AIX Version 6.1

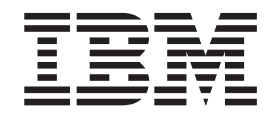

# Technical Reference: Base Operating System and Extensions, Volume 1

AIX Version 6.1

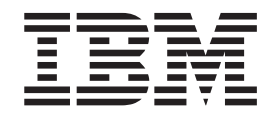

# Technical Reference: Base Operating System and Extensions, Volume 1

#### **Note**

Before using this information and the product it supports, read the information in Appendix C, ["Notices,"](#page-1506-0) on page 1481.

#### **First Edition (November 2007)**

This edition applies to AIX Version 6.1 and to all subsequent releases of this product until otherwise indicated in new editions.

A reader's comment form is provided at the back of this publication. If the form has been removed, address comments to Information Development, Department 04XA-905-6C006, 11501 Burnet Road, Austin, Texas 78758-3493. To send comments electronically, use this commercial Internet address: aix6kpub@austin.ibm.com. Any information that you supply may be used without incurring any obligation to you.

**© Copyright International Business Machines Corporation 1994, 2007. All rights reserved.**

US Government Users Restricted Rights – Use, duplication or disclosure restricted by GSA ADP Schedule Contract with IBM Corp.

# **Contents**

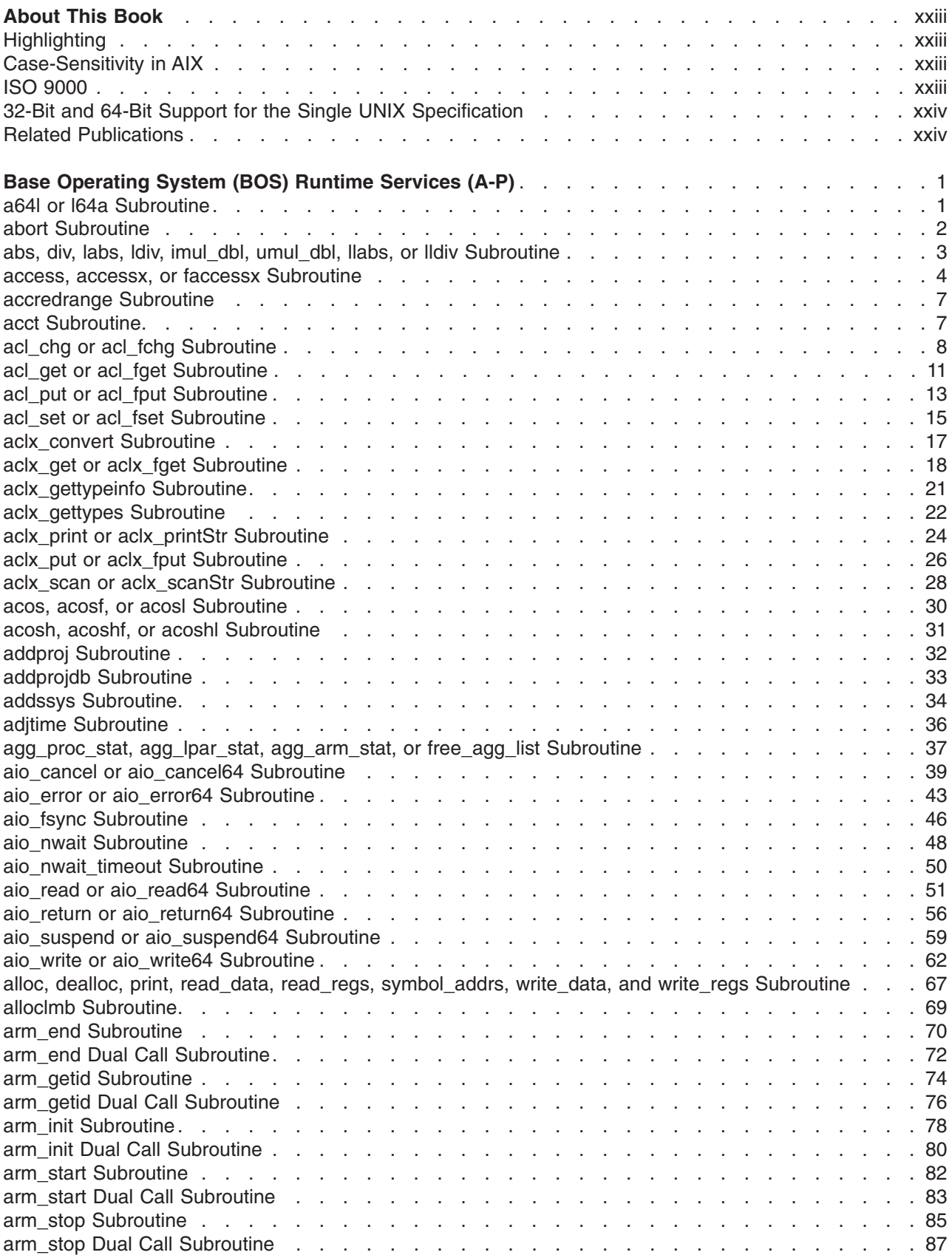

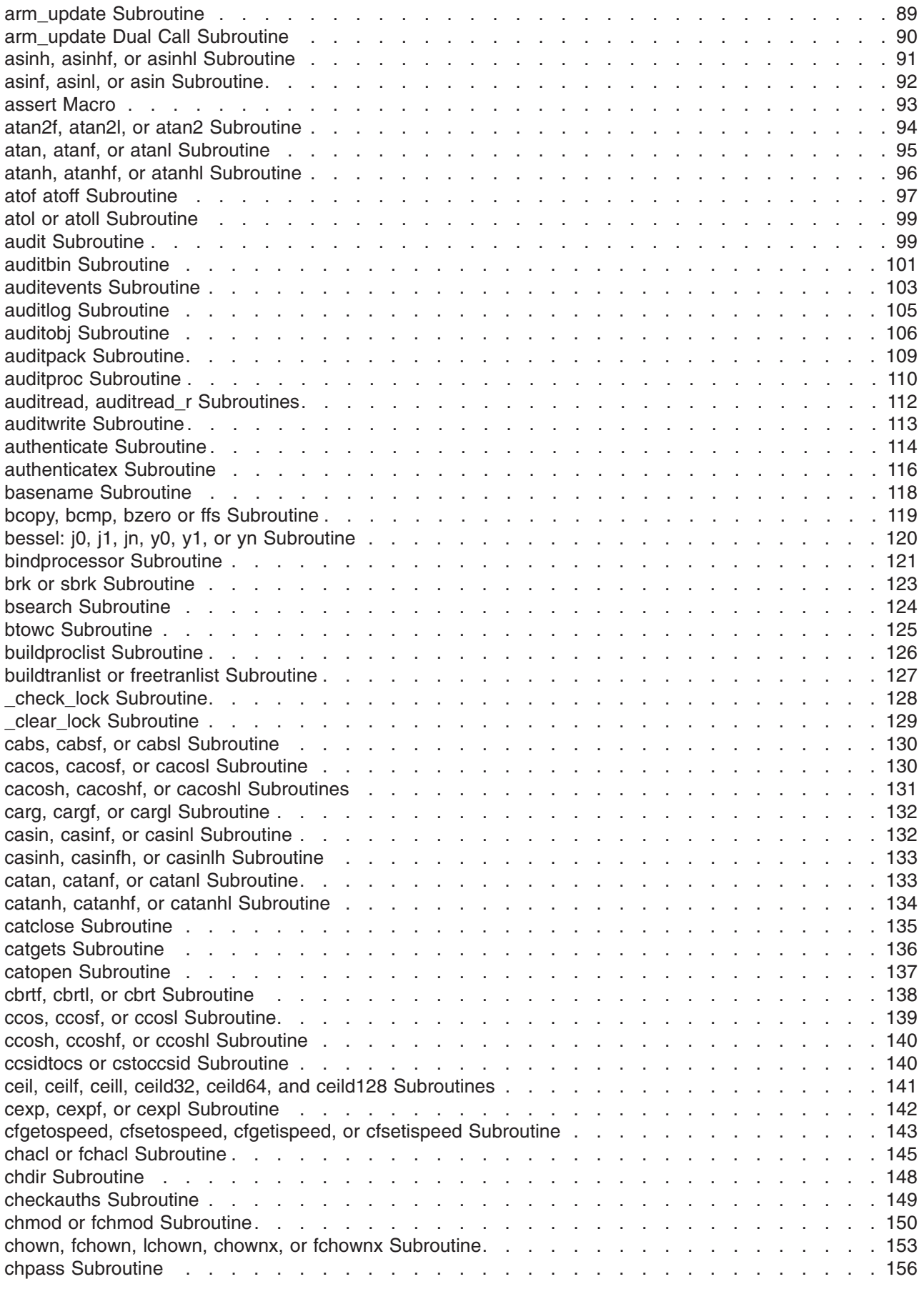

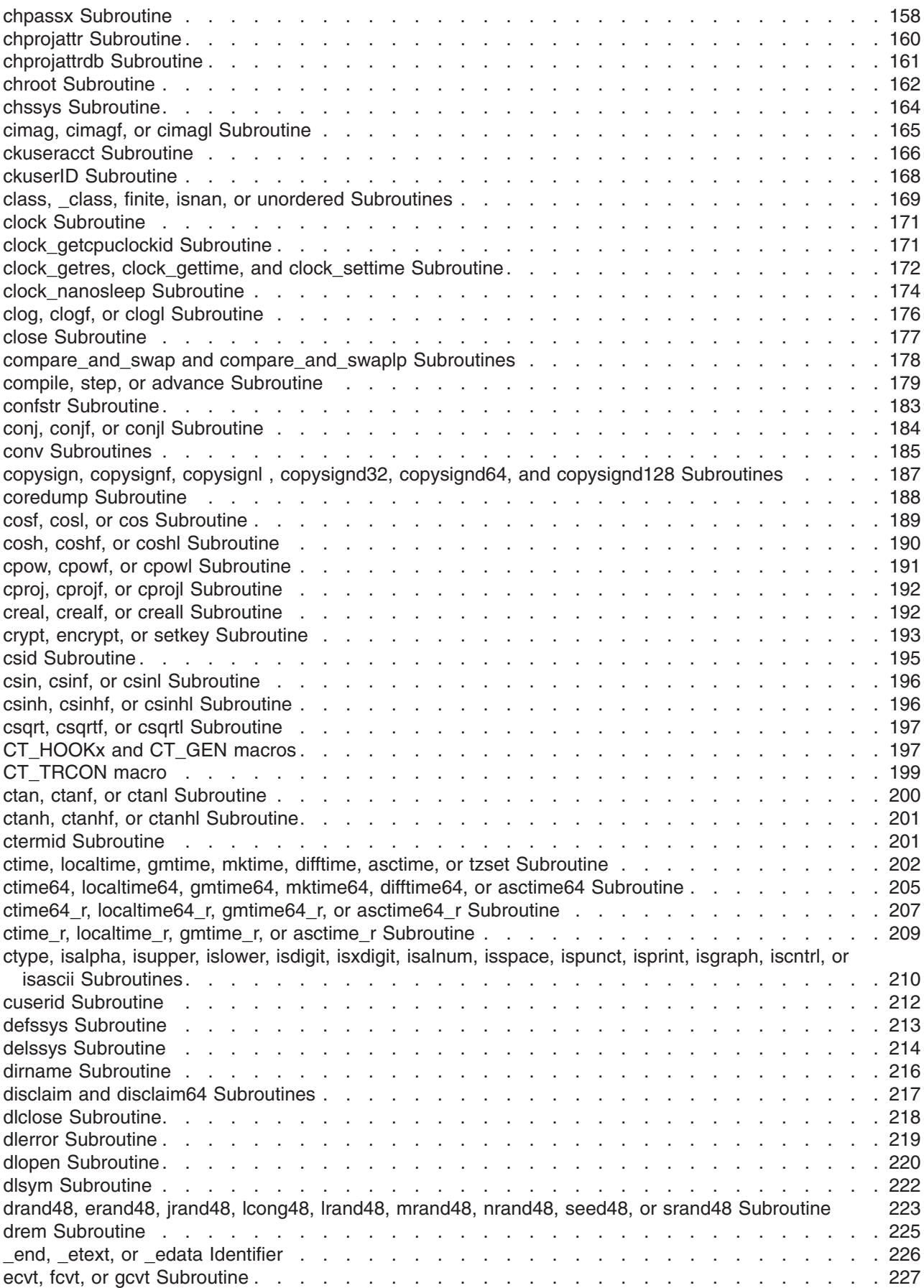

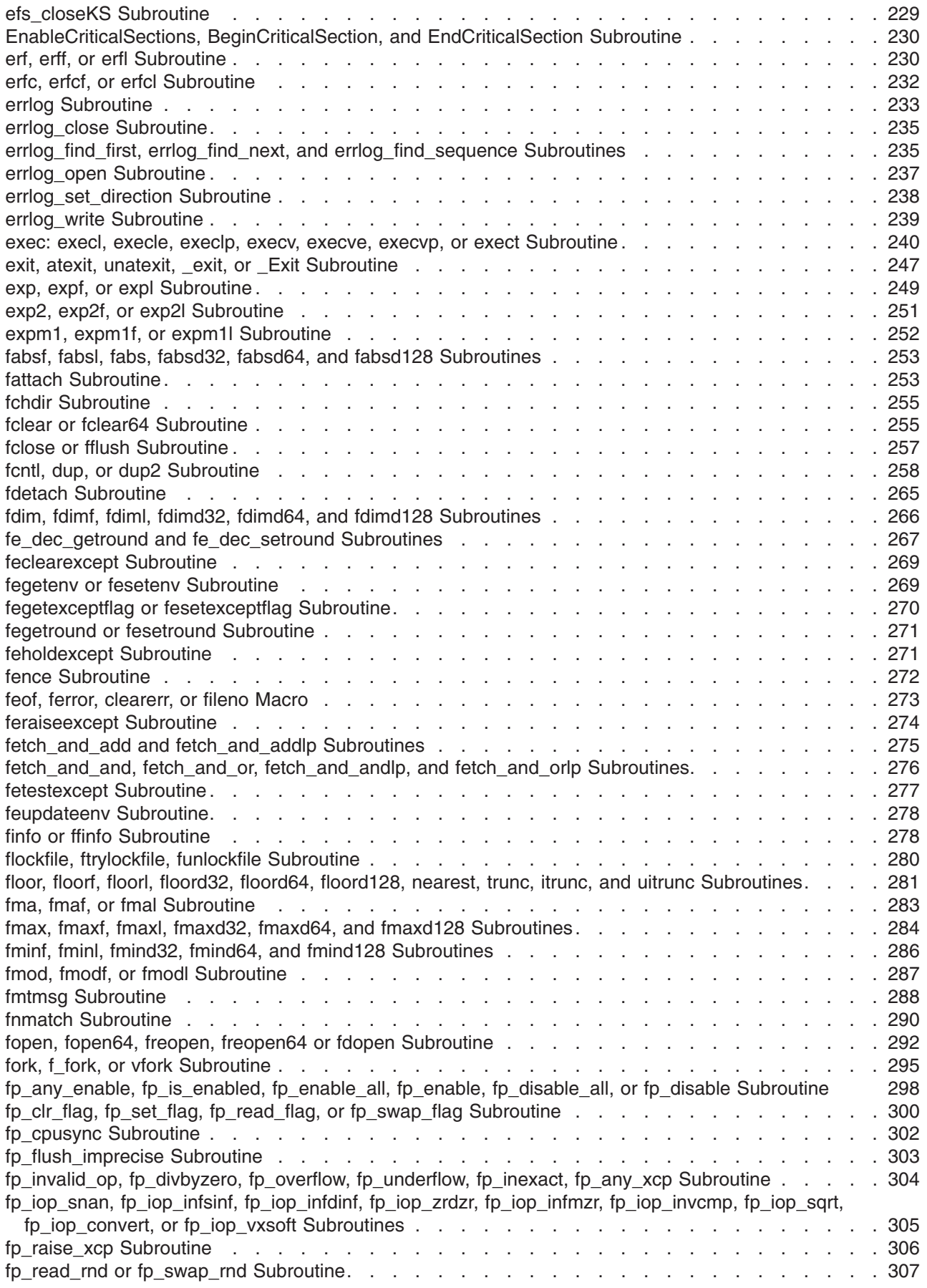

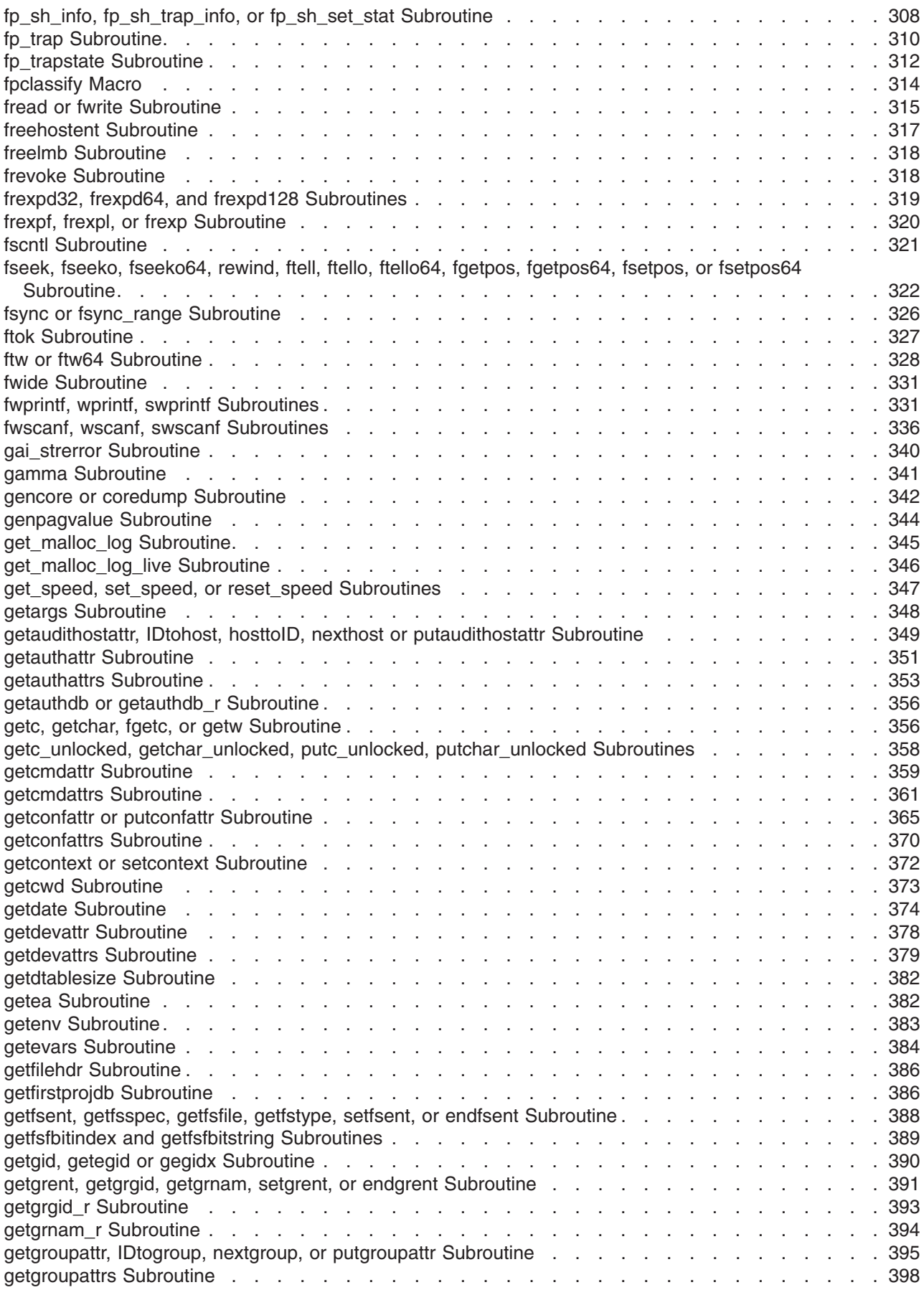

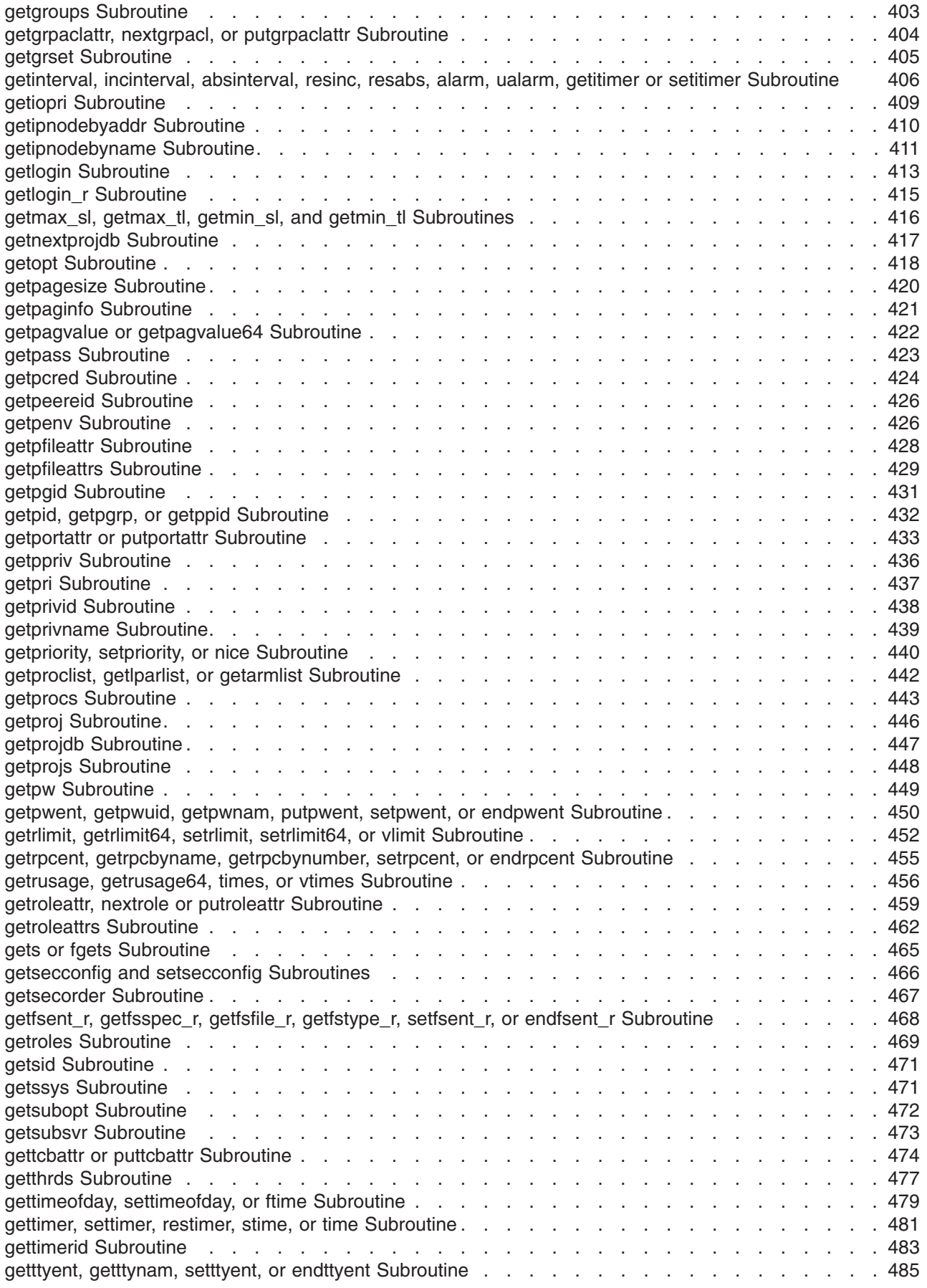

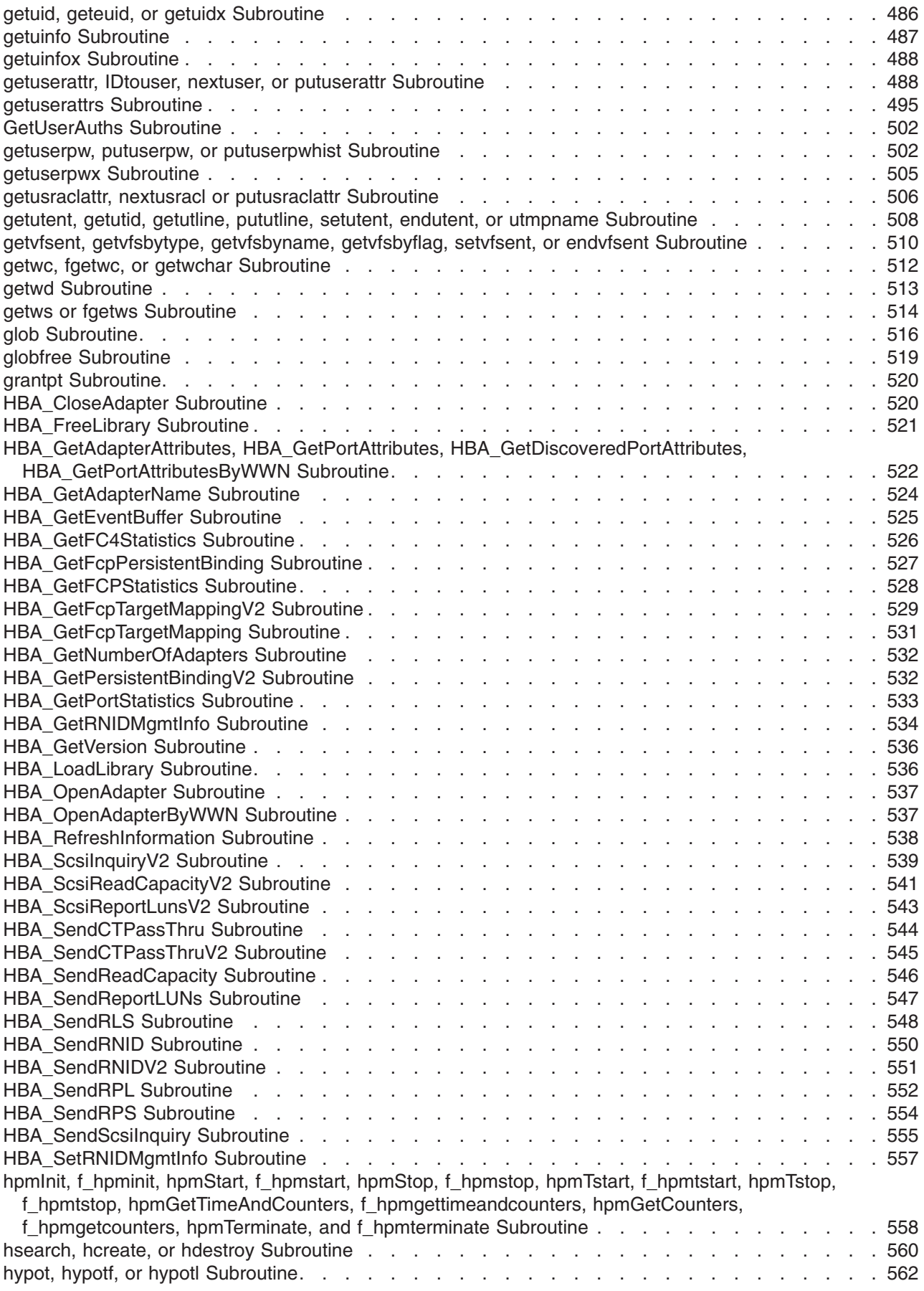

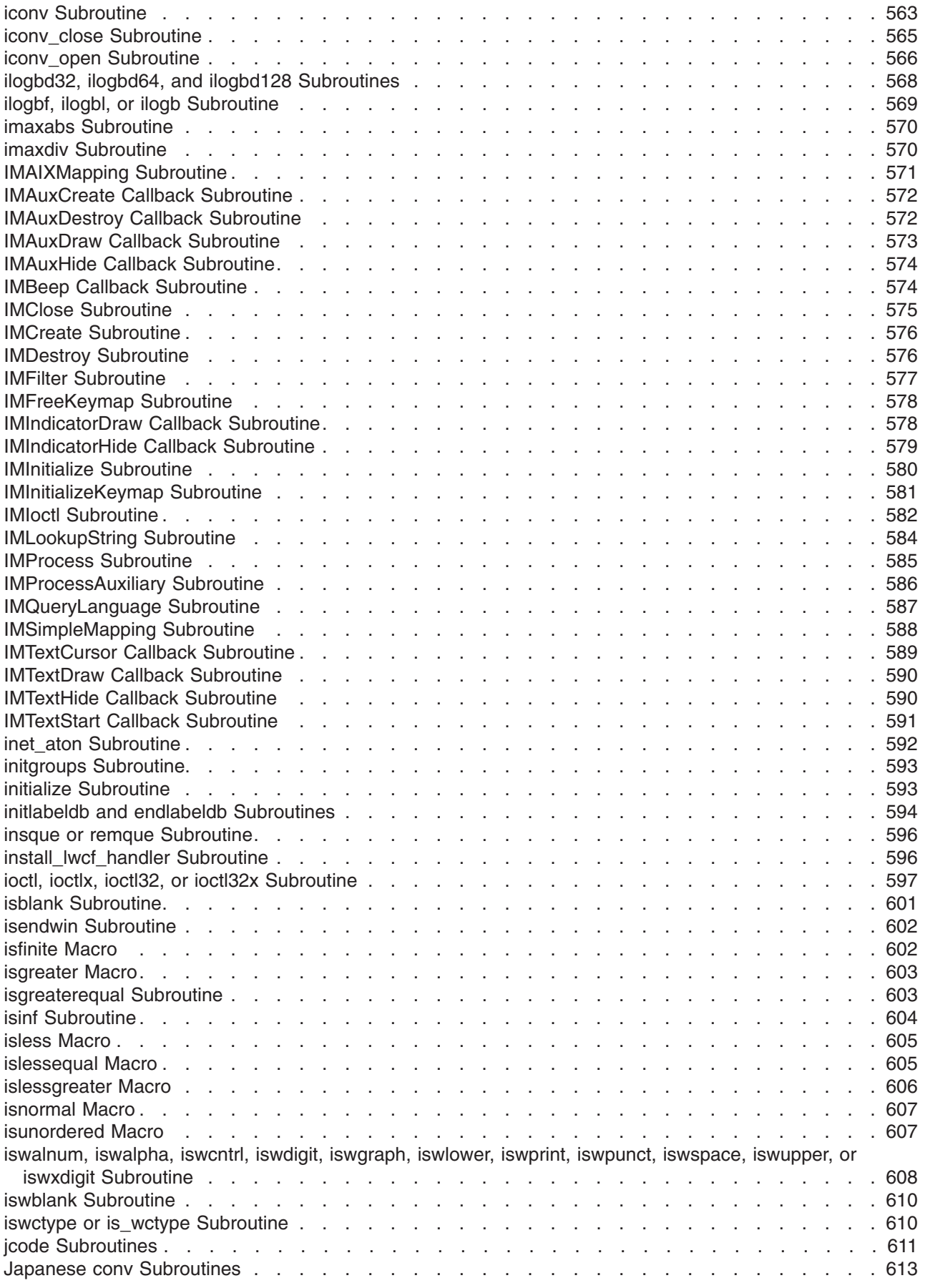

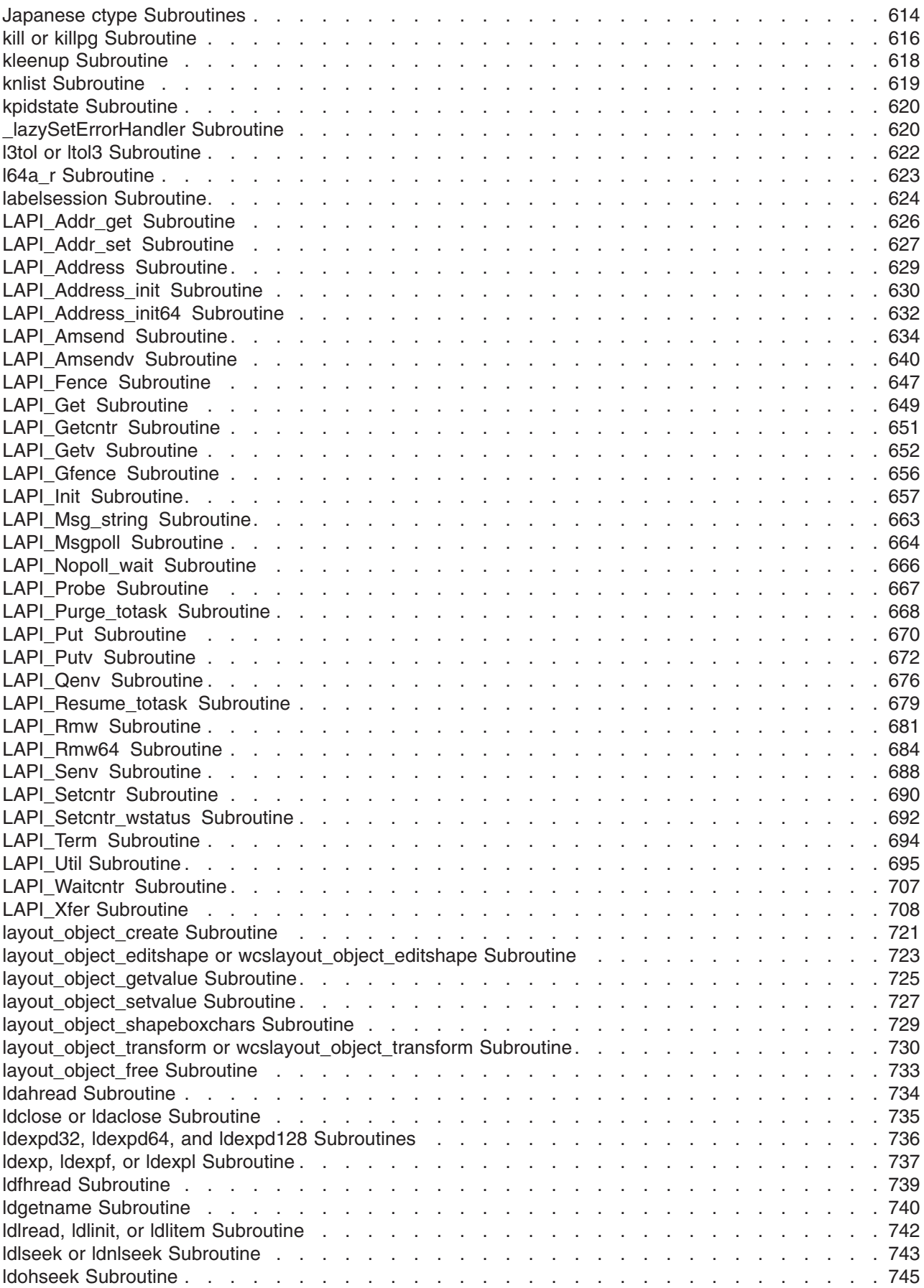

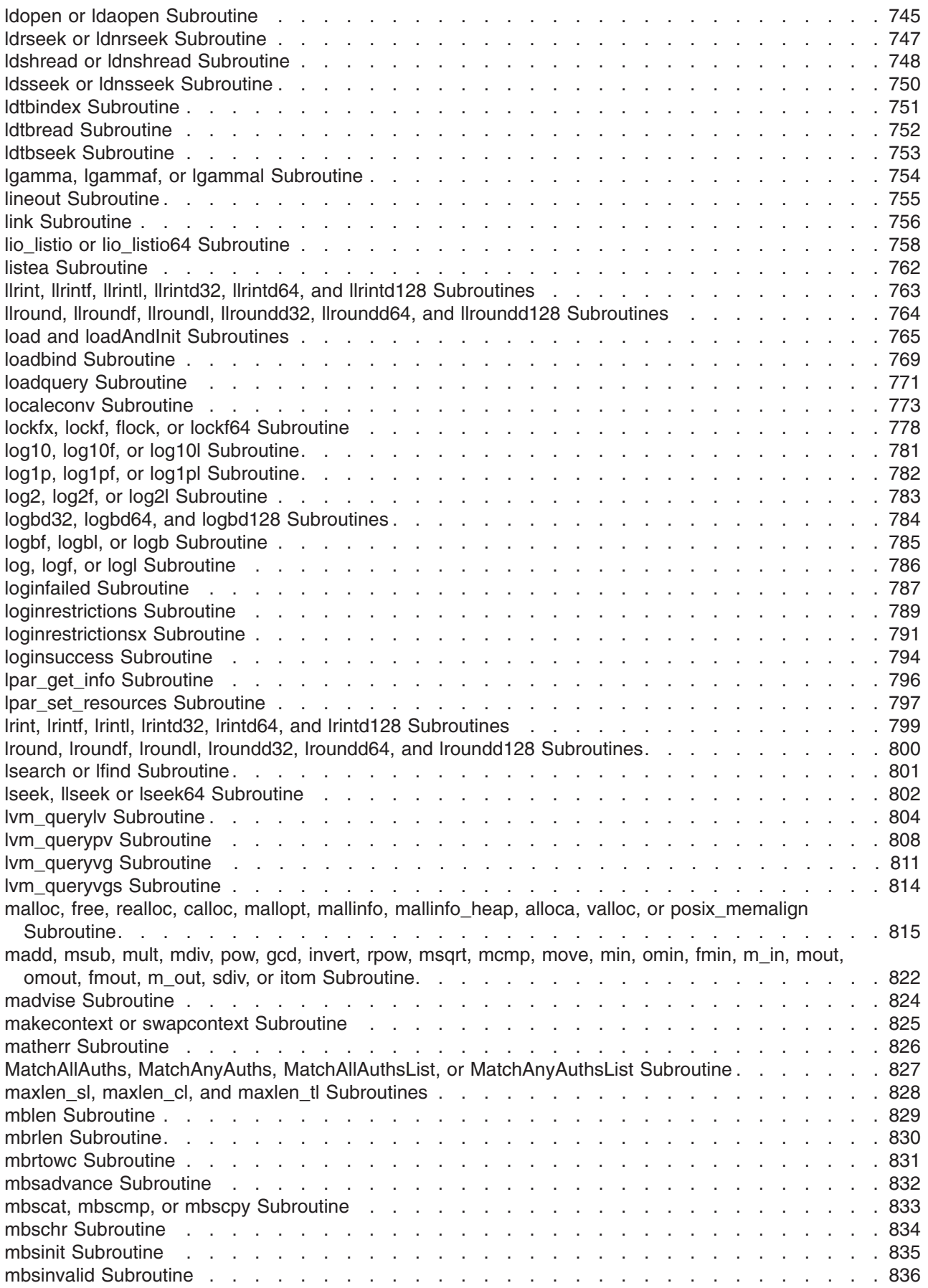

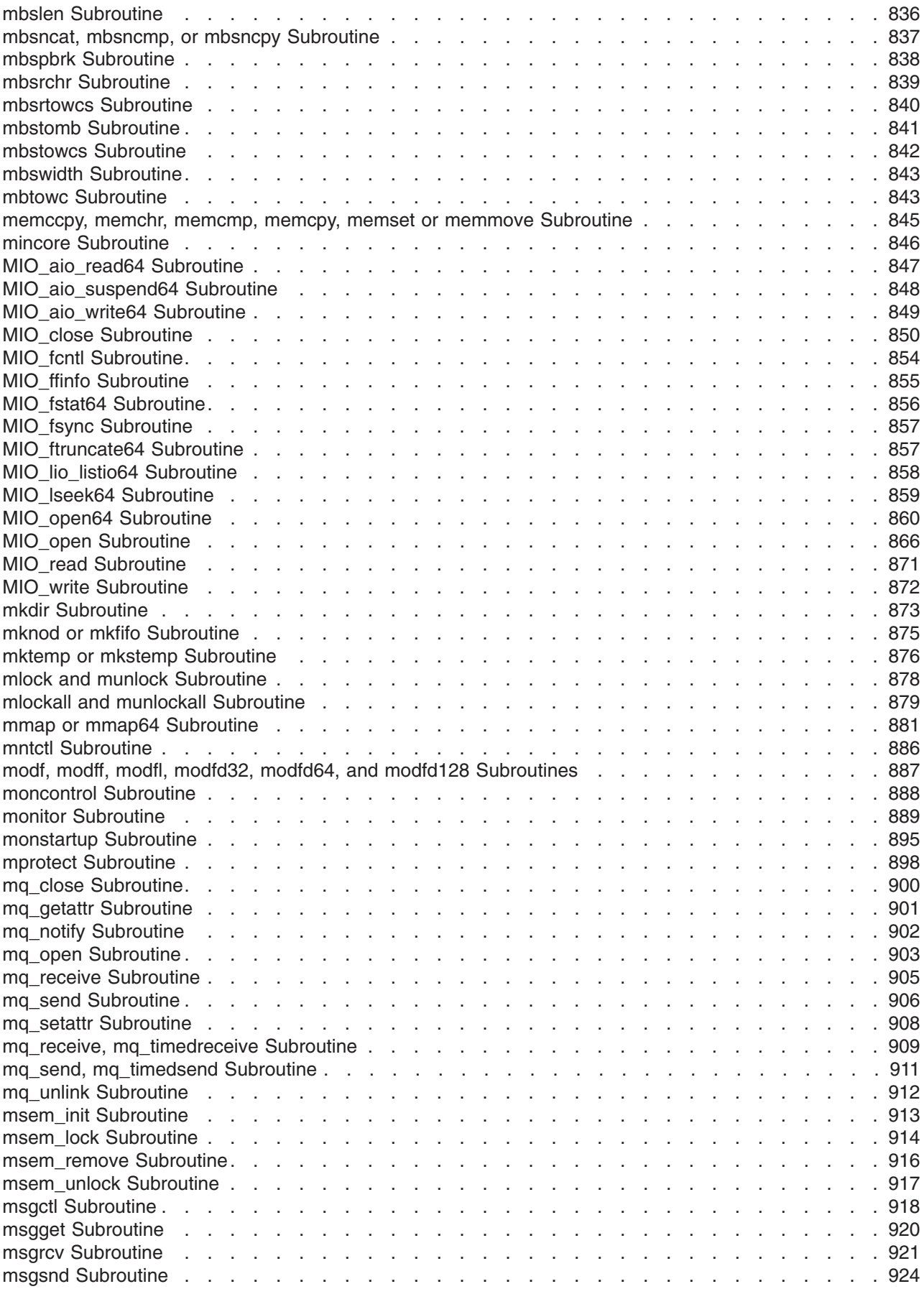

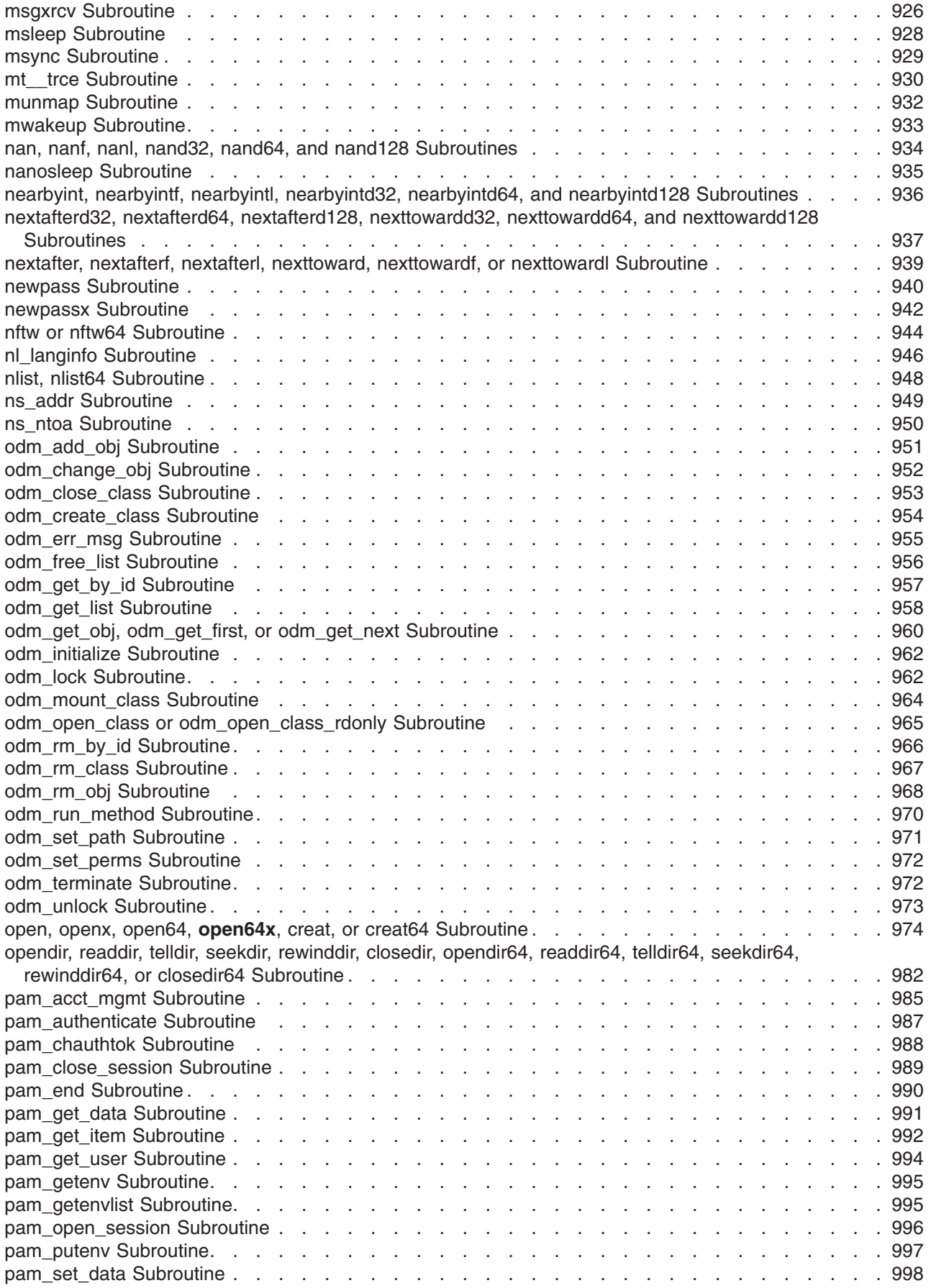

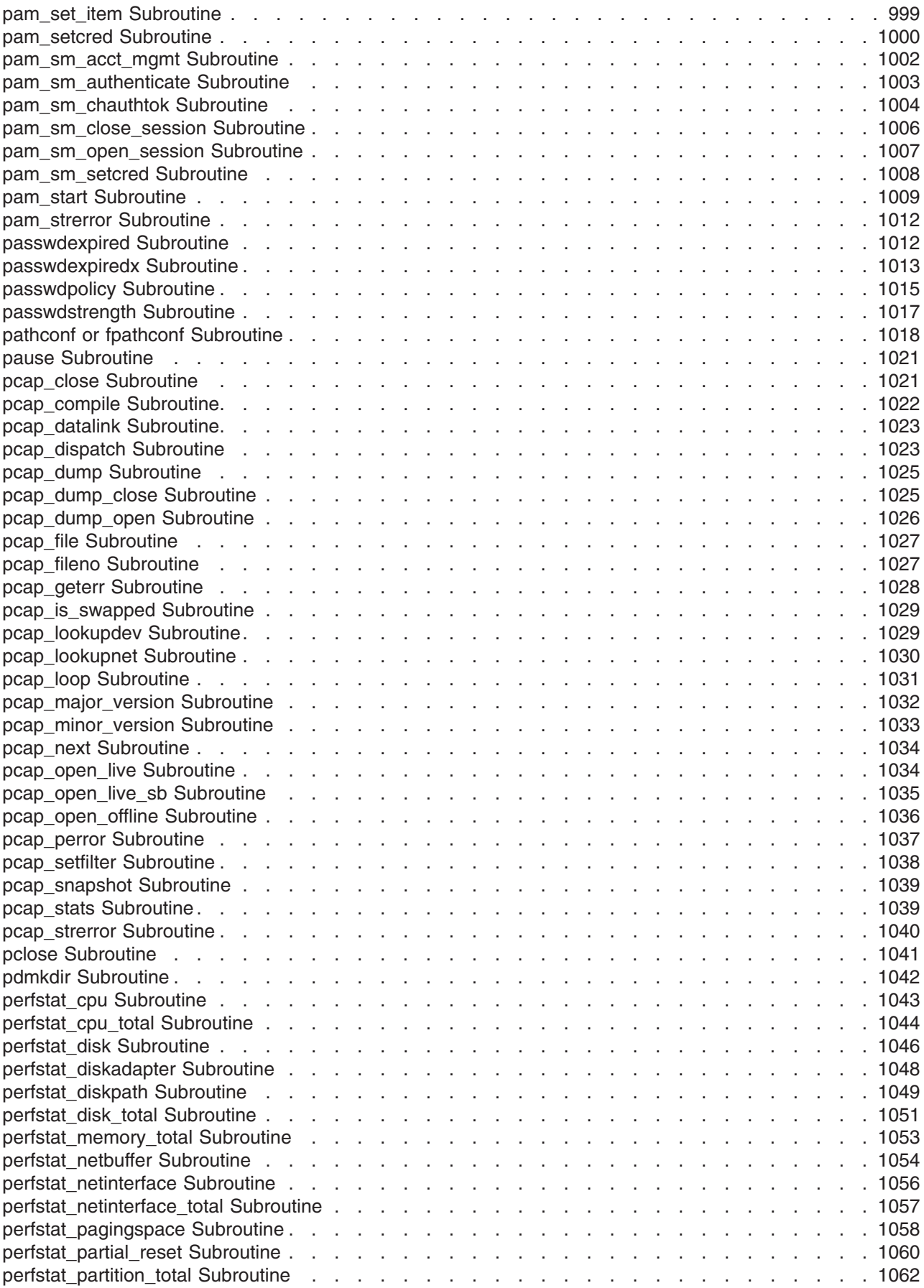

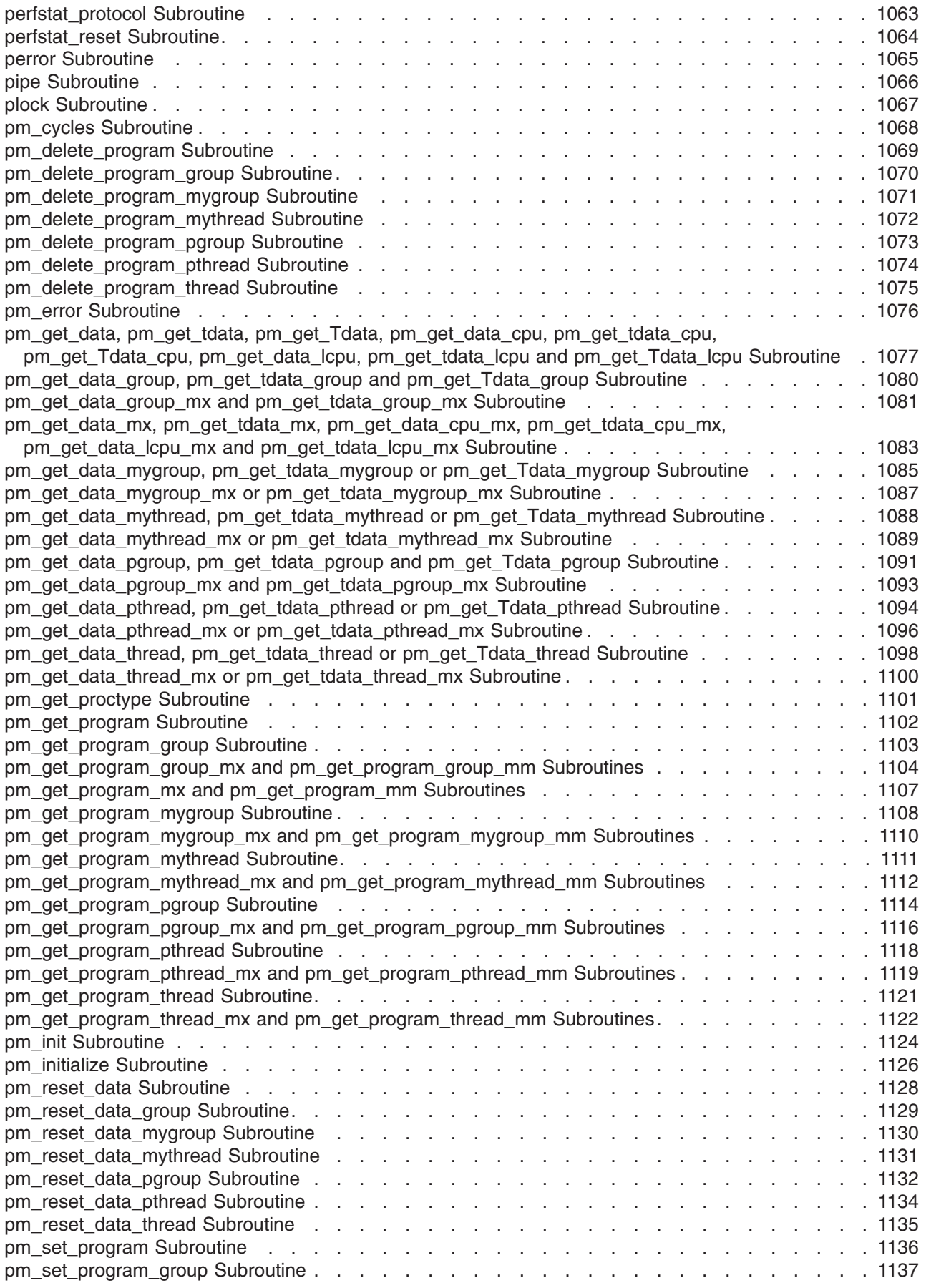

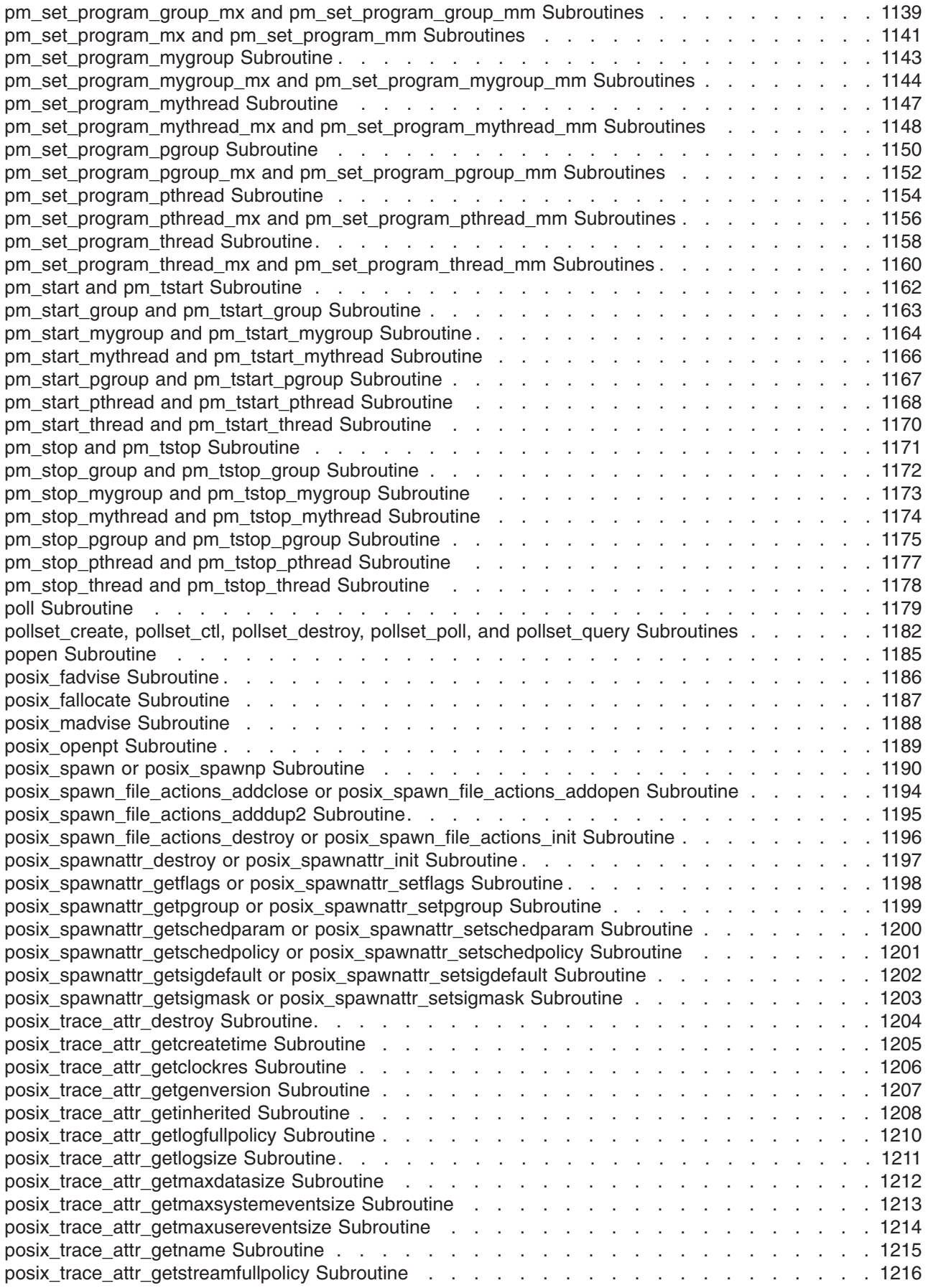

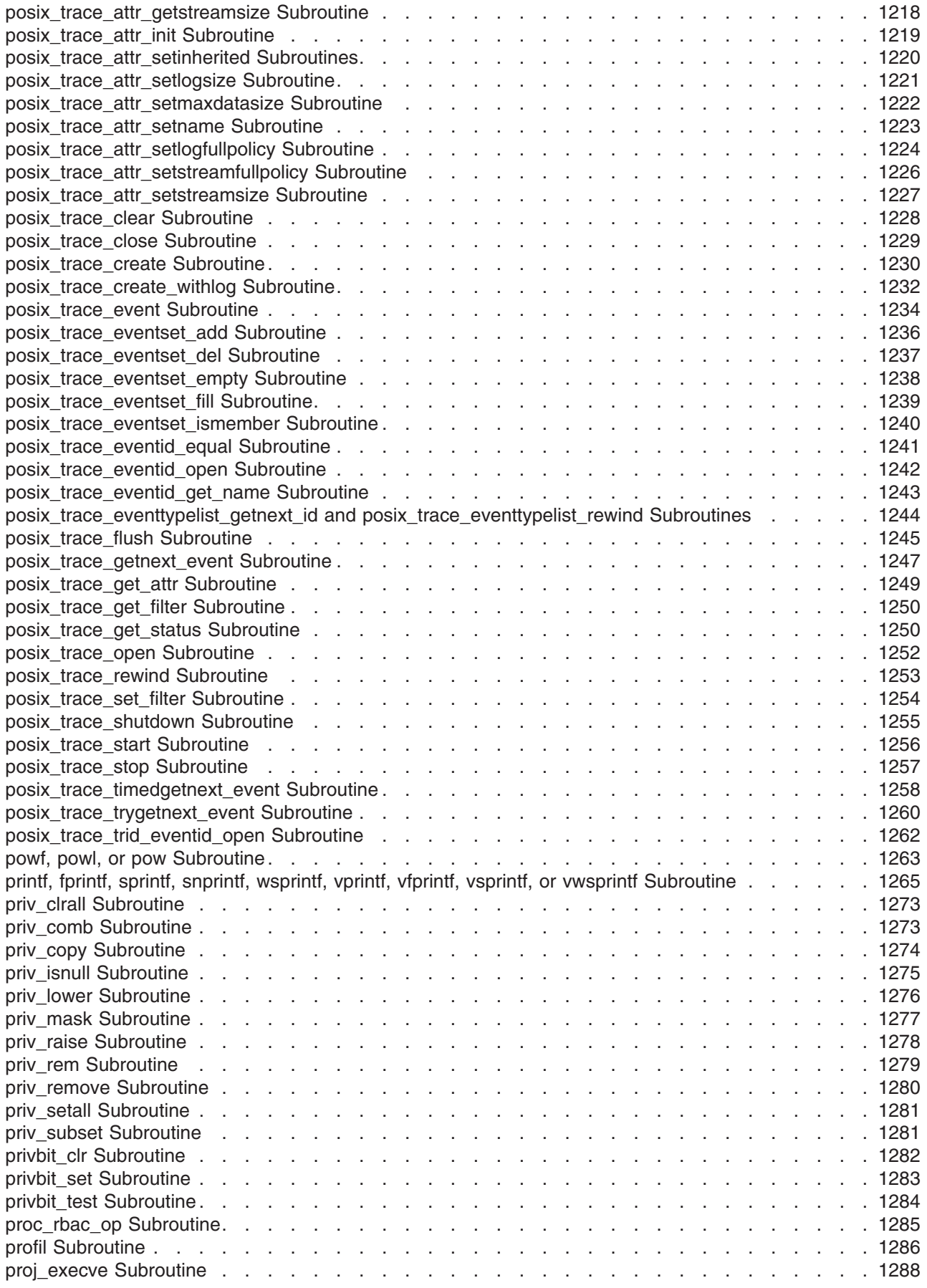

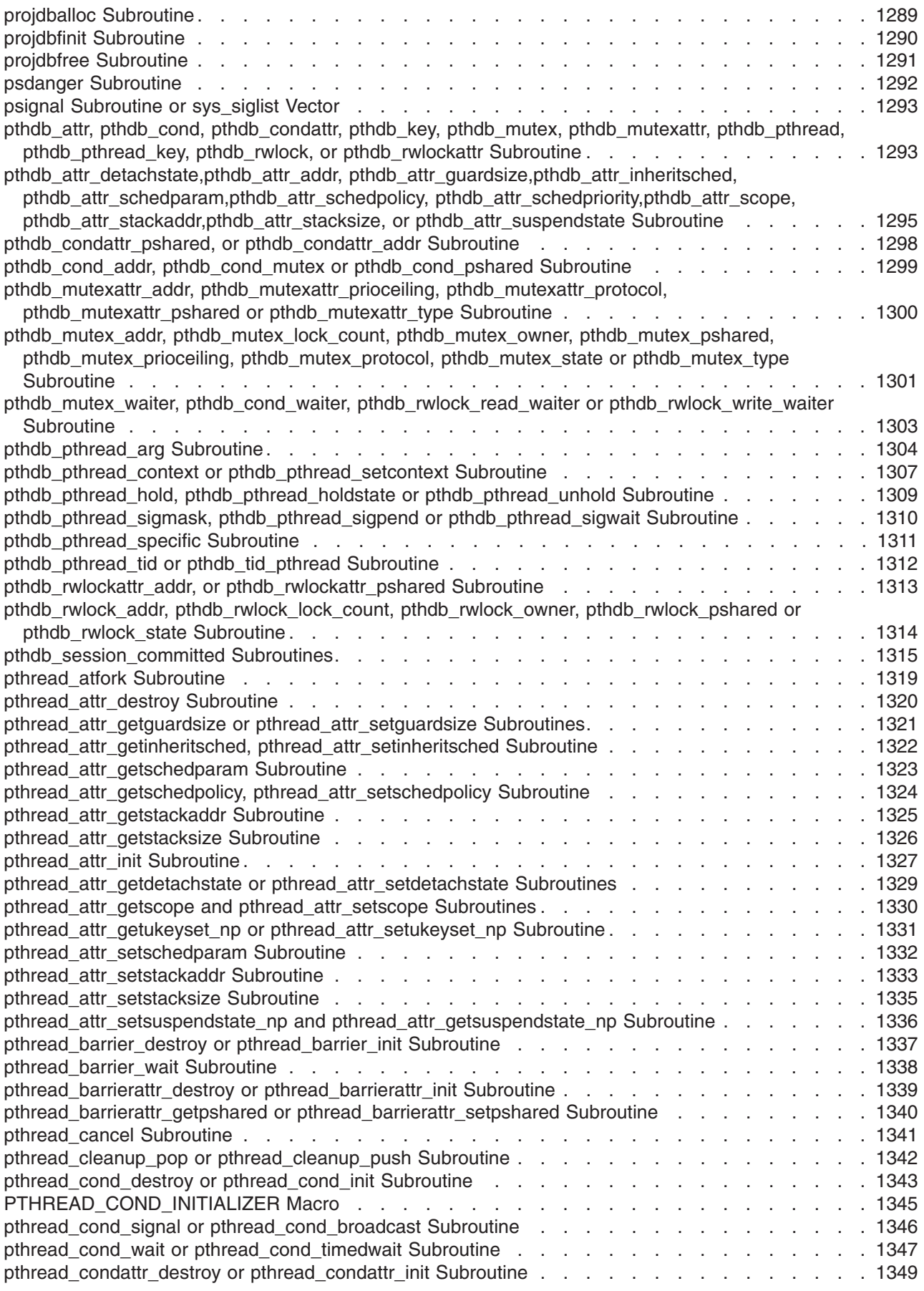

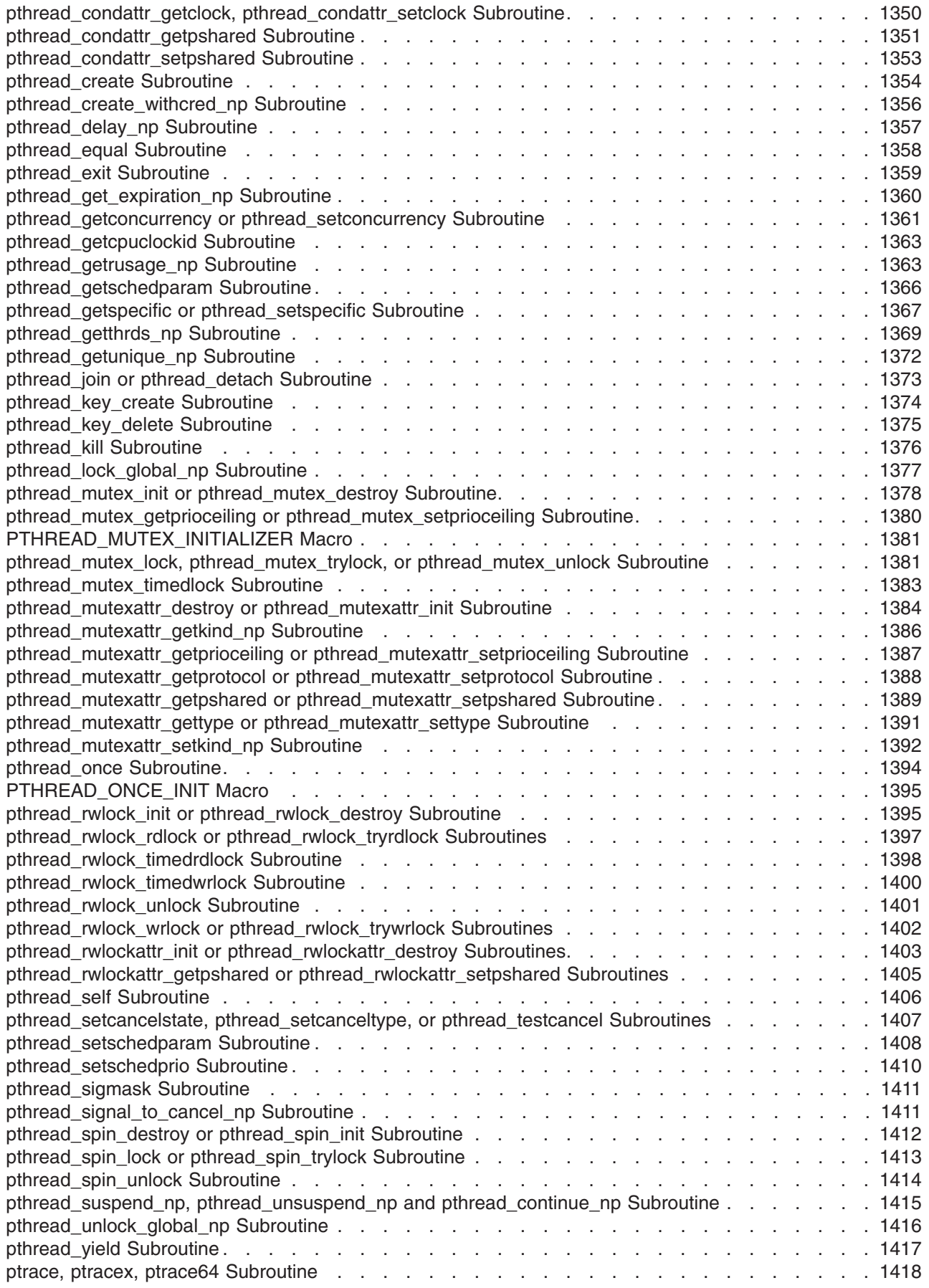

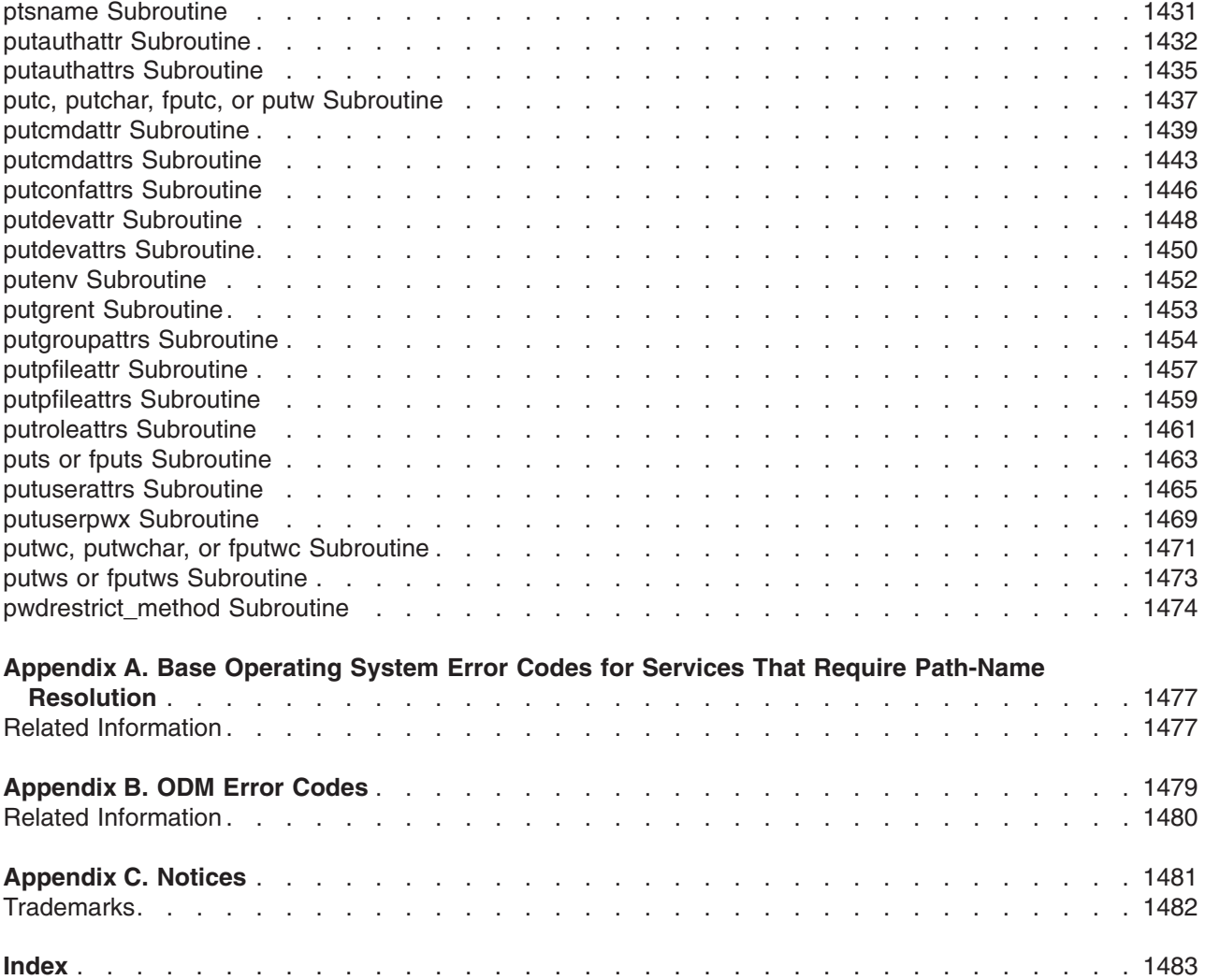

## <span id="page-24-0"></span>**About This Book**

This book provides experienced C programmers with complete detailed information about Base Operating System runtime services for the AIX operating system. Runtime services are listed alphabetically, and complete descriptions are given for them. This volume contains AIX services that begin with the letters A through P. To use the book effectively, you should be familiar with commands, system calls, subroutines, file formats, and special files. This publication is also available on the documentation CD that is shipped with the operating system.

This book is part of the six-volume technical reference set, *AIX Version 6.1 Technical Reference*, that provides information on system calls, kernel extension calls, and subroutines in the following volumes:

- v *AIX Version 6.1 Technical Reference: Base Operating System and Extensions Volume 1* and *AIX Version 6.1 Technical Reference: Base Operating System and Extensions Volume 2* provide information on system calls, subroutines, functions, macros, and statements associated with base operating system runtime services.
- v *AIX Version 6.1 Technical Reference: Communications Volume 1* and *AIX Version 6.1 Technical Reference: Communications Volume 2* provide information on entry points, functions, system calls, subroutines, and operations related to communications services.
- v *AIX Version 6.1 Technical Reference: Kernel and Subsystems Volume 1* and *AIX Version 6.1 Technical Reference: Kernel and Subsystems Volume 2* provide information about kernel services, device driver operations, file system operations, subroutines, the configuration subsystem, the communications subsystem, the low function terminal (LFT) subsystem, the logical volume subsystem, the M-audio capture and playback adapter subsystem, the printer subsystem, the SCSI subsystem, and the serial DASD subsystem.

#### **Highlighting**

The following highlighting conventions are used in this book:

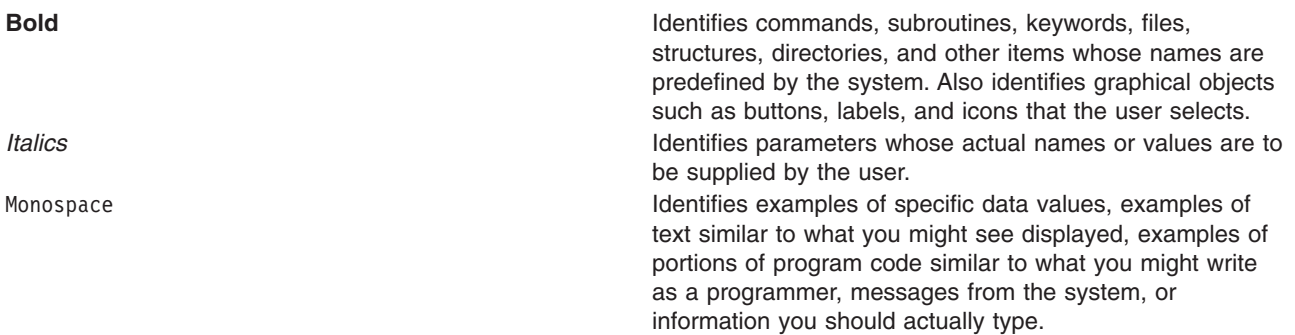

#### **Case-Sensitivity in AIX**

Everything in the AIX operating system is case-sensitive, which means that it distinguishes between uppercase and lowercase letters. For example, you can use the **ls** command to list files. If you type LS, the system responds that the command is ″not found.″ Likewise, **FILEA**, **FiLea**, and **filea** are three distinct file names, even if they reside in the same directory. To avoid causing undesirable actions to be performed, always ensure that you use the correct case.

#### **ISO 9000**

ISO 9000 registered quality systems were used in the development and manufacturing of this product.

#### <span id="page-25-0"></span>**32-Bit and 64-Bit Support for the Single UNIX Specification**

Beginning with Version 5.2, the operating system is designed to support The Open Group's Single UNIX Specification Version 3 (UNIX 03) for portability of UNIX-based operating systems. Many new interfaces, and some current ones, have been added or enhanced to meet this specification, making Version 5.2 even more open and portable for applications, while remaining compatible with previous releases of AIX. To determine the proper way to develop a UNIX 03-portable application, you may need to refer to The Open Group's UNIX 03 specification, which can be accessed online or downloaded from http://www.unix.org/ .

#### **Related Publications**

The following books contain information about or related to application programming interfaces:

- v *Operating system and device management*
- v *Networks and communication management*
- v *AIX Version 6.1 General Programming Concepts: Writing and Debugging Programs*
- v *AIX Version 6.1 Communications Programming Concepts*
- v *AIX Version 6.1 Kernel Extensions and Device Support Programming Concepts*
- v *AIX Version 6.1 Files Reference*

## <span id="page-26-0"></span>**Base Operating System (BOS) Runtime Services (A-P)**

#### **a64l or l64a Subroutine**

#### **Purpose**

Converts between long integers and base-64 ASCII strings.

#### **Library**

Standard C Library (**libc.a**)

#### **Syntax**

**#include <stdlib.h>**

**long a64l (** *String***) char \****String***;**

**char \*l64a (** *LongInteger* **) long** *LongInteger***;**

#### **Description**

The **a64l** and **l64a** subroutines maintain numbers stored in base-64 ASCII characters. This is a notation in which long integers are represented by up to 6 characters, each character representing a digit in a base-64 notation.

The following characters are used to represent digits:

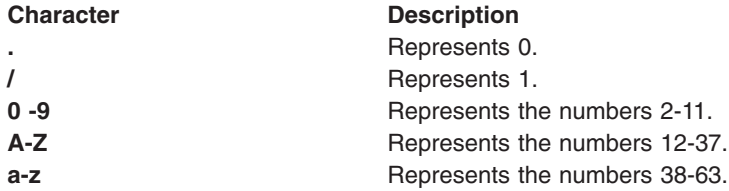

#### **Parameters**

**String** Specifies the address of a null-terminated character string. *LongInteger* Specifies a long value to convert.

## **Return Values**

The **a64l** subroutine takes a pointer to a null-terminated character string containing a value in base-64 representation and returns the corresponding **long** value. If the string pointed to by the *String* parameter contains more than 6 characters, the **a64l** subroutine uses only the first 6.

Conversely, the **l64a** subroutine takes a **long** parameter and returns a pointer to the corresponding base-64 representation. If the *LongInteger* parameter is a value of 0, the **l64a** subroutine returns a pointer to a null string.

The value returned by the **l64a** subroutine is a pointer into a static buffer, the contents of which are overwritten by each call.

<span id="page-27-0"></span>If the \**String* parameter is a null string, the **a64l** subroutine returns a value of 0L.

If *LongInteger* is 0L, the **l64a** subroutine returns a pointer to a null string.

#### **Related Information**

Subroutines Overview in *AIX Version 6.1 General Programming Concepts: Writing and Debugging Programs*.

List of Multithread Subroutines in *AIX Version 6.1 General Programming Concepts: Writing and Debugging Programs*.

#### **abort Subroutine**

#### **Purpose**

Sends a **SIGIOT** signal to end the current process.

#### **Library**

Standard C Library (**libc.a**)

#### **Syntax**

**#include <stdlib.h> int abort (void)**

#### **Description**

The **abort** subroutine sends a **SIGIOT** signal to the current process to terminate the process and produce a memory dump. If the signal is caught and the signal handler does not return, the **abort** subroutine does not produce a memory dump.

If the **SIGIOT** signal is neither caught nor ignored, and if the current directory is writable, the system produces a memory dump in the **core** file in the current directory and prints an error message.

The abnormal-termination processing includes the effect of the **fclose** subroutine on all open streams and message-catalog descriptors, and the default actions defined as the **SIGIOT** signal. The **SIGIOT** signal is sent in the same manner as that sent by the **raise** subroutine with the argument **SIGIOT**.

The status made available to the **wait** or **waitpid** subroutine by the **abort** subroutine is the same as a process terminated by the **SIGIOT** signal. The **abort** subroutine overrides blocking or ignoring the **SIGIOT** signal.

**Note:** The **SIGABRT** signal is the same as the **SIGIOT** signal.

#### **Return Values**

The **abort** subroutine does not return a value.

#### **Related Information**

The **exit** ("exit, atexit, unatexit, \_exit, or \_Exit [Subroutine"](#page-272-0) on page 247), **atexit** ("exit, atexit, [unatexit,](#page-272-0) \_exit, or \_Exit [Subroutine"](#page-272-0) on page 247)**,** or **\_exit** ("exit, atexit, unatexit, \_exit, or \_Exit [Subroutine"](#page-272-0) on page 247) subroutine, **fclose** ("fclose or fflush [Subroutine"](#page-282-0) on page 257) subroutine, **kill** ("kill or killpg [Subroutine"](#page-641-0) on [page](#page-641-0) 616), or **killpg** ("kill or killpg [Subroutine"](#page-641-0) on page 616) subroutine, **raise** subroutine, **sigaction**, **sigvec**, **signal** subroutine, **wait** or **waidtpid** subroutine.

The **dbx** command.

<span id="page-28-0"></span>Subroutines Overview in *AIX Version 6.1 General Programming Concepts: Writing and Debugging Programs*.

#### **abs, div, labs, ldiv, imul\_dbl, umul\_dbl, llabs, or lldiv Subroutine**

#### **Purpose**

Computes absolute value, division, and double precision multiplication of integers.

#### **Library**

Standard C Library (**libc.a**)

## **Syntax**

**#include <stdlib.h> int abs (** *i* **) int** *i***; #include <stdlib.h> long labs (** *i* **) long** *i***; #include <stdlib.h> div\_t div (** *[Numerator](#page-29-0)***,** *[Denominator](#page-29-0)***) int** *Numerator***:** *Denominator***; #include <stdlib.h> void imul\_dbl (** *[i](#page-29-0)***,** *[j](#page-29-0)***,** [Result](#page-29-0)**) long** *i***,** *j***; long \****Result***; #include <stdlib.h> ldiv\_t ldiv (***Numerator***,** *Denominator***) long** *Numerator***:** *Denominator***; #include <stdlib.h> void umul\_dbl (***i***,** *j***,** *Result***) unsigned long** *i***,** *j***; unsigned long \****Result***; #include <stdlib.h> long long int llabs(***i***) long long int** *i***; #include <stdlib.h> lldiv\_t lldiv (***Numerator***,** *Denominator***) long long int** *Numerator***,** *Denominator***;**

## **Description**

The **abs** subroutine returns the absolute value of its integer operand.

**Note:** A twos-complement integer can hold a negative number whose absolute value is too large for the integer to hold. When given this largest negative value, the **abs** subroutine returns the same value.

The **div** subroutine computes the quotient and remainder of the division of the number represented by the *Numerator* parameter by that specified by the *Denominator* parameter. If the division is inexact, the sign of the resulting quotient is that of the algebraic quotient, and the magnitude of the resulting quotient is the largest integer less than the magnitude of the algebraic quotient. If the result cannot be represented (for example, if the denominator is 0), the behavior is undefined.

<span id="page-29-0"></span>The **labs** and **ldiv** subroutines are included for compatibility with the ANSI C library, and accept long integers as parameters, rather than as integers.

The **imul\_dbl** subroutine computes the product of two signed longs, *i* and *j,* and stores the double long product into an array of two signed longs pointed to by the *Result* parameter*.*

The **umul\_dbl** subroutine computes the product of two unsigned longs, *i* and *j,* and stores the double unsigned long product into an array of two unsigned longs pointed to by the *Result* parameter.

The **llabs** and **lldiv** subroutines compute the absolute value and division of long long integers. These subroutines operate under the same restrictions as the **abs** and **div** subroutines.

**Note:** When given the largest negative value, the **llabs** subroutine (like the **abs** subroutine) returns the same value.

#### **Parameters**

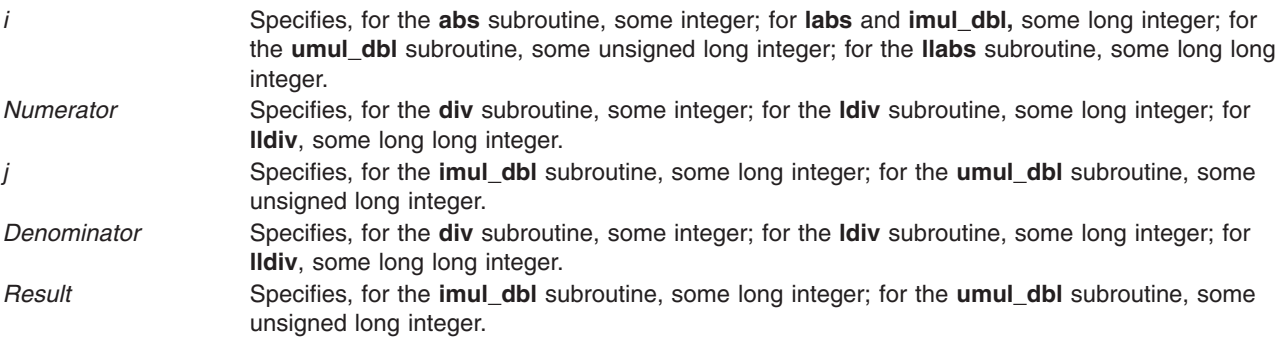

#### **Return Values**

The **abs**, **labs**, and **llabs** subroutines return the absolute value. The **imul\_dbl** and **umul\_dbl** subroutines have no return values. The **div** subroutine returns a structure of type **div\_t**. The **ldiv** subroutine returns a structure of type **Idiv** t, comprising the quotient and the remainder. The structure is displayed as:

```
struct ldiv t {
 int quot; /* quotient */
 int rem; /* remainder */
};
```
The **lldiv** subroutine returns a structure of type **lldiv\_t**, comprising the quotient and the remainder.

#### **access, accessx, or faccessx Subroutine**

#### **Purpose**

Determines the accessibility of a file.

#### **Library**

Standard C Library (**libc.a**)

#### **Syntax**

**#include <unistd.h>**

**int access (** *[PathName](#page-30-0)***,** *Mode***) char** \**PathName***;**

<span id="page-30-0"></span>**int** *Mode***;**

```
int accessx (PathName, Mode, Who)
char *PathName;
int Mode, Who;
```

```
int faccessx ( FileDescriptor, Mode, Who)
int FileDescriptor;
int Mode, Who;
```
#### **Description**

The **access**, **accessx**, and **faccessx** subroutines determine the accessibility of a file system object. The **accessx** and **faccessx** subroutines allow the specification of a class of users or processes for whom access is to be checked.

The caller must have search permission for all components of the *PathName* parameter.

#### **Parameters**

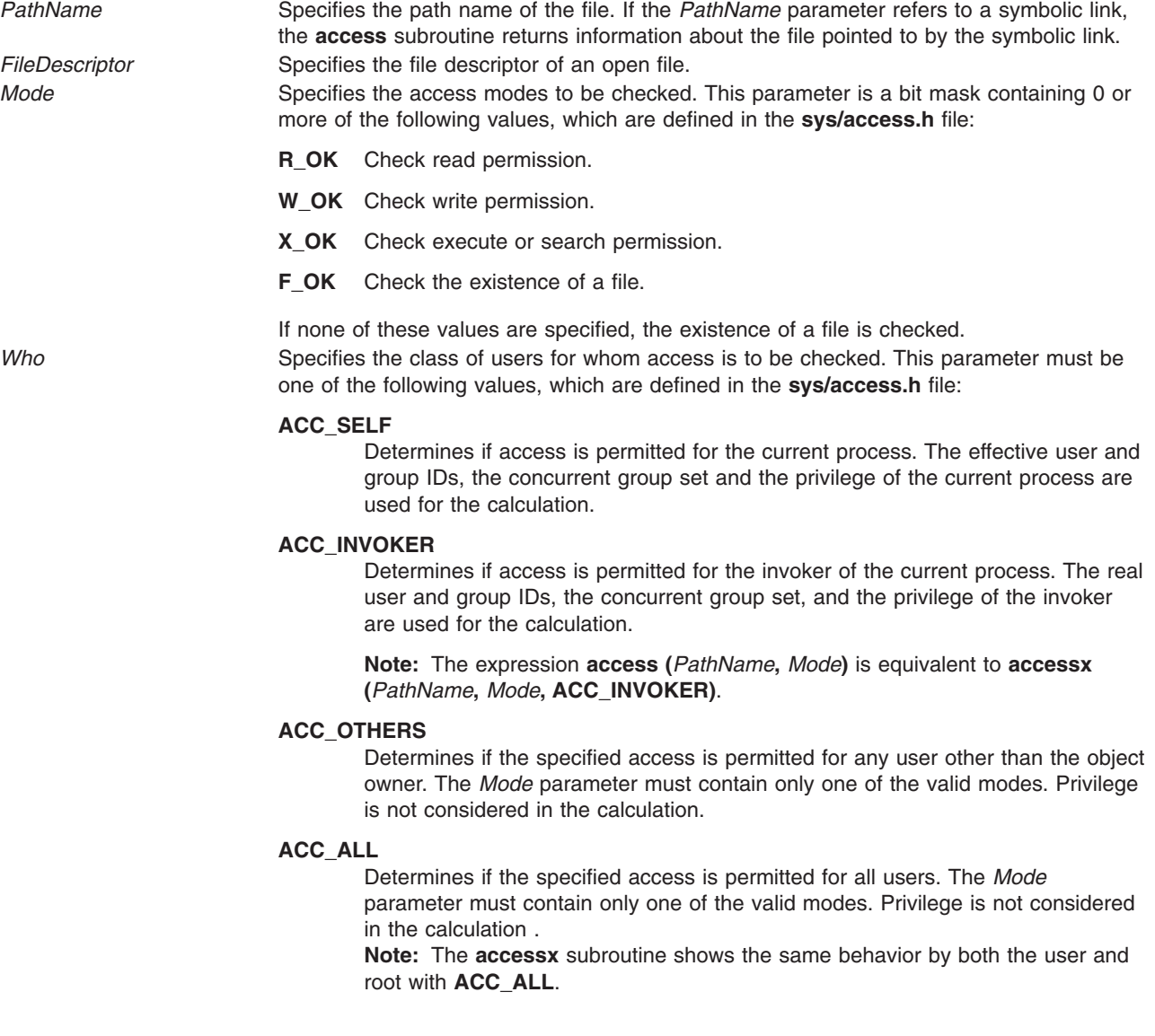

#### **Return Values**

If the requested access is permitted, the **access**, **accessx**, and **faccessx** subroutines return a value of 0. If the requested access is not permitted or the function call fails, a value of -1 is returned and the **errno** global variable is set to indicate the error.

The **access** subroutine indicates success for **X\_OK** even if none of the execute file permission bits are set.

## **Error Codes**

The **access** and **accessx** subroutines fail if one or more of the following are true:

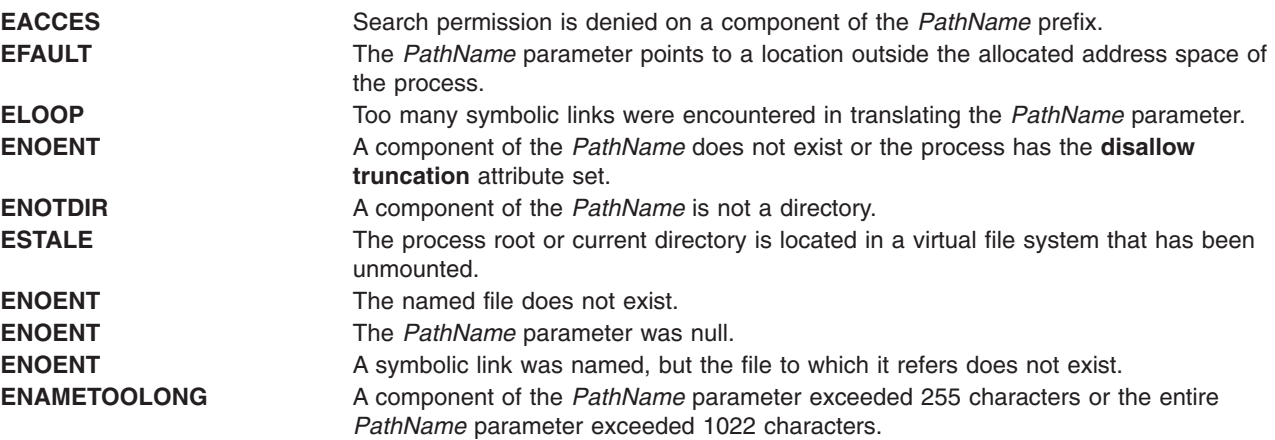

The **faccessx** subroutine fails if the following is true:

**EBADF** The value of the *FileDescriptor* parameter is not valid.

The **access**, **accessx**, and **faccessx** subroutines fail if one or more of the following is true:

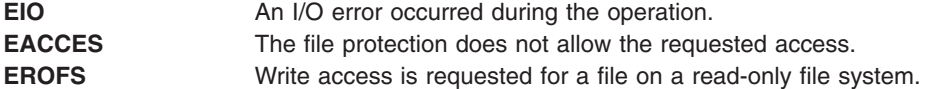

If Network File System (NFS) is installed on your system, the **accessx** and **faccessx** subroutines can also fail if the following is true:

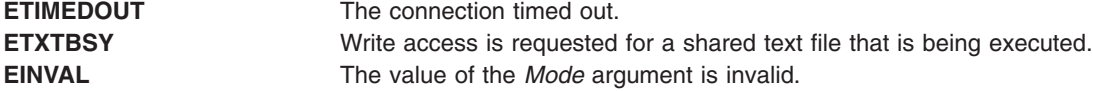

#### **Related Information**

The **acl\_get** ("acl\_get or acl\_fget [Subroutine"](#page-36-0) on page 11) subroutine, **chacl** ("chacl or fchacl [Subroutine"](#page-170-0) on [page](#page-170-0) 145) subroutine, **statx** subroutine, **statacl** subroutine.

The **aclget** command, **aclput** command, **chmod** command, **chown** command.

Files, Directories, and File Systems for Programmers in *AIX Version 6.1 General Programming Concepts: Writing and Debugging Programs*.

#### <span id="page-32-0"></span>**accredrange Subroutine**

#### **Purpose**

Checks whether the sensitivity label (SL) is in accreditation.

## **Library**

Trusted AIX Library ( **libmls.a** )

## **Syntax**

**#include <mls/mls.h>**

**int accredrange** (*sl*) **const sl\_t \****sl*;

## **Description**

The **accredrange** subroutine checks whether the sensitivity label (SL) is in the accreditation range that the initialized label database defines. The *sl* parameter specifies the sensitivity label to be checked. The label encodings file defines the accreditation range.

**Requirement:** Must initialize the database before running this subroutine.

#### **Parameter**

*sl* Specifies the sensitivity label to be checked.

#### **Files Access**

**Mode File** r **/etc/security/enc/LabelEncodings**

#### **Return Values**

If the sensitivity label is in the accreditation range, the **accredrange** subroutine returns a value of zero. If the sensitivity label is not in the accreditation range, it returns a value of -1.

#### **Error Codes**

If the **accredrange** subroutine fails, it sets one of the following error codes:

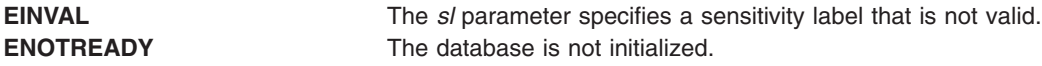

#### **Related Information**

The "initlabeldb and endlabeldb [Subroutines"](#page-619-0) on page 594.

Trusted AIX in *Security*.

#### **acct Subroutine**

#### **Purpose**

Enables and disables process accounting.

#### <span id="page-33-0"></span>**Library**

Standard C Library (**libc.a**)

## **Syntax**

**int acct (** *Path***) char \****Path***;**

#### **Description**

The **acct** subroutine enables the accounting routine when the *Path* parameter specifies the path name of the file to which an accounting record is written for each process that terminates. When the *Path* parameter is a 0 or null value, the **acct** subroutine disables the accounting routine.

If the *Path* parameter refers to a symbolic link, the **acct** subroutine causes records to be written to the file pointed to by the symbolic link.

If Network File System (NFS) is installed on your system, the accounting file can reside on another node.

**Note:** To ensure accurate accounting, each node must have its own accounting file. Although no two nodes should share accounting files, a node's accounting files can be located on any node in the network.

The calling process must have root user authority to use the **acct** subroutine.

#### **Parameters**

*Path* Specifies a pointer to the path name of the file or a null pointer.

## **Return Values**

Upon successful completion, the **acct** subroutine returns a value of 0. Otherwise, a value of -1 is returned and the global variable **errno** is set to indicate the error.

#### **Error Codes**

The **acct** subroutine is unsuccessful if one or more of the following are true:

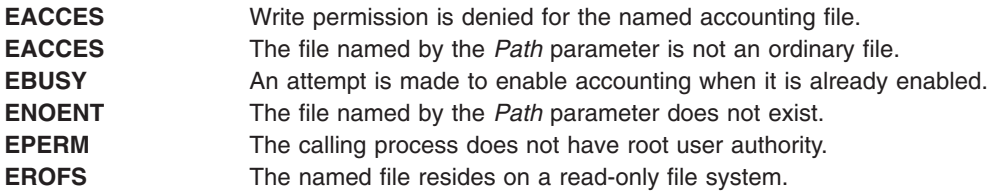

If NFS is installed on the system, the **acct** subroutine is unsuccessful if the following is true:

**ETIMEDOUT** The connection timed out.

## **acl\_chg or acl\_fchg Subroutine**

#### **Purpose**

Changes the AIXC ACL type access control information on a file.

#### **Library**

Security Library (**libc.a**)

#### **Syntax**

**#include <sys/access.h>**

**int acl\_chg (***Path***,** *How***,** *Mode***,** *Who***) char \*** Path**; int** *How***; int** *Mode***; int** *[Who](#page-35-0)***; int acl\_fchg (***FileDescriptor***,** *How***,** *Mode***,** *Who***) int** *FileDescriptor***; int** *How***; int** *Mode***; int** *Who***;**

# **Description**

The **acl\_chg** and **acl\_fchg** subroutines modify the AIXC ACL-type-based access control information of a specified file. This call can fail for file system objects with any non-AIXC ACL.

#### **Parameters**

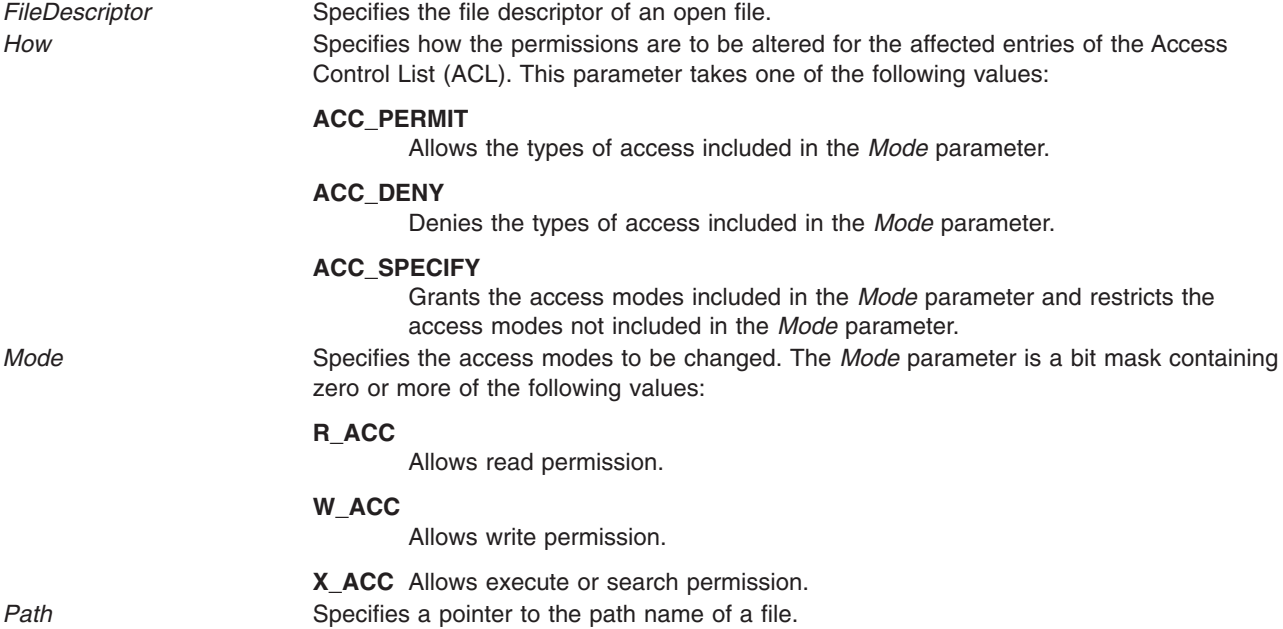

<span id="page-35-0"></span>*Who* Specifies which entries in the ACL are affected. This parameter takes one of the following values:

#### **ACC\_OBJ\_OWNER**

Changes the owner entry in the base ACL.

#### **ACC\_OBJ\_GROUP**

Changes the group entry in the base ACL.

#### **ACC\_OTHERS**

Changes all entries in the ACL except the base entry for the owner.

#### **ACC\_ALL**

Changes all entries in the ACL.

#### **Return Values**

On successful completion, the **acl\_chg** and **acl\_fchg** subroutines return a value of 0. Otherwise, a value of -1 is returned and the **errno** global variable is set to indicate the error.

#### **Error Codes**

The **acl chg** subroutine fails and the access control information for a file remains unchanged if one or more of the following is true:

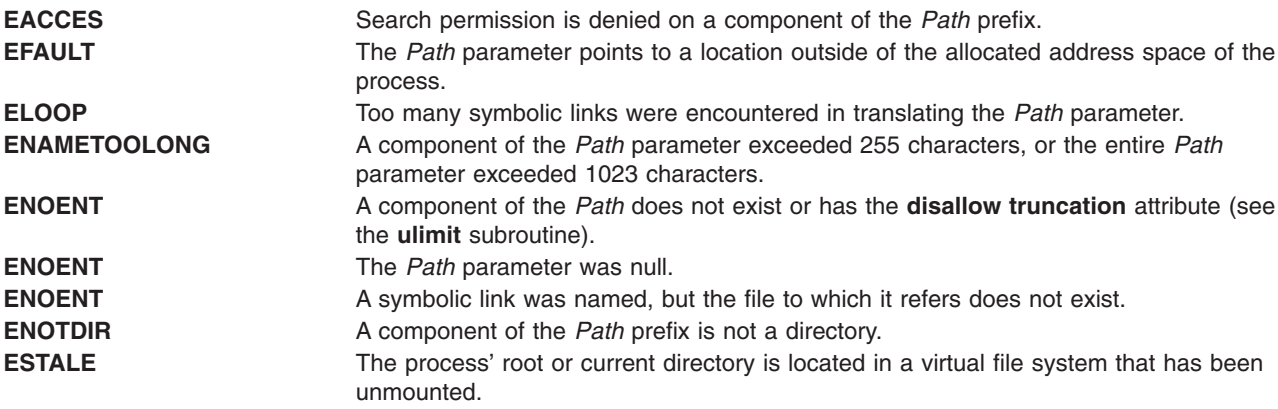

The **acl fchg** subroutine fails and the file permissions remain unchanged if the following is true:

**EBADF** The *FileDescriptor* value is not valid.

The **acl chg** or **acl fchg** subroutine fails and the access control information for a file remains unchanged if one or more of the following is true:

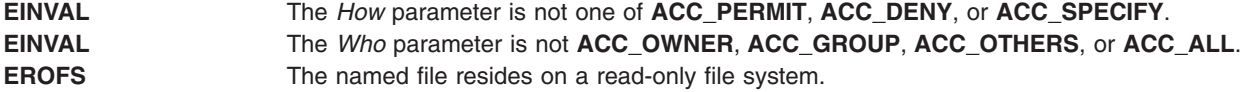

The **acl\_chg** or **acl\_fchg** subroutine fails and the access control information for a file remains unchanged if one or more of the following is true:

**EIO** An I/O error occurred during the operation. **EPERM** The effective user ID does not match the ID of the owner of the file and the invoker does not have root user authority.
<span id="page-36-0"></span>If Network File System (NFS) is installed on your system, the **acl\_chg** and **acl\_fchg** subroutines can also fail if the following is true:

**ETIMEDOUT** The connection timed out.

## **Related Information**

The **acl\_get** ("acl\_get or acl\_fget Subroutine") subroutine, **acl\_put** ("acl\_put or acl\_fput [Subroutine"](#page-38-0) on [page](#page-38-0) 13) subroutine, **acl\_set** ("acl\_set or acl\_fset [Subroutine"](#page-40-0) on page 15) subroutine, **chacl** [\("chacl](#page-170-0) or fchacl [Subroutine"](#page-170-0) on page 145) subroutine, **chmod** ("chmod or fchmod [Subroutine"](#page-175-0) on page 150) subroutine, **stat** subroutine, **statacl** subroutine.

The **aclget** command, **aclput** command, **chmod** command.

List of Security and Auditing Subroutines and Subroutines Overview in *AIX Version 6.1 General Programming Concepts: Writing and Debugging Programs*.

### **acl\_get or acl\_fget Subroutine**

#### **Purpose**

Gets the access control information of a file if the ACL associated is of the AIXC type.

### **Library**

Security Library (**libc.a**)

### **Syntax**

**#include <sys/access.h>**

```
char *acl_get (Path)
char * Path;
```
**char \*acl\_fget (***FileDescriptor***) int** *FileDescriptor***;**

### **Description**

The **acl\_get** and **acl\_fget** subroutines retrieve the access control information for a file system object. This information is returned in a buffer pointed to by the return value. The structure of the data in this buffer is unspecified. The value returned by these subroutines should be used only as an argument to the **acl\_put** or **acl\_fput** subroutines to copy or restore the access control information. Note that **acl\_get** and **acl\_fget** subroutines could fail if the ACL associated with the file system object is of a different type than AIXC. It is recommended that applications make use of **aclx\_get** and **aclx\_fget** subroutines to retrieve the ACL.

The buffer returned by the **acl\_get** and **acl\_fget** subroutines is in allocated memory. After usage, the caller should deallocate the buffer using the **free** subroutine.

#### **Parameters**

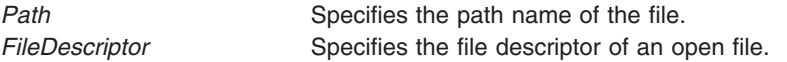

## **Return Values**

On successful completion, the **acl\_get** and **acl\_fget** subroutines return a pointer to the buffer containing the access control information. Otherwise, a null pointer is returned and the **errno** global variable is set to indicate the error.

## **Error Codes**

The **acl\_get** subroutine fails if one or more of the following are true:

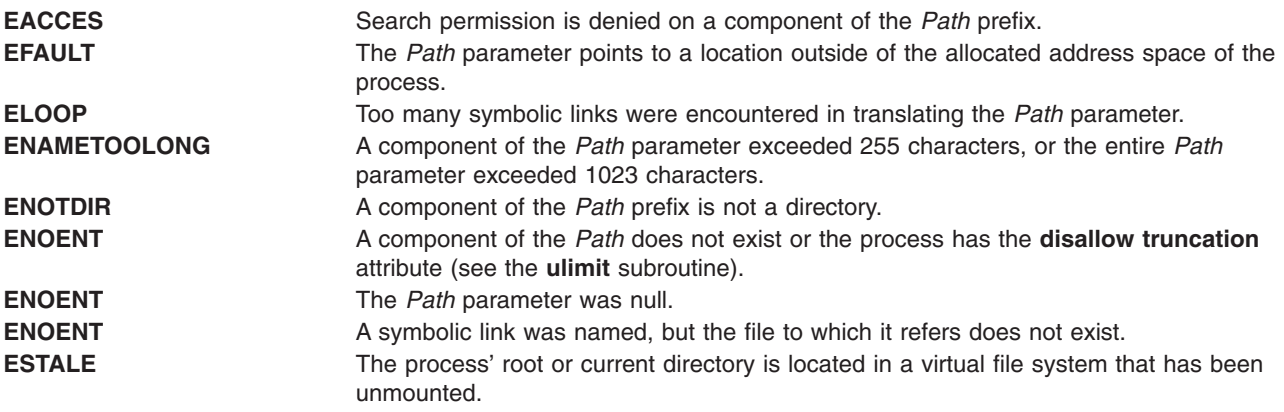

The **acl fget** subroutine fails if the following is true:

**EBADF** The *FileDescriptor* parameter is not a valid file descriptor.

The **acl\_get** or **acl\_fget** subroutine fails if the following is true:

EIO An I/O error occurred during the operation.

If Network File System (NFS) is installed on your system, the **acl\_get** and **acl\_fget** subroutines can also fail if the following is true:

**ETIMEDOUT** The connection timed out.

#### **Security**

**Access Control** The invoker must have search permission for all components of the *Path* prefix. Audit Events None.

### **Related Information**

The **acl\_chg** or **acl\_fchg** ("acl\_chg or acl\_fchg [Subroutine"](#page-33-0) on page 8) subroutine, **acl\_put** or **acl\_fput** ("acl\_put or acl\_fput [Subroutine"](#page-38-0) on page 13) subroutine, **acl\_set** or **acl\_fset** [\("acl\\_set](#page-40-0) or acl\_fset [Subroutine"](#page-40-0) on page 15) subroutine, **chacl** ("chacl or fchacl [Subroutine"](#page-170-0) on page 145) subroutine, **chmod** ("chmod or fchmod [Subroutine"](#page-175-0) on page 150) subroutine, **stat** subroutine, **statacl** subroutine.

"aclx\_get or aclx\_fget [Subroutine"](#page-43-0) on page 18, "aclx\_put or aclx\_fput [Subroutine"](#page-51-0) on page 26.

The **aclget** command, **aclput** command, **chmod** command.

List of Security and Auditing Subroutines and Subroutines Overview in *AIX Version 6.1 General Programming Concepts: Writing and Debugging Programs*.

### <span id="page-38-0"></span>**acl\_put or acl\_fput Subroutine**

#### **Purpose**

Sets AIXC ACL type access control information of a file.

# **Library**

Security Library (**libc.a**)

# **Syntax**

**#include <sys/access.h>**

```
int acl_put (Path, Access, Free)
char * Path;
char * Access;
int Free;
int acl_fput (FileDescriptor, Access, Free)
int FileDescriptor;
char * Access;
int Free;
```
# **Description**

The **acl\_put** and **acl\_fput** subroutines set the access control information of a file system object. This information is contained in a buffer returned by a call to the **acl\_get** or **acl\_fget** subroutine. The structure of the data in this buffer is unspecified. However, the entire Access Control List (ACL) for a file cannot exceed one memory page (4096 bytes) in size. Note that **acl\_put**/**acl\_fput** operation could fail if the existing ACL associated with the file system object is of a different kind or if the underlying physical file system does not support AIXC ACL type. It is recommended that applications make use of **aclx\_put** and **aclx\_fput** subroutines to set the ACL instead of **acl\_put**/**acl\_fput** routines.

### **Parameters**

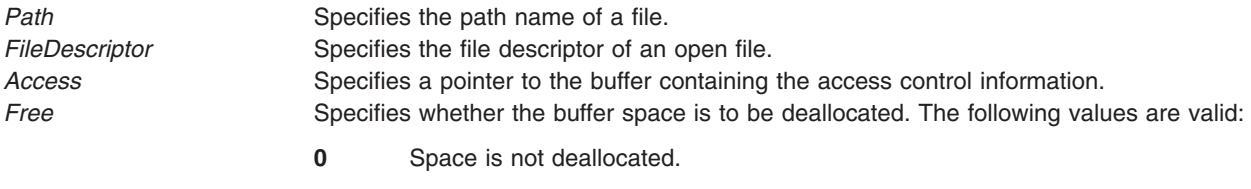

**1** Space is deallocated.

## **Return Values**

On successful completion, the **acl\_put** and **acl\_fput** subroutines return a value of 0. Otherwise, -1 is returned and the **errno** global variable is set to indicate the error.

### **Error Codes**

The **acl\_put** subroutine fails and the access control information for a file remains unchanged if one or more of the following are true:

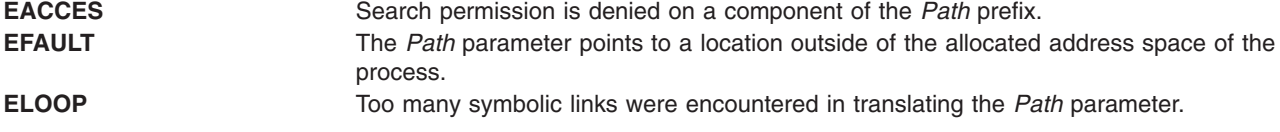

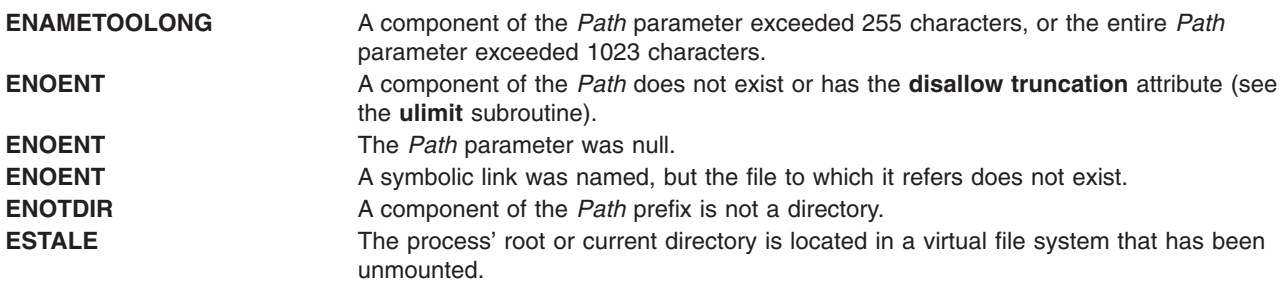

The **acl\_fput** subroutine fails and the file permissions remain unchanged if the following is true:

**EBADF** The *FileDescriptor* parameter is not a valid file descriptor.

The **acl\_put** or **acl\_fput** subroutine fails and the access control information for a file remains unchanged if one or more of the following are true:

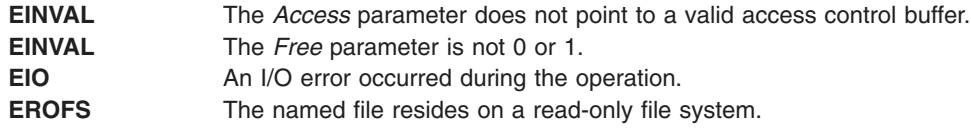

If Network File System (NFS) is installed on your system, the **acl\_put** and **acl\_fput** subroutines can also fail if the following is true:

**ETIMEDOUT** The connection timed out.

### **Security**

Access Control: The invoker must have search permission for all components of the *Path* prefix.

Auditing Events:

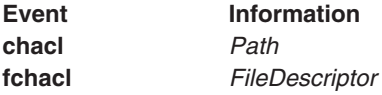

### **Related Information**

The **acl\_chg** ("acl\_chg or acl\_fchg [Subroutine"](#page-33-0) on page 8) subroutine, **acl\_get** [\("acl\\_get](#page-36-0) or acl\_fget [Subroutine"](#page-36-0) on page 11) subroutine, **acl\_set** ("acl\_set or acl\_fset [Subroutine"](#page-40-0) on page 15) subroutine, **chacl** ("chacl or fchacl [Subroutine"](#page-170-0) on page 145) subroutine, **chmod** ("chmod or fchmod [Subroutine"](#page-175-0) on [page](#page-175-0) 150) subroutine, **stat** subroutine, **statacl** subroutine.

"aclx\_get or aclx\_fget [Subroutine"](#page-43-0) on page 18, "aclx\_put or aclx\_fput [Subroutine"](#page-51-0) on page 26.

The **aclget** command, **aclput** command, **chmod** command.

List of Security and Auditing Subroutines and Subroutines Overview in *AIX Version 6.1 General Programming Concepts: Writing and Debugging Programs*.

#### <span id="page-40-0"></span>**acl\_set or acl\_fset Subroutine**

#### **Purpose**

Sets the AIXC ACL type access control information of a file.

## **Library**

Security Library (**libc.a**)

## **Syntax**

**#include <sys/access.h>**

```
int acl_set (Path, OwnerMode, GroupMode, DefaultMode)
char * Path;
int OwnerMode;
int GroupMode;
int DefaultMode;
int acl_fset (FileDescriptor, OwnerMode, GroupMode, DefaultMode)
int * FileDescriptor;
int OwnerMode;
int GroupMode;
int DefaultMode;
```
## **Description**

The **acl\_set** and **acl\_fset** subroutines set the base entries of the Access Control List (ACL) of the file. All other entries are discarded. Other access control attributes are left unchanged. Note that if the file system object is associated with any other ACL type access control information, it will be replaced with just the Base mode bits information. It is strongly recommended that applications stop using these interfaces and instead make use of **aclx\_put** and **aclx\_fput** subroutines to set the ACL.

### **Parameters**

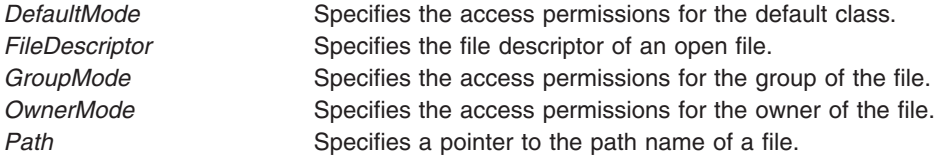

The mode parameters specify the access permissions in a bit mask containing zero or more of the following values:

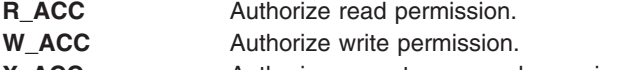

#### **X ACC** Authorize execute or search permission.

### **Return Values**

Upon successful completion, the **acl\_set** and **acl\_fset** subroutines return the value 0. Otherwise, the value -1 is returned and the **errno** global variable is set to indicate the error.

## **Error Codes**

The **acl\_set** subroutine fails and the access control information for a file remains unchanged if one or more of the following are true:

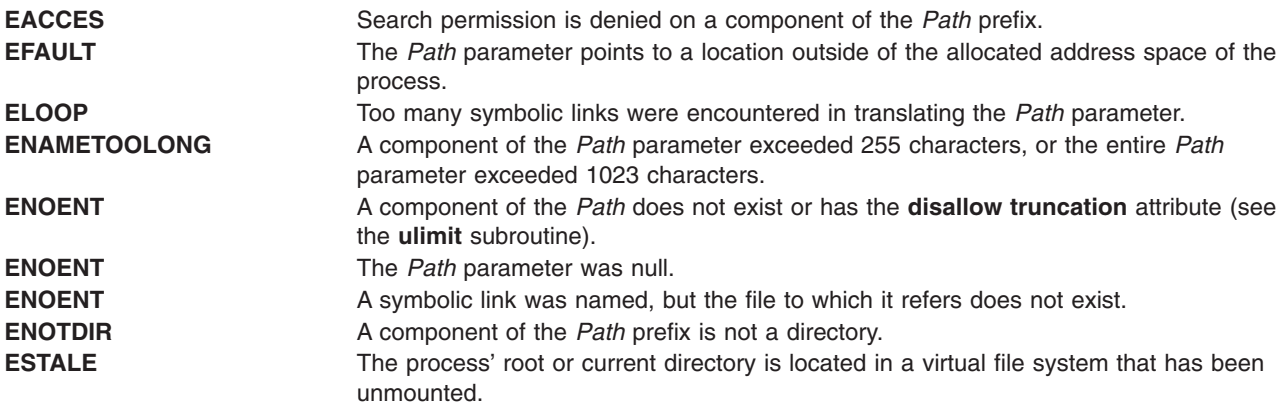

The **acl fset** subroutine fails and the file permissions remain unchanged if the following is true:

**EBADF** The file descriptor *FileDescriptor* is not valid.

The **acl\_set** or **acl\_fset** subroutine fails and the access control information for a file remains unchanged if one or more of the following are true:

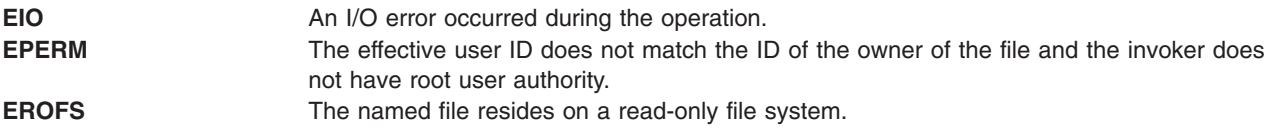

If Network File System (NFS) is installed on your system, the **acl\_set** and **acl\_fset** subroutines can also fail if the following is true:

**ETIMEDOUT** The connection timed out.

### **Security**

Access Control: The invoker must have search permission for all components of the *Path* prefix.

Auditing Events:

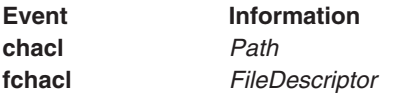

### **Related Information**

The **acl\_chg** ("acl\_chg or acl\_fchg [Subroutine"](#page-33-0) on page 8) subroutine, **acl\_get** [\("acl\\_get](#page-36-0) or acl\_fget [Subroutine"](#page-38-0) on page 11) subroutine, **acl\_put** ("acl\_put or acl\_fput Subroutine" on page 13) subroutine, **chacl** ("chacl or fchacl [Subroutine"](#page-170-0) on page 145) subroutine, **chmod** ("chmod or fchmod [Subroutine"](#page-175-0) on [page](#page-175-0) 150) subroutine, **stat** subroutine, **statacl** subroutine.

"aclx get or aclx fget [Subroutine"](#page-51-0) on page 18, "aclx put or aclx fput Subroutine" on page 26.

<span id="page-42-0"></span>The **aclget** command, **aclput** command, **chmod** command.

List of Security and Auditing Subroutines and Subroutines Overview in *AIX Version 6.1 General Programming Concepts: Writing and Debugging Programs*.

#### **aclx\_convert Subroutine**

#### **Purpose**

Converts the access control information from one ACL type to another.

### **Library**

Security Library (**libc.a**)

### **Syntax**

**#include <sys/acl.h>**

```
int aclx_convert (from_acl, from_sz, from_type, to_acl, to_sz, to_type, fs_obj_path)
void * from_acl;
size_t from_sz;
acl_type_t from_type;
void * to_acl;
size_t * to_sz;
acl_type_t to_type;
char * fs_obj_path;
```
### **Description**

The **aclx\_convert** subroutine converts the access control information from the binary input given in *from\_acl* of the ACL type *from\_type* into a binary ACL of the type *to\_type* and stores it in *to\_acl*. Values *from type* and *to type* can be any ACL types supported in the system.

The ACL conversion takes place with the help of an ACL type-specific algorithm. Because the conversion is approximate, it can result in a potential loss of access control. Therefore, the user of this call must make sure that the converted ACL satisfies the required access controls. The user can manually review the access control information after the conversion for the file system object to ensure that the conversion was successful and satisfied the requirements of the intended access control.

### **Parameters**

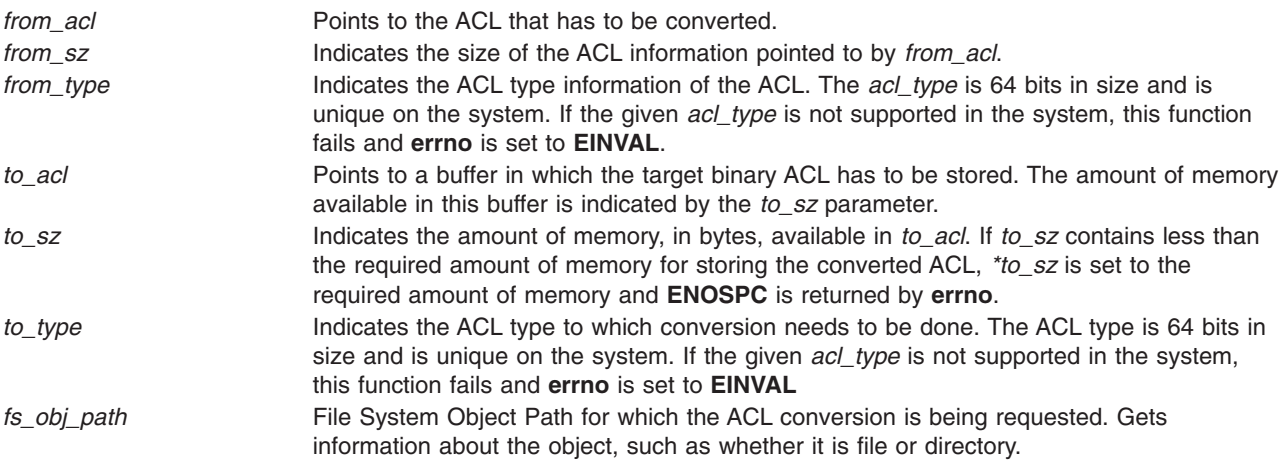

### <span id="page-43-0"></span>**Return Values**

On successful completion, the **aclx\_convert** subroutine returns a value of 0. Otherwise, -1 is returned and the **errno** global variable is set to indicate the error.

### **Error Codes**

The **aclx\_convert** subroutine fails if one or more of the following is true:

**EINVAL** Invalid input parameter. The same error can be returned if an invalid *acl\_type* is specified as input to this routine, either in *from\_type* or in *to\_type*. This **errno** could also be returned if the binary ACL given in *from\_acl* is not the type specified by *from\_type*. **ENOSPC** Insufficient storage space is available in *to\_acl*.

### **Security**

Access Control: The invoker must have search permission for all components of the *Path* prefix.

Auditing Events: If the auditing subsystem has been properly configured and is enabled, the **aclx\_convert** subroutine generates the following audit record (event) every time the command is executed:

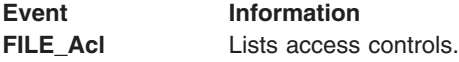

### **Related Information**

The **aclget** command, **aclput** command, **aclconvert** command.

List of Security and Auditing Subroutines and Subroutines Overview in *AIX Version 6.1 General Programming Concepts: Writing and Debugging Programs*.

### **aclx\_get or aclx\_fget Subroutine**

#### **Purpose**

Gets the access control information for a file system object.

#### **Library**

Security Library (**libc.a**)

### **Syntax**

**#include <sys/acl.h>**

```
int aclx_get (Path, ctl_flags, acl_type, acl, acl_sz, mode_info)
char * Path;
uint64_t ctl_flags;
acl_type_t * acl_type;
void * acl;
size t * acl sz;
mode_t * mode_info;
int aclx_fget (FileDescriptor, ctl_flags, acl_type, acl, acl_sz, mode_info)
int FileDescriptor;
uint64_t ctl_flags;
acl_type_t * acl_type;
```
<span id="page-44-0"></span>**void \*** *acl***;** size  $t * acl$   $sz$ ; **mode\_t \*** *mode\_info***;**

### **Description**

The **aclx\_get** and **aclx\_fget** subroutines retrieve the access control information for a file system object in the native ACL format. Native ACL format is the format as defined for the particular ACL type in the system. These subroutines are advanced versions of the **acl\_get** and **acl\_fget** subroutines and should be used instead of the older versions. The **aclx\_get** and **aclx\_fget** subroutines provide for more control for the user to interact with the underlying file system directly.

In the earlier versions (**acl\_get** or **acl\_fget**), OS libraries found out the ACL size from the file system and allocated the required memory buffer space to hold the ACL information. The caller does all this now with the **aclx\_get** and **aclx\_fget** subroutines. Callers are responsible for finding out the size and allocating memory for the ACL information, and later freeing the same memory after it is used. These subroutines allow for an *acl\_type* input and output argument. The data specified in this argument can be set to a particular ACL type and a request for the ACL on the file system object of the same type. Some physical file systems might do emulation to return the ACL type requested, if the ACL type that exists on the file system object is different. If the *acl type* pointer points to a data area with a value of **ACL\_ANY** or 0, then the underlying physical file system has to return the type of the ACL associated with the file system object.

The *ctl flags* parameter is a bit mask that allows for control over the **acly get** requests.

The value returned by these subroutines can be use as an argument to the **aclx\_get** or **aclx\_fget** subroutines to copy or restore the access control information.

### **Parameters**

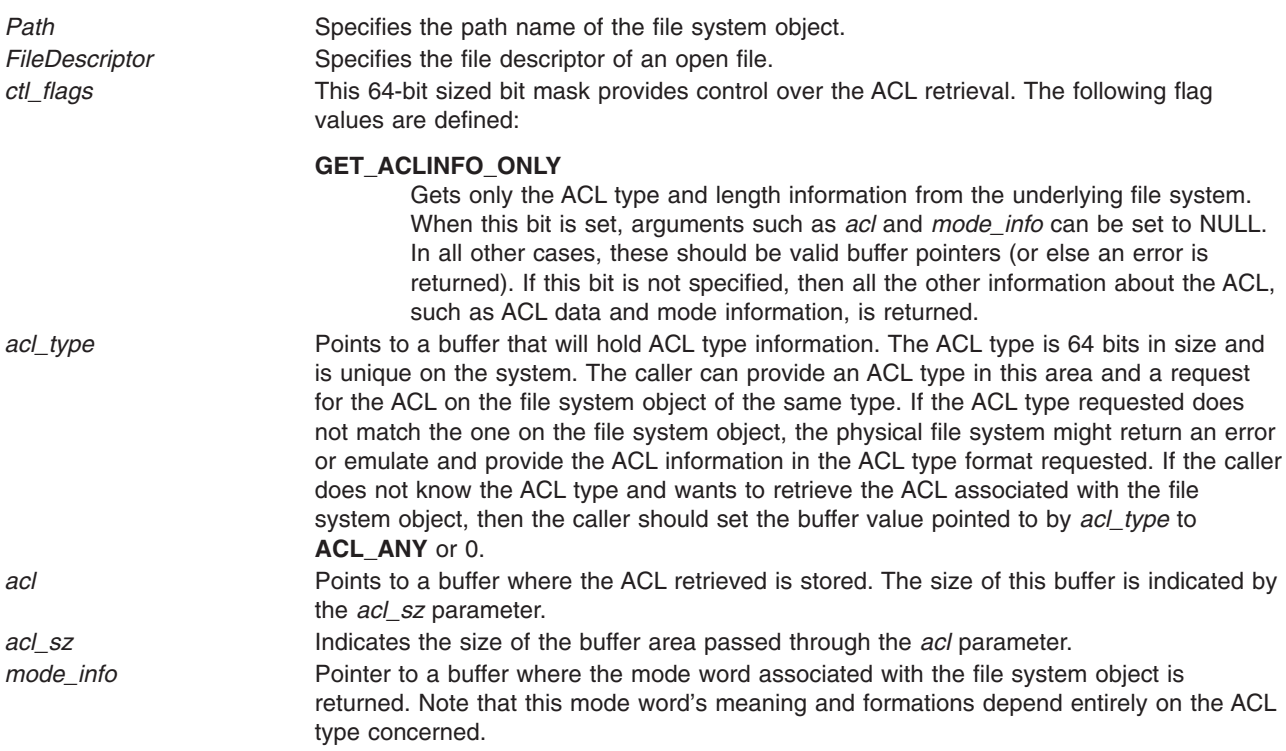

### **Return Values**

On successful completion, the **aclx\_put** and **aclx\_fput** subroutines return a value of 0. Otherwise, -1 is returned and the **errno** global variable is set to indicate the error.

### **Error Codes**

The **aclx\_get** subroutine fails if one or more of the following is true:

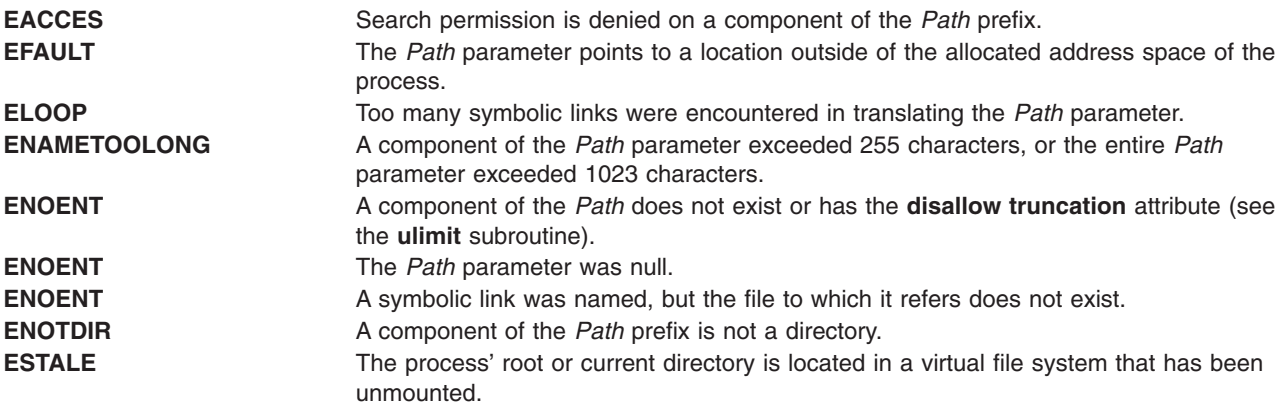

The **aclx\_fget** subroutine fails if the following is true:

**EBADF** The *FileDescriptor* parameter is not a valid file descriptor.

The **aclx\_get** or **aclx\_fget** subroutine fails if one or more of the following is true:

**EINVAL** Invalid input parameter. The same error can be returned if an invalid *acl\_type* is specified as input to this routine. **EIO** An I/O error occurred during the operation. **ENOSPC** Input buffer size *acl\_sz* is not sufficient to store the ACL data in *acl*.

If Network File System (NFS) is installed on your system, the **aclx\_get** and **aclx\_fget** subroutines can also fail if the following condition is true:

**ETIMEDOUT** The connection timed out.

### **Security**

Access Control: The invoker must have search permission for all components of the *Path* prefix.

Auditing Events: None

### **Related Information**

The **acl\_chg** ("acl\_chg or acl\_fchg [Subroutine"](#page-33-0) on page 8) subroutine, **acl\_put** [\("acl\\_get](#page-36-0) or acl\_fget [Subroutine"](#page-36-0) on page 11) subroutine, **acl\_set** ("acl\_set or acl\_fset [Subroutine"](#page-40-0) on page 15) subroutine, **chacl** ("chacl or fchacl [Subroutine"](#page-170-0) on page 145) subroutine, **chmod** ("chmod or fchmod [Subroutine"](#page-175-0) on [page](#page-175-0) 150) subroutine, **stat** subroutine, **statacl** subroutine, ["aclx\\_convert](#page-42-0) Subroutine" on page 17.

The **aclget** command, **aclput** command, **chmod** command.

List of Security and Auditing Subroutines and Subroutines Overview in *AIX Version 6.1 General Programming Concepts: Writing and Debugging Programs*.

### **aclx\_gettypeinfo Subroutine**

#### **Purpose**

Retrieves the ACL characteristics given to an ACL type.

# **Library**

Security Library (**libc.a**)

# **Syntax**

**#include <sys/acl.h>**

```
int aclx_gettypeinfo (Path, acl_type, buffer, buffer_sz)
char * Path;
acl_type_t acl_type;
caddr_t buffer;
size_t * buffer_sz;
```
### **Description**

The **aclx\_gettypeinfo** subroutine helps obtain characteristics and capabilities of an ACL type on the file system. The buffer space provided by the caller is where the ACL type-related information is returned. If the length of this buffer is not enough to fit the characteristics for the ACL type requested, then **aclx\_gettypeinfo** returns an error and sets the *buffer\_len* field to the amount of buffer space needed.

### **Parameters**

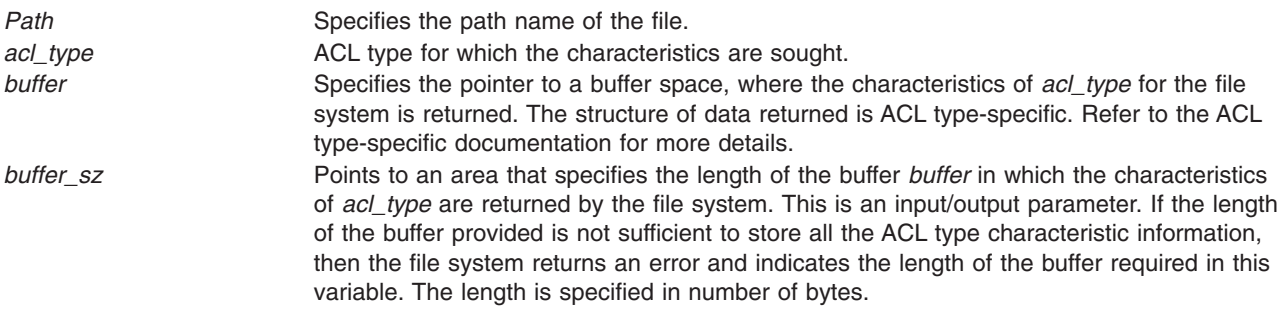

### **Return Values**

On successful completion, the **aclx\_gettypeinfo** subroutine returns a value of 0. Otherwise, -1 is returned and the **errno** global variable is set to indicate the error.

### **Error Codes**

The **aclx\_gettypeinfo** subroutine fails and the access control information for a file remains unchanged if one or more of the following is true:

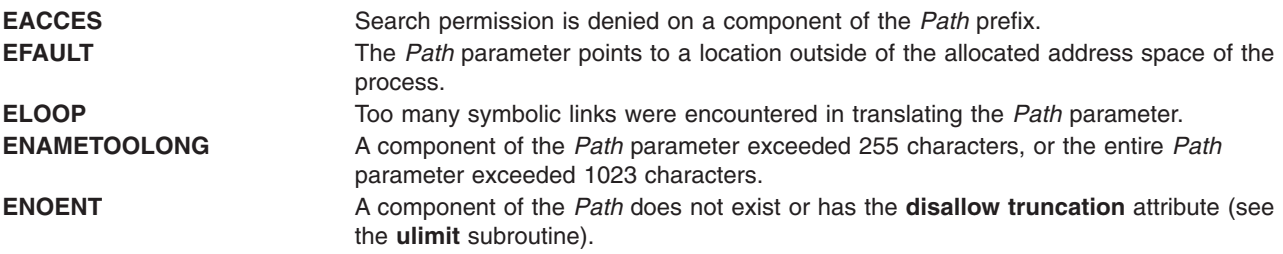

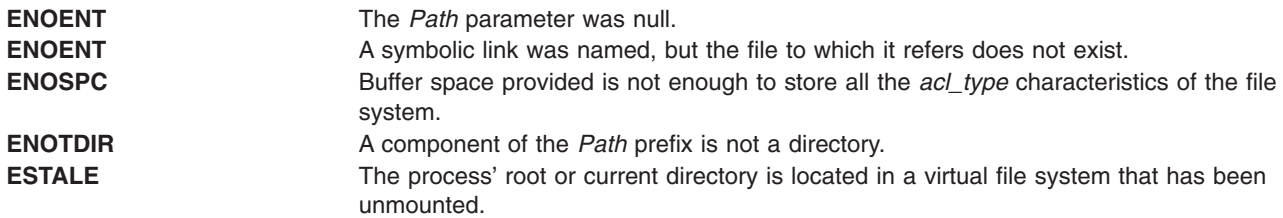

If Network File System (NFS) is installed on your system, the **acl\_gettypeinfo** subroutine can also fail if the following condition is true:

**ETIMEDOUT** The connection timed out.

#### **Security**

Auditing Events: None

#### **Related Information**

The "aclx\_get or aclx\_fget [Subroutine"](#page-43-0) on page 18, "aclx\_put or aclx\_fput [Subroutine"](#page-51-0) on page 26.

The **aclget** command, **aclput** command.

List of Security and Auditing Subroutines and Subroutines Overview in *AIX Version 6.1 General Programming Concepts: Writing and Debugging Programs*.

#### **aclx\_gettypes Subroutine**

#### **Purpose**

Retrieves the list of ACL types supported for the file system associated with the path provided.

#### **Library**

Security Library (**libc.a**)

#### **Syntax**

**#include <sys/acl.h>**

```
int aclx_gettypes (Path, acl_type_list, acl_type_list_len)
char * Path;
acl_types_list_t * acl_type_list;
size_t * acl_type_list_len;
```
#### **Description**

The **aclx\_gettypes** subroutine helps obtain the list of ACL types supported on the particular file system. A file system can implement policies to support one to many ACL types simultaneously. The first ACL type in the list is the default ACL type for the file system. This default ACL type is used in ACL conversions if the target ACL type is not supported on the file system. Each file system object in the file system is associated with only one piece of ACL data of a particular ACL type.

# <span id="page-48-0"></span>**Parameters**

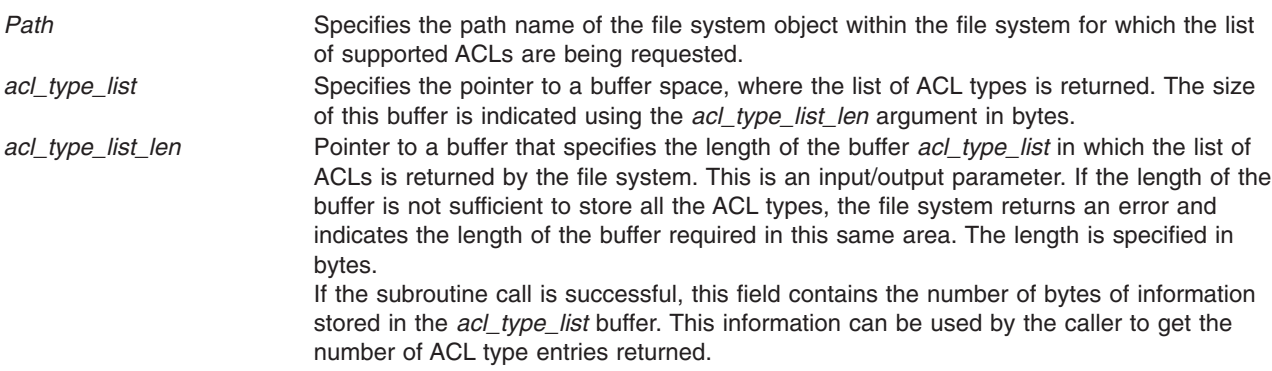

### **Return Values**

On successful completion, the **aclx\_gettypes** subroutine returns a value of 0. Otherwise, -1 is returned and the **errno** global variable is set to indicate the error.

# **Error Codes**

The **aclx\_gettypes** subroutine fails and the access control information for a file remains unchanged if one or more of the following is true:

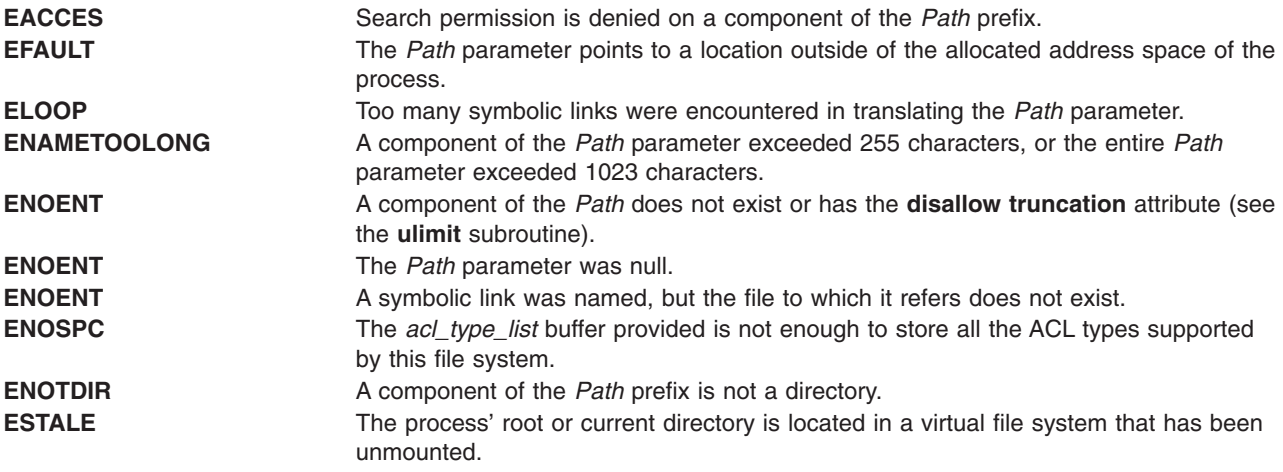

If Network File System (NFS) is installed on your system, the **acl\_gettypes** subroutine can also fail if the following condition is true:

**ETIMEDOUT** The connection timed out.

### **Security**

Access Control: Caller must have search permission for all components of the *Path* prefix.

Auditing Events: None

# **Related Information**

The **aclget** command, **aclput** command.

<span id="page-49-0"></span>List of Security and Auditing Subroutines and Subroutines Overview in *AIX Version 6.1 General Programming Concepts: Writing and Debugging Programs*.

#### **aclx\_print or aclx\_printStr Subroutine**

#### **Purpose**

Converts the binary access control information into nonbinary, readable format.

#### **Library**

Security Library (**libc.a**)

### **Syntax**

**#include <sys/acl.h>**

```
int aclx_print (acl_file, acl, acl_sz, acl_type, fs_obj_path, flags)
FILE * acl_file;
void * acl;
size_t acl_sz;
acl_type_t acl_type;
char * fs_obj_path;
int32_t flags;
int aclx_printStr (str, str_sz, acl, acl_sz, acl_type, fs_obj_path, flags)
char * str;
size_t * str_sz;
void * acl;
size_t acl_sz;
acl_type_t acl_type;
```
**char \*** *fs\_obj\_path***; int32\_t** *flags***;**

### **Description**

The **aclx\_print** and **aclx\_printStr** subroutines print the access control information in a nonbinary, readable text format. These subroutines take the ACL information in binary format as input, convert it into text format, and print that text format output to either a file or a string. The **aclx print** subroutine prints the ACL text to the file specified by *acl\_file*. The **aclx\_printStr** subroutine prints the ACL text to *str*. The amount of space available in *str* is specified in *str\_sz*. If this memory is insufficient, the subroutine sets *str\_sz* to the needed amount of memory and returns an **ENOSPC** error.

### **Parameters**

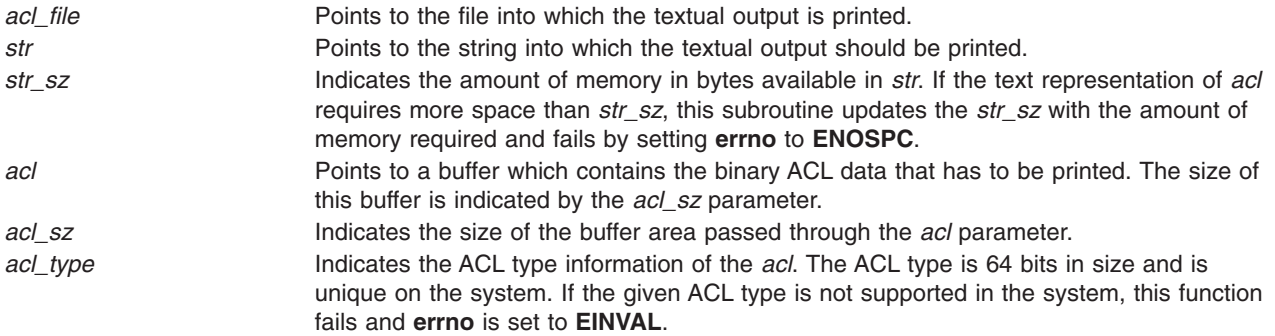

<span id="page-50-0"></span>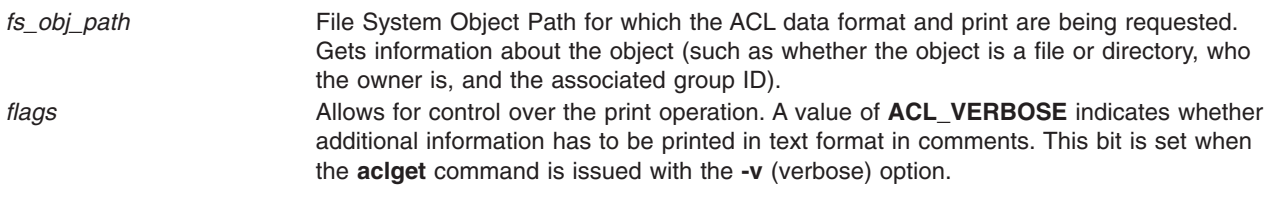

### **Return Values**

On successful completion, the **aclx\_print** and **aclx\_printStr** subroutines return a value of 0. Otherwise, -1 is returned and the **errno** global variable is set to indicate the error.

#### **Error Codes**

The **aclx\_print** subroutine fails if one or more of the following is true:

**Note:** The errors in the following list occur only because **aclx\_print** calls the **fprintf** subroutine internally. For more information about these errors, refer to the **fprintf** subroutine.

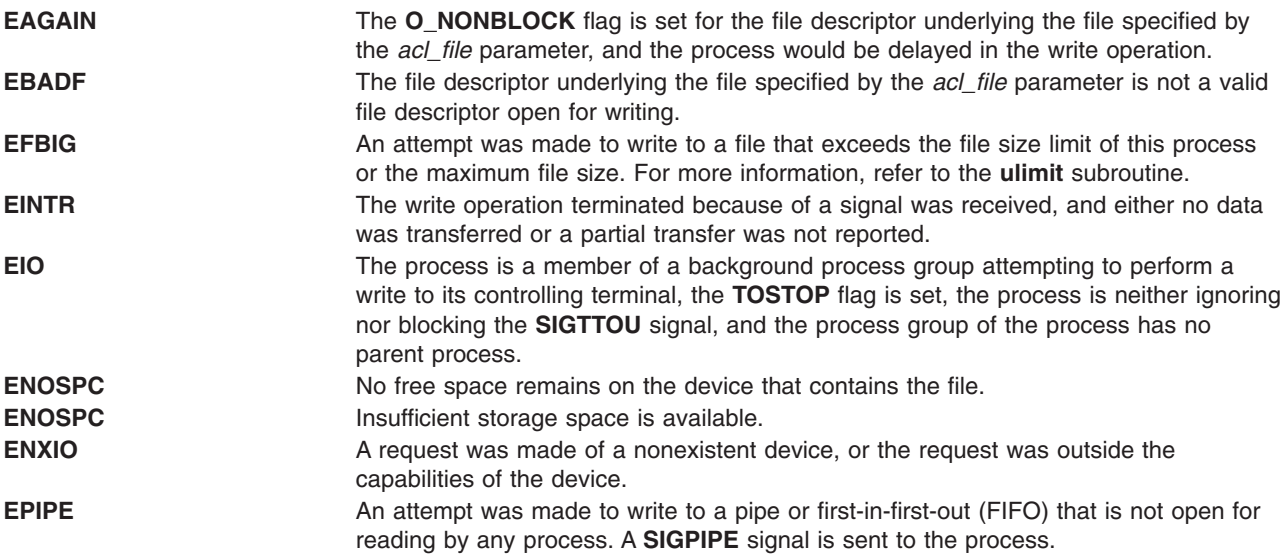

The **aclx\_printStr** subroutine fails if the following is true:

**ENOSPC** Input buffer size *strSz* is not sufficient to store the text representation of *acl* in *str*. **ENOSPC** Insufficient storage space is available. This error is returned by **sprintf**, which is called by the **aclx** printStr subroutine internally.

The **aclx\_print** or **aclx\_printStr** subroutine fails if the following is true:

**EINVAL** Invalid input parameter. The same error can be returned if an invalid *acl\_type* is specified as input to this routine. This **errno** can also be returned if the *acl* is not of the type specified by *acl\_type*.

### **Related Information**

The "printf, fprintf, sprintf, snprintf, wsprintf, vprintf, vfprintf, vsprintf, or vwsprintf [Subroutine"](#page-1290-0) on page 1265, "aclx\_scan or [aclx\\_scanStr](#page-53-0) Subroutine" on page 28.

The **aclget** command, **aclput** command.

<span id="page-51-0"></span>List of Security and Auditing Subroutines and Subroutines Overview in *AIX Version 6.1 General Programming Concepts: Writing and Debugging Programs*.

#### **aclx\_put or aclx\_fput Subroutine**

#### **Purpose**

Stores the access control information for a file system object.

#### **Library**

Security Library (**libc.a**)

### **Syntax**

**#include <sys/acl.h>**

```
int aclx_put (Path, ctl_flags, acl_type, acl, acl_sz, mode_info)
char * Path;
uint64_t ctl_flags;
acl_type_t acl_type;
void * acl;
size_t acl_sz;
mode_t mode_info;
int aclx_fput (FileDescriptor, ctl_flags, acl_type, acl, acl_sz, mode_info)
int FileDescriptor;
uint64_t ctl_flags;
acl_type_t acl_type;
void * acl;
size_t acl_sz;
mode_t mode_info;
```
# **Description**

The **aclx** put and aclx fput subroutines store the access control information for a file system object in the native ACL format. Native ACL format is the format as defined for the particular ACL type in the system. These subroutines are advanced versions of the **acl\_put** and **acl\_fput** subroutines and should be used instead of the older versions. The **aclx put** and **aclx fput** subroutines provide for more control for the user to interact with the underlying file system directly.

A caller specifies the ACL type in the *acl\_type* argument and passes the ACL information in the *acl* argument. The *acl\_sz* parameter indicates the size of the ACL data. The *ctl\_flags* parameter is a bitmask that allows for variation of **aclx\_put** requests.

The value provided to these subroutines can be obtained by invoking **aclx\_get** or **aclx\_fget** subroutines to copy or restore the access control information.

The **aclx\_put** and **aclx\_fput** subroutines can also be used to manage the special bits (such as SGID and SUID) in the mode word associated with the file system object. For example, you can set the **mode\_info** value to any special bit mask (as in the mode word defined for the file system), and a request can be made to set the same bits using the *ctl\_flags* argument. Note that special privileges (such as root) might be required to set these bits.

### **Parameters**

**Path** Specifies the path name of the file system object.

<span id="page-52-0"></span>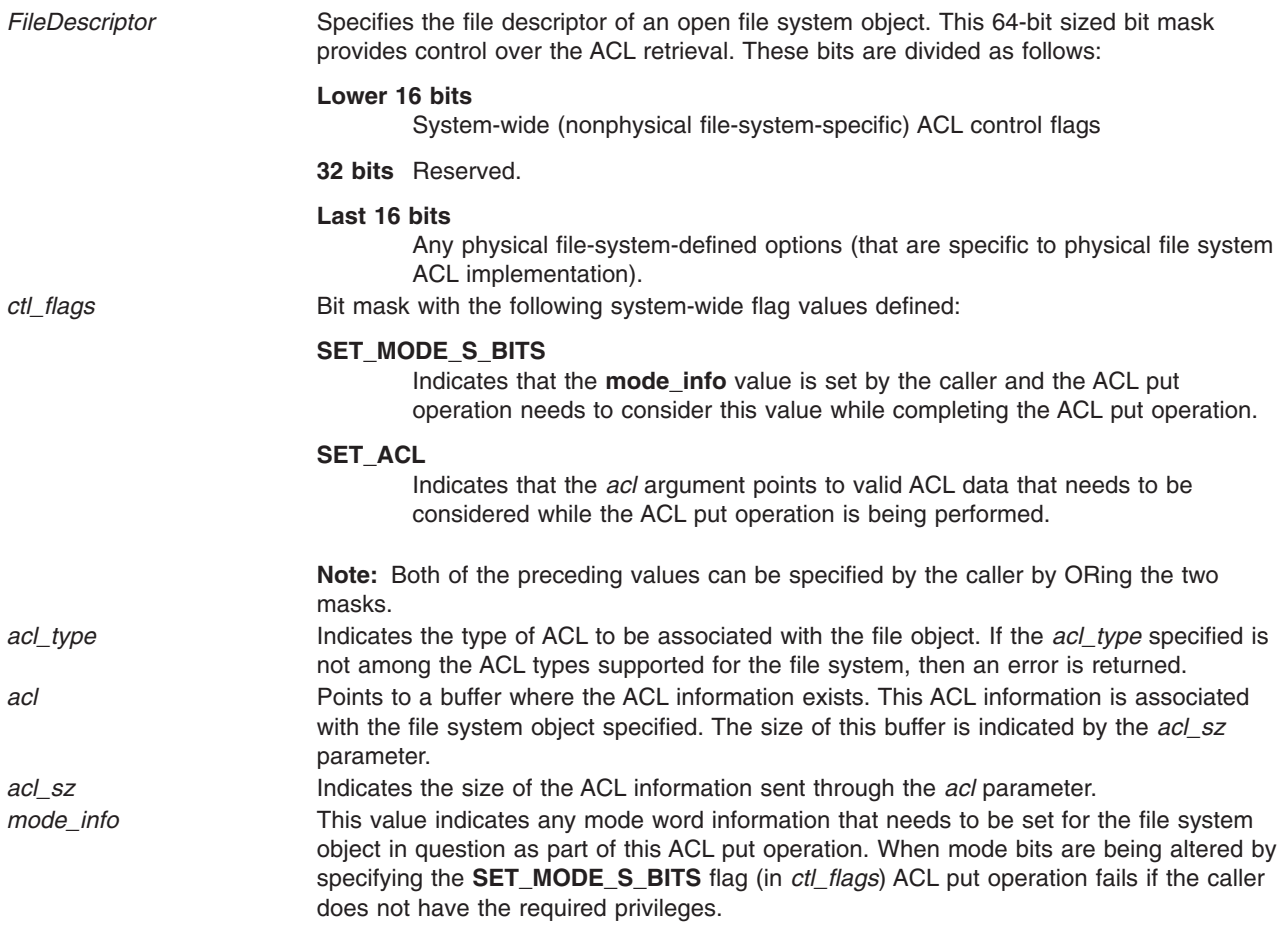

### **Return Values**

On successful completion, the **aclx\_put** and **aclx\_fput** subroutines return a value of 0. Otherwise, -1 is returned and the **errno** global variable is set to indicate the error.

### **Error Codes**

The **aclx\_put** subroutine fails and the access control information for a file remains unchanged if one or more of the following are true:

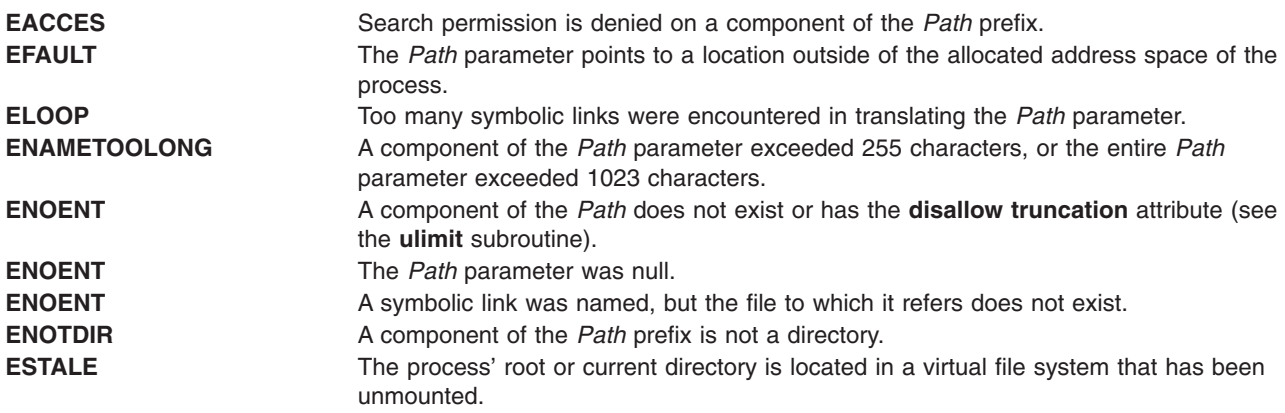

<span id="page-53-0"></span>The **aclx\_fput** subroutine fails and the file permissions remain unchanged if the following is true:

**EBADF** The *FileDescriptor* parameter is not a valid file descriptor.

The **aclx** put or **aclx** fput subroutine fails if one or more of the following is true:

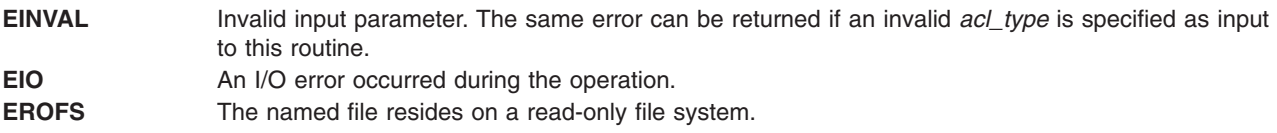

If Network File System (NFS) is installed on your system, the **acl\_put** and **acl\_fput** subroutines can also fail if the following condition is true:

**ETIMEDOUT** The connection timed out.

### **Security**

Access Control: The invoker must have search permission for all components of the *Path* prefix.

Auditing Events:

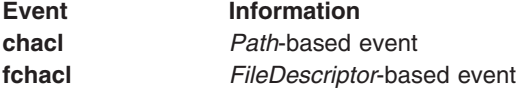

### **Related Information**

The **acl\_chg** ("acl\_chg or acl\_fchg [Subroutine"](#page-33-0) on page 8) subroutine, **acl\_get** [\("acl\\_get](#page-36-0) or acl\_fget [Subroutine"](#page-36-0) on page 11) subroutine, **acl\_set** ("acl\_set or acl\_fset [Subroutine"](#page-40-0) on page 15) subroutine, **chacl** ("chacl or fchacl [Subroutine"](#page-170-0) on page 145) subroutine, **chmod** ("chmod or fchmod [Subroutine"](#page-175-0) on [page](#page-175-0) 150) subroutine, **stat** subroutine, **statacl** subroutine.

The **aclget** command, **aclput** command, **chmod** command.

List of Security and Auditing Subroutines and Subroutines Overview in *AIX Version 6.1 General Programming Concepts: Writing and Debugging Programs*.

#### **aclx\_scan or aclx\_scanStr Subroutine**

#### **Purpose**

Reads the access control information that is in nonbinary, readable text format, and converts it into ACL type-specific native format binary ACL data.

#### **Library**

Security Library (**libc.a**)

### **Syntax**

**#include <sys/acl.h>**

**int aclx\_scan (***acl\_file*, *acl*, *acl\_sz*, *acl\_type*, *err\_file***) FILE \*** *[acl\\_file](#page-54-0)***; void \*** *[acl](#page-54-0)***;**

**28** AIX Version 6.1 Technical Reference: Base Operating System and Extensions, Volume 1

```
size_t * acl_sz;
acl_type_t acl_type;
FILE * err_file;
int aclx_scanStr (str, acl, acl_sz, acl_type)
char * str;
void * acl;
size_t * acl_sz;
acl_type_t acl_type;
```
# **Description**

The **aclx\_scan** and **aclx\_scanStr** subroutines read the access control information from the input given in nonbinary, readable text format and return a binary ACL data in the ACL type-specific native format. The **aclx\_scan** subroutine provides the ACL data text in the file specified by *acl\_file*. In the case of **aclx** scanStr, the ACL data text is provided in the string pointed to by *str*. When the *err* file parameter is not Null, it points to a file to which any error messages are written out by the **aclx\_scan** subroutine in case of syntax errors in the input ACL data. The errors can occur if the syntax of the input text data does not adhere to the required ACL type-specific data specifications.

# **Parameters**

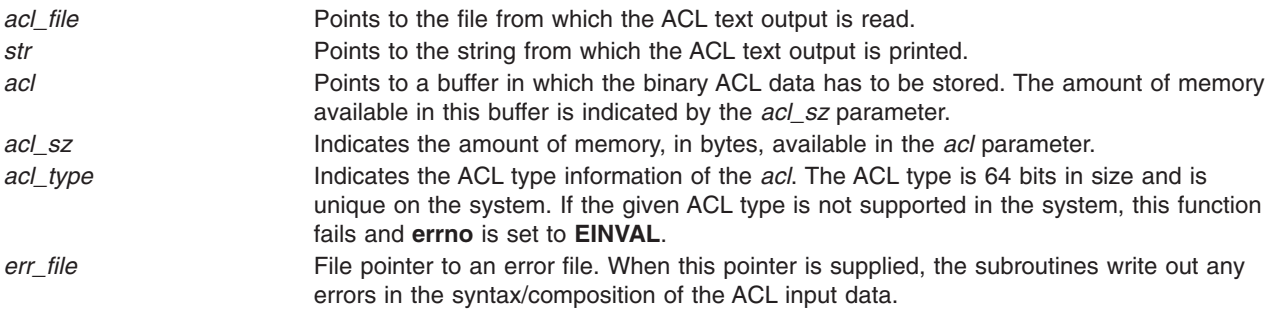

# **Return Values**

On successful completion, the **aclx\_scan** and **aclx\_scanStr** subroutines return a value of 0. Otherwise, -1 is returned and the **errno** global variable is set to indicate the error.

### **Error Codes**

The **aclx\_scan** subroutine fails if one or more of the following is true:

**Note:** The errors in the following list occur only because **aclx\_scan** calls the **fscanf** subroutine internally. For more information about these errors, refer to the **fscanf** subroutine.

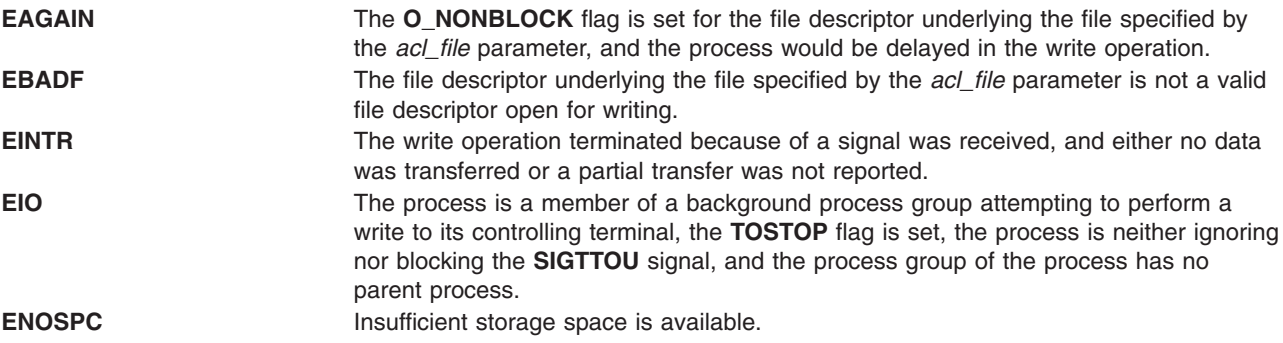

The **aclx\_scanStr** subroutine fails if the following is true:

**ENOSPC** Insufficient storage space is available. This error is returned by **sscanf**, which is called by the **aclx** scanStr subroutine internally.

The **aclx\_scan** or **aclx\_scanStr** subroutine fails if the following is true:

**EINVAL** Invalid input parameter. The same error can be returned if an invalid *acl type* is specified as input to this routine. This **errno** can also be returned if the text ACL given in the input/file string is not of the type specified by *acl\_type*.

#### **Related Information**

The "aclx\_print or [aclx\\_printStr](#page-49-0) Subroutine" on page 24, fscanf Subroutine.

The **aclget** command, **aclput** command.

List of Security and Auditing Subroutines and Subroutines Overview in *AIX Version 6.1 General Programming Concepts: Writing and Debugging Programs*.

#### **acos, acosf, or acosl Subroutine**

#### **Purpose**

Computes the inverse cosine of a given value.

#### **Syntax**

**#include <math.h>**

```
float acosf (x)
float x;
```

```
long double acosl (x)
long double x;
```
**double acos (***x***) double** *x***;**

### **Description**

The **acosf**, **acosl**, and **acos** subroutines compute the principal value of the arc cosine of the *x* parameter. The value of *x* should be in the range [-1,1].

An application wishing to check for error situations should set the **errno** global variable to zero and call **fetestexcept(FE\_ALL\_EXCEPT)** before calling these functions. On return, if **errno** is nonzero or **fetestexcept(FE\_INVALID | FE\_DIVBYZERO | FE\_OVERFLOW | FE\_UNDERFLOW)** is nonzero, an error has occurred.

#### **Parameters**

*x* Specifies the value to be computed.

## **Return Values**

Upon successful completion, these subroutines return the arc cosine of *x*, in the range [0, pi] radians.

For finite values of *x* not in the range [-1,1], a domain error occurs, and a NaN is returned.

If *x* is NaN, a NaN is returned.

If  $x$  is  $+1$ , 0 is returned.

If *x* is  $\pm$ Inf, a domain error occurs, and a NaN is returned.

### **Related Information**

The "acosh, acoshf, or acoshl Subroutine."

**math.h** in *AIX Version 6.1 Files Reference*.

#### **acosh, acoshf, or acoshl Subroutine**

#### **Purpose**

Computes the inverse hyperbolic cosine.

### **Syntax**

```
#include <math.h>
```

```
float acoshf (x)
float x;
```

```
long double acoshl (X)
long double x;
```

```
double acosh (x)
double x;
```
### **Description**

The **acoshf**, or **acoshl** subroutine computes the inverse hyperbolic cosine of the *x* parameter.

The **acosh** subroutine returns the hyperbolic arc cosine specified by the *x* parameter, in the range 1 to the **+HUGE\_VAL** value.

An application wishing to check for error situations should set **errno** to zero and call **fetestexcept(FE\_ALL\_EXCEPT)** before calling these subroutines. Upon return, if the **errno** global variable is nonzero or **fetestexcept(FE\_INVALID | FE\_DIVBYZERO | FE\_OVERFLOW | FE\_UNDERFLOW)** is nonzero, an error has occurred.

### **Parameters**

*x* Specifies the value to be computed.

### **Return Values**

Upon successful completion, the **acoshf**, or **acoshl** subroutine returns the inverse hyperbolic cosine of the given argument.

For finite values of *x* < 1, a domain error occurs, and a NaN is returned.

<span id="page-57-0"></span>If *x* is NaN, a NaN is returned.

If  $x$  is  $+1$ , 0 is returned.

If *x* is +Inf, +Inf is returned.

If *x* is −Inf, a domain error occurs, and a NaN is returned.

#### **Error Codes**

The **acosh** subroutine returns **NaNQ** (not-a-number) and sets **errno** to **EDOM** if the *x* parameter is less than the value of 1.

#### **Related Information**

**math.h** in *AIX Version 6.1 Files Reference*.

### **addproj Subroutine**

#### **Purpose**

Adds an API-based project definition to the kernel project registry.

#### **Library**

The **libaacct.a** library.

### **Syntax**

<sys/aacct.h>

```
addproj(struct project *)
```
### **Description**

The **addproj** subroutine defines the application-based project definition to the kernel repository. An application can assign a project defined in this way using the **proj\_execve** system call.

Projects that are added this way are marked as being specified by applications so that they do not overlap with system administrator-specified projects defined using the **projctl** command. The **PROJFLAG\_API** flag is turned on in the structure project to indicate that the project definition was added by an application.

Projects added by a system administrator using the **projctl** command are flagged as being derived from the local or LDAP-based project repositories by the **PROJFLAGS\_LDAP** or **PROJFLAGS\_PDF** flag. If one of these flags is specified, the **addproj** subroutine fails with **EPERM**.

The **getproj** routine can be used to determine the origin of a loaded project.

The **addproj** validates the input project number to ensure that it is within the expected range of 0x00000001 - 0x00ffffff. It also validates that the project name is a POSIX compliant alphanumeric character string. If any invalid input is found errno will be set to **EINVAL** and the **addproj** subroutine returns -1.

### **Parameters**

*project* Points to a project structure that holds the definition of the project to be added.

# **Security**

Only for privileged users. Privilege can be extended to nonroot users by granting the CAP\_AACCT capability to a user.

## **Return Values**

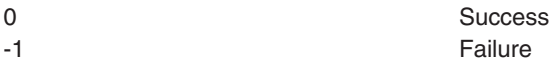

#### **Error Codes**

**EINVAL** Invalid Project Name / Number or the passed pointer is NULL **EEXIST** Project Definition exists **EPERM** Permission Denied, not a privileged user

### **Related Information**

The "addprojdb Subroutine," "chprojattr [Subroutine"](#page-185-0) on page 160, "getproj [Subroutine"](#page-471-0) on page 446, "getprojs [Subroutine"](#page-473-0) on page 448, rmproj Subroutine.

### **addprojdb Subroutine**

#### **Purpose**

Adds a project definition to the specified project database.

### **Library**

The **libaacct.a** library.

# **Syntax**

<sys/aacct.h>

addprojdb(void \**[handle](#page-59-0)*, struct *[project](#page-59-0)* \*project, char \**[comment](#page-59-0)*)

### **Description**

The **addprojdb** subroutine appends the project definition stored in the struct *project* variable into the project database named by the *handle* parameter. The project database must be initialized before calling this subroutine. The **projdballoc** subroutine is provided for this purpose. This routine verifies whether the supplied project definition already exists. If it does exist, the **addprojdb** subroutine sets errno to **EEXIST** and returns -1.

The **addprojdb** subroutine validates the input project number to ensure that it is within the expected range 0x00000001 - 0x00ffffff and validates that the project name is a POSIX-compliant alphanumeric character string. If any invalid input is found, the **addprojdb** subroutine sets errno to **EINVAL** and returns -1.

If the user does not have privilege to add an entry to project database, the **addprojdb** subroutine sets errno to **EACCES** and returns -1.

There is an internal state (that is, the current project) associated with the project database. When the project database is initialized, the current project is the first project in the database. The **addprojdb** subroutine appends the specified project to the end of the database. It advances the current project assignment to the next project in the database, which is the end of the project data base. At this point, a call to the **getnextprojdb** subroutine would fail, because there are no additional project definitions. To read <span id="page-59-0"></span>the project definition that was just added, use the **getprojdb** subroutine. To read other projects, first call **getfirstprojdb** subroutine to reset the internal current project assignment so that subsequent reads can be performed.

The format of the records added to the project database are given as follows: ProjectName:ProjectNumber:AggregationStatus:Comment::

#### Example:

```
Biology:4756:no:Project Created by projctl command::
```
### **Parameters**

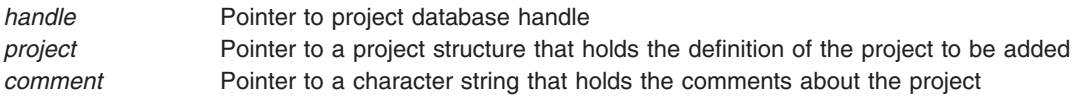

### **Security**

Only for privileged users. Privilege can be extended to nonroot users by granting the CAP\_AACCT capability to a user.

#### **Return Values**

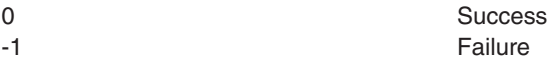

### **Error Codes**

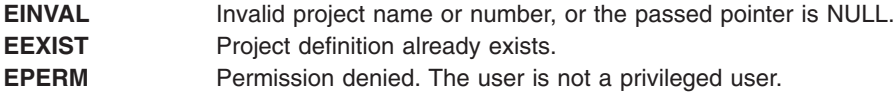

### **Related Information**

The "addproj [Subroutine"](#page-57-0) on page 32, ["chprojattrdb](#page-186-0) Subroutine" on page 161, ["getfirstprojdb](#page-411-0) Subroutine" on [page](#page-411-0) 386, ["getnextprojdb](#page-442-0) Subroutine" on page 417, "getprojdb [Subroutine"](#page-472-0) on page 447, ["projdballoc](#page-1314-0) [Subroutine"](#page-1314-0) on page 1289, "projdbfinit [Subroutine"](#page-1315-0) on page 1290, "projdbfree [Subroutine"](#page-1316-0) on page 1291, rmprojdb Subroutine.

#### **addssys Subroutine**

#### **Purpose**

Adds the **SRCsubsys** record to the subsystem object class.

### **Library**

System Resource Controller Library (**libsrc.a**)

### **Syntax**

**#include <sys/srcobj.h> #include <spc.h>**

**int addssys (** *SRCSubsystem* **) struct SRCsubsys \****SRCSubsystem***;**

### **Description**

The **addssys** subroutine adds a record to the subsystem object class. You must call the **defssys** subroutine to initialize the *SRCSubsystem* buffer before your application program uses the **SRCsubsys** structure. The **SRCsubsys** structure is defined in the **/usr/include/sys/srcobj.h** file.

The executable running with this subroutine must be running with the group system.

### **Parameters**

*SRCSubsystem* A pointer to the **SRCsubsys** structure.

### **Return Values**

Upon successful completion, the **addssys** subroutine returns a value of 0. Otherwise, it returns a value of -1 and the **odmerrno** variable is set to indicate the error, or an SRC error code is returned.

### **Error Codes**

The **addssys** subroutine fails if one or more of the following are true:

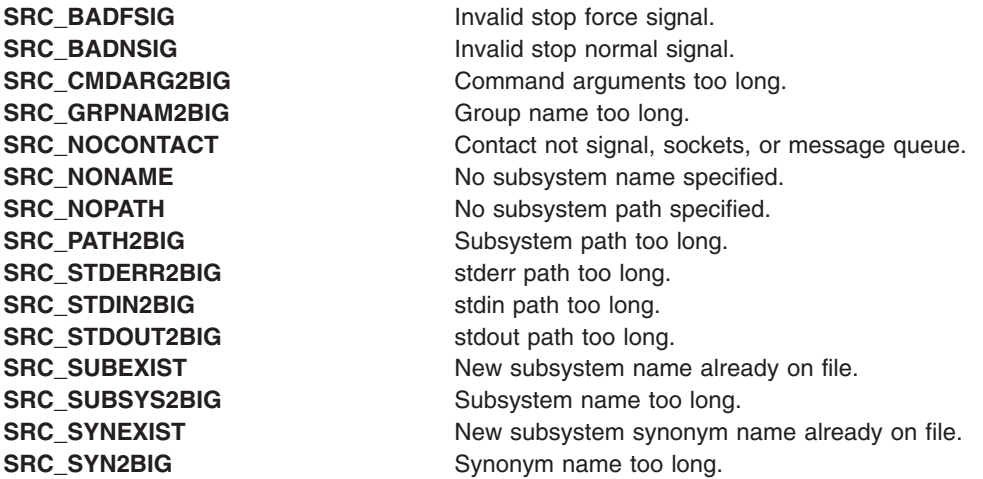

# **Security**

Privilege Control: This command has the Trusted Path attribute. It has the following kernel privilege:

SET\_PROC\_AUDIT Files Accessed:

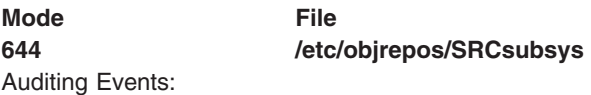

If the auditing subsystem has been properly configured and is enabled, the **addssys** subroutine generates the following audit record (event) each time the subroutine is executed:

**Event Information SRC\_addssys** Lists the SRCsubsys records added.

See ″Setting Up Auditing″ in *Security* for details about selecting and grouping audit events, and configuring audit event data collection.

### **Files**

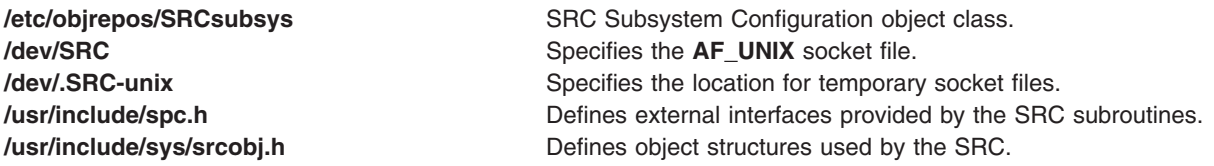

### **Related Information**

The **chssys** ("chssys [Subroutine"](#page-189-0) on page 164) subroutine, **defssys** ("defssys [Subroutine"](#page-238-0) on page 213) subroutine, **delssys** ("delssys [Subroutine"](#page-239-0) on page 214) subroutine.

The **auditpr** command, **chssys** command, **mkssys** command, **rmssys** command.

Auditing Overview ("audit [Subroutine"](#page-124-0) on page 99) and System Resource Controller in *Operating system and device management*.

Defining Your Subsystem to the SRC, System Resource Controller (SRC) Overview for Programmers in *AIX Version 6.1 General Programming Concepts: Writing and Debugging Programs*.

List of SRC Subroutines in *AIX Version 6.1 General Programming Concepts: Writing and Debugging Programs*.

### **adjtime Subroutine**

#### **Purpose**

Corrects the time to allow synchronization of the system clock.

### **Library**

Standard C Library (**libc.a**)

### **Syntax**

```
#include <sys/time.h>
int adjtime ( Delta, Olddelta)
struct timeval *Delta;
struct timeval *Olddelta;
```
### **Description**

The **adjtime** subroutine makes small adjustments to the system time, as returned by the **gettimeofday** subroutine, advancing or retarding it by the time specified by the *Delta* parameter of the **timeval** structure. If the *Delta* parameter is negative, the clock is slowed down by periodically subtracting a small amount from it until the correction is complete. If the *Delta* parameter is positive, a small amount is periodically added to the clock until the correction is complete. The skew used to perform the correction is generally ten percent. If the clock is sampled frequently enough, an application program can see time apparently jump backwards. For information on a way to avoid this, see ["gettimeofday,](#page-504-0) settimeofday, or ftime

<span id="page-62-0"></span>[Subroutine"](#page-504-0) on page 479. A time correction from an earlier call to the **adjtime** subroutine may not be finished when the **adjtime** subroutine is called again. If the *Olddelta* parameter is nonzero, then the structure pointed to will contain, upon return, the number of microseconds still to be corrected from the earlier call.

This call may be used by time servers that synchronize the clocks of computers in a local area network. Such time servers would slow down the clocks of some machines and speed up the clocks of others to bring them to the average network time.

The **adjtime** subroutine is restricted to the users with root user authority.

#### **Parameters**

*Delta* Specifies the amount of time to be altered. *Olddelta* Contains the number of microseconds still to be corrected from an earlier call.

### **Return Values**

A return value of 0 indicates that the **adjtime** subroutine succeeded. A return value of -1 indicates than an error occurred, and **errno** is set to indicate the error.

### **Error Codes**

The **adjtime** subroutine fails if the following are true:

**EFAULT An argument address referenced invalid memory.** An argument address referenced invalid memory. **EPERM** EPERM **The process's effective user ID does not have root user** authority.

### **agg\_proc\_stat, agg\_lpar\_stat, agg\_arm\_stat, or free\_agg\_list Subroutine**

#### **Purpose**

Aggregate advanced accounting data.

### **Library**

The **libaacct.a** library.

### **Syntax**

```
#define <sys/aacct.h>
int agg_arm_stat(tran_list, arm_list);
struct aacct_tran_rec *tran_list
struct agg_arm_stat **arm_list
int agg_proc_stat(sortcrit1, sortcrit2, sortcrit3, sortcrit4, tran_list, proc_list);
int sortcrit1, sortcrit2, sortcrit3, sortcrit4
struct aacct_tran_rec *tran_list
struct agg_proc_stat **proc_list
int agg_lpar_stat(l_type, *tran_list, l_list);
int l_type
struct aacct_tran_rec *tran_list
union agg_lpar_rec *l_list
void free_agg_list(list);
void *list
```
## <span id="page-63-0"></span>**Description**

The **agg\_proc\_stat**, **agg\_lpar\_stat**, and **agg\_arm\_stat** subroutines return a linked list of aggregated transaction records for process, LPAR, and ARM, respectively.

The **agg\_proc\_stat** subroutine performs the process record aggregation based on the criterion values passed as input parameters. The aggregated process transaction records are sorted based on the sorting criteria values *sortcrit1*, *sortcrit2*, *sortcrit3*, and *sortcrit4*. These four can be one of the following values defined in the **sys/aacct.h** file:

- v **CRIT\_UID**
- **· CRIT GID**
- **· CRIT PROJ**
- **CRIT CMD**
- **CRIT NONE**

The order of their usage determines the sorting order applied to the retrieved aggregated list of process transaction records. For example, the sort criteria values of **PROJ\_GID**, **PROJ\_PROJ**, **PROJ\_UID**, **PROJ\_NONE** first sorts the aggregated list on group IDs, which are further sorted based on project IDs, followed by another level of sorting based on user IDs.

Some of the process transaction records (of type **TRID\_agg\_proc**) cannot be aggregated based on group IDs and command names. For such records, **agg\_proc\_stat** returns an asterisk (\*) character as the command name and a value of -2 as the group ID. This indicates to the caller that these records cannot be aggregated.

If the aggregation is not necessary on a specific criteria, **agg\_proc\_stat** returns a value of -1 in the respective field. For example, if the aggregation is not necessary on the group ID (**CRIT\_GID**), the retrieved list of aggregation records has a value of -1 filled in the group ID fields.

The **agg** lpar stat retrieves an aggregated list of LPAR transaction records. Because there are several types of LPAR transaction records, the caller must specify the type of LPAR transaction record that is to be aggregated. The transaction record type can be one of the following values, defined in the **sys/aacct.h** file:

- v **AGG\_CPUMEM**
- v **AGG\_FILESYS**
- v **AGG\_NETIF**
- v **AGG\_DISK**
- v **AGG\_VTARGET**
- **· AGG VCLIENT**

The **agg\_lpar\_stat** subroutine uses a union argument of type **struct agg\_lpar\_rec**. For this argument, the caller must provide the address of the linked list to which the aggregated records should be returned.

The **agg\_arm\_list** retrieves an aggregated list of ARM transaction records from the list of transaction records provided as input. The aggregated transaction records are returned to the caller through the structure pointer of type **struct agg\_arm\_stat**.

The **free agg list** subroutine frees the memory allocated to the aggregated records returned by the **agg\_proc\_stat**, **agg\_lpar\_stat**, or **agg\_arm\_stat** subroutine.

#### **Parameters**

*arm\_list* Pointer to the linked list of **struct agg\_arm\_stat** nodes to be returned.

<span id="page-64-0"></span>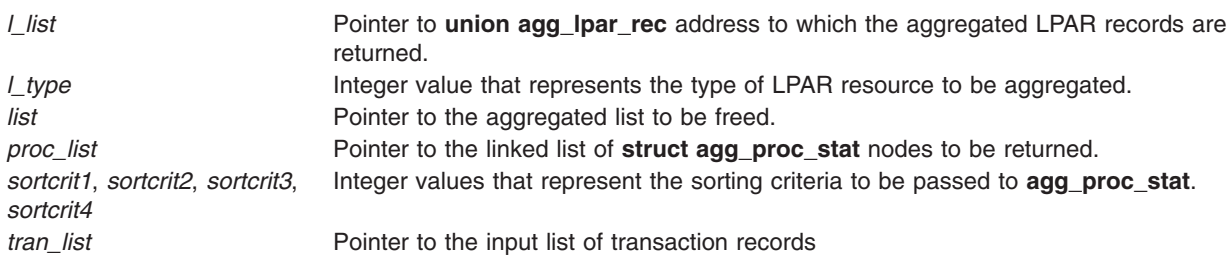

### **Security**

No restrictions. Any user can call this function.

### **Return Values**

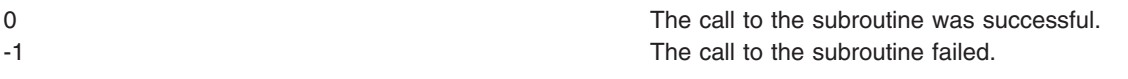

### **Error Codes**

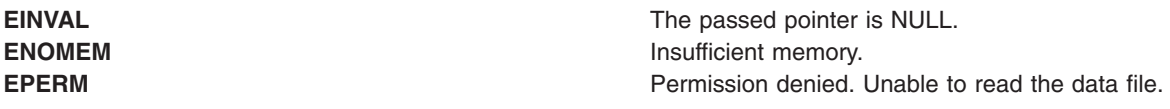

## **Related Information**

The ["buildproclist](#page-151-0) Subroutine" on page 126, ["buildtranlist](#page-152-0) or freetranlist Subroutine" on page 127, "getproclist, getlparlist, or getarmlist [Subroutine"](#page-467-0) on page 442.

Understanding the Advanced Accounting Subsystem.

### **aio\_cancel or aio\_cancel64 Subroutine**

The **aio\_cancel** or **aio\_cancel64** subroutine includes information for the POSIX AIO **aio\_cancel** subroutine (as defined in the IEEE std 1003.1-2001), and the Legacy AIO **[aio\\_cancel](#page-66-0)** subroutine.

#### **POSIX AIO aio\_cancel Subroutine**

### **Purpose**

Cancels one or more outstanding asynchronous I/O requests.

### **Library**

Standard C Library (**libc.a**)

# **Syntax**

**#include <aio.h>**

**int aio\_cancel (***[fildes](#page-65-0)*, *[aiocbp](#page-65-0)***) int** *fildes*; **struct aiocb \****aiocbp*;

## <span id="page-65-0"></span>**Description**

The **aio\_cancel** subroutine cancels one or more asynchronous I/O requests currently outstanding against the *fildes* parameter. The *aiocbp* parameter points to the asynchronous I/O control block for a particular request to be canceled. If *aiocbp* is NULL, all outstanding cancelable asynchronous I/O requests against *fildes* are canceled.

Normal asynchronous notification occurs for asynchronous I/O operations that are successfully canceled. If there are requests that cannot be canceled, the normal asynchronous completion process takes place for those requests when they are completed.

For requested operations that are successfully canceled, the associated error status is set to **ECANCELED**, and a -1 is returned. For requested operations that are not successfully canceled, the *aiocbp* parameter is not modified by the **aio\_cancel** subroutine.

If *aiocbp* is not NULL, and if *fildes* does not have the same value as the file descriptor with which the asynchronous operation was initiated, unspecified results occur.

The implementation of the subroutine defines which operations are cancelable.

### **Parameters**

*fildes* Identifies the object to which the outstanding asynchronous I/O requests were originally queued. *aiocbp* Points to the **aiocb** structure associated with the I/O operation.

#### **aiocb Structure**

The **aiocb** structure is defined in the **/usr/include/aio.h** file and contains the following members:

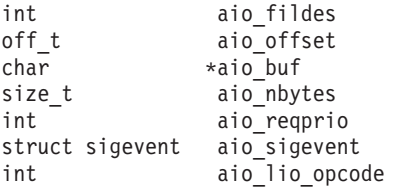

### **Execution Environment**

The **aio\_cancel** and **aio\_cancel64** subroutines can be called from the process environment only.

#### **Return Values**

The **aio** cancel subroutine returns AIO CANCELED to the calling process if the requested operation(s) were canceled. AIO\_NOTCANCELED is returned if at least one of the requested operations cannot be canceled because it is in progress. In this case, the state of the other operations, referenced in the call to **aio** cancel is not indicated by the return value of **aio cancel**. The application may determine the state of affairs for these operations by using the **aio error** subroutine. AIO ALLDONE is returned if all of the operations are completed. Otherwise, the subroutine returns -1 and sets the **errno** global variable to indicate the error.

### **Error Codes**

**EBADF** The *fildes* parameter is not a valid file descriptor.

# **Related Information**

"aio\_error or aio\_error64 [Subroutine"](#page-68-0) on page 43, "aio\_nwait [Subroutine"](#page-73-0) on page 48, ["aio\\_nwait\\_timeout](#page-75-0) [Subroutine"](#page-75-0) on page 50, "aio\_read or aio\_read64 [Subroutine"](#page-76-0) on page 51, "aio\_return or [aio\\_return64](#page-81-0)

<span id="page-66-0"></span>[Subroutine"](#page-81-0) on page 56, "aio\_suspend or [aio\\_suspend64](#page-84-0) Subroutine" on page 59, ["aio\\_write](#page-87-0) or aio write64 [Subroutine"](#page-783-0) on page 62, and "lio listio or lio listio64 Subroutine" on page 758.

The Asynchronous I/O Subsystem and Communications I/O Subsystem in *AIX Version 6.1 Kernel Extensions and Device Support Programming Concepts*.

The Input and Output Handling in *AIX Version 6.1 General Programming Concepts: Writing and Debugging Programs* describes the files, commands, and subroutines used for low-level, stream, terminal, and asynchronous I/O interfaces.

#### **Legacy AIO aio\_cancel Subroutine**

#### **Purpose**

Cancels one or more outstanding asynchronous I/O requests.

#### **Library**

Standard C Library (**libc.a**)

#### **Syntax**

**#include <aio.h>**

```
aio_cancel ( FileDescriptor, aiocbp)
int FileDescriptor;
struct aiocb *aiocbp;
```

```
aio_cancel64 ( FileDescriptor, aiocbp)
int FileDescriptor;
struct aiocb64 *aiocbp;
```
### **Description**

The **aio\_cancel** subroutine attempts to cancel one or more outstanding asynchronous I/O requests issued on the file associated with the *FileDescriptor* parameter. If the pointer to the **aio control block (aiocb)** structure (the *aiocbp* parameter) is not null, then an attempt is made to cancel the I/O request associated with this **aiocb**. The *aiocbp* parameter used by the thread calling **aix\_cancel** must have had its request initiated by this same thread. Otherwise, a -1 is returned and **errno** is set to EINVAL. However, if the *aiocbp* parameter is null, then an attempt is made to cancel all outstanding asynchronous I/O requests associated with the *FileDescriptor* parameter without regard to the initiating thread.

The **aio** cancel64 subroutine is similar to the **aio cancel** subroutine except that it attempts to cancel outstanding large file enabled asynchronous I/O requests. Large file enabled asynchronous I/O requests make use of the **aiocb64** structure instead of the aiocb structure. The **aiocb64** structure allows asynchronous I/O requests to specify offsets in excess of OFF\_MAX (2 gigbytes minus 1).

In the large file enabled programming environment, **aio\_cancel** is redefined to be **aio\_cancel64**.

When an I/O request is canceled, the **aio\_error** ("aio\_error or aio\_error64 [Subroutine"](#page-68-0) on page 43) subroutine called with the handle to the corresponding **aiocb** structure returns **ECANCELED**.

**Note:** The \_AIO\_AIX\_SOURCE macro used in **aio.h** must be defined when using **aio.h** to compile an aio application with the Legacy AIO function definitions. The default compile using the **aio.h** file is for an application with the POSIX AIO definitions. In the source file enter:

#define AIO AIX SOURCE #include <sys/aio.h>

<span id="page-67-0"></span>or, on the command line when compiling enter:

->xlc ... -D\_AIO\_AIX\_SOURCE ... legacy\_aio\_program.c

#### **Parameters**

*FileDescriptor* Identifies the object to which the outstanding asynchronous I/O requests were originally queued. *aiocbp* Points to the **aiocb** structure associated with the I/O operation.

#### **aiocb Structure**

The **aiocb** structure is defined in the **/usr/include/aio.h** file and contains the following members:

struct aiocb

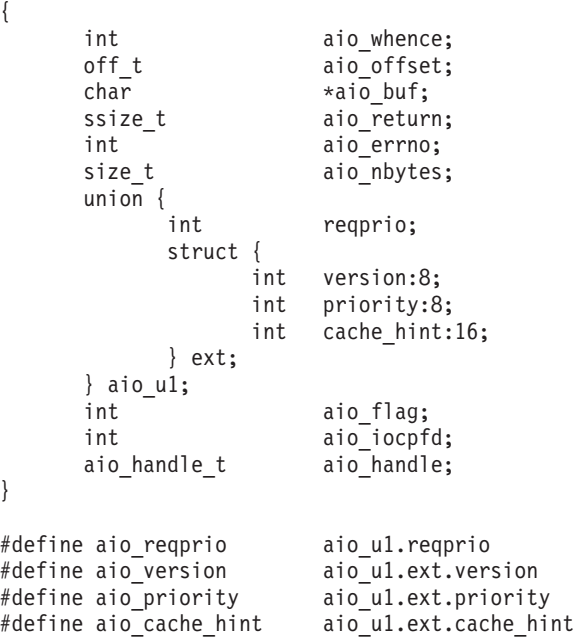

### **Execution Environment**

The **aio\_cancel** and **aio\_cancel64** subroutines can be called from the process environment only.

### **Return Values**

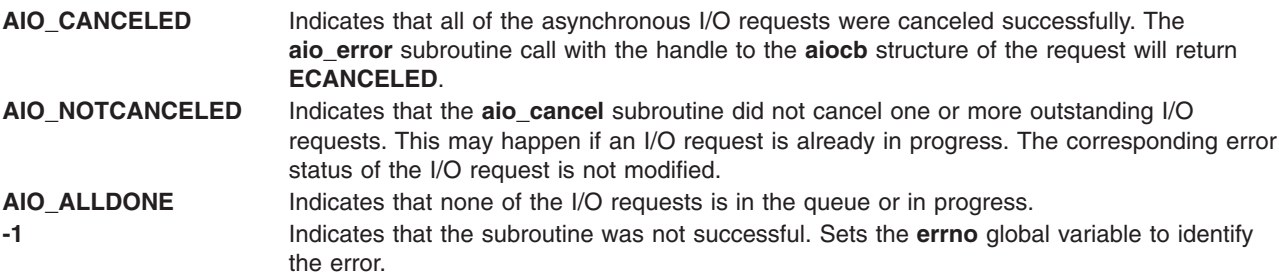

A return code can be set to the following **errno** value:

**EBADF** Indicates that the *FileDescriptor* parameter is not valid.

# <span id="page-68-0"></span>**Related Information**

"aio\_error or aio\_error64 Subroutine," "aio\_nwait [Subroutine"](#page-73-0) on page 48, ["aio\\_nwait\\_timeout](#page-75-0) Subroutine" on [page](#page-75-0) 50, "aio\_read or aio\_read64 [Subroutine"](#page-76-0) on page 51, "aio\_return or [aio\\_return64](#page-81-0) Subroutine" on [page](#page-81-0) 56, "aio\_suspend or [aio\\_suspend64](#page-84-0) Subroutine" on page 59, and "aio\_write or [aio\\_write64](#page-87-0) [Subroutine"](#page-783-0) on page 62, "lio\_listio or lio\_listio64 Subroutine" on page 758.

The Asynchronous I/O Subsystem and Communications I/O Subsystem in *AIX Version 6.1 Kernel Extensions and Device Support Programming Concepts*.

The Input and Output Handling in *AIX Version 6.1 General Programming Concepts: Writing and Debugging Programs* describes the files, commands, and subroutines used for low-level, stream, terminal, and asynchronous I/O interfaces.

#### **aio\_error or aio\_error64 Subroutine**

The **aio\_error** or **aio\_error64** subroutine includes information for the POSIX AIO **aio\_error** subroutine (as defined in the IEEE std 1003.1-2001), and the Legacy AIO **aio\_error** [subroutine.](#page-69-0)

#### **POSIX AIO aio\_error Subroutine**

#### **Purpose**

Retrieves error status for an asynchronous I/O operation.

#### **Library**

Standard C Library (**libc.a**)

### **Syntax**

**#include <aio.h>**

**int aio\_error (***aiocbp***) const struct aiocb \****aiocbp*;

### **Description**

The **aio\_error** subroutine returns the error status associated with the **aiocb** structure. This structure is referenced by the *aiocbp* parameter. The error status for an asynchronous I/O operation is the synchronous I/O **errno** value that would be set by the corresponding **read**, **write**, or **fsync** subroutine. If the subroutine has not yet completed, the error status is equal to **EINPROGRESS**.

### **Parameters**

*aiocbp* Points to the **aiocb** structure associated with the I/O operation.

#### **aiocb Structure**

The **aiocb** structure is defined in the **/usr/include/aio.h** file and contains the following members:

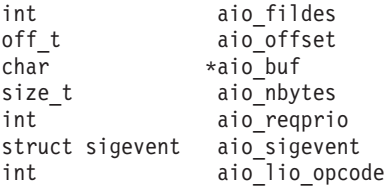

### <span id="page-69-0"></span>**Execution Environment**

The **aio\_error** and **aio\_error64** subroutines can be called from the process environment only.

### **Return Values**

If the asynchronous I/O operation has completed successfully, the **aio\_error** subroutine returns a 0. If unsuccessful, the error status (as described for the **read**, **write**, and **fsync** subroutines) is returned. If the asynchronous I/O operation has not yet completed, **EINPROGRESS** is returned.

## **Error Codes**

**EINVAL** The *aiocbp* parameter does not refer to an asynchronous operation whose return status has not yet been retrieved.

### **Related Information**

"aio\_cancel or [aio\\_cancel64](#page-64-0) Subroutine" on page 39, "aio\_fsync [Subroutine"](#page-71-0) on page 46, ["aio\\_nwait](#page-73-0) [Subroutine"](#page-76-0) on page 48, ["aio\\_nwait\\_timeout](#page-75-0) Subroutine" on page 50, "aio\_read or aio\_read64 Subroutine" on [page](#page-76-0) 51, "aio\_return or [aio\\_return64](#page-81-0) Subroutine" on page 56, "aio\_write or aio\_write64 [Subroutine"](#page-87-0) on [page](#page-87-0) 62, "close [Subroutine"](#page-202-0) on page 177, "exec: execl, execle, execlp, execv, [execve,](#page-265-0) execvp, or exect [Subroutine"](#page-265-0) on page 240, "exit, atexit, unatexit, \_exit, or \_Exit [Subroutine"](#page-272-0) on page 247, "fork, [f\\_fork,](#page-320-0) or vfork [Subroutine"](#page-320-0) on page 295, "fsync or [fsync\\_range](#page-351-0) Subroutine" on page 326, "lio\_listio or [lio\\_listio64](#page-783-0) [Subroutine"](#page-783-0) on page 758, and "lseek, llseek or lseek64 [Subroutine"](#page-827-0) on page 802.

read, readx, readv, readvx, or pread Subroutine and write, writex, writev, writevx or pwrite Subroutines in *AIX Version 6.1 Technical Reference: Base Operating System and Extensions Volume 2*.

#### **Legacy AIO aio\_error Subroutine**

#### **Purpose**

Retrieves the error status of an asynchronous I/O request.

#### **Library**

Standard C Library (**libc.a**)

### **Syntax**

**#include <aio.h>**

```
int
aio_error(handle)
aio_handle_t handle;
```
**int aio\_error64(***[handle](#page-70-0)***) aio\_handle\_t** *handle***;**

### **Description**

The **aio\_error** subroutine retrieves the error status of the asynchronous request associated with the *handle* parameter. The error status is the **errno** value that would be set by the corresponding I/O operation. The error status is **EINPROG** if the I/O operation is still in progress.

The **aio** error64 subroutine is similar to the **aio** error subroutine except that it retrieves the error status associated with an **aiocb64** control block.

<span id="page-70-0"></span>**Note:** The \_AIO\_AIX\_SOURCE macro used in **aio.h** must be defined when using **aio.h** to compile an aio application with the Legacy AIO function definitions. The default compile using the **aio.h** file is for an application with the POSIX AIO definitions. In the source file enter:

#define AIO AIX SOURCE #include <sys/aio.h>

or, on the command line when compiling enter:

### ->xlc ... -D\_AIO\_AIX\_SOURCE ... legacy\_aio\_program.c

#### **Parameters**

*handle* The handle field of an **aio control block** (**aiocb** or **aiocb64**) structure set by a previous call of the **aio\_read**, **aio\_read64**, **aio\_write**, **aio\_write64**, **lio\_listio**, **aio\_listio64** subroutine. If a random memory location is passed in, random results are returned.

#### **aiocb Structure**

The **aiocb** structure is defined in the **/usr/include/aio.h** file and contains the following members:

```
struct aiocb
{
      int aio_whence;<br>off t aio_offset;
                      aio offset;
      char *aio_buf;
      ssize t aio return;
      int aio errno;
      size_t aio_nbytes;
      \begin{matrix} \text{union} \\ \text{int} \end{matrix}reqprio;
            struct {
                  int version:8;
                  int priority:8;
                  int cache hint:16;
            } ext;
      } aio u1;
      int aio flag;
      int aio_iocpfd;
      aio handle t aio handle;
}
#define aio_reqprio aio_u1.reqprio
#define aio_version aio_u1.ext.version
#define aio_priority aio_u1.ext.priority
#define aio cache hint aio u1.ext.cache hint
```
### **Execution Environment**

The **aio\_error** and **aio\_error64** subroutines can be called from the process environment only.

### **Return Values**

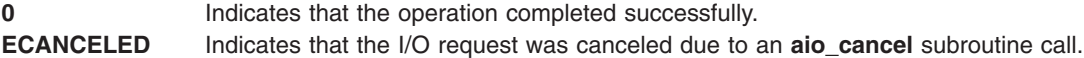

<span id="page-71-0"></span>**EINPROG** Indicates that the I/O request has not completed.

An **errno** value described in the **aio\_read** ("aio\_read or aio\_read64 [Subroutine"](#page-76-0) on page 51), **aio\_write** ("aio\_write or aio\_write64 [Subroutine"](#page-87-0) on page 62), and **lio\_listio** ("lio\_listio or [lio\\_listio64](#page-783-0) [Subroutine"](#page-783-0) on page 758) subroutines: Indicates that the operation was not queued successfully. For example, if the **aio read** subroutine is called with an unusable file descriptor, it (**aio\_read**) returns a value of -1 and sets the **errno** global variable to **EBADF**. A subsequent call of the **aio\_error** subroutine with the handle of the unsuccessful **aio control block** (**aiocb**) structure returns **EBADF**.

An **errno** value of the corresponding I/O operation: Indicates that the operation was initiated successfully, but the actual I/O operation was unsuccessful. For example, calling the **aio** write subroutine on a file located in a full file system returns a value of 0, which indicates the request was queued successfully. However, when the I/O operation is complete (that is, when the **aio\_error** subroutine no longer returns **EINPROG**), the **aio\_error** subroutine returns **ENOSPC**. This indicates that the I/O was unsuccessful.

### **Related Information**

"aio\_cancel or [aio\\_cancel64](#page-64-0) Subroutine" on page 39, "aio\_read or aio\_read64 [Subroutine"](#page-76-0) on page 51, "aio\_nwait [Subroutine"](#page-73-0) on page 48, ["aio\\_nwait\\_timeout](#page-75-0) Subroutine" on page 50, ["aio\\_return](#page-81-0) or aio return64 Subroutine" on page 56, "aio suspend or aio suspend64 Subroutine" on page 59, "aio write or aio write64 [Subroutine"](#page-783-0) on page 62, "lio listio or lio listio64 Subroutine" on page 758, and "lio listio or lio listio64 [Subroutine"](#page-783-0) on page 758.

The Asynchronous I/O Overview and the Communications I/O Subsystem: Programming Introduction in *AIX Version 6.1 Kernel Extensions and Device Support Programming Concepts*.

The Input and Output Handling Programmer's Overview in *AIX Version 6.1 General Programming Concepts: Writing and Debugging Programs* describes the files, commands, and subroutines used for low-level, stream, terminal, and asynchronous I/O interfaces.

#### **aio\_fsync Subroutine**

#### **Purpose**

Synchronizes asynchronous files.

#### **Library**

Standard C Library (**libc.a**)

### **Syntax**

**#include <aio.h>**

**int aio\_fsync (***[op](#page-72-0)*, *[aiocbp](#page-72-0)***) int** *op*; **struct aiocb \****aiocbp*;

### **Description**

The **aio fsync** subroutine asynchronously forces all I/O operations to the synchronized I/O completion state. The function call returns when the synchronization request has been initiated or queued to the file or device (even when the data cannot be synchronized immediately).

If the *op* parameter is set to O\_DSYNC, all currently queued I/O operations are completed as if by a call to the **fdatasync** subroutine. If the *op* parameter is set to O\_SYNC, all currently queued I/O operations are
completed as if by a call to the **fsync** subroutine. If the **aio\_fsync** subroutine fails, or if the operation queued by **aio\_fsync** fails, outstanding I/O operations are not guaranteed to be completed.

If **aio\_fsync** succeeds, it is only the I/O that was queued at the time of the call to **aio\_fsync** that is guaranteed to be forced to the relevant completion state. The completion of subsequent I/O on the file descriptor is not guaranteed to be completed in a synchronized fashion.

The *aiocbp* parameter refers to an asynchronous I/O control block. The *aiocbp* value can be used as an argument to the **aio\_error** and **aio\_return** subroutines in order to determine the error status and return status, respectively, of the asynchronous operation while it is proceeding. When the request is queued, the error status for the operation is **EINPROGRESS**. When all data has been successfully transferred, the error status is reset to reflect the success or failure of the operation. If the operation does not complete successfully, the error status for the operation is set to indicate the error. The *aio sigevent* member determines the asynchronous notification to occur when all operations have achieved synchronized I/O completion. All other members of the structure referenced by the *aiocbp* parameter are ignored. If the control block referenced by *aiocbp* becomes an illegal address prior to asynchronous I/O completion, the behavior is undefined.

If the **aio fsync** subroutine fails or *aiocbp* indicates an error condition, data is not guaranteed to have been successfully transferred.

### **Parameters**

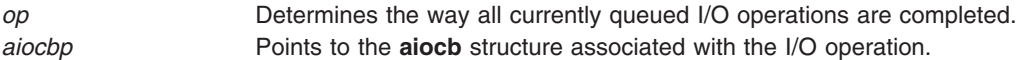

#### **aiocb Structure**

The **aiocb** structure is defined in the **/usr/include/aio.h** file and contains the following members:

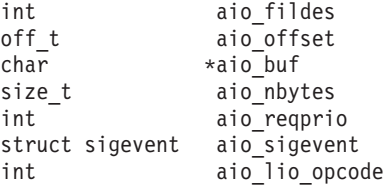

### **Execution Environment**

The **aio error** and **aio error64** subroutines can be called from the process environment only.

### **Return Values**

The **aio fsync** subroutine returns a 0 to the calling process if the I/O operation is successfully queued. Otherwise, it returns a -1, and sets the **errno** global variable to indicate the error.

### **Error Codes**

**EAGAIN** The requested asynchronous operation was not queued due to temporary resource limitations. **EBADF** The *aio\_fildes* member of the **aiocb** structure referenced by the *aiocbp* parameter is not a valid file descriptor open for writing.

In the event that any of the queued I/O operations fail, the **aio fsync** subroutine returns the error condition defined for the **read** and **write** subroutines. The error is returned in the error status for the asynchronous **fsync** subroutine, which can be retrieved using the **aio** error subroutine.

## <span id="page-73-0"></span>**Related Information**

"fcntl, dup, or dup2 [Subroutine"](#page-283-0) on page 258, "fsync or [fsync\\_range](#page-351-0) Subroutine" on page 326, and ["open,](#page-999-0) openx, open64, **open64x**, creat, or creat64 [Subroutine"](#page-999-0) on page 974.

read, readx, readv, readvx, or pread Subroutine and write, writex, writev, writevx or pwrite Subroutines in *AIX Version 6.1 Technical Reference: Base Operating System and Extensions Volume 2*.

### **aio\_nwait Subroutine**

### **Purpose**

Suspends the calling process until a certain number of asynchronous I/O requests are completed.

### **Library**

Standard C Library (**libc.a**)

## **Syntax**

**#include <aio.h>**

```
int aio_nwait (cnt, nwait, list)
int cnt;
int nwait;
struct aiocb **list;
```
## **Description**

Although the **aio\_nwait** subroutine is included with POSIX AIO, it is not part of the standard definitions for POSIX AIO.

The **aio\_nwait** subroutine suspends the calling process until a certain number (*nwait*) of asynchronous I/O requests are completed. These requests are initiated at an earlier time by the **lio\_listio** subroutine, which uses the LIO\_NOWAIT\_AIOWAIT *cmd* parameter. The **aio\_nwait** subroutine fills in the **aiocb** pointers to the completed requests in *list* and returns the number of valid entries in *list*. The *cnt* parameter is the maximum number of **aiocb** pointers that *list* can hold (*cnt* >= *nwait*). The subroutine also returns when less than *nwait* number of requests are done if there are no more pending aio requests.

**Note:** If the **lio\_listio64** subroutine is used, the **aiocb** structure changes to **aiocb64**.

**Note:** The aio control block's **errno** field continues to have the value EINPROG until after the **aio\_nwait** subroutine is completed. The **aio\_nwait** subroutine updates this field when the **lio\_listio** subroutine has run with the LIO\_NOWAIT\_AIOWAIT *cmd* parameter. No utility, such as **aio\_error**, can be used to look at this value until after the **aio\_nwait** subroutine is completed.

The **aio\_suspend** subroutine returns after any one of the specified requests gets done. The **aio\_nwait** subroutine returns after a certain number (*nwait* or more) of requests are completed.

There are certain limitations associated with the **aio nwait** subroutine, and a comparison between it and the **aio** suspend subroutine is necessary. The following table is a comparison of the two subroutines:

#### **aio\_suspend: aio\_nwait:** Requires users to build a list of control blocks, each associated with an I/O operation they want to wait for. information into. No specific aio control blocks need to be Requires the user to provide an array to put **aiocb** address known. Returns when any one of the specified control blocks indicates that the I/O associated with that control block completed. Returns when *nwait* amount of requests are done or no other requests are to be processed.

#### <span id="page-74-0"></span>**aio\_suspend: aio\_nwait:**

The aio control blocks may be updated before the subroutine is called. Other polling methods (such as the **aio\_error** subroutine) can also be used to view the aio control blocks.

Updates the aio control blocks itself when it is called. Other polling methods can't be used until after the **aio\_nwait** subroutine is called enough times to cover all of the aio requests specified with the **lio\_listio** subroutine. Is only used in accordance with the **LIO\_NOWAIT\_AIOWAIT** command, which is one of the commands associated with the **lio** listio subroutine. If the lio listio subroutine is not first used with the **LIO\_NOWAIT\_AIOWAIT** command, **aio\_nwait** can not be called. The **aio\_nwait** subroutine only affects those requests called by one or more **lio\_listio** calls for a specified process.

### **Parameters**

- *cnt* Specifies the number of entries in the list array. This number must be greater than 0 and less than 64 000.
- *nwait* Specifies the minimal number of requests to wait on. This number must be greater than 0 and less than or equal to the value specified by the *cnt* parameter.
- *list* An array of pointers to aio control structures defined in the **aio.h** file.

## **Return Values**

The return value is the total number of requests the **aio\_nwait** subroutine has waited on to complete. It can not be more than *cnt*. Although *nwait* is the desired amount of requests to find, the actual amount returned could be less than, equal to, or greater than *nwait*. The return value indicates how much of the list array to access.

The return value may be greater than the *nwait* value if the **lio listio** subroutine initiated more than *nwait* requests and the *cnt* variable is larger than *nwait*. The *nwait* parameter represents a minimal value desired for the return value, and *cnt* is the maximum value possible for the return.

The return value may be less than the *nwait* value if some of the requests initiated by the **lio\_listio** subroutine occur at a time of high activity, and there is a lack of resources available for the number of requests. **EAGAIN** (error try again later) may be returned in some request's aio control blocks, but these requests will not be seen by the **aio\_nwait** subroutine. In this situation **aiocb** addresses not found on the list have to be accessed by using the **aio error** subroutine after the **aio nwait** subroutine is called. You may need to increase the aio parameters *max servers* or *max requests* if this occurs. Increasing the parameters will ensure that the system is well tuned, and an **EAGAIN** error is less likely to occur.

In the event of an error, the **aio\_nwait** subroutine returns a value of -1 and sets the **errno** global variable to identify the error. Return codes can be set to the following **errno** values:

- **EBUSY** An **aio\_nwait** call is in process.
- **EINVAL** The application has retrieved all of the **aiocb** pointers, but the user buffer does not have enough space for them.
- **EINVAL** There are no outstanding async I/O calls.
- **EINVAL** Specifies *cnt* or *nwait* values that are not valid.

## **Related Information**

The "aio\_cancel or [aio\\_cancel64](#page-64-0) Subroutine" on page 39, "aio\_error or aio\_error64 [Subroutine"](#page-68-0) on page [43,](#page-68-0) ["aio\\_nwait\\_timeout](#page-75-0) Subroutine" on page 50, "aio\_read or aio\_read64 [Subroutine"](#page-76-0) on page 51, "aio return or aio return64 Subroutine" on page 56, "aio suspend or aio suspend64 Subroutine" on page [59,](#page-84-0) "aio write or aio write64 [Subroutine"](#page-783-0) on page 62, and "lio listio or lio listio64 Subroutine" on page [758.](#page-783-0)

<span id="page-75-0"></span>The Asynchronous I/O Overview and the Communications I/O Subsystem: Programming Introduction in *AIX Version 6.1 Kernel Extensions and Device Support Programming Concepts*.

The Input and Output Handling Programmer's Overview in *AIX Version 6.1 General Programming Concepts: Writing and Debugging Programs* describes the files, commands, and subroutines used for low-level, stream, terminal, and asynchronous I/O interfaces.

### **aio\_nwait\_timeout Subroutine**

### **Purpose**

Extends the capabilities of the **aio\_nwait** subroutine by specifying timeout values.

### **Library**

Standard C library (**libc.a**).

### **Syntax**

```
int aio_nwait_timeout (cnt, nwait, list, timeout)
int cnt;
int nwait;
struct aiocbp **list;
int timeout;
```
## **Description**

The **aio\_nwait\_timeout** subroutine waits for a certain number of asynchronous I/O operations to complete as specified by the *nwait* parameter, or until the call has blocked for a certain duration specified by the *timeout* parameter.

### **Parameters**

- *cnt* Indicates the maximum number of pointers to the **aiocbp** structure that can be copied into the **list** array.
- *list* An array of pointers to aio control structures defined in the **aio.h** file.
- *nwait* Specifies the number of asynchronous I/O operations that must complete before the **aio\_nwait\_timout** subroutine returns.
- *timeout* Specified in units of milliseconds.

A *timeout* value of -1 indicates that the subroutine behaves like the **aio\_nwait** subroutine, blocking until all of the requested I/O operations complete or until there are no more asynchronous I/O requests pending from the process.

A *timeout* value of 0 indicates that the subroutine returns immediately with the current completed number of asynchronous I/O requests. All other positive *timeout* values indicate that the subroutine must block until either the *timeout* value is reached or the requested number of asynchronous I/O operations complete.

### **Return Values**

The return value is the total number of requests the **aio nwait** subroutine has waited on to complete. It can not be more than *cnt*. Although *nwait* is the desired amount of requests to find, the actual amount returned could be less than, equal to, or greater than *nwait*. The return value indicates how much of the list array to access.

The return value may be greater than the *nwait* value if the **lio\_listio** subroutine initiated more than *nwait* requests and the *cnt* variable is larger than *nwait*. The *nwait* parameter represents a minimal value desired for the return value, and *cnt* is the maximum value possible for the return.

<span id="page-76-0"></span>The return value may be less than the *nwait* value if some of the requests initiated by the **lio\_listio** subroutine occur at a time of high activity, and there is a lack of resources available for the number of requests. The **EAGAIN** return code (error try again later) might be returned in some request's aio control blocks, but these requests will not be seen by the **aio\_nwait** subroutine. In this situation, the**aiocb** structure addresses that are not found on the list must be accessed using the **aio\_error** subroutine after the **aio\_nwait** subroutine is called. You might need to increase the aio parameters max servers or max requests if this occurs. Increasing the parameters will ensure that the system is well tuned, and an **EAGAIN** error is less likely to occur. The return value might be less than the *nwait* value due to the setting of the new timeout parameter in the following cases:

- v *timeout* > 0 and a timeout has occurred before nwait requests are done
- *timeout* = 0 and the current requests completed at the time of the **aio nwait timeout** call are less then *nwait* parameter

In the event of an error, the **aio\_nwait** subroutine returns a value of -1 and sets the **errno** global variable to identify the error. Return codes can be set to the following **errno** values:

- **EBUSY** An **aio\_nwait** call is in process.
- **EINVAL** The application has retrieved all of the **aiocb** pointers, but the user buffer does not have enough space for them.
- **EINVAL** There are no outstanding async I/O calls.

### **Related Information**

"aio\_nwait [Subroutine"](#page-73-0) on page 48, "aio\_suspend or [aio\\_suspend64](#page-84-0) Subroutine" on page 59, ["aio\\_cancel](#page-64-0) or [aio\\_cancel64](#page-64-0) Subroutine" on page 39, "aio\_error or aio\_error64 [Subroutine"](#page-68-0) on page 43, "aio\_read or aio\_read64 Subroutine," "aio\_return or [aio\\_return64](#page-81-0) Subroutine" on page 56, "aio\_write or [aio\\_write64](#page-87-0) [Subroutine"](#page-783-0) on page 62, and "lio\_listio or lio\_listio64 Subroutine" on page 758.

The Asynchronous I/O Overview and the Communications I/O Subsystem: Programming Introduction in *AIX Version 6.1 Kernel Extensions and Device Support Programming Concepts*.

The Input and Output Handling Programmer's Overview in *AIX Version 6.1 General Programming Concepts: Writing and Debugging Programs* describes the files, commands, and subroutines used for low-level, stream, terminal, and asynchronous I/O interfaces.

### **aio\_read or aio\_read64 Subroutine**

The **aio\_read** or **aio\_read64** subroutine includes information for the POSIX AIO **aio\_read** subroutine (as defined in the IEEE std 1003.1-2001), and the Legacy AIO **aio\_read** [subroutine.](#page-78-0)

#### **POSIX AIO aio\_read Subroutine**

### **Purpose**

Asynchronously reads a file.

### **Library**

Standard C Library (**libc.a**)

## **Syntax**

**#include <aio.h>**

**int aio\_read (***[aiocbp](#page-77-0)***) struct aiocb \****aiocbp*;

## <span id="page-77-0"></span>**Description**

The **aio\_read** subroutine reads *aio\_nbytes* from the file associated with *aio\_fildes* into the buffer pointed to by *aio\_buf*. The subroutine returns when the read request has been initiated or queued to the file or device (even when the data cannot be delivered immediately).

The *aiocbp* value may be used as an argument to the **aio\_error** and **aio\_return** subroutines in order to determine the error status and return status, respectively, of the asynchronous operation while it is proceeding. If an error condition is encountered during queuing, the function call returns without having initiated or queued the request. The requested operation takes place at the absolute position in the file as given by *aio\_offset* , as if the **lseek** subroutine were called immediately prior to the operation with an offset equal to *aio\_offset* and a whence equal to SEEK\_SET. After a successful call to enqueue an asynchronous I/O operation, the value of the file offset for the file is unspecified.

The *aio\_lio\_opcode* field is ignored by the **aio\_read** subroutine.

If prioritized I/O is supported for this file, the asynchronous operation is submitted at a priority equal to the scheduling priority of the process minus *aiocbp*->*aio\_reqprio*.

The *aiocbp* parameter points to an **aiocb** structure. If the buffer pointed to by *aio\_buf* or the control block pointed to by *aiocbp* becomes an illegal address prior to asynchronous I/O completion, the behavior is undefined.

Simultaneous asynchronous operations using the same *aiocbp* produce undefined results.

If synchronized I/O is enabled on the file associated with *aio\_fildes*, the behavior of this subroutine is according to the definitions of synchronized I/O data integrity completion and synchronized I/O file integrity completion.

For any system action that changes the process memory space while an asynchronous I/O is outstanding, the result of that action is undefined.

For regular files, no data transfer occurs past the offset maximum established in the open file description.

If you use the **aio\_read** or **aio\_read64** subroutine with a file descriptor obtained from a call to the **shm\_open** subroutine, it will fail with **EINVAL**.

### **Parameters**

*aiocbp* Points to the **aiocb** structure associated with the I/O operation.

### **aiocb Structure**

The **aiocb** structure is defined in the **/usr/include/aio.h** file and contains the following members:

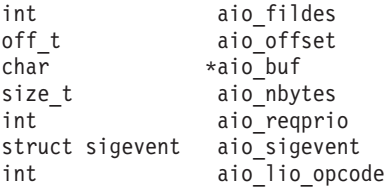

## **Execution Environment**

The **aio read** and **aio read64** subroutines can be called from the process environment only.

## <span id="page-78-0"></span>**Return Values**

The **aio\_read** subroutine returns 0 to the calling process if the I/O operation is successfully queued. Otherwise, it returns a -1 and sets the **errno** global variable to indicate the error.

## **Error Codes**

**EAGAIN** The requested asynchronous I/O operation was not queued due to system resource limitations.

Each of the following conditions may be detected synchronously at the time of the call to the **aio** read subroutine, or asynchronously. If any of the conditions below are detected synchronously, the **aio** read subroutine returns -1 and sets the **errno** global variable to the corresponding value. If any of the conditions below are detected asynchronously, the return status of the asynchronous operation is set to -1, and the error status of the asynchronous operation is set to the corresponding value.

**EBADF** The *aio\_fildes* parameter is not a valid file descriptor open for reading. **EINVAL** The file offset value implied by *aio\_offset* is invalid, *aio\_reqprio* is an invalid value, or *aio\_nbytes* is an invalid value. The **aio\_read** or **aio\_read64** subroutine was used with a file descriptor obtained from a call to the **shm\_open** subroutine.

If the **aio\_read** subroutine successfully queues the I/O operation but the operation is subsequently canceled or encounters an error, the return status of the asynchronous operation is one of the values normally returned by the **read** subroutine. In addition, the error status of the asynchronous operation is set to one of the error statuses normally set by the **read** subroutine, or one of the following values:

**EBADF** The *aio\_fildes* argument is not a valid file descriptor open for reading. **ECANCELED** The requested I/O was canceled before the I/O completed due to an explicit **aio\_cancel** request. **EINVAL** The file offset value implied by *aio* offset is invalid.

The following condition may be detected synchronously or asynchronously:

**EOVERFLOW** The file is a regular file, *aio\_nbytes* is greater than 0, and the starting offset in *aio\_offset* is before the end-of-file and is at or beyond the offset maximum in the open file description associated with *aio\_fildes*.

## **Related Information**

"aio\_cancel or [aio\\_cancel64](#page-64-0) Subroutine" on page 39, "aio\_error or aio\_error64 [Subroutine"](#page-68-0) on page 43, "aio\_nwait [Subroutine"](#page-73-0) on page 48, ["aio\\_nwait\\_timeout](#page-75-0) Subroutine" on page 50, "lio\_listio or [lio\\_listio64](#page-783-0) [Subroutine"](#page-783-0) on page 758, "aio\_return or [aio\\_return64](#page-81-0) Subroutine" on page 56, ["aio\\_suspend](#page-84-0) or [aio\\_suspend64](#page-84-0) Subroutine" on page 59, "aio\_write or aio\_write64 [Subroutine"](#page-87-0) on page 62, ["close](#page-202-0) [Subroutine"](#page-202-0) on page 177, "exec: execl, execle, execlp, execv, execve, execvp, or exect [Subroutine"](#page-265-0) on [page](#page-265-0) 240, "exit, atexit, unatexit, \_exit, or \_Exit [Subroutine"](#page-272-0) on page 247, "fork, f\_fork, or vfork [Subroutine"](#page-320-0) on [page](#page-320-0) 295, and "lseek, llseek or lseek64 [Subroutine"](#page-827-0) on page 802.

The read, readx, readv, readvx, or pread Subroutine in *AIX Version 6.1 Technical Reference: Base Operating System and Extensions Volume 2*.

#### **Legacy AIO aio\_read Subroutine**

### **Purpose**

Reads asynchronously from a file.

**Library** Standard C Library (**libc.a**)

## **Syntax**

**#include <aio.h>**

```
int aio_read( FileDescriptor, aiocbp)
int FileDescriptor;
struct aiocb *aiocbp;
```

```
int aio_read64( FileDescriptor, aiocbp)
int FileDescriptor;
struct aiocb64 *aiocbp;
```
## **Description**

The **aio read** subroutine reads asynchronously from a file. Specifically, the **aio read** subroutine reads from the file associated with the *FileDescriptor* parameter into a buffer.

The **aio\_read64** subroutine is similar to the **aio\_read** subroutine execpt that it takes an **aiocb64** reference parameter. This allows the **aio read64** subroutine to specify offsets in excess of **OFF MAX** (2 gigbytes minus 1).

In the large file enabled programming environment, **aio read** is redefined to be **aio read64**.

If you use the **aio\_read** or **aio\_read64** subroutine with a file descriptor obtained from a call to the **shm\_open** subroutine, it will fail with **EINVAL**.

The details of the read are provided by information in the **aiocb** structure, which is pointed to by the *aiocbp* parameter. This information includes the following fields:

aio buf **Indicates** the buffer to use. aio\_nbytes Indicates the number of bytes to read.

When the read request has been queued, the **aio\_read** subroutine updates the file pointer specified by the aio whence and aio offset fields in the **aiocb** structure as if the requested I/O were already completed. It then returns to the calling program. The aio whence and aio offset fields have the same meaning as the *whence* and *offset* parameters in the **lseek** ("lseek, llseek or lseek64 [Subroutine"](#page-827-0) on page 802) subroutine. The subroutine ignores them for file objects that are not capable of seeking.

If an error occurs during the call, the read request is not queued. To determine the status of a request, use the **aio\_error** ("aio\_error or aio\_error64 [Subroutine"](#page-68-0) on page 43) subroutine.

To have the calling process receive the **SIGIO** signal when the I/O operation completes, set the AIO\_SIGNAL bit in the aio\_flag field in the **aiocb** structure.

- **Note:** The **event** structure in the **aiocb** structure is currently not in use but is included for future compatibility.
- **Note:** The \_AIO\_AIX\_SOURCE macro used in **aio.h** must be defined when using **aio.h** to compile an aio application with the Legacy AIO function definitions. The default compile using the **aio.h** file is for an application with the POSIX AIO definitions. In the source file enter:

#define AIO AIX SOURCE #include <sys/aio.h>

<span id="page-80-0"></span>or, on the command line when compiling enter:

->xlc ... -D\_AIO\_AIX\_SOURCE ... legacy\_aio\_program.c

Since prioritized I/O is not supported at this time, the *aio\_reqprio* field of the structure is not presently used.

## **Parameters**

*FileDescriptor* Identifies the object to be read as returned from a call to open. *aiocbp* Points to the asynchronous I/O control block structure associated with the I/O operation.

### **aiocb Structure**

The **aiocb** and the **aiocb64** structures are defined in the **aio.h** file and contain the following members:

```
struct aiocb
{
     int aio_whence;<br>off t aio_offset;
                     aio_offset;
     char *aio buf;
     ssize t aio return;
     int aio errno;
     size t aio nbytes;
     union {
          int reqprio;
          struct {
                int version:8;
                int priority:8;
                int cache_hint:16;
          } ext;
     } aio_u1;
     int aio flag;
     int aio iocpfd;
     aio handle t aio handle;
}
#define aio_reqprio aio_u1.reqprio
#define aio version aio u1.ext.version
#define aio_priority aio_u1.ext.priority
#define aio_cache_hint aio_u1.ext.cache_hint
```
## **Execution Environment**

The **aio read** and **aio read64** subroutines can be called from the process environment only.

### **Return Values**

When the read request queues successfully, the **aio read** subroutine returns a value of 0. Otherwise, it returns a value of -1 and sets the global variable **errno** to identify the error.

Return codes can be set to the following **errno** values:

- **EAGAIN** Indicates that the system resources required to queue the request are not available. Specifically, the transmit queue may be full, or the maximum number of opens may be reached. **EBADF** Indicates that the *FileDescriptor* parameter is not valid.
- **EFAULT** Indicates that the address specified by the *aiocbp* parameter is not valid.

**EINVAL** Indicates that the aio whence field does not have a valid value, or that the resulting pointer is not valid. The **aio\_read** or **aio\_read64** subroutine was used with a file descriptor obtained from a call to the **shm\_open** subroutine.

<span id="page-81-0"></span>When using I/O Completion Ports with AIO Requests, return codes can also be set to the following errno values:

**EBADF** Indicates that the aio iocpfd field in the aiocb structure is not a valid I/O Completion Port file descriptor. **EINVAL** Indicates that an I/O Completion Port service failed when attempting to start the AIO Request.

**EPERM** Indicates that I/O Completion Port services are not available.

**Note:** Other error codes defined in the **sys/errno.h** file can be returned by the **aio\_error** subroutine if an error during the I/O operation is encountered.

### **Related Information**

"aio\_cancel or [aio\\_cancel64](#page-64-0) Subroutine" on page 39, "aio\_nwait [Subroutine"](#page-73-0) on page 48, ["aio\\_nwait\\_timeout](#page-75-0) Subroutine" on page 50, "aio\_error or aio\_error64 [Subroutine"](#page-68-0) on page 43, "aio\_return or aio\_return64 Subroutine," "aio\_suspend or [aio\\_suspend64](#page-84-0) Subroutine" on page 59, ["aio\\_write](#page-87-0) or aio\_write64 [Subroutine"](#page-87-0) on page 62, "lio\_listio or lio\_listio64 [Subroutine"](#page-783-0) on page 758.

The Asynchronous I/O Overview and the Communications I/O Subsystem: Programming Introduction in *AIX Version 6.1 Kernel Extensions and Device Support Programming Concepts*.

The Input and Output Handling Programmer's Overview in *AIX Version 6.1 General Programming Concepts: Writing and Debugging Programs* describes the files, commands, and subroutines used for low-level, stream, terminal, and asynchronous I/O interfaces.

### **aio\_return or aio\_return64 Subroutine**

The **aio return** or **aio return64** subroutine includes information for the POSIX AIO **aio return** subroutine (as defined in the IEEE std 1003.1-2001), and the Legacy AIO **[aio\\_return](#page-82-0)** subroutine.

#### **POSIX AIO aio\_return Subroutine**

### **Purpose**

Retrieves the return status of an asynchronous I/O operation.

### **Library**

Standard C Library (**libc.a**)

### **Syntax**

**#include <aio.h>**

**size\_t aio\_return (***[aiocbp](#page-82-0)***)**; **struct aiocb \****aiocbp*;

### **Description**

The **aio\_return** subroutine returns the return status associated with the **aiocb** structure. The return status for an asynchronous I/O operation is the value that would be returned by the corresponding **read**, **write**, or **fsync** subroutine call. If the error status for the operation is equal to **EINPROGRESS**, the return status for the operation is undefined. The **aio return** subroutine can be called once to retrieve the return status of a given asynchronous operation. After that, if the same **aiocb** structure is used in a call to **aio\_return** or **aio error**, an error may be returned. When the **aiocb** structure referred to by *aiocbp* is used to submit another asynchronous operation, the **aio\_return** subroutine can be successfully used to retrieve the return status of that operation.

## <span id="page-82-0"></span>**Parameters**

*aiocbp* Points to the **aiocb** structure associated with the I/O operation.

### **aiocb Structure**

The **aiocb** structure is defined in the **/usr/include/aio.h** file and contains the following members:

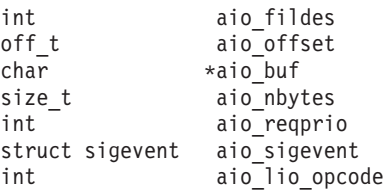

## **Execution Environment**

The **aio return** and **aio return64** subroutines can be called from the process environment only.

### **Return Values**

If the asynchronous I/O operation has completed, the return status (as described for the **read**, **write**, and **fsync** subroutines) is returned. If the asynchronous I/O operation has not yet completed, the results of the **aio** return subroutine are undefined.

## **Error Codes**

**EINVAL** The *aiocbp* parameter does not refer to an asynchronous operation whose return status has not yet been retrieved.

## **Related Information**

"aio\_cancel or [aio\\_cancel64](#page-64-0) Subroutine" on page 39, "aio\_error or aio\_error64 [Subroutine"](#page-68-0) on page 43, "aio\_nwait [Subroutine"](#page-73-0) on page 48, ["aio\\_nwait\\_timeout](#page-75-0) Subroutine" on page 50, "aio\_read or [aio\\_read64](#page-76-0) [Subroutine"](#page-76-0) on page 51, "aio\_suspend or [aio\\_suspend64](#page-84-0) Subroutine" on page 59, ["aio\\_write](#page-87-0) or aio write64 [Subroutine"](#page-202-0) on page 62, "close Subroutine" on page 177, "exec: execl, [execle,](#page-265-0) execlp, execv, execve, execvp, or exect [Subroutine"](#page-265-0) on page 240, "exit, atexit, unatexit, \_exit, or \_Exit [Subroutine"](#page-272-0) on [page](#page-272-0) 247, "fork, f\_fork, or vfork [Subroutine"](#page-320-0) on page 295, "lio\_listio or lio\_listio64 [Subroutine"](#page-783-0) on page 758, and "lseek, llseek or lseek64 [Subroutine"](#page-827-0) on page 802.

The read, readx, readv, readvx, or pread Subroutine in *AIX Version 6.1 Technical Reference: Base Operating System and Extensions Volume 2*.

### **Legacy AIO aio\_return Subroutine**

## **Purpose**

Retrieves the return status of an asynchronous I/O request.

### **Library**

Standard C Library (**libc.a**)

## **Syntax**

**#include <aio.h>**

**int aio\_return(** *[handle](#page-83-0)***) aio\_handle\_t** *handle***;**

<span id="page-83-0"></span>**int aio\_return64(** *handle***) aio\_handle\_t** *handle***;**

### **Description**

The **aio\_return** subroutine retrieves the return status of the asynchronous I/O request associated with the **aio\_handle\_t** handle if the I/O request has completed. The status returned is the same as the status that would be returned by the corresponding **read** or **write** function calls. If the I/O operation has not completed, the returned status is undefined.

The **aio return64** subroutine is similar to the **aio return** subroutine except that it retrieves the error status associated with an **aiocb64** control block.

**Note:** The \_AIO\_AIX\_SOURCE macro used in **aio.h** must be defined when using **aio.h** to compile an aio application with the Legacy AIO function definitions. The default compile using the **aio.h** file is for an application with the POSIX AIO definitions. In the source file enter:

```
#define AIO AIX SOURCE
#include <sys/aio.h>
```
or, on the command line when compiling enter:

->xlc ... -D AIO AIX SOURCE ... legacy aio program.c

### **Parameters**

*handle* The handle field of an **aio control block** (**aiocb** or **aiocb64**) structure is set by a previous call of the **aio\_read**, **aio\_read64**, **aio\_write**, **aio\_write64**, **lio\_listio**, **aio\_listio64** subroutine. If a random memory location is passed in, random results are returned.

### **aiocb Structure**

The **aiocb** structure is defined in the **/usr/include/aio.h** file and contains the following members:

struct aiocb

```
{
     int aio_whence;
     off_t aio_offset;
     char \rightarrow \star \text{ai}\overline{\text{o}} \text{buf};ssize t aio_return;
     int aio_errno;<br>size t aio nbytes
                       aio_nbytes;
     union {
            int reqprio;
            struct {
                  int version:8;
                  int priority:8;
                  int cache hint:16;
            } ext;
      } aio_u1;
      int aio flag;
      int aio_iocpfd;
      aio handle_t aio_handle;
}
#define aio reqprio aio u1.reqprio
#define aio version aio u1.ext.version
#define aio priority aio u1.ext.priority
#define aio_cache_hint aio_u1.ext.cache hint
```
### **Execution Environment**

The **aio return** and **aio return64** subroutines can be called from the process environment only.

## <span id="page-84-0"></span>**Return Values**

The **aio\_return** subroutine returns the status of an asynchronous I/O request corresponding to those returned by **read** or **write** functions. If the error status returned by the **aio\_error** subroutine call is **EINPROG**, the value returned by the **aio\_return** subroutine is undefined.

## **Examples**

An **aio\_read** request to read 1000 bytes from a disk device eventually, when the **aio\_error** subroutine returns a 0, causes the **aio\_return** subroutine to return 1000. An **aio\_read** request to read 1000 bytes from a 500 byte file eventually causes the **aio return** subroutine to return 500. An **aio** write request to write to a read-only file system results in the **aio error** subroutine eventually returning **EROFS** and the **aio\_return** subroutine returning a value of -1.

## **Related Information**

"aio\_cancel or [aio\\_cancel64](#page-64-0) Subroutine" on page 39, "aio\_error or aio\_error64 [Subroutine"](#page-68-0) on page 43, "aio\_nwait [Subroutine"](#page-73-0) on page 48, ["aio\\_nwait\\_timeout](#page-75-0) Subroutine" on page 50, "aio\_read or [aio\\_read64](#page-76-0) [Subroutine"](#page-76-0) on page 51, "aio suspend or aio suspend64 Subroutine," "aio write or aio write64 [Subroutine"](#page-87-0) on page 62, "close [Subroutine"](#page-202-0) on page 177, "exec: execl, execle, execlp, execv, [execve,](#page-265-0) execvp, or exect [Subroutine"](#page-265-0) on page 240, "exit, atexit, unatexit, \_exit, or \_Exit [Subroutine"](#page-272-0) on page 247, "fork, f\_fork, or vfork [Subroutine"](#page-320-0) on page 295, "lio\_listio or lio\_listio64 [Subroutine"](#page-783-0) on page 758, and "lseek, llseek or lseek64 [Subroutine"](#page-827-0) on page 802.

The Asynchronous I/O Overview and the Communications I/O Subsystem: Programming Introduction in *AIX Version 6.1 Kernel Extensions and Device Support Programming Concepts*.

The Input and Output Handling Programmer's Overview in *AIX Version 6.1 General Programming Concepts: Writing and Debugging Programs* describes the files, commands, and subroutines used for low-level, stream, terminal, and asynchronous I/O interfaces.

### **aio\_suspend or aio\_suspend64 Subroutine**

The **aio** suspend subroutine includes information for the POSIX AIO **aio** suspend subroutine (as defined in the IEEE std 1003.1-2001), and the Legacy AIO **[aio\\_suspend](#page-85-0)** subroutine.

### **POSIX AIO aio\_suspend Subroutine**

### **Purpose**

Waits for an asynchronous I/O request.

### **Library**

Standard C Library (**libc.a**)

## **Syntax**

**#include <aio.h>**

```
int aio_suspend (list, nent,
timeout)
const struct aiocb * const list[];
int nent;
const struct timespec *timeout;
```
## **Description**

The **aio** suspend subroutine suspends the calling thread until at least one of the asynchronous I/O operations referenced by the *list* parameter has completed, until a signal interrupts the function, or, if <span id="page-85-0"></span>timeout is not NULL, until the time interval specified by *timeout* has passed. If any of the **aiocb** structures in the list correspond to completed asynchronous I/O operations (the error status for the operation is not equal to **EINPROGRESS**) at the time of the call, the subroutine returns without suspending the calling thread. The *list* parameter is an array of pointers to asynchronous I/O control blocks. The *nent* parameter indicates the number of elements in the array. Each **aiocb** structure pointed to has been used in initiating an asynchronous I/O request through the **aio\_read**, **aio\_write**, or **lio\_listio** subroutine. This array may contain NULL pointers, which are ignored. If this array contains pointers that refer to **aiocb** structures that have not been used in submitting asynchronous I/O, the effect is undefined.

If the time interval indicated in the **timespec** structure pointed to by *timeout* passes before any of the I/O operations referenced by *list* are completed, the **aio\_suspend** subroutine returns with an error. If the Monotonic Clock option is supported, the clock that is used to measure this time interval is the CLOCK\_MONOTONIC clock.

### **Parameters**

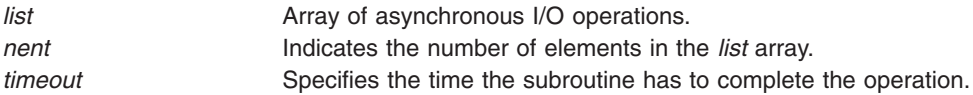

## **Execution Envrionment**

The **aio\_suspend** and **aio\_suspend64** subroutines can be called from the process environment only.

## **Return Values**

If the **aio\_suspend** subroutine returns after one or more asynchronous I/O operations have completed, it returns a 0. Otherwise, it returns a -1 and sets the **errno** global variable to indicate the error.

The application can determine which asynchronous I/O completed by scanning the associated error and returning status using the **aio\_error** and **aio\_return** subroutines, respectively.

## **Error Codes**

- **EAGAIN** No asynchronous I/O indicated in the list referenced by *list* completed in the time interval indicated by *timeout*.
- **EINTR** A signal interrupted the **aio\_suspend** subroutine. Since each asynchronous I/O operation may possibly provoke a signal when it completes, this error return may be caused by the completion of one (or more) of the very I/O operations being awaited.

## **Related Information**

"aio\_cancel or [aio\\_cancel64](#page-64-0) Subroutine" on page 39, "aio\_error or aio\_error64 [Subroutine"](#page-68-0) on page 43, "aio\_nwait [Subroutine"](#page-73-0) on page 48, ["aio\\_nwait\\_timeout](#page-75-0) Subroutine" on page 50, "aio\_read or [aio\\_read64](#page-76-0) [Subroutine"](#page-76-0) on page 51, "aio\_return or [aio\\_return64](#page-81-0) Subroutine" on page 56, "aio\_write or [aio\\_write64](#page-87-0) [Subroutine"](#page-87-0) on page 62, and "lio\_listio or lio\_listio64 [Subroutine"](#page-783-0) on page 758.

#### **Legacy AIO aio\_suspend Subroutine**

### **Purpose**

Suspends the calling process until one or more asynchronous I/O requests is completed.

### **Library**

Standard C Library (**libc.a**)

## **Syntax**

**#include <aio.h>**

```
aio_suspend( count, aiocbpa)
int count;
struct aiocb *aiocbpa[ ];
```

```
aio_suspend64( count, aiocbpa)
int count;
struct aiocb64 *aiocbpa[ ];
```
## **Description**

The **aio\_suspend** subroutine suspends the calling process until one or more of the *count* parameter asynchronous I/O requests are completed or a signal interrupts the subroutine. Specifically, the **aio\_suspend** subroutine handles requests associated with the **aio control block (aiocb)** structures pointed to by the *aiocbpa* parameter.

The **aio** suspend64 subroutine is similar to the **aio** suspend subroutine except that it takes an array of pointers to **aiocb64** structures. This allows the **aio\_suspend64** subroutine to suspend on asynchronous I/O requests submitted by either the **aio\_read64**, **aio\_write64**, or the **lio\_listio64** subroutines.

In the large file enabled programming environment, **aio** suspend is redefined to be aio suspend64.

The array of **aiocb** pointers may include null pointers, which will be ignored. If one of the I/O requests is already completed at the time of the **aio\_suspend** call, the call immediately returns.

**Note:** The \_AIO\_AIX\_SOURCE macro used in **aio.h** must be defined when using **aio.h** to compile an aio application with the Legacy AIO function definitions. The default compile using the **aio.h** file is for an application with the POSIX AIO definitions. In the source file enter:

#define AIO AIX SOURCE #include <sys/aio.h>

or, on the command line when compiling enter:

->xlc ... -D\_AIO\_AIX\_SOURCE ... legacy\_aio\_program.c

## **Parameters**

*count* Specifies the number of entries in the *aiocbpa* array. *aiocbpa* Points to the **aiocb** or **aiocb64** structures associated with the asynchronous I/O operations.

### **aiocb Structure**

The **aiocb** structure is defined in the **/usr/include/aio.h** file and contains the following members:

```
struct aiocb
{
    int aio whence;
    off t aio offset;
    char *aio buf;
    ssize_t aio_return;
    int aio errno;
    size t aio nbytes;
    union {
         int reqprio;
         struct {
              int version:8;
                  priority:8:
              int cache hint:16;
```
<span id="page-87-0"></span>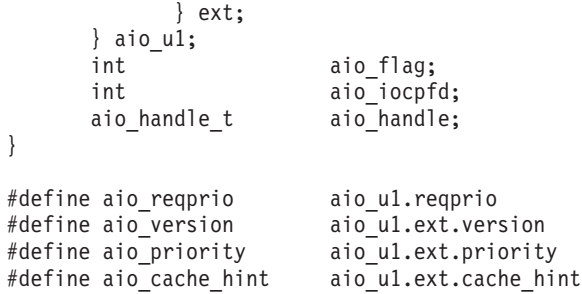

## **Execution Envrionment**

The **aio** suspend and aio\_suspend64 subroutines can be called from the process environment only.

### **Return Values**

If one or more of the I/O requests completes, the **aio\_suspend** subroutine returns the index into the aiocbpa array of one of the completed requests. The index of the first element in the *aiocbpa* array is 0. If more than one request has completed, the return value can be the index of any of the completed requests.

In the event of an error, the **aio\_suspend** subroutine returns a value of -1 and sets the **errno** global variable to identify the error. Return codes can be set to the following **errno** values:

**EINTR** Indicates that a signal or event interrupted the **aio\_suspend** subroutine call. **EINVAL** Indicates that the aio whence field does not have a valid value or that the resulting pointer is not valid.

## **Related Information**

"aio\_cancel or [aio\\_cancel64](#page-64-0) Subroutine" on page 39, "aio\_error or aio\_error64 [Subroutine"](#page-68-0) on page 43, "aio\_nwait [Subroutine"](#page-73-0) on page 48, ["aio\\_nwait\\_timeout](#page-75-0) Subroutine" on page 50, "aio\_read or [aio\\_read64](#page-76-0) [Subroutine"](#page-76-0) on page 51, "aio return or aio return64 Subroutine" on page 56, "aio write or aio write64 Subroutine," and "lio\_listio or lio\_listio64 [Subroutine"](#page-783-0) on page 758.

The Asynchronous I/O Overview and the Communications I/O Subsystem: Programming Introduction in *AIX Version 6.1 Kernel Extensions and Device Support Programming Concepts*.

The Input and Output Handling Programmer's Overview in *AIX Version 6.1 General Programming Concepts: Writing and Debugging Programs* describes the files, commands, and subroutines used for low-level, stream, terminal, and asynchronous I/O interfaces.

### **aio\_write or aio\_write64 Subroutine**

The **aio\_write** subroutine includes information for the POSIX AIO **aio\_write** subroutine (as defined in the IEEE std 1003.1-2001), and the Legacy AIO **aio\_write** [subroutine.](#page-90-0)

#### **POSIX AIO aio\_write Subroutine**

### **Purpose**

Asynchronously writes to a file.

### **Library**

Standard C Library (**libc.a**)

## **Syntax**

**#include <aio.h>**

**int aio\_write (***aiocbp***) struct aiocb \****aiocbp*;

## **Description**

The **aio\_write** subroutine writes *aio\_nbytes* to the file associated with *aio\_fildes* from the buffer pointed to by *aio\_buf*. The subroutine returns when the write request has been initiated or queued to the file or device.

The *aiocbp* parameter may be used as an argument to the **aio\_error** and **aio\_return** subroutines in order to determine the error status and return status, respectively, of the asynchronous operation while it is proceeding.

The *aiocbp* parameter points to an **aiocb** structure. If the buffer pointed to by *aio\_buf* or the control block pointed to by *aiocbp* becomes an illegal address prior to asynchronous I/O completion, the behavior is undefined.

If O\_APPEND is not set for the *aio\_fildes* file descriptor, the requested operation takes place at the absolute position in the file as given by *aio\_offset*. This is done as if the **lseek** subroutine were called immediately prior to the operation with an offset equal to *aio offset* and a whence equal to SEEK\_SET. If O\_APPEND is set for the file descriptor, write operations append to the file in the same order as the calls were made. After a successful call to enqueue an asynchronous I/O operation, the value of the file offset for the file is unspecified.

The *aio* lio opcode field is ignored by the **aio** write subroutine.

If prioritized I/O is supported for this file, the asynchronous operation is submitted at a priority equal to the scheduling priority of the process minus *aiocbp*->*aio\_reqprio*.

Simultaneous asynchronous operations using the same *aiocbp* produce undefined results.

If synchronized I/O is enabled on the file associated with *aio\_fildes*, the behavior of this subroutine is according to the definitions of synchronized I/O data integrity completion, and synchronized I/O file integrity completion.

For any system action that changes the process memory space while an asynchronous I/O is outstanding, the result of that action is undefined.

For regular files, no data transfer occurs past the offset maximum established in the open file description associated with *aio\_fildes*.

If you use the **aio\_write** or **aio\_write64**subroutine with a file descriptor obtained from a call to the **shm\_open** subroutine, it will fail with **EINVAL**.

### **Parameters**

*aiocbp* Points to the **aiocb** structure associated with the I/O operation.

### **aiocb Structure**

The **aiocb** structure is defined in the **/usr/include/aio.h** file and contains the following members:

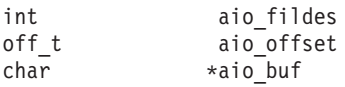

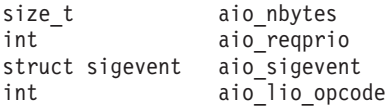

## **Execution Environment**

The **aio** write and **aio** write64 subroutines can be called from the process environment only.

### **Return Values**

The **aio** write subroutine returns a 0 to the calling process if the I/O operation is successfully queued. Otherwise, a -1 is returned and the **errno** global variable is set to indicate the error.

## **Error Codes**

**EAGAIN** The requested asynchronous I/O operation was not queued due to system resource limitations.

Each of the following conditions may be detected synchronously at the time of the call to **aio\_write**, or asynchronously. If any of the conditions below are detected synchronously, the **aio** write subroutine returns a -1 and sets the **errno** global variable to the corresponding value. If any of the conditions below are detected asynchronously, the return status of the asynchronous operation is set to -1, and the error status of the asynchronous operation is set to the corresponding value.

**EBADF** The *aio* fildes parameter is not a valid file descriptor open for writing.

**EINVAL** The file offset value implied by *aio\_offset* is invalid, *aio\_reqprio* is an invalid value, or *aio\_nbytes* is an invalid value. The **aio\_write** or **aio\_write64** subroutine was used with a file descriptor obtained from a call to the **shm\_open** subroutine.

If the **aio** write subroutine successfully queues the I/O operation, the return status of the asynchronous operation is one of the values normally returned by the **write** subroutine call. If the operation is successfully queued but is subsequently canceled or encounters an error, the error status for the asynchronous operation contains one of the values normally set by the **write** subroutine call, or one of the following:

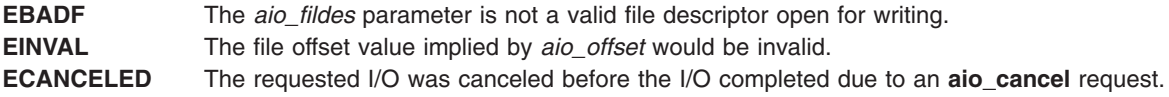

The following condition may be detected synchronously or asynchronously:

**EFBIG** The file is a regular file, *aio\_nbytes* is greater than 0, and the starting offset in *aio\_offset* is at or beyond the offset maximum in the open file description associated with *aio\_fildes*.

## **Related Information**

"aio\_cancel or [aio\\_cancel64](#page-64-0) Subroutine" on page 39, "aio\_error or aio\_error64 [Subroutine"](#page-68-0) on page 43, "aio\_nwait [Subroutine"](#page-73-0) on page 48, ["aio\\_nwait\\_timeout](#page-75-0) Subroutine" on page 50, "lio\_listio or [lio\\_listio64](#page-783-0) [Subroutine"](#page-76-0) on page 758, "aio\_read or aio\_read64 Subroutine" on page 51, ["aio\\_suspend](#page-84-0) or aio suspend64 Subroutine" on page 59, "aio return or aio return64 Subroutine" on page 56, ["close](#page-202-0) [Subroutine"](#page-202-0) on page 177, "exec: execl, execle, execlp, execv, execve, execvp, or exect [Subroutine"](#page-265-0) on [page](#page-265-0) 240, "exit, atexit, unatexit, \_exit, or Exit [Subroutine"](#page-320-0) on page 247, "fork, f\_fork, or vfork Subroutine" on [page](#page-320-0) 295, and "lseek, llseek or lseek64 [Subroutine"](#page-827-0) on page 802.

The read, readx, readv, readvx, or pread Subroutine in *AIX Version 6.1 Technical Reference: Base Operating System and Extensions Volume 2*.

#### <span id="page-90-0"></span>**Legacy AIO aio\_write Subroutine**

## **Purpose**

Writes to a file asynchronously.

## **Library**

Standard C Library (**libc.a**)

## **Syntax**

**#include <aio.h>**

```
int aio_write( FileDescriptor, aiocbp)
int FileDescriptor;
struct aiocb *aiocbp;
```
**int aio\_write64(** *[FileDescriptor](#page-91-0)***,** *[aiocbp](#page-91-0)***) int** *FileDescriptor***; struct aiocb64 \****aiocbp***;**

## **Description**

The **aio\_write** subroutine writes asynchronously to a file. Specifically, the **aio\_write** subroutine writes to the file associated with the *FileDescriptor* parameter from a buffer. To handle this, the subroutine uses information from the **aio control block (aiocb)** structure, which is pointed to by the *aiocbp* parameter. This information includes the following fields:

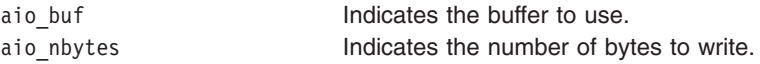

The **aio\_write64** subroutine is similar to the **aio\_write** subroutine except that it takes an **aiocb64** reference parameter. This allows the **aio\_write64** subroutine to specify offsets in excess of OFF\_MAX (2) gigbytes minus 1).

In the large file enabled programming environment, **aio read** is redefined to be **aio** read64.

If you use the **aio** write or **aio** write64 subroutine with a file descriptor obtained from a call to the **shm\_open** subroutine, it will fail with **EINVAL**.

When the write request has been queued, the **aio\_write** subroutine updates the file pointer specified by the aio\_whence and aio\_offset fields in the **aiocb** structure as if the requested I/O completed. It then returns to the calling program. The aio whence and aio offset fields have the same meaning as the *whence* and *offset* parameters in the **lseek** ("lseek, llseek or lseek64 [Subroutine"](#page-827-0) on page 802) subroutine. The subroutine ignores them for file objects that are not capable of seeking.

If an error occurs during the call, the write request is not initiated or queued. To determine the status of a request, use the **aio\_error** ("aio\_error or aio\_error64 [Subroutine"](#page-68-0) on page 43) subroutine.

To have the calling process receive the **SIGIO** signal when the I/O operation completes, set the AIO\_SIGNAL bit in the aio\_flag field in the **aiocb** structure.

**Note:** The **event** structure in the **aiocb** structure is currently not in use but is included for future compatibility.

<span id="page-91-0"></span>**Note:** The \_AIO\_AIX\_SOURCE macro used in **aio.h** must be defined when using **aio.h** to compile an aio application with the Legacy AIO function definitions. The default compile using the **aio.h** file is for an application with the POSIX AIO definitions. In the source file enter:

#define AIO AIX SOURCE #include <sys/aio.h>

or, on the command line when compiling enter:

->xlc ... -D\_AIO\_AIX\_SOURCE ... legacy\_aio\_program.c

Since prioritized I/O is not supported at this time, the *aio\_reqprio* field of the structure is not presently used.

### **Parameters**

*FileDescriptor* Identifies the object to be written as returned from a call to open. *aiocbp* Points to the asynchronous I/O control block structure associated with the I/O operation.

### **aiocb Structure**

The **aiocb** structure is defined in the **/usr/include/aio.h** file and contains the following members:

```
struct aiocb
{
     int aio_whence;<br>off t aio offset;
     off t aio offset;
     char *aio buf;
     ssize t aio return;
     int aio errno;
     size t aio nbytes;
     union {
          int reqprio;
          struct {
               int version:8;
               int priority:8;
               int cache_hint:16;
          } ext;
     } aio_u1;
     int aio flag;
     int aio iocpfd;
     aio handle t aio handle;
}
#define aio_reqprio aio_u1.reqprio
#define aio_version aio_u1.ext.version
#define aio_priority aio_u1.ext.priority
#define aio_cache_hint aio_u1.ext.cache_hint
```
### **Execution Environment**

The **aio\_write** and **aio\_write64** subroutines can be called from the process environment only.

## **Return Values**

When the write request queues successfully, the **aio write** subroutine returns a value of 0. Otherwise, it returns a value of -1 and sets the **errno** global variable to identify the error.

Return codes can be set to the following **errno** values:

- **EAGAIN** Indicates that the system resources required to queue the request are not available. Specifically, the transmit queue may be full, or the maximum number of opens may have been reached. **EBADF** Indicates that the *FileDescriptor* parameter is not valid. **EFAULT** Indicates that the address specified by the *aiocbp* parameter is not valid.
- **66** AIX Version 6.1 Technical Reference: Base Operating System and Extensions, Volume 1

**EINVAL** Indicates that the aio whence field does not have a valid value or that the resulting pointer is not valid. The **aio\_write** or **aio\_write64** subroutine was used with a file descriptor obtained from a call to the **shm\_open** subroutine.

When using I/O Completion Ports with AIO Requests, return codes can also be set to the following errno values:

**EBADF** Indicates that the aio iocpfd field in the aiocb structure is not a valid I/O Completion Port file descriptor.

**EINVAL** Indicates that an I/O Completion Port service failed when attempting to start the AIO Request.

**EPERM** Indicates that I/O Completion Port services are not available.

**Note:** Other error codes defined in the **/usr/include/sys/errno.h** file may be returned by the **aio\_error** subroutine if an error during the I/O operation is encountered.

## **Related Information**

"aio\_cancel or [aio\\_cancel64](#page-64-0) Subroutine" on page 39, "aio\_error or aio\_error64 [Subroutine"](#page-68-0) on page 43, "aio\_nwait [Subroutine"](#page-73-0) on page 48, ["aio\\_nwait\\_timeout](#page-75-0) Subroutine" on page 50, "aio\_read or [aio\\_read64](#page-76-0) [Subroutine"](#page-76-0) on page 51, "aio\_return or [aio\\_return64](#page-81-0) Subroutine" on page 56, ["aio\\_suspend](#page-84-0) or [aio\\_suspend64](#page-84-0) Subroutine" on page 59, "lio\_listio or lio\_listio64 [Subroutine"](#page-783-0) on page 758.

The Asynchronous I/O Overview and the Communications I/O Subsystem: Programming Introduction in *AIX Version 6.1 Kernel Extensions and Device Support Programming Concepts*.

The Input and Output Handling Programmer's Overview in *AIX Version 6.1 General Programming Concepts: Writing and Debugging Programs* describes the files, commands, and subroutines used for low-level, stream, terminal, and asynchronous I/O interfaces.

## **alloc, dealloc, print, read\_data, read\_regs, symbol\_addrs, write\_data, and write\_regs Subroutine**

### **Purpose**

Provide access to facilities needed by the pthread debug library and supplied by the debugger or application.

### **Library**

pthread debug library (**libpthdebug.a**)

## **Syntax**

**#include <sys/pthdebug.h>**

```
int alloc (user, len, bufp)
pthdb_user_t user;
size_t len;
void **bufp;
int dealloc (user, buf)
pthdb_user_t user;
void *buf;
int print (user, str)
pthdb_user_t user;
char *str;
```

```
int read_data (user, buf, addr, size)
pthdb_user_t user;
void *buf;
pthdb_addr_t addr;
int size;
int read_regs (user, tid, flags, context)
pthdb_user_t user;
tid_t tid;
unsigned long long flags;
struct context64 *context;
int symbol_addrs (user, symbols[],count)
pthdb_user_t user;
pthdb_symbol_t symbols[];
int count;
int write_data (user, buf, addr, size)
pthdb_user_t user;
void *buf;
pthdb_addr_t addr;
int size;
int write_regs (user, tid, flags, context)
pthdb_user_t user;
tid_t tid;
unsigned long long flags;
struct context64 *context;
```
### **Description**

#### *int alloc()*

Allocates *len* bytes of memory and returns the address. If successful, 0 is returned; otherwise, a nonzero number is returned. This call back function is always required.

*int dealloc()*

Takes a buffer and frees it. If successful, 0 is returned; otherwise, a nonzero number is returned. This call back function is always required.

*int print()*

Prints the character string to the debugger's stdout. If successful, 0 is returned; otherwise, a nonzero number is returned. This call back is for debugging the library only. If you aren't debugging the pthread debug library, pass a NULL value for this call back.

#### *int read\_data()*

Reads the requested number of bytes of data at the requested location from an active process or core file and returns the data through a buffer. If successful, 0 is returned; otherwise, a nonzero number is returned. This call back function is always required.

#### *int read\_regs()*

Reads the context information of a debuggee kernel thread from an active process or from a core file. The information should be formatted in **context64** form for both a 32-bit and a 64-bit process. If successful, 0 is returned; otherwise, a nonzero number is returned. This function is only required when using the **pthdb pthread context** and **pthdb pthread setcontext** subroutines.

#### *int symbol\_addrs()*

Resolves the address of symbols in the debuggee. The pthread debug library calls this subroutine to get the address of known debug symbols. If the symbol has a name of NULL or ″″, set the address to 0LL instead of doing a lookup or returning an error. If successful, 0 is returned; otherwise, a nonzero number is returned. In introspective mode, when the

**PTHDB\_FLAG\_SUSPEND** flag is set, the application can use the pthread debug library by passing NULL, or it can use one of its own.

#### *int write\_data()*

Writes the requested number of bytes of data to the requested location. The **libpthdebug.a** library may use this to write data to the active process. If successful, 0 is returned; otherwise, a nonzero

number is returned. This call back function is required when the **PTHDB\_FLAG\_HOLD** flag is set and when using the **pthdb** pthread setcontext subroutine.

<span id="page-94-0"></span>*int write\_regs()*

Writes requested context information to specified debuggee's kernel thread id. If successful, 0 is returned; otherwise, a nonzero number is returned. This subroutine is only required when using the **pthdb\_pthread\_setcontext** subroutine.

**Note:** If the **write\_data** and **write\_regs** subroutines are NULL, the pthread debug library will not try to write data or regs. If the **pthdb\_pthread\_set\_context** subroutine is called when the **write\_data** and **write regs** subroutines are NULL, **PTHDB\_NOTSUP** is returned.

### **Parameters**

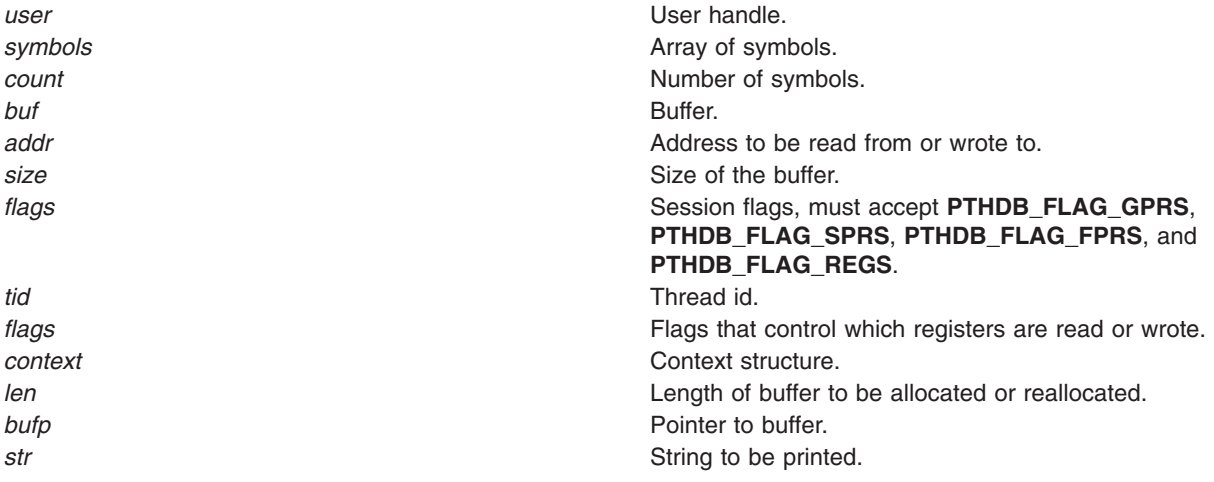

### **Return Values**

If successful, these subroutines return 0; otherwise they return a nonzero value.

### **Related Information**

The "malloc, free, realloc, calloc, mallopt, mallinfo, mallinfo\_heap, alloca, valloc, or [posix\\_memalign](#page-840-0) [Subroutine"](#page-840-0) on page 815.

### **alloclmb Subroutine**

### **Purpose**

Allocates a contiguous block of contiguous real memory for exclusive use by the caller. The block of memory reserved will be the size of a system LMB.

### **Syntax**

#include <sys/dr.h>

int alloclmb(long long \**[laddr](#page-95-0)*, int *[flags](#page-95-0)*)

### **Description**

The **alloclmb()** subroutine reserves an LMB sized block of contiguous real memory for exclusive use by the caller. It returns the partition logical address of that memory in \**laddr*.

<span id="page-95-0"></span>**alloclmb()** is only valid in an LPAR environment, and it fails (with **ENOTSUP**) if called in another environment.

Only a privileged user should call **alloclmb()**.

### **Parameters**

*laddr* On successful return, contains the logical address of the allocated LMB. *flags* Must be 0.

## **Execution Environment**

This **alloclmb()** interface should only be called from the process environment.

### **Return Values**

0 The LMB is successfully allocated.

### **Error Codes**

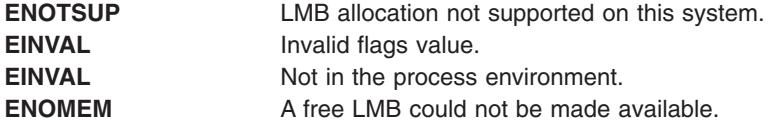

### **Related Information**

"freelmb [Subroutine"](#page-343-0) on page 318

### **arm\_end Subroutine**

### **Purpose**

The **arm\_end** subroutine is used to mark the end of an application. This subroutine call must always be called when a program that issued an **arm\_init** ("arm\_init [Subroutine"](#page-103-0) on page 78) subroutine call terminates. In the PTX® implementation of ARM, application data structures may persist after **arm\_end** is issued.

### **Library**

ARM Library (**libarm.a**).

## **Syntax**

```
#include arm.h
```

```
arm ret stat t ARM API arm end( arm appl id t appl id, /* application id
*/
     arm_flag_t flags, /* Reserved = 0 */
     arm_data_t *data, /* Reserved = NULL */
     arm_data_sz_t data_size); /* Reserved = 0 */
```
## **Description**

By calling the **arm\_end** subroutine, an application program signals to the ARM library that it has ceased issuing ARM subroutine calls for the application specified and that the library code can remove references to the application. As far as the calling program is concerned, all references to transactions defined for the named application can be removed as well.

This subroutine is part of the implementation of the ARM API in the Performance Toolbox for AIX licensed product.

Note that, in the PTX implementation of ARM, multiple processes can issue **arm init** ("arm init [Subroutine"](#page-103-0) on page 78) subroutine calls for a given application with the effect that multiple simultaneous definitions of the application are effective. The ARM library code points all these definitions to a single application structure in the ARM private shared memory area. A use-count keeps track of the number of simultaneous definitions. Each time **arm\_init** is issued for the application name, the counter is incremented and each time the **arm end** subroutine call is issued for the associated *appl id*, the counter is decremented. No call to **arm end** is permitted to decrement the counter less than zero.

Only when the counter reaches zero is the application structure inactivated. As long as the counter is non-zero, transactions defined for the application remain active and new transactions can be defined for the application. It does not matter which process created the definition of the application.

This implementation was chosen because it makes perfect sense in a PTX environment. Any more restrictive implementation would have increased memory use significantly and would be useless for PTX monitoring purposes.

### **Parameters**

#### **appl\_id**

The identifier is returned by an earlier call to **arm\_init**, "arm\_init [Subroutine"](#page-103-0) on page 78. The PTX implementation does not require that the **arm init** subroutine call was issued by the same program or process now issuing the **arm\_end** subroutine call. However, each time the **arm\_end** subroutine call is issued against an *appl\_id*, the use-count of the transaction structure is decremented. When the count reaches zero, the application structure and all associated transaction structures are marked as inactive. Subsequent **arm\_init** calls can reactivate the application structure but transaction structures formerly associated with the application are not automatically activated. Each transaction must be reactivated through the **arm\_getid** [\("arm\\_getid](#page-99-0) [Subroutine"](#page-99-0) on page 74) subroutine call.

The *appl\_id* is used to look for an application structure. If none is found, no action is taken and the function returns -1. If one is found, the use-count of the application structure is decremented. If that makes the counter zero, the use-counts of all associated transaction structures are set to zero. The total number of application structures that have been initialized for the calling process but not ended is decremented. If this count reaches zero, access to the shared memory from the process is released and the count of users of the shared memory area is decremented. If the count of users of the shared memory segment reaches zero, the shared memory segment is deleted.

#### **flags, data, data\_size**

In the current API definition, the last three arguments are for future use and they are ignored in the implementation.

### **Return Values**

If successful, the subroutine returns zero. If the subroutine fails, a value less than zero is returned.

## <span id="page-97-0"></span>**Error Codes**

No error codes are defined by the PTX implementation of the ARM API.

## **Files**

**/usr/include/arm.h** Declares the subroutines, data structures, handles, and macros that an application program can use to access the ARM library.

## **Related Information**

[1308,](#page-1333-0) **arm\_init** ("arm\_init [Subroutine"](#page-103-0) on page 78) subroutine, **arm\_getid** ("arm\_getid [Subroutine"](#page-99-0) on page [74\)](#page-99-0) subroutine.

## **arm\_end Dual Call Subroutine**

## **Purpose**

The **arm** end subroutine is used to mark the end of an application. This subroutine call must always be called when a program that issued an **arm\_init** ("arm\_init Dual Call [Subroutine"](#page-105-0) on page 80) subroutine call terminates. In the PTX implementation of ARM, application data structures may persist after **arm\_end** is issued. This may not be the case for the *lower library* implementation.

## **Library**

ARM Library (**libarm.a**).

## **Syntax**

#include *arm.h*

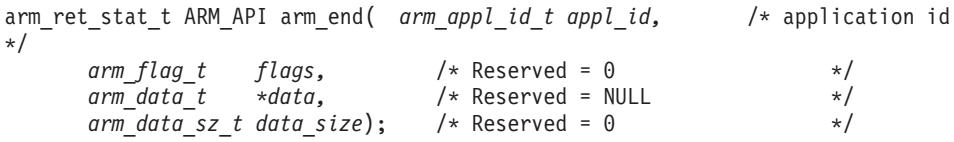

## **Description**

By calling the **arm\_end** subroutine, an application program signals to the ARM library that it has ceased issuing ARM subroutine calls for the application specified and that the library code can remove references to the application. As far as the calling program is concerned, all references to transactions defined for the named application can be removed as well.

Before the PTX implementation code is executed, the *lower library* is called. If this call returns a value of zero, that return value is passed to the caller. If the value returned by the *lower library* is non-zero, the return value is the one generated by the PTX library code.

This subroutine is part of the implementation of the ARM API in the Performance Toolbox for AIX licensed product.

Note that, in the PTX implementation of ARM, multiple processes can issue **arm\_init** [\("arm\\_init](#page-105-0) Dual Call [Subroutine"](#page-105-0) on page 80) subroutine calls for a given application with the effect that multiple simultaneous definitions of the application are effective. The ARM library code points all these definitions to a single application structure in the ARM private shared memory area. A use-count keeps track of the number of simultaneous definitions. Each time **arm\_init** is issued for the application name, the counter is incremented and each time the **arm end** subroutine call is issued for the associated *appl id*, the counter is decremented. No call to **arm end** is permitted to decrement the counter less than zero.

Only when the counter reaches zero is the application structure inactivated. As long as the counter is non-zero, transactions defined for the application remain active and new transactions can be defined for the application. It does not matter which process created the definition of the application.

This implementation was chosen because it makes perfect sense in a PTX environment. Any more restrictive implementation would have increased memory use significantly and would be useless for PTX monitoring purposes.

For the implementation of **arm\_end** in the *lower library*, other restrictions may exist.

## **Parameters**

#### **appl\_id**

The identifier returned by an earlier call to **arm\_init** ("arm\_init Dual Call [Subroutine"](#page-105-0) on page 80). The identifier is passed to the **arm\_end** function of the *lower library*. If the *lower library* returns a zero, a zero is returned to the caller. After the invocation of the *lower library*, the PTX implementation attempts to translate the *appl\_id* argument to its own identifier from the cross-reference table created by **arm\_init** ("arm\_init Dual Call [Subroutine"](#page-105-0) on page 80). If one can be found, it is used for the PTX implementation; if no cross reference is found, the *appl\_id* is used as passed in. The PTX implementation does not require that the **arm\_init** subroutine call was issued by the same program or process now issuing the **arm\_end** subroutine call. However, each time the **arm end** subroutine call is issued against an *appl id*, the use-count of the transaction structure is decremented. When the count reaches zero, the application structure and all associated transaction structures are marked as inactive. Subsequent **arm\_init** calls can reactivate the application structure but transaction structures formerly associated with the application are not automatically activated. Each transaction must be reactivated through the **arm\_getid** [\("arm\\_getid](#page-101-0) Dual Call [Subroutine"](#page-101-0) on page 76) subroutine call.

In the PTX implementation, the *appl* id (as retrieved from the cross-reference table) is used to look for an application structure. If none is found, no action is taken and the PTX function is considered to have failed. If one is found, the use-count of the application structure is decremented. If that makes the counter zero, the use-counts of all associated transaction structures are set to zero. The total number of application structures that have been initialized for the calling process but not ended is decremented. If this count reaches zero, access to the shared memory from the process is released and the count of users of the shared memory area is decremented. If the count of users of the shared memory segment reaches zero, the shared memory segment is deleted.

#### **flags, data, data\_size**

In the current API definition, the last three arguments are for future use and they are ignored in the implementation.

### **Return Values**

If successful, the subroutine returns zero. If the subroutine fails, a value less than zero is returned. If the call to the *lower library* was successful, a zero is returned. If the subroutine call to the *lower library* failed but the PTX implementation didn't fail, a zero is returned. If both implementations failed, a value less than zero is returned.

### **Error Codes**

No error codes are defined by the PTX implementation of the ARM API.

### **Files**

**/usr/include/arm.h** Declares the subroutines, data structures, handles, and macros that an application program can use to access the ARM library.

## <span id="page-99-0"></span>**Related Information**

- "arm\_init Dual Call [Subroutine"](#page-105-0) on page 80
- "arm\_getid Dual Call [Subroutine"](#page-101-0) on page 76

### **arm\_getid Subroutine**

### **Purpose**

The **arm getid** subroutine is used to register a transaction as belonging to an application and assign a unique identifier to the application/transaction pair. In the PTX implementation of ARM, multiple instances of a transaction within one application can't be defined. A transaction must be registered before any ARM measurements can begin.

## **Library**

ARM Library (**libarm.a**).

## **Syntax**

#include *arm.h*

```
arm_tran_id_t arm_getid( arm_appl_id_t appl_id, /* application handle
*/
     arm_ptr_t *tran_name, /* transaction name */
     arm_ptr_t *tran_detail, /* transaction additional info */
     arm_flag_t flags, /* Reserved = 0 */
     arm_data_t *data, /* Reserved = NULL */
     arm_data_sz_t data_size); /* Reserved = 0 */
```
## **Description**

Each transaction needs to be defined by a unique name within an application. Transactions can be defined so they best fit the application environment. For example, if a given environment has thousands of unique transactions, it may be feasible to define groups of similar transactions to prevent data overload. In other situations, you may want to use generated transaction names that reflect what data a transaction carries along with the transaction type. For example, the type of SQL query could be analyzed to group customer query transactions according to complexity, such as *customer\_simple*, *customer*, *customer\_complex*. Whichever method is used to name transactions, in the PTX implementation of the ARM API, measurements are always collected for each unique combination of:

- 1. Hostname of the machine where the instrumented application executes.
- 2. Unique application name.
- 3. Unique transaction name.

This subroutine is part of the implementation of the ARM API in the Performance Toolbox for AIX licensed product.

Note that the use-count for a transaction structure is either one or zero. This ensures that as long as the application structure is active, so are all transactions for which an **arm\_getid** call was issued after the application was activated by an **arm\_init** ("arm\_init [Subroutine"](#page-103-0) on page 78) call. The transaction use-count is reset to zero by the **arm\_end** ("arm\_end [Subroutine"](#page-95-0) on page 70) call if this call causes the application use-count to go to zero.

Note that the implementation of **arm getid** doesn't allow unique instances of a transaction to be defined. The **tran\_id** associated with a transaction is stored in the ARM shared memory area and will remain constant throughout the life of the shared memory area. Consequently, subsequent executions of a

program that defines one or more transactions under a given application will usually have the same ID returned for the transactions each time. The same is true when different programs define the same transaction within an application: As long as the shared memory area exists, they will all have the same ID returned. This is done to minimize the use of memory for transaction definitions and because it makes no difference from a PTX point of view.

If this is not acceptable from an application point of view, programs can dynamically generate transaction names to pass on the **arm\_getid** subroutine call.

### **Parameters**

#### **appl\_id**

The identifier returned by an earlier call to **arm\_init** ("arm\_init [Subroutine"](#page-103-0) on page 78). The PTX implementation does not require that the **arm\_init** subroutine call was issued by the same program or process now issuing the **arm\_getid** subroutine call. However, the number of issued **arm\_init** subroutine calls for the application name must exceed the number of issued **arm\_end** subroutine calls for this *appl\_id*.

The *appl\_id* is used to look for an application structure. If one is not found or if the use-count of the one found is zero, no action is taken and the function returns -1.

#### **tran\_name**

A unique transaction name. The name only needs to be unique within the *appl\_id*. The maximum length is 128 characters including the terminating zero. The argument is converted to a key by removing all blanks and truncating the string to 32 characters, including a terminating zero. This key is used to look for a transaction structure (that belongs to the application identified in the first argument) in the library's private shared memory area. If a transaction structure is found, its use-count is set to one and the transaction ID stored in the structure is returned to the caller. If the structure is not found, one is created and assigned the next free transaction ID, given a use-count of one and added to the application's linked list of transactions. The new assigned transaction ID is returned to the caller.

Up-to 64 bytes, including the terminating zero, of the *tran\_name* parameter is saved as the description of the **SpmiCx context** that represents the transaction in the Spmi hierarchy. The key is used as the short name of the context.

#### **tran\_detail**

Can be passed in as NULL or some means of specifying a unique instance of the transaction. In the PTX implementation of the ARM API, this parameter is ignored. Consequently, it is not possible to define unique instances of a transaction. If specified as non-NULL, this parameter must be a string not exceeding 128 bytes in length, including the terminating zero.

For the implementation to take this argument in use, another context level would have to be defined between the application context and the transaction context. This was deemed excessive.

#### **flags, data, data\_size**

In the current API definition, the last three arguments are for future use and they are ignored in the implementation.

### **Return Values**

If successful, the subroutine returns an **tran id** application identifier. If the subroutine fails, a value less than zero is returned. In compliance with the ARM API specifications, the error return value can be passed to the **arm\_start** ("arm\_start [Subroutine"](#page-107-0) on page 82) subroutine, which will cause **arm\_start** to function as a no-operation.

## <span id="page-101-0"></span>**Error Codes**

No error codes are defined by the PTX implementation of the ARM API.

## **Files**

**/usr/include/arm.h** Declares the subroutines, data structures, handles, and macros that an application program can use to access the ARM library.

## **Related Information**

**arm\_init** ("arm\_init [Subroutine"](#page-103-0) on page 78) subroutine, **arm\_end** ("arm\_end [Subroutine"](#page-95-0) on page 70) subroutine.

## **arm\_getid Dual Call Subroutine**

## **Purpose**

The **arm getid** subroutine is used to register a transaction as belonging to an application and assign a unique identifier to the application/transaction pair. In the PTX implementation of ARM, multiple instances of a transaction within one application can't be defined. The *lower library* implementation of this subroutine may provide support for instances of transactions. A transaction must be registered before any ARM measurements can begin.

## **Library**

ARM Library (**libarm.a**).

## **Syntax**

#include *arm.h*

```
arm_tran_id_t arm_getid( arm_appl_id_t appl_id, /* application handle
*/
     arm_ptr_t *tran_name, /* transaction name */
     arm_ptr_t *tran_detail, /* transaction additional info */
     arm_flag_t flags, /* Reserved = 0 */
     arm_data_t *data, /* Reserved = NULL */
     arm_data_sz_t data_size); /* Reserved = 0 */
```
## **Description**

Each transaction needs to be defined by a unique name within an application. Transactions can be defined so they best fit the application environment. For example, if a given environment has thousands of unique transactions, it may be feasible to define groups of similar transactions to prevent data overload. In other situations, you may want to use generated transaction names that reflect what data a transaction carries along with the transaction type. For example, the type of SQL query could be analyzed to group customer query transactions according to complexity, such as *customer\_simple*, *customer*, *customer\_complex*. Whichever method is used to name transactions, in the PTX implementation of the ARM API, measurements are always collected for each unique combination of:

- 1. Hostname of the machine where the instrumented application executes.
- 2. Unique application name.
- 3. Unique transaction name.

Before the PTX implementation code is executed, the *lower library* is called. If this call returns a value greater than zero, that return value is passed to the caller as the transaction ID. If the returned value from the *lower library* is zero or negative, the return value is the one generated by the PTX library code.

This subroutine is part of the implementation of the ARM API in the Performance Toolbox for AIX licensed product.

Note that the use-count for a transaction structure is either one or zero. This ensures that as long as the application structure is active, so are all transactions for which an **arm\_getid** call was issued after the application was activated by an **arm\_init** ("arm\_init Dual Call [Subroutine"](#page-105-0) on page 80) call. The transaction use-count is reset to zero by the **arm\_end** ("arm\_end Dual Call [Subroutine"](#page-97-0) on page 72) call if this call causes the application use-count to go to zero.

Note that the implementation of **arm qetid** doesn't allow unique instances of a transaction to be defined. The **tran id** associated with a transaction is stored in the ARM shared memory area and will remain constant throughout the life of the shared memory area. Consequently, subsequent executions of a program that defines one or more transactions under a given application will usually have the same ID returned for the transactions each time. The same is true when different programs define the same transaction within an application: As long as the shared memory area exists, they will all have the same ID returned. This is done to minimize the use of memory for transaction definitions and because it makes no difference from a PTX point of view.

If this is not acceptable from an application point of view, programs can dynamically generate transaction names to pass on the **arm\_getid** subroutine call.

Regardless of the implementation restrictions of the PTX library, the *lower library* may or may not have its own implementation restrictions.

### **Parameters**

#### **appl\_id**

The identifier returned by an earlier call to **arm\_init** ("arm\_init Dual Call [Subroutine"](#page-105-0) on page 80). The identifier is passed to the **arm\_getid** function of the *lower library*. If the *lower library* returns an identifier greater than zero, that identifier is the one that'll eventually be returned to the caller. After the invocation of the *lower library*, the PTX implementation attempts to translate the *appl\_id* argument to its own identifier by consulting the cross-reference table created by **arm\_init**. If one can be found, it is used for the PTX implementation; if no cross reference is found, the *appl\_id* is used as passed in. The PTX implementation does not require that the **arm\_init** subroutine call was issued by the same program or process now issuing the **arm getid** subroutine call. However, the number of issued **arm\_init** subroutine calls for the application name must exceed the number of issued **arm\_end** subroutine calls for this *appl\_id*.

In the PTX implementation, the *appl* id (as retrieved from the cross-reference table) is used to look for an application structure. If one is not found or if the use-count of the one found is zero, the PTX implementation is considered to have failed and no action is taken by the PTX library.

#### **tran\_name**

A unique transaction name. The name only needs to be unique within the *appl\_id*. The maximum length is 128 characters including the terminating zero. In the PTX implementation, the argument is converted to a key by removing all blanks and truncating the string to 32 characters, including a terminating zero. This key is used to look for a transaction structure (that belongs to the application identified in the first argument) in the library's private shared memory area. If a transaction structure is found, its use-count is set to one and the transaction ID stored in the structure is saved. If the structure is not found, one is created and assigned the next free transaction ID, given a use-count of one and added to the application's linked list of transactions. The new assigned transaction ID is saved. If the call to the *lower library* was successful, a cross-reference is created from the *lower library's* transaction ID to the PTX library's transaction ID for use by **arm\_start** ("arm\_start Dual Call [Subroutine"](#page-108-0) on page 83).

<span id="page-103-0"></span>Up-to 64 bytes, including the terminating zero, of the *tran\_name* parameter is saved as the description of the **SpmiCx context** that represents the transaction in the Spmi hierarchy. The key is used as the short name of the context.

#### **tran\_detail**

Can be passed in as NULL or some means of specifying a unique instance of the transaction. In the PTX implementation of the ARM API, this parameter is ignored. Consequently, it is not possible to define unique instances of a transaction. If specified as non-NULL, this parameter must be a string not exceeding 128 bytes in length, including the terminating zero.

For the implementation to take this argument in use, another context level would have to be defined between the application context and the transaction context. This was deemed excessive.

For the *lower library* implementation of this subroutine call, the *tran\_detail* argument may have significance. If so, it's transparent to the PTX implementation.

#### **flags, data, data\_size**

In the current API definition, the last three arguments are for future use and they are ignored in the implementation.In the current API definition, the last three arguments are for future use and they are ignored in the implementation.

### **Return Values**

If successful, the subroutine returns an **tran id** application identifier. If the subroutine fails, a value less than zero is returned. In compliance with the ARM API specifications, the error return value can be passed to the **arm\_start** ("arm\_start Dual Call [Subroutine"](#page-108-0) on page 83) subroutine, which will cause **arm\_start** to function as a no-operation.

If the call to the *lower library* was successful, the **tran** id transaction identifier returned is the one assigned by the *lower library*. If the subroutine call to the *lower library* failed but the PTX implementation didn't fail, the **tran id** returned is the one assigned by the PTX library. If both implementations fail, a value less than zero is returned. In compliance with the ARM API specification, an error return value can be passed to the **arm\_start** ("arm\_start Dual Call [Subroutine"](#page-108-0) on page 83) subroutine, which will cause **arm\_start** to function as a no-operation.

### **Error Codes**

No error codes are defined by the PTX implementation of the ARM API.

### **Files**

**/usr/include/arm.h** Declares the subroutines, data structures, handles, and macros that an application program can use to access the ARM library.

### **Related Information**

**arm\_init** ("arm\_init Dual Call [Subroutine"](#page-105-0) on page 80) subroutine, **arm\_end** [\("arm\\_end](#page-97-0) Dual Call [Subroutine"](#page-97-0) on page 72) subroutine.

### **arm\_init Subroutine**

### **Purpose**

The **arm** init subroutine is used to define an application or a unique instance of an application to the ARM library. In the PTX implementation of ARM, instances of applications can't be defined. An application must be defined before any other ARM subroutine is issued.

## **Library**

ARM Library (**libarm.a**).

# **Syntax**

#include *arm.h*

```
arm appl id t arm init( arm ptr t *appname, /* application name
*/
     arm_ptr_t *appl_user_id, /* Name of the application user */
     arm_flag_t flags, /* Reserved = 0 */
     arm_data_t *data, /* Reserved = NULL */
     arm_data_sz_t data_size); /* Reserved = 0 */
```
## **Description**

Each application needs to be defined by a unique name. An application can be defined as loosely or as rigidly as required. It may be defined as a single execution of one program, multiple (possibly simultaneous) executions of one program, or multiple executions of multiple programs that together constitute an application. Any one user of ARM may define the application so it best fits the measurement granularity desired. Measurements are always collected for each unique combination of:

- 1. Hostname of the machine where the instrumented application executes.
- 2. Unique application name.
- 3. Unique transaction name.

This subroutine is part of the implementation of the ARM API in the Performance Toolbox for AIX licensed product.

Note that the implementation of **arm\_init** doesn't allow unique instances of an application to be defined. The **appl id** associated with an application is stored in the ARM shared memory area and will remain constant throughout the life of the shared memory area. Consequently, subsequent executions of a program that defines one or more applications will usually have the same ID returned for the application each time. The same is true when different programs define the same application: As long as the shared memory area exists, they will all have the same ID returned. This is done to minimize the use of memory for application definitions and because it makes no difference from a PTX point of view.

If this is not acceptable from an application point of view, programs can dynamically generate application names to pass on the **arm\_init** subroutine call.

### **Parameters**

#### **appname**

A unique application name. The maximum length is 128 characters including the terminating zero. The argument is converted to a key by removing all blanks and truncating the string to 32 characters, including a terminating zero. This key is used to look for an application structure in the library's private shared memory area. If a structure is found, its use-count is incremented and the application ID stored in the structure is returned to the caller. If the structure is not found, one is created, assigned the next free application ID and given a use-count of one. The new assigned application ID is returned to the caller.

Up-to 64 bytes, including the terminating zero, of the *appname* parameter is saved as the description of the **SpmiCx context** that represents the application in the Spmi hierarchy. The key is used as the short name of the context.

#### **appl\_user\_id**

Can be passed in as NULL or some means of specifying a user ID for the application. This allows the calling program to define unique instances of an application. In the PTX implementation of the

<span id="page-105-0"></span>ARM API, this parameter is ignored. Consequently, it is not possible to define unique instances of an application. If specified as non-NULL, this parameter must be a string not exceeding 128 bytes in length, including the terminating zero.

For the implementation to take this argument in use, another context level would have to be defined between the application context and the transaction context. This was deemed excessive.

#### **flags, data, data\_size**

In the current API definition, the last three arguments are for future use and they are ignored in the implementation.

### **Return Values**

If successful, the subroutine returns an **appl id** application identifier. If the subroutine fails, a value less than zero is returned.

### **Error Codes**

No error codes are defined by the PTX implementation of the ARM API.

### **Files**

**/usr/include/arm.h** Declares the subroutines, data structures, handles, and macros that an application program can use to access the ARM library.

### **arm\_init Dual Call Subroutine**

### **Purpose**

The **arm\_init** subroutine is used to define an application or a unique instance of an application to the ARM library. While, in the PTX implementation of ARM, instances of applications can't be defined, the ARM implementation in the *lower library* may permit this. An application must be defined before any other ARM subroutine is issued.

### **Library**

ARM Library (**libarm.a**).

## **Syntax**

#include *arm.h*

```
arm_appl_id_t arm_init( arm_ptr_t *appname, /* application name
*/
     arm_ptr_t *appl_user_id, /* Name of the application user */
     arm_flag_t flags, /* Reserved = 0 */
     arm_data_t *data, /* Reserved = NULL */
     arm_data_sz_t data_size); /* Reserved = 0 */
```
## **Description**

Each application needs to be defined by a unique name. An application can be defined as loosely or as rigidly as required. It may be defined as a single execution of one program, multiple (possibly simultaneous) executions of one program, or multiple executions of multiple programs that together constitute an application. Any one user of ARM may define the application so it best fits the measurement granularity desired. For the PTX implementation, measurements are always collected for each unique combination of:

- 1. Hostname of the machine where the instrumented application executes.
- 2. Unique application name.

#### 3. Unique transaction name.

Before the PTX implementation code is executed, the *lower library* is called. If this call returns a value greater than zero, that return value is passed to the caller as the application ID. If the returned value from the *lower library* is zero or negative, the return value is the one generated by the PTX library code.

This subroutine is part of the implementation of the ARM API in the Performance Toolbox for AIX licensed product.

Note that the implementation of **arm\_init** doesn't allow unique instances of an application to be defined. The **appl id** associated with an application is stored in the ARM shared memory area and will remain constant throughout the life of the shared memory area. Consequently, subsequent executions of a program that defines one or more applications will usually have the same ID returned for the application each time. The same is true when different programs define the same application: As long as the shared memory area exists, they will all have the same ID returned. This is done to minimize the use of memory for application definitions and because it makes no difference from a PTX point of view.

If this is not acceptable from an application point of view, programs can dynamically generate application names to pass on the **arm\_init** subroutine call.

Regardless of the implementation restrictions of the PTX library, the *lower library* may or may not have its own implementation restrictions.

### **Parameters**

#### **appname**

A unique application name. The maximum length is 128 characters including the terminating zero. The PTX library code converts this value to a key by removing all blanks and truncating the string to 32 characters, including a terminating zero. This key is used to look for an application structure in the library's private shared memory area. If a structure is found, its use-count is incremented and the application ID stored in the structure is saved. If the structure is not found, one is created, assigned the next free application ID and given a use-count of one. The new assigned application ID is saved. If the call to the *lower library* was successful, a cross-reference is created from the *lower library's* application ID to the PTX library's application ID for use by **arm getid** ("arm getid Dual Call [Subroutine"](#page-101-0) on page 76) and **arm\_end** ("arm\_end Dual Call [Subroutine"](#page-97-0) on page 72).

Up-to 64 bytes, including the terminating zero, of the *appname* parameter is saved as the description of the **SpmiCx context** that represents the application in the Spmi hierarchy. The key is used as the short name of the context.

#### **appl\_user\_id**

Can be passed in as NULL or some means of specifying a user ID for the application. This allows the calling program to define unique instances of an application. In the PTX implementation of the ARM API, this parameter is ignored. Consequently, it is not possible to define unique instances of an application. If specified as non-NULL, this parameter must be a string not exceeding 128 bytes in length, including the terminating zero.

For the PTX implementation to take this argument in use, another context level would have to be defined between the application context and the transaction context. This was deemed excessive.

For the *lower library* implementation of this subroutine call, the *appl\_user\_id* argument may have significance. If so, it's transparent to the PTX implementation.

#### **flags, data, data\_size**

In the current API definition, the last three arguments are for future use and they are ignored in the implementation.

## <span id="page-107-0"></span>**Return Values**

If the call to the *lower library* was successful, the subroutine returns an **appl\_id** application identifier as returned from the *lower library*. If the subroutine call to the *lower library* fails but the PTX implementation doesn't fail, the **appl\_id** returned is the one assigned by the PTX library. If both implementations fail, a value less than zero is returned.

## **Error Codes**

No error codes are defined by the PTX implementation of the ARM API.

### **Files**

**/usr/include/arm.h** Declares the subroutines, data structures, handles, and macros that an application program can use to access the ARM library.

### **arm\_start Subroutine**

### **Purpose**

The **arm start** subroutine is used to mark the beginning of the execution of a transaction. Measurement of the transaction response time starts at the execution of this subroutine.

### **Library**

ARM Library (**libarm.a**).

## **Syntax**

#include *arm.h*

```
arm_start_handle_t arm_start( arm_tran_id_t tran_id, /* transaction name identifier
*/
     arm_flag_t flags, /* Reserved = 0 */
     arm_data_t *data, /* Reserved = NULL */
     arm_data_sz_t data_size); /* Reserved = 0 */
```
## **Description**

Each **arm\_start** subroutine call marks the beginning of another instance of a transaction within an application. Multiple instances (simultaneous executions of the transaction) may exist. Control information for the transaction instance is held until the execution of a matching **arm stop** ("arm stop [Subroutine"](#page-110-0) on [page](#page-110-0) 85) subroutine call, at which time the elapsed time is calculated and used to update transaction measurement metrics for the transaction. Metrics are accumulated for each unique combination of the following three components:

- 1. Hostname of the machine where the instrumented application executes.
- 2. Unique application name.
- 3. Unique transaction name.

This subroutine is part of the implementation of the ARM API in the Performance Toolbox for AIX licensed product.

## **Parameters**

**tran\_id**

The identifier is returned by an earlier call to **arm\_getid**, "arm\_getid [Subroutine"](#page-99-0) on page 74. The PTX implementation does not require that the **arm\_getid** subroutine call was issued by the same
<span id="page-108-0"></span>program or process now issuing the **arm\_start** subroutine call. However, the transaction's application structure must be active, which means that the number of issued **arm\_init** subroutine calls for the application name must exceed the number of issued **arm\_end** subroutine calls for the application's *appl\_id*. If an application was inactivated by issuing a sufficient number of **arm\_end** calls, all transactions defined for that application will have their use\_count set to zero. The count remains zero (and the transaction inactive) until a new **arm\_getid** subroutine is issued for the transaction.

The *tran\_id* argument is used to look for a transaction structure. If one is not found or if the use-count of the one found is zero, no action is taken and the function returns -1. If one is found, a transaction instance structure (called a *slot structure*) is allocated, assigned the next free instance ID, and updated with the start time of the transaction instance. The assigned instance ID is returned to the caller.

In compliance with the ARM API specifications, if the *tran id* passed is one returned from a previous **arm\_getid** subroutine call that failed, the **arm\_start** subroutine call functions as a no-operation function. It will return a NULL **start\_handle**, which can be passed to subsequent **arm\_update** [\("arm\\_update](#page-114-0) Subroutine" on page 89) and **arm\_stop** ("arm\_stop [Subroutine"](#page-110-0) on [page](#page-110-0) 85) subroutine calls with the effect that those calls are no-operation functions.

#### **flags, data, data\_size**

In the current API definition, the last three arguments are for future use and they are ignored in the implementation.

### **Return Values**

If successful, the subroutine returns a **start\_handle**, which uniquely defines this transaction execution instance. If the subroutine fails, a value less than zero is returned. In compliance with the ARM API specifications, the error return value can be passed to the **arm update** ("arm update Subroutine" on [page](#page-114-0) 89) and **arm\_stop** ("arm\_stop [Subroutine"](#page-110-0) on page 85) subroutines, which will cause those subroutines to operate as no-operation functions.

## **Error Codes**

No error codes are defined by the PTX implementation of the ARM API.

### **Files**

**/usr/include/arm.h** Declares the subroutines, data structures, handles, and macros that an application program can use to access the ARM library.

## **Related Information**

**arm\_init** ("arm\_init [Subroutine"](#page-103-0) on page 78) subroutine, **arm\_getid** ("arm\_getid [Subroutine"](#page-99-0) on page 74) subroutine, **arm\_end** ("arm\_end [Subroutine"](#page-95-0) on page 70) subroutine.

## **arm\_start Dual Call Subroutine**

### **Purpose**

The **arm** start subroutine is used to mark the beginning of the execution of a transaction. Measurement of the transaction response time starts at the execution of this subroutine.

## **Library**

ARM Library (**libarm.a**).

# **Syntax**

#include *arm.h*

```
arm start handle t arm start( arm tran id t tran id, /* transaction name identifier
*/
     arm_flag_t flags, /* Reserved = 0 */
     arm_data_t *data, /* Reserved = NULL */
     arm_data_sz_t data_size); /* Reserved = 0 */
```
# **Description**

Each **arm\_start** subroutine call marks the beginning of another instance of a transaction within an application. Multiple instances (simultaneous executions of the transaction) may exist. Control information for the transaction instance is held until the execution of a matching **arm\_stop** [\("arm\\_stop](#page-112-0) Dual Call [Subroutine"](#page-112-0) on page 87) subroutine call, at which time the elapsed time is calculated and used to update transaction measurement metrics for the transaction. Metrics are accumulated for each unique combination of the following three components:

- 1. Hostname of the machine where the instrumented application executes.
- 2. Unique application name.
- 3. Unique transaction name.

Before the PTX implementation code is executed, the *lower library* is called. If this call returns a value greater than zero, that return value is passed to the caller as the start handle. If the value returned by the *lower library* is zero or negative, the return value is the one generated by the PTX library code.

This subroutine is part of the implementation of the ARM API in the Performance Toolbox for AIX licensed product.

## **Parameters**

#### **tran\_id**

The identifier is returned by an earlier call to **arm\_getid**, "arm\_getid Dual Call [Subroutine"](#page-101-0) on page [76.](#page-101-0) The identifier is passed to the **arm\_start** function of the *lower library*. If the *lower library* returns an identifier greater than zero, that identifier is the one that'll eventually be returned to the caller. After the invocation of the *lower library*, the PTX implementation attempts to translate the *tran\_id* argument to its own identifier from the cross-reference table created by **arm\_getid**. If one can be found, it is used for the PTX implementation; if no cross reference is found, the *tran\_id*is used as passed in.The PTX implementation does not require that the **arm\_getid** subroutine call was issued by the same program or process now issuing the **arm start** subroutine call. However, the transaction's application structure must be active, which means that the number of issued **arm\_init** subroutine calls for the application name must exceed the number of issued **arm\_end** subroutine calls for the application's *appl\_id*. If an application was inactivated by issuing a sufficient number of **arm\_end** calls, all transactions defined for that application will have their use\_count set to zero. The count remains zero (and the transaction inactive) until a new **arm\_getid** subroutine is issued for the transaction.

In the PTX implementation, the *tran\_id* (as retrieved from the cross-reference table) is used to look for a transaction structure. If one is not found or if the use-count of the one found is zero, the PTX implementation is considered to have failed and no action is taken by the PTX library. If one is found, a transaction instance structure (called a *slot structure*) is allocated, assigned the next free instance ID, and updated with the start time of the transaction instance. The assigned instance ID is saved as the **start handle**. If the call to the *lower library* was successful, a cross-reference is created from the *lower library's* start\_handle to the PTX library's start\_handle for use by **arm\_update** [\("arm\\_update](#page-115-0) Dual Call Subroutine" on page 90) and **arm\_stop** [\("arm\\_stop](#page-112-0) Dual Call [Subroutine"](#page-112-0) on page 87).

<span id="page-110-0"></span>In compliance with the ARM API specifications, if the *tran\_id* passed is one returned from a previous **arm\_getid** subroutine call that failed, the **arm\_start** subroutine call functions as a no-operation function. It will return a NULL **start\_handle**, which can be passed to subsequent **arm\_update** [\("arm\\_update](#page-115-0) Dual Call Subroutine" on page 90) and **arm\_stop** [\("arm\\_stop](#page-112-0) Dual Call [Subroutine"](#page-112-0) on page 87) subroutine calls with the effect that those calls are no-operation functions.

#### **flags, data, data\_size**

In the current API definition, the last three arguments are for future use and they are ignored in the implementation.In the current API definition, the last three arguments are for future use and they are ignored in the implementation.

### **Return Values**

If successful, the subroutine returns a **start handle**, which uniquely defines this transaction execution instance. If the subroutine fails, a value less than zero is returned. In compliance with the ARM API specifications, the error return value can be passed to the **arm\_update** [\("arm\\_update](#page-115-0) Dual Call [Subroutine"](#page-112-0) on page 90) and **arm stop** ("arm stop Dual Call Subroutine" on page 87) subroutines, which will cause those subroutines to operate as no-operation functions.

If the call to the *lower library* was successful, the **start handle** instance ID returned is the one assigned by the *lower library*. If the subroutine call to the *lower library* failed but the PTX implementation didn't fail, the **start handle** returned is the one assigned by the PTX library. If both implementations fail, a value less than zero is returned.

## **Error Codes**

No error codes are defined by the PTX implementation of the ARM API.

### **Files**

**/usr/include/arm.h** Declares the subroutines, data structures, handles, and macros that an application program can use to access the ARM library.

## **Related Information**

**arm\_init** ("arm\_init Dual Call [Subroutine"](#page-105-0) on page 80) subroutine, **arm\_getid** [\("arm\\_getid](#page-101-0) Dual Call [Subroutine"](#page-101-0) on page 76) subroutine, **arm\_end** ("arm\_end Dual Call [Subroutine"](#page-97-0) on page 72) subroutine.

## **arm\_stop Subroutine**

### **Purpose**

The **arm** stop subroutine is used to mark the end of the execution of a transaction. Measurement of the transaction response time completes at the execution of this subroutine.

## **Library**

ARM Library (**libarm.a**).

## **Syntax**

**#include** *arm.h*

```
arm_ret_stat_t arm_stop( arm_start_handle_t arm_handle,
       const arm_status_t comp_status,
       arm_flag_t flags,
       arm_data_t * data,
       arm_data_sz_t data_size);
```
# **Description**

Each **arm\_stop** subroutine call marks the end of an instance of a transaction within an application. Multiple instances (simultaneous executions of the transaction) may exist. Control information for the transaction instance is held from the execution of the **arm\_start** ("arm\_start [Subroutine"](#page-107-0) on page 82) subroutine call and until the execution of a matching **arm\_stop** subroutine call, at which time the elapsed time is calculated and used to update transaction measurement metrics for the transaction. Metrics are accumulated for each unique combination of the following three components:

- 1. Hostname of the machine where the instrumented application executes.
- 2. Unique application name.
- 3. Unique transaction name.

This subroutine is part of the implementation of the ARM API in the Performance Toolbox for AIX licensed product.

### **Parameters**

#### *arm\_handle*

The identifier is returned by an earlier call to **arm\_start**, "arm\_start [Subroutine"](#page-107-0) on page 82. The *arm\_handle* argument is used to look for a *slot structure* created by the **arm\_start** [\("arm\\_start](#page-107-0) [Subroutine"](#page-107-0) on page 82) call, which returned this *arm\_handle*. If one is not found, no action is taken and the function returns -1. If one is found, a *post structure* is allocated and added to the linked list of post structures used to pass data to the **SpmiArmd** daemon. The post structure is updated with the start time from the slot structure, the path to the transaction context, and the stop time of the transaction instance.

In compliance with the ARM API specifications, if the *start handle* passed is one returned from a previous **arm\_start** subroutine call that failed, or from an **arm\_start** subroutine operating as a no-operation function, the **arm\_stop** subroutine call executes as a no-operation function. It will return a zero to indicate successful completion.

#### **comp\_status**

User supplied transaction completion code. The following codes are defined:

- **ARM GOOD** successful completion. Response time is calculated. The response time is calculated as a fixed point value in milliseconds and saved in the metric **resptime**. In addition, the weighted average response time is calculated as a floating point value using a variable *weight* that defaults to 75%. The average response time is calculated as *weight* percent of the previous value of the average plus (100 - *weight*) percent of the latest response time observation. The value of *weight* can be changed from the **SpmiArmd** daemon's configuration file **/etc/perf/SpmiArmd.cf**. In addition, the maximum and minimum response time for this transaction is updated, if required. Finally the **count** of successful transaction executions is incremented.
- v **ARM\_ABORT** transaction aborted. The **aborted** counter is incremented. No other updates occur.
- v **ARM\_FAILED** transaction failed. The **failed** counter is incremented. No other updates occur.

#### **flags, data, data\_size**

In the current API definition, the last three arguments are for future use and they are ignored in the implementation.

### **Return Values**

If successful, the subroutine returns zero. If the subroutine fails, a value less than zero is returned.

# <span id="page-112-0"></span>**Error Codes**

No error codes are defined by the PTX implementation of the ARM API.

## **Files**

**/usr/include/arm.h** Declares the subroutines, data structures, handles, and macros that an application program can use to access the ARM library.

# **Related Information**

**arm\_init** ("arm\_init [Subroutine"](#page-103-0) on page 78) subroutine, **arm\_getid** ("arm\_getid [Subroutine"](#page-99-0) on page 74) subroutine, **arm\_start** ("arm\_start [Subroutine"](#page-107-0) on page 82) subroutine, **arm\_end** ("arm\_end [Subroutine"](#page-95-0) on [page](#page-95-0) 70) subroutine.

## **arm\_stop Dual Call Subroutine**

## **Purpose**

The **arm\_stop** subroutine is used to mark the end of the execution of a transaction. Measurement of the transaction response time completes at the execution of this subroutine.

# **Library**

ARM Library (**libarm.a**).

# **Syntax**

#include *arm.h*

```
arm ret stat t arm stop( arm start handle t arm handle, /* unique transaction handle
*/
      const arm_status_t comp_status, /* Good=0, Abort=1, Failed=2 */
      \begin{array}{ccc} arm\_flag\_t & - & flags \\ arm\_flag\_t & *data, & /* Reserved = 0 & * \end{array}arm_data_t *data, /* Reserved = NULL */
       arm_data_sz_t data_size); /* Reserved = 0 */
```
# **Description**

Each **arm stop** subroutine call marks the end of an instance of a transaction within an application. Multiple instances (simultaneous executions of the transaction) may exist. Control information for the transaction instance is held from the execution of the **arm\_start** ("arm\_start Dual Call [Subroutine"](#page-108-0) on page [83\)](#page-108-0) subroutine call and until the execution of a matching **arm\_stop** subroutine call, at which time the elapsed time is calculated and used to update transaction measurement metrics for the transaction. Metrics are accumulated for each unique combination of the following three components:

- 1. Hostname of the machine where the instrumented application executes.
- 2. Unique application name.
- 3. Unique transaction name.

Before the PTX implementation code is executed, the *lower library* is called. If this call returns a value of zero, that return value is passed to the caller. If the value returned by the *lower library* is non-zero, the return value is the one generated by the PTX library code.

This subroutine is part of the implementation of the ARM API in the Performance Toolbox for AIX licensed product.

# **Parameters**

#### **arm\_handle**

The identifier is returned by an earlier call to **arm\_start**, "arm\_start Dual Call [Subroutine"](#page-108-0) on page [83.](#page-108-0) The identifier is passed to the **arm\_stop** function of the *lower library*. If the *lower library* returns a zero return code, that return code is returned to the caller. After the invocation of the *lower library*, the PTX implementation attempts to translate the *arm\_handle*argument to its own identifier from the cross-reference table created by **arm\_start**. If one can be found, it is used for the PTX implementation; if no cross reference is found, the *arm\_handle* is used as passed in. The PTX implementation uses the *start\_handle* argument to look for the *slot structure* created by the **arm\_start** subroutine call. If one is found, a *post structure* is allocated and added to the linked list of post structures used to pass data to the **SpmiArmd** daemon. The post structure is updated with the start time from the slot structure, the path to the transaction context, and the stop time of the transaction instance. If no *slot structure* was found, the PTX implementation is considered to have failed.

In compliance with the ARM API specifications, if the *start\_handle* passed is one returned from a previous **arm\_start** subroutine call that failed, or from an **arm\_start** subroutine operating as a no-operation function, the **arm\_stop** subroutine call executes as a no-operation function. It will return a zero to indicate successful completion.

#### **comp\_status**

User supplied transaction completion code. The following codes are defined:

- **ARM GOOD** successful completion. Response time is calculated. The response time is calculated as a fixed point value in milliseconds and saved in the metric **resptime**. In addition, the weighted average response time (in **respavg**) is calculated as a floating point value using a variable *weight*, that defaults to 75%. The average response time is calculated as *weight* percent of the previous value of the average plus (100 - *weight*) percent of the latest response time observation. The value of *weight* can be changed from the **SpmiArmd** daemon's configuration file **/etc/perf/SpmiArmd.cf**. In addition, the maximum and minimum response time for this transaction is updated, if required. Finally the **count** of successful transaction executions is incremented.
- **ARM ABORT** transaction aborted. The **aborted** counter is incremented. No other updates occur.
- **ARM FAILED** transaction failed. The **failed** counter is incremented. No other updates occur.

#### **flags, data, data\_size**

In the current API definition, the last three arguments are for future use and they are ignored in the implementation.In the current API definition, the last three arguments are for future use and they are ignored in the implementation.

## **Return Values**

If successful, the subroutine returns zero. If the subroutine fails, a value less than zero is returned. If the call to the *lower library* was successful, a zero is returned. If the subroutine call to the *lower library* failed but the PTX implementation didn't fail, a zero is returned. If both implementations failed, a value less than zero is returned.

## **Error Codes**

No error codes are defined by the PTX implementation of the ARM API.

# **Files**

**/usr/include/arm.h** Declares the subroutines, data structures, handles, and macros that an application program can use to access the ARM library.

# <span id="page-114-0"></span>**Related Information**

**arm\_init** ("arm\_init Dual Call [Subroutine"](#page-105-0) on page 80) subroutine, **arm\_getid** [\("arm\\_getid](#page-101-0) Dual Call [Subroutine"](#page-101-0) on page 76) subroutine, **arm\_start** ("arm\_start Dual Call [Subroutine"](#page-108-0) on page 83) subroutine, **arm\_end** ("arm\_end Dual Call [Subroutine"](#page-97-0) on page 72) subroutine.

### **arm\_update Subroutine**

### **Purpose**

The **arm\_update** subroutine is used to collect information about a transaction's progress. It is a no-operation subroutine in the PTX implementation.

## **Library**

ARM Library (**libarm.a**).

# **Syntax**

#include *arm.h*

```
arm ret stat t arm update( arm start handle t arm handle, /* unique transaction handle
*/
```
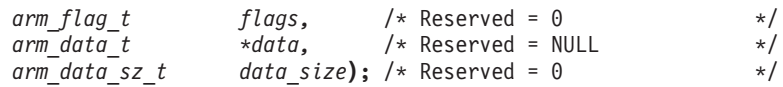

# **Description**

The **arm update** subroutine is implemented as a no-operation in the PTX version of the ARM API. It is intended to be used for providing status information for a long-running transaction. Because there's no feasible way to display such information in current PTX monitors, the subroutine is a NULL function.

This subroutine is part of the implementation of the ARM API in the Performance Toolbox for AIX licensed product. It is implemented as a NULL subroutine call.

## **Parameters**

#### **start\_handle**

The identifier is returned by an earlier call to **arm\_start**, "arm\_start [Subroutine"](#page-107-0) on page 82. The *start\_handle* argument is used to look for the *slot structure* created by the **arm\_start** subroutine call. If one is not found, no action is taken and the function returns -1. Otherwise a zero is returned.

In compliance with the ARM API specifications, if the *start handle* passed is one returned from a previous **arm\_start** subroutine call that failed, or from an **arm\_start** subroutine operating as a no-operation function, the **arm\_update** subroutine call executes as a no-operation function. It will return a zero to indicate successful completion.

#### **flags, data, data\_size**

In the current API definition, the last three arguments are for future use and they are ignored in the implementation.

# **Return Values**

If successful, the subroutine returns zero. If the subroutine fails, a value less than zero is returned.

## **Error Codes**

No error codes are defined by the PTX implementation of the ARM API.

<span id="page-115-0"></span>**Files**

**/usr/include/arm.h** Declares the subroutines, data structures, handles, and macros that an application program can use to access the ARM library.

# **Related Information**

**arm\_init** ("arm\_init [Subroutine"](#page-103-0) on page 78) subroutine, **arm\_getid** ("arm\_getid [Subroutine"](#page-99-0) on page 74) subroutine, **arm start** ("arm start [Subroutine"](#page-110-0) on page 82) subroutine, **arm stop** ("arm stop Subroutine" on [page](#page-110-0) 85) subroutine, **arm\_end** ("arm\_end [Subroutine"](#page-95-0) on page 70) subroutine.

### **arm\_update Dual Call Subroutine**

### **Purpose**

The **arm update** subroutine is used to collect information about a transaction's progress. It is a no-operation subroutine in the PTX implementation but may be fully implemented by the *lower library*.

# **Library**

ARM Library (**libarm.a**).

# **Syntax**

#include *arm.h*

```
arm ret stat t arm update( arm start handle t arm handle, /* unique transaction handle
*/
```
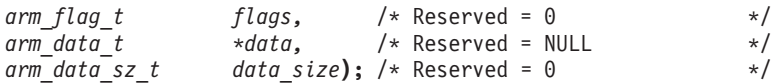

# **Description**

The **arm\_update** subroutine is implemented as a no-operation in the PTX version of the ARM API. It is intended to be used for providing status information for a long-running transaction. Because there's no feasible way to display such information in current PTX monitors, the subroutine is a NULL function.

The *lower library* implementation of the **arm\_update** subroutine is always invoked.

This subroutine is part of the implementation of the ARM API in the Performance Toolbox for AIX licensed product. It is implemented as a NULL subroutine call.

## **Parameters**

#### **start\_handle**

The identifier is returned by an earlier call to **arm\_start**, "arm\_start Dual Call [Subroutine"](#page-108-0) on page [83.](#page-108-0) The identifier is passed to the **arm\_update** function of the *lower library*. If the *lower library* returns a zero return code., that return code is returned to the caller. After the invocation of the *lower library*, the PTX implementation attempts to translate the *arm\_handle*argument to its own identifier from the cross-reference table created by **arm\_start**. If one can be found, it is used for the PTX implementation; if no cross reference is found, the *arm\_handle* is used as passed in. The PTX implementation uses the *start\_handle* argument to look for the *slot structure* created by the **arm start** subroutine call. If one is found the PTX implementation is considered to have succeeded, otherwise it is considered to have failed.

<span id="page-116-0"></span>In compliance with the ARM API specifications, if the *start\_handle* passed is one returned from a previous **arm\_start** subroutine call that failed, or from an **arm\_start** subroutine operating as a no-operation function, the **arm\_update** subroutine call executes as a no-operation function. It will return a zero to indicate successful completion.

#### **flags, data, data\_size**

In the current API definition, the last three arguments are for future use and they are ignored in the implementation.In the current API definition, the last three arguments are for future use and they are ignored in the implementation.

## **Return Values**

If successful, the subroutine returns zero. If the subroutine fails, a value less than zero is returned. If the call to the *lower library* was successful, a zero is returned. If the subroutine call to the *lower library* failed but the PTX implementation didn't fail, a zero is returned. If both implementations failed, a value less than zero is returned.

# **Error Codes**

No error codes are defined by the PTX implementation of the ARM API.

### **Files**

**/usr/include/arm.h** Declares the subroutines, data structures, handles, and macros that an application program can use to access the ARM library.

## **Related Information**

**arm\_init** ("arm\_init Dual Call [Subroutine"](#page-105-0) on page 80) subroutine, **arm\_getid** [\("arm\\_getid](#page-101-0) Dual Call [Subroutine"](#page-101-0) on page 76) subroutine, **arm\_start** ("arm\_start Dual Call [Subroutine"](#page-108-0) on page 83) subroutine, **arm\_stop** ("arm\_stop Dual Call [Subroutine"](#page-112-0) on page 87) subroutine, **arm\_end** [\("arm\\_end](#page-97-0) Dual Call [Subroutine"](#page-97-0) on page 72) subroutine.

# **asinh, asinhf, or asinhl Subroutine**

# **Purpose**

Computes the inverse hyperbolic sine.

# **Syntax**

**#include <math.h>**

```
float asinhf (x)
float x;
long double asinhl (x)
```
**long double** *x***;**

**double asinh (** *x***) double** *x***;**

## **Description**

The **asinhf**, **asinhl**, and **asinh** subroutines compute the inverse hyperbolic sine of the*x* parameter.

<span id="page-117-0"></span>An application wishing to check for error situations should set **errno** to zero and call **fetestexcept(FE\_ALL\_EXCEPT)** before calling these subroutines. Upon return, if the **errno** global variable is nonzero or **fetestexcept(FE\_INVALID | FE\_DIVBYZERO | FE\_OVERFLOW | FE\_UNDERFLOW)** is nonzero, an error has occurred.

### **Parameters**

*x* Specifies the value to be computed.

## **Return Values**

Upon successful completion, the **asinhf**, **asinhl**, and **asinh** subroutines return the inverse hyperbolic sine of the given argument.

If *x* is NaN, a NaN is returned.

If *x* is 0, or ±Inf, *x* is returned.

If *x* is subnormal, a range error may occur and *x* will be returned.

## **Related Information**

**math.h** in *AIX Version 6.1 Files Reference*.

## **asinf, asinl, or asin Subroutine**

### **Purpose**

Computes the arc sine.

## **Syntax**

**#include <math.h>**

**float asinf (***x***) float** *x***;**

**long double asinl (***x***) long double** *x***;**

**double asin (***x***) double** *x***;**

# **Description**

The **asinf**, **asinl**, and **asin** subroutines compute the principal value of the arc sine of the *x* parameter. The value of *x* should be in the range [-1,1].

An application wishing to check for error situations should set the **errno** global variable to zero and call **feclearexcept(FE\_ALL\_EXCEPT)** before calling these subroutines. On return, if **errno** is nonzero or **fetestexcept(FE\_INVALID | FE\_DIVBYZERO | FE\_OVERFLOW | FE\_UNDERFLOW)** is nonzero, an error has occurred.

### **Parameters**

*x* Specifies the value to be computed.

# **Return Values**

Upon successful completion, the **asinf**, **asinl**, and **asin** subroutines return the arc sine of *x*, in the range [-pi /2, pi/2] radians.

For finite values of *x* not in the range [-1,1], a domain error occurs, and a NaN is returned.

If *x* is NaN, a NaN is returned.

If *x* is 0, *x* is returned.

If *x* is  $\pm$ Inf, a domain error occurs, and a NaN is returned.

If *x* is subnormal, a range error may occur and *x* is returned.

# **Related Information**

The "asinh, asinhf, or asinhl [Subroutine"](#page-116-0) on page 91.

**math.h** in *AIX Version 6.1 Files Reference*.

Subroutines Overview in *AIX Version 6.1 General Programming Concepts: Writing and Debugging Programs*.

### **assert Macro**

### **Purpose**

Verifies a program assertion.

### **Library**

Standard C Library (**libc.a**)

## **Syntax**

**#include <assert.h>**

**void assert (** *Expression***) int** *Expression***;**

# **Description**

The **assert** macro puts error messages into a program. If the specified expression is false, the **assert** macro writes the following message to standard error and stops the program:

Assertion failed: Expression, file FileName, line LineNumber

In the error message, the *FileName* value is the name of the source file and the *LineNumber* value is the source line number of the **assert** statement.

### **Parameters**

*Expression* Specifies an expression that can be evaluated as true or false. This expression is evaluated in the same manner as the C language IF statement.

## <span id="page-119-0"></span>**Related Information**

The **abort** ("abort [Subroutine"](#page-27-0) on page 2) subroutine.

The **cpp** command.

Subroutines Overview in *AIX Version 6.1 General Programming Concepts: Writing and Debugging Programs*.

## **atan2f, atan2l, or atan2 Subroutine**

### **Purpose**

Computes the arc tangent.

# **Syntax**

**#include <math.h>**

```
float atan2f (y, x)
float y, float x;
```

```
long double atan2l (y, x)
long double y, long double x;
```
**double atan2 (***y***,** *x***) double** *y***,** *x***;**

## **Description**

The **atan2f**, **atan2l**, and **atan2** subroutines compute the principal value of the arc tangent of *y/x*, using the signs of both parameters to determine the quadrant of the return value.

An application wishing to check for error situations should set the **errno** global variable to zero and call **feclearexcept(FE\_ALL\_EXCEPT)** before calling these functions. On return, if **errno** is nonzero or **fetestexcept(FE\_INVALID | FE\_DIVBYZERO | FE\_OVERFLOW | FE\_UNDERFLOW)** is nonzero, an error has occurred.

## **Parameters**

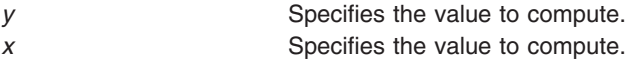

## **Return Values**

Upon successful completion, the **atan2f**, **atan2l**, and **atan2** subroutines return the arc tangent of *y/x* in the range [-pi, pi] radians.

If  $y$  is 0 and  $x$  is  $< 0$ ,  $\pm$ pi is returned.

If  $y$  is 0 and  $x$  is  $> 0$ , 0 is returned.

If *y* is < 0 and *x* is 0, -pi/2 is returned.

If  $y$  is  $> 0$  and  $x$  is 0, pi/2 is returned.

If *x* is 0, a pole error does not occur.

If either *x* or *y* is NaN, a NaN is returned.

If the result underflows, a range error may occur and *y/x* is returned.

If *y* is 0 and *x* is −0, ±x is returned.

If *y* is 0 and *x* is +0, 0 is returned.

For finite values of ±*y* >0, if *x* is −Inf, ±x is returned.

For finite values of  $\pm$ *y* > 0, if *x* is +lnf, 0 is returned.

For finite values of *x*, if *y* is  $\pm$ Inf,  $\pm$ x/2 is returned.

If  $y$  is  $\pm$ Inf and  $x$  is -Inf,  $\pm 3$ pi/4 is returned.

If  $y$  is  $\pm$ Inf and  $x$  is  $\pm$ Inf,  $\pm$ pi/4 is returned.

If both arguments are 0, a domain error does not occur.

### **Related Information**

**math.h** in *AIX Version 6.1 Files Reference*.

### **atan, atanf, or atanl Subroutine**

### **Purpose**

Computes the arc tangent.

## **Syntax**

**#include <math.h>**

**float atanf (***x***) float** *x***;**

**long double atanl (***x***) long double** *x***;**

**double atan (***x***) double** *x***;**

# **Description**

The **atanf**, **atanl**, and **atan** subroutines compute the principal value of the arc tangent of the *x* parameter.

An application wishing to check for error situations should set the **errno** global variable to zero and call **feclearexcept(FE\_ALL\_EXCEPT)** before calling these functions. On return, if **errno** is nonzero or **fetestexcept(FE\_INVALID | FE\_DIVBYZERO | FE\_OVERFLOW | FE\_UNDERFLOW)** is nonzero, an error has occurred.

### **Parameters**

*x* Specifies the value to be computed.

# **Return Values**

Upon successful completion, the **atanf**, **atanl**, and **atan** subroutines return the arc tangent of *x* in the range [-pi /2, pi/2] radians.

If *x* is NaN, a NaN is returned.

If *x* is 0, *x* is returned.

If  $x$  is  $\pm$ Inf,  $\pm$ x/2 is returned.

If *x* is subnormal, a range error may occur and *x* is returned.

### **Related Information**

The "atan2f, atan2l, or atan2 [Subroutine"](#page-119-0) on page 94 and "atanh, atanhf, or atanhl Subroutine."

**math.h** in *AIX Version 6.1 Files Reference*.

## **atanh, atanhf, or atanhl Subroutine**

### **Purpose**

Computes the inverse hyperbolic tangent.

## **Syntax**

**#include <math.h>**

**float atanhf (***x***) float** *x***;**

**long double atanhl (***x***) long double** *x***;**

**double atanh (***x***) double** *x***;**

# **Description**

The **atanhf**, **atanhl**, and **atanh** subroutines compute the inverse hyperbolic tangent of the *x* parameter.

An application wishing to check for error situations should set the **errno** global variable to zero and call **feclearexcept(FE\_ALL\_EXCEPT)** before calling these functions. On return, if **errno** is nonzero or **fetestexcept(FE\_INVALID | FE\_DIVBYZERO | FE\_OVERFLOW | FE\_UNDERFLOW)** is nonzero, an error has occurred.

### **Parameters**

*x* Specifies the value to be computed.

## **Return Values**

Upon successful completion, the **atanhf**, **atanhl**, and **atanh** subroutines return the inverse hyperbolic tangent of the given argument.

If *x* is ±1, a pole error occurs, and **atanhf**, **atanhl** , and **atanh** return the value of the macro HUGE\_VALF, HUGE\_VALL, and HUGE\_VAL respectively, with the same sign as the correct value of the function.

For finite  $|x|>1$ , a domain error occurs, and a NaN is returned.

If *x* is NaN, a NaN is returned.

If *x* is 0, *x* is returned.

If  $x$  is  $\pm$ Inf, a domain error shall occur, and a NaN is returned.

If *x* is subnormal, a range error may occur and *x* is returned.

## **Error Codes**

The **atanhf**, **atanhl**, and **atanh** subroutines return **NaNQ** and set **errno** to **EDOM** if the absolute value of x is greater than 1.

## **Related Information**

"exp, expf, or expl [Subroutine"](#page-274-0) on page 249

**math.h** in *AIX Version 6.1 Files Reference*.

Subroutines Overview in *AIX Version 6.1 General Programming Concepts: Writing and Debugging Programs*.

### **atof atoff Subroutine**

### **Purpose**

Converts an ASCII string to a floating-point or double floating-point number.

### **Libraries**

Standard C Library (**libc.a**)

## **Syntax**

```
#include <stdlib.h>
double atof (NumberPointer)
const char *NumberPointer;
float atoff (NumberPointer)
char *NumberPointer;
```
# **Description**

The **atof** subroutine converts a character string, pointed to by the *NumberPointer* parameter, to a double-precision floating-point number. The **atoff** subroutine converts a character string, pointed to by the *NumberPointer* parameter, to a single-precision floating-point number. The first unrecognized character ends the conversion.

Except for behavior on error, the **atof** subroutine is equivalent to the **strtod** subroutine call, with the *EndPointer* parameter set to (**char\*\***) NULL.

Except for behavior on error, the **atoff** subroutine is equivalent to the **strtof** subroutine call, with the *EndPointer* parameter set to (**char\*\***) NULL.

These subroutines recognize a character string when the characters are in one of two formats: numbers or numeric symbols.

v For a string to be recognized as a number, it should contain the following pieces in the following order:

- 1. An optional string of white-space characters
- 2. An optional sign
- 3. A nonempty string of digits optionally containing a radix character
- 4. An optional exponent in E-format or e-format followed by an optionally signed integer.
- v For a string to be recognized as a numeric symbol, it should contain the following pieces in the following order:
	- 1. An optional string of white-space characters
	- 2. An optional sign
	- 3. One of the strings: **INF**, **infinity**, **NaNQ**, **NaNS**, or **NaN** (case insensitive)

The **atoff** subroutine is not part of the ANSI C Library. These subroutines are at least as accurate as required by the *IEEE Standard for Binary Floating-Point Arithmetic*. The **atof** subroutine accepts at least 17 significant decimal digits. The **atoff** and subroutine accepts at least 9 leading 0's. Leading 0's are not counted as significant digits.

# **Parameters**

*NumberPointer* Specifies a character string to convert. *EndPointer* Specifies a pointer to the character that ended the scan or a null value.

# **Return Values**

Upon successful completion, the **atof**, and **atoff** subroutines return the converted value. If no conversion could be performed, a value of 0 is returned and the **errno** global variable is set to indicate the error.

## **Error Codes**

If the conversion cannot be performed, a value of 0 is returned, and the **errno** global variable is set to indicate the error.

If the conversion causes an overflow (that is, the value is outside the range of representable values), **+/- HUGE\_VAL** is returned with the sign indicating the direction of the overflow, and the **errno** global variable is set to **ERANGE**.

If the conversion would cause an underflow, a properly signed value of 0 is returned and the **errno** global variable is set to **ERANGE**.

The **atoff** subroutine has only one rounding error. (If the **atof** subroutine is used to create a double-precision floating-point number and then that double-precision number is converted to a floating-point number, two rounding errors could occur.)

# **Related Information**

The **scanf** subroutine, **atol**, or **atoi** subroutine, **wstrtol**, **watol**, or **watoi** subroutine.

Subroutines Overview in *AIX Version 6.1 General Programming Concepts: Writing and Debugging Programs*.

128-Bit long double Floating-Point Format in *AIX Version 6.1 General Programming Concepts: Writing and Debugging Programs*.

## <span id="page-124-0"></span>**atol or atoll Subroutine**

## **Purpose**

Converts a string to a long integer.

# **Syntax**

**#include <stdlib.h>**

```
long long atoll (nptr)
const char *nptr;
```
**long atol (***nptr***) const char \****nptr***;**

# **Description**

```
The atoll and atol subroutines (str) are equivalent to strtoll(nptr, (char **)NULL, 10) and
strtol(nptr, (char **)NULL, 10), respectively. If the value cannot be represented, the behavior is
undefined.
```
## **Parameters**

*nptr* Points to the string to be converted into a long integer.

# **Return Values**

The **atoll** and **atol** subroutines return the converted value if the value can be represented.

## **Related Information**

strtol, strtoul, strtoll, strtoull, or atoi Subroutine in *AIX Version 6.1 Technical Reference: Base Operating System and Extensions Volume 2*.

## **audit Subroutine**

### **Purpose**

Enables and disables system auditing.

# **Library**

Standard C Library (**libc.a**)

# **Syntax**

**#include <sys/audit.h>**

```
int audit ( Command, Argument)
int Command;
int Argument;
```
# **Description**

The **audit** subroutine enables or disables system auditing.

<span id="page-125-0"></span>When auditing is enabled, audit records are created for security-relevant events. These records can be collected through the **auditbin** ("auditbin [Subroutine"](#page-126-0) on page 101) subroutine, or through the **/dev/audit** special file interface.

### **Parameters**

*Command* Defined in the **sys/audit.h** file, can be one of the following values:

#### **AUDIT\_QUERY**

Returns a mask indicating the state of the auditing subsystem. The mask is a logical ORing of the **AUDIT\_ON**, **AUDIT\_OFF**, and **AUDIT\_PANIC** flags. The *Argument* parameter is ignored.

#### **AUDIT\_ON**

Enables auditing. If auditing is already enabled, only the failure-mode behavior changes. The *Argument* parameter specifies recovery behavior in the event of failure and may be either 0 or the value **AUDIT\_PANIC**.

**Note:** If **AUDIT\_PANIC** is specified, bin-mode auditing must be enabled before the **audit** subroutine call.

#### **AUDIT\_OFF**

Disables the auditing system if auditing is enabled. If the auditing system is disabled, the **audit** subroutine does nothing. The *Argument* parameter is ignored.

#### **AUDIT\_RESET**

Disables the auditing system (as does **AUDIT\_OFF**) and resets the auditing system. If auditing is already disabled, only the system configuration is reset. Resetting the audit configuration involves clearing the audit events and audited objects table, and terminating bin and stream auditing. The *Argument* parameter is ignored.

#### **AUDIT\_EVENT\_THRESHOLD**

Audit event records will be buffered until a total of *Argument* records have been saved, at which time the audit event records will be flushed to disk. An *Argument* value of zero disables this functionality. This parameter only applies to AIX 4.1.4 and later.

#### **AUDIT\_BYTE\_THRESHOLD**

Audit event data will be buffered until a total of *Argument* bytes of data have been saved, at which time the audit event data will be flushed to disk. An *Argument* value of zero disables this functionality. This parameter only applies to AIX 4.1.4 and later.

*Argument* Specifies the behavior when a bin write fails (for **AUDIT\_ON**) or specifies the size of the audit event buffer (for **AUDIT\_EVENT\_THRESHOLD** and **AUDIT\_BYTE\_THRESHOLD**). For all other commands, the value of **Argument** is ignored. The valid values are:

#### **AUDIT\_PANIC**

The operating system halts abruptly if an audit record cannot be written to a bin. **Note:** If **AUDIT\_PANIC** is specified, bin-mode auditing must be enabled before the **audit** subroutine call.

#### **BufferSize**

The number of bytes or audit event records which will be buffered. This parameter is valid only with the command **AUDIT BYTE THRESHOLD** and **AUDIT\_EVENT\_THRESHOLD**. A value of zero will disable either byte (for **AUDIT\_BYTE\_THRESHOLD**) or event (for **AUDIT\_EVENT\_THRESHOLD**) buffering.

### **Return Values**

For a *Command* value of **AUDIT\_QUERY**, the **audit** subroutine returns, upon successful completion, a mask indicating the state of the auditing subsystem. The mask is a logical ORing of the **AUDIT\_ON**, **AUDIT\_OFF**, **AUDIT\_PANIC**, and **AUDIT\_NO\_PANIC** flags. For any other *Command* value, the **audit** subroutine returns 0 on successful completion.

<span id="page-126-0"></span>If the **audit** subroutine fails, a value of -1 is returned and the **errno** global variable is set to indicate the error.

# **Error Codes**

The **audit** subroutine fails if either of the following is true:

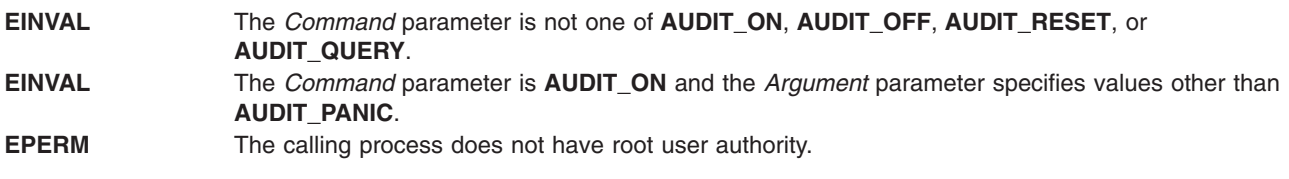

## **Files**

**dev/audit** Specifies the audit pseudo-device from which the audit records are read.

# **Related Information**

The **auditbin** ("auditbin Subroutine") subroutine, **auditevents** [\("auditevents](#page-128-0) Subroutine" on page 103) subroutine, **auditlog** ("auditlog [Subroutine"](#page-130-0) on page 105) subroutine, **auditobj** ("auditobj [Subroutine"](#page-131-0) on [page](#page-131-0) 106) subroutine, **auditproc** ("auditproc [Subroutine"](#page-135-0) on page 110) subroutine.

The **audit** command.

List of Security and Auditing Subroutines and Subroutines Overview in *AIX Version 6.1 General Programming Concepts: Writing and Debugging Programs*.

## **auditbin Subroutine**

## **Purpose**

Defines files to contain audit records.

## **Library**

Standard C Library (**libc.a**)

## **Syntax**

**#include <sys/audit.h>**

```
int auditbin (Command, Current, Next, Threshold)
int Command;
int Current;
int Next;
int Threshold;
```
# **Description**

The **auditbin** subroutine establishes an audit bin file into which the kernel writes audit records. Optionally, this subroutine can be used to establish an overflow bin into which records are written when the current bin reaches the size specified by the *Threshold* parameter.

## <span id="page-127-0"></span>**Parameters**

*Command* If nonzero, this parameter is a logical ORing of the following values, which are defined in the **sys/audit.h** file:

#### **AUDIT\_EXCL**

Requests exclusive rights to the audit bin files. If the file specified by the *Current* parameter is not the kernel's current bin file, the **auditbin** subroutine fails immediately with the **errno** variable set to **EBUSY**.

#### **AUDIT\_WAIT**

The **auditbin** subroutine should not return until:

**bin full** The kernel writes the number of bytes specified by the *Threshold* parameter to the file descriptor specified by the *Current* parameter. Upon successful completion, the **auditbin** subroutine returns a 0. The kernel writes subsequent audit records to the file descriptor specified by the *Next* parameter.

#### **bin failure**

An attempt to write an audit record to the file specified by the *Current* parameter fails. If this occurs, the **auditbin** subroutine fails with the **errno** variable set to the return code from the **auditwrite** subroutine.

#### **bin contention**

Another process has already issued a successful call to the **auditbin** subroutine. If this occurs, the **auditbin** subroutine fails with the **errno** variable set to **EBUSY**.

#### **system shutdown**

The auditing system was shut down. If this occurs, the **auditbin** subroutine fails with the **errno** variable set to **EINTR**.

*Current* A file descriptor for a file to which the kernel should immediately write audit records. *Next* Specifies the file descriptor that will be used as the current audit bin if the value of the *Threshold* parameter is exceeded or if a write to the current bin fails. If this value is -1, no switch occurs. *Threshold* Specifies the maximum size of the current bin. If 0, the auditing subsystem will not switch bins. If it is nonzero, the kernel begins writing records to the file specified by the *Next* parameter, if writing a record to the file specified by the *Cur* parameter would cause the size of this file to exceed the number of bytes specified by the *Threshold* parameter. If no next bin is defined and **AUDIT\_PANIC** was specified when the auditing subsystem was enabled, the system is shut down. If the size of the *Threshold* parameter is too small to contain a bin header and a bin tail, the **auditbin** subroutine fails and the **errno** variable is set to **EINVAL**.

### **Return Values**

If the **auditbin** subroutine is successful, a value of 0 returns.

If the **auditbin** subroutine fails, a value of -1 returns and the **errno** global variable is set to indicate the error. If this occurs, the result of the call does not indicate whether any records were written to the bin.

## **Error Codes**

The **auditbin** subroutine fails if any of the following is true:

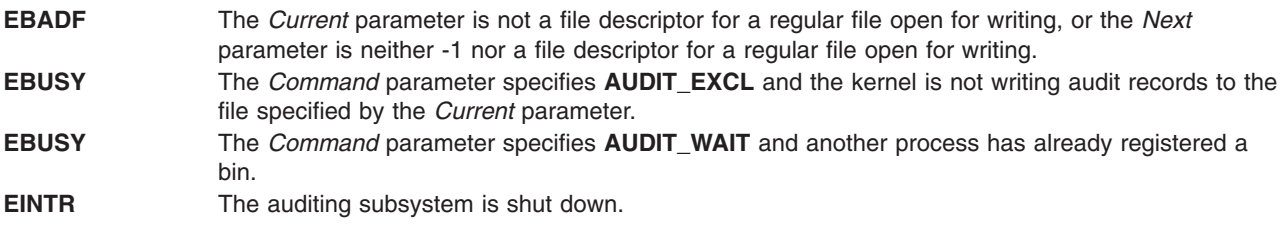

<span id="page-128-0"></span>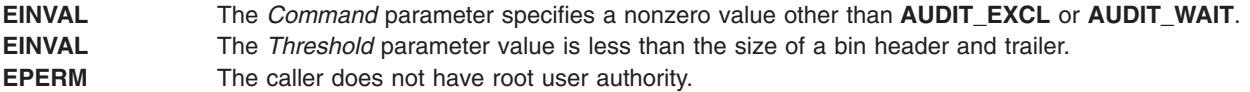

### **Related Information**

The **audit** ("audit [Subroutine"](#page-124-0) on page 99) subroutine, **auditevents** ("auditevents Subroutine") subroutine, **auditlog** ("auditlog [Subroutine"](#page-130-0) on page 105) subroutine, **auditobj** ("auditobj [Subroutine"](#page-131-0) on page 106) subroutine, **auditproc** ("auditproc [Subroutine"](#page-135-0) on page 110) subroutine.

The **audit** command.

The **audit** file format.

List of Security and Auditing Subroutines and Subroutines Overview in *AIX Version 6.1 General Programming Concepts: Writing and Debugging Programs*.

### **auditevents Subroutine**

### **Purpose**

Gets or sets the status of system event auditing.

### **Library**

Standard C Library (**libc.a**)

### **Syntax**

**#include <sys/audit.h>**

```
int auditevents ( Command, Classes, NClasses)
int Command;
struct audit_class *Classes;
int NClasses;
```
# **Description**

The **auditevents** subroutine queries or sets the audit class definitions that control event auditing. Each audit class is a set of one or more audit events.

System auditing need not be enabled before calling the **auditevents** subroutine. The **audit** [\("audit](#page-124-0) [Subroutine"](#page-124-0) on page 99)subroutine can be directed with the **AUDIT\_RESET** command to clear all event lists.

# <span id="page-129-0"></span>**Parameters**

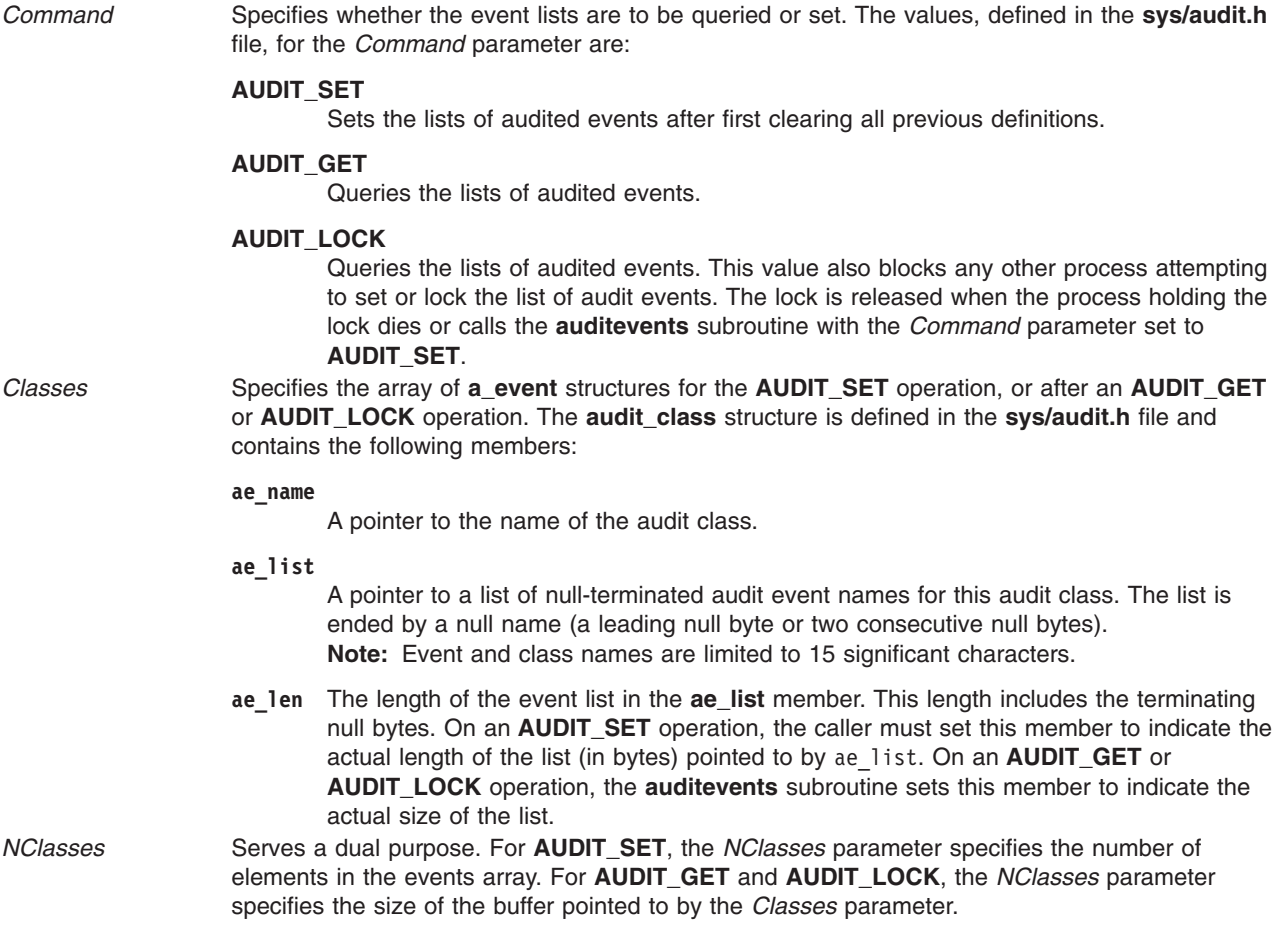

**Attention:** Only 32 audit classes are supported. One class is implicitly defined by the system to include all audit events (ALL). The administrator of your system should not attempt to define more than 31 audit classes.

# **Security**

The calling process must have root user authority in order to use the **auditevents** subroutine.

# **Return Codes**

If the **auditevents** subroutine completes successfully, the number of audit classes is returned if the *Command* parameter is **AUDIT\_GET** or **AUDIT\_LOCK**. A value of 0 is returned if the *Command* parameter is **AUDIT\_SET**. If this call fails, a value of -1 is returned and the **errno** global variable is set to indicate the error.

# **Error Codes**

The **auditevents** subroutine fails if one or more of the following are true:

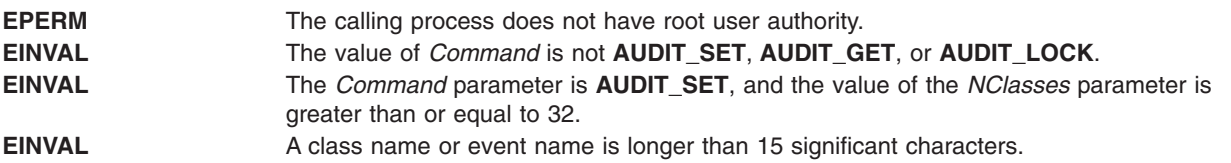

<span id="page-130-0"></span>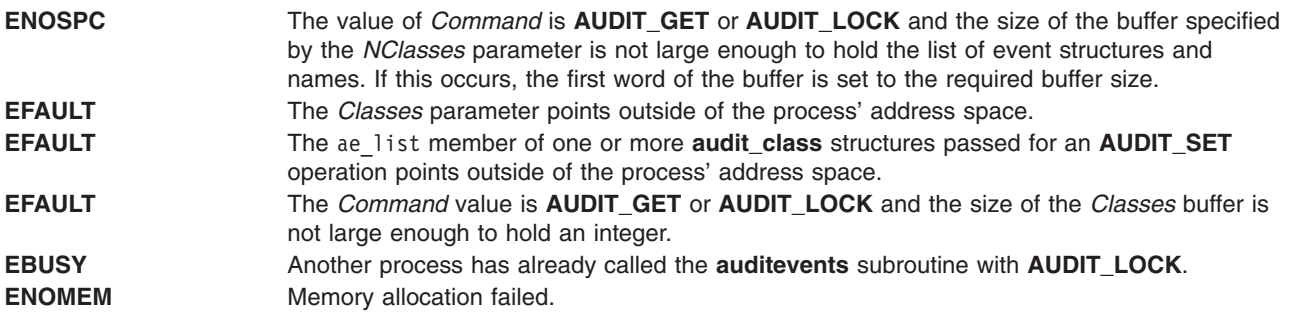

## **Related Information**

The **audit** ("audit [Subroutine"](#page-124-0) on page 99) subroutine, **auditbin** ("auditbin [Subroutine"](#page-126-0) on page 101) subroutine, **auditlog** ("auditlog Subroutine") subroutine, **auditobj** ("auditobj [Subroutine"](#page-131-0) on page 106) subroutine, **auditproc** ("auditproc [Subroutine"](#page-135-0) on page 110) subroutine, **auditread** ("auditread, [auditread\\_r](#page-137-0) [Subroutines"](#page-137-0) on page 112) subroutine, **auditwrite** ("auditwrite [Subroutine"](#page-138-0) on page 113)subroutine.

The **audit** command.

List of Security and Auditing Subroutines and Subroutines Overview in *AIX Version 6.1 General Programming Concepts: Writing and Debugging Programs*.

### **auditlog Subroutine**

### **Purpose**

Appends an audit record to the audit trail file.

**Library** Standard C Library (**libc.a**)

# **Syntax**

**#include <sys/audit.h>**

```
int auditlog ( Event, Result, Buffer, BufferSize)
char *Event;
int Result;
char *Buffer;
int BufferSize;
```
## **Description**

The **auditlog** subroutine generates an audit record. The kernel audit-logging component appends a record for the specified *Event* if system auditing is enabled, process auditing is not suspended, and the *Event* parameter is in one or more of the audit classes for the current process.

The audit logger generates the audit record by adding the *Event* and *Result* parameters to the audit header and including the resulting information in the *Buffer* parameter as the audit tail.

## **Parameters**

*Event* The name of the audit event to be generated. This parameter should be the name of an audit event. Audit event names are truncated to 15 characters plus null.

<span id="page-131-0"></span>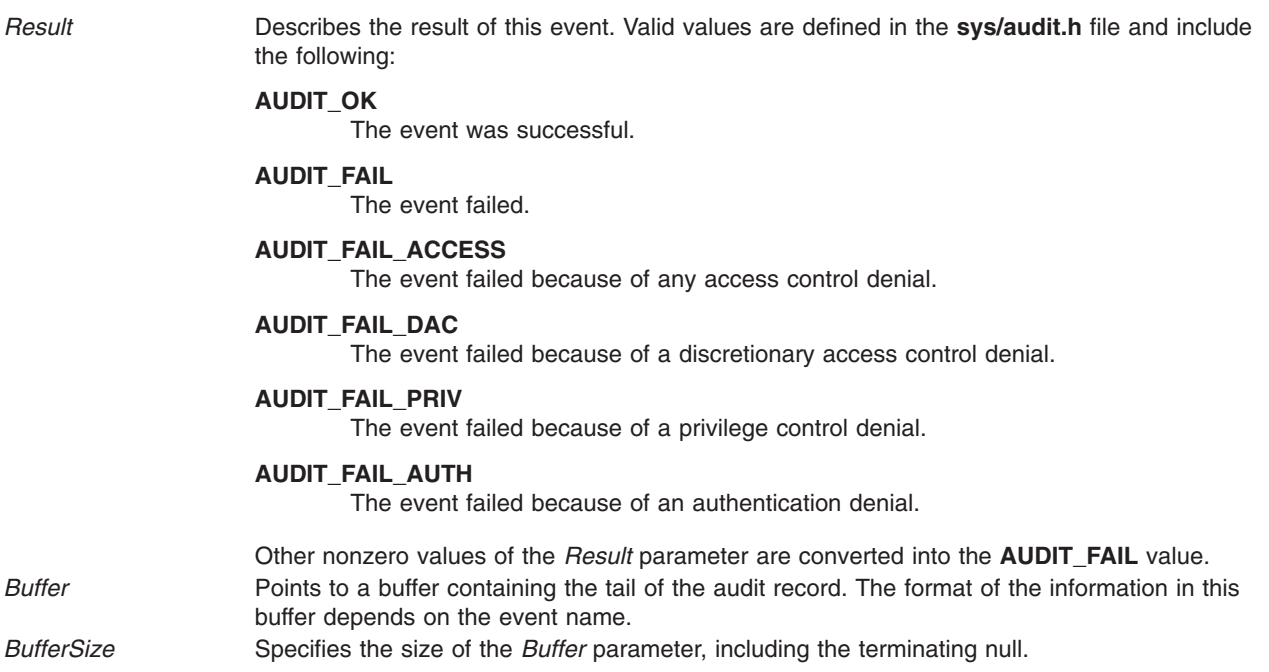

### **Return Values**

Upon successful completion, the **auditlog** subroutine returns a value of 0. If **auditlog** fails, a value of -1 is returned and the **errno** global variable is set to indicate the error.

The **auditlog** subroutine does not return any indication of failure to write the record where this is due to inappropriate tailoring of auditing subsystem configuration files or user-written code. Accidental omissions and typographical errors in the configuration are potential causes of such a failure.

## **Error Codes**

The **auditlog** subroutine fails if any of the following are true:

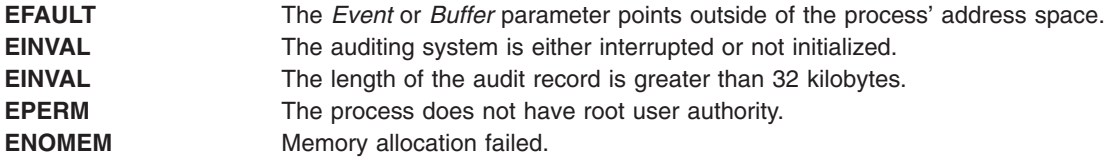

### **Related Information**

The **audit** ("audit [Subroutine"](#page-124-0) on page 99) subroutine, **auditbin** ("auditbin [Subroutine"](#page-126-0) on page 101) subroutine, **auditevents** [\("auditevents](#page-128-0) Subroutine" on page 103) subroutine, **auditobj** ("auditobj Subroutine") subroutine, **auditproc** ("auditproc [Subroutine"](#page-135-0) on page 110) subroutine, **auditwrite** ("auditwrite [Subroutine"](#page-138-0) on page 113) subroutine.

List of Security and Auditing Subroutines and Subroutines Overview in *AIX Version 6.1 General Programming Concepts: Writing and Debugging Programs*.

### **auditobj Subroutine**

### **Purpose**

Gets or sets the auditing mode of a system data object.

**Library** Standard C Library (**libc.a**)

# **Syntax**

**#include <sys/audit.h>**

**int auditobj (** *Command***,** *[Obj\\_Events](#page-133-0)***,** *[ObjSize](#page-133-0)***) int** *Command***; struct o\_event \****Obj\_Events***; int** *ObjSize***;**

# **Description**

The **auditobj** subroutine queries or sets the audit events to be generated by accessing selected objects. For each object in the file system name space, it is possible to specify the event generated for each access mode. Using the **auditobj** subroutine, an administrator can define new audit events in the system that correspond to accesses to specified objects. These events are treated the same as system-defined events.

System auditing need not be enabled to set or query the object audit events. The **audit** subroutine can be directed with the **AUDIT\_RESET** command to clear the definitions of object audit events.

# **Parameters**

*Command* Specifies whether the object audit event lists are to be read or written. The valid values, defined in the **sys**/**audit.h** file, for the *Command* parameter are:

#### **AUDIT\_SET**

Sets the list of object audit events, after first clearing all previous definitions.

#### **AUDIT\_GET**

Queries the list of object audit events.

#### **AUDIT\_LOCK**

Queries the list of object audit events and also blocks any other process attempting to set or lock the list of audit events. The lock is released when the process holding the lock dies or calls the **auditobj** subroutine with the *Command* parameter set to **AUDIT\_SET**.

<span id="page-133-0"></span>*Obj\_Events* Specifies the array of **o\_event** structures for the **AUDIT\_SET** operation or for after the **AUDIT\_GET** or **AUDIT\_LOCK** operation. The **o\_event** structure is defined in the **sys/audit.h** file and contains the following members: **o** type Specifies the type of the object, in terms of naming space. Currently, only one object-naming space is supported: **AUDIT\_FILE** Denotes the file system naming space. **o\_name** Specifies the name of the object. **o\_event** Specifies any array of event names to be generated when the object is accessed. Note that event names are currently limited to 16 bytes, including the trailing null. The index of an event name in this array corresponds to an access mode. Valid indexes are defined in the **audit.h** file and include the following:

- v **AUDIT\_READ**
- v **AUDIT\_WRITE**
- v **AUDIT\_EXEC**

**Note:** The C++ compiler will generate a warning indicating that **o\_event** is defined both as a structure and a field within that structure. Although the **o\_event** field can be used within C++, the warning can by bypassed by defining **O\_EVENT\_RENAME**. This will replace the **o\_event** field with **o\_event\_array**. **o\_event** is the default field.

*ObjSize* For an **AUDIT SET** operation, the *ObjSize* parameter specifies the number of object audit event definitions in the array pointed to by the *Obj\_Events* parameter. For an **AUDIT\_GET** or **AUDIT\_LOCK** operation, the *ObjSize* parameter specifies the size of the buffer pointed to by the *Obj\_Events* parameter.

## **Return Values**

If the **auditobj** subroutine completes successfully, the number of object audit event definitions is returned if the *Command* parameter is **AUDIT\_GET** or **AUDIT\_LOCK**. A value of 0 is returned if the *Command* parameter is **AUDIT\_SET**. If this call fails, a value of -1 is returned and the **errno** global variable is set to indicate the error.

## **Error Codes**

The **auditobj** subroutine fails if any of the following are true:

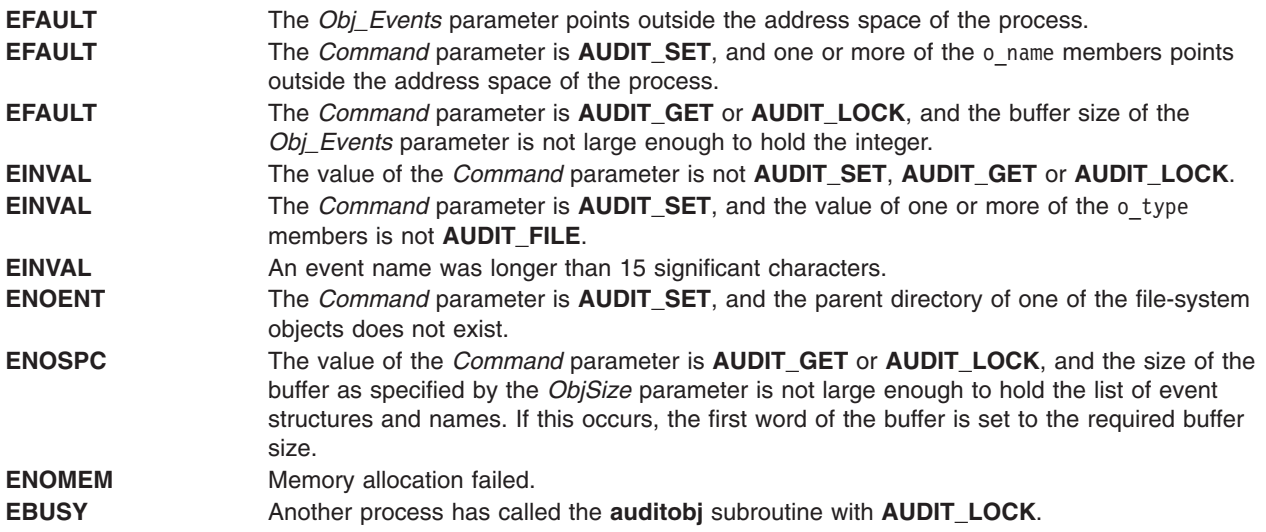

<span id="page-134-0"></span>**EPERM** The caller does not have root user authority.

# **Related Information**

The **audit** ("audit [Subroutine"](#page-124-0) on page 99)subroutine, **auditbin** ("auditbin [Subroutine"](#page-126-0) on page 101) subroutine, **auditevents** [\("auditevents](#page-128-0) Subroutine" on page 103) subroutine, **auditlog** [\("auditlog](#page-130-0) [Subroutine"](#page-130-0) on page 105) subroutine, **auditproc** ("auditproc [Subroutine"](#page-135-0) on page 110) subroutine.

The **audit** command.

The **audit.h** file.

List of Security and Auditing Subroutines and Subroutines Overview in *AIX Version 6.1 General Programming Concepts: Writing and Debugging Programs*.

### **auditpack Subroutine**

### **Purpose**

Compresses and uncompresses audit bins.

**Library** Security Library (**libc.a**)

## **Syntax**

**#include <sys/audit.h> #include <stdio.h>**

**char \*auditpack (** *Expand***,** *Buffer***) int** *Expand***; char \****Buffer***;**

## **Description**

The **auditpack** subroutine can be used to compress or uncompress bins of audit records.

### **Parameters**

*Expand* Specifies the operation. Valid values, as defined in the **sys/audit.h** header file, are one of the following:

#### **AUDIT\_PACK**

Performs standard compression on the audit bin.

#### **AUDIT\_UNPACK**

Unpacks the compressed audit bin.

*Buffer* Specifies the buffer containing the bin to be compressed or uncompressed. This buffer must contain a standard bin as described in the **audit.h** file.

## **Return Values**

If the **auditpack** subroutine is successful, a pointer to a buffer containing the processed audit bin is returned. If unsuccessful, a null pointer is returned and the **errno** global variable is set to indicate the error.

# <span id="page-135-0"></span>**Error Codes**

The **auditpack** subroutine fails if one or more of the following values is true:

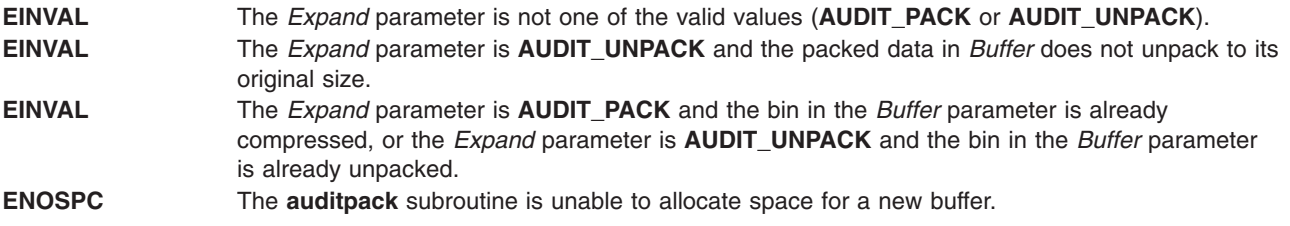

### **Related Information**

The **auditread** ("auditread, auditread\_r [Subroutines"](#page-137-0) on page 112) subroutine.

The **auditcat** command.

List of Security and Auditing Subroutines and Subroutines Overview in *AIX Version 6.1 General Programming Concepts: Writing and Debugging Programs*.

### **auditproc Subroutine**

### **Purpose**

Gets or sets the audit state of a process.

### **Library**

Standard C Library (**libc.a**)

## **Syntax**

**#include <sys/audit.h>**

**int auditproc (***ProcessID***,** *Command***,** *Argument***,** *Length***) int** *[ProcessID](#page-136-0)***; int** *[Command](#page-136-0)***; char \*** *[Argument](#page-136-0)***; int** *[Length](#page-136-0)***;**

# **Description**

The **auditproc** subroutine queries or sets the auditing state of a process. There are two parts to the auditing state of a process:

- v The list of classes to be audited for this process. Classes are defined by the **auditevents** [\("auditevents](#page-128-0) [Subroutine"](#page-128-0) on page 103) subroutine. Each class includes a set of audit events. When a process causes an audit event, that event may be logged in the audit trail if it is included in one or more of the audit classes of the process.
- The audit status of the process. Auditing for a process may be suspended or resumed. Functions that generate an audit record can first check to see whether auditing is suspended. If process auditing is suspended, no audit events are logged for a process. For more information, see the **auditlog** [\("auditlog](#page-130-0) [Subroutine"](#page-130-0) on page 105) subroutine.

# <span id="page-136-0"></span>**Parameters**

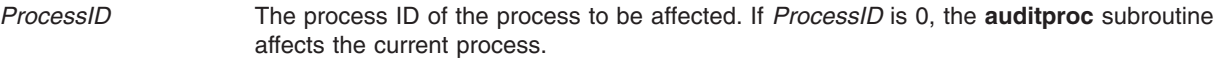

*Command* The action to be taken. Defined in the **audit.h** file, valid values include:

#### **AUDIT\_KLIST\_EVENTS**

Sets the list of audit classes to be audited for the process and also sets the user's default audit classes definition within the kernel. The *Argument* parameter is a pointer to a list of null-terminated audit class names. The *Length* parameter is the length of this list, including null bytes.

#### **AUDIT\_QEVENTS**

Returns the list of audit classes defined for the current process if *ProcessID* is 0. Otherwise, it returns the list of audit classes defined for the specified process ID. The *Argument* parameter is a pointer to a character buffer. The *Length* parameter specifies the size of this buffer. On return, this buffer contains a list of null-terminated audit class names. A null name terminates the list.

#### **AUDIT\_EVENTS**

Sets the list of audit classes to be audited for the process. The *Argument* parameter is a pointer to a list of null-terminated audit class names. The *Length* parameter is the length of this list, including null bytes.

#### **AUDIT\_QSTATUS**

Returns the audit status of the current process. You can only check the status of the current process. If the *ProcessID* parameter is nonzero, a -1 is returned and the **errno** global variable is set to **EINVAL**. The *Length* and *Argument* parameters are ignored. A return value of **AUDIT\_SUSPEND** indicates that auditing is suspended. A return value of **AUDIT\_RESUME** indicates normal auditing for this process.

#### **AUDIT\_STATUS**

Sets the audit status of the current process. The *Length* parameter is ignored, and the *ProcessID* parameter must be zero. If *Argument* is **AUDIT\_SUSPEND**, the audit status is set to suspend event auditing for this process. If the *Argument* parameter is **AUDIT\_RESUME**, the audit status is set to resume event auditing for this process.

*Argument* A character pointer for the audit class buffer for an **AUDIT\_EVENT** or **AUDIT\_QEVENTS** value of the *Command* parameter or an integer defining the audit status to be set for an **AUDIT\_STATUS** operation.

Length Size of the audit class character buffer.

## **Return Values**

The **auditproc** subroutine returns the following values upon successful completion:

- The previous audit status (AUDIT\_SUSPEND or AUDIT\_RESUME), if the call queried or set the audit status (the *Command* parameter specified **AUDIT\_QSTATUS** or **AUDIT\_STATUS**)
- v A value of 0 if the call queried or set audit events (the *Command* parameter specified **AUDIT\_QEVENTS** or **AUDIT\_EVENTS**)

## **Error Codes**

If the **auditproc** subroutine fails if one or more of the following are true:

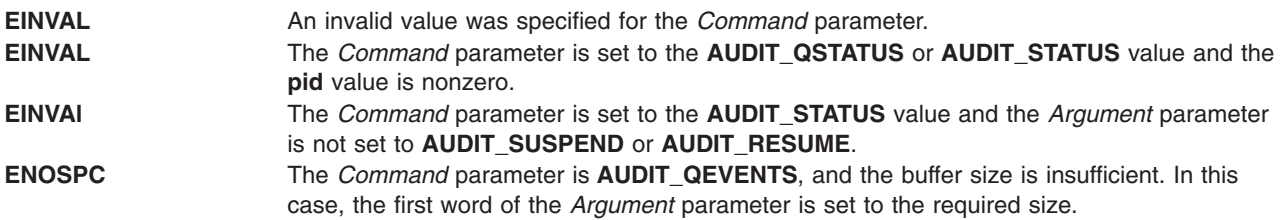

<span id="page-137-0"></span>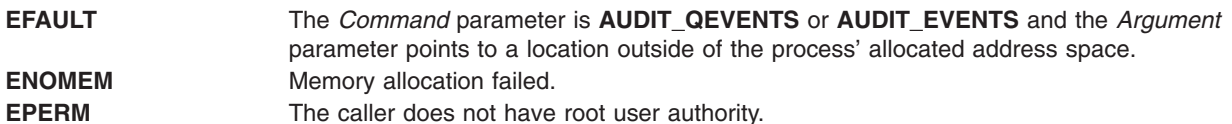

# **Related Information**

The **audit** ("audit [Subroutine"](#page-124-0) on page 99) subroutine, **auditbin** ("auditbin [Subroutine"](#page-126-0) on page 101) subroutine, **auditevents** [\("auditevents](#page-128-0) Subroutine" on page 103) subroutine, **auditlog** [\("auditlog](#page-130-0) [Subroutine"](#page-130-0) on page 105) subroutine, **auditobj** ("auditobj [Subroutine"](#page-131-0) on page 106) subroutine, **auditwrite** ("auditwrite [Subroutine"](#page-138-0) on page 113) subroutine.

List of Security and Auditing Subroutines and Subroutines Overview in *AIX Version 6.1 General Programming Concepts: Writing and Debugging Programs*.

## **auditread, auditread\_r Subroutines**

### **Purpose**

Reads an audit record.

### **Library**

Security Library (**libc.a**)

## **Syntax**

**#include <sys/audit.h> #include <stdio.h> char \*auditread (** *[FilePointer](#page-138-0)***,** *[AuditRecord](#page-138-0)***) FILE \****FilePointer***; struct aud\_rec \****AuditRecord***;**

```
char *auditread_r ( FilePointer, AuditRecord, RecordSize, StreamInfo)
FILE *FilePointer;
struct aud_rec *AuditRecord;
size_t RecordSize;
void **StreamInfo;
```
# **Description**

The **auditread** subroutine reads the next audit record from the specified file descriptor. Bins on this input stream are unpacked and uncompressed if necessary.

The **auditread** subroutine can not be used on more than one *FilePointer* as the results can be unpredictable. Use the **auditread\_r** subroutine instead.

The **auditread** r subroutine reads the next audit from the specified file descriptor. This subroutine is thread safe and can be used to handle multiple open audit files simultaneously by multiple threads of execution.

The **auditread\_r** subroutine is able to read multiple versions of audit records. The version information contained in an audit record is used to determine the correct size and format of the record. When an input record header is larger than *AuditRecord*, an error is returned. In order to provide for binary compatibility with previous versions, if *RecordSize* is the same size as the original (**struct aud\_rec**), the input record is converted to the original format and returned to the caller.

# <span id="page-138-0"></span>**Parameters**

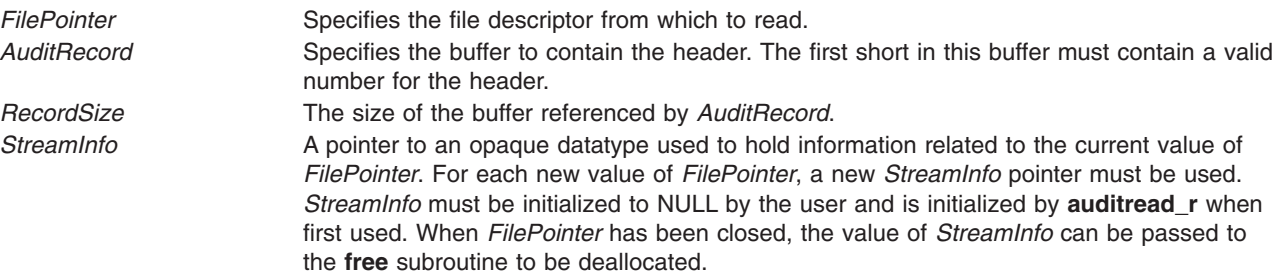

## **Return Values**

If the **auditread** subroutine completes successfully, a pointer to a buffer containing the tail of the audit record is returned. The length of this buffer is returned in the ah\_length field of the header file. If this subroutine is unsuccessful, a null pointer is returned and the **errno** global variable is set to indicate the error.

## **Error Codes**

The **auditread** subroutine fails if one or more of the following is true:

**EBADF** The *FilePointer* value is not valid. **ENOSPC** The **auditread** subroutine is unable to allocate space for the tail buffer.

Other error codes are returned by the **read** subroutine.

# **Related Information**

The **auditpack** ("auditpack [Subroutine"](#page-134-0) on page 109) subroutine.

List of Security and Auditing Subroutines and Subroutines Overview in *AIX Version 6.1 General Programming Concepts: Writing and Debugging Programs*.

## **auditwrite Subroutine**

### **Purpose**

Writes an audit record.

**Library**

Security Library (**libc.a**)

## **Syntax**

```
#include <sys/audit.h>
#include <stdio.h>
int auditwrite (Event, Result, Buffer1, Length1, Buffer2, Length2, ...)
char * Event;
int Result;
char * Buffer1, *Buffer2 ...;
```

```
int Length1, Length2 ...;
```
# <span id="page-139-0"></span>**Description**

The **auditwrite** subroutine builds the tail of an audit record and then writes it with the **auditlog** subroutine. The tail is built by gathering the specified buffers. The last buffer pointer must be a null.

If the **auditwrite** subroutine is to be called from a program invoked from the **inittab** file, the **setpcred** subroutine should be called first to establish the process' credentials.

# **Parameters**

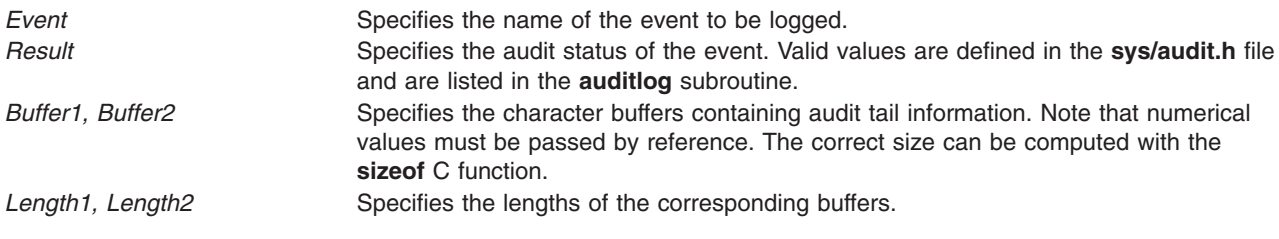

# **Return Values**

If the **auditwrite** subroutine completes successfully, a value of 0 is returned. Otherwise, a value of -1 is returned and the **errno** global variable is set to indicate the error.

# **Error Codes**

The **auditwrite** subroutine fails if the following is true:

**ENOSPC** The **auditwrite** subroutine is unable to allocate space for the tail buffer.

Other error codes are returned by the **auditlog** subroutine.

# **Related Information**

The **auditlog** ("auditlog [Subroutine"](#page-130-0) on page 105) subroutine, **setpcred** subroutine.

The **inittab** file.

List of Security and Auditing Subroutines and Subroutines Overview in *AIX Version 6.1 General Programming Concepts: Writing and Debugging Programs*.

## **authenticate Subroutine**

### **Purpose**

Verifies a user's name and password.

## **Library**

Security Library (**libc.a**)

# **Syntax**

**#include <usersec.h>**

**int authenticate (***[UserName](#page-140-0)***,** *[Response](#page-140-0)***,** *[Reenter](#page-140-0)***,** *[Message](#page-140-0)***) char \****UserName***; char \****Response***; int \****Reenter***; char \*\****Message***;**

# <span id="page-140-0"></span>**Description**

The **authenticate** subroutine maintains requirements users must satisfy to be authenticated to the system. It is a recallable interface that prompts for the user's name and password. The user must supply a character string at the prompt issued by the *Message* parameter. The *Response* parameter returns the user's response to the **authenticate** subroutine. The calling program makes no assumptions about the number of prompt messages the user must satisfy for authentication.

The *Reenter* parameter indicates when a user has satisfied all prompt messages. The parameter remains nonzero until a user has passed all prompts. After the returned value of *Reenter* is 0, the return code signals whether authentication has succeeded or failed. When progressing through prompts for a user, the value of *Reenter* must be maintained by the caller between invocations of **authenticate**.

The **authenticate** subroutine ascertains the authentication domains the user can attempt. The subroutine reads the **SYSTEM** line from the user's stanza in the **/etc/security/user** file. Each token that appears in the **SYSTEM** line corresponds to a method that can be dynamically loaded and processed. Likewise, the system can provide multiple or alternate authentication paths.

The **authenticate** routine maintains internal state information concerning the next prompt message presented to the user. If the calling program supplies a different user name before all prompts are complete for the user, the internal state information is reset and prompt messages begin again. The calling program maintains the value of the *Reenter* parameter while processing prompts for a given user.

If the user has no defined password, or the **SYSTEM** grammar explicitly specifies no authentication required, the user is not required to respond to any prompt messages. Otherwise, the user is always initially prompted to supply a password.

The **authenticate** subroutine can be called initially with the cleartext password in the *Response* parameter. If the user supplies a password during the initial invocation but does not have a password, authentication fails. If the user wants the **authenticate** subroutine to supply a prompt message, the *Response* parameter is a null pointer on initial invocation.

The **authenticate** subroutine sets the **AUTHSTATE** environment variable used by name resolution subroutines, such as the **getpwnam** subroutine. This environment variable indicates the registry to which to user authenticated. Values for the **AUTHSTATE** environment variable include **DCE**, **compat**, and token names that appear in a **SYSTEM** grammar. A null value can exist if the **cron** daemon or other utilities that do not require authentication is called.

## **Parameters**

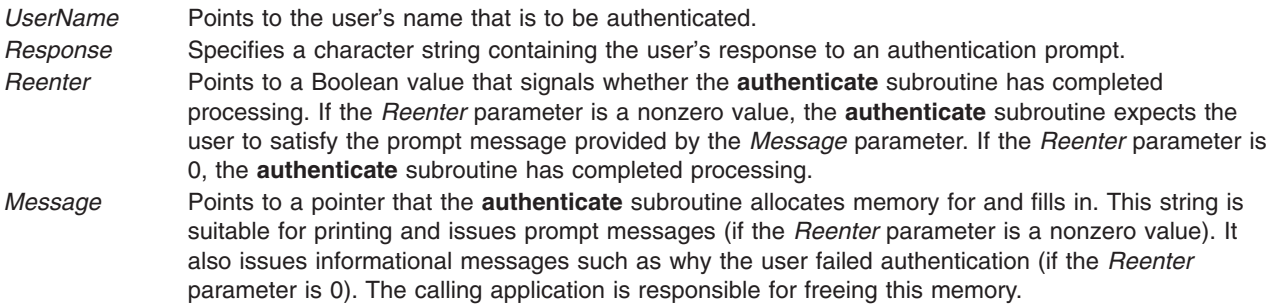

# **Return Values**

Upon successful completion, the **authenticate** subroutine returns a value of 0. If this subroutine fails, it returns a value of 1.

# **Error Codes**

The **authenticate** subroutine is unsuccessful if one of the following values is true:

**ENOENT** Indicates that the user is unknown to the system. **ESAD** Indicates that authentication is denied. **EINVAL** Indicates that the parameters are not valid. **ENOMEM** Indicates that memory allocation (malloc) failed.

**Note:** The DCE mechanism requires credentials on successful authentication that apply only to the authenticate process and its children.

## **Related Information**

The **ckuserID** ("ckuserID [Subroutine"](#page-193-0) on page 168) subroutine.

## **authenticatex Subroutine**

### **Purpose**

Verifies a user's name and password.

**Library** Security Library (**libc.a**)

# **Syntax**

**#include <usersec.h>**

```
int authenticatex (UserName, Response, Reenter, Message, State)
char *UserName;
char *Response;
int *Reenter;
char **Message;
void **State;
```
# **Description**

The **authenticatex** subroutine maintains requirements that users must satisfy to be authenticated to the system. It is a recallable interface that prompts for the user's name and password. The user must supply a character string at the prompt issued by the *Message* parameter. The *Response* parameter returns the user's response to the **authenticatex** subroutine. The calling program makes no assumptions about the number of prompt messages the user must satisfy for authentication. The **authenticatex** subroutine maintains information about the results of each part of the authentication process in the *State* parameter. This parameter can be shared with the **chpassx**, **loginrestrictionsx** and **passwdexpiredx** subroutines. The proper sequence of library routines for authenticating a user in order to create a new session is:

- 1. Call the **loginrestrictionsx** subroutine to determine which administrative domains allow the user to log in.
- 2. Call the **authenticatex** subroutine to perform authentication using those administrative domains that grant login access.
- 3. Call the **passwdexpiredx** subroutine to determine if any of the passwords used during the authentication process have expired and must be changed in order for the user to be granted access.
- 4. If the **passwdexpiredx** subroutine indicated that one or more passwords have expired and must be changed by the user, call the **chpassx** subroutine to update all of the passwords that were used for the authentication process.

<span id="page-142-0"></span>The *Reenter* parameter remains a nonzero value until the user satisfies all prompt messages or answers incorrectly. When the *Reenter* parameter is 0, the return code signals whether authentication passed or failed. The value of the *Reenter* parameter must be 0 on the initial call. A nonzero value for the *Reenter* parameter must be passed to the **authenticatex** subroutine on subsequent calls. A new authentication can be begun by calling the **authenticatex** subroutine with a 0 value for the *Reenter* parameter or by using a different value for *UserName*.

The *State* parameter contains information about the authentication process. The *State* parameter from an earlier call to **loginrestrictionsx** can be used to control how authentication is performed. Administrative domains that do not permit the user to log in cause those administrative domains to be ignored during authentication even if the user has the correct authentication information.

The **authenticatex** subroutine ascertains the authentication domains the user can attempt. The subroutine uses the **SYSTEM** attribute for the user. Each token that is displayed in the **SYSTEM** line corresponds to a method that can be dynamically loaded and processed. Likewise, the system can provide multiple or alternate authentication paths.

The **authenticatex** subroutine maintains internal state information concerning the next prompt message presented to the user. If the calling program supplies a different user name before all prompts are complete for the user, the internal state information is reset and prompt messages begin again. The **authenticatex** subroutine requires that the *State* parameter be initialized to reference a null value when changing user names or that the *State* parameter from an earlier call to **loginrestrictionsx** for the new user be provided.

If the user has no defined password, or the **SYSTEM** grammar explicitly specifies no authentication required, the user is not required to respond to any prompt messages. Otherwise, the user is always initially prompted to supply a password.

The **authenticatex** subroutine can be called initially with the cleartext password in the *Response* parameter. If the user supplies a password during the initial invocation but does not have a password, authentication fails. If the user wants the **authenticatex** subroutine to supply a prompt message, the *Response* parameter is a null pointer on initial invocation.

The **authenticatex** subroutine sets the **AUTHSTATE** environment variable used by name resolution subroutines, such as the **getpwnam** subroutine. This environment variable indicates the first registry to which the user authenticated. Values for the **AUTHSTATE** environment variable include **DCE**, **compat**, and token names that appear in a **SYSTEM** grammar. A null value can exist if the **cron** daemon or another utility that does not require authentication is called.

## **Parameters**

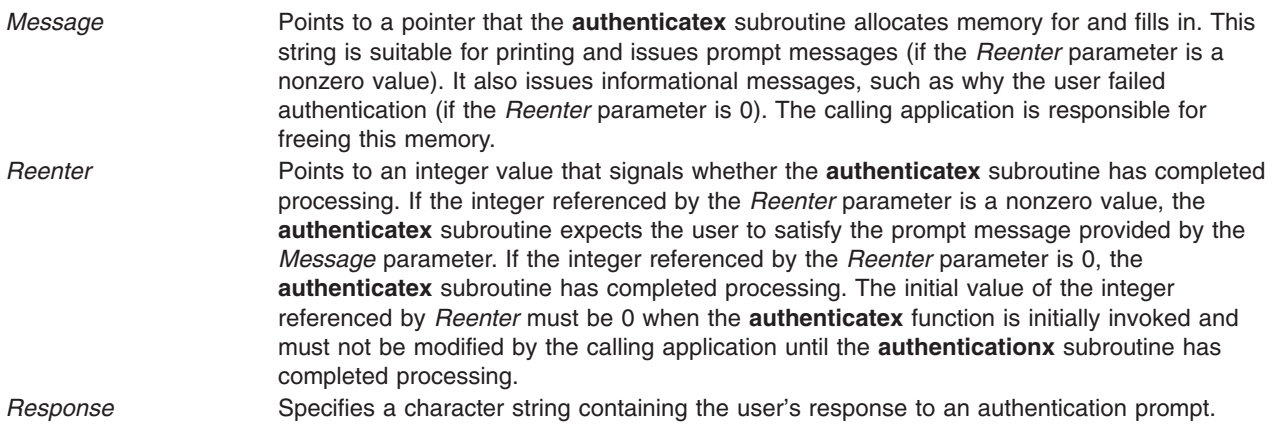

<span id="page-143-0"></span>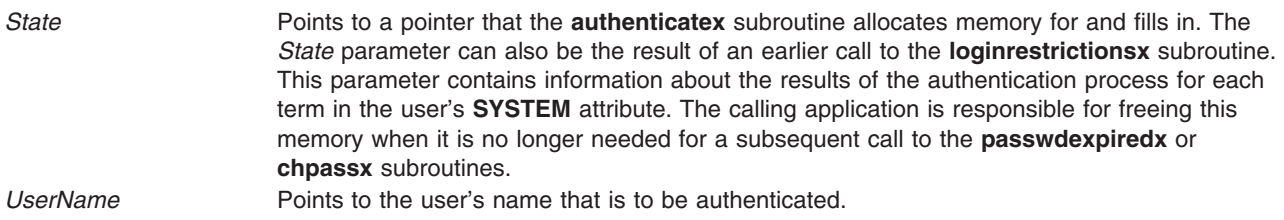

# **Return Values**

Upon successful completion, the **authenticatex** subroutine returns a value of 0. If this subroutine fails, it returns a value of 1.

## **Error Codes**

The **authenticatex** subroutine is unsuccessful if one of the following values is true:

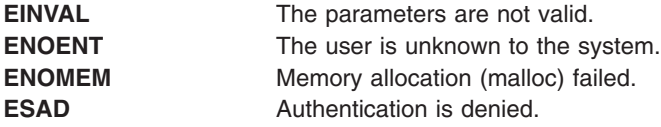

**Note:** Additional information about the behavior of a loadable authentication module can be found in the documentation for that module.

## **Related Information**

The ["authenticate](#page-139-0) Subroutine" on page 114, "chpassx [Subroutine"](#page-183-0) on page 158, ["loginrestrictionsx](#page-816-0) [Subroutine"](#page-816-0) on page 791, ["passwdexpiredx](#page-1038-0) Subroutine" on page 1013.

### **basename Subroutine**

### **Purpose**

Return the last element of a path name.

### **Library**

Standard C Library **(libc.a)**

## **Syntax**

**#include <libgen.h>**

**char \*basename (char \****path***)**

## **Description**

Given a pointer to a character string that contains a path name, the **basename** subroutine deletes trailing ″/″ characters from *path*, and then returns a pointer to the last component of *path*. The ″/″ character is defined as trailing if it is not the first character in the string.

If *path* is a null pointer or points to an empty string, a pointer to a static constant ″.″ is returned.

## **Return Values**

The **basename** function returns a pointer to the last component of *path*.
The **basename** function returns a pointer to a static constant ″.″ if *path* is a null pointer or points to an empty string.

The **basename** function may modify the string pointed to by *path* and may return a pointer to static storage that may then be overwritten by a subsequent call to the **basename** subroutine.

## **Examples**

**Input string Output string** "/usr/lib" 7/11/2011  $^{\prime\prime}/$ usr/ $^{\prime\prime}$   $^{\prime\prime}$   $^$ ″/″ ″/″

## **Related Information**

The **dirname** ("dirname [Subroutine"](#page-241-0) on page 216) subroutine.

## **bcopy, bcmp, bzero or ffs Subroutine**

#### **Purpose**

Performs bit and byte string operations.

### **Library**

Standard C Library (**libc.a**)

## **Syntax**

**#include <strings.h>**

**void bcopy (***Source***,** *Destination***,** *Length***) const void \****Source***, char \****Destination***; size\_t** *Length***;**

**int bcmp (***String1***,** *String2***,** *Length***) const void \****String1***, \****String2***; size\_t** *Length***;**

**void bzero (***String***,***Length***) char \****String***; int** *Length***;**

**int ffs (***Index***) int** *Index***;**

## **Description**

**Note:** The **bcopy** subroutine takes parameters backwards from the **strcpy** subroutine.

The **bcopy**, **bcmp**, and **bzero** subroutines operate on variable length strings of bytes. They do not check for null bytes as do the **string** routines.

The **bcopy** subroutine copies the value of the *Length* parameter in bytes from the string in the *Source* parameter to the string in the *Destination* parameter.

The **bcmp** subroutine compares the byte string in the *String1* parameter against the byte string of the *String2* parameter, returning a zero value if the two strings are identical and a nonzero value otherwise. Both strings are assumed to be *Length* bytes long.

The **bzero** subroutine zeroes out the string in the *String* parameter for the value of the *Length* parameter in bytes.

The **ffs** subroutine finds the first bit set in the *Index* parameter passed to it and returns the index of that bit. Bits are numbered starting at 1. A return value of 0 indicates that the value passed is 0.

## **Related Information**

The **memcmp**, **memccpy**, **memchr**, **memcpy**, **memmove**, **memset** [\("memccpy,](#page-870-0) memchr, memcmp, memcpy, memset or memmove [Subroutine"](#page-870-0) on page 845) subroutines, **strcat**, **strncat**, **strxfrm**, **strcpy**, **strncpy**, or **strdup** subroutine, **strcmp**, **strncmp**, **strcasecmp**, **strncasecmp**, or **strcoll** subroutine, **strlen**, **strchr**, **strrchr**, **strpbrk**, **strspn**, **strcspn**, **strstr**, or **strtok** subroutine, **swab** subroutine.

List of String Manipulation Subroutines and Subroutines, Example Programs, and Libraries in *AIX Version 6.1 General Programming Concepts: Writing and Debugging Programs*.

# **bessel: j0, j1, jn, y0, y1, or yn Subroutine**

#### **Purpose**

Computes Bessel functions.

## **Libraries**

```
IEEE Math Library (libm.a)
or System V Math Library (libmsaa.a)
```
# **Syntax**

**#include <math.h>**

```
double j0 (x)
double x;
double j1 (x)
double x;
double jn (n, x)
int n;
double x;
double y0 (x)
double x;
double y1 (x)
double x;
double yn (n, x)
int n;
double x;
```
## **Description**

Bessel functions are used to compute wave variables, primarily in the field of communications.

The **j0** subroutine and **j1** subroutine return Bessel functions of *x* of the first kind, of orders 0 and 1, respectively. The **jn** subroutine returns the Bessel function of *x* of the first kind of order *n*.

<span id="page-146-0"></span>The **y0** subroutine and **y1** subroutine return the Bessel functions of *x* of the second kind, of orders 0 and 1, respectively. The **yn** subroutine returns the Bessel function of *x* of the second kind of order *n*. The value of *x* must be positive.

**Note:** Compile any routine that uses subroutines from the **libm.a** library with the **-lm** flag. To compile the **j0.c** file, for example:

cc j0.c -lm

## **Parameters**

- *x* Specifies some double-precision floating-point value.
- *n* Specifies some integer value.

# **Return Values**

When using **libm.a** (**-lm**), if *x* is negative, **y0**, **y1**, and **yn** return the value NaNQ. If *x* is 0, **y0**, **y1**, and **yn** return the value **-HUGE\_VAL**.

When using **libmsaa.a** (**-lmsaa**), values too large in magnitude cause the functions **j0**, **j1**, **y0**, and **y1** to return 0 and to set the **errno** global variable to ERANGE. In addition, a message indicating TLOSS error is printed on the standard error output.

Nonpositive values cause **y0**, **y1**, and **yn** to return the value **-HUGE** and to set the **errno** global variable to **EDOM**. In addition, a message indicating argument DOMAIN error is printed on the standard error output.

These error-handling procedures may be changed with the **matherr** subroutine when using **libmsaa.a** (**-lmsaa**).

# **Related Information**

The **matherr** ("matherr [Subroutine"](#page-851-0) on page 826) subroutine.

Subroutines Overview in *AIX Version 6.1 General Programming Concepts: Writing and Debugging Programs*.

# **bindprocessor Subroutine**

## **Purpose**

Binds kernel threads to a processor.

**Library** Standard C library (**libc.a**)

# **Syntax**

**#include <sys/processor.h>**

**int bindprocessor (** *[What](#page-147-0)***,** *[Who](#page-147-0)***,** *[Where](#page-147-0)***) int** *What***; int** *Who***; cpu\_t** *Where***;**

# <span id="page-147-0"></span>**Description**

The **bindprocessor** subroutine binds a single kernel thread, or all kernel threads in a process, to a processor, forcing the bound threads to be scheduled to run on that processor. It is important to understand that a process itself is not bound, but rather its kernel threads are bound. Once kernel threads are bound, they are always scheduled to run on the chosen processor, unless they are later unbound. When a new thread is created, it has the same bind properties as its creator. This applies to the initial thread in the new process created by the **fork** subroutine: the new thread inherits the bind properties of the thread which called **fork**. When the **exec** subroutine is called, thread properties are left unchanged.

The **bindprocessor** subroutine will fail if the target process has a *Resource Attachment*.

Programs that use processor bindings should become Dynamic Logical Partitioning (DLPAR) aware. Refer to Dynamic Logical Partitioning in *AIX Version 6.1 General Programming Concepts: Writing and Debugging Programs* for more information.

## **Parameters**

*What* Specifies whether a process or a thread is being bound to a processor. The *What* parameter can take one of the following values:

#### **BINDPROCESS**

A process is being bound to a processor.

#### **BINDTHREAD**

A thread is being bound to a processor.

*Who* Indicates a process or thread identifier, as appropriate for the *What* parameter, specifying the process or thread which is to be bound to a processor.

*Where* If the *Where* parameter is a bind CPU identifier, it specifies the processor to which the process or thread is to be bound. A value of **PROCESSOR\_CLASS\_ANY** unbinds the specified process or thread, which will then be able to run on any processor.

> The **sysconf** subroutine can be used to retrieve information about the number of online processors in the system.

## **Return Values**

On successful completion, the **bindprocessor** subroutine returns 0. Otherwise, a value of -1 is returned, and the **errno** global variable is set to indicate the error.

# **Error Codes**

The **bindprocessor** subroutine is unsuccessful if one of the following is true:

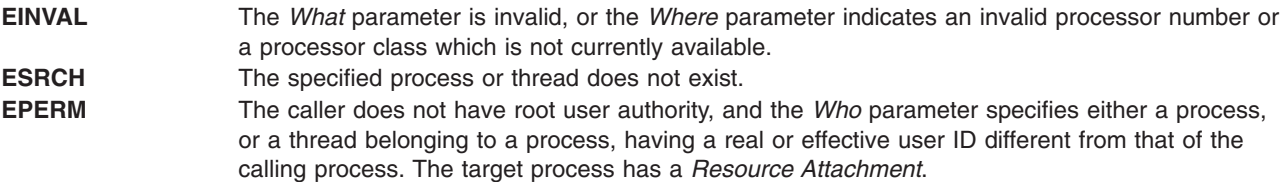

# **Related Information**

The **bindprocessor** command.

The **exec** ("exec: execl, execle, execlp, execv, execve, execvp, or exect [Subroutine"](#page-265-0) on page 240) subroutine, **fork** ("fork, f\_fork, or vfork [Subroutine"](#page-320-0) on page 295) subroutine, **sysconf** subroutine, **thread\_self** subroutine.

Dynamic Logical Partitioning in *AIX Version 6.1 General Programming Concepts: Writing and Debugging Programs*.

### **brk or sbrk Subroutine**

## **Purpose**

Changes data segment space allocation.

## **Library**

Standard C Library (**libc.a**)

# **Syntax**

**#include <unistd .h>**

**int brk (** *EndDataSegment***) char \****EndDataSegment***;**

**void \*sbrk (** *Increment***) intptr\_t** *Increment***;**

## **Description**

The **brk** and **sbrk** subroutines dynamically change the amount of space allocated for the data segment of the calling process. (For information about segments, see the **exec** subroutine. For information about the maximum amount of space that can be allocated, see the **ulimit** and **getrlimit** subroutines.)

The change is made by resetting the break value of the process, which determines the maximum space that can be allocated. The break value is the address of the first location beyond the current end of the data region. The amount of available space increases as the break value increases. The available space is initialized to a value of 0 at the time it is used. The break value can be automatically rounded up to a size appropriate for the memory management architecture.

The **brk** subroutine sets the break value to the value of the *EndDataSegment* parameter and changes the amount of available space accordingly.

The **sbrk** subroutine adds to the break value the number of bytes contained in the *Increment* parameter and changes the amount of available space accordingly. The *Increment* parameter can be a negative number, in which case the amount of available space is decreased.

# **Parameters**

*EndDataSegment* Specifies the effective address of the maximum available data. **Increment** Specifies any integer.

## **Return Values**

Upon successful completion, the **brk** subroutine returns a value of 0, and the **sbrk** subroutine returns the old break value. If either subroutine is unsuccessful, a value of -1 is returned and the **errno** global variable is set to indicate the error.

# **Error Codes**

The **brk** subroutine and the **sbrk** subroutine are unsuccessful and the allocated space remains unchanged if one or more of the following are true:

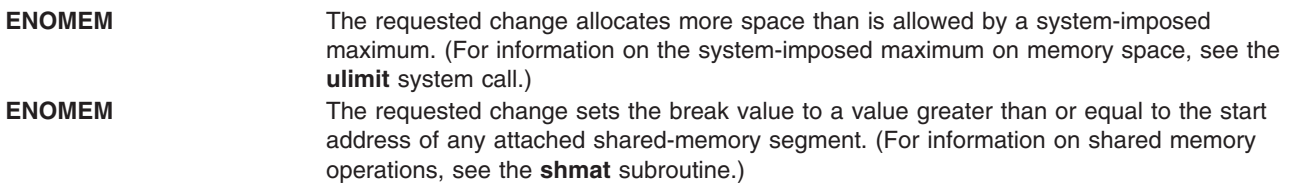

# **Related Information**

The **exec** ("exec: execl, execle, execlp, execv, execve, execvp, or exect [Subroutine"](#page-265-0) on page 240) subroutines, *getrlimit* ("getrlimit, getrlimit64, setrlimit, setrlimit64, or vlimit [Subroutine"](#page-477-0) on page 452) subroutine, **shmat** subroutine, **shmdt** subroutine, **ulimit** subroutine.

The **\_end** ("\_end, \_etext, or \_edata [Identifier"](#page-251-0) on page 226), **\_etext** ("\_end, \_etext, or \_edata [Identifier"](#page-251-0) on [page](#page-251-0) 226), or **edata** ("end, etext, or edata [Identifier"](#page-251-0) on page 226) identifier.

Subroutine Overview in *AIX Version 6.1 General Programming Concepts: Writing and Debugging Programs*.

#### **bsearch Subroutine**

### **Purpose**

Performs a binary search.

## **Library**

Standard C Library (**libc.a**)

# **Syntax**

**#include <stdlib.h>**

```
void *bsearch ( Key, Base, NumberOfElements, Size, ComparisonPointer)
const void *Key;
const void *Base;
size_t NumberOfElements;
size_t Size;
int (*ComparisonPointer) (const void *, const void *);
```
# **Description**

The **bsearch** subroutine is a binary search routine.

The **bsearch** subroutine searches an array of *NumberOfElements* objects, the initial member of which is pointed to by the *Base* parameter*,* for a member that matches the object pointed to by the *Key* parameter*.* The size of each member in the array is specified by the *Size* parameter.

The array must already be sorted in increasing order according to the provided comparison function *ComparisonPointer* parameter.

### **Parameters**

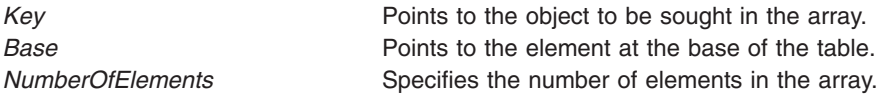

<span id="page-150-0"></span>*ComparisonPointer* Points to the comparison function, which is called with two arguments that point to the *Key* parameter object and to an array member, in that order. *Size* Specifies the size of each member in the array.

## **Return Values**

If the *Key* parameter value is found in the table, the **bsearch** subroutine returns a pointer to the element found.

If the *Key* parameter value is not found in the table, the **bsearch** subroutine returns the null value. If two members compare as equal, the matching member is unspecified.

For the *ComparisonPointer* parameter*,* the comparison function compares its parameters and returns a value as follows:

- v If the first parameter is less than the second parameter, the *ComparisonPointer* parameter returns a value less than 0.
- v If the first parameter is equal to the second parameter, the *ComparisonPointer* parameter returns a value of 0.
- v If the first parameter is greater than the second parameter, the *ComparisonPointer* parameter returns a value greater than 0.

The comparison function need not compare every byte, so arbitrary data can be contained in the elements in addition to the values being compared.

The *Key* and *Base* parameters should be of type pointer-to-element and cast to type pointer-to-character. Although declared as type pointer-to-character, the value returned should be cast into type pointer-to-element.

# **Related Information**

The **hsearch** ("hsearch, hcreate, or hdestroy [Subroutine"](#page-585-0) on page 560) subroutine, **lsearch** [\("lsearch](#page-826-0) or lfind [Subroutine"](#page-826-0) on page 801) subroutine, **qsort** subroutine.

Knuth, Donald E.; *The Art of Computer Programming*, Volume 3. Reading, Massachusetts, Addison-Wesley, 1981.

Searching and Sorting Example Program and Subroutines Overview in *AIX Version 6.1 General Programming Concepts: Writing and Debugging Programs*.

## **btowc Subroutine**

### **Purpose**

Single-byte to wide-character conversion.

## **Library**

Standard Library (**libc.a**)

## **Syntax**

**#include <stdio.h> #include <wchar.h> wint\_t btowc (**int*c***);**

# <span id="page-151-0"></span>**Description**

The *btowc* function determines whether c constitutes a valid (one-byte) character in the initial shift state.

The behavior of this function is affected by the LC\_CTYPE category of the current locale.

# **Return Values**

The btowc function returns WEOF if c has the value EOF or if (unsigned char) c does not constitute a valid (one-byte) character in the initial shift state. Otherwise, it returns the wide-character representation of that character.

# **Related Information**

The wctob subroutine.

## **buildproclist Subroutine**

## **Purpose**

Retrieves a list of process transaction records based on the criteria specified.

# **Library**

The **libaacct.a** library.

# **Syntax**

```
#define <sys/aacct.h>
int buildproclist(crit, crit_list, n_crit, p_list, sublist)
int crit;
union proc_crit *crit_list;
int n_crit;
struct aacct_tran_rec *p_list;
struct aacct_tran_rec **sublist;
```
# **Description**

The **buildproclist** subroutine retrieves a subset of process transaction records from the master process transaction records that are given as input based on the selection criteria provided. This selection criteria can be one of the following values defined in **sys/aacct.h**:

- v **CRIT\_UID**
- v **CRIT\_GID**
- v **CRIT\_PROJ**
- **CRIT CMD**

For example, if the criteria is specified as **CRIT** UID, the list of process transaction records for specific user IDs will be retrieved. The list of user IDs are passed through the *crit\_list* argument of type **union proc** crit. Based on the specified criteria, the caller has to pass an array of user IDs, group IDs, project IDs or command names in this union.

Usually, the master list of transaction records is obtained by a prior call to the **getproclist** subroutine.

# **Parameters**

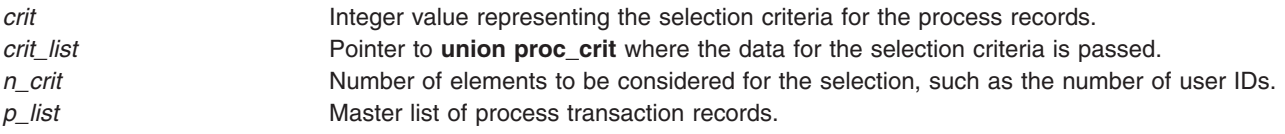

<span id="page-152-0"></span>*sublist* Pointer to the linked list of **aacct\_tran\_rec** structures, which hold the retrieved process transaction records.

# **Security**

No restrictions. Any user can call this function.

## **Return Values**

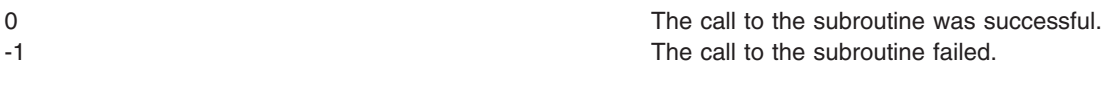

## **Error Codes**

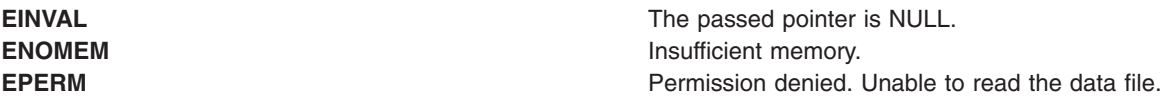

# **Related Information**

The ["buildproclist](#page-151-0) Subroutine" on page 126, "buildtranlist or freetranlist Subroutine," "getfilehdr [Subroutine"](#page-411-0) on [page](#page-411-0) 386.

The acctrpt command.

Understanding the Advanced Accounting Subsystem.

# **buildtranlist or freetranlist Subroutine**

## **Purpose**

Read the advanced accounting records from the advanced accounting data file.

# **Library**

The **libaacct.a** library.

# **Syntax**

```
#define <sys/aacct.h>
buildtranlist(filename, trid[], ntrids, begin_time, end_time, tran_list)
char *filename;
unsigned int trid[];
unsigned int ntrids;
long long begin_time;
long long end_time;
struct aacct_tran_rec **tran_list;
freetranlist(tran_list)
struct aacct_tran_rec *tran_list;
```
# **Description**

The **buildtranlist** subroutine retrieves the transaction records of the specified transaction type from the accounting data file. The required transaction IDs are passed as arguments, and these IDs are defined in **sys/aacct.h**. The list of transaction records are returned to the calling program through the *tran\_list* pointer argument.

<span id="page-153-0"></span>This API can be called multiple times with different accounting data file names to generate a consolidated list of transaction records from multiple data files. It appends the new file data to the end of the linked list pointed to by the *tran\_list* argument. In addition, it internally sorts the transaction records based on the time of transaction so users can get a time-sorted list of transaction records from this routine. This subroutine can also be used to retrieve the intended transaction records for a particular interval of time by specifying the begin and end times of this interval as arguments.

The **freetranlist** subroutine frees the memory allocated to these transaction records. It can be used to deallocate memory that has been allocated to the transaction record lists created by routines such as **buildtranlist**, **getproclist**, **getlparlist**, and **getarmlist**.

# **Parameters**

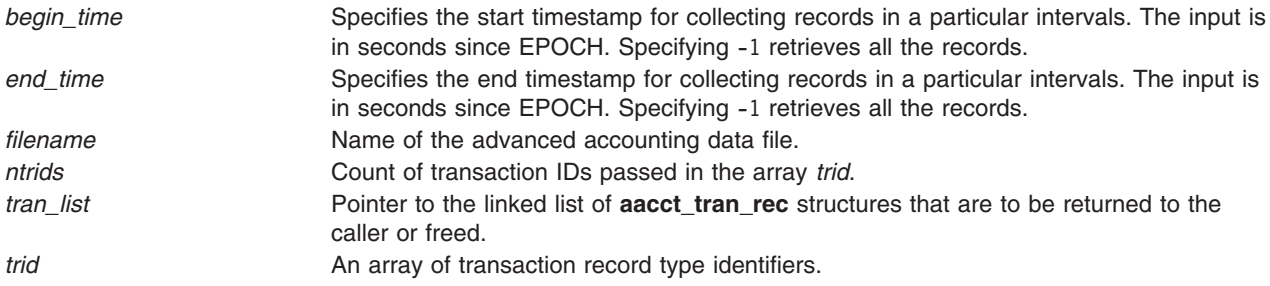

# **Security**

No restrictions. Any user can call this function.

## **Return Values**

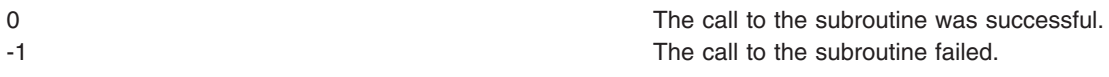

# **Error Codes**

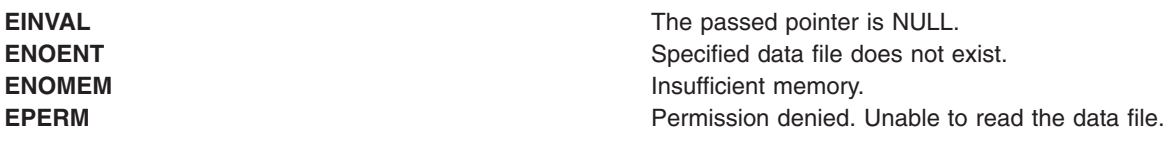

## **Related Information**

The ["buildproclist](#page-151-0) Subroutine" on page 126, "getproclist, getlparlist, or getarmlist [Subroutine"](#page-467-0) on page 442.

Understanding the Advanced Accounting Subsystem.

# **\_check\_lock Subroutine**

## **Purpose**

Conditionally updates a single word variable atomically.

## **Library**

Standard C library (**libc.a**)

# **Syntax**

**#include <sys/atomic\_op.h>**

```
boolean_t _check_lock ( word_addr, old_val, new_val)
atomic_p word_addr;
int old_val;
int new_val;
```
# **Parameters**

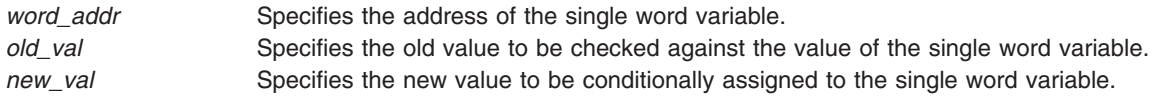

# **Description**

The **check lock** subroutine performs an atomic (uninterruptible) sequence of operations. The **compare\_and\_swap** subroutine is similar, but does not issue synchronization instructions and therefore is inappropriate for updating lock words.

**Note:** The word variable must be aligned on a full word boundary.

# **Return Values**

**FALSE** Indicates that the single word variable was equal to the old value and has been set to the new

value. **TRUE** Indicates that the single word variable was not equal to the old value and has been left unchanged.

# **Related Information**

The **\_clear\_lock** ("\_clear\_lock Subroutine") subroutine.

# **\_clear\_lock Subroutine**

### **Purpose**

Stores a value in a single word variable atomically.

## **Library**

Standard C library (**libc.a**)

# **Syntax**

**#include <sys/atomic\_op.h>**

**void \_clear\_lock (** *word\_addr***,** *value***) atomic\_p** *word\_addr***; int** *value*

# **Parameters**

word\_addr Specifies the address of the single word variable. value Specifies the value to store in the single word variable.

## <span id="page-155-0"></span>**Description**

The **\_clear\_lock** subroutine performs an atomic (uninterruptible) sequence of operations.

This subroutine has no return values.

**Note:** The word variable must be aligned on a full word boundary.

## **Related Information**

The **\_check\_lock** [\("\\_check\\_lock](#page-153-0) Subroutine" on page 128) subroutine.

## **cabs, cabsf, or cabsl Subroutine**

#### **Purpose**

Returns a complex absolute value.

# **Syntax**

**#include <complex.h>**

**double cabs (***z***) double complex** *z***;**

**float cabsf (***z***) float complex** *z***;**

**long double cabsl (***z***) long double complex** *z***;**

# **Description**

The **cabs**, **cabsf**, or **cabsl** subroutines compute the complex absolute value (also called norm, modulus, or magnitude) of the *z* parameter.

### **Parameters**

*z* Specifies the value to be computed.

### **Return Values**

Returns the complex absolute value.

## **cacos, cacosf, or cacosl Subroutine**

#### **Purpose**

Computes the complex arc cosine.

## **Syntax**

**#include <complex.h>**

**double complex cacos (***[z](#page-156-0)***) double complex** *z***;**

**float complex cacosf (***z***)**

<span id="page-156-0"></span>**float complex** *z***;**

**long double complex cacosl (***z***) long double complex** *z***;**

# **Description**

The **cacos**, **cacosf**, or **cacosl** subroutine computes the complex arc cosine of *z*, with branch cuts outside the interval  $[-1, +1]$  along the real axis.

## **Parameters**

z **Specifies** the value to be computed.

## **Return Values**

The **cacos**, **cacosf**, or **cacosl** subroutine returns the complex arc cosine value, in the range of a strip mathematically unbounded along the imaginary axis and in the interval [0, pi] along the real axis.

## **cacosh, cacoshf, or cacoshl Subroutines**

### **Purpose**

Computes the complex arc hyperbolic cosine.

## **Syntax**

**#include <complex.h>**

```
double complex cacosh (z)
double complex z;
```

```
float complex cacoshf (z)
float complex z;
```

```
long double complex cacoshl (z)
long double complex z;
```
# **Description**

The **cacosh**, **cacoshf**, or **cacoshl** subroutine computes the complex arc hyperbolic cosine of the *z* parameter, with a branch cut at values less than 1 along the real axis.

## **Parameters**

*z* Specifies the value to be computed.

## **Return Values**

The **cacosh**, **cacoshf**, or **cacoshl** subroutine returns the complex arc hyperbolic cosine value, in the range of a half-strip of non-negative values along the real axis and in the interval [-*i* pi , +*i* pi ] along the imaginary axis.

### **Related Information**

The "ccosh, ccoshf, or ccoshl [Subroutine"](#page-165-0) on page 140.

## <span id="page-157-0"></span>**carg, cargf, or cargl Subroutine**

## **Purpose**

Returns the complex argument value.

# **Syntax**

**#include <complex.h>**

```
double carg (z)
double complex z;
float cargf (z)
```
**float complex** *z***;**

**long double cargl (***z***) long double complex** *z***;**

# **Description**

The **carg**, **cargf**, or **cargl** subroutine computes the argument (also called phase angle) of the *z* parameter, with a branch cut along the negative real axis.

## **Parameters**

z **Specifies** the value to be computed.

## **Return Values**

The **carg**, **cargf**, or **cargl** subroutine returns the value of the argument in the interval [-pi, +pi].

## **Related Information**

The "cimag, cimagf, or cimagl [Subroutine"](#page-190-0) on page 165, "conj, conjf, or conjl [Subroutine"](#page-209-0) on page 184, and "cproj, cprojf, or cprojl [Subroutine"](#page-217-0) on page 192.

## **casin, casinf, or casinl Subroutine**

### **Purpose**

Computes the complex arc sine.

## **Syntax**

**#include <complex.h>**

```
double complex casin (z)
double complex z;
```
**float complex casinf (***z***) float complex** *z***;**

```
long double complex casinl (z)
long double complex z;
```
# **Description**

The **casin**, **casinf**, or **casinl** subroutine computes the complex arc sine of the *z* parameter, with branch cuts outside the interval  $[-1, +1]$  along the real axis.

## <span id="page-158-0"></span>**Parameters**

z **Specifies** the value to be computed.

## **Return Values**

The **casin**, **casinf**, or **casinl** subroutine returns the complex arc sine value, in the range of a strip mathematically unbounded along the imaginary axis and in the interval [-pi/2, +pi/2] along the real axis.

## **Related Information**

The "csin, csinf, or csinl [Subroutine"](#page-221-0) on page 196.

# **casinh, casinfh, or casinlh Subroutine**

## **Purpose**

Computes the complex arc hyperbolic sine.

# **Syntax**

**#include <complex.h>**

```
double complex casinh (z)
double complex z;
```

```
float complex casinhf (z)
float complex z;
```

```
long double complex casinhl (z)
long double complex z;
```
# **Description**

The **casinh**, **casinfh**, and **casinlh** subroutines compute the complex arc hyperbolic sine of the *z* parameter, with branch cuts outside the interval [*-i, +i*] along the imaginary axis.

# **Parameters**

z **Specifies** the value to be computed.

# **Return Values**

The **casinh**, **casinfh**, and **casinlh** subroutines return the complex arc hyperbolic sine value, in the range of a strip mathematically unbounded along the real axis and in the interval [-*i* pi/2, +*i* pi/2] along the imaginary axis.

## **Related Information**

The "casin, casinf, or casinl [Subroutine"](#page-157-0) on page 132.

## **catan, catanf, or catanl Subroutine**

## **Purpose**

Computes the complex arc tangent.

# **Syntax**

**#include <complex.h>**

```
double complex catan (z)
double complex z;
```
**float complex catanf (***z***) float complex** *z***;**

```
long double complex catanl (z)
long double complex z;
```
# **Description**

The **catan**, **catanf**, and **catanl** subroutines compute the complex arc tangent of *z*, with branch cuts outside the interval [-*i*, +*i*] along the imaginary axis.

## **Parameters**

z **Specifies** the value to be computed.

## **Return Values**

The **catan**, **catanf**, and **catanl** subroutines return the complex arc tangent value, in the range of a strip mathematically unbounded along the imaginary axis and in the interval [-pi/2, +pi/2] along the real axis.

## **Related Information**

"catanh, catanhf, or catanhl Subroutine"

# **catanh, catanhf, or catanhl Subroutine**

### **Purpose**

Computes the complex arc hyperbolic tangent.

# **Syntax**

**#include <complex.h>**

```
double complex catanh (z)
double complex z;
```
**float complex catanhf (***z***) float complex** *z***;**

```
long double complex catanhl (z)
long double complex z;
```
# **Description**

The **catanh**, **catanhf**, and **catanhl** subroutines compute the complex arc hyperbolic tangent of *z*, with branch cuts outside the interval [-1, +1] along the real axis.

## **Parameters**

*z* Specifies the value to be computed.

# <span id="page-160-0"></span>**Return Values**

The **catanh**, **catanhf**, and **catanhl** subroutines return the complex arc hyperbolic tangent value, in the range of a strip mathematically unbounded along the real axis and in the interval [-*i* pi/2, +*i* pi/2] along the imaginary axis.

# **Related Information**

"catan, catanf, or catanl [Subroutine"](#page-158-0) on page 133

## **catclose Subroutine**

## **Purpose**

Closes a specified message catalog.

## **Library**

Standard C Library (**libc.a**)

# **Syntax**

**#include <nl\_types.h>**

**int catclose (** *CatalogDescriptor***) nl\_catd** *CatalogDescriptor***;**

# **Description**

The **catclose** subroutine closes a specified message catalog. If your program accesses several message catalogs and you reach the maximum number of opened catalogs (specified by the **NL\_MAXOPEN** constant), you must close some catalogs before opening additional ones. If you use a file descriptor to implement the **nl\_catd** data type, the **catclose** subroutine closes that file descriptor.

The **catclose** subroutine closes a message catalog only when the number of calls it receives matches the total number of calls to the **catopen** subroutine in an application. All message buffer pointers obtained by prior calls to the **catgets** subroutine are not valid when the message catalog is closed.

# **Parameters**

*CatalogDescriptor* Points to the message catalog returned from a call to the **catopen** subroutine.

# **Return Values**

The **catclose** subroutine returns a value of 0 if it closes the catalog successfully, or if the number of calls it receives is fewer than the number of calls to the **catopen** subroutine.

The **catclose** subroutine returns a value of -1 if it does not succeed in closing the catalog. The **catclose** subroutine is unsuccessful if the number of calls it receives is greater than the number of calls to the **catopen** subroutine, or if the value of the *CatalogDescriptor* parameter is not valid.

## **Related Information**

The **catgets** ("catgets [Subroutine"](#page-161-0) on page 136) subroutine, **catopen** ("catopen [Subroutine"](#page-162-0) on page 137) subroutine.

For more information about the Message Facility, see Message Facility Overview for Programming in *AIX Version 6.1 General Programming Concepts: Writing and Debugging Programs*.

<span id="page-161-0"></span>For more information about subroutines and libraries, see Subroutines Overview in *AIX Version 6.1 General Programming Concepts: Writing and Debugging Programs*.

#### **catgets Subroutine**

#### **Purpose**

Retrieves a message from a catalog.

## **Library**

Standard C Library (**libc.a**)

## **Syntax**

**#include <nl\_types>**

```
char *catgets (CatalogDescriptor, SetNumber, MessageNumber, String)
nl_catd CatalogDescriptor;
int SetNumber, MessageNumber;
const char * String;
```
# **Description**

The **catgets** subroutine retrieves a message from a catalog after a successful call to the **catopen** subroutine. If the **catgets** subroutine finds the specified message, it loads it into an internal character string buffer, ends the message string with a null character, and returns a pointer to the buffer.

The **catgets** subroutine uses the returned pointer to reference the buffer and display the message. However, the buffer can not be referenced after the catalog is closed.

## **Parameters**

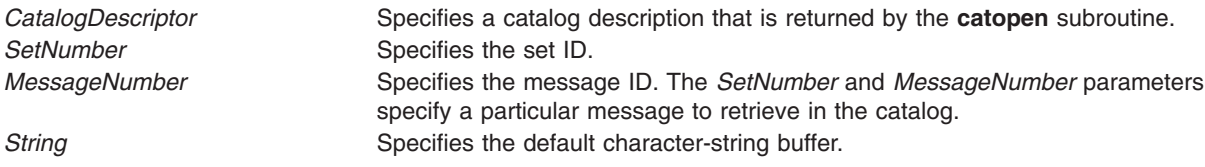

# **Return Values**

If the **catgets** subroutine is unsuccessful for any reason, it returns the user-supplied default message string specified by the *String* parameter*.*

# **Related Information**

The **catclose** ("catclose [Subroutine"](#page-160-0) on page 135) subroutine, **catopen** ("catopen [Subroutine"](#page-162-0) on page [137\)](#page-162-0) subroutine.

For more information about the Message Facility, see Message Facility Overview for Programming in *AIX Version 6.1 General Programming Concepts: Writing and Debugging Programs*.

For more information about subroutines and libraries, see Subroutines Overview in *AIX Version 6.1 General Programming Concepts: Writing and Debugging Programs*.

## <span id="page-162-0"></span>**catopen Subroutine**

## **Purpose**

Opens a specified message catalog.

# **Library**

Standard C Library (**libc.a**)

# **Syntax**

**#include <nl\_types.h>**

**nl\_catd catopen (** *[CatalogName](#page-163-0)***,** *[Parameter](#page-163-0)***) const char \****CatalogName***; int** *Parameter***;**

# **Description**

The **catopen** subroutine opens a specified message catalog and returns a catalog descriptor used to retrieve messages from the catalog. The contents of the catalog descriptor are complete when the **catgets** subroutine accesses the message catalog. The **nl\_catd** data type is used for catalog descriptors and is defined in the **nl\_types.h** file.

If the catalog file name referred to by the *CatalogName* parameter contains a leading / (slash), it is assumed to be an absolute path name. If the catalog file name is not an absolute path name, the user environment determines which directory paths to search. The **NLSPATH** environment variable defines the directory search path. When this variable is used, the **setlocale** subroutine must be called before the **catopen** subroutine.

A message catalog descriptor remains valid in a process until that process or a successful call to one of the **exec** functions closes it.

You can use two special variables, **%N** and **%L**, in the **NLSPATH** environment variable. The **%N** variable is replaced by the catalog name referred to by the call that opens the message catalog. The **%L** variable is replaced by the value of the **LC\_MESSAGES** category.

The value of the **LC\_MESSAGES** category can be set by specifying values for the **LANG**, **LC\_ALL**, or **LC\_MESSAGES** environment variable. The value of the **LC\_MESSAGES** category indicates which locale-specific directory to search for message catalogs. For example, if the **catopen** subroutine specifies a catalog with the name mycmd, and the environment variables are set as follows:

NLSPATH=../%N:./%N:/system/nls/%L/%N:/system/nls/%N LANG=fr\_FR

then the application searches for the catalog in the following order:

../mycmd ./mycmd /system/nls/fr\_FR/mycmd /system/nls/mycmd

If you omit the **%N** variable in a directory specification within the **NLSPATH** environment variable, the application assumes that it defines a catalog name and opens it as such and will not traverse the rest of the search path.

If the **NLSPATH** environment variable is not defined, the **catopen** subroutine uses the default path. See the **/etc/environment** file for the **NLSPATH** default path. If the **LC\_MESSAGES** category is set to the

<span id="page-163-0"></span>default value C, and the **LC\_\_FASTMSG** environment variable is set to true, then subsequent calls to the **catgets** subroutine generate pointers to the program-supplied default text.

The **catopen** subroutine treats the first file it finds as a message file. If you specify a non-message file in a **NLSPATH**, for example, **/usr/bin/ls**, **catopen** treats **/usr/bin/ls** as a message catalog. Thus no messages are found and default messages are returned. If you specify **/tmp** in a **NLSPATH**, /**tmp** is opened and searched for messages and default messages are displayed.

### **Parameters**

**CatalogName** Specifies the catalog file to open. *Parameter* Determines the environment variable to use in locating the message catalog. If the value of the *Parameter* parameter is 0, use the **LANG** environment variable without regard to the **LC\_MESSAGES** category to locate the catalog. If the value of the *Parameter* parameter is the **NL\_CAT\_LOCALE** macro, use the **LC\_MESSAGES** category to locate the catalog.

### **Return Values**

The **catopen** subroutine returns a catalog descriptor. If the **LC\_MESSAGES** category is set to the default value C, and the **LC\_\_FASTMSG** environment variable is set to true, the **catopen** subroutine returns a value of -1.

If the **LC\_MESSAGES** category is not set to the default value C but the **catopen** subroutine returns a value of -1, an error has occurred during creation of the structure of the **nl\_catd** data type or the catalog name referred to by the *CatalogName* parameter does not exist.

### **Related Information**

The **catclose** ("catclose [Subroutine"](#page-160-0) on page 135) subroutine, **catgets** ("catgets [Subroutine"](#page-161-0) on page 136) subroutine, **exec** ("exec: execl, execle, execlp, execv, execve, execvp, or exect [Subroutine"](#page-265-0) on page 240) subroutines, **setlocale** subroutine.

The **environment** file.

For more information about the Message Facility, see the Message Facility Overview for Programming in *AIX Version 6.1 General Programming Concepts: Writing and Debugging Programs*.

For more information about subroutines and libraries, see the Subroutines Overview in *AIX Version 6.1 General Programming Concepts: Writing and Debugging Programs*.

### **cbrtf, cbrtl, or cbrt Subroutine**

#### **Purpose**

Computes the cube root.

## **Syntax**

**#include <math.h>**

**float cbrtf (***[x](#page-164-0)***) float** *x***;**

**long double cbrtl (***x***)**

<span id="page-164-0"></span>**long double** *x***;**

**double cbrt (***x***) double** *x***;**

# **Description**

The **cbrtf**, **cbrtl**, and **cbrt** subroutines compute the real cube root of the *x* argument.

## **Parameters**

*x* Specifies the value to be computed.

# **Return Values**

Upon successful completion, the **cbrtf**, **cbrtl**, and **cbrt** subroutines return the cube root of *x*.

If *x* is NaN, an NaN is returned.

If  $x$  is  $\pm 0$  or  $\pm$ Inf,  $x$  is returned.

# **Related Information**

**math.h** in *AIX Version 6.1 Files Reference*.

## **ccos, ccosf, or ccosl Subroutine**

## **Purpose**

Computes the complex cosine.

# **Syntax**

**#include <complex.h>**

**double complex ccos (***z***) double complex** *z***;**

**float complex ccosf (***z***) float complex** *z***;**

```
long double complex ccosl (z)
long double complex z;
```
# **Description**

The **ccos**, **ccosf**, and **ccosl** subroutines compute the complex cosine of *z*.

# **Parameters**

z **Specifies the value to be computed.** 

# **Return Values**

The **ccos**, **ccosf**, and **ccosl** subroutines return the complex cosine value.

# **Related Information**

"cacos, cacosf, or cacosl [Subroutine"](#page-155-0) on page 130

## <span id="page-165-0"></span>**ccosh, ccoshf, or ccoshl Subroutine**

## **Purpose**

Computes the complex hyperbolic cosine.

# **Syntax**

**#include <complex.h>**

**double complex ccosh (***z***) double complex** *z***;**

**float complex ccoshf (***z***) float complex** *z***;**

**long double complex ccoshl (***z***) long double complex** *z***;**

# **Description**

The **ccosh**, **ccoshf**, and **ccoshl** subroutines compute the complex hyperbolic cosine of *z*.

## **Parameters**

*z* Specifies the value to be computed.

## **Return Values**

The **ccosh**, **ccoshf**, and **ccoshl** subroutines return the complex hyperbolic cosine value.

# **Related Information**

"cacosh, cacoshf, or cacoshl [Subroutines"](#page-156-0) on page 131

## **ccsidtocs or cstoccsid Subroutine**

#### **Purpose**

Provides conversion between coded character set IDs (CCSID) and code set names.

### **Library**

The iconv Library (**libiconv.a**)

# **Syntax**

**#include <iconv.h>**

**CCSID cstoccsid (\*** *[Codeset](#page-166-0)***) const char \****Codeset***;**

**char \*ccsidtocs (** *[CCSID](#page-166-0)***) CCSID** *CCSID***;**

# **Description**

The **cstoccsid** subroutine returns the CCSID of the code set specified by the *Codeset* parameter. The **ccsidtocs** subroutine returns the code set name of the CCSID specified by *CCSID* parameter. CCSIDs are registered IBM coded character set IDs.

# <span id="page-166-0"></span>**Parameters**

*Codeset* Specifies the code set name to be converted to its corresponding CCSID. *CCSID* Specifies the CCSID to be converted to its corresponding code set name.

# **Return Values**

If the code set is recognized by the system, the **cstoccsid** subroutine returns the corresponding CCSID. Otherwise, null is returned.

If the CCSID is recognized by the system, the **ccsidtocs** subroutine returns the corresponding code set name. Otherwise, a null pointer is returned.

# **Related Information**

For more information about code set conversion, see Converters Overview for Programming in *AIX Version 6.1 General Programming Concepts: Writing and Debugging Programs*.

The National Language Support Overview for Programming in *AIX Version 6.1 General Programming Concepts: Writing and Debugging Programs*.

Subroutines Overview in *AIX Version 6.1 General Programming Concepts: Writing and Debugging Programs*.

## **ceil, ceilf, ceill, ceild32, ceild64, and ceild128 Subroutines**

## **Purpose**

Compute the ceiling value.

# **Syntax**

```
#include <math.h>
```

```
float ceilf (x)
float x;
long double ceill (x)
long double x;
double ceil (x)
double x;
_Decimal32 ceild32(x)
_Decimal32 x;
```

```
_Decimal64 ceild64(x)
_Decimal64 x;
```

```
_Decimal128 ceild128(x)
_Decimal128 x;
```
# **Description**

The **ceilf**, **ceill**, **ceil**, **ceild32**, **ceild64**, and **ceild128** subroutines compute the smallest integral value that is not less than *x*.

<span id="page-167-0"></span>An application wishing to check for error situations should set the **errno** global variable to zero and call **feclearexcept**(**FE\_ALL\_EXCEPT**) before calling these functions. Upon return, if **errno** is nonzero or **fetestexcept**(**FE\_INVALID | FE\_DIVBYZERO | FE\_OVERFLOW | FE\_UNDERFLOW**) is nonzero, an error has occurred.

## **Parameters**

*x* Specifies the smallest integral value to be computed.

## **Return Values**

Upon successful completion, the **ceilf**, **ceill** , **ceil**, **ceild32**, **ceild64**, and **ceild128** subroutines return the smallest integral value that is not less than *x*, expressed as a type **float**, **long double**, **double**, **\_Decimal32**, **\_Decimal64**, or **\_Decimal128** respectively.

If *x* is NaN, a NaN is returned.

If *x* is ±0 or ±Inf, *x* is returned.

If the correct value would cause overflow, a range error occurs and the **ceilf**, **ceill**, **ceil**, **ceild32**, **ceild64**, and **ceild128** subroutines return the value of the macro **HUGE\_VALF**, **HUGE\_VALL**, **HUGE\_VAL**, **HUGE\_VAL\_D32**, **HUGE\_VAL\_D64**, and **HUGE\_VAL\_D128** respectively.

## **Related Information**

["feclearexcept](#page-294-0) Subroutine" on page 269, ["fetestexcept](#page-302-0) Subroutine" on page 277, ["floor,](#page-306-0) floorf, floorl, floord32, floord64, floord128, nearest, trunc, itrunc, and uitrunc [Subroutines"](#page-306-0) on page 281, and ["class,](#page-194-0) \_class, finite, isnan, or unordered [Subroutines"](#page-194-0) on page 169.

**math.h** in *AIX Version 6.1 Files Reference*.

## **cexp, cexpf, or cexpl Subroutine**

## **Purpose**

Performs complex exponential computations.

# **Syntax**

**#include <complex.h>**

```
double complex cexp (z)
double complex z;
```

```
float complex cexpf (z)
float complex z;
```

```
long double complex cexpl (z)
long double complex z;
```
## **Description**

The **cexp**, **cexpf**, and **cexpl** subroutines compute the complex exponent of *z*, defined as *e<sup>z</sup>* .

## **Parameters**

*z* Specifies the value to be computed.

# **Return Values**

The **cexp**, **cexpf**, and **cexpl** subroutines return the complex exponential value of *z*.

# **Related Information**

The "clog, clogf, or clogl [Subroutine"](#page-201-0) on page 176.

# **cfgetospeed, cfsetospeed, cfgetispeed, or cfsetispeed Subroutine**

## **Purpose**

Gets and sets input and output baud rates.

## **Library**

Standard C Library (**libc.a**)

# **Syntax**

**#include <termios.h>**

```
speed_t cfgetospeed ( TermiosPointer)
const struct termios *TermiosPointer;
```

```
int cfsetospeed (TermiosPointer, Speed)
struct termios *TermiosPointer;
```
**speed\_t** *Speed***; speed\_t cfgetispeed (***TermiosPointer***) const struct termios** *\*TermiosPointer***;**

```
int cfsetispeed (TermiosPointer, Speed)
struct termios *TermiosPointer;
speed_t Speed;
```
# **Description**

The baud rate subroutines are provided for getting and setting the values of the input and output baud rates in the **termios** structure. The effects on the terminal device described below do not become effective and not all errors are detected until the **tcsetattr** function is successfully called.

The input and output baud rates are stored in the **termios** structure. The supported values for the baud rates are shown in the [table](#page-169-0) that follows this discussion.

The **termios.h** file defines the type **speed\_t** as an unsigned integral type.

The **cfgetospeed** subroutine returns the output baud rate stored in the **termios** structure pointed to by the *TermiosPointer* parameter.

The **cfsetospeed** subroutine sets the output baud rate stored in the **termios** structure pointed to by the *TermiosPointer* parameter to the value specified by the *Speed* parameter.

The **cfgetispeed** subroutine returns the input baud rate stored in the **termios** structure pointed to by the *TermiosPointer* parameter.

The **cfsetispeed** subroutine sets the input baud rate stored in the **termios** structure pointed to by the *TermiosPointer* parameter to the value specified by the *Speed* parameter.

<span id="page-169-0"></span>Certain values for speeds have special meanings when set in the **termios** structure and passed to the **tcsetattr** function. These values are discussed in the **tcsetattr** subroutine**.**

The following table lists possible baud rates:

*Baud Rate Values*

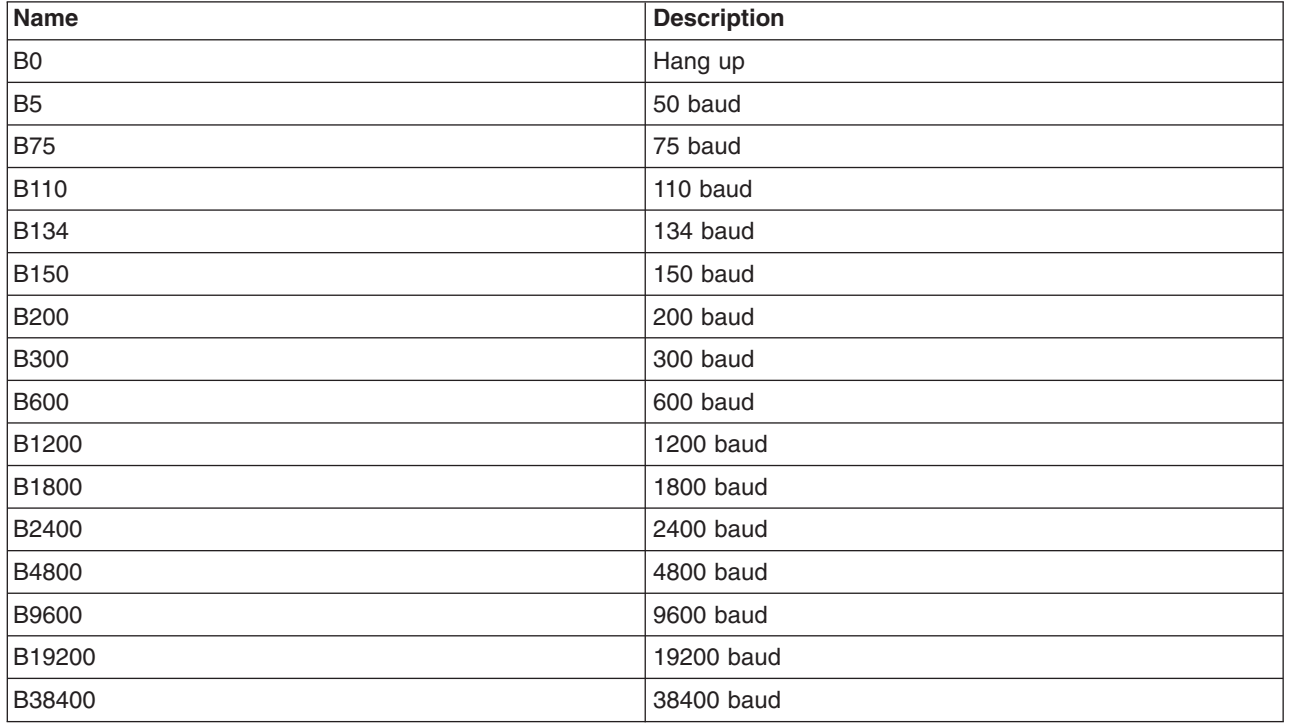

The **termios.h** file defines the name symbols of the table.

### **Parameters**

*TermiosPointer* Points to a **termios** structure. **Speed** Specifies the baud rate.

## **Return Values**

The **cfgetospeed** and **cfgetispeed** subroutines return exactly the value found in the **termios** data structure, without interpretation.

Both the **cfsetospeed** and **cfsetispeed** subroutines return a value of 0 if successful and -1 if unsuccessful.

## **Examples**

To set the output baud rate to 0 (which forces modem control lines to stop being asserted), enter:

```
cfsetospeed (&my_termios, B0);
tcsetattr (stdout, TCSADRAIN, &my_termios);
```
# **Related Information**

The **tcsetattr** subroutine.

The **termios.h** file.

<span id="page-170-0"></span>Input and Output Handling Programmer's Overview in *AIX Version 6.1 General Programming Concepts: Writing and Debugging Programs*.

### **chacl or fchacl Subroutine**

## **Purpose**

Changes the AIXC ACL type access control information of a file.

# **Library**

Standard C Library (**libc.a**)

# **Syntax**

**#include <sys/acl.h> #include <sys/mode.h>**

```
int chacl ( Path, ACL, ACLSize)
char *Path;
struct acl *ACL;
int ACLSize;
```

```
int fchacl ( FileDescriptor, ACL, ACLSize)
int FileDescriptor;
struct acl *ACL;
int ACLSize;
```
## **Description**

The **chacl** and **fchacl** subroutines set the access control attributes of a file according to the AIXC ACL Access Control List (ACL) structure pointed to by the *ACL* parameter. Note that these routines could fail if the current ACL associated with the file system object is of a different type or if the underlying physical file system does not support AIXC ACL type. It is strongly recommended that applications stop using these interfaces and instead make use of **aclx\_get** /**aclx\_fget** and **aclx\_put**/**aclx\_fput** subroutines to change the ACL.

## **Parameters**

**Path** Specifies the path name of the file.

<span id="page-171-0"></span>*ACL* Specifies the AIXC ACL to be established on the file. The format of an AIXC ACL is defined in the **sys/acl.h** file and contains the following members:

#### **acl\_len**

Specifies the size of the ACL (Access Control List) in bytes, including the base entries.

**Note:** The entire ACL for a file cannot exceed one memory page (4096 bytes).

#### **acl\_mode**

Specifies the file mode.

The following bits in the **acl\_mode** member are defined in the **sys/mode.h** file and are significant for this subroutine:

#### **S\_ISUID**

Enables the **setuid** attribute on an executable file.

#### **S\_ISGID**

Enables the **setgid** attribute on an executable file. Enables the group-inheritance attribute on a directory.

#### **S\_ISVTX**

Enables linking restrictions on a directory.

#### **S\_IXACL**

Enables extended ACL entry processing. If this attribute is not set, only the base entries (owner, group, and default) are used for access authorization checks.

Other bits in the mode, including the following, are ignored:

#### **u\_access**

Specifies access permissions for the file owner.

#### **g\_access**

Specifies access permissions for the file group.

#### **o\_access**

Specifies access permissions for the default class of *others*.

#### **acl\_ext[]**

Specifies an array of the extended entries for this access control list.

The members for the base ACL (owner, group, and others) can contain the following bits, which are defined in the **sys/access.h** file:

#### **R\_ACC**

Allows read permission.

#### **W\_ACC**

Allows write permission.

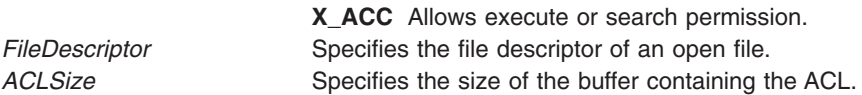

**Note:** The **chacl** subroutine requires the *Path*, *ACL*, and *ACLSize* parameters. The **fchacl** subroutine requires the *FileDescriptor*, *ACL*, and *ACLSize* parameters.

#### **ACL Data Structure for chacl**

Each access control list structure consists of one **struct acl** structure containing one or more **struct acl\_entry** structures with one or more **struct** *ace\_id* structures.

If the **struct ace\_id** structure has *id\_type* set to **ACEID\_USER** or **ACEID\_GROUP**, there is only one *id\_data* element. To add multiple IDs to an ACL you must specify multiple **struct ace\_id** structures when *id\_type* is set to **ACEID\_USER** or **ACEID\_GROUP**. In this case, no error is returned for the multiple

elements, and the access checking examines only the first element. Specifically, the errno value **EINVAL** is not returned for *acl\_len* being incorrect in the ACL structure although more than one uid or gid is specified.

## **Return Values**

Upon successful completion, the **chacl** and **fchacl** subroutines return a value of 0. If the **chacl** or **fchacl** subroutine fails, a value of -1 is returned, and the **errno** global variable is set to indicate the error.

# **Error Codes**

The **chacl** subroutine fails and the access control information for a file remains unchanged if one or more of the following are true:

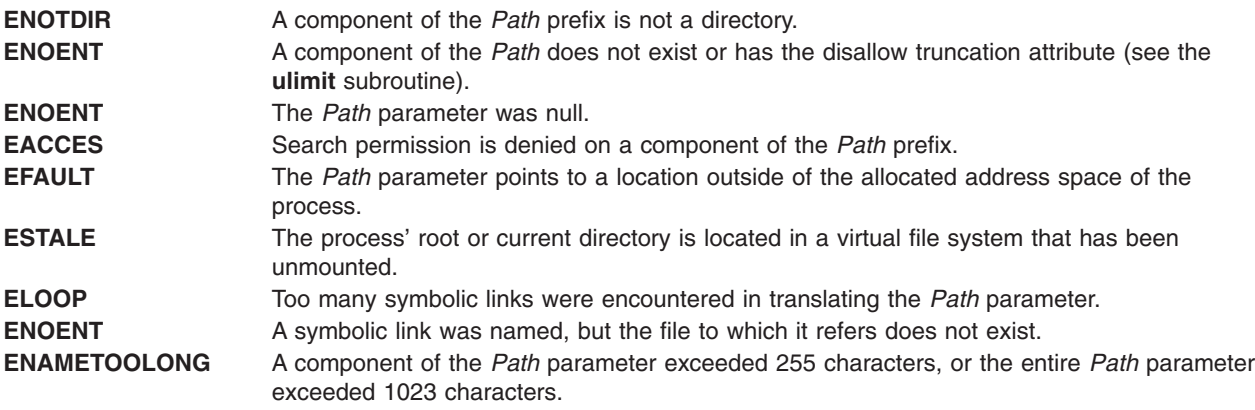

The **chacl** or **fchacl** subroutine fails and the access control information for a file remains unchanged if one or more of the following are true:

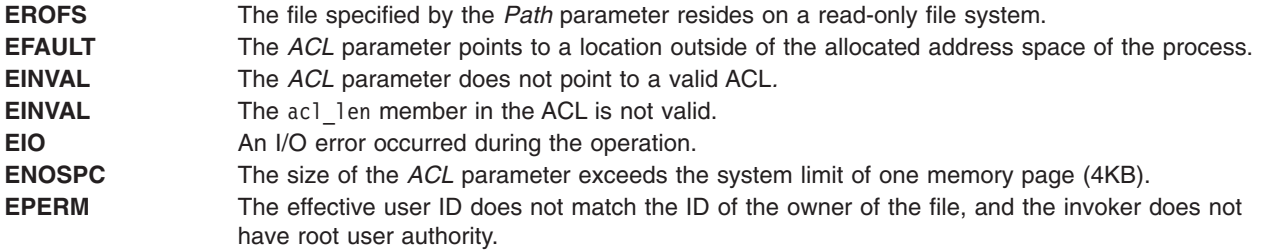

The **fchacl** subroutine fails and the file permissions remain unchanged if the following is true:

**EBADF** The file descriptor *FileDescriptor* is not valid.

If Network File System (NFS) is installed on your system, the **chacl** and **fchacl** subroutines can also fail if the following is true:

**ETIMEDOUT** The connection timed out.

# **Security**

Access Control: The invoker must have search permission for all components of the *Path* prefix.

#### **Auditing Events:**

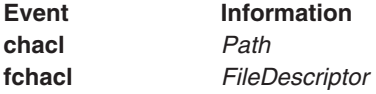

## **Related Information**

The **acl\_chg** ("acl\_chg or acl\_fchg [Subroutine"](#page-33-0) on page 8) subroutine, **acl\_get** [\("acl\\_get](#page-36-0) or acl\_fget [Subroutine"](#page-38-0) on page 11) subroutine, **acl\_put** ("acl\_put or acl\_fput Subroutine" on page 13) subroutine, acl set ("acl set or acl fset [Subroutine"](#page-175-0) on page 15) subroutine, **chmod** ("chmod or fchmod Subroutine" on [page](#page-175-0) 150) subroutine, **stat** subroutine, **statacl** subroutine.

"aclx\_get or aclx\_fget [Subroutine"](#page-43-0) on page 18, "aclx\_put or aclx\_fput [Subroutine"](#page-51-0) on page 26.

The **aclget** command, **aclput** command.

List of Security and Auditing Subroutines and Subroutines Overview in *AIX Version 6.1 General Programming Concepts: Writing and Debugging Programs*.

## **chdir Subroutine**

#### **Purpose**

Changes the current directory.

#### **Library**

Standard C Library (**libc.a**)

### **Syntax**

**#include <unistd.h>**

**int chdir (** *Path***) const char \****Path***;**

## **Description**

The **chdir** subroutine changes the current directory to the directory indicated by the *Path* parameter.

### **Parameters**

*Path* A pointer to the path name of the directory. If the *Path* parameter refers to a symbolic link, the **chdir** subroutine sets the current directory to the directory pointed to by the symbolic link. If Network File System (NFS) is installed on the system, this path can cross into another node.

The current directory, also called the current working directory, is the starting point of searches for path names that do not begin with a / (slash). The calling process must have search access to the directory specified by the *Path* parameter.

## **Return Values**

Upon successful completion, the **chdir** subroutine returns a value of 0. Otherwise, a value of -1 is returned and the **errno** global variable is set to identify the error.

# **Error Codes**

The **chdir** subroutine fails and the current directory remains unchanged if one or more of the following are true:

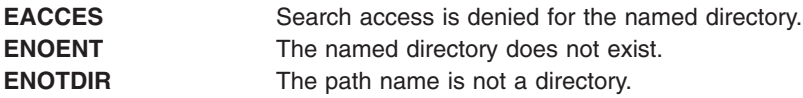

The **chdir** subroutine can also be unsuccessful for other reasons. See Appendix A. Base Operating System Error Codes for Services That Require Path-Name Resolution (Appendix A, "Base [Operating](#page-1502-0) System Error Codes for Services That Require Path-Name [Resolution,"](#page-1502-0) on page 1477) for a list of additional error codes.

If NFS is installed on the system, the **chdir** subroutine can also fail if the following is true:

**ETIMEDOUT** The connection timed out.

# **Related Information**

The **chroot** ("chroot [Subroutine"](#page-187-0) on page 162) subroutine.

The **cd** command.

Appendix A, "Base Operating System Error Codes for Services That Require Path-Name [Resolution,"](#page-1502-0) on page [1477.](#page-1502-0)

Files, Directories, and File Systems for Programmers in *AIX Version 6.1 General Programming Concepts: Writing and Debugging Programs*.

### **checkauths Subroutine**

### **Purpose**

Compares the passed-in list of authorizations to the authorizations associated with the current process.

## **Library**

Security Library (**libc.a**)

# **Syntax**

**#include <usersec.h>**

```
int checkauths(CommaListOfAuths, Flag)
    char *CommaListOfAuths;
    int Flag;
```
# **Description**

The **checkauths** subroutine compares a comma-separated list of authorizations specified in the *CommaListOfAuths* parameter with the authorizations associated with the calling process. The *Flag* parameter specifies the type of checks the subroutine performs. If the *Flag* parameter specifies the **CHECK\_ANY** value, and the calling process contains any of the authorizations specified in the *CommaListOfAuths* parameter, the subroutine returns the value of zero. If the *Flag* parameter specifies the **CHECK\_ALL** value, and the calling process contains all of the authorizations that are specified in the *CommaListOfAuths* parameter, the subroutine returns the value of zero.

<span id="page-175-0"></span>You can use the **checkauths** subroutine for both Enhanced and Legacy RBAC modes. The set of authorizations that are available to a process depends on the mode that the system is operating in. In Enhanced RBAC Mode, the set of authorizations comes from the current active role set of the process, while in Legacy RBAC Mode, the set of authorizations comes from all of the roles associated with the process owner.

## **Parameters**

*CommaListOfAuths* Specifies one or more authorizations. The authorizations are separated by commas. *Flag* Specifies an integer value that controls the type of checking for the subroutine to perform. The *Flag* parameter contains the following possible values:

#### **CHECK\_ANY**

Returns **0** if the process has any of the authorizations that the *CommaListOfAuths* parameter specifies.

#### **CHECK\_ALL**

Returns **0** if the process has all of the authorizations that the *CommaListOfAuths* parameter specifies.

## **Return Values**

If the process matches the required set of authorizations, the **checkauths** subroutine returns the value of zero. Otherwise, a value of -1 is returned and the **errno** value is set to indicate the error.

### **Error Codes**

If the **checkauths** subroutine returns -1, one of the following **errno** values can be set:

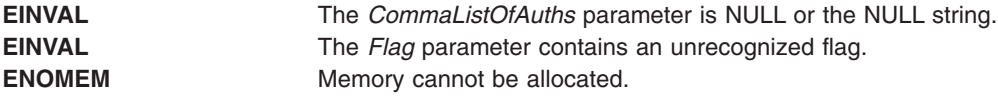

## **Related Information**

The **setkst** command and the **swrole** command in the *AIX Version 6.1 Commands Reference, Volume 5*.

RBAC and RBAC Authorizations in the *Security*.

### **chmod or fchmod Subroutine**

#### **Purpose**

Changes file system object's base file mode bits.

#### **Library**

Standard C Library (**libc.a**)

## **Syntax**

**#include <sys/stat.h>**

**int chmod (** *[Path](#page-177-0)***,** *[Mode](#page-177-0)***) const char \****Path***; mode\_t** *Mode***;**

**int fchmod (** *FileDescriptor***,** *Mode*) **int** *FileDescriptor***; mode\_t** *Mode***;**

## **Description**

The **chmod** subroutine sets the access permissions of the file specified by the *Path* parameter. If Network File System (NFS) is installed on your system, this path can cross into another node.

Use the **fchmod** subroutine to set the access permissions of an open file pointed to by the *FileDescriptor* parameter.

If *FileDescriptor* references a shared memory object, the **fchmod** subroutine affects the **S\_IRUSR**, **S\_IWUSR**, **S\_IRGRP**, **S\_IWGRP**, **S\_IROTH**, and **S\_IWOTH** file permission bits.

The access control information is set according to the *Mode* parameter. Note that these routines will replace any existing ACL associated with the file system object.

## **Parameters**

*FileDescriptor* Specifies the file descriptor of an open file or shared memory object.

<span id="page-177-0"></span>*Mode* Specifies the bit pattern that determines the access permissions. The *Mode* parameter is constructed by logically ORing one or more of the following values, which are defined in the **sys/mode.h** file:

#### **S\_ISUID**

Enables the **setuid** attribute for an executable file. A process executing this program acquires the access rights of the owner of the file.

#### **S\_ISGID**

Enables the **setgid** attribute for an executable file. A process executing this program acquires the access rights of the group of the file. Also, enables the group-inheritance attribute for a directory. Files created in this directory have a group equal to the group of the directory.

The following attributes apply only to files that are directly executable. They have no meaning when applied to executable text files such as shell scripts and **awk** scripts.

#### **S\_ISVTX**

Enables the **link/unlink** attribute for a directory. Files cannot be linked to in this directory. Files can only be unlinked if the requesting process has write permission for the directory and is either the owner of the file or the directory.

#### **S\_ISVTX**

Enables the **save text** attribute for an executable file. The program is not unmapped after usage.

#### **S\_ENFMT**

Enables enforcement-mode record locking for a regular file. File locks requested with the **lockf** subroutine are enforced.

#### **S\_IRUSR**

Permits the file's owner to read it.

#### **S\_IWUSR**

Permits the file's owner to write to it.

#### **S\_IXUSR**

Permits the file's owner to execute it (or to search the directory).

#### **S\_IRGRP**

Permits the file's group to read it.

**S\_IWGRP**

Permits the file's group to write to it.

**S\_IXGRP**

Permits the file's group to execute it (or to search the directory).

#### **S\_IROTH**

Permits others to read the file.

#### **S\_IWOTH**

Permits others to write to the file.

#### **S\_IXOTH**

Permits others to execute the file (or to search the directory).

Other mode values exist that can be set with the **mknod** subroutine but not with the **chmod** subroutine.

**Path** Specifies the full path name of the file.

#### **Return Values**

Upon successful completion, the **chmod** subroutine and **fchmod** subroutines return a value of 0. If the **chmod** subroutine or **fchmod** subroutine is unsuccessful, a value of -1 is returned, and the **errno** global variable is set to identify the error.

# **Error Codes**

The **chmod** subroutine is unsuccessful and the file permissions remain unchanged if one of the following is true:

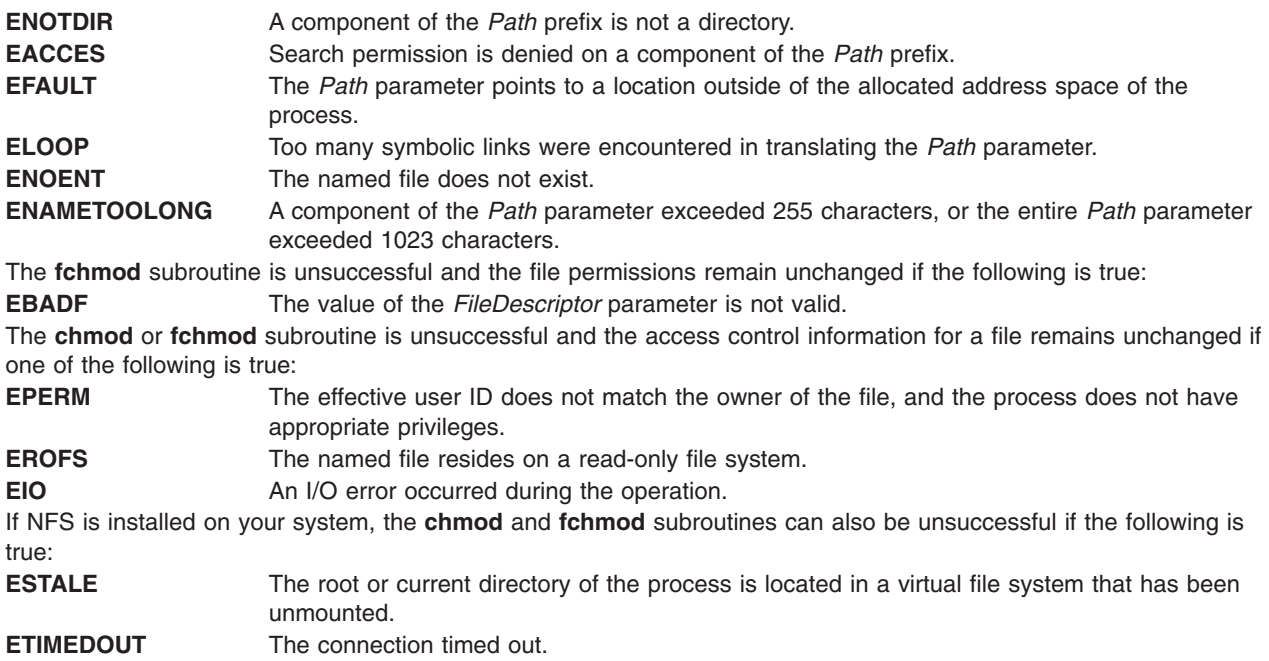

# **Security**

Access Control: The invoker must have search permission for all components of the *Path* prefix.

If you receive the **EBUSY** error, toggle the **enforced locking** attribute in the *Mode* parameter and retry your operation. The **enforced locking** attribute should never be used on a file that is part of the Trusted Computing Base.

# **Related Information**

The **acl\_chg** ("acl\_chg or acl\_fchg [Subroutine"](#page-33-0) on page 8) subroutine, **acl\_get** [\("acl\\_get](#page-36-0) or acl\_fget [Subroutine"](#page-38-0) on page 11) subroutine, **acl\_put** ("acl\_put or acl\_fput Subroutine" on page 13) subroutine, acl set ("acl set or acl fset [Subroutine"](#page-170-0) on page 15) subroutine, **chacl** ("chacl or fchacl Subroutine" on [page](#page-170-0) 145) subroutine, **statacl** subroutine, **stat** subroutine.

"aclx\_get or aclx\_fget [Subroutine"](#page-43-0) on page 18, "aclx\_put or aclx\_fput [Subroutine"](#page-51-0) on page 26.

The **aclget** command, **aclput** command, **chmod** command.

List of Security and Auditing Subroutines and Subroutines Overview in *AIX Version 6.1 General Programming Concepts: Writing and Debugging Programs*.

## **chown, fchown, lchown, chownx, or fchownx Subroutine**

### **Purpose**

Changes file ownership.

#### **Library** Standard C Library (**libc.a**)

# **Syntax**

Syntax for the **chown**, **fchown**, and **lchown** Subroutines:

**#include <sys/types.h> #include <unistd.h>**

**int chown (** *[Path](#page-180-0)***,** *[Owner](#page-180-0)***,** *[Group](#page-180-0)***) const char \****Path***; uid\_t** *Owner***; gid\_t** *Group***;**

**int fchown (** *FileDescriptor***,** *Owner***,** *Group***)**

**int** *FileDescriptor***; uid\_t** *Owner***; gid\_t** *Group***;**

**int lchown (** *[Path](#page-180-0)***,** *[Owner](#page-180-0)***,** *[Group](#page-180-0)***)**

**const char** *\*fname* **uid\_t** *uid* **gid\_t***gid*

Syntax for the **chownx** and **fchownx** Subroutines:

**#include <sys/types.h> #include <sys/chownx.h>**

**int chownx (***Path***,** *Owner***,** *Group***,** *[Flags](#page-180-0)***)**

**char \****Path***; uid\_t** *Owner***; gid\_t** *Group***; int** *Flags***;**

**int fchownx (***FileDescriptor***,** *Owner***,** *Group***,** *Flags***)**

**int** *FileDescriptor***; uid\_t** *Owner***; gid\_t** *Group***; int** *Flags***;**

## **Description**

The **chown**, **chownx**, **fchown**, **fchownx**, and **lchown** subroutines set the file owner and group IDs of the specified file system object. Root user authority is required to change the owner of a file.

A function **lchown** function sets the owner ID and group ID of the named file similarity to **chown** function except in the case where the named file is a symbolic link. In this case **lchown** function changes the ownership of the symbolic link file itself, while **chown** function changes the ownership of the file or directory to which the symbolic link refers.

## **Parameters**

*FileDescriptor* Specifies the file descriptor of an open file.
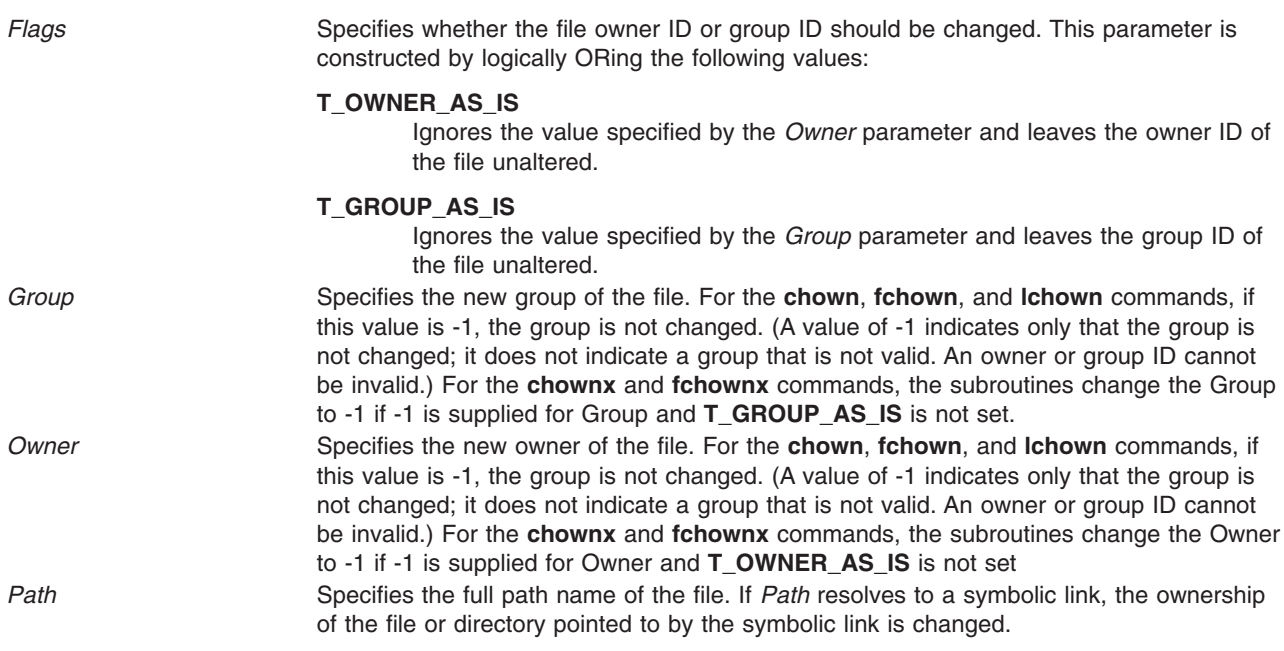

### **Return Values**

Upon successful completion, the **chown**, **chownx**, **fchown**, **fchownx**, and **lchown** subroutines return a value of 0. If the **chown**, **chownx**, **fchown**, **fchownx**, or **lchown** subroutine is unsuccessful, a value of -1 is returned and the **errno** global variable is set to indicate the error.

### **Error Codes**

The **chown, chownx**, or **lchown** subroutine is unsuccessful and the owner and group of a file remain unchanged if one of the following is true:

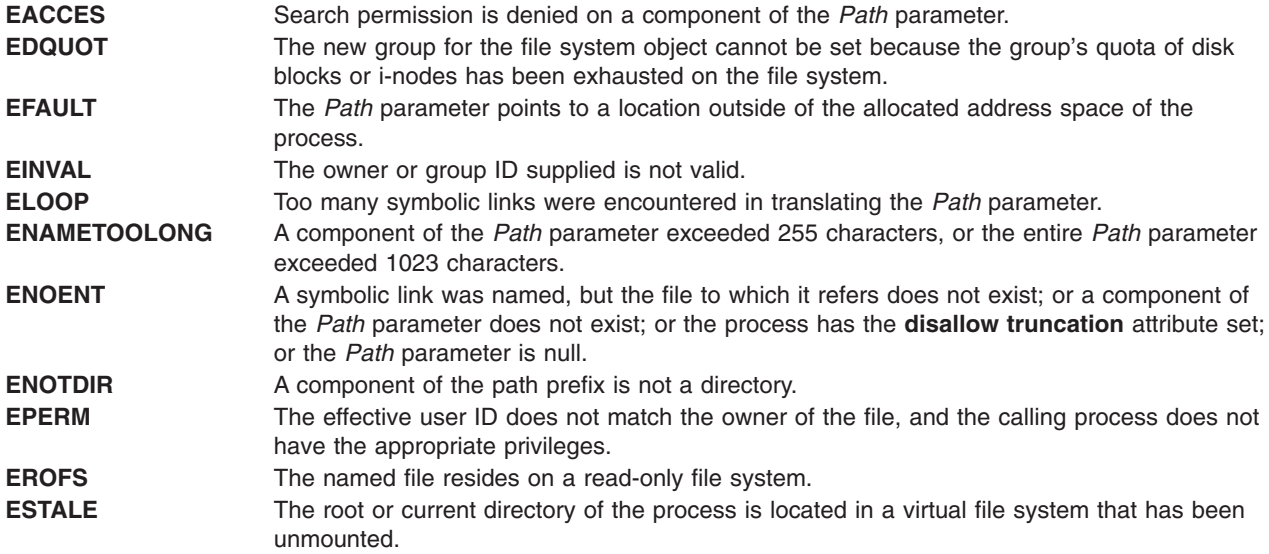

The **fchown** or **fchownx** subroutine is unsuccessful and the file owner and group remain unchanged if one of the following is true:

**EBADF** The named file resides on a read-only file system.

**EDQUOT** The new group for the file system object cannot be set because the group's quota of disk blocks or i-nodes has been exhausted on the file system. **EIO** An I/O error occurred during the operation.

#### **Security**

Access Control: The invoker must have search permission for all components of the *Path* parameter.

#### **chpass Subroutine**

#### **Purpose**

Changes user passwords.

#### **Library**

Standard C Library (**libc.a**)

Thread Safe Security Library (**libs\_r.a**)

### **Syntax**

**int chpass (***[UserName](#page-182-0)*, *[Response](#page-182-0)*, *[Reenter](#page-182-0)*, *[Message](#page-182-0)***) char \****UserName***; char \****Response***; int \****Reenter***; char \*\****Message***;**

### **Description**

The **chpass** subroutine maintains the requirements that the user must meet to change a password. This subroutine is the basic building block for changing passwords and handles password changes for local, NIS, and DCE user passwords.

The *Message* parameter provides a series of messages asking for old and new passwords, or providing informational messages, such as the reason for a password change failing. The first *Message* prompt is a prompt for the old password. This parameter does not prompt for the old password if the user has a real user ID of 0 (zero) and is changing a local user, or if the user has no current password. The **chpass** subroutine does not prompt a user with root authority for an old password. It informs the program that no message was sent and that it should invoke **chpass** again. If the user satisfies the first *Message* parameter's prompt, the system prompts the user to enter the new password. Each message is contained in the *Message* parameter and is displayed to the user. The *Response* parameter returns the user's response to the **chpass** subroutine.

The *Reenter* parameter indicates when a user has satisfied all prompt messages. The parameter remains nonzero until a user has passed all prompts. After the returned value of *Reenter* is 0, the return code signals whether the password change has succeeded or failed. When progressing through prompts for a user, the value of *Reenter* must be maintained by the caller between invocations of **chpass**.

The **chpass** subroutine maintains internal state information concerning the next prompt message to present to the user. If the calling program supplies a different user name before all prompt messages are complete for the user, the internal state information is reset and prompt messages begin again. State information is also kept in the *Reenter* variable. The calling program must maintain the value of *Reenter* between calls to **chpass**.

The **chpass** subroutine determines the administration domain to use during password changes. It determines if the user is defined locally, defined in Network Information Service (NIS), or defined in <span id="page-182-0"></span>Distributed Computing Environment (DCE). Password changes occur only in these domains. System administrators may override this convention with the registry value in the **/etc/security/user** file. If the registry value is defined, the password change can only occur in the specified domain. System administrators can use this registry value if the user is administered on a remote machine that periodically goes down. If the user is allowed to log in through some other authentication method while the server is down, password changes remain to follow only the primary server.

The **chpass** subroutine allows the user to change passwords in two ways. For normal (non-administrative) password changes, the user must supply the old password, either on the first call to the **chpass** subroutine or in response to the first message from **chpass**. If the user is root, real user ID of 0, local administrative password changes are handled by supplying a null pointer for the *Response* parameter during the initial call

Users that are not administered locally are always queried for their old password.

The **chpass** subroutine is always in one of the following states:

- 1. Initial state: The caller invokes the **chpass** subroutine with NULL *response* parameter and receives the initial password prompt in the *message* parameter.
- 2. Verify initial password: The caller invokes the **chpass** subroutine with the results of prompting the user with earlier *message* parameter as the *response* parameter. The caller is given a prompt to enter the new password in the *message* parameter.
- 3. Enter new password: The caller invokes the **chpass** subroutine with the results of prompting user with the new password prompt in the *response* parameter. The caller will be given a prompt to repeat the new password in the *message* parameter.
- 4. Verify new password: The caller invokes the **chpass** subroutine with the results of prompting the user to repeat the new password in the *response* parameter. The **chpass** subroutine then performs the actual password change.

Any step in the above process can result in the **chpass** subroutine terminating the dialog. This is signalled when the *reenter* variable is set to 0. The return code indicates the nature of the failure.

**Note:** Set the setuid and owner to root for your own programs that use the **chpass** subroutine.

#### **Parameters**

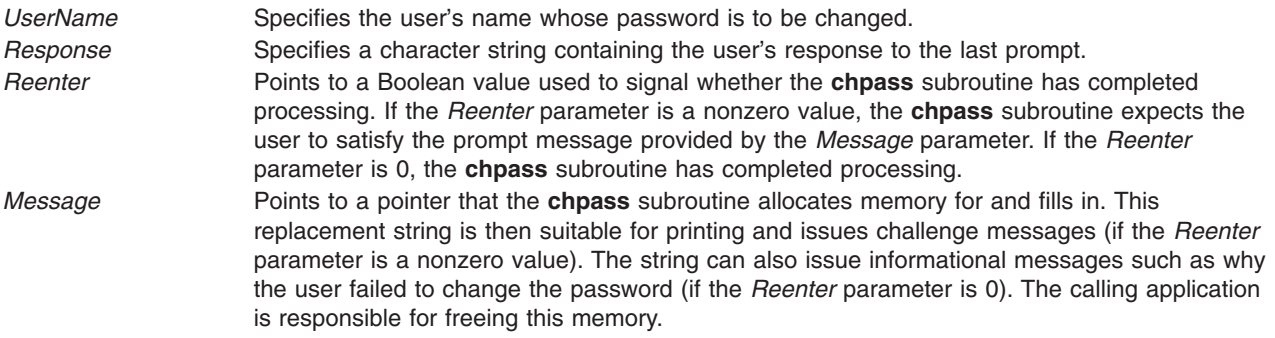

#### **Return Values**

Upon successful completion, the **chpass** subroutine returns a value of 0. If the **chpass** subroutine is unsuccessful, it returns the following values:

- **-1** Indicates the call failed in the thread safe library **libs\_r.a**. **ERRNO** will indicate the failure code.
- **1** Indicates that the password change was unsuccessful and the user should attempt again. This return value occurs if a password restriction is not met, such as if the password is not long enough.

**2** Indicates that the password change was unsuccessful and the user should not attempt again. This return value occurs if the user enters an incorrect old password or if the network is down (the password change cannot occur).

#### **Error Codes**

The **chpass** subroutine is unsuccessful if one of the following values is true:

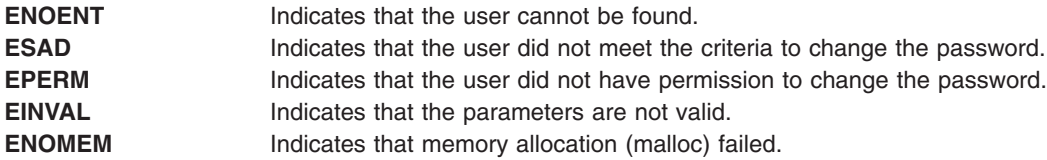

#### **Related Information**

The **authenticate** [\("authenticate](#page-139-0) Subroutine" on page 114) subroutine.

#### **chpassx Subroutine**

#### **Purpose**

Changes multiple method passwords.

#### **Library**

Standard C Library (**libc.a**)

Thread Safe Security Library (**libs\_r.a**)

### **Syntax**

**int chpassx (***UserName***,** *Response***,** *Reenter***,** *Message***,** *State***) char \****[UserName](#page-185-0)***; char \****[Response](#page-185-0)***; int \****[Reenter](#page-185-0)***; char \*\****[Message](#page-184-0)***; void \*\****[State](#page-185-0)***;**

## **Description**

The **chpassx** subroutine maintains the requirements that the user must meet to change a password. This subroutine is the basic building block for changing passwords, and it handles password changes for local, NIS, and loadable authentication module user passwords. It uses information provided by the **authenticatex** and **passwdexpiredx** subroutines to indicate which passwords were used when a user authenticated and whether or not those passwords are expired.

The *Message* parameter provides a series of messages asking for old and new passwords, or providing informational messages, such as the reason for a password change failing. The first *Message* prompt is a prompt for the old password. This parameter does not prompt for the old password if the user has a real user ID of 0 and is changing a local user, or if the user has no current password. The **chpassx** subroutine does not prompt a user with root authority for an old password when only a local password is being changed. It informs the program that no message was sent and that it should invoke **chpass** again. If the user satisfies the first *Message* parameter's prompt, the system prompts the user to enter the new password. Each message is contained in the *Message* parameter and is displayed to the user. The *Response* parameter returns the user's response to the **chpass** subroutine.

<span id="page-184-0"></span>The *Reenter* parameter remains a nonzero value until the user satisfies all of the prompt messages or until the user incorrectly responds to a prompt message. When the *Reenter* parameter is 0, the return code signals whether the password change completed or failed. The calling application must initialize the *Reenter* parameter to 0 before the first call to the **chpassx** subroutine and the application cannot modify the *Reenter* parameter until the sequence of **chpassx** subroutine calls has completed.

The **authenticatex** subroutine ascertains the authentication domains the user can attempt. The subroutine uses the **SYSTEM** attribute for the user. Each token that is displayed in the **SYSTEM** line corresponds to a method that can be dynamically loaded and processed. Likewise, the system can provide multiple or alternate authentication paths.

The *State* parameter contains information from an earlier call to the **authenticatex** or **passwdexpirex** subroutines. That information indicates which administration domains were used when the user was authenticated and which passwords have expired and can be changed by the user. The *State* parameter must be initialized to null when the **chpassx** subroutine is not being called after an earlier call to the **authenticatex** or **passwdexpiredx** subroutines, or if the calling program does not wish to use the information from an earlier call.

The **chpassx** subroutine maintains internal state information concerning the next prompt message to present to the user. If the calling program supplies a different user name before all prompt messages are complete for the user, the internal state information is reset and prompt messages begin again.

The **chpassx** subroutine determines the administration domain to use during password changes. It determines if the user is defined locally, defined in Network Information Service (NIS), defined in Distributed Computing Environment (DCE), or defined in another administrative domain supported by a loadable authentication module. Password changes use the user's **SYSTEM** attribute and information in the *State* parameter. When the *State* parameter includes information from an earlier call to the **authenticatex** subroutine, only the administrative domains that were used for authentication are changed. When the *State* parameter includes information from an earlier call to the **passwdexpiredx** subroutine, only the administrative domains that have expired passwords are changed. The *State* parameter can contain information from calls to both **authenticatex** and **passwdexpiredx**, in which case passwords that were used for authentication are changed, even if they are not expired, so that passwords remain synchronized between administrative domains.

The **chpassx** subroutine allows the user to change passwords in two ways. For normal (nonadministrative) password changes, the user must supply the old password, either on the first call to the **chpassx** subroutine or in response to the first message from **chpassx**. If the user is root (with a real user ID of 0), local administrative password changes are handled by supplying a null pointer for the *Response* parameter during the initial call.

Users that are not administered locally are always queried for their old password.

The **chpassx** subroutine is always in one of three states: entering the old password, entering the new password, or entering the new password again. If any of these states do not need to be complied with, the **chpassx** subroutine returns a null challenge.

## **Parameters**

*Message* Points to a pointer that the **chpassx** subroutine allocates memory for and fills in. This replacement string is then suitable for printing and issues challenge messages (if the *Reenter* parameter is a nonzero value). The string can also issue informational messages, such as why the user failed to change the password (if the *Reenter* parameter is 0). The calling application is responsible for freeing this memory.

<span id="page-185-0"></span>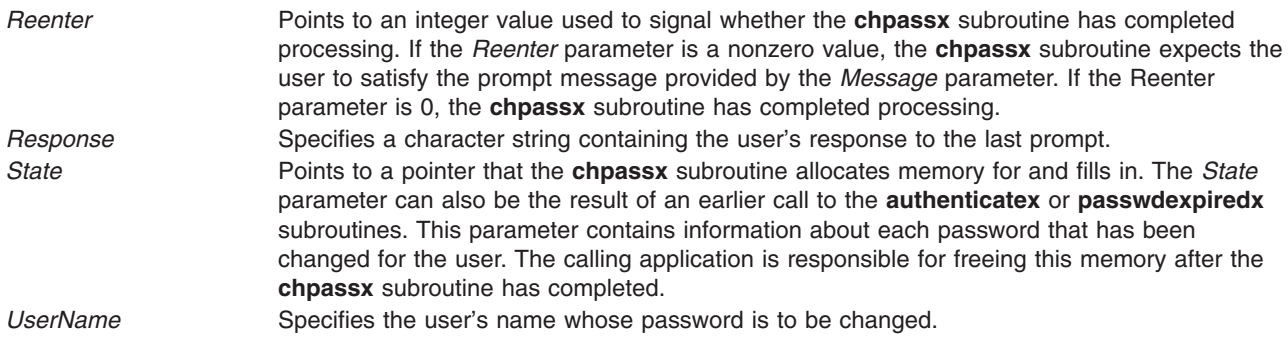

## **Return Values**

Upon successful completion, the **chpassx** subroutine returns a value of 0. If this subroutine fails, it returns the following values:

- -1 The call failed in the **libs\_r.a** thread safe library. **errno** indicates the failure code.
- 1 The password change was unsuccessful and the user should try again. This return value occurs if a password restriction is not met (for example, the password is not long enough).
- 2 The password change was unsuccessful and the user should not try again. This return value occurs if the user enters an incorrect old password or if the network is down (the password change cannot occur).

## **Error Codes**

The **chpassx** subroutine is unsuccessful if one of the following values is true:

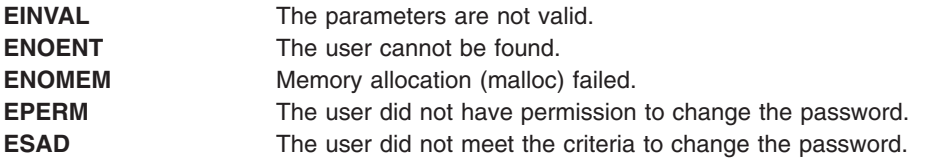

## **Related Information**

The ["authenticatex](#page-141-0) Subroutine" on page 116, ["passwdexpiredx](#page-1038-0) Subroutine" on page 1013.

### **chprojattr Subroutine**

#### **Purpose**

Updates and modifies the project attributes in kernel project registry for the given project.

#### **Library**

The **libaacct.a** library.

### **Syntax**

<sys/aacct.h>

chprojattr(struct *[project](#page-186-0)* \*, int *[cmd](#page-186-0)*)

## **Description**

The **chprojattr** subroutine alters the attributes of a project defined in the kernel project registry. A pointer to struct project containing the project definition and the operation command is sent as input arguments. The following operations are permitted:

- <span id="page-186-0"></span>• PROJ\_ENABLE\_AGGR - Enables aggregation for the specified project
- PROJ\_DISABLE\_AGGR Disables aggregation for the specified project

If PROJ\_ENABLE\_AGGR is passed, then the aggregation status bit is set to 1. If PROJ\_DISABLE\_AGGR is passed, then the aggregation status bit set to 0.

**Note:** To initialize the project structure, the user must call the **getprojdef** subroutine before calling the **chprojattr** subroutine.

#### **Parameters**

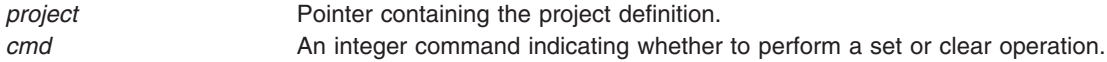

## **Security**

Only for privileged users. Privilege can be extended to nonroot users by granting the CAP\_AACCT capability to a user.

### **Return Values**

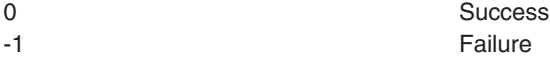

#### **Error Codes**

**EINVAL** Invalid arguments passed. The passed command flag is invalid or the passed pointer is NULL. **ENONENT** Project not found.

### **Related Information**

The "addproj [Subroutine"](#page-57-0) on page 32, "chprojattrdb Subroutine," "getproj [Subroutine"](#page-471-0) on page 446, "getprojs [Subroutine"](#page-473-0) on page 448, rmproj Subroutine.

#### **chprojattrdb Subroutine**

#### **Purpose**

Updates the project attributes in the project database.

#### **Library**

The **libaacct.a** library.

### **Syntax**

<sys/aacct.h>

chprojattrdb(void \**[handle](#page-187-0)*, struct *[project](#page-187-0)* \*project, int *[cmd](#page-187-0)*)

### **Description**

The **chprojattrdb** subroutine alters the attributes of the named project in the specified project database, which is controlled through the *handle* parameter. The following commands are permitted:

• **PROJ ENABLE AGGR** — Enables aggregation for the specified project

<span id="page-187-0"></span>• **PROJ\_DISABLE\_AGGR** — Disables aggregation for the specified project

The project database must be initialized before calling this subroutine. The **projdballoc** subroutine is provided for this purpose. The **chprojattrdb** subroutine must be called after the **getprojdb** subroutine, which sets the record pointer to point to the project that needs to be modified.

**Note:** The **chprojattrdb** subroutine must be called after the **getprojdb** subroutine, which makes the named project the current project.

#### **Parameters**

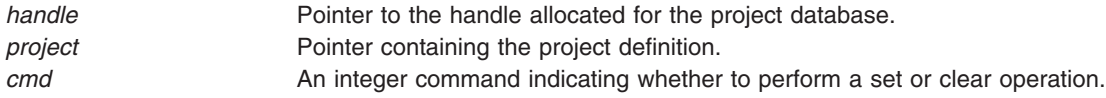

#### **Security**

Only for privileged users. Privilege can be extended to nonroot users by granting the CAP\_AACCT capability to a user.

#### **Return Values**

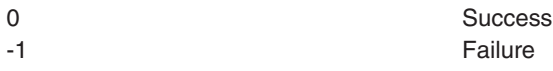

#### **Error Codes**

**EINVAL** Invalid arguments passed. The passed command flag is invalid or the passed pointer is NULL. **ENONENT** Project not found.

## **Related Information**

The "addprojdb [Subroutine"](#page-58-0) on page 33, "chprojattr [Subroutine"](#page-185-0) on page 160, ["getfirstprojdb](#page-411-0) Subroutine" on [page](#page-411-0) 386, ["getnextprojdb](#page-442-0) Subroutine" on page 417, "getprojdb [Subroutine"](#page-472-0) on page 447, ["projdballoc](#page-1314-0) [Subroutine"](#page-1314-0) on page 1289, "projdbfinit [Subroutine"](#page-1315-0) on page 1290, "projdbfree [Subroutine"](#page-1316-0) on page 1291, rmprojdb Subroutine.

#### **chroot Subroutine**

#### **Purpose**

Changes the effective root directory.

#### **Library**

Standard C Library (**libc.a**)

#### **Syntax**

**#include <unistd.h>**

```
int chroot (const char * Path)
char *Path;
```
## <span id="page-188-0"></span>**Description**

The **chroot** subroutine causes the directory named by the *Path* parameter to become the effective root directory. If the *Path* parameter refers to a symbolic link, the **chroot** subroutine sets the effective root directory to the directory pointed to by the symbolic link. If Network File System (NFS) is installed on your system, this path can cross into another node.

The effective root directory is the starting point when searching for a file's path name that begins with / (slash). The current directory is not affected by the **chroot** subroutine.

The calling process must have root user authority in order to change the effective root directory. The calling process must also have search access to the new effective root directory.

The .. (double period) entry in the effective root directory is interpreted to mean the effective root directory itself. Thus, this directory cannot be used to access files outside the subtree rooted at the effective root directory.

### **Parameters**

*Path* Pointer to the new effective root directory*.*

## **Return Values**

Upon successful completion, a value of 0 is returned. Otherwise, a value of -1 is returned and the **errno** global variable is set to indicate the error.

### **Error Codes**

The **chroot** subroutine fails and the effective root directory remains unchanged if one or more of the following are true:

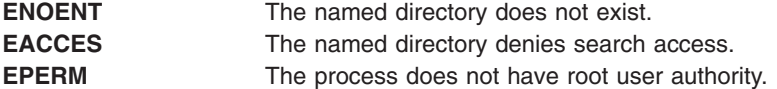

The **chroot** subroutine can be unsuccessful for other reasons. See Appendix A. Base Operating System Error Codes for Services that Require Path-Name Resolution (Appendix A, "Base [Operating](#page-1502-0) System Error Codes for Services That Require Path-Name [Resolution,"](#page-1502-0) on page 1477) for a list of additional errors.

If NFS is installed on the system, the **chroot** subroutine can also fail if the following is true:

**ETIMEDOUT** The connection timed out.

### **Related Information**

The **chdir** ("chdir [Subroutine"](#page-173-0) on page 148) subroutine.

The **chroot** command.

Appendix A, "Base Operating System Error Codes for Services That Require Path-Name [Resolution,"](#page-1502-0) on page [1477.](#page-1502-0)

Files, Directories, and File Systems for Programmers in *AIX Version 6.1 General Programming Concepts: Writing and Debugging Programs*.

#### **chssys Subroutine**

#### **Purpose**

Modifies the subsystem objects associated with the *SubsystemName* parameter.

# **Library**

System Resource Controller Library (**libsrc.a**)

## **Syntax**

**#include <sys/srcobj.h> #include <spc.h>**

**int chssys(** *SubsystemName***,** *SRCSubsystem***) char \****SubsystemName***; struct SRCsubsys \****SRCSubsystem***;**

## **Description**

The **chssys** subroutine modifies the subsystem objects associated with the specified subsystem with the values in the **SRCsubsys** structure. This action modifies the objects associated with subsystem in the following object classes:

- Subsystem Environment
- Subserver Type
- Notify

The Subserver Type and Notify object classes are updated only if the subsystem name has been changed.

The **SRCsubsys** structure is defined in the **/usr/include/sys/srcobj.h** file.

The program running with this subroutine must be running with the group system.

### **Parameters**

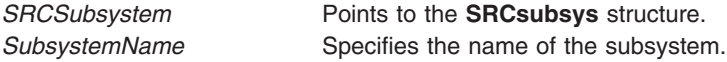

## **Return Values**

Upon successful completion, the **chssys** subroutine returns a value of 0. Otherwise, it returns a value of -1 and the **odmerrno** variable is set to indicate the error, or a System Resource Controller (SRC) error code is returned.

## **Error Codes**

The **chssys** subroutine is unsuccessful if one or more of the following are true:

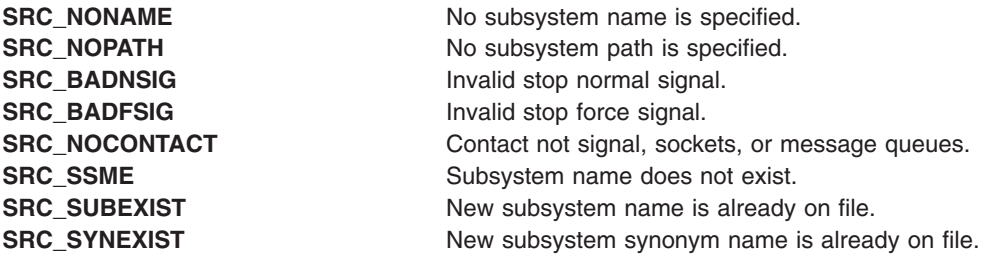

<span id="page-190-0"></span>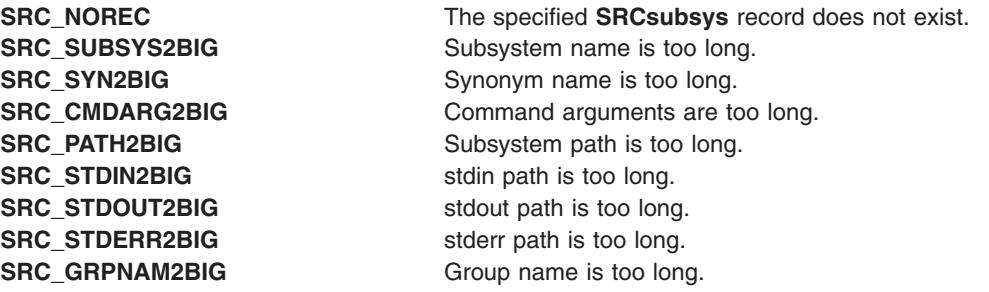

## **Security**

Privilege Control: This command has the Trusted Path attribute. It has the following kernel privilege: **SET\_PROC\_AUDIT** kernel privilege

Files Accessed:

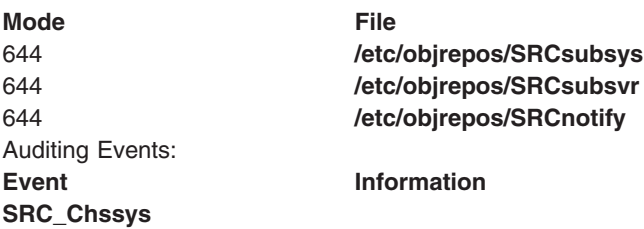

#### **Files**

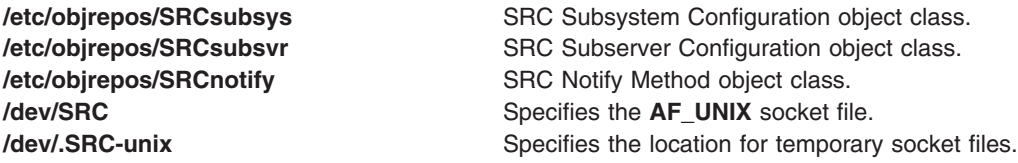

## **Related Information**

The **addssys** ("addssys [Subroutine"](#page-59-0) on page 34) subroutine, **delssys** ("delssys [Subroutine"](#page-239-0) on page 214) subroutine.

The **chssys** command, **mkssys** command, **rmssys** command.

System Resource Controller in *Operating system and device management*.

Defining Your Subsystem to the SRC, List of SRC Subroutines, System Resource Controller (SRC) Overview for Programmers in *AIX Version 6.1 General Programming Concepts: Writing and Debugging Programs*.

## **cimag, cimagf, or cimagl Subroutine**

#### **Purpose**

Performs complex imaginary computations.

# <span id="page-191-0"></span>**Syntax**

**#include <complex.h>**

```
double cimag (z)
double complex z;
```
**float cimagf (***z***) float complex** *z***;**

```
long double cimagl (z)
long double complex z;
```
## **Description**

The **cimag**, **cimagf**, and **cimagl** subroutines compute the imaginary part of *z*.

## **Parameters**

*z* Specifies the value to be computed.

### **Return Values**

The **cimag**, **cimagf**, and **cimagl** subroutines return the imaginary part value (as a real).

### **Related Information**

"carg, cargf, or cargl [Subroutine"](#page-157-0) on page 132, "conj, conjf, or conjl [Subroutine"](#page-209-0) on page 184, ["cproj,](#page-217-0) cprojf, or cprojl [Subroutine"](#page-217-0) on page 192, and "creal, crealf, or creall [Subroutine"](#page-217-0) on page 192.

#### **ckuseracct Subroutine**

#### **Purpose**

Checks the validity of a user account.

### **Library**

Security Library (**libc.a**)

## **Syntax**

**#include <login.h>**

```
int ckuseracct ( Name, Mode, TTY)
char *Name;
int Mode;
char *TTY;
```
## **Description**

**Note:** This subroutine is obsolete and is provided only for backwards compatibility. Use the **loginrestrictions** subroutine, which performs a superset of the functions of the **ckuseracct** subroutine, instead.

The **ckuseracct** subroutine checks the validity of the user account specified by the *Name* parameter. The *Mode* parameter gives the mode of the account usage, and the *TTY* parameter defines the terminal being used for the access. The **ckuseracct** subroutine checks for the following conditions:

• Account existence

<span id="page-192-0"></span>• Account expiration

The *Mode* parameter specifies other mode-specific checks.

#### **Parameters**

*Name* Specifies the login name of the user whose account is to be validated.

*Mode* Specifies the manner of usage. Valid values as defined in the **login.h** file are listed below. The *Mode* parameter must be one of these or 0:

#### **S\_LOGIN**

Verifies that local logins are permitted for this account.

**S\_SU** Verifies that the **su** command is permitted and that the current process has a group ID that can invoke the **su** command to switch to the account.

#### **S\_DAEMON**

Verifies the account can be used to invoke daemon or batch programs using the **src** or **cron** subsystems.

#### **S\_RLOGIN**

Verifies the account can be used for remote logins using the **rlogind** or **telnetd** programs. *TTY* Specifies the terminal of the originating activity. If this parameter is a null pointer or a null string, no TTY origin checking is done.

## **Security**

Files Accessed:

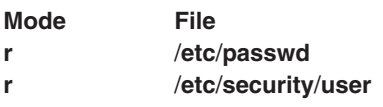

### **Return Values**

If the account is valid for the specified usage, the **ckuseracct** subroutine returns a value of 0. Otherwise, a value of -1 is returned and the **errno** global variable is set to the appropriate error code.

#### **Error Codes**

The **ckuseracct** subroutine fails if one or more of the following are true:

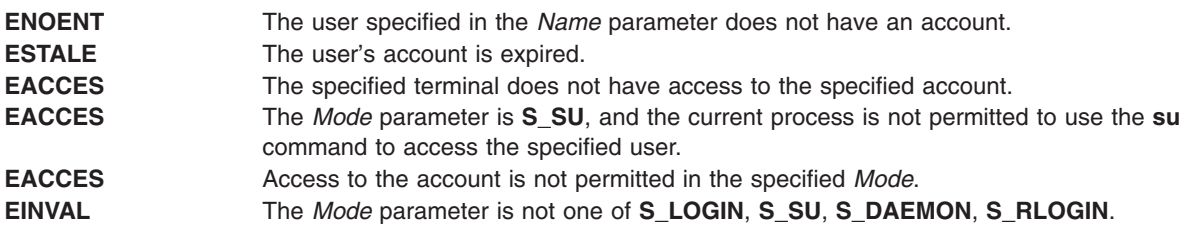

#### **Related Information**

The **ckuserID** ("ckuserID [Subroutine"](#page-193-0) on page 168) subroutine, **getpcred** ("getpcred [Subroutine"](#page-449-0) on page [424\)](#page-449-0) subroutine, **getpenv** ("getpenv [Subroutine"](#page-451-0) on page 426) subroutine, **setpcred** subroutine, **setpenv** subroutine.

The **login** command, **rlogin** command, **su** command, **telnet** command.

<span id="page-193-0"></span>The **cron** daemon.

List of Security and Auditing Subroutines and Subroutines Overview in *AIX Version 6.1 General Programming Concepts: Writing and Debugging Programs*.

#### **ckuserID Subroutine**

#### **Purpose**

Authenticates the user.

**Note:** This subroutine is obsolete and is provided for backwards compatibility. Use the **authenticate** [\("authenticate](#page-139-0) Subroutine" on page 114) subroutine, instead.

#### **Library**

Security Library (**libc.a**)

#### **Syntax**

```
#include <login.h>
int ckuserID ( User, Mode)
int Mode;
char *User;
```
### **Description**

The **ckuserID** subroutine authenticates the account specified by the *User* parameter. The mode of the authentication is given by the *Mode* parameter. The **login** and **su** commands continue to use the **ckuserID** subroutine to process the **/etc/security/user auth1** and **auth2** authentication methods.

The **ckuserID** subroutine depends on the **authenticate** [\("authenticate](#page-139-0) Subroutine" on page 114) subroutine to process the **SYSTEM** attribute in the **/etc/security/user** file. If authentication is successful, the **passwdexpired** [\("passwdexpired](#page-1037-0) Subroutine" on page 1012) subroutine is called.

Errors caused by grammar or load modules during a call to the **authenticate** subroutine are displayed to the user if the user was authenticated. These errors are audited with the **USER\_Login** audit event if the user failed authentication.

#### **Parameters**

*User* Specifies the name of the user to be authenticated.

*Mode* Specifies the mode of authentication. This parameter is a bit mask and may contain one or more of the following values, which are defined in the **login.h** file:

#### **S\_PRIMARY**

The primary authentication methods defined for the *User* parameter are checked. All primary authentication checks must be passed.

#### **S\_SECONDARY**

The secondary authentication methods defined for the *User* parameter are checked. Secondary authentication checks are not required to be successful.

Primary and secondary authentication methods for each user are set in the /**etc**/**security**/**user** file by defining the **auth1** and **auth2** attributes. If no primary methods are defined for a user, the **SYSTEM** attribute is assumed. If no secondary methods are defined, there is no default.

# <span id="page-194-0"></span>**Security**

Files Accessed:

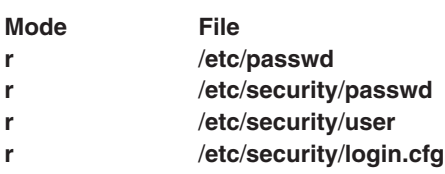

## **Return Values**

If the account is valid for the specified usage, the **ckuserID** subroutine returns a value of 0. Otherwise, a value of -1 is returned and the **errno** global variable is set to indicate the error.

### **Error Codes**

The **ckuserID** subroutine fails if one or more of the following are true:

**ESAD** Security authentication failed for the user. **EINVAL** The *Mode* parameter is neither **S\_PRIMARY** nor **S\_SECONDARY** or the *Mode* parameter is both **S\_PRIMARY** and **S\_SECONDARY**.

## **Related Information**

The **authenticate** [\("authenticate](#page-139-0) Subroutine" on page 114) subroutine, **ckuseracct** [\("ckuseracct](#page-191-0) [Subroutine"](#page-191-0) on page 166) subroutine, **getpcred** ("getpcred [Subroutine"](#page-449-0) on page 424) subroutine,**getpenv** ("getpenv [Subroutine"](#page-451-0) on page 426) subroutine, **passwdexpired** [\("passwdexpired](#page-1037-0) Subroutine" on page [1012\)](#page-1037-0) subroutine, **setpcred** subroutine, **setpenv** subroutine.

The **login** command, **su** command.

List of Security and Auditing Subroutines and Subroutines Overview in *AIX Version 6.1 General Programming Concepts: Writing and Debugging Programs*.

## **class, \_class, finite, isnan, or unordered Subroutines**

#### **Purpose**

Determines classifications of floating-point numbers.

### **Libraries**

IEEE Math Library (**libm.a**) or System V Math Library (**libmsaa.a**)

## **Syntax**

**#include <math.h> #include <float.h>**

**int class(** *[x](#page-196-0)***) double** *x***;**

**#include <math.h> #include <float.h>**

```
int
_class( x)
double x;
#include <math.h>
int finite(x)
double x;
#include <math.h>
int isnan(x)
double x;
#include <math.h>
```
**int unordered** $(x, y)$  $(x, y)$  $(x, y)$ **double** *x***,** *y***;**

### **Description**

The **class** subroutine, **\_class** subroutine, **finite** subroutine, **isnan** subroutine, and **unordered** subroutine determine the classification of their floating-point value. The **unordered** subroutine determines if a floating-point comparison involving *x* and *y* would generate the IEEE floating-point unordered condition (such as whether *x* or *y* is a NaN).

The **class** subroutine returns an integer that represents the classification of the floating-point *x* parameter*.* Since **class** is a reversed key word in C++. The **class** subroutine can not be invoked in a C++ program. The **\_class** subroutine is an interface for C++ program using the **class** subroutine. The interface and the return value for class and **\_class** subroutines are identical. The values returned by the **class** subroutine are defined in the **float.h** header file. The return values are the following:

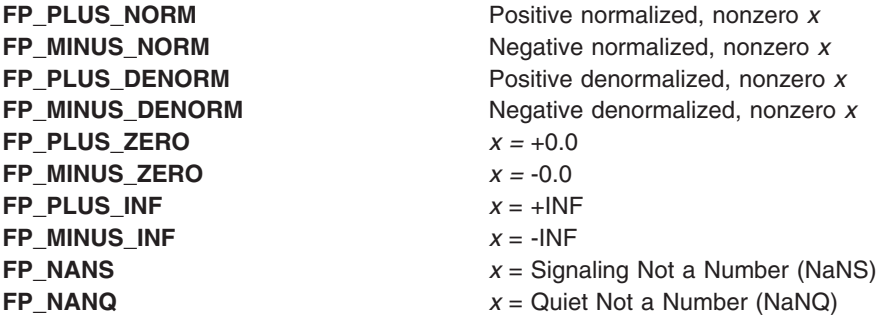

Since class is a reserved keyword in C++, the **class** subroutine cannot be invoked in a C++ program. The **\_class** subroutine is an interface for the C++ program using the **class** subroutine. The interface and the return values for **class** and **\_class** subroutines are identical.

The **finite** subroutine returns a nonzero value if the *x* parameter is a finite number; that is, if *x* is not +-, INF, NaNQ, or NaNS.

The **isnan** subroutine returns a nonzero value if the *x* parameter is an NaNS or a NaNQ. Otherwise, it returns 0.

The **unordered** subroutine returns a nonzero value if a floating-point comparison between *x* and *y* would be unordered. Otherwise, it returns 0.

**Note:** Compile any routine that uses subroutines from the **libm.a** library with the **-lm** flag. To compile the **class.c** file, for example, enter:

cc class.c -lm

## <span id="page-196-0"></span>**Parameters**

- *x* Specifies some double-precision floating-point value.
- *y* Specifies some double-precision floating-point value.

## **Error Codes**

The **finite**, **isnan**, and **unordered** subroutines neither return errors nor set bits in the floating-point exception status, even if a parameter is an NaNS.

## **Related Information**

List of Numerical Manipulation Services and Subroutines Overview in *AIX Version 6.1 General Programming Concepts: Writing and Debugging Programs*.

## **clock Subroutine**

#### **Purpose**

Reports central processing unit (CPU) time used.

**Library** Standard C Library (**libc.a**)

## **Syntax**

**#include <time.h> clock\_t clock (void);**

## **Description**

The **clock** subroutine reports the amount of CPU time used. The reported time is the sum of the CPU time of the calling process and its terminated child processes for which it has executed **wait**, **system**, or **pclose** subroutines. To measure the amount of time used by a program, the **clock** subroutine should be called at the beginning of the program, and that return value should be subtracted from the return value of subsequent calls to the **clock** subroutine. To find the time in seconds, divide the value returned by the **clock** subroutine by the value of the macro **CLOCKS\_PER\_SEC**, which is defined in the **time.h** file.

## **Return Values**

The **clock** subroutine returns the amount of CPU time used.

## **Related Information**

The **getrusage, times** ("getrusage, [getrusage64,](#page-481-0) times, or vtimes Subroutine" on page 456) subroutine, **pclose** ("pclose [Subroutine"](#page-1066-0) on page 1041) subroutine, **system** subroutine, **vtimes** [\("getrusage,](#page-481-0) [getrusage64,](#page-481-0) times, or vtimes Subroutine" on page 456) subroutine, **wait, waitpid, wait3** subroutine.

Subroutines Overview in *AIX Version 6.1 General Programming Concepts: Writing and Debugging Programs*.

## **clock\_getcpuclockid Subroutine**

## **Purpose**

Accesses a process CPU-time clock.

## <span id="page-197-0"></span>**Syntax**

```
#include <time.h>
int clock_getcpuclockid(pid_t pid, clockid_t *clock_id);
```
## **Description**

The **clock** getcpuclockid subroutine returns the clock ID of the CPU-time clock of the process specified by *pid*. If the process described by *pid* exists and the calling process has permission, the clock ID of this clock returns in *clock\_id*.

If *pid* is zero, the **clock\_getcpuclockid** subroutine returns the clock ID specified in *clock\_id* of the CPU-time clock of the process making the call.

To obtain the CPU-time clock ID of other processes, the calling process should be root or have the same effective or real user ID as the process that owns the targetted CPU-time clock.

## **Parameters**

*clock\_id* Specifies the clock ID of the CPU-time clock. pid Specifies the process ID of the CPU-time clock.

### **Return Values**

Upon successful completion, the **clock getcpuclockid** subroutine returns 0; otherwise, an error code is returned indicating the error.

### **Error Codes**

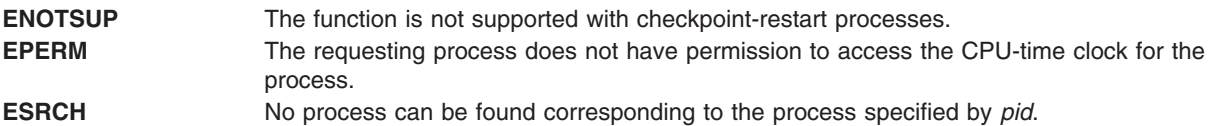

### **Related Information**

"clock\_getres, clock\_gettime, and clock\_settime Subroutine," timer\_create subroutine.

## **clock\_getres, clock\_gettime, and clock\_settime Subroutine**

#### **Purpose**

Clock and timer functions.

#### **Library**

Standard C Library (**libc.a**)

## **Syntax**

**#include <time.h>**

**int clock\_getres (***[clock\\_id](#page-199-0)*, *[res](#page-199-0)***) clockid\_t** *clock\_id***; struct timespec \****res***;**

**int clock\_gettime (***clock\_id*, *[tp](#page-199-0)***) clockid\_t** *clock\_id***; struct timespec \****tp***;**

**int clock\_settime (***clock\_id*, *tp***) clockid\_t** *clock\_id***; const struct timespec \****tp***;**

## **Description**

The **clock getres** subroutine returns the resolution of any clock. Clock resolutions are implementation-defined and cannot be set by a process. If the *res* parameter is not NULL, the resolution of the specified clock is stored in the location pointed to by the *res* parameter. If the *res* parameter is NULL, the clock resolution is not returned. If the *time* parameter of the **clock\_settime** subroutine is not a multiple of the *res* parameter, the value is truncated to a multiple of the *res* parameter.

The **clock** gettime subroutine returns the current value, *tp*, for the specified clock, *clock* id.

The **clock\_settime** subroutine sets the specified clock, *clock\_id*, to the value specified by the *tp* parameter. Time values that are between two consecutive non-negative integer multiples of the resolution of the specified clock will be truncated down to the smaller multiple of the resolution.

A clock may be system-wide (visible to all processes) or per-process (measuring time that is meaningful only within a process). All implementations support a *clock\_id* of **CLOCK\_REALTIME** as defined in the **time.h** file. This clock represents the Realtime clock for the system. For this clock the values returned by the **clock\_gettime** subroutine and specified by the **clock\_settime** subroutine represent the amount of time (in seconds and nanoseconds) since the epoch.

If the value of the **CLOCK\_REALTIME** clock is set through the **clock\_settime** subroutine, the new value of the clock is used to determine the time of expiration for absolute time services based upon the **CLOCK\_REALTIME** clock. This applies to the time at which armed absolute timers expire. If the absolute time requested at the invocation of such a time service is before the new value of the clock, the time service expires immediately as if the clock had reached the requested time normally.

Setting the value of the **CLOCK\_REALTIME** clock through the **clock\_settime** subroutine has no effect on threads that are blocked waiting for a relative time service based upon this clock, including the **nanosleep** subroutine; nor on the expiration of relative timers based upon this clock. Consequently, these time services expire when the requested relative interval elapses, independently of the new or old value of the clock.

A *clock\_id* of **CLOCK\_MONOTONIC** is defined in the **time.h** file. This clock represents the monotonic clock for the system. For this clock, the value returned by the **clock\_gettime** subroutine represents the amount of time (in seconds and nanoseconds) since an unspecified point in the past. This point does not change after system start time (for example, this clock cannot have backward jumps). The value of the **CLOCK\_MONOTONIC** clock cannot be set through the **clock\_settime** subroutine. This subroutine fails if it is invoked with a *clock\_id* parameter of **CLOCK\_MONOTONIC**.

The calling process should have **SYS\_OPER** authority to set the value of the **CLOCK\_REALTIME** clock.

Process CPU-time clocks are supported by the system. For these clocks, the values returned by **clock\_gettime** and specified by **clock\_settime** represent the amount of execution time of the process associated with the clock. **Clockid\_t** values for CPU-time clocks are obtained by calling **clock\_getcpuclockid**. A special **clockid\_t** value, **CLOCK\_PROCESS\_CPUTIME\_ID**, is defined in the **time.h** file. This value represents the CPU-time clock of the calling process when one of the **clock\_\*** or **timer\_\*** functions is called.

To get or set the value of a CPU-time clock, the calling process must have root permissions or have the same effective or real user ID as the process that owns the targeted CPU-time clock. The same rule applies to a process that tries to get the resolution of a CPU-time clock.

<span id="page-199-0"></span>Thread CPU-time clocks are supported by the system. For these clocks, the values returned by **clock\_gettime** and specified by **clock\_settime** represent the amount of execution time of the thread associated with the clock. **Clockid\_t** values for thread CPU-time clocks are obtained by calling the **pthread\_getcpuclockid** subroutine. A special **clockid\_t** value, **CLOCK\_THREAD\_CPUTIME\_ID**, is defined in the **time.h** file. This value represents the thread CPU-time clock of the calling thread when one of the **clock\_\*()** or **timer\_\*** functions is called.

To get or set the value of a thread CPU-time clock, the calling thread must be a thread in the same process as the one that owns the targeted thread CPU-time clock. The same rule applies to a thread that tries to get the resolution of a thread CPU-time clock.

## **Parameters**

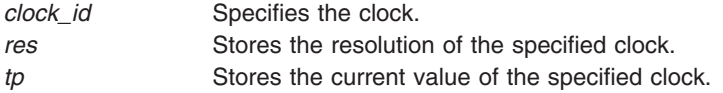

## **Return Values**

If successful, 0 is returned. If unsuccessful, -1 is returned, and **errno** will be set to indicate the error.

## **Error Codes**

The **clock\_getres**, **clock\_gettime**, and **clock\_settime** subroutines fail if:

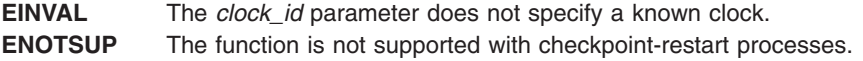

The **clock** settime subroutine fails if:

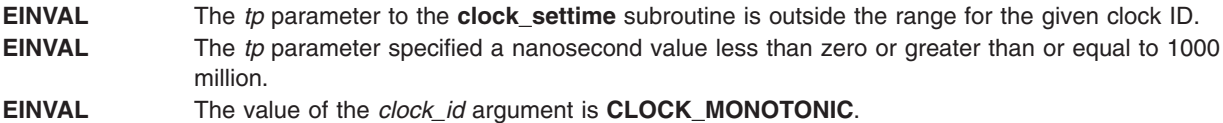

The **clock\_settime** subroutine might fail if:

**EPERM** The requesting process does not have the appropriate privilege to set the specified clock.

## **Related Information**

["clock\\_getcpuclockid](#page-196-0) Subroutine" on page 171, "ctime, [localtime,](#page-227-0) gmtime, mktime, difftime, asctime, or tzset [Subroutine"](#page-227-0) on page 202, ["pthread\\_getcpuclockid](#page-1388-0) Subroutine" on page 1363, and ["nanosleep](#page-960-0) [Subroutine"](#page-960-0) on page 935.

The timer\_create and timer\_getoverrun subroutines in *AIX Version 6.1 Technical Reference: Base Operating System and Extensions Volume 2*.

The time command in *AIX Version 6.1 Commands Reference, Volume 5*.

## **clock\_nanosleep Subroutine**

## **Purpose**

Specifies clock for high resolution sleep.

# **Syntax**

```
#include <time.h>
int clock_nanosleep(clockid_t clock_id, int flags,
      const struct timespec *rqtp, struct timespec *rmtp);
```
## **Description**

If the **TIMER\_ABSTIME** flag is not set in the *flags* argument, the **clock\_nanosleep** subroutine causes the current thread to be suspended from execution until either the time interval specified by the *rqtp* argument has elapsed, or a signal is delivered to the calling thread and its action is to invoke a signal-catching function, or the process is terminated. The *clock id* argument specifies the clock used to measure the time interval.

If the **TIMER\_ABSTIME** flag is set in the *flags* argument, the **clock\_nanosleep** subroutine causes the current thread to be suspended from execution until either the time value of the clock specified by *clock\_id* reaches the absolute time specified by the *rqtp* argument, or a signal is delivered to the calling thread and its action is to invoke a signal-catching function, or the process is terminated. If, at the time of the call, the time value specified by *rqtp* is less than or equal to the time value of the specified clock, then the **clock\_nanosleep** subroutine returns immediately and the calling process shall not be suspended.

The suspension time caused by this function might be longer than requested either because the argument value is rounded up to an integer multiple of the sleep resolution, or because of the scheduling of other activity by the system. Except for the case of being interrupted by a signal, the suspension time for the relative **clock\_nanosleep** subroutine (that is, with the TIMER\_ABSTIME flag not set) shall not be less than the time interval specified by the *rqtp* argument, as measured by the corresponding clock. The suspension for the absolute **clock\_nanosleep** subroutine (that is, with the TIMER\_ABSTIME flag set) is in effect at least until the value of the corresponding clock reaches the absolute time specified by the *rqtp* argument, except for the case of being interrupted by a signal.

The **clock** nanosleep subroutine has no effect on the action or blocking of any signal.

The subroutine fails if the *clock id* argument refers to a process or a thread CPU-time clock.

## **Parameters**

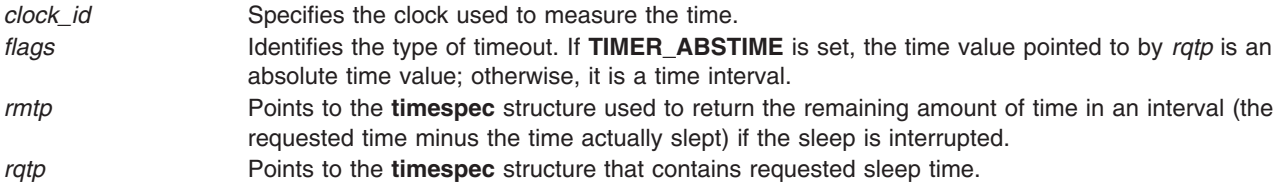

## **Return Values**

The **clock** nanosleep subroutine returns 0 when the requested time has elapsed.

The **clock** nanosleep subroutine returns the corresponding error value when it has been interrupted by a signal. For the relative **clock nanosleep**subroutine, when the *rmtp* argument is not NULL, the referenced **timespec** structure is updated to contain the amount of time remaining in the interval (the requested time minus the time actually slept). If the *rmtp* argument is NULL, the remaining time is not returned. The absolute **clock\_nanosleep** subroutine has no effect on the structure referenced by the *rmtp* argument.

## **Error Codes**

**EINTR** The **clock\_nanosleep** subroutine was interrupted by a signal.

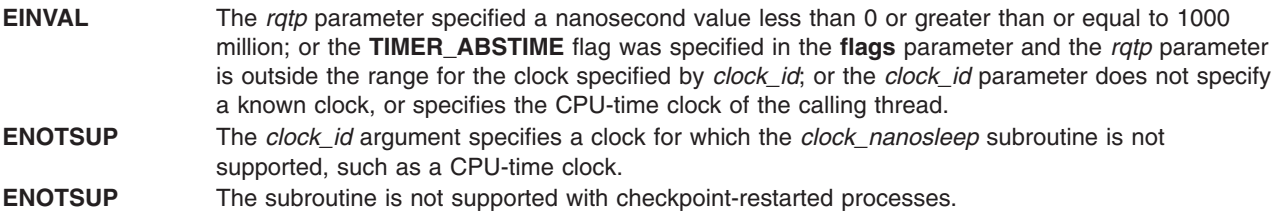

#### **Files**

**timer.h**

## **Related Information**

"clock\_getres, [clock\\_gettime,](#page-197-0) and clock\_settime Subroutine" on page 172, "nanosleep [Subroutine"](#page-960-0) on page [935,](#page-960-0) "pthread cond wait or pthread cond timedwait Subroutine" on page 1347, sleep subroutine.

The **timer.h** file.

The Base Definitions volume of IEEE Std 1003.1-2001.

## **clog, clogf, or clogl Subroutine**

#### **Purpose**

Computes the complex natural logarithm.

#### **Syntax**

**#include <complex.h>**

```
double complex clog (z)
double complex z;
```
**float complex clogf (***z***) float complex** *z***;**

**long double complex clogl (***z***) long double complex** *z***;**

## **Description**

The **clog**, **clogf**, and **clogl** subroutines compute the complex natural (base *e*) logarithm of *z*, with a branch cut along the negative real axis.

#### **Parameters**

*z* Specifies the value to be computed.

### **Return Values**

The **clog**, **clogf**, and **clogl** subroutines return the complex natural logarithm value, in the range of a strip mathematically unbounded along the real axis and in the interval [-*i* pi, +*i* pi] along the imaginary axis.

## **Related Information**

"cexp, cexpf, or cexpl [Subroutine"](#page-167-0) on page 142

### **close Subroutine**

#### **Purpose**

Closes a file descriptor.

## **Syntax**

**#include <unistd.h>**

```
int close (
FileDescriptor)
int FileDescriptor;
```
## **Description**

The **close** subroutine closes the file or shared memory object associated with the *FileDescriptor* parameter. If Network File System (NFS) is installed on your system, this file can reside on another node.

All file regions associated with the file specified by the *FileDescriptor* parameter that this process has previously locked with the **lockf** or **fcntl** subroutine are unlocked. This occurs even if the process still has the file open by another file descriptor.

If the *FileDescriptor* parameter resulted from an **open** ("open, openx, open64, **[open64x](#page-999-0)**, creat, or creat64 [Subroutine"](#page-999-0) on page 974) subroutine that specified **O\_DEFER**, and this was the last file descriptor, all changes made to the file since the last **fsync** subroutine are discarded.

If the *FileDescriptor* parameter is associated with a mapped file, it is unmapped. The **shmat** subroutine provides more information about mapped files.

The **close** subroutine attempts to cancel outstanding asynchronous I/O requests on this file descriptor. If the asynchronous I/O requests cannot be canceled, the application is blocked until the requests have completed.

If the *FileDescriptor* parameter is associated with a shared memory object and the shared memory object remains referenced at the last close (that is, a process has it mapped), the entire contents of the memory object persists until the memory object becomes unreferenced. If this is the last close of a shared memory object and the close results in the memory object becoming unreferenced, and the memory object has been unlinked, the memory object is removed. The **shm\_open** subroutine provides more information about shared memory objects.

The **close** subroutine is blocked until all subroutines which use the file descriptor return to **usr** space. For example, when a thread is calling **close** and another thread is calling **select** with the same file descriptor, the **close** subroutine does not return until the **select** call returns.

When all file descriptors associated with a pipe or FIFO special file have been closed, any data remaining in the pipe or FIFO is discarded. If the link count of the file is 0 when all file descriptors associated with the file have been closed, the space occupied by the file is freed, and the file is no longer accessible.

**Note:** If the *FileDescriptor* parameter refers to a device and the **close** subroutine actually results in a device **close**, and the device **close** routine returns an error, the error is returned to the application. However, the *FileDescriptor* parameter is considered closed and it may not be used in any subsequent calls.

All open file descriptors are closed when a process exits. In addition, file descriptors may be closed during the **exec** subroutine if the **close-on-exec** flag has been set for that file descriptor.

## <span id="page-203-0"></span>**Parameters**

*FileDescriptor* Specifies a valid open file descriptor.

## **Return Values**

Upon successful completion, a value of 0 is returned. Otherwise, a value of -1 is returned and the **errno** global variable is set to identify the error. If the **close** subroutine is interrupted by a signal that is caught, it returns a value of -1, the **errno** global variable is set to **EINTR** and the state of the *FileDescriptor* parameter is closed.

## **Error Codes**

The **close** subroutine is unsuccessful if the following is true:

**EBADF** The *FileDescriptor* parameter does not specify a valid open file descriptor. **EINTR** Specifies that the **close** subroutine was interrupted by a signal.

The **close** subroutine may also be unsuccessful if the file being closed is NFS-mounted and the server is down under the following conditions:

- The file is on a hard mount.
- The file is locked in any manner.

The **close** subroutine may also be unsuccessful if NFS is installed and the following is true:

**ETIMEDOUT** The connection timed out.

### **Related Information**

The **exec** ("exec: execl, execle, execlp, execv, execve, execvp, or exect [Subroutine"](#page-265-0) on page 240) subroutines, **fcntl** ("fcntl, dup, or dup2 [Subroutine"](#page-283-0) on page 258) subroutine, **ioctl** ("ioctl, ioctlx, [ioctl32,](#page-622-0) or ioctl32x [Subroutine"](#page-622-0) on page 597) subroutine, **lockfx** ("lockfx, lockf, flock, or lockf64 [Subroutine"](#page-803-0) on page [778\)](#page-803-0) subroutine, **open**, **openx**, or **creat** ("open, openx, open64, **open64x**, creat, or creat64 [Subroutine"](#page-999-0) on [page](#page-999-0) 974) subroutine, **pipe** ("pipe [Subroutine"](#page-1091-0) on page 1066) subroutine, **socket** subroutine.

The Input and Output Handling in *AIX Version 6.1 General Programming Concepts: Writing and Debugging Programs*.

### **compare\_and\_swap and compare\_and\_swaplp Subroutines**

#### **Purpose**

Conditionally updates or returns a variable atomically.

**Library** Standard C library (**libc.a**)

## **Syntax**

**#include <sys/atomic\_op.h> boolean\_t compare\_and\_swap (** *[addr](#page-204-0)***,** *[old\\_val\\_addr](#page-204-0)***,** *[new\\_val](#page-204-0)***) atomic\_p** *addr***; int \****old\_val\_addr***; int** *new\_val***;**

<span id="page-204-0"></span>**boolean\_t compare\_and\_swaplp (** *addr***,** *old\_val\_addr***,** *new\_val***) atomic\_l** *addr***; long \****old\_val\_addr***; long** *new\_val***;**

# **Description**

The **compare and swap** and **compare and swaplp** subroutines perform an atomic operation that compares the contents of a variable with a stored old value. If the values are equal, a new value is stored in the variable and **TRUE** is returned. If the values are not equal, the old value is set to the current value of the variable and **FALSE** is returned.

For 32-bit applications, the **compare and swap** and **compare and swaplp** subroutines are identical and operate on a word aligned single word (32-bit variable aligned on a 4-byte boundary).

For 64-bit applications, the **compare\_and\_swap** subroutine operates on a word aligned single word (32-bit variable aligned on a 4-byte boundary) and the **compare and swaplp** subroutine operates on a double word aligned double word (64-bit variable aligned on an 8-byte boundary).

The **compare and swap** and **compare and swaplp** subroutines are useful when a word value must be updated only if it has not been changed since it was last read.

**Note:** If the **compare\_and\_swap** or the **compare\_and\_swaplp** subroutine is used as a locking primitive, insert an **isync** at the start of any critical sections.

## **Parameters**

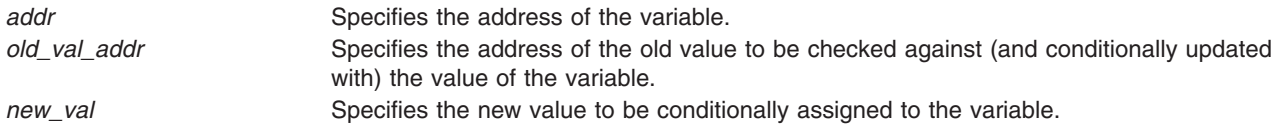

## **Return Values**

**TRUE** Indicates that the variable was equal to the old value, and has been set to the new value. **FALSE** Indicates that the variable was not equal to the old value, and that its current value has been returned to the location where the old value was previously stored.

## **Related Information**

The **fetch\_and\_add** ("fetch\_and\_add and [fetch\\_and\\_addlp](#page-300-0) Subroutines" on page 275) subroutine, **fetch\_and\_and** ("fetch\_and\_and, fetch\_and\_or, [fetch\\_and\\_andlp,](#page-301-0) and fetch\_and\_orlp Subroutines" on [page](#page-301-0) 276) subroutine, and the **fetch\_and\_or** ("fetch\_and\_and, fetch\_and\_or, [fetch\\_and\\_andlp,](#page-301-0) and [fetch\\_and\\_orlp](#page-301-0) Subroutines" on page 276) subroutine.

### **compile, step, or advance Subroutine**

#### **Purpose**

Compiles and matches regular-expression patterns.

**Note:** Commands use the **regcomp**, **regexec**, **regfree**, and **regerror** subroutines for the functions described in this article.

## **Library**

Standard C Library (**libc.a**)

## **Syntax**

```
#define INIT declarations
#define GETC( ) getc_code
#define PEEKC( ) peekc_code
#define UNGETC(c) ungetc_code
#define RETURN(pointer) return_code
#define ERROR(val) error_code
#include <regexp.h>
#include <NLregexp.h>
char *compile (InString, ExpBuffer, EndBuffer, EndOfFile)
char * ExpBuffer;
char * InString, * EndBuffer;
int EndOfFile;
int step (String, ExpBuffer)
const char * String, *ExpBuffer;
int advance (String, ExpBuffer)
const char *String, *ExpBuffer;
```
### **Description**

The **/usr/include/regexp.h** file contains subroutines that perform regular-expression pattern matching. Programs that perform regular-expression pattern matching use this source file. Thus, only the **regexp.h** file needs to be changed to maintain regular expression compatibility between programs.

The interface to this file is complex. Programs that include this file define the following six macros before the **#include <regexp.h>** statement. These macros are used by the **compile** subroutine:

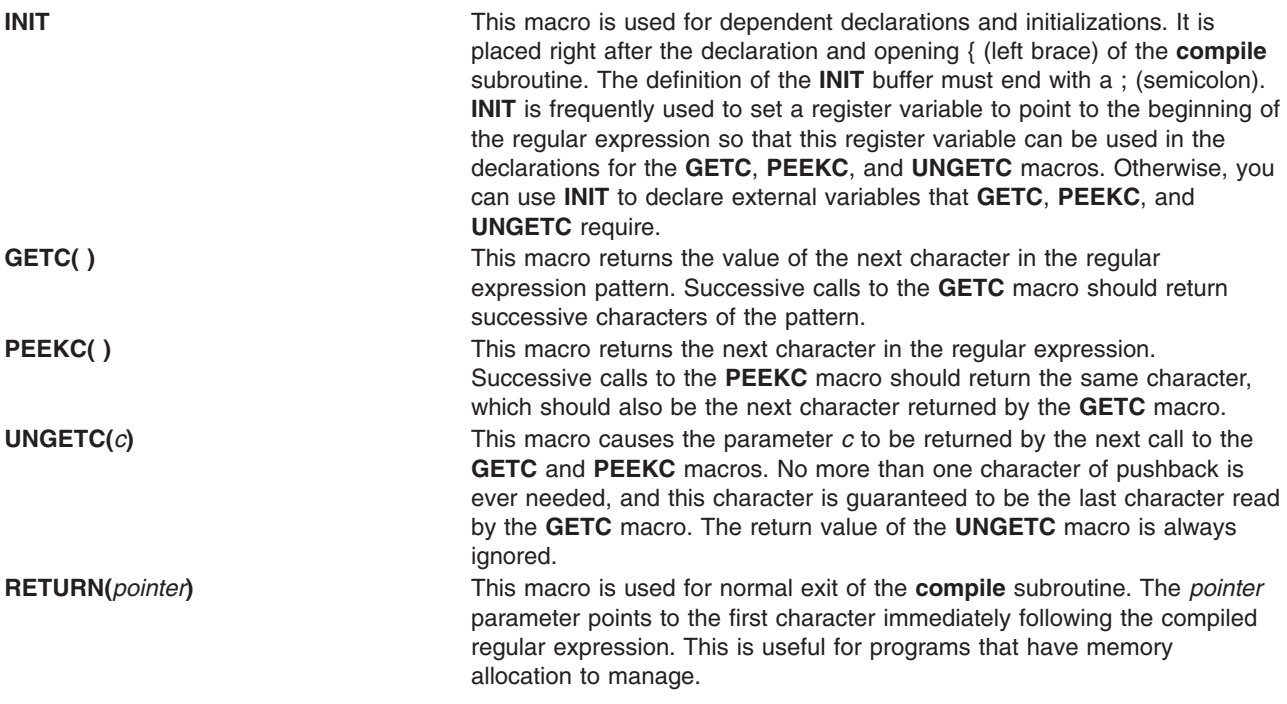

**ERROR(***val*) This macro is used for abnormal exit from the **compile** subroutine. It should never contain a **return** statement. The *val* parameter is an error number. The error values and their meanings are:

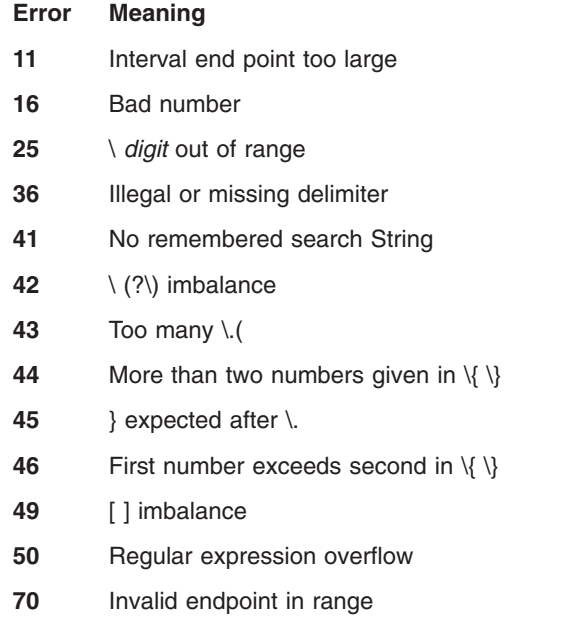

The **compile** subroutine compiles the regular expression for later use. The *InString* parameter is never used explicitly by the **compile** subroutine, but you can use it in your macros. For example, you can use the **compile** subroutine to pass the string containing the pattern as the *InString* parameter to **compile** and use the **INIT** macro to set a pointer to the beginning of this string. The example in the ["Examples"](#page-207-0) on page [182](#page-207-0) section uses this technique. If your macros do not use *InString*, then call **compile** with a value of **((char \*) 0)** for this parameter.

The *ExpBuffer* parameter points to a character array where the compiled regular expression is to be placed. The *EndBuffer* parameter points to the location that immediately follows the character array where the compiled regular expression is to be placed. If the compiled expression cannot fit in (*EndBuffer*-*ExpBuffer*) bytes, the call **ERROR(***50***)** is made.

The *EndOfFile* parameter is the character that marks the end of the regular expression. For example, in the **ed** command, this character is usually / (slash).

The **regexp.h** file defines other subroutines that perform actual regular-expression pattern matching. One of these is the **step** subroutine.

The *String* parameter of the **step** subroutine is a pointer to a null-terminated string of characters to be checked for a match.

The *Expbuffer* parameter points to the compiled regular expression, obtained by a call to the **compile** subroutine.

The **step** subroutine returns the value 1 if the given string matches the pattern, and 0 if it does not match. If it matches, then **step** also sets two global character pointers: **loc1**, which points to the first character that matches the pattern, and **loc2**, which points to the character immediately following the last character that matches the pattern. Thus, if the regular expression matches the entire string, **loc1** points to the first character of the *String* parameter and **loc2** points to the null character at the end of the *String* parameter.

<span id="page-207-0"></span>The **step** subroutine uses the global variable **circf**, which is set by the **compile** subroutine if the regular expression begins with a ^ (circumflex). If this variable is set, **step** only tries to match the regular expression to the beginning of the string. If you compile more than one regular expression before executing the first one, save the value of **circf** for each compiled expression and set **circf** to that saved value before each call to **step**.

Using the same parameters that were passed to it, the **step** subroutine calls a subroutine named **advance**. The **step** function increments through the *String* parameter and calls the **advance** subroutine until it returns a 1, indicating a match, or until the end of *String* is reached. To constrain the *String* parameter to the beginning of the string in all cases, call the **advance** subroutine directly instead of calling the **step** subroutine.

When the **advance** subroutine encounters an  $*$  (asterisk) or a \{ \} sequence in the regular expression, it advances its pointer to the string to be matched as far as possible and recursively calls itself, trying to match the rest of the string to the rest of the regular expression. As long as there is no match, the **advance** subroutine backs up along the string until it finds a match or reaches the point in the string that initially matched the \* or  $\{\ \}$ . You can stop this backing-up before the initial point in the string is reached. If the **locs** global character is equal to the point in the string sometime during the backing-up process, the **advance** subroutine breaks out of the loop that backs up and returns 0. This is used for global substitutions on the whole line so that expressions such as  $s/y*/q$  do not loop forever.

**Note:** In 64-bit mode, these interfaces are not supported: they fail with a return code of 0. In order to use the 64-bit version of this functionality, applications should migrate to the **fnmatch**, **glob**, **regcomp**, and **regexec** functions which provide full internationalized regular expression functionality compatible with ISO 9945-1:1996 (IEEE POSIX 1003.1) and with the UNIX98 specification.

#### **Parameters**

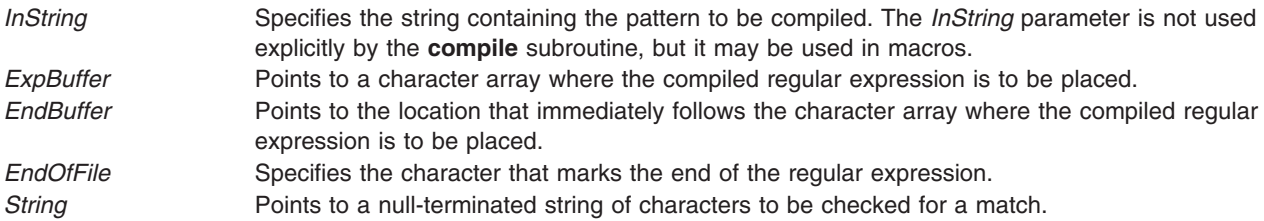

## **Examples**

The following is an example of the regular expression macros and calls:

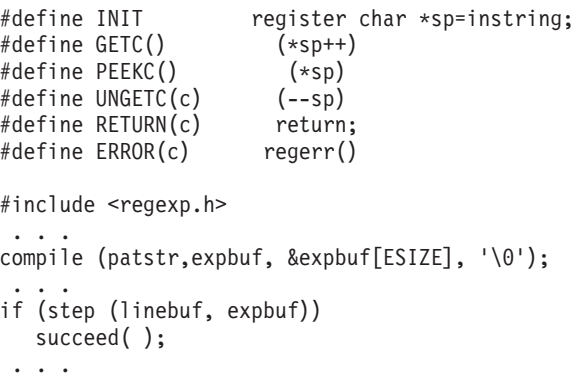

## **Related Information**

The **regcmp** or **regex** subroutine, **regcomp** subroutine, **regerror** subroutine, **regexec** subroutine, **regfree** subroutine.

List of String Manipulation Services and Subroutines, Example Programs, and Libraries in *AIX Version 6.1 General Programming Concepts: Writing and Debugging Programs*.

National Language Support Overview in *AIX Version 6.1 National Language Support Guide and Reference*.

#### **confstr Subroutine**

#### **Purpose**

Gets configurable variables.

#### **Library**

Standard C library (**libc.a**)

### **Syntax**

**#include <unistd.h>**

**size\_t confstr (**int *name*, *char* **\*** *buf*, size\_t *len* **);**

### **Description**

The **confstr** subroutine determines the current setting of certain system parameters, limits, or options that are defined by a string value. It is mainly used by applications to find the system default value for the **PATH** environment variable. Its use and purpose are similar to those of the **sysconf** subroutine, but it returns string values rather than numeric values.

If the *Len* parameter is not 0 and the *Name* parameter has a system-defined value, the **confstr** subroutine copies that value into a *Len*-byte buffer pointed to by the *Buf* parameter. If the string returns a value longer than the value specified by the *Len* parameter, including the terminating null byte, then the **confstr** subroutine truncates the string to *Len*-1 bytes and adds a terminating null byte to the result. The application can detect that the string was truncated by comparing the value returned by the **confstr** subroutine with the value specified by the *Len* parameter.

### **Parameters**

*Name* Specifies the system variable setting to be returned. Valid values for the *Name* parameter are defined in the **unistd.h** file.

*Buf* Points to the buffer into which the **confstr** subroutine copies the value of the *Name* parameter. *Len* Specifies the size of the buffer storing the value of the *Name* parameter.

### **Return Values**

If the value specified by the *Name* parameter is system-defined, the **confstr** subroutine returns the size of the buffer needed to hold the entire value. If this return value is greater than the value specified by the *Len* parameter, the string returned as the *Buf* parameter is truncated.

If the value of the *Len* parameter is set to 0 and the *Buf* parameter is a null value, the **confstr** subroutine returns the size of the buffer needed to hold the entire system-defined value, but does not copy the string value. If the value of the *Len* parameter is set to 0 but the *Buf* parameter is not a null value, the result is unspecified.

## <span id="page-209-0"></span>**Error Codes**

The **confstr** subroutine will fail if:

**EINVAL** The value of the name argument is invalid.

## **Example**

To find out what size buffer is needed to store the string value of the *Name* parameter, enter: confstr(\_CS\_PATH, NULL, (size\_t) 0)

The **confstr** subroutine returns the size of the buffer.

### **Files**

**/usr/include/limits.h /usr/include/limits.h Contains system-defined limits. /usr/include/unistd.h** Contains system-defined environment variables.

## **Related Information**

The **pathconf** ("pathconf or fpathconf [Subroutine"](#page-1043-0) on page 1018) subroutine, **sysconf** subroutine.

The **unistd.h** header file.

Subroutines, Example Programs, and Libraries in *AIX Version 6.1 General Programming Concepts: Writing and Debugging Programs*.

## **conj, conjf, or conjl Subroutine**

#### **Purpose**

Computes the complex conjugate.

## **Syntax**

**#include <complex.h>**

```
double complex conj (z)
double complex z;
```
**float complex conjf (***z***) float complex** *z***;**

```
long double complex conjl (z)
long double complex z;
```
## **Description**

The **conj**, **conjf**, or **conjl** subroutines compute the complex conjugate of *z*, by reversing the sign of its imaginary part.

### **Parameters**

z **Specifies** the value to be computed.

### **Return Values**

The **conj**, **conjf**, or **conjl** subroutines return the complex conjugate value.

## **Related Information**

The "carg, cargf, or cargl [Subroutine"](#page-157-0) on page 132, "cimag, cimagf, or cimagl [Subroutine"](#page-190-0) on page 165, "cproj, cprojf, or cprojl [Subroutine"](#page-217-0) on page 192, "creal, crealf, or creall [Subroutine"](#page-217-0) on page 192.

#### **conv Subroutines**

#### **Purpose**

Translates characters.

#### **Library**

Standard C Library (**libc.a**)

### **Syntax**

**#include <ctype.h>**

**int toupper (** *[Character](#page-212-0)***) int** *Character***;**

**int tolower (***Character***) int** *Character***;**

**int \_toupper (***Character***) int** *Character***;**

**int \_tolower (***Character***) int** *Character***;**

**int toascii (***Character***) int** *Character***;**

**int NCesc (** *[Pointer](#page-212-0)***,** *[CharacterPointer](#page-212-0)***) NLchar \****Pointer***; char \****CharacterPointer***;**

**int NCtoupper (** *[Xcharacter](#page-212-0)***) int** *Xcharacter***;**

**int NCtolower (***Xcharacter***) int** *Xcharacter***;**

**int \_NCtoupper (***Xcharacter***) int** *Xcharacter***;**

**int \_NCtolower (***Xcharacter***) int** *Xcharacter***;**

**int NCtoNLchar (***Xcharacter***) int** *Xcharacter***;**

**int NCunesc (***CharacterPointer***,** *Pointer***) char \****CharacterPointer***; NLchar \****Pointer***;**

**int NCflatchr (***Xcharacter***) int** *Xcharacter***;**

#### **Description**

The **toupper** and the **tolower** subroutines have as domain an **int**, which is representable as an unsigned **char** or the value of **EOF**: -1 through 255.

If the parameter of the **toupper** subroutine represents a lowercase letter and there is a corresponding uppercase letter (as defined by **LC\_CTYPE**), the result is the corresponding uppercase letter. If the parameter of the **tolower** subroutine represents an uppercase letter, and there is a corresponding lowercase letter (as defined by **LC\_CTYPE**), the result is the corresponding lowercase letter. All other values in the domain are returned unchanged. If case-conversion information is not defined in the current locale, these subroutines determine character case according to the ″C″ locale.

The **\_toupper** and **\_tolower** subroutines accomplish the same thing as the **toupper** and **tolower** subroutines, but they have restricted domains. The **toupper** routine requires a lowercase letter as its parameter; its result is the corresponding uppercase letter. The **tolower** routine requires an uppercase letter as its parameter; its result is the corresponding lowercase letter. Values outside the domain cause undefined results.

The **NC***xxxxxx* subroutines translate all characters, including extended characters, as code points. The other subroutines translate traditional ASCII characters only. The **NC***xxxxxx* subroutines are obsolete and should not be used if portability and future compatibility are a concern.

The value of the *Xcharacter* parameter is in the domain of any legal **NLchar** data type. It can also have a special value of -1, which represents the end of file **(EOF)**.

If the parameter of the **NCtoupper** subroutine represents a lowercase letter according to the current collating sequence configuration, the result is the corresponding uppercase letter. If the parameter of the **NCtolower** subroutine represents an uppercase letter according to the current collating sequence configuration, the result is the corresponding lowercase letter. All other values in the domain are returned unchanged.

The **\_NCtoupper** and **\_NCtolower** routines are macros that perform the same function as the **NCtoupper** and **NCtolower** subroutines, but have restricted domains and are faster. The **\_NCtoupper** macro requires a lowercase letter as its parameter; its result is the corresponding uppercase letter. The **\_NCtolower** macro requires an uppercase letter as its parameter; its result is the corresponding lowercase letter. Values outside the domain cause undefined results.

The **NCtoNLchar** subroutine yields the value of its parameter with all bits turned off that are not part of an **NLchar** data type.

The **NCesc** subroutine converts the **NLchar** value of the *Pointer* parameter into one or more ASCII bytes stored in the character array pointed to by the *CharacterPointer* parameter. If the **NLchar** data type represents an extended character, it is converted into a printable ASCII escape sequence that uniquely identifies the extended character. **NCesc** returns the number of bytes it wrote. The display symbol table lists the escape sequence for each character.

The opposite conversion is performed by the **NCunesc** macro, which translates an ordinary ASCII byte or escape sequence starting at *CharacterPointer* into a single **NLchar** at *Pointer*. **NCunesc** returns the number of bytes it read.

<span id="page-212-0"></span>The **NCflatchr** subroutine converts its parameter value into the single ASCII byte that most closely resembles the parameter character in appearance. If no ASCII equivalent exists, it converts the parameter value to a ? (question mark).

**Note:** The **setlocale** subroutine may affect the conversion of the decimal point symbol and the thousands separator.

#### **Parameters**

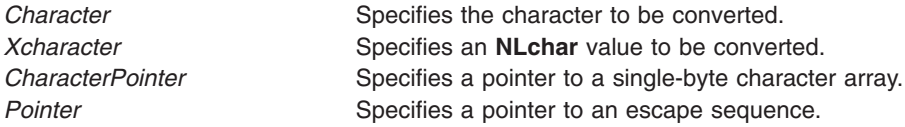

## **Related Information**

The Japanese **conv** ("Japanese conv [Subroutines"](#page-638-0) on page 613) subroutines, **ctype** ("ctype, [isalpha,](#page-235-0) isupper, islower, isdigit, isxdigit, isalnum, isspace, ispunct, isprint, isgraph, iscntrl, or isascii [Subroutines"](#page-235-0) on [page](#page-235-0) 210) subroutines, **getc, fgetc, getchar,** or **getw** ("getc, getchar, fgetc, or getw [Subroutine"](#page-381-0) on page [356\)](#page-381-0) subroutine, **getwc**, **fgetwc**, or **getwchar** ("getwc, fgetwc, or getwchar [Subroutine"](#page-537-0) on page 512) subroutine, **setlocale** subroutine.

List of Character Manipulation Services and Subroutines, Example Programs, and Libraries in *AIX Version 6.1 General Programming Concepts: Writing and Debugging Programs*.

National Language Support Overview in *AIX Version 6.1 National Language Support Guide and Reference*.

## **copysign, copysignf, copysignl , copysignd32, copysignd64, and copysignd128 Subroutines**

#### **Purpose**

Perform number manipulation.

## **Syntax**

```
#include <math.h>
double copysign (x, y)
double x, double y;
float copysignf (x, y)
float x, float y;
long double copysignl (x, y)
long double x, long double y;
Decimal32 copysignd32(x, y)
_Decimal32 x;
_Decimal32 y;
Decimal64 copysignd64(x, y)
_Decimal64 x;
_Decimal64 y;
_Decimal128 copysignd128(x, y)
_Decimal128 x;
_Decimal128 y;
```
## <span id="page-213-0"></span>**Description**

The **copysign**, **copysignf**, **copysignl**, **copysignd32**, **copysignd64**, and **copysignd128** subroutines produce a value with the magnitude of *x* and the sign of *y*.

#### **Parameters**

- *x* Specifies the magnitude.
- *y* Specifies the sign.

#### **Return Values**

Upon successful completion, the **copysign**, **copysignf**, **copysignl**, **copysignd32**, **copysignd64**, and **copysignd128** subroutines return a value with a magnitude of *x* and a sign of *y*.

#### **Related Information**

**signbit** in *AIX Version 6.1 Technical Reference: Base Operating System and Extensions Volume 2*.

**math.h** in *AIX Version 6.1 Files Reference*.

#### **coredump Subroutine**

#### **Purpose**

Creates a **core** file without terminating the calling process.

#### **Library**

Standard C library (**libc.a**)

### **Syntax**

**#include** <**core.h**>

**int coredump(** *[coredumpinfop](#page-214-0)***) struct coredumpinfo** \**coredumpinfop* ;

## **Description**

The **coredump** subroutine creates a **core** file of the calling process without terminating the calling process. The created **core** file contains the memory image of the process, and this can be used with the **dbx** command for debugging purposes. In multithreaded processes, only one thread at a time should attempt to call this subroutine. Subsequent calls to **coredump** while a core dump (initiated by another thread) is in progress will fail.

Applications expected to use this facility need to be built with the **-bM:UR binder** flag, otherwise the routine will fail with an error code of **ENOTSUP**.

The **coredumpinfo** structure has the following fields:

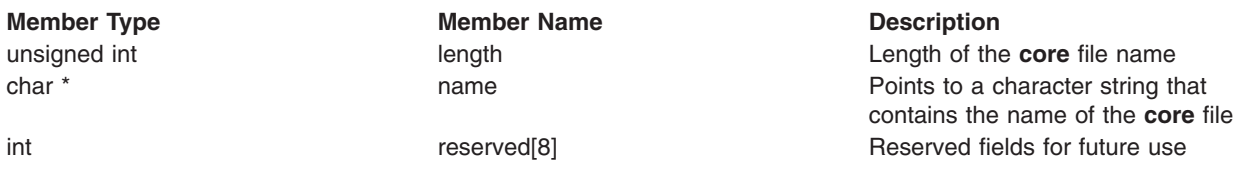

# <span id="page-214-0"></span>**Parameters**

*coredumpinfop* Points to the **coredumpinfo** structure

If a NULL pointer is passed as an argument, the default file named **core** in the current directory is used.

## **Return Values**

Upon successful completion, the **coredump** subroutine returns a value of 0. If the **coredump** subroutine is not successful, a value of -1 is returned and the **errno** global variable is set to indicate the error

## **Error Codes**

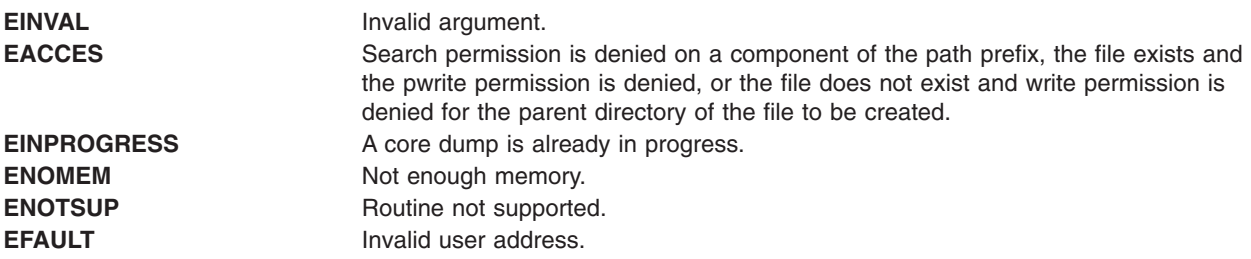

### **Related Information**

The adb command, dbx command.

The core file format.

## **cosf, cosl, or cos Subroutine**

#### **Purpose**

Computes the cosine.

### **Syntax**

**#include <math.h>**

```
float cosf (x)
float x;
```

```
long double cosl (x)
long double x;
```
**double cos (***x***) double** *x***;**

## **Description**

The **cosf**, **cosl**, and **cos** subroutines compute the cosine of the *x*, parameter (measured in radians).

An application wishing to check for error situations should set **errno** to zero and call **feclearexcept**(**FE\_ALL\_EXCEPT**) before calling these subroutines. Upon return, if **errno** is nonzero or **fetestexcept**(**FE\_INVALID | FE\_DIVBYZERO | FE\_OVERFLOW | FE\_UNDERFLOW**) is nonzero, an error has occurred.

### <span id="page-215-0"></span>**Parameters**

*x* Specifies the value to be computed.

#### **Return Values**

Upon successful completion, the **cosf**, **cosl**, and **cos** subroutines return the cosine of *x*.

If *x* is NaN, a NaN is returned.

If  $x$  is  $\pm 0$ , the value 1.0 is returned.

If *x* is ±Inf, a domain error occurs, and a NaN is returned.

## **Related Information**

["feclearexcept](#page-294-0) Subroutine" on page 269, ["fetestexcept](#page-302-0) Subroutine" on page 277, and "class, [\\_class,](#page-194-0) finite, isnan, or unordered [Subroutines"](#page-194-0) on page 169.

sin, sinl, cos, cosl, tan, or tanl Subroutine in *AIX Version 6.1 Technical Reference: Base Operating System and Extensions Volume 2*.

**math.h** in *AIX Version 6.1 Files Reference*.

#### **cosh, coshf, or coshl Subroutine**

#### **Purpose**

Computes the hyperbolic cosine.

#### **Syntax**

**#include <math.h>**

**float coshf (***x***) float** *x***;**

**long double coshl (***x***) long double** *x***;**

**double cosh (***x***) double** *x***;**

## **Description**

The **coshf**, **coshl**, and **cosh** subroutines compute the hyperbolic cosine of the *x* parameter.

An application wishing to check for error situations should set **errno** to zero and call **feclearexcept**(**FE\_ALL\_EXCEPT**) before calling these functions. On return, if **errno** is nonzero or **fetestexcept**(**FE\_INVALID | FE\_DIVBYZERO | FE\_OVERFLOW | FE\_UNDERFLOW**) is nonzero, an error has occurred.

#### **Parameters**

*x* Specifies the value to be computed.
## <span id="page-216-0"></span>**Return Values**

Upon successful completion, the **coshf**, **coshl**, and **cosh** subroutines return the hyperbolic cosine of *x*.

If the correct value would cause overflow, a range error occurs and the **coshf**, **coshl**, and **cosh** subroutines return the value of the macro **HUGE\_VALF**, **HUGE\_VALL**, and **HUGE\_VAL**, respectively.

If *x* is NaN, a NaN is returned.

If  $x$  is  $\pm 0$ , the value 1.0 is returned.

If *x* is ±Inf, +Inf is returned.

### **Related Information**

"acosh, acoshf, or acoshl [Subroutine"](#page-56-0) on page 31, ["feclearexcept](#page-294-0) Subroutine" on page 269, ["fetestexcept](#page-302-0) [Subroutine"](#page-302-0) on page 277, and "class, class, finite, isnan, or unordered [Subroutines"](#page-194-0) on page 169

sinh, sinhf, or sinhl Subroutine and tanh, tanhf, or tanhl Subroutine in *AIX Version 6.1 Technical Reference: Base Operating System and Extensions Volume 2*.

**math.h** in *AIX Version 6.1 Files Reference*.

### **cpow, cpowf, or cpowl Subroutine**

#### **Purpose**

Computes the complex power.

## **Syntax**

**#include <complex.h>**

```
double complex cpow (x, y)
double complex x;
double complex y;
float complex cpowf (x, y)
```
**float complex** *x***; float complex** *y***;**

```
long double complex cpowl (x, y)
long double complex x;
long double complex y;
```
# **Description**

The **cpow**, **cpowf**, and **cpowl** subroutines compute the complex power function  $x^y$ , with a branch cut for the first parameter along the negative real axis.

## **Parameters**

*x* Specifies the base value.

*y* Specifies the power the base value is raised to.

## **Return Values**

The **cpow**, **cpowf**, and **cpowl** subroutines return the complex power function value.

<span id="page-217-0"></span>"cabs, cabsf, or cabsl [Subroutine"](#page-155-0) on page 130 and "csqrt, csqrtf, or csqrtl [Subroutine"](#page-222-0) on page 197

**math.h** in *AIX Version 6.1 Files Reference*.

## **cproj, cprojf, or cprojl Subroutine**

#### **Purpose**

Computes the complex projection functions.

## **Syntax**

**#include <complex.h>**

```
double complex cproj (z)
double complex z;
```
**float complex cprojf (***z***) float complex** *z***;**

```
long double complex cprojl (z)
long double complex z;
```
## **Description**

The **cproj**, **cprojf**, and **cprojl** subroutines compute a projection of *z* onto the Riemann sphere: *z* projects to *z*, except that all complex infinities (even those with one infinite part and one NaN part) project to positive infinity on the real axis. If *z* has an infinite part, **cproj**(*z*) shall be equivalent to: INFINITY + I  $*$  copysign(0.0, cimag(z))

#### **Parameters**

*z* Specifies the value to be projected.

### **Return Values**

The **cproj**, **cprojf**, and **cprojl** subroutines return the value of the projection onto the Riemann sphere.

### **Related Information**

"carg, cargf, or cargl [Subroutine"](#page-157-0) on page 132,"cimag, cimagf, or cimagl [Subroutine"](#page-190-0) on page 165, ["conj,](#page-209-0) conjf, or conjl [Subroutine"](#page-209-0) on page 184, and "creal, crealf, or creall Subroutine."

**math.h** in *AIX Version 6.1 Files Reference*.

### **creal, crealf, or creall Subroutine**

#### **Purpose**

Computes the real part of a specified value.

### **Syntax**

**#include <complex.h>**

```
double creal (z)
double complex z;
```
<span id="page-218-0"></span>**float crealf (***z***) float complex** *z***;**

**long double creall (***z***) long double complex** *z***;**

## **Description**

The **creal**, **crealf**, and **creall** subroutines compute the real part of the value specified by the *z* parameter.

#### **Parameters**

*z* Specifies the real to be computed.

### **Return Values**

These subroutines return the real part value.

### **Related Information**

"carg, cargf, or cargl [Subroutine"](#page-157-0) on page 132, "cimag, cimagf, or cimagl [Subroutine"](#page-190-0) on page 165, ["conj,](#page-209-0) conjf, or conjl [Subroutine"](#page-209-0) on page 184, and "cproj, cprojf, or cprojl [Subroutine"](#page-217-0) on page 192

### **crypt, encrypt, or setkey Subroutine**

#### **Purpose**

Encrypts or decrypts data.

### **Library**

Standard C Library (**libc.a**)

## **Syntax**

**char \*crypt (***PW***,** *Salt***) const char \*** *[PW](#page-219-0)***, \*** *[Salt](#page-219-0)***;**

**void encrypt (***Block***,** *EdFlag***) char** *[Block](#page-219-0)***[64]; int** *[EdFlag](#page-219-0)***;**

**void setkey (***Key***) const char \*** *[Key](#page-219-0)***;**

# **Description**

The **crypt** and **encrypt** subroutines encrypt or decrypt data. The **crypt** subroutine performs a one-way encryption of a fixed data array with the supplied *PW* parameter. The subroutine uses the *Salt* parameter to vary the encryption algorithm.

The **encrypt** subroutine encrypts or decrypts the data supplied in the *Block* parameter using the key supplied by an earlier call to the **setkey** subroutine. The data in the *Block* parameter on input must be an array of 64 characters. Each character must be an char 0 or char 1.

If you need to statically bind functions from **libc.a** for **crypt** do the following:

1. Create a file and add the following:

- <span id="page-219-0"></span>#! \_\_\_setkey \_\_\_encrypt  $\overline{\phantom{a}}$ crypt
- 2. Perform the linking.
- 3. Add the following to the make file:

-bI:YourFileName

where *YourFileName* is the name of the file you created in step 1. It should look like the following: LDFLAGS=bnoautoimp -bI:/lib/syscalls.exp -bI:YourFileName -lc

These subroutines are provided for compatibility with UNIX system implementations.

### **Parameters**

*Block* Identifies a 64-character array containing the values (**char**) 0 and (**char**) 1. Upon return, this buffer contains the encrypted or decrypted data. *EdFlag* Determines whether the subroutine encrypts or decrypts the data. If this parameter is 0, the data is encrypted. If this is a nonzero value, the data is decrypted. If the **/usr/lib/libdes.a** file does not exist and the *EdFlag* parameter is set to nonzero, the **encrypt** subroutine returns the **ENOSYS** error code. *Key* Specifies an 64-element array of 0's and 1's cast as a **const char** data type. The *Key* parameter is used to encrypt or decrypt data. **PW** Specifies the string to be encrypted. Salt **Determines the algorithm that the PW** parameter applies to generate the returned output string. If the left brace ( { ) is not the first character of the value that the *Salt* parameter specifies, then the subroutine uses the Data Encryption Standard (DES) algorithm. For the DES algorithm, use the *Salt* parameter to vary the hashing algorithm in the one of 4096 ways. The *Salt* parameter must be a 2-character string that is from the following character types: **A-Z** Uppercase alpha characters **a-z** Lowercase alpha characters **0-9** Numeric characters **.** Period **/** Slash If the left brace ( { ) is the first character of the value that the *Salt* parameter specifies, then the Loadable Password Algorithm (LPA) uses the name that is specified within the braces ( $\{ \}$ ). A set of salt characters follows the LPA name and ends with a dollar sign (\$). The length of the salt

character depends on the specified LPA. The following example shows a possible value for the SMD5 LPA that the *Salt* parameter specifies:

{SMD5}JVDbGx8K\$

# **Return Values**

The **crypt** subroutine returns a pointer to the encrypted password. The static area this pointer indicates may be overwritten by subsequent calls.

# **Error Codes**

The **encrypt** subroutine returns the following:

**ENOSYS** The **encrypt** subroutine was called with the *EdFlag* parameter which was set to a nonzero value. Also, the **/usr/lib/libdes.a** file does not exist.

The **newpass** ("newpass [Subroutine"](#page-965-0) on page 940) subroutine.

The **login** command, **passwd** command, **su** command.

List of Security and Auditing Subroutines and Subroutines Overview in *AIX Version 6.1 General Programming Concepts: Writing and Debugging Programs*.

The **/etc/security/pwdalg.cfg** File in *AIX Version 6.1 Files Reference*.

#### **csid Subroutine**

#### **Purpose**

Returns the character set ID (charsetID) of a multibyte character.

### **Library**

Standard C Library (**libc.a**)

### **Syntax**

**#include <stdlib.h>**

**int csid (** *String***) const char \****String***;**

### **Description**

The **csid** subroutine returns the charsetID of the multibyte character pointed to by the *String* parameter. No validation of the character is performed. The parameter must point to a value in the character range of the current code set defined in the current locale.

### **Parameters**

**String** Specifies the character to be tested.

## **Return Values**

Successful completion returns an integer value representing the charsetID of the character. This integer can be a number from 0 through *n*, where *n* is the maximum character set defined in the CHARSETID field of the **charmap**. See ″Understanding the Character Set Description (charmap) Source File″ in *Operating system and device management* for more information.

### **Related Information**

The **mbstowcs** ("mbstowcs [Subroutine"](#page-867-0) on page 842) subroutine, **wcsid** subroutine.

National Language Support Overview and Understanding the Character Set Description (charmap) Source File in *AIX Version 6.1 National Language Support Guide and Reference*.

Subroutines, Example Programs, and Libraries in *AIX Version 6.1 General Programming Concepts: Writing and Debugging Programs*.

### **csin, csinf, or csinl Subroutine**

#### **Purpose**

Computes the complex sine.

# **Syntax**

**#include <complex.h>**

**double complex csin (***z***) double complex** *z***;**

**float complex csinf (***z***) float complex** *z***;**

**long double complex csinl (***z***) long double complex** *z***;**

## **Description**

The **csin**, **csinf**, and **csinl** subroutines compute the complex sine of the value specified by the *z* parameter.

#### **Parameters**

*z* Specifies the value to be computed.

### **Return Values**

The **csin**, **csinf**, and **csinl** subroutines return the complex sine value.

#### **Related Information**

"casin, casinf, or casinl [Subroutine"](#page-157-0) on page 132

### **csinh, csinhf, or csinhl Subroutine**

#### **Purpose**

Computes the complex hyperbolic sine.

### **Syntax**

**#include <complex.h>**

```
double complex csinh (z)
double complex z;
```

```
float complex csinhf (z)
float complex z;
```

```
long double complex csinhl (z)
long double complex z;
```
### **Description**

The **csinh**, **csinhf**, and **csinhl** subroutines compute the complex hyperbolic sine of the value specified by the *z* parameter.

### <span id="page-222-0"></span>**Parameters**

z **Specifies** the value to be computed.

### **Return Values**

The **csinh**, **csinhf**, and **csinhl** subroutines return the complex hyperbolic sine value.

### **Related Information**

"casinh, casinfh, or casinlh [Subroutine"](#page-158-0) on page 133

## **csqrt, csqrtf, or csqrtl Subroutine**

#### **Purpose**

Computes complex square roots.

## **Syntax**

**#include <complex.h> double complex csqrt (***z***) double complex** *z***;**

**float complex csqrtf (***z***) float complex** *z***;**

**long double complex csqrtl (***z***) long double complex** *z***;**

## **Description**

The **csqrt**, **csqrtf**, and **csqrtl** subroutines compute the complex square root of the value specified by the *z* parameter, with a branch cut along the negative real axis.

#### **Parameters**

z **Specifies** the value to be computed.

## **Return Values**

The **csqrt**, **csqrtf**, and **csqrtl** subroutines return the complex square root value, in the range of the right half-plane (including the imaginary axis).

### **Related Information**

"cabs, cabsf, or cabsl [Subroutine"](#page-155-0) on page 130, "cpow, cpowf, or cpowl [Subroutine"](#page-216-0) on page 191

## **CT\_HOOKx and CT\_GEN macros**

#### **Purpose**

Record a trace event into Component Trace, LMT or system trace buffers.

### **Syntax**

The following set of macros is provided to record a trace entry:

```
#include <sys/ras_trace.h>
CT_HOOK0(ras_block_t cb, int level, int mem_dest,long hkwd);
CT_HOOK1(ras_block_t cb, int level, int mem_dest, long hkwd, long d1);
CT_HOOK2(ras_block_t cb, int level, int mem_dest, long hkwd, long d1, long d2);
CT_HOOK3(ras_block_t cb, int level, int mem_dest, long hkwd, long d1, long d2, long d3);
CT_HOOK4(ras_block_t cb, int level, \
int mem dest, long hkwd, long d1, long d2, \setminuslong d3, long d4);
CT_HOOK5(ras_block_t cb, int level, int mem_dest, \
long hkwd, long d1, long d2, long d3, \
long d4, long d5);
CT_GEN (ras_block_t cb, int level, long hkwd, long data, long len, void *buf);
```
### **Description**

The CT\_HOOKx macros allow you to record a trace hook. The "x" is the number of data words you want in this trace event.

The CT GEN macro is used to record a generic trace hook.

All traces are timestamped.

**Restriction:** If the *cb* input parameter has a value of RAS\_BLOCK\_NULL, no tracing will be performed.

#### **Parameters**

**ras\_block\_t** *cb* The *cb* parameter in the RAS control block that refers to the component that this trace entry belongs to.

**int** *level* The *level* parameter allows filtering of different trace entries. The higher this level is, the more this trace will be considered as debug or detail information. In other words, this trace entry will appear only if the level of the trace entry is less than or equal to the level of trace chosen for memory or system trace mode.

> Ten levels of trace are available (**CT\_LEVEL\_0** to **CT\_LEVEL\_9**, corresponding to value 0 to 9) with four special levels:

- minimal (CT\_LVL\_MINIMAL (=CT\_LEVEL\_1))
- normal (CT\_LVL\_NORMAL (=CT\_LEVEL\_3))
- detail (CT\_LVL\_DETAIL (=CT\_LEVEL\_7))
- v default (CT\_LVL\_DEFAULT = CT\_LVL\_NORMAL in AIX 6.1 and above and CT\_LVL\_MINIMAL otherwise)

When you are porting an existing driver or subsystem from the existing system trace to component trace, trace existing entries at **CT\_LVL\_DEFAULT**.

**int** *mem\_dest* For **CT\_HOOK**x macros, the *mem\_dest* parameter indicates the memory destination for this trace entry. It is an ORed value with the following possible settings:

- MT\_RARE: the trace entry is saved in the rare buffer of lightweight memory trace if the level condition of the memory trace mode for this control block is satisfied, meaning that the current level of trace for the memory trace mode is greater than or equal to the level of this trace entry.
- MT\_COMMON: the trace entry is saved in the common buffer of the lightweight memory trace if the level condition of the memory trace mode for this control block is satisfied.
- MT\_PRIV: the trace entry is saved in the private memory buffer of the component if the level condition of the memory trace mode for this control block is satisfied.
- MT SYSTEM: the trace entry is saved in the existing system trace if the level condition of the *system trace mode* for this control block is satisfied, if the system trace is running, and if the hook meets any additional criteria specified as part of the system trace. For example, if **MT\_SYSTEM** is not set, the trace entry is not saved in the existing system trace.

Only one of the **MT\_RARE**, **MT\_COMMON** and **MT\_PRIV** values should be used, but you can combine ORed with **MT\_SYSTEM**. Otherwise, the trace entry will be duplicated in several memory buffers.

The *mem\_dest* parameter is not needed for the **CT\_GEN** macro because lightweight memory trace cannot accommodate generic entries. **CT\_GEN** checks the memory trace and system trace levels to determine whether the generic entry should enter the private memory buffer and system trace buffers respectively.

The *hkwd*, *d1*, *d2*, *d3*, *d4*, *d5*, *len* and *buf* parameters are the same as those used for the existing **TRCHK**x or **TRCGEN** macros. The **TRCHK**x refers to the **TRCHKLnT** macros where *n* is from 0 to 5. For example, TRCHKL1T (hkwd, d1). The **TRCGEN** macros refer to the **TRCGEN** and **TRCGENT** macros.

For the hookword, OR the hookID with a subhookID if needed. For the **CT\_HOOK**x macro, the subhook is ORed into the hookword. For the **CT\_GEN** macro, the subhook is the *d1* parameter.

### **Related Information**

Trace Facility in *AIX Version 6.1 Kernel Extensions and Device Support Programming Concepts*.

The trcgenk and trcgenkt kernel services.

The trchook, trchook64, utrchook and utrchook64 subroutine.

The ras register and ras unregister exported kernel services.

The RAS\_BLOCK\_NULL Exported Data Structure in *AIX Version 6.1 Technical Reference: Kernel and Subsystems Volume 1*.

### **CT\_TRCON macro**

#### **Purpose**

Return information on whether any trace is active at a certain level for a component.

#### **Syntax**

**#include <sys/ras\_trace.h> CT\_TRCON**(*cb*, *level*)

# **Description**

The **CT\_TRCON** macro allows you to ascertain whether any type of trace (Component Trace, lightweight memory trace or system trace) will record events for the component specified at the trace detail level specified.

**Note:** If the *cb* input parameter has a value of RAS\_BLOCK\_NULL, the **CT\_TRCON** macro indicates that the trace is off.

### **Parameters**

**ras\_block\_t** *cb* The *cb* parameter is the RAS control block pointer that refers to the component that this trace entry belongs to. **int** *level* Specifies the trace detail level.

## **Related Information**

Component Trace Facility in *AIX Version 6.1 Kernel Extensions and Device Support Programming Concepts*.

The ["CT\\_HOOKx](#page-222-0) and CT\_GEN macros" on page 197.

The ras\_register/ras\_unregister exported kernel services.

The ras control exported kernel services.

The RAS\_BLOCK\_NULL Exported Data Structure in *AIX Version 6.1 Technical Reference: Kernel and Subsystems Volume 1*.

## **ctan, ctanf, or ctanl Subroutine**

#### **Purpose**

Computes complex tangents.

## **Syntax**

**#include <complex.h>**

```
double complex ctan (z)
double complex z;
```
**float complex ctanf (***z***) float complex** *z***;**

**long double complex ctanl (***z***) long double complex** *z***;**

## **Description**

The **ctan**, **ctanf**, and **ctanl** subroutines compute the complex tangent of the value specified by the *z* parameter.

### **Parameters**

z **Specifies** the value to be computed.

# **Return Values**

The **ctan**, **ctanf**, and **ctanl** subroutines return the complex tangent value.

## **Related Information**

"catan, catanf, or catanl [Subroutine"](#page-158-0) on page 133

**math.h** in *AIX Version 6.1 Files Reference*.

## **ctanh, ctanhf, or ctanhl Subroutine**

## **Purpose**

Computes the complex hyperbolic tangent.

# **Syntax**

**#include <complex.h>**

**double complex ctanh (***z***) double complex** *z***;**

**float complex ctanhf (***z***) float complex** *z***;**

**long double complex ctanhl (***z***) long double complex** *z***;**

# **Description**

The **ctanh**, **ctanhf**, and **ctanhl** subroutines compute the complex hyperbolic tangent of *z*.

## **Parameters**

*z* Specifies the value to be computed.

## **Return Values**

The **ctanh**, **ctanhf**, and **ctanhl** subroutines return the complex hyperbolic tangent value.

## **Related Information**

"catanh, catanhf, or catanhl [Subroutine"](#page-159-0) on page 134

### **ctermid Subroutine**

### **Purpose**

Generates the path name of the controlling terminal.

## **Library**

Standard C Library (**libc.a**)

# **Syntax**

**#include <stdio.h> char \*ctermid (** *[String](#page-227-0)***) char \****String***;**

## <span id="page-227-0"></span>**Description**

The **ctermid** subroutine generates the path name of the controlling terminal for the current process and stores it in a string.

**Note:** File access permissions depend on user access. Access to a file whose path name the **ctermid** subroutine has returned is not guaranteed.

The difference between the **ctermid** and **ttyname** subroutines is that the **ttyname** subroutine must be handed a file descriptor and returns the actual name of the terminal associated with that file descriptor. The **ctermid** subroutine returns a string (the **/dev/tty** file) that refers to the terminal if used as a file name. Thus, the **ttyname** subroutine is useful only if the process already has at least one file open to a terminal.

### **Parameters**

*String* If the *String* parameter is a null pointer, the string is stored in an internal static area and the address is returned. The next call to the **ctermid** subroutine overwrites the contents of the internal static area.

> If the *String* parameter is not a null pointer, it points to a character array of at least L ctermid elements as defined in the **stdio.h** file. The path name is placed in this array and the value of the *String* parameter is returned.

## **Related Information**

The **isatty** or **ttyname** subroutine.

Input and Output Handling Programmer's Overview in *AIX Version 6.1 General Programming Concepts: Writing and Debugging Programs*.

#### **ctime, localtime, gmtime, mktime, difftime, asctime, or tzset Subroutine**

#### **Purpose**

Converts the formats of date and time representations.

#### **Library**

Standard C Library (**libc.a**)

### **Syntax**

**#include <time.h>**

```
char *ctime ( Clock)
const time_t *Clock;
struct tm *localtime (Clock)
const time_t *Clock;
struct tm *gmtime (Clock)
const time_t *Clock;
time_t mktime( Timeptr)
struct tm *Timeptr;
double difftime( Time1, Time0)
time_t Time0, Time1;
```
**char \*asctime (** *[Tm](#page-229-0)***) const struct tm \****Tm***;**

```
void tzset ( )
extern long int timezone;
extern int daylight;
extern char *tzname[];
```
#### **Description**

**Attention:** Do not use the **tzset** subroutine when linking with both **libc.a** and **libbsd.a**. The **tzset** subroutine sets the global external variable called **timezone**, which conflicts with the **timezone** subroutine in **libbsd.a**. This name collision may cause unpredictable results.

**Attention:** Do not use the **ctime**, **localtime**, **gmtime**, or **asctime** subroutine in a multithreaded environment. See the multithread alternatives in the **ctime\_r** ("ctime\_r, [localtime\\_r,](#page-234-0) gmtime\_r, or asctime\_r [Subroutine"](#page-234-0) on page 209), **localtime\_r**, **gmtime\_r**, or **asctime\_r** subroutine article.

The **ctime** subroutine converts a time value pointed to by the *Clock* parameter, which represents the time in seconds since 00:00:00 Coordinated Universal Time (UTC), January 1, 1970, into a 26-character string in the following form:

```
Sun Sept 16 01:03:52 1973\n\0
```
The width of each field is always the same as shown here.

The **ctime** subroutine adjusts for the time zone and daylight saving time, if it is in effect.

The **localtime** subroutine converts the long integer pointed to by the *Clock* parameter, which contains the time in seconds since 00:00:00 UTC, 1 January 1970, into a **tm** structure. The **localtime** subroutine adjusts for the time zone and for daylight-saving time, if it is in effect. Use the time-zone information as though **localtime** called **tzset**.

The **gmtime** subroutine converts the long integer pointed to by the *Clock* parameter into a **tm** structure containing the Coordinated Universal Time (UTC), which is the time standard the operating system uses.

**Note:** UTC is the international time standard intended to replace GMT.

The **tm** structure is defined in the **time.h** file, and it contains the following members:

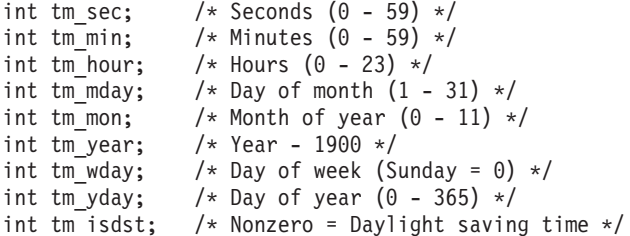

The **mktime** subroutine is the reverse function of the **localtime** subroutine. The **mktime** subroutine converts the **tm** structure into the time in seconds since 00:00:00 UTC, 1 January 1970. The tm\_wday and tm yday fields are ignored, and the other components of the **tm** structure are not restricted to the ranges specified in the **/usr/include/time.h** file. The value of the tm\_isdst field determines the following actions of the **mktime** subroutine:

- **0** Initially presumes that Daylight Savings Time (DST) is not in effect.
- **>0** Initially presumes that DST is in effect.
- **-1** Actively determines whether DST is in effect from the specified time and the local time zone. Local time zone information is set by the **tzset** subroutine.

<span id="page-229-0"></span>Upon successful completion, the **mktime** subroutine sets the values of the tm\_wday and tm\_yday fields appropriately. Other fields are set to represent the specified time since January 1, 1970. However, the values are forced to the ranges specified in the **/usr/include/time.h** file. The final value of the tm\_mday field is not set until the values of the tm\_mon and tm\_year fields are determined.

**Note:** The **mktime** subroutine cannot convert time values before 00:00:00 UTC, January 1, 1970 and after 03:14:07 UTC, January 19, 2038.

The **difftime** subroutine computes the difference between two calendar times: the *Time1* and *-Time0* parameters.

The **asctime** subroutine converts a **tm** structure to a 26-character string of the same format as **ctime**.

If the **TZ** environment variable is defined, then its value overrides the default time zone, which is the U.S. Eastern time zone. The **environment** facility contains the format of the time zone information specified by **TZ**. **TZ** is usually set when the system is started with the value that is defined in either the **/etc/environment** or **/etc/profile** files. However, it can also be set by the user as a regular environment variable for performing alternate time zone conversions.

The **tzset** subroutine sets the **timezone**, **daylight**, and **tzname** external variables to reflect the setting of **TZ**. The **tzset** subroutine is called by **ctime** and **localtime**, and it can also be called explicitly by an application program.

The **timezone** external variable contains the difference, in seconds, between UTC and local standard time. For example, the value of **timezone** is 5 \* 60 \* 60 for U.S. Eastern Standard Time.

The **daylight** external variable is nonzero when a daylight-saving time conversion should be applied. By default, this conversion follows the standard U.S. conventions; other conventions can be specified. The default conversion algorithm adjusts for the peculiarities of U.S. daylight saving time in 1974 and 1975.

The **tzname** external variable contains the name of the standard time zone (**tzname[0]**) and of the time zone when Daylight Savings Time is in effect (**tzname[1]**). For example:

char \*tzname $[2] = \{ "EST", "EDT" \};$ 

The **time.h** file contains declarations of all these subroutines and externals and the **tm** structure.

#### **Parameters**

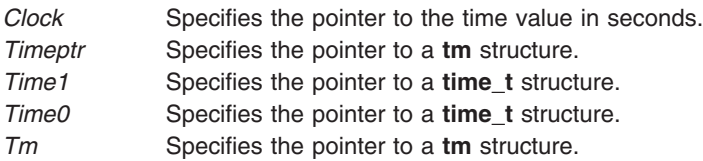

#### **Return Values**

**Attention:** The return values point to static data that is overwritten by each call.

The **tzset** subroutine returns no value.

The **mktime** subroutine returns the specified time in seconds encoded as a value of type **time\_t**. If the time cannot be represented, the function returns the value (**time\_t**)-1.

The **localtime** and **gmtime** subroutines return a pointer to the **struct tm**.

<span id="page-230-0"></span>The **ctime** and **asctime** subroutines return a pointer to a 26-character string.

The **difftime** subroutine returns the difference expressed in seconds as a value of type **double**.

#### **Related Information**

The **getenv** ("getenv [Subroutine"](#page-408-0) on page 383) subroutine, **gettimer** [\("gettimer,](#page-506-0) settimer, restimer, stime, or time [Subroutine"](#page-506-0) on page 481) subroutine, **strftime** subroutine.

Time data manipulation services in *Operating system and device management*.

National Language Support Overview for Programming in *AIX Version 6.1 National Language Support Guide and Reference*.

Subroutines, Example Programs, and Libraries in *AIX Version 6.1 General Programming Concepts: Writing and Debugging Programs*.

### **ctime64, localtime64, gmtime64, mktime64, difftime64, or asctime64 Subroutine**

#### **Purpose**

Converts the formats of date and time representations.

### **Library**

Standard C Library (**libc.a**)

### **Syntax**

#include <time.h>

```
char *ctime64 (Clock)
const time64_t *Clock;
struct tm *localtime64 (Clock)
const time64_t *Clock;
struct tm *gmtime64 (Clock)
const time64_t *Clock;
time64_t mktime64(Timeptr)
struct tm *Timeptr;
double difftime64(Time1, Time0)
time64_t Time0, Time1;
```

```
char *asctime64 (Tm)
const struct tm *Tm;
```
## **Description**

**Attention:** Do not use the **ctime**, **localtime**, **gmtime**, or **asctime** subroutine in a multithreaded environment. See "ctime64\_r, [localtime64\\_r,](#page-232-0) gmtime64\_r, or asctime64\_r Subroutine" on page 207 for multithread alternatives.

The **ctime64** subroutine converts a time value pointed to by the *Clock* parameter, which represents the time in seconds since 00:00:00 Coordinated Universal Time (UTC), January 1, 1970, into a 26-character string in the following form:

<span id="page-231-0"></span>Sun Sept 16 01:03:52 1973\n\0

The width of each field is always the same as shown here.

The **ctime64** subroutine adjusts for the time zone and daylight saving time, if it is in effect.

The **localtime64** subroutine converts the 64 bit long pointed to by the *Clock* parameter, which contains the time in seconds since 00:00:00 UTC, 1 January 1970, into a *tm* structure. The **localtime64** subroutine adjusts for the time zone and for daylight saving time, if it is in effect. Use the time-zone information as though **localtime64** called **tzset**.

The **gmtime64** subroutine converts the 64 bit long pointed to by the *Clock* parameter into a *tm* structure containing the Coordinated Universal Time (UTC), which is the time standard that the operating system uses.

**Note:** UTC is the international time standard intended to replace GMT.

The **mktime64** subroutine is the reverse function of the **localtime64** subroutine. The **mktime64** subroutine converts the *tm* structure into the time in seconds since 00:00:00 UTC, 1 January 1970. The **tm\_wday** and **tm\_yday** fields are ignored, and the other components of the *tm* structure are not restricted to the ranges specified in the **/usr/include/time.h** file. The value of the **tm\_isdst** field determines the following actions of the **mktime64** subroutine:

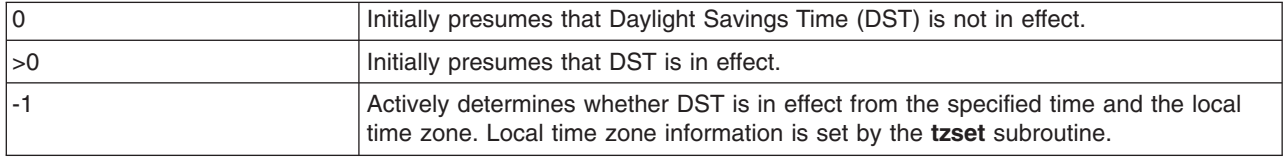

Upon successful completion, the **mktime64** subroutine sets the values of the **tm\_wday** and **tm\_yday** fields appropriately. Other fields are set to represent the specified time since January 1, 1970. However, the values are forced to the ranges specified in the **/usr/include/time.h** file. The final value of the **tm\_mday** field is not set until the values of the **tm\_mon** and **tm\_year** fields are determined.

- **Note:** The **mktime64** subroutine cannot convert time values before 00:00:00 UTC, January 1, 1970 and after 23:59:59 UTC, December 31, 9999.
- **Note:** The **difftime64** subroutine computes the difference between two calendar times: the *Time1* and *Time0* parameters.
- **Note:** The **asctime64** subroutine converts a *tm* structure to a 26-character string of the same format as **ctime64**.

#### **Parameters**

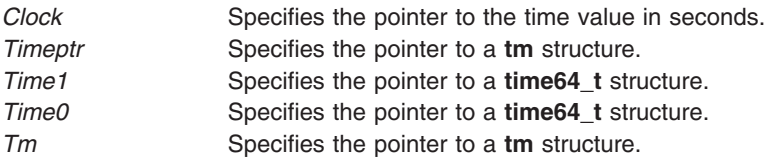

#### **Return Values**

**Attention:** The return values point to static data that is overwritten by each call.

<span id="page-232-0"></span>The **mktime64** subroutine returns the specified time in seconds encoded as a value of type **time64\_t**. If the time cannot be represented, the function returns the value **(time64\_t)-1**.

The **localtime64** and **gmtime64** subroutines return a pointer to the **tm** struct .

The **ctime64** and **asctime64** subroutines return a pointer to a 26-character string.

The **difftime64** subroutine returns the difference expressed in seconds as a value of type long double.

### **Related Information**

"ctime64\_r, localtime64\_r, gmtime64\_r, or asctime64\_r Subroutine," "getenv [Subroutine"](#page-408-0) on page 383, "gettimer, settimer, restimer, stime, or time [Subroutine"](#page-506-0) on page 481, **strftime** subroutine.

Time data manipulation services in *Operating system and device management*.

National Language Support Overview for Programming in *AIX Version 6.1 National Language Support Guide and Reference*.

Subroutines, Example Programs, and Libraries in *AIX Version 6.1 General Programming Concepts: Writing and Debugging Programs*.

#### **ctime64\_r, localtime64\_r, gmtime64\_r, or asctime64\_r Subroutine**

#### **Purpose**

Converts the formats of date and time representations.

### **Library**

Thread-Safe C Library (**libc\_r.a**)

## **Syntax**

#include <time.h>

```
char *ctime64_r(Timer, BufferPointer)
const time64_t * Timer;
char * BufferPointer;
struct tm *localtime64_r(Timer, CurrentTime)
const time64_t * Timer;
struct tm * CurrentTime;
struct tm *gmtime64_r (Timer, XTime)
const time64_t * Timer;
struct tm * XTime;
char *asctime64_r (TimePointer, BufferPointer)
const struct tm * TimePointer;
char * BufferPointer;
```
# **Description**

The **ctime64** r subroutine converts a time value pointed to by the *Timer* parameter, which represents the time in seconds since 00:00:00 Coordinated Universal Time (UTC), January 1, 1970, into the character array pointed to by the *BufferPointer* parameter. The character array should have a length of at least 26 characters so the converted time value fits without truncation. The converted time value string takes the form of the following example:

<span id="page-233-0"></span>Sun Sept 16 01:03:52 1973\n\0

The width of each field is always the same as shown here. Thus, *ctime* will only return dates up to December 31, 9999.

The **ctime64** r subroutine adjusts for the time zone and daylight saving time, if it is in effect.

The **localtime64\_r** subroutine converts the **time64\_t** structure pointed to by the *Timer* parameter, which contains the time in seconds since 00:00:00 UTC, January 1, 1970, into the **tm** structure pointed to by the *CurrentTime* parameter. The **localtime64\_r** subroutine adjusts for the time zone and for daylight saving time, if it is in effect.

The **gmtime64\_r** subroutine converts the **time64\_t** structure pointed to by the *Timer* parameter into the **tm** structure pointed to by the *XTime* parameter.

The **tm** structure is defined in the **time.h** header file. The **time.h** file contains declarations of these subroutines, externals, and the **tm** structure.

The **asctime64\_r** subroutine converts the **tm** structure pointed to by the *TimePointer* parameter into a 26-character string in the same format as the **ctime64\_r** subroutine. The results are placed into the character array, *BufferPointer*. The *BufferPointer* parameter points to the resulting character array, which takes the form of the following example:

Sun Sept 16 01:03:52 1973\n\0

Programs using this subroutine must link to the **libpthreads.a** library.

#### **Parameters**

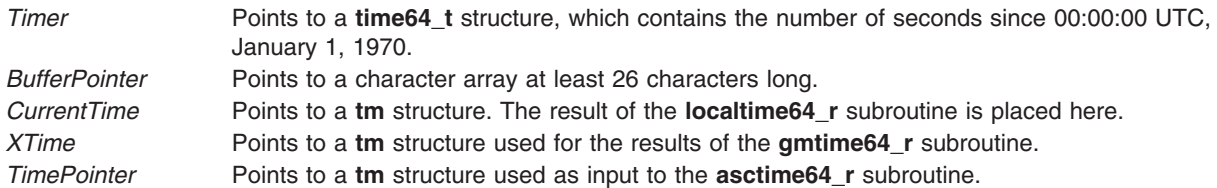

#### **Return Values**

The **localtime64\_r** and **gmtime64\_r** subroutines return a pointer to the **tm** structure. The **asctime64\_r** returns NULL if either *TimePointer* or *BufferPointer* is NULL.

The **ctime64\_r** and **asctime64\_r** subroutines return a pointer to a 26-character string. The **ctime64\_r** subroutine returns NULL if the *BufferPointer* is NULL.

The **difftime64** subroutine returns the difference expressed in seconds as a value of type long double.

#### **Files**

**/usr/include/time.h** Defines time macros, data types, and structures.

#### **Related Information**

"ctime64, [localtime64,](#page-230-0) gmtime64, mktime64, difftime64, or asctime64 Subroutine" on page 205

Subroutines, Example Programs, and Libraries in *AIX Version 6.1 General Programming Concepts: Writing and Debugging Programs*.

## <span id="page-234-0"></span>**ctime\_r, localtime\_r, gmtime\_r, or asctime\_r Subroutine**

#### **Purpose**

Converts the formats of date and time representations.

## **Library**

Thread-Safe C Library (**libc\_r.a**)

## **Syntax**

**#include <time.h>**

```
char *ctime_r(Timer, BufferPointer)
const time_t * Timer;
char * BufferPointer;
```

```
struct tm *localtime_r(Timer, CurrentTime)
const time_t * Timer;
struct tm * CurrentTime;
```

```
struct tm *gmtime_r(Timer, XTime)
const time_t * Timer;
struct tm * XTime;
```

```
char *asctime_r(TimePointer, BufferPointer)
const struct tm * TimePointer;
char * BufferPointer;
```
## **Description**

The **ctime** r subroutine converts a time value pointed to by the *Timer* parameter, which represents the time in seconds since 00:00:00 Coordinated Universal Time (UTC), January 1, 1970, into the character array pointed to by the *BufferPointer* parameter. The character array should have a length of at least 26 characters so the converted time value fits without truncation. The converted time value string takes the form of the following example:

Sun Sep 16 01:03:52 1973\n\0

The width of each field is always the same as shown here.

The **ctime\_r** subroutine adjusts for the time zone and daylight saving time, if it is in effect.

The **localtime\_r** subroutine converts the **time\_t** structure pointed to by the *Timer* parameter, which contains the time in seconds since 00:00:00 UTC, January 1, 1970, into the **tm** structure pointed to by the *CurrentTime* parameter. The **localtime\_r** subroutine adjusts for the time zone and for daylight saving time, if it is in effect.

The **gmtime\_r** subroutine converts the **time\_t** structure pointed to by the *Timer* parameter into the **tm** structure pointed to by the *XTime* parameter.

The **tm** structure is defined in the **time.h** header file. The **time.h** file contains declarations of these subroutines, externals, and the **tm** structure.

<span id="page-235-0"></span>The **asctime\_r** subroutine converts the **tm** structure pointed to by the *TimePointer* parameter into a 26-character string in the same format as the **ctime\_r** subroutine. The results are placed into the character array, *BufferPointer*. The *BufferPointer* parameter points to the resulting character array, which takes the form of the following example:

Sun Sep 16 01:03:52 1973\n\0

Programs using this subroutine must link to the **libpthreads.a** library.

#### **Parameters**

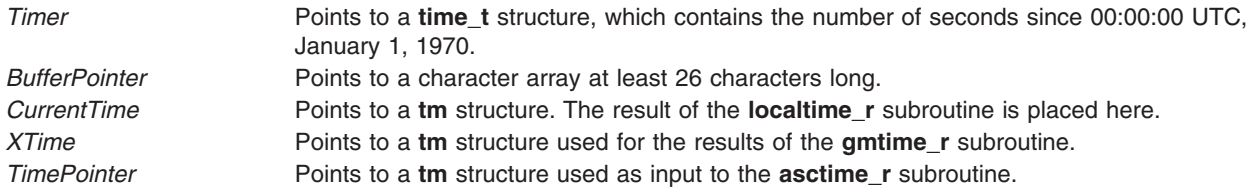

#### **Return Values**

The **localtime\_r** and **gmtime\_r** subroutines return a pointer to the **tm** structure. The **asctime\_r** returns NULL if either TimePointer or BufferPointer are NULL.

The **ctime** r and **asctime** r subroutines return a pointer to a 26-character string. The **ctime** r subroutine returns NULL if the BufferPointer is NULL.

#### **Files**

**/usr/include/time.h** Defines time macros, data types, and structures.

## **Related Information**

The **ctime**, **localtime**, **gmtime**, **mktime**, **difftime**, **asctime**, or **tzset** ("ctime, [localtime,](#page-227-0) gmtime, mktime, difftime, asctime, or tzset [Subroutine"](#page-227-0) on page 202) subroutine.

Subroutines, Example Programs, and Libraries and List of Multi-threaded Programming Subroutines in *AIX Version 6.1 General Programming Concepts: Writing and Debugging Programs*.

National Language Support Overview in *AIX Version 6.1 National Language Support Guide and Reference*

### **ctype, isalpha, isupper, islower, isdigit, isxdigit, isalnum, isspace, ispunct, isprint, isgraph, iscntrl, or isascii Subroutines**

#### **Purpose**

Classifies characters.

#### **Library**

Standard Character Library (**libc.a**)

### **Syntax**

**#include <ctype.h>**

**int isalpha (** *[Character](#page-237-0)***) int** *Character***; int isupper (***Character***) int** *Character***; int islower (***Character***) int** *Character***; int isdigit (***Character***) int** *Character***; int isxdigit (***Character***) int** *Character***; int isalnum (***Character***) int** *Character***; int isspace (***Character***) int** *Character***; int ispunct (***Character***) int** *Character***; int isprint (***Character***) int** *Character***; int isgraph (***Character***) int** *Character***; int iscntrl (***Character***) int** *Character***; int isascii (***Character***) int** *Character***;**

## **Description**

The **ctype** subroutines classify character-coded integer values specified in a table. Each of these subroutines returns a nonzero value for True and 0 for False.

**Note:** The **ctype** subroutines should only be used on character data that can be represented by a single byte value ( 0 through 255 ). Attempting to use the **ctype** subroutines on multi-byte locale data may give inconsistent results. Wide character classification routines (such as **iswprint**, **iswlower**, etc.) should be used with dealing with multi-byte character data.

#### **Locale Dependent Character Tests**

The following subroutines return nonzero (True) based upon the character class definitions for the current locale.

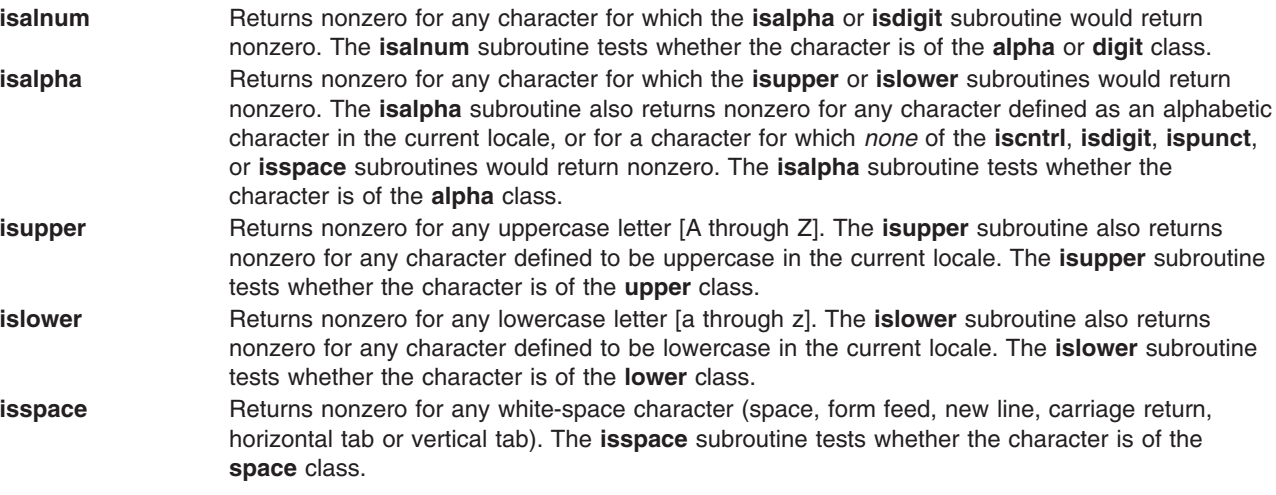

<span id="page-237-0"></span>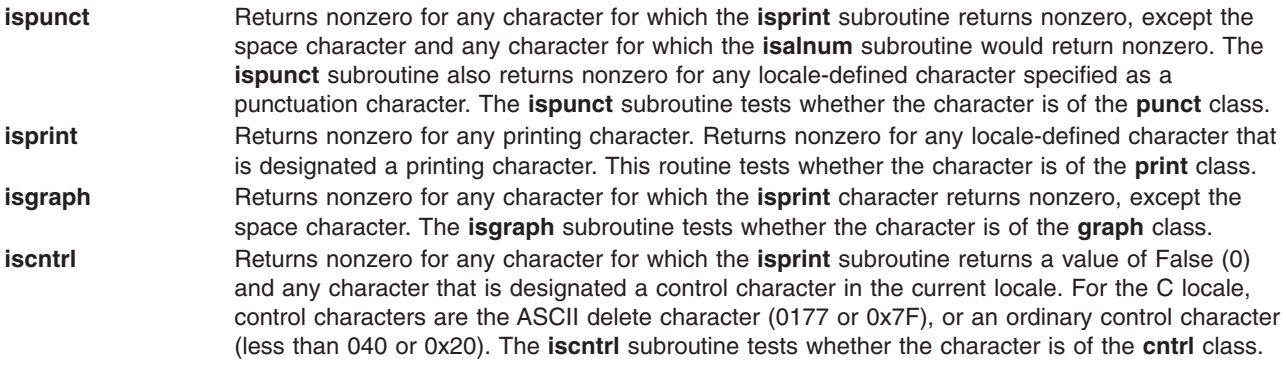

#### **Locale Independent Character Tests**

The following subroutines return nonzero for the same characters, regardless of the locale:

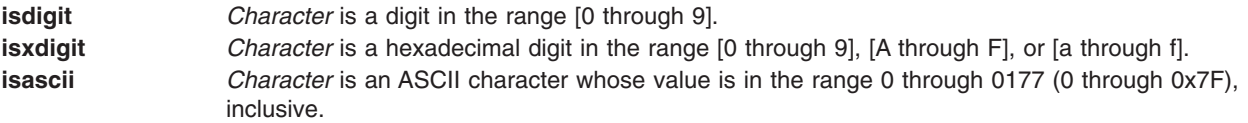

#### **Parameter**

*Character* **Indicates the character to be tested (integer value).** 

## **Return Codes**

The **ctype** subroutines return nonzero (True) if the character specified by the *Character* parameter is a member of the selected character class; otherwise, a 0 (False) is returned.

### **Related Information**

The **setlocale** subroutine.

List of Character Manipulation Services and Subroutines, Example Programs, and Libraries in *AIX Version 6.1 General Programming Concepts: Writing and Debugging Programs*.

National Language Support Overview in *AIX Version 6.1 National Language Support Guide and Reference*.

#### **cuserid Subroutine**

#### **Purpose**

Gets the alphanumeric user name associated with the current process.

#### **Library**

Standard C Library (**libc.a**)

Use the **libc\_r.a** library to access the thread-safe version of this subroutine.

## **Syntax**

**#include <stdio.h>**

**char \*cuserid (** *Name***) char \****Name***;**

## **Description**

The **cuserid** subroutine gets the alphanumeric user name associated with the current process. This subroutine generates a character string representing the name of a process's owner.

**Note:** The **cuserid** subroutine duplicates functionality available with the **getpwuid** and **getuid** subroutines. Present applications should use the **getpwuid** and **getuid** subroutines.

If the *Name* parameter is a null pointer, then a character string of size L\_cuserid is dynamically allocated with **malloc**, and the character string representing the name of the process owner is stored in this area. The **cuserid** subroutine then returns the address of this area. Multithreaded application programs should use this functionality to obtain thread specific data, and then continue to use this pointer in subsequent calls to the **curserid** subroutine. In any case, the application program must deallocate any dynamically allocated space with the **free** subroutine when the data is no longer needed.

If the *Name* parameter is not a null pointer, the character string is stored into the array pointed to by the *Name* parameter. This array must contain at least the number of characters specified by the constant L\_cuserid. This constant is defined in the **stdio.h** file.

If the user name cannot be found, the **cuserid** subroutine returns a null pointer; if the *Name* parameter is not a null pointer, a null character ('\0') is stored in *Name* [0].

## **Parameter**

*Name* Points to a character string representing a user name.

# **Related Information**

The **endpwent** ("getpwent, getpwuid, getpwnam, putpwent, setpwent, or endpwent [Subroutine"](#page-475-0) on page [450\)](#page-475-0) subroutine, **getlogin** ("getlogin [Subroutine"](#page-438-0) on page 413), **getpwent** ("getpwent, getpwuid, [getpwnam,](#page-475-0) putpwent, setpwent, or endpwent [Subroutine"](#page-475-0) on page 450), **getpwnam** ("getpwent, getpwuid, [getpwnam,](#page-475-0) putpwent, setpwent, or endpwent [Subroutine"](#page-475-0) on page 450), **getpwuid** ("getpwent, getpwuid, [getpwnam,](#page-475-0) putpwent, setpwent, or endpwent [Subroutine"](#page-475-0) on page 450), or **putpwent** [\("getpwent,](#page-475-0) getpwuid, getpwnam, putpwent, setpwent, or endpwent [Subroutine"](#page-475-0) on page 450) subroutine.

Input and Output Handling Programmer's Overview in *AIX Version 6.1 General Programming Concepts: Writing and Debugging Programs*.

### **defssys Subroutine**

### **Purpose**

Initializes the **SRCsubsys** structure with default values.

## **Library**

System Resource Controller Library (**libsrc.a**)

## **Syntax**

**#include <sys/srcobj.h> #include <spc.h>**

**void defssys(** *SRCSubsystem***) struct SRCsubsys \****SRCSubsystem***;**

## **Description**

The **defssys** subroutine initializes the **SRCsubsys** structure of the **/usr/include/sys/srcobj.h** file with the following default values:

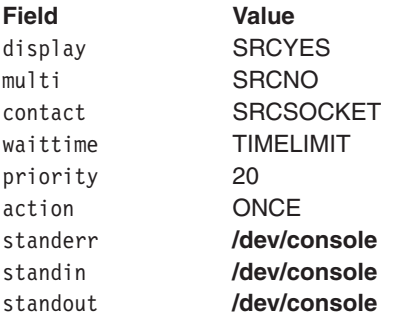

All other numeric fields are set to 0, and all other alphabetic fields are set to an empty string.

This function must be called to initialize the **SRCsubsys** structure before an application program uses this structure to add records to the subsystem object class.

## **Parameters**

*SRCSubsystem* Points to the **SRCsubsys** structure.

## **Related Information**

The **addssys** ("addssys [Subroutine"](#page-59-0) on page 34) subroutine.

Defining Your Subsystem to the SRC, List of SRC Subroutines, System Resource Controller (SRC) Overview for Programmers in *AIX Version 6.1 General Programming Concepts: Writing and Debugging Programs*.

#### **delssys Subroutine**

#### **Purpose**

Removes the subsystem objects associated with the *SubsystemName* parameter.

### **Library**

System Resource Controller Library (**libsrc.a**)

# **Syntax**

**#include <sys/srcobj.h> #include <spc.h>**

**int delssys (** *[SubsystemName](#page-240-0)***) char \****SubsystemName***;**

# <span id="page-240-0"></span>**Description**

The **delssys** subroutine removes the subsystem objects associated with the specified subsystem. This removes all objects associated with that subsystem from the following object classes:

- Subsystem
- Subserver Type
- Notify

The program running with this subroutine must be running with the group **system**.

# **Parameter**

*SubsystemName* Specifies the name of the subsystem.

# **Return Values**

Upon successful completion, the **delssys** subroutine returns a positive value. If no record is found, a value of 0 is returned. Otherwise, -1 is returned and the **odmerrno** variable is set to indicate the error. See ″Appendix B. ODM Error Codes [\(Appendix](#page-1504-0) B, "ODM Error Codes," on page 1479)″ for a description of possible **odmerrno** values.

### **Security**

Privilege Control:

**SET\_PROC\_AUDIT** kernel privilege

Files Accessed:

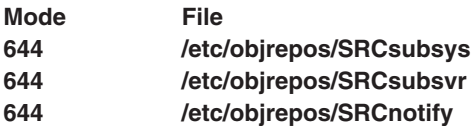

Auditing Events:

**Event Information SRC\_Delssys** Lists in an audit log the name of the subsystem being removed.

### **Files**

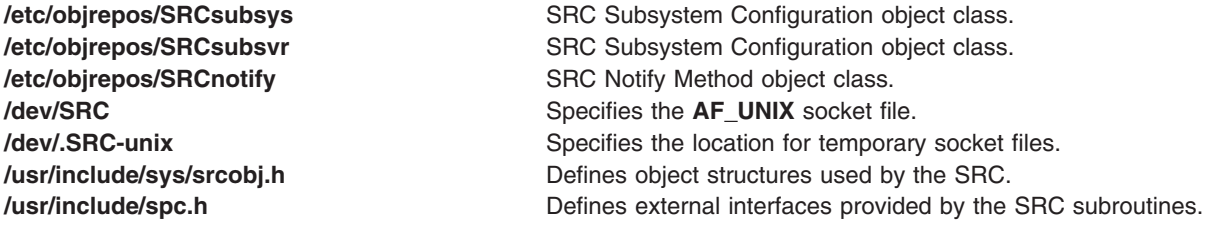

# **Related Information**

The **addssys** ("addssys [Subroutine"](#page-59-0) on page 34) subroutine, **chssys** ("chssys [Subroutine"](#page-189-0) on page 164) subroutine.

The **chssys** command, **mkssys** command, **rmssys** command.

List of SRC Subroutines and System Resource Controller (SRC) Overview for Programmers in *AIX Version 6.1 General Programming Concepts: Writing and Debugging Programs*.

#### **dirname Subroutine**

#### **Purpose**

Report the parent directory name of a file path name.

#### **Library**

Standard C Library **(libc.a)**

#### **Syntax**

**#include <libgen.h>**

**char \*dirname** (*path*) **char \****path*

#### **Description**

Given a pointer to a character string that contains a file system path name, the **dirname** subroutine returns a pointer to a string that is the parent directory of that file. Trailing ″/″ characters in the path are not counted as part of the path.

If *path* is a null pointer or points to an empty string, a pointer to a static constant ″.″ is returned.

The **dirname** and **basename** subroutines together yield a complete path name. **dirname** (*path*) is the directory where **basename** (*path*) is found.

#### **Parameters**

*path* Character string containing a file system path name.

### **Return Values**

The **dirname** subroutine returns a pointer to a string that is the parent directory of *path.* If *path* or *\*path* is a null pointer or points to an empty string, a pointer to a string ″.″ is returned. The **dirname** subroutine may modify the string pointed to by *path* and may return a pointer to static storage that may then be overwritten by sequent calls to the **dirname** subroutine.

### **Examples**

A simple file name and the strings ″.″ and ″..″ all have ″.″ as their return value.

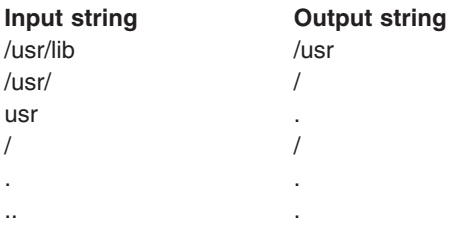

The following code reads a path name, changes directory to the appropriate directory, and opens the file.

```
char path [MAXPATHEN], *pathcopy;
int fd;
fgets (path, MAXPATHEN, stdin);
pathcopy = strdup (path);
chdir (dirname (pathcopy) );
fd = open (basename (path), O_RDONLY);
```
The **basename** ("basename [Subroutine"](#page-143-0) on page 118) or **chdir** ("chdir [Subroutine"](#page-173-0) on page 148) subroutine*.*

### **disclaim and disclaim64 Subroutines**

### **Purpose**

Disclaim the content of a memory address range.

## **Syntax**

**#include <sys/shm.h> int disclaim (** *Address***,** *Length***,** *Flag***) char \****Address***; unsigned int** *Length***,** *Flag***;**

**int disclaim64(** *Address***,** *Length***,** *Flag***) void** \**Address*; **size\_t** *Length*; **unsigned long** *Flag*;

# **Description**

The **disclaim** and **disclaim64** subroutines mark an area of memory having content that is no longer needed. The system then stops paging the memory area. These subroutines cannot be used on memory that is mapped to a file by the **shmat** subroutine.

# **Parameters**

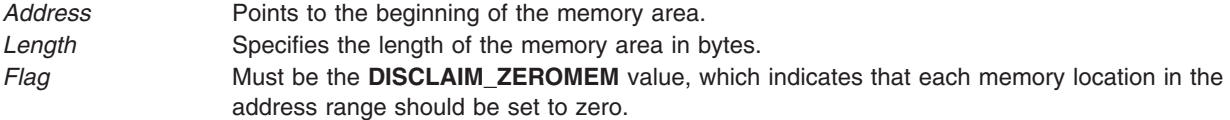

# **Return Values**

When successful, the **disclaim** and **disclaim64** subroutines return a value of 0.

## **Error Codes**

If the **disclaim** and **disclaim64** subroutines are not successful, they returns a value of -1 and set the **errno** global variable to indicate the error. The **disclaim** and **disclaim64** subroutines are not successful if one or more of the following are true:

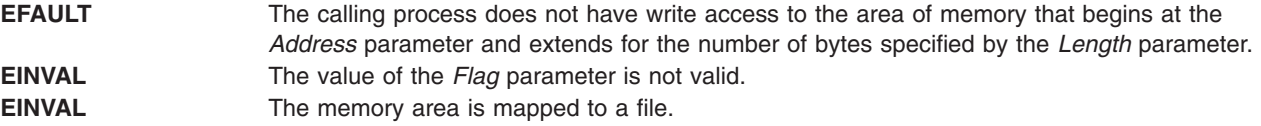

<span id="page-243-0"></span>The **shm.h** file in *AIX Version 6.1 Files Reference*.

The **shmat** and **shmctl** subroutines in *AIX Version 6.1 Technical Reference: Base Operating System and Extensions Volume 2*.

The **List of Memory Manipulation Services** in the *AIX Version 6.1 General Programming Concepts*.

The **System Calls Available to Kernel Extensions** in *AIX Version 6.1 Kernel Extensions and Device Support Programming Concepts*.

The **Allocation and reclamation of paging space slots** in the *Performance management and tuning*.

The **Understanding Memory Mapping** in *AIX Version 6.1 General Programming Concepts*.

#### **dlclose Subroutine**

#### **Purpose**

Closes and unloads a module loaded by the **dlopen** subroutine.

### **Syntax**

**#include <dlfcn.h> int dlclose**(*Data*); **void \****Data*;

### **Description**

The **dlclose** subroutine is used to remove access to a module loaded with the **dlopen** subroutine. In addition, access to dependent modules of the module being unloaded is removed as well.

The **dlclose** subroutine performs C++ termination, like the **terminateAndUnload** subroutine does.

Modules being unloaded with the **dlclose** subroutine will not be removed from the process's address space if they are still required by other modules. Nevertheless, subsequent uses of *Data* are invalid, and further uses of symbols that were exported by the module being unloaded result in undefined behavior.

#### **Parameters**

*Data* A loaded module reference returned from a previous call to **dlopen**.

### **Return Values**

Upon successful completion, 0 (zero) is returned. Otherwise, **errno** is set to **EINVAL**, and the return value is also **EINVAL**. Even if the **dlclose** subroutine succeeds, the specified module may still be part of the process's address space if the module is still needed by other modules.

### **Error Codes**

**EINVAL** The *Data* parameter does not refer to a module opened by **dlopen** that is still open. The parameter may be corrupt or the module may have been unloaded by a previous call to **dlclose**.

<span id="page-244-0"></span>The **dlerror** ("dlerror Subroutine") subroutine, **dlopen** ("dlopen [Subroutine"](#page-245-0) on page 220) subroutine, **load** ("load and loadAndInit [Subroutines"](#page-790-0) on page 765) subroutine, **loadquery** ("loadquery [Subroutine"](#page-796-0) on page [771\)](#page-796-0) subroutine, **unload** subroutine, **loadbind** ("loadbind [Subroutine"](#page-794-0) on page 769) subroutine.

The **ld** command.

The Shared Libraries and Shared Memory Overview and Subroutines Overview in *AIX Version 6.1 General Programming Concepts: Writing and Debugging Programs*.

#### **dlerror Subroutine**

#### **Purpose**

Returns a pointer to information about the last **dlopen**, **dlsym**, or **dlclose** error.

### **Syntax**

**#include <dlfcn.h> char \*dlerror**(*void*);

### **Description**

The **dlerror** subroutine is used to obtain information about the last error that occurred in a dynamic loading routine (that is, **dlopen** , **dlsym** , or **dlclose** ). The returned value is a pointer to a null-terminated string without a final newline. Once a call is made to this function, subsequent calls without any intervening dynamic loading errors will return NULL.

Applications can avoid calling the **dlerror** subroutine, in many cases, by examining **errno** after a failed call to a dynamic loading routine. If **errno** is **ENOEXEC**, the **dlerror** subroutine will return additional information. In all other cases, **dlerror** will return the string corresponding to the value of **errno**.

The **dlerror** function may invoke **loadquery** to ascertain reasons for a failure. If a call is made to l**oad** or **unload** between calls to **dlopen** and **dlerror**, incorrect information may be returned.

## **Return Values**

A pointer to a static buffer is returned; a NULL value is returned if there has been no error since the last call to **dlerror**. Applications should not write to this buffer; they should make a copy of the buffer if they wish to preserve the buffer's contents.

## **Related Information**

The **load** ("load and loadAndInit [Subroutines"](#page-790-0) on page 765) subroutine, **loadbind** ("loadbind [Subroutine"](#page-794-0) on [page](#page-794-0) 769) subroutine, **loadquery** ("loadquery [Subroutine"](#page-796-0) on page 771)subroutine, **unload** subroutine, **dlopen** ("dlopen [Subroutine"](#page-245-0) on page 220) subroutine, **dlclose** ("dlclose [Subroutine"](#page-243-0) on page 218) subroutine.

The **ld** command.

The Shared Libraries and Shared Memory Overview and Subroutines Overview in *AIX Version 6.1 General Programming Concepts: Writing and Debugging Programs*.

## <span id="page-245-0"></span>**dlopen Subroutine**

### **Purpose**

Dynamically loads a module into the calling process.

# **Syntax**

```
#include <dlfcn.h>
void *dlopen (FilePath, Flags);
const char *FilePath;
int Flags;
```
## **Description**

The **dlopen** subroutine loads the module specified by *FilePath* into the executing process's address space. Dependents of the module are automatically loaded as well. If the module is already loaded, it is not loaded again, but a new, unique value will be returned by the **dlopen** subroutine.

The **dlopen** subroutine is a portable way of dynamically loading shared libraries. It performs C++ static initialization of the modules that it loads, like the **loadAndInit** subroutine does.

The value returned by the **dlopen** might be used in subsequent calls to **dlsym** and **dlclose**. If an error occurs during the operation, **dlopen** returns NULL.

If the main application was linked with the **-brtl** option, then the runtime linker is invoked by **dlopen**. If the module being loaded was linked with runtime linking enabled, both intra-module and inter-module references are overridden by any symbols available in the main application. If runtime linking was enabled, but the module was not built enabled, then all inter-module references will be overridden, but some intra-module references will not be overridden.

If the module being opened with **dlopen** or any of its dependents is being loaded for the first time, initialization routines for these newly-loaded routines are called (after runtime linking, if applicable) before **dlopen** returns. Initialization routines are the functions specified with the **-binitfini:** linker option when the module was built. (See the **ld** command for more information about this option.)

The modules that have the **binitfini** functions are initialized first, regardless of the priority that is specified using the **-qmkshrobj** option. That is to say, if the modules have both the **binitfini** functions and the **qmkshrobj** priorities specified, the **binitfini** functions are initialized first.

If a **dlopen** subroutine is called from within a **binitfini** function, the initialization of the current module is abandoned for other modules.

#### **Notes:**

- 1. The initialization functions need not have any special names, and multiple functions per module are allowed.
- 2. If the module being loaded has read-other permission, the module is loaded into the global shared library segment. Modules loaded into the global shared library segment are not unloaded even if they are no longer being used. Use the **slibclean** command to remove unused modules from the global shared library segment.

The **LIBPATH** or **LD\_LIBRARY\_PATH** environment variables can be used to specify a list of directories in which **dlopen** searches for the named module. The running application also contains a set of library search paths that were specified when the application was linked; these paths are searched after any paths found in **LIBPATH** or **LD\_LIBRARY\_PATH**.

*FilePath* Specifies the name of a file containing the loadable module. This parameter can be contain an absolute path, a relative path, or no path component. If *FilePath* contains a slash character, *FilePath* is used directly, and no directories are searched.

> If the *FilePath* parameter is /unix, **dlopen** returns a value that can be used to look up symbols in the current kernel image, including those symbols found in any kernel extension that was available at the time the process began execution.

If the value of *FilePath* is NULL, a value for the main application is returned. This allows dynamically loaded objects to look up symbols in the main executable, or for an application to examine symbols available within itself.

#### **Flags**

Specifies variations of the behavior of **dlopen**. Either **RTLD\_NOW** or **RTLD\_LAZY** must always be specified. Other flags may be OR'ed with **RTLD\_NOW** or **RTLD\_LAZY**.

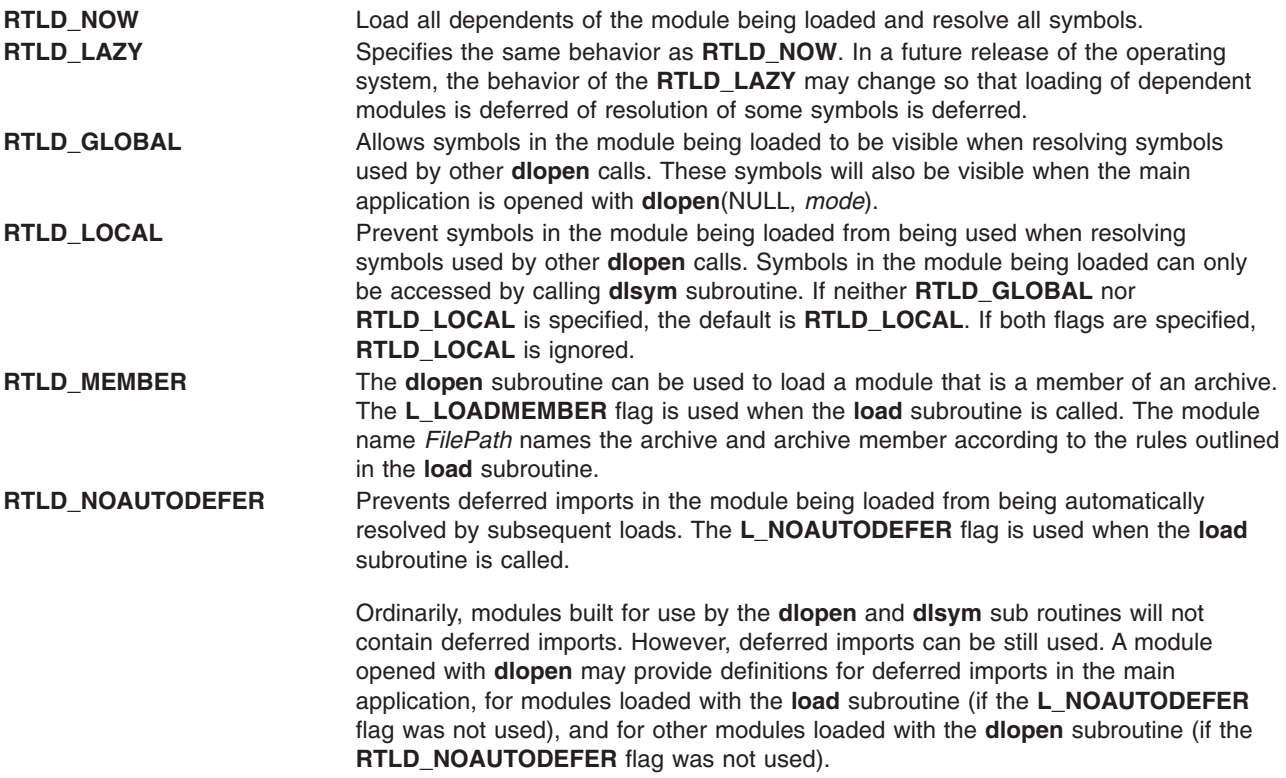

### **Return Values**

Upon successful completion, **dlopen** returns a value that can be used in calls to the **dlsym** and **dlclose** subroutines. The value is not valid for use with the **loadbind** and **unload** subroutines.

If the **dlopen** call fails, NULL (a value of 0) is returned and the global variable **errno** is set. If **errno** contains the value ENOEXEC, further information is available via the **dlerror** function.

## **Error Codes**

See the **load** subroutine for a list of possible **errno** values and their meanings.

The **dlclose** ("dlclose [Subroutine"](#page-243-0) on page 218) subroutine, **dlerror** ("dlerror [Subroutine"](#page-244-0) on page 219) subroutine, **load** ("load and loadAndInit [Subroutines"](#page-790-0) on page 765) subroutine, **loadbind** [\("loadbind](#page-794-0) [Subroutine"](#page-794-0) on page 769) subroutine, **loadquery** ("loadquery [Subroutine"](#page-796-0) on page 771)subroutine, **unload** subroutine.

The **ld** command.

Subroutines Overviewdi in *AIX Version 6.1 General Programming Concepts: Writing and Debugging Programs*.

The [Dynamically](http://publib.boulder.ibm.com/infocenter/pseries/v5r3/index.jsp?topic=/com.ibm.xlcpp8a.doc/proguide/ref/dynamic_load.htm) loading a shared library section in the XL C/C++ V8.0 for AIX Programming Guide book.

### **dlsym Subroutine**

#### **Purpose**

Looks up the location of a symbol in a module that is loaded with **dlopen**.

## **Syntax**

**#include <dlfcn.h> void \*dlsym**(*Handle*, *Symbol*); **void \****Handle*; **const char \****Symbol*;

### **Description**

The **dlsym** subroutine looks up a named symbol exported from a module loaded by a previous call to the **dlopen** subroutine. Only exported symbols are found by **dlsym**. See the **ld** command to see how to export symbols from a module.

*Handle* Specifies a value returned by a previous call to **dlopen** or one of the special handles **RTLD\_DEFAULT**, **RTLD\_NEXT** or **RTLD\_MYSELF**. *Symbol* Specifies the name of a symbol exported from the referenced module in the form of a NULL-terminated string or the special symbol name **RTLD\_ENTRY**.

**Note:** C++ symbol names should be passed to **dlsym** in mangled form; **dlsym** does not perform any name demangling on behalf of the calling application.

In case of the special handle **RTLD\_DEFAULT**, **dlsym** searches for the named symbol starting with the first module loaded. It then proceeds through the list of initial loaded modules and any global modules obtained with **dlopen** until a match is found. This search follows the default model employed to relocate all modules within the process.

In case of the special handle **RTLD\_NEXT**, **dlsym** searches for the named symbol in the modules that were loaded following the module from which the **dlsym** call is being made.

In case of the special handle **RTLD\_MYSELF**, **dlsym** searches for the named symbol in the modules that were loaded starting with the module from which the **dlsym** call is being made.

In case of the special symbol name **RTLD\_ENTRY**, **dlsym** returns the module's entry point. The entry point, if present, is the value of the module's loader section symbol marked as entry point.

In case of **RTLD\_DEFAULT**, **RTLD\_NEXT**, and **RTLD\_MYSELF**, if the modules being searched have been loaded from **dlopen** calls, **dlsym** searches the module only if the caller is part of the same **dlopen** dependency hierarchy, or if the module was given global search access. See **dlopen** for a discussion of the **RTLD\_GLOBAL** mode.

A search for the named symbol is based upon breadth-first ordering of the module and its dependants. If the module was constructed using the **-G** or **-brtl** linker option, the module's dependants will include all modules named on the **ld** command line, in the original order. The dependants of a module that was not linked with the **-G** or **-brtl** linker option will be listed in an unspecified order.

## **Return Values**

If the named symbol is found, its address is returned. If the named symbol is not found, NULL is returned and **errno** is set to 0. If *Handle* or *Symbol* is invalid, NULL is returned and **errno** is set to **EINVAL** .

If the first definition found is an export of an imported symbol, this definition will satisfy the search. The address of the imported symbol is returned. If the first definition is a deferred import, the definition is ignored and the search continues.

If the named symbol refers to a BSS symbol (uninitialized data structure), the search continues until an initialized instance of the symbol is found or the module and all of its dependants have been searched. If an initialized instance is found, its address is returned; otherwise, the address of the first uninitialized instance is returned.

## **Error Codes**

**EINVAL** If the *Handle* parameter does not refer to a module opened by **dlopen** that is still loaded or if the *Symbol* parameter points to an invalid address, the **dlsym** subroutine returns NULL and **errno** is set to **EINVAL**.

# **Related Information**

The **dlclose** ("dlclose [Subroutine"](#page-243-0) on page 218) subroutine, **dlerror** ("dlerror [Subroutine"](#page-244-0) on page 219) subroutine, **dlopen** ("dlopen [Subroutine"](#page-245-0) on page 220) subroutine, **load** ("load and [loadAndInit](#page-790-0) [Subroutines"](#page-790-0) on page 765) subroutine, **loadbind** ("loadbind [Subroutine"](#page-794-0) on page 769) subroutine, **loadquery** ("loadquery [Subroutine"](#page-796-0) on page 771)subroutine, **unload** subroutine.

The **ld** command.

## **drand48, erand48, jrand48, lcong48, lrand48, mrand48, nrand48, seed48, or srand48 Subroutine**

### **Purpose**

Generate uniformly distributed pseudo-random number sequences.

### **Library**

Standard C Library (**libc.a**)

# **Syntax**

**#include <stdlib.h> double drand48 (***void***)**

```
double erand48 ( xsubi)
unsigned short int xsubi[3];
long int jrand48 (xsubi)
unsigned short int xsubi[3];
void lcong48 ( Parameter)
unsigned short int Parameter[7];
long int lrand48 (void)
long int mrand48 (void)
long int nrand48 (xsubi)
unsigned short int xsubi[3];
unsigned short int *seed48 ( Seed16v)
unsigned short int Seed16v[3];
void srand48 ( SeedValue)
```
# **long int** *SeedValue***;**

#### **Description**

**Attention:** Do not use the **drand48**, **erand48**, **jrand48**, **lcong48**, **lrand48**, **mrand48**, **nrand48**, **seed48**, or **srand48** subroutine in a multithreaded environment.

This family of subroutines generates pseudo-random numbers using the linear congruential algorithm and 48-bit integer arithmetic.

The **drand48** subroutine and the **erand48** subroutine return positive double-precision floating-point values uniformly distributed over the interval [0.0, 1.0).

The **lrand48** subroutine and the **nrand48** subroutine return positive long integers uniformly distributed over the interval [0,2\*\*31).

The **mrand48** subroutine and the **jrand48** subroutine return signed long integers uniformly distributed over the interval [-2\*\*31, 2\*\*31).

The **srand48** subroutine, **seed48** subroutine, and **lcong48** subroutine initialize the random-number generator. Programs must call one of them before calling the **drand48**, **lrand48** or **mrand48** subroutines. (Although it is not recommended, constant default initializer values are supplied if the **drand48**, **lrand48** or **mrand48** subroutines are called without first calling an initialization subroutine.) The **erand48**, **nrand48**, and **jrand48** subroutines do not require that an initialization subroutine be called first.

The previous value pointed to by the **seed48** subroutine is stored in a 48-bit internal buffer, and a pointer to the buffer is returned by the **seed48** subroutine. This pointer can be ignored if it is not needed, or it can be used to allow a program to restart from a given point at a later time. In this case, the pointer is accessed to retrieve and store the last value pointed to by the **seed48** subroutine, and this value is then used to reinitialize, by means of the **seed48** subroutine, when the program is restarted.

All the subroutines work by generating a sequence of 48-bit integer values, *x*[*i*], according to the linear congruential formula:

 $x[n+1] = (ax[n] + c) \mod m$ , n is  $> 0$ 

The parameter  $m = 248$ ; hence 48-bit integer arithmetic is performed. Unless the **lcong48** subroutine has been called, the multiplier value *a* and the addend value *c* are:

 $a = 5$ DEECE66D base 16 = 273673163155 base 8

 $c = B$  base  $16 = 13$  base 8

# <span id="page-250-0"></span>**Parameters**

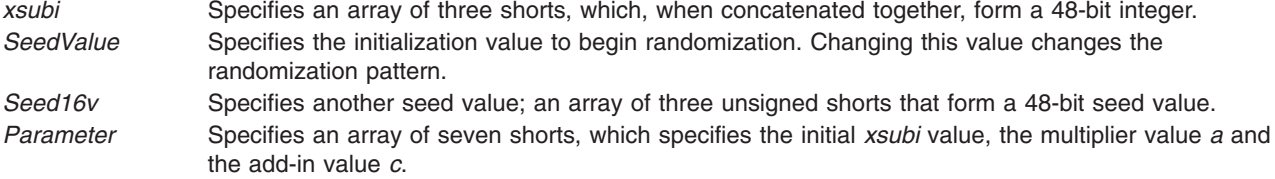

### **Return Values**

The value returned by the **drand48**, **erand48**, **jrand48, lrand48**, **nrand48**, and **mrand48** subroutines is computed by first generating the next 48-bit *x*[*i*] in the sequence. Then the appropriate number of bits, according to the type of data item to be returned, are copied from the high-order (most significant) bits of *x*[*i*] and transformed into the returned value.

The **drand48**, **lrand48**, and **mrand48** subroutines store the last 48-bit *x*[*i*] generated into an internal buffer; this is why they must be initialized prior to being invoked.

The **erand48**, **jrand48**, and **nrand48** subroutines require the calling program to provide storage for the successive *x*[*i*] values in the array pointed to by the *xsubi* parameter. This is why these routines do not have to be initialized; the calling program places the desired initial value of *x*[*i*] into the array and pass it as a parameter.

By using different parameters, the **erand48**, **jrand48**, and **nrand48** subroutines allow separate modules of a large program to generate independent sequences of pseudo-random numbers. In other words, the sequence of numbers that one module generates does not depend upon how many times the subroutines are called by other modules.

The **lcong48** subroutine specifies the initial *x*[*i*] value, the multiplier value *a*, and the addend value *c*. The *Parameter* array elements *Parameter*[0-2] specify *x*[*i*], *Parameter*[3-5] specify the multiplier *a*, and *Parameter*<sup>[6]</sup> specifies the 16-bit addend *c*. After **lcong48** has been called, a subsequent call to either the **srand48** or **seed48** subroutine restores the standard *a* and *c* specified before.

The initializer subroutine **seed48** sets the value of *x*[*i*] to the 48-bit value specified in the array pointed to by the *Seed16v* parameter. In addition, **seed48** returns a pointer to a 48-bit internal buffer that contains the previous value of *x*[*i*] that is used only by **seed48**. The returned pointer allows you to restart the pseudo-random sequence at a given point. Use the pointer to copy the previous *x*[*i*] value into a temporary array. Then call **seed48** with a pointer to this array to resume processing where the original sequence stopped.

The initializer subroutine **srand48** sets the high-order 32 bits of *x*[*i*] to the 32 bits contained in its parameter. The low order 16 bits of *x*[*i*] are set to the arbitrary value 330E16.

# **Related Information**

The **rand, srand** subroutine, **random**, **srandom**, **initstate**, or **setstate** subroutine.

Subroutines Overview in *AIX Version 6.1 General Programming Concepts: Writing and Debugging Programs*.

## **drem Subroutine**

### **Purpose**

Computes the IEEE Remainder as defined in the IEEE Floating-Point Standard.

## **Libraries**

IEEE Math Library (**libm.a**) or System V Math Library (**libmsaa.a**)

## **Syntax**

**#include <math.h>**

```
double drem ( x, y)
double x, y;
```
# **Description**

The **drem** subroutine calculates the remainder r equal to x minus n to the x power multiplied by y  $(r = x - y)$  $n * y$ , where the n parameter is the integer nearest the exact value of x divided by y  $(x/y)$ . If  $\vert n - x/y \vert =$ 1/2, then the *n* parameter is an even value. Therefore, the remainder is computed exactly, and the absolute value of r  $(|r|)$  is less than or equal to the absolute value of y divided by 2  $(|y|/2)$ .

The IEEE Remainder differs from the **fmod** subroutine in that the IEEE Remainder always returns an *r* parameter such that  $|r|$  is less than or equal to  $|y|/2$ , while FMOD returns an *r* such that  $|r|$  is less than or equal to  $|y|$ . The IEEE Remainder is useful for argument reduction for transcendental functions.

**Note:** Compile any routine that uses subroutines from the **libm.a** library with the **-lm** flag. For example: compile the **drem.c** file:

cc drem.c -lm

**Note:** For new development, the **remainder** subroutine is the preferred interface.

### **Parameters**

- *x* Specifies double-precision floating-point value.
- *y* Specifies a double-precision floating-point value.

## **Return Values**

The **drem** subroutine returns a NaNQ value for  $(x, 0)$  and  $(+/-INF, y)$ .

## **Related Information**

The **floor**, **ceil**, **nearest**, **trunc**, **rint**, **itrunc**, **fmod**, **fabs**, or **uitruns** ("floor, floorf, floorl, [floord32,](#page-306-0) floord64, floord128, nearest, trunc, itrunc, and uitrunc [Subroutines"](#page-306-0) on page 281) subroutine.

Subroutines Overview in *AIX Version 6.1 General Programming Concepts: Writing and Debugging Programs*.

### **\_end, \_etext, or \_edata Identifier**

#### **Purpose**

Define the first addresses following the program, initialized data, and all data.

# **Syntax**

**extern \_end; extern \_etext; extern \_edata;**
# **Description**

The external names **\_end**, **\_etext**, and **\_edata** are defined by the loader for all programs. They are not subroutines but identifiers associated with the following addresses:

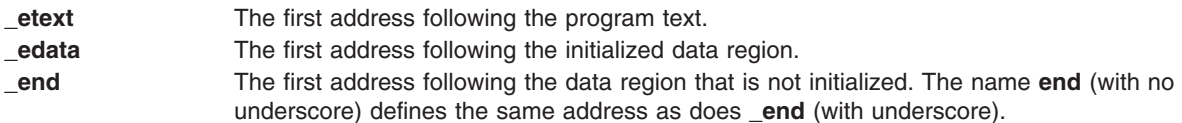

The break value of the program is the first location beyond the data. When a program begins running, this location coincides with **end**. However, many factors can change the break value, including:

- v The **brk** or **sbrk** subroutine
- The **malloc** subroutine
- The standard I/O subroutines
- The **-p** flag with the **cc** command

Therefore, use the **brk** or **sbrk(0)** subroutine, not the **end** address, to determine the break value of the program.

# **Related Information**

The **brk** or **sbrk** ("brk or sbrk [Subroutine"](#page-148-0) on page 123) subroutine, **malloc** [\("malloc,](#page-840-0) free, realloc, calloc, mallopt, mallinfo, mallinfo heap, alloca, valloc, or posix memalign Subroutine" on page 815) subroutine.

Subroutines Overview in *AIX Version 6.1 General Programming Concepts: Writing and Debugging Programs*.

# **ecvt, fcvt, or gcvt Subroutine**

#### **Purpose**

Converts a floating-point number to a string.

# **Library**

Standard C Library (**libc.a**)

#### **Syntax**

**#include <stdlib.h>**

**char \*ecvt (** *[Value](#page-253-0)***,** *[NumberOfDigits](#page-253-0)***,** *[DecimalPointer](#page-253-0)***,** *[Sign](#page-253-0)***;) double** *Value***; int** *NumberOfDigits,* **\****DecimalPointer***, \****Sign*; **char \*fcvt (***Value***,** *NumberOfDigits***,** *DecimalPointer***,** *Sign*;**) double** *Value***; int** *NumberOfDigits,* **\****DecimalPointer***, \****Sign***;**

```
char *gcvt (Value, NumberOfDigits, Buffer;)
double Value;
int NumberOfDigits;
char *Buffer;
```
# **Description**

The **ecvt**, **fcvt**, and **gcvt** subroutines convert floating-point numbers to strings.

<span id="page-253-0"></span>The **ecvt** subroutine converts the *Value* parameter to a null-terminated string and returns a pointer to it. The *NumberOfDigits* parameter specifies the number of digits in the string. The low-order digit is rounded according to the current rounding mode. The **ecvt** subroutine sets the integer pointed to by the *DecimalPointer* parameter to the position of the decimal point relative to the beginning of the string. (A negative number means the decimal point is to the left of the digits given in the string.) The decimal point itself is not included in the string. The **ecvt** subroutine also sets the integer pointed to by the *Sign* parameter to a nonzero value if the *Value* parameter is negative and sets a value of 0 otherwise.

The **fcvt** subroutine operates identically to the **ecvt** subroutine, except that the correct digit is rounded for C or FORTRAN F-format output of the number of digits specified by the *NumberOfDigits* parameter.

**Note:** In the F-format, the *NumberOfDigits* parameter is the number of digits desired after the decimal point. Large numbers produce a long string of digits before the decimal point, and then *NumberOfDigits* digits after the decimal point. Generally, the **gcvt** and **ecvt** subroutines are more useful for large numbers.

The **gcvt** subroutine converts the *Value* parameter to a null-terminated string, stores it in the array pointed to by the *Buffer* parameter, and then returns the *Buffer* parameter. The **gcvt** subroutine attempts to produce a string of the *NumberOfDigits* parameter significant digits in FORTRAN F-format. If this is not possible, the E-format is used. The **gcvt** subroutine suppresses trailing zeros. The string is ready for printing, complete with minus sign, decimal point, or exponent, as appropriate. The radix character is determined by the current locale (see **setlocale** subroutine). If the **setlocale** subroutine has not been called successfully, the default locale, POSIX, is used. The default locale specifies a **.** (period) as the radix character. The **LC\_NUMERIC** category determines the value of the radix character within the current locale.

The **ecvt**, **fcvt**, and **gcvt** subroutines represent the following special values that are specified in ANSI/IEEE standards 754-1985 and 854-1987 for floating-point arithmetic:

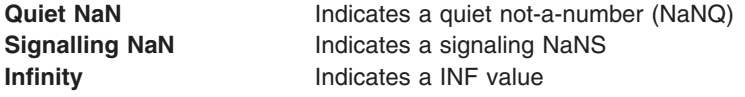

The sign associated with each of these values is stored in the *Sign* parameter.

**Note:** A value of 0 can be positive or negative. In the IEEE floating-point, zeros also have signs and set the *Sign* parameter appropriately.

**Attention:** All three subroutines store the strings in a static area of memory whose contents are overwritten each time one of the subroutines is called.

#### **Parameters**

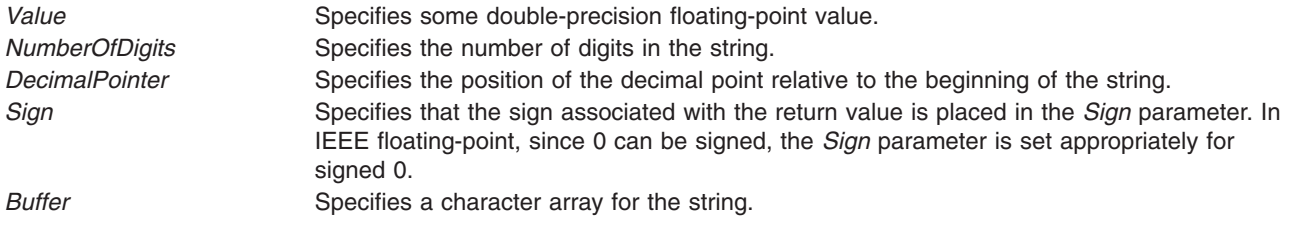

# **Related Information**

The **atof**, **strtod**, **atoff**, or **strtof** ("atof atoff [Subroutine"](#page-122-0) on page 97) subroutine, **fp\_read\_rnd**, or **fp\_swap\_rnd** [\("fp\\_read\\_rnd](#page-332-0) or fp\_swap\_rnd Subroutine" on page 307) subroutine, **printf** [\("printf,](#page-1290-0) fprintf, sprintf, snprintf, wsprintf, vprintf, vfprintf, vsprintf, or vwsprintf [Subroutine"](#page-1290-0) on page 1265) subroutine, **scanf** subroutine.

Subroutines Overview in *AIX Version 6.1 General Programming Concepts: Writing and Debugging Programs*.

# **efs\_closeKS Subroutine**

#### **Purpose**

Disassociates the processes with open keystores.

# **Library**

EFS Library (**libefs.a**)

# **Syntax**

**#include <libefs.h>**

**int efs\_closeKS(***void***)**

# **Description**

The **efs\_closeKS** subroutine disassociates an open keystore with a process. Therefore, the process does not have access to the EFS keys and is not to encrypt or decrypt files. Opening an encrypted file produces the error **ENOATTR**.

If a keystore is open using the **efskeymgr** command or using the login process, the keys within the keystore are associated to user's process and child processes. These keys are used within an Encrypted File System (EFS) to encrypt and decrypt files. If the **efs\_closeKS** subroutine is called, the process is disassociated with the keystores, and is no longer able to open, decrypt or read EFS files. The process is not be able to open, encrypt or write EFS files. If the process has previously opened EFS files, those file operations maintain the ability to encrypt and decrypt.

# **Return Values**

If successful, the **efs closeKS** subroutine returns a value of zero. If it fails, it returns a value of -1 and sets the **errno** error code.

# **Errors**

No error code is defined.

# **Files**

The**/etc/security/group** File and the **user** File in *AIX Version 6.1 Files Reference*.

# **Related Information**

The **efsenable**, **efsmgr**, and **efskeymgr** commands in *AIX Version 6.1 Commands Reference, Volume 2*.

# **EnableCriticalSections, BeginCriticalSection, and EndCriticalSection Subroutine**

# **Purpose**

Enables a thread to be exempted from timeslicing and signal suspension, and protects critical sections.

# **Library**

Standard C Library (**libc.a**)

# **Syntax**

**#include <sys/thread\_ctl.h>**

```
int EnableCriticalSections(void);
void BeginCriticalSection(void);
void EndCriticalSection(void);
```
# **Description**

When called, the **EnableCriticalSections** subroutine enables the thread to be exempted from timeslicing and signal suspension. Once that is done, the thread can call the **BeginCriticalSection** and **EndCriticalSection** subroutines to protect critical sections. Calling the **BeginCriticalSection** and **EndCriticalSection** subroutines with exemption disabled has no effect. The subroutines are safe for use by multithreaded applications.

Once the service is enabled, the thread can protect critical sections by calling the **BeginCriticalSection** and **EndCriticalSection** subroutines. Calling the **BeginCriticalSection** subroutine will exempt the thread from timeslicing and suspension. Calling the **EndCriticalSection** subroutine will clear exemption for the thread.

The **BeginCriticalSection** subroutine will not make a system call. The **EndCriticalSection** subroutine might make a system call if the thread was granted a benefit during the critical section. The purpose of the system call would be to notify the kernel that any posted but undelivered stop signals can be delivered, and any postponed timeslice can now be completed.

# **Return Values**

The **EnableCriticalSections** subroutine returns a zero.

# **erf, erff, or erfl Subroutine**

# **Purpose**

Computes the error and complementary error functions.

# **Libraries**

IEEE Math Library (**libm.a**) or System V Math Library (**libmsaa.a**)

# **Syntax**

**#include <math.h>**

**double erf (** *[x](#page-256-0)***) double** *x***;**

<span id="page-256-0"></span>**float erff (***x***) float** *x***; long double erfl (***x***) long double** *x***;**

# **Description**

The **erf**, **erff**, and **erfl** subroutines return the error function of the *x* parameter, defined for the **erf** subroutine as the following:

```
erf(x) = (2/sqrt(pi) * (integral [0 to x] of exp(-(t**2)) dt)erfc(x) = 1.0 - erf(x)
```
**Note:** Compile any routine that uses subroutines from the **libm.a** library with the **-lm** flag. To compile the **erf.c** file, for example, enter:

cc erf.c -lm

An application wishing to check for error situations should set **errno** to zero and call **feclearexcept**(**FE\_ALL\_EXCEPT**) before calling these functions. Upon return, if **errno** is nonzero or **fetestexcept**(**FE\_INVALID | FE\_DIVBYZERO | FE\_OVERFLOW | FE\_UNDERFLOW**) is nonzero, an error has occurred.

# **Parameters**

*x* Specifies a double-precision floating-point value.

### **Return Values**

Upon successful completion, the **erf**, **erff**, and **erfl** subroutines return the value of the error function.

If *x* is NaN, a NaN is returned.

If  $x$  is  $\pm 0$ ,  $\pm 0$  is returned.

If  $x$  is  $\pm$ Inf,  $\pm$ 1 is returned.

If *x* is subnormal, a range error may occur, and 2 \* *x*/**sqrt**(pi) should be returned.

# **Related Information**

"erfc, erfcf, or erfcl [Subroutine"](#page-257-0) on page 232, "exp, expf, or expl [Subroutine"](#page-274-0) on page 249, ["feclearexcept](#page-294-0) [Subroutine"](#page-294-0) on page 269, ["fetestexcept](#page-302-0) Subroutine" on page 277, and "class, [\\_class,](#page-194-0) finite, isnan, or unordered [Subroutines"](#page-194-0) on page 169.

The sqrt, sqrtf, or sqrtl Subroutine in *AIX Version 6.1 Technical Reference: Base Operating System and Extensions Volume 2*.

Subroutines Overview in *AIX Version 6.1 General Programming Concepts: Writing and Debugging Programs*.

128-Bit long double Floating-Point Format in *AIX Version 6.1 General Programming Concepts: Writing and Debugging Programs*.

# <span id="page-257-0"></span>**erfc, erfcf, or erfcl Subroutine**

### **Purpose**

Computes the complementary error function.

# **Syntax**

**#include <math.h>**

```
float erfcf (x)
float x;
long double erfcl (x)
long double x;
```
**double erfc (***x***) double** *x***;**

# **Description**

The **erfcf**, **erfcl**, and **erfc** subroutines compute the complementary error function 1.0 **- erf**(*x*).

An application wishing to check for error situations should set **errno** to zero and call **feclearexcept**(**FE\_ALL\_EXCEPT**) before calling these functions. Upon return, if **errno** is nonzero or **fetestexcept**(**FE\_INVALID | FE\_DIVBYZERO | FE\_OVERFLOW | FE\_UNDERFLOW**) is nonzero, an error has occurred.

# **Parameters**

*x* Specifies the value to be computed.

# **Return Values**

Upon successful completion, the **erfcf**, **erfcl**, and **erfc** subroutines return the value of the complementary error function.

If the correct value would cause underflow and is not representable, a range error may occur. Either 0.0 (if representable), or an implementation-defined value is returned.

If *x* is NaN, a NaN is returned.

If  $x$  is  $\pm 0$ ,  $+1$  is returned.

If *x* is -Inf, +2 is returned.

If  $x$  is  $+$ Inf,  $+0$  is returned.

If the correct value would cause underflow and is representable, a range error may occur and the correct value is returned.

# **Related Information**

["feclearexcept](#page-294-0) Subroutine" on page 269, ["fetestexcept](#page-302-0) Subroutine" on page 277, and "class, [\\_class,](#page-194-0) finite, isnan, or unordered [Subroutines"](#page-194-0) on page 169.

# <span id="page-258-0"></span>**errlog Subroutine**

# **Purpose**

Logs an application error to the system error log.

# **Library**

Run-Time Services Library (**librts.a**)

# **Syntax**

```
#include <sys/errids.h>
int errlog ( ErrorStructure, Length)
void *ErrorStructure;
unsigned int Length;
```
# **Description**

The **errlog** subroutine writes an error log entry to the **/dev/error** file. The **errlog** subroutine is used by application programs.

The transfer from the **err\_rec** structure to the error log is by a **write** subroutine to the **/dev/error** special file.

The **errdemon** process reads from the **/dev/error** file and writes the error log entry to the system error log. The timestamp, machine ID, node ID, and Software Vital Product Data associated with the resource name (if any) are added to the entry before going to the log.

# <span id="page-259-0"></span>**Parameters**

```
ErrorStructure Points to an error record structure containing an error record. Valid error record structures
                           are typed in the /usr/include/sys/err_rec.h file. The two error record structures available
                           are err_rec and err_rec0. The err_rec structure is used when the detail_data field is
                           required. When the detail data field is not required, the err rec0 structure is used.
                           struct err rec0 {
                              unsigned int error id;
                              char resource name[ERR_NAMESIZE];
                           };
                           struct err rec {
                              unsigned int error id;
                              char resource name[ERR NAMESIZE];
                               char detail data[1];
                           };
                           The fields of the structures err_rec and err_rec0 are:
                           error_id
                                    Specifies an index for the system error template database, and is assigned by
                                    the errupdate command when adding an error template. Use the errupdate
                                    command with the -h flag to get a #define statement for this 8-digit hexadecimal
                                    index.
                           resource_name
                                    Specifies the name of the resource that has detected the error. For software
                                    errors, this is the name of a software component or an executable program. For
                                    hardware errors, this is the name of a device or system component. It does not
                                    indicate that the component is faulty or needs replacement instead, it is used to
                                    determine the appropriate diagnostic modules to be used to analyze the error.
                           detail_data
                                    Specifies an array from 0 to ERR_REC_MAX bytes of user-supplied data. This
                                    data may be displayed by the errpt command in hexadecimal, alphanumeric, or
                                    binary form, according to the data_encoding fields in the error log template for
                                    this error id field.
Length Specifies the length in bytes of the err_rec structure, which is equal to the size of the
                           error id and resource name fields plus the length in bytes of the detail data field.
```
# **Return Values**

**0** The entry was logged successfully.

**-1** The entry was not logged.

# **Files**

**/dev/error** Provides standard device driver interfaces required by the error log component. **/usr/include/sys/errids.h** Contains definitions for error IDs. **/usr/include/sys/err\_rec.h** Contains structures defined as arguments to the **errsave** kernel service and the **errlog** subroutine. **/var/adm/ras/errlog** Maintains the system error log.

# **Related Information**

The **errclear**, **errdead**, **errinstall**, **errlogger**, **errmsg**, **errpt**, **errstop**, and **errupdate** commands.

<span id="page-260-0"></span>The **[errlog\\_open](#page-262-0)**, **errlog\_close**, **errlog\_find\_first**, **errlog\_find\_next**, **errlog\_find\_sequence**, **[errlog\\_set\\_direction](#page-263-0)**, and **[errlog\\_write](#page-264-0)** subroutines.

The **/dev/error** special file.

The **errdemon** daemon.

The **errsave** kernel service.

Error Logging Overview in *Messages Guide and Reference*.

# **errlog\_close Subroutine**

#### **Purpose**

Closes an open error log file.

# **Syntax**

library liberrlog.a

#include <sys/errlog.h>

int errlog\_close(handle) errlog\_handle\_t handle;

# **Description**

The error log specified by the handle argument is closed. The handle must have been returned from a previous **errlog\_open** call.

# **Return Values**

Upon successful completion, the **errlog\_close** subroutine returns 0.

If an error occurs, the **errlog\_close** subroutine returns **LE\_ERR\_INVARG**.

# **Related Information**

The **[errlog\\_open](#page-262-0)**, **errlog\_find\_first**, **errlog\_find\_next**, **errlog\_find\_sequence**, **[errlog\\_set\\_direction](#page-263-0)**, **[errlog\\_write](#page-264-0)**, and **[errlog](#page-258-0)** subroutines.

# **errlog\_find\_first, errlog\_find\_next, and errlog\_find\_sequence Subroutines**

# **Purpose**

Retrieves an error log entry using supplied criteria.

# **Syntax**

library liberrlog.a

#include <sys/errlog.h>

```
int errlog find first(handle, filter, result)
errlog handle t handle;
errlog match t *filter;
errlog_entry_t *result;
```

```
int errlog find next(handle, result)
errlog handle t handle;
errlog entry \overline{t} *result;
int errlog find sequence(handle, sequence, result)
errlog handle t handle;
int sequence;
errlog entry t *result;
```
# **Description**

The **errlog find first** subroutine finds the first occurrence of the search argument specified by filter using the direction specified by the **errlog set direction** subroutine. The reverse direction is used if none was specified. In other words, by default, entries are searched starting with the most recent entry.

The **errlog match** t structure, pointed to by the filter parameter, defines a test expression or set of expressions to be applied to each errlog entry.

If the value passed in the filter parameter is null, the **errlog find first** subroutine returns the first entry in the log, and the **errlog\_find\_next** subroutine can then be used to return subsequent entries. To read all log entries in the desired direction, open the log, then issue **errlog find next** calls.

To define a basic expression, **em\_field** must be set to the field in the errlog entry to be tested, **em\_op** must be set to the relational operator to be applied to that field, and either **em\_intvalue** or **em\_strvalue** must be set to the value to test against. Basic expressions may be combined by attaching them to **em\_left** and **em\_right** of another **errlog\_match\_t** structure and setting **em\_op** of that structure to a binary or unary operator. These complex expressions may then be combined with other basic or complex expressions in the same fashion to build a tree that can define a filter of arbitrary complexity.

The **errlog find next** subroutine finds the next error log entry matching the criteria specified by a previous **errlog\_find\_first** call. The search continues in the direction specified by the **errlog** set direction subroutine or the reverse direction by default.

The **errlog\_find\_sequence** subroutine returns the entry matching the specified error log sequence number, found in the **el\_sequence** field of the **errlog\_entry** structure.

#### **Parameters**

The handle contains the handle returned by a prior call to errlog\_open.

The filter parameter points to an **errlog\_match\_t** element defining the search argument, or the first of an argument tree.

The sequence parameter contains the sequence number of the entry to be retrieved.

The result parameter must point to the area to contain the returned error log entry.

#### **Return Values**

Upon successful completion, the **errlog\_find\_first**, **errlog\_find\_next**, and **errlog\_find\_sequence** subroutines return 0, and the memory referenced by result contains the found entry.

The following errors may be returned:

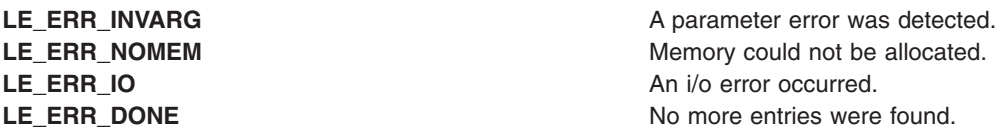

# <span id="page-262-0"></span>**Examples**

{

The code below demonstrates how to search for all errlog entries in a date range and with a class of **H** (hardware) or **S** (software).

```
extern int begintime, endtime;
errlog_match_t beginstamp, endstamp, andstamp;
errlog_match_t hardclass, softclass, orclass;
errlog_match_t andtop;
int ret;
errlog entry t result;
/*
 * Select begin and end times
 */
beginstamp.em op = LE OP GT; / Expression 'A' */beginstamp.em_field = LE_MATCH_TIMESTAMP;
beginstamp.em_intvalue=begintime;
endstamp.em_op = LE_OP_LT; /* Expression 'B' */
endstamp.em_field = LE_MATCH_TIMESTAMP;
endstamp.em_intvalue=endtime;
andstamp.em_op = LE\_OP\_AND; / * 'A' and 'B' */andstamp.em_left = \overline{\&}beginstamp;
andstamp.em right = &endstamp;
/*
 * Select the classes we're interested in.
 */
hardclass.em op = LE OP EQ; / Expression 'C' */hardclass.em field = LE MATCH CLASS;
hardclass.em\_strvalue = "H";softclass.em_op = LE_OP_EQ; /* Expression 'D' */
softclass.em field = LE MATCH CLASS;
softclass.em strvalue = 'S";
orclass.em_op = LE_0P_0R; /* 'C' or 'D' */
orclass.em_left = &hardclass;
orclass.em_right = &softclass;
andtop.em op = LE_OP_AND; /*(A' and 'B') and ('C' or 'D') */
andtop.em_left = \overline{\&} andstamp;
andtop.em right = &orclass;
ret = errlog_find_first(handle, &andtop, &result);
```
The **errlog\_find\_first** function will return the first entry matching filter. Successive calls to the **errlog\_find\_next** function will return successive entries that match the filter specified in the most recent call to the **errlog\_find\_first** function. When no more matching entries are found, the **errlog\_find\_first** and **errlog\_find\_next** functions will return the value **LE\_ERR\_DONE**.

# **Related Information**

The **errlog\_open**, **[errlog\\_close](#page-260-0)**, **[errlog\\_set\\_direction](#page-263-0)**, **[errlog\\_write](#page-264-0)**, and **[errlog](#page-258-0)** subroutines.

# **errlog\_open Subroutine**

# **Purpose**

}

Opens an error log and returns a handle for use with other **liberrlog.a** functions.

# <span id="page-263-0"></span>**Syntax**

library liberrlog.a

#include <fcntl.h> #include <sys/errlog.h>

```
int errlog_open(path, mode, magic, handle)
char *path;
int mode;
unsigned int magic;
errlog handle t *handle;
```
# **Description**

The error log specified by the path argument will be opened using mode. The handle pointed to by the handle parameter must be used with subsequent operations.

# **Parameters**

The path parameter specifies the path to the log file to be opened. If path is NULL, the default errlog file will be opened. The valid values for mode are the same as they are for the open system subroutine. They can be found in the **fcntl.h** files.

The **magic** argument takes the **LE\_MAGIC** value, indicating which version of the **errlog\_entry\_t** structure this application was compiled with.

# **Return Values**

Upon successful completion, the **errlog\_open** subroutine returns a 0 and sets the memory pointed to by handle to a handle used by subsequent **liberrlog** operations.

Upon error, the **errlog\_open** subroutine returns one of the following:

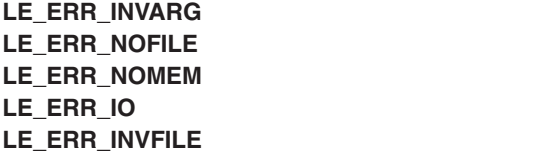

A parameter error was detected. The log file does not exist. Memory could not be allocated. An i/o error occurred. The file is not a valid error log.

# **Related Information**

The **[errlog\\_close](#page-260-0)**, **[errlog\\_find\\_first](#page-260-0)**, **[errlog\\_find\\_next](#page-260-0)**, **[errlog\\_find\\_sequence](#page-260-0)**, **errlog\_set\_direction**, **[errlog\\_write](#page-264-0)**, and **[errlog](#page-258-0)** subroutines.

The **/usr/include/fcntl.h** include files found in *AIX Version 6.1 Files Reference*.

# **errlog\_set\_direction Subroutine**

#### **Purpose**

Sets the direction for the error log find functions.

# **Syntax**

library liberrlog.a

#include <sys/errlog.h>

```
int errlog set direction(handle, direction)
errlog handle \overline{t} handle;
int direction;
```
# **Description**

The **errlog find next** and **errlog find sequence** subroutines search the error log starting with the most recent log entry and going backward in time, by default. The **errlog set direction** subroutine is used to alter this direction.

# **Parameters**

The handle parameter must contain a handle returned by a previous **errlog\_open** call.

The direction parameter must be **LE\_FORWARD** or **LE\_REVERSE**. **LE\_REVERSE** is the default if the **errlog\_set\_direction** subroutine is not used.

# **Return Values**

Upon successful completion, the **errlog\_set\_direction** subroutine returns 0.

If a parameter is invalid, the **errlog\_set\_direction** subroutine returns **LE\_ERR\_INVARG**.

# **Related Information**

The **[errlog\\_open](#page-262-0)**, **[errlog\\_close](#page-260-0)**, **[errlog\\_find\\_first](#page-260-0)**, **[errlog\\_find\\_next](#page-260-0)**, **[errlog\\_find\\_sequence](#page-260-0)**, **errlog\_write**, and **[errlog](#page-258-0)** subroutines.

# **errlog\_write Subroutine**

# **Purpose**

Changes the previously read error log entry.

# **Syntax**

library liberrlog.a

#include <sys/errlog.h>

```
int errlog write(handle, entry)
errlog handle t handle;
errlog_entry \bar{t} *entry;
```
# **Description**

The **errlog\_write** subroutine is used to update the most recently read log entry. Neither the length nor the sequence number of the entry may be changed. The entry is simply updated in place.

If the **errlog\_write** subroutine is used in a multi-threaded application, the program should obtain a lock around the read/write pair to avoid conflict.

# **Parameters**

The handle parameter must contain a handle returned by a previous **errlog\_open** call.

The entry parameter must point to an entry returned by the previous error log find function.

# **Return Values**

Upon successful completion, the **errlog\_write** subroutine returns 0.

If a parameter is invalid, the **errlog\_write** subroutine returns **LE\_ERR\_INVARG**.

The **errlog\_write** subroutine may also return one of the following:

**LE\_ERR\_INVFILE** The data on file is invalid. **LE\_ERR\_IO** An i/o error occurred. **LE\_ERR\_NOWRITE** The entry to be written didn't match the entry being updated.

# **Related Information**

The **[errlog\\_open](#page-262-0)**, **[errlog\\_close](#page-260-0)**, **[errlog\\_find\\_first](#page-260-0)**, **[errlog\\_find\\_next](#page-260-0)**, **[errlog\\_find\\_sequence](#page-260-0)**, **[errlog\\_set\\_direction](#page-263-0)**, and **[errlog](#page-258-0)** subroutines.

The **/usr/include/sys/errlog.h** include file.

#### **exec: execl, execle, execlp, execv, execve, execvp, or exect Subroutine**

### **Purpose**

Executes a file.

### **Library**

Standard C Library (**libc.a**)

# **Syntax**

```
#include <unistd.h>
extern
char **environ;
int execl (
Path,
Argument0 [, Argument1, ...], 0)
const char *Path, *Argument0, *Argument
1, ...;
int execle (
Path,
Argument0 [, Argument1, ...], 0,
```

```
EnvironmentPointer)
const
char *Path, *Argument0, *Argum
ent
1, ...;
char *const EnvironmentPointer[ ];
```

```
int execlp (
File,
```

```
Argument0 [, Argument1
, ...], 0)
const char *File, *Argument0, *Argument
1, ...;
int execv (
Path,
ArgumentV)
const char *Path;
char *const ArgumentV[ ];
int execve (
Path,
ArgumentV,
EnvironmentPointer)
const char *Path;
char
*const ArgumentV[ ], *EnvironmentPointer
[ ];
int execvp (
File,
ArgumentV)
const char *File;
char *const ArgumentV[ ];
int exect (
Path,
ArgumentV,
EnvironmentPointer)
```
# **Description**

The **exec** subroutine, in all its forms, executes a new program in the calling process. The **exec** subroutine does not create a new process, but overlays the current program with a new one, which is called the *new-process image*. The new-process image file can be one of three file types:

• An executable binary file in XCOFF file format. .

**char** *\*Path***,** *\*ArgumentV***,** *\*EnvironmentPointer* **[ ];**

- v An executable text file that contains a shell procedure (only the **execlp** and **execvp** subroutines allow this type of new-process image file).
- A file that names an executable binary file or shell procedure to be run.

The new-process image inherits the following attributes from the calling process image: session membership, supplementary group IDs, process signal mask, and pending signals.

The last of the types mentioned is recognized by a header with the following syntax: **#!** *Path* [*String*]

The **#!** is the file *magic number*, which identifies the file type. The path name of the file to be executed is specified by the *Path* parameter. The *String* parameter is an optional character string that contains no tab or space characters. If specified, this string is passed to the new process as an argument in front of the name of the new-process image file. The header must be terminated with a new-line character. When called, the new process passes the *Path* parameter as *ArgumentV*[0]. If a *String* parameter is specified in <span id="page-267-0"></span>the new process image file, the **exec** subroutine sets *ArgumentV*[0] to the *String* and *Path* parameter values concatenated together. The rest of the arguments passed are the same as those passed to the **exec** subroutine.

The **exec** subroutine attempts to cancel outstanding asynchronous I/O requests by this process. If the asynchronous I/O requests cannot be canceled, the application is blocked until the requests have completed.

The **exec** subroutine is similar to the **load** ("load and loadAndInit [Subroutines"](#page-790-0) on page 765) subroutine, except that the **exec** subroutine does not have an explicit library path parameter. Instead, the **exec** subroutine uses either the **LIBPATH** or **LD\_LIBRARY\_PATH** environment variable. The **LIBPATH** variable, when set, is used in favor of LD\_LIBRARY\_PATH; otherwise, LD\_LIBRARY\_PATH is used. These library path variables are ignored when the program that the **exec** subroutine is run on has more privilege than the calling program (for example, an **suid** program).

The **exect** subroutine is included for compatibility with older programs being traced with the **ptrace** command. The program being executed is forced into hardware single-step mode.

**Note: exect** is not supported in 64-bit mode.

**Note:** Currently, a Graphics Library program cannot be overlaid with another Graphics Library program. The overlaying program can be a nongraphics program. For additional information, see the **/usr/lpp/GL/README** file.

### **Parameters**

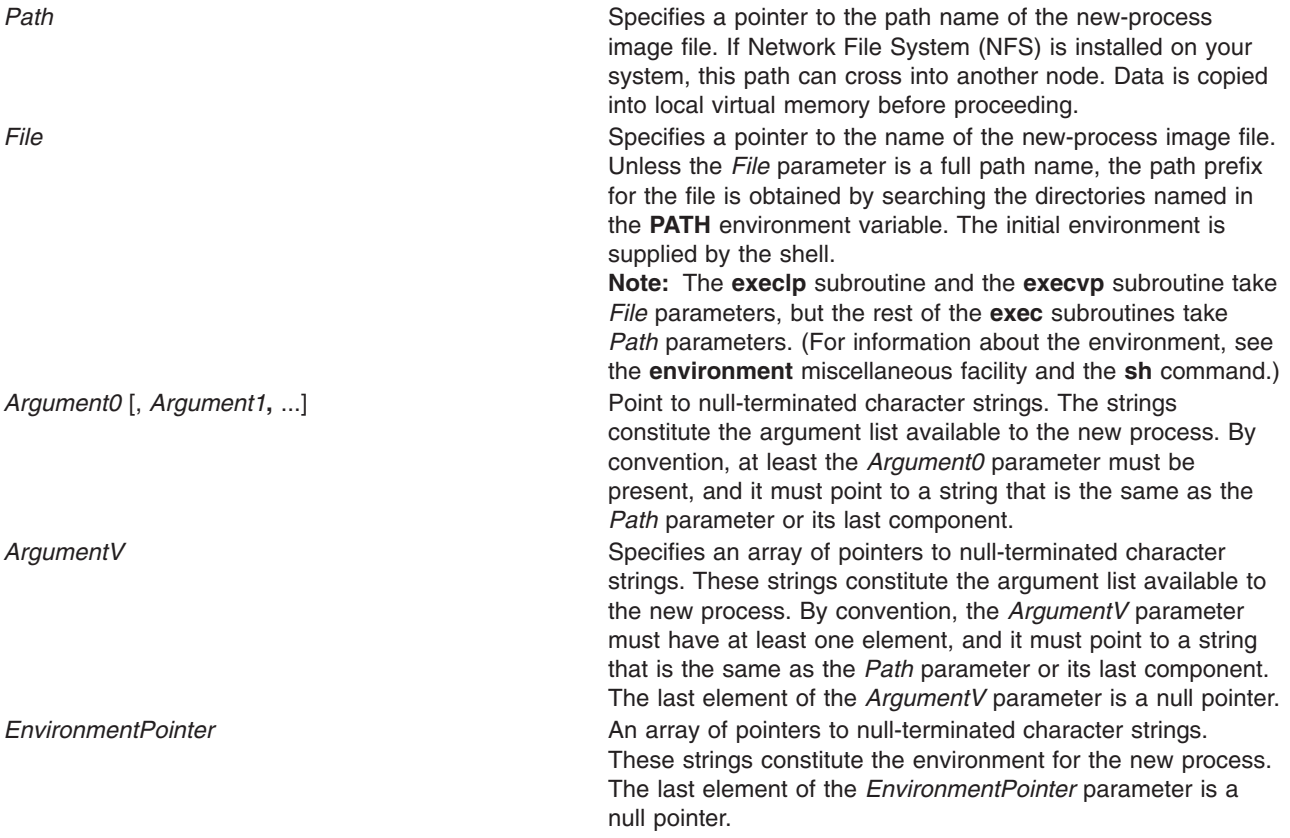

When a C program is run, it receives the following parameters:

**main (***ArgumentCount***,** *ArgumentV***,** *EnvironmentPointer***) int** *ArgumentCount***; char \****ArgumentV***[ ], \****EnvironmentPointer***[ ];**

In this example, the *ArgumentCount* parameter is the argument count, and the *ArgumentV* parameter is an array of character pointers to the arguments themselves. By convention, the value of the *ArgumentCount* parameter is at least 1, and the *ArgumentV*[0] parameter points to a string containing the name of the new-process image file.

The **main** routine of a C language program automatically begins with a runtime start-off routine. This routine sets the **environ** global variable so that it points to the environment array passed to the program in *EnvironmentPointer*. You can access this global variable by including the following declaration in your program:

extern char \*\*environ;

The **execl**, **execv**, **execlp**, and **execvp** subroutines use the **environ** global variable to pass the calling process current environment to the new process.

File descriptors open in the calling process remain open, except for those whose **close-on-exec** flag is set. For those file descriptors that remain open, the file pointer is unchanged. (For information about file control, see the **fcntl.h** file.)

The state-of-conversion descriptors and message-catalog descriptors in the new process image are undefined. For the new process, an equivalent of the **setlocale** subroutine, specifying the **LC\_ALL** value for its category and the ″**C**″ value for its locale, is run at startup.

If the new program requires shared libraries, the **exec** subroutine finds, opens, and loads each of them into the new-process address space. The referenced counts for shared libraries in use by the issuer of the **exec** are decremented. Shared libraries are searched for in the directories listed in the **LIBPATH** environment variable. If any of these files is remote, the data is copied into local virtual memory.

The **exec** subroutines reset all caught signals to the default action. Signals that cause the default action continue to do so after the **exec** subroutines. Ignored signals remain ignored, the signal mask remains the same, and the signal stack state is reset. (For information about signals, see the **sigaction** subroutine.)

If the *SetUserID* mode bit of the new-process image file is set, the **exec** subroutine sets the effective user ID of the new process to the owner ID of the new-process image file. Similarly, if the *SetGroupID* mode bit of the new-process image file is set, the effective group ID of the new process is set to the group ID of the new-process image file. The real user ID and real group ID of the new process remain the same as those of the calling process. (For information about the *SetID* modes, see the **chmod** subroutine.)

At the end of the **exec** operation the saved user ID and saved group ID of the process are always set to the effective user ID and effective group ID, respectively, of the process.

When one or both of the set ID mode bits is set and the file to be executed is a remote file, the file user and group IDs go through outbound translation at the server. Then they are transmitted to the client node where they are translated according to the inbound translation table. These translated IDs become the user and group IDs of the new process.

#### **Note: setuid** and **setgid** bids on shell scripts do not affect user or group IDs of the process finally executed.

Profiling is disabled for the new process.

The new process inherits the following attributes from the calling process:

- v Nice value (see the **getpriority** subroutine, **setpriority** subroutine, **nice** subroutine)
- Process ID
- Parent process ID
- Process group ID
- **semadj** values (see the **semop** subroutine)
- v tty group ID (see the **exit**, **atexit**, or **\_exit** subroutine, **sigaction** subroutine)
- trace flag (see request 0 of the ptrace subroutine)
- v Time left until an alarm clock signal (see the **incinterval** subroutine, **setitimer** subroutine, and **alarm** subroutine)
- Current directory
- Root directory
- v File-mode creation mask (see the **umask** subroutine)
- v File size limit (see the **ulimit** subroutine)
- v Resource limits (see the **getrlimit** subroutine, **setrlimit** subroutine, and **vlimit** subroutine)
- v tms\_utime, tms\_stime, tms\_cutime, and tms\_ctime fields of the **tms** structure (see the **times** subroutine)
- Login user ID

Upon successful completion, the **exec** subroutines mark for update the st\_atime field of the file.

#### **Examples**

1. To run a command and pass it a parameter, enter:

execlp("ls", "ls", "-al", 0);

The **execlp** subroutine searches each of the directories listed in the **PATH** environment variable for the **ls** command, and then it overlays the current process image with this command. The **execlp** subroutine is not returned, unless the **ls** command cannot be executed.

**Note:** This example does not run the shell command processor, so operations interpreted by the shell, such as using wildcard characters in file names, are not valid.

2. To run the shell to interpret a command, enter:

```
execl("/usr/bin/sh", "sh", "-c", "ls -l *.c",
0);
```
This runs the **sh** command with the **-c** flag, which indicates that the following parameter is the command to be interpreted. This example uses the **execl** subroutine instead of the **execlp** subroutine because the full path name **/usr/bin/sh** is specified, making a path search unnecessary.

Running a shell command in a child process is generally more useful than simply using the **exec** subroutine, as shown in this example. The simplest way to do this is to use the **system** subroutine.

3. The following is an example of a new-process file that names a program to be run:

```
#! /usr/bin/awk -f
{ for (i = NF; i > 0; --i) print $i }
```
If this file is named reverse, entering the following command on the command line: reverse chapter1 chapter2

This command runs the following command:

/usr/bin/awk -f reverse chapter1 chapter2

**Note:** The **exec** subroutines use only the first line of the new-process image file and ignore the rest of it. Also, the **awk** command interprets the text that follows a # (pound sign) as a comment.

# **Return Values**

Upon successful completion, the **exec** subroutines do not return because the calling process image is overlaid by the new-process image. If the **exec** subroutines return to the calling process, the value of -1 is returned and the **errno** global variable is set to identify the error.

# **Error Codes**

If the **exec** subroutine is unsuccessful, it returns one or more of the following error codes:

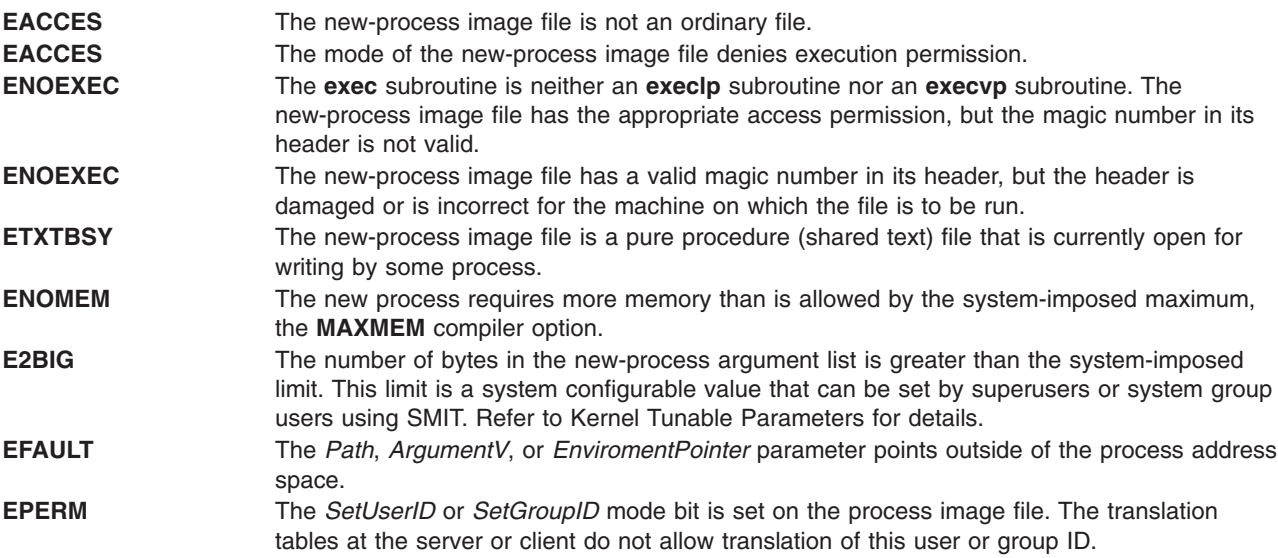

If the **exec** subroutine is unsuccessful because of a condition requiring path name resolution, it returns one or more of the following error codes:

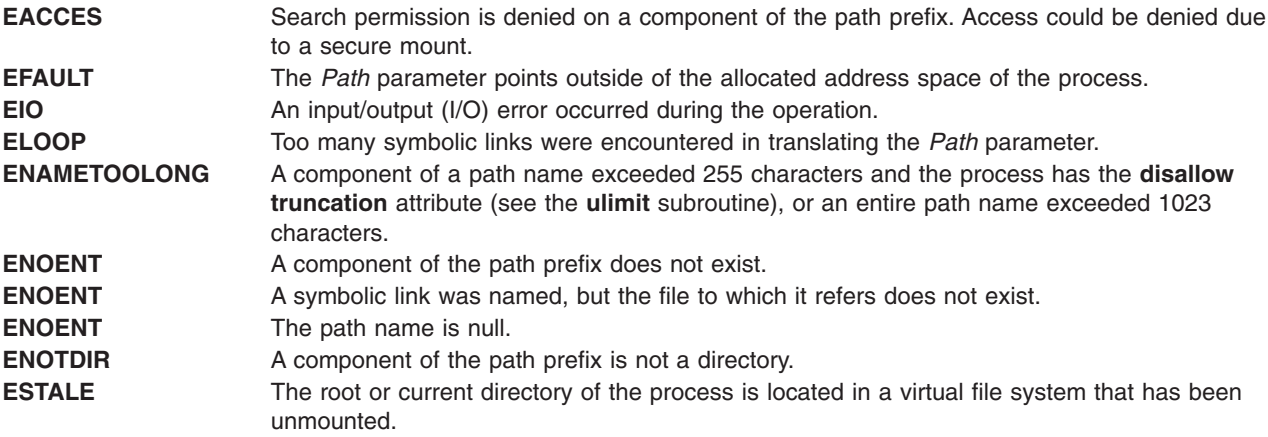

In addition, some errors can occur when using the new-process file after the old process image has been overwritten. These errors include problems in setting up new data and stack registers, problems in mapping a shared library, or problems in reading the new-process file. Because returning to the calling process is not possible, the system sends the **SIGKILL** signal to the process when one of these errors occurs.

If an error occurred while mapping a shared library, an error message describing the reason for error is written to standard error before the signal **SIGKILL** is sent to the process. If a shared library cannot be mapped, the subroutine returns one of the following error codes:

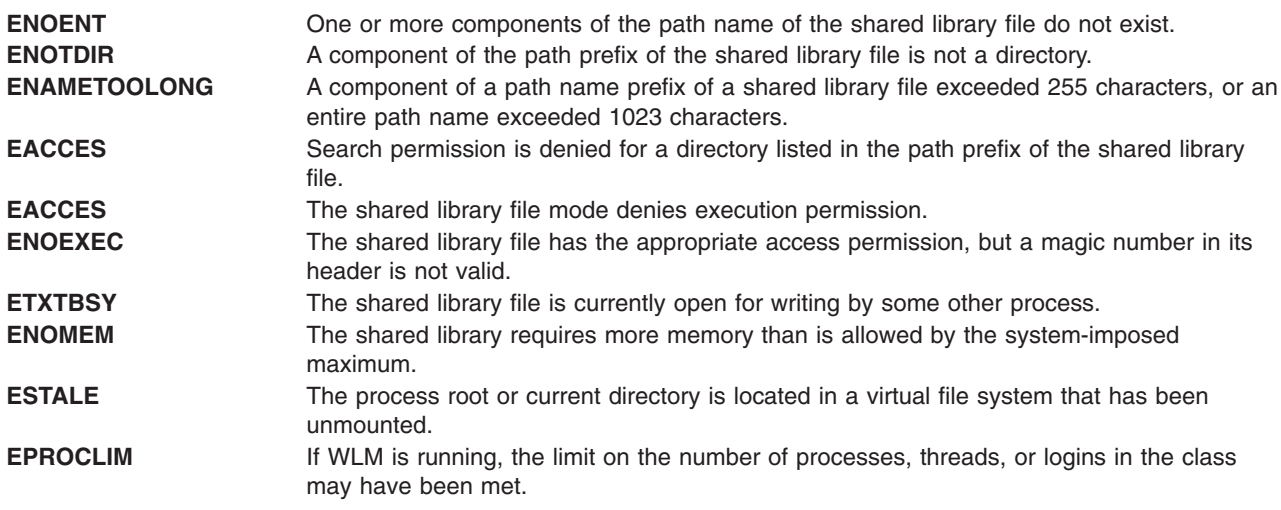

If NFS is installed on the system, the **exec** subroutine can also fail if the following is true:

**ETIMEDOUT** The connection timed out.

# **Related Information**

The **alarm** [\("getinterval,](#page-431-0) incinterval, absinterval, resinc, resabs, alarm, ualarm, getitimer or setitimer [Subroutine"](#page-431-0) on page 406) or **incinterval** [\("getinterval,](#page-431-0) incinterval, absinterval, resinc, resabs, alarm, ualarm, getitimer or setitimer [Subroutine"](#page-431-0) on page 406) subroutine, **chmod** ("chmod or fchmod [Subroutine"](#page-175-0) on [page](#page-175-0) 150) or **fchmod** ("chmod or fchmod [Subroutine"](#page-175-0) on page 150) subroutine, **exit** ("exit, [atexit,](#page-272-0) unatexit, \_exit, or \_Exit [Subroutine"](#page-272-0) on page 247) subroutine, **fcntl** ("fcntl, dup, or dup2 [Subroutine"](#page-283-0) on [page](#page-283-0) 258) subroutine, **fork** ("fork, f\_fork, or vfork [Subroutine"](#page-320-0) on page 295) subroutine, **getrusage** ("getrusage, [getrusage64,](#page-481-0) times, or vtimes Subroutine" on page 456) or **times** ("getrusage, [getrusage64,](#page-481-0) times, or vtimes [Subroutine"](#page-481-0) on page 456) subroutine, **nice** ("getpriority, setpriority, or nice [Subroutine"](#page-465-0) on [page](#page-465-0) 440) subroutine, **profil** ("profil [Subroutine"](#page-1311-0) on page 1286) subroutine, **ptrace** ("ptrace, [ptracex,](#page-1443-0) ptrace64 [Subroutine"](#page-1443-0) on page 1418) subroutine.

The "posix\_spawn or [posix\\_spawnp](#page-1215-0) Subroutine" on page 1190.

The **semop** subroutine, **settimer** ("gettimer, settimer, restimer, stime, or time [Subroutine"](#page-506-0) on page 481) subroutine, **sigaction**, **signal**, or **sigvec** subroutine, **shmat** subroutine, **system** subroutine, **ulimit** subroutine, **umask** subroutine.

The **awk** command, **ksh** command, **sh** command.

The **environment** file.

The XCOFF object (**a.out**) file format.

The **varargs** macros.

Asynchronous I/O Overview in *AIX Version 6.1 Kernel Extensions and Device Support Programming Concepts*.

# <span id="page-272-0"></span>**exit, atexit, unatexit, \_exit, or \_Exit Subroutine**

### **Purpose**

Terminates a process.

# **Library**

Standard C Library (**libc.a**)

# **Syntax**

**#include <stdlib.h>**

**void exit (** *[Status](#page-273-0)***) int** *Status***;**

**void \_exit (** *[Status](#page-273-0)***) int** *Status***; void \_Exit (***Status***) int** *Status***; #include <sys/limits.h>**

**int atexit (** *[Function](#page-273-0)***) void (\****Function***) (void); int unatexit (***Function***) void (\****Function***)(void);**

# **Description**

The **exit** subroutine terminates the calling process after calling the standard I/O library **cleanup** function to flush any buffered output. Also, it calls any functions registered previously for the process by the **atexit** subroutine. The **atexit** subroutine registers functions called at normal process termination for cleanup processing. Normal termination occurs as a result of either a call to the **exit** subroutine or a **return** statement in the **main** function.

Each function a call to the **atexit** subroutine registers must return. This action ensures that all registered functions are called.

Finally, the **exit** subroutine calls the **exit** subroutine, which completes process termination and does not return. The **\_exit** subroutine terminates the calling process and causes the following to occur:

The **\_Exit** subroutine is functionally equivalent to the **\_exit** subroutine. The **\_Exit** subroutine does not call functions registered with **atexit** or any registered signal handlers. The way the subroutine is implemented determines whether open streams are flushed or closed, and whether temporary files are removed. The calling process is terminated with the consequences described below.

- All of the file descriptors, directory streams, conversion descriptors, and message catalog descriptors open in the calling process are closed.
- v If the parent process of the calling process is executing a **wait** or **waitpid**, and has not set its SA\_NOCLDWAIT flag nor set SIGCHLD to SIG\_IGN, it is notified of the calling process' termination and the low order eight bits (that is, bits 0377) of *status* are made available to it. If the parent is not waiting, the child's status is made available to it when the parent subsequently executes **wait** or **waitpid**.
- v If the parent process of the calling process is not executing a **wait** or **waitpid**, and has neither set its SA\_NOCLDWAIT flag nor set SIGCHLD to SIG\_IGN, the calling process is transformed into a zombie process. A zombie process is an inactive process that is deleted at some later time when its parent process executes **wait** or **waitpid**.
- <span id="page-273-0"></span>• Termination of a process does not directly terminate its children. The sending of a SIGHUP signal indirectly terminates children in some circumstances. This can be accomplished in one of two ways. If the implementation supports the SIGCHLD signal, a SIGCHLD is sent to the parent process. If the parent process has set its SA\_NOCLDWAIT flag, or set SIGCHLD to SIG\_IGN, the status is discarded, and the lifetime of the calling process ends immediately. If SA\_NOCLDWAIT is set, it is implementation defined whether a SIGCHLD signal is sent to the parent process.
- The parent process ID of all of the calling process' existing child processes and zombie processes are set to the process ID of an implementation defined system process.
- v Each attached shared memory segment is detached and the value of *shm\_nattch* (see **shmget**) in the data structure associated with its shared memory ID is decremented by 1.
- v For each semaphore for which the calling process has set a *semadj* value (see **semop**), that value is added to the *semval* of the specified semaphore.
- v If the process is a controlling process, the SIGHUP signal is sent to each process in the foreground process group of the controlling terminal belonging to the calling process.
- v If the process is a controlling process, the controlling terminal associated with the session is disassociated from the session, allowing it to be acquired by a new controlling process.
- v If the exit of the process causes a process group to become orphaned, and if any member of the newly orphaned process group is stopped, a SIGHUP signal followed by a SIGCONT signal is sent to each process in the newly orphaned process group.
- v All open named semaphores in the calling process are closed as if by appropriate calls to **sem\_close**.
- Memory mappings that were created in the process are unmapped before the process is destroyed.
- v Any blocks of typed memory that were mapped in the calling process are unmapped, as if the **munmap** subroutine was implicitly called to unmap them.
- All open message queue descriptors in the calling process are closed.
- v Any outstanding cancelable asynchronous I/O operations may be canceled. Those asynchronous I/O operations that are not canceled complete as if the **\_Exit** subroutine had not yet occurred, but any associated signal notifications are suppressed.

The **\_Exit** subroutine may block awaiting such I/O completion. The implementation defines whether any I/O is canceled, and which I/O may be canceled upon **\_Exit**.

- Threads terminated by a call to **Exit** do not invoke their cancelation cleanup handlers or per thread data destructors.
- v If the calling process is a trace controller process, any trace streams that were created by the calling process are shut down.

The **unatexit** subroutine is used to unregister functions that are previously registered by the **atexit** subroutine. If the referenced function is found, it is removed from the list of functions that are called at normal program termination.

#### **Parameters**

*Status* Indicates the status of the process. May be set to 0, EXIT\_SUCCESS, EXIT\_FAILURE, or any other value, though only the least significant 8 bits are available to a waiting parent process. *Function* Specifies a function to be called at normal process termination for cleanup processing. You may specify a number of functions to the limit set by the **ATEXIT\_MAX** function, which is defined in the **sys/limits.h** file. A pushdown stack of functions is kept so that the last function registered is the first function called.

#### **Return Values**

Upon successful completion, the **atexit** subroutine returns a value of 0. Otherwise, a nonzero value is returned. The **exit** and **exit** subroutines do not return a value.

<span id="page-274-0"></span>The **unatexit()** subroutine returns a value of 0 if the function referenced by *Function* is found and removed from the **atexit** list. Otherwise, a nonzero value is returned.

# **Related Information**

"acct [Subroutine"](#page-32-0) on page 7, "lockfx, lockf, flock, or lockf64 [Subroutine"](#page-803-0) on page 778, ["lockfx,](#page-803-0) lockf, flock, or lockf64 [Subroutine"](#page-803-0) on page 778, "lockfx, lockf, flock, or lockf64 [Subroutine"](#page-803-0) on page 778, and "getrusage, [getrusage64,](#page-481-0) times, or vtimes Subroutine" on page 456.

**longjmp Subroutine**, **semop Subroutine**, **shmget Subroutine**, **sigaction, sigvec, or signal Subroutine**, and **wait, waitpid, or wait3 Subroutine** in *AIX Version 6.1 Technical Reference: Base Operating System and Extensions Volume 2*.

Asynchronous I/O Overview in *AIX Version 6.1 Kernel Extensions and Device Support Programming Concepts*.

**unistd.h** in *AIX Version 6.1 Files Reference*.

### **exp, expf, or expl Subroutine**

#### **Purpose**

Computes exponential, logarithm, and power functions.

### **Libraries**

IEEE Math Library (**libm.a**) or System V Math Library (**libmsaa.a**)

# **Syntax**

**#include <math.h>**

```
double exp ( x)
double x;
float expf (x)
float x;
long double expl (x)
long double x;
```
# **Description**

These subroutines are used to compute exponential, logarithm, and power functions.

The **exp**, **expf**, and **expl** subroutines returns exp (x).

An application wishing to check for error situations should set the **errno** global variable to zero and call **feclearexcept**(**FE\_ALL\_EXCEPT**) before calling these subroutines. Upon return, if **errno** is nonzero or **fetestexcept**(**FE\_INVALID | FE\_DIVBYZERO | FE\_OVERFLOW | FE\_UNDERFLOW**) is nonzero, an error has occurred.

#### **Parameters**

- *x* Specifies some double-precision floating-point value.
- *y* Specifies some double-precision floating-point value.

# **Return Values**

Upon successful completion, the **exp**, **expf**, and **expl** subroutines return the exponential value of *x*.

If the correct value would cause overflow, a range error occurs and the **exp**, **expf**, and **expl** subroutine returns the value of the macro **HUGE\_VAL**, **HUGE\_VALF** and **HUGE\_VALL**, respectively.

If the correct value would cause underflow, and is not representable, a range error may occur, and either 0.0 (if supported), or an implementation-defined value is returned.

If *x* is NaN, a NaN is returned.

If  $x$  is  $\pm 0$ , 1 is returned.

If *x* is -Inf, +0 is returned.

If *x* is +Inf, *x* is returned.

If the correct value would cause underflow, and is representable, a range error may occur and the correct value is returned.

# **Error Codes**

When using the **libm.a** library:

**exp** If the correct value would overflow, the **exp** subroutine returns a **HUGE\_VAL** value and the **errno** global variable is set to a **ERANGE** value.

When using **libmsaa.a**(**-lmsaa**):

**exp** If the correct value would overflow, the **exp** subroutine returns a HUGE\_VAL value. If the correct value would underflow, the **exp** subroutine returns 0. In both cases **errno** is set to **ERANGE**. **expl** If the correct value would overflow, the **expl** subroutine returns a **HUGE\_VAL** value. If the correct value would underflow, the **expl** subroutine returns 0. In both cases **errno** is set to **ERANGE**. **expl** If the correct value overflows, the **expl** subroutine returns a **HUGE VAL** value and **errno** is set to **ERANGE**.

These error-handling procedures may be changed with the **matherr** subroutine when using the **libmsaa.a** library.

# **Related Information**

["feclearexcept](#page-294-0) Subroutine" on page 269, ["fetestexcept](#page-302-0) Subroutine" on page 277, and "class, [\\_class,](#page-194-0) finite, isnan, or unordered [Subroutines"](#page-194-0) on page 169.

The **matherr** ("matherr [Subroutine"](#page-851-0) on page 826)subroutine, **sinh**, **cosh**, or **tanh** subroutine.

Subroutines Overview in *AIX Version 6.1 General Programming Concepts: Writing and Debugging Programs*.

128-Bit long double Floating-Point Format in *AIX Version 6.1 General Programming Concepts: Writing and Debugging Programs*.

# **exp2, exp2f, or exp2l Subroutine**

### **Purpose**

Computes the base 2 exponential.

# **Syntax**

**#include <math.h>**

```
double exp2 (x)
double x;
float exp2f (x)
float x;
```
**long double exp2l (***x***) long double** *x***;**

# **Description**

The **exp2**, **exp2f**, and **exp2l** subroutines compute the base 2 exponential of the *x* parameter.

An application wishing to check for error situations should set the **errno** global variable to zero and call **feclearexcept (FE\_ALL\_EXCEPT)** before calling these subroutines. On return, if **errno** is nonzero or **fetestexcept (FE\_INVALID | FE\_DIVBYZERO | FE\_OVERFLOW | FE\_UNDERFLOW)** is nonzero, an error has occurred.

# **Parameters**

*x* Specifies the base 2 exponential to be computed.

# **Return Values**

Upon successful completion, the **exp2**, **exp2f**, or **exp2l** subroutine returns  $2^x$ .

If the correct value causes overflow, a range error occurs and the **exp2**, **exp2f**, and **exp2l** subroutines return the value of the macro (**HUGE\_VAL**, **HUGE\_VALF**, and **HUGE\_VALL**, respectively).

If the correct value causes underflow and is not representable, a range error occurs, and 0.0 is returned.

If *x* is NaN, NaN is returned.

If  $x$  is  $\pm 0$ , 1 is returned.

If *x* is -Inf, 0 is returned.

If  $x$  is  $+$ Inf,  $x$  is returned.

If the correct value would cause underflow, and is representable, a range error may occur and the correct value is returned.

# **Related Information**

# **expm1, expm1f, or expm1l Subroutine**

#### **Purpose**

Computes exponential functions.

# **Syntax**

**#include <math.h>**

**float expm1f (***x***) float** *x***;**

**long double expm1l (***x***) long double** *x***;**

**double expm1 (***x***) double** *x***;**

# **Description**

The **expm1f**, **expm1l**, and **expm1** subroutines compute *e<sup>x</sup>* - 1.0.

An application wishing to check for error situations should set the **errno** global variable to zero and call **feclearexcept**(**FE\_ALL\_EXCEPT**) before calling these functions. Upon return, if **errno** is nonzero or **fetestexcept**(**FE\_INVALID | FE\_DIVBYZERO | FE\_OVERFLOW | FE\_UNDERFLOW**) is nonzero, an error has occurred.

### **Parameters**

*x* Specifies the value to be computed.

# **Return Values**

Upon successful completion, the **expm1f**, **expm1l**, and **expm1** subroutines return *e<sup>x</sup>* - 1.0.

If the correct value would cause overflow, a range error occurs and the **expm1f**, **expm1l**, and **expm1** subroutines return the value of the macro **HUGE\_VALF**, **HUGE\_VALL**, and **HUGE\_VAL**, respectively.

If *x* is NaN, a NaN is returned.

If  $x$  is  $\pm 0$ ,  $\pm 0$  is returned.

If *x* is -Inf, -1 is returned.

If *x* is +Inf, *x* is returned.

If *x* is subnormal, a range error may occur and *x* is returned.

# **Related Information**

"exp, expf, or expl [Subroutine"](#page-274-0) on page 249, ["feclearexcept](#page-294-0) Subroutine" on page 269, ["fetestexcept](#page-302-0) [Subroutine"](#page-302-0) on page 277, "ilogbf, ilogbl, or ilogb [Subroutine"](#page-594-0) on page 569, and ["log,](#page-811-0) logf, or logl [Subroutine"](#page-811-0) on page 786.

# **fabsf, fabsl, fabs, fabsd32, fabsd64, and fabsd128 Subroutines**

### **Purpose**

Determines the absolute value.

# **Syntax**

**#include <math.h>**

```
float fabsf (x)
float x;
long double fabsl (x)
long double x;
double fabs (x)
double x;
_Decimal32 fabsd32 (x)
_Decimal32 x;
_Decimal64 fabsd64 (x)
_Decimal64 x;
_Decimal128 fabsd128 (x)
_Decimal128 x;
```
# **Description**

The **fabsf**, **fabsl**, **fabs**, **fabsd32**, **fabsd64**, and **fabsd128** subroutines compute the absolute value of the *x* parameter, |*x*|.

# **Parameters**

*x* Specifies the value to be computed.

# **Return Values**

Upon successful completion, the **fabsf**, **fabsl**, **fabs**, **fabsd32**, **fabsd64**, and **fabsd128** subroutines return the absolute value of *x*.

If *x* is NaN, a NaN is returned.

If  $x$  is  $\pm 0$ ,  $+0$  is returned.

If *x* is ±Inf, +Inf is returned.

# **Related Information**

The "class, \_class, finite, isnan, or unordered [Subroutines"](#page-194-0) on page 169.

**math.h** in *AIX Version 6.1 Files Reference*.

# **fattach Subroutine**

#### **Purpose**

Attaches a STREAMS-based file descriptor to a file.

# **Library**

Standard C Library (**libc.a**)

# **Syntax**

**#include <stropts.h> int fattach**(**int** *fildes*, **const char \****path*);

# **Description**

The **fattach** subroutine attaches a STREAMS-based file descriptor to a file, effectively associating a pathname with *fildes*. The *fildes* argument must be a valid open file descriptor associated with a STREAMS file. The *path* argument points to a pathname of an existing file. The process must have appropriate privileges, or must be the owner of the file named by *path* and have write permission. A successful call to **fattach** subroutine causes all pathnames that name the file named by *path* to name the STREAMS file associated with *fildes*, until the STEAMS file is detached from the file. A STREAMS file can be attached to more than one file and can have several pathnames associated with it.

The attributes of the named STREAMS file are initialized as follows: the permissions, user ID, group ID, and times are set to those of the file named by *path*, the number of links is set to 1, and the size and device identifier are set to those of the STREAMS file associated with *fildes*. If any attributes of the named STREAMS file are subsequently changed (for example, by **chmod** subroutine), neither the attributes of the underlying file nor the attributes of the STREAMS file to which *fildes* refers are affected.

File descriptors referring to the underlying file, opened prior to an **fattach** subroutine, continue to refer to the underlying file.

# **Parameters**

*fildes* A file descriptor identifying an open STREAMS-based object. *path* An existing pathname which will be associated with *fildes*.

# **Return Value**

- **0** Successful completion.
- **-1** Not successful and *errno* set to one of the following.

# **Errno Value**

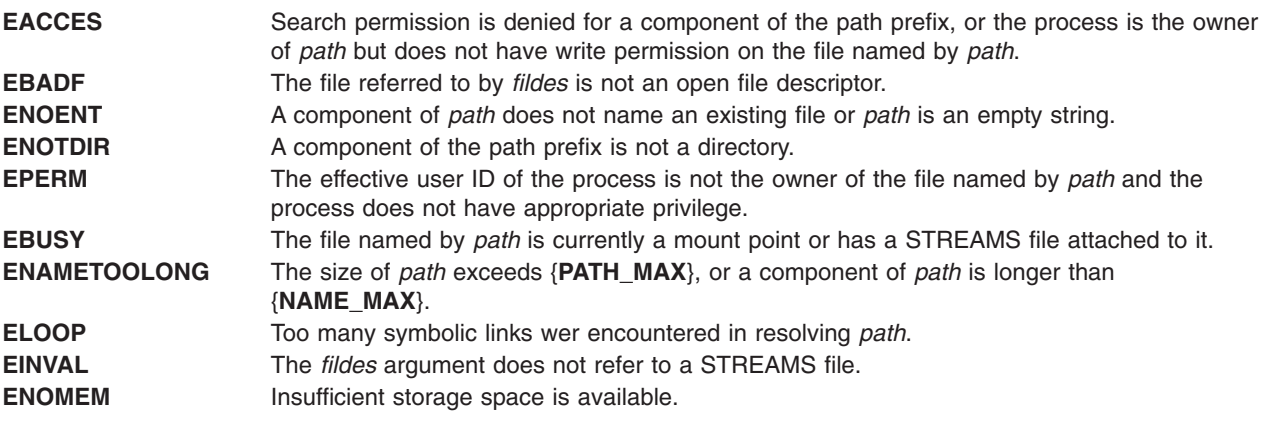

# <span id="page-280-0"></span>**Related Specifics**

The **fdetach** ("fdetach [Subroutine"](#page-290-0) on page 265) subroutine, **isastream** subroutine.

# **fchdir Subroutine**

# **Purpose**

Directory pointed to by the file descriptor becomes the current working directory.

### **Library**

Standard C Library **(libc.a)**

# **Syntax**

**#include <unistd.h>**

**int fchdir (int** *Fildes***)**

# **Description**

The **fchdir** subroutine causes the directory specified by the *Fildes* parameter to become the current working directory.

### **Parameter**

*Fildes* A file descriptor identifying an open directory obtained from a call to the **open** subroutine.

# **Return Values**

0 Successful completion

-1 Not successful and **errno** set to one of the following.

# **Error Codes**

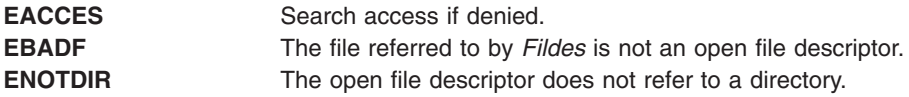

# **Related Information**

The **chdir** ("chdir [Subroutine"](#page-173-0) on page 148) subroutine, **chroot** ("chroot [Subroutine"](#page-187-0) on page 162) subroutine, **open** ("open, openx, open64, **open64x**, creat, or creat64 [Subroutine"](#page-999-0) on page 974) subroutine.

# **fclear or fclear64 Subroutine**

#### **Purpose**

Makes a hole in a file.

# **Library**

Standard C Library (**libc.a**)

# **Syntax**

**off\_t fclear (** *FileDescriptor***,** *NumberOfBytes***) int** *FileDescriptor***; off\_t** *NumberOfBytes***;**

**off64\_t fclear64 (** *FileDescriptor***,** *NumberOfBytes***) int** *FileDescriptor***; off64\_t** *NumberOfBytes***;**

# **Description**

The **fclear** and **fclear64** subroutines zero the number of bytes specified by the *NumberOfBytes* parameter starting at the current file pointer for the file specified in the *FileDescriptor* parameter. If Network File System (NFS) is installed on your system, this file can reside on another node.

The **fclear** subroutine can only clear up to **OFF** MAX bytes of the file while **fclear64** can clear up to the maximum file size.

The **fclear** and **fclear64** subroutines cannot be applied to a file that a process has opened with the **O\_DEFER** mode.

Successful completion of the **fclear** and **fclear64** subroutines clear the SetUserID bit (**S\_ISUID**) of the file if any of the following are true:

- The calling process does not have root user authority.
- The effective user ID of the calling process does not match the user ID of the file.
- v The file is executable by the group (**S\_IXGRP**) or others (**S\_IXOTH**).

This subroutine also clears the SetGroupID bit (**S\_ISGID**) if:

- v The file does not match the effective group ID or one of the supplementary group IDs of the process, OR
- v The file is executable by the owner (**S\_IXUSR**) or others (**S\_IXOTH**).
	- **Note:** Clearing of the SetUserID and SetGroupID bits can occur even if the subroutine fails because the data in the file was modified before the error was detected.

In the large file enabled programming environment, **fclear** is redefined to be **fclear64**.

# **Parameters**

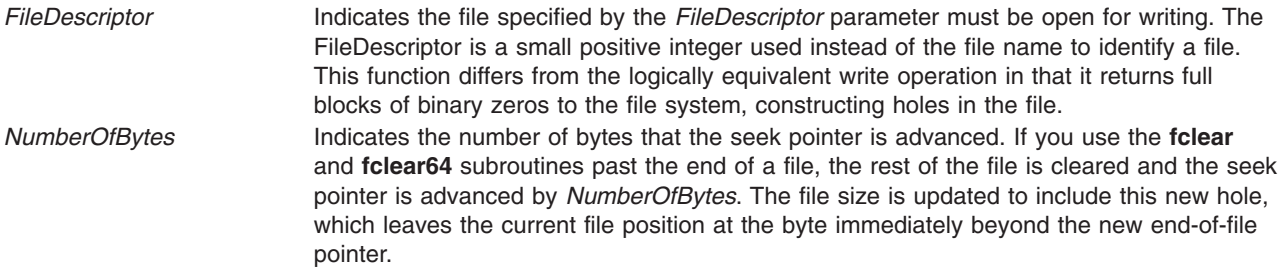

# **Return Values**

Upon successful completion, a value of *NumberOfBytes* is returned. Otherwise, a value of -1 is returned and the **errno** global variable is set to indicate the error.

# **Error Codes**

The **fclear** and **fclear64** subroutines fail if one or more of the following are true:

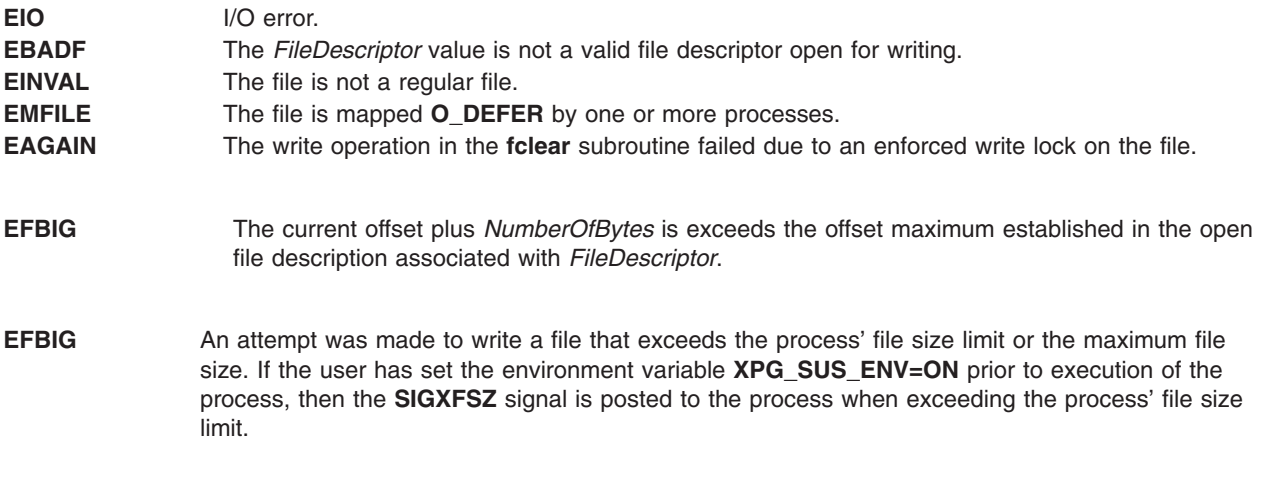

If NFS is installed on the system the **fclear** and **fclear64** subroutines can also fail if the following is true:

**ETIMEDOUT** The connection timed out.

### **Related Information**

The **open**, **openx**, or **creat** ("open, openx, open64, **open64x**, creat, or creat64 [Subroutine"](#page-999-0) on page 974) subroutine, **truncate** or **ftruncate** subroutines.

Files, Directories, and File Systems for Programmers in *AIX Version 6.1 General Programming Concepts: Writing and Debugging Programs*.

# **fclose or fflush Subroutine**

# **Purpose**

Closes or flushes a stream.

#### **Library**

Standard C Library (**libc.a**)

# **Syntax**

**#include <stdio.h>**

**int fclose (** *[Stream](#page-283-0)***) FILE \****Stream***;**

**int fflush (** *[Stream](#page-283-0)***) FILE \****Stream***;**

# **Description**

The **fclose** subroutine writes buffered data to the stream specified by the *Stream* parameter, and then closes the stream. The **fclose** subroutine is automatically called for all open files when the **exit** subroutine is invoked.

<span id="page-283-0"></span>The **fflush** subroutine writes any buffered data for the stream specified by the *Stream* parameter and leaves the stream open. The **fflush** subroutine marks the st\_ctime and st\_mtime fields of the underlying file for update.

If the *Stream* parameter is a null pointer, the **fflush** subroutine performs this flushing action on all streams for which the behavior is defined.

### **Parameters**

**Stream** Specifies the output stream.

### **Return Values**

Upon successful completion, the **fclose** and **fflush** subroutines return a value of 0. Otherwise, a value of EOF is returned.

### **Error Codes**

If the **fclose** and **fflush** subroutines are unsuccessful, the following errors are returned through the **errno** global variable:

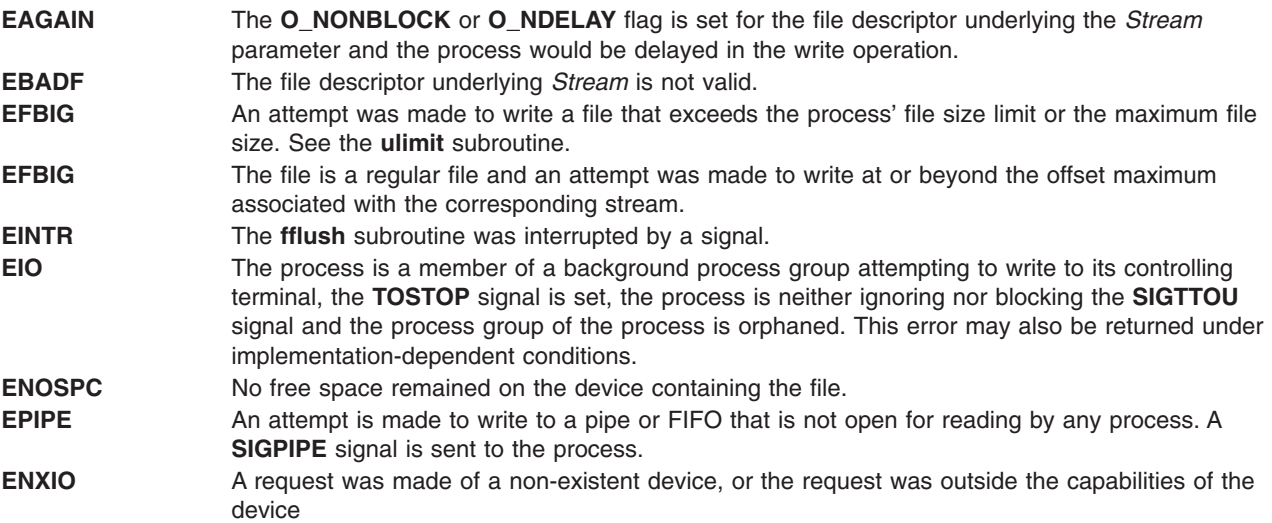

# **Related Information**

The **close** ("close [Subroutine"](#page-202-0) on page 177) subroutine, **exit**, **atexit**, or **\_exit** ("exit, atexit, [unatexit,](#page-272-0) \_exit, or \_Exit [Subroutine"](#page-272-0) on page 247) subroutine, **fopen**, **freopen,** or **fdopen** ("fopen, [fopen64,](#page-317-0) freopen, freopen64 or fdopen [Subroutine"](#page-317-0) on page 292) subroutine, **setbuf**, **setvbuf**, **setbuffer**, or **setlinebuf** subroutine.

Input and Output Handling in *AIX Version 6.1 General Programming Concepts: Writing and Debugging Programs*.

# **fcntl, dup, or dup2 Subroutine**

#### **Purpose**

Controls open file descriptors.

# **Library**

Standard C Library (**libc.a**)

Berkeley compatibility library (**libbsd.a**) (for the **fcntl** subroutine)

# **Syntax**

**#include <fcntl.h>**

**int fcntl (** *[FileDescriptor](#page-286-0)***,** *[Command](#page-286-0)***,** *[Argument](#page-286-0)***) int** *FileDescriptor***,** *Command***,** *Argument***;**

**#include <unistd.h>**

**int dup2(** *[Old](#page-288-0)***,** *[New](#page-288-0)***) int** *Old***,** *New***;**

**int dup(** *[FileDescriptor](#page-286-0)***) int** *FileDescriptor***;**

# **Description**

The **fcntl** subroutine performs controlling operations on the open file specified by the *FileDescriptor* parameter. If Network File System (NFS) is installed on your system, the open file can reside on another node. The **fcntl** subroutine is used to:

- Duplicate open file descriptors.
- Set and get the file-descriptor flags.
- Set and get the file-status flags.
- Manage record locks.
- Manage asynchronous I/O ownership.
- Close multiple files.

The **fcntl** subroutine can provide the same functions as the **dup** and **dup2** subroutines.

If *FileDescriptor* refers to a terminal device or socket, then asynchronous I/O facilities can be used. These facilities are normally enabled by using the **ioctl** subroutine with the **FIOASYNC**, **FIOSETOWN**, and **FIOGETOWN** commands. However, a BSD-compatible mechanism is also available if the application is linked with the **libbsd.a** library.

When the *FileDescriptor* parameter refers to a shared memory object, the **fcntl** subroutine manages only the **F\_DUPFD**, **F\_DUP2FD**, **F\_GETFD**, **F\_SETFD**, **F\_GETFL**, and **F\_CLOSEM** commands.

When using the **libbsd.a** library, asynchronous I/O is enabled by using the **F\_SETFL** command with the **FASYNC** flag set in the *Argument* parameter. The **F\_GETOWN** and **F\_SETOWN** commands get the current asynchronous I/O owner and set the asynchronous I/O owner. However, these commands are valid only when the file descriptor refers to a terminal device or a socket.

All applications containing the **fcntl** subroutine must be complied with **\_BSD** set to a specific value. Acceptable values are 43 and 44. In addition, all socket applications must include the BSD **libbsd.a** library.

#### **General Record Locking Information**

A lock is either an *enforced* or *advisory lock* and either a *read* or a *write lock*.

**Attention:** Buffered I/O does not work properly when used with file locking. Do not use the standard I/O package routines on files that are going to be locked.

For a lock to be an enforced lock, the Enforced Locking attribute of the file must be set; for example, the **S\_ENFMT** bit must be set, but the **S\_IXGRP**, **S\_IXUSR**, and **S\_IXOTH** bits must be clear. Otherwise, the lock is an advisory lock. A given file can have advisory or enforced locks, but not both. The description of the **sys/mode.h** file includes a description of file attributes.

When a process holds an enforced lock on a section of a file, no other process can access that section of the file with the **read** or **write** subroutine. In addition, the **open** ("open, openx, open64, **[open64x](#page-999-0)**, creat, or creat64 [Subroutine"](#page-999-0) on page 974) and **ftruncate** subroutines cannot truncate the locked section of the file, and the **fclear** ("fclear or fclear64 [Subroutine"](#page-280-0) on page 255) subroutine cannot modify the locked section of the file. If another process attempts to read or modify the locked section of the file, the process either sleeps until the section is unlocked or returns with an error indication.

When a process holds an advisory lock on a section of a file, no other process can lock that section of the file (or an overlapping section) with the **fcntl** subroutine. (No other subroutines are affected.) As a result, processes must voluntarily call the **fcntl** subroutine in order to make advisory locks effective.

When a process holds a read lock on a section of a file, other processes can also set read locks on that section or on subsets of it. Read locks are also called *shared* locks.

A read lock prevents any other process from setting a write lock on any part of the protected area. If the read lock is also an enforced lock, no other process can modify the protected area.

The file descriptor on which a read lock is being placed must have been opened with read access.

When a process holds a write lock on a section of a file, no other process can set a read lock or a write lock on that section. Write locks are also called *exclusive* locks. Only one write lock and no read locks can exist for a specific section of a file at any time.

If the lock is also an enforced lock, no other process can read or modify the protected area.

The following general rules about file locking apply:

- v Changing or unlocking part of a file in the middle of a locked section leaves two smaller sections locked at each end of the originally locked section.
- v If the calling process holds a lock on a file, that lock can be replaced by later calls to the **fcntl** subroutine.
- All locks associated with a file for a given process are removed when the process closes *any* file descriptor for that file.
- Locks are not inherited by a child process after a **fork** ("fork, f fork, or vfork [Subroutine"](#page-320-0) on page 295) subroutine is run.

Locks can start and extend beyond the current end of a file but cannot be negative relative to the beginning of the file. A lock can be set to extend to the end of the file by setting the 1 1en field to 0. If such a lock also has the 1 start and 1 whence fields set to 0, the whole file is locked. The 1 len, 1 start, and l\_whence locking fields are part of the **flock** structure.

**Note:** The following description applies to AIX 4.3 and later releases.

**Note:** Deadlocks due to file locks in a distributed system are not always detected. When such deadlocks can possibly occur, the programs requesting the locks should set time-out timers.

<span id="page-286-0"></span>When an application locks a region of a file using the 32 bit locking interface (F\_SETLK), and the last byte of the lock range includes MAX\_OFF (2 Gb - 1), then the lock range for the unlock request will be extended to include MAX\_END  $(2 \wedge \wedge 63 - 1)$ .

# **Parameters**

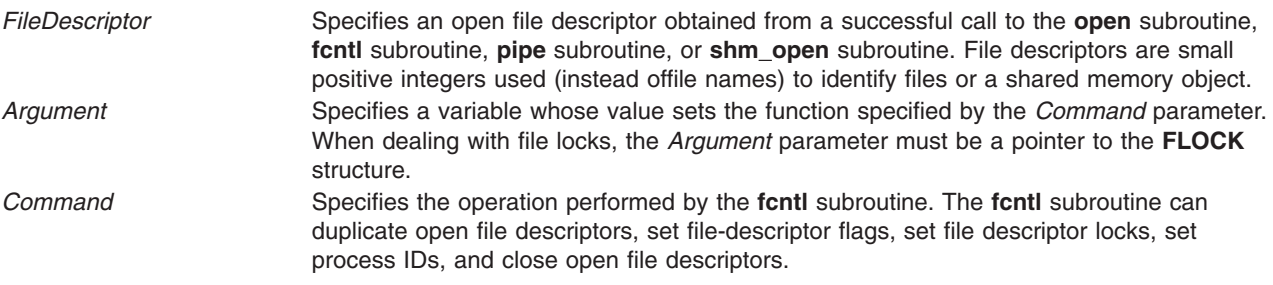

#### **Duplicating File Descriptors**

**F\_DUPFD** Returns a new file descriptor as follows:

- v Lowest-numbered available file descriptor greater than or equal to the *Argument* parameter
- Same object references as the original file
- Same file pointer as the original file (that is, both file descriptors share one file pointer if the object is a file)
- Same access mode (read, write, or read-write)
- Same file status flags (That is, both file descriptors share the same file status flags.)
- v The **close-on-exec** flag (**FD\_CLOEXEC** bit) associated with the new file descriptor is cleared

#### **Setting File-Descriptor Flags**

- **F\_GETFD** Gets the **close-on-exec** flag (**FD\_CLOEXEC** bit) that is associated with the file descriptor specified by the *FileDescriptor* parameter. The *Argument* parameter is ignored. File descriptor flags are associated with a single file descriptor, and do not affect others associated with the same file.
- **F\_SETFD** Assigns the value of the *Argument* parameter to the **close-on-exec** flag (**FD\_CLOEXEC** bit) that is associated with the *FileDescriptor* parameter. If the **FD\_CLOEXEC** flag value is 0, the file remains open across any calls to **exec** subroutines; otherwise, the file will close upon the successful execution of an **exec** subroutine.

<span id="page-287-0"></span>**F\_GETFL** Gets the file-status flags and file-access modes for the open file description associated with the file descriptor specified by the *FileDescriptor* parameter. The open file description is set at the time the file is opened and applies only to those file descriptors associated with that particular call to the file. This open file descriptor does not affect other file descriptors that refer to the same file with different open file descriptions.

The file-status flags have the following values:

#### **O\_APPEND**

Set append mode.

#### **O\_NONBLOCK**

No delay.

The file-access modes have the following values:

#### **O\_RDONLY**

Open for reading only.

#### **O\_RDWR**

Open for reading and writing.

#### **O\_WRONLY**

Open for writing only.

The file access flags can be extracted from the return value using the **O\_ACCMODE** mask, which is defined in the **fcntl.h** file.

- **F\_SETFL** Sets the file status flags from the corresponding bits specified by the *Argument* parameter. The file-status flags are set for the open file description associated with the file descriptor specified by the *FileDescriptor* parameter. The following flags may be set:
	- v **O\_APPEND** or **FAPPEND**
	- v **O\_NDELAY** or **FNDELAY**
	- v **O\_NONBLOCK** or **FNONBLOCK**
	- v **O\_SYNC** or **FSYNC**
	- v **FASYNC**

The **O\_NDELAY** and **O\_NONBLOCK** flags affect only operations against file descriptors derived from the same **open** subroutine. In BSD, these operations apply to all file descriptors that refer to the object.

#### **Setting File Locks**

- **F\_GETLK** Gets information on the first lock that blocks the lock described in the **flock** structure. The *Argument* parameter should be a pointer to a type **struct flock**, as defined in the **flock.h** file. The information retrieved by the **fcntl** subroutine overwrites the information in the **struct flock** pointed to by the *Argument* parameter. If no lock is found that would prevent this lock from being created, the structure is left unchanged, except for lock type (1 type) which is set to **F\_UNLCK**.
- **F\_SETLK** Sets or clears a file-segment lock according to the lock description pointed to by the *Argument* parameter. The *Argument* parameter should be a pointer to a type **struct flock**, which is defined in the **flock.h** file. The **F\_SETLK** option is used to establish read (or shared) locks (**F\_RDLCK**), or write (or exclusive) locks (**F\_WRLCK**), as well as to remove either type of lock (**F\_UNLCK**). The lock types are defined by the **fcntl.h** file. If a shared or exclusive lock cannot be set, the **fcntl** subroutine returns immediately.
- **F\_SETLKW** Performs the same function as the **F\_SETLK** option unless a read or write lock is blocked by existing locks, in which case the process sleeps until the section of the file is free to be locked. If a signal that is to be caught is received while the **fcntl** subroutine is waiting for a region, the **fcntl** subroutine is interrupted, returns a -1, sets the **errno** global variable to **EINTR**. The lock operation is not done.
**F\_GETLK64** Gets information on the first lock that blocks the lock described in the **flock64** structure. The *Argument* parameter should be a pointer to an object of the type **struct flock64**, as defined in the **flock.h** file. The information retrieved by the **fcntl** subroutine overwrites the information in the **struct flock64** pointed to by the *Argument* parameter. If no lock is found that would prevent this lock from being created, the structure is left unchanged, except for lock type (1 type) which is set to **F\_UNLCK**. **F\_SETLK64** Sets or clears a file-segment lock according to the lock description pointed to by the *Argument* parameter. The *Argument* parameter should be a pointer to a type **struct flock64**, which is defined in the **flock.h** file. The **F\_SETLK** option is used to establish read (or shared) locks (**F\_RDLCK**), or write (or exclusive) locks (**F\_WRLCK**), as well as to remove either type of lock (**F\_UNLCK**). The lock types are defined by the **fcntl.h** file. If a shared or exclusive lock cannot be set, the **fcntl** subroutine returns immediately. **F\_SETLKW64** Performs the same function as the **F\_SETLK** option unless a read or write lock is blocked by existing locks, in which case the process sleeps until the section of the file is free to be locked. If a signal that is to be caught is received while the **fcntl** subroutine is waiting for a region, the **fcntl** subroutine is interrupted, returns a -1, sets the **errno** global variable to **EINTR**. The lock operation is not done.

#### **Setting Process ID**

- **F\_GETOWN** Gets the process ID or process group currently receiving **SIGIO** and **SIGURG** signals. Process groups are returned as negative values.
- **F\_SETOWN** Sets the process or process group to receive **SIGIO** and **SIGURG** signals. Process groups are specified by supplying a negative *Argument* value. Otherwise, the *Argument* parameter is interpreted as a process ID.

#### **Closing File Descriptors**

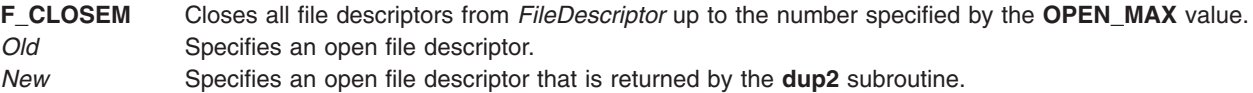

#### **Compatibility Interfaces**

#### **The lockfx Subroutine**

The **fcntl** subroutine functions similar to the **lockfx** subroutine, when the *Command* parameter is **F\_SETLK**, **F\_SETLKW**, or **F\_GETLK**, and when used in the following way:

**fcntl (***FileDescriptor***,** *Command***,** *Argument***)**

is equivalent to:

**lockfx (***FileDescriptor***,** *Command***,** *Argument***)**

#### **The dup and dup2 Subroutines**

The **fcntl** subroutine functions similar to the **dup** and **dup2** subroutines, when used in the following way: dup (FileDescriptor)

is equivalent to: fcntl (FileDescriptor, F\_DUPFD, 0) dup2 (Old, New)

is equivalent to:

```
close (New);
fcntl(Old, F_DUPFD, New)
```
The **dup** and **dup2** subroutines differ from the **fcntl** subroutine in the following ways:

- v If the file descriptor specified by the *New* parameter is greater than or equal to **OPEN\_MAX**, the **dup2** subroutine returns a -1 and sets the **errno** variable to **EBADF**.
- v If the file descriptor specified by the *Old* parameter is valid and equal to the file descriptor specified by the *New* parameter, the **dup2** subroutine will return the file descriptor specified by the *New* parameter, without closing it.
- v If the file descriptor specified by the *Old* parameter is not valid, the **dup2** subroutine will be unsuccessful and will not close the file descriptor specified by the *New* parameter.
- v The value returned by the **dup** and **dup2** subroutines is equal to the *New* parameter upon successful completion; otherwise, the return value is -1.

#### **Return Values**

Upon successful completion, the value returned depends on the value of the *Command* parameter, as follows:

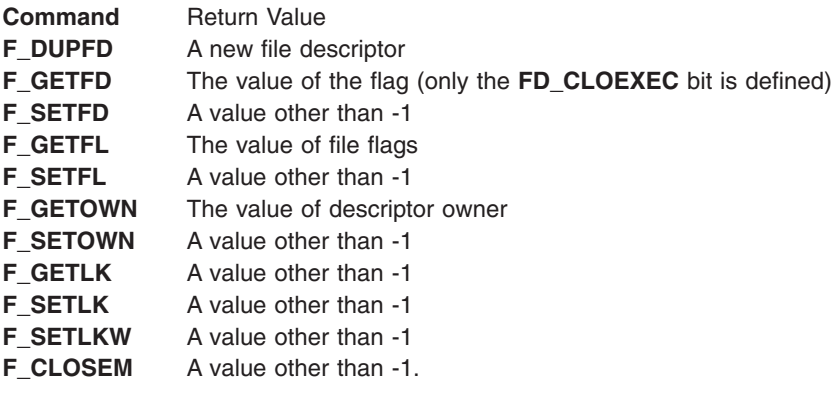

If the **fcntl** subroutine fails, a value of -1 is returned and the **errno** global variable is set to indicate the error.

# **Error Codes**

The **fcntl** subroutine is unsuccessful if one or more of the following are true:

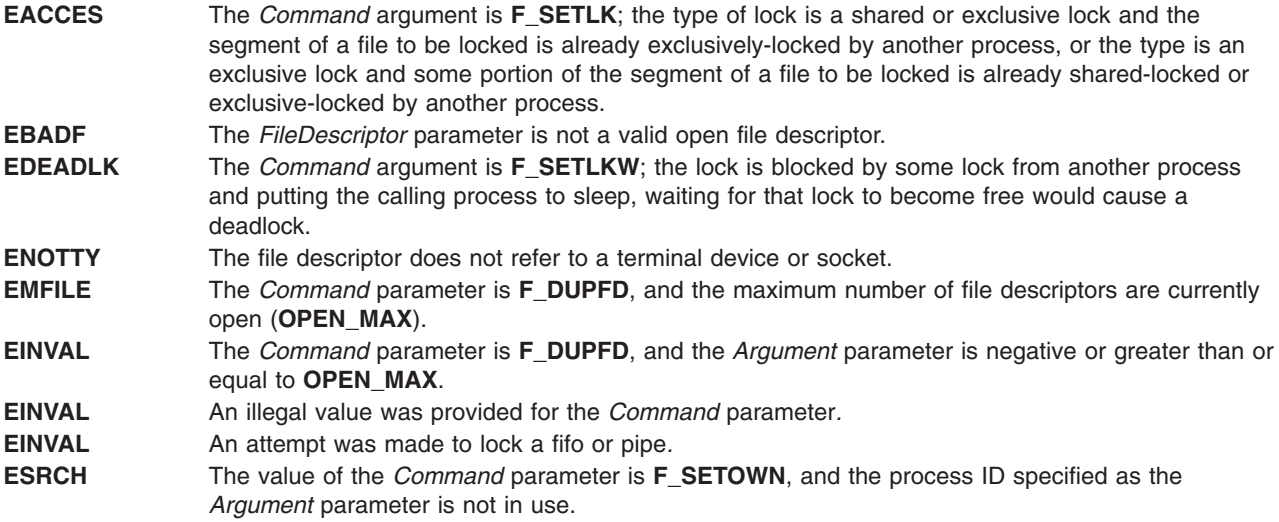

#### **EINTR** The *Command* parameter was **F\_SETLKW** and the process received a signal while waiting to acquire the lock.

**EOVERFLOW** The *Command* parameter was **F\_GETLK** and the block lock could not be represented in the **flock** structure.

The **dup** and **dup2** subroutines fail if one or both of the following are true:

- **EBADF** The *Old* parameter specifies an invalid open file descriptor or the *New* parameter specifies a file descriptor that is out of range.
- **EMFILE** The number of file descriptors exceeds the **OPEN\_MAX** value or there is no file descriptor above the value of the *New* parameter.

If NFS is installed on the system, the **fcntl** subroutine can fail if the following is true:

**ETIMEDOUT** The connection timed out.

# **Related Information**

The **close** ("close [Subroutine"](#page-202-0) on page 177) subroutine, **execl**, **excecv**, **execle**, **execve**, **execlp**, **execvp**, or **exect** ("exec: execl, execle, execlp, execv, execve, execvp, or exect [Subroutine"](#page-265-0) on page 240) subroutines, **fork** ("fork, f\_fork, or vfork [Subroutine"](#page-320-0) on page 295) subroutine, **ioctl** or **ioctlx** ("ioctl, [ioctlx,](#page-622-0) ioctl32, or ioctl32x [Subroutine"](#page-803-0) on page 597) subroutine, **lockf** ("lockfx, lockf, flock, or lockf64 Subroutine" on [page](#page-803-0) 778) subroutine, **open**, **openx**, or **creat** ("open, openx, open64, **[open64x](#page-999-0)**, creat, or creat64 [Subroutine"](#page-999-0) on page 974) subroutines, **read** subroutine, **write** subroutine.

Files, Directories, and File Systems for Programmers in *AIX Version 6.1 General Programming Concepts: Writing and Debugging Programs*.

#### **fdetach Subroutine**

#### **Purpose**

Detaches STREAMS-based file from the file to which it was attached.

#### **Library**

Standard C Library (**libc.a**)

#### **Syntax**

**#include <stropts.h> int fdetach**(**const char \****path*);

#### **Parameters**

*path* Pathname of a file previous associated with a STREAMS-based object using the **fattach** subroutine.

### **Description**

The **fdetach** subroutine detaches a STREAMS-based file from the file to which it was attached by a previous call to **fattach** subroutine. The *path* argument points to the pathname of the attached STREAMS file. The process must have appropriate privileges or be the owner of the file. A successful call to **fdetach** subroutine causes all pathnames that named the attached STREAMS file to again name the file to which the STREAMS file was attached. All subsequent operations on *path* will operate on the underlying file and not on the STREAMS file.

<span id="page-291-0"></span>All open file descriptors established while the STREAMS file was attached to the file referenced by *path* will still refer to the STREAMS file after the **fdetach** subroutine has taken effect.

If there are no open file descriptors or other references to the STREAMS file, then a successful call to **fdetach** subroutine has the same effect as performing the last **close** subroutine on the attached file.

The **umount** command may be used to detach a file name if an I application exits before performing **fdetach** subroutine.

#### **Return Value**

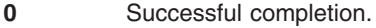

**-1** Not successful and **errno** set to one of the following.

#### **Errno Value**

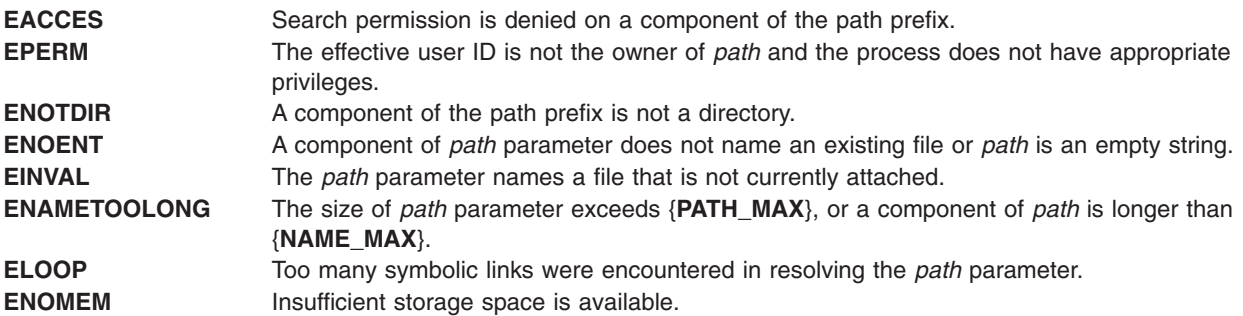

#### **Related Information**

The **fattach** ("fattach [Subroutine"](#page-278-0) on page 253) subroutine, **isastream** subroutine.

#### **fdim, fdimf, fdiml, fdimd32, fdimd64, and fdimd128 Subroutines**

#### **Purpose**

Computes the positive difference between two floating-point numbers.

#### **Syntax**

```
#include <math.h>
```

```
double fdim (x, y)
double x;
double y;
float fdimf (x, y)
float x;
float y;
long double fdiml (x, y)
long double x;
long double y;
_Decimal32 fdimd32 (x, y);
_Decimal32 x;
_Decimal32 y;
_Decimal64 fdimd64 (x, y);
```

```
_Decimal64 x;
_Decimal64 y;
 _Decimal128 fdimd128 (x, y);
\overline{\phantom{a}}Decimal128 x;
_Decimal128 y;
```
# **Description**

The **fdim**, **fdimf**, **fdiml**, **fdimd32**, **fdimd64**, and **fdimd128** subroutines determine the positive difference between their arguments. If the value of the *x* parameter is greater than that of the *y* parameter, *x* - *y* is returned. If *x* is less than or equal to *y*, +0 is returned.

An application that wants to check for error situations should set the **errno** global variable to zero and call **feclearexcept**(**FE\_ALL\_EXCEPT**) before calling these subroutines. On return, if the **errno** is a value of non-zero or **fetestexcept**(**FE\_INVALID | FE\_DIVBYZERO | FE\_OVERFLOW | FE\_UNDERFLOW**) is a value of non-zero, an error has occurred.

#### **Parameters**

*x* Specifies the value to be computed.

*y* Specifies the value to be computed.

### **Return Values**

Upon successful completion, the **fdim**, **fdimf**, **fdiml**, **fdimd32**, **fdimd64**, and **fdimd128** subroutines return the positive difference value.

If *x*-*y* is positive and overflows, a range error occurs and the **fdim**, **fdimf**, **fdiml**, **fdimd32**, **fdimd64**, and **fdimd128** subroutines return the value of the **HUGE\_VAL**, **HUGE\_VALF**, **HUGE\_VALL**, **HUGE\_VAL\_D32**, **HUGE\_VAL\_D64** and **HUGE\_VAL\_D128** macro respectively.

If *x*-*y* is positive and underflows, a range error might occur, and 0.0 is returned.

If *x* or *y* is NaN, a NaN is returned.

### **Related Information**

["feclearexcept](#page-294-0) Subroutine" on page 269, ["fetestexcept](#page-302-0) Subroutine" on page 277, ["fmax,](#page-309-0) fmaxf, fmaxl, fmaxd32, fmaxd64, and fmaxd128 [Subroutines"](#page-309-0) on page 284, and ["madd,](#page-847-0) msub, mult, mdiv, pow, gcd, invert, rpow, msqrt, mcmp, move, min, omin, fmin, m\_in, mout, [omout,](#page-847-0) fmout, m\_out, sdiv, or itom [Subroutine"](#page-847-0) on page 822.

**math.h** in *AIX Version 6.1 Files Reference*.

### **fe\_dec\_getround and fe\_dec\_setround Subroutines**

#### **Purpose**

Reads and sets the IEEE decimal floating-point rounding mode.

#### **Library**

Standard C Library (**libc.a**)

# **Syntax**

**#include <fenv.h> int fe\_dec\_getround** (); **int fe\_dec\_setround** (*RoundMode*); **int** *RoundMode*

### **Description**

The **fe\_dec\_getround** subroutine returns the current rounding mode. The **fe\_dec\_setround** subroutine changes the rounding mode to the *RoundMode* parameter and returns the value of zero if it successfully completes.

Decimal floating-point rounding occurs when the infinitely precise result of a decimal floating-point operation cannot be represented exactly in the destination decimal floating-point format. The IEEE Standard for decimal floating-point arithmetic defines five modes that round the floating-point numbers: **round toward zero**, **round to nearest**, **round toward +INF**, **round toward −INF**, and **round to nearest ties away from zero**. Once a rounding mode is selected, it affects all subsequent decimal floating-point operations until another rounding mode is selected.

**Tip:** The default decimal floating-point rounding mode is the **round to nearest** mode. All C main programs begin with the rounding mode that is set to **round to nearest**.

The encodings of the rounding modes are defined in the ANSI C Standard. The **fenv.h** file contains definitions for the rounding modes. The following table shows the **fenv.h** definition, the ANSI C Standard value, and a description of each rounding mode.

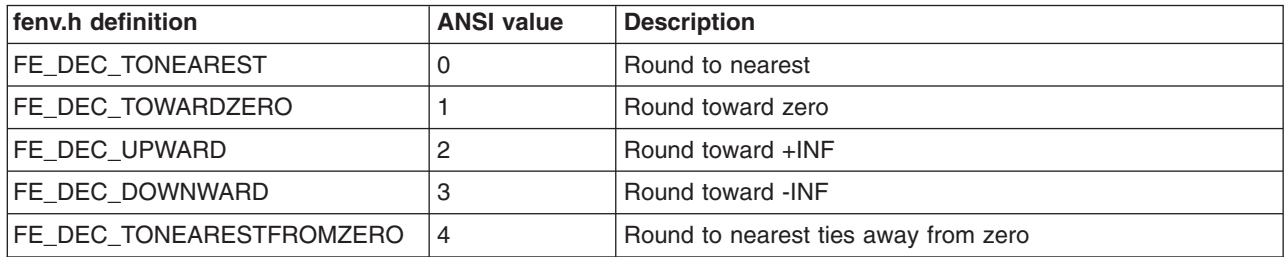

### **Parameters**

*RoundMode* Specifies one of the following modes: FE\_DEC\_TOWARDZERO, FE\_DEC\_TONEAREST, FE\_DEC\_UPWARD, FE\_DEC\_DOWNWARD, FE\_DEC\_TONEARESTFROMZERO.

### **Return Values**

On successful completion, the **fe dec getround** subroutine returns the current rounding mode. Otherwise , it returns -1.

On successful completion, the **fe dec setround** subroutine returns the value of zero. Otherwise, it returns -1.

### **Related Information**

The "floor, floorf, floorl, floord32, floord64, floord128, nearest, trunc, itrunc, and uitrunc [Subroutines"](#page-306-0) on [page](#page-306-0) 281, "ceil, ceilf, ceill, ceild32, ceild64, and ceild128 [Subroutines"](#page-166-0) on page 141, ["fmod,](#page-312-0) fmodf, or fmodl [Subroutine"](#page-312-0) on page 287, "fabsf, fabsl, fabs, fabsd32, fabsd64, and fabsd128 [Subroutines"](#page-278-0) on page 253, ["fp\\_any\\_enable,](#page-323-0) fp\_is\_enabled, fp\_enable\_all, fp\_enable, fp\_disable\_all, or fp\_disable Subroutine" on page [298,](#page-323-0) and the "fp\_clr\_flag, fp\_set\_flag, fp\_read\_flag, or [fp\\_swap\\_flag](#page-325-0) Subroutine" on page 300.

### <span id="page-294-0"></span>**feclearexcept Subroutine**

#### **Purpose**

Clears floating-point exceptions.

### **Syntax**

**#include <fenv.h>**

```
int feclearexcept (excepts)
int excepts;
```
### **Description**

The **feclearexcept** subroutine attempts to clear the supported floating-point exceptions represented by the *excepts* parameter.

# **Parameters**

*excepts* Specifies the supported floating-point exception to be cleared.

### **Return Values**

If the *excepts* parameter is zero or if all the specified exceptions were successfully cleared, the **feclearexcept** subroutine returns zero. Otherwise, it returns a nonzero value.

### **Related Information**

["fegetexceptflag](#page-295-0) or fesetexceptflag Subroutine" on page 270, ["feraiseexcept](#page-299-0) Subroutine" on page 274, and ["fetestexcept](#page-302-0) Subroutine" on page 277

#### **fegetenv or fesetenv Subroutine**

### **Purpose**

Gets and sets the current floating-point environment.

# **Syntax**

**#include <fenv.h>**

```
int fegetenv (envp)
fenv_t *envp;
```
**int fesetenv (***envp***) const fenv\_t \****envp***;**

### **Description**

The **fegetenv** subroutine stores the current floating-point environment in the object pointed to by the *envp* parameter.

The **fesetenv** subroutine attempts to establish the floating-point environment represented by the object pointed to by the *envp* parameter. The *envp* parameter points to an object set by a call to the **fegetenv** or **feholdexcept** subroutines, or equal a floating-point environment macro. The **fesetenv** subroutine does not raise floating-point exceptions. It only installs the state of the floating-point status flags represented through its argument.

### <span id="page-295-0"></span>**Parameters**

*envp* Points to an object set by a call to the **fegetenv** or **feholdexcept** subroutines, or equal a floating-point environment macro.

### **Return Values**

If the representation was successfully stored, the **fegetenv** subroutine returns zero. Otherwise, it returns a nonzero value. If the environment was successfully established, the **fesetenv** subroutine returns zero. Otherwise, it returns a nonzero value.

### **Related Information**

["feholdexcept](#page-296-0) Subroutine" on page 271 and ["feupdateenv](#page-303-0) Subroutine" on page 278

### **fegetexceptflag or fesetexceptflag Subroutine**

#### **Purpose**

Gets and sets floating-point status flags.

### **Syntax**

**#include <fenv.h>**

```
int fegetexceptflag (flagp, excepts)
feexcept_t *flagp;
int excepts;
```

```
int fesetexceptflag (flagp, excepts)
const fexcept_t *flagp;
int excepts;
```
### **Description**

The **fegetexceptflag** subroutine attempts to store an implementation-defined representation of the states of the floating-point status flags indicated by the *excepts* parameter in the object pointed to by the *flagp* parameter.

The **fesetexceptflag** subroutine attempts to set the floating-point status flags indicated by the *excepts* parameter to the states stored in the object pointed to by the *flagp* parameter. The value pointed to by the *flagp* parameter shall have been set by a previous call to the **fegetexceptflag** subroutine whose second argument represented at least those floating-point exceptions represented by the *excepts* parameter. This subroutine does not raise floating-point exceptions. It only sets the state of the flags.

### **Parameters**

*flagp* Points to the object that holds the implementation-defined representation of the states of the floating-point status flags. *excepts* Points to an implementation-defined representation of the states of the floating-point status flags.

### **Return Values**

If the representation was successfully stored, the **fegetexceptflag** parameter returns zero. Otherwise, it returns a nonzero value. If the *excepts* parameter is zero or if all the specified exceptions were successfully set, the **fesetexceptflag** subroutine returns zero. Otherwise, it returns a nonzero value.

# <span id="page-296-0"></span>**Related Information**

["feraiseexcept](#page-299-0) Subroutine" on page 274 and ["fetestexcept](#page-302-0) Subroutine" on page 277.

#### **fegetround or fesetround Subroutine**

#### **Purpose**

Gets and sets the current rounding direction.

# **Syntax**

**#include <fenv.h>**

**int fegetround (void)**

```
int fesetround (round)
int round;
```
#### **Description**

The **fegetround** subroutine gets the current rounding direction.

The **fesetround** subroutine establishes the rounding direction represented by the *round* parameter. If the *round* parameter is not equal to the value of a rounding direction macro, the rounding direction is not changed.

#### **Parameters**

*round* Specifies the rounding direction.

#### **Return Values**

The **fegetround** subroutine returns the value of the rounding direction macro representing the current rounding direction or a negative value if there is no such rounding direction macro or the current rounding direction is not determinable.

The **fesetround** subroutine returns a zero value if the requested rounding direction was established.

#### **feholdexcept Subroutine**

#### **Purpose**

Saves current floating-point environment.

### **Syntax**

**#include <fenv.h>**

**int feholdexcept (***[envp](#page-297-0)***) fenv\_t \****envp***;**

#### **Description**

The **feholdexcept** subroutine saves the current floating-point environment in the object pointed to by *envp*, clears the floating-point status flags, and installs a non-stop (continue on floating-point exceptions) mode for all floating-point exceptions.

### <span id="page-297-0"></span>**Parameters**

envp Points to the current floating-point environment.

### **Return Values**

The **feholdexcept** subroutine returns zero if non-stop floating-point exception handling was successfully installed.

### **Related Information**

The ["feupdateenv](#page-303-0) Subroutine" on page 278.

#### **fence Subroutine**

#### **Purpose**

Allows you to request and change the virtual shared disk fence map.

### **Syntax**

```
#include <vsd_ioctl.h>
int ioctl(FileDescriptor, Command, Argument)
int FileDescriptor, Command;
void *Argument;
```
# **Description**

Use this subroutine to request and change the virtual shared disk fence map. The fence map, which controls whether virtual shared disks can send or satisfy requests from virtual shared disks at remote nodes, is defined as:

```
struct vsd FenceMap /* This is the argument to the VSD fence ioctl. */{
  ulong flags;
  vsd minorBitmap t minornoBitmap; /* Bitmap of minor numbers to fence
                                     (supports 10000 vsds) */
  vsd_Fence_Bitmap_t nodesBitmap; /* Nodes to (un)fence these vsds from
                                     (supports node numbers 1-2048) */
```

```
}vsd_FenceMap_t
```
The flags **VSD\_FENCE** and **VSD\_UNFENCE** are mutually exclusive — an ioctl can either fence a set of virtual shared disks or unfence a set of virtual shared disks, but not both. The *minornoBitmap* denotes which virtual shared disks are to be fenced/unfenced from the nodes specified in the *nodesBitmap*.

#### **Parameters**

*FileDescriptor* Specifies the open file descriptor for which the control operation is to be performed.

*Command* Specifies the control function to be performed. The value of this parameter is always **GIOCFENCE**.

*Argument* Specifies a pointer to a **vsd\_fence\_map** structure.

The *flags* field of the **vsd\_fence\_map** structure determines the type of operation that is performed. The flags could be set with one or more options using the OR operator. These options are as follows:

```
VSD_FENCE_FORCE If this option is specified, a node can unfence itself.
VSD_FENCE_GET Denotes a query request.
VSD_FENCE Denotes a fence request.
VSD_UNFENCE Denotes an unfence request.
```
# **Examples**

The following example fences a virtual shared disk with a minor number of 7 from node 4 and 5, and unfences a virtual shared disk with a minor number of 5 from node 1:

```
int fd;
vsd FenceMap t FenceMap;
/* Clear the FenceMap */
bzero(FenceMap, sizeof(vsd_FenceMap_t));
/* fence nodes 4,5 from minor 7 */FenceMap.flags = VSD_FENCE;
MAP SET(7, FenceMap.minornoBitmap);
MAP_SET(4, FenceMap.nodesBitmap);
MAP_SET(5, FenceMap.nodesBitmap);
/* Issue the fence request */
ioctl(fd,GIOCFENCE,&FenceMap);
/* Unfence node 1 from minor 5*/
bzero(FenceMap, sizeof(vsd_FenceMap_t));
FenceMap.flags = VSD_UNFENCE | VSD_FENCE_FORCE;
MAP SET(5, FenceMap.minornoBitmap);
MAP SET(1, FenceMap.nodesBitmap);
/* Issue the fence request */
```
ioctl(fd,GIOCFENCE,&FenceMap);

# **Return Values**

If the request succeeds, the ioctl returns 0. In the case of an error, a value of -1 is returned with the global variable **errno** set to identify the error.

#### **Error Values**

The **fence** ioctl subroutine can return the following error codes:

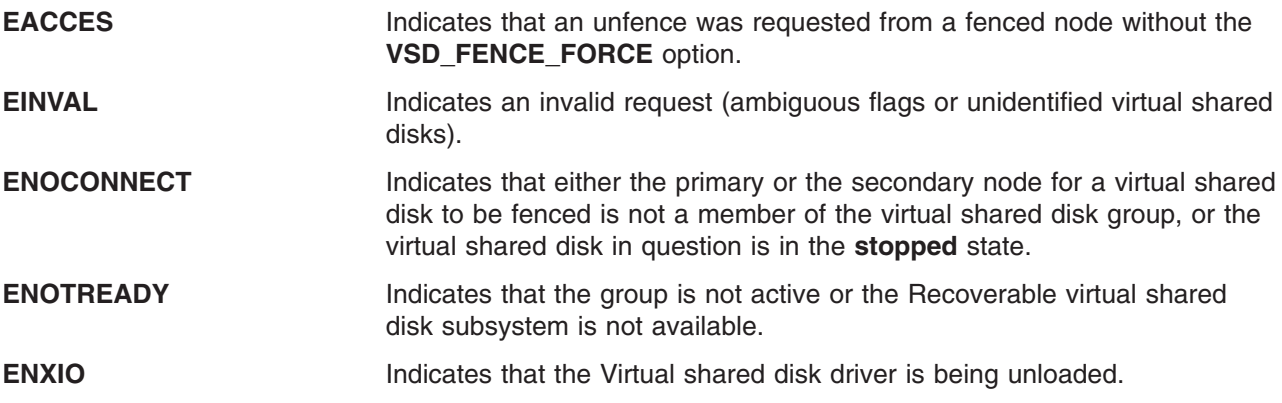

### **feof, ferror, clearerr, or fileno Macro**

#### **Purpose**

Checks the status of a stream.

#### **Library**

Standard C Library (**libc.a**)

# <span id="page-299-0"></span>**Syntax**

**#include <stdio.h>**

**int feof (** *Stream***) FILE \****Stream***; int ferror (***Stream***) FILE \****Stream***; void clearerr (***Stream***) FILE \****Stream***; int fileno (***Stream***) FILE \****Stream***;**

# **Description**

The **feof** macro inquires about the end-of-file character (EOF). If EOF has previously been detected reading the input stream specified by the *Stream* parameter, a nonzero value is returned. Otherwise, a value of 0 is returned.

The **ferror** macro inquires about input or output errors. If an I/O error has previously occurred when reading from or writing to the stream specified by the *Stream* parameter, a nonzero value is returned. Otherwise, a value of 0 is returned.

The **clearerr** macro inquires about the status of a stream. The **clearerr** macro resets the error indicator and the EOF indicator to a value of 0 for the stream specified by the *Stream* parameter.

The **fileno** macro inquires about the status of a stream. The **fileno** macro returns the integer file descriptor associated with the stream pointed to by the *Stream* parameter. Otherwise a value of -1 is returned.

#### **Parameters**

*Stream* Specifies the input or output stream.

### **Related Information**

The **fopen**, **freopen**, or **fdopen** ("fopen, fopen64, freopen, freopen64 or fdopen [Subroutine"](#page-317-0) on page 292) subroutine, **open** ("open, openx, open64, **open64x**, creat, or creat64 [Subroutine"](#page-999-0) on page 974) subroutine.

Input and Output Handling in *AIX Version 6.1 General Programming Concepts: Writing and Debugging Programs*.

#### **feraiseexcept Subroutine**

#### **Purpose**

Raises the floating-point exception.

### **Syntax**

**#include <fenv.h>**

```
int feraiseexcept (excepts)
int excepts;
```
### **Description**

The **feraiseexcept** subroutine attempts to raise the supported floating-point exceptions represented by the *excepts* parameter. The order in which these floating-point exceptions are raised is unspecified.

### <span id="page-300-0"></span>**Parameters**

*excepts* Points to the floating-point exceptions.

### **Return Values**

If the argument is zero or if all the specified exceptions were successfully raised, the **feraiseexcept** subroutine returns a zero. Otherwise, it returns a nonzero value.

### **Related Information**

["feclearexcept](#page-294-0) Subroutine" on page 269, ["fegetexceptflag](#page-295-0) or fesetexceptflag Subroutine" on page 270, ["fetestexcept](#page-302-0) Subroutine" on page 277.

# **fetch\_and\_add and fetch\_and\_addlp Subroutines**

# **Purpose**

Updates a variable atomically.

# **Library**

Standard C library (**libc.a**)

# **Syntax**

```
#include <sys/atomic_op.h>
int fetch_and_add ( addr, value)
atomic_p addr;
int value;
```
**int fetch\_and\_addlp (** *[addr](#page-301-0)*, *[value](#page-301-0)***) atomic\_l** *addr***; ulong** *value***;**

# **Description**

The **fetch and add** and **fetch and addlp** subroutines increment one word in a single atomic operation. This operation is useful when a counter variable is shared between several threads or processes. When updating such a counter variable, it is important to make sure that the fetch, update, and store operations occur atomically (are not interruptible). For example, consider the sequence of events which could occur if the operations were interruptible:

- 1. A process fetches the counter value and adds one to it.
- 2. A second process fetches the counter value, adds one, and stores it.
- 3. The first process stores its value.

The result of this is that the update made by the second process is lost.

Traditionally, atomic access to a shared variable would be controlled by a mechanism such as semaphores. Compared to such mechanisms, the **fetch\_and\_add** and **fetch\_and\_addlp** subroutines require very little increase in processor usage.

For 32-bit applications, the **fetch\_and\_add** and **fetch\_and\_addlp** subroutines are identical and operate on a word aligned single word (32-bit variable aligned on a 4-byte boundary).

For 64-bit applications, the **fetch\_and\_add** subroutine operates on a word aligned single word (32-bit variable aligned on a 4-byte boundary) and the **fetch\_and\_addlp** subroutine operates on a double word aligned double word (64-bit variable aligned on an 8-byte boundary).

## <span id="page-301-0"></span>**Parameters**

*addr* Specifies the address of the variable to be incremented. *value* Specifies the value to be added to the variable.

### **Return Values**

This subroutine returns the original value of the variable.

### **Related Information**

The **fetch and and** ("fetch and and, fetch and or, fetch and andlp, and fetch and orlp Subroutines") subroutine, **fetch\_and\_or** ("fetch\_and\_and, fetch\_and\_or, fetch\_and\_andlp, and fetch\_and\_orlp Subroutines") subroutine, **compare and swap** ("compare and swap and compare and swaplp [Subroutines"](#page-203-0) on page 178) subroutine.

### **fetch\_and\_and, fetch\_and\_or, fetch\_and\_andlp, and fetch\_and\_orlp Subroutines**

#### **Purpose**

Sets or clears bits in a variable atomically.

#### **Library**

Standard C library (**libc.a**)

#### **Syntax**

**#include <sys/atomic\_op.h> uint fetch\_and\_and (** *[addr](#page-302-0)*, *[mask](#page-302-0)***) atomic\_p** *addr***; unit** *mask***;**

**ulong fetch\_and\_andlp (** *[addr](#page-302-0)*, *[mask](#page-302-0)***) atomic\_l** *addr***; ulong** *mask***;**

**uint fetch\_and\_or (** *[addr](#page-302-0)*,*[mask](#page-302-0)***) atomic\_p** *addr***; intunit** *mask***;**

**ulong fetch\_and\_orlp (** *[addr](#page-302-0)*, *[mask](#page-302-0)***) atomic\_l** *addr***; ulong** *mask***;**

### **Description**

The **fetch** and and, **fetch** and andlp, **fetch** and or, and **fetch** and orlp subroutines respectively clear and set bits in a variable, according to a bit *mask*, as a single atomic operation.

The **fetch\_and\_and** and **fetch\_and\_andlp** subroutines clear bits in the variable that correspond to clear bits in the bit mask.

The **fetch\_and\_or** and **fetch\_and\_orlp** subroutines sets bits in the variable that correspond to set bits in the bit mask.

<span id="page-302-0"></span>For 32-bit applications, the **fetch\_and\_and** and **fetch\_and\_andlp** subroutines are identical and operate on a word aligned single word (32-bit variable aligned on a 4-byte boundary). The **fetch\_and\_or** and fetch\_and\_orlp subroutines are identical and operate on a word aligned single word (32-bit variable aligned on a 4-byte boundary).

For 64-bit applications, the **fetch\_and\_and** and **fetch\_and\_or** operate on a word aligned single word (32-bit variable aligned on a 4-byte boundary). The **fetch\_and\_addlp** and **fetch\_and\_orlp** subroutines operate on a double word aligned double word (64-bit variable aligned on an 8 -byte boundary).

These operations are useful when a variable containing bit flags is shared between several threads or processes. When updating such a variable, it is important that the fetch, bit clear or set, and store operations occur atomically (are not interruptible). For example, consider the sequence of events which could occur if the operations were interruptible:

- 1. A process fetches the flags variable and sets a bit in it.
- 2. A second process fetches the flags variable, sets a different bit, and stores it.
- 3. The first process stores its value.

The result is that the update made by the second process is lost.

Traditionally, atomic access to a shared variable would be controlled by a mechanism such as semaphores. Compared to such mechanisms, the **fetch\_and\_and**, **fetch\_and\_andlp**, **fetch\_and\_or**, and fetch and orlp subroutines require very little overhead.

#### **Parameters**

*addr* Specifies the address of the variable whose bits are to be cleared or set. mask Specifies the bit mask which is to be applied to the variable.

### **Return Values**

These subroutines return the original value of the variable.

#### **Related Information**

The **fetch\_and\_add** ("fetch\_and\_add and [fetch\\_and\\_addlp](#page-300-0) Subroutines" on page 275) subroutine, **compare and swap** ("compare and swap and compare and swaplp Subroutines" on page 178) subroutine.

#### **fetestexcept Subroutine**

#### **Purpose**

Tests floating-point exception flags.

### **Syntax**

**#include <fenv.h>**

```
int fetestexcept (excepts)
int excepts;
```
#### **Description**

The **fetestexcept** subroutine determines which of a specified subset of the floating-point exception flags are currently set. The *excepts* parameter specifies the floating-point status flags to be queried.

### <span id="page-303-0"></span>**Parameters**

*excepts* Specifies the floating-point status flags to be queried.

### **Return Values**

The **fetestexcept** subroutine returns the value of the bitwise-inclusive OR of the floating-point exception macros corresponding to the currently set floating-point exceptions included in *excepts*.

### **Related Information**

["feclearexcept](#page-294-0) Subroutine" on page 269, ["fegetexceptflag](#page-295-0) or fesetexceptflag Subroutine" on page 270, and ["feraiseexcept](#page-299-0) Subroutine" on page 274

### **feupdateenv Subroutine**

#### **Purpose**

Updates floating-point environment.

### **Syntax**

**#include <fenv.h>**

**int feupdateenv (***envp***) const fenv\_t \****envp***;**

### **Description**

The **feupdateenv** subroutine attempts to save the currently raised floating-point exceptions in its automatic storage, attempts to install the floating-point environment represented by the object pointed to by the *envp* parameter, and attempts to raise the saved floating-point exceptions. The *envp* parameter point to an object set by a call to **feholdexcept** or **fegetenv**, or equal a floating-point environment macro.

#### **Parameters**

*envp* Points to an object set by a call to the **feholdexcept** or the **fegetenv** subroutine, or equal a floating-point environment macro.

#### **Return Values**

The **feupdateenv** subroutine returns a zero value if all the required actions were successfully carried out.

### **Related Information**

"fegetenv or fesetenv [Subroutine"](#page-294-0) on page 269 and ["feholdexcept](#page-296-0) Subroutine" on page 271.

### **finfo or ffinfo Subroutine**

#### **Purpose**

Returns file information.

**Library** Standard C library (**libc.a**)

# **Syntax**

**#include <sys/finfo.h> int finfo(***Path1, cmd, buffer, length***) const char** *\*Path1***; int** *cmd***; void** *\*buffer***; int** *length***; int ffinfo (***fd, cmd, buffer, length***) int** *fd***; int** *cmd***; void** *\*buffer***; int** *length***;**

# **Description**

The **finfo** and **ffinfo** subroutines return specific file information for the specified file.

### **Parameters**

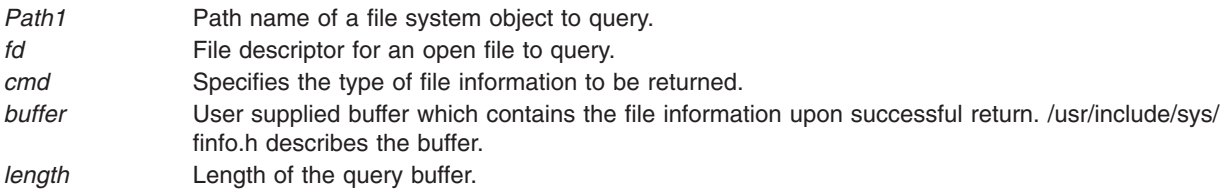

# **Commands**

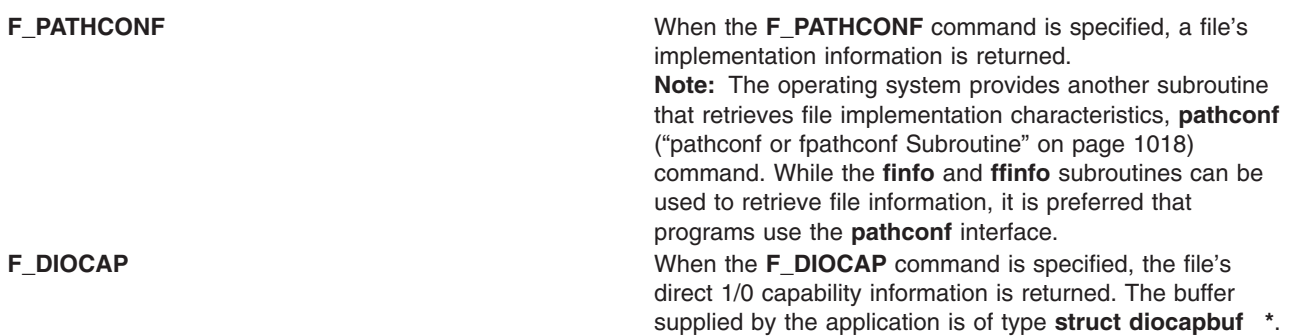

# **Return Values**

Upon successful completion, the finfo and ffinfo subroutines return a value of 0 and the user supplied buffer is correctly filled in with the file information requested. If the finfo or ffinfo subroutines were unsuccessful, a value of **-1** is returned and the global **errno** variable is set to indicate the error.

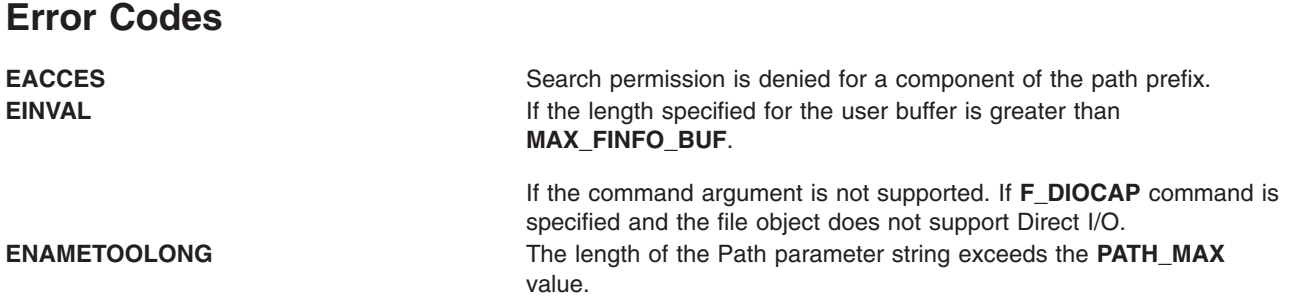

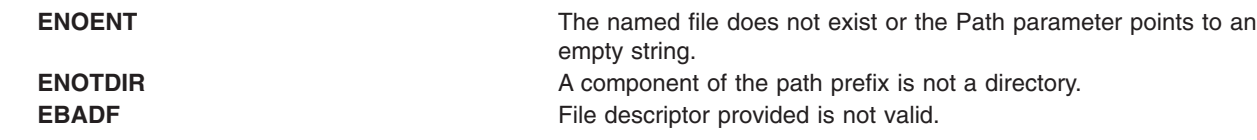

# **Related Information**

The **pathconf** ("pathconf or fpathconf [Subroutine"](#page-1043-0) on page 1018) subroutine.

Subroutines, Example Programs, and Libraries in *AIX Version 6.1 General Programming Concepts: Writing and Debugging Programs*.

### **flockfile, ftrylockfile, funlockfile Subroutine**

#### **Purpose**

Provides for explicit application-level locking of stdio (FILE\*) objects.

# **Library**

Standard Library (**libc.a**)

# **Syntax**

```
#include <stdio.h>
void flockfile (FILE * file)
int ftrylockfile (FILE * file)
void funlockfile (FILE * file)
```
### **Description**

The **flockfile**, **ftrylockfile** and **funlockfile** functions provide for explicit application-level locking of stdio (**FILE\***) objects. These functions can be used by a thread to delineate a sequence of I/O statements that are to be executed as a unit.

The **flockfile** function is used by a thread to acquire ownership of a (**FILE\***) object.

The **ftrylockfile** function is used by a thread to acquire ownership of a (**FILE\***) object if the object is available; **ftrylockfile** is a non-blocking version of **flockfile**.

The **funlockfile** function is used to relinquish the ownership granted to the thread. The behavior is undefined if a thread other than the current owner calls the **funlockfile** function.

Logically, there is a lock count associated with each (**FILE\***) object. This count is implicitly initialised to zero when the (**FILE\***) object is created. The (**FILE\***) object is unlocked when the count is zero. When the count is positive, a single thread owns the (**FILE\***) object. When the **flockfile** function is called, if the count is zero or if the count is positive and the caller owns the (**FILE\***) object, the count is incremented. Otherwise, the calling thread is suspended, waiting for the count to return to zero. Each call to **funlockfile** decrements the count. This allows matching calls to **flockfile** (or successful calls to **ftrylockfile** ) and **funlockfile** to be nested.

All functions that reference (**FILE\***) objects behave as if they use **flockfile** and **funlockfile** internally to obtain ownership of these (**FILE\***) objects.

### **Return Values**

None for **flockfile** and **funlockfile**. The function ftrylock returns zero for success and non-zero to indicate that the lock cannot be acquired.

# <span id="page-306-0"></span>**Implementation Specifics**

These subroutines are part of Base Operating System (BOS) subroutines.

Realtime applications may encounter priority inversion when using FILE locks. The problem occurs when a high priority thread locks a file that is about to be unlocked by a low priority thread, but the low priority thread is preempted by a medium priority thread. This scenario leads to priority inversion; a high priority thread is blocked by lower priority threads for an unlimited period of time. During system design, realtime programmers must take into account the possibility of this kind of priority inversion. They can deal with it in a number of 7434 ways, such as by having critical sections that are guarded by file locks execute at a high priority, so that a thread cannot be preempted while executing in its critical section.

### **Related Information**

The **getc\_unlocked, getchar\_unlocked, putc\_unlocked, putchar\_unlocked** [\("getc\\_unlocked,](#page-383-0) [getchar\\_unlocked,](#page-383-0) putc\_unlocked, putchar\_unlocked Subroutines" on page 358) subroutine.

### **floor, floorf, floorl, floord32, floord64, floord128, nearest, trunc, itrunc, and uitrunc Subroutines**

#### **Purpose**

The **floor** subroutine, **floorf** subroutine, **floorl** subroutine, **nearest** subroutine, **trunc** subroutine, **floord32** subroutine, **floord64** subroutine, and **floord128** subroutine, round floating-point numbers to floating-point integer values.

The **itrunc** subroutine and **uitrunc** subroutine round floating-point numbers to signed and unsigned integers, respectively.

#### **Libraries**

IEEE Math Library (**libm.a**) or System V Math Library (**libmsaa.a**) Standard C Library (**libc.a**) (separate syntax follows)

### **Syntax**

```
#include <math.h>
double floor ( x)
double x;
float floorf (x)
float x;
long double floorl (x)
long double x;
 _Decimal32 floord32(x)
_Decimal32 x;
_Decimal64 floord64(x)
_Decimal64 x;
_Decimal128 floord128(x)
_Decimal128 x;
double nearest (x)
double x;
```

```
double trunc (x)
double x;
Standard C Library (libc.a)
#include <stdlib.h>
#include <limits.h>
int itrunc (x)
double x;
unsigned int uitrunc (x)
double x;
```
#### **Description**

The **floor**, **floorf**, **floorl**, **floord32**, **floord64**, and **floord128** subroutines return the largest floating-point integer value that is not greater than the *x* parameter.

An application wishing to check for error situations should set **errno** to zero and call **feclearexcept**(**FE\_ALL\_EXCEPT**) before calling these subroutines. Upon return, if **errno** is nonzero or **fetestexcept**(**FE\_INVALID | FE\_DIVBYZERO | FE\_OVERFLOW | FE\_UNDERFLOW**) is nonzero, an error has occurred.

The **nearest** subroutine returns the nearest floating-point integer value to the *x* parameter. If *x* lies exactly halfway between the two nearest floating-point integer values, an even floating-point integer is returned.

The **trunc** subroutine returns the nearest floating-point integer value to the *x* parameter in the direction of 0. This is equivalent to truncating off the fraction bits of the *x* parameter.

**Note:** The default floating-point rounding mode is *round to nearest.* All C main programs begin with the rounding mode set to *round to nearest.*

The **itrunc** subroutine returns the nearest signed integer to the *x* parameter in the direction of 0. This is equivalent to truncating the fraction bits from the *x* parameter and then converting *x* to a signed integer.

The **uitrunc** subroutine returns the nearest unsigned integer to the *x* parameter in the direction of 0. This action is equivalent to truncating off the fraction bits of the *x* parameter and then converting *x* to an unsigned integer.

**Note:** Compile any routine that uses subroutines from the **libm.a** library with the **-lm** flag. To compile the floor.c file, for example, enter:

cc floor.c -lm

The **itrunc**, **uitrunc**, **trunc**, and **nearest** subroutines are not part of the ANSI C Library.

#### **Parameters**

- *x* Specifies a double-precision floating-point value. For the **floorl** subroutine, specifies a long double-precision floating-point value.
- *y* Specifies a double-precision floating-point value. For the **floorl** subroutine, specifies some long double-precision floating-point value.

# **Return Values**

Upon successful completion, the **floor**, **floorf**, **floorl**, **floord32**, **floord64**, and **floord128** subroutines return the largest integral value that is not greater than *x*, expressed as a **double**, **float**, **long double**, **\_Decimal32**, **\_Decimal64**, or **\_Decimal128**, as appropriate for the return type of the function.

If *x* is NaN, a NaN is returned.

If  $x$  is  $\pm 0$  or  $\pm$ Inf,  $x$  is returned.

If the correct value would cause overflow, a range error occurs and the**floor**, **floorf**, **floorl**, **floord32**, **floord64**, and **floord128** subroutines return the value of the macro **-HUGE\_VAL**, **-HUGE\_VALF**, **-HUGE\_VALL**, **-HUGE\_VAL\_D32**, **-HUGE\_VAL\_D64**, and **-HUGE\_VAL\_D128**, respectively.

#### **Error Codes**

The **itrunc** and **uitrunc** subroutines return the **INT\_MAX** value if *x* is greater than or equal to the **INT\_MAX** value and the **INT\_MIN** value if *x* is equal to or less than the **INT\_MIN** value. The **itrunc** subroutine returns the **INT\_MIN** value if *x* is a Quiet NaN(not-a-number) or Silent NaN. The **uitrunc** subroutine returns 0 if *x* is a Quiet NaN or Silent NaN. (The **INT\_MAX** and **INT\_MIN** values are defined in the **limits.h** file.) The **uitrunc** subroutine **INT\_MAX** if *x* is greater than **INT\_MAX** and 0 if *x* is less than or equal 0.0

#### **Files**

**float.h** Contains the ANSI C **FLT\_ROUNDS** macro.

### **Related Information**

["feclearexcept](#page-294-0) Subroutine" on page 269, ["fetestexcept](#page-302-0) Subroutine" on page 277, and "class, class, finite, isnan, or unordered [Subroutines"](#page-194-0) on page 169.

The **fp\_read\_rnd** or **fp\_swap\_rnd** [\("fp\\_read\\_rnd](#page-332-0) or fp\_swap\_rnd Subroutine" on page 307) subroutine.

Subroutines Overview in *AIX Version 6.1 General Programming Concepts: Writing and Debugging Programs*.

128-Bit long double Floating-Point Format in *AIX Version 6.1 General Programming Concepts: Writing and Debugging Programs*.

**math.h** in *AIX Version 6.1 Files Reference*.

#### **fma, fmaf, or fmal Subroutine**

#### **Purpose**

Floating-point multiply-add.

### **Syntax**

**#include <math.h>**

```
double fma (x, y, z)
double x;
double y;
double z;
```
**float fmaf (***x, y, z***)**

<span id="page-309-0"></span>**float** *x***; float** *y***; float** *z***; long double fmal (***x, y, z***) long double** *x***; long double** *y***; long double** *z***;**

#### **Description**

The **fma**, **fmaf**, and **fmal** subroutines compute  $(x * y) + z$ , rounded as one ternary operation. They compute the value (as if) to infinite precision and round once to the result format, according to the rounding mode characterized by the value of FLT\_ROUNDS.

An application wishing to check for error situations should set the **errno** global variable to zero and call **feclearexcept**(**FE\_ALL\_EXCEPT**) before calling these subroutines. Upon return, if **errno** is nonzero or **fetestexcept**(**FE\_INVALID | FE\_DIVBYZERO | FE\_OVERFLOW | FE\_UNDERFLOW**) is nonzero, an error has occurred.

#### **Parameters**

- *x* Specifies the value to be multiplied by the *y* parameter.
- *y* Specifies the value to be multiplied by the *x* parameter.
- *z* Specifies the value to be added to the product of the *x* and *y* parameters.

#### **Return Values**

Upon successful completion, the **fma**, **fmaf**, and **fmal** subroutines return  $(x * y) + z$ , rounded as one ternary operation.

If *x* or *y* are NaN, a NaN is returned.

If *x* multiplied by *y* is an exact infinity and *z* is also an infinity but with the opposite sign, a domain error occurs, and a NaN is returned.

If one of the *x* and *y* parameters is infinite, the other is zero, and the *z* parameter is not a NaN, a domain error occurs, and a NaN is returned.

If one of the *x* and *y* parameters is infinite, the other is zero, and *z* is a NaN, a NaN is returned and a domain error may occur.

If *x*\**y* is not 0\*Inf nor Inf\*0 and *z* is a NaN, a NaN is returned.

#### **Related Information**

["feclearexcept](#page-294-0) Subroutine" on page 269 and ["fetestexcept](#page-302-0) Subroutine" on page 277

**math.h** in *AIX Version 6.1 Files Reference*.

#### **fmax, fmaxf, fmaxl, fmaxd32, fmaxd64, and fmaxd128 Subroutines**

#### **Purpose**

Determines the maximum numeric value of two floating-point numbers.

# **Syntax**

```
#include <math.h>
double fmax (x, y)
double x;
double y;
float fmaxf (x, y)
float x;
float y;
long double fmaxl (x, y)
long double x;
long double y;
_Decimal32 fmaxd32 (x, y);
_Decimal32 x;
_Decimal32 y;
_Decimal64 fmaxd64 (x, y);
_Decimal64 x;
_Decimal64 y;
_Decimal128 fmaxd128 (x, y);
_Decimal128 x;
_Decimal128 y;
```
# **Description**

The **fmax**, **fmaxf**, **fmaxl**, **fmaxd32**, **fmaxd64**, and **fmaxd128** subroutines determine the maximum numeric value of their arguments. NaN arguments are treated as missing data. If one argument is a NaN and the other numeric, the **fmax**, **fmaxf**, **fmaxl**, **fmaxd32**, **fmaxd64**, and **fmaxd128** subroutines choose the numeric value.

### **Parameters**

- *x* Specifies the value to be computed.
- *y* Specifies the value to be computed.

### **Return Values**

Upon successful completion, the **fmaxl**, **fmaxf**, **fmaxl**, **fmaxd32**, **fmaxd64**, and **fmaxd128** subroutines return the maximum numeric value of their arguments.

If one argument is a NaN, the other argument is returned.

If *x* and *y* are NaN, a NaN is returned.

### **Related Information**

"fdim, fdimf, fdiml, fdimd32, fdimd64, and fdimd128 [Subroutines"](#page-291-0) on page 266 and ["madd,](#page-847-0) msub, mult, mdiv, pow, gcd, invert, rpow, msqrt, mcmp, move, min, omin, fmin, m\_in, mout, [omout,](#page-847-0) fmout, m\_out, sdiv, or itom [Subroutine"](#page-847-0) on page 822

**math.h** in *AIX Version 6.1 Files Reference*.

# **fminf, fminl, fmind32, fmind64, and fmind128 Subroutines**

#### **Purpose**

Determines the minimum numeric value of two floating-point numbers.

# **Syntax**

**#include <math.h>**

```
float fminf (x, y)
float x;
float y;
long double fminl (x, y)
long double x;
long double y;
_Decimal32 fmind32 (x, y)
_Decimal32 x;
_Decimal32 y;
_Decimal64 fmind64 (x, y)
_Decimal64 x;
\overline{\phantom{a}}Decimal64 y;
_Decimal128 fmind128 (x, y)
\overline{\phantom{a}}Decimal128 x;
_Decimal128 y;
```
### **Description**

The **fminf**, **fminl**, **fmind32**, **fmind64**, and **fmind128** subroutines determine the minimum numeric value of their arguments. NaN arguments are treated as missing data. If one argument is a NaN and the other numeric, the **fminf**, **fminl**, **fmind32**, **fmind64**, and **fmind128** subroutines choose the numeric value.

#### **Parameters**

- *x* Specifies the value to be computed.
- *y* Specifies the value to be computed.

#### **Return Values**

Upon successful completion, the **fminf**, **fminl**, **fmind32**, **fmind64**, and **fmind128** subroutines return the minimum numeric value of their arguments.

If one argument is a NaN, the other argument is returned.

If *x* and *y* are NaN, a NaN is returned.

#### **Related Information**

"fdim, fdimf, fdiml, fdimd32, fdimd64, and fdimd128 [Subroutines"](#page-291-0) on page 266 and ["fmax,](#page-309-0) fmaxf, fmaxl, fmaxd32, fmaxd64, and fmaxd128 [Subroutines"](#page-309-0) on page 284.

**math.h** in *AIX Version 6.1 Files Reference*.

### <span id="page-312-0"></span>**fmod, fmodf, or fmodl Subroutine**

### **Purpose**

Computes the floating-point remainder value.

# **Syntax**

**#include <math.h>**

**float fmodf (***x*, *y***) float** *x***; float** *y***;**

**long double fmodl (***x*, *y***) long double** *x***,** *y***;**

**double fmod (***x***,** *y***) double** *x***,** *y***;**

# **Description**

The **fmodf**, **fmodl**, and **fmod** subroutines return the floating-point remainder of the division of *x* by *y*.

An application that wants to check for error situations must set the **errno** global variable to zero and call **feclearexcept**(**FE\_ALL\_EXCEPT**) before calling these subroutines. On return, if **errno** is the value of non-zero or **fetestexcept**(**FE\_INVALID | FE\_DIVBYZERO | FE\_OVERFLOW | FE\_UNDERFLOW**) is the value of non-zero, an error has occurred.

### **Parameters**

- *x* Specifies the value to be computed.
- *y* Specifies the value to be computed.

### **Return Values**

The **fmodf**, **fmodl**, and **fmod** subroutines return the value *x*- *i* \**y*. For the integer *i* such that, if *y* is nonzero, the result has the same sign as *x* and the magnitude is less than the magnitude of *y*.

If the correct value will cause underflow, and is not representable, a range error might occur, and 0.0 is returned.

If *x* or *y* is NaN, a NaN is returned.

If *y* is zero, a domain error occurs, and a NaN is returned.

If *x* is infinite, a domain error occurs, and a NaN is returned.

If  $x$  is  $\pm 0$  and  $y$  is not zero,  $\pm 0$  is returned.

If *x* is not infinite and *y* is  $\pm$ Inf, *x* is returned.

If the correct value will cause underflow, and is representable, a range error might occur and the correct value is returned.

# **Related Information**

["feclearexcept](#page-294-0) Subroutine" on page 269, ["fetestexcept](#page-302-0) Subroutine" on page 277, and "class, [\\_class,](#page-194-0) finite, isnan, or unordered [Subroutines"](#page-194-0) on page 169.

**math.h** in *AIX Version 6.1 Files Reference*.

#### **fmtmsg Subroutine**

#### **Purpose**

Display a message in the specified format on standard error, the console, or both.

#### **Library**

Standard C Library **(libc.a)**

# **Syntax**

**#include <fmtmsg.h>**

```
int fmtmsg (long Classification,
const char *Label,
int Severity,
cont char *Text;
cont char *Action,
cont char *Tag)
```
# **Description**

The **fmtmsg** subroutine can be used to display messages in a specified format instead of the traditional **printf** subroutine interface.

Base on a message's classification component, the **fmtmsg** subroutine either writes a formatted message to standard error, the console, or both.

A formatted message consists of up to five parameters. The *Classification* parameter is not part of a message displayed to the user, but defines the source of the message and directs the display of the formatted message.

# **Parameters**

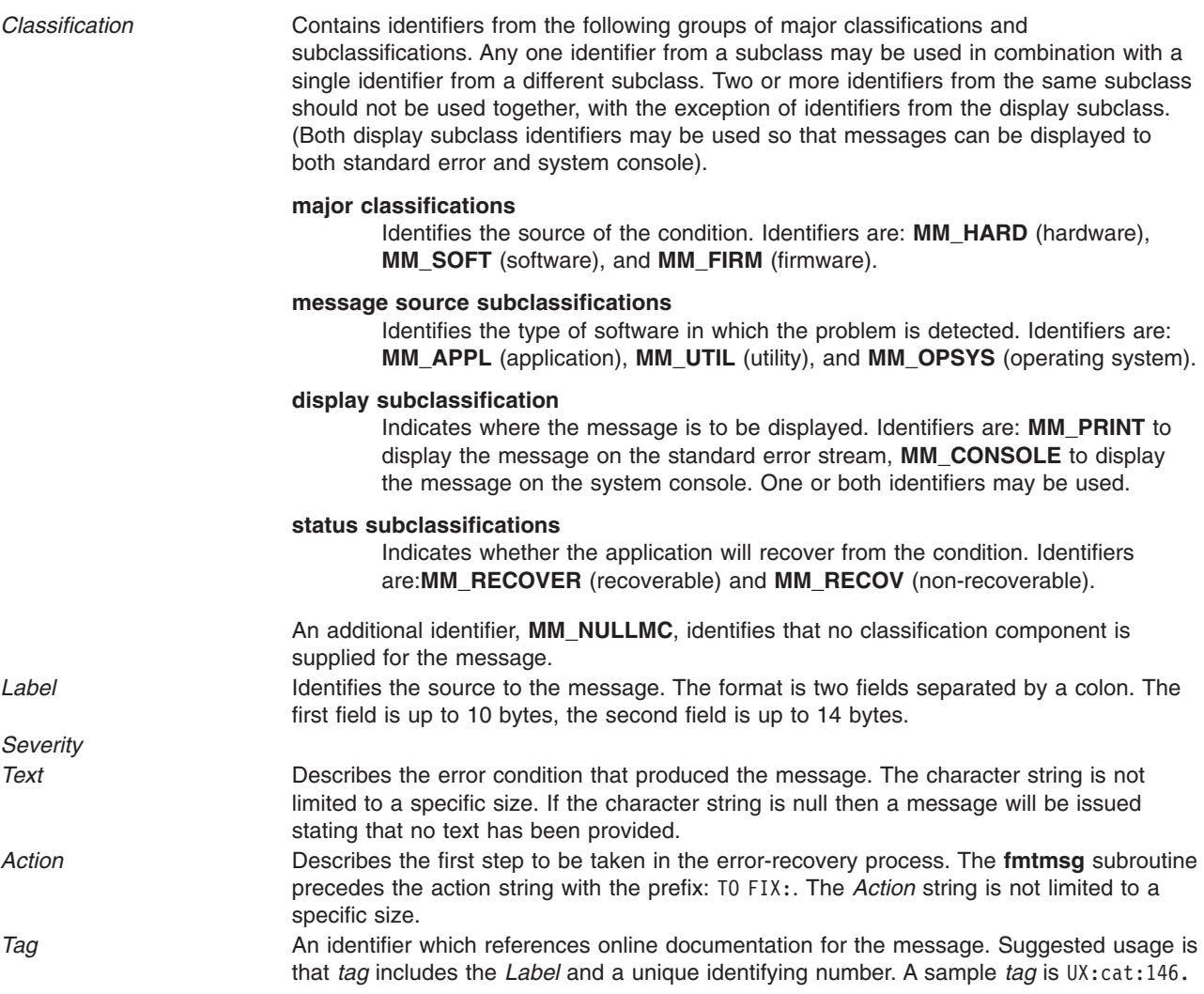

### **Environment Variables**

The **MSGVERB** (message verbosity) environment variable controls the behavior of the **fmtmsg** subroutine.

**MSGVERB** tells the **fmtmsg** subroutine which message components it is to select when writing messages to standard error. The value of **MSGVERB** is a colon-separated list of optional keywords. **MSGVERB** can be set as follows:

MSGVERB=[keyword[:keyword[:...]]] export MSGVERB

Valid keywords are: *Label, Severity, Text, Action,* and *Tag*. If **MSGVERB** contains a keyword for a component and the component's value is not the component's null value, **fmtmsg** subroutine includes that component in the message when writing the message to standard error. If **MSGVERB** does not include a keyword for a message component, that component is not included in the display of the message. The keywords may appear in any order. If **MSGVERB** is not defined, if its value is the null string, if its value is not of the correct format, of if it contains keywords other than the valid ones listed previously, the **fmtmsg** subroutine selects all components.

**MSGVERB** affects only which components are selected for display to standard error. All message components are included in console messages.

# **Application Usage**

One or more message components may be systematically omitted from messages generated by an application by using the null value of the parameter for that component. The table below indicates the null values and identifiers for **fmtmsg** subroutine parameters. The parameters are of type **char\*** unless otherwise indicated.

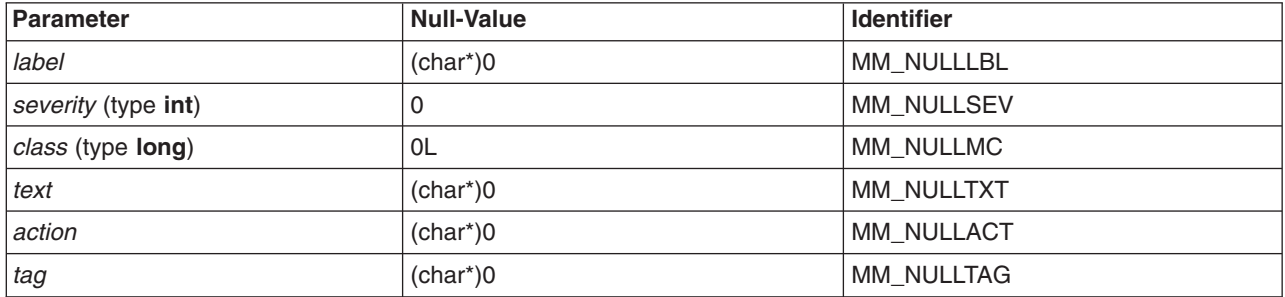

Another means of systematically omitting a component is by omitting the component keywords when defining the MSGVERB environment variable.

#### **Return Values**

The exit codes for the **fmtmsg** subroutine are the following:

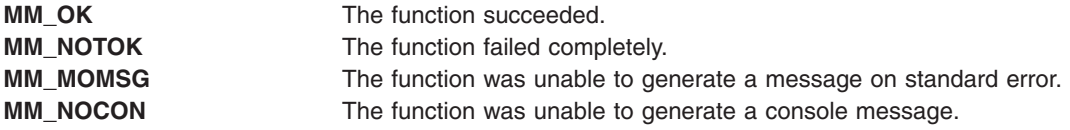

#### **Examples**

1. The following example of the **fmtmsg** subroutine:

```
fmtmsg(MM_PRINT, "UX:cat", MM_ERROR, "illegal option",
"refer tp cat in user's reference manual", "UX:cat:001")
```
produces a complete message in the specified message format: UX:cat ERROR: illegal option TO FIX: refer to cat in user's reference manual UX:cat:001

2. When the environment variable MSGVERB is set as follows: MSGVERB=severity:text:action

and the Example 1 is used, the **fmtmsg** subroutine produces: ERROR: illegal option

TO FIX: refer to cat in user's reference manual UX:cat:001

### **Related Information**

The **printf** ("printf, fprintf, sprintf, snprintf, wsprintf, vprintf, vfprintf, vsprintf, or vwsprintf [Subroutine"](#page-1290-0) on page [1265\)](#page-1290-0) subroutine.

#### **fnmatch Subroutine**

#### **Purpose**

Matches file name patterns.

# **Library**

Standard C Library (**libc. a**)

# **Syntax**

**#include <fnmatch.h>**

```
int fnmatch ( Pattern, String, Flags);
int Flags;
const char *Pattern, *String;
```
### **Description**

The **fnmatch** subroutine checks the string specified by the *String* parameter to see if it matches the pattern specified by the *Pattern* parameter.

The **fnmatch** subroutine can be used by an application or command that needs to read a dictionary and apply a pattern against each entry; the **find** command is an example of this. It can also be used by the **pax** command to process its *Pattern* variables, or by applications that need to match strings in a similar manner.

#### **Parameters**

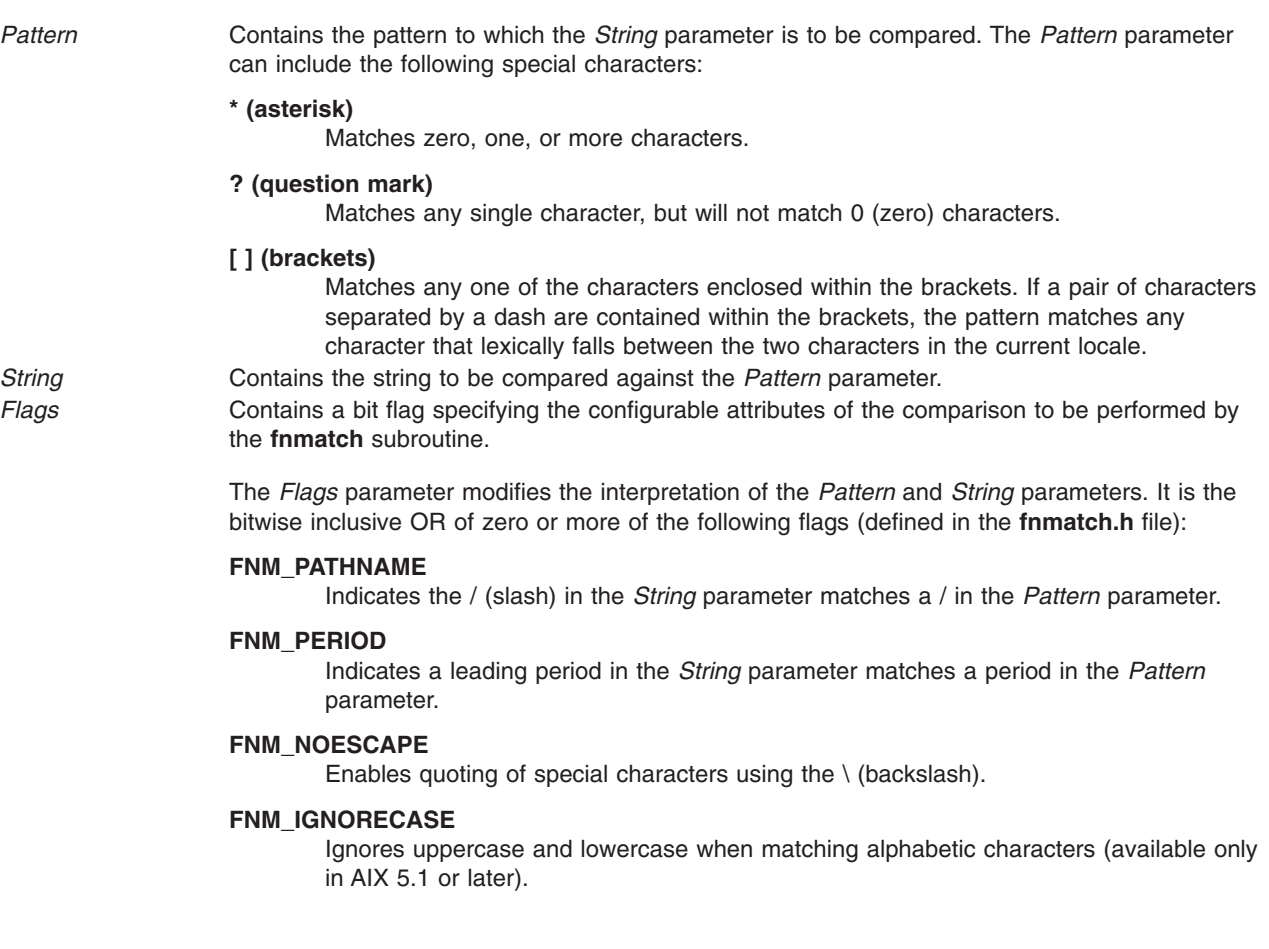

If the **FNM\_ PATHNAME** flag is set in the *Flags* parameter, a / (slash) in the *String* parameter is explicitly matched by a / in the *Pattern* parameter. It is not matched by either the \* (asterisk) or ? (question-mark) special characters, nor by a bracket expression. If the **FNM\_PATHNAME** flag is not set, the / is treated as an ordinary character.

<span id="page-317-0"></span>If the **FNM\_PERIOD** flag is set in the *Flags* parameter, then a leading period in the *String* parameter only matches a period in the *Pattern* parameter; it is not matched by either the asterisk or question-mark special characters, nor by a bracket expression. The setting of the **FNM\_PATHNAME** flag determines a period to be leading, according to the following rules:

- v If the **FNM\_PATHNAME** flag is set, a . (period) is leading only if it is the first character in the *String* parameter or if it immediately follows a /.
- v If the **FNM\_PATHNAME** flag is not set, a . (period) is leading only if it is the first character of the *String* parameter. If **FNM\_PERIOD** is not set, no special restrictions are placed on matching a period.

If the **FNM\_NOESCAPE** flag is not set in the *Flags* parameter, a \ (backslash) character in the *Pattern* parameter, followed by any other character, will match that second character in the *String* parameter. For example, \\ will match a backslash in the *String* parameter. If the **FNM\_NOESCAPE** flag is set, a \ (backslash) will be treated as an ordinary character.

### **Return Values**

If the value in the *String* parameter matches the pattern specified by the *Pattern* parameter, the **fnmatch** subroutine returns 0. If there is no match, the **fnmatch** subroutine returns the **FNM\_NOMATCH** constant, which is defined in the **fnmatch.h** file. If an error occurs, the **fnmatch** subroutine returns a nonzero value.

#### **Files**

**/usr/include/fnmatch.h** Contains system-defined flags and constants.

### **Related Information**

The **glob** ("glob [Subroutine"](#page-541-0) on page 516) subroutine, **globfree** ("globfree [Subroutine"](#page-544-0) on page 519) subroutine, **regcomp** subroutine, **regfree** subroutine, **regerror** subroutine, **regexec** subroutine.

The **find** command, **pax** command.

Files, Directories, and File Systems for Programmers and Understanding Internationalized Regular Expression Subroutines Ln *AIX Version 6.1 General Programming Concepts: Writing and Debugging Programs*

### **fopen, fopen64, freopen, freopen64 or fdopen Subroutine**

#### **Purpose**

Opens a stream.

#### **Library**

Standard C Library (**libc.a**)

#### **Syntax**

```
#include <stdio.h>
FILE *fopen ( Path, Type)
const char *Path, *Type;
FILE *fopen64 ( Path, Type)
char *Path, *Type;
FILE *freopen (Path, Type, Stream)
const char *Path, *Type;
```

```
FILE *Stream;
FILE *freopen64 (Path, Type, Stream)
char *Path, *Type;
FILE *Stream;
FILE *fdopen ( FileDescriptor, Type)
int FileDescriptor;
const char *Type;
```
# **Description**

The **fopen** and **fopen64** subroutines open the file named by the *Path* parameter and associate a stream with it and return a pointer to the **FILE** structure of this stream.

When you open a file for update, you can perform both input and output operations on the resulting stream. However, an output operation cannot be directly followed by an input operation without an intervening **fflush** subroutine call or a file positioning operation (**fseek**, **fseeko**, **fseeko64**, **fsetpos**, **fsetpos64** or **rewind** subroutine). Also, an input operation cannot be directly followed by an output operation without an intervening flush or file positioning operation, unless the input operation encounters the end of the file.

When you open a file for appending (that is, when the *Type* parameter is set to **a**), it is impossible to overwrite information already in the file.

If two separate processes open the same file for append, each process can write freely to the file without destroying the output being written by the other. The output from the two processes is intermixed in the order in which it is written to the file.

**Note:** If the data is buffered, it is not actually written until it is flushed.

The **freopen** and **freopen64** subroutines first attempt to flush the stream and close any file descriptor associated with the *Stream* parameter. Failure to flush the stream or close the file descriptor is ignored.

The **freopen** and **freopen64** subroutines substitute the named file in place of the open stream*.* The original stream is closed regardless of whether the subsequent open succeeds. The **freopen** and **freopen64** subroutines returns a pointer to the **FILE** structure associated with the *Stream* parameter. The **freopen** and **freopen64** subroutines is typically used to attach the pre-opened streams associated with standard input (**stdin**), standard output (**stdout**), and standard error (**stderr**) streams to other files.

The **fdopen** subroutine associates a stream with a file descriptor obtained from an **openx** subroutine, **dup** subroutine, **creat** subroutine, or **pipe** subroutine. These subroutines open files but do not return pointers to **FILE** structures. Many of the standard I/O package subroutines require pointers to **FILE** structures.

The *Type* parameter for the **fdopen** subroutine specifies the mode of the stream, such as **r** to open a file for reading, or **a** to open a file for appending (writing at the end of the file). The mode value of the *Type* parameter specified with the **fdopen** subroutine must agree with the mode of the file specified when the file was originally opened or created.

**Note:** Using the **fdopen** subroutine with a file descriptor obtained from a call to the **shm\_open** subroutine must be avoided and might result in an error on the next **fread**, **fwrite** or **fflush** call.

The largest value that can be represented correctly in an object of type off t will be established as the offset maximum in the open file description.

# <span id="page-319-0"></span>**Parameters**

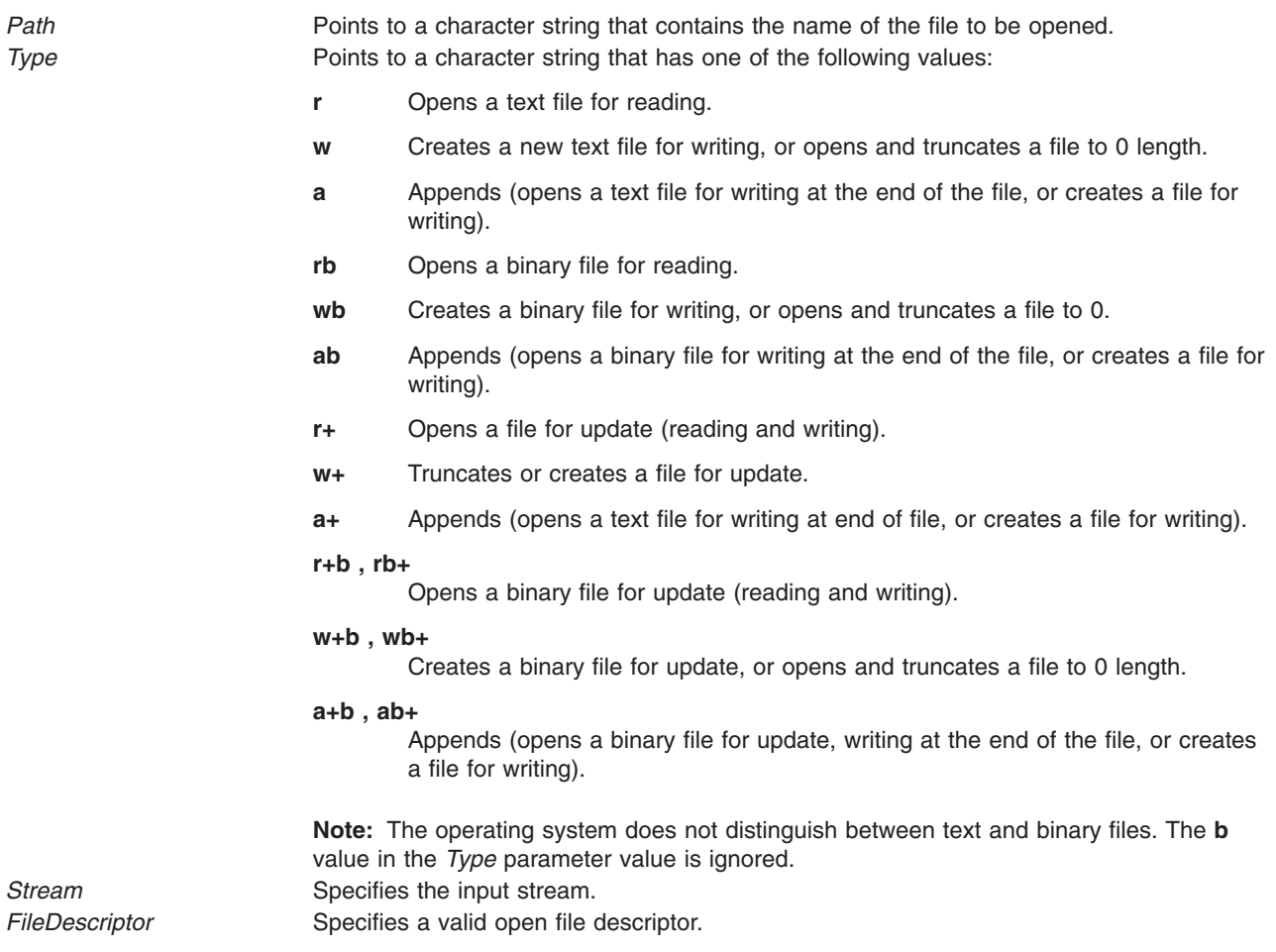

### **Return Values**

If the **fdopen**, **fopen**, **fopen64**, **freopen** or **freopen64** subroutine is unsuccessful, a null pointer is returned and the **errno** global variable is set to indicate the error.

### **Error Codes**

The **fopen**, **fopen64**, **freopen** and **freopen64** subroutines are unsuccessful if the following is true:

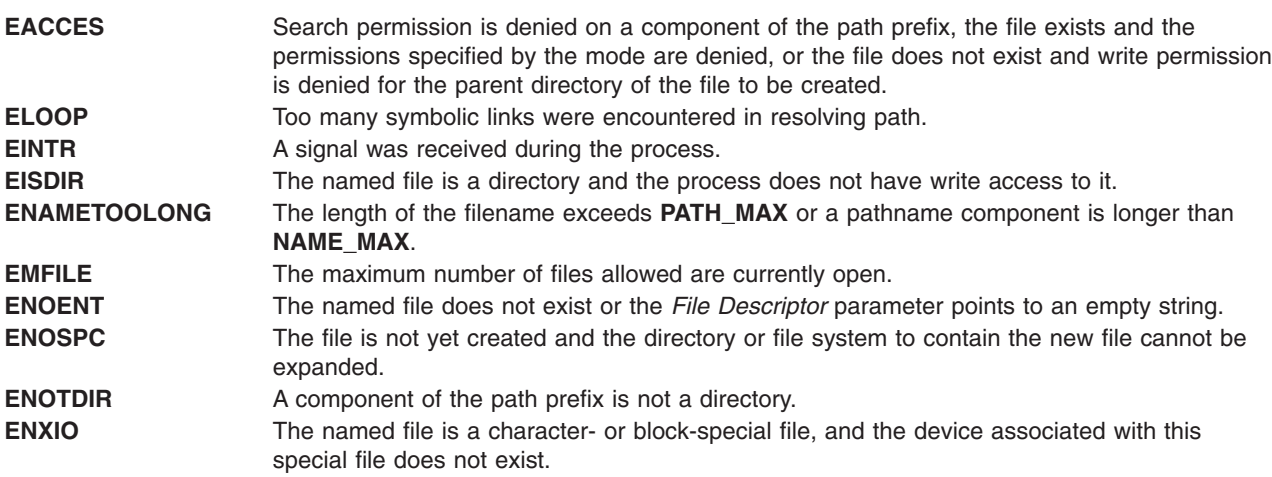

<span id="page-320-0"></span>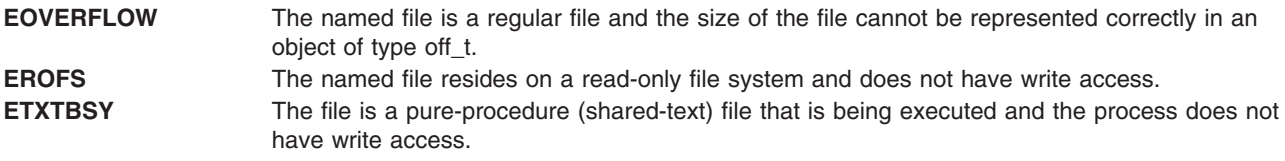

The **fdopen**, **fopen**, **fopen64**, **freopen** and **freopen64** subroutines are unsuccessful if the following is true:

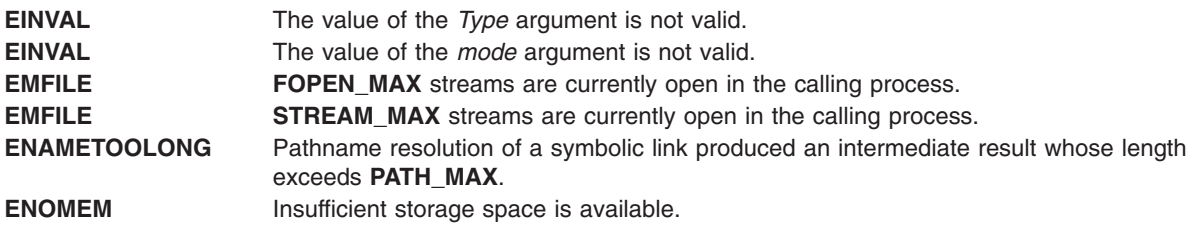

The **freopen** and **fopen** subroutines are unsuccessful if the following is true:

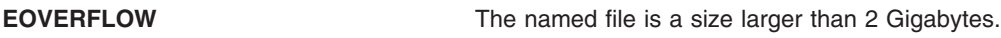

The **fdopen** subroutine is unsuccessful if the following is true:

**EBADF** The value of the *File Descriptor* parameter is not valid.

### **POSIX**

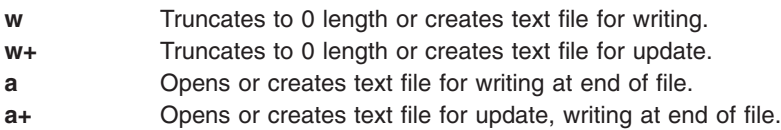

### **SAA**

At least eight streams, including three standard text streams, can open simultaneously. Both binary and text modes are supported.

### **Related Information**

The **fclose** or **fflush** ("fclose or fflush [Subroutine"](#page-282-0) on page 257) subroutine, **fseek**, **fseeko**, **fseeko64**, **rewind**, **ftell**, **ftello**, **ftello64**, **fgetpos**, **fgetpos64** or **fsetpos** ("fseek, fseeko, [fseeko64,](#page-347-0) rewind, ftell, ftello, ftello64, fgetpos, fgetpos64, fsetpos, or fsetpos64 [Subroutine"](#page-347-0) on page 322) subroutine, **open**, **open64**, **openx**, or **creat** ("open, openx, open64, **open64x**, creat, or creat64 [Subroutine"](#page-999-0) on page 974) subroutine, **setbuf**, **setvbuf**, **setbuffer**, or **setlinebuf** subroutine.

The Input and Output Handling in *AIX Version 6.1 General Programming Concepts: Writing and Debugging Programs*.

### **fork, f\_fork, or vfork Subroutine**

#### **Purpose**

Creates a new process.

# **Libraries**

**fork**, **f\_fork**, and **vfork**: Standard C Library (**libc.a**)

# **Syntax**

```
#include <unistd.h>
pid_t fork(void)
pid_t f_fork(void)
int vfork(void)
```
# **Description**

The **fork** subroutine creates a new process. The new process (child process) is an almost exact copy of the calling process (parent process). The child process inherits the following attributes from the parent process:

- Environment
- v Close-on-exec flags (described in the **exec** ("exec: execl, execle, execlp, execv, [execve,](#page-265-0) execvp, or exect [Subroutine"](#page-265-0) on page 240) subroutine)
- v Signal handling settings (such as the **SIG\_DFL** value, the **SIG\_IGN** value, and the *Function Address* parameter)
- Set user ID mode bit
- Set group ID mode bit
- Profiling on and off status
- Nice value
- All attached shared libraries
- Process group ID
- v **tty** group ID (described in the **exit** ("exit, atexit, unatexit, \_exit, or \_Exit [Subroutine"](#page-272-0) on page 247), **atexit**, or **\_exit** subroutine, **signal** subroutine, and **raise** subroutine)
- Current directory
- Root directory
- v File-mode creation mask (described in the **umask** subroutine)
- v File size limit (described in the **ulimit** subroutine)
- v Attached shared memory segments (described in the **shmat** subroutine)
- v Attached mapped file segments (described in the **shmat** subroutine)
- Debugger process ID and multiprocess flag if the parent process has multiprocess debugging enabled (described in the **ptrace** ("ptrace, ptracex, ptrace64 [Subroutine"](#page-1443-0) on page 1418) subroutine).

The child process differs from the parent process in the following ways:

- v The child process has only one user thread; it is the one that called the **fork** subroutine.
- The child process has a unique process ID.
- The child process ID does not match any active process group ID.
- The child process has a different parent process ID.
- The child process has its own copy of the file descriptors for the parent process. However, each file descriptor of the child process shares a common file pointer with the corresponding file descriptor of the parent process.
- v All **semadj** values are cleared. For information about **semadj** values, see the **semop** subroutine.
- Process locks, text locks, and data locks are not inherited by the child process. For information about locks, see the **plock** ("plock [Subroutine"](#page-1092-0) on page 1067) subroutine.
- v If multiprocess debugging is turned on, the **trace** flags are inherited from the parent; otherwise, the **trace** flags are reset. For information about request 0, see the **ptrace** ("ptrace, ptracex, [ptrace64](#page-1443-0) [Subroutine"](#page-1443-0) on page 1418) subroutine.
- v The child process **utime**, **stime**, **cutime**, and **cstime** subroutines are set to 0. (For more information, see the **getrusage** ("getrusage, [getrusage64,](#page-481-0) times, or vtimes Subroutine" on page 456), **times**, and **vtimes** subroutines.)
- v Any pending alarms are cleared in the child process. (For more information, see the **incinterval** [\("getinterval,](#page-431-0) incinterval, absinterval, resinc, resabs, alarm, ualarm, getitimer or setitimer Subroutine" on [page](#page-431-0) 406), **setitimer** [\("getinterval,](#page-431-0) incinterval, absinterval, resinc, resabs, alarm, ualarm, getitimer or setitimer [Subroutine"](#page-431-0) on page 406), and **alarm** [\("getinterval,](#page-431-0) incinterval, absinterval, resinc, resabs, alarm, ualarm, getitimer or setitimer [Subroutine"](#page-431-0) on page 406) subroutines.)
- The set of signals pending for the child process is initialized to the empty set.
- The child process can have its own copy of the message catalogue for the parent process.
- The set of signals pending for the child process is initialized as an empty set.

**Attention:** If you are using the **fork** or **vfork** subroutines with an Enhanced X-Windows, X Toolkit, or Motif application, open a separate display connection (socket) for the forked process. If the child process uses the same display connection as the parent, the X Server will not be able to interpret the resulting data.

The **f\_fork** subroutine is similar to **fork**, except for:

v It is required that the child process calls one of the **exec** functions immediately after it is created. Since the **fork** handlers are never called, the application data, mutexes and the locks are all undefined in the child process.

The **vfork** subroutine is supported as a compatibility interface for older Berkeley Software Distribution (BSD) system programs and can be used by compiling with the Berkeley Compatibility Library (**libbsd.a**).

In the Version 4 of the operating system, the parent process does not have to wait until the child either exits or executes, as it does in BSD systems. The child process is given a new address space, as in the **fork** subroutine. The child process does not share any parent address space.

**Attention:** When using the **fork** or **vfork** subroutines with an Enhanced X-Windows, X Toolkit, or Motif application, a separate display connection (socket) should be opened for the forked process. The child process should never use the same display connection as the parent. Display connections are embodied with sockets, and sockets are inherited by the child process. Any attempt to have multiple processes writing to the same display connection results in the random interleaving of X protocol packets at the word level. The resulting data written to the socket will not be valid or undefined X protocol packets, and the X Server will not be able to interpret it.

**Attention:** Although the **fork** and **vfork** subroutine may be used with Graphics Library applications, the child process must not make any additional Graphics Library subroutine calls. The child application inherits some, but not all of the graphics hardware resources of the parent. Drawing by the child process may hang the graphics adapter, the Enhanced X Server, or may cause unpredictable results and place the system into an unpredictable state.

For additional information, see the **/usr/lpp/GL/README** file.

#### **Return Values**

Upon successful completion, the **fork** subroutine returns a value of 0 to the child process and returns the process ID of the child process to the parent process. Otherwise, a value of -1 is returned to the parent process, no child process is created, and the **errno** global variable is set to indicate the error.

# <span id="page-323-0"></span>**Error Codes**

The **fork** subroutine is unsuccessful if one or more of the following are true:

**EAGAIN** Exceeds the limit on the total number of processes running either systemwide or by a single user, or the system does not have the resources necessary to create another process. **ENOMEM** Not enough space exists for this process. **EPROCLIM** If WLM is running, the limit on the number of processes or threads in the class may have been met.

# **Related Information**

The ["getinterval,](#page-431-0) incinterval, absinterval, resinc, resabs, alarm, ualarm, getitimer or setitimer Subroutine" on [page](#page-431-0) 406, ["bindprocessor](#page-146-0) Subroutine" on page 121, "exec: execl, execle, execlp, execv, [execve,](#page-265-0) execvp, or exect [Subroutine"](#page-265-0) on page 240, "exit, atexit, unatexit, \_exit, or \_Exit [Subroutine"](#page-272-0) on page 247, "getrusage, [getrusage64,](#page-481-0) times, or vtimes Subroutine" on page 456, ["getinterval,](#page-431-0) incinterval, absinterval, resinc, resabs, alarm, ualarm, getitimer or setitimer [Subroutine"](#page-431-0) on page 406, ["getpriority,](#page-465-0) setpriority, or nice [Subroutine"](#page-465-0) on page 440, "plock [Subroutine"](#page-1092-0) on page 1067, ["pthread\\_atfork](#page-1344-0) Subroutine" on page [1319,](#page-1344-0) "ptrace, ptracex, ptrace64 [Subroutine"](#page-1443-0) on page 1418, **raise** subroutine, **semop** subroutine, ["getinterval,](#page-431-0) incinterval, absinterval, resinc, resabs, alarm, ualarm, getitimer or setitimer Subroutine" on [page](#page-431-0) 406, **shmat** subroutine, **setpriority** or **getpriority** ("getpriority, setpriority, or nice [Subroutine"](#page-465-0) on [page](#page-465-0) 440) subroutine, **sigaction**, **sigvec**, or **signal** subroutine, **ulimit** subroutine, **umask** subroutine, **wait**, **waitpid**, or **wait3** subroutine.

The "posix\_spawn or [posix\\_spawnp](#page-1215-0) Subroutine" on page 1190.

Subroutines Overview in *AIX Version 6.1 General Programming Concepts: Writing and Debugging Programs*.

Process Duplication and Termination in *AIX Version 6.1 General Programming Concepts: Writing and Debugging Programs*LK provides more information about forking a multi-threaded process.

### **fp\_any\_enable, fp\_is\_enabled, fp\_enable\_all, fp\_enable, fp\_disable\_all, or fp\_disable Subroutine**

#### **Purpose**

These subroutines allow operations on the floating-point trap control.

#### **Library**

Standard C Library (**libc.a**)

#### **Syntax**

**#include <fptrap.h>**

```
int fp_any_enable()
int fp_is_enabled( Mask)
fptrap_t Mask;
void fp_enable_all()
void fp_enable(Mask)
fptrap_t Mask;
void fp_disable_all()
void fp_disable(Mask)
fptrap_t Mask;
```
# **Description**

Floating point traps must be enabled before traps can be generated. These subroutines aid in manipulating floating-point traps and identifying the trap state and type.

In order to take traps on floating point exceptions, the **fp\_trap** subroutine must first be called to put the process in serialized state, and the **fp\_enable** subroutine or **fp\_enable\_all** subroutine must be called to enable the appropriate traps.

The header file **fptrap.h** defines the following names for the individual bits in the floating-point trap control:

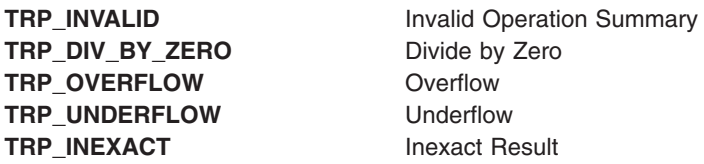

#### **Parameters**

*Mask* A 32-bit pattern that identifies floating-point traps.

### **Return Values**

The **fp\_any\_enable** subroutine returns 1 if any floating-point traps are enabled. Otherwise, 0 is returned.

The **fp\_is\_enabled** subroutine returns 1 if the floating-point traps specified by the *Mask* parameter are enabled. Otherwise, 0 is returned.

The **fp\_enable\_all** subroutine enables all floating-point traps.

The **fp\_enable** subroutine enables all floating-point traps specified by the *Mask* parameter*.*

The **fp\_disable\_all** subroutine disables all floating-point traps.

The **fp\_disable** subroutine disables all floating-point traps specified by the *Mask* parameter*.*

### **Related Information**

The **fp\_clr\_flag**, **fp\_set\_flag**, **fp\_read\_flag**, **fp\_swap\_flag** ("fp\_clr\_flag, fp\_set\_flag, [fp\\_read\\_flag,](#page-325-0) or [fp\\_swap\\_flag](#page-325-0) Subroutine" on page 300)subroutine, **fp\_invalid\_op**, **fp\_divbyzero**, **fp\_overflow**, **fp\_underflow**, **fp\_inexact**, **fp\_any\_xcp** [\("fp\\_invalid\\_op,](#page-329-0) fp\_divbyzero, fp\_overflow, fp\_underflow, fp\_inexact, fp\_any\_xcp [Subroutine"](#page-329-0) on page 304) subroutines, **fp\_iop\_snan**, **fp\_iop\_infsinf**, **fp\_iop\_infdinf**, **fp\_iop\_zrdzr**, **fp\_iop\_infmzr**, **fp\_iop\_invcmp** ("fp\_iop\_snan, fp\_iop\_infsinf, [fp\\_iop\\_infdinf,](#page-330-0) fp\_iop\_zrdzr, fp\_iop\_infmzr, fp\_iop\_invcmp, fp\_iop\_sqrt, [fp\\_iop\\_convert,](#page-330-0) or fp\_iop\_vxsoft Subroutines" on [page](#page-330-0) 305) subroutines, **fp\_read\_rnd**, and **fp\_swap\_rnd** [\("fp\\_read\\_rnd](#page-332-0) or fp\_swap\_rnd Subroutine" on [page](#page-332-0) 307) subroutines, **fp\_trap** ("fp\_trap [Subroutine"](#page-335-0) on page 310) subroutine.

Floating-Point Processor in *Assembler Language Reference*.

Subroutines Overview in *AIX Version 6.1 General Programming Concepts: Writing and Debugging Programs*.

# <span id="page-325-0"></span>**fp\_clr\_flag, fp\_set\_flag, fp\_read\_flag, or fp\_swap\_flag Subroutine**

#### **Purpose**

Allows operations on the floating-point exception flags.

# **Library**

Standard C Library (**libc.a**)

## **Syntax**

**#include <float.h> #include <fpxcp.h>**

**void fp\_clr\_flag(** *[Mask](#page-326-0)***) fpflag\_t** *Mask***; void fp\_set\_flag(***Mask***) fpflag\_t** *Mask***; fpflag\_t fp\_read\_flag( ) fpflag\_t fp\_swap\_flag(***Mask***) fpflag\_t** *Mask***;**

# **Description**

These subroutines aid in determining both when an exception has occurred and the exception type. These subroutines can be called explicitly around blocks of code that may cause a floating-point exception.

According to the *IEEE Standard for Binary Floating-Point Arithmetic*, the following types of floating-point operations must be signaled when detected in a floating-point operation:

- Invalid operation
- Division by zero
- Overflow
- v Underflow
- Inexact

An invalid operation occurs when the result cannot be represented (for example, a **sqrt** operation on a number less than 0).

The *IEEE Standard for Binary Floating-Point Arithmetic* states: ″For each type of exception, the implementation shall provide a status flag that shall be set on any occurrence of the corresponding exception when no corresponding trap occurs. It shall be reset only at the user's request. The user shall be able to test and to alter the status flags individually, and should further be able to save and restore all five at one time.″

Floating-point operations can set flags in the floating-point exception status but cannot clear them. Users can clear a flag in the floating-point exception status using an explicit software action such as the **fp\_swap\_flag (**0**)** subroutine.

The **fpxcp.h** file defines the following names for the flags indicating floating-point exception status:

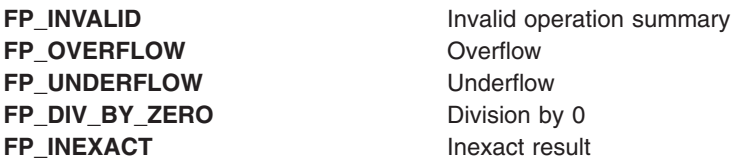

<span id="page-326-0"></span>In addition to these flags, the operating system supports additional information about the cause of an invalid operation exception. The following flags also indicate floating-point exception status and defined in the **fpxcp.h** file. The flag number for each exception type varies, but the mnemonics are the same for all ports. The following invalid operation detail flags are not required for conformance to the IEEE floating-point exceptions standard:

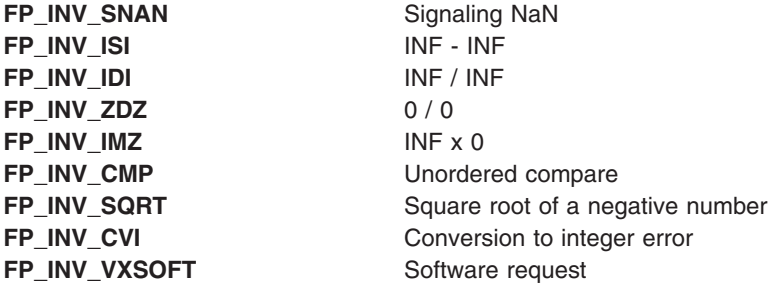

### **Parameters**

*Mask* A 32-bit pattern that identifies floating-point exception flags.

### **Return Values**

The **fp\_clr\_flag** subroutine resets the exception status flags defined by the *Mask* parameter to 0 (false). The remaining flags in the exception status are unchanged.

The **fp\_set\_flag** subroutine sets the exception status flags defined by the *Mask* parameter to 1 (true). The remaining flags in the exception status are unchanged.

The **fp\_read\_flag** subroutine returns the current floating-point exception status. The flags in the returned exception status can be tested using the flag definitions above. You can test individual flags or sets of flags.

The **fp\_swap\_flag** subroutine writes the *Mask* parameter into the floating-point status and returns the floating-point exception status from before the write.

Users set or reset multiple exception flags using **fp\_set\_flag** and **fp\_clr\_flag** by ANDing or ORing definitions for individual flags. For example, the following resets both the overflow and inexact flags: fp\_clr\_flag (FP\_OVERFLOW | FP\_INEXACT)

### **Related Information**

The **fp\_any\_enable**, **fp\_is\_enabled**, **fp\_enable\_all**, **fp\_enable**, **fp\_disable**, or **fp\_disable\_all** [\("fp\\_any\\_enable,](#page-323-0) fp\_is\_enabled, fp\_enable\_all, fp\_enable, fp\_disable\_all, or fp\_disable Subroutine" on [page](#page-323-0) 298) subroutine, **fp\_any\_xcp**, **fp\_divbyzero**, **fp\_inexact**, **fp\_invalid\_op**, **fp\_overflow**, **fp\_underflow** [\("fp\\_invalid\\_op,](#page-329-0) fp\_divbyzero, fp\_overflow, fp\_underflow, fp\_inexact, fp\_any\_xcp Subroutine" on [page](#page-329-0) 304) subroutines, **fp\_iop\_infdinf**, **fp\_iop\_infmzr**, **fp\_iop\_infsinf**, **fp\_iop\_invcmp**, **fp\_iop\_snan**, or **fp\_iop\_zrdzr** ("fp\_iop\_snan, fp\_iop\_infsinf, fp\_iop\_infdinf, fp\_iop\_zrdzr, fp\_iop\_infmzr, [fp\\_iop\\_invcmp,](#page-330-0) fp\_iop\_sqrt, [fp\\_iop\\_convert,](#page-330-0) or fp\_iop\_vxsoft Subroutines" on page 305) subroutines, **fp\_read\_rnd** or fp\_swap\_rnd<sup>[\("fp\\_read\\_rnd](#page-332-0) or fp\_swap\_rnd Subroutine" on page 307) subroutine.</sup>

Floating-Point Exceptions Overview and Subroutines Overview in *AIX Version 6.1 General Programming Concepts: Writing and Debugging Programs*.

# <span id="page-327-0"></span>**fp\_cpusync Subroutine**

#### **Purpose**

Queries or changes the floating-point exception enable (FE) bit in the Machine Status register (MSR).

**Note:** This subroutine has been replaced by the **fp\_trapstate** [\("fp\\_trapstate](#page-337-0) Subroutine" on page 312) subroutine. The **fp\_cpusync** subroutine is supported for compatibility, but the **fp\_trapstate** subroutine should be used for development.

#### **Library**

Standard C Library (**libc.a**)

## **Syntax**

**#include <fptrap.h>**

**int fp\_cpusync (** *Flag***); int** *Flag***;**

### **Description**

The **fp\_cpusync** subroutine is a service routine used to query, set, or reset the Machine Status Register (MSR) floating-point exception enable (FE) bit. The MSR FE bit determines whether a processor runs in pipeline or serial mode. Floating-point traps can only be generated by the hardware when the processor is in synchronous mode.

The **fp\_cpusync** subroutine changes only the MSR FE bit. It is a service routine for use in developing custom floating-point exception-handling software. If you are using the **fp\_enable** or **fp\_enable\_all** [\("fp\\_any\\_enable,](#page-323-0) fp\_is\_enabled, fp\_enable\_all, fp\_enable, fp\_disable\_all, or fp\_disable Subroutine" on [page](#page-323-0) 298) subroutine or the **fp\_sh\_trap\_info** or **fp\_sh\_set\_stat** ("fp\_sh\_info, [fp\\_sh\\_trap\\_info,](#page-333-0) or [fp\\_sh\\_set\\_stat](#page-333-0) [Subroutine"](#page-335-0) on page 308) subroutine, you must use the **fp\_trap** ("fp\_trap Subroutine" on [page](#page-335-0) 310) subroutine to place the process in serial mode.

### **Parameters**

*Flag* Specifies to query or modify the MSR FE bit:

#### **FP\_SYNC\_OFF**

Sets the FE bit in the MSR to Off, which disables floating-point exception processing immediately.

#### **FP\_SYNC\_ON**

Sets the FE bit in the MSR to On, which enables floating-exception processing for the next floating-point operation.

#### **FP\_SYNC\_QUERY**

Returns the current state of the process (either **FP\_SYNC\_ON** or **FP\_SYNC\_OFF**) without modifying it.

If called with any other value, the **fp\_cpusync** subroutine returns **FP\_SYNC\_ERROR**.

### **Return Values**

If called with the **FP\_SYNC\_OFF** or **FP\_SYNC\_ON** flag, the **fp\_cpusync** subroutine returns a value indicating which flag was in the previous state of the process.

If called with the **FP\_SYNC \_QUERY** flag, the **fp\_cpusync** subroutine returns a value indicating the current state of the process, either the **FP\_SYNC\_OFF** or **FP\_SYNC\_ON** flag.

# **Error Codes**

If the **fp\_cpusync** subroutine is called with an invalid parameter, the subroutine returns **FP\_SYNC\_ERROR**. No other errors are reported.

# **Related Information**

The **fp\_any\_enable**, **fp\_is\_enabled**, **fp\_enable\_all**, **fp\_enable**, **fp\_disable\_all**, or **fp\_disable** [\("fp\\_any\\_enable,](#page-323-0) fp\_is\_enabled, fp\_enable\_all, fp\_enable, fp\_disable\_all, or fp\_disable Subroutine" on [page](#page-323-0) 298) subroutine, **fp\_clr\_flag**, **fpset\_flag**, **fp\_read\_flag**, or **fp\_swap\_flag** [\("fp\\_clr\\_flag,](#page-325-0) fp\_set\_flag, fp\_read\_flag, or [fp\\_swap\\_flag](#page-325-0) Subroutine" on page 300) subroutine, **sigaction**, **sigvec**, or **signal** subroutine.

Floating-Point Processor in *Assembler Language Reference*.

Floating-Point Exceptions in *AIX Version 6.1 General Programming Concepts: Writing and Debugging Programs*.

# **fp\_flush\_imprecise Subroutine**

# **Purpose**

Forces imprecise signal delivery.

# **Library**

Standard C Library (**libc.a**)

# **Syntax**

**#include <fptrap.h> void fp\_flush\_imprecise ()**

# **Description**

The **fp\_flush\_imprecise** subroutine forces any imprecise interrupts to be reported. To ensure that no signals are lost when a program voluntarily exits, use this subroutine in combination with the **atexit** [\("exit,](#page-272-0) atexit, unatexit, \_exit, or \_Exit [Subroutine"](#page-272-0) on page 247) subroutine.

# **Example**

The following example illustrates using the **atexit** subroutine to run the **fp\_flush\_imprecise** subroutine before a program exits:

```
#include <fptrap.h>
#include <stdlib.h>
#include <stdio.h>
  if (0!=atexit(fp_flush_imprecise))
           puts ("Failure in atexit(fp flush imprecise) ");
```
# **Related Information**

The **atexit** ("exit, atexit, unatexit, \_exit, or \_Exit [Subroutine"](#page-272-0) on page 247) subroutine, **fp\_any\_enable**, **fp\_is\_enabled, fp\_enable\_all, fp\_enable, fp\_disable\_all, or fp\_disable [\("fp\\_any\\_enable,](#page-323-0) fp\_is\_enabled,** fp\_enable\_all, fp\_enable, [fp\\_disable\\_all,](#page-323-0) or fp\_disable Subroutine" on page 298) subroutine, **fp\_clr\_flag**, **fp\_read\_flag**, **fp\_swap\_flag**, or **fpset\_flag** ("fp\_clr\_flag, fp\_set\_flag, fp\_read\_flag, or [fp\\_swap\\_flag](#page-325-0) [Subroutine"](#page-325-0) on page 300) subroutine, **fp\_cpusync** [\("fp\\_cpusync](#page-327-0) Subroutine" on page 302) subroutine, **fp\_trap** ("fp\_trap [Subroutine"](#page-335-0) on page 310) subroutine, **sigaction** subroutine.

<span id="page-329-0"></span>Floating-Point Exceptions in *AIX Version 6.1 General Programming Concepts: Writing and Debugging Programs*.

# **fp\_invalid\_op, fp\_divbyzero, fp\_overflow, fp\_underflow, fp\_inexact, fp\_any\_xcp Subroutine**

#### **Purpose**

Tests to see if a floating-point exception has occurred.

#### **Library**

Standard C Library (**libc.a**)

# **Syntax**

```
#include <float.h>
#include <fpxcp.h>
int
fp_invalid_op()
int fp_divbyzero()
int fp_overflow()
int fp_underflow()
int
fp_inexact()
int fp_any_xcp()
```
## **Description**

These subroutines aid in determining when an exception has occurred and the exception type. These subroutines can be called explicitly after blocks of code that may cause a floating-point exception.

### **Return Values**

The **fp\_invalid\_op** subroutine returns a value of 1 if a floating-point invalid-operation exception status flag is set. Otherwise, a value of 0 is returned.

The **fp\_divbyzero** subroutine returns a value of 1 if a floating-point divide-by-zero exception status flag is set. Otherwise, a value of 0 is returned.

The **fp\_overflow** subroutine returns a value of 1 if a floating-point overflow exception status flag is set. Otherwise, a value of 0 is returned.

The **fp\_underflow** subroutine returns a value of 1 if a floating-point underflow exception status flag is set. Otherwise, a value of 0 is returned.

The **fp\_inexact** subroutine returns a value of 1 if a floating-point inexact exception status flag is set. Otherwise, a value of 0 is returned.

The **fp\_any\_xcp** subroutine returns a value of 1 if a floating-point invalid operation, divide-by-zero, overflow, underflow, or inexact exception status flag is set. Otherwise, a value of 0 is returned.

# **Related Information**

The **fp\_any\_enable**, **fp\_is\_enabled**, **fp\_enable\_all**, **fp\_enable fp\_disable\_all**, or **fp\_disable** [\("fp\\_any\\_enable,](#page-323-0) fp\_is\_enabled, fp\_enable\_all, fp\_enable, fp\_disable\_all, or fp\_disable Subroutine" on [page](#page-323-0) 298) subroutine, **fp\_clr\_flag**, **fp\_read\_flag**, **fp\_set\_flag**, or **fp\_swap\_flag** [\("fp\\_clr\\_flag,](#page-325-0) fp\_set\_flag, <span id="page-330-0"></span>fp\_read\_flag, or [fp\\_swap\\_flag](#page-325-0) Subroutine" on page 300) subroutine, **fp\_read\_rnd** or **fp\_swap\_rnd** [\("fp\\_read\\_rnd](#page-332-0) or fp\_swap\_rnd Subroutine" on page 307) subroutine.

Floating-Point Processor in *Assembler Language Reference*.

Floating-Point Exceptions and Subroutines, Example Programs, and Libraries in *AIX Version 6.1 General Programming Concepts: Writing and Debugging Programs*.

# **fp\_iop\_snan, fp\_iop\_infsinf, fp\_iop\_infdinf, fp\_iop\_zrdzr, fp\_iop\_infmzr, fp\_iop\_invcmp, fp\_iop\_sqrt, fp\_iop\_convert, or fp\_iop\_vxsoft Subroutines**

#### **Purpose**

Tests to see if a floating-point exception has occurred.

#### **Library**

Standard C Library (**libc.a**)

## **Syntax**

```
#include <float.h>
#include <fpxcp.h>
int fp_iop_snan()
int fp_iop_infsinf()
int
fp_iop_infdinf()
int fp_iop_zrdzr()
int
fp_iop_infmzr()
int fp_iop_invcmp()
int
fp_iop_sqrt()
int fp_iop_convert()
int
fp_iop_vxsoft ();
```
### **Description**

These subroutines aid in determining when an exception has occurred and the exception type. These subroutines can be called explicitly after blocks of code that may cause a floating-point exception.

# **Return Values**

The **fp\_iop\_snan** subroutine returns a value of 1 if a floating-point invalid-operation exception status flag is set due to a signaling NaN (NaNS) flag. Otherwise, a value of 0 is returned.

The **fp\_iop\_infsinf** subroutine returns a value of 1 if a floating-point invalid-operation exception status flag is set due to an INF-INF flag. Otherwise, a value of 0 is returned.

The **fp\_iop\_infdinf** subroutine returns a value of 1 if a floating-point invalid-operation exception status flag is set due to an INF/INF flag. Otherwise, a value of 0 is returned.

The **fp\_iop\_zrdzr** subroutine returns a value of 1 if a floating-point invalid-operation exception status flag is set due to a 0.0/0.0 flag. Otherwise, a value of 0 is returned.

The **fp\_iop\_infmzr** subroutine returns a value of 1 if a floating-point invalid-operation exception status flag is set due to an INF\*0.0 flag. Otherwise, a value of 0 is returned.

The **fp\_iop\_invcmp** subroutine returns a value of 1 if a floating-point invalid-operation exception status flag is set due to a compare involving a NaN. Otherwise, a value of 0 is returned.

The **fp\_iop\_sqrt** subroutine returns a value of 1 if a floating-point invalid-operation exception status flag is set due to the calculation of a square root of a negative number. Otherwise, a value of 0 is returned.

The **fp\_iop\_convert** subroutine returns a value of 1 if a floating-point invalid-operation exception status flag is set due to the conversion of a floating-point number to an integer, where the floating-point number was a NaN, an INF, or was outside the range of the integer. Otherwise, a value of 0 is returned.

The **fp\_iop\_vxsoft** subroutine returns a value of 1 if the VXSOFT detail bit is on. Otherwise, a value of 0 is returned.

#### **fp\_raise\_xcp Subroutine**

#### **Purpose**

Generates a floating-point exception.

#### **Library**

Standard C Library (**libc.a**)

#### **Syntax**

**#include <fpxcp.h>**

**int fp\_raise\_xcp(** *mask***) fpflag\_t** *mask***;**

#### **Description**

The **fp\_raise\_xcp** subroutine causes any floating-point exceptions defined by the *mask* parameter to be raised immediately. If the exceptions defined by the *mask* parameter are enabled and the program is running in serial mode, the signal for floating-point exceptions, **SIGFPE**, is raised.

If more than one exception is included in the *mask* variable, the exceptions are raised in the following order:

- 1. Invalid
- 2. Dividebyzero
- 3. Underflow
- 4. Overflow
- 5. Inexact

Thus, if the user exception handler does not disable further exceptions, one call to the **fp** raise xcp subroutine can cause the exception handler to be entered many times.

#### **Parameters**

mask Specifies a 32-bit pattern that identifies floating-point traps.

# <span id="page-332-0"></span>**Return Values**

The **fp\_raise\_xcp** subroutine returns 0 for normal completion and returns a nonzero value if an error occurs.

# **Related Information**

#### The **fp\_any\_enable**, **fp\_is\_enabled**, **fp\_enable\_all**, **fp\_enable**, **fp\_disable\_all**, or **fp\_disable**

[\("fp\\_any\\_enable,](#page-323-0) fp\_is\_enabled, fp\_enable\_all, fp\_enable, fp\_disable\_all, or fp\_disable Subroutine" on [page](#page-323-0) 298) subroutine, **fp\_clr\_flag**, **fp\_read\_flag**, **fp\_swap\_flag**, or **fpset\_flag** [\("fp\\_clr\\_flag,](#page-325-0) fp\_set\_flag, fp\_read\_flag, or [fp\\_swap\\_flag](#page-325-0) Subroutine" on page 300) subroutine, **fp\_cpusync** [\("fp\\_cpusync](#page-327-0) Subroutine" on [page](#page-327-0) 302) subroutine, **fp\_trap** ("fp\_trap [Subroutine"](#page-335-0) on page 310) subroutine, **sigaction** subroutine.

# **fp\_read\_rnd or fp\_swap\_rnd Subroutine**

### **Purpose**

Read and set the IEEE floating-point rounding mode.

# **Library**

Standard C Library (**libc.a**)

# **Syntax**

**#include <float.h>**

**fprnd\_t fp\_read\_rnd() fprnd\_t fp\_swap\_rnd(** *[RoundMode](#page-333-0)***) fprnd\_t** *RoundMode***;**

# **Description**

The **fp\_read\_rnd** subroutine returns the current rounding mode. The **fp\_swap\_rnd** subroutine changes the rounding mode to the *RoundMode* parameter and returns the value of the rounding mode before the change.

Floating-point rounding occurs when the infinitely precise result of a floating-point operation cannot be represented exactly in the destination floating-point format (such as double-precision format).

The *IEEE Standard for Binary Floating-Point Arithmetic* allows floating-point numbers to be rounded in four different ways: round toward zero, round to nearest, round toward +INF, and round toward -INF. Once a rounding mode is selected it affects all subsequent floating-point operations until another rounding mode is selected.

**Note:** The default floating-point rounding mode is round to nearest*.* All C main programs begin with the rounding mode set to round to nearest.

The encodings of the rounding modes are those defined in the *ANSI C Standard*. The **float.h** file contains definitions for the rounding modes. Below is the **float.h** definition, the *ANSI C Standard* value, and a description of each rounding mode.

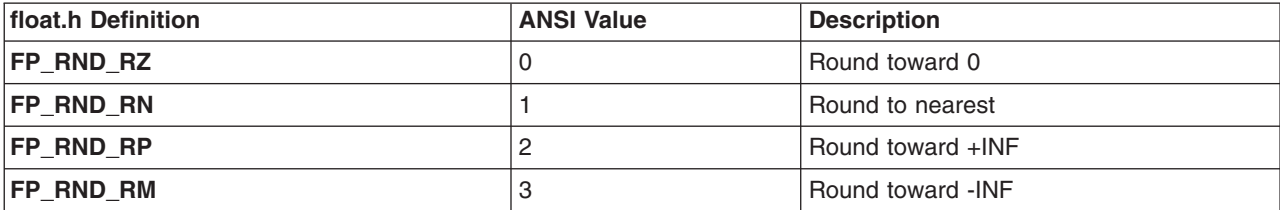

<span id="page-333-0"></span>The **fp\_swap\_rnd** subroutine can be used to swap rounding modes by saving the return value from **fp\_swap\_rnd**(*RoundMode*). This can be useful in functions that need to force a specific rounding mode for use during the function but wish to restore the caller's rounding mode on exit. Below is a code fragment that accomplishes this action:

save mode = fp swap rnd (new mode); ....desired code using new mode (void) fp\_swap\_rnd(save\_mode); /\*restore caller's mode\*/

#### **Parameters**

*RoundMode* Specifies one of the following modes: **FP\_RND\_RZ**, **FP\_RND\_RN**, **FP\_RND\_RP**, or **FP\_RND\_RM**.

# **Related Information**

The **floor**, **ceil**, **nearest**, **trunc**, **rint**, **itrunc**, **uitrunc**, **fmod**, or **fabs** ("floor, floorf, floorl, [floord32,](#page-306-0) floord64, floord128, nearest, trunc, itrunc, and uitrunc [Subroutines"](#page-306-0) on page 281) subroutine, **fp\_any\_enable**, **fp\_is\_enabled**, **fp\_enable\_all**, **fp\_enable**,**fp\_disable\_all**, or **fp\_disable** [\("fp\\_any\\_enable,](#page-323-0) fp\_is\_enabled, fp\_enable\_all, fp\_enable, [fp\\_disable\\_all,](#page-323-0) or fp\_disable Subroutine" on page 298) subroutine, **fp\_clr\_flag**, **fp\_read\_flag, fp\_set\_flag, or [fp\\_swap\\_flag](#page-325-0)** ("fp\_clr\_flag, fp\_set\_flag, fp\_read\_flag, or fp\_swap\_flag [Subroutine"](#page-325-0) on page 300) subroutine.

Subroutines Overview in *AIX Version 6.1 General Programming Concepts: Writing and Debugging Programs*.

# **fp\_sh\_info, fp\_sh\_trap\_info, or fp\_sh\_set\_stat Subroutine**

#### **Purpose**

From within a floating-point signal handler, determines any floating-point exception that caused the trap in the process and changes the state of the Floating-Point Status and Control register (FPSCR) in the user process.

### **Library**

Standard C Library (**libc.a**)

### **Syntax**

```
#include <fpxcp.h>
#include <fptrap.h>
#include <signal.h>
void fp_sh_info( scp, fcp, struct_size)
struct sigcontext *scp;
struct fp_sh_info *fcp;
size_t struct_size;
```
**void fp\_sh\_trap\_info(** *[scp](#page-335-0)***,** *[fcp](#page-335-0)***) struct sigcontext \****scp***; struct fp\_ctx \****fcp***;**

```
void fp_sh_set_stat( scp, fpscr)
struct sigcontext *scp;
fpstat_t fpscr;
```
# **Description**

These subroutines are for use within a user-written signal handler. They return information about the process that was running at the time the signal occurred, and they update the Floating-Point Status and Control register for the process.

**Note:** The **fp\_sh\_trap\_info** subroutine is maintained for compatibility only. It has been replaced by the **fp\_sh\_info** subroutine, which should be used for development.

These subroutines operate only on the state of the user process that was running at the time the signal was delivered. They read and write the **sigcontext** structure. They do not change the state of the signal handler process itself.

The state of the signal handler process can be modified by the **fp\_any\_enable**, **fp\_is\_enabled**, **fp\_enable\_all**, **fp\_enable**, **fp\_disable\_all**, or **fp\_disable** subroutine.

#### **fp\_sh\_info**

The **fp\_sh\_info** subroutine returns information about the process that caused the trap by means of a floating-point context (**fp\_sh\_info**) structure. This structure contains the following information:

```
typedef struct fp sh info {
fpstat_t fpscr;
fpflag_t trap;<br>short trap_r
short trap_mode;
char flags;
char extra;
} fp_sh_info_t;
```
The fields are:

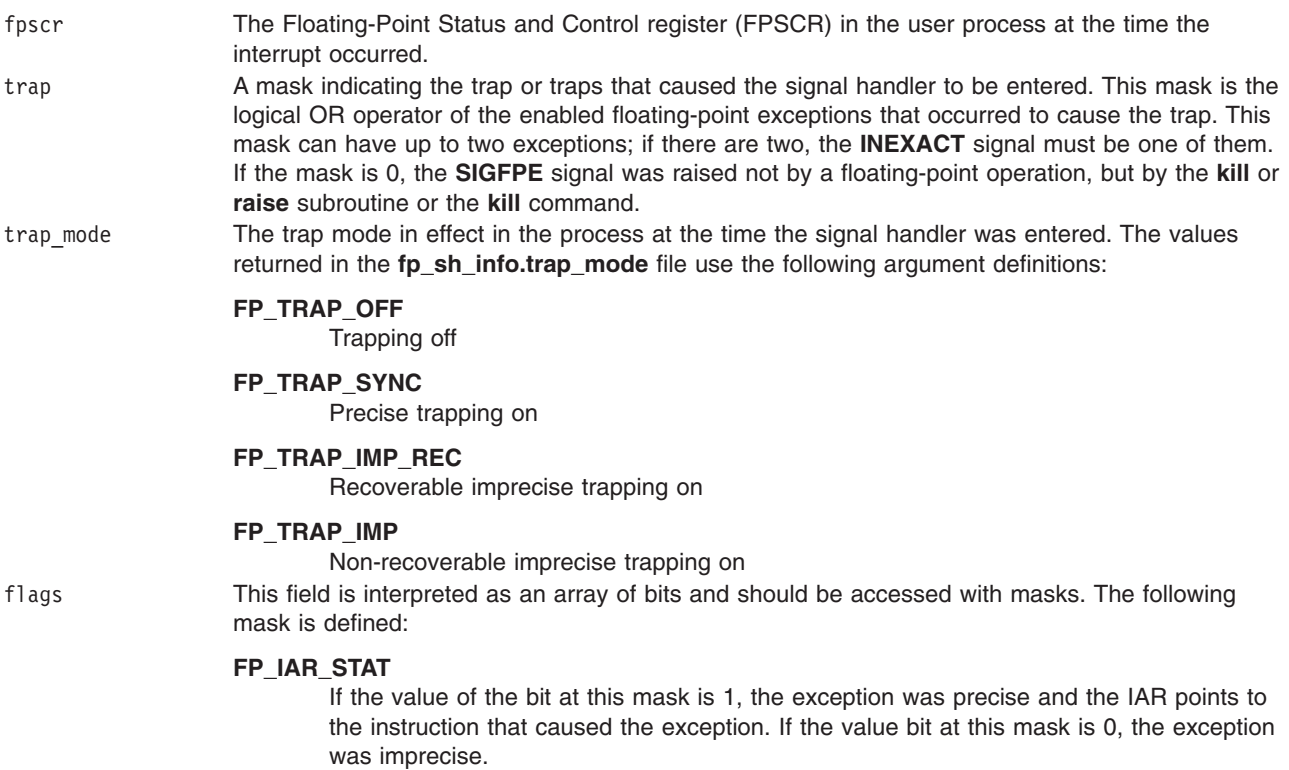

#### <span id="page-335-0"></span>**fp\_sh\_trap\_info**

The **fp\_sh\_trap\_info** subroutine is maintained for compatibility only. The **fp\_sh\_trap\_info** subroutine returns information about the process that caused the trap by means of a floating-point context (**fp\_ctx**) structure. This structure contains the following information:

fpstat\_t fpscr; fpflag\_t trap;

The fields are:

fpscr The Floating-Point Status and Control register (FPSCR) in the user process at the time the interrupt occurred. trap A mask indicating the trap or traps that caused the signal handler to be entered. This mask is the logical OR operator of the enabled floating-point exceptions that occurred to cause the trap. This mask can have up to two exceptions; if there are two, the **INEXACT** signal must be one of them. If the mask is 0, the **SIGFPE** signal was raised not by a floating-point operation, but by the **kill** or **raise** subroutine or the **kill** command.

#### **fp\_sh\_set\_stat**

The **fp\_sh\_set\_stat** subroutine updates the Floating-Point Status and Control register (FPSCR) in the user process with the value in the fpscr field.

The signal handler must either clear the exception bit that caused the trap to occur or disable the trap to prevent a recurrence. If the instruction generated more than one exception, and the signal handler clears only one of these exceptions, a signal is raised for the remaining exception when the next floating-point instruction is executed in the user process.

#### **Parameters**

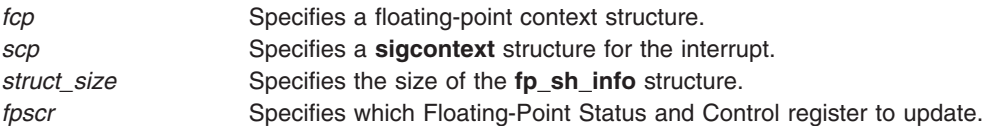

### **Related Information**

The **fp\_any\_enable**, **fp\_disable\_all**, **fp\_disable**, **fp\_enable\_all**, **fp\_enable**, or **fp\_is\_enabled** [\("fp\\_any\\_enable,](#page-323-0) fp\_is\_enabled, fp\_enable\_all, fp\_enable, fp\_disable\_all, or fp\_disable Subroutine" on [page](#page-323-0) 298) subroutine, **fp\_clr\_flag**, **fp\_read\_flag**, **fp\_set\_flag**, or **fp\_swap\_flag** [\("fp\\_clr\\_flag,](#page-325-0) fp\_set\_flag, fp\_read\_flag, or [fp\\_swap\\_flag](#page-325-0) Subroutine" on page 300) subroutine, **fp\_trap** ("fp\_trap Subroutine") subroutine.

Floating-Point Exceptions in *AIX Version 6.1 General Programming Concepts: Writing and Debugging Programs*.

### **fp\_trap Subroutine**

#### **Purpose**

Queries or changes the mode of the user process to allow floating-point exceptions to generate traps.

#### **Library**

Standard C Library (**libc.a**)

# **Syntax**

**#include <fptrap.h>**

**int fp\_trap(** *[flag](#page-337-0)***) int** *flag***;**

## **Description**

The **fp\_trap** subroutine queries and changes the mode of the user process to allow or disallow floating-point exception trapping. Floating-point traps can only be generated when a process is executing in a traps-enabled mode.

The default state is to execute in pipelined mode and not to generate floating-point traps.

**Note:** The **fp\_trap** routines only change the execution state of the process. To generate floating-point traps, you must also enable traps. Use the **fp\_enable** [\("fp\\_any\\_enable,](#page-323-0) fp\_is\_enabled, fp\_enable\_all, fp\_enable, [fp\\_disable\\_all,](#page-323-0) or fp\_disable Subroutine" on page 298) and **fp\_enable\_all** subroutines to enable traps.

Before calling the **fp\_trap(FP\_TRAP\_SYNC)** routine, previous floating-point operations can set to True certain exception bits in the Floating-Point Status and Control register (FPSCR). Enabling these Cexceptions and calling the **fp\_trap(FP\_TRAP\_SYNC)** routine does not cause an immediate trap to occur. That is, the operation of these traps is edge-sensitive, not level-sensitive.

The **fp\_trap** subroutine does not clear the exception history. You can query this history by using any of the following subroutines:

- [fp\\_any\\_xcp](#page-329-0)
- fp divbyzero
- [fp\\_iop\\_convert](#page-330-0)
- v **[fp\\_iop\\_infdinf](#page-330-0)**
- v **[fp\\_iop\\_infmzr](#page-330-0)**
- v **[fp\\_iop\\_infsinf](#page-330-0)**
- [fp\\_iop\\_invcmp](#page-330-0)
- v **[fp\\_iop\\_snan](#page-330-0)**
- v **[fp\\_iop\\_sqrt](#page-330-0)**
- [fp\\_iop\\_vxsoft](#page-330-0)
- [fp\\_iop\\_zrdzr](#page-330-0)
- [fp\\_inexact](#page-329-0)
- v **[fp\\_invalid\\_op](#page-329-0)**
- fp overflow
- fp underflow

## <span id="page-337-0"></span>**Parameters**

*flag* Specifies a query of or change in the mode of the user process:

#### **FP\_TRAP\_OFF**

Puts the user process into trapping-off mode and returns the previous mode of the process, either **FP\_TRAP\_SYNC**, **FP\_TRAP\_IMP**, **FP\_TRAP\_IMP\_REC**, or **FP\_TRAP\_OFF**.

#### **FP\_TRAP\_QUERY**

Returns the current mode of the user process.

#### **FP\_TRAP\_SYNC**

Puts the user process into precise trapping mode and returns the previous mode of the process.

#### **FP\_TRAP\_IMP**

Puts the user process into non-recoverable imprecise trapping mode and returns the previous mode.

#### **FP\_TRAP\_IMP\_REC**

Puts the user process into recoverable imprecise trapping mode and returns the previous mode.

#### **FP\_TRAP\_FASTMODE**

Puts the user process into the fastest trapping mode available on the hardware platform.

**Note:** Some hardware models do not support all modes. If an unsupported mode is requested, the **fp\_trap** subroutine returns **FP\_TRAP\_UNIMPL**.

#### **Return Values**

If called with the **FP\_TRAP\_OFF**, **FP\_TRAP\_IMP**, **FP\_TRAP\_IMP\_REC**, or **FP\_TRAP\_SYNC** flag, the **fp\_trap** subroutine returns a value indicating which flag was in the previous mode of the process if the hardware supports the requested mode. If the hardware does not support the requested mode, the **fp** trap subroutine returns **FP\_TRAP\_UNIMPL**.

If called with the **FP\_TRAP\_QUERY** flag, the **fp\_trap** subroutine returns a value indicating the current mode of the process, either the **FP\_TRAP\_OFF**, **FP\_TRAP\_IMP**, **FP\_TRAP\_IMP\_REC**, or **FP\_TRAP\_SYNC** flag.

If called with **FP\_TRAP\_FASTMODE**, the **fp\_trap** subroutine sets the fastest mode available and returns the mode selected.

#### **Error Codes**

If the **fp\_trap** subroutine is called with an invalid parameter, the subroutine returns **FP\_TRAP\_ERROR**.

If the requested mode is not supported on the hardware platform, the subroutine returns **FP\_TRAP\_UNIMPL**.

#### **fp\_trapstate Subroutine**

#### **Purpose**

Queries or changes the trapping mode in the Machine Status register (MSR).

**Note:** This subroutine replaces the **fp\_cpusync** [\("fp\\_cpusync](#page-327-0) Subroutine" on page 302) subroutine. The **fp\_cpusync** subroutine is supported for compatibility, but the **fp\_trapstate** subroutine should be used for development.

# **Library**

Standard C Library (**libc.a**)

# **Syntax**

**#include <fptrap.h> int fp\_trapstate (***int***)**

# **Description**

The **fp\_trapstate** subroutine is a service routine used to query or set the trapping mode. The trapping mode determines whether floating-point exceptions can generate traps, and can affect execution speed. See Floating-Point Exceptions Overview in *AIX Version 6.1 General Programming Concepts: Writing and Debugging Programs* for a description of precise and imprecise trapping modes. Floating-point traps can be generated by the hardware only when the processor is in a traps-enabled mode.

The **fp\_trapstate** subroutine changes only the trapping mode. It is a service routine for use in developing custom floating-point exception-handling software. If you are using the **fp\_enable** [\("fp\\_any\\_enable,](#page-323-0) [fp\\_is\\_enabled,](#page-323-0) fp\_enable\_all, fp\_enable, fp\_disable\_all, or fp\_disable Subroutine" on page 298) or **fp\_enable\_all** subroutine or the **fp\_sh\_info** ("fp\_sh\_info, [fp\\_sh\\_trap\\_info,](#page-333-0) or fp\_sh\_set\_stat Subroutine" on [page](#page-333-0) 308) or **fp\_sh\_set\_stat** subroutine, you must use the **fp\_trap** ("fp\_trap [Subroutine"](#page-335-0) on page 310) subroutine to change the process' trapping mode.

### **Parameters**

*flag* Specifies a query of, or change in, the trap mode:

#### **FP\_TRAPSTATE\_OFF**

Sets the trapping mode to Off and returns the previous mode.

#### **FP\_TRAPSTATE\_QUERY**

Returns the current trapping mode without modifying it.

#### **FP\_TRAPSTATE\_IMP**

Puts the process in non-recoverable imprecise trapping mode and returns the previous state.

#### **FP\_TRAPSTATE\_IMP\_REC**

Puts the process in recoverable imprecise trapping mode and returns the previous state.

#### **FP\_TRAPSTATE\_PRECISE**

Puts the process in precise trapping mode and returns the previous state.

#### **FP\_TRAPSTATE\_FASTMODE**

Puts the process in the fastest trap-generating mode available on the hardware platform and returns the state selected.

**Note:** Some hardware models do not support all modes. If an unsupported mode is requested, the **fp\_trapstate** subroutine returns **FP\_TRAP\_UNIMPL** and the trapping mode is not changed.

#### **Return Values**

If called with the **FP\_TRAPSTATE\_OFF**, **FP\_TRAPSTATE\_IMP**, **FP\_TRAPSTATE\_IMP\_REC**, or **FP\_TRAPSTATE\_PRECISE** flag, the **fp\_trapstate** subroutine returns a value indicating the previous mode of the process. The value may be **FP\_TRAPSTATE\_OFF**, **FP\_TRAPSTATE\_IMP**, **FP\_TRAPSTATE\_IMP\_REC**, or **FP\_TRAPSTATE\_PRECISE**. If the hardware does not support the

requested mode, the **fp\_trapstate** subroutine returns **FP\_TRAP\_UNIMPL**.

If called with the **FP\_TRAPSTATE\_QUERY** flag, the **fp\_trapstate** subroutine returns a value indicating the current mode of the process. The value may be **FP\_TRAPSTATE\_OFF**, **FP\_TRAPSTATE\_IMP**, **FP\_TRAPSTATE\_IMP\_REC**, or **FP\_TRAPSTATE\_PRECISE**.

If called with the **FP\_TRAPSTATE\_FASTMODE** flag, the **fp\_trapstate** subroutine returns a value indicating which mode was selected. The value may be **FP\_TRAPSTATE\_OFF**, **FP\_TRAPSTATE\_IMP**, **FP\_TRAPSTATE\_IMP\_REC**, or **FP\_TRAPSTATE\_PRECISE**.

## **Related Information**

The **fp\_any\_enable**, **fp\_disable\_all**, **fp\_disable**, **fp\_enable\_all**, **fp\_enable**, or **fp\_is\_enabled** [\("fp\\_any\\_enable,](#page-323-0) fp\_is\_enabled, fp\_enable\_all, fp\_enable, fp\_disable\_all, or fp\_disable Subroutine" on [page](#page-323-0) 298) subroutine, **fp\_clr\_flag**, **fp\_read\_flag**, **fpset\_flag**, or **fp\_swap\_flag** [\("fp\\_clr\\_flag,](#page-325-0) fp\_set\_flag, fp\_read\_flag, or [fp\\_swap\\_flag](#page-325-0) Subroutine" on page 300) subroutine, **sigaction**, **signal**, or **sigvec** subroutine.

The Floating-Point Processor in *Assembler Language Reference*.

Floating-Point Exceptions in *AIX Version 6.1 General Programming Concepts: Writing and Debugging Programs*.

## **fpclassify Macro**

#### **Purpose**

Classifies real floating type.

## **Syntax**

**#include <math.h>**

**int fpclassify(***x***) real-floating** *x***;**

# **Description**

The **fpclassify** macro classifies the *x* parameter as NaN, infinite, normal, subnormal, zero, or into another implementation-defined category. An argument represented in a format wider than its semantic type is converted to its semantic type. Classification is based on the type of the argument.

### **Parameters**

*x* Specifies the value to be classified.

# **Return Values**

The **fpclassify** macro returns the value of the number classification macro appropriate to the value of its argument.

# **Related Information**

["isfinite](#page-627-0) Macro" on page 602, "isinf [Subroutine"](#page-629-0) on page 604, "class, class, finite, isnan, or [unordered](#page-194-0) [Subroutines"](#page-194-0) on page 169, ["isnormal](#page-632-0) Macro" on page 607.

The signbit Subroutine in *AIX Version 6.1 Technical Reference: Base Operating System and Extensions Volume 2*.

**math.h** in *AIX Version 6.1 Files Reference*.

# **fread or fwrite Subroutine**

### **Purpose**

Reads and writes binary files.

# **Library**

Standard C Library (**libc.a**)

# **Syntax**

```
#include <stdio.h>
size_t fread ( (void *) Pointer, Size, NumberOfItems, Stream ("Parameters" on page 316))
size_t Size, NumberOfItems ("Parameters" on page 316);
FILE *Stream ("Parameters" on page 316);
size_t fwrite (Pointer, Size, NumberOfItems, Stream ("Parameters" on page 316))
const void *Pointer ("Parameters" on page 316);
size_t Size, NumberOfItems ("Parameters" on page 316);
FILE *Stream ("Parameters" on page 316);
```
# **Description**

The **fread** subroutine copies the number of data items specified by the *NumberOfItems* parameter from the input stream into an array beginning at the location pointed to by the *Pointer* parameter. Each data item has the form **\****Pointer*.

The **fread** subroutine stops copying bytes if an end-of-file (EOF) or error condition is encountered while reading from the input specified by the *Stream* parameter, or when the number of data items specified by the *NumberOfItems* parameter have been copied. This subroutine leaves the file pointer of the *Stream* parameter, if defined, pointing to the byte following the last byte read. The **fread** subroutine does not change the contents of the *Stream* parameter.

The st\_atime field will be marked for update by the first successful run of the **fgetc** ("getc, [getchar,](#page-381-0) fgetc, or getw [Subroutine"](#page-381-0) on page 356), **fgets** ("gets or fgets [Subroutine"](#page-490-0) on page 465), **fgetwc** [\("getwc,](#page-537-0) fgetwc, or getwchar [Subroutine"](#page-537-0) on page 512), **fgetws** ("getws or fgetws [Subroutine"](#page-539-0) on page 514), **fread**, **fscanf**, **getc** ("getc, getchar, fgetc, or getw [Subroutine"](#page-381-0) on page 356), **getchar** ("getc, [getchar,](#page-381-0) fgetc, or getw [Subroutine"](#page-381-0) on page 356), **gets** ("gets or fgets [Subroutine"](#page-490-0) on page 465), or **scanf** subroutine using a stream that returns data not supplied by a prior call to the **ungetc** or **ungetwc** subroutine.

**Note:** The **fread** subroutine is a buffered **read** subroutine library call. It reads data in 4KB blocks. For tape block sizes greater than 4KB, use the **open** ("open, openx, open64, **[open64x](#page-999-0)**, creat, or creat64 [Subroutine"](#page-999-0) on page 974) subroutine and **read** subroutine.

The **fwrite** subroutine writes items from the array pointed to by the *Pointer* parameter to the stream pointed to by the *Stream* parameter. Each item's size is specified by the *Size* parameter. The **fwrite** subroutine writes the number of items specified by the *NumberOfItems* parameter. The file-position indicator for the stream is advanced by the number of bytes successfully written. If an error occurs, the resulting value of the file-position indicator for the stream is indeterminate.

The **fwrite** subroutine appends items to the output stream from the array pointed to by the *Pointer* parameter. The **fwrite** subroutine appends as many items as specified in the *NumberOfItems* parameter.

The **fwrite** subroutine stops writing bytes if an error condition is encountered on the stream, or when the number of items of data specified by the *NumberOfItems* parameter have been written. The **fwrite** subroutine does not change the contents of the array pointed to by the *Pointer* parameter.

<span id="page-341-0"></span>The st\_ctime and st\_mtime fields will be marked for update between the successful run of the **fwrite** subroutine and the next completion of a call to the **fflush** ("fclose or fflush [Subroutine"](#page-282-0) on page 257) or **fclose** subroutine on the same stream, the next call to the **exit** ("exit, atexit, [unatexit,](#page-272-0) \_exit, or \_Exit [Subroutine"](#page-272-0) on page 247) subroutine, or the next call to the **abort** ("abort [Subroutine"](#page-27-0) on page 2) subroutine.

#### **Parameters**

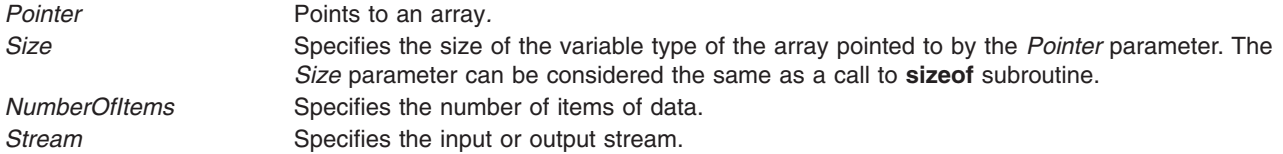

## **Return Values**

The **fread** and **fwrite** subroutines return the number of items actually transferred. If the *NumberOfItems* parameter contains a 0, no characters are transferred, and a value of 0 is returned. If the *NumberOfItems* parameter contains a negative number, it is translated to a positive number, since the *NumberOfItems* parameter is of the unsigned type.

# **Error Codes**

If the **fread** subroutine is unsuccessful because the I/O stream is unbuffered or data needs to be read into the I/O stream's buffer, it returns one or more of the following error codes:

- **EAGAIN** Indicates that the **O\_NONBLOCK** flag is set for the file descriptor specified by the *Stream* parameter, and the process would be delayed in the **fread** operation. **EBADF** Indicates that the file descriptor specified by the *Stream* parameter is not a valid file descriptor open for reading. **EINTR** Indicates that the read operation was terminated due to receipt of a signal, and no data was transferred.
- **Note:** Depending upon which library routine the application binds to, this subroutine may return **EINTR**. Refer to the **signal** subroutine regarding **sa\_restart**.

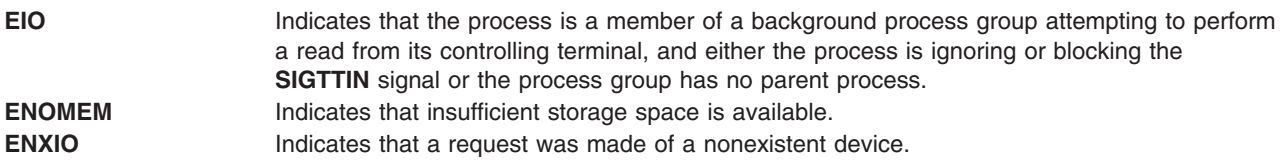

If the **fwrite** subroutine is unsuccessful because the I/O stream is unbuffered or the I/O stream's buffer needs to be flushed, it returns one or more of the following error codes:

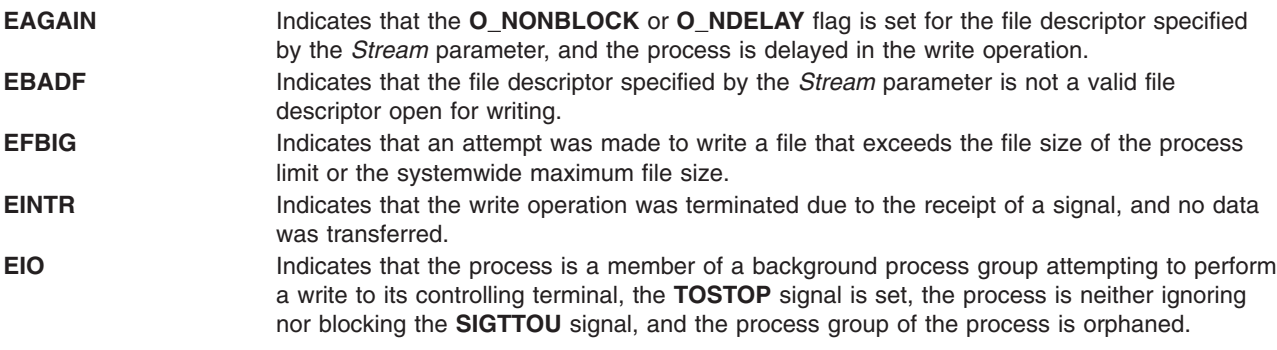

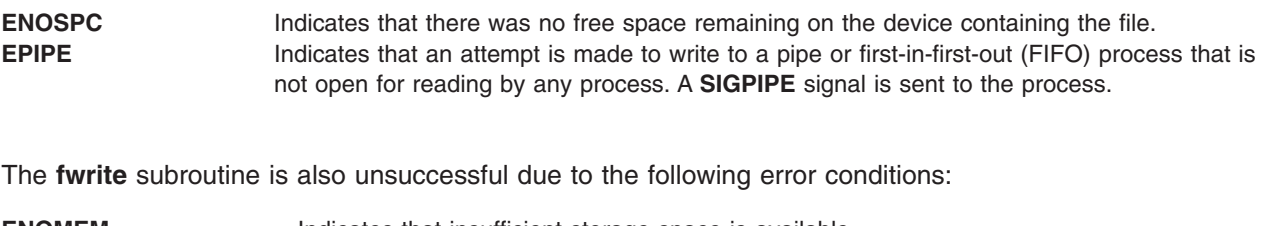

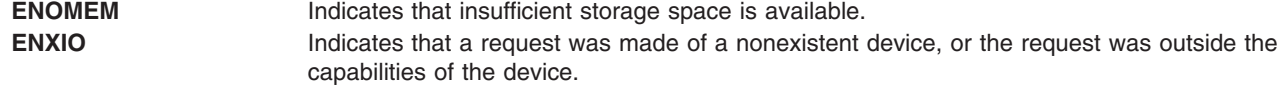

# **Related Information**

The **abort** ("abort [Subroutine"](#page-27-0) on page 2) subroutine, **exit** ("exit, atexit, unatexit, \_exit, or \_Exit [Subroutine"](#page-272-0) on [page](#page-272-0) 247) subroutine, **fflush** or **fclose** ("fclose or fflush [Subroutine"](#page-282-0) on page 257) subroutine, **fopen**, **freopen**, or **fdopen** ("fopen, fopen64, freopen, freopen64 or fdopen [Subroutine"](#page-317-0) on page 292) subroutine, **getc**, **getchar**, **fgetc**, or **getw** ("getc, getchar, fgetc, or getw [Subroutine"](#page-381-0) on page 356) subroutine, **getwc**, **fgetwc**, or **getwchar** ("getwc, fgetwc, or getwchar [Subroutine"](#page-537-0) on page 512) subroutine, **gets** or **fgets** ("gets or fgets [Subroutine"](#page-490-0) on page 465) subroutine, **getws** or **fgetws** ("getws or fgetws [Subroutine"](#page-539-0) on [page](#page-539-0) 514) subroutine, **open** ("open, openx, open64, **open64x**, creat, or creat64 [Subroutine"](#page-999-0) on page 974) subroutine, **print**, **fprintf**, or **sprintf** ("printf, fprintf, sprintf, snprintf, [wsprintf,](#page-1290-0) vprintf, vfprintf, vsprintf, or vwsprintf [Subroutine"](#page-1290-0) on page 1265) subroutine, **putc**, **putchar**, **fputc**, or **putw** ("putc, [putchar,](#page-1462-0) fputc, or putw [Subroutine"](#page-1462-0) on page 1437) subroutine, **putwc**, **putwchar**, or **fputwc** ("putwc, [putwchar,](#page-1496-0) or fputwc [Subroutine"](#page-1496-0) on page 1471) subroutine, **puts** or **fputs** ("puts or fputs [Subroutine"](#page-1488-0) on page 1463)subroutine, **putws** or **fputws** ("putws or fputws [Subroutine"](#page-1498-0) on page 1473) subroutine, **read** subroutine, **scanf**, **fscanf**, **sscanf**, or **wsscanf** subroutine, **ungetc** or **ungetwc** subroutine, **write** subroutine.

The Input and Output Handling in *AIX Version 6.1 General Programming Concepts: Writing and Debugging Programs*.

### **freehostent Subroutine**

#### **Purpose**

To free memory allocated by getipnodebyname and getipnodebyaddr.

#### **Library**

Standard C Library (**libc.a**)

### **Syntax**

```
#include <netdb.h>
void freehostent (ptr)
struct hostent * ptr;
```
### **Description**

The **freehostent** subroutine frees any dynamic storage pointed to by elements of *ptr*. This includes the **hostent** structure and the data areas pointed to by the h name, h addr list, and h aliases members of the **hostent** structure.

### **Related Information**

The **[getipnodebyaddr](#page-435-0)** subroutine and **[getipnodebyname](#page-436-0)** subroutine.

## **freelmb Subroutine**

#### **Purpose**

Returns a block of memory allocated by **alloclmb()** to the system.

# **Syntax**

#include <sys/dr.h>

int freelmb(long long *laddr*

# **Description**

The **freelmb()** subroutine returns a block of memory, allocated by **allocmb()**, for general system use.

## **Parameters**

*laddr* A previously allocated LMB address.

# **Execution Environment**

This **freelmb()** interface should only be called from the process environment.

## **Return Values**

0 The LMB is successfully freed.

# **Error Codes**

**ENOTSUP** LMB allocation not supported on this system. **EINVAL** *laddr* does not describe a previously allocated LMB. **EINVAL** Not in the process environment.

# **Related Information**

"alloclmb [Subroutine"](#page-94-0) on page 69

### **frevoke Subroutine**

### **Purpose**

Revokes access to a file by other processes.

### **Library**

Standard C Library (**libc.a**)

# **Syntax**

**int frevoke (** *[FileDescriptor](#page-344-0)***) int** *FileDescriptor***;**

# **Description**

The **frevoke** subroutine revokes access to a file by other processes.

<span id="page-344-0"></span>All accesses to the file are revoked, except through the file descriptor specified by the *FileDescriptor* parameter to the **frevoke** subroutine. Subsequent attempts to access the file, using another file descriptor established before the **frevoke** subroutine was called, fail and cause the process to receive a return value of -1, and the **errno** global variable is set to **EBADF** .

A process can revoke access to a file only if its effective user ID is the same as the file owner ID or if the invoker has root user authority.

**Note:** The **frevoke** subroutine has no affect on subsequent attempts to open the file. To ensure exclusive access to the file, the caller should change the mode of the file before issuing the **frevoke** subroutine. Currently the **frevoke** subroutine works only on terminal devices.

#### **Parameters**

*FileDescriptor* A file descriptor returned by a successful **open** subroutine.

## **Return Values**

Upon successful completion, the **frevoke** subroutine returns a value of 0.

If the **frevoke** subroutine fails, it returns a value of -1 and the **errno** global variable is set to indicate the error.

### **Error Codes**

The **frevoke** subroutine fails if the following is true:

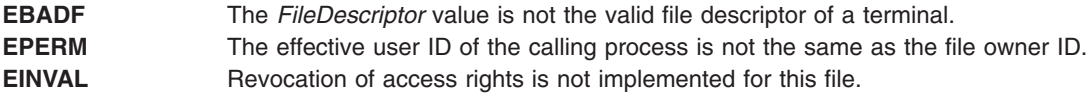

### **frexpd32, frexpd64, and frexpd128 Subroutines**

#### **Purpose**

Extracts the mantissa and exponent from a decimal floating-point number.

# **Syntax**

**#include <math.h>**

```
_Decimal32 frexpd32 (num, exp)
_Decimal32 num;
int *exp;
_Decimal64 frexpd64 (num, exp)
_Decimal64 num;
int *exp;
_Decimal128 frexpd128 (num, exp)
_Decimal128 num;
int *exp;
```
# **Description**

The **frexpd32**, **frexpd64**, and **frexpd128** subroutines divide a decimal floating-point number into a mantissa and an integral power of 10. The integer exponent is stored in the **int** object pointed to by the **exp** parameter.

# <span id="page-345-0"></span>**Parameters**

**num** Specifies the decimal floating-point number to be divided into a mantissa and an integral power of 10. **exp** Points to where the integer exponent is stored.

**Return Values**

For finite arguments, the **frexpd32**, **frexpd64**, and **frexpd128** subroutines return the mantissa value in the **x** parameter. Therefore, the **num** parameter equals the **x** parameter times 10 raised to the power *exp* parameter.

If *num* is NaN, a NaN is returned, and the value of the *\*exp* is not specified.

If *num* is ±0, ±0 is returned, and the value of the *\*exp* is 0.

If *num* is ±Inf, *num* is returned, and the value of the *\*exp* is not specified.

## **Related Information**

The "modf, modff, modfl, modfd32, modfd64, and modfd128 [Subroutines"](#page-912-0) on page 887.

# **frexpf, frexpl, or frexp Subroutine**

#### **Purpose**

Extracts the mantissa and exponent from a double precision number.

# **Syntax**

**#include <math.h>**

**float frexpf (***num*, *exp***) float** *num***; int \****exp***;**

**long double frexpl (***num, exp***) long double** *num***; int \****exp***;**

**double frexp (***num***,** *exp***) double** *num***; int \****exp***;**

# **Description**

The **frexpf**, **frexpl**, and **frexp** subroutines break a floating-point number *num* into a normalized fraction and an integral power of 2. The integer exponent is stored in the **int** object pointed to by *exp*.

### **Parameters**

*num* Specifies the floating-point number to be broken into a normalized fraction and an integral power of 2. *exp* Points to where the integer exponent is stored.

# **Return Values**

For finite arguments, the **frexpf**, **frexpl**, and **frexp** subroutines return the value *x*, such that *x* has a magnitude in the interval [½ ,1) or 0, and *num* equals *x* times 2 raised to the power *exp*.

If *num* is NaN, a NaN is returned, and the value of *\*exp* is unspecified.

If *num* is ±0, ±0 is returned, and the value of *\*exp* is 0.

If *num* is ±Inf, *num* is returned, and the value of *\*exp* is unspecified.

## **Related Information**

"class, \_class, finite, isnan, or unordered [Subroutines"](#page-194-0) on page 169 and "modf, modff, modfl, [modfd32,](#page-912-0) modfd64, and modfd128 [Subroutines"](#page-912-0) on page 887

**math.h** in *AIX Version 6.1 Files Reference*.

#### **fscntl Subroutine**

#### **Purpose**

Controls file system control operations.

### **Library**

Standard C Library (**libc.a**)

### **Syntax**

```
#include <sys/types.h>
#include <j2/j2_cntl.h>
#include <sys/vmount.h>
```

```
int fscntl ( vfs_id, Command, Argument, ArgumentSize)
int vfs_id;
int Command;
char *Argument;
int ArgumentSize;
```
# **Description**

The **fscntl** subroutine performs a variety of file system-specific functions. These functions typically require root user authority.

The Enhanced Journaled File System (JFS2) supports several *Command* values that can be used by applications. Each of these *Command* values requires root authority.

#### **FSCNTL\_FREEZE**

The file system specified by *vfs\_id* is ″frozen″ for a specified amount of time. The act of freezing a file system produces a nearly consistent on-disk image of the file system, and writes all dirty file system metadata and user data to the disk. In its frozen state, the file system is read-only, and anything that attempts to modify the file system or its contents must wait for the freeze to end. The *Argument* is treated as an integral timeout value in seconds (instead of a pointer). The file system is thawed by **FSCNTL\_THAW** or when the timeout expires. The timeout, which must be a positive value, can be renewed using **FSCNTL\_REFREEZE**. The *ArgumentSize* must be 0.

**Note:** For all applications using this interface, use **FSCNTL\_THAW** to thaw the file system rather than waiting for the timeout to expire. If the timeout expires, an error log entry is generated as an advisory.

#### **FSCNTL\_REFREEZE**

The file system specified by *vfs\_id*, which must be already frozen, has its timeout value reset. If the command is used on a file system that is not frozen, an error is returned. The *Argument* is

<span id="page-347-0"></span>treated as an integral timeout value in seconds (instead of a pointer). The file system is thawed by **FSCNTL\_THAW** or when the new timeout expires. The timeout must be a positive value. The *ArgumentSize* must be 0.

#### **FSCNTL\_THAW**

The file system specified by *vfs\_id* is thawed. Modifications to the file system are still allowed after it is thawed, and the file system image might no longer be consistent after the thaw occurs. If the file system is not frozen at the time of the call, an error is returned. The *Argument* and *ArgumentSize* must both be 0.

The Journaled File System (JFS) supports only internal **fscntl** interfaces. Application programs should not call this function on a JFS file system, because **fscntl** is reserved for system management commands, such as the **chfs** command.

#### **Parameters**

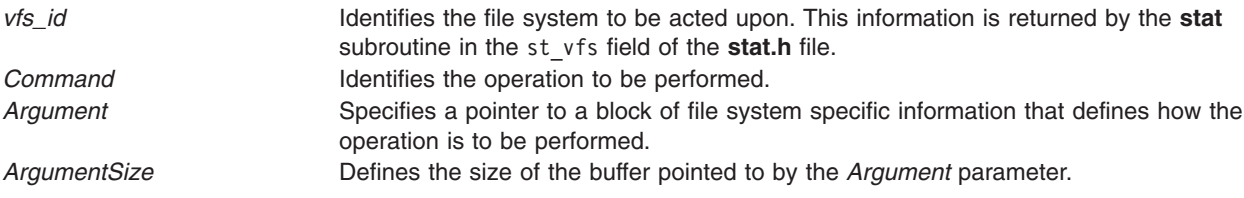

#### **Return Values**

Upon successful completion, the **fscntl** subroutine returns a value of 0. Otherwise, a value of -1 is returned and the **errno** global variable is set to indicate the error.

#### **Error Codes**

The **fscntl** subroutine fails if any of the following errors are true:

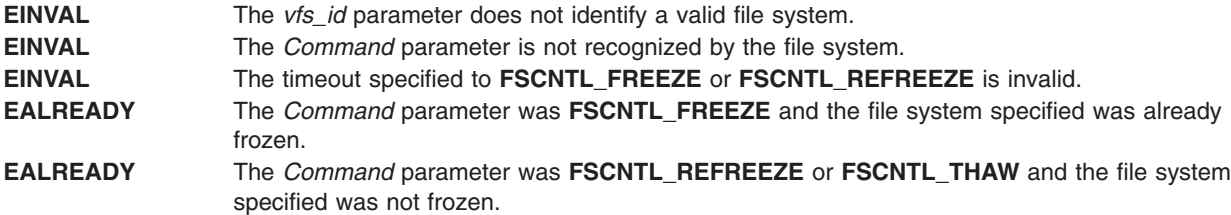

### **Related Information**

The **chfs** command.

The **stat.h** file.

Understanding File-System Helpers in *AIX Version 6.1 General Programming Concepts: Writing and Debugging Programs* explains file system helpers and examines file system-helper execution syntax.

# **fseek, fseeko, fseeko64, rewind, ftell, ftello, ftello64, fgetpos, fgetpos64, fsetpos, or fsetpos64 Subroutine**

#### **Purpose**

Repositions the file pointer of a stream.

**Library** Standard C Library (**libc.a**)

# **Syntax**

**#include <stdio.h>**

**int fseek (** *[Stream](#page-349-0)***,** *[Offset](#page-349-0)***,** *[Whence](#page-349-0)***) FILE \****Stream***; long int** *Offset***; int** *Whence***; void rewind (***Stream***) FILE \****Stream***; long int ftell (***Stream***) FILE \****Stream***; int fgetpos (***Stream***,** *Position***) FILE \****Stream***; fpos\_t \****Position***; int fsetpos (***Stream***,** *[Position](#page-349-0)***) FILE \****Stream***; const fpos\_t \****Position***; int fseeko (** *[Stream](#page-349-0)***,** *[Offset](#page-349-0)***,** *[Whence](#page-349-0)***) FILE \****Stream***; off\_t** *Offset***; int** *Whence***; int fseeko64 (** *[Stream](#page-349-0)***,** *[Offset](#page-349-0)***,** *[Whence](#page-349-0)***) FILE \****Stream***; off64\_t** *Offset***; int** *Whence***; off\_t int ftello (***Stream***) FILE \****Stream***; off64\_t int ftello64 (***Stream***) FILE \****Stream***; int fgetpos64 (***Stream***,** *Position***) FILE \****Stream***; fpos64\_t \****Position***; int fsetpos64 (***Stream***,** *[Position](#page-349-0)***) FILE \****Stream***; const fpos64\_t \****Position***;**

# **Description**

The **fseek**, **fseeko** and **fseeko64** subroutines set the position of the next input or output operation on the I/O stream specified by the Stream parameter. The position if the next operation is determined by the *Offset* parameter, which can be either positive or negative.

The **fseek**, **fseeko** and **fseeko64** subroutines set the file pointer associated with the specified *Stream* as follows:

- v If the *Whence* parameter is set to the **SEEK\_SET** value, the pointer is set to the value of the *Offset* parameter.
- v If the *Whence* parameter is set to the **SEEK\_CUR** value, the pointer is set to its current location plus the value of the *Offset* parameter.

<span id="page-349-0"></span>• If the *Whence* parameter is set to the **SEEK** END value, the pointer is set to the size of the file plus the value of the *Offset* parameter.

The **fseek**, **fseeko**, and **fseeko64** subroutine are unsuccessful if attempted on a file that has not been opened using the **fopen** ("fopen, fopen64, freopen, freopen64 or fdopen [Subroutine"](#page-317-0) on page 292) subroutine. In particular, the **fseek** subroutine cannot be used on a terminal or on a file opened with the **popen** ("popen [Subroutine"](#page-1210-0) on page 1185) subroutine. The **fseek** and **fseeko** subroutines will also fail when the resulting offset is larger than can be properly returned.

The **rewind** subroutine is equivalent to calling the **fseek** subroutine using parameter values of (*Stream***,SEEK\_SET,SEEK\_SET**), except that the **rewind** subroutine does not return a value.

The **fseek**, **fseeko**, **fseeko64** and **rewind** subroutines undo any effects of the **ungetc** and **ungetwc** subroutines and clear the end-of-file (EOF) indicator on the same stream.

The **fseek**, **fseeko**, and **fseeko64** function allows the file-position indicator to be set beyond the end of existing data in the file. If data is written later at this point, subsequent reads of data in the gap will return bytes of the value 0 until data is actually written into the gap.

A successful calls to the **fsetpos** or **fsetpos64** subroutines clear the **EOF** indicator and undoes any effects of the **ungetc** and **ungetwc** subroutines.

After an **fseek**, **fseeko**, **fseeko64** or a **rewind** subroutine, the next operation on a file opened for update can be either input or output.

**ftell**, **ftello** and **ftello64** subroutines return the position current value of the file-position indicator for the stream pointed to by the *Stream* parameter. **ftell** and **ftello** will fail if the resulting offset is larger than can be properly returned.

The **fgetpos** and **fgetpos64** subroutines store the current value of the file-position indicator for the stream pointed to by the *Stream* parameter in the object pointed to by the *Position* parameter. The **fsetpos** and **fsetpos64** set the file-position indicator for *Stream* according to the value of the *Position* parameter, which must be the result of a prior call to **fgetpos** or **fgetpos64** subroutine. **fgetpos** and **fsetpos** will fail if the resulting offset is larger than can be properly returned.

#### **Parameters**

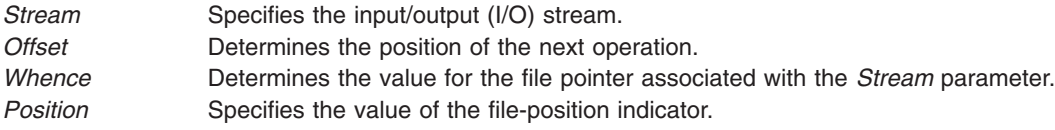

### **Return Values**

Upon successful completion, the **fseek**, **fseeko** and **fseeko64** subroutine return a value of 0. Otherwise, it returns a value of -1.

Upon successful completion, the **ftell**, **ftello** and **ftello64** subroutine return the offset of the current byte relative to the beginning of the file associated with the named stream. Otherwise, a **long int** value of -1 is returned and the **errno** global variable is set.

Upon successful completion, the **fgetpos**, **fgetpos64**, **fsetpos** and **fsetpos64** subroutines return a value of 0. Otherwise, a nonzero value is returned and the **errno** global variable is set to the specific error.

The **errno** global variable is used to determine if an error occurred during a **rewind** subroutine call.

# **Error Codes**

If the **fseek**, **fseeko**, **fseeko64**, **ftell**, **ftello**, **ftello64** or **rewind** subroutine are unsuccessful because the stream is unbuffered or the stream buffer needs to be flushed and the call to the subroutine causes an underlying **lseek** or **write** subroutine to be invoked, it returns one or more of the following error codes:

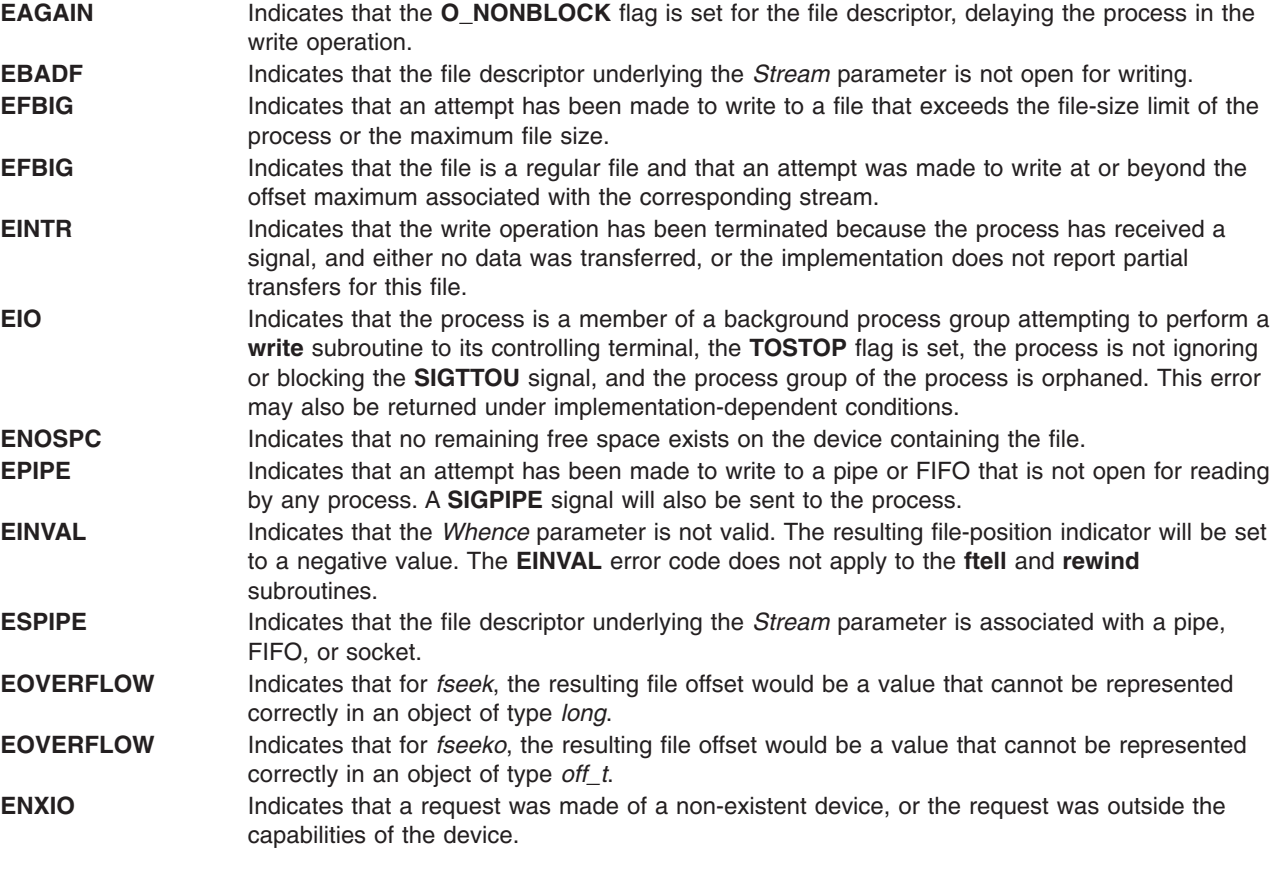

The **fgetpos** and **fsetpos** subroutines are unsuccessful due to the following conditions:

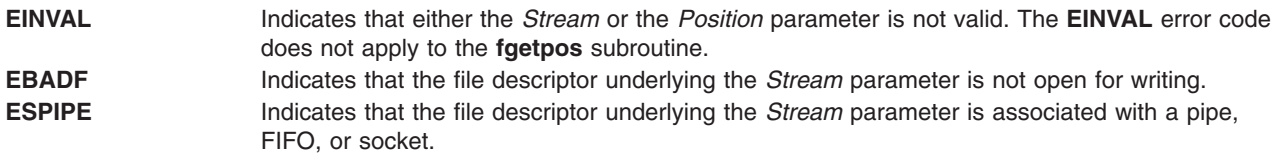

The **fseek**, **fseeko**, **ftell**, **ftello**, **fgetpos**, and **fsetpos** subroutines are unsuccessful under the following condition:

**EOVERFLOW** The resulting could not be returned properly.

# **Related Information**

The **closedir** ("opendir, readdir, telldir, seekdir, rewinddir, closedir, [opendir64,](#page-1007-0) readdir64, telldir64, seekdir64, [rewinddir64,](#page-1007-0) or closedir64 Subroutine" on page 982) subroutine, **fopen**, **fopen64**, **freopen**, **freopen64** or **fdopen** ("fopen, fopen64, freopen, freopen64 or fdopen [Subroutine"](#page-317-0) on page 292) subroutine, **lseek** or **lseek64** ("lseek, llseek or lseek64 [Subroutine"](#page-827-0) on page 802)subroutine, **opendir**, **readdir**, **rewinddir**, **seekdir**, or **telldir** ("opendir, readdir, telldir, seekdir, rewinddir, closedir, [opendir64,](#page-1007-0) readdir64, telldir64, seekdir64, [rewinddir64,](#page-1007-0) or closedir64 Subroutine" on page 982)subroutine, **popen** ("popen [Subroutine"](#page-1210-0) on page 1185) subroutine, **ungetc** or **ungetwc** subroutine, **write**, **writex**, **writev**, or **writevx** subroutine.

Input and Output Handling in *AIX Version 6.1 General Programming Concepts: Writing and Debugging Programs*.

#### **fsync or fsync\_range Subroutine**

#### **Purpose**

Writes changes in a file to permanent storage.

#### **Library**

Standard C Library (**libc.a**)

## **Syntax**

**#include <unistd.h>**

**int fsync (** *FileDescriptor***) int** *FileDescriptor***;**

```
int fsync_range (FileDescriptor, how, start, length)
int FileDescriptor;
int how;
off_t start;
off_t length;
```
# **Description**

The **fsync** subroutine causes all modified data in the open file specified by the *FileDescriptor* parameter to be saved to permanent storage. On return from the **fsync** subroutine, all updates have been saved on permanent storage.

The **fsync** range subroutine causes all modified data in the specified range of the open file specified by the *FileDescriptor* parameter to be saved to permanent storage. On return from the **fsync\_range** subroutine, all updates in the specified range have been saved on permanent storage.

Data written to a file that a process has opened for deferred update (with the **O\_DEFER** flag) is not written to permanent storage until another process issues an **fsync range** or **fsync** call against this file or runs a synchronous **write** subroutine (with the **O\_SYNC** flag) on this file. See the **fcntl.h** file and the **open** subroutine for descriptions of the **O\_DEFER** and **O\_SYNC** flags respectively.

**Note:** The file identified by the *FileDescriptor* parameter must be open for writing when the **fsync\_range** or **fsync** subroutine is issued or the call is unsuccessful. This restriction was not enforced in BSD systems.

# **Parameters**

*FileDescriptor* A valid, open file descriptor.

<span id="page-352-0"></span>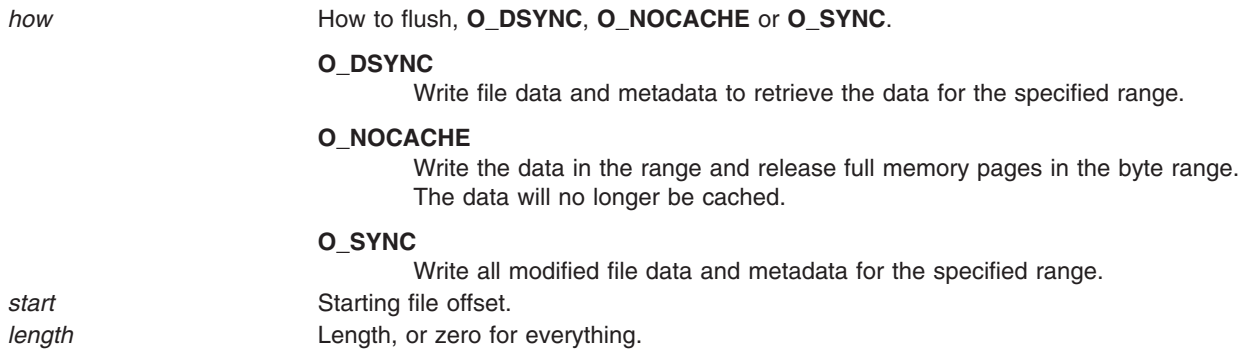

# **Return Values**

Upon successful completion, the **fsync** subroutine returns a value of 0. Otherwise, a value of -1 is returned and the **errno** global variable is set to indicate the error.

Upon successful completion, the **fsync\_range** subroutine returns a value of 0. Otherwise, a value of -1 is returned and the **errno** global variable is set to indicate the error.

### **Error Codes**

The **fsync** subroutine is unsuccessful if one or more of the following are true:

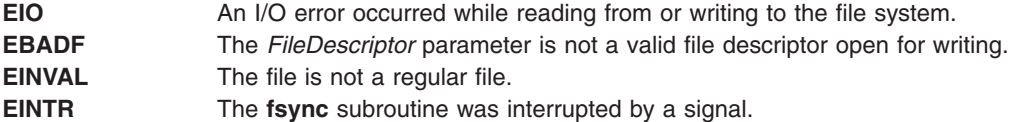

# **Related Information**

The **open**, **openx**, or **creat** ("open, openx, open64, **open64x**, creat, or creat64 [Subroutine"](#page-999-0) on page 974) subroutine, **sync** subroutine, **write**, **writex**, **writev**, or **writevx** subroutine.

The **fcntl.h** file.

Files, Directories, and File Systems Overview for Programmers in *AIX Version 6.1 General Programming Concepts: Writing and Debugging Programs* contains information about i-nodes, file descriptors, file-space allocation, and more.

### **ftok Subroutine**

#### **Purpose**

Generates a standard interprocess communication key.

#### **Library**

Standard C Library (**libc.a**)

# **Syntax**

**#include <sys/types.h> #include <sys/ipc.h>**

**key\_t ftok (** *Path*, *ID***) char \****Path***; int** *ID***;**

#### **Description**

**Attention:** If the *Path* parameter of the **ftok** subroutine names a file that has been removed while keys still refer to it, the **ftok** subroutine returns an error. If that file is then re-created, the **ftok** subroutine will probably return a key different from the original one.

**Attention:** Each installation should define standards for forming keys. If standards are not adhered to, unrelated processes may interfere with each other's operation.

**Attention:** The **ftok** subroutine does not guarantee unique key generation. However, the occurrence of key duplication is very rare and mostly for across file systems.

The **ftok** subroutine returns a key, based on the *Path* and *ID* parameters, to be used to obtain interprocess communication identifiers. The **ftok** subroutine returns the same key for linked files if called with the same *ID* parameter. Different keys are returned for the same file if different *ID* parameters are used.

All interprocess communication facilities require you to supply a key to the **msgget**, **semget**, and **shmget** subroutines in order to obtain interprocess communication identifiers. The **ftok** subroutine provides one method for creating keys, but other methods are possible. For example, you can use the project ID as the most significant byte of the key, and use the remaining portion as a sequence number.

#### **Parameters**

*Path* Specifies the path name of an existing file that is accessible to the process. *ID* Specifies a character that uniquely identifies a project.

### **Return Values**

When successful, the **ftok** subroutine returns a key that can be passed to the **msgget**, **semget**, or **shmget** subroutine.

# **Error Codes**

The **ftok** subroutine returns the value **(key\_t)-1** if one or more of the following are true:

- The file named by the *Path* parameter does not exist.
- The file named by the *Path* parameter is not accessible to the process.
- The *ID* parameter has a value of 0.

# **Related Information**

The **msgget** ("msgget [Subroutine"](#page-945-0) on page 920) subroutine, **semget** subroutine, **shmget** subroutine.

Subroutines Overview and Understanding Memory Mapping in *AIX Version 6.1 General Programming Concepts: Writing and Debugging Programs*.

### **ftw or ftw64 Subroutine**

### **Purpose**

Walks a file tree.

**Library**

Standard C Library (**libc.a**)

# **Syntax**

**#include <ftw.h>**

```
int ftw ( Path, Function, Depth)
char *Path;
int (*Function(const char*, const struct stat*, int);
int Depth;
```

```
int ftw64 ( Path, Function, Depth)
char *Path;
int (*Function(const char*, const struct stat64*, int);
int Depth;
```
# **Description**

The **ftw** and **ftw64** subroutines recursively searches the directory hierarchy that descends from the directory specified by the *Path* parameter.

For each file in the hierarchy, the **ftw** and **ftw64** subroutines call the function specified by the *Function* parameter. **ftw** passes it a pointer to a null-terminated character string containing the name of the file, a pointer to a stat structure containing information about the file, and an integer. **ftw64** passes it a pointer to a null-terminated character string containing the name of the file, a pointer to a **stat64** structure containing information about the file, and an integer.

The integer passed to the *Function* parameter identifies the file type with one of the following values:

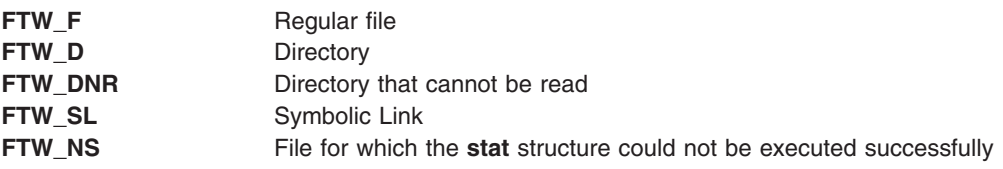

If the integer is **FTW-DNR**, the files and subdirectories contained in that directory are not processed.

If the integer is **FTW-NS**, the **stat** structure contents are meaningless. An example of a file that causes **FTW-NS** to be passed to the *Function* parameter is a file in a directory for which you have read permission but not execute (search) permission.

The **ftw** and **ftw64** subroutines finish processing a directory before processing any of its files or subdirectories.

The **ftw** and **ftw64** subroutines continue the search until the directory hierarchy specified by the *Path* parameter is completed, an invocation of the function specified by the *Function* parameter returns a nonzero value, or an error is detected within the **ftw** and **ftw64** subroutines, such as an I/O error.

The **ftw** and **ftw64** subroutines traverse symbolic links encountered in the resolution of the *Path* parameter, including the final component. Symbolic links encountered while walking the directory tree rooted at the *Path* parameter are not traversed.

The **ftw** and **ftw64** subroutines use one file descriptor for each level in the tree. The *Depth* parameter specifies the maximum number of file descriptors to be used. In general, the **ftw** and **ftw64** subroutines runs faster if the value of the *Depth* parameter is at least as large as the number of levels in the tree.

<span id="page-355-0"></span>However, the value of the *Depth* parameter must not be greater than the number of file descriptors currently available for use. If the value of the *Depth* parameter is 0 or a negative number, the effect is the same as if it were 1.

Because the **ftw** and **ftw64** subroutines are recursive, it is possible for it to terminate with a memory fault due to stack overflow when applied to very deep file structures.

The **ftw** and **ftw64** subroutines use the **malloc** subroutine to allocate dynamic storage during its operation. If the **ftw** and **ftw64** subroutined is terminated prior to its completion, such as by the **longjmp** subroutine being executed by the function specified by the *Function* parameter or by an interrupt routine, the **ftw** and **ftw64** subroutines cannot free that storage. The storage remains allocated. A safe way to handle interrupts is to store the fact that an interrupt has occurred, and arrange to have the function specified by the *Function* parameter return a nonzero value the next time it is called.

#### **Parameters**

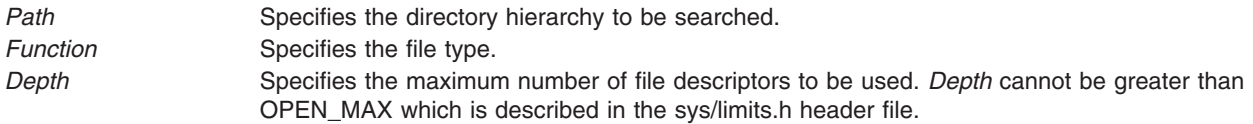

#### **Return Values**

If the tree is exhausted, the **ftw** and **ftw64** subroutines returns a value of 0. If the subroutine pointed to by **fn** returns a nonzero value, **ftw** and **ftw64** subroutines stops its tree traversal and returns whatever value was returned by the subroutine pointed to by **fn**. If the **ftw** and **ftw64** subroutines detects an error, it returns a -1 and sets the **errno** global variable to indicate the error.

#### **Error Codes**

If the **ftw** or **ftw64** subroutines detect an error, a value of -1 is returned and the **errno** global variable is set to indicate the error.

The **ftw** and **ftw64** subroutine are unsuccessful if:

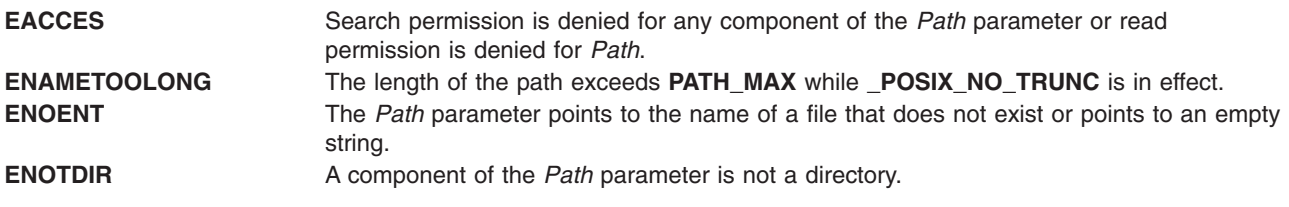

The **ftw** subroutine is unsuccessful if:

**EOVERFLOW** A file in *Path* is of a size larger than 2 Gigabytes.

### **Related Information**

The **malloc**, **free**, **realloc**, **calloc**, **mallopt**, **mallinfo**, or **alloca** [\("malloc,](#page-840-0) free, realloc, calloc, mallopt, mallinfo, mallinfo\_heap, alloca, valloc, or [posix\\_memalign](#page-840-0) Subroutine" on page 815) subroutine, **setjmp** or **longjmp** subroutine, **signal** subroutine, **stat** subroutine.

Searching and Sorting Example Program and Subroutines Overview in *AIX Version 6.1 General Programming Concepts: Writing and Debugging Programs*.

## **fwide Subroutine**

#### **Purpose**

Set stream orientation.

# **Library**

Standard Library (**libc.a**)

# **Syntax**

**#include <stdio.h> #include <wchar.h> int fwid (***FILE \* stream, int mode***),**

# **Description**

The **fwide** function determines the orientation of the stream pointed to by stream. If mode is greater than zero, the function first attempts to make the stream wide-oriented. If mode is less than zero, the function first attempts to make the stream byte-oriented. Otherwise, mode is zero and the function does not alter the orientation of the stream.

If the orientation of the stream has already been determined, **fwide** does not change it.

Because no return value is reserved to indicate an error, an application wishing to check for error situations should set errno to 0, then call **fwide**, then check errno and if it is non-zero, assume an error has occurred.

A call to **fwide** with mode set to zero can be used to determine the current orientation of a stream.

# **Return Values**

The **fwide** function returns a value greater than zero if, after the call, the stream has wide-orientation, a value less than zero if the stream has byte-orientation, or zero if the stream has no orientation.

### **Errors**

The **fwide** function may fail if:

**EBADF** The stream argument is not a valid stream.

# **Related Information**

The **wchar.h** file

# **fwprintf, wprintf, swprintf Subroutines**

### **Purpose**

Print formatted wide-character output.

# **Library**

Standard Library (**libc.a**)

# **Syntax**

**#include <stdio.h> #include <wchar.h> int fwprintf (** *FILE \* stream, const wchar\_t \* format, . . .***) int wprintf (***const wchar\_t \* format, . .***) int swprintf (***wchar\_t \*s, size\_t n, const wchar\_t \* format, . . .***)**

# **Description**

The **fwprintf** function places output on the named output stream. The **wprintf** function places output on the standard output stream **stdout**. The **swprintf** function places output followed by the null wide-character in consecutive wide-characters starting at **\*s**; no more than **n** wide-characters are written, including a terminating null wide-character, which is always added (unless **n** is zero).

Each of these functions converts, formats and prints its arguments under control of the **format** wide-character string. The **format** is composed of zero or more directives: **ordinary wide-characters**, which are simply copied to the output stream and **conversion specifications** , each of which results in the fetching of zero or more arguments. The results are undefined if there are insufficient arguments for the **format.** If the **format** is exhausted while arguments remain, the excess arguments are evaluated but are otherwise ignored.

EX Conversions can be applied to the **nth** argument after the **format** in the argument list, rather than to the next unused argument. In this case, the conversion wide-character % (see below) is replaced by the sequence **%n\$**, where n is a decimal integer in the range [1, {NL\_ARGMAX}], giving the position of the argument in the argument list. This feature provides for the definition of format wide-character strings that select arguments in an order appropriate to specific languages (see the EXAMPLES section).

In format wide-character strings containing the **%n\$** form of conversion specifications, numbered arguments in the argument list can be referenced from the format wide-character string as many times as required.

In format wide-character strings containing the % form of conversion specifications, each argument in the argument list is used exactly once.

All forms of the **fwprintf** functions allow for the insertion of a language-dependent radix character in the output string, output as a wide-character value. The radix character is defined in the program's locale (category LC\_NUMERIC). In the POSIX locale, or in a locale where the radix character is not defined, the radix character defaults to a period (.).

EX Each conversion specification is introduced by the % wide-character or by the wide-character sequence %n\$,after which the following appear in sequence:

- v Zero or more **flags** (in any order), which modify the meaning of the conversion specification.
- v An optional minimum **field width**. If the converted value has fewer wide-characters than the field width, it will be padded with spaces by default on the left; it will be padded on the right, if the left-adjustment flag (-), described below, is given to the field width. The field width takes the form of an asterisk (\*), described below, or a decimal integer.
- v An optional **precision** that gives the minimum number of digits to appear for the d, i, o, u, **x** and **X** conversions; the number of digits to appear after the radix character for the e, E and f conversions; the maximum number of significant digits for the g and G conversions; or the maximum number of wide-characters to be printed from a string in s conversions. The precision takes the form of a period (.) followed either by an asterisk (\*), described below, or an optional decimal digit string, where a null digit string is treated as 0. If a precision appears with any other conversion wide-character, the behaviour is undefined.
- v An optional **l** (lowercase *L*), **L**, **h**, **H**, **D** or **DD** specifies one of the following conversions:
	- An optional **l** specifying that a following **c** conversion wide-character applies to a **wint\_t** argument.
- An optional **l** specifying that a following **s** conversion wide-character applies to a **wchar\_t** argument.
- An optional **l** specifying that a following **d**, **i**, **o**, **u**, **x** or **X** conversion wide-character applies to a type **long int** or **unsigned long int** argument.
- An optional **l** specifying that a following **n** conversion wide-character applies to a pointer to a type **long int** argument.
- An optional **L** specifying that a following **e**, **E**, **f**, **g** or **G** conversion wide-character applies to a type **long double** argument.
- An optional **h** specifying that a following **d**, **i**, **o**, **u**, **x** or **X** conversion wide-character applies to a type **short int** or type **unsigned short int** argument (the argument that will be promoted according to the integral promotions, and its value will be converted to type **short int** or **unsigned short int** before printing).
- An optional **h** specifying that a following **n** conversion wide-character applies to a pointer to a type **short int** argument.
- An optional **H** specifying that a following **e**, **E**, **f**, **g**, or **G** conversion wide-character applies to a **\_Decimal32** parameter.
- An optional **D** specifying that a following **e**, **E**, **f**, **g**, or **G** conversion wide-character applies to a **\_Decimal64** parameter.
- An optional **DD** specifying that a following **e**, **E**, **f**, **g**, or **G** conversion wide-character applies to a **\_Decimal128** parameter.

If an **l**, **L** , **h**, **H**, **D**, or **DD** appears with any other conversion wide-character, the behavior is undefined.

v A **conversion wide-character** that indicates the type of conversion to be applied.

A field width, or precision, or both, may be indicated by an asterisk (\*). In this case an argument of type int supplies the field width or precision. Arguments specifying field width, or precision, or both must appear in that order before the argument, if any, to be converted. A negative field width is taken as a - flag followed by a positive field width. A negative precision is taken as if EX the precision were omitted. In format wide-character strings containing the %n\$ form of a conversion specification, a field width or precision may be indicated by the sequence \*m\$, where m is a decimal integer in the range [1, {NL\_ARGMAX}] giving the position in the argument list (after the format argument) of an integer argument containing the field width or precision, for example:

wprintf(L"%1\$d:%2\$.\*3\$d:%4\$.\*3\$d\n", hour, min, precision, sec);

The **format** can contain either numbered argument specifications (that is, **%n\$** and **\*m\$),** or unnumbered argument specifications (that is, % and \*), but normally not both. The only exception to this is that %% can be mixed with the **%n\$** form. The results of mixing numbered and unnumbered argument specifications in a **format** wide-character string are undefined. When numbered argument specifications are used, specifying the Nth argument requires that all the leading arguments, from the first to the (N-1)th, are specified in the format wide-character string.

The flag wide-characters and their meanings are:

- **'** The integer portion of the result of a decimal conversion (%i, %d, %u, %f, %g or %G) will be formatted with thousands' grouping wide-characters. For other conversions the behaviour is undefined. The non-monetary grouping wide-character is used.
- **-** The result of the conversion will be left-justified within the field. The conversion will be right-justified if this flag is not specified.
- **+** The result of a signed conversion will always begin with a sign (+ or -). The conversion will begin with a sign only when a negative value is converted if this flag is not specified.
- **space** If the first wide-character of a signed conversion is not a sign or if a signed conversion results in no wide-characters, a space will be prefixed to the result. This means that if the space and + flags both appear, the space flag will be ignored.
- **#** This flag specifies that the value is to be converted to an alternative form. For o conversion, it increases the precision (if necessary) to force the first digit of the result to be 0. For x or X conversions, a non-zero result will have 0x (or 0X) prefixed to it. For e, E, f, g or G conversions, the result will always contain a radix character, even if no digits follow it. Without this flag, a radix character appears in the result of these conversions only if a digit follows it. For g and G conversions, trailing zeros will **not** be removed from the result as they normally are. For other conversions, the behavior is undefined.
- **0** For d, i, o, u, x, X, e, E, f, g and G conversions, leading zeros (following any indication of sign or base) are used to pad to the field width; no space padding is performed. If the 0 and - flags both appear, the 0 flag will be ignored. For d, i, o, u, x and X conversions, if a precision is specified, the 0 flag will be ignored. If the 0 and ' flags both appear, the grouping wide-characters are inserted before zero padding. For other conversions, the behavior is undefined.

The conversion wide-characters and their meanings are:

- **d,i** The **int** argument is converted to a signed decimal in the style [-] **dddd**. The precision specifies the minimum number of digits to appear; if the value being converted can be represented in fewer digits, it will be expanded with leading zeros. The default precision is 1. The result of converting 0 with an explicit precision of 0 is no wide-characters.
- **o** The **unsigned** int argument is converted to unsigned octal format in the style **dddd**. The precision specifies the minimum number of digits to appear; if the value being converted can be represented in fewer digits, it will be expanded with leading zeros. The default precision is 1. The result of converting 0 with an explicit precision of 0 is no wide-characters.
- **u** The **unsigned int** argument is converted to unsigned decimal format in the style **dddd**. The precision specifies the minimum number of digits to appear; if the value being converted can be represented in fewer digits, it will be expanded with leading zeros. The default precision is 1. The result of converting 0 with an explicit precision of 0 is no wide-characters.
- **x** The **unsigned** intargument is converted to unsigned hexadecimal format in the style **dddd**; the letters abcdef are used. The precision specifies the minimum number of digits to appear; if the value being converted can be represented in fewer digits, it will be expanded with leading zeros. The default precision is 1. The result of converting 0 with an explicit precision of 0 is no wide-characters.
- **X** Behaves the same as the x conversion wide-character except that letters ABCDEF are used instead of abcdef.
- **f** The **double** argument is converted to decimal notation in the style [-] **ddd.ddd**, where the number of digits after the radix character is equal to the precision specification. If the precision is missing, it is taken as 6; if the precision is explicitly 0 and no # flag is present, no radix character appears. If a radix character appears, at least one digit appears before it. The value is rounded to the appropriate number of digits.

The **fwprintf** family of functions may make available wide-character string representations for infinity and NaN.

- **e, E** The **double** argument is converted in the style [-] **d.ddde +/- dd**, where there is one digit before the radix character (which is non-zero if the argument is non-zero) and the number of digits after it is equal to the precision; if the precision is missing, it is taken as 6; if the precision is 0 and no # flag is present, no radix character appears. The value is rounded to the appropriate number of digits. The E conversion wide-character will produce a number with E instead of e introducing the exponent. The exponent always contains at least two digits. If the value is 0, the exponent is 0. The **fwprintf** family of functions may make available wide-character string representations for infinity
- and NaN. **g, G** The **double** argument is converted in the style f or e (or in the style E in the case of a G conversion
- wide-character), with the precision specifying the number of significant digits. If an explicit precision is 0, it is taken as 1. The style used depends on the value converted; style e (or E) will be used only if the exponent resulting from such a conversion is less than -4 or greater than or equal to the precision. Trailing zeros are removed from the fractional portion of the result; a radix character appears only if it is followed by a digit.

The **fwprintf** family of functions may make available wide-character string representations for infinity and NaN.
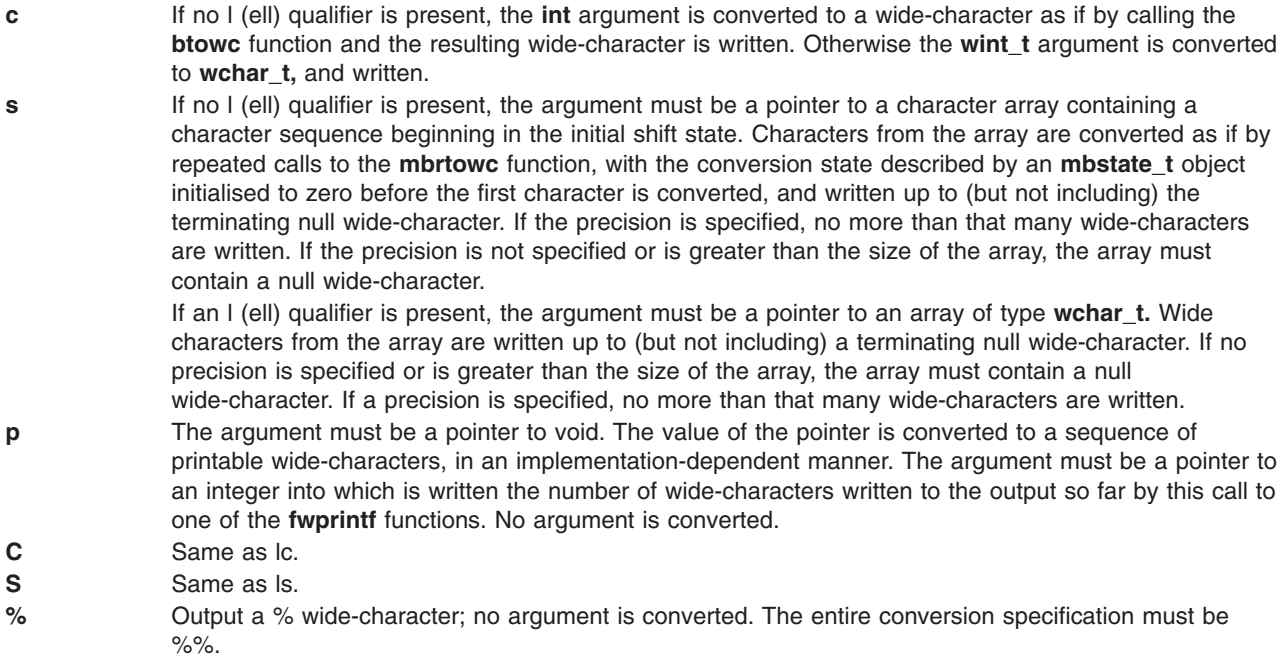

If a conversion specification does not match one of the above forms, the behavior is undefined.

In no case does a non-existent or small field width cause truncation of a field; if the result of a conversion is wider than the field width, the field is simply expanded to contain the conversion result. Characters generated by **fwprintf** and **wprintf** are printed as if **fputwc** had been called.

The **st\_ctime** and **st\_mtime** fields of the file will be marked for update between the call to a successful execution of **fwprintf** or **wprintf** and the next successful completion of a call to **fflush** or **fclose** on the same stream or a call to exit or abort.

### **Return Values**

Upon successful completion, these functions return the number of wide-characters transmitted excluding the terminating null wide-character in the case of **swprintf** or a negative value if an output error was encountered.

### **Error Codes**

For the conditions under which **fwprintf** and **wprintf** will fail and may fail, refer to **fputwc** .In addition, all forms of **fwprintf** may fail if:

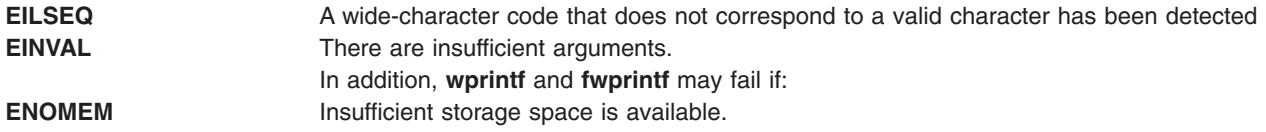

### **Examples**

To print the language-independent date and time format, the following statement could be used: wprintf (format, weekday, month, day, hour, min);

For American usage, format could be a pointer to the wide-character string: L"%s, %s %d, %d:%.2d\n"

producing the message: Sunday, July 3, 10:02

whereas for German usage, format could be a pointer to the wide-character string: L"%1\$s, %3\$d. %2\$s, %4\$d:%5\$.2d\n"

producing the message: Sonntag, 3. July, 10:02

## **Related Information**

The **btowc** ("btowc [Subroutine"](#page-150-0) on page 125) subroutine, **fputwc** ("putwc, putwchar, or fputwc [Subroutine"](#page-1496-0) on page [1471\)](#page-1496-0) subroutine, **fwscanf** ("fwscanf, wscanf, swscanf Subroutines") subroutine, **setlocale** subroutine, **mbrtowc** ("mbrtowc [Subroutine"](#page-856-0) on page 831) subroutine.

The **wchar.h** file.

## **fwscanf, wscanf, swscanf Subroutines**

### **Purpose**

Convert formatted wide-character input.

### **Library**

Standard Library (**libc.a**)

## **Syntax**

**#include <stdio.h> #include <wchar.h>**

**int fwscanf (***FILE \* stream, const wchar\_t \* format, ...***); int wscanf** (*const wchar*  $t *$  *format*,  $\ldots$ ); **int swscanf** (*const wchar*  $t * s$ , *const wchar*  $t *$  *format*, ...);

## **Description**

The **fwscanf** function reads from the named input stream. The **wscanf** function reads from the standard input stream stdin. The **swscanf** function reads from the wide-character string s. Each function reads wide-characters, interprets them according to a format, and stores the results in its arguments. Each expects, as arguments, a control wide-character string format described below, and a set of pointer arguments indicating where the converted input should be stored. The result is undefined if there are insufficient arguments for the format. If the format is exhausted while arguments remain, the excess arguments are evaluated but are otherwise ignored.

Conversions can be applied to the **nth** argument after the **format** in the argument list, rather than to the next unused argument. In this case, the conversion wide-character % (see below) is replaced by the sequence **%n\$,** where **n** is a decimal integer in the range [1, {NL\_ARGMAX}]. This feature provides for the definition of format wide-character strings that select arguments in an order appropriate to specific languages. In format wide-character strings containing the **%n\$** form of conversion specifications, it is unspecified whether numbered arguments in the argument list can be referenced from the format wide-character string more than once.

The format can contain either form of a conversion specification, that is, % or **%n\$,** but the two forms cannot normally be mixed within a single format wide-character string. The only exception to this is that %% or %\* can be mixed with the **%n\$** form.

The **fwscanf** function in all its forms allows for detection of a language-dependent radix character in the input string, encoded as a wide-character value. The radix character is defined in the program's locale (category LC\_NUMERIC). In the POSIX locale, or in a locale where the radix character is not defined, the radix character defaults to a period (.).

The format is a wide-character string composed of zero or more directives. Each directive is composed of one of the following: one or more white-space wide-characters (space, tab, newline, vertical-tab or form-feed characters); an ordinary wide-character (neither % nor a white-space character); or a conversion specification. Each conversion specification is introduced by a % or the sequence **%n\$** after which the following appear in sequence:

- An optional assignment-suppressing character \*.
- An optional non-zero decimal integer that specifies the maximum field width.
- v An optional size modifier **h**, **H**, **l** (lowercase *L*), **L**, **D**, or **DD** indicating the size of the receiving object.
	- Must precede the **c**, **s** and **[** conversion wide-characters with the **l** (lowercase *L*) if the corresponding argument is a pointer to **wchar\_t**.
	- Must precede the **d**, **i** and **n** conversion wide-characters with the **h** if the corresponding argument is a pointer to **short int** or with the **l** (lowercase *L*) if it is a pointer to **long int**.
	- Must precede the **o**, **u** and **x** conversion wide-characters with the **h** if the corresponding argument is a pointer to **unsigned short int** or with **l** (lowercase *L*) if it is a pointer to **unsigned long int**.
	- Must precede the **e**, **f** and **g** conversion wide-characters with **l** (lowercase *L*) if the corresponding argument is a pointer to **double** or with the **L** if it is a pointer to long double.
	- Must precede the **e**, **f** and **g** conversion wide-characters with the **H** if the corresponding argument is a pointer to**\_Decimal32**.
	- Must precede the **e**, **f** and **g** conversion wide-characters with the **D** if the corresponding argument is a pointer to**\_Decimal64**.
	- Must precede the **e**, **f** and **g** conversion wide-characters with the **DD** if the corresponding argument is a pointer to**\_Decimal128**.

If an **l** (lowercase *L*), **L**, **h**, **H**, **D**, or **DD** appears with any other conversion wide-character, the behavior is undefined.

• A conversion wide-character that specifies the type of conversion to be applied. The valid conversion wide-characters are described below.

The **fwscanf** functions execute each directive of the format in turn. If a directive fails, as detailed below, the function returns. Failures are described as input failures (due to the unavailability of input bytes) or matching failures (due to inappropriate input).

A directive composed of one or more white-space wide-characters is executed by reading input until no more valid input can be read, or up to the first wide-character which is not a white-space wide-character, which remains unread.

A directive that is an ordinary wide-character is executed as follows. The next wide-character is read from the input and compared with the wide-character that comprises the directive; if the comparison shows that they are not equivalent, the directive fails, and the differing and subsequent wide-characters remain unread.

A directive that is a conversion specification defines a set of matching input sequences, as described below for each conversion wide-character. A conversion specification is executed in the following steps:

Input white-space wide-characters (as specified by **iswspace**) are skipped, unless the conversion specification includes a [, c or n conversion character.

An item is read from the input, unless the conversion specification includes an n conversion wide-character. An input item is defined as the longest sequence of input wide-characters, not exceeding any specified field width, which is an initial subsequence of a matching sequence. The first wide-character, if any, after the input item remains unread. If the length of the input item is 0, the execution of the conversion specification fails; this condition is a matching failure, unless end-of-file, an encoding error, or a read error prevented input from the stream, in which case it is an input failure.

Except in the case of a % conversion wide-character, the input item (or, in the case of a %n conversion specification, the count of input wide-characters) is converted to a type appropriate to the conversion wide-character. If the input item is not a matching sequence, the execution of the conversion specification fails; this condition is a matching failure. Unless assignment suppression was indicated by a \*, the result of the conversion is placed in the object pointed to by the first argument following the **format** argument that has not already received a conversion result if the conversion specification is introduced by %, or in the nth argument if introduced by the wide-character sequence %n\$. If this object does not have an appropriate type, or if the result of the conversion cannot be represented in the space provided, the behavior is undefined.

The following conversion wide-characters are valid:

- **d** Matches an optionally signed decimal integer, whose format is the same as expected for the subject sequence of **wcstol** with the value 10 for the base argument. In the absence of a size modifier, the corresponding argument must be a pointer to **int**.
- **i** Matches an optionally signed integer, whose format is the same as expected for the subject sequence of **wcstol** with 0 for the base argument. In the absence of a size modifier, the corresponding argument must be a pointer to **int**.
- **o** Matches an optionally signed octal integer, whose format is the same as expected for the subject sequence of **wcstoul** with the value 8 for the base argument. In the absence of a size modifier, the corresponding argument must be a pointer to **unsigned int**.
- **u** Matches an optionally signed decimal integer, whose format is the same as expected for the subject sequence of **wcstoul** with the value 10 for the base argument. In the absence of a size modifier, the corresponding argument must be a pointer to **unsigned int**.
- **x** Matches an optionally signed hexadecimal integer, whose format is the same as expected for the subject sequence of **wcstoul** with the value 16 for the base argument. In the absence of a size modifier, the corresponding argument must be a pointer to **unsigned int**.
- **e, f, g** Matches an optionally signed floating-point number, whose format is the same as expected for the subject sequence of **wcstod** . In the absence of a size modifier, the corresponding argument must be a pointer to float.

If the **fwprintf** family of functions generates character string representations for infinity and NaN (a 7858 symbolic entity encoded in floating-point format) to support the ANSI/IEEE Std 754:1985 standard, the **fwscanf**5 family of functions will recognise them as input.

**s** Matches a sequence of non white-space wide-characters. If no I (ell) qualifier is present, characters from the input field are converted as if by repeated calls to the **wcrtomb** function, with the conversion state described by an **mbstate\_t** object initialised to zero before the first wide-character is converted. The corresponding argument must be a pointer to a character array large enough to accept the sequence and the terminating null character, which will be added automatically.

Otherwise, the corresponding argument must be a pointer to an array of **wchar\_t** large enough to accept the sequence and the terminating null wide-character, which will be added automatically.

**[** Matches a non-empty sequence of wide-characters from a set of expected wide-characters (the **scanset**). If no l (ell) qualifier is present, wide-characters from the input field are converted as if by repeated calls to the **wcrtomb** function, with the conversion state described by an **mbstate\_t** object initialised to zero before the first wide-character is converted. The corresponding argument must be a pointer to a character array large enough to accept the sequence and the terminating null character, which will be added automatically.

> If an  $\vert$  (ell) qualifier is present, the corresponding argument must be a pointer to an array of **wchar** t large enough to accept the sequence and the terminating null wide-character, which will be added automatically

The conversion specification includes all subsequent wide characters in the **format** string up to and including the matching right square bracket (]). The wide-characters between the square brackets (the scanlist) comprise the scanset, unless the wide-character after the left square bracket is a circumflex (^), in which case the scanset contains all wide-characters that do not appear in the scanlist between the circumflex and the right square bracket. If the conversion specification begins with  $[ \ ]$  or  $[ \wedge ]$ , the right square bracket is included in the scanlist and the next right square bracket is the matching right square bracket that ends the conversion specification; otherwise the first right square bracket is the one that ends the conversion specification. If a - is in the scanlist and is not the first wide-character, nor the second where the first wide-character is a  $\wedge$ ;, nor the last wide-character, the behavior is implementation-dependent.

**c** Matches a sequence of wide-characters of the number specified by the field width (1 if no field width is present in the conversion specification). If no l (ell) qualifier is present, wide-characters from the input field are converted as if by repeated calls to the **wcrtomb** function, with the conversion state described by an **mbstate\_t** object initialised to zero before the first wide-character is converted. The corresponding argument must be a pointer to a character array large enough to accept the sequence. No null character is added.

> Otherwise, the corresponding argument must be a pointer to an array of **wchar\_t** large enough to accept the sequence. No null wide-character is added.

- **p** Matches an implementation-dependent set of sequences, which must be the same as the set of sequences that is produced by the %p conversion of the corresponding **fwprintf** functions. The corresponding argument must be a pointer to a pointer to void. The interpretation of the input item is implementation-dependent. If the input item is a value converted earlier during the same program execution, the pointer that results will compare equal to that value; otherwise the behavior of the %p conversion is undefined.
- **n** No input is consumed. The corresponding argument must be a pointer to the integer into which is to be written the number of wide-characters read from the input so far by this call to the **fwscanf** functions. Execution of a %n conversion specification does not increment the assignment count returned at the completion of execution of the function.
- **C** Same as lc.
- **S** Same as Is.
- **%** Matches a single %; no conversion or assignment occurs. The complete conversion specification must be %%.

If a conversion specification is invalid, the behavior is undefined.

The conversion characters E, G and X are also valid and behave the same as, respectively, e, g and x.

If end-of-file is encountered during input, conversion is terminated. If end-of-file occurs before any wide-characters matching the current conversion specification (except for %n) have been read (other than leading white-space, where permitted), execution of the current conversion specification terminates with an input failure. Otherwise, unless execution of the current conversion specification is terminated with a matching failure, execution of the following conversion specification (if any) is terminated with an input failure.

Reaching the end of the string in **swscanf** is equivalent to encountering end-of-file for **fwscanf**.

If conversion terminates on a conflicting input, the offending input is left unread in the input. Any trailing white space (including newline) is left unread unless matched by a conversion specification. The success of literal matches and suppressed assignments is only directly determinable via the %n conversion specification.

The **fwscanf** and **wscanf** functions may mark the **st\_atime** field of the file associated with stream for update. The **st\_atime** field will be marked for update by the first successful execution of **fgetc**, **fgetwc**, **fgets**, **fgetws**, **fread**, **getc**, **getwc**, **getchar**, **getwchar**, **gets**, **fscanf** or **fwscanf** using stream that returns data not supplied by a prior call to **ungetc**.

In format strings containing the % form of conversion specifications, each argument in the argument list is used exactly once.

## **Return Values**

Upon successful completion, these functions return the number of successfully matched and assigned input items; this number can be 0 in the event of an early matching failure. If the input ends before the first matching failure or conversion, EOF is returned. If a read error occurs the error indicator for the stream is set, EOF is returned, and errno is set to indicate the error.

### **Error Codes**

For the conditions under which the **fwscanf** functions will fail and may fail, refer to **fgetwc**. In addition, **fwscanf** may fail if:

**EILSEQ** Input byte sequence does not form a valid character. **EINVAL** There are insufficient arguments.

## **Examples**

The call:

```
int i, n; float x; char name[50];
n = wscanf(L"%d%f%s", &i, &x, name);
```
with the input line:

25 54.32E-1 Hamster

will assign to n the value 3, to i the value 25, to x the value 5.432, and name will contain the string Hamster.

The call:

```
int i; float x; char name[50];
(void) wscanf(L"%2d%f%*d %[0123456789]", &i, &x, name);
```
with input:

56789 0123 56a72

will assign 56 to **i**, 789.0 to x, skip 0123, and place the string 56\0 in **name**. The next call to **getchar** will return the character a.

## **Related Information**

The **getwc** ("getwc, fgetwc, or getwchar [Subroutine"](#page-537-0) on page 512) subroutine, **fwprintf** [\("fwprintf,](#page-356-0) wprintf, swprintf [Subroutines"](#page-356-0) on page 331) subroutine, **setlocale** subroutine, **wcstod** subroutine, **wcstol** subroutine, **wcstoul** subroutine, **wctomb** subroutine.

The **wchar.h** file.

### **gai\_strerror Subroutine**

### **Purpose**

Facilitates consistent error information from EAI\_\* values returned by the getaddrinfo subroutine.

## **Library**

Library (**libc.a**)

# **Syntax**

```
#include <sys/socket.h>
#include <netdb.h>
char *
gai_strerror (ecode)
int ecode;
int
gai_strerror_r (ecode, buf, buflen)
int ecode;
char *buf;
int buflen;
```
# **Description**

For multithreaded environments, the second version should be used. In **gai\_strerror\_r**, *buf* is a pointer to a data area to be filled in. *buflen* is the length (in bytes) available in *buf*.

It is the caller's responsibility to insure that *buf* is sufficiently large to store the requested information, including a trailing null character. It is the responsibility of the function to insure that no more than *buflen* bytes are written into *buf*.

# **Return Values**

If successful, a pointer to a string containing an error message appropriate for the EAI \* errors is returned. If ecode is not one of the EAI \* values, a pointer to a string indicating an unknown error is returned.

## **Related Information**

The getaddrinfo Subroutine, freeaddrinfo Subroutine, and getnameinfo Subroutine articles in *AIX Version 6.1 Technical Reference: Communications Volume 2*.

**Subroutines Overview** in *AIX Version 6.1 General Programming Concepts: Writing and Debugging Programs*.

## **gamma Subroutine**

### **Purpose**

Computes the natural logarithm of the gamma function.

## **Libraries**

The **gamma**: IEEE Math Library (**libm.a**) or System V Math Library (**libmsaa.a**)

## **Syntax**

```
#include <math.h>
extern int signgam;
double gamma (x)
double x;
```
## **Description**

The **gamma** subroutine computes the logarithm of the gamma function.

The sign of gamma( *x*) is returned in the external integer **signgam**.

**Note:** Compile any routine that uses subroutines from the **libm.a** with the **-lm** flag. To compile the **lgamma.c** file, enter:

cc lgamma.c -lm

### **Parameters**

*x* Specifies the value to be computed.

### **Related Information**

"exp, expf, or expl [Subroutine"](#page-274-0) on page 249, ["feclearexcept](#page-294-0) Subroutine" on page 269, ["fetestexcept](#page-302-0) [Subroutine"](#page-302-0) on page 277, and "class, \_class, finite, isnan, or unordered [Subroutines"](#page-194-0) on page 169.

The **exp**, **expm1**, **log**, **log10**, **log1p** or **pow** ("exp, expf, or expl [Subroutine"](#page-274-0) on page 249) subroutine, **matherr** ("matherr [Subroutine"](#page-851-0) on page 826) subroutine.

Subroutines Overview in *AIX Version 6.1 General Programming Concepts: Writing and Debugging Programs*.

128-Bit long double Floating-Point Format in *AIX Version 6.1 General Programming Concepts: Writing and Debugging Programs*.

**math.h** in *AIX Version 6.1 Files Reference*.

### **gencore or coredump Subroutine**

### **Purpose**

Creates a core file without terminating the process.

### **Library**

Standard C Library (**libc.a**)

## **Syntax**

**#include <core.h>**

**int gencore (***[coredumpinfop](#page-368-0)***) struct coredumpinfo \****coredumpinfop*;

**int coredump (***coredumpinfop***) struct coredumpinfo \****coredumpinfop*;

## **Description**

The **gencore** and **coredump** subroutines create a core file of a process without terminating it. The core file contains the snapshot of the process at the time the call is made and can be used with the **dbx** command for debugging purposes.

If any thread of the process is in a system call when its snapshot core file is generated, the register information returned may not be reliable (except for the stack pointer). To save all user register contents when a system call is made so that they are available to the **gencore** and **coredump** subroutines, the application should be built using the "-bM:UR" flags.

If any thread of the process is sleeping inside the kernel or stopped (possibly for job control), the caller of the **gencore** and **coredump** subroutines will also be blocked until the thread becomes runnable again. Thus, these subroutines may take a long time to complete depending upon the target process state.

<span id="page-368-0"></span>The **coredump** subroutine always generates a core file for the process from which it is called. This subroutine has been replaced by the **gencore** subroutine and is being provided for compatibility reasons only.

The **gencore** subroutine creates a core file for the process whose process ID is specified in the *pid* field of the **coredumpinfo** structure. For security measures, the user ID (uid) and group ID (gid) of the core file are set to the uid and gid of the process.

Both these subroutines return success even if the core file cannot be created completely because of filesystem space constraints. When using the **dbx** command with an incomplete core file, **dbx** may warn that the core file is truncated.

In the ″**Change / Show Characteristics of Operating System**″ smitty screen, there are two options regarding the creation of the core file. The core file will always be created in the default core format and will ignore the value specified in the ″**Use pre-430 style CORE dump**″ option. However, the value specified for the ″**Enable full CORE dump**″ option will be considered when creating the core file. Resource limits of the target process for **file** and **coredump** will be enforced.

The **coredumpinfo** structure contains the following fields:

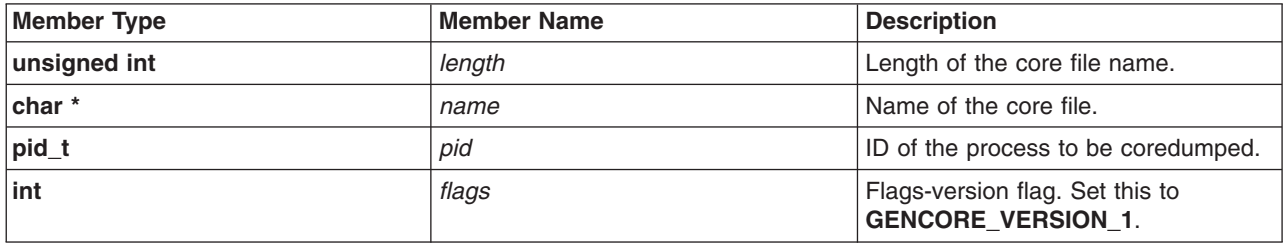

**Note:** The *pid* and *flags* fields are required for the **gencore** subroutine, but are ignored for the **coredump** subroutine

## **Parameters**

*coredumpinfop* Specifies the address of the **coredumpinfo** structure that provides the file name to save the core snapshot and its length. For the **gencore** subroutine, it also provides the process id of the process whose core is to be dumped and a flag which includes version flag bits. The version flag value must be set to **GENCORE** VERSION 1.

## **Return Values**

Upon successful completion, the **gencore** and **coredump** subroutines return a 0. If unsuccessful, a -1 is returned, and the **errno** global variable is set to indicate the error

### **Error Codes**

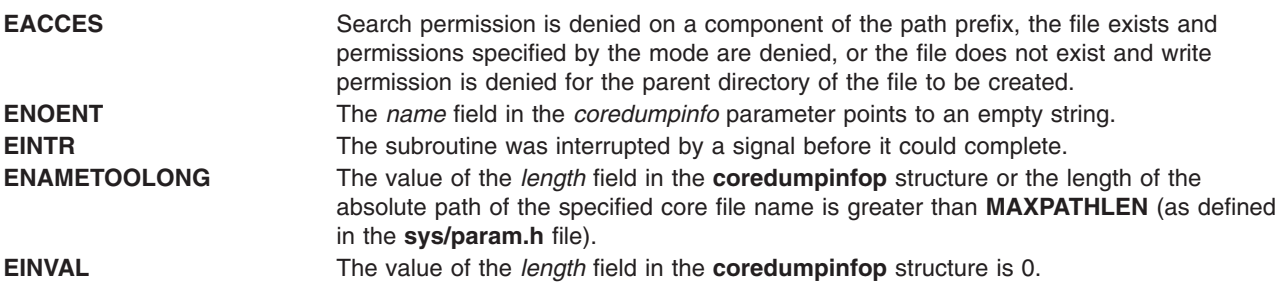

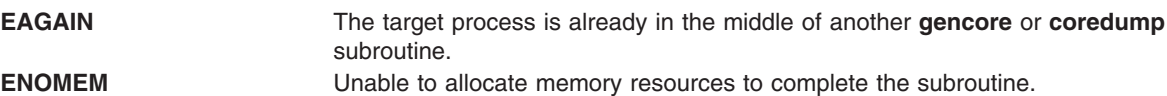

In addition to the above, the following **errno** values can be set when the **gencore** subroutine is unsuccessful:

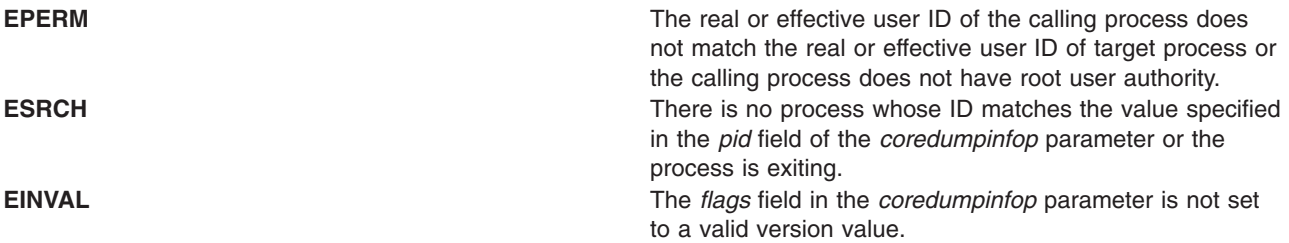

## **Related Information**

The adb Command, in *AIX Version 6.1 Commands Reference, Volume 1*.

The dbx command, and gencore Command in *AIX Version 6.1 Commands Reference, Volume 2*.

The core file format in *AIX Version 6.1 Files Reference*.

### **genpagvalue Subroutine**

### **Purpose**

Sets the current process credentials.

## **Library**

Security Library (libc.a)

# **Syntax**

```
#include <pag.h>
int genpagvalue(pag_name, pag_value,pag_flags);
char * pag_name;
uint64_t * pag_value;
            int pag_flags;
```
## **Description**

The **genpagvalue** subroutine generates a new PAG value for a given PAG name. For this function to succeed, the PAG name must be registered with the operating system before calling the **genpagvalue** subroutine. The **genpagvalue** subroutine is limited to maintaining information about the last generated PAG number and accordingly generating a new number. This service can optionally store the PAG value in the process's **cred** structure. It does not monitor the PAG values stored in the **cred** structure by other means.

The PAG value returned is of size 64 bits. The number of significant bits is determined by the requested PAG type. 32-bit PAGs have 32 significant bits. 64-bit PAGs have 62 significant bits.

A process must have root authority to invoke this function for 32-bit PAG types. Any process may invoke this function for 64-bit PAG types.

<span id="page-370-0"></span>The *pag\_flags* parameter with the value **PAG\_SET\_VALUE** causes the generated value to be atomically stored in the process's credentials. The *pag\_flags* parameter with both the **PAG\_SET\_VALUE** and **PAG\_COPY\_CRED** values set causes the current process's credentials to be duplicated before the generated value is stored.

### **Parameters**

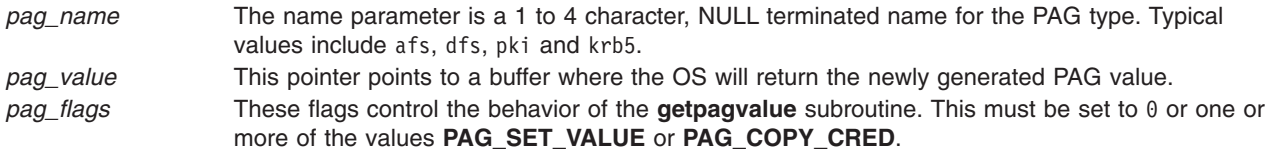

## **Return Values**

A value of 0 is returned upon successful completion. If the **genpagvalue** subroutine fails a value of -1 is returned and the **errno** global variable is set to indicate the error.

# **Error Codes**

The **genpagvalue** subroutine fails if one or more of the following are true:

**EINVAL** The PAG value cannot be generated because the named PAG type does not exist as part of the table.

**EPERM** The process does not have the correct authority to use the service.

Other errors might be set by subroutines invoked by the **genpagvalue** subroutine.

## **Related Information**

\_\_pag\_getid System Call, \_\_pag\_getname System Call, \_\_pag\_getvalue System Call, \_\_pag\_setname System Call, \_\_pag\_setvalue System Call, kcred\_genpagvalue Kernel Service, kcred\_getpagid Kernel Service, kcred\_getpagname Kernel Service in *AIX Version 6.1 Technical Reference: Kernel and Subsystems Volume 1*.

List of Security and Auditing Subroutines in *AIX Version 6.1 General Programming Concepts: Writing and Debugging Programs*.

## **get\_malloc\_log Subroutine**

## **Purpose**

Retrieves information about the malloc subsystem.

## **Syntax**

```
#include <malloc.h>
size_t get_malloc_log (addr, buf, bufsize)
void *addr;
void *buf;
size_t bufsize;
```
## **Description**

The **get malloc log** subroutine retrieves a record of currently active malloc allocations. These records are stored as an array of **malloc\_log** structures, which are copied from the process heap into the buffer specified by the *buf* parameter. No more than *bufsize* bytes are copied into the buffer. Only records

<span id="page-371-0"></span>corresponding to the heap of which *addr* is a member are copied, unless *addr* is NULL, in which case records from all heaps are copied. The *addr* parameter must be either a pointer to space allocated previously by the malloc subsystem or NULL.

## **Parameters**

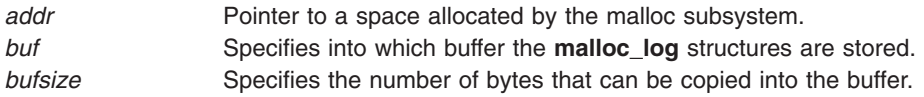

### **Return Values**

The **get malloc log** subroutine returns the number of bytes actually transferred into the *bufsize* parameter. If Malloc Log is not enabled, 0 is returned. If *addr* is not a pointer allocated by the malloc subsystem, 0 is returned and the **errno** global variable is set to **EINVAL**.

## **Related Information**

"malloc, free, realloc, calloc, mallopt, mallinfo, mallinfo heap, alloca, valloc, or posix memalign Subroutine" on [page](#page-840-0) 815, and "get\_malloc\_log\_live Subroutine."

reset\_malloc\_log Subroutine in *AIX Version 6.1 Technical Reference: Base Operating System and Extensions Volume 2*.

### **get\_malloc\_log\_live Subroutine**

### **Purpose**

Provides information about the malloc subsystem.

## **Syntax**

```
#include <malloc.h>
struct malloc_log* get_malloc_log_live (addr)
void *addr;
```
## **Description**

The **get malloc log live** subroutine provides access to a record of currently active malloc allocations. The information is stored as an array of **malloc\_log** structures, which are located in the process heap. This data is volatile and subject to update. The *addr* parameter must be either a pointer to space allocated previously by the malloc subsystem or NULL.

## **Parameters**

*addr* Pointer to space allocated previously by the malloc subsystem

## **Return Values**

The **get malloc log live** subroutine returns a pointer to the process heap at which the records of current malloc allocations are stored. If the *addr* parameter is NULL, a pointer to the beginning of the array is returned. If *addr* is a pointer to space allocated previously by the malloc subsystem, the pointer returned corresponds to records of the same heap as *addr*. If Malloc Log is not enabled, NULL is returned. If *addr* is not a pointer allocated by the malloc subsystem, NULL is returned and the **errno** global variable is set to **EINVAL**.

# **Related Information**

"malloc, free, realloc, calloc, mallopt, mallinfo, mallinfo\_heap, alloca, valloc, or [posix\\_memalign](#page-840-0) Subroutine" on [page](#page-840-0) 815, and ["get\\_malloc\\_log](#page-370-0) Subroutine" on page 345.

reset\_malloc\_log Subroutine in *AIX Version 6.1 Technical Reference: Base Operating System and Extensions Volume 2*.

## **get\_speed, set\_speed, or reset\_speed Subroutines**

### **Purpose**

Set and get the terminal baud rate.

### **Library**

Standard C Library (**libc.a**)

## **Syntax**

**#include <sys/str\_tty.h> int get\_speed** (*FileDescriptor*) **int** *FileDescriptor***; int set\_speed** (*FileDescriptor*, *Speed*) **int** *FileDescriptor***; int** *Speed***; int reset\_speed** (*FileDescriptor*) **int** *FileDescriptor***;**

## **Description**

The baud rate functions **set speed** subroutine and **get speed** subroutine are provided top allow the user applications to program any value of the baud rate that is supported by the asynchronous adapter, but that cannot be expressed using the termios subroutines **cfsetospeed**, **cfsetispeed**, **cfgetospeed**, and **cfsgetispeed**. Those subroutines are indeed limited to the set values {BO, B50, ..., B38400} described in <**termios.h**>.

### **Interaction with the termios Baud flags**:

If the terminal's device driver supports these subroutines, it has two interfaces for baud rate manipulation.

### **Operation for Baud Rate**:

normal mode: This is the default mode, in which a termios supported speed is in use.

speed-extended mode: This mode is entered either by calling set speed subroutine a non-termios supported speed at the configuration of the line.

In this mode, all the calls to **tcgetattr** subroutine or **TCGETS ioctl** subroutine will have B50 in the returned termios structure.

If **tcsetatt** subroutine or **TCSETS**, **TCSETAF**, or **TCSETAW ioctl** subroutines is called and attempt to set B50, the actual baud rate is not changed. If is attempts to set any other termios-supported speed, the driver will switch back to the normal mode and the requested baud rate is set. Calling **reset\_speed** subroutine is another way to switch back to the normal mode.

# **Parameters**

*FileDescriptor* Specifies an open file descriptor. *Speed* The integer value of the requested speed.

## **Return Values**

Upon successful completion, **set\_speed** and **reset\_speed** return a value of 0, and **get\_speed** returns a positive integer specifying the current speed of the line. Otherwise, a value of -1 is returned and the **errno** global variable is set to indicate the error.

## **Error Codes**

**EINVAL** The *FileDescriptor* parameter does not specify a valid file descriptor for a **tty** the recognizes the **set\_speed**, **get\_speed** and **reset\_speed** subroutines, or the *Speed* parameter of **set\_speed** is not supported by the terminal.

Plus all the **errno** codes that may be set in case of failure in an **ioctl** subroutine issued to a streams based **tty**.

## **Related Information**

**cfgetospeed**, **cfsetospeed**, **cfgetispeed**, or **cfsetispeed** [\("cfgetospeed,](#page-168-0) cfsetospeed, cfgetispeed, or cfsetispeed [Subroutine"](#page-168-0) on page 143) subroutines.

### **getargs Subroutine**

### **Purpose**

Gets arguments of a process.

## **Library**

Standard C library (**libc.a)**

## **Syntax**

**#include <procinfo.h> #include <sys/types.h>**

```
int getargs (processBuffer, bufferLen, argsBuffer, argsLen)
struct procsinfo *processBuffer
or struct procentry64 *processBuffer;
int bufferLen;
char *argsBuffer;
int argsLen;
```
## **Description**

The **getargs** subroutine returns a list of parameters that were passed to a command when it was started. Only one process can be examined per call to **getargs**.

The **getargs** subroutine uses the pi\_pid field of *processBuffer* to determine which process to look for. *bufferLen* should be set to the size of **struct procsinfo** or **struct procentry64**. Parameters are returned in *argsBuffer*, which should be allocated by the caller. The size of this array must be given in *argsLen*.

<span id="page-374-0"></span>On return, *argsBuffer* consists of a succession of strings, each terminated with a null character (ascii `\0'). Hence, two consecutive NULLs indicate the end of the list.

**Note:** The arguments may be changed asynchronously by the process, but results are not guaranteed to be consistent.

### **Parameters**

*processBuffer*

Specifies the address of a **procsinfo** or **procentry64** structure, whose pi\_pid field should contain the pid of the process that is to be looked for.

*bufferLen*

Specifies the size of a single **procsinfo** or **procentry64** structure.

*argsBuffer*

Specifies the address of an array of characters to be filled with a series of strings representing the parameters that are needed. An extra NULL character marks the end of the list. This array must be allocated by the caller.

*argsLen*

Specifies the size of the *argsBuffer* array. No more than *argsLen* characters are returned.

### **Return Values**

If successful, the **getargs** subroutine returns zero. Otherwise, a value of -1 is returned and the **errno** global variable is set to indicate the error.

### **Error Codes**

The **getargs** subroutine does not succeed if the following are true:

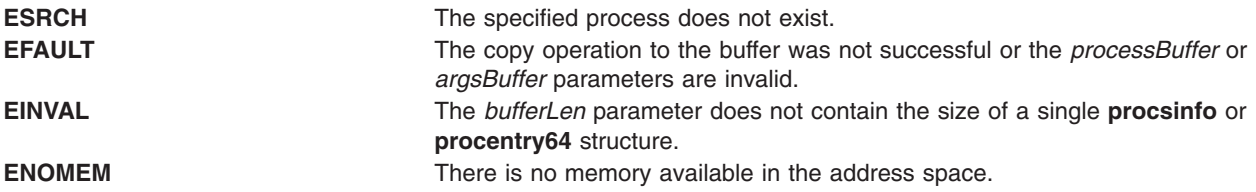

### **Related Information**

The **getevars** ("getevars [Subroutine"](#page-409-0) on page 384), **getpid** ("getpid, getpgrp, or getppid [Subroutine"](#page-457-0) on [page](#page-457-0) 432), **getpgrp** ("getpid, getpgrp, or getppid [Subroutine"](#page-457-0) on page 432), **getppid** ("getpid, [getpgrp,](#page-457-0) or getppid [Subroutine"](#page-457-0) on page 432), **getprocs** or **getthrds** ("getthrds [Subroutine"](#page-502-0) on page 477) subroutines.

The **ps** command.

## **getaudithostattr, IDtohost, hosttoID, nexthost or putaudithostattr Subroutine**

### **Purpose**

Accesses the host information in the audit host database.

### **Library**

Security Library (**libc.a**)

# **Syntax**

**#include <usersec.h>**

```
int getaudithostattr (Hostname, Attribute, Value, Type)
char *Hostname;
char *Attribute;
void *Value;
int Type;
char *IDtohost (ID);
char *ID;
char *hosttoID (Hostname, Count);
char *Hostname;
int Count;
char *nexthost (void);
int putaudithostattr (Hostname, Attribute, Value, Type);
char *Hostname;
char *Attribute;
void *Value;
int Type;
```
## **Description**

**Parameters**

These subroutines access the audit host information.

The **getaudithostattr** subroutine reads a specified attribute from the host database. If the database is not already open, this subroutine does an implicit open for reading.

Similarly the **putaudithostattr** subroutine writes a specified attribute into the host database. If the database is not already open, this subroutine does an implicit open for reading and writing. Data changed by the **putaudithostattr** must be explicitly committed by calling the **putaudithostattr** subroutine with a Type of **SEC\_COMMIT**. Until all the data is committed, only these subroutines within the process return written data.

New entries in the host database must first be created by invoking **putaudithostattr** with the **SEC\_NEW** type.

The **IDtohost** subroutine converts an 8 byte host identifier into a hostname.

The **hosttoID** subroutine converts a hostname to a pointer to an array of valid 8 byte host identifiers. A pointer to the array of identifiers is returned on success. A **NULL** pointer is returned on failure. The number of known host identifiers is returned in **\*Count**.

The **nexthost** subroutine returns a pointer to the name of the next host in the audit host database.

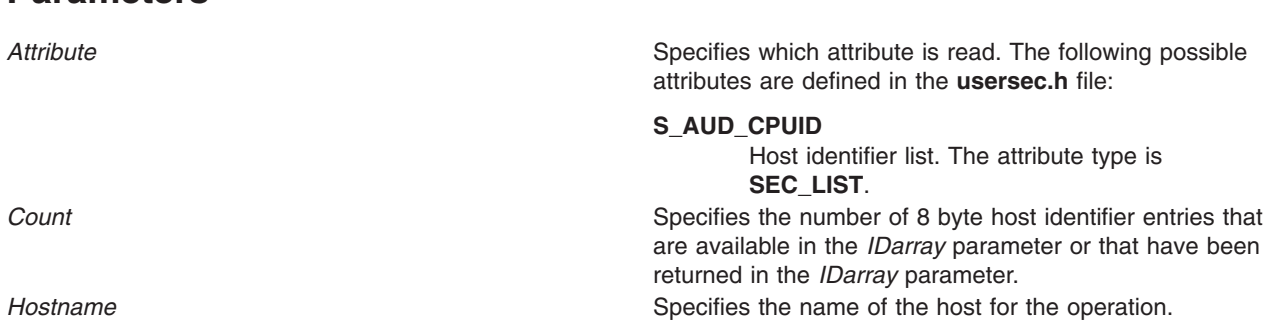

<span id="page-376-0"></span>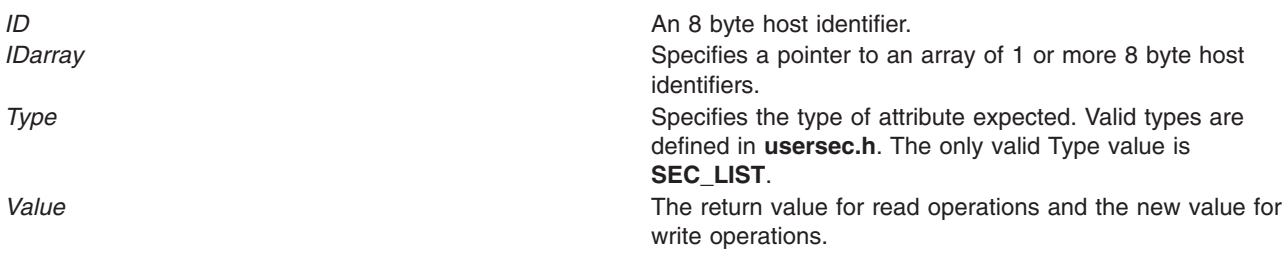

## **Return Values**

On successful completion, the **getaudithostattr**, **IDtohost**, **hosttoID**, **nexthost**, or **putaudithostattr** subroutine returns 0. If unsuccessful, the subroutine returns non-zero.

## **Error Codes**

The **getaudithostattr**, **IDtohost**, **hosttoID**, **nexthost**, or **putaudithostattr** subroutine fails if the following is true:

**EINVAL** If invalid attribute *Name* or if *Count* is equal to zero for the **hosttoID** subroutine. **ENOENT ENOENT If there is no matching** *Hostname* entry in the database.

## **Related Information**

The **auditmerge** command, **auditpr** command, **auditselect** command, **auditstream** command.

The **auditread** ("auditread, auditread\_r [Subroutines"](#page-137-0) on page 112) subroutine.

## **getauthattr Subroutine**

### **Purpose**

Queries the authorizations that are defined in the authorization database.

## **Library**

Security Library (**libc.a**)

## **Syntax**

**#include <usersec.h>**

```
int getauthattr(Auth, Attribute, Value, Type)
   char *Auth;
    char *Attribute;
    void *Value;
    int Type;
```
# **Description**

The **getauthattr** subroutine reads a specified attribute from the authorization database. The **getauthattr** subroutine can retrieve authorization definitions from both the user-defined authorization database and the system-defined authorization table. For attributes of the **SEC\_CHAR** and **SEC\_LIST** types, the **getauthattr** subroutine returns the value in allocated memory. The caller needs to free this memory.

## <span id="page-377-0"></span>**Parameters**

*Auth* The authorization name. This parameter must be specified unless the *Type* parameter is **SEC\_COMMIT**.

*Attribute* Specifies which attribute is read. The following possible attributes are defined in the **usersec.h** file:

#### **S\_AUTHORIZATIONS**

A list of all available authorizations on the system. This attribute is read-only and is only available to the **getauthattr** subroutine when **ALL** is specified for the *Auth* parameter. The attribute type is **SEC\_LIST**.

### **S\_AUTH\_CHILDREN**

A list of all authorizations that exist in the authorization hierarchy below the authorization specified by the *Auth* parameter. This attribute is read-only and is available only to the **getauthattr** subroutine. The attribute type is **SEC\_LIST**.

#### **S\_DFLTMSG**

Specifies the default authorization description to use if message catalogs are not in use. The attribute type is **SEC\_CHAR**.

**S\_ID** Specifies a unique integer that is used to identify the authorization. The attribute type is **SEC\_INT**.

**Note:** Do not modify this value after it is set initially when the authorization is created. Modifying the value might compromise the security of the system.

#### **S\_MSGCAT**

Specifies the message catalog file name that contains the description of the authorization. The attribute type is **SEC\_CHAR**.

#### **S\_MSGSET**

Specifies the message set that contains the description of the authorization in the file that the **S\_MSGCAT** attribute specifies. The attribute type is **SEC\_INT**.

### **S\_MSGNUMBER**

Specifies the message number for the description of the authorization in the file that the **S\_MSGCAT** attribute specifies and the message set that the **S\_MSGSET** attribute specifies. The attribute type is **SEC\_INT**.

#### **S\_ROLES**

A list of roles using this authorization. This attribute is read-only. The attribute type is **SEC\_LIST**.

*Value* Specifies a buffer, a pointer to a buffer, or a pointer to a pointer depending on the *Attribute* and *Type* parameters. See the *Type* parameter for more details.

*Type* Specifies the type of attribute expected. Valid types are defined in the **usersec.h** file and include:

#### **SEC\_INT**

The format of the attribute is an integer. The user should supply a pointer to a defined integer variable.

#### **SEC\_CHAR**

The format of the attribute is a null-terminated character string. The user should supply a pointer to a defined character pointer variable. The value is returned as allocated memory. The caller needs to free this memory.

#### **SEC\_LIST**

The format of the attribute is a series of concatenated strings, each null-terminated. The last string in the series is terminated by two successive null characters. The user should supply a pointer to a defined character pointer variable. The value is returned as allocated memory. The caller needs to free this memory.

# **Security**

**Files Accessed:**

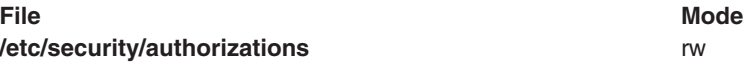

# **Return Values**

If successful, the **getauthattr** subroutine returns 0. Otherwise, a value of -1 is returned and the **errno** global value is set to indicate the error.

# **Error Codes**

If the **getauthattr** subroutine fails, one of the following **errno** values can be set:

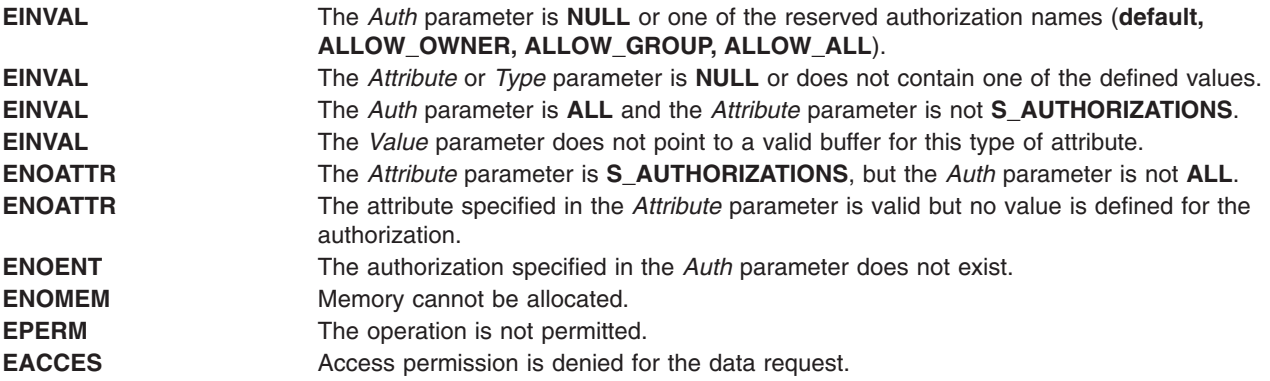

## **Related Information**

The "getauthattrs Subroutine," "putauthattr [Subroutine"](#page-1457-0) on page 1432, and the ["putauthattrs](#page-1460-0) Subroutine" on page [1435.](#page-1460-0)

The **mkauth** command, **chauth** command, **rmauth** command, **lsauth** command, and the **setkst** command in *AIX Version 6.1 Commands Reference*.

The **/etc/security/authorizations** file in in *AIX Version 6.1 Files Reference*.

RBAC and RBAC Authorizations in the *Security*.

## **getauthattrs Subroutine**

## **Purpose**

Retrieves multiple authorization attributes from the authorization database.

## **Library**

Security Library (**libc.a**)

# **Syntax**

**#include <usersec.h>**

```
int getauthattrs(Auth, Attributes, Count)
    char *Auth;
    dbattr_t *Attributes;
    int Count;
```
# <span id="page-379-0"></span>**Description**

The **getauthattrs** subroutine reads one or more attributes from the authorization database. The **getauthattrs** subroutine can retrieve authorization definitions from both the user-defined authorization database and the system-defined authorization table.

The *Attributes* array contains information about each attribute that is to be read. Each element in the *Attributes* array must be examined upon a successful call to the **getauthattrs** subroutine, to determine whether the *Attributes* array was successfully retrieved. The attributes of the **SEC\_CHAR** or **SEC\_LIST** type will have their values returned to allocated memory. The caller need to free this memory. The **dbattr\_t data** structure contains the following fields:

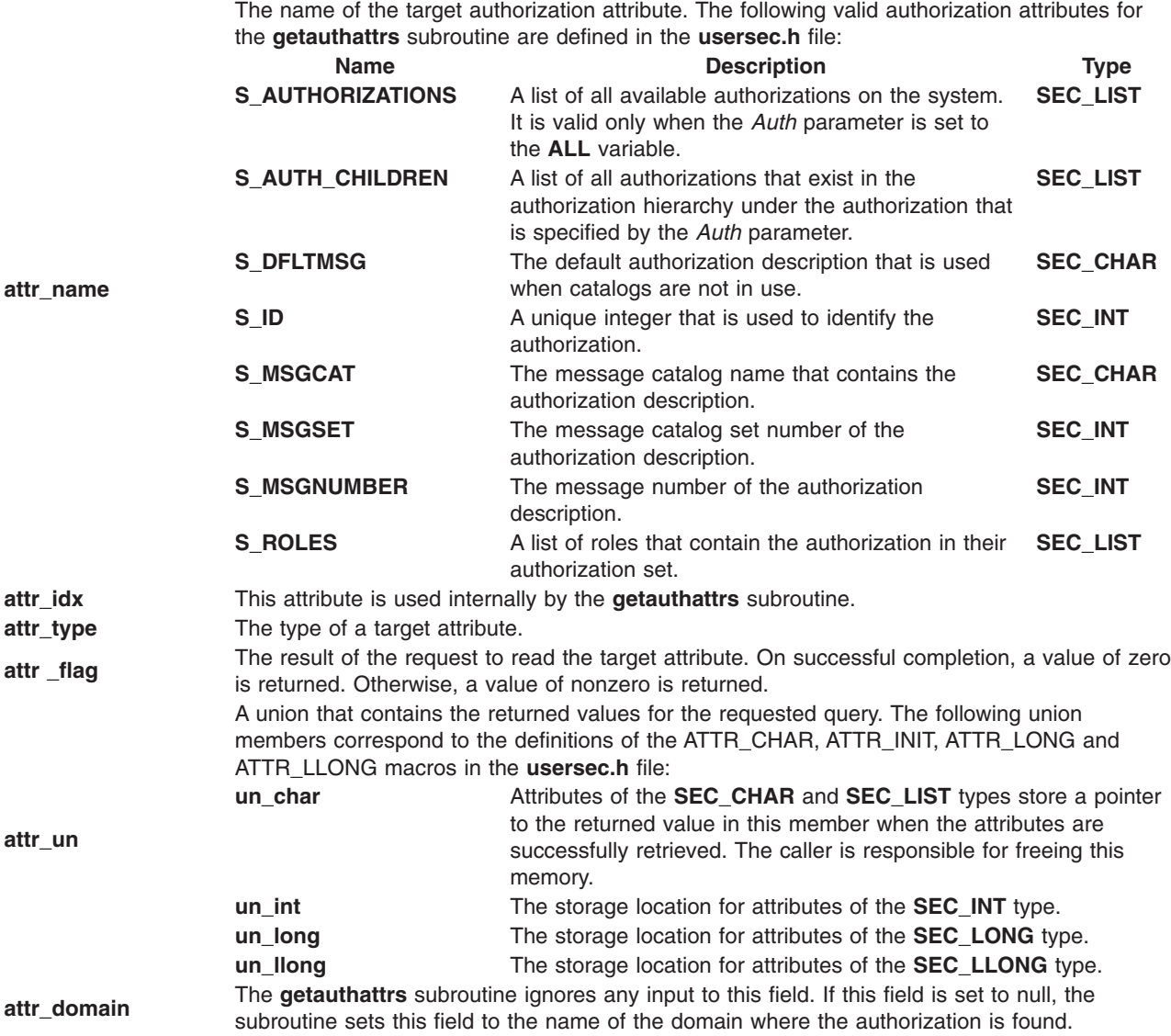

If **ALL** is specified for the *Auth* parameter, the only valid attribute that can be displayed in the *Attribute* array is the **S\_AUTHORIZATIONS** attribute. Specifying any other attribute with an authorization name of **ALL** causes the **getauthattrs** subroutine to fail.

## **Parameters**

*Auth* Specifies the authorization name for the *Attributes* array to read.

<span id="page-380-0"></span>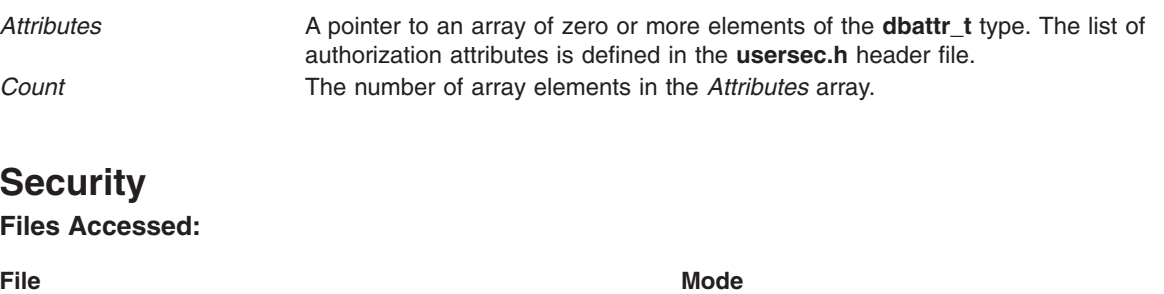

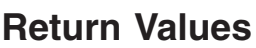

If the authorization that is specified by the *Auth* parameter exists in the authorization database, the **getauthattrs** subroutine returns the value of zero. On successful completion, the **attr\_flag** attribute of each element in the *Attributes* array must be examined to determine whether it was successfully retrieved. If the specified authorization does not exist, a value of -1 is returned and the **errno** value is set to indicate the error.

## **Error Codes**

If the **getauthattrs** subroutine returns -1, one of the following **errno** values is set:

**/etc/security/authorizations** r

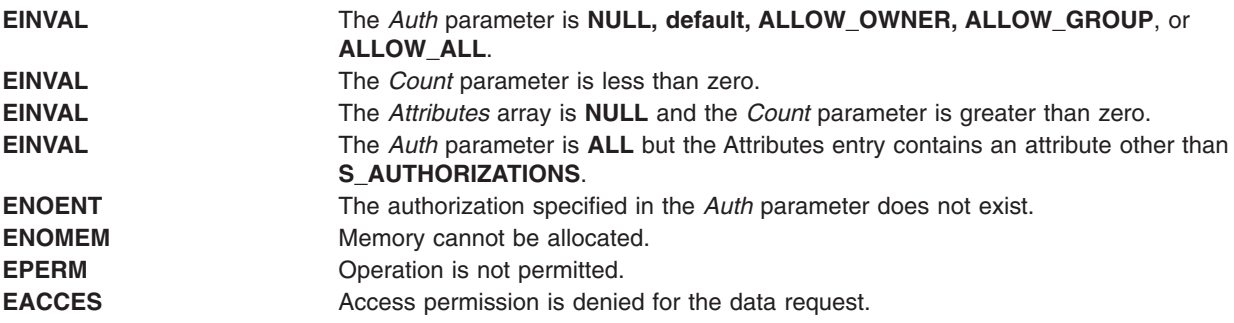

If the **getauthattrs** subroutine fails to query an attribute, one of the following errors is returned to the **attr\_flag** field of the corresponding *Attributes* element:

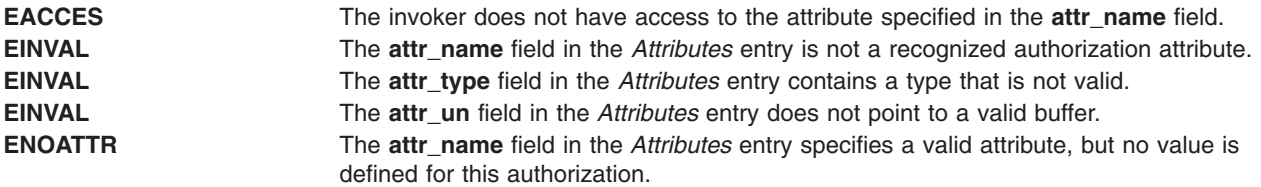

## **Related Information**

The "getauthattr [Subroutine"](#page-376-0) on page 351, "putauthattr [Subroutine"](#page-1457-0) on page 1432, and the ["putauthattrs](#page-1460-0) [Subroutine"](#page-1460-0) on page 1435.

The **mkauth** command, **chauth** command, **rmauth** command, **lsauth** command, and the **setkst** command in *AIX Version 6.1 Commands Reference*.

The **/etc/security/authorizations** file in *AIX Version 6.1 Files Reference*.

RBAC and RBAC Authorizations in the *Security*.

## <span id="page-381-0"></span>**getauthdb or getauthdb\_r Subroutine**

### **Purpose**

Finds the current administrative domain.

# **Library**

Standard C Library (**libc.a**)

# **Syntax**

**#include <usersec.h>**

**int getauthdb (***Value***) authdb\_t \****Value*;

**int getauthdb\_r (***Value***) authdb\_t \****Value*;

# **Description**

The **getauthdb** and **getauthdb\_r** subroutines return the value of the current authentication domain in the *Value* parameter. The **getauthdb** subroutine returns the value of the current process-wide authentication domain. The **getauthdb\_r** subroutine returns the authentication domain for the current thread if one has been set. The subroutines return -1 if no administrative domain has been set.

## **Parameters**

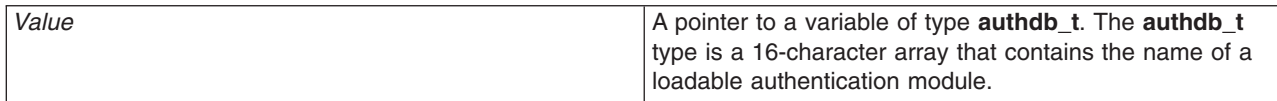

## **Return Values**

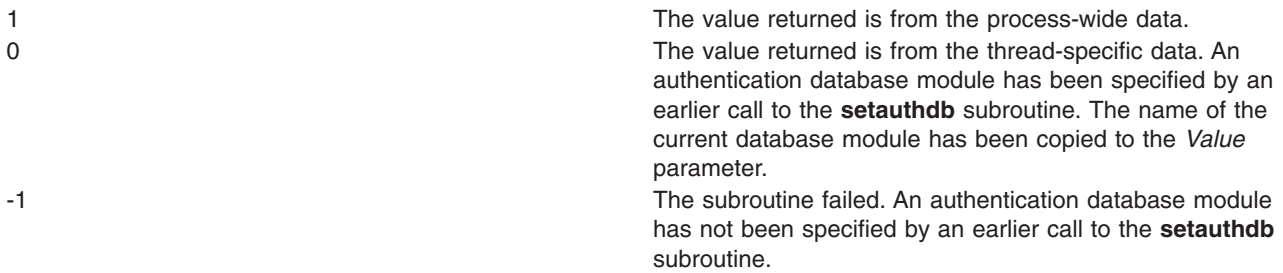

### **Related Information**

setauthdb or setauthdb\_r Subroutine in *AIX Version 6.1 Technical Reference: Base Operating System and Extensions Volume 2*.

## **getc, getchar, fgetc, or getw Subroutine**

## **Purpose**

Gets a character or word from an input stream.

**Library**

Standard I/O Package (**libc.a**)

# **Syntax**

**#include <stdio.h>**

**int getc (** *Stream***) FILE \****Stream***; int fgetc (***Stream***) FILE \****Stream***; int getchar (void) int getw (***Stream***) FILE \****Stream***;**

# **Description**

The **getc** macro returns the next byte as an **unsigned char** data type converted to an **int** data type from the input specified by the *Stream* parameter and moves the file pointer, if defined, ahead one byte in the *Stream* parameter. The **getc** macro cannot be used where a subroutine is necessary; for example, a subroutine pointer cannot point to it.

Because it is implemented as a macro, the **getc** macro does not work correctly with a *Stream* parameter value that has side effects. In particular, the following does not work:

 $getc(*f++)$ 

In such cases, use the **fgetc** subroutine.

The **fgetc** subroutine performs the same function as the **getc** macro, but **fgetc** is a true subroutine, not a macro. The **fgetc** subroutine runs more slowly than **getc** but takes less disk space.

The **getchar** macro returns the next byte from **stdin** (the standard input stream). The **getchar** macro is equivalent to **getc(stdin)**.

The first successful run of the **fgetc**, **fgets**, **fgetwc**, **fgetws**, **fread**, **fscanf**, **getc**, **getchar**, **gets** or **scanf** subroutine using a stream that returns data not supplied by a prior call to the **ungetc** or **ungetwc** subroutine marks the st atime field for update.

The **getc** and **getchar** macros have also been implemented as subroutines for ANSI compatibility. To access the subroutines instead of the macros, insert **#undef getc** or **#undef getchar** at the beginning of the source file.

The **getw** subroutine returns the next word (**int**) from the input specified by the *Stream* parameter and increments the associated file pointer, if defined, to point to the next word. The size of a word varies from one machine architecture to another. The **getw** subroutine returns the constant **EOF** at the end of the file or when an error occurs. Since **EOF** is a valid integer value, the **feof** and **ferror** subroutines should be used to check the success of **getw**. The **getw** subroutine assumes no special alignment in the file.

Because of additional differences in word length and byte ordering from one machine architecture to another, files written using the **putw** subroutine are machine-dependent and may not be readable using the **getw** macro on a different type of processor.

## **Parameters**

*Stream* Points to the file structure of an open file.

# **Return Values**

Upon successful completion, the **getc**, **fgetc**, **getchar**, and **getw** subroutines return the next byte or **int** data type from the input stream pointed by the *Stream* parameter. If the stream is at the end of the file, an end-of-file indicator is set for the stream and the integer constant **EOF** is returned. If a read error occurs, the **errno** global variable is set to reflect the error, and a value of **EOF** is returned. The **ferror** and **feof** subroutines should be used to distinguish between the end of the file and an error condition.

# **Error Codes**

If the stream specified by the *Stream* parameter is unbuffered or data needs to be read into the stream's buffer, the **getc**, **getchar**, **fgetc**, or **getw** subroutine is unsuccessful under the following error conditions:

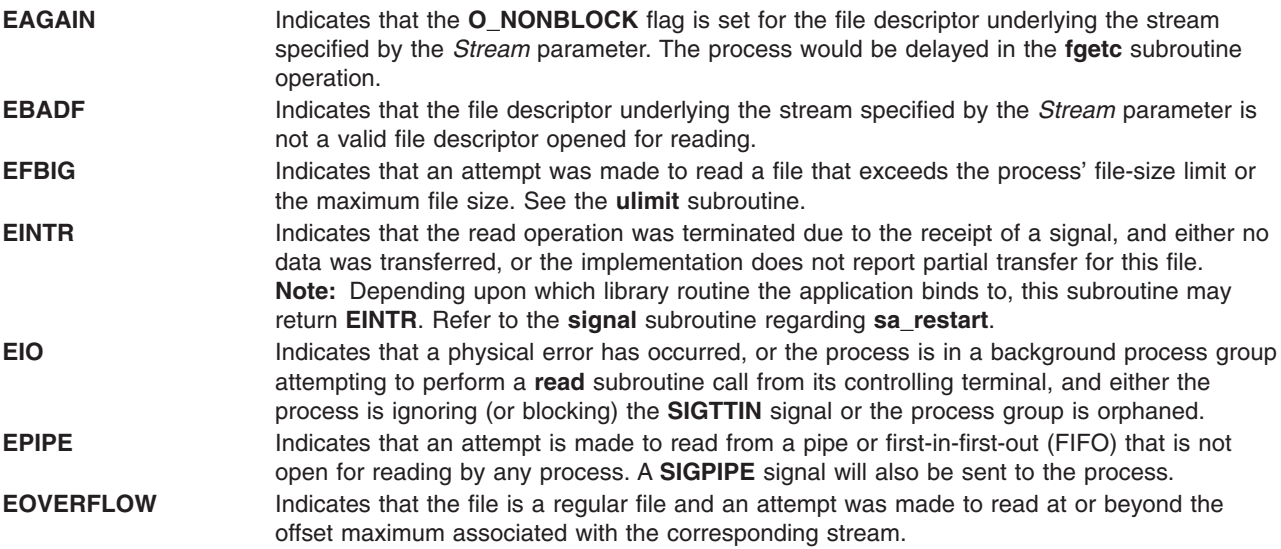

The **getc**, **getchar**, **fgetc**, or **getw** subroutine is also unsuccessful under the following error conditions:

**ENOMEM** Indicates insufficient storage space is available. **ENXIO** Indicates either a request was made of a nonexistent device or the request was outside the capabilities of the device.

# **Related Information**

The **feof**, **ferror**, **clearerr**, or **fileno** ("feof, ferror, [clearerr,](#page-298-0) or fileno Macro" on page 273) subroutine, **freopen**, **fopen**, or **fdopen** ("fopen, fopen64, freopen, freopen64 or fdopen [Subroutine"](#page-317-0) on page [292\)](#page-317-0)subroutine, **fread** or **fwrite** ("fread or fwrite [Subroutine"](#page-340-0) on page 315) subroutine, **getwc**, **fgetwc**, or **getwchar** ("getwc, fgetwc, or getwchar [Subroutine"](#page-537-0) on page 512)subroutine, **get** or **fgets** [\("gets](#page-490-0) or fgets [Subroutine"](#page-490-0) on page 465) subroutine, **putc**, **putchar**, **fputc**, or **putw** ("putc, [putchar,](#page-1462-0) fputc, or putw [Subroutine"](#page-1462-0) on page 1437) subroutine, **scanf**, **sscanf**, **fscanf**, or **wsscanf** subroutine.

List of Character Manipulation Services, Subroutines Overview in *AIX Version 6.1 General Programming Concepts: Writing and Debugging Programs*.

## **getc\_unlocked, getchar\_unlocked, putc\_unlocked, putchar\_unlocked Subroutines**

## **Purpose**

stdio with explicit client locking.

# <span id="page-384-0"></span>**Library**

Standard Library (**libc.a**)

# **Syntax**

**#include <stdio.h>**

```
int getc_unlocked (FILE * stream);
int getchar_unlocked (void);
int putc_unlocked (int c, FILE * stream);
int putchar_unlocked (int c);
```
# **Description**

Versions of the functions **getc**, **getchar**, **putc**, and **putchar** respectively named **getc\_unlocked**, **getchar\_unlocked**, **putc\_unlocked**, and **putchar\_unlocked** are provided which are functionally identical to the original versions with the exception that they are not required to be implemented in a thread-safe manner. They may only safely be used within a scope protected by **flockfile** (or **ftrylockfile** ) and **funlockfile**. These functions may safely be used in a multi-threaded program if and only if they are called while the invoking thread owns the (FILE\*) object, as is the case after a successful call of the **flockfile** or **ftrylockfile** functions.

# **Return Values**

See **getc**, **getchar**, **putc**, and **putchar**.

# **Related Information**

The **getc** or **getchar** ("getc, getchar, fgetc, or getw [Subroutine"](#page-381-0) on page 356) subroutine, **putc** or **putchar** ("putc, putchar, fputc, or putw [Subroutine"](#page-1462-0) on page 1437) subroutine.

# **getcmdattr Subroutine**

## **Purpose**

Queries the command security information in the privileged command database.

## **Library**

Security Library (**libc.a**)

# **Syntax**

**#include <usersec.h>**

```
int getcmdattr (Command, Attribute, Value, Type)
   char *Command;
   char *Attribute;
   void *Value;
   int Type;
```
# **Description**

The **getcmdattr** subroutine reads a specified attribute from the command database. If the database is not open, this subroutine does an implicit open for reading. For attributes of the **SEC\_CHAR** and **SEC\_LIST** types, the **getcmdattr** subroutine returns the value to the allocated memory. Caller needs to free this memory.

## **Parameters**

*Command* Specifies the command name. The value should be the full path to the command on the system.

<span id="page-385-0"></span>*Attribute* Specifies the attribute to read. The following possible attributes are defined in the **usersec.h** file:

#### **S\_ACCESSAUTHS**

Access authorizations. The attribute type is **SEC\_LIST** and is a null-separated list of authorization names. Eight authorizations can be specified. A user with one of the authorizations is allowed to run the command. In addition to the user-defined and system-defined authorizations available on the system, the following three special values are allowed:

#### **ALLOW\_OWNER**

Allows the command owner to run the command without checking for access authorizations.

#### **ALLOW\_GROUP**

Allows the command group to run the command without checking for access authorizations.

#### **ALLOW\_ALL**

Allows every user to run the command without checking for access authorizations.

#### **S\_AUTHPRIVS**

Authorized privileges. The attribute type is **SEC\_LIST**. Privilege authorization and authorized privileges pairs indicate process privileges during the execution of the command corresponding to the authorization that the parent process possesses. The authorization and its corresponding privileges are separated by an equal sign  $(=);$ individual privileges are separated by a plus sign (+); the authorization and privileges pairs are separated by a comma (,) as shown in the following illustration:

auth=priv+priv+...,auth=priv+priv...,...

The number of authorization and privileges pairs is limited to eight.

#### **S\_INNATEPRIVS**

Innate privileges. This is a null-separated list of privileges that are assigned to the process when running the command. The attribute type is **SEC\_LIST**.

#### **S\_INHERITPRIVS**

Inheritable privileges. This is a null-separated list of privileges that are passed to child process privileges. The attribute type is **SEC\_LIST**.

#### **S\_EUID**

The effective user ID to be assumed when running the command. The attribute type is **SEC\_INT**.

#### **S\_EGID**

The effective group ID to be assumed when running the command. The attribute type is **SEC\_INT**.

*Value* Specifies a pointer, or a pointer to a pointer according to the value specified in the *Attribute* and *Type* parameters. See the *Type* parameter for more details.

*Type* Specifies the type of attribute. The following valid types are defined in the **usersec.h** file:

#### **SEC\_INT**

The format of the attribute is an integer. For the subroutine, the user should supply a pointer to a defined integer variable.

#### **SEC\_CHAR**

The format of the attribute is a null-terminated character string. For the subroutine, the user should supply a pointer to a defined character pointer variable. Caller needs to free this memory.

#### **SEC\_LIST**

The format of the attribute is a series of concatenated strings that each of which is null-terminated. The last string in the series is terminated by two successive null characters. For the subroutine, the user should supply a pointer to a defined character pointer variable. Caller needs to free this memory.

# **Security**

**Files Accessed:**

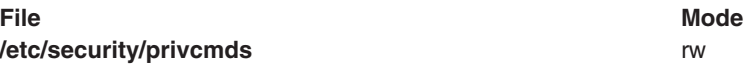

# **Return Values**

If successful, the **getcmdattr** subroutine returns zero. Otherwise, a value of -1 is returned and the **errno** global value is set to indicate the error.

## **Error Codes**

If the **getcmdattr** subroutine fails, one of the following **errno** values is set:

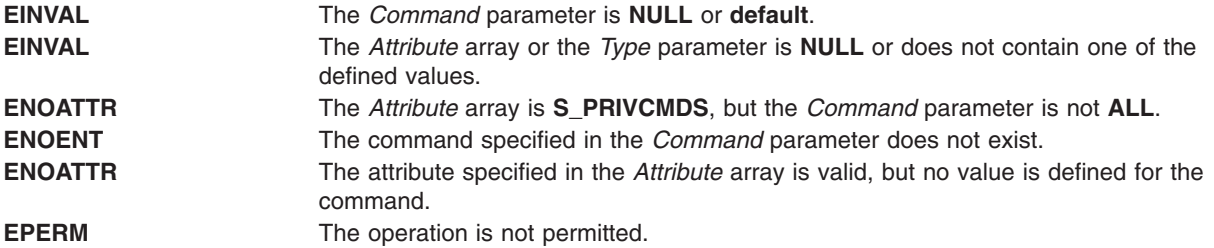

## **Related Information**

The "getcmdattrs Subroutine" and the ["putcmdattrs](#page-1468-0) Subroutine" on page 1443.

The **setsecattr** command, **rmsecattr** command, **lssecattr** command, and the **setkst** command in *AIX Version 6.1 Commands Reference*.

The **/etc/security/privcmds** file in *AIX Version 6.1 Files Reference*.

RBAC and RBAC Authorizations in the *Security*.

## **getcmdattrs Subroutine**

## **Purpose**

Retrieves multiple command attributes from the privileged command database.

## **Library**

Security Library (**libc.a**)

## **Syntax**

```
#include <usersec.h>
```

```
int getcmdattrs(Command, Attributes, Count)
   char *Command;
   dbattr_t *Attributes;
   int Count;
```
# **Description**

The **getcmdattrs** subroutine reads one or more attributes from the privileged command database. The command specified with the *Command* parameter must include the full path to the command and exist in the privileged command database. If the database is not open, this subroutine does an implicit open for reading.

The *Attributes* array contains information about each attribute that is to be read. Each element in the *Attributes* array must be examined upon a successful call to the **getcmdattrs** subroutine to determine whether the *Attributes* array was successfully retrieved. The values of the **SEC\_CHAR** or **SEC\_LIST** attributes successfully returned are in the allocated memory. Caller need to free this memory after use. The **dbattr t data** structure contains the following fields:

The name of the target command attribute. The following valid privileged command attributes for the subroutine are defined in the **usersec.h** file:

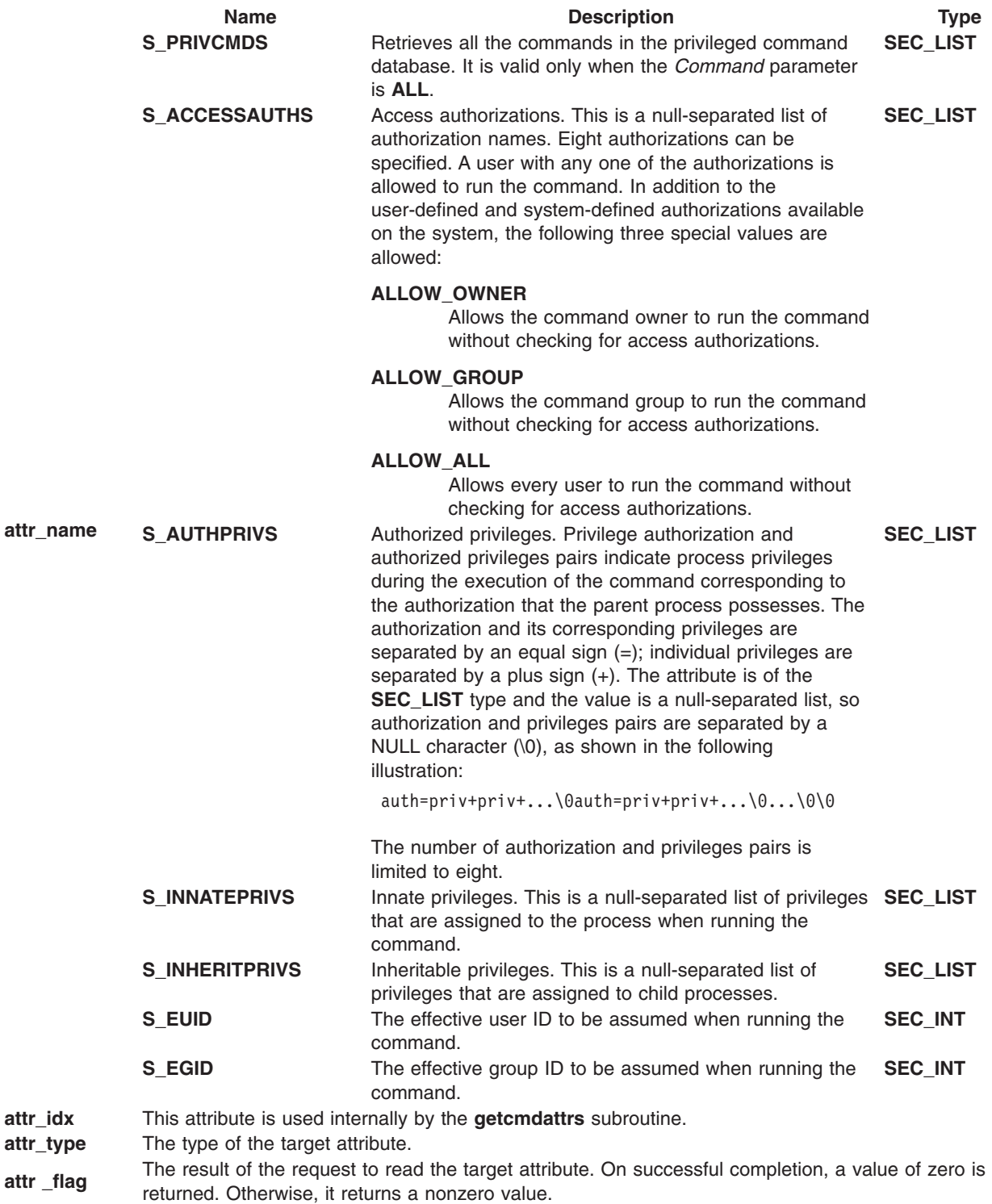

<span id="page-389-0"></span>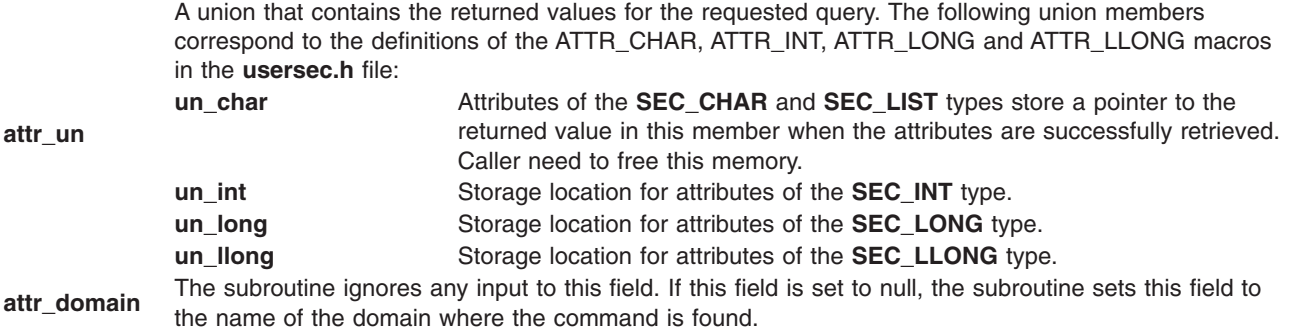

If **ALL** is specified for the *Command* parameter, the **S\_PRIVCMDS** attribute is the only valid attribute that is displayed in the *Attribute* array. Specifying any other attribute with a command name of **ALL** causes the **getcmdattrs** subroutine to fail.

### **Parameters**

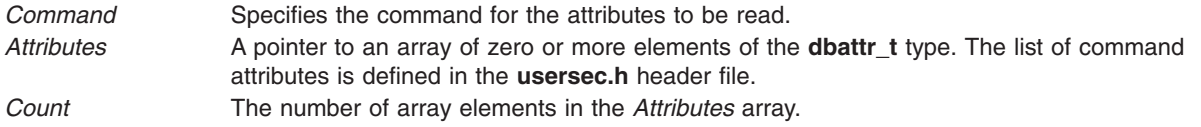

# **Security**

**Files Accessed:**

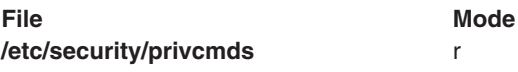

## **Return Values**

If the command specified by the *Command* parameter exists in the privileged command database, the **getcmdattrs** subroutine returns zero. On successful completion, the **attr\_flag** attribute of each element in the *Attributes* array must be examined to determine whether it was successfully retrieved. On failure, a value of -1 is returned and the **errno** value is set to indicate the error.

## **Error Codes**

If the **getcmdattrs** subroutine returns -1, one of the following **errno** values is set:

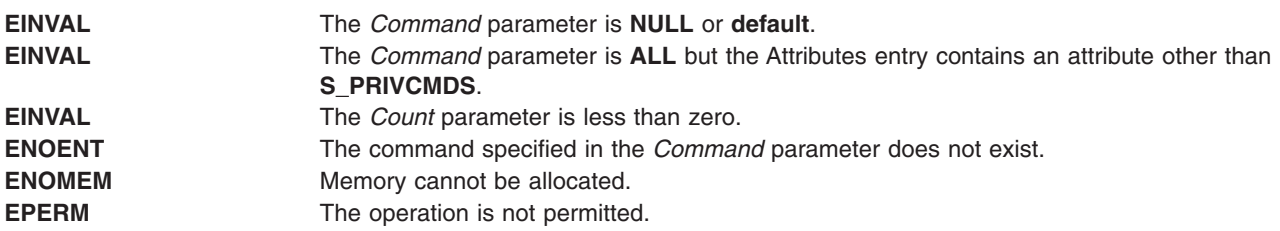

If the **getcmdattrs** subroutine fails to query an attribute, one of the following errors is returned in the **attr\_flag** field of the corresponding attributes element:

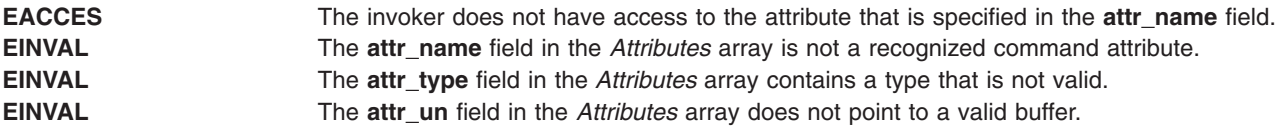

**ENOATTR** The **attr\_name** field in the *Attributes* array specifies a valid attribute, but no value is defined for this privileged command. **ENOMEM** Memory cannot be allocated to store the return value.

## **Related Information**

The **[getcmdattr](#page-384-0)** subroutine, **[putcmdattr](#page-1464-0)** subroutine, **[putcmdattrs](#page-1468-0)** subroutine.

The **setsecattr** command, **rmsecattr** command, **lssecattr** command, and the **setkst** command in *AIX Version 6.1 Commands Reference*.

The **/etc/security/privcmds** file in *AIX Version 6.1 Files Reference*.

RBAC and RBAC Authorizations in the *Security*.

## **getconfattr or putconfattr Subroutine**

### **Purpose**

Accesses the system information in the user database.

### **Library**

Security Library (**libc.a**)

## **Syntax**

**#include <usersec.h> #include <userconf.h>**

```
int getconfattr (sys, Attribute, Value, Type)
char * sys;
char * Attribute;
void *Value;
int Type;
```

```
int putconfattr (sys, Attribute, Value, Type)
char * sys;
char * Attribute;
void *Value;
int Type;
```
# **Description**

The **getconfattr** subroutine reads a specified attribute from the system information database. The **putconfattr** subroutine writes a specified attribute to the system information database.

## **Parameters**

*sys* System attribute. The following possible attributes are defined in the **userconf.h** file.

- SC\_SYS\_LOGIN
- $\cdot$  SC\_SYS\_USER
- SC\_SYS\_ADMUSER
- SC\_SYS\_AUDIT SEC\_LIST
- SC SYS AUSERS SEC LIST
- SC\_SYS\_ASYS SEC\_LIST
- <span id="page-391-0"></span>• SC\_SYS\_ABIN SEC\_LIST
- SC\_SYS\_ASTREAM SEC\_LIST

Users can define the system attribute parameter. In this case, the parameter value is used as a stanza name. The stanza name contains the specified attribute and value in the *Attribute* and *Value* parameters. The **putconfattr** subroutine creates this stanza in the file associated with the attribute. The **getconfattr** subroutine retrieves the value for the specified attribute and user defined stanza.

#### *Attribute*

Specifies which attribute is read. The following possible attributes are defined in the **usersec.h** file:

#### **S\_CORECOMP**

Core compression status. The attribute type is **SEC\_CHAR**.

### **S\_COREPATH**

Core path specification status. The attribute type is **SEC\_CHAR**.

#### **S\_COREPNAME**

Core path specification location. The attribute type is **SEC\_CHAR**.

#### **S\_CORENAMING**

Core naming status. The attribute type is **SEC\_CHAR**.

#### **S\_PGRP**

Principle group name. The attribute type is **SEC\_CHAR**.

#### **S\_GROUPS**

Groups to which the user belongs. The attribute type is **SEC\_LIST**.

#### **S\_ADMGROUPS**

Groups for which the user is an administrator. The attribute type is **SEC\_LIST**.

#### **S\_ADMIN**

Administrative status of a user. The attribute type is **SEC\_BOOL**.

#### **S\_AUDITCLASSES**

Audit classes to which the user belongs. The attribute type is **SEC\_LIST**.

### **S\_AUTHSYSTEM**

Defines the user's authentication method. The attribute type is **SEC\_CHAR.**

#### **S\_HOME**

Home directory. The attribute type is **SEC\_CHAR**.

## **S\_SHELL**

Initial program run by a user. The attribute type is **SEC\_CHAR**.

#### **S\_GECOS**

Personal information for a user. The attribute type is **SEC\_CHAR**.

#### **S\_USRENV**

User-state environment variables. The attribute type is **SEC\_LIST**.

#### **S\_SYSENV**

Protected-state environment variables. The attribute type is **SEC\_LIST**.

#### **S\_LOGINCHK**

Specifies whether the user account can be used for local logins. The attribute type is **SEC\_BOOL**.

#### **S\_HISTEXPIRE**

Defines the period of time (in weeks) that a user cannot reuse a password. The attribute type is **SEC\_INT**.

#### **S\_HISTSIZE**

Specifies the number of previous passwords that the user cannot reuse. The attribute type is **SEC\_INT**.

#### **S\_MAXREPEAT**

Defines the maximum number of times a user can repeat a character in a new password. The attribute type is **SEC\_INT**.

### **S\_MINAGE**

Defines the minimum age in weeks that the user's password must exist before the user can change it. The attribute type is **SEC\_INT**.

### **S\_PWDCHECKS**

Defines the password restriction methods for this account. The attribute type is **SEC\_LIST**.

#### **S\_MINALPHA**

Defines the minimum number of alphabetic characters required in a new user's password. The attribute type is **SEC\_INT**.

#### **S\_MINDIFF**

Defines the minimum number of characters required in a new password that were not in the old password. The attribute type is **SEC\_INT**.

#### **S\_MINLEN**

Defines the minimum length of a user's password. The attribute type is **SEC\_INT**.

#### **S\_MINOTHER**

Defines the minimum number of non-alphabetic characters required in a new user's password. The attribute type is **SEC\_INT**.

#### **S\_DICTIONLIST**

Defines the password dictionaries for this account. The attribute type is **SEC\_LIST**.

#### **S\_SUCHK**

Specifies whether the user account can be accessed with the **su** command. Type **SEC\_BOOL**.

#### **S\_REGISTRY**

Defines the user's authentication registry. The attribute type is **SEC\_CHAR**.

#### **S\_RLOGINCHK**

Specifies whether the user account can be used for remote logins using the **telnet** or **rlogin** commands. The attribute type is **SEC\_BOOL**.

#### **S\_DAEMONCHK**

Specifies whether the user account can be used for daemon execution of programs and subsystems using the **cron** daemon or **src**. The attribute type is **SEC\_BOOL**.

#### **S\_TPATH**

Defines how the account may be used on the trusted path. The attribute type is **SEC CHAR**. This attribute must be one of the following values:

**nosak** The secure attention key is not enabled for this account.

**notsh** The trusted shell cannot be accessed from this account.

#### **always**

This account may only run trusted programs.

**on** Normal trusted-path processing applies.

#### **S\_TTYS**

List of ttys that can or cannot be used to access this account. The attribute type is **SEC\_LIST**.

### **S\_SUGROUPS**

Groups that can or cannot access this account. The attribute type is **SEC\_LIST**.

#### **S\_EXPIRATION**

Expiration date for this account, in seconds since the epoch. The attribute type is **SEC\_CHAR**.

### **S\_AUTH1**

Primary authentication methods for this account. The attribute type is **SEC\_LIST**.

#### **S\_AUTH2**

Secondary authentication methods for this account. The attribute type is **SEC\_LIST**.

#### **S\_UFSIZE**

Process file size soft limit. The attribute type is **SEC\_INT**.

#### **S\_UCPU**

Process CPU time soft limit. The attribute type is **SEC\_INT**.

#### **S\_UDATA**

Process data segment size soft limit. The attribute type is **SEC\_INT**.

#### **S\_USTACK**

Process stack segment size soft limit. Type: **SEC\_INT**.

#### **S\_URSS**

Process real memory size soft limit. Type: **SEC\_INT**.

### **S\_UCORE**

Process core file size soft limit. The attribute type is **SEC\_INT**.

#### **S\_PWD**

Specifies the value of the passwd field in the **/etc/passwd** file. The attribute type is **SEC\_CHAR**.

#### **S\_UMASK**

File creation mask for a user. The attribute type is **SEC\_INT**.

#### **S\_LOCKED**

Specifies whether the user's account can be logged into. The attribute type is **SEC\_BOOL**.

#### **S\_UFSIZE\_HARD**

Process file size hard limit. The attribute type is **SEC\_INT**.

#### **S\_UCPU\_HARD**

Process CPU time hard limit. The attribute type is **SEC\_INT**.

#### **S\_UDATA\_HARD**

Process data segment size hard limit. The attribute type is **SEC\_INT**.

#### **S\_USTACK\_HARD**

Process stack segment size hard limit. Type: **SEC\_INT**.

#### **S\_URSS\_HARD**

Process real memory size hard limit. Type: **SEC\_INT**.

#### **S\_UCORE\_HARD**

Process core file size hard limit. The attribute type is **SEC\_INT**.

- <span id="page-394-0"></span>**Note:** These values are string constants that should be used by applications both for convenience and to permit optimization in latter implementations.
- *Type* Specifies the type of attribute expected. Valid types are defined in the **usersec.h** file and include:

### **SEC\_INT**

The format of the attribute is an integer.

For the **getconfattr** subroutine, the user should supply a pointer to a defined integer variable. For the **putconfattr** subroutine, the user should supply an integer.

### **SEC\_CHAR**

The format of the attribute is a null-terminated character string.

### **SEC\_LIST**

The format of the attribute is a series of concatenated strings, each null-terminated. The last string in the series is terminated by two successive null characters.

### **SEC\_BOOL**

The format of the attribute from the **getconfattr** subroutine is an integer with the value of either 0 (false) or 1 (true). The format of the attribute for the **putconfattr** subroutine is a null-terminated string containing one of the following strings: true, false, yes, no, always, or never.

### **SEC\_COMMIT**

For the **putconfattr** subroutine, this value specified by itself indicates that the changes to the named *sys* value or stanza are to be committed to permanent storage. The *Attribute* and *Value* parameters are ignored. If no stanza name is specified, all outstanding changes to the system information databases are committed to permanent storage.

### **SEC\_DELETE**

The corresponding attribute is deleted from the database.

## **Security**

Files Accessed:

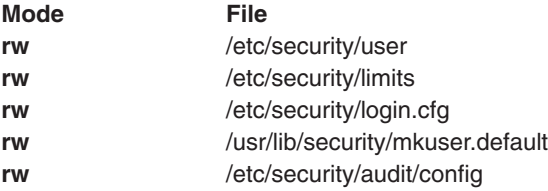

## **Return Values**

If successful, the **getconfattr** subroutine returns a value of zero.

If unsuccessful, the **getconfattr** subroutine returns a value of -1.

### **Error Codes**

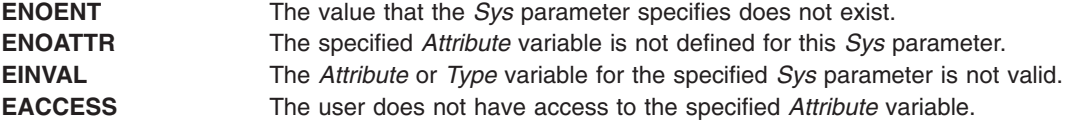

**Files**

**/etc/passwd Contains user IDs.** 

## **Related Information**

The ["getuserattr,](#page-513-0) IDtouser, nextuser, or putuserattr Subroutine" on page 488.

List of Security and Auditing Subroutines, Subroutines Overview in *AIX Version 6.1 General Programming Concepts: Writing and Debugging Programs*.

### **getconfattrs Subroutine**

### **Purpose**

Accesses system information in the system information database.

### **Library**

Security Library (**libc.a**)

## **Syntax**

**#include <usersec.h> #include <userconf.h>**

```
int getconfattrs (Sys, Attributes, Count)
char * Sys;
dbattr_t * Attributes;
int Count
```
## **Description**

The **getconfattrs** subroutine accesses system configuration information.

The **getconfattrs** subroutine reads one or more attributes from the system configuration database. If the database is not already open, this subroutine does an implicit open for reading.

The *Attributes* array contains information about each attribute that is to be written. The **dbattr\_t** data structure contains the following fields:

### **attr\_name**

The name of the desired attribute.

### **attr\_idx**

Used internally by the **getconfattrs** subroutine.

# **attr\_type**

The type of the desired attribute. The list of attribute types is defined in the **usersec.h** header file.

### **attr\_flag**

The results of the request to read the desired attribute.

### **attr\_un**

A union containing the values to be written. Its union members that follow correspond to the definitions of the **attr\_char**, **attr\_int**, **attr\_long**, and **attr\_llong** macros, respectively:
#### **un\_char**

Attributes of type **SEC\_CHAR** and **SEC\_LIST** store a pointer to the value to be written.

**un\_int** Attributes of type **SEC\_INT** and **SEC\_BOOL** contain the value of the attribute to be written.

#### **un\_long**

Attributes of type **SEC\_LONG** contain the value of the attribute to be written.

#### **un\_llong**

Attributes of type **SEC\_LLONG** contain the value of the attribute to be written.

#### **attr\_domain**

The authentication domain containing the attribute. The **getconfattrs** subroutine is responsible for managing the memory referenced by this pointer.

Use the **setuserdb** and **enduserdb** subroutines to open and close the system configuration database. Failure to explicitly open and close the system database can result in loss of memory and performance.

#### **Parameters**

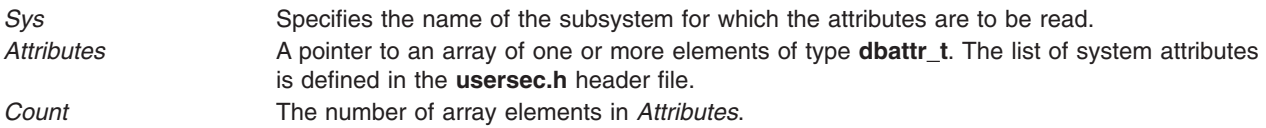

#### **Security**

Files accessed:

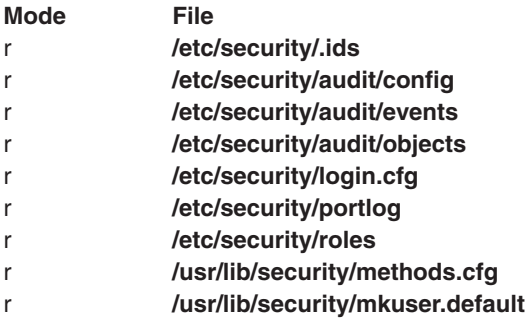

#### **Return Values**

If the value of the *Sys* or *Attributes* parameter is NULL, or the value of the *Count* parameter is less than 1, the **getconfattrs** subroutine returns a value of -1, and sets the **errno** global variable to indicate the error. Otherwise, the subroutine returns a value of zero. The **getconfattrs** subroutine does not check the validity of the *Sys* parameter. Each element in the *Attributes* array must be examined on a successful call to the **getconfattrs** subroutine to determine whether the *Attributes* array entry is successfully retrieved.

#### **Error Codes**

The **getconfattrs** subroutine returns an error that indicates that the system attribute does or does not exist. Additional errors can indicate an error querying the information databases for the requested attributes.

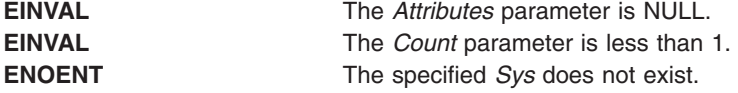

If the **getconfattrs** subroutine fails to query an attribute, one or more of the following errors is returned in the **attr\_flag** field of the corresponding *Attributes* element:

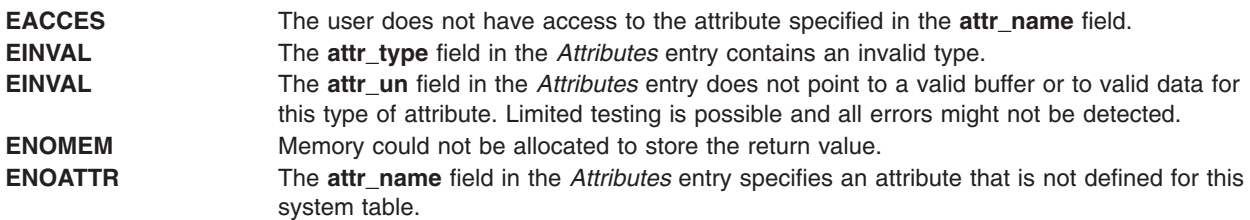

#### **Files**

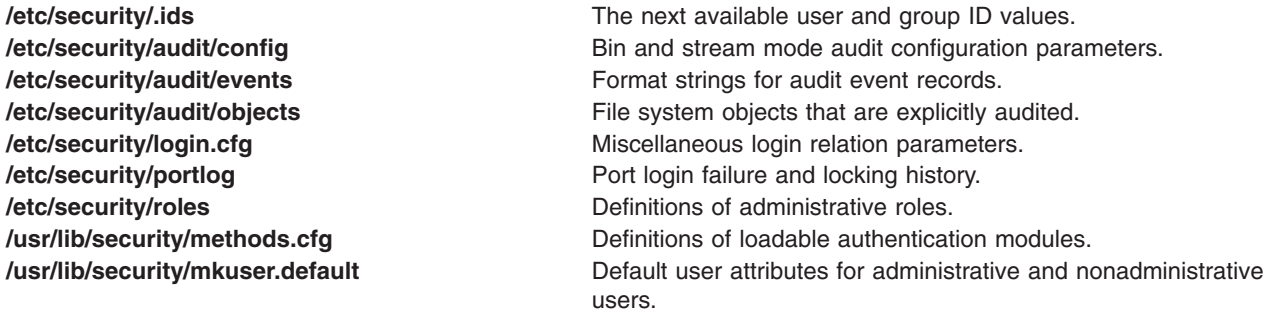

#### **Related Information**

The "getconfattr or putconfattr [Subroutine"](#page-390-0) on page 365.

The ["getuserattr,](#page-513-0) IDtouser, nextuser, or putuserattr Subroutine" on page 488.

The "getconfattr or putconfattr [Subroutine"](#page-390-0) on page 365.

List of Security and Auditing Subroutines, Subroutines Overview in *AIX Version 6.1 General Programming Concepts: Writing and Debugging Programs*.

#### **getcontext or setcontext Subroutine**

#### **Purpose**

Initializes the structure pointed to by *ucp* to the context of the calling process.

#### **Library**

(**libc.a**)

**Syntax #include <ucontext.h>**

**int getcontext (ucontext\_t \****ucp***);**

```
int setcontext (const uncontext_t *ucp);
```
# **Description**

The **getcontext** subroutine initalizes the structure pointed to by *ucp* to the current user context of the calling process. The **ucontext\_t** type that *ucp* points to defines the user context and includes the contents of the calling process' machine registers, the signal mask, and the current execution stack.

The setcontext subroutine restores the user context pointed to by *ucp*. A successful call to setcontext subroutine does not return; program execution resumes at the point specified by the *ucp* argument passed to setcontext subroutine. The *ucp* argument should be created either by a prior call to getcontext subroutine, or by being passed as an argument to a signal handler. If the *ucp* argument was created with getcontext subroutine, program execution continues as if the corresponding call of getcontext subroutine had just returned. If the *ucp* argument was created with makecontext subroutine, program execution continues with the function passed to makecontext subroutine. When that function returns, the process continues as if after a call to setcontext subroutine with the *ucp* argument that was input to makecontext subroutine. If the *ucp* argument was passed to a signal handler, program execution continues with the program instruction following the instruction interrupted by the signal. If the uc link member of the ucontext t structure pointed to by the *ucp* arguement is equal to 0, then this context is the main context, and the process will exit when this context returns.

# **Parameters**

*ucp* A pointer to a user stucture.

# **Return Values**

If successful, a value of 0 is returned. If unsuccessful, a value of -1 is returned and the **errno** global variable is set to indicate the error.

# **Error Codes**

The **getcontext** and **setcontext** subroutines are unsuccessful if one of the following is true:

**EINVAL** NULL *ucp* address **EFAULT** Invalid *ucp* address

# **Related Information**

The **makecontext** [\("makecontext](#page-850-0) or swapcontext Subroutine" on page 825) subroutine, **setjmp** subroutine, **sigaltstack** subroutine, **sigaction** subroutine, **sigprocmask** subroutine, and **sigsetjmp** subroutine.

#### **getcwd Subroutine**

#### **Purpose**

Gets the path name of the current directory.

**Library** Standard C Library (**libc.a**)

# **Syntax**

**#include <unistd.h>**

**char \*getcwd (** *[Buffer](#page-399-0)***,** *[Size](#page-399-0)***) char \****Buffer***; size\_t** *Size***;**

# <span id="page-399-0"></span>**Description**

The **getcwd** subroutine places the absolute path name of the current working directory in the array pointed to by the *Buffer* parameter, and returns that path name. The *size* parameter specifies the size in bytes of the character array pointed to by the *Buffer* parameter.

### **Parameters**

- *Buffer* Points to string space that will contain the path name*.* If the *Buffer* parameter value is a null pointer, the **getcwd** subroutine, using the **malloc** subroutine, obtains the number of bytes of free space as specified by the *Size* parameter. In this case, the pointer returned by the **getcwd** subroutine can be used as the parameter in a subsequent call to the **free** subroutine. Starting the **getcwd** subroutine with a null pointer as the *Buffer* parameter value is not recommended.
- *Size* Specifies the length of the string space. The value of the *Size* parameter must be at least 1 greater than the length of the path name to be returned.

### **Return Values**

If the **getcwd** subroutine is unsuccessful, a null value is returned and the **errno** global variable is set to indicate the error. The **getcwd** subroutine is unsuccessful if the *Size* parameter is not large enough or if an error occurs in a lower-level function.

In UNIX03 mode, the **getcwd** subroutine returns a null value if the actual path name is longer than the value defined by **PATH\_MAX** (see the **limits.h** file). In the pervious mode, the **getcwd** subroutine returns a truncated path name if the path name is longer than **PATH MAX**. The previous behavior is disabled by setting the environment variable XPG\_SUS\_ENV=ON.

### **Error Codes**

If the **getcwd** subroutine is unsuccessful, it returns one or more of the following error codes:

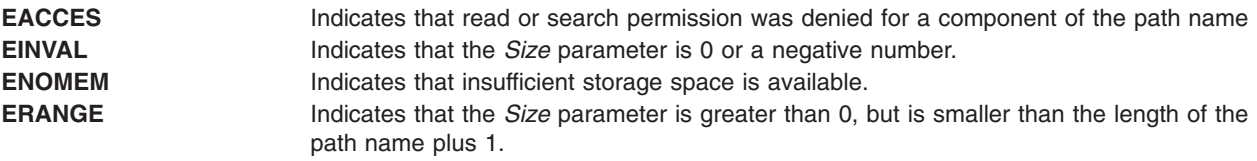

### **Related Information**

The "getwd [Subroutine"](#page-538-0) on page 513,"malloc, free, realloc, calloc, mallopt, mallinfo, [mallinfo\\_heap,](#page-840-0) alloca, valloc, or [posix\\_memalign](#page-840-0) Subroutine" on page 815.

Files, Directories, and File Systems for Programmers in *AIX Version 6.1 General Programming Concepts: Writing and Debugging Programs*.

#### **getdate Subroutine**

#### **Purpose**

Convert user format date and time.

#### **Library**

Standard C Library **(libc.a)**

# **Syntax**

**#include <time.h>**

```
struct tm *getdate (const char *string)
extern int getdate_err
```
# **Description**

The **getdate** subroutine converts user definable date and/or time specifications pointed to by *string*, into a **struct tm**. The structure declaration is in the **time.h** header file (see **ctime** subroutine).

User supplied templates are used to parse and interpret the input string. The templates are contained in text files created by the user and identified by the environment variable **DATEMSK**. The **DATEMSK** variable should be set to indicate the full pathname of the file that contains the templates. The first line in the template that matches the input specification is used for interpretation and conversation into the internal time format.

The templates should follow a format where complex field descriptors are preceded by simpler ones. For example:

%M %H:%M %m/%d/%y %m/%d/%y %H:%M:%S

The following field descriptors are supported:

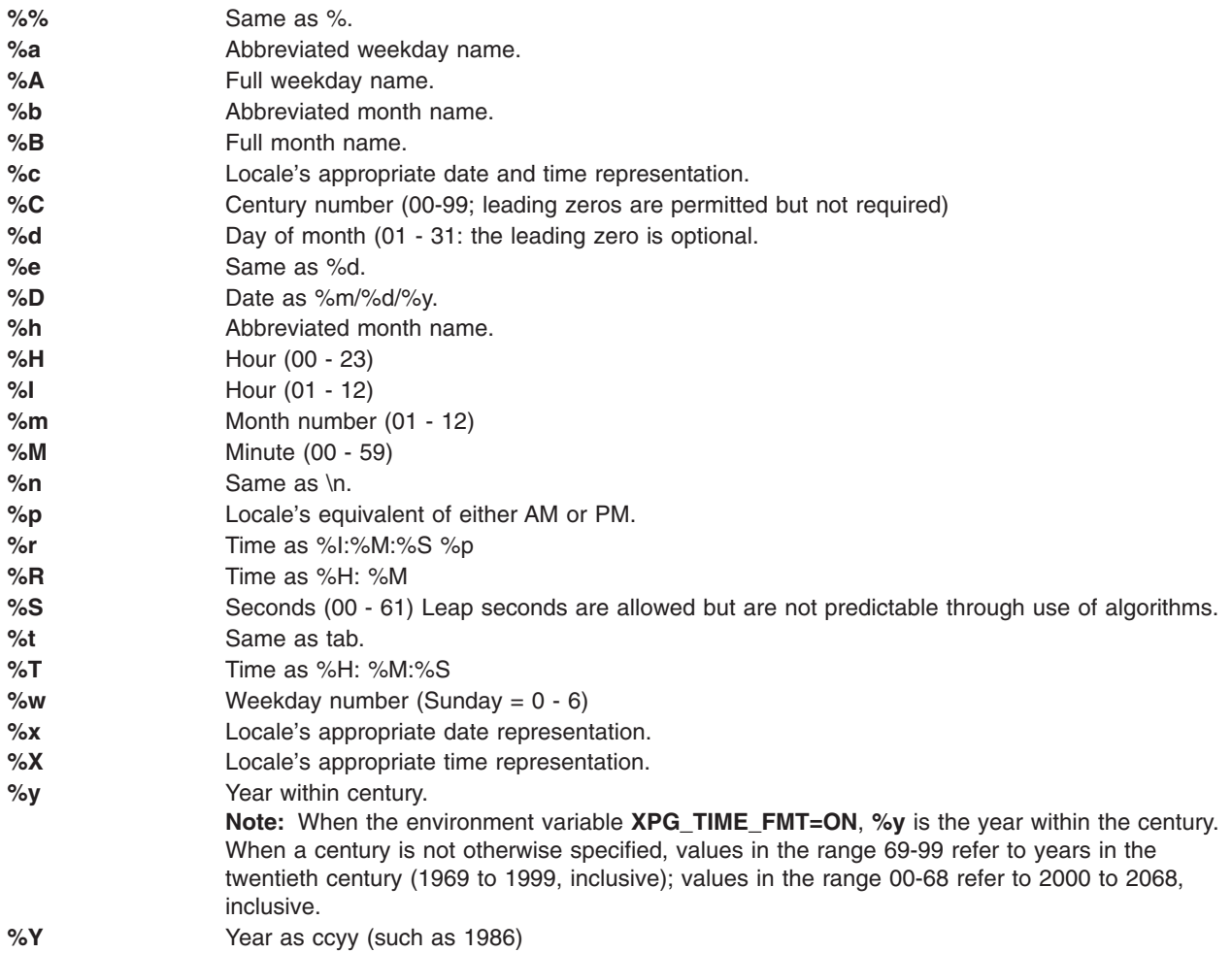

**%Z** Time zone name or no characters if no time zone exists. If the time zone supplied by %Z is not the same as the time zone **getdate** subroutine expects, an invalid input specification error will result. The **getdate** subroutine calculates an expected time zone based on information supplied to the interface (such as hour, day, and month).

The match between the template and input specification performed by the **getdate** subroutine is case sensitive.

The month and weekday names can consist of any combination of upper and lower case letters. The used can request that the input date or time specification be in a specific language by setting the LC\_TIME category (See the **setlocale** subroutine).

Leading zero's are not necessary for the descriptors that allow leading zero's. However, at most two digits are allowed for those descriptors, including leading zero's. Extra whitespace in either the template file or in *string* is ignored.

The field descriptors %c, %x, and %X will not be supported if they include unsupported field descriptors.

Example 1 is an example of a template. Example 2 contains valid input specifications for the template. Example 3 shows how local date and time specifications can be defined in the template.

The following rules apply for converting the input specification into the internal format:

- If only the weekday is given, today is assumed if the given month is equal to the current day and next week if it is less.
- v If only the month is given, the current month is assumed if the given month is equal to the current month and next year if it is less and no year is given (the first day of month is assumed if no day is given).
- v If no hour, minute, and second are given, the current hour, minute and second are assumed.
- If no date is given, today is assumed if the given hour is greater than the current hour and tomorrow is assumed if it is less.

#### **Return Values**

Upon successful completion, the **getdate** subroutine returns a pointer to **struct tm;** otherwise, it returns a null pointer and the external variable **getdate err** is set to indicate the error.

### **Error Codes**

Upon failure, a null pointer is returned and the variable **getdate\_err** is set to indicate the error.

The following is a complete list of the **getdate\_err** settings and their corresponding descriptions:

- **1** The **DATEMSK** environment variable is null or undefined.
- **2** The template file cannot be opened for reading.
- **3** Failed to get file status information.
- **4** The template file is not a regular file.
- **5** An error is encountered while reading the template file.
- **6** Memory allocation failed (not enough memory available.
- **7** There is no line in the template that matches the input.
- **8** Invalid input specification, Example: February 31 or a time is specified that can not be represented in a time\_t (representing the time in seconds since 00:00:00 UTC, January 1, 1970).

### **Examples**

1. The following example shows the possible contents of a template:

```
\frac{6}{6}m
%A %B %d, %Y, %H:%M:%S
\% A
%B
%m/%d/%y %I %p
%d, %m, %Y %H:%M
at %A the %dst of %B in %Y
run job at %I %p, %B %dnd
&A den %d. %B %Y %H.%M Uhr
```
2. The following are examples of valid input specifications for the template in Example 1:

```
getdate ("10/1/87 4 PM")
getdate ("Friday")
getdate ("Friday September 18, 1987, 10:30:30")
getdate ("24,9,1986 10:30")
getdate ("at monday the 1st of december in 1986")
getdate ("run job at 3 PM. december 2nd")
```
If the LC\_TIME category is set to a German locale that includes freitag as a weekday name and oktober as a month name, the following would be valid:

getdate ("freitag den 10. oktober 1986 10.30 Uhr")

3. The following examples shows how local date and time specification can be defined in the template.

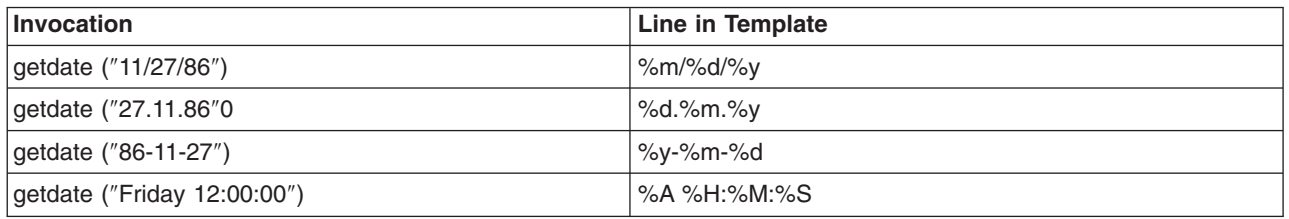

4. The following examples help to illustrate the above rules assuming that the current date Mon Sep 22 12:19:47 EDT 1986 and the LC\_TIME category is set to the default ″C″ locale.

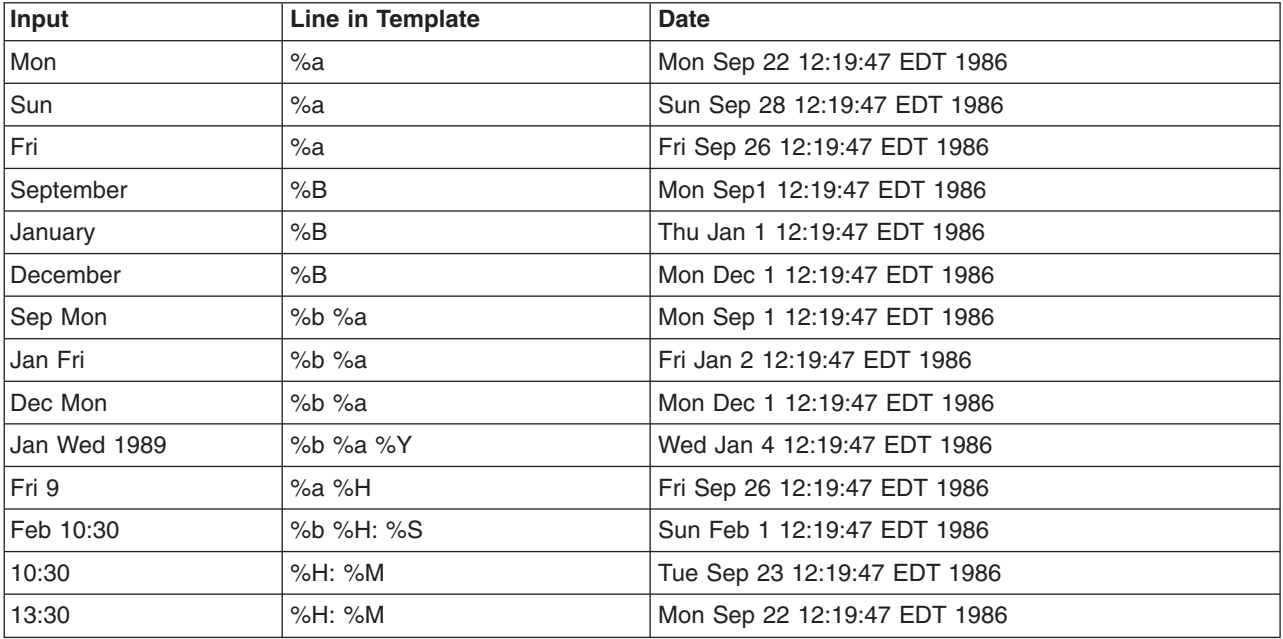

## <span id="page-403-0"></span>**Related Information**

The **ctime** ("ctime, localtime, gmtime, mktime, difftime, asctime, or tzset [Subroutine"](#page-227-0) on page 202), **ctype** ("ctype, isalpha, isupper, islower, isdigit, isxdigit, [isalnum,](#page-235-0) isspace, ispunct, isprint, isgraph, iscntrl, or isascii [Subroutines"](#page-235-0) on page 210), **setlocale**, **strftime**, and **times** ("getrusage, [getrusage64,](#page-481-0) times, or vtimes [Subroutine"](#page-481-0) on page 456) subroutines.

#### **getdevattr Subroutine**

#### **Purpose**

Retrieves the device security information in the privileged device database.

#### **Library**

Security Library (**libc.a**)

#### **Syntax**

```
#include <usersec.h>
```

```
int getdevattr (Device, Attribute, Value, Type)
    char *Device;
    char *Attribute;
    void *Value;
    int Type;
```
## **Description**

The **getdevattr** subroutine reads a specified attribute from the device database. If the database is not open, this subroutine does an implicit open for reading. For attributes of the **SEC\_CHAR** and **SEC\_LIST** types, the **getdevattr** subroutine returns the value to the allocated memory. Caller needs to free this memory.

### **Parameters**

*Device* Specifies the device name. The value should be the full path to the device on the system. This parameter must be specified unless the *Type* parameter is **SEC\_COMMIT**. *Attribute* Specifies the attribute that is read. The following possible attributes are defined in the **usersec.h** file:

#### **S\_READPRIVS**

Privileges required to read from the device. Eight privileges can be defined. A process with any of the read privileges is allowed to read from the device. The attribute type is **SEC\_LIST**.

#### **S\_WRITEPRIVS**

Privileges required to write to the device. Eight privileges can be defined. A process with any of the write privileges is allowed to write to the device.

*Value* Specifies a pointer or a pointer to a pointer according to the *Attribute* array and the *Type* parameters. See the *Type* parameter for more details.

<span id="page-404-0"></span>*Type* Specifies the type of attribute. The following valid types are defined in the **usersec.h** file:

#### **SEC\_INT**

The format of the attribute is an integer. For the **getdevattr** subroutine, the user should supply a pointer to a defined integer variable.

#### **SEC\_CHAR**

The format of the attribute is a null-terminated character string. For the **getdevattr** subroutine, the user should supply a pointer to a defined character pointer variable. The value is returned as allocated memory for the **getdevattr** subroutine. Caller need to free this memory.

#### **SEC\_LIST**

The format of the attribute is a series of concatenated strings, each of which is null-terminated. The last string in the series is terminated by two successive null characters. For the **getdevattr** subroutine, the user should supply a pointer to a defined character pointer variable. Caller need to free this memory.

#### **Security**

**Files Accessed:**

**File Mode /etc/security/privdevs** rw

## **Return Values**

On successful completion, the **getdevattr** subroutine returns a value of zero. Otherwise, a value of -1 is returned and the **errno** global value is set to indicate the error.

### **Error Codes**

If the **getdevattr** subroutine fails, one of the following **errno** values is set:

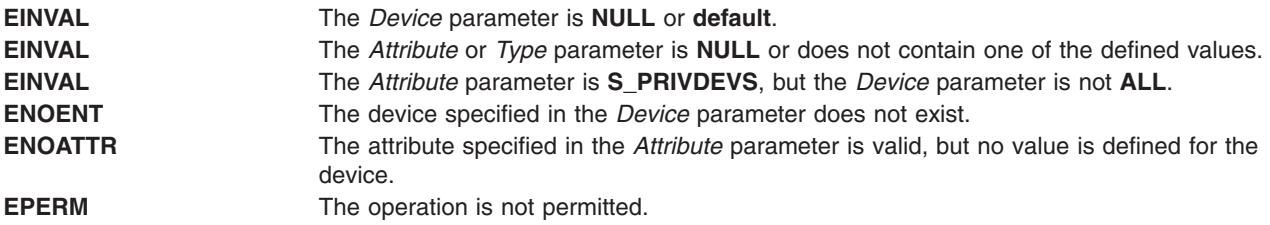

### **Related Information**

The "getdevattrs Subroutine" and the ["putdevattrs](#page-1475-0) Subroutine" on page 1450.

The**setsecattr** command, **rmsecattr** command, **lssecattr** command, and the **setkst** command in *AIX Version 6.1 Commands Reference*.

The **/etc/security/privcmds** file in *AIX Version 6.1 Files Reference*.

RBAC and RBAC Authorizations in the *Security*.

### **getdevattrs Subroutine**

#### **Purpose**

Retrieves multiple device attributes from the privileged device database.

# **Library**

Security Library (**libc.a**)

# **Syntax**

**#include <usersec.h>**

```
int getdevattrs(Device, Attributes, Count)
    char *Device;
    dbattr_t *Attributes;
    int Count;
```
# **Description**

The **getdevattrs** subroutine reads one or more attributes from the privileged device database. The device specified with the *Device* parameter must include the full path to the device and exist in the privileged device database. If the database is not open, this subroutine does an implicit open for reading.

The *Attributes* parameter contains information about each attribute that is to be read. Each element in the *Attributes* parameter must be examined on a successful call to the **getdevattrs** subroutine to determine whether the *Attributes* parameter was successfully retrieved. The values of the **SEC\_CHAR** or **SEC\_LIST** attributes that are successfully returned are in the allocated memory. Caller need to free this memory after use. The **dbattr\_t data** structure contains the following fields:

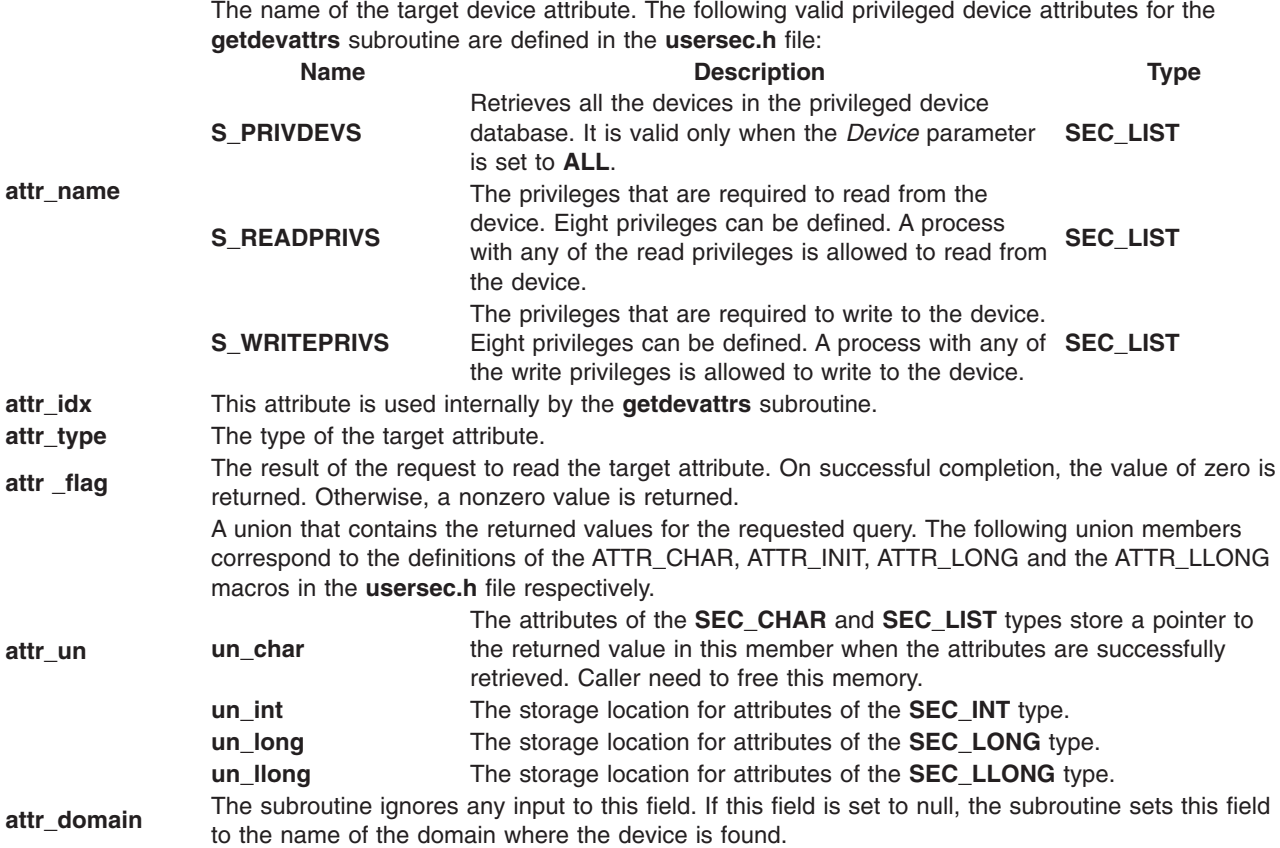

If **ALL** is specified for the *Device* parameter, the **S\_PRIVDEVS** attribute is the only valid attribute that is displayed in the *Attribute* parameter. Specifying any other attribute with a device name of **ALL** causes the **getdevattrs** subroutine to fail.

# <span id="page-406-0"></span>**Parameters**

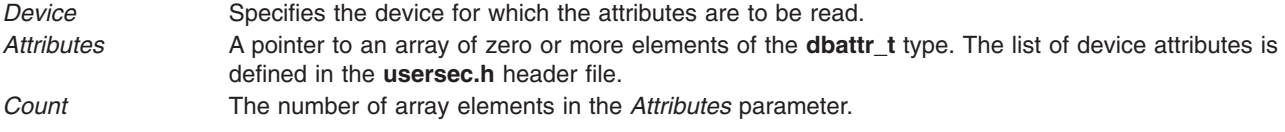

# **Security**

**Files Accessed:**

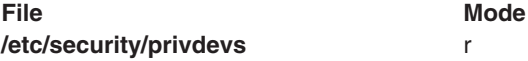

### **Return Values**

If the device that is specified by the *Device* parameter exists in the privileged device database, the **getdevattrs** subroutine returns zero. On successful completion, the **attr\_flag** attribute of each element in the *Attributes* parameter must be examined to determine whether it was successfully retrieved. On failure, a value of -1 is returned and the **errno** value is set to indicate the error.

# **Error Codes**

If the **getdevattrs** subroutine returns -1, one of the following **errno** values is set:

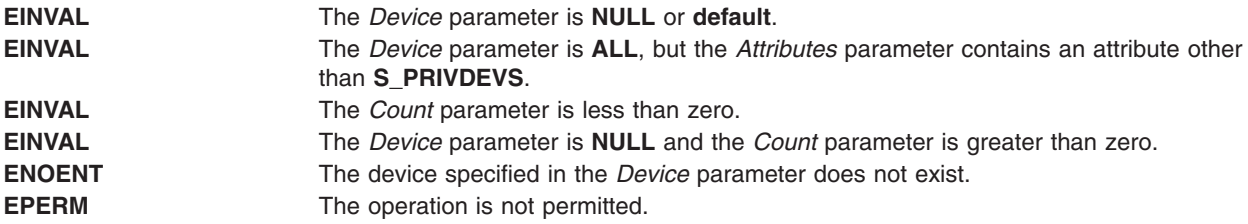

If the **getdevattrs** subroutine fails to query an attribute, one of the following errors is returned to the **attr\_flag** field of the corresponding *Attributes* element:

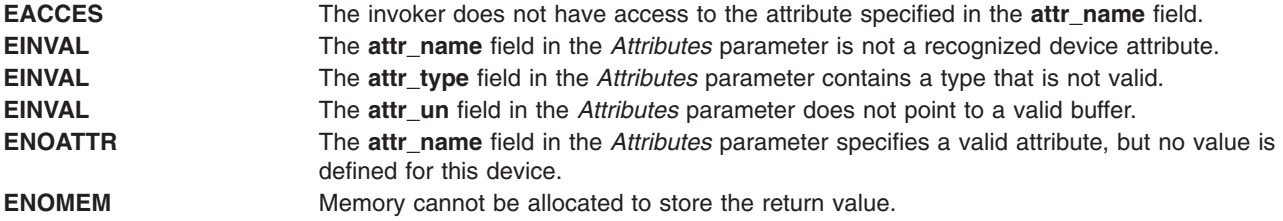

# **Related Information**

The "getdevattr [Subroutine"](#page-403-0) on page 378, "putdevattr [Subroutine"](#page-1473-0) on page 1448, and the ["putdevattrs](#page-1475-0) [Subroutine"](#page-1475-0) on page 1450.

The **setsecattr** command, **rmsecattr** command, **lssecattr** command, and the **setkst** command in *AIX Version 6.1 Commands Reference*.

The **/etc/security/privcmds** file in *AIX Version 6.1 Files Reference*.

RBAC and RBAC Authorizations in the *Security*.

#### **getdtablesize Subroutine**

#### **Purpose**

Gets the descriptor table size.

# **Library**

Standard C Library (**libc.a**)

### **Syntax**

**#include <unistd.h>**

**int getdtablesize (void)**

## **Description**

The **getdtablesize** subroutine is used to determine the size of the file descriptor table.

The size of the file descriptor table for a process is set by the **ulimit** command or by the **setrlimit** subroutine. The **getdtablesize** subroutine returns the current size of the table as reported by the **getrlimit** subroutine. If **getrlimit** reports that the table size is unlimited, **getdtablesize** instead returns the value of OPEN MAX, which is the largest possible size of the table.

**Note:** The **getdtablesize** subroutine returns a runtime value that is specific to the version of the operating system on which the application is running. In AIX 4.3.1, **getdtablesize** returns a value that is set in the **limits** file, which can be different from system to system.

#### **Return Values**

The **getdtablesize** subroutine returns the size of the descriptor table.

### **Related Information**

The **close** ("close [Subroutine"](#page-202-0) on page 177) subroutine, **open** ("open, openx, open64, **[open64x](#page-999-0)**, creat, or creat64 [Subroutine"](#page-999-0) on page 974) subroutine, **select** subroutine.

#### **getea Subroutine**

#### **Purpose**

Reads the value of an extended attribute.

# **Syntax**

**#include <sys/ea.h>**

```
ssize_t getea(const char *path, const char *name,
        void *value, size_t size);
ssize_t fgetea(int filedes, const char *name, void *value, size_t size);
ssize_t lgetea(const char *path, const char *name,
       void *value, size_t size);
```
# **Description**

Extended attributes are name:value pairs associated with the file system objects (such as files, directories, and symlinks). They are extensions to the normal attributes that are associated with all objects in the file system (that is, the **stat(2)** data).

<span id="page-408-0"></span>Do not define an extended attribute name with the eight characters prefix "(0xF8)SYSTEM(0xF8)". Prefix "(0xF8)SYSTEM(0xF8)" is reserved for system use only.

**Note:** The 0xF8 prefix represents a non-printable character.

The **getea** subroutine retrieves the value of the extended attribute identified by *name* and associated with the given *path* in the file system. The length of the attribute *value* is returned. The **fgetea** subroutine is identical to **getea**, except that it takes a file descriptor instead of a path. The **lgetea** subroutine is identical to **getea**, except, in the case of a symbolic link, the link itself is interrogated rather than the file that it refers to.

### **Parameters**

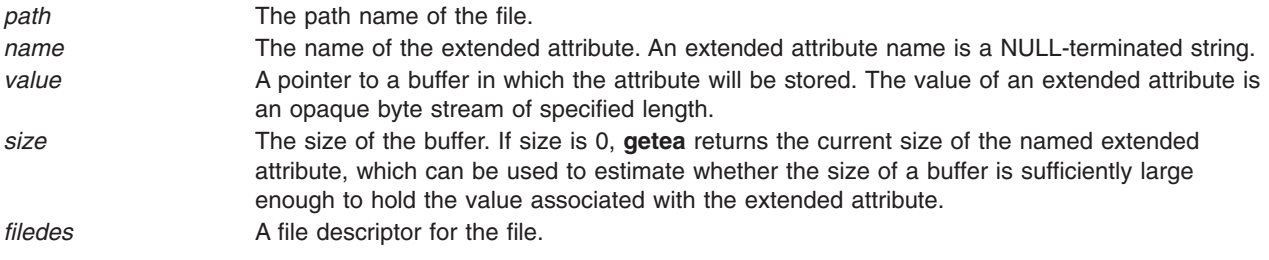

## **Return Values**

If the **getea** subroutine succeeds, a nonnegative number is returned that indicates the size of the extended attribute value. Upon failure, -1 is returned and **errno** is set appropriately.

### **Error Codes**

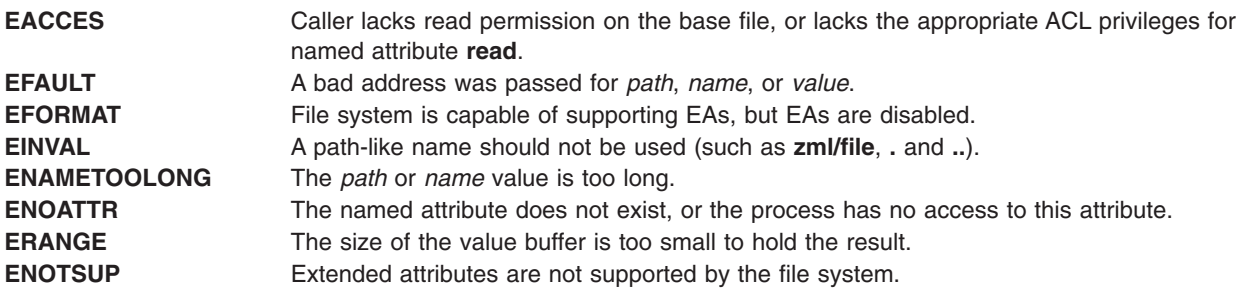

The errors documented for the **stat(2)** system call are also applicable here.

### **Related Information**

"listea [Subroutine"](#page-787-0) on page 762, removeea Subroutine, setea Subroutine, stateea Subroutine.

### **getenv Subroutine**

#### **Purpose**

Returns the value of an environment variable.

### **Library**

Standard C Library (**libc.a**)

# **Syntax**

**#include <stdlib.h>**

**char \*getenv (** *Name***) const char \****Name***;**

# **Description**

The **getenv** subroutine searches the environment list for a string of the form *Name***=***Value*. Environment variables are sometimes called shell variables because they are frequently set with shell commands.

# **Parameters**

*Name* Specifies the name of an environment variable. If a string of the proper form is not present in the current environment, the **getenv** subroutine returns a null pointer.

# **Return Values**

The **getenv** subroutine returns a pointer to the value in the current environment, if such a string is present. If such a string is not present, a null pointer is returned. The **getenv** subroutine normally does not modify the returned string. The **putenv** subroutine, however, may overwrite or change the returned string. Do not attempt to free the returned pointer. The **getenv** subroutine returns a pointer to the user's copy of the environment (which is static), until the first invocation of the **putenv** subroutine that adds a new environment variable. The **putenv** subroutine allocates an area of memory large enough to hold both the user's environment and the new variable. The next call to the **getenv** subroutine returns a pointer to this newly allocated space that is not static. Subsequent calls by the **putenv** subroutine use the **realloc** subroutine to make space for new variables. Unsuccessful completion returns a null pointer.

### **Related Information**

The **putenv** ("putenv [Subroutine"](#page-1477-0) on page 1452) subroutine.

# **getevars Subroutine**

### **Purpose**

Gets environment of a process.

### **Library**

Standard C library (**libc.a)**

# **Syntax**

```
#include <procinfo.h>
#include <sys/types.h>
```

```
int getevars (processBuffer, bufferLen, argsBuffer, argsLen)
struct procsinfo *processBuffer
or struct procentry64 *processBuffer;
int bufferLen;
char *argsBuffer;
int argsLen;
```
# <span id="page-410-0"></span>**Description**

The **getevars** subroutine returns the environment that was passed to a command when it was started. Only one process can be examined per call to **getevars**.

The **getevars** subroutine uses the pi\_pid field of *processBuffer* to determine which process to look for. *bufferLen* should be set to size of **struct procsinfo** or **struct procentry64**. Parameters are returned in *argsBuffer*, which should be allocated by the caller. The size of this array must be given in *argsLen*.

On return, *argsBuffer* consists of a succession of strings, each terminated with a null character (ascii `\0'). Hence, two consecutive NULLs indicate the end of the list.

**Note:** The arguments may be changed asynchronously by the process, but results are not guaranteed to be consistent.

#### **Parameters**

*processBuffer*

Specifies the address of a **procsinfo** or **procentry64** structure, whose pi\_pid field should contain the pid of the process that is to be looked for.

*bufferLen*

Specifies the size of a single **procsinfo** or **procentry64** structure.

*argsBuffer*

Specifies the address of an array of characters to be filled with a series of strings representing the parameters that are needed. An extra NULL character marks the end of the list. This array must be allocated by the caller.

*argsLen*

Specifies the size of the *argsBuffer* array. No more than *argsLen* characters are returned.

#### **Return Values**

If successful, the **getevars** subroutine returns zero. Otherwise, a value of -1 is returned and the **errno** global variable is set to indicate the error.

### **Error Codes**

The **getevars** subroutine does not succeed if the following are true:

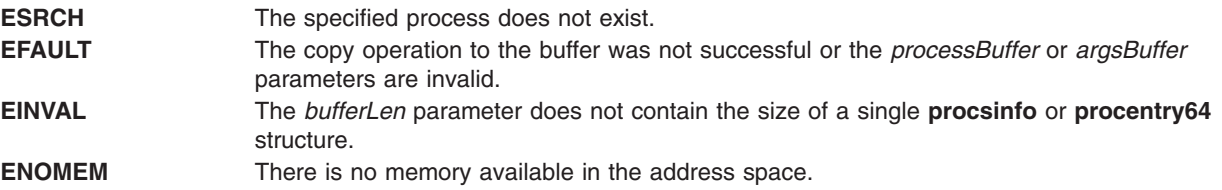

### **Related Information**

The **getargs** ("getargs [Subroutine"](#page-373-0) on page 348), **getpid** ("getpid, getpgrp, or getppid [Subroutine"](#page-457-0) on page [432\)](#page-457-0), **getpgrp** ("getpid, getpgrp, or getppid [Subroutine"](#page-457-0) on page 432), **getppid** ("getpid, [getpgrp,](#page-457-0) or getppid [Subroutine"](#page-457-0) on page 432), **getprocs** or **getthrds** ("getthrds [Subroutine"](#page-502-0) on page 477) subroutines.

The **ps** command.

## **getfilehdr Subroutine**

#### **Purpose**

Retrieves the header details of the advanced accounting data file.

# **Library**

The **libaacct.a** library.

# **Syntax**

**#define <sys/aacct.h> getfilehdr(***filename*, *hdrinfo***) char \****filename***; struct aacct\_file\_header \****hdrinfo***;**

# **Description**

The **getfilehdr** subroutine retrieves the advanced accounting data file header information in a structure of type **aacct** file header and returns it to the caller through the structure pointer passed to it. The data file header contains the system details such as the name of the host, the partition number, and the system model.

### **Parameters**

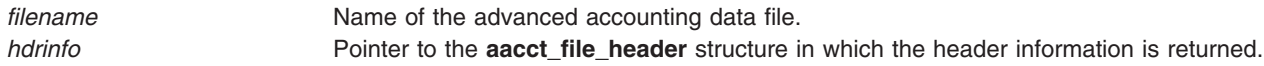

# **Security**

No restrictions. Any user can call this function.

### **Return Values**

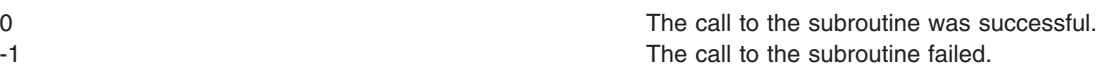

# **Error Codes**

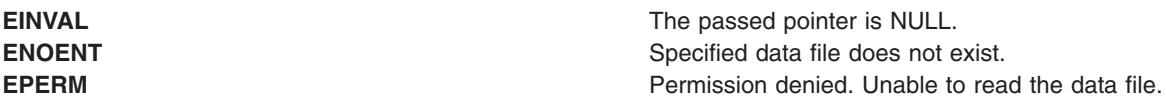

# **Related Information**

The ["buildproclist](#page-151-0) Subroutine" on page 126, ["buildtranlist](#page-152-0) or freetranlist Subroutine" on page 127, "getproclist, getlparlist, or getarmlist [Subroutine"](#page-467-0) on page 442.

Understanding the Advanced Accounting Subsystem.

# **getfirstprojdb Subroutine**

### **Purpose**

Retrieves details of the first project from the specified project database.

# **Library**

The **libaacct.a** library.

# **Syntax**

<sys/aacct.h>

getfirstprojdb(void \**handle*, struct *project* \*project, char \**comm*)

# **Description**

The **getfirstprojdb** subroutine retrieves the first project definitions from the project database, which is controlled through the *handle* parameter. The caller must initialize the project database prior to calling this routine with the **projdballoc** routine. Upon successful completion, the project information is copied to the project structure specified by the caller. In addition, the associated project comment, if present, is copied to the buffer pointed to by the *comm* parameter. The comment buffer is allocated by the caller and must have a length of 1024 bytes.

There is an internal state (that is, the current project) associated with the project database. When the project database is initialized, the current project is the first project in the database. The **getnextprojdb** subroutine returns the current project and advances the current project assignment to the next project in the database so that successive calls read each project entry in the database. The **getfirstprojdb** subroutine can be used to reset the database, so that the initial project is the current project assignment.

# **Parameters**

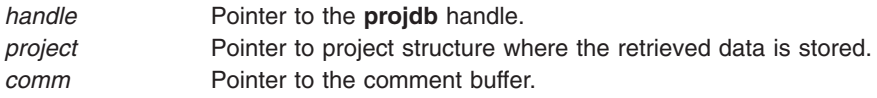

# **Security**

No restriction. Any user can call this function.

# **Return Values**

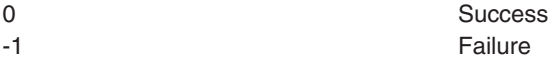

# **Error Codes**

**EINVAL** Invalid arguments, if passed pointer is NULL. **ENOENT** No projects available.

# **Related Information**

The "addprojdb [Subroutine"](#page-58-0) on page 33, ["chprojattrdb](#page-186-0) Subroutine" on page 161, ["getnextprojdb](#page-442-0) Subroutine" on [page](#page-442-0) 417, "getprojdb [Subroutine"](#page-472-0) on page 447, "getprojs [Subroutine"](#page-473-0) on page 448, ["projdballoc](#page-1314-0) [Subroutine"](#page-1314-0) on page 1289, "projdbfinit [Subroutine"](#page-1315-0) on page 1290, "projdbfree [Subroutine"](#page-1316-0) on page 1291, rmprojdb Subroutine.

# **getfsent, getfsspec, getfsfile, getfstype, setfsent, or endfsent Subroutine**

#### **Purpose**

Gets information about a file system.

## **Library**

Standard C Library (**libc.a**)

# **Syntax**

```
#include <fstab.h>
struct fstab *getfsent( )
```

```
struct fstab *getfsspec ( Special)
char *Special;
```

```
struct fstab *getfsfile( File)
char *File;
```

```
struct fstab *getfstype( Type)
char *Type;
void setfsent( )
void endfsent( )
```
#### **Description**

The **getfsent** subroutine reads the next line of the **/etc/filesystems** file, opening the file if necessary.

The **setfsent** subroutine opens the **/etc/filesystems** file and positions to the first record.

The **endfsent** subroutine closes the **/etc/filesystems** file.

The **getfsspec** and **getfsfile** subroutines sequentially search from the beginning of the file until a matching special file name or file-system file name is found, or until the end of the file is encountered. The **getfstype** subroutine does likewise, matching on the file-system type field.

**Note:** All information is contained in a static area, which must be copied to be saved.

# **Parameters**

```
Special Specifies the file-system file name.
File Specifies the file name.
Type Specifies the file-system type.
```
# **Return Values**

The **getfsent**, **getfsspec**, **getfstype**, and **getfsfile** subroutines return a pointer to a structure that contains information about a file system. The header file **fstab.h** describes the structure. A null pointer is returned when the end of file (EOF) is reached or if an error occurs.

# **Files**

**/etc/filesystems** Centralizes file system characteristics.

# **Related Information**

The **getvfsent**, **getvfsbytype**, **getvfsbyname**, **getvfsbyflag**, **setvfsent**, or **endvfsent** [\("getvfsent,](#page-535-0) getvfsbytype, [getvfsbyname,](#page-535-0) getvfsbyflag, setvfsent, or endvfsent Subroutine" on page 510) subroutine.

The **filesystems** file.

Files, Directories, and File Systems for Programmers in *AIX Version 6.1 General Programming Concepts: Writing and Debugging Programs*.

# **getfsfbitindex and getfsfbitstring Subroutines**

## **Purpose**

Retrieve file security flag indices and strings.

## **Library**

Trusted AIX Library ( **libmls.a** )

# **Syntax**

**#include <mls/mls.h>**

```
int getfsfbitindex (fsfname)
const char *fsfname;
```

```
int getfsfstring (buff, size, index)
char *buff;
int *size;
int index;
```
# **Description**

The **getfsfbitindex** subroutine searches in the file security flags table for the file security flag that the *fsfname* parameter specifies. The file security flag name that the *fsfname* parameter specified is used as a string.

The **getfsfstring** subroutine converts the specified file security flag index into a string and stores the result in the *buff* parameter. The length of the *buff* parameter is specified by the *size* parameter. If the length specified by the *size* parameter is less than that of the string, the **getfsfstring** subroutine fails and returns the required length into the *size* parameter for the index that is specified by the *index* parameter.

# **Parameters**

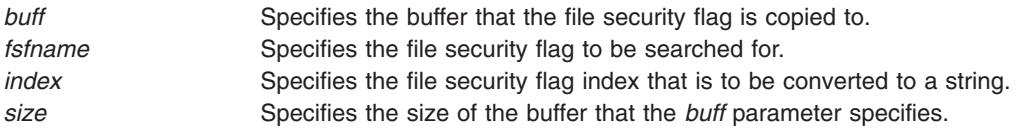

# **Return Values**

If successful, the **getfsfbitindex** subroutine returns a value that is equal to or greater than zero. Otherwise, it returns a value of -1.

If successful, the **getfsfstring** subroutine returns a value of zero. Otherwise, it returns a value of -1.

# <span id="page-415-0"></span>**Error Codes**

If these subroutines fail, they set one of the following error codes:

**EINVAL EINVAL** The parameters specified NULL value or the index is not valid. **ENOSPC** The size of the buffer is not large enough to store the file security flag string.

# **Related Information**

The File security flags in *Security*.

Trusted AIX in *Security*.

## **getgid, getegid or gegidx Subroutine**

#### **Purpose**

Gets the process group IDs.

#### **Library**

Standard C Library (**libc.a**)

# **Syntax**

**#include <unistd.h> #include <sys/types.h> gid\_t getgid (void); gid\_t getegid (void); #include <id.h> gid\_t getgidx (int type);**

# **Description**

The **getgid** subroutine returns the real group ID of the calling process.

The **getegid** subroutine returns the effective group ID of the calling process.

The **getgidx** subroutine returns the group ID indicated by the *type* parameter of the calling process.

These subroutines are part of Base Operating System (BOS) Runtime.

#### **Return Values**

The **getgid**, **getegid**and **getgidx** subroutines return the requested group ID. The **getgid** and **getegid** subroutines are always successful.

The **getgidx** subroutine will return -1 and set the global **errno** variable to **EINVAL** if the type parameter is not one of **ID\_REAL**, **ID\_EFFECTIVE** or **ID\_SAVED**.

#### **Parameters**

*type* Specifies the group ID to get. Must be one of **ID\_REAL** (real group ID), **ID\_EFFECTIVE** (effective group ID) or **ID\_SAVED** (saved set-group ID).

# <span id="page-416-0"></span>**Error Codes**

If the **getgidx** subroutine fails the following is returned:

**EINVAL EINVAL EINVAL Indicates the value of the type parameter is invalid.** 

# **Related Information**

The "getgroups [Subroutine"](#page-428-0) on page 403, **initgroups** subroutine, **setgid** subroutine, **setgroups** subroutine.

The **groups** command, **setgroups** command.

List of Security and Auditing Subroutines and Subroutines Overview in *AIX Version 6.1 General Programming Concepts: Writing and Debugging Programs*.

### **getgrent, getgrgid, getgrnam, setgrent, or endgrent Subroutine**

#### **Purpose**

Accesses the basic group information in the user database.

#### **Library**

Standard C Library (**libc.a)**

# **Syntax**

**#include <sys/types.h> #include <grp.h> struct group \*getgrent ( );**

```
struct group *getgrgid (GID)
gid_t GID;
```
**struct group \*getgrnam (***Name***) const char \*** *[Name](#page-417-0)***; void setgrent ( ); void endgrent ( );**

# **Description**

**Attention:** The information returned by the **getgrent**, **getgrnam**, and **getgrgid** subroutines is stored in a static area and is overwritten on subsequent calls. You must copy this information to save it.

**Attention:** These subroutines should not be used with the **getgroupattr** subroutine. The results are unpredictable.

The **setgrent** subroutine opens the user database if it is not already open. Then, this subroutine sets the cursor to point to the first group entry in the database.

The **getgrent**, **getgrnam**, and **getgrgid** subroutines return information about the requested group. The **getgrent** subroutine returns the next group in the sequential search. The **getgrnam** subroutine returns the first group in the database whose name matches that of the *Name* parameter. The **getgrgid** subroutine returns the first group in the database whose group ID matches the *GID* parameter. The **endgrent** subroutine closes the user database.

<span id="page-417-0"></span>**Note:** An ! (exclamation mark) is written into the gr passwd field. This field is ignored and is present only for compatibility with older versions of UNIX.

These subroutines also return the list of user members for the group. Currently, the list is limited to 2000 entries (this could change in the future to where all the entries for the group are returned).

#### **The Group Structure**

The **group** structure is defined in the **grp.h** file and has the following fields:

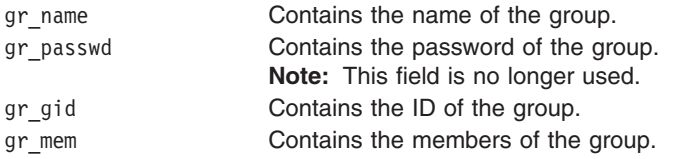

If the Network Information Service (NIS) is enabled on the system, these subroutines attempt to retrieve the group information from the NIS authentication server.

#### **Parameters**

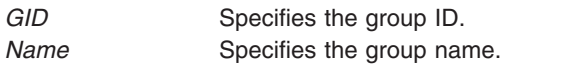

*Group* Specifies the basic group information to enter into the user database.

#### **Return Values**

If successful, the **getgrent**, **getgrnam**, and **getgrgid** subroutines return a pointer to a valid group structure. Otherwise, a null pointer is returned.

### **Error Codes**

These subroutines fail if one or more of the following are returned:

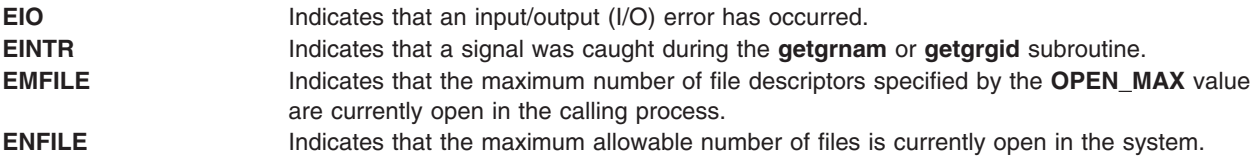

To check an application for error situations, set the **errno** global variable to a value of 0 before calling the **getgrgid** subroutine. If the **errno** global variable is set on return, an error occurred.

#### **File**

**/etc/group Contains basic group attributes.** 

### **Related Information**

"putgrent [Subroutine"](#page-1478-0) on page 1453

List of Security and Auditing Subroutines, Subroutines Overview in *AIX Version 6.1 General Programming Concepts: Writing and Debugging Programs*.

# **getgrgid\_r Subroutine**

#### **Purpose**

Gets a group database entry for a group ID.

# **Library**

Thread-Safe C Library (**libc\_r.a**)

# **Syntax**

**#include <sys/types.h> #include <grp.h>**

```
int getgrgid_r(gid_t gid,
struct group *grp,
char *buffer,
size_t bufsize,
struct group **result);
```
# **Description**

The **getgrgid** r subroutine updates the **group** structure pointed to by *grp* and stores a pointer to that structure at the location pointed to by *result*. The structure contains an entry from the group database with a matching *gid*. Storage referenced by the group structure is allocated from the memory provided with the *buffer* parameter, which is *bufsize* characters in size. The maximum size needed for this buffer can be determined with the {\_SC\_GETGR\_R\_SIZE\_MAX} *sysconf* parameter. A NULL pointer is returned at the location pointed to by *result* on error or if the requested entry is not found.

# **Return Values**

Upon successful completion, **getgrgid\_r** returns a pointer to a **struct group** with the structure defined in **<grp.h>** with a matching entry if one is found. The **getgrgid\_r** function returns a null pointer if either the requested entry was not found, or an error occurred. On error, *errno* will be set to indicate the error.

The return value points to a static area that is overwritten by a subsequent call to the **getgrent**, **getgrgid**, or **getgrnam** subroutine.

If successful, the **getgrgid\_r** function returns zero. Otherwise, an error number is returned to indicate the error.

# **Error Codes**

The **getgrgid** r function fails if:

**ERANGE** Insufficient storage was supplied via *buffer* and *bufsize* to contain the data to be referenced by the resulting **group** structure.

Applications wishing to check for error situations should set *errno* to 0 before calling **getgrgid\_r**. If *errno* is set on return, an error occurred.

### **Related Information**

The **getgrent, getgrgid, getgrnam, setgrent, endgrent** ("getgrent, getgrgid, [getgrnam,](#page-416-0) setgrent, or endgrent [Subroutine"](#page-416-0) on page 391) subroutine.

The **<grp.h>**, **<limits.h>**, and **<sys/types.h>** header files.

## **getgrnam\_r Subroutine**

#### **Purpose**

Search a group database for a name.

# **Library**

Thread-Safe C Library (**libc\_r.a**)

# **Syntax**

**#include <sys/types.h> #include <grp.h>**

```
int getgrnam_r (const char **name,
struct group *grp,
char *buffer,
size_t bufsize,
struct group **result);
```
# **Description**

The **getgrnam\_r** function updates the **group** structure pointed to by *grp* and stores pointer to that structure at the location pointed to by *result.* The structure contains an entry from the group database with a matching *gid* or *name*. Storage referenced by the group structure is allocated from the memory provided with the *buffer* parameter, which is *bufsize* characters in size. The maximum size needed for this buffer can be determined with the {\_SC\_GETGR\_R\_SIZE\_MAX} *sysconf* parameter. A NULL pointer is returned at the location pointed to by *result* on error or if the requested entry is not found.

### **Return Values**

The **getgrnam\_r** function returns a pointer to a **struct group** with the structure defined in **<grp.h>** with a matching entry if one is found. The **getgrnam\_r** function returns a null pointer if either the requested entry was not found, or an error occurred. On error, *errno* will be set to indicate the error.

The return value points to a static area that is overwritten by a subsequent call to the **getgrent**, **getgrgid**, or **getgrnam** subroutine.

If successful, the **getgrnam\_r** function returns zero. Otherwise, an error number is returned to indicate the error.

# **Error Codes**

The **getgrnam\_r** function fails if:

**ERANGE** Insufficient storage was supplied via *buffer* and *bufsize* to contain the data to be referenced by the resulting **group** structure.

Applications wishing to check for error situations should set *errno* to 0 before calling **getgrnam\_r**. If *errno* is set on return, an error occurred.

### **Related Information**

The **getgrent, getgrgid, getgrnam, setgrent, endgrent** ("getgrent, getgrgid, [getgrnam,](#page-416-0) setgrent, or endgrent [Subroutine"](#page-416-0) on page 391) subroutine.

The **<grp.h>**, **<limits.h>**, and **<sys/types.h>** header files.

### **getgroupattr, IDtogroup, nextgroup, or putgroupattr Subroutine**

#### **Purpose**

Accesses the group information in the user database.

# **Library**

Security Library (**libc.a**)

# **Syntax**

**#include <usersec.h>**

```
int getgroupattr (Group, Attribute, Value, Type)
char * Group;
char * Attribute;
void * Value;
int Type;
int putgroupattr (Group, Attribute, Value, Type)
char *Group;
char *Attribute;
void *Value;
int Type;
char *IDtogroup ( GID)
```
**gid\_t** *GID***;**

```
char *nextgroup ( Mode, Argument)
int Mode, Argument;
```
# **Description**

**Attention:** These subroutines and the **setpwent** and **setgrent** subroutines should not be used simultaneously. The results can be unpredictable.

These subroutines access group information. Because of their greater granularity and extensibility, you should use them instead of the **getgrent**, **putgrent**, **getgrnam**, **getgrgid**, **setgrent**, and **endgrent** subroutines.

The **getgroupattr** subroutine reads a specified attribute from the group database. If the database is not already open, the subroutine will do an implicit open for reading.

Similarly, the **putgroupattr** subroutine writes a specified attribute into the group database. If the database is not already open, the subroutine does an implicit open for reading and writing. Data changed by **putgroupattr** must be explicitly committed by calling the **putgroupattr** subroutine with a *Type* parameter specifying the **SEC\_COMMIT** value. Until the data is committed, only **get** subroutine calls within the process will return the written data.

New entries in the user and group databases must first be created by invoking **putgroupattr** with the **SEC\_NEW** type.

The **IDtogroup** subroutine translates a group ID into a group name.

The **nextgroup** subroutine returns the next group in a linear search of the group database. The consistency of consecutive searches depends upon the underlying storage-access mechanism and is not guaranteed by this subroutine.

<span id="page-421-0"></span>The **setuserdb** and **enduserdb** subroutines should be used to open and close the user database.

#### **Parameters**

Argument **Presently unused and must be specified as null.** *Attribute* Specifies which attribute is read. The following possible values are defined in the **usersec.h** file: **S\_ID** Group ID. The attribute type is **SEC\_INT**. **S\_USERS** Members of the group. The attribute type is **SEC\_LIST**. **S\_ADMS**

Administrators of the group. The attribute type is **SEC\_LIST**.

**S\_ADMIN**

Administrative status of a group. Type: **SEC\_BOOL**.

#### **S\_GRPEXPORT**

Specifies if the DCE registry can overwrite the local group information with the DCE group information during a DCE export operation. The attribute type is **SEC\_BOOL**.

Additional user-defined attributes may be used and will be stored in the format specified by the *Type* parameter.

GID Specifies the group ID to be translated into a group name.

*Group* Specifies the name of the group for which an attribute is to be read.

*Mode* Specifies the search mode. Also can be used to delimit the search to one or more user credential databases. Specifying a non-null *Mode* value implicitly rewinds the search. A null mode continues the search sequentially through the database. This parameter specifies one of the following values as a bit mask (defined in the **usersec.h** file):

#### **S\_LOCAL**

The local database of groups are included in the search.

#### **S\_SYSTEM**

All credentials servers for the system are searched.

<span id="page-422-0"></span>*Type* Specifies the type of attribute expected. Valid values are defined in the **usersec.h** file and include:

#### **SEC\_INT**

The format of the attribute is an integer. The buffer returned by the **getgroupattr** subroutine and the buffer supplied by the **putgroupattr** subroutine are defined to contain an integer.

#### **SEC\_CHAR**

The format of the attribute is a null-terminated character string.

#### **SEC\_LIST**

The format of the attribute is a series of concatenated strings, each null-terminated. The last string in the series is terminated by two successive null characters.

#### **SEC\_BOOL**

A pointer to an integer (**int \***) that has been cast to a null pointer.

#### **SEC\_COMMIT**

For the **putgroupattr** subroutine, this value specified by itself indicates that changes to the named group are committed to permanent storage. The *Attribute* and *Value* parameters are ignored. If no group is specified, changes to all modified groups are committed to permanent storage.

#### **SEC\_DELETE**

The corresponding attribute is deleted from the database.

#### **SEC\_NEW**

If using the **putgroupattr** subroutine, updates all the group database files with the new group name.

*Value* Specifies the address of a pointer for the **getgroupattr** subroutine. The **getgroupattr** subroutine will return the address of a buffer in the pointer. For the **putgroupattr** subroutine, the *Value* parameter specifies the address of a buffer in which the attribute is stored. See the *Type* parameter for more details.

#### **Security**

Files Accessed:

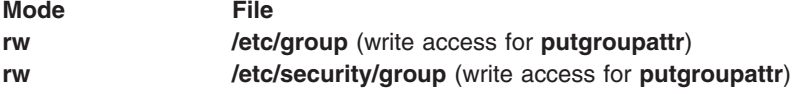

#### **Return Values**

The **getgroupattr** and **putgroupattr** subroutines, when successfully completed, return a value of 0. Otherwise, a value of -1 is returned and the **errno** global variable is set to indicate the error.

The **IDtogroup** and **nextgroup** subroutines return a character pointer to a buffer containing the requested group name, if successfully completed. Otherwise, a null pointer is returned and the **errno** global variable is set to indicate the error.

#### **Error Codes**

**Note:** All of these subroutines return errors from other subroutines.

These subroutines fail if the following is true:

**EACCES** Access permission is denied for the data request.

The **getgroupattr** and **putgroupattr** subroutines fail if one or more of the following are true:

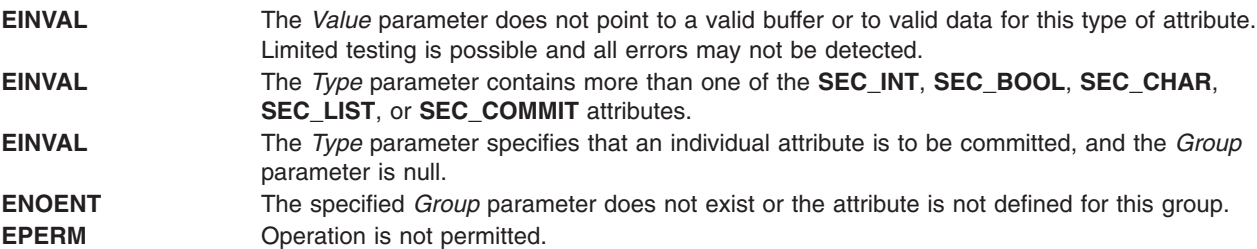

The **IDtogroup** subroutine fails if the following is true:

**ENOENT** The *GID* parameter could not be translated into a valid group name on the system.

The **nextgroup** subroutine fails if one or more of the following are true:

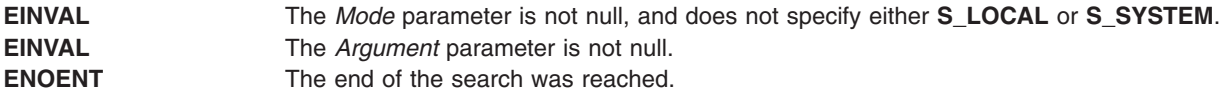

#### **Related Information**

The **getuserattr** [\("getuserattr,](#page-513-0) IDtouser, nextuser, or putuserattr Subroutine" on page 488) subroutine, **getuserpw** ("getuserpw, putuserpw, or [putuserpwhist](#page-527-0) Subroutine" on page 502) subroutine, **setpwdb** subroutine, **setuserdb** subroutine.

List of Security and Auditing Subroutines and Subroutines Overview in *AIX Version 6.1 General Programming Concepts: Writing and Debugging Programs*.

### **getgroupattrs Subroutine**

#### **Purpose**

Retrieves multiple group attributes in the group database.

#### **Library**

Security Library (**libc.a**)

### **Syntax**

**#include <usersec.h>**

```
int getgroupattrs (Group, Attributes, Count)
char * Group;
dbattr_t * Attributes;
int Count
```
#### **Description**

**Attention:** Do not use this subroutine and the **setpwent** and **setgrent** subroutines simultaneously. The results can be unpredictable.

The **getgroupattrs** subroutine accesses group information. Because of its greater granularity and extensibility, use it instead of the **getgrent** routines.

<span id="page-424-0"></span>The **getgroupattrs** subroutine reads one or more attributes from the group database. If the database is not already open, this subroutine does an implicit open for reading. A call to the **getgroupattrs** subroutine with an *Attributes* parameter of null and *Count* parameter of 0 for every new group verifies that the group exists.

The *Attributes* array contains information about each attribute that is to be read. The **dbattr\_t** data structure contains the following fields:

#### **attr\_name**

The name of the desired attribute.

#### **attr\_idx**

Used internally by the **getgroupattrs** subroutine.

#### **attr\_type**

The type of the desired attribute. The list of attribute types is defined in the **usersec.h** header file.

#### **attr\_flag**

The results of the request to read the desired attribute.

#### **attr\_un**

A union containing the returned values. Its union members that follow correspond to the definitions of the **attr\_char**, **attr\_int**, **attr\_long**, and **attr\_llong** macros, respectively:

#### **un\_char**

Attributes of type **SEC\_CHAR** and **SEC\_LIST** store a pointer to the returned attribute in this member when the requested attribute is successfully read. The caller is responsible for freeing this memory.

**un\_int** Attributes of type **SEC\_INT** and **SEC\_BOOL** store the value of the attribute in this member when the requested attribute is successfully read.

#### **un\_long**

Attributes of type **SEC\_LONG** store the value of the attribute in this member when the requested attribute is successfully read.

#### **un\_llong**

Attributes of type **SEC\_LLONG** store the value of the attribute in this member when the requested attribute is successfully read.

#### **attr\_domain**

The authentication domain containing the attribute. The **getgroupattrs** subroutine is responsible for managing the memory referenced by this pointer.

If **attr domain** is specified for an attribute, the get request is sent only to that domain. If **attr domain** is not specified (that is, set to NULL), **getgroupattrs** searches the domains in a predetermined order. The search starts with the local file system and continues with the domains specified in the **/usr/lib/security/methods.cfg** file. This search space can be restricted with the **setauthdb** subroutine so that only the domain specified in the **setauthdb** call is searched. If **attr domain** is not specified, the **getgroupattrs** subroutine sets this field to the name of the domain from which the value is retrieved. If the request for a NULL domain was not satisfied, the request is tried from the local files using the default stanza.

Use the **setuserdb** and **enduserdb** subroutines to open and close the group database. Failure to explicitly open and close the group database can result in loss of memory and performance.

#### **Parameters**

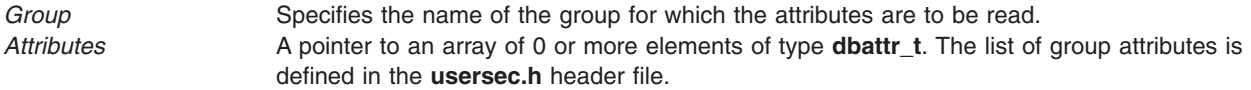

<span id="page-425-0"></span>

*Count* The number of array elements in *Attributes*. A *Count* parameter of 0 can be used to determine if the group exists.

# **Security**

Files accessed:

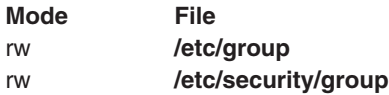

### **Return Values**

If *Group* exists, the **getgroupattrs** subroutine returns 0. Otherwise, a value of -1 is returned and the **errno** global variable is set to indicate the error. Each element in the *Attributes* array must be examined on a successful call to **getgroupattrs** to determine if the *Attributes* array entry was successfully retrieved.

# **Error Codes**

The **getgroupattrs** subroutine returns an error that indicates that the group does or does not exist. Additional errors can indicate an error querying the information databases for the requested attributes.

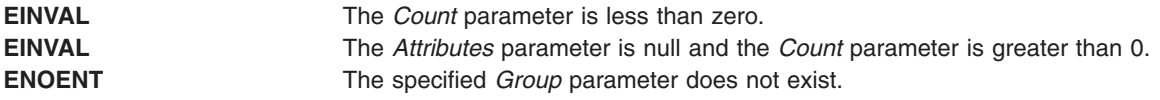

If the **getgroupattrs** subroutine fails to query an attribute, one or more of the following errors is returned in the **attr\_flag** field of the corresponding *Attributes* element:

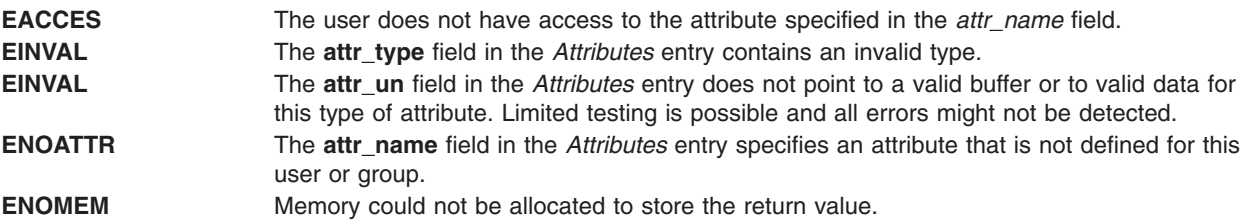

### **Examples**

The following sample test program displays the output to a call to **getgroupattrs**. In this example, the system has a user named foo.

attribute name : id attribute flag : 0 attribute domain : files attribute value : 204 attribute name : admin attribute flag : 0 attribute domain : files attribute value : 0 attribute name : adms attribute flag : 0 attribute domain : files attribute value : attribute name : registry attribute flag : 0

```
attribute domain :
 attribute value : compat
 */
#include <stdio.h>
#include <usersec.h>
#define NATTR 4
#define GROUPNAME "bar"
char \star ConvertToComma(char \star); /\star Convert from SEC LIST to SEC CHAR with
       '\0' replaced with ',' */
main()dbattr t attributes[NATTR];
 int i;
 int rc;
 memset (&attributes, 0, sizeof(attributes));
 /*
 * Fill in the attributes array with "id", "expires" and
  * "SYSTEM" attributes.
  */
 attributes[0].attr_name = S_ID;
 \text{attributes} [0].\text{attr_type} = \text{SEC} INT;;
 attributes[1].attr name = S ADMIN;
 attributes[1].attr_type = SEC_BOOL;
 attributes[2].attr name = S ADMS;
 attributes[2].attr_type = SEC_LIST;
 attributes[3].attr name = S REGISTRY;
 \text{attributes}[3].\text{attr}_{\text{type}} = \text{SEC} CHAR;
 /*
 * Make a call to getuserattrs.
  */
        setuserdb(S READ);
 rc = getgroupattrs(GROUPNAME, attributes, NATTR);
        enduserdb();
 if (rc) {
  printf("getgroupattrsattrs failed ....\n");
 exit(-1);}
 for (i = 0; i < NATTR; i++) {
  printf("attribute name : %s \n", attributes[i].attr_name);
  printf("attribute flag : %d \n", attributes[i].attr_flag);
  if (attributes[i].attr_flag) {
   /*
   * No attribute value. Continue.
   */
   print(f("\n');
   continue;
  }
  /*
   * We have a value.
   */
  printf("attribute domain : %s \n", attributes[i].attr domain);
```

```
printf("attribute value : ");
  switch (attributes[i].attr type)
  {
  case SEC_CHAR:
   if (attributes[i].attr_char) {
                                 printf("%s\n", attributes[i].attr_char);
    free(attributes[i].attr char);
    }
   break;
   case SEC_LIST:
   if (attributes[i].attr_char) {
                                 printf("%s\n", ConvertToComma(
            attributes[i].attr_char));
     free(attributes[i].attr_char);
    }
                                break;
   case SEC_INT:
   case SEC_BOOL:
                         printf("%d\n", attributes[i].attr_int);
                                break;
   default:
   break;
                }
  printf("\n");
 }
 exit(0);}
/*
* ConvertToComme:
* replaces NULLs in str with commas.
*/
char *
ConvertToComma(char *str)
{
        char *s = str;if (! str || ! *str)
                return(s);
        for (; *str; str++) {
                while(* (**str));
                *str = ',;
        }
        *(str-1) = 0;return(s);
}
The following output for the call is expected:
```
attribute name : id attribute flag : 0 attribute domain : files attribute value : 204 attribute name : admin attribute flag : 0 attribute domain : files attribute value : 0 attribute name : adms attribute flag : 0 attribute domain : files attribute value :

```
attribute name : registry
attribute flag : 0
attribute domain :
attribute value : compat
```
## **Files**

**/etc/group Contains group IDs.** 

# **Related Information**

The ["getuserattrs](#page-520-0) Subroutine" on page 495, setuserdb Subroutine.

List of Security and Auditing Subroutines, Subroutines Overview in *AIX Version 6.1 General Programming Concepts: Writing and Debugging Programs*.

### **getgroups Subroutine**

### **Purpose**

Gets the supplementary group ID of the current process.

## **Library**

Standard C Library (**libc.a**)

# **Syntax**

**#include <sys/types.h> #include <unistd.h>**

```
int getgroups (NGroups, GIDSet)
int NGroups;
gid_t GIDSet [ ];
```
# **Description**

The **getgroups** subroutine gets the supplementary group ID of the process. The list is stored in the array pointed to by the *GIDSet* parameter. The *NGroups* parameter indicates the number of entries that can be stored in this array. The **getgroups** subroutine never returns more than the number of entries specified by the **NGROUPS\_MAX** constant. (The **NGROUPS\_MAX** constant is defined in the **limits.h** file.) If the value in the *NGroups* parameter is 0, the **getgroups** subroutine returns the number of groups in the supplementary group.

### **Parameters**

*GIDSet* Points to the array in which the supplementary group ID of the user's process is stored. *NGroups* Indicates the number of entries that can be stored in the array pointed to by the *GIDSet* parameter.

# **Return Values**

Upon successful completion, the **getgroups** subroutine returns the number of elements stored into the array pointed to by the *GIDSet* parameter. If the **getgroups** subroutine is unsuccessful, a value of -1 is returned and the **errno** global variable is set to indicate the error.

# <span id="page-429-0"></span>**Error Codes**

The **getgroups** subroutine is unsuccessful if either of the following error codes is true:

- **EFAULT** The *NGroups* and *GIDSet* parameters specify an array that is partially or completely outside of the allocated address space of the process.
- **EINVAL** The *NGroups* parameter is smaller than the number of groups in the supplementary group.

# **Related Information**

The **getgid** ("getgid, getegid or gegidx [Subroutine"](#page-415-0) on page 390) subroutine, **initgroups** [\("initgroups](#page-618-0) [Subroutine"](#page-618-0) on page 593) subroutine, **setgid** subroutine, **setgroups** subroutine.

The **groups** command, **setgroups** command.

List of Security and Auditing Subroutines and Subroutines Overview in *AIX Version 6.1 General Programming Concepts: Writing and Debugging Programs*.

# **getgrpaclattr, nextgrpacl, or putgrpaclattr Subroutine**

#### **Purpose**

Accesses the group screen information in the SMIT ACL database.

## **Library**

Security Library (**libc.a**)

# **Syntax**

```
#include <usersec.h>
int getgrpaclattr (Group, Attribute, Value, Type)
char *User;
char *Attribute;
void *Value;
int Type;
char *nextgrpacl(void)
int putgrpaclattr (Group, Attribute, Value, Type)
```
**char \****User***; char \****Attribute***; void \****Value***; int** *Type***;**

# **Description**

The **getgrpaclattr** subroutine reads a specified group attribute from the SMIT ACL database. If the database is not already open, this subroutine does an implicit open for reading.

Similarly, the **putgrpaclattr** subroutine writes a specified attribute into the user SMIT ACL database. If the database is not already open, this subroutine does an implicit open for reading and writing. Data changed by the **putgrpaclattr** subroutine must be explicitly committed by calling the **putgrpaclattr** subroutine with a *Type* parameter specifying **SEC\_COMMIT**. Until all the data is committed, only the **getgrpaclattr** subroutine within the process returns written data.

The **nextgrpacl** subroutine returns the next group in a linear search of the group SMIT ACL database. The consistency of consecutive searches depends upon the underlying storage-access mechanism and is not guaranteed by this subroutine.

The **setacldb** and **endacldb** subroutines should be used to open and close the database.

# **Parameters**

*Attribute* Specifies which attribute is read. The following possible attributes are defined in the **usersec.h** file:

#### **S\_SCREENS**

String of SMIT screens. The attribute type is **SEC\_LIST**.

*Type* Specifies the type of attribute expected. Valid types are defined in the **usersec.h** file and include:

#### **SEC\_LIST**

The format of the attribute is a series of concatenated strings, each null-terminated. The last string in the series must be an empty (zero character count) string.

For the **getgrpaclattr** subroutine, the user should supply a pointer to a defined character pointer variable. For the **putgrpaclattr** subroutine, the user should supply a character pointer.

#### **SEC\_COMMIT**

For the **putgrpaclattr** subroutine, this value specified by itself indicates that changes to the named group are to be committed to permanent storage. The *Attribute* and *Value* parameters are ignored. If no group is specified, the changes to all modified groups are committed to permanent storage.

#### **SEC\_DELETE**

The corresponding attribute is deleted from the group SMIT ACL database.

#### **SEC\_NEW**

Updates the group SMIT ACL database file with the new group name when using the **putgrpaclattr** subroutine.

*Value* Specifies a buffer, a pointer to a buffer, or a pointer to a pointer depending on the *Attribute* and *Type* parameters. See the *Type* parameter for more details.

#### **Return Values**

If successful, the **getgrpaclattr** returns 0. Otherwise, a value of -1 is returned and the **errno** global variable is set to indicate the error.

### **Error Codes**

Possible return codes are:

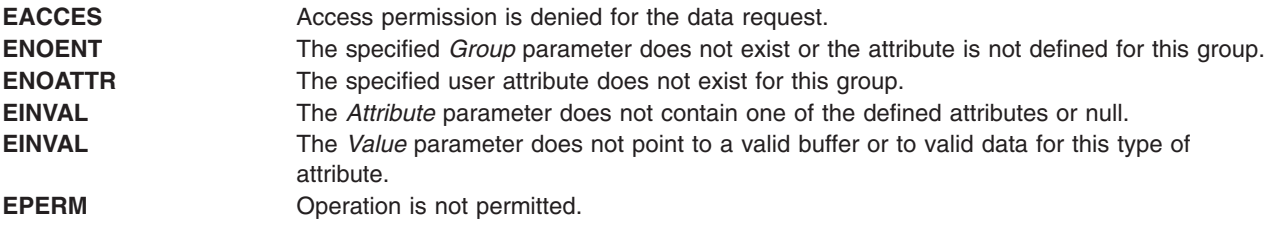

#### **Related Information**

The **getgrpaclattr**, **nextgrpacl**, or **putgrpaclattr** [\("getgrpaclattr,](#page-429-0) nextgrpacl, or putgrpaclattr Subroutine" on [page](#page-429-0) 404) subroutine, **setacldb**, or **endacldb** subroutine.

#### **getgrset Subroutine**

#### **Purpose**

Accesses the concurrent group set information in the user database.

# **Library**

Standard C Library (**libc.a)**

# **Syntax**

**char \*getgrset (***User***) const char \*** *User***;**

# **Description**

The **getgrset** subroutine returns a pointer to the comma separated list of concurrent group identifiers for the named user.

If the Network Information Service (NIS) is enabled on the system, these subroutines attempt to retrieve the user information from the NIS authentication server.

## **Parameters**

**User** Specifies the user name.

## **Return Values**

If successful, the **getgrset** subroutine returns a pointer to a list of supplementary groups. This pointer must be freed by the user.

## **Error Codes**

A **NULL** pointer is returned on error. The value of the **errno** global variable is undefined on error.

#### **File**

**/etc/group Contains basic group attributes.** 

# **Related Information**

List of Security and Auditing Subroutines, Subroutines Overview in *AIX Version 6.1 General Programming Concepts: Writing and Debugging Programs*.

# **getinterval, incinterval, absinterval, resinc, resabs, alarm, ualarm, getitimer or setitimer Subroutine**

### **Purpose**

Manipulates the expiration time of interval timers.

**Library** Standard C Library (**libc.a**)

# **Syntax**

**#include <sys/time.h>**

```
int getinterval ( TimerID, Value)
timer_t TimerID;
struct itimerstruc_t *Value;
```
```
int incinterval (TimerID, Value, OValue)
timer_t TimerID;
struct itimerstruc_t *Value, *OValue;
int absinterval (TimerID, Value, OValue)
timer_t TimerID;
struct itimerstruc_t *Value, *OValue;
int resabs (TimerID, Resolution, Maximum)
timer_t TimerID;
struct timestruc_t *Resolution, *Maximum;
int resinc (TimerID, Resolution, Maximum)
timer_t TimerID;
struct timestruc_t *Resolution, *Maximum;
#include <unistd.h>
unsigned int alarm ( Seconds)
unsigned int Seconds;
useconds_t ualarm (Value, Interval)
useconds_t Value, Interval;
int setitimer ( Which, Value, OValue)
int Which;
struct itimerval *Value, *OValue;
int getitimer (Which, Value)
int Which;
struct itimerval *Value;
```
### **Description**

The **getinterval**, **incinterval**, and **absinterval** subroutines manipulate the expiration time of interval timers. These functions use a timer value defined by the **struct itimerstruc\_t** structure, which includes the following fields:

```
struct timestruc t it interval; /* timer interval period
struct timestruc t it value; / timer interval expiration */
```
If the it value field is nonzero, it indicates the time to the next timer expiration. If it value is 0, the per-process timer is disabled. If the it interval member is nonzero, it specifies a value to be used in reloading the it value field when the timer expires. If it interval is 0, the timer is to be disabled after its next expiration (assuming it value is nonzero).

The **getinterval** subroutine returns a value from the **struct itimerstruc\_t** structure to the *Value* parameter. The it value field of this structure represents the amount of time in the current interval before the timer expires, should one exist for the per-process timer specified in the *TimerID* parameter. The it interval field has the value last set by the **incinterval** or **absinterval** subroutine. The fields of the *Value* parameter are subject to the resolution of the timer.

The **incinterval** subroutine sets the value of a per-process timer to a given offset from the current timer setting. The **absinterval** subroutine sets the value of the per-process timer to a given absolute value. If the specified absolute time has already expired, the **absinterval** subroutine will succeed and the expiration notification will be made. Both subroutines update the interval timer period. Time values smaller than the resolution of the specified timer are rounded up to this resolution. Time values larger than the maximum value of the specified timer are rounded down to the maximum value.

<span id="page-433-0"></span>The **resinc** and **resabs** subroutines return the resolution and maximum value of the interval timer contained in the *TimerID* parameter. The resolution of the interval timer is contained in the *Resolution* parameter, and the maximum value is contained in the *Maximum* parameter. These values might not be the same as the values returned by the corresponding system timer, the **gettimer** subroutine. In addition, it is likely that the maximum values returned by the **resinc** and **resabs** subroutines will be different.

**Note:** If a nonprivileged user attempts to submit a fine granularity timer (that is, a timer request of less than 10 milliseconds), the timer request is raised to 10 milliseconds.

The **alarm** subroutine causes the system to send the calling thread's process a **SIGALRM** signal after the number of real-time seconds specified by the *Seconds* parameter have elapsed. Since the signal is sent to the process, in a multi-threaded process another thread than the one that called the **alarm** subroutine may receive the **SIGALRM** signal. Processor scheduling delays may prevent the process from handling the signal as soon as it is generated. If the value of the *Seconds* parameter is 0, a pending alarm request, if any, is canceled. Alarm requests are not stacked. Only one **SIGALRM** generation can be scheduled in this manner. If the **SIGALRM** signal has not yet been generated, the call results in rescheduling the time at which the **SIGALRM** signal is generated. If several threads in a process call the **alarm** subroutine, only the last call will be effective.

The **ualarm** subroutine sends a **SIGALRM** signal to the invoking process in a specified number of seconds. The **getitimer** subroutine gets the value of an interval timer. The **setitimer** subroutine sets the value of an interval timer.

### **Parameters**

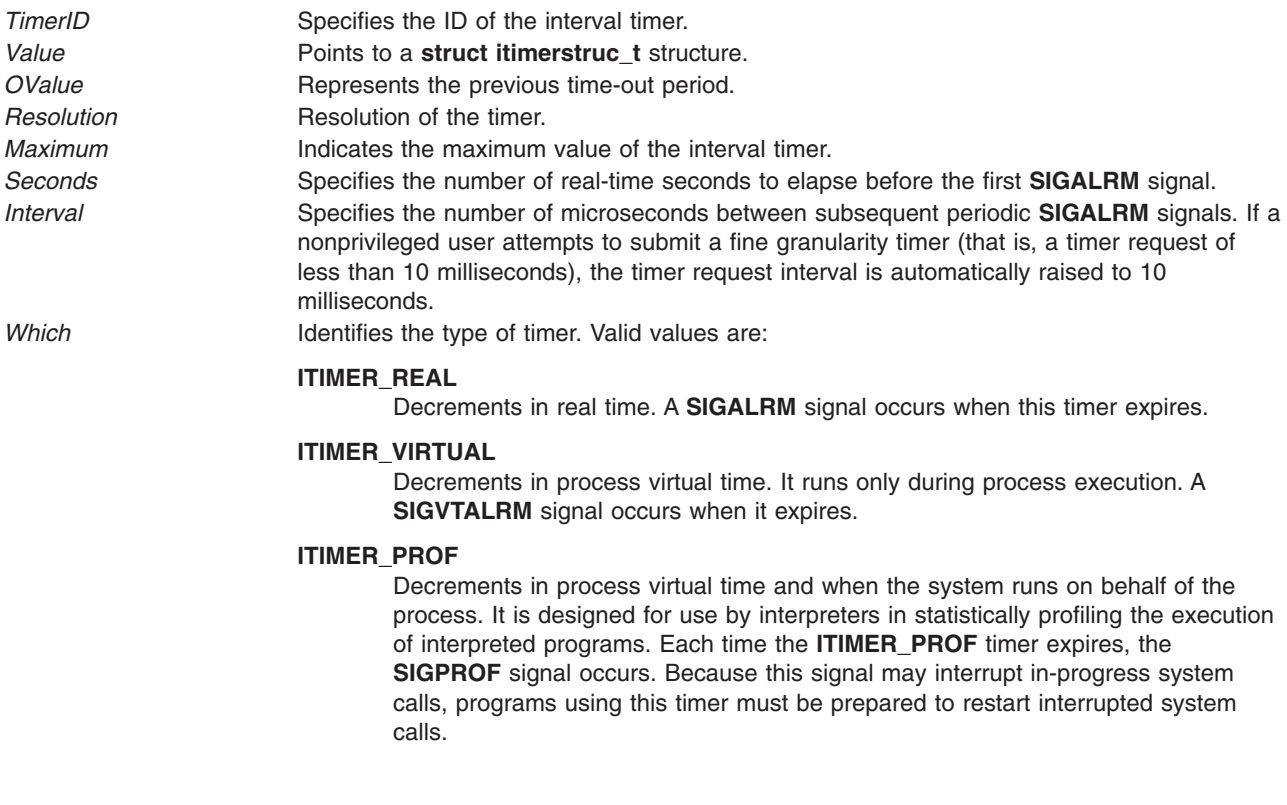

### **Return Values**

If these subroutines are successful, a value of 0 is returned. If an error occurs, a value of -1 is returned and the **errno** global variable is set.

The **alarm** subroutine returns the amount of time (in seconds) remaining before the system is scheduled to generate the **SIGALARM** signal from the previous call to **alarm**. It returns a 0 if there was no previous **alarm** request.

The **ualarm** subroutine returns the number of microseconds previously remaining in the alarm clock.

### **Error Codes**

If the **getinterval**, **incinterval**, **absinterval**, **resinc**, **resabs**, **setitimer**, **getitimer**, or **setitimer** subroutine is unsuccessful , a value of -1 is returned and the **errno** global variable is set to one of the following error codes:

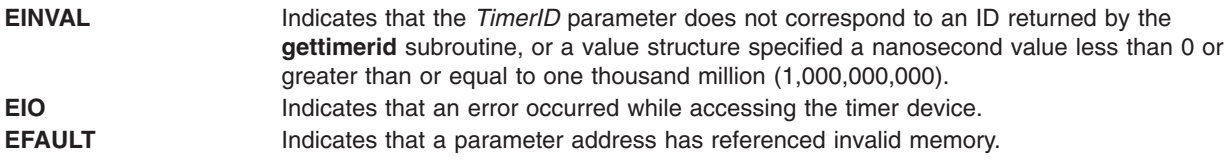

The **alarm** subroutine is always successful. No return value is reserved to indicate an error for it.

## **Related Information**

The **gettimer** ("gettimer, settimer, restimer, stime, or time [Subroutine"](#page-506-0) on page 481) subroutine, **gettimerid** ("gettimerid [Subroutine"](#page-508-0) on page 483) subroutine, **sigaction**, **sigvec**, or **signal** subroutine.

Time data manipulation services in *Operating system and device management*.

Subroutines Overview in *AIX Version 6.1 General Programming Concepts: Writing and Debugging Programs*.

Signal Management in *AIX Version 6.1 General Programming Concepts: Writing and Debugging Programs* provides more information about signal management in multi-threaded processes.

### **getiopri Subroutine**

### **Purpose**

Enables the getting of a process I/O priority.

### **Syntax**

```
short getiopri (ProcessID);
pid_t ProcessID;
```
### **Description**

The **getiopri** subroutine returns the I/O scheduling priority of a process. If the target process ID does not match the process ID of the caller, the caller must either be running as root, or have an effective and real user ID that matches the target process.

### **Parameters**

*ProcessID* Specifies the process ID. If this value is -1, the current process scheduling priority is returned.

# <span id="page-435-0"></span>**Return Values**

Upon successful completion, the **getiopri** subroutine returns the I/O scheduling priority of a thread in the process. A returned value of IOPRIORITY\_UNSET indicates that the I/O priority was not set. Otherwise, a value of -1 is returned and the **errno** global variable is set to indicate the error.

### **Errors**

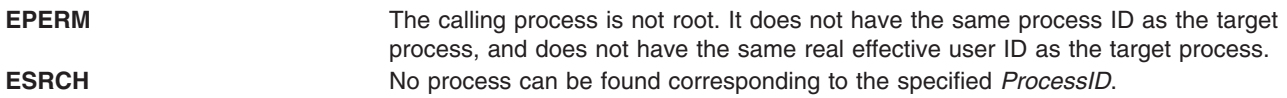

## **Implementation Specifics**

- 1. Implementation requires an additional field in the **proc** structure.
- 2. The default setting for process I/O priority is IOPRIORITY UNSET.
- 3. Once set, process I/O priorities should be inherited across a **fork**. I/O priorities should not be inherited across an **exec**.
- 4. The **setiopri** system call generates an auditing event using *audit\_svcstart* if auditing is enabled on the system (*audit flag* is true).

### **Related Information**

The "getpri [Subroutine"](#page-462-0) on page 437, **setiopri** subroutine, **setpri** subroutine.

## **getipnodebyaddr Subroutine**

### **Purpose**

Address-to-nodename translation.

### **Library**

Standard C Library (**libc.a**)

(**libaixinet**)

## **Syntax**

```
#include <sys/socket.h>
#include <netdb.h>
struct hostent *getipnodebyaddr(src, len, af, error_num)
const void *src;
size_t len;
int af;
int *error_num;
```
## **Description**

The **getipnodebyaddr** subroutine has the same arguments as the **gethostbyaddr** subroutine but adds an error number. It is thread-safe.

The **getipnodebyaddr** subroutine is similar in its name query to the **gethostbyaddr** subroutine except in one case. If *af* equals AF\_INET6 and the IPv6 address is an IPv4-mapped IPv6 address or an IPv4-compatible address, then the first 12 bytes are skipped over and the last 4 bytes are used as an IPv4 address with af equal to AF\_INET to lookup the name.

<span id="page-436-0"></span>If the **getipnodebyaddr** subroutine is returning success, then the single address that is returned in the **hostent** structure is a copy of the first argument to the function with the same address family and length that was passed as arguments to this function.

All of the information returned by **getipnodebyaddr** is dynamically allocated: the **hostent** structure and the data areas pointed to by the h\_name, h\_addr\_lisy, and h\_aliases members of the **hostent** structure. To return this information to the system the function **freehostent** is called.

### **Parameters**

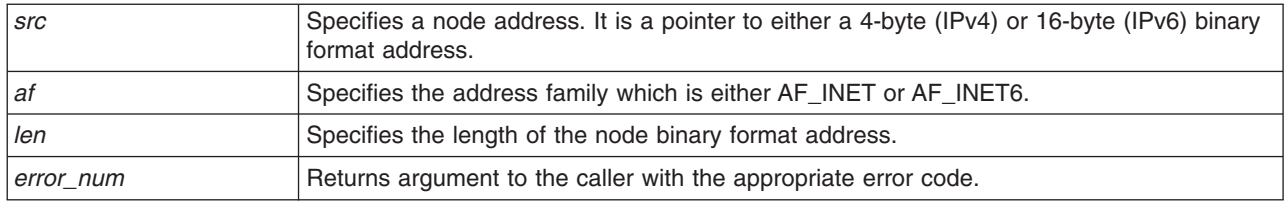

## **Return Values**

The **getipnodebyaddr** subroutine returns a pointer to a **hostent** structure on success.

The **getipnodebyaddr** subroutine returns a null pointer if an error occurs. The *error\_num* parameter is set to indicate the error.

## **Error Codes**

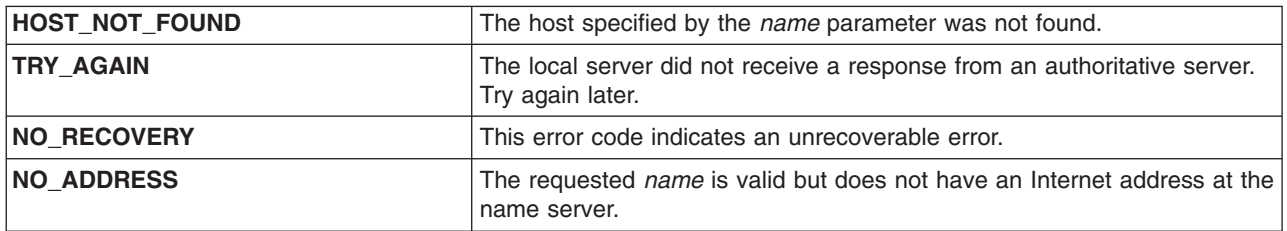

### **Related Information**

The **[freehostent](#page-342-0)** subroutine and **getipnodebyname** subroutine.

## **getipnodebyname Subroutine**

### **Purpose**

Nodename-to-address translation.

### **Library**

Standard C Library (**libc.a**)

(**libaixinet**)

## **Syntax**

```
#include <libc.a>
#include <netdb.h>
struct hostent *getipnodebyname(name, af, flags, error_num)
```
**const char \****name*; **int** *af*; **int** *flags*; **int \****error\_num*;

# **Description**

The commonly used functions **gethostbyname** and **gethostbyname2** are inadequate for many applications. You could not specify the type of addresses desired in **gethostbyname**. In **gethostbyname2**, a global option (RES\_USE\_INET6) is required when IPV6 addresses are used. Also, **gethostbyname2** needed more control over the type of addresses required.

The **getipnodebyname** subroutine gives the caller more control over the types of addresses required and is thread safe. It also does not need a global option like RES\_USE\_INET6.

The name argument can be either a node name or a numeric (either a dotted-decimal IPv4 or colon-seperated IPv6) address.

The *flags* parameter values include AI\_DEFAULT, AI\_V4MAPPED, AI\_ALL and AI\_ADDRCONFIG. The special flags value AI\_DEFAULT is designed to handle most applications. Its definition is: #define AI\_DEFAULT (AI\_V4MAPPED | AI\_ADDRCONFIG)

When porting simple applications to use IPv6, simply replace the call:

hp = gethostbyname(name);

#### with

hp = getipnodebyname(name, AF INET6, AI DEFAULT, &error num);

To modify the behavior of the **getipnodebyname** subroutine, constant values can be logically-ORed into the *flags* parameter.

A *flags* value of 0 implies a strict interpretation of the *af* parameter. If *af* is AF\_INET then only IPv4 addresses are searched for and returned. If *af* is AF\_INET6 then only IPv6 addresses are searched for and returned.

If the AI\_V4MAPPED flag is specified along with an *af* of AF\_INET6, then the caller accepts IPv4-mapped IPv6 addresses. That is, if a query for IPv6 addresses fails, then a query for IPv4 addresses is made and if any are found, then they are returned as IPv4-mapped IPv6 addresses. The AI\_V4MAPPED flag is only valid with an *af* of AF\_INET6.

If the AI\_ALL flag is used in conjunction the AI\_V4MAPPED flag and *af* is AF\_INET6, then the caller wants all addresses. The addresses returned are IPv6 addresses and/or IPv4-mapped IPv6 addresses. Only if both queries (IPv6 and IPv4) fail does **getipnodebyname** return NULL. Again, the AI\_ALL flag is only valid with an *af* of AF\_INET6.

The AI\_ADDRCONFIG flag is used to specify that a query for IPv6 addresses should only occur if the node has at least one IPv6 source address configured and a query for IPv4 addresses should only occur if the node has at least one IPv4 source address configured. For example, if the node only has IPv4 addresses configured, af equals AF\_INET6, and the node name being looked up has both IPv4 and IPv6 addresses, then if only the AI\_ADDRCONFIG flag is specified, getipnodebyname will return NULL. If the AI\_V4MAPPED flag is specified with the AI\_ADDRCONFIG flag (AI\_DEFAULT), then any IPv4 addresses found will be returned as IPv4-mapped IPv6 addresses.

There are 4 different situations when the name argument is a literal address string:

- <span id="page-438-0"></span>1. *name* is a dotted-decimal IPv4 address and *af* is AF\_INET. If the query is successful, then h\_name points to a copy of *name*, h\_addrtype is the *af* argument, h\_length is 4, h\_aliases is a NULL pointer, h\_addr\_list[0] points to the 4-byte binary address and h\_addr\_list[1] is a NULL pointer.
- 2. *name* is a colon-separated IPv6 address and *af* is AF\_INET6. If the query is successful, then h\_name points to a copy of *name*, h\_addrtype is the *af* parameter, h\_length is 16, h\_aliases is a NULL pointer, h\_addr\_list[0] points to the 16-byte binary address and h\_addr\_list[1] is a NULL pointer.
- 3. *name* is a dotted-decimal IPv4 address and *af* is AF\_INET6. If the AI\_V4MAPPED flag is specified and the query is successful, then h\_name points to an IPv4-mapped IPv6 address string, h\_addrtype is the *af* argument, h\_length is 16, h\_aliases is a NULL pointer, h\_addr\_list[0] points to the 16-byte binary address and  $h$  addr  $list[1]$  is a NULL pointer.
- 4. *name* is a colon-separated IPv6 address and af is AF\_INET. This is an error, **getipnodebyname** returns a NULL pointer and *error\_num* equals HOST\_NOT\_FOUND.

# **Parameters**

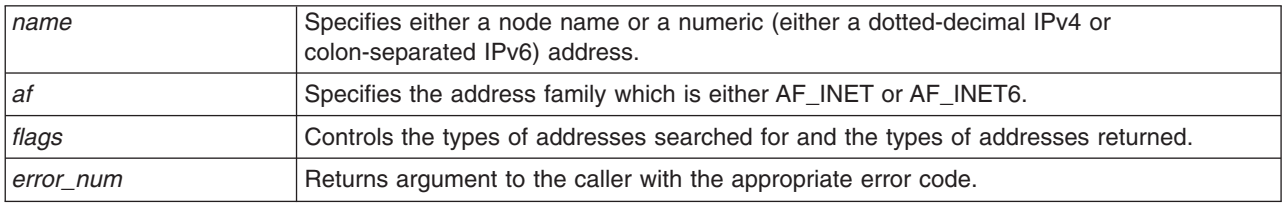

## **Return Values**

The **getipnodebyname** subroutine returns a pointer to a **hostent** structure on success.

The **getipnodebyname** subroutine returns a null pointer if an error occurs. The *error\_num* parameter is set to indicate the error.

## **Error Codes**

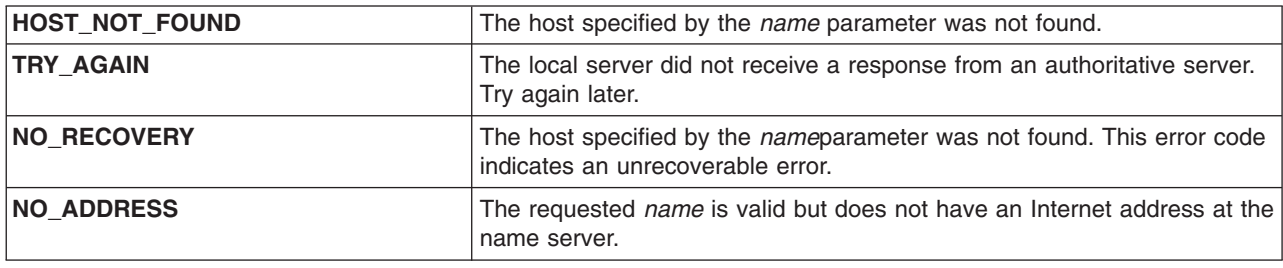

## **Related Information**

The **[freehostent](#page-342-0)** subroutine and **[getipnodebyaddr](#page-435-0)** subroutine.

### **getlogin Subroutine**

### **Purpose**

Gets a user's login name.

## **Library**

Standard C Library (**libc.a**)

# **Syntax**

**include <sys**/**types.h> include <unistd.h> include <limits.h> char \*getlogin (void)**

### **Description**

**Attention:** Do not use the **getlogin** subroutine in a multithreaded environment. To access the thread-safe version of this subroutines, see the **getlogin\_r** ("getlogin\_r [Subroutine"](#page-440-0) on page 415) subroutine.

**Attention:** The **getlogin** subroutine returns a pointer to an area that may be overwritten by successive calls.

The **getlogin** subroutine returns a pointer to the login name in the /**etc**/**utmp** file. You can use the **getlogin** subroutine with the **getpwnam** ("getpwent, getpwuid, [getpwnam,](#page-475-0) putpwent, setpwent, or endpwent [Subroutine"](#page-475-0) on page 450) subroutine to locate the correct password file entry when the same user ID is shared by several login names.

If the **getlogin** subroutine cannot find the login name in the /**etc**/**utmp** file, it returns the process **LOGNAME** environment variable. If the **getlogin** subroutine is called within a process that is not attached to a terminal, it returns the value of the **LOGNAME** environment variable. If the **LOGNAME** environment variable does not exist, a null pointer is returned.

## **Return Values**

The return value can point to static data whose content is overwritten by each call. If the login name is not found, the **getlogin** subroutine returns a null pointer.

## **Error Codes**

If the **getlogin** function is unsuccessful, it returns one or more of the following error codes:

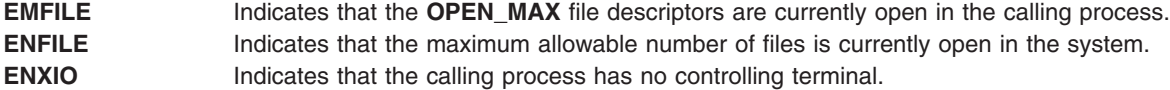

### **Files**

**/etc/utmp Contains a record of users logged into the system.** 

# **Related Information**

The **getgrent**, **getgrgid**, **getgrnam**, **putgrent**, **setgrent**, or **endgrent** ("getgrent, getgrgid, [getgrnam,](#page-416-0) setgrent, or endgrent [Subroutine"](#page-416-0) on page 391) subroutine, **getlogin\_r** ("getlogin\_r [Subroutine"](#page-440-0) on page [415\)](#page-440-0) subroutine, **getpwent**, **getpwuid**, **setpwent**, or **endpwent** ("getpwent, getpwuid, [getpwnam,](#page-475-0) putpwent, setpwent, or endpwent [Subroutine"](#page-475-0) on page 450) subroutine, **getpwnam** [\("getpwent,](#page-475-0) getpwuid, getpwnam, putpwent, setpwent, or endpwent [Subroutine"](#page-475-0) on page 450) subroutine.

List of Security and Auditing Subroutines, Subroutines Overview in *AIX Version 6.1 General Programming Concepts: Writing and Debugging Programs*.

### <span id="page-440-0"></span>**getlogin\_r Subroutine**

### **Purpose**

Gets a user's login name.

# **Library**

Thread-Safe C Library (**libc\_r.a**)

# **Syntax**

**int getlogin\_r (***Name***,** *Length***) char \*** *Name***; size\_t** *Length***;**

# **Description**

The **getlogin\_r** subroutine gets a user's login name from the **/etc/utmp** file and places it in the *Name* parameter. Only the number of bytes specified by the *Length* parameter (including the ending null value) are placed in the *Name* parameter.

Applications that call the **getlogin\_r** subroutine must allocate memory for the login name before calling the subroutine. The name buffer must be the length of the *Name* parameter plus an ending null value.

If the **getlogin\_r** subroutine cannot find the login name in the **utmp** file or the process is not attached to a terminal, it places the **LOGNAME** environment variable in the name buffer. If the **LOGNAME** environment variable does not exist, the *Name* parameter is set to null and the **getlogin\_r** subroutine returns a -1.

## **Parameters**

*Name* Specifies a buffer for the login name. This buffer should be the length of the *Length* parameter plus an ending null value. *Length* Specifies the total length in bytes of the *Name* parameter. No more bytes than the number specified by the *Length* parameter are placed in the *Name* parameter, including the ending null value.

# **Return Values**

If successful, the **getlogin** r function returns 0. Otherwise, an error number is returned to indicate the error.

### **Error Codes**

If the **getlogin\_r** subroutine does not succeed, it returns one of the following error codes:

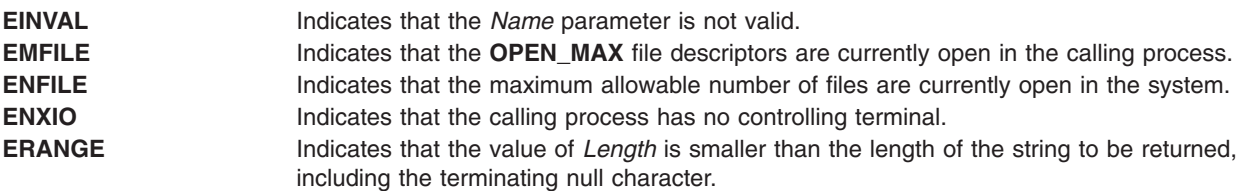

### **File**

**/etc/utmp Contains a record of users logged into the system.** 

# **Related Information**

The **getgrent\_r**, **getgrgid\_r**, **getgrnam\_r**, **setgrent\_r**, or **endgrent\_r** ("getgrent, getgrgid, [getgrnam,](#page-416-0) setgrent, or endgrent [Subroutine"](#page-416-0) on page 391) subroutine, **getlogin** ("getlogin [Subroutine"](#page-438-0) on page 413) subroutine, **getpwent\_r**, **getpwnam\_r**, **putpwent\_r**, **getpwuid\_r**, **setpwent\_r**, or **endpwent\_r** [\("getpwent,](#page-475-0) getpwuid, getpwnam, putpwent, setpwent, or endpwent [Subroutine"](#page-475-0) on page 450) subroutine.

List of Security and Auditing Subroutines, List of Multithread Subroutines, and Subroutines Overview in *AIX Version 6.1 General Programming Concepts: Writing and Debugging Programs*.

### **getmax\_sl, getmax\_tl, getmin\_sl, and getmin\_tl Subroutines**

### **Purpose**

Retrieve maximum and minimum sensitivity label (SL) and integrity label (TL) from the initialized label encodings file.

## **Library**

Trusted AIX Library ( **libmls.a** )

# **Syntax**

```
#include <mls/mls.h>
int getmax_sl (sl)
sl_t *sl;
int getmax_tl (tl)
tl_t *tl;
```

```
int getmin_sl(sl)
sl_t *sl;
```

```
int getmin_tl(tl)
sl_t *tl;
```
## **Description**

The **getmax** sl subroutine retrieves the maximum SL that is defined in the initialized label encodings file and copies the result to the *sl* parameter.

The **getmax\_tl** subroutine retrieves the maximum TL that is defined in the initialized label encodings file and copies the result to the *tl* parameter.

The **getmin\_sl** subroutine retrieves the minimum SL that is defined in the initialized label encodings file and copies the result to the *sl* parameter.

The **getmax\_tl** subroutine retrieves the minimum TL that is defined in the initialized label encodings file and copies the result to the *tl* parameter.

**Requirement:** Must initialize the database before running these subroutines.

### **Parameters**

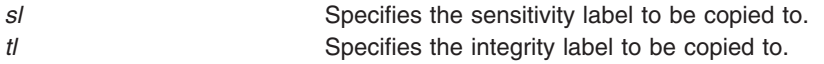

# **Files Access**

**Mode File** /etc/security/enc/LabelEncodings

# **Return Values**

If successful, these subroutines return a value of zero. Otherwise, they return a value of -1.

## **Error Codes**

If these subroutines fail, they return one of the following error codes:

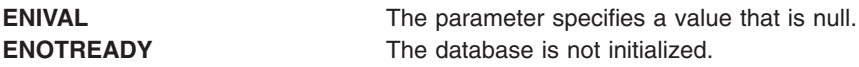

# **Related Information**

The "initlabeldb and endlabeldb [Subroutines"](#page-619-0) on page 594.

Trusted AIX in *Security*.

### **getnextprojdb Subroutine**

### **Purpose**

Retrieves the next project from the specified project database.

# **Library**

The **libaacct.a** library.

# **Syntax**

<sys/aacct.h>

getnextprojdb(void \**handle*, struct *[project](#page-443-0)* \*project, char \**[comm](#page-443-0)*)

# **Description**

The **getnextprojdb** subroutine retrieves the next project definitions from the project database named through the *handle* parameter. The caller must initialize the project database prior to calling this routine with the **projdballoc** routine. Upon successful completion, the project information is copied to the project structure specified by the caller. In addition, the associated project comment, if present, is copied to the buffer pointed to by the *comm* parameter. The comment buffer is allocated by the caller and must have a length of 1024 bytes.

There is an internal state (that is, the current project) associated with the project database. When the project database is initialized, the current project is the first project in the database. The **getnextprojdb** subroutine returns the current project and advances the current project assignment to the next project in the database so that successive calls read each project entry in the database. When the last project is read, the current project assignment is advanced to the end of the database. Any attempt to read beyond the end of the project database results in a failure.

# **Parameters**

*handle* Pointer to the **projdb** handle.

<span id="page-443-0"></span>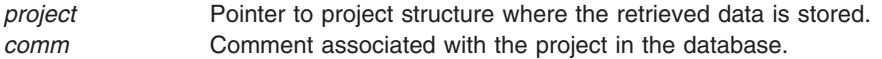

### **Security**

No restriction. Any user can call this function.

### **Return Values**

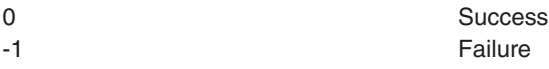

### **Error Codes**

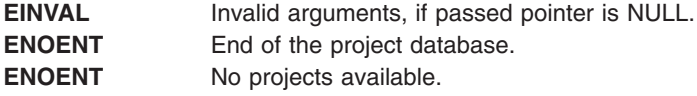

### **Related Information**

The "addprojdb [Subroutine"](#page-58-0) on page 33, ["chprojattrdb](#page-186-0) Subroutine" on page 161, ["getfirstprojdb](#page-411-0) Subroutine" on [page](#page-411-0) 386, "getprojdb [Subroutine"](#page-472-0) on page 447, "getprojs [Subroutine"](#page-473-0) on page 448, ["projdballoc](#page-1314-0) [Subroutine"](#page-1314-0) on page 1289, "projdbfinit [Subroutine"](#page-1315-0) on page 1290, "projdbfree [Subroutine"](#page-1316-0) on page 1291, rmprojdb Subroutine.

### **getopt Subroutine**

### **Purpose**

Returns the next flag letter specified on the command line.

### **Library**

Standard C Library (**libc.a**)

## **Syntax**

**#include <unistd.h>**

```
int getopt (ArgumentC, ArgumentV, OptionString)
int ArgumentC;
char *const ArgumentV [ ];
const char *OptionString;
```

```
extern int optind;
extern int optopt;
extern int opterr;
extern char * optarg;
```
## **Description**

The *optind* parameter indexes the next element of the *ArgumentV* parameter to be processed. It is initialized to 1 and the **getopt** subroutine updates it after calling each element of the *ArgumentV* parameter.

<span id="page-444-0"></span>The **getopt** subroutine returns the next flag letter in the *ArgumentV* parameter list that matches a letter in the *OptionString* parameter. If the flag takes an argument, the **getopt** subroutine sets the *optarg* parameter to point to the argument as follows:

- v If the flag was the last letter in the string pointed to by an element of the *ArgumentV* parameter, the *optarg* parameter contains the next element of the *ArgumentV* parameter and the *optind* parameter is incremented by 2. If the resulting value of the *optind* parameter is not less than the *ArgumentC* parameter, this indicates a missing flag argument, and the **getopt** subroutine returns an error message.
- Otherwise, the *optarg* parameter points to the string following the flag letter in that element of the *ArgumentV* parameter and the *optind* parameter is incremented by 1.

### **Parameters**

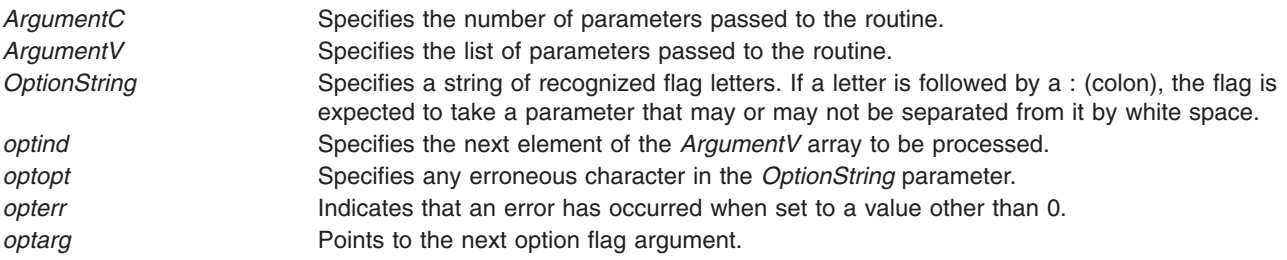

## **Return Values**

The **getopt** subroutine returns the next flag letter specified on the command line. A value of -1 is returned when all command line flags have been parsed. When the value of the *ArgumentV* **[***optind***]** parameter is null, **\****ArgumentV* **[***optind***]** is not the **-** (minus) character, or *ArgumentV* **[***optind***]** points to the ″**-**″ (minus) string, the **getopt** subroutine returns a value of -1 without changing the value. If *ArgumentV* **[***optind***]** points to the ″**- -**″ (double minus) string, the **getopt** subroutine returns a value of -1 after incrementing the value of the *optind* parameter.

## **Error Codes**

If the **getopt** subroutine encounters an option character that is not specified by the *OptionString* parameter, a **?** (question mark) character is returned. If it detects a missing option argument and the first character of *OptionString* is a **:** (colon), then a **:** (colon) character is returned. If this subroutine detects a missing option argument and the first character of *OptionString* is not a colon, it returns a **?** (question mark). In either case, the **getopt** subroutine sets the *optopt* parameter to the option character that caused the error. If the application has not set the *opterr* parameter to 0 and the first character of *OptionString* is not a **:** (colon), the **getopt** subroutine also prints a diagnostic message to standard error.

# **Examples**

The following code fragment processes the flags for a command that can take the mutually exclusive flags **a** and **b**, and the flags **f** and **o**, both of which require parameters.

```
#include <unistd.h> /*Needed for access subroutine constants*/
main (argc, argv)
int argc;
char **argv;
{
  int c;
  extern int optind;
  extern char *optarg;
   .
   .
   .
  while ((c = getopt(argc, argv, "abf:o:")) := EOF)
```

```
{
      switch (c)
      {
         case 'a':
           if (bflg)
              errflg++;
            else
               aflg++;
            break;
         case 'b':
            if (aflg)
              errflg++;
            else
               bflg++;
            break;
         case 'f':
           ifile = optarg;
            break;
         case 'o':
           ofile = optarg;
            break;
         case '?':
           errflg++;
      } /* case */
      if (errflg)
      {
         fprintf(stderr, "usage: . . . ");
         exit(2);
     }
   } /* while */for ( ; optind < argc; optind++)
   {
      if (access(argv[optind], R_OK))
      {
         .
         .
         .
      }
   } /* for */
} /* main */
```
## **Related Information**

The **getopt** command.

List of Executable Program Creation Subroutines, Subroutines Overview, and List of Multithread Subroutines in *AIX Version 6.1 General Programming Concepts: Writing and Debugging Programs*.

### **getpagesize Subroutine**

### **Purpose**

Gets the system page size.

### **Library**

Standard C Library (**libc.a**)

# **Syntax**

**#include <unistd.h>**

**int getpagesize( )**

# **Description**

The **getpagesize** subroutine returns the number of bytes in a page. Page granularity is the granularity for many of the memory management calls.

The page size is determined by the system and may not be the same as the underlying hardware page size.

# **Related Information**

The **brk** or **sbrk** ("brk or sbrk [Subroutine"](#page-148-0) on page 123) subroutine.

The **pagesize** command.

Program Address Space Overview and Subroutines Overview in *AIX Version 6.1 General Programming Concepts: Writing and Debugging Programs*.

# **getpaginfo Subroutine**

### **Purpose**

Retrieves a Process Authentication Group (PAG) flags for a given PAG type.

## **Library**

Security Library (**libc.a**)

# **Syntax**

**#include <pag.h>**

```
int getpaginfo ( name, infop, infosz )
char * name;
struct paginfo * infop;
int infosz;
```
# **Description**

The **getpaginfo** subroutine retrieves the PAG flags for a given PAG name. For this function to succeed, the PAG name must be registered with the operating system before this subroutine is called. The *infop* parameter must be a valid, referenced PAG info structure of the size specified by *infosz*.

# **Parameters**

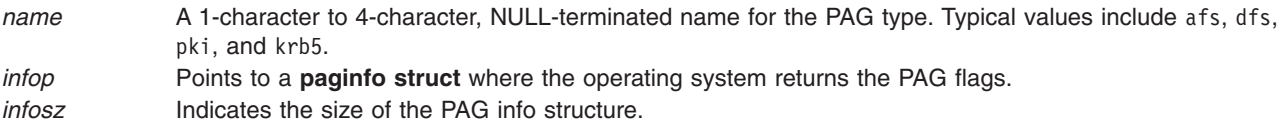

# **Return Values**

A value of 0 is returned upon successful completion. If the **getpaginfo** subroutine fails a value of -1 is returned and the **errno** global variable is set to indicate the error.

# **Error Codes**

The **getpaginfo** subroutine fails if the following condition is true:

**EINVAL** The named PAG type does not exist as part of the table.

Other errors might be set by subroutines invoked by the **getpaginfo** subroutine.

### **Related Information**

\_\_pag\_getid System Call, \_\_pag\_getname System Call, \_\_pag\_getvalue System Call, \_\_pag\_setname System Call, \_\_pag\_setvalue System Call, kcred\_genpagvalue Kernel Service, kcred\_getpagid Kernel Service, and kcred\_getpagname Kernel Service.

List of Security and Auditing Subroutines in *AIX Version 6.1 General Programming Concepts*.

### **getpagvalue or getpagvalue64 Subroutine**

### **Purpose**

Returns the Process Authentication Group (PAG) value for a given PAG type.

### **Library**

Security Library (**libc.a**)

### **Syntax**

**#include <pag.h>**

```
int getpagvalue ( name )
char * name;
```

```
uint64_t getpagvalue64( name );
char * name;
```
# **Description**

The **getpagvalue** and **getpagvalue64** subroutines retrieve the PAG value for a given PAG name. For these functions to succeed, the PAG name must be registered with the operating system before these subroutines are called.

### **Parameters**

*name* A 1-character to 4-character, NULL-terminated name for the PAG type. Typical values include afs, dfs, pki, and krb5.

### **Return Values**

The **getpagvalue** and **getpagvalue64** subroutines return a PAG value upon successful completion. Upon a failure, a value of -1 is returned and the **errno** global variable is set to indicate the error.

### **Error Codes**

The **getpagvalue** and **getpagvalue64** subroutines fail if the following condition is true:

**EINVAL** The named PAG type does not exist as part of the table.

Other errors might be set by subroutines invoked by the **getpagvalue** and **getpagvalue64** subroutines.

### **Related Information**

\_\_pag\_getid System Call, \_\_pag\_getname System Call, \_\_pag\_getvalue System Call, \_\_pag\_setname System Call, \_\_pag\_setvalue System Call, kcred\_genpagvalue Kernel Service, kcred\_getpagid Kernel Service, and kcred\_getpagname Kernel Service.

List of Security and Auditing Subroutines in *AIX Version 6.1 General Programming Concepts*.

### **getpass Subroutine**

### **Purpose**

Reads a password.

### **Library**

Standard C Library (**libc.a**)

### **Syntax**

**#include <stdlib.h>**

**char \*getpass (** Prompt**) char \****Prompt***;**

### **Description**

**Attention:** The characters are returned in a static data area. Subsequent calls to this subroutine overwrite the static data area.

The **getpass** subroutine does the following:

- Opens the controlling terminal of the current process.
- Writes the characters specified by the *Prompt* parameter to that device.
- Reads from that device the number of characters up to the value of the **PASS MAX** constant until a new-line or end-of-file (EOF) character is detected.
- Restores the terminal state and closes the controlling terminal.

During the read operation, character echoing is disabled.

The **getpass** subroutine is not safe in a multithreaded environment. To use the **getpass** subroutine in a threaded application, the application must keep the integrity of each thread.

### **Parameters**

*Prompt* Specifies a prompt to display on the terminal.

### **Return Values**

If this subroutine is successful, it returns a pointer to the string. If an error occurs, the subroutine returns a null pointer and sets the **errno** global variable to indicate the error.

# <span id="page-449-0"></span>**Error Codes**

If the **getpass** subroutine is unsuccessful, it returns one or more of the following error codes:

- **EINTR** Indicates that an interrupt occurred while the **getpass** subroutine was reading the terminal device. If a **SIGINT** or **SIGQUIT** signal is received, the **getpass** subroutine terminates input and sends the signal to the calling process.
- **ENXIO** Indicates that the process does not have a controlling terminal.

**Note:** Any subroutines called by the **getpass** subroutine may set other error codes.

### **Related Information**

The **getuserpw** ("getuserpw, putuserpw, or [putuserpwhist](#page-527-0) Subroutine" on page 502) subroutine, **newpass** ("newpass [Subroutine"](#page-965-0) on page 940) subroutine.

List of Security and Auditing Subroutines, Subroutines Overview in *AIX Version 6.1 General Programming Concepts: Writing and Debugging Programs*.

### **getpcred Subroutine**

### **Purpose**

Reads the current process credentials.

### **Library**

Security Library (**libc.a**)

### **Syntax**

**#include <usersec.h>**

**char \*\*getpcred (** *[Which](#page-450-0)***) int** *Which***;**

### **Description**

The **getpcred** subroutine reads the specified process security credentials and returns a pointer to a NULL terminated array of pointers in allocated memory. Each pointer in the array points to a string containing an attribute/value pair in allocated memory. It's the responsibility of the caller to free each individual string as well as the array of pointers.

### <span id="page-450-0"></span>**Parameters**

*Which* Specifies which credentials are read. This parameter is a bit mask and can contain one or more of the following values, as defined in the **usersec.h** file:

#### **CRED\_RUID**

Real user name

#### **CRED\_LUID**

Login user name

#### **CRED\_RGID**

Real group name

#### **CRED\_GROUPS**

Supplementary group ID

#### **CRED\_AUDIT**

Audit class of the current process

**Note:** A process must have root user authority to retrieve this credential. Otherwise, the **getpcred** subroutine returns a null pointer and the **errno** global variable is set to **EPERM**.

#### **CRED\_RLIMITS**

BSD resource limits Note: Use the getrlimit ("getrlimit, getrlimit64, setrlimit, setrlimit64, or vlimit [Subroutine"](#page-477-0) on [page](#page-477-0) 452) subroutine to control resource consumption.

#### **CRED\_UMASK**

The umask.

If the *Which* parameter is null, all credentials are returned.

### **Return Values**

When successful, the **getpcred** subroutine returns a pointer to a NULL terminated array of string pointers containing the requested values. If the **getpcred** subroutine is unsuccessful, a NULL pointer is returned and the **errno** global variable is set to indicate the error.

### **Error Codes**

The **getpcred** subroutine fails if either of the following are true:

**EINVAL** The *Which* parameter contains invalid credentials requests. **EPERM** The process does not have the proper authority to retrieve the requested credentials.

Other errors can also be set by any subroutines invoked by the **getpcred** subroutine.

### **Related Information**

The **ckuseracct** [\("ckuseracct](#page-191-0) Subroutine" on page 166) subroutine, **ckuserID** ("ckuserID [Subroutine"](#page-193-0) on [page](#page-193-0) 168) subroutine, **getpenv** ("getpenv [Subroutine"](#page-451-0) on page 426) subroutine, **setpenv** subroutine, **setpcred** subroutine.

List of Security and Auditing Subroutines, Subroutines Overview in *AIX Version 6.1 General Programming Concepts: Writing and Debugging Programs*.

### <span id="page-451-0"></span>**getpeereid Subroutine**

### **Purpose**

Gets the effective user ID and effective group ID of a peer on a connected UNIX domain socket.

# **Syntax**

```
#include <sys/types.h>
int getpeereid (int socket, uid_t *euid, gid_t *egid)
```
### **Description**

The **getpeereid** subroutine returns the effective user and group IDs of the peer connected to a stream socket in the UNIX domain. The effective user and group IDs are saved in the socket, to be returned, when the peer calls **connect** or **listen**.

### **Parameters**

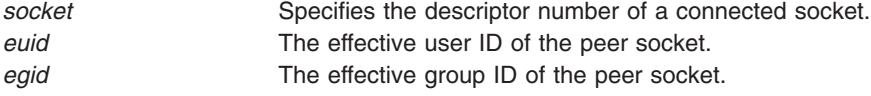

### **Return Values**

When the **getpeereid** subroutine successfully completes, a value of 0 is returned and the *euid* and *egid* parameters hold the effective user ID and group ID, respectively.

If the **getpeereid** subroutine is unsuccessful, the system handler returns a value of -1 to the calling program and sets the **errno** global variable to an error code that indicates the specific error.

# **Error Codes**

The **getpeereid** subroutine is unsuccessful if any of the following errors occurs:

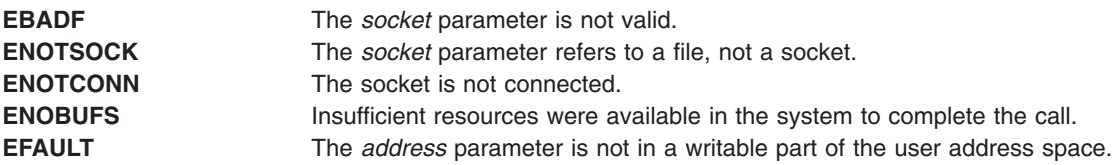

**Note:** The **getpeerid** technology used to support this function in AIX was originally published by D. J. Bernstein, Associate Professor, Department of Mathematics, Statistics, and Computer Science, University of Illinois at Chicago. In addition, the specific **getpeerid** syntax reflected originated with William Erik Baxter. All the aforementioned are used by AIX with permission.

### **getpenv Subroutine**

### **Purpose**

Reads the current process environment.

### **Library**

Security Library (**libc.a**)

# **Syntax**

**#include <usersec.h>**

**char \*\*getpenv (** *Which***) int** *Which***;**

## **Description**

The **getpenv** subroutine reads the specified environment variables and returns them in a character buffer.

### **Parameters**

*Which* Specifies which environment variables are to be returned. This parameter is a bit mask and may contain one or more of the following values, as defined in the **usersec.h** file:

#### **PENV\_USR**

The normal user-state environment. Typically, the shell variables are contained here.

#### **PENV\_SYS**

The system-state environment. This data is located in system space and protected from unauthorized access.

All variables are returned by setting the *Which* parameter to logically OR the **PENV\_USER** and **PENV\_SYSTEM** values.

The variables are returned in a null-terminated array of character pointers in the form var=val. The user-state environment variables are prefaced by the string **USRENVIRON:**, and the system-state variables are prefaced with **SYSENVIRON:**. If a user-state environment is requested, the current directory is always returned in the **PWD** variable. If this variable is not present in the existing environment, the **getpenv** subroutine adds it to the returned string.

## **Return Values**

Upon successful return, the **getpenv** subroutine returns the environment values. If the **getpenv** subroutine fails, a null value is returned and the **errno** global variable is set to indicate the error.

**Note:** This subroutine can partially succeed, returning only the values that the process permits it to read.

## **Error Codes**

The **getpenv** subroutine fails if one or more of the following are true:

**EINVAL** The *Which* parameter contains values other than **PENV\_USR** or **PENV\_SYS**.

Other errors can also be set by subroutines invoked by the **getpenv** subroutine.

### **Related Information**

The **ckuseracct** [\("ckuseracct](#page-191-0) Subroutine" on page 166) subroutine, **ckuserID** ("ckuserID [Subroutine"](#page-193-0) on [page](#page-193-0) 168) subroutine, **getpcred** ("getpcred [Subroutine"](#page-449-0) on page 424) subroutine, **setpenv** subroutine.

List of Security and Auditing Subroutines, Subroutines Overview in *AIX Version 6.1 General Programming Concepts: Writing and Debugging Programs*.

## <span id="page-453-0"></span>**getpfileattr Subroutine**

### **Purpose**

Accesses the privileged file security information in the privileged file database.

# **Library**

Security Library (**libc.a**)

# **Syntax**

**#include <usersec.h>**

```
int getpfileattr (File, Attribute, Value, Type)
   char *File;
   char *Attribute;
    void *Value;
    int Type;
```
# **Description**

The **getpfileattr** subroutine reads a specified attribute from the privileged file database. If the database is not open, this subroutine does an implicit open for reading.

### **Parameters**

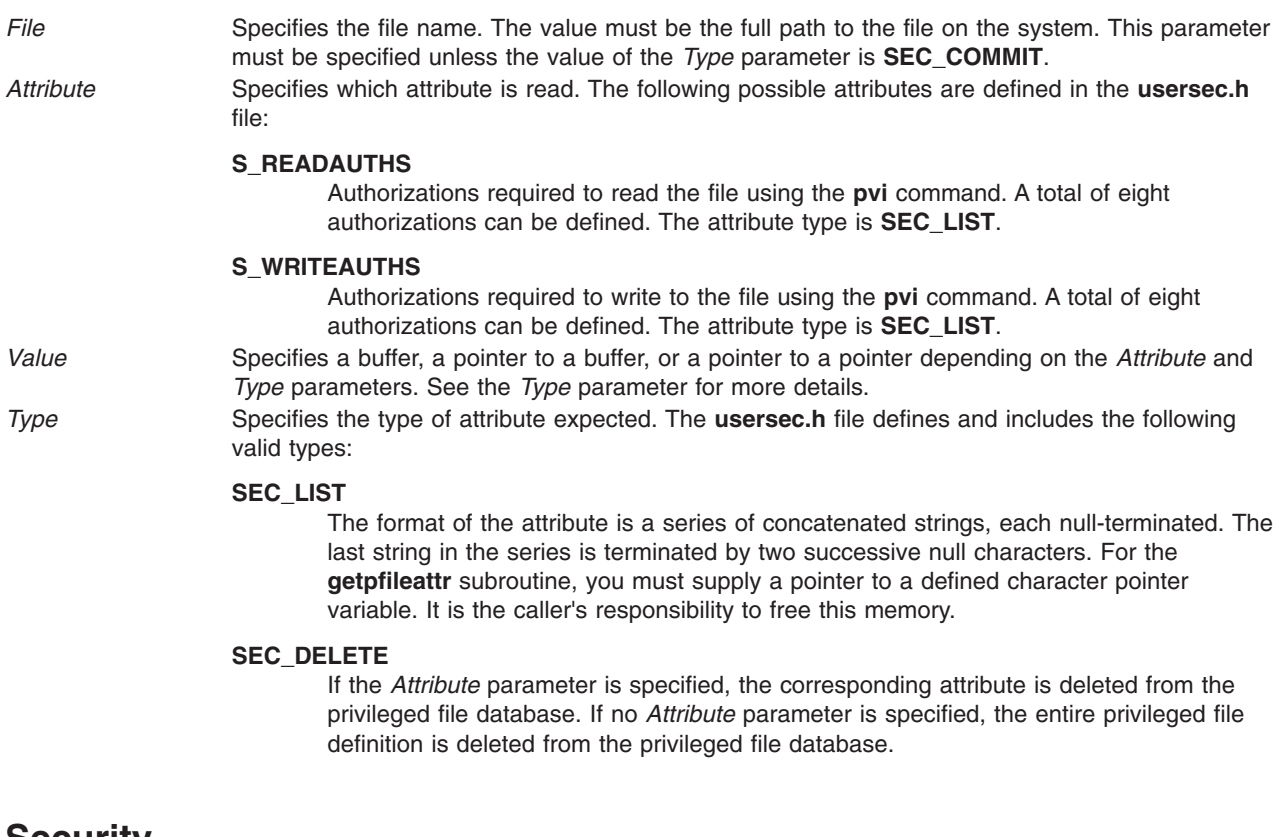

## **Security**

**Files Accessed:**

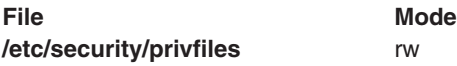

# **Return Values**

If successful, the **getpfileattr** subroutine returns a value of zero. Otherwise, a value of -1 is returned and the **errno** global value is set to indicate the error.

## **Error Codes**

If the **getpfileattr** subroutine fails, one of the following **errno** values can be set:

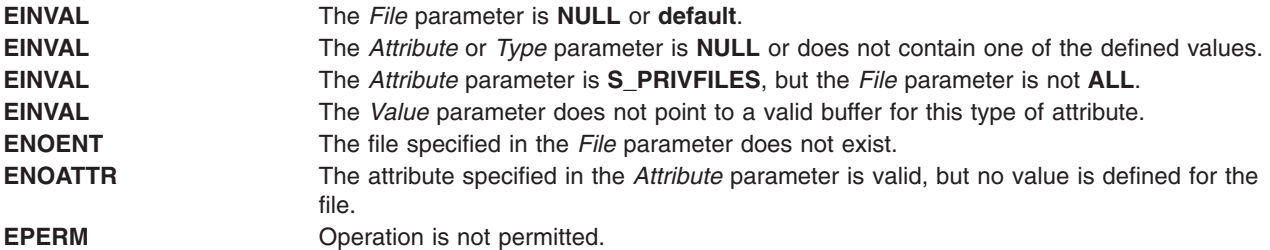

### **Related Information**

The "getpfileattrs Subroutine" and ["putpfileattrs](#page-1484-0) Subroutine" on page 1459.

The **setsecattr** command, **rmsecattr** command, **lssecattr** command, and **pvi** command.

The **/etc/security/privfiles** file.

**RBAC/Authorizations** in the *Security*.

### **getpfileattrs Subroutine**

### **Purpose**

Retrieves multiple file attributes from the privileged file database.

### **Library**

Security Library (**libc.a**)

## **Syntax**

**#include <usersec.h>**

```
int getpfileattrs(File, Attributes, Count)
   char *File;
    dbattr_t *Attributes;
    int Count;
```
# **Description**

The **getpfileattrs** subroutine reads one or more attributes from the privileged file database (**/etc/security/privfiles**). The file specified with the *File* parameter must include the full path to the file and exist in the privileged file database. If the database is not open, this subroutine does an implicit open for reading.

The Attributes array contains information about each attribute that is to be read. Each element in the Attributes array must be examined upon a successful call to the **getpfileattrs** subroutine to determine whether the Attributes array was successfully retrieved. The **dbattr t data** structure contains the following fields:

The name of the desired file attribute. Valid privileged file attributes for the **getpfileattrs** subroutine defined in the **usersec.h** file are:

<span id="page-455-0"></span>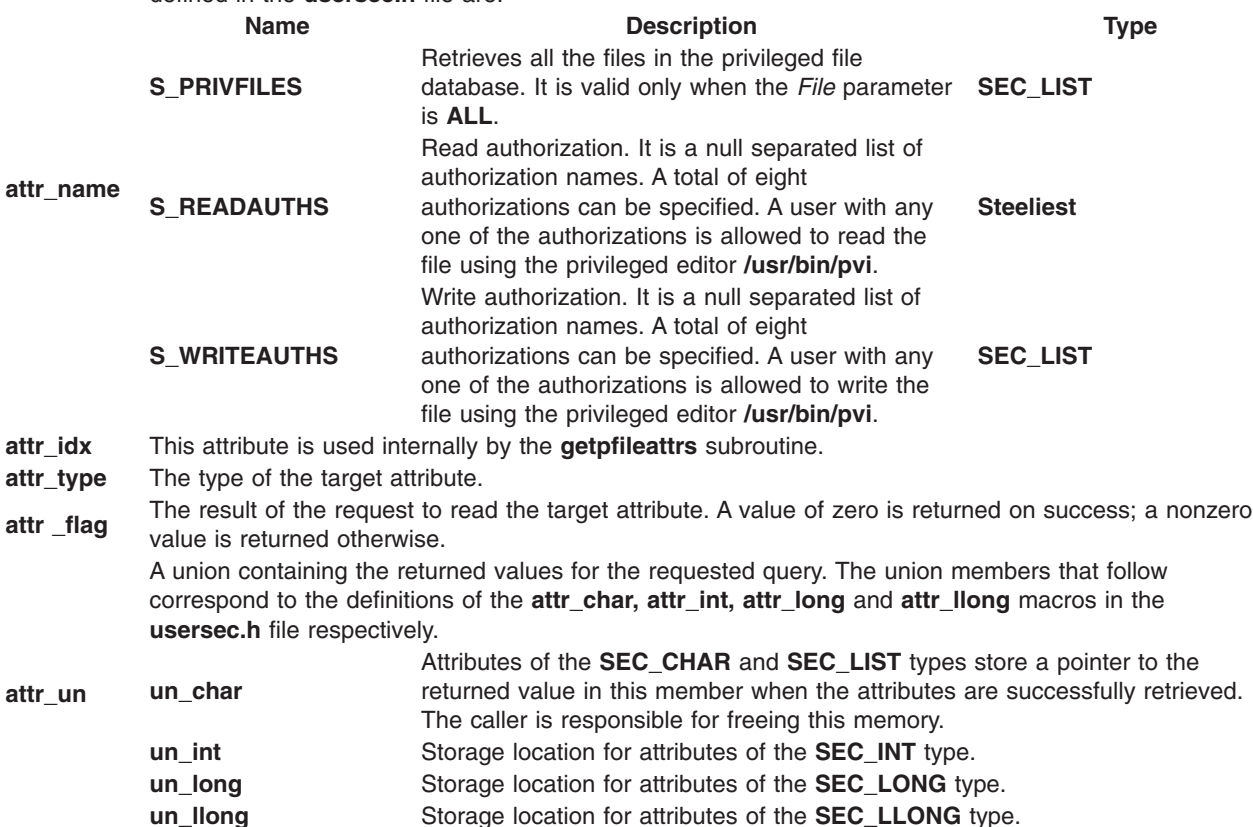

If **ALL** is specified for the *File* parameter, the only valid attribute that can appear in the Attribute array is the **S\_PRIVFILES** attribute. Specifying any other attribute with a file name of **ALL** causes the **getpfileattrs** subroutine to fail.

### **Parameters**

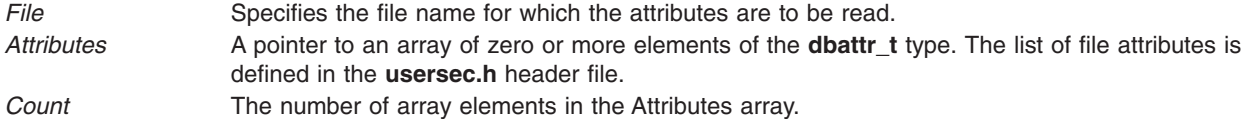

### **Security**

**Files Accessed:**

**File Mode /etc/security/privfiles** r

## **Return Values**

If the file specified by the *File* parameter exists in the privileged file database, the **getpfileattrs** subroutine returns zero. On success, the **attr\_flag** attribute of each element in the Attributes array must be examined to determine whether it was successfully retrieved. If the specified file does not exist, a value of -1 is returned and the **errno** value is set to indicate the error.

# **Error Codes**

If the **getpfileattrs** subroutine returns -1, one of the following **errno** values can be set:

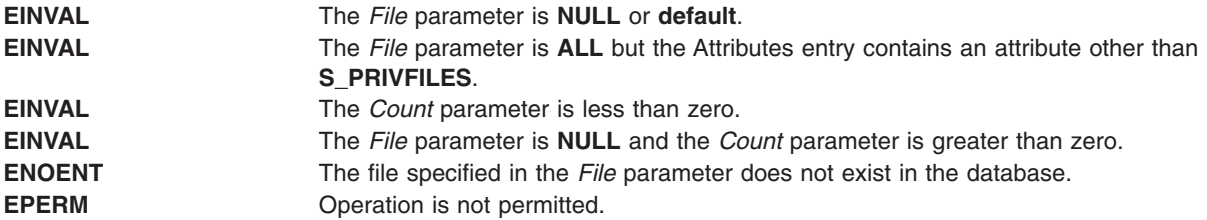

If the **getpfileattrs** subroutine fails to query an attribute, one of the following errors is returned in the **attr\_flag** field of the corresponding Attributes element:

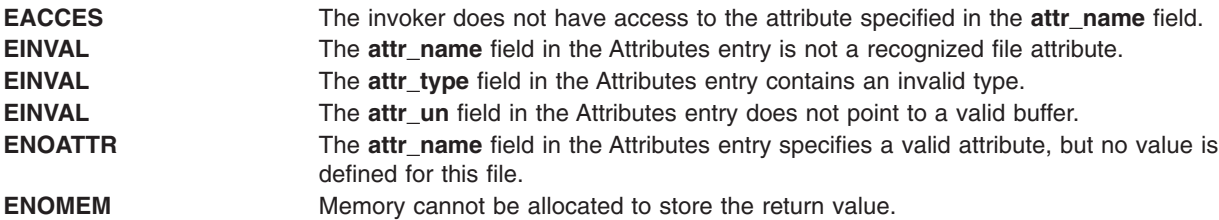

### **Related Information**

The "getpfileattr [Subroutine"](#page-453-0) on page 428, "putpfileattr [Subroutine"](#page-1482-0) on page 1457, and ["putpfileattrs](#page-1484-0) [Subroutine"](#page-1484-0) on page 1459.

The **setsecattr** command, **rmsecattr** command, **lssecattr** command, and **pvi** command.

The **/etc/security/privfiles** file.

**RBAC/Authorizations** in the *Security*.

### **getpgid Subroutine**

### **Purpose**

Returns the process group ID of the calling process.

### **Library**

Standard C Library **(libc.a)**

### **Syntax**

**#include <unistd.h> pid\_t getpgid (***Pid***) (pid\_** *Pid***)**

### **Description**

The **getpgid** subroutine returns the process group ID of the process whose process ID is equal to that specified by the *Pid* parameter. If the value of the *Pid* parameter is equal to **(pid\_t)0***,* the **getpgid** subroutine returns the process group ID of the calling process.

## **Parameter**

*Pid* The process ID of the process to return the process group ID for.

### **Return Values**

id The process group ID of the requested process -1 Not successful and **errno** set to one of the following.

### **Error Code**

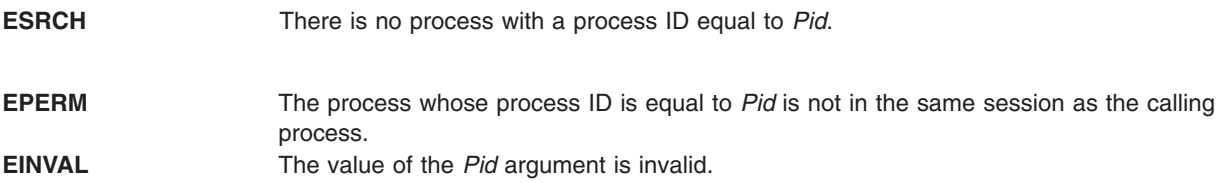

## **Related Information**

The **exec** ("exec: execl, execle, execlp, execv, execve, execvp, or exect [Subroutine"](#page-265-0) on page 240) subroutine, **fork** ("fork, f\_fork, or vfork [Subroutine"](#page-320-0) on page 295) subroutine, **getpid** ("getpid, getpgrp, or getppid Subroutine") subroutine, **getsid** ("getsid [Subroutine"](#page-496-0) on page 471) subroutine, **setpgid** subroutine, **setsid** subroutine.

### **getpid, getpgrp, or getppid Subroutine**

### **Purpose**

Returns the process ID, process group ID, and parent process ID.

## **Syntax**

**#include <unistd.h> pid\_t getpid (void) pid\_t getpgrp (void) pid\_t getppid (void)**

## **Description**

The **getpid** subroutine returns the process ID of the calling process.

The **getpgrp** subroutine returns the process group ID of the calling process.

The **getppid** subroutine returns the process ID of the calling process' parent process.

### **Related Information**

The **exec** ("exec: execl, execle, execlp, execv, execve, execvp, or exect [Subroutine"](#page-265-0) on page 240) subroutines, **fork** ("fork, f\_fork, or vfork [Subroutine"](#page-320-0) on page 295) subroutine, **setpgid** subroutine, **setpgrp** subroutine, **sigaction**, **sigvec**, or **signal** subroutine.

Subroutines Overview in *AIX Version 6.1 General Programming Concepts: Writing and Debugging Programs*.

### **getportattr or putportattr Subroutine**

### **Purpose**

Accesses the port information in the port database.

# **Library**

Security Library (**libc.a**)

# **Syntax**

**#include <usersec.h>**

```
int getportattr (Port, Attribute, Value, Type)
char * Port;
char * Attribute;
void * Value;
int Type;
int putportattr (Port, Attribute, Value, Type)
char *Port;
char *Attribute;
void *Value;
int Type;
```
# **Description**

The **getportattr** or **putportattr** subroutine accesses port information. The **getportattr** subroutine reads a specified attribute from the port database. If the database is not already open, the **getportattr** subroutine implicitly opens the database for reading. The **putportattr** subroutine writes a specified attribute into the port database. If the database is not already open, the **putportattr** subroutine implicitly opens the database for reading and writing. The data changed by the **putportattr** subroutine must be explicitly committed by calling the **putportattr** subroutine with a *Type* parameter equal to the **SEC\_COMMIT** value. Until all the data is committed, only these subroutines within the process return the written data.

Values returned by these subroutines are in dynamically allocated buffers. You do not need to move the values prior to the next call.

Use the **setuserdb** or **enduserdb** subroutine to open and close the port database.

### **Parameters**

*Port* Specifies the name of the port for which an attribute is read.

<span id="page-459-0"></span>*Attribute* Specifies the name of the attribute read. This attribute can be one of the following values defined in the **usersec.h** file:

#### **S\_HERALD**

Defines the initial message printed when the **getty** or **login** command prompts for a login name. This value is of the type **SEC\_CHAR**.

#### **S\_SAKENABLED**

Indicates whether or not trusted path processing is allowed on this port. This value is of the type **SEC\_BOOL**.

#### **S\_SYNONYM**

Defines the set of ports that are **synonym** attributes for the given port. This value is of the type **SEC\_LIST**.

#### **S\_LOGTIMES**

Defines when the user can access the port. This value is of the type **SEC\_LIST**.

#### **S\_LOGDISABLE**

Defines the number of unsuccessful login attempts that result in the system locking the port. This value is of the type **SEC\_INT**.

#### **S\_LOGINTERVAL**

Defines the time interval in seconds within which **S\_LOGDISABLE** number of unsuccessful login attempts must occur before the system locks the port. This value is of the type **SEC\_INT**.

#### **S\_LOGREENABLE**

Defines the time interval in minutes after which a system-locked port is unlocked. This value is of the type **SEC\_INT**.

#### **S\_LOGDELAY**

Defines the delay factor in seconds between unsuccessful login attempts. This value is of the type **SEC\_INT**.

#### **S\_LOCKTIME**

Defines the time in seconds since the epoch (zero time, January 1, 1970) that the port was locked. This value is of the type **SEC\_INT**.

#### **S\_ULOGTIMES**

Lists the times in seconds since the epoch (midnight, January 1, 1970) when unsuccessful login attempts occurred. This value is of the type **SEC\_LIST**.

#### **S\_USERNAMEECHO**

Indicates whether user name input echo and user name masking is enabled for the port. This value is of the type **SEC\_BOOL**.

#### **S\_PWDPROMPT**

Defines the password prompt message printed when requesting password input. This value is of the type **SEC\_CHAR**.

*Value* Specifies the address of a buffer in which the attribute is stored with **putportattr** or is to be read **getportattr**.

<span id="page-460-0"></span>*Type* Specifies the type of attribute expected. The following types are valid and defined in the **usersec.h** file:

#### **SEC\_INT**

Indicates the format of the attribute is an integer. The buffer returned by the **getportattr** subroutine and the buffer supplied by the **putportattr** subroutine are defined to contain an integer.

#### **SEC\_CHAR**

Indicates the format of the attribute is a null-terminated character string.

#### **SEC\_LIST**

Indicates the format of the attribute is a list of null-terminated character strings. The list itself is null terminated.

#### **SEC\_BOOL**

An integer with a value of either 0 or 1, or a pointer to a character pointing to one of the following strings:

- True
- Yes
- Always
- False
- v No
- Never

#### **SEC\_COMMIT**

Indicates that changes to the specified port are committed to permanent storage if specified alone for the **putportattr** subroutine. The *Attribute* and *Value* parameters are ignored. If no port is specified, changes to all modified ports are committed.

#### **SEC\_DELETE**

Deletes the corresponding attribute from the database.

#### **SEC\_NEW**

Updates all of the port database files with the new port name when using the **putportattr** subroutine.

### **Security**

Access Control: The calling process must have access to the port information in the port database.

File Accessed:

**rw** /etc/security/login.cfg **rw** /etc/security/portlog

### **Return Values**

The **getportattr** and **putportattr** subroutines return a value of 0 if completed successfully. Otherwise, a value of -1 is returned and the **errno** global value is set to indicate the error.

### **Error Codes**

These subroutines are unsuccessful if the following values are true:

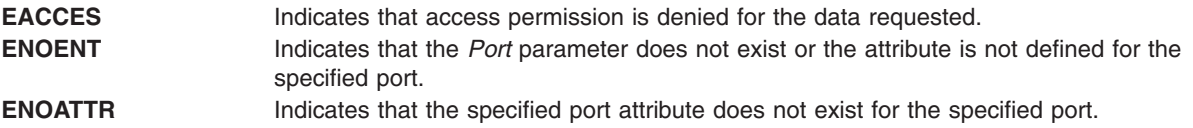

<span id="page-461-0"></span>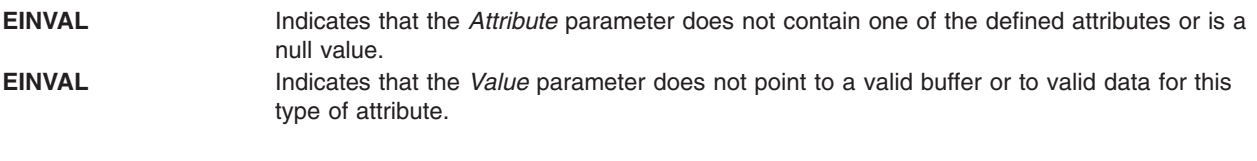

**EPERM** Operation is not permitted.

# **Related Information**

The **setuserdb** or **enduserdb** subroutine.

List of Security and Auditing Services in *AIX Version 6.1 General Programming Concepts: Writing and Debugging Programs*.

Subroutines Overview in *AIX Version 6.1 General Programming Concepts: Writing and Debugging Programs*.

### **getppriv Subroutine**

### **Purpose**

Gets a privilege set associated with a process.

### **Library**

Security Library (**libc.a**)

### **Syntax**

```
#include <sys/types.h>
#include <sys/priv.h>
int getppriv(pid, which, privset, privsize)
pid_t pid;
int which;
privg_t *privset;
int privset;
```
# **Description**

The **getppriv** subroutine returns the privilege set for the process specified by the *pid* parameter. If the value of the *pid* is negative, the calling process's privilege set is retrieved. The value of the *which* parameter is one of the PRIV\_EFFECTIVE, PRIV\_MAXIMUM, PRIV\_INHERITED, PRIV\_LIMITING or PRIV\_USED values. The corresponding privilege set is copied to the *privset* parameter in the size specified by the *privsize* parameter. The PV\_PROC\_PRIV privilege is required in the effective set when a process wants to obtain privilege set from another process.

### **Parameters**

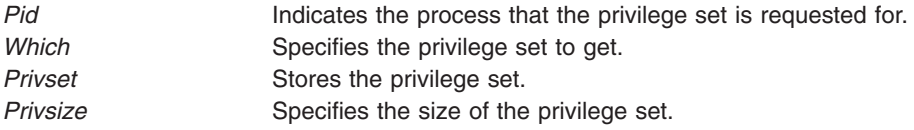

# <span id="page-462-0"></span>**Return Values**

The **getppriv** subroutine returns one of the following values:

**0** The subroutine completes successfully. **-1** An error has occurred. An **errno** global variable is set to indicate the error.

# **Error Codes**

The **getppriv** subroutine fails if any of the following values is true:

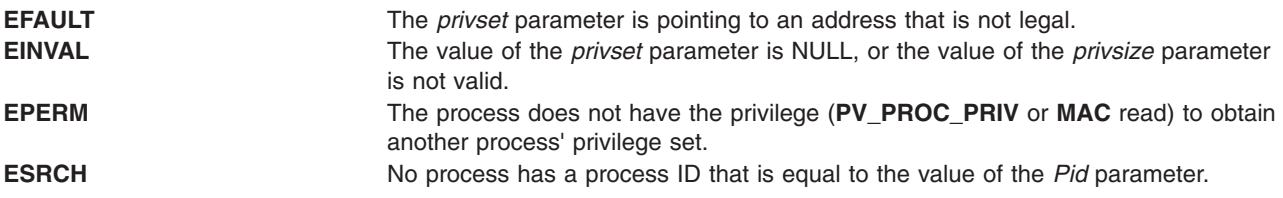

### **Related Information**

The "getroles [Subroutine"](#page-494-0) on page 469, ["getprivname](#page-464-0) Subroutine" on page 439, "getprivid [Subroutine"](#page-463-0) on [page](#page-463-0) 438, "priv\_clrall [Subroutine"](#page-1299-0) on page 1273, "priv\_copy Subroutine" on page 1274, ["priv\\_comb](#page-1298-0) [Subroutine"](#page-1302-0) on page 1273, "priv\_lower Subroutine" on page 1276, "priv\_mask Subroutine" on page 1277, "priv\_setall [Subroutine"](#page-1306-0) on page 1281, "priv\_raise [Subroutine"](#page-1303-0) on page 1278, "priv\_rem [Subroutine"](#page-1304-0) on page [1279,](#page-1304-0) ["priv\\_remove](#page-1305-0) Subroutine" on page 1280, ["priv\\_subset](#page-1306-0) Subroutine" on page 1281, ["privbit\\_clr](#page-1307-0) [Subroutine"](#page-1307-0) on page 1282, "privbit\_test [Subroutine"](#page-1309-0) on page 1284, "privbit\_set [Subroutine"](#page-1308-0) on page 1283, "priv isnull [Subroutine"](#page-1300-0) on page 1275.

The setroles and setppriv Subroutines in *AIX Version 6.1 Technical Reference: Base Operating System and Extensions Volume 2*.

### **getpri Subroutine**

### **Purpose**

Returns the scheduling priority of a process.

### **Library**

Standard C Library (**libc.a**)

### **Syntax**

**int getpri (** *ProcessID***) pid\_t** *ProcessID***;**

### **Description**

The **getpri** subroutine returns the scheduling priority of a process.

### **Parameters**

*ProcessID* Specifies the process ID. If this value is 0, the current process scheduling priority is returned.

## <span id="page-463-0"></span>**Return Values**

Upon successful completion, the **getpri** subroutine returns the scheduling priority of a thread in the process. Otherwise, a value of -1 is returned and the **errno** global variable is set to indicate the error.

### **Error Codes**

The **getpri** subroutine is unsuccessful if one of the following is true:

**EPERM** A process was located, but its effective and real user ID did not match that of the process running the **getpri** subroutine, and the calling process did not have root user authority. **ESRCH** No process can be found corresponding to that specified by the *ProcessID* parameter.

## **Related Information**

The **setpri** subroutine.

Performance-Related Subroutines in *Performance management*.

Subroutines Overview in *AIX Version 6.1 General Programming Concepts: Writing and Debugging Programs*.

## **getprivid Subroutine**

### **Purpose**

Converts a privilege name into a numeric value.

### **Library**

Security Library (**libc.a**)

### **Syntax**

**#include <userpriv.h> #include <sys/priv.h>**

**int getprivid(char \****privname***)**

## **Description**

The **getprivid** subroutine converts a given privilege name specified by the *privname* parameter into a numeric value of the privilege index that is defined in the <**sys/priv.h**> header file.

## **Parameters**

*privname* Specifies the privilege name that is in string format.

## **Return Values**

The **getprivid** subroutine returns one of the following values:

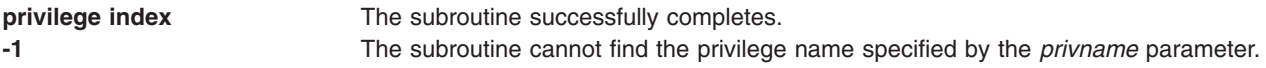

### **Errors**

No **errno** value is set.

# <span id="page-464-0"></span>**Related Information**

The "getppriv [Subroutine"](#page-461-0) on page 436, "getroles [Subroutine"](#page-494-0) on page 469, "getprivname Subroutine," "priv\_mask [Subroutine"](#page-1302-0) on page 1277, "priv\_comb [Subroutine"](#page-1298-0) on page 1273, "priv\_clrall [Subroutine"](#page-1298-0) on page [1273,](#page-1298-0) "priv\_copy [Subroutine"](#page-1299-0) on page 1274, "priv\_lower [Subroutine"](#page-1301-0) on page 1276, ["priv\\_setall](#page-1306-0) [Subroutine"](#page-1306-0) on page 1281, ["priv\\_subset](#page-1306-0) Subroutine" on page 1281, "priv\_raise [Subroutine"](#page-1303-0) on page 1278, "priv\_rem [Subroutine"](#page-1304-0) on page 1279, ["priv\\_remove](#page-1305-0) Subroutine" on page 1280, "privbit\_clr [Subroutine"](#page-1307-0) on page [1282,](#page-1307-0) "privbit\_set [Subroutine"](#page-1308-0) on page 1283, "privbit\_test [Subroutine"](#page-1309-0) on page 1284, and ["priv\\_isnull](#page-1300-0) [Subroutine"](#page-1300-0) on page 1275.

The setroles and setppriv Subroutines in *AIX Version 6.1 Technical Reference: Base Operating System and Extensions Volume 2*.

### **getprivname Subroutine**

### **Purpose**

Converts a privilege bit into a readable string.

### **Library**

Security Library (**libc.a**)

### **Syntax**

**#include <userpriv.h> #include <sys/priv.h>**

**char \*getprivname(int** *priv***)**

## **Description**

The **getprivname** subroutine converts a given privilege bit specified by the *priv* parameter into a readable string.

### **Parameters**

*priv* Specifies the privilege to be converted.

## **Return Values**

The **getprivname** subroutine returns one of the following values:

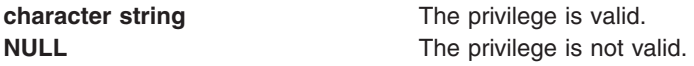

### **Errors**

No **errno** value is set.

## **Related Information**

The "getppriv [Subroutine"](#page-461-0) on page 436, "getroles [Subroutine"](#page-494-0) on page 469, "getprivid [Subroutine"](#page-463-0) on page [438,](#page-463-0) "priv\_mask [Subroutine"](#page-1302-0) on page 1277, "priv\_comb [Subroutine"](#page-1298-0) on page 1273, "priv\_clrall [Subroutine"](#page-1298-0) on page [1273,](#page-1298-0) "priv\_copy [Subroutine"](#page-1299-0) on page 1274, "priv\_lower [Subroutine"](#page-1301-0) on page 1276, ["priv\\_setall](#page-1306-0) [Subroutine"](#page-1306-0) on page 1281, ["priv\\_subset](#page-1306-0) Subroutine" on page 1281, "priv\_raise [Subroutine"](#page-1303-0) on page 1278,

"priv\_rem [Subroutine"](#page-1304-0) on page 1279, ["priv\\_remove](#page-1305-0) Subroutine" on page 1280, "privbit\_clr [Subroutine"](#page-1307-0) on page [1282,](#page-1307-0) "privbit set [Subroutine"](#page-1309-0) on page 1283, "privbit test Subroutine" on page 1284, and ["priv\\_isnull](#page-1300-0) [Subroutine"](#page-1300-0) on page 1275.

The setroles and setppriv Subroutines in *AIX Version 6.1 Technical Reference: Base Operating System and Extensions Volume 2*.

### **getpriority, setpriority, or nice Subroutine**

### **Purpose**

Gets or sets the nice value.

### **Libraries**

**getpriority**, **setpriority**: Standard C Library (**libc.a**)

**nice**: Standard C Library (**libc.a**)

Berkeley Compatibility Library (**libbsd.a**)

# **Syntax**

**#include <sys/resource.h>**

```
int getpriority( Which, Who)
int Which;
int Who;
```

```
int setpriority(Which, Who, Priority)
int Which;
int Who;
int Priority;
#include <unistd.h>
```
**int nice(** *[Increment](#page-466-0)***) int** *Increment***;**

### **Description**

The nice value of the process, process group, or user, as indicated by the *Which* and *Who* parameters is obtained with the **getpriority** subroutine and set with the **setpriority** subroutine.

The **getpriority** subroutine returns the highest priority nice value (lowest numerical value) pertaining to any of the specified processes. The **setpriority** subroutine sets the nice values of all of the specified processes to the specified value. If the specified value is less than -20, a value of -20 is used; if it is greater than 20, a value of 20 is used. Only processes that have root user authority can lower nice values.

The **nice** subroutine increments the nice value by the value of the *Increment* parameter.

**Note:** Nice values are only used for the scheduling policy **SCHED\_OTHER**, where they are combined with a calculation of recent cpu usage to determine the priority value.

To provide upward compatibility with older programs, the **nice** interface, originally found in AT&T System V, is supported.

<span id="page-466-0"></span>**Note:** Process priorities in AT&T System V are defined in the range of 0 to 39, rather than -20 to 20 as in BSD, and the **nice** library routine is supported by both. Accordingly, two versions of the **nice** are supported by AIX Version 3. The default version behaves like the AT&T System V version, with the *Increment* parameter treated as the modifier of a value in the range of 0 to 39 (0 corresponds to -20, 39 corresponds to 9, and priority 20 is not reachable with this interface).

If the behavior of the BSD version is desired, compile with the Berkeley Compatibility Library (**libbsd.a**). The *Increment* parameter is treated as the modifier of a value in the range -20 to 20.

### **Parameters**

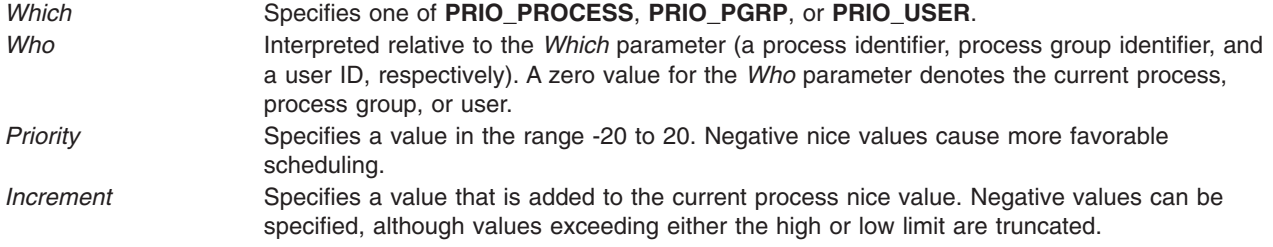

### **Return Values**

On successful completion, the **getpriority** subroutine returns an integer in the range -20 to 20. A return value of -1 can also indicate an error, and in this case the **errno** global variable is set.

On successful completion, the **setpriority** subroutine returns 0. Otherwise, -1 is returned and the global variable **errno** is set to indicate the error.

On successful completion, the **nice** subroutine returns the new nice value minus {NZERO}. Otherwise, a value of -1 is returned and the **errno** global variable is set to indicate the error.

**Note:** A value of -1 can also be returned. In that case, the calling process should also check the **errno** global variable.

### **Error Codes**

The **getpriority** and **setpriority** subroutines are unsuccessful if one of the following is true:

**ESRCH** No process was located using the *Which* and *Who* parameter values specified. **EINVAL** The *Which* parameter was not recognized.

In addition to the errors indicated above, the **setpriority** subroutine is unsuccessful if one of the following is true:

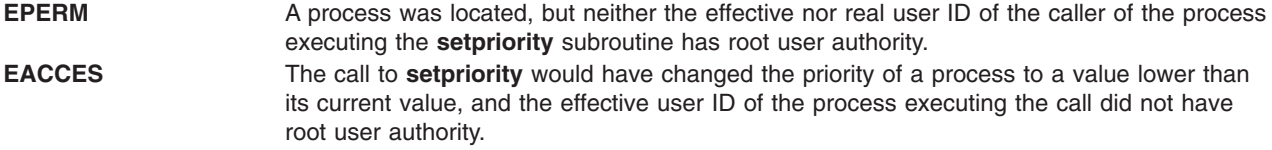

The **nice** subroutine is unsuccessful if the following is true:

**EPERM** The *Increment* parameter is negative or greater than 2 \* {NZERO} and the calling process does not have appropriate privileges.

# **Related Information**

The **exec** ("exec: execl, execle, execlp, execv, execve, execvp, or exect [Subroutine"](#page-265-0) on page 240) subroutines.

Subroutines Overview in *AIX Version 6.1 General Programming Concepts: Writing and Debugging Programs*.

## **getproclist, getlparlist, or getarmlist Subroutine**

### **Purpose**

Retrieve the transaction records from the advanced accounting data file.

### **Library**

The **libaacct.a** library.

# **Syntax**

```
#include <sys/aacct.h>
int getproclist(filename, begin_time, end_time, p_list);
int getlparlist(filename, begin_time, end_time, l_list);
int getarmlist(filename, begin \overline{time}, end \overline{time}, t\overline{list});
char *filename;
long long begin_time;
long long end_time;
struct aacct_tran **p_list, **l_list, **t_list
```
# **Description**

The **getproclist**, **getlparlist**, and **getarmlist** subroutines parse the specified advanced accounting data file and retrieve the process, LPAR, and ARM transaction records, respectively. The retrieved transaction records are returned in the form of a linked list of type **struct aacct\_tran\_rec**.

These APIs can be called multiple times with different accounting data file names in order to generate a consolidated list of transaction records from multiple data files. They append the new file data to the end of the linked list pointed to by the *p\_list*, *l\_list*, and *t\_list* arguments. They also internally sort the transaction records based on the time of transaction, which gives users a time-sorted list of transaction records from these routines.

The **getproclist**, **getlparlist**, and **getarmlist** subroutines can also be used to retrieve the intended transaction records for a particular interval of time by passing the begin and end times of the interval as arguments to these routines. If these interval arguments are specified as -1, transaction records for all the intervals are retrieved.

# **Parameters**

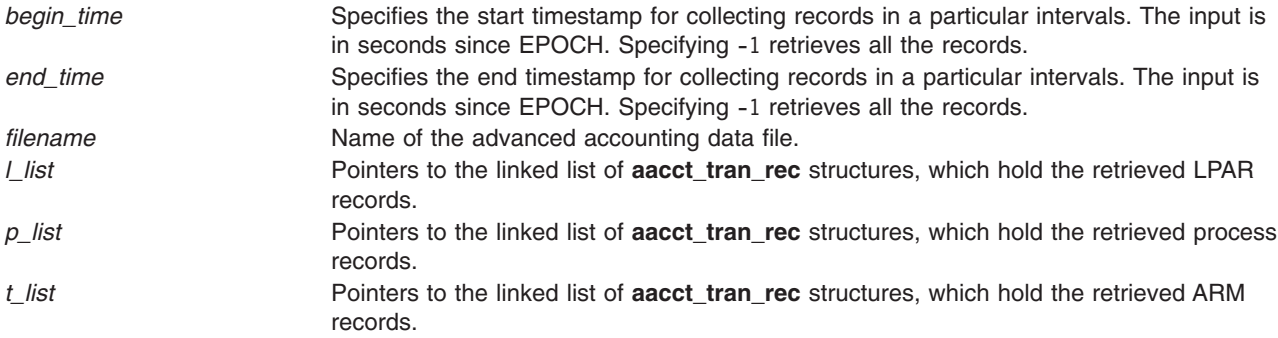
# <span id="page-468-0"></span>**Security**

No restrictions. Any user can call this function.

## **Return Values**

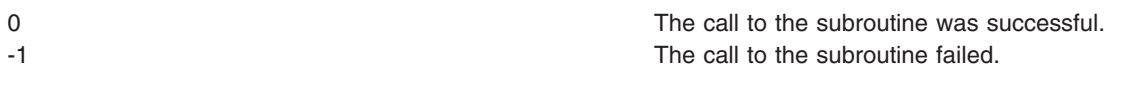

# **Error Codes**

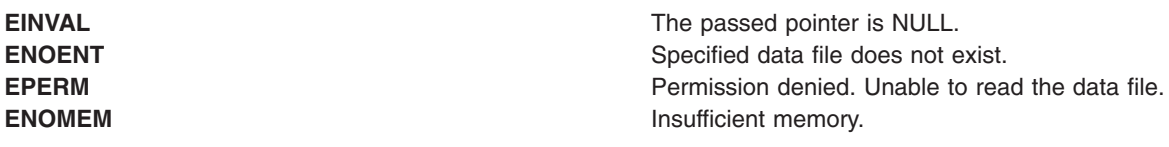

# **Related Information**

The ["agg\\_proc\\_stat,](#page-62-0) agg\_lpar\_stat, agg\_arm\_stat, or free\_agg\_list Subroutine" on page 37, ["buildproclist](#page-151-0) [Subroutine"](#page-151-0) on page 126, ["buildtranlist](#page-152-0) or freetranlist Subroutine" on page 127.

Understanding the Advanced Accounting Subsystem.

## **getprocs Subroutine**

## **Purpose**

Gets process table entries.

## **Library**

Standard C library (**libc.a**)

# **Syntax**

**#include <procinfo.h> #include <sys/types.h>**

```
int
```
**getprocs (** *[ProcessBuffer](#page-470-0)*, *[ProcessSize](#page-470-0)*, *[FileBuffer](#page-470-0)*, *[FileSize](#page-470-0)*, *[IndexPointer](#page-470-0)*, *[Count](#page-470-0)***) struct procsinfo \****ProcessBuffer***;** or **struct procsinfo64 \****ProcessBuffer***; int** *ProcessSize***; struct fdsinfo \****FileBuffer***; int** *FileSize***; pid\_t \****IndexPointer***; int** *Count***;**

```
int
```

```
getprocs64 ( ProcessBuffer, ProcessSize, FileBuffer, FileSize, IndexPointer, Count)
struct procentry64 *ProcessBuffer;
int ProcessSize;
struct fdsinfo64 *FileBuffer;
int FileSize;
pid_t *IndexPointer;
int Count;
```
# **Description**

The **getprocs** subroutine returns information about processes, including process table information defined by the **procsinfo** structure, and information about the per-process file descriptors defined by the **fdsinfo** structure.

The **getprocs** subroutine retrieves up to *Count* process table entries, starting with the process table entry corresponding to the process identifier indicated by *IndexPointer*, and places them in the array of **procsinfo** structures indicated by the *ProcessBuffer* parameter. File descriptor information corresponding to the retrieved processes are stored in the array of **fdsinfo** structures indicated by the *FileBuffer* parameter.

On return, the process identifier referenced by *IndexPointer* is updated to indicate the next process table entry to be retrieved. The **getprocs** subroutine returns the number of process table entries retrieved.

The **getprocs** subroutine is normally called repeatedly in a loop, starting with a process identifier of zero, and looping until the return value is less than *Count*, indicating that there are no more entries to retrieve.

**Note:** The process table may change while the **getprocs** subroutine is accessing it. Returned entries will always be consistent, but since processes can be created or destroyed while the **getprocs** subroutine is running, there is no guarantee that retrieved entries will still exist, or that all existing processes have been retrieved.

When used in 32-bit mode, limits larger than can be represented in 32 bits are truncated to RLIM\_INFINITY. Large **rusage** and other values are truncated to INT\_MAX. Alternatively, the **struct procsinfo64** and *sizeof* (**struct procsinfo64**) can be used by 32-bit **getprocs** to return full 64-bit process information. Note that the **procsinfo** structure not only increases certain **procsinfo** fields from 32 to 64 bits, but that it contains additional information not present in **procsinfo**. The **struct procsinfo64** contains the same data as **struct procsinfo** when compiled in a 64-bit program.

<span id="page-470-0"></span>In AIX 5.1 and later, 64-bit applications are required to use **getprocs64()** and **procentry64**. Note that **struct procentry64** contains the same information as **struct procsinfo64**, with the addition of support for the 64-bit time\_t and dev\_t, and the 256-bit sigset\_t. The **procentry64** structure also contains a new version of **struct ucred** (**struct ucred\_ext**) and a new, expanded **struct rusage** (**struct trusage64**) as described in **<sys/cred.h>** and **<sys/resource.h>** respectively. Application developers are also encouraged to use **getprocs64()** in 32-bit applications to obtain 64-bit process information as this interface provides the new, larger types. The **getprocs()** interface will still be supported for 32-bit applications using **struct procsinfo** or **struct procsinfo64** but will not be available to 64-bit applications.

## **Parameters**

### *ProcessBuffer*

Specifies the starting address of an array of **procsinfo**, **procsinfo64**, or **procentry64** structures to be filled in with process table entries. If a value of **NULL** is passed for this parameter, the **getprocs** subroutine scans the process table and sets return values as normal, but no process entries are retrieved.

**Note:** The *ProcessBuffer* parameter of **getprocs** subroutine contains two struct rusage fields named **pi** ru and **pi** cru. Each of these fields contains two struct timeval fields named **ru** utime and ru stime. The tv usec field in both of the struct timeval contain nanoseconds instead of microseconds. These values cone from the struct user fields named **U\_ru** and **U\_cru**.

### *ProcessSize*

Specifies the size of a single **procsinfo**, **procsinfo64**, or **procentry64** structure.

### *FileBuffer*

Specifies the starting address of an array of **fdsinfo**, or **fdsinfo64** structures to be filled in with per-process file descriptor information. If a value of **NULL** is passed for this parameter, the **getprocs** subroutine scans the process table and sets return values as normal, but no file descriptor entries are retrieved.

### *FileSize*

Specifies the size of a single **fdsinfo**, or **fdsinfo64** structure.

### *IndexPointer*

Specifies the address of a process identifier which indicates the required process table entry. A process identifier of zero selects the first entry in the table. The process identifier is updated to indicate the next entry to be retrieved.

**Note:** The *IndexPointer* does not have to correspond to an existing process, and may in fact correspond to a different process than the one you expect. There is no guarantee that the process slot pointed to by *IndexPointer* will contain the same process between successive calls to **getprocs()** or **getprocs64()**.

*Count* Specifies the number of process table entries requested.

# **Return Values**

If successful, the **getprocs** subroutine returns the number of process table entries retrieved; if this is less than the number requested, the end of the process table has been reached. A value of 0 is returned when the end of the process table has been reached. Otherwise, a value of -1 is returned, and the **errno** global variable is set to indicate the error.

# **Error Codes**

The **getprocs** subroutine does not succeed if the following are true:

**EINVAL** The *ProcessSize* or *FileSize* parameters are invalid, or the *IndexPointer* parameter does not point to a valid process identifier, or the *Count* parameter is not greater than zero.

<span id="page-471-0"></span>**EFAULT** The copy operation to one of the buffers was not successful.

# **Related Information**

The **getpid** ("getpid, getpgrp, or getppid [Subroutine"](#page-457-0) on page 432), **getpgrp** ("getpid, [getpgrp,](#page-457-0) or getppid [Subroutine"](#page-457-0) on page 432), or **getppid** ("getpid, getpgrp, or getppid [Subroutine"](#page-457-0) on page 432) subroutines, the **getthrds** ("getthrds [Subroutine"](#page-502-0) on page 477) subroutine

The **ps** command.

## **getproj Subroutine**

### **Purpose**

Retrieves the project definition from the kernel project registry for the requested project name.

## **Library**

The **libaacct.a** library.

## **Syntax**

<sys/aacct.h>

getproj(struct *project* \*, int *flag*)

# **Description**

The **getproj** subroutine functions similar to the **getprojs** subroutine with the exception that the **getproj** subroutine retrieves the definition only for the project name or number, which is passed as its argument. The *flag* parameter indicates what is passed. The *flag* parameter has the following values:

- PROJ\_NAME Indicates that the supplied project definition only has the project name. The **getproj** subroutine queries the kernel to obtain a match for the supplied project name and returns the matching entry.
- PROJ NUM Indicates that the supplied project definition only has the project number. The **getproj** subroutine queries the kernel to obtain a match for the supplied project number and returns the matching entry.

Generally, the projects are loaded from the system project definition file or LDAP, or from both. When more than one of these project repositories are used, project name and project ID collisions are possible. These projects are differentiated by the kernel using an origin flag. This origin flag designates the project repository from where the project definition is obtained. If the caller wants to retrieve the project definition that belongs to a specific project repository, the specific origin value should be passed in the flags field of the project structure. Valid project origins values that can be passed are defined in the **sys/aacct.h** file. If the projects are currently loaded from the project repository represented by the origin value, **getproj** returns the specified project if it exists. If the origin value is not passed, the first project reference found in the kernel registry is returned. Regardless of whether the origin is passed or not, **getproj** always returns the project origin flags in the output project structure.

## **Parameters**

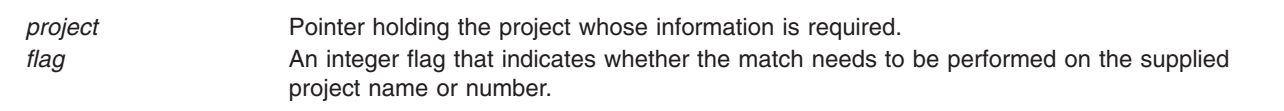

# **Security**

There are no restrictions. Any user can call this function.

## **Return Values**

0 Success **Success** -1 Failure

## **Error Codes**

**EINVAL** Invalid argument. The *flag* parameter is not valid or the passed pointer is NULL. **ENOENT** Project not found.

# **Related Information**

The "addproj [Subroutine"](#page-57-0) on page 32, "chprojattr [Subroutine"](#page-185-0) on page 160, "getprojdb Subroutine," "getprojs [Subroutine"](#page-473-0) on page 448, rmproj Subroutine.

# **getprojdb Subroutine**

## **Purpose**

Retrieves the specified project record from the project database.

## **Library**

The **libaacct.a** library.

# **Syntax**

<sys/aacct.h>

getprojdb(void \**handle*, struct *project* \*project, int *[flag](#page-473-0)*)

# **Description**

The **getprojdb** subroutine searches the project database associated with the *handle* parameter for the specified project. The project database must be initialized before calling this subroutine. The routines **projdballoc** and **projdbfinit** are provided for this purpose. The *flag* parameter indicates the type of search. The following flags are defined:

- v **PROJ\_NAME** Search by product name. The **getprojdb** subroutine scans the file to obtain a match for the supplied project name and returns the matching entry.
- **PROJ NUM** Search by product number. The **getprojdb** subroutine scans the file to obtain a match for the supplied project number and returns the matching entry.

The entire database is searched. If the specified record is found, the **getprojdb** subroutine stores the relevant project information into the struct *project* buffer, which is passed as an argument to this subroutine. The specified project is then made the current project in the database. If the specified project is not found, the database is reset so that the first project in the database is the current project.

# **Parameters**

*handle* Pointer to the handle allocated for the project database. *project* Pointer holding the project name whose information is required. <span id="page-473-0"></span>*flag* Integer flag indicating what type of information is sent for matching; that is, whether the match needs to be performed by project name or number.

# **Security**

No restrictions. Any user can call this function.

## **Return Values**

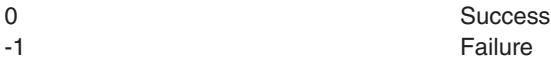

## **Error Codes**

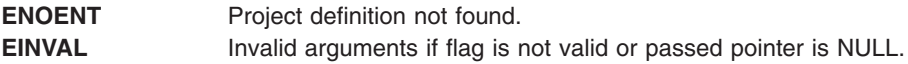

## **Related Information**

The "addprojdb [Subroutine"](#page-58-0) on page 33, ["chprojattrdb](#page-186-0) Subroutine" on page 161, ["getfirstprojdb](#page-411-0) Subroutine" on [page](#page-411-0) 386, ["getnextprojdb](#page-442-0) Subroutine" on page 417, "getproj [Subroutine"](#page-471-0) on page 446, ["projdballoc](#page-1314-0) [Subroutine"](#page-1314-0) on page 1289, "projdbfinit [Subroutine"](#page-1315-0) on page 1290, "projdbfree [Subroutine"](#page-1316-0) on page 1291, rmprojdb Subroutine.

## **getprojs Subroutine**

### **Purpose**

Retrieves the project details from the kernel project registry.

## **Library**

The **libaacct.a** library.

## **Syntax**

<sys/aacct.h>

getprojs(struct *project* \*, *int* \*)

# **Description**

The **getprojs** subroutine retrieves the specified number of project definitions from the kernel project registry. The number of definitions to be retrieved is passed as an argument to this subroutine, and it is also passed with a buffer of type **struct** *project*, where the retrieved project definitions are stored.

When the **getprojs** subroutine is called with a NULL value passed instead of a pointer to a **struct** *project*, the **getprojs** subroutine returns the total number of defined projects in the kernel project registry. This number can be used by any subsequent calls to retrieve the project details.

If the integer value passed is smaller than the number of project definitions available, then the project buffer will be filled with as many entries as requested. If the value is greater than the number of available definitions, then the available records are filled in the structure and the integer value is updated with the number of records actually retrieved.

Generally, the projects are loaded from the system project definition file or LDAP, or from both. When more than one of these project repositories are used, project name and project ID collisions are possible. These projects are differentiated by the kernel using an origin flag. This origin flag designates the project repository from where the project definition is obtained. Valid project origins values that can be passed are defined in the **sys/aacct.h** file. The **getproj** subroutine also returns this origin information in the **flags** field of the output project structures.

# **Parameters**

*pointer* Points to a project structure where the retrieved data is stored. *int* An integer that indicates the number of elements to be retrieved.

# **Security**

There are no restrictions. Any user can call this function.

## **Return Values**

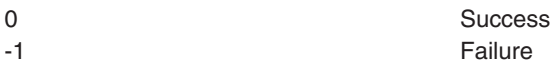

## **Error Codes**

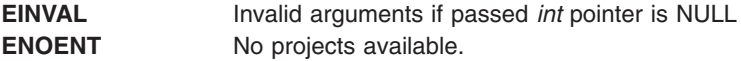

# **Related Information**

The "addproj [Subroutine"](#page-57-0) on page 32, "chprojattr [Subroutine"](#page-185-0) on page 160, "getproj [Subroutine"](#page-471-0) on page [446,](#page-471-0) rmproj Subroutine.

## **getpw Subroutine**

### **Purpose**

Retrieves a user's /etc/passwd file entry.

## **Library**

Standard C Library **(libc.a)**

# **Syntax**

**int getpw (***UserID*, *Buffer*) **uid\_t** *UserID* **char \****Buffer*

# **Description**

The **getpw** subroutine opens the **/etc/passwd** file and returns, in the *Buffer* parameter, the **/etc/passwd** file entry of the user specified by the *UserID* parameter.

# **Parameters**

*Buffer* Specifies a character buffer large enough to hold any **/etc/passwd** entry.

UserID Specifies the ID of the user for which the entry is desired.

# **Return Values**

The **getpw** subroutine returns:

0 Successful completion

-1 Not successful.

## **getpwent, getpwuid, getpwnam, putpwent, setpwent, or endpwent Subroutine**

## **Purpose**

Accesses the basic user information in the user database.

## **Library**

Standard C Library **(libc.a)**

# **Syntax**

```
#include <sys/types.h>
#include <pwd.h>
struct passwd *getpwent ( )
```
**struct passwd \*getpwuid (** *[UserID](#page-476-0)***) uid\_t** *UserID***;**

```
struct passwd *getpwnam ( Name)
char *Name;
```

```
int putpwent ( Password, File)
struct passwd *Password;
FILE *File;
void setpwent ( )
void endpwent ( )
```
# **Description**

**Attention:** All information generated by the **getpwent**, **getpwnam**, and **getpwuid** subroutines is stored in a static area. Subsequent calls to these subroutines overwrite this static area. To save the information in the static area, applications should copy it.

These subroutines access the basic user attributes.

The **setpwent** subroutine opens the user database if it is not already open. Then, this subroutine sets the cursor to point to the first user entry in the database. The **endpwent** subroutine closes the user database.

The **getpwent**, **getpwnam**, and **getpwuid** subroutines return information about a user. These subroutines do the following:

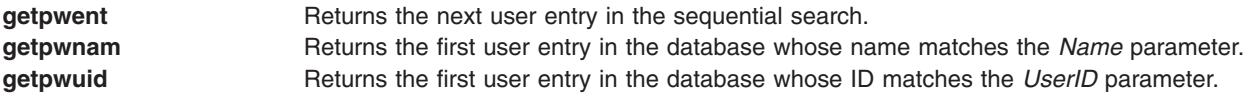

<span id="page-476-0"></span>The **putpwent** subroutine writes a password entry into a file in the colon-separated format of the **/etc/passwd** file.

## **The passwd Structure**

The **getpwent**, **getpwnam**, and **getpwuid** subroutines return a **passwd** structure. The **passwd** structure is defined in the **pwd.h** file and has the following fields:

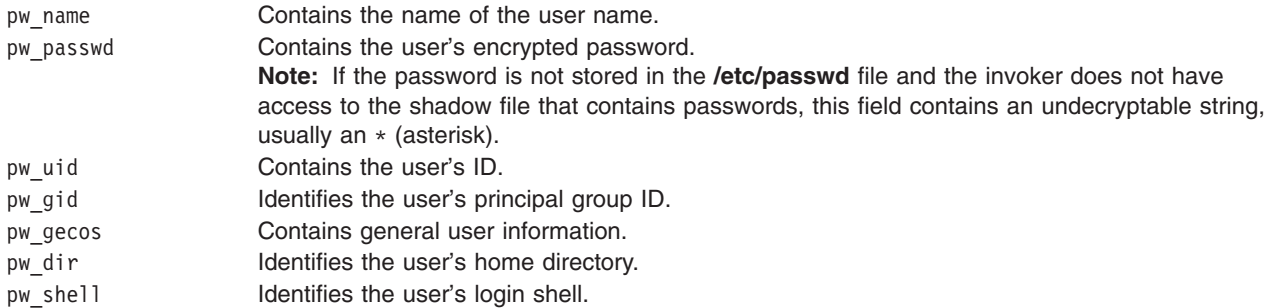

**Note:** If Network Information Services (NIS) is enabled on the system, these subroutines attempt to retrieve the information from the NIS authentication server before attempting to retrieve the information locally.

### **Parameters**

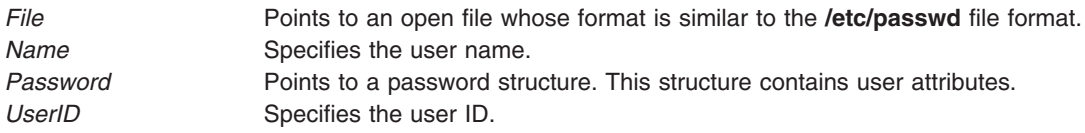

# **Security**

Files Accessed:

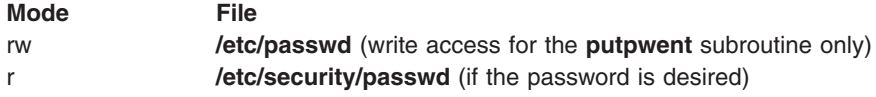

# **Return Values**

The **getpwent**, **getpwnam**, and **getpwuid** subroutines return a pointer to a valid password structure if successful. Otherwise, a null pointer is returned.

The **getpwent** subroutine will return a null pointer and an **errno** value of **ENOATTR** when it detects a corrupt entry. To get subsequent entries following the corrupt entry, call the **getpwent** subroutine again.

### **Files**

**/etc/passwd** Contains user IDs and their passwords

# **Related Information**

The **getgrent** ("getgrent, getgrgid, getgrnam, setgrent, or endgrent [Subroutine"](#page-416-0) on page 391) subroutine, **getgroupattr** [\("getgroupattr,](#page-420-0) IDtogroup, nextgroup, or putgroupattr Subroutine" on page 395) subroutine,

**getuserattr** [\("getuserattr,](#page-513-0) IDtouser, nextuser, or putuserattr Subroutine" on page 488) subroutine, **getuserpw**, **putuserpw, or putuserpwhist** ("getuserpw, putuserpw, or [putuserpwhist](#page-527-0) Subroutine" on page [502\)](#page-527-0) subroutine, **setuserdb** subroutine.

List of Security and Auditing Subroutines, Subroutines, Example Programs, and Libraries in *AIX Version 6.1 General Programming Concepts: Writing and Debugging Programs*.

## **getrlimit, getrlimit64, setrlimit, setrlimit64, or vlimit Subroutine**

### **Purpose**

Controls maximum system resource consumption.

### **Library**

Standard C Library (**libc.a**)

### **Syntax**

**#include <sys/time.h> #include <sys/resource.h>**

```
int setrlimit( Resource1, RLP)
int Resource1;
struct rlimit *RLP;
```
**int setrlimit64 (** *[Resource1](#page-479-0)***,** *[RLP](#page-479-0)***) int** *Resource1***; struct rlimit64 \****RLP***;**

**int getrlimit (** *[Resource1](#page-479-0)***,** *[RLP](#page-479-0)***) int** *Resource1***; struct rlimit \****RLP***;**

```
int getrlimit64 ( Resource1, RLP)
int Resource1;
struct rlimit64 *RLP;
```

```
#include <sys/vlimit.h>
```
**vlimit (** *[Resource2](#page-479-0)***,** *[Value](#page-479-0)***) int** *Resource2***,** *Value***;**

## **Description**

The **getrlimit** subroutine returns the values of limits on system resources used by the current process and its children processes. The **setrlimit** subroutine sets these limits. The **vlimit** subroutine is also supported, but the **getrlimit** subroutine replaces it.

A resource limit is specified as either a soft (current) or hard limit. A calling process can raise or lower its own soft limits, but it cannot raise its soft limits above its hard limits. A calling process must have root user authority to raise a hard limit.

**Note:** The initial values returned by the **getrlimit** subroutine are the ulimit values in effect when the process was started. For maxdata programs the initial soft limit for data is set to the lower of data ulimit value or a value corresponding to the number of data segments reserved for data segments. When a program is executing using the large address-space model, the operating system attempts to modify the soft limit on data size to match the *maxdata* value. If the *maxdata* value is larger than the current hard limit on data size, either the program will not execute if the **XPG\_SUS\_ENV** environment variable has the value set to ON, or the soft limit will be set to the current hard limit. If the *maxdata* value is smaller than the size of the program's static data, the program will not execute.

The **rlimit** structure specifies the hard and soft limits for a resource, as defined in the **sys/resource.h** file. The **RLIM INFINITY** value defines an infinite value for a limit.

When compiled in 32-bit mode, RLIM\_INFINITY is a 32-bit value; when compiled in 64-bit mode, it is a 64-bit value. 32-bit routines should use **RLIM64\_INFINITY** when setting 64-bit limits with the **setrlimit64** routine, and recognize this value when returned by **getrlimit64**.

This information is stored as per-process information. This subroutine must be executed directly by the shell if it is to affect all future processes created by the shell.

**Note:** Raising the data limit does not raise the program break value. Use the **brk/sbrk** subroutines to raise the break value. If the proper memory segments are not initialized at program load time, raising your memory limit will not allow access to this memory. Use the **-bmaxdata** flag of the **ld** command to set up these segments at load time.

When compiled in 32-bit mode, the **struct rlimit** values may be returned as RLIM\_SAVED\_MAX or RLIM\_SAVED\_CUR when the actual resource limit is too large to represent as a 32-bit **rlim\_t**.

These values can be used by library routines which set their own **rlimits** to save off potentially 64-bit **rlimit** values (and prevent them from being truncated by the 32-bit **struct rlimit**). Unless the library routine intends to permanently change the **rlimits**, the RLIM\_SAVED\_MAX and RLIM\_SAVED\_CUR values can be used to restore the 64-bit **rlimits**.

Application limits may be further constrained by available memory or implementation defined constants such as **OPEN\_MAX** (maximum available open files).

## <span id="page-479-0"></span>**Parameters**

*Resource1* Can be one of the following values:

#### **RLIMIT\_AS**

The maximum size of a process' total available memory, in bytes. This limit is not enforced.

#### **RLIMIT\_CORE**

The largest size, in bytes, of a **core** file that can be created. This limit is enforced by the kernel. If the value of the **RLIMIT\_FSIZE** limit is less than the value of the **RLIMIT\_CORE** limit, the system uses the **RLIMIT\_FSIZE** limit value as the soft limit.

### **RLIMIT\_CPU**

The maximum amount of central processing unit (processor) time, in seconds, to be used by each process. If a process exceeds its soft processor limit, the kernel will send a **SIGXCPU** signal to the process. After the hard limit is reached, the process will be killed with **SIGXCPU**, even if it handles, blocks, or ignores that signal.

#### **RLIMIT\_DATA**

The maximum size, in bytes, of the data region for a process. This limit defines how far a program can extend its break value with the **sbrk** subroutine. This limit is enforced by the kernel. If the **XPG\_SUS\_ENV=ON** environment variable is set in the user's environment before the process is executed and a process attempts to set the limit lower than current usage, the operation fails with **errno** set to **EINVAL**. If the **XPG\_SUS\_ENV** environment variable is not set, the operation fails with **errno** set to **EFAULT**.

### **RLIMIT\_FSIZE**

The largest size, in bytes, of any single file that can be created. When a process attempts to write, truncate, or clear beyond its soft **RLIMIT\_FSIZE** limit, the operation will fail with **errno** set to **EFBIG**. If the environment variable **XPG** SUS ENV=ON is set in the user's environment before the process is executed, then the **SIGXFSZ** signal is also generated.

#### **RLIMIT\_NOFILE**

This is a number one greater than the maximum value that the system may assign to a newly-created descriptor.

### **RLIMIT\_STACK**

The maximum size, in bytes, of the stack region for a process. This limit defines how far a program stack region can be extended. Stack extension is performed automatically by the system. This limit is enforced by the kernel. When the stack limit is reached, the process receives a **SIGSEGV** signal. If this signal is not caught by a handler using the signal stack, the signal ends the process.

#### **RLIMIT\_RSS**

The maximum size, in bytes, to which the resident set size of a process can grow. This limit is not enforced by the kernel. A process may exceed its soft limit size without being ended.

#### **RLIMIT\_THREADS**

The maximum number of threads each process can create. This limit is enforced by the kernel and the pthread library.

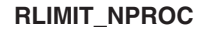

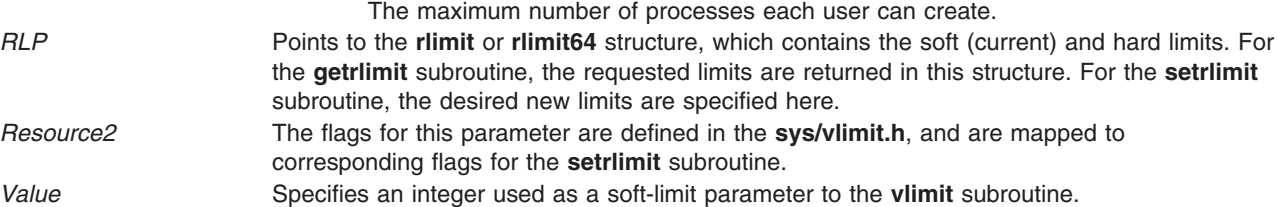

# **Return Values**

On successful completion, a return value of 0 is returned, changing or returning the resource limit. Otherwise, a value of -1 is returned and the **errno** global variable is set to indicate the error. If the current limit specified is beyond the hard limit, the **setrlimit** subroutine sets the limit to max limit and returns successfully.

# **Error Codes**

The **getrlimit**, **getrlimit64**, **setrlimit**, **setrlimit64**, or **vlimit** subroutine is unsuccessful if one of the following is true:

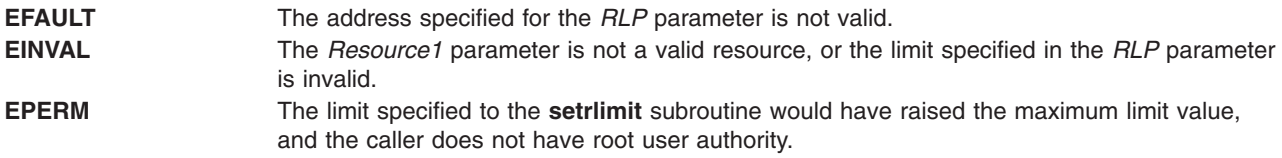

# **Related Information**

The **sigaction**, **sigvec**, or **signal** subroutines, **sigstack** subroutine, **ulimit** subroutine.

## **getrpcent, getrpcbyname, getrpcbynumber, setrpcent, or endrpcent Subroutine**

### **Purpose**

Accesses the **/etc/rpc** file.

# **Library**

Standard C Library (**libc.a**)

# **Syntax**

**#include <netdb.h>**

```
struct rpcent *getrpcent ()
struct rpcent *getrpcbyname ( Name)
char *Name;
struct rpcent *getrpcbynumber ( Number)
int Number;
void setrpcent (StayOpen)
int StayOpen
void endrpcent
```
# **Description**

**Attention:** Do not use the **getrpcent**, **getrpcbyname**, **getrpcbynumber**, **setrpcent**, or **endrpcent** subroutine in a multithreaded environment.

**Attention:** The information returned by the **getrpcbyname**, and **getrpcbynumber** subroutines is stored in a static area and is overwritten on subsequent calls. Copy the information to save it.

The **getprcbyname** and **getrpcbynumber** subroutines each return a pointer to an object with the **rpcent** structure. This structure contains the broken-out fields of a line from the **/etc/rpc** file. The **getprcbyname** and **getrpcbynumber** subroutines searches the **rpc** file sequentially from the beginning of the file until it

<span id="page-481-0"></span>finds a matching RPC program name or number, or until it reaches the end of the file. The **getrpcent** subroutine reads the next line of the file, opening the file if necessary.

The **setrpcent** subroutine opens and rewinds the **/etc/rpc** file. If the *StayOpen* parameter does not equal 0, the **rpc** file is not closed after a call to the **getrpcent** subroutine.

The **setrpcent** subroutine rewinds the **rpc** file. The **endrpcent** subroutine closes it.

The **rpc** file contains information about Remote Procedure Call (RPC) programs. The **rpcent** structure is in the **/usr/include/netdb.h** file and contains the following fields:

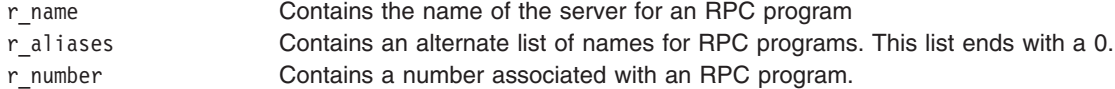

### **Parameters**

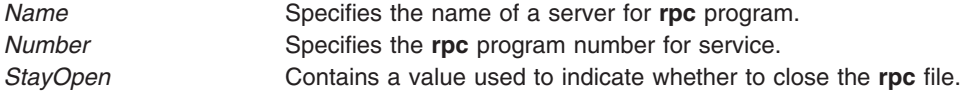

### **Return Values**

These subroutines return a null pointer when they encounter the end of a file or an error.

### **Files**

**/etc/rpc Contains information about Remote Procedure Call (RPC) programs.** 

### **Related Information**

Remote Procedure Call (RPC) for Programming in *AIX Version 6.1 General Programming Concepts: Writing and Debugging Programs*

### **getrusage, getrusage64, times, or vtimes Subroutine**

### **Purpose**

Displays information about resource use.

### **Libraries**

**getrusage**, **getrusage64**, **times**: Standard C Library (**libc.a**)

**vtimes**: Berkeley Compatibility Library (**libbsd.a**)

## **Syntax**

**#include <sys/times.h> #include <sys/resource.h>**

**int getrusage (** *[Who](#page-483-0)***,** *[RUsage](#page-483-0)***) int** *Who***; struct rusage \****RUsage***;**

```
int getrusage64 ( Who, RUsage)
int Who;
struct rusage64 *RUsage;
#include <sys/types.h>
#include <sys/times.h>
```
**clock\_t times (** *[Buffer](#page-483-0)***) struct tms \****Buffer***; #include <sys/times.h>**

**vtimes (** *[ParentVM](#page-483-0)***,** *[ChildVM](#page-484-0)***) struct vtimes \****ParentVm***,** *ChildVm***;**

## **Description**

The **getrusage** subroutine displays information about how resources are used by the current process or all completed child processes.

When compiled in 64-bit mode, **rusage** counters are 64 bits. If **getrusage** is compiled in 32-bit mode, **rusage** counters are 32 bits. If the kernel's value of a **usage** counter has exceeded the capacity of the corresponding 32-bit **rusage** value being returned, the **rusage** value is set to INT\_MAX.

The **getrusage64** subroutine can be called to make 64-bit **rusage** counters explicitly available in a 32-bit environment.

In AIX 5.1 and later, 64-bit quantities are also available to 64-bit applications through the **getrusage()** interface in the ru\_utime and ru\_stime fields of **struct rusage**.

The **times** subroutine fills the structure pointed to by the *Buffer* parameter with time-accounting information. All time values reported by the **times** subroutine are measured in terms of the number of clock ticks used. Applications should use **sysconf** (**\_SC\_CLK\_TCK**) to determine the number of clock ticks per second.

The **tms** structure defined in the **/usr/include/sys/times.h** file contains the following fields:

time t tms utime; time t tms stime; time\_t tms\_cutime; time t tms cstime;

This information is read from the calling process as well as from each completed child process for which the calling process executed a **wait** subroutine.

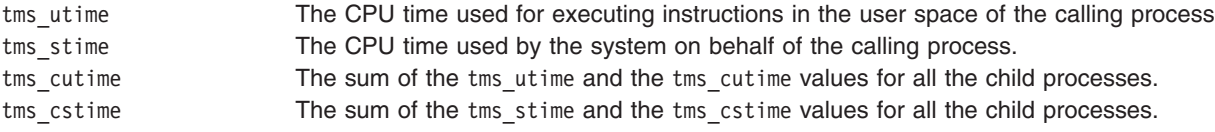

**Note:** The system measures time by counting clock interrupts. The precision of the values reported by the **times** subroutine depends on the rate at which the clock interrupts occur.

The **vtimes** subroutine is supported to provide compatibility with earlier programs.

The **vtimes** subroutine returns accounting information for the current process and for the completed child processes of the current process. Either the *ParentVm* parameter, the *ChildVm* parameter, or both may be 0. In that case, only the information for the nonzero pointers is returned.

<span id="page-483-0"></span>After a call to the **vtimes** subroutine, each buffer contains information as defined by the contents of the **/usr/include/sys/vtimes.h** file.

### **Parameters**

*Who* Specifies a value of **RUSAGE\_THREAD**, **RUSAGE\_SELF**, or **RUSAGE\_CHILDREN**. *RUsage* Points to a buffer described in the **/usr/include/sys/resource.h** file. The fields are interpreted as follows:

#### **ru\_utime**

The total amount of time running in user mode.

#### **ru\_stime**

The total amount of time spent in the system executing on behalf of the processes.

#### **ru\_maxrss**

The maximum size, in kilobytes, of the used resident set size.

#### **ru\_ixrss**

An integral value indicating the amount of memory used by the text segment that was also shared among other processes. This value is expressed in units of kilobytes \* seconds-of-execution and is calculated by adding the number of shared memory pages in use each time the internal system clock ticks, and then averaging over one-second intervals.

#### **ru\_idrss**

An integral value of the amount of unshared memory in the data segment of a process (expressed in units of kilobytes \* seconds-of-execution).

#### **ru\_minflt**

The number of page faults serviced without any I/O activity. In this case, I/O activity is avoided by reclaiming a page frame from the list of pages awaiting reallocation.

#### **ru\_majflt**

The number of page faults serviced that required I/O activity.

#### **ru\_nswap**

The number of times a process was swapped out of main memory.

#### **ru\_inblock**

The number of times the file system performed input.

#### **ru\_oublock**

The number of times the file system performed output.

**Note:** The numbers that the ru\_inblock and ru\_oublock fields display account for real I/O only; data supplied by the caching mechanism is charged only to the first process to read or write the data.

### **ru\_msgsnd**

The number of IPC messages sent.

#### **ru\_msgrcv**

The number of IPC messages received.

#### **ru\_nsignals**

The number of signals delivered.

#### **ru\_nvcsw**

The number of times a context switch resulted because a process voluntarily gave up the processor before its time slice was completed. This usually occurs while the process waits for availability of a resource.

#### **ru\_nivcsw**

The number of times a context switch resulted because a higher priority process ran or because the current process exceeded its time slice.

#### *Buffer* Points to a **tms** structure*.*

*ParentVm* Points to a **vtimes** structure that contains the accounting information for the current process.

<span id="page-484-0"></span>*ChildVm* Points to a **vtimes** structure that contains the accounting information for the terminated child processes of the current process.

## **Return Values**

Upon successful completion, the **getrusage** and **getrusage64** subroutines return a value of 0. Otherwise, a value of -1 is returned and the **errno** global variable is set to indicate the error.

Upon successful completion, the **times** subroutine returns the elapsed real time in units of ticks, whether profiling is enabled or disabled. This reference time does not change from one call of the **times** subroutine to another. If the **times** subroutine fails, it returns a value of -1 and sets the **errno** global variable to indicate the error.

# **Error Codes**

The **getrusage** and **getrusage64** subroutines do not run successfully if either of the following is true: **EINVAL** EINVAL **EINVAL EINVAL EINVAL EINVAL EINVAL EINVAL EFAULT** The address specified for *RUsage* is not valid. The **times** subroutine does not run successfully if the following is true: **EFAULT** The address specified by the *buffer* parameter is not valid.

# **Related Information**

The **gettimer**, **settimer**, **restimer**, **stime**, or **time** ("gettimer, settimer, restimer, stime, or time [Subroutine"](#page-506-0) on [page](#page-506-0) 481) subroutine, **wait**, **waitpid**, or **wait3** subroutine.

Performance-Related Subroutines in *Performance management*.

# **getroleattr, nextrole or putroleattr Subroutine**

### **Purpose**

Accesses the role information in the roles database.

## **Library**

Security Library (**libc.a**)

# **Syntax**

**#include <usersec.h>**

**int getroleattr**(*Role*, *[Attribute](#page-485-0)*, *[Value](#page-486-0)*, *[Type](#page-486-0)*) **char \****Role***; char \****Attribute***; void \****Value***; int** *Type***; char \*nextrole**(*void*) **int putroleattr**(*Role*, *Attribute*, *Value*, *Type*) **char \****Role***; char \****Attribute***; void \****Value***; int** *Type***;**

# <span id="page-485-0"></span>**Description**

The **getroleattr** subroutine reads a specified attribute from the role database. If the database is not already open, this subroutine does an implicit open for reading.

Similarly, the **putroleattr** subroutine writes a specified attribute into the role database. If the database is not already open, this subroutine does an implicit open for reading and writing. Data changed by the **putroleattr** subroutine must be explicitly committed by calling the **putroleattr** subroutine with a Type parameter specifying SEC\_COMMIT. Until all the data is committed, only the **getroleattr** subroutine within the process returns written data.

The **nextrole** subroutine returns the next role in a linear search of the role database. The consistency of consecutive searches depends upon the underlying storage-access mechanism and is not guaranteed by this subroutine.

The **setroledb** and **endroledb** subroutines should be used to open and close the role database.

### **Parameters**

*Attribute* Specifies which attribute is read. The following possible attributes are defined in the **usersec.h** file:

### **S\_ROLELIST**

List of roles included by this role. The attribute type is **SEC\_LIST**.

### **S\_AUTHORIZATIONS**

List of authorizations included by this role. The attribute type is **SEC\_LIST**.

### **S\_GROUPS**

List of groups required for this role. The attribute type is **SEC\_LIST**.

**S\_SCREENS**

List of SMIT screens required for this role. The attribute type is **SEC\_LIST**.

### **S\_VISIBILITY**

Number value stating the visibility of the role. The attribute type is **SEC\_INT**.

### **S\_MSGCAT**

Message catalog file name. The attribute type is **SEC\_CHAR**.

### **S\_MSGNUMBER**

Message number within the catalog. The attribute type is **SEC\_INT**.

### **S\_MSGSET**

Message catalog set number. The attribute type is **SEC\_INT**.

**S\_ID** Role identifier. The attribute type is **SEC\_INT**.

#### **S\_DFLTMSG**

Default role description string used when catalogs are not in use. The attribute type is **SEC\_CHAR**.

#### **S\_USERS**

List of users that have been assigned this role. This attribute is a read only attribute and cannot be modified through the **putroleattr** subroutine. The attribute type is **SEC\_LIST**.

### **S\_AUTH\_MODE**

The authentication to use when assuming the role through the **swrole** command. Valid values are **NONE** and **INVOKER**. The attribute type is **SEC\_CHAR**.

<span id="page-486-0"></span>*Type* Specifies the type of attribute expected. Valid types are defined in the **usersec.h** file and include:

### **SEC\_INT**

The format of the attribute is an integer.

For the **getroleattr** subroutine, the user should supply a pointer to a defined integer variable.

For the **putroleattr** subroutine, the user should supply an integer.

#### **SEC\_CHAR**

The format of the attribute is a null-terminated character string.

For the **getroleattr** subroutine, the user should supply a pointer to a defined character pointer variable. For the **putroleattr** subroutine, the user should supply a character pointer.

#### **SEC\_LIST**

The format of the attribute is a series of concatenated strings, each null-terminated. The last string in the series must be an empty (zero character count) string.

For the **getroleattr** subroutine, the user should supply a pointer to a defined character pointer variable. For the **putroleattr** subroutine, the user should supply a character pointer.

### **SEC\_COMMIT**

For the **putroleattr** subroutine, this value specified by itself indicates that changes to the named role are to be committed to permanent storage. The *Attribute* and *Value* parameters are ignored. If no role is specified, the changes to all modified roles are committed to permanent storage.

### **SEC\_DELETE**

The corresponding attribute is deleted from the database.

#### **SEC\_NEW**

Updates the role database file with the new role name when using the **putroleattr** subroutine.

*Value* Specifies a buffer, a pointer to a buffer, or a pointer to a pointer depending on the *Attribute* and *Type* parameters. See the *Type* parameter for more details.

### **Return Values**

If successful, the **getroleattr** returns 0. Otherwise, a value of -1 is returned and the **errno** global variables is set to indicate the error.

### **Error Codes**

Possible return codes are:

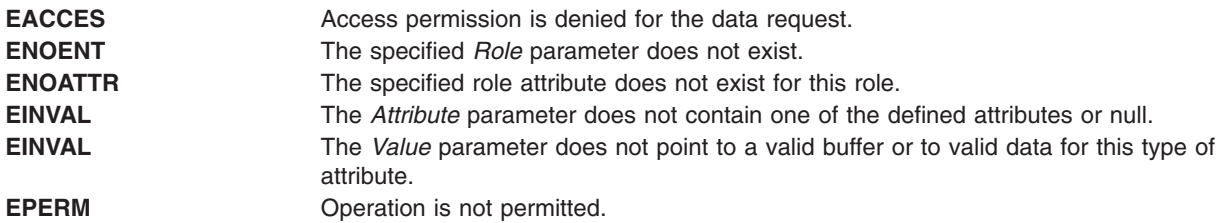

### **Related Information**

The **getuserattr**, **nextusracl**, or **putusraclattr** [\("getuserattr,](#page-513-0) IDtouser, nextuser, or putuserattr Subroutine" on [page](#page-513-0) 488) subroutine, **setroledb**, or **endacldb** subroutine.

## **getroleattrs Subroutine**

## **Purpose**

Retrieves multiple role attributes from the role database.

# **Library**

Security Library (**libc.a**)

# **Syntax**

**#include <usersec.h>**

```
int getroleattrs(Role, Attributes, Count)
   char *Role;
    dbattr_t *Attributes;
    int Count;
```
# **Description**

The **getroleattrs** reads one or more attributes from the role database. The role specified with the *Role* parameter must already exist in the role database. The *Attributes* parameter contains information about each attribute that is to be read. All attributes specified by the *Attributes* parameter must be examined on a successful call to the **getroleattrs** subroutine to determine whether value of the *Attributes* parameter was successfully retrieved. Attributes of the **SEC\_CHAR** or **SEC\_LIST** type will have their values returned to the allocated memory. Caller need to free this memory. The **dbattr\_t data** structure contains the following fields:

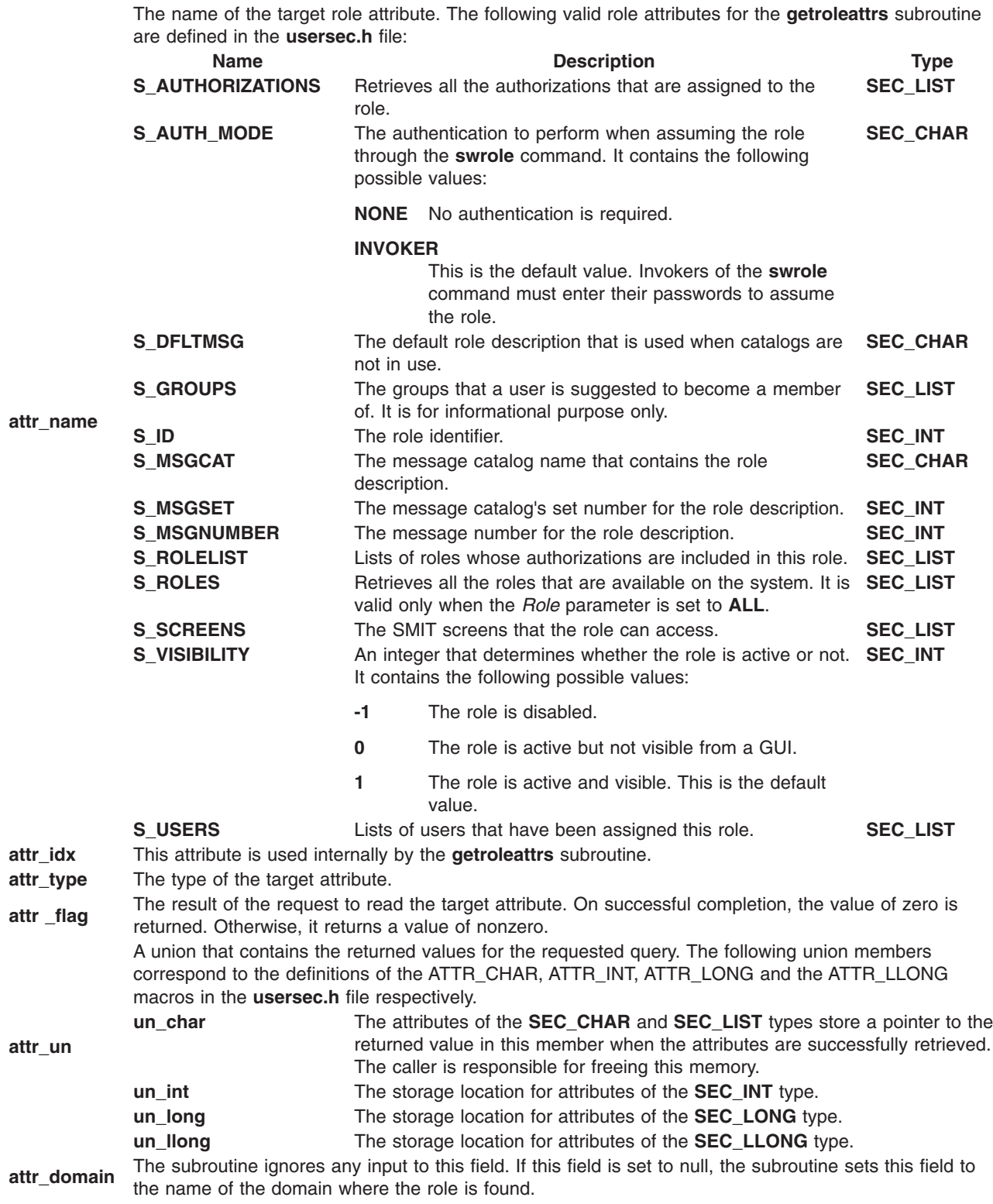

If **ALL** is specified for the *Role* parameter, the only valid attribute that can be displayed in the *Attribute* parameter is the **S\_ROLES** attribute. Specifying any other attribute with a role name of **ALL** causes the **getroleattrs** subroutine to fail.

# <span id="page-489-0"></span>**Parameters**

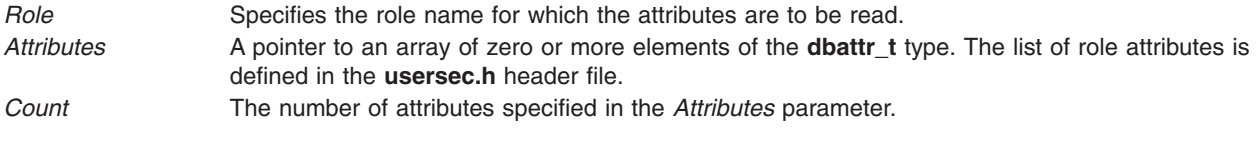

# **Security**

**Files Accessed:**

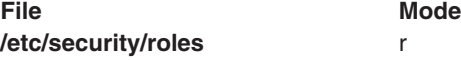

## **Return Values**

If the role specified by the *Role* parameter exists in the role database, the **getroleattrs** subroutine returns zero. On successful completion, the **attr\_flag** attribute of each attribute that is specified in the *Attributes* parameter must be examined to determine whether it was successfully retrieved. If the specified role does not exist, a value of -1 is returned and the **errno** value is set to indicate the error.

# **Error Codes**

If the **getroleattrs** subroutine returns -1, one of the following **errno** values is set:

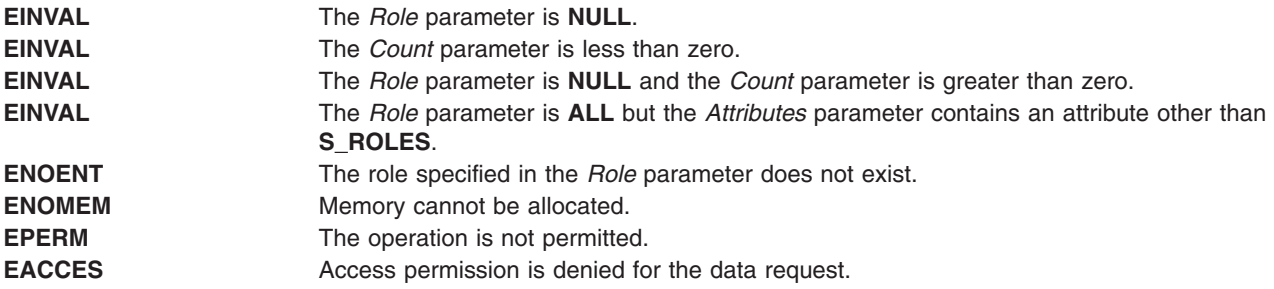

If the **getroleattrs** subroutine fails to query an attribute, one of the following errors is returned in the **attr\_flag** field of the corresponding value of the *Attributes* parameter:

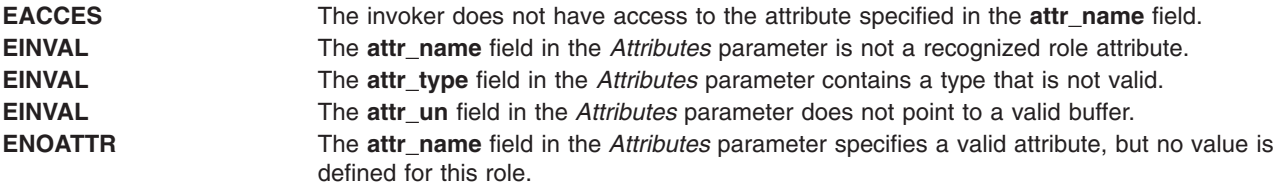

# **Related Information**

The "getroleattr, nextrole or putroleattr [Subroutine"](#page-484-0) on page 459 and the ["putroleattrs](#page-1486-0) Subroutine" on page [1461.](#page-1486-0)

The **mkrole** command, **chrole** command, **rmrole** command, **lsrole** command, **swrole** command, **setkst**t command in *AIX Version 6.1 Commands Reference*.

The **roles File** in *AIX Version 6.1 Files Reference*.

RBAC and RBAC Authorizations in the *Security*.

## **gets or fgets Subroutine**

### **Purpose**

Gets a string from a stream.

# **Library**

Standard I/O Library (**libc.a**)

# **Syntax**

```
#include <stdio.h>
char *gets ( String)
char *String;
```

```
char *fgets (String, Number, Stream)
char *String;
int Number;
FILE *Stream;
```
# **Description**

The **gets** subroutine reads bytes from the standard input stream, **stdin**, into the array pointed to by the *String* parameter. It reads data until it reaches a new-line character or an end-of-file condition. If a new-line character stops the reading process, the **gets** subroutine discards the new-line character and terminates the string with a null character.

The **fgets** subroutine reads bytes from the data pointed to by the *Stream* parameter into the array pointed to by the *String* parameter. The **fgets** subroutine reads data up to the number of bytes specified by the *Number* parameter minus 1, or until it reads a new-line character and transfers that character to the *String* parameter, or until it encounters an end-of-file condition. The **fgets** subroutine then terminates the data string with a null character.

The first successful run of the **fgetc** ("getc, getchar, fgetc, or getw [Subroutine"](#page-381-0) on page 356), **fgets**, **fgetwc** ("getwc, fgetwc, or getwchar [Subroutine"](#page-537-0) on page 512), **fgetws** ("getws or fgetws [Subroutine"](#page-539-0) on [page](#page-539-0) 514), **fread** ("fread or fwrite [Subroutine"](#page-340-0) on page 315), **fscanf**, **getc** ("getc, [getchar,](#page-381-0) fgetc, or getw [Subroutine"](#page-381-0) on page 356), **getchar** ("getc, getchar, fgetc, or getw [Subroutine"](#page-381-0) on page 356), **gets** or **scanf** subroutine using a stream that returns data not supplied by a prior call to the **ungetc** or **ungetwc** subroutine marks the st atime field for update.

# **Parameters**

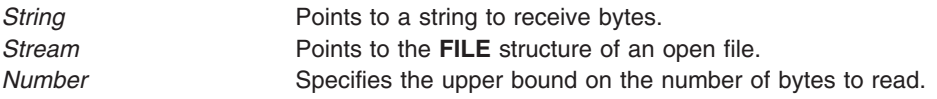

# **Return Values**

If the **gets** or **fgets** subroutine encounters the end of the file without reading any bytes, it transfers no bytes to the *String* parameter and returns a null pointer. If a read error occurs, the **gets** or **fgets** subroutine returns a null pointer and sets the **errno** global variable (errors are the same as for the **fgetc** ("getc, getchar, fgetc, or getw [Subroutine"](#page-381-0) on page 356) subroutine). Otherwise, the **gets** or **fgets** subroutine returns the value of the *String* parameter.

**Note:** Depending upon which library routine the application binds to, this subroutine may return **EINTR**. Refer to the **signal** subroutine regarding the **SA\_RESTART** value.

# **Related Information**

The **feof**, **ferror**, **clearerr**, or **fileno** ("feof, ferror, [clearerr,](#page-298-0) or fileno Macro" on page 273) macro, **fopen**, **freopen**, or **fdopen** ("fopen, fopen64, freopen, freopen64 or fdopen [Subroutine"](#page-317-0) on page 292) subroutine, **fread** ("fread or fwrite [Subroutine"](#page-340-0) on page 315) subroutine, **getc**, **getchar**, **fgetc**, or **getw** ("getc, [getchar,](#page-381-0) fgetc, or getw [Subroutine"](#page-381-0) on page 356) subroutine, **getwc**, **fgetwc**, or **getwchar** [\("getwc,](#page-537-0) fgetwc, or getwchar [Subroutine"](#page-537-0) on page 512) subroutine, **getws** or **fgetws** ("getws or fgetws [Subroutine"](#page-539-0) on page [514\)](#page-539-0) subroutine, **puts** or **fputs** ("puts or fputs [Subroutine"](#page-1488-0) on page 1463) subroutine, **putws** or **fputws** ("putws or fputws [Subroutine"](#page-1498-0) on page 1473) subroutine, **scanf**, **fscanf**, or **sscanf** subroutine, **ungetc** or **ungetwc** subroutine.

List of String Manipulation Services, Subroutines Overview in *AIX Version 6.1 General Programming Concepts: Writing and Debugging Programs*.

# **getsecconfig and setsecconfig Subroutines**

## **Purpose**

Retrieves and sets the kernel security configuration flags for system run mode.

## **Library**

Trusted AIX Library ( **libmls.a** )

# **Syntax**

**#include <mls/mls.h>**

```
int getsecconfig (secconf)
uint32_t *secconf;
```

```
int setsecconfig(secconf, mode)
uint32_t secconf;
ushort mode;
```
# **Description**

The **getsecconfig** subroutine retrieves the security configuration flags based on the current run mode. The flags are copied to kernel security configuration flag specified by the *secconf* parameter.

The **setsecconfig** subroutine sets the kernel security configuration for the specified mode according to flag that the *secconf* parameter specifies. The kernel configuration flags can only be changed in the CONFIGURATION runtime mode.

# **Parameters**

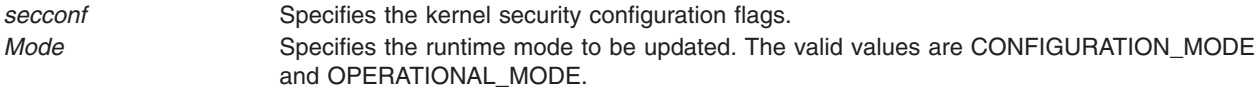

# **Security**

**Access Control**: To set the configuration flags, the calling process invoking should have the PV\_KER\_SECCONFIG privilege.

# **Return Values**

If successful, these subroutines return a value of zero. Otherwise, they return a value of -1.

# **Error Codes**

If these subroutines fail, they set one of the following error codes:

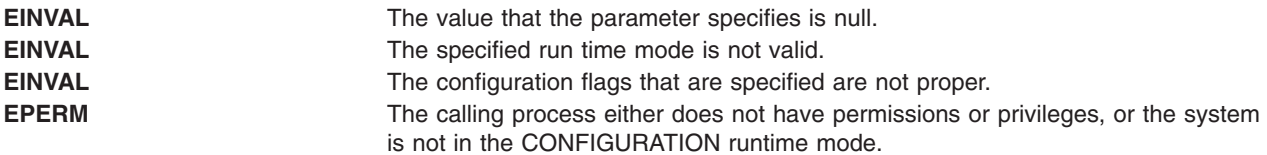

## **Related Information**

Trusted AIX in *Security*.

### **getsecorder Subroutine**

### **Purpose**

Retrieves the ordering of domains for certain security databases.

### **Library**

Standard C Library (**libc.a**)

## **Syntax**

**char \* getsecorder** (*name*) **char \****name*;

## **Description**

The **getsecorder** subroutine returns the value of the domain order for the database specified by the *name* parameter. When a previous call to the **setsecorder** subroutine with a valid value is successful, the **getsecorder** subroutine returns that value. Otherwise, the value of the **secorder** attribute of the name database in the **/etc/nscontrol.conf** file is returned. The returned value is a comma separated list of module names. The caller must free it after use. This subroutine is thread safe.

## **Parameters**

*name* Specifies the database name. The parameter can have one of the following valid values:

- v **authorizations**
- v **roles**
- **•** privcmds
- v **privdevs**
- v **privfiles**

# **Security**

**Files Accessed:**

**File Mode /etc/nscontrol.conf** r

# **Return Values**

On successful completion, a comma-separated list of module names is returned. If the subroutine fails, it returns a value of NULL and sets the **errno** value to indicate the error.

## **Error Codes**

**EINVAL** The database name is not valid. **ENOMEM** Unable to allocate memory.

## **Related Information**

The **setsecorder** subroutine in *AIX Version 6.1 Technical Reference: Base Operating System and Extensions Volume 2*.

The **/etc/nscontrol.conf** file in *AIX Version 6.1 Files Reference*.

## **getfsent\_r, getfsspec\_r, getfsfile\_r, getfstype\_r, setfsent\_r, or endfsent\_r Subroutine**

### **Purpose**

Gets information about a file system.

### **Library**

Thread-Safe C Library (**libc\_r.a**)

### **Syntax**

**#include <fstab.h>**

```
int getfsent_r (FSSent, FSFile, PassNo)
struct fstab * FSSent;
AFILE_t * FSFile;
int * PassNo;
int getfsspec_r (Special, FSSent, FSFile, PassNo)
const char * Special;
struct fstab *FSSent;
AFILE_t *FSFile;
int *PassNo;
int getfsfile_r (File, FSSent, FSFile, PassNo)
const char * File;
struct fstab *FSSent;
AFILE_t *FSFile;
int *PassNo;
int getfstype_r (Type, FSSent, FSFile, PassNo)
const char * Type;
struct fstab *FSSent;
AFILE_t *FSFile;
int *PassNo;
int setfsent_r (FSFile, PassNo)
AFILE_t * FSFile;
int *PassNo;
int endfsent_r (FSFile)
AFILE_t *FSFile;
```
# <span id="page-494-0"></span>**Description**

The **getfsent\_r** subroutine reads the next line of the **/etc/filesystems** file, opening it necessary.

The **setfsent\_r** subroutine opens the **filesystems** file and positions to the first record.

The **endfsent\_r** subroutine closes the **filesystems** file.

The **getfsspec\_r** and **getfsfile\_r** subroutines search sequentially from the beginning of the file until a matching special file name or file-system file name is found, or until the end of the file is encountered. The **getfstype** r subroutine behaves similarly, matching on the file-system type field.

Programs using this subroutine must link to the **libpthreads.a** library.

### **Parameters**

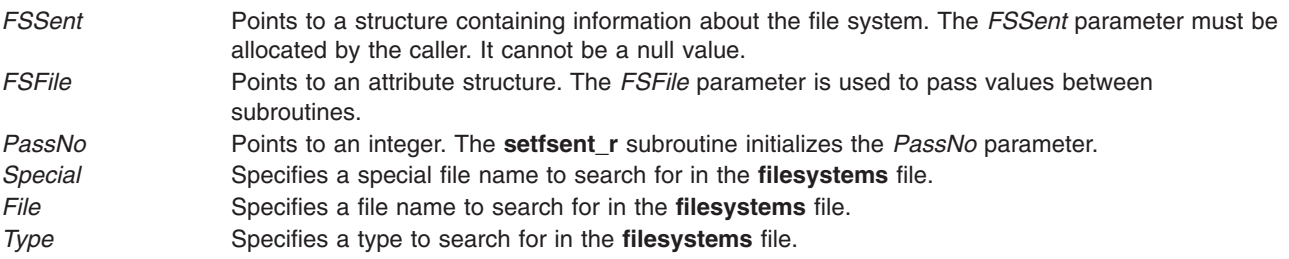

# **Return Values**

- **0** Indicates that the subroutine was successful.
- **-1** Indicates that the subroutine was not successful.

### **Files**

**/etc/filesystems** Centralizes file-system characteristics.

# **Related Information**

The **getvfsent**, **getvfsbytype**, **getvfsbyname**, **getvfsbyflag**, **setvfsent**, or **endvfsent** [\("getvfsent,](#page-535-0) getvfsbytype, [getvfsbyname,](#page-535-0) getvfsbyflag, setvfsent, or endvfsent Subroutine" on page 510) subroutine.

The **filesystems** file in *AIX Version 6.1 Files Reference*.

List of Multithread Subroutines in *AIX Version 6.1 General Programming Concepts: Writing and Debugging Programs*.

### **getroles Subroutine**

### **Purpose**

Gets the role ID of the current process.

## **Library**

Security Library (**libc.a**)

# **Syntax**

#include <**unistd.h**> #include <**sys/types.h**> #include <**sys/cred.h**>

```
int getroles (pid,roles, nroles)
pid_t pid;
rid_t *roles;
int nroles;
```
# **Description**

The **getroles** subroutine gets the supplementary role ID of the process specified by the *pid* parameter. The list is stored in the array pointed to by the *roles* parameter. The *nroles* parameter indicates the number of entries that can be stored in this array. The **getroles** subroutine never returns more than the number of entries specified by the **MAX\_ROLES** constant. (The **MAX\_ROLES** constant is defined in the <**sys/cred.h**> header file.) If the value in the *nroles* parameter is 0, the **getroles** subroutine returns the number of roles in the given process.

# **Parameters**

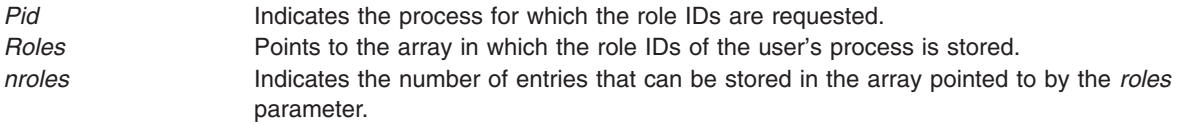

# **Return Values**

The **getroles** subroutine returns one of the following values:

**0** The subroutine completes successfully.

**-1** An error has occurred. An **errno** global variable is set to indicate the error.

# **Error Codes**

The **getroles** subroutine fails if any of the following value is true:

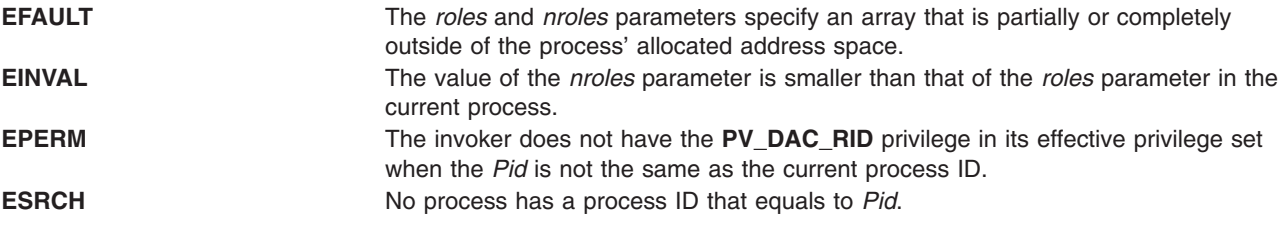

# **Related Information**

The "getppriv [Subroutine"](#page-461-0) on page 436, ["getprivname](#page-464-0) Subroutine" on page 439, "getprivid [Subroutine"](#page-463-0) on [page](#page-463-0) 438, "priv\_clrall [Subroutine"](#page-1298-0) on page 1273, "priv\_copy [Subroutine"](#page-1299-0) on page 1274, ["priv\\_comb](#page-1298-0) [Subroutine"](#page-1298-0) on page 1273, "priv\_lower [Subroutine"](#page-1301-0) on page 1276, "priv\_mask [Subroutine"](#page-1302-0) on page 1277, "priv\_setall [Subroutine"](#page-1304-0) on page 1281, "priv\_raise Subroutine" on page 1278, "priv\_rem Subroutine" on page [1279,](#page-1304-0) ["priv\\_remove](#page-1305-0) Subroutine" on page 1280, ["priv\\_subset](#page-1306-0) Subroutine" on page 1281, ["privbit\\_clr](#page-1307-0) [Subroutine"](#page-1308-0) on page 1282, "privbit test Subroutine" on page 1284, "privbit set Subroutine" on page 1283, "priv\_isnull [Subroutine"](#page-1300-0) on page 1275.

The setroles and setppriv Subroutines in *AIX Version 6.1 Technical Reference: Base Operating System and Extensions Volume 2*.

## <span id="page-496-0"></span>**getsid Subroutine**

## **Purpose**

Returns the session ID of the calling process.

# **Library**

(**libc.a**)

**Syntax**

**#include <unistd.h>**

**pid\_t getsid (pid\_ t** *pid***)**

# **Description**

The **getsid** subroutine returns the process group ID of the process that is the session leader of the process specified by *pid*. If *pid* is equal to **pid\_t** subroutine, it specifies the calling process.

# **Parameters**

pid **A** process ID of the process being queried.

# **Return Values**

Upon successful completion, **getsid** subroutine returns the process group ID of the session leaded of the specified process. Otherwise, it returns (**pid\_t**)-1 and set **errno** to indicate the error.

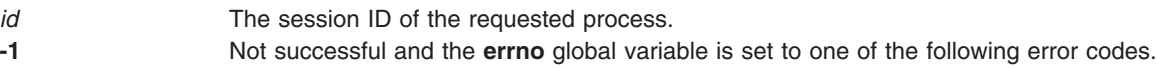

# **Error Codes**

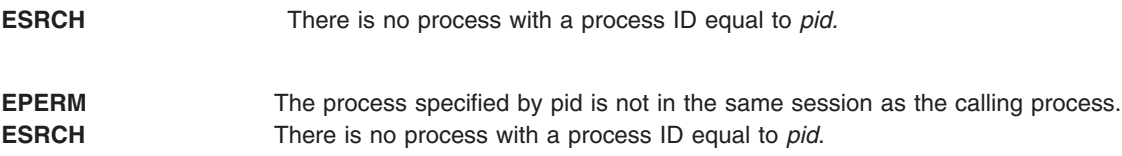

# **Related Information**

The **exec** ("exec: execl, execle, execlp, execv, execve, execvp, or exect [Subroutine"](#page-265-0) on page 240) subroutines, **fork** ("fork, f\_fork, or vfork [Subroutine"](#page-320-0) on page 295) subroutines, **getpid** ("getpid, [getpgrp,](#page-457-0) or getppid [Subroutine"](#page-457-0) on page 432) subroutines, **setpgid** subroutines.

# **getssys Subroutine**

# **Purpose**

Reads a subsystem record.

# **Library**

System Resource Controller Library (**libsrc.a**)

# **Syntax**

**#include <sys/srcobj.h> #include <spc.h>**

**int getssys(** *SubsystemName***,** *SRCSubsystem***) char \*** *SubsystemName***; struct SRCsubsys \*** *SRCSubsystem***;**

# **Description**

The **getssys** subroutine reads a subsystem record associated with the specified subsystem and returns the ODM record in the **SRCsubsys** structure.

The **SRCsubsys** structure is defined in the **sys/srcobj.h** file.

### **Parameters**

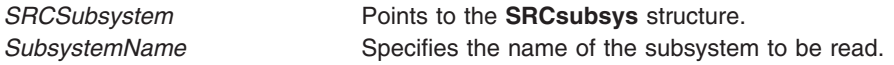

## **Return Values**

Upon successful completion, the **getssys** subroutine returns a value of 0. Otherwise, it returns a value of -1 and the **odmerrno** variable is set to indicate the error, or an SRC error code is returned.

## **Error Codes**

If the **getssys** subroutine fails, the following is returned:

**SRC\_NOREC** Subsystem name does not exist.

### **Files**

**/etc/objrepos/SRCsubsys** SRC Subsystem Configuration object class.

# **Related Information**

The **addssys** ("addssys [Subroutine"](#page-59-0) on page 34) subroutine, **delssys** ("delssys [Subroutine"](#page-239-0) on page 214) subroutine, **getsubsvr** ("getsubsvr [Subroutine"](#page-498-0) on page 473) subroutine.

Defining Your Subsystem to the SRC, List of SRC Subroutines, System Resource Controller (SRC) Overview for Programmers in *AIX Version 6.1 General Programming Concepts: Writing and Debugging Programs*.

## **getsubopt Subroutine**

### **Purpose**

Parse suboptions from a string.

## **Library**

Standard C Library **(libc.a)**

# <span id="page-498-0"></span>**Syntax**

**#include <stdlib.h>**

```
int getsubopt (char **optionp,
char * const * tokens,
char ** valuep)
```
# **Description**

The **getsubopt** subroutine parses suboptions in a flag parameter that were initially parsed by the **getopt** subroutine. These suboptions are separated by commas and may consist of either a single token, or a token-value pair separated by an equal sign. Because commas delimit suboptions in the option string, they are not allowed to be part of the suboption or the value of a suboption. similarly, because the equal sign separates a token from its value, a token must not contain an equal sign.

The **getsubopt** subroutine takes the address of a pointer to the option string, a vector of possible tokens, and the address of a value string pointer. It returns the index of the token that matched the suboption in the input string or -1 if there was no match. If the option string at *\*optionp* contains only one suboption, the **getsubopt** subroutine updates *\*optionp* to point to the start of the next suboption. It the suboption has an associated value, the **getsubopt** subroutine updates *\*valuep* to point to the value's first character. Otherwise it sets *\*valuep* to a NULL pointer.

The token vector is organized as a series of pointers to strings. The end of the token vector is identified by a NULL pointer.

When the **getsubopt** subroutine returns, if *\*valuep* is not a NULL pointer then the suboption processed included a value. The calling program may use this information to determine if the presence or lack of a value for this suboption is an error.

Additionally, when the **getsubopt** subroutine fails to match the suboption with the tokens in the *tokens* array, the calling program should decide if this is an error, or if the unrecognized option should be passed on to another program.

# **Return Values**

The **getsubopt** subroutine returns the index of the matched token string, or -1 if no token strings were matched.

## **Related Information**

The **getopt** ("getopt [Subroutine"](#page-443-0) on page 418) subroutine.

### **getsubsvr Subroutine**

## **Purpose**

Reads a subsystem record.

### **Library**

System Resource Controller Library (**libsrc.a**)

# **Syntax**

**#include <sys/srcobj.h> #include <spc.h>**

**int getsubsvr(** *SubserverName***,** *SRCSubserver***) char \****SubserverName***; struct SRCSubsvr \****SRCSubserver***;**

## **Description**

The **getsubsvr** subroutine reads a subsystem record associated with the specified subserver and returns the ODM record in the **SRCsubsvr** structure.

The **SRCsubsvr** structure is defined in the **sys/srcobj.h** file and includes the following fields:

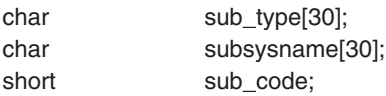

## **Parameters**

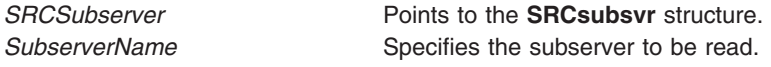

# **Return Values**

Upon successful completion, the **getsubsvr** subroutine returns a value of 0. Otherwise, it returns a value of -1 and the **odmerrno** variable is set to indicate the error, or an SRC error code is returned.

# **Error Codes**

If the **getsubsvr** subroutine fails, the following is returned:

**SRC\_NOREC** The specified **SRCsubsvr** record does not exist.

## **Files**

**/etc/objrepos/SRCsubsvr** SRC Subserver Configuration object class.

## **Related Information**

The **getssys** ("getssys [Subroutine"](#page-496-0) on page 471) subroutine.

Defining Your Subsystem to the SRC, List of SRC Subroutines, System Resource Controller (SRC) Overview for Programmers in *AIX Version 6.1 General Programming Concepts: Writing and Debugging Programs*.

## **gettcbattr or puttcbattr Subroutine**

### **Purpose**

Accesses the TCB information in the user database.

# **Library**

Security Library (**libc.a**)

# **Syntax**

**#include <usersec.h>**

```
int gettcbattr (Entry, Attribute, Value, Type)
char * Entry;
char * Attribute;
void * Value;
int Type;
int puttcbattr (Entry, Attribute, Value, Type)
char *Entry;
char *Attribute;
void *Value;
int Type;
```
### **Description**

These subroutines access Trusted Computing Base (TCB) information.

The **gettcbattr** subroutine reads a specified attribute from the tcbck database. If the database is not already open, the subroutine will do an implicit open for reading.

Similarly, the **puttcbattr** subroutine writes a specified attribute into the tcbck database. If the database is not already open, the subroutine does an implicit open for reading and writing. Data changed by **puttcbattr** must be explicitly committed by calling the **puttcbattr** subroutine with a *Type* parameter specifying the **SEC\_COMMIT** value. Until the data is committed, only **get** subroutine calls within the process will return the written data.

New entries in the tcbck databases must first be created by invoking **puttcbattr** with the **SEC\_NEW** type.

The tcbck database usually defines all the files and programs that are part of the TCB, but the root user or a member of the security group can choose to define only those files considered to be security-relevant.

## <span id="page-501-0"></span>**Parameters**

*Attribute* Specifies which attribute is read. The following possible values are defined in the **sysck.h** file:

**S\_ACL** The access control list for the file. Type: **SEC\_CHAR**.

#### **S\_CHECKSUM**

The checksum of the file. Type: **SEC\_CHAR**.

### **S\_CLASS**

The logical group of the file. The attribute type is **SEC\_LIST**.

#### **S\_GROUP**

The file group. The attribute type is **SEC\_CHAR**.

#### **S\_LINKS**

The hard links to this file. Type: **SEC\_LIST**.

#### **S\_MODE**

The File mode. Type: **SEC\_CHAR**.

#### **S\_OWNER**

The file owner. Type: **SEC\_CHAR**.

### **S\_PROGRAM**

The associated checking program for the file. Type: **SEC\_CHAR**.

#### **S\_SIZE**

The size of the file in bytes. Type: **SEC\_LONG**.

### **S\_SOURCE**

The source for the file. Type: **SEC\_CHAR**.

#### **S\_SYMLINKS**

The symbolic links to the file. Type: **SEC\_LIST**.

### **S\_TARGET**

The target file (if file is a symbolic link). Type: **SEC\_CHAR**.

**S\_TCB** The Trusted Computer Base. The attribute type is **SEC\_BOOL**.

### **S\_TYPE**

The type of file. The attribute type is **SEC\_CHAR**.

Additional user-defined attributes may be used and will be stored in the format specified by the *Type* parameter.

*Entry* Specifies the name of the file for which an attribute is to be read or written.

*Type* Specifies the type of attribute expected. Valid values are defined in the **usersec.h** file and include:

### **SEC\_BOOL**

A pointer to an integer (**int \***) that has been cast to a null pointer.

### **SEC\_CHAR**

The format of the attribute is a null-terminated character string.

### **SEC\_LIST**

The format of the attribute is a series of concatenated strings, each null-terminated. The last string in the series is terminated by two successive null characters.

### **SEC\_LONG**

The format of the attribute is a 32-bit integer.

Value Specifies the address of a pointer for the **gettcbattr** subroutine. The **gettcbattr** subroutine will return the address of a buffer in the pointer. For the **puttcbattr** subroutine, the *Value* parameter specifies the address of a buffer in which the attribute is stored. See the *Type* parameter for more details.

# <span id="page-502-0"></span>**Security**

Files Accessed:

**Mode File rw /etc/security/sysck.cfg** (write access for **puttcbattr**)

# **Return Values**

The **gettcbattr** and **puttcbattr** subroutines, when successfully completed, return a value of 0. Otherwise, a value of -1 is returned and the **errno** global variable is set to indicate the error.

# **Error Codes**

**Note:** These subroutines return errors from other subroutines.

These subroutines fail if the following is true:

**EACCES** Access permission is denied for the data request.

The **gettcbattr** and **puttcbattr** subroutines fail if one or more of the following are true:

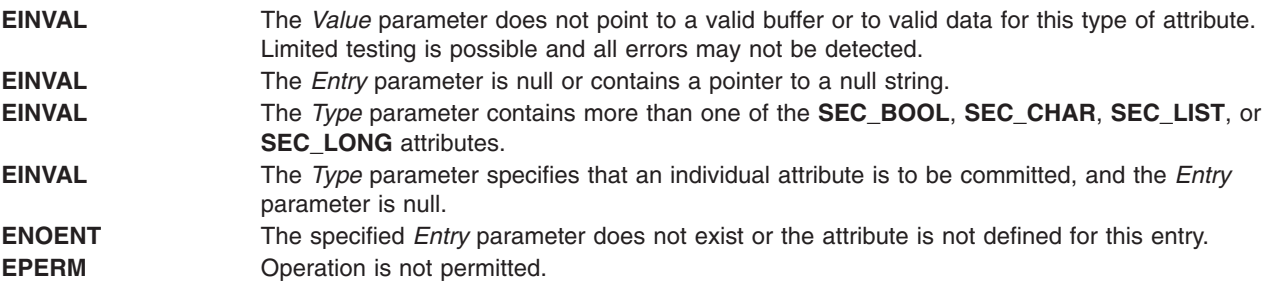

## **Related Information**

The **getuserattr** [\("getuserattr,](#page-513-0) IDtouser, nextuser, or putuserattr Subroutine" on page 488) subroutine, **getuserpw** ("getuserpw, putuserpw, or [putuserpwhist](#page-527-0) Subroutine" on page 502) subroutine, **setpwdb** subroutine, **setuserdb** subroutine.

List of Security and Auditing Subroutines and Subroutines Overview in *AIX Version 6.1 General Programming Concepts: Writing and Debugging Programs*.

## **getthrds Subroutine**

## **Purpose**

Gets kernel thread table entries.

## **Library**

Standard C library (**libc.a**)

# **Syntax**

**#include <procinfo.h> #include <sys/types.h>** **int getthrds (** *[ProcessIdentifier](#page-504-0)*, *[ThreadBuffer](#page-504-0)*, *[ThreadSize](#page-504-0)*, *[IndexPointer](#page-504-0)*, *[Count](#page-504-0)***) pid\_t** *ProcessIdentifier***; struct thrdsinfo \****ThreadBuffer***;** or **struct thrdsinfo64 \****ThreadBuffer***; int** *ThreadSize***; tid\_t \****IndexPointer***; int** *Count***; int getthrds64 (** *[ProcessIdentifier](#page-504-0)*, *[ThreadBuffer](#page-504-0)*, *[ThreadSize](#page-504-0)*, *[IndexPointer](#page-504-0)*, *[Count](#page-504-0)***) pid\_t** *ProcessIdentifier***; struct thrdentry64 \****ThreadBuffer***;**

**int** *ThreadSize***; tid64\_t \****IndexPointer***; int** *Count***;**

# **Description**

The **getthrds** subroutine returns information about kernel threads, including kernel thread table information defined by the **thrdsinfo** or **thrdsinfo64** structure.

The **getthrds** subroutine retrieves up to *Count* kernel thread table entries, starting with the entry corresponding to the thread identifier indicated by *IndexPointer*, and places them in the array of **thrdsinfo** or **thrdsinfo64**, or **thrdentry64** structures indicated by the *ThreadBuffer* parameter.

On return, the kernel thread identifier referenced by *IndexPointer* is updated to indicate the next kernel thread table entry to be retrieved. The **getthrds** subroutine returns the number of kernel thread table entries retrieved.

If the *ProcessIdentifier* parameter indicates a process identifier, only kernel threads belonging to that process are considered. If this parameter is set to -1, all kernel threads are considered.

The **getthrds** subroutine is normally called repeatedly in a loop, starting with a kernel thread identifier of zero, and looping until the return value is less than *Count*, indicating that there are no more entries to retrieve.

- 1. Do not use information from the **procsinfo** structure (see the **getprocs** ("getprocs [Subroutine"](#page-468-0) on page [443\)](#page-468-0) subroutine) to determine the value of the *Count* parameter; a process may create or destroy kernel threads in the interval between a call to **getprocs** and a subsequent call to **getthrds**.
- 2. The kernel thread table may change while the **getthrds** subroutine is accessing it. Returned entries will always be consistent, but since kernel threads can be created or destroyed while the **getthrds** subroutine is running, there is no quarantee that retrieved entries will still exist, or that all existing kernel threads have been retrieved.

When used in 32-bit mode, limits larger than can be represented in 32 bits are truncated to RLIM\_INFINITY. Large values are truncated to INT\_MAX. 64-bit applications are required to use **getthrds64()** and **struct thrdentry64.** Note that **struct thrdentry64** contains the same information as **struct thrdsinfo64** with the only difference being support for the 64-bit tid\_t and the 256-bit sigset\_t. Application developers are also encouraged to use **getthrds64()** in 32-bit applications to obtain 64-bit thread information as this interface provides the new, larger types. The **getthrds()** interface will still be supported for 32-bit applications using **struct thrdsinfo** or **struct thrdsinfo64**, but will not be available to 64-bit applications.
# **Parameters**

### *ProcessIdentifier*

Specifies the process identifier of the process whose kernel threads are to be retrieved. If this parameter is set to -1, all kernel threads in the kernel thread table are retrieved.

### *ThreadBuffer*

Specifies the starting address of an array of **thrdsinfo** or **thrdsinfo64**, or **thrdentry64** structures which will be filled in with kernel thread table entries. If a value of **NULL** is passed for this parameter, the **getthrds** subroutine scans the kernel thread table and sets return values as normal, but no kernel thread table entries are retrieved.

### *ThreadSize*

Specifies the size of a single **thrdsinfo**, **thrdsinfo64**, or **thrdentry64** structure.

*IndexPointer*

Specifies the address of a kernel thread identifier which indicates the required kernel thread table entry (this does not have to correspond to an existing kernel thread). A kernel thread identifier of zero selects the first entry in the table. The kernel thread identifier is updated to indicate the next entry to be retrieved.

*Count* Specifies the number of kernel thread table entries requested.

# **Return Value**

If successful, the **getthrds** subroutine returns the number of kernel thread table entries retrieved; if this is less than the number requested, the end of the kernel thread table has been reached. A value of 0 is returned when the end of the kernel thread table has been reached. Otherwise, a value of -1 is returned, and the **errno** global variable is set to indicate the error.

### **Error Codes**

The **getthrds** subroutine fails if the following are true:

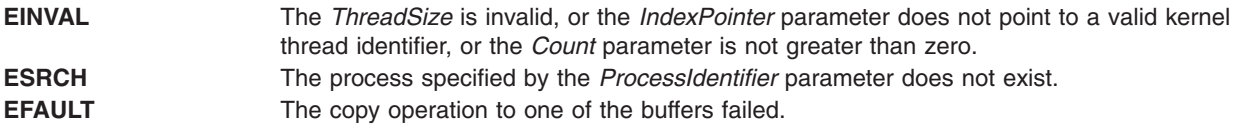

# **Related Information**

The **getpid** ("getpid, getpgrp, or getppid [Subroutine"](#page-457-0) on page 432), **getpgrp** ("getpid, [getpgrp,](#page-457-0) or getppid [Subroutine"](#page-457-0) on page 432), or **getppid** ("getpid, getpgrp, or getppid [Subroutine"](#page-457-0) on page 432) subroutines, the **getprocs** ("getprocs [Subroutine"](#page-468-0) on page 443) subroutine.

The **ps** command.

# **gettimeofday, settimeofday, or ftime Subroutine**

### **Purpose**

Displays, gets and sets date and time.

### **Libraries**

**gettimeofday**, **settimeofday**: Standard C Library (l**ibc.a**)

**ftime**: Berkeley Compatibility Library (**libbsd.a**)

# **Syntax**

```
#include <sys/time.h>
int gettimeofday ( Tp, Tzp)
struct timeval *Tp;
void *Tzp;
int settimeofday (Tp, Tzp)
struct timeval *Tp;
struct timezone *Tzp;
#include <sys/types.h>
#include <sys/timeb.h>
int ftime (Tp)
struct timeb *Tp;
```
# **Description**

Current Greenwich time and the current time zone are displayed with the **gettimeofday** subroutine, and set with the **settimeofday** subroutine. The time is expressed in seconds and microseconds since midnight (0 hour), January 1, 1970. The resolution of the system clock is hardware-dependent, and the time may be updated either continuously or in ″ticks.″ If the *Tzp* parameter has a value of 0, the time zone information is not returned or set.

If a recent **adjtime** subroutine call is causing the clock to be adjusted backwards, it is possible that two closely spaced **gettimeofday** calls will observe that time has moved backwards. You can set the **GETTOD\_ADJ\_MONOTONIC** environment value to cause the returned value to never decrease. After this environment variable is set, the returned value briefly remains constant as necessary to always report a nondecreasing time of day. This extra processing adds significant pathlength to **gettimeofday**. Although any setting of this environment variable requires this extra processing, setting it to 1 is recommended for future compatibility.

The *Tp* parameter returns a pointer to a **timeval** structure that contains the time since the epoch began in seconds and microseconds.

The **timezone** structure indicates both the local time zone (measured in minutes of time westward from Greenwich) and a flag that, if nonzero, indicates that daylight saving time applies locally during the appropriate part of the year.

In addition to the difference in timer granularity, the **timezone** structure distinguishes these subroutines from the POSIX **gettimer** and **settimer** subroutines, which deal strictly with Greenwich Mean Time.

The **ftime** subroutine fills in a structure pointed to by its argument, as defined by **<sys/timeb.h>**. The structure contains the time in seconds since 00:00:00 UTC (Coordinated Universal Time), January 1, 1970, up to 1000 milliseconds of more-precise interval, the local timezone (measured in minutes of time westward from UTC), and a flag that, if nonzero, indicates that Daylight Saving time is in effect, and the values stored in the timeb structure have been adjusted accordingly.

# **Parameters**

- *Tp* Pointer to a **timeval** structure, defined in the **sys/time.h** file.
- *Tzp* Pointer to a **timezone** structure, defined in the **sys/time.h** file.

# **Return Values**

If the subroutine succeeds, a value of 0 is returned. If an error occurs, a value of -1 is returned and **errno** is set to indicate the error.

# <span id="page-506-0"></span>**Error Codes**

If the **settimeofday** subroutine is unsuccessful, the **errno** value is set to **EPERM** to indicate that the process's effective user ID does not have root user authority.

No errors are defined for the **gettimeofday** or **ftime** subroutine.

# **gettimer, settimer, restimer, stime, or time Subroutine**

# **Purpose**

Gets or sets the current value for the specified systemwide timer.

# **Library**

Standard C Library (**libc.a**)

# **Syntax**

```
#include <sys/time.h>
#include <sys/types.h>
int gettimer( TimerType, Value)
timer_t TimerType;
struct timestruc_t * Value;
#include <sys/timers.h>
#include <sys/types.h>
int gettimer( TimerType, Value)
```
**timer\_t** *TimerType***; struct itimerspec \*** *Value***;**

```
int settimer(TimerType, TimePointer)
int TimerType;
const struct timestruc_t *TimePointer;
```

```
int restimer(TimerType, Resolution, MaximumValue)
int TimerType;
struct timestruc_t *Resolution, *MaximumValue;
```

```
int stime( Tp)
long *Tp;
#include <sys/types.h>
time_t time(Tp)
time_t *Tp;
```
# **Description**

The **settimer** subroutine is used to set the current value of the *TimePointer* parameter for the systemwide timer, specified by the *TimerType* parameter.

When the **gettimer** subroutine is used with the function prototype in **sys/timers.h**, then except for the parameters, the **gettimer** subroutine is identical to the **getinterval** [\("getinterval,](#page-431-0) incinterval, absinterval, resinc, resabs, alarm, ualarm, getitimer or setitimer [Subroutine"](#page-431-0) on page 406) subroutine. Use of the **getinterval** subroutine is recommended, unless the **gettimer** subroutine is required for a standards-conformant application. The description and semantics of the **gettimer** subroutine are subject to change between releases, pending changes in the draft standard upon which the current **gettimer** subroutine description is based.

<span id="page-507-0"></span>When the **gettimer** subroutine is used with the function prototype in **/sys/timers.h**, the **gettimer** subroutine returns an **itimerspec** structure to the pointer specified by the *Value* parameter. The **it\_value** member of the **itimerspec** structure represents the amount of time in the current interval before the timer (specified by the *TimerType* parameter) expires, or a zero interval if the timer is disabled. The members of the pointer specified by the *Value* parameter are subject to the resolution of the timer.

When the **gettimer** subroutine is used with the function prototype in **sys/time.h**, the **gettimer** subroutine returns a **timestruc** structure to the pointer specified by the *Value* parameter. This structure holds the current value of the system wide timer specified by the *Value* parameter.

The resolution of any timer can be obtained by the **restimer** subroutine. The *Resolution* parameter represents the resolution of the specified timer. The *MaximumValue* parameter represents the maximum possible timer value. The value of these parameters are the resolution accepted by the **settimer** subroutine.

**Note:** If a nonprivileged user attempts to submit a fine granularity timer (that is, a timer request of less than 10 milliseconds), the timer request is raised to 10 milliseconds.

The **time** subroutine returns the time in seconds since the Epoch (that is, 00:00:00 GMT, January 1, 1970). The *Tp* parameter points to an area where the return value is also stored. If the *Tp* parameter is a null pointer, no value is stored.

The **stime** subroutine is implemented to provide compatibility with older AIX, AT&T System V, and BSD systems. It calls the **settimer** subroutine using the **TIMEOFDAY** timer.

### **Parameters**

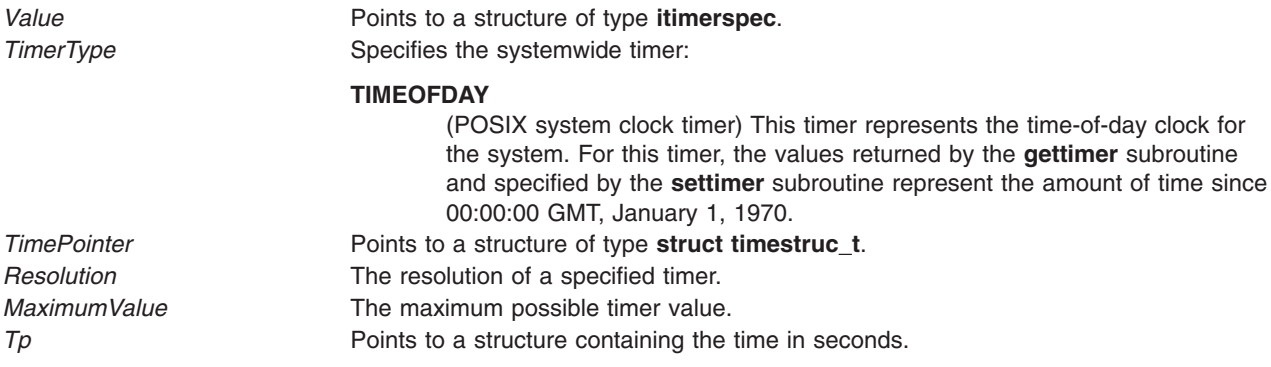

# **Return Values**

The **gettimer**, **settimer**, **restimer**, and **stime** subroutines return a value of 0 (zero) if the call is successful. A return value of -1 indicates an error occurred, and **errno** is set.

The **time** subroutine returns the value of time in seconds since Epoch. Otherwise, a value of ((**time\_t**) - 1) is returned and the **errno** global variable is set to indicate the error.

# **Error Codes**

If an error occurs in the **gettimer**, **settimer**, **restimer**, or **stime** subroutine, a return value of - 1 is received and the **errno** global variable is set to one of the following error codes:

**EINVAL** The *TimerType* parameter does not specify a known systemwide timer, or the *TimePointer* parameter of the **settimer** subroutine is outside the range for the specified systemwide timer. **EFAULT** A parameter address referenced memory that was not valid. **EIO** An error occurred while accessing the timer device.

**482** AIX Version 6.1 Technical Reference: Base Operating System and Extensions, Volume 1

**EPERM** The requesting process does not have the appropriate privilege to set the specified timer.

If the **time** subroutine is unsuccessful, a return value of -1 is received and the **errno** global variable is set to the following:

**EFAULT** A parameter address referenced memory that was not valid.

# **Related Information**

The **asctime** ("ctime, localtime, gmtime, mktime, difftime, asctime, or tzset [Subroutine"](#page-227-0) on page 202) subroutine, **clock** ("clock [Subroutine"](#page-196-0) on page 171) subroutine, **ctime** ("ctime, [localtime,](#page-227-0) gmtime, mktime, difftime, asctime, or tzset [Subroutine"](#page-227-0) on page 202) subroutine, **difftime** ("ctime, [localtime,](#page-227-0) gmtime, mktime, difftime, asctime, or tzset [Subroutine"](#page-227-0) on page 202) subroutine, **getinterval** [\("getinterval,](#page-431-0) incinterval, absinterval, resinc, resabs, alarm, ualarm, getitimer or setitimer [Subroutine"](#page-431-0) on page 406) subroutine, **gmtime** ("ctime, localtime, gmtime, mktime, difftime, asctime, or tzset [Subroutine"](#page-227-0) on page [202\)](#page-227-0) subroutine, **localtime** ("ctime, localtime, gmtime, mktime, difftime, asctime, or tzset [Subroutine"](#page-227-0) on [page](#page-227-0) 202) subroutine, **mktime** ("ctime, localtime, gmtime, mktime, difftime, asctime, or tzset [Subroutine"](#page-227-0) on [page](#page-227-0) 202) subroutine, **strftime** subroutine, **strptime** subroutine, **utime** subroutine.

Time data manipulation services in *Operating system and device management*.

Subroutines Overview in *AIX Version 6.1 General Programming Concepts: Writing and Debugging Programs*.

# **gettimerid Subroutine**

# **Purpose**

Allocates a per-process interval timer.

# **Library**

Standard C Library (**libc.a**)

# **Syntax**

**#include <sys/time.h> #include <sys/events.h>**

**timer\_t gettimerid(** *[TimerType](#page-509-0)***,** *[NotifyType](#page-509-0)***) int** *TimerType***; int** *NotifyType***;**

# **Description**

The **gettimerid** subroutine is used to allocate a per-process interval timer based on the timer with the given timer type. The unique ID is used to identify the interval timer in interval timer requests. (See **getinterval** subroutine). The particular timer type, the *TimerType* parameter, is defined in the **sys/time.h** file and can identify either a systemwide timer or a per-process timer. The mechanism by which the process is to be notified of the expiration of the timer event is the *NotifyType* parameter, which is defined in the **sys/events.h** file.

<span id="page-509-0"></span>The *TimerType* parameter represents one of the following timer types:

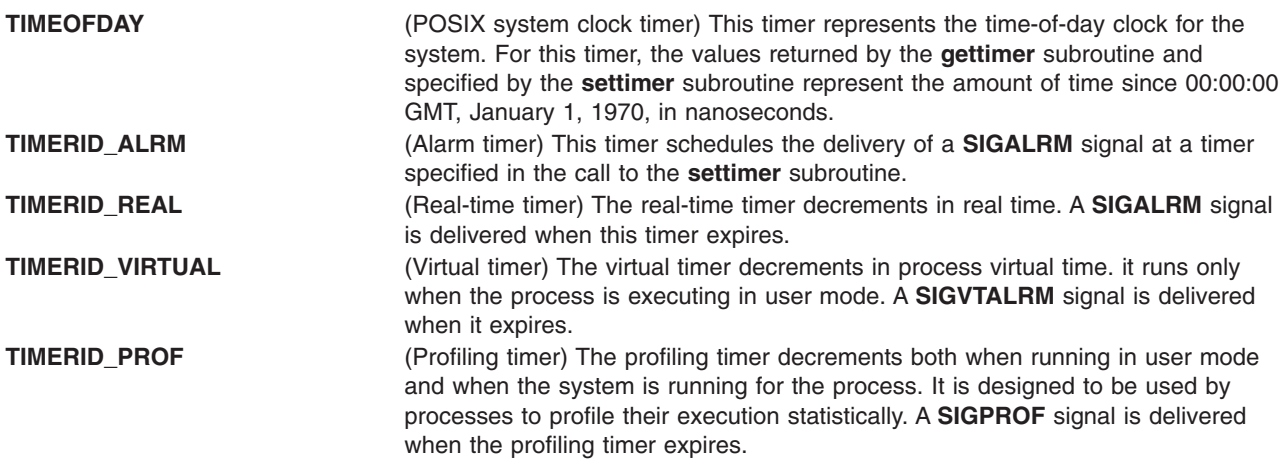

Interval timers with a notification value of **DELIVERY\_SIGNAL** are inherited across an **exec** subroutine.

### **Parameters**

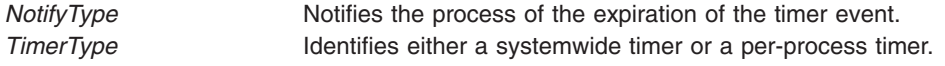

### **Return Values**

If the **gettimerid** subroutine succeeds, it returns a **timer\_t** structure that can be passed to the per-process interval timer subroutines, such as the **getinterval** subroutine. If an error occurs, the value -1 is returned and **errno** is set.

# **Error Codes**

If the **gettimerid** subroutine fails, the value -1 is returned and **errno** is set to one of the following error codes:

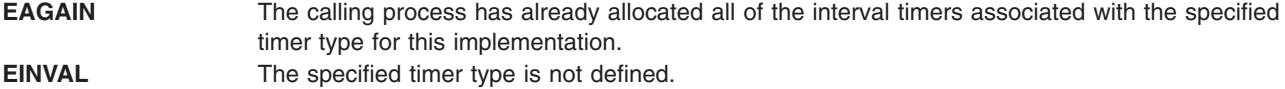

# **Related Information**

The **exec** ("exec: execl, execle, execlp, execv, execve, execvp, or exect [Subroutine"](#page-265-0) on page 240) subroutine, **fork** ("fork, f\_fork, or vfork [Subroutine"](#page-320-0) on page 295) subroutine, **getinterval**, **incinterval**, **absinterval**, **resinc**, or **resabs** [\("getinterval,](#page-431-0) incinterval, absinterval, resinc, resabs, alarm, ualarm, getitimer or setitimer [Subroutine"](#page-431-0) on page 406) subroutine, **gettimer**, **settimer**, or **restimer** [\("gettimer,](#page-506-0) settimer, restimer, stime, or time [Subroutine"](#page-506-0) on page 481) subroutine, **reltimerid** subroutine.

Time data manipulation services in *Operating system and device management*.

Subroutines Overview in *AIX Version 6.1 General Programming Concepts: Writing and Debugging Programs*.

# **getttyent, getttynam, setttyent, or endttyent Subroutine**

### **Purpose**

Gets a tty description file entry.

# **Library**

Standard C Library (**libc.a**)

# **Syntax**

**#include <ttyent.h>**

```
struct ttyent *getttyent()
struct ttyent *getttynam( Name)
char *Name;
void setttyent()
void endttyent()
```
# **Description**

**Attention:** Do not use the **getttyent**, **getttynam**, **setttyent**, or **endttyent** subroutine in a multithreaded environment.

The **getttyent** and **getttynam** subroutines each return a pointer to an object with the **ttyent** structure. This structure contains the broken-out fields of a line from the tty description file. The **ttyent** structure is in the **/usr/include/sys/ttyent.h** file and contains the following fields:

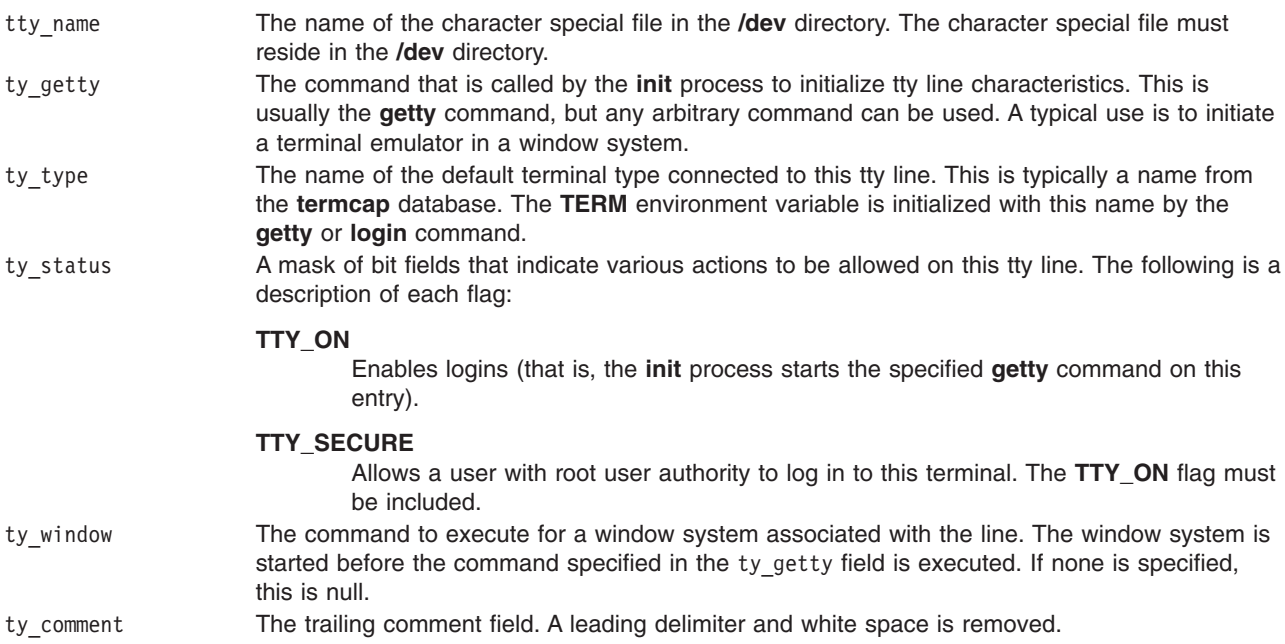

The **getttyent** subroutine reads the next line from the tty file, opening the file if necessary. The **setttyent** subroutine rewinds the file. The **endttyent** subroutine closes it.

The **getttynam** subroutine searches from the beginning of the file until a matching name (specified by the *Name* parameter) is found (or until the EOF is encountered).

# <span id="page-511-0"></span>**Parameters**

*Name* Specifies the name of a tty description file.

# **Return Values**

These subroutines return a null pointer when they encounter an EOF (end-of-file) character or an error.

# **Files**

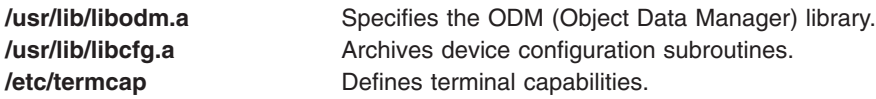

# **Related Information**

The **ttyslot** subroutine.

The **getty** command, **init** command, **login** command.

List of Files and Directories Subroutines in *AIX Version 6.1 General Programming Concepts: Writing and Debugging Programs*.

# **getuid, geteuid, or getuidx Subroutine**

### **Purpose**

Gets the real or effective user ID of the current process.

### **Library**

Standard C Library (**libc.a**)

# **Syntax**

```
#include <sys/types.h>
#include <unistd.h>
uid_t getuid(void)
uid_t geteuid(void)
#include <id.h>
uid_t getuidx (int type);
```
# **Description**

The **getuid** subroutine returns the real user ID of the current process. The **geteuid** subroutine returns the effective user ID of the current process.

The **getuidx** subroutine returns the user ID indicated by the *[type](#page-512-0)* parameter of the calling process.

These subroutines are part of Base Operating System (BOS) Runtime.

# **Return Values**

The **getuid**, **geteuid** and **getuidx** subroutines return the corresponding user ID. The **getuid** and **geteuid** subroutines always succeed.

<span id="page-512-0"></span>The **getuidx** subroutine will return -1 and set the global **errno** variable to **EINVAL** if the *type* parameter is not one of **ID\_REAL**, **ID\_EFFECTIVE**, **ID\_SAVED** or **ID\_LOGIN**.

### **Parameters**

*type* Specifies the user ID to get. Must be one of **ID\_REAL** (real user ID), **ID\_EFFECTIVE** (effective user ID), **ID\_SAVED** (saved set-user ID) or **ID\_LOGIN** (login user ID).

### **Error Codes**

If the **getuidx** subroutine fails the following is returned:

**EINVAL** Indicates the value of the type parameter is invalid.

# **Related Information**

The **setuid** subroutine.

List of Security and Auditing Subroutines, Subroutines Overview in *AIX Version 6.1 General Programming Concepts: Writing and Debugging Programs*.

### **getuinfo Subroutine**

### **Purpose**

Finds a value associated with a user.

# **Library**

Standard C Library (**libc.a**)

### **Syntax**

**char \*getuinfo (** *Name***) char \****Name***;**

### **Description**

The **getuinfo** subroutine finds a value associated with a user. This subroutine searches a user information buffer for a string of the form *Name***=***Value* and returns a pointer to the *Value* substring if the *Name* value is found. A null value is returned if the *Name* value is not found.

The **INuibp** global variable points to the user information buffer:

extern char \*INuibp;

This variable is initialized to a null value.

If the **INuibp** global variable is null when the **getuinfo** subroutine is called, the **usrinfo** subroutine is called to read user information from the kernel into a local buffer. The **INUuibp** is set to the address of the local buffer. If the **INuibp** external variable is not set, the **usrinfo** subroutine is automatically called the first time the **getuinfo** subroutine is called.

# **Parameter**

*Name* Specifies a user name*.*

# <span id="page-513-0"></span>**Related Information**

List of Security and Auditing Subroutines, Subroutines Overview in *AIX Version 6.1 General Programming Concepts: Writing and Debugging Programs*.

### **getuinfox Subroutine**

### **Purpose**

Finds a value associated with a user.

### **Library**

Standard C Library (**libc.a**)

# **Syntax**

**char \*getuinfox (** *Name***) char \****Name***;**

# **Description**

The **getuinfox** subroutine finds a value associated with a user. This subroutine searches a privileged kernel buffer for a string of the form *Name*=*Value* and returns a pointer to the *Value* substring if the *Name* value is found. A Null value is returned if the *Name* value is not found. The caller is responsible for freeing the memory returned by the **getuinfox** subroutine.

# **Parameters**

*Name* Specifies a name.

# **Return Values**

Upon success, the **getuinfox** subroutine returns a pointer to the *Value* substring.

# **Error Codes**

A Null value is returned if the *Name* value is not found.

# **getuserattr, IDtouser, nextuser, or putuserattr Subroutine**

### **Purpose**

Accesses the user information in the user database.

# **Library**

Security Library (**libc.a**)

# **Syntax**

**#include <usersec.h>**

```
int getuserattr (User, Attribute, Value, Type)
char * User;
char * Attribute;
void * Value;
int Type;
```

```
char *IDtouser( UID)
uid__t UID;
char *nextuser ( Mode, Argument)
int Mode, Argument;
int putuserattr (User, Attribute, Value, Type)
char *User;
char *Attribute;
void *Value;
int Type;
```
# **Description**

**Attention:** These subroutines and the **setpwent** and **setgrent** subroutines should not be used simultaneously. The results can be unpredictable.

These subroutines access user information. Because of their greater granularity and extensibility, you should use them instead of the **getpwent** routines.

The **getuserattr** subroutine reads a specified attribute from the user database. If the database is not already open, this subroutine does an implicit open for reading. A call to the **getuserattr** subroutine for every new user verifies that the user exists.

Similarly, the **putuserattr** subroutine writes a specified attribute into the user database. If the database is not already open, this subroutine does an implicit open for reading and writing. Data changed by the **putuserattr** subroutine must be explicitly committed by calling the **putuserattr** subroutine with a *Type* parameter specifying **SEC\_COMMIT**. Until all the data is committed, only these subroutines within the process return written data.

New entries in the user and group databases must first be created by invoking **putuserattr** with the **SEC\_NEW** type.

The **IDtouser** subroutine translates a user ID into a user name.

The **nextuser** subroutine returns the next user in a linear search of the user database. The consistency of consecutive searches depends upon the underlying storage-access mechanism and is not guaranteed by this subroutine.

The **setuserdb** and **enduserdb** subroutines should be used to open and close the user database.

The **enduserdb** subroutine frees all memory allocated by the **getuserattr** subroutine.

### **Parameters**

*Argument*

Presently unused and must be specified as null.

*Attribute*

Specifies which attribute is read. The following possible attributes are defined in the **usersec.h** file:

### **S\_CORECOMP**

Core compression status. The attribute type is **SEC\_CHAR**.

### **S\_COREPATH**

Core path specification status. The attribute type is **SEC\_CHAR**.

### **S\_COREPNAME**

Core path specification location. The attribute type is **SEC\_CHAR**.

### **S\_CORENAMING**

Core naming status. The attribute type is **SEC\_CHAR**.

**S\_ID** User ID. The attribute type is **SEC\_INT**.

### **S\_PGID**

Principle group ID. The attribute type is **SEC\_INT**.

### **S\_PGRP**

Principle group name. The attribute type is **SEC\_CHAR**.

### **S\_GROUPS**

Groups to which the user belongs. The attribute type is **SEC\_LIST**.

#### **S\_ADMGROUPS**

Groups for which the user is an administrator. The attribute type is **SEC\_LIST**.

#### **S\_ADMIN**

Administrative status of a user. The attribute type is **SEC\_BOOL**.

#### **S\_AUDITCLASSES**

**S\_AUTHSYSTEM**

Audit classes to which the user belongs. The attribute type is **SEC\_LIST**.

### Defines the user's authentication method. The attribute type is **SEC\_CHAR.**

**S\_HOME**

Home directory. The attribute type is **SEC\_CHAR**.

### **S\_SHELL**

Initial program run by a user. The attribute type is **SEC\_CHAR**.

### **S\_GECOS**

Personal information for a user. The attribute type is **SEC\_CHAR**.

#### **S\_USRENV**

User-state environment variables. The attribute type is **SEC\_LIST**.

### **S\_SYSENV**

Protected-state environment variables. The attribute type is **SEC\_LIST**.

#### **S\_LOGINCHK**

Specifies whether the user account can be used for local logins. The attribute type is **SEC\_BOOL**.

### **S\_HISTEXPIRE**

Defines the period of time (in weeks) that a user cannot reuse a password. The attribute type is **SEC\_INT**.

### **S\_HISTSIZE**

Specifies the number of previous passwords that the user cannot reuse. The attribute type is **SEC\_INT**.

### **S\_MAXREPEAT**

Defines the maximum number of times a user can repeat a character in a new password. The attribute type is **SEC\_INT**.

### **S\_MINAGE**

Defines the minimum age in weeks that the user's password must exist before the user can change it. The attribute type is **SEC\_INT**.

### **S\_PWDCHECKS**

Defines the password restriction methods for this account. The attribute type is **SEC\_LIST**.

### **S\_MINALPHA**

Defines the minimum number of alphabetic characters required in a new user's password. The attribute type is **SEC\_INT**.

### **S\_MINDIFF**

Defines the minimum number of characters required in a new password that were not in the old password. The attribute type is **SEC\_INT**.

### **S\_MINLEN**

Defines the minimum length of a user's password. The attribute type is **SEC\_INT**.

### **S\_MINOTHER**

Defines the minimum number of non-alphabetic characters required in a new user's password. The attribute type is **SEC\_INT**.

### **S\_DICTIONLIST**

Defines the password dictionaries for this account. The attribute type is **SEC\_LIST**.

#### **S\_SUCHK**

Specifies whether the user account can be accessed with the **su** command. Type **SEC\_BOOL**.

#### **S\_REGISTRY**

Defines the user's authentication registry. The attribute type is **SEC\_CHAR**.

### **S\_RLOGINCHK**

Specifies whether the user account can be used for remote logins using the **telnet** or **rlogin** commands. The attribute type is **SEC\_BOOL**.

### **S\_DAEMONCHK**

Specifies whether the user account can be used for daemon execution of programs and subsystems using the **cron** daemon or **src**. The attribute type is **SEC\_BOOL**.

### **S\_TPATH**

Defines how the account may be used on the trusted path. The attribute type is **SEC\_CHAR**. This attribute must be one of the following values:

**nosak** The secure attention key is not enabled for this account.

**notsh** The trusted shell cannot be accessed from this account.

### **always**

This account may only run trusted programs.

**on** Normal trusted-path processing applies.

#### **S\_TTYS**

List of ttys that can or cannot be used to access this account. The attribute type is **SEC\_LIST**.

### **S\_SUGROUPS**

Groups that can or cannot access this account. The attribute type is **SEC\_LIST**.

### **S\_EXPIRATION**

Expiration date for this account is a string in the form MMDDhhmmyy, where MM is the month, DD is the day, hh is the hour in 0 to 24 hour notation, mm is the minutes past the hour, and yy is the last two digits of the year. The attribute type is **SEC\_CHAR**.

### **S\_AUTH1**

Primary authentication methods for this account. The attribute type is **SEC\_LIST**.

#### **S\_AUTH2**

Secondary authentication methods for this account. The attribute type is **SEC\_LIST**.

### **S\_UFSIZE**

Process file size soft limit. The attribute type is **SEC\_INT**.

### **S\_UCPU**

Process CPU time soft limit. The attribute type is **SEC\_INT**.

### **S\_UDATA**

Process data segment size soft limit. The attribute type is **SEC\_INT**.

#### **S\_USTACK**

Process stack segment size soft limit. Type: **SEC\_INT**.

#### **S\_URSS**

Process real memory size soft limit. Type: **SEC\_INT**.

### **S\_UCORE**

Process core file size soft limit. The attribute type is **SEC\_INT**.

#### **S\_UNOFILE**

Process file descriptor table size soft limit. The attribute type is **SEC\_INT**.

#### **S\_PWD**

Specifies the value of the passwd field in the **/etc/passwd** file. The attribute type is **SEC\_CHAR**.

### **S\_UMASK**

File creation mask for a user. The attribute type is **SEC\_INT**.

#### **S\_LOCKED**

Specifies whether the user's account can be logged into. The attribute type is **SEC\_BOOL**.

### **S\_ROLES**

Defines the administrative roles for this account. The attribute type is **SEC\_LIST**.

### **S\_UFSIZE\_HARD**

Process file size hard limit. The attribute type is **SEC\_INT**.

### **S\_UCPU\_HARD**

Process CPU time hard limit. The attribute type is **SEC\_INT**.

### **S\_UDATA\_HARD**

Process data segment size hard limit. The attribute type is **SEC\_INT**.

#### **S\_USREXPORT**

Specifies if the DCE registry can overwrite the local user information with the DCE user information during a DCE export operation. The attribute type is **SEC\_BOOL**.

#### **S\_USTACK\_HARD**

Process stack segment size hard limit. Type: **SEC\_INT**.

### **S\_URSS\_HARD**

Process real memory size hard limit. Type: **SEC\_INT**.

#### **S\_UCORE\_HARD**

Process core file size hard limit. The attribute type is **SEC\_INT**.

### **S\_UNOFILE\_HARD**

Process file descriptor table size hard limit. The attribute type is **SEC\_INT**.

#### **S\_DFLT\_ROLES**

The default roles for the user. It can be one or more roles. The attribute type is **SEC\_LIST**.

- <span id="page-518-0"></span>**Note:** These values are string constants that should be used by applications both for convenience and to permit optimization in latter implementations. Additional user-defined attributes may be used and will be stored in the format specified by the *Type* parameter.
- *Mode* Specifies the search mode. This parameter can be used to delimit the search to one or more user credentials databases. Specifying a non-null *Mode* value also implicitly rewinds the search. A null *Mode* value continues the search sequentially through the database. This parameter must include one of the following values specified as a bit mask; these are defined in the **usersec.h** file:

### **S\_LOCAL**

Locally defined users are included in the search.

### **S\_SYSTEM**

All credentials servers for the system are searched.

*Type* Specifies the type of attribute expected. Valid types are defined in the **usersec.h** file and include:

### **SEC\_INT**

The format of the attribute is an integer.

For the **getuserattr** subroutine, the user should supply a pointer to a defined integer variable. For the **putuserattr** subroutine, the user should supply an integer.

#### **SEC\_CHAR**

The format of the attribute is a null-terminated character string.

For the **getuserattr** subroutine, the user should supply a pointer to a defined character pointer variable. For the **putuserattr** subroutine, the user should supply a character pointer.

### **SEC\_LIST**

The format of the attribute is a series of concatenated strings, each null-terminated. The last string in the series is terminated by two successive null characters.

For the **getuserattr** subroutine, the user should supply a pointer to a defined character pointer variable. For the **putuserattr** subroutine, the user should supply a character pointer.

### **SEC\_BOOL**

The format of the attribute from **getuserattr** is an integer with the value of either 0 (false) or 1 (true). The format of the attribute for **putuserattr** is a null-terminated string containing one of the following strings: true, false, yes, no, always, or never.

For the **getuserattr** subroutine, the user should supply a pointer to a defined integer variable. For the **putuserattr** subroutine, the user should supply a character pointer.

#### **SEC\_COMMIT**

For the **putuserattr** subroutine, this value specified by itself indicates that changes to the named user are to be committed to permanent storage. The *Attribute* and *Value* parameters are ignored. If no user is specified, the changes to all modified users are committed to permanent storage.

### **SEC\_DELETE**

The corresponding attribute is deleted from the database.

#### **SEC\_NEW**

Updates all the user database files with the new user name when using the **putuserattr** subroutine.

- <span id="page-519-0"></span>*UID* Specifies the user ID to be translated into a user name.
- *User* Specifies the name of the user for which an attribute is to be read.
- *Value* Specifies a buffer, a pointer to a buffer, or a pointer to a pointer depending on the *Attribute* and *Type* parameters. See the *Type* parameter for more details*.*

# **Security**

Files Accessed:

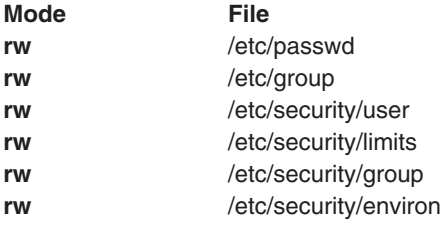

# **Return Values**

If successful, the **getuserattr** subroutine with the **S\_LOGINCHK** or **S\_RLOGINCHK** attribute specified and the **putuserattr** subroutine return 0. Otherwise, a value of -1 is returned and the **errno** global variable is set to indicate the error. For all other attributes, the **getuserattr** subroutine returns 0.

If successful, the **IDtouser** and **nextuser** subroutines return a character pointer to a buffer containing the requested user name. Otherwise, a null pointer is returned and the **errno** global variable is set to indicate the error.

# **Error Codes**

If any of these subroutines fail, the following is returned:

**EACCES** Access permission is denied for the data request.

If the **getuserattr** and **putuserattr** subroutines fail, one or more of the following is returned:

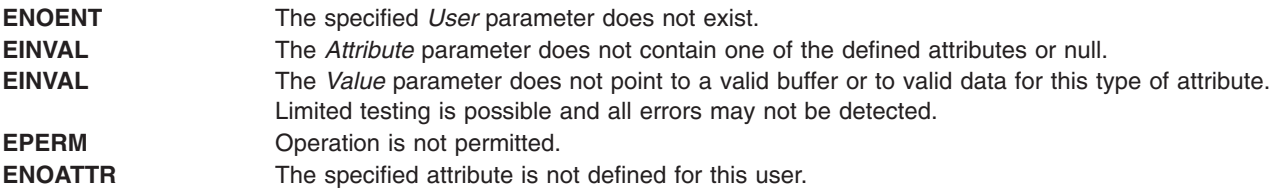

If the **IDtouser** subroutine fails, one or more of the following is returned:

**ENOENT** The specified *User* parameter does not exist

If the **nextuser** subroutine fails, one or more of the following is returned:

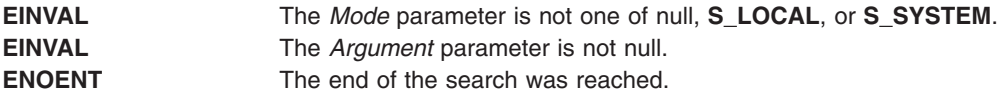

<span id="page-520-0"></span>**Files**

**/etc/passwd Contains user IDs.** 

# **Related Information**

The ["getgroupattr,](#page-420-0) IDtogroup, nextgroup, or putgroupattr Subroutine" on page 395, ["getuserpw,](#page-527-0) putuserpw, or [putuserpwhist](#page-527-0) Subroutine" on page 502, **setpwdb** subroutine, **setuserdb** subroutine.

List of Security and Auditing Subroutines, Subroutines Overview in *AIX Version 6.1 General Programming Concepts: Writing and Debugging Programs*.

# **getuserattrs Subroutine**

### **Purpose**

Retrieves multiple user attributes in the user database.

# **Library**

Security Library (**libc.a**)

# **Syntax**

**#include <usersec.h>**

```
int getuserattrs (User, Attributes, Count)
char * User;
dbattr_t * Attributes;
int Count
```
# **Description**

**Attention:** Do not use this subroutine and the **setpwent** and **setgrent** subroutines simultaneously. The results can be unpredictable.

The **getuserattrs** subroutine accesses user information. Because of its greater granularity and extensibility, use it instead of the **getpwent** routines.

The **getuserattrs** subroutine reads one or more attributes from the user database. If the database is not already open, this subroutine does an implicit open for reading. A call to the **getuserattrs** subroutine with an *Attributes* parameter of null and the *Count* parameter of zero for every new user verifies that the user exists.

The *Attributes* array contains information about each attribute that is to be read. The **dbattr\_t** data structure contains the following fields:

### **attr\_name**

The name of the desired attribute.

### **attr\_idx**

Used internally by the **getuserattrs** subroutine.

### **attr\_type**

The type of the desired attribute. The following possible attributes are defined in the **usersec.h** file:

### **S\_CORECOMP**

Core compression status. The attribute type is **SEC\_CHAR**.

### **S\_COREPATH**

Core path specification status. The attribute type is **SEC\_CHAR**.

### **S\_COREPNAME**

Core path specification location. The attribute type is **SEC\_CHAR**.

#### **S\_CORENAMING**

Core naming status. The attribute type is **SEC\_CHAR**.

**S\_ID** User ID. The attribute type is **SEC\_INT**.

#### **S\_PGID**

Principle group ID. The attribute type is **SEC\_INT**.

#### **S\_PGRP**

Principle group name. The attribute type is **SEC\_CHAR**.

### **S\_GROUPS**

Groups to which the user belongs. The attribute type is **SEC\_LIST**.

#### **S\_ADMGROUPS**

Groups for which the user is an administrator. The attribute type is **SEC\_LIST**.

### **S\_ADMIN**

Administrative status of a user. The attribute type is **SEC\_BOOL**.

### **S\_AUDITCLASSES**

Audit classes to which the user belongs. The attribute type is **SEC\_LIST**.

### **S\_AUTHSYSTEM**

Defines the user's authentication method. The attribute type is **SEC\_CHAR.**

#### **S\_HOME**

Home directory. The attribute type is **SEC\_CHAR**.

### **S\_SHELL**

Initial program run by a user. The attribute type is **SEC\_CHAR**.

### **S\_GECOS**

Personal information for a user. The attribute type is **SEC\_CHAR**.

#### **S\_USRENV**

User-state environment variables. The attribute type is **SEC\_LIST**.

### **S\_SYSENV**

Protected-state environment variables. The attribute type is **SEC\_LIST**.

#### **S\_LOGINCHK**

Specifies whether the user account can be used for local logins. The attribute type is **SEC\_BOOL**.

### **S\_HISTEXPIRE**

Defines the period of time (in weeks) that a user cannot reuse a password. The attribute type is **SEC\_INT**.

#### **S\_HISTSIZE**

Specifies the number of previous passwords that the user cannot reuse. The attribute type is **SEC\_INT**.

#### **S\_MAXREPEAT**

Defines the maximum number of times a user can repeat a character in a new password. The attribute type is **SEC\_INT**.

### **S\_MINAGE**

Defines the minimum age in weeks that the user's password must exist before the user can change it. The attribute type is **SEC\_INT**.

### **S\_PWDCHECKS**

Defines the password restriction methods for this account. The attribute type is **SEC\_LIST**.

### **S\_MINALPHA**

Defines the minimum number of alphabetic characters required in a new user's password. The attribute type is **SEC\_INT**.

### **S\_MINDIFF**

Defines the minimum number of characters required in a new password that were not in the old password. The attribute type is **SEC\_INT**.

### **S\_MINLEN**

Defines the minimum length of a user's password. The attribute type is **SEC\_INT**.

#### **S\_MINOTHER**

Defines the minimum number of non-alphabetic characters required in a new user's password. The attribute type is **SEC\_INT**.

### **S\_DICTIONLIST**

Defines the password dictionaries for this account. The attribute type is **SEC\_LIST**.

### **S\_SUCHK**

Specifies whether the user account can be accessed with the **su** command. Type **SEC\_BOOL**.

### **S\_REGISTRY**

Defines the user's authentication registry. The attribute type is **SEC\_CHAR**.

### **S\_RLOGINCHK**

Specifies whether the user account can be used for remote logins using the **telnet** or **rlogin** commands. The attribute type is **SEC\_BOOL**.

#### **S\_DAEMONCHK**

Specifies whether the user account can be used for daemon execution of programs and subsystems using the **cron** daemon or **src**. The attribute type is **SEC\_BOOL**.

#### **S\_TPATH**

Defines how the account might be used on the trusted path. The attribute type is **SEC\_CHAR**. This attribute must be one of the following values:

**nosak** The secure attention key is not enabled for this account.

**notsh** The trusted shell cannot be accessed from this account.

### **always**

This account may only run trusted programs.

**on** Normal trusted-path processing applies.

### **S\_TTYS**

List of ttys that can or cannot be used to access this account. The attribute type is **SEC\_LIST**.

### **S\_SUGROUPS**

Groups that can or cannot access this account. The attribute type is **SEC\_LIST**.

### **S\_EXPIRATION**

Expiration date for this account is a string in the form MMDDhhmmyy, where MM is the month, DD is the day, hh is the hour in 0 to 24 hour notation, mm is the minutes past the hour, and yy is the last two digits of the year. The attribute type is **SEC\_CHAR**.

#### **S\_AUTH1**

Primary authentication methods for this account. The attribute type is **SEC\_LIST**.

### **S\_AUTH2**

Secondary authentication methods for this account. The attribute type is **SEC\_LIST**.

### **S\_UFSIZE**

Process file size soft limit. The attribute type is **SEC\_INT**.

### **S\_UCPU**

Process processor time soft limit. The attribute type is **SEC\_INT**.

#### **S\_UDATA**

Process data segment size soft limit. The attribute type is **SEC\_INT**.

### **S\_USTACK**

Process stack segment size soft limit. Type: **SEC\_INT**.

### **S\_URSS**

Process real memory size soft limit. Type: **SEC\_INT**.

#### **S\_UCORE**

Process core file size soft limit. The attribute type is **SEC\_INT**.

#### **S\_UNOFILE**

Process file descriptor table size soft limit. The attribute type is **SEC\_INT**.

#### **S\_PWD**

Specifies the value of the passwd field in the **/etc/passwd** file. The attribute type is **SEC\_CHAR**.

#### **S\_UMASK**

File creation mask for a user. The attribute type is **SEC\_INT**.

### **S\_LOCKED**

Specifies whether the user's account can be logged into. The attribute type is **SEC\_BOOL**.

### **S\_ROLES**

Defines the administrative roles for this account. The attribute type is **SEC\_LIST**.

### **S\_UFSIZE\_HARD**

Process file size hard limit. The attribute type is **SEC\_INT**.

### **S\_UCPU\_HARD**

Process processor time hard limit. The attribute type is **SEC\_INT**.

#### **S\_UDATA\_HARD**

Process data segment size hard limit. The attribute type is **SEC\_INT**.

### **S\_USREXPORT**

Specifies if the DCE registry can overwrite the local user information with the DCE user information during a DCE export operation. The attribute type is **SEC\_BOOL**.

### **S\_USTACK\_HARD**

Process stack segment size hard limit. Type: **SEC\_INT**.

#### **S\_URSS\_HARD**

Process real memory size hard limit. Type: **SEC\_INT**.

### **S\_UCORE\_HARD**

Process core file size hard limit. The attribute type is **SEC\_INT**.

#### **S\_UNOFILE\_HARD**

Process file descriptor table size hard limit. The attribute type is **SEC\_INT**.

### **S\_DFLT\_ROLES**

The default roles for the user. It can be one or more. The attribute type is **SEC\_LIST**.

### <span id="page-524-0"></span>**attr\_flag**

The results of the request to read the desired attribute.

### **attr\_un**

A union containing the returned values. Its union members, which follows, correspond to the definitions of the **attr\_char**, **attr\_int**, **attr\_long**, and **attr\_llong** macros, respectively:

### **un\_char**

Attributes of type **SEC\_CHAR** and **SEC\_LIST** store a pointer to the returned attribute in this member when the requested attribute is successfully read. The caller is responsible for freeing this memory.

**un\_int** Attributes of type **SEC\_INT** and **SEC\_BOOL** store the value of the attribute in this member when the requested attribute is successfully read.

### **un\_long**

Attributes of type **SEC\_LONG** store the value of the attribute in this member when the requested attribute is successfully read.

### **un\_llong**

Attributes of type **SEC\_LLONG** store the value of the attribute in this member when the requested attribute is successfully read.

### **attr\_domain**

The authentication domain containing the attribute. The **getuserattrs** subroutine is responsible for managing the memory referenced by this pointer.

If **attr domain** is specified for an attribute, the get request is sent only to that domain.

If **attr\_domain** is not specified (that is, set to NULL), **getuserattrs** searches the domains known to the system and sets this field to the name of the domain from which the value is retrieved. This search space can be restricted with the **setauthdb** subroutine so that only the domain specified in the **setauthdb** call is searched.

If the request for a NULL domain was not satisfied, the request is tried from the local files using the default stanza.

Use the **setuserdb** and **enduserdb** subroutines to open and close the user database. Failure to explicitly open and close the user database can result in loss of memory and performance.

### **Parameters**

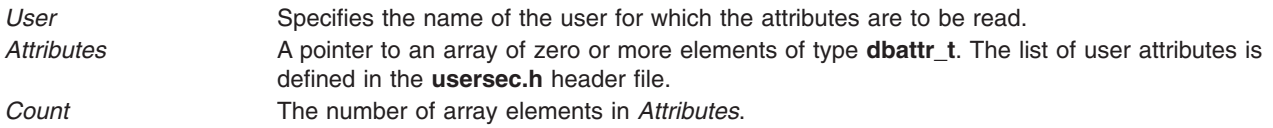

# **Security**

Files accessed:

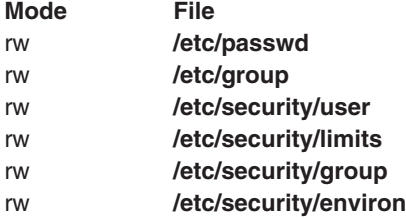

# **Return Values**

If *User* exists, the **getuserattrs** subroutine returns zero. Otherwise, a value of -1 is returned and the **errno** global variable is set to indicate the error. Each element in the *Attributes* array must be examined on a successful call to **getuserattrs** to determine if the *Attributes* array entry was successfully retrieved.

# **Error Codes**

The **getuserattrs** subroutine returns an error that indicates that the user does or does not exist. Additional errors can indicate an error querying the information databases for the requested attributes.

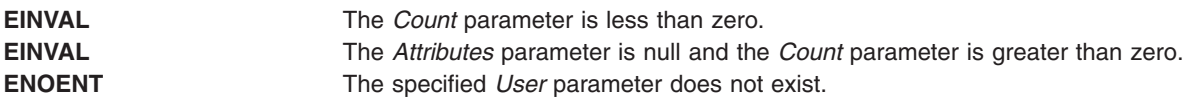

If the **getuserattrs** subroutine fails to query an attribute, one or more of the following errors is returned in the **attr\_flag** field of the corresponding *Attributes* element:

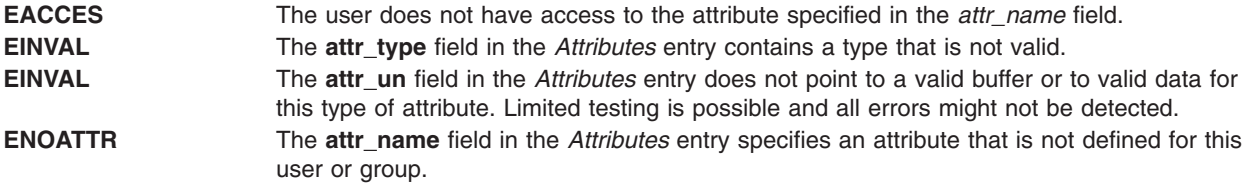

# **Examples**

The following sample test program displays the output to a call to **getuserattrs**. In this example, the system has a user named foo.

```
#include <stdio.h>
#include <usersec.h>
#define NATTR 3
#define USERNAME "foo"
main()dbattr t attributes[NATTR];
 int i;
 int rc;
 memset (&attributes, 0, sizeof(attributes));
 /*
  * Fill in the attributes array with "id", "expires" and
  * "SYSTEM" attributes.
  */
 attributes[0].attr name = S ID;
 attributes[0].attr type = SEC INT;;
 attributes[1].attr_name = S_ADMIN;
 attributes[1].attr_type = SEC_BOOL;
 attributes[2].attr_name = S_AUTHSYSTEM;
 attributes[2].attr\overline{t}ype = SEC CHAR;
 /*
  * Make a call to getuserattrs.
  */
```

```
setuserdb(S READ);
rc = getuserattrs(USERNAME, attributes, NATTR);
       enduserdb();
if (rc) {
printf("getuserattrs failed ....\n");
exit(-1);}
for (i = 0; i < NATTR; i++) {
printf("attribute name : %s \n", attributes[i].attr_name);
 printf("attribute flag : %d \n", attributes[i].attr_flag);
 if (attributes[i].attr_flag) {
  /*
   * No attribute value. Continue.
  */
  printf("\n");
 continue;
 }
 /*
 * We have a value.
 */
 printf("attribute domain : %s \n", attributes[i].attr_domain);
 printf("attribute value : ");
 switch (attributes[i].attr_type)
 {
  case SEC_CHAR:
  if (attributes[i].attr_char) {
                                printf("%s\n", attributes[i].attr_char);
    free(attributes[i].attr_char);
   }
                               break;
  case SEC_INT:
  case SEC_BOOL:
                        printf("%d\n", attributes[i].attr_int);
                               break;
  default:
  break;
               }
printf("\n");
}
exit(0);
```
The following output for the call is expected:

attribute name : id attribute flag : 0 attribute domain : files attribute value : 206 attribute name : admin attribute flag : 0 attribute domain : files attribute value : 0 attribute name : SYSTEM attribute flag : 0 attribute domain : files attribute value : compat

}

```
Files
```
**/etc/passwd Contains user IDs.** 

# **Related Information**

The ["getgroupattrs](#page-423-0) Subroutine" on page 398, "getuserpw, putuserpw, or putuserpwhist Subroutine," setpwdb Subroutine, and the setuserdb Subroutine.

List of Security and Auditing Subroutines, Subroutines Overview in *AIX Version 6.1 General Programming Concepts: Writing and Debugging Programs*.

# **GetUserAuths Subroutine**

### **Purpose**

Accesses the set of authorizations of a user.

# **Library**

Security Library (**libc.a**)

# **Syntax**

**#include <usersec.h> char \*GetUserAuths**(*void*)**;**

# **Description**

The **GetUserAuths** subroutine returns the list of authorizations associated with the real user ID and group set of the process. By default, the ALL authorization is returned for the root user.

# **Return Values**

If successful, the **GetUserAuths** subroutine returns a list of authorizations associated with the user. The format of the list is a series of concatenated strings, each null-terminated. A null string terminates the list. Otherwise, a null pointer is returned and the **errno** global variable is set to indicate the error.

# **getuserpw, putuserpw, or putuserpwhist Subroutine**

### **Purpose**

Accesses the user authentication data.

# **Library**

Security Library (**libc.a**)

# **Syntax**

**#include <userpw.h>**

```
struct userpw *getuserpw ( User)
char *User;
```

```
int putuserpw ( Password)
struct userpw *Password;
```
<span id="page-528-0"></span>**int putuserpwhist (** *Password***,** *Message***) struct userpw \****Password***; char \*\****Message***;**

### **Description**

These subroutines may be used to access user authentication information. Because of their greater granularity and extensibility, you should use them instead of the **getpwent** routines.

The **getuserpw** subroutine reads the user's locally defined password information. If the **setpwdb** subroutine has not been called, the **getuserpw** subroutine will call it as setpwdb (S\_READ). This can cause problems if the **putuserpw** subroutine is called later in the program.

The **putuserpw** subroutine updates or creates a locally defined password information stanza in the **/etc/security/passwd** file. The password entry created by the **putuserpw** subroutine is used only if there is an ! (exclamation point) in the **/etc/passwd** file's password field. The user application can use the **putuserattr** subroutine to add an ! to this field.

The **putuserpw** subroutine will open the authentication database read/write if no other access has taken place, but the program should call setpwdb (S\_READ | S\_WRITE) before calling the **putuserpw** subroutine.

The **putuserpwhist** subroutine updates or creates a locally defined password information stanza in the **etc/security/passwd** file. The subroutine also manages a database of previous passwords used for password reuse restriction checking. It is recommended to use the **putuserpwhist** subroutine, rather than the **putuserpw** subroutine, to ensure the password is added to the password history database.

### **Parameters**

*Password* Specifies the password structure used to update the password information for this user. This structure is defined in the **userpw.h** file and contains the following members:

### **upw\_name**

Specifies the user's name. (The first eight characters must be unique, since longer names are truncated.)

### **upw\_passwd**

Specifies the user's password.

### **upw\_lastupdate**

Specifies the time, in seconds, since the epoch (that is, 00:00:00 GMT, January 1, 1970), when the password was last updated.

### **upw\_flags**

Specifies attributes of the password. This member is a bit mask of one or more of the following values, defined in the **userpw.h** file.

### **PW\_NOCHECK**

Specifies that new passwords need not meet password restrictions in effect for the system.

### **PW\_ADMCHG**

Specifies that the password was last set by an administrator and must be changed at the next successful use of the **login** or **su** command**.**

#### **PW\_ADMIN**

Specifies that password information for this user may only be changed by the root user.

### *Message* Indicates a message that specifies an error occurred while updating the password history database. Upon return, the value is either a pointer to a valid string within the memory allocated storage or a null pointer.

<span id="page-529-0"></span>*User* Specifies the name of the user for which password information is read. (The first eight characters must be unique, since longer names are truncated.)

# **Security**

Files Accessed:

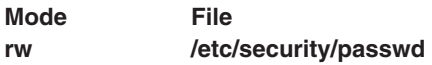

# **Return Values**

If successful, the **getuserpw** subroutine returns a valid pointer to a **userpw** structure. Otherwise, a null pointer is returned and the **errno** global variable is set to indicate the error. If the user exists but there is no user entry in the **/etc/security/passwd** file, the **getuserpw** subroutine returns success with the name field set to user name, the password field set to NULL, the lastupdate field set to 0 and the flags field set to 0. If the user exists and there is an entry in the **/etc/security/passwd** file but one or more fields are missing, the **getuserpw** subroutine returns the fields that exist.

If the user exists but there is no user entry in the **/etc/security/passwd** file, the **putuserpw** subroutine creates a user stanza in the **/etc/security/passwd** file. If the user exists and there is an entry in the **/etc/security/passwd** file but one or more fields are missing, the **putuserpw** subroutine updates the fields that exist and creates the fields that are missing.

If successful, the **putuserpwhist** subroutine returns a value of 0. If the subroutine failed to update or create a locally defined password information stanza in the **/etc/security/passwd** file, the **putuserpwhist** subroutine returns a nonzero value. If the subroutine was unable to update the password history database, a message is returned in the *Message* parameter and a return code of 0 is returned. If the user exists but there is no user entry in the **/etc/security/passwd** file, the **putuserpwhist** subroutine creates a user stanza in the **/etc/security/passwd** file and updates the password history. If the user exists and there is an entry in the **/etc/security/passwd** file but one or more fields are missing, the **putuserpwhist** subroutine updates the fields that exist, creates the fields that are missing and modifies the password history.

# **Error Codes**

The **getuserpw, putuserpw,** and **putuserpwhist** subroutines fail if the following values are true:

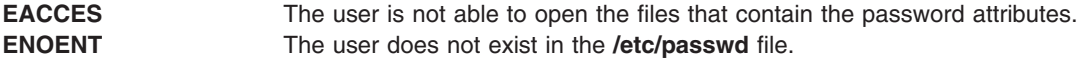

Subroutines invoked by the **getuserpw, putuserpw,** or **putuserpwhist** subroutines can also set errors.

### **Files**

**/etc/security/passwd Contains user passwords.** 

# **Related Information**

The ["getgroupattr,](#page-420-0) IDtogroup, nextgroup, or putgroupattr Subroutine" on page 395, ["getuserattr,](#page-513-0) IDtouser, nextuser, or putuserattr [Subroutine"](#page-513-0) on page 488, **setpwdb** or **endpwdb** subroutine, **setuserdb** subroutine.

List of Security and Auditing Subroutines and Subroutines, Example Programs, and Libraries in *AIX Version 6.1 General Programming Concepts: Writing and Debugging Programs*.

### **getuserpwx Subroutine**

### **Purpose**

Accesses the user authentication data.

# **Library**

Security Library (**libc.a**)

```
Syntax
```
**#include <userpw.h>**

```
struct userpwx *getuserpwx (User)
char * User;
```
# **Description**

The **getuserpwx** subroutine accesses user authentication information. Because of its greater granularity and extensibility, use it instead of the **getpwent** routines.

The **getuserpwx** subroutine reads the user's password information from the local administrative domain or from a loadable authentication module that supports the required user attributes.

The **getuserpw** subroutine opens the authentication database read-only if no other access has taken place, but the program should call **setpwdb** (**S\_READ**) followed by **endpwdb** after access to the authentication database is no longer required.

The data returned by **getuserpwx** is stored in allocated memory and must be freed by the caller when the data is no longer required. The entire structure can be freed by invoking the **free** subroutine with the pointer returned by **getuserpwx**.

# **Parameters**

*User* Specifies the name of the user for which password information is read.

# **Security**

Files accessed:

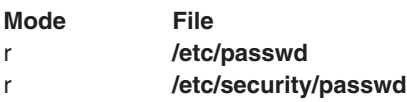

# **Return Values**

If successful, the **getuserpwx** subroutine returns a valid pointer to a **userpwx** structure. Otherwise, a null pointer is returned and the **errno** global variable is set to indicate the error. The fields in a **userpwx** structure are defined in the **userpw.h** file, and they include the following members:

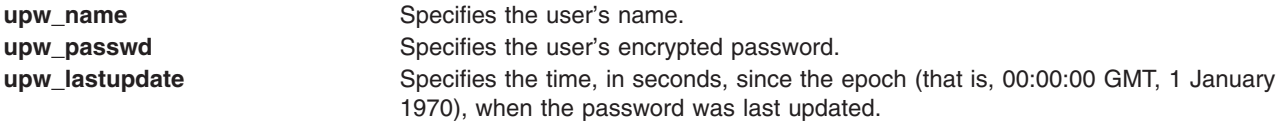

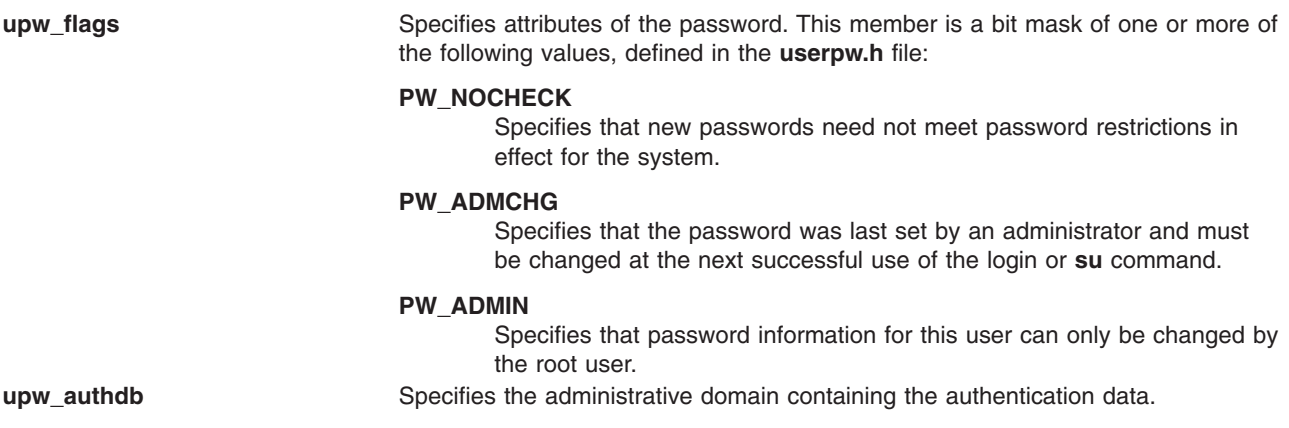

# **Error Codes**

The **getuserpwx** subroutine fails if one of the following values is true:

**EACCES** The user is not able to open the files that contain the password attributes. **ENOENT** The user does not have an entry in the **/etc/security/passwd** file or other administrative domain.

Subroutines invoked by the **getuserpwx** subroutine can also set errors.

# **Files**

**/etc/security/passwd** Contains user passwords.

# **Related Information**

The ["getgroupattrs](#page-423-0) Subroutine" on page 398, ["getuserattr,](#page-513-0) IDtouser, nextuser, or putuserattr Subroutine" on [page](#page-513-0) 488, ["getuserattrs](#page-520-0) Subroutine" on page 495, setpwdb Subroutinesetuserdb Subroutine.

# **getusraclattr, nextusracl or putusraclattr Subroutine**

### **Purpose**

Accesses the user screen information in the SMIT ACL database.

# **Library**

Security Library (**libc.a**)

# **Syntax**

```
#include <usersec.h>
int getusraclattr(User, Attribute, Value, Type)
char *User;
char *Attribute;
void *Value;
int Type;
char *nextusracl(void)
```
**int putusraclattr**(*User*, *Attribute*, *Value*, *Type*) **char \****User***; char \****Attribute***; void \****Value*; **int** *Type*;

### **Description**

The **getusraclattr** subroutine reads a specified user attribute from the SMIT ACL database. If the database is not already open, this subroutine does an implicit open for reading.

Similarly, the **putusraclattr** subroutine writes a specified attribute into the user SMIT ACL database. If the database is not already open, this subroutine does an implicit open for reading and writing. Data changed by the **putusraclattr** subroutine must be explicitly committed by calling the **putusraclattr** subroutine with a *Type* parameter specifying **SEC\_COMMIT**. Until all the data is committed, only the **getusraclattr** subroutine within the process returns written data.

The **nextusracl** subroutine returns the next user in a linear search of the user SMIT ACL database. The consistency of consecutive searches depends upon the underlying storage-access mechanism and is not guaranteed by this subroutine.

The **setacldb** and **endacldb** subroutines should be used to open and close the database.

### **Parameters**

*Attribute* Specifies which attribute is read. The following possible attributes are defined in the **usersec.h** file:

### **S\_SCREENS**

String of SMIT screens. The attribute type is **SEC\_LIST**.

### **S\_ACLMODE**

String specifying the SMIT ACL database search scope. The attribute type is **SEC\_CHAR**.

### **S\_FUNCMODE**

String specifying the databases to be searched. The attribute type is **SEC\_CHAR**. *Type* Specifies the type of attribute expected. Valid types are defined in the **usersec.h** file and include:

### **SEC\_CHAR**

The format of the attribute is a null-terminated character string.

For the **getusraclattr** subroutine, the user should supply a pointer to a defined character pointer variable. For the **putusraclattr** subroutine, the user should supply a character pointer.

### **SEC\_LIST**

The format of the attribute is a series of concatenated strings, each null-terminated. The last string in the series must be an empty (zero character count) string.

For the **getusraclattr** subroutine, the user should supply a pointer to a defined character pointer variable. For the **putusraclattr** subroutine, the user should supply a character pointer.

### **SEC\_COMMIT**

For the **putusraclattr** subroutine, this value specified by itself indicates that changes to the named user are to be committed to permanent storage. The *Attribute* and *Value* parameters are ignored. If no user is specified, the changes to all modified users are committed to permanent storage.

#### **SEC\_DELETE**

The corresponding attribute is deleted from the user SMIT ACL database.

#### **SEC\_NEW**

Updates the user SMIT ACL database file with the new user name when using the **putusraclattr** subroutine.

*Value* Specifies a buffer, a pointer to a buffer, or a pointer to a pointer depending on the *Attribute* and *Type* parameters. See the *Type* parameter for more details.

### **Return Values**

If successful, the **getusraclattr** returns 0. Otherwise, a value of -1 is returned and the **errno** global variable is set to indicate the error.

# **Error Codes**

Possible return codes are:

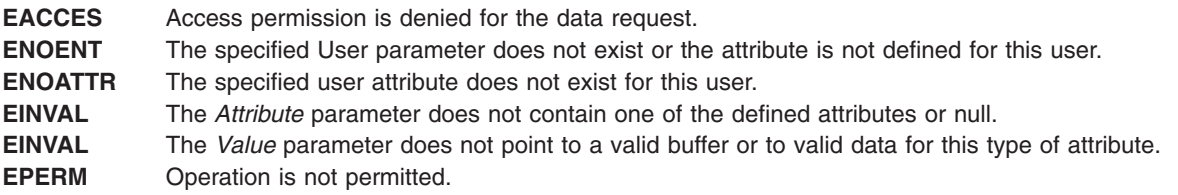

# **Related Information**

The **getgrpaclattr**, **nextgrpacl**, or **putgrpaclattr** [\("getgrpaclattr,](#page-429-0) nextgrpacl, or putgrpaclattr Subroutine" on [page](#page-429-0) 404) subroutine, **setacldb**, or **endacldb** subroutine.

# **getutent, getutid, getutline, pututline, setutent, endutent, or utmpname Subroutine**

### **Purpose**

Accesses **utmp** file entries.

### **Library**

Standard C Library (**libc.a**)

# **Syntax**

**#include <utmp.h>**

**struct utmp \*getutent ( )**

```
struct utmp *getutid ( ID)
struct utmp *ID;
```

```
struct utmp *getutline ( Line)
struct utmp *Line;
```

```
void pututline ( Utmp)
struct utmp *Utmp;
```

```
void setutent ( )
```

```
void endutent ( )
```

```
void utmpname ( File)
char *File;
```
# **Description**

The **getutent**, **getutid**, and **getutline** subroutines return a pointer to a structure of the following type:

```
struct utmp
> {
> char ut_user[256]; /* User name */<br>> char ut_id[14]; /* /etc/inittab<br>> char ut_line[64]; /* Device name
> char ut_id[14]; /* /etc/inittab ID */
> char ut_line[64]; /* Device name (console, lnxx) */
> pid_t ut_pid; /* Process ID */
> short ut type; /* Type of entry */> int time t space; /* for 32vs64-bit time t PPC */
> time_t ut_time; /* time entry was made */
> struct exit status
> {
> short e_termination; /* Process termination status */
> short e exit; /* Process exit status */
\begin{array}{ccc} & \rightarrow & \rightarrow \\ & & \rightarrow & \\ \rightarrow & & \square \end{array}ut exit; /* The exit status of a process
> /* marked as DEAD_PROCESS. */
> char ut host [256];
> int _dbl_word_pad; /* for double word alignment */
> int _reservedA[2];<br>> int _reservedV[6];
         int _reservedV[6];
> };
```
The **getutent** subroutine reads the next entry from a **utmp**-like file. If the file is not open, this subroutine opens it. If the end of the file is reached, the **getutent** subroutine fails.

The **pututline** subroutine writes the supplied *Utmp* parameter structure into the **utmp** file. It is assumed that the user of the **pututline** subroutine has searched for the proper entry point using one of the **getut** subroutines. If not, the **pututline** subroutine calls **getutid** to search forward for the proper place. If so, **pututline** does not search. If the **pututline** subroutine does not find a matching slot for the entry, it adds a new entry to the end of the file.

The **setutent** subroutine resets the input stream to the beginning of the file. Issue a **setuid** call before each search for a new entry if you want to examine the entire file.

The **endutent** subroutine closes the file currently open.

The **utmpname** subroutine changes the name of a file to be examined from **/etc/utmp** to any other file. The name specified is usually **/var/adm/wtmp**. If the specified file does not exist, no indication is given. You are not aware of this fact until your first attempt to reference the file. The **utmpname** subroutine does not open the file. It closes the old file, if currently open, and saves the new file name.

The most current entry is saved in a static structure. To make multiple accesses, you must copy or use the structure between each access. The **getutid** and **getutline** subroutines examine the static structure first. If the contents of the static structure match what they are searching for, they do not read the **utmp** file. Therefore, you must fill the static structure with zeros after each use if you want to use these subroutines to search for multiple occurrences.

If the **pututline** subroutine finds that it is not already at the correct place in the file, the implicit read it performs does not overwrite the contents of the static structure returned by the **getutent** subroutine, the **getuid** subroutine, or the **getutline** subroutine. This allows you to get an entry with one of these subroutines, modify the structure, and pass the pointer back to the **pututline** subroutine for writing.

These subroutines use buffered standard I/O for input. However, the **pututline** subroutine uses an unbuffered nonstandard write to avoid race conditions between processes trying to modify the **utmp** and **wtmp** files.

# <span id="page-535-0"></span>**Parameters**

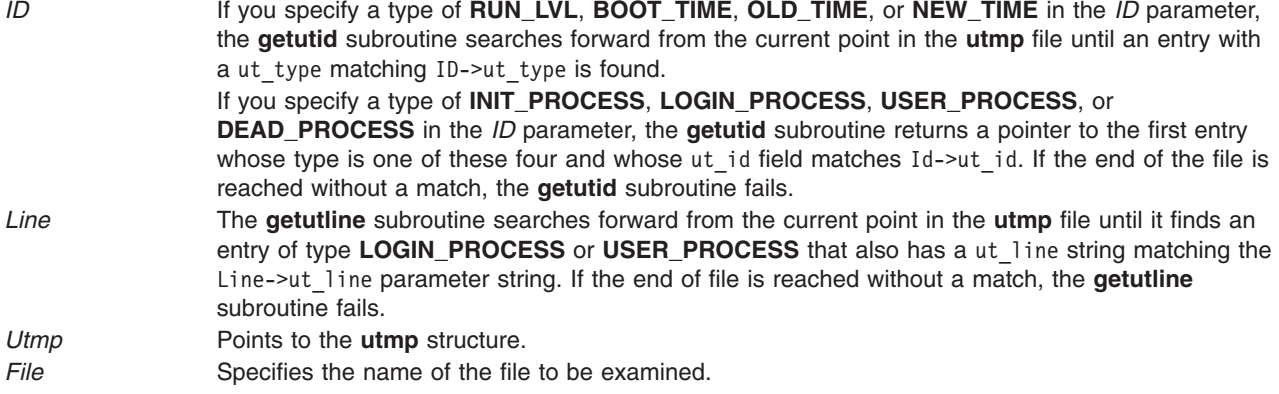

# **Return Values**

These subroutines fail and return a null pointer if a read or write fails due to a permission conflict or because the end of the file is reached.

### **Files**

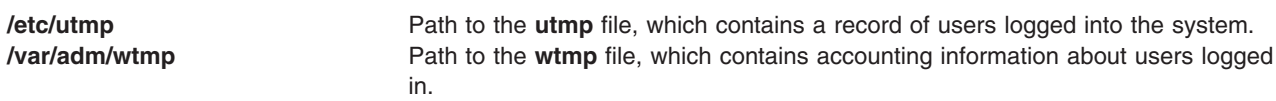

# **Related Information**

The **ttyslot** subroutine.

The **failedlogin**, **utmp**, or **wtmp** file.

# **getvfsent, getvfsbytype, getvfsbyname, getvfsbyflag, setvfsent, or endvfsent Subroutine**

### **Purpose**

Gets a **vfs** file entry.

# **Library**

Standard C Library(**libc.a**)

# **Syntax**

```
#include <sys/vfs.h>
#include <sys/vmount.h>
struct vfs_ent *getvfsent( )
```
**struct vfs\_ent \*getvfsbytype(** *[vfsType](#page-536-0)***) int** *vfsType***;**

```
struct vfs_ent *getvfsbyname( vfsName)
char *vfsName;
```

```
struct vfs_ent *getvfsbyflag( vfsFlag)
int vfsFlag;
void setvfsent( )
void endvfsent( )
```
### **Description**

**Attention:** All information is contained in a static area and so must be copied to be saved.

The **getvfsent** subroutine, when first called, returns a pointer to the first **vfs\_ent** structure in the file. On the next call, it returns a pointer to the next **vfs\_ent** structure in the file. Successive calls are used to search the entire file.

The **vfs\_ent** structure is defined in the **vfs.h** file and it contains the following fields:

char vfsent name; int vfsent type; int vfsent flags; char \*vfsent\_mnt\_hlpr; char \*vfsent fs hlpr;

The **getvfsbytype** subroutine searches from the beginning of the file until it finds a **vfs** type matching the *vfsType* parameter. The subroutine then returns a pointer to the structure in which it was found.

The **getvfsbyname** subroutine searches from the beginning of the file until it finds a **vfs** name matching the *vfsName* parameter. The search is made using flattened names; the search-string uses ASCII equivalent characters.

The **getvfsbytype** subroutine searches from the beginning of the file until it finds a type matching the *vfsType* parameter.

The **getvfsbyflag** subroutine searches from the beginning of the file until it finds the entry whose flag corresponds flags defined in the **vfs.h** file. Currently, these are **VFS\_DFLT\_LOCAL** and **VFS\_DFLT\_REMOTE**.

The **setvfsent** subroutine rewinds the **vfs** file to allow repeated searches.

The **endvfsent** subroutine closes the **vfs** file when processing is complete.

### **Parameters**

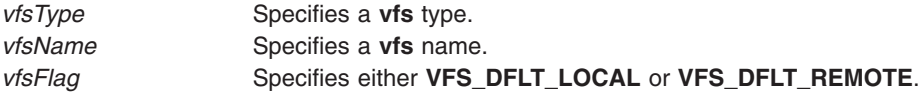

### **Return Values**

The **getvfsent**, **getvfsbytype**, **getvfsbyname**, and **getvfsbyflag** subroutines return a pointer to a **vfs\_ent** structure containing the broken-out fields of a line in the **/etc/vfs** file. If an end-of-file character or an error is encountered on reading, a null pointer is returned.

### **Files**

**/etc/vfs Describes the virtual file system (VFS) installed on the system.** 

# **Related Information**

The **getfsent**, **getfsspec**, **getfsfile**, **getfstype**, **setfsent**, or **endfsent** ("getfsent, [getfsspec,](#page-413-0) getfsfile, getfstype, setfsent, or endfsent [Subroutine"](#page-413-0) on page 388) subroutine.

National Language Support Overview in *AIX Version 6.1 National Language Support Guide and Reference*.

# **getwc, fgetwc, or getwchar Subroutine**

# **Purpose**

Gets a wide character from an input stream.

# **Library**

Standard I/O Package (**libc.a**)

# **Syntax**

**#include <stdio.h>**

**wint\_t getwc (** *Stream***) FILE \****Stream***; wint\_t fgetwc (***Stream***) FILE \****Stream***;**

**wint\_t getwchar (void)**

# **Description**

The **fgetwc** subroutine obtains the next wide character from the input stream specified by the *Stream* parameter, converts it to the corresponding wide character code, and advances the file position indicator the number of bytes corresponding to the obtained multibyte character. The **getwc** subroutine is equivalent to the **fgetwc** subroutine, except that when implemented as a macro, it may evaluate the *Stream* parameter more than once. The **getwchar** subroutine is equivalent to the **getwc** subroutine with **stdin** (the standard input stream).

The first successful run of the **fgetc** ("getc, getchar, fgetc, or getw [Subroutine"](#page-381-0) on page 356), **fgets** [\("gets](#page-490-0) or fgets [Subroutine"](#page-490-0) on page 465), **fgetwc**, **fgetws** ("getws or fgetws [Subroutine"](#page-539-0) on page 514), **fread** ("fread or fwrite [Subroutine"](#page-340-0) on page 315), **fscanf**, **getc** ("getc, getchar, fgetc, or getw [Subroutine"](#page-381-0) on page [356\)](#page-381-0), **getchar** ("getc, getchar, fgetc, or getw [Subroutine"](#page-381-0) on page 356), **gets** ("gets or fgets [Subroutine"](#page-490-0) on [page](#page-490-0) 465), or **scanf** subroutine using a stream that returns data not supplied by a prior call to the **ungetc** or **ungetwc** subroutine marks the st\_atime field for update.

# **Parameters**

**Stream** Specifies input data.

# **Return Values**

Upon successful completion, the **getwc** and **fgetwc** subroutines return the next wide character from the input stream pointed to by the *Stream* parameter. The **getwchar** subroutine returns the next wide character from the input stream pointed to by stdin.

If the end of the file is reached, an indicator is set and **WEOF** is returned. If a read error occurs, an error indicator is set, **WEOF** is returned, and the **errno** global variable is set to indicate the error.

# **Error Codes**

If the **getwc**, **fgetwc**, or **getwchar** subroutine is unsuccessful because the stream is not buffered or data needs to be read into the buffer, it returns one of the following error codes:

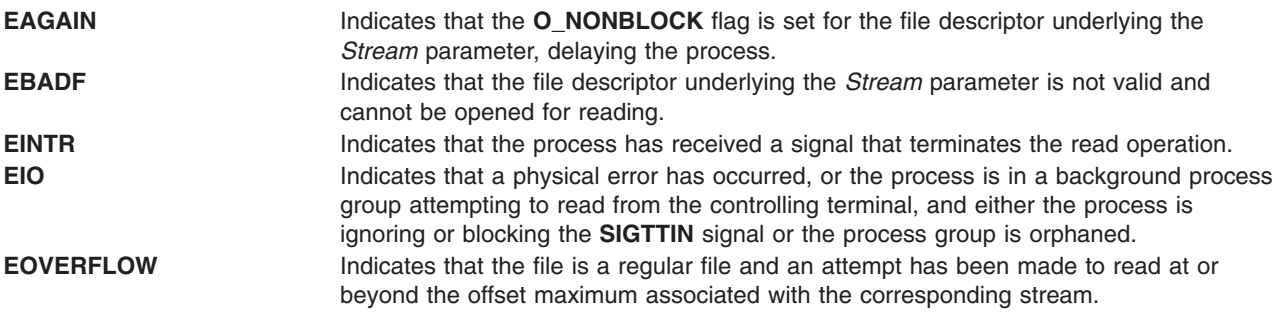

The **getwc**, **fgetwc**, or **getwchar** subroutine is also unsuccessful due to the following error conditions:

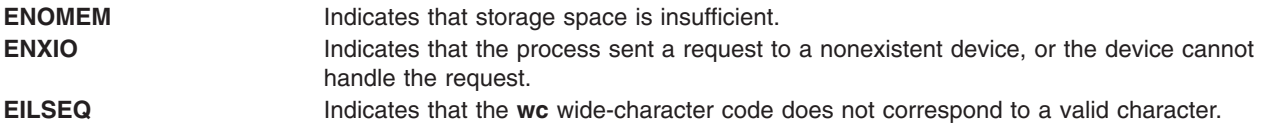

# **Related Information**

Other wide character I/O subroutines: **getws** or **fgetws** ("getws or fgetws [Subroutine"](#page-539-0) on page 514) subroutine, **putwc**, **putwchar**, or **fputwc** ("putwc, putwchar, or fputwc [Subroutine"](#page-1496-0) on page 1471) subroutine, **putws** or **fputws** ("putws or fputws [Subroutine"](#page-1498-0) on page 1473) subroutine, **ungetwc** subroutine.

Related standard I/O subroutines: **fopen**, **freopen**, or **fdopen** ("fopen, fopen64, freopen, [freopen64](#page-317-0) or fdopen [Subroutine"](#page-317-0) on page 292) subroutine, **gets** or **fgets** ("gets or fgets [Subroutine"](#page-490-0) on page 465) subroutine, **fread** ("fread or fwrite [Subroutine"](#page-340-0) on page 315) subroutine, **fwrite** ("fread or fwrite [Subroutine"](#page-340-0) on [page](#page-340-0) 315) subroutine, **printf**, **fprintf**, **sprintf**, **wsprintf**, **vprintf**, **vfprintf**, **vsprintf**, or **vwsprintf** [\("printf,](#page-1290-0) fprintf, sprintf, snprintf, wsprintf, vprintf, vfprintf, vsprintf, or vwsprintf [Subroutine"](#page-1290-0) on page 1265) subroutine, **putc**, **putchar**, **fputc**, or **putw** ("putc, putchar, fputc, or putw [Subroutine"](#page-1462-0) on page 1437) subroutine, **puts** or **fputs** ("puts or fputs [Subroutine"](#page-1488-0) on page 1463) subroutine.

Subroutines, Example Programs, and Libraries and Understanding Wide Character Input/Output Subroutines in *AIX Version 6.1 General Programming Concepts: Writing and Debugging Programs*.

National Language Support Overview in *AIX Version 6.1 National Language Support Guide and Reference*.

### **getwd Subroutine**

### **Purpose**

Gets current directory path name.

# **Library**

Standard C Library (**libc.a**)

# <span id="page-539-0"></span>**Syntax**

**#include <unistd.h>**

**char \*getwd (** *PathName***) char \****PathName***;**

# **Description**

The **getwd** subroutine determines the absolute path name of the current directory, then copies that path name into the area pointed to by the *PathName* parameter.

The maximum path-name length, in characters, is set by the **PATH\_MAX** value, as specified in the **limits.h** file.

# **Parameters**

**PathName** Points to the full path name.

# **Return Values**

If the call to the **getwd** subroutine is successful, a pointer to the absolute path name of the current directory is returned. If an error occurs, the **getwd** subroutine returns a null value and places an error message in the *PathName* parameter.

In UNIX03 mode, the **getwd** subroutine returns a null value if the actual path name is longer than the value defined by **PATH\_MAX**. In the previous mode, the **getwd** subroutine returns a truncated path name if the path name is longer than **PATH\_MAX**. The previous behavior can be disabled setting the environment variable XPG\_SUS\_ENV=ON.

# **Related Information**

The "getcwd [Subroutine"](#page-398-0) on page 373.

Files, Directories, and File Systems for Programmers in *AIX Version 6.1 General Programming Concepts: Writing and Debugging Programs*.

# **getws or fgetws Subroutine**

# **Purpose**

Gets a string from a stream.

# **Library**

Standard I/O Library (**libc.a**)

# **Syntax**

**#include <stdio.h>**

```
wchar_t *fgetws ( WString, Number, Stream)
wchar_t *WString;
int Number;
FILE *Stream;
wchar_t *getws (WString)
wchar_t *WString;
```
## **Description**

The **fgetws** subroutine reads characters from the input stream, converts them to the corresponding wide character codes, and places them in the array pointed to by the *WString* parameter. The subroutine continues until either the number of characters specified by the *Number* parameter minus 1 are read or the subroutine encounters a new-line or end-of-file character. The **fgetws** subroutine terminates the wide character string specified by the *WString* parameter with a null wide character.

The **getws** subroutine reads wide characters from the input stream pointed to by the standard input stream (**stdin**) into the array pointed to by the *WString* parameter. The subroutine continues until it encounters a new-line or the end-of-file character, then it discards any new-line character and places a null wide character after the last character read into the array.

#### **Parameters**

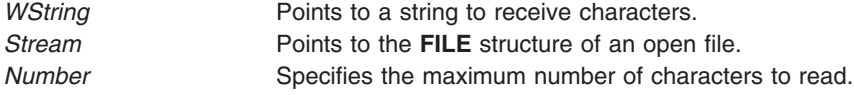

## **Return Values**

If the **getws** or **fgetws** subroutine reaches the end of the file without reading any characters, it transfers no characters to the *String* parameter and returns a null pointer. If a read error occurs, the **getws** or **fgetws** subroutine returns a null pointer and sets the **errno** global variable to indicate the error.

## **Error Codes**

If the **getws** or **fgetws** subroutine is unsuccessful because the stream is not buffered or data needs to be read into the stream's buffer, it returns one or more of the following error codes:

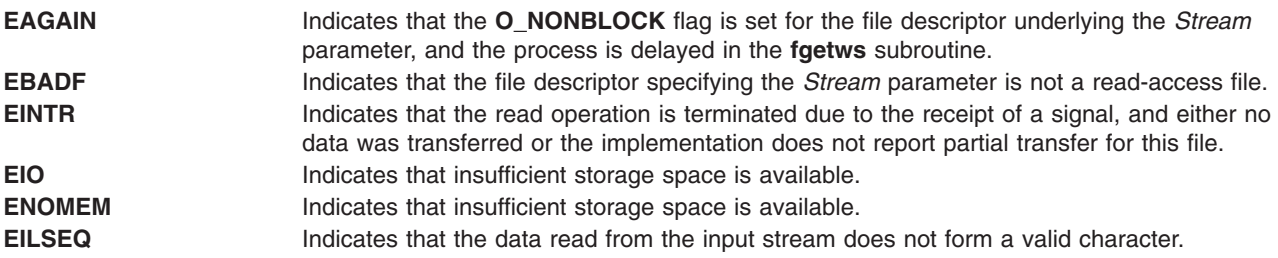

# **Related Information**

Other wide character I/O subroutines: **fgetwc** ("getwc, fgetwc, or getwchar [Subroutine"](#page-537-0) on page 512) subroutine, **fputwc** ("putwc, putwchar, or fputwc [Subroutine"](#page-1496-0) on page 1471) subroutine, **fputws** [\("putws](#page-1498-0) or fputws [Subroutine"](#page-1498-0) on page 1473) subroutine, **getwc** ("getwc, fgetwc, or getwchar [Subroutine"](#page-537-0) on page [512\)](#page-537-0) subroutine, **getwchar** ("getwc, fgetwc, or getwchar [Subroutine"](#page-537-0) on page 512) subroutine, **putwc** ("putwc, putwchar, or fputwc [Subroutine"](#page-1496-0) on page 1471) subroutine, **putwchar** ("putwc, [putwchar,](#page-1496-0) or fputwc [Subroutine"](#page-1496-0) on page 1471) subroutine, **putws** ("putws or fputws [Subroutine"](#page-1498-0) on page 1473) subroutine, **ungetwc** subroutine.

Related standard I/O subroutines: **fdopen** ("fopen, fopen64, freopen, freopen64 or fdopen [Subroutine"](#page-317-0) on [page](#page-317-0) 292) subroutine, **fgetc** ("getc, getchar, fgetc, or getw [Subroutine"](#page-381-0) on page 356) subroutine, **fgets** ("gets or fgets [Subroutine"](#page-490-0) on page 465) subroutine, **fopen** ("fopen, fopen64, freopen, [freopen64](#page-317-0) or fdopen [Subroutine"](#page-317-0) on page 292) subroutine, **fprintf** ("printf, fprintf, sprintf, snprintf, [wsprintf,](#page-1290-0) vprintf, vfprintf, vsprintf, or vwsprintf [Subroutine"](#page-1290-0) on page 1265) subroutine, **fputc** ("putc, [putchar,](#page-1462-0) fputc, or putw [Subroutine"](#page-1462-0) on page 1437) subroutine, **fputs** ("puts or fputs [Subroutine"](#page-1488-0) on page 1463) subroutine, **fread** ("fread or fwrite [Subroutine"](#page-340-0) on page 315) subroutine, **freopen** ("fopen, fopen64, freopen, [freopen64](#page-317-0) or fdopen [Subroutine"](#page-317-0) on page 292) subroutine, **fscanf** subroutine, **fwrite** ("fread or fwrite [Subroutine"](#page-340-0) on [page](#page-340-0) 315

<span id="page-541-0"></span>[page](#page-340-0) 315) subroutine, **getc** ("getc, getchar, fgetc, or getw [Subroutine"](#page-381-0) on page 356) subroutine, **getchar** ("getc, getchar, fgetc, or getw [Subroutine"](#page-381-0) on page 356) subroutine, **gets** ("gets or fgets [Subroutine"](#page-490-0) on [page](#page-490-0) 465) subroutine, **printf** ("printf, fprintf, sprintf, snprintf, wsprintf, vprintf, vfprintf, vsprintf, or [vwsprintf](#page-1290-0) [Subroutine"](#page-1290-0) on page 1265) subroutine, **putc** ("putc, putchar, fputc, or putw [Subroutine"](#page-1462-0) on page 1437) subroutine, **putchar** ("putc, putchar, fputc, or putw [Subroutine"](#page-1462-0) on page 1437) subroutine, **puts** [\("puts](#page-1488-0) or fputs [Subroutine"](#page-1488-0) on page 1463) subroutine, **putw** ("putc, putchar, fputc, or putw [Subroutine"](#page-1462-0) on page [1437\)](#page-1462-0) subroutine, **scanf** subroutine, **sprintf** ("printf, fprintf, sprintf, snprintf, [wsprintf,](#page-1290-0) vprintf, vfprintf, vsprintf, or vwsprintf [Subroutine"](#page-1290-0) on page 1265) subroutine, **ungetc** subroutine.

Understanding Wide Character Input/Output Subroutines and Subroutines, Example Programs, and Libraries in *AIX Version 6.1 General Programming Concepts: Writing and Debugging Programs*.

National Language Support Overview in *AIX Version 6.1 National Language Support Guide and Reference*.

#### **glob Subroutine**

#### **Purpose**

Generates path names.

#### **Library**

Standard C Library (**libc.a**)

## **Syntax**

**#include <glob.h>**

```
int glob (Pattern, Flags, (Errfunc)(), Pglob)
const char *Pattern;
int Flags;
int *Errfunc (Epath, Eerrno)
const char *Epath;
int Eerrno;
glob_t *Pglob;
```
## **Description**

The **glob** subroutine constructs a list of accessible files that match the *Pattern* parameter.

The **glob** subroutine matches all accessible path names against this pattern and develops a list of all matching path names. To have access to a path name, the **glob** subroutine requires search permission on every component of a path except the last, and read permission on each directory of any file name component of the *Pattern* parameter that contains any of the special characters \* (asterisk), ? (question mark), or [ (left bracket). The **glob** subroutine stores the number of matched path names and a pointer to a list of pointers to path names in the *Pglob* parameter. The path names are in sort order, based on the setting of the **LC\_COLLATE** category in the current locale. The first pointer after the last path name is a null character. If the pattern does not match any path names, the returned number of matched paths is zero.

#### **Parameters**

*Pattern*

Contains the file name pattern to compare against accessible path names.

*Flags* Controls the customizable behavior of the **glob** subroutine.

<span id="page-542-0"></span>The *Flags* parameter controls the behavior of the **glob** subroutine. The *Flags* value is the bitwise inclusive OR of any of the following constants, which are defined in the **glob.h** file:

#### **GLOB\_APPEND**

Appends path names located with this call to any path names previously located. If the **GLOB\_APPEND** constant is not set, new path names overwrite previous entries in the *Pglob* array. The **GLOB\_APPEND** constant should not be set on the first call to the **glob** subroutine. It may, however, be set on subsequent calls.

The **GLOB\_APPEND** flag can be used to append a new set of path names to those found in a previous call to the **glob** subroutine. If the **GLOB\_APPEND** flag is specified in the *Flags* parameter, the following rules apply:

- v If the application sets the **GLOB\_DOOFFS** flag in the first call to the **glob** subroutine, it is also set in the second. The value of the *Pglob* parameter is not modified between the calls.
- If the application did not set the **GLOB DOOFFS** flag in the first call to the **glob** subroutine, it is not set in the second.
- v After the second call, the *Pglob* parameter points to a list containing the following:
	- Zero or more null characters, as specified by the **GLOB\_DOOFFS** flag.
	- Pointers to the path names that were in the *Pglob* list before the call, in the same order as after the first call to the **glob** subroutine.
	- Pointers to the new path names generated by the second call, in the specified order.
- The count returned in the *Pglob* parameter is the total number of path names from the two calls.
- The application should not modify the *Pglob* parameter between the two calls.

It is the caller's responsibility to create the structure pointed to by the *Pglob* parameter. The **glob** subroutine allocates other space as needed.

#### **GLOB\_DOOFFS**

Uses the **gl\_offs** structure to specify the number of null pointers to add to the beginning of the **gl\_pathv** component of the *Pglob* parameter.

#### **GLOB\_ERR**

Causes the **glob** subroutine to return when it encounters a directory that it cannot open or read. If the **GLOB\_ERR** flag is not set, the **glob** subroutine continues to find matches if it encounters a directory that it cannot open or read.

#### **GLOB\_MARK**

Specifies that each path name that is a directory should have a / (slash) appended.

#### **GLOB\_NOCHECK**

If the *Pattern* parameter does not match any path name, the **glob** subroutine returns a list consisting only of the *Pattern* parameter, and the number of matched patterns is one.

#### **GLOB\_NOSORT**

Specifies that the list of path names need not be sorted. If the **GLOB\_NOSORT** flag is not set, path names are collated according to the current locale.

#### **GLOB\_QUOTE**

If the **GLOB\_QUOTE** flag is set,  $a \setminus ($ backslash) can be used to escape metacharacters.

#### *Errfunc*

Specifies an optional subroutine that, if specified, is called when the **glob** subroutine detects an error condition.

- <span id="page-543-0"></span>*Pglob* Contains a pointer to a **glob t** structure. The structure is allocated by the caller. The array of structures containing the file names matching the *Pattern* parameter are defined by the **glob** subroutine. The last entry is a null pointer.
- *Epath* Specifies the path that failed because a directory could not be opened or read.
- *Eerrno* Specifies the **errno** value of the failure indicated by the *Epath* parameter. This value is set by the **opendir**, **readdir**, or **stat** subroutines.

#### **Return Values**

On successful completion, the **glob** subroutine returns a value of 0. The *Pglob* parameter returns the number of matched path names and a pointer to a null-terminated list of matched and sorted path names. If the number of matched path names in the *Pglob* parameter is zero, the pointer in the *Pglob* parameter is undefined.

## **Error Codes**

If the **glob** subroutine terminates due to an error, it returns one of the nonzero constants below. These are defined in the **glob.h** file. In this case, the *Pglob* values are still set as defined in the Return Values section.

**GLOB\_ABORTED** Indicates the scan was stopped because the **GLOB\_ERROR** flag was set or the subroutine specified by the **errfunc** parameter returned a nonzero value. **GLOB\_NOSPACE** Indicates a failed attempt to allocate memory.

If, during the search, a directory is encountered that cannot be opened or read and the *Errfunc* parameter is not a null value, the **glob** subroutine calls the subroutine specified by the **errfunc** parameter with two arguments:

- The *Epath* parameter specifies the path that failed.
- v The *Eerrno* parameter specifies the value of the **errno** global variable from the failure, as set by the **opendir**, **readdir**, or **stat** subroutine.

If the subroutine specified by the *Errfunc* parameter is called and returns nonzero, or if the **GLOB\_ERR** flag is set in the *Flags* parameter, the **glob** subroutine stops the scan and returns **GLOB\_ABORTED** after setting the *Pglob* parameter to reflect the paths already scanned. If **GLOB\_ERR** is not set and either the *Errfunc* parameter is null or \*errfunc returns zero, the error is ignored.

The *Pglob* parameter has meaning even if the **glob** subroutine fails. Therefore, the **glob** subroutine can report partial results in the event of an error. However, if the number of matched path names is 0, the pointer in the *Pglob* parameter is unspecified even if the **glob** subroutine did not return an error.

#### **Examples**

The **GLOB** NOCHECK flag can be used with an application to expand any path name using wildcard characters. However, the **GLOB\_NOCHECK** flag treats the pattern as just a string by default. The **sh** command can use this facility for option parameters, for example.

The **GLOB\_DOOFFS** flag can be used by applications that build an argument list for use with the **execv**, **execve**, or **execvp** subroutine. For example, an application needs to do the equivalent of ls -l \*.c, but for some reason cannot. The application could still obtain approximately the same result using the sequence:

```
globbuf.gl_offs = 2;
glob ("*.c", GLOB_DOOFFS, NULL, &globbuf);
global(g1_path(v[0] = "ls";globbuf.gl_pathv\overline{1}\overline{1} ="-1";
execvp ("1s", &globbuf.gl pathv[0]);
```
Using the same example, ls -l \*.c \*.h could be approximated using the **GLOB\_APPEND** flag as follows:

```
globbuf.gl_offs = 2;
glob ("*.c", GLOB_DOOFFS, NULL, &globbuf);
glob ("*.h", GLOB_DOOFFS|GLOB_APPEND, NULL, &globbuf);
```
The new path names generated by a subsequent call with the **GLOB\_APPEND** flag set are not sorted together with the previous path names. This is the same way the shell handles path name expansion when multiple expansions are done on a command line.

## **Related Information**

The **exec: execl**, **execv**, **execle**, **execve**, **execlp**, **execvp**, or **exect** ("exec: execl, [execle,](#page-265-0) execlp, execv, execve, execvp, or exect [Subroutine"](#page-265-0) on page 240) subroutine, **fnmatch** ("fnmatch [Subroutine"](#page-315-0) on page [290\)](#page-315-0) subroutine, **opendir**, **readdir**, **telldir**, **seekdir**, **rewinddir**, or **closedir** [\("opendir,](#page-1007-0) readdir, telldir, seekdir, rewinddir, closedir, opendir64, readdir64, telldir64, seekdir64, [rewinddir64,](#page-1007-0) or closedir64 [Subroutine"](#page-1007-0) on page 982) subroutine, **statx**, **stat**, **lstat**, **fstatx**, **fstat**, **fullstat**, or **ffullstat** subroutine.

The **ls** command.

National Language Support Overview in *AIX Version 6.1 National Language Support Guide and Reference*.

#### **globfree Subroutine**

#### **Purpose**

Frees all memory associated with the *pglob* parameter.

#### **Library**

Standard C Library (**libc.a**)

## **Syntax**

**#include <glob.h>**

**void globfree (** *pglob***) glob\_t \****pglob***;**

#### **Description**

The **globfree** subroutine frees any memory associated with the *pglob* parameter due to a previous call to the **glob** subroutine.

#### **Parameters**

*pglob* Structure containing the results of a previous call to the **glob** subroutine.

## **Related Information**

The **glob** ("glob [Subroutine"](#page-541-0) on page 516) subroutine.

National Language Support Overview in *AIX Version 6.1 National Language Support Guide and Reference*.

#### <span id="page-545-0"></span>**grantpt Subroutine**

#### **Purpose**

Changes the mode and ownership of a pseudo-terminal device.

## **Library**

Standard C Library (**libc.a**)

## **Syntax**

**#include <stdlib.h>**

```
int grantpt ( FileDescriptor)
int FileDescriptor;
```
## **Description**

The **grantpt** subroutine changes the mode and the ownership of the slave pseudo-terminal associated with the master pseudo-terminal device defined by the *FileDescriptor* parameter. The user ID of the slave pseudo-terminal is set to the real UID of the calling process. The group ID of the slave pseudo-terminal is set to an unspecified group ID. The permission mode of the slave pseudo-terminal is set to readable and writeable by the owner, and writeable by the group.

## **Parameters**

*FileDescriptor* Specifies the file descriptor of the master pseudo-terminal device.

## **Return Value**

Upon successful completion, a value of 0 is returned. Otherwise, a value of -1 is returned and the **errno** global variable is set to indicate the error.

## **Error Codes**

The **grantpt** function may fail if:

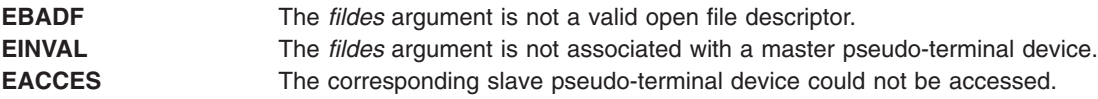

## **Related Information**

The **unlockpt** subroutine.

The Input and Output Handling Programmer's Overview in *AIX Version 6.1 General Programming Concepts: Writing and Debugging Programs*.

## **HBA\_CloseAdapter Subroutine**

#### **Purpose**

Closes the adapter opened by the **HBA\_OpenAdapter** subroutine.

## **Library**

Common Host Bus Adapter Library (**libHBAAPI.a**)

## <span id="page-546-0"></span>**Syntax**

**#include <sys/hbaapi.h>**

**void HBA\_CloseAdapter (***handle***) HBA\_HANDLE** *handle*;

## **Description**

The **HBA\_CloseAdapter** subroutine closes the file associated with the file handle that was the result of a call to the **HBA\_OpenAdapter** subroutine. The **HBA\_CloseAdapter** subroutine calls the **close** subroutine, and applies it to the file handle. After performing the operation, the handle is set to NULL.

#### **Parameters**

*handle* Specifies the open file descriptor obtained from a successful call to the **open** subroutine.

#### **Related Information**

The ["HBA\\_OpenAdapter](#page-562-0) Subroutine" on page 537.

Special Files in *AIX Version 6.1 Files Reference* describes specific qualities of the files that define devices.

#### **HBA\_FreeLibrary Subroutine**

#### **Purpose**

Frees all the resources allocated to build the Common HBA API Library.

#### **Library**

Common Host Bus Adapter Library (**libHBAAPI.a**)

## **Syntax**

**#include <sys/hbaapi.h>**

**HBA\_STATUS HBA\_FreeLibrary ()**

#### **Description**

The **HBA\_FreeLibrary** subroutine frees all resources allocated to build the Common HBA API library. This subroutine must be called after calling any other routine from the Common HBA API library.

#### **Error Codes**

The Storage Area Network Host Bus Adapter API subroutines return the following error codes:

**HBA\_STATUS\_OK** A value of 0 on successful completion. **HBA STATUS ERROR A** value of 1 if an error occurred.

## **Related Information**

The ["HBA\\_LoadLibrary](#page-561-0) Subroutine" on page 536.

Special Files in *AIX Version 6.1 Files Reference* describes specific qualities of the files that define devices.

# **HBA\_GetAdapterAttributes, HBA\_GetPortAttributes, HBA\_GetDiscoveredPortAttributes, HBA\_GetPortAttributesByWWN Subroutine**

#### **Purpose**

Gets the attributes of the end device's adapter, port, or remote port.

## **Library**

Common Host Bus Adapter Library (**libHBAAPI.a**)

## **Syntax**

**#include <sys/hbaapi.h>**

```
HBA_STATUS HBA_GetAdapterAttributes (handle, hbaattributes)
HBA_STATUS HBA_GetAdapterPortAttributes (handle, portindex, portattributes)
HBA_STATUS HBA_GetDiscoveredPortAttributes (handle, portindex, discoveredportindex, portattributes)
HBA_STATUS HBA_GetPortAttributesByWWN (handle, PortWWN, portattributes)
```

```
HBA_HANDLE handle;
HBA_ADAPTERATTRIBUTES *hbaattributes;
HBA_UINT32 portindex;
HBA_PORTATTRIBUTES *portattributes;
HBA_UINT32 discoveredportindex;
HBA_WWN PortWWN;
```
## **Description**

The **HBA\_GetAdapterAttributes** subroutine queries the ODM and makes system calls to gather information pertaining to the adapter. This information is returned to the **HBA\_ADAPTERATTRIBUTES** structure. This structure is defined in the **/usr/include/sys/hbaapi.h** file.

The **HBA\_GetAdapterAttributes**, **HBA\_GetAdapterPortAttributes**, **HBA\_GetDiscoveredPortAttributes**, and **HBA\_GetPortAttributesByWWN** subroutines return the attributes of the adapter, port or remote port.

These attributes include:

- Manufacturer
- SerialNumber
- Model
- ModelDescription
- NodeWWN
- NodeSymbolicName
- HardwareVersion
- DriverVersion
- OptionROMVersion
- FirmwareVersion
- VendorSpecificID
- NumberOfPorts
- Drivername

#### The **HBA\_GetAdapterPortAttributes**, **HBA\_GetDiscoveredPortAttributes**, and

**HBA** GetPortAttributesByWWN subroutines also query the ODM and make system calls to gather

<span id="page-548-0"></span>information. The gathered information pertains to the port attached to the adapter or discovered on the network. The attributes are stored in the **HBA\_PORTATTRIBUTES** structure. This structure is defined in the **/usr/include/sys/hbaapi.h** file.

These attributes include:

- NodeWWN
- PortWWN
- PortFcId
- PortType
- PortState
- PortSupportedClassofService
- PortSupportedFc4Types
- PortActiveFc4Types
- OSDeviceName
- PortSpeed
- NumberofDiscoveredPorts
- PortSymbolicName
- PortSupportedSpeed
- PortMaxFrameSize
- FabricName

The **HBA\_GetAdapterPortAttributes** subroutine returns the attributes of the attached port.

The **HBA\_GetDiscoveredPortAttributes**, and **HBA\_GetPortAttributesByWWN** subroutines return the same information. However, these subroutines differ in the way they are called, and in the way they acquire the information.

## **Parameters**

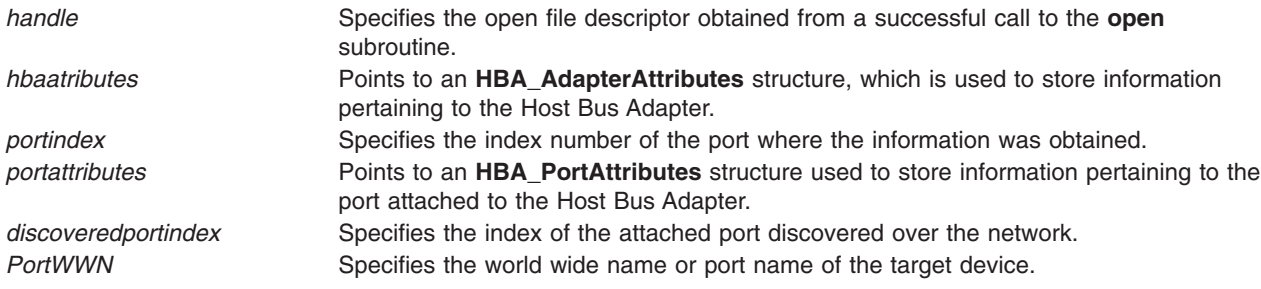

## **Return Values**

Upon successful completion, the attributes and a value of HBA\_STATUS\_OK, or 0 are returned.

If no information for a particular attribute is available, a null value is returned for that attribute. HBA\_STATUS\_ERROR or 1 is returned if certain ODM queries or system calls fail while trying to retrieve the attributes.

## **Error Codes**

The Storage Area Network Host Bus Adapter API subroutines return the following error codes:

**HBA\_STATUS\_OK A** value of 0 on successful completion.

<span id="page-549-0"></span>**HBA\_STATUS\_ERROR A** value of 1 if an error occurred. **HBA\_STATUS\_ERROR\_INVALID\_HANDLE** A value of 3 if there was an invalid file

handle. **HBA STATUS ERROR ARG** A value of 4 if there was a bad argument. **HBA\_STATUS\_ERROR\_ILLEGAL\_WWN** A value of 5 if the world wide name was not recognized.

#### **Related Information**

"HBA\_GetAdapterName Subroutine," and ["HBA\\_GetNumberOfAdapters](#page-557-0) Subroutine" on page 532.

Special Files in *AIX Version 6.1 Files Reference* describes specific qualities of the files that define devices.

#### **HBA\_GetAdapterName Subroutine**

#### **Purpose**

Gets the name of a Common Host Bus Adapter.

#### **Library**

Common Host Bus Adapter Library (**libHBAAPI.a**)

#### **Syntax**

**#include <sys/hbaapi.h>**

```
HBA_STATUS HBA_GetAdapterName (adapterindex, adaptername)
HBA_UINT32 adapterindex;
char *adaptername;
```
## **Description**

The **HBA\_GetAdapterName** subroutine gets the name of a Common Host Bus Adapter. The *adapterindex* parameter is an index into an internal table containing all FCP adapters on the machine. The *adapterindex* parameter is used to search the table and obtain the adapter name. The name of the adapter is returned in the form of mgfdomain-model-adapterindex. The name of the adapter is used as an argument for the **HBA** OpenAdapter subroutine. From the **HBA** OpenAdapter subroutine, the file descriptor will be obtained where additional Common HBA API routines can then be called using the file descriptor as the argument.

#### **Parameters**

*adapterindex* Specifies the index of the adapter held in the adapter table for which the name of the adapter is to be returned. *adaptername* Points to a character string that will be used to hold the name of the adapter.

#### **Return Values**

Upon successful completion, the **HBA\_GetAdapterName** subroutine returns the name of the adapter and a 0, or a status code of HBA\_STATUS\_OK. If unsuccessful, a null value will be returned for *adaptername* and an value of 1, or a status code of HBA\_STATUS\_ERROR.

#### **Error Codes**

The Storage Area Network Host Bus Adapter API subroutines return the following error codes:

**HBA\_STATUS\_OK A** value of 0 on successful completion.

<span id="page-550-0"></span>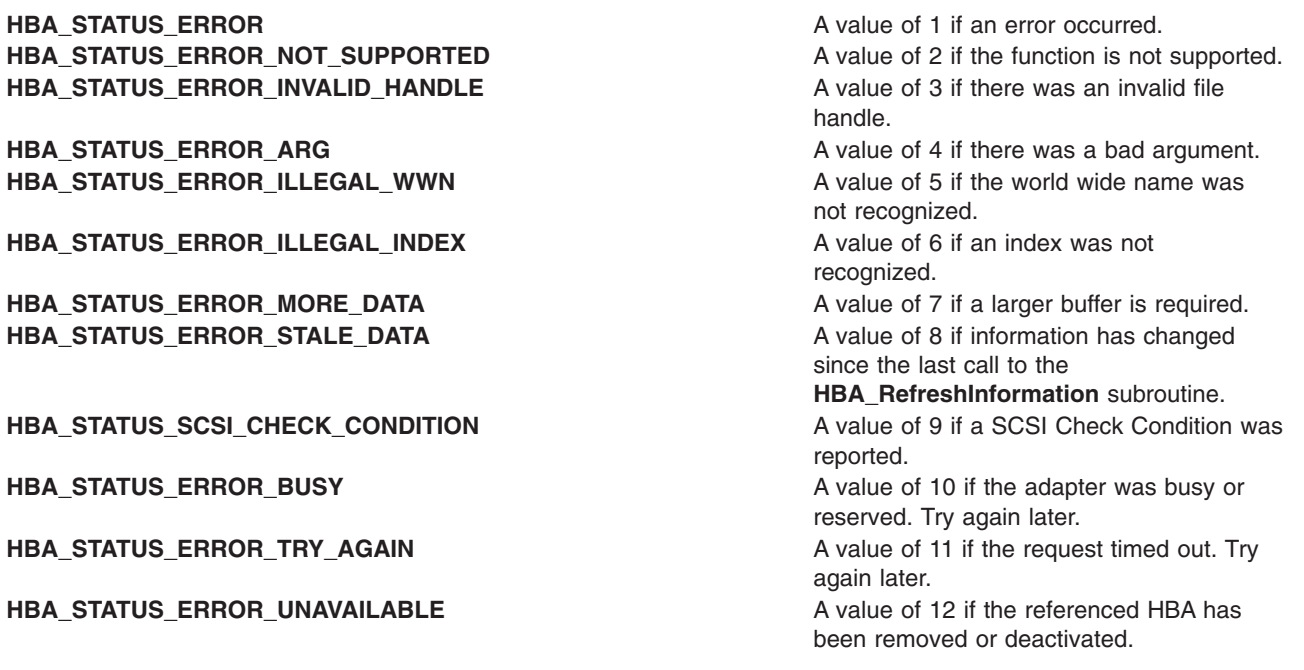

#### **Related Information**

The ["HBA\\_GetNumberOfAdapters](#page-557-0) Subroutine" on page 532.

Special Files in *AIX Version 6.1 Files Reference* describes specific qualities of the files that define devices.

## **HBA\_GetEventBuffer Subroutine**

#### **Purpose**

Removes and returns the next events from the HBA's event queue.

## **Syntax**

```
HBA_STATUS HBA_GetEventBuffer(
  HBA_HANDLE handle,
  HBA_EVENTINFO *pEventBuffer,
 HBA_UINT32 *pEventCount,
);
```
#### **Description**

The **HBA\_GetEventBuffer** function removes and returns the next events from the HBA's event queue. The number of events returned is the lesser of the value of the *EventCount* parameter at the time of the call and the number of entries available in the event queue.

#### **Parameters**

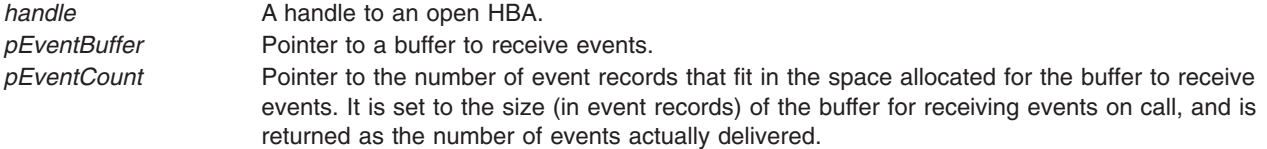

## <span id="page-551-0"></span>**Return Values**

The value of the **HBA\_GetEventBuffer** function is a valid status return value that indicates the reason for completion of the requested function. **HBA\_STATUS\_OK** is returned to indicate that no errors were encountered and *pEventCount* indicates the number of event records returned. A valid status return value that most closely describes the result of the function should be returned to indicate a reason with no required value.

The return values for the following parameters are as follows:

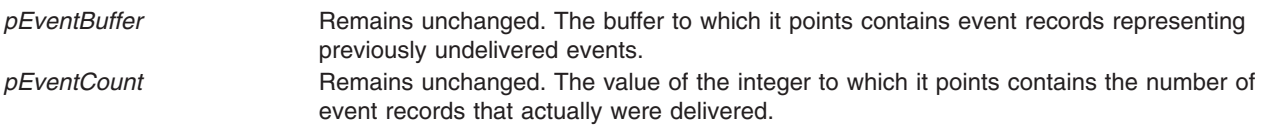

## **Error Codes**

**HBA\_STATUS\_ERROR Returned to indicate any problem with no required value.** 

## **Related Information**

"HBA\_GetFC4Statistics Subroutine," ["HBA\\_GetFCPStatistics](#page-553-0) Subroutine" on page 528, ["HBA\\_GetFcpTargetMappingV2](#page-554-0) Subroutine" on page 529, ["HBA\\_GetPersistentBindingV2](#page-557-0) Subroutine" on [page](#page-557-0) 532, ["HBA\\_OpenAdapterByWWN](#page-562-0) Subroutine" on page 537, ["HBA\\_ScsiInquiryV2](#page-564-0) Subroutine" on [page](#page-564-0) 539, ["HBA\\_ScsiReadCapacityV2](#page-566-0) Subroutine" on page 541, ["HBA\\_ScsiReportLunsV2](#page-568-0) Subroutine" on [page](#page-568-0) 543, ["HBA\\_SendCTPassThruV2](#page-570-0) Subroutine" on page 545, ["HBA\\_SendRLS](#page-573-0) Subroutine" on page [548,](#page-573-0) ["HBA\\_SendRNIDV2](#page-576-0) Subroutine" on page 551, ["HBA\\_SendRPL](#page-577-0) Subroutine" on page 552, ["HBA\\_SendRPS](#page-579-0) Subroutine" on page 554

## **HBA\_GetFC4Statistics Subroutine**

#### **Purpose**

Returns traffic statistics for a specific FC-4 protocol through a specific local HBA and local end port.

## **Syntax**

```
HBA_STATUS HBA_GetFC4Statistics(
  HBA_HANDLE handle,
 HBA_WWN hbaPortWWN,
 HBA_UINT8 FC4type,
 HBA_FC4STATISTICS *statistics
);
```
## **Description**

The **HBA\_GetFC4Statistics** function returns traffic statistics for a specific FC-4 protocol through a specific local HBA and local end port.

**Note:** Basic Link Service, Extended Link Service, and CT each have specific Data Structure **TYPE** values, so their traffic can be requested.

#### **Parameters**

*handle* A handle to an open HBA containing the end port for which FC-4 statistics can return. *hbaPortWWN* The Port Name of the local HBA end port for which FC-4 statistics can return.

<span id="page-552-0"></span>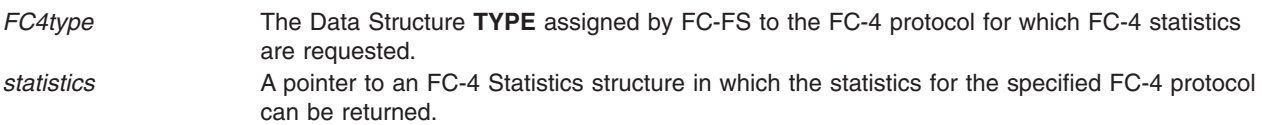

## **Return Values**

The value of the **HBA\_GetFC4Statistics** function is a valid status return value that indicates the reason for completion of the requested function. **HBA\_STATUS\_OK** is returned to indicate that the statistics for the specified FC-4 and end port have been returned. A valid status return value that most closely describes the result of the function should be returned to indicate a reason with no required value.

The return value for the following parameter is as follows:

*statistics* Remains unchanged. The structure to which it points contains the statistics for the specified FC-4 protocol.

## **Error Codes**

**HBA\_STATUS\_ERROR\_ILLEGAL\_WWN** Indicates that the HBA referenced by *handle* does not contain an end port with Port Name *hbaPortWWN*. **HBA\_STATUS\_ERROR\_UNSUPPORTED\_FC4** Indicates that the specified HBA end port does not support the specified FC-4 protocol. **HBA STATUS ERROR Returned to indicate any problem with no required value.** 

## **Related Information**

["HBA\\_GetEventBuffer](#page-550-0) Subroutine" on page 525, ["HBA\\_GetFCPStatistics](#page-553-0) Subroutine" on page 528, ["HBA\\_GetFcpTargetMappingV2](#page-554-0) Subroutine" on page 529, ["HBA\\_GetPersistentBindingV2](#page-557-0) Subroutine" on [page](#page-557-0) 532, ["HBA\\_OpenAdapterByWWN](#page-562-0) Subroutine" on page 537, ["HBA\\_ScsiInquiryV2](#page-564-0) Subroutine" on [page](#page-564-0) 539, ["HBA\\_ScsiReadCapacityV2](#page-566-0) Subroutine" on page 541, ["HBA\\_ScsiReportLunsV2](#page-568-0) Subroutine" on [page](#page-568-0) 543, ["HBA\\_SendCTPassThruV2](#page-570-0) Subroutine" on page 545, ["HBA\\_SendRLS](#page-573-0) Subroutine" on page [548,](#page-573-0) ["HBA\\_SendRNIDV2](#page-576-0) Subroutine" on page 551, ["HBA\\_SendRPL](#page-577-0) Subroutine" on page 552, ["HBA\\_SendRPS](#page-579-0) Subroutine" on page 554

## **HBA\_GetFcpPersistentBinding Subroutine**

## **Purpose**

Gets persistent binding information of SCSI LUNs.

## **Library**

Common Host Bus Adapter Library (**libHBAAPI.a**)

## **Syntax**

**#include <sys/hbaapi.h>**

```
HBA_STATUS HBA_GetFcpPersistentBinding (handle, binding)
HBA_HANDLE handle;
PHBA_FCPBinding binding;
```
## **Description**

For the specified HBA\_HANDLE, the **HBA\_GetFcpPersistentBinding** subroutine returns the full binding information of local SCSI LUNs to FCP LUNs for each child of the specified HBA\_HANDLE. Applications

<span id="page-553-0"></span>must allocate memory for the **HBA\_FCPBINDING** structure, and also pass to the subroutine the number of entries allocated. If the subroutine determines that the structure is not large enough to represent the full binding information, it will set the *NumberOfEntries* variable to the correct value and return an error.

#### **Parameters**

*handle* An HBA\_HANDLE to an open adapter. *binding* A pointer to a structure containing the binding information of the handle's children. The **HBA\_FCPBINDING** structure has the following form: **struct HBA\_FCPBinding {**

```
HBA_UINT32 NumberOfEntries;
  HBA_FCPBINDINGENTRY entry[1]; /* Variable length array */
};
```
The size of the structure is determined by the calling application, and is passed in by the *NumberOfEntries* variable.

#### **Return Values**

Upon successful completion, HBA\_STATUS\_OK is returned, and the *binding* parameter points to the full binding structure. If the application has not allocated enough space for the full binding, HBA\_STATUS\_ERROR\_MORE\_DATA is returned and the *NumberOfEntries* field in the binding structure is set to the correct value.

## **Error Codes**

If there is insufficient space allocated for the full binding. HBA\_STATUS\_ERROR\_MORE\_DATA is returned.

#### **Related Information**

The ["HBA\\_GetFcpTargetMapping](#page-556-0) Subroutine" on page 531.

## **HBA\_GetFCPStatistics Subroutine**

#### **Purpose**

Returns traffic statistics for a specific OS SCSI logical unit provided by the FCP protocol on a specific local HBA.

## **Syntax**

```
HBA_STATUS HBA_GetFCPStatistics(
 HBA_HANDLE handle,
 const HBA_SCSIID *lunit,
 HBA_FC4STATISTICS *statistics
);
```
#### **Description**

The **HBA\_GetFCPStatistics** function returns traffic statistics for a specific OS SCSI logical unit provided by the FCP protocol on a specific local HBA.

## **Parameters**

*handle* A handle to an open HBA containing the end port for which FCP-2 statistics can be returned. *lunit* Pointer to a structure specifying the OS SCSI logical unit for which FCP-2 statistics are requested.

<span id="page-554-0"></span>*statistics* Pointer to a FC-4 Statistics structure in which the FCP-2 statistics for the specified logical unit can be returned.

## **Return Values**

The value of the **HBA\_GetFCPStatistics** function is a valid status return value that indicates the reason for completion of the requested function. **HBA\_STATUS\_OK** is returned to indicate that FCP-2 statistics have been returned for the specified HBA. A valid status return value that most closely describes the result of the function should be returned to indicate a reason with no required value.

The return value for the following parameter is as follows:

*statistics* Remains unchanged. The structure to which it points contains the FCP-2 statistics for the specified HBA and logical unit.

#### **Error Codes**

**HBA\_STATUS\_ERROR\_INVALID\_LUN** The HBA referenced by *handle* does not support the logical unit referenced by *lunit*. **HBA\_STATUS\_ERROR\_UNSUPPORTED\_FC4** The specified HBA end port does not support FCP-2. **HBA\_STATUS\_ERROR Returned to indicate any problem with no required value.** 

## **Related Information**

["HBA\\_GetEventBuffer](#page-550-0) Subroutine" on page 525, ["HBA\\_GetFC4Statistics](#page-551-0) Subroutine" on page 526, "HBA\_GetFcpTargetMappingV2 Subroutine," ["HBA\\_GetPersistentBindingV2](#page-557-0) Subroutine" on page 532, ["HBA\\_OpenAdapterByWWN](#page-562-0) Subroutine" on page 537, ["HBA\\_ScsiInquiryV2](#page-564-0) Subroutine" on page 539, ["HBA\\_ScsiReadCapacityV2](#page-566-0) Subroutine" on page 541, ["HBA\\_ScsiReportLunsV2](#page-568-0) Subroutine" on page 543, ["HBA\\_SendCTPassThruV2](#page-570-0) Subroutine" on page 545, ["HBA\\_SendRLS](#page-573-0) Subroutine" on page 548, ["HBA\\_SendRNIDV2](#page-576-0) Subroutine" on page 551, ["HBA\\_SendRPL](#page-577-0) Subroutine" on page 552, ["HBA\\_SendRPS](#page-579-0) [Subroutine"](#page-579-0) on page 554

# **HBA\_GetFcpTargetMappingV2 Subroutine**

## **Purpose**

Returns the mapping between OS targets or logical units and FCP targets or logical units offered by the specified HBA end port at the time the function call is processed.

# **Syntax**

```
HBA STATUS HBA GetFcpTargetMappingV2(
 HBA_HANDLE handle,
  HBA_WWN hbaPortWWN,
 HBA_FCPTARGETMAPPINGV2 *pMapping
);
```
## **Description**

The **HBA\_GetFcpTargetMappingV2** function returns the mapping between OS identification of SCSI targets or logical units and FCP identification of targets or logical units offered by the specified HBA end port at the time the function call is processed. Space in the *pMapping* structure permitting, one mapping entry is returned for each FCP logical unit represented in the OS and one mapping entry is returned for each FCP target that is represented in the OS but for which no logical units are represented in the OS. No target mapping entries are returned to represent FCP objects that are not represented in the OS (that is, objects that are unmapped).

<span id="page-555-0"></span>The mappings returned include a Logical Unit Unique Device Identifier (LUID) for each logical unit that provides one. For logical units that provide more than one LUID, the LUID returned is the type 3 (FC **Name\_Identifier**) LUID with the smallest identifier value if any LUID of type 3 is provided; otherwise, the type 2 (IEEE EUI-64) LUID with the smallest identifier value if any LUID of type 2 is provided; otherwise, the type 1 (T10 vendor identification) LUID with the smallest identifier value if any LUID of type 1 is provided; otherwise, the type 0 (vendor specific) LUID with the smallest identifier value. If the logical unit provides no LUID, the value of the first four bytes of the LUID field are 0.

#### **Parameters**

*handle* A handle to an open HBA containing the end port for which target mappings are requested. *hbaPortWWN* Port Name of the local HBA end port for which target mappings are requested. *pMapping* Pointer to an **HBA\_FCPTARGETMAPPINGV2** structure. The size of this structure shall be limited by the *NumberOfEntries* value within the structure.

## **Return Values**

The value of the **HBA\_GetFcpTargetMappingV2** function is a valid status return value that indicates the reason for completion of the requested function. **HBA\_STATUS\_OK** is returned to indicate that all mapping entries have been returned for the specified end port. A valid status return value that most closely describes the result of the function should be returned to indicate a reason with no required value.

The return value for the following parameter is as follows:

*pMapping* Remains unchanged. The structure to which it points contains mapping information from OS identifications of SCSI logical units to FCP identifications of logical units for the specified local HBA end port. The number of entries in the structure is the minimum of the number of entries specified at function call or the full mapping. The value of the *NumberOfEntries* field of the returned structure is the total number of mappings the end port has established. This is true even when the function returns an error stating that the buffer is too small to return all of the established mappings. An upper-level application can either allocate a sufficiently large buffer and check this value after a read, or do a read of the *NumberOfEntries* value separately and allocate a new buffer given the size to accommodate the entire mapping structure.

#### **Error Codes**

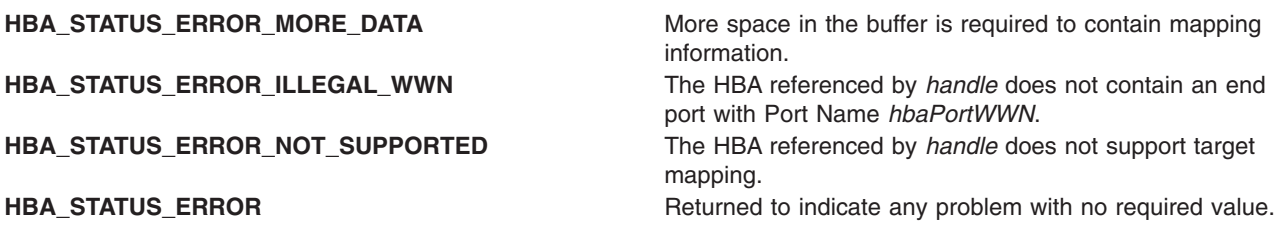

#### **Related Information**

["HBA\\_GetEventBuffer](#page-550-0) Subroutine" on page 525, ["HBA\\_GetFC4Statistics](#page-551-0) Subroutine" on page 526, ["HBA\\_GetFCPStatistics](#page-553-0) Subroutine" on page 528, ["HBA\\_GetPersistentBindingV2](#page-557-0) Subroutine" on page 532, ["HBA\\_OpenAdapterByWWN](#page-562-0) Subroutine" on page 537, ["HBA\\_ScsiInquiryV2](#page-564-0) Subroutine" on page 539, ["HBA\\_ScsiReadCapacityV2](#page-566-0) Subroutine" on page 541, ["HBA\\_ScsiReportLunsV2](#page-568-0) Subroutine" on page 543, ["HBA\\_SendCTPassThruV2](#page-570-0) Subroutine" on page 545, ["HBA\\_SendRLS](#page-573-0) Subroutine" on page 548, ["HBA\\_SendRNIDV2](#page-576-0) Subroutine" on page 551, ["HBA\\_SendRPL](#page-577-0) Subroutine" on page 552, ["HBA\\_SendRPS](#page-579-0) [Subroutine"](#page-579-0) on page 554

## <span id="page-556-0"></span>**HBA\_GetFcpTargetMapping Subroutine**

#### **Purpose**

Gets mapping of OS identification to FCP indentification for each child of the specified HBA\_HANDLE.

## **Library**

Common Host Bus Adapter Library (**libHBAAPI.a**)

## **Syntax**

**#include <sys/hbaapi.h>**

**HBA\_STATUS HBA\_GetFcpTargetMapping (***handle*, *mapping***) HBA\_HANDLE** *handle*; **PHBA\_FCPTARGETMAPPING** *mapping*;

## **Description**

For the specified HBA\_HANDLE, the **HBA\_GetFcpTargetMapping** subroutine maps OS identification of all its SCSI logical units to their FCP indentification. Applications must allocate memory for the **HBA\_FCPTargetMapping** structure, and also pass to the subroutine the number of entries allocated. If the subroutine determines that the structure is not large enough to represent the entire mapping, it will set the *NumberOfEntries* variable to the correct value and return an error.

## **Parameters**

*handle* An HBA\_HANDLE to an open adapter. *mapping* A pointer to a structure containing a mapping of the handle's children. The **HBA\_FCPTARGETMAPPING** structure has the following form: **struct HBA\_FCPTargetMapping ( HBA\_UINT32** *NumberOfEntries*; **HBA\_FCPSCSIENTRY** *entry[1]* /\* Variable length array containing mappings \*/ **);**

> The size of the structure is determined by the calling application, and is passed in by the *NumberOfEntries* variable.

## **Return Values**

If successful, HBA\_STATUS\_OK is returned and the mapping parameter points to the full mapping structure. If the application has not allocated enough space for the full mapping, HBA\_STATUS\_ERROR\_MORE\_DATA is returned, and the *NumberOfEntries* field in the mapping structure is set to the correct value.

#### **Error Codes**

If there is insufficient space allocated for the full mapping, HBA\_STATUS\_ERROR\_MORE\_DATA is returned.

#### **Related Information**

Special Files in *AIX Version 6.1 Files Reference* describes specific qualities of the files that define devices.

## <span id="page-557-0"></span>**HBA\_GetNumberOfAdapters Subroutine**

#### **Purpose**

Returns the number of adapters discovered on the system.

## **Library**

Common Host Bus Adapter Library (**libHBAAPI.a**)

## **Syntax**

**#include <sys/hbaapi.h>**

**HBA\_UINT32 HBA\_GetNumberOfAdapters ()**

## **Description**

The **HBA\_GetNumberOfAdapters** subroutine returns the number of HBAs supported by the library. The value returned is the current number of HBAs and reflects dynamic change of the HBA inventory without requiring a restart of the system, driver, or library.

#### **Return Values**

The **HBA\_GetNumberOfAdapters** subroutine returns an integer representing the number of adapters on the machine.

## **Related Information**

The ["HBA\\_GetAdapterName](#page-549-0) Subroutine" on page 524.

Special Files in *AIX Version 6.1 Files Reference* describes specific qualities of the files that define devices.

## **HBA\_GetPersistentBindingV2 Subroutine**

#### **Purpose**

Returns persistent bindings between an FCP target and a SCSI ID for a specified HBA end port.

## **Syntax**

```
HBA_STATUS HBA_GetPersistentBindingV2(
 HBA_HANDLE handle,
  HBA_WWN hbaPortWWN,
 HBA_FCPTARGETMAPPINGV2 *binding
);
```
## **Description**

The **HBA\_GetFcpPersistentBindingV2** function returns persistent bindings between an FCP target and a SCSI ID for a specified HBA end port. The binding information can include bindings to Logical Unit Unique Device Identifiers (LUIDs).

## **Parameters**

*handle* A handle to an open HBA containing the end port for which persistent binding can be returned. *hbaPortWWN* The Port Name of the local HBA end port for which persistent binding can be returned. *binding* Pointer to an **HBA\_FCPBINDING2** structure. The *NumberOfEntries* field in the structure limits the number of entries that are returned.

## **Return Values**

The value of the **HBA\_GetPersistentBindingV2** function is a valid status return value that indicates the reason for completion of the requested function. **HBA\_STATUS\_OK** is returned to indicate that all binding entries have been returned for the specified end port. A valid status return value that most closely describes the result of the function should be returned to indicate a reason with no required value.

The return value for the following parameter is as follows:

*binding* Remains unchanged. The structure to which it points contains binding information from OS identifications of SCSI logical units to FCP and LUID identifications of logical units for the specified HBA end port. The number of entries in the structure is the minimum of the number of entries specified at function call or the full set of bindings. The *NumberOfEntries* field contains the total number of bindings established by the end port. An application can either call **HBA\_GetPersistentBindingV2** with *NumberOfEntries* set to 0 to retrieve the number of entries available, or allocate a sufficiently large buffer to retrieve entries at first call. The **Status** field of each **HBA\_FCPBINDINGENTRY2** substructure is 0.

## **Error Codes**

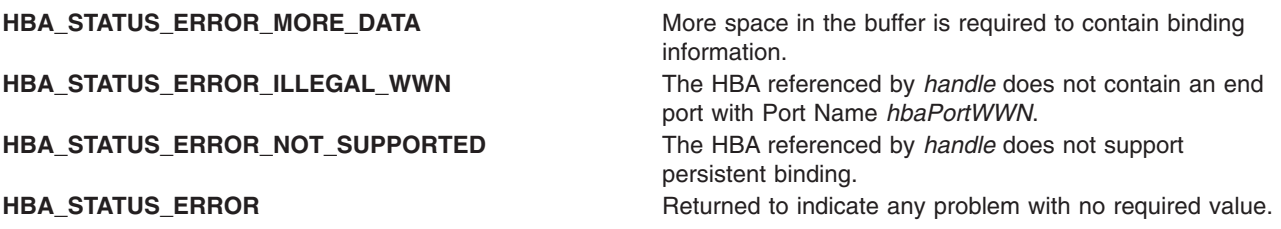

## **Related Information**

["HBA\\_GetEventBuffer](#page-550-0) Subroutine" on page 525, ["HBA\\_GetFC4Statistics](#page-551-0) Subroutine" on page 526, ["HBA\\_GetFCPStatistics](#page-553-0) Subroutine" on page 528, ["HBA\\_GetFcpTargetMappingV2](#page-554-0) Subroutine" on page [529,](#page-554-0) ["HBA\\_OpenAdapterByWWN](#page-562-0) Subroutine" on page 537, ["HBA\\_ScsiInquiryV2](#page-564-0) Subroutine" on page 539, ["HBA\\_ScsiReadCapacityV2](#page-566-0) Subroutine" on page 541, ["HBA\\_ScsiReportLunsV2](#page-568-0) Subroutine" on page 543, ["HBA\\_SendCTPassThruV2](#page-570-0) Subroutine" on page 545, ["HBA\\_SendRLS](#page-573-0) Subroutine" on page 548, ["HBA\\_SendRNIDV2](#page-576-0) Subroutine" on page 551, ["HBA\\_SendRPL](#page-577-0) Subroutine" on page 552, ["HBA\\_SendRPS](#page-579-0) [Subroutine"](#page-579-0) on page 554

## **HBA\_GetPortStatistics Subroutine**

#### **Purpose**

Gets the statistics for a Host Bus Adapter (HBA).

## **Library**

Common Host Bus Adapter Library (**libHBAAPI.a**)

## **Syntax**

**#include <sys/hbaapi.h>**

```
HBA_STATUS HBA_GetPortStatistics (handle, portindex, portstatistics)
HBA_HANDLE handle;
HBA_UINT32 portindex;
HBA_PORTSTATISTICS *portstatistics;
```
## <span id="page-559-0"></span>**Description**

The **HBA\_GetPortStatistics** subroutine retrieves the statistics for the specified adapter. Only single-port adapters are supported, and the *portindex* parameter is disregarded. The exact meaning of events being counted for each statistic is vendor specific. The **HBA\_PORTSTATISTICS** structure includes the following fields:

- v *SecondsSinceLastReset*
- v *TxFrames*
- *TxWords*
- v *RxFrames*
- *RxWords*
- v *LIPCount*
- **NOSCount**
- v *ErrorFrames*
- v *DumpedFrames*
- v *LinkFailureCount*
- v *LossOfSyncCount*
- v *LossOfSignalCount*
- v *PrimitiveSeqProtocolErrCount*
- v *InvalidTxWordCount*
- v *InvalidCRCCount*

#### **Parameters**

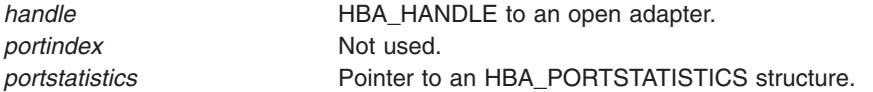

## **Return Values**

Upon successful completion, HBA\_STATUS\_OK is returned. If the subroutine is unable to retrieve the statistics for an HBA, it returns HBA\_STATUS\_ERROR.

#### **HBA\_GetRNIDMgmtInfo Subroutine**

#### **Purpose**

Sends a **SCSI GET RNID** command to a remote port of the end device.

#### **Library**

Common Host Bus Adapter Library (**libHBAAPI.a**)

## **Syntax**

**#include <sys/hbaapi.h>**

**HBA\_STATUS HBA\_GetRNIDMgmtInfo (***[handle](#page-560-0)*, *[pInfo](#page-560-0)***) HBA\_HANDLE** *handle*; **HBA\_MGMTINFO \****pInfo*;

## <span id="page-560-0"></span>**Description**

The **HBA\_SetRNIDMgmtInfo** subroutine sends a **SCSI GET RNID** (Request Node Identification Data) command through a call to **ioctl** with the **SCIOLCHBA** operation as its argument. The *arg* parameter for the **SCIOLCHBA** operation is the address of a **scsi\_chba** structure. This structure is defined in the **/usr/include/sys/scsi\_buf.h** file. The *scsi\_chba* parameter block allows the caller to select the **GET RNID** command to be sent to the adapter. The **pInfo** structure stores the RNID data returned from **SCIOLCHBA**. The **pInfo** structure is defined in the **/usr/include/sys/hbaapi.h** file. The structure includes:

- wwn
- unittype
- PortId
- NumberOfAttachedNodes
- IPVersion
- UDPort
- IPAddress
- reserved
- TopologyDiscoveryFlags

If successful, the GET RNID data in *pInfo* is returned from the adapter.

#### **Parameters**

*handle* Specifies the open file descriptor obtained from a successful call to the **open** subroutine. *pInfo* Specifies the structure containing the information to get or set from the **RNID** command

#### **Return Values**

Upon successful completion, the **HBA\_GetRNIDMgmtInfo** subroutine returns a pointer to a structure containing the data from the **GET RNID** command and a value of HBA\_STATUS\_OK, or a value of 0. If unsuccessful, a null value is returned along with a value of HBA\_STATUS\_ERROR, or a value of 1.

Upon successful completion, the **HBA\_SetRNIDMgmtInfo** subroutine returns a value of HBA\_STATUS\_OK, or a value of 0. If unsuccessful, an HBA\_STATUS\_ERROR value, or a value of 1 is returned.

## **Error Codes**

The Storage Area Network Host Bus Adapter API subroutines return the following error codes:

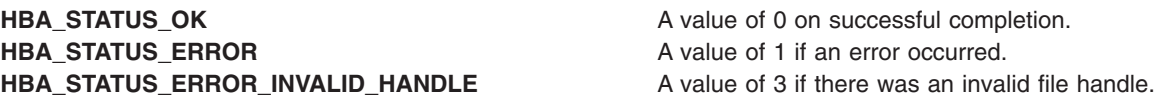

#### **Related Information**

["HBA\\_SendScsiInquiry](#page-580-0) Subroutine" on page 555, ["HBA\\_SendReadCapacity](#page-571-0) Subroutine" on page 546, ["HBA\\_SendCTPassThru](#page-569-0) Subroutine" on page 544, ["HBA\\_SendReportLUNs](#page-572-0) Subroutine" on page 547, ["HBA\\_SendRNID](#page-575-0) Subroutine" on page 550, and ["HBA\\_SetRNIDMgmtInfo](#page-582-0) Subroutine" on page 557.

SCSI Adapter Device Driver in *AIX Version 6.1 Technical Reference: Kernel and Subsystems Volume 2*.

Special Files in *AIX Version 6.1 Files Reference*.

<span id="page-561-0"></span>SCSI Subsystem Overview, A Typical Initiator-Mode SCSI Driver Transaction Sequence, Required SCSI Adapter Device Driver ioctl Commands, Understanding the Execution of Initiator I/O Requests, SCSI Error Recovery, and Understanding the sc\_buf Structure in *AIX Version 6.1 Kernel Extensions and Device Support Programming Concepts*.

#### **HBA\_GetVersion Subroutine**

#### **Purpose**

Returns the version number of the Common HBA API.

## **Library**

Common Host Bus Adapter Library (**libHBAAPI.a**)

## **Syntax**

**#include <sys/hbaapi.h>**

**HBA\_UINT32 HBA\_GetVersion ()**

#### **Description**

The **HBA\_GetVersion** subroutine returns the version number representing the release of the Common HBA API.

#### **Return Values**

Upon successful completion, the **HBA\_GetVersion** subroutine returns an integer value designating the version number of the Common HBA API.

#### **Related Information**

"HBA\_LoadLibrary Subroutine" and ["HBA\\_FreeLibrary](#page-546-0) Subroutine" on page 521.

Special Files in *AIX Version 6.1 Files Reference* describes specific qualities of the files that define devices.

## **HBA\_LoadLibrary Subroutine**

#### **Purpose**

Loads a vendor specific library from the Common HBA API.

#### **Library**

Common Host Bus Adapter Library (**libHBAAPI.a**)

## **Syntax**

**#include <sys/hbaapi.h>**

**HBA\_STATUS HBA\_LoadLibrary ()**

#### **Description**

The **HBA\_LoadLibrary** subroutine loads a vendor specific library from the Common HBA API. This library must be called first before calling any other routine from the Common HBA API.

#### **Return Values**

The **HBA\_LoadLibrary** subroutine returns a value of 0, or **HBA\_STATUS\_OK**.

## <span id="page-562-0"></span>**Related Information**

The ["HBA\\_FreeLibrary](#page-546-0) Subroutine" on page 521.

Special Files in *AIX Version 6.1 Files Reference* describes specific qualities of the files that define devices.

## **HBA\_OpenAdapter Subroutine**

#### **Purpose**

Opens the specified adapter for reading.

## **Library**

Common Host Bus Adapter Library (**libHBAAPI.a**)

## **Syntax**

**#include <sys/hbaapi.h>**

**HBA\_HANDLE HBA\_OpenAdapter (***adaptername***) char \****adaptername*;

## **Description**

The **HBA\_OpenAdapter** subroutine opens the adapter for reading for the purpose of getting it ready for additional calls from other subroutines in the Common HBA API.

The **HBA\_OpenAdapter** subroutine allows an application to open a specified HBA device, giving the application access to the device through the HBA\_HANDLE return value. The library ensures that all access to this HBA\_HANDLE between **HBA\_OpenAdapter** and **HBA\_CloseAdapter** calls is to the same device.

## **Parameters**

*adaptername* Specifies a string that contains the description of the adapter as returned by the **HBA\_GetAdapterName** subroutine.

## **Return Values**

If successful, the **HBA\_OpenAdapter** subroutine returns an HBA\_HANDLE with a value greater than 0. If unsuccessful, the subroutine returns a 0.

## **Related Information**

["HBA\\_CloseAdapter](#page-545-0) Subroutine" on page 520, and ["HBA\\_GetAdapterName](#page-549-0) Subroutine" on page 524.

Special Files in *AIX Version 6.1 Files Reference* describes specific qualities of the files that define devices.

## **HBA\_OpenAdapterByWWN Subroutine**

#### **Purpose**

Attempts to open a handle to the HBA that contains a **Node\_Name** or **N\_Port\_Name** matching the *wwn* argument.

## **Syntax**

```
HBA_STATUS HBA_OpenAdapterByWWN(
  HBA_HANDLE *pHandle,
  HBA_WWN wwn
);
```
## **Description**

The **HBA\_OpenAdapterByWWN** function attempts to open a handle to the HBA that contains a **Node\_Name** or **N\_Port\_Name** matching the *wwn* argument. The specified **Name\_Identifier** matches the **Node\_Name** or **N\_Port\_Name** of the HBA. Discovered end ports (remote end ports) are *not* checked for a match.

#### **Parameters**

*pHandle* Pointer to a handle. The value at entry is irrelevant. *wwn* **Name\_Identifier** to match the **Node\_Name** or **N\_Port\_Name** of the HBA to open.

## **Return Values**

The value of the **HBA\_OpenAdapterByWWN** function is a valid status return value that indicates the reason for completion of the requested function. **HBA\_STATUS\_OK** is returned to indicate that the handle contains a valid HBA handle.

The return values for the following parameter is as follows:

*pHandle* Remains unchanged. If the open succeeds, the value to which it points is a handle to the requested HBA. On failure, the value is undefined.

## **Error Codes**

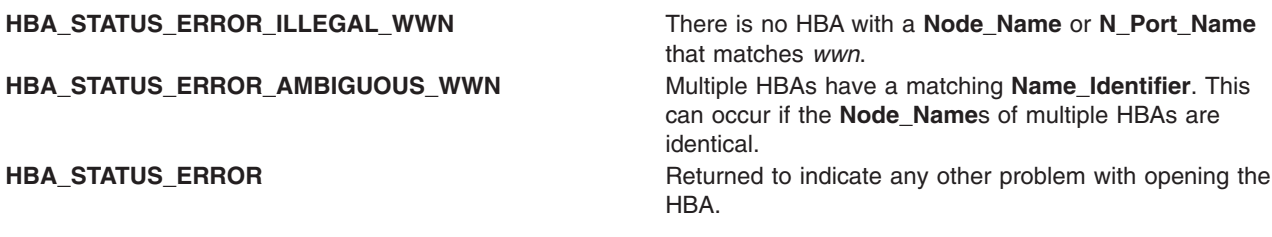

## **Related Information**

["HBA\\_GetEventBuffer](#page-550-0) Subroutine" on page 525, ["HBA\\_GetFC4Statistics](#page-551-0) Subroutine" on page 526, ["HBA\\_GetFCPStatistics](#page-553-0) Subroutine" on page 528, ["HBA\\_GetFcpTargetMappingV2](#page-554-0) Subroutine" on page [529,](#page-554-0) ["HBA\\_GetPersistentBindingV2](#page-557-0) Subroutine" on page 532, ["HBA\\_ScsiInquiryV2](#page-564-0) Subroutine" on page [539,](#page-564-0) ["HBA\\_ScsiReadCapacityV2](#page-566-0) Subroutine" on page 541, ["HBA\\_ScsiReportLunsV2](#page-568-0) Subroutine" on page [543,](#page-568-0) ["HBA\\_SendCTPassThruV2](#page-570-0) Subroutine" on page 545, ["HBA\\_SendRLS](#page-573-0) Subroutine" on page 548, ["HBA\\_SendRNIDV2](#page-576-0) Subroutine" on page 551, ["HBA\\_SendRPL](#page-577-0) Subroutine" on page 552, ["HBA\\_SendRPS](#page-579-0) [Subroutine"](#page-579-0) on page 554

#### **HBA\_RefreshInformation Subroutine**

#### **Purpose**

Refreshes stale information from the Host Bus Adapter.

# <span id="page-564-0"></span>**Library**

Common Host Bus Adapter Library (**libHBAAPI.a**)

## **Syntax**

**#include <sys/hbaapi.h>**

**void HBA\_RefreshInformation (***handle***) HBA\_HANDLE** *handle*;

## **Description**

The **HBA\_RefreshInformation** subroutine refreshes stale information from the Host Bus Adapter. This would reflect changes to information obtained from calls to the **HBA\_GetAdapterPortAttributes**, or **HBA\_GetDiscoveredPortAttributes** subroutine. Once the application calls the **HBA\_RefreshInformation** subroutine, it can proceed to the attributes's call to get the new data.

#### **Parameters**

*handle* Specifies the open file descriptor obtained from a successful call to the **open** subroutine for which the refresh operation is to be performed.

#### **Related Information**

Special Files in *AIX Version 6.1 Files Reference* describes specific qualities of the files that define devices.

## **HBA\_ScsiInquiryV2 Subroutine**

#### **Purpose**

Sends a SCSI INQUIRY command to a remote end port.

## **Syntax**

```
HBA STATUS HBA ScsiInquiryV2 (
 HBA_HANDLE handle,
 HBA_WWN hbaPortWWN,
 HBA_WWN discoveredPortWWN,
 HBA_UINT64 fcLUN,
 HBA_UINT8 CDB_Byte1,
 HBA_UINT8 CDB_Byte2,
  void *pRspBuffer,
 HBA_UINT32 *pRspBufferSize,
 HBA_UINT8 *pScsiStatus,
 void *pSenseBuffer,
 HBA_UINT32 *pSenseBufferSize
);
```
## **Description**

The **HBA\_ScsiInquiryV2** function sends a **SCSI INQUIRY** command to a remote end port.

A SCSI command is never sent to an end port that does not have SCSI target functionality. If sending a SCSI command causes a SCSI overlapped command condition with a correctly operating target, the command does not get sent. Proper use of tagged commands is an acceptable means of avoiding a SCSI overlapped command condition with targets that support tagged commands.

## <span id="page-565-0"></span>**Parameters**

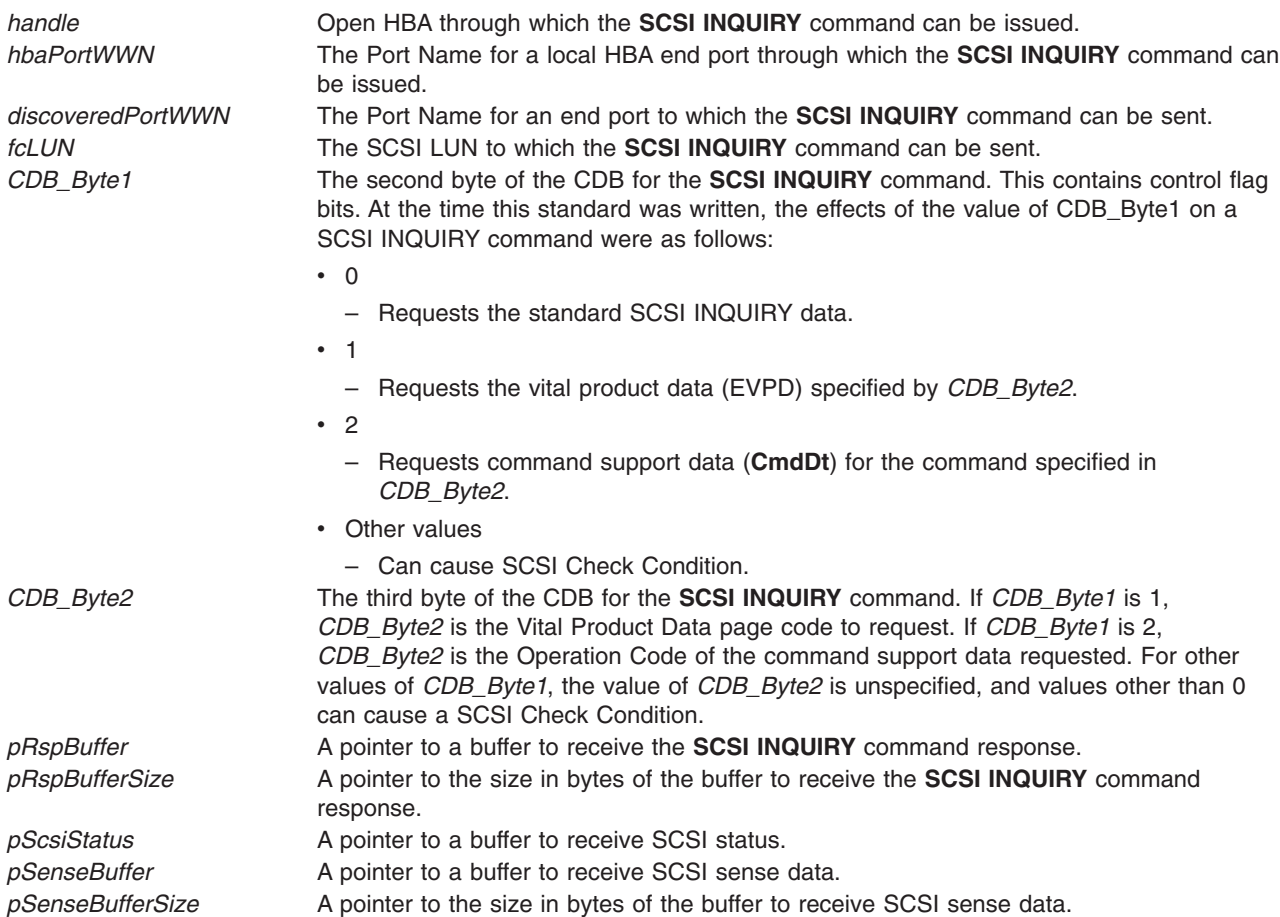

#### **Return Values**

The value of the **HBA\_ScsiInquiryV2** function is a valid status return value that indicates the reason for completion of the requested function. **HBA\_STATUS\_OK** is returned to indicate that the complete payload of a reply to the **SCSI INQUIRY** command has been returned. A valid status return value that most closely describes the result of the function should be returned to indicate a reason with no required value.

The return values for the following parameters are as follows:

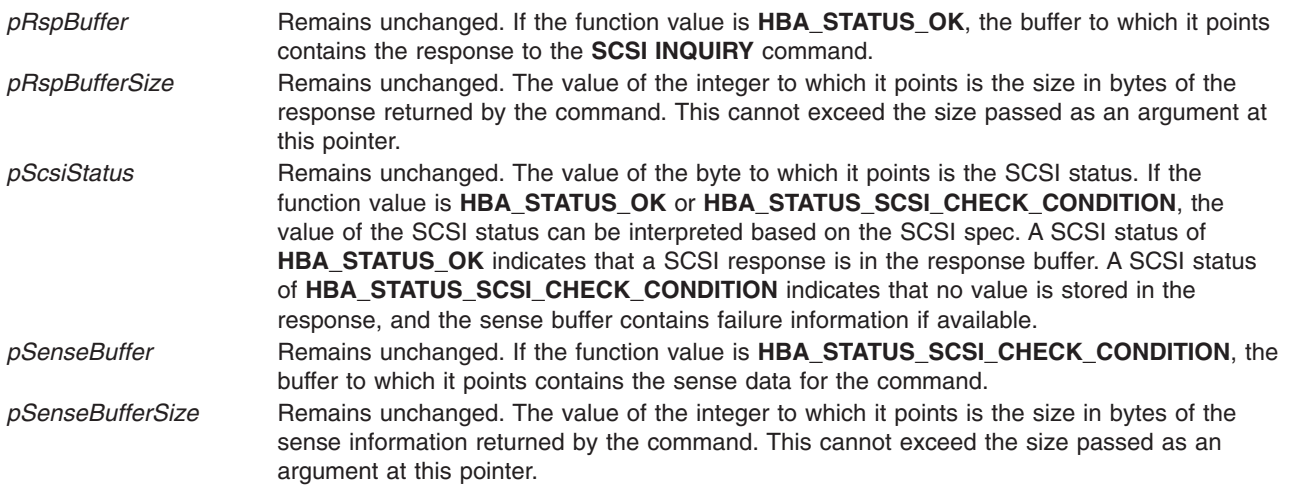

#### <span id="page-566-0"></span>**Error Codes**

**HBA\_STATUS\_ERROR\_ILLEGAL\_WWN** The HBA referenced by handle does not contain an end port with Port Name *hbaPortWWN*. **HBA\_STATUS\_ERROR\_NOT\_A\_TARGET** The identified remote end port does not have SCSI Target functionality. **HBA\_STATUS\_ERROR\_TARGET\_BUSY** Unable to send the requested command without causing a SCSI overlapped command condition. **HBA STATUS ERROR Returned to indicate any problem with no required value.** 

## **Related Information**

["HBA\\_GetEventBuffer](#page-550-0) Subroutine" on page 525, ["HBA\\_GetFC4Statistics](#page-551-0) Subroutine" on page 526, ["HBA\\_GetFCPStatistics](#page-553-0) Subroutine" on page 528, ["HBA\\_GetFcpTargetMappingV2](#page-554-0) Subroutine" on page [529,](#page-554-0) ["HBA\\_GetPersistentBindingV2](#page-557-0) Subroutine" on page 532, ["HBA\\_OpenAdapterByWWN](#page-562-0) Subroutine" on [page](#page-562-0) 537, "HBA\_ScsiReadCapacityV2 Subroutine," ["HBA\\_ScsiReportLunsV2](#page-568-0) Subroutine" on page 543, ["HBA\\_SendCTPassThruV2](#page-570-0) Subroutine" on page 545, ["HBA\\_SendRLS](#page-573-0) Subroutine" on page 548, ["HBA\\_SendRNIDV2](#page-576-0) Subroutine" on page 551, ["HBA\\_SendRPL](#page-577-0) Subroutine" on page 552, ["HBA\\_SendRPS](#page-579-0) [Subroutine"](#page-579-0) on page 554

## **HBA\_ScsiReadCapacityV2 Subroutine**

#### **Purpose**

Sends a SCSI READ CAPACITY command to a remote end port.

## **Syntax**

```
HBA_STATUS HBA_ScsiReadCapacityV2(
  HBA_HANDLE handle,
  HBA_WWN hbaPortWWN,
 HBA_WWN discoveredPortWWN,
 HBA_UINT64 fcLUN,
  void *pRspBuffer,
  HBA_UINT32 *pRspBufferSize,
 HBA_UINT8 *pScsiStatus,
 void *pSenseBuffer,
 HBA_UINT32 *pSenseBufferSize
);
```
## **Description**

The **HBA\_ScsiReadCapacityV2** function sends a SCSI READ CAPACITY command to a remote end port.

A SCSI command is never sent to an end port that does not have SCSI target functionality. If sending a SCSI command causes a SCSI overlapped command condition with a correctly operating target, the command will not be sent. Proper use of tagged commands is an acceptable means of avoiding a SCSI overlapped command condition with targets that support tagged commands.

## **Parameters**

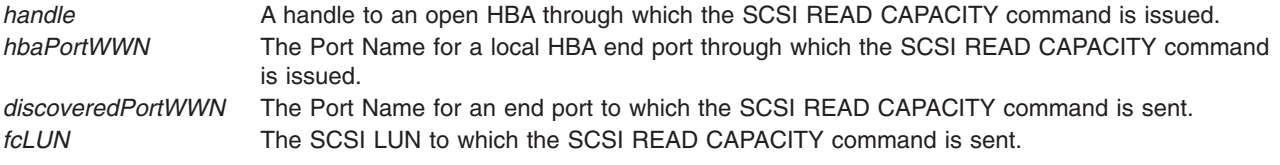

<span id="page-567-0"></span>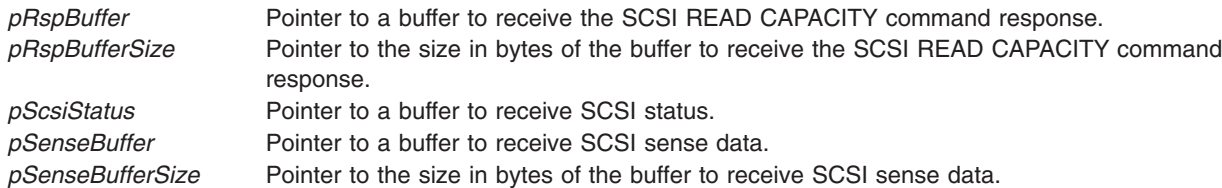

#### **Return Values**

The value of the **HBA\_ScsiReadCapacityV2** function is a valid status return value that indicates the reason for completion of the requested function. **HBA\_STATUS\_OK** is returned to indicate that the complete payload of a reply to the SCSI READ CAPACITY command has been returned. A valid status return value that most closely describes the result of the function should be returned to indicate a reason with no required value.

The return values for the following parameters are as follows:

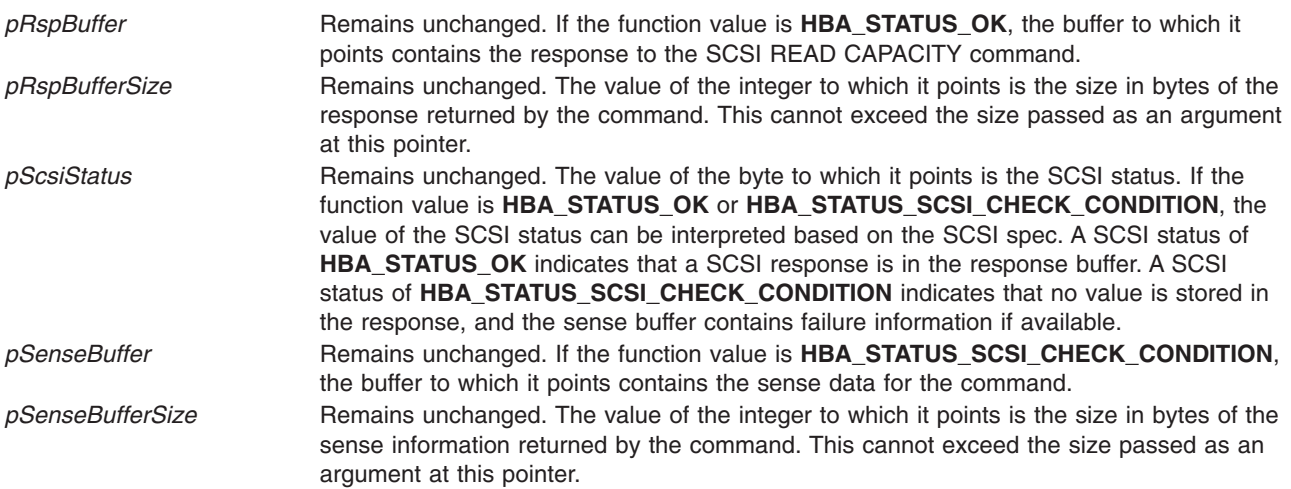

#### **Error Codes**

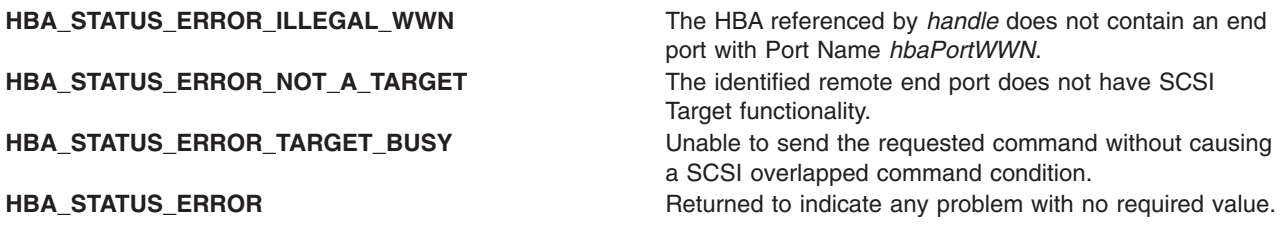

#### **Related Information**

["HBA\\_GetEventBuffer](#page-550-0) Subroutine" on page 525, ["HBA\\_GetFC4Statistics](#page-551-0) Subroutine" on page 526, ["HBA\\_GetFCPStatistics](#page-553-0) Subroutine" on page 528, ["HBA\\_GetFcpTargetMappingV2](#page-554-0) Subroutine" on page [529,](#page-554-0) ["HBA\\_GetPersistentBindingV2](#page-557-0) Subroutine" on page 532, ["HBA\\_OpenAdapterByWWN](#page-562-0) Subroutine" on [page](#page-562-0) 537, ["HBA\\_ScsiInquiryV2](#page-564-0) Subroutine" on page 539, ["HBA\\_ScsiReportLunsV2](#page-568-0) Subroutine" on page [543,](#page-568-0) ["HBA\\_SendCTPassThruV2](#page-570-0) Subroutine" on page 545, ["HBA\\_SendRLS](#page-573-0) Subroutine" on page 548, ["HBA\\_SendRNIDV2](#page-576-0) Subroutine" on page 551, ["HBA\\_SendRPL](#page-577-0) Subroutine" on page 552, ["HBA\\_SendRPS](#page-579-0) [Subroutine"](#page-579-0) on page 554

#### <span id="page-568-0"></span>**HBA\_ScsiReportLunsV2 Subroutine**

#### **Purpose**

Sends a SCSI REPORT LUNS command to Logical Unit Number 0 of a remote end port.

## **Syntax**

```
HBA_STATUS HBA_ScsiReportLUNsV2(
  HBA_HANDLE handle,
 HBA_WWN hbaPortWWN,
 HBA_WWN discoveredPortWWN,
  void *pRspBuffer,
  HBA_UINT32 *pRspBufferSize,
 HBA_UINT8 *pScsiStatus,
 void *pSenseBuffer,
 HBA_UINT32 *pSenseBufferSize
\cdot
```
## **Description**

The **HBA\_ScsiReportLunsV2** function shall send a SCSI REPORT LUNS command to Logical Unit Number 0 of a remote end port.

A SCSI command is never sent to an end port that does not have SCSI target functionality. If sending a SCSI command causes a SCSI overlapped command condition with a correctly operating target, the command will not be sent. Proper use of tagged commands is an acceptable means of avoiding a SCSI overlapped command condition with targets that support tagged commands.

## **Parameters**

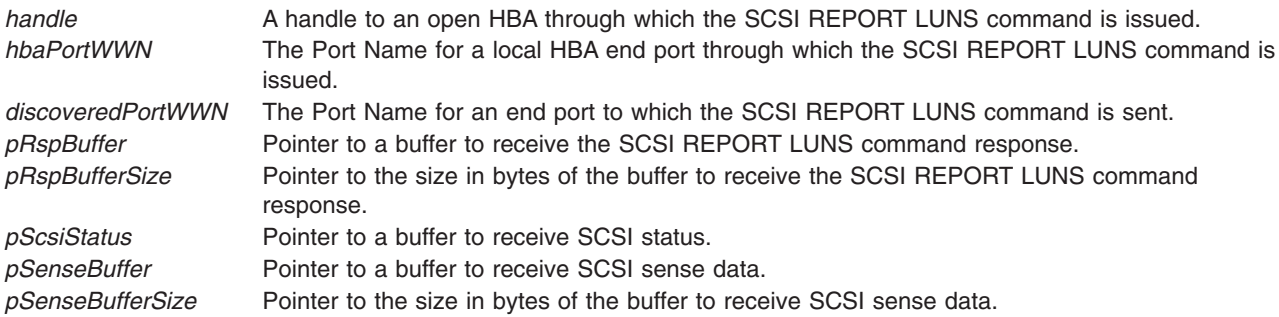

## **Return Values**

The value of the **HBA\_ScsiReportLunsV2** function is a valid status return value that indicates the reason for completion of the requested function. **HBA STATUS OK** is returned to indicate that the complete payload of a reply to the SCSI REPORT LUNS command has been returned. A valid status return value that most closely describes the result of the function should be returned to indicate a reason with no required value.

The return values for the following parameters are as follows:

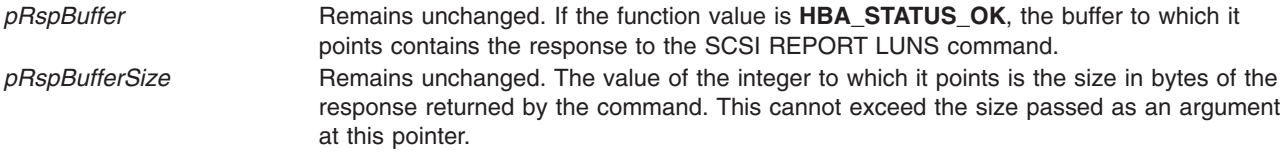

<span id="page-569-0"></span>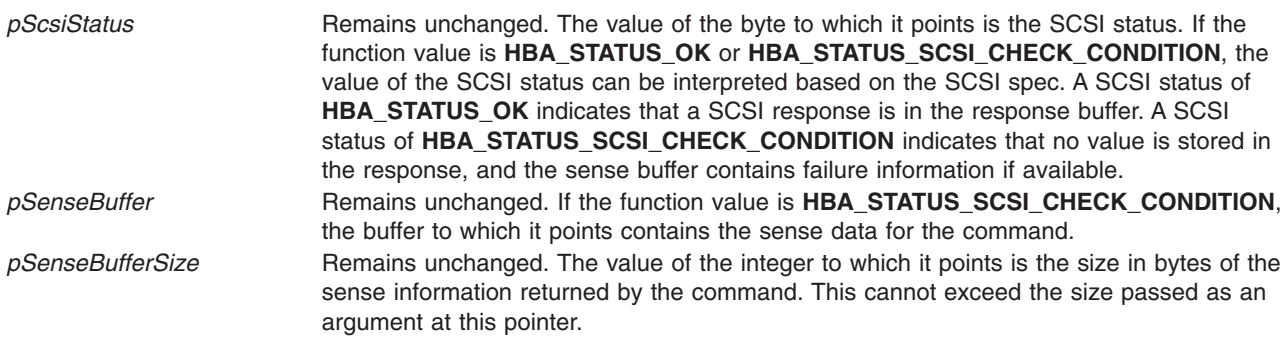

## **Error Codes**

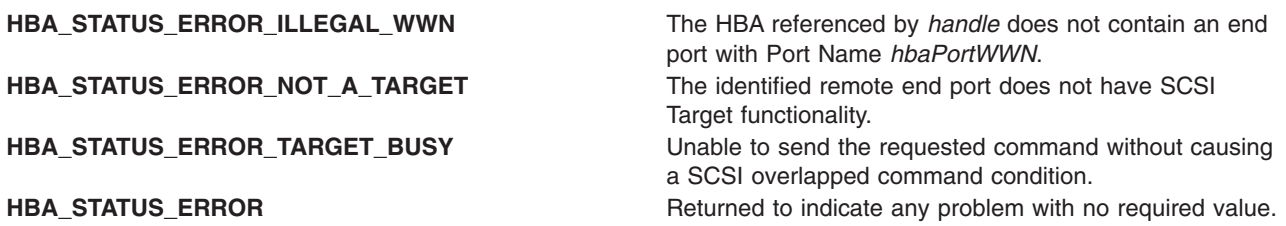

#### **Related Information**

["HBA\\_GetEventBuffer](#page-550-0) Subroutine" on page 525, ["HBA\\_GetFC4Statistics](#page-551-0) Subroutine" on page 526, ["HBA\\_GetFCPStatistics](#page-553-0) Subroutine" on page 528, ["HBA\\_GetFcpTargetMappingV2](#page-554-0) Subroutine" on page [529,](#page-554-0) ["HBA\\_GetPersistentBindingV2](#page-557-0) Subroutine" on page 532, ["HBA\\_OpenAdapterByWWN](#page-562-0) Subroutine" on [page](#page-562-0) 537, ["HBA\\_ScsiInquiryV2](#page-564-0) Subroutine" on page 539, ["HBA\\_ScsiReadCapacityV2](#page-566-0) Subroutine" on page [541,](#page-566-0) ["HBA\\_SendCTPassThruV2](#page-570-0) Subroutine" on page 545, ["HBA\\_SendRLS](#page-573-0) Subroutine" on page 548, ["HBA\\_SendRNIDV2](#page-576-0) Subroutine" on page 551, ["HBA\\_SendRPL](#page-577-0) Subroutine" on page 552, ["HBA\\_SendRPS](#page-579-0) [Subroutine"](#page-579-0) on page 554

## **HBA\_SendCTPassThru Subroutine**

#### **Purpose**

Sends a CT® pass through frame.

#### **Library**

Common Host Bus Adapter Library (**libHBAAPI.a**)

## **Syntax**

**#include <sys/hbaapi.h>**

**HBA\_STATUS HBA\_SendCTPassThru (***[handle](#page-570-0)*, *[pReqBuffer](#page-570-0)*, *[ReqBufferSize](#page-570-0)*, *[pRspBuffer](#page-570-0)*, *[RspBufferSize](#page-570-0)***) HBA\_HANDLE** *handle*; **void \****pReqBuffer*; **HBA\_UINT32** *ReqBufferSize*; **void \****pRspBuffer*; **HBA\_UINT32** *RspBufferSize*;

## **Description**

The **HBA\_SendCTPassThru** subroutine sends a CT pass through frame to a fabric connected to the specified handle. The CT frame is routed in the fabric according to the *GS\_TYPE* field in the CT frame.

# <span id="page-570-0"></span>**Parameters**

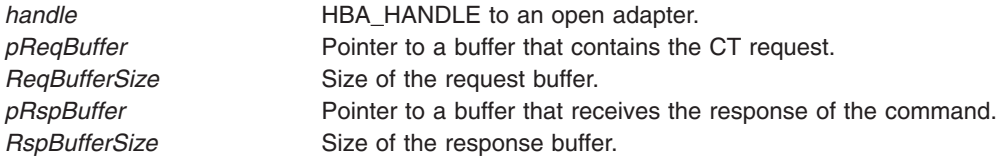

## **Return Values**

If successful, HBA\_STATUS\_OK is returned, and the *pRspBuffer* parameter points to the CT response.

## **Error Codes**

If the adapter specified by the *handle* parameter is connected to an arbitrated loop, the **HBA\_SendCTPassThru** subroutine returns HBA\_STATUS\_ERROR\_NOT\_SUPPORTED. This subroutine is only valid when connected to a fabric.

## **Related Information**

Special Files in *AIX Version 6.1 Files Reference* describes specific qualities of the files that define devices.

# **HBA\_SendCTPassThruV2 Subroutine**

## **Purpose**

Sends a CT request payload.

## **Syntax**

```
HBA_STATUS HBA_SendCTPassThruV2(
  HBA_HANDLE handle,
 HBA_WWN hbaPortWWN,
 void *pReqBuffer,
 HBA_UINT32 *ReqBufferSize,
 void *pRspBuffer,
 HBA_UINT32 *pRspBufferSize,
);
```
## **Description**

The HBA\_SendCTPassThruV2 function sends a CT request payload. An HBA should decode this CT\_IU request by, routing the CT frame in a fabric according to the **GS\_TYPE** field within the CT frame.

#### **Parameters**

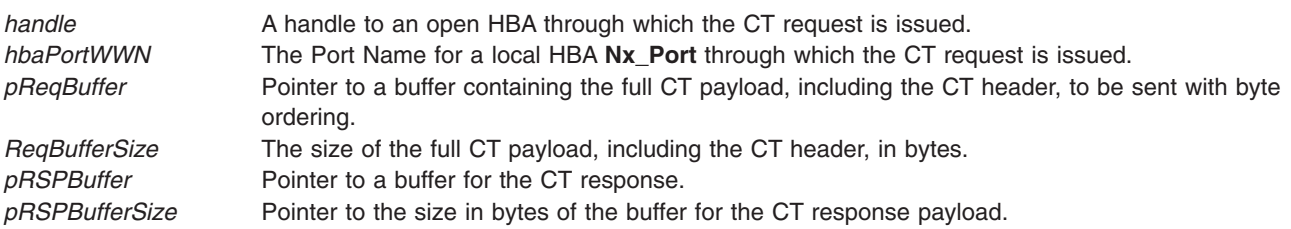

## **Return Values**

The value of the **SendCTPassThruV2** function is a valid status return value that indicates the reason for completion of the requested function. **HBA\_STATUS\_OK** is returned to indicate that the complete reply to <span id="page-571-0"></span>the CT **Passthru** command has been returned. A valid status return value that most closely describes the result of the function should be returned to indicate a reason with no required value.

The return values for the following parameters are as follows:

*pRspBuffer* Remains unchanged. The buffer to which it points contains the CT response payload, including the CT header received in response to the frame sent, with byte ordering. If the size of the actual response exceeds the size of the response buffer, trailing data is truncated from the response so that the returned data equals the size of the buffer. *pRspBufferSize* Remains unchanged. The value of the integer to which it points is set to the size (in bytes) of the actual response data.

#### **Error Codes**

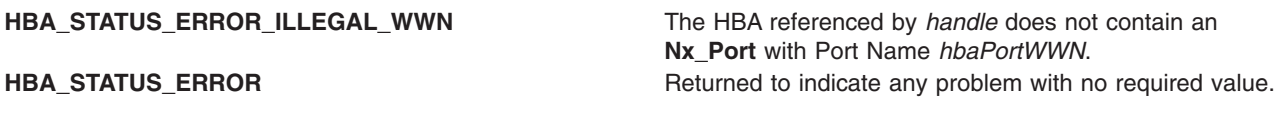

#### **Related Information**

["HBA\\_GetEventBuffer](#page-550-0) Subroutine" on page 525, ["HBA\\_GetFC4Statistics](#page-551-0) Subroutine" on page 526, ["HBA\\_GetFCPStatistics](#page-553-0) Subroutine" on page 528, ["HBA\\_GetFcpTargetMappingV2](#page-554-0) Subroutine" on page [529,](#page-554-0) ["HBA\\_GetPersistentBindingV2](#page-557-0) Subroutine" on page 532, ["HBA\\_OpenAdapterByWWN](#page-562-0) Subroutine" on [page](#page-562-0) 537, ["HBA\\_ScsiInquiryV2](#page-564-0) Subroutine" on page 539, ["HBA\\_ScsiReadCapacityV2](#page-566-0) Subroutine" on page [541,](#page-566-0) ["HBA\\_ScsiReportLunsV2](#page-568-0) Subroutine" on page 543, ["HBA\\_SendRLS](#page-573-0) Subroutine" on page 548, ["HBA\\_SendRNIDV2](#page-576-0) Subroutine" on page 551, ["HBA\\_SendRPL](#page-577-0) Subroutine" on page 552, ["HBA\\_SendRPS](#page-579-0) [Subroutine"](#page-579-0) on page 554

## **HBA\_SendReadCapacity Subroutine**

#### **Purpose**

Sends a **SCSI READ CAPACITY** command to a Fibre Channel port.

#### **Library**

Common Host Bus Adapter Library (**libHBAAPI.a**)

#### **Syntax**

**#include <sys/hbaapi.h>**

**HBA\_STATUS HBA\_SendReadCapacity (***[handle](#page-572-0)*, *[portWWN](#page-572-0)*, *[fcLUN](#page-572-0)*, *[pRspBuffer](#page-572-0)*, *[RspBufferSize](#page-572-0)*, *[pSenseBuffer](#page-572-0)*,

*[SenseBufferSize](#page-572-0)***) HBA\_HANDLE** *handle*; **HBA\_WWN** *portWWN*; **HBA\_UINT64** *fcLUN*; **void \****pRspBuffer*; **HBA\_UINT32** *RspBufferSize*; **void \****pSenseBuffer*; **HBA\_UINT32** *SenseBufferSize*;

## **Description**

The **HBA\_SendReadCapacity** subroutine sends a **SCSI READ CAPACITY** command to the Fibre Channel port connected to the *handle* parameter and specified by the *portWWN* and *fcLUN* parameters.

# <span id="page-572-0"></span>**Parameters**

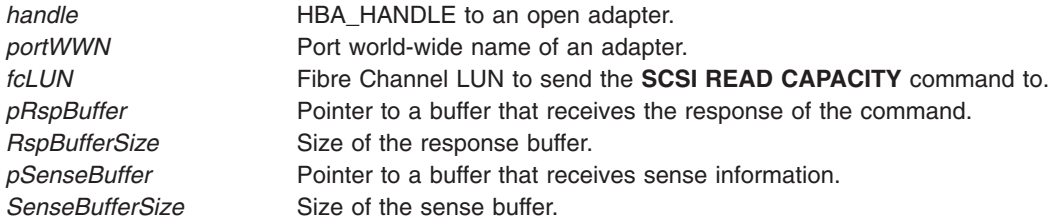

#### **Return Values**

If successful, HBA\_STATUS\_OK is returned and the *pRspBuffer* parameter points to the response to the **READ CAPACITY** command. If an error occurs, HBA\_STATUS\_ERROR is returned.

#### **Error Codes**

If the *portWWN* value is not a valid world-wide name connected to the specified handle, HBA\_STATUS\_ERROR\_ILLEGAL\_WWN is returned. On any other types of failures, HBA\_STATUS\_ERROR is returned.

#### **Related Information**

The ["HBA\\_SendScsiInquiry](#page-580-0) Subroutine" on page 555.

Special Files in *AIX Version 6.1 Files Reference* describes specific qualities of the files that define devices.

## **HBA\_SendReportLUNs Subroutine**

#### **Purpose**

Sends a **SCSI REPORT LUNs** command to a remote port of the end device.

#### **Library**

Common Host Bus Adapter Library (**libHBAAPI.a**)

## **Syntax**

**#include <sys/hbaapi.h>**

```
HBA_STATUS HBA_SendReportLUNs (handle, PortWWN, pRspBuffer, RspBufferSize, pSenseBuffer, SenseBufferSize)
HBA_HANDLE handle;
HBA_WWN PortWWN;
void *pRspBuffer;
HBA_UINT32 RspBufferSize;
void *pSenseBuffer;
HBA_UINT32 SenseBufferSize;
```
#### **Description**

The **HBA\_SendReportLUNs** subroutine sends a **SCSI REPORT LUNs** command through a call to **ioctl** with the **SCIOLCMD** operation as its argument. The *arg* parameter for the **SCIOLCMD** operation is the address of a **scsi jocmd** structure. This structure is defined in the **/usr/include/sys/scsi buf.h** file. The *scsi\_iocmd* parameter block allows the caller to select the SCSI and LUN IDs to be queried. The caller also specifies the SCSI command descriptor block area, command length (SCSI command block length), the time-out value for the command, and a *flags* field.

<span id="page-573-0"></span>If successful, the report LUNs data is returned in *pRspBuffer*. The returned report LUNs data must be examined to see if the requested LUN exists.

#### **Parameters**

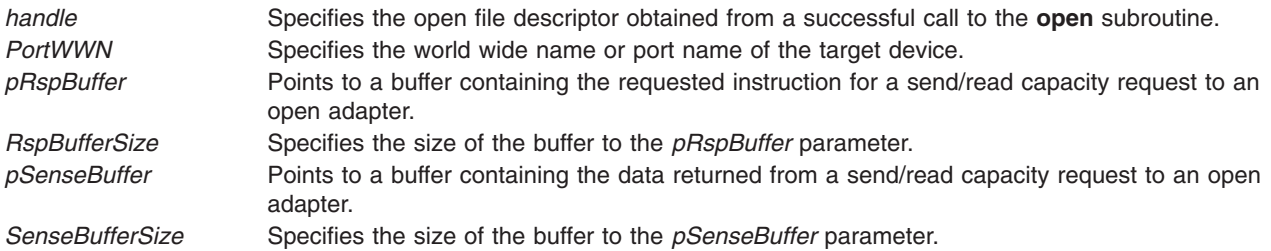

#### **Return Values**

Upon successful completion, the **HBA\_SendReportLUNs** subroutine returns a buffer in bytes containing the SCSI report of LUNs, a buffer containing the SCSI sense data, and a value of HBA\_STATUS\_OK, or a value of 0.

If unsuccessful, an empty buffer for the SCSI report of LUNs, a response buffer containing the failure, and a value of HBA\_STATUS\_ERROR, or a value of 1 is returned.

#### **Error Codes**

The Storage Area Network Host Bus Adapter API subroutines return the following error codes:

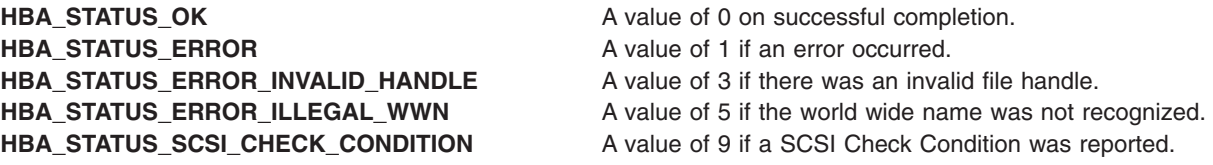

#### **Related Information**

["HBA\\_SendScsiInquiry](#page-580-0) Subroutine" on page 555, ["HBA\\_SendReadCapacity](#page-571-0) Subroutine" on page 546, ["HBA\\_SendCTPassThru](#page-569-0) Subroutine" on page 544, ["HBA\\_SendRNID](#page-575-0) Subroutine" on page 550, ["HBA\\_SetRNIDMgmtInfo](#page-582-0) Subroutine" on page 557, and ["HBA\\_GetRNIDMgmtInfo](#page-559-0) Subroutine" on page [534.](#page-559-0)

SCSI Adapter Device Driver in *AIX Version 6.1 Technical Reference: Kernel and Subsystems Volume 2*.

Special Files in *AIX Version 6.1 Files Reference*.

SCSI Subsystem Overview, A Typical Initiator-Mode SCSI Driver Transaction Sequence, Required SCSI Adapter Device Driver ioctl Commands, Understanding the Execution of Initiator I/O Requests, SCSI Error Recovery, and Understanding the sc\_buf Structure in *AIX Version 6.1 Kernel Extensions and Device Support Programming Concepts*.

#### **HBA\_SendRLS Subroutine**

## **Purpose**

Issues a Read Link Error Status Block (RLS) Extended Link Service through the specified HBA end port.

# **Syntax**

```
HBA STATUS HBA SendRLS (
  HBA_HANDLE handle,
 HBA_WWN hbaPortWWN,
 HBA_WWN destWWN,
 void *pRspBuffer,
 HBA_UINT32 *pRspBufferSize,
);
```
# **Description**

The **HBA\_SendRLS** function issues a Read Link Error Status Block (RLS) Extended Link Service through the specified HBA end port to request a specified remote FC\_Port to return the Link Error Status Block associated with the destination Port Name.

#### **Parameters**

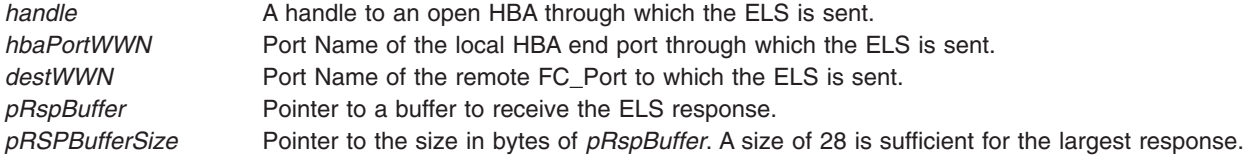

## **Return Values**

The value of the **HBA\_SendRLS** function is a valid status return value that indicates the reason for completion of the requested function. **HBA\_STATUS\_OK** is returned to indicate that the complete LS\_ACC to the RLS ELS has been returned. A valid status return value that most closely describes the result of the function should be returned to indicate a reason with no required value.

The return values for the following parameters are as follows:

*pRspBuffer* Remains unchanged. The buffer to which it points contains the payload data from the RLS Reply. Note that if the ELS was rejected, this is the LS\_RJT payload. If the size of the reply payload exceeds the size specified in the *pRspBufferSize* parameter at entry to the function, the returned data is truncated to the size specified in the argument. *pRspBufferSize* Remains unchanged. The value of the integer to which it points contains the size in bytes of the complete ELS reply payload. This can exceed the size specified as an argument. This indicates that the data in *pRspBuffer* has been truncated.

## **Error Codes**

**HBA\_STATUS\_ERROR\_ELS\_REJECT** The RNID ELS was rejected by the destination FC\_Port. **HBA\_STATUS\_ERROR\_ILLEGAL\_WWN** The HBA referenced by *handle* does not contain an end port with Port Name *hbaPortWWN*. **HBA\_STATUS\_ERROR** Returned to indicate any problem with no required value.

#### **Related Information**

["HBA\\_GetEventBuffer](#page-550-0) Subroutine" on page 525, ["HBA\\_GetFC4Statistics](#page-551-0) Subroutine" on page 526, ["HBA\\_GetFCPStatistics](#page-553-0) Subroutine" on page 528, ["HBA\\_GetFcpTargetMappingV2](#page-554-0) Subroutine" on page [529,](#page-554-0) ["HBA\\_GetPersistentBindingV2](#page-557-0) Subroutine" on page 532, ["HBA\\_OpenAdapterByWWN](#page-562-0) Subroutine" on [page](#page-562-0) 537, ["HBA\\_ScsiInquiryV2](#page-564-0) Subroutine" on page 539, ["HBA\\_ScsiReadCapacityV2](#page-566-0) Subroutine" on page [541,](#page-566-0) ["HBA\\_ScsiReportLunsV2](#page-568-0) Subroutine" on page 543, ["HBA\\_SendCTPassThruV2](#page-570-0) Subroutine" on page [545,](#page-570-0) ["HBA\\_SendRNIDV2](#page-576-0) Subroutine" on page 551, ["HBA\\_SendRPL](#page-577-0) Subroutine" on page 552, ["HBA\\_SendRPS](#page-579-0) Subroutine" on page 554

## <span id="page-575-0"></span>**HBA\_SendRNID Subroutine**

#### **Purpose**

Sends an RNID command through a call to **SCIOLPAYLD** to a remote port of the end device.

## **Library**

Common Host Bus Adapter Library (**libHBAAPI.a**)

## **Syntax**

**#include <sys/hbaapi.h>**

**HBA\_STATUS HBA\_SendRNID (***handle*, *wwn*, *wwntype*, *pRspBuffer*, *RspBufferSize***) HBA\_HANDLE** *handle*; **HBA\_WWN** *wwn*; **HBA\_WWNTYPE** *wwntype*; **void \****pRspBuffer*; **HBA\_UINT32** *RspBufferSize*;

## **Description**

The **HBA\_SendRNID** subroutine sends a **SCSI RNID** command with the Node Identification Data Format set to indicate the default Topology Discovery format. This is done through a call to **ioctl** with the **SCIOLPAYLD** operation as its argument. The *arg* parameter for the **SCIOLPAYLD** operation is the address of an **scsi\_trans\_payld** structure. This structure is defined in the **/usr/include/sys/scsi\_buf.h** file. The *scsi\_trans\_payld* parameter block allows the caller to select the SCSI and LUN IDs to be queried. In addition, the caller must specify the **fcph\_rnid\_payld\_t** structure to hold the command and the topology format for **SCIOLPAYLD**. The structure for the **fcph\_rnid\_payld\_t** structure is defined in the **/usr/include/sys/fcph.h** file.

If successful, the RNID data is returned in *pRspBuffer*. The returned RNID data must be examined to see if the requested information exists.

#### **Parameters**

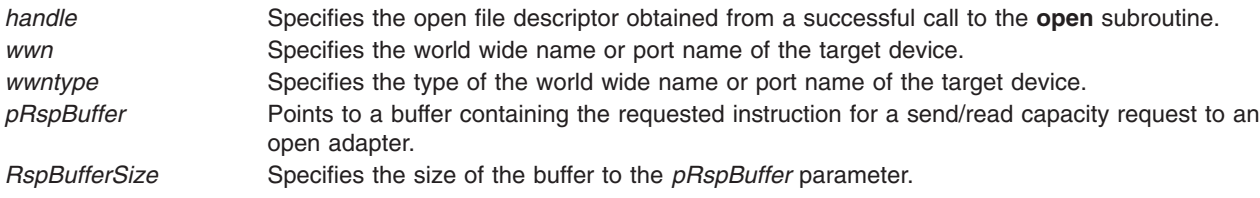

## **Return Values**

Upon successful completion, the **HBA\_SendRNID** subroutine returns a buffer in bytes containing the SCSI RNID data and a value of HBA\_STATUS\_OK, or a value of 0. If unsuccessful, an empty buffer for the SCSI RNID and a value of HBA\_STATUS\_ERROR, or a value of 1 is returned.

#### **Error Codes**

The Storage Area Network Host Bus Adapter API subroutines return the following error codes:

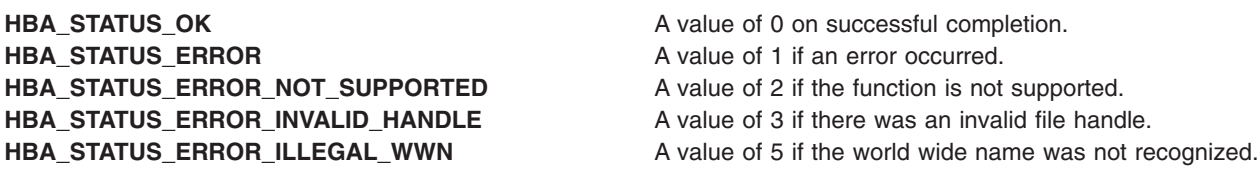
<span id="page-576-0"></span>["HBA\\_SendScsiInquiry](#page-580-0) Subroutine" on page 555, ["HBA\\_SendReadCapacity](#page-571-0) Subroutine" on page 546, ["HBA\\_SendCTPassThru](#page-569-0) Subroutine" on page 544, ["HBA\\_SendReportLUNs](#page-572-0) Subroutine" on page 547, ["HBA\\_SetRNIDMgmtInfo](#page-582-0) Subroutine" on page 557, and ["HBA\\_GetRNIDMgmtInfo](#page-559-0) Subroutine" on page [534.](#page-559-0)

SCSI Adapter Device Driver in *AIX Version 6.1 Technical Reference: Kernel and Subsystems Volume 2*.

Special Files in *AIX Version 6.1 Files Reference*.

SCSI Subsystem Overview, A Typical Initiator-Mode SCSI Driver Transaction Sequence, Required SCSI Adapter Device Driver ioctl Commands, Understanding the Execution of Initiator I/O Requests, SCSI Error Recovery, and Understanding the sc\_buf Structure in *AIX Version 6.1 Kernel Extensions and Device Support Programming Concepts*.

# **HBA\_SendRNIDV2 Subroutine**

#### **Purpose**

Issues an RNID ELS to another FC\_Port requesting a specified Node Identification Data Format.

# **Syntax**

```
HBA_STATUS HBA_SendRNIDV2(
  HBA_HANDLE handle,
 HBA_WWN hbaPortWWN,
 HBA_WWN destWWN,
 HBA_UINT32 destFCID,
 HBA_UINT32 NodeIdDataFormat,
  void *pRspBuffer,
 HBA_UINT32 *pRspBufferSize,
);
```
# **Description**

The **HBA\_SendRNIDV2** function issues an RNID ELS to another FC\_Port requesting a specified Node Identification Data Format.

The *destFCID* parameter can be set to allow the RNID ELS to be sent to an FC\_Port that might not be registered with the name server. If *destFCID* is set to x'00 00 00', the parameter is ignored. If *destFCID* is not 0, the HBA API library verifies that the *destWWN*/*destFCID* pair match in order to limit visibility that can violate scoping mechanisms (such as soft zoning):

- v If the *destWWN*/*destFCID* pair matches an entry in the discovered ports table, the RNID is sent.
- v If there is no entry in the discovered ports table for the *destWWN* or *destFCID*, the RNID is sent.
- v If there is an entry in the discovered ports table for the *destWWN*, but the *destFCID* does not match, then the request is rejected.
- On completion of the **HBA SendRNIDV2**, if the Common Identification Data Length is nonzero in the RNID response, the API library compares the **N\_Port\_Name** in the Common Identification Data of the RNID response with *destWWN* and fails the operation without returning the response data if they do not match. If the Common Identification Data Length is 0 in the RNID response, this test is omitted.

# **Parameters**

*handle* A handle to an open HBA through which the ELS is sent.

<span id="page-577-0"></span>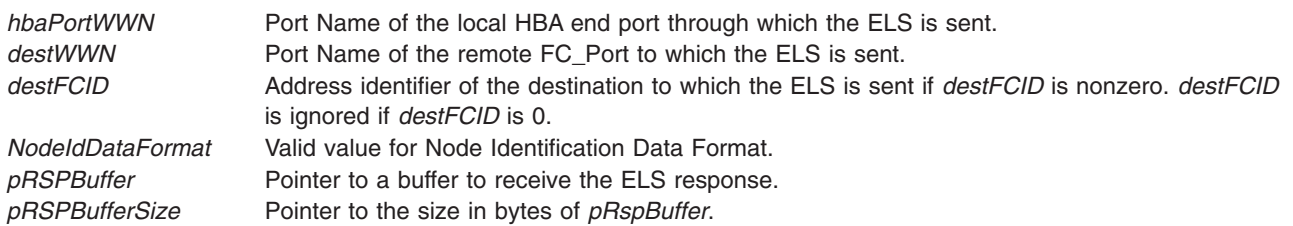

# **Return Values**

The value of the **HBA\_SendRNIDV2** function is a valid status return value that indicates the reason for completion of the requested function. **HBA\_STATUS\_OK** is returned to indicate that the complete LS\_ACC to the RNID ELS has been returned. A valid status return value that most closely describes the result of the function should be returned to indicate a reason with no required value.

The return values for the following parameters are as follows:

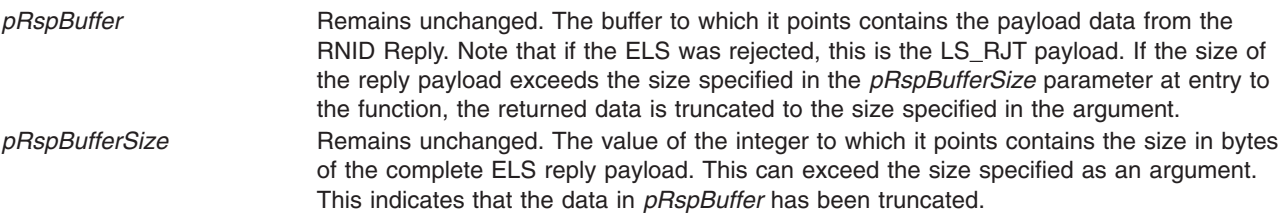

### **Error Codes**

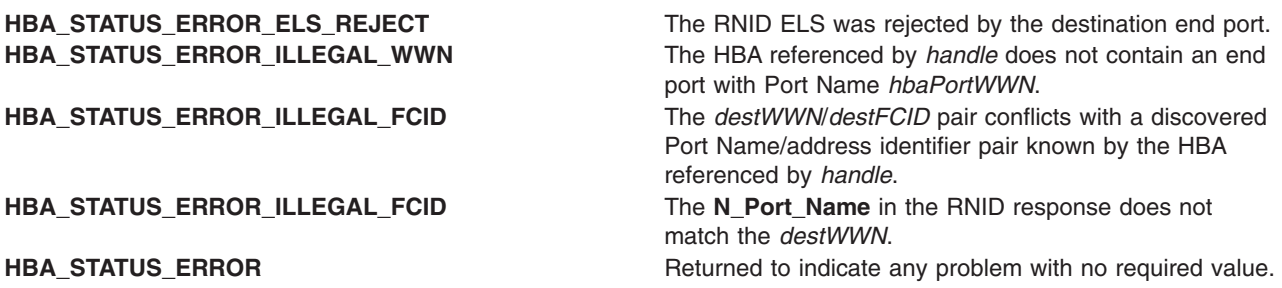

#### **Related Information**

["HBA\\_GetEventBuffer](#page-550-0) Subroutine" on page 525, ["HBA\\_GetFC4Statistics](#page-551-0) Subroutine" on page 526, ["HBA\\_GetFCPStatistics](#page-553-0) Subroutine" on page 528, ["HBA\\_GetFcpTargetMappingV2](#page-554-0) Subroutine" on page [529,](#page-554-0) ["HBA\\_GetPersistentBindingV2](#page-557-0) Subroutine" on page 532, ["HBA\\_OpenAdapterByWWN](#page-562-0) Subroutine" on [page](#page-562-0) 537, ["HBA\\_ScsiInquiryV2](#page-564-0) Subroutine" on page 539, ["HBA\\_ScsiReadCapacityV2](#page-566-0) Subroutine" on page [541,](#page-566-0) ["HBA\\_ScsiReportLunsV2](#page-568-0) Subroutine" on page 543, ["HBA\\_SendCTPassThruV2](#page-570-0) Subroutine" on page [545,](#page-570-0) ["HBA\\_SendRLS](#page-573-0) Subroutine" on page 548, "HBA\_SendRPL Subroutine," ["HBA\\_SendRPS](#page-579-0) Subroutine" on [page](#page-579-0) 554

# **HBA\_SendRPL Subroutine**

#### **Purpose**

Issues a Read Port List (RPL) Extended Link Service through the specified HBA to a specified end port or domain controller.

# **Syntax**

```
HBA STATUS HBA SendRPL (
 HBA_HANDLE handle,
 HBA_WWN hbaPortWWN,
 HBA_WWN agent_wwn,
 HBA_UINT32 agent_domain,
 HBA_UINT32 portIndex,
 void *pRspBuffer,
 HBA_UINT32 *pRspBufferSize,
);
```
# **Description**

The **HBA\_SendRPL** function issues a Read Port List (RPL) Extended Link Service through the specified HBA to a specified end port or domain controller.

# **Parameters**

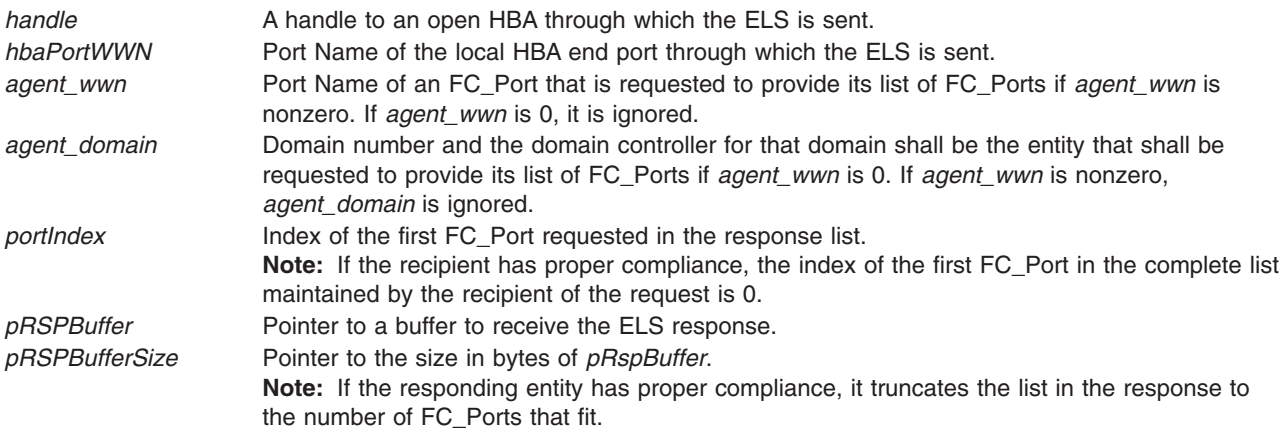

# **Return Values**

The value of the **HBA\_SendRPL** function is a valid status return value that indicates the reason for completion of the requested function. **HBA\_STATUS\_OK** is returned to indicate that the complete LS\_ACC to the RPL ELS has been returned. A valid status return value that most closely describes the result of the function should be returned to indicate a reason with no required value.

The return values for the following parameters are as follows:

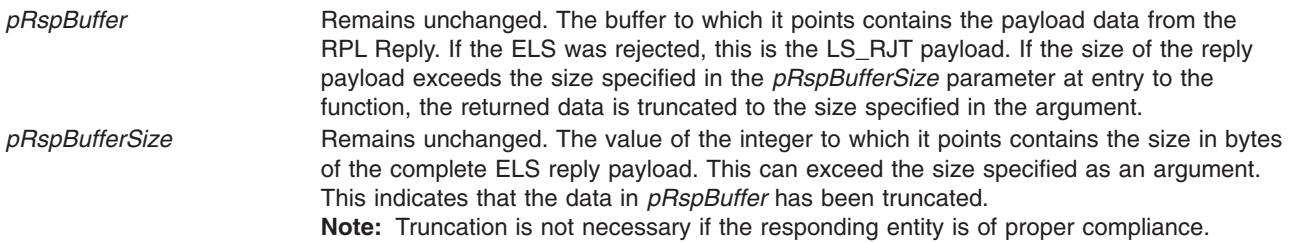

# **Error Codes**

**HBA\_STATUS\_ERROR\_ELS\_REJECT** The RPL ELS was rejected by the destination end port. **HBA\_STATUS\_ERROR\_ILLEGAL\_WWN** The HBA referenced by *handle* does not contain an end port with Port Name *hbaPortWWN*. **HBA\_STATUS\_ERROR Returned to indicate any problem with no required value.** 

<span id="page-579-0"></span>["HBA\\_GetEventBuffer](#page-550-0) Subroutine" on page 525, ["HBA\\_GetFC4Statistics](#page-551-0) Subroutine" on page 526, ["HBA\\_GetFCPStatistics](#page-553-0) Subroutine" on page 528, ["HBA\\_GetFcpTargetMappingV2](#page-554-0) Subroutine" on page [529,](#page-554-0) ["HBA\\_GetPersistentBindingV2](#page-557-0) Subroutine" on page 532, ["HBA\\_OpenAdapterByWWN](#page-562-0) Subroutine" on [page](#page-562-0) 537, ["HBA\\_ScsiInquiryV2](#page-564-0) Subroutine" on page 539, ["HBA\\_ScsiReadCapacityV2](#page-566-0) Subroutine" on page [541,](#page-566-0) ["HBA\\_ScsiReportLunsV2](#page-568-0) Subroutine" on page 543, ["HBA\\_SendCTPassThruV2](#page-570-0) Subroutine" on page [545,](#page-570-0) ["HBA\\_SendRLS](#page-573-0) Subroutine" on page 548, ["HBA\\_SendRNIDV2](#page-576-0) Subroutine" on page 551, "HBA\_SendRPS Subroutine"

# **HBA\_SendRPS Subroutine**

#### **Purpose**

Issues a Read Port Status Block (RPS) Extended Link Service through the specified HBA to a specified FC Port or domain controller.

# **Syntax**

```
HBA STATUS HBA SendRPS (
 HBA_HANDLE handle,
 HBA_WWN hbaPortWWN,
  HBA_WWN agent_wwn,
 HBA_UINT32 agent_domain,
 HBA_WWN object_wwn,
 HBA_UINT32 object_port_number,
 void *pRspBuffer,
 HBA_UINT32 *pRspBufferSize,
);
```
# **Description**

The **HBA\_SendRPS** function issues a Read Port Status Block (RPS) Extended Link Service through the specified HBA to a specified FC\_Port or domain controller.

# **Parameters**

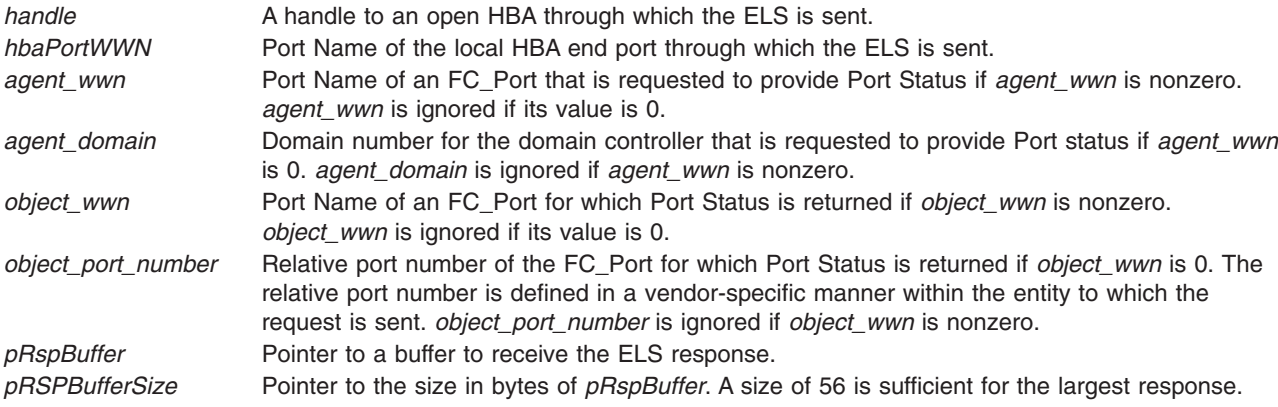

# **Return Values**

The value of the **HBA\_SendRPS** function is a valid status return value that indicates the reason for completion of the requested function. **HBA\_STATUS\_OK** is returned to indicate that the complete LS\_ACC to the RPS ELS has been returned. A valid status return value that most closely describes the result of the function should be returned to indicate a reason with no required value.

<span id="page-580-0"></span>The return values for the following parameters are as follows:

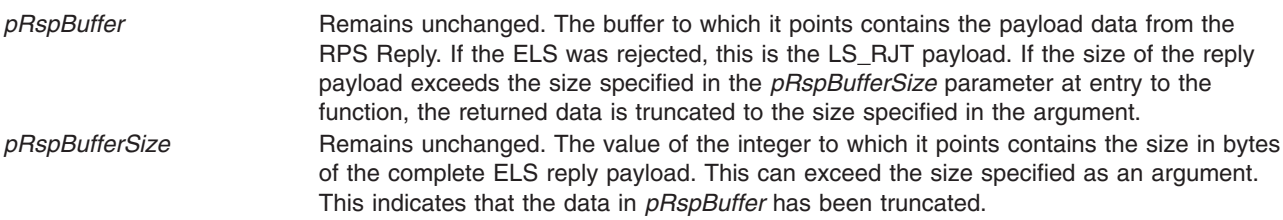

### **Error Codes**

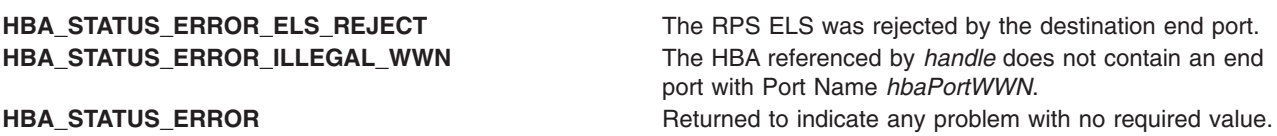

# **Related Information**

["HBA\\_GetEventBuffer](#page-550-0) Subroutine" on page 525, ["HBA\\_GetFC4Statistics](#page-551-0) Subroutine" on page 526, ["HBA\\_GetFCPStatistics](#page-553-0) Subroutine" on page 528, ["HBA\\_GetFcpTargetMappingV2](#page-554-0) Subroutine" on page [529,](#page-554-0) ["HBA\\_GetPersistentBindingV2](#page-557-0) Subroutine" on page 532, ["HBA\\_OpenAdapterByWWN](#page-562-0) Subroutine" on [page](#page-562-0) 537, ["HBA\\_ScsiInquiryV2](#page-564-0) Subroutine" on page 539, ["HBA\\_ScsiReadCapacityV2](#page-566-0) Subroutine" on page [541,](#page-566-0) ["HBA\\_ScsiReportLunsV2](#page-568-0) Subroutine" on page 543, ["HBA\\_SendCTPassThruV2](#page-570-0) Subroutine" on page [545,](#page-570-0) ["HBA\\_SendRLS](#page-573-0) Subroutine" on page 548, ["HBA\\_SendRNIDV2](#page-576-0) Subroutine" on page 551, ["HBA\\_SendRPL](#page-577-0) Subroutine" on page 552

# **HBA\_SendScsiInquiry Subroutine**

#### **Purpose**

Sends a SCSI device inquiry command to a remote port of the end device.

# **Library**

Common Host Bus Adapter Library (**libHBAAPI.a**)

# **Syntax**

**#include <sys/hbaapi.h>**

```
HBA_STATUS HBA_SendScsiInquiry (handle, PortWWN, fcLUN, EVPD, PageCode, pRspBuffer, RspBufferSize, pSenseBuffer,
SenseBufferSize)
HBA_HANDLE handle;
HBA_WWN PortWWN;
HBA_UINT64 fcLUN;
HBA_UINT8 EVPD;
HBA_UINT32 PageCode;
void *pRspBuffer;
HBA_UINT32 RspBufferSize;
void *pSenseBuffer;
HBA_UINT32 SenseBufferSize;
```
# **Description**

The **HBA\_SendScsiInquiry** subroutine sends a **SCSI INQUIRY** command through a call to **ioctl** with the **SCIOLINQU** operation as its argument. The *arg* parameter for the **SCIOLINQU** operation is the address of an **scsi\_inquiry** structure. This structure is defined in the **/usr/include/sys/scsi\_buf.h** file. The *scsi\_inquiry* parameter block allows the caller to select the SCSI and LUN IDs to be queried. If successful,

<span id="page-581-0"></span>the inquiry data is returned in the *pRspBuffer* parameter. Successful completion occurs if a device responds at the requested SCSI ID, but the returned inquiry data must be examined to see if the requested LUN exists.

# **Parameters**

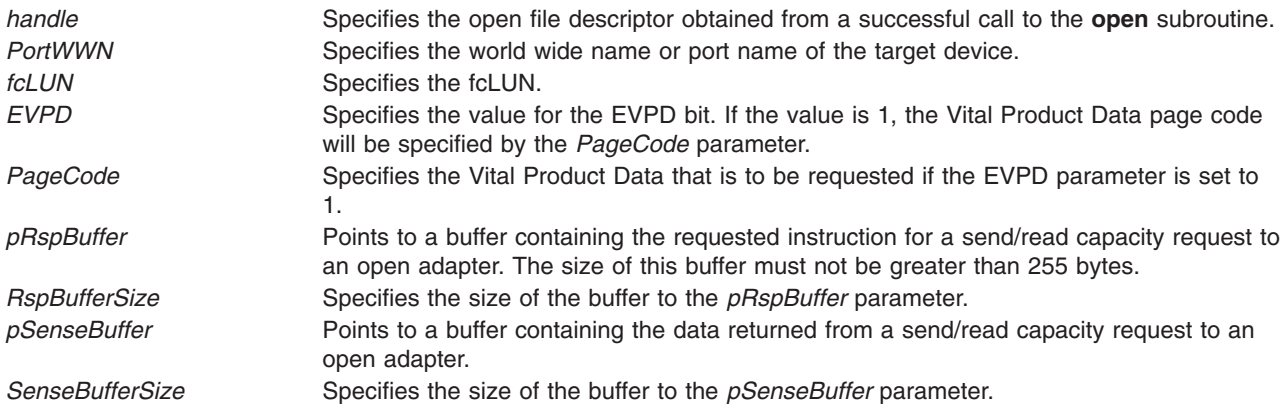

# **Return Values**

Upon successful completion, the **HBA\_SendScsiInquiry** subroutine returns a buffer in bytes containing the SCSI inquiry, a buffer containing the SCSI sense data, and a value of HBA\_STATUS\_OK, or a value of 0.

If unsuccessful, an empty buffer for the SCSI inquiry, a response buffer containing the failure, and a value of HBA\_STATUS\_ERROR, or a value of 1 is returned.

# **Error Codes**

The Storage Area Network Host Bus Adapter API subroutines return the following error codes:

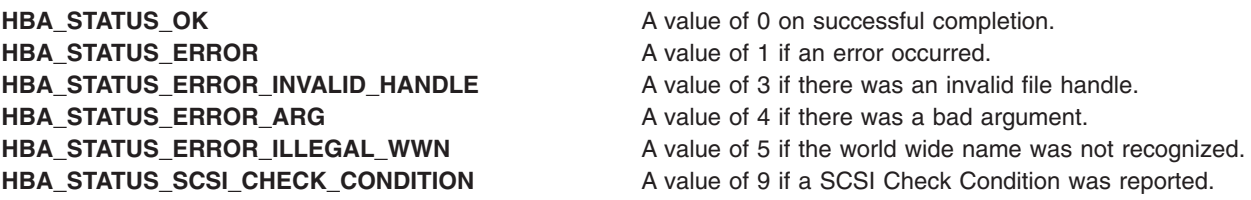

# **Related Information**

["HBA\\_SendReportLUNs](#page-572-0) Subroutine" on page 547, ["HBA\\_SendReadCapacity](#page-571-0) Subroutine" on page 546, ["HBA\\_SendCTPassThru](#page-569-0) Subroutine" on page 544, ["HBA\\_SendRNID](#page-575-0) Subroutine" on page 550, ["HBA\\_SetRNIDMgmtInfo](#page-582-0) Subroutine" on page 557, and ["HBA\\_GetRNIDMgmtInfo](#page-559-0) Subroutine" on page [534.](#page-559-0)

SCSI Adapter Device Driver in *AIX Version 6.1 Technical Reference: Kernel and Subsystems Volume 2*.

Special Files in *AIX Version 6.1 Files Reference*.

SCSI Subsystem Overview, A Typical Initiator-Mode SCSI Driver Transaction Sequence, Required SCSI Adapter Device Driver ioctl Commands, Understanding the Execution of Initiator I/O Requests, SCSI Error Recovery, and Understanding the sc\_buf Structure in *AIX Version 6.1 Kernel Extensions and Device Support Programming Concepts*.

# <span id="page-582-0"></span>**HBA\_SetRNIDMgmtInfo Subroutine**

### **Purpose**

Sends a **SCSI SET RNID** command to a remote port of the end device.

# **Library**

Common Host Bus Adapter Library (**libHBAAPI.a**)

# **Syntax**

**#include <sys/hbaapi.h>**

**HBA\_STATUS HBA\_SetRNIDMgmtInfo (***handle*, *info***) HBA\_HANDLE** *handle*; **HBA\_MGMTINFO** *info*;

# **Description**

The **HBA\_SetRNIDMgmtInfo** subroutine sends a **SCSI SET RNID** (Request Node Identification Data) command with the **SCIOLCHBA** operation as its argument. This is done through a call to **ioctl**. The *arg* parameter for the **SCIOLCHBA** operation is the address of a **scsi\_chba** structure. This structure is defined in the **/usr/include/sys/scsi\_buf.h** file. The *scsi\_chba* parameter block allows the caller to select the **SET RNID** command to be sent to the adapter. The **info** structure stores the RNID data to be set. The **info** structure is defined in the **/usr/include/sys/hbaapi.h** file. The structure includes:

- wwn
- unittype
- PortId
- NumberOfAttachedNodes
- IPVersion
- UDPort
- IPAddress
- reserved
- TopologyDiscoveryFlags

If successful, the SET RNID data in **info** is sent to the adapter.

# **Parameters**

*handle* Specifies the open file descriptor obtained from a successful call to the **open** subroutine. *info* Specifies the structure containing the information to be set or received from the **RNID** command

# **Return Values**

Upon successful completion, the **HBA\_SetRNIDMgmtInfo** subroutine returns a value of HBA\_STATUS\_OK, or a value of 0. If unsuccessful, a value of HBA\_STATUS\_ERROR, or a 1 is returned.

# **Error Codes**

The Storage Area Network Host Bus Adapter API subroutines return the following error codes:

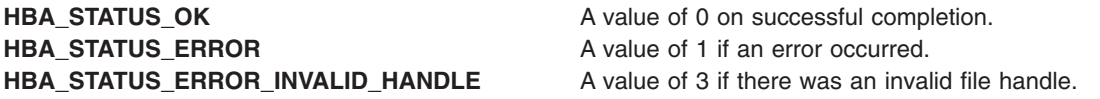

["HBA\\_SendScsiInquiry](#page-580-0) Subroutine" on page 555, ["HBA\\_SendReadCapacity](#page-571-0) Subroutine" on page 546, ["HBA\\_SendCTPassThru](#page-569-0) Subroutine" on page 544, ["HBA\\_SendReportLUNs](#page-572-0) Subroutine" on page 547, ["HBA\\_SendRNID](#page-575-0) Subroutine" on page 550, and ["HBA\\_GetRNIDMgmtInfo](#page-559-0) Subroutine" on page 534.

SCSI Adapter Device Driver in *AIX Version 6.1 Technical Reference: Kernel and Subsystems Volume 2*.

Special Files in *AIX Version 6.1 Files Reference*.

SCSI Subsystem Overview, A Typical Initiator-Mode SCSI Driver Transaction Sequence, Required SCSI Adapter Device Driver ioctl Commands, Understanding the Execution of Initiator I/O Requests, SCSI Error Recovery, and Understanding the sc\_buf Structure in *AIX Version 6.1 Kernel Extensions and Device Support Programming Concepts*.

**hpmInit, f\_hpminit, hpmStart, f\_hpmstart, hpmStop, f\_hpmstop, hpmTstart, f\_hpmtstart, hpmTstop, f\_hpmtstop, hpmGetTimeAndCounters, f\_hpmgettimeandcounters, hpmGetCounters, f\_hpmgetcounters, hpmTerminate, and f\_hpmterminate Subroutine**

#### **Purpose**

Provides application instrumentation for performance monitoring.

#### **Library**

HPM Library (**libhpm.a**)

HPM Library (**libhpm.a**) includes four additional subroutines for threaded applications.

# **Syntax**

**#include <libhpm.h>**

```
void hpmInit(int taskID, char *progName);
void f_hpminit(int taskID, char *progName);
void hpmStart(int instID, char *label);
void f_hpmstart(int instID, char *label);
void hpmStop(int instID);
void f_hpmstop(int instID);
(libhpm_r only)
void hpmTstart(int instID, char *label);
void f_hpmtstart(int instID, char *label);
(libhpm_r only)
void hpmTstop(int instID);
void f_hpmtstop(int instID);
void hpmGetTimeAndCounters(int numCounters, double *time, long long *values);
void f_hpmgettimeandcounters(int numCounters, double *time, long long *values);
void hpmGetCounters(long long *values);
void f_hpmgetcounters(long long *values);
```

```
void hpmTerminate(int taskID);
void f_hpmterminate(int taskID);
```
# **Description**

The **hpmInit** and **f\_hpminit** subroutines initialize tasks specified by the *taskID* and *progName* parameters.

The **hpmStart** and **f hpmstart** subroutines debut an instrumented code segment. If more than 100 instrumented sections are required, the **HPM\_NUM\_INST\_PTS** environment variable can be set to indicate the higher value and *instID* should be less than this value.

The **hpmStop** and **f\_hpmstop** subroutines indicate the end of the instrumented code segment *instID*. For each call to **hpmStart** and **f\_hpmstart**, there should be a corresponding call to **hpmStop** and **f\_hpmstop** with the matching *instID*.

The **hpmTstart** and **f\_hpmtstart** subroutines perform the same function as **hpmStart** and **f\_hpmstart**, but are used in threaded applications.

The **hpmTstop** and **f\_hpmtstop** subroutines perform the same function as **hpmStop** and **f\_hpmstop**, but are used in threaded applications.

The **hpmGetTimeAndCounters** and **f\_hpmgettimeandcounters** subroutines are used to return the time in seconds and the accumulated counts since the call to **hpmInit** or **f\_hpminit**.

The **hpmGetCounters** and **f\_hpmgetcounters** subroutines return all the accumulated counts since the call to **hpmInit** or **f\_hpminit**. To minimize intrusion and overhead, the **hpmGetCounters** and **f\_hpmgetcounters** subroutines do not perform any check on the size of the *values* array. The number of counters can be obtained from the **pm\_info2\_t.maxpmcs** structure element supplied by **pm\_initialize** or by using the **pmlist -s** command. Alternatively, the application can use the current maximum value of 8.

The **hpmTerminate** and **f\_hpmterminate** subroutines end the *taskID* and generate the output. Applications that do not call **hpmTerminate** or **f\_hpmterminate**, do not generate performance information.

A summary report for each task is written by default in the *progName*\_*pid*\_*taskID***.hpm** file, where *progName* is the second parameter to the **hpmInit** subroutine. If *progName* contains a space or tab character, or is otherwise invalid, a diagnostic message is written to **stderr** and the library exits with an error to avoid further problems.

The output file name can be defined with the **HPM\_OUTPUT\_NAME** environment flag. The **libhpm** still adds the file name suffix *taskID*.hpm for the performance files. By using this environment variable, you can specify the date and time for the output file name. For example:

```
MYDATE=$(date +"m%d:8/9/06M%S")
export HPM OUTPUT NAME=myprogram $MYDATE
```
where the output file for task 27 will have the following name: myprogram\_yyyymmdd:HHMMSS\_0027.hpm

The GUI and **.viz** output is deactivated by default. The aligned set of performance files named *progName*\_*pid*\_*taskID***.viz** or **HPM\_OUTPUT\_NAME\_***taskID***.viz** will not be generated (the generation of the **.viz** file was previously activated by default and avoided with the **HPM\_VIZ\_OUTPUT = FALSE** environment variable).

# **Parameters**

*instID* Specifies the instrumented section ID as an integer value greater than 0 and less than 100.

<span id="page-585-0"></span>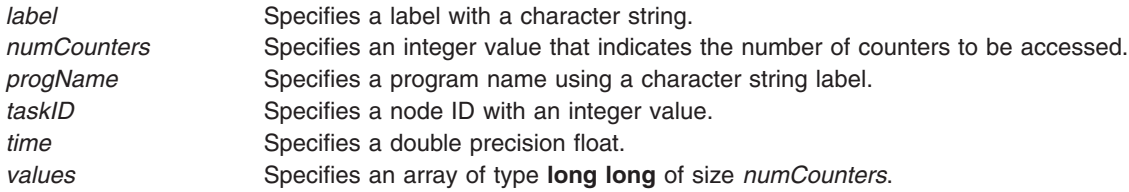

# **Execution Environment**

Functionality provided by the **libhpm** library is dependent upon corresponding functions in the **libpmapi** and **libm** libraries. Therefore, the **-lpmapi -lm** link flags must be specified when compiling applications.

# **Return Values**

No return values are defined.

# **Error Codes**

Upon failure, these **libhpm** subroutines either write error messages explicitly to **stderr** or use the PMAPI **pm\_error** function. The **pm\_error** function is called following an error return from any of the following subroutines:

- v **pm\_init\_private**
- v **pm\_set\_program\_mygroup**
- v **pm\_stop\_mygroup**
- v **pm\_get\_data\_mygroup**
- v **pm\_start\_mygroup**
- v **pm\_stop\_mythread**
- pm get data mythread
- v **pm\_start\_mythread**
- v **pm\_get\_data\_mythread**

Diagnostic messages are explicitly written to **stderr** or **stdout** in the following situations:

- v **pm\_cycles** or **gettimeofday** returns an error
- The value of the *instID* parameter is invalid
- An event set is out of range
- v The **libHPMevents** file or **HPM\_flags.env** file has an incorrect format
- There are internal errors.

Error messages that are not fatal are written to **stdout** or **stderr** with the text WARNING.

# **Related Information**

The "getrusage, [getrusage64,](#page-481-0) times, or vtimes Subroutine" on page 456, ["pm\\_initialize](#page-1151-0) Subroutine" on page [1126.](#page-1151-0)

Performance Monitor API Programming in *AIX Version 6.1 Performance Tools Guide and Reference*.

# **hsearch, hcreate, or hdestroy Subroutine**

#### **Purpose**

Manages hash tables.

# **Library**

Standard C Library (**libc.a**)

# **Syntax**

**#include <search.h>**

**ENTRY \*hsearch (** *Item***,** *Action***) ENTRY** *Item***; Action** *Action***;**

**int hcreate (** *NumberOfElements***) size\_t** *NumberOfElements***; void hdestroy ( )**

# **Description**

**Attention:** Do not use the **hsearch**, **hcreate**, or **hdestroy** subroutine in a multithreaded environment.

The **hsearch** subroutine searches a hash table. It returns a pointer into a hash table that indicates the location of the given item. The **hsearch** subroutine uses open addressing with a multiplicative hash function.

The **hcreate** subroutine allocates sufficient space for the table. You must call the **hcreate** subroutine before calling the **hsearch** subroutine. The *NumberOfElements* parameter is an estimate of the maximum number of entries that the table will contain. This number may be adjusted upward by the algorithm in order to obtain certain mathematically favorable circumstances.

The **hdestroy** subroutine deletes the hash table. This action allows you to start a new hash table since only one table can be active at a time. After the call to the **hdestroy** subroutine, the data can no longer be considered accessible.

# **Parameters**

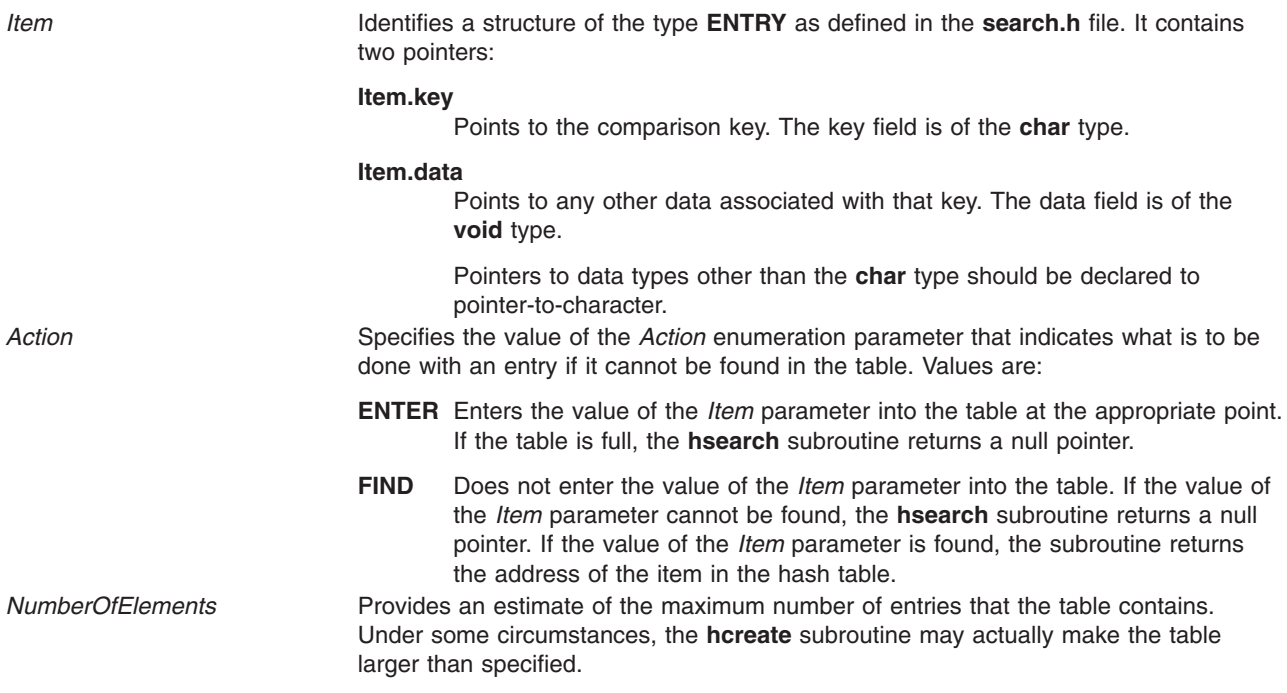

# **Return Values**

The **hcreate** subroutine returns a value of 0 if it cannot allocate sufficient space for the table.

# **Related Information**

The **bsearch** ("bsearch [Subroutine"](#page-149-0) on page 124) subroutine, **lsearch** ("lsearch or lfind [Subroutine"](#page-826-0) on [page](#page-826-0) 801) subroutine, **malloc** ("malloc, free, realloc, calloc, mallopt, mallinfo, [mallinfo\\_heap,](#page-840-0) alloca, valloc, or [posix\\_memalign](#page-840-0) Subroutine" on page 815) subroutine, **strcmp** subroutine, **tsearch** subroutine.

Searching and Sorting Example Program and Subroutines Overview in *AIX Version 6.1 General Programming Concepts: Writing and Debugging Programs*.

# **hypot, hypotf, or hypotl Subroutine**

### **Purpose**

Computes the Euclidean distance function and complex absolute value.

# **Libraries**

IEEE Math Library (**libm.a**) System V Math Library (**libmsaa.a**)

# **Syntax**

**#include <math.h>**

```
double hypot ( x, y)
double x, y;
float hypotf (x, y)
float x;
float y;
```

```
long double hypotl (x, y)
long double x;
long double y;
```
# **Description**

The **hypot**, **hypotf** and **hypotl** subroutines compute the value of the square root of  $x^2 + y^2$  without undue overflow or underflow.

An application wishing to check for error situations should set the **errno** global variable to zero and call **feclearexcept**(**FE\_ALL\_EXCEPT**) before calling these subroutines. Upon return, if **errno** is nonzero or **fetestexcept**(**FE\_INVALID | FE\_DIVBYZERO | FE\_OVERFLOW | FE\_UNDERFLOW**) is nonzero, an error has occurred.

# **Parameters**

- *x* Specifies some double-precision floating-point value.
- *y* Specifies some double-precision floating-point value.

# **Return Values**

Upon successful completion, the **hypot**, **hypotf** and **hypotl** subroutines return the length of the hypotenuse of a right-angled triangle with sides of length *x* and *y*.

<span id="page-588-0"></span>If the correct value would cause overflow, a range error occurs and the **hypotf** and **hypotl** subroutines return the value of the macro HUGE VALF and HUGE VALL, respectively.

If *x* or *y* is ±Inf, +Inf is returned (even if one of *x* or *y* is NaN).

If *x* or *y* is NaN, and the other is not ±Inf, a NaN is returned.

If both arguments are subnormal and the correct result is subnormal, a range error may occur and the correct result is returned.

### **Error Codes**

When using the **libm.a** (**-lm**) library, if the correct value overflows, the **hypot** subroutine returns a **HUGE\_VAL** value.

**Note: (hypot (INF,** *value*) and **hypot (***value***,** INF**)** are both equal to **+INF** for all values, even if *value* = NaN.

When using **libmsaa.a** (**-lmsaa**), if the correct value overflows, the **hypot** subroutine returns **HUGE\_VAL** and sets the global variable **errno** to **ERANGE**.

These error-handling procedures may be changed with the **matherr** subroutine when using the **libmsaa.a** (**-lmsaa**) library.

#### **Related Information**

["feclearexcept](#page-294-0) Subroutine" on page 269, ["fetestexcept](#page-302-0) Subroutine" on page 277, and "class, [\\_class,](#page-194-0) finite, isnan, or unordered [Subroutines"](#page-194-0) on page 169.

The **matherr** ("matherr [Subroutine"](#page-851-0) on page 826) subroutine, **sqrt** subroutine.

Subroutines Overview in *AIX Version 6.1 General Programming Concepts: Writing and Debugging Programs*.

**math.h** in *AIX Version 6.1 Files Reference*.

#### **iconv Subroutine**

#### **Purpose**

Converts a string of characters in one character code set to another character code set.

#### **Library**

The **iconv** Library (**libiconv.a**)

#### **Syntax**

```
#include <iconv.h>
size_t iconv (CD, InBuf, InBytesLeft, OutBuf, OutBytesLeft)
iconv_t CD;
char **OutBuf, **InBuf;
size_t *OutBytesLeft, *InBytesLeft;
```
# **Description**

The **iconv** subroutine converts the string specified by the *InBuf* parameter into a different code set and returns the results in the *OutBuf* parameter. The required conversion method is identified by the *CD* parameter, which must be valid conversion descriptor returned by a previous, successful call to the **iconv\_open** subroutine.

On calling, the *InBytesLeft* parameter indicates the number of bytes in the *InBuf* buffer to be converted, and the *OutBytesLeft* parameter indicates the number of bytes remaining in the *OutBuf* buffer that do not contain converted data. These values are updated upon return so they indicate the new state of their associated buffers.

For state-dependent encodings, calling the **iconv** subroutine with the *InBuf* buffer set to null will reset the conversion descriptor in the *CD* parameter to its initial state. Subsequent calls with the *InBuf* buffer, specifying other than a null pointer, may cause the internal state of the subroutine to be altered a necessary.

# **Parameters**

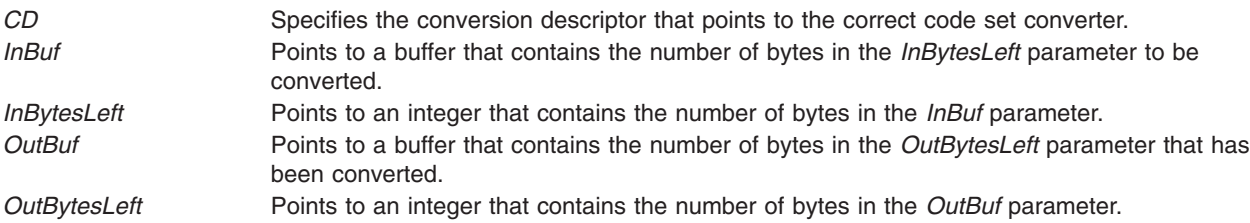

# **Return Values**

Upon successful conversion of all the characters in the *InBuf* buffer and after placing the converted characters in the *OutBuf* buffer, the **iconv** subroutine returns 0, updates the *InBytesLeft* and *OutBytesLeft* parameters, and increments the *InBuf* and *OutBuf* pointers. Otherwise, it updates the varibles pointed to by the parameters to indicate the extent to the conversion, returns the number of bytes still left to be converted in the input buffer, and sets the **errno** global variable to indicate the error.

# **Error Codes**

If the **iconv** subroutine is unsuccessful, it updates the variables to reflect the extent of the conversion before it stopped and sets the **errno** global variable to one of the following values:

**EILSEQ** Indicates an unusable character. If an input character does not belong to the input code set, no conversion is attempted on the unusable on the character. In *InBytesLeft* parameters indicates the bytes left to be converted, including the first byte of the unusable character. *InBuf* parameter points to the first byte of the unusable character sequence.

> The values of *OutBuf* and *OutBytesLeft* are updated according to the number of bytes available in the output buffer that do not contain converted data.

**E2BIG** Indicates an output buffer overflow. If the *OutBuf* buffer is too small to contain all the converted characters, the character that causes the overflow is not converted. The *InBytesLeft* parameter indicates the bytes left to be converted (including the character that caused the overflow). The *InBuf* parameter points to the first byte of the characters left to convert.

<span id="page-590-0"></span>**EINVAL** Indicates the input buffer was truncated. If the original value of *InBytesLeft* is exhausted in the middle of a character conversion or shift/lock block, the *InBytesLeft* parameter indicates the number of bytes undefined in the character being converted.

> If an input character of shift sequence is truncated by the *InBuf* buffer, no conversion is attempted on the truncated data, and the *InBytesLeft* parameter indicates the bytes left to be converted. The *InBuf* parameter points to the first bytes if the truncated sequence. The *OutBuf* and *OutBytesLeft* values are updated according to the number of characters that were previously converted. Because some encoding may have ambiguous data, the **EINVAL** return value has a special meaning at the end of stream conversion. As such, if a user detects an EOF character on a stream that is being converted and the last return code from the **iconv** subroutine was **EINVAL**, the **iconv** subroutine should be called again, with the same *InBytesLeft* parameter and the same character string pointed to by the *InBuf* parameter as when the **EINVAL** return occurred. As a result, the converter will either convert the string as is or declare it an unusable sequence (**EILSEQ**).

# **Files**

/**usr**/**lib**/**nls**/**loc**/**iconv**/\* Contains code set converter methods.

# **Related Information**

The **iconv** command, **genxlt** command.

The **iconv\_close** ("iconv\_close Subroutine") subroutine, **iconv\_open** [\("iconv\\_open](#page-591-0) Subroutine" on page [566\)](#page-591-0) subroutine.

# **iconv\_close Subroutine**

#### **Purpose**

Closes a specified code set converter.

# **Library**

iconv Library (**libiconv.a**)

# **Syntax**

**#include <iconv.h>**

**int iconv\_close (** *CD***) iconv\_t** *CD***;**

# **Description**

The **iconv** close subroutine closes a specified code set converter and deallocates any resources used by the converter.

# **Parameters**

*CD* Specifies the conversion descriptor to be closed.

# **Return Values**

When successful, the **icony close** subroutine returns a value of 0. Otherwise, it returns a value of -1 and sets the **errno** global variable to indicate the error.

# <span id="page-591-0"></span>**Error Codes**

The following error code is defined for the **iconv\_close** subroutine:

**EBADF** The conversion descriptor is not valid.

# **Related Information**

The **iconv** ("iconv [Subroutine"](#page-588-0) on page 563) subroutine, **iconv\_open** ("iconv\_open Subroutine") subroutine.

The **genxlt** command, **iconv** command.

National Language Support Overview and Converters Overview for Programming in *AIX Version 6.1 National Language Support Guide and Reference*

#### **iconv\_open Subroutine**

#### **Purpose**

Opens a character code set converter.

#### **Library**

iconv Library (**libiconv.a**)

### **Syntax**

**#include <iconv.h>**

**iconv\_t iconv\_open (** *[ToCode](#page-592-0)***,** *[FromCode](#page-592-0)***) const char \****ToCode***, \****FromCode***;**

# **Description**

The **iconv\_open** subroutine initializes a code set converter. The code set converter is used by the **iconv** subroutine to convert characters from one code set to another. The **iconv\_open** subroutine finds the converter that performs the character code set conversion specified by the *FromCode* and *ToCode* parameters, initializes that converter, and returns a conversion descriptor of type **iconv\_t** to identify the code set converter.

The **iconv\_open** subroutine first searches the **LOCPATH** environment variable for a converter, using the two user-provided code set names, based on the file name convention that follows:

```
FromCode: "IBM-850"
ToCode: "ISO8859-1"
conversion file: "IBM-850_ISO8859-1"
```
The conversion file name is formed by concatenating the *ToCode* code set name onto the *FromCode* code set name, with an **\_** (underscore) between them.

The **LOCPATH** environment variable contains a list of colon-separated directory names. The system default for the **LOCPATH** environment variable is: LOCPATH=/usr/lib/nls/loc

See Locales in *AIX Version 6.1 National Language Support Guide and Reference* for more information on the **LOCPATH** environment variable.

<span id="page-592-0"></span>The **iconv** open subroutine first attempts to find the specified converter in an **iconv** subdirectory under any of the directories specified by the **LOCPATH** environment variable, for example, **/usr/lib/nls/loc/iconv**. If the **iconv\_open** subroutine cannot find a converter in any of these directories, it looks for a conversion table in an **iconvTable** subdirectory under any of the directories specified by the **LOCPATH** environment variable, for example, **/usr/lib/nls/loc/iconvTable**.

If the **iconv\_open** subroutine cannot find the specified converter in either of these locations, it returns (**iconv\_t**) -1 to the calling process and sets the **errno** global variable.

The **iconvTable** directories are expected to contain conversion tables that are the output of the **genxlt** command. The conversion tables are limited to single-byte stateless code sets. See the ″List of PC, ISO, and EBCDIC Code Set Converters″ in *AIX Version 6.1 National Language Support Guide and Reference* for more information

If the named converter is found, the **iconv\_open** subroutine will perform the **load** subroutine operation and initialize the converter. A converter descriptor (**iconv\_t**) is returned.

**Note:** When a process calls the **exec** subroutine or a **fork** subroutine, all of the opened converters are discarded.

The **iconv** open subroutine links the converter function using the **load** subroutine, which is similar to the **exec** subroutine and effectively performs a run-time linking of the converter program. Since the **iconv** open subroutine is called as a library function, it must ensure that security is preserved for certain programs. Thus, when the **iconv\_open** subroutine is called from a set root ID program (a program with permission **—-s—s—x**), it will ignore the **LOCPATH** environment variable and search for converters only in the **/usr/lib/nls/loc/iconv** directory.

#### **Parameters**

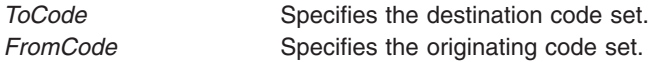

# **Return Values**

A conversion descriptor (**iconv\_t**) is returned if successful. Otherwise, the subroutine returns -1, and the **errno** global variable is set to indicate the error.

# **Error Codes**

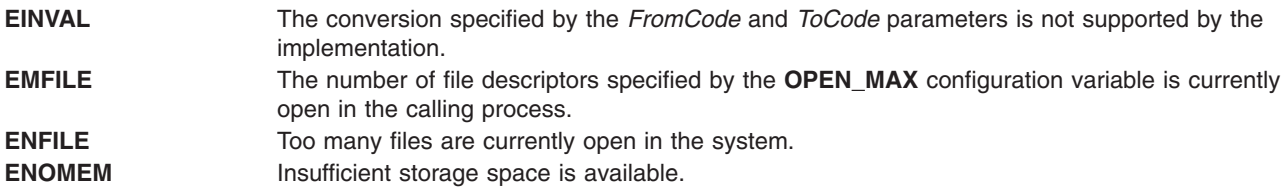

#### **Files**

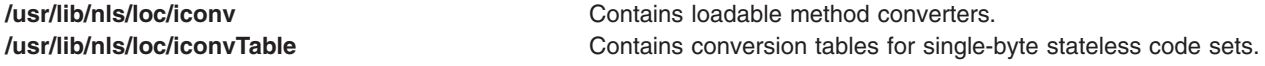

The "iconv [Subroutine"](#page-588-0) on page 563, ["iconv\\_close](#page-590-0) Subroutine" on page 565.

The **genxlt** command, **iconv** command.

Code Sets for National Language Support, List of PC, ISO, and EBCDIC Code Set Converters, National Language Support Overview , and Converters Overview for Programming in *AIX Version 6.1 National Language Support Guide and Reference*.

# **ilogbd32, ilogbd64, and ilogbd128 Subroutines**

#### **Purpose**

Returns an unbiased exponent.

# **Syntax**

**#include <math.h>**

**int ilogbd32 (***x***) \_Decimal32** *x***; int ilogbd64 (***x***) \_Decimal64** *x***;**

**int ilogbd128 (***x***) \_Decimal128** *x***;**

# **Description**

The **ilogbd32**, **ilogbd64**, and **ilogbd128** subroutines return the integral part of log,  $|x|$  as a signed integral value, for nonzero *x*, where *r* is the radix of the machine's floating-point arithmetic (r=10).

An application that wants to check for error situations set the **errno** global variable to zero and call the **feclearexcept**(**FE\_ALL\_EXCEPT**) before calling these subroutines. On return, if the **errno** is of the value of nonzero or the **fetestexcept**(**FE\_INVALID | FE\_DIVBYZERO | FE\_OVERFLOW | FE\_UNDERFLOW**) is of the value of nonzero, an error has occurred.

# **Parameters**

*x* Specifies the value to be computed.

# **Return Values**

Upon successful completion, the **ilogbd32**, **ilogbd64**, and **ilogbd128** subroutines return the exponent part of *x* as a signed integer value. They are equivalent to calling the corresponding **logb** functions and casting the returned value to type **int**.

If *x* is 0, a domain error occurs, and the value **FP\_ILOGB0** is returned.

If  $x$  is  $\pm$ Inf, a domain error occurs, and the value  $\{INT$  MAX $\}$  is returned.

If *x* is a NaN, a domain error occurs, and the value **FP\_ILOGBNAN** is returned.

If the correct value is greater than **{INT\_MAX}**, **{INT\_MAX}** is returned and a domain error occurs.

If the correct value is less than **{INT\_MIN}**, **{INT\_MIN}** is returned and a domain error occurs.

["feclearexcept](#page-294-0) Subroutine" on page 269 and ["fetestexcept](#page-302-0) Subroutine" on page 277.

**math.h** in *AIX Version 6.1 Files Reference*.

# **ilogbf, ilogbl, or ilogb Subroutine**

### **Purpose**

Returns an unbiased exponent.

# **Syntax**

**#include <math.h>**

**int ilogbf (***x***) float** *x***;**

**int ilogbl (***x***) long double** *x***;**

**int ilogb (***x***) double** *x***;**

# **Description**

The **ilogbf**, **ilogbl**, and **ilogb** subroutines return the exponent part of the *x* parameter. The return value is the integral part of  $log<sub>r</sub> | x |$  as a signed integral value, for nonzero x, where r is the radix of the machine's floating-point arithmetic (r=2).

An application wishing to check for error situations should set thre **errno** global variable to zero and call **feclearexcept**(**FE\_ALL\_EXCEPT**) before calling these subroutines. Upon return, if **errno** is nonzero or **fetestexcept**(**FE\_INVALID | FE\_DIVBYZERO | FE\_OVERFLOW | FE\_UNDERFLOW**) is nonzero, an error has occurred.

# **Parameters**

*x* Specifies the value to be computed.

# **Return Values**

Upon successful completion, the **ilogbf**, **ilogbl**, and **ilogb** subroutines return the exponent part of *x* as a signed integer value. They are equivalent to calling the corresponding **logb** function and casting the returned value to type **int**.

If *x* is 0, a domain error occurs, and the value **FP\_ILOGB0** is returned.

If *x* is ±Inf, a domain error occurs, and the value **{INT\_MAX}** is returned.

If *x* is a NaN, a domain error occurs, and the value **FP\_ILOGBNAN** is returned.

If the correct value is greater than **{INT\_MAX}**, **{INT\_MAX}** is returned and a domain error occurs.

If the correct value is less than **{INT\_MIN}**, **{INT\_MIN}** is returned and a domain error occurs.

<span id="page-595-0"></span>["feclearexcept](#page-294-0) Subroutine" on page 269 and ["fetestexcept](#page-302-0) Subroutine" on page 277.

**math.h** in *AIX Version 6.1 Files Reference*.

### **imaxabs Subroutine**

#### **Purpose**

Returns absolute value.

# **Syntax**

**#include <inttypes.h>**

**intmax\_t imaxabs (***j***) intmax\_t** *j***;**

# **Description**

The **imaxabs** subroutine computes the absolute value of an integer *j*. If the result cannot be represented, the behavior is undefined.

# **Parameters**

*j* Specifies the value to be computed.

# **Return Values**

The **imaxabs** subroutine returns the absolute value.

# **Related Information**

The "imaxdiv Subroutine."

inttypes.h File in *AIX Version 6.1 Files Reference*.

# **imaxdiv Subroutine**

#### **Purpose**

Returns quotient and remainder.

# **Syntax**

**#include <inttypes.h>**

**imaxdiv\_t imaxdiv (***numer*, *[denom](#page-596-0)***) intmax\_t** *numer***; intmax\_t** *denom***;**

# **Description**

The **imaxdiv** subroutine computes *numer / denom* and *numer % denom* in a single operation.

# **Parameters**

*numer* Specifies the numerator value to be computed.

<span id="page-596-0"></span>*denom* Specifies the denominator value to be computed.

# **Return Values**

The **imaxdiv** subroutine returns a structure of type **imaxdiv\_t**, comprising both the quotient and the remainder. The structure contains (in either order) the members *quot* (the quotient) and *rem* (the remainder), each of which has type **intmax\_t**.

If either part of the result cannot be represented, the behavior is undefined.

# **Related Information**

The "imaxabs [Subroutine"](#page-595-0) on page 570.

inttypes.h File in *AIX Version 6.1 Files Reference*.

# **IMAIXMapping Subroutine**

#### **Purpose**

Translates a pair of *Key* and *State* parameters to a string and returns a pointer to this string.

# **Library**

Input Method Library (**libIM.a**)

# **Syntax**

```
caddr_t IMAIXMapping(IMMap, Key, State, NBytes)
IMMap IMMap;
KeySym Key;
uint State;
int * NBytes;
```
# **Description**

The **IMAIXMapping** subroutine translates a pair of *Key* and *State* parameters to a string and returns a pointer to this string.

This function handles the diacritic character sequence and Alt-NumPad key sequence.

# **Parameters**

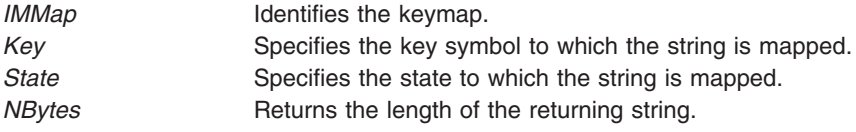

# **Return Values**

If the length set by the *NBytes* parameter has a positive value, the **IMAIXMapping** subroutine returns a pointer to the returning string.

**Note:** The returning string is not null-terminated.

# <span id="page-597-0"></span>**IMAuxCreate Callback Subroutine**

### **Purpose**

Tells the application program to create an auxiliary area.

# **Syntax**

**int IMAuxCreate(** *IM***,** *AuxiliaryID***,** *UData***) IMObject** *IM***; caddr\_t \****AuxiliaryID***; caddr\_t** *UData***;**

# **Description**

The **IMAuxCreate** subroutine is invoked by the input method of the operating system to create an auxiliary area. The auxiliary area can contain several different forms of data and is not restricted by the interface.

Most input methods display one auxiliary area at a time, but callbacks must be capable of handling multiple auxiliary areas.

This subroutine is provided by applications that use input methods.

# **Parameters**

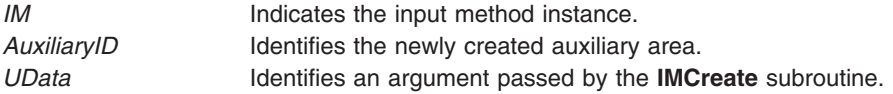

# **Return Values**

On successful return of the **IMAuxCreate** subroutine, a newly created auxiliary area is set to the *AuxiliaryID* value and the **IMError** global variable is returned. Otherwise, the **IMNoError** value is returned.

# **Related Information**

The **IMCreate** ("IMCreate [Subroutine"](#page-601-0) on page 576) subroutine.

Input Methods, National Language Support Overview, and Using Callbacksin *AIX Version 6.1 National Language Support Guide and Reference*

# **IMAuxDestroy Callback Subroutine**

#### **Purpose**

Tells the application to destroy the auxiliary area.

# **Syntax**

**int IMAuxDestroy(** *[IM](#page-598-0)***,** *[AuxiliaryID](#page-598-0)***,** *[UData](#page-598-0)***) IMObject** *IM***; caddr\_t** *AuxiliaryID***; caddr\_t** *UData***;**

# **Description**

The **IMAuxDestroy** subroutine is called by the input method of the operating system to tell the application to destroy an auxiliary area.

<span id="page-598-0"></span>This subroutine is provided by applications that use input methods.

# **Parameters**

*IM* Indicates the input method instance. AuxiliaryID **IDENTIFIER** Identifies the auxiliary area to be destroyed. *UData* An argument passed by the **IMCreate** subroutine.

# **Return Values**

If an error occurs, the **IMAuxDestroy** subroutine returns the **IMError** global variable. Otherwise, the **IMNoError** value is returned.

### **Related Information**

The **IMCreate** ("IMCreate [Subroutine"](#page-601-0) on page 576) subroutine.

Input Methods, and National Language Support Overview, and Using Callbacks in *AIX Version 6.1 National Language Support Guide and Reference*.

# **IMAuxDraw Callback Subroutine**

### **Purpose**

Tells the application program to draw the auxiliary area.

# **Syntax**

**int IMAuxDraw(***IM***,** *AuxiliaryID***,** *AuxiliaryInformation***,** *UData***) IMObject** *IM***; caddr\_t** *AuxiliaryID***; IMAuxInfo \*** *[AuxiliaryInformation](#page-596-0)***; caddr\_t** *UData***;**

# **Description**

The **IMAuxDraw** subroutine is invoked by the input method to draw an auxiliary area. The auxiliary area should have been previously created.

This subroutine is provided by applications that use input methods.

# **Parameters**

*IM* Indicates the input method instance. AuxiliaryID **ID** Identifies the auxiliary area. *AuxiliaryInformation* Points to the **IMAuxInfo** structure. *UData* An argument passed by the **IMCreate** subroutine.

# **Return Values**

If an error occurs, the **IMAuxDraw** subroutine returns the **IMError** global variable. Otherwise, the **IMNoError** value is returned.

# **Related Information**

The **IMAuxCreate** [\("IMAuxCreate](#page-597-0) Callback Subroutine" on page 572) subroutine, **IMCreate** [\("IMCreate](#page-601-0) [Subroutine"](#page-601-0) on page 576) subroutine.

Input Methods, National Language Support Overview, and Using Callbacks in *AIX Version 6.1 National Language Support Guide and Reference*.

#### **IMAuxHide Callback Subroutine**

### **Purpose**

Tells the application program to hide an auxiliary area.

# **Syntax**

**int IMAuxHide(** *IM***,** *AuxiliaryID***,** *UData***) IMObject** *IM***; caddr\_t** *AuxiliaryID***; caddr\_t** *UData***;**

# **Description**

The **IMAuxHide** subroutine is called by the input method to hide an auxiliary area.

This subroutine is provided by applications that use input methods.

# **Parameters**

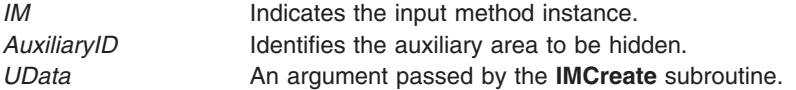

# **Return Values**

If an error occurs, the **IMAuxHide** subroutine returns the **IMError** global variable. Otherwise, the **IMNoError** value is returned.

# **Related Information**

The **IMAuxCreate** [\("IMAuxCreate](#page-597-0) Callback Subroutine" on page 572) subroutine, **IMCreate** [\("IMCreate](#page-601-0) [Subroutine"](#page-601-0) on page 576) subroutine.

Input Methods, National Language Support Overview, and Using Callbacks in *AIX Version 6.1 National Language Support Guide and Reference*.

# **IMBeep Callback Subroutine**

#### **Purpose**

Tells the application program to emit a beep sound.

# **Syntax**

**int IMBeep(** *[IM](#page-600-0)***,** *[Percent](#page-600-0)***,** *[UData](#page-600-0)***) IMObject** *IM***; int** *Percent***; caddr\_t** *UData***;**

# <span id="page-600-0"></span>**Description**

The **IMBeep** subroutine tells the application program to emit a beep sound.

This subroutine is provided by applications that use input methods.

# **Parameters**

*IM* Indicates the input method instance. *Percent* Specifies the beep level. The value range is from -100 to 100, inclusively. A -100 value means no beep. *UData* An argument passed by the **IMCreate** subroutine.

# **Return Values**

If an error occurs, the **IMBeep** subroutine returns the **IMError** global variable. Otherwise, the **IMNoError** value is returned.

# **Related Information**

The **IMCreate** ("IMCreate [Subroutine"](#page-601-0) on page 576) subroutine.

Input Methods, National Language Support Overview, and Using Callbacks in *AIX Version 6.1 National Language Support Guide and Reference*.

# **IMClose Subroutine**

#### **Purpose**

Closes the input method.

# **Library**

Input Method Library (**libIM.a**)

# **Syntax**

**void IMClose(** *IMfep***) IMFep** *IMfep***;**

# **Description**

The **IMClose** subroutine closes the input method. Before the **IMClose** subroutine is called, all previously created input method instances must be destroyed with the **IMDestroy** subroutine, or memory will not be cleared.

# **Parameters**

*IMfep* Specifies the input method.

# **Related Information**

The **IMDestroy** ("IMDestroy [Subroutine"](#page-601-0) on page 576) subroutine.

Input Method Overview and National Language Support Overview in *AIX Version 6.1 National Language Support Guide and Reference*.

# <span id="page-601-0"></span>**IMCreate Subroutine**

### **Purpose**

Creates one instance of an **IMObject** object for a particular input method.

# **Library**

Input Method Library (**libIM.a**)

# **Syntax**

**IMObject IMCreate(** *IMfep***,** *IMCallback***,** *UData***) IMFep** *IMfep***; IMCallback \****IMCallback***; caddr\_t** *UData***;**

# **Description**

The **IMCreate** subroutine creates one instance of a particular input method. Several input method instances can be created under one input method.

# **Parameters**

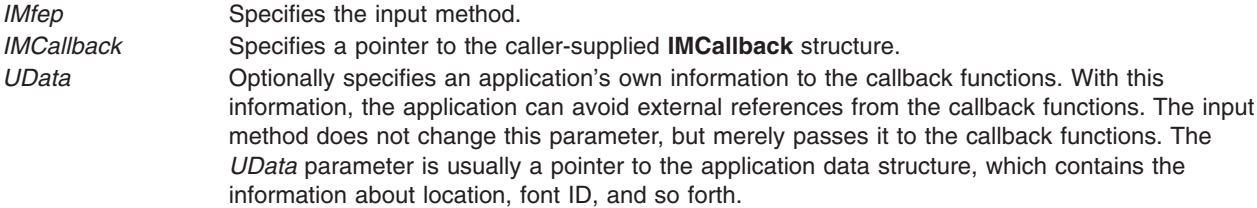

# **Return Values**

The **IMCreate** subroutine returns a pointer to the created input method instance of type **IMObject**. If the subroutine is unsuccessful, a null value is returned and the **imerrno** global variable is set to indicate the error.

# **Related Information**

The **IMDestroy** ("IMDestroy Subroutine") subroutine, **IMFilter** ("IMFilter [Subroutine"](#page-602-0) on page 577) subroutine, **IMLookupString** [\("IMLookupString](#page-609-0) Subroutine" on page 584) subroutine, **IMProcess** [\("IMProcess](#page-610-0) Subroutine" on page 585) subroutine.

Input Methods and National Language Support Overview in *AIX Version 6.1 National Language Support Guide and Reference*.

# **IMDestroy Subroutine**

#### **Purpose**

Destroys an input method instance.

# **Library**

Input Method Library (**libIM.a**)

# <span id="page-602-0"></span>**Syntax**

**void IMDestroy(** *IM***) IMObject** *IM***;**

# **Description**

The **IMDestroy** subroutine destroys an input method instance.

# **Parameters**

*IM* Specifies the input method instance to be destroyed.

# **Related Information**

The **IMClose** ("IMClose [Subroutine"](#page-600-0) on page 575) subroutine, **IMCreate** ("IMCreate [Subroutine"](#page-601-0) on page [576\)](#page-601-0) subroutine.

Input Methods and National Language Support Overview in *AIX Version 6.1 National Language Support Guide and Reference*.

# **IMFilter Subroutine**

# **Purpose**

Determines if a keyboard event is used by the input method for internal processing.

# **Library**

Input Method Library (**libIM.a**)

# **Syntax**

**int IMFilter(***Im***,** *Key***,** *State***,** *String***,** *Length***) IMObect** *Im***; Keysym** *Key***; uint** *State***, \*** *[Length](#page-603-0)***; caddr\_t \*** *String***;**

# **Description**

The **IMFilter** subroutine is used to process a keyboard event and determine if the input method for this operating system uses this event. The return value indicates:

- v The event is filtered (used by the input method) if the return value is **IMInputUsed**. Otherwise, the input method did not accept the event.
- Independent of the return value, a string may be generated by the keyboard event if pre-editing is complete.
	- **Note:** The buffer returned from the **IMFilter** subroutine is owned by the input method editor and can not continue between calls.

# **Parameters**

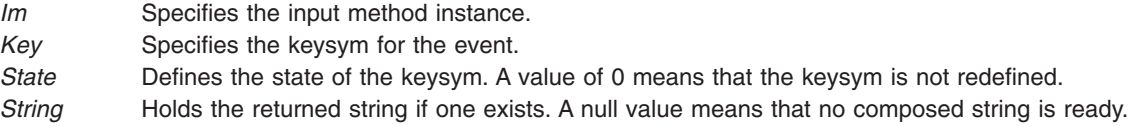

<span id="page-603-0"></span>*Length* Defines the length of the input string. If the string is not null, returns the length.

# **Return Values**

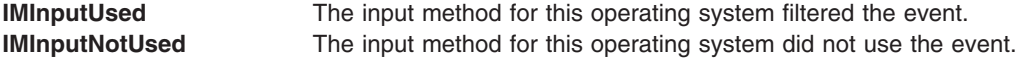

### **Related Information**

Input Methods and National Language Support Overview in *AIX Version 6.1 National Language Support Guide and Reference*.

# **IMFreeKeymap Subroutine**

#### **Purpose**

Frees resources allocated by the **IMInitializeKeymap** subroutine.

#### **Library**

Input Method Library (**libIM.a**)

#### **Syntax**

**void IMFreeKeymap(** *IMMap***) IMMap** *IMMap***;**

#### **Description**

The **IMFreeKeymap** subroutine frees resources allocated by the **IMInitializeKeymap** subroutine.

#### **Parameters**

*IMMap* Identifies the keymap.

# **Related Information**

The **IMInitializeKeymap** [\("IMInitializeKeymap](#page-606-0) Subroutine" on page 581) subroutine.

Input Methods and National Language Support Overview in *AIX Version 6.1 National Language Support Guide and Reference*.

### **IMIndicatorDraw Callback Subroutine**

#### **Purpose**

Tells the application program to draw the indicator.

# **Syntax**

**int IMIndicatorDraw(** *[IM](#page-604-0)***,** *[IndicatorInformation](#page-604-0)***,** *[UData](#page-604-0)***) IMObject** *IM***; IMIndicatorInfo \****IndicatorInformation***; caddr\_t** *UData***;**

# <span id="page-604-0"></span>**Description**

The **IMIndicatorDraw** callback subroutine is called by the input method when the value of the indicator is changed. The application program then draws the indicator.

This subroutine is provided by applications that use input methods.

# **Parameters**

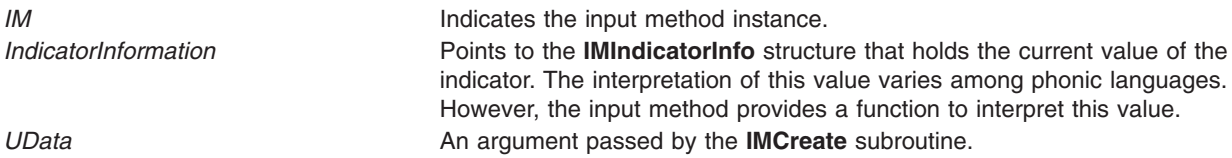

# **Return Values**

If an error happens, the **IMIndicatorDraw** subroutine returns the **IMError** global variable. Otherwise, the **IMNoError** value is returned.

# **Related Information**

The **IMCreate** ("IMCreate [Subroutine"](#page-601-0) on page 576) subroutine, **IMIndicatorHide** ("IMIndicatorHide Callback Subroutine") subroutine.

Input Methods, National Language Support Overview and Using Callbacks in *AIX Version 6.1 National Language Support Guide and Reference*.

# **IMIndicatorHide Callback Subroutine**

#### **Purpose**

Tells the application program to hide the indicator.

# **Syntax**

**int IMIndicatorHide(** *IM***,** *UData***) IMObject** *IM***; caddr\_t** *UData***;**

# **Description**

The **IMIndicatorHide** subroutine is called by the input method to tell the application program to hide the indicator.

This subroutine is provided by applications that use input methods.

# **Parameters**

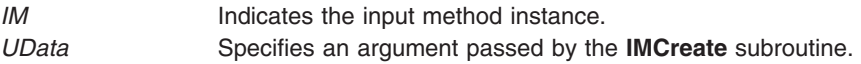

# **Return Values**

If an error occurs, the **IMIndicatorHide** subroutine returns the **IMError** global variable. Otherwise, the **IMNoError** value is returned.

The **IMCreate** ("IMCreate [Subroutine"](#page-601-0) on page 576) subroutine, **IMIndicatorDraw** [\("IMIndicatorDraw](#page-603-0) Callback [Subroutine"](#page-603-0) on page 578) subroutine.

Input Methods, National Language Support Overview and Understanding Callbacks in *AIX Version 6.1 National Language Support Guide and Reference*.

# **IMInitialize Subroutine**

### **Purpose**

Initializes the input method for a particular language.

# **Library**

Input Method Library (**libIM.a**)

# **Syntax**

**IMFep IMInitialize(** *Name***) char \****Name***;**

# **Description**

The **IMInitialize** subroutine initializes an input method. The **IMCreate**, **IMFilter**, and **IMLookupString** subroutines use the input method to perform input processing of keyboard events in the form of keysym state modifiers. The **IMInitialize** subroutine finds the input method that performs the input processing specified by the *Name* parameter and returns an Input Method Front End Processor (**IMFep**) descriptor.

Before calling any of the key event-handling functions, the application must create an instance of an *IMObject* object using the **IMFep** descriptor. Each input method can produce one or more instances of *IMObject* object with the **IMCreate** subroutine.

When the **IMInitialize** subroutine is called, strings returned from the input method are encoded in the code set of the locale. Each **IMFep** description inherits the code set of the locale when the input method is initialized. The locale setting does not change the code set of the **IMFep** description after it is created.

The **IMInitialize** subroutine calls the **load** subroutine to load a file whose name is in the form *Name*.**im**. The *Name* parameter is passed to the **IMInitialize** subroutine. The loadable input method file is accessed in the directories specified by the **LOCPATH** environment variable. The default location for loadable input-method files is the **/usr/lib/nls/loc** directory. If none of the **LOCPATH** directories contain the input method specified by the *Name* parameter, the default location is searched.

**Note:** All **setuid** and **setgid** programs will ignore the **LOCPATH** environment variable.

The name of the input method file usually corresponds to the locale name, which is in the form **Language\_territory.codesest@***modifier*. In the environment, the modifier is in the form **@im**=*modifier*. The **IMInitialize** subroutine converts the **@im**= substring to **@** when searching for loadable input-method files.

#### **Parameters**

*Name* Specifies the language to be used. Each input method is dynamically linked to the application program.

# <span id="page-606-0"></span>**Return Values**

If **IMInitialize** succeeds, it returns an **IMFep** handle. Otherwise, null is returned and the **imerrno** global variable is set to indicate the error.

# **Files**

**/usr/lib/nls/loc** Contains loadable input-method files.

# **Related Information**

The **IMCreate** ("IMCreate [Subroutine"](#page-601-0) on page 576) subroutine.

Input Methods and National Language Support Overview in *AIX Version 6.1 National Language Support Guide and Reference*.

# **IMInitializeKeymap Subroutine**

# **Purpose**

Initializes the keymap associated with a specified language.

# **Library**

Input Method Library (**libIM.a**)

# **Syntax**

**IMMap IMInitializeKeymap(** *[Name](#page-607-0)***) char \****Name***;**

# **Description**

The **IMInitializeKeymap** subroutine initializes an input method keymap (imkeymap). The **IMAIXMapping** and **IMSimpleMapping** subroutines use the imkeymap to perform mapping of keysym state modifiers to strings. The **IMInitializeKeymap** subroutine finds the imkeymap that performs the keysym mapping and returns an imkeymap descriptor, **IMMap**. The strings returned by the imkeymap mapping functions are treated as unsigned bytes.

The applications that use input methods usually do not need to manage imkeymaps separately. The imkeymaps are managed internally by input methods.

The **IMInitializeKeymap** subroutine searches for an imkeymap file whose name is in the form *Name*.**im**. The *Name* parameter is passed to the **IMInitializeKeymap** subroutine. The imkeymap file is accessed in the directories specified by the **LOCPATH** environment variable. The default location for input method files is the **/usr/lib/nls/loc** directory. If none of the **LOCPATH** directories contain the keymap method specified by the *Name* parameter, the default location is searched.

**Note:** All **setuid** and **setgid** programs will ignore the **LOCPATH** environment variable.

The name of the imkeymap file usually corresponds to the locale name, which is in the form **Language\_territory.codesest@***modifier*. In the AIXwindows environment, the modifier is in the form **@im**=*modifier*. The **IMInitializeKeymap** subroutine converts the **@im**= *substring* to **@** (at sign) when searching for loadable input method files.

# <span id="page-607-0"></span>**Parameters**

*Name* Specifies the name of the imkeymap.

# **Return Values**

The **IMInitializeKeymap** subroutine returns a descriptor of type **IMMap**. Returning a null value indicates the occurrence of an error. The **IMMap** descriptor is defined in the **im.h** file as the **caddr\_t** structure. This descriptor is used for keymap manipulation functions.

### **Files**

**/usr/lib/nls/loc** Contains loadable input-method files.

# **Related Information**

The **IMFreeKeymap** [\("IMFreeKeymap](#page-603-0) Subroutine" on page 578), **IMQueryLanguage** [\("IMQueryLanguage](#page-612-0) [Subroutine"](#page-612-0) on page 587) subroutine.

Input Methods and National Language Support Overview in *AIX Version 6.1 National Language Support Guide and Reference*.

# **IMIoctl Subroutine**

### **Purpose**

Performs a variety of control or query operations on the input method.

# **Library**

Input Method Library (**libIM.a**)

# **Syntax**

**int IMIoctl(** *IM***,** *Operation***,** *Argument***) IMObject** *IM***; int** *Operation***; char \****Argument***;**

# **Description**

The **IMIoctl** subroutine performs a variety of control or query operations on the input method specified by the *IM* parameter. In addition, this subroutine can be used to control the unique function of each language input method because it provides input method-specific extensions. Each input method defines its own function.

# **Parameters**

*IM* Specifies the input method instance.

#### *Operation*

Specifies the operation.

*Argument*

The use of this parameter depends on which of the following operations is performed.

#### **IM\_Refresh**

Refreshes the text area, auxiliary areas, and indicator by calling the needed callback functions if these areas are not empty. The *Argument* parameter is not used.

#### **IM\_GetString**

Gets the current pre-editing string. The *Argument* parameter specifies the address of the **IMSTR** structure supplied by the caller. The callback function is invoked to clear the pre-editing if it exists.

#### **IM\_Clear**

Clears the text and auxiliary areas if they exist. If the *Argument* parameter is not a null value, this operation invokes the callback functions to clear the screen. The keyboard state remains the same.

#### **IM\_Reset**

Clears the auxiliary area if it currently exists. If the *Argument* parameter is a null value, this operation clears only the internal buffer of the input method. Otherwise, the **IMAuxHide** subroutine is called, and the input method returns to its initial state.

#### **IM\_ChangeLength**

Changes the maximum length of the pre-editing string.

#### **IM\_ChangeMode**

Sets the Processing Mode of the input method to the mode specified by the *Argument* parameter. The valid value for *Argument* is:

#### **IMNormalMode**

Specifies the normal mode of pre-editing.

#### **IMSuppressedMode**

Suppresses pre-editing.

#### **IM\_QueryState**

Returns the status of the text area, the auxiliary area, and the indicator. It also returns the beep status and the processing mode. The results are stored into the caller-supplied **IMQueryState** structure pointed to by the *Argument* parameter.

#### **IM\_QueryText**

Returns detailed information about the text area. The results are stored in the caller-supplied **IMQueryText** structure pointed to by the *Argument* parameter.

#### **IM\_QueryAuxiliary**

Returns detailed information about the auxiliary area. The results are stored in the caller-supplied **IMQueryAuxiliary** structure pointed to by the *Argument* parameter.

#### **IM\_QueryIndicator**

Returns detailed information about the indicator. The results are stored in the caller-supplied **IMQueryIndicator** structure pointed to by the *Argument* parameter.

#### **IM\_QueryIndicatorString**

Returns an indicator string corresponding to the current indicator. Results are stored in the caller-supplied **IMQueryIndicatorString** structure pointed to by the *Argument* parameter. The caller can request either a short or long form with the format member of the **IMQueryIndicatorString** structure.

#### **IM\_SupportSelection**

Informs the input method whether or not an application supports an auxiliary area selection list. The application must support selections inside the auxiliary area and determine how selections are displayed. If this operation is not performed, the input method assumes the application does not support an auxiliary area selection list.

# <span id="page-609-0"></span>**Return Values**

The **IMIoctl** subroutine returns a value to the **IMError** global variable that indicates the type of error encountered. Some error types are provided in the **/usr/include/imerrno.h** file.

# **Related Information**

The **IMFilter** ("IMFilter [Subroutine"](#page-602-0) on page 577) subroutine, **IMLookupString** ("IMLookupString Subroutine") subroutine, **IMProcess** [\("IMProcess](#page-610-0) Subroutine" on page 585) subroutine.

Input Methods and National Language Support Overview in *AIX Version 6.1 National Language Support Guide and Reference*.

# **IMLookupString Subroutine**

#### **Purpose**

Maps a *Key/State* (key symbol/state) pair to a string.

### **Library**

Input Method Library (**libIM.a**)

# **Syntax**

```
int IMLookupString(Im, Key, State, String, Length)
IMObject Im;
KeySym Key;
uint State, * Length;
caddr_t * String;
```
# **Description**

The **IMLookupString** subroutine is used to map a *Key/State* pair to a localized string. It uses an internal input method keymap (**imkeymap**) file to map a keysym/modifier to a string. The string returned is encoded in the same code set as the locale of **IMObject** and IM Front End Processor.

**Note:** The buffer returned from the **IMLookupString** subroutine is owned by the input method editor and can not continue between calls.

#### **Parameters**

- *Im* Specifies the input method instance.
- *Key* Specifies the key symbol for the event.
- *State* Defines the state for the event. A value of 0 means that the key is not redefined.
- *String* Holds the returned string, if one exists. A null value means that no composed string is ready.
- *Length* Defines the length string on input. If the string is not null, identifies the length returned.

# **Return Values**

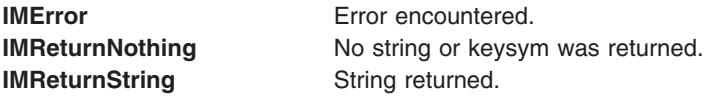

<span id="page-610-0"></span>Input Methods and National Language Support Overview in *AIX Version 6.1 National Language Support Guide and Reference*.

# **IMProcess Subroutine**

### **Purpose**

Processes keyboard events and language-specific input.

#### **Library**

Input Method Library **(libIM.a**)

**Note:** This subroutine will be removed in future releases. Use the **IMFilter** ("IMFilter [Subroutine"](#page-602-0) on page [577\)](#page-602-0) and **IMLookupString** [\("IMLookupString](#page-609-0) Subroutine" on page 584) subroutines to process keyboard events.

# **Syntax**

**int IMProcess (***IM***,** *KeySymbol***,** *State***,** *String***,** *Length***) IMObject** *IM***; KeySym** *KeySymbol***; uint** *State***; caddr\_t \*** *String***; uint \*** *Length***;**

# **Description**

This subroutine is a main entry point to the input method of the operating system. The **IMProcess** subroutine processes one keyboard event at a time. Processing proceeds as follows:

- v Validates the *IM* parameter.
- Performs keyboard translation for all supported modifier states.
- Invokes internal function to do language-dependent processing.
- Performs any necessary callback functions depending on the internal state.
- v Returns to application, setting the *String* and *Length* parameters appropriately.

# **Parameters**

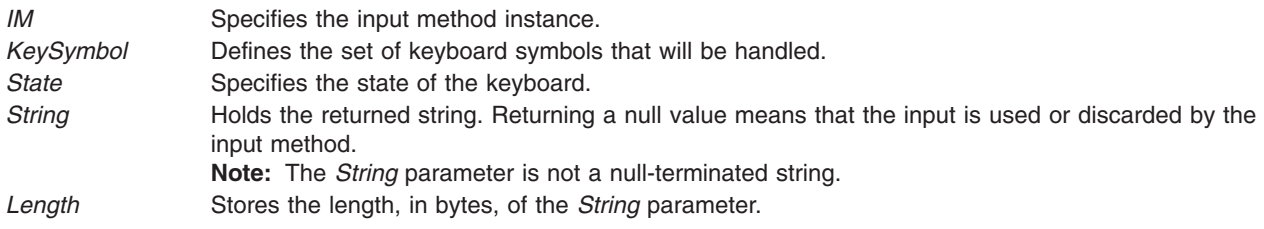

# **Return Values**

This subroutine returns the **IMError** global variable if an error occurs. The **IMerrno** global variable is set to indicate the error. Some of the variable values include:

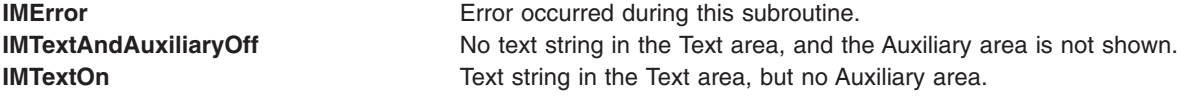

**IMAuxiliaryOn** No text string in the Text area, and the Auxiliary area is shown. **IMTextAndAuxiliaryOn** Text string in the Text area, and the Auxiliary is shown.

# **Related Information**

The **IMClose** ("IMClose [Subroutine"](#page-600-0) on page 575) subroutine, **IMCreate** ("IMCreate [Subroutine"](#page-601-0) on page [576\)](#page-601-0) subroutine **IMFilter** ("IMFilter [Subroutine"](#page-602-0) on page 577) subroutine, **IMLookupString** [\("IMLookupString](#page-609-0) Subroutine" on page 584) subroutine.

Input Methods and National Language Support Overview in *AIX Version 6.1 National Language Support Guide and Reference*.

# **IMProcessAuxiliary Subroutine**

#### **Purpose**

Notifies the input method of input for an auxiliary area.

# **Library**

Input Method Library (**libIM.a**)

# **Syntax**

```
int IMProcessAuxiliary(IM, AuxiliaryID, Button, PanelRow
     PanelColumn, ItemRow, ItemColumn, String, Length)
```
**IMObject** *IM***;**

**caddr\_t** *AuxiliaryID***; uint** *[Button](#page-612-0)***; uint** *[PanelRow](#page-612-0)***; uint** *[PanelColumn](#page-612-0)***; uint** *[ItemRow](#page-612-0)***; uint** *[ItemColumn](#page-612-0)***; caddr\_t** *\*String***; uint** *\*Length***;**

# **Description**

The **IMProcessAuxiliary** subroutine notifies the input method instance of input for an auxiliary area.

# **Parameters**

*IM* Specifies the input method instance. *AuxiliaryID* Identifies the auxiliary area.
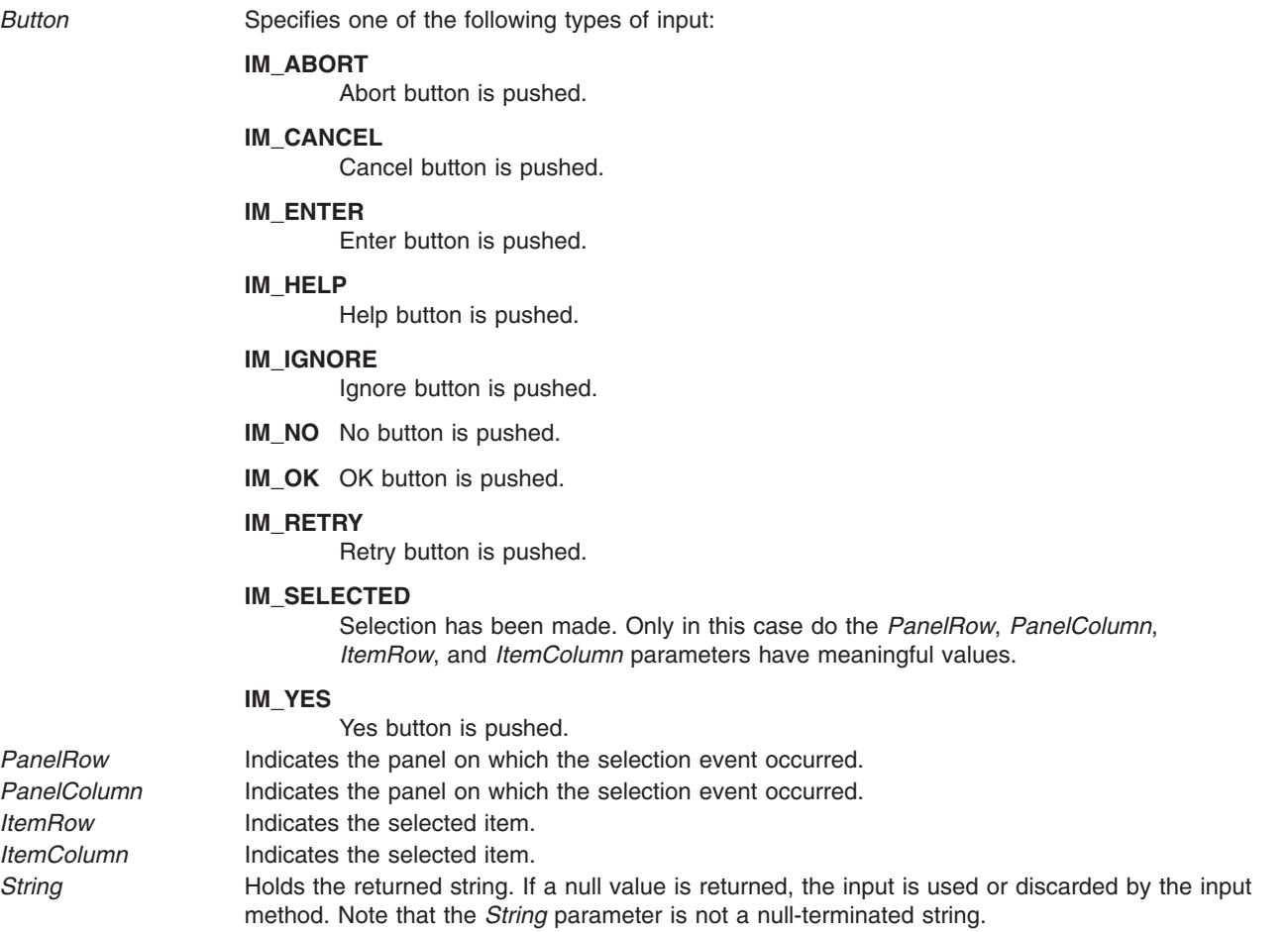

## *Length* Stores the length, in bytes, of the *String* parameter.

# **Related Information**

The **IMAuxCreate** [\("IMAuxCreate](#page-597-0) Callback Subroutine" on page 572) subroutine.

Input Methods and National Language Support Overview in *AIX Version 6.1 National Language Support Guide and Reference*.

# **IMQueryLanguage Subroutine**

# **Purpose**

Checks to see if the specified input method is supported.

## **Library**

Input Method Library (**libIM.a**)

# **Syntax**

**uint IMQueryLanguage(** *[Name](#page-613-0)***) IMLanguage** *Name***;**

# <span id="page-613-0"></span>**Description**

The **IMQueryLanguage** subroutine checks to see if the input method specified by the *Name* parameter is supported.

#### **Parameters**

*Name* Specifies the input method.

#### **Return Values**

The **IMQueryLanguage** subroutine returns a true value if the specified input method is supported, a false value if not.

# **Related Information**

The **IMClose** ("IMClose [Subroutine"](#page-600-0) on page 575) subroutine, **IMInitialize** [\("IMInitialize](#page-605-0) Subroutine" on [page](#page-605-0) 580) subroutine.

Input Methods, National Language Support Overview, Understanding Keyboard Mapping contains a list of supported languages in *AIX Version 6.1 National Language Support Guide and Reference*.

# **IMSimpleMapping Subroutine**

#### **Purpose**

Translates a pair of *KeySymbol* and *State* parameters to a string and returns a pointer to this string.

#### **Library**

Input Method Library (**libIM.a**)

#### **Syntax**

**caddr\_t IMSimpleMapping (***IMMap***,** *KeySymbol***,** *State***,** *NBytes***) IMMap** *IMMap***; KeySym** *KeySymbol***; uint** *State***; int \*** *NBytes***;**

# **Description**

Like the **IMAIXMapping** subroutine, the **IMSimpleMapping** subroutine translates a pair of *KeySymbol* and *State* parameters to a string and returns a pointer to this string. The parameters have the same meaning as those in the **IMAIXMapping** subroutine.

The **IMSimpleMapping** subroutine differs from the **IMAIXMapping** subroutine in that it does not support the diacritic character sequence or the Alt-NumPad key sequence.

#### **Parameters**

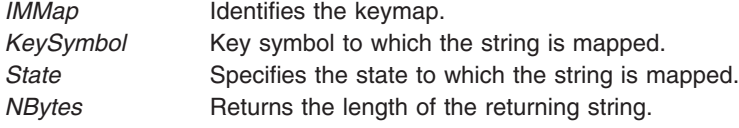

# **Related Information**

The **IMAIXMapping** [\("IMAIXMapping](#page-596-0) Subroutine" on page 571) subroutine, **IMFreeKeymap** [\("IMFreeKeymap](#page-603-0) Subroutine" on page 578) subroutine, **IMInitializeKeymap** [\("IMInitializeKeymap](#page-606-0) [Subroutine"](#page-606-0) on page 581) subroutine.

Input Method Overview and National Language Support Overview for Programming in *AIX Version 6.1 General Programming Concepts: Writing and Debugging Programs*.

#### **IMTextCursor Callback Subroutine**

#### **Purpose**

Asks the application to move the text cursor.

## **Syntax**

**int IMTextCursor(***IM***,** *Direction***,** *Cursor***,** *UData***) IMObject** *IM***; uint** *Direction***; int \*** *Cursor***; caddr\_t** *UData***;**

## **Description**

The **IMTextCursor** subroutine is called by the Input Method when the Cursor Up or Cursor Down key is input to the **IMFilter** and **IMLookupString** subroutines.

This subroutine sets the new display cursor position in the text area to the integer pointed to by the *Cursor* parameter. The cursor position is relative to the top of the text area. A value of -1 indicates the cursor should not be moved.

Because the input method does not know the actual length of the screen it always treats a text string as one-dimensional (a single line). However, in the terminal emulator, the text string sometimes wraps to the next line. The **IMTextCursor** subroutine performs this conversion from single-line to multiline text strings. When you move the cursor up or down, the subroutine interprets the cursor position on the text string relative to the input method.

This subroutine is provided by applications that use input methods.

## **Parameters**

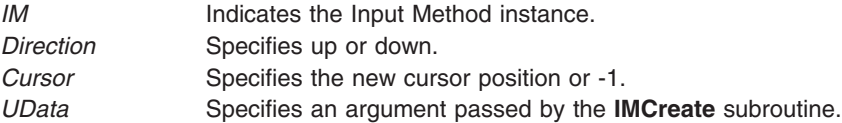

## **Return Values**

If an error occurs, the **IMTextCursor** subroutine returns the **IMError** global variable. Otherwise, the **IMNoError** value is returned.

## **Related Information**

The **IMCreate** ("IMCreate [Subroutine"](#page-601-0) on page 576) subroutine, **IMFilter** ("IMFilter [Subroutine"](#page-602-0) on page [577\)](#page-602-0) subroutine, **IMLookupString** [\("IMLookupString](#page-609-0) Subroutine" on page 584) subroutine, **IMTextDraw** [\("IMTextDraw](#page-615-0) Callback Subroutine" on page 590) subroutine.

<span id="page-615-0"></span>Input Methods, National Language Support Overview and Using Callbacks in *AIX Version 6.1 National Language Support Guide and Reference*.

# **IMTextDraw Callback Subroutine**

#### **Purpose**

Tells the application program to draw the text string.

#### **Syntax**

**int IMTextDraw(** *IM***,** *TextInfo***,** *UData***) IMObject** *IM***; IMTextInfo \****TextInfo***; caddr\_t** *UData***;**

# **Description**

The **IMTextDraw** subroutine is invoked by the Input Method whenever it needs to update the screen with its internal string. This subroutine tells the application program to draw the text string.

This subroutine is provided by applications that use input methods.

#### **Parameters**

*IM* Indicates the input method instance. *TextInfo* Points to the **IMTextInfo** structure. *UData* An argument passed by the **IMCreate** subroutine.

#### **Return Values**

If an error occurs, the **IMTextDraw** subroutine returns the **IMError** global variable. Otherwise, the **IMNoError** value is returned.

#### **Related Information**

The **IMCreate** ("IMCreate [Subroutine"](#page-601-0) on page 576) subroutine.

Input Methods, National Language Support Overview, and Using Callbacks in *AIX Version 6.1 National Language Support Guide and Reference*.

#### **IMTextHide Callback Subroutine**

#### **Purpose**

Tells the application program to hide the text area.

#### **Syntax**

**int IMTextHide(** *[IM](#page-616-0)***,** *[UData](#page-616-0)***) IMObject** *IM***; caddr\_t** *UData***;**

#### **Description**

The **IMTextHide** subroutine is called by the input method when the text area should be cleared. This subroutine tells the application program to hide the text area.

<span id="page-616-0"></span>This subroutine is provided by applications that use input methods.

#### **Parameters**

*IM* Indicates the input method instance. *UData* Specifies an argument passed by the **IMCreate** subroutine.

#### **Return Values**

If an error occurs, the **IMTextHide** subroutine returns an **IMError** value. Otherwise, an **IMNoError** value is returned.

# **Related Information**

The **IMTextDraw** [\("IMTextDraw](#page-615-0) Callback Subroutine" on page 590) subroutine.

Input Methods, National Language Support Overview, and Using Callbacks in *AIX Version 6.1 National Language Support Guide and Reference*.

#### **IMTextStart Callback Subroutine**

#### **Purpose**

Notifies the application program of the length of the pre-editing space.

## **Syntax**

**int IMTextStart(** *IM***,** *Space***,** *UData***) IMObject** *IM***; int \****Space***; caddr\_t** *UData***;**

## **Description**

The **IMTextStart** subroutine is called by the input method when the pre-editing is started, but prior to calling the **IMTextDraw** callback subroutine. This subroutine notifies the input method of the length, in terms of bytes, of pre-editing space. It sets the length of the available space (>=0) on the display to the integer pointed to by the *Space* parameter. A value of -1 indicates that the pre-editing space is dynamic and has no limit.

This subroutine is provided by applications that use input methods.

#### **Parameters**

- *IM* Indicates the input method instance.
- *Space* Maximum length of pre-editing string.
- *UData* An argument passed by the **IMCreate** subroutine.

## **Related Information**

The **IMCreate** ("IMCreate [Subroutine"](#page-601-0) on page 576) subroutine, **IMTextDraw** [\("IMTextDraw](#page-615-0) Callback [Subroutine"](#page-615-0) on page 590) subroutine.

Input Methods, Using Callbacks, and National Language Support Overview in *AIX Version 6.1 National Language Support Guide and Reference*.

#### **inet\_aton Subroutine**

#### **Purpose**

Converts an ASCII string into an Internet address.

# **Library**

Standard C Library (**libc.a**)

# **Syntax**

**#include <sys/socket.h> #include <netinet/in.h> #include <arpa/inet.h>**

```
int inet_aton ( CharString, InternetAddr)
char * CharString;
struct in_addr * InternetAddr;
```
# **Description**

The **inet\_aton** subroutine takes an ASCII string representing the Internet address in dot notation and converts it into an Internet address.

All applications containing the **inet aton** subroutine must be compiled with **BSD** set to a specific value. Acceptable values are 43 and 44. In addition, all socket applications must include the BSD **libbsd.a** library.

#### **Parameters**

*CharString* Contains the ASCII string to be converted to an Internet address. *InternetAddr* Contains the Internet address that was converted from the ASCII string.

## **Return Values**

Upon successful completion, the **inet\_aton** subroutine returns 1 if *CharString* is a valid ASCII representation of an Internet address.

The **inet\_aton** subroutine returns 0 if *CharString* is not a valid ASCII representation of an Internet address.

#### **Files**

**/etc/hosts Contains host names. /etc/networks Contains network names.** 

# **Related Information**

The **endhostent** subroutine, **endnetent** subroutine, **gethostbyaddr** subroutine, **gethostbyname** subroutine, **getnetbyaddr** subroutine, **getnetbyname** subroutine, **getnetent** subroutine, **inet\_addr** subroutine, **inet\_lnaof** subroutine, **inet\_makeaddr** subroutine, **inet\_network** subroutine, **inet\_ntoa** subroutine, **sethostent** subroutine, **setnetent** subroutine.

Sockets Overview and Network Address Translation in *AIX Version 6.1 Communications Programming Concepts*.

#### **initgroups Subroutine**

#### **Purpose**

Initializes supplementary group ID.

# **Library**

Standard C Library (**libc.a**)

# **Syntax**

**int initgroups (** *User***,** *BaseGID***) const char \****User***; int** *BaseGID***;**

# **Description**

**Attention:** The **initgroups** subroutine uses the **getgrent** and **getpwent** family of subroutines. If the program that invokes the **initgroups** subroutine uses any of these subroutines, calling the **initgroups** subroutine overwrites the static storage areas used by these subroutines.

The **initgroups** subroutine reads the defined group membership of the specified *User* parameter and sets the supplementary group ID of the current process to that value. The *BaseGID* parameter is always included in the supplementary group ID. The supplementary group is normally the principal user's group. If the user is in more than **NGROUPS\_MAX** groups, set in the **limits.h** file, only **NGROUPS\_MAX** groups are set, including the *BaseGID* group.

#### **Parameters**

*User* Identifies a user. *BaseGID* Specifies an additional group to include in the group set.

# **Return Values**

- **0** Indicates that the subroutine was success.
- **-1** Indicates that the subroutine failed. The **errno** global variable is set to indicate the error.

# **Related Information**

The **getgid** ("getgid, getegid or gegidx [Subroutine"](#page-415-0) on page 390) subroutine, **getgrent**, **getgrgid**, **getgrnam**, **putgrent**, **setgrent**, or **endgrent** ("getgrent, getgrgid, [getgrnam,](#page-416-0) setgrent, or endgrent [Subroutine"](#page-416-0) on page 391) subroutine, **getgroups** ("getgroups [Subroutine"](#page-428-0) on page 403) subroutine, **setgroups** subroutine.

The **groups** command, **setgroups** command.

List of Security and Auditing Subroutines, Subroutines, Example Programs, and Libraries in *AIX Version 6.1 General Programming Concepts: Writing and Debugging Programs*.

## **initialize Subroutine**

#### **Purpose**

Performs printer initialization.

# **Library**

None (provided by the formatter).

# **Syntax**

**#include <piostruct.h>**

**int initialize ()**

# **Description**

The **initialize** subroutine is invoked by the formatter driver after the **setup** subroutine returns.

If the **-j** flag passed from the **qprt** command has a nonzero value (true), the **initialize** subroutine uses the **piocmdout** subroutine to send a command string to the printer. This action initializes the printer to the proper state for printing the file. Any variables referenced by the command string should be the attribute values from the database, overridden by values from the command line.

If the **-j** flag passed from the **qprt** command has a nonzero value (true), any necessary fonts should be downloaded.

# **Return Values**

**0** Indicates a successful operation.

If the **initialize** subroutine detects an error, it uses the **piomsgout** subroutine to invoke an error message. It then invokes the **pioexit** subroutine with a value of **PIOEXITBAD**.

**Note:** If either the **piocmdout** or **piogetstr** subroutine detects an error, it issues its own error messages and terminates the print job.

## **Related Information**

The **piocmdout** subroutine, **pioexit** subroutine, **piogetstr** subroutine, **piomsgout** subroutine, **setup** subroutine.

Adding a New Printer Type to Your System, Printer Addition Management Subsystem: Programming Overview, Understanding Embedded References in Printer Attribute Strings in *AIX Version 6.1 Kernel Extensions and Device Support Programming Concepts*.

Print formatter example in *AIX Version 6.1 General Programming Concepts: Writing and Debugging Programs*.

## **initlabeldb and endlabeldb Subroutines**

#### **Purpose**

Initializes or terminates database.

## **Library**

Trusted AIX Library ( **libmls.a** )

# **Syntax**

**#include <mls/mls.h> int initlabeldb** (*dbfile*) **const char \*** *dbfile*;

**int endlabeldb** (*void*)

# **Description**

The **initlabeldb** subroutine initializes the label database that the *dbfile* parameter specifies. When the *dbfile* parameter is specified to NULL, the **initlabeldb** subroutine initializes the library data members using the **/etc/security/enc/LabelEncodings** file. The **initlabeldb** subroutine succeeds only if the formation of the label file is correct.

Before any operations on a label, must use the **initlabeldb** subroutine to initialize the database. The database that is initialized will be read only.

The **endlabeldb** subroutine terminates the database by freeing all of the memory that is allocated. There is no write back in this operation.

## **Parameters**

*dbfile* Specifies the file name that is to be used for label database initialization.

# **Security**

**Access Control**: To access the default encodings file **/etc/security/enc/LabelEncodings**, the process must have the **PV\_LAB\_LEF** privilege.

#### **File Accessed**

**Mode File** r **/etc/security/enc/LabelEncodings**

## **Return Values**

If successful, the **initlabeldb** and **endlabeldb** subroutines return a value of zero. Otherwise, they return a value of -1.

## **Errors**

If the **initlabeldb** subroutine fails, one of the following **errno** values can be set:

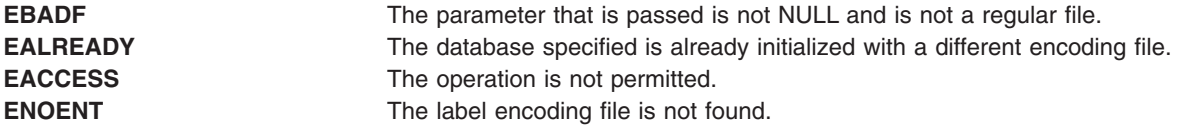

If the **endlabeldb** subroutine fails, it returns the following **errno** value:

**ENOTREADY** The database is not initialized.

# **Related Information**

The slbtohr, slhrtob, clbtohr, clhrtob, tlbtohr, and tlhrtob subroutines in in *AIX Version 6.1 Technical Reference: Base Operating System and Extensions Volume 2*.

Trusted AIX in *Security*.

The Label privileges in *Security*.

#### **insque or remque Subroutine**

#### **Purpose**

Inserts or removes an element in a queue.

#### **Library**

Standard C Library (**libc.a**)

## **Syntax**

**#include <search.h>**

```
insque ( Element, Pred)
void *Element, *Pred;
remque (Element)
void *Element;
```
#### **Description**

The **insque** and **remque** subroutines manipulate queues built from double-linked lists. Each element in the queue must be in the form of a **qelem** structure. The **next** and **prev** elements of that structure must point to the elements in the queue immediately before and after the element to be inserted or deleted.

The **insque** subroutine inserts the element pointed to by the *Element* parameter into a queue immediately after the element pointed to by the *Pred* parameter.

The **remque** subroutine removes the element defined by the *Element* parameter from a queue.

#### **Parameters**

**Pred** Points to the element in the queue immediately before the element to be inserted or deleted. *Element* Points to the element in the queue immediately after the element to be inserted or deleted.

#### **Related Information**

Searching and Sorting Example Program in *AIX Version 6.1 General Programming Concepts: Writing and Debugging Programs*.

Subroutines Overview in *AIX Version 6.1 General Programming Concepts: Writing and Debugging Programs*.

#### **install\_lwcf\_handler Subroutine**

#### **Purpose**

Registers the signal handler to dump a lightweight core file for signals that normally cause the generation of a core file.

#### **Library**

PTools Library (**libptools\_ptr.a**)

# **Syntax**

**void install\_lwcf\_handler (void);**

# **Description**

The **install\_lwcf\_handler** subroutine registers the signal handler to dump a lightweight core file for signals that normally cause a core file to be generated. The format of lightweight core files complies with the Parallel Tools Consortium Lightweight Core File Format.

The **install\_lwcf\_handler** subroutine uses the **LIGHTWEIGHT\_CORE** environment variable to determine the target lightweight core file. If the **LIGHTWEIGHT\_CORE** environment variable is defined, a lightweight core file will be generated. Otherwise, a normal core file will be generated.

If the LIGHTWEIGHT CORE environment variable is defined without a value, the lightweight core file is assigned the default file name **lw\_core** and is created under the current working directory if it does not already exist.

If the LIGHTWEIGHT CORE environment variable is defined with a value of **STDERR**, the lightweight core file is output to the standard error output device of the process. Keyword STDERR is not case-sensitive.

If the LIGHTWEIGHT CORE environment variable is defined with the value of a character string other than *STDERR*, the string is used as a path name for the lightweight core file generated.

If the target lightweight core file already exists, the traceback information is appended to the file.

The **install lwcf handler** subroutine can be called directly from an application to register the signal handler. Alternatively, linker option **-binitfini:install\_lwcf\_handler** can be used when linking an application, which specifies to execute the **install lwcf handler** subroutine when the application is initialized. The advantage of the second method is that the application code does not need to change to invoke the **install\_lwcf\_handler** subroutine.

## **Related Information**

The **[mt\\_\\_trce](#page-955-0)** and **sigaction** subroutines.

## **ioctl, ioctlx, ioctl32, or ioctl32x Subroutine**

#### **Purpose**

Performs control functions associated with open file descriptors.

#### **Library**

Standard C Library (**libc.a**)

BSD Library (**libbsd.a**)

#### **Syntax**

**#include <sys/ioctl.h> #include <sys/types.h> #include <unistd.h> #include <stropts.h>**

**int ioctl (***FileDescriptor***,** *Command***,** *Argument***) int** *FileDescriptor***,** *Command***; void \*** *Argument***;**

**int ioctlx (***FileDescriptor***,** *Command***,** *Argument***,** *Ext* **) int** *FileDescriptor* **,** *Command* **; void \****Argument***; int** *Ext***;**

**int ioct132 (***FileDescriptor***,** *Command* **,** *Argument***) int** *FileDescriptor***,** *Command***; unsigned int** *Argument***;**

**int ioct132x (***FileDescriptor***,** *Command* **,** *Argument***,** *Ext***) int** *FileDescriptor***,** *Command***; unsigned int** *Argument***; unsigned int** *Ext***;**

#### **Description**

The **ioctl** subroutine performs a variety of control operations on the object associated with the specified open file descriptor. This function is typically used with character or block special files, sockets, or generic device support such as the **termio** general terminal interface.

The control operation provided by this function call is specific to the object being addressed, as are the data type and contents of the *Argument* parameter. The **ioctlx** form of this function can be used to pass an additional extension parameter to objects supporting it. The **ioct132** and **ioct132x** forms of this function behave in the same way as **ioctl** and **ioctlx**, but allow 64-bit applications to call the **ioctl** routine for an object that does not normally work with 64-bit applications.

Performing an ioctl function on a file descriptor associated with an ordinary file results in an error being returned.

#### **Parameters**

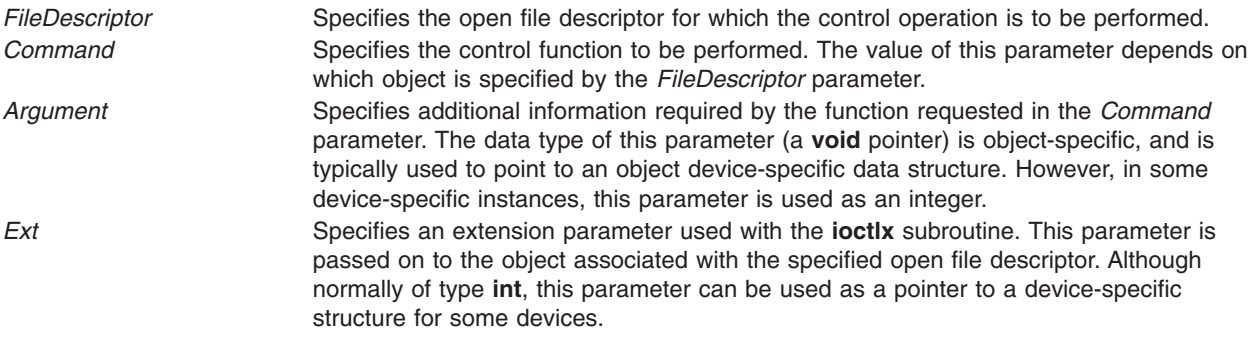

## **File Input/Output (FIO) ioctl Command Values**

A number of file input/output (FIO) ioctl commands are available to enable the **ioctl** subroutine to function similar to the **fcntl** subroutine:

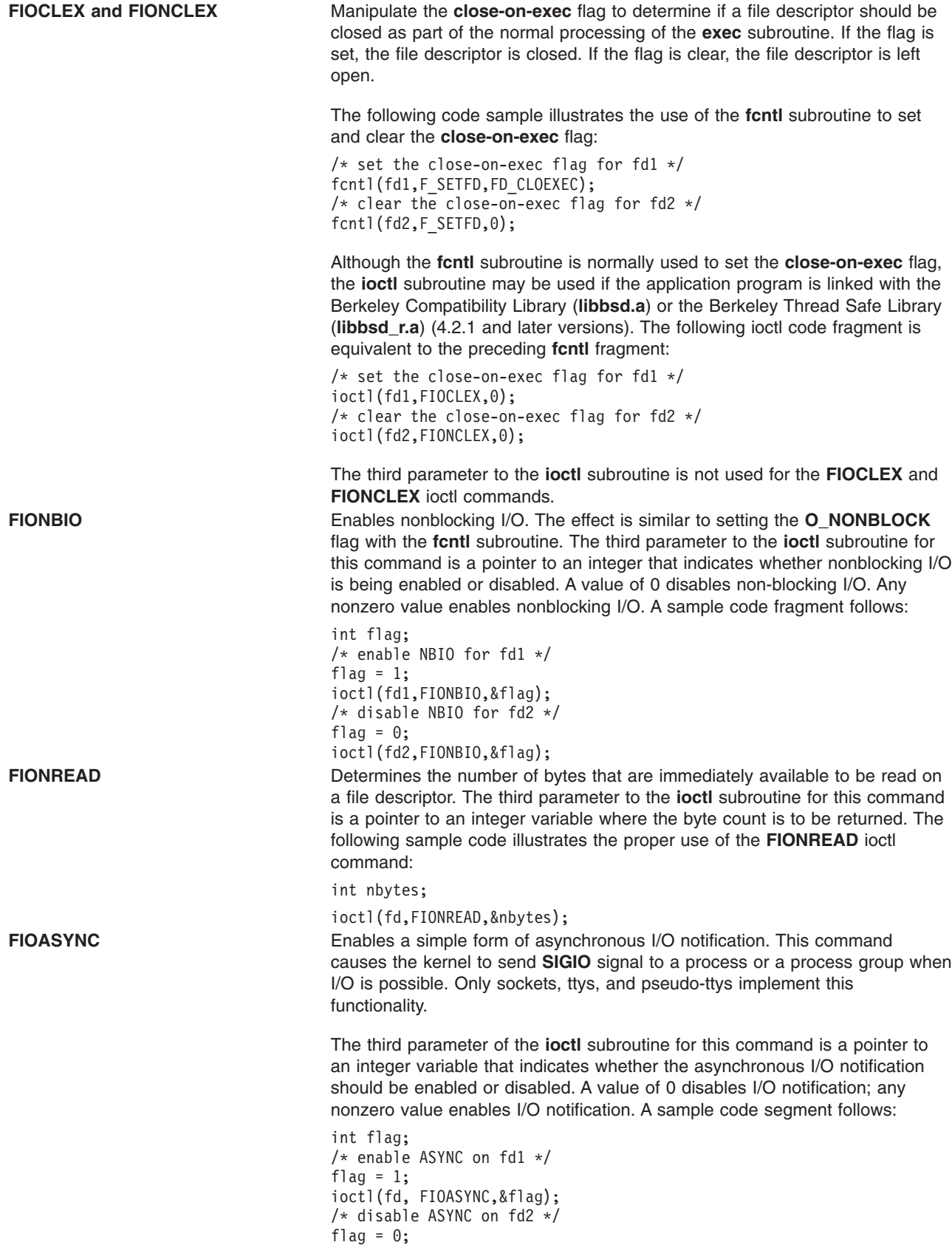

ioctl(fd,FIOASYNC,&flag);

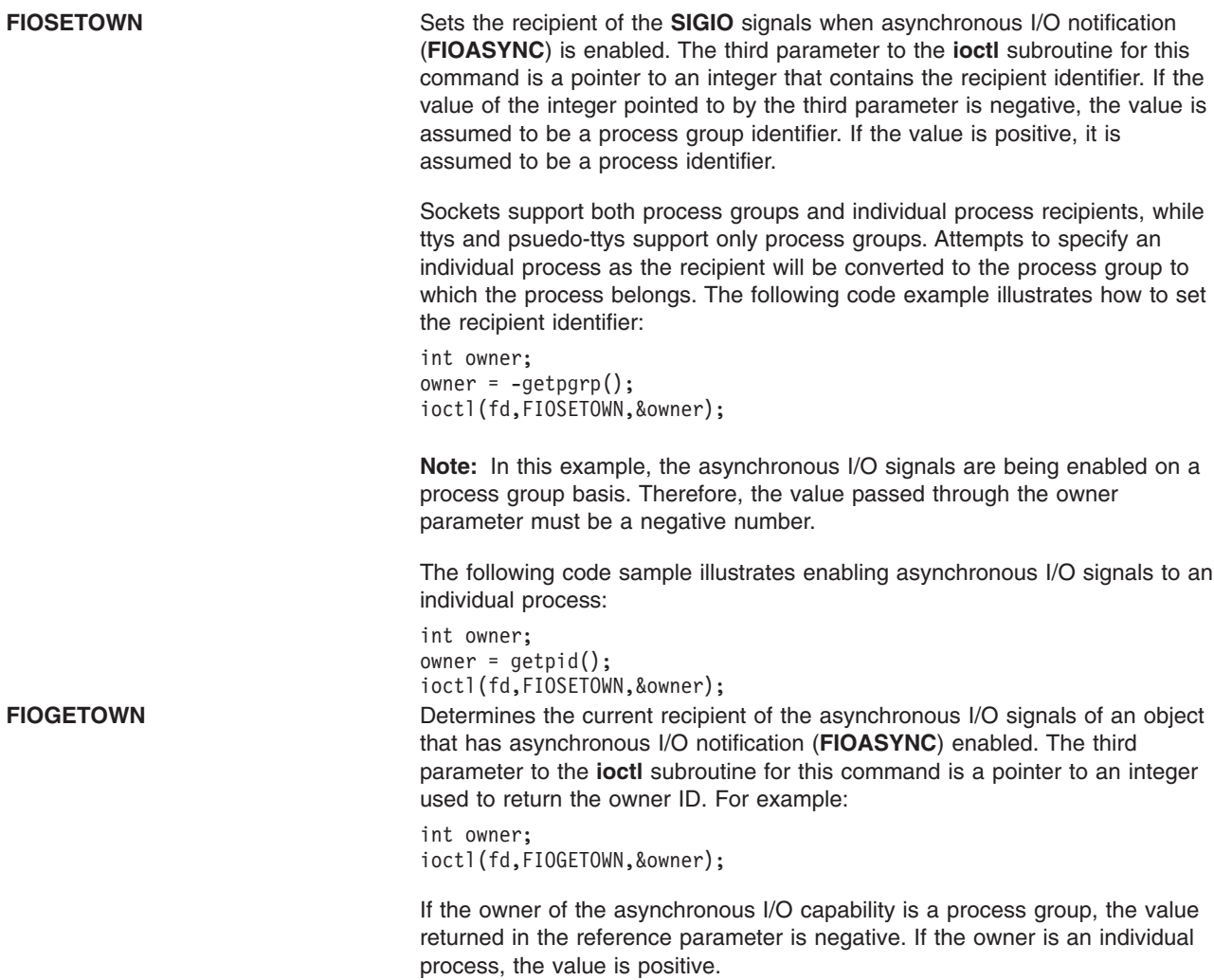

#### **Return Values**

If the **ioctl** subroutine fails, a value of -1 is returned. The **errno** global variable is set to indicate the error.

The **ioctl** subroutine fails if one or more of the following are true:

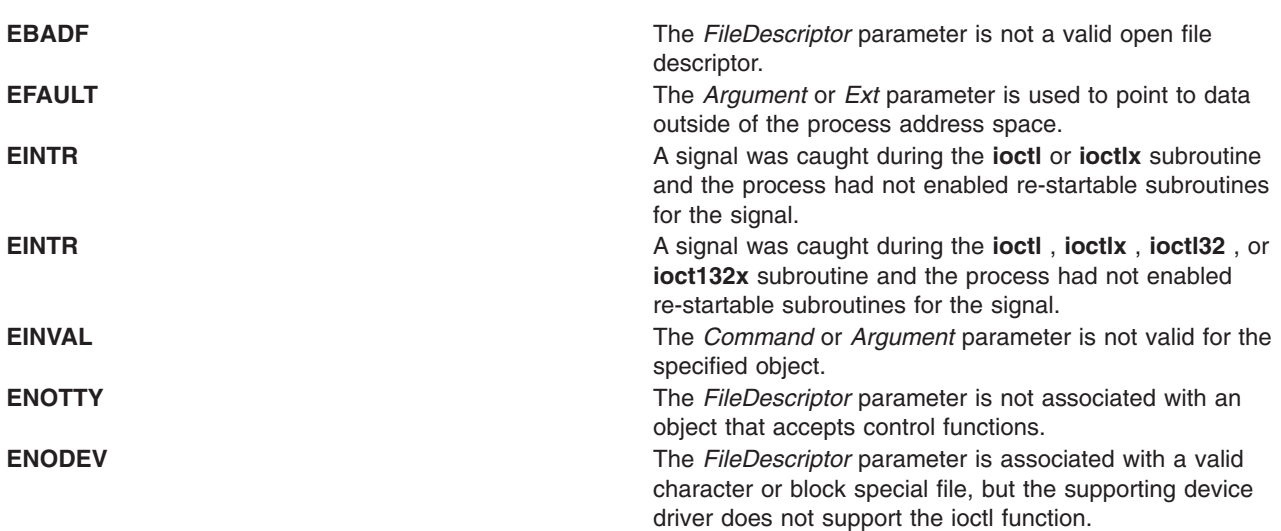

**ENXIO** The *FileDescriptor* parameter is associated with a valid character or block special file, but the supporting device driver is not in the configured state.

Object-specific error codes are defined in the documentation for associated objects.

# **Related Information**

The **ddioctl** device driver entry point and the **fp\_ioctl** kernel service in *AIX Version 6.1 Technical Reference: Kernel and Subsystems*.

The Special Files Overview in *AIX Version 6.1 Files Reference*.

The Input and Output Handling Programmer's Overview, the tty Subsystem Overview, in *AIX Version 6.1 General Programming Concepts: Writing and Debugging Programs*.

The Sockets Overview and Understanding Socket Data Transfer in *AIX Version 6.1 Communications Programming Concepts*.

#### **isblank Subroutine**

#### **Purpose**

Tests for a blank character.

#### **Syntax**

**#include <ctype.h>**

**int isblank (***c***) int** *c***;**

## **Description**

The **isblank** subroutine tests whether the *c* parameter is a character of class **blank** in the program's current locale.

The *c* parameter is a type **int**, the value of which the application shall ensure is a character representable as an **unsigned char** or equal to the value of the macro EOF. If the parameter has any other value, the behavior is undefined.

#### **Parameters**

*c* Specifies the character to be tested.

#### **Return Values**

The **isblank** subroutine returns nonzero if *c* is a <blank>; otherwise, it returns 0.

#### **Related Information**

The "ctype, isalpha, isupper, islower, isdigit, isxdigit, [isalnum,](#page-235-0) isspace, ispunct, isprint, isgraph, iscntrl, or isascii [Subroutines"](#page-235-0) on page 210.

setlocale Subroutine in *AIX Version 6.1 Technical Reference: Base Operating System and Extensions Volume 2*.

#### <span id="page-627-0"></span>**isendwin Subroutine**

#### **Purpose**

Determines whether the **endwin** subroutine was called without any subsequent refresh calls.

# **Library**

Curses Library (**libcurses.a**)

# **Syntax**

**#include <curses.h> isendwin()**

# **Description**

The **isendwin** subroutine determines whether the **endwin** subroutine was called without any subsequent refresh calls. If the **endwin** was called without any subsequent calls to the **wrefresh** or **doupdate** subroutines, the **isendwin** subroutine returns TRUE.

# **Return Values**

- **TRUE** Indicates the **endwin** subroutine was called without any subsequent calls to the **wrefresh** or **doupdate** subroutines.
- **FALSE** Indicates subsequest calls to the refresh subroutines.

# **Related Information**

The **doupdate** subroutine, **endwin** subroutine, **wrefresh** subroutine.

Curses Overview for Programming, Initializing Curses, List of Curses Subroutines in *AIX Version 6.1 General Programming Concepts: Writing and Debugging Programs*.

#### **isfinite Macro**

#### **Purpose**

Tests for finite value.

# **Syntax**

**#include <math.h>**

```
int isfinite (x)
real-floating x;
```
## **Description**

The **isfinite** macro determines whether its argument has a finite value (zero, subnormal, or normal, and not infinite or NaN). An argument represented in a format wider than its semantic type is converted to its semantic type. Determination is based on the type of the argument.

#### **Parameters**

*x* Specifies the value to be tested.

# <span id="page-628-0"></span>**Return Values**

The **isfinite** macro returns a nonzero value if its argument has a finite value.

# **Related Information**

["fpclassify](#page-339-0) Macro" on page 314, "isinf [Subroutine"](#page-629-0) on page 604, "class, \_class, finite, isnan, or [unordered](#page-194-0) [Subroutines"](#page-194-0) on page 169, ["isnormal](#page-632-0) Macro" on page 607.

The signbit Subroutine in *AIX Version 6.1 Technical Reference: Base Operating System and Extensions Volume 2*.

**math.h** in *AIX Version 6.1 Files Reference*.

#### **isgreater Macro**

#### **Purpose**

Tests if *x* is greater than *y*.

#### **Syntax**

**#include <math.h>**

```
int isgreater (x, y)
real-floating x;
real-floating y;
```
#### **Description**

The **isgreater** macro determines whether its first argument is greater than its second argument. The value of **isgreater**(*x, y*) is equal to (*x*) > (*y*); however, unlike (*x*) > (*y*), **isgreater**(*x, y*) does not raise the invalid floating-point exception when *x* and *y* are unordered.

#### **Parameters**

- *x* Specifies the first value to be compared.
- *y* Specifies the first value to be compared.

#### **Return Values**

Upon successful completion, the **isgreater** macro returns the value of  $(x)$  >  $(y)$ .

If *x* or *y* is NaN, 0 is returned.

#### **Related Information**

"isgreaterequal Subroutine," "isless [Macro"](#page-630-0) on page 605, ["islessequal](#page-630-0) Macro" on page 605, ["islessgreater](#page-631-0) [Macro"](#page-631-0) on page 606, and ["isunordered](#page-632-0) Macro" on page 607.

**math.h** in *AIX Version 6.1 Files Reference*.

#### **isgreaterequal Subroutine**

#### **Purpose**

Tests if *x* is greater than or equal to *y*.

# <span id="page-629-0"></span>**Syntax**

**#include <math.h>**

```
int isgreaterequal (x, y)
real-floating x;
real-floating y;
```
# **Description**

The **isgreaterequal** macro determines whether its first argument is greater than or equal to its second argument. The value of **isgreaterequal**  $(x, y)$  is equal to  $(x) >= (y)$ ; however, unlike  $(x) >= (y)$ , **isgreaterequal** (*x, y*) does not raise the invalid floating-point exception when *x* and *y* are unordered.

#### **Parameters**

*x* Specifies the first value to be compared. *y* Specifies the second value to be compared.

## **Return Values**

Upon successful completion, the **isgreaterequal** macro returns the value of  $(x) = (y)$ .

If *x* or *y* is NaN, 0 is returned.

#### **Related Information**

["isgreater](#page-628-0) Macro" on page 603, "isless [Macro"](#page-630-0) on page 605, ["islessequal](#page-630-0) Macro" on page 605, ["islessgreater](#page-631-0) Macro" on page 606, and ["isunordered](#page-632-0) Macro" on page 607.

**math.h** in *AIX Version 6.1 Files Reference*.

#### **isinf Subroutine**

#### **Purpose**

Tests for infinity.

## **Syntax**

**#include <math.h>**

```
int isinf (x)
real-floating x;
```
#### **Description**

The **isinf** macro determines whether its argument value is an infinity (positive or negative). An argument represented in a format wider than its semantic type is converted to its semantic type. Determination is based on the type of the argument.

#### **Parameters**

*x* Specifies the value to be checked.

## **Return Values**

The **isinf** macro returns a nonzero value if its argument has an infinite value.

# <span id="page-630-0"></span>**Related Information**

["fpclassify](#page-339-0) Macro" on page 314, ["isfinite](#page-627-0) Macro" on page 602, "class, \_class, finite, isnan, or [unordered](#page-194-0) [Subroutines"](#page-194-0) on page 169, ["isnormal](#page-632-0) Macro" on page 607.

The signbit Subroutine in *AIX Version 6.1 Technical Reference: Base Operating System and Extensions Volume 2*.

**math.h** in *AIX Version 6.1 Files Reference*.

#### **isless Macro**

#### **Purpose**

Tests if *x* is less than *y*.

# **Syntax**

```
#include <math.h>
int isless (x, y)
real-floating x;
real-floating y;
```
#### **Description**

The **isless** macro determines whether its first argument is less than its second argument. The value of **isless**(*x, y*) is equal to (*x*) < (*y*); however, unlike (*x*) < (*y*), **isless**(*x, y*) does not raise the invalid floating-point exception when *x* and *y* are unordered.

#### **Parameters**

*x* Specifies the first value to be compared. *y* Specifies the second value to be compared.

#### **Return Values**

Upon successful completion, the **isless** macro returns the value of (*x*) < (*y*).

If *x* or *y* is NaN, 0 is returned.

## **Related Information**

["isgreater](#page-628-0) Macro" on page 603, ["isgreaterequal](#page-628-0) Subroutine" on page 603, "islessequal Macro," ["islessgreater](#page-631-0) Macro" on page 606, and ["isunordered](#page-632-0) Macro" on page 607.

**math.h** in *AIX Version 6.1 Files Reference*.

#### **islessequal Macro**

#### **Purpose**

Tests if *x* is less than or equal to *y*.

# <span id="page-631-0"></span>**Syntax**

**#include <math.h>**

```
int islessequal (x, y)
real-floating x;
real-floating y;
```
# **Description**

The **islessequal** macro determines whether its first argument is less than or equal to its second argument. The value of **islessequal**(*x*, *y*) is equal to (*x*)  $\leq$  (*y*); however, unlike (*x*)  $\leq$  (*y*), **islessequal**(*x*, *y*) does not raise the invalid floating-point exception when *x* and *y* are unordered.

#### **Parameters**

- *x* Specifies the first value to be compared.
- *y* Specifies the second value to be compared.

# **Return Values**

Upon successful completion, the **islessequal** macro returns the value of  $(x) \leq (y)$ .

If *x* or *y* is NaN, 0 is returned.

## **Related Information**

["isgreater](#page-628-0) Macro" on page 603, ["isgreaterequal](#page-628-0) Subroutine" on page 603, ["islessequal](#page-630-0) Macro" on page [605,](#page-630-0) "islessgreater Macro," and ["isunordered](#page-632-0) Macro" on page 607.

**math.h** in *AIX Version 6.1 Files Reference*.

#### **islessgreater Macro**

#### **Purpose**

Tests if *x* is less than or greater than *y*.

## **Syntax**

**#include <math.h>**

```
int islessgreater (x, y)
real-floating x;
real-floating y;
```
## **Description**

The **islessgreater** macro determines whether its first argument is less than or greater than its second argument. The **islessgreater**(*x, y*) macro is similar to (*x*) < (*y*)  $\parallel$  (*x*) > (*y*); however, **islessgreater**(*x, y*) does not raise the invalid floating-point exception when *x* and *y* are unordered (nor does it evaluate *x* and *y* twice).

#### **Parameters**

- *x* Specifies the first value to be compared.
- *y* Specifies the second value to be compared.

# <span id="page-632-0"></span>**Return Values**

Upon successful completion, the **islessgreater** macro returns the value of  $(x) < (y) \parallel (x) > (y)$ .

If *x* or *y* is NaN, 0 is returned.

# **Related Information**

["isgreater](#page-628-0) Macro" on page 603, ["isgreaterequal](#page-628-0) Subroutine" on page 603, "isless [Macro"](#page-630-0) on page 605, ["islessequal](#page-630-0) Macro" on page 605, and "isunordered Macro."

**math.h** in *AIX Version 6.1 Files Reference*.

#### **isnormal Macro**

#### **Purpose**

Tests for a normal value.

#### **Syntax**

**#include <math.h>**

**int isnormal (***x***) real-floating** *x***;**

## **Description**

The **isnormal** macro determines whether its argument value is normal (neither zero, subnormal, infinite, nor NaN) or not. An argument represented in a format wider than its semantic type is converted to its semantic type. Determination is based on the type of the argument.

#### **Parameters**

*x* Specifies the value to be tested.

## **Return Values**

The **isnormal** macro returns a nonzero value if its argument has a normal value.

#### **Related Information**

["fpclassify](#page-339-0) Macro" on page 314, ["isfinite](#page-627-0) Macro" on page 602, "isinf [Subroutine"](#page-629-0) on page 604, ["class,](#page-194-0) \_class, finite, isnan, or unordered [Subroutines"](#page-194-0) on page 169.

The signbit Subroutine in *AIX Version 6.1 Technical Reference: Base Operating System and Extensions Volume 2*.

**math.h** in *AIX Version 6.1 Files Reference*.

#### **isunordered Macro**

#### **Purpose**

Tests if arguments are unordered.

# <span id="page-633-0"></span>**Syntax**

**#include <math.h> int isunordered (***x*, *y***) real-floating** *x***; real-floating** *y***;**

# **Description**

The **isunordered** macro determines whether its arguments are unordered.

#### **Parameters**

- *x* Specifies the first value in the order.
- *y* Specifies the second value in the order.

## **Return Values**

Upon successful completion, the **isunordered** macro returns 1 if its arguments are unordered, and 0 otherwise.

If *x* or *y* is NaN, 0 is returned.

#### **Related Information**

["isgreater](#page-628-0) Macro" on page 603, ["isgreaterequal](#page-628-0) Subroutine" on page 603, "isless [Macro"](#page-630-0) on page 605, ["islessequal](#page-630-0) Macro" on page 605, and ["islessgreater](#page-631-0) Macro" on page 606.

**math.h** in *AIX Version 6.1 Files Reference*.

#### **iswalnum, iswalpha, iswcntrl, iswdigit, iswgraph, iswlower, iswprint, iswpunct, iswspace, iswupper, or iswxdigit Subroutine**

#### **Purpose**

Tests a wide character for membership in a specific character class.

#### **Library**

Standard C Library (**libc.a**)

## **Syntax**

**#include <wchar.h> int iswalnum (***WC***) wint\_t** *WC***; int iswalpha (***WC***) wint\_t** *WC***; int iswcntrl (***WC***) wint\_t** *WC***; int iswdigit (***WC***) wint\_t** *WC***; int iswgraph (***WC***) wint\_t** *WC***; int iswlower (***WC***) wint\_t** *WC***; int iswprint (***WC***) wint\_t** *WC***;**

```
int iswpunct (WC)
wint_t WC;
int iswspace (WC)
wint_t WC;
int iswupper (WC)
wint_t WC;
int iswxdigit (WC)
wint_t WC;
```
# **Description**

The **isw** subroutines check the character class status of the wide character code specified by the *WC* parameter. Each subroutine tests to see if a wide character is part of a different character class. If the wide character is part of the character class, the **isw** subroutine returns true; otherwise, it returns false.

Each subroutine is named by adding the **isw** prefix to the name of the character class that the subroutine tests. For example, the **iswalpha** subroutine tests whether the wide character specified by the *WC* parameter is an alphabetic character. The character classes are defined as follows:

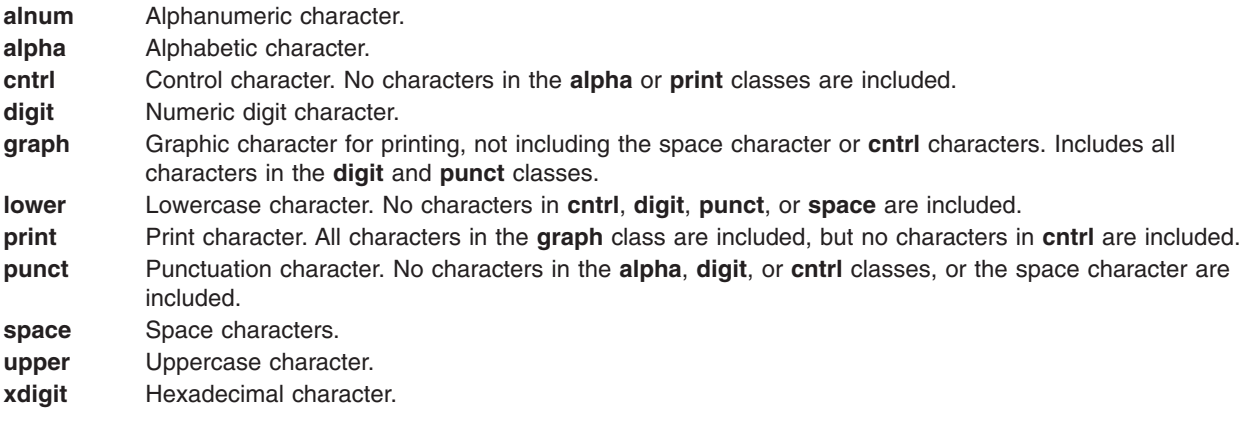

## **Parameters**

*WC* Specifies a wide character for testing.

## **Return Values**

If the wide character tested is part of the particular character class, the **isw** subroutine returns a nonzero value; otherwise it returns a value of 0.

## **Related Information**

The **iswctype** subroutine, ("iswctype or is\_wctype [Subroutine"](#page-635-0) on page 610)**setlocale** subroutine, **towlower** subroutine, **towupper** subroutine **wctype** subroutine.

Subroutines, Example Programs, and Libraries, Wide Character Classification Subroutines in *AIX Version 6.1 General Programming Concepts: Writing and Debugging Programs*.

National Language Support Overview in *AIX Version 6.1 National Language Support Guide and Reference*.

#### <span id="page-635-0"></span>**iswblank Subroutine**

#### **Purpose**

Tests for a blank wide-character code.

# **Syntax**

**#include <wctype.h>**

**int iswblank (***wc***) wint\_t** *wc***;**

## **Description**

The **iswblank** subroutine tests whether the *wc* parameter is a wide-character code representing a character of class **blank** in the program's current locale.

The *wc* parameter is a **wint\_t**, the value of which the application ensures is a wide-character code corresponding to a valid character in the current locale, or equal to the value of the macro **WEOF**. If the parameter has any other value, the behavior is undefined.

#### **Parameters**

*wc* Specifies the value to be tested.

## **Return Values**

The **iswblank** subroutine returns a nonzero value if the *wc* parameter is a blank wide-character code; otherwise, it returns a 0.

## **Related Information**

["iswalnum,](#page-633-0) iswalpha, iswcntrl, iswdigit, iswgraph, iswlower, iswprint, iswpunct, iswspace, iswupper, or iswxdigit [Subroutine"](#page-633-0) on page 608 and "iswctype or is\_wctype Subroutine."

setlocale Subroutine in *AIX Version 6.1 Technical Reference: Base Operating System and Extensions Volume 2*.

**wctype.h** in *AIX Version 6.1 Files Reference*.

## **iswctype or is\_wctype Subroutine**

#### **Purpose**

Determines properties of a wide character.

#### **Library**

Standard C Library (**libc. a**)

#### **Syntax**

**#include <wchar.h>**

**int iswctype (** *[WC](#page-636-0)***,** *[Property](#page-636-0)***) wint\_t** *WC***; wctype\_t** *Property***;**

<span id="page-636-0"></span>**int is\_wctype (** *WC***,** *Property***) wint\_t** *WC***; wctype\_t** *Property***;**

## **Description**

The **iswctype** subroutine tests the wide character specified by the *WC* parameter to determine if it has the property specified by the *Property* parameter. The **iswctype** subroutine is defined for the wide-character null value and for values in the character range of the current code set, defined in the current locale. The **is\_wctype** subroutine is identical to the **iswctype** subroutine.

The **iswctype** subroutine adheres to X/Open Portability Guide Issue 5.

#### **Parameters**

*WC* Specifies the wide character to be tested. *Property* Specifies the property for which to test.

# **Return Values**

If the *WC* parameter has the property specified by the *Property* parameter, the **iswctype** subroutine returns a nonzero value. If the value specified by the *WC* parameter does not have the property specified by the *Property* parameter, the **iswctype** subroutine returns a value of zero. If the value specified by the *WC* parameter is not in the subroutine's domain, the result is undefined. If the value specified by the *Property* parameter is not valid (that is, not obtained by a call to the **wctype** subroutine, or the *Property* parameter has been invalidated by a subsequent call to the **setlocale** subroutine that has affected the **LC\_CTYPE** category), the result is undefined.

# **Related Information**

The ["iswalnum,](#page-633-0) iswalpha, iswcntrl, iswdigit, iswgraph, iswlower, iswprint, iswpunct, iswspace, iswupper, or iswxdigit [Subroutine"](#page-633-0) on page 608.

Subroutines, Example Programs, and Libraries, Wide Character Classification Subroutines in *AIX Version 6.1 General Programming Concepts: Writing and Debugging Programs*.

National Language Support Overview in *AIX Version 6.1 National Language Support Guide and Reference*.

#### **jcode Subroutines**

#### **Purpose**

Perform string conversion on 8-bit processing codes.

#### **Library**

```
Standard C Library (libc.a)
```
## **Syntax**

**#include <jcode.h>**

```
char *jistosj( String1, String2)
char *String1, *String2;
char *jistouj(String1, String2)
char *String1, *String2;
```

```
char *sjtojis(String1, String2)
char *String1, *String2;
char *sjtouj(String1, String2)
char *String1, *String2;
char *ujtojis(String1, String2)
char *String1, *String2;
char *ujtosj(String1, String2)
char *String1, *String2;
char *cjistosj(String1, String2)
char *String1, *String2;
char *cjistouj(String1, String2)
char *String1, *String2;
char *csjtojis(String1, String2)
char *String1, *String2;
char *csjtouj(String1, String2)
char *String1, *String2;
char *cujtojis(String1, String2)
char *String1, *String2;
char *cujtosj(String1, String2)
char *String1, *String2;
```
#### **Description**

The **jistosj**, **jistouj**, **sjtojis**, **sjtouj**, **ujtojis**, and **ujtosj** subroutines perform string conversion on 8-bit processing codes. The *String2* parameter is converted and the converted string is stored in the *String1* parameter. The overflow of the *String1* parameter is not checked. Also, the *String2* parameter must be a valid string. Code validation is not permitted.

The **jistosj** subroutine converts JIS to SJIS. The **jistouj** subroutine converts JIS to UJIS. The **sjtojis** subroutine converts SJIS to JIS. The **sjtouj** subroutine converts SJIS to UJIS. The **ujtojis** subroutine converts UJIS to JIS. The **ujtosj** subroutine converts UJIS to SJIS.

The **cjistosj**, **cjistouj**, **csjtojis**, **csjtouj**, **cujtojis**, and **cujtosj** macros perform code conversion on 8-bit processing JIS Kanji characters. A character is removed from the *String2* parameter, and its code is converted and stored in the *String1* parameter. The *String1* parameter is returned. The validity of the *String2* parameter is not checked.

The **cjistosj** macro converts from JIS to SJIS. The **cjistouj** macro converts from JIS to UJIS. The **csjtojis** macro converts from SJIS to JIS. The **csjtouj** macro converts from SJIS to UJIS. The **cujtojis** macro converts from UJIS to JIS. The **cujtosj** macro converts from UJIS to SJIS.

#### **Parameters**

**String1** Stores converted string or code. *String2* Stores string or code to be converted.

## **Related Information**

The "Japanese conv [Subroutines"](#page-638-0) on page 613 and "Japanese ctype [Subroutines"](#page-639-0) on page 614.

List of String Manipulation Services in *AIX Version 6.1 General Programming Concepts: Writing and Debugging Programs*.

National Language Support Overview for Programming in *AIX Version 6.1 National Language Support Guide and Reference*.

<span id="page-638-0"></span>Subroutines, Example Programs, and Libraries in *AIX Version 6.1 General Programming Concepts: Writing and Debugging Programs*.

#### **Japanese conv Subroutines**

#### **Purpose**

Translates predefined Japanese character classes.

#### **Library**

Standard C Library (**libc.a**)

#### **Syntax**

```
#include <ctype.h>
int atojis ( Character)
int Character;
int jistoa (Character)
int Character;
int _atojis (Character)
int Character;
int _jistoa (Character)
int Character;
int tojupper (Character)
int Character;
int tojlower (Character)
int Character;
int _tojupper (Character)
int Character;
int _tojlower (Character)
int Character;
int toujis (Character)
int Character;
int kutentojis (Character)
int Character;
int tojhira (Character)
int Character;
int tojkata (Character)
int Character;
```
## **Description**

When running the operating system with Japanese Language Support on your system, the legal value of the *Character* parameter is in the range from 0 to **NLCOLMAX**.

<span id="page-639-0"></span>The **jistoa** subroutine converts an SJIS ASCII equivalent to the corresponding ASCII equivalent. The **atojis** subroutine converts an ASCII character to the corresponding SJIS equivalent. Other values are returned unchanged.

The **\_jistoa** and **\_atojis** routines are macros that function like the **jistoa** and **atojis** subroutines, but are faster and have no error checking function.

The **tojlower** subroutine converts a SJIS uppercase letter to the corresponding SJIS lowercase letter. The **tojupper** subroutine converts an SJIS lowercase letter to the corresponding SJIS uppercase letter. All other values are returned unchanged.

The **\_tojlower** and **\_tojupper** routines are macros that function like the **tojlower** and **tojupper** subroutines, but are faster and have no error-checking function.

The **toujis** subroutine sets all parameter bits that are not 16-bit SJIS code to 0.

The **kutentojis** subroutine converts a kuten code to the corresponding SJIS code. The **kutentojis** routine returns 0 if the given kuten code is invalid.

The **tojhira** subroutine converts an SJIS katakana character to its SJIS hiragana equivalent. Any value that is not an SJIS katakana character is returned unchanged.

The **tojkata** subroutine converts an SJIS hiragana character to its SJIS katakana equivalent. Any value that is not an SJIS hiragana character is returned unchanged.

The **\_tojhira** and **\_tojkata** subroutines attempt the same conversions without checking for valid input.

For all functions except the **toujis** subroutine, the out-of-range parameter values are returned without conversion.

#### **Parameters**

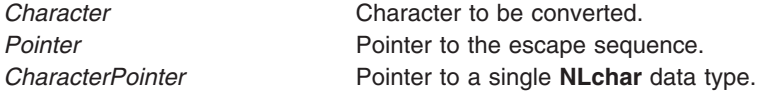

#### **Related Information**

The "ctype, isalpha, isupper, islower, isdigit, isxdigit, [isalnum,](#page-235-0) isspace, ispunct, isprint, isgraph, iscntrl, or isascii [Subroutines"](#page-235-0) on page 210, "conv [Subroutines"](#page-210-0) on page 185, "getc, [getchar,](#page-381-0) fgetc, or getw [Subroutine"](#page-381-0) on page 356, "getwc, fgetwc, or getwchar [Subroutine"](#page-537-0) on page 512, and **setlocale** subroutine.

List of Character Manipulation Subroutines and Subroutines, Example Programs, and Libraries in *AIX Version 6.1 General Programming Concepts: Writing and Debugging Programs*.

National Language Support Overview in *AIX Version 6.1 National Language Support Guide and Reference*

# **Japanese ctype Subroutines**

#### **Purpose**

Classify characters.

**Library** Standard Character Library (**libc.a**)

## **Syntax**

**#include <ctype.h> int isjalpha (** *[Character](#page-641-0)***) int** *Character***; int isjupper (***Character***) int** *Character***; int isjlower (***Character***) int** *Character***;** i**nt isjlbytekana (***Character***) int** *Character***; int isjdigit (***Character***) int** *Character***; int isjxdigit (***Character***) int** *Character***; int isjalnum (***Character***) int** *Character***; int isjspace (***Character***) int** *Character***; int isjpunct (***Character***) int** *Character***; int isjparen (***Character***) int** *Character***; int isparent (***Character***) int***Character***; int isjprint (***Character***) int** *Character***; int isjgraph (***Character***) int** *Character***; int isjis (***Character***) int** *Character***; int isjhira (***wc***)** *wchar\_t wc***; int isjkanji (***wc***)** *wchar\_wc***; int isjkata (***wc***)** *wchar\_t wc***;**

# <span id="page-641-0"></span>**Description**

The **Japanese ctype** subroutines classify character-coded integer values specified in a table. Each of these subroutines returns a nonzero value for True and 0 for False.

#### **Parameters**

*Character* Character to be tested.

#### **Return Values**

The **isjprint** and **isjgraph** subroutines return a 0 value for user-defined characters.

## **Related Information**

The "ctype, isalpha, isupper, islower, isdigit, isxdigit, [isalnum,](#page-235-0) isspace, ispunct, isprint, isgraph, iscntrl, or isascii [Subroutines"](#page-235-0) on page 210, and **setlocale** subroutine.

List of Character Manipulation Services and Subroutines, Example Programs, and Libraries in *AIX Version 6.1 General Programming Concepts: Writing and Debugging Programs*.

National Language Support Overview in *AIX Version 6.1 National Language Support Guide and Reference*.

## **kill or killpg Subroutine**

#### **Purpose**

Sends a signal to a process or to a group of processes.

## **Library**

Standard C Library (**libc.a**)

## **Syntax**

**#include <sys/types.h> #include <signal.h>**

```
int kill(
Process,
Signal)
pid_t Process;
int Signal;
```
**killpg(** *[ProcessGroup](#page-642-0)***,** *Signal***) int** *ProcessGroup***,** *Signal***;**

## **Description**

The **kill** subroutine sends the signal specified by the *Signal* parameter to the process or group of processes specified by the *Process* parameter.

To send a signal to another process, either the real or the effective user ID of the sending process must match the real or effective user ID of the receiving process, and the calling process must have root user authority.

<span id="page-642-0"></span>The processes that have the process IDs of 0 and 1 are special processes and are sometimes referred to here as *proc0* and *proc1*, respectively.

Processes can send signals to themselves.

**Note:** Sending a signal does not imply that the operation is successful. All signal operations must pass the access checks prescribed by each enforced access control policy on the system.

The following interface is provided for BSD Compatibility:

```
killpg(ProcessGroup, Signal)
int ProcessGroup; Signal;
```
This interface is equivalent to:

```
if (ProcessGroup < 0)
{
  errno = ESRCH;
 return (-1);
}
return (kill(-ProcessGroup, Signal));
```
#### **Parameters**

*Process* Specifies the ID of a process or group of processes. If the *Process* parameter is greater than 0, the signal specified by the *Signal* parameter is sent to the process identified by the *Process* parameter. If the *Process* parameter is 0, the signal specified by the *Signal* parameter is sent to all processes, excluding *proc0* and *proc1*, whose process group ID matches the process group ID of the sender. If the value of the *Process* parameter is a negative value other than -1 and if the calling process passes the access checks for the process to be signaled, the signal specified by the *Signal* parameter is sent to all the processes, excluding *proc0* and *proc1*. If the user ID of the calling process has root user authority, all processes, excluding *proc0* and *proc1*, are signaled. If the value of the *Process* parameter is a negative value other than -1, the signal specified by the *Signal* parameter is sent to all processes having a process group ID equal to the absolute value of the *Process* parameter. If the value of the *Process* parameter is -1, the signal specified by the *Signal* parameter is sent to all processes which the process has permission to send that signal. *Signal* Specifies the signal. If the Signal parameter is a null value, error checking is performed but no signal is sent. This parameter is used to check the validity of the *Process* parameter. *ProcessGroup* Specifies the process group.

#### **Return Values**

Upon successful completion, the **kill** subroutine returns a value of 0. Otherwise, a value of -1 is returned and the **errno** global variable is set to indicate the error.

#### **Error Codes**

The **kill** subroutine is unsuccessful and no signal is sent if one or more of the following are true:

- **EINVAL** The *Signal* parameter is not a valid signal number.
- **EINVAL** The *Signal* parameter specifies the **SIGKILL**, **SIGSTOP**, **SIGTSTP**, or **SIGCONT** signal, and the *Process* parameter is 1 (*proc1*).

**ESRCH** No process can be found corresponding to that specified by the *Process* parameter.

**EPERM** The real or effective user ID does not match the real or effective user ID of the receiving process, or else the calling process does not have root user authority.

#### **Related Information**

The **getpid**, **getpgrp**, or **getppid** ("getpid, getpgrp, or getppid [Subroutine"](#page-457-0) on page 432) subroutine, **setpgid** or **setpgrp** subroutine, **sigaction**, **sigvec**, or **signal** subroutine.

The **kill** command.

Signal Management in *AIX Version 6.1 General Programming Concepts: Writing and Debugging Programs* provides more information about signal management in multi-threaded processes.

#### **kleenup Subroutine**

#### **Purpose**

Cleans up the run-time environment of a process.

#### **Library**

#### **Syntax**

```
int kleenup( FileDescriptor, SigIgn, SigKeep)
int FileDescriptor;
int SigIgn[ ];
int SigKeep[ ];
```
#### **Description**

The **kleenup** subroutine cleans up the run-time environment for a trusted process by:

- Closing unnecessary file descriptors.
- Resetting the alarm time.
- Resetting signal handlers.
- v Clearing the value of the **real directory read** flag described in the **ulimit** subroutine.
- v Resetting the **ulimit** value, if it is less than a reasonable value (8192).

#### **Parameters**

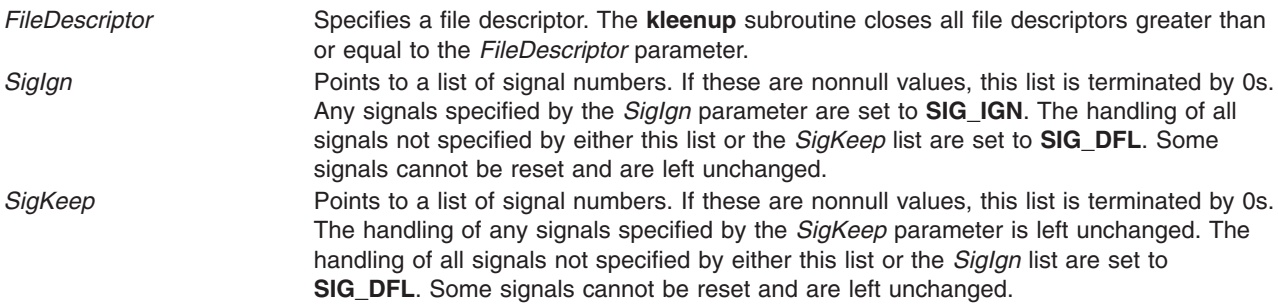

#### **Return Values**

The **kleenup** subroutine is always successful and returns a value of 0. Errors in closing files are not reported. It is not an error to attempt to modify a signal that the process is not allowed to handle.

# **Related Information**

The **ulimit** subroutine.

List of Security and Auditing Subroutines and Subroutines Overview in *AIX Version 6.1 General Programming Concepts: Writing and Debugging Programs*.

#### **knlist Subroutine**

#### **Purpose**

Translates names to addresses in the running system.

## **Syntax**

**#include <nlist.h>**

```
int knlist( NList, NumberOfElements, Size)
struct nlist *NList;
int NumberOfElements;
int Size;
```
# **Description**

The **knlist** subroutine allows a program to examine the list of symbols exported by kernel routines to other kernel modules.

The first field in the **nlist** structure is an input parameter to the **knlist** subroutine. The **n\_value** field is modified by the **knlist** subroutine, and all the others remain unchanged. The **nlist** structure consists of the following fields:

char \*n\_name Specifies the name of the symbol whose attributes are to be retrieved. long n value Indicates the virtual address of the object. This will also be the offset when using segment descriptor 0 as the extension parameter of the **readx** or **writex** subroutines against the **/dev/mem** file.

If the name is not found, all fields, other than n\_name, are set to 0.

The **nlist.h** file is automatically included by the **a.out.h** file for compatibility. However, do not include the **a.out.h** file if you only need the information necessary to use the **knlist** subroutine. If you do include the **a.out.h** file, follow the **#include** statement with the line:

#undef n\_name

**Notes:**

- 1. If both the **nlist.h** and **netdb.h** files are to be included, the **netdb.h** file should be included before the **nlist.h** file in order to avoid a conflict with the **n\_name** structure member. Likewise, if both the **a.out.h** and **netdb.h** files are to be included, the **netdb.h** file should be included before the **a.out.h** file to avoid a conflict with the **n\_name** structure.
- 2. If the **netdb.h** file and either the **nlist.h** or **syms.h** file are included, the n\_name field will be defined as \_n.\_n\_name. This definition allows you to access the n\_name field in the **nlist** or **syment** structure. If you need to access the n\_name field in the **netent** structure, undefine the n\_name field by entering: #undef n\_name

before accessing the n\_name field in the **netent** structure. If you need to access the n\_name field in a **syment** or **nlist** structure after undefining it, redefine the n\_name field with:

#define n\_name \_n.\_n\_name

# <span id="page-645-0"></span>**Parameters**

*NList* Points to an array of **nlist** structures. *NumberOfElements* Specifies the number of structures in the array of **nlist** structures. *Size* Specifies the size of each structure.

#### **Return Values**

Upon successful completion, **knlist** returns a value of 0. Otherwise, a value of -1 is returned, and the **errno** global variable is set to indicate the error.

#### **Error Codes**

The **knlist** subroutine fails when the following is true:

**EFAULT** Indicates that the *NList* parameter points outside the limit of the array of **nlist** structures.

#### **kpidstate Subroutine**

#### **Purpose**

Returns the status of a process.

#### **Syntax**

**kpidstate (**pid**) pid\_t** *pid***;**

## **Description**

The **kpidstate** subroutine returns the state of a process specified by the *pid* parameter. The **kpidstate** subroutine can only be called by a process.

#### **Parameters**

*pid* Specifies the product ID.

#### **Return Values**

If the *pid* parameter is not valid, KP\_NOTFOUND is returned. If the pid parameter is valid, the following settings in the process state determine what is returned:

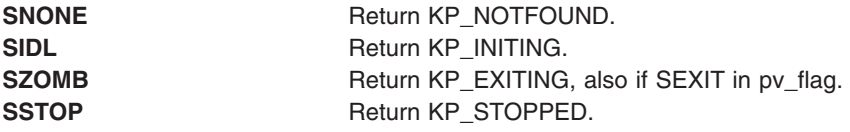

Otherwise the pid is alive and KP\_ALIVE is returned.

#### **Error Codes**

## **\_lazySetErrorHandler Subroutine**

#### **Purpose**

Installs an error handler into the lazy loading runtime system for the current process.

# **Library**

Standard C Library (**libc.a**)

# **Syntax**

**#include <sys/ldr.h> #include <sys/errno.h>**

```
typedef void (*_handler_t(
char *_module,
char *_symbol,
unsigned int errVal ))();
handler_t *_lazySetErrorHandler(err_handler)
handler_t *err_handler;
```
# **Description**

This function allows a process to install a custom error handler to be called when a lazy loading reference fails to find the required module or function. This function should only be used when the main program or one of its dependent modules was linked with the **-blazy** option. To call **lazySetErrorHandler** from a module that is not linked with the **-blazy** option, you must use the **-lrtl** option. If you use **-blazy**, you do not need to specify **-lrtl**.

This function is not thread safe. The calling program should ensure that **lazySetErrorHandler** is not called by multiple threads at the same time.

The user-supplied error handler may print its own error message, provide a substitute function to be used in place of the called function, or call the **longjmp** subroutine. To provide a substitute function that will be called instead of the originally referenced function, the error handler should return a pointer to the substitute function. This substitute function will be called by all subsequent calls to the intended function from the same module. If the value returned by the error handler appears to be invalid (for example, a NULL pointer), the default error handler will be used.

Each calling module resolves its lazy references independent of other modules. That is, if module A and B both call **foo** subroutine in module C, but module C does not export **foo** subroutine, the error handler will be called once when **foo** subroutine is called for the first time from A, and once when **foo** subroutine is called for the first time from B.

The default lazy loading error handler will print a message containing: the name of module that the program required; the name of the symbol being accessed; and the error value generated by the failure. Since the default handler considers a lazy load error to be fatal, the process will exit with a status of 1.

During execution of a program that utilizes lazy loading, there are a few conditions that may cause an error to occur. In all cases the current error handler will be called.

- 1. The referenced module (which is to be loaded upon function invocation) is unavailable or cannot be loaded. The *errVal* parameter will probably indicate the reason for the error if a system call failed.
- 2. A function is referenced, but the loaded module does not contain a definition for the function. In this case, *errVal* parameter will be **EINVAL**.

Some possibilities as to why either of these errors might occur:

- 1. The **LIBPATH** environment variable may contain a set of search paths that cause the application to load the wrong version of a module.
- 2. A module has been changed and no longer provides the same set of symbols that it did when the application was built.
- 3. The **load** subroutine fails due to a lack of resources available to the process.

# **Parameters**

*err\_handler* A pointer to the new error handler function. The new function should accept 3 arguments: *module* The name of the referenced module.

- *symbol* The name of the function being called at the time the failure occurred.
- *errVal* The value of **errno** at the time the failure occurred, if a system call used to load the module fails. For other failures, errval may be **EINVAL** or **ENOMEM**.

Note that the value of module or symbol may be NULL if the calling module has somehow been corrupted.

If the *err\_handler* parameter is NULL, the default error handler is restored.

#### **Return Value**

The function returns a pointer to the previous user-supplied error handler, or NULL if the default error handler was in effect.

## **Related Information**

The **load** ("load and loadAndInit [Subroutines"](#page-790-0) on page 765) subroutine.

The **ld** command.

The Shared Library Overview and Subroutines Overview in *AIX Version 6.1 General Programming Concepts*.

The Shared Library and Lazy Loading in *AIX Version 6.1 General Programming Concepts*.

## **l3tol or ltol3 Subroutine**

#### **Purpose**

Converts between 3-byte integers and long integers.

#### **Library**

Standard C Library (**libc.a**)

#### **Syntax**

**void l3tol (** *[LongPointer](#page-648-0)***,** *[CharacterPointer](#page-648-0)***,** *[Number](#page-648-0)***) long \****LongPointer***; char \****CharacterPointer***; int** *Number***; void ltol3 (***CharacterPointer***,** *LongPointer***,** *Number***) char \****CharacterPointer***; long \****LongPointer***; int** *Number***;**

# **Description**

The **l3tol** subroutine converts a list of the number of 3-byte integers specified by the *Number* parameter packed into a character string pointed to by the *CharacterPointer* parameter into a list of long integers pointed to by the *LongPointer* parameter.

The **ltol3** subroutine performs the reverse conversion, from long integers (the *LongPointer* parameter) to 3-byte integers (the *CharacterPointer* parameter).
These functions are useful for file system maintenance where the block numbers are 3 bytes long.

# **Parameters**

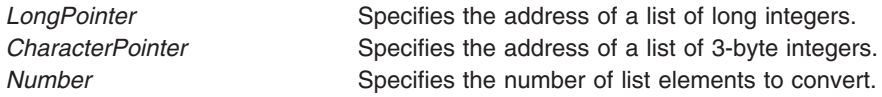

## **Related Information**

The **filsys.h** file format.

Subroutines Overview in *AIX Version 6.1 General Programming Concepts: Writing and Debugging Programs*.

### **l64a\_r Subroutine**

### **Purpose**

Converts base-64 long integers to strings.

## **Library**

Thread-Safe C Library (**libc\_r.a**)

## **Syntax**

**#include <stdlib.h>**

```
int l64a_r (Convert, Buffer, Length)
long Convert;
char * Buffer;
int Length;
```
## **Description**

The **l64a\_r** subroutine converts a given long integer into a base-64 string.

Programs using this subroutine must link to the **libpthreads.a** library.

For base-64 characters, the following ASCII characters are used:

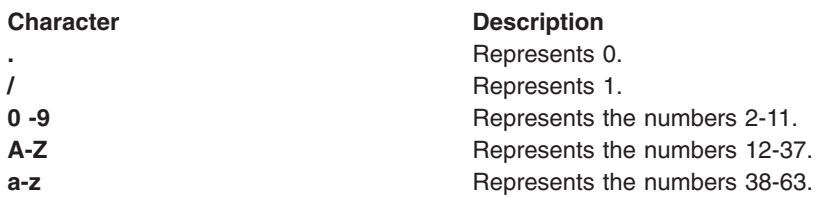

The **l64a\_r** subroutine places the converted base-64 string in the buffer pointed to by the *Buffer* parameter.

# **Parameters**

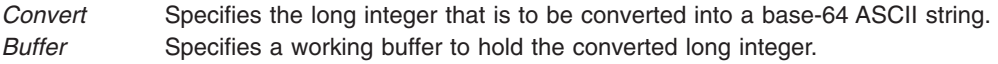

<span id="page-649-0"></span>*Length* Specifies the length of the *Buffer* parameter.

### **Return Values**

- **0** Indicates that the subroutine was successful.
- **-1** Indicates that the subroutine was not successful. If the **l64a\_r** subroutine is not successful, the **errno** global variable is set to indicate the error.

## **Error Codes**

If the **l64a\_r** subroutine is not successful, it returns the following error code:

**EINVAL** The *Buffer* parameter value is invalid or too small to hold the resulting ASCII string.

### **Related Information**

Subroutines Overview in *AIX Version 6.1 General Programming Concepts: Writing and Debugging Programs*.

List of Multithread Subroutines in *AIX Version 6.1 General Programming Concepts: Writing and Debugging Programs*.

#### **labelsession Subroutine**

#### **Purpose**

Determines user access to system by validating the user security labels against the system labels.

### **Library**

Trusted AIX Library ( **libmls.a** )

## **Syntax**

```
#include <mls/mls.h>
```

```
int labelsession (Name, Mode, TTY, EffSL, EffTL, Msg [, Flag])
char *Name;
intMode;
char *TTY;
char *EffSL;
char *EffTL;
char **Msg;
int Flag;
```
## **Description**

The **labelsession** subroutine determines whether the user specified by the *Name* parameter is allowed to access the system based on the sensitivity and the integrity clearances of the user. The *Mode* parameter gives the mode of the account usage and the *TTY* parameter defines the terminal that is used for access. The *EffSL* and *EffTL* parameters specify the effective sensitivity label and the effective integrity label for the session respectively. The *Msg* parameter returns an information message that explains the reason that the subroutine fails.

The **labelsession** subroutine fails under the following circumstances:

v The *Mode* parameter is not S\_SU and user ID of the user is less than 128. Any user with a user ID (uid) less than 128 is only allowed to login with the **su** command.

- <span id="page-650-0"></span>v Either the sensitivity labels or the integrity labels, or both labels are not properly dominated.
- The specified effective SL is not within the user's clearance range and the user does not have the **aix.mls.label.outsideaccred** authority.
- The effective SL of the user is not in the TTY's label range.
- The specified effective TL is not in the user's clearance range.
- If the TTY has a TL set, the specified effective TL is not equal to the TTY's TL.
- The *Flag* parameter is not specified for S\_SU and the current user's label does not dominate those of the new users.

**Restriction:** This subroutine is applicable only on a Trusted AIX system.

### **Parameters**

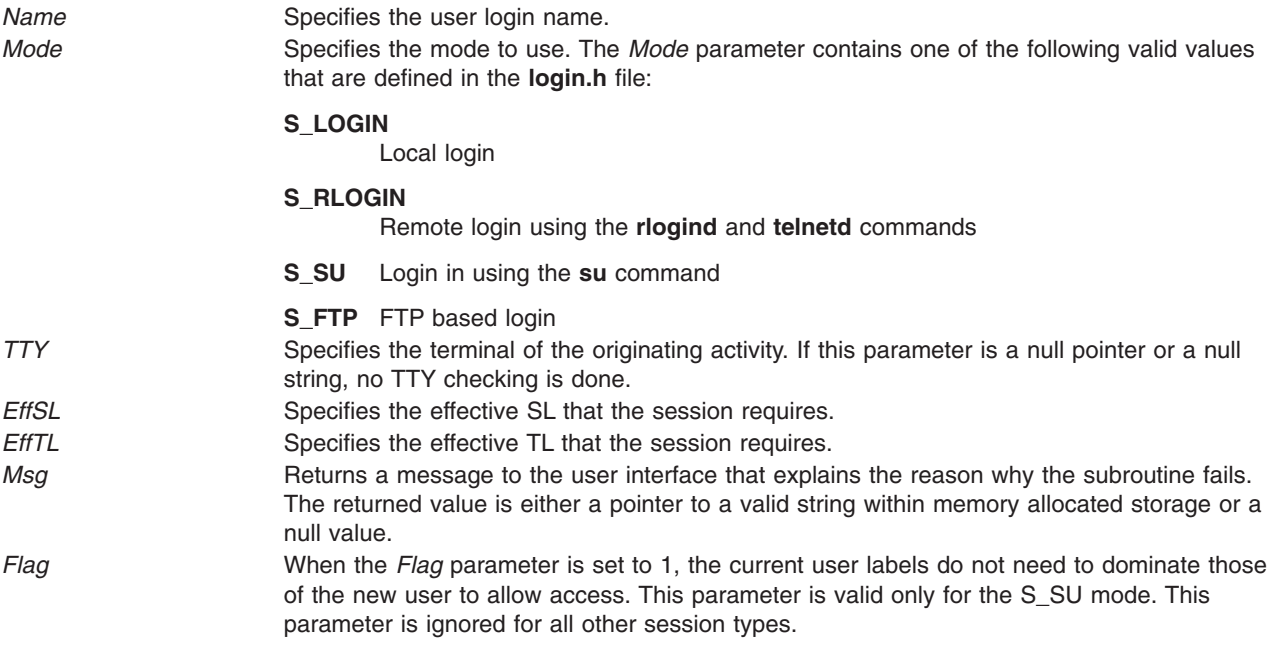

## **Security**

**Access Control:** The calling process must have access to the account information in the user database and the port information in the port database. The calling process must also have the privileges that are required by the subroutines that this subroutine invokes.

## **File Accessed**

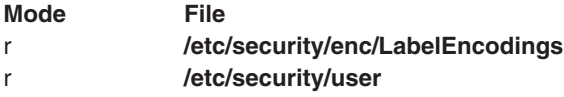

## **Return Values**

If the session labels are valid for the specified usage, the **labelsession** subroutine returns a value of zero. Otherwise, the subroutine returns a value of -1, sets the **errno** global value and the *Msg* parameter returns the error information.

## **Error Codes**

If the subroutine fails, it returns one of the following error codes:

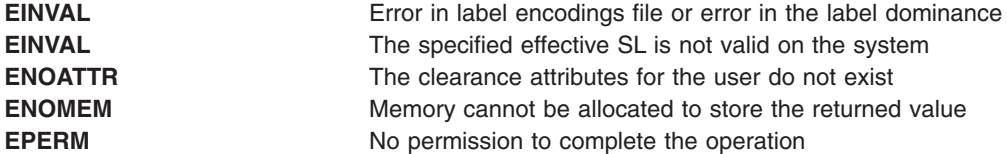

## **Related Information**

The ["getuserattr,](#page-513-0) IDtouser, nextuser, or putuserattr Subroutine" on page 488, ["getportattr](#page-458-0) or putportattr [Subroutine"](#page-458-0) on page 433, "getea [Subroutine"](#page-407-0) on page 382, setea subroutine, sl\_cmp and tl\_cmp subroutines, slbtohr, slhrtob, clbtohr, clhrtob, tlbtohr and tlhrtob subroutines, ["accredrange](#page-32-0) Subroutine" on [page](#page-32-0) 7, and the "initlabeldb and endlabeldb [Subroutines"](#page-619-0) on page 594.

Trusted AIX in *Security*.

## **LAPI\_Addr\_get Subroutine**

### **Purpose**

Retrieves a function address that was previously registered using **LAPI\_Addr\_set**.

### **Library**

Availability Library (**liblapi\_r.a**)

# **C Syntax**

**#include <lapi.h>**

**int LAPI\_Addr\_get(***hndl***,** *addr***,** *addr\_hndl***) lapi\_handle\_t** *hndl***; void \*\****addr***; int** *addr\_hndl***;**

## **FORTRAN Syntax**

**include 'lapif.h'**

**LAPI\_ADDR\_GET(***hndl***,** *addr***,** *addr\_hndl***,** *ierror***) INTEGER** *hndl* **INTEGER (KIND=LAPI\_ADDR\_TYPE) ::** *addr* **INTEGER** *addr\_hndl* **INTEGER** *ierror*

## **Description**

**Type of call:** local address manipulation

Use this subroutine to get the pointer that was previously registered with LAPI and is associated with the index *addr\_hndl*. The value of *addr\_hndl* must be in the range **1** <= *addr\_hndl* < **LOC\_ADDRTBL\_SZ**.

## **Parameters**

#### **INPUT**

*hndl* Specifies the LAPI handle.

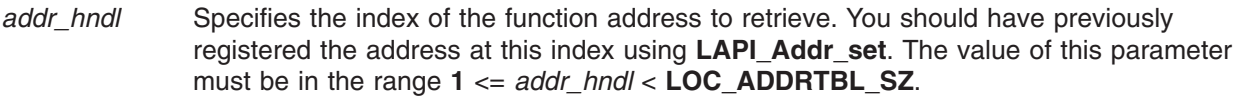

#### **OUTPUT**

*addr* Returns a function address that the user registered with LAPI.

*ierror* Specifies a FORTRAN return code. This is always the last parameter.

## **C Examples**

To retrieve a header handler address that was previously registered using **LAPI\_Addr\_set**:

```
lapi_handle_t hndl;    /* the LAPI handle */<br>void **addr;    /* the address to retrieve */ */
void \overline{\phantom{a}} \overline{\phantom{a}} \ast \ast addr; \phantom{a} /\ast the address to retrieve \phantom{a} \ast/<br>int addr hndl: /\ast the index returned from LAPI Addr set \ast/
                  addr hndl; /* the index returned from LAPI Addr set */
.
.
.
addr\_hndl = 1;LAPI_Addr_get(hndl, &addr, addr_hndl);
/* addr now contains the address that was previously registered *//* using LAPI Addr set */
```
## **Return Values**

**LAPI\_SUCCESS** Indicates that the function call completed successfully. LAPI ERR\_ADDR\_HNDL\_RANGE Indicates that the value of *addr\_hndl* is not in the range **1** <= *addr\_hndl* <

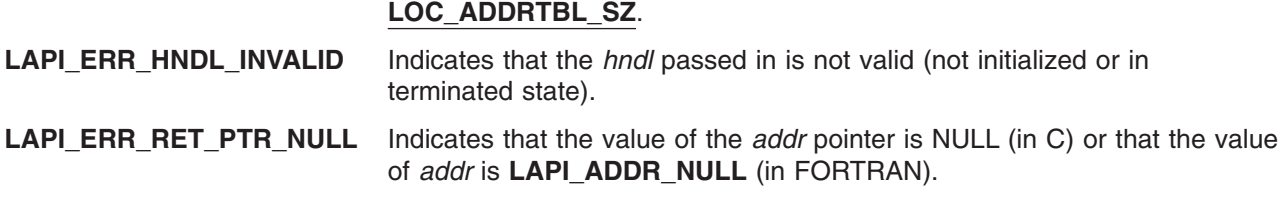

## **Location**

**/usr/lib/liblapi\_r.a**

## **Related Information**

Subroutines: **LAPI\_Addr\_set**, **LAPI\_Qenv**

## **LAPI\_Addr\_set Subroutine**

#### **Purpose**

Registers the address of a function.

### **Library**

Availability Library (**liblapi\_r.a**)

# **C Syntax**

**#include <lapi.h>**

**int LAPI\_Addr\_set(***hndl***,** *addr***,** *addr\_hndl***) lapi\_handle\_t** *hndl***; void \****addr***; int** *addr\_hndl***;**

## **FORTRAN Syntax**

**include 'lapif.h'**

**LAPI\_ADDR\_SET(***hndl***,** *addr***,** *addr\_hndl***,** *ierror***) INTEGER** *hndl* **INTEGER (KIND=LAPI\_ADDR\_TYPE) ::** *addr* **INTEGER** *addr\_hndl* **INTEGER** *ierror*

## **Description**

**Type of call:** local address manipulation

Use this subroutine to register the address of a function (*addr*). LAPI maintains the function address in an internal table. The function address is indexed at location *addr\_hndl*. In subsequent LAPI calls, *addr\_hndl* can be used in place of *addr*. The value of *addr\_hndl* must be in the range **1** <= *addr\_hndl* < **LOC\_ADDRTBL\_SZ**.

For active message communication, you can use *addr\_hndl* in place of the corresponding header handler address. LAPI only supports this indexed substitution for remote header handler addresses (but not other remote addresses, such as target counters or base data addresses). For these other types of addresses, the actual address value must be passed to the API call.

## **Parameters**

#### **INPUT**

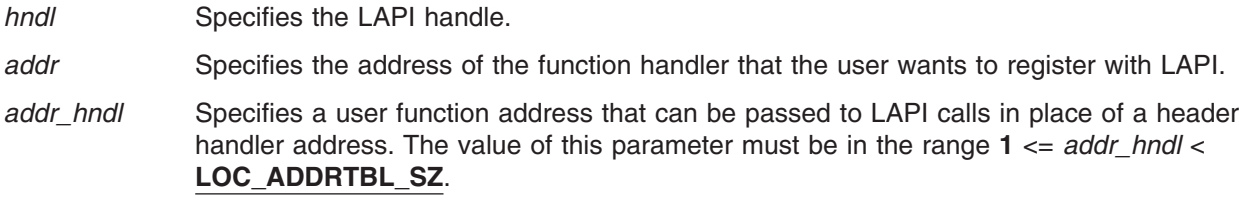

#### **OUTPUT**

*ierror* Specifies a FORTRAN return code. This is always the last parameter.

## **C Examples**

To register a header handler address:

```
lapi_handle_t hndl; /* the LAPI handle */
void \overline{\hspace{1cm}} *addr; \hspace{1cm} /* the remote header handler address */
int addr hndl; /* the index to associate */
.
.
.
addr = my func;
addr hndl = 1;
LAPI_Addr_set(hndl, addr, addr_hndl);
/* addr hndl can now be used in place of addr in LAPI Amsend, */
```
/\* LAPI\_Amsendv, and LAPI\_Xfer calls \*/

## **Return Values**

. . .

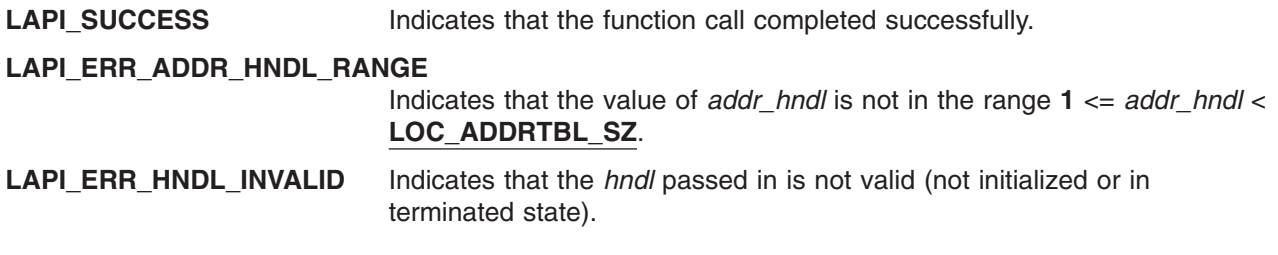

## **Location**

**/usr/lib/liblapi\_r.a**

### **Related Information**

Subroutines: **LAPI\_Addr\_get**, **LAPI\_Amsend**, **LAPI\_Amsendv**, **LAPI\_Qenv**, **LAPI\_Xfer**

## **LAPI\_Address Subroutine**

### **Purpose**

Returns an unsigned long value for a specified user address.

### **Library**

Availability Library (**liblapi\_r.a**)

# **C Syntax**

**#include <lapi.h>**

```
int LAPI_Address(my_addr, ret_addr)
void *my_addr;
ulong *ret_addr;
```
**Note:** This subroutine is meant to be used by FORTRAN programs. The C version of **LAPI\_Address** is provided for compatibility purposes only.

## **FORTRAN Syntax**

**include 'lapif.h'**

```
LAPI_ADDRESS(my_addr, ret_addr, ierror)
INTEGER (KIND=any_type) :: my_addr
INTEGER (KIND=LAPI_ADDR_TYPE) :: ret_addr
INTEGER ierror
```
where:

*any\_type* Is any FORTRAN datatype. This type declaration has the same meaning as the type **void \*** in C.

## **Description**

**Type of call:** local address manipulation

Use this subroutine in FORTRAN programs when you need to store specified addresses in an array. In FORTRAN, the concept of address (**&**) does not exist as it does in C. **LAPI\_Address** provides FORTRAN programmers with this function.

#### **Parameters**

#### **INPUT**

*my\_addr* Specifies the address to convert. The value of this parameter cannot be NULL (in C) or **LAPI\_ADDR\_NULL** (in FORTRAN).

#### **OUTPUT**

*ret\_addr* Returns the address that is stored in *my\_addr* as an unsigned long for use in LAPI calls. The value of this parameter cannot be NULL (in C) or **LAPI\_ADDR\_NULL** (in FORTRAN).

*ierror* Specifies a FORTRAN return code. This is always the last parameter.

## **FORTRAN Examples**

To retrieve the address of a variable:

! Contains the address of the target counter integer (KIND=LAPI ADDR TYPE) :: cntr addr

! Target Counter type (LAPI\_CNTR\_T) :: tgt\_cntr

! Return code integer :: ierror

call LAPI\_ADDRESS(tgt\_cntr, cntr\_addr, ierror)

! cntr addr now contains the address of tgt cntr

## **Return Values**

LAPI\_SUCCESS lndicates that the function call completed successfully.

**LAPI\_ERR\_ORG\_ADDR\_NULL**

Indicates that the value of *my\_addr* is NULL (in C) or **LAPI\_ADDR\_NULL** (in FORTRAN).

LAPI ERR TGT ADDR NULL

Indicates that the value of *ret\_addr* is NULL (in C) or **LAPI\_ADDR\_NULL** (in FORTRAN).

#### **Location**

**/usr/lib/liblapi\_r.a**

#### **Related Information**

Subroutines: **LAPI\_Address\_init**, **LAPI\_Address\_init64**

## **LAPI\_Address\_init Subroutine**

#### **Purpose**

Creates a remote address table.

**Library**

Availability Library (**liblapi\_r.a**)

# **C Syntax**

**#include <lapi.h>**

**int LAPI\_Address\_init(***hndl***,** *my\_addr***,** *add\_tab***) lapi\_handle\_t** *hndl***; void \****my\_addr***; void \****add\_tab[ ]***;**

# **FORTRAN Syntax**

**include 'lapif.h'**

**LAPI\_ADDRESS\_INIT(***hndl***,** *my\_addr***,** *add\_tab***,** *ierror***) INTEGER** *hndl* **INTEGER (KIND=LAPI\_ADDR\_TYPE) ::** *my\_addr* **INTEGER (KIND=LAPI\_ADDR\_TYPE) ::** *add\_tab(\*)* **INTEGER** *ierror*

## **Description**

**Type of call:** collective communication (blocking)

**LAPI\_Address\_init** exchanges virtual addresses among tasks of a parallel application. Use this subroutine to create tables of such items as header handlers, target counters, and data buffer addresses.

**LAPI\_Address\_init** is a *collective call* over the LAPI handle *hndl*, which fills the table *add\_tab* with the virtual address entries that each task supplies. Collective calls must be made in the same order at all participating tasks.

The addresses that are stored in the table *add\_tab* are passed in using the *my\_addr* parameter. Upon completion of this call, *add\_tab[i]* contains the virtual address entry that was provided by task *i*. The array is opaque to the user.

## **Parameters**

#### **INPUT**

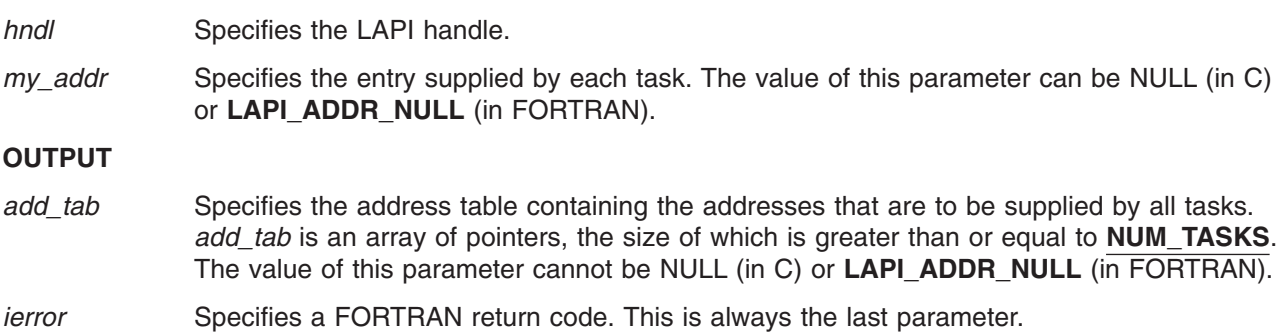

## **C Examples**

To collectively transfer target counter addresses for use in a communication API call, in which all nodes are either 32-bit or 64-bit:

lapi handle t hndl;  $/*$  the LAPI handle  $*/$  $void$  \*addr\_tbl[NUM\_TASKS]; /\* the table for all tasks' addresses \*/ lapi cntr t tgt cntr;  $\overline{\hspace{1cm}}$  /\* the target counter \*/

```
.
.
.
LAPI Address init(hndl, (void *)&tgt cntr, addr tbl);
/* for communication with task t, use addr_tbl[t] */<br>/* as the address of the target counter */
/* as the address of the target counter
.
.
.
```
For a combination of 32-bit and 64-bit nodes, use **LAPI\_Address\_init64**.

#### **Return Values**

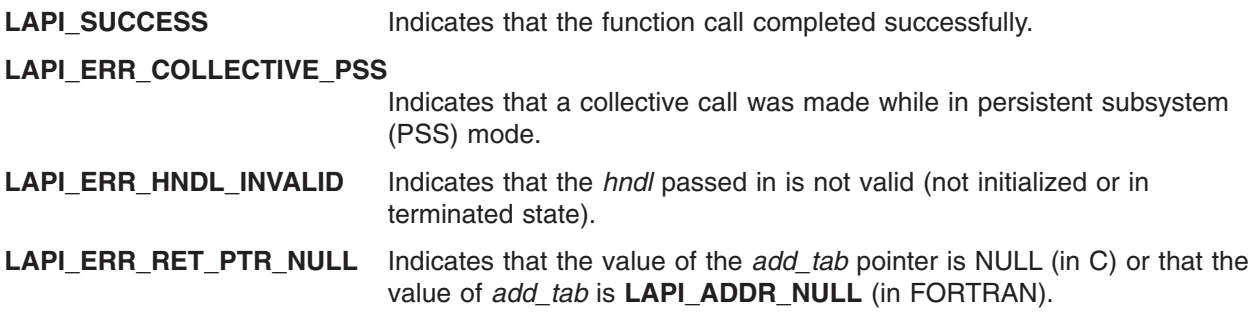

### **Location**

**/usr/lib/liblapi\_r.a**

#### **Related Information**

Subroutines: **LAPI\_Address**, **LAPI\_Address\_init64**

## **LAPI\_Address\_init64 Subroutine**

#### **Purpose**

Creates a 64-bit remote address table.

### **Library**

Availability Library (**liblapi\_r.a**)

## **C Syntax**

**#include <lapi.h>**

**int LAPI\_Address\_init64(***hndl***,** *my\_addr***,** *add\_tab***) lapi\_handle\_t** *hndl***; lapi\_long\_t** *my\_addr***; lapi\_long\_t \****add\_tab***;**

## **FORTRAN Syntax**

**include 'lapif.h'**

**LAPI\_ADDRESS\_INIT64(***hndl***,** *my\_addr***,** *add\_tab***,** *ierror***) INTEGER** *hndl* **INTEGER (KIND=LAPI\_ADDR\_TYPE) ::** *my\_addr* **INTEGER (KIND=LAPI\_LONG\_LONG\_TYPE) ::** *add\_tab(\*)* **INTEGER** *ierror*

# **Description**

**Type of call:** collective communication (blocking)

**LAPI\_Address\_init64** exchanges virtual addresses among a mixture of 32-bit and 64-bit tasks of a parallel application. Use this subroutine to create 64-bit tables of such items as header handlers, target counters, and data buffer addresses.

**LAPI\_Address\_init64** is a *collective call* over the LAPI handle *hndl*, which fills the 64-bit table *add\_tab* with the virtual address entries that each task supplies. Collective calls must be made in the same order at all participating tasks.

The addresses that are stored in the table *add\_tab* are passed in using the *my\_addr* parameter. Upon completion of this call, *add\_tab[i]* contains the virtual address entry that was provided by task *i*. The array is opaque to the user.

## **Parameters**

#### **INPUT**

**hndl** Specifies the LAPI handle.

*my\_addr* Specifies the address entry that is supplied by each task. The value of this parameter can be NULL (in C) or **LAPI\_ADDR\_NULL** (in FORTRAN). To ensure 32-bit/64-bit interoperability, it is passed as a **lapi\_long\_t** type in C.

#### **OUTPUT**

*add\_tab* Specifies the 64-bit address table that contains the 64-bit values supplied by all tasks. *add\_tab* is an array of type **lapi\_long\_t** (in C) or **LAPI\_LONG\_LONG\_TYPE** (in FORTRAN). The size of *add\_tab* is greater than or equal to **NUM\_TASKS**. The value of this parameter cannot be NULL (in C) or **LAPI\_ADDR\_NULL** (in FORTRAN).

*ierror* Specifies a FORTRAN return code. This is always the last parameter.

## **C Examples**

To collectively transfer target counter addresses for use in a communication API call with a mixed task environment (any combination of 32-bit and 64-bit):

```
lapi handle t hndl; /* the LAPI handle */lapi<sup>long</sup> t addr tbl[NUM TASKS]; /* the table for all tasks' addresses */
lapi long t tgt cntr; / the target counter
.
.
.
LAPI_Address_init64(hndl, (lapi_long_t)&tgt_cntr, addr_tbl);
/* For communication with task t, use addr_tbl[t] as the address *//* of the target counter. For mixed (32-bit) and 64-bit) jobs, */
```
/\* use the LAPI Xfer subroutine for communication.  $*/$ 

## **Return Values**

**LAPI\_SUCCESS** Indicates that the function call completed successfully. **LAPI\_ERR\_COLLECTIVE\_PSS**

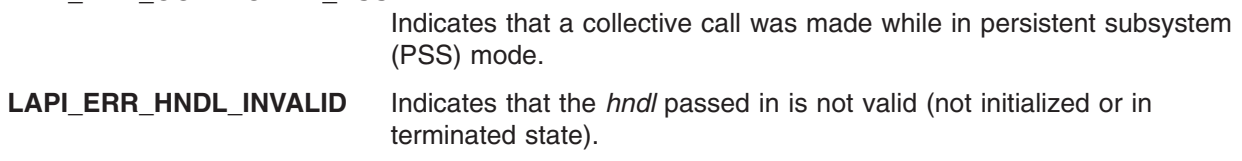

**LAPI\_ERR\_RET\_PTR\_NULL** Indicates that the value of the *add\_tab* pointer is NULL (in C) or that the value of *add\_tab* is **LAPI\_ADDR\_NULL** (in FORTRAN).

### **Location**

**/usr/lib/liblapi\_r.a**

### **Related Information**

Subroutines: **LAPI\_Address**, **LAPI\_Address\_init**, **LAPI\_Xfer**

## **LAPI\_Amsend Subroutine**

#### **Purpose**

Transfers a user message to a remote task, obtaining the target address on the remote task from a user-specified header handler.

### **Library**

Availability Library (**liblapi\_r.a**)

## **C Syntax**

**#include <lapi.h>**

**typedef void (compl\_hndlr\_t) (***hndl***,** *user\_info***);**

```
lapi_handle_t *hndl; /* pointer to LAPI context passed in from LAPI_Amsend */
void *user_info; /* buffer (user_info) pointer passed in */
                        /* from header \overline{h}andler (void *(hdr hndlr t)) */
```
**typedef void \*(hdr\_hndlr\_t)(***hndl***,** *uhdr***,** *uhdr\_len***,** *msg\_len***,** *comp\_h***,** *user\_info***);**

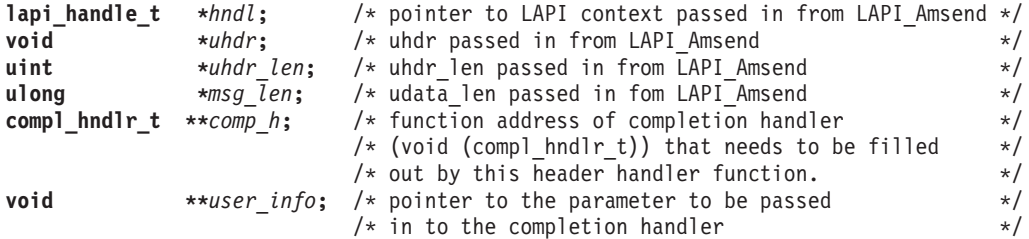

**int LAPI\_Amsend(***hndl***,** *tgt***,** *hdr\_hdl***,** *uhdr***,** *uhdr\_len***,** *udata***,** *udata\_len***,** *tgt\_cntr***,** *org\_cntr***,** *cmpl\_cntr***)**

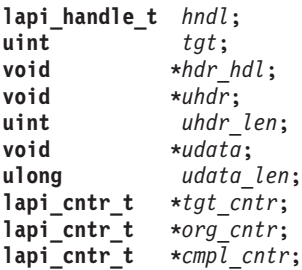

## **FORTRAN Syntax**

```
include 'lapif.h'
INTEGER SUBROUTINE COMPL_H (hndl, user_info)
INTEGER hndl
INTEGER user_info
INTEGER FUNCTION HDR_HDL (hndl, uhdr, uhdr_len, msg_len, comp_h, user_info)
INTEGER hndl
INTEGER uhdr
INTEGER uhdr_len
INTEGER (KIND=LAPI_LONG_TYPE) :: msg_len
EXTERNAL INTEGER FUNCTION comp_h
TYPE (LAPI_ADDR_T) :: user_info
LAPI_AMSEND(hndl, tgt, hdr_hdl, uhdr, uhdr_len, udata, udata_len,
            tgt_cntr, org_cntr, cmpl_cntr, ierror)
INTEGER hndl
INTEGER tgt
EXTERNAL INTEGER FUNCTION hdr_hdl
INTEGER uhdr
INTEGER uhdr_len
TYPE (LAPI_ADDR_T) :: udata
INTEGER (KIND=LAPI_LONG_TYPE) :: udata_len
INTEGER (KIND=LAPI_ADDR_TYPE) :: tgt_cntr
TYPE (LAPI_CNTR_T) :: org_cntr
TYPE (LAPI_CNTR_T) :: cmpl_cntr
INTEGER ierror
```
## **Description**

**Type of call:** point-to-point communication (non-blocking)

Use this subroutine to transfer data to a target task, where it is desirable to run a handler on the target task before message delivery begins or after delivery completes. **LAPI\_Amsend** allows the user to provide a header handler and optional completion handler. The header handler is used to specify the target buffer address for writing the data, eliminating the need to know the address on the origin task when the subroutine is called.

User data (*uhdr* and *udata*) are sent to the target task. Once these buffers are no longer needed on the origin task, the origin counter is incremented, which indicates the availability of origin buffers for modification. Using the **LAPI\_Xfer** call with the **LAPI\_AM\_XFER** type provides the same type of transfer, with the option of using a send completion handler instead of the origin counter to specify buffer availability.

Upon arrival of the first data packet at the target, the user's header handler is invoked. Note that a header handler must be supplied by the user because it returns the base address of the buffer in which LAPI will write the data sent from the origin task (*udata*). See *RSCT for AIX 5L: LAPI Programming Guide* for an optimization exception to this requirement that a buffer address be supplied to LAPI for single-packet messages.

The header handler also provides additional information to LAPI about the message delivery, such as the completion handler. **LAPI\_Amsend** and similar calls (such as **LAPI\_Amsendv** and corresponding **LAPI\_Xfer** transfers) also allow the user to specify their own message header information, which is available to the header handler. The user may also specify a completion handler parameter from within the header handler. LAPI will pass the information to the completion handler at execution.

Note that the header handler is run inline by the thread running the LAPI dispatcher. For this reason, the header handler must be non-blocking because no other progress on messages will be made until it returns. It is also suggested that execution of the header handler be simple and quick. The completion

handler, on the other hand, is normally enqueued for execution by a separate thread. It is possible to request that the completion handler be run inline. See *RSCT for AIX 5L: LAPI Programming Guide* for more information on inline completion handlers.

If a completion handler was not specified (that is, set to **LAPI\_ADDR\_NULL** in FORTRAN or its pointer set to NULL in C), the arrival of the final packet causes LAPI to increment the target counter on the remote task and send an internal message back to the origin task. The message causes the completion counter (if it is not NULL in C or **LAPI\_ADDR\_NULL** in FORTRAN) to increment on the origin task.

If a completion handler was specified, the above steps take place after the completion handler returns. To guarantee that the completion handler has executed on the target, you must wait on the completion counter. See *RSCT for AIX 5L: LAPI Programming Guide* for a time-sequence diagram of events in a **LAPI\_Amsend** call.

#### **User details**

As mentioned above, the user must supply the address of a header handler to be executed on the target upon arrival of the first data packet. The signature of the header handler is as follows:

```
void *hdr hndlr(lapi handle t *hndl, void *uhdr, uint *uhdr len, ulong *msg len,
              compl_hndlr_t **cmpl_hndlr, void **user_info);
```
The value returned by the header handler is interpreted by LAPI as an address for writing the user data (*udata*) that was passed to the **LAPI\_Amsend** call. The *uhdr* and *uhdr\_len* parameters are passed by LAPI into the header handler and contain the information passed by the user to the corresponding parameters of the **LAPI\_Amsend** call.

#### **Use of LAPI\_Addr\_set**

Remote addresses are commonly exchanged by issuing a collective **LAPI\_Address\_init** call within a few steps of initializing LAPI. LAPI also provides the **LAPI\_Addr\_set** mechanism, whereby users can register one or more header handler addresses in a table, associating an index value with each address. This index can then be passed to **LAPI\_Amsend** instead of an actual address. On the target side, LAPI will use the index to get the header handler address. Note that, if all tasks use the same index for their header handler, the initial collective communication can be avoided. Each task simply registers its own header handler address using the well-known index. Then, on any **LAPI\_Amsend** calls, the reserved index can be passed to the header handler address parameter.

#### **Role of the header handler**

The user optionally returns the address of a completion handler function through the *cmpl\_hndlr* parameter and a completion handler parameter through the *user\_info* parameter. The address passed through the *user\_info* parameter can refer to memory containing a datatype defined by the user and then cast to the appropriate type from within the completion handler if desired.

The signature for a user completion handler is as follows: typedef void (compl\_hndlr\_t)(lapi\_handle\_t \*hndl, void \*completion\_param);

The argument returned by reference through the *user info* member of the user's header handler will be passed to the *completion\_param* argument of the user's completion handler. See the **C Examples** for an example of setting the completion handler and parameter in the header handler.

As mentioned above, the value returned by the header handler must be an address for writing the user data sent from the origin task. There is one exception to this rule. In the case of a single-packet message, LAPI passes the address of the packet in the receive FIFO, allowing the entire message to be consumed within the header handler. In this case, the header handler should return NULL (in C) or **LAPI\_ADDR\_NULL** (in FORTRAN) so that LAPI does not copy the message to a target buffer. See *RSCT* *for AIX 5L: LAPI Programming Guide* for more information (including a sample header handler that uses this method for fast retrieval of a single-packet message).

#### **Passing additional information through lapi\_return\_info\_t**

LAPI allows additional information to be passed to and returned from the header handler by passing a pointer to **lapi\_return\_info\_t** through the **msg\_len** argument. On return from a header handler that is invoked by a call to **LAPI\_Amsend**, the *ret\_flags* member of **lapi\_return\_info\_t** can contain one of these values: **LAPI\_NORMAL** (the default), **LAPI\_SEND\_REPLY** (to run the completion handler inline), or LAPI\_LOCAL\_STATE (no reply is sent). The *dasp\_handle* member of **lapi\_return\_info\_t** should not be used in conjunction with **LAPI\_Amsend**.

For a complete description of the **lapi\_return\_info\_t** type, see *RSCT for AIX 5L: LAPI Programming Guide*

#### **Inline execution of completion handlers**

Under normal operation, LAPI uses a separate thread for executing user completion handlers. After the final packet arrives, completion handler pointers are placed in a queue to be handled by this thread. For performance reasons, the user may request that a given completion handler be run inline instead of being placed on this queue behind other completion handlers. This mechanism gives users a greater degree of control in prioritizing completion handler execution for performance-critical messages.

LAPI places no restrictions on completion handlers that are run ″normally″ (that is, by the completion handler thread). Inline completion handlers should be short and should not block, because no progress can be made while the main thread is executing the handler. The user must use caution with inline completion handlers so that LAPI's internal queues do not fill up while waiting for the handler to complete. I/O operations must not be performed with an inline completion handler.

### **Parameters**

#### **INPUT**

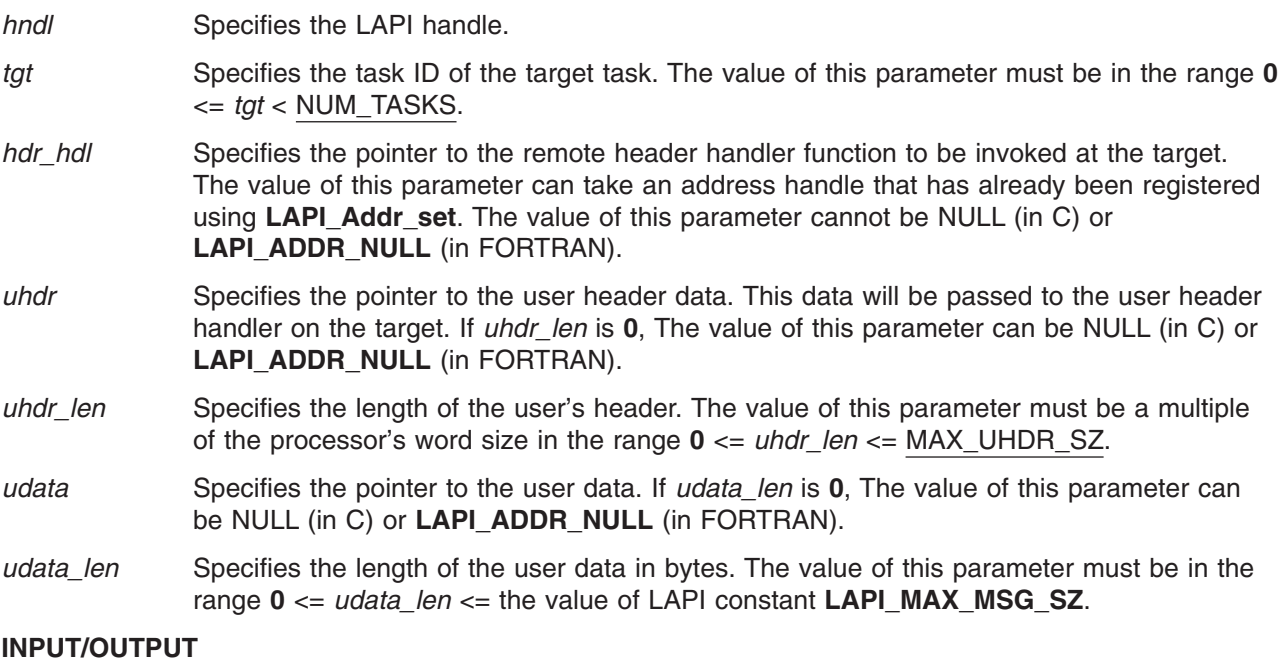

*tgt cntr* Specifies the target counter address. The target counter is incremented after the

completion handler (if specified) completes or after the completion of data transfer. If the value of this parameter is NULL (in C) or **LAPI\_ADDR\_NULL** (in FORTRAN), the target counter is not updated. *org\_cntr* Specifies the origin counter address (in C) or the origin counter (in FORTRAN). The origin counter is incremented after data is copied out of the origin address (in C) or the origin (in FORTRAN). If the value of this parameter is NULL (in C) or **LAPI\_ADDR\_NULL** (in FORTRAN), the origin counter is not updated. *cmpl\_cntr* Specifies the counter at the origin that signifies completion of the completion handler. It is updated once the completion handler completes. If no completion handler is specified, the counter is incremented at the completion of message delivery. If the value of this parameter is NULL (in C) or **LAPI\_ADDR\_NULL** (in FORTRAN), the completion counter is not updated. **OUTPUT** *ierror* Specifies a FORTRAN return code. This is always the last parameter. **Return Values LAPI\_SUCCESS** Indicates that the function call completed successfully. LAPI\_ERR\_DATA\_LEN Indicates that the value of *udata\_len* is greater than the value of LAPI constant **LAPI\_MAX\_MSG\_SZ**. LAPI ERR HDR HNDLR NULL Indicates that the value of the *hdr\_hdl* passed in is NULL (in C) or LAPI ADDR NULL (in FORTRAN). **LAPI\_ERR\_HNDL\_INVALID** Indicates that the *hndl* passed in is not valid (not initialized or in terminated state). LAPI ERR ORG ADDR NULL Indicates that the value of the *udata* parameter passed in is NULL (in C) or **LAPI\_ADDR\_NULL** (in FORTRAN), but the value of *udata\_len* is greater than **0**. **LAPI ERR TGT** Indicates that the *tgt* passed in is outside the range of tasks defined in the job. **LAPI\_ERR\_TGT\_PURGED** Indicates that the subroutine returned early because **LAPI\_Purge\_totask()** was called. **LAPI\_ERR\_UHDR\_LEN** Indicates that the *uhdr\_len* value passed in is greater than MAX\_UHDR\_SZ or is not a multiple of the processor's doubleword size. **LAPI\_ERR\_UHDR\_NULL** Indicates that the *uhdr* passed in is NULL (in C) or **LAPI\_ADDR\_NULL** (in FORTRAN), but *uhdr\_len* is not **0**.

# **C Examples**

To send an active message and then wait on the completion counter:

```
/* header handler routine to execute on target task */void *hdr hndlr(lapi handle t *hndl, void *uhdr, uint *uhdr len,
              ulong *msg_len, compl_hndlr_t **cmpl_hndlr,
 void **user_info)
{
/* set completion handler pointer and other information *//* return base address for LAPI to begin its data copy */}
{
```

```
lapi handle t hndl; / the LAPI handle */int \begin{array}{ccc} 1 & - & - \\ - & \text{task_id;} & \text{else} \end{array}<br>
\begin{array}{ccc} \text{int} & - & \text{task_id;} & \text{else} \end{array}int num \frac{1}{1} tasks; \frac{1}{1} \frac{1}{1} \frac{1}{1} \frac{1}{1} \frac{1}{1} \frac{1}{1} \frac{1}{1} \frac{1}{1} \frac{1}{1} \frac{1}{1} \frac{1}{1} \frac{1}{1} \frac{1}{1} \frac{1}{1} \frac{1}{1} \frac{1}{1} \frac{1}{1} \frac{1}{1} \frac{1}{1} \frac{1}{1void *hdr_hndlr_list[NUM_TASKS]; /* the table of remote header handlers */<br>int buddy; \begin{array}{ccc} & /* \text{ the communication partner} & */ \end{array}int buddy; \hspace{1cm} /* the communication partner \hspace{1cm} */
lapicntrt cmplcntr; /* the completion counter */
int \overline{\hspace{1cm}} data buffer[DATA LEN]; /* the data to transfer \hspace{1cm} */
.
.
.
/* retrieve header handler addresses */
LAPI Address init(hndl, (void *)&hdr hndlr, hdr hndlr list);
/*
** up to this point, all instructions have executed on all
** tasks. we now begin differentiating tasks.
*/
if ( sender ) { /* origin task */
    /* initialize data buffer, cmpl cntr, etc. */.
    .
    .
    /* synchronize before starting data transfer */
    LAPI_Gfence(hndl);
    LAPI_Amsend(hndl, buddy, (void *)hdr_hndlr_list[buddy], NULL,
                  0,&(data_buffer[0]),DATA_LEN*(sizeof(int)),
                  NULL, NULL, cmpl_cntr);
    /* Wait on completion counter before continuing. Completion *//* counter will update when message completes at target. */
} else { /* receiver */
    .
    .
    .
    /* to match the origin's synchronization before data transfer */LAPI Gfence(hndl);
}
.
.
.
```
For a complete program listing, see *RSCT for AIX 5L: LAPI Programming Guide.* Sample code illustrating the **LAPI\_Amsend** call can be found in the LAPI sample files. See *RSCT for AIX 5L: LAPI Programming Guide* for more information about the sample programs that are shipped with LAPI.

## **Location**

}

**/usr/lib/liblapi\_r.a**

## **Related Information**

Subroutines: **LAPI\_Addr\_get**, **LAPI\_Addr\_set**, **LAPI\_Getcntr**, **LAPI\_Msgpoll**, **LAPI\_Qenv**, **LAPI\_Setcntr**, **LAPI\_Waitcntr**, **LAPI\_Xfer**

### **LAPI\_Amsendv Subroutine**

#### **Purpose**

Transfers a user vector to a remote task, obtaining the target address on the remote task from a user-specified header handler.

### **Library**

Availability Library (**liblapi\_r.a**)

## **C Syntax**

**#include <lapi.h>**

```
typedef void (compl_hndlr_t) (hndl, user_info);
lapi handle t *hndl; /* the LAPI handle passed in from LAPI Amsendv */
void *user info; /* the buffer (user info) pointer passed in */
                         /* from vhdr hndlr (void *(vhdr hndlr t)) */
```
**typedef lapi\_vec\_t \*(***vhdr\_hndlr\_t***) (***hndl***,** *uhdr***,** *uhdr\_len***,** *len\_vec***,** *comp\_h***,** *uinfo***);**

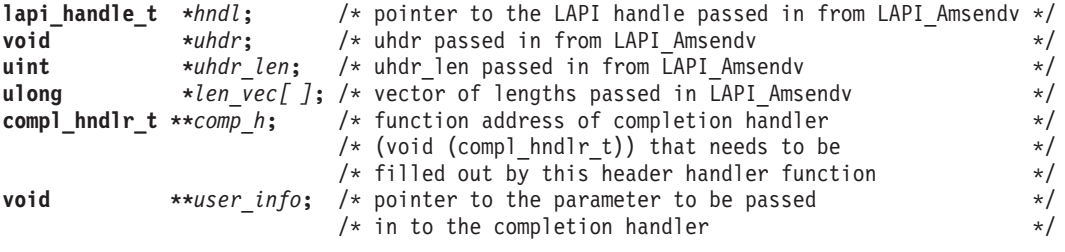

**int LAPI\_Amsendv(***hndl***,** *tgt***,** *hdr\_hdl***,** *uhdr***,** *uhdr\_len***,** *org\_vec***,** *tgt\_cntr***,** *org\_cntr***,** *cmpl\_cntr***);**

**lapi\_handle\_t** *hndl*; **uint** *tgt*; **void \****hdr\_hdl***; void \****uhdr***; uint** *uhdr\_len***; lapi\_vec\_t \****org\_vec***; lapi\_cntr\_t \****tgt\_cntr***;**  $l$ api\_cntr\_t **lapi\_cntr\_t \****cmpl\_cntr***;**

### **FORTRAN Syntax**

```
include 'lapif.h'
```
**INTEGER SUBROUTINE COMPL\_H (***hndl***,** *user\_info***) INTEGER** *hndl* **INTEGER** *user\_info(\*)* **INTEGER FUNCTION VHDR\_HDL (***hndl***,** *uhdr***,** *uhdr\_len***,** *len\_vec***,** *comp\_h***,** *user\_info***) INTEGER** *hndl* **INTEGER** *uhdr* **INTEGER** *uhdr\_len* **INTEGER (KIND=LAPI\_LONG\_TYPE) ::** *len\_vec* **EXTERNAL INTEGER FUNCTION** *comp\_h* **TYPE (LAPI\_ADDR\_T) ::** *user\_info* **LAPI\_AMSENDV(***hndl***,** *tgt***,** *hdr\_hdl***,** *uhdr***,** *uhdr\_len***,** *org\_vec***,** *tgt\_cntr***,** *org\_cntr***,** *cmpl\_cntr***,** *ierror***) INTEGER** *hndl* **INTEGER** *tgt*

**EXTERNAL INTEGER FUNCTION** *hdr\_hdl* **INTEGER** *uhdr* **INTEGER** *uhdr\_len* **TYPE (LAPI\_VEC\_T) ::** *org\_vec* **INTEGER (KIND=LAPI\_ADDR\_TYPE) ::** *tgt\_cntr* **TYPE (LAPI\_CNTR\_T) ::** *org\_cntr* **TYPE (LAPI\_CNTR\_T) ::** *cmpl\_cntr* **INTEGER** *ierror*

### **Description**

**Type of call:** point-to-point communication (non-blocking)

**LAPI Amsendy** is the vector-based version of the **LAPI Amsend** call. You can use it to specify multi-dimensional and non-contiguous descriptions of the data to transfer. Whereas regular LAPI calls allow the specification of a single data buffer address and length, the vector versions allow the specification of a vector of address and length combinations. Additional information is allowed in the data description on the origin task and the target task.

Use this subroutine to transfer a vector of data to a target task, when you want a handler to run on the target task before message delivery begins or after message delivery completes.

To use **LAPI\_Amsendv**, you must provide a header handler, which returns the address of the target vector description that LAPI uses to write the data that is described by the origin vector. The header handler is used to specify the address of the vector description for writing the data, which eliminates the need to know the description on the origin task when the subroutine is called. The header handler is called upon arrival of the first data packet at the target.

Optionally, you can also provide a completion handler. The header handler provides additional information to LAPI about the message delivery, such as the completion handler. You can also specify a completion handler parameter from within the header handler. LAPI passes the information to the completion handler at execution.

With the exception of the address that is returned by the completion handler, the use of counters, header handlers, and completion handlers in **LAPI\_Amsendv** is identical to that of **LAPI\_Amsend**. In both cases, the user header handler returns information that LAPI uses for writing at the target. See **LAPI\_Amsend** for more information. This section presents information that is specific to the vector version of the call (**LAPI\_Amsendv**).

LAPI vectors are structures of type **lapi vec t**, defined as follows:

```
typedef struct {
   lapi_vectype_t vec_type;
   uint num vecs;
   void **info;
  ulong *len:
} lapi_vec_t;
```
*vec type* is an enumeration that describes the type of vector transfer, which can be: **LAPI\_GEN\_GENERIC**, **LAPI\_GEN\_IOVECTOR**, or **LAPI\_GEN\_STRIDED\_XFER**.

For transfers of type **LAPI\_GEN\_GENERIC** and **LAPI\_GEN\_IOVECTOR**, the fields are used as follows:

*num\_vecs* indicates the number of data vectors to transfer. Each data vector is defined by a base address and data length.

*info* is the array of addresses.

*len* is the array of data lengths.

For example, consider the following vector description:

vec type = LAPI GEN IOVECTOR num  $\textrm{vecs} = 3$ info = {addr  $0$ , addr 1, addr 2}  $len = \{len_0, len_1, len_2\}$ 

On the origin side, this example would tell LAPI to read len 0 bytes from addr 0, len 1 bytes from addr 1, and len\_2 bytes from addr\_2. As a target vector, this example would tell LAPI to write len\_0 bytes to addr 0, len 1 bytes to addr 1, and len 2 bytes to addr 2.

Recall that vector transfers require an origin and target vector. For **LAPI\_Amsendv** calls, the origin vector is passed to the API call on the origin task. The address of the target vector is returned by the header handler.

For transfers of type **LAPI\_GEN\_GENERIC**, the target vector description must also have type **LAPI\_GEN\_GENERIC**. The contents of the *info* and *len* arrays are unrestricted in the generic case; the number of vectors and the length of vectors on the origin and target do not need to match. In this case, LAPI transfers a given number of bytes in noncontiguous buffers specified by the origin vector to a set of noncontiguous buffers specified by the target vector.

If the sum of target vector data lengths (say **TGT LEN**) is less than the sum of origin vector data lengths (say **ORG\_LEN**), only the first **TGT\_LEN** bytes from the origin buffers are transferred and the remaining bytes are discarded. If **TGT\_LEN** is greater than **ORG\_LEN**, all **ORG\_LEN** bytes are transferred. Consider the following example:

```
Origin vector: {
   num vecs = 3;
   info = \{ orgaddr 0, orgaddr 1, orgaddr 2\};
   len = \{5, 10, 5\}}
Target_vector: {
   num vecs = 4;
   info = {tgtaddr 0, tgtaddr 1, tgtaddr 2, tgtaddr 3};
   len = \{12, 2, 4, 2\}}
```
LAPI copies data as follows:

- 1. 5 bytes from orgaddr\_0 to tgtaddr\_0 (leaves 7 bytes of space at a 5-byte offset from tgtaddr\_0)
- 2. 7 bytes from orgaddr\_1 to remaining space in tgtaddr\_0 (leaves 3 bytes of data to transfer from orgaddr\_1)
- 3. 2 bytes from orgaddr\_1 to tgtaddr\_1 (leaves 1 byte to transfer from orgaddr\_1)
- 4. 1 byte from orgaddr 1 followed by 3 bytes from orgaddr 2 to tgt addr 2 (leaves 3 bytes to transfer from orgaddr\_2)
- 5. 2 bytes from orgaddr\_2 to tgtaddr\_3

LAPI will copy data from the origin until the space described by the target is filled. For example:

```
Origin vector: {
   num vecs = 1;
   info = \{orqaddr 0\};len = \{20\}}
Target_vector: {
   num vecs = 2;
   info = {tgtaddr 0, tgtaddr 1};
   len = \{5, 10\}}
```
LAPI will copy 5 bytes from orgaddr 0 to tgtaddr 0 and the next 10 bytes from orgaddr 0 to tgtaddr 1. The remaining 5 bytes from orgaddr 0 will not be copied.

For transfers of type **LAPI\_GEN\_IOVECTOR**, the lengths of the vectors must match and the target vector description must match the origin vector description. More specifically, the target vector description must:

- v also have type **LAPI\_GEN\_IOVECTOR**
- have the same *num\_vecs* as the origin vector
- v initialize the info array with *num\_vecs* addresses in the target address space. For LAPI vectors origin vector and target vector described similarly to the example above, data is copied as follows:
	- 1. transfer origin vector.len[0] bytes from the address at origin vector.info[0] to the address at target\_vector.info[0]
	- 2. transfer origin vector.len[1] bytes from the address at origin vector.info[1] to the address at target\_vector.info[1]
	- 3. transfer origin vector.len[*n*] bytes from the address at origin vector.info[*n*] to the address at target vector.info[*n*], for  $n = 2$  to  $n =$  [*num\_vecs*-3]
	- 4. transfer origin\_vector.len[*num\_vecs*-2] bytes from the address at origin\_vector.info[*num\_vecs*-2] to the address at target\_vector.info[*num\_vecs*-2]
	- 5. copy origin\_vector.len[*num\_vecs*-1] bytes from the address at origin\_vector.info[*num\_vecs*-1] to the address at target\_vector.info[*num\_vecs*-1]

#### **Strided vector transfers**

For transfers of type **LAPI GEN STRIDED XFER**, the target vector description must match the origin vector description. Rather than specifying the set of address and length pairs, the *info* array of the origin and target vectors is used to specify a data block ″template″, consisting of a base address, block size and stride. LAPI thus expects the *info* array to contain three integers. The first integer contains the base address, the second integer contains the block size to copy, and the third integer contains the byte stride. In this case, *num\_vecs* indicates the number of blocks of data that LAPI should copy, where the first block begins at the base address. The number of bytes to copy in each block is given by the block size and the starting address for all but the first block is given by previous address + stride. The total amount of data to be copied will be *num\_vecs***\****block\_size*. Consider the following example:

```
Origin vector {
    num vecs = 3;
    info = \{orgaddr, 5, 8\}}
```
Based on this description, LAPI will transfer 5 bytes from orgaddr, 5 bytes from orgaddr+8 and 5 bytes from orgaddr+16.

#### **Call details**

As mentioned above, counter and handler behavior in **LAPI\_Amsendv** is nearly identical to that of **LAPI\_Amsend**. A short summary of that behavior is provided here. See the **LAPI\_Amsend** description for full details.

This is a non-blocking call. The calling task cannot change the *uhdr* (origin header) and *org\_vec* data until completion at the origin is signaled by the *org\_cntr* being incremented. The calling task cannot assume that the *org\_vec* structure can be changed before the origin counter is incremented. The structure (of type **lapi\_vec\_t**) that is returned by the header handler cannot be modified before the target counter has been incremented. Also, if a completion handler is specified, it may execute asynchronously, and can only be assumed to have completed after the target counter increments (on the target) or the completion counter increments (at the origin).

The length of the user-specified header (*uhdr\_len*) is constrained by the implementation-specified maximum value **MAX\_UHDR\_SZ**. *uhdr\_len* must be a multiple of the processor's doubleword size. To get the best bandwidth, *uhdr\_len* should be as small as possible.

If the following requirement is not met, an error condition occurs:

v If a strided vector is being transferred, the size of each block must not be greater than the stride size in bytes.

LAPI does not check for any overlapping regions among vectors either at the origin or the target. If the overlapping regions exist on the target side, the contents of the target buffer are undefined after the operation.

### **Parameters**

*hndl* Specifies the LAPI handle.

- *tgt* Specifies the task ID of the target task. The value of this parameter must be in the range **0** <= *tgt* < **NUM\_TASKS**.
- *hdr\_hdl* Points to the remote header handler function to be invoked at the target. The value of this parameter can take an address handle that had been previously registered using the **LAPI\_Addr\_set**/**LAPI\_Addr\_get** mechanism. The value of this parameter cannot be NULL (in C) or **LAPI\_ADDR\_NULL** (in FORTRAN).
- *uhdr* Specifies the pointer to the local header (parameter list) that is passed to the handler function. If *uhdr len* is **0**, The value of this parameter can be NULL (in C) or **LAPI\_ADDR\_NULL** (in FORTRAN).
- *uhdr len* Specifies the length of the user's header. The value of this parameter must be a multiple of the processor's doubleword size in the range **0** <= *uhdr\_len* <= **MAX\_UHDR\_SZ**.
- *org\_vec* Points to the origin vector.

#### **INPUT/OUTPUT**

- *tgt cntr* Specifies the target counter address. The target counter is incremented after the completion handler (if specified) completes or after the completion of data transfer. If the value of this parameter is NULL (in C) or **LAPI\_ADDR\_NULL** (in FORTRAN), the target counter is not updated.
- *org\_cntr* Specifies the origin counter address (in C) or the origin counter (in FORTRAN). The origin counter is incremented after data is copied out of the origin address (in C) or the origin (in FORTRAN). If the value of this parameter is NULL (in C) or **LAPI\_ADDR\_NULL** (in FORTRAN), the origin counter is not updated.
- *cmpl\_cntr* Specifies the counter at the origin that signifies completion of the completion handler. It is updated once the completion handler completes. If no completion handler is specified, the counter is incremented at the completion of message delivery. If the value of this parameter is NULL (in C) or **LAPI\_ADDR\_NULL** (in FORTRAN), the completion counter is not updated.

#### **OUTPUT**

*ierror* Specifies a FORTRAN return code. This is always the last parameter.

# **C Examples**

1. To send a **LAPI\_GEN\_IOVECTOR** using active messages:

 $/*$  header handler routine to execute on target task  $*/$ lapi\_vec\_t \*hdr\_hndlr(lapi\_handle\_t \*handle, void \*uhdr, uint \*uhdr\_len, ulong \*len\_vec[ ], compl\_hndlr\_t \*\*completion\_handler,

```
void **user_info)
{
    /* set completion handler pointer and other info *//* set up the vector to return to LAPI */
    /* for a LAPI GEN IOVECTOR: num vecs, vec type, and len must all have *//* the same values as the origin vector. The info array should \star/* contain the buffer addresses for LAPI to write the data \star/
    vec->num_vecs = NUM_VECS;
    vec->vec_type = LAPI_GEN_IOVECTOR;
    vec->len = (unsigned long *)malloc(NUM_VECS*sizeof(unsigned long));
    vec->info = (void **) malloc(NUM VECS*sizeof(void *));for(i=0; i < NUM VECS; i++ ) {
        vec->info[i] = (void *) \delta data_buffer[i];vec->len[i] = (unsigned long)(sizeof(int));}
    return vec;
}
{
    .
    .
    .
    void *hdr_hndlr_list[NUM_TASKS]; /* table of remote header handlers */
    lapi vec t *vec; \overline{\phantom{a}} /* data for data transfer */
    vec->num_vecs = NUM_VECS;
    vec->vec\_type = LAPI_GENIOVECTOR;vec->len = (unsigned long *) malloc(NUM VECS*sizeof(unsigned long));
    vec->info = (void **) malloc(NUM VECS*sizeof(void *));/* each vec->info[i] gets a base address *//* each vec->len[i] gets the number of bytes to transfer from vec->info[i] */
    LAPI Amsendv(hndl, tgt, (void *) hdr hdl list[buddy], NULL, 0, vec,
                tgt_cntr, org_cntr, cmpl_cntr);
    /* data will be copied as follows: \star//* len[0] bytes of data starting from address info[0] *//* len[1] bytes of data starting from address info[1] */.
    .
    .
    /* len[NUM VECS-1] bytes of data starting from address info[NUM VECS-1] */
}
```
The above example could also illustrate the **LAPI\_GEN\_GENERIC** type, with the following modifications:

- Both vectors would need LAPI\_GEN\_GENERIC as the vec\_type.
- There are no restrictions on symmetry of number of vectors and lengths between the origin and target sides.
- 2. To send a **LAPI STRIDED VECTOR** using active messages:

```
/* header handler routine to execute on target task */lapi_vec_t *hdr_hndlr(lapi_handle_t *handle, void *uhdr, uint *uhdr_len,
                     ulong *len_vec[ ], compl_hndlr_t **completion_handler,
        void **user_info)
{
```

```
int block size; /* block size */int data_size; /* stride */
.
.
.
vec->num vecs = NUM_VECS; /* NUM_VECS = number of vectors to transfer *//* must match that of the origin vector */vec->vec type = LAPI GEN STRIDED XFER; /* same as origin vector *//* see comments in origin vector setup for a description of how data */
/* will be copied based on these settings. */vec->info[0] = buffer_address; /* starting address for data copy */
vec\rightarrowinfo[1] = block size; /* bytes of data to copy */
vec->info[2] = stride; /* distance from copy block to copy block */
.
.
.
return vec;
 .
 .
 .
 lapi vec t \rightarrow vec; / / data for data transfer */vec->num_vecs = NUM_VECS; /* NUM_VECS = number of vectors to transfer */
                              /* must match that of the target vector \star/
 vec->vec_type = LAPI_GEN_STRIDED_XFER; /* same as target vector */
 vec\{o} = buffer address; /* starting address for data copy */
vec->info[1] = block_size; /* bytes of data to copy */
 vec->inf\{2\} = stride; \frac{1}{2} /* distance from copy block to copy block \frac{*}{2}/* data will be copied as follows: *//* block size bytes will be copied from buffer address *///* block_size bytes will be copied from buffer_address+stride */
 /* block size bytes will be copied from buffer address+(2*stride) */
 /* block size bytes will be copied from buffer address+(3*stride) \star/.
 .
 .
 /* block size bytes will be copied from buffer address+((NUM VECS-1)*stride) */
 .
 .
 .
 /* if uhdr isn't used, uhdr should be NULL and uhdr_len should be 0 \star/<br>/* tat cntr. org cntr and cmpl cntr can all be NULL
 /* tgt cntr, org cntr and cmpl cntr can all be NULL
LAPI Amsendv(hndl, tgt, (void \overline{x}) hdr hdl list[buddy], uhdr, uhdr len,
            vec, tgt_cntr, org_cntr, cmpl_cntr);
.
.
.
```
For complete examples, see the sample programs shipped with LAPI.

### **Return Values**

}

} {

**LAPI\_SUCCESS** Indicates that the function call completed successfully.

#### LAPI ERR HDR HNDLR NULL

Indicates that the *hdr\_hdl* passed in is NULL (in C) or **LAPI\_ADDR\_NULL** (in FORTRAN).

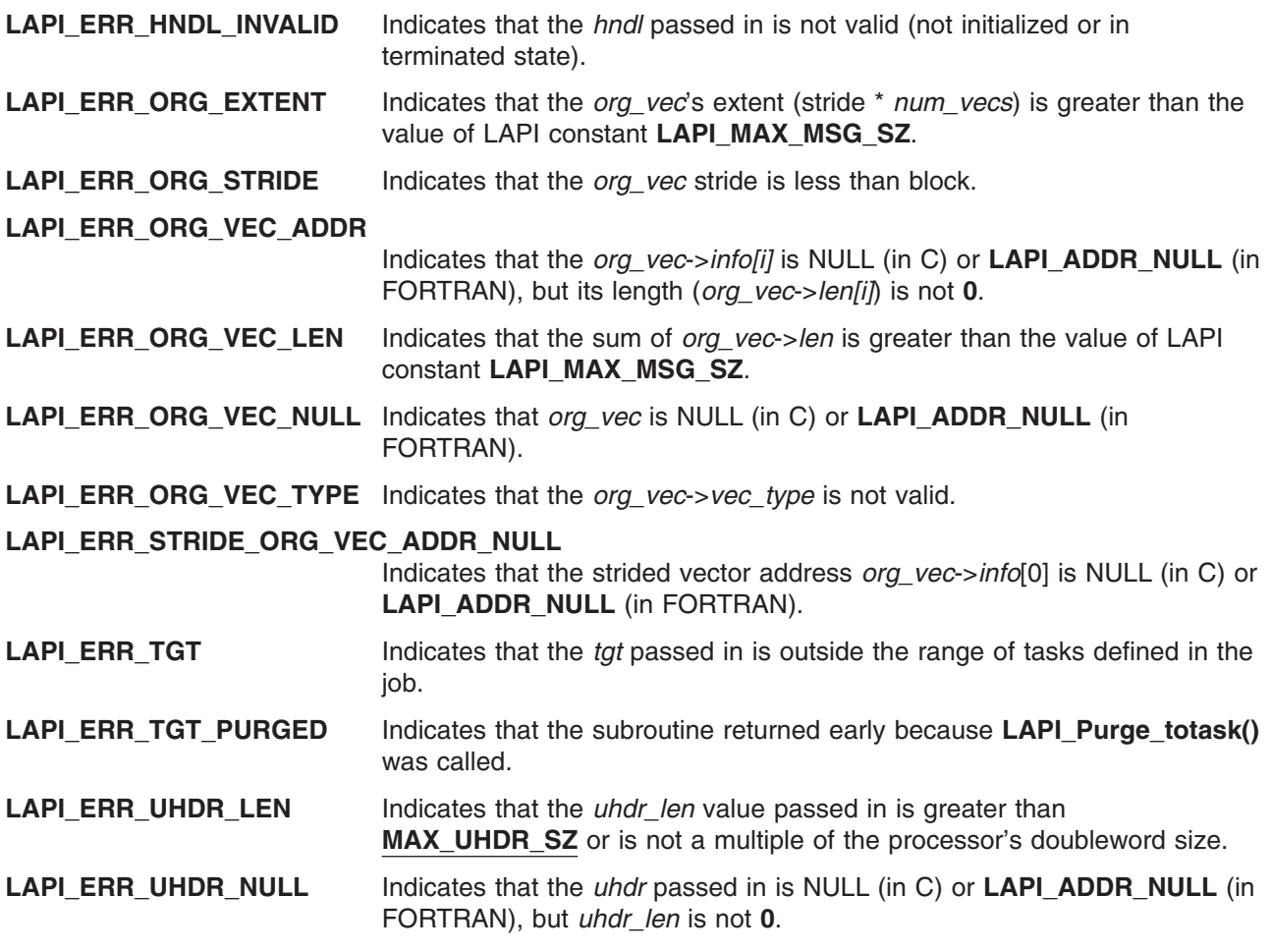

## **Location**

**/usr/lib/liblapi\_r.a**

## **Related Information**

Subroutines: **LAPI\_Address\_init**, **LAPI\_Addr\_get**, **LAPI\_Addr\_set**, **LAPI\_Amsend**, **LAPI\_Getcntr**, **LAPI\_Getv**, **LAPI\_Putv**, **LAPI\_Qenv**, **LAPI\_Waitcntr**, **LAPI\_Xfer**

## **LAPI\_Fence Subroutine**

## **Purpose**

Enforces order on LAPI calls.

### **Library**

Availability Library (**liblapi\_r.a**)

## **C Syntax**

**#include <lapi.h>**

**int LAPI\_Fence(***hndl***) lapi\_handle\_t** *hndl***;**

## **FORTRAN Syntax**

**include 'lapif.h'**

**LAPI\_FENCE(***hndl***,** *ierror***) INTEGER** *hndl* **INTEGER** *ierror*

# **Description**

**Type of call:** Local data synchronization (blocking) (may require progress on the remote task)

Use this subroutine to enforce order on LAPI calls. If a task calls **LAPI\_Fence**, all the LAPI operations that were initiated by that task, before the fence using the LAPI context *hndl*, are guaranteed to complete at the target tasks. This occurs before any of its communication operations using *hndl*, initiated after the **LAPI** Fence, start transmission of data. This is a data fence which means that the data movement is complete. This is not an operation fence which would need to include active message completion handlers completing on the target.

**LAPI\_Fence** may require internal protocol processing on the remote side to complete the fence request.

## **Parameters**

#### **INPUT**

*hndl* Specifies the LAPI handle.

#### **OUTPUT**

*ierror* Specifies a FORTRAN return code. This is always the last parameter.

## **Return Values**

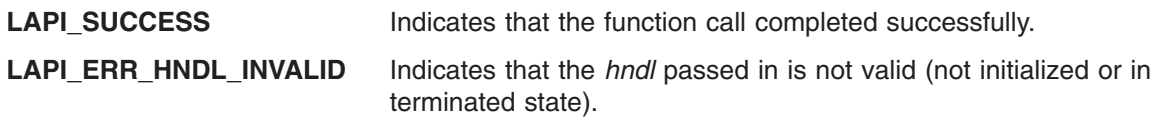

# **C Examples**

To establish a data barrier in a single task:

```
lapi handle t hndl; /* the LAPI handle */
.
.
.
/* API communication call 1 */
/* API communication call 2 */
.
.
.
/* API communication call n */
LAPI Fence(hndl);
/* all data movement from above communication calls has completed by this point */
/* any completion handlers from active message calls could still be running. */
```
# **Location**

**/usr/lib/liblapi\_r.a**

## **Related Information**

Subroutines: **LAPI\_Amsend**, **LAPI\_Gfence**

## **LAPI\_Get Subroutine**

### **Purpose**

Copies data from a remote task to a local task.

## **Library**

Availability Library (**liblapi\_r.a**)

## **C Syntax**

**#include <lapi.h>**

**int LAPI\_Get(***hndl***,** *tgt***,** *len***,** *tgt\_addr***,** *org\_addr***,** *tgt\_cntr***,** *org\_cntr***) lapi\_handle\_t** *hndl***;**  $\begin{array}{ccc} \text{unit} & \text{matrix} \\ \end{array}$ **ulong** *len***; void \****tgt\_addr***; void \****org\_addr***; lapi\_cntr\_t \****tgt\_cntr***; lapi\_cntr\_t \****org\_cntr***;**

## **FORTRAN Syntax**

**include 'lapif.h'**

```
LAPI_GET(hndl, tgt, len, tgt_addr, org_addr, tgt_cntr, org_cntr, ierror)
INTEGER hndl
INTEGER tgt
INTEGER (KIND=LAPI_LONG_TYPE) :: len
INTEGER (KIND=LAPI_ADDR_TYPE) :: tgt_addr
INTEGER (KIND=LAPI_ADDR_TYPE) :: org_addr
INTEGER (KIND=LAPI_ADDR_TYPE) :: tgt_cntr
TYPE (LAPI_CNTR_T) :: org_cntr
INTEGER ierror
```
## **Description**

**Type of call:** point-to-point communication (non-blocking)

Use this subroutine to transfer data from a remote (target) task to a local (origin) task. Note that in this case the origin task is actually the *receiver* of the data. This difference in transfer type makes the counter behavior slightly different than in the normal case of origin sending to target.

The origin buffer will still increment on the origin task upon availability of the origin buffer. But in this case, the origin buffer becomes available once the transfer of data is complete. Similarly, the target counter will increment once the target buffer is available. Target buffer availability in this case refers to LAPI no longer needing to access the data in the buffer.

This is a non-blocking call. The caller *cannot* assume that data transfer has completed upon the return of the function. Instead, counters should be used to ensure correct buffer addresses as defined above.

Note that a zero-byte message does not transfer data, but it does have the same semantic with respect to counters as that of any other message.

## **Parameters**

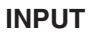

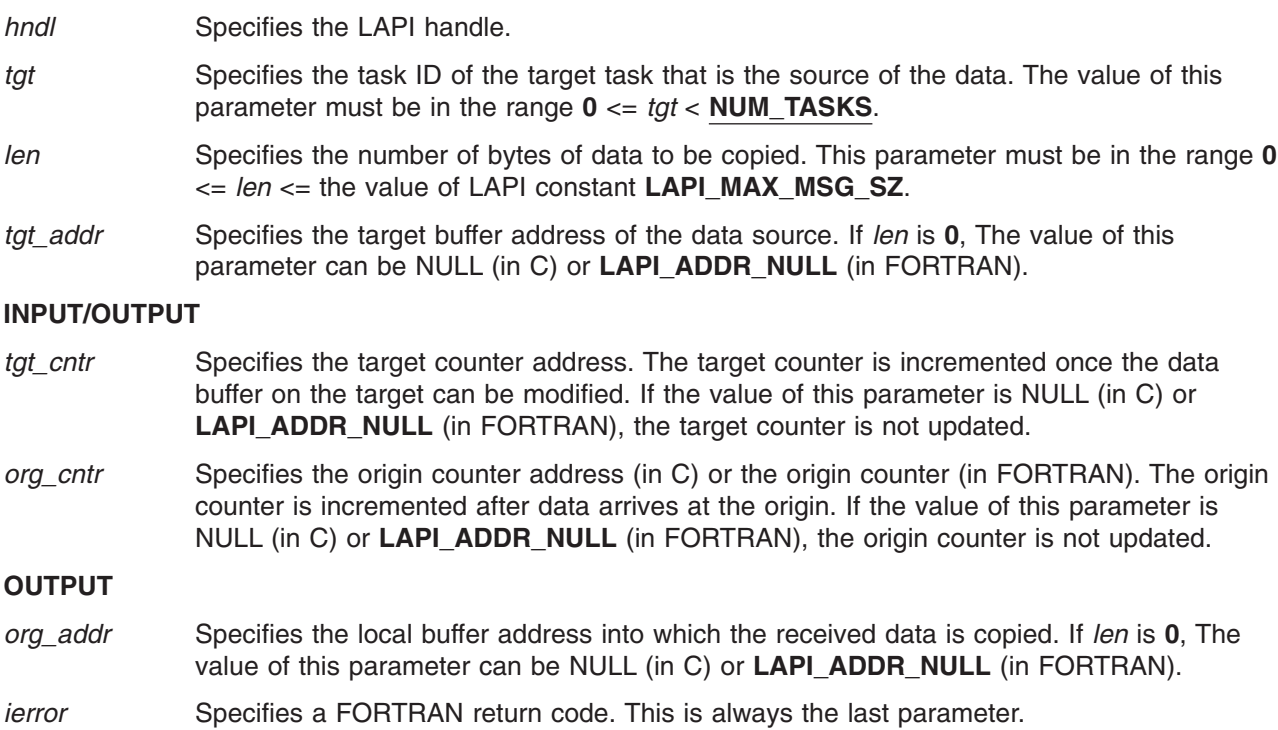

# **C Examples**

```
{
   /* initialize the table buffer for the data addresses *//* get remote data buffer addresses */
    LAPI_Address_init(hndl,(void *)data_buffer,data_buffer_list);
    .
    .
    .
    LAPI_Get(hndl, tgt, (ulong) data_len, (void *) (data_buffer_list[tgt]),
            (void *) data_buffer, tgt_cntr, org_cntr);
    /* retrieve data_len bytes from address data_buffer_list[tgt] on task tgt. */
    /* write the data starting at address data_buffer. \text{tgt\_cntr} and org_cntr *//* can be NULL. */}
```
## **Return Values**

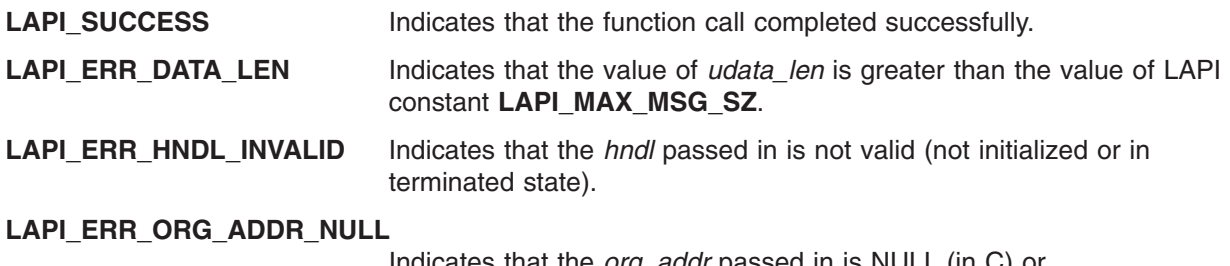

Indicates that the *org\_addr* passed in is NULL (in C) or **LAPI\_ADDR\_NULL** (in FORTRAN), but *len* is greater than **0**.

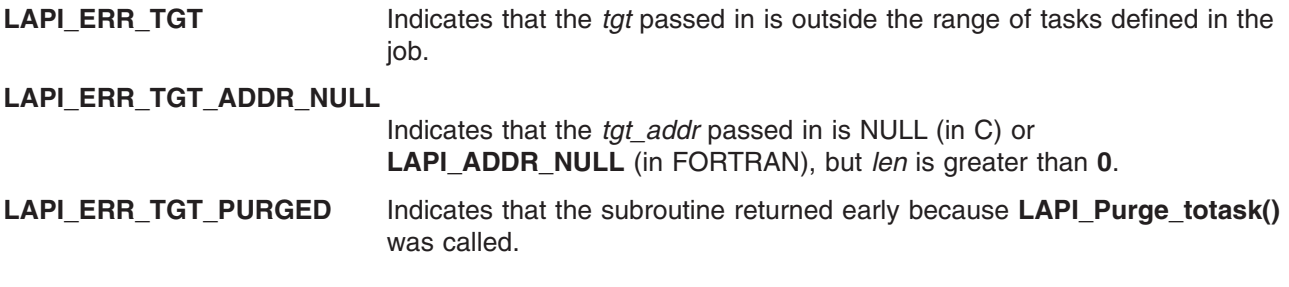

### **Location**

**/usr/lib/liblapi\_r.a**

## **Related Information**

Subroutines: **LAPI\_Address\_init**, **LAPI\_Getcntr**, **LAPI\_Put**, **LAPI\_Qenv**, **LAPI\_Waitcntr**, **LAPI\_Xfer**

## **LAPI\_Getcntr Subroutine**

### **Purpose**

Gets the integer value of a specified LAPI counter.

## **Library**

Availability Library (**liblapi\_r.a**)

# **C Syntax**

**#include <lapi.h>**

```
int LAPI_Getcntr(hndl, cntr, val)
lapi_handle_t hndl;
lapi_cntr_t *cntr;
int *val;
```
# **FORTRAN Syntax**

**include 'lapif.h'**

**LAPI\_GETCNTR(***hndl***,** *cntr***,** *val***,** *ierror***) INTEGER** *hndl* **TYPE (LAPI\_CNTR\_T) ::** *cntr* **INTEGER** *val* **INTEGER** *ierror*

## **Description**

**Type of call:** Local counter manipulation

This subroutine gets the integer value of *cntr*. It is used to check progress on *hndl*.

## **Parameters**

#### **INPUT**

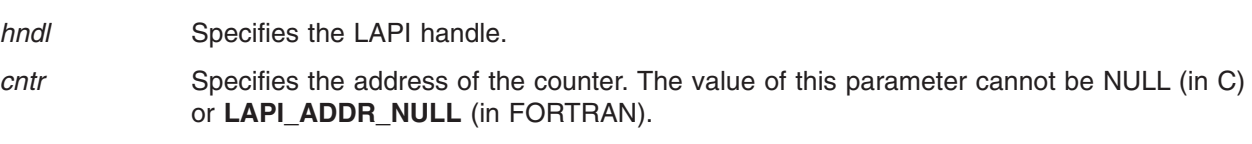

#### **OUTPUT**

*val* Returns the integer value of the counter *cntr*. The value of this parameter cannot be NULL (in C) or **LAPI\_ADDR\_NULL** (in FORTRAN).

*ierror* Specifies a FORTRAN return code. This is always the last parameter.

# **C Examples**

```
{
   lapi_cntr_t cntr;
   int val;
  /* cntr is initialized *//* processing/communication takes place */
  LAPI_Getcntr(hndl, &cntr, &val)
  /* val now contains the current value of cntr */}
```
## **Return Values**

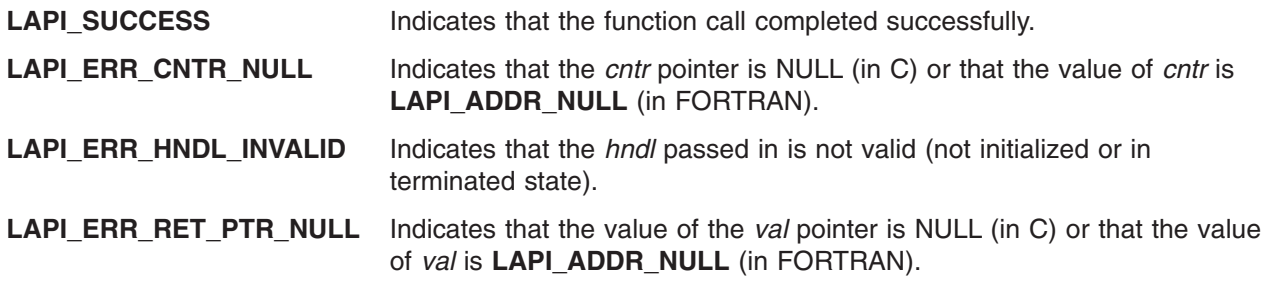

## **Location**

**/usr/lib/liblapi\_r.a**

## **Related Information**

Subroutines: **LAPI\_Amsend**, **LAPI\_Amsendv**, **LAPI\_Get**, **LAPI\_Getv**, **LAPI\_Put**, **LAPI\_Putv**, **LAPI\_Rmw**, **LAPI\_Setcntr**, **LAPI\_Waitcntr**, **LAPI\_Xfer**

## **LAPI\_Getv Subroutine**

#### **Purpose**

Copies vectors of data from a remote task to a local task.

#### **Library**

Availability Library (**liblapi\_r.a**)

# **C Syntax**

**#include <lapi.h>**

```
int LAPI_Getv(hndl, tgt, tgt_vec, org_vec, tgt_cntr, org_cntr)
lapi_handle_t hndl;
uint tgt;
lapi_vec_t *tgt_vec;
lapi_vec_t *org_vec;
lapi_cntr_t *tgt_cntr;
lapi_cntr_t *org_cntr;
```
**652** AIX Version 6.1 Technical Reference: Base Operating System and Extensions, Volume 1

```
typedef struct {
  lapi_vectype_t vec_type; /* operation code */
  uint num_vecs; /* number of vectors
  void **info; /* vector of information */
  ulong *len; /* vector of lengths */
} lapi_vec_t;
```
### **FORTRAN Syntax**

**include 'lapif.h'**

**LAPI\_GETV(***hndl***,** *tgt***,** *tgt\_vec***,** *org\_vec***,** *tgt\_cntr***,** *org\_cntr***,** *ierror***) INTEGER** *hndl* **INTEGER** *tgt* **INTEGER (KIND=LAPI\_ADDR\_TYPE) ::** *tgt\_vec* **TYPE (LAPI\_VEC\_T) ::** *org\_vec* **INTEGER (KIND=LAPI\_ADDR\_TYPE) ::** *tgt\_cntr* **TYPE (LAPI\_CNTR\_T) ::** *org\_cntr* **INTEGER** *ierror*

The 32-bit version of the **LAPI\_VEC\_T** type is defined as:

TYPE LAPI\_VEC\_T SEQUENCE INTEGER(KIND = 4) :: vec\_type  $INTEGR(KIND = 4) :: num veces$ INTEGER(KIND = 4) :: info  $INTEGR(KIND = 4) :: len$ END TYPE LAPI\_VEC\_T

The 64-bit version of the **LAPI\_VEC\_T** type is defined as:

TYPE LAPI\_VEC\_T SEQUENCE  $INTEGR(KIND = 4) :: vectype$  $INTER(KIND = 4)$  :: num vecs  $INTEGR(KIND = 8)$  :: info  $INTEGR(KIND = 8) :: len$ END TYPE LAPI\_VEC\_T

# **Description**

**Type of call:** point-to-point communication (non-blocking)

This subroutine is the vector version of the **LAPI\_Get** call. Use **LAPI\_Getv** to transfer vectors of data from the target task to the origin task. Both the origin and target vector descriptions are located in the address space of the origin task. But, the values specified in the *info* array of the target vector must be addresses in the address space of the target task.

The calling program *cannot* assume that the origin buffer can be changed or that the contents of the origin buffers on the origin task are ready for use upon function return. After the origin counter (*org\_cntr*) is incremented, the origin buffers can be modified by the origin task. After the target counter (*tgt\_cntr*) is incremented, the target buffers can be modified by the target task. If you provide a completion counter (*cmpl\_cntr*), it is incremented at the origin after the target counter (*tgt\_cntr*) has been incremented at the target. If the values of any of the counters or counter addresses are NULL (in C) or **LAPI\_ADDR\_NULL** (in FORTRAN), the data transfer occurs, but the corresponding counter increments do not occur.

If any of the following requirements are not met, an error condition occurs:

- The vector types *org\_vec–>vec\_type* and *tgt\_vec->vec\_type* must be the same.
- v If a strided vector is being transferred, the size of each block must not be greater than the stride size in bytes.

• The length of any vector that is pointed to by *tgt\_vec* must be equal to the length of the corresponding vector that is pointed to by *org\_vec*.

LAPI does not check for any overlapping regions among vectors either at the origin or the target. If the overlapping regions exist on the origin side, the contents of the origin buffer are undefined after the operation.

See **LAPI\_Amsendv** for details about commuication using different LAPI vector types. (**LAPI\_Getv** does not support the **LAPI\_GEN\_GENERIC** type.)

#### **Parameters**

#### **INPUT**

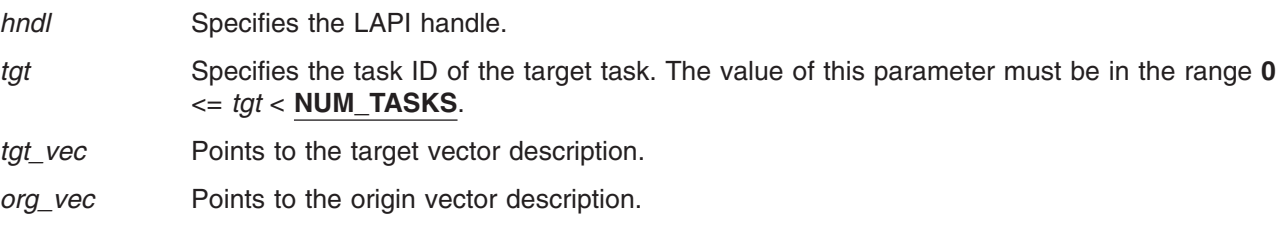

#### **INPUT/OUTPUT**

- *tgt\_cntr* Specifies the target counter address. The target counter is incremented once the data buffer on the target can be modified. If the value of this parameter is NULL (in C) or **LAPI\_ADDR\_NULL** (in FORTRAN), the target counter is not updated.
- *org\_cntr* Specifies the origin counter address (in C) or the origin counter (in FORTRAN). The origin counter is incremented after data arrives at the origin. If the value of this parameter is NULL (in C) or **LAPI\_ADDR\_NULL** (in FORTRAN), the origin counter is not updated.

#### **OUTPUT**

{

*ierror* Specifies a FORTRAN return code. This is always the last parameter.

## **C Examples**

To get a LAPI\_GEN\_IOVECTOR:

```
/* retrieve a remote data buffer address for data to transfer, *//* such as through LAPI_Address_init */
/* task that calls LAPI_Getv sets up both org_vec and tgt_vec */
org_vec->num_vecs = NUM_VECS;
orgvec->vec<sup>type = LAPI GEN IOVECTOR;</sup>
org_vec->len = (unsigned long *)malloc(NUM_VECS*sizeof(unsigned long));
org vec->info = (void **) malloc(NUM VECS*sizeof(void *));
/* each org vec->info[i] gets a base address on the origin task *//* each org_vec->len[i] gets the number of bytes to write to */
/* org vec->info[i] */tgt_vec->num_vecs = NUM_VECS;
\text{tot} vec->vec type = LAPI GEN IOVECTOR;
tgt vec->len = (unsigned long *)
malloc(NUM_VECS*sizeof(unsigned long));
tgt_vec->info = (void **) malloc(NUM_VECS*sizeof(void *));
/* each tgt vec->info[i] gets a base address on the target task *//* each tgt vec->len[i] gets the number of bytes to transfer
```

```
/* from vec->info[i] *//* For LAPI_GEN_IOVECTOR, num_vecs, vec_type, and len must be \angle/<br>/* the same
/* the same
LAPI_Getv(hndl, tgt, tgt_vec, org_vec, tgt_cntr, org_cntr);
/* tgt_cntr and org_cntr can both be NULL *//* data will be retrieved as follows: \frac{*}{}<br>/* org vec->len[0] bytes will be retrieved from \frac{*}{}/* org_vec->len[0] bytes will be retrieved from
/* tgt_vec->info[0] and written to org_vec->info[0] */
/* org_vec->len[1] bytes will be retrieved from */
/* tgt_vec->info[1] and written to org_vec->info[1] */
.
.
.
/* org vec->len[NUM VECS-1] bytes will be retrieved *//* from tgt_vec->info[NUM_VECS-1] and written to \star/<br>/* org vec->info[NUM_VECS-1] and written to \star/
/* org_vec->info[NUM_VECS-1]
```
For examples of other vector types, see **LAPI\_Amsendv**.

### **Return Values**

}

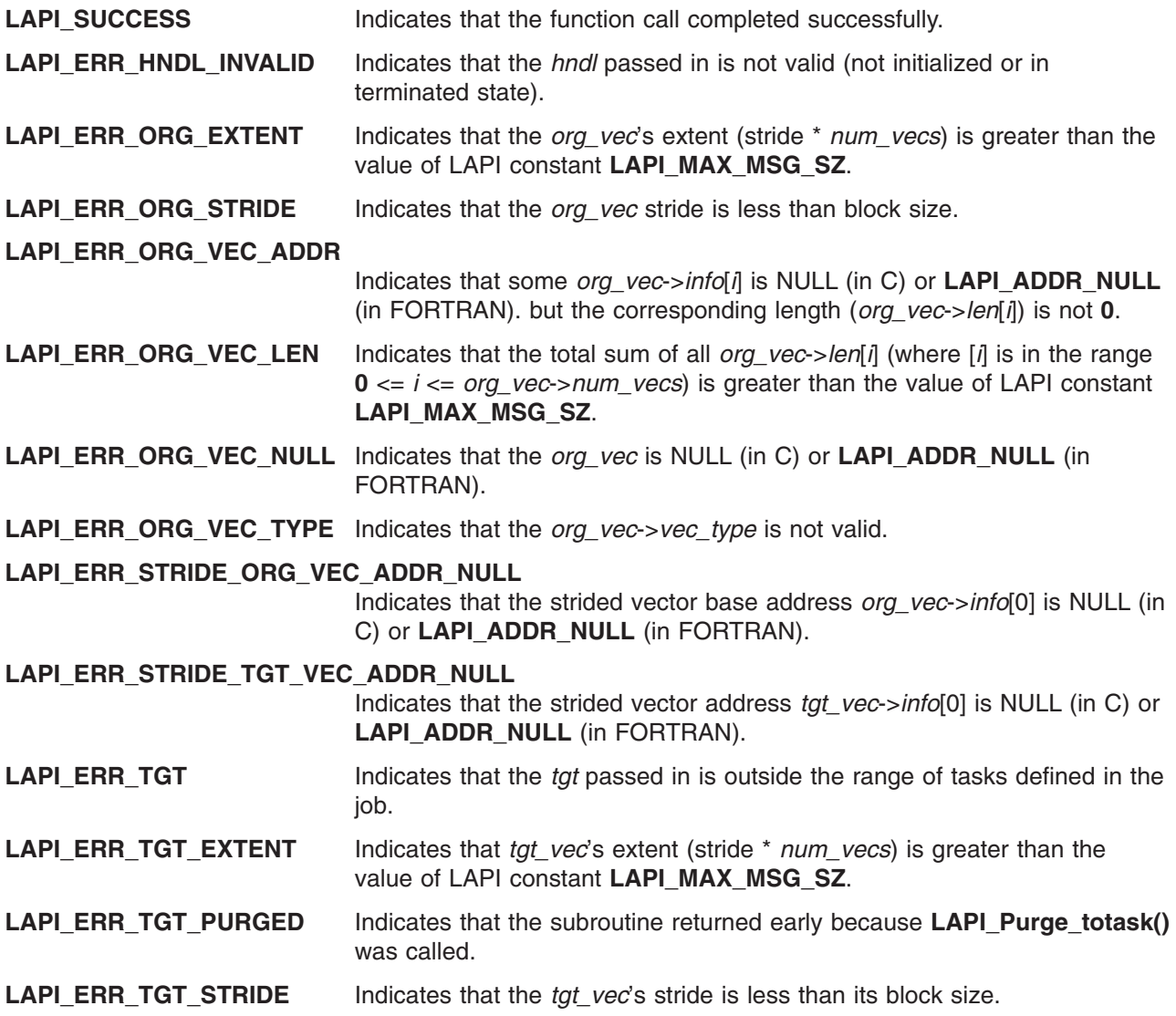

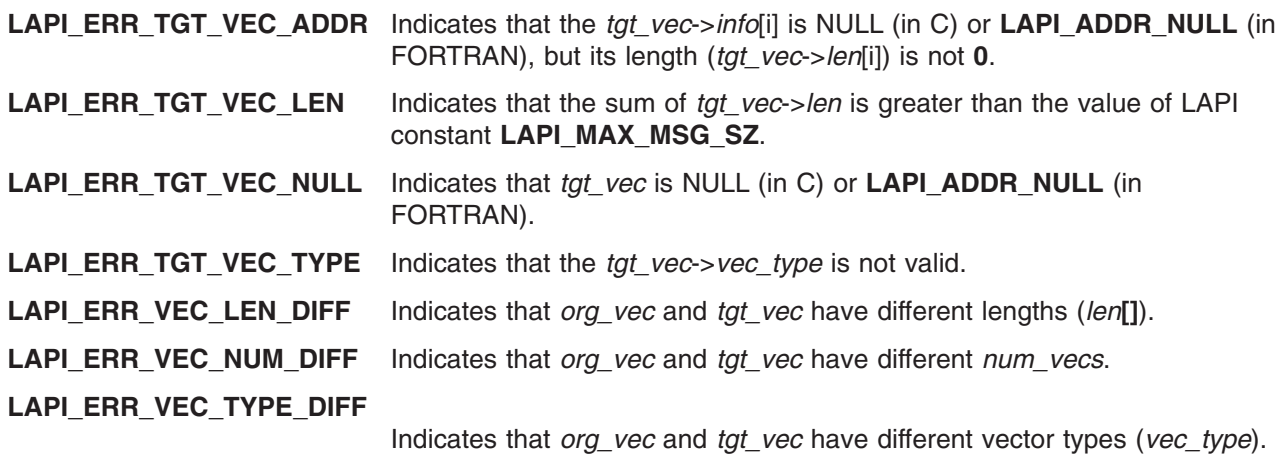

### **Location**

**/usr/lib/liblapi\_r.a**

### **Related Information**

Subroutines: **LAPI\_Amsendv**, **LAPI\_Getcntr**, **LAPI\_Putv**, **LAPI\_Qenv**, **LAPI\_Waitcntr**

### **LAPI\_Gfence Subroutine**

#### **Purpose**

Enforces order on LAPI calls across all tasks and provides barrier synchronization among them.

### **Library**

Availability Library (**liblapi\_r.a**)

## **C Syntax**

**#include <lapi.h>**

**int LAPI\_Gfence(***hndl***) lapi\_handle\_t** *hndl***;**

## **FORTRAN Syntax**

**include 'lapif.h'**

**LAPI\_GFENCE(***hndl***,** *ierror***) INTEGER** *hndl* **INTEGER** *ierror*

## **Description**

**Type of call:** collective data synchronization (blocking)

Use this subroutine to enforce global order on LAPI calls. This is a *collective call.* Collective calls must be made in the same order at all participating tasks.

On completion of this call, it is assumed that all LAPI communication associated with *hndl* from all tasks has quiesced. Although *hndl* is local, it represents a set of tasks that were associated with it at **LAPI\_Init**, all of which must participate in this operation for it to complete. This is a data fence, which means that the data movement is complete. This is not an operation fence, which would need to include active message completion handlers completing on the target.

## **Parameters**

#### **INPUT**

*hndl* Specifies the LAPI handle.

#### **OUTPUT**

*ierror* Specifies a FORTRAN return code. This is always the last parameter.

## **Return Values**

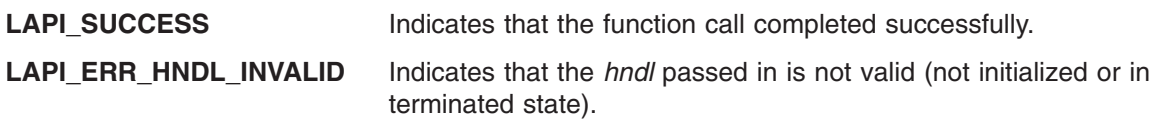

## **Location**

**/usr/lib/liblapi\_r.a**

## **Related Information**

Subroutines: **LAPI\_Fence**

# **LAPI\_Init Subroutine**

### **Purpose**

Initializes a LAPI context.

## **Library**

Availability Library (**liblapi\_r.a**)

# **C Syntax**

**#include <lapi.h>**

**int LAPI\_Init(***hndl***,***lapi\_info***) lapi\_handle\_t \****hndl***; lapi\_info\_t \****lapi\_info***;**

# **FORTRAN Syntax**

**include 'lapif.h'**

**LAPI\_INIT(***hndl***,***lapi\_info***,***ierror***) INTEGER** *hndl* **TYPE (LAPI\_INFO\_T) ::** *lapi\_info* **INTEGER** *ierror*

# **Description**

**Type of call:** Local initialization

Use this subroutine to instantiate and initialize a new LAPI context. A handle to the newly-created LAPI context is returned in *hndl*. All subsequent LAPI calls can use *hndl* to specify the context of the LAPI operation. Except for **LAPI\_Address()** and **LAPI\_Msg\_string()**, the user cannot make any LAPI calls before calling **LAPI\_Init()**.

The *lapi\_info* structure (**lapi\_info\_t**) must be ″zeroed out″ before any fields are filled in. To do this in C, use this statement: **bzero (lapi\_info, size of (lapi\_info\_t))**. In FORTRAN, you need to ″zero out″ each field manually in the **LAPI\_INFO\_T** type. Fields with a description of Future support should not be used because the names of those fields might change.

The **lapi\_info\_t** structure is defined as follows:

```
typedef struct {
    lapi_dev_t protocol;  /* Protocol device returned */<br>lapi<sup>-</sup>lib<sup>-</sup>t libvers;  /* LAPI library version -- user-supplied */
     lapi_lib_t lib_vers; /* LAPI library version -- user-supplied */
     uint epoch num; /* No longer used */int num compl hndlr thr; /* Number of completion handler threads */uint instance_no; \bar{7}* Instance of LAPI to initialize [1-16] */int \left| \begin{array}{ccc} \text{inf} \, 66; & \text{if} \, 66 \end{array} \right| /* Future support \left| \begin{array}{ccc} \text{inf} \, 66; & \text{if} \, 66 \end{array} \right|LAPI err hndlr *err hndlr; /* User-registered error handler */
    com_thread_info_t *lapi_thread_attr; /* Support thread att and init function */<br>void * *adapter name; \bar{7}* What adapter to initialize. i.e. css0. ml0 */
                      *adapter name; /* What adapter to initialize, i.e. css0, ml0 */
    lapi extend t *add info; /* Additional structure extension */
} lapi_info_t;
```
The fields are used as follows:

*protocol* LAPI sets this field to the protocol that has been initialized.

- *lib\_vers* Is used to indicate a library version to LAPI for compatibility purposes. Valid values for this field are:
	- **L1 LIB** Provides basic functionality (this is the default).
	- **L2 LIB** Provides the ability to use counters as structures.
	- **LAST\_LIB** Provides the most current level of functionality. For new users of LAPI, *lib\_vers* should be set to **LAST\_LIB**.

This field must be set to **L2\_LIB** or **LAST\_LIB** to use **LAPI\_Nopoll\_wait** and **LAPI\_Setcntr\_wstatus**.

- *epoch\_num* This field is no longer used.
- *num\_compl\_hndlr\_thr*

Indicates to LAPI the number of completion handler threads to initialize.

- *instance\_no* Specifies the instance of LAPI to initialize (**1** to **16**).
- *info6* This field is for future use.
- *err\_hndlr* Use this field to optionally pass a callback pointer to an error-handler routine.

*lapi\_thread\_attr*

Supports thread attributes and initialization function.

- *adapter\_name* Is used in persistent subsystem (PSS) mode to pass an adapter name.
- *add\_info* Is used for additional information in standalone UDP mode.

### **Parameters**

#### **INPUT/OUTPUT**

*lapi\_info* Specifies a structure that provides the parallel job information with which this LAPI context is associated. The value of this parameter cannot be NULL (in C) or **LAPI\_ADDR\_NULL** (in FORTRAN).

#### **OUTPUT**

*hndl* Specifies a pointer to the LAPI handle to initialize.
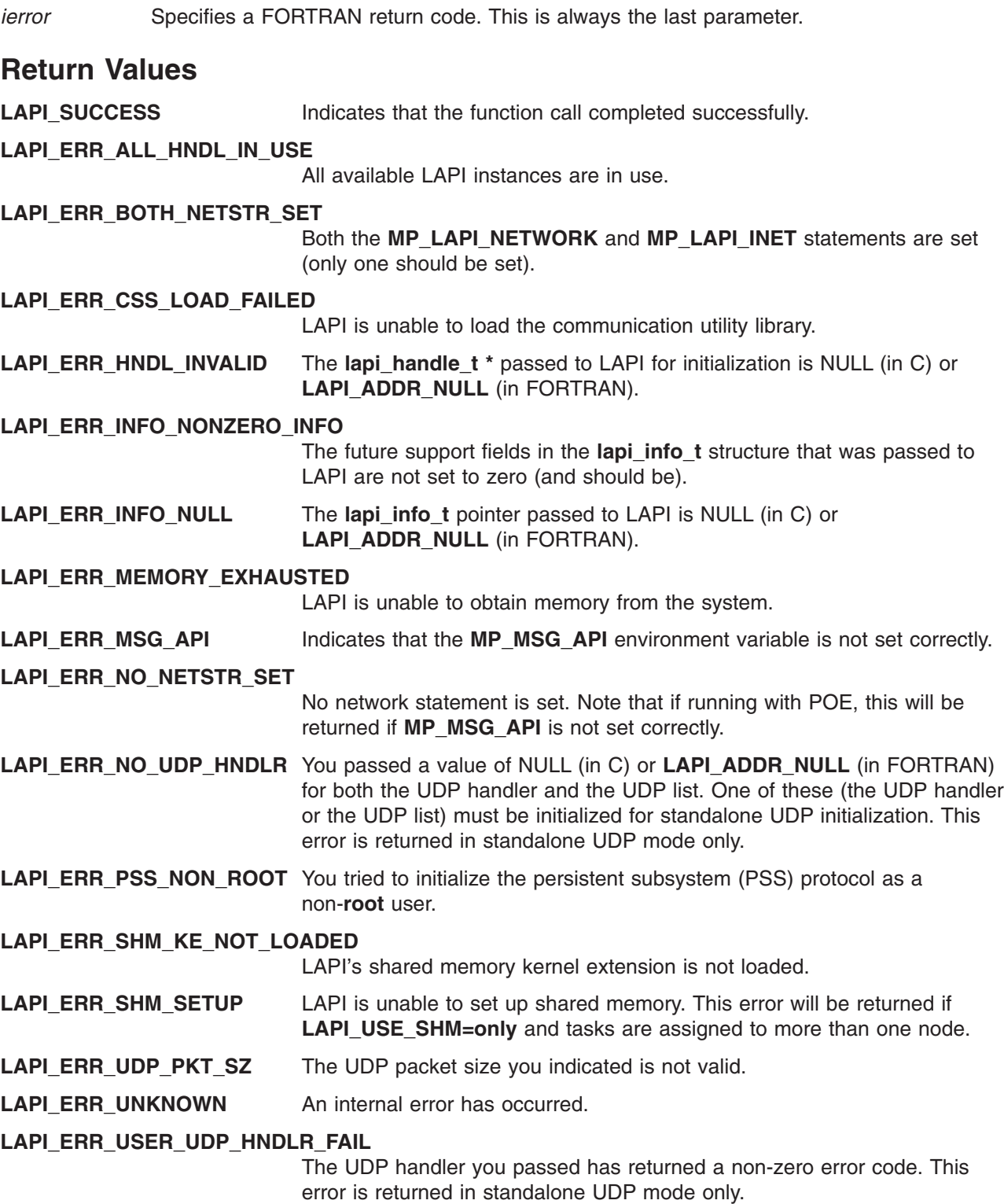

## **C Examples**

The following environment variable must be set before LAPI is initialized:

MP\_MSG\_API=[ lapi | [ lapi,mpi | mpi,lapi ] | mpi\_lapi ]

The following environment variables are also commonly used:

MP EUILIB= $\lceil$  ip  $\lceil$  us  $\rceil$  (ip is the default) MP\_PROCS=*number\_of\_tasks\_in\_job* LAPI USE SHM=[ yes | no | only ] (no is the default)

To initialize LAPI, follow these steps:

- 1. Set environment variables (as described in *RSCT for AIX 5L: LAPI Programming Guide*) before the user application is invoked. The remaining steps are done in the user application.
- 2. Clear **lapi\_info\_t**, then set any fields.
- 3. Call **LAPI\_Init**.

#### **For systems running PE**

Both US and UDP/IP are supported for shared handles as long as they are the same for both handles. Mixed transport protocols such as LAPI IP and shared user space (US) are not supported.

To initialize a LAPI handle:

```
{
    lapi handle t hndl;
    lapi info t info;
    bzero(&info, sizeof(lapi_info_t)); /* clear lapi_info */
   LAPI Init(&hndl, &info);
}
```
To initialize a LAPI handle and register an error handler:

```
void my err hndlr(lapi handle t *hndl, int *error code, lapi err t *err type,
                   int *task id, int *src )
{
   /* examine passed parameters and delete desired information */if ( user wants to terminate ) {<br>LAPI Term(*hndl);
                                           /* will terminate LAPI */exit(some return code);
   }
   /* any additional processing */
   return; /* signals to LAPI that error is non-fatal; execution should continue */}
{
    lapi handle t hndl;
    lapi<sup>-</sup>info t<sup>-</sup>info;
    bzero(&info, sizeof(lapi info t)); /* clear lapi info */
    /* set error handler pointer */
    info.err hndlr = (LAPI err hndlr) my err hndlr;
    LAPI Init(&hndl, &info);
}
```
#### **For standalone systems (not running PE)**

To initialize a LAPI handle for UDP/IP communication using a user handler:

```
int my udp hndlr(lapi handle t *hndl, lapi udp t *local addr, lapi udp t *addr list,
                lapi udpinfo t *info){
    /* LAPI will allocate and free addr list pointer when using *//* a user handler */
    /* use the AIX inet_addr call to convert an IP address */
    /* from a dotted quad to a long */task \theta ip as long = inet addr(task \theta ip as string);
    addr]list[0].ip\_addr = task_0_ip_as_long;addr list[0].port no = task 0 port as unsigned;
    task 1 ip as long = inet addr(task 1 ip as string);
    addr_list[1].ip_addr = task_1_ip_as_long;
    addr_list[1].port_no = task_1_port_as_unsigned;
    .
    .
    .
    task num tasks-1 ip as long = inet addr(task num tasks-1 ip as string);
    addr<sup>-</sup>list[num_tasks-1].ip_addr = task_num_tasks-1_ip_as_long;
    \alphaddr<sup>-</sup>list[num<sup>-</sup>tasks-1].port_no = task_num<sup>-</sup>tasks-1_port_as_unsigned;
}
{
    lapi handle t hndl;
    lapi info t info;
    lapi_extend_t extend_info;
    bzero(&info, sizeof(lapi info t)); / /* clear lapi info
    bzero(&extend info, sizeof(lapi extend t)); /* clear lapi extend info */
    extend_info.udp_hndlr = (udp_init_hndlr *) my_udp_hndlr;
    info.add_info = &extend_info;
    LAPI_Init(&hndl, &info);
}
To initialize a LAPI handle for UDP/IP communication using a user list:
{
    lapi handle t hndl;
    lapi info t info;
    lapi_extend_t extend_info;
    lapi_udp_t *addr_list;
```

```
bzero(&info, sizeof(lapi_info t)); / /* clear lapi info */
bzero(&extend_info, sizeof(lapi_extend_t)); /* clear lapi_extend_info */
/* when using a user list, the user is responsible for allocating */
/* and freeing the list pointer */addr list = malloc(num tasks);/* Note, since we need to know the number of tasks before LAPI is */
/* initialized, we can't use LAPI_Qenv. getenv("MP_PROCS") will */
\frac{1}{2} do the trick. \frac{1}{2}\frac{1}{x} populate addr list \frac{x}{x}/* use the AIX inet addr call to convert an IP address \star//* from a dotted quad to a long */
```
task\_0\_ip\_as\_long = inet\_addr(task\_0\_ip\_as\_string);

```
Base Operating System (BOS) Runtime Services (A-P) 661
```

```
addr list[0].ip addr = task 0 ip as long;
addr list[0].port no = task 0 port as unsigned;
task_1_ip_as_long = inet_addr(task_1_ip_as_string);
addrlist[1].ip\_addr = task_1ip\_as\_long;addr list[1].port no = task 1 port as unsigned;
.
.
.
task_num_tasks-1_ip_as_long = inet_addr(task_num_tasks-1_ip_as_string);
addr_list[num_tasks-1].ip_addr = task_num_tasks-1_ip_as_long;
addr list[num tasks-1].port no = task num tasks-1 port as unsigned;
/* then assign to extend pointer */extend info.add udp addrs = addr list;
info.add_info = &extend_info;
LAPI Init(&hndl, &info);
.
.
.
/* user's responsibility only in the case of user list */free(addr_list);
```
See the LAPI sample programs for complete examples of initialization in standalone mode.

To initialize a LAPI handle for user space (US) communication in standalone mode:

```
export MP_MSG_API=lapi
export MP_EUILIB=us<br>export MP_PROCS=
                                /* number of tasks in job */export MP^{-}PARTITION= /* unique job key */
export MP CHILD= \frac{1}{2} /* unique task ID */
export MP LAPI NETWORK=@1:164,sn0 /* LAPI network information */
```
run LAPI jobs as normal

See the **README.LAPI.STANDALONE.US** file in the **standalone/us** directory of the LAPI sample files for complete details.

#### **Location**

}

**/usr/lib/liblapi\_r.a**

#### **Related Information**

Books: *RSCT for AIX 5L: LAPI Programming Guide* for information about the following:

- Initializing LAPI on systems running PE
- Initializing LAPI on standalone systems
- Bulk message transfer

Subroutines: **LAPI\_Msg\_string**, **LAPI\_Term**

# **LAPI\_Msg\_string Subroutine**

### **Purpose**

Retrieves the message that is associated with a subroutine return code.

# **Library**

Availability Library (**liblapi\_r.a**)

# **C Syntax**

**#include <lapi.h>**

**LAPI\_Msg\_string(***error\_code***,** *buf***) int** *error\_code***; void \****buf***;**

# **FORTRAN Syntax**

**include 'lapif.h'**

**LAPI\_MSG\_STRING(***error\_code***,** *buf***,** *ierror***) INTEGER** *error\_code* **CHARACTER** *buf***(LAPI\_MAX\_ERR\_STRING) INTEGER** *ierror*

# **Description**

**Type of call:** local queries

Use this subroutine to retrieve the message string that is associated with a LAPI return code. LAPI tries to find the messages of any return codes that come from the AIX operating system or its communication subsystem.

# **Parameters**

**INPUT**

*error\_code* Specifies the return value of a previous LAPI call.

#### **OUTPUT**

{

**buf** Specifies the buffer to store the message string.

*ierror* Specifies a FORTRAN return code. This is always the last parameter.

# **C Examples**

To get the message string associated with a LAPI return code:

```
char msg_buf[LAPI_MAX_ERR_STRING]; /* constant defined in lapi.h */
    int rc, errc;
    rc = some\_LAPI\_call();
    errc = LAPI Msg string(rc, msg buf);
    /* msg buf now contains the message string for the return code */
}
```
## **Return Values**

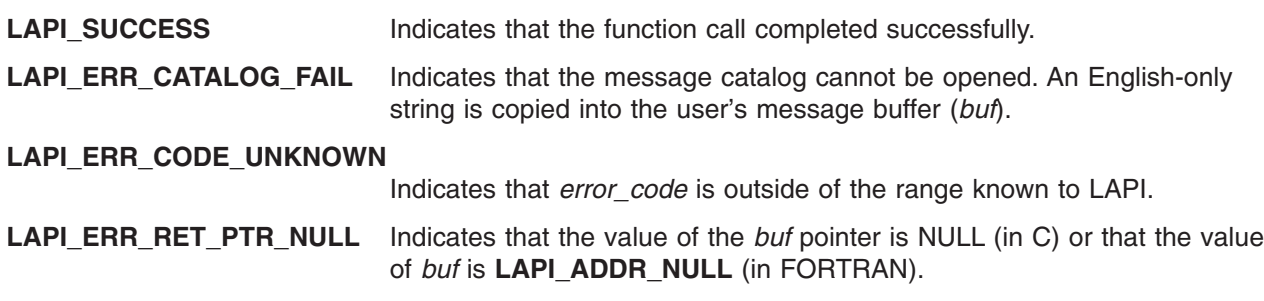

## **Location**

**/usr/lib/liblapi\_r.a**

## **Related Information**

*RSCT for AIX 5L: LAPI Programming Guide* contains information about

- Initializing LAPI
- Bulk message transfer

Subroutines: **LAPI\_Msg\_string**, **LAPI\_Term**.

## **LAPI\_Msgpoll Subroutine**

#### **Purpose**

Allows the calling thread to check communication progress.

#### **Library**

Availability Library (**liblapi\_r.a**)

# **C Syntax**

**#include <lapi.h>**

```
int LAPI_Msgpoll(hndl, cnt, info)
lapi_handle_t hndl;
uint cnt;
lapi_msg_info_t *info;
```

```
typedef struct {
    lapi msg state t status; /* Message status returned from LAPI Msgpoll */
    ulong \qquad \qquad \text{reserve}[10]; /* Reserved \qquad \qquad \text{*/}} lapi_msg_info_t;
```
# **FORTRAN Syntax**

**include 'lapif.h'**

**LAPI\_MSGPOLL(***hndl***,** *cnt***,** *info***,** *ierror***) INTEGER** *hndl* **INTEGER** *cnt* **TYPE (LAPI\_MSG\_STATE\_T) ::** *info* **INTEGER** *ierror*

# **Description**

**Type of call:** local progress monitor (blocking)

The **LAPI\_Msgpoll** subroutine allows the calling thread to check communication progress. With this subroutine, LAPI provides a means of running the dispatcher several times until either progress is made or a specified maximum number of dispatcher loops have executed. Here, *progress* is defined as the completion of either a message send operation or a message receive operation.

**LAPI\_Msgpoll** is intended to be used when interrupts are turned off. If the user has not explicitly turned interrupts off, LAPI temporarily disables interrupt mode while in this subroutine because the dispatcher is called, which will process any pending receive operations. If the LAPI dispatcher loops for the specified maximum number of times, the call returns. If progress is made before the maximum count, the call will return immediately. In either case, LAPI will report status through a data structure that is passed by reference.

The **lapi msg info** t structure contains a flags field (*status*), which is of type **lapi msg state** t. Flags in the *status* field are set as follows:

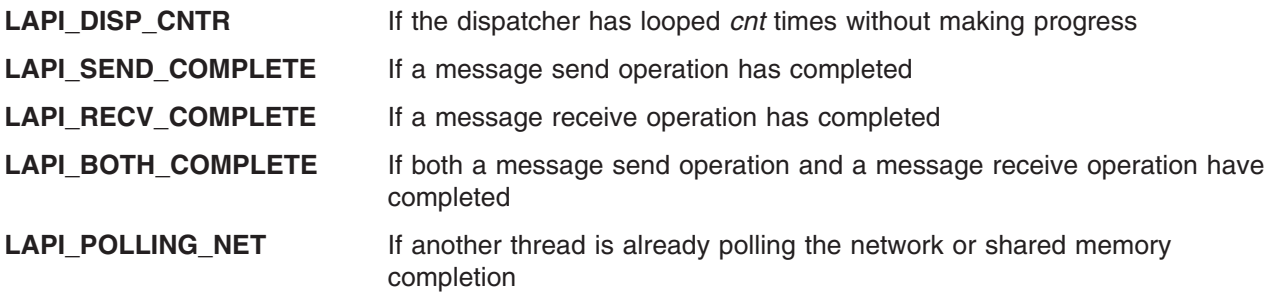

#### **Parameters**

#### **INPUT**

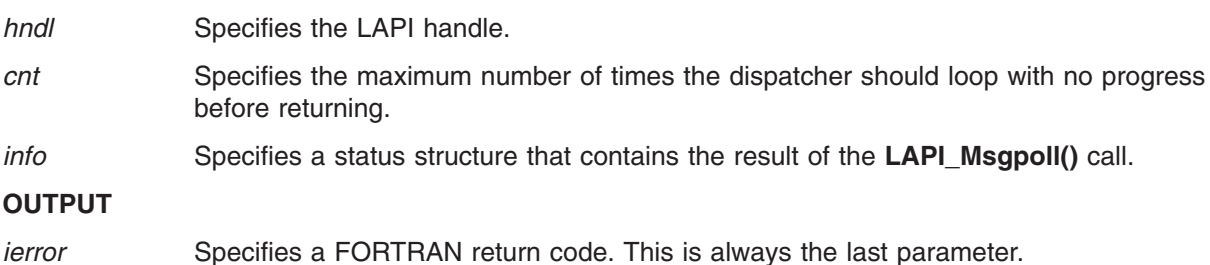

## **C Examples**

To loop through the dispatcher no more than 1000 times, then check what progress has been made: {

```
lapi msg info t msg info;
int cnt = 1000;
.
.
.
LAPI_Msgpoll(hndl, cnt, &msg_info);
if ( msg info.status & LAPI BOTH COMPLETE ) {
   /* both a message receive and a message send have been completed */} else if ( msg_info.status & LAPI_RECV_COMPLETE ) {
   /* just a message receive has been completed */} else if ( msg_info.status & LAPI_SEND_COMPLETE ) {
   /* just a message send has been completed */
```

```
} else {
  /* cnt loops and no progress */\mathfrak{g}
```
}

## **Return Values**

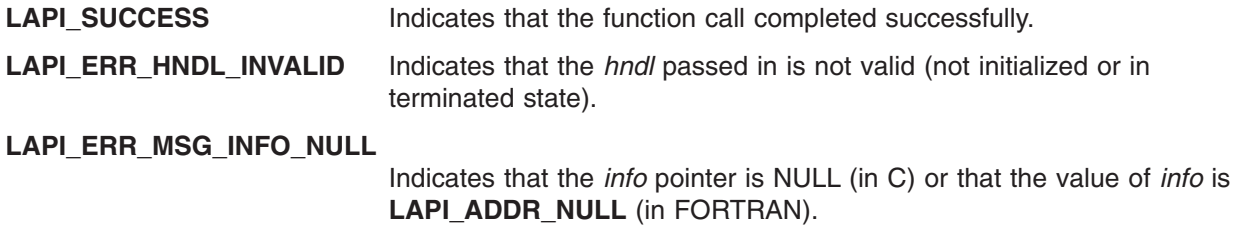

### **Location**

**/usr/lib/liblapi\_r.a**

## **Related Information**

Subroutines: **LAPI\_Getcntr**, **LAPI\_Probe**, **LAPI\_Setcntr**, **LAPI\_Waitcntr**

## **LAPI\_Nopoll\_wait Subroutine**

#### **Purpose**

Waits for a counter update without polling.

## **Library**

Availability Library (**liblapi\_r.a**)

# **C Syntax**

**#include <lapi.h>**

```
void LAPI_Nopoll_wait(hndl, cntr_ptr, val, cur_cntr_val)
lapi_handle_t hndl;
lapi_cntr_t *cntr_ptr;
int val;
int *cur_cntr_val;
```
# **FORTRAN Syntax**

**include 'lapif.h'**

**int LAPI\_NOPOLL\_WAIT(***hndl***,** *cntr***,** *val***,** *cur\_cntr\_val***,** *ierror***) INTEGER** *hndl* **TYPE (LAPI\_CNTR\_T) ::** *cntr* **INTEGER** *val* **INTEGER** *cur\_cntr\_val* **INTEGER** *ierror*

# **Description**

**Type of call:** recovery (blocking)

This subroutine waits for a counter update without polling (that is, without explicitly invoking LAPI's internal communication dispatcher). This call may or may not check for message arrivals over the LAPI context

*hndl*. The *cur\_cntr\_val* variable is set to the current counter value. Although it has higher latency than **LAPI\_Waitcntr**, **LAPI\_Nopoll\_wait** frees up the processor for other uses.

**Note:** To use this subroutine, the *lib\_vers* field in the **lapi\_info\_t** structure must be set to **L2\_LIB** or **LAST\_LIB**.

### **Parameters**

#### **INPUT**

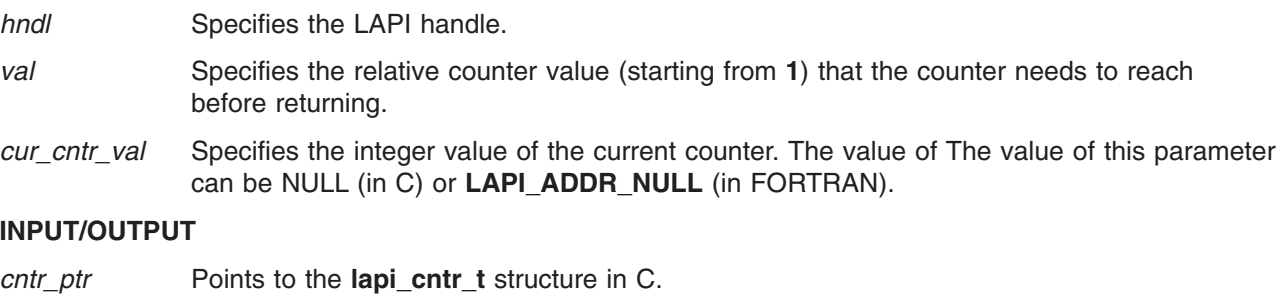

*cntr* Is the **lapi\_cntr\_t** structure in FORTRAN.

#### **OUTPUT**

*ierror* Specifies a FORTRAN return code. This is always the last parameter.

# **Return Values**

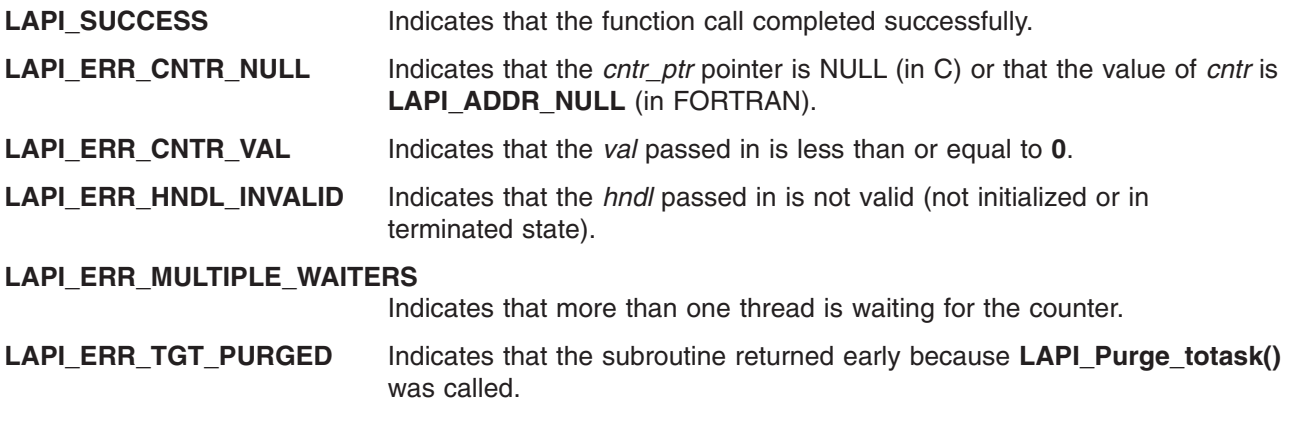

## **Restrictions**

Use of this subroutine is *not* recommended on a system that is running Parallel Environment (PE).

# **Location**

**/usr/lib/liblapi\_r.a**

## **Related Information**

Subroutines: **LAPI\_Init**, **LAPI\_Purge\_totask**, **LAPI\_Resume\_totask**, **LAPI\_Setcntr\_wstatus**

# **LAPI\_Probe Subroutine**

## **Purpose**

Transfers control to the communication subsystem to check for arriving messages and to make progress in polling mode.

# **Library**

Availability Library (**liblapi\_r.a**)

# **C Syntax**

**#include <lapi.h>**

**int LAPI\_Probe(***hndl***) lapi\_handle\_t** *hndl***;**

# **FORTRAN Syntax**

**include 'lapif.h'**

**int LAPI\_PROBE(***hndl***,** *ierror***) INTEGER** *hndl* **INTEGER** *ierror*

# **Description**

**Type of call:** local progress monitor (non-blocking)

This subroutine transfers control to the communication subsystem in order to make progress on messages associated with the context *hndl*. A **LAPI\_Probe** operation lasts for one round of the communication dispatcher.

**Note:** There is no guarantee about receipt of messages on the return from this function.

# **Parameters INPUT** *hndl* Specifies the LAPI handle. **OUTPUT** *ierror* Specifies a FORTRAN return code. This is always the last parameter. **Return Values LAPI\_SUCCESS** Indicates that the function call completed successfully

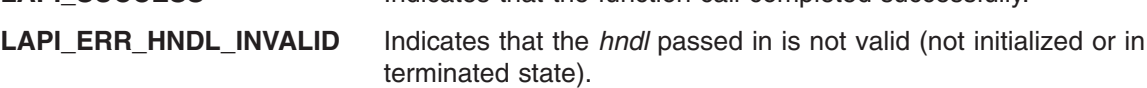

# **Location**

**/usr/lib/liblapi\_r.a**

## **Related Information**

Subroutines: **LAPI\_Getcntr**, **LAPI\_Msgpoll**, **LAPI\_Nopoll\_wait**, **LAPI\_Waitcntr**

# **LAPI\_Purge\_totask Subroutine**

#### **Purpose**

Allows a task to cancel messages to a given destination.

# **Library**

Availability Library (**liblapi\_r.a**)

# **C Syntax**

**#include <lapi.h>**

**int LAPI\_Purge\_totask(***hndl***,** *dest***) lapi\_handle\_t** *hndl***; uint** *dest***;**

## **FORTRAN Syntax**

**include 'lapif.h'**

**int LAPI\_PURGE\_TOTASK**(*hndl, dest, ierror*) **INTEGER** *hndl* **INTEGER** *dest* **INTEGER** *ierror*

# **Description**

**Type of call:** recovery

This subroutine cancels messages and resets the state corresponding to messages in flight or submitted to be sent to a particular target task. This is an entirely local operation. For correct behavior a similar invocation is expected on the destination (if it exists). This function cleans up all the state associated with pending messages to the indicated target task. It is assumed that before the indicated task starts communicating with this task again, it also purges this instance (or that it was terminated and initialized again). It will also wake up all threads that are in **LAPI Nopoll wait** depending on how the arguments are passed to the **LAPI\_Nopoll\_wait** function. The behavior of **LAPI\_Purge\_totask** is undefined if LAPI collective functions are used.

**Note:** This subroutine should not be used when the parallel application is running in a PE/LoadLeveler environment.

**LAPI\_Purge\_totask** is normally used after connectivity has been lost between two tasks. If connectivity is restored, the tasks can restored for LAPI communication by calling **LAPI\_Resume\_totask**.

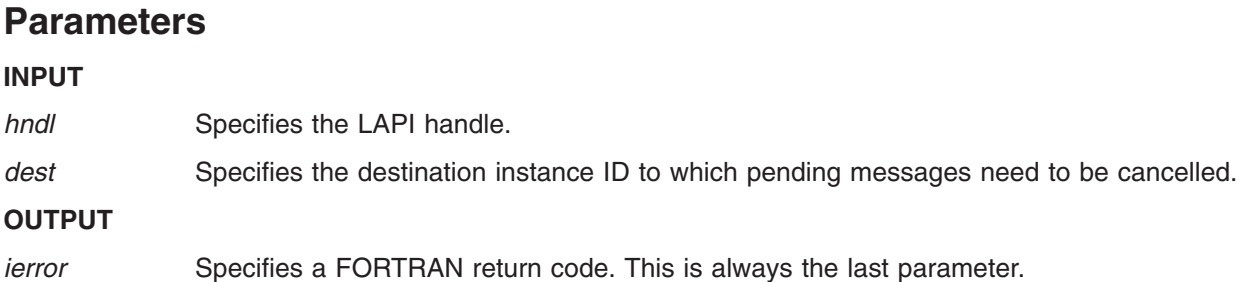

#### **Restrictions**

Use of this subroutine is *not* recommended on a system that is running Parallel Environment (PE).

## **Return Values**

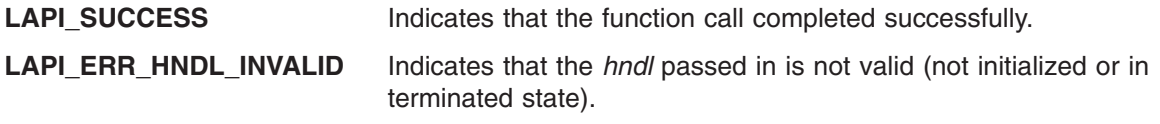

**LAPI\_ERR\_TGT** Indicates that *dest* is outside the range of tasks defined in the job.

## **Location**

**/usr/lib/liblapi\_r.a**

## **Related Information**

Subroutines: **LAPI\_Init**, **LAPI\_Nopoll\_wait**, **LAPI\_Resume\_totask**, **LAPI\_Term**

# **LAPI\_Put Subroutine**

#### **Purpose**

Transfers data from a local task to a remote task.

### **Library**

Availability Library (**liblapi\_r.a**)

# **C Syntax**

**#include <lapi.h>**

```
int LAPI_Put(hndl, tgt, len, tgt_addr, org_addr, tgt_cntr, org_cntr, cmpl_cntr)
lapi_handle_t hndl;
uint tgt;
ulong len;
void *tgt_addr;
void *org_addr;
lapi_cntr_t *tgt_cntr;
lapi_cntr_t *org_cntr;
lapi_cntr_t *cmpl_cntr;
```
# **FORTRAN Syntax**

**include 'lapif.h'**

```
int LAPI_PUT(hndl, tgt, len, tgt_addr, org_addr, tgt_cntr, org_cntr, ierror)
INTEGER hndl
INTEGER tgt
INTEGER (KIND=LAPI_LONG_TYPE) :: len
INTEGER (KIND=LAPI_ADDR_TYPE) :: tgt_addr
INTEGER org_addr
INTEGER (KIND=LAPI_ADDR_TYPE) :: tgt_cntr
TYPE (LAPI_CNTR_T) :: org_cntr
TYPE (LAPI_CNTR_T) :: cmpl_cntr
INTEGER ierror
```
# **Description**

**Type of call:** point-to-point communication (non-blocking)

Use this subroutine to transfer data from a local (origin) task to a remote (target) task. The origin counter will increment on the origin task upon origin buffer availability. The target counter will increment on the target and the completion counter will increment at the origin task upon message completion. Because there is no completion handler, message completion and target buffer availability are the same in this case.

This is a non-blocking call. The caller *cannot* assume that the data transfer has completed upon the return of the function. Instead, counters should be used to ensure correct buffer accesses as defined above.

Note that a zero-byte message does not transfer data, but it does have the same semantic with respect to counters as that of any other message.

### **Parameters**

#### **INPUT**

*hndl* Specifies the LAPI handle.

- *tgt* Specifies the task ID of the target task. The value of this parameter must be in the range **0** <= *tgt* < **NUM\_TASKS**.
- *len* Specifies the number of bytes to be transferred. This parameter must be in the range **0** <= *len* <= the value of LAPI constant **LAPI\_MAX\_MSG\_SZ**.
- *tgt\_addr* Specifies the address on the target task where data is to be copied into. If *len* is **0**, The value of this parameter can be NULL (in C) or **LAPI\_ADDR\_NULL** (in FORTRAN).
- *org\_addr* Specifies the address on the origin task from which data is to be copied. If *len* is **0**, The value of this parameter can be NULL (in C) or **LAPI\_ADDR\_NULL** (in FORTRAN).

#### **INPUT/OUTPUT**

- *tgt\_cntr* Specifies the target counter address. The target counter is incremented upon message completion. If this parameter is NULL (in C) or **LAPI\_ADDR\_NULL** (in FORTRAN), the target counter is not updated.
- *org\_cntr* Specifies the origin counter address (in C) or the origin counter (in FORTRAN). The origin counter is incremented at buffer availability. If this parameter is NULL (in C) or **LAPI\_ADDR\_NULL** (in FORTRAN), the origin counter is not updated.
- *cmpl\_cntr* Specifies the completion counter address (in C) or the completion counter (in FORTRAN) that is a reflection of *tgt\_cntr*. The completion counter is incremented at the origin after *tgt\_cntr* is incremented. If this parameter is NULL (in C) or **LAPI\_ADDR\_NULL** (in FORTRAN), the completion counter is not updated.

#### **OUTPUT**

*ierror* Specifies a FORTRAN return code. This is always the last parameter.

# **C Examples**

#### {

```
/* initialize the table buffer for the data addresses */* get remote data buffer addresses *LAPI_Address_init(hndl,(void *)data_buffer,data_buffer_list);
.
.
.
LAPI Put(hndl, tgt, (ulong) data len, (void *)(data buffer list[tgt]),
        (void *) data_buffer, tgt_cntr, org_cntr, compl_cntr);
/* transfer data len bytes from local address data buffer. */
/* write the data starting at address data buffer \bar{l}ist[tgt] on */
/* task tgt. tgt cntr, org cntr, and compl cntr can be NULL. */
```
#### }

#### **Return Values**

**LAPI\_SUCCESS** Indicates that the function call completed successfully. **LAPI\_ERR\_DATA\_LEN** Indicates that the value of *len* is greater than the value of LAPI constant **LAPI\_MAX\_MSG\_SZ**.

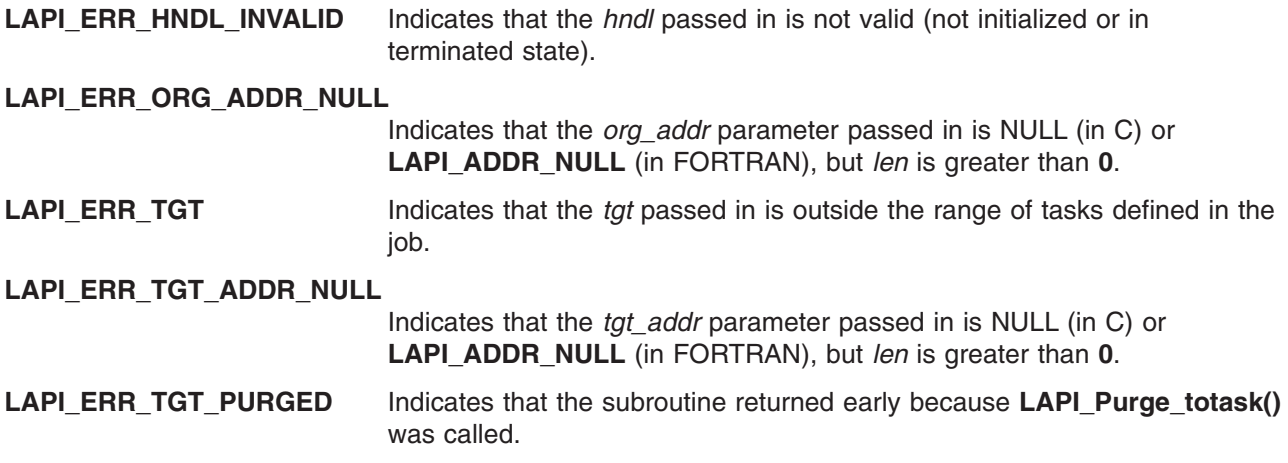

#### **Location**

**/usr/lib/liblapi\_r.a**

#### **Related Information**

Subroutines: **LAPI\_Get**, **LAPI\_Getcntr**, **LAPI\_Qenv**, **LAPI\_Setcntr**, **LAPI\_Waitcntr**, **LAPI\_Xfer**

#### **LAPI\_Putv Subroutine**

#### **Purpose**

Transfers vectors of data from a local task to a remote task.

#### **Library**

Availability Library (**liblapi\_r.a**)

# **C Syntax**

**#include <lapi.h>**

**int LAPI\_Putv(***hndl***,** *tgt***,** *tgt\_vec***,** *org\_vec***,** *tgt\_cntr***,** *org\_cntr***,** *cmpl\_cntr***)**

```
lapi_handle_t hndl;
uint tgt;
lapi_vec_t *tgt_vec;
lapi_vec_t *org_vec;
lapi_cntr_t *tgt_cntr;
lapi_cntr_t *org_cntr;
lapi_cntr_t *cmpl_cntr;
typedef struct {
   lapi_vectype_t vec_type; /* operation code */<br>uint num vecs; /* number of vectors */
   uint num_vecs; /* number of vectors
    void **info; /* vector of information */
    ulong *len; /* vector of lengths */
} lapi_vec_t;
```
# **FORTRAN Syntax**

**include 'lapif.h'**

**LAPI\_PUTV(***hndl***,** *tgt***,** *tgt\_vec***,** *org\_vec***,** *tgt\_cntr***,** *org\_cntr* **,** *cmpl\_cntr***,** *ierror***) INTEGER** *hndl* **INTEGER** *tgt*

```
INTEGER (KIND=LAPI_ADDR_TYPE) :: tgt_vec
TYPE (LAPI_VEC_T) :: org_vec
INTEGER (KIND=LAPI_ADDR_TYPE) :: tgt_cntr
TYPE (LAPI_CNTR_T) :: org_cntr
TYPE (LAPI_CNTR_T) :: cmpl_cntr
INTEGER ierror
```
The 32-bit version of the **LAPI\_VEC\_T** type is defined as:

TYPE LAPI\_VEC\_T **SEQUENCE**  $INTEGR(KIND = 4) :: vectype$ INTEGER(KIND = 4) :: num\_vecs  $INTEGR(KIND = 4)$  :: info  $INTEGR(KIND = 4) :: len$ END TYPE LAPI\_VEC\_T

The 64-bit version of the **LAPI VEC** T type is defined as:

TYPE LAPI\_VEC\_T SEQUENCE INTEGER(KIND = 4) :: vec\_type  $INTEGR(KIND = 4)$  :: num vecs  $INTEGR(KIND = 8) :: info$  $INTEGR(KIND = 8) :: len$ END TYPE LAPI\_VEC\_T

# **Description**

**Type of call:** point-to-point communication (non-blocking)

**LAPI\_Putv** is the vector version of the **LAPI\_Put** call. Use this subroutine to transfer vectors of data from the origin task to the target task. The origin vector descriptions and the target vector descriptions are located in the address space of the *origin* task. However, the values specified in the *info* array of the target vector must be addresses in the address space of the *target* task.

The calling program *cannot* assume that the origin buffer can be changed or that the contents of the target buffers on the target task are ready for use upon function return. After the origin counter (*org\_cntr*) is incremented, the origin buffers can be modified by the origin task. After the target counter (*tgt cntr*) is incremented, the target buffers can be modified by the target task. If you provide a completion counter (*cmpl\_cntr*), it is incremented at the origin after the target counter (*tgt\_cntr*) has been incremented at the target. If the values of any of the counters or counter addresses are NULL (in C) or **LAPI\_ADDR\_NULL** (in FORTRAN), the data transfer occurs, but the corresponding counter increments do not occur.

If a strided vector is being transferred, the size of each block must not be greater than the stride size in bytes.

The length of any vector pointed to by *org\_vec* must be equal to the length of the corresponding vector pointed to by *tgt\_vec*.

LAPI does not check for any overlapping regions among vectors either at the origin or the target. If the overlapping regions exist on the target side, the contents of the target buffer are undefined after the operation.

See **LAPI\_Amsendv** for more information about using the various vector types. (**LAPI\_Putv** does not support the **LAPI\_GEN\_GENERIC** type.)

#### **Parameters**

**INPUT**

*hndl* Specifies the LAPI handle.

- *tgt* Specifies the task ID of the target task. The value of this parameter must be in the range **0**  $\leq$  *tgt* < **NUM** TASKS.
- *tgt\_vec* Points to the target vector description.

*org\_vec* Points to the origin vector description.

#### **INPUT/OUTPUT**

- *tgt\_cntr* Specifies the target counter address. The target counter is incremented upon message completion. If this parameter is NULL (in C) or **LAPI\_ADDR\_NULL** (in FORTRAN), the target counter is not updated.
- *org\_cntr* Specifies the origin counter address (in C) or the origin counter (in FORTRAN). The origin counter is incremented at buffer availability. If this parameter is NULL (in C) or **LAPI\_ADDR\_NULL** (in FORTRAN), the origin counter is not updated.
- *cmpl\_cntr* Specifies the completion counter address (in C) or the completion counter (in FORTRAN) that is a reflection of *tgt\_cntr*. The completion counter is incremented at the origin after *tgt\_cntr* is incremented. If this parameter is NULL (in C) or **LAPI\_ADDR\_NULL** (in FORTRAN), the completion counter is not updated.

#### **OUTPUT**

*ierror* Specifies a FORTRAN return code. This is always the last parameter.

#### **C Examples**

#### To put a LAPI\_GEN\_IOVECTOR:

```
{
```

```
/* retrieve a remote data buffer address for data to transfer, *//* such as through LAPI Address init
/* task that calls LAPI Putv sets up both org vec and tgt vec */org_vec->num_vecs = NUM_VECS;
org_vec->vec_type = LAPI_GEN_IOVECTOR;
org vec->len = (unsigned long *)
malloc(NUM_VECS*sizeof(unsigned long));
org vec->info = (void **) malloc(NUM VECS*sizeof(void *));
/* each org vec->info[i] gets a base address on the origin task *//* each org_vec->len[i] gets the number of bytes to transfer */<br>/* from org_vec->info[i]
/* from org\_vec->info[i]tgt_vec->num_vecs = NUM_VECS;
tgt vec->vec type = LAPI GEN IOVECTOR;
\text{tgt} vec->len = (unsigned long \star)
malloc(NUM_VECS*sizeof(unsigned long));
tgt vec->info = (void **) malloc(NUM VECS*sizeof(void *));
/* each tgt_vec->info[i] gets a base address on the target task \star/
/* each tgt_vec->len[i] gets the number of bytes to write to vec->info[i] */
/* For LAPI_GEN_IOVECTOR, num_vecs, vec_type, and len must be the same */
LAPI Putv(hndl, tgt, tgt vec, org vec, tgt cntr, org cntr, compl cntr);
/* tgt cntr, org cntr and compl cntr can all be NULL */
/* data will be transferred as follows: *//* org vec->len[0] bytes will be retrieved from */
/* org_vec->info[0] and written to tgt_vec->info[0] */
/* org_vec->len[1] bytes will be retrieved from *//* org vec->info[1] and written to tgt vec->info[1] */.
.
.
```

```
/* org vec->len[NUM VECS-1] bytes will be retrieved */
/* from org_vec->info[NUM_VECS-1] and written to */
/* tgt vec->info[NUM_VECS-1] */
```
}

See the example in **LAPI\_Amsendv** for information on other vector types.

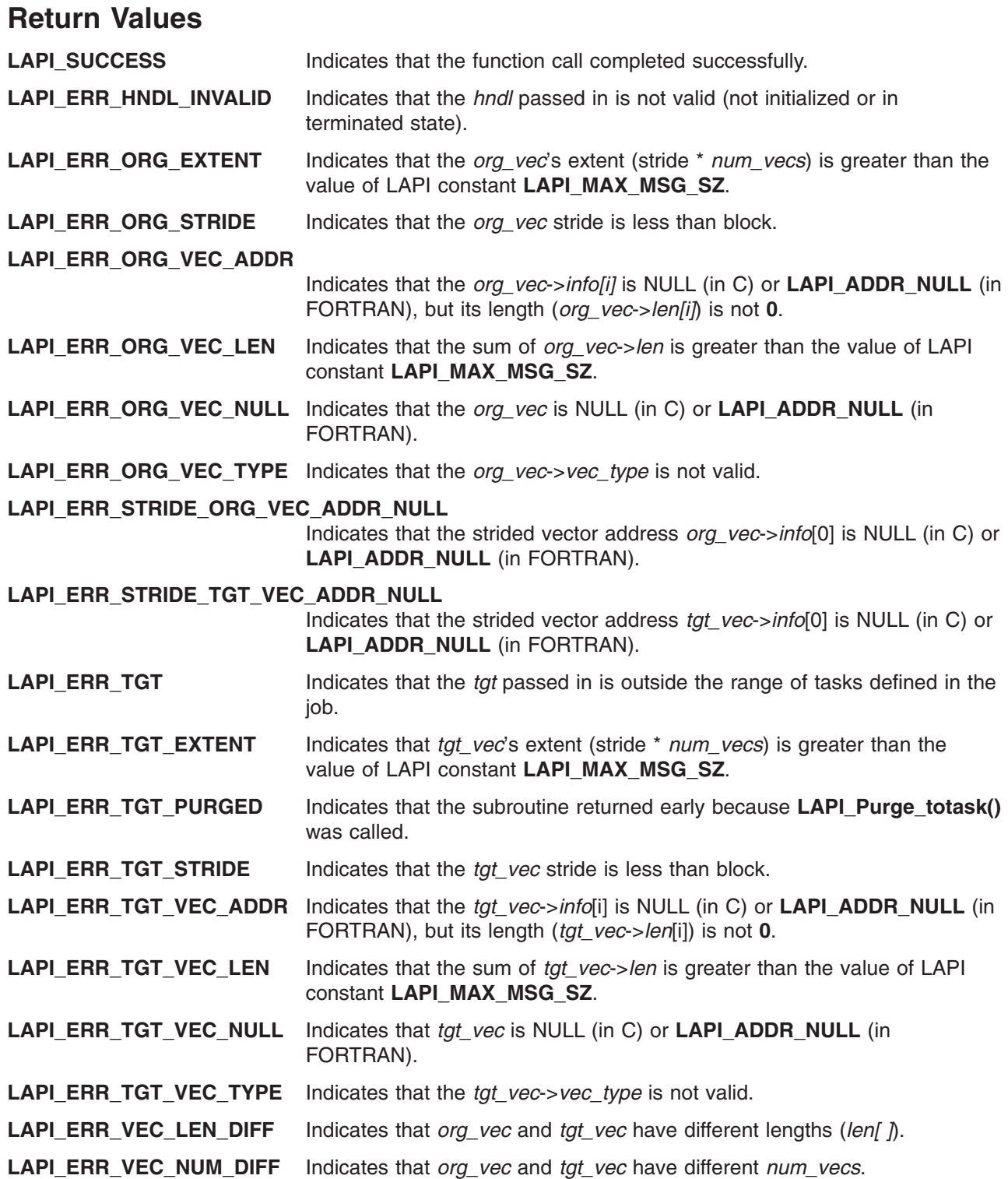

**LAPI\_ERR\_VEC\_TYPE\_DIFF**

Indicates that *org\_vec* and *tgt\_vec* have different vector types (*vec\_type*).

## **Location**

**/usr/lib/liblapi\_r.a**

## **Related Information**

Subroutines: **LAPI\_Amsendv**, **LAPI\_Getcntr**, **LAPI\_Getv**, **LAPI\_Qenv**, **LAPI\_Setcntr**, **LAPI\_Waitcntr**, **LAPI\_Xfer**

## **LAPI\_Qenv Subroutine**

#### **Purpose**

Used to query LAPI for runtime task information.

### **Library**

Availability Library (**liblapi\_r.a**)

# **C Syntax**

**#include <lapif.h>**

```
int LAPI_Qenv(hndl, query, ret_val)
lapi_handle_t hndl;
lapi_query_t query;
int *ret_val; /* ret_val's type varies (see Additional query types) */
```
# **FORTRAN Syntax**

**include 'lapif.h'**

```
LAPI_QENV(hndl, query, ret_val, ierror)
INTEGER hndl
INTEGER query
INTEGER ret_val /* ret_val's type varies (see Additional query types) */
INTEGER ierror
```
# **Description**

**Type of call:** local queries

Use this subroutine to query runtime settings and statistics from LAPI. LAPI defines a set of query types as an enumeration in **lapi.h** for C and explicitly in the 32-bit and 64-bit versions of **lapif.h** for FORTRAN.

For example, you can query the size of the table that LAPI uses for the **LAPI\_Addr\_set** subroutine using a *query* value of **LOC\_ADDRTBL\_SZ**:

**LAPI\_Qenv(***hndl***, LOC\_ADDRTBL\_SZ, &***ret\_val***);**

*ret\_val* will contain the upper bound on the table index. A subsequent call to **LAPI\_Addr\_set (***hndl***,** *addr***,** *addr\_hndl***);** could then ensure that the value of *addr\_hndl* is between **0** and *ret\_val*.

When used to show the size of a parameter, a comparison of values, or a range of values, valid values for the *query* parameter of the **LAPI\_Qenv** subroutine appear in **SMALL, BOLD** capital letters. For example:

#### **NUM\_TASKS**

is a shorthand notation for:

#### **LAPI\_Qenv(***hndl***, NUM\_TASKS,** *ret\_val*)

In C, **lapi** query t defines the valid types of LAPI queries:

typedef enum {

TASK ID=0,  $\frac{1}{2}$  /\* Query the task ID of the current task in the job  $\frac{1}{2}$ NUM TASKS,  $\frac{1}{x}$  Query the number of tasks in the job  $\frac{x}{x}$ MAX UHDR SZ,  $\frac{1}{x}$  Query the maximum user header size for active messaging  $\frac{x}{x}$ MAX DATA SZ,  $/*$  Query the maximum data length that can be sent  $*$ / ERROR CHK,  $/$  /\* Query and set parameter checking on (1) or off (0)  $*/$ TIMEOUT, /\* Query and set the current communication timeout setting \*/  $\frac{1}{x}$  in seconds  $\frac{x}{x}$ MIN\_TIMEOUT, /\* Query the minimum communication timeout setting in seconds \*/ MAX TIMEOUT, /\* Query the maximum communication timeout setting in seconds  $*/$ INTERRUPT\_SET,  $/*$  Query and set interrupt mode on (1) or off (0)  $*/$ MAX\_PORTS,  $\rightarrow$  (uery the maximum number of available communication ports  $*/$ MAX PKT SZ,  $/*$  This is the payload size of 1 packet  $*/$ NUM\_REX\_BUFS, /\* Number of retransmission buffers \*/ REX BUF SZ,  $/*$  Size of each retransmission buffer in bytes  $*//$ LOC\_ADDRTBL\_SZ, /\* Size of address store table used by LAPI\_Addr\_set  $*$ / EPOCH\_NUM,  $\sqrt{\phantom{a}}$  /\* No longer used by LAPI (supports legacy code)  $\phantom{a}$  \*/ USE THRESH,  $/*$  No longer used by LAPI (supports legacy code)  $*//$ RCV FIFO SIZE,  $/*$  No longer used by LAPI (supports legacy code)  $*/$ MAX ATOM SIZE,/ $*$  Query the maximum atom size for a DGSP accumulate transfer $*/$ BUF CP SIZE, /\* Query the size of the message buffer to save (default 128b)\*/ MAX $\overline{\ }$ PKTS OUT, /\* Query the maximum number of messages outstanding /  $\overline{\ }$  $/*$  destination  $*/$ ACK THRESHOLD,  $/*$  Query and set the threshold of acknowledgments going  $*$  $/*$  back to the source  $*/$ QUERY SHM ENABLED,  $/*$  Query to see if shared memory is enabled  $*/$ QUERY\_SHM\_NUM\_TASKS, /\* Query to get the number of tasks that use shared \*/  $/*$  memory  $*/$ QUERY SHM TASKS, /\* Query to get the list of task IDs that make up shared  $*/$  $/*$  memory; pass in an array of size QUERY\_SHM NUM TASKS  $*/$ QUERY\_STATISTICS,  $\rightarrow$  Query to get packet statistics from LAPI, as  $\rightarrow$  / /\* defined by the lapi\_statistics\_t structure. For \*/ /\* this query, pass in 'lapi statistics  $t *'$  rather  $*/$ /\* than 'int \*ret\_val'; otherwise, the data will  $*/$ /\* overflow the buffer.  $\star/$ PRINT STATISTICS,  $/*$  Query debug print function to print out statistics  $*/$ QUERY\_SHM\_STATISTICS,/\* Similar query as QUERY\_STATISTICS for shared \*/ /\* memory path. \*/ QUERY\_LOCAL\_SEND\_STATISTICS ,/\* Similar query as QUERY\_STATISTICS \*/  $/*$  for local copy path.  $*/$ BULK XFER, /\* Ouery to see if bulk transfer is enabled (1) or disabled (0)  $*/$ BULK MIN MSG SIZE, /\* Query the current bulk transfer minimum message size  $*/$ LAST\_QUERY } lapi\_query\_t; typedef struct { lapi long t Tot dup pkt cnt; /\* Total duplicate packet count  $*/$ lapi\_long\_t Tot\_retrans\_pkt\_cnt; /\* Total retransmit packet count \*/ lapi\_long\_t Tot\_gho\_pkt\_cnt; /\* Total Ghost packet count \*/ lapi long t Tot pkt sent cnt; /\* Total packet sent count  $*$ /

```
lapi long t Tot pkt recv cnt; /* Total packet receive count */lapi_long_t Tot_data_sent; /* Total data sent */
 lapi long t Tot data recv; /* Total data receive */
} lapi_statistics_t;
```
In FORTRAN, the valid types of LAPI queries are defined in **lapif.h** as follows:

```
integer TASK_ID,NUM_TASKS,MAX_UHDR_SZ,MAX_DATA_SZ,ERROR_CHK
integer TIMEOUT,MIN_TIMEOUT,MAX_TIMEOUT
integer INTERRUPT SET, MAX PORTS, MAX PKT SZ, NUM REX BUFS
integer REX BUF SZ,LOC ADDRTBL SZ, EPOCH NUM, USE THRESH
integer RCV_FIFO_SIZE,MAX_ATOM_SIZE,BUF_CP_SIZE
integer MAX_PKTS_OUT,ACK_THRESHOLD,QUERY_SHM_ENABLED
integer QUERY_SHM_NUM_TASKS,QUERY_SHM_TASKS
integer QUERY_STATISTICS,PRINT_STATISTICS
integer QUERY_SHM_STATISTICS,QUERY_LOCAL_SEND_STATISTICS
integer BULK XFER, BULK MIN MSG SIZE,
integer LAST_QUERY
parameter (TASK_ID=0,NUM_TASKS=1,MAX_UHDR_SZ=2,MAX_DATA_SZ=3)
parameter (ERROR_CHK=4,TIMEOUT=5,MIN_TIMEOUT=6)
parameter (MAX_TIMEOUT=7,INTERRUPT_SET=8,MAX_PORTS=9)
parameter (MAX_PKT_SZ=10,NUM_REX_BUFS=11,REX_BUF_SZ=12)
parameter (LOC_ADDRTBL_SZ=13,EPOCH_NUM=14,USE_THRESH=15)
parameter (RCV<sup>T</sup>FIFO SIZE=16,MAX ATOM SIZE=17, BUF CP SIZE=18)
parameter (MAX_PKTS_OUT=19,ACK_THRESHOLD=20)
parameter (QUERY_SHM_ENABLED=21,QUERY_SHM_NUM_TASKS=22)
parameter (QUERY SHM TASKS=23,QUERY STATISTICS=24)
parameter (PRINT_STATISTICS=25)
parameter (QUERY SHM STATISTICS=26,QUERY LOCAL SEND STATISTICS=27)
parameter (BULK_XFER=28,BULK_MIN_MSG_SIZE=29)
parameter (LAST_QUERY=30)
```
#### **Additional query types**

LAPI provides additional query types for which the behavior of **LAPI Qenv** is slightly different:

```
PRINT STATISTICS When passed this query type, LAPI sends data transfer statistics to
                             standard output. In this case, ret_val is unaffected. However, LAPI's error
                             checking requires that the value of ret_val is not NULL (in C) or
                              LAPI_ADDR_NULL (in FORTRAN) for all LAPI_Qenv types (including
                             PRINT_STATISTICS).
```
#### **QUERY\_LOCAL\_SEND\_STATISTICS**

```
When passed this query type, LAPI_Qenv interprets ret_val as a pointer
to type lapi_statistics_t. Upon function return, the fields of the structure
contain LAPI's data transfer statistics for data transferred through
intra-task local copy. The packet count will be 0.
```
- **QUERY\_SHM\_STATISTICS** When passed this query type, **LAPI\_Qenv** interprets *ret\_val* as a pointer to type **lapi\_statistics\_t**. Upon function return, the fields of the structure contain LAPI's data transfer statistics for data transferred through shared memory.
- **QUERY\_SHM\_TASKS** When passed this query type, **LAPI\_Qenv** returns a list of task IDs with which this task can communicate using shared memory. *ret\_val* must be an **int \*** with enough space to hold NUM\_TASKS integers. For each task *i*, if it is possible to use shared memory, *ret\_val*[*i*] will contain the shared memory task ID. If it is not possible to use shared memory, *ret\_val*[*i*] will contain **-1**.
- **QUERY\_STATISTICS** When passed this query type, **LAPI\_Qenv** interprets *ret\_val* as a pointer to type **lapi statistics t**. Upon function return, the fields of the structure contain LAPI's data transfer statistics for data transferred using the user space (US) protocol or UDP/IP.

#### **Parameters**

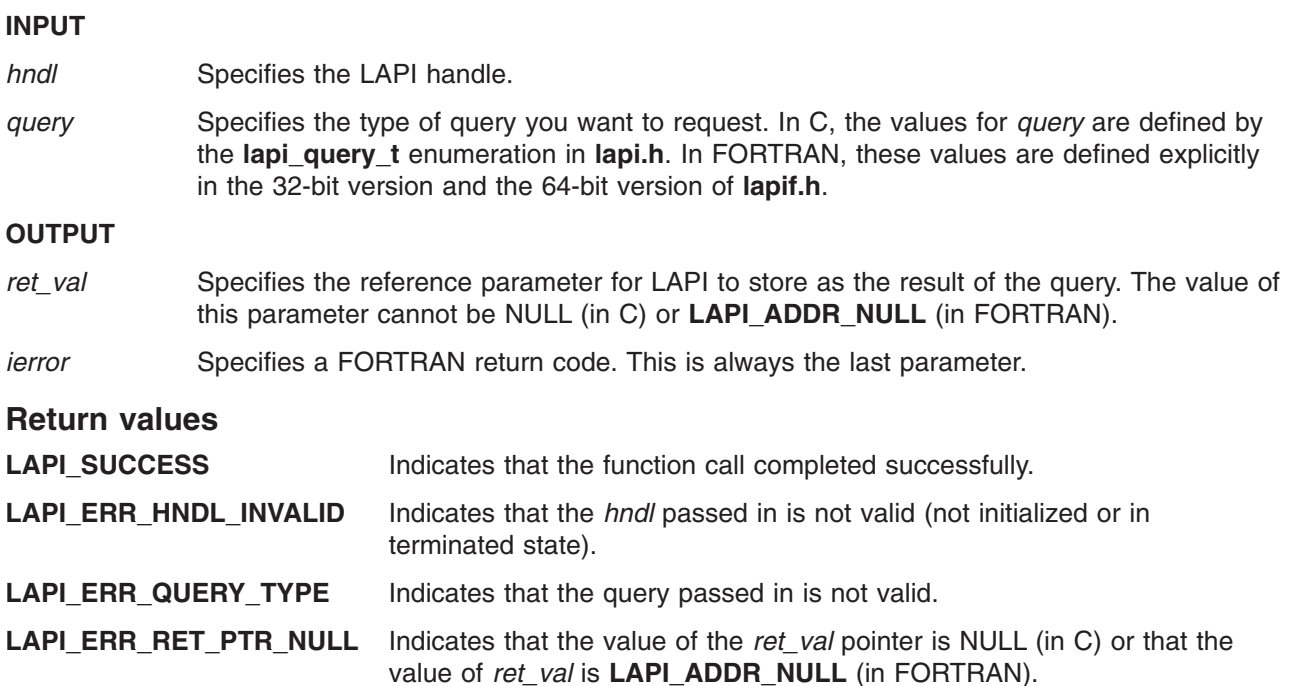

#### **C Examples**

{

To query runtime values from LAPI:

```
int task_id;
lapi_statistics_t stats;
.
.
.
LAPI_Qenv(hndl, TASK_ID, &task_id);
/* \frac{1}{x} task_id now contains the task ID */
.
.
.
LAPI_Qenv(hndl, QUERY_STATISTICS, (int *)&stats);
/* the fields of the stats structure are now
  filled in with runtime values */
.
.
.
```
**Location**

}

**/usr/lib/liblapi\_r.a**

**Related Information** Subroutines: **LAPI\_Amsend**, **LAPI\_Get**, **LAPI\_Put**, **LAPI\_Senv**, **LAPI\_Xfer**

# **LAPI\_Resume\_totask Subroutine**

### **Purpose**

Re-enables the sending of messages to the task.

# **Library**

Availability Library (**liblapi\_r.a**)

# **C Syntax**

**#include <lapi.h>**

**int LAPI\_Resume\_totask**(*hndl, dest*) **lapi\_handle\_t** *hndl*; **uint** *dest*;

# **FORTRAN Syntax**

**include 'lapif.h'**

**int LAPI\_RESUME\_TOTASK**(*hndl, dest, ierror*) **INTEGER** *hndl* **INTEGER** *dest* **INTEGER** *ierror*

# **Description**

**Type of call:** recovery

This subroutine is used in conjunction with **LAPI\_Purge\_totask**. It enables LAPI communication to be reestablished for a task that had previously been purged. The purged task must either restart LAPI or execute a **LAPI\_Purge\_totask**/**LAPI\_Resume\_totask** sequence for this task.

## **Parameters**

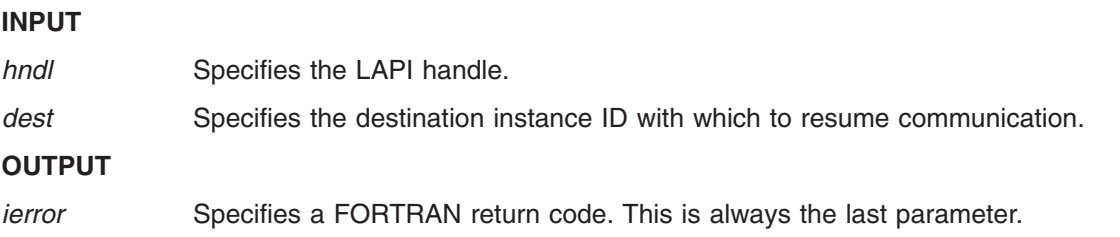

## **Restrictions**

Use of this subroutine is *not* recommmended on a system that is running Parallel Environment (PE).

#### **Return Values**

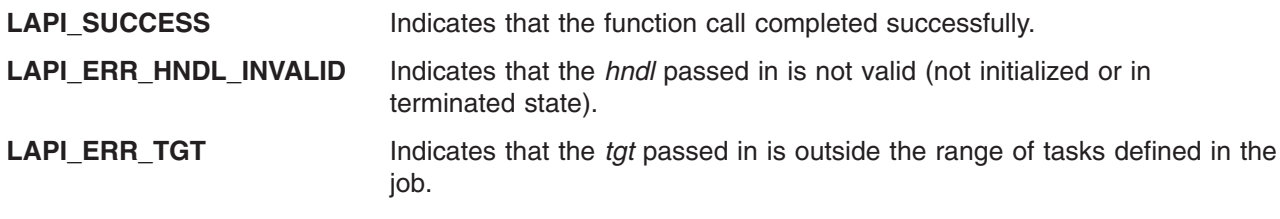

### **Location**

**/usr/lib/liblapi\_r.a**

## **Related Information**

Subroutines: **LAPI\_Init**, **LAPI\_Nopoll\_wait**, **LAPI\_Purge\_totask**, **LAPI\_Term**

# **LAPI\_Rmw Subroutine**

### **Purpose**

Provides data synchronization primitives.

# **Library**

Availability Library (**liblapi\_r.a**)

# **C Syntax**

**#include <lapi.h>**

**int LAPI\_Rmw(***hndl***,** *op***,** *tgt***,** *tgt\_var***,** *in\_val***,** *prev\_tgt\_val***,** *org\_cntr***)**

**lapi\_handle\_t** *hndl*; **RMW\_ops\_t** *op*; **uint** *tgt*; **int \****tgt\_var*; **int \****in\_val*; **int \****prev\_tgt\_val*; **lapi\_cntr\_t \****org\_cntr*;

# **FORTRAN Syntax**

**include 'lapif.h'**

```
LAPI_RMW(hndl, op, tgt, tgt_var, in_val, prev_tgt_val, org_cntr, ierror)
INTEGER hndl
INTEGER op
INTEGER tgt
INTEGER (KIND=LAPI_ADDR_TYPE) :: tgt_var
INTEGER in_val
INTEGER prev_tgt_val
TYPE (LAPI_CNTR_T) :: org_cntr
INTEGER ierror
```
# **Description**

**Type of call:** point-to-point communication (non-blocking)

Use this subroutine to synchronize two independent pieces of data, such as two tasks sharing a common data structure. The operation is performed at the target task (*tgt*) and is atomic. The operation takes an input value (*in\_val*) from the origin and performs one of four operations (*op*) on a variable (*tgt\_var*) at the target (*tgt*), and then replaces the target variable (*tgt\_var*) with the results of the operation (*op*). The original value (*prev\_tgt\_val*) of the target variable (*tgt\_var*) is returned to the origin.

The operations (*op*) are performed over the context referred to by *hndl*. The outcome of the execution of these calls is as if the following code was executed atomically:

```
*prev_tgt_val = *tgt_var;
*tgt var = f(*tgt var, *in val);
```
where:

 $f(a,b) = a + b$  for **FETCH** AND ADD

 $f(a,b) = a \mid b$  for **FETCH\_AND\_OR** (bitwise or)

 $f(a,b) = b$  for **SWAP** 

For **COMPARE\_AND\_SWAP**, *in\_val* is treated as a pointer to an array of two integers, and the *op* is the following atomic operation:

```
if(*tgt var == in val[0]) {
   *prev_tgt_val = TRUE;
   *tgt\_var = in_val[1];
} else {
   *prev tgt val = FALSE;
}
```
All **LAPI\_Rmw** calls are non-blocking. To test for completion, use the **LAPI\_Getcntr** and **LAPI\_Waitcntr** subroutines. **LAPI\_Rmw** does not include a target counter (*tgt\_cntr*), so **LAPI\_Rmw** calls do not provide any indication of completion on the target task (*tgt*).

## **Parameters**

**INPUT**

*hndl* Specifies the LAPI handle.

- *op* Specifies the operation to be performed. The valid operations are:
	- **· COMPARE AND SWAP**
	- v **FETCH\_AND\_ADD**
	- v **FETCH\_AND\_OR**
	- v **SWAP**
- *tgt* Specifies the task ID of the target task where the read-modify-write (Rmw) variable resides. The value of this parameter must be in the range  $0 \leq tgt$  < **NUM\_TASKS**.
- *tgt\_var* Specifies the target read-modify-write (Rmw) variable (in FORTRAN) or its address (in C). The value of this parameter cannot be NULL (in C) or **LAPI\_ADDR\_NULL** (in FORTRAN).
- *in\_val* Specifies the value that is passed in to the operation (*op*). This value cannot be NULL (in C) or **LAPI\_ADDR\_NULL** (in FORTRAN).

#### **INPUT/OUTPUT**

- *prev\_tgt\_val Specifies the location at the origin in which the previous <i>tgt\_var* on the target task is stored before the operation (*op*) is executed. The value of this parameter can be NULL (in C) or **LAPI\_ADDR\_NULL** (in FORTRAN).
- *org\_cntr* Specifies the origin counter address (in C) or the origin counter (in FORTRAN). If *prev\_tgt\_val* is set, the origin counter (*org\_cntr*) is incremented when *prev\_tgt\_val* is returned to the origin side. If *prev\_tgt\_val* is not set, the origin counter (*org\_cntr*) is updated after the operation (*op*) is completed at the target side.

#### **OUTPUT**

*ierror* Specifies a FORTRAN return code. This is always the last parameter.

## **Restrictions**

LAPI statistics are *not* reported for shared memory communication and data transfer, or for messages that a task sends to itself.

# **C Examples**

1. To synchronize a data value between two tasks (with **FETCH\_AND\_ADD**):

```
{
```

```
int local_var;
int *addr_list;
```

```
/* both tasks initialize local var to a value */
/* local_var addresses are exchanged and stored */
/* in addr_list (using LAPI_Address_init). \star/
/* addr list[tgt] now contains the address of */
/* local var on tgt */.
.
.
/* add value to local var on some task *//* use LAPI to add value to local var on remote task */LAPI_Rmw(hndl, FETCH_AND_ADD, tgt, addr_list[tgt],
        value, prev_tgt_val, &org_cntr);
/* local_var on the remote task has been increased *//* by value. prev_tgt_val now contains the value *//* of local var on remote task before the addition */
```
}

2. To synchronize a data value between two tasks (with **SWAP**):

```
{
     int local_var;
     int *addr<sup>1</sup>ist;
     /* local var addresses are exchanged and stored *//* in addr list (using LAPI Address init). */* addr_list[tgt] now contains the address of *//* local var on tgt. */.
     .
     .
     /* local var is assigned some value */
     /* assign local var to local var on remote task */LAPI Rmw(hndl, SWAP, tgt, addr list[tgt],
             local_var, prev_tgt_val, &org_cntr);
     /* local var on the remote task is now equal to *//* local var on the local task. prev tgt val now *//* contains the value of local_var on the remote *//* task before the swap. */
```
}

{

3. To conditionally swap a data value (with **COMPARE\_AND\_SWAP**):

```
int local_var;
int *addr_list;
int in val[2];
/* local var addresses are exchanged and stored *//* in addr_list (using LAPI_Address_init). */
/* addr_list[tgt] now contains the address of
/* local_var on tgt. */.
.
.
/* if local var on remote task is equal to comparator, *//* assign value to local_var on remote task */
in val[0] = comparator;
```

```
in\_val[1] = value;LAPI Rmw(hndl, COMPARE AND SWAP, tgt, addr list[tgt],
          in_val, prev_tgt_val, &org_cntr);
/* local var on the remote task is now in val[1] if it */
/* had previously been equal to in val[0]. If the swap *//* was performed, prev_tgt_val now contains TRUE; */<br>/* otherwise, it contains FALSE. */
/* otherwise, it contains FALSE.
```

```
}
```
### **Return Values**

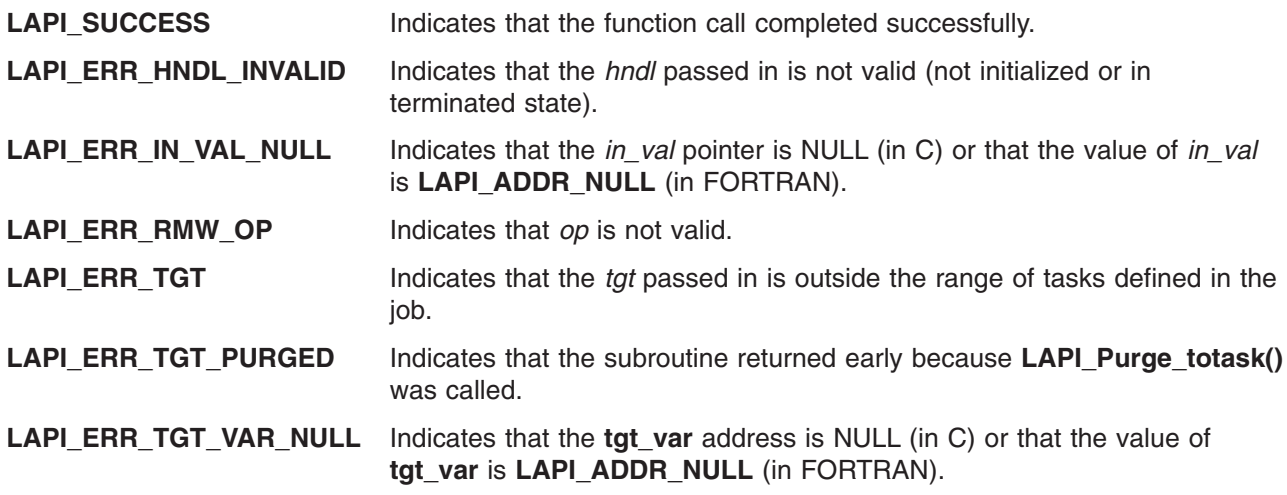

## **Location**

**/usr/lib/liblapi\_r.a**

# **Related Information**

Subroutines: **LAPI\_Address\_init**, **LAPI\_Getcntr**, **LAPI\_Qenv**, **LAPI\_Rmw64**, **LAPI\_Setcntr**, **LAPI\_Waitcntr**, **LAPI\_Xfer**

# **LAPI\_Rmw64 Subroutine**

#### **Purpose**

Provides data synchronization primitives for 64-bit applications.

## **Library**

Availability Library (**liblapi\_r.a**)

# **C Syntax**

**#include <lapi.h>**

**int LAPI\_Rmw64(***hndl***,** *op***,** *tgt***,** *tgt\_var***,** *in\_val***,** *prev\_tgt\_val***,** *org\_cntr***)**

```
lapi_handle_t hndl;
Rmw_ops_t op;
uint tgt;
```
**long long \****tgt\_var*; **long long \****in\_val*; **long long \****prev\_tgt\_val*; **lapi\_cntr\_t \****org\_cntr*;

## **FORTRAN Syntax**

**include 'lapif.h'**

**LAPI\_RMW64(***hndl***,** *op***,** *tgt***,** *tgt\_var***,** *in\_val***,** *prev\_tgt\_val***,** *org\_cntr***,** *ierror***)**

```
INTEGER hndl
INTEGER op
INTEGER tgt
INTEGER (KIND=LAPI_ADDR_TYPE) :: tgt_var
INTEGER (KIND=LAPI_LONG_LONG_TYPE) :: in_val, prev_tgt_val
TYPE (LAPI_CNTR_T) :: org_cntr
INTEGER ierror
```
## **Description**

**Type of call:** point-to-point communication (non-blocking)

This subroutine is the 64-bit version of **LAPI Rmw**. It is used to synchronize two independent pieces of 64-bit data, such as two tasks sharing a common data structure. The operation is performed at the target task (*tgt*) and is atomic. The operation takes an input value (*in\_val*) from the origin and performs one of four operations (*op*) on a variable (*tgt\_var*) at the target (*tgt*), and then replaces the target variable (*tgt\_var*) with the results of the operation (*op*). The original value (*prev\_tgt\_val*) of the target variable (*tgt\_var*) is returned to the origin.

The operations (*op*) are performed over the context referred to by *hndl*. The outcome of the execution of these calls is as if the following code was executed atomically:

```
*prev tgt val = *tgt var;
*tgt var = f(*tgt var, *in val);
```
where:

 $f(a,b) = a + b$  for **FETCH\_AND\_ADD** 

 $f(a,b) = a \mid b$  for **FETCH\_AND\_OR** (bitwise or)

 $f(a,b) = b$  for **SWAP** 

For **COMPARE\_AND\_SWAP**, *in\_val* is treated as a pointer to an array of two integers, and the *op* is the following atomic operation:

```
if(*tgt var == in val[0])
  *prev_tgt_val = TRUE;
  *tgt var = in_val[1];
} else {
   *prev_tgt_val = FALSE;
}
```
This subroutine can also be used on a 32-bit processor.

All **LAPI\_Rmw64** calls are non-blocking. To test for completion, use the **LAPI\_Getcntr** and **LAPI\_Waitcntr** subroutines. **LAPI\_Rmw64** does not include a target counter (*tgt\_cntr*), so **LAPI\_Rmw64** calls do not provide any indication of completion on the target task (*tgt*).

# **Parameters**

#### **INPUT**

*hndl* Specifies the LAPI handle.

- *op* Specifies the operation to be performed. The valid operations are:
- v **COMPARE\_AND\_SWAP**
	- v **FETCH\_AND\_ADD**
	- v **FETCH\_AND\_OR**
	- v **SWAP**
- *tgt* Specifies the task ID of the target task where the read-modify-write (Rmw64) variable resides. The value of this parameter must be in the range  $0 \leq t$  to  $t$  **NUM\_TASKS**.
- *tgt\_var* Specifies the target read-modify-write (Rmw64) variable (in FORTRAN) or its address (in C). The value of this parameter cannot be NULL (in C) or **LAPI\_ADDR\_NULL** (in FORTRAN).
- *in\_val* Specifies the value that is passed in to the operation (*op*). This value cannot be NULL (in C) or **LAPI\_ADDR\_NULL** (in FORTRAN).

#### **INPUT/OUTPUT**

- *prev\_tgt\_val* Specifies the location at the origin in which the previous *tgt\_var* on the target task is stored before the operation (*op*) is executed. The value of this parameter can be NULL (in C) or **LAPI\_ADDR\_NULL** (in FORTRAN).
- *org* cntr Specifies the origin counter address (in C) or the origin counter (in FORTRAN). If *prev\_tgt\_val* is set, the origin counter (*org\_cntr*) is incremented when *prev\_tgt\_val* is returned to the origin side. If *prev\_tgt\_val* is not set, the origin counter (*org\_cntr*) is updated after the operation (*op*) is completed at the target side.

#### **OUTPUT**

{

*ierror* Specifies a FORTRAN return code. This is always the last parameter.

## **Restrictions**

LAPI statistics are *not* reported for shared memory communication and data transfer, or for messages that a task sends to itself.

# **C Examples**

1. To synchronize a data value between two tasks (with **FETCH\_AND\_ADD**):

```
long long local var;
long long *addr_list;
/* both tasks initialize local_var to a value \star/
/* local var addresses are exchanged and stored *//* in addr list (using LAPI Address init64) */
/* addr list[tgt] now contains address of *//* local var on tgt */
.
.
.
/* add value to local var on some task *//* use LAPI to add value to local_var on remote task */
LAPI Rmw64(hndl, FETCH AND ADD, tgt, addr list[tgt],
         value, prev_tgt_val, &org_cntr);
```

```
/* local var on remote task has been increased *//* by value. prev tgt val now contains value of */
/* local_var on remote task before the addition */
```
}

{

2. To synchronize a data value between two tasks (with **SWAP**):

```
long long local var;
long long *addr list;
/* local var addresses are exchanged and stored *//* in addr_list (using LAPI_Address_init64). */
/* addr list[tgt] now contains the address of
/* local_var on tgt.
.
.
.
/* local var is assigned some value *//* assign local_var to local_var on the remote task */
LAPI Rmw64(hndl, SWAP, tgt, addr list[tgt],
          local_var, prev_tgt_val, &org_cntr);
/* local var on the remote task is now equal to local var *//* on the local task. prev_tgt_val now contains the value *//* of local var on the remote task before the swap. */
```
}

3. To conditionally swap a data value (with **COMPARE\_AND\_SWAP**):

{

```
long long local_var;
long long *addr_list;
long long in val[2];
/* local_var addresses are exchanged and stored */
/* in addr_list (using LAPI_Address_init64).
/* addr_list[tgt] now contains the address of */
/* local var on tgt.
.
.
.
/* if local var on remote task is equal to comparator, *//* assign value to local var on the remote task */
in val[0] = comparator;in val[1] = value;
LAPI Rmw64(hndl, COMPARE AND SWAP, tgt, addr list[tgt],
          in val, prev tgt val, &org cntr);
/* local var on remote task is now in_val[1] if it */
/* had previously been equal to in val[0]. If the */
/* swap was performed, prev_tgt_val now contains */
/* TRUE; otherwise, it contains FALSE. */
```
}

#### **Return Values**

**LAPI\_SUCCESS** Indicates that the function call completed successfully.

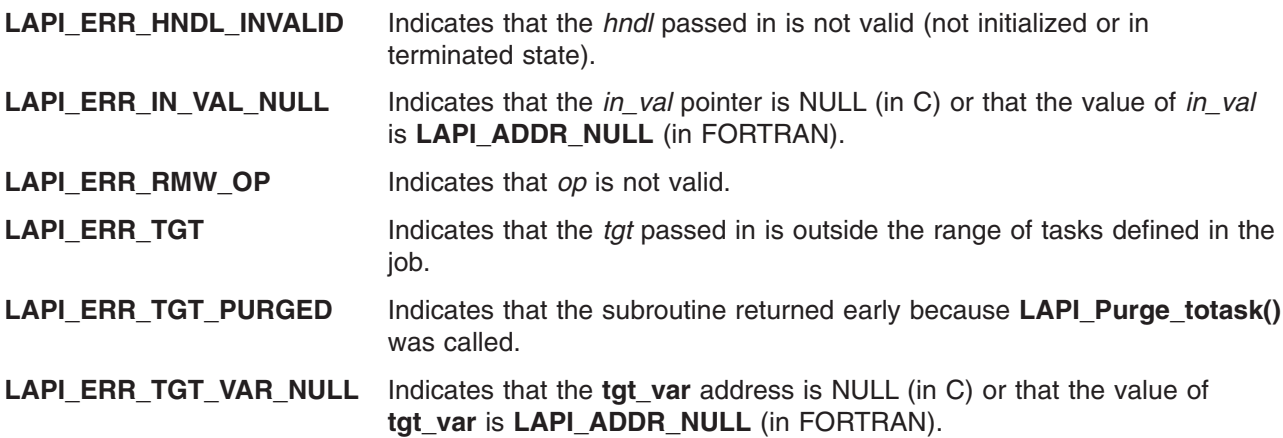

### **Location**

**/usr/lib/liblapi\_r.a**

## **Related Information**

Subroutines: **LAPI\_Address\_init64**, **LAPI\_Getcntr**, **LAPI\_Qenv**, **LAPI\_Rmw**, **LAPI\_Setcntr**, **LAPI\_Waitcntr**, **LAPI\_Xfer**

## **LAPI\_Senv Subroutine**

#### **Purpose**

Used to set a runtime variable.

## **Library**

Availability Library (**liblapi\_r.a**)

# **C Syntax**

**#include <lapif.h>**

**int LAPI\_Senv**(*hndl*, *query*, *set\_val*) **lapi\_handle\_t** *hndl*; **lapi\_query\_t** *query*; **int** *set\_val*;

# **FORTRAN Syntax**

**include 'lapif.h'**

**LAPI\_SENV**(*hndl, query, set\_val, ierror*) **INTEGER** *hndl* **INTEGER** *query* **INTEGER** *set\_val* **INTEGER** *ierror*

# **Description**

**Type of call:** local queries

Use this subroutine to set runtime attributes for a specific LAPI instance. In C, the **lapi\_query\_t** enumeration defines the attributes that can be set at runtime. These attributes are defined explicitly in FORTRAN. See **LAPI\_Qenv** for more information.

You can use **LAPI\_Senv** to set these runtime attributes: **ACK\_THRESHOLD**, **ERROR\_CHK**, **INTERRUPT\_SET**, and **TIMEOUT**.

### **Parameters**

#### **INPUT**

*hndl* Specifies the LAPI handle.

*query* Specifies the type of query that you want to set. In C, the values for *query* are defined by the **lapi\_query\_t** enumeration in **lapi.h**. In FORTRAN, these values are defined explicitly in the 32-bit version and the 64-bit version of **lapif.h**.

*set\_val* Specifies the integer value of the query that you want to set.

#### **OUTPUT**

*ierror* Specifies a FORTRAN return code. This is always the last parameter.

### **Restrictions**

LAPI statistics are *not* reported for shared memory communication and data transfer, or for messages that a task sends to itself.

# **C Examples**

The following values can be set using **LAPI\_Senv**:

```
ACK_THRESHOLD:
int value;
LAPI Senv(hndl, ACK THRESHOLD, value);
/* LAPI sends packet acknowledgements (acks) in groups, waiting until */
/* ACK THRESHOLD packets have arrived before returning a group of acks *//* The valid range for ACK THRESHOLD is (1 <= value <= 30) \star//* The default is 30. */ERROR_CHK:
boolean toggle;
LAPI_Senv(hndl, ERROR_CHK, toggle);
/* Indicates whether LAPI should perform error checking. If set, LAPI */
/* calls will perform bounds-checking on parameters. Error checking
/* is disabled by default. */INTERRUPT_SET:
boolean toggle;
LAPI Senv(hndl, INTERRUPT SET, toggle);
/* Determines whether LAPI will respond to interrupts. If interrupts *//* are disabled, LAPI will poll for message completion. */
/* toggle==True will enable interrupts, False will disable. \star/<br>/* Interrupts are enabled by default. \star/
/* Interrupts are enabled by default.
TIMEOUT:
int value;
LAPI Senv(hndl, TIMEOUT, value);
/* LAPI will time out on a communication if no response is received *//* within timeout seconds. Valid range is (10 <= timeout <= 86400). \star/
/* 86400 seconds = 24 hours. Default value is 900 (15 minutes). */
```
# **Return Values**

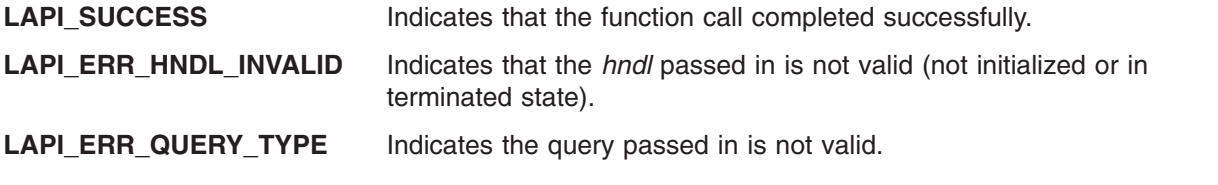

LAPI\_ERR\_SET\_VAL Indicates the set\_val pointer is not in valid range.

## **Location**

**/usr/lib/liblapi\_r.a**

## **Related Information**

Subroutines: **LAPI\_Qenv**

# **LAPI\_Setcntr Subroutine**

#### **Purpose**

Used to set a counter to a specified value.

#### **Library**

Availability Library (**liblapi\_r.a**)

# **C Syntax**

**#include <lapi.h>**

```
int LAPI_Setcntr(hndl, cntr, val)
lapi_handle_t hndl;
lapi_cntr_t *cntr;
             int val;
```
# **FORTRAN Syntax**

**include 'lapif.h'**

**LAPI\_SETCNTR(***hndl***,** *cntr***,** *val***,** *ierror***) INTEGER** *hndl* **TYPE (LAPI\_CNTR\_T) ::** *cntr* **INTEGER** *val* **INTEGER** *ierror*

# **Description**

**Type of call:** Local counter manipulation

This subroutine sets *cntr* to the value specified by *val*. Because the **LAPI\_Getcntr**/**LAPI\_Setcntr** sequence cannot be made atomic, you should only use **LAPI\_Setcntr** when you know there will not be any competing operations.

## **Parameters**

#### **INPUT**

*hndl* Specifies the LAPI handle.

*val* Specifies the value to which the counter needs to be set.

#### **INPUT/OUTPUT**

*cntr* Specifies the address of the counter to be set (in C) or the counter structure (in FORTRAN). The value of this parameter cannot be NULL (in C) or **LAPI\_ADDR\_NULL** (in FORTRAN).

#### **OUTPUT**

*ierror* Specifies a FORTRAN return code. This is always the last parameter.

## **Restrictions**

LAPI statistics are *not* reported for shared memory communication and data transfer, or for messages that a task sends to itself.

# **C Examples**

{

To initialize a counter for use in a communication API call:

```
lapi cntr t my tgt cntr, *tgt cntr array;
int initial value, expected value, current value;
lapi handle t hndl;
.
.
.
/*
 * Note: the code below is executed on all tasks
 */
/* initialize, allocate and create structures */
initial value = 0;
expected value = 1;
/* set the cntr to zero */LAPI_Setcntr(hndl, &my_tgt_cntr, initial_value);
/* set other counters *.
.
.
/* exchange counter addresses, LAPI Address init synchronizes */
LAPI_Address_init(hndl, &my_tgt_cntr, tgt_cntr_array);
/* more address exchanges */
.
.
.
/* Communication calls using my_tgt_cntr */
LAPI Put(....., tgt cntr array[tgt], ....);.
.
.
/* Wait for counter to reach value */
for (;;) {
    LAPI Getcntr(hndl, &my tgt cntr, &current value);
    if (current value >= expected value) {
        break; \overline{7} out of infinite loop */} else {
        LAPI Probe(hndl);
    }
}
.
.
.
/* Quiesce/synchronize to ensure communication using our counter is done */
LAPI Gfence(hndl);
/* Reset the counter */
LAPI_Setcntr(hndl, &my_tgt_cntr, initial_value);
/*
 * Synchronize again so that no other communication using the counter can
 * begin from any other task until we're all finished resetting the counter.
 */
LAPI Gfence(hndl);
/* More communication calls */
```
. . . }

#### **Return Values**

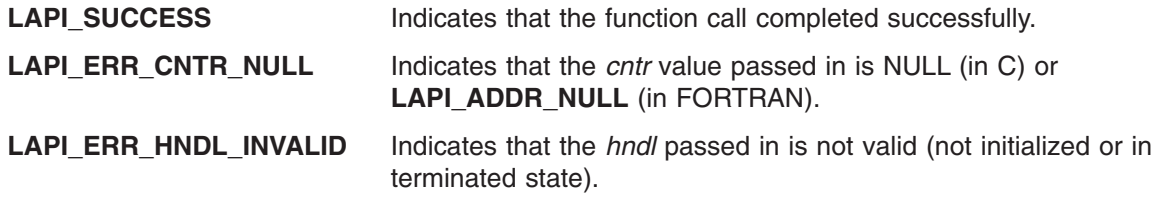

### **Location**

**/usr/lib/liblapi\_r.a**

### **Related Information**

Subroutines: **LAPI\_Getcntr**, **LAPI\_Waitcntr**

# **LAPI\_Setcntr\_wstatus Subroutine**

#### **Purpose**

Used to set a counter to a specified value and to set the associated destination list array and destination status array to the counter.

## **Library**

Availability Library (**liblapi\_r.a**)

# **C Syntax**

**#include <lapi.h>**

**int LAPI\_Setcntr\_wstatus(***hndl***,** *cntr***,** *num\_dest***,** *dest\_list***,** *dest\_status***)**

```
lapi_handle_t hndl;
lapi_cntr_t *cntr;
int num_dest;
uint *dest_list;
int *dest_status;
```
# **FORTRAN Syntax**

**include 'lapif.h'**

**LAPI\_SETCNTR\_WSTATUS(***hndl***,** *cntr***,** *num\_dest***,** *dest\_list***,** *dest\_status***,** *ierror***) INTEGER** *hndl* **TYPE (LAPI\_CNTR\_T) ::** *cntr* **INTEGER** *num\_dest* **INTEGER** *dest\_list(\*)* **INTEGER** *dest\_status* **INTEGER** *ierror*

# **Description**

**Type of call:** recovery

This subroutine sets *cntr* to **0**. Use **LAPI\_Setcntr\_wstatus** to set the associated destination list array (*dest\_list*) and destination status array (*dest\_status*) to the counter. Use a corresponding **LAPI\_Nopoll\_wait** call to access these arrays. These arrays record the status of a task from where the thread calling **LAPI\_Nopoll\_wait()** is waiting for a response.

The return values for *dest\_status* are:

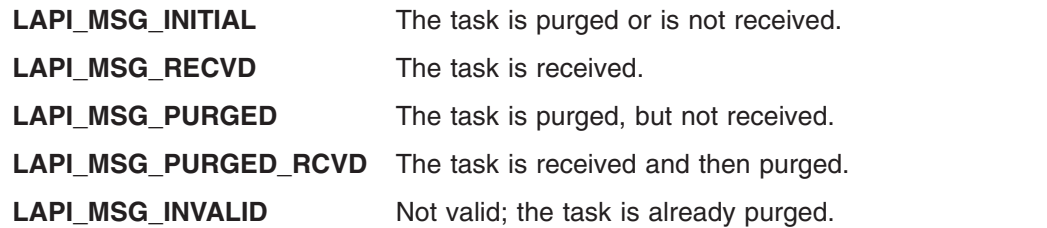

**Note:** To use this subroutine, the *lib\_vers* field in the **lapi\_info\_t** structure must be set to **L2\_LIB** or **LAST\_LIB**.

#### **Parameters**

#### **INPUT**

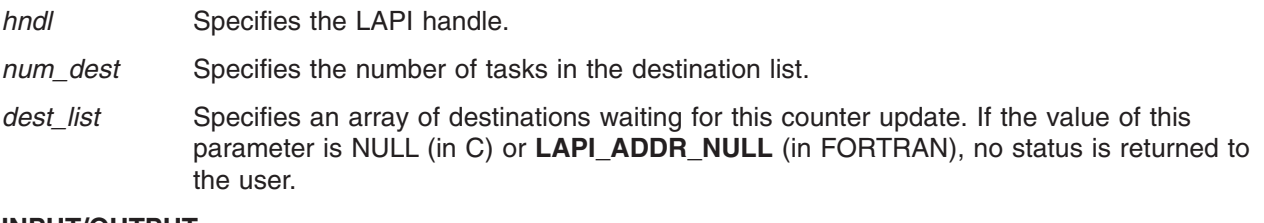

#### **INPUT/OUTPUT**

*cntr* Specifies the address of the counter to be set (in C) or the counter structure (in FORTRAN). The value of this parameter cannot be NULL (in C) or **LAPI\_ADDR\_NULL** (in FORTRAN).

#### **OUTPUT**

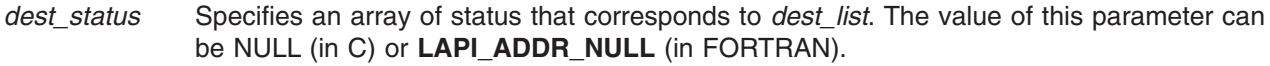

*ierror* Specifies a FORTRAN return code. This is always the last parameter.

#### **Restrictions**

Use of this subroutine is *not* recommmended on a system that is running Parallel Environment (PE).

#### **Return Values**

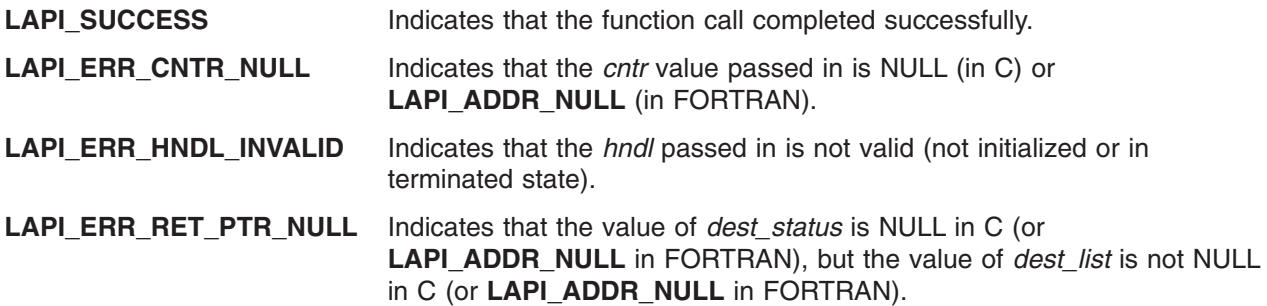

# **Location**

**/usr/lib/liblapi\_r.a**

## **Related Information**

Subroutines: **LAPI\_Getcntr**, **LAPI\_Nopoll\_wait**, **LAPI\_Purge\_totask**, **LAPI\_Setcntr**

## **LAPI\_Term Subroutine**

#### **Purpose**

Terminates and cleans up a LAPI context.

#### **Library**

Availability Library (**liblapi\_r.a**)

# **C Syntax**

**#include <lapi.h>**

**int LAPI\_Term**(*hndl*) **lapi\_handle\_t** *hndl*;

# **FORTRAN Syntax**

**include 'lapif.h'**

**LAPI\_TERM**(*hndl, ierror*) **INTEGER** *hndl* **INTEGER** *ierror*

## **Description**

**Type of call:** local termination

Use this subroutine to terminate the LAPI context that is specified by *hndl*. Any LAPI notification threads that are associated with this context are terminated. An error occurs when any LAPI calls are made using *hndl* after **LAPI\_Term** is called.

A DGSP that is registered under that LAPI handle remains valid even after **LAPI\_Term** is called on *hndl*.

## **Parameters**

#### **INPUT**

*hndl* Specifies the LAPI handle.

#### **OUTPUT**

*ierror* Specifies a FORTRAN return code. This is always the last parameter.

#### **Restrictions**

LAPI statistics are *not* reported for shared memory communication and data transfer, or for messages that a task sends to itself.

# **C Examples**

To terminate a LAPI context (represented by *hndl*):

LAPI\_Term(hndl);
# **Return Values**

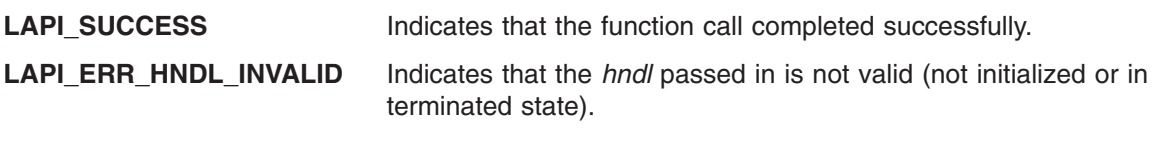

## **Location**

**/usr/lib/liblapi\_r.a**

## **Related Information**

Subroutines: **LAPI\_Init**, **LAPI\_Purge\_totask**, **LAPI\_Resume\_totask**

# **LAPI\_Util Subroutine**

## **Purpose**

Serves as a wrapper function for such data gather/scatter operations as registration and reservation, for updating UDP port information, and for obtaining pointers to locking and signaling functions that are associated with a shared LAPI lock.

## **Library**

Availability Library (**liblapi\_r.a**)

# **C Syntax**

**#include <lapi.h>**

**int LAPI\_Util**(*hndl, util\_cmd*) **lapi\_handle\_t** *hndl*; **lapi\_util\_t \****util\_cmd*;

# **FORTRAN Syntax**

**include 'lapif.h'**

**LAPI\_UTIL**(*hndl, util\_cmd, ierror*) **INTEGER** *hndl* **TYPE (LAPI\_UTIL\_T) ::** *util\_cmd* **INTEGER** *ierror*

# **Description**

**Type of call:** Data gather/scatter program (DGSP), UDP port information, and lock sharing utilities

This subroutine is used for several different operations, which are indicated by the command type value in the beginning of the command structure. The **lapi\_util\_t** structure is defined as:

```
typedef union {
    lapi_util_type_t Util_type;<br>lapi reg dgsp_t RegDgsp;
    lapi_reg_dgsp_t
    lapi_dref_dgsp_t DrefDgsp;
    lapi_resv_dgsp_t ResvDgsp;
    lapi reg ddm t DdmFunc;
    lapi_add_udp_port_t Udp;
    lapi_pack_dgsp_t PackDgsp;
    lapi unpack dgsp t UnpackDgsp;
    lapi thread func t ThreadFunc;
} lapi_util_t;
```
The enumerated type **lapi\_util\_type\_t** has these values:

*Table 1. lapi\_util\_type\_t types*

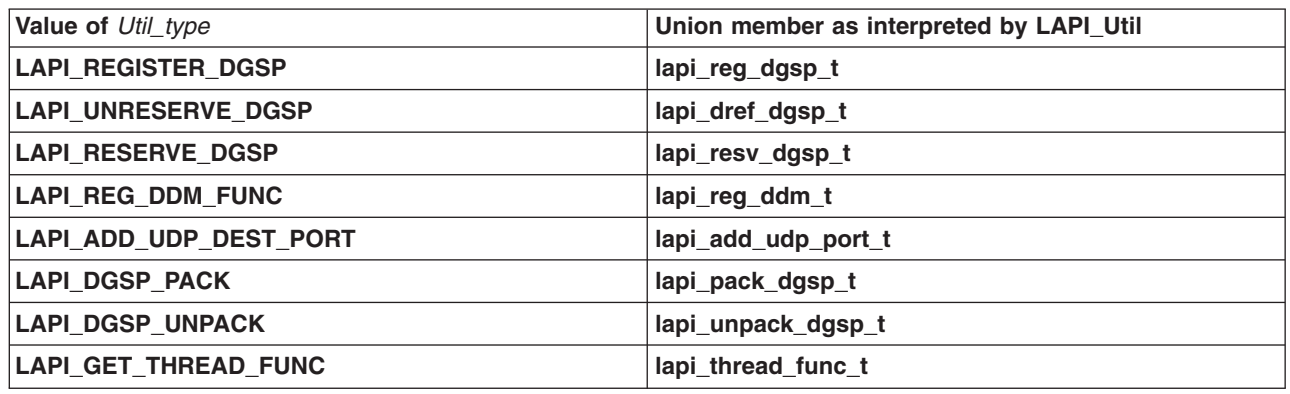

*hndl* is not checked for command type **LAPI\_REGISTER\_DGSP**, **LAPI\_RESERVE\_DGSP**, or **LAPI\_UNRESERVE\_DGSP**.

### **LAPI\_REGISTER\_DGSP**

You can use this operation to register a LAPI DGSP that you have created. To register a LAPI DGSP, **lapi dgsp\_descr\_t** *idgsp* must be passed in. LAPI returns a handle (lapi dg\_handle t *dgsp\_handle*) to use for all future LAPI calls. The *dgsp\_handle* that is returned by a register operation is identified as a **lapi dg handle t** type, which is the appropriate type for **LAPI Xfer** and **LAPI Util** calls that take a DGSP. This returned *dgsp\_handle* is also defined to be castable to a pointer to a **lapi\_dgsp\_descr\_t** for those situations where the LAPI user requires read-only access to information that is contained in the cached DGSP. The register operation delivers a DGSP to LAPI for use in future message send, receive, pack, and unpack operations. LAPI creates its own copy of the DGSP and protects it by reference count. All internal LAPI operations that depend on a DGSP cached in LAPI ensure the preservation of the DGSP by incrementing the reference count when they begin a dependency on the DGSP and decrementing the count when that dependency ends. A DGSP, once registered, can be used from any LAPI instance. **LAPI Term** does not discard any DGSPs.

You can register a DGSP, start one or more LAPI operations using the DGSP, and then unreserve it with no concern about when the LAPI operations that depend on the DGSP will be done using it. See **LAPI\_RESERVE\_DGSP** and **LAPI\_UNRESERVE\_DGSP** for more information.

In general, the DGSP you create and pass in to the **LAPI\_REGISTER\_DGSP** call using the *dgsp* parameter is discarded after LAPI makes and caches its own copy. Because DGSP creation is complex, user errors may occur, but extensive error checking at data transfer time would hurt performance. When developing code that creates DGSPs, you can invoke extra validation at the point of registration by setting the **LAPI\_VERIFY\_DGSP** environment variable. **LAPI\_Util** will return any detected errors. Any errors that exist and are not detected at registration time will cause problems during data transfer. Any errors detected during data transfer will be reported by an asynchronous error handler. A segmentation fault is one common symptom of a faulty DGSP. If multiple DGSPs are in use, the asynchronous error handler will not be able to identify which DGSP caused the error. For more information about asynchronous error handling, see **LAPI\_Init**.

LAPI REGISTER DGSP uses the **lapi reg\_dgsp\_t** command structure.

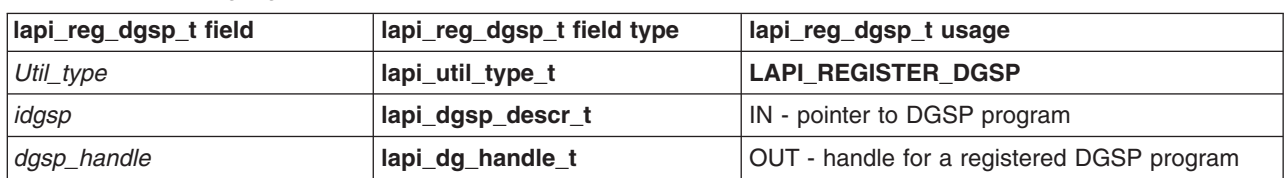

#### *Table 2. The lapi\_reg\_dgsp\_t fields*

*Table 2. The lapi\_reg\_dgsp\_t fields (continued)*

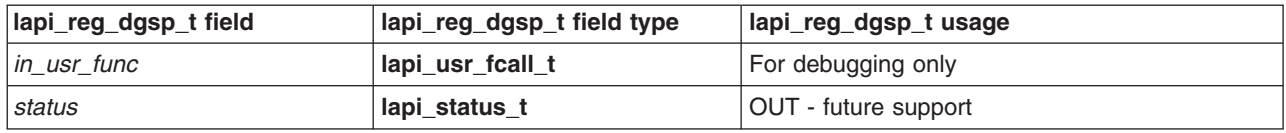

### **LAPI\_RESERVE\_DGSP**

You can use this operation to reserve a DGSP. This operation is provided because a LAPI client might cache a LAPI DGSP handle for later use. The client needs to ensure the DGSP will not be discarded before the cached handle is used. A DGSP handle, which is defined to be a pointer to a DGSP description that is already cached inside LAPI, is passed to this operation. The DGSP handle is also defined to be a structure pointer, so that client programs can get direct access to information in the DGSP. Unless the client can be certain that the DGSP will not be ″unreserved″ by another thread while it is being accessed, the client should bracket the access window with its own reserve/unreserve operation. The client is not to modify the cached DGSP, but LAPI has no way to enforce this. The reserve operation increments the user reference count, thus protecting the DGSP until an unreserve operation occurs. This is needed because the thread that placed the reservation will expect to be able to use or examine the cached DGSP until it makes an unreserve call (which decrements the user reference count), even if the unreserve operation that matches the original register operation occurs within this window on some other thread.

LAPI\_RESERVE\_DGSP\_uses\_the lapi\_resv\_dgsp\_t\_command structure.

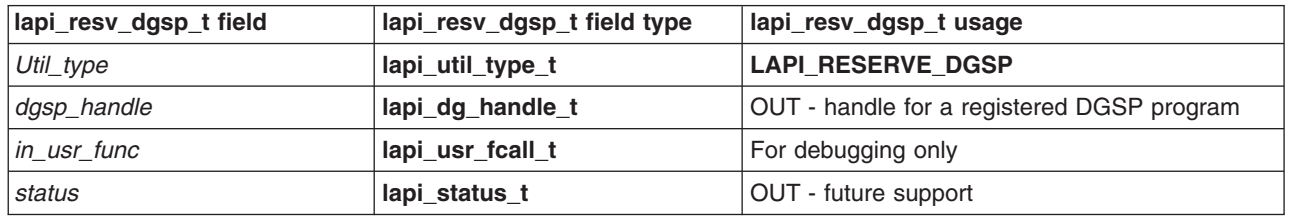

*Table 3. The lapi\_resv\_dgsp\_t fields*

### **LAPI\_UNRESERVE\_DGSP**

You can use this operation to unregister or unreserve a DGSP. This operation decrements the user reference count. If external and internal reference counts are zero, this operation lets LAPI free the DGSP. All operations that decrement a reference count cause LAPI to check to see if the counts have both become **0** and if they have, dispose of the DGSP. Several internal LAPI activities increment and decrement a second reference count. The cached DGSP is disposable only when all activities (internal and external) that depend on it and use reference counting to preserve it have discharged their reference. The DGSP handle is passed to LAPI as a value parameter and LAPI does not nullify the caller's handle. It is your responsibility to not use this handle again because in doing an unreserve operation, you have indicated that you no longer count on the handle remaining valid.

LAPI UNRESERVE DGSP uses the lapi dref dgsp t command structure.

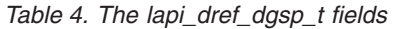

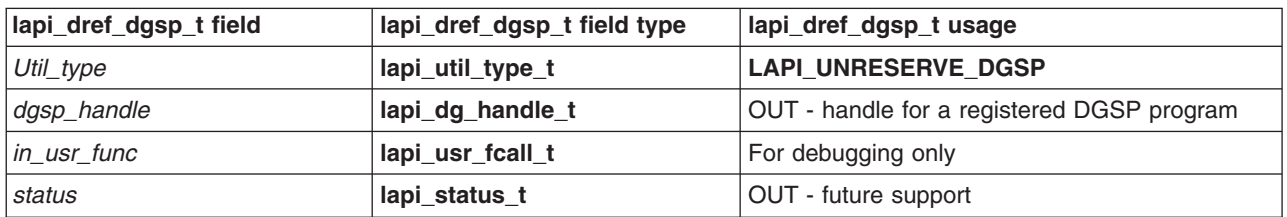

### **LAPI\_REG\_DDM\_FUNC**

You can use this operation to register data distribution manager (DDM) functions. It works in conjunction with the DGSM CONTROL instruction. Primarily, it is used for **MPI\_Accumulate**, but LAPI clients can provide any DDM function. It is also used to establish a callback function for processing data that is being scattered into a user buffer on the destination side.

The native LAPI user can install a callback without affecting the one MPI has registered for **MPI\_Accumulate**. The function prototype for the callback function is:

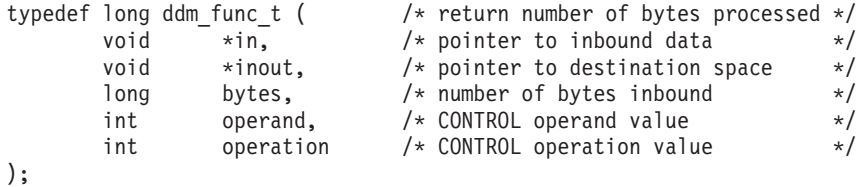

A DDM function acts between the arrival of message data and the target buffer. The most common usage is to combine inbound data with data already in the target buffer. For example, if the target buffer is an array of integers and the incoming message consists of integers, the DDM function can be written to add each incoming integer to the value that is already in the buffer. The *operand* and *operation* fields of the DDM function allow one DDM function to support a range of operations with the CONTROL instruction by providing the appropriate values for these fields.

See *RSCT for AIX 5L: LAPI Programming Guide* for more information about DGSP programming.

**LAPI\_REG\_DDM\_FUNC** uses the **lapi\_reg\_ddm\_t** command structure. Each call replaces the previous function pointer, if there was one.

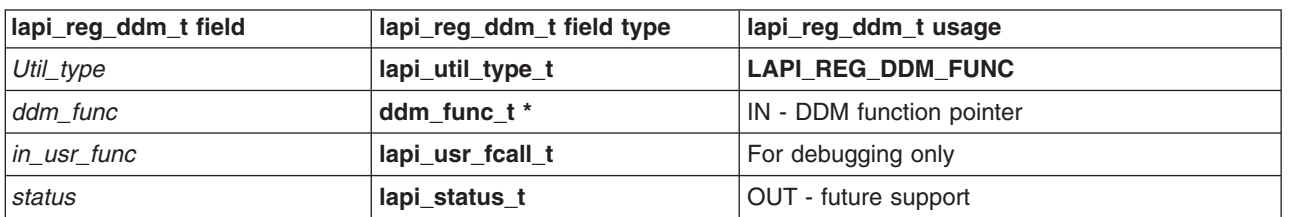

*Table 5. The lapi\_reg\_ddm\_t fields*

### **LAPI\_DGSP\_PACK**

You can use this operation to gather data to a pack buffer from a user buffer under control of a DGSP. A single buffer may be packed by a series of calls. The caller provides a *position* value that is initialized to the starting offset within the buffer. Each pack operation adjusts *position*, so the next pack operation can begin where the previous pack operation ended. In general, a series of pack operations begins with *position* initialized to **0**, but any offset is valid. There is no state carried from one pack operation to the next. Each pack operation starts at the beginning of the DGSP it is passed.

LAPI DGSP PACK uses the lapi pack dgsp t command structure.

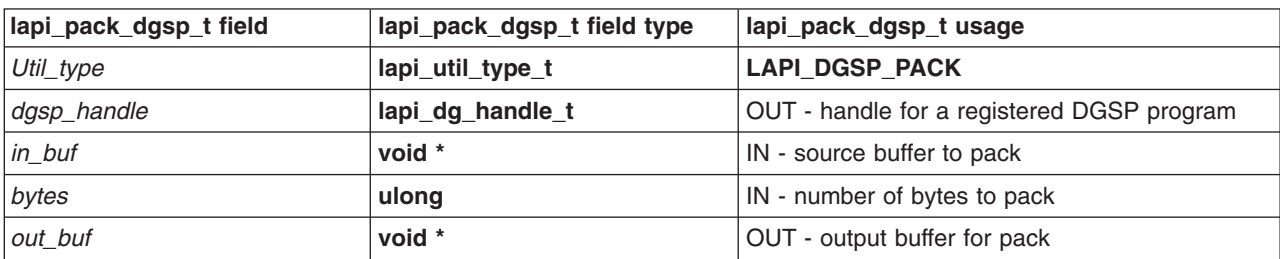

*Table 6. The lapi\_pack\_dgsp\_t fields*

| lapi_pack_dgsp_t field | lapi_pack_dgsp_t field type | lapi_pack_dgsp_t usage           |
|------------------------|-----------------------------|----------------------------------|
| out size               | ulong                       | IN - output buffer size in bytes |
| position               | ulong                       | IN/OUT - current buffer offset   |
| in_usr_func            | lapi usr fcall t            | For debugging only               |
| status                 | lapi_status_t               | OUT - future support             |

*Table 6. The lapi\_pack\_dgsp\_t fields (continued)*

### **LAPI\_DGSP\_UNPACK**

You can use this operation to scatter data from a packed buffer to a user buffer under control of a DGSP. A single buffer may be unpacked by a series of calls. The caller provides a *position* value that is initialized to the starting offset within the packed buffer. Each unpack operation adjusts *position*, so the next unpack operation can begin where the previous unpack operation ended. In general, a series of unpack operations begins with *position* initialized to **0**, but any offset is valid. There is no state carried from one unpack operation to the next. Each unpack operation starts at the beginning of the DGSP it is passed.

### LAPI DGSP UNPACK uses the lapi unpack dgsp t command structure.

| lapi_unpack_dgsp_t field | lapi_unpack_dgsp_t field type             | lapi_unpack_dgsp_t usage                   |
|--------------------------|-------------------------------------------|--------------------------------------------|
| Util_type                | lapi_util_type_t                          | <b>LAPI_DGSP_UNPACK</b>                    |
| dgsp_handle              | lapi_dg_handle_t                          | OUT - handle for a registered DGSP program |
| buf                      | void *                                    | IN - source buffer for unpack              |
| in_size                  | ulong                                     | IN - source buffer size in bytes           |
| out buf                  | void *                                    | OUT - output buffer for unpack             |
| bytes                    | IN - number of bytes to unpack<br>ulong   |                                            |
| out size                 | IN - output buffer size in bytes<br>ulong |                                            |
| position                 | IN/OUT - current buffer offset<br>ulong   |                                            |
| in usr func              | lapi_usr_fcall_t                          | For debugging only                         |
| status                   | lapi status t                             | OUT - future support                       |

*Table 7. The lapi\_unpack\_dgsp\_t fields*

### **LAPI\_ADD\_UDP\_DEST\_PORT**

You can use this operation to update UDP port information about the destination task. This operation can be used when you have written your own UDP handler (*udp\_hndlr*) and you need to support recovery of failed tasks. You cannot use this operation under the POE runtime environment.

**LAPI\_ADD\_UDP\_DEST\_PORT** uses the **lapi\_add\_udp\_port\_t** command structure.

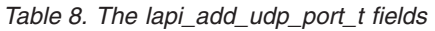

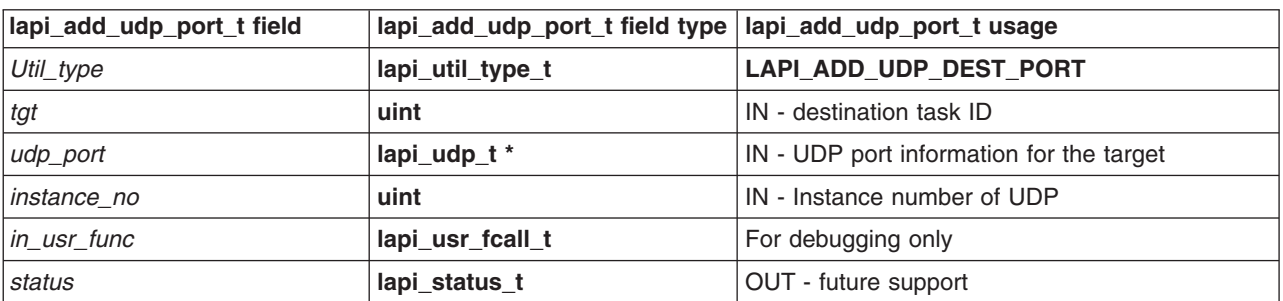

### **LAPI\_GET\_THREAD\_FUNC**

*Table 9. The lapi\_thread\_func\_t fields*

You can use this operation to retrieve various shared locking and signalling functions. Retrieval of these functions is valid only after LAPI is initialized and before LAPI is terminated. You should not call any of these functions after LAPI is terminated.

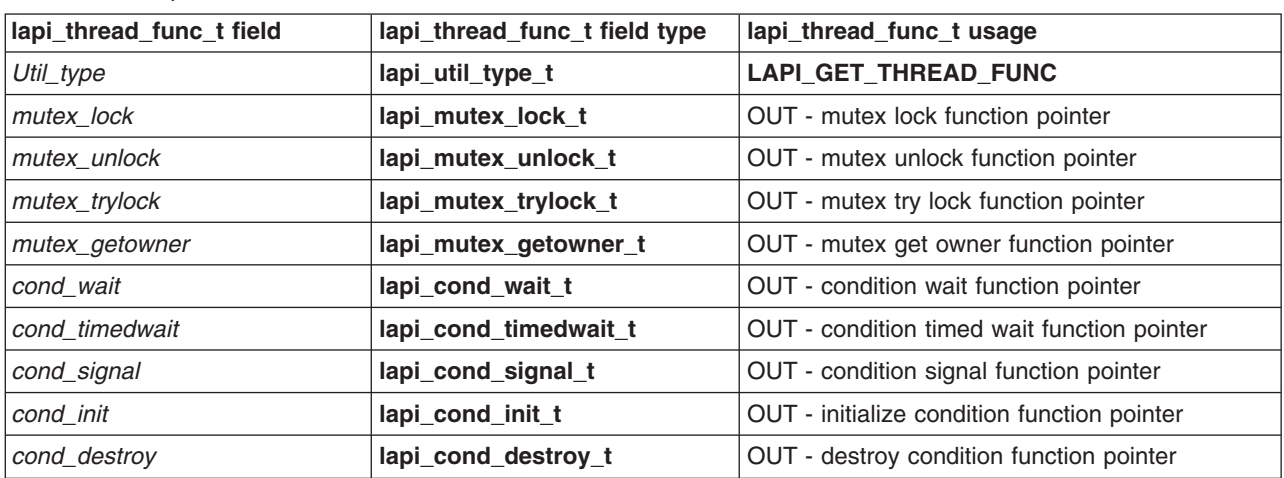

#### **LAPI\_GET\_THREAD\_FUNC** uses the **lapi\_thread\_func\_t** command structure.

LAPI uses the pthread library for thread ID management. You can therefore use **pthread\_self()** to get the running thread ID and **lapi\_mutex\_getowner\_t** to get the thread ID that owns the shared lock. Then, you can use **pthread\_equal()** to see if the two are the same.

*Mutex thread functions:* **LAPI\_GET\_THREAD\_FUNC** includes the following mutex thread functions: mutex lock, mutex unlock, mutex try lock, and mutex get owner.

#### **Mutex lock function pointer**

**int (\*lapi\_mutex\_lock\_t)(lapi\_handle\_t** *hndl***);**

This function acquires the lock that is associated with the specified LAPI handle. The call blocks if the lock is already held by another thread. Deadlock can occur if the calling thread is already holding the lock. You are responsible for preventing and detecting deadlocks.

#### **Parameters**

#### **INPUT**

*hndl* Specifies the LAPI handle.

#### **Return values**

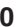

Indicates that the lock was acquired successfully.

**EINVAL** Is returned if the lock is not valid because of an incorrect *hndl* value.

#### **Mutex unlock function pointer**

**int (\*lapi\_mutex\_unlock\_t)(lapi\_handle\_t** *hndl***);**

This function releases the lock that is associated with the specified LAPI handle. A thread should only unlock its own locks.

### **Parameters**

### **INPUT**

*hndl* Specifies the LAPI handle.

### **Return values**

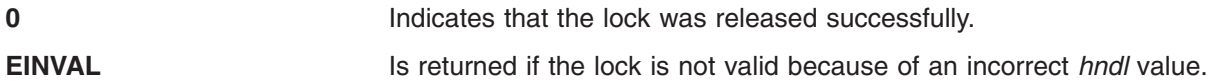

#### **Mutex try lock function pointer**

**int (\*lapi\_mutex\_trylock\_t)(lapi\_handle\_t** *hndl***);**

This function tries to acquire the lock that is associated with the specified LAPI handle, but returns immediately if the lock is already held.

#### **Parameters**

#### **INPUT**

*hndl* Specifies the LAPI handle.

#### **Return values**

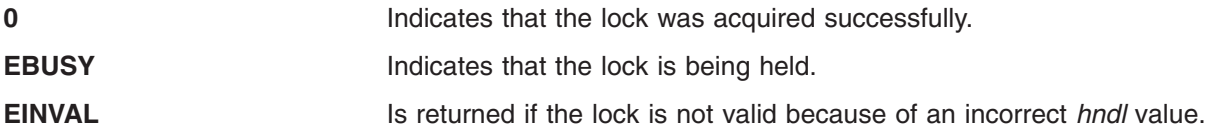

#### **Mutex get owner function pointer**

**int (\*lapi\_mutex\_getowner\_t)(lapi\_handle\_t** *hndl***, pthread\_t \****tid***);**

This function gets the pthread ID of the thread that is currently holding the lock associated with the specified LAPI handle. LAPI NULL THREAD ID indicates that the lock is not held at the time the function is called.

### **Parameters**

### **INPUT**

*hndl* Specifies the LAPI handle.

### **OUTPUT**

*tid* Is a pointer to hold the pthread ID to be retrieved.

#### **Return values**

**0 1** Indicates that the lock owner was retrieved successfully.

**EINVAL** Is returned if the lock is not valid because of an incorrect *hndl* value.

*Condition functions:* **LAPI\_GET\_THREAD\_FUNC** includes the following condition functions: condition wait, condition timed wait, condition signal, initialize condition, and destroy condition.

#### **Condition wait function pointer**

**int (\*lapi\_cond\_wait\_t)(lapi\_handle\_t** *hndl***, lapi\_cond\_t \****cond***);**

This function waits on a condition variable (*cond*). The user must hold the lock associated with the LAPI handle (*hndl*) before making the call. Upon the return of the call, LAPI guarantees that the lock is still being held. The same LAPI handle must be supplied to concurrent **lapi\_cond\_wait\_t** operations on the same condition variable.

### **Parameters**

#### **INPUT**

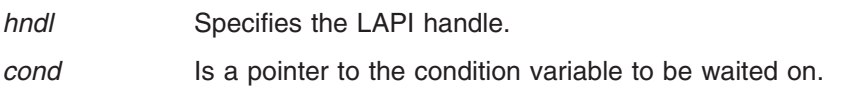

#### **Return values**

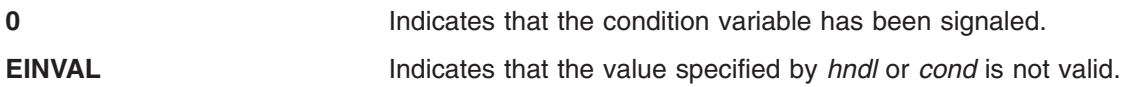

#### **Condition timed wait function pointer**

```
int (*lapi_cond_timedwait_t)(lapi_handle_t hndl,
                             lapi_cond_t *cond,
                             struct timespec *timeout);
```
This function waits on a condition variable (*cond*). The user must hold the lock associated with the LAPI handle (*hndl*) before making the call. Upon the return of the call, LAPI guarantees that the lock is still being held. The same LAPI handle must be supplied to concurrent **lapi\_cond\_timedwait\_t** operations on the same condition variable.

#### **Parameters**

#### **INPUT**

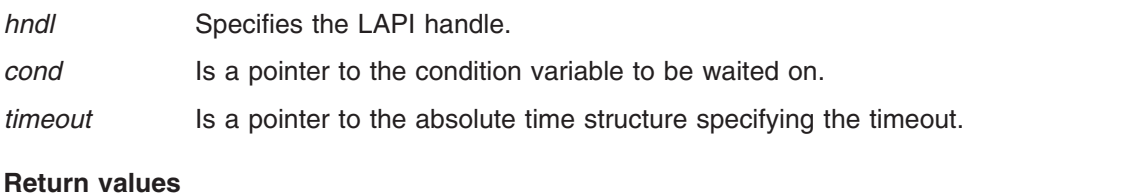

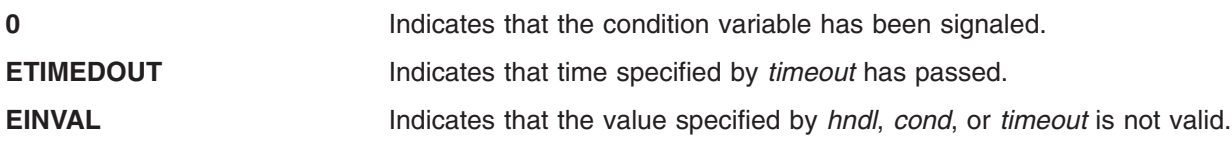

### **Condition signal function pointer**

```
int (*lapi_cond_wait_t)(lapi_handle_t hndl, lapi_cond_t *cond);
typedef int (*lapi_cond_signal_t)(lapi_handle_t hndl, lapi_cond_t *cond);
```
This function signals a condition variable (*cond*) to wake up a thread that is blocked on the condition. If there are multiple threads waiting on the condition variable, which thread to wake up is decided randomly.

#### **Parameters**

### **INPUT**

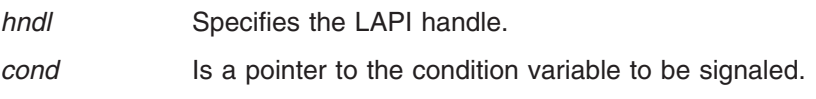

### **Return values**

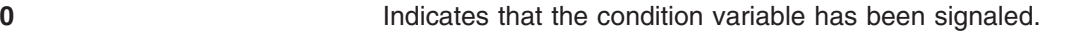

**EINVAL** Indicates that the value specified by *hndl* or *cond* is not valid.

### **Initialize condition function pointer**

**int (\*lapi\_cond\_init\_t)(lapi\_handle\_t** *hndl***, lapi\_cond\_t \****cond***);**

This function initializes a condition variable.

### **Parameters**

### **INPUT**

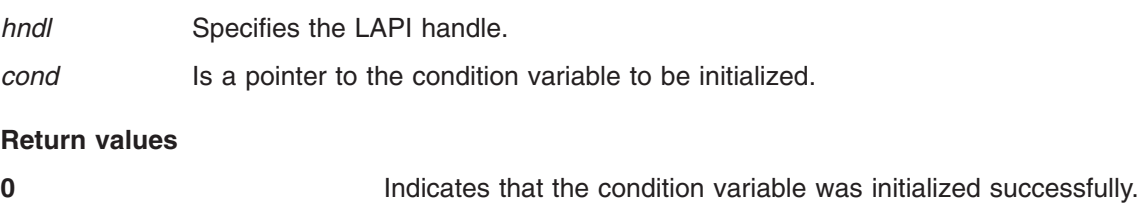

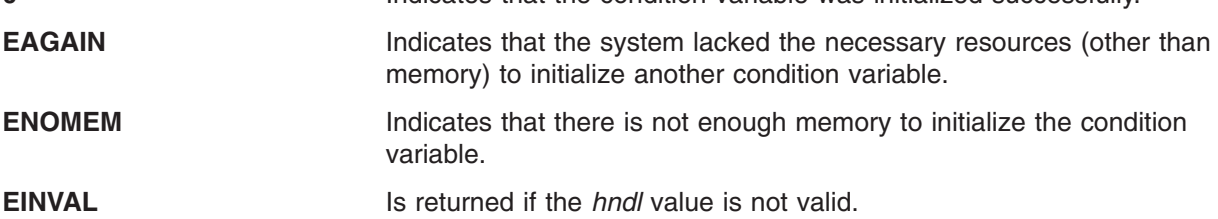

#### **Destroy condition function pointer**

**int (\*lapi\_cond\_destroy\_t)(lapi\_handle\_t** *hndl***, lapi\_cond\_t \****cond***);**

This function destroys a condition variable.

#### **Parameters**

### **INPUT**

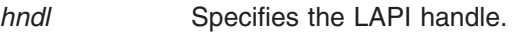

*cond* Is a pointer to the condition variable to be destroyed.

#### **Return values**

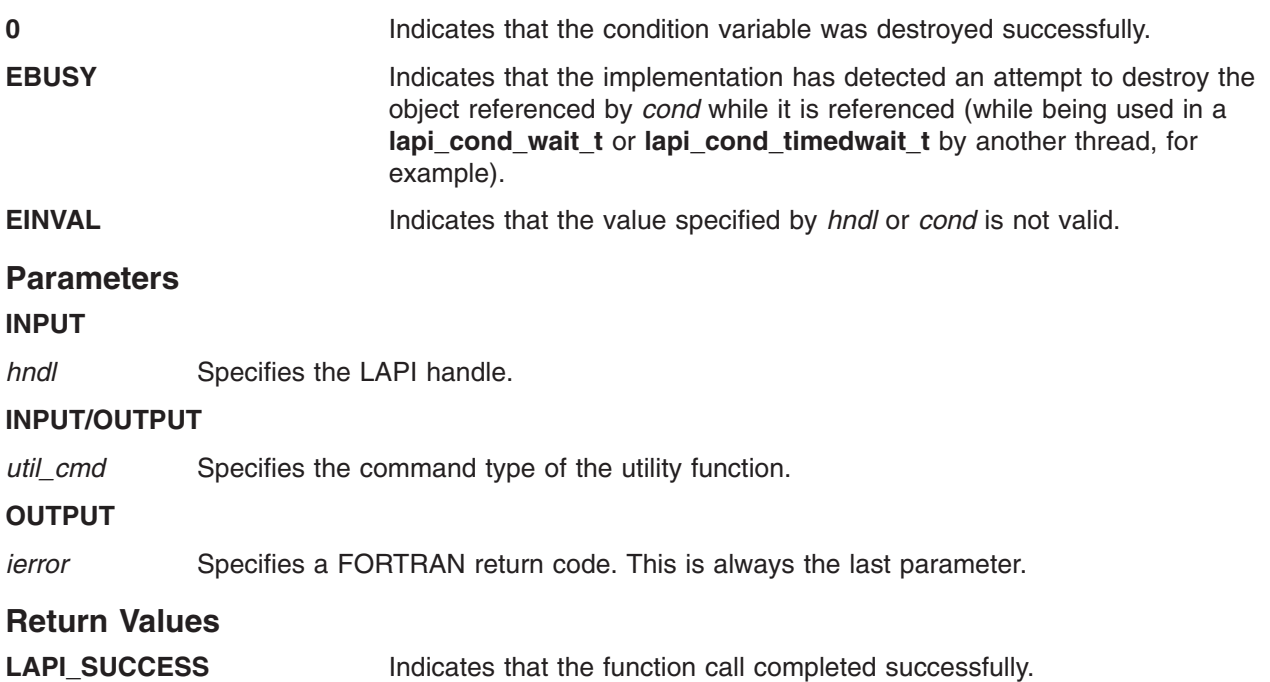

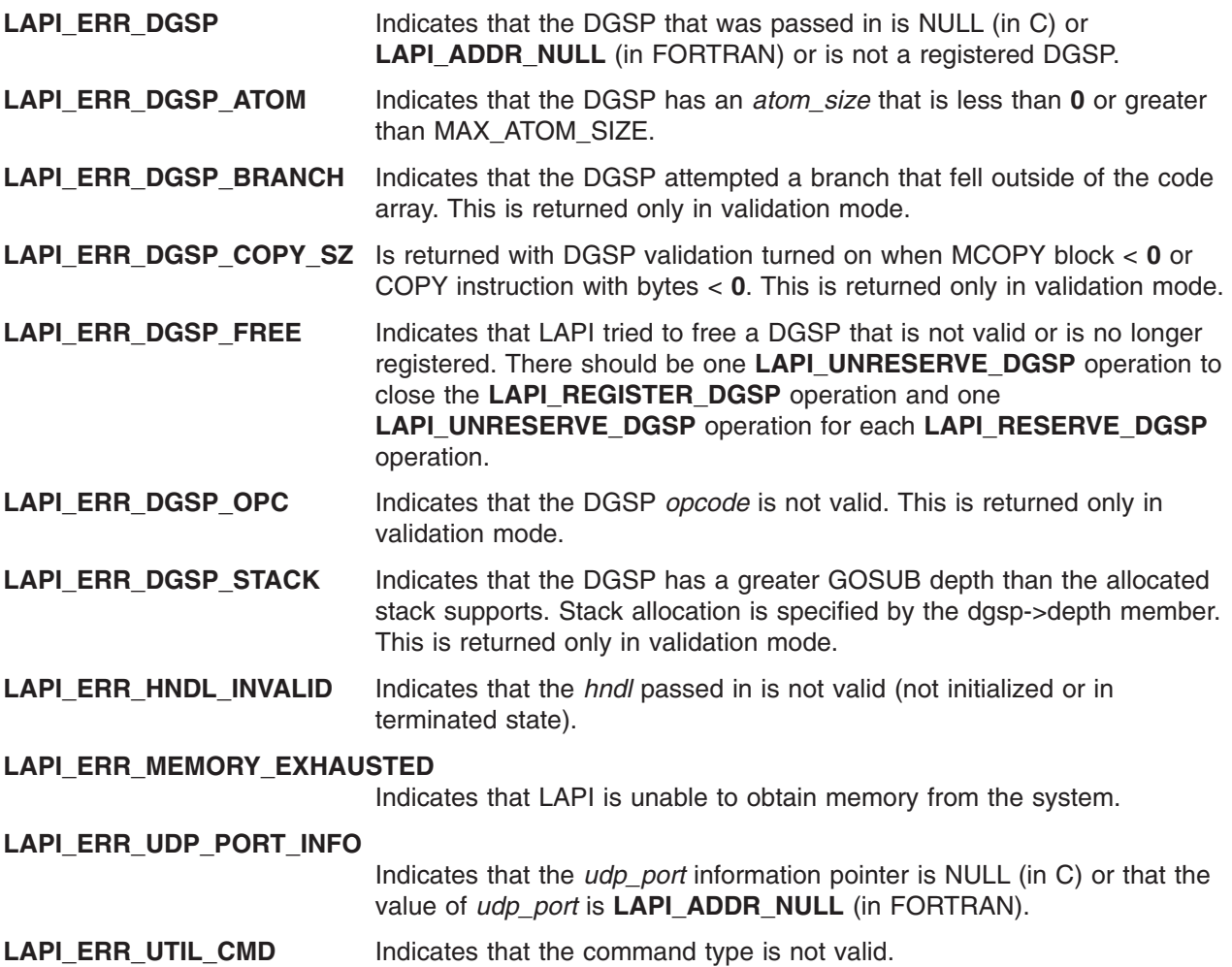

### **C Examples**

1. To create and register a DGSP:

```
{
     /*
     ** DGSP code array. DGSP instructions are stored
     ** as ints (with constants defined in lapi.h for
     ** the number of integers needed to store each
     ** instruction). We will have one COPY and one ITERATE
     ** instruction in our DGSP. We use LAPI's constants
     ** to allocate the appropriate storage.
     */
     int code[LAPI_DGSM_COPY_SIZE+LAPI_DGSM_ITERATE_SIZE];
     /* DGSP description */
     lapi_dgsp_descr_t dgsp_d;
     /*
     ** Data structure for the xfer call.
     */
     lapi_xfer_t xfer_struct;
     /* DGSP data structures */
     lapi_dgsm_copy_t *copy_p; /* copy instruction */
      lapi dgsm iterate t *iter p; /* iterate instruction */
      int *code ptr; /* code pointer */
```

```
/* constant for holding code array info */
int code less iterate size;
/* used for DGSP registration */
lapi_reg_dgsp_t reg_util;
/*
** Set up dgsp description
*/
/* set pointer to code array */
dgsp d.code = 8code[0];/* set size of code array */dgsp d.code size = LAPI_DGSM_COPY_SIZE + LAPI_DGSM_ITERATE_SIZE;
/* not using DGSP gosub instruction */
dgsp d.depth = 1;
/*
** set density to show internal gaps in the
** DGSP data layout
*/
dgsp d.density = LAPI DGSM SPARSE;
/* transfer 4 bytes at a time */
dgsp d.size = 4;
/* advance the template by 8 for each iteration */dgsp d.\text{extent} = 8;
/*
** ext specifies the memory 'footprint' of
** data to be transferred. The lext specifies
** the offset from the base address to begin
** viewing the data. The rext specifies the
** length from the base address to use.
*/
dgsp_d.lext = 0;
dgsp_d.rext = 4;
/* atom size of 0 lets LAPI choose the packet size */dgsp_d.atom_size = 0;
/*
** set up the copy instruction
*/
copy p = (lapi\ dgsm\ copy\ t\ *\)(dgsp d.code);
copy_p->opcode = LAPI DGSM COPY;
/* copy 4 bytes at a time */
copy p->bytes = (long) 4;
/* start at offset 0 */
copy p->offset = (long) 0;
/* set code pointer to address of iterate instruction */
code_less_iterate_size = dgsp_d.code_size - LAPI_DGSM_ITERATE_SIZE;
code_ \overline{p} \overline{p}/*
** Set up iterate instruction
*/
iter_p = (lapi_dgsm_iterate_t *) code_ptr;
iter p->opcode = LAPI DGSM ITERATE;
iter_p->iter_loc = (-code_less_iterate_size);
```

```
/* Set up and do DGSP registration */
         reg_util.Util_type = LAPI_REGISTER_DGSP;
         reg util.idgsp = 8dgsp d;LAP\overline{I}_Util(hnd), (lapi_util_t *)&reg_util);
         /*
         ** LAPI returns a usable DGSP handle in
         ** reg_util.dgsp_handle
         ** Use this handle for subsequent reserve/unreserve
         ** and Xfer calls. On the receive side, this
          ** handle can be returned by the header handler using the
          ** return_info_t mechanism. The DGSP will then be used for
         ** scattering data.
         */
   }
2. To reserve a DGSP handle:
    {
         reg_util.dgsp_handle = dgsp_handle;
         /*
         ** dgsp handle has already been created and
         ** registered as in the above example
         */
         reg_util.Util_type = LAPI_RESERVE_DGSP;
         LAPI\_Util(hnd\bar{1}, (lapi\_util\_t *)\eg_util);
         /*
         ** LAPI's internal reference count to dgsp handle
         ** will be incremented. DGSP will
         ** remain available until an unreserve is
         ** done for each reserve, plus one more for
         ** the original registration.
         */
   }
3. To unreserve a DGSP handle:
    {
         reg util.dgsp handle = dgsp handle;
         /*
         ** dgsp handle has already created and
         ** registered as in the above example, and
         ** this thread no longer needs it.
         */
         reg_util.Util_type = LAPI_UNRESERVE_DGSP;
         LAPI Util(hndl, (lapi util t *)&reg util);
         /*
         ** An unreserve is required for each reserve,
         ** plus one more for the original registration.
         */
   }
Location
```
### **/usr/lib/liblapi\_r.a**

# **LAPI\_Waitcntr Subroutine**

# **Purpose**

Waits until a specified counter reaches the value specified.

# **Library**

Availability Library (**liblapi\_r.a**)

# **C Syntax**

**#include <lapi.h>**

```
int LAPI_Waitcntr(hndl, cntr, val, cur_cntr_val)
lapi_handle_t hndl;
lapi_cntr_t *cntr;
             int val;
int *cur_cntr_val;
```
# **FORTRAN Syntax**

**include 'lapif.h'**

```
LAPI_WAITCNTR(hndl, cntr, val, cur_cntr_val, ierror)
INTEGER hndl
TYPE (LAPI_CNTR_T) :: cntr
INTEGER val
INTEGER cur_cntr_val
INTEGER ierror
```
# **Description**

**Type of call:** local progress monitor (blocking)

This subroutine waits until *cntr* reaches or exceeds the specified *val*. Once *cntr* reaches *val*, *cntr* is decremented by the value of *val*. In this case, ″decremented″ is used (as opposed to ″set to zero″) because *cntr* could have contained a value that was greater than the specified *val* when the call was made. This call may or may not check for message arrivals over the LAPI context *hndl*. The *cur\_cntr\_val* variable is set to the current counter value.

# **Parameters**

### **INPUT**

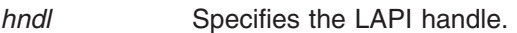

*val* Specifies the value the counter needs to reach.

### **INPUT/OUTPUT**

*cntr* Specifies the counter structure (in FORTRAN) to be waited on or its address (in C). The value of this parameter cannot be NULL (in C) or **LAPI\_ADDR\_NULL** (in FORTRAN).

### **OUTPUT**

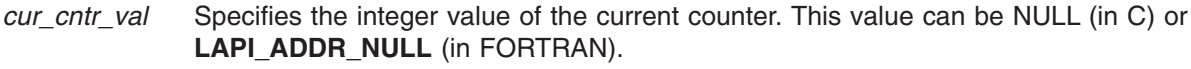

*ierror* Specifies a FORTRAN return code. This is always the last parameter.

# **Restrictions**

LAPI statistics are *not* reported for shared memory communication and data transfer, or for messages that a task sends to itself.

# **C Examples**

To wait on a counter to reach a specified value:

```
int val;
int cur_cntr_val;
lapi_cntr_t some_cntr;
.
.
.
LAPI_Waitcntr(hndl, &some_cntr, val, &cur_cntr_val);
/* Upon return, some cntr has reached val */
```

```
}
```
{

# **Return Values**

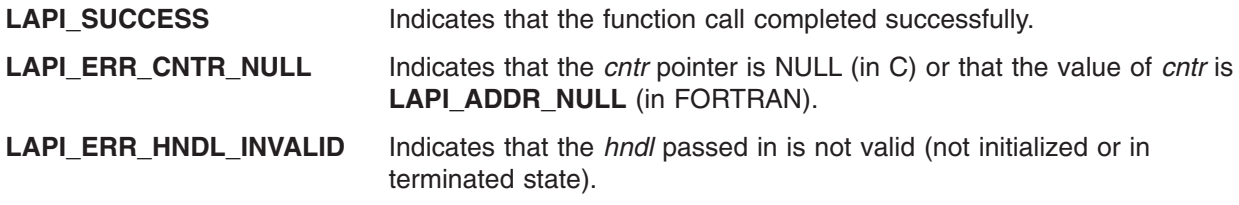

## **Location**

**/usr/lib/liblapi\_r.a**

## **Related Information**

Subroutines: **LAPI\_Amsend**, **LAPI\_Amsendv**, **LAPI\_Get**, **LAPI\_Getcntr**, **LAPI\_Getv**, **LAPI\_Put**, **LAPI\_Putv**, **LAPI\_Rmw**, **LAPI\_Rmw64**, **LAPI\_Setcntr**, **LAPI\_Xfer**

# **LAPI\_Xfer Subroutine**

## **Purpose**

Serves as a wrapper function for LAPI data transfer functions.

## **Library**

Availability Library (**liblapi\_r.a**)

# **C Syntax**

**#include <lapi.h>**

```
int LAPI_Xfer(hndl, xfer_cmd)
lapi_handle_t hndl;
lapi_xfer_t *xfer_cmd;
```
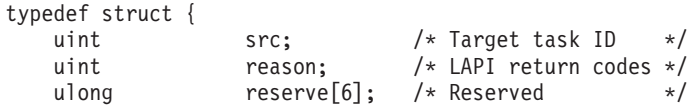

} lapi\_sh\_info\_t;

```
typedef void (scompl_hndlr_t)(lapi_handle_t *hndl, void *completion_param,
                              lapi_sh_info_t *info);
```
### **FORTRAN Syntax**

**include 'lapif.h'**

**LAPI\_XFER(***hndl***,** *xfer\_cmd***,** *ierror***) INTEGER** *hndl* **TYPE (***fortran\_xfer\_type***) ::** *xfer\_cmd* **INTEGER** *ierror*

# **Description**

**Type of call:** point-to-point communication (non-blocking)

The **LAPI\_Xfer** subroutine provides a superset of the functionality of these subroutines: **LAPI\_Amsend**, **LAPI\_Amsendv**, **LAPI\_Put**, **LAPI\_Putv**, **LAPI\_Get**, **LAPI\_Getv**, and **LAPI\_Rmw**. In addition, **LAPI\_Xfer** provides data gather/scatter program (DGSP) messages transfer.

In C, the **LAPI\_Xfer** command is passed a pointer to a union. It examines the first member of the union, **Xfer\_type**, to determine the transfer type, and to determine which union member was passed. LAPI\_Xfer expects every field of the identified union member to be set. It does not examine or modify any memory outside of the identified union member. **LAPI\_Xfer** treats all union members (except **status**) as read-only data.

This subroutine provides the following functions:

- The remote address fields are expanded to be of type **lapi\_long\_t**, which is long enough for a 64-bit address. This allows a 32-bit task to send data to 64-bit addresses, which may be important in client/server programs.
- LAPI Xfer allows the origin counter to be replaced with a send completion callback.
- LAPI Xfer is used to transfer data using LAPI's data gather/scatter program (DGSP) interface.

The **lapi xfer t** structure is defined as:

typedef union { lapi\_xfer\_type\_t Xfer\_type; lapiget t Get;  $\frac{1}{\text{api\_am\_t}}$  Am;<br> $\frac{1}{\text{api\_rmw}}$  t Rmw; lapi rmw t lapi put t Put; lapi getv t Getv; lapi putv t Putv; lapi amv t Amv; lapi\_amdgsp\_t Dgsp;

} lapi\_xfer\_t;

Though the **lapi\_xfer\_t** structure applies only to the C version of **LAPI\_Xfer**, the following tables include the FORTRAN equivalents of the C datatypes.

Table 10 list the values of the **lapi xfer type t** structure for C and the explicit *Xfer type* values for FORTRAN.

*Table 10. LAPI\_Xfer structure types*

| Value of Xfer_type (C or FORTRAN)   LAPI_Xfer (C) | Union member as interpreted by | Value of fortran_xfer_type<br>(FORTRAN) |
|---------------------------------------------------|--------------------------------|-----------------------------------------|
|                                                   |                                |                                         |
| LAPI AM XFER                                      | ∣lapi_am_t                     | LAPIAM T                                |

*Table 10. LAPI\_Xfer structure types (continued)*

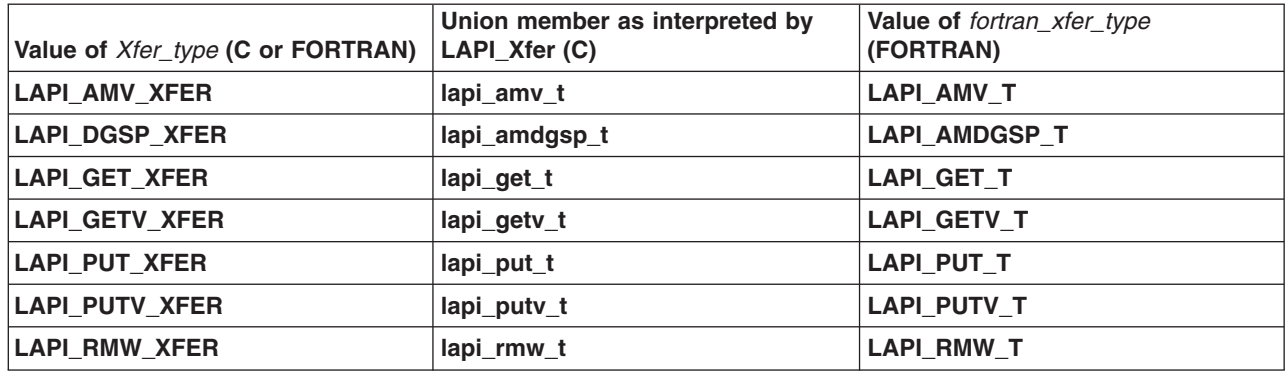

### **lapi\_am\_t details**

Table 11 shows the correspondence among the parameters of the **LAPI\_Amsend** subroutine, the fields of the C **lapi\_am\_t** structure and their datatypes, and the equivalent FORTRAN datatypes. The **lapi\_am\_t** fields are listed in Table 11 in the order that they occur in the **lapi\_xfer\_t** structure.

*Table 11. LAPI\_Amsend and lapi\_am\_t equivalents*

| lapi am t field name<br>(C) | lapi_am_t field type<br>(C) | <b>Equivalent FORTRAN datatype</b>                            | <b>Equivalent LAPI Amsend</b><br>parameter                |
|-----------------------------|-----------------------------|---------------------------------------------------------------|-----------------------------------------------------------|
| Xfer_type                   | lapi_xfer_type_t            | $INTEGR(KIND = 4)$                                            | implicit in C                                             |
|                             |                             |                                                               | <b>LAPI Xfer value in FORTRAN:</b><br><b>LAPI AM XFER</b> |
| flags                       | int                         | $INTEGR(KIND = 4)$                                            | none                                                      |
|                             |                             |                                                               | <b>LAPI_Xfer</b> parameter in<br>FORTRAN: flags           |
| tgt                         | uint                        | $INTEGR(KIND = 4)$                                            | tat                                                       |
| none                        | none                        | $INTEGR(KIND = 4)$                                            | <b>LAPI_Xfer</b> parameter in<br>FORTRAN: pad             |
| hdr_hdl                     | lapi_long_t                 | $INTEGR(KIND = 8)$                                            | hdr_hdl                                                   |
| uhdr_len                    | uint                        | $INTEGR(KIND = 4)$                                            | uhdr_len                                                  |
| none                        | none                        | $INTEGR(KIND = 4)$                                            | <b>LAPI Xfer</b> parameter in<br>FORTRAN (64-bit): pad2   |
| uhdr                        | void *                      | INTEGER(KIND = 4) $(32-bit)$<br>INTEGER(KIND = $8$ ) (64-bit) | uhdr                                                      |
| udata                       | void *                      | INTEGER(KIND = 4) $(32-bit)$<br>INTEGER(KIND = $8)$ (64-bit)  | udata                                                     |
| udata len                   | ulong                       | INTEGER(KIND = 4) $(32-bit)$<br>INTEGER(KIND = $8)$ (64-bit)  | udata len                                                 |
| shdlr                       | scompl_hndlr_t *            | INTEGER(KIND = 4) $(32-bit)$                                  | none                                                      |
|                             |                             | INTEGER(KIND = $8)$ (64-bit)                                  | <b>LAPI Xfer</b> parameter in<br>FORTRAN: shdlr           |
| sinfo                       | void *                      | INTEGER(KIND = 4) $(32-bit)$                                  | none                                                      |
|                             |                             | INTEGER(KIND = $8$ ) (64-bit)                                 | <b>LAPI Xfer parameter in</b><br>FORTRAN: sinfo           |
| tgt_cntr                    | lapi_long_t                 | $INTEGR(KIND = 8)$                                            | tgt_cntr                                                  |

*Table 11. LAPI\_Amsend and lapi\_am\_t equivalents (continued)*

| lapi_am_t field name  lapi_am_t field type<br>(C) | (C)             | <b>Equivalent FORTRAN datatype</b>                            | <b>Equivalent LAPI_Amsend</b><br>parameter |
|---------------------------------------------------|-----------------|---------------------------------------------------------------|--------------------------------------------|
| org_cntr                                          | lapi cntr $t^*$ | $INTEGR(KIND = 4)$ (32-bit)<br>INTEGER(KIND = $8$ ) (64-bit)  | org_cntr                                   |
| cmpl cntr                                         | lapi cntr $t^*$ | $INTEGER(KIND = 4)$ (32-bit)<br>INTEGER(KIND = $8$ ) (64-bit) | cmpl_cntr                                  |

When the origin data buffer is free to be used, the pointer to the send completion handler (*shdlr*) is called with the send completion data (*sinfo*) if *shdlr* is not a NULL pointer (in C) or **LAPI\_ADDR\_NULL** (in FORTRAN). Otherwise, the behavior is identical to that of **LAPI\_Amsend**.

### **lapi\_amv\_t details**

Table 12 shows the correspondence among the parameters of the **LAPI\_Amsendv** subroutine, the fields of the C **lapi\_amv\_t** structure and their datatypes, and the equivalent FORTRAN datatypes. The **lapi\_amv\_t** fields are listed in Table 12 in the order that they occur in the **lapi\_xfer\_t** structure.

*Table 12. LAPI\_Amsendv and lapi\_amv\_t equivalents*

| lapi_amv_t field<br>name $(C)$ | lapi_amv_t field type<br>(C) | <b>Equivalent FORTRAN datatype</b>                            | <b>Equivalent LAPI_Amsendv</b><br>parameter             |
|--------------------------------|------------------------------|---------------------------------------------------------------|---------------------------------------------------------|
| Xfer_type                      | lapi xfer type t             | $INTEGR(KIND = 4)$                                            | implicit in C                                           |
|                                |                              |                                                               | <b>LAPI Xfer value in FORTRAN:</b><br>LAPI_AMV_XFER     |
| flags                          | int                          | $INTEGR(KIND = 4)$                                            | none                                                    |
|                                |                              |                                                               | <b>LAPI_Xfer</b> parameter in<br>FORTRAN: flags         |
| tgt                            | uint                         | $INTEGR(KIND = 4)$                                            | tat                                                     |
| none                           | none                         | $INTEGR(KIND = 4)$                                            | <b>LAPI Xfer</b> parameter in<br>FORTRAN: pad           |
| hdr_hdl                        | lapi_long_t                  | $INTEGR(KIND = 8)$                                            | hdr_hdl                                                 |
| uhdr_len                       | uint                         | $INTEGR(KIND = 4)$                                            | uhdr_len                                                |
| none                           | none                         | $INTEGR(KIND = 4)$                                            | <b>LAPI Xfer parameter in</b><br>FORTRAN (64-bit): pad2 |
| uhdr                           | void *                       | INTEGER(KIND = 4) $(32-bit)$<br>INTEGER(KIND = $8$ ) (64-bit) | uhdr                                                    |
| shdlr                          | scompl_hndlr_t *             | $INTEGR(KIND = 4)$ (32-bit)                                   | none                                                    |
|                                |                              | INTEGER(KIND = $8$ ) (64-bit)                                 | <b>LAPI Xfer</b> parameter in<br>FORTRAN: shdlr         |
| sinfo                          | void *                       | INTEGER(KIND = 4) $(32-bit)$                                  | none                                                    |
|                                |                              | INTEGER(KIND = $8$ ) (64-bit)                                 | <b>LAPI_Xfer</b> parameter in<br>FORTRAN: sinfo         |
| org_vec                        | lapi_vec_t *                 | $INTEGR(KIND = 4)$ (32-bit)<br>INTEGER(KIND = $8)$ (64-bit)   | org_vec                                                 |
| none                           | none                         | $INTEGR(KIND = 4)$                                            | <b>LAPI_Xfer</b> parameter in<br>FORTRAN (32-bit): pad2 |
| tgt_cntr                       | lapi_long_t                  | $INTEGR(KIND = 8)$                                            | tgt_cntr                                                |
| org_cntr                       | lapi cntr_t *                | $INTEGR(KIND = 4)$ (32-bit)<br>INTEGER(KIND = $8)$ (64-bit)   | org_cntr                                                |

*Table 12. LAPI\_Amsendv and lapi\_amv\_t equivalents (continued)*

| lapi_amv_t field | lapi amy t field type | <b>Equivalent FORTRAN datatype</b>                                       | <b>Equivalent LAPI Amsendy</b> |
|------------------|-----------------------|--------------------------------------------------------------------------|--------------------------------|
| name (C)         | (C)                   |                                                                          | <b>Darameter</b>               |
| cmpl cntr        | lapi cntr $t^*$       | $\text{INTEGR}(\text{KIND} = 4)$ (32-bit)<br>$INTEGR(KIND = 8)$ (64-bit) | cmpl_cntr                      |

### **lapi\_amdgsp\_t details**

Table 13 shows the correspondence among the fields of the C **lapi\_amdgsp\_t** structure and their datatypes, how they are used in **LAPI\_Xfer**, and the equivalent FORTRAN datatypes. The **lapi\_amdgsp\_t** fields are listed in Table 13 in the order that they occur in the **lapi\_xfer\_t** structure.

*Table 13. The lapi\_amdgsp\_t fields*

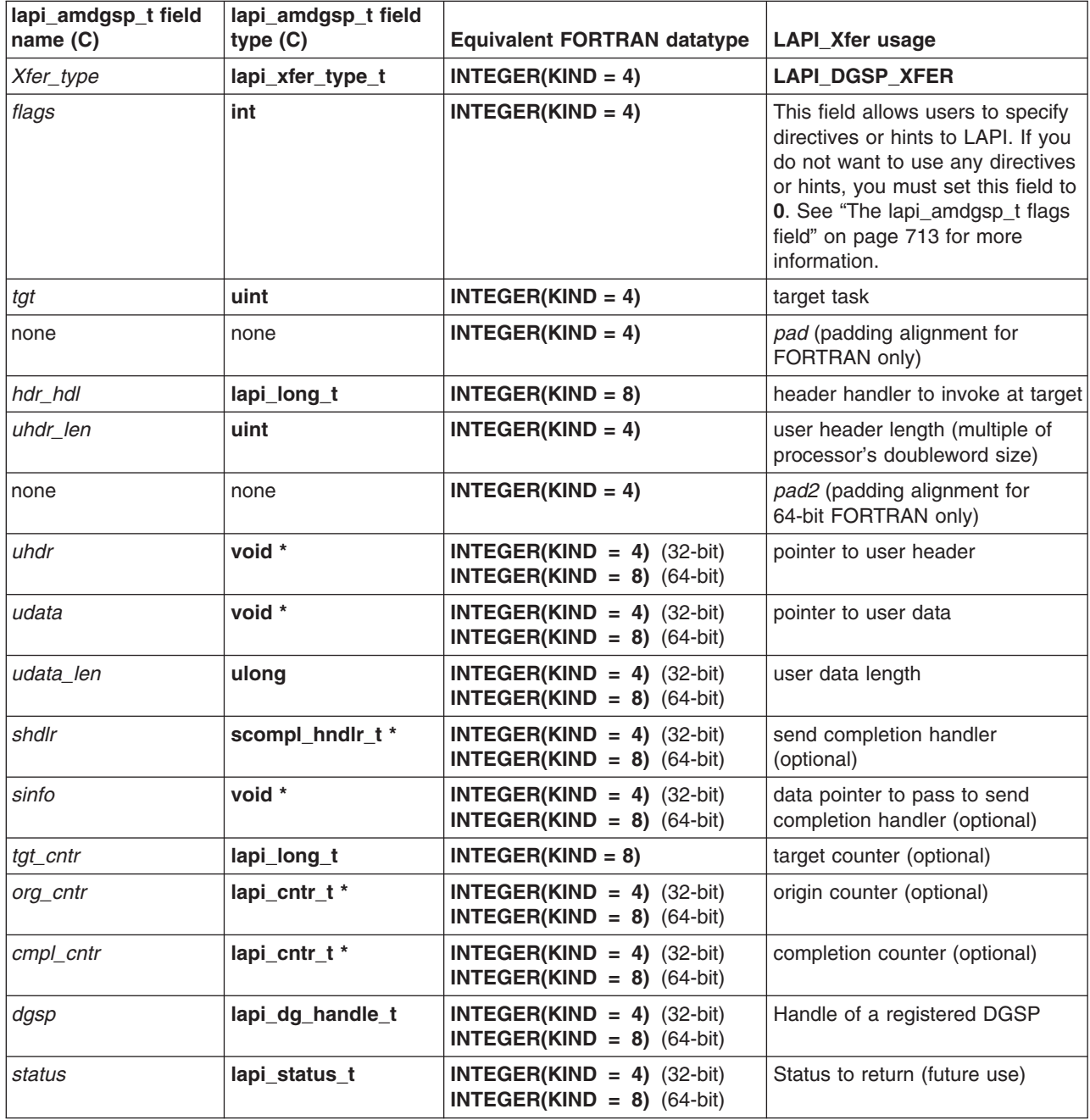

<span id="page-738-0"></span>*Table 13. The lapi\_amdgsp\_t fields (continued)*

| lapi_amdgsp_t field<br> name (C) | lapi_amdgsp_t field<br>type(C) | Equivalent FORTRAN datatype   LAPI_Xfer usage |                                                            |
|----------------------------------|--------------------------------|-----------------------------------------------|------------------------------------------------------------|
| <b>none</b>                      | none                           | $INTEGR(KIND = 4)$                            | <i>pad3</i> (padding alignment for<br>64-bit FORTRAN only) |

When the origin data buffer is free to be modified, the send completion handler (*shdlr*) is called with the send completion data (*sinfo*), if *shdlr* is not a NULL pointer (in C) or **LAPI\_ADDR\_NULL** (in FORTRAN).

See "Using lapi\_am\_dgsp\_t for scatter-side DGSP processing" for more information.

*The lapi\_amdgsp\_t flags field:* One or more flags can be set using the **|** (bitwise or) operator. User directives are always followed and could result in incorrect results if used improperly. Appropriate hints might improve performance, but they may be ignored by LAPI. Inappropriate hints might degrade performance, but they will not cause incorrect results.

The following directive flags are defined:

**USE TGT VEC TYPE** Instructs LAPI to use the vector type of the target vector (*tgt\_vec*). In other words, *tgt\_vec* is to be interpreted as type **lapi\_vec\_t**; otherwise, it is interpreted as type **lapi\_lvec\_t**. The **lapi\_lvec\_t** type uses **lapi\_long\_t**. The **lapi** vec t type uses void \* or long. Incorrect results will occur if one type is used in place of the other.

#### **BUFFER\_BOTH\_CONTIGUOUS**

Instructs LAPI to treat all data to be transferred as contiguous, which can improve performance. If this flag is set when non-contiguous data is sent, data will likely be corrupted.

The following hint flags are defined:

#### **LAPI\_NOT\_USE\_BULK\_XFER**

Instructs LAPI not to use bulk transfer, independent of the current setting for the task.

**LAPI\_USE\_BULK\_XFER** Instructs LAPI to use bulk transfer, independent of the current setting for the task.

If neither of these hint flags is set, LAPI will use the behavior defined for the task. If both of these hint flags are set, **LAPI\_NOT\_USE\_BULK\_XFER** will take precedence.

These hints may or may not be honored by the communication library.

*Using lapi\_am\_dgsp\_t for scatter-side DGSP processing:* Beginning with AIX 5.2, LAPI allows additional information to be returned from the header handler through the use of the lapi return info t datatype. See *RSCT for AIX 5L: LAPI Programming Guide* for more information about **lapi\_return\_info\_t**. In the case of transfer type **lapi am dgsp t**, this mechanism can be used to instruct LAPI to run a user DGSP to scatter data on the receive side.

To use this mechanism, pass a **lapi\_return\_info\_t \*** pointer back to LAPI through the *msg\_len* member of the user header handler. The *dgsp\_handle* member of the passed structure must point to a DGSP description that has been registered on the receive side. See **LAPI\_Util** and *RSCT for AIX 5L: LAPI Programming Guide* for details on building and registering DGSPs.

### **lapi\_get\_t details**

Table 14 shows the correspondence among the parameters of the **LAPI\_Get** subroutine, the fields of the C **lapi** get t structure and their datatypes, and the equivalent FORTRAN datatypes. The lapi get t fields are listed in Table 14 in the order that they occur in the **lapi\_xfer\_t** structure.

| lapi_get_t field name<br>(C) | lapi_get_t field type<br>(C) | <b>Equivalent FORTRAN datatype</b>                           | Equivalent LAPI Get parameter                              |
|------------------------------|------------------------------|--------------------------------------------------------------|------------------------------------------------------------|
| Xfer_type                    | lapi_xfer_type_t             | $INTEGR(KIND = 4)$                                           | implicit in C                                              |
|                              |                              |                                                              | <b>LAPI Xfer value in FORTRAN:</b><br><b>LAPI GET XFER</b> |
| flags                        | int                          | $INTEGR(KIND = 4)$                                           | none                                                       |
|                              |                              |                                                              | <b>LAPI_Xfer</b> parameter in<br>FORTRAN: flags            |
| tgt                          | uint                         | $INTER(KIND = 4)$                                            | tat                                                        |
| none                         | none                         | $INTEGR(KIND = 4)$                                           | <b>LAPI_Xfer</b> parameter in<br>FORTRAN: pad              |
| tgt_addr                     | lapi_long_t                  | $INTER(KIND = 8)$                                            | tgt addr                                                   |
| org_addr                     | void *                       | INTEGER(KIND = 4) $(32-bit)$<br>INTEGER(KIND = $8)$ (64-bit) | org_addr                                                   |
| len                          | ulong                        | $INTEGR(KIND = 4)$ (32-bit)<br>INTEGER(KIND = $8)$ (64-bit)  | len                                                        |
| tgt_cntr                     | lapi_long_t                  | $INTER(KIND = 8)$                                            | tgt cntr                                                   |
| org_cntr                     | lapi cntr_t *                | $INTEGR(KIND = 4)$ (32-bit)<br>INTEGER(KIND = $8$ ) (64-bit) | org cntr                                                   |
| chndlr                       | compl_hndlr_t *              | $INTEGR(KIND = 4)$ (32-bit)                                  | none                                                       |
|                              |                              | INTEGER(KIND = $8)$ (64-bit)                                 | <b>LAPI Xfer parameter in</b><br>FORTRAN: chndlr           |
| cinfo                        | void *                       | $INTEGR(KIND = 4)$ (32-bit)<br>INTEGER(KIND = $8)$ (64-bit)  | none<br><b>LAPI_Xfer</b> parameter in<br>FORTRAN: cinfo    |

*Table 14. LAPI\_Get and lapi\_get\_t equivalents*

When the origin data buffer has completely arrived, the pointer to the completion handler (*chndlr*) is called with the completion data (*cinfo*), if *chndlr* is not a NULL pointer (in C) or **LAPI\_ADDR\_NULL** (in FORTRAN). Otherwise, the behavior is identical to that of **LAPI\_Get**.

### **lapi\_getv\_t details**

Table 15 shows the correspondence among the parameters of the **LAPI\_Getv** subroutine, the fields of the C **lapi\_getv\_t** structure and their datatypes, and the equivalent FORTRAN datatypes. The **lapi\_getv\_t** fields are listed in Table 14 in the order that they occur in the **lapi\_xfer\_t** structure.

| lapi_getv_t field<br> name (C) | lapi_getv_t field type<br>(C) | <b>Equivalent FORTRAN datatype</b> | <b>Equivalent LAPI_Getv</b><br>parameter             |
|--------------------------------|-------------------------------|------------------------------------|------------------------------------------------------|
| Xfer_type                      | lapi_xfer_type_t              | $INTEGR(KIND = 4)$                 | implicit in C                                        |
|                                |                               |                                    | LAPI_Xfer value in FORTRAN:<br><b>LAPI GETV XFER</b> |

*Table 15. LAPI\_Getv and lapi\_getv\_t equivalents*

| lapi_getv_t field<br>name (C) | lapi_getv_t field type<br>(C) | <b>Equivalent FORTRAN datatype</b>                            | <b>Equivalent LAPI_Getv</b><br>parameter                |
|-------------------------------|-------------------------------|---------------------------------------------------------------|---------------------------------------------------------|
| flags                         | int                           | $INTER(KIND = 4)$                                             | none<br><b>LAPI_Xfer</b> parameter in                   |
|                               |                               |                                                               | FORTRAN: flags                                          |
| tgt                           | uint                          | $INTEGR(KIND = 4)$                                            | tat                                                     |
| none                          | none                          | $INTER(KIND = 4)$                                             | <b>LAPI Xfer parameter in</b><br>FORTRAN (64-bit): pad  |
| org_vec                       | lapi vec t *                  | INTEGER(KIND = 4) $(32-bit)$<br>INTEGER(KIND = $8$ ) (64-bit) | org_vec                                                 |
| tgt_vec                       | void *                        | $INTEGR(KIND = 4)$ (32-bit)<br>INTEGER(KIND = $8)$ (64-bit)   | tgt_vec                                                 |
| none                          | none                          | $INTER(KIND = 4)$                                             | <b>LAPI Xfer parameter in</b><br>FORTRAN (32-bit): pad  |
| tgt_cntr                      | lapi_long_t                   | $INTER(KIND = 8)$                                             | tgt_cntr                                                |
| org_cntr                      | lapi cntr_t *                 | $INTEGR(KIND = 4)$ (32-bit)<br>INTEGER(KIND = $8)$ (64-bit)   | org_cntr                                                |
| chndlr                        | compl_hndlr_t *               | $INTEGR(KIND = 4)$ (32-bit)<br>INTEGER(KIND = $8)$ (64-bit)   | none                                                    |
|                               |                               |                                                               | <b>LAPI_Xfer</b> parameter in<br>FORTRAN: chndlr        |
| cinfo                         | void *                        | INTEGER(KIND = 4) $(32-bit)$<br>INTEGER(KIND = $8)$ (64-bit)  | none                                                    |
|                               |                               |                                                               | <b>LAPI Xfer parameter in</b><br>FORTRAN: cinfo         |
| none                          | none                          | $INTEGR(KIND = 4)$                                            | <b>LAPI_Xfer</b> parameter in<br>FORTRAN (32-bit): pad2 |

<span id="page-740-0"></span>*Table 15. LAPI\_Getv and lapi\_getv\_t equivalents (continued)*

The **flags** field accepts **USE\_TGT\_VEC\_TYPE** (see "The [lapi\\_amdgsp\\_t](#page-738-0) flags field" on page 713) to indicate that **tgt** vec is to be interpreted as type lapi vec t; otherwise, it is interpreted as type **lapi lvec t**. Note the corresponding field is **lapi** vec **t** in the **LAPI** Getv call.

When the origin data buffer has completely arrived, the pointer to the completion handler (**chndlr**) is called with the completion data (**cinfo**) if **chndlr** is not a NULL pointer (in C) or **LAPI\_ADDR\_NULL** (in FORTRAN). Otherwise, the behavior is identical to that of **LAPI\_Getv**.

### **lapi\_put\_t details**

Table 16 shows the correspondence among the parameters of the **LAPI\_Put** subroutine, the fields of the C lapi put t structure and their datatypes, and the equivalent FORTRAN datatypes. The lapi put t fields are listed in Table 16 in the order that they occur in the **lapi\_xfer\_t** structure.

| lapi_put_t field name  <br>(C) | lapi_put_t field type<br>(C) | <b>Equivalent FORTRAN datatype</b> | Equivalent LAPI_Put parameter                              |
|--------------------------------|------------------------------|------------------------------------|------------------------------------------------------------|
| Xfer_type                      | lapi_xfer_type_t             | $INTEGR(KIND = 4)$                 | implicit in C                                              |
|                                |                              |                                    | <b>LAPI_Xfer</b> value in FORTRAN:<br><b>LAPI PUT XFER</b> |
| flags                          | int                          | $INTEGR(KIND = 4)$                 | none                                                       |
|                                |                              |                                    | <b>LAPI_Xfer</b> parameter in<br>FORTRAN: flags            |

*Table 16. LAPI\_Put and lapi\_put\_t equivalents*

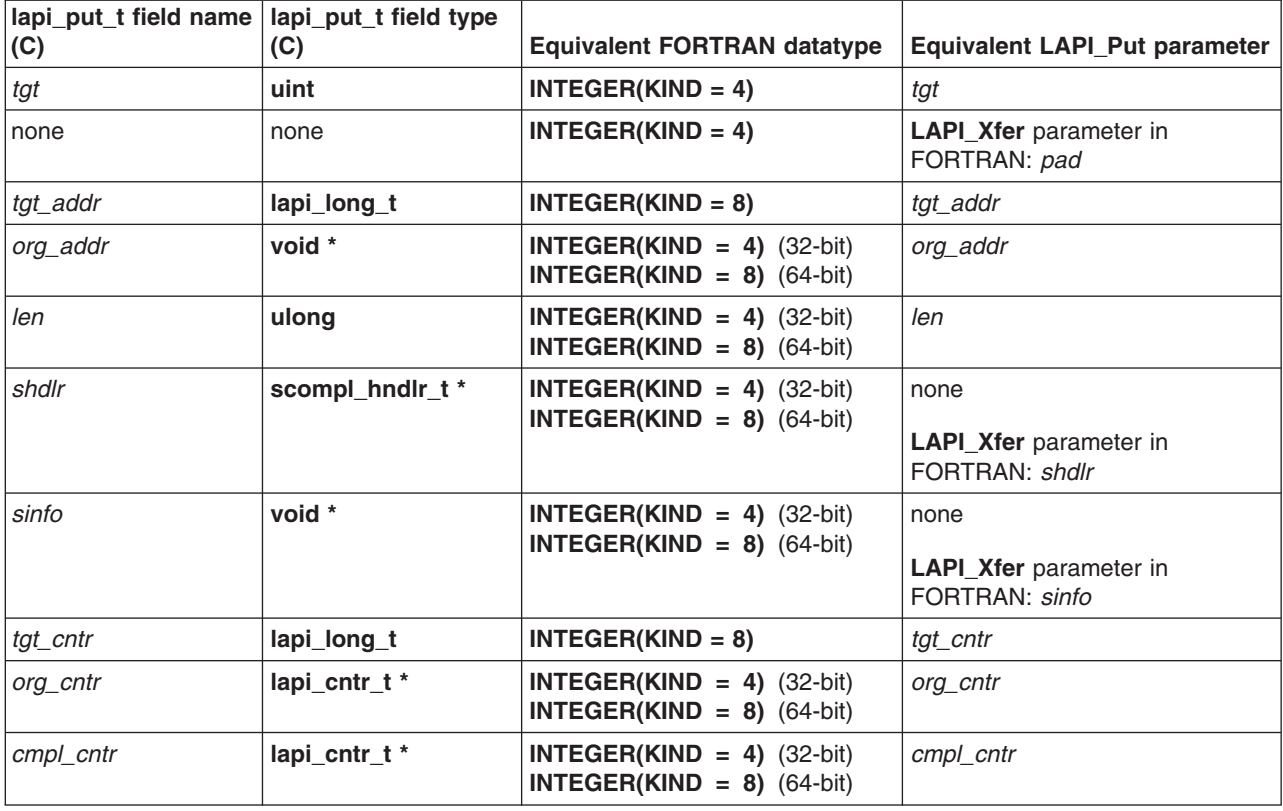

*Table 16. LAPI\_Put and lapi\_put\_t equivalents (continued)*

When the origin data buffer is free to be used, the pointer to the send completion handler (*shdlr*) is called with the send completion data (*sinfo*), if *shdlr* is not a NULL pointer (in C) or **LAPI\_ADDR\_NULL** (in FORTRAN). Otherwise, the behavior is identical to that of **LAPI\_Put**.

### **lapi\_putv\_t details**

Table 17 shows the correspondence among the parameters of the **LAPI\_Putv** subroutine, the fields of the C lapi putv t structure and their datatypes, and the equivalent FORTRAN datatypes. The lapi putv t fields are listed in [Table](#page-740-0) 16 on page 715 in the order that they occur in the **lapi\_xfer\_t** structure.

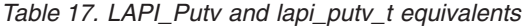

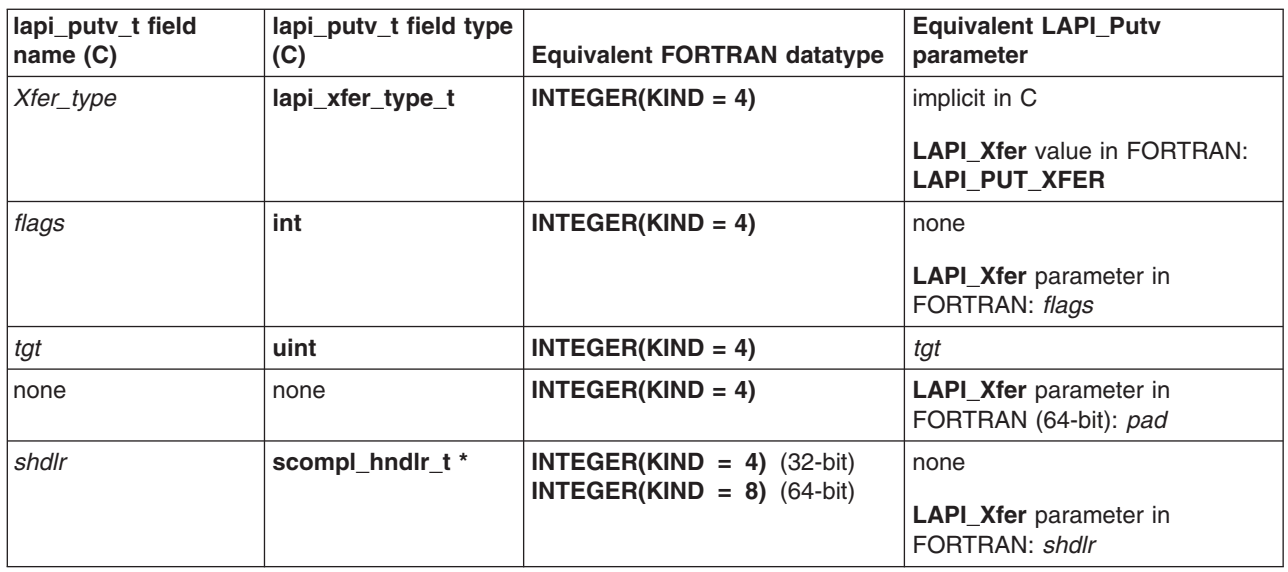

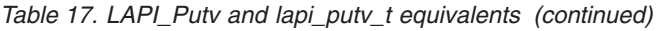

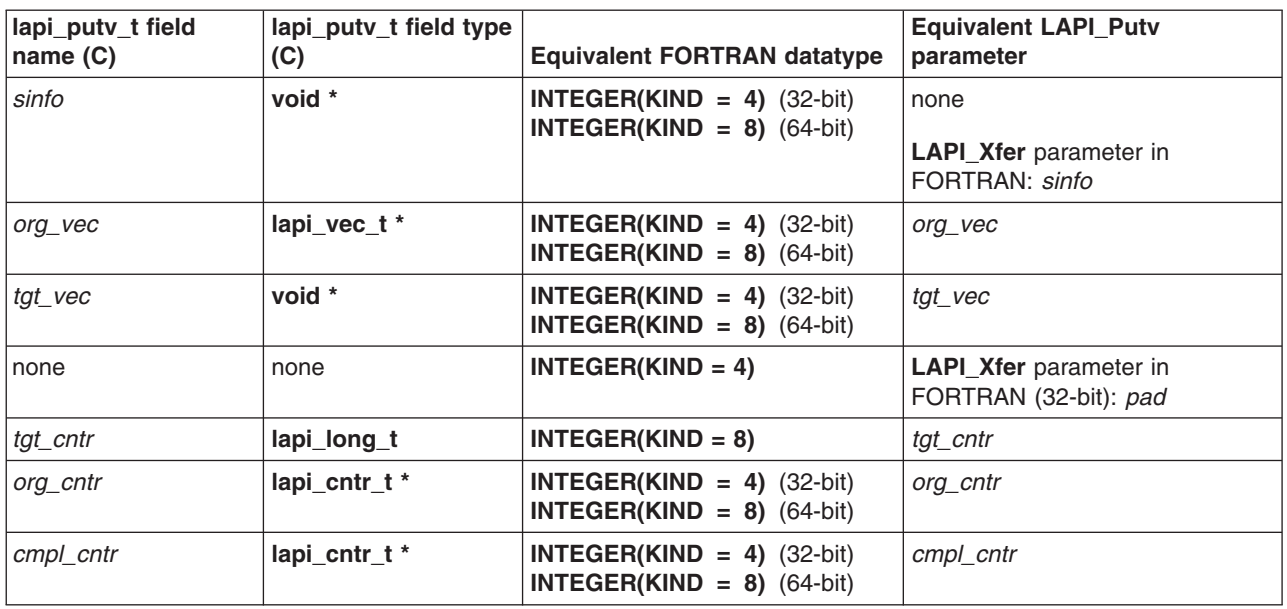

The **flags** field accepts **USE\_TGT\_VEC\_TYPE** (see "The [lapi\\_amdgsp\\_t](#page-738-0) flags field" on page 713) to indicate that **tgt\_vec** is to be interpreted as **lapi** vec\_t; otherwise, it is interpreted as a **lapi\_lvec** t. Note that the corresponding field is **lapi\_vec\_t** in the **LAPI\_Putv** call.

When the origin data buffer is free to be modified, the pointer to the send completion handler (**shdlr**) is called with the send completion data (**sinfo**), if **shdlr** is not a NULL pointer (in C) or **LAPI\_ADDR\_NULL** (in FORTRAN). Otherwise, the behavior is identical to that of **LAPI\_Putv**.

### **lapi\_rmw\_t details**

Table 18 shows the correspondence among the parameters of the **LAPI\_Rmw** subroutine, the fields of the C **lapi\_rmw\_t** structure and their datatypes, and the equivalent FORTRAN datatypes. The **lapi\_rmw\_t** fields are listed in [Table](#page-740-0) 16 on page 715 in the order that they occur in the **lapi\_xfer\_t** structure.

| lapi_rmw_t field<br>name $(C)$ | lapi_rmw_t field type<br>(C) | <b>Equivalent FORTRAN datatype</b>                           | <b>Equivalent LAPI_Rmw</b><br>parameter                              |
|--------------------------------|------------------------------|--------------------------------------------------------------|----------------------------------------------------------------------|
| Xfer_type                      | lapi_xfer_type_t             | $INTEGR(KIND = 4)$                                           | implicit in C                                                        |
|                                |                              |                                                              | <b>LAPI Xfer</b> value in FORTRAN:<br><b>LAPI RMW XFER</b>           |
| op                             | Rmw_ops_t                    | $INTEGR(KIND = 4)$                                           | op                                                                   |
| tgt                            | uint                         | $INTEGR(KIND = 4)$                                           | tat                                                                  |
| size                           | uint                         | $INTER(KIND = 4)$                                            | implicit in C                                                        |
|                                |                              |                                                              | <b>LAPI</b> Xfer parameter in<br>FORTRAN: size (must be 32 or<br>64) |
| tgt_var                        | lapi_long_t                  | $INTEGR(KIND = 8)$                                           | tgt_var                                                              |
| in_val                         | void *                       | $INTEGR(KIND = 4)$ (32-bit)<br>$INTEGR(KIND = 8)$ (64-bit)   | in val                                                               |
| prev_tgt_val                   | void *                       | $INTEGR(KIND = 4)$ (32-bit)<br>$INTEGR(KIND = 8)$ (64-bit)   | prev_tgt_val                                                         |
| org_cntr                       | lapi_cntr t *                | INTEGER(KIND = 4) $(32-bit)$<br>INTEGER(KIND = $8)$ (64-bit) | org cntr                                                             |

*Table 18. LAPI\_Rmw and lapi\_rmw\_t equivalents*

#### *Table 18. LAPI\_Rmw and lapi\_rmw\_t equivalents (continued)*

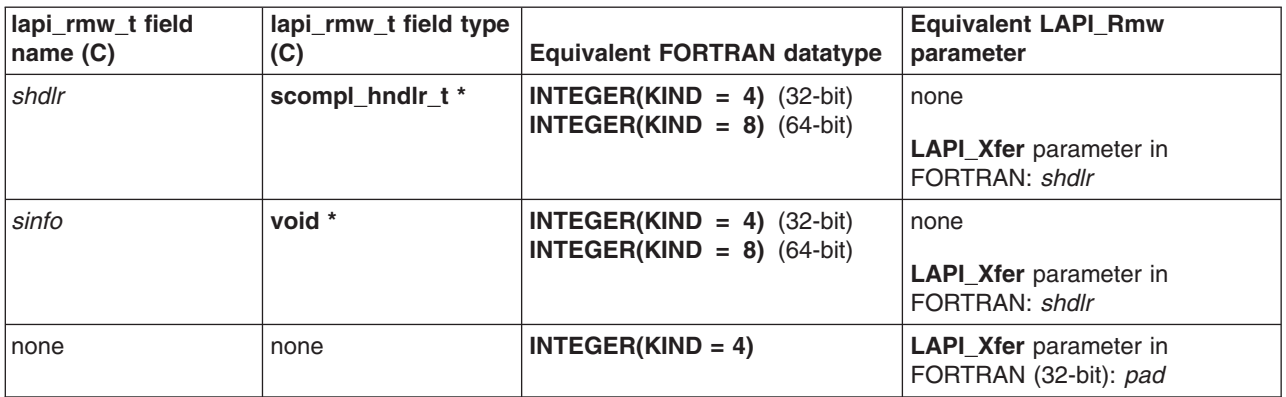

When the origin data buffer is free to be used, the pointer to the send completion handler (*shdlr*) is called with the send completion data (*sinfo*), if *shdlr* is not a NULL pointer (in C) or **LAPI\_ADDR\_NULL** (in FORTRAN). The *size* value must be either **32** or **64**, indicating whether you want the *in\_val* and *prev\_tgt\_val* fields to point to a 32-bit or 64-bit quantity, respectively. Otherwise, the behavior is identical to that of **LAPI\_Rmw**.

#### **Parameters**

### **INPUT**

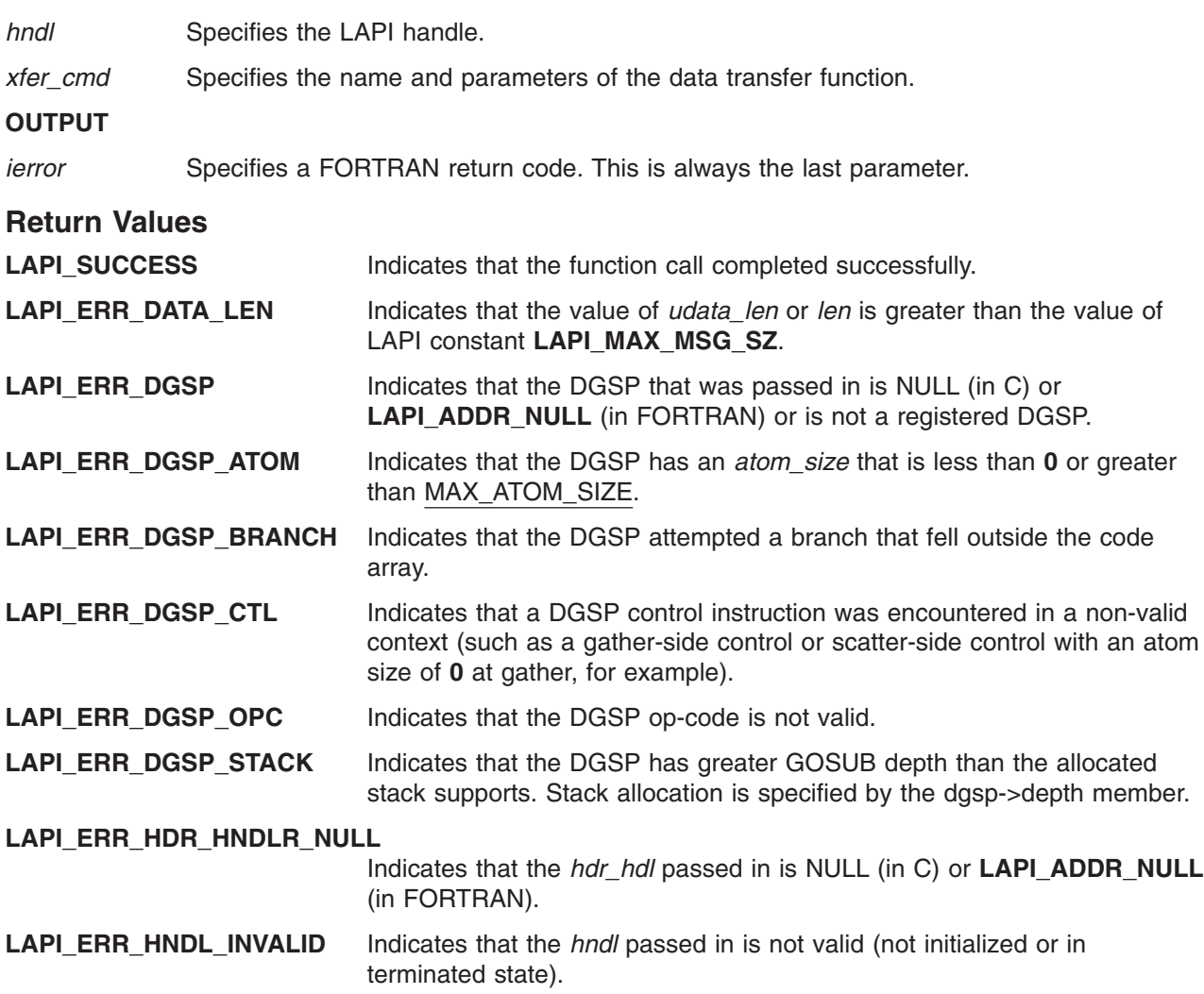

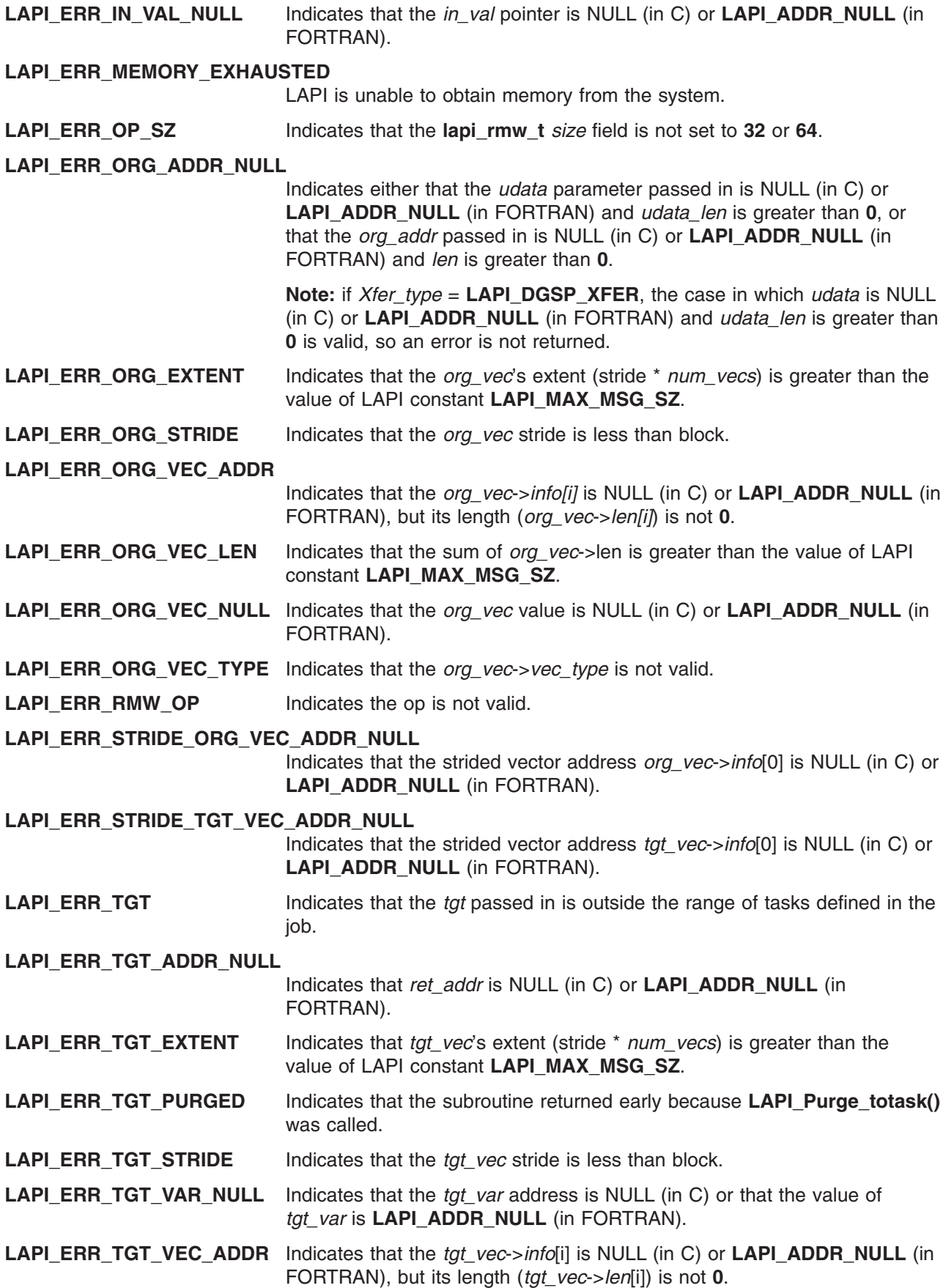

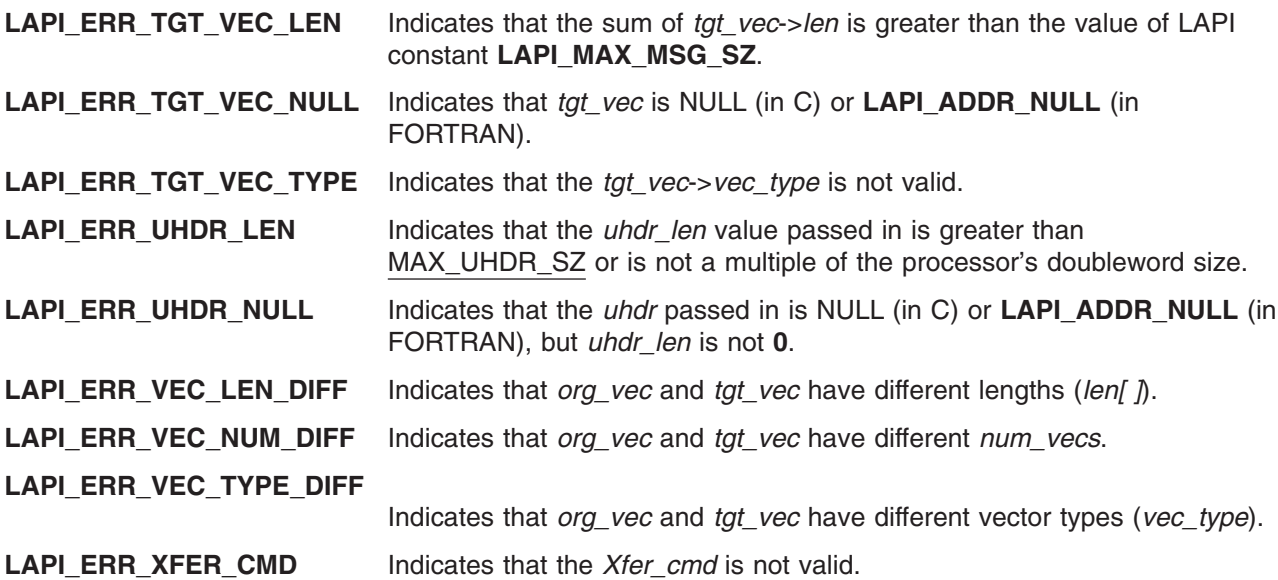

### **C Examples**

1. To run the sample code shown in **LAPI\_Get** using the **LAPI\_Xfer** interface: {

```
lapi_xfer_t xfer_struct;
/* initialize the table buffer for the data addrsesses *//* get remote data buffer addresses */
LAPI Address init(hndl,(void *)data buffer,data buffer list);
.
.
.
/* retrieve data len bytes from address data buffer list[tgt] on *//* task tgt. write the data starting at address data_buffer. \star /<br>/* tgt cntr and org cntr can be NULL.
/* tgt cntr and org cntr can be NULL.
xfer_struct.Get.Xfer_type = LAPI_GET_XFER;
xfer struct.Get.flags = 0;
xfer_struct.Get.tgt = tgt;
xfer_struct.Get.tgt_addr = data_buffer_list[tgt];
xfer_struct.Get.org_addr = data_buffer;
xfer_struct.Get.len = data_len;
xfer struct.Get.tgt cntr = tgt cntr;
xfer_struct.Get.org_cntr = org_cntr;
LAPI Xfer(hndl, &xfer struct);
```
}

2. To implement the **LAPI\_STRIDED\_VECTOR** example from **LAPI\_Amsendv** using the **LAPI\_Xfer** interface:

```
{
                                                                              \frac{1}{x} info for LAPI_Xfer call \frac{x}{x}<br>/* data for data transfer \frac{x}{x}lapi_xfer_t xfer_struct;<br>lapi_vec_t vec;
     .
     .
     .
     vec->num_vecs = NUM_VECS; /* NUM_VECS = number of vectors to transfer */
                                                     /* must match that of the target vector */<br>XFER; /* same as target vector */vec-vec type = LAPI GEN STRIDED XFER;
```

```
/* starting address for data copy * /
vec->info[0] = buffer_address; /* starting address for data copy */<br>vec->info[1] = block_size; /* bytes of data to copy */<br>vec->info[2] = stride; /* distance from copy block to copy block */
                                 /* distance from copy block to copy block *//* data will be copied as follows: */
/* block size bytes will be copied from buffer address *///* block size bytes will be copied from buffer address+stride *///* block size bytes will be copied from buffer address+(2*stride) */
/* block size bytes will be copied from buffer address+(3*stride) */
.
.
.
/* block size bytes will be copied from buffer address+((NUM_VECS-1)*stride) */
.
.
.
xfer_struct.Amv.Xfer_type = LAPI_AMV_XFER;
xfer\_struct.Amv.flags = 0;<br>xfer   struct.Amv.tgt = tgt;xfer_struct.Amv.tgt
xfer_struct.Amv.hdr_hdl = hdr_hdl_list[tgt];
xfer\_struct.Amv.uhdr_Ien = uhdr_Ien; /* user header length */
xfer struct.Amv.uhdr = uhdr;
/* LAPI AMV XFER allows the use of a send completion handler *//* If non-null, the shdlr function is invoked at the point *//* the origin counter would increment. Note that both the *//* org_cntr and shdlr can be used. *//* The user's shdlr must be of type scompl hndlr t *. */* scompl hndlr t is defined in /usr/include/lapi.h */
xfer_struct.shd\overline{r} = shdlr;
/* Use sinfo to pass user-defined data into the send *//* completion handler, if desired. */
xfer struct.sinfo = sinfo; /* send completion data */xfer_struct.org_vec = vec;
xfer_struct.tgt_cntr = tgt_cntr;
xfer struct.org cntr = org_cntr;xfer struct.cmpl cntr = cmpl cntr;
LAPI Xfer(hndl, &xfer struct);
.
.
.
```
See the **LAPI\_Amsendv** subroutine for more information about the header handler definition.

### **Location**

}

**/usr/lib/liblapi\_r.a**

### **Related Information**

Books: *RSCT for AIX 5L: LAPI Programming Guide* for information about bulk message transfer

Subroutines: **LAPI\_Amsend**, **LAPI\_Amsendv**, **LAPI\_Get**, **LAPI\_Getv**, **LAPI\_Put**, **LAPI\_Putv**, **LAPI\_Rmw**

## **layout\_object\_create Subroutine**

## **Purpose**

Initializes a layout context.

**Library** Layout Library (**libi18n.a**)

# **Syntax**

**#include <sys/lc\_layout.h>**

```
int layout_object_create (locale_name, layout_object)
const char * locale_name;
LayoutObject * layout_object;
```
# **Description**

The **layout** object create subroutine creates the **LayoutObject** structure associated with the locale specified by the *locale\_name* parameter. The **LayoutObject** structure is a symbolic link containing all the data and methods necessary to perform the layout operations on context dependent and bidirectional characters of the locale specified.

When the **layout object create** subroutine completes without errors, the *layout object* parameter points to a valid **LayoutObject** structure that can be used by other BIDI subroutines. The returned **LayoutObject** structure is initialized to an initial state that defines the behavior of the BIDI subroutines. This initial state is locale dependent and is described by the layout values returned by the **layout\_ object\_getvalue** subroutine. You can change the layout values of the **LayoutObject** structure using the layout object setvalue subroutine. Any state maintained by the **LayoutObject** structure is independent of the current global locale set with the **setlocale** subroutine.

**Note:** If you are developing internationalized applications that may support multibyte locales, please see Use of the libcur Package in *AIX Version 6.1 General Programming Concepts: Writing and Debugging Programs*

## **Parameters**

*locale\_name* Specifies a locale. It is recommended that you use the **LC\_CTYPE** category by calling the **setlocale** (**LC\_CTYPE**,NULL) subroutine. *layout\_object* Points to a valid **LayoutObject** structure that can be used by other layout subroutines. This parameter is used only when the **layout\_object\_create** subroutine completes without errors. The *layout\_object* parameter is not set and a non-zero value is returned if a valid **LayoutObject** structure cannot be created.

## **Return Values**

Upon successful completion, the **layout\_object\_create** subroutine returns a value of 0. The *layout\_object* parameter points to a valid handle.

## **Error Codes**

If the **layout** object create subroutine fails, it returns the following error codes:

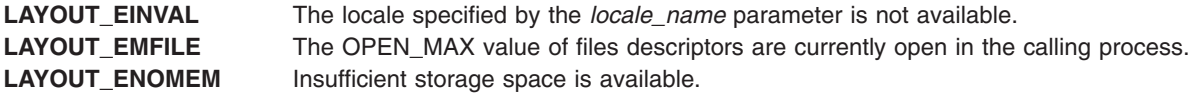

# <span id="page-748-0"></span>**Related Information**

The "layout\_object\_editshape or wcslayout\_object\_editshape Subroutine," ["layout\\_object\\_free](#page-758-0) Subroutine" on [page](#page-758-0) 733, ["layout\\_object\\_getvalue](#page-750-0) Subroutine" on page 725, ["layout\\_object\\_setvalue](#page-752-0) Subroutine" on [page](#page-752-0) 727, ["layout\\_object\\_shapeboxchars](#page-754-0) Subroutine" on page 729, ["layout\\_object\\_transform](#page-755-0) or [wcslayout\\_object\\_transform](#page-755-0) Subroutine" on page 730.

Bidirectionality and Character Shaping and National Language Support Overview in *AIX Version 6.1 National Language Support Guide and Reference*.

## **layout\_object\_editshape or wcslayout\_object\_editshape Subroutine**

### **Purpose**

Edits the shape of the context text.

# **Library**

Layout library (**libi18n.a**)

# **Syntax**

**#include <sys/lc\_layout.h>**

```
int layout_editshape ( layout_object, EditType, index, InpBuf, Inpsize, OutBuf, OutSize)
LayoutObject layout_object;
BooleanValue EditType;
size_t *index;
const char *InpBuf;
size_t *Inpsize;
void *OutBuf;
size_t *OutSize;
int wcslayout_object_editshape(layout_object, EditType, index, InpBuf, Inpsize, OutBuf, OutSize)
LayoutObject layout_object;
BooleanValue EditType;
size_t *index;
const wchar t *InpBuf;
size_t *InpSize;
void *OutBuf;
size_t *OutSize;
```
# **Description**

The **layout\_object\_editshape** and **wcslayout\_object\_editshape** subroutines provide the shapes of the context text. The shapes are defined by the code element specified by the *index* parameter and any surrounding code elements specified by the ShapeContextSize layout value of the **LayoutObject** structure. The *layout\_object* parameter specifies this **LayoutObject** structure.

Use the **layout object editshape** subroutine when editing code elements of one byte. Use the **wcslayout object editshape** subroutine when editing single code elements of multibytes. These subroutines do not affect any state maintained by the **layout\_object\_transform** or **wcslayout\_object\_transform** subroutine.

**Note:** If you are developing internationalized applications that may support multibyte locales, please see Use of the libcur Package in *AIX Version 6.1 General Programming Concepts: Writing and Debugging Programs*

# <span id="page-749-0"></span>**Parameters**

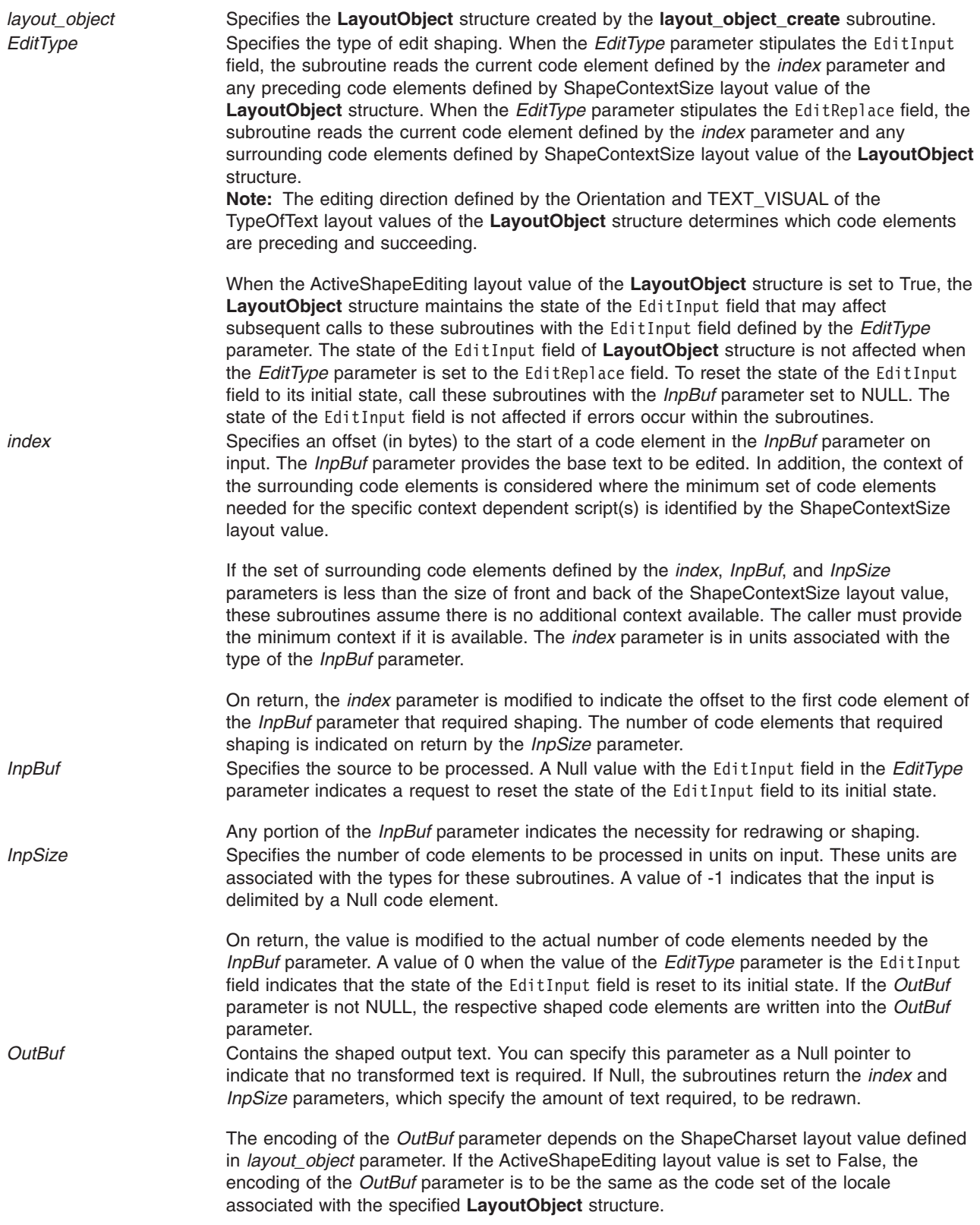

<span id="page-750-0"></span>

*OutSize* Specifies the size of the output buffer on input in number of bytes. Only the code elements required to be shaped are written into the *OutBuf* parameter.

> The output buffer should be large enough to contain the shaped result; otherwise, only partial shaping is performed. If the ActiveShapeEditing layout value is set to True, the *OutBuf* parameter should be allocated to contain at least the number of code elements in the *InpBuf* parameter multiplied by the value of the ShapeCharsetSize layout value.

> On return, the *OutSize* parameter is modified to the actual number of bytes placed in the output buffer.

When the *OutSize* parameter is specified as 0, the subroutines calculate the size of an output buffer large enough to contain the transformed text from the input buffer. The result will be returned in this field. The content of the buffers specifies by the *InpBuf* and *OutBuf* parameters, and the value of the *InpSize* parameter, remain unchanged.

## **Return Values**

Upon successful completion, these subroutines return a value of 0. The *index* and *InpSize* parameters return the minimum set of code elements required to be redrawn.

## **Error Codes**

If these subroutines fail, they return the following error codes:

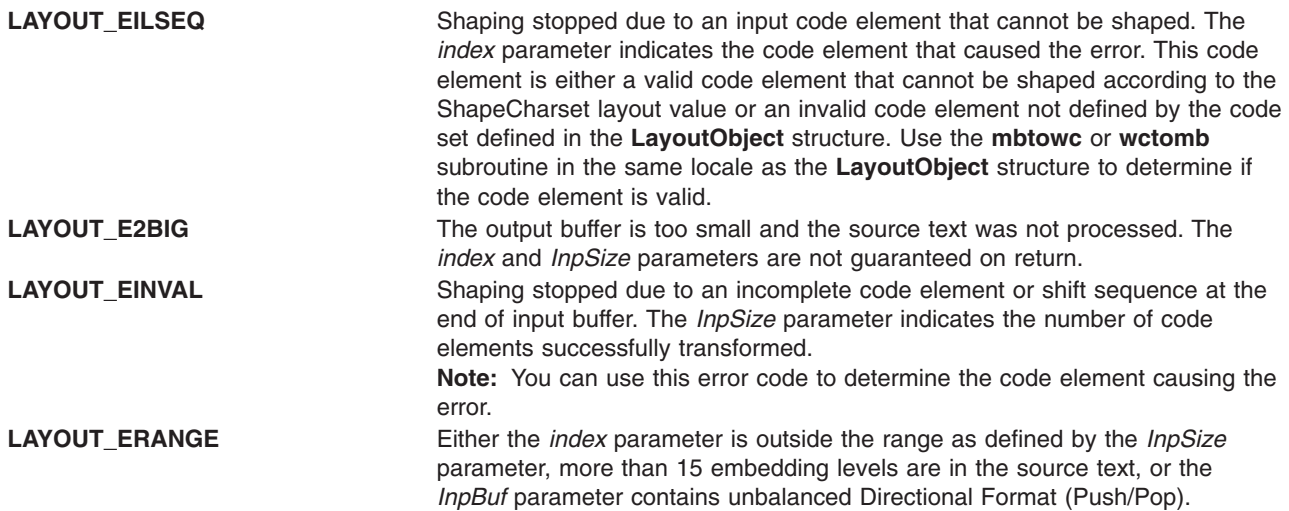

# **Related Information**

The ["layout\\_object\\_create](#page-746-0) Subroutine" on page 721, ["layout\\_object\\_free](#page-758-0) Subroutine" on page 733, "layout\_object\_getvalue Subroutine," ["layout\\_object\\_setvalue](#page-752-0) Subroutine" on page 727, ["layout\\_object\\_shapeboxchars](#page-754-0) Subroutine" on page 729, ["layout\\_object\\_transform](#page-755-0) or wcslayout object transform Subroutine" on page 730.

Bidirectionality and Character Shaping and National Language Support Overview in *AIX Version 6.1 National Language Support Guide and Reference*.

## **layout\_object\_getvalue Subroutine**

### **Purpose**

Queries the current layout values of a **LayoutObject** structure.

**Library** Layout Library (**libi18n.a**)

# **Syntax**

**#include <sys/lc\_layout.h>**

```
int layout_object_getvalue( layout_object, values, index)
LayoutObject layout_object;
LayoutValues values;
int *index;
```
## **Description**

The **layout\_object\_getvalue** subroutine queries the current setting of layout values within the **LayoutObject** structure. The *layout\_object* parameter specifies the **LayoutObject** structure created by the layout object create subroutine.

The name field of the LayoutValues structure contains the name of the layout value to be queried. The value field is a pointer to where the layout value is stored. The values are queried from the **LayoutObject** structure and represent its current state.

For example, if the layout value to be queried is of type T, the *value* parameter must be of type T\*. If T itself is a pointer, the **layout object getvalue** subroutine allocates space to store the actual data. The caller must free this data by calling the **free(**T**)** subroutine with the returned pointer.

When setting the value field, an extra level of indirection is present that is not present using the layout object setvalue parameter. When you set a layout value of type T, the value field contains T. However, when querying the same layout value, the value field contains &T.

**Note:** If you are developing internationalized applications that may support multibyte locales, please see Use of the libcur Package in *AIX Version 6.1 General Programming Concepts: Writing and Debugging Programs*

## **Parameters**

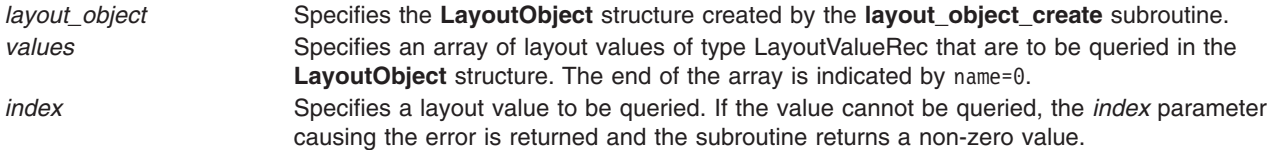

# **Return Values**

Upon successful completion, the **layout\_object\_getvalue** subroutine returns a value of 0. All layout values were successfully queried.

# **Error Codes**

If the **layout** object getvalue subroutine fails, it returns the following values:

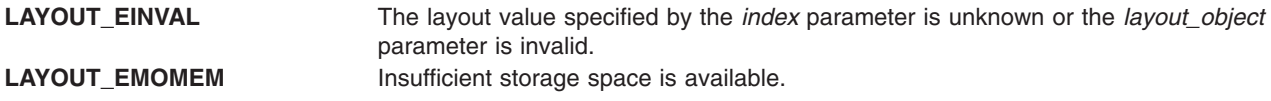

# <span id="page-752-0"></span>**Examples**

The following example queries whether the locale is bidirectional and gets the values of the in and out orienations.

```
#include <sys/lc_layout.h>
#include <locale.h>
main()
{
LayoutObject plh;
int RC=0;
LayoutValues layout;
LayoutTextDescriptor Descr;
int index;
RC=layout object create(setlocale(LC CTYPE,""), &plh); /* create object */
if (RC) {printf("Create error !!\n"); exit(0);}
layout=malloc(3*sizeof(LayoutValueRec));
                                       /* allocate layout array */
layout[0].name=ActiveBidirection; /* set name */
layout[1].name=Orientation; /* set name */
layout[1].value=(caddr_t)&Descr;
           /* send address of memory to be allocated by function */layout[2].name=0; /* indicate end of array */
RC=layout_object_getvalue(plh,layout,&index);
if (RC) \{\overline{\text{print}}\{ \text{[Getvalue error at %d ]!}\}, index); exit(0);
printf("ActiveBidirection = %d \n",*(layout[0].value));
                                                 /*print output*/
printf("Orientation in = %x out = %x \n", Descr->>in, Descr->>out);
free(layout); /* free layout array */
free (Descr); /* free memory allocated by function */
RC=layout object free(plh); / free layout object */if (RC) printf("Free error !!\n");
}
```
# **Related Information**

The ["layout\\_object\\_create](#page-746-0) Subroutine" on page 721, ["layout\\_object\\_editshape](#page-748-0) or [wcslayout\\_object\\_editshape](#page-748-0) Subroutine" on page 723, ["layout\\_object\\_free](#page-758-0) Subroutine" on page 733, "layout\_object\_setvalue Subroutine," ["layout\\_object\\_shapeboxchars](#page-754-0) Subroutine" on page 729, and "layout\_object\_transform or [wcslayout\\_object\\_transform](#page-755-0) Subroutine" on page 730.

Bidirectionality and Character Shaping and National Language Support Overview in *AIX Version 6.1 National Language Support Guide and Reference*.

# **layout\_object\_setvalue Subroutine**

### **Purpose**

Sets the layout values of a **LayoutObject** structure.

## **Library**

Layout Library (**libi18n.a**)

# **Syntax**

**#include <sys/lc\_layout.h>**

**int layout\_object\_setvalue(** *layout\_object***,** *values***,** *index***) LayoutObject** *layout\_object***; LayoutValues** *values***; int \****index***;**

### **Description**

The **layout\_object\_setvalue** subroutine changes the current layout values of the **LayoutObject** structure. The *layout\_object* parameter specifies the **LayoutObject** structure created by the **layout\_object\_create** subroutine. The values are written into the **LayoutObject** structure and may affect the behavior of subsequent layout functions.

**Note:** Some layout values do alter internal states maintained by a **LayoutObject** structure.

The name field of the LayoutValueRec structure contains the name of the layout value to be set. The value field contains the actual value to be set. The value field is large enough to support all types of layout values. For more information on layout value types, see ″Layout Values for the Layout Library″ in *AIX Version 6.1 General Programming Concepts: Writing and Debugging Programs*.

**Note:** If you are developing internationalized applications that may support multibyte locales, please see Use of the libcur Package in *AIX Version 6.1 General Programming Concepts: Writing and Debugging Programs*

### **Parameters**

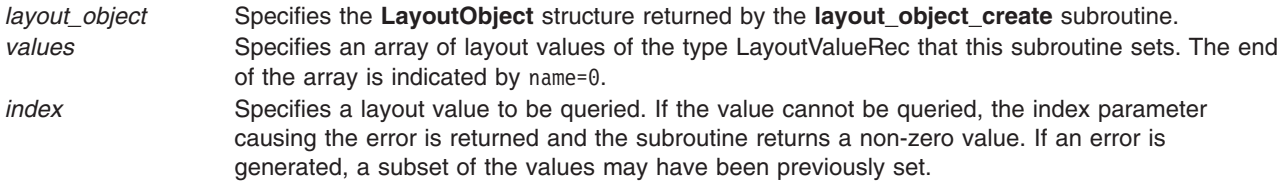

# **Return Values**

Upon successful completion, the **layout object setvalue** subroutine returns a value of 0. All layout values were successfully set.

## **Error Codes**

If the **layout\_object\_setvalue** subroutine fails, it returns the following values:

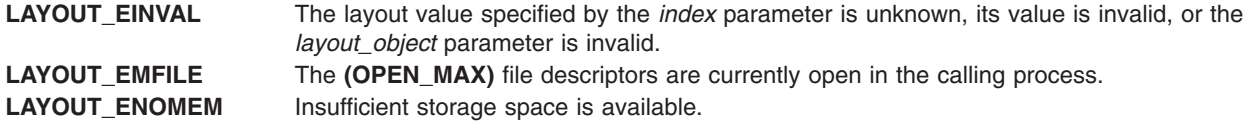

## **Examples**

The following example sets the TypeofText value to Implicit and the out value to Visual.

#include <sys/lc\_layout.h> #include <locale.h>

main()

{ LayoutObject plh; int RC=0; LayoutValues layout; LayoutTextDescriptor Descr; <span id="page-754-0"></span>int index;

```
RC=layout object create(setlocale(LC CTYPE,""),&plh); /* create object */
if (RC) \{print(\text{``Create error !}\); exit(0);layout=malloc(2*sizeof(LayoutValueRec)); /*allocate layout array*/
Descr=malloc(sizeof(LayoutTextDescriptorRec)); /* allocate text descriptor */
layout[0].name=TypeOfText; /* set name */
layout[0].value=(caddr_t)Descr; /* set value */
layout[1].name=0; /* indicate end of array */Descr->in=TEXT_IMPLICIT;
Descr->out=TEXT VISUAL; RC=layout object setvalue(plh,layout,&index);
if (RC) printf("SetValue error at \frac{1}{8}d!!\n\cdot\frac{1}{2}index); /* check return code */
free(layout); /* free allocated memory */
free (Descr);
RC=layout_object_free(plh); /* free layout object */
if (RC) printf("Free error !!\n");
}
```
# **Related Information**

The "layout object create Subroutine" on page 721, "layout object editshape or [wcslayout\\_object\\_editshape](#page-748-0) Subroutine" on page 723, ["layout\\_object\\_free](#page-758-0) Subroutine" on page 733, ["layout\\_object\\_getvalue](#page-750-0) Subroutine" on page 725, "layout\_object\_shapeboxchars Subroutine," and "layout\_object\_transform or [wcslayout\\_object\\_transform](#page-755-0) Subroutine" on page 730.

Bidirectionality and Character Shaping and National Language Support Overview in *AIX Version 6.1 National Language Support Guide and Reference*.

## **layout\_object\_shapeboxchars Subroutine**

### **Purpose**

Shapes box characters.

## **Library**

Layout Library (**libi18n.a**)

## **Syntax**

**#include <sys/lc\_layout.h>**

```
int layout_object_shapeboxchars( layout_object, InpBuf, InpSize, OutBuf)
LayoutObject layout_object;
const char *InpBuf;
const size_t InpSize;
char *OutBuf;
```
## **Description**

The **layout\_object\_shapeboxchars** subroutine shapes box characters into the VT100 box character set.

**Note:** If you are developing internationalized applications that may support multibyte locales, please see Use of the libcur Package in *AIX Version 6.1 General Programming Concepts: Writing and Debugging Programs*

# <span id="page-755-0"></span>**Parameters**

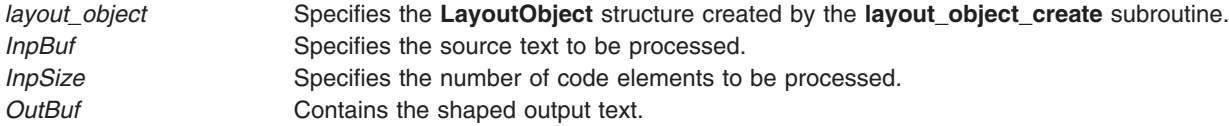

### **Return Values**

Upon successful completion, this subroutine returns a value of 0.

## **Error Codes**

If this subroutine fails, it returns the following values:

**LAYOUT\_EILSEQ** Shaping stopped due to an input code element that cannot be mapped into the VT100 box character set. LAYOUT\_EINVAL Shaping stopped due to an incomplete code element or shift sequence at the end of the input buffer.

## **Related Information**

The ["layout\\_object\\_create](#page-746-0) Subroutine" on page 721, ["layout\\_object\\_editshape](#page-748-0) or wcslayout object editshape Subroutine" on page 723, "layout object free Subroutine" on page 733, ["layout\\_object\\_getvalue](#page-750-0) Subroutine" on page 725, ["layout\\_object\\_setvalue](#page-752-0) Subroutine" on page 727, and "layout object transform or wcslayout object transform Subroutine."

Bidirectionality and Character Shaping and National Language Support Overview in *AIX Version 6.1 National Language Support Guide and Reference*.

## **layout\_object\_transform or wcslayout\_object\_transform Subroutine**

### **Purpose**

Transforms text according to the current layout values of a **LayoutObject** structure.

### **Library**

Layout Library (**libi18n.a**)

# **Syntax**

```
#include <sys/lc_layout.h>
InpBufInpSizeOutBufOutSizeInpToOutOutToInpBidiLvl)
LayoutObject layout_object;
const char *InpBuf;
size_t *InpSize;
void * OutBuf;
size_t *OutSize;
size_t *InpToOut;
size_t *OutToInp;
unsigned char *BidiLvl;
int wcslayout object transform (layout object, InpBuf, InpSize, OutBuf, OutSize, InpToOut, OutToInp, Bidilvl)
```

```
LayoutObject layout_object;
const char *InpBuf;
size_t *InpSize;
void *OutBuf;
```
**Size\_t \****OutSize***; size\_t \****InpToOut***; size\_t \****OutToInp***; unsigned char \****BidiLvl***;**

## **Description**

The **layout** object transform and wcslayout object transform subroutines transform the text specified by the *InpBuf* parameter according to the current layout values in the **LayoutObject** structure. Any layout value whose type is LayoutTextDescriptor describes the attributes within the *InpBuf* and *OutBuf* parameters. If the attributes are the same as the *InpBuf* and *OutBuf* parameters themselves, a null transformation is done with respect to that specific layout value.

The output of these subroutines may be one or more of the following results depending on the setting of the respective parameters:

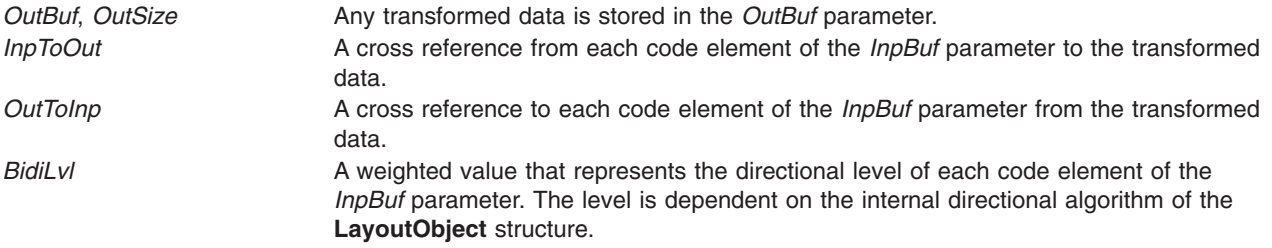

You can specify each of these output parameters as Null to indicate that no output is needed for the specific parameter. However, you should set at least one of these parameters to a nonNULL value to perform any significant work.

To perform shaping of a text string without reordering of code elements, set the TypeOfText layout value to **TEXT\_VISUAL** and the in and out values of the Orientation layout value alike. These layout values are in the **LayoutObject** structure.

**Note:** If you are developing internationalized applications that may support multibyte locales, please see Use of the libcur Package in *AIX Version 6.1 General Programming Concepts: Writing and Debugging Programs*

#### **Parameters**

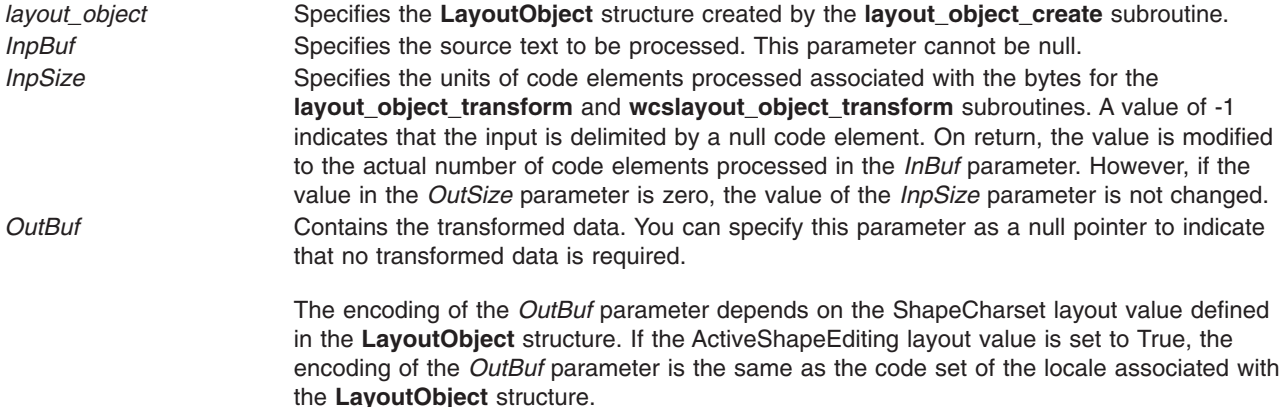

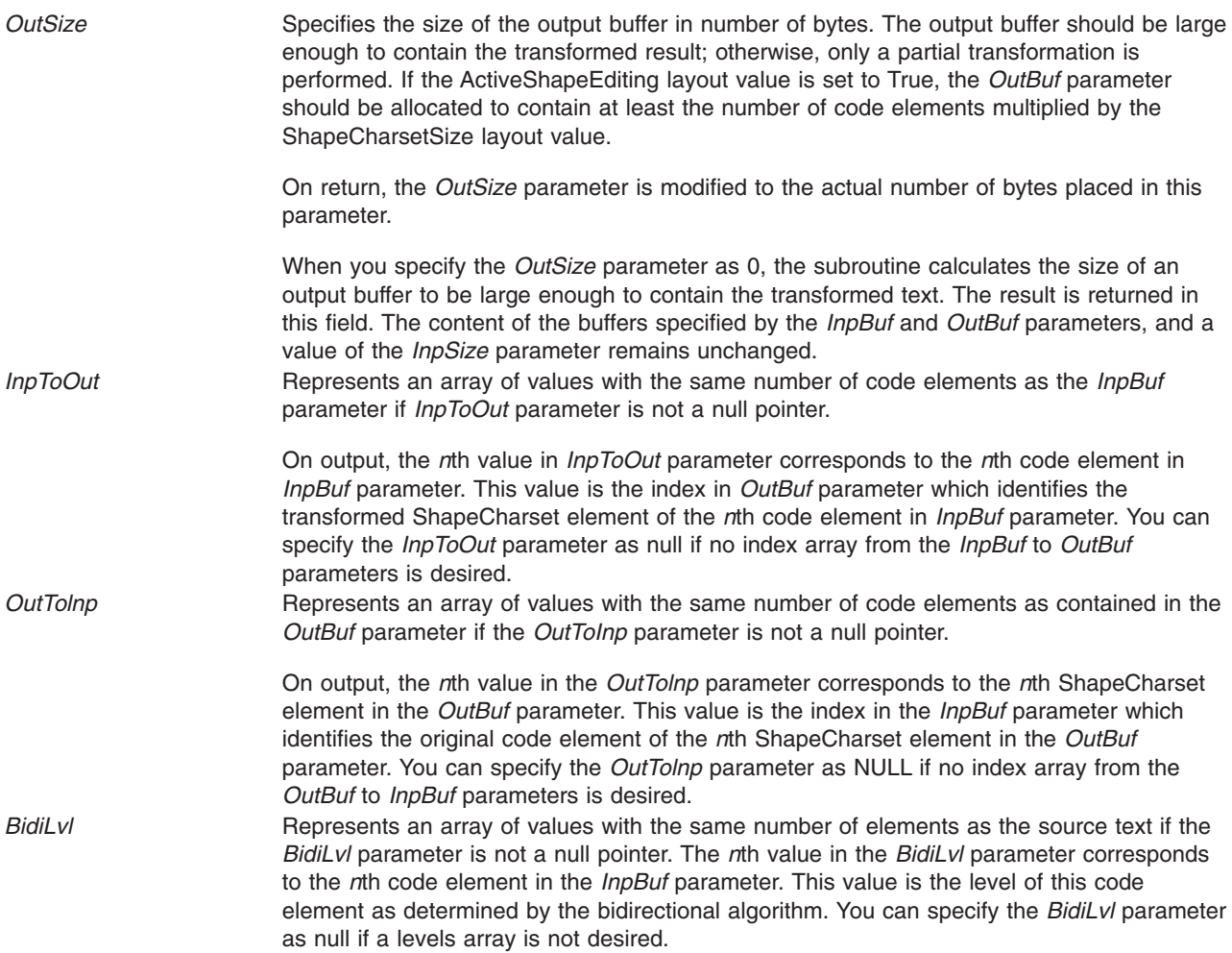

## **Return Values**

Upon successful completion, these subroutines return a value of 0.

## **Error Codes**

If these subroutines fail, they return the following values:

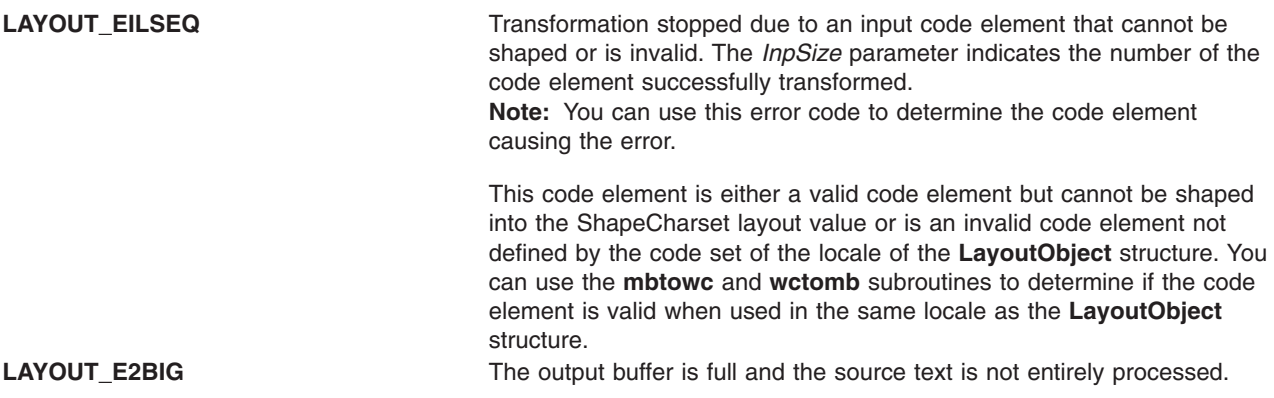

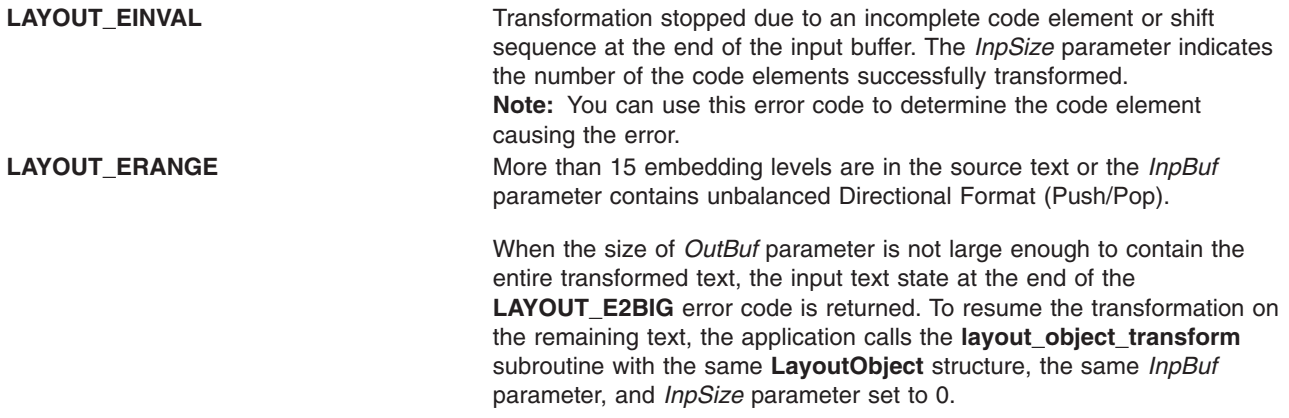

#### **Examples**

The following is an example of transformation of both directional re-ordering and shaping.

#### **Notes:**

- 1. Uppercase represent left-to-right characters; lowercase represent right-to-left characters.
- 2. xyz represent the shapes of cde.

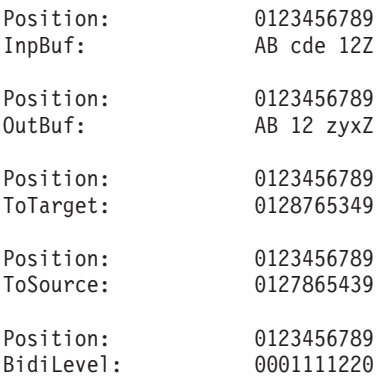

## **Related Information**

The ["layout\\_object\\_create](#page-746-0) Subroutine" on page 721, ["layout\\_object\\_editshape](#page-748-0) or [wcslayout\\_object\\_editshape](#page-748-0) Subroutine" on page 723, "layout\_object\_free Subroutine," ["layout\\_object\\_getvalue](#page-750-0) Subroutine" on page 725, ["layout\\_object\\_setvalue](#page-752-0) Subroutine" on page 727, and ["layout\\_object\\_shapeboxchars](#page-754-0) Subroutine" on page 729.

Bidirectionality and Character Shaping and National Language Support Overview in *AIX Version 6.1 National Language Support Guide and Reference*.

## **layout\_object\_free Subroutine**

#### **Purpose**

Frees a **LayoutObject** structure.

#### **Library**

Layout library (**libi18n.a**)

## **Syntax**

**#include <sys/lc\_layout.h>**

```
int layout_object_free(layout_object)
LayoutObject layout_object;
```
The **layout\_object\_free** subroutine releases all the resources of the **LayoutObject** structure created by the **layout\_object\_create** subroutine. The *layout\_object* parameter specifies this **LayoutObject** structure.

**Note:** If you are developing internationalized applications that may support multibyte locales, please see Use of the libcur Package in *AIX Version 6.1 General Programming Concepts: Writing and Debugging Programs*

#### **Parameters**

*layout\_object* Specifies a **LayoutObject** structure returned by the **layout\_object\_create** subroutine.

#### **Return Values**

Upon successful completion, the **layout object free** subroutine returns a value of 0. All resources associated with the *layout\_object* parameter are successfully deallocated.

#### **Error Codes**

If the **layout\_object\_free** subroutine fails, it returns the following error code:

LAYOUT\_EFAULT Errors occurred while processing the request.

#### **Related Information**

The "layout object create Subroutine" on page 721, "layout object editshape or [wcslayout\\_object\\_editshape](#page-748-0) Subroutine" on page 723, ["layout\\_object\\_getvalue](#page-750-0) Subroutine" on page 725, ["layout\\_object\\_setvalue](#page-752-0) Subroutine" on page 727, ["layout\\_object\\_shapeboxchars](#page-754-0) Subroutine" on page 729, and "layout\_object\_transform or [wcslayout\\_object\\_transform](#page-755-0) Subroutine" on page 730.

Bidirectionality and Character Shaping and National Language Support Overview in *AIX Version 6.1 National Language Support Guide and Reference*.

#### **ldahread Subroutine**

#### **Purpose**

Reads the archive header of a member of an archive file.

#### **Library**

Object File Access Routine Library (**libld.a**)

## **Syntax**

**#include <stdio.h> #include <ar.h> #include <ldfcn.h>**

<span id="page-760-0"></span>**int ldahread(** *ldPointer***,** *ArchiveHeader***) LDFILE \****ldPointer***; ARCHDR \****ArchiveHeader***;**

#### **Description**

If the **TYPE(***ldPointer***)** macro from the **ldfcn.h** file is the archive file magic number, the **ldahread** subroutine reads the archive header of the extended common object file currently associated with the *ldPointer* parameter into the area of memory beginning at the *ArchiveHeader* parameter*.*

#### **Parameters**

*ldPointer* Points to the LDFILE structure that was returned as the result of a successful call to **ldopen** or **ldaopen**. *ArchiveHeader* Points to a **ARCHDR** structure.

## **Return Values**

The **ldahread** subroutine returns a SUCCESS or FAILURE value.

## **Error Codes**

The **ldahread** routine fails if the **TYPE(***ldPointer***)** macro does not represent an archive file, or if it cannot read the archive header.

## **Related Information**

The **ldfhread** ("ldfhread [Subroutine"](#page-764-0) on page 739) subroutine, **ldgetname** ("ldgetname [Subroutine"](#page-765-0) on [page](#page-765-0) 740) subroutine, **ldlread**, **ldlinit**, or **ldlitem** ("ldlread, ldlinit, or ldlitem [Subroutine"](#page-767-0) on page 742) subroutine, **ldshread** or **ldnshread** ("ldshread or ldnshread [Subroutine"](#page-773-0) on page 748) subroutine, **ldtbread** ("ldtbread [Subroutine"](#page-777-0) on page 752) subroutine.

Subroutines, Example Programs, and Libraries in *AIX Version 6.1 General Programming Concepts: Writing and Debugging Programs*.

## **ldclose or ldaclose Subroutine**

## **Purpose**

Closes a common object file.

## **Library**

Object File Access Routine Library (**libld.a**)

## **Syntax**

**#include <stdio.h> #include <ldfcn.h>**

**int ldclose(** *[ldPointer](#page-761-0)***) LDFILE \****ldPointer***;**

**int ldaclose(***ldPointer***) LDFILE \****ldPointer***;**

<span id="page-761-0"></span>The **ldopen** and **ldclose** subroutines provide uniform access to both simple object files and object files that are members of archive files. Thus, an archive of common object files can be processed as if it were a series of simple common object files.

If the **ldfcn.h** file **TYPE(***ldPointer***)** macro is the magic number of an archive file, and if there are any more files in the archive, the **ldclose** subroutine reinitializes the **ldfcn.h** file **OFFSET(***ldPointer***)** macro to the file address of the next archive member and returns a failure value. The **ldfile** structure is prepared for a subsequent **ldopen**.

If the **TYPE(***ldPointer***)** macro does not represent an archive file, the **ldclose** subroutine closes the file and frees the memory allocated to the **ldfile** structure associated with *ldPointer.*

The **ldaclose** subroutine closes the file and frees the memory allocated to the **ldfile** structure associated with the *ldPointer* parameter regardless of the value of the **TYPE**(*ldPointer***)** macro*.*

#### **Parameters**

*ldPointer* Pointer to the **LDFILE** structure that was returned as the result of a successful call to **ldopen** or **ldaopen**.

#### **Return Values**

The **ldclose** subroutine returns a SUCCESS or FAILURE value.

The **ldaclose** subroutine always returns a SUCCESS value and is often used in conjunction with the **ldaopen** subroutine.

#### **Error Codes**

The **ldclose** subroutine returns a failure value if there are more files to archive.

#### **Related Information**

The **ldaopen** or **ldopen** ("ldopen or ldaopen [Subroutine"](#page-770-0) on page 745) subroutine.

Subroutines Overview in *AIX Version 6.1 General Programming Concepts: Writing and Debugging Programs*.

#### **ldexpd32, ldexpd64, and ldexpd128 Subroutines**

#### **Purpose**

Loads the exponent of a decimal floating-point number.

#### **Syntax**

**#include <math.h>**

```
_Decimal32 ldexpd32 (x, exp)
\overline{\text{Decimal32 x}}int exp;
_Decimal64 ldexpd64 (x, exp)
```

```
_Decimal64 x;
int exp;
```

```
_Decimal128 ldexpd128 (x, exp)
_Decimal128 x;
int exp;
```
The **ldexpd32**, **ldexpd64**, and **ldexpd128** subroutines compute the quantity  $x^*$  10<sup>exp</sup>.

An application that wants to check for error situations must set the **errno** global variable to the value of zero and call the **feclearexcept**(**FE\_ALL\_EXCEPT**) before calling these functions. On return, if the **errno** is of the value of nonzero or the **fetestexcept**(**FE\_INVALID | FE\_DIVBYZERO | FE\_OVERFLOW |** FE UNDERFLOW) is of the value of nonzero, an error has occurred.

#### **Parameters**

Specifies the value to be computed. *exp* Specifies the exponent of 10.

## **Return Values**

Upon successful completion, the **ldexpd32**, **ldexpd64**, and **ldexpd128** subroutines return *x* multiplied by 10 to the power of *exp*.

If the **ldexpd32**, **ldexpd64**, or **ldexpd128** subroutines would cause overflow, a range error occurs and the **ldexpd32**, **ldexpd64**, and **ldexpd128** subroutines return ±**HUGE\_VAL\_D32**, ±**HUGE\_VAL\_D64**, and ±**HUGE\_VAL\_D128** (according to the sign of *x*), respectively.

If the correct value will cause underflow, and is not representable, a range error might occur, and 0.0 is returned.

If *x* is NaN, a NaN is returned.

If *x* is ±0 or Inf, *x* is returned.

If *exp* is 0, *x* is returned.

If the correct value will cause underflow, and is representable, a range error might occur and the correct value is returned.

## **Related Information**

["feclearexcept](#page-294-0) Subroutine" on page 269, ["fetestexcept](#page-302-0) Subroutine" on page 277, and "class, [\\_class,](#page-194-0) finite, isnan, or unordered [Subroutines"](#page-194-0) on page 169.

**math.h** in *AIX Version 6.1 Files Reference*.

## **ldexp, ldexpf, or ldexpl Subroutine**

#### **Purpose**

Loads exponent of a floating-point number.

#### **Syntax**

**#include <math.h> float ldexpf (***[x](#page-763-0)*, *[exp](#page-763-0)***) float** *x***;**

<span id="page-763-0"></span>**int** *exp***;**

```
long double ldexpl (x, exp)
long double x;
int exp;
```
**double ldexp (***x***,** *exp***) double** *x***; int** *exp***;**

## **Description**

The **ldexpf**, **ldexpl**, and **ldexp** subroutines compute the quantity  $x * 2^{exp}$ .

An application wishing to check for error situations should set the **errno** global variable to zero and call **feclearexcept**(**FE\_ALL\_EXCEPT**) before calling these functions. Upon return, if **errno** is nonzero or **fetestexcept**(**FE\_INVALID | FE\_DIVBYZERO | FE\_OVERFLOW | FE\_UNDERFLOW**) is nonzero, an error has occurred.

#### **Parameters**

*x* Specifies the value to be computed. **exp** Specifies the exponent of 2.

#### **Return Values**

Upon successful completion, the **ldexpf**, **ldexpl**, and **ldexp** subroutines return *x* multiplied by 2, raised to the power *exp*.

If the **ldexpf**, **ldexpl**, or **ldexp** subroutines would cause overflow, a range error occurs and the **ldexpf**, **ldexpl**, and **ldexp** subroutines return ±**HUGE\_VALF**, ±**HUGE\_VALL**, and ±**HUGE\_VAL** (according to the sign of *x*), respectively.

If the correct value would cause underflow, and is not representable, a range error may occur, and 0.0 is returned.

If *x* is NaN, a NaN is returned.

If *x* is ±0 or Inf, *x* is returned.

If *exp* is 0, *x* is returned.

If the correct value would cause underflow, and is representable, a range error may occur and the correct value is returned.

#### **Error Codes**

If the result of the **ldexp** or **ldexpl** subroutine overflows, then +/- **HUGE\_VAL** is returned, and the global variable **errno** is set to **ERANGE**.

If the result of the **ldexp** or **ldexpl** subroutine underflows, 0 is returned, and the **errno** global variable is set to a **ERANGE** value.

## **Related Information**

["feclearexcept](#page-294-0) Subroutine" on page 269, ["fetestexcept](#page-302-0) Subroutine" on page 277, and "class, [\\_class,](#page-194-0) finite, isnan, or unordered [Subroutines"](#page-194-0) on page 169

<span id="page-764-0"></span>**math.h** in *AIX Version 6.1 Files Reference*.

#### **ldfhread Subroutine**

#### **Purpose**

Reads the file header of an XCOFF file.

#### **Library**

Object File Access Routine Library (**libld.a**)

## **Syntax**

**#include <stdio.h> #include <ldfcn.h>**

**int ldfhread (** *ldPointer***,** *FileHeader***) LDFILE \****ldPointer***; void \****FileHeader***;**

#### **Description**

The **ldfhread** subroutine reads the file header of the object file currently associated with the *ldPointer* parameter into the area of memory beginning at the *FileHeader* parameter. For AIX 4.3.2 and above, it is the responsibility of the calling routine to provide a pointer to a buffer large enough to contain the file header of the associated object file. Since the **ldopen** subroutine provides magic number information (via the **HEADER**(*ldPointer*)**.f\_magic** macro), the calling application can always determine whether the *FileHeader* pointer should refer to a 32-bit FILHDR or 64-bit FILHDR\_64 structure.

#### **Parameters**

*ldPointer* Points to the LDFILE structure that was returned as the result of a successful call to **ldopen** or **ldaopen** subroutine. *FileHeader* Points to a buffer large enough to accommodate a **FILHDR** structure, according to the object mode of the file being read.

## **Return Values**

The **ldfhread** subroutine returns Success or Failure.

## **Error Codes**

The **ldfhread** subroutine fails if it cannot read the file header.

**Note:** In most cases, the use of **ldfhread** can be avoided by using the **HEADER** (*ldPointer*) macro defined in the **ldfcn.h** file. The information in any field or fieldname of the header file may be accessed using the **header** *(ldPointer*) **fieldname** macro.

## **Examples**

The following is an example of code that opens an object file, determines its mode, and uses the **ldfhread** subroutine to acquire the file header. This code would be compiled with both **\_XCOFF32\_** and **\_XCOFF64\_** defined:

#define \_\_XCOFF32\_\_ #define \_\_XCOFF64\_\_

#include <ldfcn.h>

```
/* for each FileName to be processed */
if ( (ldPointer = ldopen(fileName, ldPointer)) != NULL)
{
   FILHDR FileHead32;
    FILHDR_64 FileHead64;
    void *FileHeader;
    if ( HEADER(ldPointer).f_magic == U802TOCMAGIC )
        FileHeader = &FileHead32;
    else if ( HEADER(ldPointer).f_magic == U803XTOCMAGIC )
       FileHeader = &FileHead64;
    else
        FileHeader = NULL;
    if ( FileHeader && (ldfhread( ldPointer, FileHeader ) == SUCCESS) )
    {
        /* ...successfully read header... */
       /* ...process according to magic number... */
    }
}
```
#### **Related Information**

The **ldahread** ("ldahread [Subroutine"](#page-759-0) on page 734) subroutine, **ldgetname** ("ldgetname Subroutine") subroutine, **ldlread**, **ldlinit**, or **ldlitem** ("ldlread, ldlinit, or ldlitem [Subroutine"](#page-767-0) on page 742) subroutine, **ldopen** ("ldopen or ldaopen [Subroutine"](#page-770-0) on page 745) subroutine, **ldshread** or **ldnshread** [\("ldshread](#page-773-0) or ldnshread [Subroutine"](#page-773-0) on page 748) subroutine, **ldtbread** ("ldtbread [Subroutine"](#page-777-0) on page 752) subroutine.

Subroutines Overview in *AIX Version 6.1 General Programming Concepts: Writing and Debugging Programs*.

#### **ldgetname Subroutine**

#### **Purpose**

Retrieves symbol name for common object file symbol table entry.

#### **Library**

Object File Access Routine Library (**libld.a)**

#### **Syntax**

**#include <stdio.h> #include <ldfcn.h>**

```
char *ldgetname ( ldPointer, Symbol)
LDFILE *ldPointer;
void *Symbol;
```
#### **Description**

The **ldgetname** subroutine returns a pointer to the name associated with *Symbol* as a string. The string is in a static buffer local to the **ldgetname** subroutine that is overwritten by each call to the **ldgetname** subroutine and must therefore be copied by the caller if the name is to be saved.

<span id="page-766-0"></span>The common object file format handles arbitrary length symbol names with the addition of a string table. The **ldgetname** subroutine returns the symbol name associated with a symbol table entry for an XCOFF-format object file.

The calling routine to provide a pointer to a buffer large enough to contain a symbol table entry for the associated object file. Since the **ldopen** subroutine provides magic number information (via the **HEADER(***ldPointer***).f\_magic** macro), the calling application can always determine whether the Symbol pointer should refer to a 32-bit SYMENT or 64-bit SYMENT\_64 structure.

The maximum length of a symbol name is **BUFSIZ**, defined in the **stdio.h** file.

#### **Parameters**

*ldPointer* Points to an **LDFILE** structure that was returned as the result of a successful call to the **ldopen** or **ldaopen** subroutine.

*Symbol* Points to an initialized 32-bit or 64-bit **SYMENT** structure.

## **Error Codes**

The **ldgetname** subroutine returns a null value (defined in the **stdio.h** file) for a COFF-format object file if the name cannot be retrieved. This situation can occur if one of the following is true:

- The string table cannot be found.
- v The string table appears invalid (for example, if an auxiliary entry is handed to the **ldgetname** subroutine wherein the name offset lies outside the boundaries of the string table).
- The name's offset into the string table is past the end of the string table.

Typically, the **ldgetname** subroutine is called immediately after a successful call to the **ldtbread** subroutine to retrieve the name associated with the symbol table entry filled by the **ldtbread** subroutine.

#### **Examples**

#define \_\_XCOFF32\_\_

The following is an example of code that determines the object file type before making a call to the **ldtbread** and **ldgetname** subroutines.

```
#define __XCOFF64__
#include <ldfcn.h>
SYMENT Symbol32;
SYMENT 64 Symbol64;
void *Symbol;
if ( HEADER(ldPointer).f_magic == U802TOCMAGIC )
   Symbol = &Symbol32;
else if ( HEADER(ldPointer).f_magic == U64_TOCMAGIC )
   Symbol = 8Symbol64;else
   Symbol = NULL;
if ( Symbol )
    /* for each symbol in the symbol table */for ( symnum = 0 ; symnum < HEADER(ldPointer).f_nsyms ; symnum++ )
    {
        if ( ldtbread(ldPointer,symnum,Symbol) == SUCCESS )
        {
           char *name = ldgetname(ldPointer,Symbol)
            if ( name )
            {
```

```
/* Got the name... */
            .
            .
        }
        /* Increment symnum by the number of auxiliary entries */if ( HEADER(ldPointer).f_magic == U802TOCMAGIC )
            symnum += Symbol32.n_numaux;
        else if ( HEADER(ldPointer).f_magic == U64_TOCMAGIC )
            symnum += Symbol64.n_numaux;
    }
    else
    {
        /* Should have been a symbol...indicate the error */
            .
            .
    }
}
```
#### **Related Information**

The **ldahread** ("ldahread [Subroutine"](#page-759-0) on page 734) subroutine, **ldfhread** ("ldfhread [Subroutine"](#page-764-0) on page [739\)](#page-764-0) subroutine, **ldlread**, **ldlinit**, or **ldlitem** ("ldlread, ldlinit, or ldlitem Subroutine")subroutine, **ldshread** or **ldnshread** ("ldshread or ldnshread [Subroutine"](#page-773-0) on page 748) subroutine, **ldtbread** ("ldtbread [Subroutine"](#page-777-0) on [page](#page-777-0) 752) subroutine.

Subroutines Overview in *AIX Version 6.1 General Programming Concepts: Writing and Debugging Programs*.

#### **ldlread, ldlinit, or ldlitem Subroutine**

#### **Purpose**

Manipulates line number entries of a common object file function.

#### **Library**

Object File Access Routine Library (**libld.a**)

#### **Syntax**

**#include <stdio.h> #include <ldfcn.h>**

**int ldlread (** *[ldPointer](#page-768-0)***,** *[FunctionIndex](#page-768-0)*, *[LineNumber](#page-768-0)***,** *[LineEntry](#page-768-0)***) LDFILE \****ldPointer***; int** *FunctionIndex***; unsigned short** *LineNumber***; void** \**LineEntry***;**

**int ldlinit (***ldPointer***,** *FunctionIndex***) LDFILE \****ldPointer***; int** *FunctionIndex***;**

**int ldlitem (***ldPointer***,** *LineNumber***,** *LineEntry***) LDFILE \****ldPointer***; unsigned short** *LineNumber***; void** \**LineEntry***;**

<span id="page-768-0"></span>The **ldlread** subroutine searches the line number entries of the XCOFF file currently associated with the *ldPointer* parameter. The **ldlread** subroutine begins its search with the line number entry for the beginning of a function and confines its search to the line numbers associated with a single function. The function is identified by the *FunctionIndex* parameter, the index of its entry in the object file symbol table. The **ldlread** subroutine reads the entry with the smallest line number equal to or greater than the *LineNumber* parameter into the memory beginning at the *LineEntry* parameter. It is the responsibility of the calling routine to provide a pointer to a buffer large enough to contain the line number entry for the associated object file type. Since the **ldopen** subroutine provides magic number information (via the **HEADER**(*ldPointer*)**.f\_magic** macro), the calling application can always determine whether the *LineEntry* pointer should refer to a 32-bit LINENO or 64-bit LINENO\_64 structure.

The **ldlinit** and **ldlitem** subroutines together perform the same function as the **ldlread** subroutine. After an initial call to the **ldlread** or **ldlinit** subroutine, the **ldlitem** subroutine may be used to retrieve successive line number entries associated with a single function. The **ldlinit** subroutine simply locates the line number entries for the function identified by the *FunctionIndex* parameter. The **ldlitem** subroutine finds and reads the entry with the smallest line number equal to or greater than the *LineNumber* parameter into the memory beginning at the *LineEntry* parameter.

## **Parameters**

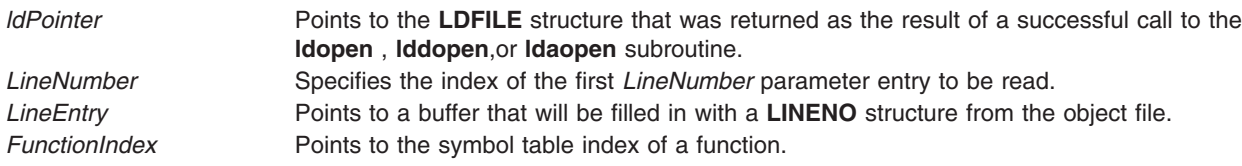

## **Return Values**

The **ldlread**, **ldlinit**, and **ldlitem** subroutines return a SUCCESS or FAILURE value.

## **Error Codes**

The **ldlread** subroutine fails if there are no line number entries in the object file, if the *FunctionIndex* parameter does not index a function entry in the symbol table, or if it finds no line number equal to or greater than the *LineNumber* parameter. The **ldlinit** subroutine fails if there are no line number entries in the object file or if the *FunctionIndex* parameter does not index a function entry in the symbol table. The **ldlitem** subroutine fails if it finds no line number equal to or greater than the *LineNumber* parameter*.*

## **Related Information**

The **ldahread** ("ldahread [Subroutine"](#page-759-0) on page 734) subroutine, **ldfhread** ("ldfhread [Subroutine"](#page-764-0) on page [739\)](#page-764-0) subroutine, **ldgetname** ("ldgetname [Subroutine"](#page-765-0) on page 740) subroutine, **ldshread** or **ldnshread** ("ldshread or ldnshread [Subroutine"](#page-773-0) on page 748) subroutine, **ldtbread** ("ldtbread [Subroutine"](#page-777-0) on page [752\)](#page-777-0) subroutine.

Subroutines, Example Programs, and Libraries in *AIX Version 6.1 General Programming Concepts: Writing and Debugging Programs*.

#### **ldlseek or ldnlseek Subroutine**

#### **Purpose**

Seeks to line number entries of a section of a common object file.

## **Library**

Object File Access Routine Library (**libld.a**)

## **Syntax**

**#include <stdio.h> #include <ldfcn.h>**

```
int ldlseek ( ldPointer, SectionIndex)
LDFILE *ldPointer;
unsigned short SectionIndex;
```

```
int ldnlseek (ldPointer, SectionName)
LDFILE *ldPointer;
char *SectionName;
```
## **Description**

The **ldlseek** subroutine seeks to the line number entries of the section specified by the *SectionIndex* parameter of the common object file currently associated with the *ldPointer* parameter*.* The first section has an index of 1.

The **ldnlseek** subroutine seeks to the line number entries of the section specified by the *SectionName* parameter.

Both subroutines determine the object mode of the associated file before seeking to the relocation entries of the indicated section.

## **Parameters**

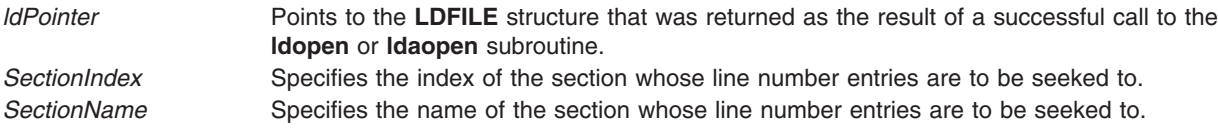

#### **Return Values**

The **ldlseek** and **ldnlseek** subroutines return a SUCCESS or FAILURE value.

## **Error Codes**

The **ldlseek** subroutine fails if the *SectionIndex* parameter is greater than the number of sections in the object file. The **ldnlseek** subroutine fails if there is no section name corresponding with the *SectionName* parameter. Either function fails if the specified section has no line number entries or if it cannot seek to the specified line number entries.

## **Related Information**

The **ldohseek** ("ldohseek [Subroutine"](#page-770-0) on page 745) subroutine, **ldrseek** or **ldnrseek** ("ldrseek or [ldnrseek](#page-772-0) [Subroutine"](#page-772-0) on page 747)subroutine, **ldsseek** or **ldnsseek** ("ldsseek or ldnsseek [Subroutine"](#page-775-0) on page 750) subroutine, **ldtbseek** ("ldtbseek [Subroutine"](#page-778-0) on page 753) subroutine.

Subroutines, Example Programs, and Libraries in *AIX Version 6.1 General Programming Concepts: Writing and Debugging Programs*.

## <span id="page-770-0"></span>**ldohseek Subroutine**

#### **Purpose**

Seeks to the optional file header of a common object file.

## **Library**

Object File Access Routine Library (**libld.a**)

**Syntax #include <stdio.h> #include <ldfcn.h>**

**int ldohseek (** *ldPointer***) LDFILE \****ldPointer***;**

## **Description**

The **ldohseek** subroutine seeks to the optional auxiliary header of the common object file currently associated with the *ldPointer* parameter. The subroutine determines the object mode of the associated file before seeking to the end of its file header.

## **Parameters**

*ldPointer* Points to the **LDFILE** structure that was returned as the result of a successful call to **ldopen** or **ldaopen** subroutine.

## **Return Values**

The **ldohseek** subroutine returns a SUCCESS or FAILURE value.

## **Error Codes**

The **ldohseek** subroutine fails if the object file has no optional header, if the file is not a 32-bit or 64-bit object file, or if it cannot seek to the optional header.

## **Related Information**

The **ldlseek** or **ldnlseek** ("ldlseek or ldnlseek [Subroutine"](#page-768-0) on page 743) subroutine, **ldrseek** or **ldnrseek** ("ldrseek or ldnrseek [Subroutine"](#page-772-0) on page 747)subroutine, **ldsseek** or **ldnsseek** ("ldsseek or [ldnsseek](#page-775-0) [Subroutine"](#page-775-0) on page 750) subroutine, **ldtbseek** ("ldtbseek [Subroutine"](#page-778-0) on page 753) subroutine.

Subroutines, Example Programs, and Libraries in *AIX Version 6.1 General Programming Concepts: Writing and Debugging Programs*.

## **ldopen or ldaopen Subroutine**

## **Purpose**

Opens an object or archive file for reading.

## **Library**

Object File Access Routine Library (**libld.a**)

## **Syntax**

**#include <stdio.h> #include <ldfcn.h>**

**LDFILE \*ldopen(** *[FileName](#page-772-0)***,** *[ldPointer](#page-772-0)***) char \****FileName***; LDFILE \****ldPointer***;**

```
LDFILE *ldaopen(FileName, ldPointer)
char *FileName;
LDFILE *ldPointer;
```

```
LDFILE *lddopen(FileDescriptor, type, ldPointer)
int FileDescriptor;
char *type;
LDFILE *ldPointer;
```
## **Description**

The **ldopen** and **ldclose** subroutines provide uniform access to both simple object files and object files that are members of archive files. Thus, an archive of object files can be processed as if it were a series of ordinary object files.

If the *ldPointer* is null, the **ldopen** subroutine opens the file named by the *FileName* parameter and allocates and initializes an **LDFILE** structure, and returns a pointer to the structure.

If the *ldPointer* parameter is not null and refers to an **LDFILE** for an archive, the structure is updated for reading the next archive member. In this case, and if the value of the **TYPE(***ldPointer***)** macro is the archive magic number **ARTYPE**.

The **ldopen** and **ldclose** subroutines are designed to work in concert. The **ldclose** subroutine returns failure only when the *ldPointer* refers to an archive containing additional members. Only then should the **ldopen** subroutine be called with a num-null *ldPointer* argument. In all other cases, in particular whenever a new *FileName* parameter is opened, the **ldopen** subroutine should be called with a null *ldPointer* argument.

If the value of the *ldPointer* parameter is not null, the **ldaopen** subroutine opens the *FileName* parameter again and allocates and initializes a new **LDFILE** structure, copying the **TYP**E, **OFFSET**, and **HEADER** fields from the *ldPointer* parameter. The **ldaopen** subroutine returns a pointer to the new **ldfile** structure. This new pointer is independent of the old pointer, *ldPointer*. The two pointers may be used concurrently to read separate parts of the object file. For example, one pointer may be used to step sequentially through the relocation information, while the other is used to read indexed symbol table entries.

The **lddopen** function accesses the previously opened file referenced by the *FileDescriptor* parameter. In all other respects, it functions the same as the **ldopen** subroutine.

For AIX 4.3.2 and above, the functions transparently open both 32-bit and 64-bit object files, as well as both small format and large format archive files. Once a file or archive is successfully opened, the calling application can examine the **HEADER(***ldPointer***).f\_magic** field to check the magic number of the file or archive member associated with *ldPointer*. (This is necessary due to an archive potentially containing members that are not object files.) The magic numbers U802TOCMAGIC and (for AIX 4.3.2 and above) U803XTOCMAGIC are defined in the **ldfcn.h** file. If the value of **TYPE(**l*dPointer***)** is the archive magic

<span id="page-772-0"></span>number**ARTYPE**, the flags field can be checked for the archive type. Large format archives will have the flag bit **AR\_TYPE\_BIG** set in **LDFLAGS(***ldPointer***)**. Large format archives are available on AIX 4.3 and later.

#### **Parameters**

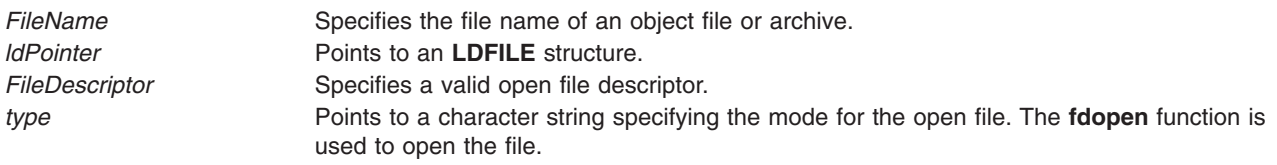

## **Error Codes**

Both the **ldopen** and **ldaopen** subroutines open the file named by the *FileName* parameter for reading. Both functions return a null value if the *FileName* parameter cannot be opened, or if memory for the **LDFILE** structure cannot be allocated.

A successful open does not ensure that the given file is a common object file or an archived object file.

## **Examples**

The following is an example of code that uses the **ldopen** and **ldclose** subroutines:

```
/* for each FileName to be processed */
ldPointer = NULL;
do
if((ldPointer = ldopen(FileName, ldPointer)) != NULL)
                      /* check magic number */
                      /* process the file */"
                 "
  while(ldclose(ldPointer) == FAILURE );
```
## **Related Information**

The **ldclose** or **ldaclose** ("ldclose or ldaclose [Subroutine"](#page-760-0) on page 735) subroutine, **fopen, fopen64, freopen, freopen64, or fdopen** ("fopen, fopen64, freopen, freopen64 or fdopen [Subroutine"](#page-317-0) on page 292) subroutine.

Subroutines, Example Programs, and Libraries in *AIX Version 6.1 General Programming Concepts: Writing and Debugging Programs*.

## **ldrseek or ldnrseek Subroutine**

#### **Purpose**

Seeks to the relocation entries of a section of an XCOFF file.

## **Library**

Object File Access Routine Library (**libld.a**)

## **Syntax**

**#include <stdio.h> #include <ldfcn.h>**

```
int ldrseek ( ldPointer, SectionIndex)
ldfile *ldPointer;
unsigned short SectionIndex;
```

```
int ldnrseek (ldPointer, SectionName)
ldfile *ldPointer;
char *SectionName;
```
The **ldrseek** subroutine seeks to the relocation entries of the section specified by the *SectionIndex* parameter of the common object file currently associated with the *ldPointer* parameter*.*

The **ldnrseek** subroutine seeks to the relocation entries of the section specified by the *SectionName* parameter*.*

For AIX 4.3.2 and above, both subroutines determine the object mode of the associated file before seeking to the relocation entries of the indicated section.

#### **Parameters**

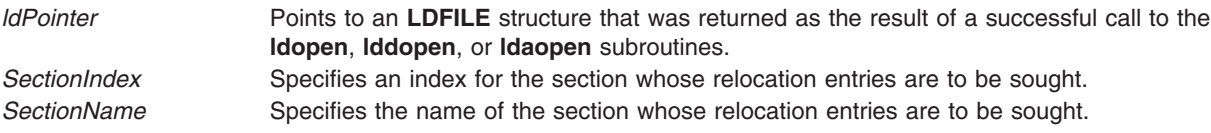

#### **Return Values**

The **ldrseek** and **ldnrseek** subroutines return a SUCCESS or FAILURE value.

#### **Error Codes**

The **ldrseek** subroutine fails if the contents of the *SectionIndex* parameter are greater than the number of sections in the object file. The **ldnrseek** subroutine fails if there is no section name corresponding with the *SectionName* parameter. Either function fails if the specified section has no relocation entries or if it cannot seek to the specified relocation entries.

**Note:** The first section has an index of 1.

#### **Related Information**

The **ldohseek** ("ldohseek [Subroutine"](#page-770-0) on page 745) subroutine, **ldlseek** or **ldnlseek** ("ldlseek or [ldnlseek](#page-768-0) [Subroutine"](#page-768-0) on page 743) subroutine, **ldsseek** or **ldnsseek** ("ldsseek or ldnsseek [Subroutine"](#page-775-0) on page [750\)](#page-775-0)subroutine, **ldtbseek** ("ldtbseek [Subroutine"](#page-778-0) on page 753) subroutine.

Subroutines, Example Programs, and Libraries in *AIX Version 6.1 General Programming Concepts: Writing and Debugging Programs*.

#### **ldshread or ldnshread Subroutine**

#### **Purpose**

Reads a section header of an XCOFF file.

# **Library**

Object File Access Routine Library (**libld.a**)

## **Syntax**

**#include <stdio.h> #include <ldfcn.h>**

**int ldshread (** *ldPointer***,** *SectionIndex***,** *SectionHead***) LDFILE \****ldPointer***; unsigned short** *SectionIndex***; void \****SectionHead***;**

**int ldnshread (***ldPointer***,** *SectionName***,** *SectionHead***) LDFILE \****ldPointer***; char \****SectionName***; void \****SectionHead***;**

## **Description**

The **ldshread** subroutine reads the section header specified by the *SectionIndex* parameter of the common object file currently associated with the *ldPointer* parameter into the area of memory beginning at the location specified by the *SectionHead* parameter*.*

The **ldnshread** subroutine reads the section header named by the *SectionName* argument into the area of memory beginning at the location specified by the *SectionHead* parameter. It is the responsibility of the calling routine to provide a pointer to a buffer large enough to contain the section header of the associated object file. Since the **ldopen** subroutine provides magic number information (via the **HEADER(***ldPointer* **).f\_magic** macro), the calling application can always determine whether the *SectionHead* pointer should refer to a 32-bit **SCNHDR** or 64-bit **SCNHDR\_64** structure.

Only the first section header named by the *SectionName* argument is returned by the **ldshread** subroutine.

## **Parameters**

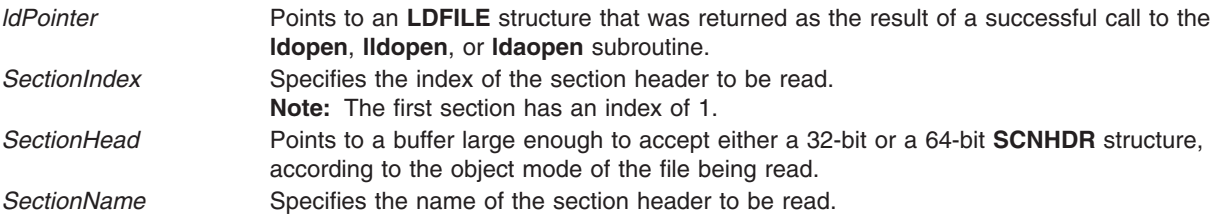

## **Return Values**

The **ldshread** and **ldnshread** subroutines return a SUCCESS or FAILURE value.

## **Error Codes**

The **ldshread** subroutine fails if the *SectionIndex* parameter is greater than the number of sections in the object file. The **ldnshread** subroutine fails if there is no section with the name specified by the *SectionName* parameter*.* Either function fails if it cannot read the specified section header.

## <span id="page-775-0"></span>**Examples**

The following is an example of code that opens an object file, determines its mode, and uses the **ldnshread** subroutine to acquire the .text section header. This code would be compiled with both **\_\_XCOFF32\_\_** and **\_\_XCOFF64\_\_** defined:

```
#define __XCOFF32__
#define __XCOFF64__
#include <ldfcn.h>
/* for each FileName to be processed */
if ( (ldPointer = ldopen(FileName, ldPointer)) != NULL )
{
    SCNHDR SectionHead32;
    SCNHDR 64 SectionHead64;
    void *SectionHeader;
    if ( HEADER(ldPointer).f_magic == U802TOCMAGIC )
        SectionHeader = &SectionHead32;
    else if ( HEADER(ldPointer).f magic == U803XTOCMAGIC )
       SectionHeader = &SectionHead64;
    else
        SectionHeader = NULL;
    if ( SectionHeader && (ldnshread( ldPointer, ".text", SectionHeader ) == SUCCESS) )
    {
        /* \dotssuccessfully read header... *//* ...process according to magic number... */
    }
}
```
## **Related Information**

The **ldahread** ("ldahread [Subroutine"](#page-759-0) on page 734) subroutine, **ldfhread** ("ldfhread [Subroutine"](#page-764-0) on page [739\)](#page-764-0) subroutine, **ldgetname** ("ldgetname [Subroutine"](#page-765-0) on page 740) subroutine, **ldlread**, **ldlinit**, or **ldlitem** ("ldlread, ldlinit, or ldlitem [Subroutine"](#page-767-0) on page 742)subroutine, **ldtbread** ("ldtbread [Subroutine"](#page-777-0) on page [752\)](#page-777-0) subroutine.

Subroutines, Example Programs, and Libraries in *AIX Version 6.1 General Programming Concepts: Writing and Debugging Programs*.

#### **ldsseek or ldnsseek Subroutine**

#### **Purpose**

Seeks to an indexed or named section of a common object file.

#### **Library**

Object File Access Routine Library (**libld.a**)

#### **Syntax**

**#include <stdio.h> #include <ldfcn.h>**

```
int ldsseek ( ldPointer, SectionIndex)
```
<span id="page-776-0"></span>**LDFILE \****ldPointer***; unsigned short** *SectionIndex***;**

**int ldnsseek (***ldPointer***,** *SectionName***) LDFILE \****ldPointer***; char \****SectionName***;**

## **Description**

The **ldsseek** subroutine seeks to the section specified by the *SectionIndex* parameter of the common object file currently associated with the *ldPointer* parameter. The subroutine determines the object mode of the associated file before seeking to the indicated section.

The **ldnsseek** subroutine seeks to the section specified by the *SectionName* parameter*.*

## **Parameters**

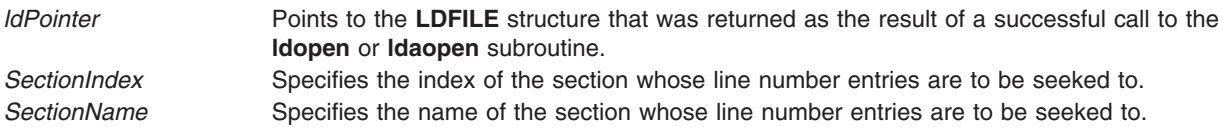

## **Return Values**

The **ldsseek** and **ldnsseek** subroutines return a SUCCESS or FAILURE value.

## **Error Codes**

The **ldsseek** subroutine fails if the *SectionIndex* parameter is greater than the number of sections in the object file. The **ldnsseek** subroutine fails if there is no section name corresponding with the *SectionName* parameter*.* Either function fails if there is no section data for the specified section or if it cannot seek to the specified section.

**Note:** The first section has an index of 1.

## **Related Information**

The **ldlseek** or **ldnlseek** ("ldlseek or ldnlseek [Subroutine"](#page-768-0) on page 743) subroutine, **ldohseek** [\("ldohseek](#page-770-0) [Subroutine"](#page-770-0) on page 745) subroutine, **ldrseek** or **ldnrseek** ("ldrseek or ldnrseek [Subroutine"](#page-772-0) on page 747) subroutine, **ldtbseek** ("ldtbseek [Subroutine"](#page-778-0) on page 753) subroutine.

Subroutines, Example Programs, and Libraries in *AIX Version 6.1 General Programming Concepts: Writing and Debugging Programs*.

#### **ldtbindex Subroutine**

#### **Purpose**

Computes the index of a symbol table entry of a common object file.

#### **Library**

Object File Access Routine Library (**libld.a**)

## **Syntax**

**#include <stdio.h> #include <ldfcn.h>** <span id="page-777-0"></span>**long ldtbindex (** *ldPointer***) LDFILE \****ldPointer***;**

#### **Description**

The **ldtbindex** subroutine returns the index of the symbol table entry at the current position of the common object file associated with the *ldPointer* parameter*.*

The index returned by the **ldtbindex** subroutine may be used in subsequent calls to the **ldtbread** subroutine. However, since the **ldtbindex** subroutine returns the index of the symbol table entry that begins at the current position of the object file, if the **ldtbindex** subroutine is called immediately after a particular symbol table entry has been read, it returns the index of the next entry.

#### **Parameters**

*ldPointer* Points to the **LDFILE** structure that was returned as a result of a successful call to the **ldopen** or **ldaopen** subroutine.

#### **Return Values**

The **ldtbindex** subroutine returns the value BADINDEX upon failure. Otherwise a value greater than or equal to zero is returned.

#### **Error Codes**

The **ldtbindex** subroutine fails if there are no symbols in the object file or if the object file is not positioned at the beginning of a symbol table entry.

**Note:** The first symbol in the symbol table has an index of 0.

## **Related Information**

The **ldtbread** ("ldtbread Subroutine") subroutine, **ldtbseek** ("ldtbseek [Subroutine"](#page-778-0) on page 753) subroutine.

Subroutines Overview in *AIX Version 6.1 General Programming Concepts: Writing and Debugging Programs*.

#### **ldtbread Subroutine**

#### **Purpose**

Reads an indexed symbol table entry of a common object file.

#### **Library**

Object File Access Routine Library (**libld.a**)

#### **Syntax**

```
#include <stdio.h>
#include <ldfcn.h>
```
**int ldtbread (** *[ldPointer](#page-778-0)***,** *[SymbolIndex](#page-778-0)***,** *[Symbol](#page-778-0)***) LDFILE \****ldPointer***; long** *SymbolIndex***; void \****Symbol***;**

<span id="page-778-0"></span>The **ldtbread** subroutine reads the symbol table entry specified by the *SymbolIndex* parameter of the common object file currently associated with the *ldPointer* parameter into the area of memory beginning at the *Symbol* parameter. It is the responsibility of the calling routine to provide a pointer to a buffer large enough to contain the symbol table entry of the associated object file. Since the ldopen subroutine provides magic number information (via the **HEADER(***ldPointer***).f\_magic** macro), the calling application can always determine whether the *Symbol* pointer should refer to a 32-bit **SYMENT** or 64-bit **SYMENT\_64** structure.

## **Parameters**

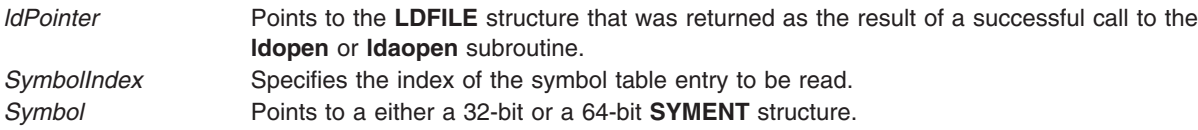

## **Return Values**

The **ldtbread** subroutine returns a SUCCESS or FAILURE value.

## **Error Codes**

The **ldtbread** subroutine fails if the *SymbolIndex* parameter is greater than or equal to the number of symbols in the object file, or if it cannot read the specified symbol table entry.

**Note:** The first symbol in the symbol table has an index of 0.

#### **Related Information**

The **ldahread** ("ldahread [Subroutine"](#page-759-0) on page 734) subroutine, **ldfhread** ("ldfhread [Subroutine"](#page-764-0) on page [739\)](#page-764-0) subroutine, **ldgetname** ("ldgetname [Subroutine"](#page-765-0) on page 740) subroutine, **ldlread**, **ldlinit**, or **ldlitem** ("ldlread, ldlinit, or ldlitem [Subroutine"](#page-767-0) on page 742) subroutine, **ldshread** or **ldnshread** [\("ldshread](#page-773-0) or ldnshread [Subroutine"](#page-773-0) on page 748) subroutine.

Subroutines, Example Programs, and Libraries in *AIX Version 6.1 General Programming Concepts: Writing and Debugging Programs*.

#### **ldtbseek Subroutine**

#### **Purpose**

Seeks to the symbol table of a common object file.

## **Library**

Object File Access Routine Library (**libld.a**)

## **Syntax**

**#include <stdio.h> #include <ldfcn.h>**

**int ldtbseek (** *[ldPointer](#page-779-0)***) LDFILE \****ldPointer***;**

<span id="page-779-0"></span>The **ldtbseek** subroutine seeks to the symbol table of the common object file currently associated with the *ldPointer* parameter.

#### **Parameters**

*ldPointer* Points to the **LDFILE** structure that was returned as the result of a successful call to the **ldopen** or **ldaopen** subroutine.

## **Return Values**

The **ldtbseek** subroutine returns a SUCCESS or FAILURE value.

## **Error Codes**

The **ldtbseek** subroutine fails if the symbol table has been stripped from the object file or if the subroutine cannot seek to the symbol table.

## **Related Information**

The **ldlseek** or **ldnlseek** ("ldlseek or ldnlseek [Subroutine"](#page-768-0) on page 743) subroutine, **ldohseek** [\("ldohseek](#page-770-0) [Subroutine"](#page-770-0) on page 745) subroutine, **ldrseek** or **ldnrseek** ("ldrseek or ldnrseek [Subroutine"](#page-772-0) on page 747) subroutine, **ldsseek** or **ldnsseek** ("ldsseek or ldnsseek [Subroutine"](#page-775-0) on page 750) subroutine.

Subroutines, Example Programs, and Libraries in *AIX Version 6.1 General Programming Concepts: Writing and Debugging Programs*.

#### **lgamma, lgammaf, or lgammal Subroutine**

#### **Purpose**

Computes the log gamma.

## **Syntax**

**#include <math.h>**

**extern int signgam;**

**double lgamma (***x***) double** *x***;**

```
float lgammaf (x)
float x;
```
**long double lgammal (***x***) long double** *x***;**

## **Description**

The sign of Gamma ( *x*) is returned in the external integer **signgam**.

The **lgamma**, **lgammaf**, and **lgammal** subroutines are not reentrant. A function that is not required to be reentrant is not required to be thread-safe.

An application wishing to check for error situations should set the **errno** global variable to zero and call **feclearexcept**(**FE\_ALL\_EXCEPT**) before calling these subroutines. Upon return, if **errno** is nonzero or **fetestexcept**(**FE\_INVALID | FE\_DIVBYZERO | FE\_OVERFLOW | FE\_UNDERFLOW**) is nonzero, an error has occurred.

#### <span id="page-780-0"></span>**Parameters**

*x* Specifies the value to be computed.

#### **Return Values**

Upon successful completion, the **lgamma**, **lgammaf**, and **lgammal** subroutines return the logarithmic gamma of *x*.

If *x* is a non-positive integer, a pole error shall occur and **lgamma**, **lgammaf**, and **lgammal** will return +**HUGE\_VAL**, +**HUGE\_VALF**, and +**HUGE\_VALL**.

If the correct value would cause overflow, a range error shall occur and **lgamma**, **lgammaf**, and **lgammal** will return ±**HUGE\_VAL**, ±**HUGE\_VALF**, ±**HUGE\_VALL**, respectively.

If *x* is NaN, a NaN is returned.

If  $x$  is 1 or 2,  $+0$  is returned.

If  $x$  is  $\pm$ Inf,  $\pm$ Inf is returned.

#### **Related Information**

"exp, expf, or expl [Subroutine"](#page-274-0) on page 249, ["feclearexcept](#page-294-0) Subroutine" on page 269, ["fetestexcept](#page-302-0) [Subroutine"](#page-302-0) on page 277, and "class, \_class, finite, isnan, or unordered [Subroutines"](#page-194-0) on page 169.

**math.h** in *AIX Version 6.1 Files Reference*.

#### **lineout Subroutine**

#### **Purpose**

Formats a print line.

#### **Library**

None (provided by the print formatter)

#### **Syntax**

**#include <piostruct.h>**

**int lineout (** *[fileptr](#page-781-0)***) FILE \****fileptr***;**

#### **Description**

The **lineout** subroutine is invoked by the formatter driver only if the **setup** subroutine returns a non-null pointer. This subroutine is invoked for each line of the document being formatted. The **lineout** subroutine reads the input data stream from the *fileptr* parameter. It then formats and outputs the print line until it recognizes a situation that causes vertical movement on the page.

The **lineout** subroutine should process all characters to be printed and all printer commands related to horizontal movement on the page.

The **lineout** subroutine should not output any printer commands that cause vertical movement on the page. Instead, it should update the **vpos** (new vertical position) variable pointed to by the **shars\_vars** <span id="page-781-0"></span>structure that it shares with the formatter driver to indicate the new vertical position on the page. It should also refresh the **shar vars** variables for vertical increment and vertical decrement (reverse line-feed) commands.

When the **lineout** subroutine returns, the formatter driver sends the necessary commands to the printer to advance to the new vertical position on the page. This position is specified by the **vpos** variable. The formatter driver automatically handles top and bottom margins, new pages, initial pages to be skipped, and progress reports to the **qdaemon** daemon.

The following conditions can cause vertical movements:

- Line-feed control character or variable line-feed control sequence
- Vertical-tab control character
- Form-feed control character
- Reverse line-feed control character
- A line too long for the printer that wraps to the next line

Other conditions unique to a specific printer also cause vertical movement.

#### **Parameters**

*fileptr* Specifies a file structure for the input data stream.

#### **Return Values**

Upon successful completion, the **lineout** subroutine returns the number of bytes processed from the input data stream. It excludes the end-of-file character and any control characters or escape sequences that result only in vertical movement on the page (for example, line feed or vertical tab).

If a value of 0 is returned and the value in the **vpos** variable pointed to by the **shars\_vars** structure has not changed, or there are no more data bytes in the input data stream, the formatter driver assumes that printing is complete.

If the **lineout** subroutine detects an error, it uses the **piomsgout** subroutine to issue an error message. It then invokes the **pioexit** subroutine with a value of PIOEXITBAD.

**Note:** If either the **piocmdout** or **piogetstr** subroutine detects an error, it automatically issues its own error messages and terminates the print job.

#### **Related Information**

The **piocmdout** subroutine, **pioexit** subroutine, **piogetstr** subroutine, **piomsgout** subroutine, **setup** subroutine.

Adding a New Printer Type to Your System and Printer Addition Management Subsystem: Programming Overview in *AIX Version 6.1 Kernel Extensions and Device Support Programming Concepts*.

Print formatter example in *AIX Version 6.1 General Programming Concepts: Writing and Debugging Programs*.

#### **link Subroutine**

#### **Purpose**

Creates an additional directory entry for an existing file.

## **Library**

Standard C Library (**libc.a**)

## **Syntax**

**#include <unistd.h>**

**int link (** *Path1***,** *Path2***) const char \****Path1***, \****Path2***;**

## **Description**

The **link** subroutine creates an additional hard link (directory entry) for an existing file. Both the old and the new links share equal access rights to the underlying object.

## **Parameters**

*Path1* Points to the path name of an existing file. Path2 Points to the path name of the directory entry to be created.

#### **Notes:**

- 1. If Network File System (NFS) is installed on your system, these paths can cross into another node.
- 2. With hard links, both the *Path1* and *Path2* parameters must reside on the same file system. If *Path1* is a symbolic link, an error is returned. Creating links to directories requires root user authority.

## **Return Values**

Upon successful completion, the **link** subroutine returns a value of 0. Otherwise, a value of -1 is returned, and the **errno** global variable is set to indicate the error.

## **Error Codes**

The **link** subroutine is unsuccessful if one of the following is true:

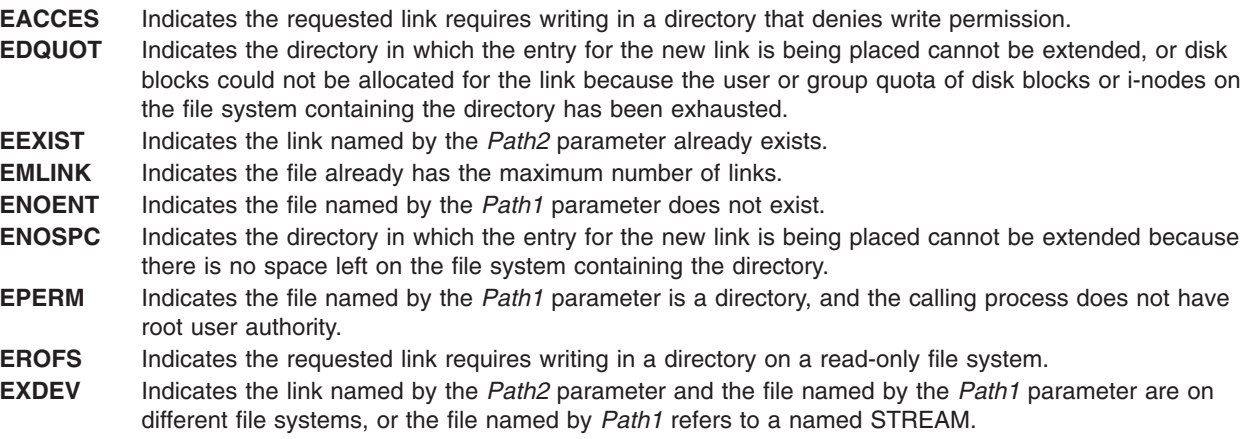

The **link** subroutine can be unsuccessful for other reasons. See Appendix A, "Base [Operating](#page-1502-0) System Error Codes for Services That Require Path-Name [Resolution,"](#page-1502-0) on page 1477 for a list of additional errors.

If NFS is installed on the system, the **link** subroutine is unsuccessful if the following is true:

**ETIMEDOUT** Indicates the connection timed out.

## **Related Information**

The **symlink** subroutine, **unlink** subroutine.

The **link** or **unlink** command, **ln** command, **rm** command.

Files, Directories, and File Systems for Programmers in *AIX Version 6.1 General Programming Concepts: Writing and Debugging Programs*.

## **lio\_listio or lio\_listio64 Subroutine**

The **lio\_listio** or **lio\_listio64** subroutine includes information for the POSIX AIO **lio\_listio** subroutine (as defined in the IEEE std 1003.1-2001), and the Legacy AIO **lio\_listio** [subroutine.](#page-785-0)

#### **POSIX AIO lio\_listio Subroutine**

#### **Purpose**

Initiates a list of asynchronous I/O requests with a single call.

## **Syntax**

```
#include <aio.h>
int lio_listio(mode, list, nent, sig)
int mode;
struct aiocb *restrict const list[restrict];
int nent;
struct sigevent *restrict sig;
```
#### **Description**

The *lio\_listio* subroutine initiates a list of I/O requests with a single function call.

The *mode* parameter takes one of the values (LIO\_WAIT, LIO\_NOWAIT or LIO\_NOWAIT\_AIOWAIT) declared in **<aio.h>** and determines whether the subroutine returns when the I/O operations have been completed, or as soon as the operations have been queued. If the *mode* parameter is set to LIO\_WAIT, the subroutine waits until all I/O is complete and the *sig* parameter is ignored.

If the *mode* parameter is set to LIO\_NOWAIT or LIO\_NOWAIT\_AIOWAIT, the subroutine returns immediately. If LIO\_NOWAIT is set, asynchronous notification occurs, according to the *sig* parameter, when all I/O operations complete. If *sig* is NULL, no asynchronous notification occurs. If *sig* is not NULL, asynchronous notification occurs when all the requests in *list* have completed. If LIO\_NOWAIT\_AIOWAIT is set, the **aio\_nwait** subroutine must be called for the aio control blocks to be updated. For more information, see the "aio\_nwait [Subroutine"](#page-73-0) on page 48.

The I/O requests enumerated by *list* are submitted in an unspecified order.

The *list* parameter is an array of pointers to **aiocb** structures. The array contains *nent* elements. The array may contain NULL elements, which are ignored.

The *aio\_lio\_opcode* field of each **aiocb** structure specifies the operation to be performed. The supported operations are LIO\_READ, LIO\_WRITE, and LIO\_NOP; these symbols are defined in **<aio.h>**. The LIO\_NOP operation causes the list entry to be ignored. If the *aio\_lio\_opcode* element is equal to LIO\_READ, an I/O operation is submitted as if by a call to **aio\_read** with the *aiocbp* equal to the address of the **aiocb** structure. If the *aio\_lio\_opcode* element is equal to LIO\_WRITE, an I/O operation is submitted as if by a call to **aio\_write** with the *aiocbp* argument equal to the address of the **aiocb** structure.

The *aio fildes* member specifies the file descriptor on which the operation is to be performed.

<span id="page-784-0"></span>The *aio* buf member specifies the address of the buffer to or from which the data is transferred.

The *aio\_nbytes* member specifies the number of bytes of data to be transferred.

The members of the **aiocb** structure further describe the I/O operation to be performed, in a manner identical to that of the corresponding **aiocb** structure when used by the **aio\_read** and **aio\_write** subroutines.

The *nent* parameter specifies how many elements are members of the list.

The behavior of the **lio\_listio** subroutine is altered according to the definitions of synchronized I/O data integrity completion and synchronized I/O file integrity completion if synchronized I/O is enabled on the file associated with *aio\_fildes* .

For regular files, no data transfer occurs past the offset maximum established in the open file description.

#### **Parameters**

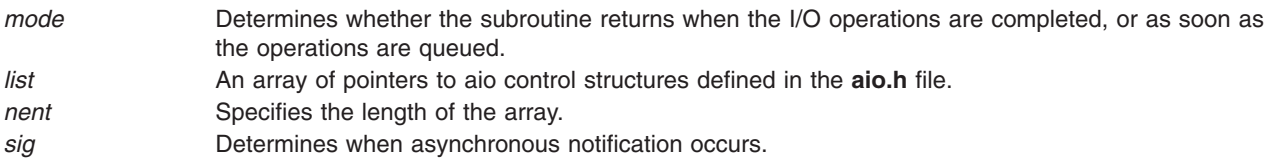

#### **Execution Environment**

The **lio\_listio** and **lio\_listio64** subroutines can be called from the process environment only.

#### **Return Values**

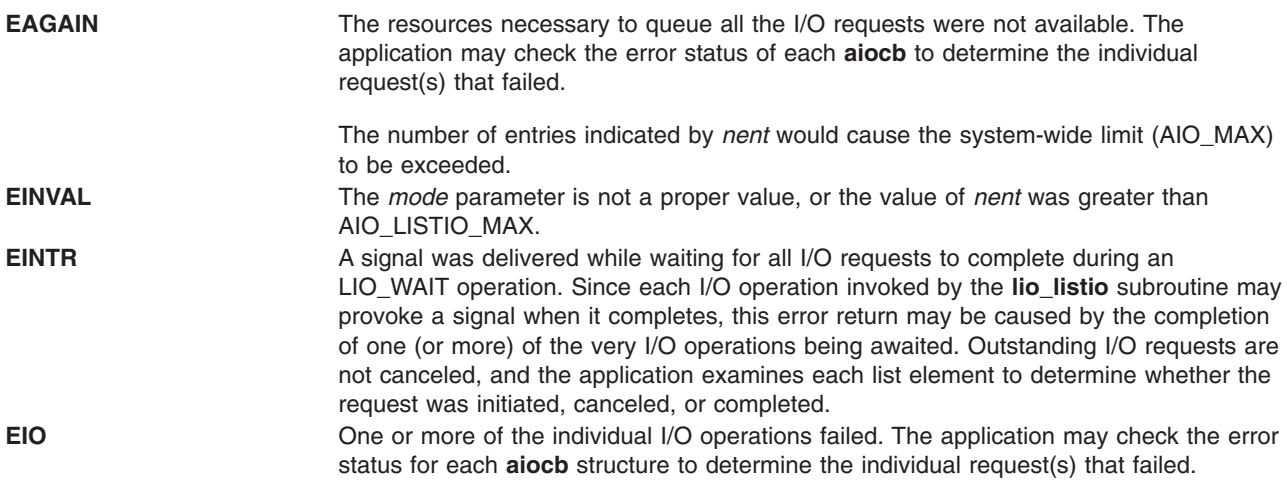

If the **lio\_listio** subroutine succeeds or fails with errors of **EAGAIN**, **EINTR**, or **EIO**, some of the I/O specified by the list may have been initiated. If the **lio listio** subroutine fails with an error code other than **EAGAIN**, **EINTR**, or **EIO**, no operations from the list were initiated. The I/O operation indicated by each list element can encounter errors specific to the individual read or write function being performed. In this event, the error status for each *aiocb* control block contains the associated error code. The error codes that can be set are the same as would be set by the **read** or **write** subroutines, with the following additional error codes possible:

**EAGAIN** The requested I/O operation was not queued due to resource limitations.

<span id="page-785-0"></span>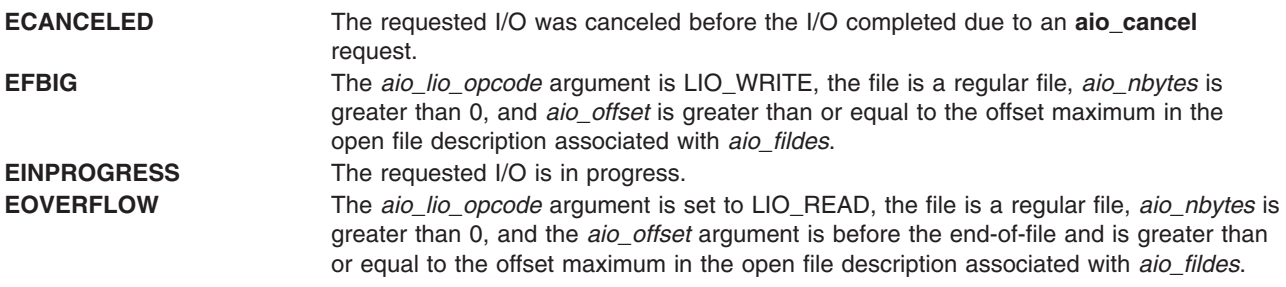

#### **Related Information**

"aio\_cancel or [aio\\_cancel64](#page-64-0) Subroutine" on page 39, "aio\_error or aio\_error64 [Subroutine"](#page-68-0) on page 43, "aio\_read or aio\_read64 [Subroutine"](#page-76-0) on page 51, "aio\_return or [aio\\_return64](#page-81-0) Subroutine" on page 56, "aio\_suspend or [aio\\_suspend64](#page-84-0) Subroutine" on page 59, "aio\_write or aio\_write64 [Subroutine"](#page-87-0) on page [62,](#page-87-0) "close [Subroutine"](#page-202-0) on page 177, "exec: execl, execle, execlp, execv, [execve,](#page-265-0) execvp, or exect [Subroutine"](#page-265-0) on page 240, "exit, atexit, unatexit, \_exit, or \_Exit [Subroutine"](#page-272-0) on page 247, "fork, [f\\_fork,](#page-320-0) or vfork [Subroutine"](#page-320-0) on page 295, and "lseek, llseek or lseek64 [Subroutine"](#page-827-0) on page 802.

The read, readx, readv, readvx, or pread Subroutine in *AIX Version 6.1 Technical Reference: Base Operating System and Extensions Volume 2*.

#### **Legacy AIO lio\_listio Subroutine**

#### **Purpose**

Initiates a list of asynchronous I/O requests with a single call.

#### **Syntax**

**#include <aio.h>**

```
int lio_listio (cmd,
list, nent, eventp)
int cmd, nent;
struct liocb * list[ ];
struct event * eventp;
int lio_listio64
(cmd, list,nent, eventp)
int cmd, nent; struct liocb64 *list;
```
## **Description**

**struct event \****eventp***;**

The **lio\_listio** subroutine allows the calling process to initiate the *nent* parameter asynchronous I/O requests. These requests are specified in the **liocb** structures pointed to by the elements of the *list* array. The call may block or return immediately depending on the *cmd* parameter. If the *cmd* parameter requests that I/O completion be asynchronously notified, a **SIGIO** signal is delivered when all I/O operations are completed.

The **lio\_listio64** subroutine is similar to the **lio\_listio** subroutine except that it takes an array of pointers to **liocb64** structures. This allows the lio listio64 subroutine to specify offsets in excess of OFF\_MAX (2) gigbytes minus 1).

In the large file enabled programming environment, **lio\_listio** is redefined to be **lio\_listio64**.

**Note:** The pointer to the **event** structure *eventp* parameter is currently not in use, but is included for future compatibility.

#### <span id="page-786-0"></span>**Parameters**

*cmd* The *cmd* parameter takes one of the following values:

#### **LIO\_WAIT**

Queues the requests and waits until they are complete before returning.

#### **LIO\_NOWAIT**

Queues the requests and returns immediately, without waiting for them to complete. The *event* parameter is ignored.

#### **LIO\_NOWAIT\_AIOWAIT**

Queues the requests and returns immediately, without waiting for them to complete. The **aio\_nwait** subroutine must be called for the aio control blocks to be updated.

#### **LIO\_ASYNC**

Queues the requests and returns immediately, without waiting for them to complete. An enhanced signal is delivered when all the operations are completed. Currently this command is not implemented.

#### **LIO\_ASIG**

Queues the requests and returns immediately, without waiting for them to complete. A **SIGIO** signal is generated when all the I/O operations are completed.

*list* Points to an array of pointers to **liocb** structures. The structure array contains *nent* elements:

#### *lio\_aiocb*

The asynchronous I/O control block associated with this I/O request. This is an actual **aiocb** structure, not a pointer to one.

#### *lio\_fildes*

Identifies the file object on which the I/O is to be performed.

#### *lio\_opcode*

This field may have one of the following values defined in the **/usr/include/sys/aio.h** file:

#### **LIO\_READ**

Indicates that the read I/O operation is requested.

#### **LIO\_WRITE**

Indicates that the write I/O operation is requested.

#### **LIO\_NOP**

Specifies that no I/O is requested (that is, this element will be ignored).

- *nent* Specifies the number of entries in the array of pointers to **listio** structures.
- *eventp* Points to an **event** structure to be used when the *cmd* parameter is set to the **LIO\_ASYNC** value. This parameter is currently ignored.

#### **Execution Environment**

The **lio** listio and lio listio64 subroutines can be called from the process environment only.

#### **Return Values**

When the **lio** listio subroutine is successful, it returns a value of 0. Otherwise, it returns a value of -1 and sets the **errno** global variable to identify the error. The returned value indicates the success or failure of the **lio\_listio** subroutine itself and not of the asynchronous I/O requests (except when the command is **LIO\_WAIT**). The **aio\_error** subroutine returns the status of each I/O request.

If the **lio\_listio** subroutine succeeds or fails with errors of **EAGAIN**, **EINTR**, or **EIO**, some of the I/O specified by the list might have been initiated. If the **lio\_listio** subroutine fails with an error code other than **EAGAIN**, **EINTR**, or **EIO**, no operations from the list were initiated. The I/O operation indicated by each list element can encounter errors specific to the individual read or write function being performed. In this

event, the error status for each **aiocb** control block contains the associated error code. The error codes that can be set are the same as would be set by the read or write subroutines, with the following additional error codes possible:

**EAGAIN** Indicates that the system resources required to queue the request are not available. Specifically, the transmit queue may be full, or the maximum number of opens may have been reached. **EINTR** Indicates that a signal or event interrupted the **lio\_listio** subroutine call. **EINVAL** Indicates that the aio whence field does not have a valid value or that the resulting pointer is not valid. **EIO** One or more of the individual I/O operations failed. The application can check the error status for each **aiocb** structure to determine the individual request that failed.

#### **Related Information**

The **aio cancel** or **aio cancel64** ("aio cancel or aio cancel64 Subroutine" on page 39) subroutine, **aio\_error** or **aio\_error64** ("aio\_error or aio\_error64 [Subroutine"](#page-68-0) on page 43) subroutine, **aio\_read** or **aio\_read64** ("aio\_read or aio\_read64 [Subroutine"](#page-76-0) on page 51) subroutine, **aio\_return** or **aio\_return64** ("aio\_return or [aio\\_return64](#page-81-0) Subroutine" on page 56) subroutine, **aio\_suspend** or **aio\_suspend64** ("aio\_suspend or [aio\\_suspend64](#page-84-0) Subroutine" on page 59) subroutine, **aio\_write** or **aio\_write64** [\("aio\\_write](#page-87-0) or aio write64 [Subroutine"](#page-87-0) on page 62) subroutine.

The Asynchronous I/O Overview and the Communications I/O Subsystem: Programming Introduction in *AIX Version 6.1 General Programming Concepts: Writing and Debugging Programs*.

The Input and Output Handling Programmer's Overview in *AIX Version 6.1 General Programming Concepts: Writing and Debugging Programs* describes the files, commands, and subroutines used for low-level, stream, terminal, and asynchronous I/O interfaces.

#### **listea Subroutine**

#### **Purpose**

Lists the extended attributes associated with a file.

#### **Syntax**

**#include <sys/ea.h>**

```
ssize_t listea(const char *path, char *list, size_t size);
ssize_t flistea (int filedes, char *list, size_t size);
ssize_t llistea (const char *path, char *list, size_t size);
```
#### **Description**

Extended attributes are name:value pairs associated with the file system objects (such as files, directories, and symlinks). They are extensions to the normal attributes that are associated with all objects in the file system (that is, the **stat(2)** data).

Do not define an extended attribute name with eight characters prefix "(0xF8)SYSTEM(0xF8)". Prefix "(0xF8)SYSTEM(0xF8)" is reserved for system use only.

**Note:** The 0xF8 prefix represents a non-printable character.

The **listea** subroutine retrieves the list of extended attribute names associated with the given *path* in the file system. The *list* is the set of (NULL-terminated) names, one after the other. Names of extended attributes to which the calling process does not have access might be omitted from the list. The length of the attribute name list is returned. The **flistea** subroutine is identical to **listea**, except that it takes a file descriptor instead of a path. The **llistea** subroutine is identical to **listea**, except, in the case of a symbolic link, the link itself is interrogated, not the file that it refers to.

<span id="page-788-0"></span>An empty buffer of size 0 can be passed into these calls to return the current size of the list of extended attribute names, which can be used to estimate whether the size of a buffer is sufficiently large to hold the list of names.

#### **Parameters**

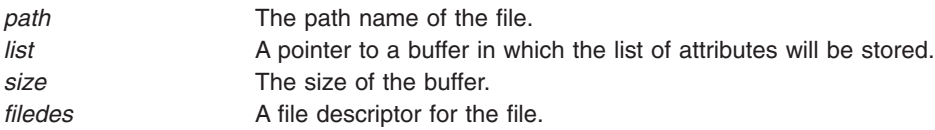

#### **Return Values**

If the **listea** subroutine succeeds, a nonnegative number is returned that indicates the length in bytes of the attribute name list. Upon failure, -1 is returned and **errno** is set appropriately.

#### **Error Codes**

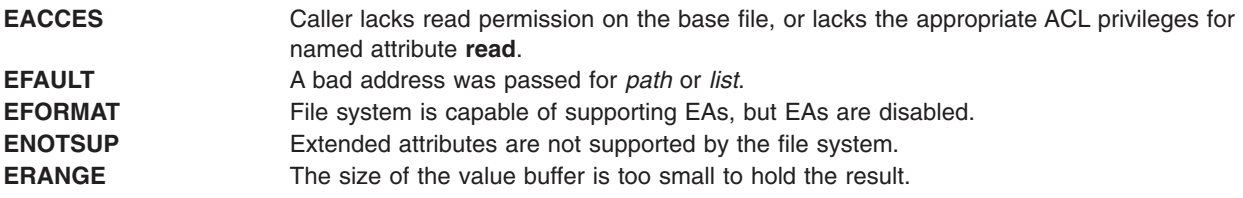

#### **Related Information**

"getea [Subroutine"](#page-407-0) on page 382, removeea Subroutine, setea Subroutine, stateea Subroutine.

## **llrint, llrintf, llrintl, llrintd32, llrintd64, and llrintd128 Subroutines**

#### **Purpose**

Round to the nearest integer value using current rounding direction.

## **Syntax**

```
#include <math.h>
```

```
long long llrint (x)
double x;
long long llrintf (x)
float x;
long long llrintl (x)
long double x;
long long llrintd32(x)
_Decimal32 x;
long long llrintd64(x)
_Decimal64 x;
long long llrintd128(x)
_Decimal128 x;
```
<span id="page-789-0"></span>The **llrint**, **llrintf**, **llrintl**, **llrintd32**, **llrintd64**, and **llrintd128** subroutines round the *x* parameter to the nearest integer value, according to the current rounding direction.

An application wishing to check for error situations should set the **errno** global variable to zero and call **feclearexcept**(**FE\_ALL\_EXCEPT**) before calling these subroutines. Upon return, if **errno** is nonzero or **fetestexcept**(**FE\_INVALID | FE\_DIVBYZERO | FE\_OVERFLOW | FE\_UNDERFLOW**) is nonzero, an error has occurred.

#### **Parameters**

*x* Specifies the value to be rounded.

#### **Return Values**

Upon successful completion, the **llrint**, **llrintf**, **llrintl**, **llrintd32**, **llrintd64**, and **llrintd128** subroutines return the rounded integer value.

If *x* is NaN, a domain error occurs, and an unspecified value is returned.

If *x* is +Inf, a domain error occurs and an unspecified value is returned.

If *x* is −Inf, a domain error occurs and an unspecified value is returned.

If the correct value is positive and too large to represent as a **long long**, a domain error occur and an unspecified value is returned.

If the correct value is negative and too large to represent as a **long long**, a domain error occurs and an unspecified value is returned.

## **Related Information**

["feclearexcept](#page-294-0) Subroutine" on page 269 and ["fetestexcept](#page-302-0) Subroutine" on page 277.

**math.h** in *AIX Version 6.1 Files Reference*.

#### **llround, llroundf, llroundl, llroundd32, llroundd64, and llroundd128 Subroutines**

#### **Purpose**

Round to the nearest integer value.

## **Syntax**

```
#include <math.h>
long long llround (x)
double x;
long long llroundf (x)
float x;
long long llroundl (x)
long double x;
long long llroundd32(x)
```

```
_Decimal32 x;
```

```
long long llroundd64(x)
_Decimal64 x;
```

```
long long llroundd128(x)
_Decimal128 x;
```
The **llround**, **llroundf**, **llroundl**, **llroundd32**, **llroundd64**, and **llroundd128** subroutines round the *x* parameter to the nearest integer value, rounding halfway cases away from zero, regardless of the current rounding direction.

An application wishing to check for error situations should set the **errno** global variable to zero and call **feclearexcept**(**FE\_ALL\_EXCEPT**) before calling these subroutines. Upon return, if **errno** is nonzero or **fetestexcept**(**FE\_INVALID | FE\_DIVBYZERO | FE\_OVERFLOW | FE\_UNDERFLOW**) is nonzero, an error has occurred.

#### **Parameters**

*x* Specifies the value to be rounded.

## **Return Values**

Upon successful completion, the **llround**, **llroundf**, **llroundl**, **llroundd32**, **llroundd64**, and **llroundd128** subroutines return the rounded integer value.

If *x* is NaN, a domain error occurs, and an unspecified value is returned.

If *x* is +Inf, a domain error occurs and an unspecified value is returned.

If x is –Inf, a domain error occurs and an unspecified value is returned.

If the correct value is positive and too large to represent as a **long long**, a domain error occurs and an unspecified value is returned.

If the correct value is negative and too large to represent as a **long long**, a domain error occurs and an unspecified value is returned.

## **Related Information**

["feclearexcept](#page-294-0) Subroutine" on page 269 and ["fetestexcept](#page-302-0) Subroutine" on page 277.

**math.h** in *AIX Version 6.1 Files Reference*.

## **load and loadAndInit Subroutines**

#### **Purpose**

Loads a module into the current process.

## **Syntax**

**int \*load (** *[ModuleName](#page-793-0)***,** *[Flags](#page-793-0)***,** *[LibraryPath](#page-793-0)***) char \****ModuleName***; uint** *Flags***; char \****LibraryPath***;**

**int \*loadAndInit (** *[ModuleName](#page-793-0)***,** *[Flags](#page-793-0)***,** *[LibraryPath](#page-793-0)***) char \****ModuleName***; uint** *Flags***; char \****LibraryPath***;**

## **Description**

The **load** and **loadAndInit** subroutines load the specified module into the calling process's address space. A module can be a regular file or a member of an archive. When adding a new module to the address space of a 32-bit process, the load operation may cause the break value to change.

The **load** subroutine is not a preferred method to load C++ modules. Use **loadAndInit** subroutine instead. The **loadAndInit** subroutine uses the same interface as **load** but performs C++ initialization.

The **exec** subroutine is similar to the **load** subroutine, except that:

- The **load** subroutine does not replace the current program with a new one.
- v The **exec** subroutine does not have an explicit library path parameter; it has only the **LIBPATH** and LD LIBRARY PATH environment variables. Also, these library path environment variables are ignored when the program using the **exec** subroutine has more privilege than the caller (for example, in the case of a **set-UID** program).

A large application can be split up into one or more modules in one of two ways that allow execution within the same process. The first way is to create each of the application's modules separately and use **load** to explicitly load a module when it is needed. The other way is to specify the relationship between the modules when they are created by defining imported and exported symbols.

Modules can import symbols from other modules. Whenever symbols are imported from one or more other modules, these modules are automatically loaded to resolve the symbol references if the required modules are not already loaded, and if the imported symbols are not specified as deferred imports. These modules can be archive members in libraries or individual files and can have either shared or private file characteristics that control how and where they are loaded.

Shared modules (typically members of a shared library archive) are loaded into the shared library region, when their access permissions allow sharing, that is, when they have read-other permission. Private modules, and shared modules without the required permissions for sharing, are loaded into the process private region.

When the loader resolves a symbol, it uses the file name recorded with that symbol to find the module that exports the symbol. If the file name contains any **/** (slash) characters, it is used directly and must name an appropriate file or archive member. However, if the file name is a base name (contains no **/** characters), the loader searches the directories specified in the default library path for a file (i.e. a module or an archive) with that base name.

The *LibraryPath* is a string containing one or more directory path names separated by colons. See the section "Searching for [Dependent](#page-792-0) Modules" on page 767 for information on library path searching.

(This paragraph only applies to AIX 4.3.1 and previous releases.) When a process is executing under **ptrace** control, portions of the process's address space are recopied after the **load** processing completes. For a 32-bit process, the main program text (loaded in segment 1) and shared library modules (loaded in segment 13) are recopied. Any breakpoints or other modifications to these segments must be reinserted after the **load** call. For a 64-bit process, shared library modules are recopied after a **load** call. The debugger will be notified by setting the **W\_SLWTED** flag in the status returned by **wait**, so that it can reinsert breakpoints.

(This paragraph only applies to AIX 4.3.2 and later releases.) When a process executing under **ptrace** control calls **load**, the debugger is notified by setting the **W\_SLWTED** flag in the status returned by **wait**.
<span id="page-792-0"></span>Any modules newly loaded into the shared library segments will be copied to the process's private copy of these segments, so that they can be examined or modified by the debugger.

If the program calling the **load** subroutine was linked on AIX 4.2 or a later release, the **load** subroutine will call initialization routines (**init** routines) for the new module and any of its dependents if they were not already loaded.

Modules loaded by this subroutine are automatically unloaded when the process terminates or when the **exec** subroutine is executed. They are explicitly unloaded by calling the **unload** subroutine.

# **Searching for Dependent Modules**

The load operation and the exec operation differ slightly in their dependent module search mechanism. When a module is added to the address space of a running process (the load operation), the rules outlined in the next section are used to find the named module. Note that dependency relationships may be loosely defined as a tree but recursive relationships between modules may also exist. The following components may used to create a complete library search path:

- 1. If the **L\_LIBPATH\_EXEC** flag is set, the library search path used at exec-time.
- 2. The value of the *LibraryPath* parameter if it is non-null. Note that a null string is a valid search path which refers to the current working directory. If the *LibraryPath* parameter is NULL, the value of the **LIBPATH** environment variable, or alternatively the **LD\_LIBRARY\_PATH** environment variable (if **LIBPATH** is not set), is used instead.
- 3. The library search path contained in the loader section of the module being loaded (the *ModuleName* parameter).
- 4. The library search path contained in the loader section of the module whose immediate dependents are being loaded. Note that this per-module information changes when searching for each module's immediate dependents.

To find the *ModuleName* module, components 1 and 2 are used. To find dependents, components 1, 2, 3 and 4 are used in order. Note that if any modules that are already part of the running process satisfy the dependency requirements of the newly loaded module(s), pre-existing modules are not loaded again.

For each colon-separated portion of the aggregate search specification, if the base name is not found the search continues. The first instance of the base name found is used; if the file is not of the proper form, or in the case of an archive does not contain the required archive member, or does not export a definition of a required symbol, an error occurs. The library path search is not performed when either a relative or an absolute path name is specified for a dependent module.

The library search path stored within the module is specified at link-edit time.

The **load** subroutine may cause the calling process to fail if the module specified has a very long chain of dependencies, (for example, lib1.a, which depends on lib2.a, which depends on lib3.a, etc). This is because the loader processes such relationships recursively on a fixed-size stack. This limitation is exposed only when processing a dependency chain that has over one thousand elements.

## **Parameters**

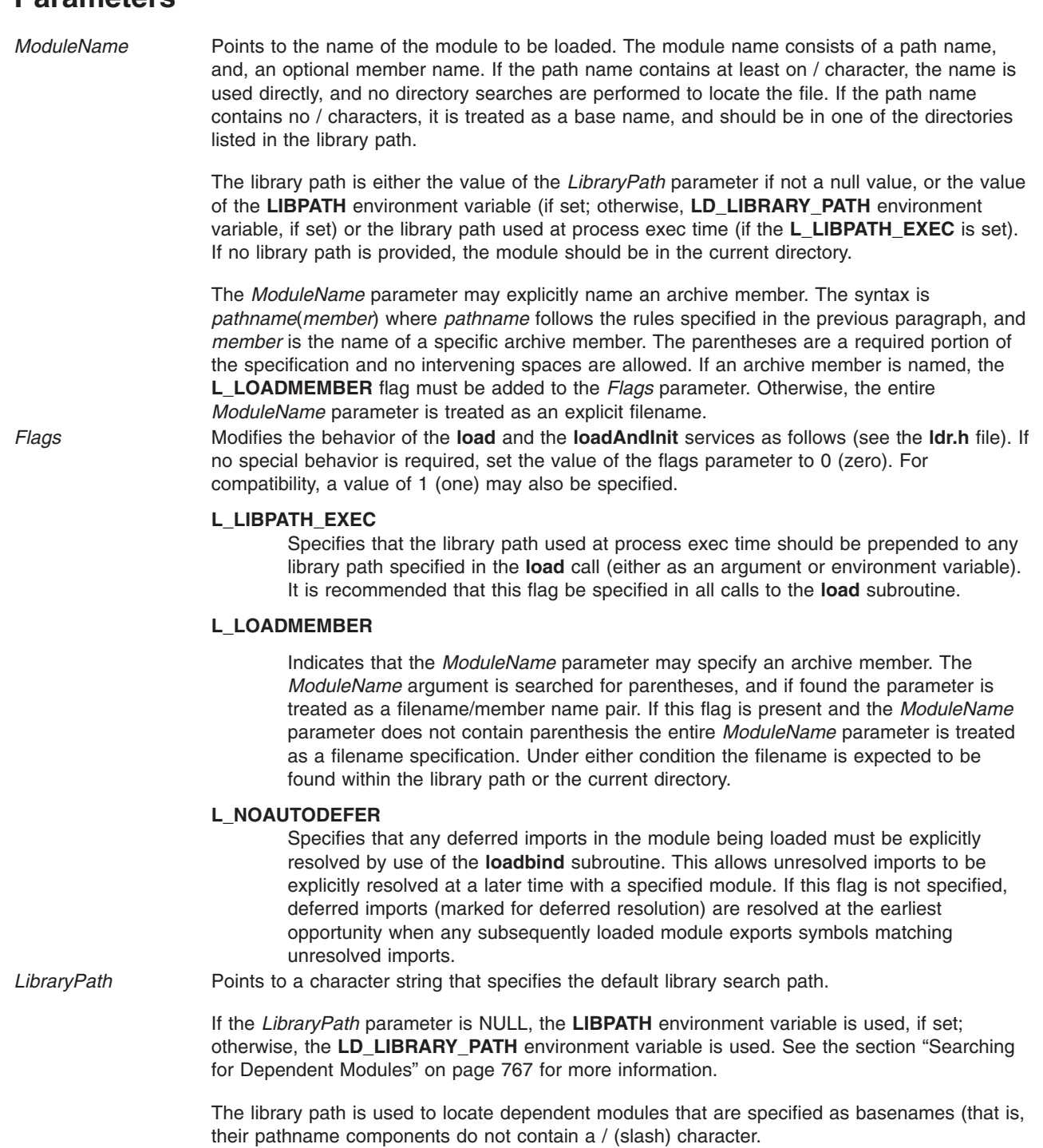

Note the difference between setting the *LibraryPath* parameter to null, and having the *LibraryPath* parameter point to a null string (″ ″). A null string is a valid library path which consists of a single directory: the current directory.

# **Return Values**

Upon successful completion, the **load** and **loadAndInit** subroutines return the pointer to function for the entry point of the module. If the module has no entry point, the address of the data section of the module is returned.

# <span id="page-794-0"></span>**Error Codes**

If the **load** and **loadAndInit** subroutines fail, a null pointer is returned, the module is not loaded, and **errno** global variable is set to indicate the error. The **load** and **loadAndInit** subroutines fail if one or more of the following are true of a module to be explicitly or automatically loaded:

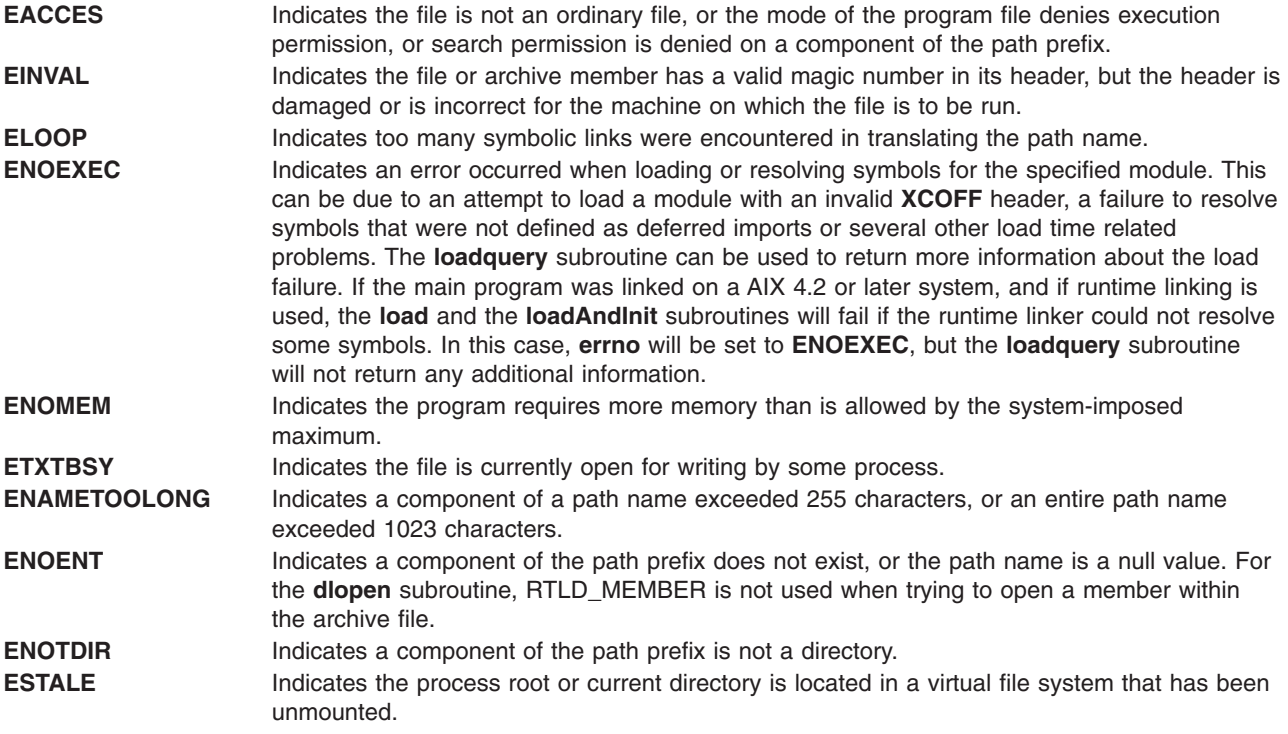

# **Related Information**

The **dlopen** ("dlopen [Subroutine"](#page-245-0) on page 220) subroutine, **exec** ("exec: execl, [execle,](#page-265-0) execlp, execv, execve, execvp, or exect [Subroutine"](#page-265-0) on page 240) subroutine, **loadbind** ("loadbind Subroutine") subroutine, **loadquery** ("loadquery [Subroutine"](#page-796-0) on page 771) subroutine, **ptrace** ("ptrace, [ptracex,](#page-1443-0) ptrace64 [Subroutine"](#page-1443-0) on page 1418) subroutine, **unload** subroutine.

The **ld** command.

The Shared Library Overview and Subroutines Overview in *AIX Version 6.1 General Programming Concepts: Writing and Debugging Programs*.

The [Dynamically](http://publib.boulder.ibm.com/infocenter/pseries/v5r3/index.jsp?topic=/com.ibm.xlcpp8a.doc/proguide/ref/dynamic_load.htm) loading a shared library section in the XL C/C++ V8.0 for AIX Programming Guide book.

### **loadbind Subroutine**

#### **Purpose**

Provides specific run-time resolution of a module's deferred symbols.

### **Syntax**

```
int loadbind( Flag, ExportPointer, ImportPointer)
int Flag;
void *ExportPointer, *ImportPointer;
```
# <span id="page-795-0"></span>**Description**

The **loadbind** subroutine controls the run-time resolution of a previously loaded object module's unresolved imported symbols.

The **loadbind** subroutine is used when two modules are loaded. Module A, an object module loaded at run time with the **load** subroutine, has designated that some of its imported symbols be resolved at a later time. Module B contains exported symbols to resolve module A's unresolved imports.

To keep module A's imported symbols from being resolved until the **loadbind** service is called, you can specify the **load** subroutine flag, **L\_NOAUTODEFER**, when loading module A.

(This paragraph only applies to AIX 4.3.1 and previous releases.) When a 32-bit process is executing under **ptrace** control, portions of the process's address space are recopied after the **loadbind** processing completes. The main program text (loaded in segment 1) and shared library modules (loaded in segment 13) are recopied. Any breakpoints or other modifications to these segments must be reinserted after the **loadbind** call.

(This paragraph only applies to AIX 4.3.2 and later releases.) When a 32-bit process executing under **ptrace** control calls **loadbind**, the debugger is notified by setting the **W\_SLWTED** flag in the status returned by **wait**.

When a 64-bit process under **ptrace** control calls **loadbind**, the debugger is not notified and execution of the process being debugged continues normally.

#### **Parameters**

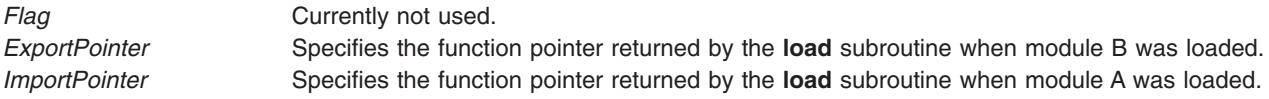

**Note:** The *ImportPointer* or *ExportPointer* parameter may also be set to any exported static data area symbol or function pointer contained in the associated module. This would typically be the function pointer returned from the **load** of the specified module.

#### **Return Values**

A 0 is returned if the **loadbind** subroutine is successful.

### **Error Codes**

A -1 is returned if an error is detected, with the **errno** global variable set to an associated error code:

**EINVAL** Indicates that either the *ImportPointer* or *ExportPointer* parameter is not valid (the pointer to the *ExportPointer* or *ImportPointer* parameter does not correspond to a loaded program module or library).

**ENOMEM** Indicates that the program requires more memory than allowed by the system-imposed maximum.

After an error is returned by the **loadbind** subroutine, you may also use the **loadquery** subroutine to obtain additional information about the **loadbind** error.

# **Related Information**

The **load** ("load and loadAndInit [Subroutines"](#page-790-0) on page 765)subroutine, **loadquery** ("loadquery [Subroutine"](#page-796-0) on [page](#page-796-0) 771)subroutine, **unload** subroutine.

The **ld** command.

<span id="page-796-0"></span>Subroutines Overview in *AIX Version 6.1 General Programming Concepts: Writing and Debugging Programs*.

### **loadquery Subroutine**

### **Purpose**

Returns error information from the **load** or **exec** subroutine; also provides a list of object files loaded for the current process.

# **Syntax**

**int loadquery(** *[Flags](#page-797-0)***,** *Buffer***,** *BufferLength***) int** *Flags***; void \****Buffer***; unsigned int** *BufferLength***;**

# **Description**

The **loadquery** subroutine obtains detailed information about an error reported on the last **load** or **exec** subroutine executed by a calling process. The **loadquery** subroutine may also be used to obtain a list of object file names for all object files that have been loaded for the current process, or the library path that was used at process exec time.

### **Parameters**

*Buffer* Points to a *Buffer* in which to store the information. *BufferLength* Specifies the number of bytes available in the *Buffer* parameter. <span id="page-797-0"></span>Flags Specifies the action of the **loadquery** subroutine as follows:

#### **L\_GETINFO**

Returns a list of all object files loaded for the current process, and stores the list in the *Buffer* parameter. The object file information is contained in a sequence of **LD\_INFO** structures as defined in the **sys/ldr.h** file. Each structure contains the module location in virtual memory and the path name that was used to load it into memory. The file descriptor field in the **LD\_INFO** structure is not filled in by this function.

#### **L\_GETMESSAGE**

Returns detailed error information describing the failure of a previously invoked **load** or **exec** function, and stores the error message information in *Buffer.* Upon successful return from this function the beginning of the *Buffer* contains an array of character pointers. Each character pointer points to a string in the buffer containing a loader error message. The character array ends with a null character pointer. Each error message string consists of an ASCII message number followed by zero or more characters of error-specific message data. Valid message numbers are listed in the **sys/ldr.h** file.

You can format the error messages returned by the **L\_GETMESSAGE** function and write them to standard error using the standard system command **/usr/sbin/execerror** as follows:

```
char *buffer[1024];
buffer[0] = "execerror";
buffer\begin{bmatrix} 1 \end{bmatrix} = "name of program that failed to load";
loadquery(L_GETMESSAGES, &buffer[2],\
  sizeof buffer-2*sizeof(char*));
execvp("/usr/sbin/execerror",buffer);
```
This sample code causes the application to terminate after the messages are written to standard error.

#### **L\_GETLIBPATH**

Returns the library path that was used at process exec time. The library path is a null terminated character string.

#### **L\_GETXINFO**

Returns a list of all object files loaded for the current process and stores the list in the *Buffer* parameter. The object file information is contained in a sequence of **LD\_XINFO** structures as defined in the **sys/ldr.h** file. Each structure contains the module location in virtual memory and the path name that was used to load it into memory. The file descriptor field in the **LD\_XINFO** structure is not filled in by this function.

#### **Return Values**

Upon successful completion, **loadquery** returns the requested information in the caller's buffer specified by the *Buffer* and *BufferLength* parameters.

#### **Error Codes**

The **loadquery** subroutine returns with a return code of -1 and the **errno** global variable is set to one of the following when an error condition is detected:

- **ENOMEM** Indicates that the caller's buffer specified by the *Buffer* and *BufferLength* parameters is too small to return the information requested. When this occurs, the information in the buffer is undefined.
- **EINVAL** Indicates the function specified in the *Flags* parameter is not valid.
- **EFAULT** Indicates the address specified in the *Buffer* parameter is not valid.

# **Related Information**

The **exec** ("exec: execl, execle, execlp, execv, execve, execvp, or exect [Subroutine"](#page-265-0) on page 240) subroutine, **load** ("load and loadAndInit [Subroutines"](#page-790-0) on page 765) subroutine, **loadbind** [\("loadbind](#page-794-0) [Subroutine"](#page-794-0) on page 769) subroutine, **unload** subroutine.

The **ld** command.

Subroutines Overview in *AIX Version 6.1 General Programming Concepts: Writing and Debugging Programs*.

The **sys/ldr.h.** file.

#### **localeconv Subroutine**

#### **Purpose**

Sets the locale-dependent conventions of an object.

### **Library**

Standard C Library (**libc.a**)

### **Syntax**

**#include <locale.h> struct lconv \*localeconv ( )**

### **Description**

The **localeconv** subroutine sets the components of an object using the **lconv** structure. The **lconv** structure contains values appropriate for the formatting of numeric quantities (monetary and otherwise) according to the rules of the current locale.

The fields of the structure with the type **char \*** are strings, any of which (except decimal\_point) can point to a null string, which indicates that the value is not available in the current locale or is of zero length. The fields with type **char** are nonnegative numbers, any of which can be the **CHAR MAX** value which indicates that the value is not available in the current locale. The fields of the **Iconv** structure include the following:

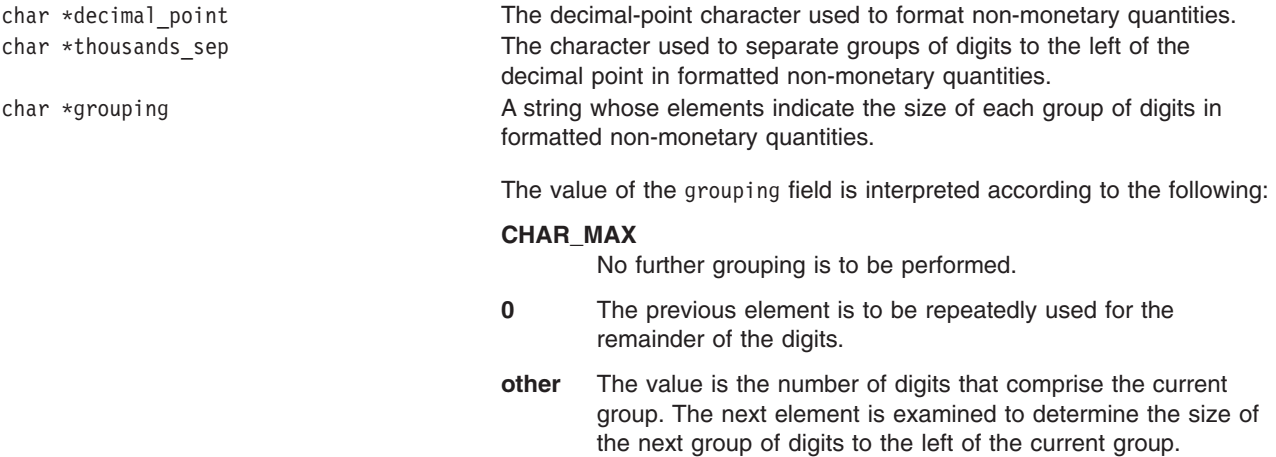

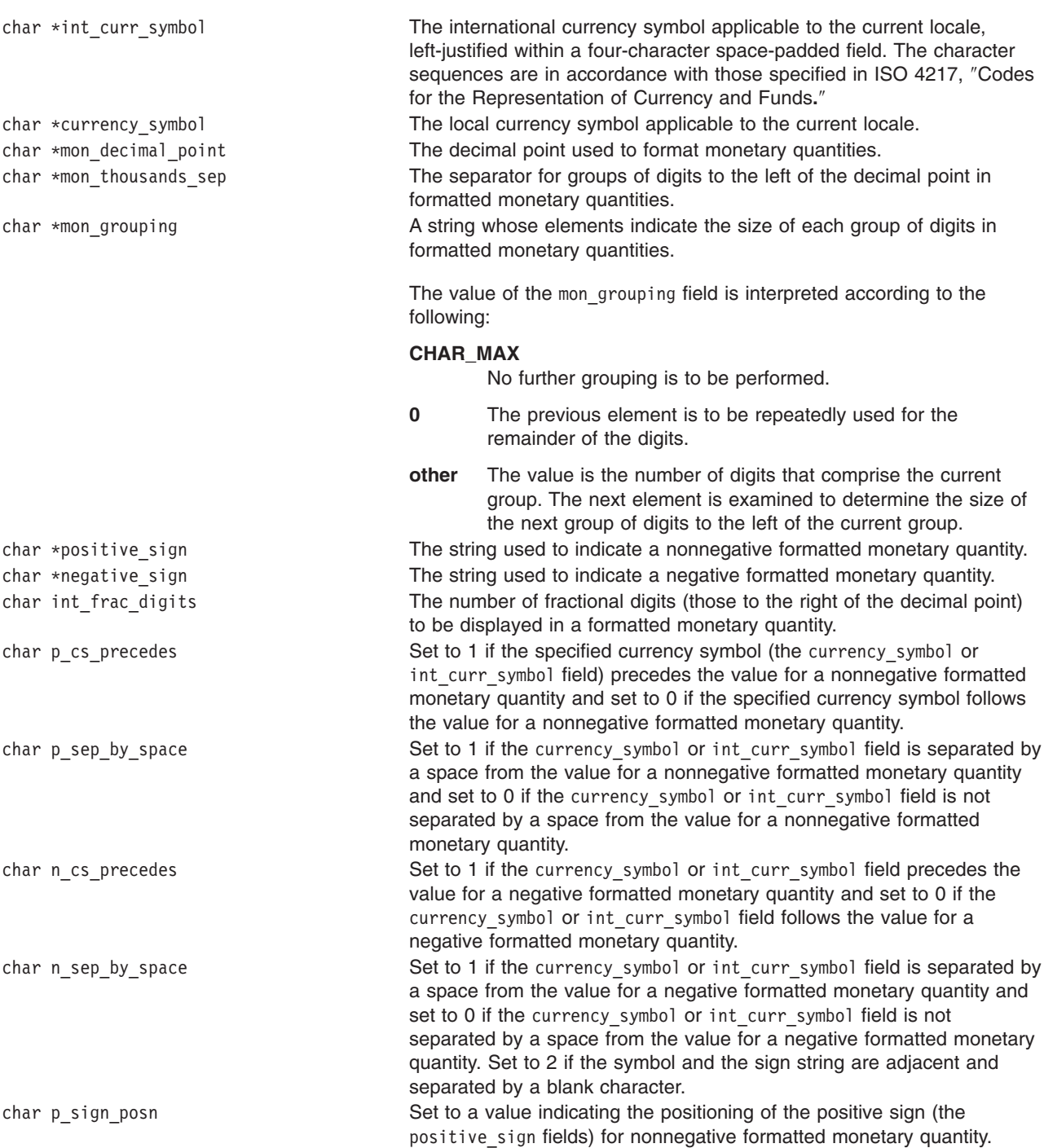

char n sign posn Set to a value indicating the positioning of the negative sign (the negative sign fields) for a negative formatted monetary quantity.

> The values of the p\_sign\_posn and n\_sign\_posn fields are interpreted according to the following definitions:

- **0** Parentheses surround the quantity and the specified currency symbol or international currency symbol.
- **1** The sign string precedes the quantity and the currency symbol or international currency symbol.
- **2** The sign string follows the quantity and currency symbol or international currency symbol.
- **3** The sign string immediately precedes the currency symbol or international currency symbol.
- **4** The sign string immediately follows the currency symbol or international currency symbol.

The following table illustrates the rules that can be used by three countries to format monetary quantities:

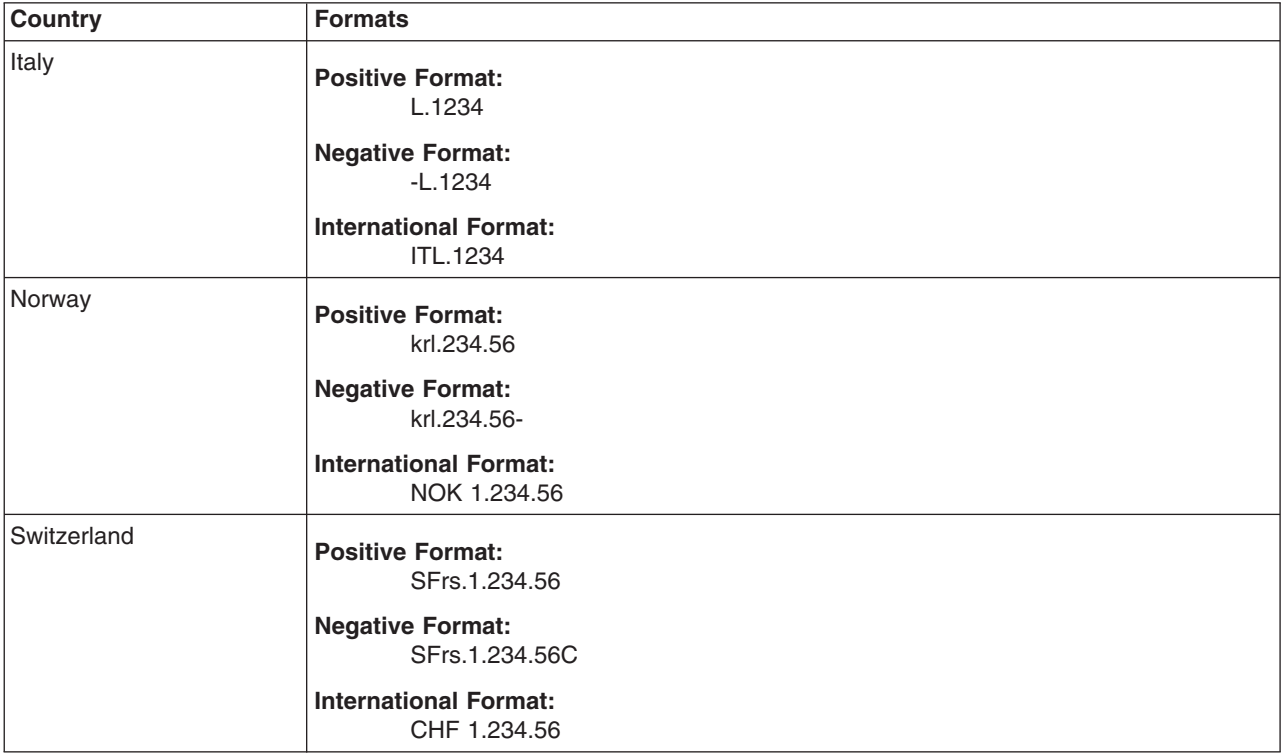

The following table shows the values of the monetary members of the structure returned by the **localeconv** subroutine for these countries:

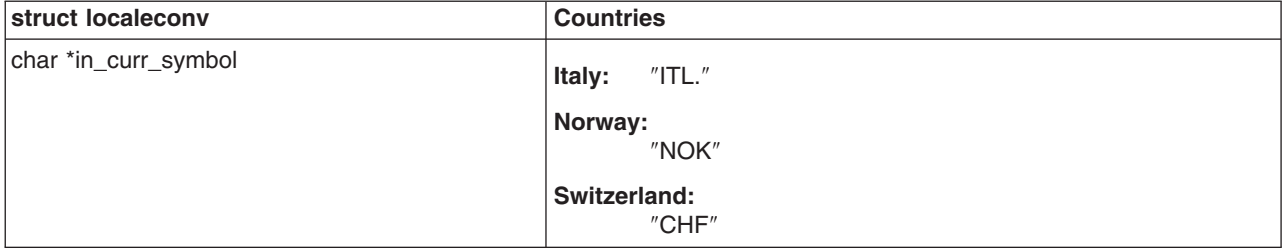

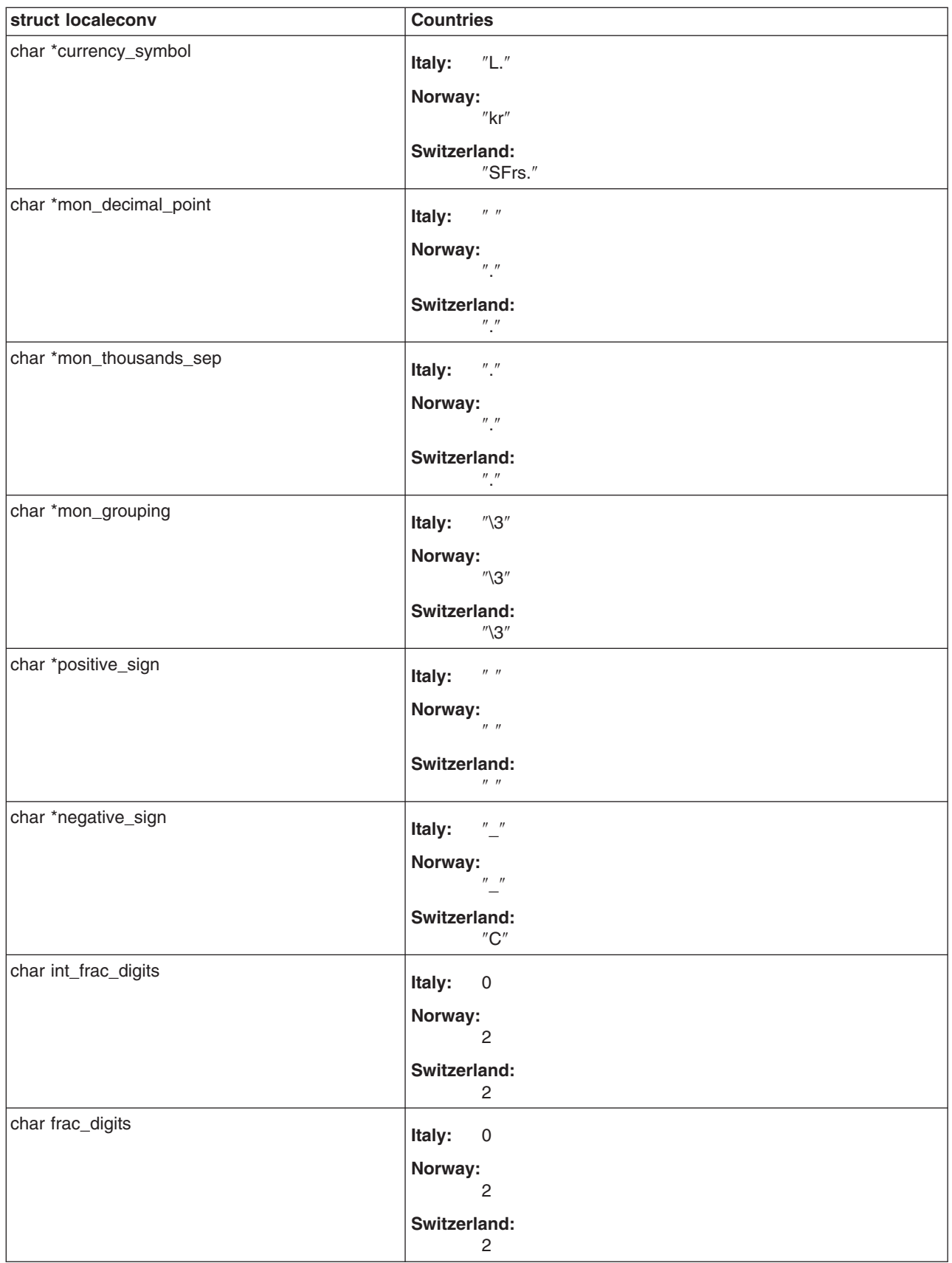

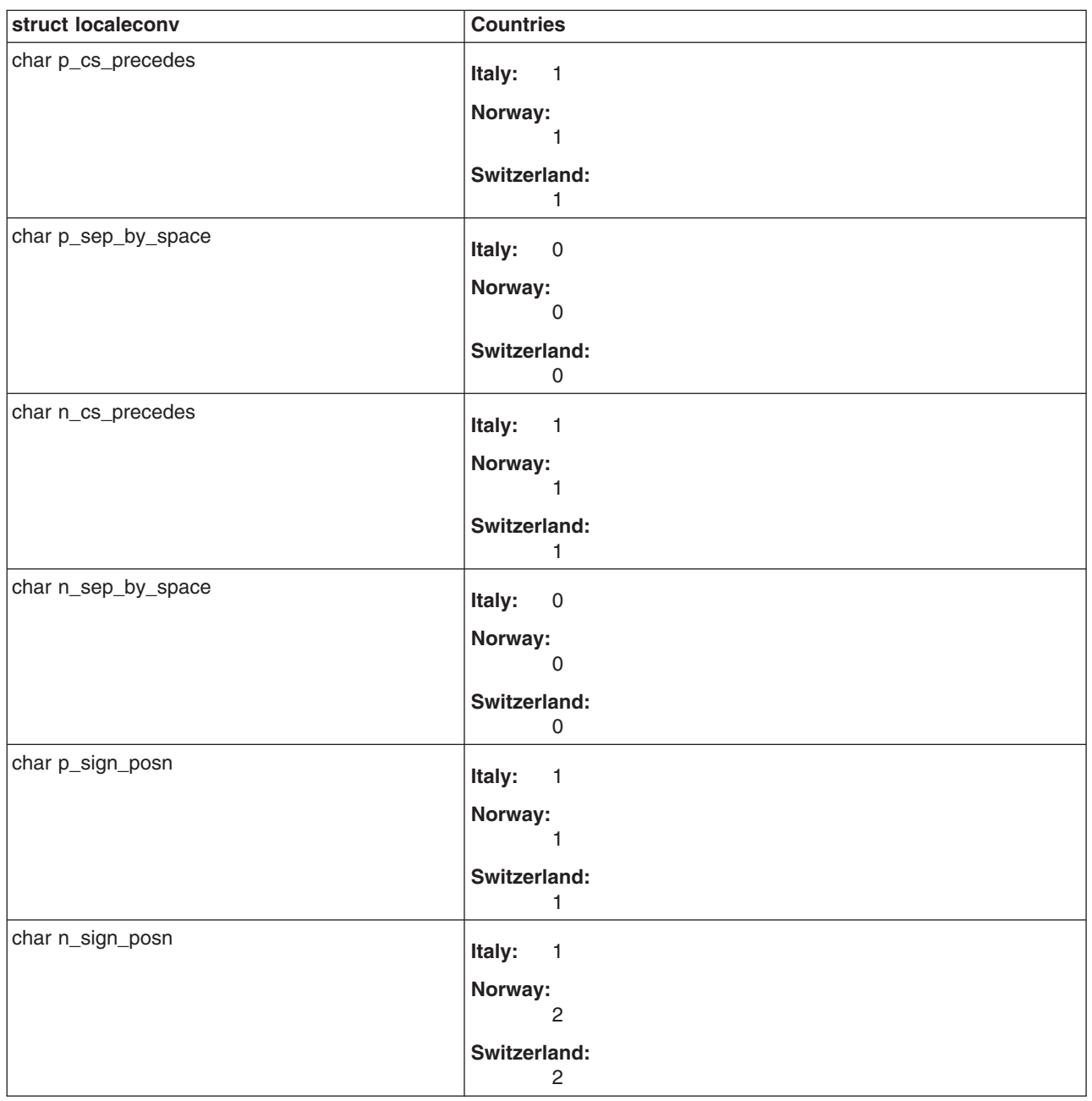

### **Return Values**

A pointer to the filled-in object is returned. In addition, calls to the **setlocale** subroutine with the **LC\_ALL**, **LC\_MONETARY** or **LC\_NUMERIC** categories may cause subsequent calls to the **localeconv** subroutine to return different values based on the selection of the locale.

**Note:** The structure pointed to by the return value is not modified by the program but may be overwritten by a subsequent call to the **localeconv** subroutine.

# **Related Information**

The ["nl\\_langinfo](#page-971-0) Subroutine" on page 946, **rpmatch** subroutine, **setlocale** subroutine.

Subroutines, Example Programs, and Libraries in *AIX Version 6.1 General Programming Concepts: Writing and Debugging Programs*.

National Language Support Overview and Setting the Locale in *AIX Version 6.1 National Language Support Guide and Reference*.

### **lockfx, lockf, flock, or lockf64 Subroutine**

### **Purpose**

Locks and unlocks sections of open files.

## **Libraries**

**lockfx**, **lockf**: Standard C Library (**libc.a**)

**flock**: Berkeley Compatibility Library (**libbsd.a**)

# **Syntax**

**#include <fcntl.h>**

**int lockfx (***FileDescriptor***,** *Command***,** *Argument***) int** *[FileDescriptor](#page-804-0)***; int** *[Command](#page-804-0)***; struct flock \*** *[Argument](#page-804-0)***; #include <sys/lockf.h>**

**#include <unistd.h>**

**int lockf (***FileDescriptor***,** *Request***,** *Size***) int** *FileDescriptor***; int** *[Request](#page-805-0)***; off\_t** *[Size](#page-805-0)***;**

**int lockf64 (***FileDescriptor***,** *Request***,** *Size***) int** *FileDescriptor***; int** *[Request](#page-805-0)***; off64\_t** *[Size](#page-805-0)***; #include <sys/file.h>**

```
int flock (FileDescriptor, Operation)
int FileDescriptor;
int Operation;
```
# **Description**

**Attention:** Buffered I/O does not work properly when used with file locking. Do not use the standard I/O package routines on files that are going to be locked.

The **lockfx** subroutine locks and unlocks sections of an open file. The **lockfx** subroutine provides a subset of the locking function provided by the **fcntl** ("fcntl, dup, or dup2 [Subroutine"](#page-283-0) on page 258) subroutine.

The **lockf** subroutine also locks and unlocks sections of an open file. However, its interface is limited to setting only write (exclusive) locks.

<span id="page-804-0"></span>Although the **lockfx**, **lockf**, **flock**, and **fcntl** interfaces are all different, their implementations are fully integrated. Therefore, locks obtained from one subroutine are honored and enforced by any of the lock subroutines.

The *Operation* parameter to the **lockfx** subroutine, which creates the lock, determines whether it is a read lock or a write lock.

The file descriptor on which a write lock is being placed must have been opened with write access.

**lockf64** is equivalent to **lockf** except that a 64-bit lock request size can be given. For **lockf**, the largest value which can be used is **OFF\_MAX**, for **lockf64**, the largest value is **LONGLONG\_MAX**.

In the large file enabled programming environment, **lockf** is redefined to be **lock64**.

The **flock** subroutine locks and unlocks entire files. This is a limited interface maintained for BSD compatibility, although its behavior differs from BSD in a few subtle ways. To apply a shared lock, the file must be opened for reading. To apply an exclusive lock, the file must be opened for writing.

Locks are not inherited. Therefore, a child process cannot unlock a file locked by the parent process.

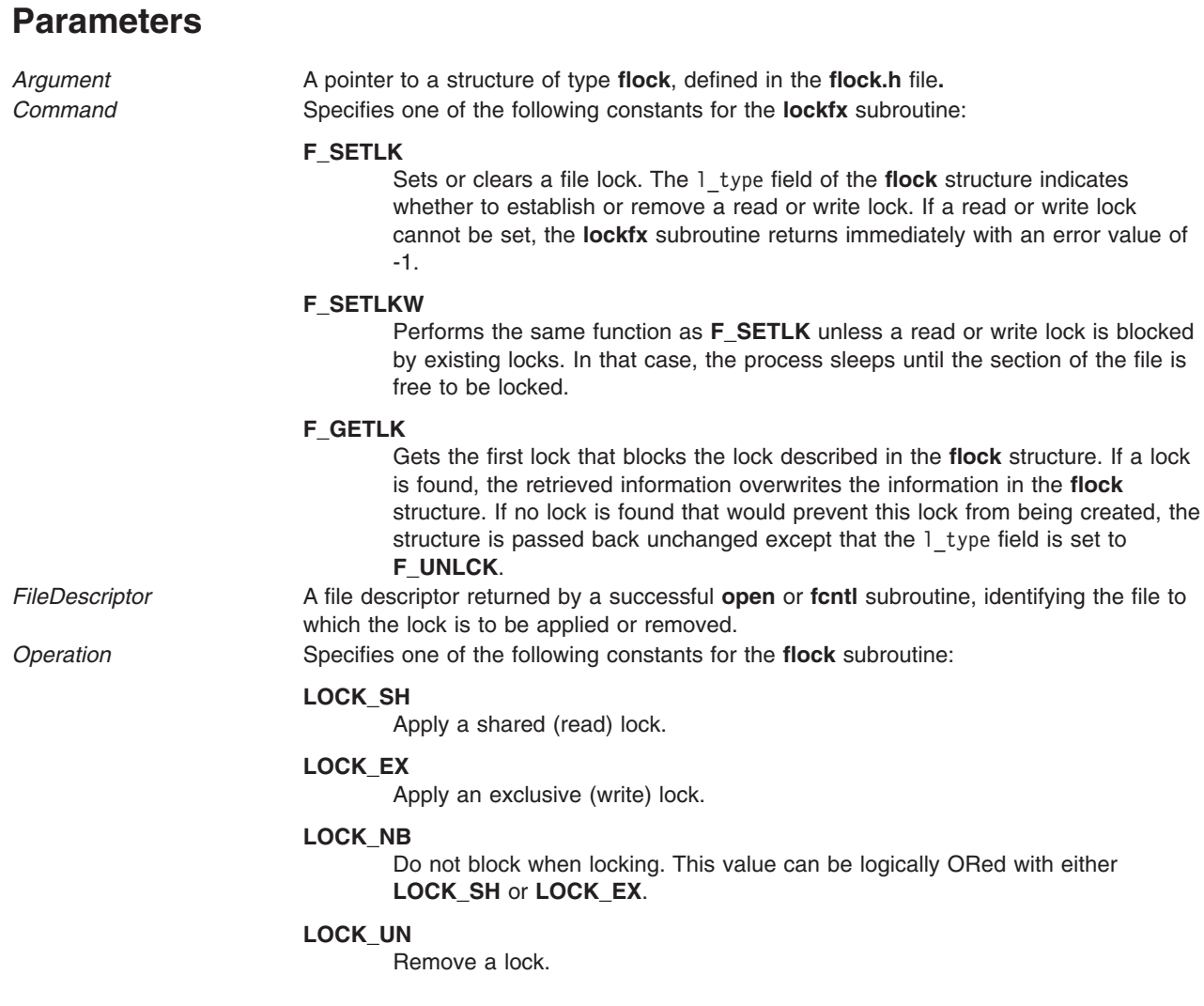

<span id="page-805-0"></span>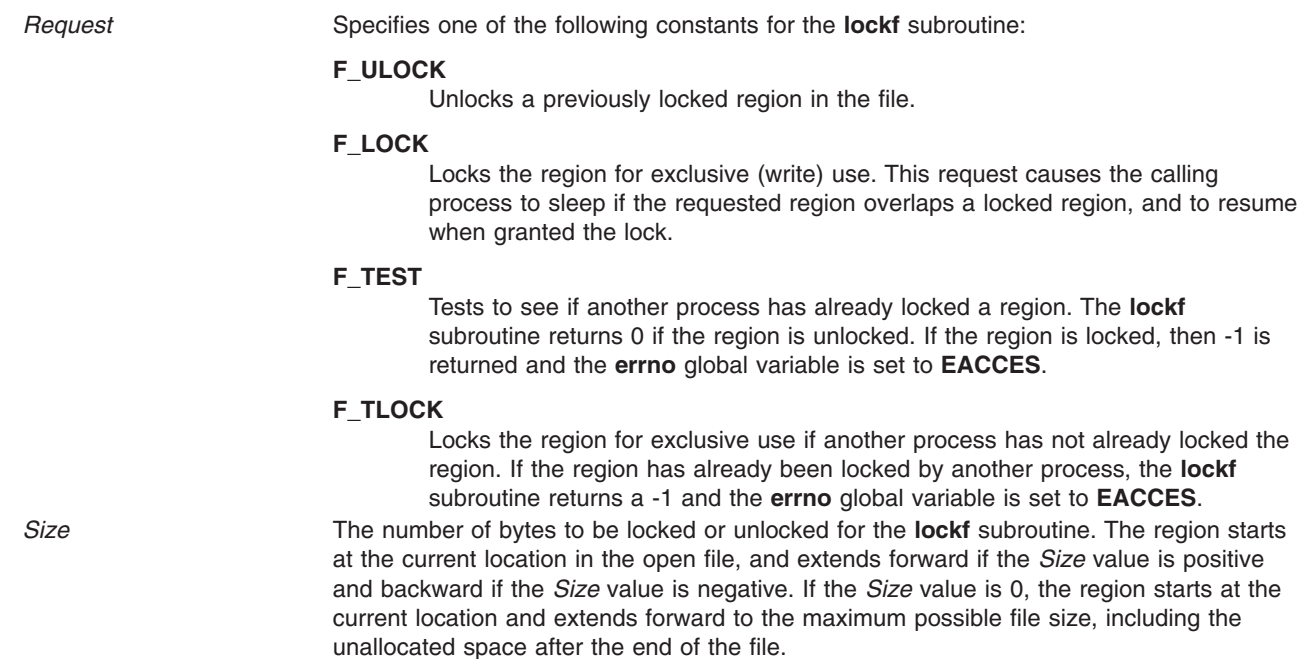

#### **Return Values**

Upon successful completion, a value of 0 is returned. Otherwise, a value of -1 is returned and the **errno** global variable is set to indicate the error.

#### **Error Codes**

The **lockfx**, **lockf**, and **flock** subroutines fail if one of the following is true:

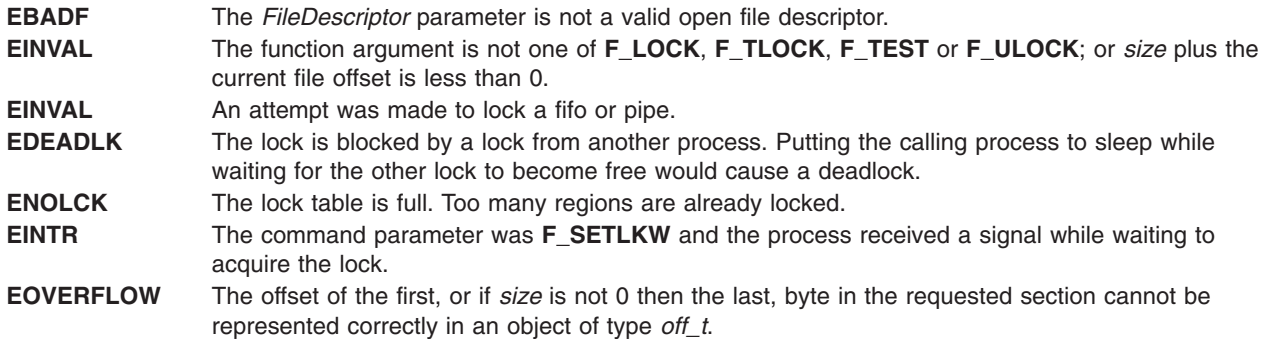

The **lockfx** and **lockf** subroutines fail if one of the following is true:

**EACCES** The *Command* parameter is **F\_SETLK**, the l\_type field is **F\_RDLCK**, and the segment of the file to be locked is already write-locked by another process.

**EACCES** The *Command* parameter is **F\_SETLK**, the l\_type field is **F\_WRLCK**, and the segment of a file to be locked is already read-locked or write-locked by another process.

The **flock** subroutine fails if the following is true:

**EWOULDBLOCK** The file is locked and the **LOCK\_NB** option was specified.

# <span id="page-806-0"></span>**Related Information**

The **close** ("close [Subroutine"](#page-202-0) on page 177) subroutine, **exec**: **execl**, **execv**, **execle**, **execlp**, **execvp**, or **exect** ("exec: execl, execle, execlp, execv, execve, execvp, or exect [Subroutine"](#page-265-0) on page 240) subroutine, **fcntl** ("fcntl, dup, or dup2 [Subroutine"](#page-283-0) on page 258) subroutine, **fork** ("fork, f\_fork, or vfork [Subroutine"](#page-320-0) on [page](#page-320-0) 295) subroutine, **open**, **openx**, or **creat** ("open, openx, open64, **[open64x](#page-999-0)**, creat, or creat64 [Subroutine"](#page-999-0) on page 974) subroutine.

Files, Directories, and File Systems for Programmers in *AIX Version 6.1 General Programming Concepts: Writing and Debugging Programs*.

# **log10, log10f, or log10l Subroutine**

#### **Purpose**

Computes the Base 10 logarithm.

### **Syntax**

**#include <math.h>**

**float log10f (***x***) float** *x***;**

**long double log10l (***x***) long double** *x***;**

**double log10 (***x***) double** *x***;**

### **Description**

The **log10f**, **log10l**, and **log10** subroutines compute the base 10 logarithm of the *x* parameter,  $log_{10} (x)$ .

An application wishing to check for error situations should set **errno** to zero and call **feclearexcept**(**FE\_ALL\_EXCEPT**) before calling these subroutines. Upon return, if **errno** is nonzero or **fetestexcept**(**FE\_INVALID | FE\_DIVBYZERO | FE\_OVERFLOW | FE\_UNDERFLOW**) is nonzero, an error has occurred.

### **Parameters**

*x* Specifies the value to be computed.

### **Return Values**

Upon successful completion, the **log10**, **log10f**, and **log10l**, subroutines return the base 10 logarithm of *x*.

If *x* is ±0, a pole error occurs and **log10**, **log10f**, and **log10l** subroutines return -**HUGE\_VAL**, -**HUGE\_VALF** and -**HUGE\_VALL**, respectively.

For finite values of *x* that are less than 0, or if *x* is -lnf, a domain error occurs, and a NaN is returned.

If *x* is NaN, a NaN is returned.

If *x* is 1, +0 is returned.

If *x* is +Inf, +Inf is returned.

# **Error Codes**

When using the **libm.a** library:

**log10** If the *x* parameter is less than 0, the **log10** subroutine returns a **NaNQ** value and sets **errno** to **EDOM**. If x= 0, the **log10** subroutine returns a -**HUGE\_VAL** value and sets **errno** to **ERANGE**.

When using **libmsaa.a**(**-lmsaa**):

- **log10** If the *x* parameter is not positive, the **log10** subroutine returns a -**HUGE\_VAL** value and sets **errno** to **EDOM**. A message indicating DOMAIN error (or SING error when  $x = 0$ ) is output to standard error.
- **log10** If *x* < 0, **log10l** returns the value **NaNQ** and sets **errno** to **EDOM**. If *x* equals 0, **log10l** returns the value -**HUGE\_VAL** but does not modify **errno**.

# **Related Information**

["feclearexcept](#page-294-0) Subroutine" on page 269, ["fetestexcept](#page-302-0) Subroutine" on page 277, "class, [\\_class,](#page-194-0) finite, isnan, or unordered [Subroutines"](#page-194-0) on page 169, and ["madd,](#page-847-0) msub, mult, mdiv, pow, gcd, invert, rpow, msqrt, mcmp, move, min, omin, fmin, m\_in, mout, omout, fmout, m\_out, sdiv, or itom [Subroutine"](#page-847-0) on page [822.](#page-847-0)

**math.h** in *AIX Version 6.1 Files Reference*.

### **log1p, log1pf, or log1pl Subroutine**

#### **Purpose**

Computes a natural logarithm.

#### **Syntax**

**#include <math.h>**

**float log1pf (***x***) float** *x***;**

**long double log1pl (***x***) long double** *x***;**

**double log1p (***x***) double** *x***;**

### **Description**

The **log1pf**, **log1pl**, and **log1p** subroutines compute  $log_e(1.0 + x)$ .

An application wishing to check for error situations should set the **errno** global variable to zero and call **feclearexcept**(**FE\_ALL\_EXCEPT**) before calling these subroutines. Upon return, if **errno** is nonzero or **fetestexcept**(**FE\_INVALID | FE\_DIVBYZERO | FE\_OVERFLOW | FE\_UNDERFLOW**) is nonzero, an error has occurred.

#### **Parameters**

*x* Specifies the value to be computed.

# **Return Values**

Upon successful completion, the **log1pf**, **log1pl**, and **log1p** subroutines return the natural logarithm of 1.0 + *x*.

If *x* is -1, a pole error occurs and the **log1pf**, **log1pl**, and **log1p** subroutines return -**HUGE\_VALF**, -**HUGE\_VALL**, and -**HUGE\_VAL**, respectively.

For finite values of *x* that are less than -1, or if *x* is -Inf, a domain error occurs, and a NaN is returned.

If *x* is NaN, a NaN is returned.

If  $x$  is  $\pm 0$ , or  $+\ln f$ ,  $x$  is returned.

If *x* is subnormal, a range error may occur and *x* should be returned.

## **Related Information**

["feclearexcept](#page-294-0) Subroutine" on page 269 and ["fetestexcept](#page-302-0) Subroutine" on page 277.

**math.h** in *AIX Version 6.1 Files Reference*.

# **log2, log2f, or log2l Subroutine**

### **Purpose**

Computes base 2 logarithm.

### **Syntax**

**#include <math.h>**

```
double log2 (x)
double x;
float log2f (x)
```
**float** *x***;**

**long double log2l (***x***) long double** *x***;**

#### **Description**

The  $log2$ ,  $log2f$ , and  $log2l$  subroutines compute the base 2 logarithm of the *x* parameter,  $log<sub>2</sub>$  (*x*).

An application wishing to check for error situations should set **errno** to zero and call **feclearexcept**(**FE\_ALL\_EXCEPT**) before calling these subroutines. Upon return, if **errno** is nonzero or **fetestexcept**(**FE\_INVALID | FE\_DIVBYZERO | FE\_OVERFLOW | FE\_UNDERFLOW**) is nonzero, an error has occurred.

#### **Parameters**

*x* Specifies the value to be computed.

# **Return Values**

Upon successful completion, the **log2**, **log2f**, and **log2l** subroutines return the base 2 logarithm of *x*.

If *x* is ±0, a pole error occurs and the **log2**, **log2f**, and **log2l** subroutines return -**HUGE\_VAL**, -**HUGE\_VALF**, and -**HUGE\_VALL**, respectively.

For finite values of *x* that are less than 0, or if *x* is -Inf, a domain error occurs, and a NaN is returned.

If *x* is NaN, a NaN is returned.

If *x* is 1, +0 is returned.

If *x* is +Inf, *x* is returned.

#### **Related Information**

["feclearexcept](#page-294-0) Subroutine" on page 269 and ["fetestexcept](#page-302-0) Subroutine" on page 277.

**math.h** in *AIX Version 6.1 Files Reference*.

### **logbd32, logbd64, and logbd128 Subroutines**

#### **Purpose**

Computes the radix-independent exponent.

## **Syntax**

**#include <math.h>**

```
_Decimal32 logbd32 (x)
_Decimal32 x;
```

```
_Decimal64 logbd64 (x)
_Decimal64 x;
```

```
_Decimal128 logbd128 (x)
_Decimal128 x;
```
### **Description**

The **logbd32**, **logbd64**, and **logbd128** subroutines compute the exponent of *x*, which is an integral part of log,  $|x|$ , as a signed floating-point value, for nonzero x. In the log,  $|x|$ , the r is the radix of the machine's decimal floating-point arithmetic. For AIX, FLT\_RADIX r=10.

An application that wants to check for error situations must set the **errno** to zero and call the **feclearexcept**(**FE\_ALL\_EXCEPT**) before calling these subroutines. On return, if the **errno** is of the value of nonzero or **fetestexcept**(**FE\_INVALID | FE\_DIVBYZERO | FE\_OVERFLOW | FE\_UNDERFLOW**) is of the value of nonzero, an error has occurred.

### **Parameters**

*x* Specifies the value to be computed.

#### **Return Values**

Upon successful completion, the **logbd32**, **logbd64**, and **logbd128** subroutines return the exponent of *x*.

If *x* is ±0, a pole error occurs and the **logbd32**, **logbd64**, and **logbd128** subroutines return -**HUGE\_VAL\_D32**, -**HUGE\_VAL\_D64**, and -**HUGE\_VAL\_D128**, respectively.

If *x* is NaN, a NaN is returned.

If *x* is ±Inf, +Inf is returned.

### **Related Information**

["feclearexcept](#page-294-0) Subroutine" on page 269 and ["fetestexcept](#page-302-0) Subroutine" on page 277.

```
math.h in AIX Version 6.1 Files Reference.
```
# **logbf, logbl, or logb Subroutine**

#### **Purpose**

Computes the radix-independent exponent.

# **Syntax**

**#include <math.h>**

**float logbf (***x***) float** *x***;**

**long double logbl (***x***) long double** *x***;**

**double logb(***x***) double** *x***;**

# **Description**

The **logbf** and **logbl** subroutines compute the exponent of x, which is the integral part of log,  $|x|$ , as a signed floating-point value, for nonzero *x*, where *r* is the radix of the machine's floating-point arithmetic. For AIX, FLT\_RADIX r=2.

If *x* is subnormal, it is treated as though it were normalized; thus for finite positive *x*:

 $1 \le x \times FLT$  RADIX<sup>-logb(x)</sup>  $\le FLT$  RADIX

An application wishing to check for error situations should set **errno** to zero and call **feclearexcept**(**FE\_ALL\_EXCEPT**) before calling these subroutines. Upon return, if **errno** is nonzero or **fetestexcept**(**FE\_INVALID | FE\_DIVBYZERO | FE\_OVERFLOW | FE\_UNDERFLOW**) is nonzero, an error has occurred.

**Note:** When the *x* parameter is finite and not zero, the **logb** (*x)* subroutine satisfies the following equation:  $1 < = \text{scal} \left( |x|, -(\text{int}) \text{log} \left( x \right) \right) < 2$ 

#### **Parameters**

*x* Specifies the value to be computed.

### **Return Values**

Upon successful completion, the **logbf** and **logbl** subroutines return the exponent of *x*.

If *x* is ±0, a pole error occurs and the **logbf** and **logbl** subroutines return -**HUGE\_VALF** and -**HUGE\_VALL**, respectively.

If *x* is NaN, a NaN is returned.

If  $x$  is  $\pm$ Inf,  $\pm$ Inf is returned.

### **Error Codes**

The **logb** function returns **-HUGE\_VAL** when the x parameter is set to a value of 0 and sets **errno** to **EDOM**.

### **Related Information**

["feclearexcept](#page-294-0) Subroutine" on page 269 and ["fetestexcept](#page-302-0) Subroutine" on page 277.

**math.h** in *AIX Version 6.1 Files Reference*.

# **log, logf, or logl Subroutine**

#### **Purpose**

Computes the natural logarithm.

## **Syntax**

**#include <math.h>**

**float logf (***x***) float** *x***;**

**long double logl (***x***) long double** *x***;**

**double log (***x***) double** *x***;**

# **Description**

The **logf**, **logl**, and **log** subroutines compute the natural logarithm of the *x* parameter,  $log_a(x)$ .

An application wishing to check for error situations should set the **errno** global variable to zero and call **feclearexcept**(**FE\_ALL\_EXCEPT**) before calling these subroutines. Upon return, if **errno** is nonzero or **fetestexcept**(**FE\_INVALID | FE\_DIVBYZERO | FE\_OVERFLOW | FE\_UNDERFLOW**) is nonzero, an error has occurred.

#### **Parameters**

*x* Specifies the value to be computed.

#### **Return Values**

Upon successful completion, the **logf**, **logl**, and **log** subroutines return the natural logarithm of *x*.

If *x* is ±0, a pole error occurs and the **logf**, **logl**, and **log** subroutines return -**HUGE\_VALF** and -**HUGE\_VALL**, and -**HUGE\_VAL**, respectively.

For finite values of *x* that are less than 0, or if *x* is -Inf, a domain error occurs, and a NaN is returned.

If *x* is NaN, a NaN is returned.

If *x* is 1, +0 is returned.

If *x* is +Inf, *x* is returned.

# <span id="page-812-0"></span>**Error Codes**

When using the **libm.a** library:

**log** If the *x* parameter is less than 0, the **log** subroutine returns a **NaNQ** value and sets **errno** to **EDOM**. If x= 0, the **log** subroutine returns a -**HUGE\_VAL** value but does not modify **errno**.

When using **libmsaa.a**(**-lmsaa**):

**log** If the *x* parameter is not positive, the **log** subroutine returns a -**HUGE\_VAL** value, and sets **errno** to a **EDOM** value. A message indicating DOMAIN error (or SING error when *x* = 0) is output to standard error. **log** If *x<*0, the **logl** subroutine returns a **NaNQ** value

# **Related Information**

"exp, expf, or expl [Subroutine"](#page-274-0) on page 249, ["feclearexcept](#page-294-0) Subroutine" on page 269, ["fetestexcept](#page-302-0) [Subroutine"](#page-302-0) on page 277, "class, class, finite, isnan, or unordered [Subroutines"](#page-194-0) on page 169, and ["log10,](#page-806-0) log10f, or log10l [Subroutine"](#page-806-0) on page 781.

**math.h** in *AIX Version 6.1 Files Reference*.

### **loginfailed Subroutine**

#### **Purpose**

Records an unsuccessful login attempt.

# **Library**

Security Library (**libc.a**)

# **Syntax**

**#include <usersec.h> int loginfailed (** *[User](#page-813-0)***,** *[Host](#page-813-0)***,** *[Tty](#page-813-0)*, *[Reason](#page-813-0)***) char \****User***; char \****Host***; char \****Tty***; int** *Reason***;**

**Note:** This subroutine is not thread-safe.

# **Description**

The **loginfailed** subroutine performs the processing necessary when an unsuccessful login attempt occurs. If the specified user name is not valid, the **UNKNOWN\_USER** value is substituted for the user name. This substitution prevents passwords entered as the user name from appearing on screen.

The following attributes in **/etc/security/lastlog** file are updated for the specified user, if the user name is valid:

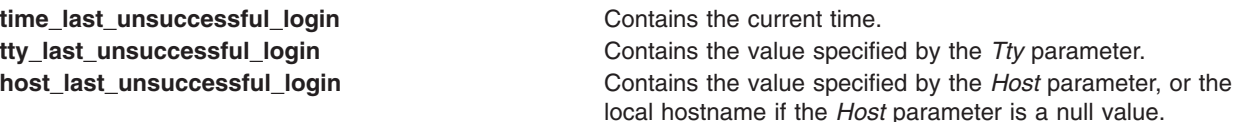

<span id="page-813-0"></span>**unsuccessful\_login\_count** Indicates the number of unsuccessful login attempts. The **loginfailed** subroutine increments this attribute by one for each failed attempt.

A login failure audit record is cut to indicate that an unsuccessful login attempt occurred. A **utmp** entry is appended to **/etc/security/failedlogin** file, which tracks all failed login attempts.

If the current unsuccessful login and the previously recorded unsuccessful logins constitute too many unsuccessful login attempts within too short of a time period (as specified by the **logindisable** and **logininterval** port attributes), the port is locked. When a port is locked, a PORT\_Locked audit record is written to inform the system administrator that the port has been locked.

If the login retry delay is enabled (as specified by the **logindelay** port attribute), a sleep occurs before this subroutine returns. The length of the sleep (in seconds) is determined by the **logindelay** value multiplied by the number of unsuccessful login attempts that occurred in this process.

#### **Parameters**

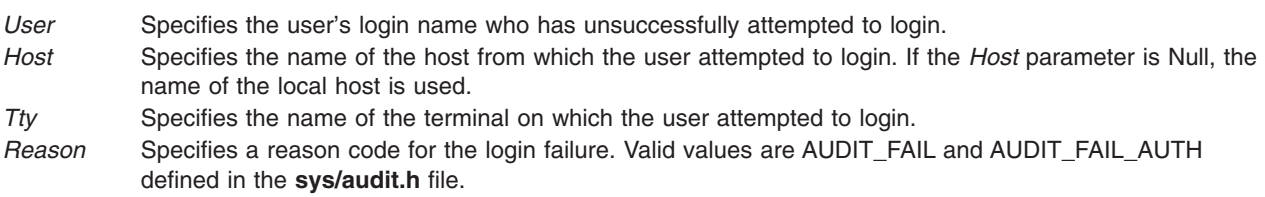

## **Security**

Access Control: The calling process must have access to the account information in the user database and the port information in the port database.

#### File Accessed:

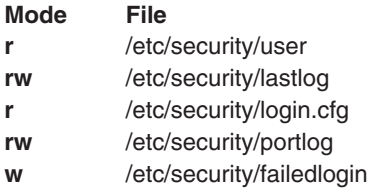

Auditing Events:

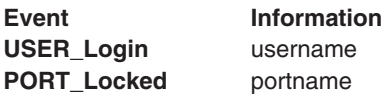

### **Return Values**

Upon successful completion, the **loginfailed** subroutine returns a value of 0. If an error occurs, a value of -1 is returned and errno is set to indicate the error.

#### **Error Codes**

The **loginfailed** subroutine fails if one or more of the following values is true:

**EACCES** The current process does not have access to the user or port database.

<span id="page-814-0"></span>**EPERM** The current process does not have permission to write an audit record.

# **Related Information**

The **authenticate** [\("authenticate](#page-139-0) Subroutine" on page 114) subroutine, **getpcred** ("getpcred [Subroutine"](#page-449-0) on [page](#page-449-0) 424) subroutine, **getpenv** ("getpenv [Subroutine"](#page-451-0) on page 426) subroutine, **loginrestrictions** ("loginrestrictions Subroutine") subroutine, **loginsuccess** [\("loginsuccess](#page-819-0) Subroutine" on page 794) subroutine, **setpcred** subroutine, **setpenv** subroutine.

List of Security and Auditing Services in *AIX Version 6.1 General Programming Concepts: Writing and Debugging Programs*.

Subroutines Overview in *AIX Version 6.1 General Programming Concepts: Writing and Debugging Programs*.

### **loginrestrictions Subroutine**

### **Purpose**

Determines if a user is allowed to access the system.

### **Library**

Security Library (**libc.a**)

# **Syntax**

**#include <usersec.h> #include <login.h>**

**int loginrestrictions (***Name***,** *Mode***,** *Tty***,** *Msg***) char \*** *[Name](#page-815-0)***; int** *[Mode](#page-815-0)***; char \*** *[Tty](#page-815-0)***; char \*\*** *[Msg](#page-815-0)***;**

**Note:** This subroutine is not thread-safe.

# **Description**

The **loginrestrictions** subroutine determines if the user specified by the *Name* parameter is allowed to access the system. The *Mode* parameter gives the mode of account usage and the *Tty* parameter defines the terminal used for access. The *Msg* parameter returns an informational message explaining why the **loginrestrictions** subroutine failed.

This subroutine is unsuccessful if any of the following conditions exists:

- v The user's account has expired as defined by the **expires** user attribute.
- v The user's account has been locked as defined by the **account\_locked** user attribute.
- v The user attempted too many unsuccessful logins as defined by the **loginretries** user attribute.
- v The user is not allowed to access the given terminal as defined by the **ttys** user attribute.
- v The user is not allowed to access the system at the present time as defined by the **logintimes** user attribute.
- v The *Mode* parameter is set to the **S\_LOGIN** value or the **S\_RLOGIN** value, and too many users are logged in as defined by the **maxlogins** system attribute.
- <span id="page-815-0"></span>• The *Mode* parameter is set to the **S\_LOGIN** value and the user is not allowed to log in as defined by the **login** user attribute.
- The *Mode* parameter is set to the **S\_RLOGIN** value and the user is not allowed to log in from the network as defined by the **rlogin** user attribute.
- v The *Mode* parameter is set to the **S\_SU** value and other users are not allowed to use the **su** command as defined by the **su** user attribute, or the group ID of the current process cannot use the **su** command to switch to this user as defined by the **sugroups** user attribute.
- v The *Mode* parameter is set to the **S\_DAEMON** value and the user is not allowed to run processes from the **cron** or **src** subsystem as defined by the **daemon** user attribute.
- The terminal is locked as defined by the **locktime** port attribute.
- The user cannot use the terminal to access the system at the present time as defined by the **logintimes** port attribute.
- The user is not the root user and the **/etc/nologin** file exists.
- **Note:** The **loginrestrictions** subroutine is not safe in a multi-threaded environment. To use **loginrestrictions** in a threaded application, the application must keep the integrity of each thread.

#### **Parameters**

*Name* Specifies the user's login name whose account is to be validated.

*Mode* Specifies the mode of usage. Valid values as defined in the **login.h** file are listed below. The *Mode* parameter has a value of 0 or one of the following values:

#### **S\_LOGIN**

Verifies that local logins are permitted for this account.

**S\_SU** Verifies that the **su** command is permitted and the current process has a group ID that can invoke the **su** command to switch to the account.

#### **S\_DAEMON**

Verifies the account can invoke daemon or batch programs through the **src** or **cron** subsystems.

#### **S\_RLOGIN**

Verifies the account can be used for remote logins through the **rlogind** or **telnetd** programs.

- *Tty* Specifies the terminal of the originating activity. If this parameter is a null pointer or a null string, no tty origin checking is done.
- *Msg* Returns an informative message indicating why the **loginrestrictions** subroutine failed. Upon return, the value is either a pointer to a valid string within memory allocated storage or a null value. If a message is displayed, it is provided based on the user interface.

# **Security**

Access Control:The calling process must have access to the account information in the user database and the port information in the port database.

File Accessed:

#### **Mode Files**

- **r** /etc/security/user
- **r** /etc/security/login.cfg
- **r** /etc/security/portlog
- **r** /etc/passwd

# **Return Values**

If the account is valid for the specified usage, the **loginrestrictions** subroutine returns a value of 0. Otherwise, a value of -1 is returned, the **errno** global value is set to the appropriate error code, and the *Msg* parameter returns an informative message explaining why the specified account usage is invalid.

# **Error Codes**

The **loginrestrictions** subroutine fails if one or more of the following values is true:

- **ENOENT** The user specified does not have an account.
- **ESTALE** The user's account is expired.
- **EPERM** The user's account is locked, the specified terminal is locked, the user has had too many unsuccessful login attempts, or the user cannot log in because the **/etc/nologin** file exists.
- **EACCES** One of the following conditions exists:
	- The specified terminal does not have access to the specified account.
	- v The *Mode* parameter is the **S\_SU** value and the current process is not permitted to use the **su** command to access the specified user.
	- v Access to the account is not permitted in the specified mode*.*
	- Access to the account is not permitted at the current time.
	- v Access to the system with the specified terminal is not permitted at the current time.
- **EAGAIN** The *Mode* parameter is either the **S\_LOGIN** value or the **S\_RLOGIN** value, and all the user licenses are in use.
- **EINVAL** The *Mode* parameter has a value other than **S\_LOGIN**, **S\_SU**, **S\_DAEMON**, **S\_RLOGIN**, or **0**.

# **Related Information**

The **authenticate** [\("authenticate](#page-139-0) Subroutine" on page 114) subroutine, **getpcred** ("getpcred [Subroutine"](#page-449-0) on [page](#page-449-0) 424) subroutine, **getpenv** ("getpenv [Subroutine"](#page-451-0) on page 426) subroutine, **loginfailed** [\("loginfailed](#page-812-0) [Subroutine"](#page-812-0) on page 787) subroutine, **loginsuccess** [\("loginsuccess](#page-819-0) Subroutine" on page 794) subroutine, **setpcred** subroutine, **setpenv** subroutine.

The **cron** daemon.

The **login** command, **rlogin** command, **telnet**, **tn,** or **tn3270** command, **su** command.

List of Security and Auditing Subroutines in *AIX Version 6.1 General Programming Concepts: Writing and Debugging Programs*.

Subroutines, Example Programs, and Libraries in *AIX Version 6.1 General Programming Concepts: Writing and Debugging Programs*.

### **loginrestrictionsx Subroutine**

### **Purpose**

Determines, in multiple methods, if a user is allowed to access the system.

### **Library**

Security Library (**libc.a**)

# **Syntax**

**#include <usersec.h> #include <login.h>**

```
int loginrestrictionsx (Name, Mode, Tty, Message, State)
char * Name;
int Mode;
char *Tty;
char **Message;
char **State;
```
# **Description**

The **loginrestrictionsx** subroutine determines if the user specified by the *Name* parameter is allowed to access the system. The *Mode* parameter gives the mode of account usage, and the *Tty* parameter defines the terminal used for access. The *Msg* parameter returns an informational message explaining why the **loginrestrictionsx** subroutine failed. The user's **SYSTEM** attribute determines the administrative domains to examine for permission.

The *State* parameter contains information about the login restrictions for the user. A call to the **authenticatex** subroutine will not use an administrative domain for authentication if an earlier call to **loginrestrictionsx** indicated that the user was unable to log in using that administrative domain's authentication data. The result is that administrative domains that are used for authentication must permit the user to log in. The *State* parameter returned by **loginrestrictionsx** can be used as input to a subsequent call to the **authenticatex** subroutine.

This subroutine is unsuccessful if any of the following conditions exists:

- The user's account has been locked as defined by the **account\_locked** user attribute.
- v The user's account has expired as defined by the **expires** user attribute.
- The *Mode* parameter is set to the **S\_LOGIN** value or the **S\_RLOGIN** value, and too many users are logged in as defined by the **maxlogins** system attribute.
- The *Mode* parameter is not set to the **S\_SU** or **S\_DAEMON** value, and the user is not allowed to log in to the current host as defined by the user's **hostallowedlogin** and **hostdeniedlogin** attributes.
- v The user is not allowed to access the system at the present time as defined by the **logintimes** user attribute.
- v The user attempted too many unsuccessful logins as defined by the **loginretries** user attribute.
- v The user is not allowed to access the given terminal or network protocol as defined by the **ttys** user attribute. This test is not performed when the *Mode* parameter is set to the **S\_DAEMON** value.
- v The *Mode* parameter is set to the **S\_LOGIN** value, and the user is not allowed to log in as defined by the **login** user attribute.
- The *Mode* parameter is set to the **S\_RLOGIN** value and the user is not allowed to log in from the network as defined by the **rlogin** user attribute.
- The Mode parameter is set to the **S\_SU** value, and other users are not allowed to use the **su** command as defined by the **su** user attribute; or, the group ID of the current process cannot use the **su** command to switch to this user as defined by the **sugroups** user attribute.
- The *Mode* parameter is set to the **S\_DAEMON** value, and the user is not allowed to run processes from the **cron** or **src** subsystem as defined by the **daemon** user attribute.
- **•** The terminal is locked as defined by the **locktime** port attribute.
- v The user cannot use the terminal to access the system at the present time as defined by the **logintimes** port attribute.
- The user is not the root user, and the **/etc/nologin** file exists.

Additional restrictions can be enforced by loadable authentication modules for any administrative domain used in the user's **SYSTEM** attribute.

# <span id="page-818-0"></span>**Parameters**

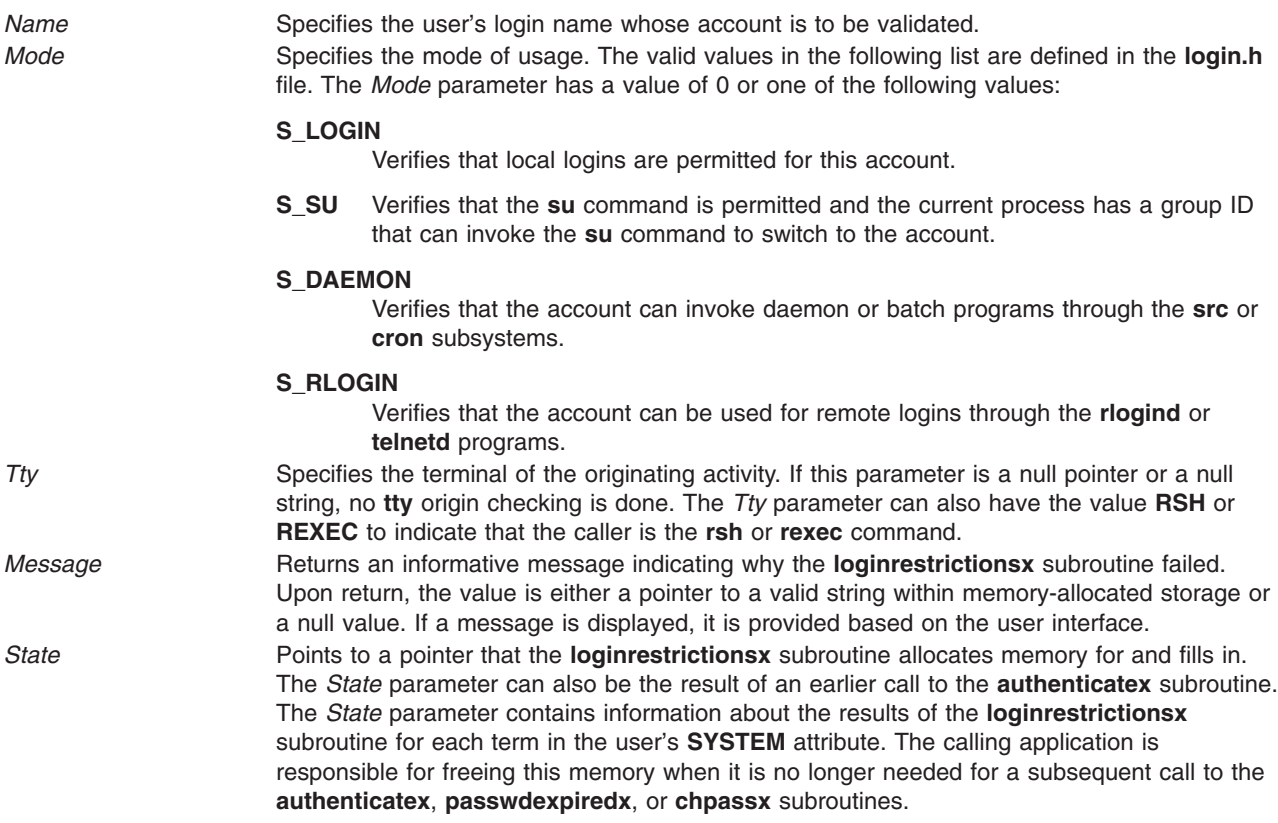

### **Security**

Access Control: The calling process must have access to the account information in the user database and the port information in the port database.

Files accessed:

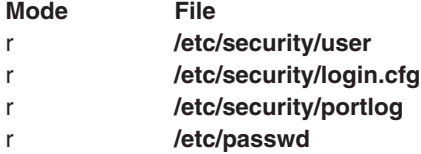

### **Return Values**

If the account is valid for the specified usage, the **loginrestrictionsx** subroutine returns a value of 0. Otherwise, a value of -1 is returned, the **errno** global value is set to the appropriate error code, and the *Message* parameter returns an informative message explaining why the specified account usage is invalid.

# <span id="page-819-0"></span>**Error Codes**

If the **loginrestrictionsx** subroutine fails if one of the following values is true:

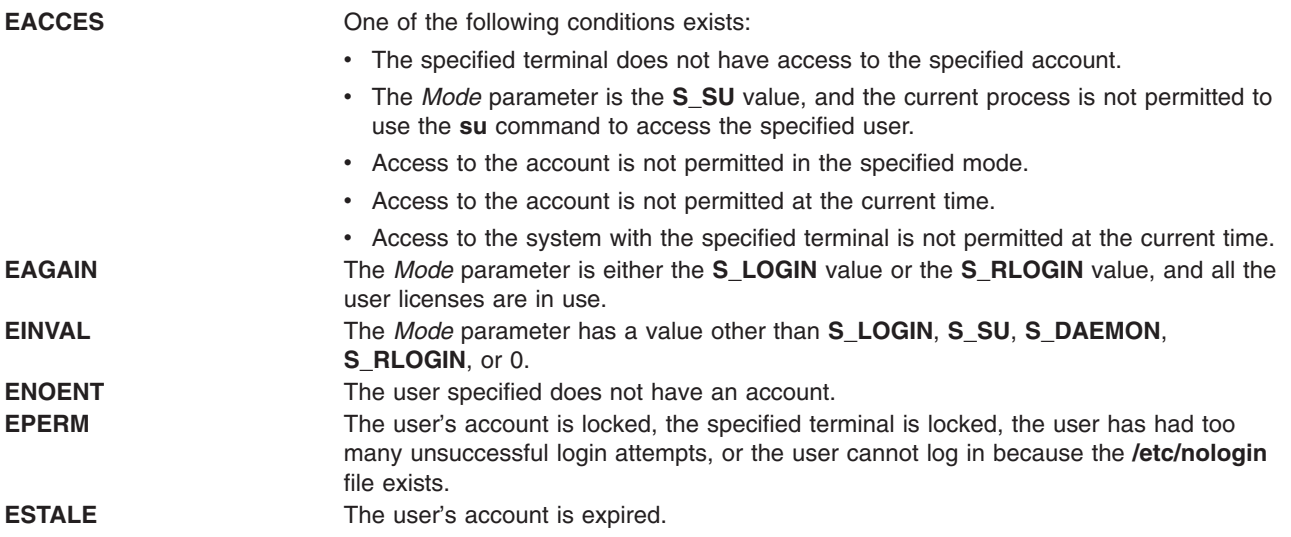

### **Related Information**

The ["authenticatex](#page-141-0) Subroutine" on page 116, "getpcred [Subroutine"](#page-449-0) on page 424, "getpenv [Subroutine"](#page-451-0) on [page](#page-451-0) 426, "loginfailed [Subroutine"](#page-812-0) on page 787, "loginsuccess Subroutine," ["getgroupattrs](#page-423-0) Subroutine" on [page](#page-423-0) 398, "getuserpw, putuserpw, or [putuserpwhist](#page-527-0) Subroutine" on page 502, setpcred Subroutinesetpenv Subroutine.

The cron Daemon.

The login Command, rlogin Command, telnet, tn, or tn3270 Command, suCommand.

List of Security and Auditing Subroutines in *AIX Version 6.1 General Programming Concepts: Writing and Debugging Programs*.

Subroutines, Example Programs, and Libraries in *AIX Version 6.1 General Programming Concepts: Writing and Debugging Programs*.

#### **loginsuccess Subroutine**

#### **Purpose**

Records a successful log in.

### **Library**

Security Library (**libc.a**)

### **Syntax**

```
#include <usersec.h>
int loginsuccess (User, Host, Tty, Msg)
char * User;
char * Host;
char * Tty;
char ** Msg;
```
<span id="page-820-0"></span>**Note:** This subroutine is not thread-safe.

### **Description**

The **loginsuccess** subroutine performs the processing necessary when a user successfully logs into the system. This subroutine updates the following attributes in the **/etc/security/lastlog** file for the specified user:

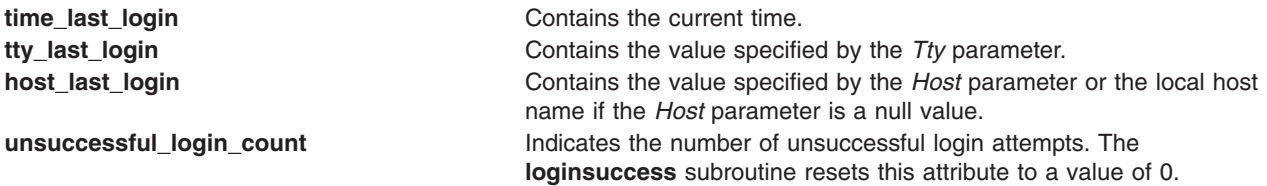

Additionally, a login success audit record is cut to indicate in the audit trail that this user has successfully logged in.

A message is returned in the *Msg* parameter that indicates the time, host, and port of the last successful and unsuccessful login. The number of unsuccessful login attempts since the last successful login is also provided to the user.

### **Parameters**

- *User* Specifies the login name of the user who has successfully logged in.
- *Host* Specifies the name of the host from which the user logged in. If the *Host* parameter is a null value, the name of the local host is used.
- *Tty* Specifies the name of the terminal which the user used to log in.
- *Msg* Returns a message indicating the delete time, host, and port of the last successful and unsuccessful logins. The number of unsuccessful login attempts since the last successful login is also provided. Upon return, the value is either a pointer to a valid string within memory allocated storage or a null pointer. It is the responsibility of the calling program to **free( )** the returned storage.

# **Security**

Access Control: The calling process must have access to the account information in the user database.

File Accessed:

**Mode File rw** /etc/security/lastlog

Auditing Events:

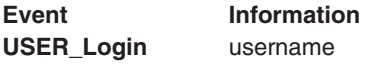

#### **Return Values**

Upon successful completion, the **loginsuccess** subroutine returns a value of 0. Otherwise, a value of -1 is returned and the **errno** global value is set to indicate the error.

# **Error Codes**

The **loginsuccess** subroutine fails if one or more of the following values is true:

**ENOENT** The specified user does not exist. **EACCES** The current process does not have write access to the user database. **EPERM** The current process does not have permission to write an audit record.

# **Related Information**

The **authenticate** [\("authenticate](#page-139-0) Subroutine" on page 114) subroutine, **getpcred** ("getpcred [Subroutine"](#page-449-0) on [page](#page-449-0) 424) subroutine, **getpenv** ("getpenv [Subroutine"](#page-451-0) on page 426) subroutine, **loginfailed** [\("loginfailed](#page-812-0) [Subroutine"](#page-812-0) on page 787) subroutine, **loginrestrictions** [\("loginrestrictions](#page-814-0) Subroutine" on page 789) subroutine, **setpcred** subroutine, **setpenv** subroutine.

List of Security and Auditing Services in *AIX Version 6.1 General Programming Concepts: Writing and Debugging Programs*.

Subroutines Overview in *AIX Version 6.1 General Programming Concepts: Writing and Debugging Programs*.

## **lpar\_get\_info Subroutine**

### **Purpose**

Retrieves the calling partition's characteristics.

# **Syntax**

**#include <sys/dr.h>**

```
int lpar_get_info (command, lparinfo, bufsize)
int command;
void *lparinfo;
size_t bufsize;
```
# **Description**

The **Ipar get info** subroutine retrieves LPAR, Micro-Partitioning attributes and WPAR attributes of both low-frequency use and high-frequency use. Because the low-frequency attributes, as defined in the **lpar\_info\_format1** structure, are static in nature, a reboot is required to effect any change. The high-frequency attributes, as defined in the **Ipar info format2** structure, can be changed dynamically at any time either by the platform or through dynamic logical partitioning (DLPAR) procedures. The latter provides a mechanism for notifying applications of changes. The signature of this system call, its parameter types, and the order of the member fields in both the **lpar\_info\_format1** and **lpar\_info\_format2** structures are specific to the AIX platform. The WPAR attributes are returned in a **wpar\_info\_format** structure if the **wpar\_info\_format** command is specified.

To view the structures of **lpar\_info\_format1**, **lpar\_info\_format2**, and **wpar\_info\_format**, see the **dr.h** header file.

The **lpar\_get\_info** system call provides information about the operating system environment, including the following:

- Type of partition: dedicated processor partition or micro-partition
- Type of micro-partition: capped or uncapped
- Variable capacity weight of micro-partition
- Partition name and number
- <span id="page-822-0"></span>• SMT-capable partition
- SMT-enabled partition
- Minimum, desired, online, and maximum number of virtual processors
- Minimum, online, and maximum number of logical processors
- Minimum, desired, online, and maximum entitled processor capacity
- Minimum, desired, online (megabytes), and maximum number of logical memory blocks (LMBs)
- Maximum number of potential installed physical processors in the server, including unlicensed and potentially hot-pluggable
- Number of active licensed installed physical processors in the server
- Number of processors in the shared processor pool
- Workload partition static identifier
- Workload partition dynamic identifier
- Workload partition processor limits

This subroutine is used by the DRM to determine whether a client partition is migration capable and MSP capable. The kernel presents these capabilities based on the presence of the **hcall-vasi** function set and the type of partition that is evident. If the partition is a VIOS partition, the MSP capability will be noted. Otherwise, the OS partition migration capability will be noted.

### **Parameters**

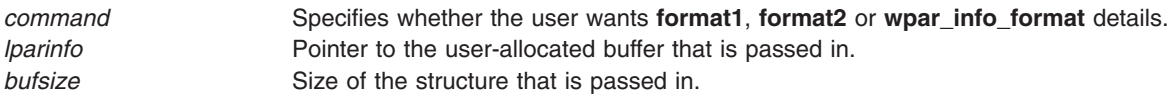

### **Return Values**

Upon success, the **lpar\_get\_info** subroutine returns a value of 0. Upon failure, a value of -1 is returned, and **errno** is set to indicate the appropriate error.

#### **Error Codes**

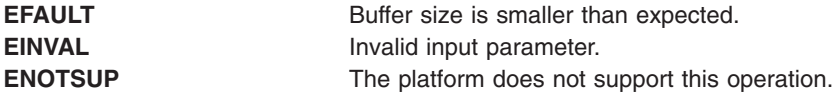

### **Related Information**

The klpar\_get\_info kernel service.

#### **lpar\_set\_resources Subroutine**

#### **Purpose**

Modifies the calling partition's characteristics.

#### **Library**

Standard C Library (**lib.c**)

### **Syntax**

**#include <sys/dr.h>**

**int lpar\_set\_resources (** *lpar\_resource\_id*,*lpar\_resource* **) int** *lpar\_resource\_id*; **void \****lpar\_resource*;

# **Description**

The **lpar\_set\_resources** subroutine modifies the configuration attributes (dynamic resources) on a current partition indicated by the *lpar\_resource\_id*. The pointer to a value of the dynamic resource indicated by *lpar\_resource\_id* is passed to this call in *lpar\_resource*. This subroutine modifies one partition dynamic resource at a time. To reconfigure multiple resources, multiple calls must be made. The following resources for the calling partition can be modified:

- Entitled Capacity
- Variable Capacity Weight
- Number of online virtual CPUs
- Number of available memory in MB

These resource IDs are defined in the **<sys/dr.h>** header file. In order to modify the Entitled Capacity and Variable Capacity Weight attributes, ensure that the current partition is an SPLPAR partition; otherwise, an error is returned. The **lpar\_set\_resources** subroutine can only be called in a process owned by a root user (super user) or a user with the **CAP\_EWLM\_AGENT** capability; otherwise, an error is returned.

## **Parameters**

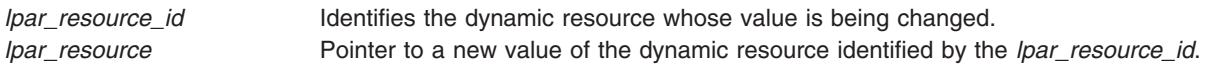

## **Security**

The **lpar set resources** subroutine can only be called in a process owned by a root user (super user) or a user with the **CAP\_EWLM\_AGENT** capability.

### **Return Values**

Upon success, the **lpar set resources** subroutine returns a value of 0. Upon failure, a negative value is returned, and **errno** is set to the appropriate error.

### **Error Codes**

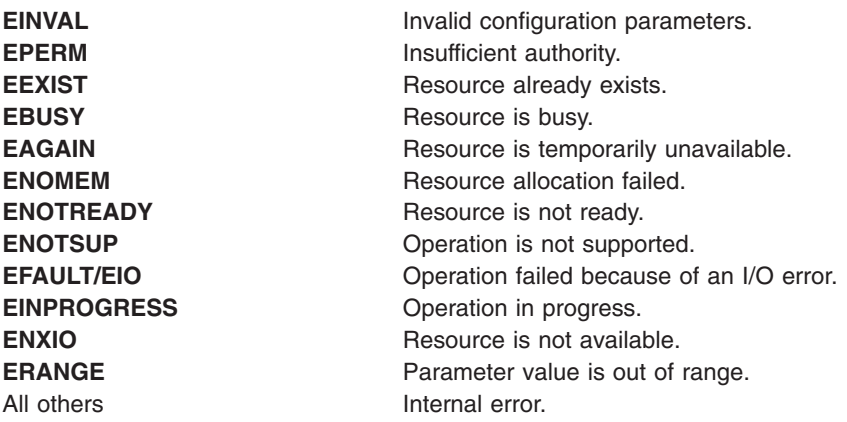

# **lrint, lrintf, lrintl, lrintd32, lrintd64, and lrintd128 Subroutines**

# **Purpose**

Round to nearest integer value using the current rounding direction.

# **Syntax**

**#include <math.h>**

```
long lrint (x)
double x;
long lrintf (x)
float x;
long lrintl (x)
long double x;
long lrintd32 (x)
_Decimal32 x;
long lrintd64 (x)
_Decimal64 x;
long lrintd128 (x)
_Decimal128 x;
```
# **Description**

The **lrint**, **lrintf**, **lrintl**, **lrintd32**, **lrintd64**, and **lrintd128** subroutines round the *x* parameter to the nearest integer value, rounding according to the current rounding direction.

An application wishing to check for error situations should set the **errno** global variable to zero and call **feclearexcept**(**FE\_ALL\_EXCEPT**) before calling these subroutines. Upon return, if **errno** is nonzero or **fetestexcept**(**FE\_INVALID | FE\_DIVBYZERO | FE\_OVERFLOW | FE\_UNDERFLOW**) is nonzero, an error has occurred.

### **Parameters**

*x* Specifies the value to be rounded.

# **Return Values**

Upon successful completion, the **lrint**, **lrintf**, **lrintl**, **lrintd32**, **lrintd64**, and **lrintd128** subroutines return the rounded integer value.

If *x* is NaN, a domain error occurs and an unspecified value is returned.

If *x* is +Inf, a domain error occurs and an unspecified value is returned.

If *x* is -Inf, a domain error occurs and an unspecified value is returned.

If the correct value is positive and too large to represent as a long, a domain error occurs and an unspecified value is returned.

If the correct value is negative and too large to represent as a long, a domain error occurs and an unspecified value is returned.

# **Related Information**

["feclearexcept](#page-294-0) Subroutine" on page 269, ["fetestexcept](#page-302-0) Subroutine" on page 277, and ["llrint,](#page-788-0) llrintf, llrintl, llrintd32, llrintd64, and llrintd128 [Subroutines"](#page-788-0) on page 763.

**math.h** in *AIX Version 6.1 Files Reference*.

# **lround, lroundf, lroundl, lroundd32, lroundd64, and lroundd128 Subroutines**

### **Purpose**

Rounds to the nearest integer value.

# **Syntax**

**#include <math.h>**

```
long lround (x)
double x;
long lroundf (x)
float x;
long lroundl (x)
long double x;
long lroundd32(x)
_Decimal32 x;
long lroundd64(x)
_Decimal64 x;
long lroundd128(x)
_Decimal128 x;
```
# **Description**

The **lround**, **lroundf**, **lroundl**, **lroundd32**, **lroundd64**, and **lroundd128** subroutines round the *x* parameter to the nearest integer value, rounding halfway cases away from zero, regardless of the current rounding direction.

An application wishing to check for error situations should set the **errno** global variable to zero and call **feclearexcept**(**FE\_ALL\_EXCEPT**) before calling these subroutines. Upon return, if **errno** is nonzero or **fetestexcept**(**FE\_INVALID | FE\_DIVBYZERO | FE\_OVERFLOW | FE\_UNDERFLOW**) is nonzero, an error has occurred.

### **Parameters**

*x* Specifies the value to be rounded.

### **Return Values**

Upon successful completion, the **lround**, **lroundf**, **lroundl**, **lroundd32**, **lroundd64**, and **lroundd128** subroutines return the rounded integer value.

If *x* is NaN, a domain error occurs and an unspecified value is returned.

If *x* is +Inf, a domain error occurs and an unspecified value is returned.

If *x* is -Inf, a domain error occurs and an unspecified value is returned.

If the correct value is positive and too large to represent as a **long**, a domain error occurs and an unspecified value is returned.

If the correct value is negative and too large to represent as a **long**, a domain error occurs and an unspecified value is returned.

### **Related Information**

["feclearexcept](#page-294-0) Subroutine" on page 269, ["fetestexcept](#page-302-0) Subroutine" on page 277, and ["llround,](#page-789-0) llroundf, llroundl, llroundd32, llroundd64, and llroundd128 [Subroutines"](#page-789-0) on page 764.

**math.h** in *AIX Version 6.1 Files Reference*.

### **lsearch or lfind Subroutine**

### **Purpose**

Performs a linear search and update.

# **Library**

Standard C Library (**libc.a**)

# **Syntax**

```
void *lsearch (Key, Base, NumberOfElementsPointer, Width, ComparisonPointer)
const void *Key;
void *Base;
size_t Width, *NumberOfElementsPointer;
int (*ComparisonPointer) (cont void*, const void*);
void *lfind (Key, Base, NumberOfElementsPointer, Width, ComparisonPointer)
const void *Key, Base;
size_t Width, *NumberOfElementsPointer;
int (*ComparisonPointer) (cont void*, const void*);
```
# **Description**

**Warning:** Undefined results can occur if there is not enough room in the table for the **lsearch** subroutine to add a new item.

The **lsearch** subroutine performs a linear search.

The algorithm returns a pointer to a table where data can be found. If the data is not in the table, the program adds it at the end of the table.

The **lfind** subroutine is identical to the **lsearch** subroutine, except that if the data is not found, it is not added to the table. In this case, a NULL pointer is returned.

The pointers to the *Key* parameter and the element at the base of the table should be of type pointer-to-element and cast to type pointer-to-character. The value returned should be cast into type pointer-to-element.

The comparison function need not compare every byte; therefore, the elements can contain arbitrary data in addition to the values being compared.

# **Parameters**

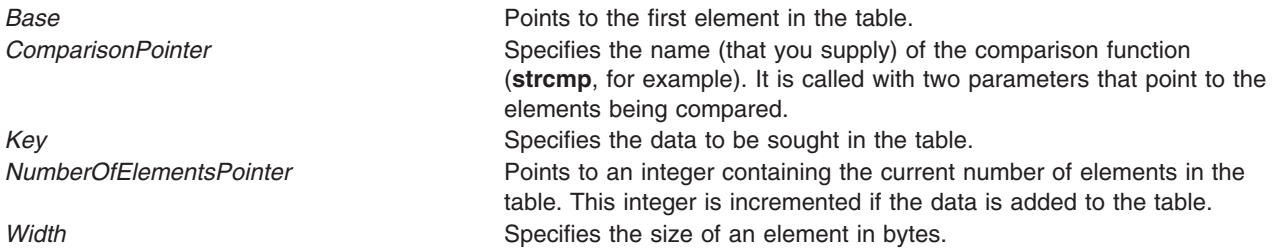

The comparison function compares its parameters and returns a value as follows:

- v If the first parameter equals the second parameter, the *ComparisonPointer* parameter returns a value of 0.
- v If the first parameter does not equal the second parameter, the *ComparisonPointer* parameter returns a value of 1.

# **Return Values**

If the sought entry is found, both the **lsearch** and **lfind** subroutines return a pointer to it. Otherwise, the **lfind** subroutine returns a null pointer and the **lsearch** subroutine returns a pointer to the newly added element.

# **Related Information**

The **bsearch** ("bsearch [Subroutine"](#page-149-0) on page 124) subroutine, **hsearch** [\("hsearch,](#page-585-0) hcreate, or hdestroy [Subroutine"](#page-585-0) on page 560) subroutine, **qsort** subroutine, **tsearch** subroutine.

Donald E. Knuth. *The Art of Computer Programming*, Volume 3, 6.1, Algorithm S. Reading, Massachusetts: Addison-Wesley, 1981.

Searching and Sorting Example Program and Subroutines Overview in *AIX Version 6.1 General Programming Concepts: Writing and Debugging Programs*.

# **lseek, llseek or lseek64 Subroutine**

#### **Purpose**

Moves the read-write file pointer.

### **Library**

Standard C Library (**libc.a**)

# **Syntax**

```
off_t lseek ( FileDescriptor, Offset, Whence)
int FileDescriptor, Whence;
off_t Offset;
offset_t llseek (FileDescriptor, Offset, Whence)
int FileDescriptor, Whence;
offset_t Offset;
off64_t lseek64 (FileDescriptor, Offset, Whence)
int FileDescriptor, Whence;
off64_t Offset;
```
## **Description**

The **lseek**, **llseek**, and **lseek64** subroutines set the read-write file pointer for the open file specified by the *FileDescriptor* parameter. The **lseek** subroutine limits the *Offset* to **OFF\_MAX**.

In the large file enabled programming environment, **lseek** subroutine is redefined to **lseek64**.

If the *FileDescriptor* parameter refers to a shared memory object, the **lseek** subroutine fails with **EINVAL**.

## **Parameters**

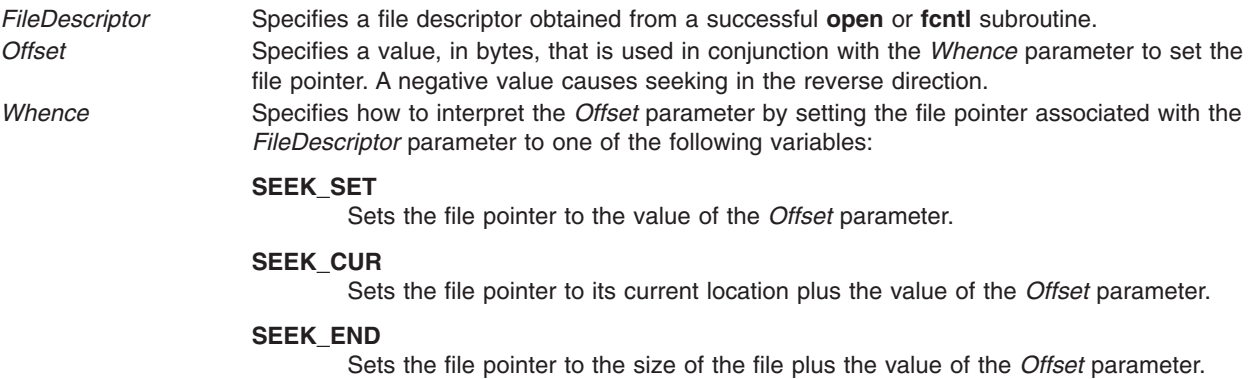

#### **Return Values**

Upon successful completion, the resulting pointer location, measured in bytes from the beginning of the file, is returned. If either the **lseek** or **llseek** subroutines are unsuccessful, a value of -1 is returned and the **errno** global variable is set to indicate the error.

#### **Error Codes**

The **lseek** or **llseek** subroutines are unsuccessful and the file pointer remains unchanged if any of the following are true:

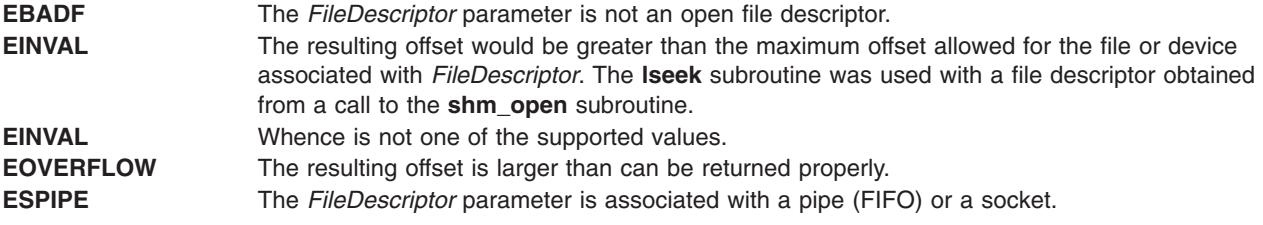

#### **Files**

**/usr/include/unistd.h** Defines standard macros, data types and subroutines.

#### **Related Information**

The **fcntl** ("fcntl, dup, or dup2 [Subroutine"](#page-283-0) on page 258) subroutine, **fseek**, **rewind**, **ftell**, **fgetpos**, or fsetpos ("fseek, fseeko, fseeko64, rewind, ftell, ftello, ftello64, fgetpos, [fgetpos64,](#page-347-0) fsetpos, or fsetpos64 [Subroutine"](#page-347-0) on page 322) subroutine, **open**, **openx**, or **creat** ("open, openx, open64, **[open64x](#page-999-0)**, creat, or creat64 [Subroutine"](#page-999-0) on page 974) subroutine, **read**, **readx**, **readv**, or **readvx** subroutine, **write**, **writex**, **writev**, or **writevx** subroutine.

File Systems and Directories in *AIX Version 6.1 General Programming Concepts: Writing and Debugging Programs*.

#### **lvm\_querylv Subroutine**

#### **Purpose**

Queries a logical volume and returns all pertinent information.

#### **Library**

Logical Volume Manager Library (**liblvm.a**)

## **Syntax**

**#include <lvm.h>**

```
int lvm_querylv ( LV_ID, QueryLV, PVName)
struct lv_id *LV_ID;
struct querylv **QueryLV;
char *PVName;
```
## **Description**

**Note:** The **lvm** queryly subroutine uses the **sysconfig** system call, which requires root user authority, to query and update kernel data structures describing a volume group. You must have root user authority to use the **lvm\_querylv** subroutine.

The **lvm** querylv subroutine returns information for the logical volume specified by the *LV ID* parameter.

The **querylv** structure, found in the **lvm.h** file, is defined as follows:

```
struct querylv {
     char lvname[LVM_NAMESIZ];
     struct unique id vg id;
      long maxsize;
      long mirror policy;
     long lv state;
     long currentsize;
     long ppsize;
      long permissions;
     long bb relocation;
     long write_verify;
     long mirwrt consist;
     long open close;
     struct pp *mirrors [LVM_NUMCOPIES];
     unsigned int stripe_exp;
     unsigned int striping width;
}
struct pp {
     struct unique id pv id;
     long lp_num;
     long pp_num;
     long ppstate;
 }
```
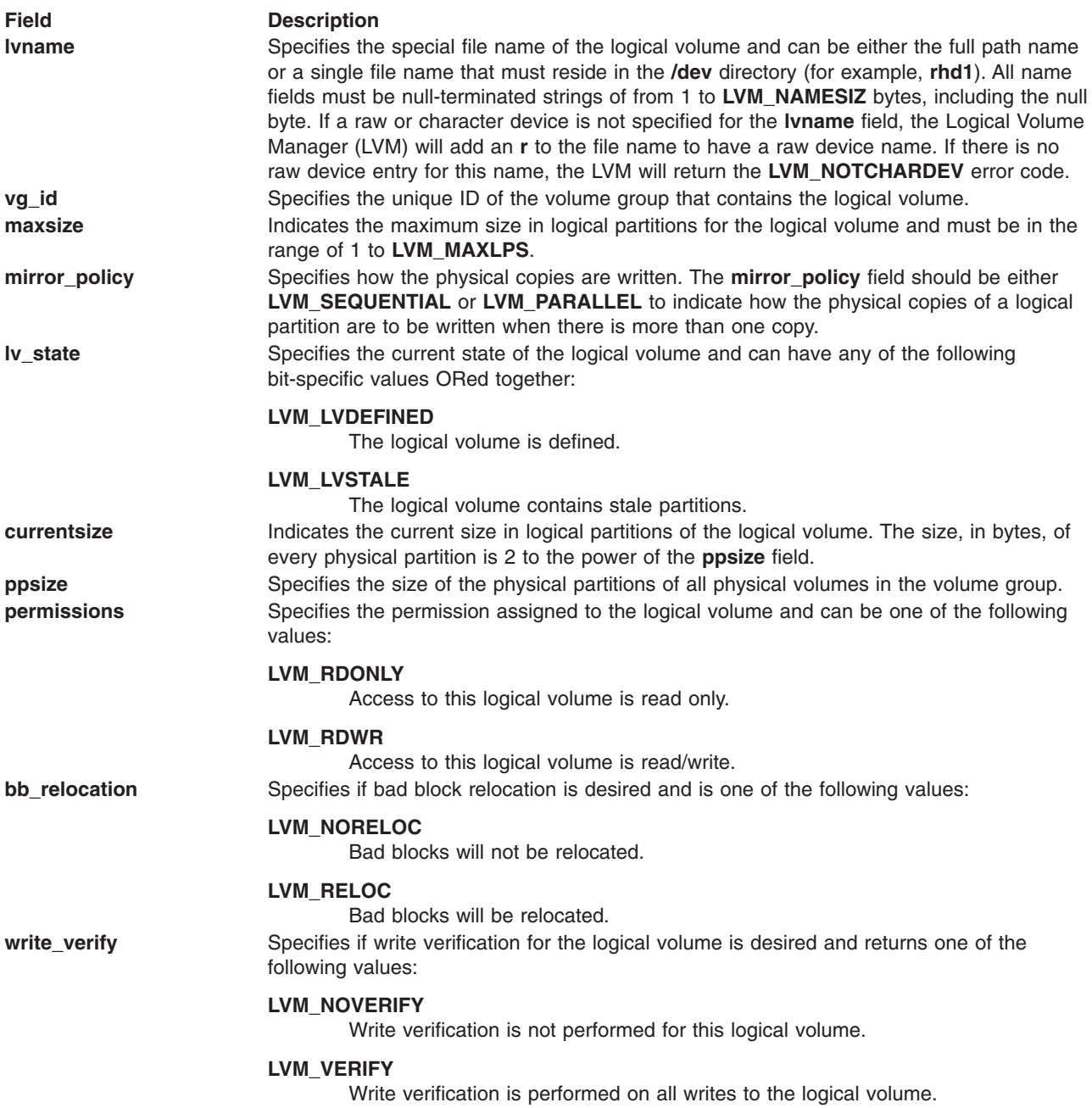

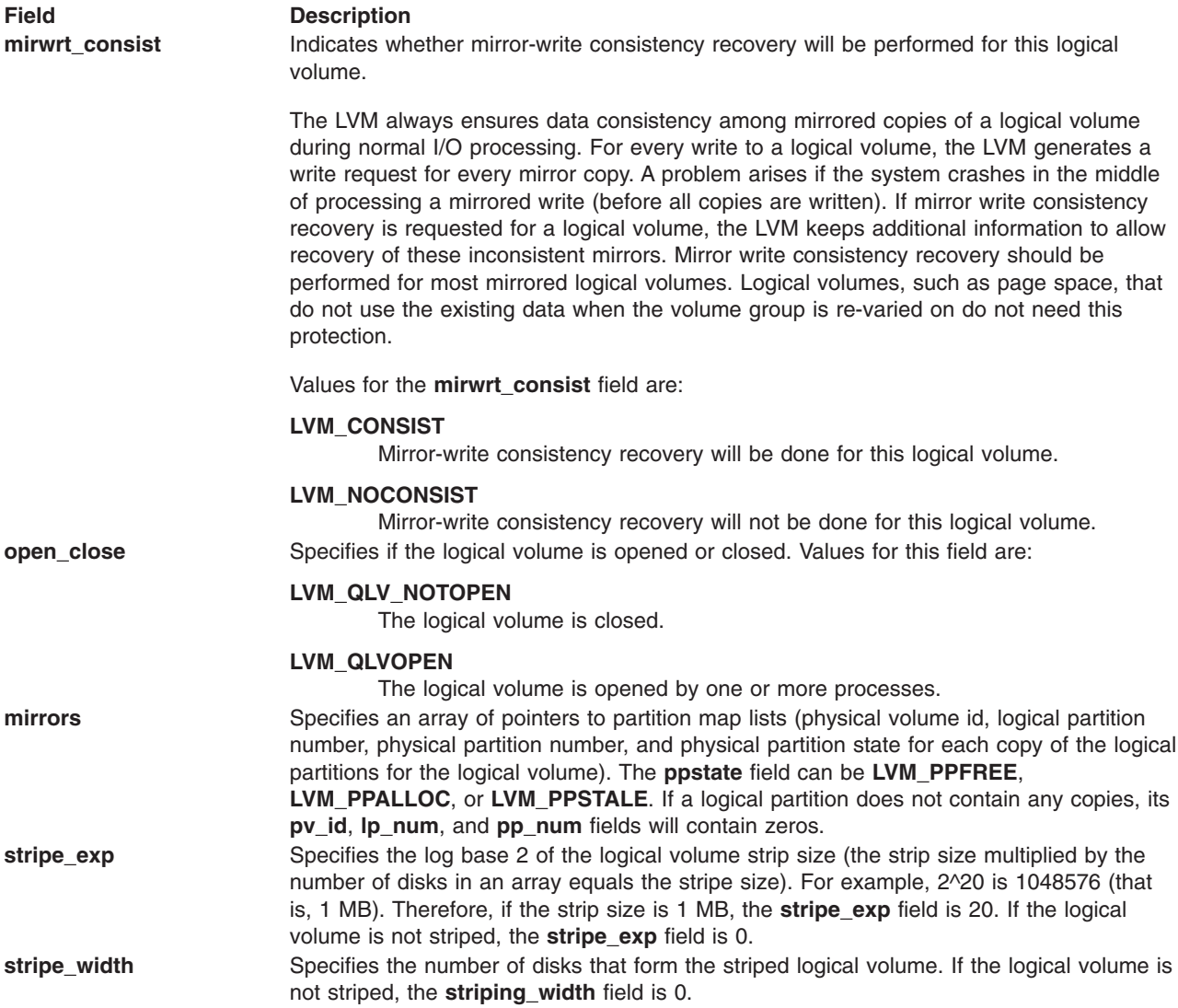

The *PVName* parameter enables the user to query from a volume group descriptor area on a specific physical volume instead of from the Logical Volume Manager's (LVM) most recent, in-memory copy of the descriptor area. This method should only be used if the volume group is varied off.

**Note:** The data returned is not guaranteed to be the most recent or correct, and it can reflect a back-level descriptor area.

The *PVName* parameter should specify either the full path name of the physical volume that contains the descriptor area to query, or a single file name that must reside in the **/dev** directory (for example, **rhdisk1**). This parameter must be a null-terminated string between 1 and **LVM\_NAMESIZ** bytes, including the null byte, and must represent a raw device entry. If a raw or character device is not specified for the *PVName* parameter, the LVM adds an **r** to the file name to have a raw device name. If there is no raw device entry for this name, the LVM returns the **LVM\_NOTCHARDEV** error code.

If a *PVName* parameter is specified, only the **minor\_num** field of the *LV\_ID* parameter need be supplied. The LVM fills in the **va** id field and returns it to the user. If the user wishes to query from the LVM's in-memory copy, the *PVName* parameter should be set to null. When using this method of query, the volume group must be varied on, or an error is returned.

<span id="page-832-0"></span>**Note:** As long as the *PVName* parameter is not null*,* the LVM will attempt a query from a physical volume and *not* from its in-memory copy of data.

In addition to the *PVName* parameter, the caller passes the ID of the logical volume to be queried (*LV\_ID* parameter*)* and the address of a pointer to the **querylv** structure, specified by the *QueryLV* parameter*.* The LVM separately allocates the space needed for the **querylv** structure and the struct **pp** arrays, and returns the **querylv** structure's address in the pointer variable passed in by the user. The user is responsible for freeing the space by first freeing the struct **pp** pointers in the **mirrors** array and then freeing the **querylv** structure.

**Attention:** To prevent corruption when there are many **pp** arrays, the caller of **lvm\_querylv** must set *QueryLV*->mirrors k != NULL.

#### **Parameters**

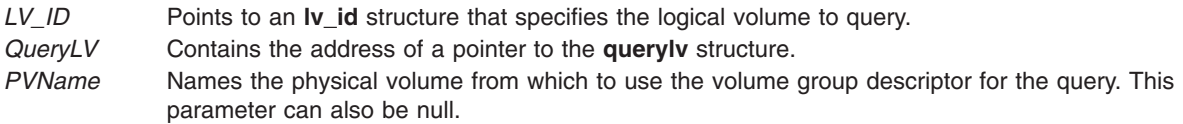

#### **Return Values**

If the **Ivm** queryly subroutine is successful, it returns a value of 0.

#### **Error Codes**

If the **lvm\_querylv** subroutine does not complete successfully, it returns one of the following values:

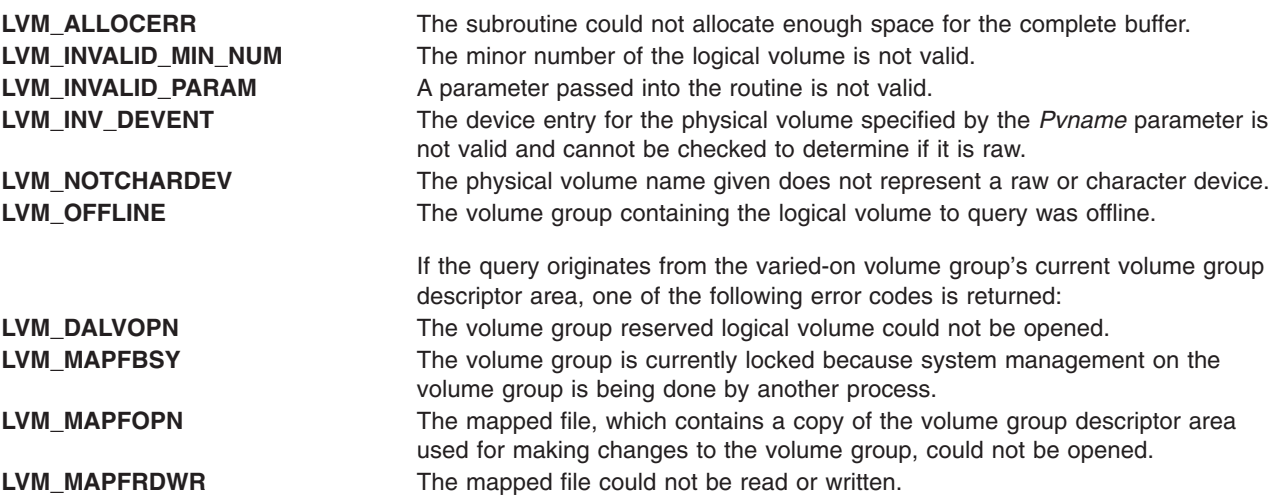

If a physical volume name has been passed, requesting that the query originate from a specific physical volume, one of the following error codes is returned:

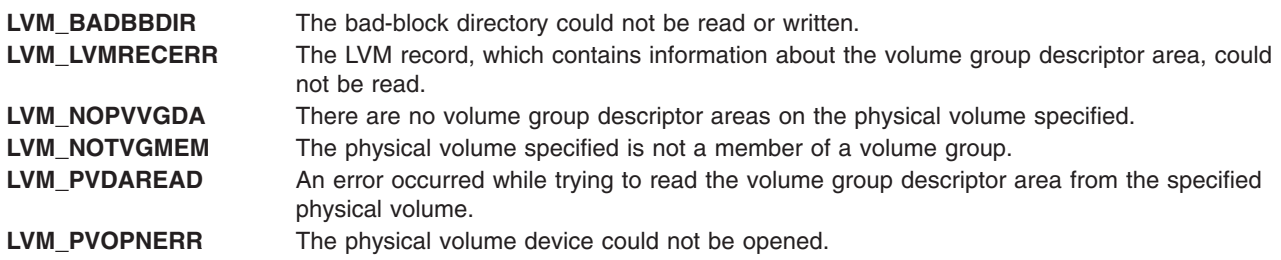

**LVM\_VGDA\_BB** A bad block was found in the volume group descriptor area located on the physical volume that was specified for the query. Therefore, a query cannot be done from the specified physical volume.

#### **Related Information**

List of Logical Volume Subroutines and Logical Volume Programming Overview in *AIX Version 6.1 General Programming Concepts: Writing and Debugging Programs*.

#### **lvm\_querypv Subroutine**

#### **Purpose**

Queries a physical volume and returns all pertinent information.

#### **Library**

Logical Volume Manager Library (**liblvm.a**)

#### **Syntax**

**#include <lvm.h>**

```
int lvm_querypv (VG_ID, PV_ID, QueryPV, PVName)
struct unique_id * VG_ID;
struct unique_id * PV_ID;
struct querypv ** QueryPV;
char * PVName;
```
## **Description**

**Note:** The **lvm\_querypv** subroutine uses the **sysconfig** system call, which requires root user authority, to query and update kernel data structures describing a volume group. You must have root user authority to use the **lvm\_querypv** subroutine.

The **lvm\_querypv** subroutine returns information on the physical volume specified by the *PV\_ID* parameter.

The **querypv** structure, defined in the **lvm.h** file, contains the following fields:

```
struct querypv {
      long ppsize;
      long pv_state;
      long pp_count;
      long alloc ppcount;
      long pvnum_vgdas;
      struct pp map *pp map;
      char hotspare;
      struct unique id pv id;
      long freespace;
 }
 struct pp_map {
     long pp state;
      struct lv id lv id;
      long lp_num;
      long copy;
      struct unique id fst alt vol;
```

```
long fst alt part;
struct unique id snd alt vol;
long snd alt part;
```
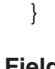

**Field Description** ppsize Specifies the size of the physical partitions, which is the same for all partitions within a volume group. The size in bytes of a physical partition is 2 to the power of ppsize. pv state Contains the current state of the physical volume. pp\_count contains the total number of physical partitions on the physical volume. alloc ppcount Contains the number of allocated physical partitions on the physical volume. pp\_map Points to an array that has entries for each physical partition of the physical volume. Each entry in this array will contain the pp\_state that specifies the state of the physical partition (**LVM\_PPFREE**, **LVM\_PPALLOC**, or **LVM\_PPSTALE**) and the lv\_id, field, the ID of the logical volume that it is a member of. The pp\_map array also contains the physical volume IDs (fst alt vol and snd alt vol) and the physical partition numbers (fst alt part and snd alt part) for the first and second alternate copies of the physical partition, and the logical partition number (1p\_num) that the physical partition corresponds to. If the physical partition is free (that is, not allocated), *all* of its **pp\_map** fields will be zero. **fst\_alt\_vol** Contains zeros if the logical partition has only one physical copy. **fst\_alt\_part** Contains zeros if the logical partition has only one physical copy. **snd\_alt\_vol** Contains zeros if the logical partition has only one or two physical copies. **snd\_alt\_part** Contains zeros if the logical partition has only one or two physical copies. **copy** Specifies which copy of a logical partition this physical partition is allocated to. This field will contain one of the following values: **LVM\_PRIMARY** Primary and only copy of a logical partition **LVM\_PRIMOF2** Primary copy of a logical partition with two physical copies **LVM\_PRIMOF3** Primary copy of a logical partition with three physical copies **LVM\_SCNDOF2** Secondary copy of a logical partition with two physical copies **LVM\_SCNDOF3** Secondary copy of a logical partition with three physical copies **LVM\_TERTOF3** Tertiary copy of a logical partition with three physical copies. pvnum vgdas Contains the number of volume group descriptor areas (0, 1, or 2) that are on the specified physical volume. hotspare Specifies that the physical volume is a hotspare. pv id Specifies the physical volume identifier.

freespace Specifies the number of physical partitions in the volume group.

The *PVName* parameter enables the user to query from a volume group descriptor area on a specific physical volume instead of from the Logical Volume Manager's (LVM) most recent, in-memory copy of the descriptor area. This method should only be used if the volume group is varied off. The data returned is not guaranteed to be most recent or correct, and it can reflect a back level descriptor area.

<span id="page-835-0"></span>The *PVname* parameter should specify either the full path name of the physical volume that contains the descriptor area to query or a single file name that must reside in the **/dev** directory (for example, **rhdisk1**). This field must be a null-terminated string of from 1 to **LVM\_NAMESIZ** bytes, including the null byte, and represent a raw or character device. If a raw or character device is not specified for the *PVName* parameter, the LVM will add an **r** to the file name in order to have a raw device name. If there is no raw device entry for this name, the LVM will return the **LVM\_NOTCHARDEV** error code. If a *PVName* is specified, the volume group identifier, VG\_ID, will be returned by the LVM through the *VG\_ID* parameter passed in by the user. If the user wishes to query from the LVM in-memory copy, the *PVName* parameter should be set to null. When using this method of query, the volume group must be varied on, or an error will be returned.

**Note:** As long as the *PVName* is not null, the LVM will attempt a query from a physical volume and *not* from its in-memory copy of data.

In addition to the *PVName* parameter, the caller passes the *VG\_ID* parameter, indicating the volume group that contains the physical volume to be queried, the unique ID of the physical volume to be queried, the *PV\_ID* parameter, and the address of a pointer of the type *QueryPV*. The LVM will separately allocate enough space for the **querypy** structure and the struct pp map array and return the address of the **querypv** structure in the *QueryPV* pointer passed in. The user is responsible for freeing the space by freeing the struct *pp\_map* pointer and then freeing the *QueryPV* pointer.

#### **Parameters**

*VG ID* Points to a **unique id** structure that specifies the volume group of which the physical volume to query is a member. *PV\_ID* Points to a **unique\_id** structure that specifies the physical volume to query. *QueryPV* Specifies the address of a pointer to a **querypv** structure. *PVName* Names a physical volume from which to use the volume group descriptor area for the query. This parameter can be null.

## **Return Values**

The **lvm\_querypv** subroutine returns a value of 0 upon successful completion.

#### **Error Codes**

If the **lvm\_querypv** subroutine fails it returns one of the following error codes:

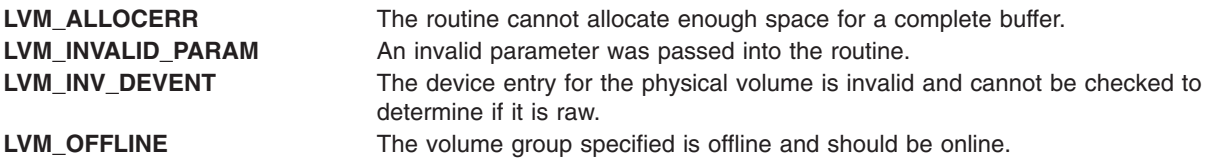

If the query originates from the varied-on volume group's current volume group descriptor area, one of the following error codes may be returned:

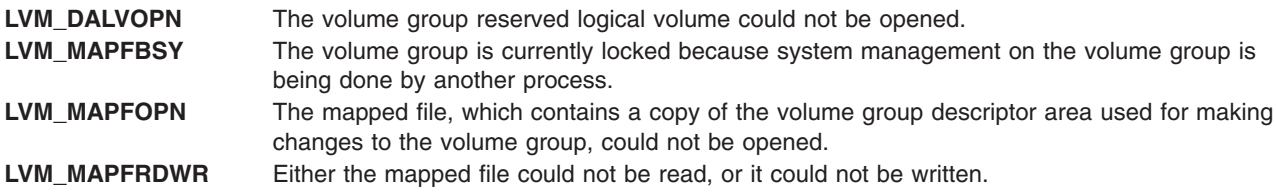

If a physical volume name has been passed, requesting that the query originate from a specific physical volume, then one of the following error codes may be returned:

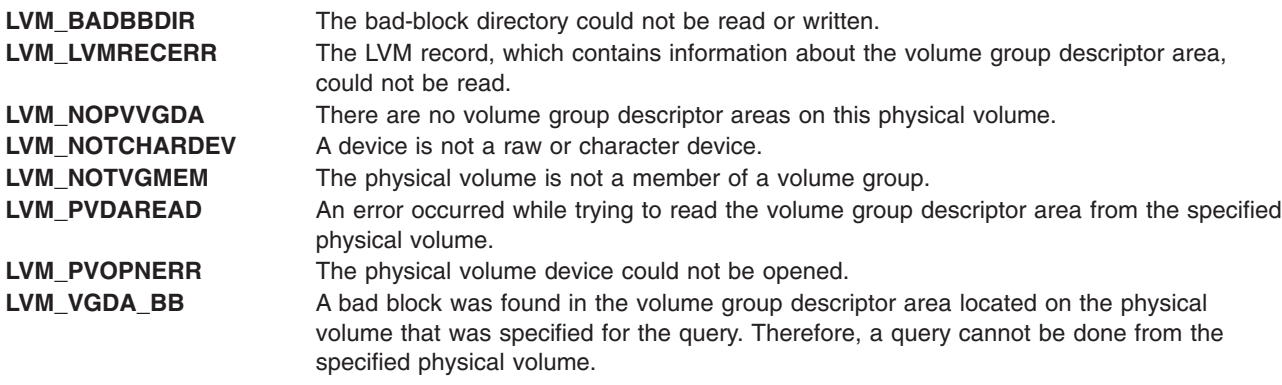

#### **Related Information**

List of Logical Volume Subroutines and Logical Volume Programming Overview in *AIX Version 6.1 General Programming Concepts: Writing and Debugging Programs*.

#### **lvm\_queryvg Subroutine**

#### **Purpose**

Queries a volume group and returns pertinent information.

#### **Library**

Logical Volume Manager Library (**liblvm.a**)

#### **Syntax**

**#include <lvm.h>**

```
int lvm_queryvg ( VG_ID, QueryVG, PVName)
struct unique_id *VG_ID;
struct queryvg **QueryVG;
char *PVName;
```
#### **Description**

**Note:** The **lvm\_queryvg** subroutine uses the **sysconfig** system call, which requires root user authority, to query and update kernel data structures describing a volume group. You must have root user authority to use the **lvm\_queryvg** subroutine.

The **lvm\_queryvg** subroutine returns information on the volume group specified by the *VG\_ID* parameter.

The **queryvg** structure , found in the **lvm.h** file, contains the following fields:

```
struct queryvg {
      long maxlvs;
      long ppsize;
      long freespace;
      long num lvs;
      long num_pvs;
      long total vgdas;
      struct lv_array *lvs;
      struct pv_array *pvs;
```

```
short conc_capable;
     short default mode;
     short conc status;
     unsigned int maxpvs;
     unsigned int maxpvpps;
     unsigned int maxvgpps;
}
struct pv array {
    struct unique id pv id;
    char state;
    char res[3];
    long pvnum vgdas;
}
struct lv_array {
     struct lv id lv id;
     char lvname[LVM_NAMESIZ];
     char state;
     char res[3];
}
```

```
Field Description
maxlvs Specifies the maximum number of logical volumes allowed in the volume group.
ppsize Specifies the size of all physical partitions in the volume group. The size in bytes of
                        each physical partitions is 2 to the power of the ppsize field.
freespace Contains the number of free physical partitions in this volume group.
num lvs Indicates the number of logical volumes.
num pvs Indicates the number of physical volumes.
total_vgdas Specifies the total number of volume group descriptor areas for the entire volume
                        group.
lvs Points to an array of unique IDs, names, and states of the logical volumes in the
                        volume group.
pvs Points to an array of unique IDs, states, and the number of volume group descriptor
                        areas for each of the physical volumes in the volume group.
conc_capable Indicates that the volume group was created concurrent mode capable if the value is
                        equal to 1.
default mode The behavior of this value is undefined.
conc_status Indicates that the volume group is varied on in concurrent mode.
maxpvs Specifies the maximum number of physical volumes allowed in the volume group.
maxpvpps Specifies the maximum number of physical partitions allowed for a physical volume in
                        the volume group.
maxvgpps Specifies the maximum number of physical partitions allowed for the entire volume
                        group.
```
The *PVName* parameter enables the user to query from a descriptor area on a specific physical volume instead of from the Logical Volume Manager's (LVM) most recent, in-memory copy of the descriptor area. This method should only be used if the volume group is varied off. The data returned is *not guaranteed* to be most recent or correct, and it can reflect a back level descriptor area. The *Pvname* parameter should specify either the full path name of the physical volume that contains the descriptor area to query or a single file name that must reside in the **/dev** directory (for example, **rhdisk1**). The name must represent a raw device. If a raw or character device is not specified for the *PVName* parameter, the Logical Volume Manager will add an r to the file name in order to have a raw device name. If there is no raw device entry for this name, the LVM returns the **LVM\_NOTCHARDEV** error code. This field must be a null-terminated string of from 1 to **LVM\_NAMESIZ** bytes, including the null byte. If a *PVName* is specified, the LVM will return the *VG\_ID* to the user through the *VG\_ID* pointer passed in. If the user wishes to query from the LVM in-memory copy, the *PVName* parameter should be set to null. When using this method of query, the volume group must be varied on, or an error will be returned.

**Note:** As long as the *PVName* parameter is not null, the LVM will attempt a query from a physical volume and *not* its in-memory copy of data.

<span id="page-838-0"></span>In addition to the *PVName* parameter, the caller passes the unique ID of the volume group to be queried (*VG\_ID*) and the address of a pointer to a **queryvg** structure. The LVM will separately allocate enough space for the **queryvg** structure, as well as the **lv\_array** and **pv\_array** structures, and return the address of the completed structure in the *QueryVG* parameter passed in by the user. The user is responsible for freeing the space by freeing the lv and pv pointers and then freeing the *QueryVG* pointer.

#### **Parameters**

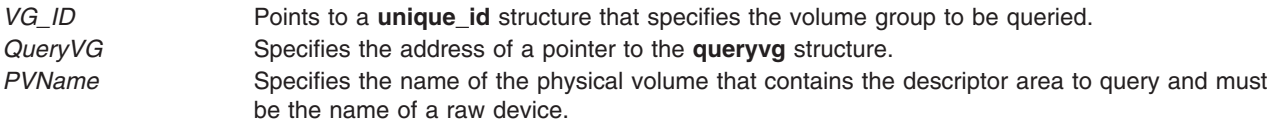

#### **Return Values**

The **lvm\_queryvg** subroutine returns a value of 0 upon successful completion.

#### **Error Codes**

If the **lvm\_queryvg** subroutine fails it returns one of the following error codes:

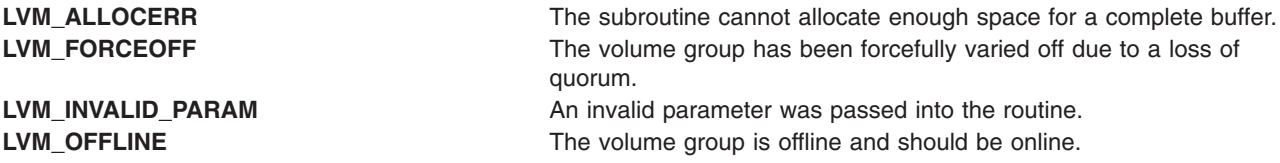

If the query originates from the varied-on volume group's current volume group descriptor area, one of the following error codes may be returned:

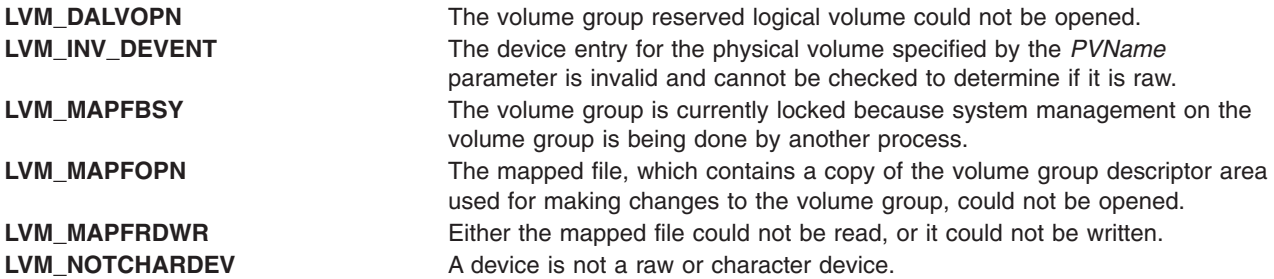

If a physical volume name has been passed, requesting that the query originate from a specific physical volume, one of the following error codes may be returned:

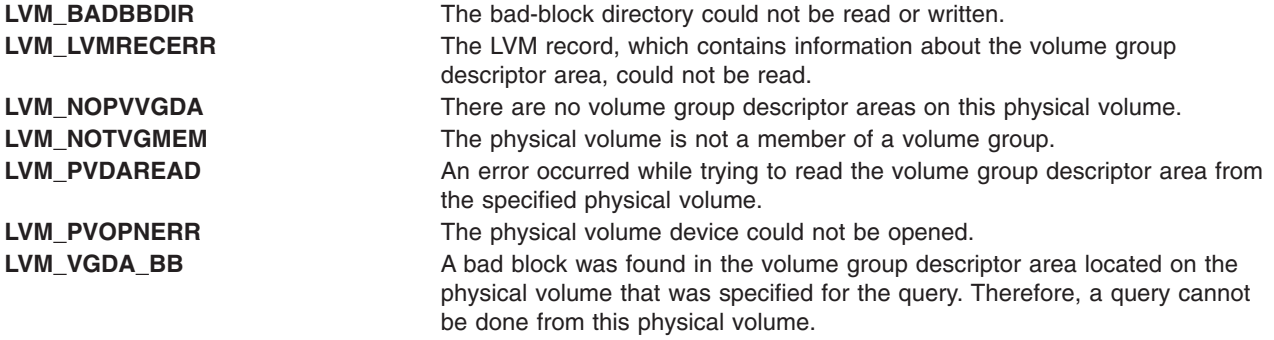

#### **Related Information**

List of Logical Volume Subroutines and Logical Volume Programming Overview in *AIX Version 6.1 General Programming Concepts: Writing and Debugging Programs*.

#### **lvm\_queryvgs Subroutine**

#### **Purpose**

Queries volume groups and returns information to online volume groups.

#### **Library**

Logical Volume Manager Library (**liblvm.a**)

## **Syntax**

**#include <lvm.h>**

```
int lvm_queryvgs ( QueryVGS, Kmid)
struct queryvgs **QueryVGS;
mid_t Kmid;
```
## **Description**

**Note:** The **lvm\_queryvgs** subroutine uses the **sysconfig** system call, which requires root user authority, to query and update kernel data structures describing a volume group. You must have root user authority to use the **lvm\_queryvgs** subroutine.

The **lvm\_queryvgs** subroutine returns the volume group IDs and major numbers for all volume groups in the system that are online.

The caller passes the address of a pointer to a **queryvgs** structure, and the Logical Volume Manager (LVM) allocates enough space for the structure and returns the address of the structure in the pointer passed in by the user. The caller also passes in a *Kmid* parameter, which identifies the entry point of the logical device driver module:

```
struct queryvgs {
       long num vgs;
       struct {
       long major num
      struct unique id vg id;
       } vgs [LVM_MAXVGS];
 }
```
#### **Field Description**

num vgs Contains the number of online volume groups on the system. The vgs is an array of the volume group IDs and major numbers of all online volume groups in the system.

#### **Parameters**

*QueryVGS* Points to the **queryvgs** structure. Kmid Identifies the address of the entry point of the logical volume device driver module.

#### **Return Values**

The **lvm\_queryvgs** subroutine returns a value of 0 upon successful completion.

## **Error Codes**

If the **lvm\_queryvgs** subroutine fails, it returns one of the following error codes:

LVM\_ALLOCERR The routine cannot allocate enough space for the complete buffer. LVM\_INVALID\_PARAM An invalid parameter was passed into the routine. **LVM\_INVCONFIG** An error occurred while attempting to configure this volume group into the kernel. This error will normally result if the module ID is invalid, if the major number given is already in use, or if the volume group device could not be opened.

## **Related Information**

List of Logical Volume Subroutines and Logical Volume Programming Overview in *AIX Version 6.1 General Programming Concepts: Writing and Debugging Programs*.

#### **malloc, free, realloc, calloc, mallopt, mallinfo, mallinfo\_heap, alloca, valloc, or posix\_memalign Subroutine**

#### **Purpose**

Provides a complete set of memory allocation, reallocation, deallocation, and heap management tools.

#### **Libraries**

Berkeley Compatibility Library (**libbsd.a**)

Standard C Library (**libc.a**)

#### **Malloc Subsystem APIs**

- malloc
- [free](#page-841-0)
- [realloc](#page-841-0)
- [calloc](#page-842-0)
- [mallopt](#page-843-0)
- [mallinfo](#page-844-0)
- mallinfo heap
- [alloca](#page-845-0)
- [valloc](#page-845-0)
- [posix\\_memalign](#page-846-0)

#### **malloc**

## **Syntax**

**#include <stdlib.h>**

```
void *malloc (Size)
size_t Size;
```
## **Description**

The **malloc** subroutine returns a pointer to a block of memory of at least the number of bytes specified by the *Size* parameter. The block is aligned so that it can be used for any type of data. Undefined results occur if the space assigned by the **malloc** subroutine is overrun.

## <span id="page-841-0"></span>**Parameters**

Size Size Specifies the size, in bytes, of memory to allocate.

#### **Return Values**

Upon successful completion, the **malloc** subroutine returns a pointer to space suitably aligned for the storage of any type of object. If the size requested is 0, **malloc** returns NULL in normal circumstances. However, if the program was compiled with the defined **\_LINUX\_SOURCE\_COMPAT** macro, **malloc** returns a valid pointer to a space of size 0.

If the request cannot be satisfied for any reason, the **malloc** subroutine returns NULL.

## **Error Codes**

**ENOMEM** Insufficient storage space is available to service the request.

#### **free**

## **Syntax**

**#include <stdlib.h>**

**void free (***Pointer***) void \*** *Pointer***;**

#### **Description**

The **free** subroutine deallocates a block of memory previously allocated by the **malloc** subsystem. Undefined results occur if the *Pointer* parameter is not an address that has previously been allocated by the **malloc** subsystem, or if the *Pointer* parameter has already been deallocated. If the *Pointer* parameter is NULL, no action occurs.

## **Parameters**

**Pointer** Specifies a pointer to space previously allocated by the **malloc** subsystem.

## **Return Values**

The **free** subroutine does not return a value. Upon successful completion with nonzero arguments, the **realloc** subroutine returns a pointer to the (possibly moved) allocated space. If the *Size* parameter is 0 and the *Pointer* parameter is not null, no action occurs.

## **Error Codes**

The **free** subroutine does not set **errno**.

## **realloc**

**Syntax**

**#include <stdlib.h>**

**void \*realloc (***[Pointer](#page-842-0)*, *[Size](#page-842-0)***) void \****Pointer***; size\_t** *Size***;**

## <span id="page-842-0"></span>**Description**

The **realloc** subroutine changes the size of the memory object pointed to by the *Pointer* parameter to the number of bytes specified by the *Size* parameter. The *Pointer* must point to an address returned by a **malloc** subsystem allocation routine, and must not have been previously deallocated. Undefined results occur if *Pointer* does not meet these criteria.

The contents of the memory object remain unchanged up to the lesser of the old and new sizes. If the current memory object cannot be enlarged to satisfy the request, the **realloc** subroutine acquires a new memory object and copies the existing data to the new space. The old memory object is then freed. If no memory object can be acquired to accommodate the request, the object remains unchanged.

If the *Pointer* parameter is null, the **realloc** subroutine is equivalent to a **malloc** subroutine of the same size.

If the *Size* parameter is 0 and the *Pointer* parameter is not null, the **realloc** subroutine is equivalent to a **free** subroutine of the same size.

#### **Parameters**

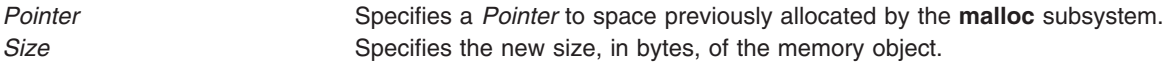

## **Return Values**

Upon successful completion with nonzero arguments, the **realloc** subroutine returns a pointer to the (possibly moved) allocated space. If the *Size* parameter is 0 and the *Pointer* parameter is not null, return behavior is equivalent to that of the **free** subroutine. If the *Pointer* parameter is null and the *Size* parameter is not zero, return behavior is equivalent to that of the **malloc** subroutine.

## **Error Codes**

**ENOMEM** Insufficient storage space is available to service the request.

#### **calloc**

#### **Syntax**

**#include <stdlib.h>**

```
void *calloc (NumberOfElements, ElementSize)
size_t NumberOfElements;
size_t ElementSize;
```
## **Description**

The **calloc** subroutine allocates space for an array containing the *NumberOfElements* objects. The *ElementSize* parameter specifies the size of each element in bytes. After the array is allocated, all bits are initialized to 0.

The order and contiguity of storage allocated by successive calls to the **calloc** subroutine is unspecified. The pointer returned points to the first (lowest) byte address of the allocated space. The allocated space is aligned so that it can be used for any type of data. Undefined results occur if the space assigned by the **calloc** subroutine is overrun.

## <span id="page-843-0"></span>**Parameters**

*NumberOfElements* Specifies the number of elements in the array. *ElementSize* Specifies the size, in bytes, of each element in the array.

#### **Return Values**

Upon successful completion, the **calloc** subroutine returns a pointer to the allocated, zero-initialized array. If the size requested is 0, the **calloc** subroutine returns NULL in normal circumstances. However, if the program was compiled with the macro **\_LINUX\_SOURCE\_COMPAT** defined, the **calloc** subroutine returns a valid pointer to a space of size 0.

If the request cannot be satisfied for any reason, the **calloc** subroutine returns NULL.

#### **Error Codes**

**ENOMEM** Insufficient storage space is available to service the request.

#### **mallopt**

#### **Syntax**

**#include <malloc.h> #include <stdlib.h>**

**int mallopt (***Command*, *Value***) int** *Command***; int** *Value***;**

#### **Description**

The **mallopt** subroutine is provided for source-level compatibility with the System V **malloc** subroutine. The **mallopt** subroutine supports the following commands:

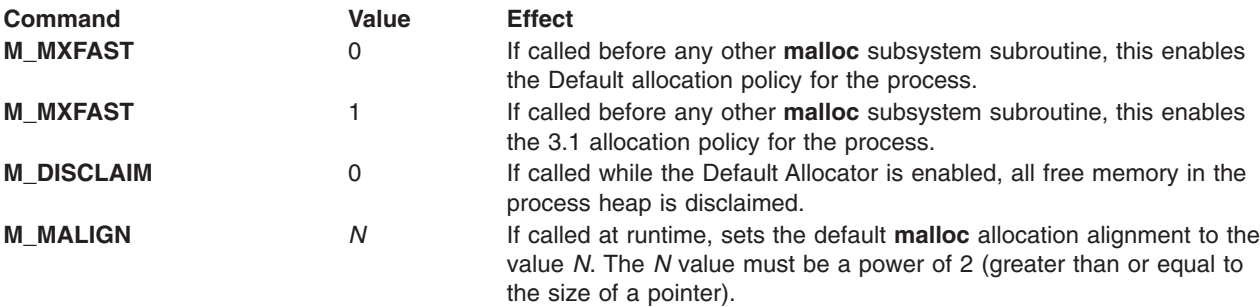

#### **Parameters**

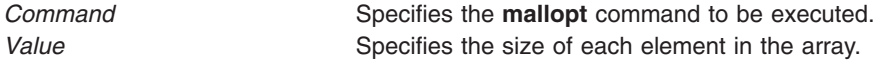

## <span id="page-844-0"></span>**Return Values**

Upon successful completion, the **mallopt** subroutine returns 0. Otherwise, 1 is returned. If an invalid alignment is requested (one that is not a power of 2), **mallopt** fails with a return value of 1, although subsequent calls to **malloc** are unaffected and continue to provide the alignment value from before the failed **mallopt** call.

## **Error Codes**

The **mallopt** subroutine does not set **errno**.

## **mallinfo**

## **Syntax**

**#include <malloc.h> #include <stdlib.h>**

**struct mallinfo mallinfo();**

## **Description**

The **mallinfo** subroutine can be used to obtain information about the heap managed by the **malloc** subsystem.

## **Return Values**

The **mallinfo** subroutine returns a structure of type **struct mallinfo**, filled in with relevant information and statistics about the heap. The contents of this structure can be interpreted using the definition of **struct mallinfo** in the **/usr/include/malloc.h** file.

## **Error Codes**

The **mallinfo** subroutine does not set **errno**.

## **mallinfo\_heap**

## **Syntax**

**#include <malloc.h> #include <stdlib.h>**

**struct mallinfo\_heap mallinfo\_heap (***Heap***) int** *Heap***;**

## **Description**

In a multiheap context, the **mallinfo\_heap** subroutine can be used to obtain information about a specific heap managed by the **malloc** subsystem.

## **Parameters**

*Heap* **Specifies** which heap to query.

## **Return Values**

**mallinfo\_heap** returns a structure of type **struct mallinfo\_heap**, filled in with relevant information and statistics about the heap. The contents of this structure can be interpreted using the definition of **struct mallinfo\_heap** in the **/usr/include/malloc.h** file.

## <span id="page-845-0"></span>**Error Codes**

The **mallinfo\_heap** subroutine does not set **errno**.

## **alloca**

#### **Syntax**

**#include <stdlib.h>**

```
char *alloca (Size)
int Size;
```
## **Description**

The **alloca** subroutine returns a pointer to a block of memory of at least the number of bytes specified by the *Size* parameter. The space is allocated from the stack frame of the caller and is automatically freed when the calling subroutine returns.

If **alloca** is used in code compiled with the C++ compiler, #pragma alloca must be added to the source before the reference to **alloca**. Alternatively, the **-ma** compiler option can be used during compilation.

## **Parameters**

*Size* Specifies the size, in bytes, of memory to allocate.

#### **Return Values**

The **alloca** subroutine returns a pointer to space of the requested size.

## **Error Codes**

The **alloca** subroutine does not set **errno**.

#### **valloc**

#### **Syntax**

**#include <stdlib.h>**

**void \*valloc (***Size***) size\_t** *Size***;**

## **Description**

The **valloc** subroutine is supported as a compatibility interface in the Berkeley Compatibility Library (**libbsd.a**), as well as in **libc.a**. The **valloc** subroutine has the same effect as **malloc**, except that the allocated memory is aligned to a multiple of the value returned by **sysconf** (**\_ SC\_PAGESIZE**).

#### **Parameters**

*Size* Specifies the size, in bytes, of memory to allocate.

## <span id="page-846-0"></span>**Return Values**

Upon successful completion, the **valloc** subroutine returns a pointer to a memory object that is *Size* bytes in length, aligned to a page-boundary. Undefined results occur if the space assigned by the **valloc** subroutine is overrun.

If the request cannot be satisfied for any reason, **valloc** returns NULL.

## **Error Codes**

**ENOMEM** Insufficient storage space is available to service the request.

#### **posix\_memalign**

#### **Syntax**

**#include <stdlib.h>**

```
int posix_memalign(void **Pointer2Pointer, Align, Size)
void ** Pointer2Pointer;
size_t Align;
size_t Size;
```
## **Description**

The **posix memalign** subroutine allocates *Size* bytes of memory aligned on a boundary specified by *Align*. The address of this memory is stored in *Pointer2Pointer*.

## **Parameters**

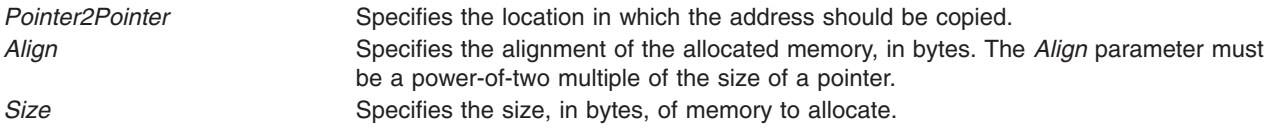

#### **Return Values**

Upon successful completion, **posix\_memalign** returns 0. Otherwise, an error number is returned to indicate the error.

## **Error Codes**

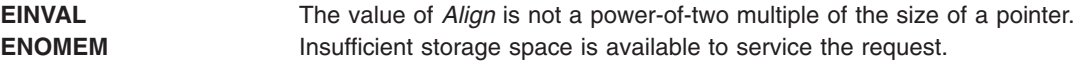

## **Related Information**

The **\_end**, **\_etext**, or **\_edata** ("\_end, \_etext, or \_edata [Identifier"](#page-251-0) on page 226) identifier.

User Defined Malloc Replacement, Debug Malloc, Malloc Multiheap, Malloc Buckets, Malloc Log, Malloc Trace, System Memory Allocation Using the malloc Subsystem, Subroutines, Example Programs, and Libraries in *AIX Version 6.1 General Programming Concepts: Writing and Debugging Programs*, and Paging space and virtual memory in *Operating system and device management*.

## **madd, msub, mult, mdiv, pow, gcd, invert, rpow, msqrt, mcmp, move, min, omin, fmin, m\_in, mout, omout, fmout, m\_out, sdiv, or itom Subroutine**

#### **Purpose**

Multiple-precision integer arithmetic.

#### **Library**

Berkeley Compatibility Library (**libbsd.a**)

## **Syntax**

**#include <mp.h> #include <stdio.h>**

**typedef struct mint {int** *[Length](#page-848-0)***; short \*** *[Value](#page-848-0)***} MINT;**

```
madd( a, b, c)
msub(a,b,c)
mult(a,b,c)
midmdivqr)m, c)gcd(a,b,c)
invert(a,b,c)
rpow(a,n,c)
msqrt(a,b,r)
mcmp(a,b)
move(a,b)
min(a)
omin(a)
fmin(a,f)
m_in(a, n,f)
mout(a)
omout(a)
fmout(a,f)
m_out(a,n,f)
MINT *a, *b, *c, *m, *q, *r;
FILE * f;
int n;
sdiv(a,n,q,r)
MINT *a, *q;
short n;
short *r;
MINT *itom(n)
```
## **Description**

These subroutines perform arithmetic on integers of arbitrary *Length*. The integers are stored using the defined type **MINT**. Pointers to a **MINT** can be initialized using the **itom** subroutine, which sets the initial *Value* to *n*. After that, space is managed automatically by the subroutines.

The **madd** subroutine, **msub** subroutine, and **mult** subroutine assign to *c* the sum, difference, and product, respectively, of *a* and *b*.

The **mdiv** subroutine assigns to *q* and *r* the quotient and remainder obtained from dividing *a* by *b*.

<span id="page-848-0"></span>The **sdiv** subroutine is like the **mdiv** subroutine except that the divisor is a short integer *n* and the remainder is placed in a short whose address is given as *r*.

The **msqrt** subroutine produces the integer square root of *a* in *b* and places the remainder in *r*.

The **rpow** subroutine calculates in c the value of *a* raised to the (regular integral) power *n*, while the **pow** subroutine calculates this with a full multiple precision exponent *b* and the result is reduced modulo *m*.

**Note:** The **pow** subroutine is also present in the IEEE Math Library, **libm.a**, and the System V Math Library, **libmsaa.a**. The **pow** subroutine in **libm.a** or **libmsaa.a** may be loaded in error unless the **libbsd.a** library is listed before the **libm.a** or **libmsaa.a** library on the command line.

The **gcd** subroutine returns the greatest common denominator of *a* and *b* in *c*, and the **invert** subroutine computes *c* such that *a*\**c* mod *b*=1, for *a* and *b* relatively prime.

The **mcmp** subroutine returns a negative, 0, or positive integer value when *a* is less than, equal to, or greater than *b*, respectively.

The **move** subroutine copies *a* to *b*. The **min** subroutine and **mout** subroutine do decimal input and output while the **omin** subroutine and **omout** subroutine do octal input and output. More generally, the **fmin** subroutine and **fmout** subroutine do decimal input and output using file *f*, and the **m\_in** subroutine and **m** out subroutine do inputs and outputs with arbitrary radix *n*. On input, records should have the form of strings of digits terminated by a new line; output records have a similar form.

Programs that use the multiple-precision arithmetic functions must link with the **libbsd.a** library.

Bases for input and output should be less than or equal to 10.

**pow** is also the name of a standard math library routine.

#### **Parameters**

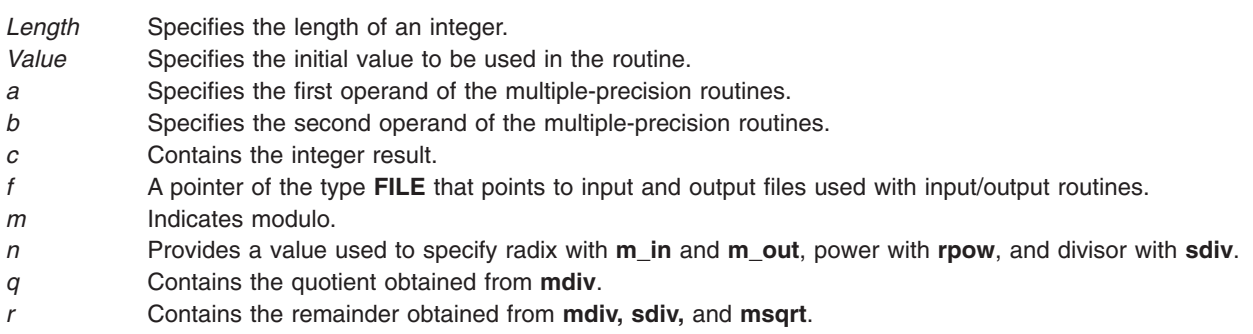

#### **Error Codes**

Error messages and core images are displayed as a result of illegal operations and running out of memory.

#### **Files**

**/usr/lib/libbsd.a** Object code library.

## **Related Information**

The **bc** command, **dc** command.

Subroutines Overview in *AIX Version 6.1 General Programming Concepts: Writing and Debugging Programs*.

#### **madvise Subroutine**

#### **Purpose**

Advises the system of expected paging behavior.

#### **Library**

Standard C Library **(libc.a)**.

#### **Syntax**

**#include <sys/types.h> #include <sys/mman.h>**

```
int madvise( addr, len, behav)
caddr_t addr;
size_t len;
int behav;
```
#### **Description**

The **madvise** subroutine permits a process to advise the system about its expected future behavior in referencing a mapped file region or anonymous memory region.

The **madvise** subroutine has no functionality and is supported for compatibility only.

#### **Parameters**

- *addr* Specifies the starting address of the memory region. Must be a multiple of the page size returned by the **sysconf** subroutine using the **\_SC\_PAGE\_SIZE** value for the *Name* parameter.
- *len* Specifies the length, in bytes, of the memory region. If the *len* value is not a multiple of page size as returned by the **sysconf** subroutine using the **\_SC\_PAGE\_SIZE** value for the *Name* parameter, the length of the region will be rounded up to the next multiple of the page size.
- *behav* Specifies the future behavior of the memory region. The following values for the *behav* parameter are defined in the **/usr/include/sys/mman.h** file:

#### **Value Paging Behavior Message**

#### **MADV\_NORMAL**

The system provides no further special treatment for the memory region.

#### **MADV\_RANDOM**

The system expects random page references to that memory region.

#### **MADV\_SEQUENTIAL**

The system expects sequential page references to that memory region.

#### **MADV\_WILLNEED**

The system expects the process will need these pages.

#### **MADV\_DONTNEED**

The system expects the process does not need these pages.

#### **MADV\_SPACEAVAIL**

The system will ensure that memory resources are reserved.

## **Return Values**

When successful, the **madvise** subroutine returns 0. Otherwise, it returns -1 and sets the **errno** global variable to indicate the error.

## **Error Codes**

If the **madvise** subroutine is unsuccessful, the **errno** global variable can be set to one of the following values:

**EINVAL** The *behav* parameter is invalid.

**ENOSPC** The *behav* parameter specifies **MADV\_SPACEAVAIL** and resources cannot be reserved.

## **Related Information**

The **mmap** ("mmap or mmap64 [Subroutine"](#page-906-0) on page 881) subroutine, **sysconf** subroutine.

List of Memory Manipulation Services and Understanding Paging Space Programming Requirements in *AIX Version 6.1 General Programming Concepts: Writing and Debugging Programs*.

#### **makecontext or swapcontext Subroutine**

#### **Purpose**

Modifies the context specified by *ucp*.

#### **Library**

(**libc.a**)

## **Syntax**

**#include <ucontext.h>**

**void makecontext (ucontext\_t \****ucp*, **(void \****func***) ()**, **int** *argc*, ...**); int swapcontext (uncontext\_t \****oucp*, **const uncontext\_t \****ucp*);

## **Description**

The **makecontext** subroutine modifies the context specified by *ucp*, which has been initialized using **getcontext** subroutine. When this context is resumed using **swapcontext** subroutine or **setcontext** subroutine, program execution continues by calling *func* parameter, passing it the arguments that follow *argc* in the **makecontext** subroutine.

Before a call is made to **makecontext** subroutine, the context being modified should have a stack allocated for it. The value of *argc* must match the number of integer argument passed to *func* parameter, otherwise the behavior is undefined.

The **uc** link member is used to determine the context that will be resumed when the context being modified by **makecontext** subroutine returns. The **uc\_link** member should be initialized prior to the call to **makecontext** subroutine.

The **swapcontext** subroutine function saves the current context in the context structure pointed to by *oucp* parameter and sets the context to the context structure pointed to by *ucp*.

## **Parameters**

*ucp* A pointer to a user structure.

- *oucp* A pointer to a user structure.
- *func* A pointer to a function to be called when *ucp* is restored.
- *argc* The number of arguments being passed to *func* parameter.

#### **Return Values**

On successful completion, **swapcontext** subroutine returns 0. Otherwise, a value of -1 is returned and **errno** is set to indicate the error.

**-1** Not successful and the **errno** global variable is set to one of the following error codes.

#### **Error Codes**

**ENOMEM** The *ucp* argument does not have enough stack left to complete the operation.

#### **Related Information**

The **exec** ("exec: execl, execle, execlp, execv, execve, execvp, or exect [Subroutine"](#page-265-0) on page 240) subroutine, **exit** ("exit, atexit, unatexit, \_exit, or \_Exit [Subroutine"](#page-272-0) on page 247) subroutine, **wait** subroutine, **getcontext** ("getcontext or setcontext [Subroutine"](#page-397-0) on page 372)subroutine, **sigaction** subroutine, and **sigprocmask** subroutine.

#### **matherr Subroutine**

#### **Purpose**

Math error handling function.

#### **Library**

System V Math Library (**libmsaa.a**)

#### **Syntax**

**#include <math.h> int matherr (***x***) struct exception \****x***;**

#### **Description**

The **matherr** subroutine is called by math library routines when errors are detected.

You can use **matherr** or define your own procedure for handling errors by creating a function named matherr in your program. Such a user-designed function must follow the same syntax as **matherr.** When an error occurs, a pointer to the exception structure will be passed to the user-supplied matherr function. This structure, which is defined in the **math.h** file, includes:

int type; char \*name; double arg1, arg2, retval;

## **Parameters**

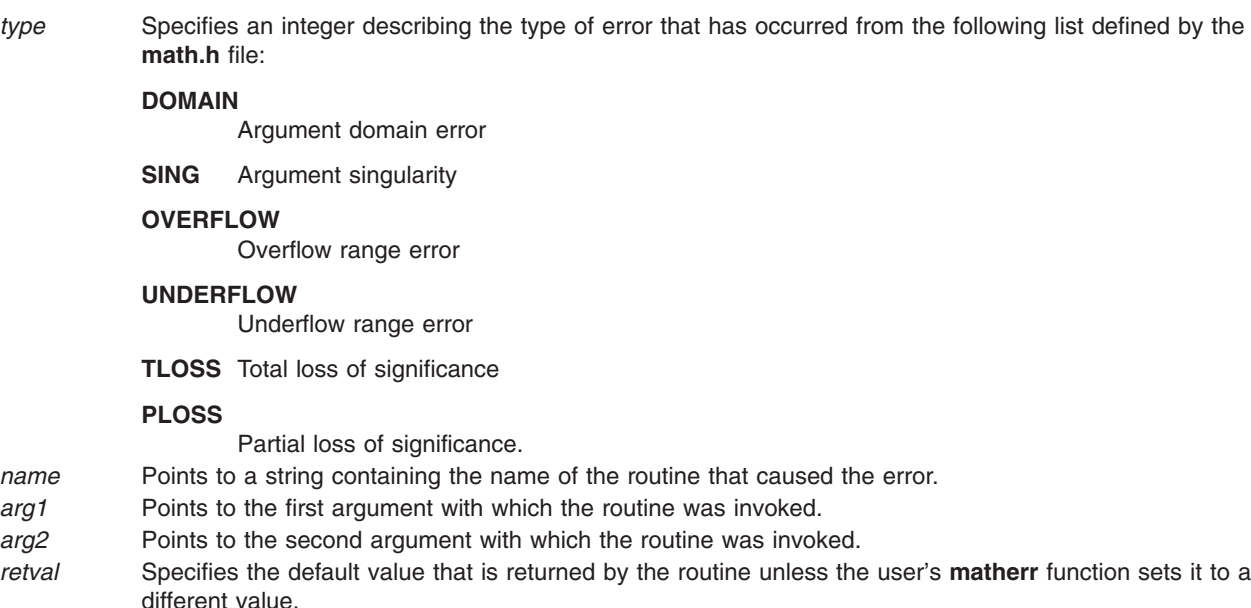

## **Return Values**

If the user's **matherr** function returns a non-zero value, no error message is printed, and the **errno** global variable will not be set.

## **Error Codes**

If the function **matherr** is not supplied by the user, the default error-handling procedures, described with the math library routines involved, will be invoked upon error. In every case, the **errno** global variable is set to **EDOM** or **ERANGE** and the program continues.

## **Related Information**

The **bessel: j0**, **j1**, **jn**, **y0**, **y1**, **yn** ("bessel: j0, j1, jn, y0, y1, or yn [Subroutine"](#page-145-0) on page 120) subroutine, **exp**, **expm1**, **log**, **log10**, **log1p**, **pow** ("exp, expf, or expl [Subroutine"](#page-274-0) on page 249) subroutine, **lgamma** ("gamma [Subroutine"](#page-366-0) on page 341) subroutine, **hypot**, **cabs** ("hypot, hypotf, or hypotl [Subroutine"](#page-587-0) on page [562\)](#page-587-0) subroutine, **sin**, **cos**, **tan**, **asin**, **acos**, **atan**,**atan2** subroutine, **sinh, cosh**, **tanh** subroutine.

Subroutines Overview in *AIX Version 6.1 General Programming Concepts: Writing and Debugging Programs*.

## **MatchAllAuths, MatchAnyAuths, MatchAllAuthsList, or MatchAnyAuthsList Subroutine**

#### **Purpose**

Compare authorizations.

## **Library**

Security Library (**libc.a**)

## **Syntax**

**#include <usersec.h>**

**int MatchAllAuths**(*CommaListOfAuths*) **char \****CommaListOfAuths***;**

```
int MatchAllAuthsList(CommaListOfAuths, NSListOfAuths)
char *CommaListOfAuths;
char *NSListOfAuths;
```
**int MatchAnyAuths**(*CommaListOfAuths*) **char \****CommaListOfAuths***;**

**int MatchAnyAuthsList**(*CommaListOfAuths*, *NSListOfAuths*) **char \****CommaListOfAuths***; char \****NSListOfAuths***;**

## **Description**

The **MatchAllAuthsList** subroutine compares the *CommaListOfAuths* against the *NSListOfAuths*. It returns a non-zero value if all the authorizations in *CommaListOfAuths* are contained in *NSListOfAuths*. The **MatchAllAuths** subroutine calls the **MatchAllAuthsList** subroutine passing in the results of the **GetUserAuths** subroutine in place of *NSListOfAuths*. If *NSListOfAuths* contains the OFF keyword, **MatchAllAuthsList** will return a zero value. If *NSListOfAuths* contains the ALL keyword and not the OFF keyword, **MatchAllAuthsList** will return a non-zero value.

The **MatchAnyAuthsList** subroutine compares the *CommaListOfAuths* against the *NSListOfAuths*. It returns a non-zero value if one or more of the authorizations in *CommaListOfAuths* are contained in *NSListOfAuths*. The **MatchAnyAuths** subroutine calls the **MatchAnyAuthsList** subroutine passing in the results of the **GetUserAuths** subroutine in place of *NSListOfAuths*. If *NSListOfAuths* contains the OFF keyword, **MatchAnyAuthsList** will return a zero value. If *NSListOfAuths* contains the ALL keyword and not the OFF keyword, **MatchAnyAuthsList** will return a non-zero value.

#### **Parameters**

*CommaListOfAuths* Specifies one or more authorizations, each separated by a comma. *NSListOfAuths* Specifies zero or more authorizations. Each authorization is null terminated. The last entry in the list must be a null string.

#### **Return Values**

The subroutines return a non-zero value if a proper match was found. Otherwise, they will return zero. If an error occurs, the subroutines will return zero and set **errno** to indicate the error. If the subroutine returns zero and no error occurred, **errno** is set to zero.

## **maxlen\_sl, maxlen\_cl, and maxlen\_tl Subroutines**

#### **Purpose**

Determine the maximum size of the sensitivity label (SL), the clearance label (CL), and the integrity label (TL).

#### **Library**

Trusted AIX Library ( **libmls.a** )

## **Syntax**

**#include <mls/mls.h>**

**int maxlen\_sl** (*void*)

**int maxlen\_cl** (*void*)

**int maxlen\_tl** (*void*)

**828** AIX Version 6.1 Technical Reference: Base Operating System and Extensions, Volume 1

## <span id="page-854-0"></span>**Description**

The **maxlen\_sl** subroutine retrieves the maximum possible length of a sensitivity label (SL) that is defined in the current label encodings file.

The **maxlen\_cl** subroutine retrieves the maximum possible length of a clearance label (CL) that is defined in the current label encodings file.

The **maxlen\_tl** subroutine retrieves the maximum possible length of a integrity label (TL) that is defined in the current label encodings file.

For a label encoding file, the maximum length of a SL, a CL, or a TL is calculated and is constant, unless the labels configuration is modified.

**Requirement:** Must initialize the database before running these subroutines.

#### **Files Access**

**Mode File** r **/etc/security/enc/LabelEncodings**

#### **Return Values**

If successful, these subroutines return the maximum length of NULL terminated label. Otherwise, they return a value of -1.

#### **Error Codes**

If these subroutines fail, they set one of the following error codes:

**ENOTREADY** The database is not initialized.

## **Related Information**

The "initlabeldb and endlabeldb [Subroutines"](#page-619-0) on page 594.

Trusted AIX in *Security*.

#### **mblen Subroutine**

#### **Purpose**

Determines the length in bytes of a multibyte character.

#### **Library**

Standard C Library (**libc.a**)

#### **Syntax**

**#include <stdlib.h>**

**int mblen(** *[MbString](#page-855-0)***,** *[Number](#page-855-0)***) const char \****MbString***; size\_t** *Number***;**

## <span id="page-855-0"></span>**Description**

The **mblen** subroutine determines the length, in bytes, of a multibyte character.

#### **Parameters**

*Mbstring* Points to a multibyte character string. *Number* Specifies the maximum number of bytes to consider.

#### **Return Values**

The **mblen** subroutine returns 0 if the *MbString* parameter points to a null character. It returns -1 if a character cannot be formed from the number of bytes specified by the *Number* parameter. If *MbString* is a null pointer, 0 is returned.

#### **Related Information**

The "mbslen [Subroutine"](#page-861-0) on page 836, "mbstowcs [Subroutine"](#page-867-0) on page 842, and "mbtowc [Subroutine"](#page-868-0) on [page](#page-868-0) 843.

Subroutines, Example Programs, and Libraries, in *AIX Version 6.1 General Programming Concepts: Writing and Debugging Programs*.

National Language Support Overview and Multibyte Code and Wide Character Code Conversion Subroutines in *AIX Version 6.1 National Language Support Guide and Reference*.

#### **mbrlen Subroutine**

#### **Purpose**

Get number of bytes in a character (restartable).

## **Library**

Standard Library (**libc.a**)

## **Syntax**

**#include <wchar.h> size\_t mbrlen (***const char \*s, size\_t n, mbstate\_t \*ps* **)**

## **Description**

If *s* is not a null pointer, **mbrlen** determines the number of bytes constituting the character pointed to by *s*. It is equivalent to:

```
mbstate_t internal;
mbrtowc\overline{(NULL, s, n, ps != NULL ? ps : 8interval)};
```
If *ps* is a null pointer, the **mbrlen** function uses its own internal **mbstate t** object, which is initialized at program startup to the initial conversion state. Otherwise, the mbstate\_t object pointed to by *ps* is used to completely describe the current conversion state of the associated character sequence. The implementation will behave as if no function defined in this specification calls **mbrlen**.

The behavior of this function is affected by the LC\_CTYPE category of the current locale.

## <span id="page-856-0"></span>**Return Values**

The **mbrlen** function returns the first of the following that applies:

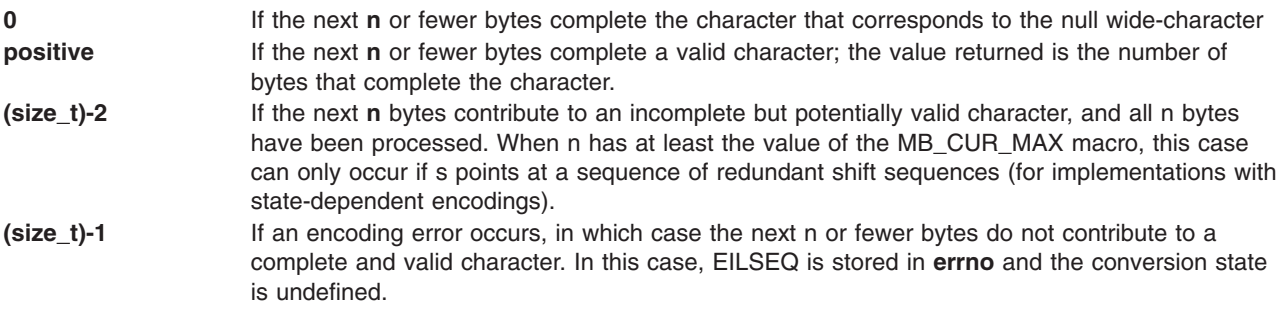

#### **Error Codes**

The **mbrlen** function may fail if:

**EINVAL ps** points to an object that contains an invalid conversion state. **EILSEQ** Invalid character sequence is detected.

## **Related Information**

The **mbsinit** ("mbsinit [Subroutine"](#page-860-0) on page 835) subroutine, **mbrtowc** ("mbrtowc Subroutine") subroutine.

#### **mbrtowc Subroutine**

#### **Purpose**

Convert a character to a wide-character code (restartable).

#### **Library**

Standard Library (**libc.a**)

## **Syntax**

**#include <wchar.h> size\_t** mbrtowc (wchar  $t * pwc$ , const char  $* s$ , size  $t n$ , mbstate  $t * ps$ ) ;

#### **Description**

If *s* is a null pointer, the **mbrtowc** function is equivalent to the call: mbrtowc(NULL, '''', 1, ps)

In this case, the values of the arguments **pwc** and **n** are ignored.

If *s* is not a null pointer, the **mbrtowc** function inspects at most *n* bytes beginning at the byte pointed to by *s* to determine the number of bytes needed to complete the next character (including any shift sequences). If the function determines that the next character is completed, it determines the value of the corresponding wide-character and then, if *pwc* is not a null pointer, stores that value in the object pointed to by *pwc.* If the corresponding wide-character is the null wide-character, the resulting state described is the initial conversion state.

If *ps* is a null pointer, the **mbrtowc** function uses its own internal **mbstate\_t** object, which is initialized at program startup to the initial conversion state. Otherwise, the **mbstate\_t** object pointed to by ps is used to <span id="page-857-0"></span>completely describe the current conversion state of the associated character sequence. The implementation will behave as if no function defined in this specification calls **mbrtowc**.

The behavior of this function is affected by the LC\_CTYPE category of the current locale.

#### **Return Values**

The **mbrtowc** function returns the first of the following that applies:

**0** If the next n or fewer bytes complete the character that corresponds to the null wide-character (which is the value stored).

**positive** If the next n or fewer bytes complete a valid character (which is the value stored); the value returned is the number of bytes that complete the character.

- **(size\_t)-2** If the next n bytes contribute to an incomplete but potentially valid character, and all n bytes have been processed (no value is stored). When n has at least the value of the MB\_CUR\_MAX macro, this case can only occur if s points at a sequence of redundant shift sequences (for implementations with state-dependent encodings).
- **(size\_t)-1** If an encoding error occurs, in which case the next n or fewer bytes do not contribute to a complete and valid character (no value is stored). In this case, EILSEQ is stored in errno and the conversion state is undefined.

#### **Error Codes**

The **mbrtowc** function may fail if:

**EINVAL** ps points to an object that contains an invalid conversion state. **EILSEQ** Invalid character sequence is detected.

#### **Related Information**

The **mbsinit** ("mbsinit [Subroutine"](#page-860-0) on page 835) subroutine.

#### **mbsadvance Subroutine**

#### **Purpose**

Advances to the next multibyte character.

**Note:** The **mbsadvance** subroutine is specific to the manufacturer. It is not defined in the POSIX, ANSI, or X/Open standards. Use of this subroutine may affect portability.

#### **Library**

Standard C Library (**libc.a**)

#### **Syntax**

**#include <mbstr.h>**

**char \*mbsadvance (** *[S](#page-858-0)***) const char \****S***;**

#### **Description**

The **mbsadvance** subroutine locates the next character in a multibyte character string. The **LC\_CTYPE** category affects the behavior of the **mbsadvance** subroutine.

## <span id="page-858-0"></span>**Parameters**

*S* Contains a multibyte character string.

## **Return Values**

If the *S* parameter is not a null pointer, the **mbsadvance** subroutine returns a pointer to the next multibyte character in the string pointed to by the *S* parameter. The character at the head of the string pointed to by the *S* parameter is skipped. If the *S* parameter is a null pointer or points to a null string, a null pointer is returned.

# **Examples**

To find the next character in a multibyte string, use the following:

```
#include <mbstr.h>
#include <locale.h>
#include <stdlib.h>
main()
{
   char *mbs, *pmbs;
   (void) setlocale(LC_ALL, "");
   /*
   ** Let mbs point to the beginning of a multi-byte string.
   */
  pmbs = mbs;while(pmbs){
      pmbs = mbsadvance(mbs);
      /* pmbs points to the next multi-byte character
      ** in mbs */}
```
# **Related Information**

The **mbsinvalid** [\("mbsinvalid](#page-861-0) Subroutine" on page 836) subroutine.

Subroutines, Example Programs, and Libraries in *AIX Version 6.1 General Programming Concepts: Writing and Debugging Programs*.

National Language Support Overview in *AIX Version 6.1 National Language Support Guide and Reference*.

## **mbscat, mbscmp, or mbscpy Subroutine**

## **Purpose**

Performs operations on multibyte character strings.

## **Library**

Standard C Library (**libc.a**)

## **Syntax**

**#include <mbstr.h> char \*mbscat(***MbString1***,** *MbString2***) char \****MbString1***, \****MbString2***;**

**int mbscmp(***MbString1***,** *MbString2***) char \****MbString1***, \****MbString2***;**

**char \*mbscpy(***MbString1***,** *MbString2***) char \****MbString1***, \****MbString2***;**

## **Description**

The **mbscat**, **mbscmp**, and **mbscpy** subroutines operate on null-terminated multibyte character strings.

The **mbscat** subroutine appends multibyte characters from the *MbString2* parameter to the end of the *MbString1* parameter, appends a null character to the result, and returns *MbString1*.

The **mbscmp** subroutine compares multibyte characters based on their collation weights as specified in the **LC\_COLLATE** category. The **mbscmp** subroutine compares the *MbString1* parameter to the *MbString2* parameter, and returns an integer greater than 0 if *MbString1* is greater than *MbString2*. It returns 0 if the strings are equivalent and returns an integer less than 0 if *MbString1* is less than *MbString2*.

The **mbscpy** subroutine copies multibyte characters from the *MbString2* parameter to the *MbString1* parameter and returns *MbString1*. The copy operation terminates with the copying of a null character.

## **Related Information**

The **mbsncat**, **mbsncmp**, **mbsncpy** ("mbsncat, mbsncmp, or mbsncpy [Subroutine"](#page-862-0) on page 837) subroutine, **wcscat**, **wcscmp**, **wcscpy** subroutine.

Subroutines, Example Programs, and Libraries in *AIX Version 6.1 General Programming Concepts: Writing and Debugging Programs*.

National Language Support Overview in *AIX Version 6.1 National Language Support Guide and Reference*.

#### **mbschr Subroutine**

#### **Purpose**

Locates a character in a multibyte character string.

#### **Library**

Standard C Library (**libc.a**)

#### **Syntax**

**#include <mbstr.h>**

```
char *mbschr( MbString, MbCharacter)
char *MbString;
mbchar_t MbCharacter;
```
## **Description**

The **mbschr** subroutine locates the first occurrence of the value specified by the *MbCharacter* parameter in the string pointed to by the *MbString* parameter. The *MbCharacter* parameter specifies a multibyte character represented as an integer. The terminating null character is considered to be part of the string.

The **LC\_CTYPE** category affects the behavior of the **mbschr** subroutine.

## <span id="page-860-0"></span>**Parameters**

*MbString* Points to a multibyte character string. *MbCharacter* Specifies a multibyte character represented as an integer.

## **Return Values**

The **mbschr** subroutine returns a pointer to the value specified by the *MbCharacter* parameter within the multibyte character string, or a null pointer if that value does not occur in the string.

#### **Related Information**

The "mbspbrk [Subroutine"](#page-863-0) on page 838, "mbsrchr [Subroutine"](#page-864-0) on page 839, "mbstomb [Subroutine"](#page-866-0) on [page](#page-866-0) 841, **wcschr** subroutine.

Subroutines, Example Programs, and Libraries in *AIX Version 6.1 General Programming Concepts: Writing and Debugging Programs*.

National Language Support Overview in *AIX Version 6.1 National Language Support Guide and Reference*.

#### **mbsinit Subroutine**

#### **Purpose**

Determine conversion object status.

#### **Library**

Standard Library (**libc.a**)

## **Syntax**

**#include <wchar.h> int mbsinit** (*const mbstate*  $t * p$ ) ;

#### **Description**

If *ps* is not a null pointer, the **mbsinit** function determines whether the object pointed to by ps describes an initial conversion state.

The **mbstate\_t** object is used to describe the current conversion state from a particular character sequence to a wide-character sequence (or vice versa) under the rules of a particular setting of the LC\_CTYPE category of the current locale.

The initial conversion state corresponds, for a conversion in either direction, to the beginning of a new character sequence in the initial shift state. A zero valued **mbstate\_t** object is at least one way to describe an initial conversion state. A zero valued **mbstate t** object can be used to initiate conversion involving any character sequence, in any LC\_CTYPE category setting.

## **Return Values**

The **mbsinit** function returns non-zero if **ps** is a null pointer, or if the pointed-to object describes an initial conversion state; otherwise, it returns zero.

If an **mbstate** t object is altered by any of the functions described as restartable, and is then used with a different character sequence, or in the other conversion direction, or with a different LC\_CTYPE category setting than on earlier function calls, the behavior is undefined.

## <span id="page-861-0"></span>**Related Information**

The "mbrlen [Subroutine"](#page-855-0) on page 830, "mbrtowc [Subroutine"](#page-856-0) on page 831, **wctomb** subroutine, "mbsrtowcs [Subroutine"](#page-865-0) on page 840, **wcsrtombs** subroutine.

#### **mbsinvalid Subroutine**

#### **Purpose**

Validates characters of multibyte character strings.

**Note:** The **mbsinvalid** subroutine is specific to the manufacturer. It is not defined in the POSIX, ANSI, or X/Open standards. Use of this subroutine may affect portability.

#### **Library**

Standard C Library (**libc.a**)

## **Syntax**

**#include <mbstr.h>**

**char \*mbsinvalid (** *S***) const char \****S***;**

## **Description**

The **mbsinvalid** subroutine examines the string pointed to by the *S* parameter to determine the validity of characters. The **LC\_CTYPE** category affects the behavior of the **mbsinvalid** subroutine.

#### **Parameters**

*S* Contains a multibyte character string.

## **Return Values**

The **mbsinvalid** subroutine returns a pointer to the byte following the last valid multibyte character in the *S* parameter. If all characters in the *S* parameter are valid multibyte characters, a null pointer is returned. If the *S* parameter is a null pointer, the behavior of the **mbsinvalid** subroutine is unspecified.

#### **Related Information**

The ["mbsadvance](#page-857-0) Subroutine" on page 832.

Subroutines, Example Programs, and Libraries in *AIX Version 6.1 General Programming Concepts: Writing and Debugging Programs*.

National Language Support Overview in *AIX Version 6.1 National Language Support Guide and Reference*

#### **mbslen Subroutine**

#### **Purpose**

Determines the number of characters (code points) in a multibyte character string.

**Note:** The **mbslen** subroutine is specific to the manufacturer. It is not defined in the POSIX, ANSI, or X/Open standards. Use of this subroutine may affect portability.

## <span id="page-862-0"></span>**Library**

Standard C Library (**libc.a**)

## **Syntax**

**#include <stdlib.h>**

**size\_t mbslen(** *MbString***) char \*mbs;**

## **Description**

The **mbslen** subroutine determines the number of characters (code points) in a multibyte character string. The **LC\_CTYPE** category affects the behavior of the **mbslen** subroutine.

#### **Parameters**

*MbString* Points to a multibyte character string.

## **Return Values**

The **mbslen** subroutine returns the number of multibyte characters in a multibyte character string. It returns 0 if the *MbString* parameter points to a null character or if a character cannot be formed from the string pointed to by this parameter.

## **Related Information**

The **mblen** ("mblen [Subroutine"](#page-854-0) on page 829) subroutine, **mbstowcs** ("mbstowcs [Subroutine"](#page-867-0) on page [842\)](#page-867-0) subroutine, **mbtowc** ("mbtowc [Subroutine"](#page-868-0) on page 843) subroutine.

Subroutines, Example Programs, and Libraries in *AIX Version 6.1 General Programming Concepts: Writing and Debugging Programs*.

National Language Support Overview and Multibyte Code and Wide Character Code Conversion Subroutines in *AIX Version 6.1 National Language Support Guide and Reference*.

## **mbsncat, mbsncmp, or mbsncpy Subroutine**

#### **Purpose**

Performs operations on a specified number of null-terminated multibyte characters.

**Note:** These subroutines are specific to the manufacturer. They are not defined in the POSIX, ANSI, or X/Open standards. Use of these subroutines may affect portability.

## **Library**

Standard C Library (**libc.a**)

## **Syntax**

**#include <mbstr.h>**

```
char *mbsncat(MbString1, MbString2, Number)
char * MbString1, * MbString2;
size_t Number;
```

```
int mbsncmp(MbString1, MbString2, Number)
char *MbString1, *MbString2;
size_t Number;
char *mbsncpy(MbString1, MbString2, Number)
char *MbString1, *MbString2;
size_t Number;
```
## **Description**

The **mbsncat**, **mbsncmp**, and **mbsncpy** subroutines operate on null-terminated multibyte character strings.

The **mbsncat** subroutine appends up to the specified maximum number of multibyte characters from the *MbString2* parameter to the end of the *MbString1* parameter, appends a null character to the result, and then returns the *MbString1* parameter.

The **mbsncmp** subroutine compares the collation weights of multibyte characters. The **LC\_COLLATE** category specifies the collation weights for all characters in a locale. The **mbsncmp** subroutine compares up to the specified maximum number of multibyte characters from the *MbString1* parameter to the *MbString2* parameter. It then returns an integer greater than 0 if *MbString1* is greater than *MbString2*. It returns 0 if the strings are equivalent. It returns an integer less than 0 if *MbString1* is less than *MbString2*.

The **mbsncpy** subroutine copies up to the value of the *Number* parameter of multibyte characters from the *MbString2* parameter to the *MbString1* parameter and returns *MbString1*. If *MbString2* is shorter than *Number* multi-byte characters, *MbString1* is padded out to *Number* characters with null characters.

#### **Parameters**

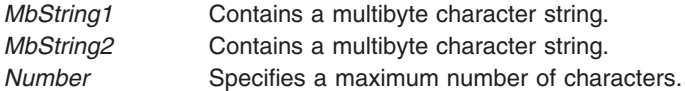

## **Related Information**

The "mbscat, mbscmp, or mbscpy [Subroutine"](#page-858-0) on page 833, "mbscat, mbscmp, or mbscpy [Subroutine"](#page-858-0) on [page](#page-858-0) 833, "mbscat, mbscmp, or mbscpy [Subroutine"](#page-858-0) on page 833, **wcsncat** subroutine, **wcsncmp** subroutine, **wcsncpy** subroutine.

Subroutines, Example Programs, and Libraries in *AIX Version 6.1 General Programming Concepts: Writing and Debugging Programs*.

National Language Support Overview in *AIX Version 6.1 National Language Support Guide and Reference*.

#### **mbspbrk Subroutine**

#### **Purpose**

Locates the first occurrence of multibyte characters or code points in a string.

**Note:** The **mbspbrk** subroutine is specific to the manufacturer. It is not defined in the POSIX, ANSI, or X/Open standards. Use of this subroutine may affect portability.

#### **Library**

Standard C Library (**libc.a**)
# <span id="page-864-0"></span>**Syntax**

**#include <mbstr.h>**

```
char *mbspbrk( MbString1, MbString2)
char *MbString1, *MbString2;
```
# **Description**

The **mbspbrk** subroutine locates the first occurrence in the string pointed to by the *MbString1* parameter, of any character of the string pointed to by the *MbString2* parameter.

### **Parameters**

*MbString1* Points to the string being searched. *MbString2* Pointer to a set of characters in a string.

# **Return Values**

The **mbspbrk** subroutine returns a pointer to the character. Otherwise, it returns a null character if no character from the string pointed to by the *MbString2* parameter occurs in the string pointed to by the *MbString1* parameter.

# **Related Information**

The "mbschr [Subroutine"](#page-859-0) on page 834, "mbsrchr Subroutine," "mbstomb [Subroutine"](#page-866-0) on page 841, **wcspbrk** subroutine, **wcswcs** subroutine.

Subroutines, Example Programs, and Libraries in *AIX Version 6.1 General Programming Concepts: Writing and Debugging Programs*.

National Language Support Overview in *AIX Version 6.1 National Language Support Guide and Reference*.

### **mbsrchr Subroutine**

### **Purpose**

Locates a character or code point in a multibyte character string.

# **Library**

Standard C Library (**libc.a**)

# **Syntax**

**#include <mbstr.h>**

```
char *mbsrchr( MbString, MbCharacter)
char *MbString;
int MbCharacter;
```
# **Description**

The **mbschr** subroutine locates the last occurrence of the *MbCharacter* parameter in the string pointed to by the *MbString* parameter. The *MbCharacter* parameter is a multibyte character represented as an integer. The terminating null character is considered to be part of the string.

# <span id="page-865-0"></span>**Parameters**

*MbString* Points to a multibyte character string. *MbCharacter* Specifies a multibyte character represented as an integer.

### **Return Values**

The **mbsrchr** subroutine returns a pointer to the *MbCharacter* parameter within the multibyte character string. It returns a null pointer if *MbCharacter* does not occur in the string.

#### **Related Information**

The "mbschr [Subroutine"](#page-859-0) on page 834, "mbspbrk [Subroutine"](#page-863-0) on page 838, "mbstomb [Subroutine"](#page-866-0) on page [841,](#page-866-0) **wcsrchr** subroutine.

Subroutines, Example Programs, and Libraries in *AIX Version 6.1 General Programming Concepts: Writing and Debugging Programs*.

National Language Support Overview in *AIX Version 6.1 National Language Support Guide and Reference*

#### **mbsrtowcs Subroutine**

#### **Purpose**

Convert a character string to a wide-character string (restartable).

#### **Library**

Standard Library (**libc.a**)

### **Syntax**

**#include <wchar.h> size\_t** mbsrtowcs  $((\text{wchar } t * dst, \text{const char} ** src, size t len, \text{m}state t * ps)$ ;

### **Description**

The **mbsrtowcs** function converts a sequence of characters, beginning in the conversion state described by the object pointed to by *ps*, from the array indirectly pointed to by **src** into a sequence of corresponding wide-characters. If *dst* is not a null pointer, the converted characters are stored into the array pointed to by *dst*. Conversion continues up to and including a terminating null character, which is also stored. Conversion stops early in either of the following cases:

- When a sequence of bytes is encountered that does not form a valid character.
- v When *len* codes have been stored into the array pointed to by **dst** (and *dst* is not a null pointer).

Each conversion takes place as if by a call to the **mbrtowc** function.

If *dst* is not a null pointer, the pointer object pointed to by src is assigned either a null pointer (if conversion stopped due to reaching a terminating null character) or the address just past the last character converted (if any). If conversion stopped due to reaching a terminating null character, and if *dst* is not a null pointer, the resulting state described is the initial conversion state.

If ps is a null pointer, the **mbsrtowcs** function uses its own internal **mbstate t** object, which is initialised at program startup to the initial conversion state. Otherwise, the **mbstate\_t** object pointed to by ps is used to completely describe the current conversion state of the associated character sequence. The implementation will behave as if no function defined in this specification calls **mbsrtowcs**.

<span id="page-866-0"></span>The behavior of this function is affected by the LC\_CTYPE category of the current locale.

### **Return Values**

If the input conversion encounters a sequence of bytes that do not form a valid character, an encoding error occurs. In this case, the **mbsrtowcs** function stores the value of the macro EILSEQ in errno and returns (**size\_t)-1**); the conversion state is undefined. Otherwise, it returns the number of characters successfully converted, not including the terminating null (if any).

### **Error Codes**

The **mbsrtowcs** function may fail if:

**EINVAL** ps points to an object that contains an invalid conversion state. **EILSEQ** Invalid character sequence is detected.

# **Related Information**

The "mbsinit [Subroutine"](#page-860-0) on page 835, "mbrtowc [Subroutine"](#page-856-0) on page 831.

### **mbstomb Subroutine**

#### **Purpose**

Extracts a multibyte character from a multibyte character string.

**Note:** The **mbstomb** subroutine is specific to the manufacturer. It is not defined in the POSIX, ANSI, or X/Open standards. Use of this subroutine may affect portability.

### **Library**

Standard C Library (**libc.a**)

# **Syntax**

**#include <mbstr.h>**

**mbchar\_t mbstomb (** *MbString***) const char \****MbString***;**

### **Description**

The **mbstomb** subroutine extracts the multibyte character pointed to by the *MbString* parameter from the multibyte character string. The **LC\_CTYPE** category affects the behavior of the **mbstomb** subroutine.

### **Parameters**

*MbString* Contains a multibyte character string.

### **Return Values**

The **mbstomb** subroutine returns the code point of the multibyte character as a **mbchar\_t** data type. If an unusable multibyte character is encountered, a value of 0 is returned.

### **Related Information**

The "mbschr [Subroutine"](#page-859-0) on page 834, "mbspbrk [Subroutine"](#page-863-0) on page 838, "mbsrchr [Subroutine"](#page-864-0) on page [839.](#page-864-0)

<span id="page-867-0"></span>Subroutines, Example Programs, and Libraries in *AIX Version 6.1 General Programming Concepts: Writing and Debugging Programs*.

National Language Support Overview in *AIX Version 6.1 National Language Support Guide and Reference*.

#### **mbstowcs Subroutine**

#### **Purpose**

Converts a multibyte character string to a wide character string.

#### **Library**

Standard C Library (**libc.a**)

### **Syntax**

**#include <stdlib.h>**

```
size_t mbstowcs( WcString, String, Number)
wchar_t *WcString;
const char *String;
size_t Number;
```
### **Description**

The **mbstowcs** subroutine converts the sequence of multibyte characters pointed to by the *String* parameter to wide characters and places the results in the buffer pointed to by the *WcString* parameter. The multibyte characters are converted until a null character is reached or until the number of wide characters specified by the *Number* parameter have been processed.

### **Parameters**

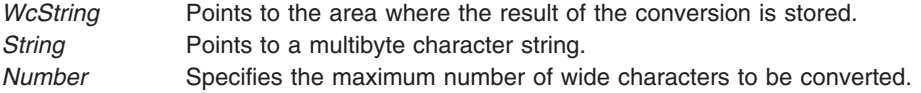

### **Return Values**

The **mbstowcs** subroutine returns the number of wide characters converted, not including a null terminator, if any. If an invalid multibyte character is encountered, a value of -1 is returned. The *WcString* parameter does not include a null terminator if the value *Number* is returned.

If *WcString* is a null wide character pointer, the **mbstowcs** subroutine returns the number of elements required to store the wide character codes in an array.

### **Error Codes**

The **mbstowcs** subroutine fails if the following occurs:

**EILSEQ** Invalid byte sequence is detected.

### **Related Information**

The "mblen [Subroutine"](#page-854-0) on page 829, "mbslen [Subroutine"](#page-861-0) on page 836, "mbtowc [Subroutine"](#page-868-0) on page [843,](#page-868-0) **wcstombs** subroutine, **wctomb** subroutine.

<span id="page-868-0"></span>Subroutines, Example Programs, and Libraries in *AIX Version 6.1 General Programming Concepts: Writing and Debugging Programs*.

National Language Support Overview for Programming and Multibyte Code and Wide Character Code Conversion Subroutines in *AIX Version 6.1 National Language Support Guide and Reference*.

#### **mbswidth Subroutine**

#### **Purpose**

Determines the number of multibyte character string display columns.

**Note:** The **mbswidth** subroutine is specific to this manufacturer. It is not defined in the POSIX, ANSI, or X/Open standards. Use of this subroutine may affect portability.

### **Library**

Standard C Library (**libc.a**)

### **Syntax**

**#include <mbstr.h>**

```
int mbswidth ( MbString, Number)
const char *MbString;
size_t Number;
```
### **Description**

The **mbswidth** subroutine determines the number of display columns required for a multibyte character string.

### **Parameters**

*MbString* Contains a multibyte character string. *Number* Specifies the number of bytes to read from the *s* parameter.

### **Return Values**

The **mbswidth** subroutine returns the number of display columns that will be occupied by the *MbString* parameter if the number of bytes (specified by the *Number* parameter) read from the *MbString* parameter form valid multibyte characters. If the *MbString* parameter points to a null character, a value of 0 is returned. If the *MbString* parameter does not point to valid multibyte characters, -1 is returned. If the *MbString* parameter is a null pointer, the behavior of the **mbswidth** subroutine is unspecified.

### **Related Information**

The **wcswidth** subroutine, **wcwidth** subroutine.

National Language Support Overview in *AIX Version 6.1 National Language Support Guide and Reference*.

### **mbtowc Subroutine**

#### **Purpose**

Converts a multibyte character to a wide character.

**Library** Standard C Library (**libc.a**)

# **Syntax**

**#include <stdlib.h>**

```
int mbtowc ( WideCharacter, String, Number)
wchar_t *WideCharacter;
const char *String;
size_t Number;
```
# **Description**

The **mbtowc** subroutine converts a multibyte character to a wide character and returns the number of bytes of the multibyte character.

The **mbtowc** subroutine determines the number of bytes that comprise the multibyte character pointed to by the *String* parameter. It then converts the multibyte character to a corresponding wide character and, if the *WideCharacter* parameter is not a null pointer, places it in the location pointed to by the *WideCharacter* parameter. If the *WideCharacter* parameter is a null pointer, the **mbtowc** subroutine returns the number of converted bytes but does not change the *WideCharacter* parameter value. If the *WideCharacter* parameter returns a null value, the multibyte character is not converted.

### **Parameters**

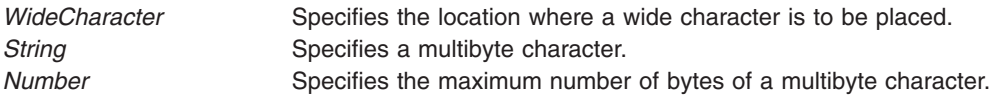

# **Return Values**

The **mbtowc** subroutine returns a value of 0 if the *String* parameter is a null pointer. The subroutine returns a value of -1 if the bytes pointed to by the *String* parameter do not form a valid multibyte character before the number of bytes specified by the *Number* parameter (or fewer) have been processed. It then sets the **errno** global variable to indicate the error. Otherwise, the number of bytes comprising the multibyte character is returned.

# **Error Codes**

The **mbtowc** subroutine fails if the following occurs:

**EILSEQ** Invalid byte sequence is detected.

# **Related Information**

The "mblen [Subroutine"](#page-854-0) on page 829, "mbslen [Subroutine"](#page-861-0) on page 836, "mbstowcs [Subroutine"](#page-867-0) on page [842,](#page-867-0) **wcstombs** subroutine, **wctomb** subroutine.

Subroutines, Example Programs, and Libraries in *AIX Version 6.1 General Programming Concepts: Writing and Debugging Programs*.

National Language Support Overview and Multibyte Code and Wide Character Code Conversion Subroutines in *AIX Version 6.1 National Language Support Guide and Reference*.

### **memccpy, memchr, memcmp, memcpy, memset or memmove Subroutine**

### **Purpose**

Performs memory operations.

### **Library**

Standard C Library (**libc.a**)

# **Syntax**

```
#include <memory.h>
void *memccpy (Target, Source, C, N)
void *Target;
const void *Source;
int C;
size_t N;
void *memchr ( S, C, N)
const void *S;
int C;
size_t N;
int memcmp (Target, Source, N)
const void *Target, *Source;
size_t N;
void *memcpy (Target, Source, N)
void *Target;
const void *Source;
size_t N;
void *memset (S, C, N)
void *S;
int C;
size_t N;
void *memmove (Target, Source, N)
void *Source;
const void *Target;
size_t N;
```
# **Description**

The **memory** subroutines operate on memory areas. A memory area is an array of characters bounded by a count. The **memory** subroutines do not check for the overflow of any receiving memory area. All of the **memory** subroutines are declared in the **memory.h** file.

The **memccpy** subroutine copies characters from the memory area specified by the *Source* parameter into the memory area specified by the *Target* parameter. The **memccpy** subroutine stops after the first character specified by the *C* parameter (converted to the **unsigned char** data type) is copied, or after *N* characters are copied, whichever comes first. If copying takes place between objects that overlap, the behavior is undefined.

The **memcmp** subroutine compares the first *N* characters as the **unsigned cha**r data type in the memory area specified by the *Target* parameter to the first *N* characters as the **unsigned char** data type in the memory area specified by the *Source* parameter.

The **memcpy** subroutine copies *N* characters from the memory area specified by the *Source* parameter to the area specified by the *Target* parameter and then returns the value of the *Target* parameter.

<span id="page-871-0"></span>The **memset** subroutine sets the first *N* characters in the memory area specified by the *S* parameter to the value of character *C* and then returns the value of the *S* parameter.

Like the **memcpy** subroutine, the **memmove** subroutine copies *N* characters from the memory area specified by the *Source* parameter to the area specified by the *Target* parameter. However, if the areas of the *Source* and *Target* parameters overlap, the move is performed nondestructively, proceeding from right to left.

The **memccpy** subroutine is not in the ANSI C library.

#### **Parameters**

- *Target* Points to the start of a memory area.
- *Source* Points to the start of a memory area.
- *C* Specifies a character to search.
- *N* Specifies the number of characters to search.
- *S* Points to the start of a memory area.

### **Return Values**

The **memccpy** subroutine returns a pointer to character *C* after it is copied into the area specified by the *Target* parameter, or a null pointer if the *C* character is not found in the first *N* characters of the area specified by the *Source* parameter.

The **memchr** subroutine returns a pointer to the first occurrence of the *C* character in the first *N* characters of the memory area specified by the *S* parameter, or a null pointer if the *C* character is not found.

The **memcmp** subroutine returns the following values:

**Less than 0** If the value of the *Target* parameter is less than the values of the *Source* parameter. **Equal to 0** If the value of the *Target* parameter equals the value of the *Source* parameter. **Greater than 0** If the value of the *Target* parameter is greater than the value of the *Source* parameter.

### **Related Information**

The **swab** subroutine.

Subroutines Overview in *AIX Version 6.1 General Programming Concepts: Writing and Debugging Programs*.

#### **mincore Subroutine**

#### **Purpose**

Determines residency of memory pages.

#### **Library**

Standard C Library (**libc.a**).

# **Syntax**

**int mincore (** *addr***,** *len***, \*** *vec***) caddr\_t** *addr***; size\_t** *len***; char \****vec***;**

# **Description**

The **mincore** subroutine returns the primary-memory residency status for regions created from calls made to the **mmap** ("mmap or mmap64 [Subroutine"](#page-906-0) on page 881) subroutine. The status is returned as a character for each memory page in the range specified by the *addr* and *len* parameters. The least significant bit of each character returned is set to 1 if the referenced page is in primary memory. Otherwise, the bit is set to 0. The settings of the other bits in each character are undefined.

### **Parameters**

- *addr* Specifies the starting address of the memory pages whose residency is to be determined. Must be a multiple of the page size returned by the **sysconf** subroutine using the **\_SC\_PAGE\_SIZE** value for the *Name* parameter.
- *len* Specifies the length, in bytes, of the memory region whose residency is to be determined. If the *len* value is not a multiple of the page size as returned by the **sysconf** subroutine using the **\_SC\_PAGE\_SIZE** value for the *Name* parameter, the length of the region is rounded up to the next multiple of the page size.
- *vec* Specifies the character array where the residency status is returned. The system assumes that the character array specified by the *vec* parameter is large enough to encompass a returned character for each page specified*.*

# **Return Values**

When successful, the **mincore** subroutine returns 0. Otherwise, it returns -1 and sets the **errno** global variable to indicate the error.

# **Error Codes**

If the **mincore** subroutine is unsuccessful, the **errno** global variable is set to one of the following values:

- **EFAULT** A part of the buffer pointed to by the *vec* parameter is out of range or otherwise inaccessible.
- **EINVAL** The *addr* parameter is not a multiple of the page size as returned by the **sysconf** subroutine using the **\_SC\_PAGE\_SIZE** value for the *Name* parameter.
- **ENOMEM** Addresses in the (*addr*, *addr* + *len*) range are invalid for the address space of the process, or specify one or more pages that are not mapped.

# **Related Information**

The **mmap** ("mmap or mmap64 [Subroutine"](#page-906-0) on page 881) subroutine, **sysconf** subroutine.

List of Memory Manipulation Services in *AIX Version 6.1 General Programming Concepts: Writing and Debugging Programs*.

### **MIO\_aio\_read64 Subroutine**

### **Purpose**

Read asynchronously from a file through MIO library.

### **Library**

Modular I/O Library (**libmio.a**)

# **Syntax**

#include <libmio.h>

```
int MIO aio read64( FileDescriptor, aiocbp )
int FileDescriptor;
struct aiocb64 *aiocbp;
```
# **Description**

This subroutine is an entry point of the MIO library for the **Legacy AIO aio\_read64** subroutine. Use this subroutine to instrument your application with the MIO library. You can replace the **Legacy AIO aio\_read64 kernel I/O** subroutine with this equivalent MIO subroutine. See Modular I/O in *Performance management* for MIO library implementation.

Use this subroutine to read asynchronously from an open file specified by the *FileDescriptor* parameter. The *FileDescriptor* parameter results from an **[MIO\\_open64](#page-885-0)** subroutine.

### **Parameters**

The parameters are those of the corresponding standard POSIX system call aio read64.

### **Return Values**

The return values are those of the corresponding standard POSIX system call aio\_read64.

### **Error Codes**

The error codes are those of the corresponding standard POSIX system call aio read64.

### **Location**

/usr/lib/libmio.a

### **Related Information**

The Modular I/O in *Performance management*.

The **[aio\\_read64](#page-76-0) , [MIO\\_open64,](#page-885-0) [MIO\\_close,](#page-875-0) [MIO\\_lseek64,](#page-884-0) [MIO\\_write,](#page-897-0) [MIO\\_ftruncate64,](#page-882-0) [MIO\\_fstat64,](#page-881-0) [MIO\\_fcntl,](#page-879-0) [MIO\\_ffinfo](#page-880-0)**, and **[MIO\\_fsync](#page-882-0)** subroutines.

### **MIO\_aio\_suspend64 Subroutine**

#### **Purpose**

Suspend the calling process until one or more asynchronous I/O requests are completed.

### **Library**

Modular I/O Library (**libmio.a**)

### **Syntax**

#include <libmio.h>

```
int MIO_aio_suspend64( Count, aiocbplist )
int Count;
struct aiocb64 **aiocbplist;
```
# **Description**

This subroutine is an entry point of the MIO library for the **Legacy AIO aio\_suspend64** subroutine. Use this subroutine to instrument your application with the MIO library. You can replace the **Legacy AIO aio\_suspend64 kernel I/O** subroutine with this equivalent MIO subroutine. SeeModular I/O in *Performance management* for the MIO library implementation.

The **aio\_suspend64** subroutine suspends the calling process until one or more of the *Count* parameter asynchronous I/O requests are completed or a signal interrupts the subroutine. Specifically, the **aio\_suspend64** subroutine handles requests associated with the aio control block (aiocb) structures pointed to by the *aiocbplist* parameter.

### **Parameters**

The parameters are those of the corresponding standard POSIX system call aio suspend64.

### **Return Values**

The return values are those of the corresponding standard POSIX system call aio suspend64.

# **Error Codes**

The error codes are those of the corresponding standard POSIX system call aio\_suspend64.

# **Location**

/usr/lib/libmio.a

### **Related Information**

The Modular I/O in *Performance management*.

The **[aio\\_suspend64](#page-84-0) , [MIO\\_open64,](#page-885-0) [MIO\\_close,](#page-875-0) [MIO\\_lseek64,](#page-884-0) [MIO\\_write,](#page-897-0) [MIO\\_ftruncate64,](#page-882-0) [MIO\\_fstat64,](#page-881-0) [MIO\\_fcntl,](#page-879-0) [MIO\\_ffinfo](#page-880-0)**, and **[MIO\\_fsync](#page-882-0)** subroutines.

### **MIO\_aio\_write64 Subroutine**

### **Purpose**

Write asynchronously to a file through the MIO library.

### **Library**

Modular I/O library (**libmio.a**)

# **Syntax**

#include <libmio.h>

```
int MIO aio write64( FileDescriptor, aiocbp )
int FileDescriptor;struct aiocb64 *aiocbp;
struct aiocb64 *aiocbp;
```
# **Description**

This subroutine is an entry point of the MIO library for the **Legacy AIO aio\_write64** subroutine. Use this subroutine to instrument your application with the MIO library. You can replace the **Legacy AIO aio\_write64 kernel I/O** subroutine with this equivalent MIO subroutine. See Modular I/O in *Performance management* for the MIO library implementation.

<span id="page-875-0"></span>Use this subroutine to write asynchronously to an open file specified by the *FileDescriptor* parameter. The *FileDescriptor* parameter results from an **[MIO\\_open64](#page-885-0)** subroutine.

### **Parameters**

The parameters are those of the corresponding standard POSIX system call aio\_write64.

#### **Return Values**

The return values are those of the corresponding standard POSIX system call aio\_write64.

### **Error Codes**

The error codes are those of the corresponding standard POSIX system call aio write64.

#### **Location**

/usr/lib/libmio.a

### **Related Information**

Modular I/O in *Performance management*.

The **[aio\\_write64](#page-87-0) , [MIO\\_open64,](#page-885-0) MIO\_close, [MIO\\_lseek64,](#page-884-0) [MIO\\_write,](#page-897-0) [MIO\\_ftruncate64,](#page-882-0) [MIO\\_fstat64,](#page-881-0) [MIO\\_fcntl,](#page-879-0) [MIO\\_ffinfo](#page-880-0)**, and **[MIO\\_fsync](#page-882-0)** subroutines.

#### **MIO\_close Subroutine**

#### **Purpose**

Close a file descriptor through the MIO library.

#### **Library**

Modular I/O library (**libmio.a**)

### **Syntax**

**#include <libmio.h>**

**int MIO\_close (***FileDescriptor***)**

**int** *FileDescriptor***;**

### **Description**

This subroutine is an entry point of the MIO library. Use this subroutine to instrument your application with the MIO library. You can replace the **close kernel I/O** subroutine with this equivalent MIO subroutine. See the Modular I/O in *Performance management* for the MIO library implementation.

Use this subroutine to close a file with the *FileDescriptor* parameter through the Modular I/O (MIO) library. The *FileDescriptor* parameter results from the **[MIO\\_open64](#page-885-0)** subroutine.

### **Parameters**

The parameters are those of the corresponding standard POSIX system call close.

### **Return Values**

The return values are those of the corresponding standard POSIX system call close.

# **Error Codes**

The error codes are those of the corresponding standard POSIX system call close.

# **Standard Output**

MIO library outputs are flushed on the **MIO\_close** subroutine call in the **stats** file.

The following is the information found in the diagnostic output file. It contains debug information:

- v If you set the stats option of the trace module (trace/stats), it runs diagnostics from the trace module.
- v If you set the stats option of the pf module (pf/stats), it runs diagnostics from the pf module.
- v If you set the stats option of the recov module (recov/stats), it runs diagnostics from the recovery trace.
- If you set the nostats option of the trace or the pf module, these diagnostics are suppressed.

The diagnostic file name is defined in the MIO\_STATS environment variable if the stats option is set to the default value of *mioout*.

To separate the trace, pf or recov module diagnostics from other outputs, set the stats options to the following other file names:

- v trace/stats=<*tracefile*>
- v pf/stats=<*pffile*>
- v recov/stats=<*recovfile*>

The *tracefile*, *pffile* and *recovfile* are templates for the file names of module diagnostics output. You can give file names for the output of the trace, pf or recov module diagnostics.

Standard output includes the following information:

**Header**, which contains the following information:

- Date
- Hostname
- Enabled or disabled AIO
- Program name
- MIO library version
- Environment variables

**Debug**, which contains the following information:

- The list of all the debug options
- The table of all of the modules' definitions if the DEF debug option is set
- v Open request made to the **MIO\_open64** subroutine if the OPEN debug option is set
- The modules invoked if the MODULES debug option is set

**Trace module diagnostic**, which contains the following information:

- Time if the TIMESTAMP debug option is set
- Trace on close or on intermediate interrupt
- Trace module position in module list
- Processed file name
- Rate, which is the amount of data divided by the total time. The total time here means the cumulative amount of time spent beneath the trace module
- Demand rate, which is the amount of data divided by the length of time when the file is opened (including the time of opening and closing the file)
- The current (when tracing) file size and the maximum size of the file during this file processing
- File system information: file type and sector size
- Open mode and flags of the file
- For each subroutine, the following information is displayed:

name of the subroutine count of calling of this subroutine time of processing for this subroutine

• For read or write subroutines, the following information is displayed:

requested (requested size to read or write) total (real size read or write: returned by AIX system call) min (minimum size to read or write) max (maximum size to read or write)

• For the seek subroutine, the following information is displayed:

the average seek delta (total seek delta/seek count)

v For the **aread** or **awrite** subroutine:

count, time and rate of transfer time including suspend, and read or write time • For the **fcntl** subroutine, the number of pages is returned.

The following is an example of a **trace** diagnostic:

#### *date*

```
Trace oncloseor intermediate:
previous module or calling program<->next module:file name:
(total transferred bytes/total time)=rate
 demand rate=rate/s=total transferred bytes/(close time-open time)
 current size=actual size of the file
max_size=max size of the file
mode=file open mode
FileSystemType=file system type given by fststat(stat_b.f_vfstype)
sector size=Minimum direct i/o transfer size
oflags=file open flags
open open count open time
fcntl fcntl count fcntl time
read read count read time requested size total size minimum maximum
aread aread count aread time requested size total size minimum maximum
suspend count time rate
write write count write time requested size total size minimum maximum
seek seek count seek time average seek delta
size
page fcntl page_info count
```
The following is a sample of a **trace** diagnostic:

MIO statistics file : Tue May 10 14:14:08 2005 hostname=host1 : with Legacy aio available Program=example MIO library libmio.a 3.0.0.60 AIX 5.1 32 bit addressing built Apr 19 2005 15:08:17 MIO\_INSTALL\_PATH= MIO\_STATS =example.stats<br>MIO\_DEBUG =OPEN MIO\_DEBUG MIO FILES  $= * . \text{dat } [ \text{trace/stats } ]$ MIO\_DEFAULTS = trace/kbytes

MIO\_DEBUG OPEN =T

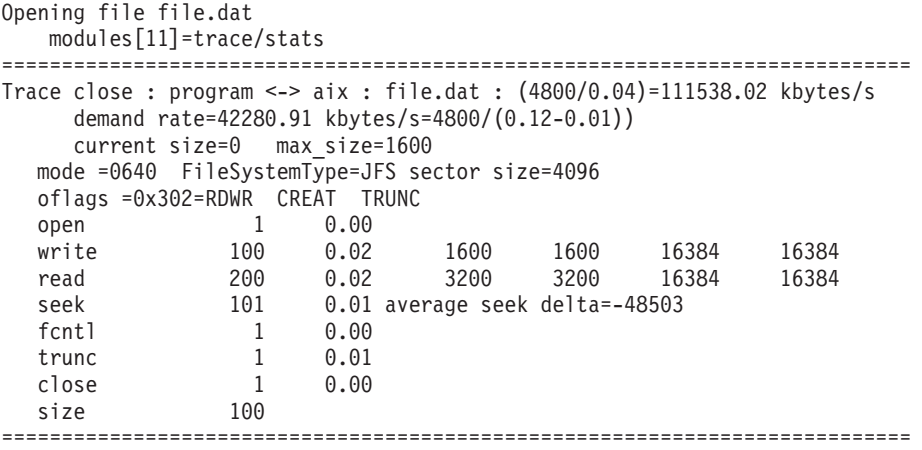

The following is a template of the **pf** module diagnostic:

**pf close for***<name of the file in the cache>* **pf close for global or private cache** *<global cache number> <nb\_pg\_compute>***page of***<page-size> <sector\_size>* **bytes per sector** *<nb\_real\_pg\_not\_pf>/<nb\_pg\_not\_pf>* **pages not preread for write** *<nb\_unused\_pf>***unused prefetches out of***<nb\_start\_pf>* **prefetch**=*<nb\_pg\_to\_pf> <number>* **of write behind** *<number>* **of page syncs forced by ill formed writes** *<number>* **of pages retained over close** *<unit>* **transferred / Number of requests program** --> *<bytes written into the cache by parent>***/** *<number of write from parent>*--> **pf** --> *<written out of the cache from the child>***/***<number of partial page written>* **program** --> *<bytes read out of the cache by parent>***/** *<number of read from parent>*<– **pf** <– *<bytes read in from child of the cache>***/***<number of page read from child>*

The following is explanation of the terms in the **pf** module template:

- *nb\_pg\_compute*= number of page compute by cache\_size/ page size
- *nb real pg not pf*= real number page not prefetch because of *pffw* option (suppress number of page prefetch because sector not *valid*)
- *nb pg not pf*= page of unused prefetch
- *nb* unused pf= number of started prefetch
- *nb\_pg\_to\_pf*= number of page to prefetch

The following is a sample of the **pf** module diagnostic:

```
pf close for /home/user1/pthread/258/SM20182_0.SCR300
50 pages of 2097152 bytes 131072 bytes per sector
133/133 pages not preread for write
23 unused prefetches out of 242 : prefetch=2
95 write behinds
mbytes transferred / Number of requests
program --> 257/257 --> pf --> 257/131 --> aix
program <-- 269/269 <-- pf <-- 265/133 <-- aix
```
The following is the **recov** module output:

<span id="page-879-0"></span>If open or write routine failed, the **recov** module, if set, is called. The **recov** module adds the following comments in the output file:

- The value of the *open\_command* option
- The value of the *command* option
- v The **errno**
- The index of retry

The following is a sample of the **recov** module:

```
15:30:00
   recov : command=ls -l file=file.dat errno=28 try=0
   recov : failure : new ret=-1
```
### **Location**

**/usr/lib/libmio.a**

### **Related Information**

The Modular I/O in *Performance management*.

The **[close,](#page-202-0) [MIO\\_open64,](#page-885-0) [MIO\\_lseek64,](#page-884-0) [MIO\\_read,](#page-896-0) [MIO\\_write,](#page-897-0) [MIO\\_ftruncate64,](#page-882-0) [MIO\\_fstat64,](#page-881-0) MIO\_fcntl, [MIO\\_ffinfo,](#page-880-0) [MIO\\_fsync](#page-882-0)** subroutines.

### **MIO\_fcntl Subroutine**

#### **Purpose**

Control open file descriptors through the MIO library.

#### **Library**

Modular I/O library (**libmio.a**)

#### **Syntax**

#include <libmio.h>

int MIO\_fcntl ( FileDescriptor, Command, Argument )

int FileDescriptor, Command, Argument;

### **Description**

This subroutine is an entry point of the MIO library, offering the same features as the **fcntl** subroutine. Use this subroutine to instrument your application with the MIO library. You can replace the **fcntl kernel I/O** subroutine with this equivalent MIO subroutine. See Modular I/O in *Performance management* for the MIO library implementation.

Use this subroutine to perform controlling operations on the open file specified by the *FileDescriptor* parameter. The *FileDescriptor* parameter results from the **[MIO\\_open64](#page-885-0)** subroutine.

### **Parameters**

The parameters are those of the corresponding standard POSIX system call fcntl.

### **Return Values**

The return values are those of the corresponding standard POSIX system call fcntl.

# <span id="page-880-0"></span>**Error Codes**

The error codes are those of the corresponding standard POSIX system call fcntl.

# **Location**

/usr/lib/libmio.a

### **Related Information**

The Modular I/O in *Performance management*.

The **[fcntl](#page-283-0) , [MIO\\_open64,](#page-885-0) [MIO\\_close,](#page-875-0) [MIO\\_lseek64,](#page-884-0) [MIO\\_write,](#page-897-0) [MIO\\_ftruncate64,](#page-882-0) [MIO\\_fstat64,](#page-881-0) MIO\_ffinfo**, and **[MIO\\_fsync](#page-882-0)** subroutines.

### **MIO\_ffinfo Subroutine**

#### **Purpose**

Return file information through the MIO library.

### **Library**

Modular I/O library (**libmio.a**)

### **Syntax**

#include <libmio.h>

int MIO\_ffinfo (FileDescriptor, Command, Buffer, Length)

int FileDescriptor;

int Command;

struct diocapbuf \*Buffer;

int Length;

### **Description**

This subroutine is an entry point of the MIO library. Use this subroutine to instrument your application with the MIO library. You can replace the **ffinfo kernel I/O** subroutine with this equivalent MIO subroutine. See the Modular I/O in *Performance management* for MIO library implementation.

Use this subroutine to obtain specific file information for the open file referenced by the *FileDescriptor* parameter. The *FileDescriptor* parameter results from the **[MIO\\_open64](#page-885-0)** subroutine.

### **Parameters**

The parameters are those of the corresponding standard POSIX system call ffinfo.

# **Return Values**

The return values are those of the corresponding standard POSIX system call ffinfo.

### **Error Codes**

The error codes are those of the corresponding standard POSIX system call ffinfo.

# **Location**

/usr/lib/libmio.a

### <span id="page-881-0"></span>**Related Information**

The Modular I/O in *Performance management*.

The **[ffinfo,](#page-303-0) [MIO\\_open64,](#page-885-0) [MIO\\_close,](#page-875-0) [MIO\\_lseek64,](#page-884-0) [MIO\\_write,](#page-897-0) [MIO\\_ftruncate64,](#page-882-0) MIO\_fstat64, [MIO\\_fcntl](#page-879-0)**, and **[MIO\\_fsync](#page-882-0)** subroutines.

### **MIO\_fstat64 Subroutine**

#### **Purpose**

Provide information about a file through the MIO library.

#### **Library**

Modular I/O library (**libmio.a**)

#### **Syntax**

#include <libmio.h>

int MIO fstat64 (Filedescriptor, Buffer)

int FileDescriptor;

struct stat64 \*Buffer;

### **Description**

This subroutine is an entry point of the MIO library. Use this subroutine to instrument your application with the MIO library. You can replace the **fstat64 kernel I/O** subroutine with this equivalent MIO subroutine. See the Modular I/O in *Performance management* for the MIO library implementation.

Use this subroutine to obtain information about the open file referenced by *FileDescriptor* parameter. The *FileDescriptor* parameter results from the **[MIO\\_open64](#page-885-0)** subroutine.

### **Parameters**

The parameters are those of the corresponding standard POSIX system call fstat64.

#### **Return Values**

The return values are those of the corresponding standard POSIX system call fstat64.

### **Error Codes**

The error codes are those of the corresponding standard POSIX system call fstat64.

#### **Location**

/usr/lib/libmio.a

### **Related Information**

The Modular I/O in *Performance management*.

The**fstat64 , [MIO\\_open64,](#page-885-0) [MIO\\_close,](#page-875-0) [MIO\\_lseek64,](#page-884-0) [MIO\\_write,](#page-897-0) [MIO\\_ftruncate64,](#page-882-0) [MIO\\_fcntl,](#page-879-0) [MIO\\_ffinfo](#page-880-0)**, and **[MIO\\_fsync](#page-882-0)** subroutines.

### <span id="page-882-0"></span>**MIO\_fsync Subroutine**

### **Purpose**

Save changes in a file to permanent storage through the MIO library.

# **Library**

Modular I/O library (**libmio.a**)

# **Syntax**

#include <libmio.h>

int MIO\_fsync (FileDescriptor)

int FileDescriptor;

# **Description**

This subroutine is an entry point of the MIO library. Use this subroutine to instrument your application with the MIO library. You can replace the **fsync kernel I/O** subroutine with this equivalent MIO subroutine. See the Modular I/O in *Performance management* for the MIO library implementation.

Use this subroutine to save to permanent storage all modified data in the specified range of the open file specified by the *FileDescriptor* parameter. The *FileDescriptor* parameter results from the **[MIO\\_open64](#page-885-0)** [subroutine.](#page-885-0)

### **Parameters**

The parameters are those of the corresponding standard POSIX system call fsync.

# **Return Values**

The return values are those of the corresponding standard POSIX system call fsync.

### **Error Codes**

The error codes are those of the corresponding standard POSIX system call fsync.

# **Location**

/usr/lib/libmio.a

# **Related Information**

The Modular I/O in *Performance management*.

The **[fsync](#page-351-0) , [MIO\\_open64,](#page-885-0) [MIO\\_close,](#page-875-0) [MIO\\_lseek64,](#page-884-0) [MIO\\_write,](#page-897-0) MIO\_ftruncate64, MIO\_fstats64, [MIO\\_fcntl](#page-879-0)**, and **[MIO\\_ffinfo](#page-880-0)** subroutines.

### **MIO\_ftruncate64 Subroutine**

### **Purpose**

Change the length of regular files through the MIO library.

### **Library**

Modular I/O library (**libmio.a**)

# **Syntax**

#include <libmio.h>

int MIO\_ftruncate64 (FileDescriptor, Length)

int FileDescriptor;

int64 Length;

### **Description**

This subroutine is an entry point of the MIO library. Use this subroutine to instrument your application with the MIO library. You can replace the **ftruncate64 kernel I/O** subroutine with this equivalent MIO subroutine. See the Modular I/O in *Performance management* for the MIO library implementation.

Use this subroutine to change the length of the open file specified by the *FileDescriptor* parameter through Modular I/O (MIO) library. The *FileDescriptor* parameter results from the **[MIO\\_open64](#page-885-0)** subroutine.

### **Parameters**

The parameters are those of the corresponding standard POSIX system call ftruncate64.

### **Return Values**

The return values are those of the corresponding standard POSIX system call ftruncate64.

### **Error Codes**

The error codes are those of the corresponding standard POSIX system call ftruncate64.

#### **Location**

/usr/lib/libmio.a

### **Related Information**

The Modular I/O in *Performance management*.

The **ftruncate64, [MIO\\_open64,](#page-885-0) [MIO\\_close,](#page-875-0) [MIO\\_lseek64,](#page-884-0) [MIO\\_write,](#page-897-0) [MIO\\_fstat64,](#page-881-0) [MIO\\_fcntl,](#page-879-0) [MIO\\_ffinfo](#page-879-0)**, and **[MIO\\_fsync](#page-882-0)** subroutines.

### **MIO\_lio\_listio64 Subroutine**

#### **Purpose**

Initiate a list of asynchronous I/O requests with a single call.

#### **Library**

Modular I/O library (**libmio.a**)

# **Syntax**

#include <libmio.h>

int MIO\_lio\_listio64 (Command, List, Nent, Eventp) int Command; struct liocb64 \*List; int Nent; struct event \*Eventp;

# <span id="page-884-0"></span>**Description**

This subroutine is an entry point of the MIO library for the **Legacy AIO lio\_listio64** Subroutine. Use this subroutine to instrument your application with MIO library. You can replace the **Legacy AIO lio\_listio64 kernel I/O** subroutine with this equivalent MIO subroutine. See the Modular I/O in *Performance management* for the MIO library implementation.

The **lio\_listio64** subroutine allows the calling process to initiate the *Nent* parameter asynchronous I/O requests. These requests are specified in the liocb structures pointed to by the elements of the *List* array. The call may block or return immediately depending on the *Command* parameter. If the *Command* parameter requests that I/O completion be asynchronously notified, a SIGIO signal is delivered when all of the I/O operations are completed.

### **Parameters**

The parameters are those of the corresponding standard POSIX system call lio\_listio64.

### **Return Values**

The return values are those of the corresponding standard POSIX system call lio\_listio64.

# **Error Codes**

The error codes are those of the corresponding standard POSIX system call lio\_listio64.

### **Location**

/usr/lib/libmio.a

### **Related Information**

The Modular I/O in *Performance management*.

The **[lio\\_listio64,](#page-783-0) [MIO\\_open64,](#page-885-0) [MIO\\_close,](#page-875-0) MIO\_lseek64, [MIO\\_write,](#page-897-0) [MIO\\_ftruncate64,](#page-882-0) [MIO\\_fstat64,](#page-881-0) [MIO\\_fcntl,](#page-879-0) [MIO\\_ffinfo](#page-880-0)**, and **[MIO\\_fsync](#page-882-0)**subroutines.

### **MIO\_lseek64 Subroutine**

#### **Purpose**

Move the read-write file pointer through the MIO library.

# **Library**

Modular I/O library (**libmio.a**)

# **Syntax**

#include <libmio.h>

```
int64 MIO lseek64 (FileDescriptor, Offset, Whence)
int FileDescriptor;
int64 Offset;
int Whence;
```
### <span id="page-885-0"></span>**Description**

This subroutine is an entry point of the MIO library. Use this subroutine to instrument your application with the MIO library. You can replace the **fseek64 kernel I/O** subroutine with this equivalent MIO subroutine. See the Modular I/O in *Performance management* for the MIO library implementation.

Use this subroutine to set the read-write file pointer for the open file specified by the *FileDescriptor* parameter through the Modular I/O (MIO) library. The *FileDescriptor* parameter results from the **MIO\_open64** subroutine.

#### **Parameters**

The parameters are those of the corresponding standard POSIX system call lseek64.

### **Return Values**

The return values are those of the corresponding standard POSIX system call lseek64.

### **Error Codes**

The error codes are those of the corresponding standard POSIX system call lseek64.

### **Location**

/usr/lib/libmio.a

### **Related Information**

The Modular I/O in *Performance management*.

The **[lseek64,](#page-827-0) MIO\_open64, [MIO\\_close,](#page-875-0) [MIO\\_write,](#page-897-0) [MIO\\_ftruncate64,](#page-882-0) [MIO\\_fstat64,](#page-881-0) [MIO\\_fcntl,](#page-879-0) [MIO\\_ffinfo](#page-880-0)**, and **[MIO\\_fsync](#page-882-0)** subroutines.

### **MIO\_open64 Subroutine**

#### **Purpose**

Opens a file for reading or writing through the MIO library.

### **Library**

Modular I/O library (**libmio.a**)

### **Syntax**

```
#include <libmio.h>
int MIO_open64 (Path, OFlag, Mode, Extra)
char *Path;
int OFlag;int Mode;
struct mio_extra *Extra;
```
### **Description**

This subroutine is an entry point of the MIO library. Use this subroutine to instrument your application with the MIO library. You can replace the **open64 kernel I/O** subroutine with this equivalent MIO subroutine. See the Modular I/O in *Performance management* for the MIO library implementation.

Use this subroutine to open a file through the Modular I/O (MIO) library. This library creates the context for this open file, according to the configuration set in MIO environment variables, or in the *Extra* parameter.

<span id="page-886-0"></span>To analyze your application I/O and tune the I/O, use the MIO subroutines in the place of the standard I/O subroutines.

The MIO subroutines are:

- [MIO\\_close](#page-875-0)
- [MIO\\_lseek64](#page-884-0)
- [MIO\\_read](#page-896-0)
- [MIO\\_write](#page-897-0)
- MIO ftruncate64
- MIO fstat64
- [MIO\\_fcntl](#page-879-0)
- [MIO\\_ffinfo](#page-880-0)
- [MIO\\_fsync](#page-882-0)

The standard I/O subroutines are:

- [close](#page-202-0)
- $\cdot$  [lseek64](#page-827-0)
- read
- write
- ftruncate64
- $\cdot$  fstat64
- $\cdot$  [fcntl](#page-283-0)
- [ffinfo](#page-303-0)
- $\cdot$  [fsync](#page-351-0)

#### **Parameters**

*Extra* Specifies some extra arguments for the MIO library. The simplest implementation is for any application to pass a zero pointer as the fourth argument. The fourth argument is a pointer to the mio\_extra structure, you can usually pass a zero pointer, but you can also pass an mio\_extra pointer (use this technique only if you are very familiar with how to code this argument).

The mio\_extra structure is defined in the following way:

```
struct mio_extra {
                  int cookie ;
                  /* Default value: MIO_EXTRA_COOKIE/
                 int taskid ;
                 /* for later */
                 int64 bufsiz ;
                  /* if > 1 : force the prefetch for write pffw */char *modules ;
      /* explicit module name,
       if any modules returns from MIO FILES environment variable match */
                 char *logical name ;
      /* logical file name to open
       if file name don't match with MIO FILES regexp */
                 int flags ;
      /* if MIO_EXTRA_SKIP_MIO_FILES_FLAG :
       don't use MIO FILES env variable, but use extra->modules */
                  } ;
```
<span id="page-887-0"></span>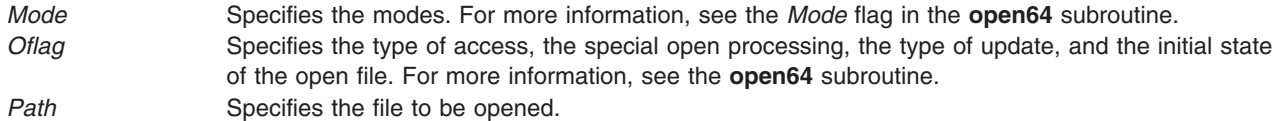

**Note:** For applications that would not use the environment variable interface to apply the MIO modules to a file, the mio\_extra hook provides an easy way to do that.

#### **Environment variables**

MIO is controlled by the following environment variables, which define the MIO features and are processed by the **MIO\_open64** subroutine:

The *MIO\_STATS* variable is used to indicate a file that will be used as a repository for diagnostic messages and for output requested from the MIO modules. It is interpreted as a file name with two special cases. If the file is either the*stderr* or *stdout* output, the output will be directed towards the appropriate file stream. If the first character of the *MIO\_STATS* variable is a plus sign (+), the file name to be used is the string following the plus sign  $(+)$ , and the file is opened for appending. Without the preceding plus sign  $(+)$ , the file is overwritten.

The *MIO* FILES variable is the key to determine which modules are to be invoked for a given file when the **MIO\_open64** subroutine is called. The format for the *MIO\_FILES* variable is the following: *first\_file\_name\_list* [ *module list* ] *second\_file\_name\_list* [ *module list*] ...

When the **MIO\_open64** subroutine is called, MIO checks for the existence of the *MIO\_FILES* variable and parses it as follows:

The *MIO* FILES variable is parsed left to right. All characters up to the next occurrence of the bracket ([) are taken as a file name list. A file name list is a colon-separated list of file name templates. A file name template is used to match the name of the file opened by MIO and can use the following wildcard characters:

- **\*** Matches zero or more characters of a directory or file name.
- **?** Matches one character of a directory or file name.
- **\*\*** Matches all remaining characters of a full path name.

If the file name templates does not contain a forward slash (/) , then all of the path directory information in the file name passed to the **MIO\_open64** subroutine is ignored and matching is applied only to the file name of the file being opened.

If the name of the file being opened is matched by one of the file name templates in the file name list then the module list to be invoked is taken as the string between brackets ([ ]). If the name of the file match two or more file name templates, the first match is taken into account. If the name of the file being opened does not match any of the file name templates in any of the file name lists then the file is opened with a default invocation of the AIX module.

If a match has occurred, the modules to be invoked are taken from the associated module list in the *MIO\_FILES* variable. The modules are invoked left to right, with the left-most being closest to the user program and the right-most being closest to the operating system. If the module list does not start with the MIO module, a default invocation of the MIO module is added as a prefix. If the AIX module is not specified, a default invocation of the AIX module is appended.

The following is an example of the *MIO\_FILES* variable: setenv MIO\_FILES " \*.dat [ trace/stats ]"

Assume the *MIO\_FILES* variable is set as follows: MIO FILES=  $*.dat.*.scr$  [ trace ]  $*.f01.*.f02.*.f03$  [ trace | pf | trace ]

If the **test.dat** file is opened by the **MIO\_open64** subroutine, the **test.dat** file name matches **\*.dat** and the following modules are invoked:

mio | trace | aix

If the **test.f02** file is opened by the **MIO\_open64** subroutine, the **test.f02** file name matches the second file name templates in the second file name list and the following modules are invoked: mio | trace | pf | trace | aix

Each module has its own hardcoded default options for a default invocation. You can override the default options by specifying them in the associated *MIO\_FILES* module list. The following example turns on the **stats** option for the trace module and requests that the output be directed to the **my.stats** file:

MIO FILES= \*.dat : \*.scr [ trace/stats=my.stats ]

The options for a module are delimited with a forward slash (/). Some options require an associated string value and others might require an integer value. For those requiring a string value, if the string includes a forward slash  $($ / $)$ , enclose the string in braces  $($  $\}$  $)$ .

For those options requiring an integer value, append the integer value with a k, m, g, or t to represent kilo, mega, giga, or tera. You might also input integer values in base 10, 8, or 16. If you add a 0x prefix to the integer value, the integer is interpreted as base 16. If you add a 0 prefix to the integer value, the integer is interpreted as base 8. If you add neither a  $0x$  prefix nor a  $0$  prefix to the integer value, the integer is interpreted as base 10.

The *MIO\_DEFAULTS* variable is intended as a way to keep the *MIO\_FILES* variable more readable. If the user is specifying several modules for multiple file name list and module list pairs, then the *MIO\_FILES* variable might become quite long. To repeatedly override the hardcoded defaults in the same manner, you can specify new defaults for a module by specifying such defaults in the *MIO\_DEFAULTS* variable. The *MIO\_DEFAULTS* variable is a comma separated list of modules with their new defaults.

The following is an example of the *MIO\_DEFAULTS* variable: setenv MIO DEFAULTS " trace/kbytes "

Assume that *MIO\_DEFAULTS* variable is set as follows:

MIO DEFAULTS = trace/events=prob.events, aix/debug

Any default invocation of the trace module will have binary event tracing enabled and directed towards the **prob.events** file and any default invocation of the AIX module will have debug enabled.

The *MIO\_DEBUG* variable is intended as an aid in debugging the use of MIO. MIO searches the *MIO\_DEFAULTS* variable for keywords and provides debugging output for the option. The available keywords are the following:

**ALL** Turns on all of the *MIO\_DEBUG* variable keywords.

**ENV** Outputs environment variable matching requests.

**OPEN** Outputs open requests made to the **MIO\_open64** subroutine.

#### **MODULES**

Outputs modules invoked for each call to the **MIO\_open64** subroutine.

#### **TIMESTAMP**

Places a timestamp preceding each entry into a **stats** file.

**DEF** Outputs the definition table of each module. When the file opens, the outputs of all of the MIO library's definitions are processed for all the MIO library modules.

#### **Return Values**

The return values are those of the corresponding standard POSIX system call **open64**.

### **Error Codes**

The error codes are those of the corresponding standard POSIX system call **open64**.

### **Standard Output**

There is no MIO library output for the **[MIO\\_open64](#page-885-0)** subroutine.

**Note:** MIO library output statistics are written in the **[MIO\\_close](#page-875-0)** subroutine. This output filename is configurable with the *MIO\_STATS* environment variable.

In the **example.stats** MIO output file, the module trace is set and reported, and the open requests are output. All of the values are in kilobytes.

#### **Examples**

The following **example.c** file issues 100 writes of 16 KB, seeks to the beginning of the file, issues 100 reads of 16 KB, and then seeks backward through the file reading 16 KB records. At the end the file is truncated to 0 bytes in length.

The *filename* argument to the following example is the file to be created, written to and read forwards and backwards:

```
--------------------------------------------------------------------------------
#define LARGE FILES
#include <fcntl.h>
#include <stdio.h>
#include <errno.h>
#include "libmio.h"
/* Define open64, lseek64 and ftruncate64, not
* open, lseek, and ftruncate that are used in the code. This is
* because libmio.h defines _LARGE_FILES which forces <fcntl.h> to
* redefine open, lseek, and ftruncate as open64, lseek64, and
* ftruncate64
*/
#define open64(a,b,c) MIO_open64(a,b,c,0)
#define close MIO_close
#define lseek64 MIO_lseek64
#define write MIO_write
#define read MIO_read
#define ftruncate64 MIO_ftruncate64
#define RECSIZE 16384
#define NREC 100
main(int argc, char **argv)
{
int i, fd, status ;
char *name ;
char *buffer ;
int64 ret64 ;
     if( argc < 2 ){
     fprintf(stderr,"Usage : example file name\n");
```

```
exit(-1):}
  name = argv[1];
  buffer = (char *)malloc(RECSIZE);memset( buffer, 0, RECSIZE ) ;
   fd = open(name, 0 RDWR|O TRUNC|O CREAT, 0640 ) ;
   if( fd < 0 ){
      fprintf(stderr,"Unable to open file %s errno=%d\n",name,errno);
      exit(-1);}
/* write the file */
   for(i=0; i < NREC; i++)status = write( fd, buffer, RECSIZE ) ;
   }
/* read the file forwards */ret64 = lseek(fd, 0, SEEK_SET ) ;
   for(i=0; i < NREC; i++){
      status = read( fd, buffer, RECSIZE ) ;
  }
/* read the file backwards */for(i=0; i < NREC; i++){
     ret64 = lseek(fd, (NREC-i-1)*RECSIZE, SEEK SET ) ;
      status = read( fd, buffer, RECSIZE ) ;
  }
/* truncate the file back to 0 bytes*/
  status = ftruncate( fd, 0 ) ;
  free(buffer);
/* close the file */
  status = close(fd);
}
    --------------------------------------------------------------------------------
```
Both a script that sets the environment variables, compiles and calls the application and the **example.c** example are delivered and installed with the **libmio** file, as follows:

```
cc -o example example.c -lmio
```

```
./example file.dat
```
The following environment variables are set to configure MIO:

```
setenv MIO_STATS example.stats
setenv MIO_FILES " *.dat [ trace/stats ] "
setenv MIO_DEFAULTS " trace/kbytes "
setenv MIO_DEBUG OPEN
```
See the **/usr/samples/libmio/README** file and sample files for details.

### **Location**

**/usr/lib/libmio.a**

### **Related Information**

The Modular I/O in *Performance management*.

The **[open,](#page-999-0) [MIO\\_close,](#page-875-0) [MIO\\_lseek64,](#page-884-0) [MIO\\_read,](#page-896-0) [MIO\\_write,](#page-897-0) [MIO\\_ftruncate64,](#page-882-0) [MIO\\_fstat64,](#page-881-0) [MIO\\_fcntl,](#page-879-0) [MIO\\_ffinfo](#page-880-0)**, and **[MIO\\_fsync](#page-882-0)** subroutines.

#### **MIO\_open Subroutine**

#### **Purpose**

Opens a file for reading or writing through the MIO library.

#### **Library**

Modular I/O library (**libmio.a**)

### **Syntax**

```
#include <libmio.h>
int MIO_open (Path, OFlag, Mode, Extra)
char *Path;
int OFlag;
int Mode;
struct mio_extra *Extra;
```
### **Description**

The **MIO\_open** subroutine is a redirection to the **MIO\_open64** subroutine and is an entry point of the MIO library. To use the MIO library, the files have to be opened with the **O\_LARGEFILE** flag. For more details on the **O\_LARGEFILE** flag, see the **fcntl.h** File.

Use the **MIO\_open** subroutine to instrument your application with the MIO library. You can replace the **open kernel I/O** subroutine with this equivalent MIO subroutine. See the Modular I/O in *Performance management* for the MIO library implementation.

Use this subroutine to open a file through the Modular I/O (MIO) library. This library creates the context for this open file, according to the configuration set in the MIO environment variables, or in the *Extra* parameter.

To analyze your application I/O and tune the I/O, use the MIO subroutines in the place of the standard I/O subroutines.

The MIO subroutines are:

- MIO close
- [MIO\\_lseek64](#page-884-0)
- [MIO\\_read](#page-896-0)
- [MIO\\_write](#page-897-0)
- [MIO\\_ftruncate64](#page-882-0)
- [MIO\\_fstat64](#page-881-0)
- [MIO\\_fcntl](#page-879-0)
- MIO ffinfo
- [MIO\\_fsync](#page-882-0)

The standard I/O subroutines are:

- [close](#page-202-0)
- $\cdot$  [lseek64](#page-827-0)
- read
- write
- <span id="page-892-0"></span>• ftruncate64
- $\cdot$  fstat64
- [fcntl](#page-283-0)
- [ffinfo](#page-303-0)
- [fsync](#page-351-0)

### **Parameters**

*Extra* Specifies additional arguments for the MIO library. The simplest implementation is to pass a zero pointer as the fourth argument. The fourth argument is a pointer to the mio\_extra structure, you can usually pass a zero pointer, but you can also pass an mio\_extra pointer (use this technique only if you are very familiar with how to code this argument).

The mio extra structure is defined as follows:

struct mio\_extra { int cookie ; /\* Default value: MIO\_EXTRA\_COOKIE/ int taskid ;  $/*$  for later  $*/$ int64 bufsiz ;  $/*$  if > 1 : force the prefetch for write pffw  $*/$ char \*modules ;  $/*$  explicit module name. if any modules returns from MIO FILES environment variable match  $*/$ char \*logical name ; /\* logical file name to open if file name don't match with MIO FILES regexp \*/ int flags ; /\* if MIO\_EXTRA\_SKIP\_MIO\_FILES\_FLAG : don't use MIO FILES env variable, but use extra->modules \*/ } ; *Mode* Specifies the modes. For more information, see the *Mode* flag in the **open64** subroutine.

*Oflag* Specifies the type of access, the special open processing, the type of update, and the initial state of the open file. For more information, see the **open64** subroutine. **Path** Specifies the file to be opened.

**Note:** For applications that would not use the environment variable interface to apply MIO modules to a file, the mio extra hook provides an easy way to do that.

### **Environment variables**

MIO is controlled through the following four environment variables. These environment variables, which define the MIO features, are processed by the **MIO\_open64** subroutine.

The *MIO\_STATS* variable is used to indicate a file that will be used as a repository for diagnostic messages and for output requested from the MIO modules. It is interpreted as a file name with two special cases. If the file is either the*stderr* or *stdout* output, the output will be directed towards the appropriate file stream. If the first character of the *MIO\_STATS* variable is a plus sign (+), the file name to be used is the string following the plus sign  $(+)$ , and the file is opened for appending. Without the preceding plus sign  $(+)$ , the file is overwritten.

The *MIO\_FILES* variable is the key to determine which modules are to be invoked for a given file when the **MIO\_open64** subroutine is called. The format for the *MIO\_FILES* variable is the following:

*first\_file\_name\_list* [ *module list* ] *second\_file\_name\_list* [ *module list*]

When the **MIO** open64 subroutine is called, MIO checks for the existence of the *MIO* FILES variable and parses it as follows:

The *MIO* FILES variable is parsed left to right. All characters up to the next occurrence of the bracket ([) are taken as a file name list. A file name list is a colon-separated list of file name templates. A file name template is used to match the name of the file opened by MIO and can use the following wildcard characters:

- **\*** Matches zero or more characters of a directory or file name.
- **?** Matches one character of a directory or file name.
- **\*\*** Matches all remaining characters of a full path name.

If the file name template does not contain a forward slash (/) , then all of the path directory information in the file name passed to the **MIO\_open64** subroutine is ignored and matching is applied only to the file name of the file being opened.

If the name of the file being opened is matched by one of the file name templates in the file name list then the module list to be invoked is taken as the string between brackets ([ ]). If the name of the file match two or more file name templates, the first match is taken into account. If the name of the file being opened does not match any of the file name templates in any of the file name lists then the file is opened with a default invocation of the AIX module.

If a match has occurred, the modules to be invoked are taken from the associated module list in the *MIO\_FILES* variable. The modules are invoked left to right, with the left-most being closest to the user program and the right-most being closest to the operating system. If the module list does not start with the MIO module, a default invocation of the MIO module is added as a prefix. If theAIX module is not specified, a default invocation of theAIX module is appended.

The following is an example of the *MIO\_FILES* variable:

```
setenv MIO FILES " *.dat [ trace/stats ]"
```
Assume the *MIO\_FILES* variable is set as follows: MIO FILES=  $*.dat.*.scr$  [ trace ]  $*.f01.*.f02.*.f03$  [ trace | pf | trace ]

If the **test.dat** file is opened by the **MIO\_open64** subroutine, the **test.dat** file name matches **\*.dat** and the following modules are invoked:

mio | trace | aix

If the **test.f02** file is opened by the **MIO\_open64** subroutine, the **test.f02** file name matches the second file name templates in the second file name list and the following modules are invoked:

```
mio | trace | pf | trace | aix
```
Each module has its own hardcoded default options for a default invocation. You can override the default options by specifying them in the associated *MIO\_FILES* module list. The following example turns on the **stats** option for the trace module and requests that the output be directed to the **my.stats** file:

MIO FILES= \*.dat : \*.scr [ trace/stats=my.stats ]

The options for a module are delimited with a forward slash (/). Some options require an associated string value and others might require an integer value. For those requiring a string value, if the string includes a forward slash  $($ / $)$ , enclose the string in braces  $($  $\}$  $).$ 

For those options requiring an integer value, append the integer value with a k, m, g, or t to represent kilo, mega, giga, or tera. You might also input integer values in base 10, 8, or 16. If you add a 0x prefix to the

integer value, the integer is interpreted as base 16. If you add a 0 prefix to the integer value, the integer is interpreted as base 8. If you add neither a  $0x$  prefix nor a  $0$  prefix to the integer value, the integer is interpreted as base 10.

The *MIO\_DEFAULTS* variable is intended as a way to keep the *MIO\_FILES* variable more readable. If the user is specifying several modules for multiple file name list and module list pairs, then the *MIO\_FILES* variable might become quite long. To repeatedly override the hardcoded defaults in the same manner, you can specify new defaults for a module by specifying such defaults in the *MIO\_DEFAULTS* variable. The *MIO\_DEFAULTS* variable is a comma separated list of modules with their new defaults.

The following is an example of the *MIO\_DEFAULTS* variable: setenv MIO DEFAULTS " trace/kbytes "

Assume that *MIO\_DEFAULTS* variable is set as follows: MIO DEFAULTS = trace/events=prob.events , aix/debug

Any default invocation of the trace module will have binary event tracing enabled and directed towards the **prob.events** file and any default invocation of the AIX module will have debug enabled.

The *MIO\_DEBUG* variable is intended as an aid in debugging the use of MIO. MIO searches the *MIO\_DEFAULTS* variable for keywords and provides debugging output for the option. The available keywords are the following:

**ALL** Turns on all of the *MIO\_DEBUG* variable keywords.

**ENV** Outputs environment variable matching requests.

**OPEN** Outputs open requests made to the **MIO\_open64** subroutine.

#### **MODULES**

Outputs modules invoked for each call to the **MIO\_open64** subroutine.

#### **TIMESTAMP**

Places a timestamp preceding each entry into a **stats** file.

**DEF** Outputs the definition table of each module. When the file opens, the outputs of all of the MIO library's definitions are processed for all the MIO library modules.

#### **Return values**

The return values are those of the corresponding standard POSIX system call **open64**.

#### **Error codes**

The error codes are those of the corresponding standard POSIX system call **open64**.

#### **Standard output**

There is no MIO library output for the **[MIO\\_open64](#page-885-0)** subroutine.

**Note:** MIO library output statistics are written in the **[MIO\\_close](#page-875-0)** subroutine. This output filename is configurable with the *MIO\_STATS* environment variable.

In the **example.stats**. MIO output file, the module trace is set and reported, and the open requests are output. All the values are in kilobytes.

#### **Examples**

The following **example.c** file issues 100 writes of 16 KB, seeks to the beginning of the file, issues 100 reads of 16 KB, and then seeks backward through the file reading 16 KB records. At the end the file is truncated to 0 bytes in length.

The *filename* argument to the following example is the file to be created, written to and read forwards and backwards:

```
--------------------------------------------------------------------------------
#define LARGE FILES
#include <fcntl.h>
#include <stdio.h>
#include <errno.h>
#include "libmio.h"
/* Define open64, lseek64 and ftruncate64, not
 * open, lseek, and ftruncate that are used in the code. This is
 * because libmio.h defines _LARGE_FILES which forces <fcntl.h> to
 * redefine open, lseek, and ftruncate as open64, lseek64, and
 * ftruncate64
 */
#define open64(a,b,c) MIO open64(a,b,c,0)
#define close MIO_close
#define lseek64 MIO_lseek64<br>#define write MIO_write
#define write
#define read MIO_read
#define ftruncate64 MIO_ftruncate64
#define RECSIZE 16384
#define NREC 100
main(int argc, char **argv)
{
int i, fd, status ;
char *name ;
char *buffer ;
int64 ret64 ;
      if(\text{argc} < 2){
      fprintf(stderr,"Usage : example file name\n");
      exit(-1);}
   name = argv[1];
   buffer = (char *)malloc(RECSIZE);memset( buffer, 0, RECSIZE ) ;
   fd = open(name, 0 RDWR|O TRUNC|O CREAT, 0640 ) ;
   if( fd < 0 ){
      fprintf(stderr,"Unable to open file %s errno=%d\n",name,errno);
      exit(-1);}
/* write the file */for(i=0; i < NREC; i++)status = write( fd, buffer, RECSIZE ) ;
   }
/* read the file forwards */ret64 = lseek(fd, 0, SEEK SET);
   for(i=0; i < NREC; i++){
      status = read( fd, buffer, RECSIZE ) ;
   }
/* read the file backwards */for(i=0; i < NREC; i++){
     ret64 = lseek(fd, (NREC-i-1)*RECSIZE, SEEK_SET ) ;
      status = read( fd, buffer, RECSIZE ) ;
   }
/* truncate the file back to 0 bytes*/
```

```
status = ftruncate( fd, 0 ) ;
  free(buffer);
/* close the file */status = close(fd);
}
--------------------------------------------------------------------------------
```
Both a script that sets the environment variables, compiles and calls the application and the **example.c** example are delivered and installed with the **libmio**, as follows:

cc -o example example.c -lmio

./example file.dat

The following environment variables are set to configure MIO:

setenv MIO\_STATS example.stats setenv MIO\_FILES " \*.dat [ trace/stats ] " setenv MIO DEFAULTS " trace/kbytes " setenv MIO\_DEBUG OPEN

See the **/usr/samples/libmio/README** and sample files for details.

#### **Location**

**/usr/lib/libmio.a**

### **Related Information**

The Modular I/O in *Performance management*.

The **[open,](#page-999-0) [MIO\\_close,](#page-875-0) [MIO\\_lseek64,](#page-884-0) MIO\_read, [MIO\\_write,](#page-897-0) [MIO\\_ftruncate64,](#page-882-0) [MIO\\_fstat64,](#page-881-0) [MIO\\_fcntl,](#page-879-0) [MIO\\_ffinfo,](#page-880-0) [MIO\\_fsync](#page-882-0)** subroutines.

#### **MIO\_read Subroutine**

#### **Purpose**

Read from a file through the MIO library.

### **Library**

Modular I/O library (**libmio.a**)

# **Syntax**

#include <libmio.h>

```
int MIO read(FileDescriptor,
Buffer, NBytes)
int FileDescriptor;
void * Buffer;
int NBytes;
```
# **Description**

This subroutine is an entry point of the MIO library. Use this subroutine to instrument your application with the MIO library. You can replace the **read kernel I/O** subroutine with this equivalent MIO subroutine. See theModular I/O in *Performance management* for the MIO library implementation.

<span id="page-897-0"></span>Use this subroutine to read to the number of bytes of data specified by the *NBytes* parameter from the file associated with the *FileDescriptor* parameter into the buffer, through the Modular I/O (MIO) library. The *Buffer* parameter points to the buffer. The *FileDescriptor* parameter results from the **[MIO\\_open64](#page-885-0)** [subroutine.](#page-885-0)

#### **Parameters**

The parameters are those of the corresponding standard POSIX system call read.

### **Return Values**

The return values are those of the corresponding standard POSIX system call read.

### **Error Codes**

The error codes are those of the corresponding standard POSIX system call read.

### **Location**

/usr/lib/libmio.a

### **Related Information**

The Modular I/O in *Performance management*.

The **read, [MIO\\_open64,](#page-885-0) [MIO\\_close,](#page-875-0) [MIO\\_lseek64,](#page-884-0) MIO\_write, [MIO\\_ftruncate64,](#page-882-0) [MIO\\_fstat64,](#page-881-0) [MIO\\_fcntl,](#page-879-0) [MIO\\_ffinfo](#page-880-0)**, and **[MIO\\_fsync](#page-882-0)** subroutines.

### **MIO\_write Subroutine**

#### **Purpose**

Write to a file through the MIO library.

### **Library**

Modular I/O library (**libmio.a**)

### **Syntax**

#include <libmio.h>

```
int MIO write(FileDescriptor,
Buffer, NBytes)
int FileDescriptor;
void * Buffer;
int NBytes;
```
# **Description**

This subroutine is an entry point of the MIO library. Use this subroutine to instrument your application with the MIO library. You can replace the **write kernel I/O** subroutine with this equivalent MIO subroutine. See theModular I/O in *Performance management* for the MIO library implementation.

Use this subroutine to write the number of bytes of data specified by the *NBytes* parameter from the buffer to the file associated with the *FileDescriptor* parameter through the Modular I/O (MIO) library. The *Buffer* parameter points to the buffer. The *FileDescriptor* parameter results from the **[MIO\\_open64](#page-885-0)** subroutine.

### **Parameters**

The parameters are those of the corresponding standard POSIX system call write.

### **Return Values**

The return values are those of the corresponding standard POSIX system call write.

### **Error Codes**

The error codes are those of the corresponding standard POSIX system call write.

#### **Location**

/usr/lib/libmio.a

#### **Related Information**

The Modular I/O in *Performance management*.

The **write, [MIO\\_open64,](#page-885-0) [MIO\\_close,](#page-875-0) [MIO\\_lseek64,](#page-884-0) [MIO\\_ftruncate64,](#page-882-0) [MIO\\_fstat64,](#page-881-0) [MIO\\_fcntl,](#page-879-0) [MIO\\_ffinfo](#page-880-0)**, and **[MIO\\_fsync](#page-882-0)** subroutines.

#### **mkdir Subroutine**

#### **Purpose**

Creates a directory.

#### **Library**

Standard C Library (**libc.a**)

### **Syntax**

**#include <sys/stat.h>**

#### **int mkdir (** *[Path](#page-899-0)***,** *[Mode](#page-899-0)***) const char \****Path***; mode\_t** *Mode***;**

### **Description**

The **mkdir** subroutine creates a new directory.

The new directory has the following:

- The owner ID is set to the process-effective user ID.
- v If the parent directory has the *SetFileGroupID* (**S\_ISGID**) attribute set, the new directory inherits the group ID of the parent directory. Otherwise, the group ID of the new directory is set to the effective group ID of the calling process.
- Permission and attribute bits are set according to the value of the *Mode* parameter, with the following modifications:
	- All bits set in the process-file mode-creation mask are cleared.
	- The *SetFileUserID* and *Sticky* (**S\_ISVTX**) attributes are cleared.
- v If the *Path* variable names a symbolic link, the link is followed. The new directory is created where the variable pointed.

### <span id="page-899-0"></span>**Parameters**

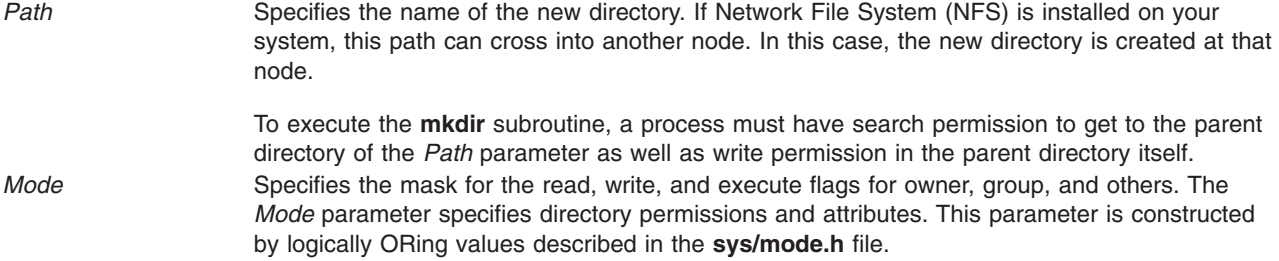

#### **Return Values**

Upon successful completion, the **mkdir** subroutine returns a value of 0. Otherwise, a value of -1 is returned, and the **errno** global variable is set to indicate the error.

### **Error Codes**

The **mkdir** subroutine is unsuccessful and the directory is not created if one or more of the following are true:

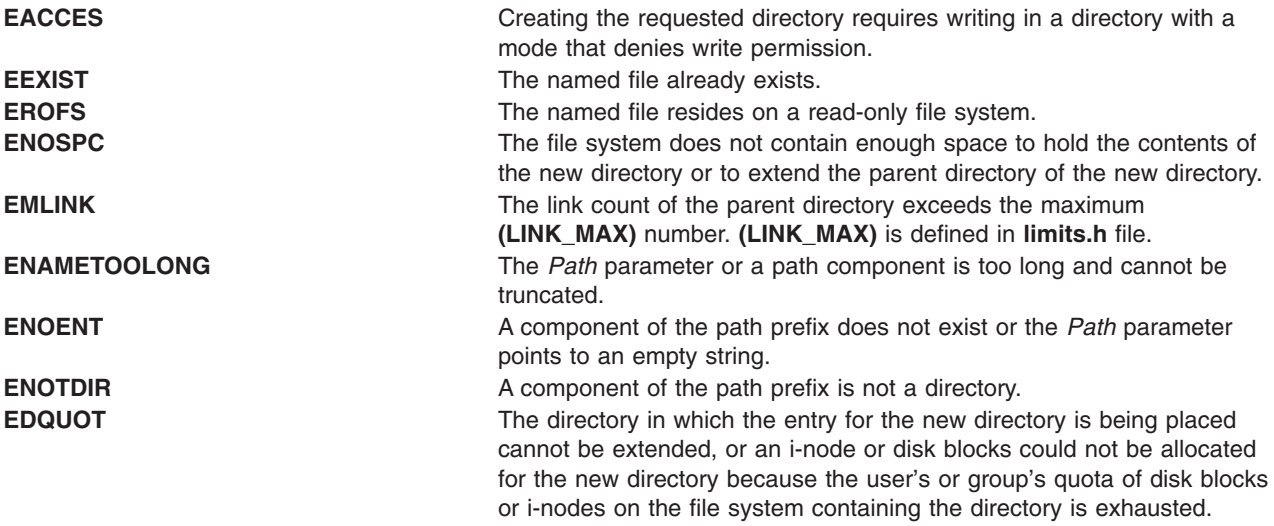

The **mkdir** subroutine can be unsuccessful for other reasons. See ″Appendix A. Base Operating System Error Codes for Services That Require Path-Name Resolution″ for a list of additional errors.

If NFS is installed on the system, the **mkdir** subroutine is also unsuccessful if the following is true:

**ETIMEDOUT** The connection timed out.

### **Related Information**

The **chmod** ("chmod or fchmod [Subroutine"](#page-175-0) on page 150) subroutine, **mknod** [\("mknod](#page-900-0) or mkfifo [Subroutine"](#page-900-0) on page 875) subroutine, **rmdir** subroutine, **umask** subroutine.

The **chmod** command, **mkdir** command, **mknod** command.

Files, Directories, and File Systems for Programmers in *AIX Version 6.1 General Programming Concepts: Writing and Debugging Programs*.
## **mknod or mkfifo Subroutine**

## **Purpose**

Creates an ordinary file, first-in-first-out (FIFO), or special file.

# **Library**

Standard C Library (**libc.a**)

# **Syntax**

**#include <sys/stat.h>**

```
int mknod (const char * Path, mode_t Mode, dev_t Device)
char *Path;
int Mode;
dev_t Device;
int mkfifo (const char *Path, mode_t Mode)
const char *Path;
int Mode;
```
# **Description**

The **mknod** subroutine creates a new regular file, special file, or FIFO file. Using the **mknod** subroutine to create file types (other than FIFO or special files) requires root user authority.

For the **mknod** subroutine to complete successfully, a process must have both search and write permission in the parent directory of the *Path* parameter.

The **mkfifo** subroutine is an interface to the **mknod** subroutine, where the new file to be created is a FIFO or special file. No special system privileges are required.

The new file has the following characteristics:

- v File type is specified by the *Mode* parameter.
- Owner ID is set to the effective user ID of the process.
- v Group ID of the file is set to the group ID of the parent directory if the *SetGroupID* attribute (**S\_ISGID**) of the parent directory is set. Otherwise, the group ID of the file is set to the effective group ID of the calling process.
- v Permission and attribute bits are set according to the value of the *Mode* parameter. All bits set in the file-mode creation mask of the process are cleared.

Upon successful completion, the **mkfifo** subroutine marks for update the st\_atime, st\_ctime, and st mtime fields of the file. It also marks for update the st ctime and st mtime fields of the directory that contains the new entry.

If the new file is a character special file having the **S\_IMPX** attribute (multiplexed character special file), when the file is used, additional path-name components can appear after the path name as if it were a directory. The additional part of the path name is available to the device driver of the file for interpretation. This feature provides a multiplexed interface to the device driver.

# **Parameters**

*Path* Names the new file. If Network File System (NFS) is installed on your system, this path can cross into another node.

- <span id="page-901-0"></span>*Mode* Specifies the file type, attributes, and access permissions. This parameter is constructed by logically ORing values described in the **sys/mode.h** file.
- *Device* Specifies the ID of the device, which corresponds to the st\_rdev member of the structure returned by the **statx** subroutine. This parameter is configuration-dependent and used only if the *Mode* parameter specifies a block or character special file. If the file you specify is a remote file, the value of the *Device* parameter must be meaningful on the node where the file resides.

## **Return Values**

Upon successful completion, a value of 0 is returned. Otherwise, a value of -1 is returned and the **errno** global variable is set to indicate the error.

## **Error Codes**

The **mknod** subroutine fails and the new file is not created if one or more of the following are true:

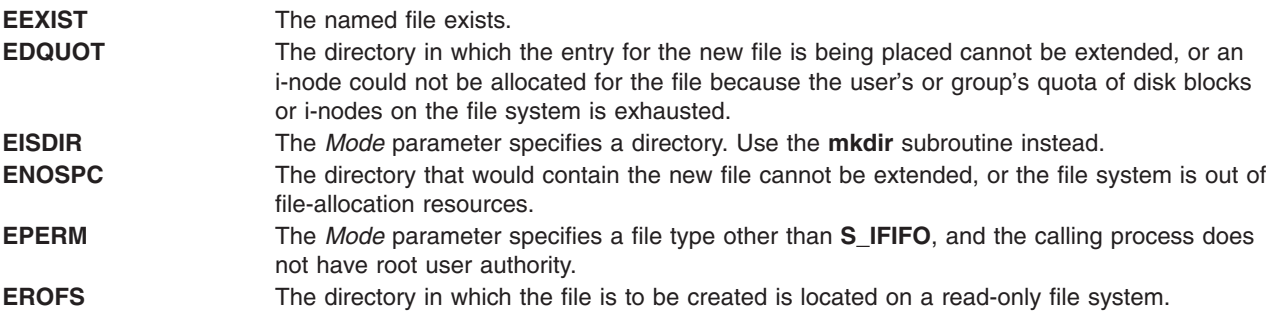

The **mknod** and **mkfifo** subroutine can be unsuccessful for other reasons. See ″Appendix. A Base Operating System Error Codes for Services That Require Path-Name Resolution″ [\(Appendix](#page-1502-0) A, "Base Operating System Error Codes for Services That Require Path-Name [Resolution,"](#page-1502-0) on page 1477) for a list of additional errors.

If NFS is installed on the system, the **mknod** subroutine can also fail if the following is true:

**ETIMEDOUT** The connection timed out.

# **Related Information**

The **chmod** ("chmod or fchmod [Subroutine"](#page-175-0) on page 150) subroutine, **mkdir** ("mkdir [Subroutine"](#page-898-0) on page [873\)](#page-898-0) subroutine, **open**, **openx**, or **creat** ("open, openx, open64, **open64x**, creat, or creat64 [Subroutine"](#page-999-0) on [page](#page-999-0) 974) subroutine, **statx** subroutine, **umask** subroutine.

The **chmod** command, **mkdir** command, **mknod** command.

The **mode.h** file, **types.h** file.

Files, Directories, and File Systems for Programmers in *AIX Version 6.1 General Programming Concepts: Writing and Debugging Programs*.

### **mktemp or mkstemp Subroutine**

## **Purpose**

Constructs a unique file name.

# **Libraries**

Standard C Library (**libc.a**)

Berkeley Compatibility Library (**libbsd.a**)

# **Syntax**

**#include <stdlib.h>**

```
char *mktemp ( Template)
char *Template;
```
**int mkstemp (** *Template***) char \****Template***;**

# **Description**

The **mktemp** subroutine replaces the contents of the string pointed to by the *Template* parameter with a unique file name.

**Note:** The **mktemp** subroutine creates a filename and checks to see if the file exist. It that file does not exist, the name is returned. If the user calls **mktemp** twice without creating a file using the name returned by the first call to **mktemp**, then the second **mktemp** call may return the same name as the first **mktemp** call since the name does not exist.

To avoid this, either create the file after calling **mktemp** or use the **mkstemp** subroutine. The **mkstemp** subroutine creates the file for you.

To get the BSD version of this subroutine, compile with Berkeley Compatibility Library (**libbsd.a**).

The **mkstemp** subroutine performs the same substitution to the template name and also opens the file for reading and writing.

In BSD systems, the **mkstemp** subroutine was intended to avoid a race condition between generating a temporary name and creating the file. Because the name generation in the operating system is more random, this race condition is less likely. BSD returns a file name of / (slash).

Former implementations created a unique name by replacing X's with the process ID and a unique letter.

# **Parameters**

*Template* Points to a string to be replaced with a unique file name. The string in the *Template* parameter is a file name with up to six trailing X's. Since the system randomly generates a six-character string to replace the X's, it is recommended that six trailing X's be used.

# **Return Values**

Upon successful completion, the **mktemp** subroutine returns the address of the string pointed to by the *Template* parameter.

If the string pointed to by the *Template* parameter contains no X's, and if it is an existing file name, the *Template* parameter is set to a null character, and a null pointer is returned; if the string does not match any existing file name, the exact string is returned.

Upon successful completion, the **mkstemp** subroutine returns an open file descriptor. If the **mkstemp** subroutine fails, it returns a value of -1.

# <span id="page-903-0"></span>**Related Information**

The **getpid** ("getpid, getpgrp, or getppid [Subroutine"](#page-457-0) on page 432) subroutine, **tmpfile** subroutine, **tmpnam** or **tempnam** subroutine.

Files, Directories, and File Systems for Programmers in *AIX Version 6.1 General Programming Concepts: Writing and Debugging Programs*.

### **mlock and munlock Subroutine**

### **Purpose**

Locks or unlocks a range of process address space.

## **Library**

Standard C Library (**libc.a**)

# **Syntax**

**#include <sys/mman.h>**

**int mlock (***addr*, *len***) const void \****addr***; size\_t** *len***;**

**int munlock (***addr*, *len***) const void \****addr***; size\_t** *len***;**

## **Description**

The **mlock** subroutine causes those whole pages containing any part of the address space of the process starting at address *addr* and continuing for *len* bytes to be memory-resident until unlocked or until the process exits or executes another process image. If the starting address *addr* is not a multiple of PAGESIZE, it is rounded down to the lowest page boundary. The *len* is rounded up to a multiple of PAGESIZE.

The **munlock** subroutine unlocks those whole pages containing any part of the address space of the process starting at address *addr* and continuing for *len* bytes, regardless of how many times **mlock** has been called by the process for any of the pages in the specified range.

If any of the pages in the range specified in a call to the **munlock** subroutine are also mapped into the address spaces of other processes, any locks established on those pages by another process are unaffected by the call of this process to the **munlock** subroutine. If any of the pages in the range specified by a call to the **munlock** subroutine are also mapped into other portions of the address space of the calling process outside the range specified, any locks established on those pages through other mappings are also unaffected by this call.

Upon successful return from **mlock**, pages in the specified range are locked and memory-resident. Upon successful return from **munlock**, pages in the specified range are unlocked with respect to the address space of the process.

The calling process must have the root user authority to use this subroutine.

## **Parameters**

*addr* Specifies the address space of the process to be locked or unlocked. *len* Specifies the length in bytes of the address space.

# **Return Values**

Upon successful completion, the **mlock** and **munlock** subroutines return zero. Otherwise, no change is made to any locks in the address space of the process, the surbroutines return -1 and set **errno** to indicate the error.

# **Error Codes**

The **mlock** and **munlock** subroutines fail if:

**ENOMEM** Some or all of the address range specified by the *addr* and *len* parameters does not correspond to valid mapped pages in the address space of the process.

**EINVAL** The process has already some plocked memory or the *len* parameter is negative.

**EPERM** The calling process does not have the appropriate privilege to perform the requested operation.

The **mlock** subroutine might fail if:

**ENOMEM** Locking the pages mapped by the specified range would exceed the limit on the amount of memory the process may lock.

## **Related Information**

"exec: execl, execle, execlp, execv, execve, execvp, or exect [Subroutine"](#page-265-0) on page 240, "exit, [atexit,](#page-272-0) unatexit, exit, or Exit [Subroutine"](#page-320-0) on page 247, "fork, f fork, or vfork Subroutine" on page 295, "mlockall and munlockall Subroutine," and "munmap [Subroutine"](#page-957-0) on page 932.

# **mlockall and munlockall Subroutine**

# **Purpose**

Locks or unlocks the address space of a process.

# **Library**

Standard C Library (**libc.a**)

# **Syntax**

**#include <sys/mman.h>**

```
int mlockall (flags)
int flags;
```
**int munlockall (void);**

# **Description**

The **mlockall** subroutine causes all of the pages mapped by the address space of a process to be memory-resident until unlocked or until the process exits or executes another process image. The *flags* parameter determines whether the pages to be locked are those currently mapped by the address space of the process, those that are mapped in the future, or both. The *flags* parameter is constructed from the bitwise-inclusive OR of one or more of the following symbolic constants, defined in the **sys/mman.h** header file:

#### **MCL\_CURRENT**

Lock all of the pages currently mapped into the address space of the process.

#### <span id="page-905-0"></span>**MCL\_FUTURE**

Lock all of the pages that become mapped into the address space of the process in the future, when those mappings are established.

When **MCL\_FUTURE** is specified, the future mapping functions might fail if the system is not able to lock this amount of memory because of lack of resources, for example.

The **munlockall** subroutine unlocks all currently mapped pages of the address space of the process. Any pages that become mapped into the address space of the process after a call to the **munlockall** subroutine are not locked, unless there is an intervening call to the **mlockall** subroutine specifying **MCL\_FUTURE** or a subsequent call to the **mlockall** subroutine specifying **MCL\_CURRENT**. If pages mapped into the address space of the process are also mapped into the address spaces of other processes and are locked by those processes, the locks established by the other processes are unaffected by a call to the **munlockall** subroutine.

Regarding libraries that are pinned, a distinction has been made internally between a user referencing memory to perform a task related to the application and the system referencing memory on behalf of the application. The former is pinned, and the latter is not. The user-addressable loader data that remains unlocked includes:

- loader entries
- user loader entries
- page-descriptor segment
- usla heap segment
- usla text segment
- v all the global segments related to the 64-bit shared library loadlist (shlib heap segment, shlib le segment, shlib text and data heap segments).

This limit affects implementation only, and it does not cause the API to fail.

Upon successful return from a **mlockall** subroutine that specifies **MCL\_CURRENT**, all currently mapped pages of the process' address space are memory-resident and locked. Upon return from the **munlockall** subroutine, all currently mapped pages of the process' address space are unlocked with respect to the process' address space.

The calling process must have the root user authority to use this subroutine.

#### **Parameters**

*flags* Determines whether the pages to be locked are those currently mapped by the address space of the process, those that are mapped in the future, or both.

#### **Return Values**

Upon successful completion, the **mlockall** subroutine returns 0. Otherwise, no additional memory is locked, and the subroutine returns -1 and sets **errno** to indicate the error.

Upon successful completion, the **munlockall** subroutine returns 0. Otherwise, no additional memory is unlocked, and the subroutine returns -1 and sets **errno** to indicate the error.

## **Error Codes**

The **mlockall** subroutine fails if:

**EINVAL** EINVAL **EINVAL EINVAL EINVAL EINVAL EINVAL EINVAL EINVAL EINVAL EINVAL EINVAL EINVAL EINVAL EINVAL EINVAL EINVAL EINVAL EINVAL EINVAL EINVAL EINVAL EINVAL EINVAL EINVAL** or the process has already some plocked memory.

<span id="page-906-0"></span>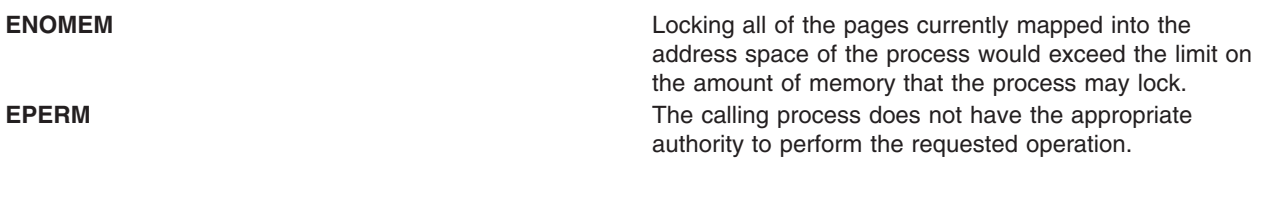

The **munlockall** subroutine fails if:

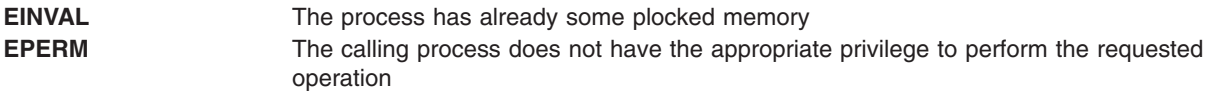

# **Related Information**

"exec: execl, execle, execlp, execv, execve, execvp, or exect [Subroutine"](#page-265-0) on page 240, "exit, [atexit,](#page-272-0) unatexit, \_exit, or \_Exit [Subroutine"](#page-272-0) on page 247, "fork, f\_fork, or vfork [Subroutine"](#page-320-0) on page 295, ["mlock](#page-903-0) and munlock [Subroutine"](#page-903-0) on page 878, and "munmap [Subroutine"](#page-957-0) on page 932.

### **mmap or mmap64 Subroutine**

### **Purpose**

Maps a file-system object into virtual memory.

## **Library**

Standard C library (**libc.a**)

# **Syntax**

```
#include <sys/types.h>
#include <sys/mman.h>
```

```
void *mmap (addr, len, prot, flags, fildes, off)
void * addr;
size_t len;
int prot, flags, fildes;
off_t off;
```

```
void *mmap64 (addr, len, prot, flags, fildes, off)
void * addr;
size_t len;
int prot, flags, fildes;
off64_t off;
```
# **Description**

**Attention:** A file-system object should not be simultaneously mapped using both the **mmap** and **shmat** subroutines. Unexpected results may occur when references are made beyond the end of the object.

The **mmap** subroutine creates a new mapped file or anonymous memory region by establishing a mapping between a process-address space and a file-system object. Care needs to be taken when using the **mmap** subroutine if the program attempts to map itself. If the page containing executing instructions is currently referenced as data through an mmap mapping, the program will hang. Use the -H4096 binder option, and that will put the executable text on page boundaries. Then reset the file that contains the executable material, and view via an **mmap** mapping.

<span id="page-907-0"></span>A region created by the **mmap** subroutine cannot be used as the buffer for read or write operations that involve a device. Similarly, an **mmap** region cannot be used as the buffer for operations that require either a **pin** or **xmattach** operation on the buffer.

Modifications to a file-system object are seen consistently, whether accessed from a mapped file region or from the **read** or **write** subroutine.

Child processes inherit all mapped regions from the parent process when the **fork** subroutine is called. The child process also inherits the same sharing and protection attributes for these mapped regions. A successful call to any **exec** subroutine will unmap all mapped regions created with the **mmap** subroutine.

The **mmap64** subroutine is identical to the **mmap** subroutine except that the starting offset for the file mapping is specified as a 64-bit value. This permits file mappings which start beyond **OFF\_MAX**.

In the large file enabled programming environment, **mmap** is redefined to be **mmap64**.

If the application has requested SPEC1170 compliant behavior then the **st\_atime** field of the mapped file is marked for update upon successful completion of the **mmap** call.

If the application has requested SPEC1170 compliant behavior then the **st\_ctime** and **st\_mtime** fields of a file that is mapped with **MAP SHARED** and **PROT WRITE** are marked for update at the next call to **msync** subroutine or **munmap** subroutine if the file has been modified.

### **Parameters**

- *addr* Specifies the starting address of the memory region to be mapped. When the **MAP\_FIXED** flag is specified, this address must be a multiple of the page size returned by the **sysconf** subroutine using the **SC PAGE SIZE** value for the *Name* parameter. A region is never placed at address zero, or at an address where it would overlap an existing region.
- *len* Specifies the length, in bytes, of the memory region to be mapped. The system performs mapping operations over whole pages only. If the *len* parameter is not a multiple of the page size, the system will include in any mapping operation the address range between the end of the region and the end of the page containing the end of the region.

<span id="page-908-0"></span>*prot* Specifies the access permissions for the mapped region. The **sys/mman.h** file defines the following access options:

#### **PROT\_READ**

Region can be read.

#### **PROT\_WRITE**

Region can be written.

#### **PROT\_EXEC**

Region can be executed.

#### **PROT\_NONE**

Region cannot be accessed.

The *prot* parameter can be the **PROT\_NONE** flag, or any combination of the **PROT\_READ** flag, **PROT\_WRITE** flag, and **PROT\_EXEC** flag logically ORed together. If the **PROT\_NONE** flag is not specified, access permissions may be granted to the region in addition to those explicitly requested. However, write access will not be granted unless the **PROT\_WRITE** flag is specified. **Note:** The operating system generates a **SIGSEGV** signal if a program attempts an access that exceeds the access permission given to a memory region. For example, if the **PROT\_WRITE** flag is not specified and a program attempts a write access, a **SIGSEGV** signal results.

If the region is a mapped file that was mapped with the **MAP\_SHARED** flag, the **mmap** subroutine grants read or execute access permission only if the file descriptor used to map the file was opened for reading. It grants write access permission only if the file descriptor was opened for writing.

If the region is a mapped file that was mapped with the **MAP\_PRIVATE** flag, the **mmap** subroutine grants read, write, or execute access permission only if the file descriptor used to map the file was opened for reading. If the region is an anonymous memory region, the **mmap** subroutine grants all requested access permissions.

<span id="page-909-0"></span>*flags* Specifies attributes of the mapped region. Values for the *flags* parameter are constructed by a bitwise-inclusive ORing of values from the following list of symbolic names defined in the **sys/mman.h** file:

#### **MAP\_FILE**

Specifies the creation of a new mapped file region by mapping the file associated with the *fildes* file descriptor. The mapped region can extend beyond the end of the file, both at the time when the **mmap** subroutine is called and while the mapping persists. This situation could occur if a file with no contents was created just before the call to the **mmap** subroutine, or if a file was later truncated. However, references to whole pages following the end of the file result in the delivery of a **SIGBUS** signal. Only one of the **MAP\_FILE** and **MAP\_ANONYMOUS** flags must be specified with the **mmap** subroutine.

#### **MAP\_ANONYMOUS**

Specifies the creation of a new, anonymous memory region that is initialized to all zeros. This memory region can be shared only with the descendants of the current process. When using this flag, the *fildes* parameter must be -1. Only one of the **MAP\_FILE** and **MAP\_ANONYMOUS** flags must be specified with the **mmap** subroutine.

#### **MAP\_ VARIABLE**

Specifies that the system select an address for the new memory region if the new memory region cannot be mapped at the address specified by the *addr* parameter, or if the *addr* parameter is null. Only one of the **MAP\_VARIABLE** and **MAP\_FIXED** flags must be specified with the **mmap** subroutine.

#### **MAP\_FIXED**

Specifies that the mapped region be placed exactly at the address specified by the *addr* parameter. If the application has requested SPEC1170 complaint behavior and the **mmap** request is successful, the mapping replaces any previous mappings for the process' pages in the specified range. If the application has not requested SPEC1170 compliant behavior and a previous mapping exists in the range then the request fails. Only one of the **MAP\_VARIABLE** and **MAP\_FIXED** flags must be specified with the **mmap** subroutine.

#### **MAP\_SHARED**

When the **MAP SHARED** flag is set, modifications to the mapped memory region will be visible to other processes that have mapped the same region using this flag. If the region is a mapped file region, modifications to the region will be written to the file.

You can specify only one of the **MAP\_SHARED** or **MAP\_PRIVATE** flags with the **mmap** subroutine. **MAP\_PRIVATE** is the default setting when neither flag is specified unless you request SPEC1170 compliant behavior. In this case, you must choose either **MAP\_SHARED** or **MAP\_PRIVATE**.

#### **MAP\_PRIVATE**

When the **MAP\_PRIVATE** flag is specified, modifications to the mapped region by the calling process are not visible to other processes that have mapped the same region. If the region is a mapped file region, modifications to the region are not written to the file.

If this flag is specified, the initial write reference to an object page creates a private copy of that page and redirects the mapping to the copy. Until then, modifications to the page by processes that have mapped the same region with the **MAP\_SHARED** flag are visible.

You can specify only one of the **MAP\_SHARED** or **MAP\_PRIVATE** flags with the **mmap** subroutine. **MAP\_PRIVATE** is the default setting when neither flag is specified unless you request SPEC1170 compliant behavior. In this case, you must choose either **MAP\_SHARED** or **MAP\_PRIVATE**.

<span id="page-910-0"></span>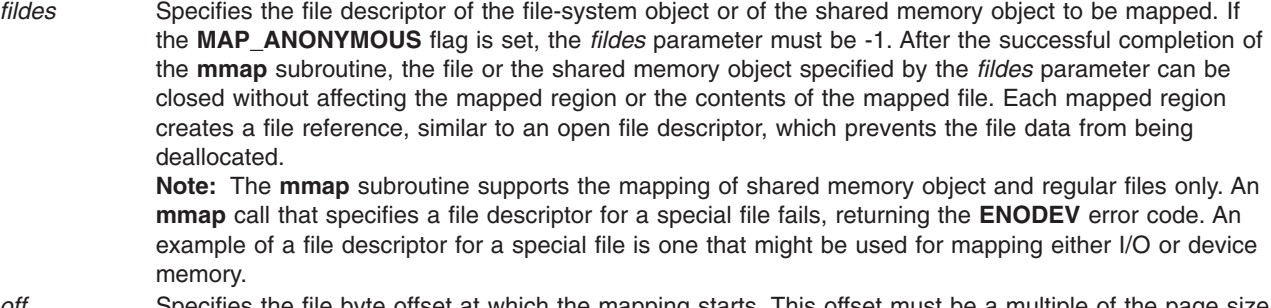

*off* Specifies the file byte offset at which the mapping starts. This offset must be a multiple of the page size returned by the **sysconf** subroutine using the **\_SC\_PAGE\_SIZE** value for the *Name* parameter.

### **Return Values**

If successful, the **mmap** subroutine returns the address at which the mapping was placed. Otherwise, it returns -1 and sets the **errno** global variable to indicate the error.

## **Error Codes**

Under the following conditions, the **mmap** subroutine fails and sets the **errno** global variable to:

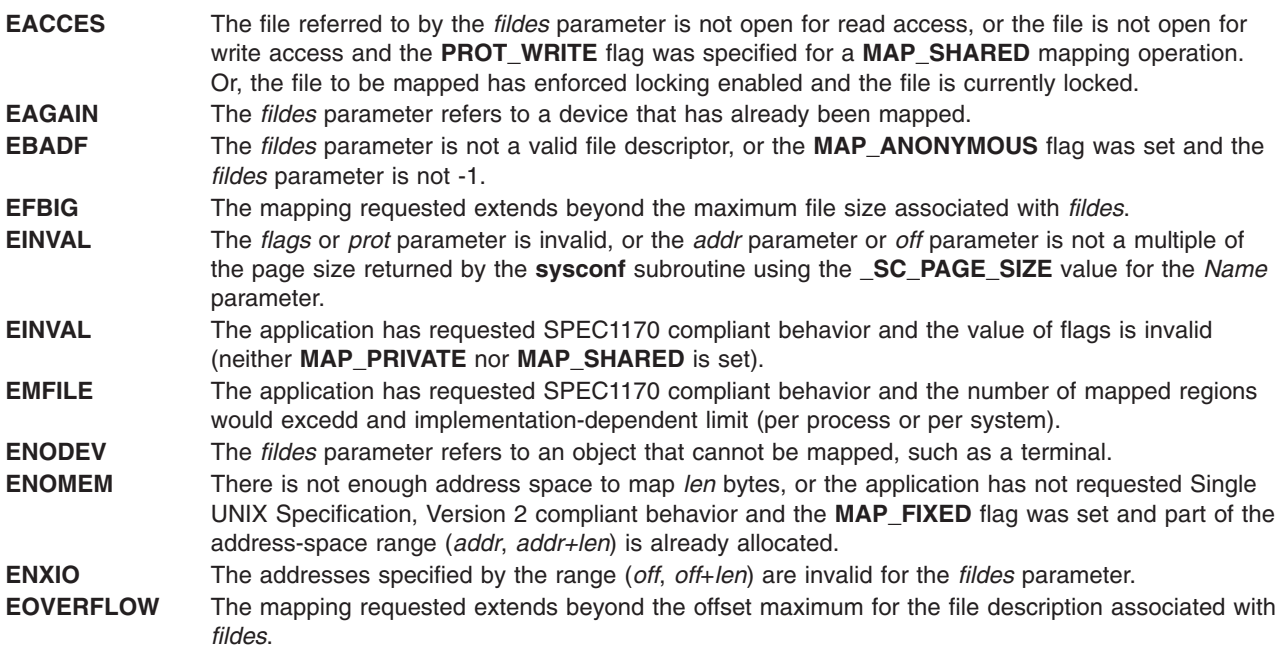

# **Related Information**

The **exec** ("exec: execl, execle, execlp, execv, execve, execvp, or exect [Subroutine"](#page-265-0) on page 240) subroutine, **fork** ("fork, f\_fork, or vfork [Subroutine"](#page-320-0) on page 295) subroutine, **munmap** [\("munmap](#page-957-0) [Subroutine"](#page-957-0) on page 932) subroutine, **read** subroutine, **shm\_open** subroutine, **shm\_unlink** subroutine, **shmat** subroutine, **sysconf** subroutine, **write** subroutine.

The **pin** kernel service, **xmattach** kernel service.

List of Memory Manipulation Services, List of Memory Mapping Services, Understanding Memory Mapping in *AIX Version 6.1 General Programming Concepts: Writing and Debugging Programs*.

### **mntctl Subroutine**

## **Purpose**

Returns information about the mount status of the system.

# **Library**

Standard C Library (**libc.a**)

# **Syntax**

```
#include <sys/types.h>
#include <sys/mntctl.h>
#include <sys/vmount.h>
```

```
int mntctl ( Command, Size, Buffer)
int Command;
int Size;
char *Buffer;
```
# **Description**

The **mntctl** subroutine is used to query the status of virtual file systems (also known as *mounted* file systems).

Each virtual file system (VFS) is described by a **vmount** structure. This structure is supplied when the VFS is created by the **vmount** subroutine. The **vmount** structure is defined in the **sys/vmount.h** file.

## **Parameters**

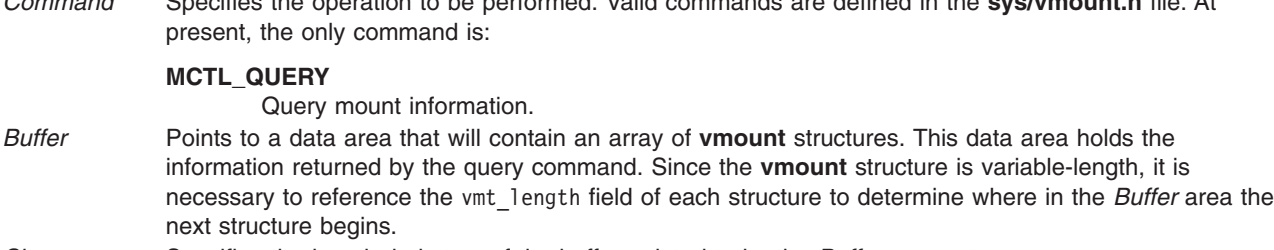

*Command* Specifies the operation to be performed. Valid commands are defined in the **sys/vmount.h** file. At

*Size* Specifies the length, in bytes, of the buffer pointed to by the *Buffer* parameter.

# **Return Values**

If the **mntctl** subroutine is successful, the number of **vmount** structures copied into the *Buffer* parameter is returned. If the *Size* parameter indicates the supplied buffer is too small to hold the **vmount** structures for all the current VFSs, the **mntctl** subroutine sets the first word of the *Buffer* parameter to the required size (in bytes) and returns the value 0. If the **mntctl** subroutine otherwise fails, a value of -1 is returned, and the **errno** global variable is set to indicate the error.

# **Error Codes**

The **mntctl** subroutine fails and the requested operation is not performed if one or both of the following are true:

**EINVAL** The *Command* parameter is not **MCTL\_QUERY**, or the *Size* parameter is not a positive value. **EFAULT** The *Buffer* parameter points to a location outside of the allocated address space of the process.

# **Related Information**

The **uvmount** or **umount** subroutine, **vmount** or **mount** subroutine.

Files, Directories, and File Systems for Programmers in *AIX Version 6.1 General Programming Concepts: Writing and Debugging Programs*.

## **modf, modff, modfl, modfd32, modfd64, and modfd128 Subroutines**

### **Purpose**

Decomposes a floating-point number.

# **Syntax**

**#include <math.h>**

**float modff (**x, *iptr***) float** *x***; float \****iptr***; double modf (***x***,** *iptr***) double** *x***, \****iptr***; long double modfl (***x***,** *iptr***) long double** *x***, \****iptr***; \_Decimal32 modfd32** (*x*, *iptr*) **\_Decimal32** *x*, **\****iptr*; **\_Decimal64 modfd64** (*x*, *iptr*) **\_Decimal64** *x*, **\****iptr*;

#### **\_Decimal128 modf128** (*x*, *iptr*) **\_Decimal128** *x*, **\****iptr*;

# **Description**

The **modff**, **modf**, **modfl**, **modfd32**, **modfd64**, and **modfd128** subroutines divide the *x* parameter into integral and fractional parts, each of which has the same sign as the arguments. These subroutines store the integral part as a floating-point value in the object pointed to by the *iptr* parameter.

## **Parameters**

*x* Specifies the value to be computed. *iptr* Points to the object where the integral part is stored.

## **Return Values**

Upon successful completion, the **modff**, **modf**, **modfl**, **modfd32**, **modfd64**, and **modfd128** subroutines return the signed fractional part of *x*.

If *x* is NaN, a NaN is returned, and *\*iptr* is set to a NaN.

If *x* is  $\pm$ Inf,  $\pm$ 0 is returned, and *\*iptr* is set to  $\pm$ Inf.

## **Related Information**

"class, \_class, finite, isnan, or unordered [Subroutines"](#page-194-0) on page 169 and ["ldexp,](#page-762-0) ldexpf, or ldexpl [Subroutine"](#page-762-0) on page 737.

<span id="page-913-0"></span>**math.h** in *AIX Version 6.1 Files Reference*.

Subroutines Overview in *AIX Version 6.1 General Programming Concepts: Writing and Debugging Programs*.

128-Bit long Double Floating-Point Format in *AIX Version 6.1 General Programming Concepts: Writing and Debugging Programs*.

#### **moncontrol Subroutine**

#### **Purpose**

Starts and stops execution profiling after initialization by the **monitor** subroutine.

#### **Library**

Standard C Library (**libc.a**)

#### **Syntax**

**#include <mon.h>**

**int moncontrol (** *Mode***) int** *Mode***;**

### **Description**

The **moncontrol** subroutine starts and stops profiling after profiling has been initialized by the **monitor** subroutine. It may be used with either **-p** or **-pg** profiling. When **moncontrol** stops profiling, no output data file is produced. When profiling has been started by the **monitor** subroutine and the **exit** subroutine is called, or when the **monitor** subroutine is called with a value of 0, then profiling is stopped, and an output file is produced, regardless of the state of profiling as set by the **moncontrol** subroutine.

The **moncontrol** subroutine examines global and parameter data in the following order:

- 1. When the **\_mondata.prof\_type** global variable is neither -1 (**-p** profiling defined) nor +1 (**-pg** profiling defined), no action is performed, 0 is returned, and the function is considered complete. The global variable is set to -1 in the **mcrt0.o** file and to +1 in the **gcrt0.o** file and defaults to 0 when the **crt0.o** file is used.
- 2. When the *Mode* parameter is 0, profiling is stopped. For any other value, profiling is started. The following global variables are used in a call to the **profil** ("profil [Subroutine"](#page-1311-0) on page 1286) subroutine:

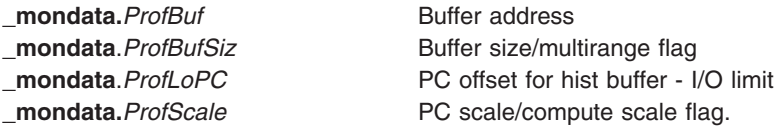

These variables are initialized by the **monitor** subroutine each time it is called to start profiling.

## **Parameters**

*Mode* Specifies whether to start (resume) or stop profiling.

# <span id="page-914-0"></span>**Return Values**

The **moncontrol** subroutine returns the previous state of profiling. When the previous state was STOPPED, a 0 is returned. When the previous state was STARTED, a 1 is returned.

# **Error Codes**

When the **moncontrol** subroutine detects an error from the call to the **profil** subroutine, a -1 is returned.

## **Related Information**

The **monitor** ("monitor Subroutine") subroutine, **monstartup** [\("monstartup](#page-920-0) Subroutine" on page 895) subroutine, **profil** ("profil [Subroutine"](#page-1311-0) on page 1286) subroutine.

List of Memory Manipulation Services in *AIX Version 6.1 General Programming Concepts: Writing and Debugging Programs*.

### **monitor Subroutine**

## **Purpose**

Starts and stops execution profiling using data areas defined in the function parameters.

### **Library**

Standard C Library (**libc.a**)

# **Syntax**

**#include <mon.h>**

```
int monitor ( LowProgramCounter, HighProgramCounter, Buffer, BufferSize, NFunction)
```
OR

```
int monitor ( NotZeroA, DoNotCareA, Buffer,-1, NFunction)
```
OR

```
int monitor((caddr_t)0)
```

```
caddr_t LowProgramCounter, HighProgramCounter;
HISTCOUNTER *Buffer;
int BufferSize, NFunction;
caddr_t NotZeroA, DoNotCareA;
```
# **Description**

The **monitor** subroutine initializes the buffer area and starts profiling, or else stops profiling and writes out the accumulated profiling data. Profiling, when started, causes periodic sampling and recording of the program location within the program address ranges specified. Profiling also accumulates function call count data compiled with the **-p** or **-pg** option.

Executable programs created with the **cc -p** or **cc -pg** command automatically include calls to the **monitor** subroutine (through the **monstartup** and **exit** subroutines) to profile the complete user program, including system libraries. In this case, you do not need to call the **monitor** subroutine.

The **monitor** subroutine is called by the **monstartup** subroutine to begin profiling and by the **exit** subroutine to end profiling. The **monitor** subroutine requires a global data variable to define which kind of <span id="page-915-0"></span>profiling, **-p** or **-pg**, is in effect. The **monitor** subroutine initializes four global variables that are used as parameters to the **profil** subroutine by the **moncontrol** subroutine:

- v The **monitor** subroutine calls the **moncontrol** subroutine to start the profiling data gathering.
- v The **moncontrol** subroutine calls the **profil** subroutine to start the system timer-driven program address sampling.
- v The **prof** command processes the data file produced by **-p** profiling.
- v The **gprof** command processes the data file produced by **-pg** profiling.

The **monitor** subroutine examines the global data and parameter data in this order:

1. When the **\_mondata.prof\_type** global variable is neither -1 (**-p** profiling defined) nor +1 (**-pg** profiling defined), an error is returned, and the function is considered complete.

The global variable is set to -1 in the **mcrt0.o** file and to +1 in the **gcrt0.o** file, and defaults to 0 when the **crt0.o** file is used.

2. When the first parameter to the **monitor** subroutine is 0, profiling is stopped and the data file is written out.

If **-p** profiling was in effect, then the file is named **mon.out**. If **-pg** profiling was in effect, the file is named **gmon.out**. The function is complete.

- 3. When the first parameter to the **monitor** subroutine is not , the **monitor** parameters and the profiling global variable, **mondata.prof type**, are examined to determine how to start profiling.
- 4. When the *BufferSize* parameter is not -1, a single program address range is defined for profiling, and the first **monitor** definition in the syntax is used to define the single program range.
- 5. When the *BufferSize* parameter is -1, multiple program address ranges are defined for profiling, and the second **monitor** definition in the syntax is used to define the multiple ranges. In this case, the *ProfileBuffer* value is the address of an array of **prof** structures. The size of the **prof** array is denoted by a zero value for the High Program Counter (p high) field of the last element of the array. Each element in the array, except the last, defines a single programming address range to be profiled. Programming ranges must be in ascending order of the program addresses with ascending order of the **prof** array index. Program ranges may not overlap.

The buffer space defined by the p\_buff and p\_bufsize fields of all of the **prof** entries must define a single contiguous buffer area. Space for the function-count data is included in the first range buffer. Its size is defined by the *NFunction* parameter. The p\_scale entry in the **prof** structure is ignored. The **prof** structure is defined in the**mon.h** file. It contains the following fields:

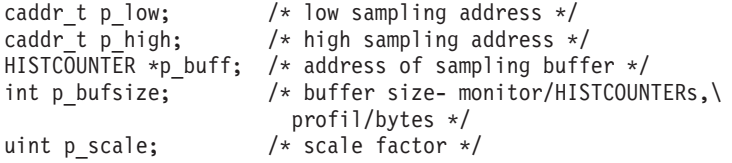

## **Parameters**

*LowProgramCounter* (**prof** name: p\_low)

Defines the lowest execution-time program address in the range to be profiled. The value of the *LowProgramCounter* parameter cannot be 0 when using the**monitor** subroutine to begin profiling.

<span id="page-916-0"></span>*HighProgramCounter* (**prof** name: p\_high)

*BufferSize* (**prof** name: p\_bufsize) Defines the next address after the highest-execution time program address in the range to be profiled.

The program address parameters may be defined by function names or address expressions. If defined by a function name, then a function name expression must be used to dereference the function pointer to get the address of the first instruction in the function. This is required because the function reference in this context produces the address of the function descriptor. The first field of the descriptor is the address of the function code. See the examples for typical expressions to use. *Buffer* (prof name: p\_buff) Defines the beginning address of an array of *BufferSize* HISTCOUNTERs to be used for data collection. This buffer includes the space for the program address-sampling counters and the function-count data areas. In the case of a multiple range specification, the space for the function-count data area is included at the beginning of the first range in the *BufferSize* specification. Defines the size of the buffer in number of HISTCOUNTERs. Each counter is of type HISTCOUNTER (defined as short in the **mon.h** file). When the buffer includes space for the function-count data area (single range specification and first range of a multi-range specification) the *NFunction* parameter defines the space to be used for the function count data, and the remainder is used for program-address sampling counters for the range defined. The scale for the **profil** call is calculated from the number of counters available for program address-sample counting and the address range defined by the *LowProgramCounter* and *HighProgramCounter* parameters. See the**mon.h** file.

<span id="page-917-0"></span>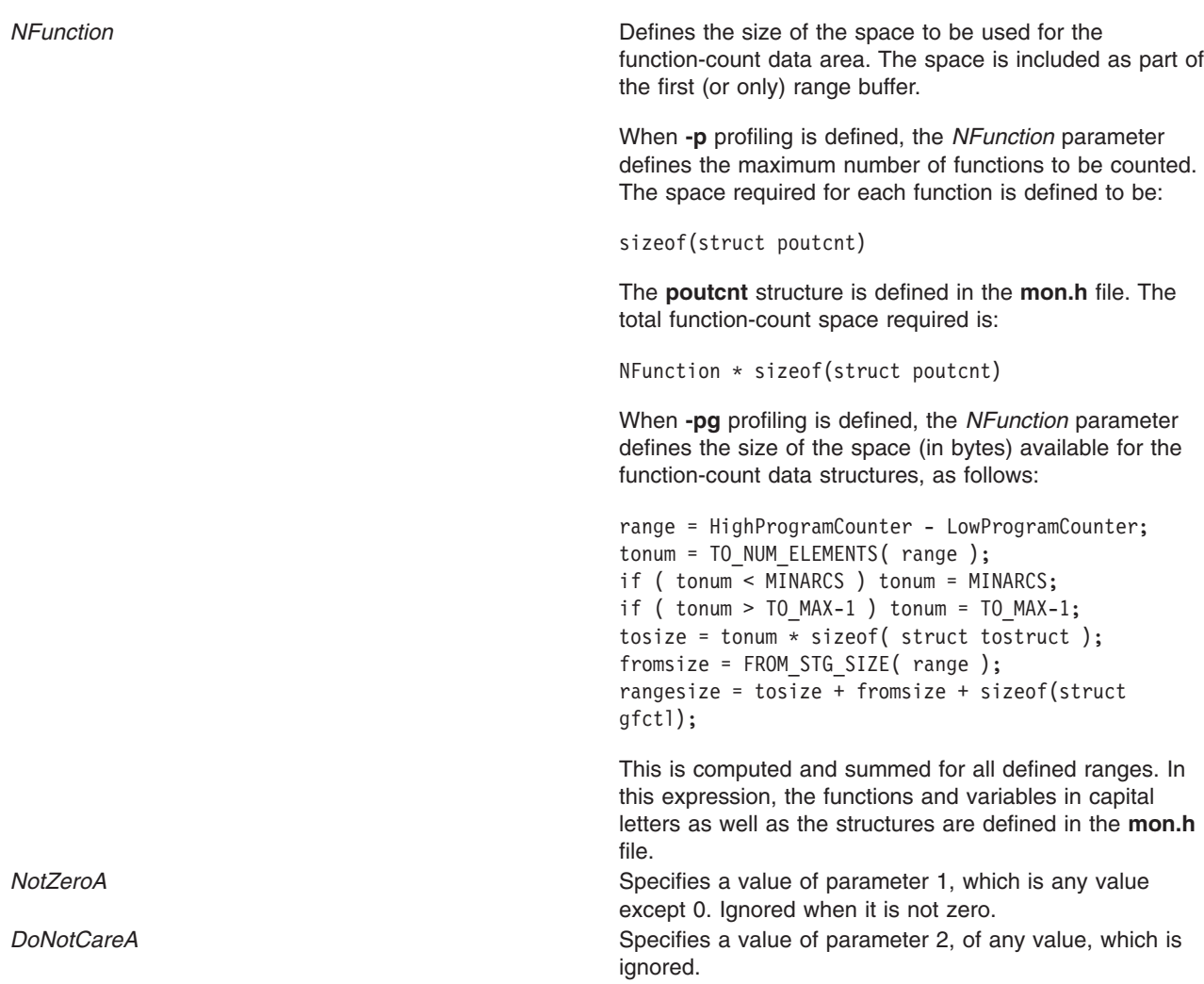

## **Return Values**

The **monitor** subroutine returns 0 upon successful completion.

## **Error Codes**

If an error is found, the **monitor** subroutine sends an error message to **stderr** and returns -1.

## **Examples**

1. This example shows how to profile the main load module of a program with **-p** profiling:

```
#include <sys/types.h>
#include <mon.h>
main()
{
extern caddr_t etext; /*system end of main module text symbol*/
extern int start(); /*first function in main program*/
extern struct monglobal _mondata; /*profiling global variables*/
struct desc { /*function descriptor fields*/
    caddr t begin; /*initial code address*/
    caddr t toc; /*table of contents address*/
    caddr_t env; /*environment pointer*/
} ; /*function descriptor structure*/
struct desc *fd; /*pointer to function descriptor*/
int rc; /*monitor return code*/
```

```
int range; /*program address range for profiling*/
int numfunc; /*number of functions*/
HISTCOUNTER *buffer; /*buffer address*/
int numtics; /*number of program address sample counters*/
int BufferSize; /*total buffer size in numbers of HISTCOUNTERs*/
fd = (struct desc*)start; /*init descriptor pointer to start\
function*/
numfunc = 300; /*arbitrary number for example*/range = etext - fd->begin; /*compute program address range*/
numtics =NUM_HIST_COUNTERS(range); /*one counter for each 4 byte\
inst*/
BufferSize = numtics + ( numfunc*sizeof (struct poutcnt) \
                        /*allocate buffer space*/
buffer = (HISTCOUNTER *) malloc (BufferSize * HIST_COUNTER_SIZE);
if ( buffer == NULL ) /*didn't get space, do error recovery\
here*/
  return(-1);
_mondata.prof_type = _PROF_TYPE_IS_P; /*define -p profiling*/
rc = monitor( fd->begin, (caddr t)etext, buffer, BufferSize, \setminusnumfunc);
/*start*/
if ( rc != 0 ) /*profiling did not start, do error recovery\
here*/
  return (-1);/*other code for analysis*/
rc = monitor( (caddr t)0); /*stop profiling and write data file\
mon.out*/
if ( rc != \theta ) /*did not stop correctly, do error recovery here*/
  return (-1);
}
```
2. This example profiles the main program and the **libc.a** shared library with **-p** profiling. The range of addresses for the shared **libc.a** is assumed to be:

low = d0300000  $h$ igh =  $d0312244$ 

These two values can be determined from the **loadquery** subroutine at execution time, or by using a debugger to view the loaded programs' execution addresses and the loader map.

```
#include <sys/types.h>
#include <mon.h>
main()
{
extern caddr t etext; /*system end of text symbol*/
extern int start(); \frac{1}{2} /*first function in main program*/
extern struct monglobal mondata; /*profiling global variables*/
struct prof pb[3]; /*prof array of 3 to define 2 ranges*/
int rc; /*monitor return code*/
int range; \overline{\hspace{1cm}} /*program address range for profiling*/<br>int numfunc; /*number of functions to count (max)*/
                    \frac{1}{\sqrt{2}} intervals of functions to count (\max)*/\frac{1}{\sqrt{2}}int numtics; /*number of sample counters*/
int num4fcnt; /*number of HISTCOUNTERs used for fun cnt space*/
int BufferSize1; /*first range BufferSize*/
int BufferSize2; /*second range BufferSize*/
caddr_t liblo=0xd0300000; /*lib low address (example only)*/
caddr_t libhi=0xd0312244; /*lib high address (example only)*/
numfunc = 400; /*arbitrary number for example*//*compute first range buffer size*/
range = etext - *(uint *) start; /*init range*/numtics = NUM HIST COUNTERS( range );
/*one counter for each 4 byte inst*/
num4fcnt = numfunc*sizeof( struct poutcnt )/HIST_COUNTER_SIZE;
BufferSize1 = numtics + num4fcnt;
/*compute second range buffer size*/
range = libhi-liblo;
BufferSize2 = range / 12; /*counter for every 12 inst bytes for\
a change*/
/*allocate buffer space - note: must be single contiguous\
```

```
buffer*/
pb[0].p buff = (HISTCOUNTER *)malloc( (BufferSize1 +BufferSize2)\
*HIST_COUNTER_SIZE);
if ( p\overline{b}[0].p_buff == NULL ) /*didn't get space - do error\
recovery here* ;/
    return (-1);/*set up the first range values*/
pb[0].p_1ow = *(uint*)start; /*start of main module*/<br>pb[0].p_high = (caddr_t)etext; /*end of main module*/
pb[0].phigh = (caddr_t)etext;
pb[0].p_BufferSize = BufferSize1; /*prog addr cnt space + \
func cnt space*/
/*set up last element marker*/
pb[2].p high = (caddr t)0;
_mondata.prof_type = _PROF_TYPE_IS_P; /*define -p\
profiling*/
rc = monitor( (caddr t)1, (caddr t)1, pb, -1, numfunc); \setminus/*start*/
if ( rc := 0 ) /*profiling did not start - do error recovery
here*/
   return (-1);
/*other code for analysis ...*/
rc = monitor( (caddr_t)0); /*stop profiling and write data \
file mon.out*/
if ( rc := 0 ) /*did not stop correctly - do error recovery
here*/
    return (-1);
```
3. This example shows how to profile contiguously loaded functions beginning at zit up to but not including zot with **-pg** profiling:

```
#include <sys/types.h>
#include <mon.h>
main()
{
extern zit(); /*first function to profile*/
extern zot(); /* upper bound function*/extern struct monglobal mondata; /*profiling global variables*/
int rc; {\scriptstyle \prime} *monstartup return code*/
_mondata.prof_type = _PROF_TYPE_IS_PG; /*define -pg profiling*/
/*Note cast used to obtain function code addresses*/
rc = monstartup(*(uint *)zit,*(uint *)zot); /*start*/
if ( rc != 0 ) /*profiling did not start, do error recovery\
here*/
   return (-1);/*other code for analysis ...*/
exit(0); /*stop profiling and write data file gmon.out*/
}
```
### **Files**

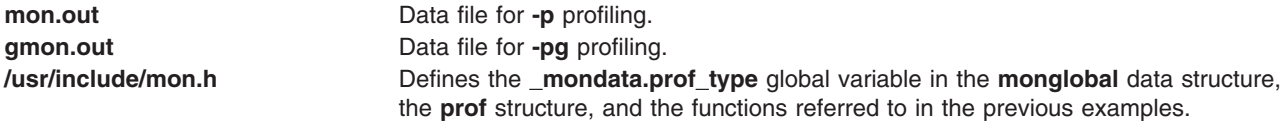

### **Related Information**

The **moncontrol** [\("moncontrol](#page-913-0) Subroutine" on page 888) subroutine, **monstartup** [\("monstartup](#page-920-0) Subroutine" on [page](#page-920-0) 895) subroutine, **profil** ("profil [Subroutine"](#page-1311-0) on page 1286) subroutine.

The **gprof** command, **prof** command.

The **\_end**,**\_etext**, or **\_edata** ("\_end, \_etext, or \_edata [Identifier"](#page-251-0) on page 226) Identifier.

<span id="page-920-0"></span>List of Memory Manipulation Services in *AIX Version 6.1 General Programming Concepts: Writing and Debugging Programs*.

### **monstartup Subroutine**

### **Purpose**

Starts and stops execution profiling using default-sized data areas.

## **Library**

Standard C Library (**libc.a**)

# **Syntax**

**#include <mon.h>**

**int monstartup (** *[LowProgramCounter](#page-921-0)***,** *[HighProgramCounter](#page-921-0)*)

OR

```
int monstartup((caddr_t)-1), (caddr_t) FragBuffer)
```
OR

```
int monstartup((caddr_t)-1, (caddr_t)0)
```
**caddr\_t** *LowProgramCounter***; caddr\_t** *HighProgramCounter***;**

# **Description**

The **monstartup** subroutine allocates data areas of default size and starts profiling. Profiling causes periodic sampling and recording of the program location within the program address ranges specified, and accumulation of function-call count data for functions that have been compiled with the **-p** or **-pg** option.

Executable programs created with the **cc -p** or **cc -pg** command automatically include a call to the **monstartup** subroutine to profile the complete user program, including system libraries. In this case, you do not need to call the **monstartup** subroutine.

The **monstartup** subroutine is called by the **mcrt0.o** (**-p**) file or the **gcrt0.o** (**-pg**) file to begin profiling. The **monstartup** subroutine requires a global data variable to define whether **-p** or **-pg** profiling is to be in effect. The **monstartup** subroutine calls the **monitor** subroutine to initialize the data areas and start profiling.

The **prof** command is used to process the data file produced by **-p** profiling. The **gprof** command is used to process the data file produced by **-pg** profiling.

The **monstartup** subroutine examines the global and parameter data in the following order:

- 1. When the **\_mondata.prof\_type** global variable is neither -1 (**-p** profiling defined) nor +1 (**-pg** profiling defined), an error is returned and the function is considered complete. The global variable is set to -1 in the **mcrt0.o** file and to +1 in the **gcrt0.o** file, and defaults to 0 when **crt0.o** is used.
- 2. When the *LowProgramCounter* value is not -1:
	- A single program address range is defined for profiling

AND

• The first **monstartup** definition in the syntax is used to define the program range.

- <span id="page-921-0"></span>3. When the *LowProgramCounter* value is -1 and the *HighProgramCounter* value is not 0:
	- Multiple program address ranges are defined for profiling

AND

- The second **monstartup** definition in the syntax is used to define multiple ranges. The *HighProgramCounter* parameter*,* in this case, is the address of a **frag** structure array. The **frag** array size is denoted by a zero value for the *HighProgramCounter* (p\_high) field of the last element of the array. Each array element except the last defines one programming address range to be profiled. Programming ranges must be in ascending order of the program addresses with ascending order of the **prof** array index. Program ranges may not overlap.
- 4. When the *LowProgramCounter* value is -1 and the *HighProgramCounter* value is 0:
	- The whole program is defined for profiling

AND

v The third **monstartup** definition in the syntax is used. The program ranges are determined by **monstartup** and may be single range or multirange.

#### **Parameters**

LowProgramCounter (**frag** name: p\_low) Defines the lowest execution-time program address in the range to be profiled. *HighProgramCounter*(*frag* name: p high) Defines the next address after the highest execution-time program address in the range to be profiled. The program address parameters may be defined by function names or address expressions. If defined by a function name, then a function name expression must be used to dereference the function pointer to get the address of the first instruction in the function. This is required because the function reference in this context produces the address of the function descriptor. The first field of the descriptor is the address of the function code. See the examples for typical expressions to use. **FragBuffer** Specifies the address of a frag structure array.

## **Examples**

1. This example shows how to profile the main load module of a program with **-p** profiling:

```
#include <sys/types.h>
#include <mon.h>
main()
{
extern caddr t etext; /*system end of text
symbol*/
extern int start(); /*first function in main\
           program*/
extern struct monglobal _mondata; /*profiling global variables*/<br>struct desc { /*function
struct desc {
descriptor fields*/
                     /*initial code
address*/
  caddr t toc; /*table of contents
address*/
  caddr_t env; /*environment
pointer\overline{7}}
; /*function
descriptor structure*/
struct desc *fd; /*pointer to function\
             descriptor*/
```

```
int rc; /*monstartup
return code*/
fd = (struct desc *)start; /*init descriptor pointer to\
            start
function*/
mondata.prof type = PROF TYPE IS P; /*define -p profiling*/
rc = monstartup( fd->begin, (caddr_t) &etext); /*start*/
if ( rc != 0 ) /*profiling did
not start - do\
           error
recovery here*/ return(-1);
          /*other code
for analysis ...*/
return(0); /*stop profiling and
write data\
            file
mon.out*/
```

```
}
```
2. This example shows how to profile the complete program with **-p** profiling:

```
#include <sys/types.h>
#include <mon.h>
main()
{
extern struct monglobal _mondata; /*profiling global\
              variables*/
int rc; /*monstartup
return code*/
mondata.prof type = PROF TYPE IS P; /*define -p profiling*/
r = monstartup( (cad\bar{dr}_t)-1, (cad\bar{dr}_t)0); /*start*/
if ( rc := 0 ) \overline{7} +profiling did
not start -\
 do error recovery here*/
  return (-1);
           /*other code
for analysis ...*/
return(0); /*stop profiling and
write data\
            file
mon.out*/
}
```
3. This example shows how to profile contiguously loaded functions beginning at zit up to but not including zot with **-pg** profiling:

```
#include <sys/types.h>
#include <mon.h>
main()
{
extern zit(); /*first function
to profile*/
extern zot(); /*upper bound
function*/
extern struct monglobal _mondata; /*profiling global variables*/<br>int rc; /*monstartup
                /*monstartup
return code*/
mondata.prof type = PROF TYPE IS PG; /*define -pg profiling*/
/*Note cast used to obtain function code addresses*/
rc = monstartup(*(uint *)zit,*(uint *)zot); /*start*/if ( rc != 0 ) /*profiling did
not start - do\
             error
recovery here*/
  return (-1);
```

```
/*other code
for analysis ...*/
exit(0); /*stop profiling and write data file gmon.out*/
}
```
## **Return Values**

The **monstartup** subroutine returns 0 upon successful completion.

## **Error Codes**

If an error is found, the **monstartup** subroutine outputs an error message to **stderr** and returns -1.

## **Files**

**mon.out** Data file for **-p** profiling. **gmon.out** Data file for **-pg** profiling. **mon.h** Defines the **\_mondata.prof\_type** variable in the **monglobal** data structure, the **prof** structure, and the functions referred to in the examples.

# **Related Information**

The **moncontrol** [\("moncontrol](#page-913-0) Subroutine" on page 888)subroutine, **monitor** ("monitor [Subroutine"](#page-914-0) on [page](#page-914-0) 889) subroutine, **profil** ("profil [Subroutine"](#page-1311-0) on page 1286) subroutine.

The **gprof** command, **prof** command.

The **\_end**, **\_etext**, or **\_edata** ("\_end, \_etext, or \_edata [Identifier"](#page-251-0) on page 226) Identifier.

List of Memory Manipulation Services in *AIX Version 6.1 General Programming Concepts: Writing and Debugging Programs*.

## **mprotect Subroutine**

## **Purpose**

Modifies access protections for memory mapping or shared memory.

### **Library**

Standard C Library (**libc.a**)

## **Syntax**

**#include <sys/types.h> #include <sys/mman.h>**

```
int mprotect ( addr, len, prot)
void *addr;
size_t len;
int prot;
```
# **Description**

The **mprotect** subroutine modifies the access protection of a mapped file or shared memory region or anonymous memory region created by the **mmap** subroutine. Processes running in an environment where the MPROTECT\_SHM=ON environmental variable is defined can also use the **mprotect** subroutine to modify the access protection of a shared memory region created by the **shmget**, **ra\_shmget**, or **ra\_shmgetv** subroutine and attached by the **shmat** subroutine.

<span id="page-924-0"></span>The user who protects shared memory with the **mprotect** subroutine must be also be either the user who created the shared memory descriptor, the user who owns the shared memory descriptor, or the root user.

The **mprotect** subroutine can only be used on shared memory regions backed with 4 KB or 64 KB pages; shared memory regions backed by 16 MB and 16 GB pages are not supported by the **mprotect** subroutine. The page size used to back a shared memory region can be obtained using the **vmgetinfo** subroutine and specifying VM\_PAGE\_INFO for the *command* parameter.

The **mprotect** subroutine cannot be used for shared memory that has been pre-translated. This includes shared memory regions created with the SHM\_PIN flag specified to the **shmget** subroutine as well as shared memory regions that have been pinned using the **shmctl** subroutine with the SHM\_LOCK flag specified.

## **Parameters**

- *addr* Specifies the address of the region to be modified. Must be a multiple of the page size backing the memory region.
- *len* Specifies the length, in bytes, of the region to be modified. For shared memory regions backed with 4 KB pages, the *len* parameter will be rounded off to the next multiple of the page size. Otherwise, the *len* parameter must be a multiple of the page size backing the memory region.
- *prot* Specifies the new access permissions for the mapped region. Legitimate values for the *prot* parameter are the same as those permitted for the **mmap** ("mmap or mmap64 [Subroutine"](#page-906-0) on [page](#page-906-0) 881) subroutine, as follows:

#### **PROT\_READ**

Region can be read.

#### **PROT\_WRITE**

Region can be written.

#### **PROT\_EXEC**

Region can be executed.

#### **PROT\_NONE**

Region cannot be accessed. PROT\_NONE is not a valid *prot* parameter for shared memory attached with the **shmat** subroutine.

## **Return Values**

When successful, the **mprotect** subroutine returns 0. Otherwise, it returns -1 and sets the **errno** global variable to indicate the error.

**Note:** The return value for the **mprotect** subroutine is 0 if it fails because the region given was not created by **mmap** unless XPG 1170 behavior is requested by setting the **XPG\_SUS\_ENV** environment variable to **ON**.

## **Error Codes**

If the **mprotect** subroutine is unsuccessful, the **errno** global variable might be set to one of the following values:

**Attention:** If the **mprotect** subroutine is unsuccessful because of a condition other than that specified by the **EINVAL** error code, the access protection for some pages in the (*addr*, *addr* + *len*) range might have been changed.

#### **EACCES** The *prot* parameter specifies a protection that conflicts with the access permission set for the underlying file.

<span id="page-925-0"></span>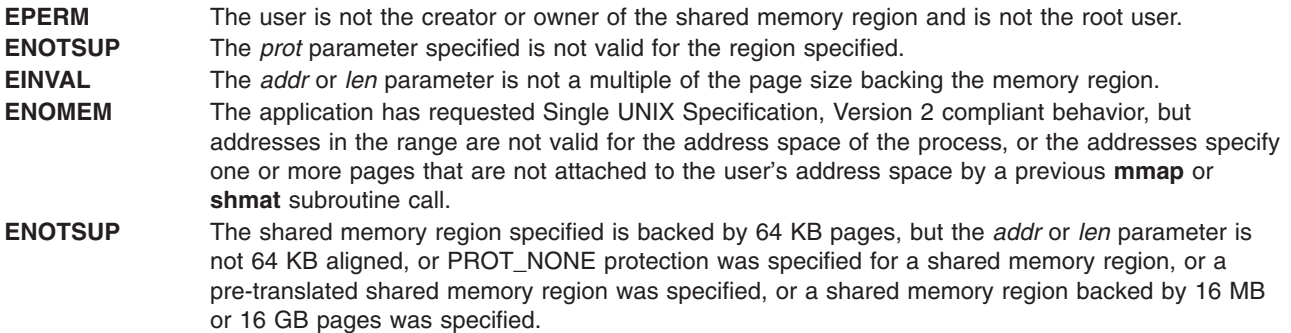

## **Related Information**

The vmgetinfo subroutine, shmget subroutine, shmctl subroutine.

### **mq\_close Subroutine**

#### **Purpose**

Closes a message queue.

### **Library**

Standard C Library (**libc.a**)

## **Syntax**

**#include <mqueue.h>**

```
int mq_close (mqdes)
mqd_t mqdes;
```
# **Description**

The **mq\_close** subroutine removes the association between the message queue descriptor, *mqdes*, and its message queue. The results of using this message queue descriptor after successful return from the **mq\_close** subroutine, and until the return of this message queue descriptor from a subsequent **mq\_open** call, are undefined.

If the process has successfully attached a notification request to the message queue through the *mqdes* parameter, this attachment is removed, and the message queue is available for another process to attach for notification.

## **Parameters**

*mqdes* Specifies the message queue descriptor.

# **Return Values**

Upon successful completion, the **mq\_close** subroutine returns a zero. Otherwise, the subroutine returns a -1 and sets **errno** to indicate the error.

# **Error Codes**

The **mq\_close** subroutine fails if:

**EBADF** The *mqdes* parameter is not a valid message queue descriptor.

<span id="page-926-0"></span>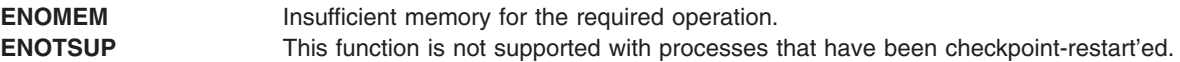

### **Related Information**

"mq\_open [Subroutine"](#page-928-0) on page 903 and "mq\_unlink [Subroutine"](#page-937-0) on page 912.

### **mq\_getattr Subroutine**

### **Purpose**

Gets message queue attributes.

### **Library**

Standard C Library (**libc.a**)

## **Syntax**

**#include <mqueue.h>**

**int mq\_getattr (***mqdes*, *mqstat***) mqd\_t** *mqdes***; struct mq\_attr \****mqstat***;**

# **Description**

The **mq\_getattr** subroutine obtains status information and attributes of the message queue and the open message queue description associated with the message queue descriptor.

The results are returned in the **mq\_attr** structure referenced by the *mqstat* parameter.

Upon return, the following members have the values associated with the open message queue description as set when the message queue was opened and as modified by subsequent calls to the **mq setattr** subroutine:

• *mq\_flags* 

The following attributes of the message queue are returned as set at message queue creation:

- *mq\_maxmsg*
- *mq\_msgsize*

Upon return, the following member within the **mq\_attr** structure referenced by the *mqstat* parameter is set to the current state of the message queue:

*mq\_curmsgs* The number of messages currently on the queue.

# **Parameters**

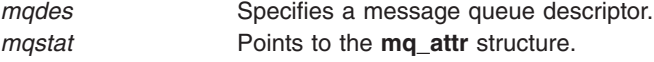

# **Return Values**

Upon successful completion, the **mq\_getattr** subroutine returns zero. Otherwise, the subroutine returns -1 and sets **errno** to indicate the error.

# **Error Codes**

The **mq\_getattr** subroutine fails if:

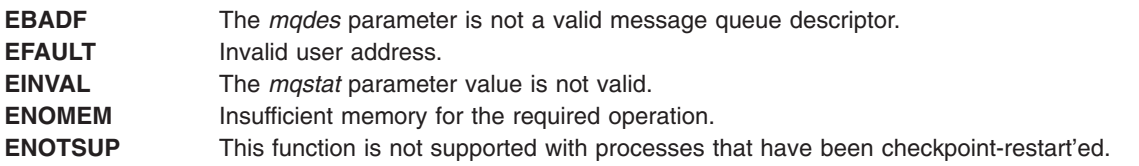

# **Related Information**

"mq\_open [Subroutine"](#page-928-0) on page 903 and "mq\_setattr [Subroutine"](#page-933-0) on page 908.

## **mq\_notify Subroutine**

## **Purpose**

Notifies a process that a message is available.

## **Library**

Standard C Library (**libc.a**)

# **Syntax**

**#include <mqueue.h>**

```
int mq_notify (mqdes, notification)
mqd_t mqdes;
const struct sigevent *notification;
```
# **Description**

If the *notification* parameter is not NULL, the **mq\_notify** subroutine registers the calling process to be notified of message arrival at an empty message queue associated with the specified message queue descriptor, *mqdes*. The notification specified by the *notification* parameter is sent to the process when the message queue transitions from empty to non-empty. At any time only one process may be registered for notification by a message queue. If the calling process or any other process has already registered for notification of message arrival at the specified message queue, subsequent attempts to register for that message queue fails.

If notification is NULL and the process is currently registered for notification by the specified message queue, the existing registration is removed.

When the notification is sent to the registered process, its registration is removed. The message queue is then available for registration.

If a process has registered for notification of message arrival at a message queue and a thread is blocked in the **mq** receive subroutine waiting to receive a message, the arriving message satisfies the appropriate **mq\_receive**. The resulting behavior is as if the message queue remains empty, and no notification is sent.

## **Parameters**

*mqdes* Specifies a message queue descriptor. *notification* Points to the **sigevent** structure.

# <span id="page-928-0"></span>**Return Values**

Upon successful completion, the **mq\_notify** subroutine returns a zero. Otherwise, it returns a value of -1 and sets **errno** to indicate the error.

## **Error Codes**

The **mq\_notify** subroutine fails if:

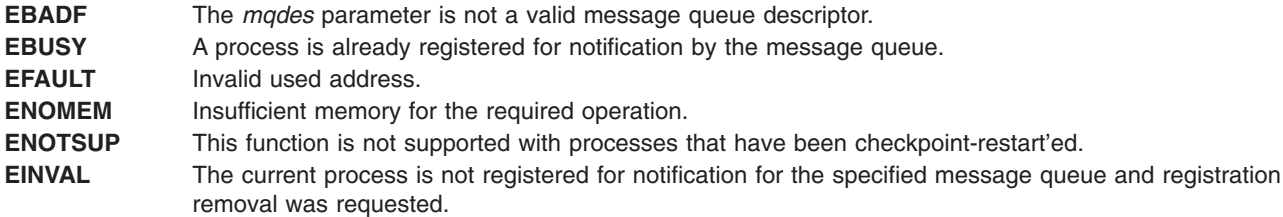

# **Related Information**

"mq\_open Subroutine."

## **mq\_open Subroutine**

# **Purpose**

Opens a message queue.

## **Library**

Standard C Library (**libc.a**)

# **Syntax**

**#include <mqueue.h>**

**mqd\_t mq\_open (***[name](#page-929-0)*, *[oflag](#page-929-0)* **[***[mode](#page-929-0)*, *[attr](#page-929-0)***]) const char \****name***; int** *oflag***; mode\_t** *mode***; mq\_attr \****attr***;**

# **Description**

The **mg** open subroutine establishes a connection between a process and a message queue with a message queue descriptor. It creates an open message queue description that refers to the message queue, and a message queue descriptor that refers to that open message queue description. The message queue descriptor is used by other subroutines to refer to that message queue.

The *name* parameter points to a string naming a message queue, and has no representation in the file system. The *name* parameter conforms to the construction rules for a pathname. It may or may not begin with a slash character, but contains at least one character. Processes calling the **mq\_open** subroutine with the same value of *name* refer to the same message queue object, as long as that name has not been removed. If the *name* parameter is not the name of an existing message queue and creation is not requested, the **mq\_open** subroutine will fail and return an error.

The *oflag* parameter requests the desired receive and send access to the message queue. The requested access permission to receive messages or send messages is granted if the calling process would be granted read or write access, respectively, to an equivalently protected file.

<span id="page-929-0"></span>The value of the *oflag* parameter is the bitwise-inclusive OR of values from the following list. Applications specify exactly one of the first three values (access modes) below in the value of the *oflag* parameter:

#### **O\_RDONLY**

Open the message queue for receiving messages. The process can use the returned message queue descriptor with the **mq\_receive** subroutine, but not the **mq\_send** subroutine. A message queue may be open multiple times in the same or different processes for receiving messages.

#### **O\_WRONLY**

Open the queue for sending messages. The process can use the returned message queue descriptor with the **mq\_send** subroutine but not the **mq\_receive** subroutine. A message queue may be open multiple times in the same or different processes for sending messages.

#### **O\_RDWR**

Open the queue for both receiving and sending messages. The process can use any of the functions allowed for the **O\_RDONLY** and **O\_WRONLY** flags. A message queue may be open multiple times in the same or different processes for sending messages.

Any combination of the remaining flags may be specified in the value of the *oflag* parameter:

#### **O\_CREAT**

Create a message queue. It requires two additional arguments: *mode*, which is of **mode\_t** type, and *attr*, which is a pointer to an **mq\_attr** structure. If the pathname *name* has already been used to create a message queue that still exists, this flag has no effect, except as noted under the **O\_EXCL** flag. Otherwise, a message queue is created without any messages in it. The user ID of the message queue is set to the effective user ID of the process, and the group ID of the message queue is set to the effective group ID of the process. The file permission bits are set to the value of *mode*. When bits in the *mode* parameter other than file permission bits are set, they have no effect. If *attr* is NULL, the message queue is created with default message queue attributes. Default values are 128 for *mq\_maxmsg* and 1024 for *mq\_msgsize*. If *attr* is non-NULL, the message queue *mq\_maxmsg* and *mq\_msgsize* attributes are set to the values of the corresponding members in the **mq\_attr** structure referred to by *attr*.

#### **O\_EXCL**

If the **O\_EXCL** and **O\_CREAT** flags are set, the **mq\_open** subroutine fails if the message queue name exists. The check for the existence of the message queue and the creation of the message queue if it does not exist is atomic with respect to other threads executing **mq\_open** naming the same name with the **O\_EXCL** and **O\_CREAT** flags set. If the **O\_EXCL** flag is set and the **O\_CREAT** flag is not set, the **O\_EXCL** flag is ignored.

#### **O\_NONBLOCK**

Determines whether the **mq\_send** or **mq\_receive** subroutine waits for resources or messages that are not currently available, or fails with **errno** set to **EAGAIN**; see "mq\_send [Subroutine"](#page-931-0) on [page](#page-931-0) 906 and ["mq\\_receive](#page-930-0) Subroutine" on page 905 for details.

The **mq\_open** subroutine does not add or remove messages from the queue.

#### **Parameters**

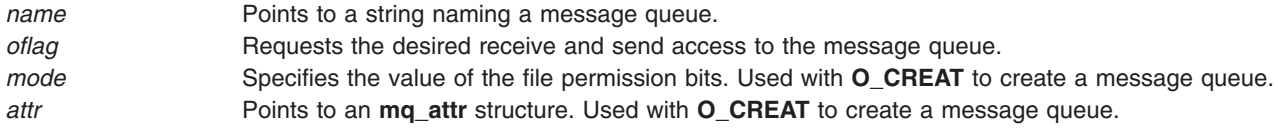

### **Return Values**

Upon successful completion, the **mq\_open** subroutine returns a message queue descriptor. Otherwise, it returns (**mqd\_t**)-1 and sets **errno** to indicate the error.

# <span id="page-930-0"></span>**Error Codes**

The **mq\_open** subroutine fails if:

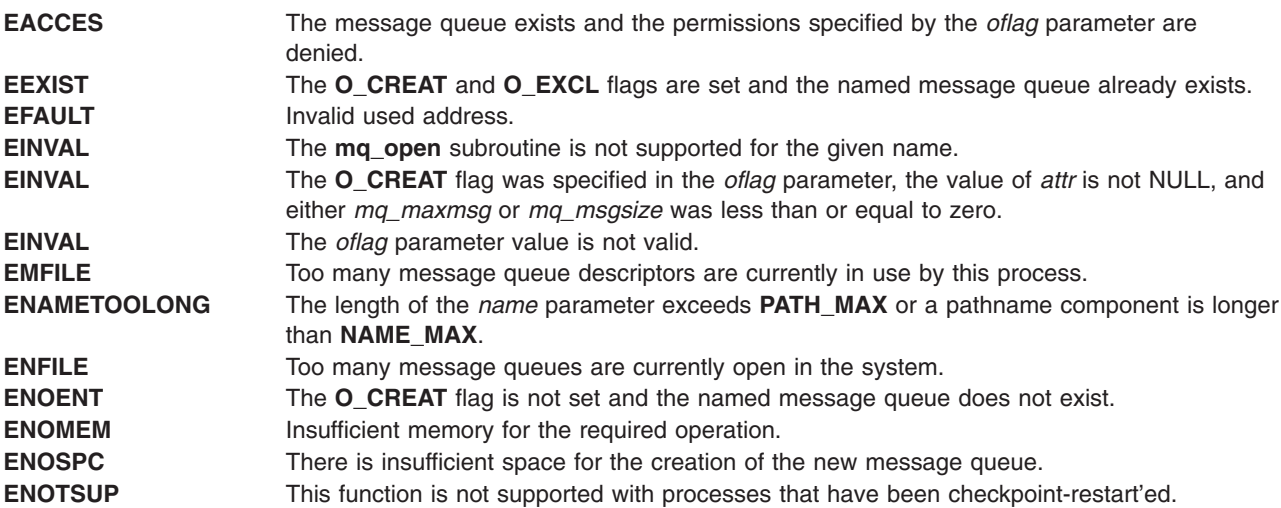

# **Related Information**

"mq\_close [Subroutine"](#page-925-0) on page 900, "mq\_getattr [Subroutine"](#page-926-0) on page 901, "mq\_receive Subroutine," "mq\_send [Subroutine"](#page-931-0) on page 906, "mq\_setattr [Subroutine"](#page-933-0) on page 908, "mq\_unlink [Subroutine"](#page-937-0) on [page](#page-937-0) 912, "msgctl [Subroutine"](#page-943-0) on page 918, "msgget [Subroutine"](#page-945-0) on page 920, "msgrcv [Subroutine"](#page-946-0) on [page](#page-946-0) 921, and "msgsnd [Subroutine"](#page-949-0) on page 924.

## **mq\_receive Subroutine**

## **Purpose**

Receives a message from a message queue.

# **Library**

Standard C Library (**libc.a**)

# **Syntax**

**#include <mqueue.h>**

```
ssize_t mq_receive (mqdes, msg_ptr, msg_len, msg_prio)
mqd_t mqdes;
char *msg_ptr;
size_t msg_len;
unsigned *msg_prio;
```
# **Description**

The **mq\_receive** subroutine receives the oldest of the highest priority messages from the message queue specified by the *mqdes* parameter. If the size of the buffer in bytes, specified by the *msq\_len* parameter, is less than the *mq\_msgsize* attribute of the message queue, the subroutine fails and returns an error. Otherwise, the selected message is removed from the queue and copied to the buffer pointed to by the *msg\_ptr* parameter.

If the *msg\_prio* parameter is not NULL, the priority of the selected message is stored in the location referenced by *msg\_prio*.

<span id="page-931-0"></span>If the specified message queue is empty and the **O\_NONBLOCK** flag is not set in the message queue description associated with the *mqdes* parameter, the **mq\_receive** subroutine blocks until a message is enqueued on the message queue or until **mq\_receive** is interrupted by a signal. If more than one thread is waiting to receive a message when a message arrives at an empty queue and the Priority Scheduling option is supported, the thread of highest priority that has been waiting the longest is selected to receive the message. If the specified message queue is empty and the **O\_NONBLOCK** flag is set in the message queue description associated with the *mqdes* parameter, no message is removed from the queue, and the **mq\_receive** subroutine returns an error.

### **Parameters**

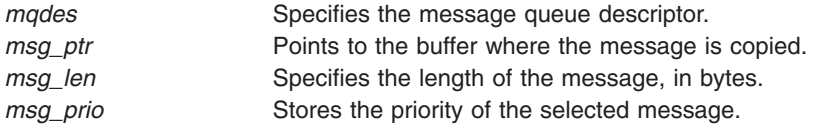

# **Return Values**

Upon successful completion, the **mq\_receive** subroutine returns the length of the selected message in bytes and the message is removed from the queue. Otherwise, no message is removed from the queue, and the subroutine returns -1 and sets **errno** to indicate the error.

## **Error Codes**

The **mq\_receive** subroutine fails if:

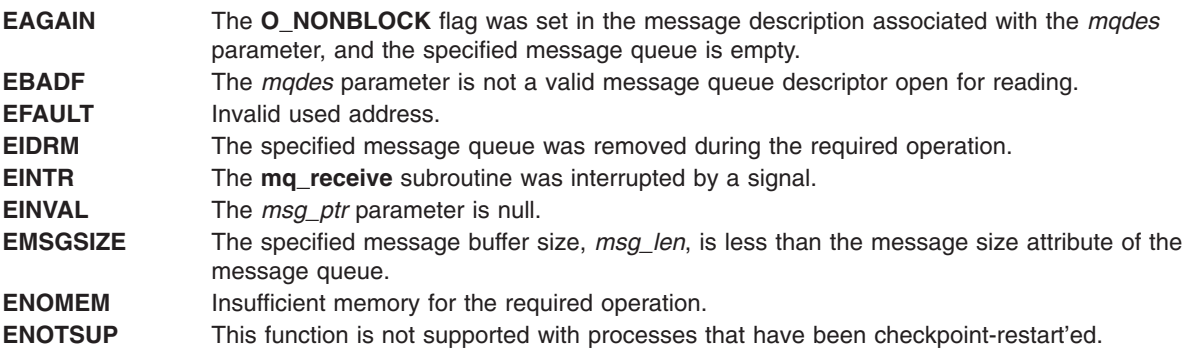

# **Related Information**

"mq\_open [Subroutine"](#page-928-0) on page 903 and "mq\_send Subroutine."

### **mq\_send Subroutine**

### **Purpose**

Sends a message to a message queue.

### **Library**

Standard C Library (**libc.a**)

# **Syntax**

**#include <mqueue.h>**

**int mq\_send (***[mqdes](#page-932-0)*, *[msg\\_ptr](#page-932-0)*, *[msg\\_len](#page-932-0)*, *[msg\\_prio](#page-932-0)***)**

<span id="page-932-0"></span>**mqd\_t** *mqdes***; const char \****msg\_ptr***; size\_t** *msg\_len***; unsigned \****msg\_prio***;**

# **Description**

The **mg** send subroutine adds the message pointed to by the *msg ptr* parameter to the message queue specified by the *mqdes* parameter. The *msg\_len* parameter specifies the length of the message, in bytes, pointed to by *msg\_ptr*. The value of *msg\_len* is less than or equal to the *mq\_msgsize* attribute of the message queue, or the **mq\_send** subroutine will fail.

If the specified message queue is not full, the **mq\_send** subroutine behaves as if the message is inserted into the message queue at the position indicated by the *msg\_prio* parameter. A message with a larger numeric value of *msg\_prio* will be inserted before messages with lower values of *msg\_prio*. A message will be inserted after other messages in the queue with equal *msg\_prio*. The value of *msg\_prio* will be less than **MQ\_PRIO\_MAX**.

If the specified message queue is full and **O\_NONBLOCK** is not set in the message queue description associated with *mqdes*, the **mq\_send** subroutine will block until space becomes available to enqueue the message, or until **mg send** is interrupted by a signal. If more than one thread is waiting to send when space becomes available in the message queue and the Priority Scheduling option is supported, the thread of the highest priority that has been waiting the longest is unblocked to send its message. Otherwise, it is unspecified which waiting thread is unblocked. If the specified message queue is full and **O\_NONBLOCK** is set in the message queue description associated with *mqdes*, the message is not queued and the **mq\_send** subroutine returns an error.

## **Parameters**

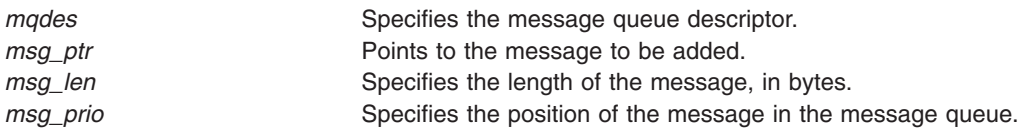

# **Return Values**

Upon successful completion, the **mq\_send** subroutine returns a zero. Otherwise, no message is enqueued, the subroutine returns -1, and **errno** is set to indicate the error.

# **Error Codes**

The **mq\_send** subroutine fails if:

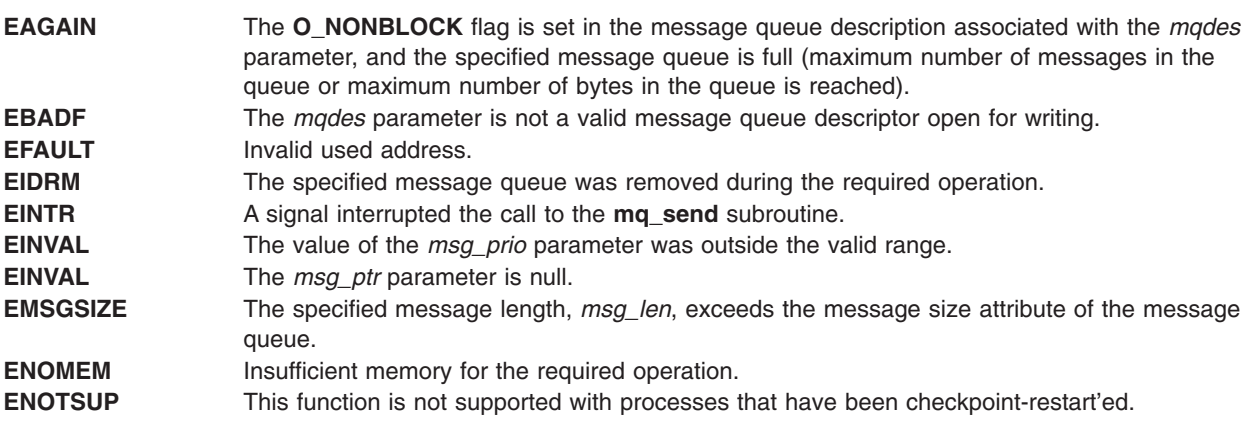

# <span id="page-933-0"></span>**Related Information**

"mq\_open [Subroutine"](#page-928-0) on page 903 and ["mq\\_receive](#page-930-0) Subroutine" on page 905.

#### **mq\_setattr Subroutine**

## **Purpose**

Sets message queue attributes.

### **Library**

Standard C Library (**libc.a**)

# **Syntax**

**#include <mqueue.h>**

```
int mq_setattr (mqdes, mqstat, omqstat)
mqd_t mqdes;
const struct mq_attr *mqstat;
struct mq_attr *omqstat;
```
## **Description**

The **mg** setattr subroutine sets attributes associated with the open message queue description referenced by the message queue descriptor specified by *mqdes*.

The message queue attributes corresponding to the following members defined in the **mq\_attr** structure are set to the specified values upon successful completion of the **mq\_setattr** subroutine.

The value of the *mq\_flags* member is either zero or **O\_NONBLOCK**.

The values of the *mq\_maxmsg*, *mq\_msgsize*, and *mq\_curmsgs* members of the **mq\_attr** structure are ignored by the **mq\_setattr** subroutine.

If the *omqstat* parameter is non-NULL, the **mq\_setattr** subroutine stores, in the location referenced by *omqstat*, the previous message queue attributes and the current queue status. These values are the same as would be returned by a call to the **mq\_getattr** subroutine at that point.

### **Parameters**

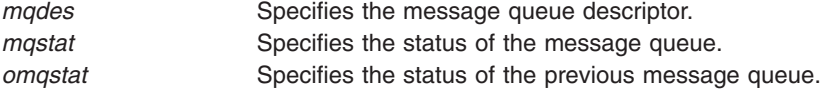

## **Return Values**

Upon successful completion, the **mq\_setattr** subroutine returns a zero and the attributes of the message queue are changed as specified.

Otherwise, the message queue attributes are unchanged, and the subroutine returns a -1 and sets **errno** to indicate the error.

## **Error Codes**

The **mq\_setattr** subroutine fails if:

**EBADF** The *mqdes* parameter is not a valid message queue descriptor.

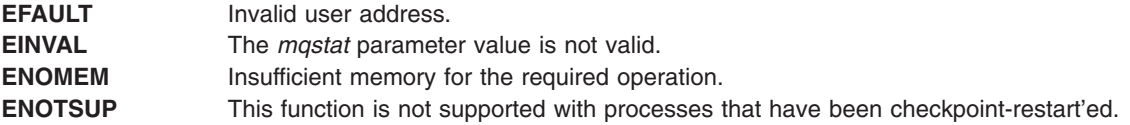

## **Related Information**

"mq\_open [Subroutine"](#page-928-0) on page 903 and "mq\_getattr [Subroutine"](#page-926-0) on page 901.

### **mq\_receive, mq\_timedreceive Subroutine**

### **Purpose**

Receives a message from a message queue (REALTIME).

# **Syntax**

#include <mqueue.h>

```
ssize_t mq_receive(mqd_t mqdes, char *msg_ptr,
       size_t msg_len, unsigned *msg_prio,
```

```
#include <mqueue.h>
#include <time.h>
```

```
ssize_t mq_timedreceive(mqd_t mqdes, char *restrict msg_ptr,
       size_t msg_len, unsigned *restrict msg_prio,
       const struct timespec *restrict abs_timeout);
```
# **Description**

The **mg** receive() function receives the oldest of the highest priority messages from the message queue specified by *mqdes*. If the size of the buffer, in bytes, specified by the *msg\_len* argument is less than the *mq\_msgsize* attribute of the message queue, the function fails and returns an error. Otherwise, the selected message is removed from the queue and copied to the buffer pointed to by the *msg\_ptr* argument.

If the value of *msg len* is greater than {SSIZE MAX}, the result is implementation-defined.

If the *msg\_prio* argument is not NULL, the priority of the selected message is stored in the location referenced by *msg\_prio*.

If the specified message queue is empty and O\_NONBLOCK is not set in the message queue description associated with *mqdes*, **mq\_receive()** blocks until a message is enqueued on the message queue or until **mq\_receive()** is interrupted by a signal. If more than one thread is waiting to receive a message when a message arrives at an empty queue and the Priority Scheduling option is supported, then the thread of highest priority that has been waiting the longest is selected to receive the message. Otherwise, it is unspecified which waiting thread receives the message. If the specified message queue is empty and O\_NONBLOCK is set in the message queue description associated with *mqdes*, no message is removed from the queue, and **mq\_receive()** returns an error.

The **mq\_timedreceive()** function receives the oldest of the highest priority messages from the message queue specified by *mqdes* as described for the **mq\_receive()** function. However, if O\_NONBLOCK was not specified when the message queue was opened by the **mg open()** function, and no message exists on the queue to satisfy the receive, the wait for such a message is terminated when the specified timeout expires. If O\_NONBLOCK is set, this function matches **mq\_receive()**.

The timeout expires when the absolute time specified by *abs\_timeout* passes—as measured by the clock on which timeouts are based (that is, when the value of that clock equals or exceeds *abs\_timeout*), or when the absolute time specified by *abs\_timeout* has already been passed at the time of the call.

If the **Timers** option is supported, the timeout is based on the CLOCK\_REALTIME clock; if the **Timers** option is not supported, the timeout is based on the system clock as returned by the **time()** function.

The resolution of the timeout matches the resolution of the clock on which it is based. The *timespec* argument is defined in the **<time.h>** header.

The operation never fails with a timeout if a message can be removed from the message queue immediately. The validity of the *abs\_timeout* parameter does not need to be checked if a message can be removed from the message queue immediately.

## **Return Values**

Upon successful completion, the **mq\_receive()** and **mq\_timedreceive()** functions return the length of the selected message in bytes and the message is removed from the queue. Otherwise, no message shall be removed from the queue, the functions return a value of -1, and *errno* is set to indicate the error.

# **Error Codes**

The **mq\_receive()** and **mq\_timedreceive()** functions fail if:

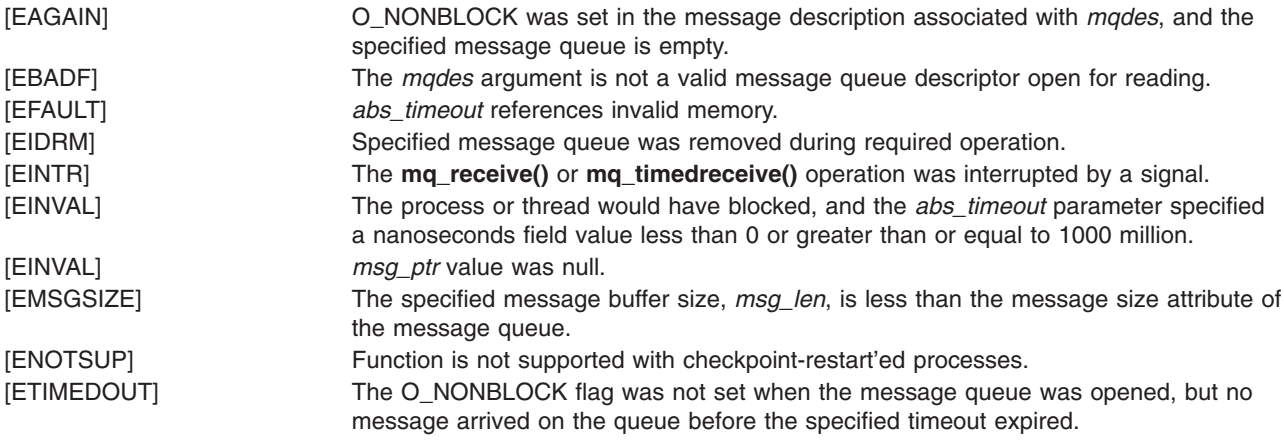

The **mq\_receive()** and **mq\_timedreceive()** functions might fail if:

[EBADMSG] The implementation has detected a data corruption problem with the message.

## **Related Information**

"mq\_send, [mq\\_timedsend](#page-936-0) Subroutine" on page 911, "msgctl [Subroutine"](#page-943-0) on page 918, ["msgget](#page-945-0) [Subroutine"](#page-945-0) on page 920, "msgrcv [Subroutine"](#page-946-0) on page 921, "msgsnd [Subroutine"](#page-949-0) on page 924, ["posix\\_trace\\_timedgetnext\\_event](#page-1283-0) Subroutine" on page 1258, ["pthread\\_mutex\\_timedlock](#page-1408-0) Subroutine" on page [1383,](#page-1408-0) ["pthread\\_rwlock\\_timedrdlock](#page-1423-0) Subroutine" on page 1398, ["pthread\\_rwlock\\_timedwrlock](#page-1425-0) [Subroutine"](#page-1425-0) on page 1400.

The **sem\_timedwait** and **time** subroutines in *AIX Version 6.1 Technical Reference: Base Operating System and Extensions Volume 2*.

The **mqueue.h** and **time.h** file.
### **mq\_send, mq\_timedsend Subroutine**

# **Purpose**

Sends a message to a message queue (REALTIME).

# **Syntax**

#include <mqueue.h>

```
int mq_send(mqd_t mqdes, const char *msg_ptr,
       size_t msg_len, unsigned *msg_prio,
```
#include <mqueue.h> #include <time.h>

```
int mq_timedsend(mqd_t mqdes, const char *msg_ptr,
       size_t msg_len, unsigned msg_prio,
       const struct timespec *abs_timeout);
```
# **Description**

The **mq\_send()** function adds the message pointed to by the argument *msg\_ptr* to the message queue specified by *mgdes*. The *msg\_len* argument specifies the length of the message, in bytes, pointed to by *msg\_ptr*. The value of *msg\_len* is less than or equal to the *mq\_msgsize* attribute of the message queue, or **mq\_send()** fails.

If the specified message queue is not full, **mq\_send()** behaves as if the message is inserted into the message queue at the position indicated by the *msg\_prio* argument. A message with a larger numeric value of *msg\_prio* is inserted before messages with lower values of *msg\_prio*. A message is inserted after other messages in the queue, if any, with equal *msg\_prio* values. The value of *msg\_prio* is less than {MQ\_PRIO\_MAX}.

If the specified message queue is full and O\_NONBLOCK is not set in the message queue description associated with *mqdes*, **mq\_send()** blocks until space becomes available to enqueue the message, or until **mq\_send()** is interrupted by a signal. If more than one thread is waiting to send when space becomes available in the message queue and the **Priority Scheduling** option is supported, then the thread of the highest priority that has been waiting the longest is unblocked to send its message. Otherwise, it is unspecified which waiting thread is unblocked. If the specified message queue is full and O\_NONBLOCK is set in the message queue description associated with *mqdes*, the message is not queued and **mq\_send()** returns an error.

The **mq\_timedsend()** function adds a message to the message queue specified by *mqdes* in the manner defined for the **mq\_send()** function. However, if the specified message queue is full and O\_NONBLOCK is not set in the message queue description associated with *mqdes*, the wait for sufficient room in the queue is terminated when the specified timeout expires. If O\_NONBLOCK is set in the message queue description, this function matches **mq\_send()**.

The timeout expires when the absolute time specified by *abs\_timeout* passes—as measured by the clock on which timeouts are based (that is, when the value of that clock equals or exceeds abs\_timeout)—or when the absolute time specified by *abs* timeout has already been passed at the time of the call.

If the **Timers** option is supported, the timeout is based on the CLOCK\_REALTIME clock; if the **Timers** option is not supported, the timeout is based on the system clock as returned by the **time()** function.

The operation never fails with a timeout if there is sufficient room in the queue to add the message immediately. The validity of the *abs\_timeout* parameter does not need to be checked when there is sufficient room in the queue.

# **Application Usage**

The value of the symbol {MQ\_PRIO\_MAX} limits the number of priority levels supported by the application. Message priorities range from 0 to {MQ\_PRIO\_MAX}-1.

### **Return Values**

Upon successful completion, the **mq\_send()** and **mq\_timedsend()** functions return a value of 0. Otherwise, no message is enqueued, the functions return -1, and *errno* is set to indicate the error.

# **Error Codes**

The **mq\_send()** and **mq\_timedsend()** functions fail if:

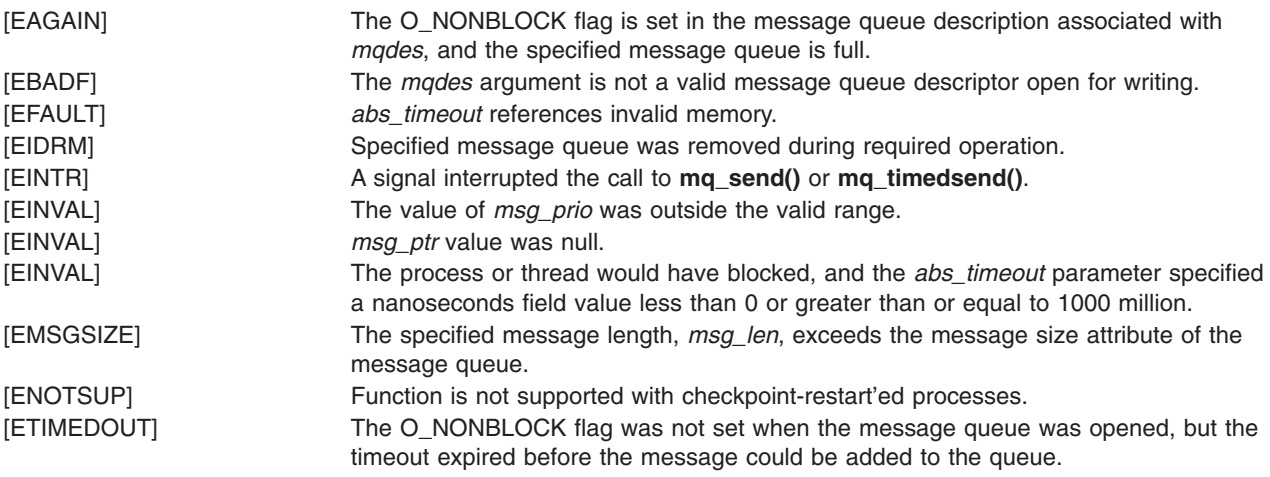

The **mq\_send()** and **mq\_timedsend()** functions might fail if:

[EBADMSG] The implementation has detected a data corruption problem with the message.

# **Related Information**

"mq\_receive, [mq\\_timedreceive](#page-934-0) Subroutine" on page 909, "msgctl [Subroutine"](#page-943-0) on page 918, ["msgget](#page-945-0) [Subroutine"](#page-945-0) on page 920, "msgrcv [Subroutine"](#page-946-0) on page 921, "msgsnd [Subroutine"](#page-949-0) on page 924, ["posix\\_trace\\_timedgetnext\\_event](#page-1283-0) Subroutine" on page 1258, ["pthread\\_mutex\\_timedlock](#page-1408-0) Subroutine" on page [1383,](#page-1408-0) ["pthread\\_rwlock\\_timedrdlock](#page-1423-0) Subroutine" on page 1398, ["pthread\\_rwlock\\_timedwrlock](#page-1425-0) [Subroutine"](#page-1425-0) on page 1400.

The **sem\_timedwait** and **time** subroutine in *AIX Version 6.1 Technical Reference: Base Operating System and Extensions Volume 2*.

The **mqueue.h** and **time.h** file.

### **mq\_unlink Subroutine**

### **Purpose**

Removes a message queue.

**Library** Standard C Library (**libc.a**)

# <span id="page-938-0"></span>**Syntax**

**#include <mqueue.h>**

**int mq\_unlink (***name***) const char \****name*;

# **Description**

The **mq\_unlink** subroutine removes the message queue named by the pathname *name*. After a successful call to the **mq\_unlink** subroutine with the *name* parameter, a call to the **mq\_open** subroutine with the *name* parameter and the **O\_CREAT** flag will create a new message queue. If one or more processes have the message queue open when the **mq\_unlink** subroutine is called, destruction of the message queue is postponed until all references to the message queue have been closed.

After a successful completion of the **mq\_unlink** subroutine, calls to the **mq\_open** subroutine to recreate a message queue with the same name will succeed. The **mq\_unlink** subroutine never blocks even if all references to the message queue have not been closed.

# **Parameters**

*name* Specifies the message queue to be removed.

# **Return Values**

Upon successful completion, the **mq\_unlink** subroutine returns a zero. Otherwise, the named message queue is unchanged, and the **mq\_unlink** subroutine returns a -1 and sets **errno** to indicate the error.

# **Error Codes**

The **mq\_unlink** subroutine fails if:

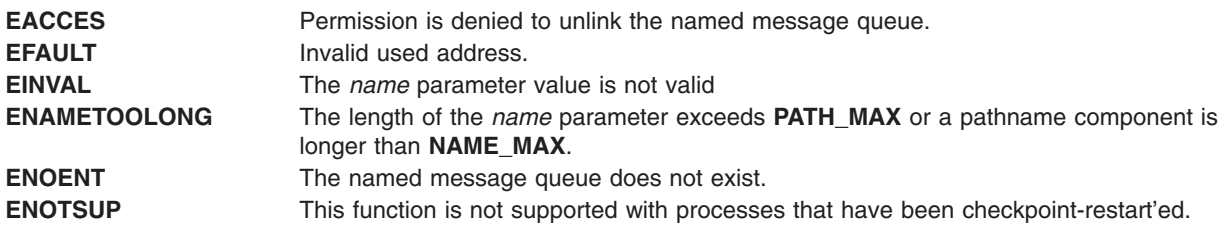

# **Related Information**

"mq\_open [Subroutine"](#page-928-0) on page 903 and "mq\_close [Subroutine"](#page-925-0) on page 900.

### **msem\_init Subroutine**

### **Purpose**

Initializes a semaphore in a mapped file or shared memory region.

### **Library**

Standard C Library (**libc.a**)

# **Syntax**

**#include <sys/mman.h>**

```
msemaphore *msem_init ( Sem, InitialValue)
msemaphore *Sem;
int InitialValue;
```
The **msem\_init** subroutine allocates a new binary semaphore and initializes the state of the new semaphore.

If the value of the *InitialValue* parameter is **MSEM\_LOCKED**, the new semaphore is initialized in the locked state. If the value of the *InitialValue* parameter is **MSEM\_UNLOCKED**, the new semaphore is initialized in the unlocked state.

The **msemaphore** structure is located within a mapped file or shared memory region created by a successful call to the **mmap** subroutine and having both read and write access.

Whether a semaphore is created in a mapped file or in an anonymous shared memory region, any reference by a process that has mapped the same file or shared region, using an **msemaphore** structure pointer that resolved to the same file or start of region offset, is taken as a reference to the same semaphore.

Any previous semaphore state stored in the **msemaphore** structure is ignored and overwritten.

#### **Parameters**

*Sem* Points to an **msemaphore** structure in which the state of the semaphore is stored. *Initial Value* **Determines** whether the semaphore is locked or unlocked at allocation.

### **Return Values**

When successful, the **msem\_init** subroutine returns a pointer to the initialized **msemaphore** structure. Otherwise, it returns a null value and sets the **errno** global variable to indicate the error.

### **Error Codes**

If the **msem init** subroutine is unsuccessful, the **errno** global variable is set to one of the following values:

**EINVAL** Indicates the *InitialValue* parameter is not valid. **ENOMEM** Indicates a new semaphore could not be created.

### **Related Information**

The **mmap** ("mmap or mmap64 [Subroutine"](#page-906-0) on page 881) subroutine, **msem\_lock** ("msem\_lock Subroutine") subroutine, **msem\_remove** [\("msem\\_remove](#page-941-0) Subroutine" on page 916) subroutine, **msem\_unlock** [\("msem\\_unlock](#page-942-0) Subroutine" on page 917) subroutine.

List of Memory Mapping Services and Understanding Memory Mapping in *AIX Version 6.1 General Programming Concepts: Writing and Debugging Programs*.

### **msem\_lock Subroutine**

### **Purpose**

Locks a semaphore.

**Library** Standard C Library (**libc.a**)

# **Syntax**

**#include <sys/mman.h>**

**int msem\_lock (** *Sem***,** *Condition***) msemaphore \****Sem***; int** *Condition***;**

# **Description**

The **msem** lock subroutine attempts to lock a binary semaphore.

If the semaphore is not currently locked, it is locked and the **msem\_lock** subroutine completes successfully.

If the semaphore is currently locked, and the value of the *Condition* parameter is **MSEM\_IF\_NOWAIT**, the **msem\_lock** subroutine returns with an error. If the semaphore is currently locked, and the value of the *Condition* parameter is 0, the **msem\_lock** subroutine does not return until either the calling process is able to successfully lock the semaphore or an error condition occurs.

All calls to the **msem\_lock** and **msem\_unlock** subroutines by multiple processes sharing a common **msemaphore** structure behave as if the call were serialized.

If the **msemaphore** structure contains any value not resulting from a call to the **msem\_init** subroutine, followed by a (possibly empty) sequence of calls to the **msem\_lock** and **msem\_unlock** subroutines, the results are undefined. The address of an **msemaphore** structure is significant. If the **msemaphore** structure contains any value copied from an **msemaphore** structure at a different address, the result is undefined.

# **Parameters**

*Sem* Points to an **msemaphore** structure that specifies the semaphore to be locked. *Condition* Determines whether the **msem\_lock** subroutine waits for a currently locked semaphore to unlock.

# **Return Values**

When successful, the **msem lock** subroutine returns a value of 0. Otherwise, it returns a value of -1 and sets the **errno** global variable to indicate the error.

# **Error Codes**

If the **msem\_lock** subroutine is unsuccessful, the **errno** global variable is set to one of the following values:

- **EAGAIN** Indicates a value of **MSEM\_IF\_NOWAIT** is specified for the *Condition* parameter and the semaphore is already locked.
- **EINVAL** Indicates the *Sem* parameter points to an **msemaphore** structure specifying a semaphore that has been removed, or the *Condition* parameter is invalid.
- **EINTR** Indicates the **msem\_lock** subroutine was interrupted by a signal that was caught.

# <span id="page-941-0"></span>**Related Information**

The **msem\_init** ("msem\_init [Subroutine"](#page-938-0) on page 913) subroutine, **msem\_remove** ("msem\_remove Subroutine") subroutine, **msem\_unlock** [\("msem\\_unlock](#page-942-0) Subroutine" on page 917) subroutine.

List of Memory Mapping Services and Understanding Memory Mapping in *AIX Version 6.1 General Programming Concepts: Writing and Debugging Programs*.

### **msem\_remove Subroutine**

### **Purpose**

Removes a semaphore.

### **Library**

Standard C Library (**libc.a**)

# **Syntax**

**#include <sys/mman.h>**

**int msem\_remove (** *Sem***) msemaphore \****Sem***;**

# **Description**

The **msem\_remove** subroutine removes a binary semaphore. Any subsequent use of the **msemaphore** structure before it is again initialized by calling the **msem\_init** subroutine will have undefined results.

The **msem\_remove** subroutine also causes any process waiting in the **msem\_lock** subroutine on the removed semaphore to return with an error.

If the **msemaphore** structure contains any value not resulting from a call to the **msem\_init** subroutine, followed by a (possibly empty) sequence of calls to the **msem\_lock** and **msem\_unlock** subroutines, the result is undefined. The address of an **msemaphore** structure is significant. If the **msemaphore** structure contains any value copied from an **msemaphore** structure at a different address, the result is undefined.

# **Parameters**

*Sem* Points to an **msemaphore** structure that specifies the semaphore to be removed.

# **Return Values**

When successful, the **msem\_remove** subroutine returns a value of 0. Otherwise, it returns a -1 and sets the **errno** global variable to indicate the error.

# **Error Codes**

If the **msem\_remove** subroutine is unsuccessful, the **errno** global variable is set to the following value:

**EINVAL** Indicates the *Sem* parameter points to an **msemaphore** structure that specifies a semaphore that has been removed.

# <span id="page-942-0"></span>**Related Information**

The **msem\_init** ("msem\_init [Subroutine"](#page-938-0) on page 913) subroutine, **msem\_lock** [\("msem\\_lock](#page-939-0) Subroutine" on [page](#page-939-0) 914) subroutine, **msem\_unlock** ("msem\_unlock Subroutine") subroutine.

List of Memory Mapping Services and Understanding Memory Mapping in *AIX Version 6.1 General Programming Concepts: Writing and Debugging Programs*.

### **msem\_unlock Subroutine**

### **Purpose**

Unlocks a semaphore.

### **Library**

Standard C Library (**libc.a**)

# **Syntax**

**#include <sys/mman.h>**

**int msem\_unlock (** *Sem***,** *Condition***) msemaphore \****Sem***; int** *Condition***;**

# **Description**

The **msem\_unlock** subroutine attempts to unlock a binary semaphore.

If the semaphore is currently locked, it is unlocked and the **msem\_unlock** subroutine completes successfully.

If the *Condition* parameter is 0, the semaphore is unlocked, regardless of whether or not any other processes are currently attempting to lock it. If the *Condition* parameter is set to the **MSEM\_IF\_WAITERS** value, and another process is waiting to lock the semaphore or it cannot be reliably determined whether some process is waiting to lock the semaphore, the semaphore is unlocked by the calling process. If the *Condition* parameter is set to the **MSEM\_IF\_WAITERS** value and no process is waiting to lock the semaphore, the semaphore will not be unlocked and an error will be returned.

# **Parameters**

*Sem* Points to an **msemaphore** structure that specifies the semaphore to be unlocked. *Condition* Determines whether the **msem\_unlock** subroutine unlocks the semaphore if no other processes are waiting to lock it.

# **Return Values**

When successful, the **msem unlock** subroutine returns a value of 0. Otherwise, it returns a value of -1 and sets the **errno** global variable to indicate the error.

# **Error Codes**

If the **msem\_unlock** subroutine is unsuccessful, the **errno** global variable is set to one of the following values:

**EAGAIN** Indicates a *Condition* value of **MSEM\_IF\_WAITERS** was specified and there were no waiters.

<span id="page-943-0"></span>**EINVAL** Indicates the *Sem* parameter points to an **msemaphore** structure specifying a semaphore that has been removed, or the *Condition* parameter is not valid.

### **Related Information**

The **msem\_init** ("msem\_init [Subroutine"](#page-938-0) on page 913) subroutine, **msem\_lock** [\("msem\\_lock](#page-939-0) Subroutine" on [page](#page-939-0) 914) subroutine, **msem\_remove** [\("msem\\_remove](#page-941-0) Subroutine" on page 916) subroutine.

List of Memory Mapping Services and Understanding Memory Mapping in *AIX Version 6.1 General Programming Concepts: Writing and Debugging Programs*.

### **msgctl Subroutine**

#### **Purpose**

Provides message control operations.

### **Library**

Standard C Library (**libc.a**)

# **Syntax**

**#include <sys/msg.h>**

```
int msgctl (MessageQueueID,Command,Buffer)
int MessageQueueID, Command;
struct msqid_ds * Buffer;
```
### **Description**

The **msgctl** subroutine provides a variety of message control operations as specified by the *Command* parameter and stored in the structure pointed to by the *Buffer* parameter. The **msqid\_ds** structure is defined in the **sys/msg.h** file.

The following limits apply to the message queue:

- Maximum message size is 65,535 bytes for releases prior to AIX 4.1.5 and is 4 Megabytes for release AIX 4.1.5 and later releases.
- Maximum number of messages per queue is 524288.
- v Maximum number of message queue IDs is 4096 for releases before AIX 4.3.2 and 131072 for AIX 4.3.2 and following.
- Maximum number of bytes in a queue is 4 65,535 for releases prior to AIX 4.1.5 and is 4 Megabytes for release 4.1.5 and later releases.

### **Parameters**

*MessageQueueID* Specifies the message queue identifier.

<span id="page-944-0"></span>*Command* The following values for the *Command* parameter are available:

#### **IPC\_STAT**

Stores the current value of the above fields of the data structure associated with the *MessageQueueID* parameter into the **msqid\_ds** structure pointed to by the *Buffer* parameter.

The current process must have read permission in order to perform this operation.

#### **IPC\_SET**

Sets the value of the following fields of the data structure associated with the *MessageQueueID* parameter to the corresponding values found in the structure pointed to by the *Buffer* parameter:

msg\_perm.uid msg\_perm.gid msg\_perm.mode/\*Only the low-order nine bits\*/ msg\_qbytes

The effective user ID of the current process must have root user authority or must equal the value of the msg perm.uid or msg perm.cuid field in the data structure associated with the *MessageQueueID* parameter in order to perform this operation. To raise the value of the msg\_qbytes field, the effective user ID of the current process must have root user authority.

#### **IPC\_RMID**

Removes the message queue identifier specified by the *MessageQueueID* parameter from the system and destroys the message queue and data structure associated with it. The effective user ID of the current process must have root user authority or be equal to the value of the msg perm.uid or msg perm.cuid field in the data structure associated with the *MessageQueueID* parameter to perform this operation.

*Buffer* Points to a **msqid ds** structure.

# **Return Values**

Upon successful completion, the **msgctl** subroutine returns a value of 0. Otherwise, a value of -1 is returned and the **errno** global variable is set to indicate the error.

### **Error Codes**

The **msgctl** subroutine is unsuccessful if any of the following conditions is true:

- **EINVAL** The *Command* or *MessageQueueID* parameter is not valid.
- **EACCES** The *Command* parameter is equal to the **IPC STAT** value, and the calling process was denied read permission.
- **EPERM** The *Command* parameter is equal to the **IPC\_RMID** value and the effective user ID of the calling process does not have root user authority. Or, the *Command* parameter is equal to the **IPC\_SET** value, and the effective user ID of the calling process is not equal to the value of the msg\_perm.uid field or the msg\_perm.cuid field in the data structure associated with the *MessageQueueID* parameter.
- **EPERM** The *Command* parameter is equal to the **IPC\_SET** value, an attempt was made to increase the value of the msg\_qbytes field, and the effective user ID of the calling process does not have root user authority.
- **EFAULT** The *Buffer* parameter points outside of the process address space.

### **Related Information**

The **msgget** ("msgget [Subroutine"](#page-945-0) on page 920) subroutine, **msgrcv** ("msgrcv [Subroutine"](#page-946-0) on page 921) subroutine, **msgsnd** ("msgsnd [Subroutine"](#page-949-0) on page 924) subroutine, **msgxrcv** ("msgxrcv [Subroutine"](#page-951-0) on [page](#page-951-0) 926) subroutine.

### <span id="page-945-0"></span>**msgget Subroutine**

### **Purpose**

Gets a message queue identifier.

# **Library**

Standard C Library (**libc.a**)

# **Syntax**

**#include <sys/msg.h>**

**int msgget (** *Key***,** *[MessageFlag](#page-946-0)***) key\_t** *Key***; int** *MessageFlag***;**

# **Description**

The **msgget** subroutine returns the message queue identifier associated with the specified *Key* parameter.

A message queue identifier, associated message queue, and data structure are created for the value of the *Key* parameter if one of the following conditions is true:

- The *Key* parameter is equal to the **IPC\_PRIVATE** value.
- v The *Key* parameter does not already have a message queue identifier associated with it, and the **IPC\_CREAT** value is set.

Upon creation, the data structure associated with the new message queue identifier is initialized as follows:

- The msg perm.cuid, msg perm.uid, msg perm.cgid, and msg perm.gid fields are set equal to the effective user ID and effective group ID, respectively, of the calling process.
- The low-order 9 bits of the msg\_perm.mode field are set equal to the low-order 9 bits of the *MessageFlag* parameter.
- The msg\_qnum, msg\_lspid, msg\_lrpid, msg\_stime, and msg\_rtime fields are set equal to 0.
- The msg ctime field is set equal to the current time.
- The msg qbytes field is set equal to the system limit.

The **msgget** subroutine performs the following actions:

- v The **msgget** subroutine either finds or creates (depending on the value of the *MessageFlag* parameter) a queue with the *Key* parameter.
- v The **msgget** subroutine returns the ID of the queue header to its caller.

Limits on message size and number of messages in the queue can be found in *AIX Version 6.1 General Programming Concepts: Writing and Debugging Programs*.

# **Parameters**

*Key* Specifies either the value **IPC\_PRIVATE** or an Interprocess Communication (IPC) key constructed by the **ftok** ("ftok [Subroutine"](#page-352-0) on page 327) subroutine (or by a similar algorithm).

<span id="page-946-0"></span>*MessageFlag* Constructed by logically ORing one or more of the following values:

#### **IPC\_CREAT**

Creates the data structure if it does not already exist.

#### **IPC\_EXCL**

Causes the **msgget** subroutine to fail if the **IPC\_CREAT** value is also set and the data structure already exists.

#### **S\_IRUSR**

Permits the process that owns the data structure to read it.

#### **S\_IWUSR**

Permits the process that owns the data structure to modify it.

#### **S\_IRGRP**

Permits the group associated with the data structure to read it.

#### **S\_IWGRP**

Permits the group associated with the data structure to modify it.

#### **S\_IROTH**

Permits others to read the data structure.

#### **S\_IWOTH**

Permits others to modify the data structure.

Values that begin with **S\_I** are defined in the **sys/mode.h** file and are a subset of the access permissions that apply to files.

### **Return Values**

Upon successful completion, the **msgget** subroutine returns a message queue identifier. Otherwise, a value of -1 is returned and the **errno** global variable is set to indicate the error.

### **Error Codes**

The **msgget** subroutine is unsuccessful if any of the following conditions is true:

**EACCES** A message queue identifier exists for the *Key* parameter, but operation permission as specified by the low-order 9 bits of the *MessageFlag* parameter is not granted.

**ENOENT** A message queue identifier does not exist for the *Key* parameter and the **IPC\_CREAT** value is not set.

- **ENOSPC** A message queue identifier is to be created, but the system-imposed limit on the maximum number of allowed message queue identifiers system-wide would be exceeded.
- **EEXIST** A message queue identifier exists for the *Key* parameter, and both **IPC\_CREAT** and **IPC\_EXCL** values are set.

# **Related Information**

The **ftok** ("ftok [Subroutine"](#page-352-0) on page 327) subroutine, **msgctl** ("msgctl [Subroutine"](#page-943-0) on page 918) subroutine, **msgrcv** ("msgrcv Subroutine") subroutine, **msgsnd** ("msgsnd [Subroutine"](#page-949-0) on page 924) subroutine, **msgxrcv** ("msgxrcv [Subroutine"](#page-951-0) on page 926) subroutine.

The **mode.h** file.

#### **msgrcv Subroutine**

#### **Purpose**

Reads a message from a queue.

# **Library**

Standard C Library (**libc.a**)

# **Syntax**

**#include <sys/msg.h>**

```
int msgrcv (MessageQueueID, MessagePointer,MessageSize,MessageType, MessageFlag)
int MessageQueueID, MessageFlag;
void * MessagePointer;
size_t MessageSize;
long int MessageType;
```
# **Description**

The **msgrcv** subroutine reads a message from the queue specified by the *MessageQueueID* parameter and stores it into the structure pointed to by the *MessagePointer* parameter. The current process must have read permission in order to perform this operation.

**Note:** The routine may coredump instead of returning EFAULT when an invalid pointer is passed in case of 64-bit application calling 32-bit kernel interface.

Limits on message size and number of messages in the queue can be found in *AIX Version 6.1 General Programming Concepts: Writing and Debugging Programs*.

**Note:** For a 64-bit process, the **mtype** field is 64 bits long. However, for compatibility with 32-bit processes, the **mtype** field must be a 32-bit signed value that is sign-extended to 64 bits. The most significant 32 bits are not put on the message queue. For a 64-bit process, the **mtype** field is again sign-extended to 64 bits.

### **Parameters**

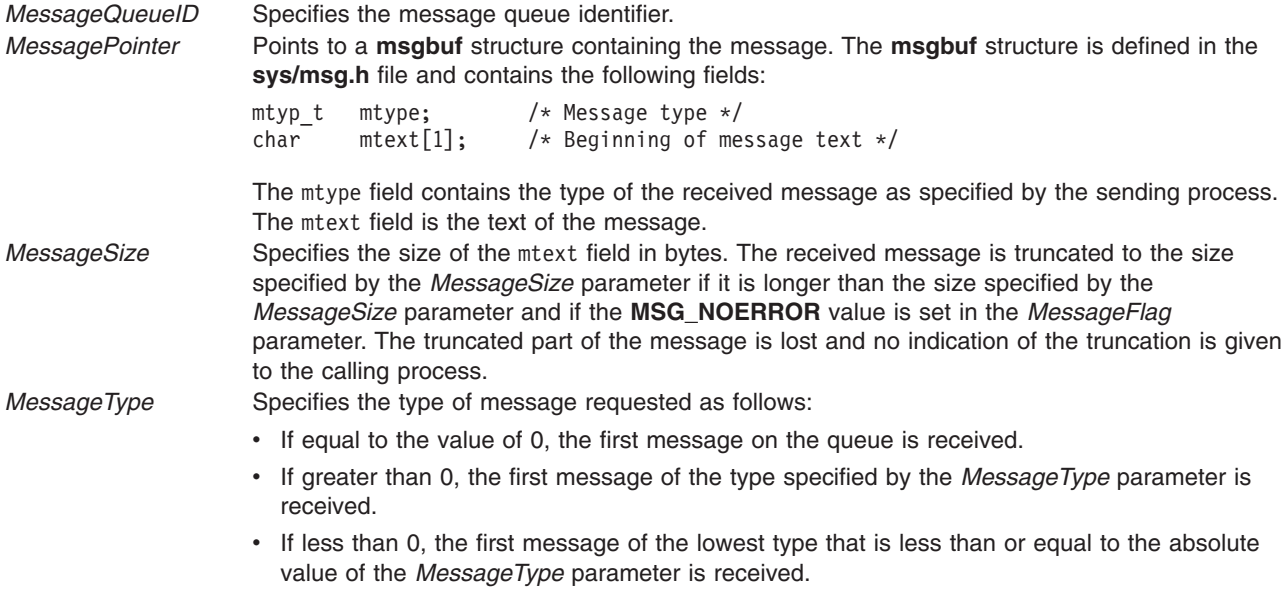

<span id="page-948-0"></span>*MessageFlag* Specifies either a value of 0 or is constructed by logically ORing one or more of the following values:

#### **MSG\_NOERROR**

Truncates the message if it is longer than the *MessageSize* parameter.

#### **IPC\_NOWAIT**

Specifies the action to take if a message of the desired type is not on the queue:

- If the **IPC\_NOWAIT** value is set, the calling process returns a value of -1 and sets the **errno** global variable to the **ENOMSG** error code.
- If the **IPC\_NOWAIT** value is not set, the calling process suspends execution until one of the following occurs:
	- A message of the desired type is placed on the queue.
	- The message queue identifier specified by the *MessageQueueID* parameter is removed from the system. When this occurs, the **errno** global variable is set to the **EIDRM** error code, and a value of -1 is returned.
	- The calling process receives a signal that is to be caught. In this case, a message is not received and the calling process resumes in the manner described in the **sigaction** subroutine.

### **Return Values**

Upon successful completion, the **msgrcv** subroutine returns a value equal to the number of bytes actually stored into the mtext field and the following actions are taken with respect to fields of the data structure associated with the *MessageQueueID* parameter:

- The msg qnum field is decremented by 1.
- The msg lrpid field is set equal to the process ID of the calling process.
- The msg rtime field is set equal to the current time.

If the **msgrcv** subroutine is unsuccessful, a value of -1 is returned and the **errno** global variable is set to indicate the error.

### **Error Codes**

The **msgrcv** subroutine is unsuccessful if any of the following conditions is true:

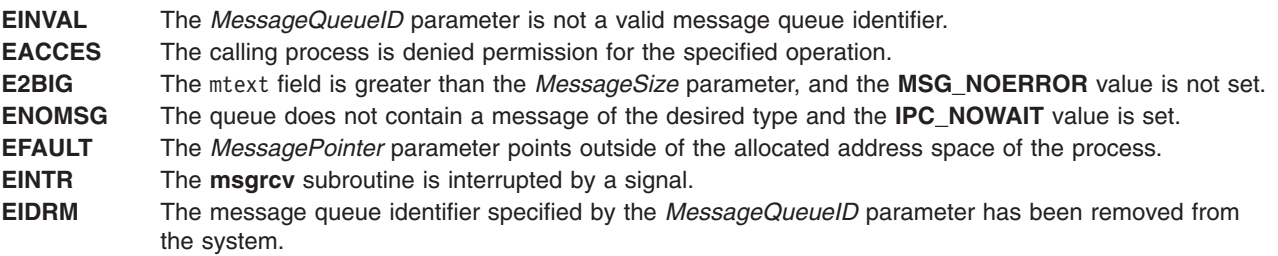

### **Related Information**

The **msgctl** ("msgctl [Subroutine"](#page-943-0) on page 918) subroutine, **msgget** ("msgget [Subroutine"](#page-945-0) on page 920) subroutine, **msgsnd** ("msgsnd [Subroutine"](#page-949-0) on page 924) subroutine, **msgxrcv** ("msgxrcv [Subroutine"](#page-951-0) on [page](#page-951-0) 926) subroutine, **sigaction** subroutine.

#### <span id="page-949-0"></span>**msgsnd Subroutine**

#### **Purpose**

Sends a message.

# **Library**

Standard C Library (**libc.a**)

# **Syntax**

**#include <sys/msg.h>**

```
int msgsnd (MessageQueueID, MessagePointer,MessageSize, MessageFlag)
int MessageQueueID, MessageFlag;
const void * MessagePointer;
size_t MessageSize;
```
# **Description**

The **msgsnd** subroutine sends a message to the queue specified by the *MessageQueueID* parameter. The current process must have write permission to perform this operation. The *MessagePointer* parameter points to an **msgbuf** structure containing the message. The **sys/msg.h** file defines the **msgbuf** structure. The structure contains the following fields:

mtyp t mtype;  $/*$  Message type  $*/$ char mtext[1]; /\* Beginning of message text  $*/$ 

The mtype field specifies a positive integer used by the receiving process for message selection. The mtext field can be any text of the length in bytes specified by the *MessageSize* parameter. The *MessageSize* parameter can range from 0 to the maximum limit imposed by the system.

The following example shows a typical user-defined **msgbuf** structure that includes sufficient space for the largest message:

```
struct my_msgbuf
mtyp_t mtype;
char mtext[MSGSIZ]; /* MSGSIZ is the size of the largest message */
```
**Note:** The routine may coredump instead of returning EFAULT when an invalid pointer is passed in case of 64-bit application calling 32-bit kernel interface.

The following system limits apply to the message queue:

- Maximum message size is 65,535 bytes for releases prior to AIX 4.1.5 and is 4 Megabytes for AIX 4.1.5 and later releases.
- Maximum number of messages per queue is 524288.
- v Maximum number of message queue IDs is 4096 for releases before AIX 4.3.2 and 131072 for AIX 4.3.2 and following.
- Maximum number of bytes in a queue is 4 65,535 bytes for releases prior to AIX 4.1.5 is 4 Megabytes for AIX 4.1.5 and later releases.
- **Note:** For a 64-bit process, the **mtype** field is 64 bits long. However, for compatibility with 32-bit processes, the **mtype** field must be a 32-bit signed value that is sign-extended to 64 bits. The most significant 32 bits are not put on the message queue. For a 64-bit process, the **mtype** field is again sign-extended to 64 bits.

<span id="page-950-0"></span>The *MessageFlag* parameter specifies the action to be taken if the message cannot be sent for one of the following reasons:

- v The number of bytes already on the queue is equal to the number of bytes defined by the**msg\_qbytes** structure.
- The total number of messages on the queue is equal to a system-imposed limit.

These actions are as follows:

- v If the *MessageFlag* parameter is set to the **IPC\_NOWAIT** value, the message is not sent, and the **msgsnd** subroutine returns a value of -1 and sets the **errno** global variable to the **EAGAIN** error code.
- v If the *MessageFlag* parameter is set to 0, the calling process suspends execution until one of the following occurs:
	- The condition responsible for the suspension no longer exists, in which case the message is sent.
	- The *MessageQueueID* parameter is removed from the system. (For information on how to remove the *MessageQueueID* parameter, see the **msgctl** ("msgctl [Subroutine"](#page-943-0) on page 918) subroutine.) When this occurs, the **errno** global variable is set equal to the **EIDRM** error code, and a value of -1 is returned.
	- The calling process receives a signal that is to be caught. In this case the message is not sent and the calling process resumes execution in the manner prescribed in the **sigaction** subroutine.

### **Parameters**

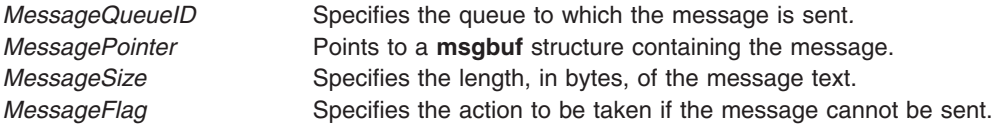

### **Return Values**

Upon successful completion, a value of 0 is returned and the following actions are taken with respect to the data structure associated with the *MessageQueueID* parameter:

- The msg qnum field is incremented by 1.
- The msg lspid field is set equal to the process ID of the calling process.
- The msg stime field is set equal to the current time.

If the **msgsnd** subroutine is unsuccessful, a value of -1 is returned and the **errno** global variable is set to indicate the error.

# **Error Codes**

The **msgsnd** subroutine is unsuccessful and no message is sent if one or more of the following conditions is true:

**EACCES** The calling process is denied permission for the specified operation. **EAGAIN** The message cannot be sent for one of the reasons stated previously, and the *MessageFlag* parameter is set to the **IPC\_NOWAIT** value or the system has temporarily ran out of memory resource. **EFAULT** The *MessagePointer* parameter points outside of the address space of the process. **EIDRM** The message queue identifier specified by the *MessageQueueID* parameter has been removed from the system. **EINTR** The **msgsnd** subroutine received a signal. **EINVAL** The *MessageQueueID* parameter is not a valid message queue identifier. **EINVAL** The mtype field is less than 1. **EINVAL** The *MessageSize* parameter is less than 0 or greater than the system-imposed limit. **EINVAL** The upper 32-bits of the 64-bit mtype field for a 64-bit process is not 0. **ENOMEM** The message could not be sent because not enough storage space was available.

# <span id="page-951-0"></span>**Related Information**

The **msgctl** ("msgctl [Subroutine"](#page-943-0) on page 918) subroutine, **msgget** ("msgget [Subroutine"](#page-945-0) on page 920) subroutine, **msgrcv** ("msgrcv [Subroutine"](#page-946-0) on page 921) subroutine, **msgxrcv** ("msgxrcv Subroutine") subroutine, **sigaction** subroutine.

### **msgxrcv Subroutine**

### **Purpose**

Receives an extended message.

### **Library**

Standard C Library (**libc.a**)

# **Syntax**

For releases prior to AIX 4.3: **#include <sys/msg.h>**

```
int msgxrcv (MessageQueueID, MessagePointer, MessageSize, MessageType, MessageFlag)
int MessageQueueID, MessageFlag, MessageSize;
struct msgxbuf * MessagePointer;
long MessageType;
```
For AIX 4.3 and later releases:

**#include <sys/msg.h>**

```
int msgxrcv (MessageQueueID, MessagePointer, MessageSize, MessageType, MessageFlag)
int MessageQueueID, MessageFlag;
size_t MessageSize;
struct msgxbuf * MessagePointer;
long MessageType;
```
# **Description**

The **msgxrcv** subroutine reads a message from the queue specified by the *MessageQueueID* parameter and stores it into the extended message receive buffer pointed to by the *MessagePointer* parameter. The current process must have read permission in order to perform this operation. The **msgxbuf** structure is defined in the **sys/msg.h** file.

**Note:** The routine may coredump instead of returning EFAULT when an invalid pointer is passed in case of 64-bit application calling 32-bit kernel interface.

The following limits apply to the message queue:

- Maximum message size is 65,535 bytes for releases prior to AIX 4.1.5 and is 4 Megabytes for AIX 4.1.5 and later releases.
- Maximum number of messages per queue is 8192.
- Maximum number of message queue IDs is 4096 for releases before AIX 4.3.2 and 131072 for AIX 4.3.2 and following.
- Maximum number of bytes in a queue is 4 65,535 for releases prior to AIX 4.1.5 and is 4 Megabytes for AIX 4.1.5 later releases.

<span id="page-952-0"></span>**Note:** For a 64-bit process, the **mtype** field is 64 bits long. However, for compatibility with 32-bit processes, the **mtype** field must be a 32-bit signed value that is sign-extended to 64 bits. The most significant 32 bits are not put on the message queue. For a 64-bit process, the **mtype** field is again sign-extended to 64 bits.

### **Parameters**

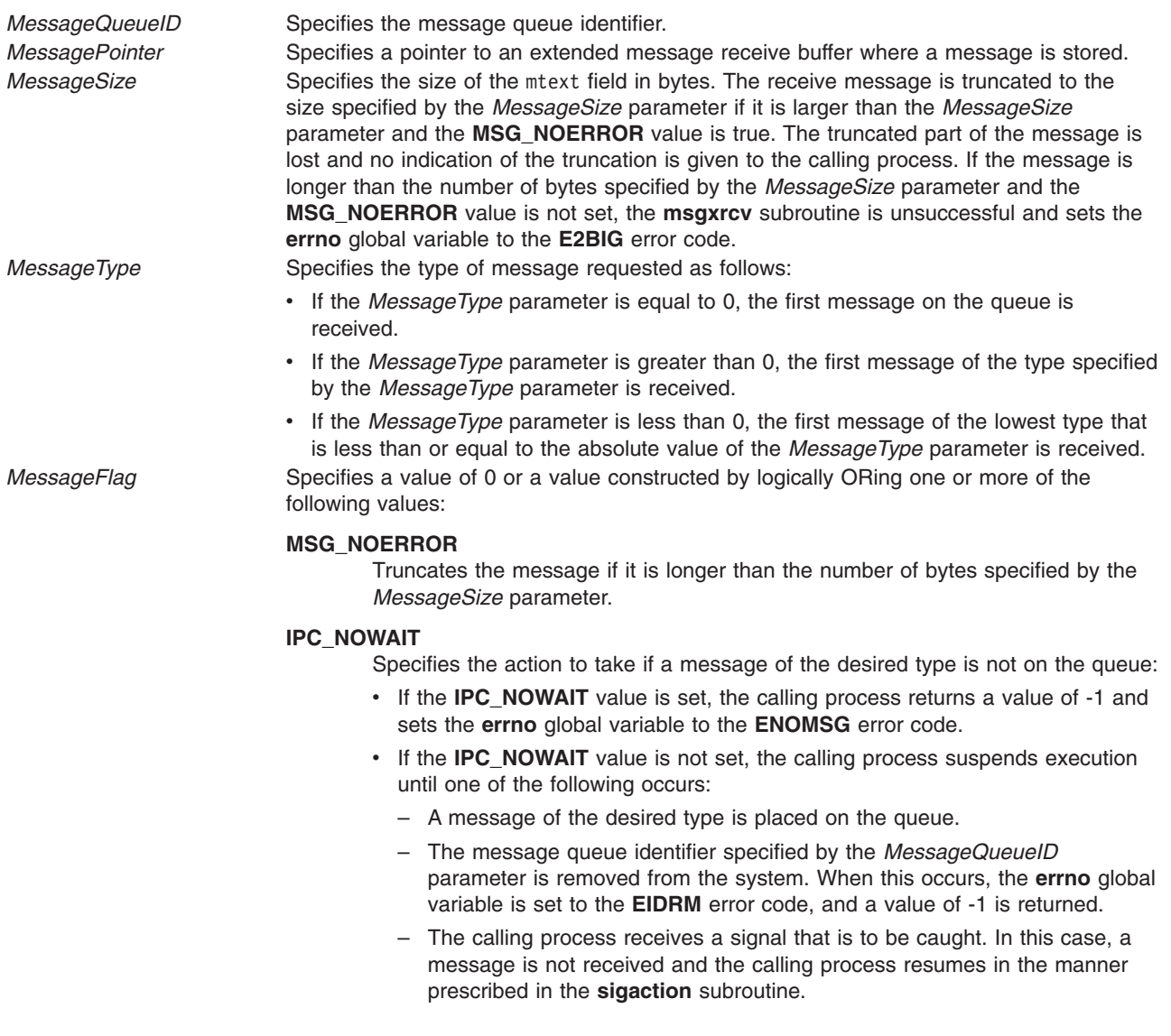

# **Return Values**

Upon successful completion, the **msgxrcv** subroutine returns a value equal to the number of bytes actually stored into the mtext field, and the following actions are taken with respect to the data structure associated with the *MessageQueueID* parameter:

- The msg\_qnum field is decremented by 1.
- The msg\_lrpid field is set equal to the process ID of the calling process.
- The msg rtime field is set equal to the current time.

If the **msgxrcv** subroutine is unsuccessful, a value of -1 is returned and the **errno** global variable is set to indicate the error.

# <span id="page-953-0"></span>**Error Codes**

The **msgxrcv** subroutine is unsuccessful if any of the following conditions is true:

**EINVAL** The *MessageQueueID* parameter is not a valid message queue identifier. **EACCES** The calling process is denied permission for the specified operation. **EINVAL** The *MessageSize* parameter is less than 0. **E2BIG** The mtext field is greater than the *MessageSize* parameter, and the **MSG\_NOERROR** value is not set. **ENOMSG** The queue does not contain a message of the desired type and the **IPC\_NOWAIT** value is set. **EFAULT** The *MessagePointer* parameter points outside of the process address space. **EINTR** The **msgxrcv** subroutine was interrupted by a signal. **EIDRM** The message queue identifier specified by the *MessageQueueID* parameter is removed from the system.

# **Related Information**

The **msgctl** ("msgctl [Subroutine"](#page-943-0) on page 918) subroutine, **msgget** ("msgget [Subroutine"](#page-945-0) on page 920) subroutine, **msgrcv** ("msgrcv [Subroutine"](#page-946-0) on page 921) subroutine, **msgsnd** ("msgsnd [Subroutine"](#page-949-0) on [page](#page-949-0) 924) subroutine, **sigaction** subroutine.

### **msleep Subroutine**

### **Purpose**

Puts a process to sleep when a semaphore is busy.

### **Library**

Standard C Library (**libc.a**)

# **Syntax**

**#include <sys/mman.h>**

**int msleep (***Sem***) msemaphore \*** *Sem***;**

# **Description**

The **msleep** subroutine puts a calling process to sleep when a semaphore is busy. The semaphore should be located in a shared memory region. Use the **mmap** subroutine to create the shared memory section.

All of the values in the **msemaphore** structure must result from a **msem\_init** subroutine call. This call may or may not be followed by a sequence of calls to the **msem\_lock** subroutine or the **msem\_unlock** subroutine. If the **msemaphore** structure value originates in another manner, the results of the **msleep** subroutine are undefined.

The address of the **msemaphore** structure is significant. You should be careful not to modify the structure's address. If the structure contains values copied from a **msemaphore** structure at another address, the results of the **msleep** subroutine are undefined.

# **Parameters**

*Sem* Points to the **msemaphore** structure that specifies the semaphore.

# **Error Codes**

If the **msleep** subroutine is unsuccessful, the **errno** global variable is set to one of the following values:

- **EFAULT** Indicates that the *Sem* parameter points to an invalid address or the address does not contain a valid **msemaphore** structure.
- **EINTR** Indicates that the process calling the **msleep** subroutine was interrupted by a signal while sleeping.

# **Related Information**

The **mmap** ("mmap or mmap64 [Subroutine"](#page-906-0) on page 881) subroutine, **msem\_init** ("msem\_init [Subroutine"](#page-938-0) on [page](#page-938-0) 913) subroutine, **msem\_lock** [\("msem\\_lock](#page-939-0) Subroutine" on page 914) subroutine, **msem\_unlock** [\("msem\\_unlock](#page-942-0) Subroutine" on page 917) subroutine, **mwakeup** ("mwakeup [Subroutine"](#page-958-0) on page 933) subroutine.

Understanding Memory Mapping in *AIX Version 6.1 General Programming Concepts: Writing and Debugging Programs*.

### **msync Subroutine**

### **Purpose**

Synchronize memory with physical storage.

### **Library**

Standard C Library (**libc.a**).

### **Syntax**

```
#include <sys/types.h>
#include <sys/mman.h>
```

```
int msync ( addr, len, flags)
void *addr;
size_t len;
int flags;
```
# **Description**

The **msync** subroutine controls the caching operations of a mapped file or shared memory region. Use the **msync** subroutine to transfer modified pages in the region to the underlying file storage device.

If the application has requested Single UNIX Specification, Version 2 compliant behavior then the **st\_ctime** and **st\_mtime** fields of the mapped file are marked for update upon successful completion of the **msync** subroutine call if the file has been modified.

# **Parameters**

- *addr* Specifies the address of the region to be synchronized. Must be a multiple of the page size returned by the **sysconf** subroutine using the **\_SC\_PAGE\_SIZE** value for the *Name* parameter.
- *len* Specifies the length, in bytes, of the region to be synchronized. If the *len* parameter is not a multiple of the page size returned by the **sysconf** subroutine using the **\_SC\_PAGE\_SIZE** value for the *Name* parameter, the length of the region is rounded up to the next multiple of the page size.

<span id="page-955-0"></span>*flags* Specifies one or more of the following symbolic constants that determine the way caching operations are performed:

#### **MS\_SYNC**

Specifies synchronous cache flush. The **msync** subroutine does not return until the system completes all I/O operations.

This flag is invalid when the **[MAP\\_PRIVATE](#page-909-0)** flag is used with the **mmap** subroutine. **MAP\_PRIVATE** is the default privacy setting. When the **MS\_SYNC** and **MAP\_PRIVATE** flags both are used, the **msync** subroutine returns an **errno** value of **EINVAL**.

#### **MS\_ASYNC**

Specifies an asynchronous cache flush. The **msync** subroutine returns after the system schedules all I/O operations.

This flag is invalid when the **MAP\_PRIVATE** flag is used with the **mmap** subroutine. **MAP\_PRIVATE** is the default privacy setting. When the **MS\_SYNC** and **MAP\_PRIVATE** flags both are used, the **msync** subroutine returns an **errno** value of **EINVAL**.

#### **MS\_INVALIDATE**

Specifies that the **msync** subroutine invalidates all cached copies of the pages. New copies of the pages must then be obtained from the file system the next time they are referenced.

### **Return Values**

When successful, the **msync** subroutine returns 0. Otherwise, it returns -1 and sets the **errno** global variable to indicate the error.

### **Error Codes**

If the **msync** subroutine is unsuccessful, the **errno** global variable is set to one of the following values:

**EBUSY** One or more pages in the range passed to the **msync** subroutine is pinned.

**EIO** An I/O error occurred while reading from or writing to the file system.

**ENOMEM** The range specified by (*addr*, *addr* + *len*) is invalid for a process' address space, or the range specifies one or more unmapped pages.

**EINVAL** The *addr* argument is not a multiple of the page size as returned by the **sysconf** subroutine using the **\_SC\_PAGE\_SIZE** value for the *Name* parameter, or the *flags* parameter is invalid. The address of the region is within the process' inheritable address space.

### **mt\_\_trce Subroutine**

### **Purpose**

Dumps traceback information into a lightweight core file.

### **Library**

PTools Library (**libptools\_ptr.a**)

### **Syntax**

**void mt\_\_trce (int** *[FileDescriptor](#page-956-0)*, **int** *[Signal](#page-956-0)*, **struct** *sigcontext [\\*Context](#page-956-0)*, **int** *[Node](#page-956-0)***);**

### **Description**

The **mt** trce subroutine dumps traceback information of the calling thread and all other threads allocated in the process space into the file specified by the *FileDescriptor* parameter. The format of the output from this subroutine complies with the Parallel Tools Consortium Lightweight CoreFile Format. Threads, except the calling thread, will be suspended after the calling thread enters this subroutine and while the traceback information is being obtained. Threads execution resumes when this subroutine returns.

<span id="page-956-0"></span>When using the **mt** trce subroutine in a signal handler, it is recommended that the application be started with the environment variable AIXTHREAD\_SCOPE set to S (As in export AIXTHREAD\_SCOPE=S). If this variable is not set, the application may hang.

### **Parameters**

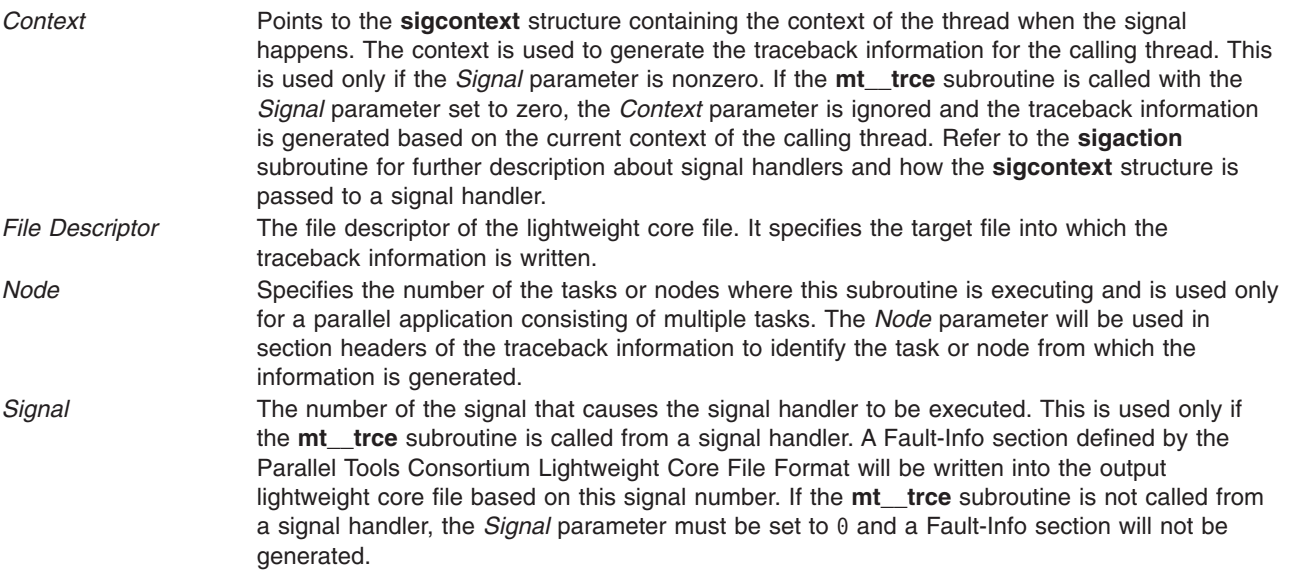

#### **Notes:**

- 1. To obtain source line information in the traceback, the programs must have been compiled with the **-g** option to include the necessary line number information in the executable files. Otherwise, address offset from the beginning of the function is provided.
- 2. Line number information is not provided for shared objects even if they were compiled with the **-g** option.
- 3. Function names are not provided if a program or a library is compiled with optimization. To obtain function name information in the traceback and still have the object code optimized, compiler option **-qtbtable=full** must be specified.
- 4. In rare cases, the traceback of a thread may seem to skip one level of procedure calls. This is because the traceback is obtained at the moment the thread entered a procedure and has not yet allocated a stack frame.

# **Return Values**

Upon successful completion, the **mt\_\_trce** subroutine returns a value of 0. Otherwise, an error number is returned to indicate the error.

### **Error Codes**

If an error occurs, the subroutine returns -1 and the **errno** global variable is set to indicate the error, as follows:

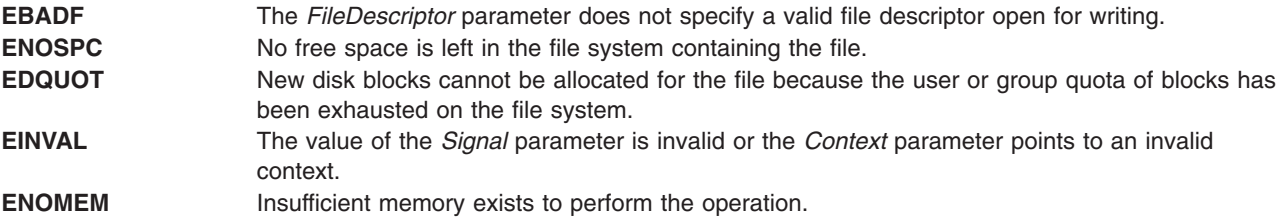

# **Examples**

1. The following example calls the **mt\_\_trce** subroutine to generate traceback information in a signal handler.

```
void
my handler(int signal,
           int code,
           struct sigcontext *sigcontext data)
{
    int lcf_fd;
    ....
    lcf fd = open(file name, O WRONLY|O CREAT|O APPEND, 0666);
    ....
    rc = mt__trce(lcf_fd, signal, sigcontext_data, 0);
    ....
    close(lcf fd);
    ....
}
```
2. The following is an example of the lightweight core file generated by the **mt\_\_trce** subroutine. Notice the thread ID in the information is the unique sequence number of a thread for the life time of the process containing the thread.

```
+++PARALLEL TOOLS CONSORTIUM LIGHTWEIGHT COREFILE FORMAT version 1.0
+++LCB 1.0 Thu Jun 30 16:02:35 1999 Generated by AIX
#
+++ID Node 0 Process 21084 Thread 1
***FAULT "SIGABRT - Abort"
+++STACK
func2 : 123 # in file
func1 : 272 # in file
main : 49 # in file
---STACK
---ID Node 0 Process 21084 Thread 1
#
+++ID Node 0 Process 21084 Thread 2
+++STACK
nsleep : 0x0000001c
sleep : 0x00000030
f mt exec : 21 # in file
_pthread_body : 0x00000114
---STACK
---ID Node 0 Process 21084 Thread 2
#
+++ID Node 0 Process 21084 Thread 3
+++STACK
nsleep : 0x0000001c
sleep : 0x00000030
f mt exec : 21 # in file
pthread body : 0x00000114
---STACK
---ID Node 0 Process 21084 Thread 3
---LCB
```
# **Related Information**

The **[install\\_lwcf\\_handler](#page-621-0)** and **sigaction** subroutines.

### **munmap Subroutine**

### **Purpose**

Unmaps pages of memory.

# <span id="page-958-0"></span>**Library**

Standard C Library (**libc.a**)

# **Syntax**

**#include <sys/types.h> #include <sys/mman.h>**

```
int munmap ( addr, len)
void *addr;
size_t len;
```
### **Description**

The **munmap** subroutine unmaps a mapped file or shared memory region or anonymous memory region. The **munmap** subroutine unmaps regions created from calls to the **mmap** subroutine only.

If an address lies in a region that is unmapped by the **munmap** subroutine and that region is not subsequently mapped again, any reference to that address will result in the delivery of a **SIGSEGV** signal to the process.

### **Parameters**

- *addr* Specifies the address of the region to be unmapped. Must be a multiple of the page size returned by the **sysconf** subroutine using the **\_SC\_PAGE\_SIZE** value for the *Name* parameter.
- *len* Specifies the length, in bytes, of the region to be unmapped. If the *len* parameter is not a multiple of the page size returned by the **sysconf** subroutine using the **\_SC\_PAGE\_SIZE** value for the *Name* parameter, the length of the region is rounded up to the next multiple of the page size.

# **Return Values**

When successful, the **munmap** subroutine returns 0. Otherwise, it returns -1 and sets the **errno** global variable to indicate the error.

# **Error Codes**

If the **munmap** subroutine is unsuccessful, the **errno** global variable is set to the following value:

- **EINVAL** The *addr* parameter is not a multiple of the page size as returned by the **sysconf** subroutine using the **\_SC\_PAGE\_SIZE** value for the *Name* parameter.
- **EINVAL** The application has requested Single UNIX Specification, Version 2 compliant behavior and the *len* arguement is 0.

### **mwakeup Subroutine**

### **Purpose**

Wakes up a process that is waiting on a semaphore.

### **Library**

Standard C Library (**libc.a**)

# **Syntax**

**#include <sys/mman.h> int mwakeup (***Sem***) msemaphore \*** *Sem***;**

# **Description**

The **mwakeup** subroutine wakes up a process that is sleeping and waiting for an idle semaphore. The semaphore should be located in a shared memory region. Use the **mmap** subroutine to create the shared memory section.

All of the values in the **msemaphore** structure must result from a **msem\_init** subroutine call. This call may or may not be followed by a sequence of calls to the **msem\_lock** subroutine or the **msem\_unlock** subroutine. If the **msemaphore** structure value originates in another manner, the results of the **mwakeup** subroutine are undefined.

The address of the **msemaphore** structure is significant. You should be careful not to modify the structure's address. If the structure contains values copied from a **msemaphore** structure at another address, the results of the **mwakeup** subroutine are undefined.

# **Parameters**

*Sem* Points to the **msemaphore** structure that specifies the semaphore.

# **Return Values**

When successful, the **mwakeup** subroutine returns a value of 0. Otherwise, this routine returns a value of -1 and sets the **errno** global variable to **EFAULT**.

# **Error Codes**

A value of **EFAULT** indicates that the *Sem* parameter points to an invalid address or that the address does not contain a valid **msemaphore** structure.

# **Related Information**

The **mmap** ("mmap or mmap64 [Subroutine"](#page-906-0) on page 881) subroutine, **msem\_init** ("msem\_init [Subroutine"](#page-938-0) on [page](#page-938-0) 913) subroutine, **msem\_lock** [\("msem\\_lock](#page-939-0) Subroutine" on page 914) subroutine, **msem\_unlock** [\("msem\\_unlock](#page-942-0) Subroutine" on page 917) subroutine, and the **msleep** ("msleep [Subroutine"](#page-953-0) on page 928) subroutine.

Understanding Memory Mapping in *AIX Version 6.1 General Programming Concepts: Writing and Debugging Programs*.

# **nan, nanf, nanl, nand32, nand64, and nand128 Subroutines**

# **Purpose**

Return a quiet NaN.

# **Syntax**

**#include <math.h>**

**double nan (***[tagp](#page-960-0)***) const char \****tagp***;**

**float nanf (***tagp***)**

```
const char *tagp;
long double nanl (tagp)
const char *tagp;
_Decimal32 nand32(tagp)
const char *tagp;
_Decimal64 nand64(tagp)
const char *tagp;
_Decimal128 nand128(tagp)
const char *tagp;
```
The function call **nan***(*″*n-char-sequence*″*)* is equivalent to: strtod("NAN(*n-char-sequence*)", (char \*\*) NULL);

The function call **nan**(″ ″) is equivalent to: strtod("NAN()", (char \*\*) NULL)

If *tagp* does not point to an *n*-**char** sequence or an empty string, the function call is equivalent to: strtod("NAN", (char \*\*) NULL)

Function calls to the **nanf**, **nanl**, **nand32**, **nand64**, and **nand128** subroutines are equivalent to the corresponding function calls to the **strtof**, **strtold**, **strtod32**, **strtod64**, and **strtod128** subroutines.

### **Parameters**

*tagp* Indicates the content of the quiet NaN.

# **Return Values**

The **nan**, **nanf**, **nanl**, **nand32**, **nand64**, and **nand128** subroutines return a quiet NaN with content indicated through *tagp*.

### **Related Information**

The "atof atoff [Subroutine"](#page-122-0) on page 97.

**math.h** in *AIX Version 6.1 Files Reference*.

### **nanosleep Subroutine**

#### **Purpose**

Causes the current thread to be suspended from execution.

### **Library**

Standard C Library (**libc.a**)

# **Syntax**

**#include <time.h>**

**int nanosleep (***[rqtp](#page-961-0)*, *[rmtp](#page-961-0)***) const struct timespec \****rqtp***; struct timespec \****rmtp***;**

<span id="page-961-0"></span>The **nanosleep** subroutine causes the current thread to be suspended from execution until either the time interval specified by the *rqtp* parameter has elapsed or a signal is delivered to the calling thread and its action is to invoke a signal-catching function or to terminate the process. The suspension time may be longer than requested because the argument value is rounded up to an integer multiple of the sleep resolution. This can also occur because of the scheduling of other activity by the system. Unless it is interrupted by a signal, the suspension time will not be less than the time specified by the *rqtp* parameter, as measured by the system clock **CLOCK\_REALTIME**.

The use of the **nanosleep** subroutine has no effect on the action or blockage of any signal.

### **Parameters**

*rqtp* Specifies the time interval that the thread is suspended. *rmtp* Points to the **timespec** structure.

### **Return Values**

If the **nanosleep** subroutine returns because the requested time has elapsed, its return value is zero.

If the **nanosleep** subroutine returns because it has been interrupted by a signal, it returns -1 and sets **errno** to indicate the interruption. If the *rmtp* parameter is non-NULL, the **timespec** structure is updated to contain the amount of time remaining in the interval (the requested time minus the time actually slept). If the *rmtp* parameter is NULL, the remaining time is not returned.

If the **nanosleep** subroutine fails, it returns -1 and sets **errno** to indicate the error.

### **Error Codes**

The **nanosleep** subroutine fails if:

**EINTR** The **nanosleep** subroutine was interrupted by a signal. **EINVAL** The *rqtp* parameter specified a nanosecond value less than zero or greater than or equal to 1000 million.

### **Related Information**

The sleep subroutine in *AIX Version 6.1 Technical Reference: Base Operating System and Extensions Volume 2*.

### **nearbyint, nearbyintf, nearbyintl, nearbyintd32, nearbyintd64, and nearbyintd128 Subroutines**

### **Purpose**

Round numbers to an integer value in floating-point format.

### **Syntax**

**#include <math.h>**

**double nearbyint (***[x](#page-962-0)***) double** *x***;**

**float nearbyintf (***x***) float** *x***;**

```
long double nearbyintl (x)
long double x;
_Decimal32 nearbyintd32(x)
_Decimal32 x;
_Decimal64 nearbyintd64(x)
_Decimal64 x;
_Decimal128 nearbyintd128(x)
_Decimal128 x;
```
The **nearbyint**, **nearbyintf**, **nearbyintl**, **nearbyintd32**, **nearbyintd64**, and **nearbyintd128** subroutines round the *x* parameter to an integer value in floating-point format, using the current rounding direction and without raising the inexact floating-point exception.

An application wishing to check for error situations should set the **errno** global variable to zero and call **feclearexcept**(**FE\_ALL\_EXCEPT**) before calling these subroutines. Upon return, if **errno** is nonzero or **fetestexcept**(**FE\_INVALID | FE\_DIVBYZERO | FE\_OVERFLOW | FE\_UNDERFLOW**) is nonzero, an error has occurred.

### **Parameters**

*x* Specifies the value to be computed.

### **Return Values**

Upon successful completion, the **nearbyint**, **nearbyintf**, **nearbyintl**, **nearbyintd32**, **nearbyintd64**, and **nearbyintd128** subroutines return the rounded integer value.

If *x* is NaN, a NaN is returned.

If  $x$  is  $\pm 0$ ,  $\pm 0$  is returned.

If  $x$  is  $\pm$ Inf,  $x$  is returned.

If the correct value would cause overflow, a range error occurs and the **nearbyint**, **nearbyintf**, **nearbyintl**, **nearbyintd32, nearbyintd64, and nearbyintd128** subroutines return the value of the macro  $\pm$ **HUGE** VAL, ±**HUGE\_VALF**, ±**HUGE\_VALL**, ±**HUGE\_VAL\_D32**, ±**HUGE\_VAL\_D64**, ±**HUGE\_VAL\_D128** (with the same sign as *x*), respectively.

### **Related Information**

["feclearexcept](#page-294-0) Subroutine" on page 269 and ["fetestexcept](#page-302-0) Subroutine" on page 277.

**math.h** in *AIX Version 6.1 Files Reference*.

# **nextafterd32, nextafterd64, nextafterd128, nexttowardd32, nexttowardd64, and nexttowardd128 Subroutines**

### **Purpose**

Compute the next representable decimal floating-point number.

# **Syntax**

```
#include <math.h>
_Decimal32 nextafterd32 (x, y)
_Decimal32 x;
_Decimal32 y;
_Decimal64 nextafterd64 (x, y)
_Decimal64 x;
_Decimal64 y;
_Decimal128 nextafterd128 (x, y)
_Decimal128 x;
_Decimal128 y;
_Decimal32 nexttowardd32 (x, y)
_Decimal32 x;
_Decimal128 y;
_Decimal64 nexttowardd64 (x, y)
_Decimal64 x;
_Decimal128 y;
_Decimal128 nexttowardd128 (x, y)
_Decimal128 x;
_Decimal128 y;
```
# **Description**

The **nextafterd32**, **nextafterd64**, and **nextafterd128** subroutines compute the next representable decimal floating-point value following the *x* value in the direction of the *y* value. Therefore, if the *y* value is less than the *x* value, the **nextafter** subroutine returns the largest representable decimal floating-point number that is less than *x*.

If the value of *x* equals *y*, the **nextafterd32**, **nextafterd64**, and **nextafterd128** subroutines return the value of *y* .

The **nexttowardd32**, **nexttowardd64**, and **nexttowardd128** subroutines are equivalent to the corresponding **nextafter** subroutines, except that the second parameter has the **\_Decimal128** type, and the subroutines return the value of the *y* parameter that is converted to the type of the subroutine if the value of *x* equals that of *y*.

To check error situations, the application must set the **errno** global variable to zero and call the **feclearexcept** subroutine (**FE\_ALL\_EXCEPT**) before calling these subroutines. On return, if the **errno** is of the value of nonzero or the **fetestexcept** subroutine (**FE\_INVALID**| **FE\_DIVBYZERO**| **FE\_OVERFLOW**| **FE\_UNDERFLOW**) is of the value of nonzero, an error has occurred.

### **Parameters**

*x* Specifies the starting values. The next representable decimal floating-point number is found from the *x* parameter in the direction specified by the *y* parameter. *y* Specifies the direction.

### **Return Values**

Upon successful completion, the **nextafterd32**, **nextafterd64**, **nextafterd128**, **nexttowardd32**, **nexttowardd64**, and **nexttowardd128** subroutines return the next representable decimal floating-point value following the value of the *x* parameter in the direction specified by the *y* parameter.

If  $x = y$ ,  $y$  (of the  $x$  type) is returned.

If *x* is finite and the correct function value overflows, a range error occurs. The **±HUGE\_VAL\_D32**, **±HUGE\_VAL\_D64**, and **±HUGE\_VAL\_D128** (with the same sign as the *x* parameter) is returned respectively according to the returned type of the function.

If *x* or *y* is NaN, a NaN is returned.

If *x* != *y* and the correct subroutine value is subnormal, zero, or underflow, a range error occurs and either the correct function value (if representable) or a value of 0.0 is returned.

### **Errors**

If the value of the *x* parameter is finite and the correct function value overflows, a range error occurs. The **±HUGE\_VAL\_D32**, **±HUGE\_VAL\_D64**, and **±HUGE\_VAL\_D128** (with the same sign as the *x* parameter) is returned respectively according to the returned type of the function.

If the value of the *x* parameter is not equal to that of the *y* parameter, and the correct subroutine value is subnormal, zero, or underflow, a range error occurs and either the correct function value (if representable) or a value of 0.0 is returned.

### **Related Information**

The ["feclearexcept](#page-294-0) Subroutine" on page 269 and the ["fetestexcept](#page-302-0) Subroutine" on page 277.

### **nextafter, nextafterf, nextafterl, nexttoward, nexttowardf, or nexttowardl Subroutine**

### **Purpose**

Computes the next representable floating-point number.

### **Syntax**

**#include <math.h>**

```
float nextafterf (x, y)
float x;
float y;
long double nextafterl (x, y)
long double x;
long double y;
double nextafter (x, y)
double x, y;
double nexttoward (x, y)
double x;
long double y;
float nexttowardf (x, y)
float x;
long double y;
long double nexttowardl (x, y)
long double x;
long double y;
```
<span id="page-965-0"></span>The **nextafterf**, **nextafterl**, and **nextafter** subroutines compute the next representable floating-point value following *x* in the direction of *y*. Thus, if *y* is less than *x*, the **nextafter** subroutine returns the largest representable floating-point number less than *x*.

The **nextafter**, **nextafterf**, and **nextafterl** subroutines return *y* if *x* equals *y*.

The **nexttoward**, **nexttowardf**, and **nexttowardl** subroutines are equivalent to the corresponding **nextafter** subroutine, except that the second parameter has type **long double** and the subroutines return *y* converted to the type of the subroutine if *x* equals *y*.

An application wishing to check for error situations should set the **errno** global variable to zero and call **feclearexcept**(**FE\_ALL\_EXCEPT**) before calling these subroutines. Upon return, if **errno** is nonzero or **fetestexcept**(**FE\_INVALID | FE\_DIVBYZERO | FE\_OVERFLOW | FE\_UNDERFLOW**) is nonzero, an error has occurred.

### **Parameters**

- *x* Specifies the starting value. The next representable floating-point number is found from *x* in the direction specified by *y*.
- *y* Specifies the direction.

### **Return Values**

Upon successful completion, the **nextafterf**, **nextafterl**, **nextafter**, **nexttoward**, **nexttowardf**, and **nexttowardl** subroutines return the next representable floating-point value following *x* in the direction of *y*.

If  $x = y$ ,  $y$  (of the type  $x$ ) is returned.

If x is finite and the correct function value would overflow, a range error occurs and **±HUGE VAL**,  $\pm$ **HUGE** VALF, and  $\pm$ **HUGE** VALL (with the same sign as x) is returned as appropriate for the return type of the function.

If *x* or *y* is NaN, a NaN is returned.

If *x*!=*y* and the correct subroutine value is subnormal, zero, or underflows, a range error occurs, and either the correct function value (if representable) or 0.0 is returned.

### **Error Codes**

For the **nextafter** subroutine, if the *x* parameter is finite and the correct function value would overflow, **HUGE\_VAL** is returned and **errno** is set to **ERANGE**.

### **Related Information**

["feclearexcept](#page-294-0) Subroutine" on page 269 and ["fetestexcept](#page-302-0) Subroutine" on page 277.

**math.h** in *AIX Version 6.1 Files Reference*.

### **newpass Subroutine**

### **Purpose**

Generates a new password for a user.

**Library** Security Library (**libc.a**)

# **Syntax**

**#include <usersec.h> #include <userpw.h>**

**char \*newpass(** *Password***) struct userpw \****Password***;**

### **Description**

**Note:** This subroutine has been depreciated and its use is not recommended. The "chpass [Subroutine"](#page-181-0) on [page](#page-181-0) 156 should be used in its place.

The **newpass** subroutine generates a new password for the user specified by the *Password* parameter. This subroutine displays a dialogue to enter and confirm the user's new password.

Passwords can contain almost any legal value for a character but cannot contain (National Language Support (NLS) code points. Passwords cannot have more than the value specified by **MAX\_PASS**.

If a password is successfully generated, a pointer to a buffer containing the new password is returned and the last update time is reset.

**Note:** The **newpass** subroutine is not safe in a multithreaded environment. To use **newpass** in a threaded application, the application must keep the integrity of each thread.

### **Parameters**

*Password* Specifies a user password structure. This structure is defined in the **userpw.h** file and contains the following members:

**upw\_name**

A pointer to a character buffer containing the user name.

#### **upw\_passwd**

A pointer to a character buffer containing the current password.

#### **upw\_lastupdate**

The time the password was last changed, in seconds since the epoch.

#### **upw\_flags**

A bit mask containing 0 or more of the following values:

#### **PW\_ADMIN**

This bit indicates that password information for this user may only be changed by the root user.

#### **PW\_ADMCHG**

This bit indicates that the password is being changed by root and the password will have to be changed upon the next successful running of the **login** or **su** commands to this account.

### **Security**

**Policy: Authentication** To change a password, the invoker must be properly authenticated.

**Note:** Programs that invoke the **newpass** subroutine should be written to conform to the authentication rules enforced by **newpass**. The **PW\_ADMCHG** flag should always be explicitly cleared unless the invoker of the command is an administrator.

### **Return Values**

If a new password is successfully generated, a pointer to the new encrypted password is returned. If an error occurs, a null pointer is returned and the **errno** global variable is set to indicate the error.

# **Error Codes**

The **newpass** subroutine fails if one or more of the following are true:

- **EINVAL** The structure passed to the **newpass** subroutine is invalid.
- **ESAD** Security authentication is denied for the invoker.
- **EPERM** The user is unable to change the password of a user with the **PW\_ADMCHG** bit set, and the real user ID of the process is not the root user.
- **ENOENT** The user is not properly defined in the database.

### **Implementation Specifics**

This subroutine is part of Base Operating System (BOS) Runtime.

### **Related Information**

The "chpass [Subroutine"](#page-181-0) on page 156, **getpass** ("getpass [Subroutine"](#page-448-0) on page 423) subroutine, **getuserpw** ("getuserpw, putuserpw, or [putuserpwhist](#page-527-0) Subroutine" on page 502) subroutine.

The **pwdadm** command.

#### **newpassx Subroutine**

#### **Purpose**

Generates a new password for a user (without a name length limit).

### **Library**

Security Library (**libc.a**)

#### **Syntax**

```
#include <usersec.h>
#include <userpw.h>
```

```
char *newpassx (Password)
struct userpwx *Password;
```
# **Description**

**Note:** The **newpassx** subroutine has been obsoleted by the more current **chpassx** subroutine. Use the **chpassx** subroutine instead.

The **newpassx** subroutine generates a new password for the user specified by the *Password* parameter. The new password is then checked to ensure that it meets the password rules on the system unless the user is exempted from these restrictions. Users must have root user authority to invoke this subroutine. The password rules are defined in the **/etc/security/user** file or the administrative domain for the user and are described in both the user file and the **passwd** command.

<span id="page-968-0"></span>Passwords can contain almost any legal value for a character but cannot contain National Language Support (NLS) code points. Passwords cannot have more characters than the value specified by **PASS\_MAX**.

The **newpassx** subroutine authenticates the user prior to returning the new password. If the **PW\_ADMCHG** flag is set in the **upw\_flags** member of the *Password* parameter, the supplied password is checked against the calling user's password. This is done to authenticate the user corresponding to the real user ID of the process instead of the user specified by the **upw\_name** member of the *Password* parameter structure.

If a password is successfully generated, a pointer to a buffer containing the new password is returned and the last update time is set to the current system time. The password value in the **/etc/security/passwd** file or user's administrative domain is not modified.

**Note:** The **newpassx** subroutine is not safe in a multithreaded environment. To use **newpassx** in a threaded application, the application must keep the integrity of each thread.

### **Parameters**

*Password* Specifies a user password structure.

The fields in a **userpwx** structure are defined in the **userpw.h** file, and they include the following members:

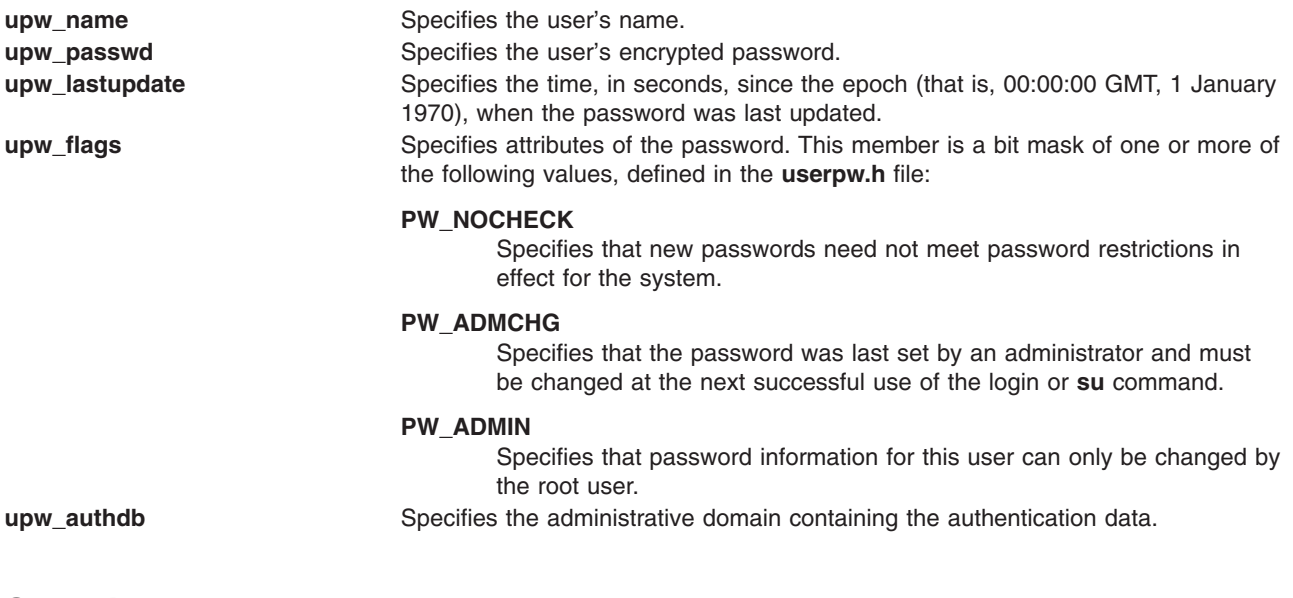

# **Security**

Policy: Authentication To change a password, the invoker must be properly authenticated.

**Note:** Programs that invoke the **newpassx** subroutine should be written to conform to the authentication rules enforced by **newpassx**. The **PW\_ADMCHG** flag should always be explicitly cleared unless the invoker of the command is an administrator.

# **Return Values**

If a new password is successfully generated, a pointer to the new encrypted password is returned. If an error occurs, a null pointer is returned and the **errno** global variable is set to indicate the error.

# **Error Codes**

The **newpassx** subroutine fails if one or more of the following is true:

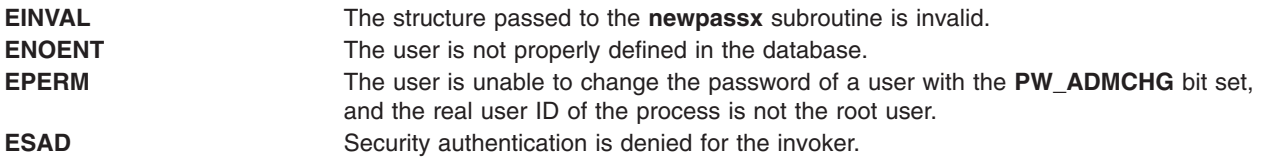

# **Related Information**

The "getpass [Subroutine"](#page-448-0) on page 423, ["getuserpwx](#page-530-0) Subroutine" on page 505.

The login Command, passwd Command, pwdadm Command.

List of Security and Auditing Subroutines, Subroutines Overview in *AIX Version 6.1 General Programming Concepts: Writing and Debugging Programs*.

### **nftw or nftw64 Subroutine**

### **Purpose**

Walks a file tree.

### **Library**

Standard C Library (**libc.a**)

# **Syntax**

**#include <ftw.h>**

```
int nftw ( Path, Function, Depth, Flags)
const char *Path;
int *(*Function) ( );
int Depth;
int Flags;
int nftw64(Path,Function,Depth)
const char *Path;
int *(*Function) ( );
int Depth;
int Flags;
```
# **Description**

The **nftw** and **nftw64** subroutines recursively descend the directory hierarchy rooted in the *Path* parameter. The nftw and nftw64 subroutines have a similar effect to ftw and ftw64 except that they take an additional argument flags, which is a bitwise inclusive-OR of zero or more of the following flags:

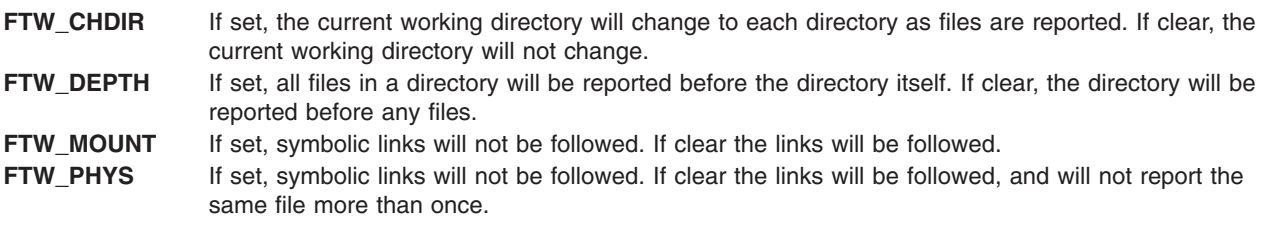

<span id="page-970-0"></span>For each file in the hierarchy, the **nftw** and **nftw64** subroutines call the function specified by the *Function* parameter. The nftw subroutine passes a pointer to a null-terminated character string containing the name of the file, a pointer to a stat structure containing information about the file, an integer and a pointer to an FTW structure. The nftw64 subroutine passes a pointer to a null-terminated character string containing the name of the file, a pointer to a stat64 structure containing information about the file, an integer and a pointer to an FTW structure.

The nftw subroutine uses the stat system call which will fail on files of size larger than 2 Gigabytes. The nftw64 subroutine must be used if there is a possibility of files of size larger than 2 Gigabytes.

The integer passed to the *Function* parameter identifies the file type with one of the following values:

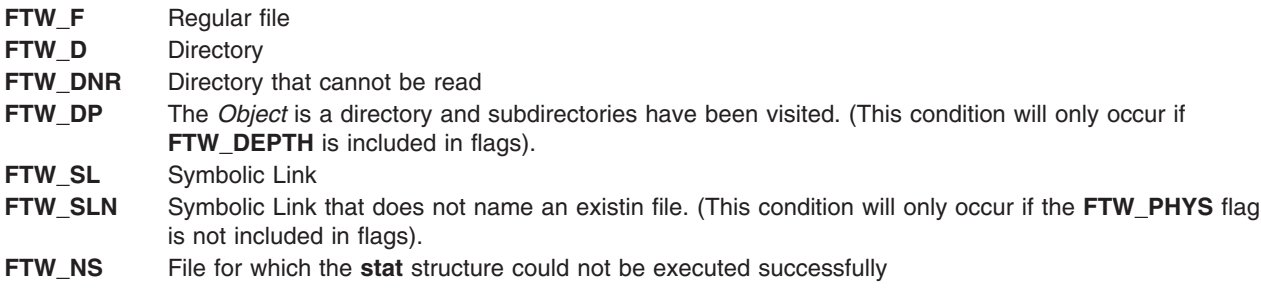

If the integer is **FTW\_DNR**, the files and subdirectories contained in that directory are not processed.

If the integer is **FTW\_NS**, the **stat** structure contents are meaningless. An example of a file that causes **FTW\_NS** to be passed to the *Function* parameter is a file in a directory for which you have read permission but not execute (search) permission.

The **FTW** structure pointer passed to the *Function* parameter contains base which is the offset of the object's filename in the pathname passed as the first argument to *Function*. The value of level indicates depth relative to the root of the walk.

The **nftw** and **nftw64** subroutines use one file descriptor for each level in the tree. The *Depth* parameter specifies the maximum number of file descriptors to be used. In general, the **nftw** and **nftw64** run faster of the value of the *Depth* parameter is at least as large as the number of levels in the tree. However, the value of the *Depth* parameter must not be greater than the number of file descriptors currently available for use. If the value of the *Depth* parameter is 0 or a negative number, the effect is the same as if it were 1.

Because the **nftw** and **nftw64** subroutines are recursive, it is possible for it to terminate with a memory fault due to stack overflow when applied to very deep file structures.

The **nftw** and **nftw64** subroutines use the **malloc** subroutine to allocate dynamic storage during its operation. If the **nftw** subroutine is terminated prior to its completion, such as by the **longjmp** subroutine being executed by the function specified by the *Function* parameter or by an interrupt routine, the **nftw** subroutine cannot free that storage. The storage remains allocated. A safe way to handle interrupts is to store the fact that an interrupt has occurred, and arrange to have the function specified by the *Function* parameter return a nonzero value the next time it is called.

### **Parameters**

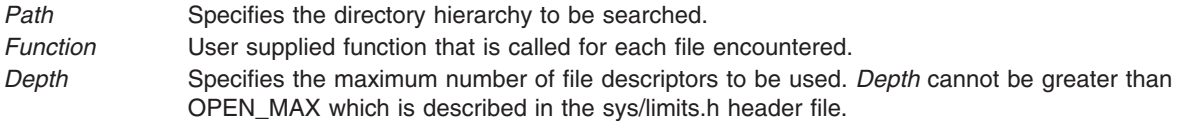

# **Return Values**

If the tree is exhausted, the **nftw** and **nftw64** subroutine returns a value of 0. If the subroutine pointed to by **fn** returns a nonzero value, **nftw** and **nftw64** stops its tree traversal and returns whatever value was returned by the subroutine pointed to by **fn**. If the **nftw** and **nftw64** subroutine detects an error, it returns a -1 and sets the **errno** global variable to indicate the error.

# **Error Codes**

If the **nftw** or **nftw64** subroutines detect an error, a value of -1 is returned and the **errno** global variable is set to indicate the error.

The **nftw** and **nftw64** subroutine are unsuccessful if:

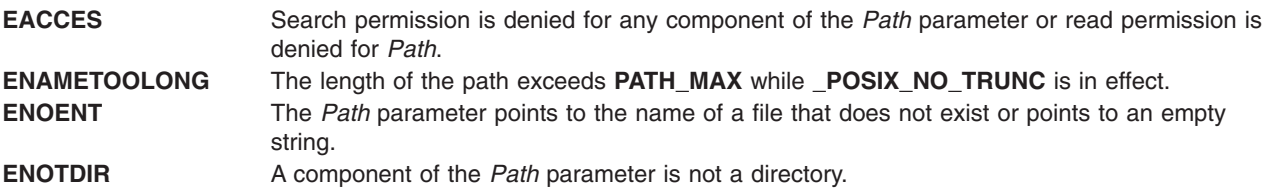

The **nftw** subroutine is unsuccessful if:

**EOVERFLOW** A file in *Path* is of a size larger than 2 Gigabytes.

### **Related Information**

The **stat** or **malloc** ("malloc, free, realloc, calloc, mallopt, mallinfo, [mallinfo\\_heap,](#page-840-0) alloca, valloc, or [posix\\_memalign](#page-840-0) Subroutine" on page 815) subroutine.

The **ftw** ("ftw or ftw64 [Subroutine"](#page-353-0) on page 328) subroutine.

### **nl\_langinfo Subroutine**

#### **Purpose**

Returns information on the language or cultural area in a program's locale.

### **Library**

Standard C Library (**libc.a**)

### **Syntax**

**#include <nl\_types.h> #include <langinfo.h>**

**char \*nl\_langinfo (** *[Item](#page-972-0)***) nl\_item** *Item***;**

### **Description**

The **nl langinfo** subroutine returns a pointer to a string containing information relevant to the particular language or cultural area defined in the program's locale and corresponding to the *Item* parameter. The active language or cultural area is determined by the default value of the environment variables or by the most recent call to the **setlocale** subroutine. If the **setlocale** subroutine has not been called in the program, then the default C locale values will be returned from **nl\_langinfo**.
Values for the *Item* parameter are defined in the **langinfo.h** file.

The following table summarizes the categories for which **nl\_langinfo()** returns information, the values the *Item* parameter can take, and descriptions of the returned strings. In the table, radix character refers to the character that separates whole and fractional numeric or monetary quantities. For example, a period (.) is used as the radix character in the U.S., and a comma (,) is used as the radix character in France.

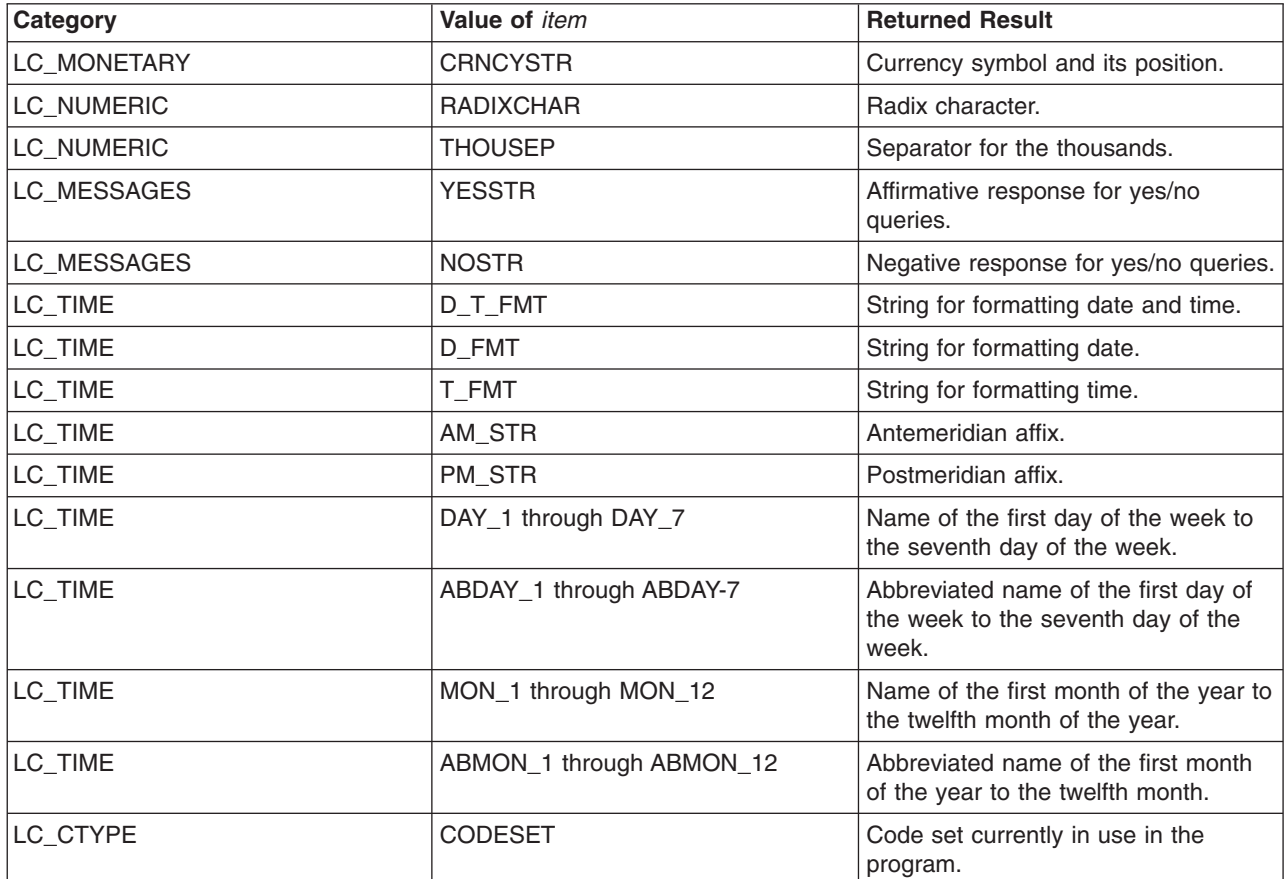

**Note:** The information returned by the **nl\_langinfo** subroutine is located in a static buffer. The contents of this buffer are overwritten in subsequent calls to the **nl\_langinfo** subroutine. Therefore, you should save the returned information.

### **Parameter**

*Item* Information needed from locale.

### **Return Values**

In a locale where language information data is not defined, the **nl\_langinfo** subroutine returns a pointer to the corresponding string in the C locale. In all locales, the **nl\_langinfo** subroutine returns a pointer to an empty string if the *Item* parameter contains an invalid setting.

The **nl\_langinfo** subroutine returns a pointer to a static area. Subsequent calls to the **nl\_langinfo** subroutine overwrite the results of a previous call.

## **Related Information**

The **localeconv** ("localeconv [Subroutine"](#page-798-0) on page 773) subroutine, **rpmatch** subroutine, **setlocale** subroutine.

Subroutines, Example Programs, and Libraries in *AIX Version 6.1 General Programming Concepts: Writing and Debugging Programs*.

National Language Support Overview and Setting the Locale in *AIX Version 6.1 National Language Support Guide and Reference*.

## **nlist, nlist64 Subroutine**

#### **Purpose**

Gets entries from a name list.

#### **Library**

Standard C Library (**libc.a**)

Berkeley Compatibility Library [**libbsd.a**] for the **nlist** subroutine, 32-bit programs, and POWER-based platforms

### **Syntax**

**#include <nlist.h>**

```
int nlist ( FileName, NL )
const char *FileName;
struct nlist *NL;
```

```
int nlist64 ( FileName, NL64 )
const char *FileName;
struct nlist64 *NL64;
```
## **Description**

The **nlist** and **nlist64** subroutines examine the name list in the object file named by the *FileName* parameter. The subroutine selectively reads a list of values and stores them into an array of **nlist** or **nlist64** structures pointed to by the *NL* or *NL64* parameter, respectively.

The name list specified by the *NL* or *NL64* parameter consists of an array of **nlist** or **nlist64** structures containing symbol names and other information. The list is terminated with an element that has a null pointer or a pointer to a null string in the **n\_name** structure member. Each symbol name is looked up in the name list of the file. If the name is found, the value of the symbol is stored in the structure, and the other fields are filled in. If the program was not compiled with the **-g** flag, the **n\_type** field may be 0.

If multiple instances of a symbol are found, the information about the last instance is stored. If a symbol is not found, all structure fields except the **n\_name** field are set to 0. Only global symbols will be found.

The **nlist** and **nlist64** subroutines run in both 32-bit and 64-bit programs that read the name list of both 32-bit and 64-bit object files, with one exception: in 32-bit programs, **nlist** will return -1 if the specified file is a 64-bit object file.

The **nlist** and **nlist64** subroutines are used to read the name list from XCOFF object files.

<span id="page-974-0"></span>The **nlist64** subroutine can be used to examine the system name list kept in the kernel, by specifying **/unix** as the *FileName* parameter. The **knlist** subroutine can also be used to look up symbols in the current kernel namespace.

**Note:** The **nlist.h** header file has a *#define* field for **n\_name**. If a source file includes both **nlist.h** and **netdb.h**, there will be a conflict with the use of **n\_name**. If **netdb.h** is included after **nlist.h**, **n\_name** will be undefined. To correct this problem, **\_n.\_n\_name** should be used instead. If **netdb.h** is included before **nlist.h**, and you need to refer to the **n\_name** field of *struct netent*, you should undefine **n\_name** by entering:

#undef n\_name

The **nlist** subroutine in **libbsd.a** is supported only in 32-bit mode.

### **Parameters**

*FileName* Specifies the name of the file containing a name list. *NL* Points to the array of **nlist** structures. *NL64* Points to the array of **nlist64** structures.

## **Return Values**

Upon successful completion, a 0 is returned, even if some symbols could not be found. In the **libbsd.a** version of **nlist**, the number of symbols not found in the object file's name list is returned. If the file cannot be found or if it is not a valid name list, a value of -1 is returned.

### **Compatibility Interfaces**

To obtain the BSD-compatible version of the subroutine 32-bit applications, compile with the **libbsd.a** library by using the **-lbsd** flag.

### **Related Information**

The **[knlist](#page-644-0)** subroutine.

The **a.out** file in XCOFF format.

Subroutines Overview in *AIX Version 6.1 General Programming Concepts: Writing and Debugging Programs*.

#### **ns\_addr Subroutine**

**Purpose** Address conversion routines.

## **Library**

Standard C Library (**libc.a**)

#### **Syntax**

**#include <sys/types.h> #include <netns/ns.h>**

**struct ns\_addr(char \****cp***)**

## **Description**

The **ns\_addr** subroutine interprets character strings representing addresses, returning binary information suitable for use in system calls.

The **ns\_addr** subroutine separates an address into one to three fields using a single delimiter and examines each field for byte separators (colon or period). The delimiters are:

- **.** period
- **:** colon
- **#** pound sign.

If byte separators are found, each subfield separated is taken to be a small hexadecimal number, and the entirety is taken as a network-byte-ordered quantity to be zero extended in the high-networked-order bytes. Next, the field is inspected for hyphens, which would indicate the field is a number in decimal notation with hyphens separating the millenia. The field is assumed to be a number, interpreted as hexadecimal, if a leading *0x* (as in C), a trailing *H*, (as in Mesa), or any super-octal digits are present. The field is interpreted as octal if a leading *0* is present and there are no super-octal digits. Otherwise, the field is converted as a decimal number.

#### **Parameter**

*cp* Returns a pointer to the address of a **ns\_addr** structure.

#### **ns\_ntoa Subroutine**

#### **Purpose**

Address conversion routines.

#### **Library**

Standard C Library (**libc.a**)

### **Syntax**

**#include <sys/types.h> #include <netns/ns.h>**

**char \*ns\_ntoa ( struct ns\_addr** *ns***)**

### **Description**

The **ns** ntoa subroutine takes addresses and returns ASCII strings representing the address in a notation in common use in the Xerox Development Environment:

<network number> <host number> <port number>

Trailing zero fields are suppressed, and each number is printed in hexadecimal, in a format suitable for input to the **ns\_addr** subroutine. Any fields lacking super-decimal digits will have a trailing *H* appended.

**Note:** The string returned by **ns\_ntoa** resides in static memory.

#### **Parameter**

*ns* Returns a pointer to a string.

## <span id="page-976-0"></span>**odm\_add\_obj Subroutine**

#### **Purpose**

Adds a new object into an object class.

## **Library**

Object Data Manager Library (**libodm.a**)

## **Syntax**

**#include <odmi.h>**

**int odm\_add\_obj (** *ClassSymbol***,** *DataStructure***) CLASS\_SYMBOL** *ClassSymbol***; struct** *ClassName* **\****DataStructure***;**

## **Description**

The **odm** add obj subroutine takes as input the class symbol that identifies both the object class to add and a pointer to the data structure containing the object to be added.

The **odm\_add\_obj** subroutine opens and closes the object class around the subroutine if the object class was not previously opened. If the object class was previously opened, the subroutine leaves the object class open when it returns.

## **Parameters**

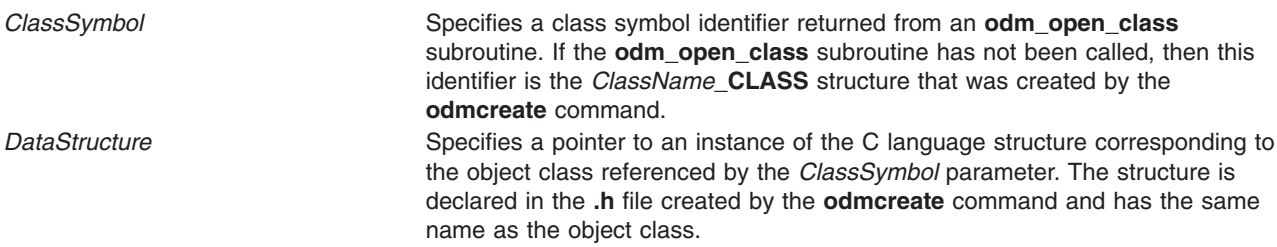

### **Return Values**

Upon successful completion, an identifier for the object that was added is returned. If the **odm\_add\_obj** subroutine is unsuccessful, a value of -1 is returned and the **odmerrno** variable is set to an error code.

## **Error Codes**

Failure of the **odm\_add\_obj** subroutine sets the **odmerrno** variable to one of the following error codes:

- v **[ODMI\\_CLASS\\_DNE](#page-1504-0)**
- v **[ODMI\\_CLASS\\_PERMS](#page-1504-0)**
- v **[ODMI\\_INVALID\\_CLXN](#page-1504-0)**
- v **[ODMI\\_INVALID\\_PATH](#page-1504-0)**
- v **[ODMI\\_MAGICNO\\_ERR](#page-1504-0)**
- v **[ODMI\\_OPEN\\_ERR](#page-1504-0)**
- v **[ODMI\\_PARAMS](#page-1504-0)**
- v **[ODMI\\_READ\\_ONLY](#page-1504-0)**
- v **[ODMI\\_TOOMANYCLASSES](#page-1504-0)**

See Appendix B, ″ODM Error Codes″ for explanations of the ODM error codes.

#### **Related Information**

The **odm\_create\_class** [\("odm\\_create\\_class](#page-979-0) Subroutine" on page 954) subroutine, **odm\_open\_class** ("odm\_open\_class or [odm\\_open\\_class\\_rdonly](#page-990-0) Subroutine" on page 965) subroutine, **odm\_rm\_obj** [\("odm\\_rm\\_obj](#page-993-0) Subroutine" on page 968) subroutine.

The **odmcreate** command.

See ODM Example Code and Output in *AIX Version 6.1 General Programming Concepts: Writing and Debugging Programs* for an example of a **.h** file.

Object Data Manager (ODM) Overview for Programmers in *AIX Version 6.1 General Programming Concepts: Writing and Debugging Programs*.

#### **odm\_change\_obj Subroutine**

#### **Purpose**

Changes an object in the object class.

#### **Library**

Object Data Manager Library (**libodm.a**)

#### **Syntax**

**#include <odmi.h>**

**int odm\_change\_obj (** *ClassSymbol***,** *DataStructure***) CLASS\_SYMBOL** *ClassSymbol***; struct** *ClassName* **\****DataStructure***;**

### **Description**

The **odm** change obj subroutine takes as input the class symbol that identifies both the object class to change and a pointer to the data structure containing the object to be changed. The application program must first retrieve the object with an **odm\_get\_obj** subroutine call, change the data values in the returned structure, and then pass that structure to the **odm\_change\_obj** subroutine.

The **odm** change obj subroutine opens and closes the object class around the change if the object class was not previously opened. If the object class was previously opened, then the subroutine leaves the object class open when it returns.

#### **Parameters**

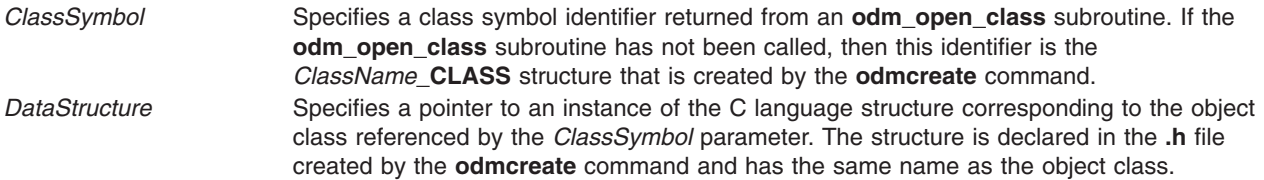

### **Return Values**

Upon successful completion, a value of 0 is returned. If the **odm\_change\_obj** subroutine fails, a value of -1 is returned and the **odmerrno** variable is set to an error code.

## <span id="page-978-0"></span>**Error Codes**

Failure of the **odm\_change\_obj** subroutine sets the **odmerrno** variable to one of the following error codes:

- v **[ODMI\\_CLASS\\_DNE](#page-1504-0)**
- v **[ODMI\\_CLASS\\_PERMS](#page-1504-0)**
- v **[ODMI\\_INVALID\\_CLXN](#page-1504-0)**
- v **[ODMI\\_INVALID\\_PATH](#page-1504-0)**
- v **[ODMI\\_MAGICNO\\_ERR](#page-1504-0)**
- v **[ODMI\\_NO\\_OBJECT](#page-1504-0)**
- v **[ODMI\\_OPEN\\_ERR](#page-1504-0)**
- v **[ODMI\\_PARAMS](#page-1504-0)**
- v **[ODMI\\_READ\\_ONLY](#page-1504-0)**
- **ODMI TOOMANYCLASSES**

See Appendix B, ″ODM Error Codes″ for explanations of the ODM error codes.

## **Related Information**

The **odm\_get\_obj** [\("odm\\_get\\_obj,](#page-985-0) odm\_get\_first, or odm\_get\_next Subroutine" on page 960) subroutine.

The **odmchange** command, **odmcreate** command.

See ODM Example Code and Output in *AIX Version 6.1 General Programming Concepts: Writing and Debugging Programs* for an example of a **.h** file.

Object Data Manager (ODM) Overview for Programmers in *AIX Version 6.1 General Programming Concepts: Writing and Debugging Programs*.

### **odm\_close\_class Subroutine**

### **Purpose**

Closes an ODM object class.

### **Library**

Object Data Manager Library (**libodm.a**)

## **Syntax**

**#include <odmi.h>**

**int odm\_close\_class (** *ClassSymbol***) CLASS\_SYMBOL** *ClassSymbol***;**

## **Description**

The **odm** close class subroutine closes the specified object class.

## **Parameters**

*ClassSymbol* Specifies a class symbol identifier returned from an **odm\_open\_class** subroutine. If the **odm\_open\_class** subroutine has not been called, then this identifier is the *ClassName***\_CLASS** structure that was created by the **odmcreate** command.

## <span id="page-979-0"></span>**Return Values**

Upon successful completion, a value of 0 is returned. If the **odm\_close\_class** subroutine is unsuccessful, a value of -1 is returned and the **odmerrno** variable is set to an error code.

## **Error Codes**

Failure of the **odm\_close\_class** subroutine sets the **odmerrno** variable to one of the following error codes:

- v **[ODMI\\_CLASS\\_DNE](#page-1504-0)**
- v **[ODMI\\_CLASS\\_PERMS](#page-1504-0)**
- v **[ODMI\\_INVALID\\_CLXN](#page-1504-0)**
- v **[ODMI\\_INVALID\\_PATH](#page-1504-0)**
- v **[ODMI\\_MAGICNO\\_ERR](#page-1504-0)**
- v **[ODMI\\_OPEN\\_ERR](#page-1504-0)**
- v **[ODMI\\_TOOMANYCLASSES](#page-1504-0)**

See Appendix B, ″ODM Error Codes″ for explanations of the ODM error codes.

## **Related Information**

The **odm\_open\_class** ("odm\_open\_class or [odm\\_open\\_class\\_rdonly](#page-990-0) Subroutine" on page 965) subroutine.

Object Data Manager (ODM) Overview for Programmers in *AIX Version 6.1 General Programming Concepts: Writing and Debugging Programs*.

#### **odm\_create\_class Subroutine**

#### **Purpose**

Creates an object class.

#### **Library**

Object Data Manager Library (**libodm.a**)

#### **Syntax**

**#include <odmi.h>**

```
int odm_create_class ( ClassSymbol)
CLASS_SYMBOL ClassSymbol;
```
## **Description**

The **odm\_create\_class** subroutine creates an object class. However, the **.c** and **.h** files generated by the **odmcreate** command are required to be part of the application.

#### **Parameters**

*ClassSymbol* Specifies a class symbol of the form *ClassName***\_CLASS,** which is declared in the **.h** file created by the **odmcreate** command.

## **Return Values**

Upon successful completion, a value of 0 is returned. If the **odm\_create\_class** subroutine is unsuccessful, a value of -1 is returned and the **odmerrno** variable is set to an error code.

## **Error Codes**

Failure of the **odm\_create\_class** subroutine sets the **odmerrno** variable to one of the following error codes:

- v **[ODMI\\_CLASS\\_EXISTS](#page-1504-0)**
- **ODMI CLASS PERMS**
- **ODMI INVALID CLXN**
- **[ODMI\\_INVALID\\_PATH](#page-1504-0)**
- **[ODMI\\_MAGICNO\\_ERR](#page-1504-0)**
- **ODMI** OPEN ERR

See Appendix B, ″ODM Error Codes″ for explanations of the ODM error codes.

## **Related Information**

The **odm\_mount\_class** [\("odm\\_mount\\_class](#page-989-0) Subroutine" on page 964) subroutine.

The **odmcreate** command.

See ODM Example Code and Output in *AIX Version 6.1 General Programming Concepts: Writing and Debugging Programs* for an example of a **.h** file.

Object Data Manager (ODM) Overview for Programmers in *AIX Version 6.1 General Programming Concepts: Writing and Debugging Programs*.

### **odm\_err\_msg Subroutine**

#### **Purpose**

Returns an error message string.

### **Library**

Object Data Manager Library (**libodm.a**)

## **Syntax**

**#include <odmi.h>**

**int odm\_err\_msg (** *ODMErrno***,** *[MessageString](#page-981-0)***) long** *ODMErrno***; char \*\****MessageString***;**

## **Description**

The **odm\_err\_msg** subroutine takes as input an *ODMErrno* parameter and an address in which to put the string pointer of the message string that corresponds to the input ODM error number. If no corresponding message is found for the input error number, a null string is returned and the subroutine is unsuccessful.

## **Parameters**

*ODMErrno* Specifies the error code for which the message string is retrieved.

<span id="page-981-0"></span>*MessageString* Specifies the address of a string pointer that will point to the returned error message string.

## **Return Values**

Upon successful completion, a value of 0 is returned. If the **odm\_err\_msg** subroutine is unsuccessful, a value of -1 is returned, and the *MessageString* value returned is a null string.

## **Examples**

The following example shows the use of the **odm\_err\_msg** subroutine:

```
#include <odmi.h>
char *error message;
...
/*--------------------------------------------------------------*/
/*ODMErrno was returned from a previous ODM subroutine call.*/
/*--------------------------------------------------------------*/
returnstatus = odm err msg ( odmerrno, &error message );
if ( returnstatus \leq 0 )
  printf ( "Retrieval of error message failed\n" );
else
  printf ( error message );
```
### **Related Information**

[Appendix](#page-1504-0) B, "ODM Error Codes," on page 1479 in *AIX Version 6.1 Technical Reference: Base Operating System and Extensions Volume 1* describes error codes.

See Appendix B, [Appendix](#page-1504-0) B, "ODM Error Codes," on page 1479 for explanations of the ODM error codes.

Object Data Manager (ODM) Overview for Programmers in *AIX Version 6.1 General Programming Concepts: Writing and Debugging Programs*.

### **odm\_free\_list Subroutine**

#### **Purpose**

Frees memory previously allocated for an **odm\_get\_list** subroutine.

#### **Library**

Object Data Manager Library (**libodm.a**)

### **Syntax**

**#include <odmi.h>**

```
int odm_free_list ( ReturnData, DataInfo)
struct ClassName *ReturnData;
struct listinfo *DataInfo;
```
#### **Description**

The **odm** free list subroutine recursively frees up a tree of memory object lists that were allocated for an **odm\_get\_list** subroutine.

## **Parameters**

*ReturnData* Points to the array of *ClassName* structures returned from the **odm\_get\_list** subroutine.

<span id="page-982-0"></span>*DataInfo* Points to the **listinfo** structure that was returned from the **odm\_get\_list** subroutine. The **listinfo** structure has the following form:

```
struct listinfo {
char ClassName[16]; \frac{1}{2} class name for query \frac{*}{2}char criteria[256]; /* query criteria */
int num; /* number of matches found */int valid; /* for ODM use */
CLASS SYMBOL class; /* symbol for queried class */
};
```
## **Return Values**

Upon successful completion, a value of 0 is returned. If the **odm\_free\_list** subroutine is unsuccessful, a value of -1 is returned and the **odmerrno** variable is set to an error code.

## **Error Codes**

Failure of the **odm\_free\_list** subroutine sets the **odmerrno** variable to one of the following error codes:

- v **[ODMI\\_MAGICNO\\_ERR](#page-1504-0)**
- v **[ODMI\\_PARAMS](#page-1504-0)**

See Appendix B, ″ODM Error Codes″ for explanations of the ODM error codes.

## **Related Information**

The **odm\_get\_list** [\("odm\\_get\\_list](#page-983-0) Subroutine" on page 958) subroutine.

Object Data Manager (ODM) Overview for Programmers in *AIX Version 6.1 General Programming Concepts: Writing and Debugging Programs*.

## **odm\_get\_by\_id Subroutine**

#### **Purpose**

Retrieves an object from an ODM object class by its ID.

### **Library**

Object Data Manager Library (**libodm.a**)

## **Syntax**

**#include <odmi.h>**

```
struct ClassName *odm_get_by_id( ClassSymbol, ObjectID, ReturnData)
CLASS_SYMBOL ClassSymbol;
int ObjectID;
struct ClassName *ReturnData;
```
## **Description**

The **odm\_get\_by\_id** subroutine retrieves an object from an object class. The object to be retrieved is specified by passing its *ObjectID* parameter from its corresponding *ClassName* structure.

## **Parameters**

*ClassSymbol* Specifies a class symbol identifier of the form *ClassName***\_CLASS,** which is declared in the **.h** file created by the **odmcreate** command.

<span id="page-983-0"></span>*ObjectID* Specifies an identifier retrieved from the corresponding *ClassName* structure of the object class.

*ReturnData* Specifies a pointer to an instance of the C language structure corresponding to the object class referenced by the *ClassSymbol* parameter. The structure is declared in the **.h** file created by the **odmcreate** command and has the same name as the object class.

## **Return Values**

Upon successful completion, a pointer to the *ClassName* structure containing the object is returned. If the **odm\_get\_by\_id** subroutine is unsuccessful, a value of -1 is returned and the **odmerrno** variable is set to an error code.

## **Error Codes**

Failure of the **odm\_get\_by\_id** subroutine sets the **odmerrno** variable to one of the following error codes:

- v **[ODMI\\_CLASS\\_DNE](#page-1504-0)**
- v **[ODMI\\_CLASS\\_PERMS](#page-1504-0)**
- v **[ODMI\\_INVALID\\_CLXN](#page-1504-0)**
- v **[ODMI\\_INVALID\\_PATH](#page-1504-0)**
- v **[ODMI\\_MAGICNO\\_ERR](#page-1504-0)**
- v **[ODMI\\_MALLOC\\_ERR](#page-1504-0)**
- v **[ODMI\\_NO\\_OBJECT](#page-1504-0)**
- v **[ODMI\\_OPEN\\_ERR](#page-1504-0)**
- v **[ODMI\\_PARAMS](#page-1504-0)**
- v **[ODMI\\_TOOMANYCLASSES](#page-1504-0)**

See Appendix B, ″ODM Error Codes″ for explanations of the ODM error codes.

## **Related Information**

The **odm\_get\_obj** [\("odm\\_get\\_obj,](#page-985-0) odm\_get\_first, or odm\_get\_next Subroutine" on page 960), **odm\_get\_first** [\("odm\\_get\\_obj,](#page-985-0) odm\_get\_first, or odm\_get\_next Subroutine" on page 960), or **odm\_get\_next** [\("odm\\_get\\_obj,](#page-985-0) odm\_get\_first, or odm\_get\_next Subroutine" on page 960) subroutine.

The **odmcreate** command.

See ODM Example Code and Output in *AIX Version 6.1 General Programming Concepts: Writing and Debugging Programs* for an example of a **.h** file.

Object Data Manager (ODM) Overview for Programmers in *AIX Version 6.1 General Programming Concepts: Writing and Debugging Programs*.

### **odm\_get\_list Subroutine**

#### **Purpose**

Retrieves all objects in an object class that match the specified criteria.

### **Library**

Object Data Manager Library (**libodm.a**)

**Syntax #include <odmi.h>** **struct** *ClassName* **\*odm\_get\_list (***ClassSymbol***,** *Criteria***,** *ListInfo***,** *MaxReturn***,** *LinkDepth***) struct** *ClassName***\_CLASS** *ClassSymbol***; char \*** *Criteria***; struct listinfo \*** *ListInfo***; int** *MaxReturn***,** *LinkDepth***;**

## **Description**

The **odm\_get\_list** subroutine takes an object class and criteria as input, and returns a list of objects that satisfy the input criteria. The subroutine opens and closes the object class around the subroutine if the object class was not previously opened. If the object class was previously opened, the subroutine leaves the object class open when it returns.

## **Parameters**

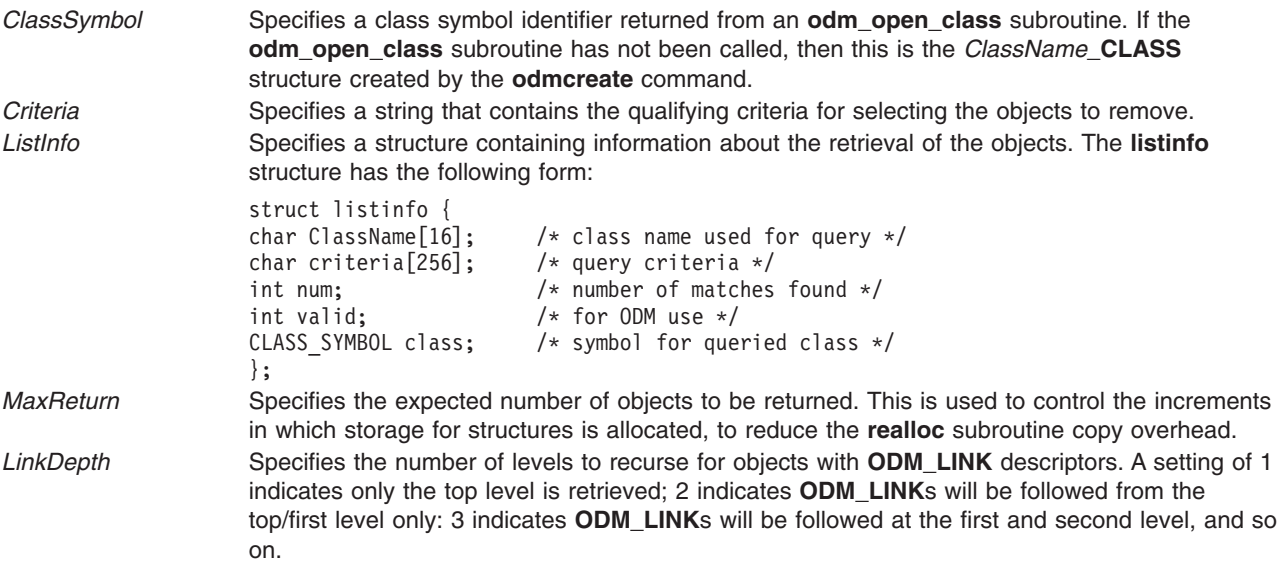

## **Return Values**

Upon successful completion, a pointer to an array of C language structures containing the objects is returned. This structure matches that described in the **.h** file that is returned from the **odmcreate** command. If no match is found, null is returned. If the **odm\_get\_list** subroutine fails, a value of -1 is returned and the **odmerrno** variable is set to an error code.

## **Error Codes**

Failure of the **odm\_get\_list** subroutine sets the **odmerrno** variable to one of the following error codes:

- v **[ODMI\\_BAD\\_CRIT](#page-1504-0)**
- v **[ODMI\\_CLASS\\_DNE](#page-1504-0)**
- v **[ODMI\\_CLASS\\_PERMS](#page-1504-0)**
- v **[ODMI\\_INTERNAL\\_ERR](#page-1504-0)**
- v **[ODMI\\_INVALID\\_CLXN](#page-1504-0)**
- v **[ODMI\\_INVALID\\_PATH](#page-1504-0)**
- v **[ODMI\\_LINK\\_NOT\\_FOUND](#page-1504-0)**
- v **[ODMI\\_MAGICNO\\_ERR](#page-1504-0)**
- v **[ODMI\\_MALLOC\\_ERR](#page-1504-0)**
- v **[ODMI\\_OPEN\\_ERR](#page-1504-0)**
- <span id="page-985-0"></span>v **[ODMI\\_PARAMS](#page-1504-0)**
- v **[ODMI\\_TOOMANYCLASSES](#page-1504-0)**

See Appendix B, ″ODM Error Codes″ for explanations of the ODM error codes.

#### **Related Information**

The **odm\_get\_by\_id** [\("odm\\_get\\_by\\_id](#page-982-0) Subroutine" on page 957) subroutine, **odm\_get\_obj** ("odm\_get\_obj, odm\_get\_first, or odm\_get\_next Subroutine") subroutine, **odm\_open\_class** [\("odm\\_open\\_class](#page-990-0) or [odm\\_open\\_class\\_rdonly](#page-990-0) Subroutine" on page 965) subroutine, or **odm\_free\_list** [\("odm\\_free\\_list](#page-981-0) [Subroutine"](#page-981-0) on page 956) subroutine.

The **odmcreate** command, **odmget** command.

For information on qualifying criteria, see ″Understanding ODM Object Searches″ in *AIX Version 6.1 General Programming Concepts: Writing and Debugging Programs*.

See ODM Example Code and Output in *AIX Version 6.1 General Programming Concepts: Writing and Debugging Programs* for an example of a **.h** file.

Object Data Manager (ODM) Overview for Programmers in *AIX Version 6.1 General Programming Concepts: Writing and Debugging Programs*.

#### **odm\_get\_obj, odm\_get\_first, or odm\_get\_next Subroutine**

#### **Purpose**

Retrieves objects, one object at a time, from an ODM object class.

#### **Library**

Object Data Manager Library (**libodm.a**)

### **Syntax**

**#include <odmi.h>**

```
struct ClassName *odm_get_obj ( ClassSymbol, Criteria, ReturnData, FIRST_NEXT)
struct ClassName *odm_get_first (ClassSymbol, Criteria, ReturnData)
struct ClassName *odm_get_next (ClassSymbol, ReturnData)
CLASS_SYMBOL ClassSymbol;
char *Criteria;
struct ClassName *ReturnData;
int FIRST_NEXT;
```
#### **Description**

The **odm\_get\_obj**, **odm\_get\_first**, and **odm\_get\_next** subroutines retrieve objects from ODM object classes and return the objects into C language structures defined by the **.h** file produced by the **odmcreate** command.

The **odm\_get\_obj**, **odm\_get\_first**, and **odm\_get\_next** subroutines open and close the specified object class if the object class was not previously opened. If the object class was previously opened, the subroutines leave the object class open upon return.

# <span id="page-986-0"></span>**Parameters**

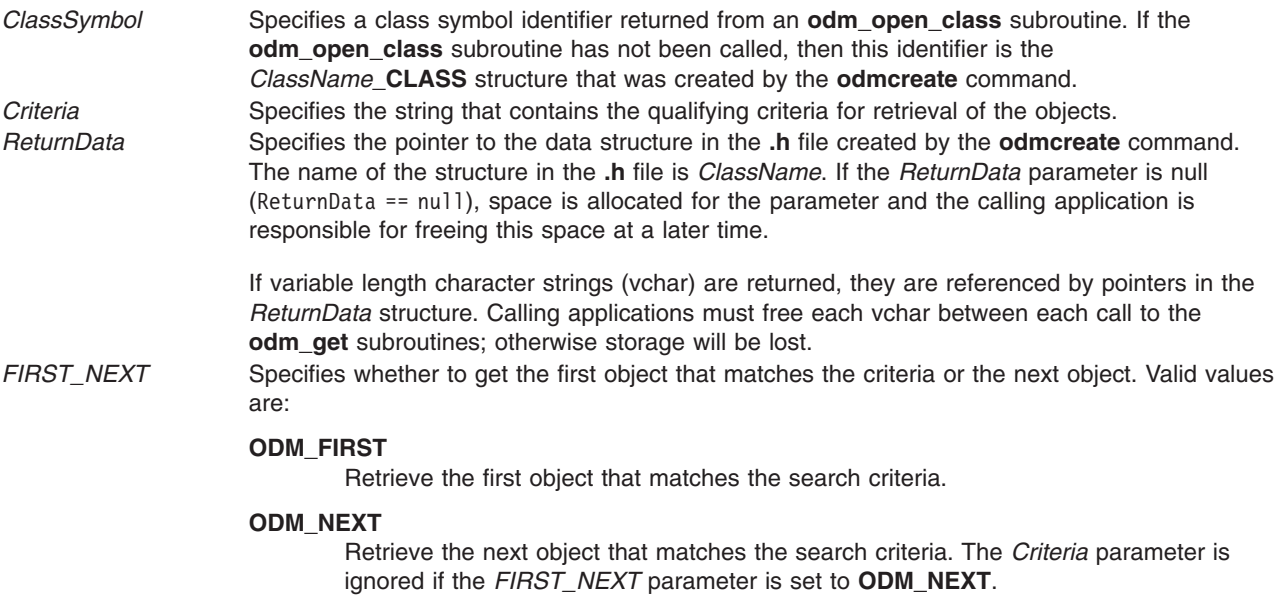

## **Return Values**

Upon successful completion, a pointer to the retrieved object is returned. If no match is found, null is returned. If an **odm\_get\_obj**, **odm\_get\_first**, or **odm\_get\_next** subroutine is unsuccessful, a value of -1 is returned and the **odmerrno** variable is set to an error code.

## **Error Codes**

Failure of the **odm\_get\_obj**, **odm\_get\_first** or **odm\_get\_next** subroutine sets the **odmerrno** variable to one of the following error codes:

- v **[ODMI\\_BAD\\_CRIT](#page-1504-0)**
- v **[ODMI\\_CLASS\\_DNE](#page-1504-0)**
- v **[ODMI\\_CLASS\\_PERMS](#page-1504-0)**
- v **[ODMI\\_INTERNAL\\_ERR](#page-1504-0)**
- v **[ODMI\\_INVALID\\_CLXN](#page-1504-0)**
- v **[ODMI\\_INVALID\\_PATH](#page-1504-0)**
- v **[ODMI\\_MAGICNO\\_ERR](#page-1504-0)**
- v **[ODMI\\_MALLOC\\_ERR](#page-1504-0)**
- v **[ODMI\\_OPEN\\_ERR](#page-1504-0)**
- **ODMI TOOMANYCLASSES**

See Appendix B, ″ODM Error Codes″ for explanations of the ODM error codes.

## **Related Information**

The **odm\_get\_list** [\("odm\\_get\\_list](#page-983-0) Subroutine" on page 958) subroutine, **odm\_open\_class** ("odm\_open\_class or [odm\\_open\\_class\\_rdonly](#page-990-0) Subroutine" on page 965) subroutine, **odm\_rm\_by\_id** [\("odm\\_rm\\_by\\_id](#page-991-0) Subroutine" on page 966) subroutine, **odm\_rm\_obj** [\("odm\\_rm\\_obj](#page-993-0) Subroutine" on page [968\)](#page-993-0) subroutine.

The **odmcreate** command, **odmget** command.

<span id="page-987-0"></span>For more information about qualifying criteria, see ″Understanding ODM Object Searches″ in *AIX Version 6.1 General Programming Concepts: Writing and Debugging Programs*.

See ODM Example Code and Output in *AIX Version 6.1 General Programming Concepts: Writing and Debugging Programs* for an example of a **.h** file.

Object Data Manager (ODM) Overview for Programmers in *AIX Version 6.1 General Programming Concepts: Writing and Debugging Programs*.

#### **odm\_initialize Subroutine**

#### **Purpose**

Prepares ODM for use by an application.

#### **Library**

Object Data Manager Library (**libodm.a**)

### **Syntax**

**#include <odmi.h> int odm\_initialize( )**

#### **Description**

The **odm\_initialize** subroutine starts ODM for use with an application program.

## **Return Values**

Upon successful completion, a value of 0 is returned. If the **odm\_initialize** subroutine is unsuccessful, a value of -1 is returned and the **odmerrno** variable is set to an error code.

### **Error Codes**

Failure of the **odm\_initialize** subroutine sets the **odmerrno** variable to one of the following error codes:

- v **[ODMI\\_INVALID\\_PATH](#page-1504-0)**
- v **[ODMI\\_MALLOC\\_ERR](#page-1504-0)**

See Appendix B, ″ODM Error Codes″ for explanations of the ODM error codes.

### **Related Information**

The **odm\_terminate** [\("odm\\_terminate](#page-997-0) Subroutine" on page 972) subroutine.

Object Data Manager (ODM) Overview for Programmers in *AIX Version 6.1 General Programming Concepts: Writing and Debugging Programs*.

#### **odm\_lock Subroutine**

#### **Purpose**

Puts an exclusive lock on the requested path name.

#### **Library**

Object Data Manager Library (**libodm.a**)

## **Syntax**

**#include <odmi.h>**

```
int odm_lock ( LockPath, TimeOut)
char *LockPath;
int TimeOut;
```
## **Description**

The **odm** lock subroutine is used by an application to prevent other applications or methods from accessing an object class or group of object classes. A lock on a directory path name does not prevent another application from acquiring a lock on a subdirectory or object class within that directory.

**Note:** Coordination of locking is the responsibility of the application accessing the object classes.

The **odm\_lock** subroutine returns a lock identifier that is used to call the **odm\_unlock** subroutine.

## **Parameters**

*LockPath* Specifies a string containing the path name in the file system in which to locate object classes or the path name to an object class to lock. *TimeOut* Specifies the amount of time, in seconds, to wait if another application or method holds a lock on the requested object class or classes. The possible values for the *TimeOut* parameter are:

*TimeOut* **= ODM\_NOWAIT**

The **odm\_lock** subroutine is unsuccessful if the lock cannot be granted immediately.

*TimeOut* **=** *Integer*

The **odm\_lock** subroutine waits the specified amount of seconds to retry an unsuccessful lock request.

#### *TimeOut* **= ODM\_WAIT**

The **odm\_lock** subroutine waits until the locked path name is freed from its current lock and then locks it.

## **Return Values**

Upon successful completion, a lock identifier is returned. If the **odm\_lock** subroutine is unsuccessful, a value of -1 is returned and the **odmerrno** variable is set to an error code.

### **Error Codes**

Failure of the **odm\_lock** subroutine sets the **odmerrno** variable to one of the following error codes:

- v **[ODMI\\_BAD\\_LOCK](#page-1504-0)**
- v **[ODMI\\_BAD\\_TIMEOUT](#page-1504-0)**
- v **[ODMI\\_BAD\\_TOKEN](#page-1504-0)**
- v **[ODMI\\_LOCK\\_BLOCKED](#page-1504-0)**
- **ODMI LOCK ENV**
- v **[ODMI\\_MALLOC\\_ERR](#page-1504-0)**
- v **[ODMI\\_UNLOCK](#page-1505-0)**

See Appendix B, ″ODM Error Codes″ for explanations of the ODM error codes.

### **Related Information**

The **odm\_unlock** [\("odm\\_unlock](#page-998-0) Subroutine" on page 973) subroutine.

<span id="page-989-0"></span>Object Data Manager (ODM) Overview for Programmers in *AIX Version 6.1 General Programming Concepts: Writing and Debugging Programs*.

#### **odm\_mount\_class Subroutine**

#### **Purpose**

Retrieves the class symbol structure for the specified object class name.

#### **Library**

Object Data Manager Library (**libodm.a**)

## **Syntax**

**#include <odmi.h>**

**CLASS\_SYMBOL odm\_mount\_class (** *ClassName***) char \****ClassName***;**

### **Description**

The **odm\_mount\_class** subroutine retrieves the class symbol structure for a specified object class. The subroutine can be called by applications (for example, the ODM commands) that have no previous knowledge of the structure of an object class before trying to access that class. The **odm\_mount\_class** subroutine determines the class description from the object class header information and creates a **CLASS\_SYMBOL** object class that is returned to the caller.

The object class is not opened by the **odm\_mount\_class** subroutine. Calling the subroutine subsequent times for an object class that is already open or mounted returns the same **CLASS\_SYMBOL** object class.

Mounting a class that links to another object class recursively mounts to the linked class. However, if the recursive mount is unsuccessful, the original **odm\_mount\_class** subroutine does not fail; the **CLASS SYMBOL** object class is set up with a null link.

### **Parameters**

*ClassName* Specifies the name of an object class from which to retrieve the class description.

### **Return Values**

Upon successful completion, a **CLASS\_SYMBOL** is returned. If the **odm\_mount\_class** subroutine is unsuccessful, a value of -1 is returned and the **odmerrno** variable is set to an error code.

## **Error Codes**

Failure of the **odm\_mount\_class** subroutine sets the **odmerrno** variable to one of the following error codes:

- **· ODMI BAD CLASSNAME**
- **· ODMI BAD CLXNNAME**
- **· ODMI CLASS DNE**
- v **[ODMI\\_CLASS\\_PERMS](#page-1504-0)**
- **ODMI CLXNMAGICNO ERR**
- v **[ODMI\\_INVALID\\_CLASS](#page-1504-0)**
- v **[ODMI\\_INVALID\\_CLXN](#page-1504-0)**
- <span id="page-990-0"></span>v **[ODMI\\_MAGICNO\\_ERR](#page-1504-0)**
- v **[ODMI\\_MALLOC\\_ERR](#page-1504-0)**
- v **[ODMI\\_OPEN\\_ERR](#page-1504-0)**
- v **[ODMI\\_PARAMS](#page-1504-0)**
- v **[ODMI\\_TOOMANYCLASSES](#page-1504-0)**
- v **[ODMI\\_TOOMANYCLASSES](#page-1504-0)**

See Appendix B, ″ODM Error Codes″ for explanations of the ODM error codes.

## **Related Information**

The **odm\_create\_class** [\("odm\\_create\\_class](#page-979-0) Subroutine" on page 954) subroutine.

Object Data Manager (ODM) Overview for Programmers in *AIX Version 6.1 General Programming Concepts: Writing and Debugging Programs*.

#### **odm\_open\_class or odm\_open\_class\_rdonly Subroutine**

#### **Purpose**

Opens an ODM object class.

#### **Library**

Object Data Manager Library (**libodm.a**)

## **Syntax**

**#include <odmi.h>**

```
CLASS_SYMBOL odm_open_class ( ClassSymbol)
CLASS_SYMBOL ClassSymbol;
```

```
CLASS_SYMBOL odm_open_class_rdonly ( ClassSymbol)
CLASS_SYMBOL ClassSymbol;
```
## **Description**

The **odm** open class subroutine can be called to open an object class. Most subroutines implicitly open a class if the class is not already open. However, an application may find it useful to perform an explicit open if, for example, several operations must be done on one object class before closing the class. The **odm** open class rdonly subroutine opens an odm database in read-only mode.

### **Parameter**

*ClassSymbol* Specifies a class symbol of the form *ClassName***\_CLASS** that is declared in the **.h** file created by the **odmcreate** command.

## **Return Values**

Upon successful completion, a *ClassSymbol* parameter for the object class is returned. If the **odm\_open\_class** or **odm\_open\_class\_rdonly** subroutine is unsuccessful, a value of -1 is returned and the **odmerrno** variable is set to an error code.

## <span id="page-991-0"></span>**Error Codes**

Failure of the **odm\_open\_class** or **odm\_open\_class\_rdonly** subroutine sets the **odmerrno** variable to one of the following error codes:

- v **[ODMI\\_CLASS\\_DNE](#page-1504-0)**
- v **[ODMI\\_CLASS\\_PERMS](#page-1504-0)**
- v **[ODMI\\_INVALID\\_PATH](#page-1504-0)**
- v **[ODMI\\_MAGICNO\\_ERR](#page-1504-0)**
- v **[ODMI\\_OPEN\\_ERR](#page-1504-0)**
- **ODMI TOOMANYCLASSES**

See Appendix B, ″ODM Error Codes″ for explanations of the ODM error codes.

## **Related Information**

The **odm\_close\_class** [\("odm\\_close\\_class](#page-978-0) Subroutine" on page 953) subroutine.

The **odmcreate** command.

See ODM Example Code and Output in *AIX Version 6.1 General Programming Concepts: Writing and Debugging Programs* for an example of a **.h** file.

Object Data Manager (ODM) Overview for Programmers in *AIX Version 6.1 General Programming Concepts: Writing and Debugging Programs*.

### **odm\_rm\_by\_id Subroutine**

#### **Purpose**

Removes objects specified by their IDs from an ODM object class.

#### **Library**

Object Data Manager Library (**libodm.a**)

## **Syntax**

**#include <odmi.h>**

```
int odm_rm_by_id( ClassSymbol, ObjectID)
CLASS_SYMBOL ClassSymbol;
int ObjectID;
```
## **Description**

The **odm\_rm\_by\_id** subroutine is called to delete an object from an object class. The object to be deleted is specified by passing its object ID from its corresponding *ClassName* structure.

### **Parameters**

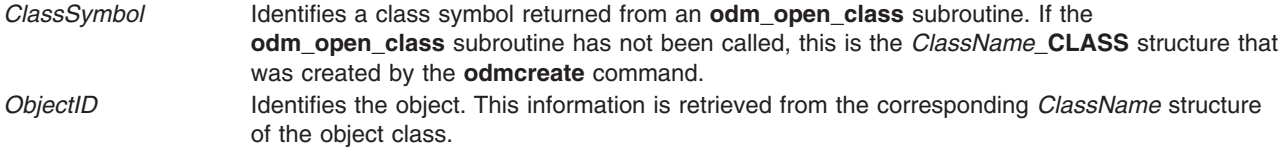

## **Return Values**

Upon successful completion, a value of 0 is returned. If the **odm\_rm\_by\_id** subroutine is unsuccessful, a value of -1 is returned and the **odmerrno** variable is set to an error code.

## **Error Codes**

Failure of the **odm\_rm\_by\_id** subroutine sets the **odmerrno** variable to one of the following error codes:

- v **[ODMI\\_CLASS\\_DNE](#page-1504-0)**
- v **[ODMI\\_CLASS\\_PERMS](#page-1504-0)**
- v **[ODMI\\_FORK](#page-1504-0)**
- v **[ODMI\\_INVALID\\_CLXN](#page-1504-0)**
- v **[ODMI\\_INVALID\\_PATH](#page-1504-0)**
- v **[ODMI\\_MAGICNO\\_ERR](#page-1504-0)**
- v **[ODMI\\_MALLOC\\_ERR](#page-1504-0)**
- v **[ODMI\\_NO\\_OBJECT](#page-1504-0)**
- v **[ODMI\\_OPEN\\_ERR](#page-1504-0)**
- v **[ODMI\\_OPEN\\_PIPE](#page-1504-0)**
- **ODMI PARAMS**
- v **[ODMI\\_READ\\_ONLY](#page-1504-0)**
- v **[ODMI\\_READ\\_PIPE](#page-1504-0)**
- **ODMI TOOMANYCLASSES**
- **ODMI TOOMANYCLASSES**

See Appendix B, ″ODM Error Codes″ for explanations of the ODM error codes.

### **Related Information**

The **odm\_get\_obj** [\("odm\\_get\\_obj,](#page-985-0) odm\_get\_first, or odm\_get\_next Subroutine" on page 960) subroutine, **odm\_open\_class** ("odm\_open\_class or [odm\\_open\\_class\\_rdonly](#page-990-0) Subroutine" on page 965) subroutine.

The **odmdelete** command.

Object Data Manager (ODM) Overview for Programmers in *AIX Version 6.1 General Programming Concepts: Writing and Debugging Programs*.

#### **odm\_rm\_class Subroutine**

#### **Purpose**

Removes an object class from the file system.

#### **Library**

Object Data Manager Library (**libodm.a**)

### **Syntax**

**#include <odmi.h>**

```
int odm_rm_class ( ClassSymbol)
CLASS_SYMBOL ClassSymbol;
```
## <span id="page-993-0"></span>**Description**

The **odm\_rm\_class** subroutine removes an object class from the file system. All objects in the specified class are deleted.

## **Parameter**

*ClassSymbol* Identifies a class symbol returned from the **odm\_open\_class** subroutine. If the **odm\_open\_class** subroutine has not been called, this is the *ClassName***\_CLASS** structure created by the **odmcreate** command.

## **Return Values**

Upon successful completion, a value of 0 is returned. If the **odm\_rm\_class** subroutine is unsuccessful, a value of -1 is returned and the **odmerrno** variable is set to an error code.

## **Error Codes**

Failure of the **odm\_rm\_class** subroutine sets the **odmerrno** variable to one of the following error codes:

- v **[ODMI\\_CLASS\\_DNE](#page-1504-0)**
- v **[ODMI\\_CLASS\\_PERMS](#page-1504-0)**
- v **[ODMI\\_INVALID\\_CLXN](#page-1504-0)**
- v **[ODMI\\_INVALID\\_PATH](#page-1504-0)**
- v **[ODMI\\_MAGICNO\\_ERR](#page-1504-0)**
- v **[ODMI\\_OPEN\\_ERR](#page-1504-0)**
- v **[ODMI\\_TOOMANYCLASSES](#page-1504-0)**
- **ODMI UNLINKCLASS ERR**
- v **[ODMI\\_UNLINKCLXN\\_ERR](#page-1504-0)**

See Appendix B, ″ODM Error Codes″ for explanations of the ODM error codes.

### **Related Information**

The **odm\_open\_class** ("odm\_open\_class or [odm\\_open\\_class\\_rdonly](#page-990-0) Subroutine" on page 965) subroutine.

The **odmcreate** command, **odmdrop** command.

Object Data Manager (ODM) Overview for Programmers in *AIX Version 6.1 General Programming Concepts: Writing and Debugging Programs*.

### **odm\_rm\_obj Subroutine**

### **Purpose**

Removes objects from an ODM object class.

### **Library**

Object Data Manager Library (**libodm.a**)

## **Syntax**

**#include <odmi.h>**

**int odm\_rm\_obj (** *ClassSymbol***,** *Criteria***) CLASS\_SYMBOL** *ClassSymbol***; char \****Criteria***;**

## **Description**

The **odm\_rm\_obj** subroutine deletes objects from an object class.

## **Parameters**

*ClassSymbol* Identifies a class symbol returned from an **odm\_open\_class** subroutine. If the **odm\_open\_class** subroutine has not been called, this is the *ClassName***\_CLASS** structure that was created by the **odmcreate** command. *Criteria* Contains as a string the qualifying criteria for selecting the objects to remove.

## **Return Values**

Upon successful completion, the number of objects deleted is returned. If the **odm\_rm\_obj** subroutine is unsuccessful, a value of -1 is returned and the **odmerrno** variable is set to an error code.

## **Error Codes**

Failure of the **odm\_rm\_obj** subroutine sets the **odmerrno** variable to one of the following error codes:

- v **[ODMI\\_BAD\\_CRIT](#page-1504-0)**
- v **[ODMI\\_CLASS\\_DNE](#page-1504-0)**
- v **[ODMI\\_CLASS\\_PERMS](#page-1504-0)**
- v **[ODMI\\_FORK](#page-1504-0)**
- v **[ODMI\\_INTERNAL\\_ERR](#page-1504-0)**
- v **[ODMI\\_INVALID\\_CLXN](#page-1504-0)**
- v **[ODMI\\_INVALID\\_PATH](#page-1504-0)**
- v **[ODMI\\_MAGICNO\\_ERR](#page-1504-0)**
- v **[ODMI\\_MALLOC\\_ERR](#page-1504-0)**
- v **[ODMI\\_OPEN\\_ERR](#page-1504-0)**
- v **[ODMI\\_OPEN\\_PIPE](#page-1504-0)**
- v **[ODMI\\_PARAMS](#page-1504-0)**
- v **[ODMI\\_READ\\_ONLY](#page-1504-0)**
- v **[ODMI\\_READ\\_PIPE](#page-1504-0)**
- v **[ODMI\\_TOOMANYCLASSES](#page-1504-0)**

See Appendix B, ″ODM Error Codes″ for explanations of the ODM error codes.

## **Related Information**

The **odm\_add\_obj** [\("odm\\_add\\_obj](#page-976-0) Subroutine" on page 951) subroutine, **odm\_open\_class** ("odm\_open\_class or [odm\\_open\\_class\\_rdonly](#page-990-0) Subroutine" on page 965) subroutine.

The **odmcreate** command, **odmdelete** command.

Object Data Manager (ODM) Overview for Programmers in *AIX Version 6.1 General Programming Concepts: Writing and Debugging Programs*.

For information on qualifying criteria, see ″Understanding ODM Object Searches″ in *AIX Version 6.1 General Programming Concepts: Writing and Debugging Programs*.

## **odm\_run\_method Subroutine**

#### **Purpose**

Runs a specified method.

## **Library**

Object Data Manager Library (**libodm.a**)

## **Syntax**

**#include <odmi.h>**

```
int odm_run_method(MethodName, MethodParameters, NewStdOut, NewStdError)
char * MethodName, * MethodParameters;
char ** NewStdOut, ** NewStdError;
```
## **Description**

The **odm** run method subroutine takes as input the name of the method to run, any parameters for the method, and addresses of locations for the **odm\_run\_method** subroutine to store pointers to the stdout (standard output) and stderr (standard error output) buffers. The application uses the pointers to access the stdout and stderr information generated by the method.

## **Parameters**

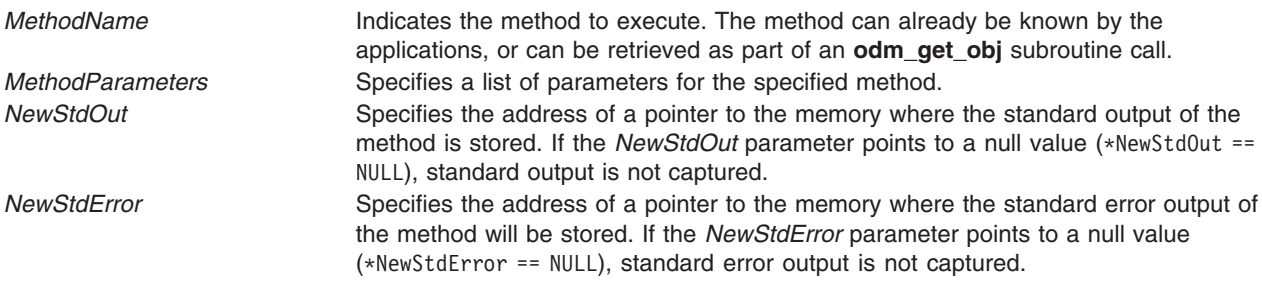

### **Return Values**

If successful, the **odm\_run\_method** subroutine returns the exit status and *out\_ptr* and *err\_ptr* should contain the relevant information. If unsuccessful, the **odm\_run\_method** subroutine will return -1 and set the **odmerrno** variable to an error code.

**Note:** AIX methods usually return the exit code defined in the **cf.h** file if the methods exit on error.

## **Error Codes**

Failure of the **odm\_run\_method** subroutine sets the **odmerrno** variable to one of the following error codes:

- v **[ODMI\\_FORK](#page-1504-0)**
- v **[ODMI\\_MALLOC\\_ERR](#page-1504-0)**
- v **[ODMI\\_OPEN\\_PIPE](#page-1504-0)**
- v **[ODMI\\_PARAMS](#page-1504-0)**
- v **[ODMI\\_READ\\_PIPE](#page-1504-0)**

See Appendix B, ″ODM Error Codes″ for explanations of the ODM error codes.

## **Related Information**

The **odm\_get\_obj** [\("odm\\_get\\_obj,](#page-985-0) odm\_get\_first, or odm\_get\_next Subroutine" on page 960) subroutine.

Object Data Manager (ODM) Overview for Programmers in *AIX Version 6.1 General Programming Concepts: Writing and Debugging Programs*.

#### **odm\_set\_path Subroutine**

#### **Purpose**

Sets the default path for locating object classes.

#### **Library**

Object Data Manager Library (**libodm.a**)

#### **Syntax**

**#include <odmi.h>**

**char \*odm\_set\_path (** *NewPath***) char \****NewPath***;**

## **Description**

The **odm\_set\_path** subroutine is used to set the default path for locating object classes. The subroutine allocates memory, sets the default path, and returns the pointer to memory. Once the operation is complete, the calling application should free the pointer using the **free** [\("malloc,](#page-840-0) free, realloc, calloc, mallopt, mallinfo, mallinfo\_heap, alloca, valloc, or [posix\\_memalign](#page-840-0) Subroutine" on page 815) subroutine.

## **Parameters**

*NewPath* Contains, as a string, the path name in the file system in which to locate object classes.

### **Return Values**

Upon successful completion, a string pointing to the previous default path is returned. If the **odm\_set\_path** subroutine is unsuccessful, a value of -1 is returned and the **odmerrno** variable is set to an error code.

## **Error Codes**

Failure of the **odm\_set\_path** subroutine sets the **odmerrno** variable to one of the following error codes:

- v **[ODMI\\_INVALID\\_PATH](#page-1504-0)**
- v **[ODMI\\_MALLOC\\_ERR](#page-1504-0)**

See Appendix B, ″ODM Error Codes″ for explanations of the ODM error codes.

### **Related Information**

The **free** ("malloc, free, realloc, calloc, mallopt, mallinfo, mallinfo\_heap, alloca, valloc, or [posix\\_memalign](#page-840-0) [Subroutine"](#page-840-0) on page 815) subroutine.

Object Data Manager (ODM) Overview for Programmers in *AIX Version 6.1 General Programming Concepts: Writing and Debugging Programs*.

#### <span id="page-997-0"></span>**odm\_set\_perms Subroutine**

#### **Purpose**

Sets the default permissions for an ODM object class at creation time.

## **Library**

Object Data Manager Library (**libodm.a**)

## **Syntax**

**#include <odmi.h>**

**int odm\_set\_perms (** *NewPermissions***) int** *NewPermissions***;**

### **Description**

The **odm\_set\_perms** subroutine defines the default permissions to assign to object classes at creation.

### **Parameters**

*NewPermissions* Specifies the new default permissions parameter as an integer.

#### **Return Values**

Upon successful completion, the current default permissions are returned. If the **odm\_set\_perms** subroutine is unsuccessful, a value of -1 is returned.

### **Related Information**

See [Appendix](#page-1504-0) B, "ODM Error Codes," on page 1479 for explanations of the ODM error codes.

Object Data Manager (ODM) Overview for Programmers in *AIX Version 6.1 General Programming Concepts: Writing and Debugging Programs*.

### **odm\_terminate Subroutine**

#### **Purpose**

Terminates an ODM session.

### **Library**

Object Data Manager Library (**libodm.a**)

### **Syntax**

**#include <odmi.h> int odm\_terminate ( )**

## **Description**

The **odm\_terminate** subroutine performs the cleanup necessary to terminate an ODM session. After running an **odm\_terminate** subroutine, an application must issue an **odm\_initialize** subroutine to resume ODM operations.

## <span id="page-998-0"></span>**Return Values**

Upon successful completion, a value of 0 is returned. If the **odm\_terminate** subroutine is unsuccessful, a value of -1 is returned and the **odmerrno** variable is set to an error code.

## **Error Codes**

Failure of the **odm\_terminate** subroutine sets the **odmerrno** variable to one of the following error codes:

- v **[ODMI\\_CLASS\\_DNE](#page-1504-0)**
- v **[ODMI\\_CLASS\\_PERMS](#page-1504-0)**
- v **[ODMI\\_INVALID\\_CLXN](#page-1504-0)**
- v **[ODMI\\_INVALID\\_PATH](#page-1504-0)**
- v **[ODMI\\_LOCK\\_ID](#page-1504-0)**
- v **[ODMI\\_MAGICNO\\_ERR](#page-1504-0)**
- v **[ODMI\\_OPEN\\_ERR](#page-1504-0)**
- **ODMI TOOMANYCLASSES**
- v **[ODMI\\_UNLOCK](#page-1505-0)**

See Appendix B, ″ODM Error Codes″ for explanations of the ODM error codes.

## **Related Information**

The **odm\_initialize** [\("odm\\_initialize](#page-987-0) Subroutine" on page 962) subroutine.

Object Data Manager (ODM) Overview for Programmers in *AIX Version 6.1 General Programming Concepts: Writing and Debugging Programs*.

#### **odm\_unlock Subroutine**

#### **Purpose**

Releases a lock put on a path name.

### **Library**

Object Data Manager Library (**libodm.a**)

## **Syntax**

**#include <odmi.h>**

**int odm\_unlock (** *LockID***) int** *LockID***;**

### **Description**

The **odm\_unlock** subroutine releases a previously granted lock on a path name. This path name can be a directory containing subdirectories and object classes.

### **Parameters**

*LockID* Identifies the lock returned from the **odm\_lock** subroutine.

#### **Return Values**

Upon successful completion a value of 0 is returned. If the **odm\_unlock** subroutine is unsuccessful, a value of -1 is returned and the **odmerrno** variable is set to an error code.

#### **Error Codes**

Failure of the **odm\_unlock** subroutine sets the **odmerrno** variable to one of the following error codes:

- v **[ODMI\\_LOCK\\_ID](#page-1504-0)**
- v **[ODMI\\_UNLOCK](#page-1505-0)**

See Appendix B, ″ODM Error Codes″ for explanations of the ODM error codes.

#### **Related Information**

The **odm\_lock** ("odm\_lock [Subroutine"](#page-987-0) on page 962) subroutine.

Object Data Manager (ODM) Overview for Programmers in *AIX Version 6.1 General Programming Concepts: Writing and Debugging Programs*.

#### **open, openx, open64, open64x, creat, or creat64 Subroutine**

#### **Purpose**

Opens a file for reading or writing.

#### **Syntax**

**#include <fcntl.h>**

**int open (** *[Path](#page-1000-0)***,** *[OFlag](#page-1001-0)* [**,** *[Mode](#page-1001-0)*]**) const char \****Path***; int** *OFlag***; mode\_t** *Mode***;**

**int openx (***Path***,** *OFlag***,** *Mode***,** *[Extension](#page-1001-0)***) const char \****Path***; int** *OFlag***; mode\_t** *Mode***; int** *Extension***; int creat (***Path***,** *Mode***) const char \****Path***; mode\_t** *Mode***;**

**Note:** The **open64** and **creat64** subroutines apply to AIX 4.2 and later releases.

**int open64 (***Path***,** *OFlag* [**,** *Mode*]**) const char \****Path***; int** *OFlag***; mode\_t** *Mode***; int creat64 (***Path***,** *Mode***) const char \****Path***; mode\_t** *Mode***; int open64x (***Path***,** *OFlag***,** *Mode***,** *Extension***) char \****Path***; int64\_t** *OFlag***; mode\_t** *Mode***; ext\_t** *Extension*;

## <span id="page-1000-0"></span>**Description**

**Note:** The **open64** and **creat64** subroutines apply to AIX 4.2 and later releases.

The **open**, **openx**, and **creat** subroutines establish a connection between the file named by the *Path* parameter and a file descriptor. The opened file descriptor is used by subsequent I/O subroutines, such as **read** and **write**, to access that file.

The **openx** subroutine is the same as the **open** subroutine, with the addition of an *Extension* parameter, which is provided for device driver use. The **creat** subroutine is equivalent to the **open** subroutine with the **O\_WRONLY**, **O\_CREAT**, and **O\_TRUNC** flags set.

The returned file descriptor is the lowest file descriptor not previously open for that process. No process can have more than **OPEN\_MAX** file descriptors open simultaneously.

The file offset, marking the current position within the file, is set to the beginning of the file. The new file descriptor is set to remain open across exec ("exec: execl, execle, execlp, execv, [execve,](#page-265-0) execvp, or exect [Subroutine"](#page-265-0) on page 240) subroutines.

The **open64** and **creat64** subroutines are equivalent to the **open** and **creat** subroutines except that the **O\_LARGEFILE** flag is set in the open file description associated with the returned file descriptor. This flag allows files larger than **OFF MAX** to be accessed. If the caller attempts to open a file larger than **OFF\_MAX** and **O\_LARGEFILE** is not set, the open will fail and **errno** will be set to **EOVERFLOW**.

In the large file enabled programming environment, **open** is redefined to be **open64** and **creat** is redefined to be **creat64**.

The **open64x** subroutine creates and accesses an encrypted file in an Encrypting File System (EFS). The **open64x** subroutine is similar to the **openx** subroutine, with the modification of the *OFlag* parameter, which is updated to a 64-bit quantity.

#### **Parameters**

**Path** Specifies the file to be opened.

<span id="page-1001-0"></span>*Mode* Specifies the read, write, and execute permissions of the file to be created (requested by the **O\_CREAT** flag). If the file already exists, this parameter is ignored. The *Mode* parameter is constructed by logically ORing one or more of the following values, which are defined in the **sys/mode.h** file:

#### **S\_ISUID**

Enables the **setuid** attribute for an executable file. A process executing this program acquires the access rights of the owner of the file.

#### **S\_ISGID**

Enables the **setgid** attribute for an executable file. A process executing this program acquires the access rights of the group of the file. Also, enables the group-inheritance attribute for a directory. Files created in this directory have a group equal to the group of the directory.

The following attributes apply only to files that are directly executable. They have no meaning when applied to executable text files such as shell scripts and **awk** scripts.

#### **S\_ISVTX**

Enables the **link/unlink** attribute for a directory. Files cannot be linked to in this directory. Files can only be unlinked if the requesting process has write permission for the directory and is either the owner of the file or the directory.

#### **S\_ISVTX**

Enables the **save text** attribute for an executable file. The program is not unmapped after usage.

#### **S\_ENFMT**

Enables enforcement-mode record locking for a regular file. File locks requested with the **lockf** subroutine are enforced.

#### **S\_IRUSR**

Permits the file's owner to read it.

#### **S\_IWUSR**

Permits the file's owner to write to it.

#### **S\_IXUSR**

Permits the file's owner to execute it (or to search the directory).

#### **S\_IRGRP**

Permits the file's group to read it.

#### **S\_IWGRP**

Permits the file's group to write to it.

#### **S\_IXGRP**

Permits the file's group to execute it (or to search the directory).

#### **S\_IROTH**

Permits others to read the file.

#### **S\_IWOTH**

Permits others to write to the file.

#### **S\_IXOTH**

Permits others to execute the file (or to search the directory).

Other mode values exist that can be set with the **mknod** subroutine but not with the **chmod** subroutine.

- *Extension* Provides communication with character device drivers that require additional information or return additional status. Each driver interprets the *Extension* parameter in a device-dependent way, either as a value or as a pointer to a communication area. Drivers must apply reasonable defaults when the *Extension* parameter value is 0.
- *OFlag* Specifies the type of access, special open processing, the type of update, and the initial state of the open file. The parameter value is constructed by logically ORing special open processing flags. These flags are defined in the **fcntl.h** file and are described in the following flags.

#### **Flags That Specify Access Type**

The following *OFlag* parameter flag values specify type of access:

- **O\_RDONLY** The file is opened for reading only.<br>**O** WRONLY The file is opened for writing only.
- The file is opened for writing only.
- **O\_RDWR** The file is opened for both reading and writing.

**Note:** One of the file access values must be specified. Do not use **O\_RDONLY**, **O\_WRONLY**, or **O\_RDWR** together. If none is set, none is used, and the results are unpredictable.

#### **Flags That Specify Special Open Processing**

The following *OFlag* parameter flag values specify special open processing:

- **O\_CREAT** If the file exists, this flag has no effect, except as noted under the **O\_EXCL** flag. If the file does not exist, a regular file is created with the following characteristics:
	- The owner ID of the file is set to the effective user ID of the process.
	- The group ID of the file is set to the group ID of the parent directory if the parent directory has the **SetGroupID** attribute (**S\_ISGID** bit) set. Otherwise, the group ID of the file is set to the effective group ID of the calling process.
	- v The file permission and attribute bits are set to the value of the *Mode* parameter, modified as follows:
		- All bits set in the process file mode creation mask are cleared. (The file creation mask is described in the **umask** subroutine.)
		- The **S\_ISVTX** attribute bit is cleared.

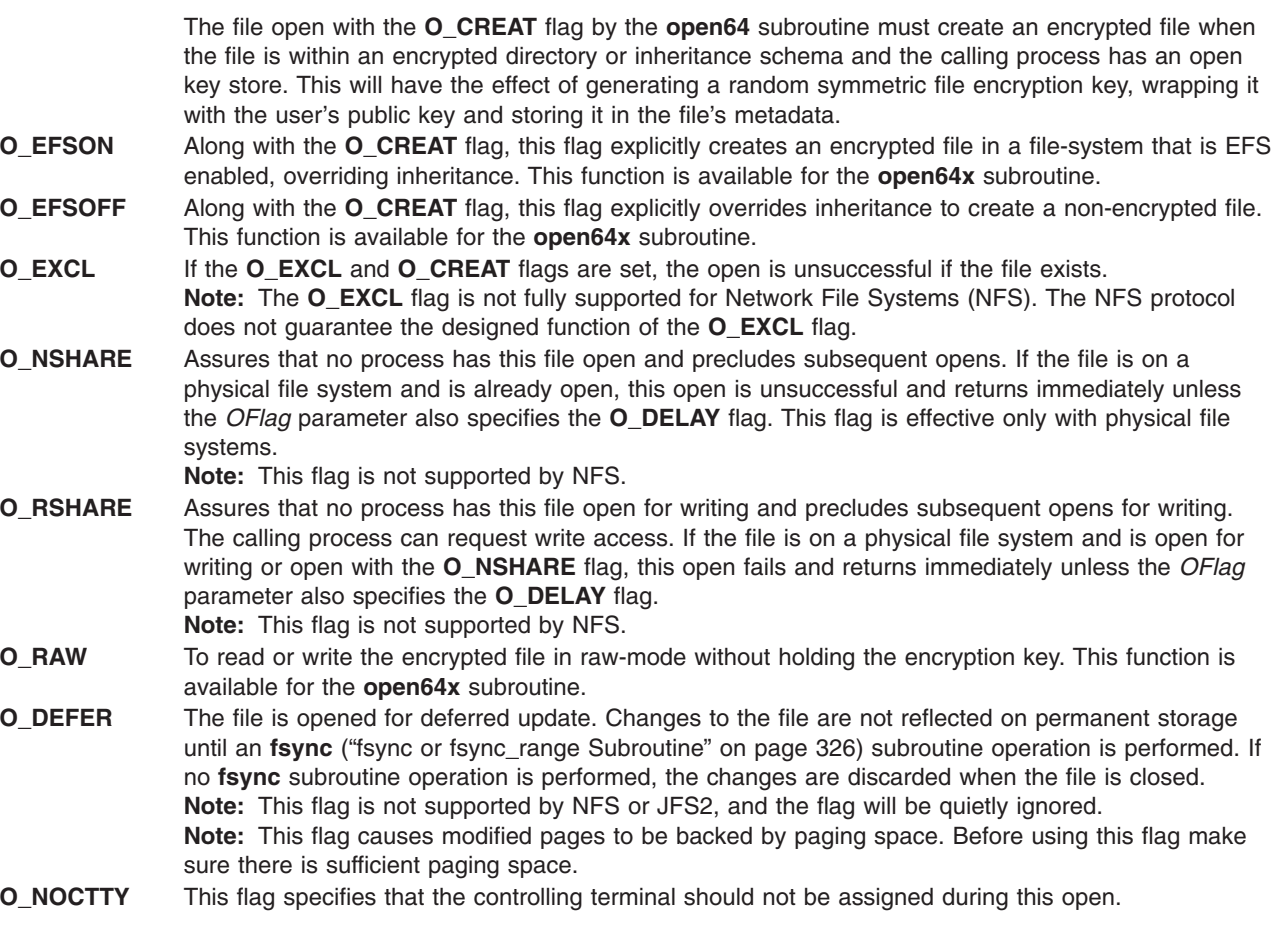

- **O\_TRUNC** If the file does not exist, this flag has no effect. If the file exists, is a regular file, and is successfully opened with the **O\_RDWR** flag or the **O\_WRONLY** flag, all of the following apply:
	- The length of the file is truncated to 0.
	- The owner and group of the file are unchanged.
	- The **SetUserID** attribute of the file mode is cleared.
	- The **SetUserID** attribute of the file is cleared.
- **O\_DIRECT** This flag specifies that direct i/o will be used for this file while it is opened.

**O\_CIO** This flag specifies that concurrent i/o (CIO) will be used for the file while it is opened. Because implementing concurrent readers and writers utilizes the direct I/O path (with more specific requirements to improve performance for running database on file system), this flag will override the **O\_DIRECT** flag if the two options are specified at the same time. Currently, only JFS2 and namefs, which includes a selected subset of JFS2 files/directories, support CIO. The length of data to be read/written and the file offset must be page-aligned to be transferred as direct i/o with concurrent readers and writers.

> The **O\_CIO** flag is exclusive. If the file is opened in any other way (for example, using the**O\_DIO** flag or opening the file normally), the open will fail. If the file is opened using the **O\_CIO** and another process attempts to open the file another way, the open will fail. The **O\_CIO** flag also prevents the **mmap** subroutine and the **shmat** subroutine access to the file. The **mmap** subroutine and the **shmat** subroutine return **EINVAL** if they are used on a file that was opened using the **O\_CIO** flag.

**O\_SNAPSHOT** The file being opened contains a JFS2 snapshot. Subsequent **read** calls using this file descriptor will read the cooked snapshot rather than the raw snapshot blocks. A snapshot can only have one active open file descriptor for it. The **O\_SNAPSHOT** option is available only for external snapshot.

The **open** subroutine is unsuccessful if any of the following conditions are true:

- v The file supports enforced record locks and another process has locked a portion of the file.
- v The file is on a physical file system and is already open with the **O\_RSHARE** flag or the **O\_NSHARE** flag.
- The file does not allow write access.
- The file is already opened for deferred update.

#### **Flag That Specifies Type of Update**

A program can request some control on when updates should be made permanent for a regular file opened for write access. The following *OFlag* parameter values specify the type of update performed:

- **O\_SYNC:** If set, updates to regular files and writes to block devices are synchronous updates. File update is performed by the following subroutines:
	- v **fclear**
	- v **ftruncate**
	- v **open** with **O\_TRUNC**
	- write

On return from a subroutine that performs a synchronous update (any of the preceding subroutines, when the **O\_SYNC** flag is set), the program is assured that all data for the file has been written to permanent storage, even if the file is also open for deferred update.

**Note:** The **O\_DSYNC** flag applies to AIX 4.2.1 and later releases.

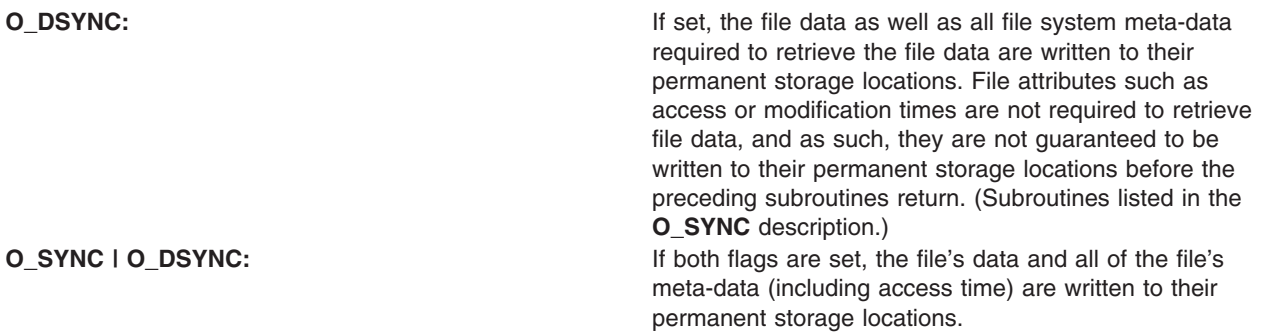

**Note:** The **O\_RSYNC** flag applies to AIX 4.3 and later releases.

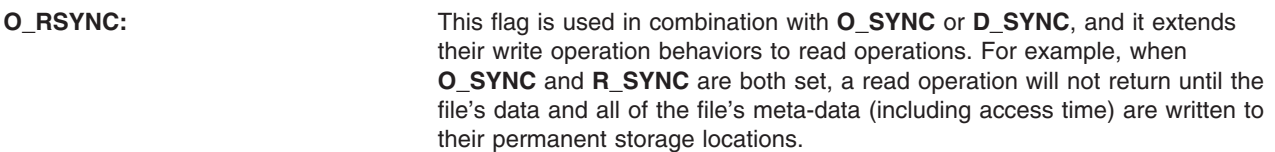

#### **Flags That Define the Open File Initial State**

The following *OFlag* parameter flag values define the initial state of the open file:

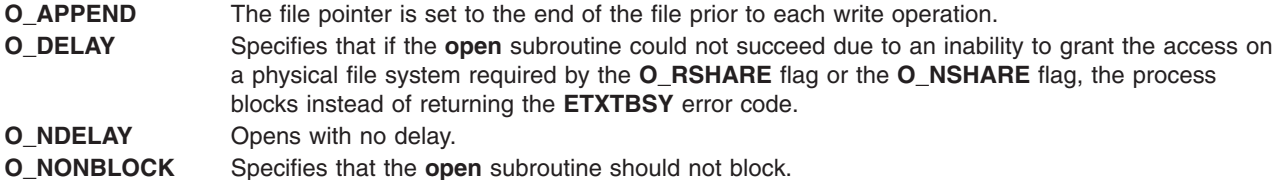

The **O\_NDELAY** flag and the **O\_NONBLOCK** flag are identical except for the value returned by the **read** and **write** subroutines. These flags mean the process does not block on the state of an object, but does block on input or output to a regular file or block device.

The **O\_DELAY** flag is relevant only when used with the **O\_NSHARE** or **O\_RSHARE** flags. It is unrelated to the **O\_NDELAY** and **O\_NONBLOCK** flags.

#### **General Notes on OFlag Parameter Flags**

The effect of the **O\_CREAT** flag is immediate, even if the file is opened with the **O\_DEFER** flag.

When opening a file on a physical file system with the **O\_NSHARE** flag or the **O\_RSHARE** flag, if the file is already open with conflicting access the following can occur:

- v If the **O\_DELAY** flag is clear (the default), the **open** subroutine is unsuccessful.
- v If the **O\_DELAY** flag is set, the **open** subroutine blocks until there is no conflicting open. There is no deadlock detection for processes using the **O\_DELAY** flag.

When opening a file on a physical file system that has already been opened with the **O\_NSHARE** flag, the following can occur:

- If the **O\_DELAY** flag is clear (the default), the open is unsuccessful immediately.
- If the **O\_DELAY** flag is set, the open blocks until there is no conflicting open.

When opening a file with the **O\_RDWR**, **O\_WRONLY**, or **O\_TRUNC** flag, and the file is already open with the **O\_RSHARE** flag:

- If the **O\_DELAY** flag is clear (the default), the open is unsuccessful immediately.
- If the **O\_DELAY** flag is set, the open blocks until there is no conflicting open.

When opening a first-in-first-out (FIFO) with the **O\_RDONLY** flag, the following can occur:

- v If the **O\_NDELAY** and **O\_NONBLOCK** flags are clear, the open blocks until a process opens the file for writing. If the file is already open for writing (even by the calling process), the **open** subroutine returns without delay.
- v If the **O\_NDELAY** flag or the **O\_NONBLOCK** flag is set, the open succeeds immediately even if no process has the FIFO open for writing.

When opening a FIFO with the **O\_WRONLY** flag, the following can occur:

- If the **O\_NDELAY** and **O\_NONBLOCK** flags are clear (the default), the open blocks until a process opens the file for reading. If the file is already open for writing (even by the calling process), the **open** subroutine returns without delay.
- v If the **O\_NDELAY** flag or the **O\_NONBLOCK** flag is set, the **open** subroutine returns an error if no process currently has the file open for reading.

When opening a block special or character special file that supports nonblocking opens, such as a terminal device, the following can occur:

- If the **O\_NDELAY** and **O\_NONBLOCK** flags are clear (the default), the open blocks until the device is ready or available.
- v If the **O\_NDELAY** flag or the **O\_NONBLOCK** flag is set, the **open** subroutine returns without waiting for the device to be ready or available. Subsequent behavior of the device is device-specific.

Any additional information on the effect, if any, of the **O\_NDELAY**, **O\_RSHARE**, **O\_NSHARE**, and **O\_DELAY** flags on a specific device is documented in the description of the special file related to the device type.

If path refers to a STREAMS file, *oflag* may be constructed from **O\_NONBLOCK** OR-ed with either **O\_RDONLY**, **O\_WRONLY** or **O\_RDWR**. Other flag values are not applicable to STREAMS devices and have no effect on them. The value **O\_NONBLOCK** affects the operation of STREAMS drivers and certain functions applied to file descriptors associated with STREAMS files. For STREAMS drivers, the implementation of **O\_NONBLOCK** is device-specific.

If path names the master side of a pseudo-terminal device, then it is unspecified whether **open** locks the slave side so that it cannot be opened. Portable applications must call **unlockpt** before opening the slave side.

The largest value that can be represented correctly in an object of type **off\_t** will be established as the offset maximum in the open file description.

### **Return Values**

Upon successful completion, the file descriptor, a nonnegative integer, is returned. Otherwise, a value of -1 is returned, no files are created or modified, and the **errno** global variable is set to indicate the error.

### **Error Codes**

The **open**, **openx**, **open64x**, and **creat** subroutines are unsuccessful and the named file is not opened if one or more of the following are true:

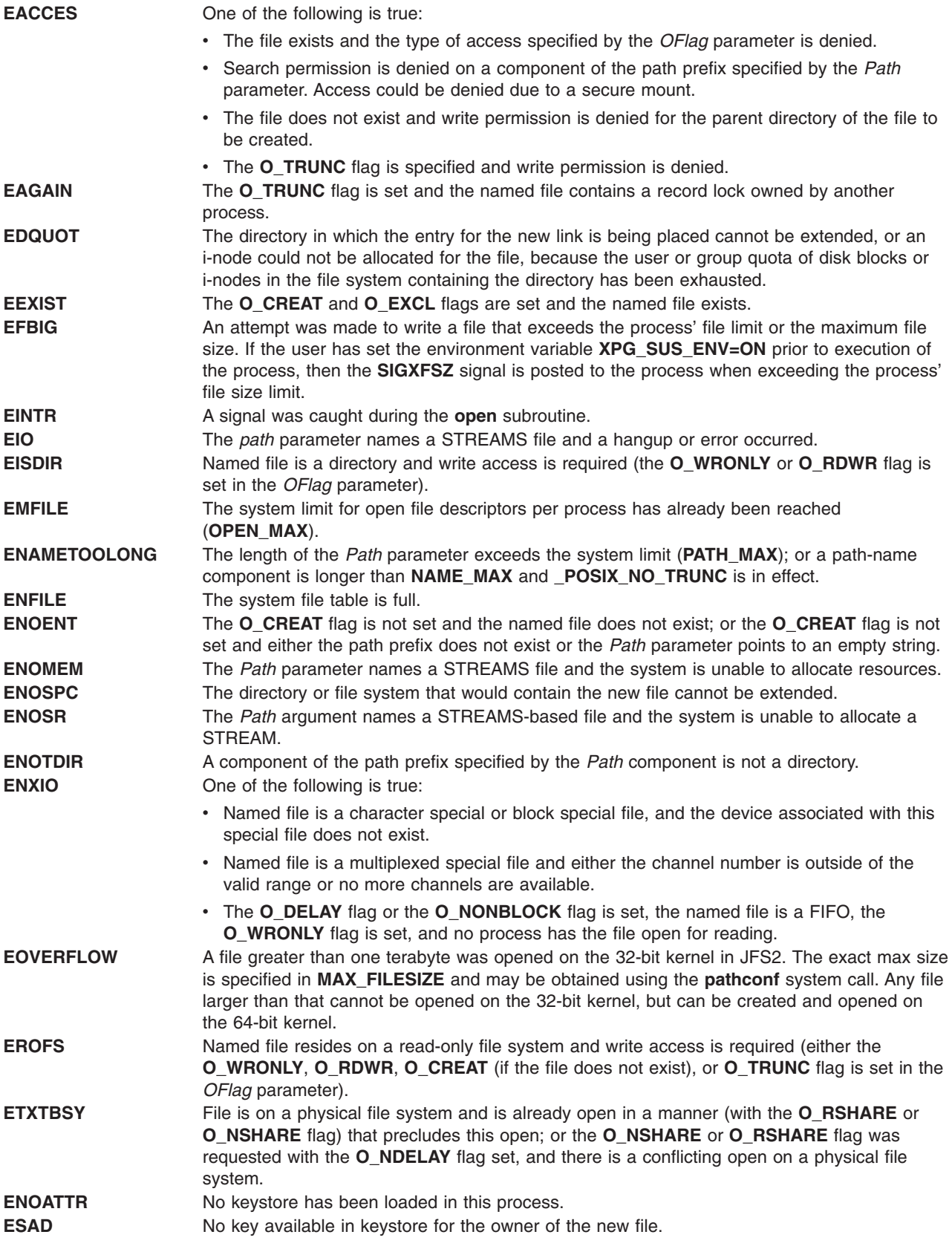

**Note:** The **EOVERFLOW** error code applies to AIX 4.2 and later releases.

**EOVERFLOW** A call was made to **open** and **creat** and the file already existed and its size was larger than **OFF MAX** and the **O\_LARGEFILE** flag was not set.

The **open**, **openx**, **open64x**, and **creat** subroutines are unsuccessful if one of the following are true:

- **EFAULT** The *Path* parameter points outside of the allocated address space of the process.
- **EINVAL** The value of the *OFlag* parameter is not valid.
- **ELOOP** Too many symbolic links were encountered in translating the *Path* parameter.
- **ETXTBSY** The file specified by the *Path* parameter is a pure procedure (shared text) file that is currently executing, and the **O\_WRONLY** or **O\_RDWR** flag is set in the *OFlag* parameter.

## **Related Information**

The **chmod** ("chmod or fchmod [Subroutine"](#page-175-0) on page 150) subroutine, **close** ("close [Subroutine"](#page-202-0) on page [177\)](#page-202-0) subroutine, **exec** ("exec: execl, execle, execlp, execv, execve, execvp, or exect [Subroutine"](#page-265-0) on page [240\)](#page-265-0) subroutine, **fcntl**, **dup**, or **dup2** ("fcntl, dup, or dup2 [Subroutine"](#page-283-0) on page 258) subroutine, **fsync** ("fsync or [fsync\\_range](#page-351-0) Subroutine" on page 326) subroutine, **ioctl** ("ioctl, ioctlx, ioctl32, or [ioctl32x](#page-622-0) [Subroutine"](#page-622-0) on page 597) subroutine, **lockfx** ("lockfx, lockf, flock, or lockf64 [Subroutine"](#page-803-0) on page 778) subroutine, **lseek** ("lseek, llseek or lseek64 [Subroutine"](#page-827-0) on page 802) subroutine, **read** subroutine, **stat** subroutine, **umask** subroutine, **write** subroutine.

The **Input and Output Handling** in *AIX Version 6.1 General Programming Concepts: Writing and Debugging Programs*

The **inheritance attribute** in Workload Manager

The **Keystores** in *Security*

## **opendir, readdir, telldir, seekdir, rewinddir, closedir, opendir64, readdir64, telldir64, seekdir64, rewinddir64, or closedir64 Subroutine**

#### **Purpose**

Performs operations on directories.

#### **Library**

Standard C Library (**libc.a**)

## **Syntax**

**#include <dirent.h>**

**long** *Location***;**

```
DIR *opendir ( DirectoryName)
const char *DirectoryName;
```
**struct dirent \*readdir (** *[DirectoryPointer](#page-1009-0)***) DIR \****DirectoryPointer***;**

**long int telldir(***DirectoryPointer***) DIR \****DirectoryPointer***; void seekdir(***DirectoryPointer***,***Location***) DIR \****DirectoryPointer***;**
**void rewinddir (***DirectoryPointer***) DIR \****DirectoryPointer***;**

**int closedir (***DirectoryPointer***) DIR \****DirectoryPointer***;**

**DIR \*opendir64 (** *DirectoryName***) const char \****DirectoryName***;**

**struct dirent64 \*readdir64 (** *DirectoryPointer***) DIR64 \****DirectoryPointer***;**

**offset\_t telldir64(***DirectoryPointer***) DIR64 \****DirectoryPointer***;**

**void seekdir64(***DirectoryPointer***,***Location***) DIR64 \****DirectoryPointer***; offset\_t** *Location***;**

**void rewinddir64 (***DirectoryPointer***) DIR64 \****DirectoryPointer***;**

**int closedir64 (***DirectoryPointer***) DIR64 \****DirectoryPointer***;**

# **Description**

**Attention:** Do not use the **readdir** subroutine in a multithreaded environment. See the multithread alternative in the **readdir r** subroutine article.

The **opendir** subroutine opens the directory designated by the *DirectoryName* parameter and associates a directory stream with it.

**Note:** An open directory must always be closed with the **closedir** subroutine to ensure that the next attempt to open that directory is successful.

The **opendir** subroutine also returns a pointer to identify the directory stream in subsequent operations. The null pointer is returned when the directory named by the *DirectoryName* parameter cannot be accessed or when not enough memory is available to hold the entire stream. A successful call to any of the **exec** ("exec: execl, execle, execlp, execv, execve, execvp, or exect [Subroutine"](#page-265-0) on page 240) functions closes any directory streams opened in the calling process.

The **readdir** subroutine returns a pointer to the next directory entry. The **readdir** subroutine returns entries for . (dot) and .. (dot dot), if present, but never returns an invalid entry (with d\_ino set to 0). When it reaches the end of the directory, or when it detects an invalid **seekdir** operation, the **readdir** subroutine returns the null value. The returned pointer designates data that may be overwritten by another call to the **readdir** subroutine on the same directory stream. A call to the **readdir** subroutine on a different directory stream does not overwrite this data. The **readdir** subroutine marks the st\_atime field of the directory for update each time the directory is actually read.

The **telldir** subroutine returns the current location associated with the specified directory stream.

The **seekdir** subroutine sets the position of the next **readdir** subroutine operation on the directory stream. An attempt to seek an invalid location causes the **readdir** subroutine to return the null value the next time it is called. The position should be that returned by a previous **telldir** subroutine call.

The **rewinddir** subroutine resets the position of the specified directory stream to the beginning of the directory.

The **closedir** subroutine closes a directory stream and frees the structure associated with the *DirectoryPointer* parameter. If the **closedir** subroutine is called for a directory that is already closed, the behavior is undefined. To prevent this, always initialize the *DirectoryPointer* parameter to null after closure. If you use the **fork** ("fork, f\_fork, or vfork [Subroutine"](#page-320-0) on page 295) subroutine to create a new process from an existing one, either the parent or the child (but not both) may continue processing the directory stream using the **readdir**, **rewinddir**, or **seekdir** subroutine.

The **opendir64** subroutine is similar to the **opendir** subroutine except that it returns a pointer to an object of type **DIR64**.

**Note:** An open directory by **opendir64** subroutine must always be closed with the **closedir64** subroutine to ensure that the next attempt to open that directory is successful. In addition, it must be operated using the 64-bit interfaces (**readdir64**, **telldir64**, **seekdir64**, **rewinddir64**, and **closedir64**) to obtain the correct directory information.

The **readdir64** subroutine is similar to the **readdir** subroutine except that it returns a pointer to an object of type **struct dirent64**.

The **telldir64** subroutine is similar to the **telldir** subroutine except that it returns the current directory location in an **offset\_t** format.

The **seekdir64** subroutine is similar to the **seekdir** subroutine except that the *Location* parameter is set in the format of **offset\_t**.

The **rewinddir64** subroutine resets the position of the specified directory stream (obtained by the **opendir64** subroutine) to the beginning of the directory.

#### **Parameters**

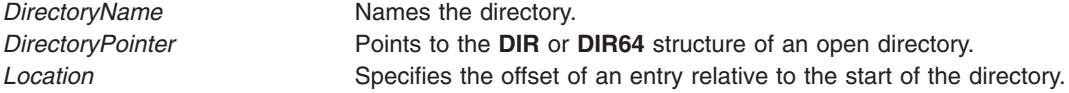

### **Return Values**

On successful completion, the **opendir** subroutine returns a pointer to an object of type **DIR**, and the **opendir64** subroutine returns a pointer to an object of type **DIR64**. Otherwise, a null value is returned and the **errno** global variable is set to indicate the error.

On successful completion, the **readdir** subroutine returns a pointer to an object of type **struct dirent**, and the **readdir64** subroutine returns a pointer to an object of type **struct dirent64**. Otherwise, a null value is returned and the **errno** global variable is set to indicate the error. When the end of the directory is encountered, a null value is returned and the **errno** global variable is not changed by this function call.

On successful completion, the **telldir** or **telldir64** subroutine returns the current location associated with the specified directory stream. Otherwise, a null value is returned.

On successful completion, the **closedir** or **closedir64** subroutine returns a value of 0. Otherwise, a value of -1 is returned and the **errno** global variable is set to indicate the error.

#### **Error Codes**

If the **opendir** subroutine is unsuccessful, it returns a null value and sets the **errno** global variable to one of the following values:

**EACCES** Indicates that search permission is denied for any component of the *DirectoryName* parameter, or read permission is denied for the *DirectoryName* parameter.

<span id="page-1010-0"></span>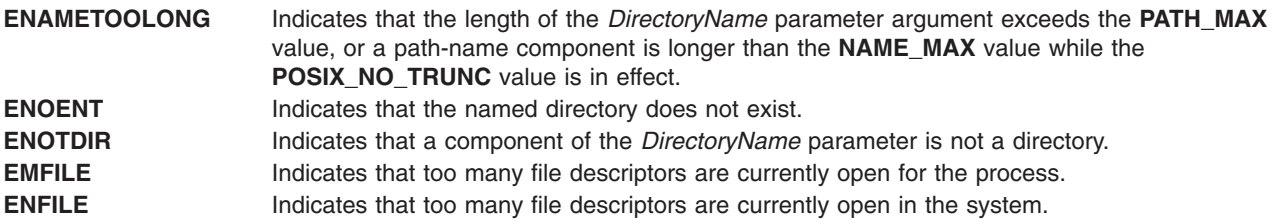

If the **readdir** or **readdir64** subroutine is unsuccessful, it returns a null value and sets the **errno** global variable to the following value:

**EBADF** Indicates that the *DirectoryPointer* parameter argument does not refer to an open directory stream.

If the **closedir** or **closedir64** subroutine is unsuccessful, it returns a value of -1 and sets the **errno** global variable to the following value:

**EBADF** Indicates that the *DirectoryPointer* parameter argument does not refer to an open directory stream.

### **Examples**

To search a directory for the entry name:

```
len = strlen(name);
DirectoryPointer = opendir(".");
for (dp = readdir(DirectoryPointer); dp != NULL; dp =readdir(DirectoryPointer))
       if (dp->d namlen == len && !strcmp(dp->d name, name)) {
               closedir(DirectoryPointer);
               DirectoryPointer=NULL //To prevent multiple closure
               return FOUND;
        }
closedir(DirectoryPointer);
               DirectoryPointer=NULL //To prevent multiple closure
```
# **Related Information**

The **close** ("close [Subroutine"](#page-202-0) on page 177) subroutine, **exec** ("exec: execl, execle, execlp, execv, [execve,](#page-265-0) execvp, or exect [Subroutine"](#page-265-0) on page 240) subroutines, **fork** ("fork, f\_fork, or vfork [Subroutine"](#page-320-0) on page [295\)](#page-320-0) subroutine, **lseek** ("lseek, llseek or lseek64 [Subroutine"](#page-827-0) on page 802) subroutine, **openx**, **open**, or **creat** ("open, openx, open64, **open64x**, creat, or creat64 [Subroutine"](#page-999-0) on page 974) subroutine, **read**, **readv**, **readx**, or **readvx** subroutine, **scandir** or **alphasort** subroutine.

Files, Directories, and File Systems for Programmers in *AIX Version 6.1 General Programming Concepts: Writing and Debugging Programs*.

#### **pam\_acct\_mgmt Subroutine**

#### **Purpose**

Validates the user's account.

### **Library**

PAM Library (**libpam.a**)

# **Syntax**

#include <security/pam\_appl.h>

```
int pam_acct_mgmt (PAMHandle, Flags)
pam_handle_t *PAMHandle;
int Flags;
```
# **Description**

The **pam\_acct\_mgmt** subroutine performs various checks on the user's account to determine if it is valid. These checks can include account and password expiration, and access restrictions. This subroutine is generally used subsequent to a successful **pam\_authenticate()** call in order to verify whether the authenticated user should be granted access.

# **Parameters**

*PAMhandle* The PAM handle representing the current user authentication session. This handle is obtained by a call to **pam\_start()**.

*Flags* The Flags argument can be a logically OR'd combination of the following:

- **· PAM SILENT** 
	- No messages should be displayed
- v **PAM\_DISALLOW\_NULL\_AUTHTOK**
	- Do not authenticate a user with a NULL authentication token.

### **Return Values**

Upon successful completion, **pam\_acct\_mgmt** returns **PAM\_SUCCESS**. If the routine fails, a different error will be returned, depending on the actual error.

### **Error Codes**

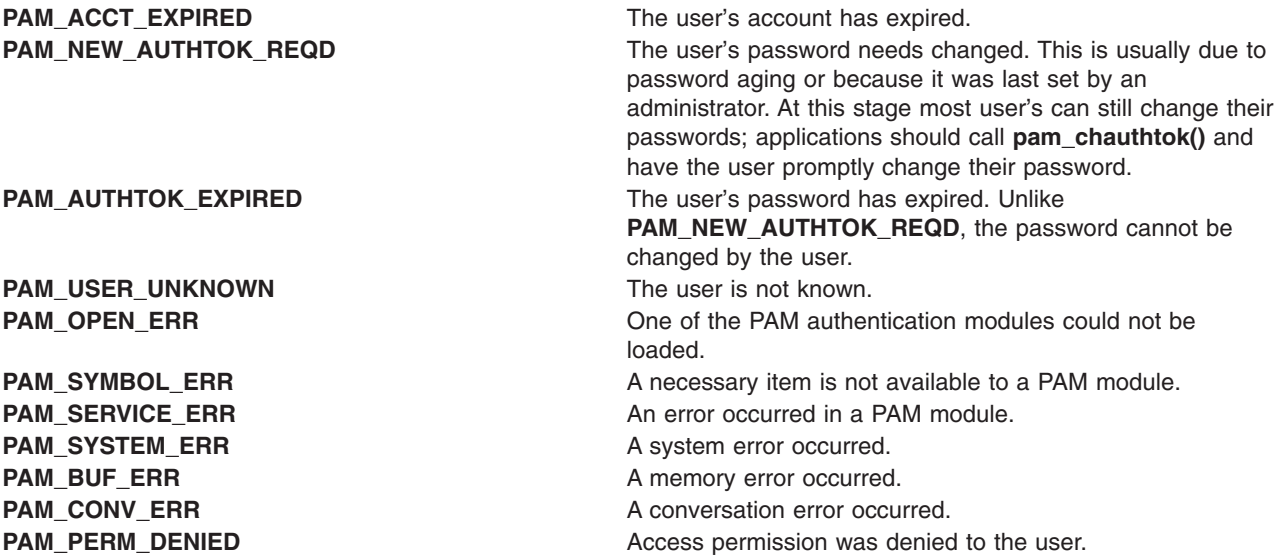

# **Related Information**

["pam\\_authenticate](#page-1012-0) Subroutine" on page 987, ["pam\\_open\\_session](#page-1021-0) Subroutine" on page 996, ["pam\\_setcred](#page-1025-0) [Subroutine"](#page-1025-0) on page 1000, ["pam\\_sm\\_acct\\_mgmt](#page-1027-0) Subroutine" on page 1002, "pam\_start [Subroutine"](#page-1034-0) on page [1009](#page-1034-0)

#### <span id="page-1012-0"></span>**pam\_authenticate Subroutine**

#### **Purpose**

Attempts to authenticate a user through PAM.

# **Library**

PAM Library (**libpam.a**)

# **Syntax**

#include <security/pam\_appl.h>

```
int pam_authenticate (PAMHandle, Flags)
pam_handle_t *PAMHandle;
int Flags;
```
# **Description**

The **pam\_authenticate** subroutine authenticates a user through PAM. The authentication method used is determined by the authentication modules configured in the **/etc/pam.conf** stack. Most authentication requires a password or other user input but is dependent on the modules in use.

Before attempting authentication through **pam\_authenticate**, ensure that all of the applicable PAM information has been set through the initial call to **pam\_start()** and subsequent calls to **pam\_set\_item()**. If any necessary information is not set, PAM modules can prompt the user for information through the routine defined in **PAM\_CONV**. If required information is not provided and **PAM\_CONV** is not set, the authentication fails.

On failure, it is the responsibility of the calling application to maintain a count of authentication attempts and to reinvoke the subroutine if the count has not exceeded a defined limit. Some authentication modules maintain an internal count and return **PAM\_MAXTRIES** if the limit is reached. After the stack of authentication modules has finished with either success or failure, **PAM\_AUTHTOK** is cleared in the handle.

# **Parameters**

*PAMhandle* The PAM handle representing the current user authentication session. This handle is obtained by a call to **pam\_start()**. *Flags* The Flags argument can be a logically OR'd combination of the following: **• PAM SILENT** – No messages should be displayed v **PAM\_DISALLOW\_NULL\_AUTHTOK**

– Do not authenticate a user with a NULL authentication token.

#### **Return Values**

Upon successful completion, **pam\_authenticate** returns **PAM\_SUCCESS**. If the routine fails, a different error will be returned, depending on the actual error.

### **Error Codes**

**PAM\_AUTH\_ERR** An error occurred in authentication, usually because of an expected in authentication, usually because of an invalid authentication token.

<span id="page-1013-0"></span>**PAM\_CRED\_INSUFFICIENT** The user has insufficient credentials to access the authentication data. **PAM\_AUTHINFO\_UNAVAIL** The authentication information cannot be retrieved. **PAM\_USER\_UNKNOWN** The user is not known. **PAM\_MAXTRIES** The maximum number of authentication retries has been reached. **PAM\_OPEN\_ERR CONSUMERR** One of the PAM authentication modules could not be loaded. **PAM\_SYMBOL\_ERR** A necessary item is not available to a PAM module. **PAM\_SERVICE\_ERR** An error occurred in a PAM module. **PAM\_SYSTEM\_ERR** A system error occurred. **PAM\_BUF\_ERR** A memory error occurred. **PAM\_CONV\_ERR** A conversation error occurred. **PAM\_PERM\_DENIED Access permission was denied to the user.** Access permission was denied to the user.

#### **Related Information**

["pam\\_acct\\_mgmt](#page-1010-0) Subroutine" on page 985, ["pam\\_get\\_user](#page-1019-0) Subroutine" on page 994, ["pam\\_open\\_session](#page-1021-0) [Subroutine"](#page-1021-0) on page 996, ["pam\\_set\\_item](#page-1024-0) Subroutine" on page 999, ["pam\\_setcred](#page-1025-0) Subroutine" on page [1000,](#page-1025-0) ["pam\\_sm\\_authenticate](#page-1028-0) Subroutine" on page 1003, "pam\_start [Subroutine"](#page-1034-0) on page 1009

### **pam\_chauthtok Subroutine**

#### **Purpose**

Changes the user's authentication token (typically passwords).

#### **Library**

PAM Library (**libpam.a**)

### **Syntax**

#include <security/pam\_appl.h>

int pam\_chauthtok (*PAMHandle*, *[Flags](#page-1014-0)*) pam\_handle\_t \**PAMHandle*; int *Flags*;

# **Description**

The **pam\_chauthtok** subroutine changes a user's authentication token through the PAM framework. Prior to changing the password, the subroutine performs preliminary tests to ensure that necessary hosts and information, depending on the password service, are there. If any of these tests fail, **PAM\_TRY\_AGAIN** is returned. To request information from the user, **pam\_chauthtok** can use the conversation function that is defined in the PAM handle, *PAMHandle*. After the subroutine is finished, the values of **PAM\_AUTHTOK** and **PAM\_OLDAUTHTOK** are cleared in the handle for added security.

# **Parameters**

*PAMhandle* The PAM handle representing the current user authentication session. This handle is obtained by a call to **pam\_start()**.

<span id="page-1014-0"></span>*Flags* The Flags argument can be a logically OR'd combination of the following:

#### **• PAM SILENT**

– No messages should be displayed

#### v **PAM\_CHANGE\_EXPIRED\_AUTHTOK**

– Only expired passwords should be changed. If this flag is not included, all users using the related password service are forced to update their passwords. This is typically used by a login application after determining password expiration. It should not generally be used by applications dedicated to changing passwords.

#### **Return Values**

Upon successful completion, **pam\_chauthtok** returns **PAM\_SUCCESS** and the authentication token of the user, as defined for a given password service, is changed. If the routine fails, a different error is returned, depending on the actual error.

#### **Error Codes**

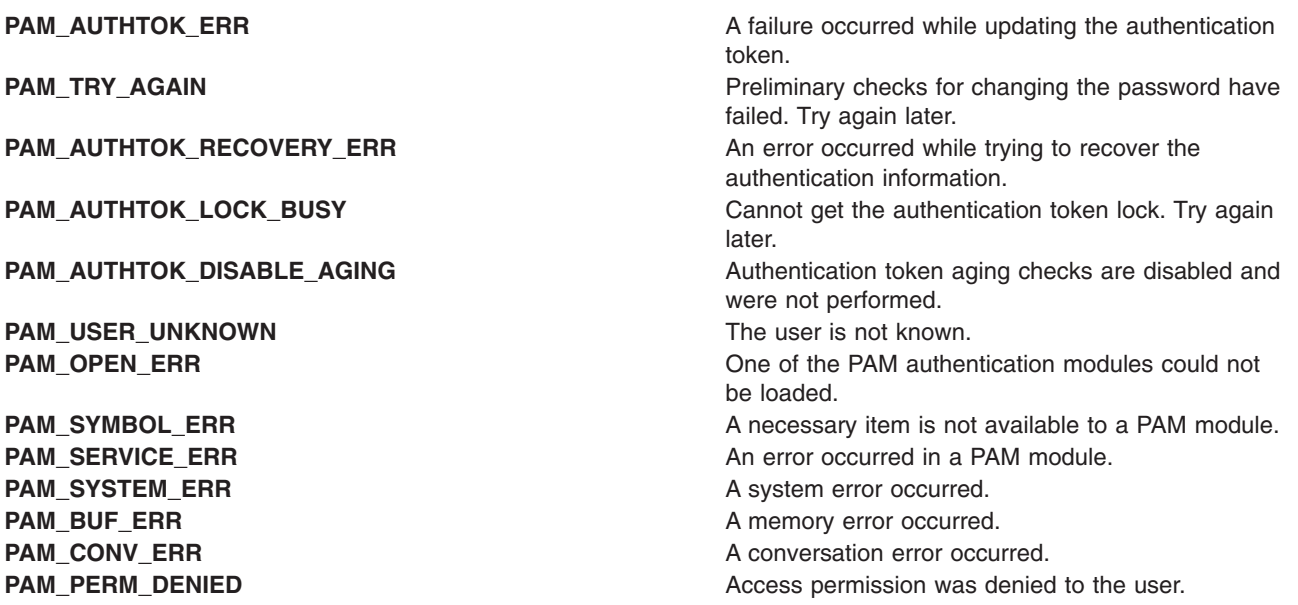

### **Related Information**

["pam\\_acct\\_mgmt](#page-1010-0) Subroutine" on page 985, ["pam\\_authenticate](#page-1012-0) Subroutine" on page 987, ["pam\\_open\\_session](#page-1021-0) Subroutine" on page 996, ["pam\\_setcred](#page-1025-0) Subroutine" on page 1000, ["pam\\_sm\\_chauthtok](#page-1029-0) Subroutine" on page 1004, "pam\_start [Subroutine"](#page-1034-0) on page 1009

### **pam\_close\_session Subroutine**

### **Purpose**

Ends a currently open PAM user session.

### **Library**

PAM Library (**libpam.a**)

# <span id="page-1015-0"></span>**Syntax**

```
#include <security/pam_appl.h>
```

```
int pam_close_session (PAMHandle, Flags)
pam_handle_t *PAMHandle;
int Flags;
```
# **Description**

The **pam\_close\_session** subroutine ends a PAM user session started by **pam\_open\_session()**.

# **Parameters**

*PAMhandle* The PAM handle representing the current user authentication session. This handle is obtained by a call to **pam\_start()**.

**Flags** The following flag may be set:

- v **PAM\_SILENT**
	- No messages should be displayed

# **Return Values**

Upon successful completion, **pam\_close\_session** returns **PAM\_SUCCESS**. If the routine fails, a different error is returned, depending on the actual error.

# **Error Codes**

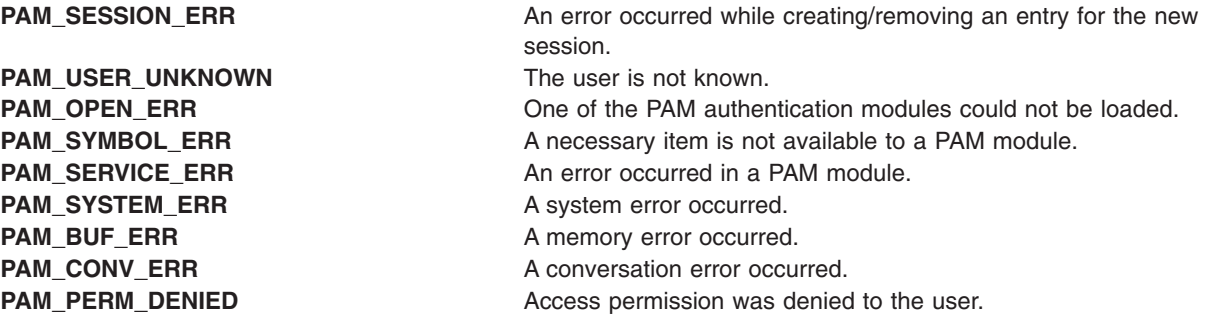

# **Related Information**

["pam\\_open\\_session](#page-1021-0) Subroutine" on page 996, ["pam\\_sm\\_close\\_session](#page-1031-0) Subroutine" on page 1006, "pam\_start [Subroutine"](#page-1034-0) on page 1009

### **pam\_end Subroutine**

#### **Purpose**

Ends an existing PAM authentication session.

#### **Library**

PAM Library (**libpam.a**)

# <span id="page-1016-0"></span>**Syntax**

#include <security/pam\_appl.h>

```
int pam_end (PAMHandle, Status)
pam_handle_t *PAMHandle;
int Status;
```
# **Description**

The **pam\_end** subroutine finishes and cleans up the authentication session represented by the PAM handle *PAMHandle*. *Status* denotes the current state of the *PAMHandle* and is passed through to a **cleanup()** function so that the memory used during that session can be properly unallocated. The **cleanup()** function can be set in the *PAMHandle* by PAM modules through the **pam\_set\_data()** routine. Upon completion of the subroutine, the PAM handle and associated memory is no longer valid.

# **Parameters**

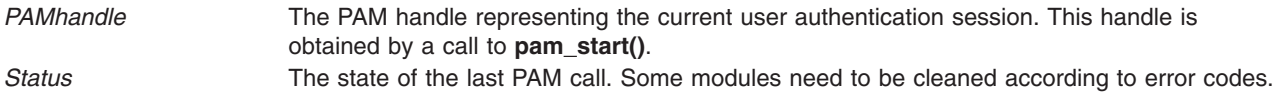

### **Return Values**

Upon successful completion, **pam\_end** returns **PAM\_SUCCESS**. If the routine fails, a different error is returned, depending on the actual error.

# **Error Codes**

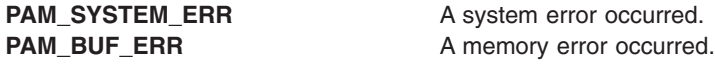

# **Related Information**

"pam\_start [Subroutine"](#page-1034-0) on page 1009

### **pam\_get\_data Subroutine**

### **Purpose**

Retrieves information for a specific PAM module for this PAM session.

# **Library**

PAM Library (**libpam.a**)

# **Syntax**

#include <security/pam\_appl.h>

```
int pam_get_data (PAMHandle, ModuleDataName, Data)
pam_handle_t *PAMHandle;
const char *ModuleDataName;
void **Data;
```
# <span id="page-1017-0"></span>**Description**

The **pam\_get\_data** subroutine is used to retrieve module-specific data from the PAM handle. This subroutine is used by modules and should not be called by applications. If the *ModuleDataName* identifier exists, the reference for its data is returned in *Data*. If the identifier does not exist, a NULL reference is returned in Data. The caller should not modify or free the memory returned in *Data*. Instead, a cleanup function should be specified through a call to **pam\_set\_data()**. The cleanup function will be called when **pam\_end()** is invoked in order to free any memory allocated.

# **Parameters**

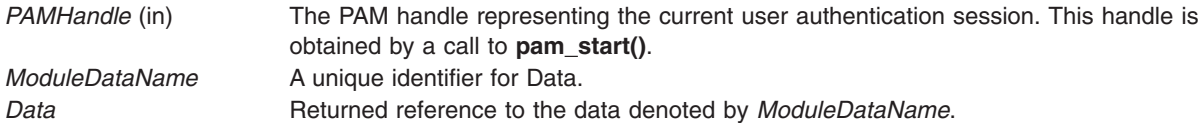

### **Return Values**

Upon successful completion, **pam\_get\_data** returns **PAM\_SUCCESS**. If *ModuleDataName* exists and **pam\_get\_data** completes successfully, *Data* will be a valid reference. Otherwise, *Data* will be NULL. If the routine fails, either **PAM\_SYSTEM\_ERR**, **PAM\_BUF\_ERR**, or **PAM\_NO\_MODULE\_DATA** is returned, depending on the actual error.

# **Error Codes**

**PAM\_SYSTEM\_ERR** A system error occurred. **PAM\_BUF\_ERR** A memory error occurred.

**PAM\_NO\_MODULE\_DATA** No module-specific data was found.

# **Related Information**

"pam\_get\_item Subroutine," ["pam\\_getenv](#page-1020-0) Subroutine" on page 995, ["pam\\_getenvlist](#page-1020-0) Subroutine" on page [995,](#page-1020-0) ["pam\\_set\\_data](#page-1023-0) Subroutine" on page 998

### **pam\_get\_item Subroutine**

#### **Purpose**

Retrieves an item or information for this PAM session.

### **Library**

PAM Library (**libpam.a**)

# **Syntax**

#include <security/pam\_appl.h>

int pam\_get\_item (*[PAMHandle](#page-1018-0)*, *[ItemType](#page-1018-0)*, *[Item](#page-1018-0)*) pam\_handle\_t \**PAMHandle*; int *ItemType*; void \*\**Item*;

# <span id="page-1018-0"></span>**Description**

The **pam\_get\_item** subroutine returns the item requested by the *ItemType*. Any items returned by **pam\_get\_item** should not be modified or freed. They can be later used by PAM and will be cleaned-up by **pam\_end()**. If a requested *ItemType* is not found, a NULL reference will be returned in *Item*.

# **Parameters**

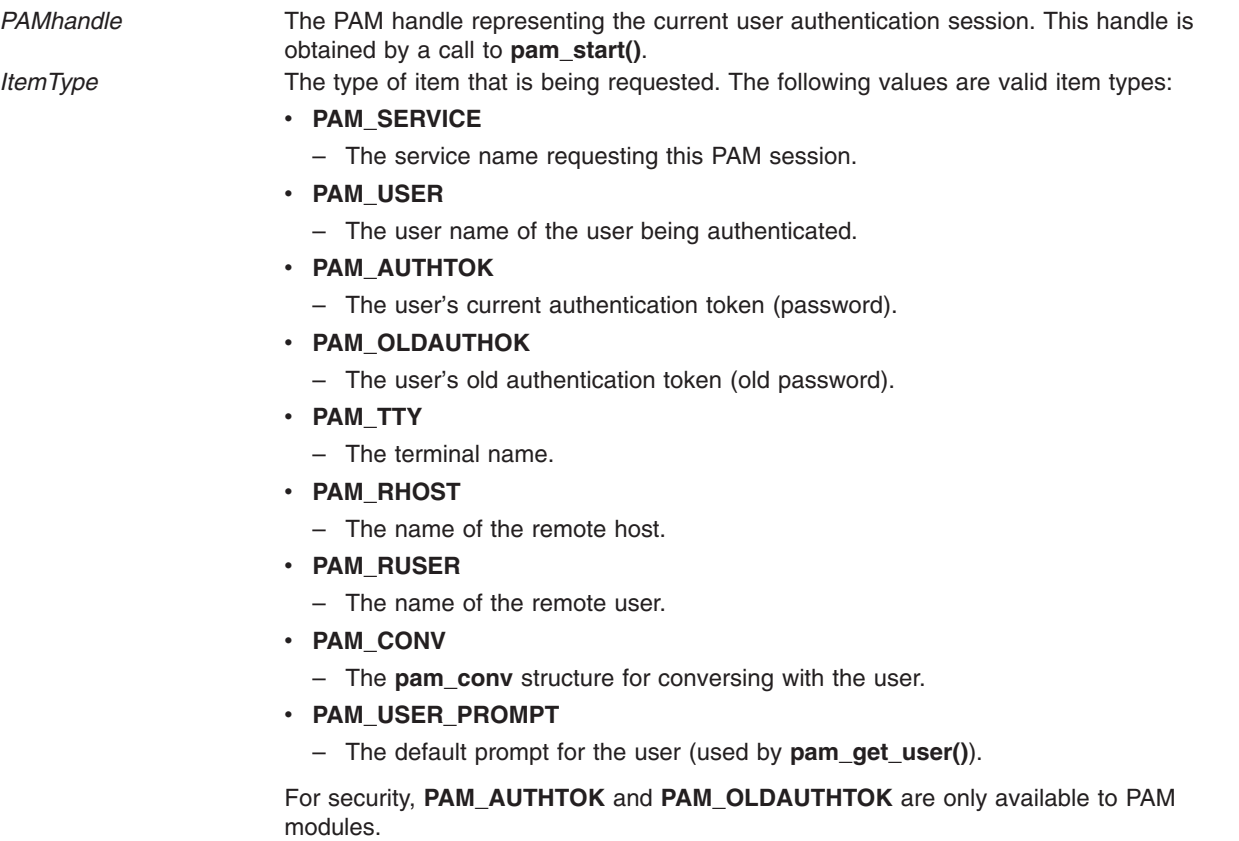

*Item* The return value, holding a reference to a pointer of the requested *ItemType*.

### **Return Values**

Upon successful completion, **pam\_get\_item** returns **PAM\_SUCCESS**. Also, the address of a reference to the requested object is returned in *Item*. If the requested item was not found, a NULL reference is returned. If the routine fails, either **PAM\_SYSTEM\_ERR** or **PAM\_BUF\_ERR** is returned and *Item* is set to a NULL pointer.

# **Error Codes**

**PAM\_SYSTEM\_ERR** A system error occurred. **PAM\_SYMBOL\_ERR** Symbol not found.

PAM\_BUF\_ERR A memory error occurred.

# **Related Information**

["pam\\_get\\_data](#page-1016-0) Subroutine" on page 991, ["pam\\_getenv](#page-1020-0) Subroutine" on page 995, ["pam\\_get\\_user](#page-1019-0) [Subroutine"](#page-1019-0) on page 994, ["pam\\_getenvlist](#page-1020-0) Subroutine" on page 995, ["pam\\_set\\_item](#page-1024-0) Subroutine" on page [999](#page-1024-0)

#### <span id="page-1019-0"></span>**pam\_get\_user Subroutine**

#### **Purpose**

Gets the user's name from the PAM handle or through prompting for input.

# **Library**

PAM Library (**libpam.a**)

# **Syntax**

#include <security/pam\_appl.h>

```
int pam_get_user (PAMHandle, User, PromptMsg)
pam_handle_t *PAMHandle;
int User;
void **PromptMsg;
```
# **Description**

The **pam\_get\_user** subroutine returns the user name currently stored in the PAM handle, *PAMHandle*. If the user name has not already been set through **pam\_start()** or **pam\_set\_item()**, the subroutine displays the string specified by *PromptMsg*, to prompt for the user name through the conversation function. If *PromptMsg* is NULL, the value of **PAM\_USER\_PROMPT** set through a call to **pam\_set\_item()** is used. If both *PromptMsg* and **PAM\_USER\_PROMPT** are NULL, PAM defaults to use the following string:

Please enter user name:

After the user name has been retrieved, it is set in the PAM handle and is also returned to the caller in the *User* argument. The caller should not change or free *User*, as cleanup will be handled by **pam\_end()**.

### **Parameters**

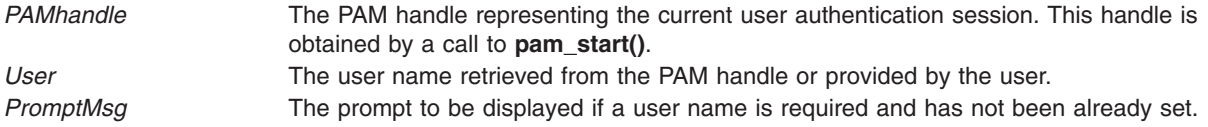

#### **Return Values**

Upon successful completion, **pam\_get\_user** returns **PAM\_SUCCESS**. Also, a reference to the user name is returned in *User*. If the routine fails, either **PAM\_SYSTEM\_ERR**, **PAM\_BUF\_ERR**, or **PAM\_CONV\_ERR** is returned, depending on what the actual error was, and a NULL reference in *User* is returned.

### **Error Codes**

**PAM\_SYSTEM\_ERR** A system error occurred. **PAM\_BUF\_ERR** A memory error occurred. PAM\_CONV\_ERR A conversation error or failure.

# **Related Information**

"pam\_end [Subroutine"](#page-1015-0) on page 990, ["pam\\_get\\_item](#page-1017-0) Subroutine" on page 992, ["pam\\_set\\_item](#page-1024-0) Subroutine" on [page](#page-1024-0) 999

### <span id="page-1020-0"></span>**pam\_getenv Subroutine**

#### **Purpose**

Returns the value of a defined PAM environment variable.

# **Library**

PAM Library (**libpam.a**)

# **Syntax**

#include <security/pam\_appl.h>

```
char *pam_getenv (PAMHandle, VarName)
pam_handle_t *PAMHandle;
char *VarName;
```
# **Description**

The **pam\_getenv** subroutine retrieves the value of the PAM environment variable *VarName* stored in the PAM handle *PAMHandle*. Environment variables can be defined through the **pam\_putenv()** call. If *VarName* is defined, its value is returned in memory allocated by the library; it is the caller's responsibility to free this memory. Otherwise, a NULL pointer is returned.

# **Parameters**

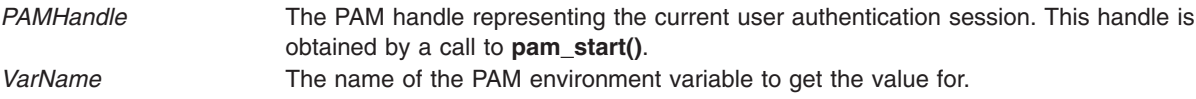

# **Return Values**

Upon successful completion, **pam\_getenv** returns the value of the *VarName* PAM environment variable. If the routine fails or *VarName* is not defined, NULL is returned.

### **Related Information**

"pam\_getenvlist Subroutine," ["pam\\_putenv](#page-1022-0) Subroutine" on page 997

### **pam\_getenvlist Subroutine**

#### **Purpose**

Returns a list of all of the defined PAM environment variables and their values.

# **Library**

PAM Library (**libpam.a**)

# **Syntax**

#include <security/pam\_appl.h>

```
char **pam_getenvlist (PAMHandle)
pam_handle_t *PAMHandle;
```
# <span id="page-1021-0"></span>**Description**

The **pam\_getenvlist** subroutine returns a pointer to a list of the currently defined environment variables in the PAM handle, *PAMHandle*. Environment variables can be set through calls to the **pam\_putenv()** subroutine. The library returns the environment in an allocated array in which the last entry of the array is NULL. The caller is responsible for freeing the memory of the returned list.

### **Parameters**

*PAMHandle* The PAM handle representing the current user authentication session. This handle is obtained by a call to **pam\_start()**.

### **Return Values**

Upon successful completion, **pam\_getenvlist** returns a pointer to a list of strings, one for each currently defined PAM environment variable. Each string is of the form *VARIABLE*=*VALUE*, where *VARIABLE* is the name of the variable and *VALUE* is its value. This list is terminated with a NULL entry. If the routine fails or there are no PAM environment variables defined, a NULL reference is returned. The caller is responsible for freeing the memory of the returned value.

### **Related Information**

["pam\\_getenv](#page-1020-0) Subroutine" on page 995, ["pam\\_putenv](#page-1022-0) Subroutine" on page 997

#### **pam\_open\_session Subroutine**

#### **Purpose**

Opens a new PAM user session.

# **Library**

PAM Library (**libpam.a**)

# **Syntax**

```
#include <security/pam_appl.h>
```

```
int pam_open_session (PAMHandle, Flags)
pam_handle_t *PAMHandle;
int Flags;
```
# **Description**

The **pam\_open\_session** subroutine opens a new user session for an authenticated PAM user. A call to **pam\_authenticate()** is typically made prior to invoking this subroutine. Applications that open a user session should subsequently close the session with **pam\_close\_session()** when the session has ended.

# **Parameters**

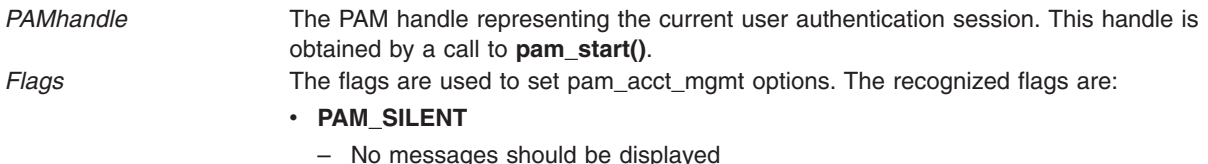

**996** AIX Version 6.1 Technical Reference: Base Operating System and Extensions, Volume 1

# <span id="page-1022-0"></span>**Return Values**

Upon successful completion, **pam\_open\_session** returns **PAM\_SUCCESS**. If the routine fails, a different error is returned, depending on the actual error.

#### **Error Codes**

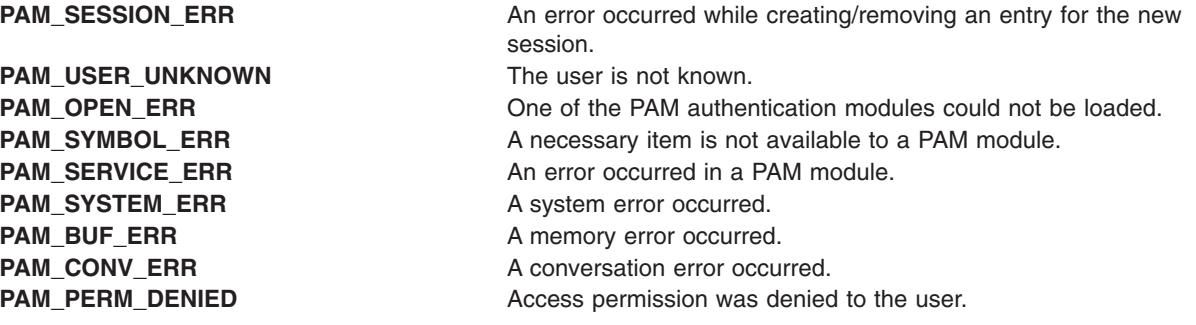

# **Related Information**

["pam\\_authenticate](#page-1012-0) Subroutine" on page 987, ["pam\\_close\\_session](#page-1014-0) Subroutine" on page 989, ["pam\\_sm\\_open\\_session](#page-1032-0) Subroutine" on page 1007, "pam\_start [Subroutine"](#page-1034-0) on page 1009

### **pam\_putenv Subroutine**

#### **Purpose**

Defines a PAM environment variable.

### **Library**

PAM Library (**libpam.a**)

### **Syntax**

#include <security/pam\_appl.h>

int pam\_putenv (*PAMHandle*, *[NameValue](#page-1023-0)*) pam\_handle\_t \**PAMHandle*; const char \**NameValue*;

# **Description**

The **pam\_putenv** subroutine sets and deletes environment variables in the PAM handle, *PAMHandle*. Applications can retrieve the defined variables by calling **pam\_getenv()** or **pam\_getenvlist()** and add them to the user's session. If a variable with the same name is already defined, the old value is replaced by the new value.

# **Parameters**

*PAMHandle* The PAM authentication handle, obtained from a previous call to **pam\_start()**.

<span id="page-1023-0"></span>*NameValue* A string of the form *name*=*value* to be stored in the environment section of the PAM handle. The following behavior is exhibited with regards to the format of the passed-in string: *NAME***=***VALUE* Creates or overwrites the value for the variable in the environment. *NAME***=** Sets the variable to the empty string. *NAME* Deletes the variable from the environment, if it is currently defined.

### **Return Values**

Upon successful completion, **pam\_putenv** returns **PAM\_SUCCESS**. If the routine fails, either **PAM\_SYSTEM\_ERR** or **PAM\_BUF\_ERR** is returned, depending on the actual error.

### **Error Codes**

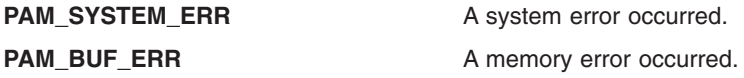

#### **Related Information**

["pam\\_getenv](#page-1020-0) Subroutine" on page 995, ["pam\\_getenvlist](#page-1020-0) Subroutine" on page 995, "pam\_start [Subroutine"](#page-1034-0) on [page](#page-1034-0) 1009

#### **pam\_set\_data Subroutine**

#### **Purpose**

Sets information for a specific PAM module for the active PAM session.

#### **Library**

PAM Library (**libpam.a**)

### **Syntax**

```
#include <security/pam_appl.h>
```

```
int pam_set_data (PAMHandle, ModuleDataName, Data, *(cleanup)(pam_handle_t *pamh, void *data,
                 int pam_end_status))
pam_handle_t *PAMHandle;
const char *ModuleDataName;
void *Data;
void *(cleanup)(pam_handle_t *pamh, void *data, int pam_end_status);
```
### **Description**

The **pam\_set\_data** subroutine allows for the setting and updating of module-specific data within the PAM handle, *PAMHandle*. The *ModuleDataName* argument serves to uniquely identify the data, *Data*. Stored information can be retrieved by specifying *ModuleDataName* and passing it, along with the appropriate PAM handle, to **pam\_get\_data()**. The **cleanup** argument is a pointer to a function that is called to free allocated memory used by the *Data* when **pam\_end()** is invoked. If data is already associated with *ModuleDataName*, PAM does a cleanup of the old data, overwrites it with *Data*, and replaces the old **cleanup** function. If the information being set is of a known PAM item type, use the **pam\_putenv** subroutine instead.

# <span id="page-1024-0"></span>**Parameters**

**PAMHandle PAM handle representing the current user** The PAM handle representing the current user authentication session. This handle is obtained by a call to **pam\_start()**. *ModuleDataName* **A** unique identifier for *Data*. **Data A** reference to the data denoted by *ModuleDataName*. **cleanup cleanup a cleanup A** function pointer that is called by **pam\_end()** to clean up all allocated memory used by *Data*.

### **Return Values**

Upon successful completion, **pam\_set\_data\_** returns **PAM\_SUCCESS**. If the routine fails, either **PAM\_SYSTEM\_ERR** or **PAM\_BUF\_ERR** is returned, depending on the actual error.

# **Error Codes**

**PAM\_SYSTEM\_ERR** A system error occurred. **PAM\_BUF\_ERR** A memory error occurred.

# **Related Information**

"pam\_end [Subroutine"](#page-1015-0) on page 990, ["pam\\_get\\_data](#page-1016-0) Subroutine" on page 991, ["pam\\_get\\_item](#page-1017-0) Subroutine" on [page](#page-1017-0) 992, "pam\_set\_item Subroutine"

### **pam\_set\_item Subroutine**

#### **Purpose**

Sets the value of an item for this PAM session.

# **Library**

PAM Library (**libpam.a**)

# **Syntax**

#include <security/pam\_appl.h>

```
int pam_set_item (PAMHandle, ItemType, Item)
pam_handle_t *PAMHandle;
int ItemType;
void **Item;
```
# **Description**

The **pam\_set\_item** subroutine allows for the setting and updating of a set of known PAM items. The item value is stored within the PAM handle, *PAMHandle*. If a previous value exists for the item type, *ItemType*, then the old value is overwritten with the new value, *Item*.

### **Parameters**

*PAMhandle* The PAM handle representing the current user authentication session. This handle is obtained by a call to **pam\_start()**.

<span id="page-1025-0"></span>*ItemType* The type of item that is being requested. The following values are valid item types:

#### **• PAM SERVICE**

- The service name requesting this PAM session.
- v **PAM\_USER**
	- The user name of the user being authenticated.
- v **PAM\_AUTHTOK**
	- The user's current authentication token. Interpreted as the new authentication token by password modules.
- v **PAM\_OLDAUTHOK**
	- The user's old authentication token. Interpreted as the current authentication token by password modules.
- v **PAM\_TTY**
	- The terminal name.
- v **PAM\_RHOST**
	- The name of the remote host.
- v **PAM\_RUSER**
	- The name of the remote user.
- **PAM CONV** 
	- The **pam\_conv** structure for conversing with the user.
- v **PAM\_USER\_PROMPT**
	- The default prompt for the user (used by **pam\_get\_user()**).

For security, **PAM\_AUTHTOK** and **PAM\_OLDAUTHTOK** are only available to PAM modules.

*Item* The value that the *ItemType* is set to.

#### **Return Values**

Upon successful completion, **pam\_set\_item** returns **PAM\_SUCCESS**. If the routine fails, either **PAM\_SYSTEM\_ERR** or **PAM\_BUF\_ERR** is returned, depending on what the actual error was.

#### **Error Codes**

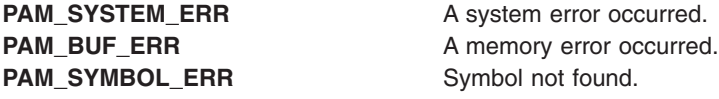

#### **Related Information**

["pam\\_get\\_item](#page-1017-0) Subroutine" on page 992, ["pam\\_get\\_user](#page-1019-0) Subroutine" on page 994

#### **pam\_setcred Subroutine**

#### **Purpose**

Establishes, changes, or removes user credentials for authentication.

#### **Library**

PAM Library (**libpam.a**)

# **Syntax**

#include <security/pam\_appl.h>

```
int pam_setcred (PAMHandle, Flags)
pam_handle_t *PAMHandle;
int Flags;
```
# **Description**

The **pam** setcred subroutine allows for the credentials of the PAM user for the current PAM session to be modified. Functions such as establishing, deleting, renewing, and refreshing credentials are defined.

#### **Parameters**

*PAMhandle* The PAM handle representing the current user authentication session. This handle is obtained by a call to **pam\_start()**.

*Flags* The flags are used to set **pam\_setcred** options. The recognized flags are:

- v **PAM\_SILENT**
	- No messages should be displayed.
- v **PAM\_ESTABLISH\_CRED**\*
	- Sets the user's credentials. This is the default.
- v **PAM\_DELETE\_CRED**\*
	- Removes the user credentials.
- v **PAM\_REINITIALIZE\_CRED**\*
	- Renews the user credentials.
- v **PAM\_REFRESH\_CRED**\*
	- Refresh the user credentials, extending their lifetime.

\*Mutually exclusive but may be logically OR'd with **PAM\_SILENT**. If one of them is not set, **PAM\_ESTABLISH\_CRED** is assumed.

### **Return Values**

Upon successful completion, **pam\_setcred** returns **PAM\_SUCCESS**. If the routine fails, a different error is returned, depending on the actual error.

### **Error Codes**

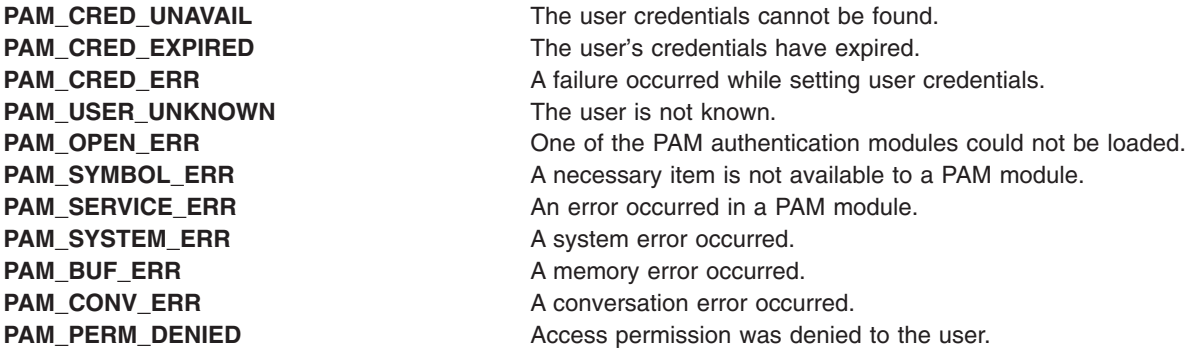

### <span id="page-1027-0"></span>**Related Information**

["pam\\_acct\\_mgmt](#page-1010-0) Subroutine" on page 985, ["pam\\_authenticate](#page-1012-0) Subroutine" on page 987, ["pam\\_open\\_session](#page-1021-0) Subroutine" on page 996, ["pam\\_sm\\_setcred](#page-1033-0) Subroutine" on page 1008, ["pam\\_start](#page-1034-0) [Subroutine"](#page-1034-0) on page 1009

#### **pam\_sm\_acct\_mgmt Subroutine**

#### **Purpose**

PAM module implementation for **pam\_acct\_mgmt()**.

# **Library**

PAM Library (**libpam.a**)

# **Syntax**

#include <security/pam\_appl.h> #include <security/pam\_modules.h>

```
int pam_sm_acct_mgmt (PAMHandle, Flags, Argc, Argv)
pam_handle_t *PAMHandle;
int Flags;
int Argc;
const char **Argv;
```
# **Description**

The **pam\_sm\_acct\_mgmt** subroutine is invoked by the PAM library in response to a call to **pam\_acct\_mgmt**. The **pam\_sm\_acct\_mgmt** subroutine performs the account and password validation for a user and is associated with the ″account″ service in the PAM configuration file. It is up to the module writers to implement their own service-dependent version of **pam\_sm\_acct\_mgmt**, if the module requires this feature. Actual checks performed are at the discretion of the module writer but typically include checks such as password expiration and login time validation.

# **Parameters**

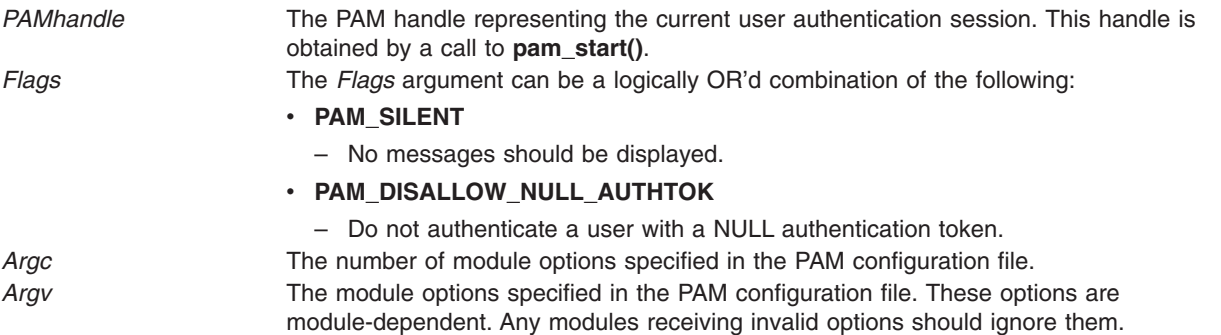

### **Return Values**

Upon successful completion, **pam\_sm\_acct\_mgmt** returns **PAM\_SUCCESS**. If the routine fails, a different error is returned, depending on the actual error.

# **Error Codes**

**PAM\_ACCT\_EXPIRED** The user's account has expired.

<span id="page-1028-0"></span>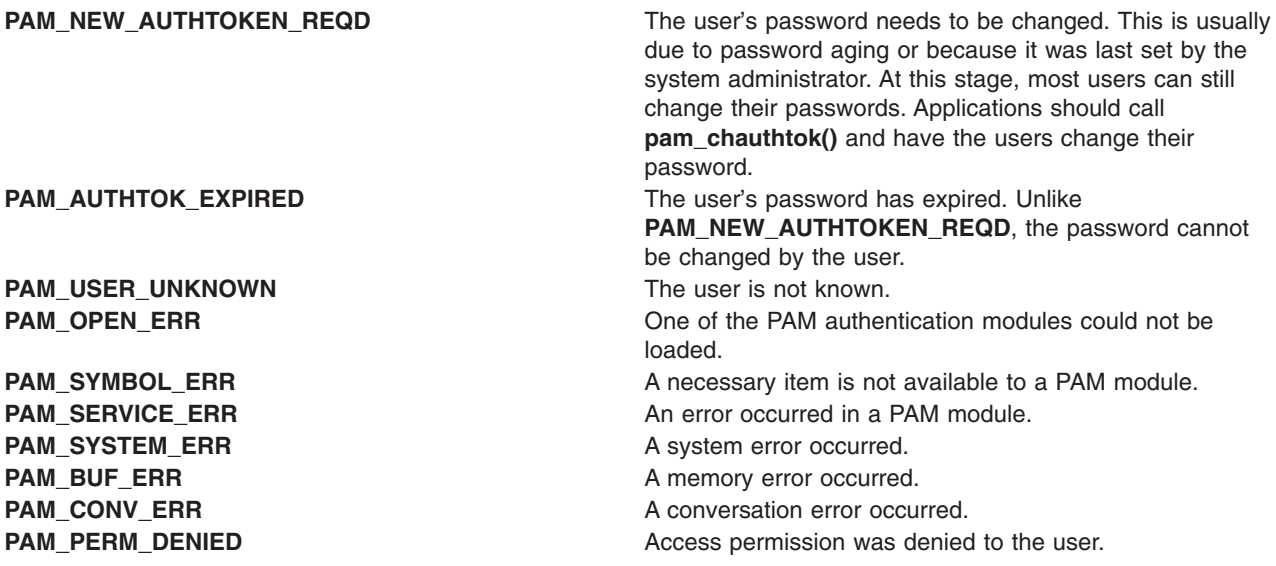

### **Related Information**

["pam\\_acct\\_mgmt](#page-1010-0) Subroutine" on page 985, ["pam\\_authenticate](#page-1012-0) Subroutine" on page 987, ["pam\\_start](#page-1034-0) [Subroutine"](#page-1034-0) on page 1009

#### **pam\_sm\_authenticate Subroutine**

#### **Purpose**

PAM module-specific implementation of **pam\_authenticate()**.

### **Library**

PAM Library (**libpam.a**)

# **Syntax**

#include <security/pam\_appl.h> #include <security/pam\_modules.h>

int pam\_sm\_authenticate (*PAMHandle*, *[Flags](#page-1029-0)*, *[Argc](#page-1029-0)*, *[Argv](#page-1029-0)*) pam\_handle\_t \**PAMHandle*; int *Flags*; int *Argc*; const char \*\**Argv*;

# **Description**

When an application invokes **pam\_authenticate()**, the PAM Framework calls **pam\_sm\_authenticate** for each module in the authentication module stack. This allows all the PAM module authors to implement their own authenticate routine. **pam\_authenticate** and **pam\_sm\_authenticate** provide an authentication service to verify that the user is allowed access.

# **Parameters**

*PAMhandle* The PAM handle representing the current user authentication session. This handle is obtained by a call to **pam\_start()**.

<span id="page-1029-0"></span>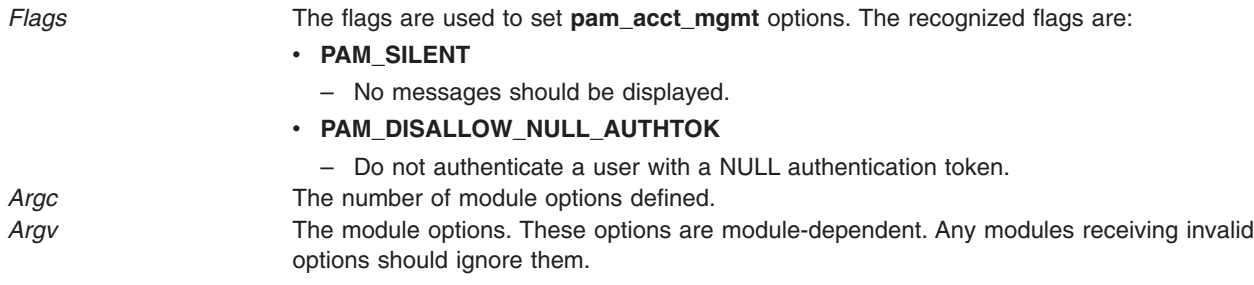

#### **Return Values**

Upon successful completion, **pam\_sm\_authenticate** returns **PAM\_SUCCESS**. If the routine fails, a different error is returned, depending on the actual error.

### **Error Codes**

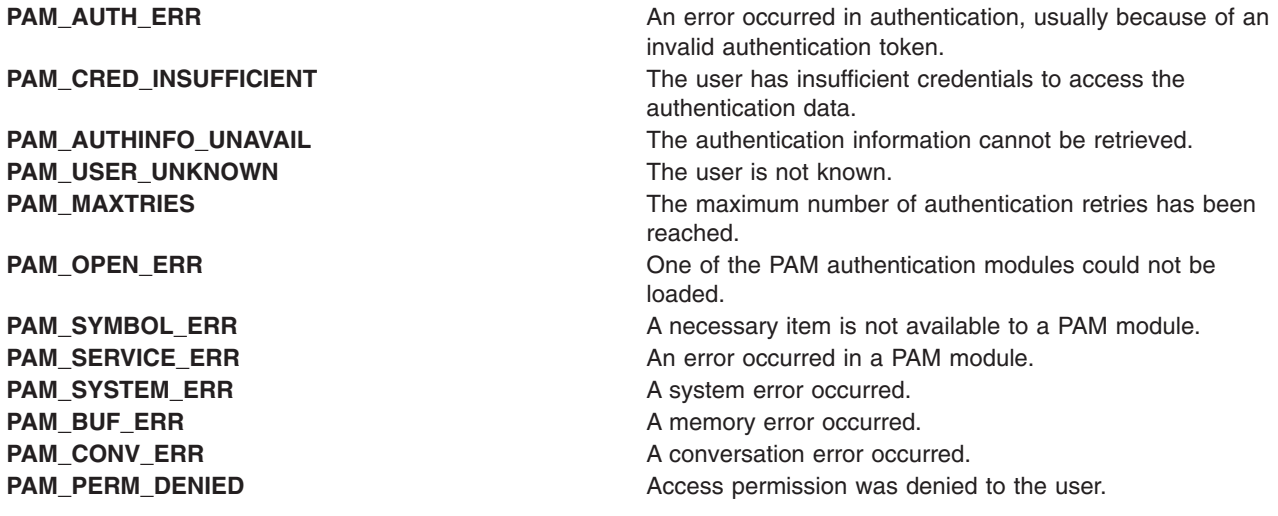

# **Related Information**

["pam\\_authenticate](#page-1012-0) Subroutine" on page 987

### **pam\_sm\_chauthtok Subroutine**

#### **Purpose**

PAM module-specific implementation of **pam\_chauthtok()**.

#### **Library**

PAM Library (**libpam.a**)

### **Syntax**

#include <security/pam\_appl.h> #include <security/pam\_modules.h>

```
int pam_sm_chauthtok (PAMHandle, Flags, Argc, Argv)
pam_handle_t *PAMHandle;
```
<span id="page-1030-0"></span>int *Flags*; int *Argc*; const char \*\**Argv*;

# **Description**

When an application invokes **pam chauthtok()**, the PAM Framework calls **pam sm chauthtok** for each module in the password module stack. The **pam\_sm\_chauthtok** module interface is intended to change the user's password or authentication token. Before any password is changed, **pam\_sm\_chauthtok** performs preliminary tests to ensure necessary hosts and information, depending on the password service, are there. If **PAM\_PRELIM\_CHECK** is specified, only these preliminary checks are done. If successful, the authentication token is ready to be changed. If the **PAM\_UPDATE\_AUTHTOK** flag is passed in, **pam sm chauthtok** should take the next step and change the user's authentication token. If the **PAM\_CHANGE\_EXPIRED\_AUTHTOK** flag is set, the module should check the authentication token for aging and expiration. If the user's authentication token is aged or expired, the module should store that information by passing it to **pam\_set\_data()**. Otherwise, the module should exit and return **PAM\_IGNORE**. Required information is obtained through the PAM handle or by prompting the user by way of **PAM\_CONV**.

### **Parameters**

*PAMhandle* The PAM handle representing the current user authentication session. This handle is obtained by a call to **pam\_start()**. *Flags* The flags are used to set **pam\_acct\_mgmt** options. The recognized flags are:

- **PAM SILENT** 
	- No messages should be displayed.
- v **PAM\_CHANGE\_EXPIRED\_AUTHTOK**
	- Only expired passwords should be changed. If this flag is not included, all users using the related password service are forced to update their passwords.
- v **PAM\_PRELIM\_CHECK\***
	- Only perform preliminary checks to see if the password can be changed, but do not change it.
- v **PAM\_UPDATE\_AUTHTOK\***
	- Perform all necessary checks, and if possible, change the user's password/ authentication token.
- \* **PAM\_PRELIM\_CHECK** and **PAM\_UPDATE\_AUTHTOK** are mutually exclusive.

Argc The number of module options defined.

*Argv* The module options. These options are module-dependent. Any modules receiving invalid options should ignore them.

### **Return Values**

Upon successful completion, **pam\_sm\_chauthtok** returns **PAM\_SUCCESS**. If the routine fails, a different error is returned, depending on the actual error.

#### **Error Codes**

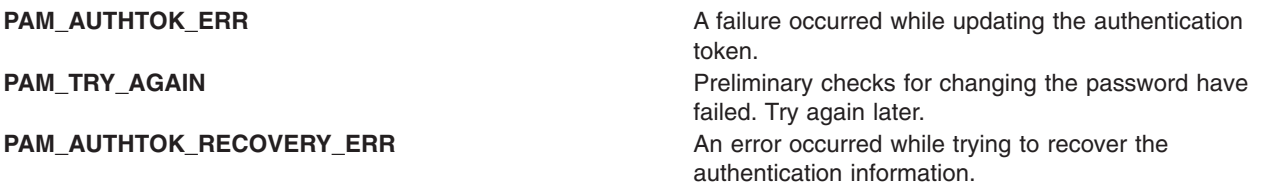

<span id="page-1031-0"></span>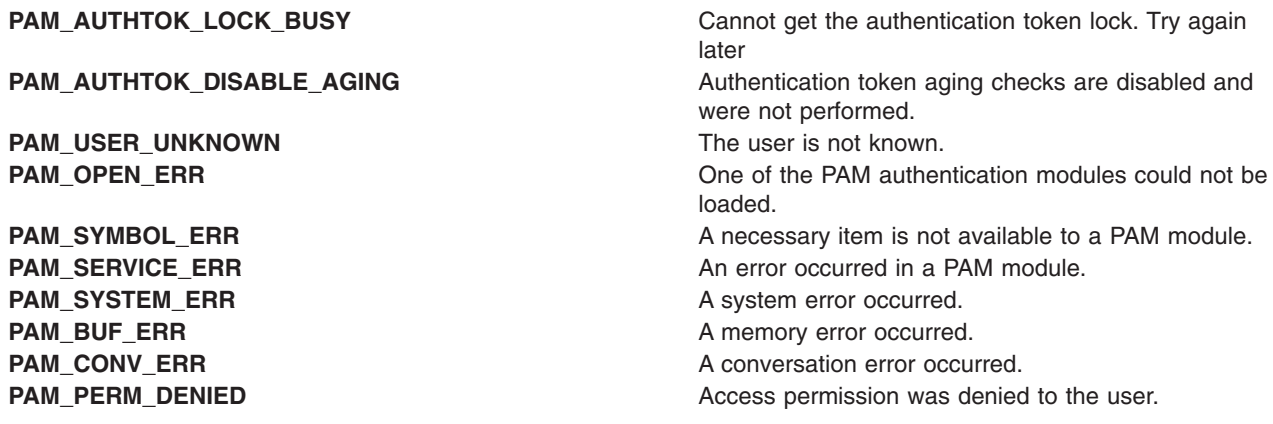

#### **Related Information**

["pam\\_chauthtok](#page-1013-0) Subroutine" on page 988

### **pam\_sm\_close\_session Subroutine**

#### **Purpose**

PAM module-specific implementation to close a session previously opened by **pam\_sm\_open\_session()**.

#### **Library**

PAM Library (**libpam.a**)

### **Syntax**

#include <security/pam\_appl.h> #include <security/pam\_modules.h>

int pam\_sm\_close\_session (*PAMHandle*, *Flags*, *Argc*, *Argv*) pam\_handle\_t \**PAMHandle*; int *Flags*; int *Argc*; const char \*\**Argv*;

### **Description**

When an application invokes **pam\_close\_session()**, the PAM Framework calls **pam\_sm\_close\_session** for each module in the session module stack. The **pam\_sm\_close\_session** module interface is intended to clean up and terminate any user session started by **pam\_sm\_open\_session()**.

### **Parameters**

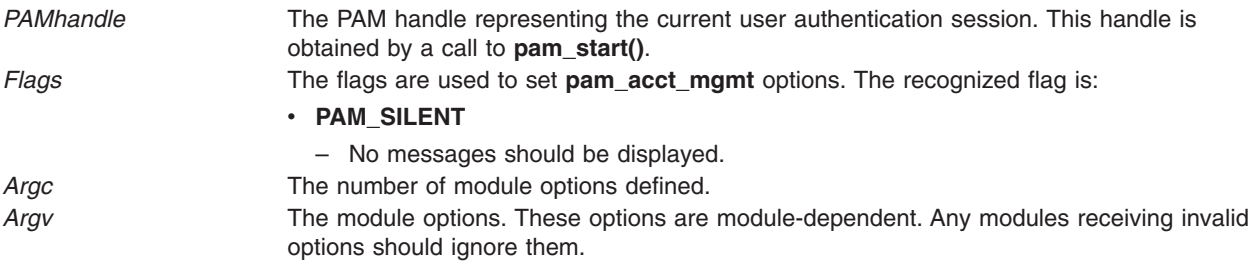

### <span id="page-1032-0"></span>**Return Values**

Upon successful completion, **pam\_sm\_close\_session** returns **PAM\_SUCCESS**. If the routine fails, a different error is returned, depending on the actual error.

#### **Error Codes**

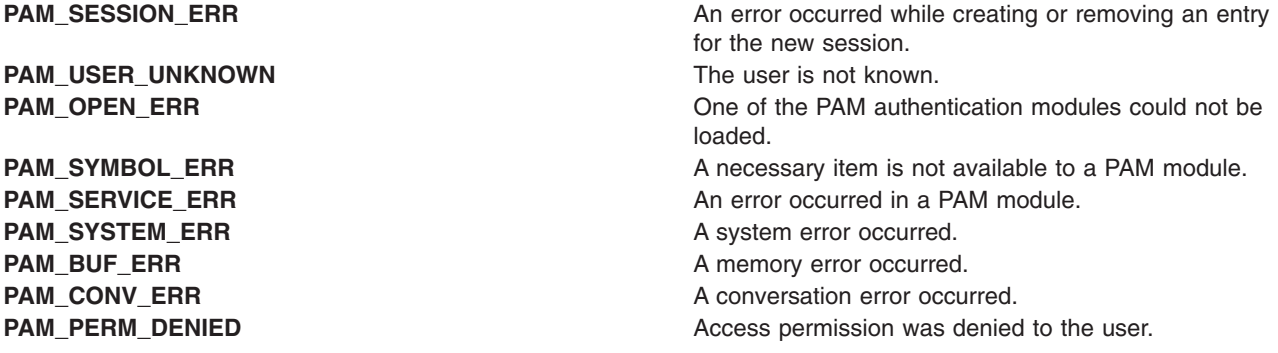

### **Related Information**

["pam\\_close\\_session](#page-1014-0) Subroutine" on page 989, "pam\_sm\_open\_session Subroutine"

#### **pam\_sm\_open\_session Subroutine**

#### **Purpose**

PAM module-specific implementation of **pam\_open\_session**.

### **Library**

PAM Library (**libpam.a**)

# **Syntax**

```
#include <security/pam_appl.h>
#include <security/pam_modules.h>
```

```
int pam_sm_open_session (PAMHandle, Flags, Argc, Argv)
pam_handle_t *PAMHandle;
int Flags;
int Argc;
const char **Argv;
```
# **Description**

When an application invokes **pam\_open\_session()**, the PAM Framework calls **pam\_sm\_open\_session** for each module in the session module stack. The **pam\_sm\_open\_session** module interface starts a new user session for an authenticated PAM user. All session-specific information and memory used by opening a session should be cleaned up by **pam\_sm\_close\_session()**.

### **Parameters**

*PAMhandle* The PAM handle representing the current user authentication session. This handle is obtained by a call to **pam\_start()**.

<span id="page-1033-0"></span>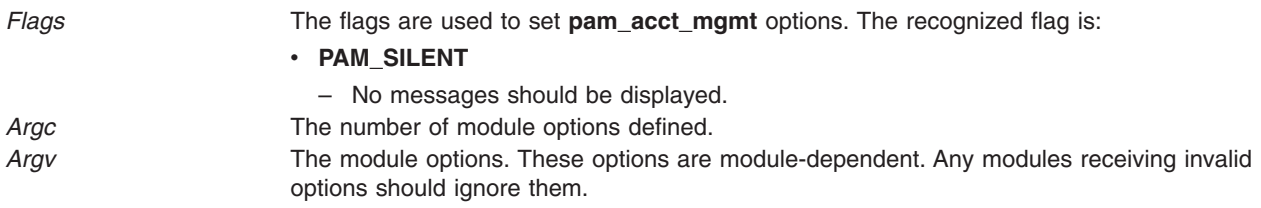

### **Return Values**

Upon successful completion, **pam\_sm\_open\_session** returns **PAM\_SUCCESS**. If the routine fails, a different error is returned, depending on the actual error.

### **Error Codes**

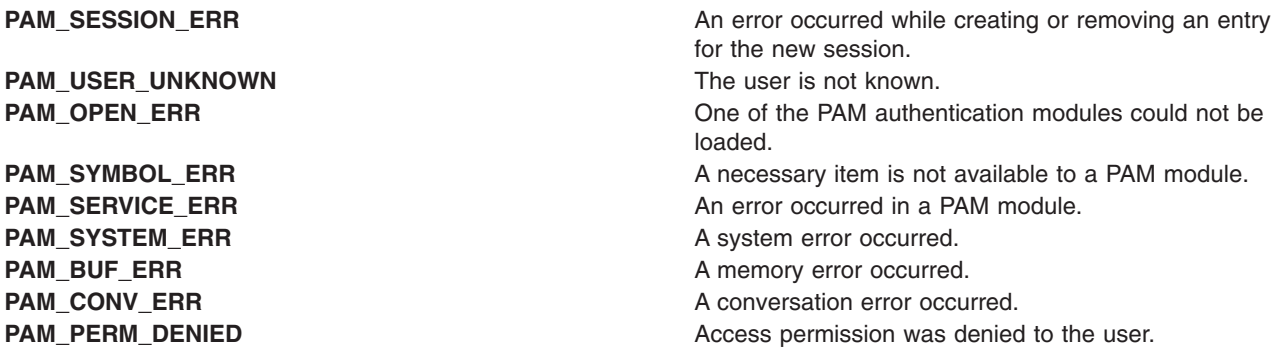

# **Related Information**

["pam\\_open\\_session](#page-1021-0) Subroutine" on page 996, ["pam\\_sm\\_close\\_session](#page-1031-0) Subroutine" on page 1006

#### **pam\_sm\_setcred Subroutine**

#### **Purpose**

PAM module-specific implementation of **pam\_setcred**.

#### **Library**

PAM Library (**libpam.a**)

# **Syntax**

#include <security/pam\_appl.h> #include <security/pam\_modules.h>

int pam\_sm\_setcred (*[PAMHandle](#page-1034-0)*, *[Flags](#page-1034-0)*, *[Argc](#page-1034-0)*, *[Argv](#page-1034-0)*) pam\_handle\_t \**PAMHandle*; int *Flags*; int *Argc*; const char \*\**Argv*;

# **Description**

When an application invokes **pam\_setcred()**, the PAM Framework calls **pam\_sm\_setcred** for each module in the authentication module stack. The **pam\_sm\_setcred** module interface allows for the setting of module-specific credentials in the PAM handle. The user's credentials should be set based upon the user's authentication state. This information can usually be retrieved with a call to **pam\_get\_data()**.

# <span id="page-1034-0"></span>**Parameters**

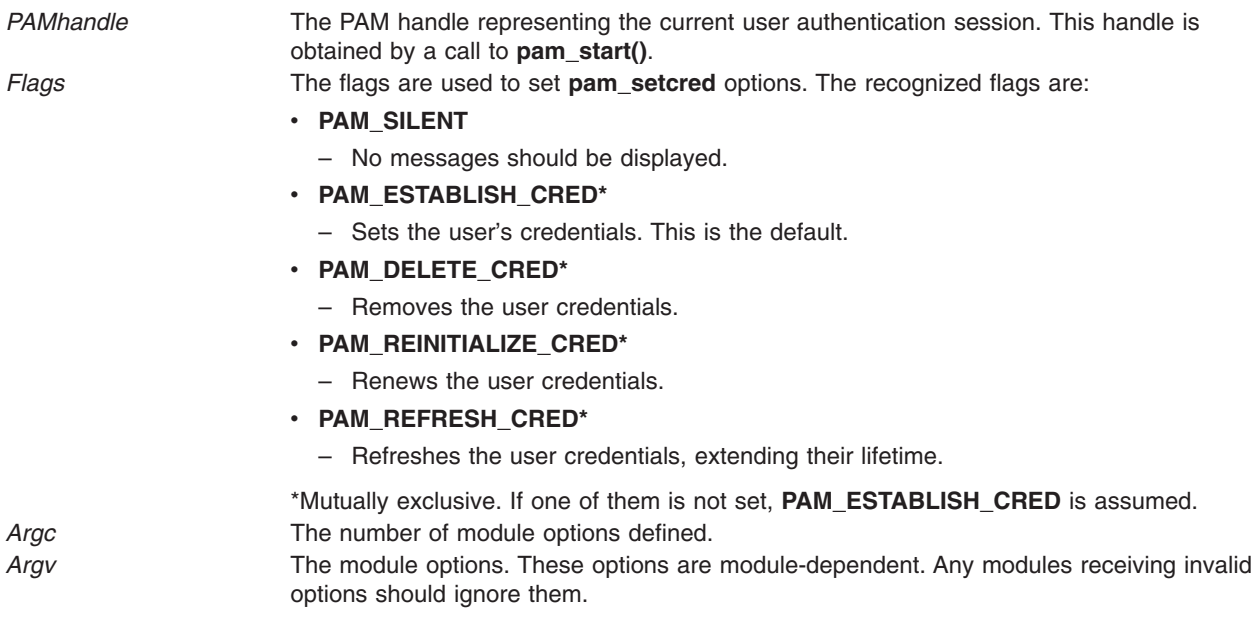

### **Return Values**

Upon successful completion, **pam\_sm\_setcred** returns **PAM\_SUCCESS**. If the routine fails, a different error is returned, depending on the actual error.

#### **Error Codes**

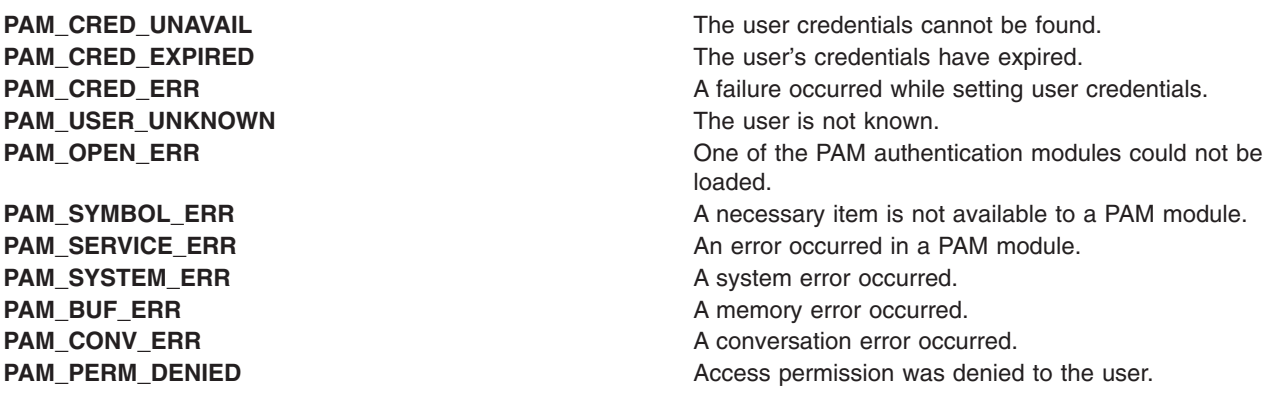

# **Related Information**

["pam\\_setcred](#page-1025-0) Subroutine" on page 1000

#### **pam\_start Subroutine**

### **Purpose**

Initiates a new PAM user authentication session.

### **Library**

PAM Library (**libpam.a**)

# **Syntax**

#include <security/pam\_appl.h>

int pam\_start (*Service*, *User*, *[Conversation](#page-1036-0)*, *[PAMHandle](#page-1036-0)*) const char \**Service*; const char \**User*; const struct pam\_conv \**Conversation*; pam\_handle\_t \*\**PAMHandle*;

# **Description**

The **pam\_start** subroutine begins a new PAM session for authentication within one of the four realms of the PAM environment [authentication, account, session, password]. This routine is called only at the start of the session, not at the start of each module comprising the session. The PAM handle, *PAMHandle*, returned by this subroutine is subsequently used by other PAM routines. The handle must be cleaned up at the end of use, which can easily be done by passing it as an argument to **pam\_end**.

### **Parameters**

*Service* The name of the service initiating this PAM session. *User* The user who is being authenticated.

<span id="page-1036-0"></span>*Conversation* The PAM conversation struct enabling communication with the user. This structure, **pam\_conv**, consists of a pointer to a conversation function, as well as a pointer to application data.

```
struct pam_conv {
    int (**conv)();
    void (**appdata_ptr);
}
```
The argument **conv** is defined as:

int conv( int num msg, const struct pam message \*\*msg, const struct pam response \*\*resp, void \*appdata );

The conversation function, **conv**, allows PAM to send messages to, and get input from, a user. The arguments to the function have the following definition and behavior:

```
num_msg
```
The number of lines of messages to be displayed (all messages are returned in one-line fragments, each no longer than **PAM\_MAX\_MSG\_SIZE** characters and with no more lines than **PAM\_MAX\_NUM\_MSG**)

**msg** Contains the message text and its style.

struct pam\_message { int style; /\* Message style \*/ char  $*$ msg; /\* The message  $*/$ }

The message style, can be one of:

#### **PAM\_PROMPT\_ECHO\_OFF**

Prompts users with message and does not echo their responses; it is typically for use with requesting passwords and other sensitive information.

#### **PAM\_PROMPT\_ECHO\_ON**

Prompts users with message and echoes their responses back to them.

#### **PAM\_ERROR\_MSG**

Displays message as an error message.

#### **PAM\_TEXT\_INFO**

Displays general information, such as authentication failures.

**resp** Holds the user's response and a response code.

```
struct pam_response {
                      /* Reference to the response */int resp_retcode; /* Not used, should be 0 */}
```
#### **appdata, appdata\_ptr**

Pointers to the application data that can be passed by the calling application to the PAM modules. Use these to allow PAM to send data back to the application.

*PAMHandle* The PAM handle representing the current user authentication session is returned upon successful completion.

#### **Return Values**

Upon successful completion, **pam\_start** returns **PAM\_SUCCESS**, and a reference to the pointer of a valid PAM handle is returned through *PAMHandle*. If the routine fails, a value different from **PAM\_SUCCESS** is returned, and the *PAMHandle* reference is NULL.

# <span id="page-1037-0"></span>**Error Codes**

**PAM\_SERVICE\_ERR** An error occurred in a PAM module. **PAM\_SYSTEM\_ERR** A system error occurred. PAM\_BUF\_ERR A memory error occurred.

### **Related Information**

"pam\_end [Subroutine"](#page-1015-0) on page 990, ["pam\\_set\\_data](#page-1023-0) Subroutine" on page 998, ["pam\\_set\\_item](#page-1024-0) Subroutine" on [page](#page-1024-0) 999

#### **pam\_strerror Subroutine**

#### **Purpose**

Translates a PAM error code to a string message.

**Library** PAM Library (**libpam.a**)

### **Syntax**

#include <security/pam\_appl.h>

```
const char *pam_strerror (PAMHandle, ErrorCode)
pam_handle_t *PAMHandle;
int ErrorCode;
```
# **Description**

The **pam** strerror subroutine uses the error number returned by the PAM routines and returns the PAM error message that is associated with that error number. If the error number is not known to **pam\_strerror**, or there is no translation error message, then NULL is returned. The caller should not free or modify the returned string.

# **Parameters**

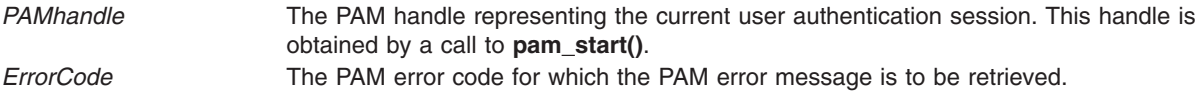

### **Return Values**

Upon successful completion, **pam\_strerror** returns the PAM error message corresponding to the PAM error code, *ErrorCode*. A NULL pointer is returned if the routine fails, the error code is not known, or no error message exists for that error code.

#### **passwdexpired Subroutine**

### **Purpose**

Checks the user's password to determine if it has expired.

# **Syntax**

**passwdexpired (** *UserName***,** *Message***) char \****UserName***; char \*\****Message***;**

# **Description**

The **passwdexpired** subroutine checks a user's password to determine if it has expired. The subroutine checks the **registry** variable in the **/etc/security/user** file to ascertain where the user is administered. If the **registry** variable is not defined, the **passwdexpired** subroutine checks the local, NIS, and DCE databases for the user definition and expiration time.

The **passwdexpired** subroutine may pass back informational messages, such as how many days remain until password expiration.

### **Parameters**

*UserName* Specifies the user's name whose password is to be checked. *Message* Points to a pointer that the **passwdexpired** subroutine allocates memory for and fills in. This string is suitable for printing and issues messages, such as in how many days the password will expire.

# **Return Values**

Upon successful completion, the **passwdexpired** subroutine returns a value of 0. If this subroutine fails, it returns one of the following values:

- **1** Indicates that the password is expired, and the user must change it.
- **2** Indicates that the password is expired, and only a system administrator may change it.
- **-1** Indicates that an internal error has occurred, such as a memory allocation (malloc) failure or database corruption.

# **Error Codes**

The **passwdexpired** subroutine fails if one or more of the following values is true:

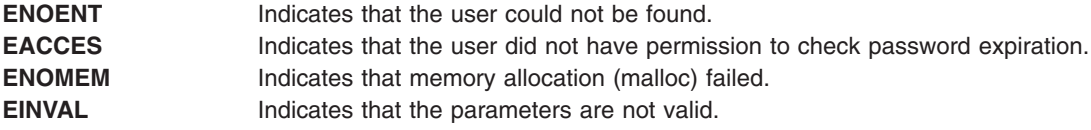

### **Related Information**

The **authenticate** [\("authenticate](#page-139-0) Subroutine" on page 114) subroutine.

The **login** command.

### **passwdexpiredx Subroutine**

#### **Purpose**

Checks the user's password to determine if it has expired, in multiple methods.

# **Syntax**

**passwdexpiredx (***UserName***,** *Message***,** *State***) char \****UserName***; char \*\****Message***; char \*\****State***;**

# **Description**

The **passwdexpiredx** subroutine checks a user's password to determine if it has expired. The subroutine uses the user's **SYSTEM** attribute to ascertain which administrative domains are used for password authentication.

The **passwdexpiredx** subroutine can pass back informational messages, such as how many days remain until password expiration.

The *State* parameter can contain information about the results of the authentication process. The *State* parameter from an earlier call to the **authenticatex** subroutine can be used to control how password expiration checking is performed. Authentication mechanisms that were not used to authenticate a user are not examined for expired passwords. The *State* parameter must be initialized to reference a null pointer if the *State* parameter from an earlier call to the **authenticatex** subroutine is not used.

# **Parameters**

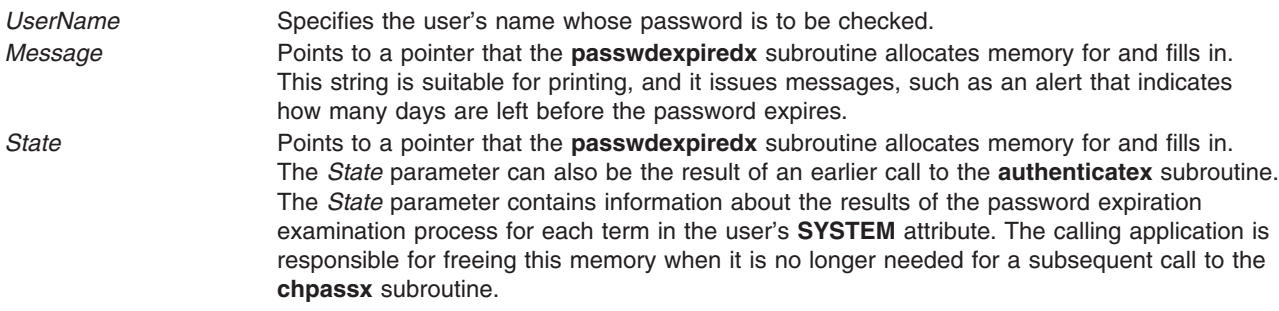

# **Return Values**

Upon successful completion, the **passwdexpiredx** subroutine returns a value of 0. If this subroutine fails, it returns one of the following values:

- -1 Indicates that an internal error has occurred, such as a memory allocation (malloc) failure or database corruption.
- 1 Indicates that one or more passwords are expired, and the user must change it. None of the expired passwords require system administrator intervention to be changed.
- 2 Indicates that one or more passwords are expired, at least one of which must be changed by the user and at least one of which requires system administrator intervention to be changed.
- 3 Indicates that all expired passwords require system administrator intervention to be changed.

# **Error Codes**

The **passwdexpiredx** subroutine fails if one or more of the following values is true:

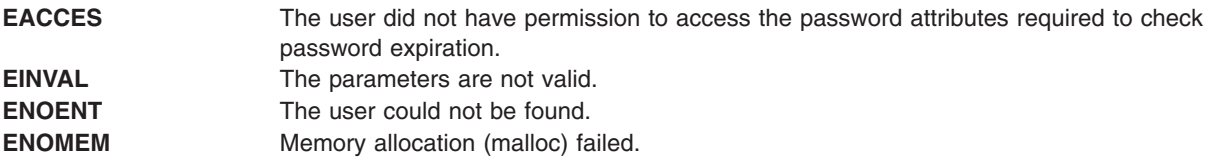

# <span id="page-1040-0"></span>**Related Information**

The ["authenticatex](#page-141-0) Subroutine" on page 116.

The login Command.

### **passwdpolicy Subroutine**

#### **Purpose**

Supports password strength policies on a per-user or per-named-policy basis.

# **Syntax**

**#include <pwdpolicy.h> int passwdpolicy (const char \****[name](#page-1041-0)*, **int** *[type](#page-1041-0)*, **const char \****[old\\_password](#page-1041-0)*, **const char \****[new\\_password](#page-1041-0)*, **time64\_t** *[last\\_update](#page-1041-0)***);**

# **Description**

The **passwdpolicy** subroutine supports application use of password strength policies on a per-user or per-named-policy basis. The policies that are supported include password dictionaries, history list length, history list expiration, maximum lifetime of a password, minimum period of time between permitted password changes, maximum period after which an expired password can be changed, maximum number of repeated characters in a password, minimum number of alphabetic characters in a password, minimum number of nonalphabetic characters in a password, minimum length of a password, and a list of loadable modules that can be used to determine additional password strength rules.

The *type* parameter allows an application to select where the policy values are located. Privileged process can use either **PWP\_USERNAME** or **PWP\_SYSTEMPOLICY**. Unprivileged processes are limited to using **PWP\_LOCALPOLICY**.

The following named attributes are used for each test:

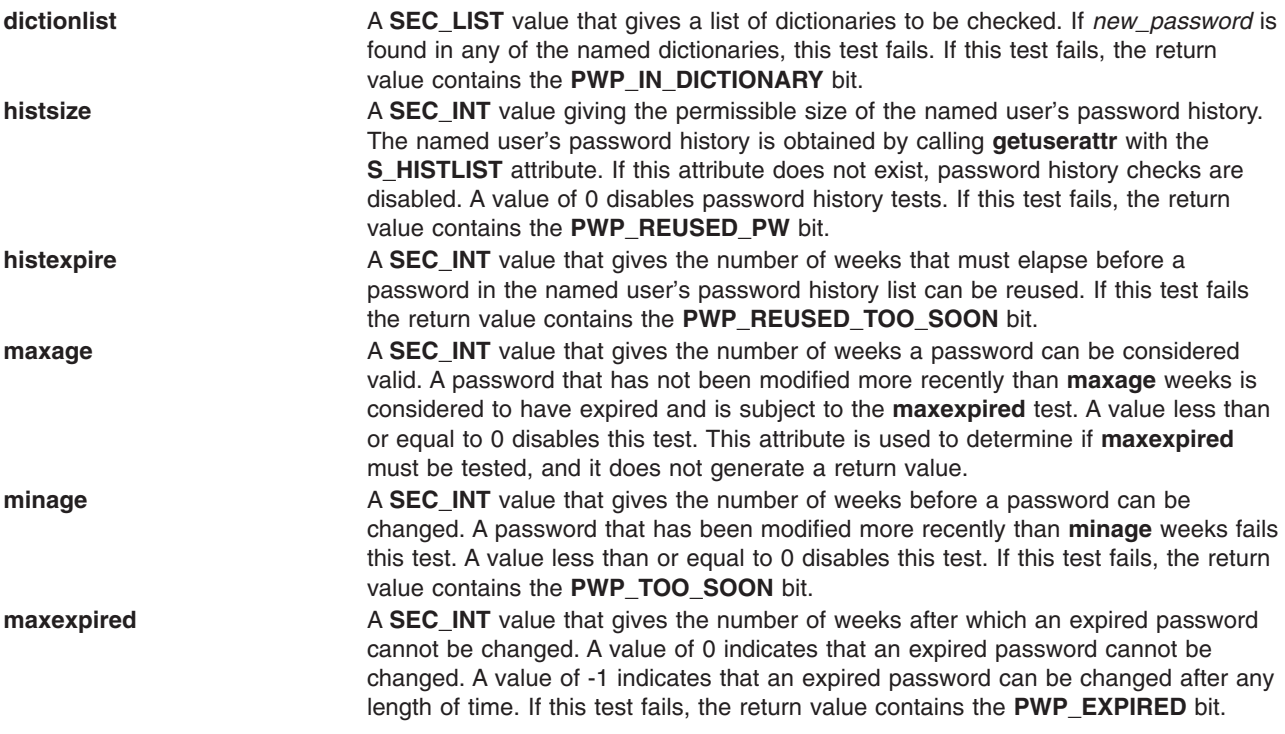

<span id="page-1041-0"></span>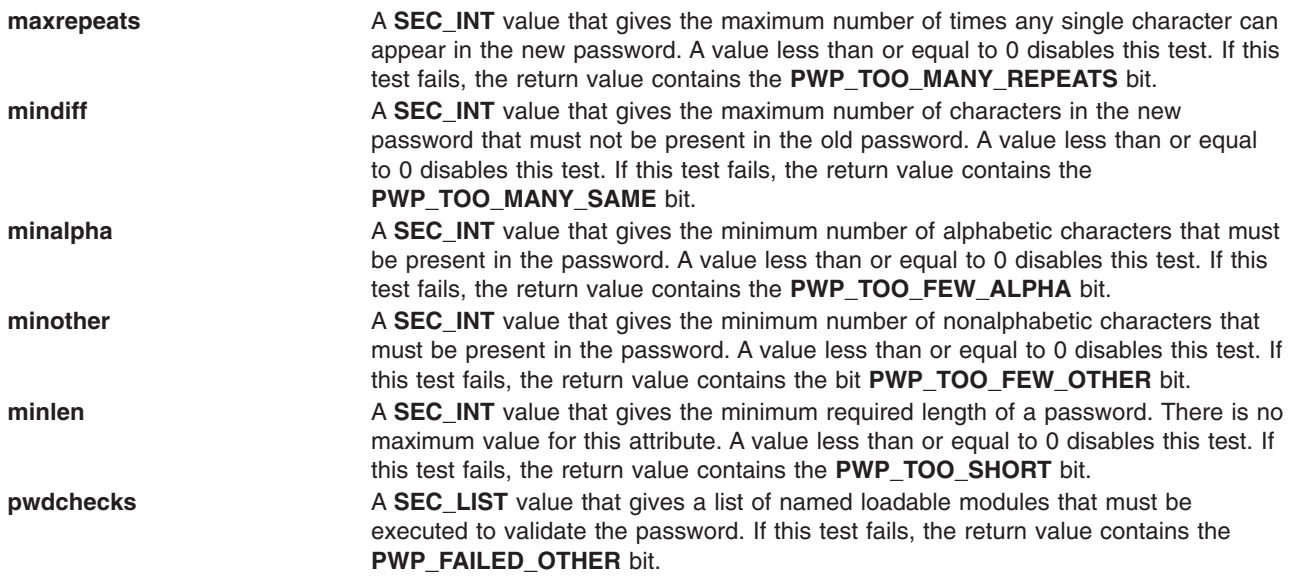

### **Parameters**

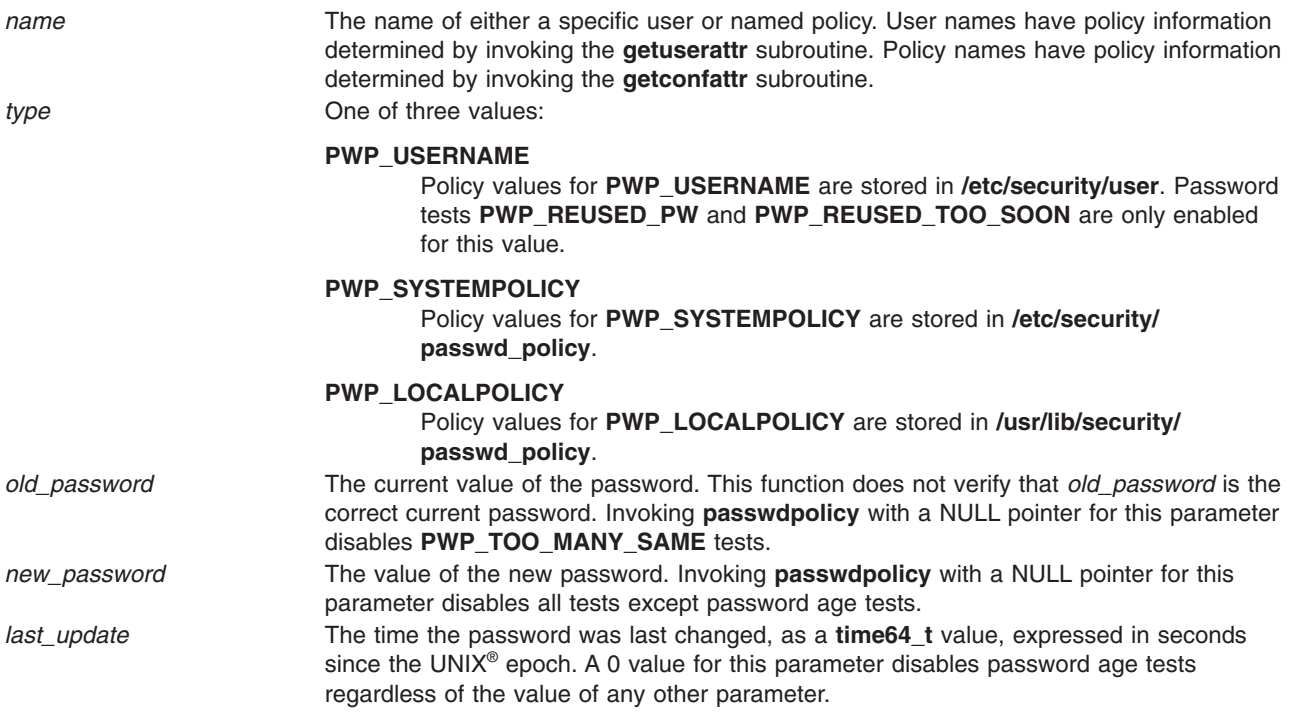

# **Return Values**

The return value is a bit-mapped representation of the tests that failed. A return value of 0 indicates that all password rules passed. A value of -1 indicates that some other error, other than a failed password test, has occurred. The **errno** variable indicates the cause of that error. Applications must compare a non-zero return value against -1 before checking any specific bits in the return value.

### **Files**

The **/usr/include/pwdpolicy.h** header file.

# **Related Information**

["passwdexpired](#page-1037-0) Subroutine" on page 1012, "passwdstrength Subroutine"

#### **passwdstrength Subroutine**

#### **Purpose**

Performs basic password age and construction tests.

# **Syntax**

```
#include <pwdpolicy.h>
int passwdstrength (const char *old_password, const char *new_password,
                      time64_t last_update, passwd_policy_t *policy, int checks);
```
### **Description**

The **passwdstrength** subroutine performs basic password age and construction tests. Password history, reuse, and dictionary tests are not performed. The values contained in the *policy* parameter are used to validate the value of *new\_password*.

The following fields are used by the **passwdstrength** subroutine.

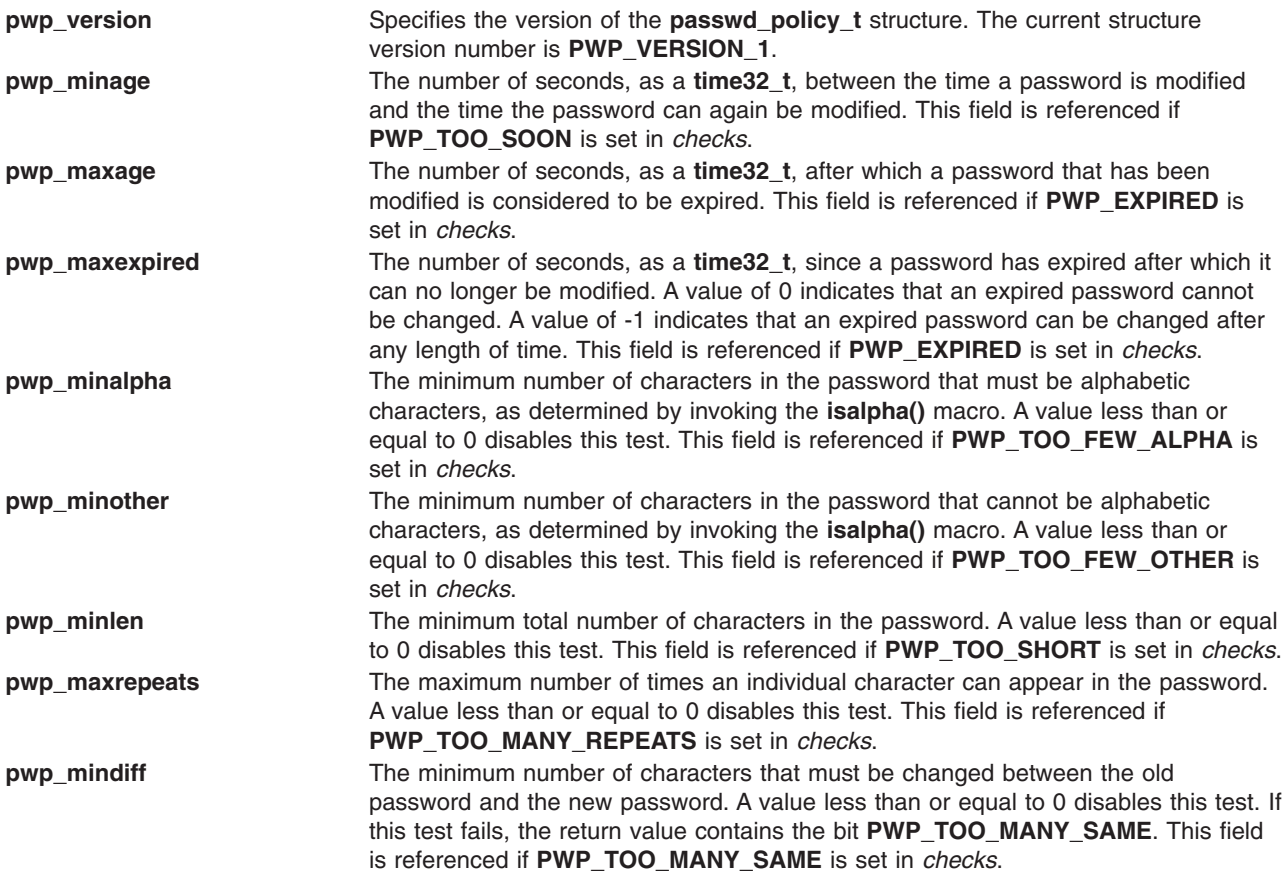

### **Parameters**

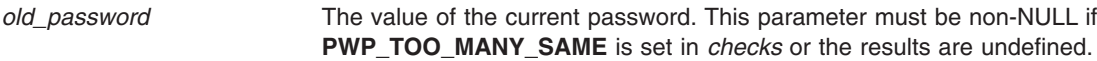

<span id="page-1043-0"></span>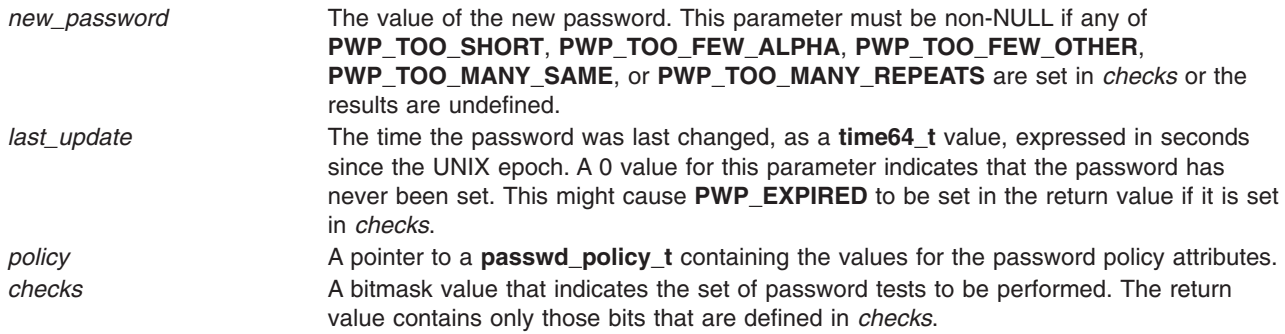

### **Return Values**

The return value is a bit-mapped representation of the tests that failed. A return value of 0 indicates that all password rules requested in the *checks* parameter passed. A value of -1 indicates that some other error, other than a password test, has occurred. The **errno** variable indicates the cause of that error. Applications must compare a non-zero return value against -1 before checking any specific bits in the return value.

#### **Files**

The **/usr/include/pwdpolicy.h** header file.

### **Related Information**

["passwdexpired](#page-1037-0) Subroutine" on page 1012, ["passwdpolicy](#page-1040-0) Subroutine" on page 1015

# **pathconf or fpathconf Subroutine**

#### **Purpose**

Retrieves file-implementation characteristics.

### **Library**

Standard C Library (**libc.a**)

### **Syntax**

**#include <unistd.h>**

```
long pathconf ( Path, Name)
const char *Path;
int Name;
```
**long fpathconf(** *[FileDescriptor](#page-1044-0)***,** *Name***) int** *FileDescriptor***,** *Name***;**

# **Description**

The **pathconf** subroutine allows an application to determine the characteristics of operations supported by the file system contained by the file named by the *Path* parameter. Read, write, or execute permission of the named file is not required, but all directories in the path leading to the file must be searchable.

The **fpathconf** subroutine allows an application to retrieve the same information for an open file.
#### **Parameters**

**Path** Specifies the path name.

*FileDescriptor* Specifies an open file descriptor.

*Name* Specifies the configuration attribute to be queried. If this attribute is not applicable to the file specified by the *Path* or *FileDescriptor* parameter, the **pathconf** subroutine returns an error. Symbolic values for the *Name* parameter are defined in the **unistd.h** file:

#### **\_PC\_LINK\_MAX**

Specifies the maximum number of links to the file.

#### **\_PC\_MAX\_CANON**

Specifies the maximum number of bytes in a canonical input line. This value is applicable only to terminal devices.

#### **\_PC\_MAX\_INPUT**

Specifies the maximum number of bytes allowed in an input queue. This value is applicable only to terminal devices.

#### **\_PC\_NAME\_MAX**

Specifies the maximum number of bytes in a file name, not including a terminating null character. This number can range from 14 through 255. This value is applicable only to a directory file.

#### **\_PC\_PATH\_MAX**

Specifies the maximum number of bytes in a path name, including a terminating null character.

#### **\_PC\_PIPE\_BUF**

Specifies the maximum number of bytes guaranteed to be written atomically. This value is applicable only to a first-in-first-out (FIFO).

#### **\_PC\_CHOWN\_RESTRICTED**

Returns 0 if the use of the **chown** subroutine is restricted to a process with appropriate privileges, and if the **chown** subroutine is restricted to changing the group ID of a file only to the effective group ID of the process or to one of its supplementary group IDs.

#### **\_PC\_NO\_TRUNC**

Returns 0 if long component names are truncated. This value is applicable only to a directory file.

#### **\_PC\_VDISABLE**

This is always 0. No disabling character is defined. This value is applicable only to a terminal device.

#### **\_PC\_AIX\_DISK\_PARTITION**

Determines the physical partition size of the disk. **Note:** The **\_PC\_AIX\_DISK\_PARTITION** variable is available only to the root user.

#### **\_PC\_AIX\_DISK\_SIZE**

Determines the disk size in megabytes. **Note:** The **\_PC\_AIX\_DISK\_SIZE** variable is available only to the root user.

#### **Note:** The **\_PC\_FILESIZEBITS** and **PC\_SYNC\_IO** flags apply to AIX 4.3 and later releases.

#### **\_PC\_FILESIZEBITS**

Returns the minimum number of bits required to hold the file system's maximum file size as a signed integer. The smallest value returned is **32**.

#### **\_PC\_SYNC\_IO**

Returns **-1** if the file system does not support the **Synchronized Input and Output** option. Any value other than **-1** is returned if the file system supports the option.

#### **Notes:**

- 1. If the *Name* parameter has a value of **\_PC\_LINK\_MAX**, and if the *Path* or *FileDescriptor* parameter refers to a directory, the value returned applies to the directory itself.
- 2. If the *Name* parameter has a value of **\_PC\_NAME\_MAX** or **\_PC\_NO\_TRUNC**, and if the *Path* or *FileDescriptor* parameter refers to a directory, the value returned applies to filenames within the directory.
- 3. If the *Name* parameter has a value if **\_PC\_PATH\_MAX**, and if the *Path* or *FileDescriptor* parameter refers to a directory that is the working directory, the value returned is the maximum length of a relative pathname.
- 4. If the *Name* parameter has a value of **\_PC\_PIPE\_BU**F, and if the *Path* parameter refers to a FIFO special file or the *FileDescriptor* parameter refers to a pipe or a FIFO special file, the value returned applies to the referenced object. If the *Path* or *FileDescriptor* parameter refers to a directory, the value returned applies to any FIFO special file that exists or can be created within the directory.
- 5. If the *Name* parameter has a value of **\_PC\_CHOWN\_RESTRICTED**, and if the *Path* or *FileDescriptor* parameter refers to a directory, the value returned applies to any files, other than directories, that exist or can be created within the directory.

#### **Return Values**

If the **pathconf** or **fpathconf** subroutine is successful, the specified parameter is returned. Otherwise, a value of -1 is returned and the **errno** global variable is set to indicate the error. If the variable corresponding to the *Name* parameter has no limit for the *Path* parameter or the *FileDescriptor* parameter, both the **pathconf** and **fpathconf** subroutines return a value of -1 without changing the **errno** global variable.

# **Error Codes**

The **pathconf** or **fpathconf** subroutine fails if the following error occurs:

**EINVAL** The name parameter specifies an unknown or inapplicable characteristic.

The **pathconf** subroutine can also fail if any of the following errors occur:

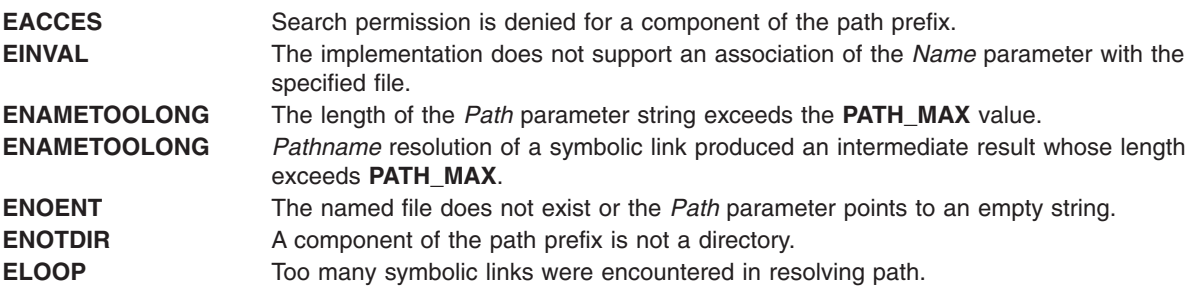

The **fpathconf** subroutine can fail if either of the following errors occur:

**EBADF** The *File Descriptor* parameter is not valid.

**EINVAL** The implementation does not support an association of the *Name* parameter with the specified file.

# **Related Information**

The "chown, fchown, lchown, chownx, or fchownx [Subroutine"](#page-178-0) on page 153, "confstr [Subroutine"](#page-208-0) on page [183,](#page-208-0) **sysconf** subroutine.

Files, Directories, and File Systems for Programmers, Subroutines Overview in *AIX Version 6.1 General Programming Concepts: Writing and Debugging Programs*.

# <span id="page-1046-0"></span>**pause Subroutine**

# **Purpose**

Suspends a process until a signal is received.

# **Library**

Standard C Library (**libc.a**)

# **Syntax**

**#include <unistd.h> int pause (void)**

# **Description**

The **pause** subroutine suspends the calling process until it receives a signal. The signal must not be one that is ignored by the calling process. The **pause** subroutine does not affect the action taken upon the receipt of a signal.

# **Return Values**

If the signal received causes the calling process to end, the **pause** subroutine does not return.

If the signal is caught by the calling process and control is returned from the signal-catching function, the calling process resumes execution from the point of suspension. The **pause** subroutine returns a value of -1 and sets the **errno** global variable to **EINTR**.

# **Related Information**

The **incinterval**, **alarm**, or **settimer** [\("getinterval,](#page-431-0) incinterval, absinterval, resinc, resabs, alarm, ualarm, getitimer or setitimer [Subroutine"](#page-431-0) on page 406)subroutine, **kill** or **killpg** ("kill or killpg [Subroutine"](#page-641-0) on page [616\)](#page-641-0) subroutine, **sigaction**, **sigvec**, or **signal** subroutine, **wait**, **waitpid**, or **wait3** subroutine.

# **pcap\_close Subroutine**

# **Purpose**

Closes the open files related to the packet capture descriptor and frees the memory used by the packet capture descriptor.

# **Library**

pcap Library (**libpcap.a**)

# **Syntax**

**#include** <**pcap.h**>

**void**  $pcap\_close(pcap_t * p)$  $pcap\_close(pcap_t * p)$ ;

# **Description**

The **pcap\_close** subroutine closes the files associated with the packet capture descriptor and deallocates resources. If the **pcap\_open\_offline** subroutine was previously called, the **pcap\_close** subroutine closes the *savefile*, a previously saved packet capture data file. Or the **pcap\_close** subroutine closes the packet capture device if the **pcap open live** subroutine was previously called.

# <span id="page-1047-0"></span>**Parameters**

*p p* Points to a packet capture descriptor as returned by the **pcap\_open\_live** or the **pcap\_open\_offline** subroutine.

# **Related Information**

The **pcap open live** ("pcap open live Subroutine" on page 1034) subroutine, **pcap open offline** [\("pcap\\_open\\_offline](#page-1061-0) Subroutine" on page 1036) subroutine.

#### **pcap\_compile Subroutine**

#### **Purpose**

Compiles a filter expression into a filter program.

# **Library**

pcap Library (**libpcap.a**)

# **Syntax**

**#include** <**pcap.h**>

```
int pcap_compile(pcap_t * p, struct bpf_ program *fp, char * str,
int optimize, bpf_u_int32 netmask);
```
# **Description**

The **pcap\_compile** subroutine is used to compile the string *str* into a filter program. This filter program will then be used to filter, or select, the desired packets.

# **Parameters**

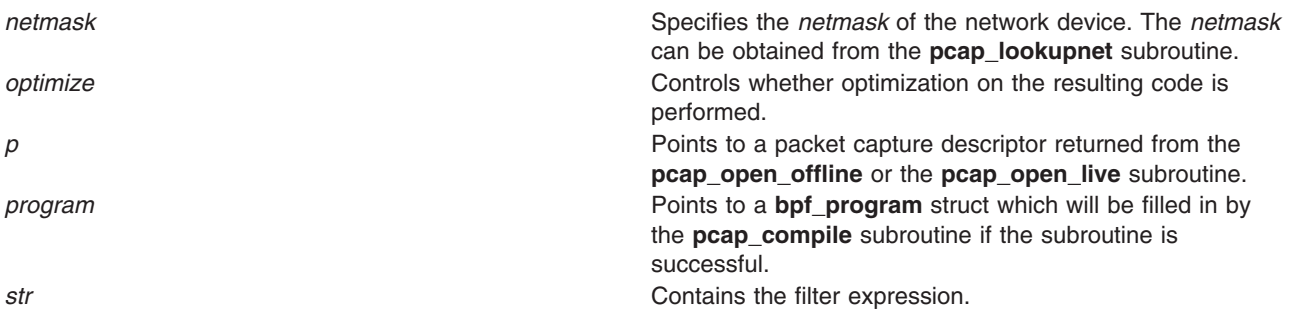

# **Return Values**

Upon successful completion, the **pcap\_compile** subroutine returns 0, and the program parameter will hold the filter program. If **pcap\_compile** subroutine is unsuccessful, -1 is returned.

# **Related Information**

The **pcap\_geterr** [\("pcap\\_geterr](#page-1053-0) Subroutine" on page 1028) subroutine, **pcap\_lookupnet** [\("pcap\\_lookupnet](#page-1055-0) [Subroutine"](#page-1055-0) on page 1030) subroutine, **pcap open live** ("pcap open live Subroutine" on page 1034) subroutine, **pcap\_open\_offline** [\("pcap\\_open\\_offline](#page-1061-0) Subroutine" on page 1036) subroutine, **pcap\_perror** [\("pcap\\_perror](#page-1062-0) Subroutine" on page 1037) subroutine, **pcap\_setfilter** [\("pcap\\_setfilter](#page-1063-0) Subroutine" on page [1038\)](#page-1063-0) subroutine.

# <span id="page-1048-0"></span>**pcap\_datalink Subroutine**

#### **Purpose**

Obtains the link layer type for the packet capture device.

# **Library**

pcap Library (**libpcap.a**)

# **Syntax**

**#include** <**pcap.h**>

**int pcap\_datalink(pcap\_t \*** *p***)**;

# **Description**

The **pcap datalink** subroutine returns the link layer type of the packet capture device, for example, IFT\_ETHER. This is useful in determining the size of the datalink header at the beginning of each packet that is read.

# **Parameters**

*p p* Points to the packet capture descriptor as returned by the **pcap\_open\_live** or the **pcap\_open\_offline** subroutine.

# **Return Values**

The **pcap\_datalink** subroutine returns the link layer type.

**Note:** Only call this subroutine after successful calls to either the **pcap\_open\_live** or the **pcap\_open\_offline** subroutine. Never call the **pcap\_datalink** subroutine after a call to **pcap\_close** as unpredictable results will occur.

# **Related Information**

The **pcap\_close** [\("pcap\\_close](#page-1046-0) Subroutine" on page 1021) subroutine, **pcap\_open\_live** [\("pcap\\_open\\_live](#page-1059-0) [Subroutine"](#page-1059-0) on page 1034) subroutine, **pcap\_open\_offline** [\("pcap\\_open\\_offline](#page-1061-0) Subroutine" on page [1036\)](#page-1061-0) subroutine.

# **pcap\_dispatch Subroutine**

#### **Purpose**

Collects and processes packets.

# **Library**

pcap Library (**libpcap.a**)

# **Syntax**

**#include** <**pcap.h**>

```
int pcap_dispatch(pcap_t * p, int cnt, pcap_handler callback,
  u_char * user);
```
# <span id="page-1049-0"></span>**Description**

The **pcap\_dispatch** subroutine reads and processes packets. This subroutine can be called to read and process packets that are stored in a previously saved packet capture data file, known as the *savefile*. The subroutine can also read and process packets that are being captured live.

Notice that the third parameter, *callback*, is of the type **pcap\_handler**. This is a pointer to a user-provided subroutine with three parameters. Define this user-provided subroutine as follows:

void user\_routine(u\_char \*user, struct pcap\_pkthdr \*phdr, u\_char \*pdata)

The parameter, *user*, is the *user* parameter that is passed into the **pcap\_dispatch** subroutine. The parameter, *phdr*, is a pointer to the **pcap\_pkthdr** structure which precedes each packet in the *savefile*. The parameter, *pdata*, points to the packet data. This allows users to define their own handling of packet capture data.

# **Parameters**

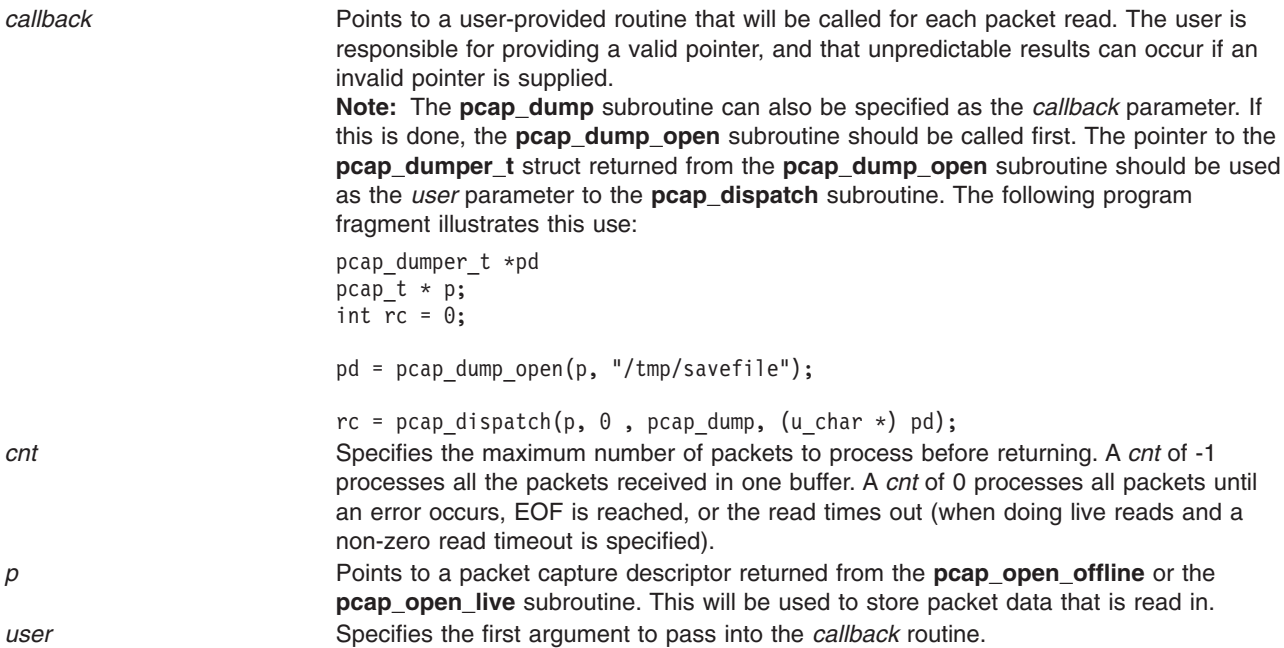

# **Return Values**

Upon successful completion, the **pcap\_dispatch** subroutine returns the number of packets read. If EOF is reached in a *savefile*, zero is returned. If the **pcap\_dispatch** subroutine is unsuccessful, -1 is returned. In this case, the **pcap\_geterr** or **pcap\_perror** subroutine can be used to get the error text.

# **Related Information**

The **pcap\_dump** [\("pcap\\_dump](#page-1050-0) Subroutine" on page 1025) subroutine, **pcap\_dump\_close** [\("pcap\\_dump\\_close](#page-1050-0) Subroutine" on page 1025) subroutine, **pcap\_dump\_open** [\("pcap\\_dump\\_open](#page-1051-0) [Subroutine"](#page-1051-0) on page 1026) subroutine, **pcap\_geterr** [\("pcap\\_geterr](#page-1053-0) Subroutine" on page 1028) subroutine, **pcap\_open\_live** [\("pcap\\_open\\_live](#page-1059-0) Subroutine" on page 1034) subroutine, **pcap\_open\_offline** [\("pcap\\_open\\_offline](#page-1061-0) Subroutine" on page 1036) subroutine, **pcap\_perror** [\("pcap\\_perror](#page-1062-0) Subroutine" on page [1037\)](#page-1062-0) subroutine.

# <span id="page-1050-0"></span>**pcap\_dump Subroutine**

#### **Purpose**

Writes packet capture data to a binary file.

# **Library**

pcap Library (**libpcap.a**)

# **Syntax**

**#include** <**pcap.h**>

```
void pcap dump(u char * user, struct pcap pkthdr * h, u char * sp);
```
# **Description**

The **pcap dump** subroutine writes the packet capture data to a binary file. The packet header data, contained in *h*, will be written to the the file pointed to by the *user* file pointer, followed by the packet data from *sp*. Up to h->caplen bytes of *sp* will be written.

The file that *user* points to (where the **pcap\_dump** subroutine writes to) must be open. To open the file and retrieve its pointer, use the **pcap\_dump\_open** subroutine.

The calling arguments for the **pcap\_dump** subroutine are suitable for use with **pcap\_dispatch** subroutine and the **pcap\_loop** subroutine. To retrieve this data, the **pcap\_open\_offline** subroutine can be invoked with the name of the file that *user* points to as its first parameter.

# **Parameters**

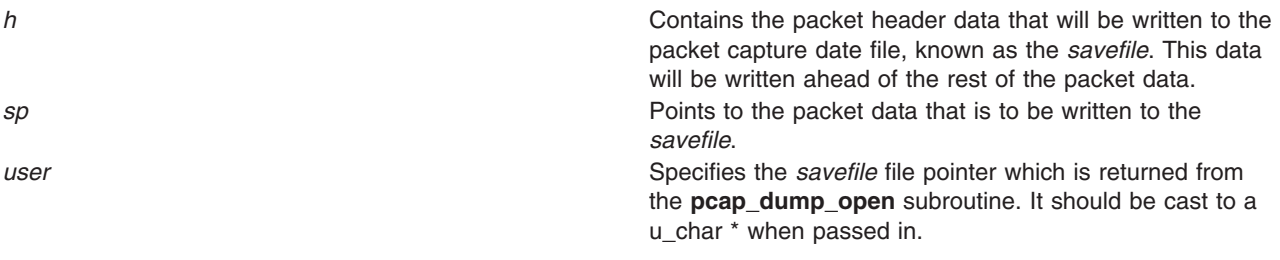

# **Related Information**

The **pcap\_dispatch** [\("pcap\\_dispatch](#page-1048-0) Subroutine" on page 1023) subroutine, **pcap\_dump\_close** ("pcap\_dump\_close Subroutine") subroutine, **pcap\_dump\_open** [\("pcap\\_dump\\_open](#page-1051-0) Subroutine" on page [1026\)](#page-1051-0) subroutine, **pcap\_loop** ("pcap\_loop [Subroutine"](#page-1056-0) on page 1031) subroutine, **pcap\_open\_live** [\("pcap\\_open\\_live](#page-1059-0) Subroutine" on page 1034) subroutine, **pcap\_open\_offline** [\("pcap\\_open\\_offline](#page-1061-0) [Subroutine"](#page-1061-0) on page 1036) subroutine.

# **pcap\_dump\_close Subroutine**

# **Purpose**

Closes a packet capture data file, know as a *savefile*.

# **Library**

<span id="page-1051-0"></span>**#include** <**pcap.h**>

**void** pcap dump close(pcap dumper  $t * p$ );

# **Description**

The **pcap\_dump\_close** subroutine closes a packet capture data file, known as the *savefile*, that was opened using the **pcap\_dump\_open** subroutine.

# **Parameters**

*p* Points to a **pcap\_dumper\_t**, which is synonymous with a FILE \*, the file pointer of a *savefile*.

# **Related Information**

The **pcap\_dump\_open** ("pcap\_dump\_open Subroutine") subroutine.

# **pcap\_dump\_open Subroutine**

# **Purpose**

Opens or creates a file for writing packet capture data.

# **Library**

pcap Library (**libpcap.a**)

# **Syntax**

**#include** <**pcap.h**>

**pcap** dumper **t** \*pcap dump open(pcap **t** \* *p*, char \* *fname*);

# **Description**

The **pcap\_dump\_open** subroutine opens or creates the packet capture data file, known as the *savefile*. This action is specified through the *fname* parameter. The subroutine then writes the required packet capture file header to the file. The **pcap\_dump** subroutine can then be called to write the packet capture data associated with the packet capture descriptor, **p**, into this file. The **pcap\_dump\_open** subroutine must be called before calling the **pcap dump** subroutine.

# **Parameters**

*fname* Specifies the name of the file to open. A "-" indicates that standard output should be used instead of a file. *p* Specifies a packet capture descriptor returned by the **pcap\_open\_offline** or the **pcap\_open\_live** subroutine.

# **Return Values**

Upon successful completion, the **pcap\_dump\_open** subroutine returns a pointer to a the file that was opened or created. This pointer is a pointer to a **pcap\_dumper\_t**, which is synonymous with FILE \*. See the **pcap\_dump** [\("pcap\\_dump](#page-1050-0) Subroutine" on page 1025), **pcap\_dispatch** [\("pcap\\_dispatch](#page-1048-0) Subroutine" on page [1023\)](#page-1048-0), or the **pcap\_loop** ("pcap\_loop [Subroutine"](#page-1056-0) on page 1031) subroutine for an example of how

<span id="page-1052-0"></span>to use **pcap\_dumper\_t**. If the **pcap\_dump\_open** subroutine is unsuccessful, Null is returned. Use the **pcap\_geterr** subroutine to obtain the specific error text.

# **Related Information**

The **pcap\_dispatch** [\("pcap\\_dispatch](#page-1048-0) Subroutine" on page 1023) subroutine, **pcap\_dump** [\("pcap\\_dump](#page-1050-0) [Subroutine"](#page-1050-0) on page 1025) subroutine, **pcap\_dump\_close** [\("pcap\\_dump\\_close](#page-1050-0) Subroutine" on page 1025) subroutine, **pcap\_geterr** [\("pcap\\_geterr](#page-1053-0) Subroutine" on page 1028) subroutine, **pcap\_loop** [\("pcap\\_loop](#page-1056-0) [Subroutine"](#page-1056-0) on page 1031) subroutine, **pcap\_open\_live** [\("pcap\\_open\\_live](#page-1059-0) Subroutine" on page 1034) subroutine, **pcap\_open\_offline** [\("pcap\\_open\\_offline](#page-1061-0) Subroutine" on page 1036) subroutine.

# **pcap\_file Subroutine**

#### **Purpose**

Obtains the file pointer to the *savefile*, a previously saved packed capture data file.

# **Library**

pcap Library (**libpcap.a**)

# **Syntax**

**#include** <**pcap.h**>

**FILE** \*pcap file(pcap  $t * p$ );

#### **Description**

The **pcap\_file** subroutine returns the file pointer to the *savefile*. If there is no open *savefile*, 0 is returned. This subroutine should be called after a successful call to the **pcap\_open\_offline** subroutine and before any calls to the **pcap\_close** subroutine.

# **Parameters**

*p p* Points to a packet capture descriptor as returned by the **pcap\_open\_offline** subroutine.

# **Return Values**

The **pcap\_file** subroutine returns the file pointer to the *savefile*.

# **Related Information**

The **pcap\_close** [\("pcap\\_close](#page-1046-0) Subroutine" on page 1021) subroutine, **pcap\_open\_offline** [\("pcap\\_open\\_offline](#page-1061-0) Subroutine" on page 1036) subroutine.

# **pcap\_fileno Subroutine**

#### **Purpose**

Obtains the descriptor for the packet capture device.

# **Library**

<span id="page-1053-0"></span>**#include** <**pcap.h**>

**int pcap\_fileno(pcap\_t \*** *p***)**;

# **Description**

The **pcap\_fileno** subroutine returns the descriptor for the packet capture device. This subroutine should be called only after a successful call to the **pcap\_open\_live** subroutine and before any calls to the **pcap\_close** subroutine.

# **Parameters**

*p p p p p p p p p p p p p p p p p p p p p p p p p p p p p p p p p p p p p* **pcap\_open\_live** subroutine.

# **Return Values**

The **pcap** fileno subroutine returns the descriptor for the packet capture device.

# **Related Information**

The **pcap\_close** [\("pcap\\_close](#page-1046-0) Subroutine" on page 1021) subroutine, **pcap\_open\_live** [\("pcap\\_open\\_live](#page-1059-0) [Subroutine"](#page-1059-0) on page 1034) subroutine.

# **pcap\_geterr Subroutine**

# **Purpose**

Obtains the most recent pcap error message.

# **Library**

pcap Library (**libpcap.a**)

# **Syntax**

**#include** <**pcap.h**>

char **\*pcap** geterr(pcap  $t * p$ );

# **Description**

The **pcap\_geterr** subroutine returns the error text pertaining to the last pcap library error. This subroutine is useful in obtaining error text from those subroutines that do not return an error string. Since the pointer returned points to a memory space that will be reused by the pcap library subroutines, it is important to copy this message into a new buffer if the error text needs to be saved.

# **Parameters**

*p* Points to a packet capture descriptor as returned by the **pcap\_open\_live** or the **pcap\_open\_offline** subroutine.

# **Return Values**

The **pcap\_geterr** subroutine returns a pointer to the most recent error message from a pcap library subroutine. If there were no previous error messages, a string with 0 as the first byte is returned.

# <span id="page-1054-0"></span>**Related Information**

The **pcap\_open\_live** [\("pcap\\_open\\_live](#page-1059-0) Subroutine" on page 1034) subroutine, **pcap\_open\_offline** [\("pcap\\_open\\_offline](#page-1061-0) Subroutine" on page 1036) subroutine, **pcap\_perror** [\("pcap\\_perror](#page-1062-0) Subroutine" on page [1037\)](#page-1062-0) subroutine, **pcap\_strerror** [\("pcap\\_strerror](#page-1065-0) Subroutine" on page 1040) subroutine.

# **pcap\_is\_swapped Subroutine**

#### **Purpose**

Reports if the byte order of the previously saved packet capture data file, known as the *savefile* was swapped.

#### **Library**

pcap Library (**libpcap.a**)

#### **Syntax**

**#include** <**pcap.h**>

```
int pcap is swapped(pcap_t * p);
```
#### **Description**

The **pcap\_is\_swapped** subroutine returns 1 (True) if the current *savefile* uses a different byte order than the current system. This subroutine should be called after a successful call to the **pcap\_open\_offline** subroutine and before any calls to the **pcap\_close** subroutine.

#### **Parameters**

*p* **Points to a packet capture descriptor as returned from the pcap\_open\_offline** subroutine.

# **Return Values**

**1** If the byte order of the *savefile* is different from that of the current system. **0** If the byte order of the *savefile* is the same as that of the current system.

# **Related Information**

The **pcap\_close** [\("pcap\\_close](#page-1046-0) Subroutine" on page 1021) subroutine, **pcap\_open\_offline** [\("pcap\\_open\\_offline](#page-1061-0) Subroutine" on page 1036) subroutine.

# **pcap\_lookupdev Subroutine**

#### **Purpose**

Obtains the name of a network device on the system.

# **Library**

<span id="page-1055-0"></span>**#include** <**pcap.h**>

```
char *pcap_lookupdev(char * errbuf);
```
# **Description**

The **pcap\_lookupdev** subroutine gets a network device suitable for use with the **pcap\_open\_live** and the **pcap\_lookupnet** subroutines. If no interface can be found, or none are configured to be up, Null is returned. In the case of multiple network devices attached to the system, the **pcap\_lookupdev** subroutine returns the first one it finds to be up, other than the loopback interface. (Loopback is always ignored.)

# **Parameters**

*errbuf* **error is a constructed and is only set when the Returns error text and is only set when the pcap\_lookupdev** subroutine fails.

# **Return Values**

Upon successful completion, the **pcap\_lookupdev** subroutine returns a pointer to the name of a network device attached to the system. If **pcap\_lookupdev** subroutine is unsuccessful, Null is returned, and text indicating the specific error is written to *errbuf*.

# **Related Information**

The **pcap\_geterr** [\("pcap\\_geterr](#page-1053-0) Subroutine" on page 1028) subroutine, **pcap\_lookupnet** ("pcap\_lookupnet Subroutine") subroutine, **pcap\_open\_live** [\("pcap\\_open\\_live](#page-1059-0) Subroutine" on page 1034) subroutine, **pcap\_perror** [\("pcap\\_perror](#page-1062-0) Subroutine" on page 1037) subroutine.

# **pcap\_lookupnet Subroutine**

# **Purpose**

Returns the network address and subnet mask for a network device.

# **Library**

pcap Library (**libpcap.a**)

# **Syntax**

**#include** <**pcap.h**>

```
int pcap_lookupnet(char * device, bpf_u_int32 * netp, bpf_u_int32 * maskp,
char * errbuf);
```
# **Description**

Use the **pcap\_lookupnet** subroutine to determine the network address and subnet mask for the network device, **device**.

# **Parameters**

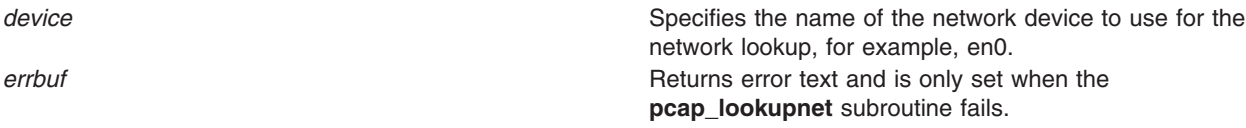

<span id="page-1056-0"></span>*maskp* Holds the subnet mask associated with **device**. *netp* Holds the network address for the **device**.

# **Return Values**

Upon successful completion, the **pcap\_lookupnet** subroutine returns 0. If the **pcap\_lookupnet** subroutine is unsuccessful, -1 is returned, and *errbuf* is filled in with an appropriate error message.

# **Related Information**

The **pcap\_compile** [\("pcap\\_compile](#page-1047-0) Subroutine" on page 1022) subroutine, **pcap\_geterr** [\("pcap\\_geterr](#page-1053-0) [Subroutine"](#page-1053-0) on page 1028) subroutine, **pcap\_lookupdev** [\("pcap\\_lookupdev](#page-1054-0) Subroutine" on page 1029) subroutine, **pcap\_perror** [\("pcap\\_perror](#page-1062-0) Subroutine" on page 1037) subroutine.

# **pcap\_loop Subroutine**

#### **Purpose**

Collects and processes packets.

#### **Library**

pcap Library (**libpcap.a**)

# **Syntax**

**#include** <**pcap.h**>

```
int pcap_loop(pcap_t * p, int cnt, pcap_handler callback,
  u_char * user);
```
# **Description**

The **pcap\_loop** subroutine reads and processes packets. This subroutine can be called to read and process packets that are stored in a previously saved packet capture data file, known as the *savefile*. The subroutine can also read and process packets that are being captured live.

This subroutine is similar to **pcap\_dispatch** subroutine except it continues to read packets until *cnt* packets have been processed, EOF is reached (in the case of offline reading), or an error occurs. It does not return when live read timeouts occur. That is, specifying a non-zero read timeout to the **pcap\_open\_live** subroutine and then calling the **pcap\_loop** subroutine allows the reception and processing of any packets that arrive when the timeout occurs.

Notice that the third parameter, *callback*, is of the type **pcap\_handler**. This is a pointer to a user-provided subroutine with three parameters. Define this user-provided subroutine as follows:

```
void user routine(u char *user, struct pcap pkthdr *phrd, u char *pdata)
```
The parameter, *user*, will be the user parameter that was passed into the **pcap\_dispatch** subroutine. The parameter, *phdr*, is a pointer to the **pcap\_pkthdr** structure, which precedes each packet in the *savefile.* The parameter, *pdata*, points to the packet data. This allows users to define their own handling of their filtered packets.

# <span id="page-1057-0"></span>**Parameters**

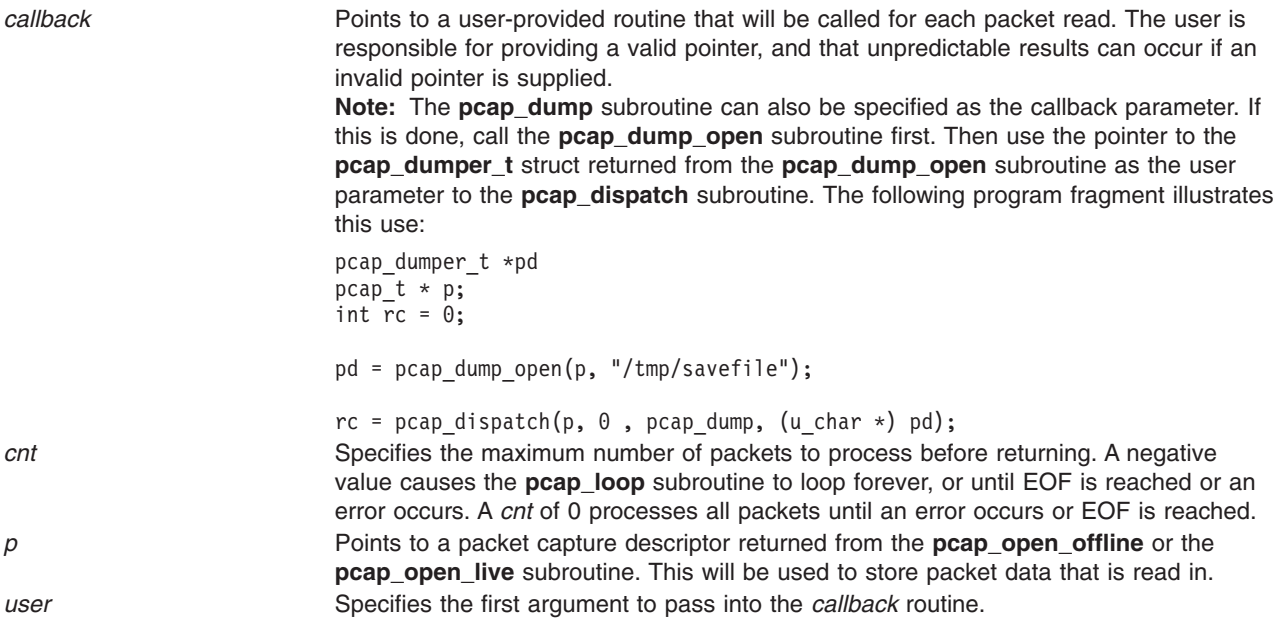

# **Return Values**

Upon successful completion, the **pcap loop** subroutine returns 0. 0 is also returned if EOF has been reached in a *savefile*. If the **pcap loop** subroutine is unsuccessful, -1 is returned. In this case, the **pcap\_geterr** subroutine or the **pcap\_perror** subroutine can be used to get the error text.

# **Related Information**

The **pcap\_dispatch** [\("pcap\\_dispatch](#page-1048-0) Subroutine" on page 1023) subroutine, **pcap\_dump** [\("pcap\\_dump](#page-1050-0) [Subroutine"](#page-1050-0) on page 1025) subroutine, **pcap\_dump\_close** [\("pcap\\_dump\\_close](#page-1050-0) Subroutine" on page 1025) subroutine, **pcap\_dump\_open** [\("pcap\\_dump\\_open](#page-1051-0) Subroutine" on page 1026) subroutine, **pcap\_geterr** [\("pcap\\_geterr](#page-1053-0) Subroutine" on page 1028) subroutine, **pcap\_open\_live** [\("pcap\\_open\\_live](#page-1059-0) Subroutine" on page [1034\)](#page-1059-0) subroutine, **pcap\_open\_offline** [\("pcap\\_open\\_offline](#page-1061-0) Subroutine" on page 1036) subroutine, **pcap perror** ("pcap perror Subroutine" on page 1037) subroutine.

# **pcap\_major\_version Subroutine**

# **Purpose**

Obtains the major version number of the packet capture format used to write the *savefile*, a previously saved packet capture data file.

# **Library**

pcap Library (**libpcap.a**)

# **Syntax**

**#include** <**pcap.h**>

```
int pcap_major_version(pcap_t * p);
```
# <span id="page-1058-0"></span>**Description**

The **pcap\_major\_version** subroutine returns the major version number of the packet capture format used to write the *savefile*. If there is no open *savefile*, 0 is returned.

**Note:** This subroutine should be called only after a successful call to **pcap\_open\_offline** subroutine and before any calls to the **pcap\_close** subroutine.

#### **Parameters**

*p* Points to a packet capture descriptor as returned from **pcap\_open\_offline** subroutine.

#### **Return Values**

The major version number of the packet capture format used to write the *savefile*.

# **Related Information**

The **pcap\_close** [\("pcap\\_close](#page-1046-0) Subroutine" on page 1021) subroutine, **pcap\_open\_offline** [\("pcap\\_open\\_offline](#page-1061-0) Subroutine" on page 1036) subroutine.

# **pcap\_minor\_version Subroutine**

#### **Purpose**

Obtains the minor version number of the packet capture format used to write the *savefile*.

# **Library**

pcap Library (**libpcap.a**)

# **Syntax**

**#include** <**pcap.h**>

**int pcap\_minor\_version(pcap\_t \*** *p***)**;

# **Description**

The **pcap minor version** subroutine returns the minor version number of the packet capture format used to write the *savefile*. This subroutine should only be called after a successful call to the **pcap\_open\_offline** subroutine and before any calls to the **pcap\_close** subroutine.

# **Parameters**

*p* **Points to a packet capture descriptor as returned from the pcap\_open\_offline** subroutine.

#### **Return Values**

The minor version number of the packet capture format used to write the *savefile*.

# **Related Information**

The **pcap\_close** [\("pcap\\_close](#page-1046-0) Subroutine" on page 1021) subroutine, **pcap\_open\_offline** [\("pcap\\_open\\_offline](#page-1061-0) Subroutine" on page 1036) subroutine.

#### <span id="page-1059-0"></span>**pcap\_next Subroutine**

#### **Purpose**

Obtains the next packet from the packet capture device.

# **Library**

pcap Library (**libpcap.a**)

# **Syntax**

**#include** <**pcap.h**>

```
u char *pcap next(pcap t * p, struct pcap pkthdr * h);
```
# **Description**

The **pcap next** subroutine returns a u char pointer to the next packet from the packet capture device. The packet capture device can be a network device or a *savefile* that contains packet capture data. The data has the same format as used by **tcpdump**.

# **Parameters**

*h* **Points to the packet header of the packet hat is returned.** This is filled in upon return by this routine. *p* **Points to the packet capture descriptor to use as returned** by the **pcap\_open\_live** or the **pcap\_open\_offline** subroutine.

# **Return Values**

Upon successful completion, the **pcap next** subroutine returns a pointer to a buffer containing the next packet and fills in the *h*, which points to the packet header of the returned packet. If the **pcap\_next** subroutine is unsuccessful, Null is returned.

# **Related Information**

The **pcap\_dispatch** [\("pcap\\_dispatch](#page-1048-0) Subroutine" on page 1023) subroutine, **pcap\_dump** [\("pcap\\_dump](#page-1050-0) [Subroutine"](#page-1050-0) on page 1025) subroutine, **pcap\_dump\_close** [\("pcap\\_dump\\_close](#page-1050-0) Subroutine" on page 1025) subroutine, **pcap\_dump\_open** [\("pcap\\_dump\\_open](#page-1051-0) Subroutine" on page 1026) subroutine, **pcap\_loop** ("pcap\_loop [Subroutine"](#page-1056-0) on page 1031) subroutine, **pcap\_open\_live** ("pcap\_open\_live Subroutine") subroutine, **pcap\_open\_offline** [\("pcap\\_open\\_offline](#page-1061-0) Subroutine" on page 1036) subroutine.

The **tcpdump** command.

# **pcap\_open\_live Subroutine**

#### **Purpose**

Opens a network device for packet capture.

#### **Library**

**#include** <**pcap.h**>

```
pcap_t *pcap_open_live( const char * device, const int snaplen,
const int promisc, const int to_ms, char * ebuf);
```
# **Description**

The **pcap\_open\_live** subroutine opens the specified network device for packet capture. The term ″live″ is to indicate that a network device is being opened, as opposed to a file that contains packet capture data. This subroutine must be called before any packet capturing can occur. All other routines dealing with packet capture require the packet capture descriptor that is created and initialized with this routine. See the **pcap open offline** ("pcap open offline Subroutine" on page 1036) subroutine for more details on opening a previously saved file that contains packet capture data.

# **Parameters**

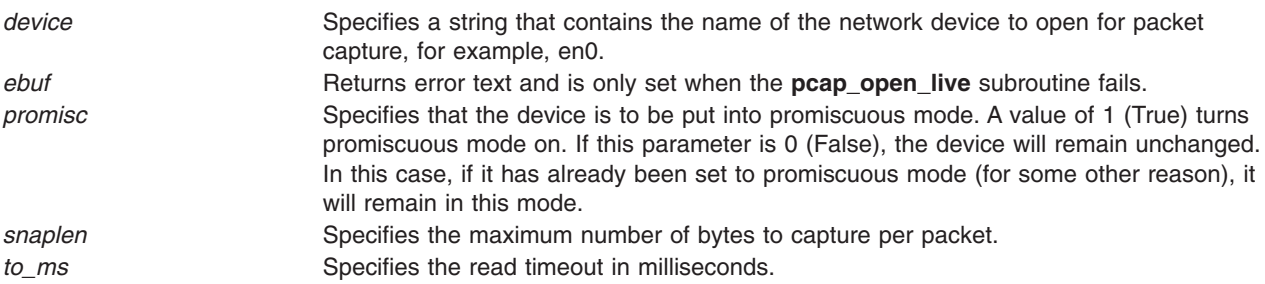

# **Return Values**

Upon successful completion, the **pcap\_open\_live** subroutine will return a pointer to the packet capture descriptor that was created. If the **pcap\_open\_live** subroutine is unsuccessful, Null is returned, and text indicating the specific error is written into the *ebuf* buffer.

# **Related Information**

The **pcap\_close** [\("pcap\\_close](#page-1046-0) Subroutine" on page 1021) subroutine, **pcap\_compile** [\("pcap\\_compile](#page-1047-0) [Subroutine"](#page-1047-0) on page 1022) subroutine, **pcap\_datalink** [\("pcap\\_datalink](#page-1048-0) Subroutine" on page 1023) subroutine, **pcap\_dispatch** [\("pcap\\_dispatch](#page-1048-0) Subroutine" on page 1023) subroutine, **pcap\_dump** [\("pcap\\_dump](#page-1050-0) Subroutine" on page 1025) subroutine, **pcap\_dump\_open** [\("pcap\\_dump\\_open](#page-1051-0) Subroutine" on page [1026\)](#page-1051-0) subroutine, **pcap\_geterr** [\("pcap\\_geterr](#page-1053-0) Subroutine" on page 1028) subroutine, **pcap\_loop** ("pcap\_loop [Subroutine"](#page-1056-0) on page 1031) subroutine, **pcap\_open\_offline** [\("pcap\\_open\\_offline](#page-1061-0) Subroutine" on page [1036\)](#page-1061-0) subroutine, **pcap\_perror** [\("pcap\\_perror](#page-1062-0) Subroutine" on page 1037) subroutine, **pcap\_setfilter** [\("pcap\\_setfilter](#page-1063-0) Subroutine" on page 1038) subroutine, **pcap\_snapshot** [\("pcap\\_setfilter](#page-1063-0) [Subroutine"](#page-1063-0) on page 1038) subroutine, **pcap\_stats** [\("pcap\\_stats](#page-1064-0) Subroutine" on page 1039) subroutine.

# **pcap\_open\_live\_sb Subroutine**

# **Purpose**

Opens a network device for packet capture, allowing you to specify the buffer length of a Berkeley Packet Filter (BPF).

# **Library**

```
#include <pcap.h>
pcap_t * pcap_open_live_sb( const char *device, int snaplen,
int promisc, int to_ms, char *ebuf, int buflen )
```
# **Description**

The **pcap\_open\_live\_sb** subroutine opens the specified network device for packet capture. This subroutine allows you to specify the buffer size for the BPF to use in capturing the packets. You must run this subroutine before any packet capturing can occur. All other subroutines dealing with packet capture require the packet capture descriptor that is created and initialized with this subroutine.

To opening a previously saved file that contains packet capture data, use the **pcap\_open\_offline** subroutine.

# **Parameters**

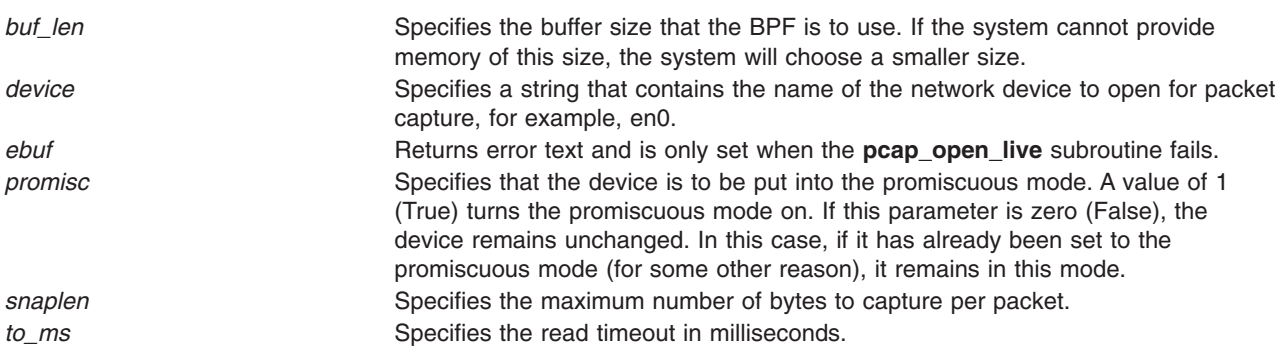

# **Return Values**

If successful, the **pcap open live sb** subroutine returns a pointer to the packet capture descriptor that is created. If the **pcap\_open\_live\_sb** subroutine is unsuccessful, NULL is returned, and the text indicating the specific error is written into the *ebuf* buffer.

# **Related Information**

The **pcap\_close** [\("pcap\\_close](#page-1046-0) Subroutine" on page 1021) subroutine, **pcap\_dispatch** [\("pcap\\_dispatch](#page-1048-0) [Subroutine"](#page-1052-0) on page 1023) subroutine, **pcap file** ("pcap file Subroutine" on page 1027) subroutine, **pcap fileno** ("pcap fileno Subroutine" on page 1027) subroutine, **pcap geterr** ("pcap geterr Subroutine" on page [1028\)](#page-1053-0) subroutine, **pcap is swapped** ("pcap is swapped Subroutine" on page 1029) subroutine, **pcap\_loop** ("pcap\_loop [Subroutine"](#page-1056-0) on page 1031) subroutine, **pcap\_major\_version** [\("pcap\\_major\\_version](#page-1057-0) Subroutine" on page 1032) subroutine, **pcap\_minor\_version** [\("pcap\\_minor\\_version](#page-1058-0) [Subroutine"](#page-1059-0) on page 1033) subroutine, **pcap\_next** ("pcap\_next Subroutine" on page 1034) subroutine, **pcap\_open\_live** [\("pcap\\_open\\_live](#page-1059-0) Subroutine" on page 1034) subroutine, and **pcap\_open\_offline** ("pcap\_open\_offline Subroutine") subroutine.

# **pcap\_open\_offline Subroutine**

# **Purpose**

Opens a previously saved file containing packet capture data.

# **Library**

<span id="page-1062-0"></span>**#include** <**pcap.h**>

```
pcap t *pcap open offline(char * fname, char * ebuf);
```
# **Description**

The **pcap\_open\_offline** subroutine opens a previously saved packet capture data file, known as the *savefile*. This subroutine creates and initializes a packet capture (pcap) descriptor and opens the specified *savefile* containing the packet capture data for reading.

This subroutine should be called before any other related routines that require a packet capture descriptor for offline packet processing. See the **pcap open live** ("pcap open live Subroutine" on page 1034) subroutine for more details on live packet capture.

**Note:** The format of the *savefile* is expected to be the same as the format used by the **tcpdump** command.

# **Parameters**

*ebuf* **e** *ebuf* **Returns error text and is only set when the pcap\_open\_offline** subroutine fails. *fname* Specifies the name of the file to open. A hyphen (-) passed as the *fname* parameter indicates that stdin should be used as the file to open.

# **Return Values**

Upon successful completion, the **pcap\_open\_offline** subroutine will return a pointer to the newly created packet capture descriptor. If the **pcap\_open\_offline** subroutine is unsuccessful, Null is returned, and text indicating the specific error is written into the *ebuf* buffer.

# **Related Information**

The **pcap\_close** [\("pcap\\_close](#page-1046-0) Subroutine" on page 1021) subroutine, **pcap\_dispatch** [\("pcap\\_dispatch](#page-1048-0) [Subroutine"](#page-1048-0) on page 1023) subroutine, **pcap\_file** ("pcap\_file [Subroutine"](#page-1052-0) on page 1027) subroutine, **pcap fileno** ("pcap fileno Subroutine" on page 1027) subroutine, **pcap geterr** ("pcap geterr Subroutine" on page [1028\)](#page-1053-0) subroutine, **pcap is swapped** ("pcap is swapped Subroutine" on page 1029) subroutine, **pcap\_loop** ("pcap\_loop [Subroutine"](#page-1056-0) on page 1031) subroutine, **pcap\_major\_version** [\("pcap\\_major\\_version](#page-1057-0) Subroutine" on page 1032) subroutine, **pcap\_minor\_version** [\("pcap\\_minor\\_version](#page-1058-0) [Subroutine"](#page-1058-0) on page 1033) subroutine, **pcap\_next** ("pcap\_next [Subroutine"](#page-1059-0) on page 1034) subroutine, **pcap\_open\_live** [\("pcap\\_open\\_live](#page-1059-0) Subroutine" on page 1034) subroutine.

The **tcpdump** command.

# **pcap\_perror Subroutine**

# **Purpose**

Prints the passed-in prefix, followed by the most recent error text.

# **Library**

<span id="page-1063-0"></span>**#include** <**pcap.h**>

**void**  $\text{pcap\_perror}(\text{pcap\_t} * p, \text{char} * \text{prefix});$ 

# **Description**

The **pcap\_perror** subroutine prints the text of the last pcap library error to stderr, prefixed by *prefix*. If there were no previous errors, only *prefix* is printed.

# **Parameters**

p Points to a packet capture descriptor as returned by the **pcap** open live subroutine or the **pcap** open offline subroutine. *prefix* Specifies the string that is to be printed before the stored error message.

# **Related Information**

The **pcap\_geterr** [\("pcap\\_geterr](#page-1053-0) Subroutine" on page 1028) subroutine, **pcap\_open\_live** [\("pcap\\_open\\_live](#page-1059-0) [Subroutine"](#page-1059-0) on page 1034) subroutine, **pcap\_open\_offline** [\("pcap\\_open\\_offline](#page-1061-0) Subroutine" on page [1036\)](#page-1061-0) subroutine, **pcap\_strerror** [\("pcap\\_strerror](#page-1065-0) Subroutine" on page 1040) subroutine.

# **pcap\_setfilter Subroutine**

# **Purpose**

Loads a filter program into a packet capture device.

# **Library**

pcap Library (**libpcap.a**)

# **Syntax**

**#include** <**pcap.h**>

```
int \text{pcap\_setfilter}(\text{pcap\_t} * p, \text{struct bpf\_program} * fp);
```
# **Description**

The **pcap\_setfilter** subroutine is used to load a filter program into the packet capture device. This causes the capture of the packets defined by the filter to begin.

# **Parameters**

*fp* Points to a filter program as returned from the **pcap\_compile** subroutine. *p* Points to a packet capture descriptor returned from the **pcap\_open\_offline** or the **pcap\_open\_live** subroutine.

# **Return Values**

Upon successful completion, the **pcap\_setfilter** subroutine returns 0. If the **pcap\_setfilter** subroutine is unsuccessful, -1 is returned. In this case, the **pcap\_geterr** subroutine can be used to get the error text, and the **pcap perror** subroutine can be used to display the text.

# <span id="page-1064-0"></span>**Related Information**

The **pcap\_compile** [\("pcap\\_compile](#page-1047-0) Subroutine" on page 1022) subroutine, **pcap\_geterr** [\("pcap\\_geterr](#page-1053-0) [Subroutine"](#page-1053-0) on page 1028) subroutine, **pcap\_open\_live** [\("pcap\\_open\\_live](#page-1059-0) Subroutine" on page 1034) subroutine, **pcap\_open\_offline** [\("pcap\\_open\\_offline](#page-1061-0) Subroutine" on page 1036) subroutine, **pcap\_perror** [\("pcap\\_perror](#page-1062-0) Subroutine" on page 1037) subroutine.

#### **pcap\_snapshot Subroutine**

#### **Purpose**

Obtains the number of bytes that will be saved for each packet captured.

# **Library**

pcap Library (**libpcap.a**)

# **Syntax**

**#include** <**pcap.h**>

int pcap\_snapshot( $\text{pcap}_t * p$ );

# **Description**

The **pcap\_snapshot** subroutine returns the snapshot length, which is the number of bytes to save for each packet captured.

**Note:** This subroutine should only be called after successful calls to either the **pcap open live** subroutine or **pcap\_open\_offline** subroutine. It should not be called after a call to the **pcap\_close** subroutine.

# **Parameters**

*p* **Points to the packet capture descriptor as returned by the pcap\_open\_live** or the **pcap\_open\_offline** subroutine.

# **Return Values**

The **pcap** snapshot subroutine returns the snapshot length.

# **Related Information**

The **pcap\_close** [\("pcap\\_close](#page-1046-0) Subroutine" on page 1021) subroutine, **pcap\_open\_live** [\("pcap\\_open\\_live](#page-1059-0) [Subroutine"](#page-1059-0) on page 1034) subroutine, **pcap\_open\_offline** [\("pcap\\_open\\_offline](#page-1061-0) Subroutine" on page [1036\)](#page-1061-0) subroutine.

#### **pcap\_stats Subroutine**

#### **Purpose**

Obtains packet capture statistics.

# **Library**

<span id="page-1065-0"></span>**#include** <**pcap.h**>

```
int pcap_stats (pcap_t *p, struct pcap_stat *ps);
```
# **Description**

The **pcap** stats subroutine fills in a **pcap** stat struct. The values represent packet statistics from the start of the run to the time of the call. Statistics for both packets that are received by the filter and packets that are dropped are stored inside a **pcap\_stat** struct. This subroutine is for use when a packet capture device is opened using the **pcap\_open\_live** subroutine.

# **Parameters**

*p* **p Points to a packet capture descriptor as returned by the pcap\_open\_live** subroutine. *ps* Points to the **pcap\_stat** struct that will be filled in with the packet capture statistics.

# **Return Values**

On successful completion, the **pcap\_stats** subroutine fills in *ps* and returns 0. If the **pcap\_stats** subroutine is unsuccessful, -1 is returned. In this case, the error text can be obtained with the **pcap\_perror** subroutine or the **pcap\_geterr** subroutine.

# **Related Information**

The **pcap\_geterr** [\("pcap\\_geterr](#page-1053-0) Subroutine" on page 1028) subroutine, **pcap\_open\_live** [\("pcap\\_open\\_live](#page-1059-0) [Subroutine"](#page-1059-0) on page 1034) subroutine, **pcap\_perror** [\("pcap\\_perror](#page-1062-0) Subroutine" on page 1037) subroutine.

# **pcap\_strerror Subroutine**

# **Purpose**

Obtains the error message indexed by *error*.

#### **Library**

pcap Library (**libpcap.a**)

# **Syntax**

**#include** <**pcap.h**>

**char \*pcap\_strerror(int** *error***)**;

# **Description**

Lookup the error message indexed by *error.* The possible values of *error* correspond to the values of the *errno* global variable. This function is equivalent to the **strerror** subroutine.

# **Parameters**

*error* error Specifies the key to use in obtaining the corresponding error message. The error message is taken from the system's **sys\_errlist**.

# **Return Values**

The **pcap\_strerror** subroutine returns the appropriate error message from the system error list.

# **Related Information**

The **pcap\_geterr** [\("pcap\\_geterr](#page-1053-0) Subroutine" on page 1028) subroutine, **pcap\_perror** [\("pcap\\_perror](#page-1062-0) [Subroutine"](#page-1062-0) on page 1037) subroutine, **strerror** subroutine.

#### **pclose Subroutine**

#### **Purpose**

Closes a pipe to a process.

#### **Library**

Standard C Library (**libc.a**)

#### **Syntax**

**#include <stdio.h> int pclose (** *Stream***) FILE \****Stream***;**

# **Description**

The **pclose** subroutine closes a pipe between the calling program and a shell command to be executed. Use the **pclose** subroutine to close any stream you opened with the **popen** subroutine. The **pclose** subroutine waits for the associated process to end, and then returns the exit status of the command.

**Attention:** If the original processes and the **popen** process are reading or writing a common file, neither the **popen** subroutine nor the **pclose** subroutine should use buffered I/O. If they do, the results are unpredictable.

Avoid problems with an output filter by flushing the buffer with the **fflush** subroutine.

# **Parameter**

*Stream* Specifies the **FILE** pointer of an opened pipe.

# **Return Values**

The **pclose** subroutine returns a value of -1 if the *Stream* parameter is not associated with a **popen** command or if the status of the child process could not be obtained. Otherwise, the value of the termination status of the command language interpreter is returned; this will be 127 if the command language interpreter cannot be executed.

# **Error Codes**

If the application has:

- Called the wait subroutine,
- v Called the **waitpid** subroutine with a process ID less than or equal to zero or equal to the process ID of the command line interpreter,
- Masked the SIGCHILD signal, or
- Called any other function that could perform one of the steps above, and

one of these calls caused the termination status to be unavailable to the **pclose** subroutine, a value of -1 is returned and the **errno** global variable is set to **ECHILD**.

# **Related Information**

The **fclose** or **fflush** ("fclose or fflush [Subroutine"](#page-282-0) on page 257) subroutine, **fopen**, **freopen**, or **fdopen** ("fopen, fopen64, freopen, freopen64 or fdopen [Subroutine"](#page-317-0) on page 292) subroutine, **pipe** [\("pipe](#page-1091-0) [Subroutine"](#page-1091-0) on page 1066) subroutine, **popen** ("popen [Subroutine"](#page-1210-0) on page 1185) subroutine, **wait**, **waitpid**, or **wait3** subroutine.

Files, Directories, and File Systems for Programmers in *AIX Version 6.1 General Programming Concepts: Writing and Debugging Programs*.

#### **pdmkdir Subroutine**

#### **Purpose**

Creates or sets partitioned directories.

# **Syntax**

**#include <sys/secconf.h> int pdmkdir (***Path***,** *Mode***,** *Flag***) char \****Path***; mode\_t** *Mode***; int** *Flag;*

# **Description**

The **pdmkdir** subroutine creates a new partitioned directory or changes the type of the directory.

The process must be in real mode for the **pdmkdir** subroutine to succeed.

To run the **pdmkdir** subroutine, the PDMKDIR authorization is required to override the Discretionary Access Control (DAC), the Mandatory Access Control (MAC), and the Mandatory Integrity Control (MIC) restrictions. Otherwise, the **pdmkdir** function can be used by the non-PDMKDIR-authorized users subject to the DAC, MAC, and MIC restrictions.

The nested partitioned directory is not supported by this subroutine because there is no advantage of having nested partitioned directory.

#### **Parameters**

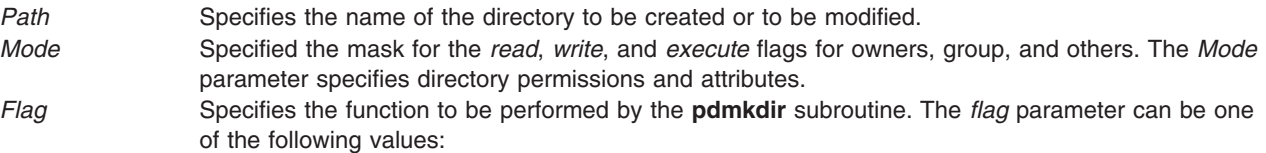

#### **MKPDIR**

Creates a partitioned directory.

#### **SETPDIR**

Sets a directory to partitioned directory. The existing subdirectories do not become partitioned subdirectories and the existing file objects in this directory are not accessible in virtual mode.

# <span id="page-1068-0"></span>**Return Values**

Upon successful completion, the **pdmkdir** subroutine returns a value of zero. Otherwise, it returns a value of nonzero.

# **Files**

The **sys/secconf.h** file.

# **Related Information**

The setppdmod subroutine in *AIX Version 6.1 Technical Reference: Base Operating System and Extensions Volume 2*.

# **perfstat\_cpu Subroutine**

# **Purpose**

Retrieves individual logical processor usage statistics.

# **Library**

perfstat library (**libperfstat.a**)

# **Syntax**

**#include <libperfstat.h>**

```
int perfstat_cpu (name, userbuff, sizeof_struct, desired_number)
perfstat_id_t * name;
perfstat_cpu_t * userbuff;
size_t sizeof_struct;
int desired_number;
```
# **Description**

The **perfstat cpu** subroutine retrieves one or more individual processor usage statistics. The same function can be used to retrieve the number of available sets of logical processor statistics.

To get one or more sets of processor usage metrics, set the *name* parameter to the name of the first processor for which statistics are desired, and set the *desired\_number* parameter. To start from the first processor, set the *name* parameter to ″″. The *userbuff* parameter must always point to a memory area big enough to contain the desired number of **perfstat** cpu t structures that will be copied by this function. Upon return, the *name* parameter will be set to either the name of the next processor, or to ″″ after all structures have been copied.

To retrieve the number of available sets of processor usage metrics, set the *name* and *userbuff* parameters to NULL, and the *desired\_number* parameter to 0. The returned value will be the number of available sets.

This number represents the number of logical processors for which statistics are available. In a dynamic logical partitioning (DLPAR) environment, this number is the highest logical index of an online processor since the last reboot. See the Perfstat API article in Performance Tools and APIs Technical Reference for more information on the **perfstat\_cpu** subroutine and DLPAR.

In AIX 5.3 and later, SPLPAR environments virtualize physical processors. To help accurately measure the resource use in a virtualized environment, the POWER5 family of processors implements a register PURR (Processor Utilization Resource Register) for each core. The PURR is a 64-bit counter with the same units as the timebase register and tracks the real physical processor resource used on a per-thread or

<span id="page-1069-0"></span>per-partition level. The PURR registers are not compatible with previous global counters (user, system, idle and wait fields) returned by the **perfstat cpu** and the **perfstat cpu total** subroutines. All data consumers requiring processor utilization must be modified to support PURR-based computations as shown in the example for the **perfstat\_partition\_total** interface under Perfstat API programming.

This subroutine is not supported inside a workload partition (WPAR). It is not aware of a WPAR.

#### **Parameters**

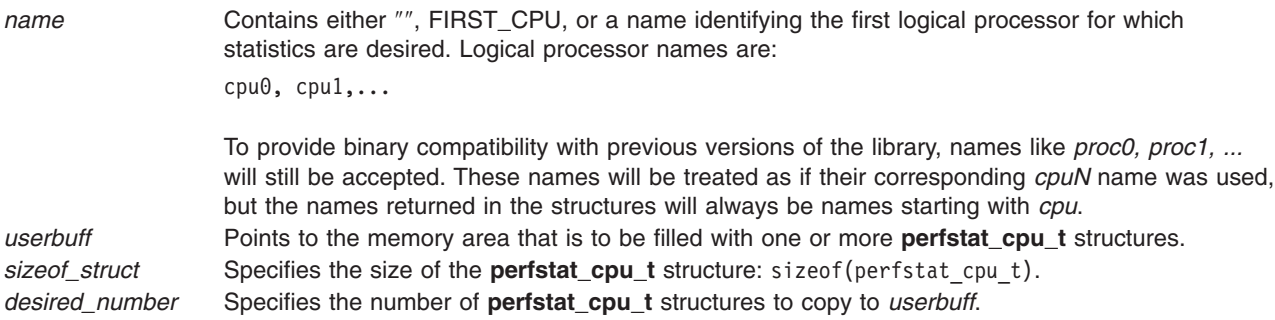

#### **Return Values**

Unless the **perfstat** cpu subroutine is used to retrieve the number of available structures, the number of structures filled is returned upon successful completion. If unsuccessful, a value of -1 is returned and the **errno** global variable is set.

#### **Error Codes**

The **perfstat\_cpu** subroutine is unsuccessful if the following is true:

**EINVAL** One of the parameters is not valid.

# **Files**

The **libperfstat.h** file defines standard macros, data types, and subroutines.

# **Related Information**

The ["perfstat\\_netbuffer](#page-1079-0) Subroutine" on page 1054, "perfstat\_cpu\_total Subroutine," ["perfstat\\_disk](#page-1071-0) [Subroutine"](#page-1071-0) on page 1046, ["perfstat\\_diskadapter](#page-1073-0) Subroutine" on page 1048, ["perfstat\\_diskpath](#page-1074-0) Subroutine" on page [1049,](#page-1074-0) ["perfstat\\_disk\\_total](#page-1076-0) Subroutine" on page 1051, ["perfstat\\_memory\\_total](#page-1078-0) Subroutine" on page [1053,](#page-1078-0) ["perfstat\\_netinterface](#page-1081-0) Subroutine" on page 1056, ["perfstat\\_netinterface\\_total](#page-1082-0) Subroutine" on page [1057,](#page-1082-0) ["perfstat\\_pagingspace](#page-1083-0) Subroutine" on page 1058, ["perfstat\\_partial\\_reset](#page-1085-0) Subroutine" on page 1060, ["perfstat\\_protocol](#page-1088-0) Subroutine" on page 1063, and ["perfstat\\_reset](#page-1089-0) Subroutine" on page 1064.

Perfstat API in Performance Tools and APIs Technical Reference.

#### **perfstat\_cpu\_total Subroutine**

#### **Purpose**

Retrieves global processor usage statistics.

#### **Library**

Perfstat library (**libperfstat.a**)

**#include <libperfstat.h>**

```
int perfstat_cpu_total (name, userbuff, sizeof_struct, desired_number)
perfstat_id_t *name;
perfstat_cpu_total_t *userbuff;
size_t sizeof_struct;
int desired_number;
```
# **Description**

The **perfstat** cpu total subroutine returns global processor usage statistics in a **perfstat\_cpu\_total\_t** structure.

To get statistics that are global to the whole system, the *name* parameter must be set to NULL, the *userbuff* parameter must be allocated, and the *desired\_number* parameter must be set to 1.

The **perfstat cpu total** subroutine retrieves information from the ODM database. This information is automatically cached into a dictionary which is assumed to be frozen once loaded. The **perfstat\_reset** subroutine must be called to flush the dictionary whenever the machine configuration has changed.

In AIX 5.3 and later, SPLPAR environments virtualize physical processors. To help accurately measure the resource used in a virtualized environment, the POWER5 family of processors implements a register PURR (Processor Utilization Resource Register) for each core. The PURR is a 64-bit counter with the same units as the timebase register and tracks the real physical processor resource used on a per-thread or per-partition level. The PURR registers are not compatible with previous global counters (user, system, idle and wait fields) returned by the **perfstat cpu** and the **perfstat cpu total** subroutines. All data consumers requiring processor use must be modified to support PURR-based computations as shown in the example for the **perfstat partition total** interface under Perfstat API programming.

This subroutine is not supported inside a workload partition (WPAR). It is not aware of a WPAR.

# **Parameters**

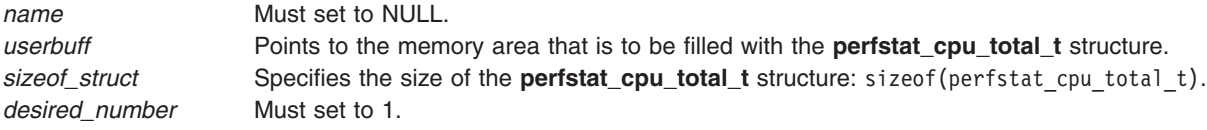

# **Return Values**

Upon successful completion, the number of structures filled is returned. If unsuccessful, a value of -1 is returned and the **errno** global variable is set.

# **Error Codes**

The **perfstat\_cpu\_total** subroutine is unsuccessful if one of the following is true:

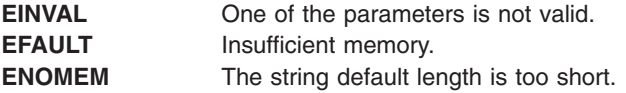

# **Files**

The **libperfstat.h** file defines standard macros, data types, and subroutines.

# <span id="page-1071-0"></span>**Related Information**

["perfstat\\_netbuffer](#page-1079-0) Subroutine" on page 1054, ["perfstat\\_cpu](#page-1068-0) Subroutine" on page 1043, "perfstat\_disk Subroutine," ["perfstat\\_diskadapter](#page-1073-0) Subroutine" on page 1048, ["perfstat\\_diskpath](#page-1074-0) Subroutine" on page [1049,](#page-1074-0) ["perfstat\\_disk\\_total](#page-1076-0) Subroutine" on page 1051, ["perfstat\\_memory\\_total](#page-1078-0) Subroutine" on page 1053, ["perfstat\\_netinterface](#page-1081-0) Subroutine" on page 1056, ["perfstat\\_netinterface\\_total](#page-1082-0) Subroutine" on page 1057, ["perfstat\\_pagingspace](#page-1083-0) Subroutine" on page 1058, ["perfstat\\_partial\\_reset](#page-1085-0) Subroutine" on page 1060, and ["perfstat\\_protocol](#page-1088-0) Subroutine" on page 1063.

Perfstat API in Performance Tools and APIs Technical Reference.

# **perfstat\_disk Subroutine**

#### **Purpose**

Retrieves individual disk usage statistics.

# **Library**

Perfstat library (**libperfstat.a**)

# **Syntax**

**#include <libperfstat.h>**

```
int perfstat_disk (name, userbuff, sizeof_struct, desired_number)
perfstat_id_t *name;
perfstat_disk_t *userbuff;
size_t sizeof_struct;
int desired_number;
```
# **Description**

The **perfstat disk** subroutine retrieves one or more individual disk usage statistics. The same function can also be used to retrieve the number of available sets of disk statistics.

To get one or more sets of disk usage metrics, set the *name* parameter to the name of the first disk for which statistics are desired, and set the *desired\_number* parameter. To start from the first disk, specify ″″ or FIRST\_DISK as the *name*. The *userbuff* parameter must always point to a memory area big enough to contain the desired number of **perfstat disk t** structures that will be copied by this function. Upon return, the *name* parameter will be set to either the name of the next disk, or to ″″ after all structures have been copied.

To retrieve the number of available sets of disk usage metrics, set the *name* and *userbuff* parameters to NULL, and the *desired number* parameter to 0. The returned value will be the number of available sets.

The **perfstat disk** subroutine retrieves information from the ODM database. This information is automatically cached into a dictionary which is assumed to be frozen once loaded. The **perfstat\_reset** subroutine must be called to flush the dictionary whenever the machine configuration has changed.

To improve system performance, the collection of disk input and output statistics is disabled by default in current releases of AIX.

To enable the collection of this data, run: **chdev -l sys0 -a iostat=true**

To display the current setting, run:

<span id="page-1072-0"></span>**lsattr -E -l sys0 -a iostat**

Another way to enable the collection of the disk input and output statistics is to use the **sys\_parm** API and the **SYSP\_V\_IOSTRUN** flag:

To get the current status of the flag, run the following:

```
struct vario var;
sys_parm(SYSP_GET,SYSP_V_IOSTRUN, &var);
```
To set the flag, run the following:

```
struct vario var;
var.v.v_iostrun.value=1; /* 1 to set & 0 to unset */
sys_parm(SYSP_SET,SYSP_V_IOSTRUN, &var);
```
This subroutine is not supported inside a workload partition (WPAR). It is not aware of a WPAR.

#### **Parameters**

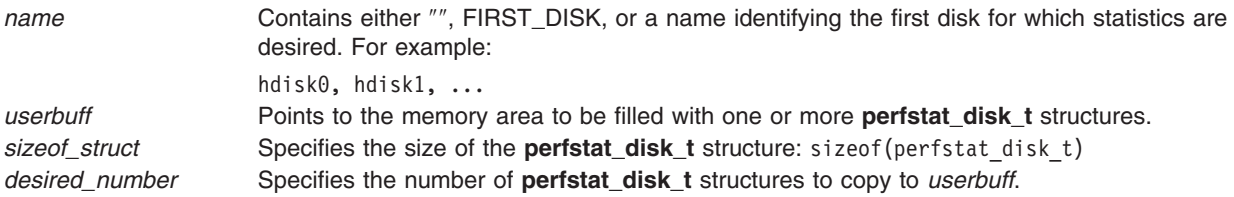

#### **Return Values**

Unless the function is used to retrieve the number of available structures, the number of structures filled is returned upon successful completion. If unsuccessful, a value of -1 is returned and the **errno** global variable is set.

#### **Error Codes**

The **perfstat\_disk** subroutine is unsuccessful if one of the following is true:

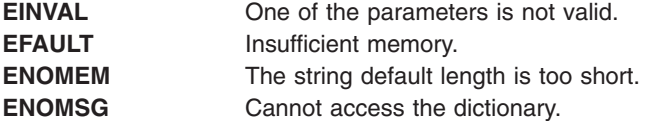

#### **Files**

The **libperfstat.h** file defines standard macros, data types, and subroutines.

#### **Related Information**

["perfstat\\_netbuffer](#page-1079-0) Subroutine" on page 1054, ["perfstat\\_cpu](#page-1068-0) Subroutine" on page 1043, ["perfstat\\_cpu\\_total](#page-1069-0) [Subroutine"](#page-1069-0) on page 1044, ["perfstat\\_diskadapter](#page-1073-0) Subroutine" on page 1048, ["perfstat\\_diskpath](#page-1074-0) Subroutine" on page [1049,](#page-1074-0) "perfstat disk total Subroutine" on page 1051, "perfstat memory total Subroutine" on page [1053,](#page-1078-0) ["perfstat\\_netinterface](#page-1081-0) Subroutine" on page 1056, ["perfstat\\_netinterface\\_total](#page-1082-0) Subroutine" on page [1057,](#page-1082-0) ["perfstat\\_pagingspace](#page-1083-0) Subroutine" on page 1058, ["perfstat\\_partial\\_reset](#page-1085-0) Subroutine" on page 1060, ["perfstat\\_protocol](#page-1088-0) Subroutine" on page 1063, and ["perfstat\\_reset](#page-1089-0) Subroutine" on page 1064.

Perfstat API in Performance Tools and APIs Technical Reference.

#### <span id="page-1073-0"></span>**perfstat\_diskadapter Subroutine**

#### **Purpose**

Retrieves individual disk adapter usage statistics.

# **Library**

Perfstat Library (**libperfstat.a**)

# **Syntax**

**#include <libperfstat.h>**

```
int perfstat_diskadapter (name, userbuff, sizeof_struct, desired_number)
perfstat_id_t *name;
perfstat_diskadapter_t *userbuff;
size_t sizeof_struct;
int desired_number;
```
# **Description**

The **perfstat diskadapter** subroutine retrieves one or more individual disk adapter usage statistics. The same function can be used to retrieve the number of available sets of adapter statistics.

To get one or more sets of disk adapter usage metrics, set the *name* parameter to the name of the first disk adapter for which statistics are desired, and set the *desired\_number* parameter. To start from the first disk adapter, set the *name* parameter to ″″ or FIRST\_DISKADAPTER. The *userbuff* parameter must point to a memory area big enough to contain the desired number of **perfstat diskadapter t** structures which will be copied by this function. Upon return, the *name* parameter will be set to either the name of the next disk adapter, or to ″″ if all structures have been copied.

To retrieve the number of available sets of disk adapter usage metrics, set the *name* and *userbuff* parameters to NULL, and the *desired\_number* parameter to 0. The returned value will be the number of available sets.

The **perfstat\_diskadapter** subroutine retrieves information from the ODM database. This information is automatically cached into a dictionary which is assumed to be frozen once loaded. The **perfstat\_reset** subroutine must be called to flush the dictionary whenever the machine configuration has changed.

To improve system performance, the collection of disk input/output statistics is disabled by default in current releases of AIX.

To enable the collection of this data, use: **chdev -l sys0 -a iostat=true**

To display the current setting, use: **lsattr -E -l sys0 -a iostat**

Another way to enable the collection of the disk input/output statistics is to use the **sys\_parm** API and the **SYSP\_V\_IOSTRUN** flag:

To get the current status of the flag: **struct vario var; sys\_parm(SYSP\_GET,SYSP\_V\_IOSTRUN**, **&var**);

To set the flag:

```
struct vario var;
var.v.v_iostrun.value=1; /* 1 to set & 0 to unset */
sys_parm(SYSP_SET,SYSP_V_IOSTRUN, &var);
```
This subroutine is not supported inside a workload partition (WPAR). It is not aware of a WPAR.

# **Parameters**

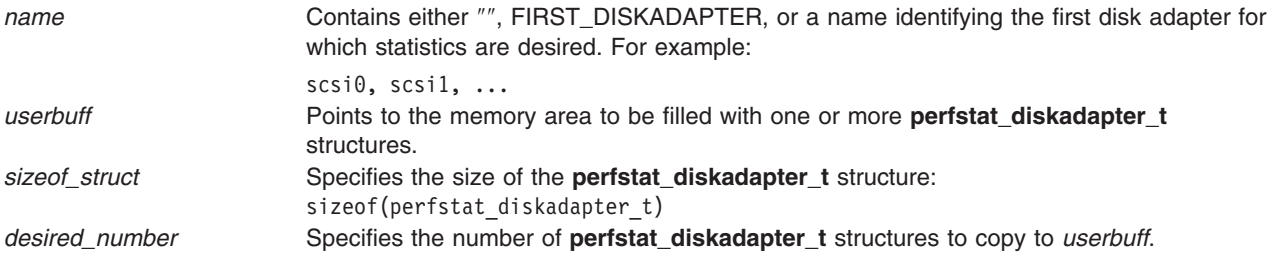

# **Return Values**

Unless the function is used to retrieve the number of available structures, the number of structures filled is returned upon successful completion. If unsuccessful, a value of -1 is returned and the **errno** global variable is set.

# **Error Codes**

The **perfstat\_diskadapter** subroutine is unsuccessful if one of the following is true:

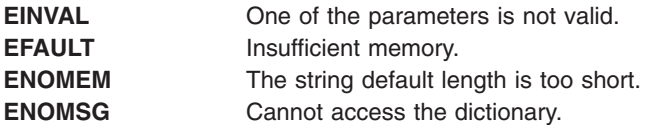

# **Files**

The **libperfstat.h** file defines standard macros, data types, and subroutines.

# **Related Information**

["perfstat\\_netbuffer](#page-1079-0) Subroutine" on page 1054, ["perfstat\\_cpu](#page-1068-0) Subroutine" on page 1043, ["perfstat\\_cpu\\_total](#page-1069-0) [Subroutine"](#page-1069-0) on page 1044, "perfstat disk Subroutine" on page 1046, "perfstat diskpath Subroutine," "perfstat disk total Subroutine" on page 1051, "perfstat memory total Subroutine" on page 1053, ["perfstat\\_netinterface](#page-1081-0) Subroutine" on page 1056, ["perfstat\\_netinterface\\_total](#page-1082-0) Subroutine" on page 1057, ["perfstat\\_pagingspace](#page-1083-0) Subroutine" on page 1058, ["perfstat\\_partial\\_reset](#page-1085-0) Subroutine" on page 1060, ["perfstat\\_protocol](#page-1088-0) Subroutine" on page 1063, and ["perfstat\\_reset](#page-1089-0) Subroutine" on page 1064.

Perfstat API in Performance Tools and APIs Technical Reference.

# **perfstat\_diskpath Subroutine**

# **Purpose**

Retrieves individual disk path usage statistics.

# **Library**

Perfstat library (**libperfstat.a**)

**#include <libperfstat.h>**

```
int perfstat_diskpath (name, userbuff, sizeof_struct, desired_number)
perfstat_id_t *name;
perfstat_diskpath_t *userbuff
size_t sizeof_struct;
int desired_number;
```
# **Description**

The **perfstat diskpath** subroutine retrieves one or more individual disk path usage statistics. The same function can also be used to retrieve the number of available sets of disk path statistics.

To get one or more sets of disk path usage metrics, set the *name* parameter to the name of the first disk path for which statistics are desired, and set the *desired\_number* parameter. To start from the first disk path, specify "" or FIRST\_DISKPATH as the *name* parameter. To start from the first path of a specific disk, set the *name* parameter to the diskname. The *userbuff* parameter must always point to a memory area big enough to contain the desired number of **perfstat diskpath** t structures that will be copied by this function. Upon return, the *name* parameter will be set to either the name of the next disk path, or to ″″ after all structures have been copied.

To retrieve the number of available sets of disk path usage metrics, set the *name* and *userbuff* parameters to NULL, and the *desired\_number* parameter to 0. The number of available sets is returned.

The **perfstat diskpath** subroutine retrieves information from the ODM database. This information is automatically cached into a dictionary which is assumed to be frozen once loaded. The **perfstat\_reset** subroutine must be called to flush the dictionary whenever the machine configuration has changed.

To improve system performance, the collection of disk input and output statistics is disabled by default in current releases of AIX.

To enable the collection of this data, run: **chdev -l sys0 -a iostat=true**

To display the current setting, run: **lsattr -E -l sys0 -a iostat**

Another way to enable the collection of the disk input and output statistics is to use the **sys\_parm** API and the **SYSP\_V\_IOSTRUN** flag:

To get the current status of the flag, run the following:

```
struct vario var;
sys_parm(SYSP_GET,SYSP_V_IOSTRUN, &var);
```
To set the flag, run the following:

```
struct vario var;
var.v.v_iostrun.value=1; /* 1 to set & 0 to unset */
sys_parm(SYSP_SET,SYSP_V_IOSTRUN, &var);
```
This subroutine is not supported inside a workload partition (WPAR). It is not aware of a WPAR.

# <span id="page-1076-0"></span>**Parameters**

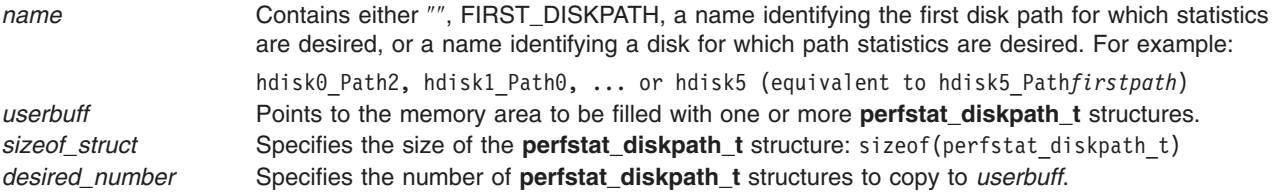

# **Return Values**

Unless the function is used to retrieve the number of available structures, the number of structures filled is returned upon successful completion. If unsuccessful, a value of -1 is returned and the **errno** global variable is set.

# **Error Codes**

The **perfstat diskpath** subroutine is unsuccessful if one of the following is true:

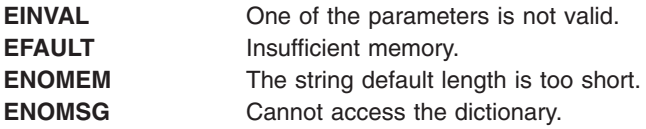

# **Files**

The **libperfstat.h** file defines standard macros, data types, and subroutines.

# **Related Information**

["perfstat\\_netbuffer](#page-1079-0) Subroutine" on page 1054, ["perfstat\\_cpu](#page-1068-0) Subroutine" on page 1043, ["perfstat\\_cpu\\_total](#page-1069-0) [Subroutine"](#page-1069-0) on page 1044, "perfstat disk Subroutine" on page 1046, "perfstat diskadapter Subroutine" on page [1048,](#page-1073-0) "perfstat diskpath Subroutine" on page 1049, "perfstat disk total Subroutine," ["perfstat\\_memory\\_total](#page-1078-0) Subroutine" on page 1053, ["perfstat\\_netinterface](#page-1081-0) Subroutine" on page 1056, ["perfstat\\_netinterface\\_total](#page-1082-0) Subroutine" on page 1057, ["perfstat\\_pagingspace](#page-1083-0) Subroutine" on page 1058, ["perfstat\\_partial\\_reset](#page-1085-0) Subroutine" on page 1060, ["perfstat\\_protocol](#page-1088-0) Subroutine" on page 1063, and "perfstat reset Subroutine" on page 1064.

Perfstat API in Performance Tools and APIs Technical Reference.

# **perfstat\_disk\_total Subroutine**

# **Purpose**

Retrieves global disk usage statistics.

# **Library**

Perfstat library (**libperfstat.a**)

# **Syntax**

**#include <libperfstat.h>**

```
int perfstat_disk_total (name, userbuff, sizeof_struct, desired_number)
perfstat_id_t *name;
```
<span id="page-1077-0"></span>**perfstat\_disk\_total\_t \****userbuff***; size\_t** *sizeof\_struct***; int** *desired\_number***;**

# **Description**

The **perfstat\_disk\_total** subroutine returns global disk usage statistics in a **perfstat\_disk\_total\_t** structure.

To get statistics that are global to the whole system, the *name* parameter must be set to NULL, the *userbuff* parameter must be allocated, and the *desired\_number* parameter must be set to 1.

The **perfstat disk total** subroutine retrieves information from the ODM database. This information is automatically cached into a dictionary which is assumed to be frozen once loaded. The **perfstat\_reset** subroutine must be called to flush the dictionary whenever the machine configuration has changed.

To improve system performance, the collection of disk input and output statistics is disabled by default in current releases of AIX.

To enable the collection of this data, run: **chdev -l sys0 -a iostat=true**

To display the current setting, run: **lsattr -E -l sys0 -a iostat**

the **SYSP\_V\_IOSTRUN** flag:

Another way to enable the collection of the disk input and output statistics is to use the **sys\_parm** API and

To get the current status of the flag, run the following:

```
struct vario var;
sys_parm(SYSP_GET,SYSP_V_IOSTRUN, &var);
```
To set the flag, run the following:

```
struct vario var;
var.v.v_iostrun.value=1; /* 1 to set & 0 to unset */
sys_parm(SYSP_SET,SYSP_V_IOSTRUN, &var);
```
This subroutine is not supported inside a workload partition (WPAR). It is not aware of a WPAR.

# **Parameters**

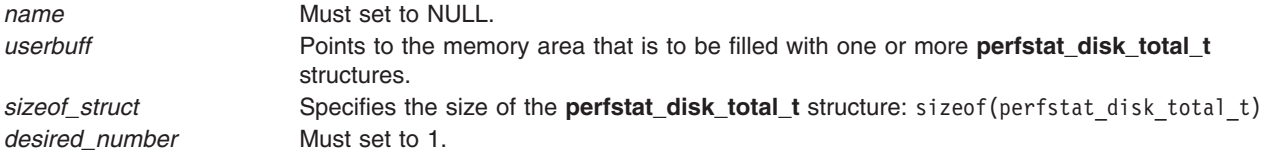

# **Return Values**

Upon successful completion, the number of structures that could be filled is returned. This is always 1. If unsuccessful, a value of -1 is returned and the **errno** global variable is set.

# <span id="page-1078-0"></span>**Error Codes**

The **perfstat\_disk\_total** subroutine is unsuccessful if one of the following is true:

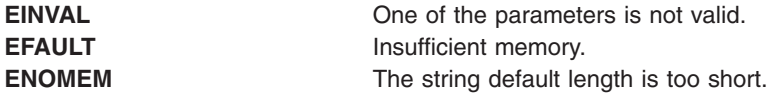

#### **Files**

The **libperfstat.h** file defines standard macros, data types, and subroutines.

# **Related Information**

["perfstat\\_netbuffer](#page-1079-0) Subroutine" on page 1054, ["perfstat\\_cpu](#page-1068-0) Subroutine" on page 1043, ["perfstat\\_cpu\\_total](#page-1069-0) [Subroutine"](#page-1069-0) on page 1044, ["perfstat\\_disk](#page-1071-0) Subroutine" on page 1046, ["perfstat\\_diskadapter](#page-1073-0) Subroutine" on page [1048,](#page-1073-0) ["perfstat\\_diskpath](#page-1074-0) Subroutine" on page 1049, "perfstat\_memory\_total Subroutine," ["perfstat\\_netinterface](#page-1081-0) Subroutine" on page 1056, ["perfstat\\_netinterface\\_total](#page-1082-0) Subroutine" on page 1057, ["perfstat\\_pagingspace](#page-1083-0) Subroutine" on page 1058, ["perfstat\\_partial\\_reset](#page-1085-0) Subroutine" on page 1060, ["perfstat\\_protocol](#page-1088-0) Subroutine" on page 1063, and ["perfstat\\_reset](#page-1089-0) Subroutine" on page 1064.

Perfstat API in Performance Tools and APIs Technical Reference.

# **perfstat\_memory\_total Subroutine**

#### **Purpose**

Retrieves global memory usage statistics.

# **Library**

Perfstat Library (**libperfstat.a**)

# **Syntax**

**#include <libperfstat.h>**

```
int perfstat_memory_total (name, userbuff, sizeof_struct, desired_number)
perfstat_id_t *name;
perfstat_memory_total_t *userbuff;
size_t sizeof_struct;
int desired_number;
```
# **Description**

The **perfstat memory total** subroutine returns global memory usage statistics in a **perfstat\_memory\_total\_t** structure.

To get statistics that are global to the whole system, the *name* parameter must be set to NULL, the *userbuff* parameter must be allocated, and the *desired\_number* parameter must be set to 1.

This subroutine is not supported inside a workload partition (WPAR). It is not aware of a WPAR.

# **Parameters**

*name* Must be set to NULL. *userbuff* Points to the memory area that is to be filled with the **perfstat\_memory\_total\_t** structure. <span id="page-1079-0"></span>*sizeof\_struct* Specifies the size of the **perfstat\_memory\_total\_t** structure: sizeof(perfstat\_memory\_total\_t). *desired\_number* Must be set to 1.

# **Return Values**

Upon successful completion, the number of structures filled is returned. This will always be 1. If unsuccessful, a value of -1 is returned and the **errno** global variable is set.

# **Error Codes**

The **perfstat memory total** subroutine is unsuccessful if the following is true:

**EINVAL** One of the parameters is not valid.

# **Files**

The **libperfstat.h** file defines standard macros, data types, and subroutines.

# **Related Information**

"perfstat netbuffer Subroutine," "perfstat cpu Subroutine" on page 1043, "perfstat cpu total Subroutine" on page [1044,](#page-1069-0) ["perfstat\\_disk](#page-1071-0) Subroutine" on page 1046, ["perfstat\\_diskadapter](#page-1073-0) Subroutine" on page 1048, ["perfstat\\_diskpath](#page-1074-0) Subroutine" on page 1049, ["perfstat\\_disk\\_total](#page-1076-0) Subroutine" on page 1051, ["perfstat\\_netinterface](#page-1081-0) Subroutine" on page 1056, ["perfstat\\_netinterface\\_total](#page-1082-0) Subroutine" on page 1057, ["perfstat\\_pagingspace](#page-1083-0) Subroutine" on page 1058, ["perfstat\\_partial\\_reset](#page-1085-0) Subroutine" on page 1060, and ["perfstat\\_protocol](#page-1088-0) Subroutine" on page 1063.

Perfstat API in Performance Tools and APIs Technical Reference.

# **perfstat\_netbuffer Subroutine**

# **Purpose**

Retrieves network buffer allocation usage statistics.

# **Library**

Perfstat Library (**libperfstat.a**)

# **Syntax**

**#include <libperfstat.h>**

```
int perfstat_netbuffer (name, userbuff, sizeof_struct, desired_number)
perfstat_id_t *name;
perfstat_netbuffer_t *userbuff;
size_t sizeof_struct;
int desired_number;
```
# **Description**

The **perfstat\_netbuffer** subroutine retrieves statistics about network buffer allocations for each possible buffer size. Returned counts are the sum of allocation statistics for all processors (kernel statistics are kept per size per processor) corresponding to a buffer size.

To get one or more sets of network buffer allocation usage metrics, set the *name* parameter to the network buffer size for which statistics are desired, and set the *desired\_number* parameter. To start from the first
network buffer size, specify ″″ or FIRST\_NETBUFFER in the *name* parameter. The *userbuff* parameter must point to a memory area big enough to contain the desired number of **perfstat netbuffer t** structures which will be copied by this function.

Upon return, the *name* parameter will be set to either the ASCII size of the next buffer type, or to ″″ if all structures have been copied. Only the statistics for network buffer sizes that have been used are returned. Consequently, there can be holes in the returned array of statistics, and the structure corresponding to allocations of size 4096 may directly follow the structure for size 256 (in case 512, 1024 and 2048 have not been used yet). The structure corresponding to a buffer size not used yet is returned (with all fields set to 0) when it is directly asked for by name.

To retrieve the number of available sets of network buffer usage metrics, set the *name* and *userbuff* parameters to NULL, and the *desired\_number* parameter to 0. The returned value will be the number of available sets.

This subroutine is not supported inside a workload partition (WPAR). It is not aware of a WPAR.

#### **Parameters**

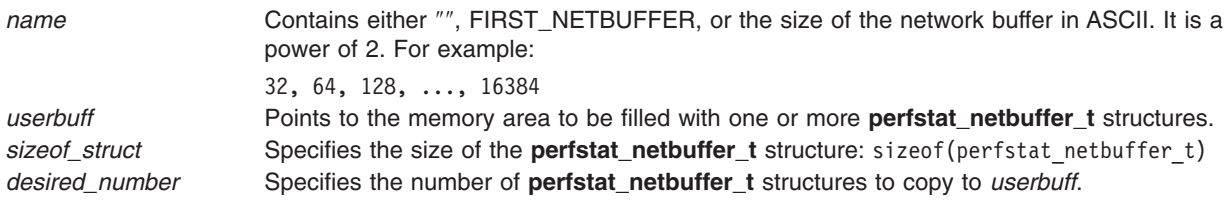

#### **Return Values**

Upon successful completion, the number of structures which could be filled is returned. If unsuccessful, a value of -1 is returned and the **errno** global variable is set.

#### **Error Codes**

The **perfstat\_netbuffer** subroutine is unsuccessful if the following is true:

**EINVAL** One of the parameters is not valid.

#### **Files**

The **libperfstat.h** file defines standard macros, data types, and subroutines.

#### **Related Information**

["perfstat\\_cpu](#page-1068-0) Subroutine" on page 1043, ["perfstat\\_cpu\\_total](#page-1069-0) Subroutine" on page 1044, ["perfstat\\_memory\\_total](#page-1078-0) Subroutine" on page 1053, ["perfstat\\_disk](#page-1071-0) Subroutine" on page 1046, ["perfstat\\_diskpath](#page-1074-0) Subroutine" on page 1049, ["perfstat\\_disk\\_total](#page-1076-0) Subroutine" on page 1051, "perfstat netinterface total Subroutine" on page 1057, "perfstat diskadapter Subroutine" on page 1048, ["perfstat\\_partial\\_reset](#page-1085-0) Subroutine" on page 1060, ["perfstat\\_protocol](#page-1088-0) Subroutine" on page 1063, and ["perfstat\\_pagingspace](#page-1083-0) Subroutine" on page 1058.

Perfstat API in Performance Tools and APIs Technical Reference.

### <span id="page-1081-0"></span>**perfstat\_netinterface Subroutine**

#### **Purpose**

Retrieves individual network interface usage statistics.

# **Library**

Perfstat Library (**libperfstat.a**)

# **Syntax**

**#include <libperfstat.h>**

```
int perfstat_netinterface (name, userbuff, sizeof_struct, desired_number)
perfstat_id_t *name;
perfstat_netinterface_t *userbuff;
size_t sizeof_struct;
int desired_number;
```
### **Description**

The **perfstat\_netinterface** subroutine retrieves one or more individual network interface usage statistics. The same function can also be used to retrieve the number of available sets of network interface statistics.

To get one or more sets of network interface usage metrics, set the *name* parameter to the name of the first network interface for which statistics are desired, and set the *desired\_number* parameter. To start from the first network interface, set the *name* parameter to ″″ or FIRST\_NETINTERFACE. The *userbuff* parameter must always point to a memory area big enough to contain the desired number of **perfstat\_netinterface\_t** structures that will be copied by this function. Upon return, the *name* parameter will be set to either the name of the next network interface, or to "" after all structures have been copied.

To retrieve the number of available sets of network interface usage metrics, set the *name* and *userbuff* parameters to NULL, and the *desired\_number* parameter to 0. The returned value will be the number of available sets.

The **perfstat\_netinterface** subroutine retrieves information from the ODM database. This information is automatically cached into a dictionary which is assumed to be frozen once loaded. The **perfstat reset** subroutine must be called to flush the dictionary whenever the machine configuration has changed.

This subroutine is not supported inside a workload partition (WPAR). It is not aware of a WPAR.

# **Parameters**

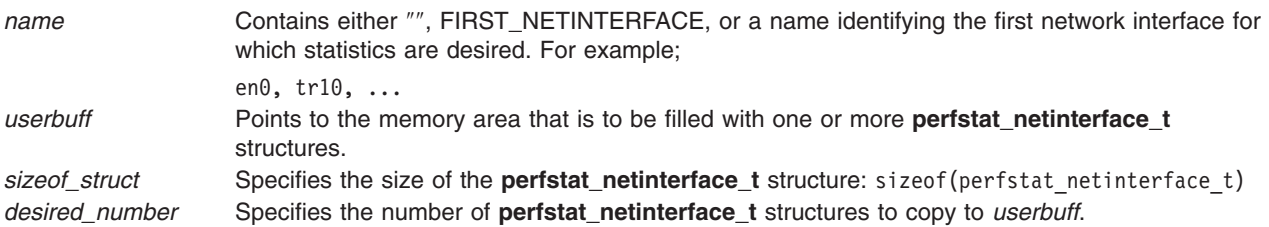

# **Return Values**

Upon successful completion unless the function is used to retrieve the number of available structures, the number of structures filled is returned. If unsuccessful, a value of -1 is returned and the **errno** global variable is set.

# <span id="page-1082-0"></span>**Error Codes**

The **perfstat\_netinterface** subroutine is unsuccessful if one of the following is true:

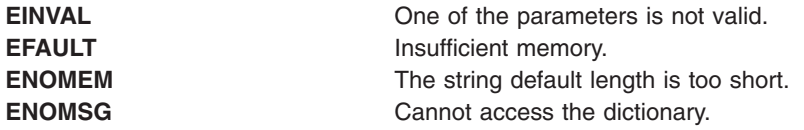

#### **Files**

The **libperfstat.h** file defines standard macros, data types, and subroutines.

# **Related Information**

["perfstat\\_netbuffer](#page-1079-0) Subroutine" on page 1054, ["perfstat\\_cpu](#page-1068-0) Subroutine" on page 1043, ["perfstat\\_cpu\\_total](#page-1069-0) [Subroutine"](#page-1069-0) on page 1044, ["perfstat\\_disk](#page-1071-0) Subroutine" on page 1046, ["perfstat\\_diskadapter](#page-1073-0) Subroutine" on page [1048,](#page-1073-0) ["perfstat\\_diskpath](#page-1074-0) Subroutine" on page 1049, ["perfstat\\_disk\\_total](#page-1076-0) Subroutine" on page 1051, ["perfstat\\_memory\\_total](#page-1078-0) Subroutine" on page 1053, "perfstat\_netinterface\_total Subroutine," ["perfstat\\_pagingspace](#page-1083-0) Subroutine" on page 1058, ["perfstat\\_partial\\_reset](#page-1085-0) Subroutine" on page 1060, ["perfstat\\_protocol](#page-1088-0) Subroutine" on page 1063, and ["perfstat\\_reset](#page-1089-0) Subroutine" on page 1064.

Perfstat API in Performance Tools and APIs Technical Reference.

# **perfstat\_netinterface\_total Subroutine**

#### **Purpose**

Retrieves global network interface usage statistics.

#### **Library**

Perfstat Library (**libperfstat.a**)

#### **Syntax**

**#include <libperfstat.h>**

```
int perfstat_netinterface_total (name, userbuff, sizeof_struct, desired_number)
perfstat_id_t *name;
perfstat_netinterface_total_t *userbuff;
size_t sizeof_struct;
int desired_number;
```
#### **Description**

The **perfstat\_netinterface\_total** subroutine returns global network interface usage statistics in a perfstat netinterface total t structure.

To get statistics that are global to the whole system, the *name* parameter must be set to NULL, the *userbuff* parameter must be allocated, and the *desired\_number* parameter must be set to 1.

The **perfstat netinterface total** subroutine retrieves information from the ODM database. This information is automatically cached into a dictionary which is assumed to be frozen once loaded. The **perfstat\_reset** subroutine must be called to flush the dictionary whenever the machine configuration has changed.

This subroutine is not supported inside a workload partition (WPAR). It is not aware of a WPAR.

# <span id="page-1083-0"></span>**Parameters**

*name* Must be set to NULL. *userbuff* Points to the memory area that is to be filled with the **perfstat netinterface total** t structure. *sizeof\_struct* Specifies the size of the **perfstat\_netinterface\_total\_t** structure: sizeof(perfstat netinterface total t). *desired\_number* Must be set to 1.

# **Return Values**

Upon successful completion, the number of structures filled is returned. This will always be 1. If unsuccessful, a value of -1 is returned and the **errno** variable is set.

### **Error Codes**

The **perfstat\_netinterface\_total** subroutine is unsuccessful if one of the following is true:

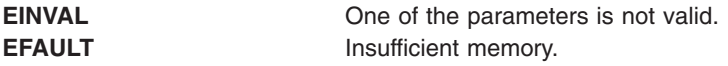

#### **Files**

The **libperfstat.h** file defines standard macros, data types, and subroutines.

### **Related Information**

["perfstat\\_netbuffer](#page-1079-0) Subroutine" on page 1054, ["perfstat\\_cpu](#page-1068-0) Subroutine" on page 1043, ["perfstat\\_cpu\\_total](#page-1069-0) [Subroutine"](#page-1069-0) on page 1044, ["perfstat\\_disk](#page-1071-0) Subroutine" on page 1046, ["perfstat\\_diskadapter](#page-1073-0) Subroutine" on page [1048,](#page-1073-0) ["perfstat\\_diskpath](#page-1074-0) Subroutine" on page 1049, ["perfstat\\_disk\\_total](#page-1076-0) Subroutine" on page 1051, "perfstat memory total Subroutine" on page 1053, "perfstat netinterface Subroutine" on page 1056, "perfstat\_pagingspace Subroutine," ["perfstat\\_partial\\_reset](#page-1085-0) Subroutine" on page 1060, ["perfstat\\_protocol](#page-1088-0) [Subroutine"](#page-1088-0) on page 1063, and "perfstat reset Subroutine" on page 1064.

Perfstat API in Performance Tools and APIs Technical Reference.

#### **perfstat\_pagingspace Subroutine**

#### **Purpose**

Retrieves individual paging space usage statistics.

### **Library**

Perfstat Library (**libperfstat.a**)

# **Syntax**

**#include <libperfstat.h>**

```
int perfstat_pagingspace (name, userbuff, sizeof_struct, desired_number)
perfstat_id_t *name;
perfstat_pagingspace_t *userbuff;
size_t sizeof_struct;
int desired_number;
```
# <span id="page-1084-0"></span>**Description**

This function retrieves one or more individual pagingspace usage statistics. The same functions can also be used to retrieve the number of available sets of paging space statistics.

To get one or more sets of paging space usage metrics, set the *name* parameter to the name of the first paging space for which statistics are desired, and set the *desired\_number* parameter. To start from the first paging space, set the *name* parameter to ″″ or FIRST\_PAGINGSPACE. In either case, *userbuff* must point to a memory area big enough to contain the desired number of **perfstat\_pagingspace\_t** structures which will be copied by this function. Upon return, the *name* parameter will be set to either the name of the next paging space, or to ″″ if all structures have been copied.

To retrieve the number of available sets of paging space usage metrics, set the *name* and *userbuff* parameters to NULL, and the *desired\_number* parameter to 0. The number of available sets will be returned.

The **perfstat pagingspace** subroutine retrieves information from the ODM database. This information is automatically cached into a dictionary which is assumed to be frozen once loaded. The **perfstat\_reset** subroutine must be called to flush the dictionary whenever the machine configuration has changed.

This subroutine is not supported inside a workload partition (WPAR). It is not aware of a WPAR.

### **Parameters**

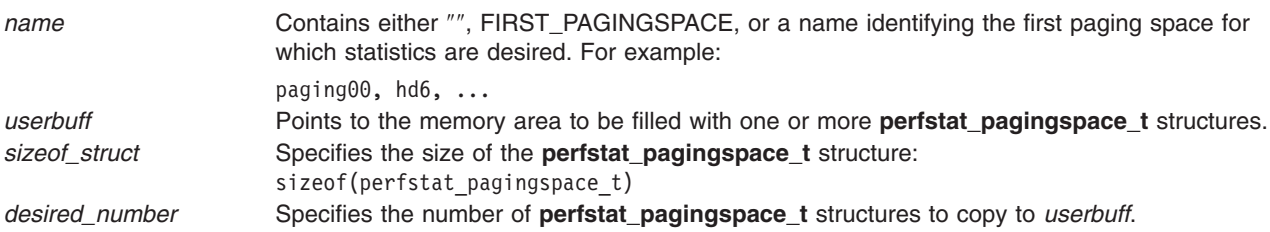

### **Return Values**

Unless the **perfstat\_pagingspace**subroutine is used to retrieve the number of available structures, the number of structures which could be filled is returned upon successful completion. If unsuccessful, a value of -1 is returned and the **errno** global variable is set.

# **Error Codes**

The **perfstat\_pagingspace** subroutine is unsuccessful if one of the following are true:

**EINVAL CONSERVAL** One of the parameters is not valid.

#### **Files**

The **libperfstat.h** file defines standard macros, data types, and subroutines.

#### **Related Information**

"perfstat netbuffer Subroutine" on page 1054, "perfstat cpu Subroutine" on page 1043, "perfstat cpu total [Subroutine"](#page-1069-0) on page 1044, "perfstat disk Subroutine" on page 1046, "perfstat diskadapter Subroutine" on page [1048,](#page-1073-0) ["perfstat\\_diskpath](#page-1074-0) Subroutine" on page 1049, ["perfstat\\_disk\\_total](#page-1076-0) Subroutine" on page 1051, ["perfstat\\_memory\\_total](#page-1078-0) Subroutine" on page 1053, ["perfstat\\_netinterface](#page-1081-0) Subroutine" on page 1056, ["perfstat\\_netinterface\\_total](#page-1082-0) Subroutine" on page 1057, ["perfstat\\_partial\\_reset](#page-1085-0) Subroutine" on page 1060, ["perfstat\\_protocol](#page-1088-0) Subroutine" on page 1063, and ["perfstat\\_reset](#page-1089-0) Subroutine" on page 1064.

<span id="page-1085-0"></span>Perfstat API in Performance Tools and APIs Technical Reference.

### **perfstat\_partial\_reset Subroutine**

#### **Purpose**

Empties part of the libperfstat configuration information cache or resets system minimum and maximum counters for disks.

### **Library**

perfstat library (**libperfstat.a**)

# **Syntax**

**#include <libperfstat.h>**

```
int perfstat_partial_reset (name, resetmask)
char * name;
u_longlong_t resetmask;
```
# **Description**

The **perfstat\_cpu\_total**, **perfstat\_disk, perfstat\_diskadapter**, **perfstat\_netinterface**, and **perfstat pagingspace** subroutines return configuration information that is retrieved from the ODM database and automatically cached by the library. Other metrics provided by the LVM library and the **swapqry** subroutine are also cached for performance purpose.

The **perfstat partial reset** subroutine flushes some of this information cache and should be called whenever an identified part of the machine configuration has changed.

The **perfstat\_partial\_reset** subroutine can be used to reset a particular component (such as **hdisk0** or **en1**) when the *name* parameter is not NULL and the *resetmask* parameter contains only one bit. It can also be used to remove a whole category (such as disks or disk paths) from the cached information.

When the *name* parameter is NULL, the *resetmask* parameter can contain a combination of bits, such as FLUSH\_DISK|RESET\_DISK\_MINMAX|FLUSH\_CPUTOTAL. For more information on the perfstat\_partial\_reset subroutine, see Perfstat API Programming.

Several bit masks are available for the *resetmask* parameter. The behavior of the function is as follows:

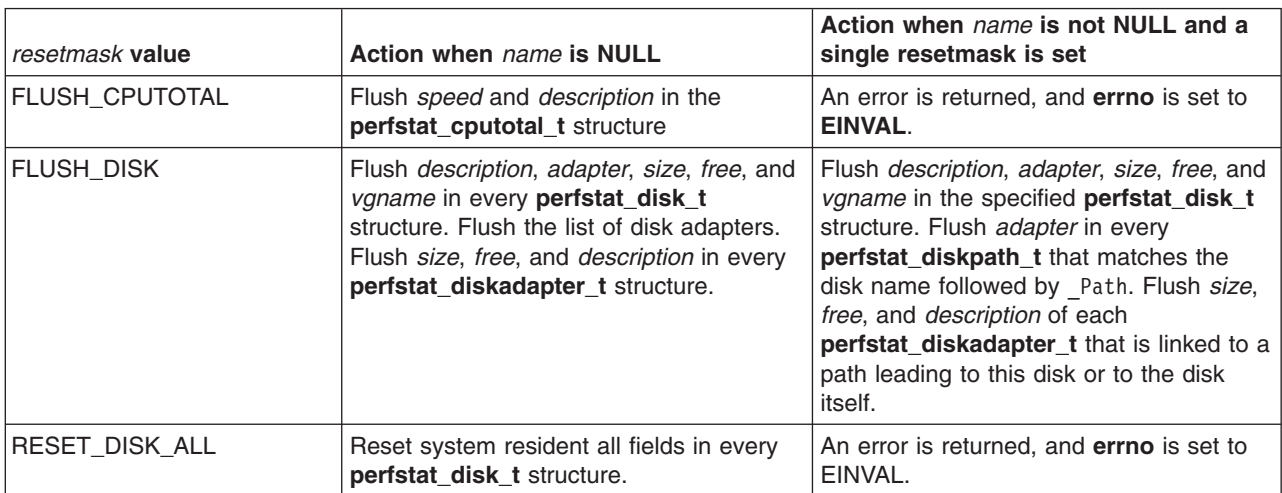

<span id="page-1086-0"></span>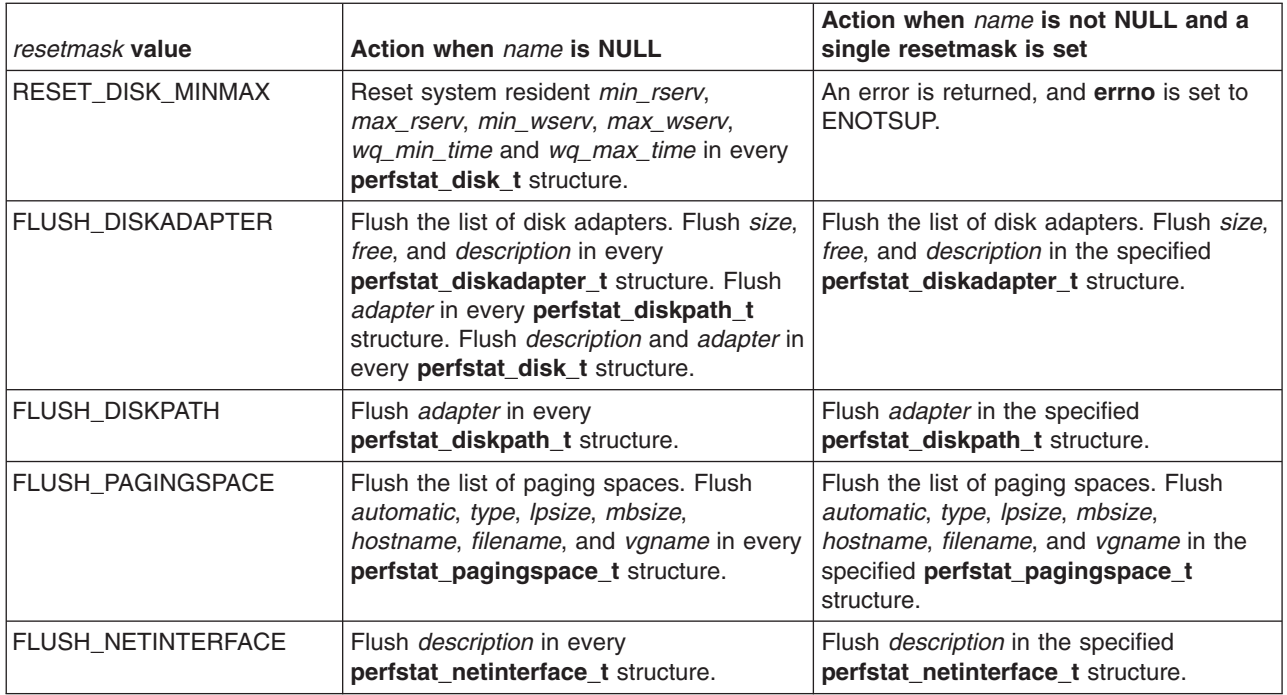

This subroutine is not supported inside a workload partition (WPAR). It is not aware of a WPAR.

#### **Parameters**

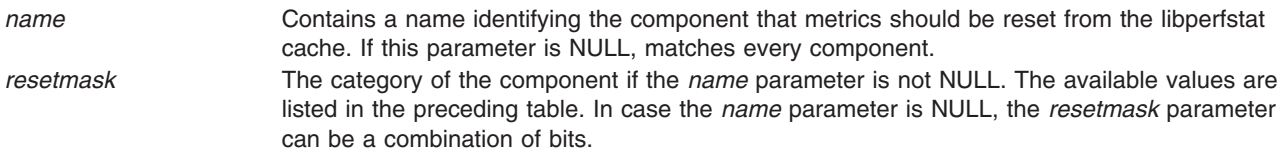

### **Return Values**

The **perfstat partial reset** subroutine returns a value of 0 upon successful completion. If unsuccessful, a value of -1 is returned, and the **errno** global variable is set to the appropriate code.

### **Error Codes**

**EINVAL** One of the parameters is not valid.

#### **Files**

The **libperfstat.h** file defines standard macros, data types, and subroutines.

# **Related Information**

The ["perfstat\\_cpu](#page-1068-0) Subroutine" on page 1043, ["perfstat\\_cpu\\_total](#page-1069-0) Subroutine" on page 1044, ["perfstat\\_disk](#page-1071-0) [Subroutine"](#page-1071-0) on page 1046, ["perfstat\\_diskadapter](#page-1073-0) Subroutine" on page 1048, ["perfstat\\_diskpath](#page-1074-0) Subroutine" on page [1049,](#page-1074-0) ["perfstat\\_disk\\_total](#page-1076-0) Subroutine" on page 1051, ["perfstat\\_memory\\_total](#page-1078-0) Subroutine" on page [1053,](#page-1078-0) ["perfstat\\_netbuffer](#page-1079-0) Subroutine" on page 1054, ["perfstat\\_netinterface](#page-1081-0) Subroutine" on page 1056, ["perfstat\\_netinterface\\_total](#page-1082-0) Subroutine" on page 1057, ["perfstat\\_pagingspace](#page-1083-0) Subroutine" on page 1058, ["perfstat\\_partition\\_total](#page-1087-0) Subroutine" on page 1062, ["perfstat\\_protocol](#page-1088-0) Subroutine" on page 1063, and ["perfstat\\_reset](#page-1089-0) Subroutine" on page 1064.

## <span id="page-1087-0"></span>**perfstat\_partition\_total Subroutine**

### **Purpose**

Retrieves global Micro-Partitioning usage statistics.

### **Library**

perfstat library (**libperfstat.a**)

# **Syntax**

```
#include <libperfstat.h>
       int perfstat_partition_total(name, userbuff, sizeof_struct, desired_number)
      perfstat_id_t *name;
      perfstat_partition_total_t *userbuff;
      size_t sizeof_struct;
       int desired_number;
       u_longlong_t reserved_pages;
      u_longlong_t reserved_pagesize.
```
# **Description**

The **perfstat\_partition\_total** subroutine returns global Micro-Partitioning usage statistics in a **perfstat\_partition\_total\_t** structure. To retrieve statistics that are global to the whole system, the *name* parameter must be set to NULL, the *userbuff* parameter must be allocated, and the *desired\_number* parameter must be set to 1.

This subroutine is not supported inside a workload partition (WPAR). It is not aware of a WPAR.

### **Parameters**

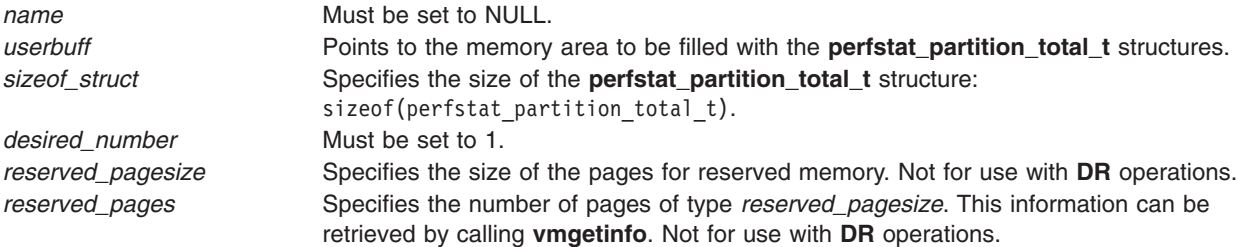

### **Return Values**

Upon successful completion, the number of structures filled is returned. If unsuccessful, a value of -1 is returned and the **errno** global variable is set.

### **Error Codes**

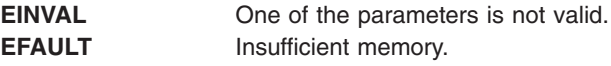

# **Files**

The **libperfstat.h** file defines standard macros, data types, and subroutines.

# <span id="page-1088-0"></span>**Related Information**

["perfstat\\_cpu](#page-1068-0) Subroutine" on page 1043, ["perfstat\\_cpu\\_total](#page-1069-0) Subroutine" on page 1044, ["perfstat\\_disk](#page-1071-0) [Subroutine"](#page-1071-0) on page 1046, ["perfstat\\_diskadapter](#page-1073-0) Subroutine" on page 1048, ["perfstat\\_disk\\_total](#page-1076-0) [Subroutine"](#page-1076-0) on page 1051, ["perfstat\\_memory\\_total](#page-1078-0) Subroutine" on page 1053, ["perfstat\\_netbuffer](#page-1079-0) [Subroutine"](#page-1079-0) on page 1054, ["perfstat\\_netinterface](#page-1081-0) Subroutine" on page 1056, ["perfstat\\_netinterface\\_total](#page-1082-0) [Subroutine"](#page-1082-0) on page 1057, ["perfstat\\_pagingspace](#page-1083-0) Subroutine" on page 1058, "perfstat\_protocol Subroutine," and ["perfstat\\_reset](#page-1089-0) Subroutine" on page 1064.

Perfstat API in Performance Tools and APIs Technical Reference.

#### **perfstat\_protocol Subroutine**

#### **Purpose**

Retrieves protocol usage statistics.

### **Library**

Perfstat Library (**libperfstat.a**)

# **Syntax**

**#include <libperfstat.h>**

```
int perfstat_protocol (name, userbuff, sizeof_struct, desired_number)
perfstat_id_t *name;
perfstat_protocol_t *userbuff;
size_t sizeof_struct;
int desired_number;
```
### **Description**

The **perfstat\_protocol** subroutine retrieves protocol usage statistics such as ICMP, ICMPv6, IP, IPv6, TCP, UDP, RPC, NFS, NFSv2, NFSv3. To get one or more sets of protocol usage metrics, set the *name* parameter to the name of the first protocol for which statistics are desired, and set the *desired\_number* parameter.

To start from the first protocol, set the *name* parameter to ″″ or FIRST\_PROTOCOL. The *userbuff* parameter must point to a memory area big enough to contain the desired number of **perfstat\_protocol\_t** structures which will be copied by this function. Upon return, the *name* parameter will be set to either the name of the next protocol, or to ″″ if all structures have been copied.

To retrieve the number of available sets of protocol usage metrics, set the *name* and *userbuff* parameters to NULL, and the *desired\_number* parameter to 0. The returned value will be the number of available sets.

This subroutine is not supported inside a workload partition (WPAR). It is not aware of a WPAR.

# **Parameters**

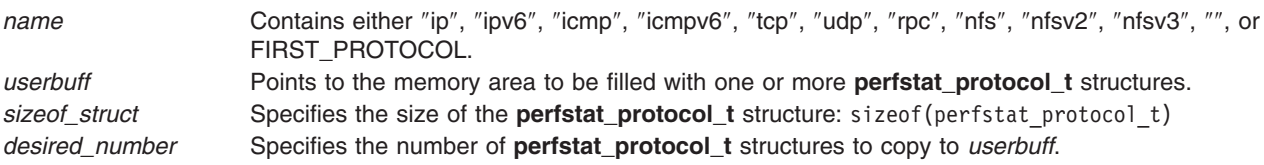

## <span id="page-1089-0"></span>**Return Values**

Upon successful completion, the number of structures which could be filled is returned. If unsuccessful, a value of -1 is returned and the **errno** global variable is set.

### **Error Codes**

The **perfstat\_protocol** subroutine is unsuccessful if the following is true:

**EINVAL** One of the parameters is not valid.

#### **Files**

The **libperfstat.h** file defines standard macros, data types, and subroutines.

# **Related Information**

["perfstat\\_netbuffer](#page-1079-0) Subroutine" on page 1054, ["perfstat\\_cpu](#page-1068-0) Subroutine" on page 1043, ["perfstat\\_cpu\\_total](#page-1069-0) [Subroutine"](#page-1069-0) on page 1044, ["perfstat\\_disk](#page-1071-0) Subroutine" on page 1046, ["perfstat\\_diskadapter](#page-1073-0) Subroutine" on page [1048,](#page-1073-0) ["perfstat\\_diskpath](#page-1074-0) Subroutine" on page 1049, ["perfstat\\_disk\\_total](#page-1076-0) Subroutine" on page 1051, ["perfstat\\_memory\\_total](#page-1078-0) Subroutine" on page 1053, ["perfstat\\_netinterface](#page-1081-0) Subroutine" on page 1056, "perfstat netinterface total Subroutine" on page 1057, "perfstat pagingspace Subroutine" on page 1058, and "perfstat partial reset Subroutine" on page 1060.

Perfstat API in Performance Tools and APIs Technical Reference.

### **perfstat\_reset Subroutine**

#### **Purpose**

Empties libperfstat configuration information cache.

#### **Library**

Perfstat Library (**libperfstat.a**)

#### **Syntax**

**#include <libperfstat.h>**

**void perfstat\_reset (**void**)**

#### **Description**

The **perfstat\_cpu\_total**, **perfstat\_disk**, **perfstat\_diskadapter**, **perfstat\_netinterface**, and **perfstat\_pagingspace** subroutines return configuration information retrieved from the ODM database and automatically cached by the library.

The **perfstat reset** subroutine flushes this information cache and should be called whenever the machine configuration has changed.

This subroutine is not supported inside a workload partition (WPAR). It is not aware of a WPAR.

### **Files**

The **libperfstat.h** defines standard macros, data types and subroutines.

# **Related Information**

["perfstat\\_cpu\\_total](#page-1069-0) Subroutine" on page 1044, ["perfstat\\_disk](#page-1071-0) Subroutine" on page 1046, ["perfstat\\_diskadapter](#page-1073-0) Subroutine" on page 1048, ["perfstat\\_diskpath](#page-1074-0) Subroutine" on page 1049, ["perfstat\\_netinterface](#page-1081-0) Subroutine" on page 1056, ["perfstat\\_pagingspace](#page-1083-0) Subroutine" on page 1058, and ["perfstat\\_partial\\_reset](#page-1085-0) Subroutine" on page 1060.

Perfstat API in Performance Tools and APIs Technical Reference.

#### **perror Subroutine**

### **Purpose**

Writes a message explaining a subroutine error.

### **Library**

Standard C Library (**libc.a**)

### **Syntax**

**#include <errno.h> #include <stdio.h>**

**void perror (** *String***) const char \****String***;**

**extern int errno; extern char \*sys\_errlist[ ]; extern int sys\_nerr;**

#### **Description**

The **perror** subroutine writes a message on the standard error output that describes the last error encountered by a system call or library subroutine. The error message includes the *String* parameter string followed by a : (colon), a space character, the message, and a new-line character. The *String* parameter string should include the name of the program that caused the error. The error number is taken from the **errno** global variable, which is set when an error occurs but is not cleared when a successful call to the **perror** subroutine is made.

To simplify various message formats, an array of message strings is provided in the **sys\_errlist** structure or use the **errno** global variable as an index into the **sys\_errlist** structure to get the message string without the new-line character. The largest message number provided in the table is **sys\_nerr**. Be sure to check the **sys\_nerr** structure because new error codes can be added to the system before they are added to the table.

The **perror** subroutine retrieves an error message based on the language of the current locale.

After successfully completing, and before a call to the **exit** or **abort** subroutine or the completion of the **fflush** or **fclose** subroutine on the standard error stream, the **perror** subroutine marks for update the st ctime and st mtime fields of the file associated with the standard error stream.

### **Parameter**

*String* Specifies a parameter string that contains the name of the program that caused the error. The ensuing printed message contains this string, a : (colon), and an explanation of the error.

## **Related Information**

The **[abort](#page-27-0)** subroutine, **[exit](#page-272-0)** subroutine, **[fflush](#page-282-0)** or **fclose** subroutine, **[printf](#page-1290-0)**, **[fprintf](#page-1290-0)**, **[sprintf](#page-1290-0)**, **[wsprintf](#page-1290-0)**, **[vprintf](#page-1290-0)**, **[vfprintf](#page-1290-0)**, **[vsprintf](#page-1290-0)**, or **[vwsprintf](#page-1290-0)** subroutine, **strerror** subroutine.

Subroutines Overview in *AIX Version 6.1 General Programming Concepts: Writing and Debugging Programs*.

#### **pipe Subroutine**

#### **Purpose**

Creates an interprocess channel.

#### **Library**

Standard C Library (**libc.a**)

### **Syntax**

**#include <unistd.h>**

**int pipe (** *FileDescriptor***) int** *FileDescriptor***[**2**];**

### **Description**

The **pipe** subroutine creates an interprocess channel called a pipe and returns two file descriptors, *FileDescripto*r**[**0**]** and *FileDescriptor***[**1**]**. *FileDescriptor***[**0**]** is opened for reading and *FileDescriptor***[**1**]** is opened for writing.

A read operation on the *FileDescriptor***[**0**]** parameter accesses the data written to the *FileDescriptor***[**1**]** parameter on a first-in, first-out (FIFO) basis.

Write requests of **PIPE\_BUF** bytes or fewer will not be interleaved (mixed) with data from other processes doing writes on the same pipe. **PIPE\_BUF** is a system variable described in the **pathconf** [\("pathconf](#page-1043-0) or fpathconf [Subroutine"](#page-1043-0) on page 1018) subroutine. Writes of greater than **PIPE\_BUF** bytes may have data interleaved, on arbitrary boundaries, with other writes.

If **O\_NONBLOCK** or **O\_NDELAY** are set, writes requests of **PIPE\_BUF** bytes or fewer will either succeed completely or fail and return -1 with the **errno** global variable set to **EAGAIN**. A write request for more than **PIPE\_BUF** bytes will either transfer what it can and return the number of bytes actually written, or transfer no data and return -1 with the **errno** global variable set to **EAGAIN**.

### **Parameters**

*FileDescriptor* Specifies the address of an array of two integers into which the new file descriptors are placed.

### **Return Values**

Upon successful completion, a value of 0 is returned. Otherwise, a value of -1 is returned, and the **errno** global variable is set to identify the error.

# **Error Codes**

The **pipe** subroutine is unsuccessful if one or more the following are true:

**EFAULT** The *FileDescriptor* parameter points to a location outside of the allocated address space of the process.

**EMFILE** The number of open of file descriptors exceeds the **OPEN\_MAX** value.

**ENFILE** The system file table is full, or the device containing pipes has no free i-nodes.

## **Related Information**

The **read** subroutine, **select** subroutine, **write** subroutine.

The **ksh** command, **sh** command.

Files, Directories, and File Systems for Programmers in *AIX Version 6.1 General Programming Concepts: Writing and Debugging Programs*.

#### **plock Subroutine**

#### **Purpose**

Locks the process, text, or data in memory.

### **Library**

Standard C Library (**libc.a**)

#### **Syntax**

**#include <sys/lock.h>**

**int plock (** *[Operation](#page-1093-0)***) int** *Operation***;**

### **Description**

The **plock** subroutine allows the calling process to lock or unlock its text region (text lock), its data region (data lock), or both its text and data regions (process lock) into memory. The **plock** subroutine does not lock the shared text segment or any shared data segments. Locked segments are pinned in memory and are immune to all routine paging. Memory locked by a parent process is not inherited by the children after a **fork** subroutine call. Likewise, locked memory is unlocked if a process executes one of the **exec** subroutines. The calling process must have the root user authority to use this subroutine.

A real-time process can use this subroutine to ensure that its code, data, and stack are always resident in memory.

**Note:** Before calling the **plock** subroutine, the user application must lower the maximum stack limit value using the **ulimit** subroutine.

## <span id="page-1093-0"></span>**Parameters**

*Operation* Specifies one of the following:

#### **PROCLOCK**

Locks text and data into memory (process lock).

#### **TXTLOCK**

Locks text into memory (text lock).

#### **DATLOCK**

Locks data into memory (data lock).

#### **UNLOCK**

Removes locks.

### **Return Values**

Upon successful completion, a value of 0 is returned to the calling process. Otherwise, a value of -1 is returned and the **errno** global variable is set to indicate the error.

### **Error Codes**

The **plock** subroutine is unsuccessful if one or more of the following is true:

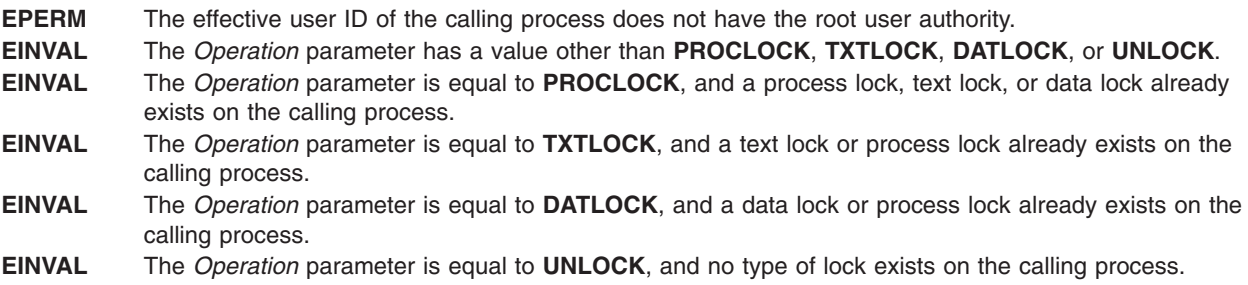

#### **Related Information**

The **exec** ("exec: execl, execle, execlp, execv, execve, execvp, or exect [Subroutine"](#page-265-0) on page 240) subroutines, **\_exit**, **exit**, or **atexit** ("exit, atexit, unatexit, \_exit, or \_Exit [Subroutine"](#page-272-0) on page [247\)](#page-272-0)subroutine, **fork** ("fork, f\_fork, or vfork [Subroutine"](#page-320-0) on page 295) subroutine, **ulimit** subroutine.

#### **pm\_cycles Subroutine**

#### **Purpose**

Measures processor speed in cycles per second.

### **Library**

Performance Monitor APIs Library (**libpmapi.a**)

### **Syntax**

**#include** <**pmapi.h**>

**double pm\_cycles (void)**

### **Description**

The **pm\_cycles** subroutine uses the Performance Monitor cycle counter and the processor real-time clock to measure the actual processor clock speed. The speed is returned in cycles per second.

# <span id="page-1094-0"></span>**Return Values**

**0 An error occurred. Processor speed in cycles per second example 1** No errors occurred.

### **Files**

**/usr/include/pmapi.h** Defines standard macros, data types, and subroutines.

### **Related Information**

Performance Monitor API Programming Concepts in *AIX Version 6.1 Performance Tools Guide and Reference*.

### **pm\_delete\_program Subroutine**

#### **Purpose**

Deletes previously established systemwide Performance Monitor settings.

#### **Library**

Performance Monitor APIs Library (**libpmapi.a**)

# **Syntax**

**#include** <**pmapi.h**>

**int pm\_delete\_program ()**

### **Description**

The **pm\_delete\_program** subroutine deletes previously established systemwide Performance Monitor settings.

### **Return Values**

**0** No errors occurred. **Positive error code** Refer to the **pm** error ("pm error [Subroutine"](#page-1101-0) on page 1076) subroutine to decode the error code.

### **Error Codes**

Refer to the **pm** error ("pm error [Subroutine"](#page-1101-0) on page 1076) subroutine.

#### **Files**

**/usr/include/pmapi.h** Defines standard macros, data types, and subroutines.

# **Related Information**

pm\_init ("pm\_init [Subroutine"](#page-1149-0) on page 1124), pm\_error ("pm\_error [Subroutine"](#page-1101-0) on page 1076), pm\_set\_program [\("pm\\_set\\_program](#page-1161-0) Subroutine" on page 1136), pm\_get\_program [\("pm\\_get\\_program](#page-1127-0) [Subroutine"](#page-1127-0) on page 1102), pm\_get\_data ("pm\_get\_data, pm\_get\_tdata, pm\_get\_Tdata, [pm\\_get\\_data\\_cpu,](#page-1102-0) pm\_get\_tdata\_cpu, [pm\\_get\\_Tdata\\_cpu,](#page-1102-0) pm\_get\_data\_lcpu, pm\_get\_tdata\_lcpu and pm\_get\_Tdata\_lcpu

<span id="page-1095-0"></span>[Subroutine"](#page-1102-0) on page 1077), pm\_start ("pm\_start and pm\_tstart [Subroutine"](#page-1187-0) on page 1162), pm\_stop ("pm\_stop and pm\_tstop [Subroutine](#page-1196-0) " on page 1171), pm\_reset\_data [\("pm\\_reset\\_data](#page-1153-0) Subroutine" on page [1128\)](#page-1153-0) subroutines.

Performance Monitor API Programming Concepts in *AIX Version 6.1 Performance Tools Guide and Reference*.

#### **pm\_delete\_program\_group Subroutine**

#### **Purpose**

Deletes previously established Performance Monitor settings for the counting group to which a target thread belongs.

#### **Library**

Performance Monitor APIs Library (**libpmapi.a**)

#### **Syntax**

**#include** <**pmapi.h**>

```
int pm_delete_program_group ( pid, tid)
pid_t pid;
tid_t tid;
```
### **Description**

This subroutine supports only the 1:1 threading model. It has been superseded by the **pm\_delete\_program\_pgroup** subroutine, which supports both the 1:1 and the M:N threading models. A call to this subroutine is equivalent to a call to the **pm\_delete\_program\_pgroup** subroutine with a *ptid* parameter equal to 0.

The **pm\_delete\_program\_group** subroutine deletes previously established Performance Monitor settings for a target kernel thread. The thread must be stopped and must be part of a debuggee process under the control of the calling process. The settings for the group to which the target thread belongs and from all the other threads in the same group are also deleted.

#### **Parameters**

*pid* Process identifier of target thread. The target process must be a debuggee under the control of the calling process. *tid* Thread identifier of a target thread.

#### **Return Values**

**0** No errors occurred. **Positive error code** Refer to the pm\_error ("pm\_error [Subroutine"](#page-1101-0) on page 1076) subroutine to decode the error code.

### **Error Codes**

Refer to the pm\_error ("pm\_error [Subroutine"](#page-1101-0) on page 1076) subroutine.

<span id="page-1096-0"></span>**Files**

**/usr/include/pmapi.h** Defines standard macros, data types, and subroutines.

### **Related Information**

The pm\_init ("pm\_init [Subroutine"](#page-1149-0) on page 1124) subroutine, pm\_error ("pm\_error [Subroutine"](#page-1101-0) on page [1076\)](#page-1101-0) subroutine, pm\_set\_program\_group [\("pm\\_set\\_program\\_group](#page-1162-0) Subroutine" on page 1137) subroutine, pm\_get\_program\_group [\("pm\\_get\\_program\\_group](#page-1128-0) Subroutine" on page 1103) subroutine, pm\_get\_data\_group [\("pm\\_get\\_data\\_group,](#page-1105-0) pm\_get\_tdata\_group and pm\_get\_Tdata\_group Subroutine" on page [1080\)](#page-1105-0) subroutine, pm\_start\_group [\("pm\\_start\\_group](#page-1188-0) and pm\_tstart\_group Subroutine" on page 1163) subroutine, pm\_stop\_group [\("pm\\_stop\\_group](#page-1197-0) and pm\_tstop\_group Subroutine " on page 1172) subroutine, pm reset data group ("pm reset data group Subroutine" on page 1129) subroutine.

Performance Monitor API Programming Concepts in *AIX Version 6.1 Performance Tools Guide and Reference*.

### **pm\_delete\_program\_mygroup Subroutine**

#### **Purpose**

Deletes previously established Performance Monitor settings for the counting group to which the calling thread belongs.

### **Library**

Performance Monitor APIs Library (**libpmapi.a**)

# **Syntax**

**#include** <**pmapi.h**>

**int pm\_delete\_program\_mygroup ()**

### **Description**

The **pm\_delete\_program\_mygroup** subroutine deletes previously established Performance Monitor settings for the calling kernel thread, the counting group to which it belongs, and for all the threads that are members of the same group.

### **Return Values**

**0** No errors occurred. **Positive error code** Refer to the **pm\_error** ("pm\_error [Subroutine"](#page-1101-0) on page 1076) subroutine to decode the error code.

### **Error Codes**

Refer to the **pm\_error** ("pm\_error [Subroutine"](#page-1101-0) on page 1076) subroutine.

#### **Files**

**/usr/include/pmapi.h** Defines standard macros, data types, and subroutines.

# <span id="page-1097-0"></span>**Related Information**

pm\_init ("pm\_init [Subroutine"](#page-1149-0) on page 1124), pm\_error ("pm\_error [Subroutine"](#page-1101-0) on page 1076), pm\_set\_program\_mygroup [\("pm\\_set\\_program\\_mygroup](#page-1168-0) Subroutine" on page 1143), pm\_get\_program\_mygroup [\("pm\\_get\\_program\\_mygroup](#page-1133-0) Subroutine" on page 1108), pm\_get\_data\_mygroup [\("pm\\_get\\_data\\_mygroup,](#page-1110-0) pm\_get\_tdata\_mygroup or pm\_get\_Tdata\_mygroup [Subroutine"](#page-1110-0) on page 1085), pm\_start\_mygroup [\("pm\\_start\\_mygroup](#page-1189-0) and pm\_tstart\_mygroup Subroutine" on page [1164\)](#page-1189-0), pm\_stop\_mygroup [\("pm\\_stop\\_mygroup](#page-1198-0) and pm\_tstop\_mygroup Subroutine " on page [1173\)](#page-1198-0), pm\_reset\_data\_mygroup [\("pm\\_reset\\_data\\_mygroup](#page-1155-0) Subroutine" on page 1130) subroutines.

Performance Monitor API Programming Concepts in *AIX Version 6.1 Performance Tools Guide and Reference*.

### **pm\_delete\_program\_mythread Subroutine**

#### **Purpose**

Deletes the previously established Performance Monitor settings for the calling thread.

### **Library**

Performance Monitor APIs Library (**libpmapi.a**)

# **Syntax**

**#include** <**pmapi.h**>

```
int pm_delete_program_mythread ()
```
### **Description**

The **pm** delete program mythread subroutine deletes the previously established Performance Monitor settings for the calling kernel thread.

# **Return Values**

**0** No errors occurred. **Positive error code** Refer to the **pm\_error** ("pm\_error [Subroutine"](#page-1101-0) on page 1076) subroutine to decode the error code.

### **Error Codes**

Refer to the **pm\_error** ("pm\_error [Subroutine"](#page-1101-0) on page 1076) subroutine.

### **Files**

**/usr/include/pmapi.h** Defines standard macros, data types, and subroutines.

# **Related Information**

pm init ("pm init [Subroutine"](#page-1101-0) on page 1124), pm error ("pm error Subroutine" on page 1076), pm\_set\_program\_mythread [\("pm\\_set\\_program\\_mythread](#page-1172-0) Subroutine" on page 1147), pm\_get\_program\_mythread [\("pm\\_get\\_program\\_mythread](#page-1136-0) Subroutine" on page 1111), pm get data mythread [\("pm\\_get\\_data\\_mythread,](#page-1113-0) pm\_get\_tdata\_mythread or pm\_get\_Tdata\_mythread [Subroutine"](#page-1113-0) on page 1088), pm\_start\_mythread [\("pm\\_start\\_mythread](#page-1191-0) and pm\_tstart\_mythread Subroutine" on page [1166\)](#page-1191-0), pm\_stop\_mythread [\("pm\\_stop\\_mythread](#page-1199-0) and pm\_tstop\_mythread Subroutine " on page [1174\)](#page-1199-0), pm reset data mythread ("pm reset data mythread Subroutine" on page 1131) subroutines.

<span id="page-1098-0"></span>Performance Monitor API Programming Concepts in *AIX Version 6.1 Performance Tools Guide and Reference*.

#### **pm\_delete\_program\_pgroup Subroutine**

#### **Purpose**

Deletes previously established Performance Monitor settings for the counting group to which a target pthread belongs.

#### **Library**

Performance Monitor APIs Library (**libpmapi.a**)

#### **Syntax**

**#include** <**pmapi.h**>

```
int pm_delete_program_pgroup ( pid, tid, ptid)
pid_t pid;
tid_t tid;
ptid_t ptid;
```
### **Description**

The **pm\_delete\_program\_pgroup** subroutine deletes previously established Performance Monitor settings for a target pthread. The pthread must be stopped and must be part of a debuggee process under the control of the calling process. The settings for the group to which the target pthread belongs and from all the other pthreads in the same group are also deleted.

If the pthread is running in 1:1 mode, only the *tid* parameter must be specified. If the pthread is running in m:n mode, only the *ptid* parameter must be specified. If both the *ptid* and *tid* parameters are specified, they must be referring to a single pthread with the *ptid* parameter specified and currently running on a kernel thread with specified *tid* parameter.

### **Parameters**

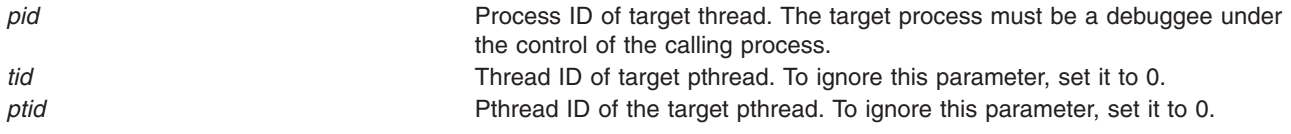

### **Return Values**

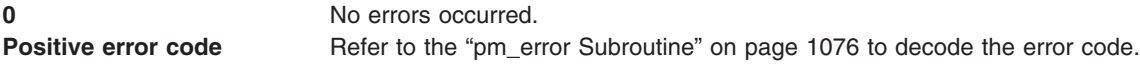

#### **Error Codes**

Refer to the"pm\_error [Subroutine"](#page-1101-0) on page 1076.

#### **Files**

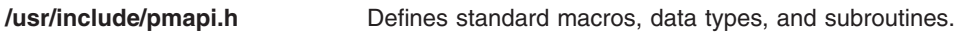

## <span id="page-1099-0"></span>**Related Information**

The ["pm\\_delete\\_program\\_pgroup](#page-1098-0) Subroutine" on page 1073, "pm\_error [Subroutine"](#page-1101-0) on page 1076 ["pm\\_get\\_data\\_pgroup,](#page-1116-0) pm\_get\_tdata\_pgroup and pm\_get\_Tdata\_pgroup Subroutine" on page 1091, ["pm\\_set\\_program\\_pgroup](#page-1175-0) Subroutine" on page 1150, ["pm\\_initialize](#page-1151-0) Subroutine" on page 1126, ["pm\\_reset\\_data\\_pgroup](#page-1157-0) Subroutine" on page 1132, ["pm\\_start\\_pgroup](#page-1192-0) and pm\_tstart\_pgroup Subroutine" on page [1167,](#page-1192-0) and the ["pm\\_stop\\_pgroup](#page-1200-0) and pm\_tstop\_pgroup Subroutine " on page 1175.

Performance Monitor API Programming Concepts in *AIX Version 6.1 Performance Tools Guide and Reference*.

### **pm\_delete\_program\_pthread Subroutine**

#### **Purpose**

Deletes the previously established Performance Monitor settings for a target pthread.

### **Library**

Performance Monitor APIs Library (**libpmapi.a**)

### **Syntax**

**#include** <**pmapi.h**>

```
int pm_delete_program_pthread ( pid, tid, ptid)
pid_t pid;
tid_t tid;
ptid_t ptid;
```
### **Description**

The **pm\_delete\_program\_pthread** subroutine deletes the previously established Performance Monitor settings for a target pthread. The pthread must be stopped and must be part of a debuggee process under the control of the calling process.

If the pthread is running in 1:1 mode, only the *tid* parameter must be specified. If the pthread is running in m:n mode, only the *ptid* parameter must be specified. If both the *ptid* and *tid* parameters are specified, they must be referring to a single pthread with the *ptid* parameter specified and currently running on a kernel thread with specified *tid* parameter.

### **Parameters**

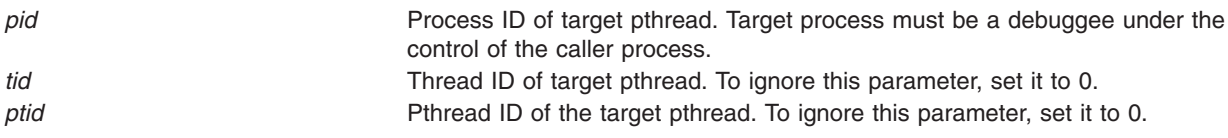

### **Return Values**

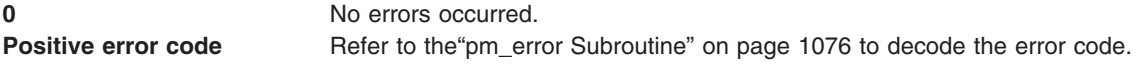

#### **Error Codes**

Refer to the "pm\_error [Subroutine"](#page-1101-0) on page 1076.

<span id="page-1100-0"></span>**Files**

**/usr/include/pmapi.h** Defines standard macros, data types, and subroutines.

#### **Related Information**

The ["pm\\_delete\\_program\\_pthread](#page-1099-0) Subroutine" on page 1074, "pm\_error [Subroutine"](#page-1101-0) on page 1076, ["pm\\_get\\_data\\_pthread,](#page-1119-0) pm\_get\_tdata\_pthread or pm\_get\_Tdata\_pthread Subroutine" on page 1094, ["pm\\_get\\_program\\_pthread](#page-1143-0) Subroutine" on page 1118, ["pm\\_initialize](#page-1151-0) Subroutine" on page 1126, ["pm\\_reset\\_data\\_pthread](#page-1159-0) Subroutine" on page 1134, ["pm\\_set\\_program\\_pthread](#page-1179-0) Subroutine" on page 1154, ["pm\\_start\\_pthread](#page-1193-0) and pm\_tstart\_pthread Subroutine" on page 1168, ["pm\\_stop\\_pthread](#page-1202-0) and pm tstop pthread Subroutine " on page 1177.

Performance Monitor API Programming Concepts in *AIX Version 6.1 Performance Tools Guide and Reference*.

### **pm\_delete\_program\_thread Subroutine**

#### **Purpose**

Deletes the previously established Performance Monitor settings for a target thread.

### **Library**

Performance Monitor APIs Library (**libpmapi.a**)

# **Syntax**

**#include** <**pmapi.h**>

```
int pm_delete_program_thread ( pid, tid)
pid_t pid;
tid_t tid;
```
# **Description**

This subroutine supports only the 1:1 threading model. It has been superseded by the **pm\_delete\_program\_pthread** subroutine, which supports both the 1:1 and the M:N threading models. A call to this subroutine is equivalent to a call to the **pm\_delete\_program\_pthread** subroutine with a *ptid* parameter equal to 0.

The **pm\_delete\_program\_thread** subroutine deletes the previously established Performance Monitor settings for a target kernel thread. The thread must be stopped and must be part of a debuggee process under the control of the calling process.

# **Parameters**

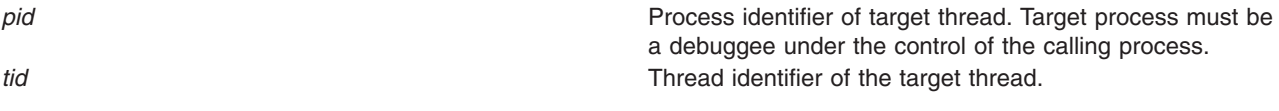

# **Return Values**

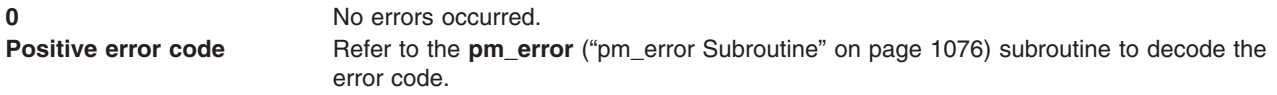

### <span id="page-1101-0"></span>**Error Codes**

Refer to the **pm\_error** ("pm\_error Subroutine") subroutine.

#### **Files**

**/usr/include/pmapi.h** Defines standard macros, data types, and subroutines.

### **Related Information**

pm\_init ("pm\_init [Subroutine"](#page-1149-0) on page 1124), pm\_error ("pm\_error Subroutine"), pm\_set\_program\_thread [\("pm\\_set\\_program\\_thread](#page-1183-0) Subroutine" on page 1158), pm\_get\_program\_thread [\("pm\\_get\\_program\\_thread](#page-1146-0) [Subroutine"](#page-1146-0) on page 1121), pm\_get\_data\_thread [\("pm\\_get\\_data\\_thread,](#page-1123-0) pm\_get\_tdata\_thread or [pm\\_get\\_Tdata\\_thread](#page-1123-0) Subroutine" on page 1098), pm\_start\_thread [\("pm\\_start\\_thread](#page-1195-0) and [pm\\_tstart\\_thread](#page-1195-0) Subroutine" on page 1170), pm\_stop\_thread [\("pm\\_stop\\_thread](#page-1203-0) and pm\_tstop\_thread [Subroutine"](#page-1203-0) on page 1178), pm\_reset\_data\_thread [\("pm\\_reset\\_data\\_thread](#page-1160-0) Subroutine" on page 1135) subroutines.

Performance Monitor API Programming Concepts in *AIX Version 6.1 Performance Tools Guide and Reference*.

#### **pm\_error Subroutine**

#### **Purpose**

Decodes Performance Monitor APIs error codes.

#### **Library**

Performance Monitor APIs Library (**libpmapi.a**)

#### **Syntax**

**#include** <**pmapi.h**>

```
void pm_error ( *Where, errorcode)
char *Where;
int errorcode;
```
# **Description**

The **pm\_error** subroutine writes a message on the standard error output that describes the parameter *errorcode* encountered by a Performance Monitor API library subroutine. The error message includes the *Where* parameter string followed by a : (colon), a space character, the message, and a new-line character. The *Where* parameter string includes the name of the program that caused the error.

#### **Parameters**

*\*Where* Specifies where the error was encountered. *errorcode* Specifies the error code as returned by one of the Performance Monitor APIs library subroutines.

<span id="page-1102-0"></span>**Files**

**/usr/include/pmapi.h** Defines standard macros, data types, and subroutines.

### **Related Information**

The **[pm\\_init](#page-1149-0)** subroutine, **[pm\\_set\\_program](#page-1161-0)** subroutine, **[pm\\_get\\_program](#page-1127-0)** subroutine, **[pm\\_delete\\_program](#page-1094-0)** subroutine, **pm\_get\_data** subroutine, **[pm\\_start](#page-1187-0)** subroutine, **[pm\\_stop](#page-1196-0)** subroutine, **[pm\\_reset\\_data](#page-1153-0)** subroutine.

The **[pm\\_set\\_program\\_mythread](#page-1172-0)** subroutine, **[pm\\_get\\_program\\_mythread](#page-1136-0)** subroutine, **[pm\\_delete\\_program\\_mythread](#page-1097-0)** subroutine, **[pm\\_get\\_data\\_mythread](#page-1113-0)** subroutine, **[pm\\_start\\_mythread](#page-1191-0)** subroutine, **[pm\\_stop\\_mythread](#page-1199-0)** subroutine, **[pm\\_reset\\_data\\_mythread](#page-1156-0)** subroutine.

The **[pm\\_set\\_program\\_mygroup](#page-1168-0)** subroutine, **[pm\\_get\\_program\\_mygroup](#page-1133-0)** subroutine, **[pm\\_delete\\_program\\_mygroup](#page-1096-0)** subroutine, **[pm\\_get\\_data\\_mygroup](#page-1110-0)** subroutine, **[pm\\_start\\_mygroup](#page-1189-0)** subroutine, **[pm\\_stop\\_mygroup](#page-1198-0)** subroutine, **[pm\\_reset\\_data\\_mygroup](#page-1155-0)** subroutine.

The **[pm\\_set\\_program\\_thread](#page-1183-0)** subroutine, **[pm\\_get\\_program\\_thread](#page-1146-0)** subroutine, **[pm\\_delete\\_program\\_thread](#page-1100-0)** subroutine, **[pm\\_get\\_data\\_thread](#page-1123-0)** subroutine, **[pm\\_start\\_thread](#page-1195-0)** subroutine, **[pm\\_stop\\_thread](#page-1203-0)** subroutine, **[pm\\_reset\\_data\\_thread](#page-1160-0)** subroutine.

The **[pm\\_set\\_program\\_group](#page-1162-0)** subroutine, **[pm\\_get\\_program\\_grou](#page-1128-0)**p subroutine, **[pm\\_delete\\_program\\_group](#page-1095-0)** subroutine, **[pm\\_get\\_data\\_group](#page-1105-0)** subroutine, **[pm\\_start\\_group](#page-1188-0)** subroutine, **[pm\\_stop\\_group](#page-1197-0)** subroutine, **[pm\\_reset\\_data\\_group](#page-1154-0)** subroutine.

Performance Monitor API Programming Concepts in *AIX Version 6.1 Performance Tools Guide and Reference*.

**pm\_get\_data, pm\_get\_tdata, pm\_get\_Tdata, pm\_get\_data\_cpu, pm\_get\_tdata\_cpu, pm\_get\_Tdata\_cpu, pm\_get\_data\_lcpu, pm\_get\_tdata\_lcpu and pm\_get\_Tdata\_lcpu Subroutine**

#### **Purpose**

Returns systemwide Performance Monitor data.

# **Library**

Performance Monitor APIs Library (**libpmapi.a**)

# **Syntax**

**#include** <**pmapi.h**>

```
int pm_get_data ( *pmdata)
pm_data_t *pmdata;
int pm_get_tdata (pmdata, * time)
pm_data_t *pmdata;
timebasestruct_t *time;
int pm_get_Tdata (pmdata, * times)
pm_data_t *pmdata;
pm_accu_time_t *times;
int pm_get_data_cpu (cpuid, *pmdata)
```

```
int cpuid;
```

```
pm_data_t *pmdata;
int pm_get_tdata_cpu (cpuid, *pmdata, *time)
int cpuid;
pm_data_t *pmdata;
timebasestruct_t *time;
int pm_get_Tdata_cpu (cpuid, *pmdata, *times)
int cpuid;
pm_data_t *pmdata;
pm_accu_time_t *times
int pm_get_data_lcpu (lcpuid, *pmdata)
int lcpuid;
pm_data_t *pmdata;
int pm_get_tdata_lcpu (lcpuid, *pmdata, *time)
int lcpuid;
pm_data_t *pmdata;
timebasestruct_t *time;
int pm_get_Tdata_lcpu (lcpuid, *pmdata, *times)
int lcpuid;
pm_data_t *pmdata;
pm_accu_time_t *times
```
### **Description**

The **pm** get data subroutine retrieves the current systemwide Performance Monitor data.

The **pm** get tdata subroutine retrieves the current systemwide Performance Monitor data, and a timestamp indicating the last time the hardware counters were read.

The **pm** get Tdata subroutine retrieves the current systemwide Performance Monitor data, and the accumulated time (timebase, PURR time and SPURR time) the events were counted.

The **pm\_get\_data\_cpu**, **pm\_get\_tdata\_cpu**, and **pm\_get\_Tdata\_cpu** subroutines retrieve the current Performance Monitor data for a specified processor. The given processor ID represents a contiguous number ranging from 0 to system configuration.ncpus. These subroutines can only be used when no Dynamic Reconfiguration operations are made on the machine, because when processors are added or removed, the processor numbering is modified and the specified processor number can designate different processors from one call to another. These subroutines are maintained for compatibility with previous versions.

The **pm\_get\_data\_cpu** subroutine retrieves the current Performance Monitor data for the specified processor.

The **pm\_get\_tdata\_cpu** subroutine retrieves the current Performance Monitor data for the specified processor, and a timestamp indicating the last time the hardware counters were read.

The **pm** get Tdata cpu subroutine retrieves the current Performance Monitor data for the specified processor, and the accumulated time (timebase, PURR time and SPURR time) the events were counted.

The **pm\_get\_data\_lcpu**, **pm\_get\_tdata\_lcpu**, and **pm\_get\_Tdata\_lcpu** subroutines retrieve the current Performance Monitor data for a specified logical processor. The given processor ID represents a value ranging from 0 to system configuration.max ncpus. This value always represents the same processor, even after Dynamic Reconfiguration operations have occurred. These subroutines might return an error if the specified logical processor number has never run during the counting interval.

The **pm\_get\_data\_lcpu** subroutine retrieves the current Performance Monitor data for the specified logical processor.

<span id="page-1104-0"></span>The **pm** get tdata Icpu subroutine retrieves the current Performance Monitor data for the specified logical processor, and a timestamp indicating the last time the hardware counters were read.

The **pm\_get\_Tdata\_lcpu** subroutine retrieves the current Performance Monitor data for the specified logical processor, and the accumulated time (timebase, PURR time and SPURR time) the events were counted.

The Performance Monitor data is always a set (one per hardware counter on the machines used) of 64-bit values.

### **Parameters**

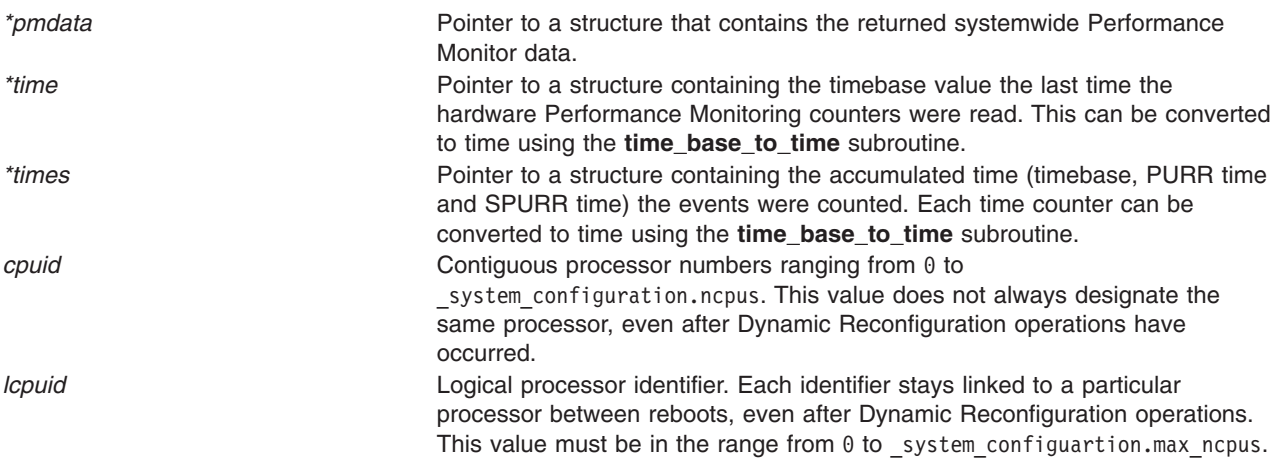

### **Return Values**

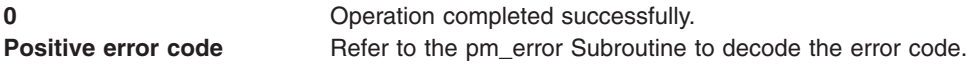

#### **Error Codes**

Refer to the pm\_error [Subroutine.](#page-1101-0)

#### **Files**

**/usr/include/pmapi.h** Defines standard macros, data types, and subroutines.

### **Related Information**

The "pm\_init [Subroutine"](#page-1101-0) on page 1124, "pm\_error Subroutine" on page 1076, ["pm\\_set\\_program](#page-1161-0) [Subroutine"](#page-1161-0) on page 1136, ["pm\\_get\\_program](#page-1127-0) Subroutine" on page 1102, ["pm\\_delete\\_program](#page-1094-0) Subroutine" on page [1069,](#page-1094-0) "pm\_start and pm\_tstart [Subroutine"](#page-1187-0) on page 1162, "pm\_stop and pm\_tstop [Subroutine](#page-1196-0) " on page [1171,](#page-1196-0) ["pm\\_reset\\_data](#page-1153-0) Subroutine" on page 1128.

The **read\_real\_time or time\_base\_to\_time** subroutine in in *AIX Version 6.1 Technical Reference: Base Operating System and Extensions Volume 2*.

Performance Monitor API Programming Concepts in *AIX Version 6.1 Performance Tools Guide and Reference*.

### <span id="page-1105-0"></span>**pm\_get\_data\_group, pm\_get\_tdata\_group and pm\_get\_Tdata\_group Subroutine**

#### **Purpose**

Returns Performance Monitor data for the counting group to which a target thread belongs.

### **Library**

Performance Monitor APIs Library (**libpmapi.a**)

# **Syntax**

**#include** <**pmapi.h**>

**int pm\_get\_data\_group (***[pid](#page-1106-0)*, *[tid](#page-1106-0)*, \**[pmdata](#page-1106-0)*) **pid\_t** *pid*; **tid\_t** *tid*; **pm\_data\_t \****pmdata*;

**int pm\_get\_tdata\_group (***pid*, *tid*, *\*pmdata*, *[\\*time](#page-1106-0)***) pm\_data\_t \****pmdata*; **pid\_t** *pid*; **tid\_t** *tid*; **timebasestruct\_t \****time*;

**int pm\_get\_Tdata\_group (***pid*, *tid*, *\*pmdata*, *[\\*times](#page-1106-0)***) pm\_data\_t \****pmdata*; pid t  $p\overline{id}$ ; **tid\_t** *tid*; **pm\_accu\_time\_t \****times*;

### **Description**

These subroutines support only the 1:1 threading model. They have been superseded by the **pm\_get\_data\_pgroup** and **pm\_get\_tdata\_pgroup** subroutines, which support both the 1:1 and the M:N threading models. Calls to these subroutines are equivalent to calls to the **pm\_get\_data\_pgroup** and **pm\_get\_tdata\_pgroup** subroutines with a *ptid* parameter equal to 0.

The **pm\_get\_data\_group** subroutine retrieves the current Performance Monitor data for the counting group to which a target kernel thread belongs. The thread must be stopped and must be part of a debuggee process under the control of the calling process.

The **pm** get tdata group subroutine retrieves the current Performance Monitor data for the counting group to which a target thread belongs, and a timestamp indicating the last time the hardware counters were read.

The **pm\_get\_Tdata\_group** subroutine retrieves the current Performance Monitor data for the counting group to which a target thread belongs, and the accumulated time (timebase, PURR time and SPURR time) the events were counted.

The Performance Monitor data is always a set (one per hardware counter on the machine used) of 64-bit values. The information returned also includes the characteristics of the group, such as the number of its members, if it is a process level group, and if its counters are consistent with the sum of the counters for all of the threads in the group.

# <span id="page-1106-0"></span>**Parameters**

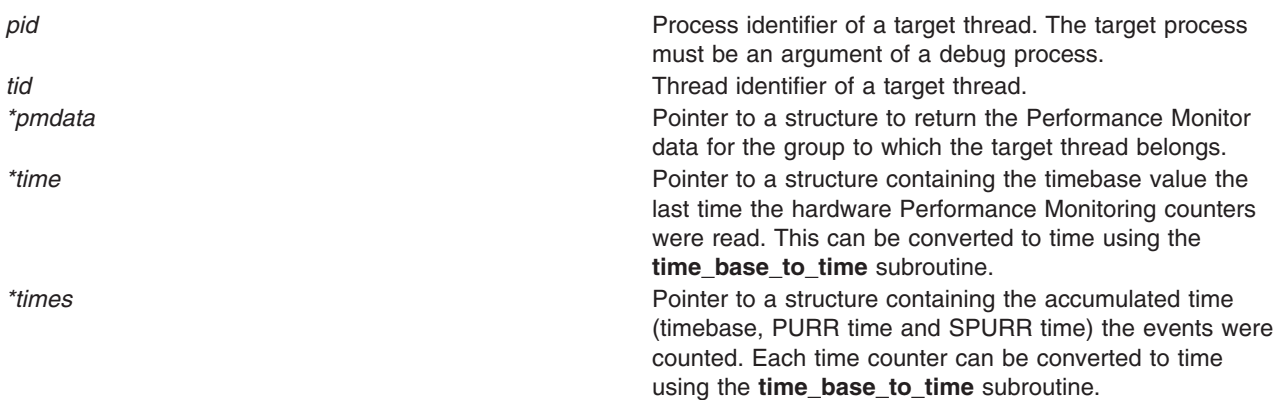

### **Return Values**

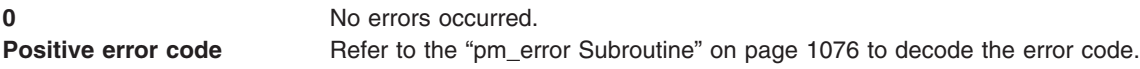

# **Error Codes**

Refer to the "pm\_error [Subroutine"](#page-1101-0) on page 1076.

#### **Files**

**/usr/include/pmapi.h** Defines standard macros, data types, and subroutines.

# **Related Information**

The "pm\_init [Subroutine"](#page-1101-0) on page 1124, "pm\_error Subroutine" on page 1076, ["pm\\_set\\_program\\_group](#page-1162-0) [Subroutine"](#page-1162-0) on page 1137, ["pm\\_get\\_program\\_group](#page-1128-0) Subroutine" on page 1103, ["pm\\_get\\_data\\_group,](#page-1105-0) pm get tdata group and [pm\\_get\\_Tdata\\_group](#page-1105-0) Subroutine" on page 1080, ["pm\\_start\\_group](#page-1188-0) and [pm\\_tstart\\_group](#page-1188-0) Subroutine" on page 1163, ["pm\\_stop\\_group](#page-1197-0) and pm\_tstop\_group Subroutine " on page [1172,](#page-1197-0) ["pm\\_reset\\_data\\_group](#page-1154-0) Subroutine" on page 1129.

The **read\_real\_time or time\_base\_to\_time** subroutine in in *AIX Version 6.1 Technical Reference: Base Operating System and Extensions Volume 2*.

Performance Monitor API Programming Concepts in *AIX Version 6.1 Performance Tools Guide and Reference*.

### **pm\_get\_data\_group\_mx and pm\_get\_tdata\_group\_mx Subroutine**

#### **Purpose**

Returns Performance Monitor data in counter multiplexing mode for the counting group to which a target thread belongs.

### **Library**

Performance Monitor APIs Library (**libpmapi.a**)

# **Syntax**

**#include** <**pmapi.h**>

**int pm\_get\_data\_group\_mx (***pid*, *tid*, \**pmdata*) **pid\_t** *pid*; **tid\_t** *tid*; **pm\_data\_mx\_t \****pmdata*;

**int pm\_get\_tdata\_group\_mx (***pid*, *tid*, *\*pmdata*, *\*time***) pm\_data\_mx\_t \****pmdata*; pid t  $p\bar{i}d$ ; **tid\_t** *tid*; **timebasestruct\_t \****time*;

# **Description**

These subroutines support only the 1:1 threading model. They have been superseded by the **pm** get data pgroup mx and **pm** get tdata pgroup mx subroutines, which support both the 1:1 and the M:N threading models. Calls to these subroutines are equivalent to calls to the **pm\_get\_data\_pgroup\_mx** and **pm\_get\_tdata\_pgroup\_mx** subroutines with a *ptid* parameter equal to 0.

The **pm** get data group mx subroutine retrieves the current Performance Monitor data in counter multiplexing mode for the counting group to which a target kernel thread belongs. The thread must be stopped and must be part of a debuggee process under the control of the calling process.

The **pm\_get\_tdata\_group\_mx** subroutine retrieves the current Performance Monitor data in counter multiplexing mode for the counting group to which a target thread belongs, and a timestamp indicating the last time the hardware counters were read.

The Performance Monitor data is always an array of a set (one per hardware counter on the machine used) of 64-bit values. The information returned also includes the characteristics of the group, such as the number of its members, whether it is a process level group, and whether its counters are consistent with the sum of the counters for all of the threads in the group.

The user application must free the array allocated to store accumulated counts and times (the accu\_set field of the *pmdata* parameter).

# **Parameters**

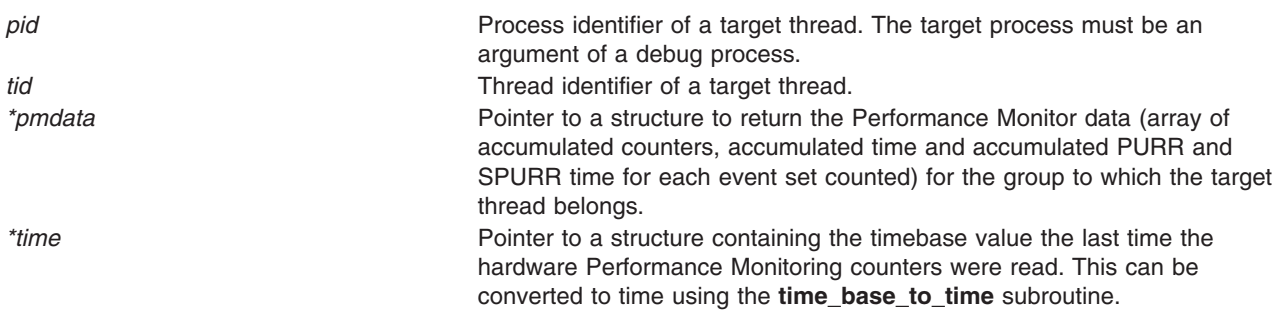

#### **Return Values**

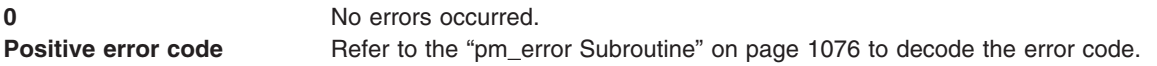

# **Error Codes**

Refer to the"pm\_error [Subroutine"](#page-1101-0) on page 1076.

#### **Files**

**/usr/include/pmapi.h** Defines standard macros, data types, and subroutines.

# **Related Information**

The "pm\_init [Subroutine"](#page-1101-0) on page 1124, "pm\_error Subroutine" on page 1076, "pm\_set\_program\_group\_mx and [pm\\_set\\_program\\_group\\_mm](#page-1164-0) Subroutines" on page 1139, "pm\_get\_program\_group\_mx and [pm\\_get\\_program\\_group\\_mm](#page-1129-0) Subroutines" on page [1104,](#page-1129-0)["pm\\_start\\_group](#page-1188-0) and pm\_tstart\_group Subroutine" on page 1163, ["pm\\_stop\\_group](#page-1197-0) and [pm\\_tstop\\_group](#page-1197-0) Subroutine " on page 1172, and ["pm\\_reset\\_data\\_group](#page-1154-0) Subroutine" on page 1129.

The **read\_real\_time or time\_base\_to\_time** subroutine in in *AIX Version 6.1 Technical Reference: Base Operating System and Extensions Volume 2*.

Performance Monitor API Programming Concepts in *AIX Version 6.1 Performance Tools Guide and Reference*.

### **pm\_get\_data\_mx, pm\_get\_tdata\_mx, pm\_get\_data\_cpu\_mx, pm\_get\_tdata\_cpu\_mx, pm\_get\_data\_lcpu\_mx and pm\_get\_tdata\_lcpu\_mx Subroutine**

#### **Purpose**

Returns systemwide Performance Monitor data in counter multiplexing mode.

### **Library**

Performance Monitor APIs Library (**libpmapi.a**)

# **Syntax**

**#include** <**pmapi.h**>

```
int pm_get_data_mx ( *pmdata)
pm_data_mx_t *pmdata;
int pm_get_tdata_mx (pmdata, * time)
```

```
pm_data_mx_t *pmdata;
timebasestruct_t *time;
```

```
int pm_get_data_cpu_mx (cpuid, *pmdata)
int cpuid;
pm_data_mx_t *pmdata;
```

```
int pm_get_tdata_cpu_mx (cpuid, *pmdata, *time)
int cpuid;
pm_data_mx_t *pmdata;
timebasestruct_t *time;
```

```
int pm_get_data_lcpu_mx (lcpuid, *pmdata)
int lcpuid;
pm_data_mx_t *pmdata;
```
**int pm\_get\_tdata\_lcpu\_mx (***lcpuid*, *\*pmdata*, *\*time***) int** *lcpuid*; **pm\_data\_mx\_t \****pmdata*; **timebasestruct\_t \****time*;

# **Description**

The **pm\_get\_data\_mx** subroutine retrieves the current systemwide Performance Monitor data in counter multiplexing mode.

The **pm** get tdata mx subroutine retrieves the current systemwide Performance Monitor data in counter multiplexing mode, and a timestamp indicating the last time the hardware counters were read.

The **pm** get data cpu mx and the **pm** get tdata cpu mx subroutines retrieve the current Performance Monitor data for a specified processor. The given processor ID represents a contiguous number ranging from 0 to system configuration.ncpus. These subroutines can only be used when no Dynamic Reconfiguration operations are made on the machine, because when processors are added or removed, the processor numbering is modified and the specified processor number can designate different processors from one call to another. These subroutines are maintained for compatibility with previous versions.

The **pm** get data cpu mx subroutine retrieves the current Performance Monitor data in counter multiplexing mode for the specified processor.

The **pm\_get\_tdata\_cpu\_mx** subroutine retrieves the current Performance Monitor data in counter multiplexing mode for the specified processor, and a timestamp indicating the last time the hardware counters were read.

The **pm\_get\_data\_lcpu\_mx** and the **pm\_get\_tdata\_lcpu\_mx** subroutines retrieve the current Performance Monitor data for a specified logical processor. The given processor ID represents a value ranging from  $\theta$  to system configuration.max ncpus. This value always represents the same processor, even after Dynamic Reconfiguration operations have occurred. These subroutines might return an error if the specified logical processor number has never run during the counting interval.

The **pm** get data lcpu mx subroutine retrieves the current Performance Monitor data for the specified logical processor in counter multiplexing mode.

The **pm** get tdata Icpu mx subroutine retrieves the current Performance Monitor data for the specified logical processor in counter multiplexing mode, and a timestamp indicating the last time the hardware counters were read.

The Performance Monitor data is always an array of a set (one per hardware counter on the machines used) of 64-bit values.

The user application must free the array allocated to store accumulated counts and times (the accu\_set field of the *pmdata* parameter).

#### **Parameters**

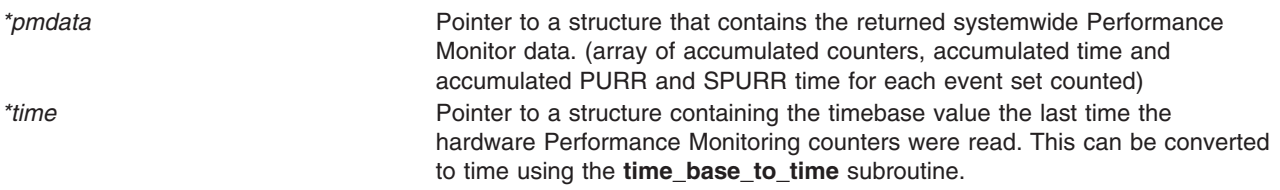

<span id="page-1110-0"></span>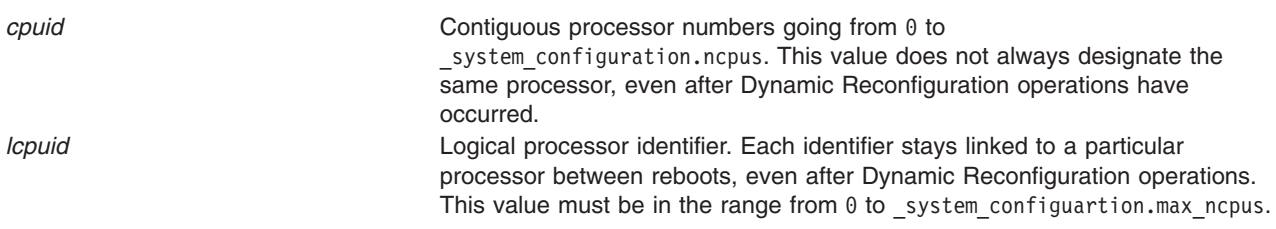

### **Return Values**

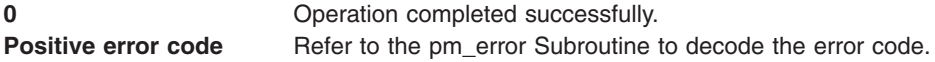

### **Error Codes**

Refer to the pm\_error [Subroutine.](#page-1101-0)

#### **Files**

**/usr/include/pmapi.h** Defines standard macros, data types, and subroutines.

### **Related Information**

The "pm\_init [Subroutine"](#page-1149-0) on page 1124, "pm\_error [Subroutine"](#page-1101-0) on page 1076, ["pm\\_set\\_program\\_mx](#page-1166-0) and [pm\\_set\\_program\\_mm](#page-1166-0) Subroutines" on page 1141, ["pm\\_get\\_program\\_mx](#page-1132-0) and pm\_get\_program\_mm [Subroutines"](#page-1132-0) on page 1107, ["pm\\_delete\\_program](#page-1094-0) Subroutine" on page 1069, ["pm\\_start](#page-1187-0) and pm\_tstart [Subroutine"](#page-1187-0) on page 1162, "pm\_stop and pm\_tstop [Subroutine](#page-1196-0) " on page 1171, and the pm\_reset\_data [Subroutine"](#page-1153-0) on page 1128.

The **read\_real\_time or time\_base\_to\_time** subroutine in in *AIX Version 6.1 Technical Reference: Base Operating System and Extensions Volume 2*.

Performance Monitor API Programming Concepts in *AIX Version 6.1 Performance Tools Guide and Reference*.

# **pm\_get\_data\_mygroup, pm\_get\_tdata\_mygroup or pm\_get\_Tdata\_mygroup Subroutine**

#### **Purpose**

Returns Performance Monitor data for the counting group to which the calling thread belongs.

### **Library**

Performance Monitor APIs Library (**libpmapi.a**)

# **Syntax**

**#include** <**pmapi.h**>

**int pm\_get\_data\_mygroup (**\**[pmdata](#page-1111-0)***) pm\_data\_t \****pmdata*;

**int pm\_get\_tdata\_mygroup (***\*pmdata*, *[\\*time](#page-1111-0)***) pm\_data\_t \****pmdata*; **timebasestruct\_t \****time*;

```
int pm_get_Tdata_mygroup (pmdata, * times)
pm_data_t *pmdata;
pm_accu_time_t *times;
```
## **Description**

The **pm\_get\_data\_mygroup** subroutine retrieves the current Performance Monitor data for the group to which the calling kernel thread belongs.

The **pm\_get\_tdata\_mygroup** subroutine retrieves the current Performance Monitor data for the group to which the calling thread belongs, and a timestamp indicating the last time the hardware counters were read.

The **pm** get Tdata mygroup subroutine retrieves the current Performance Monitor data for the group to which the calling thread belongs, and the accumulated time (timebase, PURR time and SPURR time) the events were counted.

The Performance Monitor data is always a set (one per hardware counter on the machine used) of 64-bit values. The information returned also includes the characteristics of the group, such as the number of its members, if it is a process level group, and if its counters are consistent with the sum of the counters for all of the threads in the group.

#### **Parameters**

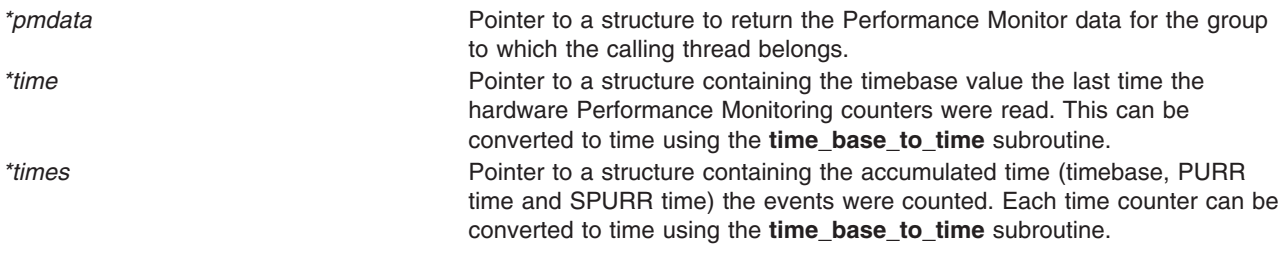

#### **Return Values**

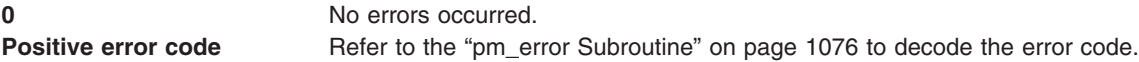

### **Error Codes**

Refer to the "pm\_error [Subroutine"](#page-1101-0) on page 1076.

#### **Files**

**/usr/include/pmapi.h** Defines standard macros, data types, and subroutines.

### **Related Information**

The "pm\_init [Subroutine"](#page-1149-0) on page 1124, "pm\_error [Subroutine"](#page-1101-0) on page 1076, ["pm\\_set\\_program\\_mygroup](#page-1168-0) [Subroutine"](#page-1168-0) on page 1143, ["pm\\_get\\_program\\_mygroup](#page-1133-0) Subroutine" on page 1108, ["pm\\_get\\_data\\_mygroup,](#page-1110-0) pm\_get\_tdata\_mygroup or pm\_get\_Tdata\_mygroup Subroutine" on page 1085, ["pm\\_start\\_mygroup](#page-1189-0) and pm\_tstart\_mygroup Subroutine" on page 1164, ["pm\\_stop\\_mygroup](#page-1198-0) and pm tstop mygroup Subroutine " on page 1173, "pm reset data mygroup Subroutine" on page 1130.

The **read\_real\_time or time\_base\_to\_time** subroutine in in *AIX Version 6.1 Technical Reference: Base Operating System and Extensions Volume 2*.

Performance Monitor API Programming Concepts in *AIX Version 6.1 Performance Tools Guide and Reference*.

#### **pm\_get\_data\_mygroup\_mx or pm\_get\_tdata\_mygroup\_mx Subroutine**

#### **Purpose**

Returns Performance Monitor data in counter multiplexing mode for the counting group to which the calling thread belongs.

#### **Library**

Performance Monitor APIs Library (**libpmapi.a**)

### **Syntax**

**#include** <**pmapi.h**>

```
int pm_get_data_mygroup_mx (*pmdata)
pm_data_mx_t *pmdata;
```
**int pm\_get\_tdata\_mygroup\_mx (***\*pmdata*, *\*time***) pm\_data\_mx\_t \****pmdata*; **timebasestruct\_t \****time*;

# **Description**

The **pm** get data mygroup mx subroutine retrieves the current Performance Monitor data in counter multiplexing mode for the group to which the calling kernel thread belongs.

The **pm\_get\_tdata\_mygroup\_mx** subroutine retrieves the current Performance Monitor data in counter multiplexing mode for the group to which the calling thread belongs, and a timestamp indicating the last time the hardware counters were read.

The Performance Monitor data is always an array of set (one per hardware counter on the machine used) of 64-bit values. The information returned also includes the characteristics of the group, such as the number of its members, if it is a process level group, and if its counters are consistent with the sum of the counters for all of the threads in the group.

The user application must free the array allocated to store accumulated counts and times (accu\_set field of pmdata).

#### **Parameters**

*\*pmdata* **Pointer to a structure to return the Performance Monitor** data (array of accumulated counters, accumulated time and accumulated PURR and SPURR time for each event set counted) for the group to which the calling thread belongs. *\*time* **Pointer to a structure containing the timebase value the** last time the hardware Performance Monitoring counters were read. This can be converted to time using the **time\_base\_to\_time** subroutine.

# <span id="page-1113-0"></span>**Return Values**

**0** No errors occurred. **Positive error code** Refer to the "pm\_error [Subroutine"](#page-1101-0) on page 1076 to decode the error code.

### **Error Codes**

Refer to the "pm\_error [Subroutine"](#page-1101-0) on page 1076.

#### **Files**

**/usr/include/pmapi.h** Defines standard macros, data types, and subroutines.

# **Related Information**

The "pm\_init [Subroutine"](#page-1149-0) on page 1124, "pm\_error [Subroutine"](#page-1101-0) on page 1076, ["pm\\_set\\_program\\_mygroup\\_mx](#page-1169-0) and pm\_set\_program\_mygroup\_mm Subroutines" on page 1144, ["pm\\_get\\_program\\_mygroup\\_mx](#page-1135-0) and pm\_get\_program\_mygroup\_mm Subroutines" on page 1110, ["pm\\_start\\_mygroup](#page-1189-0) and pm\_tstart\_mygroup Subroutine" on page 1164, ["pm\\_stop\\_mygroup](#page-1198-0) and [pm\\_tstop\\_mygroup](#page-1198-0) Subroutine " on page 1173, ["pm\\_reset\\_data\\_mygroup](#page-1155-0) Subroutine" on page 1130.

The **read\_real\_time or time\_base\_to\_time** subroutine in in *AIX Version 6.1 Technical Reference: Base Operating System and Extensions Volume 2*.

Performance Monitor API Programming Concepts in *AIX Version 6.1 Performance Tools Guide and Reference*.

### **pm\_get\_data\_mythread, pm\_get\_tdata\_mythread or pm\_get\_Tdata\_mythread Subroutine**

#### **Purpose**

Returns Performance Monitor data for the calling thread.

#### **Library**

Performance Monitor APIs Library (**libpmapi.a**)

### **Syntax**

**#include** <**pmapi.h**>

**int pm\_get\_data\_mythread (**\**[pmdata](#page-1114-0)***) pm\_data\_t \****pmdata*;

**int pm\_get\_tdata\_mythread (***\*pmdata*, *[\\*time](#page-1114-0)***) pm\_data\_t \****pmdata*; **timebasestruct\_t \****time*;

**int pm\_get\_Tdata\_mythread (***pmdata*, *\* [times](#page-1114-0)***) pm\_data\_t \****pmdata*; **pm\_accu\_time\_t \****times*;

# **Description**

The **pm\_get\_data\_mythread** subroutine retrieves the current Performance Monitor data for the calling kernel thread.

<span id="page-1114-0"></span>The **pm** get tdata mythread subroutine retrieves the current Performance Monitor data for the calling kernel thread, and a timestamp indicating the last time the hardware counters were read.

The **pm\_get\_Tdata\_mythread** subroutine retrieves the current Performance Monitor data for the calling kernel thread, and the accumulated time (timebase, PURR time and SPURR time) the events were counted.

The Performance Monitor data is always a set (one per hardware counter on the machine used) of 64-bit values.

### **Parameters**

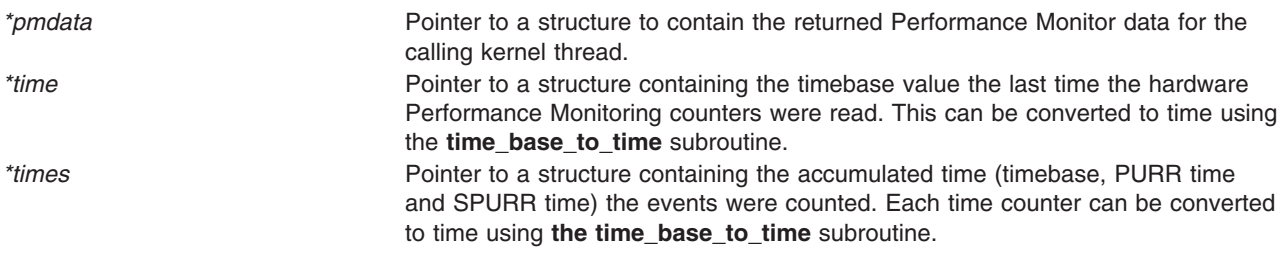

#### **Return Values**

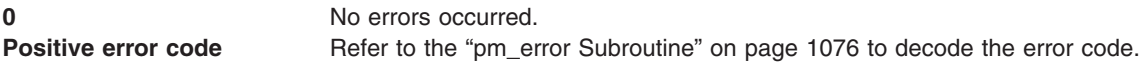

#### **Error Codes**

Refer to the "pm\_error [Subroutine"](#page-1101-0) on page 1076.

#### **Files**

**/usr/include/pmapi.h** Defines standard macros, data types, and subroutines.

# **Related Information**

The "pm\_init [Subroutine"](#page-1149-0) on page 1124, "pm\_error [Subroutine"](#page-1101-0) on page 1076, ["pm\\_set\\_program\\_mythread](#page-1172-0) [Subroutine"](#page-1172-0) on page 1147, ["pm\\_get\\_program\\_mythread](#page-1136-0) Subroutine" on page 1111, ["pm\\_get\\_data\\_mythread,](#page-1113-0) pm\_get\_tdata\_mythread or pm\_get\_Tdata\_mythread Subroutine" on page 1088), ["pm\\_start\\_mythread](#page-1191-0) and pm\_tstart\_mythread Subroutine" on page 1166, ["pm\\_stop\\_mythread](#page-1199-0) and [pm\\_tstop\\_mythread](#page-1199-0) Subroutine " on page 1174, ["pm\\_reset\\_data\\_mythread](#page-1156-0) Subroutine" on page 1131.

The **read\_real\_time or time\_base\_to\_time** subroutine in in *AIX Version 6.1 Technical Reference: Base Operating System and Extensions Volume 2*.

Performance Monitor API Programming Concepts in *AIX Version 6.1 Performance Tools Guide and Reference*.

### **pm\_get\_data\_mythread\_mx or pm\_get\_tdata\_mythread\_mx Subroutine**

#### **Purpose**

Returns Performance Monitor data in counter multiplexing mode for the calling thread.

# **Library**

Performance Monitor APIs Library (**libpmapi.a**)

# **Syntax**

**#include** <**pmapi.h**>

```
int pm_get_data_mythread_mx (*pmdata)
pm_data_mx_t *pmdata;
```

```
int pm_get_tdata_mythread_mx (*pmdata, *time)
pm_data_mx_t *pmdata;
timebasestruct_t *time;
```
# **Description**

The **pm\_get\_data\_mythread\_mx** subroutine retrieves the current Performance Monitor data in counter multiplexing mode for the calling kernel thread.

The **pm** get tdata mythread mx subroutine retrieves the current Performance Monitor data in counter multiplexing mode for the calling kernel thread, and a timestamp indicating the last time the hardware counters were read.

The Performance Monitor data is always an array of a set (one per hardware counter on the machine used) of 64-bit values.

The user application must free the array allocated to store accumulated counts and times (the accu\_set field of the *pmdata* parameter).

#### **Parameters**

*\*pmdata* **Pointer to a structure to contain the returned Performance** Monitor data (array of accumulated counters, accumulated time and accumulated PURR and SPURR time for each event set counted) for the calling kernel thread. *\*time* Pointer to a structure containing the timebase value the last time the hardware Performance Monitoring counters were read. This can be converted to time using the **time\_base\_to\_time** subroutine.

#### **Return Values**

**0** No errors occurred. **Positive error code** Refer to the "pm\_error [Subroutine"](#page-1101-0) on page 1076 to decode the error code.

# **Error Codes**

Refer to the "pm\_error [Subroutine"](#page-1101-0) on page 1076.

#### **Files**

**/usr/include/pmapi.h** Defines standard macros, data types, and subroutines.
## <span id="page-1116-0"></span>**Related Information**

The "pm\_init [Subroutine"](#page-1149-0) on page 1124, "pm\_error [Subroutine"](#page-1101-0) on page 1076,

["pm\\_set\\_program\\_mythread\\_mx](#page-1173-0) and pm\_set\_program\_mythread\_mm Subroutines" on page 1148, ["pm\\_get\\_program\\_mythread\\_mx](#page-1137-0) and pm\_get\_program\_mythread\_mm Subroutines" on page 1112, ["pm\\_start\\_mythread](#page-1191-0) and pm\_tstart\_mythread Subroutine" on page 1166, ["pm\\_stop\\_mythread](#page-1199-0) and [pm\\_tstop\\_mythread](#page-1199-0) Subroutine " on page 1174, ["pm\\_reset\\_data\\_mythread](#page-1156-0) Subroutine" on page 1131.

The **read\_real\_time or time\_base\_to\_time** subroutine in in *AIX Version 6.1 Technical Reference: Base Operating System and Extensions Volume 2*.

Performance Monitor API Programming Concepts in *AIX Version 6.1 Performance Tools Guide and Reference*.

## **pm\_get\_data\_pgroup, pm\_get\_tdata\_pgroup and pm\_get\_Tdata\_pgroup Subroutine**

#### **Purpose**

Returns Performance Monitor data for the counting group to which a target pthread belongs.

### **Library**

Performance Monitor APIs Library (**libpmapi.a**)

## **Syntax**

**#include** <**pmapi.h**>

```
int pm_get_data_pgroup (pid, tid, ptid, *pmdata)
pid_t pid;
tid_t tid;
ptid_t ptid;
pm_data_t *pmdata;
```

```
int pm_get_tdata_pgroup (pid, tid, *pmdata, *time)
pm_data_t *pmdata;
pid_t pid;
tid_t tid;
ptid_t ptid;
timebasestruct_t *time;
```

```
int pm_get_Tdata_pgroup (pid, tid, *pmdata, * times)
pm_data_t *pmdata;
pid t pid;
tid_t tid;
ptid_t ptid;
pm_accu_time_t *times;
```
## **Description**

The **pm** get data pgroup subroutine retrieves the current Performance Monitor data for the counting group to which a target pthread belongs. The pthread must be stopped and must be part of a debuggee process under the control of the calling process.

The **pm\_get\_tdata\_pgroup** subroutine retrieves the current Performance Monitor data for the counting group to which a target pthread belongs, and a timestamp indicating the last time the hardware counters were read.

<span id="page-1117-0"></span>The **pm** get Tdata pgroup subroutine retrieves the current Performance Monitor data for the counting group to which a target pthread belongs, and the accumulated time (timebase, PURR time and SPURR time) the events were counted.

If the pthread is running in 1:1 mode, only the *tid* parameter must be specified. If the pthread is running in m:n mode, only the *ptid* parameter must be specified. If both the *ptid* and *tid* parameters are specified, they must be referring to a single pthread with the *ptid* parameter specified and currently running on a kernel thread with specified *tid* parameter.

The Performance Monitor data is always a set (one per hardware counter on the machine used) of 64-bit values. The information returned also includes the characteristics of the group, such as the number of its members, if it is a process level group, and if its counters are consistent with the sum of the counters for all of the pthreads in the group.

#### **Parameters**

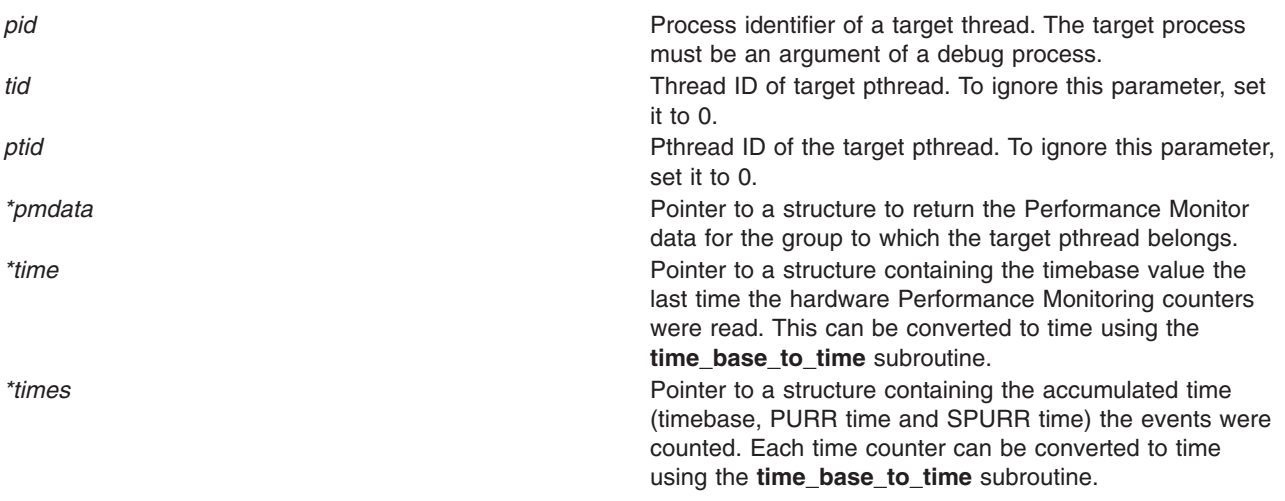

### **Return Values**

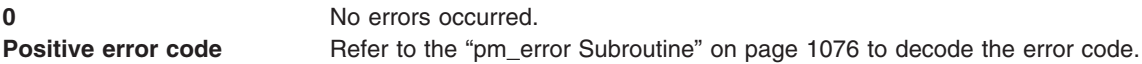

### **Error Codes**

Refer to the "pm\_error [Subroutine"](#page-1101-0) on page 1076.

### **Files**

**/usr/include/pmapi.h** Defines standard macros, data types, and subroutines.

## **Related Information**

The ["pm\\_delete\\_program\\_pthread](#page-1099-0) Subroutine" on page 1074, "pm\_error [Subroutine"](#page-1101-0) on page 1076, ["pm\\_get\\_data\\_pgroup,](#page-1116-0) pm\_get\_tdata\_pgroup and pm\_get\_Tdata\_pgroup Subroutine" on page 1091, ["pm\\_get\\_program\\_pgroup](#page-1139-0) Subroutine" on page 1114, ["pm\\_initialize](#page-1151-0) Subroutine" on page 1126, ["pm\\_reset\\_data\\_pgroup](#page-1157-0) Subroutine" on page 1132, ["pm\\_set\\_program\\_pgroup](#page-1175-0) Subroutine" on page 1150, ["pm\\_start\\_pgroup](#page-1192-0) and pm\_tstart\_pgroup Subroutine" on page 1167, ["pm\\_stop\\_pgroup](#page-1200-0) and [pm\\_tstop\\_pgroup](#page-1200-0) Subroutine " on page 1175.

<span id="page-1118-0"></span>The **read\_real\_time or time\_base\_to\_time** subroutine in in *AIX Version 6.1 Technical Reference: Base Operating System and Extensions Volume 2*.

Performance Monitor API Programming Concepts in *AIX Version 6.1 Performance Tools Guide and Reference*.

### **pm\_get\_data\_pgroup\_mx and pm\_get\_tdata\_pgroup\_mx Subroutine**

#### **Purpose**

Returns Performance Monitor data in counter multiplexing mode for the counting group to which a target pthread belongs.

#### **Library**

Performance Monitor APIs Library (**libpmapi.a**)

## **Syntax**

**#include** <**pmapi.h**>

**int pm\_get\_data\_pgroup\_mx (***[pid](#page-1119-0)*, *[tid](#page-1119-0)*, *[ptid](#page-1119-0)*, \**[pmdata](#page-1119-0)*) **pid\_t** *pid*; **tid\_t** *tid*; **ptid\_t** *ptid*; **pm\_data\_mx\_t \****pmdata*;

```
int pm_get_tdata_pgroup_mx (pid, tid, *pmdata, *time)
pm_data_mx_t *pmdata;
pid_t pid;
tid_t tid;
ptid_t ptid;
timebasestruct_t *time;
```
## **Description**

The **pm\_get\_data\_pgroup\_mx** subroutine retrieves the current Performance Monitor data in counter multiplexing mode for the counting group to which a target pthread belongs. The pthread must be stopped and must be part of a debuggee process under the control of the calling process.

The **pm\_get\_tdata\_pgroup\_mx** subroutine retrieves the current Performance Monitor data in counter multiplexing mode for the counting group to which a target pthread belongs, and a timestamp indicating the last time the hardware counters were read.

If the pthread is running in 1:1 mode, only the *tid* parameter must be specified. If the pthread is running in m:n mode, only the *ptid* parameter must be specified. If both the *ptid* and *tid* parameters are specified, they must be referring to a single pthread with the *ptid* parameter specified and currently running on a kernel thread with specified *tid* parameter.

The Performance Monitor data is always an array of a set (one per hardware counter on the machine used) of 64-bit values. The information returned also includes the characteristics of the group, such as the number of its members, whether it is a process level group, and whether its counters are consistent with the sum of the counters for all of the pthreads in the group.

The user application must free the array allocated to store accumulated counts and times (the accu\_set field of the *pmdata* parameter).

## <span id="page-1119-0"></span>**Parameters**

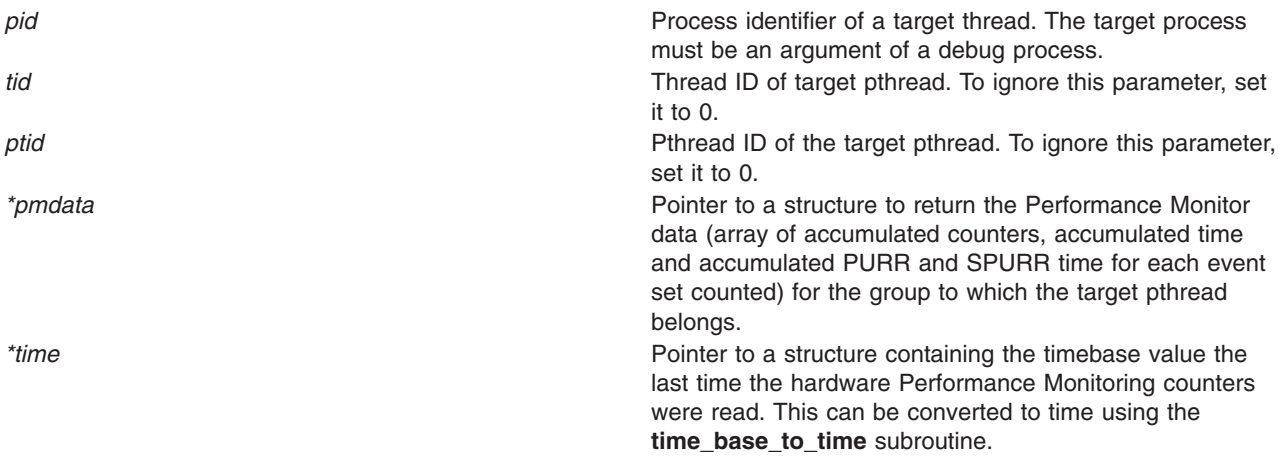

## **Return Values**

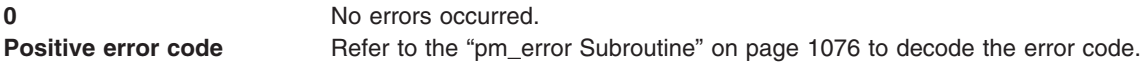

## **Error Codes**

Refer to the "pm\_error [Subroutine"](#page-1101-0) on page 1076.

#### **Files**

**/usr/include/pmapi.h** Defines standard macros, data types, and subroutines.

## **Related Information**

The ["pm\\_delete\\_program\\_pthread](#page-1099-0) [Subroutine"](#page-1101-0) on page 1074, "pm\_error Subroutine" on page 1076, ["pm\\_get\\_program\\_pgroup\\_mx](#page-1141-0) and pm\_get\_program\_pgroup\_mm Subroutines" on page 1116, ["pm\\_initialize](#page-1151-0) Subroutine" on page 1126, ["pm\\_reset\\_data\\_pgroup](#page-1157-0) Subroutine" on page 1132, ["pm\\_set\\_program\\_pgroup\\_mx](#page-1177-0) and pm\_set\_program\_pgroup\_mm Subroutines" on page 1152, ["pm\\_start\\_pgroup](#page-1192-0) and pm\_tstart\_pgroup Subroutine" on page 1167, ["pm\\_stop\\_pgroup](#page-1200-0) and [pm\\_tstop\\_pgroup](#page-1200-0) Subroutine " on page 1175.

The **read\_real\_time or time\_base\_to\_time** subroutine in in *AIX Version 6.1 Technical Reference: Base Operating System and Extensions Volume 2*.

Performance Monitor API Programming Concepts in *AIX Version 6.1 Performance Tools Guide and Reference*.

## **pm\_get\_data\_pthread, pm\_get\_tdata\_pthread or pm\_get\_Tdata\_pthread Subroutine**

#### **Purpose**

Returns Performance Monitor data for a target pthread.

## **Library**

Performance Monitor APIs Library (**libpmapi.a**)

## **Syntax**

**#include** <**pmapi.h**>

**int pm\_get\_data\_pthread (***pid*, *tid*, *ptid*, \**pmdata***) pid\_t** *pid*; **tid\_t** *tid*; **ptid\_t** *ptid*; **pm\_data\_t \****pmdata*;

```
int pm_get_tdata_pthread (pid, tid, ptid, *pmdata, *time)
pid_t pid;
tid_t tid;
ptid_t ptid;
pm_data_t *pmdata;
timebasestruct_t *time;
```

```
int pm_get_Tdata_pthread (pid, tid, ptid,*pmdata, * times)
pid_t pid;
tid_t tid;
ptid_t ptid;
pm_data_t *pmdata;
pm_accu_time_t *times;
```
## **Description**

The **pm\_get\_data\_pthread** subroutine retrieves the current Performance Monitor data for a target pthread. The pthread must be stopped and must be part of a debuggee process under the control of a calling process.

The **pm\_get\_tdata\_pthread** subroutine retrieves the current Performance Monitor data for a target pthread, and a timestamp indicating the last time the hardware counters were read.

The **pm** get Tdata pthread subroutine retrieves the current Performance Monitor data for a target pthread, and the accumulated time (timebase, PURR time and SPURR time) the events were counted.

If the pthread is running in 1:1 mode, only the *tid* parameter must be specified. If the pthread is running in m:n mode, only the *ptid* parameter must be specified. If both the *ptid* and *tid* parameters are specified, they must be referring to a single pthread with the *ptid* parameter specified and currently running on a kernel thread with specified *tid* parameter.

The Performance Monitor data is always a set (one per hardware counter on the machine used) of 64-bit values.

## **Parameters**

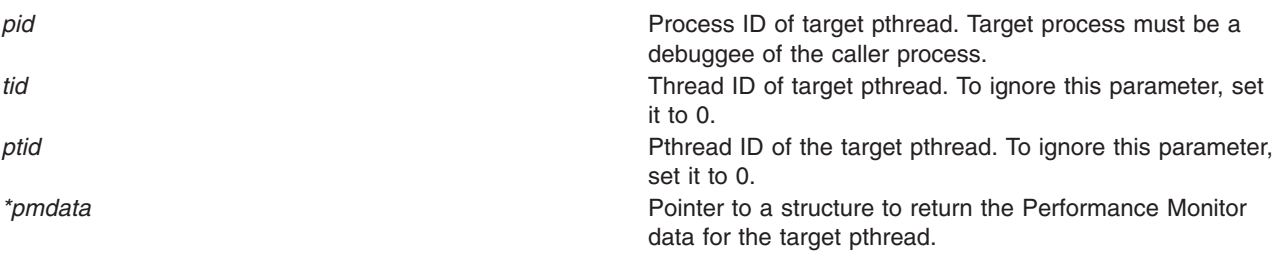

<span id="page-1121-0"></span>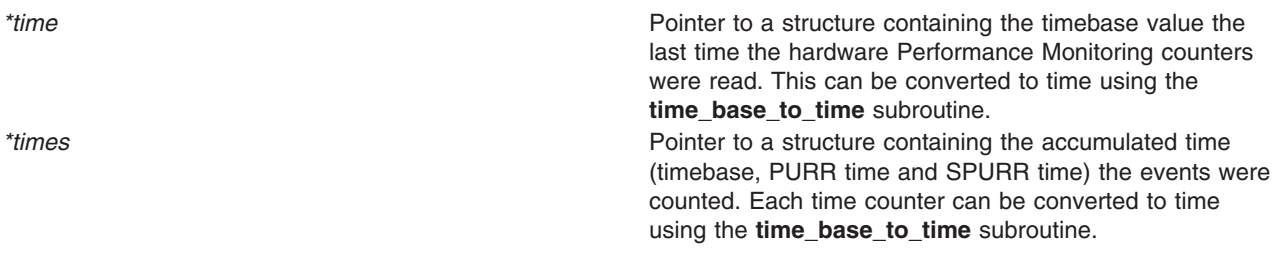

### **Return Values**

**0** No errors occurred. **Positive error code** Refer to the "pm\_error [Subroutine"](#page-1101-0) on page 1076 to decode the error code.

### **Error Codes**

Refer to the "pm\_error [Subroutine"](#page-1101-0) on page 1076.

### **Files**

**/usr/include/pmapi.h** Defines standard macros, data types, and subroutines.

## **Related Information**

The ["pm\\_delete\\_program\\_pthread](#page-1099-0) Subroutine" on page 1074, "pm\_error [Subroutine"](#page-1101-0) on page 1076, ["pm\\_get\\_data\\_pthread,](#page-1119-0) pm\_get\_tdata\_pthread or pm\_get\_Tdata\_pthread Subroutine" on page 1094, ["pm\\_get\\_program\\_pthread](#page-1143-0) Subroutine" on page 1118, ["pm\\_initialize](#page-1151-0) Subroutine" on page 1126, ["pm\\_reset\\_data\\_pthread](#page-1159-0) Subroutine" on page 1134, ["pm\\_set\\_program\\_pthread](#page-1179-0) Subroutine" on page 1154, ["pm\\_start\\_pthread](#page-1193-0) and pm\_tstart\_pthread Subroutine" on page 1168, ["pm\\_stop\\_pthread](#page-1202-0) and [pm\\_tstop\\_pthread](#page-1202-0) Subroutine " on page 1177.

The **read\_real\_time or time\_base\_to\_time** subroutine in in *AIX Version 6.1 Technical Reference: Base Operating System and Extensions Volume 2*.

Performance Monitor API Programming Concepts in *AIX Version 6.1 Performance Tools Guide and Reference*.

### **pm\_get\_data\_pthread\_mx or pm\_get\_tdata\_pthread\_mx Subroutine**

### **Purpose**

Returns Performance Monitor data in counter multiplexing mode for a target pthread.

### **Library**

Performance Monitor APIs Library (**libpmapi.a**)

## **Syntax**

**#include** <**pmapi.h**>

**int pm\_get\_data\_pthread\_mx (***[pid](#page-1122-0)*, *[tid](#page-1122-0)*, *[ptid](#page-1122-0)*, \**[pmdata](#page-1122-0)***) pid\_t** *pid*; **tid\_t** *tid*; **ptid\_t** *ptid*; **pm\_data\_mx\_t \****pmdata*;

<span id="page-1122-0"></span>**int pm\_get\_tdata\_pthread\_mx (***pid*, *tid*, *ptid*, *\*pmdata*, *\*time***) pid\_t** *pid*; **tid\_t** *tid*; **ptid\_t** *ptid*; **pm\_data\_mx\_t \****pmdata*; **timebasestruct\_t \****time*;

## **Description**

**Parameters**

The **pm\_get\_data\_pthread\_mx** subroutine retrieves the current Performance Monitor data in counter multiplexing mode for a target pthread. The pthread must be stopped and must be part of a debuggee process under the control of a calling process.

The **pm\_get\_tdata\_pthread\_mx** subroutine retrieves the current Performance Monitor data in counter multiplexing mode for a target pthread, and a timestamp indicating the last time the hardware counters were read.

If the pthread is running in 1:1 mode, only the *tid* parameter must be specified. If the pthread is running in m:n mode, only the *ptid* parameter must be specified. If both the *ptid* and *tid* parameters are specified, they must be referring to a single pthread with the *ptid* parameter specified and currently running on a kernel thread with specified *tid* parameter.

The Performance Monitor data is always an array of a set (one per hardware counter on the machine used) of 64-bit values.

The user application must free the array allocated to store accumulated counts and times ( the accu\_set field of the *pmdata* parameter).

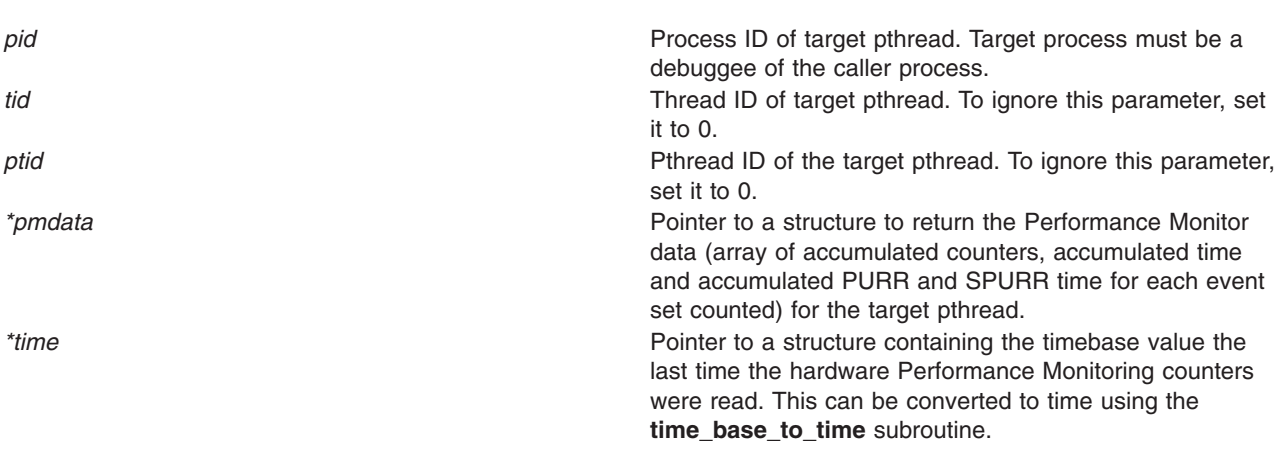

### **Return Values**

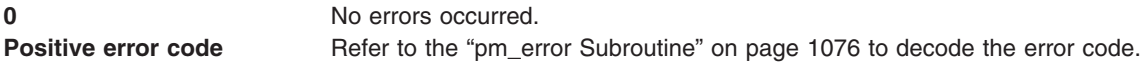

## **Error Codes**

Refer to the "pm\_error [Subroutine"](#page-1101-0) on page 1076.

<span id="page-1123-0"></span>**Files**

**/usr/include/pmapi.h** Defines standard macros, data types, and subroutines.

### **Related Information**

The ["pm\\_delete\\_program\\_pthread](#page-1099-0) Subroutine" on page 1074, "pm\_error [Subroutine"](#page-1101-0) on page 1076, "pm\_get\_program\_pthread\_mx and [pm\\_get\\_program\\_pthread\\_mm](#page-1144-0) Subroutines" on page 1119, ["pm\\_initialize](#page-1151-0) Subroutine" on page 1126, ["pm\\_reset\\_data\\_pthread](#page-1159-0) Subroutine" on page 1134, ["pm\\_set\\_program\\_pthread\\_mx](#page-1181-0) and pm\_set\_program\_pthread\_mm Subroutines" on page 1156, ["pm\\_start\\_pthread](#page-1193-0) and pm\_tstart\_pthread Subroutine" on page 1168, ["pm\\_stop\\_pthread](#page-1202-0) and [pm\\_tstop\\_pthread](#page-1202-0) Subroutine " on page 1177.

The **read\_real\_time or time\_base\_to\_time** subroutine in in *AIX Version 6.1 Technical Reference: Base Operating System and Extensions Volume 2*.

Performance Monitor API Programming Concepts in *AIX Version 6.1 Performance Tools Guide and Reference*.

## **pm\_get\_data\_thread, pm\_get\_tdata\_thread or pm\_get\_Tdata\_thread Subroutine**

#### **Purpose**

Returns Performance Monitor data for a target thread.

### **Library**

Performance Monitor APIs Library (**libpmapi.a**)

## **Syntax**

**#include** <**pmapi.h**>

```
int pm_get_data_thread (pid, tid, *pmdata)
pid_t pid;
tid_t tid;
pm_data_t *pmdata;
```

```
int pm_get_tdata_thread (pid, tid, *pmdata, *time)
pid_t pid;
tid_t tid;
pm_data_t *pmdata;
timebasestruct_t *time;
```

```
int pm_get_Tdata_thread (pid, tid, *pmdata, * times)
pm_data_t *pmdata;
pid_t pid;
tid_t tid;
pm_data_t *pmdata;
pm_accu_time_t *times;
```
## **Description**

These subroutines support only the 1:1 threading model. They have been superseded by the **pm** get data pthread and **pm** get tdata pthread subroutines, which support both the 1:1 and the M:N threading models. Calls to these subroutines are equivalent to calls to the **pm\_get\_data\_pthread** and **pm\_get\_tdata\_pthread** subroutines with a *ptid* parameter equal to 0.

<span id="page-1124-0"></span>The **pm** get data thread subroutine retrieves the current Performance Monitor data for a target kernel thread. The thread must be stopped and must be part of a debuggee process under the control of a calling process.

The **pm\_get\_tdata\_thread** subroutine retrieves the current Performance Monitor data for a target thread, and a timestamp indicating the last time the hardware counters were read.

The **pm\_get\_Tdata\_thread** subroutine retrieves the current Performance Monitor data for a target thread, and the accumulated time (timebase, PURR time and SPURR time) the events were counted.

The Performance Monitor data is always a set (one per hardware counter on the machine used) of 64-bit values.

## **Parameters**

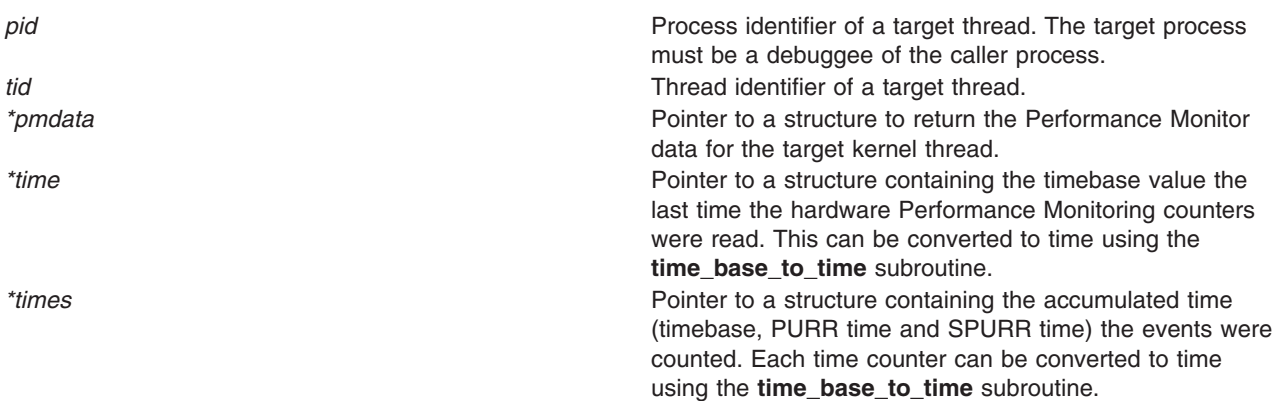

## **Return Values**

**0** No errors occurred. **Positive error code** Refer to the "pm\_error [Subroutine"](#page-1101-0) on page 1076 to decode the error code.

## **Error Codes**

Refer to the "pm\_error [Subroutine"](#page-1101-0) on page 1076.

#### **Files**

**/usr/include/pmapi.h** Defines standard macros, data types, and subroutines.

### **Related Information**

The "pm\_init [Subroutine"](#page-1149-0) on page 1124, "pm\_error [Subroutine"](#page-1101-0) on page 1076, ["pm\\_set\\_program\\_thread](#page-1183-0) [Subroutine"](#page-1183-0) on page 1158, ["pm\\_get\\_program\\_thread](#page-1146-0) Subroutine" on page 1121, ["pm\\_get\\_data\\_thread,](#page-1123-0) pm\_get\_tdata\_thread or [pm\\_get\\_Tdata\\_thread](#page-1123-0) Subroutine" on page 1098, ["pm\\_start\\_thread](#page-1195-0) and [pm\\_tstart\\_thread](#page-1195-0) Subroutine" on page 1170, ["pm\\_stop\\_thread](#page-1203-0) and pm\_tstop\_thread Subroutine" on page [1178,](#page-1203-0) ["pm\\_reset\\_data\\_thread](#page-1160-0) Subroutine" on page 1135.

The **read\_real\_time or time\_base\_to\_time** subroutine in in *AIX Version 6.1 Technical Reference: Base Operating System and Extensions Volume 2*.

Performance Monitor API Programming Concepts in *AIX Version 6.1 Performance Tools Guide and Reference*.

## <span id="page-1125-0"></span>**pm\_get\_data\_thread\_mx or pm\_get\_tdata\_thread\_mx Subroutine**

#### **Purpose**

Returns Performance Monitor data in counter multiplexing mode for a target thread.

## **Library**

Performance Monitor APIs Library (**libpmapi.a**)

## **Syntax**

**#include** <**pmapi.h**>

**int pm\_get\_data\_thread\_mx (***pid*, *tid*, \**pmdata***) pid\_t** *pid*; **tid\_t** *tid*; **pm\_data\_mx\_t \****pmdata*;

**int pm\_get\_tdata\_thread\_mx (***pid*, *tid*, *\*pmdata*, *\*time***) pid\_t** *pid*; **tid\_t** *tid*; **pm\_data\_mx\_t \****pmdata*; **timebasestruct\_t \****time*;

## **Description**

These subroutines support only the 1:1 threading model. They have been superseded by the **pm** get data pthread mx and **pm** get tdata pthread mx subroutines, which support both the 1:1 and the M:N threading models. Calls to these subroutines are equivalent to calls to the **pm** get data pthread mx and pm get tdata pthread mx subroutines with a *ptid* parameter equal to 0.

The **pm** get data thread mx subroutine retrieves the current Performance Monitor data in counter multiplexing mode for a target kernel thread. The thread must be stopped and must be part of a debuggee process under the control of a calling process.

The **pm\_get\_tdata\_thread\_mx** subroutine retrieves the current Performance Monitor data in counter multiplexing mode for a target thread, and a timestamp indicating the last time the hardware counters were read.

The Performance Monitor data is always an array of a set (one per hardware counter on the machine used) of 64-bit values.

The user application must free the array allocated to store accumulated counts and times ( the accu\_set field of the *pmdata* parameter).

### **Parameters**

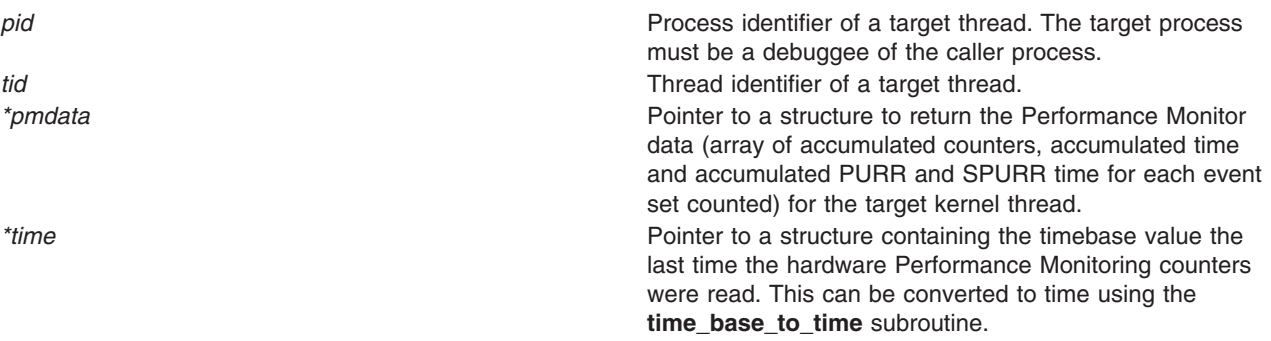

## **Return Values**

**0** No errors occurred. **Positive error code** Refer to the "pm\_error [Subroutine"](#page-1101-0) on page 1076 to decode the error code.

## **Error Codes**

Refer to the "pm\_error [Subroutine"](#page-1101-0) on page 1076.

#### **Files**

**/usr/include/pmapi.h** Defines standard macros, data types, and subroutines.

## **Related Information**

The "pm\_init [Subroutine"](#page-1149-0) on page 1124, "pm\_error [Subroutine"](#page-1101-0) on page 1076, ["pm\\_set\\_program\\_thread\\_mx](#page-1185-0) and pm\_set\_program\_thread\_mm Subroutines" on page 1160, "pm\_get\_program\_thread\_mx and [pm\\_get\\_program\\_thread\\_mm](#page-1147-0) Subroutines" on page 1122, ["pm\\_start\\_thread](#page-1195-0) and pm\_tstart\_thread Subroutine" on page 1170, ["pm\\_stop\\_thread](#page-1203-0) and pm\_tstop\_thread [Subroutine"](#page-1203-0) on page 1178, ["pm\\_reset\\_data\\_thread](#page-1160-0) Subroutine" on page 1135.

The **read\_real\_time or time\_base\_to\_time** subroutine in in *AIX Version 6.1 Technical Reference: Base Operating System and Extensions Volume 2*.

Performance Monitor API Programming Concepts in *AIX Version 6.1 Performance Tools Guide and Reference*.

### **pm\_get\_proctype Subroutine**

### **Purpose**

Returns the current process type.

### **Library**

Performance Monitor APIs (**libpmapi.a**)

## **Syntax**

#include <pmapi.h>

int pm get proctype ()

## **Description**

The **pm\_get\_proctype** subroutine returns the current processor type. This value is the same as the one returned in the *proctype* parameter by the **pm\_initialize** subroutine.

## **Return Values**

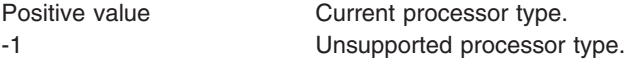

## **Files**

**/usr/include/pmapi.h** Defines standard macros, data types, and subroutines.

## **Related Information**

The ["pm\\_initialize](#page-1151-0) Subroutine" on page 1126.

Performance Monitor API Programming Concepts in *AIX Version 6.1 Performance Tools Guide and Reference*.

#### **pm\_get\_program Subroutine**

#### **Purpose**

Retrieves systemwide Performance Monitor settings.

### **Library**

Performance Monitor APIs Library (**libpmapi.a**)

## **Syntax**

**#include** <**pmapi.h**>

**int pm\_get\_program** ( \**prog*) **pm\_prog\_t \****prog*;

#### **Description**

The **pm** get program subroutine retrieves the current systemwide Performance Monitor settings. This includes mode information and the events being counted, which are in a list of event identifiers. The identifiers come from the lists returned by the **pm\_init** subroutine.

The counting mode includes user mode, the kernel mode, the current counting state, and the process tree mode. If the process tree mode is on, the counting applies only to the calling process and its decendants.

If the list includes an event which can be used with a threshold (as indicated by the **pm\_init** subroutine), a threshold value is also returned.

If the events are represented by a group ID, then the **is group** bit is set in the mode, and the first element of the events array contains the group ID. The other elements of the events array are not meaningful.

### **Parameters**

**prog** *prog* **Returns which Performance Monitor events and modes** are set. Supported modes are:

#### **PM\_USER**

Counting processes running in user mode

#### **PM\_KERNEL**

Counting processes running in kernel mode

#### **PM\_COUNT**

Counting is on

#### **PM\_PROCTREE**

Counting applies only to the calling process and its descendants

## **Return Values**

**0** No errors occurred. **Positive error code** Refer to the "pm\_error [Subroutine"](#page-1101-0) on page 1076 to decode the error code.

## **Error Codes**

Refer to the "pm\_error [Subroutine"](#page-1101-0) on page 1076.

### **Files**

**/usr/include/pmapi.h** Defines standard macros, data types, and subroutines.

## **Related Information**

The "pm\_init [Subroutine"](#page-1149-0) on page 1124, "pm\_error [Subroutine"](#page-1101-0) on page 1076, ["pm\\_set\\_program](#page-1161-0) [Subroutine"](#page-1161-0) on page 1136, ["pm\\_delete\\_program](#page-1094-0) Subroutine" on page 1069, ["pm\\_get\\_data,](#page-1102-0) pm\_get\_tdata, pm\_get\_Tdata, pm\_get\_data\_cpu, pm\_get\_tdata\_cpu, [pm\\_get\\_Tdata\\_cpu,](#page-1102-0) pm\_get\_data\_lcpu, pm\_get\_tdata\_lcpu and [pm\\_get\\_Tdata\\_lcpu](#page-1102-0) Subroutine" on page 1077, ["pm\\_start](#page-1187-0) and pm\_tstart [Subroutine"](#page-1187-0) on page 1162, "pm\_stop and pm\_tstop [Subroutine](#page-1196-0) " on page 1171, ["pm\\_reset\\_data](#page-1153-0) [Subroutine"](#page-1153-0) on page 1128.

Performance Monitor API Programming Concepts in *AIX Version 6.1 Performance Tools Guide and Reference*.

### **pm\_get\_program\_group Subroutine**

#### **Purpose**

Retrieves the Performance Monitor settings for the counting group to which a target thread belongs.

## **Library**

Performance Monitor APIs Library (**libpmapi.a**)

## **Syntax**

**#include** <**pmapi.h**>

```
int pm_get_program_group ( pid, tid, *prog)
pid_t pid;
tid_t tid;
pm_prog_t *prog;
```
## **Description**

This subroutine supports only the 1:1 threading model. It has been superseded by the **pm** get program pgroup subroutine, which supports both the 1:1 and the M:N threading models. A call to this subroutine is equivalent to a call to the **pm\_get\_program\_pgroup** subroutine with a *ptid* parameter equal to 0.

The **pm** get program group subroutine retrieves the Performance Monitor settings for the counting group to which a target kernel thread belongs. The thread must be stopped and must be part of a debuggee process under the control of the calling process. This includes mode information and the events being counted, which are in a list of event identifiers. The identifiers come from the lists returned by the **pm\_init** subroutine.

<span id="page-1129-0"></span>The counting mode includes the user mode and kernel mode, and the current counting state.

If the list includes an event which can be used with a threshold (as indicated by the **pm\_init** subroutine), a threshold value is also returned.

#### **Parameters**

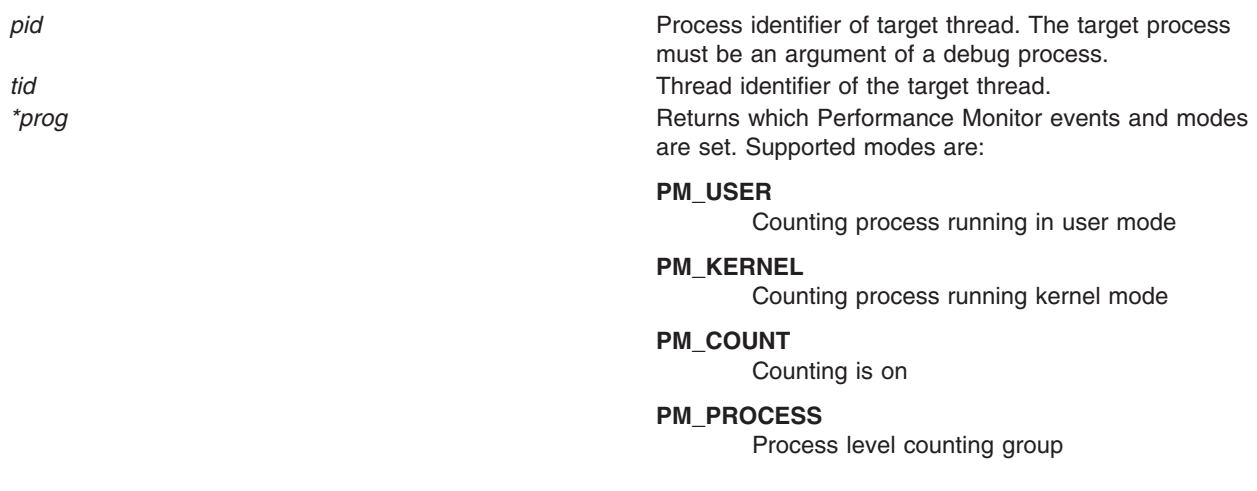

#### **Return Values**

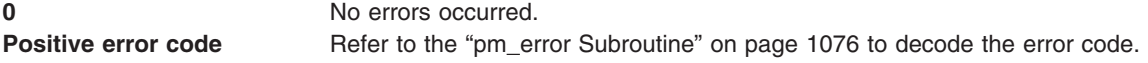

## **Error Codes**

Refer to the "pm\_error [Subroutine"](#page-1101-0) on page 1076.

#### **Files**

**/usr/include/pmapi.h** Defines standard macros, data types, and subroutines.

## **Related Information**

The "pm\_init [Subroutine"](#page-1101-0) on page 1124, "pm\_error Subroutine" on page 1076, ["pm\\_set\\_program\\_group](#page-1162-0) [Subroutine"](#page-1162-0) on page 1137, ["pm\\_delete\\_program\\_group](#page-1095-0) Subroutine" on page 1070, ["pm\\_get\\_data\\_group,](#page-1105-0) pm\_get\_tdata\_group and [pm\\_get\\_Tdata\\_group](#page-1105-0) Subroutine" on page 1080, ["pm\\_start\\_group](#page-1188-0) and [pm\\_tstart\\_group](#page-1188-0) Subroutine" on page 1163, ["pm\\_stop\\_group](#page-1197-0) and pm\_tstop\_group Subroutine " on page [1172,](#page-1197-0) ["pm\\_reset\\_data\\_group](#page-1154-0) Subroutine" on page 1129.

Performance Monitor API Programming Concepts in *AIX Version 6.1 Performance Tools Guide and Reference*.

## **pm\_get\_program\_group\_mx and pm\_get\_program\_group\_mm Subroutines**

#### **Purpose**

Retrieves the Performance Monitor settings in counter multiplexing mode and multi-mode for the counting group to which a target thread belongs.

## **Library**

Performance Monitor APIs Library (**libpmapi.a**)

## **Syntax**

**#include** <**pmapi.h**>

**int pm\_get\_program\_group\_mx** ( *pid*, *tid*, \**[prog](#page-1131-0)*) **pid\_t** *pid*; **tid\_t** *tid*; **pm\_prog\_mx\_t \****prog*;

**int pm\_get\_program\_group\_mm** ( *pid*, *tid*, \**[prog\\_mm](#page-1131-0)*) **pid\_t** *pid*; **tid\_t** *tid*; **pm\_prog\_mm\_t \****prog\_mm*;

## **Description**

These subroutines support only the 1:1 threading model. They have been superseded respectively by the **pm** get program pgroup mx subroutine and the **pm** get program pgroup mm subroutine, which support both the 1:1 and the M:N threading models. A call to the **pm get program group mx** subroutine or the **pm** get program group mm subroutine is respectively equivalent to a call to the **pm** get program pgroup mx subroutine or the pm get program pgroup mm subroutine with a *ptid* parameter equal to 0.

The **pm\_get\_program\_group\_mx** subroutine and the **pm\_get\_program\_group\_mm** subroutine retrieve the Performance Monitor settings for the counting group to which a target kernel thread belongs. The thread must be stopped and must be part of a debuggee process under the control of the calling process. This includes mode information and the events being counted, which are in an array of lists of event identifiers. The identifiers come from the lists returned by the **pm\_initialize** subroutine.

When counting in multiplexing mode (**pm\_get\_program\_group\_mx**), the mode is global to all of the events lists. When counting in multi-mode (**pm\_get\_program\_group\_mm**), a mode is associated with each event list.

Counting mode includes the user mode, the kernel mode, and the current counting state.

If the list includes an event which can be used with a threshold (as indicated by the **pm\_init** subroutine), a threshold value is also returned.

The user application must free the allocated array to store the event lists (the events\_set field in the *prog* parameter).

## **Parameters**

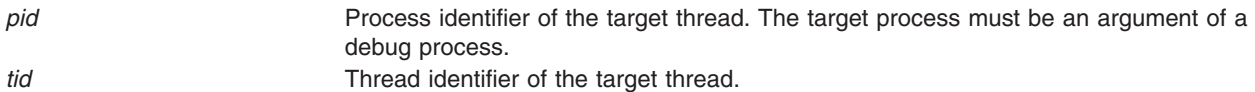

<span id="page-1131-0"></span>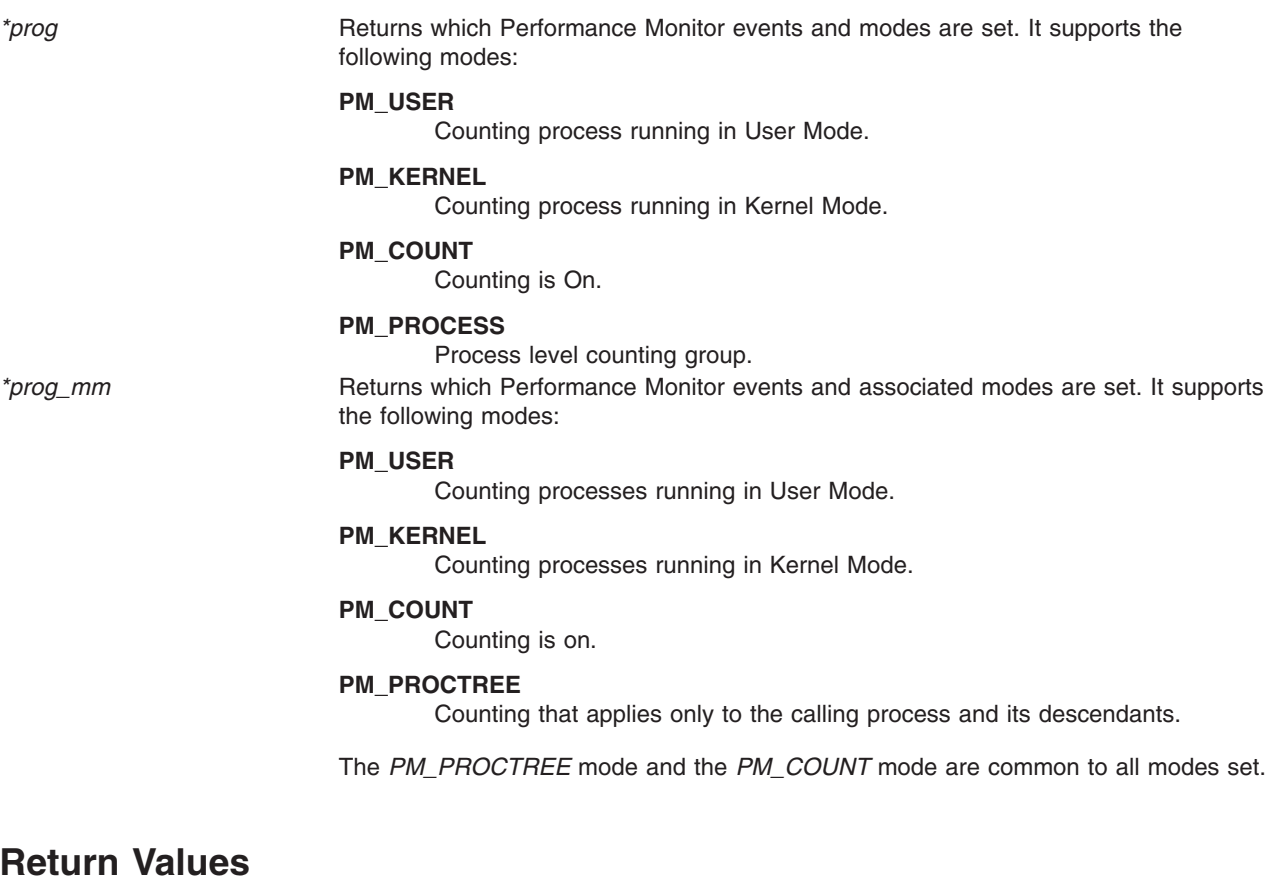

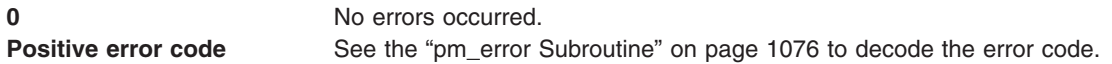

### **Error Codes**

See the "pm\_error [Subroutine"](#page-1101-0) on page 1076.

#### **Files**

**/usr/include/pmapi.h** Defines standard macros, data types, and subroutines.

## **Related Information**

The "pm\_init [Subroutine"](#page-1149-0) on page 1124, "pm\_error [Subroutine"](#page-1101-0) on page 1076, "pm\_set\_program\_group\_mx and [pm\\_set\\_program\\_group\\_mm](#page-1164-0) Subroutines" on page 1139, ["pm\\_delete\\_program\\_group](#page-1095-0) Subroutine" on page 1070, ["pm\\_get\\_data\\_group\\_mx](#page-1106-0) and [pm\\_get\\_tdata\\_group\\_mx](#page-1106-0) Subroutine" on page 1081, ["pm\\_start\\_group](#page-1188-0) and pm\_tstart\_group Subroutine" on page [1163,](#page-1188-0) ["pm\\_stop\\_group](#page-1197-0) and pm\_tstop\_group Subroutine " on page 1172, and ["pm\\_reset\\_data\\_group](#page-1154-0) [Subroutine"](#page-1154-0) on page 1129.

Performance Monitor API Programming Concepts in *AIX Version 6.1 Performance Tools Guide and Reference*.

### **pm\_get\_program\_mx and pm\_get\_program\_mm Subroutines**

#### **Purpose**

Retrieves system wide Performance Monitor settings in counter multiplexing mode and in multi-mode.

## **Library**

Performance Monitor APIs Library (**libpmapi.a**)

## **Syntax**

**#include** <**pmapi.h**>

**int pm\_get\_program\_mx** ( \**prog*) **pm\_prog\_mx\_t \****prog*;

**int pm\_get\_program\_mm** (\**[prog\\_mm](#page-1133-0)*) **pm\_prog\_mm\_t \****prog\_mm*;

## **Description**

The **pm** get program mx and **pm** get program mm subroutines retrieve the current system wide Performance Monitor settings. This includes mode information and the events being counted, which are in an array of list of event identifiers. The identifiers come from the lists returned by the **pm\_initialize** subroutine. When you use the **pm\_get\_program\_mm** subroutine for multi-mode counting, a mode is associated to each event list.

The counting mode includes the user mode, the kernel mode, the current counting state, and the process tree mode. If the process tree mode is set, the counting applies only to the calling process and its descendants.

If the list includes an event which can be used with a threshold (as indicated by the **pm\_init** subroutine), a threshold value is also returned.

If the events are represented by a group ID, then the **is\_group** bit is set in the mode, and the first element of each events array contains the group ID. The other elements of the events array are not used.

The user application must free the array allocated to store the event lists (events set field in prog).

## **Parameters**

**prog** *prog* **Returns which Performance Monitor events and modes** are set. It supports the following modes:

#### **PM\_USER**

Counting processes running in the user mode.

#### **PM\_KERNEL**

Counting processes running in the kernel mode.

#### **PM\_COUNT**

Counting is on.

#### **PM\_PROCTREE**

Counting applies only to the calling process and its descendants.

<span id="page-1133-0"></span>*prog\_mm* Returns which Performance Monitor events and associated modes are set. It supports the following modes:

#### **PM\_USER**

Counting processes running in the user mode.

#### **PM\_KERNEL**

Counting processes running in the kernel mode.

#### **PM\_COUNT**

Counting is On.

#### **PM\_PROCTREE**

Counting applies only to the calling process and its descendants.

The *PM\_PROCTREE* mode and the *PM\_COUNT* mode are common to all mode set.

#### **Return Values**

**0** No errors occurred. **Positive error code** Refer to the pm\_error ("pm\_error [Subroutine"](#page-1101-0) on page 1076) subroutine to decode the error code.

#### **Error Codes**

Refer to the "pm\_error [Subroutine"](#page-1101-0) on page 1076.

#### **Files**

**/usr/include/pmapi.h** Defines standard macros, data types, and subroutines.

### **Related Information**

The "pm\_init [Subroutine"](#page-1149-0) on page 1124, "pm\_error [Subroutine"](#page-1101-0) on page 1076, ["pm\\_set\\_program\\_mx](#page-1166-0) and [pm\\_set\\_program\\_mm](#page-1166-0) Subroutines" on page 1141, ["pm\\_delete\\_program](#page-1094-0) Subroutine" on page 1069, "pm\_get\_data\_mx, pm\_get\_tdata\_mx, pm\_get\_data\_cpu\_mx, [pm\\_get\\_tdata\\_cpu\\_mx,](#page-1108-0) pm\_get\_data\_lcpu\_mx and [pm\\_get\\_tdata\\_lcpu\\_mx](#page-1108-0) Subroutine" on page 1083, ["pm\\_start](#page-1187-0) and pm\_tstart [Subroutine"](#page-1187-0) on page 1162, "pm\_stop and pm\_tstop [Subroutine](#page-1196-0) " on page 1171, ["pm\\_reset\\_data](#page-1153-0) [Subroutine"](#page-1153-0) on page 1128.

Performance Monitor API Programming Concepts in *AIX Version 6.1 Performance Tools Guide and Reference*.

#### **pm\_get\_program\_mygroup Subroutine**

#### **Purpose**

Retrieves the Performance Monitor settings for the counting group to which the calling thread belongs.

#### **Library**

Performance Monitor APIs Library (**libpmapi.a**)

## **Syntax**

**#include** <**pmapi.h**>

**int pm\_get\_program\_mygroup** ( \**prog*) **pm\_prog\_t \****prog*;

## **Description**

The **pm\_get\_program\_mygroup** subroutine retrieves the Performance Monitor settings for the counting group to which the calling kernel thread belongs. This includes mode information and the events being counted, which are in a list of event identifiers. The identifiers come from the lists returned by the **pm\_init** subroutine.

The counting mode includes user mode and kernel mode, and the current counting state.

If the list includes an event which can be used with a threshold (as indicated by the **pm\_init** subroutine), a threshold value is also returned.

## **Parameters**

*\*prog* **Returns which Performance Monitor events and modes Returns** which Performance Monitor events and modes are set. Supported modes are:

#### **PM\_USER**

Counting processes running in user mode

#### **PM\_KERNEL**

Counting processes running in kernel mode

#### **PM\_COUNT**

Counting is on

#### **PM\_PROCESS**

Process level counting group

### **Return Values**

**0** No errors occurred. **Positive error code** Refer to the "pm\_error [Subroutine"](#page-1101-0) on page 1076 to decode the error code.

### **Error Codes**

Refer to the "pm\_error [Subroutine"](#page-1101-0) on page 1076.

#### **Files**

**/usr/include/pmapi.h** Defines standard macros, data types, and subroutines.

## **Related Information**

The "pm\_init [Subroutine"](#page-1149-0) on page 1124, "pm\_error [Subroutine"](#page-1101-0) on page 1076, ["pm\\_set\\_program\\_mygroup](#page-1168-0) [Subroutine"](#page-1168-0) on page 1143, ["pm\\_delete\\_program\\_mygroup](#page-1096-0) Subroutine" on page 1071, ["pm\\_get\\_data\\_mygroup,](#page-1110-0) pm\_get\_tdata\_mygroup or pm\_get\_Tdata\_mygroup Subroutine" on page 1085, ["pm\\_start\\_mygroup](#page-1189-0) and pm\_tstart\_mygroup Subroutine" on page 1164, ["pm\\_stop\\_mygroup](#page-1198-0) and [pm\\_tstop\\_mygroup](#page-1198-0) Subroutine " on page 1173, ["pm\\_reset\\_data\\_mygroup](#page-1155-0) Subroutine" on page 1130.

Performance Monitor API Programming Concepts in *AIX Version 6.1 Performance Tools Guide and Reference*.

#### **pm\_get\_program\_mygroup\_mx and pm\_get\_program\_mygroup\_mm Subroutines**

#### **Purpose**

Retrieves the Performance Monitor settings in counter multiplexing mode and multi-mode for the counting group to which the calling thread belongs.

## **Library**

Performance Monitor APIs Library (**libpmapi.a**)

## **Syntax**

**#include** <**pmapi.h**>

```
int pm_get_program_mygroup_mx ( *prog)
pm_prog_mx_t *prog;
```
**int pm\_get\_program\_mygroup\_mm (\****[prog\\_mm](#page-1136-0)***) pm\_prog\_mm\_t \****prog\_mm***;**

## **Description**

The **pm** get program mygroup mx and the pm get program mygroup mm subroutines retrieve the Performance Monitor settings for the counting group to which the calling kernel thread belongs. This includes mode information and the events being counted, which are in an array of lists of event identifiers. The identifiers come from the lists returned by the **pm\_initialize** subroutine.

When counting in multiplexing mode, the mode is global to all of the events lists. When counting in multi-mode, a mode is associated to each event list.

Counting mode includes the user mode, the kernel mode, and the current counting state.

If the list includes an event that can be used with a threshold (as indicated by the **pm\_init** subroutine), a threshold value is also returned.

The user application must free the allocated array to store the event lists ( the events\_set field in the *prog* parameter).

#### **Parameters**

*\*prog* Returns which Performance Monitor events and modes are set. It supports the following modes:

#### **PM\_USER**

Counting processes running in User Mode.

**PM\_KERNEL**

Counting processes running in Kernel Mode.

#### **PM\_COUNT**

Counting is on.

#### **PM\_PROCESS**

Process level counting group.

<span id="page-1136-0"></span>\**prog\_mm* Returns which Performance Monitor events and associated modes are set. It supports the following modes: **PM\_USER** Counting processes running in User Mode. **PM\_KERNEL** Counting processes running in Kernel Mode. **PM\_COUNT** Counting is On. **PM\_PROCTREE** Counting applies only to the calling processes and its descendants. The *PM\_PROCTREE* mode and the *PM\_COUNT* mode are common to all modes set. **Return Values**

**0** No errors occurred. **Positive error code** See the "pm\_error [Subroutine"](#page-1101-0) on page 1076 to decode the error code.

## **Error Codes**

See the "pm\_error [Subroutine"](#page-1101-0) on page 1076.

## **Files**

**/usr/include/pmapi.h** Defines standard macros, data types, and subroutines.

## **Related Information**

The "pm\_init [Subroutine"](#page-1149-0) on page 1124, "pm\_error [Subroutine"](#page-1101-0) on page 1076, ["pm\\_set\\_program\\_mygroup\\_mx](#page-1169-0) and pm\_set\_program\_mygroup\_mm Subroutines" on page 1144, ["pm\\_delete\\_program\\_mygroup](#page-1096-0) Subroutine" on page 1071, ["pm\\_get\\_data\\_mygroup\\_mx](#page-1112-0) or [pm\\_get\\_tdata\\_mygroup\\_mx](#page-1112-0) Subroutine" on page 1087, ["pm\\_start\\_mygroup](#page-1189-0) and pm\_tstart\_mygroup [Subroutine"](#page-1189-0) on page 1164, ["pm\\_stop\\_mygroup](#page-1198-0) and pm\_tstop\_mygroup Subroutine " on page 1173, and ["pm\\_reset\\_data\\_mygroup](#page-1155-0) Subroutine" on page 1130.

Performance Monitor API Programming Concepts in *AIX Version 6.1 Performance Tools Guide and Reference*.

### **pm\_get\_program\_mythread Subroutine**

### **Purpose**

Retrieves the Performance Monitor settings for the calling thread.

## **Library**

Performance Monitor APIs Library (**libpmapi.a**)

## **Syntax**

**#include** <**pmapi.h**>

```
int pm_get_program_mythread ( *prog)
pm_prog_t *prog;
```
## <span id="page-1137-0"></span>**Description**

The **pm\_get\_program\_mythread** subroutine retrieves the Performance Monitor settings for the calling kernel thread. This includes mode information and the events being counted, which are in a list of event identifiers. The identifiers come from the lists returned by the **pm\_init** subroutine.

The counting mode includes user mode and kernel mode, and the current counting state.

If the list includes an event which can be used with a threshold (as indicated by the **pm\_init** subroutine), a threshold value is also returned.

#### **Parameters**

*\*prog* Returns which Performance Monitor events and modes are set. Supported modes are:

**PM\_USER**

Counting processes running in user mode

**PM\_KERNEL**

Counting processes running in kernel mode

#### **PM\_COUNT**

Counting is on

## **Return Values**

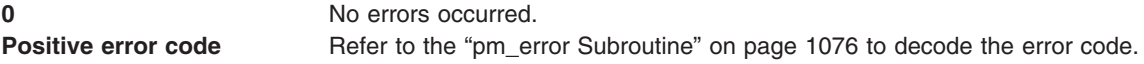

## **Error Codes**

Refer to the "pm\_error [Subroutine"](#page-1101-0) on page 1076.

#### **Files**

**/usr/include/pmapi.h** Defines standard macros, data types, and subroutines.

## **Related Information**

The "pm\_init [Subroutine"](#page-1101-0) on page 1124, "pm\_error Subroutine" on page 1076, ["pm\\_set\\_program\\_mythread](#page-1172-0) [Subroutine"](#page-1172-0) on page 1147, ["pm\\_delete\\_program\\_mythread](#page-1097-0) Subroutine" on page 1072, ["pm\\_get\\_data\\_mythread,](#page-1113-0) pm\_get\_tdata\_mythread or pm\_get\_Tdata\_mythread Subroutine" on page 1088, ["pm\\_start\\_mythread](#page-1191-0) and pm\_tstart\_mythread Subroutine" on page 1166, ["pm\\_stop\\_mythread](#page-1199-0) and pm tstop mythread Subroutine " on page 1174, "pm reset data mythread Subroutine" on page 1131.

Performance Monitor API Programming Concepts in *AIX Version 6.1 Performance Tools Guide and Reference*.

## **pm\_get\_program\_mythread\_mx and pm\_get\_program\_mythread\_mm Subroutines**

#### **Purpose**

Retrieves the Performance Monitor settings in counter multiplexing mode and multi-mode for the calling thread.

## **Library**

Performance Monitor APIs Library (**libpmapi.a**)

## **Syntax**

**#include** <**pmapi.h**>

**int pm\_get\_program\_mythread\_mx (**\**prog***) pm\_prog\_mx\_t \****prog***;**

**int pm\_get\_program\_mythread\_mm (**\**prog\_mm***) pm\_prog\_mm\_t \****prog\_mm***;**

## **Description**

The **pm\_get\_program\_mythread\_mx** and the **pm\_get\_program\_mythread\_mm** subroutines retrieve the Performance Monitor settings for the calling kernel thread. This includes mode information and the events being counted, which are in an array of lists of event identifiers. The event identifiers come from the lists returned by the **pm\_initialize** subroutine.

When counting in multiplexing mode, the mode is global to all of the events lists. When counting in multi-mode, a mode is associated with each event list.

Counting mode includes the user mode, the kernel mode, and the current counting state.

If the list includes an event that can be used with a threshold (as indicated by the **pm\_init** subroutine), a threshold value is also returned.

The user application must free the allocated array to store the event lists ( the events\_set field in the *prog* parameter).

## **Parameters**

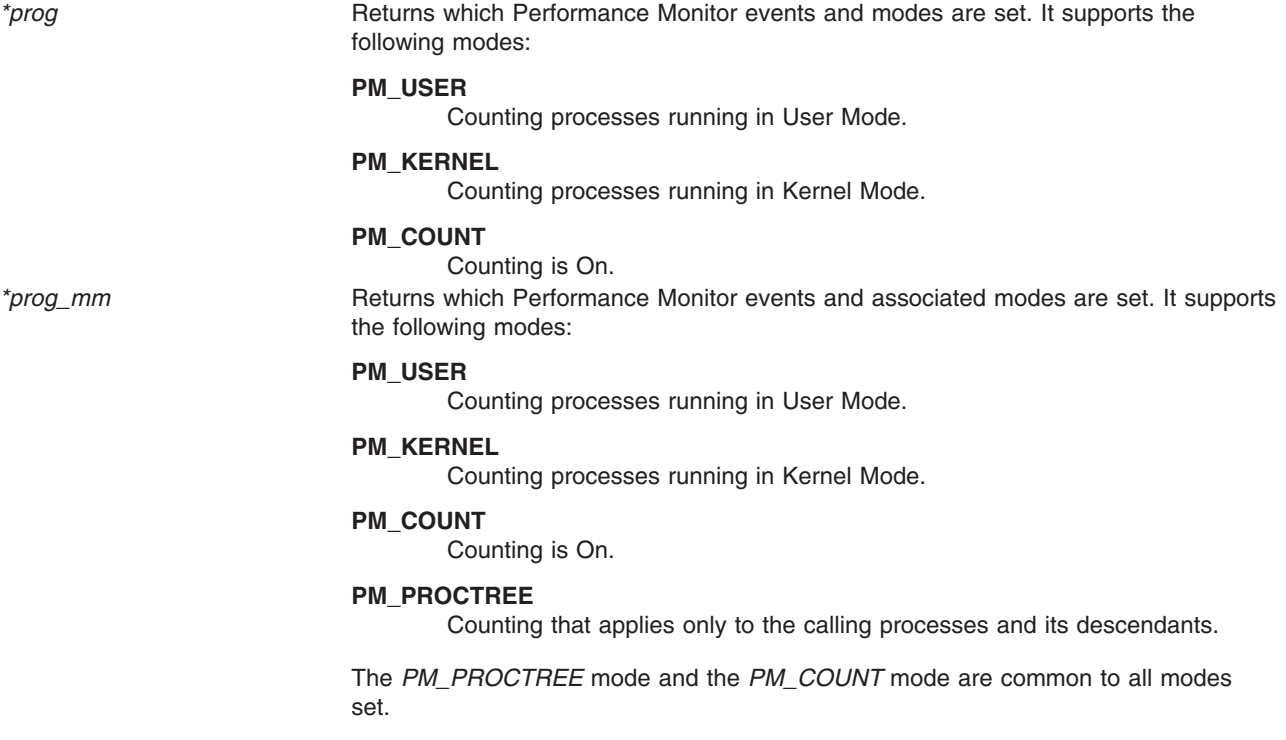

## <span id="page-1139-0"></span>**Return Values**

**0** No errors occurred. **Positive error code** See the "pm\_error [Subroutine"](#page-1101-0) on page 1076 to decode the error code.

## **Error Codes**

See the "pm\_error [Subroutine"](#page-1101-0) on page 1076.

#### **Files**

**/usr/include/pmapi.h** Defines standard macros, data types, and subroutines.

## **Related Information**

The "pm\_init [Subroutine"](#page-1149-0) on page 1124, "pm\_error [Subroutine"](#page-1101-0) on page 1076, "pm\_set\_program\_mythread\_mx and [pm\\_set\\_program\\_mythread\\_mm](#page-1173-0) Subroutines" on page 1148, ["pm\\_delete\\_program\\_mythread](#page-1097-0) Subroutine" on page 1072, ["pm\\_get\\_data\\_mythread\\_mx](#page-1114-0) or [pm\\_get\\_tdata\\_mythread\\_mx](#page-1114-0) Subroutine" on page 1089, ["pm\\_start\\_mythread](#page-1191-0) and pm\_tstart\_mythread [Subroutine"](#page-1191-0) on page 1166, ["pm\\_stop\\_mythread](#page-1199-0) and pm\_tstop\_mythread Subroutine " on page 1174, and ["pm\\_reset\\_data\\_mythread](#page-1156-0) Subroutine" on page 1131.

Performance Monitor API Programming Concepts in *AIX Version 6.1 Performance Tools Guide and Reference*.

### **pm\_get\_program\_pgroup Subroutine**

#### **Purpose**

Retrieves Performance Monitor settings for the counting group to which a target pthread belongs.

### **Library**

Performance Monitor APIs Library (**libpmapi.a**)

### **Syntax**

**#include <pmapi.h>**

```
int pm_get_program_pgroup ( pid, tid, ptid, *prog)
pid_t pid;
tid_t tid;
ptid_t ptid;
pm_prog_t *prog;
```
## **Description**

The **pm** get program pgroup subroutine retrieves the Performance Monitor settings for the counting group to which a target pthread belongs. The pthread must be stopped and must be part of a debuggee process, under the control of the calling process. This includes mode information and the events being counted, which are in a list of event identifiers. The identifiers come from the lists returned by the **pm\_inititialize** subroutine.

<span id="page-1140-0"></span>If the pthread is running in 1:1 mode, only the *tid* parameter must be specified. If the pthread is running in m:n mode, only the *ptid* parameter must be specified. If both the*ptid* and *tid* parameters are specified, they must be referring to a single pthread with the *ptid* parameter specified and currently running on a kernel thread with specified *tid* parameter.

The counting mode includes the user mode and kernel mode, and the current counting state.

If the list includes an event that can be used with a threshold (as indicated by the **pm\_initialize** subroutine), a threshold value is also returned.

## **Parameters**

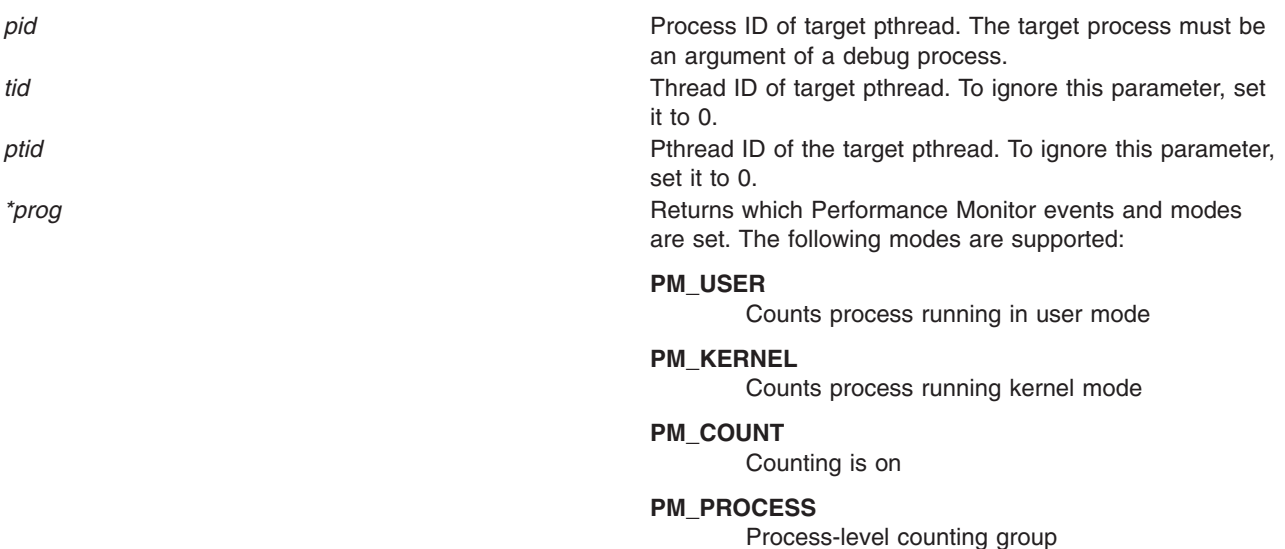

## **Return Values**

**0** No errors occurred. **Positive error code** Refer to the "pm\_error [Subroutine"](#page-1101-0) on page 1076 to decode the error code.

### **Error Codes**

Refer to the "pm\_error [Subroutine"](#page-1101-0) on page 1076.

### **Files**

**/usr/include/pmapi.h** Defines standard macros, data types, and subroutines.

## **Related Information**

The ["pm\\_delete\\_program\\_pgroup](#page-1098-0) Subroutine" on page 1073, "pm\_error [Subroutine"](#page-1101-0) on page 1076, ["pm\\_get\\_data\\_pgroup,](#page-1116-0) pm\_get\_tdata\_pgroup and pm\_get\_Tdata\_pgroup Subroutine" on page 1091, ["pm\\_set\\_program\\_pgroup](#page-1175-0) Subroutine" on page 1150, ["pm\\_initialize](#page-1151-0) Subroutine" on page 1126, ["pm\\_reset\\_data\\_pgroup](#page-1157-0) Subroutine" on page 1132, ["pm\\_start\\_pgroup](#page-1192-0) and pm\_tstart\_pgroup Subroutine" on page [1167,](#page-1192-0) ["pm\\_stop\\_pgroup](#page-1200-0) and pm\_tstop\_pgroup Subroutine " on page 1175.

Performance Monitor API Programming Concepts in *AIX Version 6.1 Performance Tools Guide and Reference*.

## <span id="page-1141-0"></span>**pm\_get\_program\_pgroup\_mx and pm\_get\_program\_pgroup\_mm Subroutines**

### **Purpose**

Retrieves Performance Monitor settings in counter multiplexing mode and multi-mode for the counting group to which a target pthread belongs.

## **Library**

Performance Monitor APIs Library (**libpmapi.a**)

## **Syntax**

**#include <pmapi.h>**

**int pm\_get\_program\_pgroup\_mx (** *pid***,** *tid***,** *ptid***, \****[prog](#page-1142-0)***)** pid t  $\overline{pid}$ ; **tid\_t** *tid***; ptid\_t** *ptid***; pm\_prog\_mx\_t \****prog***;**

```
int pm_get_program_pgroup_mm ( pid, tid, ptid, prog_mm)
pid_t pid;
tid_t tid;
ptid_t ptid;
pm_prog_mm_t *prog_mm;
```
## **Description**

The **pm** get program pgroup mx and the **pm** get program pgroup mm subroutine retrieve the Performance Monitor settings for the counting group to which a target pthread belongs. The pthread must be stopped and must be part of a debuggee process, which is under the control of the calling process. This includes mode information and the events being counted, which are in an array of lists of event identifiers. The event identifiers come from the lists returned by the **pm\_inititialize** subroutine.

If the pthread is running in 1:1 mode, only the *tid* parameter must be specified. If the pthread is running in m:n mode, only the *ptid* parameter must be specified. If both the *ptid* and *tid* parameters are specified, they must be referring to a single pthread with the *ptid* parameter specified and currently running on a kernel thread with the *tid* parameter specified.

When counting in multiplexing mode, the mode is global to all of the events lists. When counting in the multi-mode, a mode is associated with each event list.

The counting mode includes the user mode and kernel mode, and the current counting state.

If the list includes an event that can be used with a threshold (as indicated by the **pm\_initialize** subroutine), a threshold value is also returned.

The user application must free the allocated array to store the event lists (the events\_set field in the *prog* parameter).

### **Parameters**

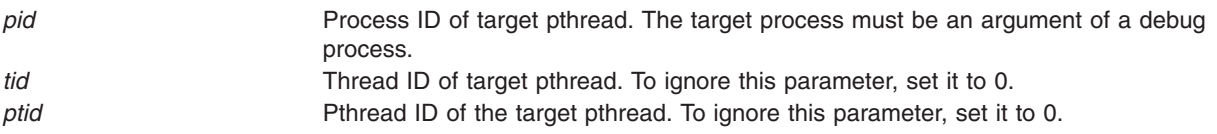

<span id="page-1142-0"></span>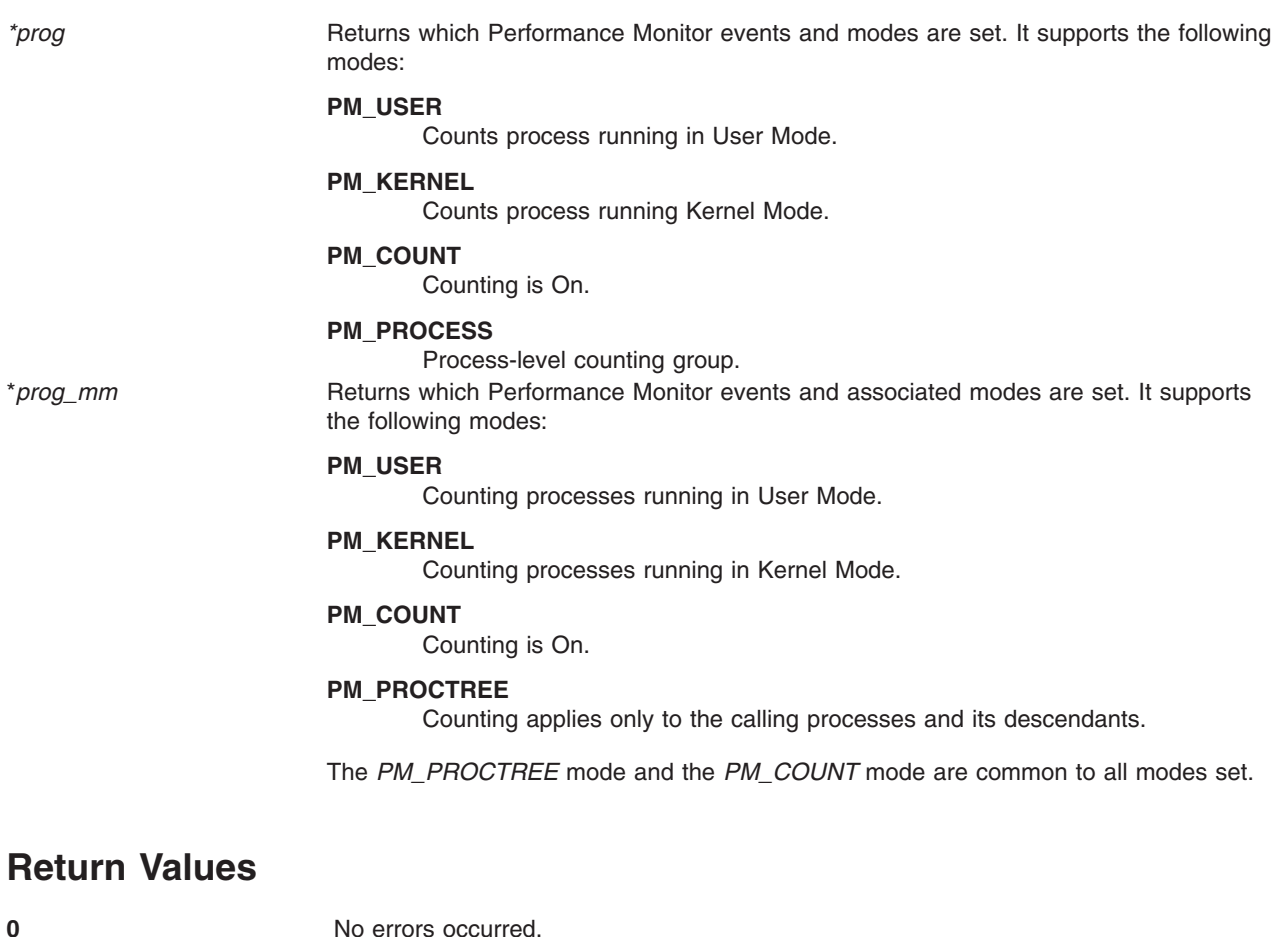

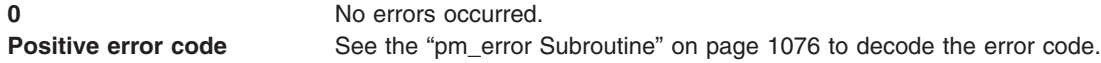

## **Error Codes**

See the "pm\_error [Subroutine"](#page-1101-0) on page 1076.

## **Files**

**/usr/include/pmapi.h** Defines standard macros, data types, and subroutines.

# **Related Information**

The ["pm\\_delete\\_program\\_pgroup](#page-1098-0) Subroutine" on page 1073, "pm\_error [Subroutine"](#page-1101-0) on page 1076, ["pm\\_get\\_data\\_pgroup\\_mx](#page-1118-0) and pm\_get\_tdata\_pgroup\_mx Subroutine" on page 1093, ["pm\\_set\\_program\\_pgroup\\_mx](#page-1177-0) and pm\_set\_program\_pgroup\_mm Subroutines" on page 1152, ["pm\\_initialize](#page-1151-0) Subroutine" on page 1126, ["pm\\_reset\\_data\\_pgroup](#page-1157-0) Subroutine" on page 1132, ["pm\\_start\\_pgroup](#page-1192-0) and pm\_tstart\_pgroup Subroutine" on page 1167, and ["pm\\_stop\\_pgroup](#page-1200-0) and [pm\\_tstop\\_pgroup](#page-1200-0) Subroutine " on page 1175.

Performance Monitor API Programming Concepts in *AIX Version 6.1 Performance Tools Guide and Reference*.

#### <span id="page-1143-0"></span>**pm\_get\_program\_pthread Subroutine**

#### **Purpose**

Retrieves the Performance Monitor settings for a target pthread.

## **Library**

Performance Monitor APIs Library (**libpmapi.a**)

**Syntax #include <pmapi.h>**

**int pm\_set\_program\_pthread (** *pid***,** *tid***,** *ptid***, \****prog***) pid\_t** *pid***; tid\_t** *tid***; ptid\_t** *ptid***; pm\_prog\_t \****prog***;**

## **Description**

The **pm\_get\_program\_pthread** subroutine retrieves the Performance Monitor settings for a target pthread. The pthread must be stopped and must be part of a debuggee process, under the control of the calling process. This includes mode information and the events being counted, which are in a list of event identifiers. The identifiers must be selected from the lists returned by the **pm\_inititialize** subroutine.

If the pthread is running in 1:1 mode, only the *tid* parameter must be specified. If the pthread is running in m:n mode, only the *ptid* parameter must be specified. If both the *ptid* and *tid* parameters are specified, they must be referring to a single pthread with the *ptid* parameter specified and currently running on a kernel thread with specified *tid* parameter.

The counting mode includes user mode and kernel mode, and the current counting state.

If the list includes an event that can be used with a threshold (as indicated by the **pm\_initialize** subroutine), a threshold value is also returned.

#### **Parameters**

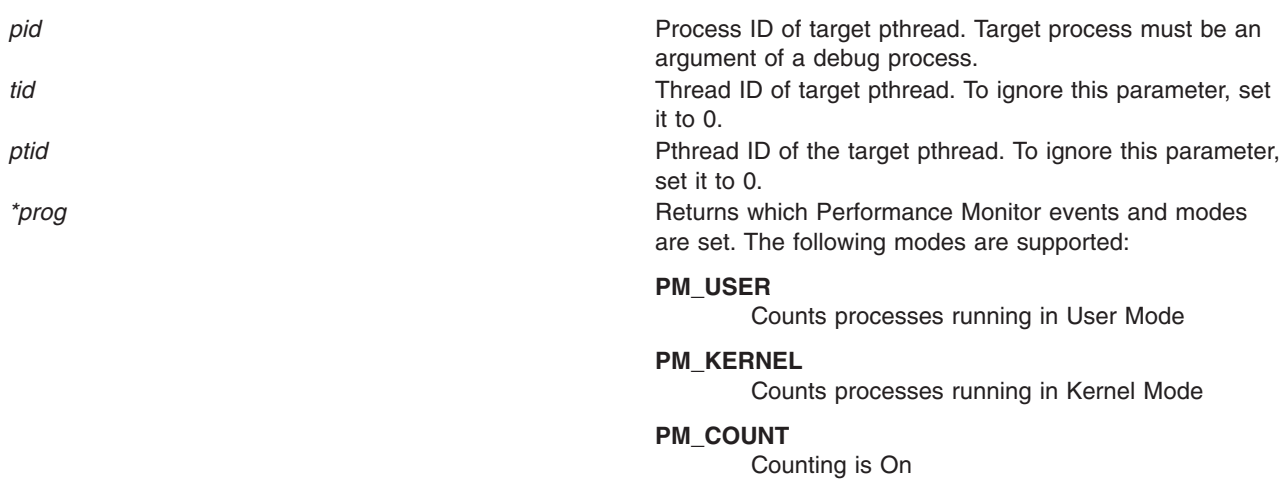

## <span id="page-1144-0"></span>**Return Values**

**0** No errors occurred. **Positive error code** Refer to the "pm\_error [Subroutine"](#page-1101-0) on page 1076 to decode the error code.

## **Error Codes**

Refer to the "pm\_error [Subroutine"](#page-1101-0) on page 1076.

#### **Files**

**/usr/include/pmapi.h** Defines standard macros, data types, and subroutines.

## **Related Information**

The ["pm\\_delete\\_program\\_pthread](#page-1099-0) Subroutine" on page 1074, "pm\_error [Subroutine"](#page-1101-0) on page 1076, ["pm\\_get\\_data\\_pthread,](#page-1119-0) pm\_get\_tdata\_pthread or pm\_get\_Tdata\_pthread Subroutine" on page 1094, ["pm\\_set\\_program\\_pthread](#page-1179-0) Subroutine" on page 1154, ["pm\\_initialize](#page-1151-0) Subroutine" on page 1126, ["pm\\_reset\\_data\\_pthread](#page-1159-0) Subroutine" on page 1134, ["pm\\_start\\_pthread](#page-1193-0) and pm\_tstart\_pthread Subroutine" on page [1168,](#page-1193-0) ["pm\\_stop\\_pthread](#page-1202-0) and pm\_tstop\_pthread Subroutine " on page 1177.

Performance Monitor API Programming Concepts in *AIX Version 6.1 Performance Tools Guide and Reference*.

## **pm\_get\_program\_pthread\_mx and pm\_get\_program\_pthread\_mm Subroutines**

### **Purpose**

Retrieves the Performance Monitor settings in counter multiplexing mode and multi-mode for a target pthread.

## **Library**

Performance Monitor APIs Library (**libpmapi.a**)

## **Syntax**

**#include <pmapi.h>**

**int pm\_get\_program\_pthread\_mx (** *[pid](#page-1145-0)***,** *[tid](#page-1145-0)***,** *[ptid](#page-1145-0)***, \****[prog](#page-1145-0)***) pid\_t** *pid***; tid\_t** *tid***; ptid\_t** *ptid***; pm\_prog\_mx\_t \****prog***;**

**int pm\_get\_program\_pthread\_mm (** *pid***,** *tid***,** *ptid***,** *[prog\\_mm](#page-1145-0)***) pid\_t** *pid***; tid\_t** *tid***; ptid\_t** *ptid***; pm\_prog\_mm\_t \****prog\_mm***;**

## **Description**

The **pm\_get\_program\_pthread\_mx** and the **pm\_set\_program\_pthread\_mm** subroutines retrieve the Performance Monitor settings for a target pthread. The pthread must be stopped and must be part of a debuggee process, that is under the control of the calling process. This includes mode information and the <span id="page-1145-0"></span>events being counted, which are in an array of lists of event identifiers. The event identifiers must be selected from the lists returned by the **pm\_inititialize** subroutine.

If the pthread is running in 1:1 mode, only the *tid* parameter must be specified. If the pthread is running in m:n mode, only the *ptid* parameter must be specified. If both the *ptid* and *tid* parameters are specified, they must be referring to a single pthread with the *ptid* parameter specified and currently running on a kernel thread with specified *tid* parameter.

When counting in multiplexing mode, the mode is global to all of the events lists. When counting in the multi-mode, a mode is associated with each event list.

Counting mode includes the user mode, the kernel mode, and the current counting state.

If the list includes an event that can be used with a threshold (as indicated by the **pm\_initialize** subroutine), a threshold value is also returned.

The user application must free the allocated array to store the event lists (the events\_set field in the *prog* parameter).

#### **Parameters**

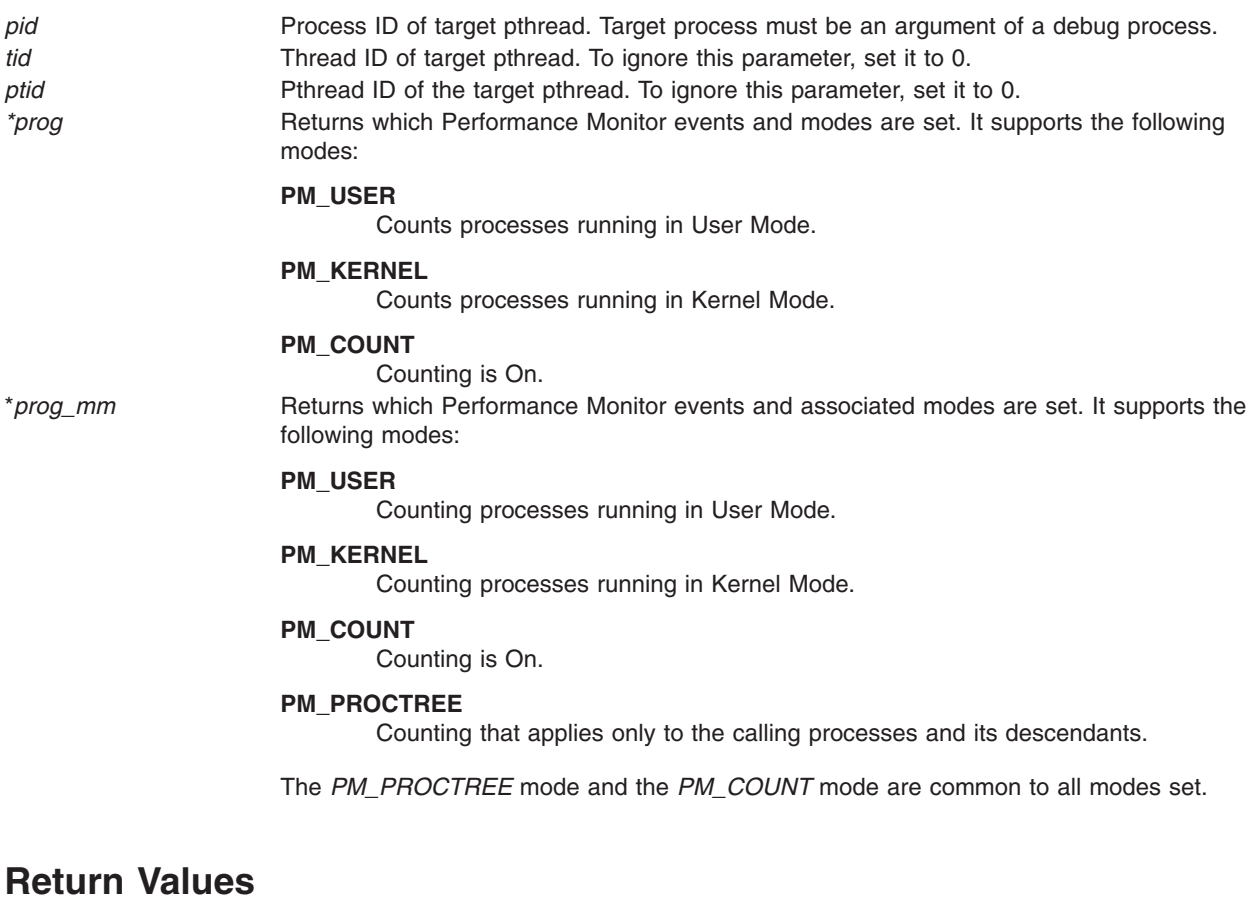

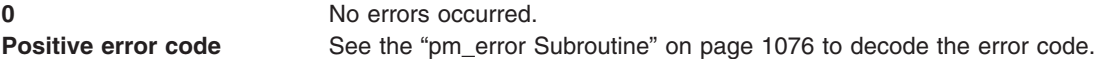

### **Error Codes**

See the **pm\_error** ("pm\_error [Subroutine"](#page-1101-0) on page 1076) subroutine.

<span id="page-1146-0"></span>**Files**

**/usr/include/pmapi.h** Defines standard macros, data types, and subroutines.

## **Related Information**

The ["pm\\_delete\\_program\\_pthread](#page-1099-0) [Subroutine"](#page-1101-0) on page 1074, "pm\_error Subroutine" on page 1076, ["pm\\_get\\_data\\_pthread\\_mx](#page-1121-0) or pm\_get\_tdata\_pthread\_mx Subroutine" on page 1096, ["pm\\_set\\_program\\_pthread\\_mx](#page-1181-0) and pm\_set\_program\_pthread\_mm Subroutines" on page 1156, ["pm\\_initialize](#page-1151-0) Subroutine" on page 1126, ["pm\\_reset\\_data\\_pthread](#page-1159-0) Subroutine" on page 1134, ["pm\\_start\\_pthread](#page-1193-0) and pm\_tstart\_pthread Subroutine" on page 1168, and ["pm\\_stop\\_pthread](#page-1202-0) and pm tstop pthread Subroutine " on page 1177.

Performance Monitor API Programming Concepts in *AIX Version 6.1 Performance Tools Guide and Reference*.

## **pm\_get\_program\_thread Subroutine**

### **Purpose**

Retrieves the Performance Monitor settings for a target thread.

## **Library**

Performance Monitor APIs Library (**libpmapi.a**)

## **Syntax**

**#include** <**pmapi.h**>

```
int pm_get_program_thread ( pid, tid, *prog)
pid_t pid;
tid_t tid;
pm_prog_t *prog;
```
## **Description**

This subroutine supports only the 1:1 threading model. It has been superseded by the **pm** get program pthread subroutine, which supports both the 1:1 and the M:N threading models. A call to this subroutine is equivalent to a call to the **pm\_get\_program\_pthread** subroutine with a *ptid* parameter equal to 0.

The **pm\_get\_program\_thread** subroutine retrieves the Performance Monitor settings for a target kernel thread. The thread must be stopped and must be part of a debuggee process under the control of the calling process. This includes mode information and the events being counted, which are in a list of event identifiers. The identifiers come from the lists returned by the **pm\_init** subroutine.

The counting mode includes user mode and kernel mode, and the current counting state.

If the list includes an event which can be used with a threshold (as indicated by the **pm\_init** subroutine), a threshold value is also returned.

## **Parameters**

*pid* Process identifier of the target thread. The target process must be an argument of a debug process. *tid* Thread identifier of the target thread.

<span id="page-1147-0"></span>*\*prog* **Returns which Performance Monitor events and modes Returns** which Performance Monitor events and modes are set. Supported modes are:

**PM\_USER**

Counting processes running in **User** mode

#### **PM\_KERNEL**

Counting processes running in **Kernel** mode

#### **PM\_COUNT**

Counting is On

## **Return Values**

**0** No errors occurred. **Positive error code** Refer to the "pm\_error [Subroutine"](#page-1101-0) on page 1076 to decode the error code.

## **Error Codes**

Refer to the "pm\_error [Subroutine"](#page-1101-0) on page 1076.

### **Files**

**/usr/include/pmapi.h** Defines standard macros, data types, and subroutines.

## **Related Information**

The "pm\_init [Subroutine"](#page-1149-0) on page 1124, "pm\_error [Subroutine"](#page-1101-0) on page 1076, ["pm\\_set\\_program\\_thread](#page-1183-0) [Subroutine"](#page-1183-0) on page 1158, ["pm\\_delete\\_program\\_thread](#page-1100-0) Subroutine" on page 1075, ["pm\\_get\\_data\\_thread,](#page-1123-0) pm get tdata thread or [pm\\_get\\_Tdata\\_thread](#page-1123-0) Subroutine" on page 1098, ["pm\\_start\\_thread](#page-1195-0) and [pm\\_tstart\\_thread](#page-1195-0) Subroutine" on page 1170, ["pm\\_stop\\_thread](#page-1203-0) and pm\_tstop\_thread Subroutine" on page [1178,](#page-1203-0) ["pm\\_reset\\_data\\_thread](#page-1160-0) Subroutine" on page 1135.

Performance Monitor API Programming Concepts in *AIX Version 6.1 Performance Tools Guide and Reference*.

## **pm\_get\_program\_thread\_mx and pm\_get\_program\_thread\_mm Subroutines**

### **Purpose**

Retrieves the Performance Monitor settings in counter multiplexing mode and multi-mode for a target thread.

## **Library**

Performance Monitor APIs Library (**libpmapi.a**)

## **Syntax**

**#include** <**pmapi.h**>

```
int pm_get_program_thread_mx ( pid, tid, *prog)
pid t \overline{pid};
tid_t tid;
pm_prog_mx_t *prog;
```
<span id="page-1148-0"></span>**int pm\_get\_program\_thread\_mm** (*pid*, *tid*, \**[prog\\_mm](#page-1149-0)*) **pid\_t** *pid*; **tid\_t** *tid*; **pm\_prog\_mm\_t \****prog\_mm*;

## **Description**

These subroutines support only the 1:1 threading model. They have been superseded respectively by the **pm** get program pthread mx and the pm get program pthread mm subroutines, which support both the 1:1 and the M:N threading models. A call to the **pm\_get\_program\_thread\_mx** subroutine or to the **pm\_get\_program\_thread\_mm** subroutine is respectively equivalent to a call to the **pm** get program pthread mx subroutine or the pm get program pthread mm subroutine with a *ptid* parameter equal to 0.

The **pm** get program thread mx subroutine and the **pm** get program thread mm subroutine retrieve the Performance Monitor settings for a target kernel thread. The thread must be stopped and must be part of a debuggee process under the control of the calling process. This includes mode information and the events being counted, which are in an array of list of event identifiers. The event identifiers come from the lists returned by the **pm\_initialize** subroutine.

When counting in multiplexing mode, the mode is global to all of the events lists. When counting in multi-mode, a mode is associated to each event list.

Counting mode includes the user mode, the kernel mode, and the current counting state.

If the list includes an event which can be used with a threshold (as indicated by the **pm\_init** subroutine), a threshold value is also returned.

The user application must free the allocated array to store the event lists (the events\_set field in the *prog* parameter).

## **Parameters**

*pid* Process identifier of the target thread. The target process must be an argument of a debug process.

*tid* Thread identifier of the target thread.

*\*prog* Returns which Performance Monitor events and modes are set. It supports the following modes:

#### **PM\_USER**

Counting processes running in User Mode.

**PM\_KERNEL**

Counting processes running in Kernel Mode.

#### **PM\_COUNT**

Counting is On.

<span id="page-1149-0"></span>*\*prog\_mm* Returns which Performance Monitor events and associated modes are set. It supports the following modes:

#### **PM\_USER**

Counting processes running in User Mode.

#### **PM\_KERNEL**

Counting processes running in Kernel Mode.

#### **PM\_COUNT**

Counting is On.

#### **PM\_PROCTREE**

Counting that applies only to the calling process and its descendants.

The *PM\_PROCTREE* mode and the *PM\_COUNT* mode are common to all modes set.

#### **Return Values**

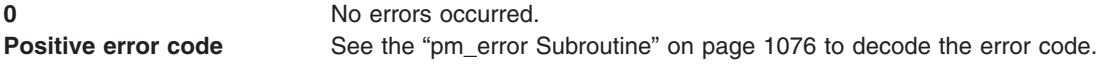

#### **Error Codes**

See the "pm\_error [Subroutine"](#page-1101-0) on page 1076.

#### **Files**

**/usr/include/pmapi.h** Defines standard macros, data types, and subroutines.

### **Related Information**

The "pm\_init Subroutine," "pm\_error [Subroutine"](#page-1101-0) on page 1076, ["pm\\_set\\_program\\_thread\\_mx](#page-1185-0) and [pm\\_set\\_program\\_thread\\_mm](#page-1185-0) Subroutines" on page 1160, ["pm\\_delete\\_program\\_thread](#page-1100-0) Subroutine" on page [1075,](#page-1100-0) ["pm\\_get\\_data\\_thread\\_mx](#page-1125-0) or pm\_get\_tdata\_thread\_mx Subroutine" on page 1100, ["pm\\_start\\_thread](#page-1195-0) and pm\_tstart\_thread Subroutine" on page 1170, ["pm\\_stop\\_thread](#page-1203-0) and pm\_tstop\_thread [Subroutine"](#page-1203-0) on page 1178, and ["pm\\_reset\\_data\\_thread](#page-1160-0) Subroutine" on page 1135.

Performance Monitor API Programming Concepts in *AIX Version 6.1 Performance Tools Guide and Reference*.

#### **pm\_init Subroutine**

#### **Purpose**

Initializes the Performance Monitor APIs.

#### **Library**

Performance Monitor APIs Library (**libpmapi.a**)

## **Syntax**

**#include** <**pmapi.h**>

**int pm\_init** ( *[filter](#page-1151-0)*, \**[pminfo](#page-1151-0)*, *[\\*pm\\_groups\\_info](#page-1151-0)***) int** *filter*; **pm\_info\_t \****pminfo*; **pm\_groups\_info\_t \****pm\_groups\_info*;

## **Description**

**Note:** The **pm** init subroutine cannot be used on processors newer than POWER4. With such processors, the **pm\_initialize** subroutine must be used.

The **pm** init subroutine initializes the Performance Monitor API library. It returns, after taking into account a *filter* on the status of the events, the number of counters available on this processor, and one table per counter with the list of events available. For each event, an event identifier, a status, a flag indicating if the event can be used with a threshold, two names, and a description are provided.

The event identifier is used with all the **pm set program** interfaces and is also returned by all of the **pm\_get\_program** interfaces. Only event identifiers present in the table returned can be used. In other words, the *filter* is effective for all API calls.

The status describes whether the event has been verified, is still unverified, or works with some caveat, as explained in the description. This field is necessary because the filter can be any combination of the three available status bits. The flag points to events that can be used with a threshold.

Only events categorized as *verified* have gone through full verification. Events categorized as *caveat* have been verified only within the limitations documented in the event description. Events categorized as *unverified* have undefined accuracy. Use caution with *unverified* events; the Performance Monitor software is essentially providing a service to read hardware registers which may or may not have any meaningful content. Users may experiment with unverified event counters and determine for themselves what, if any, use they may have for specific tuning situations.

The short mnemonic name is provided for easy keyword-based search in the event table (see the sample program **/usr/samples/pmapi/sysapit2.c** for code using mnemonic names). The complete name of the event is also available and a full description for each event is returned.

The structure returned also has the threshold multiplier for this processor and the processor name

On some platforms, it is possible to specify event groups instead of individual events. Event groups are predefined sets of events. Rather than specify each event individually, a single group ID is specified. On some platforms, such as POWER4, use of the event groups is required, and attempts to specify individual events return an error.

The interface to **pm** init has been enhanced to return the list of supported event groups in an optional third parameter. For binary compatibilty, the third parameter must be explicitly requested by OR-ing the bitflag, PM\_GET\_GROUPS, into the *filter* parameter.

If the *pm\_groups\_info* parameter returned by **pm\_init** is NULL, there are no supported event groups for the platform. Otherwise an array of **pm\_groups\_t** structures are returned in the **event\_groups** field. The length of the array is given by the **max\_groups** field.

The **pm** groups t structure contains a group identifier, two names and a description that are similar to those of the individual events. In addition, there is an array of integers that specify the events contained in the group.

## <span id="page-1151-0"></span>**Parameters**

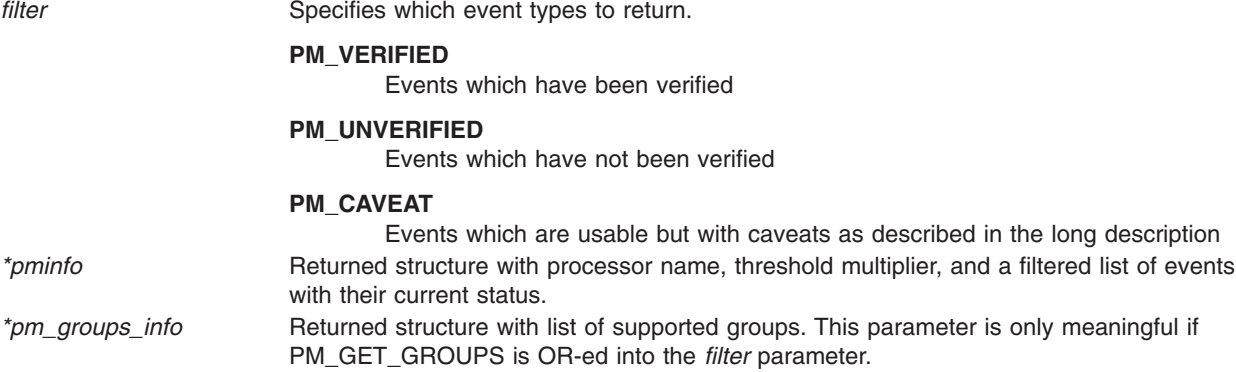

### **Return Values**

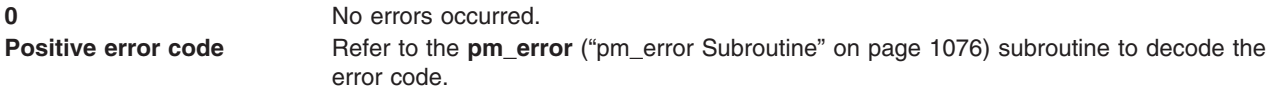

### **Error Codes**

See the **pm\_error** ("pm\_error [Subroutine"](#page-1101-0) on page 1076) subroutine.

#### **Files**

**/usr/include/pmapi.h** Defines standard macros, data types, and subroutines.

## **Related Information**

"pm\_initialize Subroutine."

Performance Monitor API Programming Concepts in *AIX Version 6.1 Performance Tools Guide and Reference*.

#### **pm\_initialize Subroutine**

#### **Purpose**

Initializes the Performance Monitor APIs and returns information about a processor.

#### **Library**

Performance Monitor APIs Library (**libpmapi.a**)

## **Syntax**

**#include <pmapi.h>**

```
int pm_initialize ( filter, *pminfo, *pmgroups, proctype)
int filter;
pm_info2_t *pminfo;
pm_groups_info_t *pmgroups;
int proctype;
```
## **Description**

The **pm\_initialize** subroutine initializes the Performance Monitor API library and retrieves information about a type of processor (if the specified *proctype* is not **PM\_CURRENT**). It takes into account a *filter* on the events status, then it returns the number of counters available on this processor and one table per counter containing the list of available events. For each event, it provides an event identifier, a status, two names, and a description. The status contains a set of flags indicating: the event status, if the event can be used with a threshold, if the event is a shared event, and if the event is a grouped-only event.

The event identifier is used with all **pm\_set\_program** interfaces and is also returned by all of the **pm** get program interfaces. Only event identifiers present in the returned table can be used. In other words, the *filter* is effective for all API calls.

The status describes whether the event has been verified, is still unverified, or works with some caveat, as explained in the description. This field is necessary because the filter can be any combination of the three available status bits. The flag points to events that can be used with a threshold.

Only events categorized as verified have been fully verified. Events categorized as *caveat* have been verified only with the limitations documented in the event description. Events categorized as *unverified* have an undefined accuracy. Use *unverified* events cautiously; the Performance Monitor software provides essentially a service to read hardware registers, which might or might not have meaningful content. Users might experiment for themselves with unverified event counters to determine if they can be used for specific tuning situations.

The short mnemonic name is provided for an easy keyword-based search in the event table (see the sample program **/usr/samples/pmapi/cpi.c** for code using mnemonic names). The complete name of the event is also available, and a full description for each event is returned.

The returned structure also contains the threshold multipliers for this processor, the processor name, and its characteristics. On some platforms, up to three threshold multipliers are available.

On some platforms, it is possible to specify event groups instead of individual events. Event groups are predefined sets of events. Rather than specify each event individually, a single group ID is specified. On some platforms, such as POWER4, using event groups is mandatory, and specifying individual events returns an error.

The interface to **pm\_initialize** returns the list of supported event groups in its third parameter. If the *pmgroups* parameter returned by **pm\_initialize** is NULL, there are no supported event groups for the platform. Otherwise an array of **pm\_groups\_t** structures is returned in the **event\_groups** field. The length of the array is given by the **max\_groups** field.

The **pm** groups t structure contains a group identifier, two names, and a description that are all similar to those of the individual events. In addition, an array of integers specifies the events contained in the group.

If the *proctype* parameter is not set to **PM\_CURRENT**, the Performance Monitor APIs library is not initialized, and the subroutine only returns information about the specified processor and those events and groups available in its parameters (*pminfo* and *pmgroups*) taking into account the filter. If the *proctype* parameter is set to **PM\_CURRENT**, in addition to returning the information described, the Performance Monitor APIs library is initialized and ready to accept other calls.

## <span id="page-1153-0"></span>**Parameters**

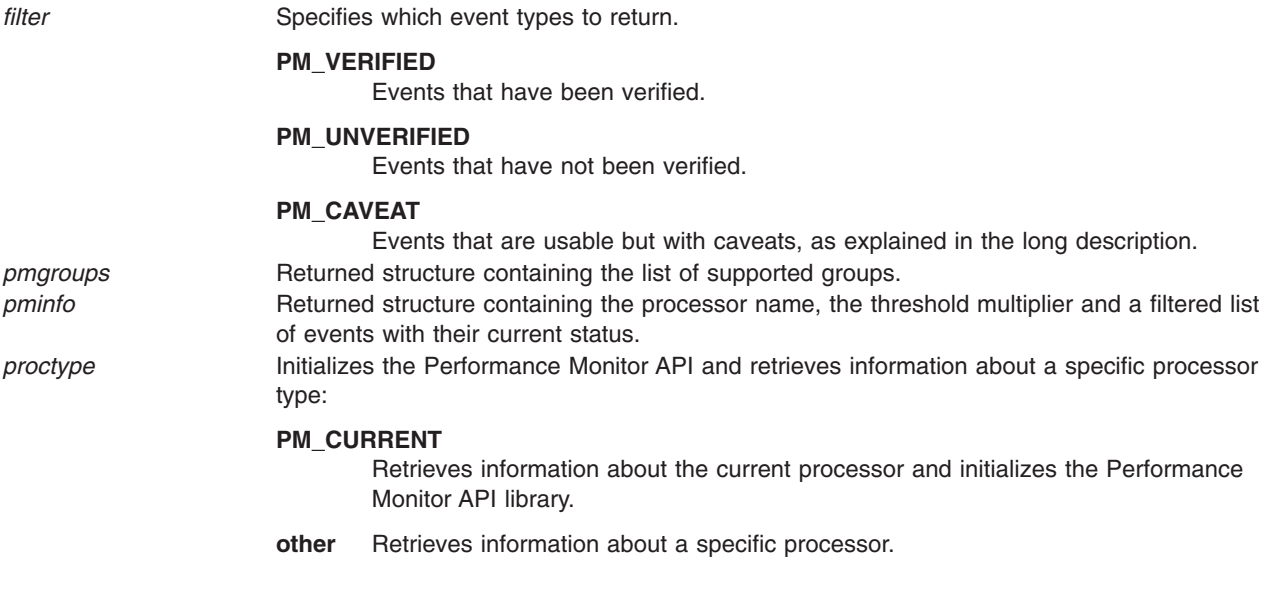

## **Return Values**

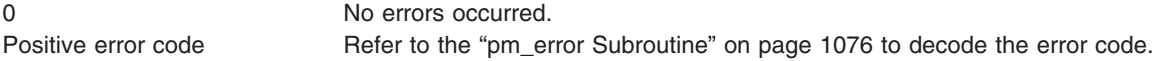

### **Error Codes**

Refer to the "pm\_error [Subroutine"](#page-1101-0) on page 1076.

### **Files**

**/usr/include/pmapi.h** Defines standard macros, data types, and subroutines.

### **Related Information**

The **pm\_initialize** subroutine replaces **pm\_init** subroutine. It is mandatory to initialize the Performance Monitor API library for processors newer than POWER4.

"pm\_error [Subroutine"](#page-1101-0) on page 1076.

Performance Monitor API Programming Concepts in *AIX Version 6.1 Performance Tools Guide and Reference*.

### **pm\_reset\_data Subroutine**

### **Purpose**

Resets system wide Performance Monitor data.

### **Library**

Performance Monitor APIs Library (**libpmapi.a**)

# <span id="page-1154-0"></span>**Syntax**

**#include <pmapi.h>**

**int pm\_reset\_data ()**

## **Description**

The **pm\_reset\_data** subroutine resets the current system wide Performance Monitor data. The data is a set (one per hardware counter on the machine used) of 64-bit values. All values are reset to 0.

## **Return Values**

**0** Operation completed successfully.<br> **Positive Error Code** Refer to the **pm\_error** ("pm\_error *Positiver Property C<sup>r</sup>pm\_error Subroutine'' on page 1076) subroutine to decode the* error code.

## **Error Codes**

See the **pm** error ("pm error [Subroutine"](#page-1101-0) on page 1076) subroutine.

### **Files**

**/usr/include/pmapi.h** Defines standard macros, data types, and subroutines.

## **Related Information**

The **pm\_init** ("pm\_init [Subroutine"](#page-1149-0) on page 1124) subroutine, **pm\_error** ("pm\_error [Subroutine"](#page-1101-0) on page [1076\)](#page-1101-0) subroutine, **pm\_set\_program** [\("pm\\_set\\_program](#page-1161-0) Subroutine" on page 1136) subroutine, **pm\_get\_program** [\("pm\\_get\\_program](#page-1127-0) Subroutine" on page 1102) subroutine, **pm\_delete program** [\("pm\\_delete\\_program](#page-1094-0) Subroutine" on page 1069) subroutine, **pm\_get\_data** [\("pm\\_get\\_data,](#page-1102-0) pm\_get\_tdata, pm\_get\_Tdata, pm\_get\_data\_cpu, pm\_get\_tdata\_cpu, [pm\\_get\\_Tdata\\_cpu,](#page-1102-0) pm\_get\_data\_lcpu, pm\_get\_tdata\_lcpu and [pm\\_get\\_Tdata\\_lcpu](#page-1102-0) Subroutine" on page 1077) subroutine, **pm\_start** [\("pm\\_start](#page-1187-0) and pm\_tstart [Subroutine"](#page-1187-0) on page 1162) subroutine, **pm\_stop** ("pm\_stop and pm\_tstop [Subroutine](#page-1196-0) " on page [1171\)](#page-1196-0) subroutine.

Performance Monitor API Programming Concepts in *AIX Version 6.1 Performance Tools Guide and Reference*.

### **pm\_reset\_data\_group Subroutine**

### **Purpose**

Resets Performance Monitor data for a target thread and the counting group to which it belongs.

### **Library**

Performance Monitor APIs Library (**libpmapi.a**)

### **Syntax**

**#include <pmapi.h>**

```
int pm_reset_data_group ( pid, tid)
pid_t pid;
tid_t tid;
```
## <span id="page-1155-0"></span>**Description**

This subroutine supports only the 1:1 threading model. It has been superseded by the **pm\_reset\_data\_pgroup** subroutine, which supports both the 1:1 and the M:N threading models. A call to this subroutine is equivalent to a call to the **pm\_reset\_data\_pgroup** subroutine with a *ptid* parameter equal to 0.

The **pm\_reset\_data\_group** subroutine resets the current Performance Monitor data for a target kernel thread and the counting group to which it belongs. The thread must be stopped and must be part of a debugee process, under control of the calling process. The data is a set (one per hardware counter on the machine used) of 64-bit values. All values are reset to 0. Because the data for all the other threads in the group is not affected, the group is marked as inconsistent unless it has only one member.

## **Parameters**

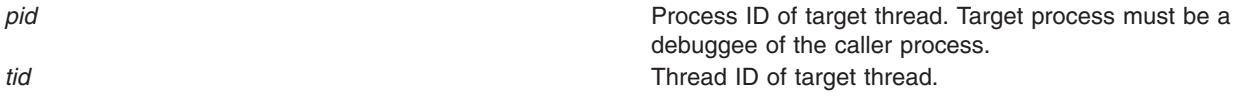

## **Return Values**

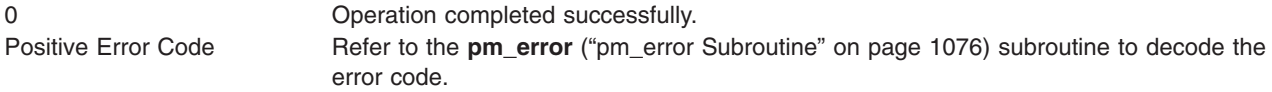

## **Error Codes**

Refer to the **pm\_error** ("pm\_error [Subroutine"](#page-1101-0) on page 1076) subroutine.

## **Files**

**/usr/include/pmapi.h** Defines standard macros, data types, and subroutines.

## **Related Information**

The **pm\_init** ("pm\_init [Subroutine"](#page-1149-0) on page 1124) subroutine, **pm\_error** ("pm\_error [Subroutine"](#page-1101-0) on page [1076\)](#page-1101-0) subroutine, **pm\_set\_program\_group** [\("pm\\_set\\_program\\_group](#page-1162-0) Subroutine" on page 1137) subroutine, **pm** get program group ("pm get program group Subroutine" on page 1103) subroutine, **pm\_delete\_program\_group** [\("pm\\_delete\\_program\\_group](#page-1095-0) Subroutine" on page 1070) subroutine, **pm\_start\_group** [\("pm\\_start\\_group](#page-1188-0) and pm\_tstart\_group Subroutine" on page 1163) subroutine, **pm\_stop\_group** [\("pm\\_stop\\_group](#page-1197-0) and pm\_tstop\_group Subroutine " on page 1172) subroutine, **pm\_get\_data\_group** [\("pm\\_get\\_data\\_group,](#page-1105-0) pm\_get\_tdata\_group and pm\_get\_Tdata\_group Subroutine" on page [1080\)](#page-1105-0) subroutine.

Performance Monitor API Programming Concepts in *AIX Version 6.1 Performance Tools Guide and Reference*.

### **pm\_reset\_data\_mygroup Subroutine**

### **Purpose**

Resets Performance Monitor data for the calling thread and the counting group to which it belongs.

# <span id="page-1156-0"></span>**Library**

Performance Monitor APIs Library (**libpmapi.a**)

# **Syntax**

**#include <pmapi.h>**

**int pm\_reset\_data\_mygroup()**

## **Description**

The **pm** reset data mygroup subroutine resets the current Performance Monitor data for the calling kernel thread and the counting group to which it belongs. The data is a set (one per hardware counter on the machine used) of 64-bit values. All values are reset to 0. Because the data for all the other threads in the group is not affected, the group is marked as inconsistent unless it has only one member.

## **Return Values**

0 Operation completed successfully. Positive Error Code Refer to the **pm\_error** ("pm\_error [Subroutine"](#page-1101-0) on page 1076) subroutine to decode the error code.

## **Error Codes**

Refer to the **pm** error ("pm error [Subroutine"](#page-1101-0) on page 1076) subroutine.

## **Files**

**/usr/include/pmapi.h** Defines standard macros, data types, and subroutines.

## **Related Information**

The **pm\_init** ("pm\_init [Subroutine"](#page-1149-0) on page 1124) subroutine, **pm\_error** ("pm\_error [Subroutine"](#page-1101-0) on page [1076\)](#page-1101-0) subroutine, **pm\_set\_program\_mygroup** [\("pm\\_set\\_program\\_mygroup](#page-1168-0) Subroutine" on page 1143) subroutine, **pm\_get\_program\_mygroup** [\("pm\\_get\\_program\\_mygroup](#page-1133-0) Subroutine" on page 1108) subroutine, **pm\_delete\_program\_mygroup** [\("pm\\_delete\\_program\\_mygroup](#page-1096-0) Subroutine" on page 1071) subroutine, **pm\_start\_mygroup** [\("pm\\_start\\_mygroup](#page-1189-0) and pm\_tstart\_mygroup Subroutine" on page 1164) subroutine, **pm\_stop\_mygroup** [\("pm\\_stop\\_mygroup](#page-1198-0) and pm\_tstop\_mygroup Subroutine " on page 1173) subroutine, **pm\_get\_data\_mygroup** [\("pm\\_get\\_data\\_mygroup,](#page-1110-0) pm\_get\_tdata\_mygroup or [pm\\_get\\_Tdata\\_mygroup](#page-1110-0) Subroutine" on page 1085) subroutine.

Performance Monitor API Programming Concepts in *AIX Version 6.1 Performance Tools Guide and Reference*.

## **pm\_reset\_data\_mythread Subroutine**

## **Purpose**

Resets Performance Monitor data for the calling thread.

## **Library**

Performance Monitor APIs Library (**libpmapi.a**)

# <span id="page-1157-0"></span>**Syntax**

**#include <pmapi.h>**

**int pm\_reset\_data\_mythread()**

## **Description**

The **pm\_reset\_data\_mythread** subroutine resets the current Performance Monitor data for the calling kernel thread. The data is a set (one per hardware counter on the machine) of 64-bit values. All values are reset to 0.

## **Return Values**

0 Operation completed successfully. Positive Error Code Refer to the **pm\_error** ("pm\_error [Subroutine"](#page-1101-0) on page 1076) subroutine to decode the error code.

## **Error Codes**

Refer to the **pm\_error** ("pm\_error [Subroutine"](#page-1101-0) on page 1076) subroutine.

### **Files**

**/usr/include/pmapi.h** Defines standard macros, data types, and subroutines.

## **Related Information**

The **pm\_init** ("pm\_init [Subroutine"](#page-1149-0) on page 1124) subroutine, **pm\_error** ("pm\_error [Subroutine"](#page-1101-0) on page [1076\)](#page-1101-0) subroutine, **pm\_set\_program\_mythread** [\("pm\\_set\\_program\\_mythread](#page-1172-0) Subroutine" on page 1147) subroutine, **pm** get program mythread ("pm get program mythread Subroutine" on page 1111) subroutine, **pm\_delete\_program\_mythread** [\("pm\\_delete\\_program\\_mythread](#page-1097-0) Subroutine" on page 1072) subroutine, **pm\_start\_mythread** [\("pm\\_start\\_mythread](#page-1191-0) and pm\_tstart\_mythread Subroutine" on page 1166) subroutine, **pm\_stop\_mythread** [\("pm\\_stop\\_mythread](#page-1199-0) and pm\_tstop\_mythread Subroutine " on page 1174) subroutine, **pm get data mythread** ("pm get data mythread, pm get tdata mythread or [pm\\_get\\_Tdata\\_mythread](#page-1113-0) Subroutine" on page 1088) subroutine.

Performance Monitor API Programming Concepts in *AIX Version 6.1 Performance Tools Guide and Reference*.

## **pm\_reset\_data\_pgroup Subroutine**

### **Purpose**

Resets Performance Monitor data for a target pthread and the counting group to which it belongs.

### **Library**

Performance Monitor APIs Library (**libpmapi.a**)

### **Syntax**

**#include <pmapi.h>**

```
int pm_reset_data_pgroup ( pid, tid, ptid)
```
<span id="page-1158-0"></span>**pid\_t** *pid***; tid\_t** *tid***; ptid\_t** *ptid***;**

## **Description**

The **pm\_reset\_data\_pgroup** subroutine resets the current Performance Monitor data for a target pthread and the counting group to which it belongs. The pthread must be stopped and must be part of a debugee process, under control of the calling process. The data is a set (one per hardware counter on the machine used) of 64-bit values. All values are reset to 0. Because the data for all the other pthreads in the group is not affected, the group is marked as inconsistent unless it has only one member.

If the pthread is running in 1:1 mode, only the *tid* parameter must be specified. If the pthread is running in m:n mode, only the *ptid* parameter must be specified. If both the *ptid* and *tid* parameters are specified, they must be referring to a single pthread with the *ptid* parameter specified and currently running on a kernel thread with specified *tid* parameter.

### **Parameters**

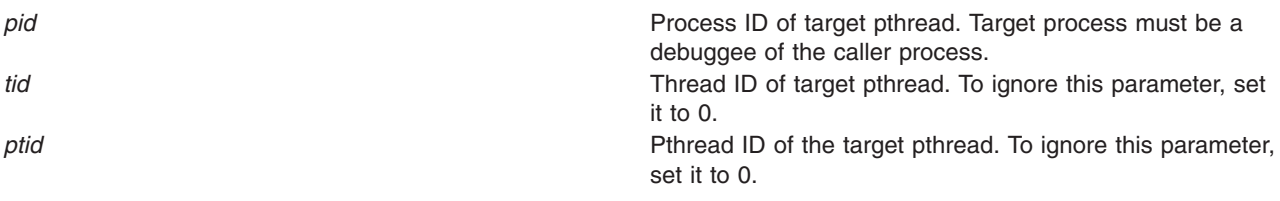

## **Return Values**

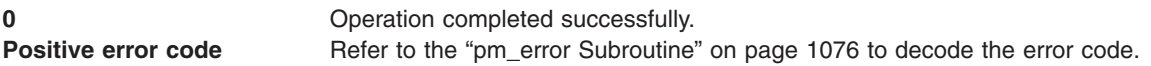

## **Error Codes**

Refer to the "pm\_error [Subroutine"](#page-1101-0) on page 1076.

### **Files**

**/usr/include/pmapi.h** Defines standard macros, data types, and subroutines.

## **Related Information**

The ["pm\\_delete\\_program\\_pgroup](#page-1098-0) Subroutine" on page 1073, "pm\_error [Subroutine"](#page-1101-0) on page 1076, ["pm\\_get\\_data\\_pgroup,](#page-1116-0) pm\_get\_tdata\_pgroup and pm\_get\_Tdata\_pgroup Subroutine" on page 1091, ["pm\\_get\\_program\\_pgroup](#page-1139-0) Subroutine" on page 1114, ["pm\\_initialize](#page-1151-0) Subroutine" on page 1126, ["pm\\_reset\\_data\\_pgroup](#page-1157-0) Subroutine" on page 1132, ["pm\\_set\\_program\\_pgroup](#page-1175-0) Subroutine" on page 1150, ["pm\\_start\\_pgroup](#page-1192-0) and pm\_tstart\_pgroup Subroutine" on page 1167, ["pm\\_stop\\_pgroup](#page-1200-0) and [pm\\_tstop\\_pgroup](#page-1200-0) Subroutine " on page 1175.

Performance Monitor API Programming Concepts in *AIX Version 6.1 Performance Tools Guide and Reference*.

### <span id="page-1159-0"></span>**pm\_reset\_data\_pthread Subroutine**

### **Purpose**

Resets Performance Monitor data for a target pthread.

## **Library**

Performance Monitor APIs Library (**libpmapi.a**)

# **Syntax**

**#include <pmapi.h>**

```
int pm_reset_data_pthread ( pid, tid, ptid)
pid_t pid;
tid_t tid;
ptid_t ptid;
```
# **Description**

The **pm\_reset\_data\_pthread** subroutine resets the current Performance Monitor data for a target pthread. The pthread must be stopped and must be part of a debuggee process. The data is a set (one per hardware counter on the machine used) of 64-bit values. All values are reset to 0.

If the pthread is running in 1:1 mode, only the *tid* parameter must be specified. If the pthread is running in m:n mode, only the *ptid* parameter must be specified. If both the *ptid* and *tid* parameters are specified, they must be referring to a single pthread with the *ptid* parameter specified and currently running on a kernel thread with specified *tid* parameter.

### **Parameters**

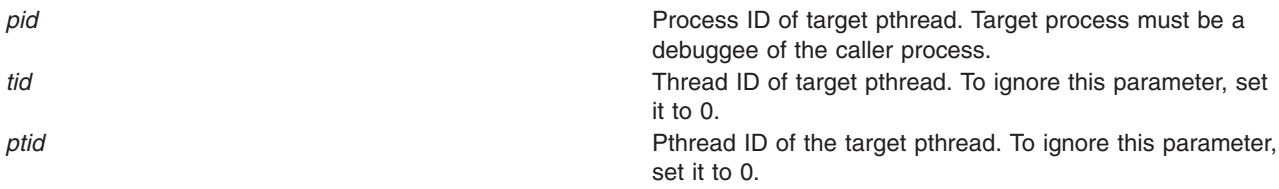

### **Return Values**

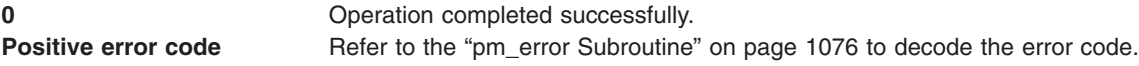

## **Error Codes**

Refer to the "pm\_error [Subroutine"](#page-1101-0) on page 1076.

### **Files**

**/usr/include/pmapi.h** Defines standard macros, data types, and subroutines.

## **Related Information**

The ["pm\\_delete\\_program\\_pthread](#page-1099-0) Subroutine" on page 1074, "pm\_error [Subroutine"](#page-1101-0) on page 1076, ["pm\\_get\\_data\\_pthread,](#page-1119-0) pm\_get\_tdata\_pthread or pm\_get\_Tdata\_pthread Subroutine" on page 1094, <span id="page-1160-0"></span>["pm\\_get\\_program\\_pthread](#page-1143-0) Subroutine" on page 1118, ["pm\\_initialize](#page-1151-0) Subroutine" on page 1126, ["pm\\_reset\\_data\\_pthread](#page-1159-0) Subroutine" on page 1134, ["pm\\_set\\_program\\_pthread](#page-1179-0) Subroutine" on page 1154, ["pm\\_start\\_pthread](#page-1193-0) and pm\_tstart\_pthread Subroutine" on page 1168, ["pm\\_stop\\_pthread](#page-1202-0) and [pm\\_tstop\\_pthread](#page-1202-0) Subroutine " on page 1177.

Performance Monitor API Programming Concepts in *AIX Version 6.1 Performance Tools Guide and Reference*.

### **pm\_reset\_data\_thread Subroutine**

### **Purpose**

Resets Performance Monitor data for a target thread.

## **Library**

Performance Monitor APIs Library (**libpmapi.a**)

## **Syntax**

**#include <pmapi.h>**

```
int pm_reset_data_thread ( pid, tid)
pid_t pid;
tid_t tid;
```
## **Description**

This subroutine supports only the 1:1 threading model. It has been superseded by the **pm\_reset\_data\_pthread** subroutine, which supports both the 1:1 and the M:N threading models. A call to this subroutine is equivalent to a call to the **pm\_reset\_data\_pthread** subroutine with a *ptid* parameter equal to 0.

The **pm** reset data thread subroutine resets the current Performance Monitor data for a target kernel thread. The thread must be stopped and must be part of a debuggee process. The data is a set (one per hardware counter on the machine used) of 64-bit values. All values are reset to 0.

### **Parameters**

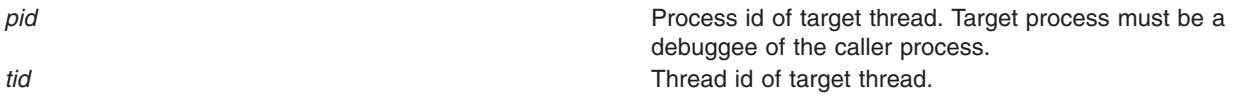

## **Return Values**

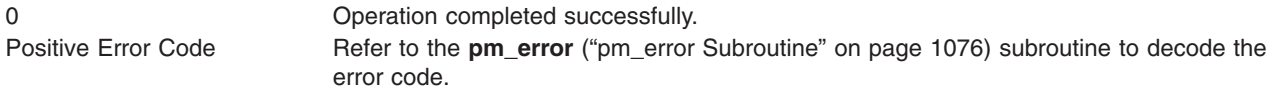

## **Error Codes**

Refer to the **pm** error ("pm error [Subroutine"](#page-1101-0) on page 1076) subroutine.

### **Files**

**/usr/include/pmapi.h** Defines standard macros, datatypes, and subroutines.

## <span id="page-1161-0"></span>**Related Information**

The **pm\_init** ("pm\_init [Subroutine"](#page-1149-0) on page 1124) subroutine, **pm\_error** ("pm\_error [Subroutine"](#page-1101-0) on page [1076\)](#page-1101-0) subroutine, **pm\_set\_program\_thread** [\("pm\\_set\\_program\\_thread](#page-1183-0) Subroutine" on page 1158) subroutine, **pm** get program thread ("pm get program thread Subroutine" on page 1121) subroutine, **pm\_delete\_program\_thread** [\("pm\\_delete\\_program\\_thread](#page-1100-0) Subroutine" on page 1075) subroutine, **pm\_start\_thread** [\("pm\\_start\\_thread](#page-1195-0) and pm\_tstart\_thread Subroutine" on page 1170) subroutine, **pm\_stop\_thread** [\("pm\\_stop\\_thread](#page-1203-0) and pm\_tstop\_thread Subroutine" on page 1178) subroutine, **pm\_get\_data\_thread** [\("pm\\_get\\_data\\_thread,](#page-1123-0) pm\_get\_tdata\_thread or pm\_get\_Tdata\_thread Subroutine" on page [1098\)](#page-1123-0) subroutine.

Performance Monitor API Programming Concepts in *AIX Version 6.1 Performance Tools Guide and Reference*.

### **pm\_set\_program Subroutine**

### **Purpose**

Sets system wide Performance Monitor programmation.

### **Library**

Performance Monitor APIs Library (**libpmapi.a**)

## **Syntax**

**#include <pmapi.h>**

**int pm\_set\_program ( \****[prog](#page-1162-0)***) pm\_prog\_t \****prog***;**

### **Description**

The **pm** set program subroutine sets system wide Performance Monitor programmation. The setting includes the events to be counted, and a mode in which to count. The events to count are in a list of event identifiers. The identifiers must be selected from the lists returned by the **pm\_init** subroutine.

The counting mode includes User Mode and/or Kernel Mode, the Initial Counting State, and the Process Tree Mode. The Process Tree Mode sets counting to On only for the calling process and its descendants. The defaults are set to Off for User Mode and Kernel Mode. The initial default state is set to delay counting until the **pm\_start** subroutine is called, and to count the activity of all the processes running in the system.

If the list includes an event which can be used with a threshold (as indicated by the **pm\_init** subroutine), a threshold value can also be specified.

On some platforms, event groups can be specified instead of individual events. This is done by setting the bitfield **is\_group** in the mode, and placing the group ID into the first element of the events array. (The group ID was obtained by **pm\_init**).

## <span id="page-1162-0"></span>**Parameters**

*\*prog* Specifies the events and modes to use in Performance Monitor setup. The following modes are supported:

*PM\_USER*

Counts processes running in User Mode (default is set to Off)

*PM\_KERNEL*

Counts processes running in Kernel Mode (default is set to Off)

#### *PM\_COUNT*

Starts counting immediately (default is set to Not to Start Counting)

#### *PM\_PROCTREE*

Sets counting to On only for the calling process and its descendants (default is set to Off)

## **Return Values**

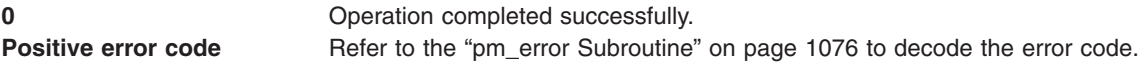

## **Error Codes**

Refer to the "pm\_error [Subroutine"](#page-1101-0) on page 1076.

## **Files**

**/usr/include/pmapi.h** Defines standard macros, data types, and subroutines.

## **Related Information**

The "pm\_init [Subroutine"](#page-1149-0) on page 1124, "pm\_error [Subroutine"](#page-1101-0) on page 1076, ["pm\\_get\\_program](#page-1127-0) [Subroutine"](#page-1127-0) on page 1102, ["pm\\_delete\\_program](#page-1094-0) Subroutine" on page 1069, ["pm\\_get\\_data,](#page-1102-0) pm\_get\_tdata, pm\_get\_Tdata, pm\_get\_data\_cpu, pm\_get\_tdata\_cpu, [pm\\_get\\_Tdata\\_cpu,](#page-1102-0) pm\_get\_data\_lcpu, pm\_get\_tdata\_lcpu and [pm\\_get\\_Tdata\\_lcpu](#page-1102-0) Subroutine" on page 1077, ["pm\\_start](#page-1187-0) and pm\_tstart [Subroutine"](#page-1187-0) on page 1162, "pm\_stop and pm\_tstop [Subroutine](#page-1196-0) " on page 1171, ["pm\\_reset\\_data](#page-1153-0) [Subroutine"](#page-1153-0) on page 1128.

Performance Monitor API Programming Concepts in *AIX Version 6.1 Performance Tools Guide and Reference*.

### **pm\_set\_program\_group Subroutine**

### **Purpose**

Sets Performance Monitor programmation for a target thread and creates a counting group.

### **Library**

Performance Monitor APIs Library (**libpmapi.a**)

# **Syntax**

**#include <pmapi.h>**

```
int pm_set_program_group ( pid, tid, *prog)
pid_t pid;
tid_t tid;
pm_prog_t *prog;
```
## **Description**

This subroutine supports only the 1:1 threading model. It has been superseded by the **pm\_set\_program\_pgroup** subroutine, which supports both the 1:1 and the M:N threading models. A call to this subroutine is equivalent to a call to the **pm\_set\_program\_pgroup** subroutine with a *ptid* parameter equal to 0.

The **pm** set program group subroutine sets the Performance Monitor programmation for a target kernel thread. The thread must be stopped and must be part of a debuggee process, under the control of the calling process. The setting includes the events to be counted and a mode in which to count. The events to count are in a list of event identifiers. The identifiers must be selected from the lists returned by the **pm\_init** subroutine.

This call also creates a counting group, which includes the target thread and any thread which it, or any of its descendants, will create in the future. Optionally, the group can be defined as also containing all the existing and future threads belonging to the target process.

The counting mode includes User Mode and/or Kernel Mode, and the Initial Counting State. The defaults are set to Off for User Mode and Kernel Mode, and the initial default state is set to delay counting until the **pm** start group subroutine is called.

If the list includes an event which can be used with a threshold (as indicated by the **pm\_init** subroutine), a threshold value can also be specified.

## **Parameters**

*pid* Process ID of target thread. Target process must be a debuggee of a calling process. **tid** Thread ID of target thread.

### *\*prog* **PM\_USER**

Counts processes running in User Mode (default is set to Off)

#### **PM\_KERNEL**

Counts processes running in Kernel Mode (default is set to Off)

#### **PM\_COUNT**

Starts counting immediately (default is set to Not to Start Counting)

#### **PM\_PROCESS**

Creates a process-level counting group

## **Return Values**

**0** Operation completed successfully. **Positive error code** Refer to the "pm\_error [Subroutine"](#page-1101-0) on page 1076 to decode the error code.

## **Error Codes**

Refer to the "pm\_error [Subroutine"](#page-1101-0) on page 1076.

### **Files**

**/usr/include/pmapi.h** Defines standard macros, data types, and subroutines.

## **Related Information**

The "pm\_init [Subroutine"](#page-1101-0) on page 1124, "pm\_error Subroutine" on page 1076, ["pm\\_get\\_program\\_group](#page-1128-0) [Subroutine"](#page-1128-0) on page 1103, ["pm\\_delete\\_program\\_group](#page-1095-0) Subroutine" on page 1070, ["pm\\_get\\_data\\_group,](#page-1105-0) pm\_get\_tdata\_group and [pm\\_get\\_Tdata\\_group](#page-1105-0) Subroutine" on page 1080, ["pm\\_start\\_group](#page-1188-0) and [pm\\_tstart\\_group](#page-1188-0) Subroutine" on page 1163, ["pm\\_stop\\_group](#page-1197-0) and pm\_tstop\_group Subroutine " on page [1172,](#page-1197-0) ["pm\\_reset\\_data\\_group](#page-1154-0) Subroutine" on page 1129.

Performance Monitor API Programming Concepts in *AIX Version 6.1 Performance Tools Guide and Reference*.

### **pm\_set\_program\_group\_mx and pm\_set\_program\_group\_mm Subroutines**

### **Purpose**

Sets the Performance Monitor program in counter multiplexing mode and multi-mode for a target thread and creates a counting group.

## **Library**

Performance Monitor APIs Library (**libpmapi.a**)

## **Syntax**

**#include <pmapi.h>**

```
int pm_set_program_group_mx ( pid, tid, *prog)
pid_t pid;
tid_t tid;
pm_prog_mx_t *prog;
```

```
int pm_set_program_group_mm ( pid, tid, *prog_mm)
pid_t pid;
tid_t tid;
pm_prog_mm_t *prog_mm;
```
# **Description**

The **pm\_set\_program\_group\_mx** and **pm\_set\_program\_group\_mm** subroutines support only the 1:1 threading model. They have been superseded respectively by the **pm\_set\_program\_pgroup\_mx** and **pm\_set\_program\_pgroup\_mm** subroutines, which support both the 1:1 and the M:N threading models. A call to the **pm** set program pgroup mx or **pm** set program pgroup mm subroutine is respectively equivalent to a call to the **pm\_set\_program\_pgroup\_mx** or **pm\_set\_program\_pgroup\_mm** subroutine with a *ptid* parameter equal to 0.

The **pm** set program group mx and **pm** set program group mm subroutines set the Performance Monitor program respectively in counter multiplexing mode or in multi-mode for a target kernel thread. The thread must be stopped and must be part of a debuggee process, which is under the control of the calling process.

<span id="page-1165-0"></span>The **pm\_set\_program\_group\_mx** subroutine setting includes the list of the event arrays to be counted and the mode in which to count. The mode is global to all of the event lists. The events to count are in an array of lists of event identifiers.

The **pm\_set\_program\_group\_mm** subroutine setting includes the list of the event arrays to be counted, and the associated mode in which to count each event array. A counting mode is defined for each event array.

The event identifiers must be selected from the lists returned by the **pm\_initialize** subroutine.

Both subroutines create a counting group, which includes the target thread and any thread which it, or any of its descendants, will create in the future. The group can also be defined as containing all the existing and future threads belonging to the target process.

The counting mode for the subroutines includes the User Mode, the Kernel Mode, or both of them, and the Initial Counting State. The default is set to Off for the User Mode and the Kernel Mode. The initial default state is set to delay counting until the **pm\_start\_group** subroutine is called.

When you use the **pm set program group mm** subroutine for multi-mode counting, the Process Tree Mode and the Start Counting Mode are fixed by their values that are defined in the first programming set.

If the list includes an event that can be used with a threshold (as indicated by the **pm\_init** subroutine), a threshold value can also be specified.

### **Parameters**

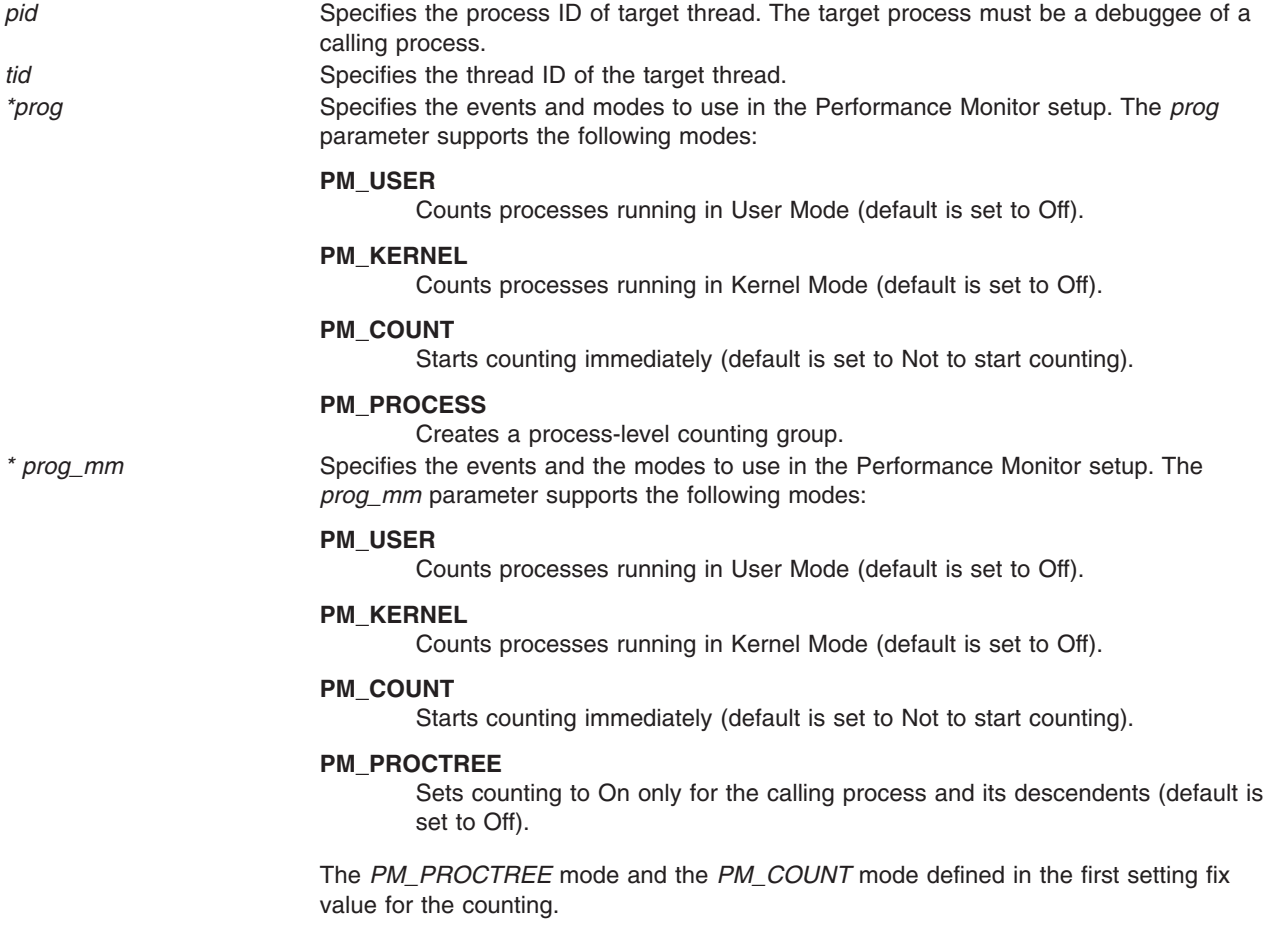

# **Return Values**

0 Operation completed successfully. Positive Error Code See the **pm\_error** ("pm\_error [Subroutine"](#page-1101-0) on page 1076) subroutine to decode the error code.

## **Error Codes**

See the "pm\_error [Subroutine"](#page-1101-0) on page 1076.

### **Files**

**/usr/include/pmapi.h** Defines standard macros, data types, and subroutines.

# **Related Information**

The "pm\_init [Subroutine"](#page-1149-0) on page 1124, "pm\_error [Subroutine"](#page-1101-0) on page 1076, "pm\_get\_program\_group\_mx and [pm\\_get\\_program\\_group\\_mm](#page-1129-0) Subroutines" on page 1104, ["pm\\_delete\\_program\\_group](#page-1095-0) Subroutine" on page 1070, ["pm\\_get\\_data\\_group\\_mx](#page-1106-0) and pm get tdata group mx Subroutine" on page 1081, ["pm\\_start\\_group](#page-1188-0) and pm\_tstart\_group Subroutine" on page [1163,](#page-1188-0) ["pm\\_stop\\_group](#page-1197-0) and pm\_tstop\_group Subroutine " on page 1172, and ["pm\\_reset\\_data\\_group](#page-1154-0) [Subroutine"](#page-1154-0) on page 1129.

Performance Monitor API Programming Concepts in *AIX Version 6.1 Performance Tools Guide and Reference*.

### **pm\_set\_program\_mx and pm\_set\_program\_mm Subroutines**

## **Purpose**

Sets system wide Performance Monitor programmation in counter multiplexing mode and in multi-mode.

## **Library**

Performance Monitor APIs Library (**libpmapi.a**)

# **Syntax**

**#include <pmapi.h>**

```
int pm_set_program_mx (*prog)
pm_prog_mx_t *prog;
```
**int pm\_set\_program\_mm (\****[prog\\_mm](#page-1167-0)***) pm\_prog\_mm\_t \****prog\_mm***;**

## **Description**

The **pm** set program mx and pm set program mm subroutines set system wide Performance Monitor programmation in counter multiplexing mode.

The **pm\_set\_program\_mx** setting includes the list of the event arrays to be counted, and a mode in which to count. The events to count are in an array of list of event identifiers. The mode is global to all the event lists.

The **pm\_set\_program\_mm** setting includes the list of the event arrays to be counted, and the associated mode in which to count each event array. A counting mode is defined for each event array.

<span id="page-1167-0"></span>The identifiers must be selected from the lists returned by the **pm\_initialize** subroutine.

The counting mode includes the User Mode and the Kernel Mode, or either of them; the Initial Counting State; and the Process Tree Mode. The Process Tree Mode sets counting to On only for the calling process and its descendants. The defaults are set to Off for the User Mode and the Kernel Mode. The initial default state is set to delay counting until the **pm\_start** subroutine is called, and to count the activity of all the processes running in the system.

When you use the **pm\_set\_program\_mm** subroutine for multi-mode counting, the Process Tree Mode and the Start Counting Mode are fixed by their values that are defined in the first programming set.

If the list includes an event that can be used with a threshold (as indicated by the **pm\_init** subroutine), a threshold value can also be specified.

On some platforms, event groups can be specified instead of individual events. This is done by setting the **is group** bitfield in the mode, and placing the group ID into the first element of each events array. (The group ID was obtained by **pm\_init** subroutine.)

*\*prog* Specifies the events and modes to use in Performance

### **Parameters**

Monitor setup. It supports the following modes: *PM\_USER* Counts processes that run in the User Mode (default is set to Off). *PM\_KERNEL* Counts processes that run in the Kernel Mode (default is set to Off). *PM\_COUNT* Starts counting immediately (default is set to Not to Start Counting). *PM\_PROCTREE* Sets counting to On only for the calling process and its descendants (default is set to Off). *\*prog\_mm* Specifies the events and the associated modes to use in the Performance Monitor setup. It supports the following modes: *PM\_USER* Counts processes that run in the User Mode (default is set to Off). *PM\_KERNEL* Counts processes that run in the Kernel Mode (default is set to Off). *PM\_COUNT* Starts counting immediately (default is set to Not to start counting). *PM\_PROCTREE* Sets counting to On only for the calling process and its descendants (default is set to Off). The *PM\_PROCTREE* and the *PM\_COUNT* modes defined in the first setting fix the value for the counting.

# <span id="page-1168-0"></span>**Return Values**

0 Operation completed successfully. Positive Error Code Refer to the "pm\_error [Subroutine"](#page-1101-0) on page 1076 to decode the error code.

## **Error Codes**

Refer to the "pm\_error [Subroutine"](#page-1101-0) on page 1076.

### **Files**

**/usr/include/pmapi.h** Defines standard macros, data types, and subroutines.

## **Related Information**

The "pm\_init [Subroutine"](#page-1149-0) on page 1124, "pm\_error [Subroutine"](#page-1101-0) on page 1076, ["pm\\_get\\_program\\_mx](#page-1132-0) and [pm\\_get\\_program\\_mm](#page-1132-0) Subroutines" on page 1107, ["pm\\_get\\_program\\_mx](#page-1132-0) and pm\_get\_program\_mm [Subroutines"](#page-1132-0) on page 1107, ["pm\\_delete\\_program](#page-1094-0) Subroutine" on page 1069, ["pm\\_get\\_data\\_mx,](#page-1108-0) pm get tdata mx, pm\_get\_data\_cpu\_mx, [pm\\_get\\_tdata\\_cpu\\_mx,](#page-1108-0) pm\_get\_data\_lcpu\_mx and [pm\\_get\\_tdata\\_lcpu\\_mx](#page-1108-0) Subroutine" on page 1083, "pm\_start and pm\_tstart [Subroutine"](#page-1187-0) on page 1162, "pm\_stop and pm\_tstop [Subroutine](#page-1196-0) " on page 1171, ["pm\\_reset\\_data](#page-1153-0) Subroutine" on page 1128.

Performance Monitor API Programming Concepts in *AIX Version 6.1 Performance Tools Guide and Reference*.

## **pm\_set\_program\_mygroup Subroutine**

### **Purpose**

Sets Performance Monitor programmation for the calling thread and creates a counting group.

### **Library**

Performance Monitor APIs Library (**libpmapi.a**)

### **Syntax**

**#include <pmapi.h>**

```
int pm_set_program_mygroup ( *prog)
pm_prog_t *prog;
```
## **Description**

The **pm** set program mygroup subroutine sets the Performance Monitor programmation for the calling kernel thread. The setting includes the events to be counted and a mode in which to count. The events to count are in a list of event identifiers. The identifiers must be selected from the lists returned by the **pm\_init** subroutine.

This call also creates a counting group, which includes the calling thread and any thread which it, or any of its descendants, will create in the future. Optionally, the group can be defined as also containing all the existing and future threads belonging to the calling process.

The counting mode includes User Mode and/or Kernel Mode, and the Initial Counting State. The defaults are set to Off for User Mode and Kernel Mode, and the inital default state is set to delay counting until the **pm\_start\_mygroup** subroutine is called.

<span id="page-1169-0"></span>If the list includes an event which can be used with a threshold (as indicated by the **pm\_init** subroutine), a threshold value can also be specified.

### **Parameters**

*\*prog* Specifies the events and mode to use in Performance Monitor setup. The following modes are supported:

#### **PM\_USER**

Counts processes running in User Mode (default is set to Off)

#### **PM\_KERNEL**

Counts processes running in Kernel Mode (default is set to Off)

#### **PM\_COUNT**

Starts counting immediately (default is set to Not to Start Counting)

#### **PM\_PROCESS**

Creates a process-level counting group

## **Return Values**

**0** Operation completed successfully. **Positive error code** Refer to the "pm\_error [Subroutine"](#page-1101-0) on page 1076 to decode the error code.

## **Error Codes**

Refer to the "pm\_error [Subroutine"](#page-1101-0) on page 1076.

### **Files**

**/usr/include/pmapi.h** Defines standard macros, data types, and subroutines.

### **Related Information**

The "pm\_init [Subroutine"](#page-1101-0) on page 1124, "pm\_error Subroutine" on page 1076, ["pm\\_get\\_program\\_mygroup](#page-1133-0) [Subroutine"](#page-1133-0) on page 1108, ["pm\\_delete\\_program\\_mygroup](#page-1096-0) Subroutine" on page 1071, ["pm\\_get\\_data\\_mygroup,](#page-1110-0) pm\_get\_tdata\_mygroup or pm\_get\_Tdata\_mygroup Subroutine" on page 1085, ["pm\\_start\\_mygroup](#page-1189-0) and pm\_tstart\_mygroup Subroutine" on page 1164, ["pm\\_stop\\_mygroup](#page-1198-0) and pm tstop mygroup Subroutine " on page 1173, "pm reset data mygroup Subroutine" on page 1130.

Performance Monitor API Programming Concepts in *AIX Version 6.1 Performance Tools Guide and Reference*.

### **pm\_set\_program\_mygroup\_mx and pm\_set\_program\_mygroup\_mm Subroutines**

### **Purpose**

Sets Performance Monitor programmation in counter multiplexing mode and multi-mode for the calling thread and creates a counting group.

# **Library**

Performance Monitor APIs Library (**libpmapi.a**)

## **Syntax**

**#include <pmapi.h>**

**int pm\_set\_program\_mygroup\_mx ( \****[prog](#page-1171-0)***) pm\_prog\_mx\_t \****prog***;**

**int pm\_set\_program\_mygroup\_mm (\****[prog\\_mm](#page-1171-0)***) pm\_prog\_mm\_t \****prog\_mm***;**

## **Description**

The **pm\_set\_program\_mygroup\_mx** and **pm\_set\_program\_mygroup\_mm**subroutines set the Performance Monitor programmation respectively in counter multiplexing mode or in multi-mode for the calling kernel thread.

The **pm** set program mygroup mx subroutine setting includes the list of event arrays to be counted and a mode in which to count. The mode is global to all of the event lists. The events to count are in an array of list of event identifiers.

The **pm** set program mygroup mm subroutine setting includes the list of the event arrays to be counted, and the mode in which to count each event array. A counting mode is defined for each event array.

The identifiers must be selected from the lists returned by the **pm\_initialize** subroutine.

Both subroutines create a counting group, which includes the calling thread and any thread which it, or any of its descendants, will create in the future. Optionally, the group can be defined as also containing all the existing and future threads belonging to the calling process.

The counting mode for both subroutines includes the User Mode or the Kernel Mode, or both of them; the Initial Counting State. The defaults are set to Off for User Mode and Kernel Mode, and the initial default state is set to delay counting until the **pm\_start\_mygroup** subroutine is called.

When you use the **pm\_set\_program\_mygroup\_mm** subroutine for multi-mode counting, the Process Tree Mode and the Start Counting Mode are fixed by their values defined in the first programming set.

If the list includes an event which can be used with a threshold (as indicated by the **pm\_init** subroutine), a threshold value can also be specified.

## <span id="page-1171-0"></span>**Parameters**

Monitor setup. The *prog* parameter supports the following modes: **PM\_USER** Counts processes running in User Mode (default is set to Off). **PM\_KERNEL** Counts processes running in Kernel Mode (default is set to Off). **PM\_COUNT** Starts counting immediately (default is set to Not to Start Counting). **PM\_PROCESS** Creates a process-level counting group. *\*prog\_mm* Specifies the events and the associated modes to use in the Performance Monitor setup. The *prog\_mm* parameter supports the following modes: **PM\_USER** Counts processes running in the User Mode (default is set to Off). **PM\_KERNEL** Counts processes running in the Kernel Mode (default is set to Off). **PM\_COUNT**

*\*prog* Specifies the events and modes to use in Performance

Starts counting immediately (default is set to Not to start counting).

#### **PM\_PROCTREE**

Sets counting to On only for the calling process and its descendants (default is set to Off).

The *PM\_PROCTREE* mode and the *PM\_COUNT* mode defined in the first setting fix the value for the counting.

### **Return Values**

0 Operation completed successfully. Positive Error Code Refer to the "pm\_error [Subroutine"](#page-1101-0) on page 1076 to decode the error code.

## **Error Codes**

Refer to the "pm\_error [Subroutine"](#page-1101-0) on page 1076.

### **Files**

**/usr/include/pmapi.h** Defines standard macros, data types, and subroutines.

## **Related Information**

The "pm\_init [Subroutine"](#page-1149-0) on page 1124, "pm\_error [Subroutine"](#page-1101-0) on page 1076, ["pm\\_get\\_program\\_mygroup\\_mx](#page-1135-0) and pm\_get\_program\_mygroup\_mm Subroutines" on page 1110, ["pm\\_delete\\_program\\_mygroup](#page-1096-0) Subroutine" on page 1071, ["pm\\_get\\_data\\_mygroup\\_mx](#page-1112-0) or

<span id="page-1172-0"></span>[pm\\_get\\_tdata\\_mygroup\\_mx](#page-1112-0) Subroutine" on page 1087, ["pm\\_start\\_mygroup](#page-1189-0) and pm\_tstart\_mygroup [Subroutine"](#page-1189-0) on page 1164, ["pm\\_stop\\_mygroup](#page-1198-0) and pm\_tstop\_mygroup Subroutine " on page 1173, ["pm\\_reset\\_data\\_mygroup](#page-1155-0) Subroutine" on page 1130.

Performance Monitor API Programming Concepts in *AIX Version 6.1 Performance Tools Guide and Reference*.

### **pm\_set\_program\_mythread Subroutine**

### **Purpose**

Sets Performance Monitor programmation for the calling thread.

### **Library**

Performance Monitor APIs Library (**libpmapi.a**)

### **Syntax**

**#include <pmapi.h>**

**int pm\_set\_program\_mythread ( \****prog***) pm\_prog\_t \****prog***;**

### **Description**

The **pm\_set\_program\_mythread** subroutine sets the Performance Monitor programmation for the calling kernel thread. The setting includes the events to be counted, and a mode in which to count. The events to count are in a list of event identifiers. The identifiers must be selected from the lists returned by the **pm\_init** subroutine.

The counting mode includes User Mode and/or Kernel Mode, and the Initial Counting State. The defaults are set to Off for User Mode and Kernel Mode, and the initial default state is set to delay counting until the **pm\_start\_mythread** subroutine is called.

If the list includes an event which can be used with a threshold (as indicated by the **pm\_init** subroutine), a threshold value can also be specified.

### **Parameters**

*\*prog* Specifies the event modes to use in Performance Monitor setup. The following modes are supported:

#### **PM\_USER**

Counts processes running in User Mode (default is set to Off)

#### **PM\_KERNEL**

Counts processes running in Kernel Mode (default is set to Off)

#### **PM\_COUNT**

Starts counting immediately (default is set to Not to Start Counting)

#### **PM\_PROCESS**

Creates a process-level counting group

# **Return Values**

**0** Operation completed successfully. **Positive error code** Refer to the "pm\_error [Subroutine"](#page-1101-0) on page 1076 to decode the error code.

## **Error Codes**

Refer to the "pm\_error [Subroutine"](#page-1101-0) on page 1076.

### **Files**

**/usr/include/pmapi.h** Defines standard macros, data types, and subroutines.

## **Related Information**

The "pm\_init [Subroutine"](#page-1149-0) on page 1124, "pm\_error [Subroutine"](#page-1101-0) on page 1076, ["pm\\_get\\_program\\_mythread](#page-1136-0) [Subroutine"](#page-1136-0) on page 1111, ["pm\\_delete\\_program\\_mythread](#page-1097-0) Subroutine" on page 1072, ["pm\\_get\\_data\\_mythread,](#page-1113-0) pm\_get\_tdata\_mythread or pm\_get\_Tdata\_mythread Subroutine" on page 1088, ["pm\\_start\\_mythread](#page-1191-0) and pm\_tstart\_mythread Subroutine" on page 1166, ["pm\\_stop\\_mythread](#page-1199-0) and [pm\\_tstop\\_mythread](#page-1199-0) Subroutine " on page 1174, ["pm\\_reset\\_data\\_mythread](#page-1156-0) Subroutine" on page 1131.

Performance Monitor API Programming Concepts in *AIX Version 6.1 Performance Tools Guide and Reference*.

## **pm\_set\_program\_mythread\_mx and pm\_set\_program\_mythread\_mm Subroutines**

### **Purpose**

Sets Performance Monitor programmation in counter multiplexing mode and multi-mode for the calling thread.

### **Library**

Performance Monitor APIs Library (**libpmapi.a**)

### **Syntax**

**#include <pmapi.h>**

**int pm\_set\_program\_mythread\_mx ( \****[prog](#page-1174-0)***) pm\_prog\_mx\_t \****prog***;**

**int pm\_set\_program\_mythread\_mm ( \****[prog\\_mm](#page-1174-0)***) pm\_prog\_mm\_t \****prog\_mm***;**

## **Description**

The **pm\_set\_program\_mythread\_mx** and the **pm\_set\_program\_mythread\_mm** subroutines set the Performance Monitor programmation respectively in counter multiplexing mode or in multi-mode for the calling kernel thread.

The **pm\_set\_program\_mythread\_mx** subroutine setting includes the list of the event arrays to be counted, and a mode in which to count. The mode is global to all event lists. The events to count are in an array of list of event identifiers.

<span id="page-1174-0"></span>The **pm\_set\_program\_mythread\_mm** setting includes the lists of the event arrays to be counted, and the associated modes in which to count each event array. A counting mode is defined for each event array.

The event identifiers must be selected from the lists returned by the **pm\_initialize** subroutine.

The counting mode for both subroutines includes the User Mode or the Kernel Mode, or both of them; and the Initial Counting State. The defaults are set to Off for User Mode and Kernel Mode, and the initial default state is set to delay counting until the **pm\_start\_mythread** subroutine is called.

When you use the **pm set program mythread mm** subroutine for multi-mode counting, the Process Tree Mode and the Start Counting Mode are fixed by the their values defined in the first programming set.

If the list includes an event which can be used with a threshold (as indicated by the **pm\_init** subroutine), a threshold value can also be specified.

### **Parameters**

*\*prog* Specifies the events and the modes to use in the Performance Monitor setup. The *prog* parameter supports the following modes:

#### **PM\_USER**

Counts processes running in the User Mode (default is set to Off).

#### **PM\_KERNEL**

Counts processes running in the Kernel Mode (default is set to Off).

#### **PM\_COUNT**

Starts counting immediately (default is set to Not to Start Counting).

#### **PM\_PROCESS**

Creates a process-level counting group. *\*prog\_mm* Specifies the events and the modes to use in the Performance Monitor setup. The *prog\_mm* parameter supports the following modes:

#### **PM\_USER**

Counts processes running in the User Mode (default is set to Off).

#### **PM\_KERNEL**

Counts processes running in the Kernel Mode (default is set to Off).

#### **PM\_COUNT**

Starts counting immediately (default is set to Not to start counting).

#### **PM\_PROCTREE**

Sets counting to On only for the calling process and its descendants (default is set to Off).

The *PM\_PROCTREE* mode and the *PM\_COUNT* mode defined in the first setting fix the value for the counting.

### **Return Values**

0 Operation completed successfully.

<span id="page-1175-0"></span>Positive Error Code Refer to the "pm\_error [Subroutine"](#page-1101-0) on page 1076 to decode the error code.

## **Error Codes**

Refer to the "pm\_error [Subroutine"](#page-1101-0) on page 1076.

### **Files**

**/usr/include/pmapi.h** Defines standard macros, data types, and subroutines.

### **Related Information**

The "pm\_init [Subroutine"](#page-1149-0) on page 1124, "pm\_error [Subroutine"](#page-1101-0) on page 1076, ["pm\\_get\\_program\\_mythread\\_mx](#page-1137-0) and pm\_get\_program\_mythread\_mm Subroutines" on page 1112, ["pm\\_delete\\_program\\_mythread](#page-1097-0) Subroutine" on page 1072, ["pm\\_get\\_data\\_mythread\\_mx](#page-1114-0) or [pm\\_get\\_tdata\\_mythread\\_mx](#page-1114-0) Subroutine" on page 1089, ["pm\\_start\\_mythread](#page-1191-0) and pm\_tstart\_mythread [Subroutine"](#page-1191-0) on page 1166, ["pm\\_stop\\_mythread](#page-1199-0) and pm\_tstop\_mythread Subroutine " on page 1174, ["pm\\_reset\\_data\\_mythread](#page-1156-0) Subroutine" on page 1131.

Performance Monitor API Programming Concepts in *AIX Version 6.1 Performance Tools Guide and Reference*.

### **pm\_set\_program\_pgroup Subroutine**

### **Purpose**

Sets Performance Monitor programmation for a target pthread and creates a counting group.

### **Library**

Performance Monitor APIs Library (**libpmapi.a**)

### **Syntax**

**#include <pmapi.h>**

```
int pm_set_program_pgroup ( pid, tid, ptid, *prog)
pid_t pid;
tid_t tid;
ptid_t ptid;
pm_prog_t *prog;
```
### **Description**

The **pm\_set\_program\_pgroup** subroutine sets the Performance Monitor programmation for a target pthread. The pthread must be stopped and must be part of a debuggee process, under the control of the calling process. The setting includes the events to be counted and a mode in which to count. The events to count are in a list of event identifiers. The identifiers must be selected from the lists returned by the **pm** inititialize subroutine.

This call also creates a counting group, which includes the target pthread and any pthread that it, or any of its descendants, will create in the future. Optionally, the group can be defined as also containing all the existing and future pthreads belonging to the target process.

<span id="page-1176-0"></span>If the pthread is running in 1:1 mode, only the *tid* parameter must be specified. If the pthread is running in m:n mode, only the *ptid* parameter must be specified. If both the *ptid* and *tid* parameters are specified, they must be referring to a single pthread with the *ptid* parameter specified and currently running on a kernel thread with specified *tid* parameter.

The counting mode includes User Mode and/or Kernel Mode, and the Initial Counting State. The defaults are set to Off for User Mode and Kernel Mode, and the initial default state is set to delay counting until the **pm\_start\_pgroup** subroutine is called.

If the list includes an event that can be used with a threshold (as indicated by the **pm\_initialize** subroutine), a threshold value can also be specified.

### **Parameters**

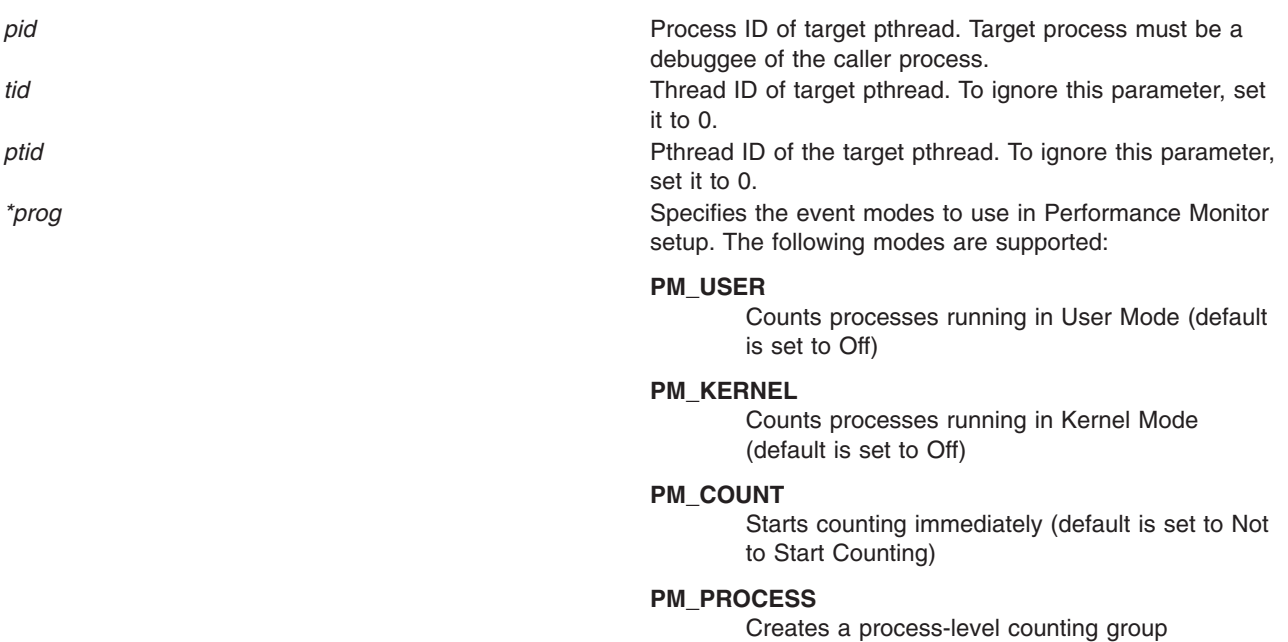

### **Return Values**

**0** Operation completed successfully.<br> **Positive error code** Refer to the "pm\_error Subroutine" Refer to the "pm\_error [Subroutine"](#page-1101-0) on page 1076 to decode the error code.

## **Error Codes**

Refer to the "pm\_error [Subroutine"](#page-1101-0) on page 1076.

### **Files**

**/usr/include/pmapi.h** Defines standard macros, data types, and subroutines.

# **Related Information**

The ["pm\\_delete\\_program\\_pgroup](#page-1098-0) Subroutine" on page 1073, "pm\_error [Subroutine"](#page-1101-0) on page 1076, ["pm\\_get\\_data\\_pgroup,](#page-1116-0) pm\_get\_tdata\_pgroup and pm\_get\_Tdata\_pgroup Subroutine" on page 1091, ["pm\\_get\\_program\\_pgroup](#page-1139-0) Subroutine" on page 1114, ["pm\\_initialize](#page-1151-0) Subroutine" on page 1126,

["pm\\_reset\\_data\\_pgroup](#page-1157-0) Subroutine" on page 1132, ["pm\\_start\\_pgroup](#page-1192-0) and pm\_tstart\_pgroup Subroutine" on page [1167,](#page-1192-0) ["pm\\_stop\\_pgroup](#page-1200-0) and pm\_tstop\_pgroup Subroutine " on page 1175.

Performance Monitor API Programming Concepts in *AIX Version 6.1 Performance Tools Guide and Reference*.

## **pm\_set\_program\_pgroup\_mx and pm\_set\_program\_pgroup\_mm Subroutines**

### **Purpose**

Sets Performance Monitor programmation in counter multiplexing mode and multi-mode for a target pthread and creates a counting group.

### **Library**

Performance Monitor APIs Library (**libpmapi.a**)

## **Syntax**

**#include <pmapi.h>**

```
int pm_set_program_pgroup_mx ( pid, tid, ptid, *prog)
pid_t pid;
tid_t tid;
ptid_t ptid;
pm_prog_mx_t *prog;
```

```
int pm_set_program_pgroup_mm ( pid, tid, ptid, *prog_mm)
pid_t pid;
tid_t tid;
ptid_t ptid;
pm_prog_mm_t *prog_mm;
```
## **Description**

The **pm\_set\_program\_pgroup\_mx** and the **pm\_set\_program\_pgroup\_mm** subroutines set the Performance Monitor programmation respectively in counter multiplexing mode or in multi-mode for a target pthread. The pthread must be stopped and must be part of a debuggee process, under the control of the calling process.

The **pm\_set\_program\_pgroup\_mx** setting includes the list of the event arrays to be counted and a mode in which to count. The mode is global to all of the event lists. The events to count are in an array of list of event identifiers.

The **pm\_set\_program\_pgroup\_mm** setting includes the lists of the event arrays to be counted and the associated mode in which to count each event array. A counting mode is defined for each event array.

The event identifiers must be selected from the lists returned by the **pm\_inititialize** subroutine.

Both subroutines create a counting group, which includes the target pthread and any pthread that it, or any of its descendants, will create in the future. Optionally, the group can be defined as also containing all the existing and future pthreads belonging to the target process.

<span id="page-1178-0"></span>If the pthread is running in 1:1 mode, only the *tid* parameter must be specified. If the pthread is running in m:n mode, only the *ptid* parameter must be specified. If both the *ptid* and *tid* parameters are specified, they must be referring to a single pthread with the *ptid* parameter specified and currently running on a kernel thread with specified *tid* parameter.

The counting mode for both subroutines includes the User Mode, or the Kernel Mode, or both of them; and the Initial Counting State. The defaults are set to Off for the User Mode and the Kernel Mode, and the initial default state is set to delay counting until the **pm\_start\_pgroup** subroutine is called.

When you use the **pm\_set\_program\_pgroup\_mm** subroutine for multi-mode counting, the Process Tree Mode and the Start Counting Mode are fixed by their values defined in the first programming set.

If the list includes an event that can be used with a threshold (as indicated by the **pm\_initialize** subroutine), a threshold value can also be specified.

### **Parameters**

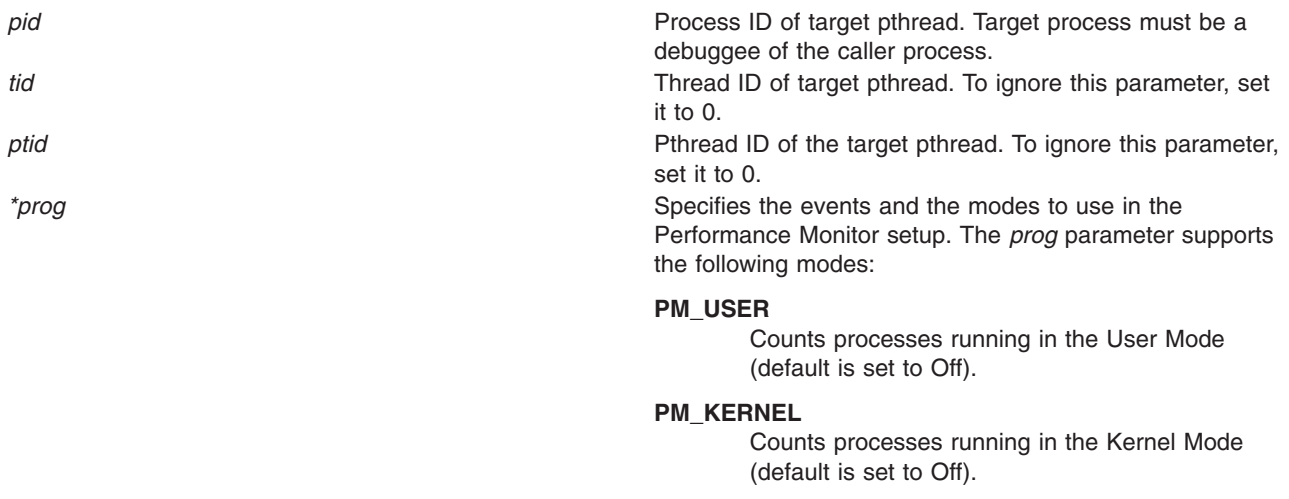

#### **PM\_COUNT**

Starts counting immediately (default is set to Not to Start Counting).

#### **PM\_PROCESS**

Creates a process-level counting group.

<span id="page-1179-0"></span>*\*prog\_mm* Specifies the events and the modes to use in the Performance Monitor setup. The *prog\_mm* parameter supports the following modes:

#### **PM\_USER**

Counts processes running in the User Mode (default is set to Off).

#### **PM\_KERNEL**

Counts processes running in the Kernel Mode (default is set to Off).

#### **PM\_COUNT**

Starts counting immediately (default is set to Not to start counting).

#### **PM\_PROCTREE**

Sets counting to On only for the calling process and its descendants (default is set to Off).

The *PM\_PROCTREE* mode and the *PM\_COUNT* mode defined in the first setting fix the value for the counting.

### **Return Values**

0 Operation completed successfully. Positive Error Code Refer to the "pm\_error [Subroutine"](#page-1101-0) on page 1076 to decode the error code.

### **Error Codes**

Refer to the "pm\_error [Subroutine"](#page-1101-0) on page 1076.

### **Files**

**/usr/include/pmapi.h** Defines standard macros, data types, and subroutines.

### **Related Information**

The ["pm\\_delete\\_program\\_pgroup](#page-1098-0) Subroutine" on page 1073, "pm\_error [Subroutine"](#page-1101-0) on page 1076, ["pm\\_get\\_data\\_pgroup\\_mx](#page-1118-0) and pm\_get\_tdata\_pgroup\_mx Subroutine" on page 1093, ["pm\\_get\\_program\\_pgroup\\_mx](#page-1141-0) and pm\_get\_program\_pgroup\_mm Subroutines" on page 1116, ["pm\\_initialize](#page-1151-0) Subroutine" on page 1126, ["pm\\_reset\\_data\\_pgroup](#page-1157-0) Subroutine" on page 1132, ["pm\\_start\\_pgroup](#page-1192-0) and pm\_tstart\_pgroup Subroutine" on page 1167, ["pm\\_stop\\_pgroup](#page-1200-0) and [pm\\_tstop\\_pgroup](#page-1200-0) Subroutine " on page 1175.

Performance Monitor API Programming Concepts in *AIX Version 6.1 Performance Tools Guide and Reference*.

### **pm\_set\_program\_pthread Subroutine**

### **Purpose**

Sets Performance Monitor programmation for a target pthread.

### **Library**

Performance Monitor APIs Library (**libpmapi.a**)

# **Syntax**

**#include <pmapi.h>**

```
int pm_set_program_pthread ( pid, tid, ptid, *prog)
pid_t pid;
tid_t tid;
ptid_t ptid;
pm_prog_t *prog;
```
## **Description**

**Parameters**

The **pm** set program pthread subroutine sets the Performance Monitor programmation for a target pthread. The pthread must be stopped and must be part of a debuggee process, under the control of the calling process. The setting includes the events to be counted and a mode in which to count. The events to count are in a list of event identifiers. The identifiers must be selected from the lists returned by the **pm\_inititialize** subroutine.

If the pthread is running in 1:1 mode, only the *tid* parameter must be specified. If the pthread is running in m:n mode, only the *ptid* parameter must be specified. If both the *ptid* and *tid* parameters are specified, they must be referring to a single pthread with the *ptid* parameter specified and currently running on a kernel thread with specified *tid* parameter.

The counting mode includes User Mode and/or Kernel Mode, and the Initial Counting State. The defaults are set to Off for User Mode and Kernel Mode, and the Initial Default State is set to delay counting until the **pm** start pthread subroutine is called.

If the list includes an event which can be used with a threshold (as indicated by the **pm\_initialize** subroutine), a threshold value can also be specified.

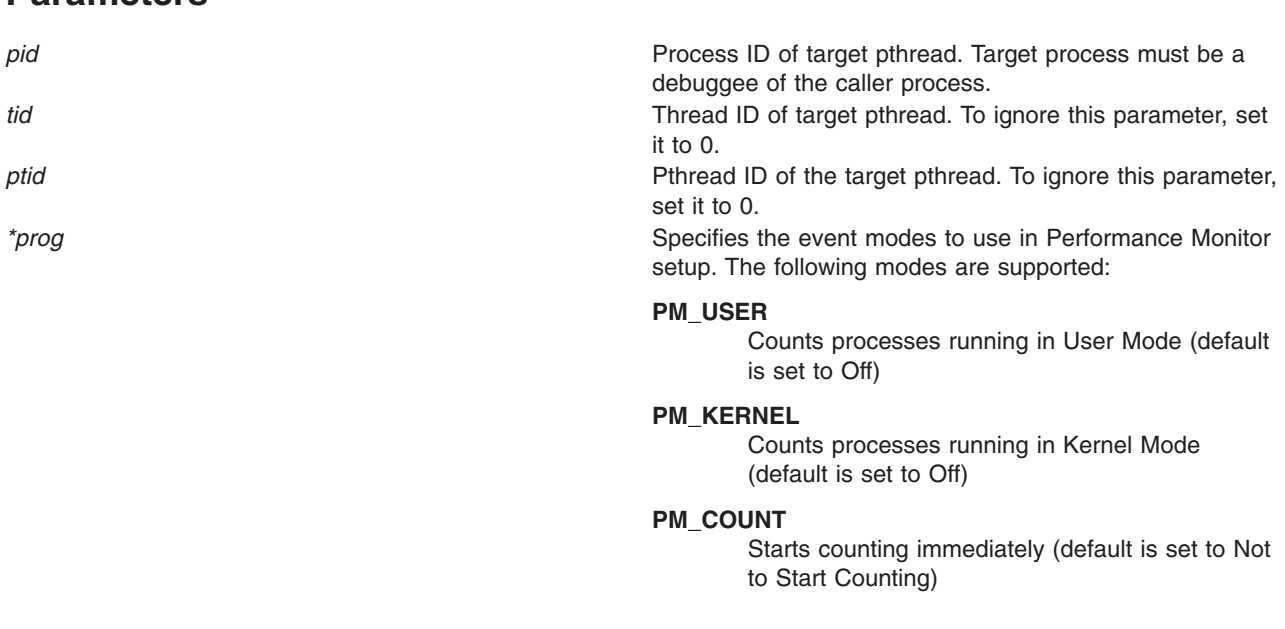

### **Return Values**

**0** Operation completed successfully. **Positive error code** Refer to the "pm\_error [Subroutine"](#page-1101-0) on page 1076 to decode the error code.

## **Error Codes**

Refer to the "pm\_error [Subroutine"](#page-1101-0) on page 1076.

## **Files**

**/usr/include/pmapi.h** Defines standard macros, data types, and subroutines.

## **Related Information**

The ["pm\\_delete\\_program\\_pthread](#page-1099-0) [Subroutine"](#page-1101-0) on page 1074, "pm\_error Subroutine" on page 1076, ["pm\\_get\\_data\\_pthread,](#page-1119-0) pm\_get\_tdata\_pthread or pm\_get\_Tdata\_pthread Subroutine" on page 1094, ["pm\\_get\\_program\\_pthread](#page-1143-0) Subroutine" on page 1118, ["pm\\_initialize](#page-1151-0) Subroutine" on page 1126, ["pm\\_reset\\_data\\_pthread](#page-1159-0) Subroutine" on page 1134, ["pm\\_start\\_pthread](#page-1193-0) and pm\_tstart\_pthread Subroutine" on page [1168,](#page-1193-0) ["pm\\_stop\\_pthread](#page-1202-0) and pm\_tstop\_pthread Subroutine " on page 1177.

Performance Monitor API Programming Concepts in *AIX Version 6.1 Performance Tools Guide and Reference*.

## **pm\_set\_program\_pthread\_mx and pm\_set\_program\_pthread\_mm Subroutines**

### **Purpose**

Sets Performance Monitor programmation in counter multiplexing mode and multi-mode for a target pthread.

## **Library**

Performance Monitor APIs Library (**libpmapi.a**)

## **Syntax**

**#include <pmapi.h>**

```
int pm_set_program_pthread_mx ( pid, tid, ptid, *prog)
pid_t pid;
tid_t tid;
ptid_t ptid;
pm_prog_mx_t *prog;
```

```
int pm_set_program_pthread_mm ( pid, tid, ptid, *prog_mm)
pid_t pid;
tid_t tid;
ptid_t ptid;
pm_prog_mm_t *prog_mm;
```
## **Description**

The **pm** set program pthread mx and the pm set program pthread mm subroutines set the Performance Monitor programmation respectively in counter multiplexing mode or in multi-mode for a target pthread. The pthread must be stopped and must be part of a debuggee process, under the control of the calling process.

The **pm\_set\_program\_pthread\_mx** setting includes the list of the event arrays events to be counted and a mode in which to count. The mode is global to all of the event lists. The events to count are in an array of list of event identifiers.

<span id="page-1182-0"></span>The **pm\_set\_program\_pthread\_mm** subroutine setting includes the list of the event arrays to be counted, and the associated mode in which to count each event array. A counting mode is defined for each event array.

The event identifiers must be selected from the lists returned by the **pm\_inititialize** subroutine.

If the pthread is running in 1:1 mode, only the *tid* parameter must be specified. If the pthread is running in m:n mode, only the *ptid* parameter must be specified. If both the *ptid* and *tid* parameters are specified, they must be referring to a single pthread with the *ptid* parameter specified and currently running on a kernel thread with specified *tid* parameter.

The counting mode for both subroutines includes the User Mode or the Kernel Mode, or both; and the Initial Counting State. The defaults are set to Off for the User Mode and the Kernel Mode, and the Initial Default State is set to delay counting until the **pm\_start\_pthread** subroutine is called.

When you use the **pm set program pthread mm** subroutine for multi-mode counting, the Process Tree Mode and the Start Counting Mode are fixed by their values defined in the first programming set.

If the list includes an event which can be used with a threshold (as indicated by the **pm\_initialize** subroutine), a threshold value can also be specified.

### **Parameters**

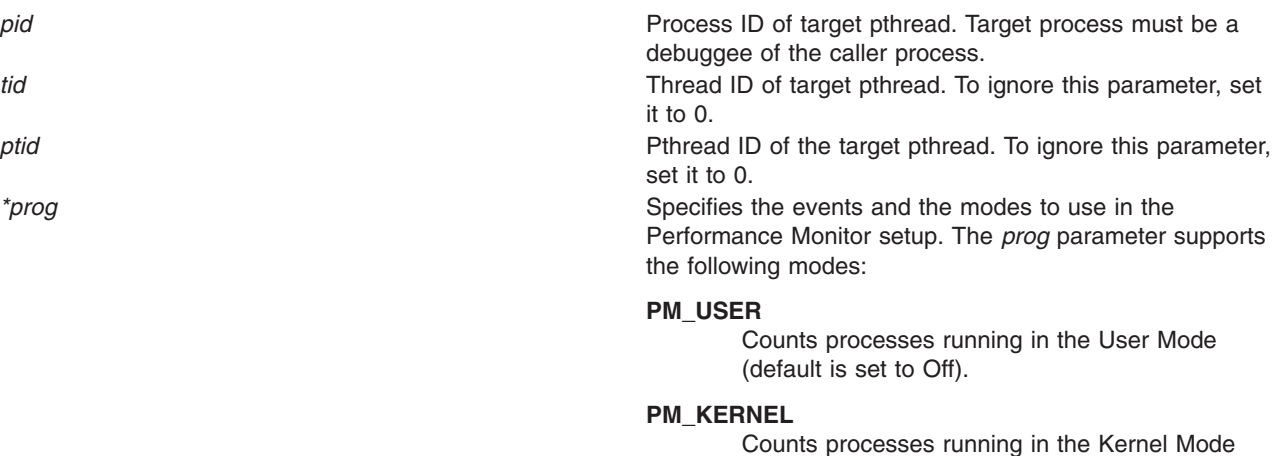

Counts processes running in the Kernel Mode (default is set to Off).

#### **PM\_COUNT**

Starts counting immediately (default is set to Not to Start Counting).

<span id="page-1183-0"></span>*\*prog\_mm* Specifies the events and the associated modes to use in the Performance Monitor setup. The *prog\_mm* parameter supports the following modes:

#### **PM\_USER**

Counts processes running in the User Mode (default is set to Off).

#### **PM\_KERNEL**

Counts processes running in the Kernel Mode (default is set to Off).

#### **PM\_COUNT**

Starts counting immediately (default is set to Not to start counting).

#### **PM\_PROCTREE**

Sets counting to On only for the calling process and its descendants (default is set to Off).

The *PM\_PROCTREE* mode and the *PM\_COUNT* mode defined in the first setting fix the value for the counting.

### **Return Values**

**0** Operation completed successfully. **Positive error code** Refer to the "pm\_error [Subroutine"](#page-1101-0) on page 1076 to decode the error code.

### **Error Codes**

Refer to the "pm\_error [Subroutine"](#page-1101-0) on page 1076.

### **Files**

**/usr/include/pmapi.h** Defines standard macros, data types, and subroutines.

### **Related Information**

The ["pm\\_delete\\_program\\_pthread](#page-1099-0) Subroutine" on page 1074, "pm\_error [Subroutine"](#page-1101-0) on page 1076, ["pm\\_get\\_data\\_pthread\\_mx](#page-1121-0) or pm\_get\_tdata\_pthread\_mx Subroutine" on page 1096, "pm\_get\_program\_pthread\_mx and [pm\\_get\\_program\\_pthread\\_mm](#page-1144-0) Subroutines" on page 1119, ["pm\\_initialize](#page-1151-0) Subroutine" on page 1126, ["pm\\_reset\\_data\\_pthread](#page-1159-0) Subroutine" on page 1134, ["pm\\_start\\_pthread](#page-1193-0) and pm\_tstart\_pthread Subroutine" on page 1168, ["pm\\_stop\\_pthread](#page-1202-0) and [pm\\_tstop\\_pthread](#page-1202-0) Subroutine " on page 1177.

Performance Monitor API Programming Concepts in *AIX Version 6.1 Performance Tools Guide and Reference*.

### **pm\_set\_program\_thread Subroutine**

### **Purpose**

Sets Performance Monitor programmation for a target thread.

### **Library**

Performance Monitor APIs Library (**libpmapi.a**)

# **Syntax**

**#include <pmapi.h>**

```
int pm_set_program_thread ( pid, tid, *prog)
pid_t pid;
tid_t tid;
pm_prog_t *prog;
```
## **Description**

This subroutine supports only the 1:1 threading model. It has been superseded by the **pm** set program pthread subroutine, which supports both the 1:1 and the M:N threading models. A call to this subroutine is equivalent to a call to the **pm\_set\_program\_pthread** subroutine with a *ptid* parameter equal to 0.

The **pm** set program thread subroutine sets the Performance Monitor programmation for a target kernel thread. The thread must be stopped and must be part of a debuggee process, under the control of the calling process. The setting includes the events to be counted and a mode in which to count. The events to count are in a list of event identifiers. The identifiers must be selected from the lists returned by the **pm\_init** subroutine.

The counting mode includes User Mode and/or Kernel Mode, and the Initial Counting State. The defaults are set to Off for User Mode and Kernel Mode, and the Initial Default State is set to delay counting until the **pm\_start\_thread** subroutine is called.

If the list includes an event which can be used with a threshold (as indicated by the **pm\_init** subroutine), a threshold value can also be specified.

### **Parameters**

*pid* Process ID of target thread. Target process must be a debuggee of the caller process. *tid* Thread ID of target thread. *\*prog* Specifies the event modes to use in Performance Monitor setup. The following modes are supported:

#### **PM\_USER**

Counts processes running in User Mode (default is set to Off)

#### **PM\_KERNEL**

Counts processes running in Kernel Mode (default is set to Off)

#### **PM\_COUNT**

Starts counting immediately (default is set to Not to Start Counting)

### **Return Values**

0 Operation completed successfully. Positive Error Code Refer to the **pm error** ("pm error [Subroutine"](#page-1101-0) on page 1076) subroutine to decode the error code.

## **Error Codes**

Refer to the **pm\_error** ("pm\_error [Subroutine"](#page-1101-0) on page 1076) subroutine.

**Files**

**/usr/include/pmapi.h** Defines standard macros, data types, and subroutines.

## **Related Information**

The **pm\_init** ("pm\_init [Subroutine"](#page-1149-0) on page 1124) subroutine, **pm\_error** ("pm\_error [Subroutine"](#page-1101-0) on page [1076\)](#page-1101-0) subroutine, **pm\_get\_program\_thread** [\("pm\\_get\\_program\\_thread](#page-1146-0) Subroutine" on page 1121) subroutine, **pm\_delete\_program\_thread** [\("pm\\_delete\\_program\\_thread](#page-1100-0) Subroutine" on page 1075) subroutine, **pm** get data thread ("pm get data thread, pm get tdata thread or pm get Tdata thread [Subroutine"](#page-1123-0) on page 1098) subroutine, **pm\_start\_thread** [\("pm\\_start\\_thread](#page-1195-0) and pm\_tstart\_thread [Subroutine"](#page-1195-0) on page 1170) subroutine, **pm\_stop\_thread** [\("pm\\_stop\\_thread](#page-1203-0) and pm\_tstop\_thread [Subroutine"](#page-1203-0) on page 1178) subroutine, **pm reset data thread** ("pm reset data thread Subroutine" on page [1135\)](#page-1160-0) subroutine.

Performance Monitor API Programming Concepts in *AIX Version 6.1 Performance Tools Guide and Reference*.

## **pm\_set\_program\_thread\_mx and pm\_set\_program\_thread\_mm Subroutines**

### **Purpose**

Sets Performance Monitor programmation in counter multiplexing mode and multi-mode for a target thread.

### **Library**

Performance Monitor APIs Library (**libpmapi.a**)

# **Syntax**

**#include <pmapi.h>**

**int pm\_set\_program\_thread\_mx (** *[pid](#page-1186-0)***,** *[tid](#page-1186-0)***, \****[prog](#page-1186-0)***) pid\_t** *pid***; tid\_t** *tid***; pm\_prog\_mx\_t \****prog***;**

**int pm\_set\_program\_thread\_mm (** *pid***,** *tid***, \****[prog\\_mm](#page-1186-0)***) pid\_t** *pid***; tid\_t** *tid***; pm\_prog\_mm\_t \****prog\_mm***;**

## **Description**

The **pm\_set\_program\_thread\_mx** and the **pm\_set\_program\_thread\_mm** subroutines support only the 1:1 threading model. They have been superseded respectively by the **pm\_set\_program\_pthread\_mx** and the **pm\_set\_program\_pthread\_mm** subroutines, which support both the 1:1 and the M:N threading models. A call to the **pm set program thread mx** subroutine or the **pm set program thread mm** subroutine is respectively equivalent to a call to the **pm set program pthread mx** subroutine or the **pm** set program pthread mm subroutine with a *ptid* parameter equal to 0.

The **pm\_set\_program\_thread\_mx** and the **pm\_set\_program\_thread\_mm** subroutines set the Performance Monitor programmation respectively in counter multiplexing mode or multi-mode for a target kernel thread. The thread must be stopped and must be part of a debuggee process, under the control of the calling process.

<span id="page-1186-0"></span>The **pm\_set\_program\_thread\_mx** setting includes the list of the event arrays to be counted and a mode in which to count. The mode is global to all of the event lists. The events to count are in an array of list of event identifiers.

The **pm\_set\_program\_thread\_mm** setting includes the list of the event arrays to be counted, and the associated mode in which to count each event array. A counting mode is defined for each event array.

The event identifiers must be selected from the lists returned by the **pm\_initialize** subroutine.

The counting mode for both subroutines includes the User Mode, or the Kernel Mode, or both of them; and the Initial Counting State. The defaults are set to Off for the User Mode and the Kernel Mode, and the Initial Default State is set to delay counting until the **pm\_start\_thread** subroutine is called.

When you use the **pm\_set\_program\_thread\_mm** subroutine for the multi-mode counting, the Process Tree Mode and the Start Counting Mode are fixed by their values in the first programming set.

If the list includes an event which can be used with a threshold (as indicated by the **pm\_init** subroutine), a threshold value can also be specified.

### **Parameters**

*pid* Process ID of target thread. Target process must be a debuggee of the caller process. *tid* Thread ID of target thread. *\*prog* Specifies the events and the modes to use in the Performance Monitor setup. The *prog* parameter supports the following modes: **PM\_USER** Counts processes running in the User Mode (default is set to Off). **PM\_KERNEL** Counts processes running in the Kernel Mode (default is set to Off). **PM\_COUNT** Starts counting immediately (default is set to Not to Start Counting). *\*prog\_mm* Specifies the events and the associated modes to use in the Performance Monitor setup. The prog\_mm parameter supports the following modes: **PM\_USER** Counts processes running in the User Mode (default is set to Off). **PM\_KERNEL** Counts processes running in the Kernel Mode (default is set to Off). **PM\_COUNT** Starts counting immediately (default is set to Not to start counting). **PM\_PROCTREE** Sets counting to On only for the calling process and its descendants (default is set to Off). The *PM\_PROCTREE* mode and the *PM\_COUNT* mode defined in the first setting fix the value for the counting.

## <span id="page-1187-0"></span>**Return Values**

**0** Operation completed successfully. **Positive error code** Refer to the "pm\_error [Subroutine"](#page-1101-0) on page 1076 to decode the error code.

## **Error Codes**

Refer to the "pm\_error [Subroutine"](#page-1101-0) on page 1076.

### **Files**

**/usr/include/pmapi.h** Defines standard macros, data types, and subroutines.

# **Related Information**

The "pm\_init [Subroutine"](#page-1149-0) on page 1124, "pm\_error [Subroutine"](#page-1101-0) on page 1076, "pm\_get\_program\_thread\_mx and [pm\\_get\\_program\\_thread\\_mm](#page-1147-0) Subroutines" on page 1122, ["pm\\_delete\\_program\\_thread](#page-1100-0) Subroutine" on page 1075, ["pm\\_get\\_data\\_thread\\_mx](#page-1125-0) or [pm\\_get\\_tdata\\_thread\\_mx](#page-1125-0) Subroutine" on page 1100, ["pm\\_start\\_thread](#page-1195-0) and pm\_tstart\_thread Subroutine" on page [1170,](#page-1195-0) ["pm\\_stop\\_thread](#page-1203-0) and pm\_tstop\_thread Subroutine" on page 1178, ["pm\\_reset\\_data\\_thread](#page-1160-0) [Subroutine"](#page-1160-0) on page 1135.

Performance Monitor API Programming Concepts in *AIX Version 6.1 Performance Tools Guide and Reference*.

## **pm\_start and pm\_tstart Subroutine**

### **Purpose**

Starts system wide Performance Monitor counting.

### **Library**

Performance Monitor APIs Library (**libpmapi.a**)

## **Syntax**

**#include <pmapi.h>**

**int pm\_start()**

```
int pm_tstart(*time)
timebasestruct_t *time;
```
## **Description**

The **pm** start subroutine starts system wide Performance Monitor counting.

The **pm** tstart subroutine starts system wide Performance Monitor counting, and returns a timestamp indicating when the counting was started.

### **Parameters**

*\*time* Pointer to a structure containing the timebase value when the counting was started. This can be converted to time using the **time\_base\_to\_time** subroutine.
# <span id="page-1188-0"></span>**Return Values**

**0** Operation completed successfully. **Positive error code** Refer to the "pm\_error [Subroutine"](#page-1101-0) on page 1076 to decode the error code

# **Error Codes**

Refer to the "pm\_error [Subroutine"](#page-1101-0) on page 1076.

#### **Files**

**/usr/include/pmapi.h** Defines standard macros, data types, and subroutines.

# **Related Information**

The "pm\_init [Subroutine"](#page-1149-0) on page 1124, "pm\_error [Subroutine"](#page-1101-0) on page 1076, ["pm\\_set\\_program](#page-1161-0) [Subroutine"](#page-1161-0) on page 1136, ["pm\\_get\\_program](#page-1127-0) Subroutine" on page 1102, ["pm\\_delete\\_program](#page-1094-0) Subroutine" on page [1069,](#page-1094-0) "pm\_get\_data, pm\_get\_tdata, pm\_get\_Tdata, pm\_get\_data\_cpu, [pm\\_get\\_tdata\\_cpu,](#page-1102-0) [pm\\_get\\_Tdata\\_cpu,](#page-1102-0) pm\_get\_data\_lcpu, pm\_get\_tdata\_lcpu and pm\_get\_Tdata\_lcpu Subroutine" on page [1077,](#page-1102-0) "pm\_stop and pm\_tstop [Subroutine](#page-1196-0) " on page 1171, ["pm\\_reset\\_data](#page-1153-0) Subroutine" on page 1128.

Performance Monitor API Programming Concepts in *AIX Version 6.1 Performance Tools Guide and Reference*.

# **pm\_start\_group and pm\_tstart\_group Subroutine**

#### **Purpose**

Starts Performance Monitor counting for the counting group to which a target thread belongs.

# **Library**

Performance Monitor APIs Library (**libpmapi.a**)

# **Syntax**

**#include <pmapi.h>**

```
int pm_start_group ( pid, tid)
pid_t pid;
tid_t tid;
int pm_tstart_group ( pid, tid, *time)
pid_t pid;
tid_t tid;
```
**timebasestruct\_t** *\*time*

# **Description**

This subroutine supports only the 1:1 threading model. It has been superseded by the **pm\_start\_pgroup** subroutine, which supports both the 1:1 and the M:N threading models. A call to this subroutine is equivalent to a call to the **pm\_start\_pgroup** subroutine with a *ptid* parameter equal to 0.

The **pm\_start\_group** subroutine starts the Performance Monitor counting for a target kernel thread and the counting group to which it belongs. This counting is effective immediately for the target thread. For all the other thread members of the counting group, the counting will start after their next redispatch, but only <span id="page-1189-0"></span>if their current counting state is already set to On. The counting state of a thread in a group is obtained by ANDing the thread counting state with the group state. If their counting state is currently set to Off, no counting starts until they call either the **pm\_start\_mythread** subroutine or the **pm\_start\_mygroup** themselves, or until a debugger process calls the **pm\_start\_thread** subroutine or the **pm\_start\_group** subroutine on their behalf.

The **pm\_tstart\_group** subroutine starts the Performance Monitor counting for a target kernel thread and the counting group to which it belongs, and returns a timestamp indicating when the counting was started.

#### **Parameters**

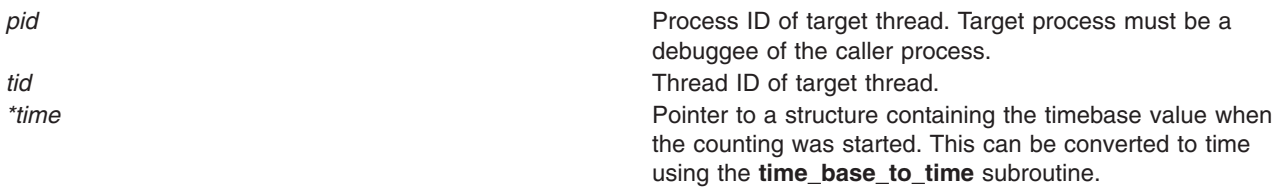

#### **Return Values**

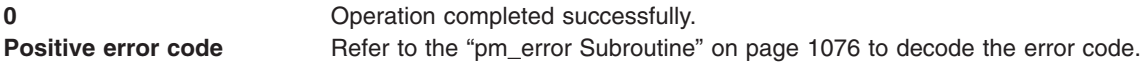

#### **Error Codes**

Refer to the "pm\_error [Subroutine"](#page-1101-0) on page 1076.

#### **Files**

**/usr/include/pmapi.h** Defines standard macros, data types, and subroutines.

# **Related Information**

The "pm\_init [Subroutine"](#page-1149-0) on page 1124, "pm\_error [Subroutine"](#page-1101-0) on page 1076, ["pm\\_set\\_program\\_group](#page-1162-0) [Subroutine"](#page-1162-0) on page 1137, ["pm\\_get\\_program\\_group](#page-1128-0) Subroutine" on page 1103, ["pm\\_delete\\_program\\_group](#page-1095-0) Subroutine" on page 1070, ["pm\\_get\\_data\\_group,](#page-1105-0) pm\_get\_tdata\_group and pm get Tdata group Subroutine" on page 1080, ["pm\\_stop\\_group](#page-1197-0) and pm\_tstop\_group Subroutine " on page [1172,](#page-1197-0) ["pm\\_reset\\_data\\_group](#page-1154-0) Subroutine" on page 1129.

Performance Monitor API Programming Concepts in *AIX Version 6.1 Performance Tools Guide and Reference*.

#### **pm\_start\_mygroup and pm\_tstart\_mygroup Subroutine**

#### **Purpose**

Starts Performance Monitor counting for the group to which the calling thread belongs.

#### **Library**

Performance Monitor APIs Library (**libpmapi.a**)

# <span id="page-1190-0"></span>**Syntax**

**#include <pmapi.h>**

**int\_pm\_start\_mygroup()**

```
int pm_tstart_mygroup (*time)
timebasestruct_t *time
```
### **Description**

The **pm** start mygroup subroutine starts the Performance Monitor counting for the calling kernel thread and the counting group to which it belongs. Counting is effective immediately for the calling thread. For all the other threads members of the counting group, the counting starts after their next redispatch, but only if their current counting state is already set to On. The counting state of a thread in a group is obtained by ANDing the thread counting state with the group state. If their counting state is currently set to Off, no counting starts until they call either the **pm\_start\_mythread** subroutine or the **pm\_start\_mygroup** subroutine themselves, or until a debugger process calls the **pm\_start\_thread** subroutine or the **pm** start group subroutine on their behalf.

The **pm** tstart mygroup subroutine starts the Performance Monitor counting for the calling kernel thread and the counting group to which it belongs, and returns a timestamp indicating when the counting was started.

#### **Parameters**

*\*time* Pointer to a structure containing the timebase value when the counting was started. This can be converted to time using the **time\_base\_to\_time** subroutine.

# **Return Values**

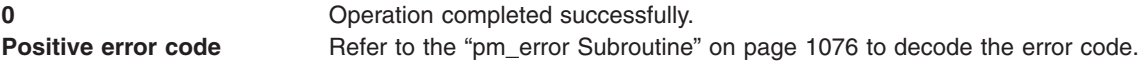

# **Error Codes**

Refer to the "pm\_error [Subroutine"](#page-1101-0) on page 1076.

#### **Files**

**/usr/include/pmapi.h** Defines standard macros, data types, and subroutines.

# **Related Information**

The "pm\_init [Subroutine"](#page-1149-0) on page 1124, "pm\_error [Subroutine"](#page-1101-0) on page 1076, ["pm\\_set\\_program\\_mygroup](#page-1168-0) [Subroutine"](#page-1168-0) on page 1143, ["pm\\_get\\_program\\_mygroup](#page-1133-0) Subroutine" on page 1108, ["pm\\_delete\\_program\\_mygroup](#page-1096-0) Subroutine" on page 1071, ["pm\\_get\\_data\\_mygroup,](#page-1110-0) pm\_get\_tdata\_mygroup or [pm\\_get\\_Tdata\\_mygroup](#page-1110-0) Subroutine" on page 1085, ["pm\\_stop\\_mygroup](#page-1198-0) and pm tstop mygroup Subroutine " on page 1173, "pm reset data mygroup Subroutine" on page 1130.

Performance Monitor API Programming Concepts in *AIX Version 6.1 Performance Tools Guide and Reference*.

### <span id="page-1191-0"></span>**pm\_start\_mythread and pm\_tstart\_mythread Subroutine**

#### **Purpose**

Starts Performance Monitor counting for the calling thread.

# **Library**

Performance Monitor APIs Library (**libpmapi.a**)

# **Syntax**

**#include <pmapi.h>**

**int pm\_start\_mythread()**

```
int pm_tstart_mythread(*time)
timebasestruct_t *time;
```
### **Description**

The **pm** start mythread subroutine starts Performance Monitor counting for the calling kernel thread. Counting is effective immediately unless the thread is in a group, and that group's counting is not currently set to On. The counting state of a thread in a group is obtained by ANDing the thread counting state with the group state.

The **pm** tstart mythread subroutine starts Performance Monitor counting for the calling kernel thread, and returns a timestamp indicating when the counting was started.

### **Parameters**

*\*time* Pointer to a structure containing the timebase value when the counting was started. This can be converted to time using the **time\_base\_to\_time** subroutine.

# **Return Values**

0 Operation completed successfully. Positive Error Code Refer to the **pm\_error** ("pm\_error [Subroutine"](#page-1101-0) on page 1076) subroutine to decode the error code.

# **Error Codes**

Refer to the **pm\_error** ("pm\_error [Subroutine"](#page-1101-0) on page 1076) subroutine

#### **Files**

**/usr/include/pmapi.h** Defines standard macros, data types, and subroutines.

# **Related Information**

The **pm\_init** ("pm\_init [Subroutine"](#page-1149-0) on page 1124) subroutine, **pm\_error** ("pm\_error [Subroutine"](#page-1101-0) on page [1076\)](#page-1101-0) subroutine, **pm\_set\_program\_mythread** [\("pm\\_set\\_program\\_mythread](#page-1172-0) Subroutine" on page 1147) subroutine, **pm\_get\_program\_mythread** [\("pm\\_get\\_program\\_mythread](#page-1136-0) Subroutine" on page 1111) subroutine, **pm\_delete\_program\_mythread** [\("pm\\_delete\\_program\\_mythread](#page-1097-0) Subroutine" on page 1072) subroutine, **pm\_get\_data\_mythread** [\("pm\\_get\\_data\\_mythread,](#page-1113-0) pm\_get\_tdata\_mythread or [pm\\_get\\_Tdata\\_mythread](#page-1113-0) Subroutine" on page 1088) subroutine, **pm\_stop\_mythread** [\("pm\\_stop\\_mythread](#page-1199-0) <span id="page-1192-0"></span>and [pm\\_tstop\\_mythread](#page-1199-0) Subroutine " on page 1174) subroutine, **pm\_reset\_data\_mythread** [\("pm\\_reset\\_data\\_mythread](#page-1156-0) Subroutine" on page 1131) subroutine.

Performance Monitor API Programming Concepts in *AIX Version 6.1 Performance Tools Guide and Reference*.

#### **pm\_start\_pgroup and pm\_tstart\_pgroup Subroutine**

#### **Purpose**

Starts Performance Monitor counting for the counting group to which a target pthread belongs.

#### **Library**

Performance Monitor APIs Library (**libpmapi.a**)

# **Syntax**

**#include <pmapi.h>**

```
int pm_start_pgroup ( pid, tid, ptid)
pid_t pid;
tid_t tid;
ptid_t ptid;
```

```
int pm_tstart_pgroup ( pid, tid, ptid, *time)
pid_t pid;
tid_t tid;
ptid_t ptid;
timebasestruct_t *time
```
# **Description**

The **pm** start pgroup subroutine starts the Performance Monitor counting for a target pthread and the counting group to which it belongs. This counting is effective immediately for the target pthread. For all the other thread members of the counting group, the counting will start after their next redispatch, but only if their current counting state is already set to On. The counting state of a pthread in a group is obtained by ANDing the pthread counting state with the group state. If their counting state is currently set to Off, no counting starts until they call either the **pm\_start\_mythread** subroutine or the **pm\_start\_mygroup** themselves, or until a debugger process calls the **pm\_start\_pthread** subroutine or the **pm\_start\_pgroup** subroutine on their behalf.

The **pm\_tstart\_pgroup** subroutine starts the Performance Monitor counting for a target pthread and the counting group to which it belongs, and returns a timestamp indicating when the counting was started.

If the pthread is running in 1:1 mode, only the *tid* parameter must be specified. If the pthread is running in m:n mode, only the *ptid* parameter must be specified. If both the *ptid* and *tid* parameters are specified, they must be referring to a single pthread with the *ptid* parameter specified and currently running on a kernel thread with specified *tid* parameter.

#### **Parameters**

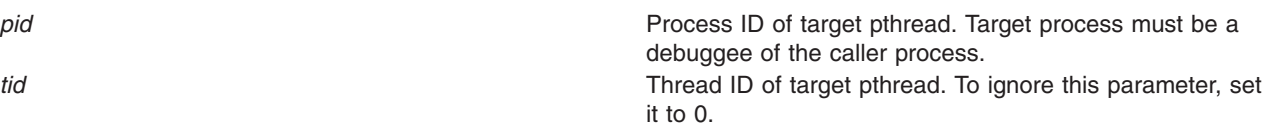

<span id="page-1193-0"></span>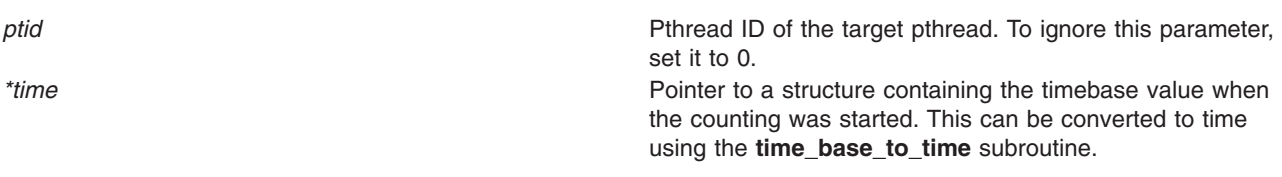

### **Return Values**

**0** Operation completed successfully. **Positive error code** Refer to the "pm\_error [Subroutine"](#page-1101-0) on page 1076 to decode the error code.

# **Error Codes**

Refer to the "pm\_error [Subroutine"](#page-1101-0) on page 1076.

#### **Files**

**/usr/include/pmapi.h** Defines standard macros, data types, and subroutines.

# **Related Information**

The ["pm\\_delete\\_program\\_pgroup](#page-1098-0) Subroutine" on page 1073, "pm\_error [Subroutine"](#page-1101-0) on page 1076, ["pm\\_get\\_data\\_pgroup,](#page-1116-0) pm\_get\_tdata\_pgroup and pm\_get\_Tdata\_pgroup Subroutine" on page 1091, ["pm\\_get\\_program\\_pgroup](#page-1139-0) Subroutine" on page 1114, ["pm\\_initialize](#page-1151-0) Subroutine" on page 1126, ["pm\\_reset\\_data\\_pgroup](#page-1157-0) Subroutine" on page 1132, ["pm\\_set\\_program\\_pgroup](#page-1175-0) Subroutine" on page 1150, ["pm\\_stop\\_pgroup](#page-1200-0) and pm\_tstop\_pgroup Subroutine " on page 1175.

Performance Monitor API Programming Concepts in *AIX Version 6.1 Performance Tools Guide and Reference*.

# **pm\_start\_pthread and pm\_tstart\_pthread Subroutine**

#### **Purpose**

Starts Performance Monitor counting for a target pthread.

# **Library**

Performance Monitor APIs Library (**libpmapi.a**)

# **Syntax**

**#include <pmapi.h>**

```
int pm_start_pthread ( pid, tid, ptid)
pid_t pid;
tid_t tid;
ptid_t ptid;
int pm_start_pthread ( pid, tid, ptid, *time)
pid_t pid;
tid_t tid;
ptid_t ptid;
timebasestruct_t *time
```
# <span id="page-1194-0"></span>**Description**

The **pm\_start\_pthread** subroutine starts Performance Monitor counting for a target pthread. The pthread must be stopped and must be part of a debuggee process, under the control of the calling process. Counting is effective immediately unless the thread is in a group and the group counting is not currently set to On. The counting state of a thread in a group is obtained by ANDing the thread counting state with the group state.

The **pm\_tstart\_pthread** subroutine starts Performance Monitor counting for a target pthread, and returns a timestamp indicating when the counting was started.

If the pthread is running in 1:1 mode, only the *tid* parameter must be specified. If the pthread is running in m:n mode, only the *ptid* parameter must be specified. If both the *ptid* and *tid* parameters are specified, they must be referring to a single pthread with the *ptid* parameter specified and currently running on a kernel thread with specified *tid* parameter.

# **Parameters**

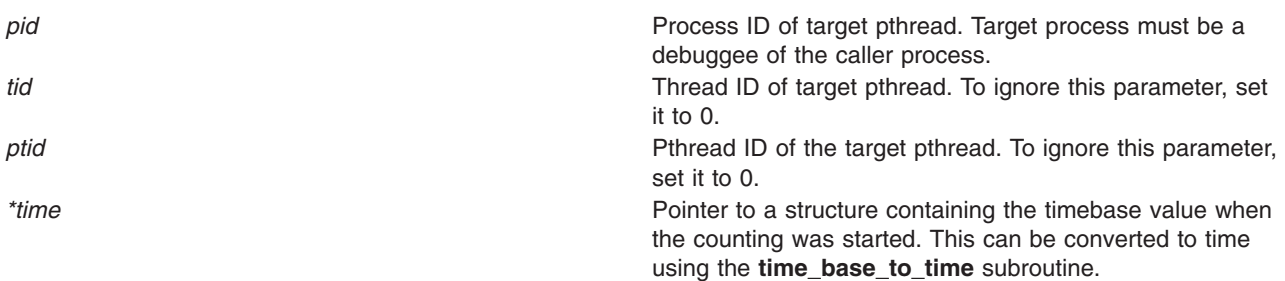

# **Return Values**

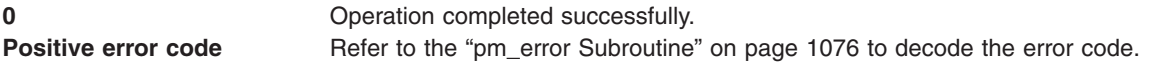

# **Error Codes**

Refer to the "pm\_error [Subroutine"](#page-1101-0) on page 1076.

# **Files**

**/usr/include/pmapi.h** Defines standard macros, data types, and subroutines.

# **Related Information**

The ["pm\\_delete\\_program\\_pthread](#page-1099-0) Subroutine" on page 1074, "pm\_error [Subroutine"](#page-1101-0) on page 1076, ["pm\\_get\\_data\\_pthread,](#page-1119-0) pm\_get\_tdata\_pthread or pm\_get\_Tdata\_pthread Subroutine" on page 1094, ["pm\\_get\\_program\\_pthread](#page-1143-0) Subroutine" on page 1118, ["pm\\_initialize](#page-1151-0) Subroutine" on page 1126, ["pm\\_reset\\_data\\_pthread](#page-1159-0) Subroutine" on page 1134, ["pm\\_set\\_program\\_pthread](#page-1179-0) Subroutine" on page 1154, ["pm\\_stop\\_pthread](#page-1202-0) and pm\_tstop\_pthread Subroutine " on page 1177.

Performance Monitor API Programming Concepts in *AIX Version 6.1 Performance Tools Guide and Reference*.

#### <span id="page-1195-0"></span>**pm\_start\_thread and pm\_tstart\_thread Subroutine**

#### **Purpose**

Starts Performance Monitor counting for a target thread.

# **Library**

Performance Monitor APIs Library (**libpmapi.a**)

# **Syntax**

**#include <pmapi.h>**

```
int pm_start_thread (pid, tid)
pid_t pid;
tid_t tid;
```

```
int pm_tstart_thread ( pid, tid, *time)
pid_t pid;
tid_t tid;
timebasestruct_t *time
```
# **Description**

This subroutine supports only the 1:1 threading model. It has been superseded by the **pm\_start\_pthread** subroutine, which supports both the 1:1 and the M:N threading models. A call to this subroutine is equivalent to a call to the **pm\_start\_pthread** subroutine with a *ptid* parameter equal to 0.

The **pm\_start\_thread** subroutine starts Performance Monitor counting for a target kernel thread. The thread must be stopped and must be part of a debuggee process, under the control of the calling process. Counting is effective immediately unless the thread is in a group and the group counting is not currently set to On. The counting state of a thread in a group is obtained by ANDing the thread counting state with the group state.

The **pm** tstart thread subroutine starts Performance Monitor counting for a target kernel thread, and returns a timestamp indicating when the counting was started.

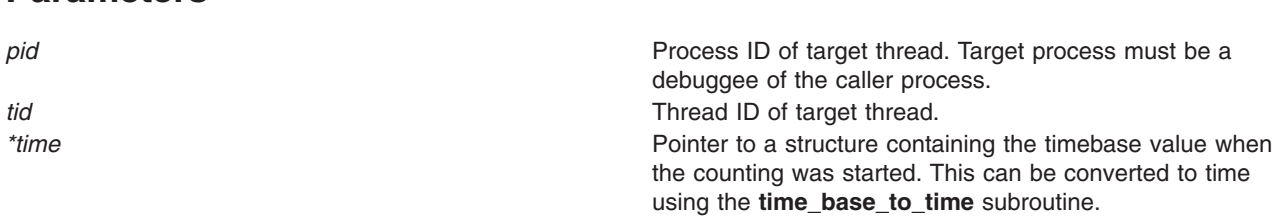

# **Return Values**

**Parameters**

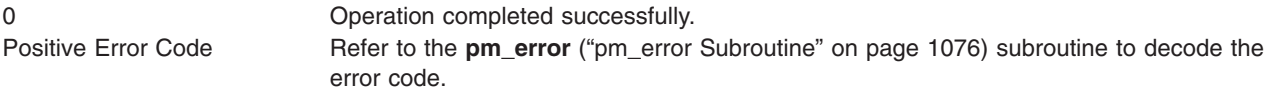

# **Error Codes**

Refer to the **pm\_error** ("pm\_error [Subroutine"](#page-1101-0) on page 1076) subroutine.

<span id="page-1196-0"></span>**Files**

**/usr/include/pmapi.h** Defines standard macros, data types, and subroutines.

### **Related Information**

The **pm\_init** ("pm\_init [Subroutine"](#page-1149-0) on page 1124) subroutine, **pm\_error** ("pm\_error [Subroutine"](#page-1101-0) on page [1076\)](#page-1101-0) subroutine, **pm\_set\_program\_thread** [\("pm\\_set\\_program\\_thread](#page-1183-0) Subroutine" on page 1158) subroutine, **pm\_get\_program\_thread** [\("pm\\_get\\_program\\_thread](#page-1146-0) Subroutine" on page 1121) subroutine, **pm\_delete\_program\_thread** [\("pm\\_delete\\_program\\_thread](#page-1100-0) Subroutine" on page 1075) subroutine, **pm\_get\_data\_thread** [\("pm\\_get\\_data\\_thread,](#page-1123-0) pm\_get\_tdata\_thread or pm\_get\_Tdata\_thread Subroutine" on page [1098\)](#page-1123-0) subroutine, **pm\_stop\_thread** [\("pm\\_stop\\_thread](#page-1203-0) and pm\_tstop\_thread Subroutine" on page [1178\)](#page-1203-0) subroutine, **pm reset data thread** ("pm reset data thread Subroutine" on page 1135) subroutine.

Performance Monitor API Programming Concepts in *AIX Version 6.1 Performance Tools Guide and Reference*.

# **pm\_stop and pm\_tstop Subroutine**

#### **Purpose**

Stops system wide Performance Monitor counting.

#### **Library**

Performance Monitor APIs Library (**libpmapi.a**)

#### **Syntax**

**#include <pmapi.h>**

**int pm\_stop ()**

```
int pm_tstop(*time)
timebasestruct_t *time;
```
# **Description**

The **pm\_stop** subroutine stops system wide Performance Monitoring counting.

The **pm\_tstop** subroutine stops system wide Performance Monitoring counting, and returns a timestamp indicating when the counting was stopped.

# **Parameters**

*\*time* Pointer to a structure containing the timebase value when the counting was stopped. This can be converted to time using the **time\_base\_to\_time** subroutine.

# **Return Values**

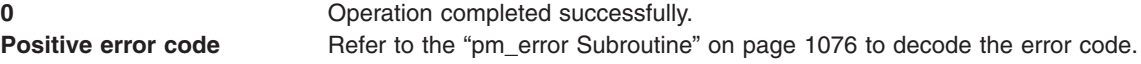

# **Error Codes**

Refer to the "pm\_error [Subroutine"](#page-1101-0) on page 1076.

<span id="page-1197-0"></span>**Files**

**/usr/include/pmapi.h** Defines standard macros, data types, and subroutines.

### **Related Information**

The "pm\_init [Subroutine"](#page-1149-0) on page 1124, "pm\_error [Subroutine"](#page-1101-0) on page 1076, ["pm\\_set\\_program](#page-1161-0) [Subroutine"](#page-1161-0) on page 1136, ["pm\\_get\\_program](#page-1127-0) Subroutine" on page 1102, ["pm\\_delete\\_program](#page-1094-0) Subroutine" on page [1069,](#page-1094-0) "pm\_get\_data, pm\_get\_tdata, pm\_get\_Tdata, pm\_get\_data\_cpu, [pm\\_get\\_tdata\\_cpu,](#page-1102-0) [pm\\_get\\_Tdata\\_cpu,](#page-1102-0) pm\_get\_data\_lcpu, pm\_get\_tdata\_lcpu and pm\_get\_Tdata\_lcpu Subroutine" on page [1077,](#page-1102-0) "pm\_start and pm\_tstart [Subroutine"](#page-1187-0) on page 1162, ["pm\\_reset\\_data](#page-1153-0) Subroutine" on page 1128.

Performance Monitor API Programming Concepts in *AIX Version 6.1 Performance Tools Guide and Reference*.

### **pm\_stop\_group and pm\_tstop\_group Subroutine**

#### **Purpose**

Stops Performance Monitor counting for the group to which a target thread belongs.

#### **Library**

Performance Monitor APIs Library (**libpmapi.a**)

### **Syntax**

**#include <pmapi.h>**

```
int pm_stop_group ( pid, tid)
pid_t pid;
tid_t tid;
int pm_tstop_group ( pid, tid, *time )
```

```
pid_t pid;
tid_t tid;
timebasestruct_t *time;
```
# **Description**

This subroutine supports only the 1:1 threading model. It has been superseded by the **pm\_stop\_pgroup** subroutine, which supports both the 1:1 and the M:N threading models. A call to this subroutine is equivalent to a call to the **pm\_stop\_pgroup** subroutine with a *ptid* parameter equal to 0.

The **pm\_stop\_group** subroutine stops Performance Monitor counting for a target kernel thread, the counting group to which it belongs, and all the other thread members of the same group. Counting stops immediately for all the threads in the counting group. The target thread must be stopped and must be part of a debuggee process, under control of the calling process.

The **pm** tstop group subroutine stops Performance Monitor counting for a target kernel thread, the counting group to which it belongs, and all the other thread members of the same group, and returns a timestamp indicating when the counting was stopped.

#### **Parameters**

*pid* Process ID of target thread. Target process must be a debuggee of the caller process.

<span id="page-1198-0"></span>**tid** Thread ID of target thread. *\*time* **EXECUTE:** Pointer to a structure containing the timebase value when the counting was stopped. This can be converted to time using the **time\_base\_to\_time** subroutine.

# **Return Values**

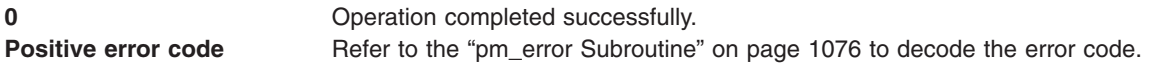

# **Error Codes**

Refer to the "pm\_error [Subroutine"](#page-1101-0) on page 1076.

### **Files**

**/usr/include/pmapi.h** Defines standard macros, data types, and subroutines.

# **Related Information**

The "pm\_init [Subroutine"](#page-1101-0) on page 1124, "pm\_error Subroutine" on page 1076, ["pm\\_set\\_program\\_group](#page-1162-0) [Subroutine"](#page-1162-0) on page 1137, ["pm\\_get\\_program\\_group](#page-1128-0) Subroutine" on page 1103, ["pm\\_delete\\_program\\_group](#page-1095-0) Subroutine" on page 1070, ["pm\\_get\\_data\\_group,](#page-1105-0) pm\_get\_tdata\_group and [pm\\_get\\_Tdata\\_group](#page-1105-0) Subroutine" on page 1080, ["Syntax"](#page-1188-0) on page 1163, ["pm\\_reset\\_data\\_group](#page-1154-0) [Subroutine"](#page-1154-0) on page 1129.

Performance Monitor API Programming Concepts in *AIX Version 6.1 Performance Tools Guide and Reference*.

# **pm\_stop\_mygroup and pm\_tstop\_mygroup Subroutine**

# **Purpose**

Stops Performance Monitor counting for the group to which the calling thread belongs.

# **Library**

Performance Monitor APIs Library (**libpmapi.a**)

# **Syntax**

**#include <pmapi.h>**

```
int pm_stop_mygroup ()
```

```
int pm_tstop_mygroup(*time)
timebasestruct_t *time;
```
# **Description**

The **pm** stop mygroup subroutine stops Performance Monitor counting for the group to which the calling kernel thread belongs. This is effective immediately for all the threads in the counting group.

The **pm\_tstop\_mygroup** subroutine stops Performance Monitor counting for the group to which the calling kernel thread belongs, and returns a timestamp indicating when the counting was stopped.

# <span id="page-1199-0"></span>**Parameters**

*\*time* Pointer to a structure containing the timebase value when the counting was stopped. This can be converted to time using the **time\_base\_to\_time** subroutine.

# **Return Values**

**0** Operation completed successfully. **Positive error code** Refer to the "pm\_error [Subroutine"](#page-1101-0) on page 1076 to decode the error code.

# **Error Codes**

Refer to the "pm\_error [Subroutine"](#page-1101-0) on page 1076.

# **Files**

**/usr/include/pmapi.h** Defines standard macros, data types, and subroutines.

# **Related Information**

The "pm\_init [Subroutine"](#page-1149-0) on page 1124, "pm\_error [Subroutine"](#page-1101-0) on page 1076, ["pm\\_set\\_program\\_mygroup](#page-1168-0) [Subroutine"](#page-1168-0) on page 1143, ["pm\\_get\\_program\\_mygroup](#page-1133-0) Subroutine" on page 1108, ["pm\\_delete\\_program\\_mygroup](#page-1096-0) Subroutine" on page 1071, ["pm\\_get\\_data\\_mygroup,](#page-1110-0) pm\_get\_tdata\_mygroup or [pm\\_get\\_Tdata\\_mygroup](#page-1110-0) Subroutine" on page 1085, ["Description"](#page-1190-0) on page [1165,](#page-1190-0) ["pm\\_reset\\_data\\_mygroup](#page-1155-0) Subroutine" on page 1130.

Performance Monitor API Programming Concepts in *AIX Version 6.1 Performance Tools Guide and Reference*.

# **pm\_stop\_mythread and pm\_tstop\_mythread Subroutine**

#### **Purpose**

Stops Performance Monitor counting for the calling thread.

#### **Library**

Performance Monitor APIs Library (**libpmapi.a**)

# **Syntax**

**#include <pmapi.h>**

**int pm\_stop\_mythread ()**

```
int pm_tstop_mythread(*time)
timebasestruct_t *time;
```
# **Description**

The **pm** stop mythread subroutine stops Performance Monitor counting for the calling kernel thread.

The **pm** tstop mythread subroutine stops Performance Monitor counting for the calling kernel thread, and returns a timestamp indicating when the counting was stopped.

# <span id="page-1200-0"></span>**Parameters**

*\*time* Pointer to a structure containing the timebase value when the counting was stopped. This can be converted to time using the **time\_base\_to\_time** subroutine.

# **Return Values**

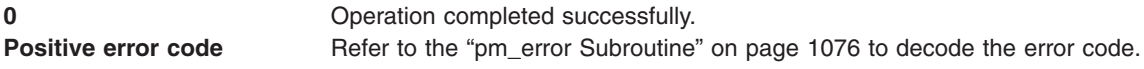

# **Error Codes**

Refer to the "pm\_error [Subroutine"](#page-1101-0) on page 1076.

### **Files**

**/usr/include/pmapi.h** Defines standard macros, data types, and subroutines.

# **Related Information**

The "pm\_init [Subroutine"](#page-1149-0) on page 1124, "pm\_error [Subroutine"](#page-1101-0) on page 1076, ["pm\\_set\\_program\\_mythread](#page-1172-0) [Subroutine"](#page-1172-0) on page 1147, ["pm\\_get\\_program\\_mythread](#page-1136-0) Subroutine" on page 1111, ["pm\\_delete\\_program\\_mythread](#page-1097-0) Subroutine" on page 1072, ["pm\\_get\\_data\\_mythread,](#page-1113-0) pm\_get\_tdata\_mythread or [pm\\_get\\_Tdata\\_mythread](#page-1113-0) Subroutine" on page 1088, ["pm\\_start\\_mythread](#page-1191-0) and [pm\\_tstart\\_mythread](#page-1191-0) Subroutine" on page 1166, ["pm\\_reset\\_data\\_mythread](#page-1156-0) Subroutine" on page 1131.

Performance Monitor API Programming Concepts in *AIX Version 6.1 Performance Tools Guide and Reference*.

# **pm\_stop\_pgroup and pm\_tstop\_pgroup Subroutine**

# **Purpose**

Stops Performance Monitor counting for the group to which a target pthread belongs.

# **Library**

Performance Monitor APIs Library (**libpmapi.a**)

# **Syntax**

**#include <pmapi.h>**

```
int pm_stop_pgroup ( pid, tid, ptid)
pid_t pid;
tid_t tid;
ptid_t ptid;
int pm_tstop_pgroup ( pid, tid, ptid, *time)
pid_t pid;
```

```
tid_t tid;
ptid_t ptid;
timebasestruct_t *time;
```
# <span id="page-1201-0"></span>**Description**

The **pm\_stop\_pgroup** subroutine stops Performance Monitor counting for a target pthread, the counting group to which it belongs, and all the other pthread members of the same group. Counting stops immediately for all the pthreads in the counting group. The target pthread must be stopped and must be part of a debuggee process, under control of the calling process.

The **pm\_tstop\_pgroup** subroutine stops Performance Monitor counting for a target pthread, the counting group to which it belongs, and all the other pthread members of the same group, and returns a timestamp indicating when the counting was stopped.

If the pthread is running in 1:1 mode, only the *tid* parameter must be specified. If the pthread is running in m:n mode, only the *ptid* parameter must be specified. If both the *ptid* and *tid* parameters are specified, they must be referring to a single pthread with the *ptid* parameter specified and currently running on a kernel thread with specified *tid* parameter.

### **Parameters**

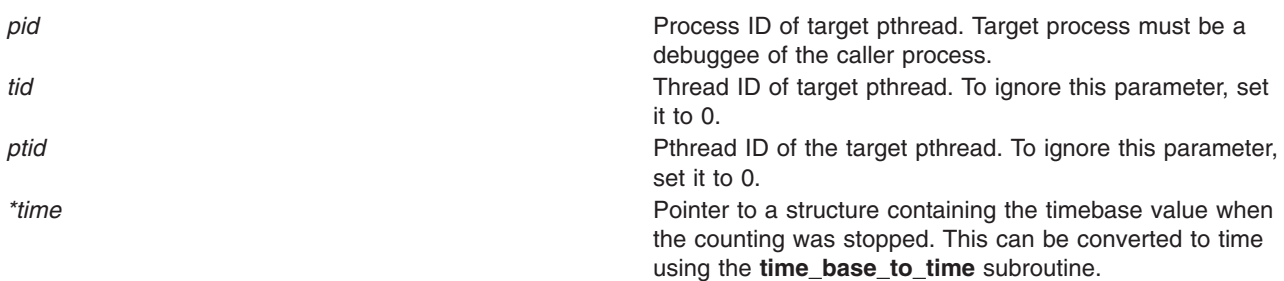

# **Return Values**

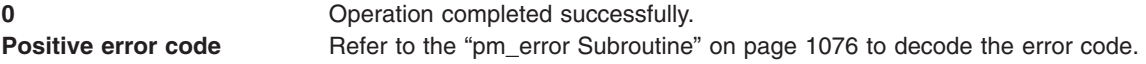

# **Error Codes**

Refer to the "pm\_error [Subroutine"](#page-1101-0) on page 1076.

# **Files**

**/usr/include/pmapi.h** Defines standard macros, data types, and subroutines.

# **Related Information**

The ["pm\\_delete\\_program\\_pgroup](#page-1098-0) Subroutine" on page 1073, "pm\_error [Subroutine"](#page-1101-0) on page 1076, ["pm\\_get\\_data\\_pgroup,](#page-1116-0) pm\_get\_tdata\_pgroup and pm\_get\_Tdata\_pgroup Subroutine" on page 1091, ["pm\\_get\\_program\\_pgroup](#page-1139-0) Subroutine" on page 1114, ["pm\\_initialize](#page-1151-0) Subroutine" on page 1126, ["pm\\_reset\\_data\\_pgroup](#page-1157-0) Subroutine" on page 1132, ["pm\\_set\\_program\\_pgroup](#page-1175-0) Subroutine" on page 1150, ["pm\\_start\\_pgroup](#page-1192-0) and pm\_tstart\_pgroup Subroutine" on page 1167.

Performance Monitor API Programming Concepts in *AIX Version 6.1 Performance Tools Guide and Reference*.

### <span id="page-1202-0"></span>**pm\_stop\_pthread and pm\_tstop\_pthread Subroutine**

#### **Purpose**

Stops Performance Monitor counting for a target pthread.

# **Library**

Performance Monitor APIs Library (**libpmapi.a**)

# **Syntax**

**#include <pmapi.h>**

```
int pm_stop_pthread ( pid, tid, ptid)
pid_t pid;
tid_t tid;
ptid_t ptid;
```

```
int pm_tstop_pthread ( pid, tid, ptid, *time)
pid_t pid;
tid_t tid;
ptid_t ptid;
timebasestruct_t *time;
```
# **Description**

The **pm\_stop\_pthread** subroutine stops Performance Monitor counting for a target pthread. The pthread must be stopped and must be part of a debuggee process, under the control of the calling process.

The **pm\_tstop\_pthread** subroutine stops Performance Monitor counting for a target pthread, and returns a timestamp indicating when the counting was stopped.

If the pthread is running in 1:1 mode, only the *tid* parameter must be specified. If the pthread is running in m:n mode, only the *ptid* parameter must be specified. If both the *ptid* and *tid* parameters are specified, they must be referring to a single pthread with the *ptid* parameter specified and currently running on a kernel thread with specified *tid* parameter.

# **Parameters**

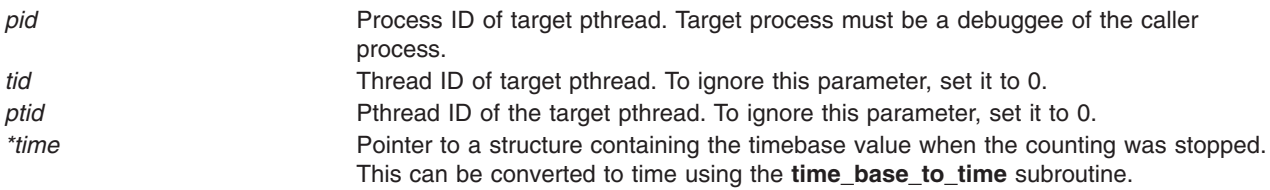

# **Return Values**

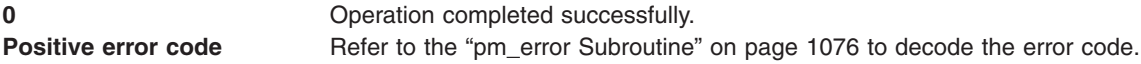

# **Error Codes**

Refer to the "pm\_error [Subroutine"](#page-1101-0) on page 1076.

<span id="page-1203-0"></span>**Files**

**/usr/include/pmapi.h** Defines standard macros, data types, and subroutines.

#### **Related Information**

The ["pm\\_delete\\_program\\_pthread](#page-1099-0) [Subroutine"](#page-1101-0) on page 1074, "pm\_error Subroutine" on page 1076, ["pm\\_get\\_data\\_pthread,](#page-1119-0) pm\_get\_tdata\_pthread or pm\_get\_Tdata\_pthread Subroutine" on page 1094, ["pm\\_get\\_program\\_pthread](#page-1143-0) Subroutine" on page 1118, ["pm\\_initialize](#page-1151-0) Subroutine" on page 1126, ["pm\\_reset\\_data\\_pthread](#page-1159-0) Subroutine" on page 1134, ["pm\\_set\\_program\\_pthread](#page-1179-0) Subroutine" on page 1154, ["pm\\_start\\_pthread](#page-1193-0) and pm\_tstart\_pthread Subroutine" on page 1168.

Performance Monitor API Programming Concepts in *AIX Version 6.1 Performance Tools Guide and Reference*.

### **pm\_stop\_thread and pm\_tstop\_thread Subroutine**

#### **Purpose**

Stops Performance Monitor counting for a target thread.

#### **Library**

Performance Monitor APIs Library (**libpmapi.a**)

#### **Syntax**

**#include <pmapi.h>**

```
int pm_stop_thread (pid, tid)
pid_t pid;
tid_t tid;
```

```
int pm_tstop_thread (pid, tid, *time)
pid_t pid;
tid_t tid;
timebasestruct_t *time;
```
# **Description**

This subroutine supports only the 1:1 threading model. It has been superseded by the **pm\_stop\_pthread** subroutine, which supports both the 1:1 and the M:N threading models. A call to this subroutine is equivalent to a call to the **pm\_stop\_pthread** subroutine with a *ptid* parameter equal to 0.

The **pm\_stop\_thread** subroutine stops Performance Monitor counting for a target kernel thread. The thread must be stopped and must be part of a debuggee process, under the control of the calling process.

The **pm** tstop thread subroutine stops Performance Monitor counting for a target kernel thread, and returns a timestamp indicating when the counting was stopped.

#### **Parameters**

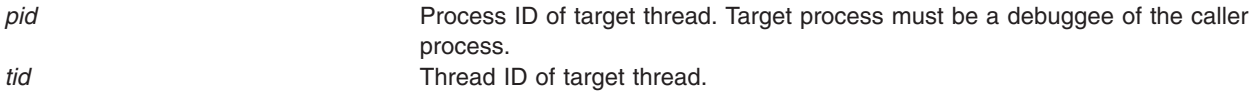

*\*time* **Pointer to a structure containing the timebase value when the counting was** stopped. This can be converted to time using the **time\_base\_to\_time** subroutine.

#### **Return Values**

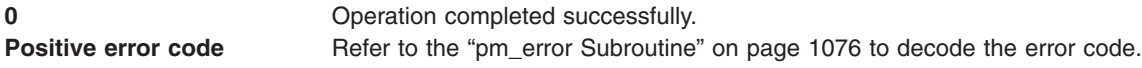

### **Error Codes**

Refer to the "pm\_error [Subroutine"](#page-1101-0) on page 1076.

### **Files**

**/usr/include/pmapi.h** Defines standard macros, data types, and subroutines.

# **Related Information**

The "pm\_init [Subroutine"](#page-1149-0) on page 1124, "pm\_error [Subroutine"](#page-1101-0) on page 1076, ["pm\\_set\\_program\\_thread](#page-1183-0) [Subroutine"](#page-1183-0) on page 1158, ["pm\\_get\\_program\\_thread](#page-1146-0) Subroutine" on page 1121, ["pm\\_delete\\_program\\_thread](#page-1100-0) Subroutine" on page 1075, ["pm\\_get\\_data\\_thread,](#page-1123-0) pm\_get\_tdata\_thread or [pm\\_get\\_Tdata\\_thread](#page-1123-0) Subroutine" on page 1098, ["pm\\_start\\_thread](#page-1195-0) and pm\_tstart\_thread Subroutine" on page [1170,](#page-1195-0) ["pm\\_reset\\_data\\_thread](#page-1160-0) Subroutine" on page 1135.

Performance Monitor API Programming Concepts in *AIX Version 6.1 Performance Tools Guide and Reference*.

#### **poll Subroutine**

#### **Purpose**

Checks the I/O status of multiple file descriptors and message queues.

#### **Library**

Standard C Library (**libc.a**)

# **Syntax**

```
#include <sys/poll.h>
#include <sys/select.h>
#include <sys/types.h>
```

```
int poll( ListPointer, Nfdsmsgs, Timeout)
void *ListPointer;
unsigned long Nfdsmsgs;
long Timeout;
```
# **Description**

The **poll** subroutine checks the specified file descriptors and message queues to see if they are ready for reading (receiving) or writing (sending), or to see if they have an exceptional condition pending. Even though there are **OPEN\_MAX** number of file descriptors available, only **FD\_SETSIZE** number of file descriptors are accessible with this subroutine.

<span id="page-1204-0"></span>

<span id="page-1205-0"></span>**Note:** The **poll** subroutine applies only to character devices, pipes, message queues, and sockets. Not all character device drivers support it. See the descriptions of individual character devices for information about whether and how specific device drivers support the **poll** and **select** subroutines.

For compatibility with previous releases of this operating system and with BSD systems, the **select** subroutine is also supported.

In AIX 5.3 and later versions, if a program needs to use message queue support, the program source code should be compiled with the **-D\_MSGQSUPPORT** compilation flag.

#### **Parameters**

*ListPointer* Specifies a pointer to an array of **pollfd** structures, **pollmsg** structures, or to a**pollist** structure. Each structure specifies a file descriptor or message queue ID and the events of interest for this file or message queue. The **pollfd**, **pollmsg**, and **pollist** structures are defined in the **/usr/include/sys/poll.h** file. If a **pollist** structure is to be used, a structure similar to the following should be defined in a user program. The **pollfd** structure must precede the **pollmsg** structure.

```
struct pollist {
   struct pollfd fds[3];
   struct pollmsg msgs[2];
   } list;
```
The structure can then be initialized as follows:

```
list.fds[0].fd = file descriptorA;
list.fds[0].events = requested events;
list.msgs[0].msgid = message_id;
list.msgs[0].events = requested_events;
```
The rest of the elements in the**fds**and**msgs**arrays can be initialized the same way. The **poll** subroutine can then be called, as follows:

```
nfds = 3; /* number of pollfd structs */nmsgs = 2; /* number of pollmsg structs */timeout = 1000 /* number of milliseconds to timeout */poll(&list, (nmsgs<<16)|(nfds), 1000);
```
The exact number of elements in the **fds** and **msgs** arrays must be used in the calculation of the *Nfdsmsgs* parameter.

- *Nfdsmsgs* Specifies the number of file descriptors and the exact number of message queues to check. The low-order 16 bits give the number of elements in the array of **pollfd** structures, while the high-order 16 bits give the exact number of elements in the array of **pollmsg** structures. If either half of the*Nfdsmsgs* parameter is equal to a value of 0, the corresponding array is assumed not to be present. *Timeout* Specifies the maximum length of time (in milliseconds) to wait for at least one of the specified
	- events to occur. If the *Timeout* parameter value is -1, the **poll** subroutine does not return until at least one of the specified events has occurred. If the value of the *Timeout* parameter is 0, the **poll** subroutine does not wait for an event to occur but returns immediately, even if none of the specified events have occurred.

# **poll Subroutine STREAMS Extensions**

In addition to the functions described above, the **poll** subroutine multiplexes input/output over a set of file descriptors that reference open streams. The **poll** subroutine identifies those streams on which you can send or receive messages, or on which certain events occurred.

You can receive messages using the **read** subroutine or the **getmsg** system call. You can send messages using the **write** subroutine or the **putmsg** system call. Certain **streamio** operations, such as **I\_RECVFD** and **I\_SENDFD** can also be used to send and receive messages. See the **streamio** operations.

The *ListPointer* parameter specifies the file descriptors to be examined and the events of interest for each file descriptor. It points to an array having one element for each open file descriptor of interest. The array's elements are **pollfd** structures. In addition to the **pollfd** structure in the /**usr**/**include**/**sys**/**poll.h** file, STREAMS supports the following members:

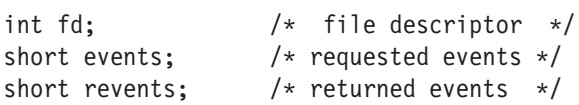

The fd field specifies an open file descriptor and the events and revents fields are bit-masks constructed by ORing any combination of the following event flags:

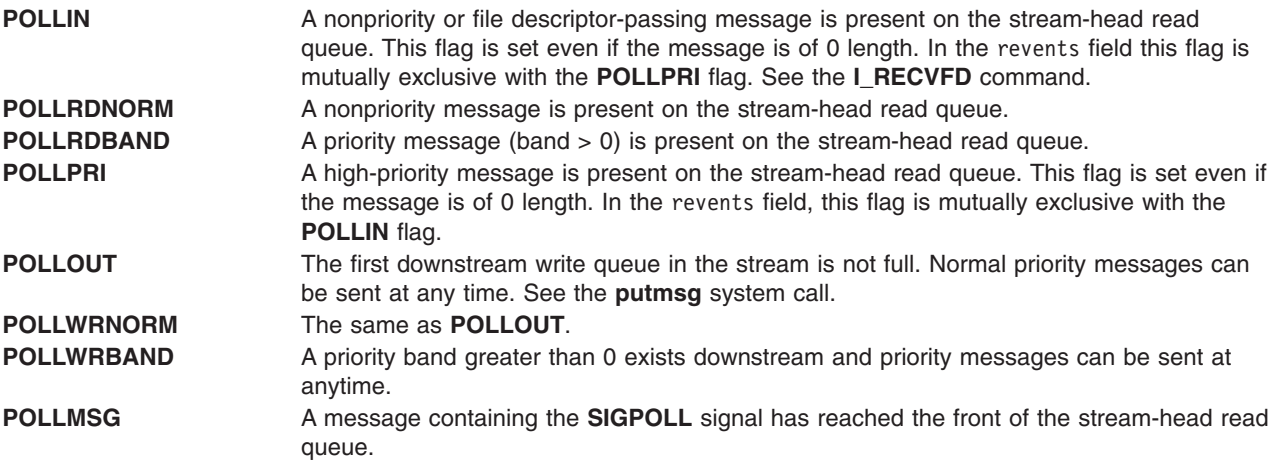

# **Return Values**

On successful completion, the **poll** subroutine returns a value that indicates the total number of file descriptors and message queues that satisfy the selection criteria. The return value is similar to the *Nfdsmsgs* parameter in that the low-order 16 bits give the number of file descriptors, and the high-order 16 bits give the number of message queue identifiers that had nonzero revents values. The **NFDS** and **NMSGS** macros, found in the **sys/select.h** file, can be used to separate these two values from the return value. The **NFDS** macro returns **NFDS#**, where the number returned indicates the number of files reporting some event or error, and the **NMSGS** macro returns **NMSGS***#*, where the number returned indicates the number of message queues reporting some event or error.

A value of 0 indicates that the **poll** subroutine timed out and that none of the specified files or message queues indicated the presence of an event (all revents fields were values of 0).

If unsuccessful, a value of -1 is returned and the global variable **errno** is set to indicate the error.

#### **Error Codes**

The **poll** subroutine does not run successfully if one or more of the following are true:

- **EAGAIN** Allocation of internal data structures was unsuccessful.
- **EINTR** A signal was caught during the **poll** system call and the signal handler was installed with an indication that subroutines are not to be restarted.
- **EINVAL** The number of **pollfd** structures specified by the *Nfdsmsgs* parameter is greater than **FD\_SETSIZE**. This error is also returned if the number of **pollmsg** structures specified by the *Nfdsmsgs* parameter is greater than the maximum number of allowable message queues.
- **EFAULT** The *ListPointer* parameter in conjunction with the *Nfdsmsgs* parameter addresses a location outside of the allocated address space of the process.

The **read** subroutine, **select** subroutine, **write** subroutine.

The **getmsg** system call, **putmsg** system call.

The **streamio** operations.

The STREAMS Overview and the Input and Output Handling Programmer's Overview in *AIX Version 6.1 General Programming Concepts: Writing and Debugging Programs*.

# **pollset\_create, pollset\_ctl, pollset\_destroy, pollset\_poll, and pollset\_query Subroutines**

#### **Purpose**

Check I/O status of multiple file descriptors.

### **Library**

Standard C Library (**libc.a**)

### **Syntax**

```
#include <sys/poll.h>
#include <sys/pollset.h>
#include <sys/fcntl.h>
```

```
pollset_t ps = pollset_create(int maxfd)
int rc = pollset_destroy(pollset_t ps)
int rc = pollset_ctl(pollset_t ps, struct poll_ctl *pollctl_array,
                             int array_length)
int rc = pollset_query(pollset_t ps, struct pollfd *pollfd_query)
int nfound = pollset_poll(pollset_t ps,
                                    struct pollfd *polldata_array,
                                    int array_length, int timeout)
```
# **Description**

The **pollset** application programming interface (API) efficiently poll a large file descriptor set. This interface is best used when the file descriptor set is not frequently updated. The **pollset** subroutine can provide a significant performance enhancement over traditional **select** and **poll** APIs. Improvements are most visible when the number of events returned per poll operation is small in relation to the number of file descriptors polled.

The **pollset** API uses system calls to accomplish polling. A file descriptor set (or *pollset*) is established with a successful call to **pollset create**. File descriptors and poll events are added, removed, or updated using the **pollset\_ctl** subroutine. The **pollset\_poll** subroutine is called to perform the poll operation. A **pollset query** subroutine is called to query if a file descriptor is contained in the current poll set.

A pollset is established with a successful call to **pollset create**. The pollset is initially empty following this system call. Each call to **pollset create** creates a new and independent pollset. This can be useful to applications that monitor distinct sets of file descriptors. The maximum number of file descriptors that can belong to the pollset is specified by *maxfd*. If *maxfd* has a value of -1, the maximum number of file descriptors that can belong to the pollset is bound by **OPEN\_MAX** as defined in **<sys/limits.h>** (the AIX limit of open file descriptors per process). AIX imposes a system-wide limit of 245025 active pollsets at one time. Upon failure, this system call returns -1 with **errno** set appropriately. Upon success, a pollset ID of type **pollset\_t** is returned:

typedef int pollset\_t

The pollset ID must not be altered by the application. The pollset API verifies that the ID is not -1. In addition, the process ID of the application must match the process ID stored at pollset creation time.

A pollset is destroyed with a successful call to **pollset\_destroy**. Upon success, this system call returns 0. Upon failure, the **pollset\_destroy** subroutine returns -1 with **errno** set to the appropriate code. An **errno** of **EINVAL** indicates an invalid pollset ID.

File descriptors must be added to the pollset with the **pollset\_ctl** subroutine before they can be monitored. An array of **poll\_ctl** structures is passed to **pollset\_ctl** through **pollctl\_array**:

```
struct poll ctl {
      short cmd;
      short events;
      int fd;
```
}

Each **poll\_ctl** structure contains an *fd*, *events*, and *cmd* field. The *fd* field defines the file descriptor to operate on. The *events* field contains events of interest. When *cmd* is **PS\_ADD**, the **pollset\_ctl** call adds a valid open file descriptor to the pollset. If a file descriptor is already in the pollset, **PS\_ADD** causes **pollset ctl** to return an error. When *cmd* is **PS** MOD and the file descriptor is already in the pollset, bits in the events field are added (ORed) to the monitored events. If the file descriptor is not already in the pollset, PS MOD adds a valid open file descriptor to the pollset.

Although poll events can be added by specifying an existing file descriptor, the file descriptor must be removed and then added again to remove an event. When *cmd* is **PS\_DELETE** and the file descriptor is already in the pollset, **pollset ctl** removes the file descriptor from the pollset. If the file descriptor is not already in the pollset, then **PS\_DELETE** causes **pollset\_ctl** to return an error.

The **pollset query** interface can be used to determine information about a file descriptor with respect to the pollset. If the file descriptor is in the pollset, **pollset\_query** returns 1 and *events* is set to the currently monitored events.

The **pollset\_poll** subroutine determines which file descriptors in the pollset that have events pending. The *polldata\_array* parameter contains a buffer address where **pollfd** structures are returned for file descriptors that have pending events. The number of events returned by a poll is limited by *array\_length*. The *timeout* parameter specifies the amount of time to wait if no events are pending. Setting *timeout* to 0 guarantees that the **pollset\_poll** subroutine returns immediately. Setting timeout to -1 specifies an infinite timeout. Other nonzero positive values specify the time to wait in milliseconds.

When events are returned from a **pollset poll** operation, each **pollfd** structure contains an *fd* member with the file descriptor set, an *events* member with the requested events, and an *revents* member with the events that have occurred.

A single pollset can be accessed by multiple threads in a multithreaded process. When multiple threads are polling one pollset and an event occurs for a file descriptor, only one thread can be prompted to receive the event. After a file descriptor is returned to a thread, new events will not be generated until the next **pollset\_poll** call. This behavior prevents all threads from being prompted on each event. Multiple threads can perform **pollset poll** operations at one time, but modifications to the pollset require exclusive access. A thread that tries to modify the pollset is blocked until all threads currently in poll operations have exited **pollset** poll. In addition, a thread calling **pollset destroy** is blocked until all threads have left the other system calls (**pollset\_ctl**, **pollset\_query**, and **pollset\_poll**).

A process can call **fork** after calling **pollset\_create**. The child process will already have a pollset ID per pollset, but **pollset\_destroy**, **pollset\_ctl**, **pollset\_query**, and **pollset\_poll** operations will fail with an **errno** value of **EACCES**.

<span id="page-1209-0"></span>After a file descriptor is added to a pollset, the file descriptor will not be removed until a **pollset ctl** call with the *cmd* of PS DELETE is executed. The file descriptor remains in the pollset even if the file descriptor is closed. A **pollset\_poll** operation on a pollset containing a closed file descriptor returns a **POLLNVAL** event for that file descriptor. If the file descriptor is later allocated to a new object, the new object will be polled on future **pollset\_poll** calls.

#### **Parameters**

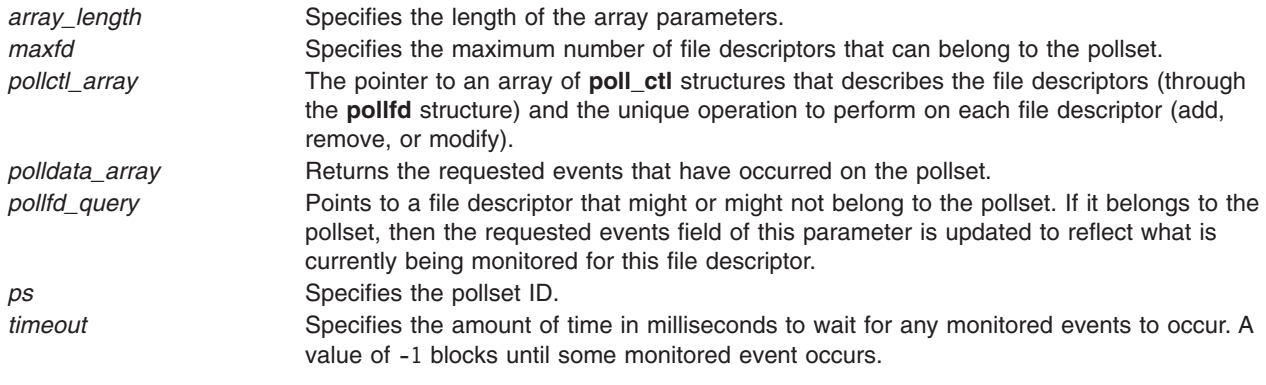

#### **Return Values**

Upon success, the **pollset destroy** returns 0. Upon failure, the **pollset destroy** subroutine returns -1 with **errno** set to the appropriate code.

Upon success, the **pollset\_create** subroutine returns a pollset ID of type **pollset\_t**. Upon failure, this system call returns -1 with **errno** set appropriately.

Upon success, **pollset\_ctl** returns 0. Upon failure, **pollset\_ctl** returns the 0-based problem element number of the **pollctl\_array** (for example, 2 is returned for element 3). If the first element is the problem element, or some other error occurs prior to processing the array of elements, -1 is returned and **errno** is set to the appropriate code. The calling application must acknowledge that elements in the array prior to the problem element were successfully processed and should attempt to call **pollset\_ctl** again with the elements of **pollctl\_array** beyond the problematic element.

If a file descriptor is not a member of the pollset, **pollset\_query** returns 0. If the file descriptor is in the pollset, **pollset** query returns 1 and *events* is set to the currently monitored events. If an error occurs after there is an attempt to determine if the file descriptor is a member of the pollset, then **pollset** query returns -1 with **errno** set to the appropriate return code.

The **pollset poll** subroutine returns the number of file descriptors on which requested events occurred. When no requested events occurred on any of the file descriptors,  $\theta$  is returned. A value of -1 is returned when an error occurs and **errno** is set to the appropriate code.

# **Error Codes**

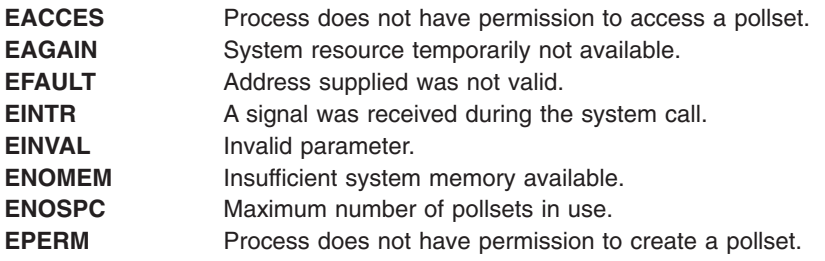

The "poll [Subroutine"](#page-1204-0) on page 1179.

#### **popen Subroutine**

#### **Purpose**

Initiates a pipe to a process.

#### **Library**

Standard C Library (**libc.a**)

### **Syntax**

**#include <stdio.h>**

**FILE \*popen (** *Command***,** *Type***) const char \****Command***, \****Type***;**

### **Description**

The **popen** subroutine creates a pipe between the calling program and a shell command to be executed.

**Note:** The **popen** subroutine runs only **sh** shell commands. The results are unpredictable if the *Command* parameter is not a valid **sh** shell command. If the terminal is in a trusted state, the **tsh** shell commands are run.

If streams opened by previous calls to the **popen** subroutine remain open in the parent process, the **popen** subroutine closes them in the child process.

The **popen** subroutine returns a pointer to a **FILE** structure for the stream.

**Attention:** If the original processes and the process started with the **popen** subroutine concurrently read or write a common file, neither should use buffered I/O. If they do, the results are unpredictable.

Some problems with an output filter can be prevented by flushing the buffer with the **fflush** subroutine.

#### **Parameters**

*Command* Points to a null-terminated string containing a shell command line.

*Type* Points to a null-terminated string containing an I/O mode. If the *Type* parameter is the value **r**, you can read from the standard output of the command by reading from the file *Stream*. If the *Type* parameter is the value **w**, you can write to the standard input of the command by writing to the file *Stream*.

> Because open files are shared, a type **r** command can be used as an input filter and a type **w** command as an output filter.

#### **Return Values**

The **popen** subroutine returns a null pointer if files or processes cannot be created, or if the shell cannot be accessed.

#### **Error Codes**

The **popen** subroutine may set the **EINVAL** variable if the *Type* parameter is not valid. The **popen** subroutine may also set **errno** global variables as described by the **fork** or **pipe** subroutines.

<span id="page-1211-0"></span>The **fclose** or **fflush** ("fclose or fflush [Subroutine"](#page-282-0) on page 257) subroutine, **fopen**, **freopen**, or **fdopen** ("fopen, fopen64, freopen, freopen64 or fdopen [Subroutine"](#page-317-0) on page 292) subroutine, **fork** or **vfork** [\("fork,](#page-320-0) f\_fork, or vfork [Subroutine"](#page-320-0) on page 295) subroutine, **pclose** ("pclose [Subroutine"](#page-1066-0) on page 1041) subroutine, **pipe** ("pipe [Subroutine"](#page-1091-0) on page 1066) subroutine, **wait**, **waitpid**, or **wait3** subroutine.

Input and Output Handling.

File Systems and Directories in *AIX Version 6.1 General Programming Concepts: Writing and Debugging Programs*.

#### **posix\_fadvise Subroutine**

#### **Purpose**

Provides advisory information to the system regarding future behavior of the application with respect to a given file.

# **Syntax**

```
#include <fcntl.h>
int posix_fadvise (int fd, off_t offset, size_t len, int advice);
```
### **Description**

This function advises the system on the expected future behavior of the application with regards to a given file. The system can take this advice into account when performing operations on file data specified by this function. The advice is given over the range covered by the *offset* parameter and continuing for the number of bytes specified by the *len* parameter. If the value of the *len* parameter is 0, then all data following the *offset* parameter is covered.

The *advice* parameter must be one of the following:

- v **POSIX\_FADV\_NORMAL**
- v **POSIX\_FADV\_SEQUENTIAL**
- v **POSIX\_FADV\_RANDOM**
- v **POSIX\_FADV\_WILLNEED**
- **POSIX FADV DONTNEED**
- **· POSIX FADV NOREUSE**

#### **Parameters**

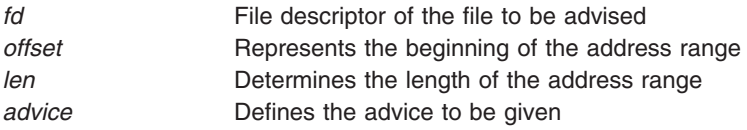

#### **Return Values**

Upon successful completion, the **posix\_fadvise** subroutine returns 0. Otherwise, one of the following error codes will be returned.

# **Error Codes**

**EBADF** The *fd* parameter is not a valid file descriptor

<span id="page-1212-0"></span>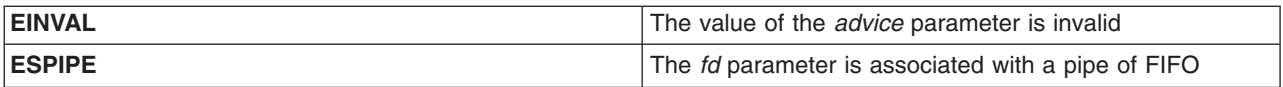

"posix\_fallocate Subroutine," ["posix\\_madvise](#page-1213-0) Subroutine" on page 1188, ["posix\\_memalign"](#page-846-0) on page 821.

#### **posix\_fallocate Subroutine**

#### **Purpose**

Reserve storage space for a given file descriptor.

# **Syntax**

#include <fcntl.h> int posix\_fallocate (int *fd*, off\_t *offset*, size\_t *len*);

# **Description**

This function reserves adequate space on the file system for the file data range beginning at the value specified by the *offset* parameter and continuing for the number of bytes specified by the *len* parameter. Upon successful return, subsequent writes to this file data range will not fail due to lack of free space on the file system media. Space allocated by the **posix\_fallocate** subroutine can be freed by a successful call to the **creat** subroutine or **open** subroutine, or by the **ftruncate** subroutine, which truncates the file size to a size smaller than the sum of the *offset* parameter and the *len* parameter.

#### **Parameters**

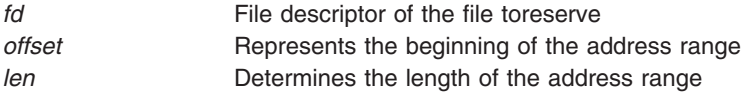

#### **Return Values**

Upon successful completion, the **posix\_fallocate** subroutine returns 0. Otherwise, one of the following error codes will be returned.

#### **Error Codes**

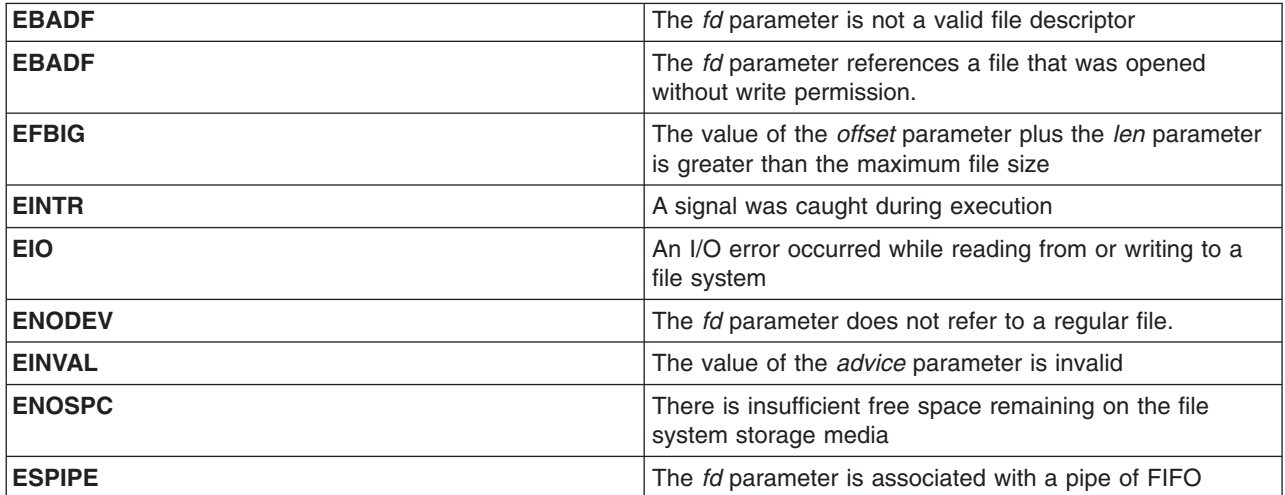

<span id="page-1213-0"></span>["posix\\_fadvise](#page-1211-0) Subroutine" on page 1186, "posix\_madvise Subroutine," ["posix\\_memalign"](#page-846-0) on page 821.

#### **posix\_madvise Subroutine**

#### **Purpose**

Provides advisory information to the system regarding future behavior of the application with respect to a given range of memory.

# **Syntax**

```
#include <sys/mman.h>
int posix_madvise (void *addr, size_t len, int advice);
```
# **Description**

This function advises the system on the expected future behavior of the application with regard to a given range of memory. The system can take this advice into account when performing operations on the data in memory specified by this function. The advice is given over the range covered by the *offset* parameter and continuing for the number of bytes specified by the *addr* parameter and continuing for the number of bytes specified by the *len* parameter.

The *advice* parameter must be one of the following:

- v **POSIX\_MADV\_NORMAL**
- **· POSIX MADV SEQUENTIAL**
- **· POSIX MADV RANDOM**
- **POSIX MADV WILLNEED**
- **· POSIX MADV DONTNEED**

#### **Parameters**

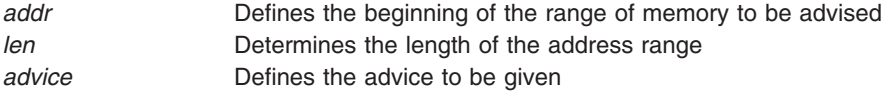

# **Return Values**

Upon successful completion, the **posix\_fadvise** subroutine returns 0. Otherwise, one of the following error codes will be returned.

# **Error Codes**

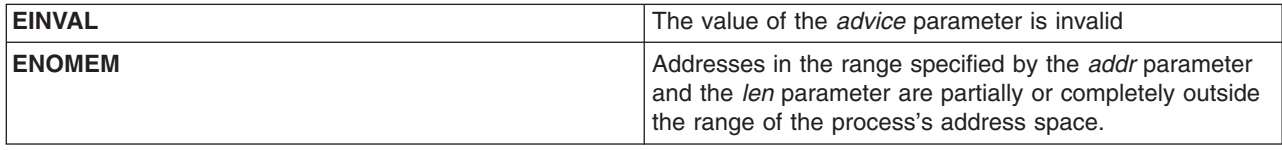

["posix\\_fallocate](#page-1212-0) Subroutine" on page 1187, ["posix\\_fadvise](#page-1211-0) Subroutine" on page 1186, ["posix\\_memalign"](#page-846-0) on [page](#page-846-0) 821.

#### **posix\_openpt Subroutine**

#### **Purpose**

Opens a pseudo-terminal device.

#### **Library**

Standard C library (**libc.a**)

### **Syntax**

**#include <stdlib.h< #include <fcntl.h>**

```
int posix_openpt (oflag
)
int oflag;
```
#### **Description**

The **posix** openpt subroutine establishes a connection between a master device for a pseudo terminal and a file descriptor. The file descriptor is used by other I/O functions that refer to that pseudo terminal.

The file status flags and file access modes of the open file description are set according to the value of the *oflag* parameter.

#### **Parameters**

*oflag* Values for the *oflag* parameter are constructed by a bitwise-inclusive OR of flags from the following list, defined in the **<fcntl.h>** file:

#### **O\_RDWR**

Open for reading and writing.

#### **O\_NOCTTY**

If set, the **posix\_openpt** subroutine does not cause the terminal device to become the controlling terminal for the process.

The behavior of other values for the *oflag* parameter is unspecified.

#### **Return Values**

Upon successful completion, the **posix\_openpt** subroutine opens a master pseudo-terminal device and returns a non-negative integer representing the lowest numbered unused file descriptor. Otherwise, -1 is returned and the **errno** global variable is set to indicate the error.

#### **Error Codes**

The **posix\_openpt** subroutine will fail if:

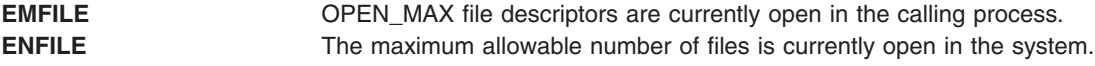

<span id="page-1215-0"></span>The **posix\_openpt** subroutine may fail if:

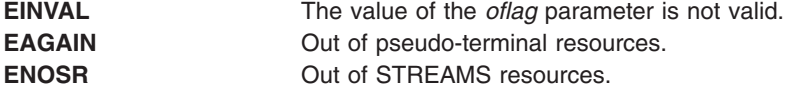

#### **Examples**

The following example describes how to open a pseudo-terminal and return the name of the slave device and file descriptor

```
#include <fcntl.h>
#include <stdio.h>
```

```
int masterfd, slavefd;
char *slavedevice;
```

```
masterfd = posix_openpt(O_RDWR|O_NOCTTY);
if (masterfd == -1|| grantpt (masterfd) == -1|| unlockpt (masterfd) == -1
      || (slavedevice = ptsname (masterfd)) == NULL)
     return -1;
printf("slave device is: %s\n", slavedevice);
slavefd = open(slave, O_RDWR|O_NOCTTY);
if (slavefd \leq 0)
```
#### **Related Information**

return -1;

"grantpt [Subroutine"](#page-545-0) on page 520, "open, openx, open64, **open64x**, creat, or creat64 [Subroutine"](#page-999-0) on page [974,](#page-999-0) "ptsname [Subroutine"](#page-1456-0) on page 1431.

**unlockpt** Subroutine in *AIX Version 6.1 Technical Reference: Base Operating System and Extensions Volume 2*.

**<fcntl.h>** file in *AIX Version 6.1 Files Reference*.

#### **posix\_spawn or posix\_spawnp Subroutine**

#### **Purpose**

Spawns a process.

# **Syntax**

```
int posix_spawn(pid_t *restrict pid, const char *restrict path,
       const posix_spawn_file_actions_t *file_actions,
       const posix_spawnattr_t *restrict attrp,
      char *const argv[restrict], char *const envp[restrict]);
int posix_spawnp(pid_t *restrict pid, const char *restrict file,
       const posix_spawn_file_actions_t *file_actions,
       const posix_spawnattr_t *restrict attrp,
       char *const argv[restrict], char * const envp[restrict]);
```
# **Description**

The **posix\_spawn** and **posix\_spawnp** subroutines create a new process (child process) from the specified process image. The new process image is constructed from a regular executable file called the *new process image file*.

When a C program is executed as the result of this call, the program is entered as a C-language function call as follows:

int main(int *argc*, char \**argv*[]);

where *argc* is the argument count and *argv* is an array of character pointers to the arguments themselves. In addition, the following variable:

extern char \*\*environ;

is initialized as a pointer to an array of character pointers to the environment strings.

The *argv* parameter is an array of character pointers to null-terminated strings. The last member of this array is a null pointer and is not counted in *argc*. These strings constitute the argument list available to the new process image. The value in *argv*[0] should point to a file name that is associated with the process image being started by the **posix\_spawn** or **posix\_spawnp** function.

The argument *envp* is an array of character pointers to null-terminated strings. These strings constitute the environment for the new process image. The environment array is terminated by a null pointer.

The number of bytes available for the child process' combined argument and environment lists is {ARG MAX}. The implementation specifies in the system documentation whether any list overhead, such as length words, null terminators, pointers, or alignment bytes, is included in this total.

The path argument to **posix\_spawn** is a path name that identifies the new process image file to execute.

The file parameter to **posix\_spawnp** is used to construct a path name that identifies the new process image file. If the file parameter contains a slash character (/), the file parameter is used as the path name for the new process image file. Otherwise, the path prefix for this file is obtained by a search of the directories passed as the environment variable **PATH**. If this environment variable is not defined, the results of the search are implementation-defined.

If *file\_actions* is a null pointer, file descriptors that are open in the calling process remain open in the child process, except for those whose **FD\_CLOEXEC** flag is set (see "fcntl, dup, or dup2 [Subroutine"](#page-283-0) on page [258\)](#page-283-0). For those file descriptors that remain open, all attributes of the corresponding open file descriptions, including file locks, remain unchanged.

If *file\_actions* is not a null pointer, the file descriptors open in the child process are those open in the calling process as modified by the spawn file actions object pointed to by *file\_actions* and the **FD\_CLOEXEC** flag of each remaining open file descriptor after the spawn file actions have been processed. The effective order of processing the spawn file actions is as follows:

- 1. The set of open file descriptors for the child process is initially the same set as is open for the calling process. All attributes of the corresponding open file descriptions, including file locks (see ["fcntl,](#page-283-0) dup, or dup2 [Subroutine"](#page-283-0) on page 258), remain unchanged.
- 2. The signal mask, signal default actions, and the effective user and group IDs for the child process are changed as specified in the attributes object referenced by *attrp*.
- 3. The file actions specified by the spawn file actions object are performed in the order in which they were added to the spawn file actions object.
- 4. Any file descriptor that has its **FD\_CLOEXEC** flag set is closed.

The **posix\_spawnattr\_t** spawn attributes object type is defined in the **spawn.h** header file. Its attributes are defined as follows:

- If the **POSIX SPAWN SETPGROUP** flag is set in the **spawn-flags** attribute of the object referenced by *attrp*, and the **spawn-pgroup** attribute of the same object is non-zero, the child's process group is as specified in the **spawn-pgroup** attribute of the object referenced by *attrp*.
- v As a special case, if the **POSIX\_SPAWN\_SETPGROUP** flag is set in the **spawn-flags** attribute of the object referenced by *attrp*, and the **spawn-pgroup** attribute of the same object is set to 0, then the child is in a new process group with a process group ID equal to its process ID.
- v If the **POSIX\_SPAWN\_SETPGROUP** flag is not set in the **spawn-flags** attribute of the object referenced by *attrp*, the new child process inherits the parent's process group.
- If the **POSIX SPAWN SETSCHEDPARAM** flag is set in the spawn-flags attribute of the object referenced by *attrp*, but **POSIX SPAWN SETSCHEDULER** is not set, the new process image initially has the scheduling policy of the calling process with the scheduling parameters specified in the **spawn-schedparam** attribute of the object referenced by *attrp*.
- v If the **POSIX\_SPAWN\_SETSCHEDULER** flag is set in the **spawn-flags** attribute of the object referenced by *attrp* (regardless of the setting of the **POSIX\_SPAWN\_SETSCHEDPARAM** flag), the new process image initially has the scheduling policy specified in the **spawn-schedpolicy** attribute of the object referenced by *attrp* and the scheduling parameters specified in the **spawn-schedparam** attribute of the same object.
- The **POSIX SPAWN RESETIDS** flag in the **spawn-flags** attribute of the object referenced by *attrp* governs the effective user ID of the child process. If this flag is not set, the child process inherits the parent process' effective user ID. If this flag is set, the child process' effective user ID is reset to the parent's real user ID. In either case, if the set-user-ID mode bit of the new process image file is set, the effective user ID of the child process becomes that file's owner ID before the new process image begins execution.
- The **POSIX SPAWN RESETIDS** flag in the **spawn-flags** attribute of the object referenced by *attrp* also governs the effective group ID of the child process. If this flag is not set, the child process inherits the parent process' effective group ID. If this flag is set, the child process' effective group ID is reset to the parent's real group ID. In either case, if the set-group-ID mode bit of the new process image file is set, the effective group ID of the child process becomes that file's group ID before the new process image begins execution.
- v If the **POSIX\_SPAWN\_SETSIGMASK** flag is set in the **spawn-flags** attribute of the object referenced by *attrp*, the child process initially has the signal mask specified in the **spawn-sigmask** attribute of the object referenced by *attrp*.
- v If the **POSIX\_SPAWN\_SETSIGDEF** flag is set in the **spawn-flags** attribute of the object referenced by *attrp*, the signals specified in the **spawn-sigdefault** attribute of the same object is set to their default actions in the child process. Signals set to the default action in the parent process are set to the default action in the child process. Signals set to be caught by the calling process are set to the default action in the child process.
- v Except for **SIGCHLD**, signals set to be ignored by the calling process image are set to be ignored by the child process, unless otherwise specified by the **POSIX\_SPAWN\_SETSIGDEF** flag being set in the **spawn-flags** attribute of the object referenced by *attrp* and the signals being indicated in the **spawn-sigdefault** attribute of the object referenced by *attrp*.
- If the **SIGCHLD** signal is set to be ignored by the calling process, it is unspecified whether the **SIGCHLD** signal is set to be ignored or set to the default action in the child process. This is true unless otherwise specified by the **POSIX\_SPAWN\_SETSIGDEF** flag being set in the **spawn\_flags** attribute of the object referenced by *attrp* and the **SIGCHLD** signal being indicated in the **spawn\_sigdefault** attribute of the object referenced by *attrp*.
- v If the value of the *attrp* pointer is NULL, then the default values are used.

All process attributes, other than those influenced by the attributes set in the object referenced by *attrp* in the preceding list or by the file descriptor manipulations specified in *file\_actions*, are displayed in the new process image as though **fork** had been called to create a child process and then a member of the **exec** family of functions had been called by the child process to execute the new process image.

By default, fork handlers are not run in **posix\_spawn** or **posix\_spawnp** routines. To enable fork handlers, set the **POSIX SPAWN FORK HANDLERS** flag in the attribute.

### **Return Values**

Upon successful completion, **posix\_spawn** and **posix\_spawnp** return the process ID of the child process to the parent process, in the variable pointed to by a non-NULL *pid* argument, and return 0 as the function return value. Otherwise, no child process is created, the value stored into the variable pointed to by a non-NULL *pid* is unspecified, and an error number is returned as the function return value to indicate the error. If the *pid* argument is a null pointer, the process ID of the child is not returned to the caller.

#### **Error Codes**

The **posix spawn** and **posix spawnp** subroutines will fail if the following is true:

**EINVAL** The value specified by *file actions* or *attrp* is invalid.

The error codes for the **posix\_spawn** and **posix\_spawnp** subroutines are affected by the following conditions:

- v If this error occurs after the calling process successfully returns from the **posix\_spawn** or **posix spawnp** function, the child process might exit with exit status 127.
- v If **posix\_spawn** or **posix\_spawnp** fail for any of the reasons that would cause **fork** or one of the **exec** family of functions to fail, an error value is returned as described by **fork** and **exec**, respectively (or, if the error occurs after the calling process successfully returns, the child process exits with exit status 127).
- v If **POSIX\_SPAWN\_SETPGROUP** is set in the **spawn-flags** attribute of the object referenced by *attrp*, and **posix\_spawn** or **posix\_spawnp** fails while changing the child's process group, an error value is returned as described by **setpgid** (or, if the error occurs after the calling process successfully returns, the child process shall exit with exit status 127).
- v If **POSIX\_SPAWN\_SETSCHEDPARAM** is set and **POSIX\_SPAWN\_SETSCHEDULER** is not set in the **spawn-flags** attribute of the object referenced by *attrp*, then if **posix\_spawn** or **posix\_spawnp** fails for any of the reasons that would cause **sched setparam** to fail, an error value is returned as described by **sched setparam** (or, if the error occurs after the calling process successfully returns, the child process sexit with exit status 127).
- If **POSIX SPAWN SETSCHEDULER** is set in the **spawn-flags** attribute of the object referenced by *attrp*, and if **posix\_spawn** or **posix\_spawnp** fails for any of the reasons that would cause **sched setscheduler** to fail, an error value is returned as described by **sched setscheduler** (or, if the error occurs after the calling process successfully returns, the child process exits with exit status 127).
- v If the *file\_actions* argument is not NULL and specifies any **close**, **dup2**, or **open** actions to be performed, and if **posix\_spawn** or **posix\_spawnp** fails for any of the reasons that would cause **close**, **dup2**, or **open** to fail, an error value is returned as described by **close**, **dup2**, and **open**, respectively (or, if the error occurs after the calling process successfully returns, the child process exits with exit status 127). An open file action might, by itself, result in any of the errors described by **close** or **dup2**, in addition to those described by **open**.

# **Related Information**

The ["getinterval,](#page-431-0) incinterval, absinterval, resinc, resabs, alarm, ualarm, getitimer or setitimer Subroutine" on [page](#page-431-0) 406, "chmod or fchmod [Subroutine"](#page-175-0) on page 150, "close [Subroutine"](#page-202-0) on page 177, ["fcntl,](#page-283-0) dup, or dup2 [Subroutine"](#page-283-0) on page 258, "exec: execl, execle, execlp, execv, execve, execvp, or exect [Subroutine"](#page-265-0) on [page](#page-265-0) 240, "exit, atexit, unatexit, exit, or Exit [Subroutine"](#page-272-0) on page 247, "fork, [f\\_fork,](#page-320-0) or vfork [Subroutine"](#page-320-0) on page 295, "kill or killpg [Subroutine"](#page-641-0) on page 616, "open, openx, open64, **[open64x](#page-999-0)**, creat, or creat64 [Subroutine"](#page-999-0) on page 974, ["posix\\_spawn\\_file\\_actions\\_addclose](#page-1219-0) or

posix spawn file actions addopen Subroutine" on page 1194, "posix spawn file actions adddup2 [Subroutine"](#page-1220-0) on page 1195, ["posix\\_spawn\\_file\\_actions\\_destroy](#page-1221-0) or posix\_spawn\_file\_actions\_init Subroutine" on [page](#page-1221-0) 1196

<span id="page-1219-0"></span>on page [1196,](#page-1221-0) "posix spawnattr destroy or posix spawnattr init Subroutine" on page 1197, ["posix\\_spawnattr\\_getsigdefault](#page-1227-0) or posix\_spawnattr\_setsigdefault Subroutine" on page 1202, ["posix\\_spawnattr\\_getflags](#page-1223-0) or posix\_spawnattr\_setflags Subroutine" on page 1198, ["posix\\_spawnattr\\_getpgroup](#page-1224-0) or posix\_spawnattr\_setpgroup Subroutine" on page 1199, ["posix\\_spawnattr\\_getschedparam](#page-1225-0) or posix\_spawnattr\_setschedparam Subroutine" on page 1200, ["posix\\_spawnattr\\_getschedpolicy](#page-1226-0) or posix\_spawnattr\_setschedpolicy Subroutine" on page 1201, ["posix\\_spawnattr\\_getsigmask](#page-1228-0) or posix\_spawnattr\_setsigmask Subroutine" on page 1203.

# **posix\_spawn\_file\_actions\_addclose or posix\_spawn\_file\_actions\_addopen Subroutine**

#### **Purpose**

Adds **close** or **open** action to the spawn file actions object.

# **Syntax**

**#include <spawn.h>**

```
int posix_spawn_file_actions_addclose(posix_spawn_file_actions_t *
      file_actions, int fildes);
int posix_spawn_file_actions_addopen(posix_spawn_file_actions_t *
       restrict file_actions, int fildes,
       const char *restrict path, int oflag, mode_t mode);
```
# **Description**

The **posix\_spawn\_file\_actions\_addclose** and **posix\_spawn\_file\_actions\_addopen** subroutines **close** or **open** action to a spawn file actions object.

A spawn file actions object is of type **posix\_spawn\_file\_actions\_t** (defined in the **spawn.h** header file) and is used to specify a series of actions to be performed by a **posix\_spawn** or **posix\_spawnp** operation in order to arrive at the set of **open** file descriptors for the child process given the set of open file descriptors of the parent. Comparison or assignment operators for the type **posix spawn file actions t** are not defined.

A spawn file actions object, when passed to **posix\_spawn** or **posix\_spawnp**, specifies how the set of **open** file descriptors in the calling process is transformed into a set of potentially **open** file descriptors for the spawned process. This transformation is as if the specified sequence of actions was performed exactly once, in the context of the spawned process (prior to running the new process image), in the order in which the actions were added to the object. Additionally, when the new process image is run, any file descriptor (from this new set) that has its **FD\_CLOEXEC** flag set is closed (see ["posix\\_spawn](#page-1215-0) or [posix\\_spawnp](#page-1215-0) Subroutine" on page 1190).

The **posix\_spawn\_file\_actions\_addclose** function adds a **close** action to the object referenced by *file\_actions* that causes the file descriptor *fildes* to be closed (as if **close**( *fildes*) had been called) when a new process is spawned using this file actions object.

The **posix\_spawn\_file\_actions\_addopen** function adds an **open** action to the object referenced by *file\_actions* that causes the file named by path to be opened, as if **open**( *path*, *oflag*, *mode*) had been called, and the returned file descriptor, if not *fildes*, had been changed to *fildes*) when a new process is spawned using this file actions object. If *fildes* was already an **open** file descriptor, it closes before the new file is opened.

The string described by *path* is copied by the **posix\_spawn\_file\_actions\_addopen** function.

# <span id="page-1220-0"></span>**Return Values**

Upon successful completion, the **posix\_spawn\_file\_actions\_addclose** and **posix\_spawn\_file\_actions\_addopen** subroutines return 0; otherwise, an error number is returned to indicate the error.

# **Error Codes**

The **posix\_spawn\_file\_actions\_addclose** and **posix\_spawn\_file\_actions\_addopen** subroutines fail if the following is true:

**EBADF** The value specified by *fildes* is negative, or greater than or equal to {**OPEN MAX**}.

The **posix\_spawn\_file\_actions\_addclose** and **posix\_spawn\_file\_actions\_addopen** subroutines might fail if the following are true:

**EINVAL** The value specified by *file\_actions* is invalid. **ENOMEM** Insufficient memory exists to add to the spawn file actions object.

It is not an error for the *fildes* argument passed to these functions to specify a file descriptor for which the specified operation could not be performed at the time of the call. Any such error will be detected when the associated file actions object is used later during a **posix\_spawn** or **posix\_spawnp** operation.

# **Related Information**

The "close [Subroutine"](#page-202-0) on page 177, "fcntl, dup, or dup2 [Subroutine"](#page-283-0) on page 258, "open, openx, [open64,](#page-999-0) **open64x**, creat, or creat64 [Subroutine"](#page-999-0) on page 974, "posix\_spawn or [posix\\_spawnp](#page-1215-0) Subroutine" on page [1190,](#page-1215-0) "posix\_spawn\_file\_actions\_adddup2 Subroutine," ["posix\\_spawn\\_file\\_actions\\_destroy](#page-1221-0) or [posix\\_spawn\\_file\\_actions\\_init](#page-1221-0) Subroutine" on page 1196.

# **posix\_spawn\_file\_actions\_adddup2 Subroutine**

# **Purpose**

Adds **dup2** action to the spawn file actions object.

# **Syntax**

**#include <spawn.h>**

```
int posix_spawn_file_actions_adddup2(posix_spawn_file_actions_t *
      file_actions, int fildes, int newfildes);
```
# **Description**

The **posix\_spawn\_file\_actions\_adddup2** subroutine adds a **dup2** action to the object referenced by *file\_actions* that causes the file descriptor *fildes* to be duplicated as *newfildes* when a new process is spawned using this file actions object. This functions as if **dup2**( *fildes*, *newfildes*) had been called.

A spawn file actions object is as defined in **posix\_spawn\_file\_actions\_addclose**.

#### **Return Values**

Upon successful completion, the **posix spawn file actions adddup2** subroutine returns 0; otherwise, an error number is returned to indicate the error.

# <span id="page-1221-0"></span>**Error Codes**

The **posix\_spawn\_file\_actions\_adddup2** subroutine will fail if the following are true:

**EBADF** The value specified by *fildes* or *newfildes* is negative, or greater than or equal to {**OPEN\_MAX**}. **ENOMEM** Insufficient memory exists to add to the spawn file actions object.

The **posix\_spawn\_file\_actions\_adddup2** subroutine might fail if the following is true:

**EINVAL** The value specified by *file\_actions* is invalid.

It is not an error for the *fildes* argument passed to this subroutine to specify a file descriptor for which the specified operation could not be performed at the time of the call. Any such error will be detected when the associated file actions object is used later during a **posix\_spawn** or **posix\_spawnp** operation.

# **Related Information**

The "fcntl, dup, or dup2 [Subroutine"](#page-283-0) on page 258, "posix\_spawn or [posix\\_spawnp](#page-1215-0) Subroutine" on page [1190,](#page-1215-0) "posix spawn file actions addclose or posix spawn file actions addopen Subroutine" on page [1194,](#page-1219-0) "posix\_spawn\_file\_actions\_destroy or posix\_spawn\_file\_actions\_init Subroutine."

### **posix\_spawn\_file\_actions\_destroy or posix\_spawn\_file\_actions\_init Subroutine**

#### **Purpose**

Destroys and initializes a spawn file actions object.

# **Syntax**

**#include <spawn.h>**

```
int posix_spawn_file_actions_destroy(posix_spawn_file_actions_t *
      file_actions);
int posix_spawn_file_actions_init(posix_spawn_file_actions_t *
      file_actions);
```
# **Description**

The **posix spawn file actions destroy** subroutine destroys the object referenced by *file actions*; the object becomes, in effect, uninitialized. An implementation can cause **posix\_spawn\_file\_actions\_destroy** to set the object referenced by *file\_actions* to an invalid value. A destroyed spawn file actions object can be reinitialized using **posix\_spawn\_file\_actions\_init**; the results of otherwise referencing the object after it has been destroyed are undefined.

The **posix\_spawn\_file\_actions\_init** function initializes the object referenced by *file\_actions* to contain no file actions for **posix\_spawn** or **posix\_spawnp** to perform.

A spawn file actions object is as defined in **posix\_spawn\_file\_actions\_addclose**. The effect of initializing a previously initialized spawn file actions object is undefined.

# **Return Values**

Upon successful completion, the **posix\_spawn\_file\_actions\_destroy** and **posix spawn file actions init** subroutines return 0; otherwise, an error number is returned to indicate the error.

# <span id="page-1222-0"></span>**Error Codes**

The **posix\_spawn\_file\_actions\_init** subroutine will fail if the following is true:

**ENOMEM** Insufficient memory exists to initialize the spawn file actions object.

The **posix spawn file actions destroy** subroutine might fail if the following is true:

**EINVAL** The value specified by *file\_actions* is invalid.

#### **Related Information**

The "posix\_spawn or [posix\\_spawnp](#page-1215-0) Subroutine" on page 1190.

#### **posix\_spawnattr\_destroy or posix\_spawnattr\_init Subroutine**

#### **Purpose**

Destroys and initializes a spawn attributes object.

# **Syntax**

**#include <spawn.h>**

```
int posix_spawnattr_destroy(posix_spawnattr_t *attr);
int posix_spawnattr_init(posix_spawnattr_t *attr);
```
# **Description**

The **posix spawnattr destroy** subroutine destroys a spawn attributes object. A destroyed *attr* attributes object can be reinitialized using **posix\_spawnattr\_init**; the results of otherwise referencing the object after it has been destroyed are undefined. An implementation can cause **posix spawnattr destroy** to set the object referenced by *attr* to an invalid value.

The **posix\_spawnattr\_init** subroutine initializes a spawn attributes object *attr* with the default value for all of the individual attributes used by the implementation. Results are undefined if **posix\_spawnattr\_init** is called specifying an *attr* attributes object that is already initialized.

A spawn attributes object is of type **posix\_spawnattr\_t** (defined in the **spawn.h** header file) and is used to specify the inheritance of process attributes across a spawn operation. Comparison or assignment operators for the type **posix\_spawnattr\_t** are not defined.

Each implementation documents the individual attributes it uses and their default values unless these values are defined by IEEE Std 1003.1-2001. Attributes not defined by IEEE Std 1003.1-2001, their default values, and the names of the associated functions to get and set those attribute values are implementation-defined.

The resulting spawn attributes object (possibly modified by setting individual attribute values), is used to modify the behavior of **posix\_spawn** or **posix\_spawnp**. After a spawn attributes object has been used to spawn a process by a call to a **posix\_spawn** or **posix\_spawnp**, any function affecting the attributes object (including destruction) will not affect any process that has been spawned in this way.

#### **Return Values**

Upon successful completion, the **posix\_spawnattr\_destroy** and **posix\_spawnattr\_init** subroutines return 0; otherwise, an error number is returned to indicate the error.

# <span id="page-1223-0"></span>**Error Codes**

The **posix\_spawnattr\_destroy** subroutine might fail if the following is true:

**EINVAL** The value specified by *attr* is invalid.

# **Related Information**

The "posix\_spawn or [posix\\_spawnp](#page-1215-0) Subroutine" on page 1190, ["posix\\_spawnattr\\_getsigdefault](#page-1227-0) or [posix\\_spawnattr\\_setsigdefault](#page-1227-0) Subroutine" on page 1202, "posix\_spawnattr\_getflags or posix\_spawnattr\_setflags Subroutine," ["posix\\_spawnattr\\_getpgroup](#page-1224-0) or posix\_spawnattr\_setpgroup [Subroutine"](#page-1224-0) on page 1199, ["posix\\_spawnattr\\_getschedparam](#page-1225-0) or posix\_spawnattr\_setschedparam [Subroutine"](#page-1225-0) on page 1200, ["posix\\_spawnattr\\_getschedpolicy](#page-1226-0) or posix\_spawnattr\_setschedpolicy [Subroutine"](#page-1226-0) on page 1201, ["posix\\_spawnattr\\_getsigmask](#page-1228-0) or posix\_spawnattr\_setsigmask Subroutine" on page [1203.](#page-1228-0)

#### **posix\_spawnattr\_getflags or posix\_spawnattr\_setflags Subroutine**

#### **Purpose**

Gets and sets the **spawn-flags** attribute of a spawn attributes object.

### **Syntax**

**#include <spawn.h>**

```
int posix_spawnattr_getflags(const posix_spawnattr_t *restrict attr,
       short *restrict flags);
int posix_spawnattr_setflags(posix_spawnattr_t *attr, short flags);
```
# **Description**

The **posix\_spawnattr\_getflags** subroutine obtains the value of the **spawn-flags** attribute from the attributes object referenced by *attr*. The **posix\_spawnattr\_setflags** subroutine sets the **spawn-flags** attribute in an initialized attributes object referenced by *attr*. The **spawn-flags** attribute is used to indicate which process attributes are to be changed in the new process image when invoking **posix spawn** or **posix spawnp**. It is the bitwise-inclusive OR of 0 or more of the following flags:

- v **POSIX\_SPAWN\_RESETIDS**
- **· POSIX SPAWN SETPGROUP**
- **POSIX SPAWN SETSIGDEF**
- v **POSIX\_SPAWN\_SETSIGMASK**
- v **POSIX\_SPAWN\_SETSCHEDPARAM**
- v **POSIX\_SPAWN\_SETSCHEDULER**

These flags are defined in the **spawn.h** header file. The default value of this attribute is as if no flags were set.

# **Return Values**

Upon successful completion, the **posix spawnattr getflags** subroutine returns 0 and stores the value of the **spawn-flags** attribute of *attr* into the object referenced by the *flags* parameter; otherwise, an error number is returned to indicate the error.

Upon successful completion, the **posix spawnattr setflags** subroutine returns 0; otherwise, an error number is returned to indicate the error.
# <span id="page-1224-0"></span>**Error Codes**

The **posix\_spawnattr\_getflags** and **posix\_spawnattr\_setflags** subroutines will fail if the following is true:

**EINVAL** The value specified by *attr* is invalid.

The **posix** spawnattr setflags subroutine might fail if the following is true:

**EINVAL** The value of the attribute being set is not valid.

## **Related Information**

The "posix\_spawn or [posix\\_spawnp](#page-1215-0) Subroutine" on page 1190, ["posix\\_spawn\\_file\\_actions\\_addclose](#page-1219-0) or posix spawn file actions addopen Subroutine" on page 1194, "posix spawn file actions adddup2 [Subroutine"](#page-1220-0) on page 1195, ["posix\\_spawn\\_file\\_actions\\_destroy](#page-1221-0) or posix\_spawn\_file\_actions\_init Subroutine" on page [1196,](#page-1221-0) ["posix\\_spawnattr\\_destroy](#page-1222-0) or posix\_spawnattr\_init Subroutine" on page 1197, ["posix\\_spawnattr\\_getsigdefault](#page-1227-0) or posix\_spawnattr\_setsigdefault Subroutine" on page 1202, "posix\_spawnattr\_getpgroup or posix\_spawnattr\_setpgroup Subroutine," ["posix\\_spawnattr\\_getschedparam](#page-1225-0) or posix spawnattr\_setschedparam Subroutine" on page 1200, ["posix\\_spawnattr\\_getschedpolicy](#page-1226-0) or [posix\\_spawnattr\\_setschedpolicy](#page-1226-0) Subroutine" on page 1201, ["posix\\_spawnattr\\_getsigmask](#page-1228-0) or [posix\\_spawnattr\\_setsigmask](#page-1228-0) Subroutine" on page 1203

## **posix\_spawnattr\_getpgroup or posix\_spawnattr\_setpgroup Subroutine**

## **Purpose**

Gets and sets the **spawn-pgroup** attribute of a spawn attributes object.

## **Syntax**

**#include <spawn.h>**

```
int posix_spawnattr_getpgroup(const posix_spawnattr_t *restrict attr,
       pid_t *restrict pgroup);
int posix_spawnattr_setpgroup(posix_spawnattr_t *attr, pid_t pgroup);
```
# **Description**

The **posix** spawnattr getpgroup subroutine gets the value of the spawn-pgroup attribute from the attributes object referenced by *attr*.

The **posix spawnattr setpgroup** subroutine sets the **spawn-pgroup** attribute in an initialized attributes object referenced by *attr*.

The **spawn-pgroup** attribute represents the process group to be joined by the new process image in a spawn operation (if **POSIX\_SPAWN\_SETPGROUP** is set in the **spawn-flags** attribute). The default value of this attribute is 0.

## **Return Values**

Upon successful completion, the **posix\_spawnattr\_getpgroup** subroutine returns 0 and stores the value of the **spawn-pgroup** attribute of *attr* into the object referenced by the *pgroup* parameter; otherwise, an error number is returned to indicate the error.

Upon successful completion, the **posix\_spawnattr\_setpgroup** subroutine returns 0; otherwise, an error number is returned to indicate the error.

# <span id="page-1225-0"></span>**Error Codes**

The **posix\_spawnattr\_getpgroup** and **posix\_spawnattr\_setpgroup** subroutines might fail if the following is true:

**EINVAL** The value specified by *attr* is invalid.

The **posix\_spawnattr\_setpgroup** subroutine might fail if the following is true:

**EINVAL** The value of the attribute being set is not valid.

# **Related Information**

The "posix spawn or posix spawnp Subroutine" on page 1190, "posix spawn file actions addclose or [posix\\_spawn\\_file\\_actions\\_addopen](#page-1219-0) Subroutine" on page 1194, ["posix\\_spawn\\_file\\_actions\\_adddup2](#page-1220-0) [Subroutine"](#page-1220-0) on page 1195, "posix spawn file actions destroy or posix spawn file actions init Subroutine" on page [1196,](#page-1221-0) ["posix\\_spawnattr\\_destroy](#page-1222-0) or posix\_spawnattr\_init Subroutine" on page 1197, ["posix\\_spawnattr\\_getsigdefault](#page-1227-0) or posix\_spawnattr\_setsigdefault Subroutine" on page 1202, "posix spawnattr\_getflags or posix spawnattr\_setflags Subroutine" on page 1198, "posix\_spawnattr\_getschedparam or posix\_spawnattr\_setschedparam Subroutine," ["posix\\_spawnattr\\_getschedpolicy](#page-1226-0) or posix\_spawnattr\_setschedpolicy Subroutine" on page 1201, ["posix\\_spawnattr\\_getsigmask](#page-1228-0) or posix\_spawnattr\_setsigmask Subroutine" on page 1203

## **posix\_spawnattr\_getschedparam or posix\_spawnattr\_setschedparam Subroutine**

### **Purpose**

Gets and sets the **spawn-schedparam** attribute of a spawn attributes object.

# **Syntax**

```
#include <spawn.h>
#include <sched.h>
```

```
int posix_spawnattr_getschedparam(const posix_spawnattr_t *
       restrict attr, struct sched_param *restrict schedparam);
int posix_spawnattr_setschedparam(posix_spawnattr_t *restrict attr,
      const struct sched_param *restrict schedparam);
```
# **Description**

The **posix\_spawnattr\_getschedparam** subroutine gets the value of the **spawn-schedparam** attribute from the attributes object referenced by *attr*.

The **posix\_spawnattr\_setschedparam** subroutine sets the **spawn-schedparam** attribute in an initialized attributes object referenced by *attr*.

The **spawn-schedparam** attribute represents the scheduling parameters to be assigned to the new process image in a spawn operation (if **POSIX\_SPAWN\_SETSCHEDULER** or **POSIX\_SPAWN\_SETSCHEDPARAM** is set in the **spawn-flags** attribute). The default value of this attribute is unspecified.

## **Return Values**

Upon successful completion, the **posix spawnattr getschedparam** subroutine returns  $\theta$  and stores the value of the **spawn-schedparam** attribute of *attr* into the object referenced by the *schedparam* parameter; otherwise, an error number is returned to indicate the error.

<span id="page-1226-0"></span>Upon successful completion, the **posix spawnattr setschedparam** subroutine returns 0; otherwise, an error number is returned to indicate the error.

## **Error Codes**

The **posix\_spawnattr\_getschedparam** and **posix\_spawnattr\_setschedparam** subroutines might fail if the following is true:

**EINVAL** The value specified by *attr* is invalid.

The **posix spawnattr setschedparam** subroutine might fail if the following is true:

**EINVAL** The value of the attribute being set is not valid.

## **Related Information**

The "posix\_spawn or [posix\\_spawnp](#page-1215-0) Subroutine" on page 1190, ["posix\\_spawn\\_file\\_actions\\_addclose](#page-1219-0) or [posix\\_spawn\\_file\\_actions\\_addopen](#page-1219-0) Subroutine" on page 1194, ["posix\\_spawn\\_file\\_actions\\_adddup2](#page-1220-0) [Subroutine"](#page-1220-0) on page 1195, ["posix\\_spawn\\_file\\_actions\\_destroy](#page-1221-0) or posix\_spawn\_file\_actions\_init Subroutine" on page [1196,](#page-1221-0) "posix spawnattr destroy or posix spawnattr init Subroutine" on page 1197, ["posix\\_spawnattr\\_getsigdefault](#page-1227-0) or posix\_spawnattr\_setsigdefault Subroutine" on page 1202, ["posix\\_spawnattr\\_getflags](#page-1223-0) or posix\_spawnattr\_setflags Subroutine" on page 1198, ["posix\\_spawnattr\\_getpgroup](#page-1224-0) or posix\_spawnattr\_setpgroup Subroutine" on page 1199, "posix\_spawnattr\_getschedpolicy or posix\_spawnattr\_setschedpolicy Subroutine," ["posix\\_spawnattr\\_getsigmask](#page-1228-0) or posix\_spawnattr\_setsigmask Subroutine" on page 1203

## **posix\_spawnattr\_getschedpolicy or posix\_spawnattr\_setschedpolicy Subroutine**

## **Purpose**

Gets and sets the **spawn-schedpolicy** attribute of a spawn attributes object.

## **Syntax**

**#include <spawn.h> #include <sched.h>**

```
int posix_spawnattr_getschedpolicy(const posix_spawnattr_t *
       restrict attr, int *restrict schedpolicy);
int posix_spawnattr_setschedpolicy(posix_spawnattr_t *attr,
       int schedpolicy);
```
## **Description**

The **posix** spawnattr getschedpolicy subroutine gets the value of the spawn-schedpolicy attribute from the attributes object referenced by *attr*.

The **posix** spawnattr setschedpolicy subroutine sets the spawn-schedpolicy attribute in an initialized attributes object referenced by *attr*.

The **spawn-schedpolicy** attribute represents the scheduling policy to be assigned to the new process image in a spawn operation (if **POSIX\_SPAWN\_SETSCHEDULER** is set in the spawn-flags attribute). The default value of this attribute is unspecified.

# <span id="page-1227-0"></span>**Return Values**

Upon successful completion, the **posix\_spawnattr\_getschedpolicy** subroutine returns 0 and stores the value of the **spawn-schedpolicy** attribute of *attr* into the object referenced by the *schedpolicy* parameter; otherwise, an error number is returned to indicate the error.

Upon successful completion, **posix\_spawnattr\_setschedpolicy** returns 0; otherwise, an error number is returned to indicate the error.

# **Error Codes**

The following **posix\_spawnattr\_getschedpolicy** and **posix\_spawnattr\_setschedpolicy** subroutines might fail if the following is true:

**EINVAL** The value specified by *attr* is invalid.

The **posix\_spawnattr\_setschedpolicy** subroutine might fail if the following is true:

**EINVAL** The value of the attribute being set is not valid.

# **Related Information**

The "posix\_spawn or [posix\\_spawnp](#page-1215-0) Subroutine" on page 1190, ["posix\\_spawn\\_file\\_actions\\_addclose](#page-1219-0) or [posix\\_spawn\\_file\\_actions\\_addopen](#page-1219-0) Subroutine" on page 1194, ["posix\\_spawn\\_file\\_actions\\_adddup2](#page-1220-0) [Subroutine"](#page-1220-0) on page 1195, ["posix\\_spawn\\_file\\_actions\\_destroy](#page-1221-0) or posix\_spawn\_file\_actions\_init Subroutine" on page [1196,](#page-1221-0) ["posix\\_spawnattr\\_destroy](#page-1222-0) or posix\_spawnattr\_init Subroutine" on page 1197, "posix\_spawnattr\_getsigdefault or posix\_spawnattr\_setsigdefault Subroutine," ["posix\\_spawnattr\\_getflags](#page-1223-0) or [posix\\_spawnattr\\_setflags](#page-1223-0) Subroutine" on page 1198, ["posix\\_spawnattr\\_getpgroup](#page-1224-0) or [posix\\_spawnattr\\_setpgroup](#page-1224-0) Subroutine" on page 1199, ["posix\\_spawnattr\\_getschedparam](#page-1225-0) or [posix\\_spawnattr\\_setschedparam](#page-1225-0) Subroutine" on page 1200, ["posix\\_spawnattr\\_getsigmask](#page-1228-0) or [posix\\_spawnattr\\_setsigmask](#page-1228-0) Subroutine" on page 1203.

## **posix\_spawnattr\_getsigdefault or posix\_spawnattr\_setsigdefault Subroutine**

## **Purpose**

Gets and sets the **spawn-sigdefault** attribute of a spawn attributes object.

# **Syntax**

```
#include <signal.h>
#include <spawn.h>
```

```
int posix_spawnattr_getsigdefault(const posix_spawnattr_t *
       restrict attr, sigset_t *restrict sigdefault);
int posix_spawnattr_setsigdefault(posix_spawnattr_t *restrict attr,
       const sigset_t *restrict sigdefault);
```
# **Description**

The **posix\_spawnattr\_getsigdefault** subroutine gets the value of the **spawn-sigdefault** attribute from the attributes object referenced by *attr*.

The **posix\_spawnattr\_setsigdefault** subroutine sets the **spawn-pgroup** attribute in an initialized attributes object referenced by *attr*.

<span id="page-1228-0"></span>The **spawn-sigdefault** attribute represents the set of signals to be forced to default signal handling in the new process image by a spawn operation (if **POSIX\_SPAWN\_SETSIGDEF** is set in the **spawn-flags** attribute). The default value of this attribute is an empty signal set.

## **Return Values**

Upon successful completion, the **posix\_spawnattr\_getsigdefault** subroutine returns 0 and stores the value of the **spawn-sigdefault** attribute of *attr* into the object referenced by the *sigdefault* parameter; otherwise, an error number is returned to indicate the error.

Upon successful completion, the **posix spawnattr setsigdefault** subroutine returns 0; otherwise, an error number is returned to indicate the error.

## **Error Codes**

The **posix\_spawnattr\_getsigdefault** and **posix\_spawnattr\_setsigdefault** subroutines might fail if the following is true:

**EINVAL** The value specified by *attr* is invalid.

The **posix spawnattr setsigdefault** subroutine might fail if the following is true:

**EINVAL** The value of the attribute being set is not valid.

## **Related Information**

The "posix\_spawn or [posix\\_spawnp](#page-1215-0) Subroutine" on page 1190, ["posix\\_spawn\\_file\\_actions\\_addclose](#page-1219-0) or [posix\\_spawn\\_file\\_actions\\_addopen](#page-1219-0) Subroutine" on page 1194, ["posix\\_spawn\\_file\\_actions\\_adddup2](#page-1220-0) [Subroutine"](#page-1220-0) on page 1195, ["posix\\_spawn\\_file\\_actions\\_destroy](#page-1221-0) or posix\_spawn\_file\_actions\_init Subroutine" on page [1196,](#page-1221-0) ["posix\\_spawnattr\\_destroy](#page-1222-0) or posix\_spawnattr\_init Subroutine" on page 1197, ["posix\\_spawnattr\\_getflags](#page-1223-0) or posix\_spawnattr\_setflags Subroutine" on page 1198, ["posix\\_spawnattr\\_getpgroup](#page-1224-0) or posix\_spawnattr\_setpgroup Subroutine" on page 1199, ["posix\\_spawnattr\\_getschedparam](#page-1225-0) or posix\_spawnattr\_setschedparam Subroutine" on page 1200, ["posix\\_spawnattr\\_getschedpolicy](#page-1226-0) or posix\_spawnattr\_setschedpolicy Subroutine" on page 1201, "posix\_spawnattr\_getsigmask or posix\_spawnattr\_setsigmask Subroutine."

## **posix\_spawnattr\_getsigmask or posix\_spawnattr\_setsigmask Subroutine**

## **Purpose**

Gets and sets the **spawn-sigmask** attribute of a spawn attributes object.

# **Syntax**

```
#include <signal.h>
#include <spawn.h>
```

```
int posix_spawnattr_getsigmask(const posix_spawnattr_t *restrict attr,
       sigset_t *restrict sigmask);
int posix_spawnattr_setsigmask(posix_spawnattr_t *restrict attr,
       const sigset_t *restrict sigmask);
```
# **Description**

The **posix\_spawnattr\_getsigmask** subroutine gets the value of the **spawn-sigmask** attribute from the attributes object referenced by *attr*.

<span id="page-1229-0"></span>The **posix\_spawnattr\_setsigmask** subroutine sets the **spawn-sigmask** attribute in an initialized attributes object referenced by *attr*.

The **spawn-sigmask** attribute represents the signal mask in effect in the new process image of a spawn operation (if **POSIX\_SPAWN\_SETSIGMASK** is set in the **spawn-flags** attribute). The default value of this attribute is unspecified.

### **Return Values**

Upon successful completion, the **posix\_spawnattr\_getsigmask** subroutine returns 0 and stores the value of the **spawn-sigmask** attribute of *attr* into the object referenced by the *sigmask* parameter; otherwise, an error number is returned to indicate the error.

Upon successful completion, the **posix spawnattr setsigmask** subroutine returns 0; otherwise, an error number is returned to indicate the error.

### **Error Codes**

The **posix** spawnattr getsigmask and **posix** spawnattr setsigmask subroutines might fail if the following is true:

**EINVAL** The value specified by *attr* is invalid.

The **posix spawnattr setsigmask** subroutine might fail if the following is true:

**EINVAL** The value of the attribute being set is not valid.

### **Related Information**

The "posix\_spawn or [posix\\_spawnp](#page-1215-0) Subroutine" on page 1190, ["posix\\_spawn\\_file\\_actions\\_addclose](#page-1219-0) or posix spawn\_file\_actions\_addopen Subroutine" on page 1194, ["posix\\_spawn\\_file\\_actions\\_adddup2](#page-1220-0) [Subroutine"](#page-1220-0) on page 1195, ["posix\\_spawn\\_file\\_actions\\_destroy](#page-1221-0) or posix\_spawn\_file\_actions\_init Subroutine" on page [1196,](#page-1221-0) "posix spawnattr\_destroy or posix\_spawnattr\_init Subroutine" on page 1197, ["posix\\_spawnattr\\_getsigdefault](#page-1227-0) or posix\_spawnattr\_setsigdefault Subroutine" on page 1202, ["posix\\_spawnattr\\_getflags](#page-1223-0) or posix\_spawnattr\_setflags Subroutine" on page 1198, ["posix\\_spawnattr\\_getpgroup](#page-1224-0) or posix\_spawnattr\_setpgroup Subroutine" on page 1199, ["posix\\_spawnattr\\_getschedparam](#page-1225-0) or posix\_spawnattr\_setschedparam Subroutine" on page 1200, ["posix\\_spawnattr\\_getschedpolicy](#page-1226-0) or posix\_spawnattr\_setschedpolicy Subroutine" on page 1201.

#### **posix\_trace\_attr\_destroy Subroutine**

#### **Purpose**

Destroys a trace stream attribute object.

#### **Library**

Posix Trace Library (**libposixtrace.a**)

## **Syntax**

**#include <trace.h>**

**int posix\_trace\_attr\_destroy(***[attr](#page-1230-0)***) trace\_attr\_t \*** *attr***;**

# <span id="page-1230-0"></span>**Description**

The **posix\_trace\_attr\_destroy** subroutine destroys an initialized trace attributes object. A destroyed *attr* attributes object can be initialized again using the **posix\_trace\_attr\_init** subroutine. The results of referencing the object after it has been destroyed are not defined.

If the **posix\_trace\_attr\_destroy** subroutine is called with a non-initialized attributes object as a parameter, the result is not specified.

## **Parameters**

*attr* Specifies the trace attributes object to destroy.

## **Return Values**

Upon successful completion, it returns a value of zero. Otherwise, it returns the corresponding error number.

## **Errors**

The following error code return when the **posix\_trace\_attr\_destroy** subroutine fails:

**EINVAL** The value of the *attr* parameter is null.

## **Files**

The **trace.h** file in *AIX Version 6.1 Files Reference*

## **Related Information**

The "posix trace create Subroutine" on page 1230, "posix trace get attr Subroutine" on page 1249 and ["posix\\_trace\\_attr\\_init](#page-1244-0) Subroutine" on page 1219 in *AIX Version 6.1 Technical Reference: Base Operating System and Extensions Volume 1*

## **posix\_trace\_attr\_getcreatetime Subroutine**

#### **Purpose**

Retrieves the creation time of a trace stream.

## **Library**

Posix Trace Library (**libposixtrace.a**)

# **Syntax**

**#include <time.h> #include <trace.h>**

```
int posix_trace_attr_getcreatetime(attr, createtime)
const trace_attr_t *attr;
struct timespec *createtime;
```
# **Description**

The **posix\_trace\_attr\_getcreatetime** subroutine copies the amount of time to create a trace stream from the *creation-time* attribute of the *attr* object into the *createtime* parameter. The value of the *createtime* parameter is a structure.

<span id="page-1231-0"></span>The **timespec** struct defines that the value of the *creation-time* attribute is a structure. The *creation-time* attribute is set with the **clock gettime** subroutine ("clock getres, clock gettime, and clock settime [Subroutine"](#page-197-0) on page 172). The **clock\_gettime** subroutine returns the amount of time (in seconds and nanoseconds) since the epoch. The **timespec** struct is defined as the following:

```
struct timespec {
   time t tv sec; /* seconds */long tv_nsec; /* and nanoseconds */
};
```
If the **posix trace attr getcreatetime** subroutine is called with a non-initialized attributes object as parameter, the result is not specified.

## **Parameters**

*attr* Specifies the trace attributes object. *createtime* Specifies where the *creation-time* attribute is stored.

### **Return Values**

Upon successful completion, it returns a value of zero. Otherwise, it returns the corresponding error number.

If successful, the **posix trace attr getcreatetime** subroutine stores the trace stream creation time in the *createtime* parameter. Otherwise, the content of this object is not specified.

#### **Errors**

The **posix trace attr getcreatetime** subroutine fails if the following error number returns:

**EINVAL** One of the parameters is null. Or the trace attributes object is not retrieved with the **posix\_trace\_get\_attr** subroutine on a stream.

## **Files**

The **trace.h** file in *AIX Version 6.1 Files Reference*

## **Related Information**

The "clock getres, clock gettime, and clock settime Subroutine" on page 172, "posix trace attrainit [Subroutine"](#page-1244-0) on page 1219, "posix trace create Subroutine" on page 1230, "posix trace get attr [Subroutine"](#page-1274-0) on page 1249, "posix\_trace\_attr\_getclockres Subroutine," ["posix\\_trace\\_attr\\_getgenversion](#page-1232-0) [Subroutine"](#page-1232-0) on page 1207, ["posix\\_trace\\_attr\\_getname](#page-1240-0) Subroutine" on page 1215 and the ["posix\\_trace\\_attr\\_setname](#page-1248-0) Subroutine" on page 1223 in *AIX Version 6.1 Technical Reference: Base Operating System and Extensions Volume 1*

## **posix\_trace\_attr\_getclockres Subroutine**

#### **Purpose**

Retrieves the clock resolution.

## **Library**

<span id="page-1232-0"></span>**#include <time.h> #include <trace.h>**

**int posix\_trace\_attr\_getclockres(***attr***,** *resolution***) const trace\_attr\_t \****attr***; struct timespec \****resolution***;**

# **Description**

The **posix trace attr getclockres** subroutine copies the clock resolution of the clock that is used to generate timestamps from the *attr* object into the *resolution* parameter. The *attr* object defines the clock resolution. The *resolution* parameter points to the structure.

If this subroutine is called with a non-initialized attributes object as parameter, the result is not specified.

## **Parameters**

**attr** Specifies the trace attributes object. *resolution* Specifies where the *clock-resolution* attribute of the *attr* object is stored.

# **Return Values**

Upon successful completion, it returns a value of zero. Otherwise, it returns the corresponding error number.

If successful, the **posix trace attr getclockres** subroutine stores the clock-resolution attribute value of the *resolution* parameter. Otherwise, the content of this object is not specified.

## **Errors**

The **posix\_trace\_attr\_getclockres** subroutine fails if the following error number returns:

**EINVAL** One of the parameters is null.

## **Files**

The **trace.h** file in *AIX Version 6.1 Files Reference*

## **Related Information**

The ["posix\\_trace\\_attr\\_init](#page-1244-0) Subroutine" on page 1219, ["posix\\_trace\\_create](#page-1255-0) Subroutine" on page 1230, ["posix\\_trace\\_get\\_attr](#page-1274-0) Subroutine" on page 1249, ["posix\\_trace\\_attr\\_getcreatetime](#page-1230-0) Subroutine" on page [1205,](#page-1230-0) "posix\_trace\_attr\_getgenversion Subroutine," ["posix\\_trace\\_attr\\_getname](#page-1240-0) Subroutine" on page 1215 and the ["posix\\_trace\\_attr\\_setname](#page-1248-0) Subroutine" on page 1223 in *AIX Version 6.1 Technical Reference: Base Operating System and Extensions Volume 1*

## **posix\_trace\_attr\_getgenversion Subroutine**

## **Purpose**

Retrieves the version of a trace stream.

## **Library**

<span id="page-1233-0"></span>**#include <trace.h>**

```
int posix_trace_attr_getgenversion(attr, genversion)
const trace_attr_t *attr;
char *genversion;
```
# **Description**

The **posix trace attr getgenversion** subroutine copies the string containing version information from the *version* attribute of the *attr* object into the *genversion* parameter. The *attr* parameter represents the generation version. The value of the *genversion* parameter points to a string. The *genversion* parameter is the address of a character array that can store at least the number of characters defined by the **TRACE\_NAME\_MAX** characters (see **limits.h** File).

If this subroutine is called with a non-initialized attributes object as parameter, the result is not specified.

## **Parameters**

*attr* Specifies the trace attributes object. *genversion* Specifies where the *version* attribute is stored.

## **Return Values**

Upon successful completion, it returns a value of zero. Otherwise, it returns the corresponding error number.

If successful, the **posix\_trace\_attr\_getgenversion** subroutine stores the trace version information in the string pointed to by the *genversion* parameter. Otherwise, the content of this string is not specified.

## **Errors**

The **posix trace attr getgenversion** subroutine fails if the following error number returns:

**EINVAL** One of the parameters is null.

## **Files**

The **trace.h** and the **limits.h** files in *AIX Version 6.1 Files Reference*

## **Related Information**

The "posix trace attrainit Subroutine" on page 1219, "posix trace create Subroutine" on page 1230, ["posix\\_trace\\_get\\_attr](#page-1274-0) Subroutine" on page 1249, ["posix\\_trace\\_attr\\_getcreatetime](#page-1230-0) Subroutine" on page [1205,](#page-1230-0) ["posix\\_trace\\_attr\\_getclockres](#page-1231-0) Subroutine" on page 1206, ["posix\\_trace\\_attr\\_getname](#page-1240-0) Subroutine" on page [1215](#page-1240-0) and the ["posix\\_trace\\_attr\\_setname](#page-1248-0) Subroutine" on page 1223 in *AIX Version 6.1 Technical Reference: Base Operating System and Extensions Volume 1*

# **posix\_trace\_attr\_getinherited Subroutine**

## **Purpose**

Retrieves the inheritance policy of a trace stream.

## **Library**

**#include <trace.h> int posix\_trace\_attr\_getinherited(***attr***,***inheritancepolicy***) const trace\_attr\_t \*** *attr***; int \*restrict** *inheritancepolicy***;**

# **Description**

The **posix\_trace\_attr\_getinherited** subroutine gets the inheritance policy stored in the *inheritance* attribute of the *attr* object for traced processes across the **fork** and **posix\_spawn** subroutine. The *inheritance* attribute of the *attr* object is set to one of the following values defined by manifest constants in the **trace.h** header file:

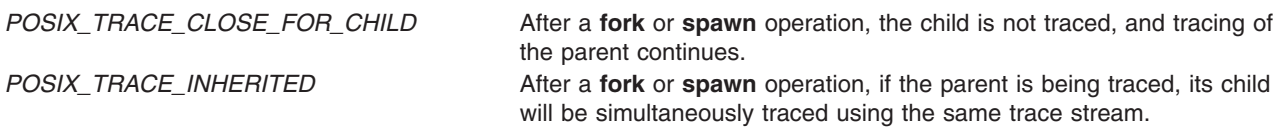

The default value for of the *inheritance* attribute is *POSIX\_TRACE\_CLOSE\_FOR\_CHILD*.

If this subroutine is called with a non-initialized attributes object as parameter, the result is not specified.

## **Parameters**

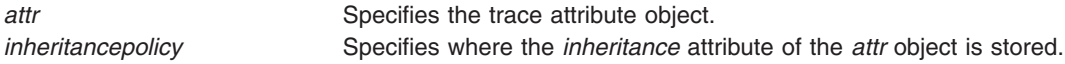

## **Return Values**

Upon successful completion, this subroutine returns a value of zero. Otherwise, it returns the corresponding error number.

If successful, the **posix trace attr getinherited** subroutine stores the value of the *attr* object in the object specified by the *inheritancepolicy* parameter. Otherwise, the content of this object is not modified.

## **Errors**

This subroutine fails if the following error number returns:

**EINVAL** The object of a parameter is null or not valid.

## **Files**

The **trace.h** file in the *AIX Version 6.1 Files Reference*

# **Related Information**

The "fork, f\_fork, or vfork [Subroutine"](#page-320-0) on page 295, "posix\_spawn or [posix\\_spawnp](#page-1215-0) Subroutine" on page [1190,](#page-1215-0) ["posix\\_trace\\_attr\\_init](#page-1244-0) Subroutine" on page 1219, ["posix\\_trace\\_create](#page-1255-0) Subroutine" on page 1230, ["posix\\_trace\\_flush](#page-1270-0) Subroutine" on page 1245, ["posix\\_trace\\_get\\_attr](#page-1274-0) Subroutine" on page 1249, ["posix\\_trace\\_attr\\_getlogfullpolicy](#page-1235-0) Subroutine" on page 1210, ["posix\\_trace\\_attr\\_getstreamfullpolicy](#page-1241-0) [Subroutine"](#page-1241-0) on page 1216, ["posix\\_trace\\_attr\\_setinherited](#page-1245-0) Subroutines" on page 1220, ["posix\\_trace\\_attr\\_setlogfullpolicy](#page-1249-0) Subroutine" on page 1224, ["posix\\_trace\\_attr\\_setstreamfullpolicy](#page-1251-0) [Subroutine"](#page-1251-0) on page 1226, ["posix\\_trace\\_start](#page-1281-0) Subroutine" on page 1256, and the ["posix\\_trace\\_timedgetnext\\_event](#page-1283-0) Subroutine" on page 1258 in *AIX Version 6.1 Technical Reference: Base Operating System and Extensions Volume 1*

## <span id="page-1235-0"></span>**posix\_trace\_attr\_getlogfullpolicy Subroutine**

#### **Purpose**

Retrieves the log full policy of a trace stream.

# **Library**

Posix Trace Library (**libposixtrace.a**)

# **Syntax**

```
#include <trace.h>
int posix_trace_attr_getlogfullpolicy(attr,logpolicy)
const trace_attr_t *restrict;
int *restrict logpolicy;
```
## **Description**

The **posix\_trace\_attr\_getlogfullpolicy** subroutine gets the trace log full policy stored in the *log-full-policy* attribute of the *attr* object. The *attr* object points to the attribute object to get log full policy.

The *log-full-policy* attribute of the *attr* object is set to one of the following values defined by manifest constants in the **trace.h** header file:

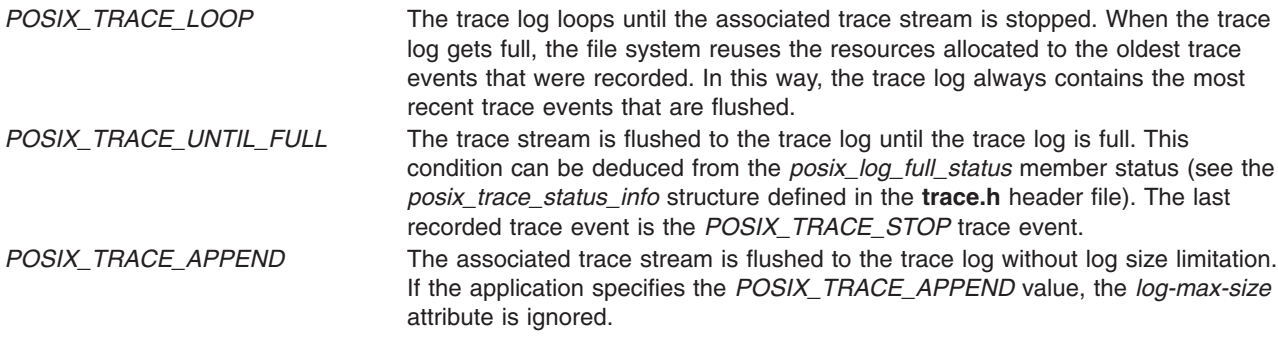

The default value for the *log-full-policy* attribute is *POSIX\_TRACE\_LOOP*.

If this subroutine is called with a non-initialized attributes object as parameter, the result is not specified.

## **Parameters**

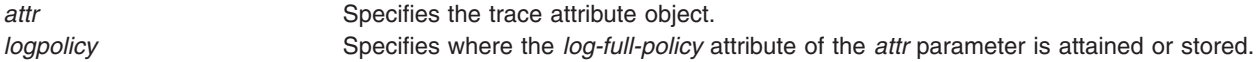

## **Return Values**

Upon successful completion, it returns a value of zero. Otherwise, it returns the corresponding error number.

If successful, the **posix\_trace\_attr\_getlogfullpolicy** subroutine stores the value of the *log-full-policy* attribute in the object specified by the *logpolicy* parameter. Otherwise, the content of this object is not modified.

## **Errors**

The **posix\_trace\_attr\_getlogfullpolicy** subroutine fails if the following error number returns:

**EINVAL** The object of a parameter is null or not valid.

# **Files**

The trace.h file in *AIX Version 6.1 Files Reference*

# **Related Information**

The "fork, f\_fork, or vfork [Subroutine"](#page-320-0) on page 295, "posix\_spawn or [posix\\_spawnp](#page-1215-0) Subroutine" on page [1190,](#page-1215-0) ["posix\\_trace\\_attr\\_init](#page-1244-0) Subroutine" on page 1219, ["posix\\_trace\\_create](#page-1255-0) Subroutine" on page 1230, ["posix\\_trace\\_flush](#page-1270-0) Subroutine" on page 1245, ["posix\\_trace\\_get\\_attr](#page-1274-0) Subroutine" on page 1249, ["posix\\_trace\\_attr\\_getinherited](#page-1233-0) Subroutine" on page 1208, ["posix\\_trace\\_attr\\_getstreamfullpolicy](#page-1241-0) Subroutine" on page [1216,](#page-1241-0) ["posix\\_trace\\_attr\\_setinherited](#page-1245-0) Subroutines" on page 1220, ["posix\\_trace\\_attr\\_setlogfullpolicy](#page-1249-0) [Subroutine"](#page-1249-0) on page 1224, ["posix\\_trace\\_attr\\_setstreamfullpolicy](#page-1251-0) Subroutine" on page 1226, ["posix\\_trace\\_start](#page-1281-0) Subroutine" on page 1256, and the ["posix\\_trace\\_timedgetnext\\_event](#page-1283-0) Subroutine" on [page](#page-1283-0) 1258 in *AIX Version 6.1 Technical Reference: Base Operating System and Extensions Volume 1*

# **posix\_trace\_attr\_getlogsize Subroutine**

## **Purpose**

Retrieves the size of the log of a trace stream.

## **Library**

Posix Trace Library (**libposixtrace.a**)

## **Syntax**

```
#include <sys/types.h>
#include <trace.h>
```

```
int posix_trace_attr_getlogsize(attr, logsize)
const trace_attr_t *restrict attr;
size_t *restrict logsize;
```
## **Description**

The **posix\_trace\_attr\_getlogsize** subroutine copies the size of a log in bytes from the *log-max-size* attribute of the *attr* parameter into the *logsize* variable. This size is the maximum total bytes that is allocated for system and user trace events in the trace log. The default value for the *attr* parameter is 1 MB.

If this subroutine is called with a non-initialized attributes object as parameter, the result is not specified.

# **Parameters**

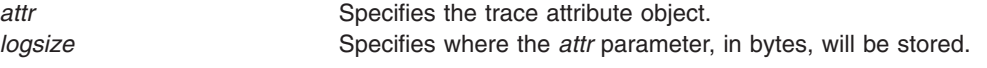

## **Return Values**

Upon successful completion, this subroutine returns a value of zero. Otherwise, it returns the corresponding error number.

The **posix\_trace\_attr\_getlogsize** subroutine stores the maximum trace log size that is allowed in the object pointed to by the *logsize* parameter, if successful.

### **Errors**

This subroutine fails if the following error number returns:

**EINVAL** The parameter is null or not valid.

### **Files**

The **trace.h** file and the **types.h** file in *AIX Version 6.1 Files Reference*

## **Related Information**

The ["posix\\_trace\\_attr\\_init](#page-1244-0) Subroutine" on page 1219, ["posix\\_trace\\_create](#page-1255-0) Subroutine" on page 1230, ["posix\\_trace\\_event](#page-1259-0) Subroutine" on page 1234, and the ["posix\\_trace\\_get\\_attr](#page-1274-0) Subroutine" on page 1249 in *AIX Version 6.1 Technical Reference: Base Operating System and Extensions Volume 1*

### **posix\_trace\_attr\_getmaxdatasize Subroutine**

#### **Purpose**

Retrieves the maximum user trace event data size.

#### **Library**

Posix Trace Library (**libposixtrace.a**)

## **Syntax**

**#include <sys/types.h> #include <trace.h>**

```
int posix_trace_attr_getmaxdatasize(attr, maxdatasize)
const trace_attr_t *restrict attr;
size_t *restrict maxdatasize;
```
## **Description**

The **posix trace attr getmaxdatasize** subroutine copies the maximum user trace event data size, in bytes, from the *max-data-size* attribute of the *attr* object into the variable specified the *maxdatasize* parameter. The default value for the *max-data-size* attribute is 16 bytes.

If this subroutine is called with a non-initialized attributes object as parameter, the result is not specified.

## **Parameters**

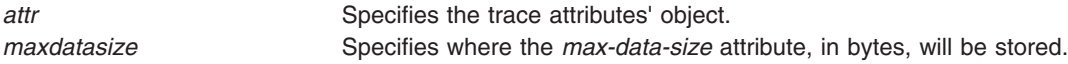

## **Return Values**

Upon successful completion, this subroutine returns a value of zero. Otherwise, it returns the corresponding error number.

The **posix trace attr getmaxdatasize** subroutine stores the maximum trace event record memory size in the object pointed to by the *maxdatasize* parameter, if successful.

## **Errors**

This subroutine fails if the following error number returns:

**EINVAL** The parameter is null or not valid.

# **Files**

The **trace.h** file and the **types.h** file in *AIX Version 6.1 Files Reference*.

# **Related Information**

The ["posix\\_trace\\_attr\\_init](#page-1244-0) Subroutine" on page 1219, ["posix\\_trace\\_create](#page-1255-0) Subroutine" on page 1230, ["posix\\_trace\\_event](#page-1259-0) Subroutine" on page 1234, and the ["posix\\_trace\\_get\\_attr](#page-1274-0) Subroutine" on page 1249 in *AIX Version 6.1 Technical Reference: Base Operating System and Extensions Volume 1*.

## **posix\_trace\_attr\_getmaxsystemeventsize Subroutine**

## **Purpose**

Retrieves the maximum size of a system trace event.

# **Library**

Posix Trace Library (**libposixtrace.a**)

# **Syntax**

**#include <sys/types.h> #include <trace.h>**

```
int posix_trace_attr_getmaxsystemeventsize(attr, eventsize)
const trace_attr_t *restrict attr;
size_t *restrict eventsize;
```
# **Description**

The **posix\_trace\_attr\_getmaxsystemeventsize** subroutine calculates the maximum size, in bytes, of memory that is required to store a single system trace event. The size value is calculated for the trace stream attributes of the *attr* object, and is returned in the *eventsize* parameter.

The values returned as the maximum memory sizes of the user and system trace events, so that when the sum of the maximum memory sizes of a set of the trace events, which might be recorded in a trace stream, is less than or equal to the minimum stream size attribute of that trace stream, the system provides the necessary resources for recording all those trace events without loss.

If this subroutine is called with a non-initialized attributes object as parameter, the result is not specified.

# **Parameters**

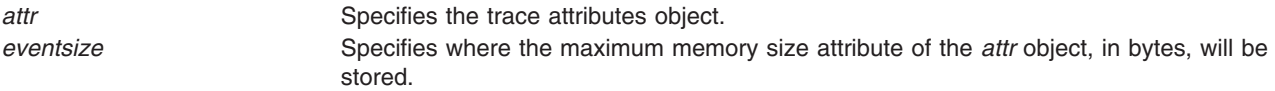

# **Return Values**

Upon successful completion, this subroutine returns a value of zero. Otherwise, it returns the corresponding error number.

The **posix trace attr getmaxsystemeventsize** subroutine stores the maximum memory size to store a single system trace event in the object pointed to by the *eventsize* parameter, if successful.

### **Errors**

This subroutine fails if the following error number returns:

**EINVAL** The *attr* parameter is null or the other parameter is not valid.

### **Files**

The **trace.h** file and the **types.h** file in the *AIX Version 6.1 Files Reference*

## **Related Information**

The ["posix\\_trace\\_attr\\_init](#page-1244-0) Subroutine" on page 1219, ["posix\\_trace\\_create](#page-1255-0) Subroutine" on page 1230, ["posix\\_trace\\_event](#page-1259-0) Subroutine" on page 1234, and the ["posix\\_trace\\_get\\_attr](#page-1274-0) Subroutine" on page 1249 in *AIX Version 6.1 Technical Reference: Base Operating System and Extensions Volume 1*

#### **posix\_trace\_attr\_getmaxusereventsize Subroutine**

#### **Purpose**

Retrieves the maximum size of an user event for a given length.

#### **Library**

Posix Trace Library (**libposixtrace.a**)

## **Syntax**

**#include <sys/types.h> #include <trace.h>**

```
int posix_trace_attr_getmaxusereventsize(attr, data_len, eventsize)
const trace_attr_t *restrict attr;
size_t data_len;
size_t *restrict eventsize;
```
# **Description**

The **posix trace attr getmaxusereventsize** subroutine calculates the maximum size, in bytes, of memory that is required to store a single user trace event that is generated by the **posix\_trace\_event** subroutine with a *data\_len* parameter equal to the *data\_len* value specified in this subroutine. The size value is calculated for the trace stream attributes object pointed to by the *attr* parameter, and is returned in the variable specified by the *eventsize* parameter.

If this subroutine is called with a non-initialized attributes object as parameter, the result is not specified.

## **Parameters**

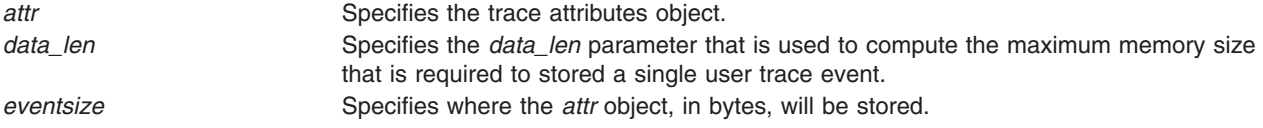

# <span id="page-1240-0"></span>**Return Values**

Upon successful completion, this subroutine returns a value of zero. Otherwise, it returns the corresponding error number.

The **posix\_trace\_attr\_getmaxusereventsize** subroutine stores the maximum memory size to store a single user trace event in the object pointed to by the *eventsize* parameter, if successful.

## **Errors**

This subroutine fails if the following error number returns:

**EINVAL** The *attr* parameter is null or the other parameters are not valid.

### **Files**

The **trace.h** file and the **types.h** file in the *AIX Version 6.1 Files Reference*

## **Related Information**

The ["posix\\_trace\\_attr\\_init](#page-1244-0) Subroutine" on page 1219, ["posix\\_trace\\_create](#page-1255-0) Subroutine" on page 1230, ["posix\\_trace\\_event](#page-1259-0) Subroutine" on page 1234, and the ["posix\\_trace\\_get\\_attr](#page-1274-0) Subroutine" on page 1249 in *AIX Version 6.1 Technical Reference: Base Operating System and Extensions Volume 1*

## **posix\_trace\_attr\_getname Subroutine**

## **Purpose**

Retrieves the trace name.

## **Library**

Posix Trace Library (**libposixtrace.a**)

# **Syntax**

**#include <trace.h>**

```
int posix_trace_attr_getname(attr, tracename)
const trace_attr_t *attr;
char *tracename;
```
# **Description**

The **posix trace attr getname** subroutine copies the string containing the trace name from the *trace-name* attribute of the *attr* object into the *tracename* parameter. The *tracename* parameter points to a string, and it is the address of a character array that can store at least TRACE\_NAME\_MAX characters (see **limits.h** File).

If the **posix\_trace\_attr\_getname** subroutine is called with a non-initialized attributes object as parameter, the result is not specified.

## **Parameters**

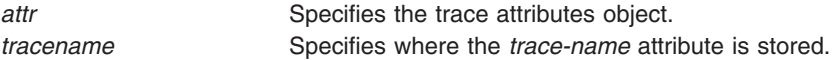

## <span id="page-1241-0"></span>**Return Values**

Upon successful completion, the **posix\_trace\_attr\_getname** subroutine returns a value of zero. Otherwise, it returns the corresponding error number.

If successful, the **posix\_trace\_attr\_getname** subroutine stores the trace name in the string pointed to by the *tracename* parameter. Otherwise, the content of this string is not specified.

## **Errors**

The **posix\_trace\_attr\_getname** subroutine fails if the following error number returns:

**EINVAL** One of the parameters is null.

#### **Files**

The **trace.h** and the **limits.h** Files in *AIX Version 6.1 Files Reference*

## **Related Information**

The "posix trace\_attr\_init Subroutine" on page 1219, ["posix\\_trace\\_create](#page-1255-0) Subroutine" on page 1230, ["posix\\_trace\\_get\\_attr](#page-1274-0) Subroutine" on page 1249, and ["posix\\_trace\\_attr\\_setname](#page-1248-0) Subroutine" on page 1223 in *AIX Version 6.1 Technical Reference: Base Operating System and Extensions Volume 1*

# **posix\_trace\_attr\_getstreamfullpolicy Subroutine**

### **Purpose**

Retrieves the stream full policy.

## **Library**

Posix Trace Library (**libposixtrace.a**)

# **Syntax**

```
#include <trace.h>
int posix_trace_attr_getstreamfullpolicy(attr,streampolicy)
const trace_attr_t *attr;
int *streampolicy;
```
## **Description**

The **posix\_trace\_attr\_getstreamfullpolicy** subroutine gets the trace stream full policy stored in *stream-full-policy* attribute of the *attr* object.

The *stream-full-policy* attribute of the *attr* object is set to one of the following values defined by manifest constants in the **trace.h** header file:

*POSIX\_TRACE\_LOOP* The trace stream loops until explicitly stopped by the **posix\_trace\_stop** subroutine. When the trace stream is full, the trace system reuses the resources allocated to the oldest trace events recorded. In this way, the trace stream always contains the most recent trace events that are recorded.

<span id="page-1242-0"></span>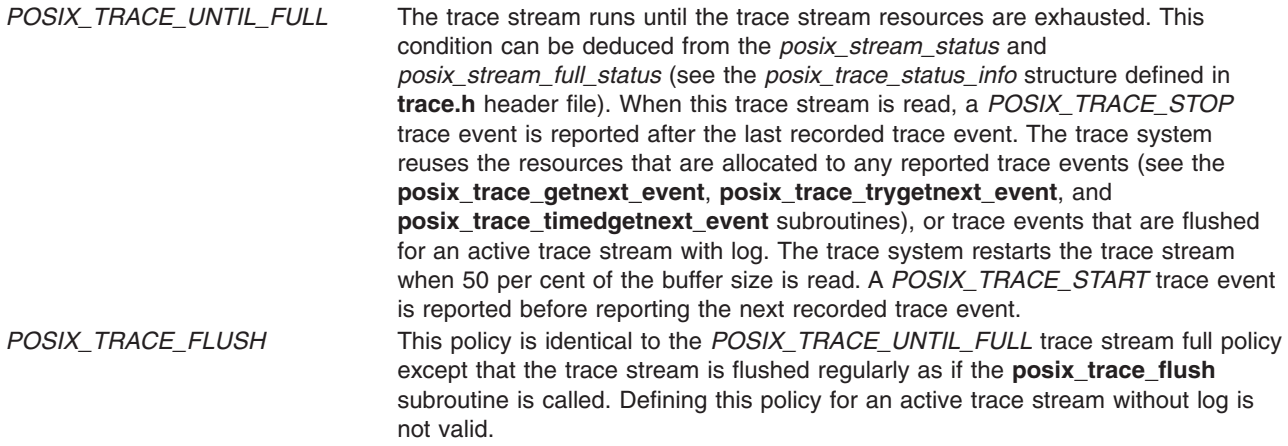

For an active trace stream without log, the default value for the *stream-full-policy* attribute is *POSIX\_TRACE\_LOOP*.

For an active trace stream with log, the default value for the*stream-full-policy* attribute is *POSIX\_TRACE\_FLUSH*.

If the subroutine is called with a non-initialized attributes object as parameter, the result is not specified.

### **Parameters**

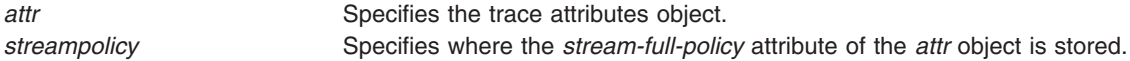

## **Return Values**

Upon successful completion, the subroutine returns a value of zero. Otherwise, it returns the corresponding error number.

If successful, the **posix trace attr getstreamfullpolicy** subroutine stores the value of the *stream-full-policy* attribute in the object specified by the *streampolicy* parameter. Otherwise, the content of this object is not modified.

#### **Errors**

The subroutine fails if the following error number returns:

**EINVAL** The *attr* parameter is null or the other parameter is not valid.

## **Files**

The **trace.h** file in *AIX Version 6.1 Files Reference*

## **Related Information**

The "fork, f\_fork, or vfork [Subroutine"](#page-320-0) on page 295, "posix\_spawn or [posix\\_spawnp](#page-1215-0) Subroutine" on page [1190,](#page-1215-0) "posix trace attr\_init Subroutine" on page 1219, "posix trace create Subroutine" on page 1230, ["posix\\_trace\\_flush](#page-1270-0) Subroutine" on page 1245, ["posix\\_trace\\_get\\_attr](#page-1274-0) Subroutine" on page 1249, ["posix\\_trace\\_attr\\_getlogfullpolicy](#page-1235-0) Subroutine" on page 1210, ["posix\\_trace\\_attr\\_setlogfullpolicy](#page-1249-0) Subroutine" on page [1224,](#page-1249-0) "posix trace attr setstreamfullpolicy Subroutine" on page 1226, "posix trace start [Subroutine"](#page-1281-0) on page 1256, "posix trace timedgetnext event Subroutine" on page 1258,

["posix\\_trace\\_getnext\\_event](#page-1272-0) Subroutine" on page 1247 and the ["posix\\_trace\\_trygetnext\\_event](#page-1285-0) Subroutine" on [page](#page-1285-0) 1260 in *AIX Version 6.1 Technical Reference: Base Operating System and Extensions Volume 1*

#### **posix\_trace\_attr\_getstreamsize Subroutine**

#### **Purpose**

Retrieves the trace stream size.

### **Library**

Posix Trace Library (**libposixtrace.a**)

## **Syntax**

**#include <sys/types.h> #include <trace.h>**

```
int posix_trace_attr_getstreamsize(attr, streamsize)
trace_attr_t *attr;
size_t streamsize;
```
## **Description**

The **posix\_trace\_attr\_getstreamsize** subroutine copies the stream size, in bytes, from the *stream\_minsize* attribute of the *attr* object into the variable pointed to by the *streamsize* parameter.

This stream size is the current total memory size reserved for system and user trace events in the trace stream. The default value for the *stream\_minsize* attribute is 8192 bytes. The stream size refers to memory that is used to store trace event records. Other stream data (for example, trace attribute values) are not included in this size.

If this subroutine is called with a non-initialized attributes object as parameter, the result is not specified.

## **Parameters**

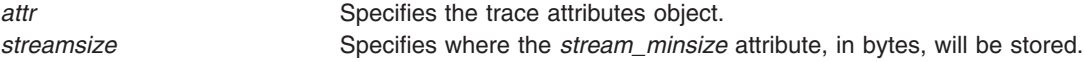

## **Return Values**

Upon successful completion, this subroutine returns a value of zero. Otherwise, it returns the corresponding error number.

The **posix\_trace\_attr\_getstreamsize** subroutine stores the maximum trace stream allowed size in the object pointed to by the *streamsize* parameter, if successful.

## **Errors**

This subroutine fails if the following error number returns:

**EINVAL** The *attr* parameter is null or the other parameter is not valid.

## **Files**

The **trace.h** file and the **types.h** file in the *AIX Version 6.1 Files Reference*

# <span id="page-1244-0"></span>**Related Information**

The "posix\_trace\_attr\_init Subroutine," ["posix\\_trace\\_create](#page-1255-0) Subroutine" on page 1230, ["posix\\_trace\\_event](#page-1259-0) [Subroutine"](#page-1259-0) on page 1234, ["posix\\_trace\\_get\\_attr](#page-1274-0) Subroutine" on page 1249 and the ["posix\\_trace\\_get\\_status](#page-1275-0) Subroutine" on page 1250 in *AIX Version 6.1 Technical Reference: Base Operating System and Extensions Volume 1*

## **posix\_trace\_attr\_init Subroutine**

#### **Purpose**

Initializes a trace stream attributes object.

## **Library**

Posix Trace Library (**libposixtrace.a**)

## **Syntax**

**#include <trace.h>**

```
int posix_trace_attr_init(attr)
trace_attr_t * attr;
```
## **Description**

The **posix\_trace\_attr\_init** subroutine initializes a trace attributes object, the *attr* object, with the following default values :

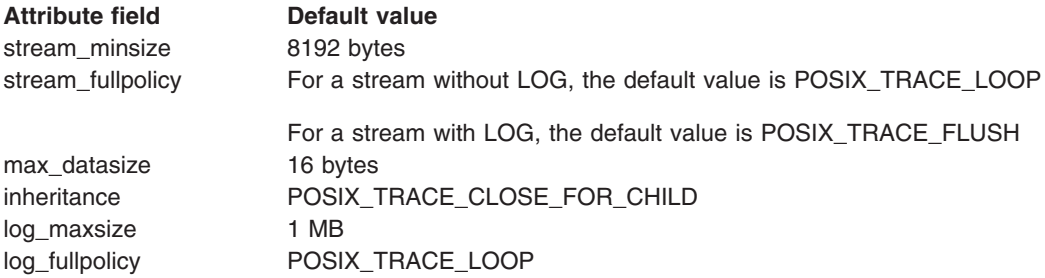

The *version* and *clock-resolution* attributes that are generated by the initialized trace attributes object are set to the following values:

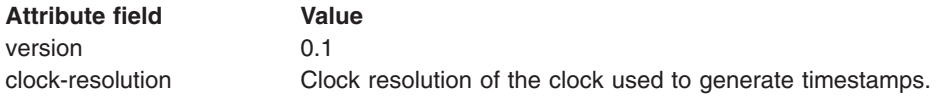

When the stream is created by the **posix trace create** or **posix trace create withlog** subroutines, the *creation\_time* attribute is set.

When the **posix\_trace\_attr\_init** subroutine is called specifying an already initialized *attr* attributes object, this object is initialized with default values, the same as the values in the first initialization. If it is not saved, the already initialized *attr* attributes object is not accessible any more.

When used by the **posix trace create** subroutine, the resulting attributes object defines the attributes of the trace stream created. A single attributes object can be used in multiple calls to the **posix\_trace\_create** subroutine. After one or more trace streams have been created using an attributes object, any subroutine

<span id="page-1245-0"></span>affecting that attributes object, including destruction, will not affect any trace stream previously created. An initialized attributes object also serves to receive the attributes of an existing trace stream or trace log when calling the **posix\_trace\_get\_attr** subroutine.

The **posix\_trace\_attr\_init** subroutine initializes again a destroyed *attr* attributes object.

### **Parameters**

*attr* Specifies the trace attributes object to initialize.

#### **Return Values**

Upon successful completion, it returns a value of zero. Otherwise, it returns the corresponding error number.

## **Errors**

The following error codes return when the **posix trace attr init** subroutine fails:

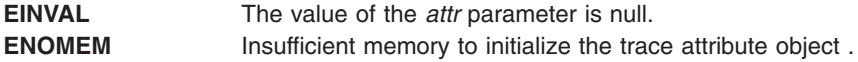

### **Files**

The **trace.h** file in *AIX Version 6.1 Files Reference*

### **Related Information**

The ["posix\\_trace\\_create](#page-1255-0) Subroutine" on page 1230, ["posix\\_trace\\_get\\_attr](#page-1274-0) Subroutine" on page 1249, "posix trace attr destroy Subroutine" on page 1204 and "posix trace get status Subroutine" on page [1250i](#page-1275-0)n *AIX Version 6.1 Technical Reference: Base Operating System and Extensions Volume 1*

## **posix\_trace\_attr\_setinherited Subroutines**

#### **Purpose**

Sets the inheritance policy of a trace stream.

#### **Library**

Posix Trace Library (**libposixtrace.a**)

## **Syntax**

```
#include <trace.h>
int posix_trace_attr_setinherited(attr,inheritancepolicy)
const trace_attr_t * attr;
int *restrict inheritancepolicy;
```
## **Description**

The **posix\_trace\_attr\_setinherited** subroutine sets the inheritance policy stored in the *inheritance* attribute of the *attr* object for traced processes across the **fork** and **posix\_spawn** subroutine. The *inheritance* attribute of the *attr* object is set to one of the following values defined by manifest constants in the **trace.h** header file:

*POSIX\_TRACE\_CLOSE\_FOR\_CHILD* After a **fork** or **spawn** operation, the child is not traced, and tracing of the parent continues.

<span id="page-1246-0"></span>*POSIX\_TRACE\_INHERITED* After a **fork** or **spawn** operation, if the parent is being traced, its child will be simultaneously traced using the same trace stream.

The default value for the *attr* object is *POSIX\_TRACE\_CLOSE\_FOR\_CHILD*.

If this subroutine is called with a non-initialized attributes object as parameter, the result is not specified.

#### **Parameters**

**attr Specifies** trace attributes object. *inheritancepolicy* Specifies where the *inheritance* attribute is attained.

#### **Return Values**

Upon successful completion, this subroutine returns a value of zero. Otherwise, it returns the corresponding error number.

#### **Errors**

This subroutine fails if the following error number returns:

**EINVAL** The *attr* parameter is null or the other parameter is not valid.

#### **Files**

The **trace.h** file in the *AIX Version 6.1 Files Reference*.

## **Related Information**

The "fork, f\_fork, or vfork [Subroutine"](#page-320-0) on page 295, "posix\_spawn or [posix\\_spawnp](#page-1215-0) Subroutine" on page [1190,](#page-1215-0) ["posix\\_trace\\_attr\\_init](#page-1244-0) Subroutine" on page 1219, ["posix\\_trace\\_create](#page-1255-0) Subroutine" on page 1230, ["posix\\_trace\\_flush](#page-1270-0) Subroutine" on page 1245, ["posix\\_trace\\_get\\_attr](#page-1274-0) Subroutine" on page 1249, ["posix\\_trace\\_get\\_status](#page-1275-0) Subroutine" on page 1250, ["posix\\_trace\\_attr\\_getinherited](#page-1233-0) Subroutine" on page [1208,](#page-1233-0) ["posix\\_trace\\_attr\\_getlogfullpolicy](#page-1235-0) Subroutine" on page 1210, ["posix\\_trace\\_attr\\_getstreamfullpolicy](#page-1241-0) [Subroutine"](#page-1241-0) on page 1216, ["posix\\_trace\\_attr\\_setlogfullpolicy](#page-1249-0) Subroutine" on page 1224, ["posix\\_trace\\_attr\\_setstreamfullpolicy](#page-1251-0) Subroutine" on page 1226, ["posix\\_trace\\_start](#page-1281-0) Subroutine" on page [1256,](#page-1281-0) and the ["posix\\_trace\\_timedgetnext\\_event](#page-1283-0) Subroutine" on page 1258 in *AIX Version 6.1 Technical Reference: Base Operating System and Extensions Volume 1*

#### **posix\_trace\_attr\_setlogsize Subroutine**

#### **Purpose**

Sets the size of the log of a trace stream.

#### **Library**

Posix Trace Library (**libposixtrace.a**)

#### **Syntax**

**#include <sys/types.h> #include <trace.h>**

```
int posix_trace_attr_setlogsize(attr, logsize)
const trace_attr_t *restrict attr;
size_t *restrict logsize;
```
## **Description**

The **posix trace attr setlogsize** subroutine sets the maximum allowed size in bytes in the *log-max-size* attribute of the *attr* object, using the size value specified by the *logsize* parameter. If the *logsize* parameter is too small regarding the stream size, the **posix trace attr setlogsize** subroutine does not fail. It sets the *log-max-size* attribute in order to be able to write at least one stream in the log file. Further calls to the **posix trace create** or **posix trace create withlog** subroutines with such an attributes object will not fail.

The size of the trace log is used if the *log-full-policy* attribute of the *attr* object is set to the *POSIX\_TRACE\_LOOP* value or the *POSIX\_TRACE\_UNTIL\_FULL* value. If the *attr* object is set to the *POSIX\_TRACE\_APPEND* value. The system ignores the *log-max-size* attribute in this case.

If this subroutine is called with a non-initialized attributes object as parameter, the result is not specified.

### **Parameters**

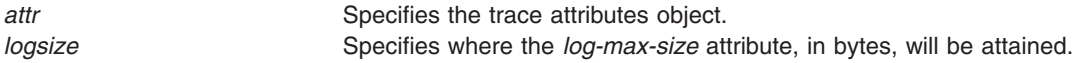

## **Return Values**

Upon successful completion, this subroutine returns a value of zero. Otherwise, it returns the corresponding error number.

## **Errors**

This subroutine fails if the following error number returns:

**EINVAL** The *attr* parameter is null or the other parameter is not valid.

## **Files**

The **trace.h** file and the **types.h** file in *AIX Version 6.1 Files Reference*

## **Related Information**

The ["posix\\_trace\\_attr\\_init](#page-1244-0) Subroutine" on page 1219, ["posix\\_trace\\_create](#page-1255-0) Subroutine" on page 1230, ["posix\\_trace\\_event](#page-1259-0) Subroutine" on page 1234, ["posix\\_trace\\_get\\_attr](#page-1274-0) Subroutine" on page 1249 and the ["posix\\_trace\\_get\\_status](#page-1275-0) Subroutine" on page 1250 in *AIX Version 6.1 Technical Reference: Base Operating System and Extensions Volume 1*

## **posix\_trace\_attr\_setmaxdatasize Subroutine**

#### **Purpose**

Sets the maximum user trace event data size.

## **Library**

<span id="page-1248-0"></span>**#include <sys/types.h> #include <trace.h>**

```
int posix_trace_attr_setmaxdatasize(attr, maxdatasize)
trace_attr_t *attr;
size_t maxdatasize;
```
# **Description**

The **posix trace attr setmaxdatasize** subroutine sets the maximum size, in bytes, that is allowed, in the *max-data-size* attribute of the *attr* object, using the size value specified by the *maxdatasize* parameter. This maximum size is the maximum allowed size for the user data argument that could be passed to the **posix trace event** subroutine. The system truncates data passed to **posix trace event** the which is longer than the maximum data size.

If this subroutine is called with a non-initialized attributes object as parameter, the result is not specified.

# **Parameters**

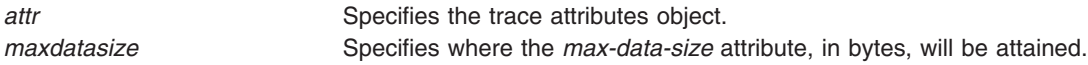

# **Return Values**

Upon successful completion, this subroutine returns a value of zero. Otherwise, it returns the corresponding error number.

#### **Errors**

This subroutine fails if the following error number returns:

**EINVAL** The *attr* parameter is null or the other parameter is not valid.

## **Files**

The **trace.h** file and the **types.h** file in the *AIX Version 6.1 Files Reference*.

## **Related Information**

The "posix trace attr\_init Subroutine" on page 1219, ["posix\\_trace\\_create](#page-1255-0) Subroutine" on page 1230, ["posix\\_trace\\_event](#page-1259-0) Subroutine" on page 1234, ["posix\\_trace\\_get\\_attr](#page-1274-0) Subroutine" on page 1249 and the ["posix\\_trace\\_get\\_status](#page-1275-0) Subroutine" on page 1250 in *AIX Version 6.1 Technical Reference: Base Operating System and Extensions Volume 1*.

## **posix\_trace\_attr\_setname Subroutine**

## **Purpose**

Sets the trace name.

#### **Library**

<span id="page-1249-0"></span>**#include <trace.h>**

```
int posix_trace_attr_setname(attr, tracename)
trace_attr_t *attr;
const char *tracename;
```
# **Description**

The **posix trace attr setname** subroutine sets the name in the *trace-name* attribute of the *attr* object with the string pointed to by the *tracename* parameter. If the length of the string name exceeds the value of the TRACE\_NAME\_MAX characters, the name copied into the *attr* object will be truncated to one that is less than the length of the TRACE\_NAME\_MAX characters (see **limits.h** File). The default value is a null string.

If the **posix\_trace\_attr\_setname** subroutine is called with a non-initialized attributes object as parameter, the result is not specified.

## **Parameters**

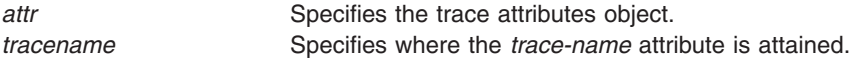

## **Return Values**

Upon successful completion, the **posix trace attr setname** subroutine returns a value of zero. Otherwise, it returns the corresponding error number.

### **Errors**

The **posix trace attr setname** subroutine fails if the following error number returns:

**EINVAL** One of the parameters is null.

## **Files**

The **trace.h** and the **limits.h** files in *AIX Version 6.1 Files Reference*

## **Related Information**

The ["posix\\_trace\\_attr\\_init](#page-1244-0) Subroutine" on page 1219, ["posix\\_trace\\_create](#page-1255-0) Subroutine" on page 1230, ["posix\\_trace\\_get\\_attr](#page-1274-0) Subroutine" on page 1249, ["posix\\_trace\\_attr\\_getclockres](#page-1231-0) Subroutine" on page 1206, ["posix\\_trace\\_attr\\_getcreatetime](#page-1230-0) Subroutine" on page 1205, ["posix\\_trace\\_attr\\_getgenversion](#page-1232-0) Subroutine" on page [1207](#page-1232-0) and the ["posix\\_trace\\_attr\\_getname](#page-1240-0) Subroutine" on page 1215 in *AIX Version 6.1 Technical Reference: Base Operating System and Extensions Volume 1*

## **posix\_trace\_attr\_setlogfullpolicy Subroutine**

## **Purpose**

Sets the log full policy of a trace stream.

## **Library**

**#include <trace.h> int posix\_trace\_attr\_setlogfullpolicy(***attr***,***logpolicy***) const trace\_attr\_t \****restrict***; int \*restrict** *logpolicy***;**

## **Description**

The **posix\_trace\_attr\_setlogfullpolicy** subroutine sets the trace log full policy stored in *log-full-policy* attribute of the *attr* object. The *attr* parameter points to the attribute object to get log full policy.

The *log-full-policy* attribute of the *attr* parameter is set to one of the following values defined by manifest constants in the **trace.h** header file:

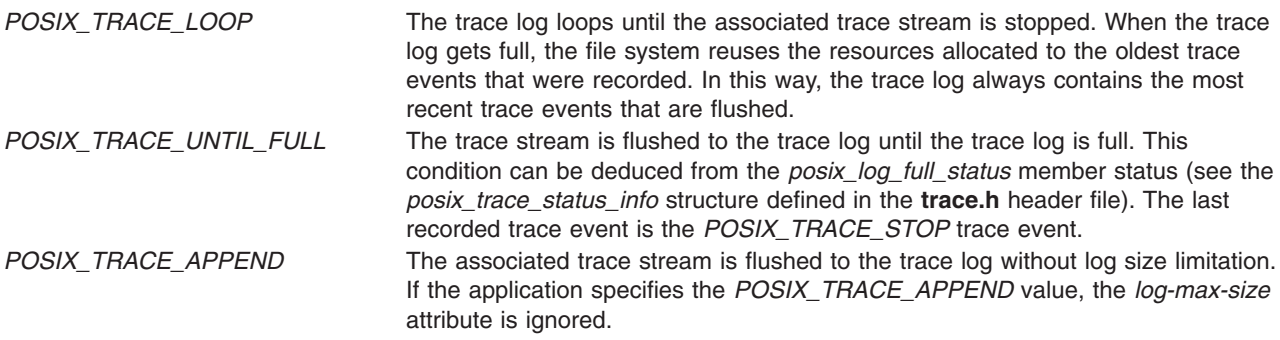

The default value for the *log-full-policy* attribute is *POSIX\_TRACE\_LOOP*.

If the subroutine is called with a non-initialized attributes object as parameter, the result is not specified.

## **Parameters**

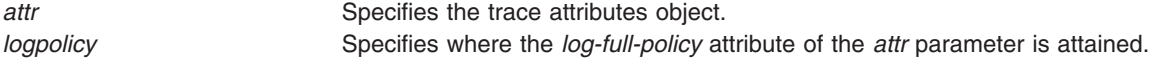

## **Return Values**

Upon successful completion, the subroutine returns a value of zero. Otherwise, it returns the corresponding error number.

## **Errors**

The subroutine fails if the following error number returns:

**EINVAL** The *attr* parameter is null or the other parameter is not valid.

#### **Files**

The **trace.h** file in *AIX Version 6.1 Files Reference*

## **Related Information**

The "fork, f\_fork, or vfork [Subroutine"](#page-320-0) on page 295, "posix\_spawn or [posix\\_spawnp](#page-1215-0) Subroutine" on page [1190,](#page-1215-0) ["posix\\_trace\\_attr\\_init](#page-1244-0) Subroutine" on page 1219, ["posix\\_trace\\_create](#page-1255-0) Subroutine" on page 1230, ["posix\\_trace\\_flush](#page-1270-0) Subroutine" on page 1245, ["posix\\_trace\\_get\\_attr](#page-1274-0) Subroutine" on page 1249, ["posix\\_trace\\_get\\_status](#page-1275-0) Subroutine" on page 1250, ["posix\\_trace\\_attr\\_getinherited](#page-1233-0) Subroutine" on page [1208](#page-1233-0)

<span id="page-1251-0"></span>[1208,](#page-1233-0) ["posix\\_trace\\_attr\\_getstreamfullpolicy](#page-1241-0) Subroutine" on page 1216, ["posix\\_trace\\_attr\\_setinherited](#page-1245-0) [Subroutines"](#page-1245-0) on page 1220, "posix\_trace\_attr\_setstreamfullpolicy Subroutine," ["posix\\_trace\\_start](#page-1281-0) [Subroutine"](#page-1281-0) on page 1256, and the ["posix\\_trace\\_timedgetnext\\_event](#page-1283-0) Subroutine" on page 1258 in *AIX Version 6.1 Technical Reference: Base Operating System and Extensions Volume 1*

## **posix\_trace\_attr\_setstreamfullpolicy Subroutine**

### **Purpose**

Sets the stream full policy.

# **Library**

Posix Trace Library (**libposixtrace.a**)

# **Syntax**

```
#include <trace.h>
int posix_trace_attr_setstreamfullpolicy(attr,streampolicy)
const trace_attr_t *attr;
int *streampolicy;
```
## **Description**

The **posix\_trace\_attr\_setstreamfullpolicy** subroutine sets the trace stream full policy stored in *stream-full-policy* attribute of the *attr* object.

The *stream-full-policy* attribute of the *attr* object is set to one of the following values defined by manifest constants in the **trace.h** header file:

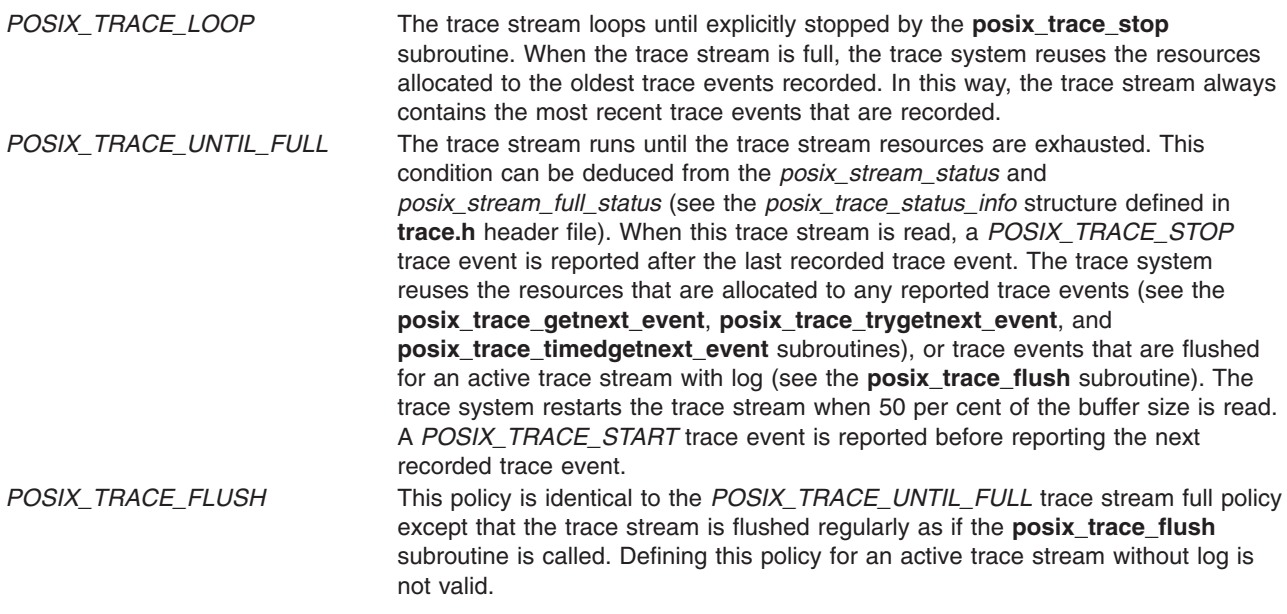

For an active trace stream without log, the default value of the *stream-full-policy* attribute for the *attr* object is *POSIX\_TRACE\_LOOP*.

For an active trace stream with log, the default value of the *stream-full-policy* attribute for the *attr* object is *POSIX\_TRACE\_FLUSH*.

If the subroutine is called with a non-initialized attributes object as parameter, the result is not specified.

# <span id="page-1252-0"></span>**Parameters**

attr **Specifies** the trace attributes object. *streampolicy* Specifies where the *stream-full-policy* attribute of the *attr* object is attained.

# **Return Values**

Upon successful completion, the subroutine returns a value of zero. Otherwise, it returns the corresponding error number.

## **Errors**

The subroutine fails if the following error number returns:

**EINVAL** The *attr* parameter is null or the other parameter is not valid.

## **Files**

The **trace.h** file in *AIX Version 6.1 Files Reference*

# **Related Information**

The "fork, f\_fork, or vfork [Subroutine"](#page-320-0) on page 295, "posix\_spawn or [posix\\_spawnp](#page-1215-0) Subroutine" on page [1190,](#page-1215-0) ["posix\\_trace\\_attr\\_init](#page-1244-0) Subroutine" on page 1219, ["posix\\_trace\\_create](#page-1255-0) Subroutine" on page 1230, "posix trace flush Subroutine" on page 1245, "posix trace get attr Subroutine" on page 1249, ["posix\\_trace\\_get\\_status](#page-1275-0) Subroutine" on page 1250, ["posix\\_trace\\_attr\\_getinherited](#page-1233-0) Subroutine" on page [1208,](#page-1233-0) "posix trace attr\_getlogfullpolicy Subroutine" on page 1210, ["posix\\_trace\\_attr\\_getstreamfullpolicy](#page-1241-0) [Subroutine"](#page-1241-0) on page 1216, ["posix\\_trace\\_attr\\_setinherited](#page-1245-0) Subroutines" on page 1220, ["posix\\_trace\\_attr\\_setlogfullpolicy](#page-1249-0) Subroutine" on page 1224, ["posix\\_trace\\_start](#page-1281-0) Subroutine" on page 1256, and the ["posix\\_trace\\_timedgetnext\\_event](#page-1283-0) Subroutine" on page 1258 in *AIX Version 6.1 Technical Reference: Base Operating System and Extensions Volume 1*

## **posix\_trace\_attr\_setstreamsize Subroutine**

## **Purpose**

Sets the trace stream size.

## **Library**

Posix Trace Library (**libposixtrace.a**)

## **Syntax**

**#include <sys/types.h> #include <trace.h>**

**int posix\_trace\_attr\_setstreamsize(***[attr](#page-1253-0)***,** *[streamsize](#page-1253-0)***) trace\_attr\_t \****attr***; size\_t** *streamsize***;**

# **Description**

The **posix trace attr setstreamsize** subroutine sets the minimum size that is allowed, in bytes, in the *stream\_minsize* attribute of the *attr* object, using the size value specified by the *streamsize* parameter. If the *streamsize* parameter is smaller than the minimum required size, the **posix\_trace\_attr\_setstreamsize** subroutine does not fail. It sets this minimum size in the *stream\_minsize* attribute. Further calls to the **posix trace create**subroutine or the **posix trace create withlog** subroutines will not fail.

<span id="page-1253-0"></span>If this subroutine is called with a non-initialized attributes object as parameter, the result is not specified.

# **Parameters**

*attr* Specifies the trace attributes object. *streamsize* Specifies where the *stream\_minsize* attribute of the *attr* object, in bytes, will be attained.

## **Return Values**

Upon successful completion, this subroutine returns a value of zero. Otherwise, it returns the corresponding error number.

### **Errors**

The **posix\_trace\_attr\_setstreamsize** subroutine fails if the following error number returns:

**EINVAL** The requested size for the stream is larger than the segment size. The parameter is null or the other parameter is not valid.

### **Files**

The **trace.h** file and the **types.h** file in the *AIX Version 6.1 Files Reference*

## **Related Information**

The ["posix\\_trace\\_attr\\_init](#page-1244-0) Subroutine" on page 1219, ["posix\\_trace\\_create](#page-1255-0) Subroutine" on page 1230, ["posix\\_trace\\_event](#page-1259-0) Subroutine" on page 1234, ["posix\\_trace\\_get\\_attr](#page-1274-0) Subroutine" on page 1249 and the ["posix\\_trace\\_get\\_status](#page-1275-0) Subroutine" on page 1250 in *AIX Version 6.1 Technical Reference: Base Operating System and Extensions Volume 1*

## **posix\_trace\_clear Subroutine**

#### **Purpose**

Clears trace stream and trace log.

## **Library**

Posix Trace Library (**libposixtrace.a**)

## **Syntax**

```
#include <sys/types.h>
#include <trace.h>
```

```
int posix_trace_clear(trid)
trace_id_t trid;
```
## **Description**

The **posix\_trace\_clear** subroutine initializes the trace stream identified by the *trid* parameter again. It returns the same result as that of the **posix trace create** subroutine. The **posix trace clear** subroutine reuses the allocated resources of the **posix\_trace\_create** subroutine, but does not change the mapping of trace event type identifiers, which is used to trace event names, and it does not change the trace stream status.

<span id="page-1254-0"></span>All trace events in the trace stream recorded before the call to the **posix\_trace\_clear** subroutine are lost. The status of the **posix stream full status** is set to the POSIX TRACE\_NOT\_FULL status. There is no guarantee that all trace events that occurred during the **posix\_trace\_clear** call are recorded.

If the trace stream is created with a log, the **posix\_trace\_clear** subroutine initializes the trace stream with the same behavior again as if the trace stream was created without the log. It initializes the trace log associated with the trace stream identified by the *trid* parameter again. It uses the same allocated resources for the trace log of the **posix\_trace\_create\_withlog** subroutine and the associated trace stream status remains unchanged. The first trace event recorded in the trace log after the call to the **posix trace clear** subroutine is the same as the first trace event recorded in the active trace stream after the call to **posix\_trace\_clear** subroutine. The **posix\_log\_full\_status** status is set to POSIX\_TRACE\_NOT\_FULL and the **posix\_log\_overrun\_status** is set to POSIX\_TRACE\_NO\_OVERRUN. There is no guarantee that all trace events that occurred during the **posix\_trace\_clear** call are recorded in the trace log. If the log full policy is POSIX TRACE APPEND, the stream and the trace log are initialized again as if it is returning from the **posix\_trace\_withlog** subroutine.

### **Parameters**

*trid* Specifies the trace stream identifier of an active trace stream.

## **Return Values**

Upon successful completion, the **posix\_trace\_clear** subroutine returns a value of zero. Otherwise, it returns the corresponding error number.

### **Errors**

**EINVAL** The value of the *trid* parameter does not correspond to an active trace stream.

## **Files**

The **trace.h** and the **types.h** files in the *AIX Version 6.1 Files Reference*

### **Related Information**

The ["posix\\_trace\\_attr\\_init](#page-1244-0) Subroutine" on page 1219, ["posix\\_trace\\_create](#page-1255-0) Subroutine" on page 1230, "posix trace flush Subroutine" on page 1245, "posix trace get attr Subroutine" on page 1249 and ["posix\\_trace\\_get\\_status](#page-1275-0) Subroutine" on page 1250 in *AIX Version 6.1 Technical Reference: Base Operating System and Extensions Volume 1*

## **posix\_trace\_close Subroutine**

## **Purpose**

Closes a trace log.

#### **Library**

Posix Trace Library (**libposixtrace.a**)

## **Syntax**

**#include <trace.h>**

**int posix\_trace\_close (***[trid](#page-1255-0)***) trace\_id\_t** *trid***;**

# <span id="page-1255-0"></span>**Description**

The **posix\_trace\_close** subroutine deallocates the trace log identifier indicated by the *trid* parameter, and all of its associated resources. If there is no valid trace log pointed to by the *trid* parameter, this subroutine fails.

## **Parameters**

*trid* Specifies the trace stream identifier.

#### **Return Values**

Upon successful completion, this subroutine returns a value of zero. Otherwise, it returns the corresponding error number.

#### **Errors**

The **posix trace close** subroutine fails if the following error returns:

**EINVAL** The object pointed to by the *trid* parameter does not correspond to a valid trace log.

### **Files**

The **trace.h** file in the *AIX Version 6.1 Files Reference*

## **Related Information**

The ["posix\\_trace\\_get\\_attr](#page-1274-0) Subroutine" on page 1249, ["posix\\_trace\\_get\\_status](#page-1275-0) Subroutine" on page 1250, "posix trace open Subroutine" on page 1252, "posix trace get filter Subroutine" on page 1250, ["posix\\_trace\\_getnext\\_event](#page-1272-0) Subroutine" on page 1247, ["posix\\_trace\\_timedgetnext\\_event](#page-1283-0) Subroutine" on page [1258,](#page-1283-0) "posix trace trygetnext event Subroutine" on page 1260, and the "posix trace rewind [Subroutine"](#page-1278-0) on page 1253 in *AIX Version 6.1 Technical Reference: Base Operating System and Extensions Volume 1*

## **posix\_trace\_create Subroutine**

#### **Purpose**

Creates an active trace stream.

## **Library**

Posix Trace Library (**libposixtrace.a**)

# **Syntax**

```
#include <sys/types.h>
#include <trace.h>
```

```
int posix_trace_create (pid, attr, trid)
pid_t pid;
const trace_attr_t *restrict attr;
trace_id_t *restrict trid;
```
# **Description**

The **posix\_trace\_create** subroutine creates an active trace stream. It allocates all of the resources needed by the trace stream being created for tracing the process specified by the *pid* parameter in accordance with the *attr* parameter.

The *attr* parameter represents the initial attributes of the trace stream and must be initialized by the **posix trace attr init** subroutine before the **posix trace create** subroutine is called. If the *attr* parameter is NULL, the default attributes are used.

The *attr* attributes object can be manipulated through a set of subroutines described in the *posix\_trace\_attr* family of subroutines. If the attributes of the object pointed to by the *attr* parameter are modified later, the attributes of the trace stream are not affected.

The creation-time attribute of the newly created trace stream is set to the value of the CLOCK\_REALTIME clock.

The *pid* parameter represents the target process to be traced. If the *pid* parameter is zero, the calling process is traced. If the process executing this subroutine does not have appropriate privileges to trace the process identified by *pid*, an error is returned.

The **posix trace create** subroutine stores the trace stream identifier of the new trace stream in the object pointed to by the *trid* parameter. This trace stream identifier can be used in subsequent calls to control tracing. The *trid* parameter is used only by the following subroutines:

- **posix trace clear**
- v **posix\_trace\_eventid\_equal**
- **•** posix trace eventid get name
- **•** posix trace eventtypelist getnext id
- **posix trace eventtypelist rewind**
- v **posix\_trace\_get\_attr**
- **•** posix trace get filter
- posix trace get status
- v **posix\_trace\_getnext\_event**
- v **posix\_trace\_set\_filter**
- v **posix\_trace\_shutdown**
- v **posix\_trace\_start**
- v **posix\_trace\_stop**
- v **posix\_trace\_timedgetnext\_event**
- v **posix\_trace\_trid\_eventid\_open**
- **posix trace trygetnext event**

Notice that the operations normally used by a trace analyzer process, such as the **posix trace rewind** or **posix trace close** subroutines, cannot be invoked using the trace stream identifier returned by the **posix\_trace\_create** subroutine.

A trace stream is created in a suspended state with an empty trace event type filter.

The **posix trace create** subroutine can be called multiple times from the same or different processes, with the system-wide limit indicated by the runtime invariant value *TRACE\_SYS\_MAX*, which has the minimum value *\_POSIX\_TRACE\_SYS\_MAX*.

The trace stream identifier returned by the **posix trace create** subroutine in the parameter pointed to by the *trid* parameter is valid only in the process that made the subroutine call. If it is used from another process, that is a child process, in subroutines defined in the IEEE Standard 1003.1-2001, these subroutines return with the **EINVAL** error.

If the **posix\_trace\_create** subroutine is called with a non-initialized attributes object as parameter, the result is not specified.

# <span id="page-1257-0"></span>**Parameters**

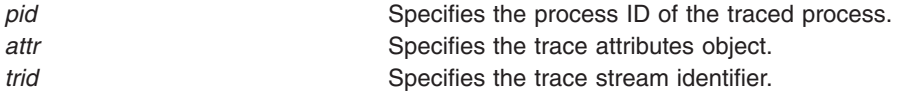

## **Return Values**

Upon successful completion, this subroutine returns a value of zero and stores the trace stream identifier value in the object pointed to by the *trid* parameter. Otherwise, it returns the corresponding error number.

## **Errors**

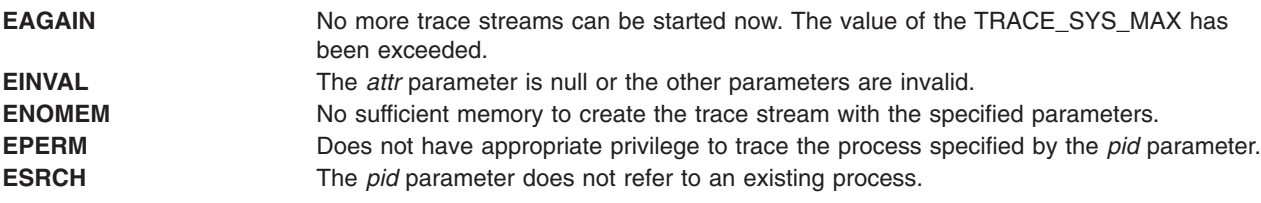

## **Files**

The **trace.h** and **types.h** files in the *AIX Version 6.1 Files Reference*

# **Related Information**

The "exec: execl, execle, execlp, execv, execve, execvp, or exect [Subroutine"](#page-265-0) on page 240, ["clock\\_getres,](#page-197-0) [clock\\_gettime,](#page-197-0) and clock\_settime Subroutine" on page 172, ["posix\\_trace\\_clear](#page-1253-0) Subroutine" on page 1228, "posix\_trace\_create\_withlog Subroutine," ["posix\\_trace\\_flush](#page-1270-0) Subroutine" on page 1245, ["posix\\_trace\\_shutdown](#page-1280-0) Subroutine" on page 1255, ["posix\\_trace\\_attr\\_init](#page-1244-0) Subroutine" on page 1219, ["posix\\_trace\\_close](#page-1254-0) Subroutine" on page 1229, ["posix\\_trace\\_eventid\\_equal](#page-1266-0) Subroutine" on page 1241, ["posix\\_trace\\_eventtypelist\\_getnext\\_id](#page-1269-0) and posix\_trace\_eventtypelist\_rewind Subroutines" on page 1244, ["posix\\_trace\\_get\\_attr](#page-1274-0) Subroutine" on page 1249, ["posix\\_trace\\_get\\_filter](#page-1275-0) Subroutine" on page 1250, ["posix\\_trace\\_get\\_status](#page-1275-0) Subroutine" on page 1250, ["posix\\_trace\\_open](#page-1277-0) Subroutine" on page 1252, ["posix\\_trace\\_set\\_filter](#page-1279-0) Subroutine" on page 1254, ["posix\\_trace\\_getnext\\_event](#page-1272-0) Subroutine" on page 1247, ["posix\\_trace\\_trygetnext\\_event](#page-1285-0) Subroutine" on page 1260, ["posix\\_trace\\_timedgetnext\\_event](#page-1283-0) Subroutine" on page [1258,](#page-1283-0) ["posix\\_trace\\_trid\\_eventid\\_open](#page-1287-0) Subroutine" on page 1262, and the ["posix\\_trace\\_start](#page-1281-0) [Subroutine"](#page-1281-0) on page 1256 in *AIX Version 6.1 Technical Reference: Base Operating System and Extensions Volume 1*

The times Subroutine in *AIX Version 6.1 Technical Reference: Base Operating System and Extensions Volume 2*

## **posix\_trace\_create\_withlog Subroutine**

## **Purpose**

Creates an active trace stream and associates it with a trace log.

## **Library**

**#include <sys/types.h> #include <trace.h>**

**int posix\_trace\_create\_withlog (***[pid](#page-1259-0)***,** *[attr](#page-1259-0)***,** *[file\\_desc](#page-1259-0)***,** *[trid](#page-1259-0)***) pid\_t** *pid***; const trace\_attr\_t \*restrict** *attr***; int** *file\_desc***; trace\_id\_t \*restrict** *trid***;**

# **Description**

The **posix\_trace\_create\_withlog** subroutine creates an active trace stream, as the **posix\_trace\_create** subroutine does, and associates the stream with a trace log.

The *file\_desc* parameter must be the file descriptor designating the trace log destination. The subroutine fails if this file descriptor refers to a file opened with the *O\_APPEND* flag or if this file descriptor refers to a file that is not regular.

The *trid* parameter points to the parameter where the **posix trace create withlog** subroutine returns the trace stream identifier, which uniquely identifies the newly created trace stream. The trace stream identifier can be used in subsequent calls to control tracing. The *trid* parameter is only used by the following subroutines:

- **posix trace clear**
- **•** posix trace eventid equal
- posix trace eventid get name
- v **posix\_trace\_eventtypelist\_getnext\_id**
- **posix trace eventtypelist rewind**
- v **posix\_trace\_flush**
- v **posix\_trace\_get\_attr**
- **•** posix trace get filter
- v **posix\_trace\_get\_status**
- posix trace set filter
- v **posix\_trace\_shutdown**
- posix trace start
- posix trace stop
- v **posix\_trace\_trid\_eventid\_open**

Notice that the operations used by a trace analyzer process, such as the **posix\_trace\_rewind** or **posix\_trace\_close** subroutines, cannot be invoked using the trace stream identifier that is returned by the **posix\_trace\_create\_withlog** subroutine.

For an active trace stream with log, when the **posix\_trace\_shutdown** subroutine is called, all trace events that have not been flushed to the trace log are flushed, as in the **posix\_trace\_flush** subroutine, and the trace log is closed.

When a trace log is closed, all the information that can be retrieved later from the trace log through the trace interface are written to the trace log. This information includes the trace attributes, the list of trace event types (with the mapping between trace event names and trace event type identifiers), and the trace status.

If the **posix trace create withlog** subroutine is called with a non-initialized attributes object as parameter, the result is not specified.

# <span id="page-1259-0"></span>**Parameters**

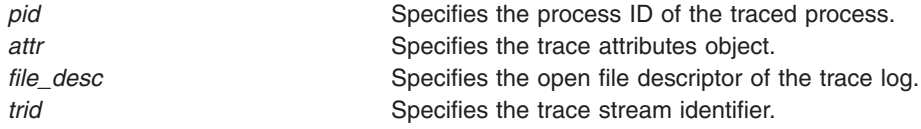

## **Return Values**

Upon successful completion, this subroutine returns a value of zero and stores the trace stream identifier value in the object pointed to by the *trid* parameter. Otherwise, it returns the corresponding error number.

#### **Errors**

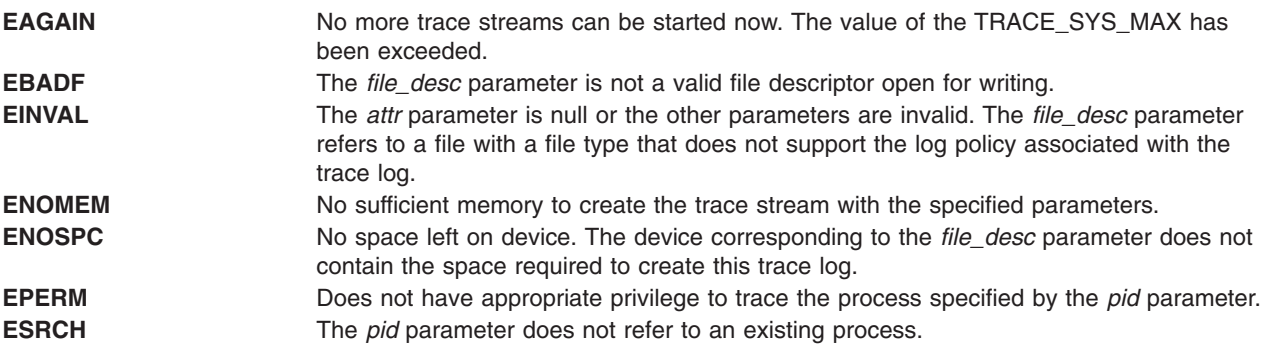

### **Files**

The **trace.h** and **types.h** files in the *AIX Version 6.1 Files Reference*

# **Related Information**

The "exec: execl, execle, execlp, execv, execve, execvp, or exect [Subroutine"](#page-265-0) on page 240, ["clock\\_getres,](#page-197-0) [clock\\_gettime,](#page-197-0) and clock\_settime Subroutine" on page 172, ["posix\\_trace\\_create](#page-1255-0) Subroutine" on page 1230, ["posix\\_trace\\_clear](#page-1253-0) Subroutine" on page 1228, ["posix\\_trace\\_flush](#page-1270-0) Subroutine" on page 1245, ["posix\\_trace\\_shutdown](#page-1280-0) Subroutine" on page 1255, ["posix\\_trace\\_attr\\_init](#page-1244-0) Subroutine" on page 1219, ["posix\\_trace\\_close](#page-1254-0) Subroutine" on page 1229, ["posix\\_trace\\_eventid\\_equal](#page-1266-0) Subroutine" on page 1241, ["posix\\_trace\\_eventtypelist\\_getnext\\_id](#page-1269-0) and posix\_trace\_eventtypelist\_rewind Subroutines" on page 1244, "posix trace flush Subroutine" on page 1245, "posix trace get attr Subroutine" on page 1249, "posix trace get filter Subroutine" on page 1250, "posix trace open Subroutine" on page 1252, "posix trace set filter Subroutine" on page 1254, "posix trace shutdown Subroutine" on page 1255, ["posix\\_trace\\_start](#page-1281-0) Subroutine" on page 1256, ["posix\\_trace\\_getnext\\_event](#page-1272-0) Subroutine" on page 1247, ["posix\\_trace\\_trygetnext\\_event](#page-1285-0) Subroutine" on page 1260, ["posix\\_trace\\_timedgetnext\\_event](#page-1283-0) Subroutine" on page [1258,](#page-1283-0) and the ["posix\\_trace\\_trid\\_eventid\\_open](#page-1287-0) Subroutine" on page 1262 in *AIX Version 6.1 Technical Reference: Base Operating System and Extensions Volume 1*

The times Subroutine in *AIX Version 6.1 Technical Reference: Base Operating System and Extensions Volume 2*

## **posix\_trace\_event Subroutine**

## **Purpose**

Trace subroutines for implementing a trace point.
# **Library**

Posix Trace Library (**libposixtrace.a**)

# **Syntax**

**#include <sys/type.h> #include <trace.h>**

```
void posix_trace_event(event_id, data_ptr, data_len)
trace_event_id_t event_id;
const void *restrict data_ptr;
size_t data_len;
```
### **Description**

In the trace stream that calling process is being traced and the *event\_id* is not filtered out, the **posix\_trace\_event** subroutine records the values of the *event\_id* parameter and the user data, which is specified by the *data\_ptr* parameter.

The *data\_len* parameter represents the total size of the user trace event data. If the value of the *data\_len* is not larger than the declared maximum size for user trace event data, the *truncation-status* attribute of the trace event recorded is POSIX\_TRACE\_NOT\_TRUNCATED. Otherwise, the user trace event data is truncated to this declared maximum size and the *truncation-status* attribute of the trace event recorded is POSIX TRACE TRUNCATED RECORD.

The **posix\_trace\_event** subroutine has no effect in the following situations:

- No trace stream is created for the process.
- The created trace stream is not running.
- v The trace event specified by the *event\_id* parameter is filtered out in the trace stream.

# **Parameter**

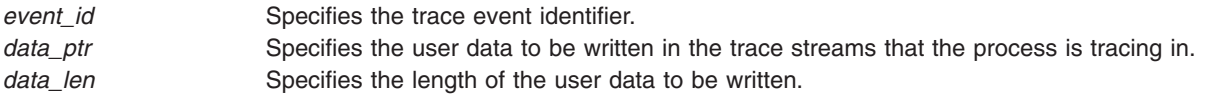

# **Return Values**

No return value is defined for the **posix\_trace\_event** subroutine.

### **Errors**

This subroutine returns no error code when it fails.

### **Files**

The **trace.h** and **types.h** files in *AIX Version 6.1 Files Reference*

# **Related Information**

The ["posix\\_trace\\_eventid\\_open](#page-1267-0) Subroutine" on page 1242, ["posix\\_trace\\_start](#page-1281-0) Subroutine" on page 1256, and the ["posix\\_trace\\_trid\\_eventid\\_open](#page-1287-0) Subroutine" on page 1262 in *AIX Version 6.1 Technical Reference: Base Operating System and Extensions Volume 1*

### <span id="page-1261-0"></span>**posix\_trace\_eventset\_add Subroutine**

#### **Purpose**

Adds a trace event type in a trace event type set.

# **Library**

Posix Trace Library (**libposixtrace.a**)

# **Syntax**

**#include <trace.h>**

```
int posix_trace_eventset_add (event_id, set)
trace_event_id_t event_id;
trace_event_set_t *set;
```
# **Description**

This subroutine manipulates sets of trace event types. It operates on data objects addressable by the application, not on the current trace event filter of any trace stream.

The **posix\_trace\_eventset\_add** subroutine adds the individual trace event type specified by the value of the *event\_id* parameter to the trace event type set pointed to by the *set* parameter. Adding a trace event type already in the set is not considered as an error.

Applications call either the **posix\_trace\_eventset\_empty** or **posix\_trace\_eventset\_fill** subroutine at least once for each object of the *trace\_event\_set\_t* type before further use of that object. If an object is not initialized in this way, but is supplied as a parameter to any of the **posix\_trace\_eventset\_add**, **posix trace eventset del, or posix trace eventset ismember** subroutines, the results are not defined.

# **Parameters**

**eventid** eventid Specifies the trace event identifier. *set* Specifies the set of trace event types.

# **Return Values**

On successful completion, this subroutine returns a value of zero. Otherwise, it returns the corresponding error number.

### **Errors**

This subroutine fails if the following value is returned:

**EINVAL** The value of one of the parameters is not valid.

### **Files**

The **trace.h** file in the *AIX Version 6.1 Files Reference*

# **Related Information**

The ["posix\\_trace\\_eventset\\_del](#page-1262-0) Subroutine" on page 1237, ["posix\\_trace\\_eventset\\_empty](#page-1263-0) Subroutine" on page [1238,](#page-1263-0) ["posix\\_trace\\_eventset\\_fill](#page-1264-0) Subroutine" on page 1239, ["posix\\_trace\\_eventset\\_ismember](#page-1265-0) [Subroutine"](#page-1265-0) on page 1240, ["posix\\_trace\\_set\\_filter](#page-1279-0) Subroutine" on page 1254 and the ["posix\\_trace\\_trid\\_eventid\\_open](#page-1287-0) Subroutine" on page 1262 in the *AIX Version 6.1 Technical Reference: Base Operating System and Extensions Volume 1*

### <span id="page-1262-0"></span>**posix\_trace\_eventset\_del Subroutine**

### **Purpose**

Deletes a trace event type from a trace event type set.

# **Library**

Posix Trace Library (**libposixtrace.a**)

# **Syntax**

**#include <trace.h>**

```
int posix_trace_eventset_del(event_id, set)
trace_event_id_t event_id;
trace_event_set_t *set;
```
# **Description**

This subroutine manipulates sets of trace event types. It operates on data objects addressable by the application, not on the current trace event filter of any trace stream.

The **posix\_trace\_eventset\_del** subroutine deletes the individual trace event type specified by the value of the *event\_id* parameter from the trace event type set pointed to by the *set* argument.

Applications call either the **posix\_trace\_eventset\_empty** or **posix\_trace\_eventset\_fill** subroutine at least once for each object of the *trace\_event\_set\_t* type before further use of that object. If an object is not initialized in this way, but is supplied as a parameter to any of the **posix\_trace\_eventset\_add**, **posix\_trace\_eventset\_del**, or **posix\_trace\_eventset\_ismember** subroutines, the results are not defined.

# **Parameters**

**eventid** Specifies the trace event identifier. set Specifies the set of trace event types.

# **Return Values**

On successful completion, this subroutine returns a value of zero. Otherwise, it returns the corresponding error number.

### **Errors**

This subroutine fails if the following value is returned:

**EINVAL** The value of one of the parameters is not valid.

### **Files**

The trace.h file in *AIX Version 6.1 Files Reference*.

# **Related Information**

The ["posix\\_trace\\_eventset\\_add](#page-1261-0) Subroutine" on page 1236, ["posix\\_trace\\_eventset\\_empty](#page-1263-0) Subroutine" on page [1238,](#page-1263-0) ["posix\\_trace\\_eventset\\_fill](#page-1264-0) Subroutine" on page 1239, ["posix\\_trace\\_eventset\\_ismember](#page-1265-0) [Subroutine"](#page-1265-0) on page 1240, ["posix\\_trace\\_set\\_filter](#page-1279-0) Subroutine" on page 1254 and the ["posix\\_trace\\_trid\\_eventid\\_open](#page-1287-0) Subroutine" on page 1262 in *AIX Version 6.1 Technical Reference: Base Operating System and Extensions Volume 1*.

### <span id="page-1263-0"></span>**posix\_trace\_eventset\_empty Subroutine**

#### **Purpose**

Empties a trace event type set.

# **Library**

Posix Trace Library (**libposixtrace.a**)

# **Syntax**

**#include <trace.h>**

**int posix\_trace\_eventset\_empty(***set***) trace\_event\_set\_t \****set***;**

# **Description**

This subroutine manipulates sets of trace event types. It operates on data objects addressable by the application, not on the current trace event filter of any trace stream.

The **posix trace eventset empty** subroutine initializes the trace event type set pointed to by the *set* parameter so that all trace event types defined, both system and user, are excluded from the set.

Applications call either the **posix trace eventset empty** or **posix trace eventset fill** subroutine at least once for each object of the *trace\_event\_set\_t* type before further use of that object. If an object is not initialized in this way, but is supplied as a parameter to any of the **posix trace eventset add**, **posix trace eventset del, or posix trace eventset ismember** subroutines, the results are not defined.

### **Parameters**

set Specifies the set of trace event types.

# **Return Values**

Upon successful completion, this subroutine returns a value of zero. Otherwise, it returns the corresponding error number.

### **Errors**

This subroutine fails if the following value is returned:

**EINVAL** The value of one of the parameters is not valid.

### **Files**

The **trace.h** file in *AIX Version 6.1 Files Reference*.

# **Related Information**

The ["posix\\_trace\\_eventset\\_del](#page-1262-0) Subroutine" on page 1237, ["posix\\_trace\\_eventset\\_fill](#page-1264-0) Subroutine" on page [1239,](#page-1264-0) "posix trace eventset ismember Subroutine" on page 1240, "posix trace set filter Subroutine" on page [1254](#page-1279-0) and the ["posix\\_trace\\_trid\\_eventid\\_open](#page-1287-0) Subroutine" on page 1262 in *AIX Version 6.1 Technical Reference: Base Operating System and Extensions Volume 1*.

### <span id="page-1264-0"></span>**posix\_trace\_eventset\_fill Subroutine**

#### **Purpose**

Fills in a trace event type set.

# **Library**

Posix Trace Library (**libposixtrace.a**)

# **Syntax**

**#include <trace.h>**

```
int posix_trace_eventset_fill(set, what)
trace_event_set_t *set;
int what;
```
# **Description**

This subroutine manipulates sets of trace event types. It operates on data objects addressable by the application, not on the current trace event filter of any trace stream.

The **posix\_trace\_eventset\_fill** subroutine initializes the trace event type set pointed to by the *set* parameter. The value of the *what* parameter consists of one of the following values, as defined in the **trace.h** header file:

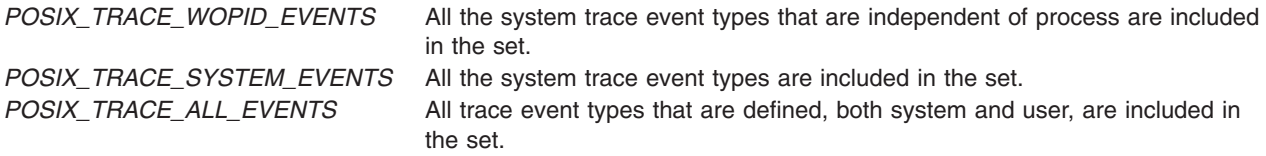

Applications call either the **posix\_trace\_eventset\_empty** or **posix\_trace\_eventset\_fill** subroutine at least once for each object of the *trace\_event\_set\_t* type before further use of that object. If an object is not initialized in this way, but is supplied as a parameter to any of the **posix trace eventset add**, **posix trace eventset del, or posix trace eventset ismember** subroutines, the results are not defined.

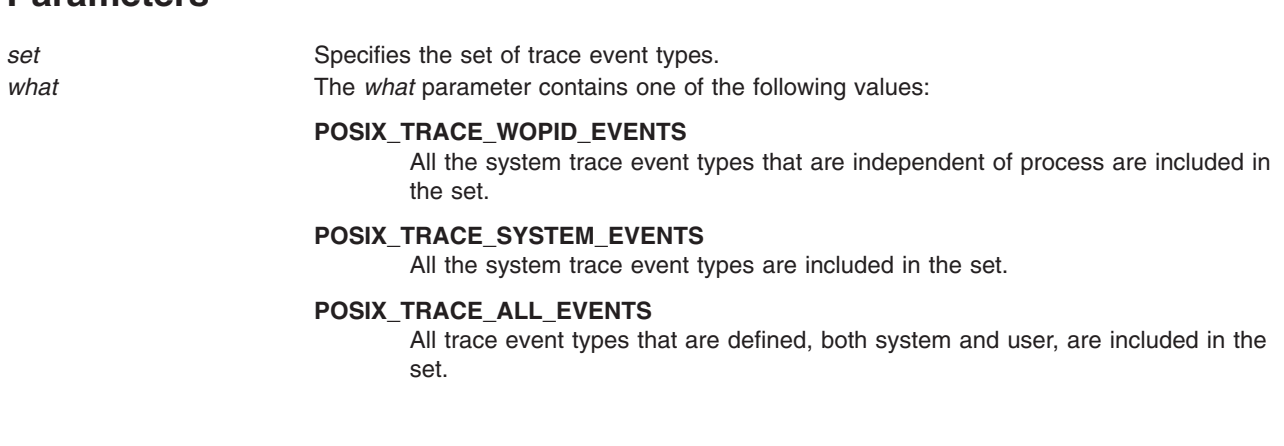

# **Return Values**

**Parameters**

Upon successful completion, this subroutine returns a value of zero. Otherwise, it returns the corresponding error number.

### <span id="page-1265-0"></span>**Errors**

This subroutine fails if the following value is returned:

**EINVAL** The value of one of the parameters is not valid.

# **Files**

The **trace.h** file in *AIX Version 6.1 Files Reference*.

# **Related Information**

The ["posix\\_trace\\_eventset\\_add](#page-1261-0) Subroutine" on page 1236, ["posix\\_trace\\_eventset\\_empty](#page-1263-0) Subroutine" on page [1238,](#page-1263-0) ["posix\\_trace\\_eventset\\_del](#page-1262-0) Subroutine" on page 1237, "posix\_trace\_eventset\_ismember Subroutine," ["posix\\_trace\\_set\\_filter](#page-1279-0) Subroutine" on page 1254 and the ["posix\\_trace\\_trid\\_eventid\\_open](#page-1287-0) [Subroutine"](#page-1287-0) on page 1262 in *AIX Version 6.1 Technical Reference: Base Operating System and Extensions Volume 1*.

### **posix\_trace\_eventset\_ismember Subroutine**

### **Purpose**

Tests if the trace event type is included in the trace event type set.

# **Library**

Posix Trace Library (**libposixtrace.a**)

# **Syntax**

**#include <trace.h>**

```
int posix_trace_eventset_ismember(event_id, set, ismember)
trace_event_id_t event_id;
const trace_event_set_t *restrict set;
int *restrict ismember;
```
# **Description**

This subroutine manipulates sets of trace event types. It operates on data objects addressable by the application, not on the current trace event filter of any trace stream.

Applications call either the **posix\_trace\_eventset\_empty** or **posix\_trace\_eventset\_fill** subroutine at least once for each object of the *trace\_event\_set\_t* type before further use of that object. If an object is not initialized in this way, but is supplied as a parameter to any of the **posix\_trace\_eventset\_add**, **posix\_trace\_eventset\_del**, or **posix\_trace\_eventset\_ismember** subroutines, the results are undefined.

The **posix\_trace\_eventset\_ismember** subroutine tests whether the trace event type specified by the value of the *event\_id* parameter is a member of the set pointed to by the *set* parameter. The value returned in the object pointed to by the *ismember* parameter is zero if the trace event type identifier is not a member of the set. It returns a nonzero value if it is a member of the set.

# **Parameters**

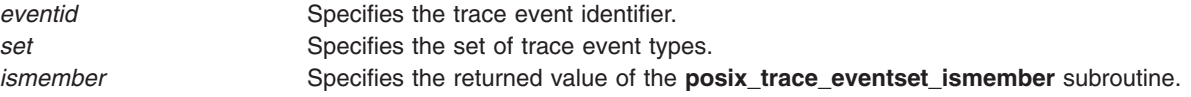

# <span id="page-1266-0"></span>**Return Values**

Upon successful completion, this subroutine returns a value of zero. Otherwise, it returns the corresponding error number.

### **Errors**

This subroutine fails if the following value is returned:

**EINVAL** The value of one of the parameters is not valid.

### **Files**

The **trace.h** file in *AIX Version 6.1 Files Reference*.

# **Related Information**

The ["posix\\_trace\\_eventset\\_add](#page-1261-0) Subroutine" on page 1236, ["posix\\_trace\\_eventset\\_empty](#page-1263-0) Subroutine" on page [1238,](#page-1263-0) ["posix\\_trace\\_eventset\\_del](#page-1262-0) Subroutine" on page 1237, ["posix\\_trace\\_eventset\\_fill](#page-1264-0) Subroutine" on page [1239,](#page-1264-0) ["posix\\_trace\\_set\\_filter](#page-1279-0) Subroutine" on page 1254 and the ["posix\\_trace\\_trid\\_eventid\\_open](#page-1287-0) [Subroutine"](#page-1287-0) on page 1262 in *AIX Version 6.1 Technical Reference: Base Operating System and Extensions Volume 1*.

### **posix\_trace\_eventid\_equal Subroutine**

### **Purpose**

Compares two trace event type identifiers.

# **Library**

Posix Trace Library (**libposixtrace.a**)

# **Syntax**

**#include <trace.h>**

```
int posix_trace_eventid_equal(trid, event1, event2)
trace_id_t trid;
trace_event_id_t event1;
trace_event_id_t event2;
```
# **Description**

The **posix\_trace\_eventid\_equal** compares the *event1* and *event2* trace event type identifiers. If the *event1* and *event2* identifiers are equal (from the same trace stream, the same trace log or from different trace streams), the return value is non-zero; otherwise, a value of zero is returned.

# **Parameters**

**trid** Specifies the trace stream identifier. *event*, *event1*, *event2* Specifies the trace event identifiers.

# **Return Values**

The **posix trace eventid equal** subroutine returns a non-zero value if the value of the *event1* and *event2* parameters are equal; otherwise, a value of zero is returned.

# <span id="page-1267-0"></span>**Error**

This subroutine returns no error code.

# **File**

The **trace.h** file in *AIX Version 6.1 Files Reference*

# **Related Information**

The ["posix\\_trace\\_event](#page-1259-0) Subroutine" on page 1234, ["posix\\_trace\\_getnext\\_event](#page-1272-0) Subroutine" on page 1247, ["posix\\_trace\\_trygetnext\\_event](#page-1285-0) Subroutine" on page 1260, and ["posix\\_trace\\_timedgetnext\\_event](#page-1283-0) [Subroutine"](#page-1283-0) on page 1258 in *AIX Version 6.1 Technical Reference: Base Operating System and Extensions Volume 1*

# **posix\_trace\_eventid\_open Subroutine**

# **Purpose**

Trace subroutine for instrumenting application code.

# **Library**

Posix Trace Library (**libposixtrace.a**)

# **Syntax**

**#include <sys/type.h> #include <trace.h>**

```
int posix_trace_eventid_open(event_name, event_id)
const char *restrict event_name;
trace_event_id_t *restrict event_id;
```
# **Description**

The **posix trace eventid open** subroutine associates a user trace event name with a trace event type identifier for the calling process. The trace event name is the string pointed to by the *event\_name* parameter. It can have a maximum number of characters defined in the *TRACE\_EVENT\_NAME\_MAX* (which has the minimum value of *\_POSIX\_TRACE\_EVENT\_NAME\_MAX*). The number of user trace event type identifiers that can be defined for any given process is limited by the maximum value defined in the *TRACE\_USER\_EVENT\_MAX*, which has the minimum value *\_POSIX\_TRACE\_USER\_EVENT\_MAX*.

The **posix\_trace\_eventid\_open** subroutine associates the user trace event name pointed to by the *event\_name* parameter with a trace event type identifier that is unique for all of the processes being traced in this same trace stream, and is returned in the variable pointed to by the *event\_id* parameter. If the user trace event name has already been mapped for the traced processes, the previously assigned trace event type identifier is returned. If the per-process user trace event name limit represented by the *TRACE\_USER\_EVENT\_MAX* value has been reached, the pre-defined *POSIX\_TRACE\_UNNAMED\_USEREVENT* user trace event is returned.

**Note:** The above procedure, together with the fact that multiple processes can only be traced into the same trace stream by inheritance, ensure that all the processes that are traced into a trace stream have the same mapping of trace event names to trace event type identifiers.

If there is no trace stream created, the **posix trace eventid open** subroutine stores this information for future trace streams created for this process.

# <span id="page-1268-0"></span>**Parameter**

*event\_name* Specifies the trace event name. **event\_id** Specifies the trace event identifier.

# **Return Values**

On successful completion, the **posix trace eventid open** subroutine returns a value of zero. Otherwise, it returns the corresponding error number.

If successful, the **posix trace eventid open** subroutine stores the trace event type identifier value in the object pointed to by *event\_id*.

### **Errors**

The **posix\_trace\_eventid\_open** subroutine fails if the following error returns:

**ENAMETOOLONG** The size of the name pointed to by the *event\_name* parameter is longer than the value defined by *TRACE\_EVENT\_NAME\_MAX*.

### **Files**

The **trace.h** and **types.h** files in *AIX Version 6.1 Files Reference*.

# **Related Information**

The ["posix\\_trace\\_event](#page-1259-0) Subroutine" on page 1234, ["posix\\_trace\\_start](#page-1281-0) Subroutine" on page 1256 and ["posix\\_trace\\_trid\\_eventid\\_open](#page-1287-0) Subroutine" on page 1262 in *AIX Version 6.1 Technical Reference: Base Operating System and Extensions Volume 1*.

# **posix\_trace\_eventid\_get\_name Subroutine**

### **Purpose**

Retrieves the trace event name from a trace event type identifier.

# **Library**

Posix Trace Library (**libposixtrace.a**)

# **Syntax**

**#include <trace.h>**

```
int posix_trace_eventid_get_name(trid, event, event_name)
trace_id_t trid;
trace_event_id_t event;
char *event_name;
```
# **Description**

The **posix\_trace\_eventid\_get\_name** subroutine returns the trace event name associated with the trace event type identifier for a trace stream or a trace log in the argument pointed to by the *event\_name* parameter. The *event* argument defines the trace event type identifier. The *trid* argument defines the trace stream or the trace log. The name of the trace event will have a maximum number of characters defined in the *TRACE\_EVENT\_NAME\_MAX* variable, which has the minimum value

\_POSIX\_TRACE\_EVENT\_NAME\_MAX. Successive calls to this subroutine with the same trace event type identifier and the same trace stream identifier return the same event name.

# <span id="page-1269-0"></span>**Parameters**

**trid** Specifies the trace stream identifier. *event* Specifies the trace event identifier. **event\_name** Specifies the trace event name.

# **Return Values**

On successful completion, the **posix\_trace\_eventid\_get\_name** subroutine returns a value of zero. Otherwise, it returns the corresponding error number.

If successful, the **posix trace eventid get name** subroutine stores the trace event name value in the object pointed to by the *event\_name* parameter.

# **Errors**

The **posix trace eventid get name** subroutine fails if the following value returns:

**EINVAL** The *trid* argument is not a valid trace stream identifier. The trace event type identifier event is not associated with any name.

### **File**

The **trace.h** file in *AIX Version 6.1 Files Reference*.

# **Related Information**

The ["posix\\_trace\\_event](#page-1259-0) Subroutine" on page 1234 ["posix\\_trace\\_getnext\\_event](#page-1272-0) Subroutine" on page 1247, ["posix\\_trace\\_trygetnext\\_event](#page-1285-0) Subroutine" on page 1260, and ["posix\\_trace\\_timedgetnext\\_event](#page-1283-0) [Subroutine"](#page-1283-0) on page 1258 in *AIX Version 6.1 Technical Reference: Base Operating System and Extensions Volume 1*.

# **posix\_trace\_eventtypelist\_getnext\_id and posix\_trace\_eventtypelist\_rewind Subroutines**

#### **Purpose**

Iterate over a mapping of trace event types.

### **Library**

Posix Trace Library (**libposixtrace.a**)

# **Syntax**

**#include <trace.h>**

```
int posix_trace_eventtypelist_getnext_id(trid, event, unavailable)
trace_id_t trid;
trace_event_id_t *restrict event;
int *restrict unavailable;
```

```
int posix_trace_eventtypelist_rewind(trid)
trace_id_t trid;
```
# **Description**

The first time the **posix\_trace\_eventtypelist\_getnext\_id** subroutine is called, it returns the first trace event type identifier of the list of trace events identified by the *trid* parameter. The identifier is returned in <span id="page-1270-0"></span>the *event* variable. The trace events belong to the trace stream that is identified by the *trid* parameter. Successive calls to the **posix trace eventtypelist getnext id** subroutine return in the *event* variable the next trace event type identifier in that same list. Each time a trace event type identifier is successfully written into the *event* parameter, the *unavailable* parameter is set to zero. When no more trace event type identifiers are available, the *unavailable* parameter is set to a value of nonzero.

The **posix\_trace\_eventtypelist\_rewind** subroutine resets the next trace event type identifier, so it is read to the first trace event type identifier from the list of trace events that is used in the trace stream identified by the *trid* parameter.

### **Parameters**

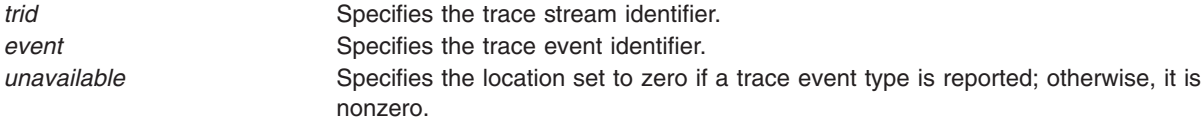

# **Return Values**

On successful completion, these subroutines return a value of zero. Otherwise, they return the corresponding error number.

If successful, the **posix trace eventtypelist getnext id** subroutine stores the trace event type identifier value in the object pointed to by the *event* parameter.

# **Errors**

These subroutines fail if the following value returns:

**EINVAL** The *trid* parameter is not a valid trace stream identifier.

### **Files**

The **trace.h** file in *AIX Version 6.1 Files Reference*.

# **Related Information**

The ["posix\\_trace\\_event](#page-1259-0) Subroutine" on page 1234, ["posix\\_trace\\_getnext\\_event](#page-1272-0) Subroutine" on page 1247, ["posix\\_trace\\_trygetnext\\_event](#page-1285-0) Subroutine" on page 1260, ["posix\\_trace\\_timedgetnext\\_event](#page-1283-0) Subroutine" on page [1258,](#page-1283-0) and the ["posix\\_trace\\_trid\\_eventid\\_open](#page-1287-0) Subroutine" on page 1262 in *AIX Version 6.1 Technical Reference: Base Operating System and Extensions Volume 1*.

### **posix\_trace\_flush Subroutine**

# **Purpose**

Initiates a flush on the trace stream.

# **Library**

Posix Trace Library (**libposixtrace.a**)

# **Syntax**

**#include <sys/types.h> #include <trace.h>**

**int posix\_trace\_flush (***trid***) trace\_id\_t** *trid***;**

# **Description**

The **posix trace flush** subroutine initiates a flush operation that copies the contents of the trace stream identified by the *trid* parameter into the trace log associated with the trace stream at the creation time. If no trace log has been associated with the trace stream pointed to by the *trid* parameter, this subroutine returns an error. The termination of the flush operation can be polled by the **posix\_trace\_get\_status** subroutine. After the flushing is completed, the space used by the flushed trace events is available for tracing new trace events. During the flushing operation, it is possible to trace new trace events until the trace stream becomes full.

If flushing the trace stream makes the trace log full, the trace log full policy is applied. If the trace log-full-policy attribute is set, the following occurs:

#### **POSIX\_TRACE\_UNTIL\_FULL**

The trace events that have not been flushed are discarded.

#### **POSIX\_TRACE\_LOOP**

The trace events that have not been flushed are written to the beginning of the trace log, overwriting previous trace events stored there.

#### **POSIX\_TRACE\_APPEND**

The trace events that have not been flushed are appended to the trace log.

For an active trace stream with the log, when the **posix trace shutdown** subroutine is called, all trace events that have not been flushed to the trace log are flushed, and the trace log is closed.

When a trace log is closed, all the information that can be retrieved later from the trace log through the trace interface are written to the trace log. This information includes the trace attributes, the list of trace event types (with the mapping between trace event names and trace event type identifiers), and the trace status.

The **posix trace shutdown** subroutine does not return until all trace events have been flushed.

### **Parameters**

*trid* Specifies the trace stream identifier.

### **Return Values**

On successful completion, these subroutines return a value of zero. Otherwise, they return the corresponding error number.

### **Errors**

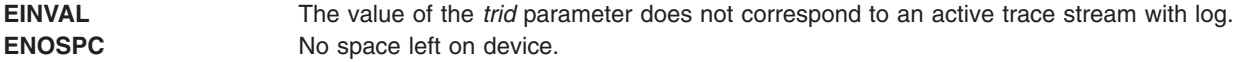

#### **Files**

The **trace.h** and the **types.h** files in *AIX Version 6.1 Files Reference*.

# <span id="page-1272-0"></span>**Related Information**

The "exec: execl, execle, execlp, execv, execve, execvp, or exect [Subroutine"](#page-265-0) on page 240, ["clock\\_getres,](#page-197-0) [clock\\_gettime,](#page-197-0) and clock\_settime Subroutine" on page 172, ["posix\\_trace\\_create](#page-1255-0) Subroutine" on page 1230, ["posix\\_trace\\_create\\_withlog](#page-1257-0) Subroutine" on page 1232, ["posix\\_trace\\_shutdown](#page-1280-0) Subroutine" on page 1255, ["posix\\_trace\\_attr\\_init](#page-1244-0) Subroutine" on page 1219, ["posix\\_trace\\_close](#page-1254-0) Subroutine" on page 1229, ["posix\\_trace\\_eventid\\_equal](#page-1266-0) Subroutine" on page 1241, ["posix\\_trace\\_eventtypelist\\_getnext\\_id](#page-1269-0) and [posix\\_trace\\_eventtypelist\\_rewind](#page-1269-0) Subroutines" on page 1244, ["posix\\_trace\\_get\\_attr](#page-1274-0) Subroutine" on page [1249,](#page-1274-0) ["posix\\_trace\\_get\\_filter](#page-1275-0) Subroutine" on page 1250, ["posix\\_trace\\_open](#page-1277-0) Subroutine" on page 1252, ["posix\\_trace\\_get\\_status](#page-1275-0) Subroutine" on page 1250, ["posix\\_trace\\_set\\_filter](#page-1279-0) Subroutine" on page 1254, ["posix\\_trace\\_shutdown](#page-1280-0) Subroutine" on page 1255, ["posix\\_trace\\_start](#page-1281-0) Subroutine" on page 1256, "posix\_trace\_getnext\_event Subroutine," ["posix\\_trace\\_trygetnext\\_event](#page-1285-0) Subroutine" on page 1260, ["posix\\_trace\\_timedgetnext\\_event](#page-1283-0) Subroutine" on page 1258, ["posix\\_trace\\_trid\\_eventid\\_open](#page-1287-0) Subroutine" on page [1262,](#page-1287-0) and the ["posix\\_trace\\_start](#page-1281-0) Subroutine" on page 1256 in *AIX Version 6.1 Technical Reference: Base Operating System and Extensions Volume 1*.

The times Subroutine in *AIX Version 6.1 Technical Reference: Base Operating System and Extensions Volume 2*.

### **posix\_trace\_getnext\_event Subroutine**

### **Purpose**

Retrieves a trace event.

### **Syntax**

**#include <sys/types.h> #include <trace.h>**

```
int posix_trace_getnext_event(trid, event, data, num_bytes, data_len, unavailable)
trace_id_t trid;
struct posix_trace_event_info *restrict event;
void *restrict data;
size_t num_bytes;
size_t *restrict data_len;
int *restrict unavailable;
```
# **Description**

The **posix trace getnext event** subroutine reports a recorded trace event either from an active trace stream without a log or a pre-recorded trace stream identified by the *trid* parameter.

The trace event information associated with the recorded trace event is copied by the function into the structure pointed to by the *event* parameter, and the data associated with the trace event is copied into the buffer pointed to by the *data* parameter.

The **posix\_trace\_getnext\_event** subroutine blocks if the *trid* parameter identifies an active trace stream and there is currently no trace event ready to be retrieved. When returning, if a recorded trace event was reported, the variable pointed to by the *unavailable* parameter is set to 0. Otherwise, the variable pointed to by the *unavailable* parameter is set to a value different from 0.

The *num\_bytes* parameter equals the size of the buffer pointed to by the *data* parameter. The *data\_len* parameter reports to the application the length, in bytes, of the data record just transferred. If *num\_bytes* is greater than or equal to the size of the data associated with the trace event pointed to by the *event* parameter, all the recorded data is transferred. In this case, the truncation-status member of the trace event structure is either POSIX\_TRACE\_NOT\_TRUNCATED (if the trace event data was recorded without truncation while tracing) or POSIX\_TRACE\_TRUNCATED\_RECORD (if the trace event data was truncated when it was recorded). If the *num bytes* parameter is less than the length of the recorded trace event

<span id="page-1273-0"></span>data, the data transferred is truncated to the length of *num\_bytes*, that is the value stored in the variable pointed to by *data\_len* equals *num\_bytes*, and the truncation-status member of the *event* structure parameter is set to POSIX\_TRACE\_TRUNCATED\_READ (see the posix\_trace\_event\_info structure defined in **trace.h**).

The report of a trace event is sequential starting from the oldest recorded trace event. Trace events are reported in the order in which they were generated, up to an implementation-defined time resolution that causes the ordering of trace events to be occurring very close to each other to be unknown. After it is reported, a trace event cannot be reported again from an active trace stream. After a trace event is reported from an active trace stream without the log, the trace stream makes the resources associated with that trace event available to record future generated trace events.

### **Parameters**

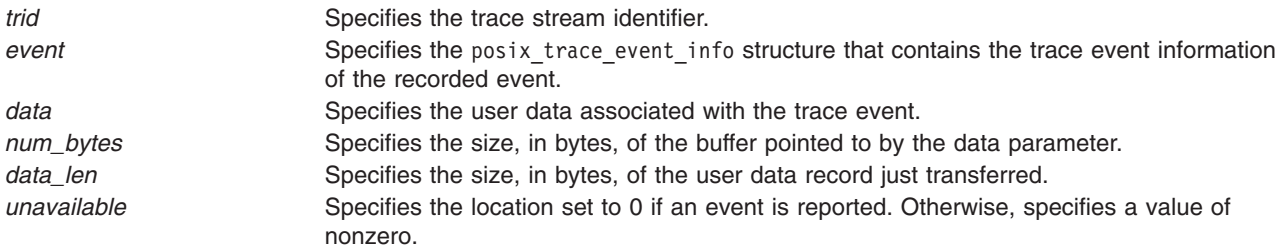

# **Return Values**

On successful completion, the **posix trace getnext event** subroutine returns a value of 0. Otherwise, it returns the corresponding error number.

If successful, the **posix\_trace\_getnext\_event** subroutine stores:

- The recorded trace event in the object pointed to by *event*
- v The trace event information associated with the recorded trace event in the object pointed to by *data*
- The length of this trace event information in the object pointed to by *data\_len*
- The value of 0 in the object pointed to by *unavailable*

# **Error Codes**

the **posix trace getnext event** subroutine fails if the following error codes return:

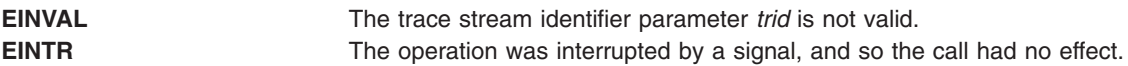

#### **Files**

The **pthread.h**, **trace.h** and **types.h** in *AIX Version 6.1 Files Reference*.

### **Related Information**

The "posix trace create Subroutine" on page 1230, "posix trace open Subroutine" on page 1252, ["posix\\_trace\\_timedgetnext\\_event](#page-1283-0) Subroutine" on page 1258 and ["posix\\_trace\\_trygetnext\\_event](#page-1285-0) Subroutine" on [page](#page-1285-0) 1260 in *AIX Version 6.1 Technical Reference: Base Operating System and Extensions Volume 1*.

### <span id="page-1274-0"></span>**posix\_trace\_get\_attr Subroutine**

#### **Purpose**

Retrieve trace attributes.

# **Library**

Posix Trace Library (**libposixtrace.a**)

# **Syntax**

**#include <trace.h>**

```
int posix_trace_get_attr(trid, attr)
trace_id_t trid;
trace_attr_t *attr;
```
# **Description**

The **posix\_trace\_get\_attr** subroutine copies the attributes of the active trace stream identified by the *trid* into the *attr* parameter. The *trid* parameter might represent a pre-recorded trace log.

If the **posix\_trace\_get\_attr** subroutine is called with a non-initialized attribute object as a parameter, the result is not specified.

### **Parameters**

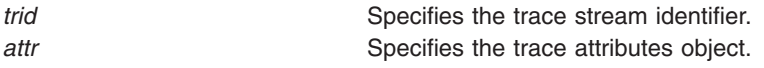

# **Return Values**

On successful completion, the **posix\_trace\_get\_attr** subroutine returns a value of zero. Otherwise, it returns the corresponding error number.

If successful, the **posix trace get attr** subroutine stores the trace attributes in the *attr* parameter.

### **Errors**

The **posix\_trace\_get\_attr** subroutine fails if the following error number returns:

**EINVAL** The *trid* trace stream parameter does not correspond to a valid active trace stream or a valid trace log.

# **Files**

The **trace.h** file in the *AIX Version 6.1 Files Reference*.

# **Related Information**

The ["posix\\_trace\\_attr\\_destroy](#page-1229-0) Subroutine" on page 1204, ["posix\\_trace\\_attr\\_init](#page-1244-0) Subroutine" on page 1219, ["posix\\_trace\\_create](#page-1255-0) Subroutine" on page 1230 and the ["posix\\_trace\\_open](#page-1277-0) Subroutine" on page 1252 in *AIX Version 6.1 Technical Reference: Base Operating System and Extensions Volume 1*.

#### <span id="page-1275-0"></span>**posix\_trace\_get\_filter Subroutine**

#### **Purpose**

Retrieves the filter of an initialized trace stream.

# **Library**

Posix Trace Library (**libposixtrace.a**)

# **Syntax**

**#include <trace.h>**

```
int posix_trace_get_filter(trid, set)
trace_id_t trid;
trace_event_set_t *set;
```
# **Description**

The **posix\_trace\_get\_filter** subroutine retrieves into the *set* parameter the actual trace event filter from the trace stream specified by the *trid* parameter.

# **Parameters**

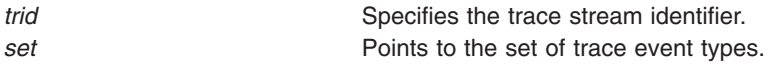

# **Return Values**

On successful completion, the **posix trace get filter** subroutine returns a value of zero. Otherwise, it returns the corresponding error number.

If successful, the **posix\_trace\_get\_filter** subroutine stores the set of filtered trace event types in the *set* parameter.

#### **Errors**

It fails if the following value returns:

**EINVAL** The value of the *trid* parameter does not correspond to an active trace stream or the value of the parameter pointed to by the *set* parameter is not valid.

# **Files**

The **trace.h** file in *AIX Version 6.1 Files Reference*.

### **Related Information**

The ["posix\\_trace\\_eventset\\_add](#page-1261-0) Subroutine" on page 1236 and the ["posix\\_trace\\_set\\_filter](#page-1279-0) Subroutine" on page [1254](#page-1279-0) in *AIX Version 6.1 Technical Reference: Base Operating System and Extensions Volume 1*.

### **posix\_trace\_get\_status Subroutine**

#### **Purpose**

Retrieves trace attributes or trace status.

# **Library**

Posix Trace Library (**libposixtrace.a**)

# **Syntax**

```
#include <trace.h>
int posix_trace_get_status(trid, statusinfo)
trace_id_t trid;
struct posix_trace_status_info *statusinfo;
```
# **Description**

The **posix trace get status** subroutine returns, in the structure pointed to by the *statusinfo* parameter, the current trace status for the trace stream identified by the *trid* parameter. If the *trid* parameter refers to a pre-recorded trace stream, the *status* parameter is the status of the completed trace stream.

When the **posix trace get status** subroutine is used, the *overrun* status of the trace stream is reset to the *POSIX\_TRACE\_NO\_OVERRUN* value after the call completes. See the **trace.h** File for further information.

If the *trid* parameter refers to a trace stream with a log, when the **posix\_trace\_get\_status** subroutine is used, the log's *overrun* status of the trace stream is reset to the *POSIX\_TRACE\_NO\_OVERRUN* value and the *flush\_error* status is reset to a value of zero after the call completes.

If the *trid* parameter refers to a pre-recorded trace stream, the status that is returned is the status of the completed trace stream and the status values of the trace stream are not reset.

### **Parameters**

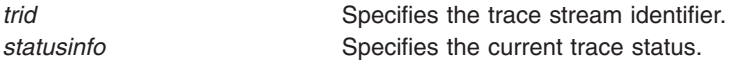

# **Return Values**

On successful completion, this subroutine returns a value of zero. Otherwise, it returns the corresponding error number.

If successful, the **posix\_trace\_get\_status** subroutine stores the trace status in the *statusinfo* parameter.

#### **Errors**

The **posix\_trace\_get\_status** subroutine fails if the following error number returns:

**EINVAL** The *trid* trace stream parameter does not correspond to a valid active trace stream or a valid trace log.

### **Files**

The **trace.h** file in the *AIX Version 6.1 Files Reference*.

### **Related Information**

The ["posix\\_trace\\_attr\\_destroy](#page-1229-0) Subroutine" on page 1204, ["posix\\_trace\\_attr\\_init](#page-1244-0) Subroutine" on page 1219, ["posix\\_trace\\_create](#page-1255-0) Subroutine" on page 1230, ["posix\\_trace\\_get\\_attr](#page-1274-0) Subroutine" on page 1249 and the ["posix\\_trace\\_open](#page-1277-0) Subroutine" on page 1252.

#### <span id="page-1277-0"></span>**posix\_trace\_open Subroutine**

#### **Purpose**

Opens a trace log.

# **Library**

Posix Trace Library (**libposixtrace.a**)

# **Syntax**

**#include <trace.h>**

**int posix\_trace\_open (***file\_desc***,** *trid***) int** *file\_desc***; trace\_id\_t \****trid***;**

# **Description**

The **posix trace open** subroutine allocates the necessary resources and establish the connection between a trace log identified by the *file\_desc* parameter and a trace stream identifier identified by the object pointed to by the *trid* parameter. The *file\_desc* parameter must be a valid open file descriptor that corresponds to a trace log. The *file\_desc* parameter must be open for reading. The current trace event time stamp is set to the time stamp of the oldest trace event recorded in the trace log identified by the *trid* parameter. The current trace event time stamp specifies the time stamp of the trace event that will be read by the next call to the **posix\_trace\_getnext\_event**.

The **posix\_trace\_open** subroutine returns a trace stream identifier in the variable pointed to by the *trid* parameter, which might only be used by the following subroutines:

- The **posix trace close** subroutine
- The **posix trace eventid equal** subroutine
- The **posix trace eventid get name** subroutine
- The **posix trace eventtypelist getnext id** subroutine
- The **posix trace eventtypelist rewind** subroutine
- The **posix trace get attr** subroutine
- The **posix trace get status** subroutine
- The **posix\_trace\_getnext\_event** subroutine
- The **posix trace rewind** subroutine

Note that the operations used by a trace controller process, such as the **posix\_trace\_start**, **posix trace stop**, or the **posix trace shutdown** subroutine, cannot be invoked using the trace stream identifier returned by the **posix trace open** subroutine.

#### **Parameters**

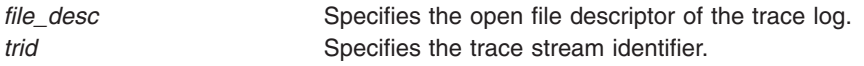

### **Return Values**

On successful completion, this subroutine returns a value of zero. Otherwise, it returns the corresponding error number.

If successful, the **posix trace open** subroutine stores the trace stream identifier value in the object pointed to by the *trid* parameter.

### **Errors**

The **posix\_trace\_open** subroutine fails if the following errors return:

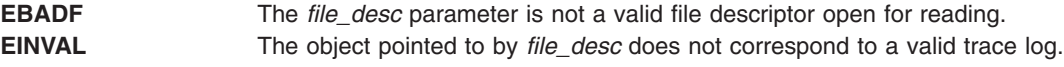

### **Files**

The **trace.h** file in the *AIX Version 6.1 Files Reference*.

# **Related Information**

The ["posix\\_trace\\_get\\_attr](#page-1274-0) Subroutine" on page 1249, ["posix\\_trace\\_get\\_status](#page-1275-0) Subroutine" on page 1250, ["posix\\_trace\\_close](#page-1254-0) Subroutine" on page 1229, ["posix\\_trace\\_get\\_filter](#page-1275-0) Subroutine" on page 1250, ["posix\\_trace\\_timedgetnext\\_event](#page-1283-0) Subroutine" on page 1258 and the "posix\_trace\_rewind Subroutine" in *AIX Version 6.1 Technical Reference: Base Operating System and Extensions Volume 1*.

### **posix\_trace\_rewind Subroutine**

### **Purpose**

Re-initializes the trace log for reading.

#### **Library**

Posix Trace Library (**libposixtrace.a**)

### **Syntax**

**#include <trace.h>**

```
int posix_trace_rewind (trid)
trace_id_t trid;
```
# **Description**

The **posix trace rewind** subroutine resets the current trace event time stamp to the time stamp of the oldest trace event recorded in the trace log identified by the *trid* parameter. The current trace event time stamp specifies the time stamp of the trace event that will be read by the next call to **posix\_trace\_getnext\_event** subroutine.

### **Parameters**

*trid* Specifies the trace stream identifier.

# **Return Values**

On successful completion, the subroutine returns a value of zero. Otherwise, it returns the corresponding error number.

### **Errors**

The **posix\_trace\_rewind** subroutine fails if the following error returns:

**EINVAL** The object pointed to by the *trid* parameter does not correspond to a valid trace log.

### <span id="page-1279-0"></span>**Files**

The **trace.h** file in the *AIX Version 6.1 Files Reference*.

# **Related Information**

The ["posix\\_trace\\_get\\_attr](#page-1274-0) Subroutine" on page 1249, ["posix\\_trace\\_get\\_status](#page-1275-0) Subroutine" on page 1250, ["posix\\_trace\\_close](#page-1254-0) Subroutine" on page 1229, ["posix\\_trace\\_get\\_filter](#page-1275-0) Subroutine" on page 1250, ["posix\\_trace\\_getnext\\_event](#page-1272-0) Subroutine" on page 1247, ["posix\\_trace\\_trygetnext\\_event](#page-1285-0) Subroutine" on page [1260,](#page-1285-0) "posix trace timedgetnext event Subroutine" on page 1258 and the "posix trace open Subroutine" on [page](#page-1277-0) 1252 in *AIX Version 6.1 Technical Reference: Base Operating System and Extensions Volume 1*.

# **posix\_trace\_set\_filter Subroutine**

### **Purpose**

Sets the filter of an initialized trace stream.

#### **Library**

Posix Trace Library (**libposixtrace.a**)

# **Syntax**

**#include <trace.h>**

```
int posix_trace_set_filter(trid, set, how)
trace_id_t trid;
const trace_event_set_t *set;
int how;
```
# **Description**

The **posix\_trace\_set\_filter** subroutine changes the set of filtered trace event types after a trace stream identified by the *trid* parameter is created. This subroutine can be called before starting the trace stream, or while the trace stream is active. By default, if no call is made to the **posix\_trace\_set\_filter**, all trace events are recorded (that is, none of the trace event types is filtered out).

If this subroutine is called while the trace is in progress, a special system trace event, the POSIX\_TRACE\_FILTER, is recorded in the trace indicating both the old and the new sets of filtered trace event types. The POSIX\_TRACE\_FILTER is a System Trace Event type associated with a trace event type filter change operation.

The *how* parameter indicates the way that the *set* parameter is to be changed. It has one of the following values, as defined in the **trace.h** header:

#### **POSIX\_TRACE\_SET\_EVENTSET**

The set of trace event types to be filtered is the trace event type set that the *set* parameter points to.

#### **POSIX\_TRACE\_ADD\_EVENTSET**

The set of trace event types to be filtered is the union of the current set and the trace event type set that the *set* parameter points to.

#### **POSIX\_TRACE\_SUB\_EVENTSET**

The set of trace event types to be filtered is all trace event types in the current set that are not in the set that the *set* parameter points to; that is, remove each element of the specified set from the current filter.

# <span id="page-1280-0"></span>**Parameters**

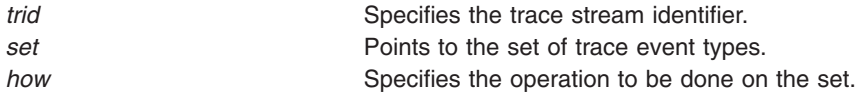

# **Return Values**

On successful completion, it returns a value of zero. Otherwise, it returns the corresponding error number.

#### **Errors**

This subroutine fails if the following value returns:

**EINVAL** The value of the *trid* parameter does not correspond to an active trace stream or the value of the parameter pointed to by the *set* parameter is not valid.

#### **Files**

The **trace.h** file in *AIX Version 6.1 Files Reference*.

# **Related Information**

The ["posix\\_trace\\_eventset\\_add](#page-1261-0) Subroutine" on page 1236 and the ["posix\\_trace\\_get\\_filter](#page-1275-0) Subroutine" on [page](#page-1275-0) 1250 in *AIX Version 6.1 Technical Reference: Base Operating System and Extensions Volume 1*.

### **posix\_trace\_shutdown Subroutine**

### **Purpose**

Shuts down a trace stream.

### **Library**

Posix Trace Library (**libposixtrace.a**)

# **Syntax**

**#include <sys/types.h> #include <trace.h>**

**int posix\_trace\_shutdown (***[trid](#page-1281-0)***) trace\_id\_t** *trid***;**

# **Description**

The **posix\_trace\_shutdown** subroutine stops the tracing of trace events in the trace stream identified by the *trid* parameter, as if the **posix\_trace\_stop** subroutine had been invoked. The **posix\_trace\_shutdown** subroutine frees all the resources associated with the trace stream.

The **posix\_trace\_shutdown** subroutine does not return until all the resources associated with the trace stream have been freed. When the **posix\_trace\_shutdown** subroutine returns, the *trid* parameter becomes an invalid trace stream identifier. A call to this subroutine deallocates the resources regardless of whether all trace events have been retrieved by the analyzer process. Any thread blocked on the **posix\_trace\_getnext\_event**, **posix\_trace\_timedgetnext\_event** or the **posix\_trace\_trygetnext\_event** subroutines before this call is unblocked and the **EINVAL** error is returned.

The trace streams are automatically shut down when the processes that create them start any subroutines of the **exec** subroutines, or when the processes are terminated.

<span id="page-1281-0"></span>For an active trace stream with log, when the **posix trace shutdown** subroutine is called, all trace events that have not been flushed to the trace log are flushed, as in the **posix trace flush** subroutine, and the trace log is closed.

When a trace log is closed, all the information that can be retrieved later from the trace log through the trace interface are written to the trace log. This information includes the trace attributes, the list of trace event types (with the mapping between trace event names and trace event type identifiers), and the trace status.

The **posix\_trace\_shutdown** subroutine does not return until all trace events have been flushed.

#### **Parameters**

**trid** Specifies the trace stream identifier.

#### **Return Values**

Upon successful completion, this subroutine returns a value of zero. Otherwise, it returns the corresponding error number.

#### **Errors**

**EINVAL** The value of the *trid* parameter does not correspond to an active trace stream with log. **ENOSPC** No space left on device.

#### **Files**

The trace.h and types.h files in *AIX Version 6.1 Files Reference*

### **Related Information**

The "exec: execl, execle, execlp, execv, execve, execvp, or exect [Subroutine"](#page-265-0) on page 240, ["clock\\_getres,](#page-197-0) [clock\\_gettime,](#page-197-0) and clock\_settime Subroutine" on page 172, ["posix\\_trace\\_create](#page-1255-0) Subroutine" on page 1230, "posix trace create withlog Subroutine" on page 1232, "posix trace flush Subroutine" on page 1245, ["posix\\_trace\\_attr\\_init](#page-1244-0) Subroutine" on page 1219, ["posix\\_trace\\_close](#page-1254-0) Subroutine" on page 1229, ["posix\\_trace\\_eventid\\_equal](#page-1266-0) Subroutine" on page 1241, ["posix\\_trace\\_eventtypelist\\_getnext\\_id](#page-1269-0) and posix trace eventtypelist rewind Subroutines" on page 1244, "posix trace get attr Subroutine" on page [1249,](#page-1274-0) ["posix\\_trace\\_get\\_status](#page-1275-0) Subroutine" on page 1250, ["posix\\_trace\\_get\\_filter](#page-1275-0) Subroutine" on page [1250,](#page-1275-0) ["posix\\_trace\\_open](#page-1277-0) Subroutine" on page 1252, ["posix\\_trace\\_set\\_filter](#page-1279-0) Subroutine" on page 1254, "posix\_trace\_start Subroutine," ["posix\\_trace\\_getnext\\_event](#page-1272-0) Subroutine" on page 1247, ["posix\\_trace\\_trygetnext\\_event](#page-1285-0) Subroutine" on page 1260, ["posix\\_trace\\_timedgetnext\\_event](#page-1283-0) Subroutine" on page [1258,](#page-1283-0) ["posix\\_trace\\_trid\\_eventid\\_open](#page-1287-0) Subroutine" on page 1262, and the "posix\_trace\_start Subroutine" in *AIX Version 6.1 Technical Reference: Base Operating System and Extensions Volume 1*

The times Subroutine in *AIX Version 6.1 Technical Reference: Base Operating System and Extensions Volume 2*

### **posix\_trace\_start Subroutine**

#### **Purpose**

Starts a trace.

#### **Library**

Posix Trace Library (**libposixtrace.a**)

# **Syntax**

**#include <trace.h>**

**int posix\_trace\_start(***trid***) trace\_id\_t** *trid***;**

# **Description**

The **posix\_trace\_start** subroutine starts the trace stream identified by the *trid* parameter.

The effect of calling the **posix trace start** subroutine is recorded in the trace stream as the *POSIX\_TRACE\_START* system trace event, and the status of the trace stream becomes *POSIX\_TRACE\_RUNNING*. If the trace stream is in progress when this subroutine is called, the *POSIX\_TRACE\_START* system trace event is not recorded, and the trace stream continues to run. If the trace stream is full, the *POSIX\_TRACE\_START* system trace event is not recorded, and the status of the trace stream is not changed.

# **Parameters**

*trid* Specifies the trace stream identifier.

# **Return Values**

On successful completion, this subroutine returns a value of zero. Otherwise, it returns the corresponding error number.

#### **Errors**

The subroutine fails if the following error number returns:

**EINVAL** The value of the *trid* parameter does not correspond to an active trace stream and thus no trace stream is started or stopped.

### **Files**

The **trace.h** file in *AIX Version 6.1 Files Reference*.

# **Related Information**

The ["posix\\_trace\\_create](#page-1255-0) Subroutine" on page 1230 and the "posix\_trace\_stop Subroutine" in *AIX Version 6.1 Technical Reference: Base Operating System and Extensions Volume 1*.

### **posix\_trace\_stop Subroutine**

### **Purpose**

Stops a trace.

### **Library**

Posix Trace Library (**libposixtrace.a**)

# **Syntax**

**#include <trace.h>**

**int posix\_trace\_stop(***[trid](#page-1283-0)***) trace\_id\_t** *trid***;**

# <span id="page-1283-0"></span>**Description**

The **posix\_trace\_stop** subroutine stops the trace stream identified by the *trid* parameter.

The effect of calling the **posix\_trace\_stop** subroutine is recorded in the trace stream as the *POSIX\_TRACE\_STOP* system trace event, and the status of the trace stream becomes *POSIX\_TRACE\_SUSPENDED*. If the trace stream is suspended when this subroutine is called, the *POSIX\_TRACE\_STOP* system trace event is not recorded, and the trace stream remains suspended. If the trace stream is full, the *POSIX\_TRACE\_STOP* system trace event is not recorded, and the status of the trace stream is not changed.

#### **Parameters**

*trid* Specifies the trace stream identifier.

### **Return Values**

On successful completion, this subroutine returns a value of zero. Otherwise, it returns the corresponding error number.

### **Errors**

The subroutine fails if the following error number returns:

**EINVAL** The value of the *trid* parameter does not correspond to an active trace stream and thus no trace stream is started or stopped.

### **Files**

The **trace.h** file in *AIX Version 6.1 Files Reference*.

# **Related Information**

The "posix trace create Subroutine" on page 1230 and the "posix trace start Subroutine" on page 1256 in *AIX Version 6.1 Technical Reference: Base Operating System and Extensions Volume 1*.

# **posix\_trace\_timedgetnext\_event Subroutine**

#### **Purpose**

Retrieves a trace event.

# **Syntax**

```
#include <sys/types.h>
#include <trace.h>
```

```
int posix_trace_timedgetnext_event(trid, event, data, num_bytes, data_len, unavailable, abs_timeout)
trace_id_t trid;
struct posix_trace_event_info *restrict event;
void *restrict data;
size_t num_bytes;
size_t *restrict data_len;
int *restrict unavailable;
const struct timespec *restrict abs_timeout;
```
# **Description**

The **posix\_trace\_timedgetnext\_event** subroutine attempts to get another trace event from an active trace stream without a log, as in the **posix\_trace\_getnext\_event** subroutine. However, if no trace event is

<span id="page-1284-0"></span>available from the trace stream, the implied wait terminates when the timeout specified by the parameter *abs\_timeout* expires, and the function returns the error [ETIMEDOUT].

The timeout expires when the absolute time specified by *abs\_timeout* passes or has already passed at the time of the call. The absolute time specified by the *abs\_timeout* is measured by the clock on which a timeout is based (that is, when the value of that clock equals or exceeds *abs\_timeout*).

The timeout is based on the CLOCK\_REALTIME clock. The resolution of the timeout is the resolution of the CLOCK\_REALTIME. The **timespec** data type is defined in the **time.h** header file.

The function never fails with a timeout if a trace event is immediately available from the trace stream. The validity of the *abs\_timeout* parameter is not checked if a trace event is immediately available from the trace stream.

The behavior of this subroutine for a pre-recorded trace stream is not specified.

The *num\_bytes* parameter equals the size of the buffer pointed to by the *data* parameter. The *data\_len* parameter reports to the application the length, in bytes, of the data record just transferred. If *num\_bytes* is greater than or equal to the size of the data associated with the trace event pointed to by the *event* parameter, all the recorded data is transferred. In this case, the truncation-status member of the trace event structure is either POSIX\_TRACE\_NOT\_TRUNCATED (if the trace event data was recorded without truncation while tracing) or POSIX\_TRACE\_TRUNCATED\_RECORD (if the trace event data was truncated when it was recorded). If the *num\_bytes* parameter is less than the length of the recorded trace event data, the data transferred is truncated to the length of the *num\_bytes* parameter, the value stored in the variable pointed to by *data\_len* equals *num\_bytes*, and the truncation-status member of the *event* structure parameter is set to POSIX\_TRACE\_TRUNCATED\_READ (see the posix trace event info structure defined in **trace.h**).

The report of a trace event is sequential starting from the oldest recorded trace event. Trace events are reported in the order in which they were generated, up to an implementation-defined time resolution that causes the ordering of trace events occurring very close to each other to be unknown. After it is reported, a trace event cannot be reported again from an active trace stream. After a trace event is reported from an active trace stream without a log, the trace stream makes the resources associated with that trace event available to record future generated trace events.

### **Parameters**

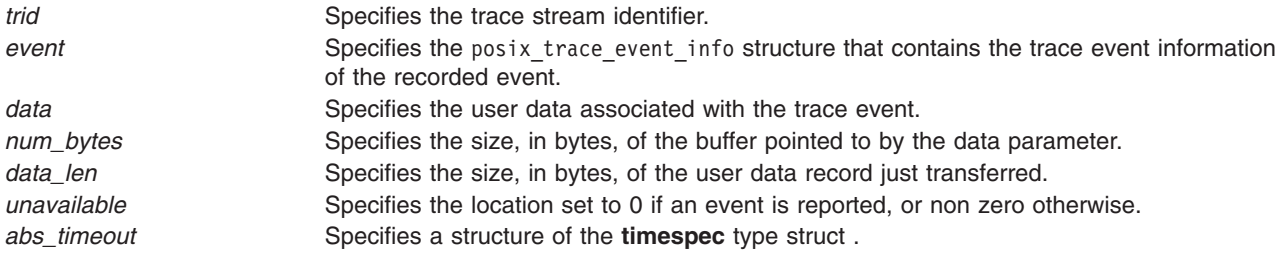

### **Return Values**

On successful completion, the **posix\_trace\_timedgetnext\_event** subroutine returns a value of 0. Otherwise, it returns the corresponding error number.

If successful, the **posix trace timedgetnext event** subroutine stores:

- The recorded trace event in the object pointed to by *event*
- v The trace event information associated with the recorded trace event in the object pointed to by *data*
- The length of this trace event information in the object pointed to by *data len*

<span id="page-1285-0"></span>• The value of 0 in the object pointed to by *unavailable* 

# **Error Codes**

The **posix\_trace\_timedgetnext\_event** subroutine fails if the following error codes return:

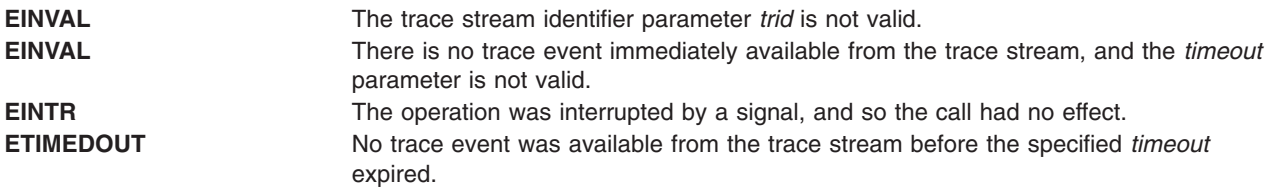

# **Files**

The **pthread.h**, **trace.h** and **types.h** in *AIX Version 6.1 Files Reference*.

### **Related Information**

The ["posix\\_trace\\_create](#page-1255-0) Subroutine" on page 1230, ["posix\\_trace\\_open](#page-1277-0) Subroutine" on page 1252, ["posix\\_trace\\_getnext\\_event](#page-1272-0) Subroutine" on page 1247, and "posix\_trace\_trygetnext\_event Subroutine" in *AIX Version 6.1 Technical Reference: Base Operating System and Extensions Volume 1*.

### **posix\_trace\_trygetnext\_event Subroutine**

#### **Purpose**

Retrieves a trace event.

# **Syntax**

**#include <sys/types.h> #include <trace.h>**

```
int posix_trace_trygetnext_event(trid, event, data, num_bytes, data_len, unavailable)
trace_id_t trid;
struct posix_trace_event_info *restrict event;
void *restrict data;
size_t num_bytes;
size_t *restrict data_len;
int *restrict unavailable;
```
# **Description**

The **posix\_trace\_trygetnext\_event** subroutine reports a recorded trace event from an active trace stream without a log identified by the *trid* parameter.

The trace event information associated with the recorded trace event is copied by the function into the structure pointed to by the *event* parameter, and the data associated with the trace event is copied into the buffer pointed to by the *data* parameter.

The **posix\_trace\_trygetnext\_event** subroutine does not block. This function returns an error if the *trid* parameter identifies a pre-recorded trace stream. If a recorded trace event was reported, the variable pointed to by the *unavailable* parameter is set to 0. Otherwise, if no trace event was reported, the variable pointed to by the *unavailable* parameter is set to a value different from zero.

The *num\_bytes* parameter equals the size of the buffer pointed to by the *data* parameter. The *data\_len* parameter reports to the application the length, in bytes, of the data record just transferred. If *num\_bytes* is greater than or equal to the size of the data associated with the trace event pointed to by the *event*

<span id="page-1286-0"></span>parameter, all the recorded data is transferred. In this case, the truncation-status member of the trace event structure is either POSIX\_TRACE\_NOT\_TRUNCATED (if the trace event data was recorded without truncation while tracing) or POSIX\_TRACE\_TRUNCATED\_RECORD (if the trace event data was truncated when it was recorded). If the *num\_bytes* parameter is less than the length of recorded trace event data, the data transferred is truncated to a length of *num\_bytes*, the value stored in the variable pointed to by *data\_len* equals *num\_bytes*, and the truncation-status member of the *event* structure parameter is set to POSIX\_TRACE\_TRUNCATED\_READ (see the posix trace event info structure defined in trace.h).

The report of a trace event is sequential starting from the oldest recorded trace event. Trace events are reported in the order in which they were generated, up to an implementation-defined time resolution that causes the ordering of trace events occurring very close to each other to be unknown. After it is reported, a trace event cannot be reported again from an active trace stream. After a trace event is reported from an active trace stream without a log, the trace stream makes the resources associated with that trace event available to record future generated trace events.

# **Parameters**

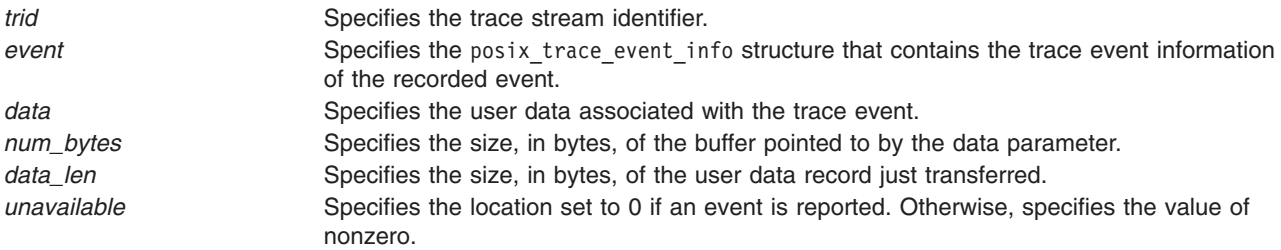

# **Return Values**

On successful completion, the **posix trace trygetnext event** subroutine returns a value of 0. Otherwise, it returns the corresponding error number.

If successful, the **posix\_trace\_trygetnext\_event** subroutine stores:

- The recorded trace event in the object pointed to by *event*
- The trace event information associated with the recorded trace event in the object pointed to by *data*
- The length of this trace event information in the object pointed to by *data\_len*
- The value of 0 in the object pointed to by *unavailable*

### **Error Codes**

The **posix\_trace\_trygetnext\_event** subroutine fails if the following error code returns:

**EINVAL** The trace stream identifier parameter *trid* is not valid.

The trace stream identifier parameter *trid* does not correspond to an active trace stream.

### **Files**

The **pthread.h**, **trace.h** and **types.h** in *AIX Version 6.1 Files Reference*.

# **Related Information**

The ["posix\\_trace\\_create](#page-1255-0) Subroutine" on page 1230, ["posix\\_trace\\_open](#page-1277-0) Subroutine" on page 1252, ["posix\\_trace\\_getnext\\_event](#page-1272-0) Subroutine" on page 1247, and ["posix\\_trace\\_timedgetnext\\_event](#page-1283-0) Subroutine" on [page](#page-1283-0) 1258 in *AIX Version 6.1 Technical Reference: Base Operating System and Extensions Volume 1*.

# <span id="page-1287-0"></span>**posix\_trace\_trid\_eventid\_open Subroutine**

#### **Purpose**

Associates a trace event type identifier to a user trace event name.

# **Library**

Posix Trace Library (**libposixtrace.a**)

# **Syntax**

**#include <trace.h>**

```
int posix_trace_trid_eventid_open(trid, event_name, event)
trace_id_t trid;
const char *restrict event_name;
trace_event_id_t *restrict event;
```
### **Description**

The **posix trace trid eventid open** subroutine associates a user trace event name with a trace event type identifier for a given trace stream. The trace stream is identified by the *trid* parameter, and it need to be an active trace stream. The *event\_name* parameter points to the trace event name that is a string. It must have a maximum number of the characters that is defined in the *TRACE\_EVENT\_NAME\_MAX* variable, (which has the minimum value *POSIX\_TRACE\_EVENT\_NAME\_MAX*.) The number of user trace event type identifiers that can be defined for any given process is limited by the maximum value defined by the *TRACE\_USER\_EVENT\_MAX* that has the minimum value of *\_POSIX\_TRACE\_USER\_EVENT\_MAX*.

The **posix trace trid eventid open** subroutine associates the user trace event name with a trace event type identifier for a given trace stream. The trace event type identifier is unique for all of the processes being traced in the trace stream. The *trid* parameter defines the trace stream. The trace event type identifier is returned in the variable pointed to by the *event* parameter. If the user trace event name is already mapped for the traced processes, the previously assigned trace event type identifier is returned. If the per-process user trace event name limit represented by the *TRACE\_USER\_EVENT\_MAX* value is reached, the POSIX\_TRACE\_UNNAMED\_USEREVENT user trace event previously defined is returned.

### **Parameters**

**trid** Specifies the trace stream identifier. **event\_name** Specifies the trace event name. *event* Specifies the trace event identifiers.

# **Return Values**

On successful completion, the **posix trace trid eventid open** subroutine returns a value of zero. Otherwise, it returns the corresponding error number.

If successful, the **posix trace trid eventid open** subroutine stores the value of the trace event type identifier in the object pointed to by the *event* parameter.

# **Errors**

The **posix\_trace\_trid\_eventid\_open** subroutine fails if one of the following value returns:

**EINVAL** The *trid* parameter is not a valid trace stream identifier. The trace event type identifier event is not associated with any name.

**ENAMETOOLONG** The size of the name pointed to by the *event\_name* parameter is longer than the *TRACE\_EVENT\_NAME\_MAX.*

#### **File**

The **trace.h** file in *AIX Version 6.1 Files Reference*.

### **Related Information**

The "posix trace event Subroutine" on page 1234, "posix trace getnext event Subroutine" on page 1247, "posix trace trygetnext event Subroutine" on page 1260, and the "posix trace timedgetnext event [Subroutine"](#page-1283-0) on page 1258 in *AIX Version 6.1 Technical Reference: Base Operating System and Extensions Volume 1*.

### **powf, powl, or pow Subroutine**

#### **Purpose**

Computes power.

# **Syntax**

**#include <math.h>**

**float powf (***x*, *y***) float** *x***; float** *y***;**

long double powl  $(x, y)$ **long double** *x***,** *y***;**

**double pow**  $(x, y)$ **double** *x***,** *y***;**

# **Description**

The **powf**, **powl**, and **pow** subroutines compute the value of *x* raised to the power *y*, *x <sup>y</sup>* . If *x* is negative, the application ensures that *y* is an integer value.

An application wishing to check for error situations should set **errno** to zero and call **feclearexcept**(**FE\_ALL\_EXCEPT**) before calling these subroutines. Upon return, if **errno** is nonzero or **fetestexcept**(**FE\_INVALID | FE\_DIVBYZERO | FE\_OVERFLOW | FE\_UNDERFLOW**) is nonzero, an error has occurred.

### **Parameters**

- *x* Specifies the value of the base.
- *y* Specifies the value of the exponent.

# **Return Values**

Upon successful completion, the **pow**, **powf** and **powl** subroutines return the value of *x* raised to the power *y*.

For finite values of *x* < 0, and finite non-integer values of *y*, a domain error occurs and a NaN is returned.

If the correct value would cause overflow, a range error occurs and the **pow**, **powf**, and **powl** subroutines return **HUGE\_VAL**, **HUGE\_VALF**, and **HUGE\_VALL**, respectively.

If the correct value would cause underflow, and is not representable, a range error may occur, and 0.0 is returned.

If *x* or *y* is a NaN, a NaN is returned (unless specified elsewhere in this description).

For any value of y (including NaN), if *x* is +1, 1.0 is returned.

For any value of *x* (including NaN), if *y* is ±0, 1.0 is returned.

For any odd integer value of  $v > 0$ , if x is  $\pm 0$ ,  $\pm 0$  is returned.

For  $y > 0$  and not an odd integer, if  $x$  is  $\pm 0$ ,  $+0$  is returned.

If *x* is -1, and *y* is ±Inf, 1.0 is returned.

For |*x*<1, if *y* is −Inf, +Inf is returned.

For |*x*>1, if *y* is −Inf, +0 is returned.

For |*x*<1, if *y* is +Inf, +0 is returned.

For |*x*>1, if *y* is +Inf, +Inf is returned.

For *y* an odd integer < 0, if *x* is -Inf, -0 is returned.

For *y* < 0 and not an odd integer, if *x* is -Inf, +0 is returned.

For y an odd integer > 0, if *x* is −Inf, −Inf is returned.

For *y* > 0 and not an odd integer, if *x* is -Inf, +Inf is returned.

For  $y < 0$ , if  $x$  is  $+$ Inf,  $+0$  is returned.

For *y* >0, if *x* is +Inf, +Inf is returned.

For *y* an odd integer < 0, if *x* is ±0, a pole error occurs and ±**HUGE\_VAL**, ±**HUGE\_VALF**, and ±**HUGE\_VALL** is returned for **pow**, **powf**, and **powl**, respectively.

For *y* < 0 and not an odd integer, if *x* is ±0, a pole error occurs and **HUGE\_VAL**, **HUGE\_VALF** and **HUGE\_VALL** is returned for **pow**, **powf**, and **powl**, respectively.

If the correct value would cause underflow, and is representable, a range error may occur and the correct value is returned.

#### **Error Codes**

When using the **libm.a** library:

- **pow** If the correct value overflows, the **pow**subroutine returns a **HUGE\_VAL** value and sets **errno** to **ERANGE**. If the *x* parameter is negative and the *y* parameter is not an integer, the **pow** subroutine returns a **NaNQ** value and sets **errno** to **EDOM**. If x=0 and the *y* parameter is negative, the **pow** subroutine returns a **HUGE\_VAL** value but does not modify **errno.**
- **powl** If the correct value overflows, the **powl**subroutine returns a **HUGE\_VAL** value and sets **errno** to **ERANGE**. If the *x* parameter is negative and the *y* parameter is not an integer, the **powl** subroutine returns a **NaNQ** value and sets **errno** to **EDOM**. If x=0 and the *y* parameter is negative, the **powl** subroutine returns a **HUGE\_VAL** value but does not modify **errno.**

#### When using **libmsaa.a**(**-lmsaa**):

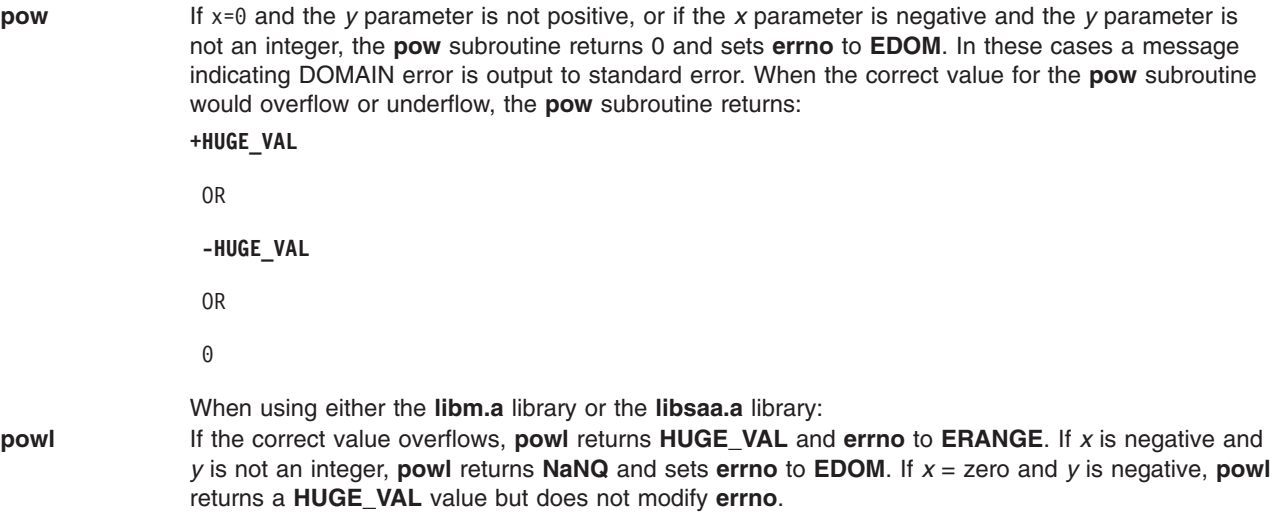

### **Related Information**

"exp, expf, or expl [Subroutine"](#page-274-0) on page 249, ["feclearexcept](#page-294-0) Subroutine" on page 269, ["fetestexcept](#page-302-0) [Subroutine"](#page-302-0) on page 277, and "class, \_class, finite, isnan, or unordered [Subroutines"](#page-194-0) on page 169.

**math.h** in *AIX Version 6.1 Files Reference*.

# **printf, fprintf, sprintf, snprintf, wsprintf, vprintf, vfprintf, vsprintf, or vwsprintf Subroutine**

#### **Purpose**

Prints formatted output.

### **Library**

Standard C Library (**libc.a**) or the Standard C Library with 128-Bit long doubles (**libc128.a**)

# **Syntax**

**#include <stdio.h>**

```
int printf (Format, [Value, ...])
const char *Format;
int fprintf (Stream, Format, [Value, ...])
FILE *Stream;
const char *Format;
int sprintf (String, Format, [Value, ...])
char *String;
const char *Format;
int snprintf (String, Number, Format, [Value, . . .])
char *String;
int Number;
const char *Format;
#include <stdarg.h>
int vprintf (Format, Value)
```
**const char \****Format***; va\_list** *Value***; int vfprintf (***Stream***,** *Format***,** *Value***) FILE \****Stream***; const char \****Format***; va\_list** *Value***; int vsprintf (***String***,** *Format***,** *Value***) char \****String***; const char \****Format***; va\_list** *Value***; #include <wchar.h> int vwsprintf (***String***,** *Format***,** *Value***) wchar\_t \****String***; const char \****Format***; va\_list** *Value***; int wsprintf (***String***,** *Format***, [***Value***, ...]) wchar\_t \****String***; const char \****[Format](#page-1292-0)***;**

# **Description**

The **printf** subroutine converts, formats, and writes the *Value* parameter values, under control of the *Format* parameter, to the standard output stream. The **printf** subroutine provides conversion types to handle code points and **wchar\_t** wide character codes.

The **fprintf** subroutine converts, formats, and writes the *Value* parameter values, under control of the *Format* parameter, to the output stream specified by the *Stream* parameter. This subroutine provides conversion types to handle code points and **wchar\_t** wide character codes.

The **sprintf** subroutine converts, formats, and stores the *Value* parameter values, under control of the *Format* parameter, into consecutive bytes, starting at the address specified by the *String* parameter. The sprintf subroutine places a null character (\0) at the end. You must ensure that enough storage space is available to contain the formatted string. This subroutine provides conversion types to handle code points and **wchar** t wide character codes.

The **snprintf** subroutine converts, formats, and stores the *Value* parameter values, under control of the *Format* parameter, into consecutive bytes, starting at the address specified by the *String* parameter. The **snprintf** subroutine places a null character (\0) at the end. You must ensure that enough storage space is available to contain the formatted string. This subroutine provides conversion types to handle code points and **wchar\_t** wide character codes. The **snprintf** subroutine is identical to the **sprintf** subroutine with the addition of the *Number* parameter, which states the size of the buffer referred to by the *String* parameter.

The **wsprintf** subroutine converts, formats, and stores the *Value* parameter values, under control of the *Format* parameter, into consecutive **wchar\_t** characters starting at the address specified by the *String* parameter. The **wsprintf** subroutine places a null character (\0) at the end. The calling process should ensure that enough storage space is available to contain the formatted string. The field width unit is specified as the number of **wchar\_t** characters. The **wsprintf** subroutine is the same as the **printf** subroutine, except that the *String* parameter for the **wsprintf** subroutine uses a string of **wchar\_t** wide-character codes.

All of the above subroutines work by calling the **\_doprnt** subroutine, using variable-length argument facilities of the **varargs** macros.

The **vprintf**, **vfprintf**, **vsprintf**, and **vwsprintf** subroutines format and write **varargs** macros parameter lists. These subroutines are the same as the **printf**, **fprintf**, **sprintf**, **snprintf**, and **wsprintf** subroutines, <span id="page-1292-0"></span>respectively, except that they are not called with a variable number of parameters. Instead, they are called with a parameter-list pointer as defined by the **varargs** macros.

#### **Parameters**

*Number*

Specifies the number of bytes in a string to be copied or transformed.

*Value* Specifies 0 or more arguments that map directly to the objects in the *Format* parameter.

*Stream*

Specifies the output stream.

*String* Specifies the starting address.

#### *Format*

A character string that contains two types of objects:

- Plain characters, which are copied to the output stream.
- v Conversion specifications, each of which causes 0 or more items to be retrieved from the *Value* parameter list. In the case of the **vprintf**, **vfprintf**, **vsprintf**, and **vwsprintf** subroutines, each conversion specification causes 0 or more items to be retrieved from the **varargs** macros parameter lists.

If the *Value* parameter list does not contain enough items for the *Format* parameter, the results are unpredictable. If more parameters remain after the entire *Format* parameter has been processed, the subroutine ignores them.

Each conversion specification in the *Format* parameter has the following elements:

- A % (percent sign).
- 0 or more options, which modify the meaning of the conversion specification. The option characters and their meanings are:
	- **'** Formats the integer portions resulting from **i**, **d**, **u**, **f**, **g** and **G** decimal conversions with **thousands\_sep** grouping characters. For other conversions the behavior is undefined. This option uses the nonmonetary grouping character.
	- Left-justifies the result of the conversion within the field.
	- **+** Begins the result of a signed conversion with a + (plus sign) or (minus sign).

#### **space character**

Prefixes a space character to the result if the first character of a signed conversion is not a sign. If both the space-character and **+** option characters appear, the space-character option is ignored.

- **#** Converts the value to an alternate form. For **c**, **d**, **s**, and **u** conversions, the option has no effect. For **o** conversion, it increases the precision to force the first digit of the result to be a 0. For **x** and **X** conversions, a nonzero result has a 0x or 0X prefix. For **e**, **E**, **f**, **g**, and **G** conversions, the result always contains a decimal point, even if no digits follow it. For **g** and **G** conversions, trailing 0's are not removed from the result.
- **0** Pads to the field width with leading 0's (following any indication of sign or base) for **d**, **i**, **o**, **u**, **x**, **X**, **e**, **E**, **f**, **g**, and **G** conversions; the field is not space-padded. If the **0** and  options both appear, the **0** option is ignored. For **d**, **i**, **o u**, **x**, and **X** conversions, if a precision is specified, the **0** option is also ignored. If the **0** and **'** options both appear, grouping characters are inserted before the field is padded. For other conversions, the results are unreliable.
- **B** Specifies a no-op character.
- **N** Specifies a no-op character.
- **J** Specifies a no-op character.
- An optional decimal digit string that specifies the minimum field width. If the converted value has fewer characters than the field width, the field is padded on the left to the length specified by the field width. If the **-** (left-justify) option is specified, the field is padded on the right.
- v An optional precision. The precision is a **.** (dot) followed by a decimal digit string. If no precision is specified, the default value is 0. The precision specifies the following limits:
	- Minimum number of digits to appear for the **d**, **i**, **o**, **u**, **x**, or **X** conversions.
	- Number of digits to appear after the decimal point for the **e**, **E**, and **f** conversions.
	- Maximum number of significant digits for **g** and **G** conversions.
	- Maximum number of bytes to be printed from a string in **s** and **S** conversions.
	- Maximum number of bytes, converted from the **wchar\_t** array, to be printed from the **S** conversions. Only complete characters are printed.
- v An optional **l** (lowercase *L*), **ll** (lowercase *LL*), **h**, or **L** specifier indicates one of the following:
	- An optional **h** specifying that a subsequent **d**, **i**, **u**, **o**, **x**, or **X** conversion specifier applies to a **short int** or **unsigned short int** *Value* parameter (the parameter will have been promoted according to the integral promotions, and its value will be converted to a **short int** or **unsigned short int** before printing).
	- An optional **h** specifying that a subsequent **n** conversion specifier applies to a pointer to a **short int** parameter.
	- An optional **l** (lowercase *L*) specifying that a subsequent **d**, **i**, **u**, **o**, **x**, or **X** conversion specifier applies to a **long int** or **unsigned long int** parameter .
	- An optional **l** (lowercase *L*) specifying that a subsequent **n** conversion specifier applies to a pointer to a **long int** parameter.
	- An optional **ll** (lowercase *LL*) specifying that a subsequent **d**, **i**, **u**, **o**, **x**, or **X** conversion specifier applies to a **long long int** or **unsigned long long int** parameter.
	- An optional **ll** (lowercase *LL*) specifying that a subsequent **n** conversion specifier applies to a pointer to a **long long int** parameter.
	- An optional **L** specifying that a following **e**, **E**, **f**, **g**, or **G** conversion specifier applies to a **long double** parameter. If linked with **libc.a**, **long double** is the same as double (64bits). If linked with **libc128.a** and **libc.a**, **long double** is 128 bits.
- An optional **H**, **D**, or **DD** specifier indicates one of the following conversions:
	- An optional **H** specifying that a following **e**, **E**, **f**, **F**, **g**, or **G** conversion specifier applies to a **\_Decimal32** parameter.
	- An optional **D** specifying that a following **e**, **E**, **f**, **F**, **g**, or **G** conversion specifier applies to a **\_Decimal64** parameter.
	- An optional **DD** specifying that a following **e**, **E**, **f**, **F**, **g**, or **G** conversion specifier applies to a **\_Decimal128** parameter.
- v An optional **vl**, **lv**, **vh**, **hv** or **v** specifier indicates one of the following vector data type conversions:
	- An optional **v** specifying that a following **e**, **E**, **f**, **g**, **G**, **a**, or **A** conversion specifier applies to a **vector float** parameter. It consumes one argument and interprets the data as a series of four 4-byte floating point components.
	- An optional **v** specifying that a following **c**, **d**, **i**, **u**, **o**, **x**, or **X** conversion specifier applies to a **vector signed char**, **vector unsigned char**, or **vector bool char** parameter. It consumes one argument and interprets the data as a series of sixteen 1-byte components.
	- An optional **vl** or **lv** specifying that a following **d**, **i**, **u**, **o**, **x**, or **X** conversion specifier applies to a **vector signed int**, **vector unsigned int**, or **vector bool** parameter. It consumes one argument and interprets the data as a series of four 4-byte integer components.
	- An optional **vh** or **hv** specifying that a following **d**, **i**, **u**, **o**, **x**, or **X** conversion specifier applies to a **vector signed short** or **vector unsigned short** parameter. It consumes one argument and interprets the data as a series of eight 2-byte integer components.
- For any of the preceding specifiers, an optional separator character can be specified immediately preceding the vector size specifier. If no separator is specified, the default separator is a space unless the conversion is **c**, in which case the default separator is null. The set of supported optional separators are, (comma),  $\chi$  (semicolon),  $\chi$  (colon), and (underscore).
- The following characters indicate the type of conversion to be applied:
	- **%** Performs no conversion. Prints (**%**).
	- **d or i** Accepts a *Value* parameter specifying an integer and converts it to signed decimal notation. The precision specifies the minimum number of digits to appear. If the value being converted can be represented in fewer digits, it is expanded with leading 0's. The default precision is 1. The result of converting a value of 0 with a precision of 0 is a null string. Specifying a field width with a 0 as a leading character causes the field-width value to be padded with leading 0's.
	- **u** Accepts a *Value* parameter specifying an unsigned integer and converts it to unsigned decimal notation. The precision specifies the minimum number of digits to appear. If the value being converted can be represented in fewer digits, it is expanded with leading 0's. The default precision is 1. The result of converting a value of 0 with a precision of 0 is a null string. Specifying a field width with a 0 as a leading character causes the field-width value to be padded with leading 0's.
	- **o** Accepts a *Value* parameter specifying an unsigned integer and converts it to unsigned octal notation. The precision specifies the minimum number of digits to appear. If the value being converted can be represented in fewer digits, it is expanded with leading 0's. The default precision is 1. The result of converting a value of 0 with a precision of 0 is a null string. Specifying a field-width with a 0 as a leading character causes the field width value to be padded with leading 0's. An octal value for field width is not implied.
	- **x or X** Accepts a *Value* parameter specifying an unsigned integer and converts it to unsigned hexadecimal notation. The letters **abcdef** are used for the **x** conversion and the letters **ABCDEF** are used for the **X** conversion. The precision specifies the minimum number of digits to appear. If the value being converted can be represented in fewer digits, it is expanded with leading 0's. The default precision is 1. The result of converting a value of 0 with a precision of 0 is a null string. Specifying a field width with a 0 as a leading character causes the field-width value to be padded with leading 0's.
	- **f** Accepts a *Value* parameter specifying a double and converts it to decimal notation in the format [-]*ddd***.***ddd*. The number of digits after the decimal point is equal to the precision specification. If no precision is specified, six digits are output. If the precision is 0, no decimal point appears.
	- **e or E** Accepts a *Value* parameter specifying a double and converts it to the exponential form [-]*d.ddd***e**+/-*dd*. One digit exists before the decimal point, and the number of digits after the decimal point is equal to the precision specification. The precision specification can be in the range of 0-17 digits. If no precision is specified, six digits are output. If the precision is 0, no decimal point appears. The **E** conversion character produces a number with **E** instead of **e** before the exponent. The exponent always contains at least two digits.

#### **g or G**

Accepts a *Value* parameter specifying a double and converts it in the style of the **e**, **E**, or **f** conversion characters, with the precision specifying the number of significant digits. Trailing 0's are removed from the result. A decimal point appears only if it is followed by a digit. The style used depends on the value converted. Style **e** (**E**, if **G** is the flag used) results only if the exponent resulting from the conversion is less than -4, or if it is greater or equal to the precision. If an explicit precision is 0, it is taken as 1.

- **c** Accepts and prints a *Value* parameter specifying an integer converted to an **unsigned char** data type.
- **C** Accepts and prints a *Value* parameter specifying a **wchar\_t** wide character code. The **wchar** t wide character code specified by the *Value* parameter is converted to an array of bytes representing a character and that character is written; the *Value* parameter is written without conversion when using the **wsprintf** subroutine.
- **s** Accepts a *Value* parameter as a string (character pointer), and characters from the string are printed until a null character (\0) is encountered or the number of bytes indicated by the precision is reached. If no precision is specified, all bytes up to the first null character are printed. If the string pointer specified by the *Value* parameter has a null value, the results are unreliable.
- **S** Accepts a corresponding *Value* parameter as a pointer to a **wchar\_t** string. Characters from the string are printed (without conversion) until a null character (\0) is encountered or the number of wide characters indicated by the precision is reached. If no precision is specified, all characters up to the first null character are printed. If the string pointer specified by the *Value* parameter has a value of null, the results are unreliable.
- **p** Accepts a pointer to void. The value of the pointer is converted to a sequence of printable characters, the same as an unsigned hexadecimal (x).
- **n** Accepts a pointer to an integer into which is written the number of characters (wide-character codes in the case of the **wsprintf** subroutine) written to the output stream by this call. No argument is converted.

A field width or precision can be indicated by an \* (asterisk) instead of a digit string. In this case, an integer *Value* parameter supplies the field width or precision. The *Value* parameter converted for output is not retrieved until the conversion letter is reached, so the parameters specifying field width or precision must appear before the value (if any) to be converted.

If the result of a conversion is wider than the field width, the field is expanded to contain the converted result and no truncation occurs. However, a small field width or precision can cause truncation on the right.

The **printf**, **fprintf**, **sprintf**, **snprintf**, **wsprintf**, **vprintf**, **vfprintf**, **vsprintf**, or **vwsprintf** subroutine allows the insertion of a language-dependent radix character in the output string. The radix character is defined by language-specific data in the **LC\_NUMERIC** category of the program's locale. In the C locale, or in a locale where the radix character is not defined, the radix character defaults to a . (dot).

After any of these subroutines runs successfully, and before the next successful completion of a call to the **fclose** ("fclose or fflush [Subroutine"](#page-282-0) on page 257) or **fflush** subroutine on the same stream or to the **exit** ("exit, atexit, unatexit, \_exit, or \_Exit [Subroutine"](#page-272-0) on page 247) or **abort** ("abort [Subroutine"](#page-27-0) on page 2) subroutine, the st ctime and st mtime fields of the file are marked for update.

The **e**, **E**, **f**, **g**, and **G** conversion specifiers represent the special floating-point values as follows:

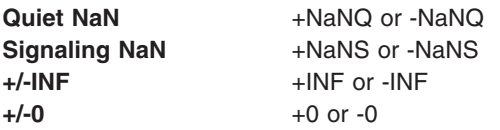

The representation of the + (plus sign) depends on whether the **+** or space-character formatting option is specified.
These subroutines can handle a format string that enables the system to process elements of the parameter list in variable order. In such a case, the normal conversion character % (percent sign) is replaced by **%***digit***\$**, where *digit* is a decimal number in the range from 1 to the **NL\_ARGMAX** value. Conversion is then applied to the specified argument, rather than to the next unused argument. This feature provides for the definition of format strings in an order appropriate to specific languages. When variable ordering is used the \* (asterisk) specification for field width in precision is replaced by **%***digit***\$**. If you use the variable-ordering feature, you must specify it for all conversions.

The following criteria apply:

- v The format passed to the NLS extensions can contain either the format of the conversion or the explicit or implicit argument number. However, these forms cannot be mixed within a single format string, except for %% (double percent sign).
- The *n* value must have no leading zeros.
- v If **%***n***\$** is used, **%**1**\$** to **%***n -* 1**\$** inclusive must be used.
- v The *n* in **%***n***\$** is in the range from 1 to the **NL\_ARGMAX** value, inclusive. See the **limits.h** file for more information about the **NL\_ARGMAX** value.
- Numbered arguments in the argument list can be referenced as many times as required.
- v The \* (asterisk) specification for field width or precision is not permitted with the variable order **%***n***\$** format; instead, the **\****m***\$** format is used.

#### **Return Values**

Upon successful completion, the **printf**, **fprintf**, **vprintf**, and **vfprintf** subroutines return the number of bytes transmitted (not including the null character [\0] in the case of the **sprintf**, and **vsprintf** subroutines). If an error was encountered, a negative value is output.

Upon successful completion, the **snprintf** subroutine returns the number of bytes written to the *String* parameter (excluding the terminating null byte). If output characters are discarded because the output exceeded the *Number* parameter in length, then the **snprintf** subroutine returns the number of bytes that would have been written to the *String* parameter if the *Number* parameter had been large enough (excluding the terminating null byte).

Upon successful completion, the **wsprintf** and **vwsprintf** subroutines return the number of wide characters transmitted (not including the wide character null character [\0]). If an error was encountered, a negative value is output.

## **Error Codes**

The **printf**, **fprintf**, **sprintf**, **snprintf**, or **wsprintf** subroutine is unsuccessful if the file specified by the *Stream* parameter is unbuffered or the buffer needs to be flushed and one or more of the following are true:

- **EAGAIN** The **O\_NONBLOCK** or **O\_NDELAY** flag is set for the file descriptor underlying the file specified by the *Stream* or *String* parameter and the process would be delayed in the write operation.
- **EBADF** The file descriptor underlying the file specified by the *Stream* or *String* parameter is not a valid file descriptor open for writing.
- **EFBIG** An attempt was made to write to a file that exceeds the file size limit of this process or the maximum file size. For more information, refer to the **ulimit** subroutine.
- **EINTR** The write operation terminated due to receipt of a signal, and either no data was transferred or a partial transfer was not reported.
- **Note:** Depending upon which library routine the application binds to, this subroutine may return **EINTR**. Refer to the **signal** subroutine regarding **sa\_restart**.
- **EIO** The process is a member of a background process group attempting to perform a write to its controlling terminal, the **TOSTOP** flag is set, the process is neither ignoring nor blocking the **SIGTTOU** signal, and the process group of the process has no parent process.
- **ENOSPC** No free space remains on the device that contains the file.
- **EPIPE** An attempt was made to write to a pipe or first-in-first-out (FIFO) that is not open for reading by any process. A **SIGPIPE** signal is sent to the process.

The **printf**, **fprintf**, **sprintf**, **snprintf**, or **wsprintf** subroutine may be unsuccessful if one or more of the following are true:

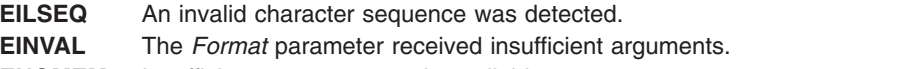

- **ENOMEM** Insufficient storage space is available.
- **ENXIO** A request was made of a nonexistent device, or the request was outside the capabilities of the device.

## **Examples**

The following example demonstrates how the **vfprintf** subroutine can be used to write an error routine:

```
#include <stdio.h>
#include <stdarg.h>
/* The error routine should be called with the
    syntax: */
/* error(routine name, Format
    [, value, \ldots ]); */
/*VARARGS0*/
void error(char *fmt, . . .);
/* ** Note that the function name and
    Format arguments cannot be **
    separately declared because of the **
     definition of varargs. */ {
   va_list args;
   va start(args, fmt);
   /*
   ** Display the name of the function
     that called the error routine */fprintf(stderr, "ERROR in %s: ",
     va arg(args, char *)); /*
   ** Display the remainder of the message
   */
   fmt = va arg(args, char \star);
   vfprintf\overline{f}fmt, args);
   va end(args);
   abort();
```
## **Related Information**

The **abort** ("abort [Subroutine"](#page-27-0) on page 2) subroutine, **conv** ("conv [Subroutines"](#page-210-0) on page 185) subroutine, **ecvt**, **fcvt**, or **gcvt** ("ecvt, fcvt, or gcvt [Subroutine"](#page-252-0) on page 227) subroutine, **exit** ("exit, atexit, [unatexit,](#page-272-0) \_exit, or \_Exit [Subroutine"](#page-272-0) on page 247) subroutine, **fclose** or **fflush** ("fclose or fflush [Subroutine"](#page-282-0) on page [257\)](#page-282-0) subroutine, **putc**, **putchar**, **fputc**, or **putw** ("putc, putchar, fputc, or putw [Subroutine"](#page-1462-0) on page 1437) subroutine, **putwc**, **putwchar**, or **fputwc** ("putwc, putwchar, or fputwc [Subroutine"](#page-1496-0) on page 1471) subroutine, **scanf**, **fscanf**, **sscanf**, or **wsscanf** subroutine, **setlocale** subroutine.

Input and Output Handling and 128-Bit Long Double Floating-Point Data Type in *AIX Version 6.1 General Programming Concepts: Writing and Debugging Programs*.

## <span id="page-1298-0"></span>**priv\_clrall Subroutine**

#### **Purpose**

Removes all of the privilege bits from the privilege set.

# **Library**

Security Library (**libc.a**)

# **Syntax**

**#include <userpriv.h> #include <sys/priv.h> void priv\_clrall(privg\_t** *pv***)**

## **Description**

The **priv\_clrall** subroutine removes all of the privilege bits in the privilege set specified by the *pv* parameter.

## **Parameters**

*pv* Specifies the privilege set.

## **Return Values**

The **priv** cirall subroutine returns no values.

## **Errors**

No **errno** value is set.

## **Related Information**

The "getppriv [Subroutine"](#page-461-0) on page 436, "getroles [Subroutine"](#page-494-0) on page 469, ["getprivname](#page-464-0) Subroutine" on [page](#page-464-0) 439, "getprivid [Subroutine"](#page-463-0) on page 438, "priv\_copy [Subroutine"](#page-1299-0) on page 1274, "priv\_comb Subroutine," "priv\_lower [Subroutine"](#page-1301-0) on page 1276, "priv\_mask [Subroutine"](#page-1302-0) on page 1277, ["priv\\_setall](#page-1306-0) [Subroutine"](#page-1306-0) on page 1281, ["priv\\_subset](#page-1306-0) Subroutine" on page 1281, "priv\_raise [Subroutine"](#page-1303-0) on page 1278, ["priv\\_remove](#page-1305-0) [Subroutine"](#page-1307-0) on page 1280, "priv\_rem Subroutine" on page 1279, "privbit\_clr Subroutine" on page [1282,](#page-1307-0) "privbit\_set [Subroutine"](#page-1308-0) on page 1283, "privbit\_test [Subroutine"](#page-1309-0) on page 1284, and ["priv\\_isnull](#page-1300-0) [Subroutine"](#page-1300-0) on page 1275.

The setroles and setppriv Subroutines in *AIX Version 6.1 Technical Reference: Base Operating System and Extensions Volume 2*.

## **priv\_comb Subroutine**

## **Purpose**

Computes the union of privilege sets.

## **Library**

Security Library (**libc.a**)

# <span id="page-1299-0"></span>**Syntax**

**#include <userpriv.h> #include <sys/priv.h>**

**void priv\_comb (privg\_t** *pv1*, **privg\_t** *pv2*, **privg\_t** *pv3***)**

## **Description**

The **priv\_comb** subroutine computes the union of the privileges specified in the *pv1* and *pv2* parameters and stores the result in the *pv3* parameter.

#### **Parameters**

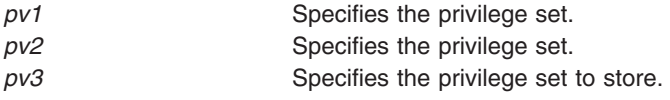

## **Return Values**

The **priv** comb subroutine returns no values.

#### **Errors**

No **errno** value is set.

## **Related Information**

The "getppriv [Subroutine"](#page-461-0) on page 436, "getroles [Subroutine"](#page-494-0) on page 469, ["getprivname](#page-464-0) Subroutine" on [page](#page-464-0) 439, "getprivid [Subroutine"](#page-463-0) on page 438, "priv\_clrall [Subroutine"](#page-1298-0) on page 1273, "priv\_copy Subroutine," "priv\_lower [Subroutine"](#page-1302-0) on page 1276, "priv\_mask Subroutine" on page 1277, ["priv\\_setall](#page-1306-0) [Subroutine"](#page-1306-0) on page 1281, ["priv\\_subset](#page-1306-0) Subroutine" on page 1281, "priv\_raise [Subroutine"](#page-1303-0) on page 1278, ["priv\\_remove](#page-1305-0) [Subroutine"](#page-1307-0) on page 1280, "priv\_rem Subroutine" on page 1279, "privbit\_clr Subroutine" on page [1282,](#page-1307-0) "privbit\_set [Subroutine"](#page-1308-0) on page 1283, "privbit\_test [Subroutine"](#page-1309-0) on page 1284, and ["priv\\_isnull](#page-1300-0) [Subroutine"](#page-1300-0) on page 1275.

The setroles and setppriv Subroutines in *AIX Version 6.1 Technical Reference: Base Operating System and Extensions Volume 2*.

## **priv\_copy Subroutine**

#### **Purpose**

Copies privileges.

## **Library**

Security Library (**libc.a**)

## **Syntax**

```
#include <userpriv.h>
#include <sys/priv.h>
```

```
void priv_copy(privg_t pv1, privg_t pv2)
```
## **Description**

The **priv** copy subroutine copies all of the privileges specified in the *pv1* privilege set to the *pv2* privilege set, and replaces all of the privileges in the *pv2* privilege set.

# <span id="page-1300-0"></span>**Parameters**

*pv1* Specifies the privilege set to copy from. *pv2* Specifies the privilege set to copy to.

# **Return Values**

The **priv** copy subroutine returns no values.

## **Errors**

No **errno** value is set.

## **Related Information**

The "getppriv [Subroutine"](#page-461-0) on page 436, "getroles [Subroutine"](#page-494-0) on page 469, ["getprivname](#page-464-0) Subroutine" on [page](#page-464-0) 439, "getprivid [Subroutine"](#page-463-0) on page 438, "priv\_clrall [Subroutine"](#page-1298-0) on page 1273, ["priv\\_comb](#page-1298-0) [Subroutine"](#page-1302-0) on page 1273, "priv\_lower Subroutine" on page 1276, "priv\_mask Subroutine" on page 1277, "priv\_setall [Subroutine"](#page-1306-0) on page 1281, ["priv\\_subset](#page-1306-0) Subroutine" on page 1281, "priv\_raise [Subroutine"](#page-1303-0) on page [1278,](#page-1303-0) ["priv\\_remove](#page-1305-0) Subroutine" on page 1280, "priv\_rem [Subroutine"](#page-1304-0) on page 1279, ["privbit\\_clr](#page-1307-0) [Subroutine"](#page-1307-0) on page 1282, "privbit\_set [Subroutine"](#page-1308-0) on page 1283, "privbit\_test [Subroutine"](#page-1309-0) on page 1284, and "priv\_isnull Subroutine."

The setroles and setppriv Subroutines in *AIX Version 6.1 Technical Reference: Base Operating System and Extensions Volume 2*.

## **priv\_isnull Subroutine**

## **Purpose**

Determines if a privilege set is empty.

## **Library**

Security Library (**libc.a**)

## **Syntax**

**#include <userpriv.h> #include <sys/priv.h>**

**int priv\_isnull(privg\_t** *pv***)**

## **Description**

The **priv\_isnull** subroutine determines whether the privilege set specified by the *pv* parameter is empty. If the *pv* is empty, it returns a value of 1; otherwise, it returns a value of zero.

## **Parameters**

*pv* Specifies the privilege set.

## **Return Values**

The **priv\_isnull** subroutine returns one of the following values:

**0** The value of the *pv* parameter is not empty. **1** The value of the *pv* parameter is empty.

## <span id="page-1301-0"></span>**Errors**

No **errno** value is set.

# **Related Information**

The "getppriv [Subroutine"](#page-461-0) on page 436, "getroles [Subroutine"](#page-494-0) on page 469, ["getprivname](#page-464-0) Subroutine" on [page](#page-464-0) 439, "getprivid [Subroutine"](#page-463-0) on page 438, "priv\_clrall [Subroutine"](#page-1298-0) on page 1273, ["priv\\_copy](#page-1299-0) [Subroutine"](#page-1299-0) on page 1274, "priv\_comb [Subroutine"](#page-1298-0) on page 1273, "priv\_lower Subroutine," ["priv\\_mask](#page-1302-0) [Subroutine"](#page-1306-0) on page 1277, "priv\_setall Subroutine" on page 1281, ["priv\\_subset](#page-1306-0) Subroutine" on page 1281, "priv\_raise [Subroutine"](#page-1304-0) on page 1278, ["priv\\_remove](#page-1305-0) Subroutine" on page 1280, "priv\_rem Subroutine" on page [1279,](#page-1304-0) "privbit\_clr [Subroutine"](#page-1307-0) on page 1282, "privbit\_set [Subroutine"](#page-1308-0) on page 1283, and ["privbit\\_test](#page-1309-0) [Subroutine"](#page-1309-0) on page 1284.

The setroles and setppriv Subroutines in *AIX Version 6.1 Technical Reference: Base Operating System and Extensions Volume 2*.

#### **priv\_lower Subroutine**

#### **Purpose**

Removes the privilege from the effective privilege set of the calling process.

## **Library**

Security Library (**libc.a**)

## **Syntax**

**#include <userpriv.h> #include <sys/priv.h>**

```
int priv lower (int print, ...)
```
## **Description**

The **priv\_lower** subroutine removes each of the privileges in the comma separated privilege list from the effective privilege set of the calling process. The argument list beginning with the *priv1* is of the variable length and must be terminated with a negative value. The numeric values of the privileges are defined in the header file <**sys/priv.h**>. The maximum privilege set, limiting privilege set, and other privileges in the effective privilege set are not affected.

The **priv\_lower**, **priv\_remove**, and **priv\_raise** subroutines all call the **setppriv** subroutine. Thus the calling process of these subroutine is subject to all of the restrictions and privileges imposed by the use of the **setppriv** subroutine.

## **Parameters**

*priv1* The privilege identified by its number defined in the <**sys/priv.h**> file.

## **Return Values**

The **priv** lower subroutine returns one of the following values:

**0** The subroutine completes successfully. **1 1 An error has occurred.** 

## <span id="page-1302-0"></span>**Errors**

No **errno** value is set.

# **Related Information**

The "getppriv [Subroutine"](#page-461-0) on page 436, "getroles [Subroutine"](#page-494-0) on page 469, ["getprivname](#page-464-0) Subroutine" on [page](#page-464-0) 439, "getprivid [Subroutine"](#page-463-0) on page 438, "priv\_clrall [Subroutine"](#page-1298-0) on page 1273, ["priv\\_copy](#page-1299-0) [Subroutine"](#page-1299-0) on page 1274, "priv\_comb [Subroutine"](#page-1298-0) on page 1273, "priv\_mask Subroutine," ["priv\\_setall](#page-1306-0) [Subroutine"](#page-1306-0) on page 1281, "priv\_raise [Subroutine"](#page-1303-0) on page 1278, "priv\_rem [Subroutine"](#page-1304-0) on page 1279, ["priv\\_remove](#page-1305-0) Subroutine" on page 1280, ["priv\\_subset](#page-1306-0) Subroutine" on page 1281, "privbit\_clr [Subroutine"](#page-1307-0) on page [1282,](#page-1307-0) "privbit\_test [Subroutine"](#page-1308-0) on page 1284, "privbit\_set Subroutine" on page 1283, and "priv\_isnull [Subroutine"](#page-1300-0) on page 1275.

The setroles and setppriv Subroutines in *AIX Version 6.1 Technical Reference: Base Operating System and Extensions Volume 2*.

## **priv\_mask Subroutine**

## **Purpose**

Stores the intersection of two privilege sets into a new privilege set.

## **Library**

Security Library (**libc.a**)

# **Syntax**

**#include <userpriv.h> #include <sys/priv.h>**

```
void priv_mask(privg_t pv1, privg_t pv2, privg_t pv3)
```
# **Description**

The **priv\_mask** subroutine computes the intersection of the privilege set specified by the *pv1* and *pv2* parameters, and stores the result into the *pv3* parameter.

## **Parameters**

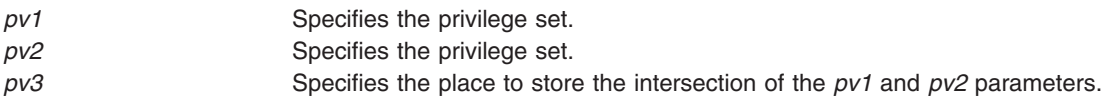

## **Return Values**

The **priv\_mask** subroutine returns no values.

## **Errors**

No **errno** value is set.

# **Related Information**

The "getppriv [Subroutine"](#page-461-0) on page 436, "getroles [Subroutine"](#page-494-0) on page 469, ["getprivname](#page-464-0) Subroutine" on [page](#page-464-0) 439, "getprivid [Subroutine"](#page-463-0) on page 438, "priv\_comb [Subroutine"](#page-1298-0) on page 1273, ["priv\\_clrall](#page-1298-0) [Subroutine"](#page-1301-0) on page 1273, "priv\_copy Subroutine" on page 1274, "priv\_lower Subroutine" on page 1276, "priv\_setall [Subroutine"](#page-1303-0) on page 1281, ["priv\\_subset](#page-1306-0) Subroutine" on page 1281, "priv\_raise Subroutine" on [page](#page-1303-0) 1278

<span id="page-1303-0"></span>page 1278, "priv\_rem [Subroutine"](#page-1304-0) on page 1279, ["priv\\_remove](#page-1305-0) Subroutine" on page 1280, ["privbit\\_clr](#page-1307-0) [Subroutine"](#page-1309-0) on page 1282, "privbit set Subroutine" on page 1283, "privbit test Subroutine" on page 1284, and "priv\_isnull [Subroutine"](#page-1300-0) on page 1275.

The setroles and setppriv Subroutines in *AIX Version 6.1 Technical Reference: Base Operating System and Extensions Volume 2*.

#### **priv\_raise Subroutine**

#### **Purpose**

Adds the privilege to the effective privilege set of the calling process.

#### **Library**

Security Library (**libc.a**)

## **Syntax**

**#include <userpriv.h> #include <sys/priv.h>**

```
int priv_raise(int priv1, ...)
```
## **Description**

The **priv\_raise** adds each of the privileges in the comma separated privilege list to the effective privilege set of the calling process. The argument list beginning with the *priv1* parameter is of the variable length and must be terminated with a negative value. The numeric values of the privileges are defined in the header file <**sys/priv.h**>. To set a privilege in the effective privilege set, the calling process must have the corresponding privilege enabled in its maximum and limiting privilege sets. The **priv raise** subroutine does not affect the maximum privilege set, limiting privilege set, or other privileges in the effective privilege set.

The **priv\_lower**, **priv\_remove**, and **priv\_raise** subroutines all call the **setppriv** subroutine. Thus the calling process of these subroutine is subject to all of the restrictions and privileges imposed by the use of the **setppriv** subroutine.

## **Parameters**

*priv1* The privilege identified by its number defined in the <**sys/priv.h**> file.

## **Return Values**

The **priv\_raise** subroutine returns one of the following values:

**0** The subroutine completes successfully. **1 1** An error has occurred.

## **Errors**

No **errno** value is set.

## **Related Information**

The "getppriv [Subroutine"](#page-461-0) on page 436, "getroles [Subroutine"](#page-494-0) on page 469, ["getprivname](#page-464-0) Subroutine" on [page](#page-464-0) 439, "getprivid [Subroutine"](#page-463-0) on page 438, "priv\_clrall [Subroutine"](#page-1298-0) on page 1273, ["priv\\_copy](#page-1299-0) [Subroutine"](#page-1299-0) on page 1274, "priv\_comb [Subroutine"](#page-1298-0) on page 1273, "priv\_lower [Subroutine"](#page-1301-0) on page 1276, "priv\_mask [Subroutine"](#page-1302-0) on page 1277, "priv\_setall [Subroutine"](#page-1306-0) on page 1281, ["priv\\_remove](#page-1305-0) Subroutine" on page [1280](#page-1305-0)

**1278** AIX Version 6.1 Technical Reference: Base Operating System and Extensions, Volume 1

<span id="page-1304-0"></span>page [1280,](#page-1305-0) "priv\_rem Subroutine," ["priv\\_subset](#page-1306-0) Subroutine" on page 1281, "privbit\_clr [Subroutine"](#page-1307-0) on page [1282,](#page-1307-0) "privbit test [Subroutine"](#page-1308-0) on page 1284, "privbit set Subroutine" on page 1283, and ["priv\\_isnull](#page-1300-0) [Subroutine"](#page-1300-0) on page 1275.

The setroles and setppriv Subroutines in *AIX Version 6.1 Technical Reference: Base Operating System and Extensions Volume 2*.

#### **priv\_rem Subroutine**

#### **Purpose**

Removes a subset of a privilege set and copies the privileges to another privilege set.

#### **Library**

Security Library (**libc.a**)

## **Syntax**

**#include <userpriv.h> #include <sys/priv.h>**

**void priv\_rem(privg\_t** *pv1*, **privg\_t** *pv2*, **privg\_t** *pv3***)**

## **Description**

When the privileges in the *pv2* parameter are a subset of the privileges in the *pv1* parameter, the **priv\_rem** subroutine removes the privileges in the *pv2* parameter and stores them into the *pv3* parameter.

#### **Parameters**

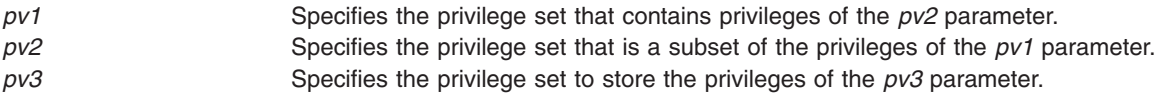

#### **Return Values**

The **priv** rem subroutine returns no values.

## **Errors**

No **errno** value is set.

## **Related Information**

The "getppriv [Subroutine"](#page-461-0) on page 436, "getroles [Subroutine"](#page-494-0) on page 469, ["getprivname](#page-464-0) Subroutine" on [page](#page-464-0) 439, "getprivid [Subroutine"](#page-463-0) on page 438, "priv\_comb [Subroutine"](#page-1298-0) on page 1273, ["priv\\_clrall](#page-1298-0) [Subroutine"](#page-1298-0) on page 1273, "priv\_copy [Subroutine"](#page-1299-0) on page 1274, "priv\_lower [Subroutine"](#page-1301-0) on page 1276, "priv\_mask [Subroutine"](#page-1302-0) on page 1277, "priv\_setall [Subroutine"](#page-1306-0) on page 1281, ["priv\\_subset](#page-1306-0) Subroutine" on page [1281,](#page-1306-0) "priv\_raise [Subroutine"](#page-1303-0) on page 1278, ["priv\\_remove](#page-1305-0) Subroutine" on page 1280, ["privbit\\_clr](#page-1307-0) [Subroutine"](#page-1307-0) on page 1282, "privbit\_set [Subroutine"](#page-1308-0) on page 1283, "privbit\_test [Subroutine"](#page-1309-0) on page 1284, and "priv\_isnull [Subroutine"](#page-1300-0) on page 1275.

The setroles and setppriv Subroutines in *AIX Version 6.1 Technical Reference: Base Operating System and Extensions Volume 2*.

#### <span id="page-1305-0"></span>**priv\_remove Subroutine**

#### **Purpose**

Removes the privilege of the calling process.

# **Library**

Security Library (**libc.a**)

# **Syntax**

**#include <userpriv.h> #include <sys/priv.h>**

 $int$  **priv remove(int**  $priv1$ , ...)

# **Description**

The **priv\_remove** subroutine removes each of the privileges in the comma separated privilege list from the effective and maximum privilege sets of the calling process. The argument list beginning with the *priv1* is of the variable length and must be terminated with a negative value. The numeric values of the privileges are defined in the header file <**sys/priv.h**>. This subroutine does not affect the limiting privilege set, or other privileges in the effective and maximum privilege sets.

The **priv\_lower**, **priv\_remove**, and **priv\_raise** subroutines all call the **setppriv** subroutine. Thus the calling process of these subroutine is subject to all of the restrictions and privileges imposed by the use of the **setppriv** subroutine.

## **Parameters**

*priv1* The privilege identified by its number defined in the <**sys/priv.h**> file.

## **Return Values**

The **priv\_remove** subroutine returns one of the following values:

**0** The subroutine completes successfully. **1 1 An error has occurred.** 

# **Errors**

No **errno** value is set.

# **Related Information**

The "getppriv [Subroutine"](#page-461-0) on page 436, "getroles [Subroutine"](#page-494-0) on page 469, ["getprivname](#page-464-0) Subroutine" on [page](#page-464-0) 439, "getprivid [Subroutine"](#page-463-0) on page 438, "priv\_clrall [Subroutine"](#page-1298-0) on page 1273, ["priv\\_copy](#page-1299-0) [Subroutine"](#page-1299-0) on page 1274, "priv\_comb [Subroutine"](#page-1298-0) on page 1273, "priv\_lower [Subroutine"](#page-1301-0) on page 1276, "priv\_mask [Subroutine"](#page-1302-0) on page 1277, "priv\_setall [Subroutine"](#page-1306-0) on page 1281, "priv\_raise [Subroutine"](#page-1303-0) on page [1278,](#page-1303-0) "priv\_rem [Subroutine"](#page-1304-0) on page 1279, ["priv\\_subset](#page-1306-0) Subroutine" on page 1281, ["privbit\\_clr](#page-1307-0) [Subroutine"](#page-1307-0) on page 1282, "privbit\_test [Subroutine"](#page-1309-0) on page 1284, "privbit\_set [Subroutine"](#page-1308-0) on page 1283, and "priv\_isnull [Subroutine"](#page-1300-0) on page 1275.

The setroles and setppriv Subroutines in *AIX Version 6.1 Technical Reference: Base Operating System and Extensions Volume 2*.

## <span id="page-1306-0"></span>**priv\_setall Subroutine**

#### **Purpose**

Sets all privileges in the privilege set.

# **Library**

Security Library (**libc.a**)

# **Syntax**

**#include <userpriv.h> #include <sys/priv.h>**

**void priv\_setall(privg\_t** *pv***)**

# **Description**

The **priv\_setall** subroutine sets all of the privileges in the privilege set specified by the *pv* parameter.

## **Parameters**

*pv* Specifies the privilege set.

# **Return Values**

The **priv** setall subroutine returns no values.

## **Errors**

No **errno** value is set.

## **Related Information**

The "getppriv [Subroutine"](#page-461-0) on page 436, "getroles [Subroutine"](#page-494-0) on page 469, ["getprivname](#page-464-0) Subroutine" on [page](#page-464-0) 439, "getprivid [Subroutine"](#page-463-0) on page 438, "priv\_clrall [Subroutine"](#page-1298-0) on page 1273, ["priv\\_copy](#page-1299-0) [Subroutine"](#page-1299-0) on page 1274, "priv\_comb [Subroutine"](#page-1298-0) on page 1273, "priv\_lower [Subroutine"](#page-1301-0) on page 1276, "priv\_mask [Subroutine"](#page-1302-0) on page 1277, "priv\_subset Subroutine," "priv\_raise [Subroutine"](#page-1303-0) on page 1278, ["priv\\_remove](#page-1305-0) Subroutine" on page 1280, "priv\_rem [Subroutine"](#page-1304-0) on page 1279, "privbit\_clr [Subroutine"](#page-1307-0) on page [1282,](#page-1307-0) "privbit set [Subroutine"](#page-1309-0) on page 1283, "privbit test Subroutine" on page 1284, and ["priv\\_isnull](#page-1300-0) [Subroutine"](#page-1300-0) on page 1275.

The setroles and setppriv Subroutines in *AIX Version 6.1 Technical Reference: Base Operating System and Extensions Volume 2*.

## **priv\_subset Subroutine**

## **Purpose**

Determines whether the privileges are subsets.

## **Library**

Security Library (**libc.a**)

# <span id="page-1307-0"></span>**Syntax**

**#include <userpriv.h> #include <sys/priv.h>**

**int priv\_subset(privg\_t** *pv1*, **privg\_t** *pv2***)**

## **Description**

The **priv\_subset** subroutine determines whether the privileges specified by the *pv1* parameter are subsets of the privileges specified by the *pv2* parameter.

#### **Parameters**

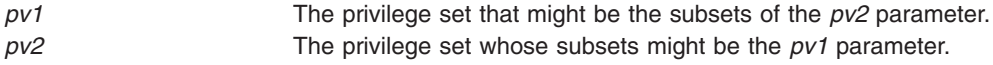

#### **Return Values**

The **priv\_subset** subroutine returns one of the following values:

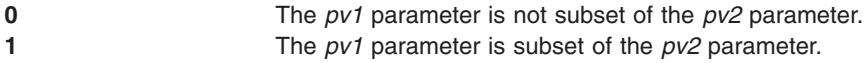

#### **Errors**

No **errno** value is set.

#### **Related Information**

The "getppriv [Subroutine"](#page-461-0) on page 436, "getroles [Subroutine"](#page-494-0) on page 469, ["getprivname](#page-464-0) Subroutine" on [page](#page-464-0) 439, "getprivid [Subroutine"](#page-463-0) on page 438, "priv\_clrall [Subroutine"](#page-1298-0) on page 1273, ["priv\\_copy](#page-1299-0) [Subroutine"](#page-1299-0) on page 1274, "priv\_comb [Subroutine"](#page-1298-0) on page 1273, "priv\_lower [Subroutine"](#page-1301-0) on page 1276, "priv\_mask [Subroutine"](#page-1302-0) on page 1277, "priv\_setall [Subroutine"](#page-1306-0) on page 1281, "priv\_raise [Subroutine"](#page-1303-0) on page [1278,](#page-1303-0) ["priv\\_remove](#page-1305-0) [Subroutine"](#page-1304-0) on page 1280, "priv\_rem Subroutine" on page 1279, "privbit\_clr Subroutine," "privbit\_test [Subroutine"](#page-1309-0) on page 1284, "privbit\_set [Subroutine"](#page-1308-0) on page 1283, and ["priv\\_isnull](#page-1300-0) [Subroutine"](#page-1300-0) on page 1275.

The setroles and setppriv Subroutines in *AIX Version 6.1 Technical Reference: Base Operating System and Extensions Volume 2*.

## **privbit\_clr Subroutine**

#### **Purpose**

Removes a privilege from a privilege set.

**Library** Security Library (**libc.a**)

## **Syntax**

**#include <userpriv.h> #include <sys/priv.h>**

**void privbit\_clr(privg\_t** *[pv](#page-1308-0)*, **int** *[priv](#page-1308-0)***)**

# <span id="page-1308-0"></span>**Description**

The **privbit\_clr** subroutine removes the privilege specified by the *priv* parameter from the privilege set specified by the *pv* parameter.

## **Parameters**

*pv* Specifies the privilege set that the privilege is removed from. *priv* Specifies the privilege to be removed.

## **Return Values**

The **privbit** clr subroutine returns no values.

## **Errors**

No **errno** value is set.

## **Related Information**

The "getppriv [Subroutine"](#page-461-0) on page 436, "getroles [Subroutine"](#page-494-0) on page 469, ["getprivname](#page-464-0) Subroutine" on [page](#page-464-0) 439, "getprivid [Subroutine"](#page-463-0) on page 438, "priv\_clrall [Subroutine"](#page-1298-0) on page 1273, ["priv\\_copy](#page-1299-0) [Subroutine"](#page-1299-0) on page 1274, "priv\_comb [Subroutine"](#page-1298-0) on page 1273, "priv\_lower [Subroutine"](#page-1301-0) on page 1276, "priv\_mask [Subroutine"](#page-1302-0) on page 1277, ["priv\\_subset](#page-1306-0) Subroutine" on page 1281, "priv\_raise [Subroutine"](#page-1303-0) on page [1278,](#page-1303-0) ["priv\\_remove](#page-1305-0) Subroutine" on page 1280, "priv\_rem [Subroutine"](#page-1304-0) on page 1279, ["priv\\_setall](#page-1306-0) [Subroutine"](#page-1306-0) on page 1281, "privbit\_set Subroutine," "privbit\_test [Subroutine"](#page-1309-0) on page 1284, and ["priv\\_isnull](#page-1300-0) [Subroutine"](#page-1300-0) on page 1275.

The setroles and setppriv Subroutines in *AIX Version 6.1 Technical Reference: Base Operating System and Extensions Volume 2*.

## **privbit\_set Subroutine**

## **Purpose**

Adds a privilege to a privilege set.

## **Library**

Security Library (**libc.a**)

## **Syntax**

**#include <userpriv.h> #include <sys/priv.h>**

**void privbit\_set(privg\_t** *pv*, **int** *priv***)**

## **Description**

The **privbit\_set** subroutine adds the privilege specified by the *priv* parameter into the privilege set specified by the *pv* parameter.

## **Parameters**

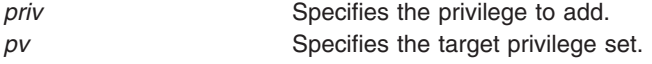

# <span id="page-1309-0"></span>**Return Values**

The **privbit\_set** subroutine returns no value.

# **Errors**

No **errno** value is set.

# **Related Information**

The "getppriv [Subroutine"](#page-461-0) on page 436, "getroles [Subroutine"](#page-494-0) on page 469, ["getprivname](#page-464-0) Subroutine" on [page](#page-464-0) 439, "getprivid [Subroutine"](#page-463-0) on page 438, "priv\_clrall [Subroutine"](#page-1298-0) on page 1273, ["priv\\_copy](#page-1299-0) [Subroutine"](#page-1300-0) on page 1274, "priv\_comb Subroutine" on page 1273, "priv\_isnull Subroutine" on page 1275, "priv\_lower [Subroutine"](#page-1301-0) on page 1276, "priv\_mask [Subroutine"](#page-1302-0) on page 1277, "priv\_setall [Subroutine"](#page-1306-0) on page [1281,](#page-1306-0) ["priv\\_subset](#page-1306-0) [Subroutine"](#page-1303-0) on page 1281, "priv\_raise Subroutine" on page 1278, ["priv\\_remove](#page-1305-0) [Subroutine"](#page-1307-0) on page 1280, "priv\_rem Subroutine" on page 1279, "privbit\_clr Subroutine" on page 1282, and "privbit\_test Subroutine."

The setroles and setppriv Subroutines in *AIX Version 6.1 Technical Reference: Base Operating System and Extensions Volume 2*.

## **privbit\_test Subroutine**

#### **Purpose**

Determines if a privilege belongs to a privilege set.

## **Library**

Security Library (**libc.a**)

## **Syntax**

#include <userpriv.h> #include <sys/priv.h>

```
int privbit_test(privg_t pv, int priv)
```
## **Description**

The **privbit test** subroutine determines whether the privilege specified by the *priv* parameter is contained within the privilege set specified by the *pv* parameter.

## **Parameters**

*pv* Specifies the privilege set. *priv* Specifies the privilege.

## **Return Values**

The **privbit\_test** subroutine returns one of the following values:

**0** The value of the *priv* parameter is not contained within the value of the *pv* parameter. **1** The value of the *priv* parameter is contained within the value of the *pv* parameter.

## **Errors**

No **errno** value is set.

# **Related Information**

The "getppriv [Subroutine"](#page-461-0) on page 436, "getroles [Subroutine"](#page-494-0) on page 469, ["getprivname](#page-464-0) Subroutine" on [page](#page-464-0) 439, "getprivid [Subroutine"](#page-463-0) on page 438, "priv\_clrall [Subroutine"](#page-1298-0) on page 1273, ["priv\\_copy](#page-1299-0) [Subroutine"](#page-1299-0) on page 1274, "priv\_comb [Subroutine"](#page-1298-0) on page 1273, "priv\_lower [Subroutine"](#page-1301-0) on page 1276, "priv\_mask [Subroutine"](#page-1302-0) on page 1277, "priv\_setall [Subroutine"](#page-1306-0) on page 1281, ["priv\\_subset](#page-1306-0) Subroutine" on page [1281,](#page-1306-0) "priv\_raise [Subroutine"](#page-1303-0) on page 1278, ["priv\\_remove](#page-1305-0) Subroutine" on page 1280, ["priv\\_rem](#page-1304-0) [Subroutine"](#page-1304-0) on page 1279, "privbit\_clr [Subroutine"](#page-1307-0) on page 1282, "privbit\_set [Subroutine"](#page-1308-0) on page 1283, and "priv\_isnull [Subroutine"](#page-1300-0) on page 1275.

The setroles and setppriv Subroutines in *AIX Version 6.1 Technical Reference: Base Operating System and Extensions Volume 2*.

#### **proc\_rbac\_op Subroutine**

#### **Purpose**

Sets, unsets, and queries a process' RBAC properties.

## **Library**

Standard C Library (**libc.a**)

## **Syntax**

**#include <sys/cred.h**> **#include <sys/types.h**>

**int proc\_rbac\_op (***Pid*,*Cmd*, *[Param](#page-1311-0)***) pid\_t** *Pid* **int** *Cmd* **int \****[Param](#page-1311-0)*

# **Description**

The **proc** rbac op subroutine is used to set, unset, and query a process' Role Based Access Control (RBAC) awareness.

To use the **proc** rbac op subroutine, the calling process must have the **ACT** P SET PAGRBAC privilege. If running in a Trusted AIX environment, the calling process must have the appropriate label properties to perform the operation on the target process specified by the *Pid* parameter.

## **Parameters**

**Cmd** Specifies the command to run on the target process. The *Cmd* parameter has the following values:

#### **PROC\_RBAC\_SET**

Sets the flag that is specified in the *Param* parameter for the target process.

#### **PROC\_RBAC\_UNSET**

Clears the flag that is specified in the *Param* parameter for the target process.

#### **PROC\_RBAC\_GET**

Returns the status of the process's security flags in regards to the SEC\_NOEXEC, SEC\_RBACAWARE, and SEC\_PRIVCMD.

*Pid* Specifies the Pid for the target process. A negative Pid value denotes the current process.

<span id="page-1311-0"></span>*Param* This parameter is dependent on the command that the *Cmd* parameter specifies.

**PROC\_RBAC\_SET** and **PROC\_RBAC\_UNSET**: Can only be SEC\_NOEXEC or SEC\_RBACAWARE. Only one flag can be specified for a call.

**PROC\_RBAC\_GET**: Upon return, holds the status of SEC\_NOEXEC, SEC\_RBACAWARE, and SEC\_PRIVCMD.

## **Return Values**

On successful completion, the **proc\_rbac\_op** subroutine returns the value of zero. If the subroutine fails, it returns a value of 1, and the **errno** will be set.

## **Error Codes**

The **proc\_rbac\_op** subroutine fails if one of the following values is true:

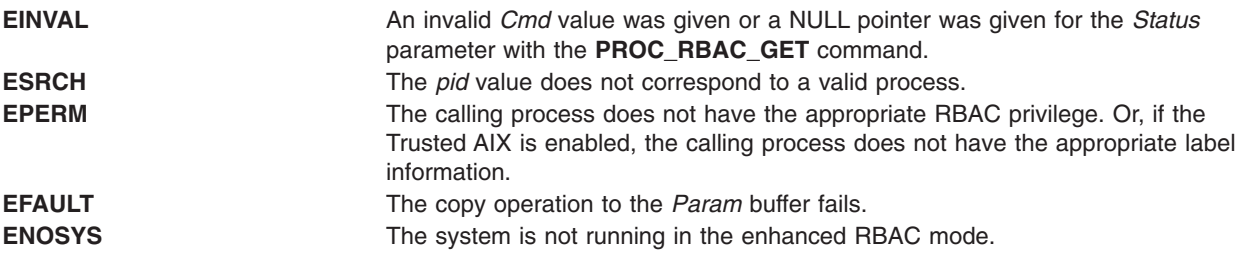

## **Related Information**

The Trusted AIX and the RBAC in *Security*.

## **profil Subroutine**

#### **Purpose**

Starts and stops program address sampling for execution profiling.

## **Library**

Standard C Library (**libc.a**)

## **Syntax**

**#include <mon.h>**

**void profil (** *[ShortBuffer](#page-1313-0)***,** *[BufferSize](#page-1313-0)***,** *[Offset](#page-1313-0)***,** *[Scale](#page-1313-0)***)** OR **void profil (** *[ProfBuffer](#page-1313-0)***, -1, 0, 0)**

**unsigned short \****ShortBuffer***; struct prof \****ProfBuffer***; unsigned int** *Buffersize***,** *Scale***; unsigned long** *Offset***;**

## **Description**

The **profil** subroutine arranges to record a histogram of periodically sampled values of the calling process program counter. If *BufferSize* is not -1:

v The parameters to the **profil** subroutine are interpreted as shown in the first syntax definition.

- v After this call, the program counter (pc) of the process is examined each clock tick if the process is the currently active process. The value of the *Offset* parameter is subtracted from the pc. The result is multiplied by the value of the *Scale* parameter, shifted right 16 bits, and rounded up to the next half-word aligned value. If the resulting number is less than the *BufferSize* value divided by **sizeof(short)**, the corresponding **short** inside the *ShortBuffer* parameter is incremented. If the result of this increment would overflow an unsigned short, it remains USHRT\_MAX.
- v The least significant 16 bits of the *Scale* parameter are interpreted as an unsigned, fixed-point fraction with a binary point at the left. The most significant 16 bits of the *Scale* parameter are ignored. For example:

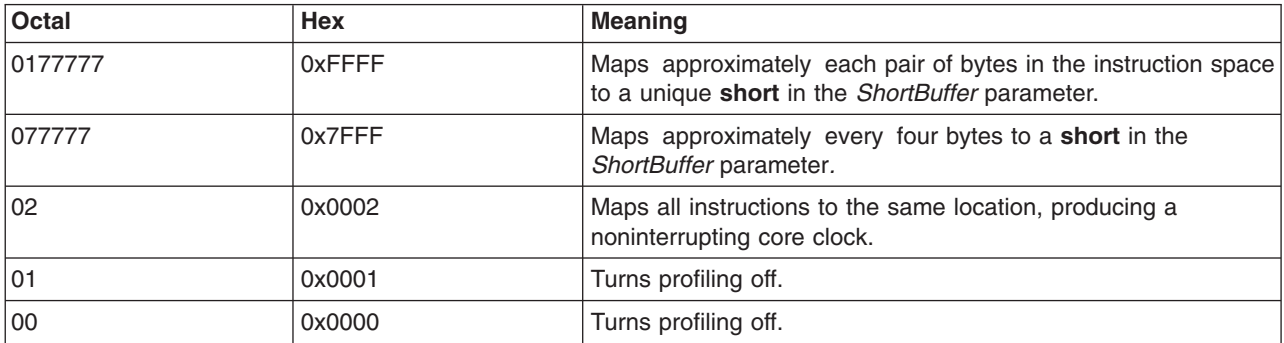

**Note:** Mapping each byte of the instruction space to an individual**short** in the *ShortBuffer* parameter is not possible.

v Profiling, using the first syntax definition, is rendered ineffective by giving a value of 0 for the *BufferSize* parameter.

If the value of the *BufferSize* parameter is -1:

v The parameters to the **profil** subroutine are interpreted as shown in the second syntax definition. In this case, the *Offset* and *Scale* parameters are ignored, and the *ProfBuffer* parameter points to an array of **prof** structures. The **prof** structure is defined in the **mon.h** file, and it contains the following members:

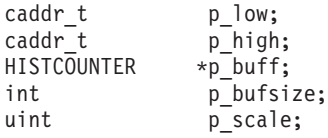

If the p\_scale member has the value of -1, a value for it is computed based on p\_low, p\_high, and p\_bufsize; otherwise p\_scale is interpreted like the scale argument in the first synopsis. The p\_high members in successive structures must be in ascending sequence. The array of structures is ended with a structure containing a p high member set to 0; all other fields in this last structure are ignored.

The p\_buff buffer pointers in the array of **prof** structures must point into a single contiguous buffer space.

v Profiling, using the second syntax definition, is turned off by giving a *ProfBuffer* argument such that the p\_high element of the first structure is equal to 0.

In every case:

- v Profiling remains on in both the child process and the parent process after a **fork** subroutine.
- **•** Profiling is turned off when an **exec** subroutine is run.
- A call to the **profil** subroutine is ineffective if profiling has been previously turned on using one syntax definition, and an attempt is made to turn profiling off using the other syntax definition.
- v A call to the **profil** subroutine is ineffective if the call is attempting to turn on profiling when profiling is already turned on, or if the call is attempting to turn off profiling when profiling is already turned off.

# <span id="page-1313-0"></span>**Parameters**

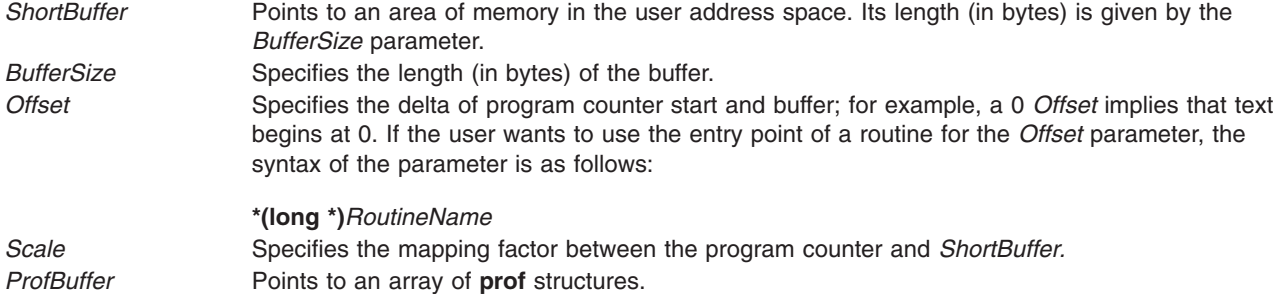

## **Return Values**

The **profil** subroutine always returns a value of 0. Otherwise, the **errno** global variable is set to indicate the error.

# **Error Codes**

The **profil** subroutine is unsuccessful if one or both of the following are true:

- **EFAULT** The address specified by the *ShortBuffer* or *ProfBuffer* parameters is not valid, or the address specified by a p\_buff field is not valid. EFAULT can also occur if there are not sufficient resources to pin the profiling buffer in real storage.
- **EINVAL** The p\_high fields in the **prof** structure specified by the *ProfBuffer* parameter are not in ascending order.

# **Related Information**

The **exec** ("exec: execl, execle, execlp, execv, execve, execvp, or exect [Subroutine"](#page-265-0) on page 240) subroutines, **fork** ("fork, f\_fork, or vfork [Subroutine"](#page-320-0) on page 295) subroutine, **moncontrol** [\("moncontrol](#page-913-0) [Subroutine"](#page-913-0) on page 888) subroutine, **monitor** ("monitor [Subroutine"](#page-914-0) on page 889) subroutine, **monstartup** [\("monstartup](#page-920-0) Subroutine" on page 895) subroutine.

The **prof** command.

## **proj\_execve Subroutine**

#### **Purpose**

Executes an application with the specified project assignment.

## **Library**

The **libaacct.a** library.

## **Syntax**

**<sys/aacct.h>**

**int proj\_execve(char \*** *[path](#page-1314-0)* **char \*const** *[arg](#page-1314-0)***[]**, **char \*const** *[env](#page-1314-0)***[]**, **projid\_t** *[projid](#page-1314-0)*, **int** *[force](#page-1314-0)***);**

## **Description**

The **proj\_execve** system call assigns the requested project ID to the calling process and runs the given program. This subroutine checks whether the caller is allowed to assign the requested project ID to the application, using the available project assignment rules for the caller's user ID, group ID, and application <span id="page-1314-0"></span>name. If the requested project assignment is not allowed, an error code is returned. However, the user with root authority or advanced accounting administrator capabilities can force the project assignment by setting the *force* parameter to 1.

## **Parameters**

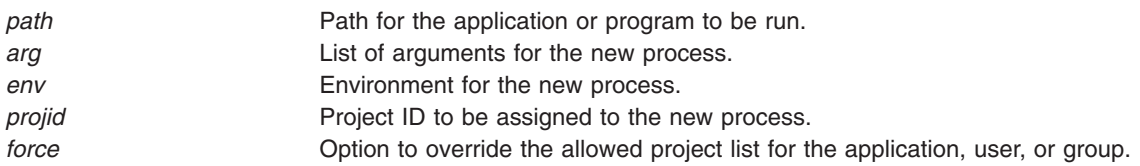

## **Return Values**

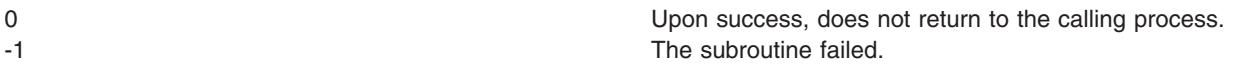

## **Error Codes**

**EPERM EPERM Permission denied. A user without privileges attempted the** call.

## **Related Information**

The "addproj [Subroutine"](#page-57-0) on page 32, "chprojattr [Subroutine"](#page-185-0) on page 160, "getproj [Subroutine"](#page-471-0) on page [446,](#page-471-0) rmproj Subroutine.

Understanding the Advanced Accounting Subsystem.

## **projdballoc Subroutine**

#### **Purpose**

Allocates a project database handle.

## **Library**

The **libaacct.a** library.

## **Syntax**

<sys/aacct.h>

```
projdballoc(void **handle)
```
## **Description**

The **projdballoc** subroutine allocates a handle to operate on the project database. By default, this *handle* is initialized to operate on the system project database; however, it can be reset with the **projdbfinit** subroutine to reference another project database.

## **Parameters**

*handle* Pointer to a void pointer

# <span id="page-1315-0"></span>**Security**

Only for privileged users. Privilege can be extended to nonroot users by granting the CAP\_AACCT capability to a user.

## **Return Values**

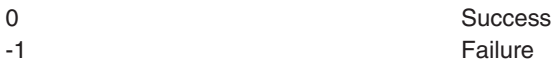

#### **Error Codes**

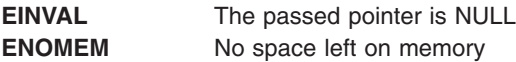

#### **Related Information**

The "addprojdb [Subroutine"](#page-58-0) on page 33, ["chprojattrdb](#page-186-0) Subroutine" on page 161, ["getfirstprojdb](#page-411-0) Subroutine" on [page](#page-411-0) 386, ["getnextprojdb](#page-442-0) Subroutine" on page 417, "getprojdb [Subroutine"](#page-472-0) on page 447, "projdbfinit Subroutine," "projdbfree [Subroutine"](#page-1316-0) on page 1291, rmprojdb Subroutine.

## **projdbfinit Subroutine**

#### **Purpose**

Sets the handle to use a local project database as specified in the dbfile pointer and opens the file with the specified mode.

## **Library**

The **libaacct.a** library.

## **Syntax**

<sys/aacct.h>

```
projdbfinit(void *handle, char *file, int mode)
```
## **Description**

The **projdbfinit** subroutine sets the specified *handle* to use the specified project definition file. The file is opened in the specified mode. Subsequently, the project database, as represented by the *handle* parameter, will be referenced through file system primitives.

The project database must be initialized before calling this subroutine. The routines **projdballoc** and **projdbfinit** are provided for this purpose. The specified file is opened in the specified mode. File system calls are used to operate on these types of files. The struct **projdb** is filled as follows:

projdb.type = PROJ\_LOCAL

projdb.fdes = *value returned from open() call*.

If the *file* parameter is NULL, then the system project database is opened.

#### **Parameters**

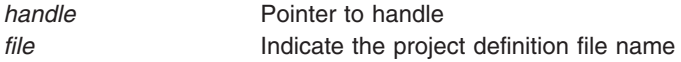

<span id="page-1316-0"></span>mode **Indicates** the mode in which the file is opened

# **Security**

Only for privileged users. Privilege can be extended to nonroot users by granting the CAP\_AACCT capability to a user.

# **Return Values**

0 -1 Failure

## **Error Codes**

**EINVAL** Passed handle or file is invalid

# **Related Information**

The "addprojdb [Subroutine"](#page-58-0) on page 33, ["chprojattrdb](#page-186-0) Subroutine" on page 161, ["getfirstprojdb](#page-411-0) Subroutine" on [page](#page-411-0) 386, ["getnextprojdb](#page-442-0) Subroutine" on page 417, "getproj [Subroutine"](#page-471-0) on page 446, ["getprojdb](#page-472-0) [Subroutine"](#page-472-0) on page 447, "projdballoc [Subroutine"](#page-1314-0) on page 1289, "projdbfinit [Subroutine"](#page-1315-0) on page 1290, "projdbfree Subroutine," rmprojdb Subroutine.

## **projdbfree Subroutine**

## **Purpose**

Frees an allocated project database handle.

## **Library**

The **libaacct.a** library.

# **Syntax**

<sys/aacct.h>

projdbfree(void \**handle*)

# **Description**

The **projdbfree** subroutine releases the memory allocated to a project database handle. The closure operation is based on the type of project database. If a project database is local, then it is closed using system primitives. The project database must be initialized before calling this subroutine. The routines **projdballoc** and **projdbfinit** are provided for this purpose.

## **Parameters**

*handle* Pointer to a void pointer

# **Security**

Only for privileged users. Privilege can be extended to nonroot users by granting the CAP\_AACCT capability to a user.

## **Return Values**

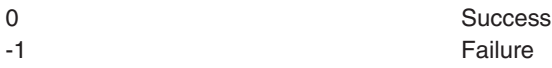

# **Error Codes**

**EINVAL** Passed pointer is NULL

## **Related Information**

The "addprojdb [Subroutine"](#page-58-0) on page 33, ["chprojattrdb](#page-186-0) Subroutine" on page 161, ["getfirstprojdb](#page-411-0) Subroutine" on [page](#page-411-0) 386, ["getnextprojdb](#page-442-0) Subroutine" on page 417, "getproj [Subroutine"](#page-471-0) on page 446, ["getprojdb](#page-472-0) [Subroutine"](#page-472-0) on page 447, "projdballoc [Subroutine"](#page-1314-0) on page 1289, "projdbfinit [Subroutine"](#page-1315-0) on page 1290, rmprojdb Subroutine.

## **psdanger Subroutine**

#### **Purpose**

Defines the amount of free paging space available.

## **Syntax**

**#include <signal.h> #include <sys/vminfo.h>**

**blkcnt\_t psdanger (***Signal***) int** *Signal***;**

## **Description**

The **psdanger** subroutine returns the difference between the current number of free paging-space blocks and the paging-space thresholds of the system.

## **Parameters**

*Signal* Defines the signal.

## **Return Values**

If the value of the *Signal* parameter is 0, the return value is the total number of paging-space blocks defined in the system.

If the value of the *Signal* parameter is -1, the return value is the number of free paging-space blocks available in the system.

If the value of the *Signal* parameter is **SIGDANGER**, the return value is the difference between the current number of free paging-space blocks and the paging-space warning threshold. If the number of free paging-space blocks is less than the paging-space warning threshold, the return value is negative.

If the value of the *Signal* parameter is **SIGKILL**, the return value is the difference between the current number of free paging-space blocks and the paging-space kill threshold. If the number of free paging-space blocks is less than the paging-space kill threshold, the return value is negative.

# **Related Information**

The **swapoff** subroutine, **swapon** subroutine, **swapqry** subroutine.

The **chps** command, **lsps** command, **mkps** command, **rmps** command, **swapoff** command, **swapon** command.

Paging space in *Operating system and device management*.

Subroutines Overview and Understanding Paging Space Programming Requirements in *AIX Version 6.1 General Programming Concepts: Writing and Debugging Programs*.

## **psignal Subroutine or sys\_siglist Vector**

## **Purpose**

Prints system signal messages.

## **Library**

Standard C Library (**libc.a**)

# **Syntax**

**psignal (** *Signal***,** *String***) unsigned** *Signal***; char \****String***; char \*sys\_siglist[ ];**

## **Description**

The **psignal** subroutine produces a short message on the standard error file describing the indicated signal. First the *String* parameter is printed, then the name of the signal and a new-line character.

To simplify variant formatting of signal names, the **sys\_siglist** vector of message strings is provided. The signal number can be used as an index in this table to get the signal name without the new-line character. The **NSIG** defined in the **signal.h** file is the number of messages provided for in the table. It should be checked because new signals may be added to the system before they are added to the table.

## **Parameters**

*Signal* Specifies a signal. The signal number should be among those found in the **signal.h** file.

*String* Specifies a string that is printed. Most usefully, the *String* parameter is the name of the program that incurred the signal.

## **Related Information**

The **perror** ("perror [Subroutine"](#page-1090-0) on page 1065) subroutine, **sigvec** subroutine.

# **pthdb\_attr, pthdb\_cond, pthdb\_condattr, pthdb\_key, pthdb\_mutex, pthdb\_mutexattr, pthdb\_pthread, pthdb\_pthread\_key, pthdb\_rwlock, or pthdb\_rwlockattr Subroutine**

## **Purpose**

Reports the pthread library objects.

# **Library**

pthread debug library (**libpthdebug.a**)

# **Syntax**

#include <sys/pthdebug.h>

```
int pthdb_pthread (pthdb_session_t session,
           pthdb_pthread_t * pthreadp,
           int cmd)
session,
             pthread key t \rightarrow keyp,
             int cmd)
int pthdb_attr(pthdb_session_t session,
         pthdb attr tattrp,
         int cmd)
session,
          pthdb cond t *condp,
          int cmd)
session,
            pthdb condattr t *condattrp,
            int cmd)
session,
        pthread,
        pthread key tkeyp,
        int cmd)
session,
          pthdb mutex t \rightarrowmutexp,
          int cmd)
session,
             pthdb_mutexattr_t * mutexattrp,
             int cmd)
int pthdb_rwlock (pthdb_session_t session,
           pthdb_rwlock_t * rwlockp,
           int cmd)
int pthdb_rwlockattr (pthdb_session_t session,
             pthdb_rwlockattr_t * rwlockattrp,
             int cmd)
```
# **Description**

The pthread library maintains internal lists of objects: pthreads, mutexes, mutex attributes, condition variables, condition variable attributes, read/write locks, read/write lock attributes, attributes, pthread specific keys, and active keys. The pthread debug library provides access to these lists one element at a time via the functions listed above.

Each one of those functions acquire the next element in the list of objects. For example, the **pthdb\_attr** function gets the next attribute on the list of attributes.

A report of **PTHDB\_INVALID\_***OBJECT* represents the empty list or the end of a list, where *OBJECT* is equal to **PTHREAD**, **ATTR**, **MUTEX**, **MUTEXATTR**, **COND**, **CONDATTR**, **RWLOCK**, **RWLOCKATTR**, **KEY**, or **TID** as appropriate.

<span id="page-1320-0"></span>Each list is reset to the top of the list when the **pthdb\_session\_update** function is called, or when the list function reports a **PTHDB\_INVALID\_\*** value. For example, when **pthdb\_attr** reports an attribute of **PTHDB\_INVALID\_ATTR** the list is reset to the beginning such that the next call reports the first attribute in the list, if any.

When **PTHDB\_LIST\_FIRST** is passed for the *cmd* parameter, the first item in the list is retrieved.

## **Parameters**

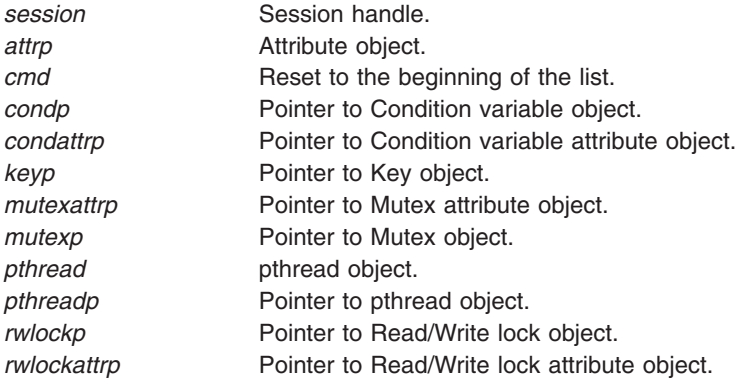

## **Return Values**

If successful, these functions return **PTHDB\_SUCCESS**. Otherwise, an error code is returned.

## **Error Codes**

- **PTHDB\_BAD\_SESSION** Invalid session handle. **PTHDB\_BAD\_PTHREAD** Invalid pthread handle. **PTHDB\_BAD\_CMD Invalid command. PTHDB\_BAD\_POINTER** Invalid buffer pointer. **PTHDB\_INTERNAL** Error in library. **PTHDB\_MEMORY** Not enough memory
- 

# **Related Information**

The **pthdebug.h** file.

The **pthread.h** file.

**pthdb\_attr\_detachstate,pthdb\_attr\_addr, pthdb\_attr\_guardsize,pthdb\_attr\_inheritsched, pthdb\_attr\_schedparam,pthdb\_attr\_schedpolicy, pthdb\_attr\_schedpriority,pthdb\_attr\_scope, pthdb\_attr\_stackaddr,pthdb\_attr\_stacksize, or pthdb\_attr\_suspendstate Subroutine**

## **Purpose**

Query the various fields of a pthread attribute and return the results in the specified buffer.

# **Library**

#### pthread debug library (**libpthdebug.a**)

# **Syntax**

#include <sys/pthdebug.h>

```
session,
               attr,
               pthdb\overline{\text{detachstate}} t *detachstatep);
session,<br>pthdb attr_t attr,
           pthdb_attrtpthdb addr t *addrp);
int pthdb_attr_guardsize (pthdb_session_t session,
              attr,
              pthdb_size_t * guardsizep);
session,
                attr,
                pthdb inheritsched t *inheritschedp);
session,
               attr,
               schedparamp);
int pthdb_attr_schedpolicy (pthdb_session_t session,
               attr,
               pthdb policy t \rightarrowschedpolicyp)
int pthdb_attr_schedpriority (pthdb_session_t session,
                pthdb_attr_t attr,
                schedpriorityp)
session,
            pthdb_attr_t attr,
            pthdb scope t *scopep)
session,
              attr,
              pthdb_size_t * stackaddrp);
session,
              attr,
              pthdb size t *stacksizep);
session,
                attr,
                pthdb suspendstate t *suspendstatep)
```
## **Description**

Each pthread is created using either the default pthread attribute or a user-specified pthread attribute. These functions query the various fields of a pthread attribute and, if successful, return the result in the buffer specified. In all cases, the values returned reflect the expected fields of a pthread created with the attribute specified.

**pthdb\_attr\_detachstate** reports if the created pthread is detachable (**PDS\_DETACHED**) or joinable (**PDS\_JOINABLE**). **PDS\_NOTSUP** is reserved for unexpected results.

**pthdb attr addr** reports the address of the pthread attr t.

**pthdb\_attr\_guardsize** reports the guard size for the attribute.

**pthdb\_attr\_inheritsched** reports whether the created pthread will run with scheduling policy and scheduling parameters from the created pthread (**PIS\_INHERIT**), or from the attribute (**PIS\_EXPLICIT**). **PIS\_NOTSUP** is reserved for unexpected results.

<span id="page-1322-0"></span>**pthdb\_attr\_schedparam** reports the scheduling parameters associated with the pthread attribute. See pthdb attr inheritsched for additional information.

**pthdb\_attr\_schedpolicy** reports whether the scheduling policy associated with the pthread attribute is other (**SP\_OTHER**), first in first out (**SP\_FIFO**), or round robin (**SP\_RR**). **SP\_NOTSUP** is reserved for unexpected results.

**pthdb\_attr\_schedpriority** reports the scheduling priority associated with the pthread attribute. See **pthdb\_attr\_inheritsched** for additional information.

**pthdb\_attr\_scope** reports whether the created pthread will have process scope (**PS\_PROCESS**) or system scope (**PS\_SYSTEM**). **PS\_NOTSUP** is reserved for unexpected results.

pthdb attr stackaddr reports the address of the stack.

**pthdb** attr stacksize reports the size of the stack.

**pthdb\_attr\_suspendstate** reports whether the created pthread will be suspended (**PSS\_SUSPENDED**) or not (**PSS\_UNSUSPENDED**). **PSS\_NOTSUP** is reserved for unexpected results.

#### **Parameters**

**addr Attributes address** *attr attributes handle. attributes handle. attributes handle. detachstatep* Detach state buffer. guardsizep **and a size. a** size a size and a size a size a size a size a size a size a size of  $\theta$  and  $\theta$  and  $\theta$  and  $\theta$  and  $\theta$  and  $\theta$  and  $\theta$  and  $\theta$  and  $\theta$  and  $\theta$  and  $\theta$  and  $\theta$  and  $\theta$  and  $\theta$  and *inheritschedp* **Inherit scheduling buffer.** *inherit scheduling buffer.* **schedparamp** Scheduling parameters buffer. schedpolicyp **Scheduling** policy buffer. *schedpriorityp* Scheduling priority buffer. **scopep Contention scope buffer. session** Session handle. **stackaddrp Attributes stack address. stacksizep Attributes stack size.** Attributes stack size. **suspendstatep** Suspend state buffer.

#### **Return Values**

If successful these functions return **PTHDB\_SUCCESS**. Otherwise, and error code is returned.

#### **Error Codes**

**PTHDB\_BAD\_ATTR** Invalid attribute handle. **PTHDB\_BAD\_POINTER** Invalid buffer pointer. **PTHDB\_NOTSUP** Not supported. **PTHDB\_INTERNAL Internal library error.** 

## **Related Information**

The **pthdebug.h** file.

The **pthread.h** file.

**PTHDB\_BAD\_SESSION** Invalid session handle. **PTHDB\_CALLBACK** Debugger call back error.

## <span id="page-1323-0"></span>**pthdb\_condattr\_pshared, or pthdb\_condattr\_addr Subroutine**

#### **Purpose**

Gets the condition variable attribute pshared value.

# **Library**

pthread debug library (**libpthdebug.a**)

# **Syntax**

#include <sys/pthdebug.h>

```
int pthdb_condattr_pshared (pthdb_session_t session,
                          pthdb condattr t condattr,
                          pthdb pshared t * psharedint pthdb_condattr_addr (pthdb_session_t session,
                          pthdb condattr t condattr,
```
## **Description**

The **pthdb\_condattr\_pshared** function is used to get the condition variable attribute process shared value. The pshared value can be **PSH\_SHARED**, **PSH\_PRIVATE**, or **PSH\_NOTSUP**.

The **pthdb\_condattr\_addr** function reports the address of the pthread\_condattr\_t.

pthdb addr  $t * addrp)$  $t * addrp)$ 

#### **Parameters**

*addrp* **Pointer to the address of the pthread\_condattr\_t.** *condattr* **Condition variable attribute handle** *psharedp* **Pointer to the pshared value.** Pointer to the pshared value. **session** Session handle.

#### **Return Values**

If successful this function returns **PTHDB\_SUCCESS**. Otherwise, an error code is returned.

#### **Error Codes**

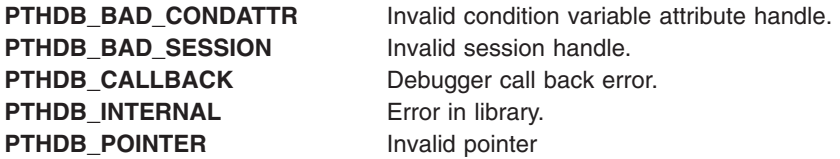

## **Related Information**

The **pthdebug.h** file.

The **pthread.h** file.

# <span id="page-1324-0"></span>**pthdb\_cond\_addr, pthdb\_cond\_mutex or pthdb\_cond\_pshared Subroutine**

## **Purpose**

Gets the condition variable's mutex handle and pshared value.

# **Library**

pthread debug library (**libpthdebug.a**)

# **Syntax**

#include <sys/pthdebug.h>

```
int pthdb_cond_addr (pthdb_session_t session,
              pthdb_cond_t cond,
              pthdb_addr_t * addrp)
session,
               pthdb cond t cond,
               pthdb mutex t *mutexp)
session,
                pthdb cond t cond,
                pthdb pshared t * psharedp)
```
## **Description**

The **pthdb\_cond\_addr** function reports the address of the pthdb\_cond\_t.

The **pthdb\_cond\_mutex** function is used to get the mutex handle associated with the particular condition variable, if the mutex does not exist then PTHDB\_INVALID\_MUTEX is returned from the mutex.

The **pthdb\_cond\_pshared** function is used to get the condition variable process shared value. The pshared value can be **PSH\_SHARED**, **PSH\_PRIVATE**, or **PSH\_NOTSUP**.

## **Parameters**

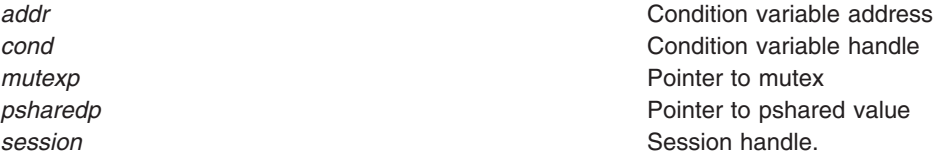

## **Return Values**

If successful, these functions return **PTHDB\_SUCCESS**. Otherwise, an error code is returned.

## **Error Codes**

**PTHDB\_BAD\_COND** Invalid cond handle. **PTHDB\_BAD\_SESSION** Invalid session handle. **PTHDB\_CALLBACK** Debugger call back error. **PTHDB\_INVALID\_MUTEX** Invalid mutex. **PTHDB\_INTERNAL** Error in library.

## **Related Information**

The **pthdebug.h** file.

The **pthread.h** file.

# **pthdb\_mutexattr\_addr, pthdb\_mutexattr\_prioceiling, pthdb\_mutexattr\_protocol, pthdb\_mutexattr\_pshared or pthdb\_mutexattr\_type Subroutine**

#### **Purpose**

Gets the mutex attribute pshared, priority ceiling, protocol, and type values.

## **Library**

pthread debug library (**libpthdebug.a**)

## **Syntax**

```
#include <sys/pthdebug.h>
```

```
session,
                mutexattr,
                pthdb addr t *addrp)
int pthdb_mutexattr_protocol (pthdb_session_t session,
               pthdb_mutexattr_t mutexattr,
               pthdb protocol t *protocolp)
session,
              mutexattr,
              psharedp)
session,
             mutexattr,
             pthdb mutex type t * type)
```
## **Description**

The **pthdb\_mutexattr\_addr** function reports the address of the pthread\_mutexatt\_t.

The **pthdb\_mutexattr\_prioceiling** function is used to get the mutex attribute priority ceiling value.

The **pthdb\_mutexattr\_protocol** function is used to get the mutex attribute protocol value. The protocol value can be **MP\_INHERIT**, **MP\_PROTECT**, **MP\_NONE**, or **MP\_NOTSUP**.

The **pthdb\_mutexattr\_pshared** function is used to get the mutex attribute process shared value. The pshared value can be **PSH\_SHARED**, **PSH\_PRIVATE**, or **PSH\_NOTSUP**.

The **pthdb\_mutexattr\_type** is used to get the value of the mutex attribute type. The values for the mutex type can be **MK\_NONRECURSIVE\_NP**, **MK\_RECURSIVE\_NP**, **MK\_FAST\_NP**, **MK\_ERRORCHECK**, **MK\_RECURSIVE**, **MK\_NORMAL**, or **MK\_NOTSUP**.

# <span id="page-1326-0"></span>**Parameters**

- 
- *addr* Mutex attribute address. *mutexattr* Condition variable attribute handle *prioceiling* **Pointer to priority ceiling value.** Pointer to priority ceiling value. *protocolp* Pointer to protocol value. *psharedp* Pointer to pshared value. **session** Session handle. *typep* Pointer to type value.

## **Return Values**

If successful, these functions return **PTHDB\_SUCCESS**. Otherwise, an error code is returned.

# **Error Codes**

**PTHDB\_BAD\_SESSION** Invalid session handle. **PTHDB\_CALLBACK** Debugger call back error. **PTHDB\_INTERNAL** Error in library. **PTHDB\_NOSYS** Not implemented **PTHDB\_POINTER** Invalid pointer

**PTHDB\_BAD\_MUTEXATTR** Invalid mutex attribute handle.

## **Related Information**

The **pthdebug.h** file.

The **pthread.h** file.

**pthdb\_mutex\_addr, pthdb\_mutex\_lock\_count, pthdb\_mutex\_owner, pthdb\_mutex\_pshared, pthdb\_mutex\_prioceiling, pthdb\_mutex\_protocol, pthdb\_mutex\_state or pthdb\_mutex\_type Subroutine**

## **Purpose**

Gets the owner's pthread, mutex's pshared value, priority ceiling, protocol, lock state, and type.

## **Library**

pthread debug library (**libpthdebug.a**)

## **Syntax**

#include <sys/pthdebug.h>

```
session,
         mutex,
         pthdb addr t *addrp)
session,
         mutex,
         pthdb pthread t *ownerp)
```

```
session,
                  pthdb mutex t mutex,
                  int * countp);
int pthdb_mutex_pshared (pthdb_session_t session,
                pthdb mutex t mutex,
                pthdb_pshared_t * psharedp)
int pthdb_mutex_prioceiling (pthdb_session_t session,
                  pthdb mutex t mutex,
                  pthdb pshared t * prioceilingp)
session,
                pthdb mutex t mutex,
                pthdb pshared t *protocolp)
session,
              pthdb mutex t mutex,
               pthdb mutex state t * state)
session,
              pthdb mutex t mutex,
              typep)
```
#### **Description**

**pthdb\_mutex\_addr** reports the address of the prhread\_mutex\_t.

pthdb mutex lock count reports the lock count of the mutex.

**pthdb\_mutex\_owner** is used to get the pthread that owns the mutex.

The **pthdb\_mutex\_pshared** function is used to get the mutex process shared value. The pshared value can be **PSH\_SHARED**, **PSH\_PRIVATE**, or **PSH\_NOTSUP**.

**pthdb\_mutex\_prioceiling** function is used to get the mutex priority ceiling value.

**pthdb\_mutex\_protocol** function is used to get the mutex protocol value. The protocol value can be **MP\_INHERIT**, **MP\_PROTECT**, **MP\_NONE**, or **MP\_NOTSUP**.

**pthdb\_mutex\_state** is used to get the value of the mutex lock state. The state can be **MS\_LOCKED**, **MS\_UNLOCKED** or **MS\_NOTSUP**.

**pthdb** mutex type is used to get the value of the mutex type. The values for the mutex type can be **MK\_NONRECURSIVE\_NP**, **MK\_RECURSIVE\_NP**, **MK\_FAST\_NP**, **MK\_ERRORCHECK**, **MK\_RECURSIVE**, **MK\_NORMAL**, or **MK\_NOTSUP**.

#### **Parameters**

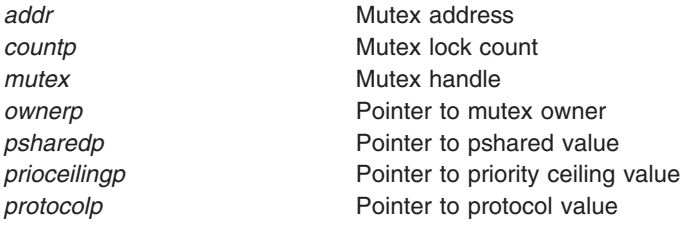

<span id="page-1328-0"></span>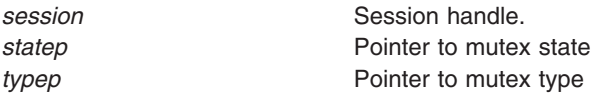

## **Return Values**

If successful, these functions return **PTHDB\_SUCCESS**. Otherwise, an error code is returned.

# **Error Codes**

**PTHDB\_BAD\_MUTEX** Invalid mutex handle. **PTHDB\_BAD\_SESSION** Invalid session handle. **PTHDB\_INTERNAL** Call failed. **PTHDB\_NOSYS** Not implemented **PTHDB\_POINTER** Invalid pointer

**PTHDB\_CALLBACK** Debugger call back error.

# **Related Information**

The **pthdebug.h** file and the **pthread.h** file.

The **pthread.h** file.

**pthdb\_mutex\_waiter, pthdb\_cond\_waiter, pthdb\_rwlock\_read\_waiter or pthdb\_rwlock\_write\_waiter Subroutine**

## **Purpose**

Gets the next waiter in the list of an object's waiters.

## **Library**

pthread debug library (**libpthdebug.a**)

## **Syntax**

#include <sys/pthdebug.h>

```
session,
            pthdb_mutex_t mutex,
            pthdb_pthread_t * waiter,
            cmd);
int pthdb_cond_waiter (pthdb_session_t session,
            pthdb_cond_t cond,
            pthdb_pthread_t * waiter,
             int cmd)
session,
                rwlock,
                pthdb pthread t *waiter,
                int cmd)
session,
                 rwlock,
                 pthdb pthread t *waiter,
                 int cmd)
```
## <span id="page-1329-0"></span>**Description**

The **pthdb\_mutex\_waiter** functions get the next waiter in the list of an object's waiters.

Each list is reset to the top of the list when the **pthdb\_session\_update** function is called, or when the list function reports a **PTHDB\_INVALID\_\*** value. For example, when **pthdb\_attr** reports an attribute of **PTHDB\_INVALID\_ATTR** the list is reset to the beginning such that the next call reports the first attribute in the list, if any.

A report of **PTHDB\_INVALID\_***OBJECT* represents the empty list or the end of a list, where *OBJECT* is one of these values: **PTHREAD**, **ATTR**, **MUTEX**, **MUTEXATTR**, **COND**, **CONDATTR**, **RWLOCK**, **RWLOCKATTR**, **KEY**, or **TID** as appropriate.

When **PTHDB LIST FIRST** is passed for the *cmd* parameter, the first item in the list is retrieved.

#### **Parameters**

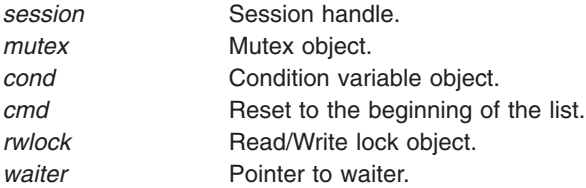

## **Return Values**

If successful, these functions return **PTHDB\_SUCCESS**. Otherwise, an error code is returned.

## **Error Codes**

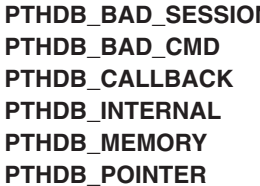

**PTHDBA** Invalid session handle. **Invalid command. Debugger call back error. Error in library.** Not enough memory **Invalid pointer** 

## **Related Information**

The **pthdebug.h** file.

The **pthread.h** file.

## **pthdb\_pthread\_arg Subroutine**

#### **Purpose**

Reports the information associated with a pthread.

## **Library**

pthread debug library (**libpthdebug.a**)

# **Syntax**

```
#include <sys/pthdebug.h>
int pthdb_pthread_arg (pthdb_session_t session,
             pthdb_pthread_t pthread,
             pthdb_addr_t * argp)
int pthdb_pthread_addr (pthdb_session_t session,
              pthread,
              pthdb addr t *addrp)
session,
                 pthread,
                 cancelpendp)
session,
                  pthread,
                  pthdb cancelstate t *cancelstatep)
session,
                 pthread,
                 pthdb canceltype t *canceltypep)
session,
                  pthread,
                  pthdb detachstate t *detachstatep)
session,
              pthread,
              pthdb_addr_t * exitp)
int pthdb_pthread_func (pthdb_session_t session,
              pthdb_pthread_t pthread,
              pthdb_addr_t * funcp)
int pthdb_pthread_ptid (pthdb_session_t session,
              pthdb_pthread_t pthread,
              pthread t \rightarrow \phiptidp)
session,
                 pthread,
                 schedparamp);
session,
                  pthread,
                  pthdb schedpolicy t \rightarrowschedpolicyp)
session,
                   pthread,
                   int *schedpriorityp)
int pthdb_pthread_scope (pthdb_session_t session,
              pthread,
              pthdb scope t *scopep)
```

```
session,
                   pthread,
                   pthdb_state_t * statep)
int pthdb_pthread_suspendstate (pthdb_session_t session,
                        pthdb_pthread_t pthread,
                        pthdb_suspendstate_t * suspendstatep)
int pthdb_ptid_pthread (pthdb_session_t session,
                  ptid,
                  pthdb pthread t *pthreadp)
```
#### **Description**

**pthdb\_pthread\_arg** reports the initial argument passed to the pthread's start function.

**pthdb** pthread addr reports the address of the pthread t.

**pthdb\_pthread\_cancelpend** reports non-zero if cancellation is pending on the pthread; if not, it reports zero.

**pthdb\_pthread\_cancelstate** reports whether cancellation is enabled (**PCS\_ENABLE**) or disabled (**PCS\_DISABLE**). **PCS\_NOTSUP** is reserved for unexpected results.

**pthdb\_pthread\_canceltype** reports whether cancellation is deferred (**PCT\_DEFERRED**) or asynchronous (**PCT\_ASYNCHRONOUS**). **PCT\_NOTSUP** is reserved for unexpected results.

**pthdb\_pthread\_detachstate** reports whether the pthread is detached (**PDS\_DETACHED**) or joinable (**PDS\_JOINABLE**). **PDS\_NOTSUP** is reserved for unexpected results.

**pthdb\_pthread\_exit** reports the exit status returned by the pthread via **pthread\_exit**. This is only valid if the pthread has exited (**PST\_TERM**).

**pthdb\_pthread\_func** reports the address of the pthread's start function.

**pthdb\_pthread\_ptid** reports the pthread identifier (**pthread\_t**) associated with the pthread.

**pthdb\_pthread\_schedparam** reports the pthread's scheduling parameters. This currently includes policy and priority.

**pthdb\_pthread\_schedpolicy** reports whether the pthread's scheduling policy is other (**SP\_OTHER**), first in first out (**SP\_FIFO**), or round robin (**SP\_RR**). **SP\_NOTSUP** is reserved for unexpected results.

**pthdb\_pthread\_schedpriority** reports the pthread's scheduling priority.

**pthdb\_pthread\_scope** reports whether the pthread has process scope (**PS\_PROCESS**) or system scope (**PS\_SYSTEM**). **PS\_NOTSUP** is reserved for unexpected results.

**pthdb\_pthread\_state** reports whether the pthread is being created (**PST\_IDLE**), currently running (**PST\_RUN**), waiting on an event (**PST\_SLEEP**), waiting on a cpu (**PST\_READY**), or waiting on a join or detach (**PST\_TERM**). **PST\_NOTSUP** is reserved for unexpected results.

**pthdb\_pthread\_suspendstate** reports whether the pthread is suspended (**PSS\_SUSPENDED**) or not (**PSS\_UNSUSPENDED**). **PSS\_NOTSUP** is reserved for unexpected results.

**pthdb** ptid pthread reports the pthread for the ptid.
# **Parameters**

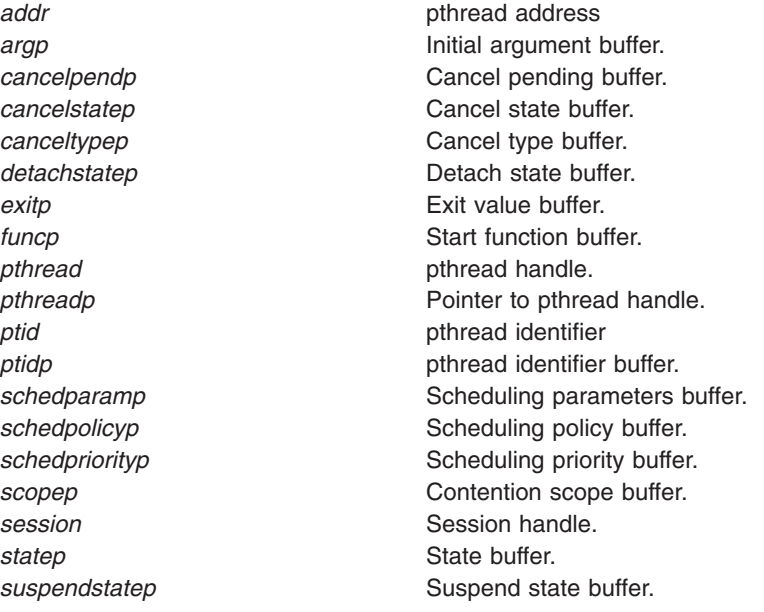

### **Return Values**

If successful, these functions return **PTHDB\_SUCCESS**, else an error code is returned.

#### **Error Codes**

**PTHDB\_BAD\_PTHREAD** Invalid pthread handle. **PTHDB\_BAD\_POINTER** Invalid buffer pointer. **PTHDB\_BAD\_PTID** Invalid ptid. **PTHDB\_NOTSUP** Not supported. **PTHDB\_INTERNAL** Error in library.

**PTHDB\_BAD\_SESSION** Invalid session handle. **PTHDB\_CALLBACK** Debugger call back error.

### **Related Information**

The **pthdebug.h** file.

The **pthread.h** file.

# **pthdb\_pthread\_context or pthdb\_pthread\_setcontext Subroutine**

#### **Purpose**

Provides access to the pthread context via the *struct context64* structure.

### **Library**

pthread debug library (**libpthdebug.a)**

## **Syntax**

#include <sys/pthdebug.h>

```
session,
                pthread,
                pthdb_context_t * context)
int pthdb_pthread_setcontext (pthdb_session_t session,
                  pthread,
                  pthdb context t * context)
```
The pthread debug library provides access to the pthread context via the *struct context64* structure, whether the process is 32-bit or 64-bit. The debugger should be able to convert from 32-bit to 64-bit and from 64-bit for 32-bit processes. The extent to which this structure is filled in depends on the presence of the **PTHDB\_FLAG\_GPRS**, **PTHDB\_FLAG\_SPRS**l and **PTHDB\_FLAG\_FPRS** session flags. It is necessary to use the pthread debug library to access the context of a pthread without a kernel thread. The pthread debug library can also be used to access the context of a pthread with a kernel thread, but this results in a call back to the debugger, meaning that the debugger is capable of obtaining this information by itself. The debugger determines if the kernel thread is running in user mode or kernel mode and then fills in the *struct context64* appropriately. The pthread debug library does not use this information itself and is thus not sensitive to the correct implementation of the **read regs** and **write regs** call back functions.

**pthdb\_pthread\_context** reports the context of the pthread based on the settings of the session flags. Uses the **read\_regs** call back if the pthread has a kernel thread. If **read\_regs** is not defined, then it returns **PTHDB\_NOTSUP**.

**pthdb\_pthread\_setcontext** sets the context of the pthread based on the settings of the session flags. Uses the **write\_data** call back if the pthread does not have a kernel thread. Use the **write\_regs** call back if the pthread has a kernel thread.

If the debugger does not define the **read\_regs** and **write\_regs** call backs and if the pthread does not have a kernel thread, then the **pthdb\_pthread\_context** and **pthdb\_pthread\_setcontext** functions succeed. But if a pthread does not have a kernel thread, then these functions fail and return **PTHDB\_CONTEXT**.

#### **Parameters**

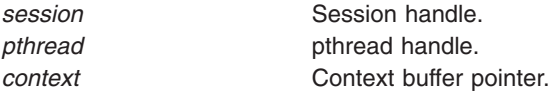

## **Return Values**

If successful, these functions return *PTHDB\_SUCCESS*. Otherwise, an error code is returned.

#### **Error Codes**

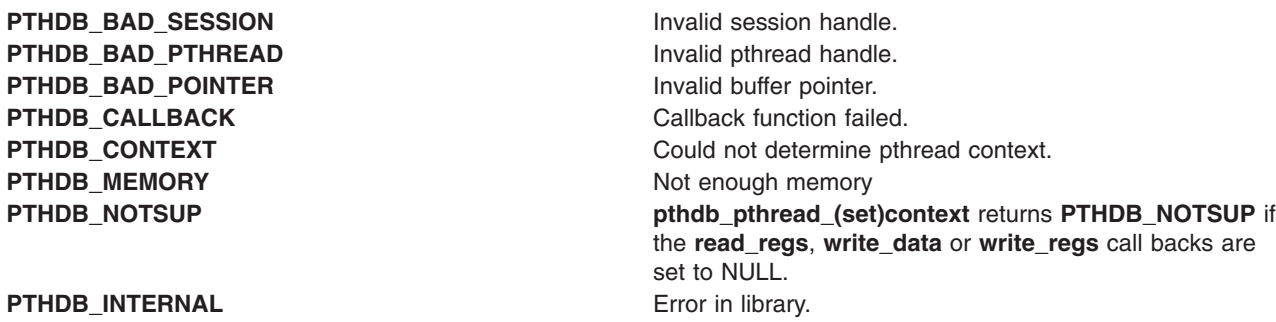

## **Related Information**

The **pthdebug.h** file.

The **pthread.h** file.

# **pthdb\_pthread\_hold, pthdb\_pthread\_holdstate or pthdb\_pthread\_unhold Subroutine**

## **Purpose**

Reports and changes the hold state of the specified pthread.

**Library**

pthread debug library (**libpthdebug.a**)

# **Syntax**

#include <sys/pthdebug.h>

```
session,
         pthread,
         pthdb holdstate t * holdstatep)
session,
       pthread)
session,
        pthread)
```
# **Description**

**pthdb\_pthread\_holdstate** reports if a pthread is held. The possible hold states are **PHS\_HELD**, **PHS\_NOTHELD**, or **PHS\_NOTSUP**.

**pthdb\_pthread\_hold** prevents the specified pthread from running.

**pthdb\_pthread\_unhold** unholds the specified pthread. The pthread held earlier can be unheld by calling this function.

#### **Notes:**

- 1. You must always use the **pthdb\_pthread\_hold** and **pthdb\_pthread\_unhold** functions, regardless of whether or not a pthread has a kernel thread.
- 2. These functions are only supposted when the **PTHDB\_FLAG\_HOLD** is set.

## **Parameters**

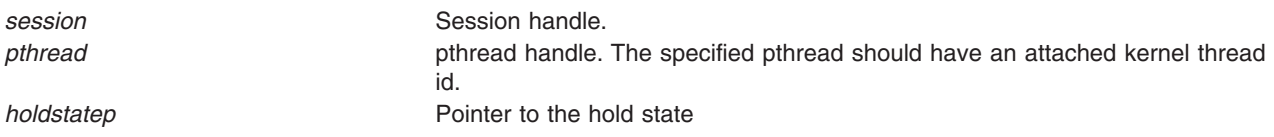

## **Return Values**

If successful, **pthdb\_pthread\_hold** returns **PTHDB\_SUCCESS**. Otherwise, it returns an error code.

**PTHDB\_BAD\_PTHREAD** Invalid pthread handle. **PTHDB\_BAD\_SESSION** Invalid session handle. **PTHDB\_HELD** pthread is held. **PTHDB\_INTERNAL** Error in library.

#### **Related Information**

The **[pthdb\\_session\\_setflags](#page-1320-0)** subroutine.

The **pthdebug.h** file.

The **pthread.h** file.

### **pthdb\_pthread\_sigmask, pthdb\_pthread\_sigpend or pthdb\_pthread\_sigwait Subroutine**

#### **Purpose**

Returns the pthread signals pending, the signals blocked, the signals received, and awaited signals.

#### **Library**

pthread debug library (**libpthdebug.a**)

### **Syntax**

#include <sys/pthdebug.h>

```
int pthdb_pthread_sigmask (pthdb_session_t session,
                       pthread,
                       sigset t * sigsetp)
int pthdb_pthread_sigpend (pthdb_session_t session,
                       pthdb_pthread_t pthread,
                       sigset_t * sigsetp)
int pthdb_pthread_sigwait (pthdb_session_t session,
                       pthdb_pthread_t pthread,
                       sigset t * sigsetp)
```
### **Description**

**pthdb\_pthread\_sigmask** reports the signals that the pthread has blocked.

**pthdb** pthread sigpend reports the signals that the pthread has pending.

**pthdb\_pthread\_sigwait** reports the signals that the pthread is waiting on.

### **Parameters**

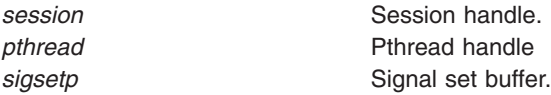

# **Return Values**

If successful, these functions return **PTHDB\_SUCCESS**. Otherwise, an error code is returned.

## **Error Code**

**PTHDB\_BAD\_SESSION** Invalid session handle. **PTHDB\_BAD\_PTHREAD** Invalid pthread handle. **PTHDB\_BAD\_POINTER** Invalid buffer pointer. **PTHDB\_CALLBACK** Debugger call back error. **PTHDB\_INTERNAL** Error in library.

# **Related Information**

The **pthdebug.h** file.

The **pthread.h** file.

## **pthdb\_pthread\_specific Subroutine**

#### **Purpose**

Reports the value associated with a pthreads specific data key.

## **Library**

pthread debug library (**libpthdebug.a**)

## **Syntax**

#include <sys/pthdebug.h>

```
session,
             pthread,
             pthdb key t key,
             pthdb addr t * specificp)
```
## **Description**

Each process has active pthread specific data keys. Each active pthread specific data key is in use by one or more pthreads. Each pthread can have its own value associated with each pthread specific data key. The **pthdb\_pthread\_specific** function provide access to those values.

**pthdb\_pthread\_specific** reports the specific data value for the pthread and key combination.

### **Parameters**

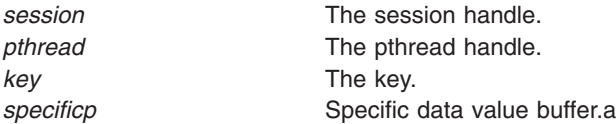

## **Return Values**

If successful, **pthdb\_pthread\_specific** returns **PTHDB\_SUCCESS**. Otherwise, an error code is returned.

<span id="page-1337-0"></span>**PTHDB\_BAD\_SESSION** Invalid session handle. **PTHDB\_BAD\_PTHREAD** Invalid pthread handle. **PTHDB\_BAD\_KEY** Invalid key. **PTHDB\_BAD\_POINTER** Invalid buffer pointer. **PTHDB\_CALLBACK** Debugger call back error. **PTHDB\_INTERNAL** Error in library.

### **Related information**

The **pthdebug.h** file.

The **pthread.h** file.

## **pthdb\_pthread\_tid or pthdb\_tid\_pthread Subroutine**

#### **Purpose**

Gets the kernel thread associated with the pthread and the pthread associated with the kernel thread.

#### **Library**

pthread debug library (**libpthdebug.a**)

## **Syntax**

#include <sys/pthdebug.h>

```
int pthdb_pthread_tid (pthdb_session_t session,
                pthdb_pthread_t pthread,
                tid t \star tidp)
session,
                tid t tid,
                pthdb pthread t *pthreadp)
```
### **Description**

**pthdb\_pthread\_tid** gets the kernel thread id associated with the pthread.

**pthdb\_tid\_pthread** is used to get the pthread associated with the kernel thread.

#### **Parameters**

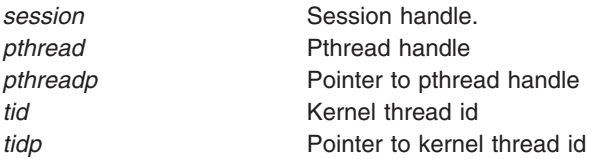

## **Return Values**

If successful, these functions return **PTHDB\_SUCCESS**. Otherwise, an error code is returned.

**PTHDB\_BAD\_PTHREAD** Invalid pthread handle. **PTHDB\_BAD\_SESSION** Invalid session handle. **PTHDB\_BAD\_TID** Invalid *tid*. **PTHDB\_CALLBACK** Debugger call back error. **PTHDB\_INTERNAL** Error in library.

**PTHDB\_INVALID\_TID** Empty list or the end of a list.

# **Related Information**

The **pthdebug.h** file.

The **pthread.h** file.

#### **pthdb\_rwlockattr\_addr, or pthdb\_rwlockattr\_pshared Subroutine**

#### **Purpose**

Gets the rwlock attribute pshared values.

### **Library**

pthread debug library (**libpthdebug.a**)

## **Syntax**

#include <sys/pthdebug.h>

```
session,
            pthdb rwlockattr t rwlockattr,
            pthdb addr taddrp)
session,
              pthdb rwlockattr t rwlockattr,
              psharedp)
```
### **Description**

**pthdb\_rwlockattr\_addr** reports the address of the pthread\_rwlockattr\_t.

**pthdb\_rwlockattr\_pshared** is used to get the rwlock attribute process shared value. The pshared value can be **PSH\_SHARED**, **PSH\_PRIVATE**, or **PSH\_NOTSUP**.

### **Parameters**

**addr Read/Write lock attribute address. Read/Write lock attribute address.** *psharedp* **Pointer to the pshared value.** Pointer to the pshared value. *rwlockattr* Read/Write lock attribute handle **session** Session handle.

## **Return Values**

If successful, these functions return **PTHDB\_SUCCESS**. Otherwise, an error code is returned.

PTHDB\_BAD\_RWLOCKATTR Invalid rwlock attribute handle. **PTHDB\_BAD\_SESSION** Invalid session handle. **PTHDB\_CALLBACK** Debugger call back error. **PTHDB\_INTERNAL** Error in library. **PTHDB\_POINTER** Invalid pointer

### **Related Information**

The **pthdebug.h** file.

The **pthread.h** file.

## **pthdb\_rwlock\_addr, pthdb\_rwlock\_lock\_count, pthdb\_rwlock\_owner, pthdb\_rwlock\_pshared or pthdb\_rwlock\_state Subroutine**

#### **Purpose**

Gets the owner, the pshared value, or the state of the read/write lock.

### **Library**

pthread debug library (**libpthdebug.a**)

## **Syntax**

#include <sys/pthdebug.h>

```
int pthdb_rwlock_addr (pthdb_session_t session,
              pthdb_rwlock_t rwlock,
              pthdb_addr_t * addrp)
int pthdb_rwlock_lock_count (pthdb_session_t session,
                  pthdb_rwlock_t rwlock,
                  int \starcountp);
session,
               rwlock,
               pthdb pthread t *ownerp
               int cmd)
session,
                rwlock,
                pthdb pshared t *psharedp)
session,
              rwlock,
               pthdb rwlock state t * state)
```
### **Description**

The **pthdb** rwlock addr function reports the address of the pthdb rwlock t.

The **pthdb\_rwlock\_lock\_count** function reports the lock count for the rwlock.

<span id="page-1340-0"></span>The **pthdb\_rwlock\_owner** function is used to get the read/write lock owner's pthread handle.

The **pthdb\_rwlock\_pshared** function is used to get the rwlock attribute process shared value. The pshared value can be **PSH\_SHARED**, **PSH\_PRIVATE**, or **PSH\_NOTSUP**.

The **pthdb\_rwlock\_state** is used to get the read/write locks state. The state can be **RWLS\_NOTSUP**, **RWLS\_WRITE**, **RWLS\_FREE**, and **RWLS\_READ**.

#### **Parameters**

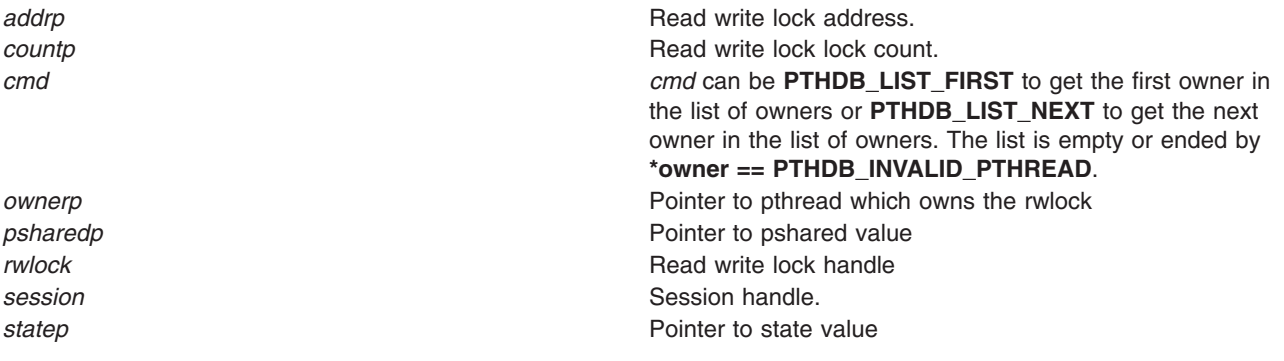

## **Return Values**

If successful, these functions return **PTHDB\_SUCCESS**. Otherwise, an error code is returned.

## **Error Codes**

**PTHDB\_INTERNAL** Error in library. **PTHDB\_POINTER** Invalid pointer

**PTHDB\_BAD\_SESSION** Invalid session handle. **PTHDB\_BAD\_CMD Invalid command passed. PTHDB\_CALLBACK** Debugger call back error.

## **Related Information**

The **pthdebug.h** file.

The **pthread.h** file.

## **pthdb\_session\_committed Subroutines**

#### **Purpose**

Facilitates examining and modifying multi-threaded application's pthread library object data.

### **Library**

pthread debug library (**libpthdebug.a**)

# **Syntax**

#include <sys/pthdebug.h>

int pthdb\_session\_committed (pthdb\_session\_t [session,](#page-1320-0) char \*\* [name\)](#page-1343-0);

```
session,
               concurrencyp);
int pthdb_session_destroy (pthdb_session_t session)
session,
            unsigned long long *flagsp)
int pthdb_session_init (pthdb_user_t user,
           exec_mode,
           unsigned long long flags,
           pthdb_callbacks_t * callbacks,
           pthdb session t *sessionp)
user,
              unsigned long long flags
              pthdb callbacks t *callbacks,
              name)
session,
               tid t \rightarrowtidp,
               int cmd);
session,
             tid);
session,
              tid ttidp,
              int cmd);
session,
             unsigned long long flags)
session)
```
To facilitate debugging multiple processes, the pthread debug library supports multiple sessions, one per process. Functions are provided to initialize, destroy, and customize the behavior of these sessions. In addition, functions are provided to query global fields of the pthread library. All functions in the library require a session handle associated with an initialized session except **pthdb\_session\_init**, which initializes sessions, and **pthdb\_session\_pthreaded**, which can be called before the session has been initialized.

**pthdb\_session\_committed** reports the symbol name of a function called after the hold/unhold commit operation has completed. This symbol name can be used to set a breakpoint to notify the debugger when the hold/unhold commit has completed. The actual symbol name reported may change at any time. The function name returned is implemented in assembly with the following code:

> ori  $0, 0, 0$  # no-op blr # return to caller

This allows the debugger to overwrite the no-op with a trap instruction and leave it there by stepping over it. This function is only supported when the **PTHDB\_FLAG\_HOLD** flag is set.

**pthdb** session concurrency reports the concurrency level of the pthread library. The concurrency level is the M:N ratio, where N is always 1.

**pthdb\_session\_destroy** notifies the pthread debug library that the debugger or application is finished with the session. This deallocates any memory associated with the session and allows the session handle to be reused.

**pthdb** session setflags changes the flags for a session. With these flags, a debugger can customize the session. Flags consist of the following values or-ed together:

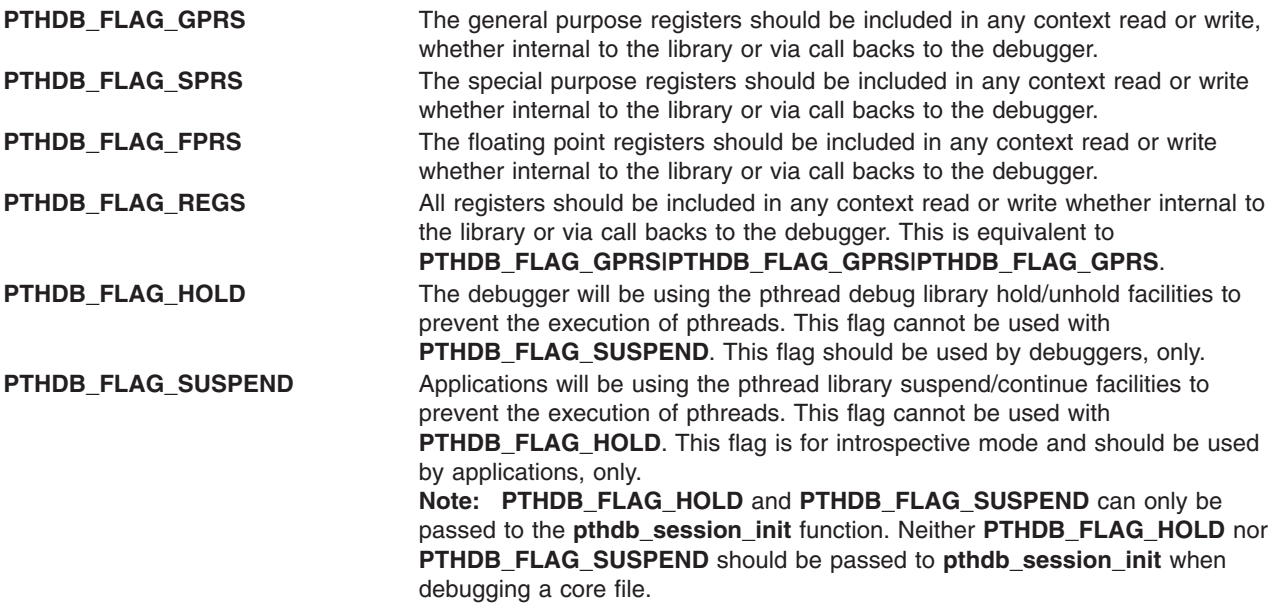

The **pthdb\_session\_flags** function gets the current flags for the session.

The **pthdb\_session\_init** function tells the pthread debug library to initialize a session associated with the unique given user handle. **pthdb\_session\_init** will assign a unique session handle and return it to the debugger. If the application's execution mode is 32 bit, then the debugger should initialize the **exec\_mode** to **PEM\_32BIT**. If the application's execution mode is 64 bit, then the debugger should initialize **mode** to **PEM\_64BIT**. The **flags** are documented above with the **pthdb\_session\_setflags** function. The **callback** parameter is a list of call back functions. (Also see the **pthdebug.h** header file.) The **pthdb\_session\_init** function calls the **symbol addrs** function to get the starting addresses of the symbols and initializes these symbols' starting addresses within the pthread debug library.

**pthdb** session pthreaded reports the symbol name of a function called after the pthread library has been initialized. This symbol name can be used to set a breakpoint to notify the debugger when to initialize a pthread debug library session and begin using the pthread debug library to examine pthread library state. The actual symbol name reported may change at any time. This function, is the only pthread debug library function that can be called before the pthread library is initialized. The function name returned is implemented in assembly with the following code:

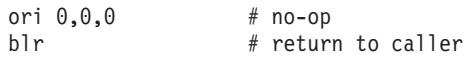

This is conveniently allows the debugger to overwrite the no-op with a trap instruction and leave it there by stepping over it.

The **pthdb** session continue tid function allows the debugger to obtain the list of threads that must be continued before it proceeds with single stepping a single pthread or continuing a group of pthreads. This function reports one tid at a time. If the list is empty or the end of the list has been reached, **PTHDB\_INVALID\_TID** is reported. The debugger will need to continue any pthreads with kernel threads that it wants. The debugger is responsible for parking the stop thread and continuing the stop thread. The *cmd* parameter can be either **PTHDB\_LIST\_NEXT** or **PTHDB\_LIST\_FIRST**; if **PTHDB\_LIST\_FIRST** is passed, then the internal counter will be reset and the first tid in the list will be reported.

**Note:** This function is only supported when the **PTHDB\_FLAG\_HOLD** flag is set.

The **pthdb\_session\_stop\_tid** function informs the pthread debug library, which informs the pthread library the tid of the thread that stopped the debugger.

<span id="page-1343-0"></span>**Note:** This function is only supported when the **PTHDB\_FLAG\_HOLD** flag is set.

**pthdb\_session\_commit\_tid** reports subsequent kernel thread identifiers which must be continued to commit the hold and unhold changes. This function reports one tid at a time. If the list is empty or the end of the list has been reached, **PTHDB\_INVALID\_TID** is reported. The *cmd* parameter can be either **PTHDB\_LIST\_NEXT** or **PTHDB\_LIST\_FIRST**, if **PTHDB\_LIST\_FIRST** is passed then the internal counter will be reset and first tid in the list will be reported.

**Note:** This function is only supported when the **PTHDB\_FLAG\_HOLD** flag is set.

**pthdb** session update tells the pthread debug library to update it's internal information concerning the state of the pthread library. This should be called each time the process stops before any other pthread debug library functions to ensure their results are reliable.

Each list is reset to the top of the list when the **pthdb\_session\_update** function is called, or when the list function reports a **PTHDB\_INVALID\_\*** value. For example, when **pthdb\_attr** reports an attribute of **PTHDB\_INVALID\_ATTR** the list is reset to the beginning such that the next call reports the first attribute in the list, if any.

A report of **PTHDB\_INVALID\_***OBJECT* represents the empty list or the end of a list, where *OBJECT* is one of these values: **PTHREAD**, **ATTR**, **MUTEX**, **MUTEXATTR**, **COND**, **CONDATTR**, **RWLOCK**, **RWLOCKATTR**, **KEY**, or **TID** as appropriate.

#### **Parameters**

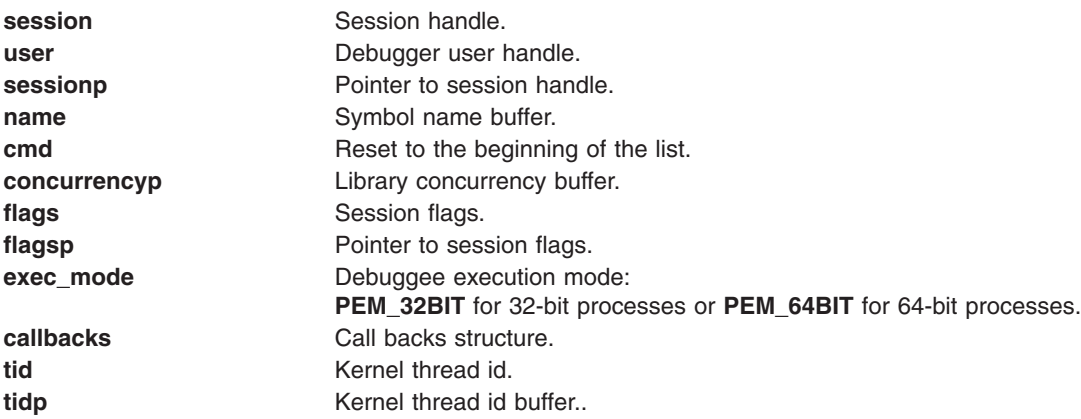

#### **Return Values**

If successful, these functions return **PTHDB\_SUCCESS**. Otherwise, they return an error value.

### **Error Codes**

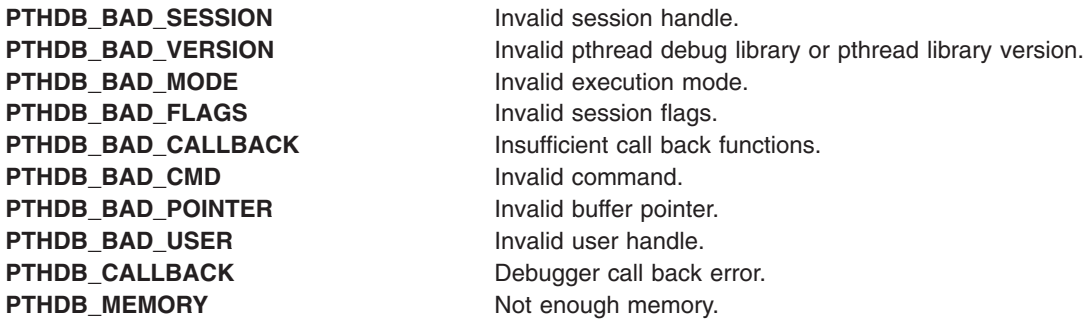

**PTHDB\_NOSYS** Function not implemented. **PTHDB\_INTERNAL** Error in library.

**PTHDB\_NOT\_PTHREADED** pthread library not initialized. **PTHDB\_SYMBOL** pthread library symbol not found.

## **Related Information**

The **pthdebug.h** file.

The **pthread.h** file.

## **pthread\_atfork Subroutine**

### **Purpose**

Registers fork handlers.

## **Library**

Threads Library (**libpthreads.a**)

# **Syntax**

**#include <sys/types.h> #include <unistd.h>**

```
int pthread_atfork (prepare, parent, child)
void (*prepare)(void);
void (*parent)(void);
void (*child)(void);
```
## **Description**

The **pthread\_atfork** subroutine registers fork cleanup handlers. The *prepare* handler is called before the processing of the **fork** subroutine commences. The *parent* handler is called after the processing of the **fork** subroutine completes in the parent process. The *child* handler is called after the processing of the **fork** subroutine completes in the child process.

When the **fork** subroutine is called, only the calling thread is duplicated in the child process, but all synchronization variables are duplicated. The **pthread\_atfork** subroutine provides a way to prevent state inconsistencies and resulting deadlocks. The expected usage is that the *prepare* handler acquires all mutexes, and the two other handlers release them in the parent and child processes.

The prepare handlers are called in LIFO (Last In First Out) order; whereas the parent and child handlers are called in FIFO (first-in first-out) order. Thereafter, the order of calls to the **pthread\_atfork** subroutine is significant.

**Note:** The **pthread.h** header file must be the first included file of each source file using the threads library.

### **Parameters**

- *prepare* Points to the pre-fork cleanup handler. If no pre-fork handling is desired, the value of this pointer should be set to **NULL**.
- *parent* Points to the parent post-fork cleanup handler. If no parent post-fork handling is desired, the value of this pointer should be set to **NULL**.
- *child* Points to the child post-fork cleanup handler. If no child post-fork handling is desired, the value of this pointer should be set to **NULL**.

### <span id="page-1345-0"></span>**Return Values**

Upon successful completion, the **pthread\_atfork** subroutine returns a value of zero. Otherwise, an error number is returned to indicate the error.

# **Error Codes**

The **pthread atfork** subroutine will fail if:

**ENOMEM** Insufficient table space exists to record the fork handler addresses.

The **pthread\_atfork** subroutine will not return an error code of **EINTR**.

## **Related Information**

The **fork** ("fork, f\_fork, or vfork [Subroutine"](#page-320-0) on page 295) subroutine, **atexit** ("exit, atexit, [unatexit,](#page-272-0) \_exit, or Exit [Subroutine"](#page-272-0) on page 247) subroutine.

The "posix\_spawn or [posix\\_spawnp](#page-1215-0) Subroutine" on page 1190.

Process Duplication and Termination in *AIX Version 6.1 General Programming Concepts: Writing and Debugging Programs*.

## **pthread\_attr\_destroy Subroutine**

#### **Purpose**

Deletes a thread attributes object.

#### **Library**

Threads Library (**libpthreads.a**)

# **Syntax**

**#include <pthread.h>**

```
int pthread_attr_destroy (attr)
pthread_attr_t *attr;
```
### **Description**

The **pthread attr destroy** subroutine destroys the thread attributes object *attr*, reclaiming its storage space. It has no effect on the threads previously created with that object.

### **Parameters**

*attr* Specifies the thread attributes object to delete.

### **Return Values**

Upon successful completion, 0 is returned. Otherwise, an error code is returned.

<span id="page-1346-0"></span>The **pthread\_attr\_destroy** subroutine is unsuccessful if the following is true:

**EINVAL** The *attr* parameter is not valid.

This function will not return an error code of [EINTR].

# **Related Information**

The **pthread\_attr\_init** [\("pthread\\_attr\\_init](#page-1352-0) Subroutine" on page 1327) subroutine, **pthread\_create** [\("pthread\\_create](#page-1379-0) Subroutine" on page 1354) subroutine, the **pthread.h** file.

Creating Threads in *AIX Version 6.1 General Programming Concepts: Writing and Debugging Programs*.

### **pthread\_attr\_getguardsize or pthread\_attr\_setguardsize Subroutines**

#### **Purpose**

Gets or sets the thread guardsize attribute.

### **Library**

Threads Library (**libthreads.a**)

## **Syntax**

**#include <pthread.h>**

```
int pthread_attr_getguardsize (attr, guardsize)
const pthread_attr_t *attr;
size_t *guardsize;
```

```
int pthread_attr_setguardsize (attr, guardsize)
pthread_attr_t *attr;
size_t guardsize;
```
# **Description**

The *guardsize* attribute controls the size of the guard area for the created thread's stack. The *guardsize* attribute provides protection against overflow of the stack pointer. If a thread's stack is created with guard protection, the implementation allocates extra memory at the overflow end of the stack as a buffer against stack overflow of the stack pointer. If an application overflows into this buffer an error results (possibly in a SIGSEGV signal being delivered to the thread).

The guardsize attribute is provided to the application for two reasons:

- Overflow protection can potentially result in wasted system resources. An application that creates a large number of threads, and which knows its threads will never overflow their stack, can save system resources by turning off guard areas.
- When threads allocate large data structures on the stack, large guard areas may be needed to detect stack overflow.

The **pthread\_attr\_getguardsize** function gets the guardsize attribute in the *attr* object. This attribute is returned in the *guardsize* parameter.

The **pthread\_attr\_setguardsize** function sets the guardsize attribute in the *attr* object. The new value of this attribute is obtained from the *guardsize* parameter. If *guardsize* is zero, a guard area will not be provided for threads created with attr. If *guardsize* is greater than zero, a guard area of at least size guardsize bytes is provided for each thread created with attr.

<span id="page-1347-0"></span>A conforming implementation is permitted to round up the value contained in *guardsize* to a multiple of the configurable system variable PAGESIZE (see **sys/mman.h**). If an implementation rounds up the value of guardsize to a multiple of PAGESIZE, a call to **pthread\_attr\_getguardsize** specifying *attr* will store in the *guardsize* parameter the guard size specified by the previous **pthread\_attr\_setguardsize** function call. The default value of the guardsize attribute is PAGESIZE bytes. The actual value of PAGESIZE is implementation-dependent and may not be the same on all implementations.

If the stackaddr attribute has been set (that is, the caller is allocating and managing its own thread stacks), the guardsize attribute is ignored and no protection will be provided by the implementation. It is the responsibility of the application to manage stack overflow along with stack allocation and management in this case.

## **Parameters**

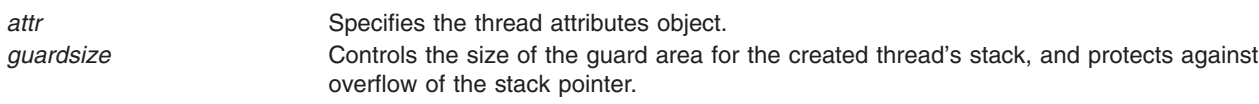

### **Return Values**

If successful, the **pthread\_attr\_getguardsize** and **pthread\_attr\_setguardsize** functions return zero. Otherwise, an error number is returned to indicate the error.

### **Error Codes**

The **pthread\_attr\_getguardsize** and **pthread\_attr\_setguardsize** functions will fail if:

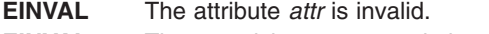

**EINVAL** The *guardsize* parameter is invalid.

**EINVAL** The *guardsize* parameter contains an invalid value.

# **pthread\_attr\_getinheritsched, pthread\_attr\_setinheritsched Subroutine**

#### **Purpose**

Gets and sets the **inheritsched** attribute (REALTIME THREADS).

## **Syntax**

```
#include <pthread.h>
#include <time.h>
int pthread attr getinheritsched(const pthread attr t *restrict attr,
       int *restrict inheritsched);
int pthread_attr_setinheritsched(pthread_attr_t *attr,
      int inheritsched);
```
## **Description**

The **pthread\_attr\_getinheritsched()** and **pthread\_attr\_setinheritsched()** functions, respectively, get and set the **inheritsched** attribute in the *attr* argument.

When the attributes objects are used by **pthread\_create()**, the **inheritsched** attribute determines how the other scheduling attributes of the created thread are set.

<span id="page-1348-0"></span>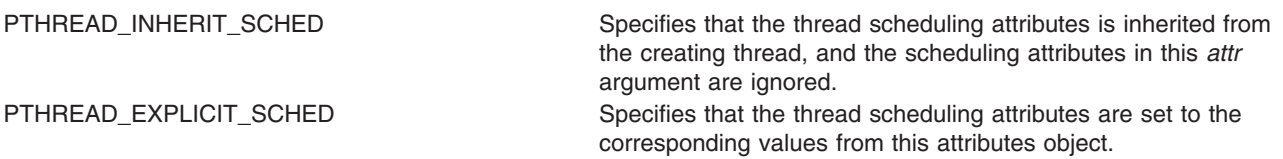

```
The PTHREAD_INHERIT_SCHED and PTHREAD_EXPLICIT_SCHED symbols are defined in the
<pthread.h> header.
```
The following thread scheduling attributes defined by IEEE Std 1003.1-2001 are affected by the **inheritsched** attribute: scheduling policy (**schedpolicy**), scheduling parameters (**schedparam**), and scheduling contention scope (**contentionscope**).

# **Application Usage**

After these attributes have been set, a thread can be created with the specified attributes using **pthread\_create()**. Using these routines does not affect the current running thread.

## **Return Values**

If successful, the **pthread\_attr\_getinheritsched()** and **pthread\_attr\_setinheritsched()** functions return 0; otherwise, an error number is returned to indicate the error.

#### **Error Codes**

The **pthread attr setschedpolicy()** function might fail if:

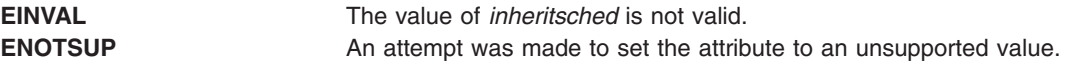

These functions do not return an error code of **EINTR**.

## **Related Information**

["pthread\\_attr\\_destroy](#page-1345-0) Subroutine" on page 1320, ["pthread\\_attr\\_getscope](#page-1355-0) and pthread\_attr\_setscope [Subroutines"](#page-1355-0) on page 1330, "pthread\_attr\_getschedparam Subroutine," ["pthread\\_attr\\_getschedpolicy,](#page-1349-0) pthread attr setschedpolicy Subroutine" on page 1324, "pthread create Subroutine" on page 1354.

The **pthread.h** and **sched.h** files in *AIX Version 6.1 Files Reference*.

## **pthread\_attr\_getschedparam Subroutine**

#### **Purpose**

Returns the value of the schedparam attribute of a thread attributes object.

### **Library**

Threads Library (**libpthreads.a**)

### **Syntax**

```
#include <pthread.h>
#include <sys/sched.h>
```

```
int pthread_attr_getschedparam (attr, schedparam)
const pthread_attr_t *attr;
struct sched_param *schedparam;
```
<span id="page-1349-0"></span>The **pthread\_attr\_getschedparam** subroutine returns the value of the schedparam attribute of the thread attributes object *attr*. The schedparam attribute specifies the scheduling parameters of a thread created with this attributes object. The sched priority field of the **sched\_param** structure contains the priority of the thread. It is an integer value.

**Note:** The **pthread.h** header file must be the first included file of each source file using the threads library. Otherwise, the **-D\_THREAD\_SAFE** compilation flag should be used, or the cc\_r compiler used. In this case, the flag is automatically set.

#### **Parameters**

*attr* Specifies the thread attributes object. *schedparam* Points to where the schedparam attribute value will be stored.

### **Return Values**

Upon successful completion, the value of the schedparam attribute is returned via the *schedparam* parameter, and 0 is returned. Otherwise, an error code is returned.

## **Error Codes**

The **pthread\_attr\_getschedparam** subroutine is unsuccessful if the following is true:

**EINVAL** The *attr* parameter is not valid.

This function does not return EINTR.

# **Related Information**

The **pthread\_attr\_setschedparam** [\("pthread\\_attr\\_setschedparam](#page-1357-0) Subroutine" on page 1332) subroutine, **pthread\_attr\_init** [\("pthread\\_attr\\_init](#page-1352-0) Subroutine" on page 1327) subroutine, **pthread\_getschedparam** [\("pthread\\_getschedparam](#page-1391-0) Subroutine" on page 1366) subroutine, the **pthread.h** file.

Threads Scheduling in *AIX Version 6.1 General Programming Concepts: Writing and Debugging Programs*.

Threads Library Options in *AIX Version 6.1 General Programming Concepts: Writing and Debugging Programs*.

### **pthread\_attr\_getschedpolicy, pthread\_attr\_setschedpolicy Subroutine**

#### **Purpose**

Gets and sets the **schedpolicy** attribute (REALTIME THREADS).

## **Syntax**

```
#include <pthread.h>
#include <time.h>
```

```
int pthread_attr_getschedpolicy(const pthread_attr_t *restrict attr,
       int *restrict policy);
int pthread_attr_setschedpolicy(pthread_attr_t *attr, int policy);
```
<span id="page-1350-0"></span>The **pthread\_attr\_getschedpolicy()** and **pthread\_attr\_setschedpolicy()** functions, respectively, get and set the **schedpolicy** attribute in the *attr* argument.

The supported values of policy include SCHED\_FIFO, SCHED\_RR, and SCHED\_OTHER, which are defined in the **<sched.h>** header. When threads executing with the scheduling policy SCHED\_FIFO, SCHED\_RR, or SCHED\_SPORADIC are waiting on a mutex, they acquire the mutex in priority order when the mutex is unlocked.

# **Application Usage**

After these attributes have been set, a thread can be created with the specified attributes using **pthread\_create()**. Using these routines does not affect the current running thread.

## **Return Values**

If successful, the **pthread\_attr\_getschedpolicy()** and **pthread\_attr\_setschedpolicy()** functions return 0; otherwise, an error number is returned to indicate the error.

## **Error Codes**

The **pthread\_attr\_setschedpolicy()** function might fail if:

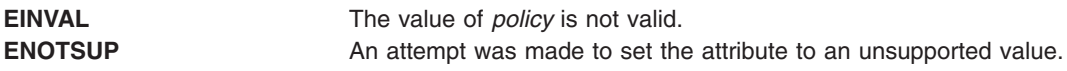

These functions do not return an error code of **EINTR**.

## **Related Information**

["pthread\\_attr\\_destroy](#page-1345-0) Subroutine" on page 1320, ["pthread\\_attr\\_getscope](#page-1355-0) and pthread\_attr\_setscope [Subroutines"](#page-1355-0) on page 1330, ["pthread\\_attr\\_getinheritsched,](#page-1347-0) pthread\_attr\_setinheritsched Subroutine" on page [1322,](#page-1347-0) "pthread attr\_getschedparam Subroutine" on page 1323, ["pthread\\_create](#page-1379-0) Subroutine" on page [1354.](#page-1379-0)

The **pthread.h** and **time.h** files in *AIX Version 6.1 Files Reference*.

### **pthread\_attr\_getstackaddr Subroutine**

### **Purpose**

Returns the value of the stackaddr attribute of a thread attributes object.

### **Library**

Threads Library (**libpthreads.a**)

## **Syntax**

```
int pthread_attr_getstackaddr (attr, stackaddr)
const pthread_attr_t *attr;
void **stackaddr;
```
<span id="page-1351-0"></span>The **pthread\_attr\_getstackaddr** subroutine returns the value of the stackaddr attribute of the thread attributes object *attr*. This attribute specifies the stack address of the thread created with this attributes object.

**Note:** The **pthread.h** header file must be the first included file of each source file using the threads library. Otherwise, the **-D\_THREAD\_SAFE** compilation flag should be used, or the cc\_r compiler used. In this case, the flag is automatically set.

#### **Parameters**

*attr* Specifies the thread attributes object. stackaddr **Points to where the stackaddr attribute value will be stored.** 

### **Return Values**

Upon successful completion, the value of the stackaddr attribute is returned via the *stackaddr* parameter, and 0 is returned. Otherwise, an error code is returned.

## **Error Codes**

The **pthread\_attr\_getstackaddr** subroutine is unsuccessful if the following is true:

**EINVAL** The *attr* parameter is not valid.

This function will not return EINTR.

## **Related Information**

The **pthread\_attr\_setstackaddr** [\("pthread\\_attr\\_setstackaddr](#page-1358-0) Subroutine" on page 1333) subroutine, **pthread\_attr\_init** [\("pthread\\_attr\\_init](#page-1352-0) Subroutine" on page 1327) subroutine, the **pthread.h** file.

Advanced Attributes in *AIX Version 6.1 General Programming Concepts: Writing and Debugging Programs*.

Threads Library Options in *AIX Version 6.1 General Programming Concepts: Writing and Debugging Programs*.

### **pthread\_attr\_getstacksize Subroutine**

#### **Purpose**

Returns the value of the stacksize attribute of a thread attributes object.

### **Library**

Threads Library (**libpthreads.a**)

## **Syntax**

```
int pthread_attr_getstacksize (attr, stacksize)
const pthread_attr_t *attr;
size_t *stacksize;
```
<span id="page-1352-0"></span>The **pthread\_attr\_getstacksize** subroutine returns the value of the stacksize attribute of the thread attributes object *attr*. This attribute specifies the minimum stacksize of a thread created with this attributes object. The value is given in bytes. For 32-bit compiled applications, the default stacksize is 96 KB (defined in the **pthread.h** file). For 64-bit compiled applications, the default stacksize is 192 KB (defined in the **pthread.h** file).

**Note:** The **pthread.h** header file must be the first included file of each source file using the threads library. Otherwise, the **-D\_THREAD\_SAFE** compilation flag should be used, or the cc\_r compiler used. In this case, the flag is automatically set.

### **Parameters**

*attr* Specifies the thread attributes object. *stacksize* Points to where the stacksize attribute value will be stored.

## **Return Values**

Upon successful completion, the value of the stacksize attribute is returned via the *stacksize* parameter, and 0 is returned. Otherwise, an error code is returned.

### **Error Codes**

The **pthread\_attr\_getstacksize** subroutine is unsuccessful if the following is true:

**EINVAL** The *attr* or *stacksize* parameters are not valid.

This function will not return an error code of [EINTR].

## **Related Information**

The **pthread\_attr\_setstacksize** [\("pthread\\_attr\\_setstacksize](#page-1360-0) Subroutine" on page 1335) subroutine, **pthread\_attr\_init** ("pthread\_attr\_init Subroutine") subroutine, the **pthread.h** file.

Advanced Attributes in *AIX Version 6.1 General Programming Concepts: Writing and Debugging Programs*.

Threads Library Options in *AIX Version 6.1 General Programming Concepts: Writing and Debugging Programs*.

### **pthread\_attr\_init Subroutine**

#### **Purpose**

Creates a thread attributes object and initializes it with default values.

### **Library**

Threads Library (**libpthreads.a**)

# **Syntax**

```
int pthread_attr_init ( attr)
pthread_attr_t *attr;
```
<span id="page-1353-0"></span>The **pthread\_attr\_init** subroutine creates a new thread attributes object *attr*. The new thread attributes object is initialized with the following default values:

*Always initialized*

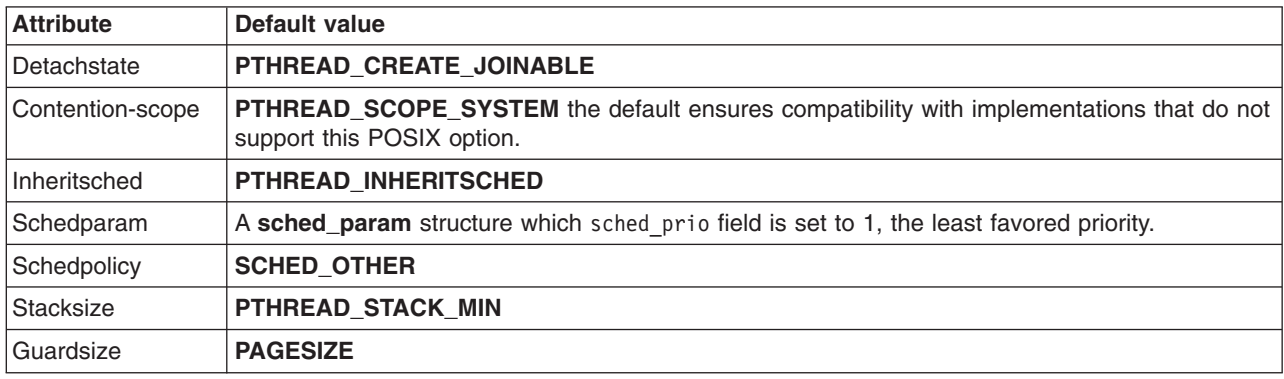

The resulting attribute object (possibly modified by setting individual attribute values), when used by **pthread\_create**, defines the attributes of the thread created. A single attributes object can be used in multiple simultaneous calls to **pthread\_create**.

#### **Parameters**

*attr* Specifies the thread attributes object to be created.

### **Return Values**

Upon successful completion, the new thread attributes object is filled with default values and returned via the *attr* parameter, and 0 is returned. Otherwise, an error code is returned.

## **Error Codes**

The **pthread attr init** subroutine is unsuccessful if the following is true:

**EINVAL** The *attr* parameter is not valid.

**ENOMEM** There is not sufficient memory to create the thread attribute object.

This function will not return an error code of [EINTR].

## **Related Information**

The **pthread attr setdetachstate** ("pthread attr getdetachstate or pthread attr setdetachstate [Subroutines"](#page-1354-0) on page 1329) subroutine, **pthread\_attr\_setstackaddr** [\("pthread\\_attr\\_setstackaddr](#page-1358-0) [Subroutine"](#page-1358-0) on page 1333) subroutine, **pthread attr setstacksize** ("pthread attr setstacksize Subroutine" on page [1335\)](#page-1360-0) subroutine, **pthread\_create** [\("pthread\\_create](#page-1379-0) Subroutine" on page 1354) subroutine, **pthread\_attr\_destroy** [\("pthread\\_attr\\_destroy](#page-1345-0) Subroutine" on page 1320) subroutine, **pthread\_attr\_setguardsize** [\("pthread\\_attr\\_getguardsize](#page-1346-0) or pthread\_attr\_setguardsize Subroutines" on page [1321\)](#page-1346-0) subroutine.

The **pthread.h** file.

Creating Threads in *AIX Version 6.1 General Programming Concepts: Writing and Debugging Programs*.

<span id="page-1354-0"></span>Threads Library Options in *AIX Version 6.1 General Programming Concepts: Writing and Debugging Programs*.

## **pthread\_attr\_getdetachstate or pthread\_attr\_setdetachstate Subroutines**

#### **Purpose**

Sets and returns the value of the detachstate attribute of a thread attributes object.

### **Library**

Threads Library (**libpthreads.a**)

## **Syntax**

**#include <pthread.h>**

```
int pthread_attr_setdetachstate (attr, detachstate)
pthread_attr_t *attr;
int detachstate;
```

```
int pthread_attr_getdetachstate (attr, detachstate)
const pthread_attr_t *attr;
int *detachstate;
```
## **Description**

The detachstate attribute controls whether the thread is created in a detached state. If the thread is created detached, then use of the ID of the newly created thread by the **pthread\_detach** or **pthread\_join** function is an error.

The **pthread\_attr\_setdetachstate** and **pthread\_attr\_getdetachstate**, respectively, set and get the **detachstate** attribute in the *attr* object.

The detachstate attribute can be set to either PTHREAD\_CREATE\_DETACHED or PTHREAD\_CREATE\_JOINABLE. A value of PTHREAD\_CREATE\_DETACHED causes all threads created with *attr* to be in the detached state, whereas using a value of PTHREAD\_CREATE\_JOINABLE causes all threads created with *attr* to be in the joinable state. The default value of the detachstate attribute is PTHREAD\_CREATE\_JOINABLE.

### **Parameters**

*attr* Specifies the thread attributes object. *detachstate* Points to where the detachstate attribute value will be stored.

## **Return Values**

Upon successful completion, **pthread\_attr\_setdetachstate** and **pthread\_attr\_getdetachstate** return a value of **0**. Otherwise, an error number is returned to indicate the error.

The **pthread\_attr\_getdetachstate** function stores the value of the detachstate attribute in the *detachstate* parameter if successful.

<span id="page-1355-0"></span>The **pthread\_attr\_setdetachstate** function will fail if:

**EINVAL** The value of *detachstate* was not valid.

The **pthread\_attr\_getdetachstate** and **pthread\_attr\_setdetachstate** functions will fail if:

**EINVAL** The attribute parameter is invalid.

These functions will not return an error code of EINTR.

## **Related Information**

The "pthread attr\_setstackaddr Subroutine" on page 1333, "pthread attr\_setstacksize Subroutine" on page [1335,](#page-1360-0) ["pthread\\_create](#page-1379-0) Subroutine" on page 1354, and ["pthread\\_attr\\_init](#page-1352-0) Subroutine" on page 1327.

The **pthread.h** file in *AIX Version 6.1 Files Reference*

Creating Threads in *AIX Version 6.1 General Programming Concepts: Writing and Debugging Programs*.

### **pthread\_attr\_getscope and pthread\_attr\_setscope Subroutines**

#### **Purpose**

Gets and sets the scope attribute in the **attr** object.

### **Library**

Threads Library (**libpthreads.a**)

# **Syntax**

**#include <pthread.h>**

```
int pthread_attr_setscope (attr, contentionscope)
pthread_attr_t *attr;
int contentionscope;
```

```
int pthread_attr_getscope (attr, contentionscope)
const pthread_attr_t *attr;
int *contentionscope;
```
## **Description**

The scope attribute controls whether a thread is created in system or process scope.

The **pthread attr** getscope and **pthread attr setscope** subroutines get and set the scope attribute in the **attr** object.

The scope can be set to PTHREAD\_SCOPE\_SYSTEM or PTHREAD\_SCOPE\_PROCESS. A value of PTHREAD\_SCOPE\_SYSTEM causes all threads created with the *attr* parameter to be in system scope, whereas a value of PTHREAD\_SCOPE\_PROCESS causes all threads created with the *attr* parameter to be in process scope.

The default value of the *contentionscope* parameter is PTHREAD\_SCOPE\_SYSTEM.

# <span id="page-1356-0"></span>**Parameters**

attr **Specifies** the thread attributes object. *contentionscope* Points to where the scope attribute value will be stored.

# **Return Values**

Upon successful completion, the **pthread\_attr\_getscope** and **pthread\_attr\_setscope** subroutines return a value of 0. Otherwise, an error number is returned to indicate the error.

### **Error Codes**

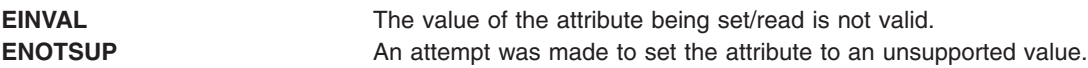

## **Related Information**

The "pthread create Subroutine" on page 1354, and "pthread attr\_init Subroutine" on page 1327.

The pthread.h file in *AIX Version 6.1 Files Reference*

Creating Threads in *AIX Version 6.1 General Programming Concepts: Writing and Debugging Programs*.

## **pthread\_attr\_getukeyset\_np or pthread\_attr\_setukeyset\_np Subroutine**

### **Purpose**

Gets and sets the value of the active user-key-set attribute of a thread attributes object.

### **Library**

Threads library (**libpthreads.a**)

## **Syntax**

**#include <pthread.h> #include <sys/ukeys.h>**

```
int pthread_attr_getukeyset_np (attr, ukeyset)
const pthread_attr_t * attr;
ukeyset_t * ukeyset;
```
## **Description**

The *ukeyset* parameter specifies the active user-key-set for a thread created with this attributes object. By default, newly-created threads can only access (both read and write) memory pages that have been assigned the default user-key **UKEY\_PUBLIC**. User-key-sets are not inherited across the **pthread\_create** subroutine.

The **pthread attr getukeyset np** subroutine gets the user-key-set attribute, while the **pthread attr setukeyset np** subroutine sets the user-key-set attribute in the thread attributes object specified by the *attr* parameter.

Both the **pthread\_attr\_getukeyset\_np** and the **pthread\_attr\_setukeyset\_np** subroutines will fail unless the **ukey\_enable** subroutine has been previously successfully run by a thread in the process. Refer to the Storage Protect Keys article for more details.

# <span id="page-1357-0"></span>**Parameters**

attr attr attributes object. *ukeyset* Points to a location where the user-key-set attribute value is stored.

# **Return Values**

The **pthread attr getukeyset np** and **pthread attr setukeyset np** subroutines return a value of 0 on success. Otherwise, an error code is returned.

## **Errors Codes**

The **pthread\_attr\_getukeyset\_np** and **pthread\_attr\_setukeyset\_np** subroutines are unsuccessful if the following are true:

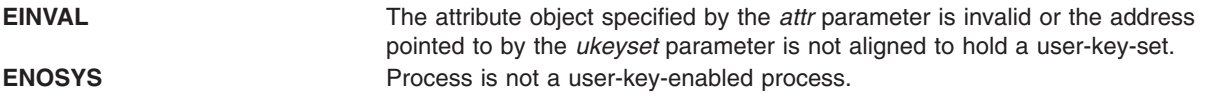

In addition, the **pthread\_attr\_setukeyset\_np** subroutine is unsuccessful if the following is true:

**EINVAL** The user-key-set value specified by the *ukeyset* parameter is not valid.

These functions will not return an error code of **EINTR**.

### **Related Information**

The **ukey** enable subroutine.

The **ukeyset\_init** subroutine.

The **ukeyset\_add\_key, ukeyset\_remove\_key, ukeyset\_add\_set, ukeyset\_remove\_set** subroutine.

The **ukeyset\_activate** subroutine.

The **ukeyset\_ismember** subroutine.

The **[pthread\\_attr\\_init](#page-1352-0)** subroutine.

The **[pthread\\_create](#page-1379-0)** subroutine.

The **[pthread\\_attr\\_destroy](#page-1345-0)** subroutine.

### **pthread\_attr\_setschedparam Subroutine**

#### **Purpose**

Sets the value of the schedparam attribute of a thread attributes object.

### **Library**

Threads Library (**libpthreads.a**)

# <span id="page-1358-0"></span>**Syntax**

**#include <pthread.h> #include <sys/sched.h>**

**int pthread\_attr\_setschedparam (***attr***,** *schedparam***) pthread\_attr\_t \****attr***; const struct sched\_param \****schedparam***;**

# **Description**

The **pthread attr setschedparam** subroutine sets the value of the schedparam attribute of the thread attributes object *attr*. The schedparam attribute specifies the scheduling parameters of a thread created with this attributes object. The sched priority field of the **sched param** structure contains the priority of the thread.

**Note:** The **pthread.h** header file must be the first included file of each source file using the threads library. Otherwise, the **-D\_THREAD\_SAFE** compilation flag should be used, or the cc\_r compiler used. In this case, the flag is automatically set.

## **Parameters**

*attr* Specifies the thread attributes object. schedparam Points to where the scheduling parameters to set are stored. The sched priority field must be in the range from 1 to 127, where 1 is the least favored priority, and 127 the most favored.

## **Return Values**

Upon successful completion, 0 is returned. Otherwise, an error code is returned.

## **Error Codes**

The **pthread\_attr\_setschedparam** subroutine is unsuccessful if the following is true:

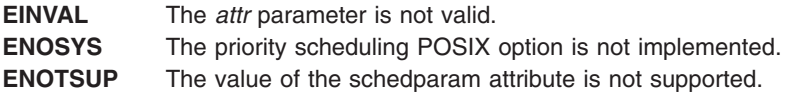

## **Related Information**

The **pthread attr getschedparam** ("pthread attr getschedparam Subroutine" on page 1323) subroutine, **pthread\_attr\_init** [\("pthread\\_attr\\_init](#page-1352-0) Subroutine" on page 1327) subroutine, **pthread\_create** [\("pthread\\_create](#page-1379-0) Subroutine" on page 1354) subroutine, the **pthread.h** file.

Threads Scheduling in *AIX Version 6.1 General Programming Concepts: Writing and Debugging Programs*.

Threads Library Options in *AIX Version 6.1 General Programming Concepts: Writing and Debugging Programs*.

### **pthread\_attr\_setstackaddr Subroutine**

#### **Purpose**

Sets the value of the stackaddr attribute of a thread attributes object.

# **Library**

Threads Library (**libpthreads.a**)

# **Syntax**

**#include <pthread.h>**

```
int pthread_attr_setstackaddr (attr, stackaddr)
pthread_attr_t *attr;
void *stackaddr;
```
# **Description**

The **pthread\_attr\_setstackaddr** subroutine sets the value of the stackaddr attribute of the thread attributes object *attr*. This attribute specifies the stack address of a thread created with this attributes object.

**Note:** The **pthread.h** header file must be the first included file of each source file using the threads library. Otherwise, the **-D\_THREAD\_SAFE** compilation flag should be used, or the cc\_r compiler used. In this case, the flag is automatically set.

A Provision has been made in **libpthreads**to create guardpages for the user stack internally. This is used for debugging purposes only. By default, it is turned off and can be invoked by exporting the following environment variable:

AIXTHREAD GUARDPAGES FOR USER STACK=n (Where n is the decimal number of guard pages.)

**Note:** Even if it is exported, guard pages will only be constructed if both the stackaddr and stacksize attributes have been set by the caller for the thread. Also, the guard pages and alignment pages will be created out of the user's stack (which will reduce the stack size). If the new stack size after creating guard pages is less than the minimum stack size (PTHREAD\_STACK\_MIN), then the guard pages will not be constructed.

### **Parameters**

*attr* Specifies the thread attributes object. *stackaddr* Specifies the stack address to set. It is a void pointer. The address that needs to be passed is not the beginning of the malloc generated address but the beginning of the stack. For example: stackaddr = malloc(stacksize); pthread attr setstackaddr(&thread, stackaddr + stacksize);

# **Return Values**

Upon successful completion, 0 is returned. Otherwise, an error code is returned.

## **Error Codes**

The **pthread\_attr\_setstackaddr** subroutine is unsuccessful if the following is true:

**EINVAL** The *attr* parameter is not valid.

**ENOSYS** The stack address POSIX option is not implemented.

## **Related Information**

The "pthread attr getstackaddr Subroutine" on page 1325, "pthread attr init Subroutine" on page 1327, **pthread.h** file.

<span id="page-1360-0"></span>Advanced Attributes in *AIX Version 6.1 General Programming Concepts: Writing and Debugging Programs*.

Threads Library Options in *AIX Version 6.1 General Programming Concepts: Writing and Debugging Programs*.

#### **pthread\_attr\_setstacksize Subroutine**

#### **Purpose**

Sets the value of the stacksize attribute of a thread attributes object.

#### **Library**

Threads Library (**libpthreads.a**)

# **Syntax**

**#include <pthread.h>**

```
int pthread_attr_setstacksize (attr, stacksize)
pthread_attr_t *attr;
size_t stacksize;
```
## **Description**

The **pthread\_attr\_setstacksize** subroutine sets the value of the stacksize attribute of the thread attributes object *attr*. This attribute specifies the minimum stack size, in bytes, of a thread created with this attributes object.

The allocated stack size is always a multiple of 8K bytes, greater or equal to the required minimum stack size of 56K bytes (**PTHREAD STACK MIN**). The following formula is used to calculate the allocated stack size: if the required stack size is lower than 56K bytes, the allocated stack size is 56K bytes; otherwise, if the required stack size belongs to the range from  $(56 + (n - 1) * 16)$  K bytes to  $(56 + n * 16)$  K bytes, the allocated stack size is  $(56 + n * 16)$  K bytes.

**Note:** The **pthread.h** header file must be the first included file of each source file using the threads library. Otherwise, the **-D\_THREAD\_SAFE** compilation flag should be used, or the cc\_r compiler used. In this case, the flag is automatically set.

### **Parameters**

*attr* Specifies the thread attributes object. *stacksize* Specifies the minimum stack size, in bytes, to set. The default stack size is **PTHREAD\_STACK\_MIN**. The minimum stack size should be greater or equal than this value.

## **Return Values**

Upon successful completion, 0 is returned. Otherwise, an error code is returned.

## **Error Codes**

The **pthread\_attr\_setstacksize** subroutine is unsuccessful if the following is true:

**EINVAL** The *attr* parameter is not valid, or the value of the *stacksize* parameter exceeds a system imposed limit. **ENOSYS** The stack size POSIX option is not implemented.

# **Related Information**

The **pthread\_attr\_getstacksize** [\("pthread\\_attr\\_getstacksize](#page-1351-0) Subroutine" on page 1326) subroutine, **pthread\_attr\_init** [\("pthread\\_attr\\_init](#page-1352-0) Subroutine" on page 1327) subroutine, **pthread\_create** [\("pthread\\_create](#page-1379-0) Subroutine" on page 1354) subroutine, the **pthread.h** file.

Advanced Attributes in *AIX Version 6.1 General Programming Concepts: Writing and Debugging Programs*.

Threads Library Options in *AIX Version 6.1 General Programming Concepts: Writing and Debugging Programs*.

# **pthread\_attr\_setsuspendstate\_np and pthread\_attr\_getsuspendstate\_np Subroutine**

## **Purpose**

Controls whether a thread is created in a suspended state.

#### **Library**

Threads Library (**libpthreads.a**)

# **Syntax**

**#include <pthread.h>**

```
int pthread_attr_setsuspendstate_np (attr, suspendstate)
pthread_attr_t *attr;
int suspendstate;
```

```
int pthread_attr_getsuspendstate_np (attr, suspendstate)
pthread_attr_t *attr;
int *suspendstate;
```
# **Description**

The *suspendstate* attribute controls whether the thread is created in a suspended state. If the thread is created suspended, the thread start routine will not execute until **pthread\_continue\_np** is run on the thread. The **pthread\_attr\_setsuspendstate\_np** and **pthread\_attr\_getsuspendstate\_np** routines, respectively, set and get the *suspendstate* attribute in the *attr* object.

The *suspendstate* attribute can be set to either **PTHREAD\_CREATE\_SUSPENDED\_NP** or **PTHREAD\_CREATE\_UNSUSPENDED\_NP**. A value of **PTHREAD\_CREATE\_SUSPENDED\_NP** causes all threads created with *attr* to be in the suspended state, whereas using a value of **PTHREAD CREATE UNSUSPENDED NP** causes all threads created with *attr* to be in the unsuspended state. The default value of the *suspendstate* attribute is **PTHREAD\_CREATE\_UNSUSPENDED\_NP**.

### **Parameters**

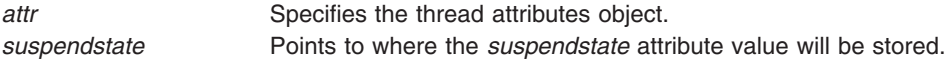

## **Return Values**

Upon successful completion, **pthread\_attr\_setsuspendstate\_np** and **pthread\_attr\_getsuspendstate\_np** return a value of 0. Otherwise, an error number is returned to indicate the error.

<span id="page-1362-0"></span>The **pthread attr getsuspendstate np** function stores the value of the *suspendstate* attribute in *suspendstate* if successful.

## **Error Codes**

The **pthread\_attr\_setsuspendstate\_np** function will fail if:

**EINVAL** The value of *suspendstate* is not valid.

## **pthread\_barrier\_destroy or pthread\_barrier\_init Subroutine**

#### **Purpose**

Destroys or initializes a barrier object.

## **Syntax**

#include <pthread.h>

```
int pthread barrier destroy(pthread barrier t *barrier);
int pthread_barrier_init(pthread_barrier_t *restrict barrier,
       const pthread_barrierattr_t *restrict attr, unsigned count);
```
# **Description**

The **pthread barrier destroy** subroutine destroys the barrier referenced by the *barrier* parameter and releases any resources used by the barrier. The effect of subsequent use of the barrier is undefined until the barrier is reinitialized by another call to the **pthread barrier init** subroutine. An implementation can use this subroutine to set the *barrier* parameter to an invalid value. The results are undefined if the **pthread barrier destroy** subroutine is called when any thread is blocked on the barrier, or if this function is called with an uninitialized barrier.

The **pthread barrier init** subroutine allocates any resources required to use the barrier referenced by the *barrier* parameter and initializes the barrier with attributes referenced by the *attr* parameter. If the *attr* parameter is NULL, the default barrier attributes are used; the effect is the same as passing the address of a default barrier attributes object. The results are undefined if **pthread\_barrier\_init** subroutine is called when any thread is blocked on the barrier (that is, has not returned from the **pthread barrier wait** call). The results are undefined if a barrier is used without first being initialized. The results are undefined if the **pthread barrier init** subroutine is called specifying an already initialized barrier.

The *count* argument specifies the number of threads that must call the **pthread\_barrier\_wait** subroutine before any of them successfully return from the call. The value specified by the *count* parameter must be greater than zero.

If the **pthread\_barrier\_init** subroutine fails, the barrier is not initialized and the contents of barrier are undefined.

Only the object referenced by the *barrier* parameter can be used for performing synchronization. The result of referring to copies of that object in calls to the **pthread\_barrier\_destroy** or **pthread\_barrier\_wait** subroutine is undefined.

## **Return Values**

Upon successful completion, these functions shall return zero; otherwise, an error number shall be returned to indicate the error.

<span id="page-1363-0"></span>The **pthread\_barrier\_destroy** subroutine can fail if:

**EBUSY** The implementation has detected an attempt to destroy a barrier while it is in use (for example, while being used in a **pthread barrier wait** call) by another thread. **EINVAL** The value specified by barrier is invalid.

The pthread\_barrier\_init() function will fail if:

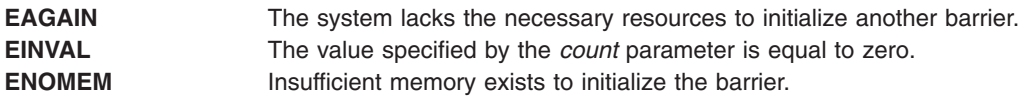

The **pthread\_barrier\_init** subroutine can fail if:

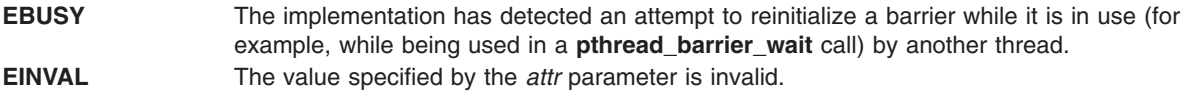

# **Related Information**

The "pthread\_barrier\_wait Subroutine," ["pthread\\_barrierattr\\_destroy](#page-1364-0) or pthread\_barrierattr\_init Subroutine" on page [1339,](#page-1364-0) "pthread barrierattr\_getpshared or pthread barrierattr\_setpshared Subroutine" on page [1340.](#page-1365-0)

The **pthread.h** file.

## **pthread\_barrier\_wait Subroutine**

#### **Purpose**

Synchronizes threads at a barrier.

## **Syntax**

#include <pthread.h>

int pthread [barrier](#page-1364-0) wait(pthread barrier t \**barrier*);

## **Description**

The **pthread barrier wait** subroutine synchronizes participating threads at the barrier referenced by barrier. The calling thread blocks until the required number of threads have called **pthread\_barrier\_wait**specifying the barrier.

When the required number of threads have called **pthread\_barrier\_wait**specifying the barrier, the constant **PTHREAD BARRIER SERIAL THREAD** is returned to one unspecified thread and 0 is returned to the remaining threads. At this point, the barrier resets to the state it had as a result of the most recent **pthread\_barrier\_init** function that referenced it.

The constant **PTHREAD\_BARRIER\_SERIAL\_THREAD** is defined in **<pthread.h>**, and its value is distinct from any other value returned by **pthread\_barrier\_wait**.

The results are undefined if this function is called with an uninitialized barrier.

<span id="page-1364-0"></span>If a signal is delivered to a thread blocked on a barrier, upon return from the signal handler, the thread resumes waiting at the barrier if the barrier wait has not completed (that is, if the required number of threads have not arrived at the barrier during the execution of the signal handler); otherwise, the thread continues as normal from the completed barrier wait. Until the thread in the signal handler returns from it, other threads might proceed past the barrier after they have all reached it.

**Note:** In AIX 5.3, when the required number of threads has called **pthread\_barrier\_wait**, the **PTHREAD\_BARRIER\_SERIAL\_THREAD** constant is returned by the last pthread that called **pthread\_barrier\_wait**. Furthermore, if a thread is in a signal handler while waiting and all the required threads have reached the barrier, the other threads can proceed past the barrier.

A thread that has blocked on a barrier does not prevent any unblocked thread that is eligible to use the same processing resources from eventually making forward progress in its execution. Eligibility for processing resources is determined by the scheduling policy.

## **Parameters**

**barrier Points to the barrier where participating threads wait.** 

# **Return Values**

Upon successful completion, **pthread\_barrier\_wait** returns **PTHREAD\_BARRIER\_SERIAL\_THREAD** for a single (arbitrary) thread synchronized at the barrier and 0 for the other threads. Otherwise, an error number is returned to indicate the error.

# **Error Codes**

The **pthread\_barrier\_destroy** subroutine can fail if:

**EINVAL** The value specified by *barrier* does not refer to an initialized barrier object.

This function does not return an error code of **EINTR**.

# **Related Information**

The ["pthread\\_barrier\\_destroy](#page-1362-0) or pthread\_barrier\_init Subroutine" on page 1337, "pthread\_barrierattr\_destroy or pthread\_barrierattr\_init Subroutine," ["pthread\\_barrierattr\\_getpshared](#page-1365-0) or [pthread\\_barrierattr\\_setpshared](#page-1365-0) Subroutine" on page 1340.

The **pthread.h** file.

## **pthread\_barrierattr\_destroy or pthread\_barrierattr\_init Subroutine**

#### **Purpose**

Destroys or initializes the barrier attributes object.

# **Syntax**

```
int pthread barrierattr destroy(pthread barrierattr t *attr);
int pthread barrierattr init(pthread barrierattr t *attr);
```
<span id="page-1365-0"></span>The **pthread\_barrierattr\_destroy** subroutine destroys a barrier attributes object. A destroyed *attr* attributes object can be reinitialized using the **pthread\_barrierattr\_init** subroutine; the results of otherwise referencing the object after it has been destroyed are undefined. An implementation can cause the **pthread\_barrierattr\_destroy** subroutine to set the object referenced by the *attr* parameter to an invalid value.

The **pthread\_barrierattr\_init** subroutine initializes a barrier attributes object *attr* with the default value for all of the attributes defined by the implementation.

Results are undefined if the **pthread barrierattr init** subroutine is called specifying an already initialized *attr* attributes object.

After a barrier attributes object has been used to initialize one or more barriers, any function affecting the attributes object (including destruction) do not affect any previously initialized barrier.

## **Return Values**

If successful, the **pthread barrierattr destroy** and **pthread barrierattr init** subroutines return zero; otherwise, an error number shall be returned to indicate the error.

## **Error Codes**

The **pthread\_barrierattr\_destroy** subroutine can fail if:

**EINVAL** The value specified by the *attr* parameter is invalid.

The **pthread barrierattr init** subroutine will fail if:

**ENOMEM** Insufficient memory exists to initialize the barrier attributes object.

### **Related Information**

The "pthread barrier destroy or pthread barrier init Subroutine" on page 1337, "pthread barrier wait [Subroutine"](#page-1363-0) on page 1338, "pthread barrierattr\_getpshared or pthread barrierattr\_setpshared Subroutine."

#### **pthread\_barrierattr\_getpshared or pthread\_barrierattr\_setpshared Subroutine**

### **Purpose**

Gets and sets the process-shared attribute of the barrier attributes object.

### **Syntax**

#include <pthread.h>

```
int pthread barrierattr getpshared(const pthread barrierattr t *restrict attr, int *restrict pshared);
int pthread_barrierattr_setpshared(pthread_barrierattr_t *attr,
       int pshared);
```
# **Description**

The **pthread\_barrierattr\_getpshared** subroutine obtains the value of the process-shared attribute from the attributes object referenced by the *attr* parameter. The **pthread\_barrierattr\_setpshared** subroutine sets the process-shared attribute in an initialized attributes object referenced by the *attr* parameter.

The process-shared attribute is set to **PTHREAD\_PROCESS\_SHARED** to permit a barrier to be operated upon by any thread that has access to the memory where the barrier is allocated. If the process-shared attribute is **PTHREAD\_PROCESS\_PRIVATE**, the barrier is only operated upon by threads created within the same process as the thread that initialized the barrier; if threads of different processes attempt to operate on such a barrier, the behavior is undefined. The default value of the attribute is **PTHREAD\_PROCESS\_PRIVATE**. Both constants **PTHREAD\_PROCESS\_SHARED** and **PTHREAD\_PROCESS\_PRIVATE** are defined in the **pthread.h** file.

Additional attributes, their default values, and the names of the associated functions to get and set those attribute values are implementation-defined.

## **Return Values**

If successful, the **pthread barrierattr getpshared** subroutine will return zero and store the value of the process-shared attribute of *attr* into the object referenced by the *pshared* parameter. Otherwise, an error number shall be returned to indicate the error.

If successful, the **pthread barrierattr setpshared** subroutine will return zero; otherwise, an error number shall be returned to indicate the error.

# **Error Codes**

These functions may fail if:

**EINVAL** The value specified by *attr* is invalid.

The **pthread barrierattr setpshared** subroutine will fail if:

**EINVAL** The new value specified for the process-shared attribute is not one of the legal values **PTHREAD\_PROCESS\_SHARED** or **PTHREAD\_PROCESS\_PRIVATE**.

### **Related Information**

The ["pthread\\_barrier\\_destroy](#page-1362-0) or pthread\_barrier\_init Subroutine" on page 1337, ["pthread\\_barrier\\_wait](#page-1363-0) [Subroutine"](#page-1363-0) on page 1338, "pthread barrierattr destroy or pthread barrierattr init Subroutine" on page [1339.](#page-1364-0)

#### **pthread\_cancel Subroutine**

### **Purpose**

Requests the cancellation of a thread.

## **Library**

Threads Library (**libpthreads.a**)

### **Syntax**

**#include <pthread.h>**

**int pthread\_cancel (***[thread](#page-1367-0)***) pthread\_t** *thread***;**

## **Description**

The **pthread\_cancel** subroutine requests the cancellation of the thread *thread*. The action depends on the cancelability of the target thread:

- <span id="page-1367-0"></span>• If its cancelability is disabled, the cancellation request is set pending.
- If its cancelability is deferred, the cancellation request is set pending till the thread reaches a cancellation point.
- v If its cancelability is asynchronous, the cancellation request is acted upon immediately; in some cases, it may result in unexpected behavior.

The cancellation of a thread terminates it safely, using the same termination procedure as the **pthread\_exit** [\("pthread\\_exit](#page-1384-0) Subroutine" on page 1359) subroutine.

**Note:** The **pthread.h** header file must be the first included file of each source file using the threads library. Otherwise, the **-D\_THREAD\_SAFE** compilation flag should be used, or the cc\_r compiler used. In this case, the flag is automatically set.

#### **Parameters**

*thread* Specifies the thread to be canceled.

#### **Return Values**

If successful, the **pthread\_cancel** function returns zero. Otherwise, an error number is returned to indicate the error.

#### **Error Codes**

The **ptread\_cancel** function may fail if:

**ESRCH** No thread could be found corresponding to that specified by the given thread ID.

The **pthread\_cancel** function will not return an error code of EINTR.

### **Related Information**

The **pthread\_kill** [\("pthread\\_kill](#page-1401-0) Subroutine" on page 1376) subroutine, **pthread\_exit** [\("pthread\\_exit](#page-1384-0) [Subroutine"](#page-1384-0) on page 1359) subroutine, **pthread\_join** ("pthread\_join or [pthread\\_detach](#page-1398-0) Subroutine" on page [1373\)](#page-1398-0) subroutine, **pthread\_cond\_wait** ("pthread\_cond\_wait or [pthread\\_cond\\_timedwait](#page-1372-0) Subroutine" on page [1347\)](#page-1372-0), and **pthread\_cond\_timedwait** ("pthread\_cond\_wait or [pthread\\_cond\\_timedwait](#page-1372-0) [Subroutine"](#page-1372-0) on page 1347) subroutines.

#### The **pthread.h** file.

Terminating Threads in *AIX Version 6.1 General Programming Concepts: Writing and Debugging Programs*.

### **pthread\_cleanup\_pop or pthread\_cleanup\_push Subroutine**

#### **Purpose**

Activates and deactivates thread cancellation handlers.

#### **Library**

Threads Library (**libpthreads.a**)
# <span id="page-1368-0"></span>**Syntax**

**#include <pthread.h>**

```
void pthread_cleanup_pop (execute)
int execute;
```

```
void pthread_cleanup_push (routine, arg)
void (*routine)(void *);
void *arg;
```
# **Description**

The **pthread\_cleanup\_push** subroutine pushes the specified cancellation cleanup handler *routine* onto the calling thread's cancellation cleanup stack. The cancellation cleanup handler is popped from the cancellation cleanup stack and invoked with the argument *arg* when: (a) the thread exits (that is, calls **pthread exit**, (b) the thread acts upon a cancellation request, or (c) the thread calls **pthread\_cleanup\_pop** with a nonzero *execute* argument.

The **pthread\_cleanup\_pop** subroutine removes the subroutine at the top of the calling thread's cancellation cleanup stack and optionally invokes it (if *execute* is nonzero).

These subroutines may be implemented as macros and will appear as statements and in pairs within the same lexical scope (that is, the **pthread\_cleanup\_push** macro may be thought to expand to a token list whose first token is '{' with **pthread cleanup pop** expanding to a token list whose last token is the corresponding **'}'**).

The effect of calling **longjmp** or **siglongjmp** is undefined if there have been any calls to **pthread cleanup push** or **pthread cleanup pop** made without the matching call since the jump buffer was filled. The effect of calling **longjmp** or **siglongjmp** from inside a cancellation cleanup handler is also undefined unless the jump buffer was also filled in the cancellation cleanup handler.

# **Parameters**

*execute* Specifies if the popped subroutine will be executed. *routine* Specifies the address of the cancellation subroutine. *arg* Specifies the argument passed to the cancellation subroutine.

# **Related Information**

The **pthread\_cancel** [\("pthread\\_cancel](#page-1366-0) Subroutine" on page 1341), **pthread\_setcancelstate** [\("pthread\\_setcancelstate,](#page-1432-0) pthread\_setcanceltype, or pthread\_testcancel Subroutines" on page 1407) subroutines, the **pthread.h** file.

Terminating Threads in *AIX Version 6.1 General Programming Concepts: Writing and Debugging Programs*.

# **pthread\_cond\_destroy or pthread\_cond\_init Subroutine**

### **Purpose**

Initialize and destroys condition variables.

## **Library**

Threads Library (**libpthreads.a**)

# **Syntax**

**#include <pthread.h>**

**int pthread\_cond\_init (***cond***,** *attr***) pthread\_cond\_t \****cond***; const pthread\_condattr\_t \****attr***;**

**int pthread\_cond\_destroy (***cond***) pthread\_cond\_t \****cond***;**

**pthread\_cond\_t** *cond* **= PTHREAD\_COND\_INTITIALIZER;**

# **Description**

The function **pthread\_cond\_init** initializes the condition variable referenced by *cond* with attributes referenced by *attr*. If *attr* is NULL, the default condition variable attributes are used; the effect is the same as passing the address of a default condition variable attributes object. Upon successful initialization, the state of the condition variable becomes initialized.

Attempting to initialize an already initialized condition variable results in undefined behavior.

The function **pthread\_cond\_destroy** destroys the given condition variable specified by *cond*; the object becomes, in effect, uninitialized. An implementation may cause **pthread\_cond\_destroy** to set the object referenced by *cond* to an invalid value. A destroyed condition variable object can be re-initialized using **pthread cond init**; the results of otherwise referencing the object after it has been destroyed are undefined.

It is safe to destroy an initialized condition variable upon which no threads are currently blocked. Attempting to destroy a condition variable upon which other threads are currently blocked results in undefined behavior.

In cases where default condition variable attributes are appropriate, the macro PTHREAD\_COND\_INITIALIZER can be used to initialize condition variables that are statically allocated. The effect is equivalent to dynamic initialization by a call to **pthread\_cond\_init** with parameter *attr* specified as NULL, except that no error checks are performed.

# **Parameters**

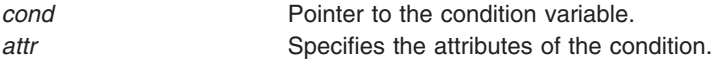

# **Return Values**

If successful, the **pthread\_cond\_init** and **pthread\_cond\_destroy** functions return zero. Otherwise, an error number is returned to indicate the error. The EBUSY and EINVAL error checks, if implemented, act as if they were performed immediately at the beginning of processing for the function and caused an error return prior to modifying the state of the condition variable specified by *cond*.

# **Error Codes**

The **pthread\_cond\_init** function will fail if:

**EAGAIN** The system lacked the necessary resources (other than memory) to initialize another condition variable. **ENOMEM** Insufficient memory exists to initialize the condition variable.

The **pthread\_cond\_init** function may fail if:

**EINVAL** The value specified by *attr* is invalid.

The **pthread cond destroy** function may fail if:

- **EBUSY** The implementation has detected an attempt to destroy the object referenced by *cond* while it is referenced (for example, while being used in a **pthread\_cond\_wait** or **pthread\_cond\_timedwait** by another thread.
- **EINVAL** The value specified by *cond* is invalid.

These functions will not return an error code of EINTR.

# **Related Information**

The **pthread\_cond\_signal** or **pthread\_cond\_broadcast** [\("pthread\\_cond\\_signal](#page-1371-0) or [pthread\\_cond\\_broadcast](#page-1371-0) Subroutine" on page 1346) subroutine and the **pthread\_cond\_wait** or **pthread\_cond\_timewait** ("pthread\_cond\_wait or [pthread\\_cond\\_timedwait](#page-1372-0) Subroutine" on page 1347) subroutine.

The **pthread.h** file.

Using Condition Variables in *AIX Version 6.1 General Programming Concepts: Writing and Debugging Programs*.

## **PTHREAD\_COND\_INITIALIZER Macro**

### **Purpose**

Initializes a static condition variable with default attributes.

### **Library**

Threads Library (**libpthreads.a**)

## **Syntax**

**#include <pthread.h> static pthread\_cond\_t** *cond* **= PTHREAD\_COND\_INITIALIZER;**

## **Description**

The **PTHREAD\_COND\_INITIALIZER** macro initializes the static condition variable *cond*, setting its attributes to default values. This macro should only be used for static condition variables, since no error checking is performed.

**Note:** The **pthread.h** header file must be the first included file of each source file using the threads library. Otherwise, the **-D\_THREAD\_SAFE** compilation flag should be used, or the cc\_r compiler used. In this case, the flag is automatically set.

## **Related Information**

The **pthread cond init** ("pthread cond destroy or pthread cond init Subroutine" on page 1343) subroutine.

Using Condition Variables in *AIX Version 6.1 General Programming Concepts: Writing and Debugging Programs*.

# <span id="page-1371-0"></span>**pthread\_cond\_signal or pthread\_cond\_broadcast Subroutine**

## **Purpose**

Unblocks one or more threads blocked on a condition.

# **Library**

Threads Library (**libpthreads.a**)

# **Syntax**

**#include <pthread.h>**

**int pthread\_cond\_signal (***condition***) pthread\_cond\_t \****condition***;**

**int pthread\_cond\_broadcast (***condition***) pthread\_cond\_t \****condition***;**

## **Description**

These subroutines unblock one or more threads blocked on the condition specified by *condition*. The **pthread\_cond\_signal** subroutine unblocks at least one blocked thread, while the **pthread\_cond\_broadcast** subroutine unblocks all the blocked threads.

If more than one thread is blocked on a condition variable, the scheduling policy determines the order in which threads are unblocked. When each thread unblocked as a result of a **pthread\_cond\_signal** or **pthread\_cond\_broadcast** returns from its call to **pthread\_cond\_wait** or **pthread\_cond\_timedwait**, the thread owns the mutex with which it called **pthread\_cond\_wait**or **pthread\_cond\_timedwait**. The thread(s) that are unblocked contend for the mutex according to the scheduling policy (if applicable), and as if each had called **pthread\_mutex\_lock**.

The **pthread\_cond\_signal** or **pthread\_cond\_broadcast** functions may be called by a thread whether or not it currently owns the mutex that threads calling **pthread\_cond\_wait** or **pthread\_cond\_timedwait** have associated with the condition variable during their waits; however, if predictable scheduling behavior is required, then that mutex is locked by the thread calling **pthread\_cond\_signal** or **pthread\_cond\_broadcast**.

If no thread is blocked on the condition, the subroutine succeeds, but the signalling of the condition is not held. The next thread calling **pthread\_cond\_wait** will be blocked.

**Note:** The **pthread.h** header file must be the first included file of each source file using the threads library. Otherwise, the **-D\_THREAD\_SAFE** compilation flag should be used, or the cc\_r compiler used. In this case, the flag is automatically set.

## **Parameters**

*condition* Specifies the condition to signal.

## **Return Values**

Upon successful completion, 0 is returned. Otherwise, an error code is returned.

# <span id="page-1372-0"></span>**Error Code**

The **pthread\_cond\_signal** and **pthread\_cond\_broadcast** subroutines are unsuccessful if the following is true:

**EINVAL** The *condition* parameter is not valid.

# **Related Information**

The **pthread\_cond\_wait** or **pthread\_cond\_timedwait** ("pthread\_cond\_wait or pthread\_cond\_timedwait Subroutine") subroutine.

Using Condition Variables in *AIX Version 6.1 General Programming Concepts: Writing and Debugging Programs*.

## **pthread\_cond\_wait or pthread\_cond\_timedwait Subroutine**

## **Purpose**

Blocks the calling thread on a condition.

## **Library**

Threads Library (**libpthreads.a**)

# **Syntax**

**#include <pthread.h>**

```
int pthread_cond_wait (cond, mutex)
pthread_cond_t *cond;
pthread_mutex_t *mutex;
```

```
int pthread_cond_timedwait (cond, mutex, timeout)
pthread_cond_t *cond;
pthread_mutex_t *mutex;
const struct timespec *timeout;
```
# **Description**

The **pthread\_cond\_wait** and **pthread\_cond\_timedwait** functions are used to block on a condition variable. They are called with *mutex* locked by the calling thread or undefined behavior will result.

These functions atomically release *mutex* and cause the calling thread to block on the condition variable *cond*; atomically here means atomically with respect to access by another thread to the mutex and then the condition variable. That is, if another thread is able to acquire the mutex after the about-to-block thread has released it, then a subsequent call to **pthread\_cond\_signal** or **pthread\_cond\_broadcast** in that thread behaves as if it were issued after the about-to-block thread has blocked.

Upon successful return, the mutex is locked and owned by the calling thread.

When using condition variables there is always a boolean predicate involving shared variables associated with each condition wait that is true if the thread should proceed. Spurious wakeups from the **pthread\_cond\_wait** or **pthread\_cond\_timedwait** functions may occur. Since the return from **pthread\_cond\_wait** or **pthread\_cond\_timedwait** does not imply anything about the value of this predicate, the predicate should be reevaluated upon such return.

<span id="page-1373-0"></span>The effect of using more than one mutex for concurrent **pthread\_cond\_wait** or **pthread\_cond\_timedwait** operations on the same condition variable is undefined; that is, a condition variable becomes bound to a unique mutex when a thread waits on the condition variable, and this (dynamic) binding ends when the wait returns.

A condition wait (whether timed or not) is a cancellation point. When the cancelability enable state of a thread is set to PTHREAD\_CANCEL\_DEFERRED, a side effect of acting upon a cancellation request while in a condition wait is that the mutex is (in effect) reacquired before calling the first cancellation cleanup handler. The effect is as if the thread were unblocked, allowed to execute up to the point of returning from the call to **pthread cond wait** or **pthread cond timedwait**, but at that point notices the cancellation request and instead of returning to the caller of **pthread\_cond\_wait** or **pthread\_cond\_timedwait**, starts the thread cancellation activities, which includes calling cancellation cleanup handlers.

A thread that has been unblocked because it has been canceled while blocked in a call to **pthread\_cond\_wait** or **pthread\_cond\_timedwait** does not consume any condition signal that may be directed concurrently at the condition variable if there are other threads blocked on the condition variable.

The **pthread\_cond\_timedwait** function is the same as **pthread\_cond\_wait** except that an error is returned if the absolute time specified by *timeout* passes (that is, system time equals or exceeds *timeout*) before the condition *cond* is signaled or broadcast, or if the absolute time specified by *timeout* has already been passed at the time of the call. When such time-outs occur, **pthread\_cond\_timedwait** will nonetheless release and reacquire the mutex referenced by *mutex*. The function **pthread\_cond\_timedwait** is also a cancellation point. The absolute time specified by *timeout* can be either based on the system realtime clock or the system monotonic clock. The reference clock for the condition variable is set by calling **pthread\_condattr\_setclock** before its initialization with the corresponding condition attributes object.

If a signal is delivered to a thread waiting for a condition variable, upon return from the signal handler the thread resumes waiting for the condition variable as if it was not interrupted, or it returns zero due to spurious wakeup.

## **Parameters**

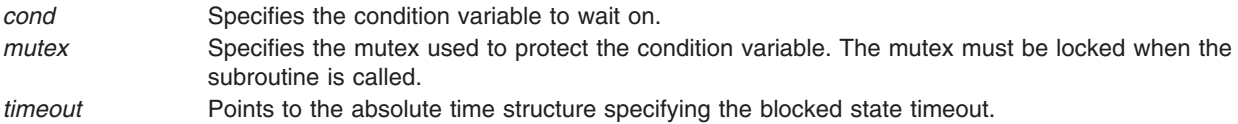

## **Return Values**

Except in the case of ETIMEDOUT, all these error checks act as if they were performed immediately at the beginning of processing for the function and cause an error return, in effect, prior to modifying the state of the mutex specified by mutex or the condition variable specified by *cond*.

Upon successful completion, a value of zero is returned. Otherwise, an error number is returned to indicate the error.

## **Error Codes**

The **pthread cond timedwait** function will fail if:

**ETIMEDOUT** The time specified by *timeout* to **pthread\_cond\_timedwait** has passed.

<span id="page-1374-0"></span>The **pthread\_cond\_wait** and **pthread\_cond\_timedwait** functions may fail if:

- **EINVAL** The value specified by *cond*, *mutex*, or *timeout* is invalid.
- **EINVAL** Different mutexes were supplied for concurrent **pthread\_cond\_wait** or **pthread\_cond\_timedwait** operations on the same condition variable.
- **EINVAL** The mutex was not owned by the current thread at the time of the call.
- **EPERM** The mutex was not owned by the current thread at the time of the call, XPG SUS ENV is set to ON, and XPG\_UNIX98 is not set.

These functions will not return an error code of EINTR.

## **Related Information**

The **pthread\_cond\_signal** or**pthread\_cond\_broadcast** [\("pthread\\_cond\\_signal](#page-1371-0) or [pthread\\_cond\\_broadcast](#page-1371-0) Subroutine" on page 1346) subroutine, ["pthread\\_condattr\\_getclock,](#page-1375-0) [pthread\\_condattr\\_setclock](#page-1375-0) Subroutine" on page 1350, the **pthread.h** file.

Using Condition Variables in *AIX Version 6.1 General Programming Concepts: Writing and Debugging Programs*.

## **pthread\_condattr\_destroy or pthread\_condattr\_init Subroutine**

## **Purpose**

Initializes and destroys condition variable.

## **Library**

Threads Library (**libpthreads.a**)

# **Syntax**

**#include <pthread.h>**

```
int pthread_condattr_destroy (attr)
pthread_condattr_t *attr;
```
**int pthread\_condattr\_init (***attr***) pthread\_condattr\_t \****attr*;

## **Description**

The function **pthread\_condattr\_init** initializes a condition variable attributes object *attr* with the default value for all of the attributes defined by the implementation. Attempting to initialize an already initialized condition variable attributes object results in undefined behavior.

After a condition variable attributes object has been used to initialize one or more condition variables, any function affecting the attributes object (including destruction) does not affect any previously initialized condition variables.

The **pthread condattr destroy** function destroys a condition variable attributes object; the object becomes, in effect, uninitialized. The **pthread condattr destroy** subroutine may set the object referenced by *attr* to an invalid value. A destroyed condition variable attributes object can be re-initialized using **pthread condattr init**; the results of otherwise referencing the object after it has been destroyed are undefined.

# <span id="page-1375-0"></span>**Parameter**

*attr* Specifies the condition attributes object to delete.

## **Return Values**

If successful, the **pthread condattr init** and **pthread condattr destroy** functions return zero. Otherwise, an error number is returned to indicate the error.

## **Error Code**

The **pthread condattr init** function will fail if:

**ENOMEM** Insufficient memory exists to initialize the condition variable attributes object.

The **pthread condattr destroy** function may fail if:

**EINVAL** The value specified by *attr* is invalid.

These functions will not return an error code of EINTR.

# **Related Information**

The **pthread cond init** ("pthread cond destroy or pthread cond init Subroutine" on page 1343) subroutine, **pthread\_condattr\_getpshared** [\("pthread\\_condattr\\_getpshared](#page-1376-0) Subroutine" on page 1351) subroutine, **pthread create** ("pthread create Subroutine" on page 1354) subroutine, **pthread mutex init** ("pthread\_mutex\_init or [pthread\\_mutex\\_destroy](#page-1403-0) Subroutine" on page 1378) subroutine.

The **pthread.h** file.

Using Condition Variables in *AIX Version 6.1 General Programming Concepts: Writing and Debugging Programs*.

# **pthread\_condattr\_getclock, pthread\_condattr\_setclock Subroutine**

## **Purpose**

Gets and sets the clock selection condition variable attribute.

# **Syntax**

```
attr getclock(const pthread condattr t *restrict attr,
      clockid_t *restrict clock_id);
int pthread condattr setclock(pthread condattr t *attr,
      clockid_t clock_id);
```
# **Description**

The **pthread condattr getclock** subroutine obtains the value of the clock attribute from the attributes object referenced by the *attr* argument. The **pthread\_condattr\_setclock** subroutine sets the clock attribute in an initialized attributes object referenced by the *attr* argument. If **pthread\_condattr\_setclock** is called with a *clock\_id* argument that refers to a CPU-time clock, the call will fail.

The clock attribute is the clock ID of the clock that shall be used to measure the timeout service of the **pthread cond timedwait** subroutine. The default value of the clock attribute refers to the system clock.

# <span id="page-1376-0"></span>**Parameters**

*attr* Specifies the condition attributes object.

*clock\_id* For **pthread\_condattr\_getclock()**, points to where the clock attribute value will be stored. For **pthread\_condattr\_setclock()**, specifies the clock to set. Valid values are:

#### **CLOCK\_REALTIME**

The system realtime clock.

#### **CLOCK\_MONOTONIC**

The system monotonic clock. The value of this clock represents the amount of time since an unspecified point in the past. The value of this clock always grows: it cannot be set by **clock\_settime()** and cannot have backward clock jumps.

# **Return Values**

If successful, the **pthread\_condattr\_getclock** subroutine returns 0 and stores the value of the clock attribute of *attr* in the object referenced by the *clock\_id* argument. Otherwise, an error code is returned to indicate the error.

If successful, the **pthread condattr setclock** subroutine returns 0; otherwise, an error code is returned to indicate the error.

## **Error Codes**

**EINVAL** The value specified by *attr* is invalid. **EINVAL** The **pthread\_condattr\_setclock** subroutine returns this error if the value specified by the *clock\_id* does not refer to a known clock, or is a CPU-time clock. **ENOTSUP** The function is not supported with checkpoint-restart processes.

# **Related Information**

["pthread\\_cond\\_destroy](#page-1368-0) or pthread\_cond\_init Subroutine" on page 1343, ["pthread\\_cond\\_wait](#page-1372-0) or [pthread\\_cond\\_timedwait](#page-1372-0) Subroutine" on page 1347, "pthread\_condattr\_getpshared Subroutine," ["pthread\\_condattr\\_destroy](#page-1374-0) or pthread\_condattr\_init Subroutine" on page 1349, ["pthread\\_condattr\\_setpshared](#page-1378-0) Subroutine" on page 1353, ["pthread\\_create](#page-1379-0) Subroutine" on page 1354, "pthread\_mutex\_init or [pthread\\_mutex\\_destroy](#page-1403-0) Subroutine" on page 1378.

The **pthread.h** file.

The Base Definitions volume of IEEE Std 1003.1-2001.

# **pthread\_condattr\_getpshared Subroutine**

## **Purpose**

Returns the value of the pshared attribute of a condition attributes object.

# **Library**

Threads Library (**libpthreads.a**)

# **Syntax**

**#include <pthread.h>**

```
int pthread_condattr_getpshared (attr, pshared)
const pthread_condattr_t *attr;
int *pshared;
```
# **Description**

The **pthread condattr getpshared** subroutine returns the value of the pshared attribute of the condition attribute object *attr*. This attribute specifies the process sharing of the condition variable created with this attributes object. It may have one of the following values:

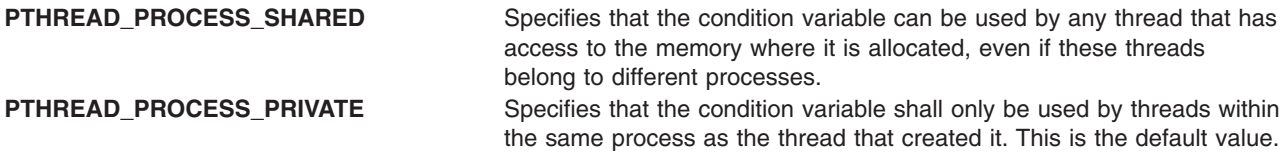

**Note:** The **pthread.h** header file must be the first included file of each source file using the threads library. Otherwise, the **-D\_THREAD\_SAFE** compilation flag should be used, or the cc\_r compiler used. In this case, the flag is automatically set.

## **Parameters**

*attr* Specifies the condition attributes object. *pshared* Points to where the pshared attribute value will be stored.

## **Return Values**

Upon successful completion, the value of the pshared attribute is returned via the *pshared* parameter, and 0 is returned. Otherwise, an error code is returned.

# **Error Codes**

The **pthread\_condattr\_getpshared** subroutine is unsuccessful if the following is true:

**EINVAL** The *attr* parameter is not valid.

**ENOSYS** The process sharing POSIX option is not implemented.

# **Related Information**

The **pthread condattr setpshared** ("pthread condattr setpshared Subroutine" on page 1353) subroutine, **pthread condattr\_init** ("pthread condattr\_destroy or pthread condattr\_init Subroutine" on page 1349) subroutine.

Advanced Attributes in *AIX Version 6.1 General Programming Concepts: Writing and Debugging Programs*.

Threads Library Options in *AIX Version 6.1 General Programming Concepts: Writing and Debugging Programs*.

## <span id="page-1378-0"></span>**pthread\_condattr\_setpshared Subroutine**

## **Purpose**

Sets the value of the pshared attribute of a condition attributes object.

# **Library**

Threads Library (**libpthreads.a**)

# **Syntax**

**#include <pthread.h>**

```
int pthread_condattr_setpshared (attr, pshared)
pthread_condattr_t *attr;
int pshared;
```
# **Description**

The **pthread condattr setpshared** subroutine sets the value of the pshared attribute of the condition attributes object *attr*. This attribute specifies the process sharing of the condition variable created with this attributes object.

**Note:** The **pthread.h** header file must be the first included file of each source file using the threads library. Otherwise, the **-D\_THREAD\_SAFE** compilation flag should be used, or the cc\_r compiler used. In this case, the flag is automatically set.

## **Parameters**

*attr* Specifies the condition attributes object.

*pshared* Specifies the process sharing to set. It must have one of the following values:

#### **PTHREAD\_PROCESS\_SHARED**

Specifies that the condition variable can be used by any thread that has access to the memory where it is allocated, even if these threads belong to different processes.

#### **PTHREAD\_PROCESS\_PRIVATE**

Specifies that the condition variable shall only be used by threads within the same process as the thread that created it. This is the default value.

# **Return Values**

Upon successful completion, 0 is returned. Otherwise, an error code is returned.

# **Error Codes**

The **pthread\_condattr\_setpshared** subroutine is unsuccessful if the following is true:

**EINVAL** The *attr* or *pshared* parameters are not valid.

# **Related Information**

The **pthread condattr getpshared** ("pthread condattr getpshared Subroutine" on page 1351) subroutine, **pthread\_condattr\_init** or **pthread\_cond\_init** [\("pthread\\_condattr\\_destroy](#page-1374-0) or pthread\_condattr\_init [Subroutine"](#page-1374-0) on page 1349) subroutine.

Advanced Attributes in *AIX Version 6.1 General Programming Concepts: Writing and Debugging Programs*.

<span id="page-1379-0"></span>Threads Library Options in *AIX Version 6.1 General Programming Concepts: Writing and Debugging Programs*.

### **pthread\_create Subroutine**

## **Purpose**

Creates a new thread, initializes its attributes, and makes it runnable.

## **Library**

Threads Library (**libpthreads.a**)

# **Syntax**

**#include <pthread.h>**

```
int pthread_create (thread, attr, start_routine (void), arg)
pthread_t *thread;
const pthread_attr_t *attr;
void **start_routine (void);
void *arg;
```
# **Description**

The **pthread\_create** subroutine creates a new thread and initializes its attributes using the thread attributes object specified by the *attr* parameter. The new thread inherits its creating thread's signal mask; but any pending signal of the creating thread will be cleared for the new thread.

The new thread is made runnable, and will start executing the *start\_routine* routine, with the parameter specified by the *arg* parameter. The *arg* parameter is a void pointer; it can reference any kind of data. It is not recommended to cast this pointer into a scalar data type (**int** for example), because the casts may not be portable.

After thread creation, the thread attributes object can be reused to create another thread, or deleted.

The thread terminates in the following cases:

- The thread returned from its starting routine (the **main** routine for the initial thread)
- v The thread called the **pthread\_exit** [\("pthread\\_exit](#page-1384-0) Subroutine" on page 1359) subroutine
- The thread was canceled
- The thread received a signal that terminated it
- v The entire process is terminated due to a call to either the **exec** ("exec: execl, [execle,](#page-265-0) execlp, execv, execve, execvp, or exect [Subroutine"](#page-265-0) on page 240) or **exit** ("exit, atexit, [unatexit,](#page-272-0) \_exit, or \_Exit [Subroutine"](#page-272-0) on page 247) subroutines.
	- **Note:** The **pthread.h** header file must be the first included file of each source file using the threads library. Otherwise, the **-D\_THREAD\_SAFE** compilation flag should be used, or the cc\_r compiler used. In this case, the flag is automatically set.

When multiple threads are created in a process, the **FULL\_CORE** flag is set for all signals. This means that if a core file is produced, it will be much bigger than a single\_threaded application. This is necessary to debug multiple-threaded processes.

When a process uses the **pthread\_create** function, and thus becomes multi-threaded, the **FULL\_CORE** flag is enabled for all signals. If a signal is received whose action is to terminate the process with a core dump, a full dump (usually much larger than a regular dump) will be produced. This is necessary so that multi-threaded programs can be debugged with the **dbx** command.

<span id="page-1380-0"></span>The following piece of pseudocode is an example of how to avoid getting a full core. Please note that in this case, debug will not be possible. It may be easier to limit the size of the core with the **ulimit** command.

```
struct sigaction siga;
siga.sa handler = SIG DFL;
siga.sa flags = SA RESTART;
SIGINITSET(siga.as_mask);
sigaction(<SIGNAL NUMBER>, &siga, NULL);
```
The alternate stack is not inherited.

## **Parameters**

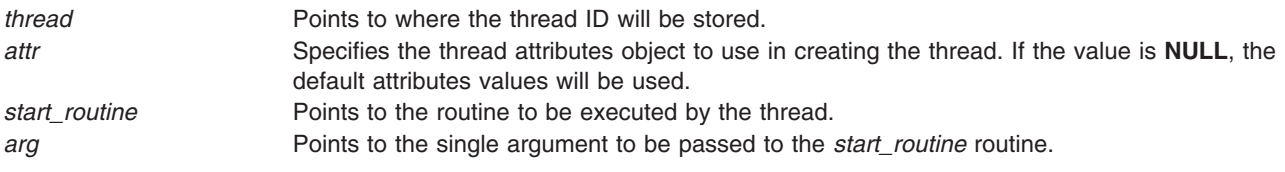

# **Return Values**

If successful, the **pthread\_create** function returns zero. Otherwise, an error number is returned to indicate the error.

## **Error Codes**

The **pthread\_create** function will fail if:

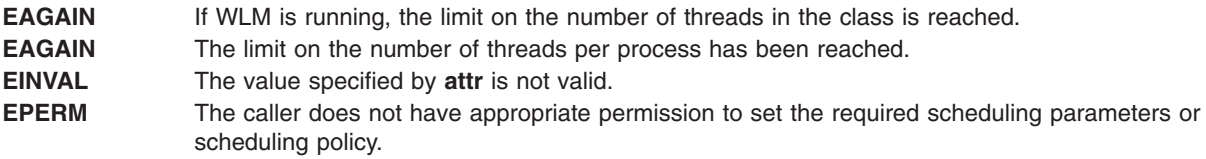

The **pthread\_create** function will not return an error code of **EINTR**.

# **Related Information**

The **core** file format.

The **dbx** and **ulimit** commands.

The **pthread\_attr\_init** [\("pthread\\_attr\\_init](#page-1352-0) Subroutine" on page 1327) subroutine, **pthread\_attr\_destroy** [\("pthread\\_attr\\_destroy](#page-1345-0) Subroutine" on page 1320) subroutine, **pthread\_exit** [\("pthread\\_exit](#page-1384-0) Subroutine" on page [1359\)](#page-1384-0) subroutine, **pthread\_cancel** [\("pthread\\_cancel](#page-1366-0) Subroutine" on page 1341) subroutine, **pthread\_kill** [\("pthread\\_kill](#page-1401-0) Subroutine" on page 1376) subroutine, **pthread\_self** [\("pthread\\_self](#page-1431-0) Subroutine" on page [1406\)](#page-1431-0) subroutine, **pthread\_once** [\("pthread\\_once](#page-1419-0) Subroutine" on page 1394) subroutine, **pthread\_join** ("pthread\_join or [pthread\\_detach](#page-1398-0) Subroutine" on page 1373) subroutine, **fork** ("fork, [f\\_fork,](#page-320-0) or vfork [Subroutine"](#page-320-0) on page 295) subroutine, and the **pthread.h** file.

Creating Threads in *AIX Version 6.1 General Programming Concepts: Writing and Debugging Programs*.

# **pthread\_create\_withcred\_np Subroutine**

## **Purpose**

Creates a new thread with a new set of credentials, initializes its attributes, and makes it runnable.

# **Library**

Threads Library (**libpthreads.a**)

# **Syntax**

**#include <pthread.h> #include <sys/cred.h>**

```
int pthread_create_withcred_np(pthread_t *thread, const pthread_attr_t *attr,
void *(*start_routine)(void),
void *arg, struct __pthrdscreds *credp)
```
# **Description**

The **pthread create withcred np** subroutine is exactly equivalent to the **pthread create** routine except that it allows the new thread to be created and start running with the credentials specified by the *credp* parameter. Only a process that has the credentials capability or is running with an effective user ID as the root user is allowed to modify its credentials using this routine.

The following credentials can be modified:

- Effective, real and saved user IDs
- Effective, real and saved group IDs
- Supplementary group IDs
- **Note:** The administrator can set the lowest user ID value to which a process with credentials capability is allowed to switch its user IDs. A value of 0 can be specified for any of the preceding credentials to indicate that the thread should inherit that specific credential from its caller. The administrator can also set the lowest group ID to which a process with credentials capability is allowed to switch its group IDs.

The *\_\_pc\_flags* flag field in the *credp* parameter provides options to inherit credentials from the parent thread.

The newly created thread runs with per-thread credentials, and system calls like **getuid** or **getgid** returns the thread's credentials. Similarly, when a file is opened or a message is received, the thread's credentials will be used to determine whether the thread has privilege to execute the operation.

# **Parameters**

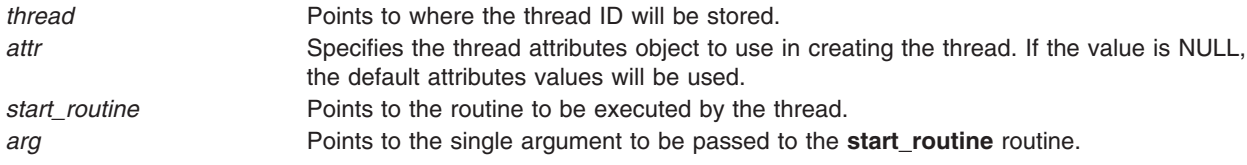

<span id="page-1382-0"></span>*credp* Points to a structure of type **\_\_pthrdscreds**, which contains the credentials structure and the inheritance flags. If set to NULL, the **pthread\_create\_withcred\_np** subroutine is the same as the **pthread\_create** routine.

The *\_\_pc\_cred* field indicates the credentials to be assigned to the new pthread. The *\_\_pc\_flags* field indicates which credentials, if any, are to be inherited from the parent thread. This field is constructed by logically OR'ing one or more of the following values:

#### **PTHRDSCREDS\_INHERIT\_UIDS**

Inherit user IDs from parent thread.

#### **PTHRDSCREDS\_INHERIT\_GIDS**

Inherit group IDs from parent thread.

**PTHRDSCREDS\_INHERIT\_GSETS**

Inherit the group sets from parent thread.

#### **PTHRDSCREDS\_INHERIT\_PRIVILEGES**

Inherit privileges from the parent thread.

## **Security**

Only a process that has the credentials capability or is running with an effective user ID (such as the root user) is allowed to modify its credentials using this routine.

## **Return Values**

If successful, the **pthread\_create\_withcred\_np** subroutine returns 0. Otherwise, an error number is returned to indicate the error.

## **Error Codes**

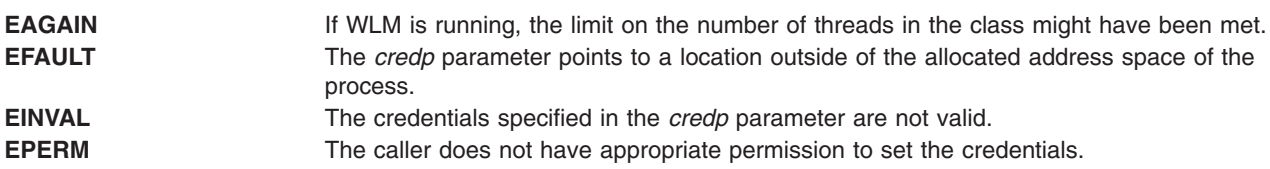

The **pthread\_create\_withcred\_np** subroutine will not return an error code of **EINTR**.

### **Related Information**

["pthread\\_create](#page-1379-0) Subroutine" on page 1354

## **pthread\_delay\_np Subroutine**

### **Purpose**

Causes a thread to wait for a specified period.

### **Library**

Threads Library (**libpthreads.a**)

# **Syntax**

**#include <pthread.h>**

**int pthread\_delay\_np (** *[interval](#page-1383-0)***) struct timespec \****interval***;**

# <span id="page-1383-0"></span>**Description**

The **pthread\_delay\_np** subroutine causes the calling thread to delay execution for a specified period of elapsed wall clock time. The period of time the thread waits is at least as long as the number of seconds and nanoseconds specified in the *interval* parameter.

#### **Notes:**

- 1. The **pthread.h** header file must be the first included file of each source file using the threads library. Otherwise, the **-D\_THREAD\_SAFE** compilation flag should be used, or the cc\_r compiler used. In this case, the flag is automatically set.
- 2. The **pthread delay np** subroutine is not portable.

This subroutine is not POSIX compliant and is provided only for compatibility with DCE threads. It should not be used when writing new applications.

## **Parameters**

*interval* Points to the time structure specifying the wait period.

## **Return Values**

Upon successful completion, 0 is returned. Otherwise, an error code is returned.

## **Error Codes**

The **pthread\_delay\_np** subroutine is unsuccessful if the following is true:

**EINVAL** The *interval* parameter is not valid.

## **Related Information**

The **sleep**, **nsleep**, or **usleep** subroutine.

## **pthread\_equal Subroutine**

### **Purpose**

Compares two thread IDs.

**Library** Threads Library (**libpthreads.a**)

# **Syntax**

**#include <pthread.h>**

**int pthread\_equal (***[thread1](#page-1384-0)***,** *[thread2](#page-1384-0)***) pthread\_t** *thread1***; pthread\_t** *thread2***;**

## **Description**

The **pthread equal** subroutine compares the thread IDs *thread1* and *thread2*. Since the thread IDs are opaque objects, it should not be assumed that they can be compared using the equality operator  $(==)$ .

<span id="page-1384-0"></span>**Note:** The **pthread.h** header file must be the first included file of each source file using the threads library. Otherwise, the **-D\_THREAD\_SAFE** compilation flag should be used, or the cc\_r compiler used. In this case, the flag is automatically set.

## **Parameters**

*thread1* Specifies the first ID to be compared. *thread2* Specifies the second ID to be compared.

## **Return Values**

The **pthread\_equal** function returns a nonzero value if *thread1* and *thread2* are equal; otherwise, zero is returned.

If either *thread1* or *thread2* are not valid thread IDs, the behavior is undefined.

## **Related Information**

The **pthread\_self** [\("pthread\\_self](#page-1431-0) Subroutine" on page 1406) subroutine, the **pthread\_create** [\("pthread\\_create](#page-1379-0) Subroutine" on page 1354) subroutine, the **pthread.h** file.

Creating Threads in *AIX Version 6.1 General Programming Concepts: Writing and Debugging Programs*.

## **pthread\_exit Subroutine**

### **Purpose**

Terminates the calling thread.

## **Library**

Threads Library (**libpthreads.a**)

## **Syntax**

**#include <pthread.h>**

**void pthread\_exit (***[status](#page-1385-0)***) void \****status***;**

# **Description**

The **pthread\_exit** subroutine terminates the calling thread safely, and stores a termination status for any thread that may join the calling thread. The termination status is always a void pointer; it can reference any kind of data. It is not recommended to cast this pointer into a scalar data type (**int** for example), because the casts may not be portable. This subroutine never returns.

Unlike the **exit** subroutine, the **pthread\_exit** subroutine does not close files. Thus any file opened and used only by the calling thread must be closed before calling this subroutine. It is also important to note that the **pthread\_exit** subroutine frees any thread-specific data, including the thread's stack. Any data allocated on the stack becomes invalid, since the stack is freed and the corresponding memory may be reused by another thread. Therefore, thread synchronization objects (mutexes and condition variables) allocated on a thread's stack must be destroyed before the thread calls the **pthread\_exit** subroutine.

Returning from the initial routine of a thread implicitly calls the **pthread\_exit** subroutine, using the return value as parameter.

<span id="page-1385-0"></span>If the thread is not detached, its resources, including the thread ID, the termination status, the thread-specific data, and its storage, are all maintained until the thread is detached or the process terminates.

If another thread joins the calling thread, that thread wakes up immediately, and the calling thread is automatically detached.

If the thread is detached, the cleanup routines are popped from their stack and executed. Then the destructor routines from the thread-specific data are executed. Finally, the storage of the thread is reclaimed and its ID is freed for reuse.

Terminating the initial thread by calling this subroutine does not terminate the process, it just terminates the initial thread. However, if all the threads in the process are terminated, the process is terminated by implicitly calling the **exit** subroutine with a return code of 0 if the last thread is detached, or 1 otherwise.

**Note:** The **pthread.h** header file must be the first included file of each source file using the threads library. Otherwise, the **-D\_THREAD\_SAFE** compilation flag should be used, or the cc\_r compiler used. In this case, the flag is automatically set.

### **Parameters**

*status* Points to an optional termination status, used by joining threads. If no termination status is desired, its value should be **NULL**.

### **Return Values**

The **pthread\_exit** function cannot return to its caller.

### **Errors**

No errors are defined.

The **pthread\_exit** function will not return an error code of EINTR.

### **Related Information**

The **pthread cleanup push** ("pthread cleanup pop or pthread cleanup push Subroutine" on page 1342) subroutine, **pthread cleanup pop** ("pthread cleanup pop or pthread cleanup push Subroutine" on page [1342\)](#page-1367-0) subroutine, **pthread\_key\_create** [\("pthread\\_key\\_create](#page-1399-0) Subroutine" on page 1374) subroutine, **pthread\_create** [\("pthread\\_create](#page-1379-0) Subroutine" on page 1354) subroutine, **pthread\_join** [\("pthread\\_join](#page-1398-0) or [pthread\\_detach](#page-1398-0) Subroutine" on page 1373) subroutine, **pthread\_cancel** [\("pthread\\_cancel](#page-1366-0) Subroutine" on page [1341\)](#page-1366-0) subroutine, **exit** ("exit, atexit, unatexit, \_exit, or \_Exit [Subroutine"](#page-272-0) on page 247) subroutine, the **pthread.h** file.

Terminating Threads in *AIX Version 6.1 General Programming Concepts: Writing and Debugging Programs*.

## **pthread\_get\_expiration\_np Subroutine**

### **Purpose**

Obtains a value representing a desired expiration time.

### **Library**

Threads Library (**libpthreads.a**)

# **Syntax**

**#include <pthread.h>**

**int pthread\_get\_expiration\_np (** *delta***,** *abstime***) struct timespec \****delta***; struct timespec \****abstime***;**

# **Description**

The **pthread get expiration np** subroutine adds the interval *delta* to the current absolute system time and returns a new absolute time. This new absolute time can be used as the expiration time in a call to the **pthread\_cond\_timedwait** subroutine.

#### **Notes:**

- 1. The **pthread.h** header file must be the first included file of each source file using the threads library. Otherwise, the **-D\_THREAD\_SAFE** compilation flag should be used, or the cc\_r compiler used. In this case, the flag is automatically set.
- 2. The **pthread get expiration np** subroutine is not portable.

This subroutine is not POSIX compliant and is provided only for compatibility with DCE threads. It should not be used when writing new applications.

## **Parameters**

*delta* Points to the time structure specifying the interval. *abstime* Points to where the new absolute time will be stored.

# **Return Values**

Upon successful completion, the new absolute time is returned via the *abstime* parameter, and 0 is returned. Otherwise, an error code is returned.

# **Error Codes**

The **pthread get expiration\_np** subroutine is unsuccessful if the following is true:

**EINVAL** The *delta* or *abstime* parameters are not valid.

# **Related Information**

The **pthread cond timedwait** ("pthread cond wait or pthread cond timedwait Subroutine" on page [1347\)](#page-1372-0) subroutine.

## **pthread\_getconcurrency or pthread\_setconcurrency Subroutine**

## **Purpose**

Gets or sets level of concurrency.

## **Library**

Threads Library (**libthreads.a**)

# **Syntax**

**#include <pthread.h>**

```
int pthread_getconcurrency (void);
```

```
int pthread_setconcurrency (new_level)
int new_level;
```
# **Description**

The **pthread setconcurrency** subroutine allows an application to inform the threads implementation of its desired concurrency level, *new level*. The actual level of concurrency provided by the implementation as a result of this function call is unspecified.

If *new level* is zero, it causes the implementation to maintain the concurrency level at its discretion as if **pthread setconcurrency** was never called.

The **pthread\_getconcurrency** subroutine returns the value set by a previous call to the **pthread\_setconcurrency** subroutine. If the **pthread\_setconcurrency** subroutine was not previously called, this function returns zero to indicate that the implementation is maintaining the concurrency level.

When an application calls **pthread\_setconcurrency**, it is informing the implementation of its desired concurrency level. The implementation uses this as a hint, not a requirement.

Use of these subroutines changes the state of the underlying concurrency upon which the application depends. Library developers are advised to not use the **pthread\_getconcurrency** and **pthread\_setconcurrency** subroutines since their use may conflict with an applications use of these functions.

## **Parameters**

*new\_level* Specifies the value of the concurrency level.

# **Return Value**

If successful, the **pthread setconcurrency** subroutine returns zero. Otherwise, an error number is returned to indicate the error.

The **pthread\_getconcurrency** subroutine always returns the concurrency level set by a previous call to **pthread setconcurrency**. If the **pthread setconcurrency** subroutine has never been called, **pthread\_getconcurrency** returns zero.

# **Error Codes**

The **pthread\_setconcurrency** subroutine will fail if:

**EINVAL** The value specified by *new\_level* is negative. **EAGAIN** The value specific by *new\_level* would cause a system resource to be exceeded.

# **Related Information**

The **pthread.h** file.

# **pthread\_getcpuclockid Subroutine**

## **Purpose**

Accesses a thread CPU-time clock.

# **Syntax**

**#include <pthread.h> #include <time.h>**

**int pthread\_getcpuclockid(pthread\_t** *thread\_id*, **clockid\_t \****clock\_id***);**

## **Description**

The **pthread getcpuclockid** subroutine returns in the *clock id* parameter the clock ID of the CPU-time clock of the thread specified by *thread\_id*, if the thread specified by *thread\_id* exists.

## **Parameters**

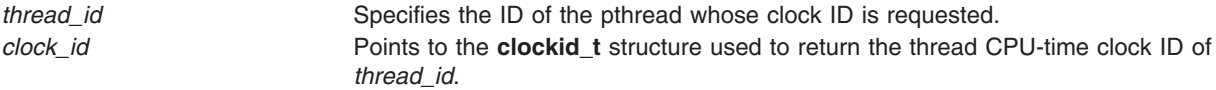

## **Return Values**

Upon successful completion, the **pthread\_getcpuclockid** subroutine returns 0; otherwise, an error number is returned to indicate the error.

## **Error Codes**

**ENOTSUP** The subroutine is not supported with checkpoint-restart'ed processes. **ESRCH** The value specified by *thread\_id* does not refer to an existing thread.

## **Related Information**

["clock\\_getcpuclockid](#page-196-0) Subroutine" on page 171, "clock\_getres, [clock\\_gettime,](#page-197-0) and clock\_settime [Subroutine"](#page-197-0) on page 172, timer\_create Subroutine, timer\_gettime Subroutine

## **pthread\_getrusage\_np Subroutine**

### **Purpose**

Enable or disable pthread library resource collection, and retrieve resource information for any pthread in the current process.

## **Library**

Threads Library (**libpthreads.a**)

# **Syntax**

**#include <pthread.h>**

**int pthread\_getrusage\_np (***[Ptid](#page-1389-0)***,** *[RUsage](#page-1390-0)***,** *[Mode](#page-1391-0)***) pthread t**  $P\overline{t}$ *id***; struct rusage \****RUsage***; int** *Mode***;**

# <span id="page-1389-0"></span>**Description**

The **pthread\_getrusage\_np** subroutine enables and disables resource collection in the pthread library and collects resource information for any pthread in the current process. When compiled in 64-bit mode, resource usage (rusage) counters are 64-bits for the calling thread. When compiled in 32-bit mode, rusage counters are 32-bits for the calling pthread.

This functionality is enabled by default. The previous **AIXTHREAD\_ENRUSG** used with **pthread\_getrusage\_np** is no longer supported.

## **Parameters**

*Ptid* Specifies the target thread. Must be within the current process.

<span id="page-1390-0"></span>*RUsage* Points to a buffer described in the **/usr/include/sys/resource.h** file. The fields are defined as follows:

#### **ru\_utime**

The total amount of time running in user mode.

### **ru\_stime**

The total amount of time spent in the system executing on behalf of the processes.

#### **ru\_maxrss**

The maximum size, in kilobytes, of the used resident set size.

#### **ru\_ixrss**

An integral value indicating the amount of memory used by the text segment that was also shared among other processes. This value is expressed in *units of kilobytes* X *seconds-of-execution* and is calculated by adding the number of shared memory pages in use each time the internal system clock ticks, and then averaging over one-second intervals.

#### **ru\_idrss**

An integral value of the amount of unshared memory in the data segment of a process, which is expressed in *units of kilobytes* X *seconds-of-execution*.

#### **ru\_minflt**

The number of page faults serviced without any I/O activity. In this case, I/O activity is avoided by reclaiming a page frame from the list of pages awaiting reallocation.

#### **ru\_majflt**

The number of page faults serviced that required I/O activity.

#### **ru\_nswap**

The number of times that a process was swapped out of main memory.

#### **ru\_inblock**

The number of times that the file system performed input.

#### **ru\_oublock**

The number of times that the file system performed output.

**Note:** The numbers that the ru\_inblock and ru\_oublock fields display account for real I/O only; data supplied by the caching mechanism is charged only to the first process that reads or writes the data.

#### **ru\_msgsnd**

The number of IPC messages sent.

#### **ru\_msgrcv**

The number of IPC messages received.

#### **ru\_nsignals**

The number of signals delivered.

#### **ru\_nvcsw**

The number of times a context switch resulted because a process voluntarily gave up the processor before its time slice was completed. This usually occurs while the process waits for a resource to become available.

#### **ru\_nivcsw**

The number of times a context switch resulted because a higher priority process ran or because the current process exceeded its time slice.

<span id="page-1391-0"></span>

*Mode* Indicates which task the subroutine should perform. Acceptable values are as follows:

#### **PTHRDSINFO\_RUSAGE\_START**

Returns the current resource utilization, which will be the start measurement.

#### **PTHRDSINFO\_RUSAGE\_STOP**

Returns total current resource utilization since the last time a **PTHRDSINFO\_RUSAGE\_START** was performed. If the task **PTHRDSINFO\_RUSAGE\_START** was not performed, then the resource information returned is the accumulated value since the start of the pthread.

#### **PTHRDSINFO\_RUSAGE\_COLLECT**

Collects resource information for the target thread. If the task **PTHRDSINFO\_RUSAGE\_START** was not performed, then the resource information returned is the accumulated value since the start of the pthread.

### **Return Values**

Upon successful completion, the **pthread\_getrusage\_np** subroutine returns a value of 0. Otherwise, an error number is returned to indicate the error.

## **Error Codes**

The **pthread\_getrusage\_np** subroutine fails if:

**EINVAL** The address specified for *RUsage* is NULL, not valid, or a null value for *Ptid* was given. **ESRCH** Either no thread could be found corresponding to the ID thread of the *Ptid* thread or the thread corresponding to the *Ptid* thread ID was not in the current process.

### **Related Information**

The **pthreads.h** subroutine.

## **pthread\_getschedparam Subroutine**

### **Purpose**

Returns the current schedpolicy and schedparam attributes of a thread.

## **Library**

Threads Library (**libpthreads.a**)

## **Syntax**

**#include <pthread.h> #include <sys/sched.h>**

```
int pthread_getschedparam ( thread, schedpolicy, schedparam)
pthread_t thread;
int *schedpolicy;
struct sched_param *schedparam;
```
# **Description**

The **pthread\_getschedparam** subroutine returns the current schedpolicy and schedparam attributes of the thread *thread*. The schedpolicy attribute specifies the scheduling policy of a thread. It may have one of the following values:

**SCHED\_FIFO** Denotes first-in first-out scheduling.

<span id="page-1392-0"></span>**SCHED\_RR** Denotes round-robin scheduling. **SCHED\_OTHER** Denotes the default operating system scheduling policy. It is the default value.

The schedparam attribute specifies the scheduling parameters of a thread created with this attributes object. The sched\_priority field of the **sched\_param** structure contains the priority of the thread. It is an integer value.

**Note:** The **pthread.h** header file must be the first included file of each source file using the threads library. Otherwise, the **-D\_THREAD\_SAFE** compilation flag should be used, or the cc\_r compiler used. In this case, the flag is automatically set.

The implementation of this subroutine is dependent on the priority scheduling POSIX option. The priority scheduling POSIX option is implemented in the operating system.

## **Parameters**

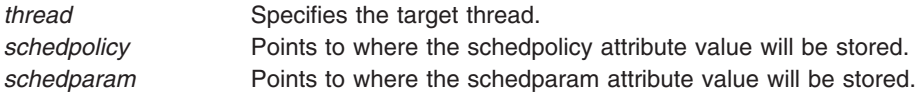

## **Return Values**

Upon successful completion, the current value of the schedpolicy and schedparam attributes are returned via the *schedpolicy* and *schedparam* parameters, and 0 is returned. Otherwise, an error code is returned.

## **Error Codes**

The **pthread\_getschedparam** subroutine is unsuccessful if the following is true:

**ESRCH** The thread *thread* does not exist.

## **Related Information**

The **pthread attr getschedparam** ("pthread attr getschedparam Subroutine" on page 1323) subroutine.

Threads Scheduling in *AIX Version 6.1 General Programming Concepts: Writing and Debugging Programs*.

Threads Library Options in *AIX Version 6.1 General Programming Concepts: Writing and Debugging Programs*.

## **pthread\_getspecific or pthread\_setspecific Subroutine**

### **Purpose**

Returns and sets the thread-specific data associated with the specified key.

## **Library**

Threads Library (**libpthreads.a**)

## **Syntax**

**#include <pthread.h> void \*pthread\_getspecific (***key***) pthread\_key\_t** *key***;**

**int pthread\_setspecific (***key, value***) pthread\_key\_t** *key***; const void \****value***;**

## **Description**

The **pthread\_setspecific** function associates a thread-specific *value* with a *key* obtained via a previous call to **pthread key create**. Different threads may bind different values to the same key. These values are typically pointers to blocks of dynamically allocated memory that have been reserved for use by the calling thread.

The **pthread\_getspecific** function returns the value currently bound to the specified *key* on behalf of the calling thread.

The effect of calling **pthread\_setspecific** or **pthread\_getspecific** with a *key* value not obtained from **pthread\_key\_create** or after key has been deleted with **pthread\_key\_delete** is undefined.

Both **pthread\_setspecific** and **pthread\_getspecific** may be called from a thread-specific data destructor function. However, calling **pthread\_setspecific** from a destructor may result in lost storage or infinite loops.

### **Parameters**

*key* Specifies the key to which the value is bound. *value* Specifies the new thread-specific value.

## **Return Values**

The function **pthread\_getspecific** returns the thread-specific data value associated with the given key. If no thread-specific data value is associated with key, then the value NULL is returned. If successful, the **pthread\_setspecific** function returns zero. Otherwise, an error number is returned to indicate the error.

### **Error Codes**

The **pthread\_setspecific** function will fail if:

**ENOMEM** Insufficient memory exists to associate the value with the key.

The **pthread** setspecific function may fail if:

**EINVAL** The key value is invalid.

No errors are returned from **pthread\_getspecific**.

These functions will not return an error code of EINTR.

## **Related Information**

The **pthread key create** ("pthread key create Subroutine" on page 1374) subroutine, the **pthread.h** file.

Thread-Specific Data in *AIX Version 6.1 General Programming Concepts: Writing and Debugging Programs*.

# **pthread\_getthrds\_np Subroutine**

## **Purpose**

Retrieves register and stack information for threads.

# **Library**

Threads Library (**libpthreads.a**)

# **Syntax**

**#include <pthread.h>**

```
int pthread_getthrds_np (thread, mode, buf, bufsize, regbuf, regbufsize)
pthread_t *ptid;
int mode;
struct __pthrdsinfo *buf;
int bufsize;
void *regbuf;
int *regbufsize;
```
# **Description**

The **pthread\_getthrds\_np** subroutine retrieves information on the state of the thread *thread* and its underlying kernel thread, including register and stack information.

# **Parameters**

*thread* The pointer to the thread. On input it identifies the target thread of the operation, or 0 to operate on the first entry in the list of threads. On output it identifies the next entry in the list of threads, or 0 if the end of the list has been reached. **pthread\_getthrds\_np** can be used to traverse the whole list of threads by starting with *thread* pointing to 0 and calling **pthread\_getthrds\_np** repeatedly until it returns with *thread* pointing to 0.

<span id="page-1395-0"></span>*mode* Specifies the type of query. These values can be bitwise or'ed together to specify more than one type of query.

#### **PTHRDSINFO\_QUERY\_GPRS** get general purpose registers

**PTHRDSINFO\_QUERY\_SPRS**

get special purpose registers

#### **PTHRDSINFO\_QUERY\_FPRS**

get floating point registers

#### **PTHRDSINFO\_QUERY\_REGS**

get all of the above registers

### **PTHRDSINFO\_QUERY\_TID**

get the kernel thread id

#### **PTHRDSINFO\_QUERY\_TLS**

get the thread-local storage information.

This value can be or'ed with any value of the mode parameter. The thread-local storage information is returned to the caller in a caller-provided buffer, **regbuf**. If the buffer is too small for the data, the buffer is filled up to the end of the buffer and *ERANGE* is returned. The caller also provides the size of the buffer, **regbufsize**, which on return is changed to the size of the thread local storage information even if it does not fit into a buffer.

The thread-local storage information is returned in form of an array of touplets: memory address and TLS region (unique number assigned by the loader). The TLS region is also included in the loader info structure returned by **loadquery**. If you need any additional information such as TLS size, you can find it in that structure.

```
#typedef struct __pthrdstlsinfo{
        void *pti_vaddr;
       int pti region;
   } PTHRDS_TLS_INFO;
```
#### **PTHRDSINFO\_QUERY\_EXTCTX**

get the extended machine context

#### **PTHRDSINFO\_QUERY\_ALL**

get everything (except for the extended context, which must be explicitly requested)

<span id="page-1396-0"></span>*buf* Specifies the address of the struct **\_\_pthrdsinfo** structure that will be filled in by **pthread\_getthrds\_np**. On return, this structure holds the following data (depending on the type of query requested):

#### **\_\_pi\_ptid**

The thread's thread identifier

#### **\_\_pi\_tid**

The thread's kernel thread id, or 0 if the thread does not have a kernel thread

#### **\_\_pi\_state**

The state of the thread, equal to one of the following:

#### **PTHRDSINFO\_STATE\_RUN** The thread is running

**PTHRDSINFO\_STATE\_READY** The thread is ready to run

#### **PTHRDSINFO\_STATE\_IDLE**

The thread is being initialized

# **PTHRDSINFO\_STATE\_SLEEP**

The thread is sleeping

#### **PTHRDSINFO\_STATE\_TERM**

The thread is terminated

#### **PTHRDSINFO\_STATE\_NOTSUP**

Error condition

#### **\_\_pi\_suspended** 1 if the thread is suspended, 0 if it is not

**\_\_pi\_returned**

The return status of the thread

**\_\_pi\_ustk**

The thread's user stack pointer

**\_\_pi\_context**

The thread's context (register information)

If the **PTHRDSINFO\_QUERY\_EXTCTX** mode is requested, then the *buf* specifies the address of a **\_pthrdsinfox** structure, which, in addition to all of the preceding information, also contains the following:

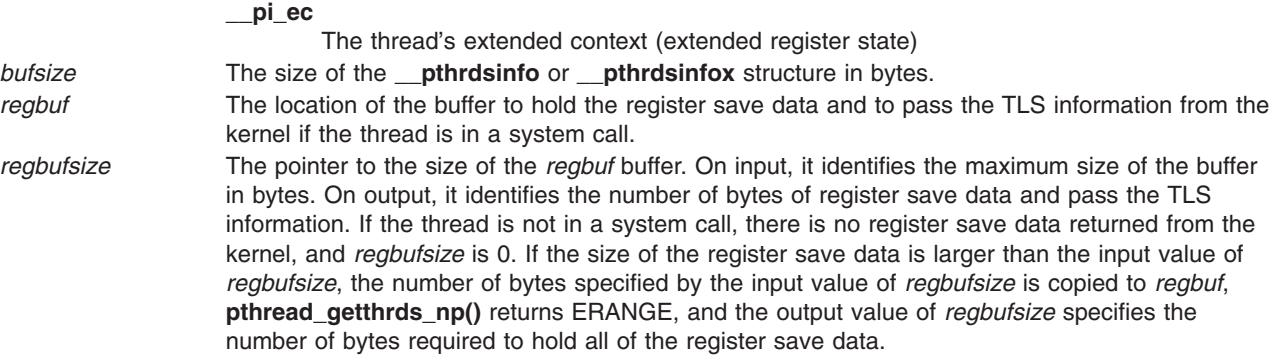

### **Return Values**

If successful, the **pthread\_getthrds\_np** function returns zero. Otherwise, an error number is returned to indicate the error.

Base Operating System (BOS) Runtime Services (A-P) **1371**

# **Error Codes**

The **pthread\_getthrds\_np** function will fail if:

**EINVAL** Either *thread* or *buf* is NULL, or *bufsize* is not equal to the size of the **\_\_pthrdsinfo** structure in the library. **ESRCH** No thread could be found corresponding to that specified by the thread ID *thread*. **ERANGE** *regbuf* was not large enough to handle all of the register save data. **ENOMEM** Insufficient memory exists to perform this operation.

# **Related Information**

The **pthread.h** file.

# **pthread\_getunique\_np Subroutine**

## **Purpose**

Returns the sequence number of a thread.

## **Library**

Threads Library (**libpthreads.a**)

# **Syntax**

**#include <pthread.h>**

```
int pthread_getunique_np ( thread, sequence)
pthread_t *thread;
int *sequence;
```
# **Description**

The **pthread\_getunique\_np** subroutine returns the sequence number of the thread *thread*. The sequence number is a number, unique to each thread, associated with the thread at creation time.

#### **Notes:**

- 1. The **pthread.h** header file must be the first included file of each source file using the threads library. Otherwise, the **-D\_THREAD\_SAFE** compilation flag should be used, or the cc\_r compiler used. In this case, the flag is automatically set.
- 2. The **pthread getunique np** subroutine is not portable.

This subroutine is not POSIX compliant and is provided only for compatibility with DCE threads. It should not be used when writing new applications.

## **Parameters**

*thread* Specifies the thread. *sequence* Points to where the sequence number will be stored.

# **Return Values**

Upon successful completion, the sequence number is returned via the *sequence* parameter, and 0 is returned. Otherwise, an error code is returned.

# <span id="page-1398-0"></span>**Error Codes**

The **pthread\_getunique\_np** subroutine is unsuccessful if the following is true:

**EINVAL** The *thread* or *sequence* parameters are not valid. **ESRCH** The thread *thread* does not exist.

# **Related Information**

The **pthread self** ("pthread self Subroutine" on page 1406) subroutine.

## **pthread\_join or pthread\_detach Subroutine**

### **Purpose**

Blocks or detaches the calling thread until the specified thread terminates.

## **Library**

Threads Library (**libpthreads.a**)

# **Syntax**

**#include <pthread.h>**

**int pthread\_join (***thread***,** *status***) pthread\_t** *thread***; void \*\****status***;**

**int pthread\_detach (***thread***) pthread\_t** *thread***;**

# **Description**

The **pthread\_join** subroutine blocks the calling thread until the thread *thread* terminates. The target thread's termination status is returned in the *status* parameter.

If the target thread is already terminated, but not yet detached, the subroutine returns immediately. It is impossible to join a detached thread, even if it is not yet terminated. The target thread is automatically detached after all joined threads have been woken up.

This subroutine does not itself cause a thread to be terminated. It acts like the **pthread\_cond\_wait** subroutine to wait for a special condition.

**Note:** The **pthread.h** header file must be the first included file of each source file using the threads library. Otherwise, the **-D\_THREAD\_SAFE** compilation flag should be used, or the cc\_r compiler used. In this case, the flag is automatically set.

The **pthread\_detach** subroutine is used to indicate to the implementation that storage for the thread whose thread ID is in the location *thread* can be reclaimed when that thread terminates. This storage shall be reclaimed on process exit, regardless of whether the thread has been detached or not, and may include storage for *thread* return value. If *thread* has not yet terminated, **pthread\_detach** shall not cause it to terminate. Multiple **pthread\_detach** calls on the same target thread causes an error.

# **Parameters**

- *thread* Specifies the target thread.
- *status* Points to where the termination status of the target thread will be stored. If the value is **NULL**, the termination status is not returned.

## <span id="page-1399-0"></span>**Return Values**

If successful, the **pthread\_join** function returns zero. Otherwise, an error number is returned to indicate the error.

# **Error Codes**

The **pthread\_join** and **pthread\_detach** functions will fail if:

**EINVAL** The implementation has detected that the value specified by thread does not refer to a joinable thread. **ESRCH** No thread could be found corresponding to that specified by the given thread ID.

The **pthread\_join** function will fail if:

**EDEADLK** The value of thread specifies the calling thread.

The **pthread\_join** function will not return an error code of **EINTR**.

## **Related Information**

The **pthread\_exit** [\("pthread\\_exit](#page-1384-0) Subroutine" on page 1359) subroutine, **pthread\_create** [\("pthread\\_create](#page-1379-0) [Subroutine"](#page-1379-0) on page 1354) subroutine, **wait** subroutine, **pthread\_cond\_wait** or **pthread\_cond\_timedwait** ("pthread\_cond\_wait or [pthread\\_cond\\_timedwait](#page-1372-0) Subroutine" on page 1347) subroutines, the **pthread.h** file.

Joining Threads in *AIX Version 6.1 General Programming Concepts: Writing and Debugging Programs*.

## **pthread\_key\_create Subroutine**

### **Purpose**

Creates a thread-specific data key.

### **Library**

Threads Library (**libpthreads.a**)

## **Syntax**

**#include <pthread.h>**

```
int pthread_key_create ( key, destructor )
pthread_key_t * key;
void (* destructor) (void *);
```
# **Description**

The **pthread key create** subroutine creates a thread-specific data key. The key is shared among all threads within the process, but each thread has specific data associated with the key. The thread-specific data is a void pointer, initially set to **NULL**.

The application is responsible for ensuring that this subroutine is called only once for each requested key. This can be done, for example, by calling the subroutine before creating other threads, or by using the one-time initialization facility.

<span id="page-1400-0"></span>Typically, thread-specific data are pointers to dynamically allocated storage. When freeing the storage, the value should be set to **NULL**. It is not recommended to cast this pointer into scalar data type (**int** for example), because the casts may not be portable, and because the value of **NULL** is implementation dependent.

An optional destructor routine can be specified. It will be called for each thread when it is terminated and detached, after the call to the cleanup routines, if the specific value is not **NULL**. Typically, the destructor routine will release the storage thread-specific data. It will receive the thread-specific data as a parameter.

**Note:** The **pthread.h** header file must be the first included file of each source file using the threads library. Otherwise, the **-D\_THREAD\_SAFE** compilation flag should be used, or the cc\_r compiler used. In this case, the flag is automatically set.

## **Parameters**

*key* Points to where the key will be stored. *destructor* Points to an optional destructor routine, used to cleanup data on thread termination. If no cleanup is desired, this pointer should be **NULL**.

## **Return Values**

If successful, the **pthread\_key\_create** function stores the newly created key value at *\*key* and returns zero. Otherwise, an error number is returned to indicate the error.

# **Error Codes**

The **pthread\_key\_create** function will fail if:

**EAGAIN** The system lacked the necessary resources to create another thread-specific data key, or the system-imposed limit on the total number of keys per process **PTHREAD\_KEYS\_MAX** has been exceeded.

**ENOMEM** Insufficient memory exists to create the key.

The **pthread\_key\_create** function will not return an error code of **EINTR**.

## **Related Information**

The **pthread\_exit** [\("pthread\\_exit](#page-1384-0) Subroutine" on page 1359) subroutine, **pthread\_key\_delete** ("pthread\_key\_delete Subroutine") subroutine, **pthread\_getspecific** [\("pthread\\_getspecific](#page-1392-0) or [pthread\\_setspecific](#page-1392-0) Subroutine" on page 1367) subroutne, **pthread\_once** [\("pthread\\_once](#page-1419-0) Subroutine" on page [1394\)](#page-1419-0) subroutine, **pthread.h** file.

Thread-Specific Data in *AIX Version 6.1 General Programming Concepts: Writing and Debugging Programs*.

## **pthread\_key\_delete Subroutine**

## **Purpose**

Deletes a thread-specific data key.

## **Library**

Threads Library (**libpthreads.a**)

# <span id="page-1401-0"></span>**Syntax**

**#include <pthread.h>**

**int pthread\_key\_delete (***key***) pthread\_key\_t** *key*;

## **Description**

The **pthread\_key\_delete** subroutine deletes the thread-specific data key *key*, previously created with the **pthread\_key\_create** subroutine. The application must ensure that no thread-specific data is associated with the key. No destructor routine is called.

**Note:** The **pthread.h** header file must be the first included file of each source file using the threads library. Otherwise, the **-D\_THREAD\_SAFE** compilation flag should be used, or the cc\_r compiler used. In this case, the flag is automatically set.

## **Parameters**

*key* Specifies the key to delete.

## **Return Values**

If successful, the **pthread\_key\_delete** function returns zero. Otherwise, an error number is returned to indicate the error.

## **Error Codes**

The **pthread\_key\_delete** function will fail if:

**EINVAL** The key value is invalid.

The **pthread\_key\_delete** function will not return an error code of **EINTR**.

## **Related Information**

The **pthread\_key\_create** [\("pthread\\_key\\_create](#page-1399-0) Subroutine" on page 1374) subroutine, **pthread.h** file.

Thread-Specific Data in *AIX Version 6.1 General Programming Concepts: Writing and Debugging Programs*.

## **pthread\_kill Subroutine**

### **Purpose**

Sends a signal to the specified thread.

### **Library**

Threads Library (**libpthreads.a**)

# **Syntax**

**#include <signal.h>**

**int pthread\_kill (***[thread](#page-1402-0)***,** *[signal](#page-1402-0)***) pthread\_t** *thread*; **int** *signal*;

# <span id="page-1402-0"></span>**Description**

The **pthread\_kill** subroutine sends the signal *signal* to the thread *thread*. It acts with threads like the **kill** subroutine with single-threaded processes.

If the receiving thread has blocked delivery of the signal, the signal remains pending on the thread until the thread unblocks delivery of the signal or the action associated with the signal is set to ignore the signal.

**Note:** The **pthread.h** header file must be the first included file of each source file using the threads library. Otherwise, the **-D\_THREAD\_SAFE** compilation flag should be used, or the cc\_r compiler used. In this case, the flag is automatically set.

## **Parameters**

*thread* Specifies the target thread for the signal.

*signal* Specifies the signal to be delivered. If the signal value is 0, error checking is performed, but no signal is delivered.

# **Return Values**

Upon successful completion, the function returns a value of zero. Otherwise the function returns an error number. If the **pthread\_kill** function fails, no signal is sent.

# **Error Codes**

The **pthread\_kill** function will fail if:

**ESRCH** No thread could be found corresponding to that specified by the given thread ID.

**EINVAL** The value of the *signal* parameter is an invalid or unsupported signal number.

The **pthread\_kill** function will not return an error code of **EINTR**.

## **Related Information**

The **kill** ("kill or killpg [Subroutine"](#page-641-0) on page 616) subroutine, **pthread\_cancel** [\("pthread\\_cancel](#page-1366-0) Subroutine" on page [1341\)](#page-1366-0) subroutine, **pthread\_create** [\("pthread\\_create](#page-1379-0) Subroutine" on page 1354) subroutine, **sigaction** subroutine, **pthread\_self** [\("pthread\\_self](#page-1431-0) Subroutine" on page 1406) subroutine, **raise** subroutine, **pthread.h** file.

Signal Management in *AIX Version 6.1 General Programming Concepts: Writing and Debugging Programs*.

# **pthread\_lock\_global\_np Subroutine**

### **Purpose**

Locks the global mutex.

### **Library**

Threads Library (**libpthreads.a**)

# **Syntax**

**#include <pthread.h> void pthread\_lock\_global\_np ()**

# <span id="page-1403-0"></span>**Description**

The **pthread\_lock\_global\_np** subroutine locks the global mutex. If the global mutex is currently held by another thread, the calling thread waits until the global mutex is unlocked. The subroutine returns with the global mutex locked by the calling thread.

Use the global mutex when calling a library package that is not designed to run in a multithreaded environment. (Unless the documentation for a library function specifically states that it is compatible with multithreading, assume that it is not compatible; in other words, assume it is nonreentrant.)

The global mutex is one lock. Any code that calls any function that is not known to be reentrant uses the same lock. This prevents dependencies among threads calling library functions and those functions calling other functions, and so on.

The global mutex is a recursive mutex. A thread that has locked the global mutex can relock it without deadlocking. The thread must then call the **pthread\_unlock\_global\_np** subroutine as many times as it called this routine to allow another thread to lock the global mutex.

#### **Notes:**

- 1. The **pthread.h** header file must be the first included file of each source file using the threads library. Otherwise, the **-D\_THREAD\_SAFE** compilation flag should be used, or the cc\_r compiler used. In this case, the flag is automatically set.
- 2. The **pthread lock global np** subroutine is not portable.

This subroutine is not POSIX compliant and is provided only for compatibility with DCE threads. It should not be used when writing new applications.

## **Related Information**

The **pthread\_mutex\_lock** ("pthread\_mutex\_lock, [pthread\\_mutex\\_trylock,](#page-1406-0) or pthread\_mutex\_unlock [Subroutine"](#page-1406-0) on page 1381) subroutine, **pthread unlock global np** ("pthread unlock global np [Subroutine"](#page-1441-0) on page 1416) subroutine.

Using Mutexes in *AIX Version 6.1 General Programming Concepts: Writing and Debugging Programs*.

# **pthread\_mutex\_init or pthread\_mutex\_destroy Subroutine**

### **Purpose**

Initializes or destroys a mutex.

### **Library**

Threads Library (**libpthreads.a**)

# **Syntax**

**#include <pthread.h>**

```
int pthread_mutex_init (mutex, attr)
pthread_mutex_t *mutex;
const pthread_mutexattr_t *attr;
```

```
int pthread_mutex_destroy (mutex)
pthread_mutex_t *mutex;
```
## **Description**

The **pthread\_mutex\_init** function initializes the mutex referenced by *mutex* with attributes specified by *attr*. If *attr* is NULL, the default mutex attributes are used; the effect is the same as passing the address of a default mutex attributes object. Upon successful initialization, the state of the mutex becomes initialized and unlocked.

Attempting to initialize an already initialized mutex results in undefined behavior.

The **pthread\_mutex\_destroy** function destroys the mutex object referenced by mutex; the mutex object becomes, in effect, uninitialized. An implementation may cause **pthread\_mutex\_destroy** to set the object referenced by *mutex* to an invalid value. A destroyed mutex object can be re-initialized using **pthread mutex init**; the results of otherwise referencing the object after it has been destroyed are undefined.

It is safe to destroy an initialized mutex that is unlocked. Attempting to destroy a locked mutex results in undefined behavior.

In cases where default mutex attributes are appropriate, the macro PTHREAD\_MUTEX\_INITIALIZER can be used to initialize mutexes that are statically allocated. The effect is equivalent to dynamic initialization by a call to **pthread\_mutex\_init** with parameter *attr* specified as NULL, except that no error checks are performed.

### **Parameters**

*mutex* Specifies the mutex to initialize or delete. *attr* Specifies the mutex attributes object.

## **Return Values**

If successful, the **pthread\_mutex\_init** and **pthread\_mutex\_destroy** functions return zero. Otherwise, an error number is returned to indicate the error. The EBUSY and EINVAL error checks act as if they were performed immediately at the beginning of processing for the function and cause an error return prior to modifying the state of the mutex specified by *mutex*.

## **Error Codes**

The **pthread\_mutex\_init** function will fail if:

- **ENOMEM** Insufficient memory exists to initialize the mutex.
- **EINVAL** The value specified by *attr* is invalid.
- **EPERM** The caller does not have the privilege to perform the operation in a strictly standards conforming environment where environment variable **XPG\_SUS\_ENV=ON**.

The **pthread mutex destroy** function may fail if:

- **EBUSY** The implementation has detected an attempt to destroy the object referenced by *mutex* while it is locked or referenced (for example, while being used in a **pthread\_cond\_wait**or **pthread\_cond\_timedwait** by another thread.
- **EINVAL** The value specified by *mutex* is invalid.

These functions will not return an error code of EINTR.

## **Related Information**

The **pthread\_mutex\_lock**, **pthread\_mutex\_trylock** ("pthread\_mutex\_lock, [pthread\\_mutex\\_trylock,](#page-1406-0) or [pthread\\_mutex\\_unlock](#page-1406-0) Subroutine" on page 1381) subroutine, **pthread\_mutex\_unlock** ("pthread\_mutex\_lock, [pthread\\_mutex\\_trylock,](#page-1406-0) or pthread\_mutex\_unlock Subroutine" on page 1381) subroutine, **pthread\_mutexattr\_setpshared** [\("pthread\\_mutexattr\\_getpshared](#page-1414-0) or [pthread\\_mutexattr\\_setpshared](#page-1414-0) Subroutine" on page 1389) subroutine.

The **pthread.h** file.

## **pthread\_mutex\_getprioceiling or pthread\_mutex\_setprioceiling Subroutine**

#### **Purpose**

Gets and sets the priority ceiling of a mutex.

## **Syntax**

#include <pthread.h>

```
int pthread mutex getprioceiling(const pthread mutex t *restrict mutex,
       int *restrict prioceiling);
int pthread mutex setprioceiling(pthread mutex t *restrict mutex,
       int prioceiling, int *restrict old_ceiling);
```
## **Description**

The **pthread\_mutex\_getprioceiling** subroutine returns the current priority ceiling of the mutex.

The **pthread\_mutex\_setprioceiling** subroutine either locks the mutex if it is unlocked, or blocks until it can successfully lock the mutex, then it changes the mutex's priority ceiling and releases the mutex. When the change is successful, the previous value of the priority ceiling shall be returned in *old\_ceiling*. The process of locking the mutex need not adhere to the priority protect protocol.

If the **pthread\_mutex\_setprioceiling** subroutine fails, the mutex priority ceiling is not changed.

### **Return Values**

If successful, the **pthread\_mutex\_getprioceiling** and **pthread\_mutex\_setprioceiling** subroutines return zero; otherwise, an error number is returned to indicate the error.

## **Error Codes**

The **pthread\_mutex\_getprioceiling** and **pthread\_mutex\_setprioceiling**subroutines can fail if:

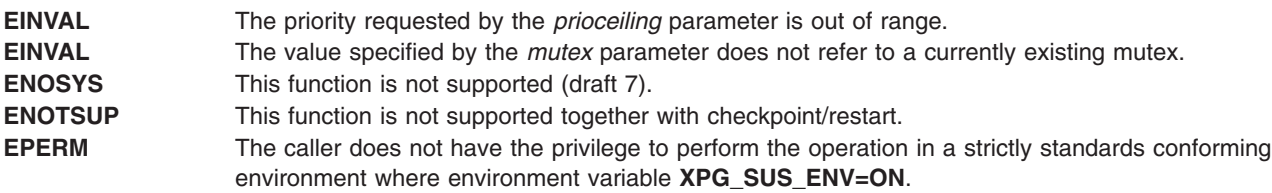

## **Related Information**

The "pthread mutex init or pthread mutex destroy Subroutine" on page 1378, "pthread mutex lock, [pthread\\_mutex\\_trylock,](#page-1406-0) or pthread\_mutex\_unlock Subroutine" on page 1381, ["pthread\\_mutex\\_timedlock](#page-1408-0) [Subroutine"](#page-1408-0) on page 1383.

<span id="page-1406-0"></span>The **pthread.h** file.

## **PTHREAD\_MUTEX\_INITIALIZER Macro**

## **Purpose**

Initializes a static mutex with default attributes.

## **Library**

Threads Library (**libpthreads.a**)

## **Syntax**

**#include <pthread.h> static pthread\_mutex\_t** *mutex* **= PTHREAD\_MUTEX\_INITIALIZER;**

## **Description**

The **PTHREAD\_MUTEX\_INITIALIZER** macro initializes the static mutex *mutex*, setting its attributes to default values. This macro should only be used for static mutexes, as no error checking is performed.

**Note:** The **pthread.h** header file must be the first included file of each source file using the threads library. Otherwise, the **-D\_THREAD\_SAFE** compilation flag should be used, or the cc\_r compiler used. In this case, the flag is automatically set.

## **Related Information**

The **pthread\_mutex\_init** ("pthread\_mutex\_init or [pthread\\_mutex\\_destroy](#page-1403-0) Subroutine" on page 1378) subroutine.

Using Mutexes in *AIX Version 6.1 General Programming Concepts: Writing and Debugging Programs*.

## **pthread\_mutex\_lock, pthread\_mutex\_trylock, or pthread\_mutex\_unlock Subroutine**

### **Purpose**

Locks and unlocks a mutex.

### **Library**

Threads Library (**libpthreads.a**)

## **Syntax**

**#include <pthread.h>**

```
int pthread_mutex_lock ( mutex)
pthread_mutex_t *mutex;
```

```
int pthread_mutex_trylock ( mutex)
pthread_mutex_t *mutex;
```

```
int pthread_mutex_unlock ( mutex)
pthread_mutex_t *mutex;
```
## <span id="page-1407-0"></span>**Description**

The mutex object referenced by the *mutex* parameter is locked by calling **pthread\_mutex\_lock**. If the mutex is already locked, the calling thread blocks until the mutex becomes available. This operation returns with the mutex object referenced by the *mutex* parameter in the locked state with the calling thread as its owner.

If the mutex type is PTHREAD\_MUTEX\_NORMAL, deadlock detection is not provided. Attempting to relock the mutex causes deadlock. If a thread attempts to unlock a mutex that it has not locked or a mutex which is unlocked, undefined behavior results.

If the mutex type is PTHREAD\_MUTEX\_ERRORCHECK, then error checking is provided. If a thread attempts to relock a mutex that it has already locked, an error will be returned. If a thread attempts to unlock a mutex that it has not locked or a mutex which is unlocked, an error will be returned.

If the mutex type is PTHREAD\_MUTEX\_RECURSIVE, then the mutex maintains the concept of a lock count. When a thread successfully acquires a mutex for the first time, the lock count is set to one. Each time the thread relocks this mutex, the lock count is incremented by one. Each time the thread unlocks the mutex, the lock count is decremented by one. When the lock count reaches zero, the mutex becomes available for other threads to acquire. If a thread attempts to unlock a mutex that it has not locked or a mutex which is unlocked, an error will be returned.

If the mutex type is PTHREAD\_MUTEX\_DEFAULT, attempting to recursively lock the mutex results in undefined behavior. Attempting to unlock the mutex if it was not locked by the calling thread results in undefined behavior. Attempting to unlock the mutex if it is not locked results in undefined behavior.

The function **pthread\_mutex\_trylock** is identical to **pthread\_mutex\_lock** except that if the mutex object referenced by the *mutex* parameter is currently locked (by any thread, including the current thread), the call returns immediately.

The **pthread\_mutex\_unlock** function releases the mutex object referenced by mutex. The manner in which a mutex is released is dependent upon the mutex's type attribute. If there are threads blocked on the mutex object referenced by the *mutex* parameter when **pthread\_mutex\_unlock** is called, resulting in the mutex becoming available, the scheduling policy is used to determine which thread will acquire the mutex. (In the case of PTHREAD\_MUTEX\_RECURSIVE mutexes, the mutex becomes available when the count reaches zero and the calling thread no longer has any locks on this mutex).

If a signal is delivered to a thread waiting for a mutex, upon return from the signal handler the thread resumes waiting for the mutex as if it was not interrupted.

### **Parameter**

*mutex* Specifies the mutex to lock.

### **Return Values**

If successful, the **pthread\_mutex\_lock** and **pthread\_mutex\_unlock** functions return zero. Otherwise, an error number is returned to indicate the error.

The function **pthread\_mutex\_trylock** returns zero if a lock on the mutex object referenced by the *mutex* parameter is acquired. Otherwise, an error number is returned to indicate the error.

## <span id="page-1408-0"></span>**Error Codes**

The **pthread\_mutex\_trylock** function will fail if:

**EBUSY** The mutex could not be acquired because it was already locked.

The **pthread\_mutex\_lock**, **pthread\_mutex\_trylock** and **pthread\_mutex\_unlock** functions will fail if:

**EINVAL** The value specified by the *mutex* parameter does not refer to an initialized mutex object.

The **pthread\_mutex\_lock** function will fail if:

**EDEADLK** The current thread already owns the mutex and the mutex type is PTHREAD\_MUTEX\_ERRORCHECK.

The **pthread mutex unlock** function will fail if:

**EPERM** The current thread does not own the mutex and the mutex type is not PTHREAD\_MUTEX\_NORMAL.

These functions will not return an error code of EINTR.

#### **Related Information**

The **pthread\_mutex\_init** or **pthread\_mutex\_destroy** ("pthread\_mutex\_init or [pthread\\_mutex\\_destroy](#page-1403-0) [Subroutine"](#page-1403-0) on page 1378) subroutine, **pthread.h** file.

Using Mutexes in *AIX Version 6.1 General Programming Concepts: Writing and Debugging Programs*.

### **pthread\_mutex\_timedlock Subroutine**

#### **Purpose**

Locks a mutex (ADVANCED REALTIME).

### **Syntax**

#include <pthread.h> #include <time.h>

int pthread mutex timedlock(pthread mutex t \*restrict *mutex*, const struct timespec \*restrict *abs\_timeout*);

### **Description**

The **pthread\_mutex\_timedlock()** function locks the mutex object referenced by mutex. If the mutex is already locked, the calling thread blocks until the mutex becomes available, as in the **pthread\_mutex\_lock()** function. If the mutex cannot be locked without waiting for another thread to unlock the mutex, this wait terminates when the specified timeout expires.

The timeout expires when the absolute time specified by *abs\_timeout* passes—as measured by the clock on which timeouts are based (that is, when the value of that clock equals or exceeds *abs\_timeout*)—or when the absolute time specified by *abs\_timeout* has already been passed at the time of the call.

If the **Timers** option is supported, the timeout is based on the CLOCK\_REALTIME clock; if the **Timers** option is not supported, the timeout is based on the system clock as returned by the **time()** function.

<span id="page-1409-0"></span>The resolution of the timeout matches the resolution of the clock on which it is based. The **timespec** data type is defined in the **<time.h>** header.

The function never fails with a timeout if the mutex can be locked immediately. The validity of the *abs\_timeout* parameter does not need to be checked if the mutex can be locked immediately.

As a consequence of the priority inheritance rules (for mutexes initialized with the PRIO\_INHERIT protocol), if a timed mutex wait is terminated because its timeout expires, the priority of the owner of the mutex adjusts as necessary to reflect the fact that this thread is no longer among the threads waiting for the mutex.

## **Application Usage**

The **pthread\_mutex\_timedlock()** function is part of the **Threads** and **Timeouts** options and do not need to be provided on all implementations.

### **Return Values**

If successful, the **pthread mutex timedlock()** function returns 0; otherwise, an error number is returned to indicate the error.

## **Error Codes**

The **pthread mutex timedlock()** function fails if:

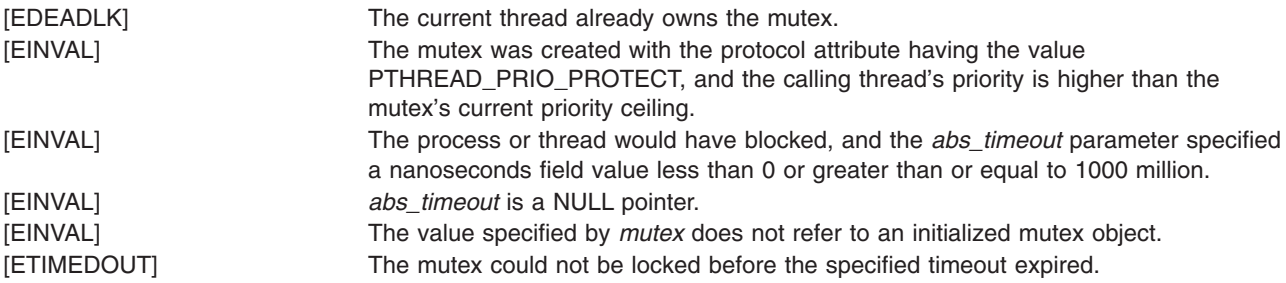

This function does not return an error code of [EINTR].

### **Related Information**

"mq\_receive, [mq\\_timedreceive](#page-934-0) Subroutine" on page 909, ["posix\\_trace\\_timedgetnext\\_event](#page-1283-0) Subroutine" on page [1258,](#page-1283-0) "pthread\_mutexattr\_destroy or pthread\_mutexattr\_init Subroutine," ["pthread\\_mutex\\_lock,](#page-1406-0) [pthread\\_mutex\\_trylock,](#page-1406-0) or pthread\_mutex\_unlock Subroutine" on page 1381, ["pthread\\_rwlock\\_timedrdlock](#page-1423-0) [Subroutine"](#page-1423-0) on page 1398.

The **sem\_timedwait** subroutine in *AIX Version 6.1 Technical Reference: Base Operating System and Extensions Volume 2*.

The **pthread.h** and **time.h** files in *AIX Version 6.1 Files Reference*.

### **pthread\_mutexattr\_destroy or pthread\_mutexattr\_init Subroutine**

#### **Purpose**

Initializes and destroys mutex attributes.

#### **Library**

Threads Library **(libpthreads.a)**

## **Syntax**

**#include <pthread.h>**

```
int pthread_mutexattr_init (attr)
pthread_mutexattr_t *attr;
```

```
int pthread_mutexattr_destroy (attr)
pthread_mutexattr_t *attr;
```
## **Description**

The function **pthread mutexattr init** initializes a mutex attributes object *attr* with the default value for all of the attributes defined by the implementation.

The effect of initializing an already initialized mutex attributes object is undefined.

After a mutex attributes object has been used to initialize one or more mutexes, any function affecting the attributes object (including destruction) does not affect any previously initialized mutexes.

The **pthread mutexattr destroy** function destroys a mutex attributes object; the object becomes, in effect, uninitialized. An implementation may cause **pthread\_mutexattr\_destroy** to set the object referenced by *attr* to an invalid value. A destroyed mutex attributes object can be re-initialized using **pthread mutexattr init**; the results of otherwise referencing the object after it has been destroyed are undefined.

## **Parameters**

*attr* Specifies the mutex attributes object to initialize or delete.

## **Return Values**

Upon successful completion, **pthread\_mutexattr\_init** and **pthread\_mutexattr\_destroy** return zero. Otherwise, an error number is returned to indicate the error.

## **Error Codes**

The **pthread\_mutexattr\_init** function will fail if:

**ENOMEM** Insufficient memory exists to initialize the mutex attributes object.

The **pthread\_mutexattr\_destroy** function will fail if:

**EINVAL** The value specified by *attr* is invalid.

These functions will not return EINTR.

## **Related Information**

The **pthread\_create** [\("pthread\\_create](#page-1379-0) Subroutine" on page 1354) subroutine, **pthread\_mutex\_init** or **pthread mutex destroy** ("pthread mutex init or pthread mutex destroy Subroutine" on page 1378) subroutine, **pthread\_cond\_destroy** or **pthread\_cond\_init** [\("pthread\\_cond\\_destroy](#page-1368-0) or pthread\_cond\_init [Subroutine"](#page-1368-0) on page 1343) subroutine, **pthread.h** file.

Using Mutexes in *AIX Version 6.1 General Programming Concepts: Writing and Debugging Programs*.

Threads Library Options in *AIX Version 6.1 General Programming Concepts: Writing and Debugging Programs*.

## <span id="page-1411-0"></span>**pthread\_mutexattr\_getkind\_np Subroutine**

#### **Purpose**

Returns the value of the kind attribute of a mutex attributes object.

## **Library**

Threads Library (**libpthreads.a**)

## **Syntax**

**#include <pthread.h>**

```
int pthread_mutexattr_getkind_np ( attr, kind)
pthread_mutexattr_t *attr;
int *kind;
```
## **Description**

The **pthread mutexattr getkind np** subroutine returns the value of the kind attribute of the mutex attributes object *attr*. This attribute specifies the kind of the mutex created with this attributes object. It may have one of the following values:

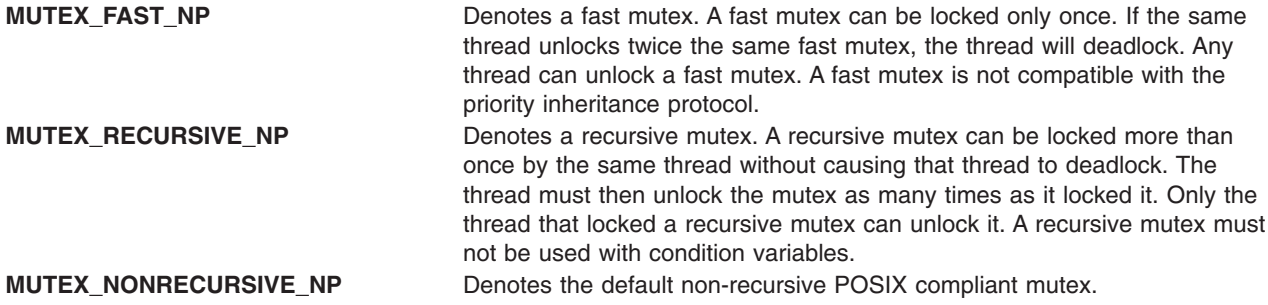

#### **Notes:**

- 1. The **pthread.h** header file must be the first included file of each source file using the threads library. Otherwise, the **-D\_THREAD\_SAFE** compilation flag should be used, or the cc\_r compiler used. In this case, the flag is automatically set.
- 2. The **pthread mutexattr getkind np** subroutine is not portable.

This subroutine is not POSIX compliant and is provided only for compatibility with DCE threads. It should not be used when writing new applications.

### **Parameters**

- *attr* Specifies the mutex attributes object.
- *kind* Points to where the kind attribute value will be stored.

### **Return Values**

Upon successful completion, the value of the kind attribute is returned via the *kind* parameter, and 0 is returned. Otherwise, an error code is returned.

## **Error Codes**

The **pthread\_mutexattr\_getkind\_np** subroutine is unsuccessful if the following is true:

**EINVAL** The *attr* parameter is not valid.

## **Related Information**

The **pthread\_mutexattr\_setkind\_np** [\("pthread\\_mutexattr\\_setkind\\_np](#page-1417-0) Subroutine" on page 1392) subroutine.

Using Mutexes in *AIX Version 6.1 General Programming Concepts: Writing and Debugging Programs*.

## **pthread\_mutexattr\_getprioceiling or pthread\_mutexattr\_setprioceiling Subroutine**

## **Purpose**

Gets and sets the prioceiling attribute of the mutex attributes object.

## **Syntax**

#include <pthread.h>

```
int pthread_mutexattr_getprioceiling(const pthread_mutexattr_t *
       restrict attr, int *restrict prioceiling);
int pthread mutexattr setprioceiling(pthread mutexattr t *attr,
       int prioceiling);
```
## **Description**

The **pthread\_mutexattr\_getprioceiling** and **pthread\_mutexattr\_setprioceiling** subroutines, respectively, get and set the priority ceiling attribute of a mutex attributes object pointed to by the *attr* parameter, which was previously created by the **pthread mutexattr init** subroutine.

The *prioceiling* attribute contains the priority ceiling of initialized mutexes. The values of the *prioceiling* parameter are within the maximum range of priorities defined by SCHED\_FIFO.

The *prioceiling* parameter defines the priority ceiling of initialized mutexes, which is the minimum priority level at which the critical section guarded by the mutex is executed. In order to avoid priority inversion, the priority ceiling of the mutex is set to a priority higher than or equal to the highest priority of all the threads that may lock that mutex. The values of the *prioceiling* parameter are within the maximum range of priorities defined under the SCHED\_FIFO scheduling policy.

## **Return Values**

Upon successful completion, the **pthread\_mutexattr\_getprioceiling** and

**pthread\_mutexattr\_setprioceiling** subroutines return zero; otherwise, an error number shall be returned to indicate the error.

## **Error Codes**

The **pthread mutexattr getprioceiling** and **pthread mutexattr setprioceiling** subroutines can fail if:

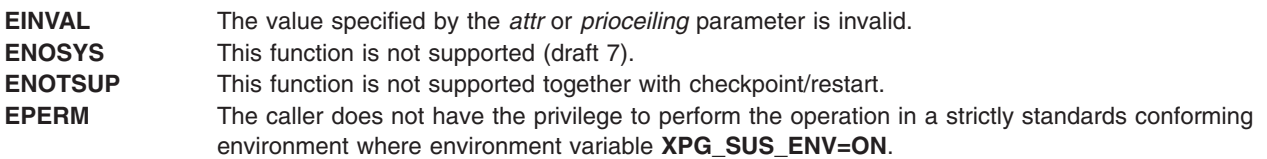

## **Related Information**

The "pthread\_mutex\_init or [pthread\\_mutex\\_destroy](#page-1403-0) Subroutine" on page 1378, ["pthread\\_mutex\\_lock,](#page-1406-0) [pthread\\_mutex\\_trylock,](#page-1406-0) or pthread\_mutex\_unlock Subroutine" on page 1381, ["pthread\\_mutex\\_timedlock](#page-1408-0) [Subroutine"](#page-1408-0) on page 1383.

The **pthread.h** file.

### **pthread\_mutexattr\_getprotocol or pthread\_mutexattr\_setprotocol Subroutine**

#### **Purpose**

Gets and sets the protocol attribute of the mutex attributes object.

## **Syntax**

#include <pthread.h>

```
int pthread mutexattr getprotocol(const pthread mutexattr t *restrict attr, int *restrict protocol);
int pthread_mutexattr_setprotocol(pthread_mutexattr_t *attr,
       int protocol);
```
## **Description**

The **pthread\_mutexattr\_getprotocol** subroutine and **pthread\_mutexattr\_setprotocol** subroutine get and set the *protocol* parameter of a mutex attributes object pointed to by the **attr** parameter, which was previously created by the **pthread\_mutexattr\_init** subroutine.

The protocol attribute defines the protocol to be followed in utilizing mutexes. The value of the *protocol* parameter can be one of the following, which are defined in the **pthread.h** header file:

- v **PTHREAD\_PRIO\_NONE**
- v **PTHREAD\_PRIO\_INHERIT**
- v **PTHREAD\_PRIO\_PROTECT**

When a thread owns a mutex with the **PTHREAD\_PRIO\_NONE** protocol attribute, its priority and scheduling are not affected by its mutex ownership.

When a thread is blocking higher priority threads because of owning one or more mutexes with the **PTHREAD\_PRIO\_INHERIT** protocol attribute, it executes at the higher of its priority or the priority of the highest priority thread waiting on any of the mutexes owned by this thread and initialized with this protocol.

When a thread owns one or more mutexes initialized with the **PTHREAD PRIO PROTECT** protocol, it executes at the higher of its priority or the highest of the priority ceilings of all the mutexes owned by this thread and initialized with this attribute, regardless of whether other threads are blocked on any of these mutexes. Privilege checking is necessary when the mutex priority ceiling is more favored than current thread priority and the thread priority must be changed. The **pthread\_mutex\_lock** subroutine does not fail because of inappropriate privileges. Locking succeeds in this case, but no boosting is performed.

While a thread is holding a mutex which has been initialized with the **PTHREAD\_PRIO\_INHERIT** or **PTHREAD\_PRIO\_PROTECT** protocol attributes, it is not subject to being moved to the tail of the scheduling queue at its priority in the event that its original priority is changed, such as by a call to the **sched\_setparam** subroutine. Likewise, when a thread unlocks a mutex that has been initialized with the <span id="page-1414-0"></span>**PTHREAD\_PRIO\_INHERIT** or **PTHREAD\_PRIO\_PROTECT** protocol attributes, it is not subject to being moved to the tail of the scheduling queue at its priority in the event that its original priority is changed.

If a thread simultaneously owns several mutexes initialized with different protocols, it executes at the highest of the priorities that it would have obtained by each of these protocols.

When a thread makes a call to the **pthread\_mutex\_lock** subroutine, the mutex was initialized with the protocol attribute having the value **PTHREAD\_PRIO\_INHERIT**, when the calling thread is blocked because the mutex is owned by another thread, that owner thread inherits the priority level of the calling thread as long as it continues to own the mutex. The implementation updates its execution priority to the maximum of its assigned priority and all its inherited priorities. Furthermore, if this owner thread itself becomes blocked on another mutex, the same priority inheritance effect shall be propagated to this other owner thread, in a recursive manner.

Behavior prior to AIX 5.3 is maintained under the non-POSIX protocol **PTHREAD\_PRIO\_DEFAULT**.

#### **Return Values**

Upon successful completion, the **pthread\_mutexattr\_getprotocol** subroutine and the **pthread\_mutexattr\_setprotocol** subroutine return zero; otherwise, an error number shall be returned to indicate the error.

#### **Error Codes**

The **pthread mutexattr setprotocol** subroutine fails if:

**ENOTSUP** The value specified by the *protocol* parameter is an unsupported value.

The **pthread\_mutexattr\_getprotocol** subroutine and **pthread\_mutexattr\_setprotocol** subroutine can fail if:

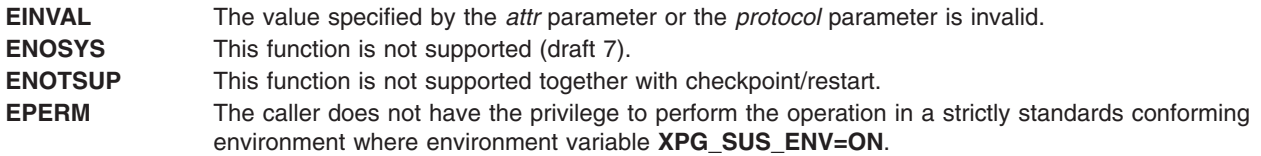

### **Related Information**

The "pthread\_mutex\_init or [pthread\\_mutex\\_destroy](#page-1403-0) Subroutine" on page 1378, ["pthread\\_mutex\\_lock,](#page-1406-0) [pthread\\_mutex\\_trylock,](#page-1406-0) or pthread\_mutex\_unlock Subroutine" on page 1381, ["pthread\\_mutex\\_timedlock](#page-1408-0) [Subroutine"](#page-1408-0) on page 1383.

The **pthread.h** file.

## **pthread\_mutexattr\_getpshared or pthread\_mutexattr\_setpshared Subroutine**

#### **Purpose**

Sets and gets process-shared attribute.

#### **Library**

Threads Library (**libpthreads.a**)

## **Syntax**

**#include <pthread.h>**

```
int pthread_mutexattr_getpshared (attr, pshared)
const pthread_mutexattr_t *attr;
int *pshared;
```

```
int pthread_mutexattr_setpshared (attr, pshared)
pthread_mutexattr_t *attr;
int pshared;
```
## **Description**

The **pthread mutexattr getpshared** subroutine obtains the value of the process-shared attribute from the attributes object referenced by *attr*. The **pthread\_mutexattr\_setpshared** subroutine is used to set the process-shared attribute in an initialized attributes object referenced by *attr*.

The process-shared attribute is set to PTHREAD\_PROCESS\_SHARED to permit a mutex to be operated upon by any thread that has access to the memory where the mutex is allocated, even if the mutex is allocated in memory that is shared by multiple processes. If the **process-shared** attribute is PTHREAD PROCESS PRIVATE, the mutex will only be operated upon by threads created within the same process as the thread that initialized the mutex; if threads of differing processes attempt to operate on such a mutex, the behavior is undefined. The default value of the attribute is PTHREAD\_PROCESS\_PRIVATE.

## **Parameters**

*attr* Specifies the mutex attributes object. *pshared* Points to where the pshared attribute value will be stored.

## **Return Values**

Upon successful completion, the **pthread\_mutexattr\_setpshared** subroutine returns zero. Otherwise, an error number is returned to indicate the error.

Upon successful completion, the **pthread\_mutexattr\_getpshared** subroutine returns zero and stores the value of the process-shared attribute of *attr* into the object referenced by the *pshared* parameter. Otherwise, an error number is returned to indicate the error.

## **Error Codes**

The **pthread mutexattr getpshared** and **pthread mutexattr setpshared** subroutines will fail if:

**EINVAL** The value specified by *attr* is invalid.

The **pthread mutexattr setpshared** function will fail if:

**EINVAL** The new value specified for the attribute is outside the range of legal values for that attribute.

These subroutines will not return an error code of EINTR.

## **Related Information**

The **pthread mutexattr init** ("pthread mutexattr destroy or pthread mutexattr init Subroutine" on page [1384\)](#page-1409-0) subroutine.

Advanced Attributes in *AIX Version 6.1 General Programming Concepts: Writing and Debugging Programs*.

Threads Library Options in *AIX Version 6.1 General Programming Concepts: Writing and Debugging Programs*.

#### **pthread\_mutexattr\_gettype or pthread\_mutexattr\_settype Subroutine**

#### **Purpose**

Gets or sets a mutex type.

#### **Library**

Threads Library (**libthreads.a**)

## **Syntax**

**#include <pthread.h>**

```
int pthread_mutexattr_gettype (attr, type)
const pthread_mutexattr_t *attr;
int *type;
```
**int pthread\_mutexattr\_settype (***attr*, *type***) pthread\_mutexattr\_t \****attr***; int** *type***;**

## **Description**

The **pthread\_mutexattr\_gettype** and **pthread\_mutexattr\_settype** subroutines respectively get and set the mutex type attribute. This attribute is set in the *type* parameter to these subroutines. The default value of the type attribute is PTHREAD\_MUTEX\_DEFAULT. The type of mutex is contained in the type attribute of the mutex attributes. Valid mutex types include:

#### **PTHREAD\_MUTEX\_NORMAL** This type of mutex does not detect deadlock. A thread

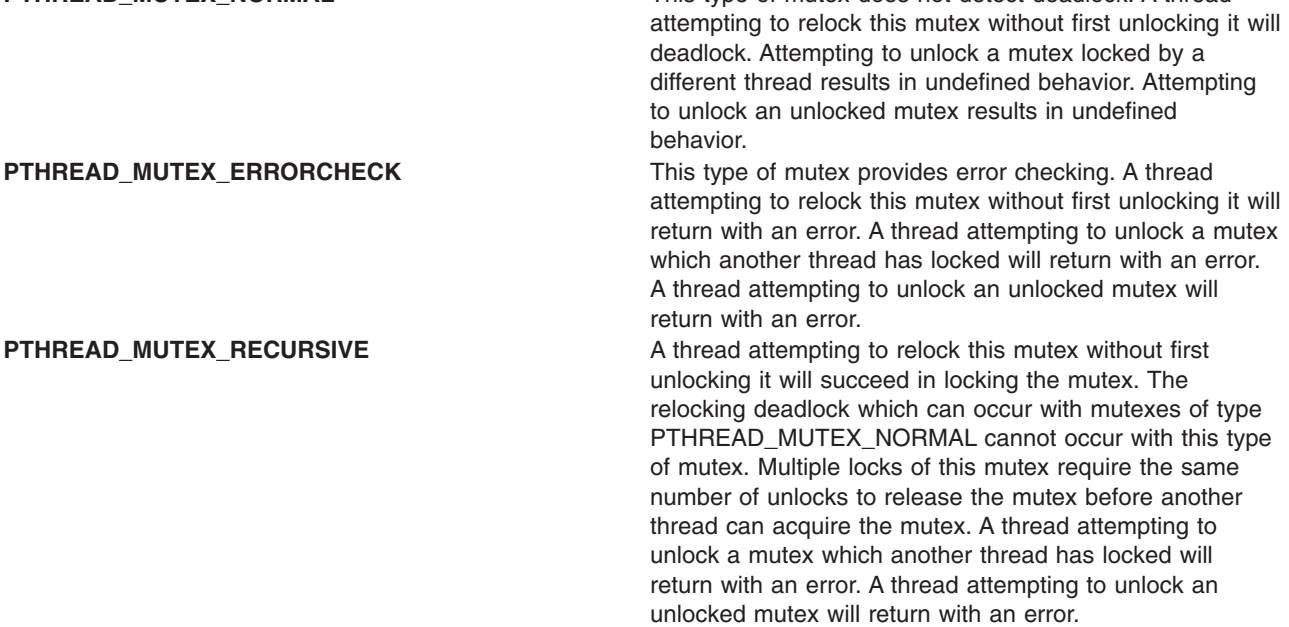

<span id="page-1417-0"></span>**PTHREAD\_MUTEX\_DEFAULT** Attempting to recursively lock a mutex of this type results in undefined behavior. Attempting to unlock a mutex of this type which was not locked by the calling thread results in undefined behavior. Attempting to unlock a mutex of this type which is not locked results in undefined behavior. An implementation is allowed to map this mutex to one of the other mutex types.

It is advised that an application should not use a PTHREAD\_MUTEX\_RECURSIVE mutex with condition variables because the implicit unlock performed for a **pthread\_cond\_wait** or **pthread\_cond\_timedwait** may not actually release the mutex (if it had been locked multiple times). If this happens, no other thread can satisfy the condition of the predicate.

#### **Parameters**

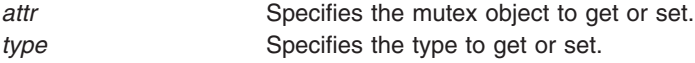

#### **Return Values**

If successful, the **pthread mutexattr settype** subroutine returns zero. Otherwise, an error number is returned to indicate the error. Upon successful completion, the **pthread mutexattr gettype** subroutine returns zero and stores the value of the type attribute of *attr* into the object referenced by the *type* parameter. Otherwise an error is returned to indicate the error.

#### **Error Codes**

The **pthread mutexattr gettype** and **pthread mutexattr settype** subroutines will fail if:

**EINVAL** The value of the *type* parameter is invalid.

**EINVAL** The value specified by the *attr* parameter is invalid.

### **Related Information**

The **pthread cond wait** ("pthread cond wait or pthread cond timedwait Subroutine" on page 1347) and **pthread\_cond\_timedwait** ("pthread\_cond\_wait or [pthread\\_cond\\_timedwait](#page-1372-0) Subroutine" on page 1347) subroutines.

The **pthread.h** file.

### **pthread\_mutexattr\_setkind\_np Subroutine**

#### **Purpose**

Sets the value of the kind attribute of a mutex attributes object.

#### **Library**

Threads Library (**libpthreads.a**)

## **Syntax**

**#include <pthread.h>**

```
int pthread_mutexattr_setkind_np ( attr, kind)
pthread_mutexattr_t *attr;
int kind;
```
### **Description**

The **pthread\_mutexattr\_setkind\_np** subroutine sets the value of the kind attribute of the mutex attributes object *attr*. This attribute specifies the kind of the mutex created with this attributes object.

#### **Notes:**

- 1. The **pthread.h** header file must be the first included file of each source file using the threads library. Otherwise, the **-D\_THREAD\_SAFE** compilation flag should be used, or the cc\_r compiler used. In this case, the flag is automatically set.
- 2. The **pthread mutexattr setkind np** subroutine is not portable.

This subroutine is provided only for compatibility with the DCE threads. It should not be used when writing new applications.

#### **Parameters**

- *attr* Specifies the mutex attributes object.
- *kind* Specifies the kind to set. It must have one of the following values:

#### **MUTEX\_FAST\_NP**

Denotes a fast mutex. A fast mutex can be locked only once. If the same thread unlocks twice the same fast mutex, the thread will deadlock. Any thread can unlock a fast mutex. A fast mutex is not compatible with the priority inheritance protocol.

#### **MUTEX\_RECURSIVE\_NP**

Denotes a recursive mutex. A recursive mutex can be locked more than once by the same thread without causing that thread to deadlock. The thread must then unlock the mutex as many times as it locked it. Only the thread that locked a recursive mutex can unlock it. A recursive mutex must not be used with condition variables.

#### **MUTEX\_NONRECURSIVE\_NP**

Denotes the default non-recursive POSIX compliant mutex.

### **Return Values**

Upon successful completion, 0 is returned. Otherwise, an error code is returned.

#### **Error Codes**

The **pthread mutexattr setkind np** subroutine is unsuccessful if the following is true:

**EINVAL** The *attr* parameter is not valid. **ENOTSUP** The value of the *kind* parameter is not supported.

### **Related Information**

The **pthread\_mutexattr\_getkind\_np** [\("pthread\\_mutexattr\\_getkind\\_np](#page-1411-0) Subroutine" on page 1386) subroutine.

Using Mutexes in *AIX Version 6.1 General Programming Concepts: Writing and Debugging Programs*.

#### <span id="page-1419-0"></span>**pthread\_once Subroutine**

#### **Purpose**

Executes a routine exactly once in a process.

## **Library**

Threads Library (**libpthreads.a**)

## **Syntax**

**#include <pthread.h>**

```
int pthread_once (once_control, init_routine)
pthread_once_t *once_control;
void (*init_routine)(void);
,
```
pthread\_once\_t *once\_control* = PTHREAD\_ONCE\_INIT**;**

## **Description**

The **pthread\_once** subroutine executes the routine *init\_routine* exactly once in a process. The first call to this subroutine by any thread in the process executes the given routine, without parameters. Any subsequent call will have no effect.

The *init\_routine* routine is typically an initialization routine. Multiple initializations can be handled by multiple instances of **pthread once t** structures. This subroutine is useful when a unique initialization has to be done by one thread among many. It reduces synchronization requirements.

**Note:** The **pthread.h** header file must be the first included file of each source file using the threads library. Otherwise, the **-D\_THREAD\_SAFE** compilation flag should be used, or the cc\_r compiler used. In this case, the flag is automatically set.

## **Parameters**

*once\_control* Points to a synchronization control structure. This structure has to be initialized by the static initializer macro **PTHREAD\_ONCE\_INIT**. *init\_routine* Points to the routine to be executed.

## **Return Values**

Upon successful completion, **pthread\_once** returns zero. Otherwise, an error number is returned to indicate the error.

### **Error Codes**

No errors are defined. The **pthread\_once** function will not return an error code of EINTR.

## **Related Information**

The **pthread\_create** [\("pthread\\_create](#page-1379-0) Subroutine" on page 1354) subroutine, **pthread.h** file, **PTHREAD\_ONCE\_INIT** [\("PTHREAD\\_ONCE\\_INIT](#page-1420-0) Macro" on page 1395) macro.

One Time Initializations in *AIX Version 6.1 General Programming Concepts: Writing and Debugging Programs*.

## <span id="page-1420-0"></span>**PTHREAD\_ONCE\_INIT Macro**

### **Purpose**

Initializes a once synchronization control structure.

## **Library**

Threads Library (**libpthreads.a**)

## **Syntax**

**#include <pthread.h> static pthread\_once\_t** *once\_block* **= PTHREAD\_ONCE\_INIT;**

## **Description**

The **PTHREAD\_ONCE\_INIT** macro initializes the static once synchronization control structure *once\_block*, used for one-time initializations with the **pthread\_once** [\("pthread\\_once](#page-1419-0) Subroutine" on page 1394) subroutine. The once synchronization control structure must be static to ensure the unicity of the initialization.

**Note:** The **pthread.h** file header file must be the first included file of each source file using the threads library. Otherwise, the **-D\_THREAD\_SAFE** compilation flag should be used, or the cc\_r compiler used. In this case, the flag is automatically set.

## **Related Information**

The **pthread\_once** [\("pthread\\_once](#page-1419-0) Subroutine" on page 1394) subroutine.

One Time Initializations in *AIX Version 6.1 General Programming Concepts: Writing and Debugging Programs*.

## **pthread\_rwlock\_init or pthread\_rwlock\_destroy Subroutine**

### **Purpose**

Initializes or destroys a read-write lock object.

## **Library**

Threads Library (**libthreads.a**)

## **Syntax**

**#include <pthread.h>**

```
int pthread_rwlock_init (rwlock, attr)
pthread_rwlock_t *rwlock;
const pthread_rwlockattr_t *attr;
```

```
int pthread_rwlock_destroy (rwlock)
pthread_rwlock_t *rwlock;
pthread_rwlock_t rwlock=PTHREAD_RWLOCK_INITIALIZER;
```
## **Description**

The **pthread\_rwlock\_init** subroutine initializes the read-write lock referenced by *rwlock* with the attributes referenced by *attr*. If *attr* is NULL, the default read-write lock attributes are used; the effect is the same as passing the address of a default read-write lock attributes object. Once initialized, the lock can be used

<span id="page-1421-0"></span>any number of times without being re-initialized. Upon successful initialization, the state of the read-write lock becomes initialized and unlocked. Results are undefined if **pthread rwlock init** is called specifying an already initialized read-write lock. Results are undefined if a read-write lock is used without first being initialized.

If the **pthread\_rwlock\_init** function fails, *rwlock* is not initialized and the contents of *rwlock* are undefined.

The **pthread\_rwlock\_destroy** function destroys the read-write lock object referenced by *rwlock* and releases any resources used by the lock. The effect of subsequent use of the lock is undefined until the lock is re-initialized by another call to **pthread rwlock init**. An implementation may cause **pthread rwlock destroy** to set the object referenced by *rwlock* to an invalid value. Results are undefined if **pthread\_rwlock\_destroy** is called when any thread holds *rwlock*. Attempting to destroy an uninitialized read-write lock results in undefined behavior. A destroyed read-write lock object can be re-initialized using **pthread rwlock init**; the results of otherwise referencing the read-write lock object after it has been destroyed are undefined.

In cases where default read-write lock attributes are appropriate, the macro

**PTHREAD\_RWLOCK\_INITIALIZER** can be used to initialize read-write locks that are statically allocated. The effect is equivalent to dynamic initialization by a call to **pthread\_rwlock\_init** with the parameter *attr* specified as NULL, except that no error checks are performed.

### **Parameters**

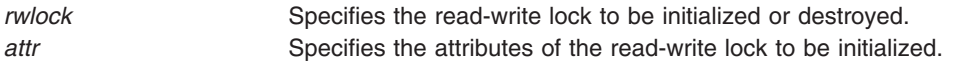

## **Return Values**

If successful, the **pthread rwlock init** and **pthread rwlock destroy** functions return zero. Otherwise, an error number is returned to indicate the error. The EBUSY and EINVAL error checks, if implemented, will act as if they were performed immediately at the beginning of processing for the function and caused an error return prior to modifying the state of the read-write lock specified by *rwlock*.

## **Error Codes**

The **pthread rwlock init** subroutine will fail if:

**ENOMEM** Insufficient memory exists to initialize the read-write lock. **EINVAL** The value specified by *attr* is invalid.

The **pthread rwlock destroy** subroutine will fail if:

**EBUSY** The implementation has detected an attempt to destroy the object referenced by *rwlock* while it is locked. **EINVAL** The value specified by *attr* is invalid.

## **Related Information**

The **pthread.h** file.

The **pthread rwlock rdlock** ("pthread rwlock rdlock or pthread rwlock tryrdlock Subroutines" on page [1397\)](#page-1422-0), **pthread\_rwlock\_wrlock** ("pthread\_rwlock\_wrlock or [pthread\\_rwlock\\_trywrlock](#page-1427-0) Subroutines" on page [1402\)](#page-1427-0), **pthread rwlockattr init** ("pthread rwlockattr init or pthread rwlockattr destroy Subroutines" on page [1403\)](#page-1428-0) and **pthread\_rwlock\_unlock** [\("pthread\\_rwlock\\_unlock](#page-1426-0) Subroutine" on page 1401) subroutines.

## <span id="page-1422-0"></span>**pthread\_rwlock\_rdlock or pthread\_rwlock\_tryrdlock Subroutines**

#### **Purpose**

Locks a read-write lock object for reading.

## **Library**

Threads Library (**libpthreads.a**)

## **Syntax**

**#include <pthread.h>**

**int pthread\_rwlock\_rdlock (***rwlock***) pthread\_rwlock\_t \****rwlock***;**

**int pthread\_rwlock\_tryrdlock (***rwlock***) pthread\_rwlock\_t \****rwlock***;**

## **Description**

The **pthread\_rwlock\_rdlock** function applies a read lock to the read-write lock referenced by *rwlock*. The calling thread acquires the read lock if a writer does not hold the lock and there are no writers blocked on the lock. It is unspecified whether the calling thread acquires the lock when a writer does not hold the lock and there are writers waiting for the lock. If a writer holds the lock, the calling thread will not acquire the read lock. If the read lock is not acquired, the calling thread blocks (that is, it does not return from the **pthread\_rwlock\_rdlock call**) until it can acquire the lock. Results are undefined if the calling thread holds a write lock on *rwlock* at the time the call is made.

Implementations are allowed to favor writers over readers to avoid writer starvation.

A thread may hold multiple concurrent read locks on *rwlock* (that is, successfully call the **pthread rwlock rdlock** function *n* times). If so, the thread must perform matching unlocks (that is, it must call the **pthread\_rwlock\_unlock** function *n* times).

The function **pthread\_rwlock\_tryrdlock** applies a read lock as in the **pthread\_rwlock\_rdlock** function with the exception that the function fails if any thread holds a write lock on *rwlock* or there are writers blocked on *rwlock*.

Results are undefined if any of these functions are called with an uninitialized read-write lock.

If a signal is delivered to a thread waiting for a read-write lock for reading, upon return from the signal handler the thread resumes waiting for the read-write lock for reading as if it was not interrupted.

## **Parameters**

*rwlock* Specifies the read-write lock to be locked for reading.

## **Return Values**

If successful, the **pthread\_rwlock\_rdlock** function returns zero. Otherwise, an error number is returned to indicate the error.

The function **pthread\_rwlock\_tryrdlock** returns zero if the lock for reading on the read-write lock object referenced by *rwlock* is acquired. Otherwise an error number is returned to indicate the error.

## <span id="page-1423-0"></span>**Error Codes**

The **pthread\_rwlock\_tryrdlock** function will fail if:

**EBUSY** The read-write lock could not be acquired for reading because a writer holds the lock or was blocked on it.

The **pthread\_rwlock\_rdlock** and **pthread\_rwlock\_tryrdlock** functions will fail if:

- **EINVAL** The value specified by *rwlock* does not refer to an initialized read-write lock object.
- **EDEADLK** The current thread already owns the read-write lock for writing.
- **EAGAIN** The read lock could not be acquired because the maximum number of read locks for *rwlock* has been exceeded.

### **Implementation Specifics**

Realtime applications may encounter priority inversion when using read-write locks. The problem occurs when a high priority thread 'locks' a read-write lock that is about to be 'unlocked' by a low priority thread, but the low priority thread is preempted by a medium priority thread. This scenario leads to priority inversion; a high priority thread is blocked by lower priority threads for an unlimited period of time. During system design, realtime programmers must take into account the possibility of this kind of priority inversion. They can deal with it in a number of ways, such as by having critical sections that are guarded by read-write locks execute at a high priority, so that a thread cannot be preempted while executing in its critical section.

## **Related Information**

The **pthread.h** file.

The **pthread\_rwlock\_init** ("pthread\_rwlock\_init or [pthread\\_rwlock\\_destroy](#page-1420-0) Subroutine" on page 1395), **pthread\_rwlock\_wrlock** ("pthread\_rwlock\_wrlock or [pthread\\_rwlock\\_trywrlock](#page-1427-0) Subroutines" on page [1402\)](#page-1427-0), **pthread\_rwlockattr\_init** ("pthread\_rwlockattr\_init or [pthread\\_rwlockattr\\_destroy](#page-1428-0) Subroutines" on page [1403\)](#page-1428-0), and **pthread\_rwlock\_unlock** [\("pthread\\_rwlock\\_unlock](#page-1426-0) Subroutine" on page 1401) subroutines.

### **pthread\_rwlock\_timedrdlock Subroutine**

#### **Purpose**

Locks a read-write lock for reading.

### **Syntax**

```
#include <pthread.h>
#include <time.h>
```
int pthread\_rwlock\_timedrdlock(pthread\_rwlock\_t \*restrict *rwlock*, const struct timespec \*restrict *abs\_timeout*);

## **Description**

The **pthread rwlock timedrdlock()** function applies a read lock to the read-write lock referenced by *rwlock* as in the **pthread rwlock rdlock()** function. However, if the lock cannot be acquired without waiting for other threads to unlock the lock, this wait terminates when the specified timeout expires. The timeout expires when the absolute time specified by *abs* timeout passes—as measured by the clock on which timeouts are based (that is, when the value of that clock equals or exceeds *abs timeout*)—or when the absolute time specified by *abs\_timeout* has already been passed at the time of the call.

If the **Timers** option is supported, the timeout is based on the CLOCK\_REALTIME clock; if the **Timers** option is not supported, the timeout is based on the system clock as returned by the **time()** function.

The resolution of the timeout matches the resolution of the clock on which it is based. The **timespec** data type is defined in the **<time.h>** header.

The function never fails with a timeout if the lock can be acquired immediately. The validity of the *abs\_timeout* parameter does not need to be checked if the lock can be immediately acquired.

If a signal that causes a signal handler to be executed is delivered to a thread that is blocked on a read-write lock through a call to **pthread rwlock timedrdlock()**, the thread resumes waiting for the lock (as if it were not interrupted) after the signal handler returns.

The calling thread can deadlock if it holds a write lock on **rwlock** at the time the call is made. The results are undefined if this function is called with an uninitialized read-write lock.

#### **Application Usage**

The **pthread\_rwlock\_timedrdlock()** function is part of the **Threads** and **Timeouts** options and do not need to be provided on all implementations.

#### **Return Values**

The **pthread\_rwlock\_timedrdlock()** function returns 0 if the lock for reading on the read-write lock object referenced by *rwlock* is acquired. Otherwise, an error number is returned to indicate the error.

### **Error Codes**

The **pthread rwlock timedrdlock()** function fails if:

[ETIMEDOUT] The lock could not be acquired before the specified timeout expired.

The **pthread rwlock timedrdlock()** function might fail if:

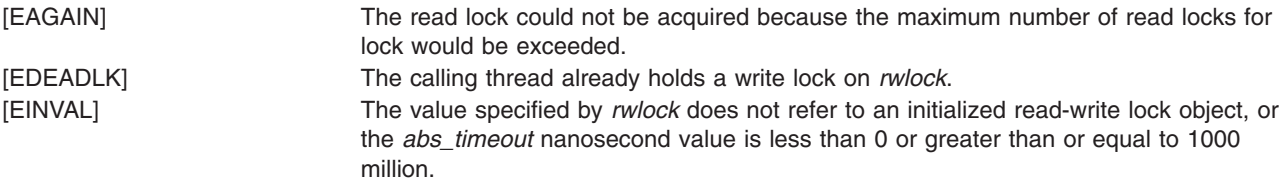

This function does not return an error code of [EINTR].

### **Related Information**

"mq\_receive, [mq\\_timedreceive](#page-934-0) Subroutine" on page 909, ["posix\\_trace\\_timedgetnext\\_event](#page-1283-0) Subroutine" on page [1258,](#page-1283-0) ["pthread\\_mutex\\_timedlock](#page-1408-0) Subroutine" on page 1383, ["pthread\\_rwlock\\_init](#page-1420-0) or [pthread\\_rwlock\\_destroy](#page-1420-0) Subroutine" on page 1395, "pthread\_rwlock\_rdlock or [pthread\\_rwlock\\_tryrdlock](#page-1422-0) [Subroutines"](#page-1422-0) on page 1397, ["pthread\\_rwlock\\_timedwrlock](#page-1425-0) Subroutine" on page 1400, "pthread\_rwlock\_wrlock or [pthread\\_rwlock\\_trywrlock](#page-1427-0) Subroutines" on page 1402, ["pthread\\_rwlock\\_unlock](#page-1426-0) [Subroutine"](#page-1426-0) on page 1401.

The **sem\_timedwait** subroutine in *AIX Version 6.1 Technical Reference: Base Operating System and Extensions Volume 2*.

The **pthread.h** and **time.h** files in *AIX Version 6.1 Files Reference*.

## <span id="page-1425-0"></span>**pthread\_rwlock\_timedwrlock Subroutine**

### **Purpose**

Locks a read-write lock for writing.

## **Syntax**

#include <pthread.h> #include <time.h>

```
int pthread_rwlock_timedwrlock(pthread_rwlock_t *restrict rwlock,
       const struct timespec *restrict abs_timeout);
```
## **Description**

The **pthread\_rwlock\_timedwrlock()** function applies a write lock to the read-write lock referenced by *rwlock* as in the **pthread rwlock wrlock()** function. However, if the lock cannot be acquired without waiting for other threads to unlock the lock, this wait terminates when the specified timeout expires. The timeout expires when the absolute time specified by *abs* timeout passes—as measured by the clock on which timeouts are based (that is, when the value of that clock equals or exceeds *abs timeout*)—or when the absolute time specified by *abs\_timeout* has already been passed at the time of the call.

If the **Timers** option is supported, the timeout is based on the CLOCK\_REALTIME clock; if the **Timers** option is not supported, the timeout is based on the system clock as returned by the **time()** function.

The resolution of the timeout matches the resolution of the clock on which it is based. The **timespec** data type is defined in the **<time.h>** header.

The function never fails with a timeout if the lock can be acquired immediately. The validity of the *abs\_timeout* parameter does not need to be checked if the lock can be immediately acquired.

If a signal that causes a signal handler to be executed is delivered to a thread that is blocked on a read-write lock through a call to **pthread\_rwlock\_timedwrlock()**, the thread resumes waiting for the lock (as if it were not interrupted) after the signal handler returns.

The calling thread can deadlock if it holds the read-write lock at the time the call is made. The results are undefined if this function is called with an uninitialized read-write lock.

## **Application Usage**

The **pthread\_rwlock\_timedwrlock()** function is part of the **Threads** and **Timeouts** options and do not need to be provided on all implementations.

### **Return Values**

The **pthread\_rwlock\_timedwrlock()** function returns 0 if the lock for writing on the read-write lock object referenced by *rwlock* is acquired. Otherwise, an error number is returned to indicate the error.

## **Error Codes**

The **pthread\_rwlock\_timedrdlock()** function fails if:

**ETIMEDOUT** The lock could not be acquired before the specified timeout expired.

The **pthread\_rwlock\_timedrdlock()** function might fail if:

**EDEADLK** The calling thread already holds the *rwlock*.

<span id="page-1426-0"></span>**EINVAL** The value specified by *rwlock* does not refer to an initialized read-write lock object, or the *abs\_timeout* nanosecond value is less than 0 or greater than or equal to 1000 million.

This function does not return an error code of **EINTR**.

## **Related Information**

"mq\_receive, [mq\\_timedreceive](#page-934-0) Subroutine" on page 909, ["posix\\_trace\\_timedgetnext\\_event](#page-1283-0) Subroutine" on page [1258,](#page-1283-0) ["pthread\\_mutex\\_timedlock](#page-1408-0) Subroutine" on page 1383, ["pthread\\_rwlock\\_init](#page-1420-0) or pthread rwlock destroy Subroutine" on page 1395, "pthread rwlock rdlock or pthread rwlock tryrdlock [Subroutines"](#page-1422-0) on page 1397, "pthread rwlock wrlock or pthread rwlock trywrlock Subroutines" on page [1402,](#page-1427-0) "pthread\_rwlock\_unlock Subroutine."

The **sem\_timedwait** subroutine in *AIX Version 6.1 Technical Reference: Base Operating System and Extensions Volume 2*.

The **pthread.h** and **time.h** files in *AIX Version 6.1 Files Reference*.

### **pthread\_rwlock\_unlock Subroutine**

### **Purpose**

Unlocks a read-write lock object.

### **Library**

Threads Library (**libthreads.a**)

## **Syntax**

**#include <pthread.h>**

```
int pthread_rwlock_unlock (rwlock)
pthread_rwlock_t *rwlock;
```
## **Description**

The **pthread rwlock unlock** subroutine is called to release a lock held on the read-write lock object referenced by *rwlock*. Results are undefined if the read-write lock *rwlock* is not held by the calling thread.

If this subroutine is called to release a read lock from the read-write lock object and there are other read locks currently held on this read-write lock object, the read-write lock object remains in the read locked state. If this subroutine releases the calling thread's last read lock on this read-write lock object, then the calling thread is no longer one of the owners of the object. If this subroutine releases the last read lock for this read-write lock object, the read-write lock object will be put in the unlocked state with no owners.

If this subroutine is called to release a write lock for this read-write lock object, the read-write lock object will be put in the unlocked state with no owners.

If the call to the **pthread rwlock unlock** subroutine results in the read-write lock object becoming unlocked and there are multiple threads waiting to acquire the read-write lock object for writing, the scheduling policy is used to determine which thread acquires the read-write lock object for writing. If there are multiple threads waiting to acquire the read-write lock object for reading, the scheduling policy is used to determine the order in which the waiting threads acquire the read-write lock object for reading. If there are multiple threads blocked on *rwlock* for both read locks and write locks, it is unspecified whether the readers acquire the lock first or whether a writer acquires the lock first.

<span id="page-1427-0"></span>Results are undefined if any of these subroutines are called with an uninitialized read-write lock.

## **Parameters**

*rwlock* Specifies the read-write lock to be unlocked.

## **Return Values**

If successful, the **pthread\_rwlock\_unlock** subroutine returns zero. Otherwise, an error number is returned to indicate the error.

## **Error Codes**

The **pthread rwlock unlock** subroutine may fail if:

**EINVAL** The value specified by *rwlock* does not refer to an initialized read-write lock object. **EPERM** The current thread does not own the read-write lock.

## **Related Information**

The **pthread.h** file.

The **pthread rwlock init** ("pthread rwlock init or pthread rwlock destroy Subroutine" on page 1395), **pthread rwlock wrlock** ("pthread rwlock wrlock or pthread rwlock trywrlock Subroutines"), **pthread\_rwlockattr\_init** ("pthread\_rwlockattr\_init or [pthread\\_rwlockattr\\_destroy](#page-1428-0) Subroutines" on page [1403\)](#page-1428-0), **pthread\_rwlock\_rdlock** ("pthread\_rwlock\_rdlock or [pthread\\_rwlock\\_tryrdlock](#page-1422-0) Subroutines" on page [1397\)](#page-1422-0) subroutines.

### **pthread\_rwlock\_wrlock or pthread\_rwlock\_trywrlock Subroutines**

#### **Purpose**

Locks a read-write lock object for writing.

#### **Library**

Threads Library (**libpthreads.a**)

## **Syntax**

**#include <pthread.h>**

```
int pthread_rwlock_wrlock (rwlock)
pthread_rwlock_t *rwlock;
```
**int pthread\_rwlock\_trywrlock (***rwlock***) pthread\_rwlock\_t \****rwlock***;**

## **Description**

The **pthread\_rwlock\_wrlock** subroutine applies a write lock to the read-write lock referenced by *rwlock*. The calling thread acquires the write lock if no other thread (reader or writer) holds the read-write lock *rwlock*. Otherwise, the thread blocks (that is, does not return from the **pthread\_rwlock\_wrlock** call) until it can acquire the lock. Results are undefined if the calling thread holds the read-write lock (whether a read or write lock) at the time the call is made.

Implementations are allowed to favor writers over readers to avoid writer starvation.

<span id="page-1428-0"></span>The **pthread\_rwlock\_trywrlock** subroutine applies a write lock like the **pthread\_rwlock\_wrlock** subroutine, with the exception that the function fails if any thread currently holds *rwlock* (for reading or writing).

Results are undefined if any of these functions are called with an uninitialized read-write lock.

If a signal is delivered to a thread waiting for a read-write lock for writing, upon return from the signal handler the thread resumes waiting for the read-write lock for writing as if it was not interrupted.

Realtime applications may encounter priority inversion when using read-write locks. The problem occurs when a high priority thread 'locks' a read-write lock that is about to be 'unlocked' by a low priority thread, but the low priority thread is preempted by a medium priority thread. This scenario leads to priority inversion; a high priority thread is blocked by lower priority threads for an unlimited period of time. During system design, realtime programmers must take into account the possibility of this kind of priority inversion. They can deal with it in a number of ways, such as by having critical sections that are guarded by read-write locks execute at a high priority, so that a thread cannot be preempted while executing in its critical section.

#### **Parameters**

*rwlock* Specifies the read-write lock to be locked for writing.

#### **Return Values**

If successful, the **pthread\_rwlock\_wrlock** subroutine returns zero. Otherwise, an error number is returned to indicate the error.

The **pthread rwlock trywrlock** subroutine returns zero if the lock for writing on the read-write lock object referenced by *rwlock* is acquired. Otherwise an error number is returned to indicate the error.

### **Error Codes**

The **pthread rwlock trywrlock** subroutine will fail if:

**EBUSY** The read-write lock could not be acquired for writing because it was already locked for reading or writing.

The **pthread\_rwlock\_wrlock** and **pthread\_rwlock\_trywrlock** subroutines may fail if:

**EINVAL** The value specified by *rwlock* does not refer to an initialized read-write lock object. **EDEADLK** The current thread already owns the read-write lock for writing or reading.

## **Related Information**

The **pthread.h** file.

The **pthread\_rwlock\_init** ("pthread\_rwlock\_init or [pthread\\_rwlock\\_destroy](#page-1420-0) Subroutine" on page 1395), **pthread\_rwlock\_unlock** [\("pthread\\_rwlock\\_unlock](#page-1426-0) Subroutine" on page 1401), **pthread\_rwlockattr\_init** ("pthread\_rwlockattr\_init or pthread\_rwlockattr\_destroy Subroutines"), **pthread\_rwlock\_rdlock** ("pthread\_rwlock\_rdlock or [pthread\\_rwlock\\_tryrdlock](#page-1422-0) Subroutines" on page 1397) subroutines.

## **pthread\_rwlockattr\_init or pthread\_rwlockattr\_destroy Subroutines**

### **Purpose**

Initializes and destroys read-write lock attributes object.

## **Library**

Threads Library (**libpthreads.a**)

## **Syntax**

**#include <pthread.h>**

```
int pthread_rwlockattr_init (attr)
pthread_rwlockattr_t *attr;
```

```
int pthread_rwlockattr_destroy (attr)
pthread_rwlockattr_t *attr;
```
## **Description**

The **pthread\_rwlockattr\_init** subroutine initializes a read-write lock attributes object *attr* with the default value for all of the attributes defined by the implementation. Results are undefined if **pthread\_rwlockattr\_init** is called specifying an already initialized read-write lock attributes object.

After a read-write lock attributes object has been used to initialize one or more read-write locks, any function affecting the attributes object (including destruction) does not affect any previously initialized read-write locks.

The **pthread rwlockattr destroy** subroutine destroys a read-write lock attributes object. The effect of subsequent use of the object is undefined until the object is re-initialized by another call to **pthread\_rwlockattr\_init**. An implementation may cause **pthread\_rwlockattr\_destroy** to set the object referenced by *attr* to an invalid value.

## **Parameters**

*attr* Specifies a read-write lock attributes object to be initialized or destroyed.

### **Return Value**

If successful, the **pthread rwlockattr init** and **pthread rwlockattr destroy** subroutines return zero. Otherwise, an error number is returned to indicate the error.

## **Error Codes**

The **pthread rwlockattr init** subroutine will fail if:

**ENOMEM** Insufficient memory exists to initialize the read-write lock attributes object.

The **pthread\_rwlockattr\_destroy** subroutine will fail if:

**EINVAL** The value specified by *attr* is invalid.

## **Related Information**

The **pthread.h** file.

The **pthread\_rwlock\_init** ("pthread\_rwlock\_init or [pthread\\_rwlock\\_destroy](#page-1420-0) Subroutine" on page 1395), **pthread\_rwlock\_unlock** [\("pthread\\_rwlock\\_unlock](#page-1426-0) Subroutine" on page 1401), **pthread\_rwlock\_wrlock** ("pthread\_rwlock\_wrlock or [pthread\\_rwlock\\_trywrlock](#page-1427-0) Subroutines" on page 1402), **pthread\_rwlock\_rdlock** ("pthread\_rwlock\_rdlock or [pthread\\_rwlock\\_tryrdlock](#page-1422-0) Subroutines" on page 1397), and **pthread rwlockattr getpshared** ("pthread rwlockattr getpshared or pthread rwlockattr setpshared [Subroutines"](#page-1430-0) on page 1405) subroutines.

## <span id="page-1430-0"></span>**pthread\_rwlockattr\_getpshared or pthread\_rwlockattr\_setpshared Subroutines**

## **Purpose**

Gets and sets process-shared attribute of read-write lock attributes object.

## **Library**

Threads Library (**libpthreads.a**)

## **Syntax**

**#include <pthread.h>**

```
int pthread_rwlockattr_getpshared (attr, pshared)
const pthread_rwlockattr_t *attr;
int *pshared;
```

```
int pthread_rwlockattr_setpshared (attr, pshared)
pthread_rwlockattr_t *attr;
int pshared;
```
## **Description**

The process-shared attribute is set to PTHREAD\_PROCESS\_SHARED to permit a read-write lock to be operated upon by any thread that has access to the memory where the read-write lock is allocated, even if the read-write lock is allocated in memory that is shared by multiple processes. If the process-shared attribute is PTHREAD\_PROCESS\_PRIVATE, the read-write lock will only be operated upon by threads created within the same process as the thread that initialized the read-write lock; if threads of differing processes attempt to operate on such a read-write lock, the behavior is undefined. The default value of the process-shared attribute is PTHREAD\_PROCESS\_PRIVATE.

The **pthread\_rwlockattr\_getpshared** subroutine obtains the value of the process-shared attribute from the initialized attributes object referenced by *attr*. The **pthread\_rwlockattr\_setpshared** subroutine is used to set the process-shared attribute in an initialized attributes object referenced by *attr*.

## **Parameters**

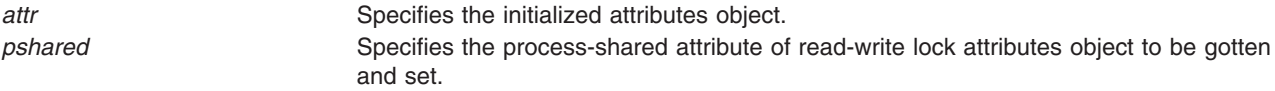

## **Return Values**

If successful, the **pthread\_rwlockattr\_setpshared** subroutine returns zero. Otherwise, an error number is returned to indicate the error.

Upon successful completion, the **pthread\_rwlockattr\_getpshared** subroutine returns zero and stores the value of the process-shared attribute of *attr* into the object referenced by the *pshared* parameter. Otherwise an error number is returned to indicate the error.

## **Error Codes**

The **pthread rwlockattr getpshared** and **pthread rwlockattr setpshared** subroutines will fail if:

**EINVAL** The value specified by *attr* is invalid.

The **pthread rwlockattr setpshared** subroutine will fail if:

**EINVAL** The new value specified for the attribute is outside the range of legal values for that attribute.

#### **Related Information**

The **pthread.h** file.

The **pthread rwlock init** ("pthread rwlock init or pthread rwlock destroy Subroutine" on page 1395), **pthread\_rwlock\_unlock** [\("pthread\\_rwlock\\_unlock](#page-1426-0) Subroutine" on page 1401), **pthread\_rwlock\_wrlock** ("pthread\_rwlock\_wrlock or [pthread\\_rwlock\\_trywrlock](#page-1427-0) Subroutines" on page 1402), **pthread\_rwlock\_rdlock** ("pthread\_rwlock\_rdlock or [pthread\\_rwlock\\_tryrdlock](#page-1422-0) Subroutines" on page 1397), **pthread\_rwlockattr\_init** ("pthread\_rwlockattr\_init or [pthread\\_rwlockattr\\_destroy](#page-1428-0) Subroutines" on page [1403\)](#page-1428-0) subroutines.

#### **pthread\_self Subroutine**

#### **Purpose**

Returns the calling thread's ID.

#### **Library**

Threads Library (**libpthreads.a**)

## **Syntax**

**#include <pthread.h>** pthread\_t pthread\_self **(**void**);**

### **Description**

The **pthread\_self** subroutine returns the calling thread's ID.

**Note:** The **pthread.h** header file must be the first included file of each source file using the threads library. Otherwise, the **-D\_THREAD\_SAFE** compilation flag should be used, or the cc\_r compiler used. In this case, the flag is automatically set.

#### **Return Values**

The calling thread's ID is returned.

#### **Errors**

No errors are defined.

The **pthread self** function will not return an error code of EINTR.

### **Related Information**

The **pthread\_create** [\("pthread\\_create](#page-1379-0) Subroutine" on page 1354) subroutine, **pthread\_equal** [\("pthread\\_equal](#page-1383-0) Subroutine" on page 1358) subroutine.

#### The **pthread.h** file.

Creating Threads in *AIX Version 6.1 General Programming Concepts: Writing and Debugging Programs*.

## **pthread\_setcancelstate, pthread\_setcanceltype, or pthread\_testcancel Subroutines**

#### **Purpose**

Sets the calling thread's cancelability state.

## **Library**

Threads Library (**libpthreads.a**)

## **Syntax**

**#include <pthread.h>**

```
int pthread_setcancelstate (state, oldstate)
int state;
int *oldstate;
int pthread_setcanceltype (type, oldtype)
int type;
int *oldtype;
```

```
int pthread_testcancel (void)
```
## **Description**

The **pthread\_setcancelstate** subroutine atomically both sets the calling thread's cancelability state to the indicated state and returns the previous cancelability state at the location referenced by *oldstate*. Legal values for state are PTHREAD\_CANCEL\_ENABLE and PTHREAD\_CANCEL\_DISABLE.

The **pthread setcanceltype** subroutine atomically both sets the calling thread's cancelability type to the indicated type and returns the previous cancelability type at the location referenced by *oldtype*. Legal values for type are PTHREAD\_CANCEL\_DEFERRED and PTHREAD\_CANCEL\_ASYNCHRONOUS.

The cancelability state and type of any newly created threads, including the thread in which **main** was first invoked, are PTHREAD\_CANCEL\_ENABLE and PTHREAD\_CANCEL\_DEFERRED respectively.

The **pthread\_testcancel** subroutine creates a cancellation point in the calling thread. The **pthread\_testcancel** subroutine has no effect if cancelability is disabled.

### **Parameters**

*state* Specifies the new cancelability state to set. It must have one of the following values:

#### **PTHREAD\_CANCEL\_DISABLE**

Disables cancelability; the thread is not cancelable. Cancellation requests are held pending.

#### **PTHREAD\_CANCEL\_ENABLE**

Enables cancelability; the thread is cancelable, according to its cancelability type. This is the default value.

*oldstate* Points to where the previous cancelability state value will be stored.

- *type* Specifies the new cancelability type to set.
- *oldtype* Points to where the previous cancelability type value will be stored.

## **Return Values**

If successful, the **pthread\_setcancelstate** and **pthread\_setcanceltype** subroutines return zero. Otherwise, an error number is returned to indicate the error.

## <span id="page-1433-0"></span>**Error Codes**

The **pthread\_setcancelstate** subroutine will fail if:

**EINVAL** The specified state is not PTHREAD\_CANCEL\_ENABLE or PTHREAD\_CANCEL\_DISABLE.

The **pthread** setcanceltype subroutine will fail if:

**EINVAL** The specified type is not PTHREAD\_CANCEL\_DEFERRED or PTHREAD\_CANCEL\_ASYNCHRONOUS.

These subroutines will not return an error code of EINTR.

## **Related Information**

The **pthread\_cancel** [\("pthread\\_cancel](#page-1366-0) Subroutine" on page 1341) subroutine.

The **pthread.h** file.

Terminating Threads in *AIX Version 6.1 General Programming Concepts: Writing and Debugging Programs*.

### **pthread\_setschedparam Subroutine**

#### **Purpose**

Sets **schedpolicy** and **schedparam** attributes of a thread.

#### **Library**

Threads Library (**libpthreads.a**)

## **Syntax**

**#include <pthread.h> #include <sys/sched.h>**

**int pthread\_setschedparam (***[thread](#page-1434-0)*, *[schedpolicy](#page-1434-0)*, *[schedparam](#page-1434-0)***) pthread\_t** *thread***; int** *schedpolicy***; const struct sched\_param \****schedparam***;**

## **Description**

The **pthread\_setschedparam** subroutine dynamically sets the schedpolicy and schedparam attributes of the thread *thread*. The schedpolicy attribute specifies the scheduling policy of the thread. The schedparam attribute specifies the scheduling parameters of a thread created with this attributes object. The sched\_priority field of the **sched\_param** structure contains the priority of the thread. It is an integer value.

If the target thread has system contention scope, the process must have root authority to set the scheduling policy to either **SCHED\_FIFO** or **SCHED\_RR**.

**Note:** The **pthread.h** header file must be the first included file of each source file using the threads library. Otherwise, the **-D\_THREAD\_SAFE** compilation flag should be used, or the cc\_r compiler used. In this case, the flag is automatically set.

<span id="page-1434-0"></span>This subroutine is part of the Base Operating System (BOS) Runtime. The implementation of this subroutine is dependent on the priority scheduling POSIX option. The priority scheduling POSIX option is implemented in the operating system.

#### **Parameters**

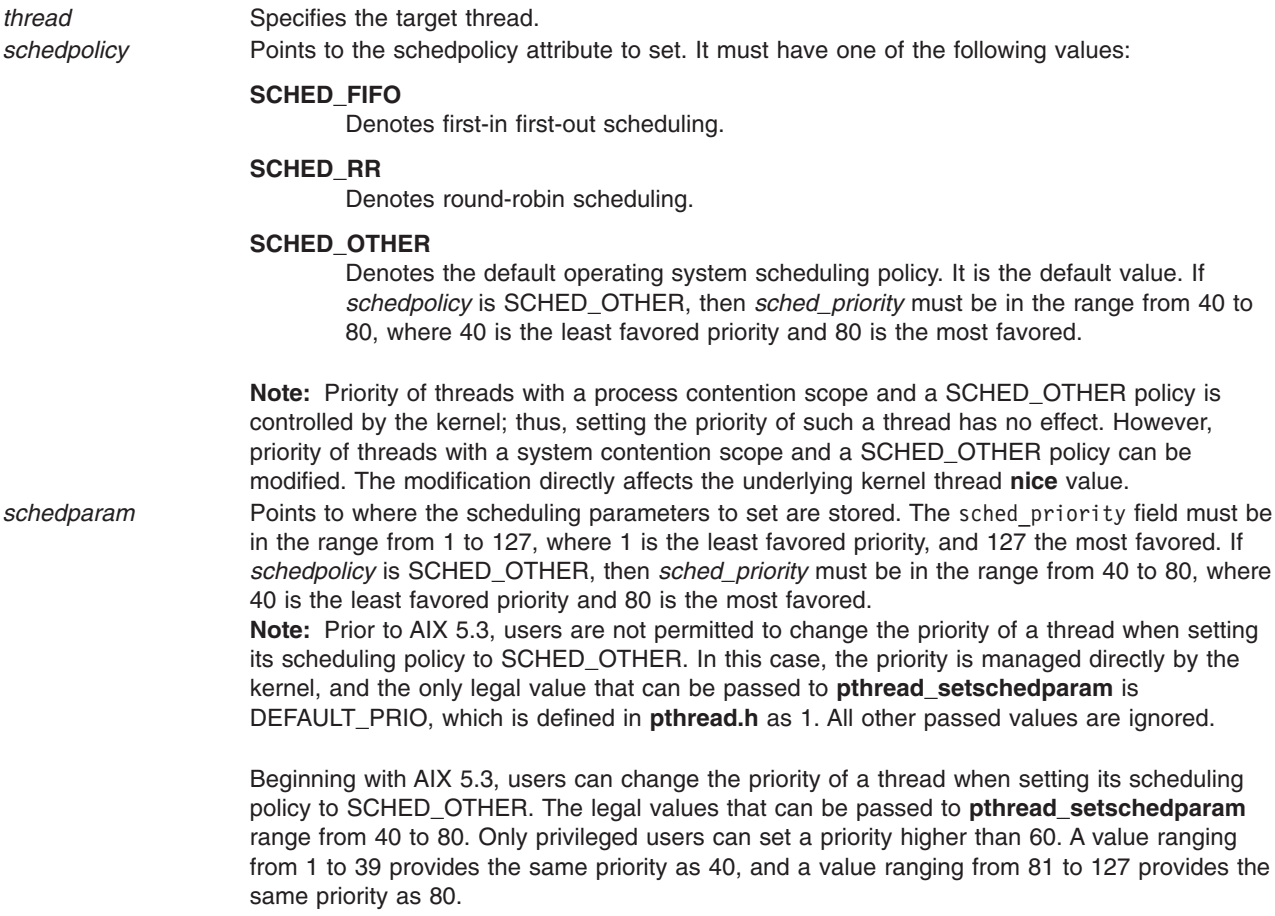

### **Return Values**

Upon successful completion, 0 is returned. Otherwise, an error code is returned.

## **Error Codes**

The **pthread\_setschedparam** subroutine is unsuccessful if the following is true:

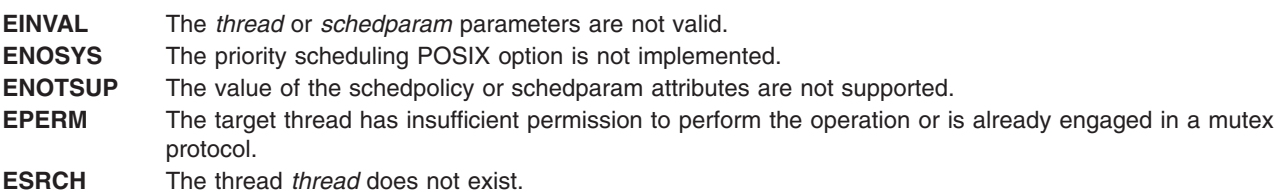

## **Related Information**

The **pthread\_getschedparam** [\("pthread\\_getschedparam](#page-1391-0) Subroutine" on page 1366) subroutine, **pthread\_attr\_setschedparam** [\("pthread\\_attr\\_setschedparam](#page-1357-0) Subroutine" on page 1332) subroutine. Threads Scheduling in *AIX Version 6.1 General Programming Concepts: Writing and Debugging Programs*.

Threads Library Options in *AIX Version 6.1 General Programming Concepts: Writing and Debugging Programs*.

### **pthread\_setschedprio Subroutine**

#### **Purpose**

Dynamic thread scheduling parameters access (REALTIME THREADS).

## **Syntax**

#include <pthread.h>

int pthread\_setschedprio(pthread\_t *thread*, int *prio*);

## **Description**

The **pthread setschedprio()** function sets the scheduling priority for the thread whose thread ID is given by *thread* to the value given by *prio*. If a thread whose policy or priority has been modified by **pthread setschedprio()** is a running thread or is runnable, the effect on its position in the tread list depends on the direction of the modification as follows:

- If the priority is raised, the thread becomes the tail of the thread list.
- If the priority is unchanged, the thread does not change position in the thread list.
- If the priority is lowered, the thread becomes the head of the thread list.

Valid priorities are within the range returned by the **sched\_get\_priority\_max()** and **sched\_get\_priority\_min()**.

If the **pthread setschedprio()** function fails, the scheduling priority of the target thread remains unchanged.

## **Rationale**

The **pthread\_setschedprio()** function provides a way for an application to temporarily raise its priority and then lower it again, without having the undesired side-effect of yielding to other threads of the same priority. This is necessary if the application is to implement its own strategies for bounding priority inversion, such as priority inheritance or priority ceilings. This capability is especially important if the implementation does not support the **Thread Priority Protection** or **Thread Priority Inheritance** options; but even if those options are supported, this capability is needed if the application is to bound priority inheritance for other resources, such as semaphores.

The standard developers considered that, while it might be preferable conceptually to solve this problem by modifying the specification of **pthread\_setschedparam()**, it was too late to make such a change, because there might be implementations that would need to be changed. Therefore, this new function was introduced.

### **Return Values**

If successful, the **pthread\_setschedprio()** function returns 0; otherwise, an error number is returned to indicate the error.

## **Error Codes**

The **pthread\_setschedprio()** function might fail if:

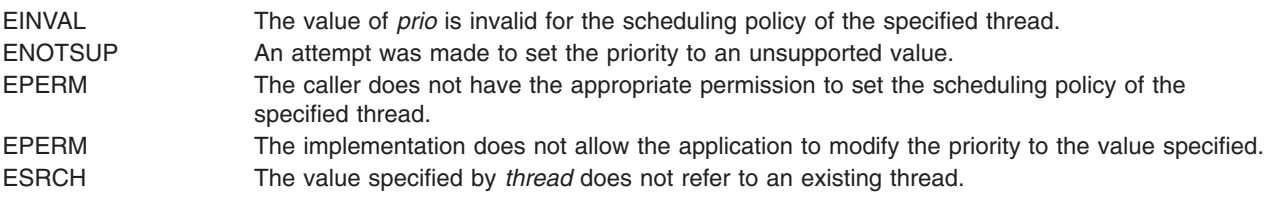

The **pthread\_setschedprio** function does not return an error code of [EINTR].

## **Related Information**

["pthread\\_getschedparam](#page-1391-0) Subroutine" on page 1366, ["pthread\\_setschedparam](#page-1433-0) Subroutine" on page 1408.

The **pthread.h** file in *AIX Version 6.1 Files Reference*.

### **pthread\_sigmask Subroutine**

#### **Purpose**

Examines and changes blocked signals.

### **Library**

Threads Library (**libpthreads.a**)

## **Syntax**

**#include <signal.h>**

```
int pthread_sigmask (how, set, oset)
int how;
const sigset_t *set;
sigset_t *oset;
```
## **Description**

Refer to **sigthreadmask** in *AIX Version 6.1 Technical Reference: Base Operating System and Extensions Volume 2*.

## **pthread\_signal\_to\_cancel\_np Subroutine**

### **Purpose**

Cancels the specified thread.

#### **Library**

Threads Library (**libpthreads.a**)

## **Syntax**

**#include <pthread.h>**

<span id="page-1437-0"></span>**int pthread\_signal\_to\_cancel\_np (** *sigset***,** *thread***) sigset\_t \****sigset***; pthread\_t \****thread***;**

## **Description**

The **pthread\_signal\_to\_cancel\_np** subroutine cancels the target thread *thread* by creating a handler thread. The handler thread calls the **sigwait** subroutine with the *sigset* parameter, and cancels the target thread when the **sigwait** subroutine returns. Successive calls to this subroutine override the previous ones.

#### **Notes:**

- 1. The **pthread.h** header file must be the first included file of each source file using the threads library. Otherwise, the **-D\_THREAD\_SAFE** compilation flag should be used, or the cc\_r compiler used. In this case, the flag is automatically set.
- 2. The **pthread signal to cancel np** subroutine is not portable.

This subroutine is not POSIX compliant and is provided only for compatibility with DCE threads. It should not be used when writing new applications.

## **Parameters**

*sigset* Specifies the set of signals to wait on. *thread* Specifies the thread to cancel.

## **Return Values**

Upon successful completion, 0 is returned. Otherwise, an error code is returned.

## **Error Codes**

The **pthread signal to cancel np** subroutine is unsuccessful if the following is true:

**EAGAIN** The handler thread cannot be created. **EINVAL** The *sigset* or *thread* parameters are not valid.

## **Related Information**

The **pthread\_cancel** [\("pthread\\_cancel](#page-1366-0) Subroutine" on page 1341) subroutine, **sigwait** subroutine.

## **pthread\_spin\_destroy or pthread\_spin\_init Subroutine**

#### **Purpose**

Destroys or initializes a spin lock object.

## **Syntax**

#include <pthread.h>

int pthread\_spin\_destroy(pthread\_spinlock\_t \**lock*); int pthread\_spin\_init(pthread\_spinlock\_t \**lock*, int *pshared*);

## **Description**

The **pthread\_spin\_destroy** subroutine destroys the spin lock referenced by lock and releases any resources used by the lock. The effect of subsequent use of the lock is undefined until the lock is

reinitialized by another call to the **pthread spin init** subroutine. The results are undefined if the **pthread spin destroy** subroutine is called when a thread holds the lock, or if this function is called with an uninitialized thread spin lock.

The **pthread\_spin\_init** subroutine allocates any resources required to use the spin lock referenced by lock and initializes the lock to an unlocked state.

If the Thread Process-Shared Synchronization option is supported and the value of *pshared* is PTHREAD\_PROCESS\_SHARED, the implementation shall permit the spin lock to be operated upon by any thread that has access to the memory where the spin lock is allocated, even if it is allocated in memory that is shared by multiple processes.

If the Thread Process-Shared Synchronization option is supported and the value of *pshared* is PTHREAD\_PROCESS\_PRIVATE, or if the option is not supported, the spin lock shall only be operated upon by threads created within the same process as the thread that initialized the spin lock. If threads of differing processes attempt to operate on such a spin lock, the behavior is undefined.

The results are undefined if the **pthread spin init** subroutine is called specifying an already initialized spin lock. The results are undefined if a spin lock is used without first being initialized.

If the **pthread** spin init subroutine function fails, the lock is not initialized and the contents of lock are undefined.

Only the object referenced by lock may be used for performing synchronization.

The result of referring to copies of that object in calls to the **pthread\_spin\_destroy** subroutine, **pthread\_spin\_lock** subroutine, **pthread\_spin\_trylock** subroutine, or the **pthread\_spin\_unlock** subroutine is undefined.

## **Return Values**

Upon successful completion, these functions shall return zero; otherwise, an error number shall be returned to indicate the error.

### **Error Codes**

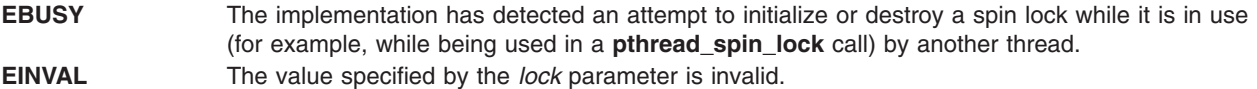

The **pthread\_spin\_init**subroutine will fail if:

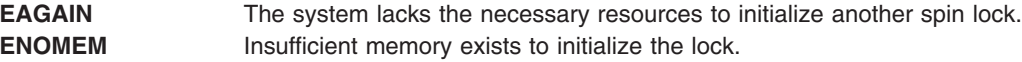

### **Related Information**

The "pthread\_spin\_lock or pthread\_spin\_trylock Subroutine," ["pthread\\_spin\\_unlock](#page-1439-0) Subroutine" on page [1414.](#page-1439-0)

## **pthread\_spin\_lock or pthread\_spin\_trylock Subroutine**

#### **Purpose**

Locks a spin lock object.

# <span id="page-1439-0"></span>**Syntax**

#include <pthread.h>

```
int pthread_spin_lock(pthread_spinlock_t *lock);
int pthread_spin_trylock(pthread_spinlock_t *lock);
```
## **Description**

The **pthread\_spin\_lock** subroutine locks the spin lock referenced by the *lock* parameter. The calling thread shall acquire the lock if it is not held by another thread. Otherwise, the thread spins (that is, does not return from the **pthread spin lock** call) until the lock becomes available. The results are undefined if the calling thread holds the lock at the time the call is made. The **pthread\_spin\_trylock** subroutine locks the spin lock referenced by the *lock* parameter if it is not held by any thread. Otherwise, the function fails.

The results are undefined if any of these subroutines is called with an uninitialized spin lock.

## **Return Values**

Upon successful completion, these functions return zero; otherwise, an error number is returned to indicate the error.

## **Error Codes**

**EINVAL** The value specified by the *lock* parameter does not refer to an initialized spin lock object.

The **pthread\_spin\_lock** subroutine fails if:

**EDEADLK** The calling thread already holds the lock.

The **pthread\_spin\_trylock** subroutine fails if:

**EBUSY** A thread currently holds the lock.

### **Related Information**

["pthread\\_spin\\_destroy](#page-1437-0) or pthread\_spin\_init Subroutine" on page 1412, "pthread\_spin\_unlock Subroutine."

## **pthread\_spin\_unlock Subroutine**

#### **Purpose**

Unlocks a spin lock object.

### **Syntax**

#include <pthread.h>

int pthread\_spin\_unlock(pthread\_spinlock\_t \**lock*);

## **Description**

The **pthread\_spin\_unlock** subroutine releases the spin lock referenced by the *lock* parameter which was locked using the **pthread\_spin\_lock** subroutine or the **pthread\_spin\_trylock** subroutine. The results are undefined if the lock is not held by the calling thread. If there are threads spinning on the lock when the **pthread\_spin\_unlock** subroutine is called, the lock becomes available and an unspecified spinning thread shall acquire the lock.
The results are undefined if this subroutine is called with an uninitialized thread spin lock.

## **Return Values**

Upon successful completion, the **pthread\_spin\_unlock** subroutine returns zero; otherwise, an error number is returned to indicate the error.

## **Error Codes**

**EINVAL** An invalid argument was specified. **EPERM** The calling thread does not hold the lock.

## **Related Information**

["pthread\\_spin\\_destroy](#page-1437-0) or pthread\_spin\_init Subroutine" on page 1412, ["pthread\\_spin\\_lock](#page-1438-0) or [pthread\\_spin\\_trylock](#page-1438-0) Subroutine" on page 1413.

### **pthread\_suspend\_np, pthread\_unsuspend\_np and pthread\_continue\_np Subroutine**

### **Purpose**

Suspends and resume execution of the pthread specified by *thread*.

### **Library**

Threads Library (**libpthreads.a**)

# **Syntax**

**#include <pthread.h>**

```
pthread_t thread;
int pthread_suspend_np(thread)
int pthread_unsuspend_np (thread);
int pthread_continue_np(thread);
```
## **Description**

The **pthread** suspend np subroutine immediately suspends the execution of the pthread specified by *thread*. On successful return from **pthread suspend np**, the suspended pthread is no longer executing. If **pthread\_suspend\_np** is called for a pthread that is already suspended, the pthread is unchanged and **pthread\_suspend\_np** returns successful.

Deadlock can occur if **pthread\_suspend\_np** is used with the following pthread functions.

```
pthread_getrusage_np
pthread_cancel
pthread_detach
pthread_join
pthread_getunique_np
pthread_join_np
pthread_setschedparam
pthread_getschedparam
pthread_kill
```
To prevent deadlock, PTHREAD\_SUSPENDIBLE=ON should be set.

<span id="page-1441-0"></span>The **pthread unsuspend np** routine decrements the suspend count and once the count is zero, the routine resumes the execution of a suspended pthread. If **pthread unsuspend np** is called for a pthread that is not suspended, the pthread is unchanged and **pthread\_unsuspend\_np** returns successful.

The **pthread\_continue\_np** routine clears the suspend count and resumes the execution of a suspended pthread. If **pthread\_continue\_np** is called for a pthread that is not suspended, the pthread is unchanged and **pthread\_continue\_np** returns successful.

A suspended pthread will not be awakened by a signal. The signal stays pending until the execution of pthread is resumed by **pthread\_continue\_np**.

**Note:** Using **pthread suspend np** should only be used by advanced users because improper use of this subcommand can lead to application deadlock or the target thread may be suspended holding application locks.

### **Parameters**

*thread* Specifies the target thread.

## **Return Values**

Zero is returned when successful. A nonzero value indicates an error.

### **Error Codes**

If any of the following conditions occur, **pthread\_suspend\_np**, **pthread\_unsuspend\_np** and **pthread\_continue\_np** fail and return the corresponding value:

**ESRCH** The target thread specified by *thread* attribute cannot be found in the current process.

# **pthread\_unlock\_global\_np Subroutine**

### **Purpose**

Unlocks the global mutex.

### **Library**

Threads Library (**libpthreads.a**)

## **Syntax**

**#include <pthread.h> void pthread\_unlock\_global\_np ()**

## **Description**

The **pthread unlock global np** subroutine unlocks the global mutex when each call to the **pthread lock global np** subroutine is matched by a call to this routine. For example, if a thread called the **pthread\_lock\_global\_np** three times, the global mutex is unlocked after the third call to the pthread unlock global np subroutine.

If no threads are waiting for the global mutex, it becomes unlocked with no current owner. If one or more threads are waiting to lock the global mutex, exactly one thread returns from its call to the pthread lock global np subroutine.

### **Notes:**

- 1. The **pthread.h** header file must be the first included file of each source file using the threads library. Otherwise, the **-D\_THREAD\_SAFE** compilation flag should be used, or the cc\_r compiler used. In this case, the flag is automatically set.
- 2. The **pthread\_unlock\_global\_np** subroutine is not portable.

This subroutine is not POSIX compliant and is provided only for compatibility with DCE threads. It should not be used when writing new applications.

### **Related Information**

The **pthread lock global np** ("pthread lock global np Subroutine" on page 1377) subroutine.

Using Mutexes in *AIX Version 6.1 General Programming Concepts: Writing and Debugging Programs*.

### **pthread\_yield Subroutine**

### **Purpose**

Forces the calling thread to relinquish use of its processor.

### **Library**

Threads Library (**libpthreads.a**)

## **Syntax**

**#include <pthread.h> void pthread\_yield ()**

# **Description**

The **pthread** yield subroutine forces the calling thread to relinguish use of its processor, and to wait in the run queue before it is scheduled again. If the run queue is empty when the **pthread\_yield** subroutine is called, the calling thread is immediately rescheduled.

If the thread has global contention scope (**PTHREAD\_SCOPE\_SYSTEM**), calling this subroutine acts like calling the **yield** subroutine. Otherwise, another local contention scope thread is scheduled.

The **pthread.h** header file must be the first included file of each source file using the threads library. Otherwise, the **-D\_THREAD\_SAFE** compilation flag should be used, or the cc\_r compiler used. In this case, the flag is automatically set.

## **Related Information**

The **yield** subroutine and the **sched\_yield** subroutine.

Threads Scheduling in *AIX Version 6.1 General Programming Concepts: Writing and Debugging Programs*.

Threads Library Options in *AIX Version 6.1 General Programming Concepts: Writing and Debugging Programs*.

### **ptrace, ptracex, ptrace64 Subroutine**

### **Purpose**

Traces the execution of another process.

# **Library**

Standard C Library (**libc.a**)

# **Syntax**

```
#include <sys/reg.h>
#include <sys/ptrace.h>
#include <sys/ldr.h>
int ptrace ( Request, Identifier, Address, Data, Buffer)
int Request;
int Identifier;
int *Address;
int Data;
int *Buffer;
int ptracex ( request, identifier, addr, data, buff)
int request;
int identifier;
long long addr;
int data;
int *buff;
int ptrace64 ( request, identifier, addr, data, buff)
int request;
long long identifier;
long long addr;
int data;
int *buff;
```
# **Description**

The **ptrace** subroutine allows a 32-bit process to trace the execution of another process. The **ptrace** subroutine is used to implement breakpoint debugging.

A debugged process runs normally until it encounters a signal. Then it enters a stopped state and its debugging process is notified with the **wait** subroutine.

**Exception:** If the process encounters the **SIGTRAP** signal, a signal handler for **SIGTRAP** exists, and fast traps ("Fast Trap [Instructions"](#page-1444-0) on page 1419) have been enabled for the process, then the signal handler is called and the debugger is not notified. This exception only applies to AIX 4.3.3 and later releases.

While the process is in the stopped state, the debugger examines and modifies the memory image of the process being debugged by using the **ptrace** subroutine. For multi-threaded processes, the **getthrds** ("getthrds [Subroutine"](#page-502-0) on page 477) subroutine identifies each kernel thread in the debugged process. Also, the debugging process can cause the debugged process to terminate or continue, with the possibility of ignoring the signal that caused it to stop.

As a security measure, the **ptrace** subroutine inhibits the set-user-ID facility on subsequent **exec** subroutines.

<span id="page-1444-0"></span>(This paragraph only applies to AIX 4.3.2 and later releases.) When a process running under **ptrace** control calls **load** or **unload**, the debugger is notified and the **W\_SLWTED** flag is set in the status returned by **wait**. (A 32-bit process calling **loadbind** is stopped as well.) If the process being debugged has added modules in the shared library to its address space, the modules are added to the process's private copy of the shared library segments. If shared library modules are removed from a process's address space, the modules are deleted from the process's private copy of the library text segment by freeing the pages that contain the module. No other changes to the segment are made, and existing breakpoints do not have to be reinserted.

To allow a debugger to generate code more easily (in order to handle fast trap instructions, for example), memory from the end of the main program up to the next segment boundary can be modified. That memory is read-only to the process but can be modified by the debugger.

When a process being traced forks, the child process is initialized with the unmodified main program and shared library segment, effectively removing breakpoints in these segments in the child process. If multiprocess debugging is enabled, new copies of the main program and shared library segments are made. Modifications to privately loaded modules, however, are not affected by a fork. These breakpoints will remain in the child process, and if these breakpoints are run, a **SIGTRAP** signal is generated and delivered to the process.

If a traced process initiates an **exec** subroutine, the process stops before executing the first instruction of the new image and returns the **SIGTRAP** signal.

**Note:** The **ptrace** and **ptracex** subroutines are not supported in 64-bit mode.

### **Fast Trap Instructions**

Sometimes, allowing the process being debugged to handle certain trap instructions is useful, instead of causing the process to stop and notify the debugger. You can use this capability to patch running programs or programs whose source codes are not available. For a process to use this capability, you must enable fast traps, which requires you to make a **ptrace** call from a debugger on behalf of the process.

To let a process handle fast traps, a debugger uses the **ptrace (PT\_SET**, *pid*, 0, **PTFLAG\_FAST\_TRAP**, 0**)** subroutine call. Cancel this capability with the **ptrace (PT\_CLEAR**, *pid*, 0, **PTFLAG\_FAST\_TRAP**, 0**)** subroutine call. If a process is able to handle fast traps when the debugger detaches, the fast trap capability remains in effect. Consequently, when another debugger attaches to that process, fast trap processing is still enabled. When no debugger is attached to a process, **SIGTRAP** signals are handled in the same manner, regardless of whether fast traps are enabled.

A fast trap instruction is an unconditional *trap immediate* instruction in the form twi 14,r13,0xNXXX. This instruction has the binary form 0x0ddfNXXX, where N is a hex digit  $>=8$  and XXX are any three hex digits. By using different values of 0xNXXX, a debugger can generate different fast trap instructions, allowing a signal handler to quickly determine how to handle the signal. (The fast trap instruction is defined by the macro **PTRACE FASTTRAP**. The **PTRACE FASTTRAP MASK** macro can be used to check whether a trap is a fast trap.)

Usually, a fast trap instruction is treated like any other trap instruction. However, if a process has a signal handler for **SIGTRAP**, the signal is not blocked, and the fast trap capability is enabled, then the signal handler is called and the debugger is not notified.

A signal handler can logically AND the trap instruction with **\_PTRACE\_FASTTRAP\_NUM** (0x7FFF) to obtain an integer identifying which trap instruction was run.

### **Fast data watchpoint**

In AIX 5.3 ML5 and later, **ptrace** supports the ability to enable fast watchpoint trap handling. This is similar to fast trap instruction handling in that when it is enabled. Processes that have a signal handler for

<span id="page-1445-0"></span>**SIGTRAP** will have the handler called when a watchpoint trap is encountered. In the **SIGTRAP** signal handler, the traced process can detect a fast watchpoint trap by checking the **SI\_FAST\_WATCH** in the \_si\_flags of the **siginfo\_t** that is passed to the handler. The fast watchpoint handling employs trap-after semantics, which means that the store to the watched location is completed before calling the trap handler, so the instruction address pointer in the signal context that is passed to the handler will point to the instruction following the instruction that caused the trap.

### **Thread-level tracing**

In AIX 5.3 ML5 and later, **ptrace** supports setting breakpoints and watchpoints per-thread for system scope (1:1) threads. With these, the tracing process (debugger) is only notified when the specific thread of interest has encountered a trap. This provides an efficient means for debuggers to trace individual threads of interest since it doesn't have to filter "false hit" notifications. See the **PTT\_WATCH**, **PTT\_SET\_TRAP**, and **PTT CLEAR TRAP** request types below for the usage description.

The **ptrace** programming model remains unchanged with thread-level breakpoints and watchpoints in that the attachment is still done at the process level, and the target process stops and notifies the tracing process upon encountering a trap. The tracing process can detect that the traced process has stopped for a thread-level trap by checking the **TTHRDTRAP** flag (in ti\_flag2) of the stopping thread (the thread with **TTRCSIG** set in ti\_flag). These flags can be checked by calling **getthrds64** on the target process.

Other behaviors that are specific to thread-level tracing:

Thread-level breakpoints

- Clear automatically when all threads for which the breakpoint is active have terminated.
- v Not supported for multiprocess debugging (**PT\_MULTI**) . They are cleared upon **fork** and **exec**.

Thread-level watchpoints

- Newly created threads inherit the process-level watch location.
- v Not inherited across **fork** and **exec**.

### **For the 64-bit Process**

Use **ptracex** where the debuggee is a 64-bit process and the operation requested uses the third (*Address*) parameter to reference the debuggee's address space or is sensitive to register size. Note that **ptracex** and **ptrace64** will also support 32-bit debugees.

If returning or passing an **int** doesn't work for a 64-bit debuggee (for example, **PT\_READ\_GPR**), the buffer parameter takes the address for the result. Thus, with the **ptracex** subroutine, **PT\_READ\_GPR** and **PT\_WRITE\_GPR** take a pointer to an 8 byte area representing the register value.

In general, **ptracex** supports all the calls that **ptrace** does when they are modified for any that are extended for 64-bit addresses (for example, GPRs, LR, CTR, IAR, and MSR). Anything whose size increases for 64-bit processes must be allowed for in the obvious way (for example, **PT\_REGSET** must be an array of long longs for a 64-bit debuggee).

## **Parameters**

*Request*

Determines the action to be taken by the **ptrace** subroutine and has one of the following values:

### **PT\_ATTACH**

This request allows a debugging process to attach a current process and place it into trace mode for debugging. This request cannot be used if the target process is already being traced. The *Identifier* parameter is interpreted as the process ID of the traced process. The *Address*, *Data*, and *Buffer* parameters are ignored.

If this request is unsuccessful, a value of -1 is returned and the **errno** global variable is set to one the following codes:

#### **ESRCH**

*Process* ID is not valid; the traced process is a kernel process; the process is currently being traced; or, the debugger or traced process already exists.

#### **EPERM**

Real or effective user ID of the debugger does not match that of the traced process, or the debugger does not have root authority.

#### **EINVAL**

The debugger and the traced process are the same.

#### **PT\_CLEAR**

This request clears an internal flag or capability. The *Data* parameter specifies which flags to clear. The following flag can be cleared:

#### **PTFLAG\_FAST\_TRAP**

Disables the special handling of a fast trap instruction ("Fast Trap [Instructions"](#page-1444-0) on page [1419\)](#page-1444-0). This allows all fast trap instructions causing an interrupt to generate a **SIGTRAP** signal.

The *Identifier* parameter specifies the process ID of the traced process. The *Address* parameter, *Buffer* parameter, and the unused bits in the *Data* parameter are reserved for future use and should be set to 0.

#### **PTFLAG\_FAST\_WATCH**

Enables fast watchpoint trap handling. When a watchpoint trap occurs in a process that has a signal handler for **SIGTRAP**, and the process has fast watchpoints enabled, the signal handler will be called instead of notifying the tracing process.

#### **PTT\_CLEAR\_TRAP**

This request type clears thread-level breakpoints.

The *Identifier* parameter is a valid kernel thread ID in the target process (−1 for all). The *Address* parameter is the address of the breakpoint. The *Data* parameter must be 0. The *Buffer* parameter must be NULL.

If the request is unsuccessful, -1 is returned and the **errno** global variable is set to one of the following:

#### **ESRCH**

The *Identifier* parameter does not refer to a valid kernel thread in the target process, or no breakpoint was found for the target thread at the given *Address*.

#### **EINVAL**

The *Data* parameter was non-zero or *Buffer* was non-NULL.

#### **PT\_CONTINUE**

This request allows the process to resume execution. If the *Data* parameter is 0, all pending signals, including the one that caused the process to stop, are concealed before the process resumes execution. If the *Data* parameter is a valid signal number, the process resumes execution as if it had received that signal. If the *Address* parameter equals 1, the execution continues from where it stopped. If the *Address* parameter is not 1, it is assumed to be the address at which the process should resume execution. Upon

successful completion, the value of the *Data* parameter is returned to the debugging process. The *Identifier* parameter is interpreted as the process ID of the traced process. The *Buffer* parameter is ignored.

If this request is unsuccessful, a value of -1 is returned and the **errno** global variable is set to the following code:

- **EIO** The signal to be sent to the traced process is not a valid signal number.
- **Note:** For the **PT\_CONTINUE** request, use **ptracex** or **prtrace64** with a 64-bit debuggee because the resume address needs 64 bits.

#### **PTT\_CONTINUE**

This request asks the scheduler to resume execution of the kernel thread specified by *Identifier*. This kernel thread must be the one that caused the exception. The *Data* parameter specifies how to handle signals:

- v If the *Data* parameter is 0, the kernel thread which caused the exception will be resumed as if the signal never occurred.
- If the *Data* parameter is a valid signal number, the kernel thread which caused the exception will be resumed as if it had received that signal.

The *Address* parameter specifies where to resume execution:

- v If the *Address* parameter is 1, execution resumes from the address where it stopped.
- v If the *Address* parameter contains an address value other than 1, execution resumes from that address.

The *Buffer* parameter should point to a PTTHREADS structure, which contains a list of kernel thread identifiers to be started. This list should be NULL terminated if it is smaller than the maximum allowed.

On successful completion, the value of the *Data* parameter is returned to the debugging process. On unsuccessful completion, the value -1 is returned, and the **errno** global variable is set as follows:

#### **EINVAL**

The *Identifier* parameter names the wrong kernel thread.

**EIO** The signal to be sent to the traced kernel thread is not a valid signal number.

### **ESRCH**

The *Buffer* parameter names an invalid kernel thread. Each kernel thread in the list must be stopped and belong to the same process as the kernel thread named by the *Identifier* parameter.

**Note:** For the **PTT\_CONTINUE** request, use **ptracex** or **ptrace64** with a 64-bit debuggee because the resume address needs 64 bits.

#### **PT\_DETACH**

This request allows a debugged process, specified by the *Identifier* parameter, to exit trace mode. The process then continues running, as if it had received the signal whose number is contained in the *Data* parameter. The process is no longer traced and does not process any further **ptrace** calls. The *Address* and *Buffer* parameters are ignored.

If this request is unsuccessful, a value of -1 is returned and the **errno** global variable is set to the following code:

**EIO** Signal to be sent to the traced process is not a valid signal number.

### **PT\_GET\_UKEY**

This request reads the user-key assigned to a specific effective address indicated by the *address* parameter into the location pointed to the *buffer* parameter. The process ID of the traced process must be passed in the *identifier* parameter. The *data* parameter is ignored.

If this request is unsuccessful, a value of -1 is returned and the **errno** global variable is set to the following code:

### **ENOSYS**

Process is not user-key aware.

#### **PT\_KILL**

This request allows the process to terminate the same way it would with an **exit** subroutine.

#### **PT\_LDINFO**

This request retrieves a description of the object modules that were loaded by the debugged process. The *Identifier* parameter is interpreted as the process ID of the traced process. The *Buffer* parameter is ignored. The *Address* parameter specifies the location where the loader information is copied. The *Data* parameter specifies the size of this area. The loader information is retrieved as a linked list of **ld\_info** structures. The first element of the list corresponds to the main executable module. The **ld\_info** structures are defined in the **/usr/include/sys/ldr.h** file. The linked list is implemented so that the 1dinfo next field of each element gives the offset of the next element from this element. The ldinfo\_next field of the last element has the value 0.

Each object module reported is opened on behalf of the debugger process. The file descriptor for an object module is saved in the ldinfo\_fd field of the corresponding **ld** info structure. The debugger process is responsible for managing the files opened by the **ptrace** subroutine.

If this request is unsuccessful, a value of -1 is returned and the **errno** global variable is set to the following code:

#### **ENOMEM**

Either the area is not large enough to accommodate the loader information, or there is not enough memory to allocate an equivalent buffer in the kernel.

**Note:** For the **PT\_LDINFO** request, use **ptracex** or **ptrace64** with a 64-bit debuggee because the source address needs 64 bits.

#### **PT\_LDXINFO**

This request is similar to the **PT\_LDINFO** request. A linked list of **ld\_xinfo** structures is returned instead of a list of **ld\_info** structures. The first element of the list corresponds to the main executable module. The **ld\_xinfo** structures are defined in the **/usr/include/sys/ldr.h** file. The linked list is implemented so that the Idinfo next field of each element gives the offset of the next element from this element. The Idinfo next field of the last element has the value 0.

Each object module reported is opened on behalf of the debugger process. The file descriptor for an object module is saved in the ldinfo\_fd field of the corresponding **ld** xinfo structure. The debugger process is responsible for managing the files opened by the **ptrace** subroutine.

If this request is unsuccessful, a value of -1 is returned and the **errno** global variable is set to the following code:

#### **ENOMEM**

Either the area is not large enough to accommodate the loader information, or there is not enough memory to allocate an equivalent buffer in the kernel.

**Note:** For the **PT\_LDXINFO** request, use **ptracex** or **ptrace64** with a 64-bit debuggee because the source address needs 64 bits.

### **PT\_MULTI**

This request turns multiprocess debugging mode on and off, to allow debugging to continue across **fork** and **exec** subroutines. A 0 value for the *Data* parameter turns multiprocess debugging mode off, while all other values turn it on. When multiprocess debugging mode is in effect, any **fork** subroutine allows both the traced process and its newly created process to trap on the next instruction. If a traced process initiated an **exec** subroutine, the process stops before executing the first instruction of the new image and returns the **SIGTRAP** signal. The *Identifier* parameter is interpreted as the process ID of the traced process. The *Address* and *Buffer* parameters are ignored.

Also, when multiprocess debugging mode is enabled, the following values are returned from the **wait** subroutine:

#### **W\_SEWTED**

Process stopped during execution of the **exec** subroutine.

#### **W\_SFWTED**

Process stopped during execution of the **fork** subroutine.

### **PT\_READ\_BLOCK**

This request reads a block of data from the debugged process address space. The *Address* parameter points to the block of data in the process address space, and the *Data* parameter gives its length in bytes. The value of the *Data* parameter must not be greater than 1024. The *Identifier* parameter is interpreted as the process ID of the traced process. The *Buffer* parameter points to the location in the debugging process address space where the data is copied. Upon successful completion, the **ptrace** subroutine returns the value of the *Data* parameter.

If this request is unsuccessful, a value of -1 is returned and the **errno** global variable is set to one of the following codes:

- **EIO** The *Data* parameter is less than 1 or greater than 1024.
- **EIO** The *Address* parameter is not a valid pointer into the debugged process address space.

#### **EFAULT**

The *Buffer* parameter does not point to a writable location in the debugging process address space.

**Note:** For the **PT\_READ\_BLOCK** request, use **ptracex** or **ptrace64** with a 64-bit debuggee because the source address needs 64 bits.

#### **PT\_READ\_FPR**

This request stores the value of a floating-point register into the location pointed to by the *Address* parameter. The *Data* parameter specifies the floating-point register, defined in the **sys/reg.h** file for the machine type on which the process is run. The *Identifier* parameter is interpreted as the process ID of the traced process. The *Buffer* parameter is ignored.

If this request is unsuccessful, a value of -1 is returned and the **errno** global variable is set to the following code:

**EIO** The *Data* parameter is not a valid floating-point register. The *Data* parameter must be in the range 256-287.

#### **PTT\_READ\_FPRS**

This request writes the contents of the 32 floating point registers to the area specified by the *Address* parameter. This area must be at least 256 bytes long. The *Identifier* parameter specifies the traced kernel thread. The *Data* and *Buffer* parameters are ignored.

### **PTT\_READ\_FPSCR\_HI**

This request writes the contents of the upper 32-bits of the FPSCR register to the area specified by the *Address* parameter. This area must be at least 4 bytes long. The *Identifier* parameter specifies the traced kernel thread. The *Data* and *Buffer* parameters are ignored.

#### **PTT\_WRITE\_FPSCR\_HI**

This request updates the contents of the upper 32-bits of the FPSCR register with the value specified in the area designated by the *Address* parameter. This area must be at least 4 bytes long. The *Identifier* parameter specifies the traced kernel thread. The *Data* and *Buffer* parameters are ignored.

#### **PT\_READ\_GPR**

This request returns the contents of one of the general-purpose or special-purpose registers of the debugged process. The *Address* parameter specifies the register whose value is returned. The value of the *Address* parameter is defined in the **sys/reg.h** file for the machine type on which the process is run. The *Identifier* parameter is interpreted as the process ID of the traced process. The *Data* and *Buffer* parameters are ignored. The buffer points to long long target area.

**Note:** If **ptracex** or **ptrace64** with a 64-bit debuggee is used for this request, the register value is instead returned to the 8-byte area pointed to by the buffer pointer.

If this request is unsuccessful, a value of -1 is returned and the **errno** global variable is set to the following code:

**EIO** The *Address* is not a valid general-purpose or special-purpose register. The *Address* parameter must be in the range 0-31 or 128-136.

### **PTT\_READ\_GPRS**

This request writes the contents of the 32 general purpose registers to the area specified by the *Address* parameter. This area must be at least 128 bytes long.

**Note:** If **ptracex** or **ptrace64** are used with a 64-bit debuggee for the **PTT\_READ\_GPRS** request, there must be at least a 256 byte target area. The *Identifier* parameter specifies the traced kernel thread. The *Data* and *Buffer* parameters are ignored.

### **PT\_READ\_I or PT\_READ\_D**

These requests return the word-aligned address in the debugged process address space specified by the *Address* parameter. On all machines currently supported by AIX Version 4, the **PT\_READ\_I** and **PT\_READ\_D** instruction and data requests can be used with equal results. The *Identifier* parameter is interpreted as the process ID of the traced process. The *Data* parameter is ignored.

If this request is unsuccessful, a value of -1 is returned and the **errno** global variable is set to the following code:

**EIO** The *Address* is not word-aligned, or the *Address* is not valid. User blocks, kernel segments, and kernel extension segments are not considered as valid addresses. **Note:** For the **PT\_READ\_I** or the **PT\_READ\_D** request, use **ptracex** or **ptrace64** with a 64-bit debuggee because the source address needs 64 bits.

#### **PTT\_READ\_SPRS**

This request writes the contents of the special purpose registers to the area specified by the *Address* parameter, which points to a **ptsprs** structure. The *Identifier* parameter specifies the traced kernel thread. The *Data* and *Buffer* parameters are ignored.

**Note:** For the **PTT\_READ\_SPRS** request, use **ptracex** or **ptrace64** with the 64-bit debuggee because the new **ptxsprs** structure must be used.

### **PTT\_READ\_UKEYSET**

This request reads the active user-key-set for the specified thread whose thread ID is specified by the *identifier* parameter into the location pointed to the *buffer* parameter. The *address* and *data* parameters are ignored.

If this request is unsuccessful, a value of -1 is returned and the **errno** global variable is set to the following code:

#### **ENOSYS**

Process is not user-key aware.

### **PTT\_READ\_VEC**

This request reads the vector register state of the specified thread. The data format is a **vmx context** t structure that contains the 32 vector registers, in addition to the VSCR and VRSAVE registers.

#### **PT\_REATT**

This request allows a new debugger, with the proper permissions, to trace a process that was already traced by another debugger. The *Identifier* parameter is interpreted as the process ID of the traced process. The *Address*, *Data*, and *Buffer* parameters are ignored.

If this request is unsuccessful, a value of -1 is returned and the **errno** global variable is set to one the following codes:

#### **ESRCH**

The *Identifier* is not valid; or the traced process is a kernel process.

#### **EPERM**

Real or effective user ID of the debugger does not match that of the traced process, or the debugger does not have root authority.

### **EINVAL**

The debugger and the traced process are the same.

#### **PT\_REGSET**

This request writes the contents of all 32 general purpose registers to the area specified by the *Address* parameter. This area must be at least 128 bytes for the 32-bit debuggee or 256 bytes for the 64-bit debuggee. The *Identifier* parameter is interpreted as the process ID of the traced process. The *Data* and *Buffer* parameters are ignored.

If this request is unsuccessful, a value of -1 is returned and the **errno** global variable is set to the following code:

- **EIO** The *Address* parameter points to a location outside of the allocated address space of the process.
- **Note:** For the **PT\_REGSET** request, use **ptracex** or **ptrace64** with the 64-bit debuggee because 64-bit registers requiring 256 bytes are returned.

### **PT\_SET**

This request sets an internal flag or capability. The *Data* parameter indicates which flags are set. The following flag can be set:

#### **PTFLAG\_FAST\_TRAP**

Enables the special handling of a fast trap instruction ("Fast Trap [Instructions"](#page-1444-0) on page [1419\)](#page-1444-0). When a fast trap instruction is run in a process that has a signal handler for **SIGTRAP**, the signal handler will be called even if the process is being traced.

The *Identifier* parameter specifies the process ID of the traced process. The *Address* parameter, *Buffer* parameter, and the unused bits in the *Data* parameter are reserved for future use and should be set to 0.

### **PTT\_SET\_TRAP**

This request type sets thread-level breakpoints.

The *Identifier* parameter is a valid kernel ID in the target process. The *Address* parameter is the address in the target process for the breakpoint. The *Data* parameter is the length of data in *Buffer*, it must be 4. The *Buffer* parameter is a pointer to trap instruction to be written.

The system call will not evaluate the contents of the buffer for this request, but by convention, it should contain a single trap instruction.

If the request is unsuccessful, a value of -1 is returned and the **errno** global variable is set to one of the following:

#### **ENOMEM**

Could not allocate kernel memory.

#### **ESRCH**

The *Identifier* parameter does not refer to a valid kernel thread in the target process.

**EIO** The *Address* parameter does not point to a writable location in the address space of the target process.

### **EINVAL**

*Data* parameter was not 4, or the target thread already has a breakpoint set at *Address*.

#### **EFAULT**

The *Buffer* parameter does not point to a readable location in the caller's address space.

#### **PT\_TRACE\_ME**

This request must be issued by the debugged process to be traced. Upon receipt of a signal, this request sets the process trace flag, placing the process in a stopped state, rather than the action specified by the **sigaction** subroutine. The *Identifier*, *Address*, *Data*, and *Buffer* parameters are ignored. Do not issue this request if the parent process does not expect to trace the debugged process.

As a security measure, the **ptrace** subroutine inhibits the set-user-ID facility on subsequent **exec** subroutines, as shown in the following example:

 $if((childpid = fork()) == 0)$ { /\* child process \*/ ptrace(PT\_TRACE\_ME,0,0,0,0);

```
execlp( )/* your favorite exec*/
   }
else
{ /* parent \frac{d}{dx} /* wait for child to stop \frac{d}{dx}/* wait for child to stop
        rc = wait(status)
```
**Note:** This is the only request that should be performed by the child. The parent should perform all other requests when the child is in a stopped state.

If this request is unsuccessful, a value of -1 is returned and the **errno** global variable is set to the following code:

#### **ESRCH**

Process is debugged by a process that is not its parent.

### **PT\_WATCH**

This request allows to have a watchpoint on the memory region specified when the debugged process changes the content at the specified memory region.

The *Identifier* parameter is interpreted as the process ID of the traced process. The *Buffer* parameter is ignored. The *Address* parameter specifies beginning of the memory region to be watched. To clear the watchpoint the *Address* parameter must be NULL. The *Data* parameter specifies the size of the memory region.

Watchpoints are supported only on the hardware POWER630, POWER5 and POWER6. Currently the size of the memory region, that is, the parameter *Data* must be 8 because only 8 byte watchpoint is supported at the hardware level.

If this request is unsuccessful, a value of -1 is returned and the **errno** global variable is set to the following code:

#### **EPERM**

If the hardware does not support watchpoints or if specified *Identifier* is not valid Process ID.

**EIO** If the specified *Address* is not double word aligned.

#### **EINVAL**

If the specified *Data* is not 8.

#### **PTT\_WATCH**

This request sets and clears thread-level watchpoints.

The *Identifier* parameter is a valid kernel thread ID in the target process ( -1 for all). The *Address* parameter is the double-worded aligned address to watch. A value of 0 clears the watchpoint. The *Data* parameter must be 0 (clear) or 8 (set). The *Buffer* parameter must be NULL.

If the request is unsuccessful, a value of -1 is returned and the **errno** global variable is set to one of the following:

#### **ESRCH**

The *Identifier* parameter does not refer to a valid kernel thread in the target process.

#### **EPERM**

The hardware watchpoint facility is not supported on the platform.

**EIO** The requested *Address* is not a valid, double-worded aligned address in target process address space, or the *Address* is non-zero and *Data* is not *8*

### **PT\_WRITE\_BLOCK**

This request writes a block of data into the debugged process address space. The *Address* parameter points to the location in the process address space to be written into. The *Data* parameter gives the length of the block in bytes, and must not be greater than 1024. The *Identifier* parameter is interpreted as the process ID of the traced process. The *Buffer* parameter points to the location in the debugging process address space where the data is copied. Upon successful completion, the value of the *Data* parameter is returned to the debugging process.

If this request is unsuccessful, a value of -1 is returned and the **errno** global variable is set to one of the following codes:

- **EIO** The *Data* parameter is less than 1 or greater than 1024.
- **EIO** The *Address* parameter is not a valid pointer into the debugged process address space.

### **EFAULT**

The *Buffer* parameter does not point to a readable location in the debugging process address space.

**Note:** For the **PT\_WRITE\_BLOCK** request, use **ptracex** or **ptrace64** with the 64-bit debuggee because 64-bit registers requiring 256 bytes are returned.

### **PT\_WRITE\_FPR**

This request sets the floating-point register specified by the *Data* parameter to the value specified by the *Address* parameter. The *Identifier* parameter is interpreted as the process ID of the traced process. The *Buffer* parameter is ignored.

If this request is unsuccessful, a value of -1 is returned and the **errno** global variable is set to the following code:

**EIO** The *Data* parameter is not a valid floating-point register. The *Data* parameter must be in the range 256-287.

#### **PTT\_WRITE\_FPRS**

This request updates the contents of the 32 floating point registers with the values specified in the area designated by the *Address* parameter. This area must be at least 256 bytes long. The *Identifier* parameter specifies the traced kernel thread. The *Data* and *Buffer* parameters are ignored.

### **PT\_WRITE\_GPR**

This request stores the value of the *Data* parameter in one of the process general-purpose or special-purpose registers. The *Address* parameter specifies the register to be modified. Upon successful completion, the value of the *Data* parameter is returned to the debugging process. The *Identifier* parameter is interpreted as the process ID of the traced process. The *Buffer* parameter is ignored.

**Note:** If **ptracex** or **ptrace64** are used with a 64-bit debuggee for the **PT\_WRITE\_GPR** request, the new register value is NOT passed via the *Data* parameter, but is instead passed via the 8-byte area pointed to by the buffer parameter.

If this request is unsuccessful, a value of -1 is returned and the **errno** global variable is set to the following code:

**EIO** The *Address* parameter is not a valid general-purpose or special-purpose register. The *Address* parameter must be in the range 0-31 or 128-136.

### <span id="page-1455-0"></span>**PTT\_WRITE\_GPRS**

This request updates the contents of the 32 general purpose registers with the values specified in the area designated by the *Address* parameter. This area must be at least 128 bytes long. The *Identifier* parameter specifies the traced kernel thread. The *Data* and *Buffer* parameters are ignored.

**Note:** For the **PTT\_WRITE\_GPRS** request, use **ptracex** or **ptrace64** with the 64-bit debuggee because 64-bit registers requiring 256 bytes are returned. The buffer points to long long source area.

### **PT\_WRITE\_I or PT\_WRITE\_D**

These requests write the value of the *Data* parameter into the address space of the debugged process at the word-aligned address specified by the *Address* parameter. On all machines currently supported by AIX Version 4, instruction and data address spaces are not separated. The **PT\_WRITE\_I** and **PT\_WRITE\_D** instruction and data requests can be used with equal results. Upon successful completion, the value written into the address space of the debugged process is returned to the debugging process. The *Identifier* parameter is interpreted as the process ID of the traced process. The *Buffer* parameter is ignored.

If this request is unsuccessful, a value of -1 is returned and the **errno** global variable is set to the following code:

- **EIO** The *Address* parameter points to a location in a pure procedure space and a copy cannot be made; the *Address* is not word-aligned; or, the *Address* is not valid. User blocks, kernel segments, and kernel extension segments are not considered valid addresses.
- **Note:** For the or **PT\_WRITE\_I** or **PT\_WRITE\_D** request, use **ptracex** or **ptrace64** with a 64-bit debuggee because the target address needs 64 bits.

#### **PTT\_WRITE\_SPRS**

This request updates the special purpose registers with the values in the area specified by the *Address* parameter, which points to a **ptsprs** structure. The *Identifier* parameter specifies the traced kernel thread. The *Data* and *Buffer* parameters are ignored.

#### *Identifier*

Determined by the value of the *Request* parameter.

#### *Address*

Determined by the value of the *Request* parameter.

- *Data* Determined by the value of the *Request* parameter.
- *Buffer* Determined by the value of the *Request* parameter.
- **Note:** For the **PTT\_READ\_SPRS** request, use **ptracex** or **ptrace64** with the 64-bit debuggee because the new **ptxsprs** structure must be used.

### **PTT\_WRITE\_VEC**

This request writes the vector register state of the specified thread. The data format is a **vmx context t** structure that contains the 32 vector registers, in addition to the VSCR and VRSAVE registers.

# **Error Codes**

The **ptrace** subroutine is unsuccessful when one of the following is true:

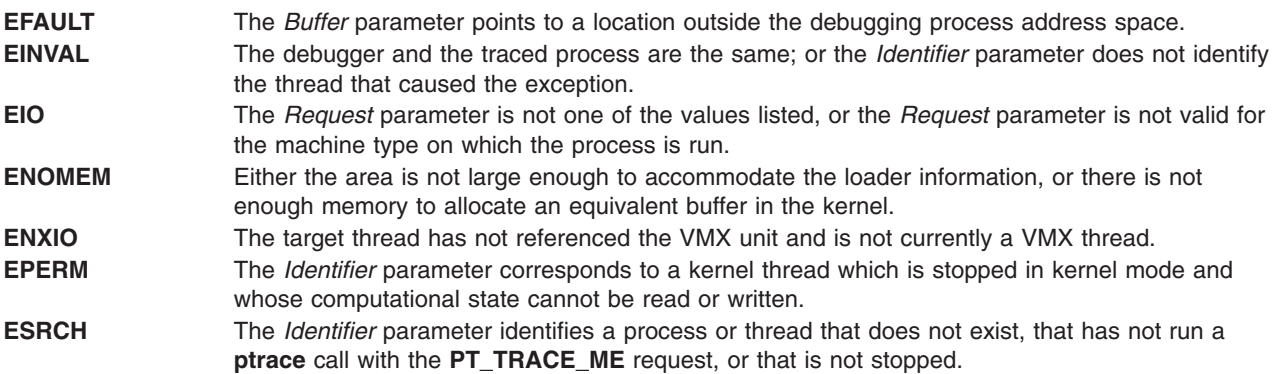

For **ptrace**: If the debuggee is a 64-bit process, the options that refer to GPRs or SPRs fail with errno = **EIO**, and the options that specify addresses are limited to 32-bits.

For **ptracex** or **ptrace64**: If the debuggee is a 32-bit process, the options that refer to GPRs or SPRs fail with errno = **EIO**, and the options that specify addresses in the debuggee's address space that are larger than 2\*\*32 - 1 fail with errno set to **EIO**.

Also, the options **PT\_READ\_U** and **PT\_WRITE\_U** are not supported if the debuggee is a 64-bit program (errno = **ENOTSUP**).

## **Related Information**

The "exec: execl, execle, execlp, execv, execve, execvp, or exect [Subroutine"](#page-265-0) on page 240, ["getprocs](#page-468-0) [Subroutine"](#page-502-0) on page 443, "getthrds Subroutine" on page 477, and "load and loadAndInit [Subroutines"](#page-790-0) on [page](#page-790-0) 765.

The sigaction subroutine, unload subroutine, and wait, waitpid, or wait3 subroutine in *AIX Version 6.1 Technical Reference: Base Operating System and Extensions Volume 2*.

The **dbx** command in *AIX Version 6.1 Commands Reference, Volume 2*.

The **sys/ldr.h.** file.

### **ptsname Subroutine**

### **Purpose**

Returns the name of a pseudo-terminal device.

### **Library**

Standard C Library (**libc.a**)

## **Syntax**

**#include <stdlib.h>**

**char \*ptsname (** *[FileDescriptor](#page-1457-0)***) int** *FileDescriptor*

# <span id="page-1457-0"></span>**Description**

The **ptsname** subroutine gets the path name of the slave pseudo-terminal associated with the master pseudo-terminal device defined by the *FileDescriptor* parameter.

## **Parameters**

*FileDescriptor* Specifies the file descriptor of the master pseudo-terminal device

# **Return Values**

The **ptsname** subroutine returns a pointer to a string containing the null-terminated path name of the pseudo-terminal device associated with the file descriptor specified by the *FileDescriptor* parameter. A null pointer is returned and the **errno** global variable is set to indicate the error if the file descriptor does not describe a pseudo-terminal device in the **/dev** directory.

### **Files**

**/dev/\*** Terminal device special files.

# **Related Information**

The **ttyname** subroutine.

The Input and Output Handling Programmer's Overview in *AIX Version 6.1 General Programming Concepts: Writing and Debugging Programs*.

## **putauthattr Subroutine**

## **Purpose**

Modifies the authorizations that are defined in the authorization database.

# **Library**

Security Library (**libc.a**)

# **Syntax**

**#include <usersec.h>**

```
int putauthattr(Auth, Attribute, Value, Type)
   char *Auth;
    char *Attribute;
    void *Value;
    int Type;
```
# **Description**

The **putauthattr** subroutine modifies the authorization database. The subroutine can be invoked only by new authorizations or authorizations that already exist in the user-defined authorization database. Calling the **putauthattr** subroutine with an authorization in the system-defined authorization table will fail.

New authorizations can be added to the authorization database by calling the **putauthattr** subroutine with the **SEC\_NEW** type and specifying the new authorization name. Authorization names are of a hierarchical structure (that is, parent.subparent.subsubparent). Parent authorizations must exist before the child can be <span id="page-1458-0"></span>created. Deletion of an authorization or authorization attribute is done using the **SEC\_DELETE** type for the **putauthattr** subroutine. Deleting an authorization requires that all child authorizations have already been deleted.

Data changed by the **putauthattr** subroutine must be explicitly committed by calling the **putauthattr** subroutine with a *Type* parameter specifying the **SEC\_COMMIT** type. Until all the data is committed, only the **getauthattr** and **getauthattrs** subroutines within the process return the modified data. Changes that are made to the authorization database do not impact security considerations until the entire database is sent to the Kernel Security Tables using the **setkst** command or until the system is rebooted.

## **Parameters**

*Auth* The authorization name. This parameter must be specified unless the *Type* parameter is **SEC\_COMMIT**.

*Attribute* Specifies the attribute to be written. The following possible attributes are defined in the **usersec.h** file:

### **S\_DFLTMSG**

Specifies a default authorization description to use if message catalogs are not in use. The attribute type is **SEC\_CHAR**.

**S\_ID** Specifies a unique integer that is used to identify the authorization. The attribute type is **SEC\_INT**.

**Note:** Do not modify this value after it is set initially when the authorization is created. Modifying the value might compromise the security of the system.

#### **S\_MSGCAT**

Specifies the message catalog file name that contains the description of the authorization. The attribute type is **SEC\_CHAR**.

### **S\_MSGSET**

Specifies the message set that contains the message for the description of the authorization in the file specified by the **S\_MSGCAT** attribute. The attribute type is **SEC\_INT**.

### **S\_MSGNUMBER**

Specifies the message number for the description of the authorization in the file that is specified by the **S\_MSGCAT** attribute and the message set that is specified by the **S\_MSGSET** attribute. The attribute type is **SEC\_INT**.

*Value* Specifies a buffer, a pointer to a buffer, or a pointer to a pointer according to the values of the *Attribute* and *Type* parameters. See the *Type* parameter for more details.

*Type* Specifies the type of attribute. The following valid types are defined in the **usersec.h** file:

### **SEC\_INT**

The format of the attribute is an integer. The user should supply an integer value.

#### **SEC\_CHAR**

The format of the attribute is a null-terminated character string. The user should supply a character pointer.

#### **SEC\_LIST**

The format of the attribute is a series of concatenated strings, each of which is null-terminated. The last string in the series is terminated by two successive null characters. The user should supply a character pointer.

#### **SEC\_COMMIT**

Specifies that the changes to the named authorization are to be committed to permanent storage. The values of the *Attribute* and *Value* parameters are ignored. If no authorization is specified, the changes to all modified authorizations are committed to permanent storage.

### **SEC\_DELETE**

If the *Attribute* parameter is specified, the corresponding attribute is deleted from the authorization database. If no *Attribute* parameter is specified, the entire authorization definition is deleted from the authorization database.

#### **SEC\_NEW**

Creates a new authorization in the authorization database.

## **Security**

**Files Accessed:**

**File Mode /etc/security/authorizations** rw

## **Return Values**

If successful, the **putauthattr** subroutine returns zero. Otherwise, a value of -1 is returned and the **errno** global value is set to indicate the error.

## **Error Codes**

If the **putauthattr** subroutine fails, one of the following **errno** values is set:

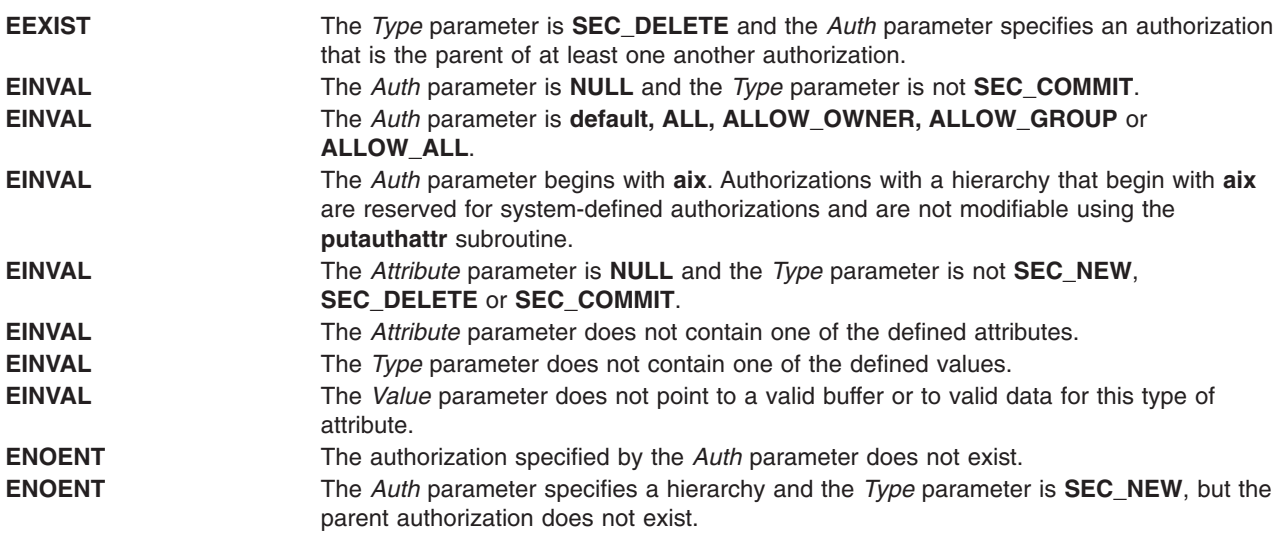

<span id="page-1459-0"></span>

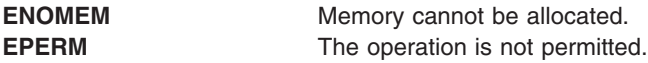

## **Related Information**

The ["getauthattrs](#page-378-0) Subroutine" on page 353.

The **mkauth** command, **chauth** command, **rmauth** command, **lsauth** command, and the **setkst** command in *AIX Version 6.1 Commands Reference*.

The **/etc/security/authorizations** in *AIX Version 6.1 Files Reference*.

RBAC and RBAC Authorizations in the *Security*.

### **putauthattrs Subroutine**

### **Purpose**

Modifies multiple authorization attributes in the authorization database.

## **Library**

Security Library (**libc.a**)

# **Syntax**

**#include <usersec.h>**

```
int putauthattrs(Auth, Attributes, Count)
    char *Auth;
    dbattr_t *Attributes;
    int Count;
```
# **Description**

The **putauthattrs** subroutine modifies one or more attributes from the authorization database. The subroutine can be called only with an authorization that already exists in the user-defined authorization database. Calling the **putauthattrs** subroutine with an authorization in the system-defined authorization table fails.

The **putauthattrs** subroutine is used to modify attributes of existing authorizations only. To create or remove user-defined authorizations, use the **putauthattr** subroutine instead. Data changed by the **putauthattrs** subroutine must be explicitly committed by calling the **putauthattr** subroutine with a *Type* parameter specifying **SEC\_COMMIT**. When all the data is committed, only the **getauthattr** and **getauthattrs** subroutines within the process return the modified data. Changes that are made to the authorization database do not impact security considerations until the entire database is sent to the Kernel Security Tables using the **setkst** command.

The *Attributes* array contains information about each attribute that is to be updated. Each value specified in the *Attributes* array must be examined on a successful call to the **putauthattrs** subroutine to determine whether the value of the *Attributes* array was successfully written. The **dbattr\_t data** structure contains the following fields:

<span id="page-1461-0"></span>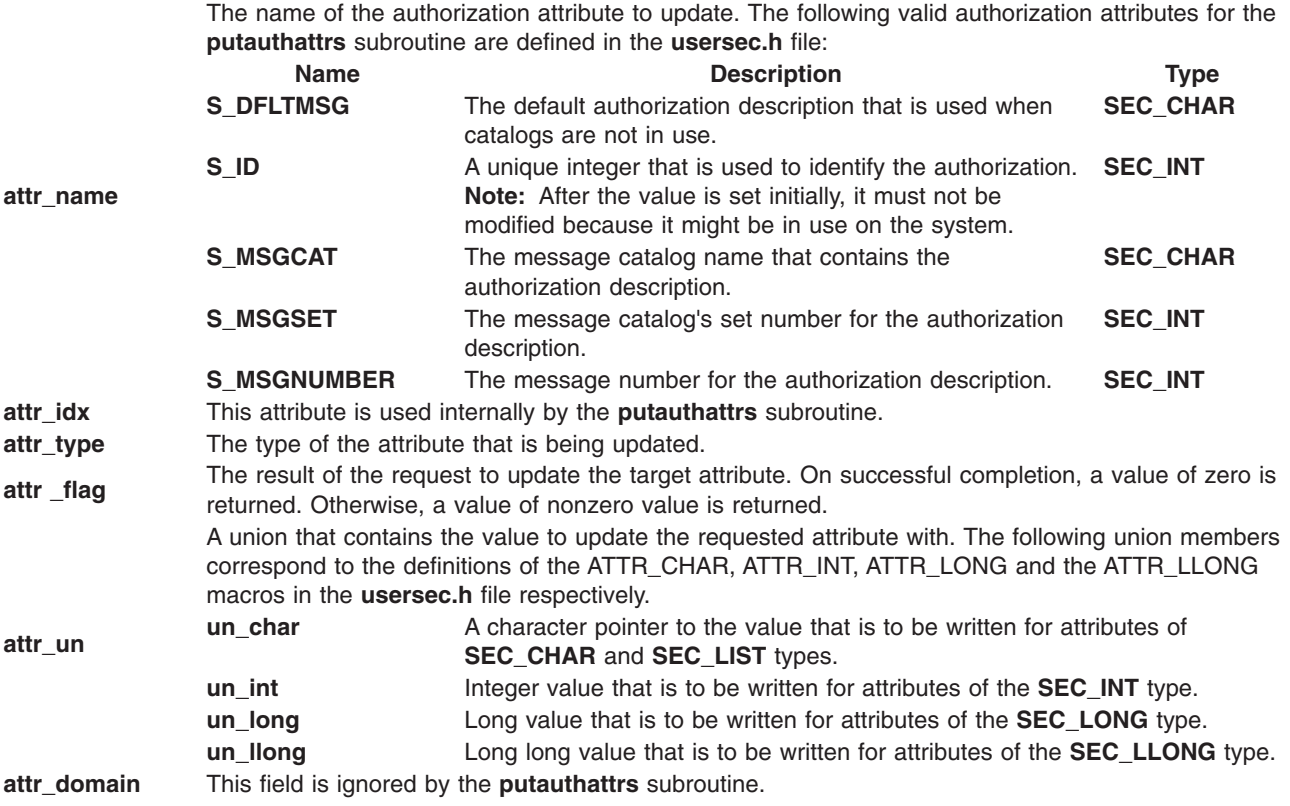

### **Parameters**

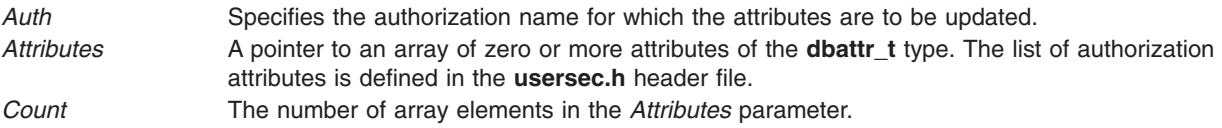

# **Security**

**Files Accessed:**

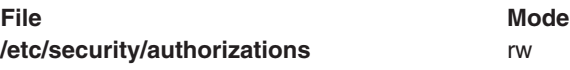

# **Return Values**

If the authorization specified by the *Auth* parameter exists in the authorization database, the **putauthattrs** subroutine returns zero, even in the case when no attributes in the *Attributes* array are successfully updated. On successful completion, the **attr\_flag** attribute of each value that is specified in the *Attributes* array must be examined to determine whether it was successfully updated. If the specified authorization does not exist, a value of -1 is returned and the **errno** value is set to indicate the error.

# **Error Codes**

If the **putauthattrs** returns -1, one of the following **errno** values is set:

**EINVAL** The *Auth* parameter is **NULL, default, ALL, ALLOW\_OWNER, ALLOW\_GROUP**, or **ALLOW\_ALL**.

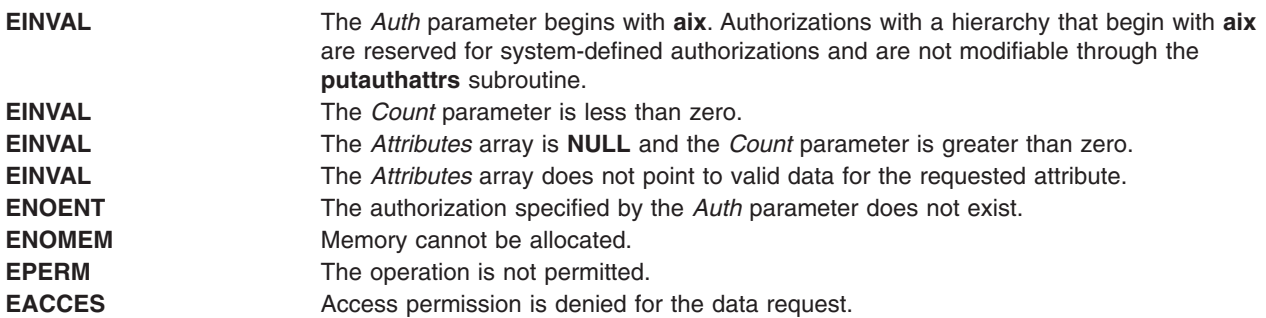

If the **putauthattrs** subroutine fails to update an attribute, one of the following errors is returned in the **attr\_flag** field of the corresponding *Attributes* element:

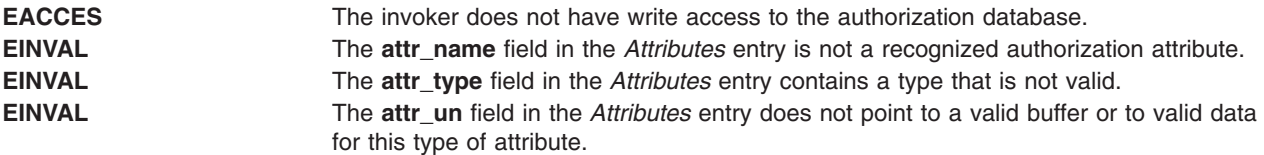

## **Related Information**

The "getauthattr [Subroutine"](#page-376-0) on page 351, "putauthattr [Subroutine"](#page-1457-0) on page 1432, and the ["getauthattrs](#page-378-0) [Subroutine"](#page-378-0) on page 353.

The **mkauth** command, **chauth** command, **rmauth** command, **lsauth** command, and the **setkst** command in *AIX Version 6.1 Commands Reference*.

RBAC and RBAC Authorizations in the *Security*.

# **putc, putchar, fputc, or putw Subroutine**

## **Purpose**

Writes a character or a word to a stream.

### **Library**

Standard I/O Package (**libc.a**)

# **Syntax**

**#include <stdio.h>**

```
int putc ( Character, Stream)
int Character;
FILE *Stream;
```
**int putchar (***Character***) int** *Character***;**

**int fputc (***Character*, *Stream***) int** *Character***; FILE \****Stream***;**

<span id="page-1463-0"></span>**int putw (** *Word***,** *Stream***) int** *Word***; FILE \****Stream***;**

## **Description**

The **putc** and **putchar** macros write a character or word to a stream. The **fputc** and **putw** subroutines serve similar purposes but are true subroutines.

The **putc** macro writes the character *Character* (converted to an **unsigned char** data type) to the output specified by the *Stream* parameter. The character is written at the position at which the file pointer is currently pointing, if defined.

The **putchar** macro is the same as the **putc** macro except that **putchar** writes to the standard output.

The **fputc** subroutine works the same as the **putc** macro, but **fputc** is a true subroutine rather than a macro. It runs more slowly than **putc,** but takes less space per invocation.

Because **putc** is implemented as a macro, it incorrectly treats a *Stream* parameter with side effects, such as **putc(C, \*f++)**. For such cases, use the **fputc** subroutine instead. Also, use **fputc** whenever you need to pass a pointer to this subroutine as a parameter to another subroutine.

The **putc** and **putchar** macros have also been implemented as subroutines for ANSI compatibility. To access the subroutines instead of the macros, insert **#undef putc** or **#undef putchar** at the beginning of the source file.

The **putw** subroutine writes the word (**int** data type) specified by the *Word* parameter to the output specified by the *Stream* parameter. The word is written at the position at which the file pointer, if defined, is pointing. The size of a word is the size of an integer and varies from machine to machine. The **putw** subroutine does not assume or cause special alignment of the data in the file.

After the **fputcw**, **putwc**, **fputc**, **putc**, **fputs**, **puts**, or **putw** subroutine runs successfully, and before the next successful completion of a call either to the **fflush** or **fclose** subroutine on the same stream or to the **exit** or **abort** subroutine, the st ctime and st mtime fields of the file are marked for update.

Because of possible differences in word length and byte ordering, files written using the **putw** subroutine are machine-dependent, and may not be readable using the **getw** subroutine on a different processor.

With the exception of **stderr**, output streams are, by default, buffered if they refer to files, or line-buffered if they refer to terminals. The standard error output stream, **stderr**, is unbuffered by default, but using the **freopen** subroutine causes it to become buffered or line-buffered. Use the **setbuf** subroutine to change the stream buffering strategy.

When an output stream is unbuffered, information is queued for writing on the destination file or terminal as soon as it is written. When an output stream is buffered, many characters are saved and written as a block. When an output stream is line-buffered, each line of output is queued for writing on the destination terminal as soon as the line is completed (that is, as soon as a new-line character is written or terminal input is requested).

## **Parameters**

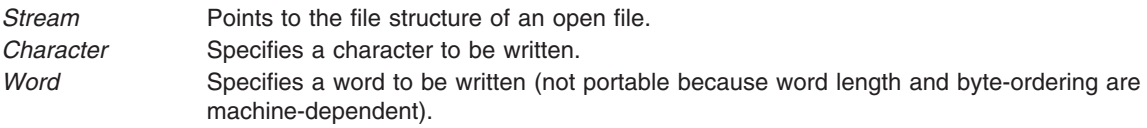

# <span id="page-1464-0"></span>**Return Values**

Upon successful completion, these functions each return the value written. If these functions fail, they return the constant **EOF**. They fail if the *Stream* parameter is not open for writing, or if the output file size cannot be increased. Because the **EOF** value is a valid integer, you should use the **ferror** subroutine to detect **putw** errors.

# **Error Codes**

The **fputc** subroutine will fail if either the *Stream* is unbuffered or the *Stream* buffer needs to be flushed, and:

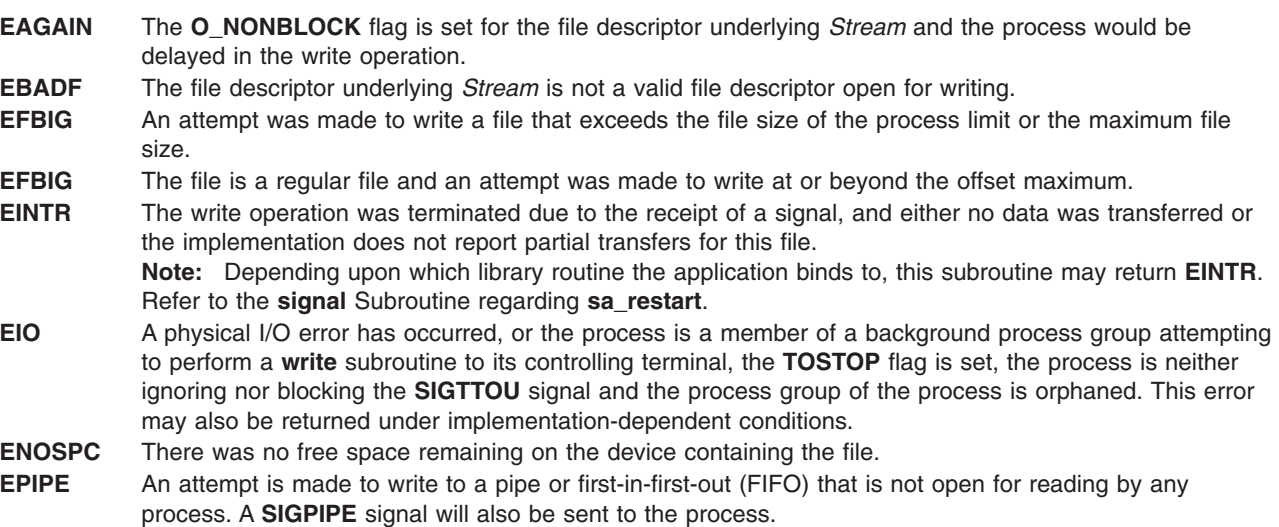

The **fputc** subroutine may fail if:

**ENOMEM** Insufficient storage space is available.

**ENXIO** A request was made of a nonexistent device, or the request was outside the capabilities of the device.

# **Related Information**

The **fclose** or **fflush** ("fclose or fflush [Subroutine"](#page-282-0) on page 257) subroutine, **feof**, **ferror**, **clearerr**, or **fileno** ("feof, ferror, [clearerr,](#page-298-0) or fileno Macro" on page 273) subroutine, **fopen**, **freopen**, or **fdopen** [\("fopen,](#page-317-0) fopen64, freopen, freopen64 or fdopen [Subroutine"](#page-317-0) on page 292) subroutine, **fread** or **fwrite** [\("fread](#page-340-0) or fwrite [Subroutine"](#page-340-0) on page 315) subroutine, **getc**, **fgetc**, **getchar**, or **getw** ("getc, [getchar,](#page-381-0) fgetc, or getw [Subroutine"](#page-381-0) on page 356) subroutine, **getwc**, **fgetwc**, or **getwchar** ("getwc, fgetwc, or [getwchar](#page-537-0) [Subroutine"](#page-537-0) on page 512) subroutine, **printf**, **fprintf**, **sprintf**, **NLprintf**, **NLfprintf**, **NLsprintf**, or **wsprintf** ("printf, fprintf, sprintf, snprintf, wsprintf, vprintf, vfprintf, vsprintf, or vwsprintf [Subroutine"](#page-1290-0) on page 1265) subroutine, **putwc**, **fputwc**, or **putwchar** ("putwc, putwchar, or fputwc [Subroutine"](#page-1496-0) on page 1471) subroutine, **puts** or **fputs** ("puts or fputs [Subroutine"](#page-1488-0) on page 1463) subroutine, **setbuf** subroutine.

# **putcmdattr Subroutine**

## **Purpose**

Modifies the command security information in the privileged command database.

### **Library**

Security Library (**libc.a**)

# **Syntax**

**#include <usersec.h>**

```
int putcmdattr (Command, Attribute, Value, Type)
   char *Command;
    char *Attribute;
   void *Value;
    int Type;
```
# **Description**

The **putcmdattr** subroutine writes a specified attribute into the command database. If the database is not open, this subroutine does an implicit open for reading and writing. Data changed by the **putcmdattr** subroutine must be explicitly committed by calling the **putcmdattr** subroutine with a *Type* parameter specifying **SEC\_COMMIT**. Until all the data is committed, only the subroutines within the process return written data.

New entries in the command databases must first be created by invoking the **putcmdattr** subroutine with the **SEC\_NEW** type.

Changes that are made to the privileged command database do not impact security considerations until the entire database is sent to the Kernel Security Tables using the **setkst** command or until the system is rebooted.

## **Parameters**

*Command* The command name. The value should be the full path to the command on the system. This parameter must be specified unless the *Type* parameter is **SEC\_COMMIT**.

<span id="page-1466-0"></span>*Attribute* Specifies the attribute that is to written. The following possible attributes are defined in the **usersec.h** file:

#### **S\_ACCESSAUTHS**

Access authorizations. The attribute type is **SEC\_LIST** and is a null-separated list of authorization names. Eight authorizations can be specified. A user with any one of the authorizations can run the command. In addition to the user-defined and system-defined authorizations available on the system, the following three special values can be specified:

#### **ALLOW\_OWNER**

Allows the command owner to run the command without checking for access authorizations.

#### **ALLOW\_GROUP**

Allows the command group to run the command without checking for access authorizations.

#### **ALLOW\_ALL**

Allows every user to run the command without checking for access authorizations.

#### **S\_AUTHPRIVS**

Authorized privileges. The attribute type is **SEC\_LIST**. Privilege authorization and authorized privileges pairs indicate process privileges during the execution of the command corresponding to the authorization that the parent process possesses. The authorization and its corresponding privileges are separated by an equal sign  $(=);$ individual privileges are separated by a plus sign (+); the authorization and privileges pairs are separated by a comma (,) as shown in the following illustration:

auth=priv+priv+...,auth=priv+priv...,...

The number of authorization/privileges pairs is limited to eight.

#### **S\_INNATEPRIVS**

Innate privileges. This is a null-separated list of privileges assigned to the process when running the command. The attribute type is **SEC\_LIST**.

#### **S\_INHERITPRIVS**

Inheritable privileges. This is a null-separated list of privileges that is passed to child processes privileges. The attribute type is **SEC\_LIST**.

### **S\_EUID**

The effective user ID to be assumed when running the command. The attribute type is **SEC\_INT**.

#### **S\_EGID**

The effective group ID to be assumed when running the command. The attribute type is **SEC\_INT**.

*Value* Specifies a buffer, a pointer to a buffer, or a pointer to a pointer according to the values of the *Attribute* and *Type* parameters. See the *Type* parameter for more details.

*Type* Specifies the type of attribute. The following valid types are defined in the **usersec.h** file:

### **SEC\_INT**

The format of the attribute is an integer.

#### **SEC\_CHAR**

The format of the attribute is a null-terminated character string. The user should supply a character pointer.

#### **SEC\_LIST**

The format of the attribute is a series of concatenated strings, each of which is null-terminated. The last string in the series is terminated by two successive null characters. For the **putcmdattr** subroutine, the user should supply a character pointer.

#### **SEC\_COMMIT**

For the **putcmdattr** subroutine, this value specified by itself indicates that changes to the named command are to be committed to permanent storage. The *Attribute* and *Value* parameters are ignored. If no command is specified, the changes to all modified commands are committed to permanent storage.

#### **SEC\_DELETE**

If the *Attribute* parameter is specified, the corresponding attribute is deleted from the privileged command database. If no *Attribute* parameter is specified, the entire command definition is deleted from the privileged command database.

#### **SEC\_NEW**

Creates a new command in the privileged command database when it is specified with the **putcmdattr** subroutine.

## **Security**

**Files Accessed:**

**File Mode /etc/security/privcmds** rw

## **Return Values**

If successful, the **putcmdattr** subroutine returns zero. Otherwise, a value of -1 is returned and the **errno** global value is set to indicate the error.

### **Error Codes**

If the **putcmdattr** subroutine fails, one of the following **errno** values can be set:

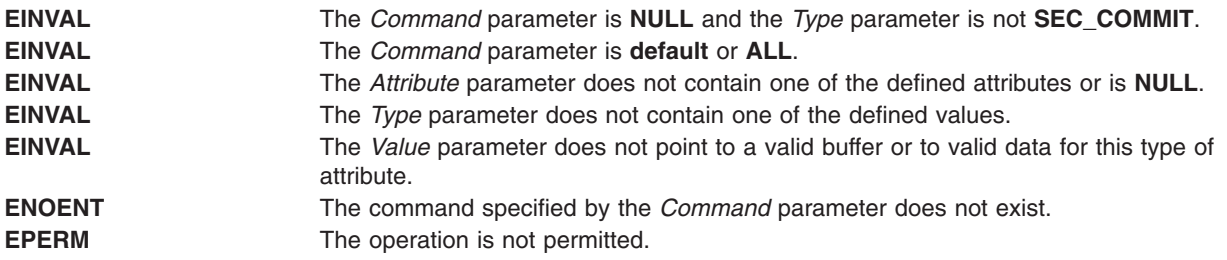

## **Related Information**

The ["getcmdattrs](#page-386-0) Subroutine" on page 361 and ["putcmdattrs](#page-1468-0) Subroutine" on page 1443.

The **setsecattr** command, **rmsecattr** command, **lssecattr** command, and the **setkst** command in *AIX Version 6.1 Commands Reference*.

<span id="page-1467-0"></span>

<span id="page-1468-0"></span>The **/etc/security/privcmds** file in *AIX Version 6.1 Files Reference*.

RBAC and RBAC Authorizations in the *Security*.

### **putcmdattrs Subroutine**

### **Purpose**

Modifies multiple command attributes in the privileged command database.

## **Library**

Security Library (**libc.a**)

# **Syntax**

**#include <usersec.h>**

```
int putcmdattrs(Command, Attributes, Count)
    char *Command;
    dbattr_t *Attributes;
    int Count;
```
# **Description**

The **putcmdattrs** subroutine modifies one or more attributes from the privileged command database. If the database is not open, this subroutine does an implicit open for reading and writing. The command specified by the *Command* parameter must include the full path to the command and exist in the privileged command database.

The **putcmdattrs** subroutine is only used to modify attributes of existing commands in the database. To create or remove command entries, use the **putcmdattr** subroutine instead. Data changed by the **putcmdattrs** subroutine must be explicitly committed by calling the **putcmdattr** subroutine with a *Type* parameter specifying **SEC\_COMMIT**. Until all the data is committed, only the **getcmdattr** and **getcmdattrs** subroutines within the process return the modified data. Changes made to the privileged command database do not impact security considerations until the entire database is sent to the Kernel Security Tables using the **setkst** command or until the system is rebooted.

The *Attributes* parameter contains information about each attribute that is to be updated. Each values that is specified in the *Attributes* parameter must be examined on a successful call to the **putcmdattrs** subroutine to determine whether the *Attributes* parameter was successfully written. The **dbattr\_t** data structure contains the following fields:

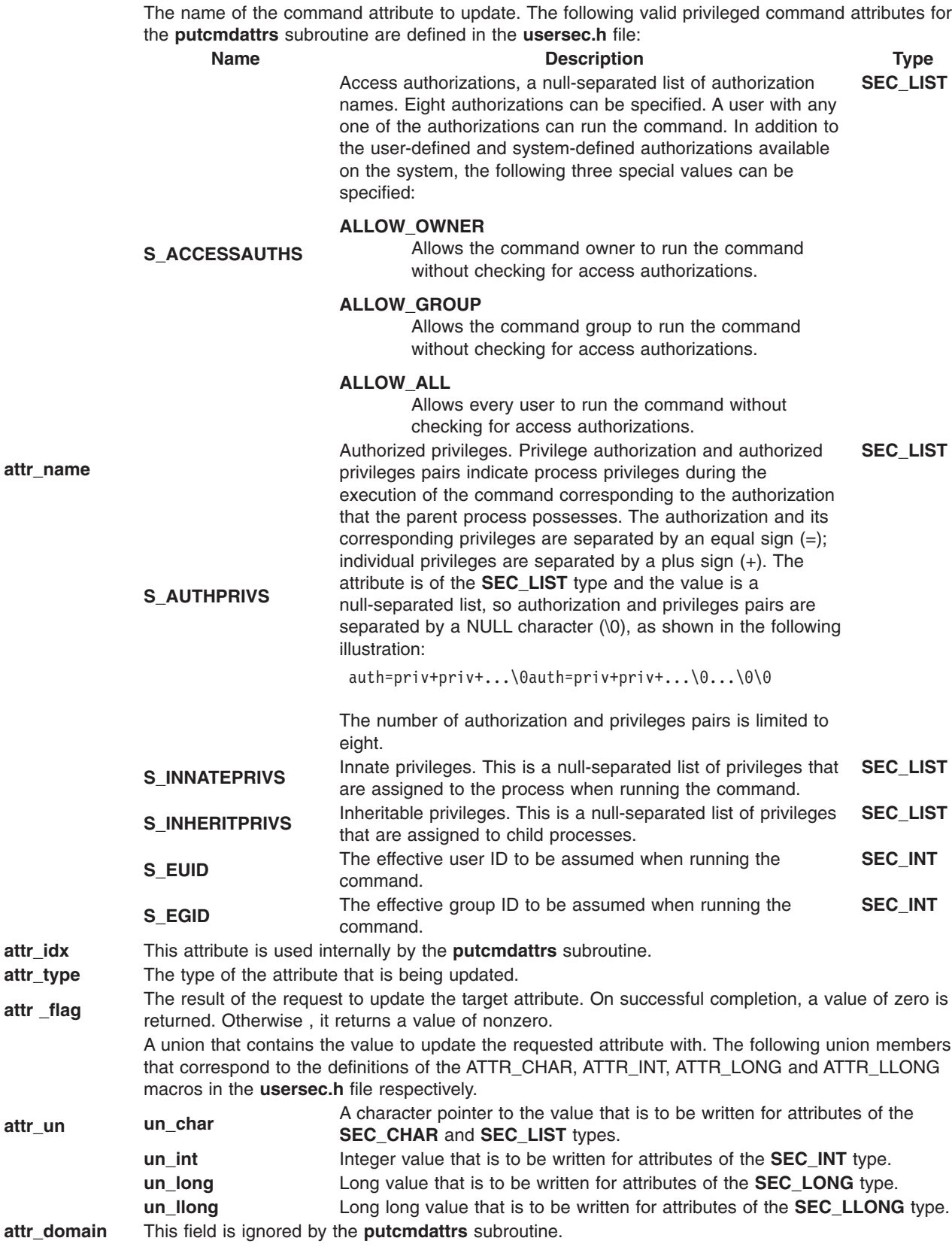

# <span id="page-1470-0"></span>**Parameters**

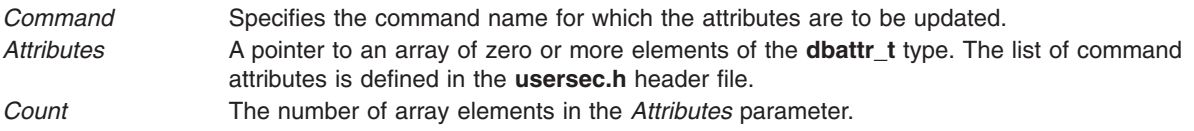

# **Security**

**Files Accessed:**

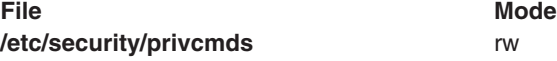

## **Return Values**

If the command specified by the *Command* parameter exists in the privileged command database, the **putcmdattrs** subroutine returns zero, even in the case when no attributes in the *Attributes* parameter were successfully updated. On success, the **attr flag** attribute of each element in the *Attributes* parameter must be examined to determine if it was successfully updated. On failure, a value of -1 is returned and the **errno** value is set to indicate the error.

# **Error Codes**

If the **putcmdattrs** subroutine returns -1, one of the following **errno** values can be set:

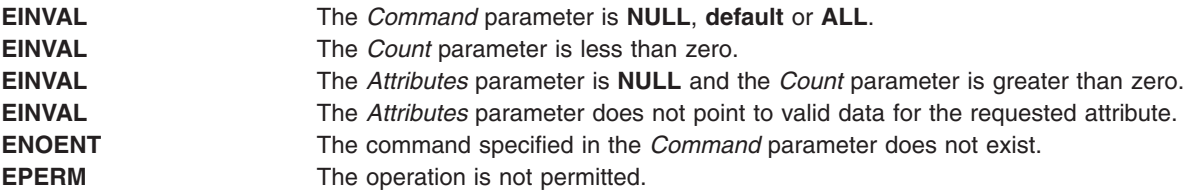

If the **putcmdattrs** subroutine fails to update an attribute, one of the following errors is returned in the **attr\_flag** field of the corresponding *Attributes* element:

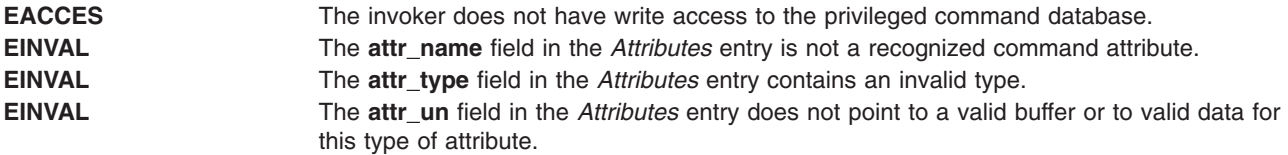

# **Related Information**

The "getcmdattr [Subroutine"](#page-384-0) on page 359, "putcmdattr [Subroutine"](#page-1464-0) on page 1439, "putcmdattr [Subroutine"](#page-1464-0) on page [1439,](#page-1464-0) and the ["getcmdattrs](#page-386-0) Subroutine" on page 361.

The **setsecattr** command, **rmsecattr** command, **lssecattr** command, and the **setkst** command in *AIX Version 6.1 Commands Reference*.

The **/etc/security/privcmds** file in *AIX Version 6.1 Files Reference*.

RBAC and RBAC Authorizations in the *Security*.

### **putconfattrs Subroutine**

### **Purpose**

Accesses system information in the system information database.

# **Library**

Security Library (**libc.a**)

## **Syntax**

**#include <usersec.h> #include <userconf.h>**

```
int putconfattrs (Table, Attributes, Count)
char * Table;
dbattr_t * Attributes;
int Count
```
## **Description**

The **putconfattrs** subroutine writes one or more attributes into the system information database. If the database is not already open, the subroutine does an implicit open for reading and writing. Data changed by **putconfattrs** must be explicitly committed by calling the **putconfattr** subroutine with a *Type* parameter specifying the **SEC\_COMMIT** value. Until the data is committed, only **get** subroutine calls within the process return the written data.

The *Attributes* array contains information about each attribute that is to be written. The **dbattr\_t** data structure contains the following fields:

### **attr\_name**

The name of the desired attribute.

### **attr\_idx**

Used internally by the **putconfattrs** subroutine.

### **attr\_type**

The type of the desired attribute. The list of attribute types is defined in the **usersec.h** header file.

### **attr\_flag**

The results of the request to write the desired attribute.

### **attr\_un**

A union containing the values to be written. Its union members that follow correspond to the definitions of the **attr\_char**, **attr\_int**, **attr\_long**, and **attr\_llong** macros, respectively:

### **un\_char**

Attributes of type **SEC\_CHAR** and **SEC\_LIST** store a pointer to the value to be written.

**un\_int** Attributes of type **SEC\_INT** and **SEC\_BOOL** contain the value of the attribute to be written.

### **un\_long**

Attributes of type **SEC\_LONG** contain the value of the attribute to be written.

### **un\_llong**

Attributes of type **SEC\_LLONG** contain the value of the attribute to be written.

### **attr\_domain**

The authentication domain containing the attribute. The **putconfattrs** subroutine stores the name

of the authentication domain that was used to write this attribute if it is not initialized by the caller. The **putconfattrs** subroutine is responsible for managing the memory referenced by this pointer.

<span id="page-1472-0"></span>Use the **setuserdb** and **enduserdb** subroutines to open and close the system information database. Failure to explicitly open and close the system information database can result in loss of memory and performance.

## **Parameters**

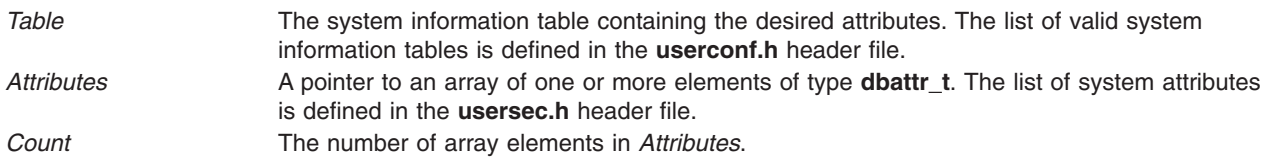

# **Security**

Files accessed:

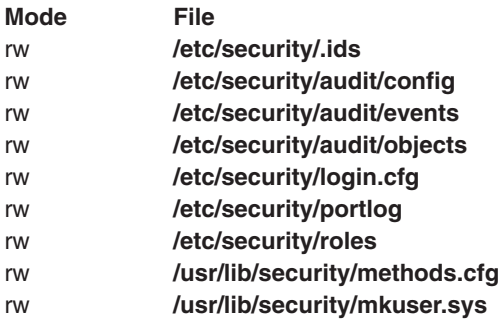

# **Return Values**

The **putconfattrs** subroutine, when successfully completed, returns a value of 0. Otherwise, a value of -1 is returned and the **errno** global variable is set to indicate the error.

# **Error Codes**

The **putconfattrs** subroutine fails if one or more of the following are true:

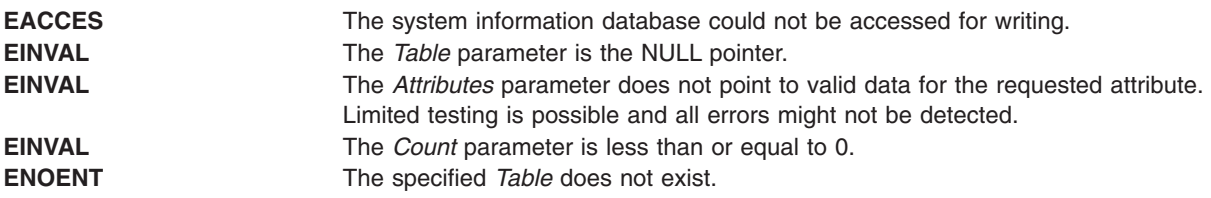

If the **putconfattrs** subroutine fails to write an attribute, one or more of the following errors is returned in the **attr\_flag** field of the corresponding *Attributes* element:

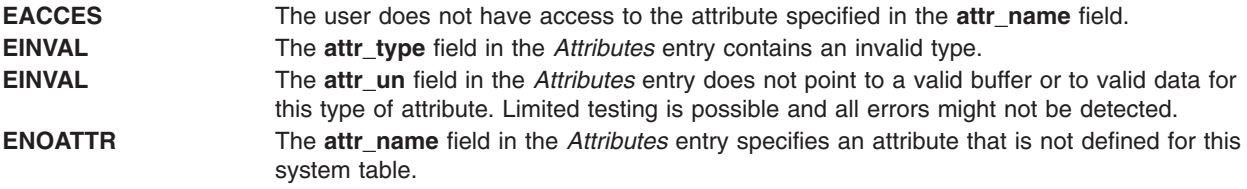

# **Related Information**

The **putuserattr** [\("getuserattr,](#page-513-0) IDtouser, nextuser, or putuserattr Subroutine" on page 488) subroutine.

The setuserdb Subroutine.

List of Security and Auditing Subroutines, Subroutines Overview in *AIX Version 6.1 General Programming Concepts: Writing and Debugging Programs*.

### **putdevattr Subroutine**

### **Purpose**

Modifies the device security information in the privileged device database.

### **Library**

Security Library (**libc.a**)

# **Syntax**

**#include <usersec.h>**

```
int putdevattr (Device, Attribute, Value, Type)
    char *Device;
    char *Attribute;
   void *Value;
    int Type;
```
## **Description**

The **putdevattr** subroutine writes a specified attribute into the device database. If the database is not open, this subroutine does an implicit open for reading and writing. Data changed by the **putdevattr** and **putdevattrs** subroutines must be explicitly committed by calling the **putdevattr** subroutine with a *Type* parameter specifying **SEC\_COMMIT**. Until all the data is committed, only the subroutines within the process return written data.

New entries in the device databases must first be created by invoking the **putdevattr** subroutine with the **SEC\_NEW** type.

Changes that are made to the privileged device database do not impact security considerations until the entire database is sent to the Kernel Security Tables through the **setkst** device or until the system is rebooted.

### **Parameters**

- *Device* The device name. The value should be the full path to the device on the system. This parameter must be specified unless the *Type* parameter is **SEC\_COMMIT**.
- *Attribute* Specifies that attribute is written. The following possible attributes are defined in the **usersec.h** file:

### **S\_READPRIVS**

Privileges required to read from the device. Eight privileges can be defined. A process with any of the read privileges is allowed to read from the device. The attribute type is **SEC\_LIST**.

#### **S\_WRITEPRIVS**

Privileges required to write to the device. Eight privileges can be defined. A process with any of the write privileges is allowed to write to the device. The attribute type is **SEC\_LIST**.

<span id="page-1474-0"></span>*Value* Specifies a buffer, a pointer to a buffer, or a pointer to a pointer depending on the *Attribute* and *Type* parameters. See the *Type* parameter for more details.

*Type* Specifies the type of attribute expected. Valid types are defined in the **usersec.h** file and include:

### **SEC\_INT**

The format of the attribute is an integer. The user should supply an integer.

#### **SEC\_CHAR**

The format of the attribute is a null-terminated character string. The user should supply a character pointer.

#### **SEC\_LIST**

The format of the attribute is a series of concatenated strings, each null-terminated. The last string in the series is terminated by two successive null characters. The user should supply a character pointer.

#### **SEC\_COMMIT**

Specified that changes to the named device are to be committed to permanent storage. The *Attribute* and *Value* parameters are ignored. If no device is specified, the changes to all modified devices are committed to permanent storage.

#### **SEC\_DELETE**

If the *Attribute* parameter is specified, the corresponding attribute is deleted from the privileged device database. If no *Attribute* parameter is specified, the entire device definition is deleted from the privileged device database.

#### **SEC\_NEW**

Creates a new device in the privileged device database when it is specified with the **putdevattr** subroutine.

### **Security**

### **Files Accessed:**

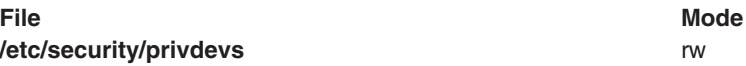

## **Return Values**

If successful, the **putdevattr** subroutine returns zero. Otherwise, a value of -1 is returned and the **errno** global value is set to indicate the error.

### **Error Codes**

If the **putdevattr** subroutine fails, one of the following **errno** values can be set:

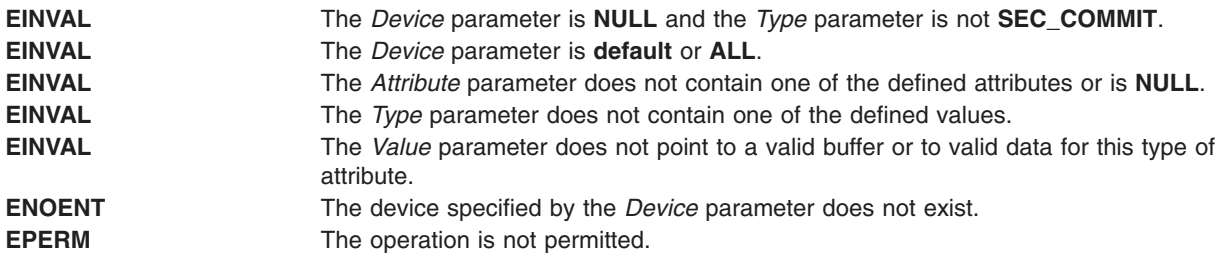

## **Related Information**

The ["getdevattrs](#page-404-0) Subroutine" on page 379 and the ["putdevattrs](#page-1475-0) Subroutine" on page 1450.

The**setsecattr** command, **rmsecattr** command, **lssecattr** command, and the **setkst** command in *AIX Version 6.1 Commands Reference*.

<span id="page-1475-0"></span>The **/etc/security/privcmds** file in *AIX Version 6.1 Files Reference*.

RBAC and RBAC Authorizations in the *Security*.

### **putdevattrs Subroutine**

### **Purpose**

Modifies multiple device attributes in the privileged device database.

## **Library**

Security Library (**libc.a**)

# **Syntax**

**#include <usersec.h>**

```
int putdevattrs(Device, Attributes, Count)
   char *Device;
    dbattr_t *Attributes;
    int Count;
```
# **Description**

The **putdevattrs** subroutine modifies one or more attributes from the privileged device database. If the database is not open, this subroutine does an implicit open for reading and writing. The device specified by the *Device* parameter must include the full path to the device and exist in the privileged device database.

The **putdevattrs** subroutine is only used to modify attributes of existing devices in the database. To create or remove device entries, use the **putdevattr** subroutine instead. Data changed by the **putdevattrs** subroutine must be explicitly committed by calling the **putdevattr** subroutine with a *Type* parameter specifying **SEC\_COMMIT**. Until all the data is committed, only the **getdevattr** and **getdevattrs** subroutines within the process return the modified data. Changes made to the privileged device database do not impact security considerations until the entire database is sent to the Kernel Security Tables using the **setkst** device.

The *Attributes* parameter contains information about each attribute that is to be updated. Each value specified in the *Attributes* parameter must be examined on a successful call to the **putdevattrs** subroutine to determine if the *Attributes* parameter was successfully written. The **dbattr\_t data** structure contains the following fields:

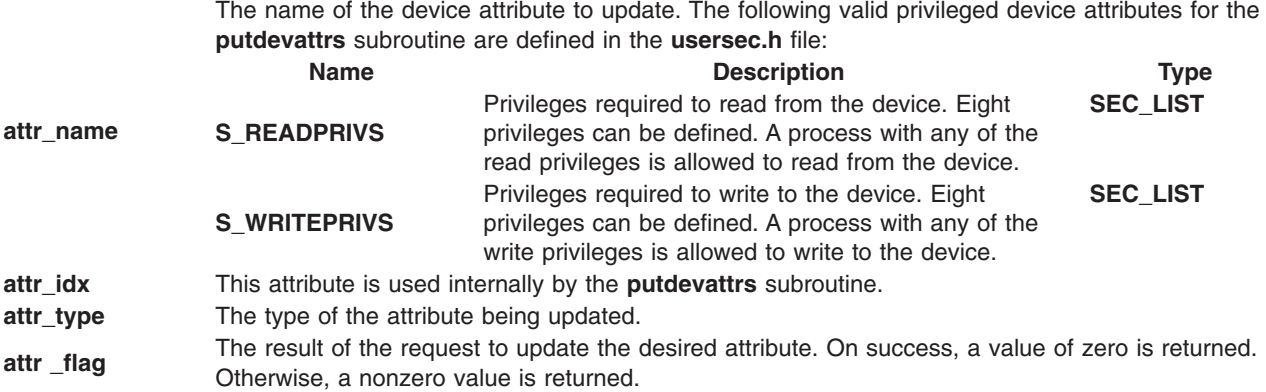
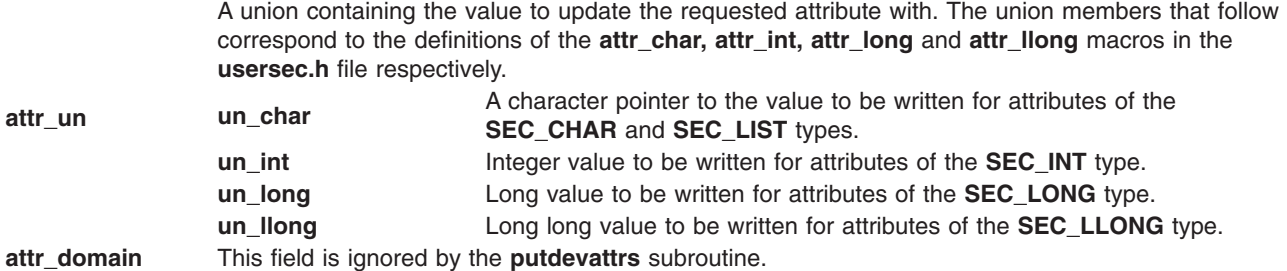

### **Parameters**

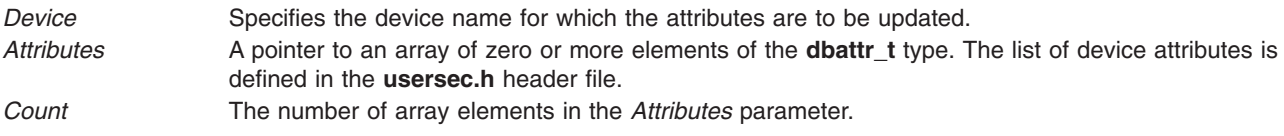

## **Security**

#### **Files Accessed:**

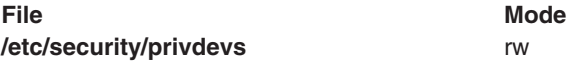

### **Return Values**

If the device specified by the *Device* parameter exists in the privileged device database, the **putdevattrs** subroutine returns zero, even in the case when no attributes in the *Attributes* parameter were successfully updated. On success, the **attr\_flag** attribute of each element in the *Attributes* parameter must be examined to determine if it was successfully updated. On failure, a value of -1 is returned and the **errno** value is set to indicate the error.

### **Error Codes**

If the **putdevattrs** subroutine returns -1, one of the following **errno** values can be set:

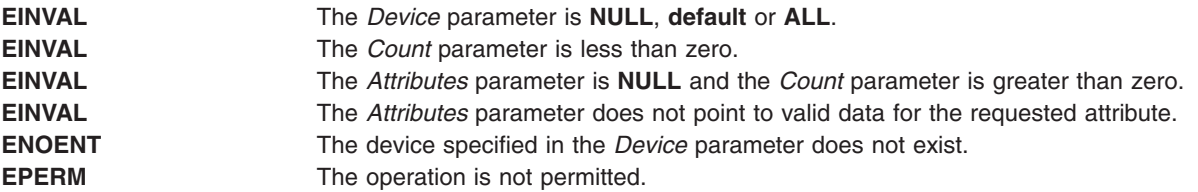

If the **putdevattrs** subroutine fails to update an attribute, one of the following errors is returned in the attr flag field of the corresponding to the value specified by the Attributes entry:

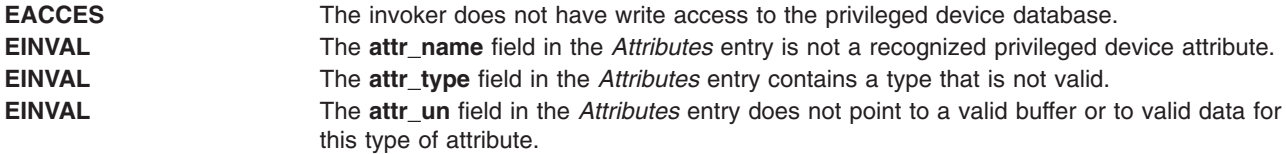

## **Related Information**

The "getdevattr [Subroutine"](#page-403-0) on page 378, "putdevattr [Subroutine"](#page-1473-0) on page 1448, and the ["getdevattrs](#page-404-0) [Subroutine"](#page-404-0) on page 379.

The**setsecattr** command, **rmsecattr** command, **lssecattr** command, and the **setkst** command in *AIX Version 6.1 Commands Reference*.

The **/etc/security/privcmds** file in *AIX Version 6.1 Files Reference*.

RBAC and RBAC Authorizations in *Security*.

### **putenv Subroutine**

### **Purpose**

Sets an environment variable.

### **Library**

Standard C Library (**libc.a**)

### **Syntax**

**int putenv (** *String***) char \****String***;**

### **Description**

**Attention:** Unpredictable results can occur if a subroutine passes the **putenv** subroutine a pointer to an automatic variable and then returns while the variable is still part of the environment.

The **putenv** subroutine sets the value of an environment variable by altering an existing variable or by creating a new one. The *String* parameter points to a string of the form *Name*=*Value*, where *Name* is the environment variable and *Value* is the new value for it.

The memory space pointed to by the *String* parameter becomes part of the environment, so that altering the string effectively changes part of the environment. The space is no longer used after the value of the environment variable is changed by calling the **putenv** subroutine again. Also, after the **putenv** subroutine is called, environment variables are not necessarily in alphabetical order.

The **putenv** subroutine manipulates the **environ** external variable and can be used in conjunction with the **getenv** subroutine. However, the *EnvironmentPointer* parameter, the third parameter to the main subroutine, is not changed.

The **putenv** subroutine uses the **malloc** subroutine to enlarge the environment.

### **Parameters**

*String* A pointer to the *Name*=*Value* string.

### **Return Values**

Upon successful completion, a value of 0 is returned. If the **malloc** subroutine is unable to obtain sufficient space to expand the environment, then the **putenv** subroutine returns a nonzero value.

## **Related Information**

The **exec: execl**, **execv**, **execle**, **execlp**, **execvp**, or **exect** ("exec: execl, execle, execlp, execv, [execve,](#page-265-0) execvp, or exect [Subroutine"](#page-265-0) on page 240) subroutine, **getenv** ("getenv [Subroutine"](#page-408-0) on page 383) subroutine, **malloc** ("malloc, free, realloc, calloc, mallopt, mallinfo, [mallinfo\\_heap,](#page-840-0) alloca, valloc, or [posix\\_memalign](#page-840-0) Subroutine" on page 815) subroutine.

### **putgrent Subroutine**

### **Purpose**

Updates group descriptions.

### **Library**

Standard C Library (**libc.a)**

### **Syntax**

```
int putgrent (grp, fp)
struct group *grp;
FILE *fp;
```
## **Description**

The **putgrent** subroutine updates group descriptions. The *grp* parameter is a pointer to a group structure, as created by the **getgrent**, **getgrgid**, and **getgrnam** subroutines.

The **putgrent** subroutine writes a line on the stream specified by the *fp* parameter. The stream matches the format of **/etc/group**.

The **gr\_passwd** field of the line written is always set to ! (exclamation point).

### **Parameters**

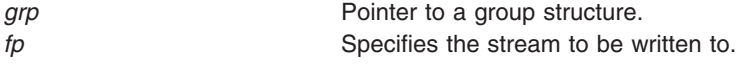

### **Return Values**

The **putgrent** subroutine returns a value of 0 upon successful completion. If **putgrent** fails, a nonzero value is returned.

### **Files**

**/etc/group**

#### **/etc/security/group**

### **Related Information**

The "getgrent, getgrgid, getgrnam, setgrent, or endgrent [Subroutine"](#page-416-0) on page 391.

List of Security and Auditing Subroutines, Subroutines Overview in *AIX Version 6.1 General Programming Concepts: Writing and Debugging Programs*.

### <span id="page-1479-0"></span>**putgroupattrs Subroutine**

### **Purpose**

Stores multiple group attributes in the group database.

## **Library**

Security Library (**libc.a**)

## **Syntax**

**#include <usersec.h>**

```
int putgroupattrs (Group, Attributes, Count)
char * Group;
dbattr_t * Attributes;
int Count
```
## **Description**

The **putgroupattrs** subroutine writes multiple group attributes into the group database. If the database is not already open, this subroutine does an implicit open for reading and writing. Data changed by **putgroupattrs** must be explicitly committed by calling the **putgroupattr** subroutine with a *Type* parameter specifying the **SEC\_COMMIT** value. Until the data is committed, only **get** subroutine calls within the process return the written data.

The *Attributes* array contains information about each attribute that is to be written. Each element in the *Attributes* array must be examined upon a successful call to **putgroupattrs** to determine if the *Attributes* array entry was successfully put. The **dbattr\_t** data structure contains the following fields:

#### **attr\_name**

The name of the desired attribute.

#### **attr\_idx**

Used internally by the **putgroupattrs** subroutine.

#### **attr\_type**

The type of the desired attribute. The list of attribute types is defined in the **usersec.h** header file.

#### **attr\_flag**

The results of the request to write the desired attribute.

#### **attr\_un**

A union containing the values to be written. Its union members that follow correspond to the definitions of the **attr\_char**, **attr\_int**, **attr\_long**, and **attr\_llong** macros, respectively:

#### **un\_char**

Attributes of type **SEC\_CHAR** and **SEC\_LIST** store a pointer to the value to be written.

**un\_int** Attributes of type **SEC\_INT** and **SEC\_BOOL** contain the value of the attribute to be written.

**un\_long**

Attributes of type **SEC\_LONG** contain the value of the attribute to be written.

#### **un\_llong**

Attributes of type **SEC\_LLONG** contain the value of the attribute to be written.

#### **attr\_domain**

The authentication domain containing the attribute. The **putgroupattrs** subroutine stores the name of the authentication domain that was used to write this attribute if it is not initialized by the caller.

<span id="page-1480-0"></span>The **putgroupattrs** subroutine is responsible for managing the memory referenced by this pointer. If **attr domain** is specified for an attribute, the put request is sent only to that domain. If **attr\_domain** is not specified (that is, set to NULL), **putgroupattrs** attempts to put the attributes to the first domain associated with the user. All put requests for the attributes with a NULL **attr\_domain** are sent to the same domain. In other words, values cannot be put into different domains where **attr\_domain** is unspecified; **attr\_domain** is set to the name of the domain where the value is put and returned to the invoker.

When **attr\_domain** is not specified, the list of searchable domains can be restricted to a particular domain by using the **setauthdb** function call.

Use the **setuserdb** and **enduserdb** subroutines to open and close the group database. Failure to explicitly open and close the group database can result in loss of memory and performance.

### **Parameters**

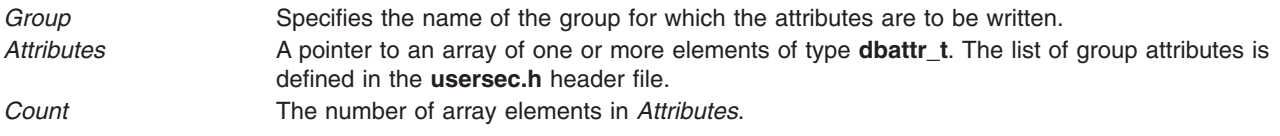

## **Security**

Files accessed:

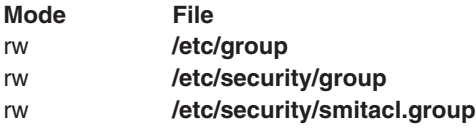

## **Return Values**

The **putgroupattrs** subroutine returns a value of 0 if the *Group* exists, even in the case when no attributes in the *Attributes* array were successfully updated. Otherwise, a value of -1 is returned and the **errno** global variable is set to indicate the error.

## **Error Codes**

The **putgroupattrs** subroutine fails if one or more of the following are true:

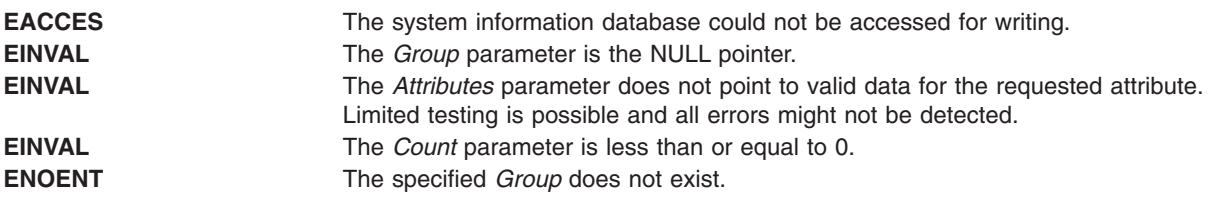

If the **putgroupattrs** subroutine fails to write an attribute, one or more of the following errors is returned in the **attr\_flag** field of the corresponding *Attributes* element:

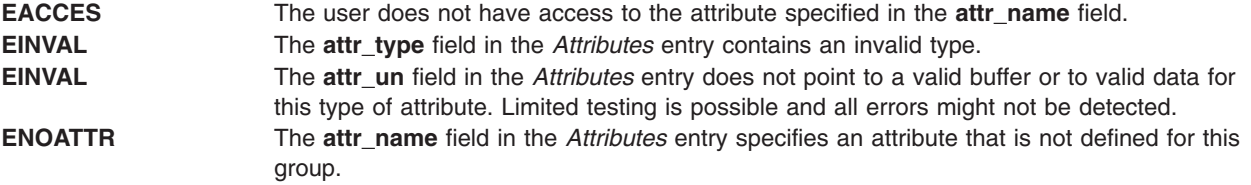

## **Examples**

#include <stdio.h>

The following sample test program displays the output to a call to **putgroupattrs**. In this example, the system has a user named foo and a group named bar.

```
#include <strings.h>
#include <string.h>
#include <usersec.h>
char * CommaToNSL(char *);
#define NATTR 2 /* Number of attributes to be put. */
#define GROUPNAME "bar" /* Group name. */
#define DOMAIN "files" /* Domain where attributes are going to put. */
main(int argc, char *argv[]) {
int rc;
 int i;
 dbattr t attributes[NATTR];
        /* Open the group database */setuserdb(S_WRITE);
 /* Valid put */
 attributes[0].attr name = S ADMIN;
        \text{attributes}[\overline{0}] \text{.} \text{attr\_type} = \text{SEC\_B00L};attributes[0].attr domain = DOMAIN;attributes[0].attr_char = strdup("false");
 /* Valid put */
 attributes[1].attr name = S USERS;
 attributes[1].attr type = SEC LIST;
 \text{attributes}[1].\text{attr\_domain} = \overline{DOMAIN};attributes[1].attr_char = CommaToNSL("foo");
 rc = putgroupattrs(GROUPNAME, attributes, NATTR);
 if (rc) {
  printf("putgroupattrs failed \n");
  goto clean_exit;
 }
 for (i = 0; i < NATTR; i++) {
  if (attributes[i].attr_flag)
   printf("Put failed for attribute %s. errno = %d \n",
       attributes[i].attr_name, attributes[i].attr_flag);
  else
   printf("Put succeded for attribute %s \n",
       attributes[i].attr_name);
 }
clean_exit:
        enduserdb();
 if (attributes[0].attr_char)
                 free(attributes[0].attr char);
        if (attributes[1].attr_char)
                 free(attributes[1].attr_char);
 exit(rc);
}
```

```
/*
* Returns a new NSL created from a comma separated list.
* The comma separated list is unmodified.
 *
*/
char *
CommaToNSL(char *CommaList)
\left\{ \right.char *NSL = (char *) NULL;
        char *s;
        if (!CommaList)
        return(NSL);
        if (!(NSL = (char *) mailoc(strlen(Commalist) + 2)))return(NSL);
        strcpy(NSL, CommaList);
        for (s = NSL; **s; **)if (*s == ',')*_S = '\0';*(++s) = '0';}
```
The following output for the call is expected:

Put succeeded for attribute admin Put succeeded for attribute users

### **Related Information**

The setuserdb Subroutine.

List of Security and Auditing Subroutines, Subroutines Overview in *AIX Version 6.1 General Programming Concepts: Writing and Debugging Programs*.

### **putpfileattr Subroutine**

### **Purpose**

Accesses the privileged file security information in the privileged file database.

### **Library**

Security Library (**libc.a**)

## **Syntax**

**#include <usersec.h>**

```
int putpfileattr (File, Attribute, Value, Type)
   char *File;
    char *Attribute;
    void *Value;
    int Type;
```
## **Description**

The **putpfileattr** subroutine writes a specified attribute into the privileged file database. If the database is not open, this subroutine opens the database implicitly for reading and writing. Data changed by the

<span id="page-1483-0"></span>**putpfileattr** and **putpfileattrs** subroutines must be explicitly committed by calling the **putpfileattr** subroutine with a *Type* parameter specifying **SEC\_COMMIT**. Until all the data is committed, only these subroutines within the process return written data.

New entries in the privileged file databases must first be created by invoking the **putpfileattr** subroutine with the **SEC\_NEW** type.

### **Parameters**

*File* The file name. The value should be the full path to the file on the system. This parameter must be specified unless the *Type* parameter is **SEC\_COMMIT**.

*Attribute* Specifies which attribute is read. The following possible attributes are defined in the **usersec.h** file:

#### **S\_READAUTHS**

Authorizations required to read the file using the **pvi** command. A total of eight authorizations can be defined. The attribute type is **SEC\_LIST**.

#### **S\_WRITEAUTHS**

Authorizations required to write to the file using the **pvi** command. A total of eight authorizations can be defined. The attribute type is **SEC\_LIST**.

*Value* Specifies a buffer, a pointer to a buffer, or a pointer to a pointer depending on the *Attribute* and *Type* parameters. See the *Type* parameter for more details.

*Type* Specifies the type of attribute expected. Valid types are defined in the **usersec.h** file and include:

#### **SEC\_LIST**

The format of the attribute is a series of concatenated strings, each null-terminated. The last string in the series is terminated by two successive null characters. For the **putpfileattr** subroutine, the user should supply a character pointer.

#### **SEC\_COMMIT**

For the **putpfileattr** subroutine, this value specified by itself indicates that changes to the security attributes of the named file are to be committed to the permanent storage. The *Attribute* and *Value* parameters are ignored. If no file is specified, the changes to all modified files are committed to the permanent storage.

#### **SEC\_DELETE**

If the *Attribute* parameter is specified, then the corresponding attribute is deleted from the privileged file database. If no *Attribute* parameter is specified, then the entire file definition is deleted from the privileged file database.

#### **SEC\_NEW**

Creates a new file in the privileged file database when it is specified with the **putpfileattr** subroutine.

### **Security**

#### **Files Accessed:**

**File Mode /etc/security/privfiles** rw

### **Return Values**

If successful, the **putpfileattr** subroutine returns 0. Otherwise, a value of -1 is returned and the **errno** global value is set to indicate the error.

## **Error Codes**

If the **putpfileattr** subroutine fails, one of the following **errno** values can be set:

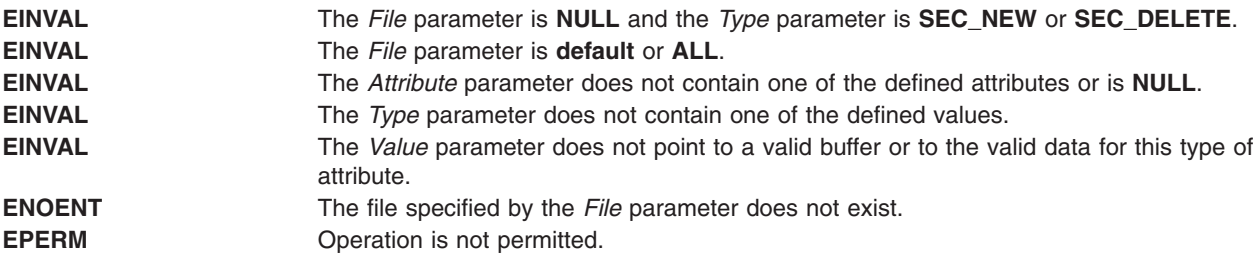

### **Related Information**

The ["getpfileattrs](#page-454-0) Subroutine" on page 429 and "putpfileattrs Subroutine."

The **setsecattr** command, **rmsecattr** command, **lssecattr** command, and **pvi** command.

The **/etc/security/privfiles** file.

**RBAC/Authorizations** in the *Security*.

### **putpfileattrs Subroutine**

### **Purpose**

Updates multiple file attributes in the privileged files database.

### **Library**

Security Library (**libc.a**)

## **Syntax**

**#include <usersec.h>**

```
int putpfileattrs(File, Attributes, Count)
    char *File;
    dbattr_t *Attributes;
    int Count;
```
## **Description**

The **putpfileattrs** subroutine modifies one or more attributes from the privileged files database (**/etc/security/privfiles**). If the database is not open, this subroutine opens the database implicitly for reading and writing. The file specified by the *File* parameter must include the full path to the file and exist in the privileged file database.

The **putpfileattrs** subroutine is only used to modify attributes of existing files in the database. To create or remove file entries, use the **putpfileattr** subroutine instead. Data changed by the **putpfileattrs** subroutine must be explicitly committed by calling the **putpfileattr** subroutine with a *Type* parameter specifying **SEC\_COMMIT**. Until all the data is committed, only the **getpfileattr** and **getpfileattrs** subroutines within the process return the modified data.

The Attributes array contains information about each attribute that is to be updated. Each element in the Attributes array must be examined on a successful call to the **putpfileattrs** subroutine to determine if the Attributes array was successfully written. The **dbattr\_t data** structure contains the following fields:

The name of the file attribute to update. Valid privileged file attributes for the **putpfileattrs** subroutine defined in the **usersec.h** file are:

<span id="page-1485-0"></span>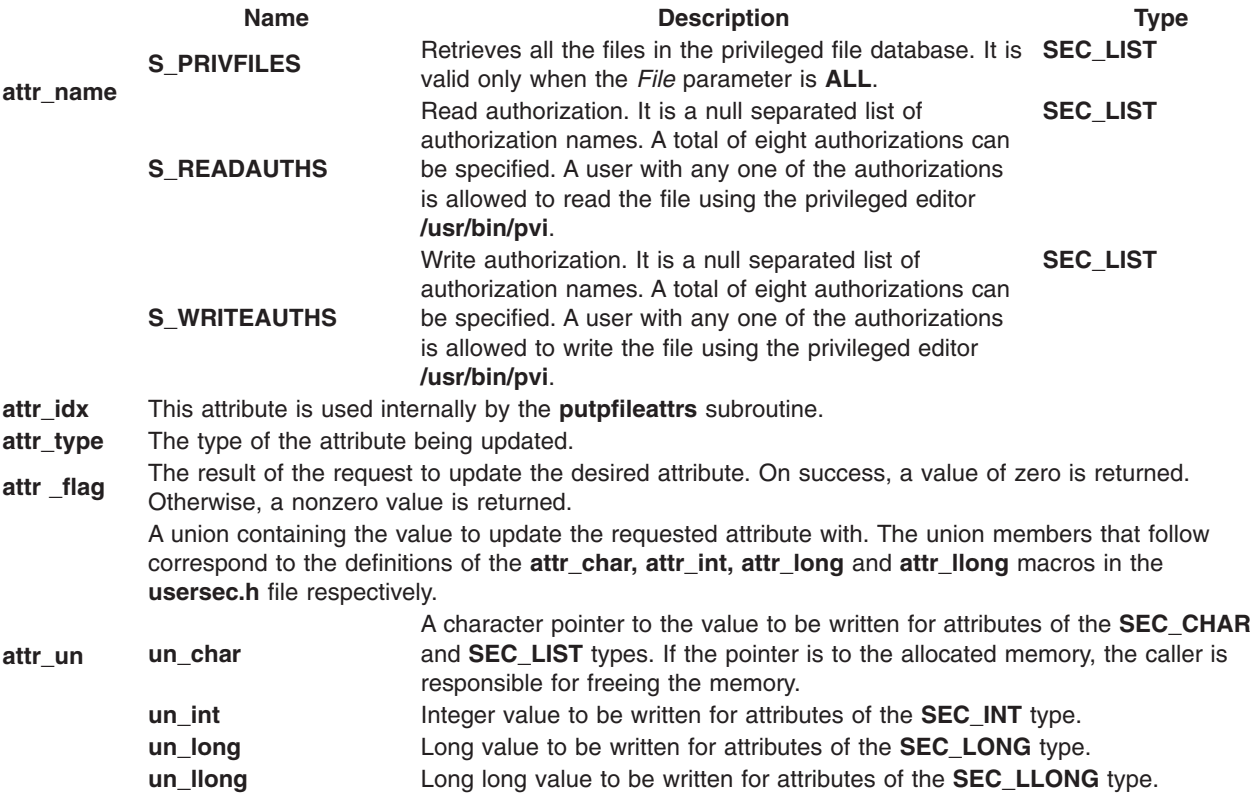

### **Parameters**

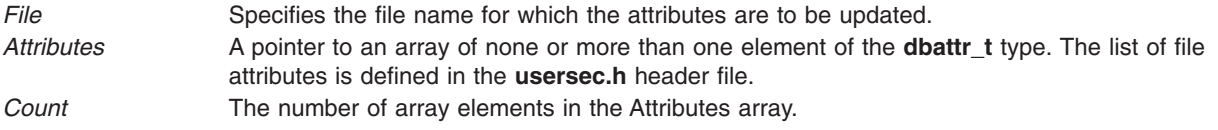

### **Security**

**Files Accessed:**

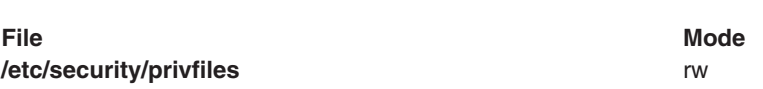

### **Return Values**

If the file specified by the *File* parameter exists in the privileged file database, the **putpfileattrs** subroutine returns a value of zero, even when no attributes in the Attributes array were successfully updated. On success, the **attr\_flag** attribute of each element in the Attributes array must be examined to determine if it was successfully updated. If the specified file does not exist in the database, a value of -1 is returned and the **errno** value is set to indicate the error.

## **Error Codes**

If the **putpfileattrs** subroutine returns -1, one of the following **errno** values can be set:

**EINVAL** The *File* parameter is **NULL**, **default** or **ALL**.

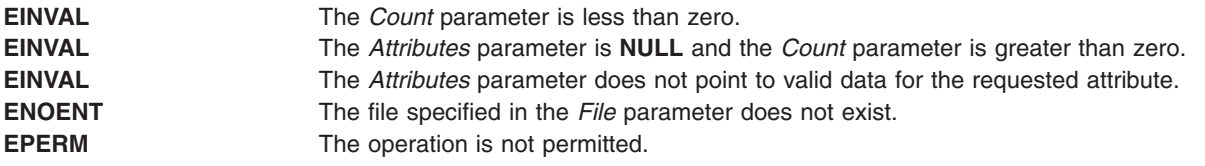

If the **putpfileattrs** subroutine fails to update an attribute, one of the following errors is returned in the attr flag field of the corresponding Attributes element:

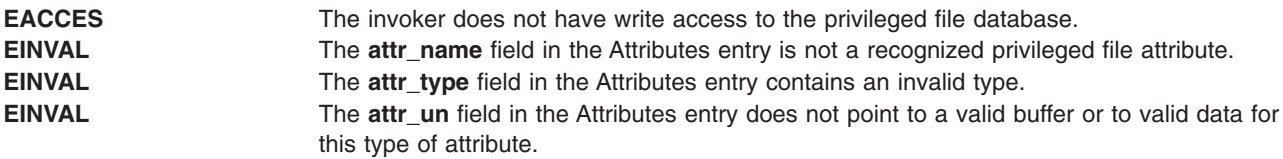

## **Related Information**

The "getpfileattr [Subroutine"](#page-453-0) on page 428, "putpfileattr [Subroutine"](#page-1482-0) on page 1457, and ["getpfileattrs](#page-454-0) [Subroutine"](#page-454-0) on page 429.

The **setsecattr** command, **rmsecattr** command, **lssecattr** command, and the **pvi** command.

The **/etc/security/privfiles** file.

**RBAC/Authorizations** in the *Security*.

#### **putroleattrs Subroutine**

#### **Purpose**

Modifies multiple role attributes in the role database.

### **Library**

Security Library (**libc.a**)

### **Syntax**

**#include <usersec.h>**

```
int putroleattrs(Role, Attributes, Count)
   char *Role;
    dbattr_t *Attributes;
    int Count;
```
### **Description**

The **putroleattrs** subroutine modifies one or more attributes from the role database. The role specified by the *Role* parameter must already exist in the role database.

The **putroleattrs** subroutine is used to modify attributes of existing roles only. To create or remove user-defined roles, use the **putroleattr** subroutine instead. Data changed by the **putroleattrs** subroutine must be explicitly committed by calling the **putroleattr** subroutine with a *Type* parameter specifying **SEC\_COMMIT**. Until all the data is committed, only the **getroleattr** and **getroleattrs** subroutines within the process return the modified data. Changes made to the role database do not impact security considerations until the entire database is sent to the Kernel Security Tables using the **setkst** command.

<span id="page-1487-0"></span>The *Attributes* array contains information about each attribute that is to be updated. Each element in the *Attributes* array must be examined on a successful call to the **putroleattrs** subroutine to determine if the *Attributes* array was successfully written. The **dbattr\_t** data structure contains the following fields:

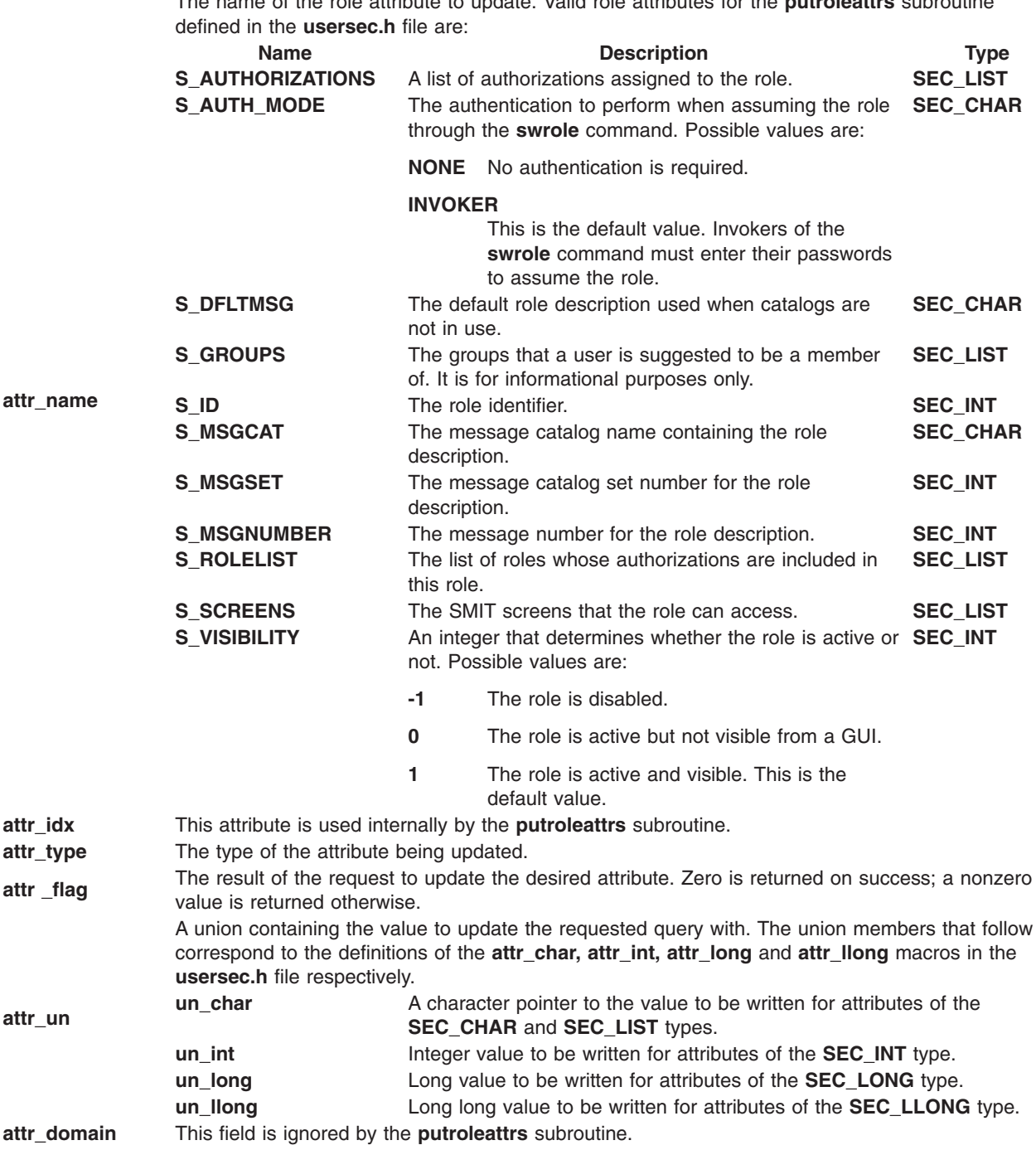

# The name of the role attribute to update. Valid role attributes for the **putroleattrs** subroutine

## **Parameters**

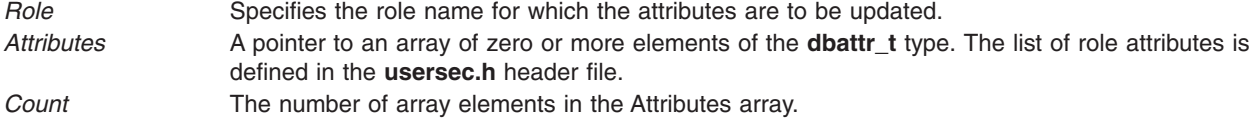

## <span id="page-1488-0"></span>**Security**

**Files Accessed:**

**File Mode /etc/security/roles** rw

## **Return Values**

If the role specified by the *Role* parameter exists in the role database, the **putroleattrs** subroutine returns zero, even in the case when no attributes in the *Attributes* array were successfully updated. On success, the **attr\_flag** attribute of each element in the *Attributes* array must be examined to determine whether it was successfully updated. If the specified role does not exist, a value of -1 is returned, and the **errno** value is set to indicate the error.

## **Error Codes**

If the **putroleattrs** returns -1, one of the following **errno** values can be set:

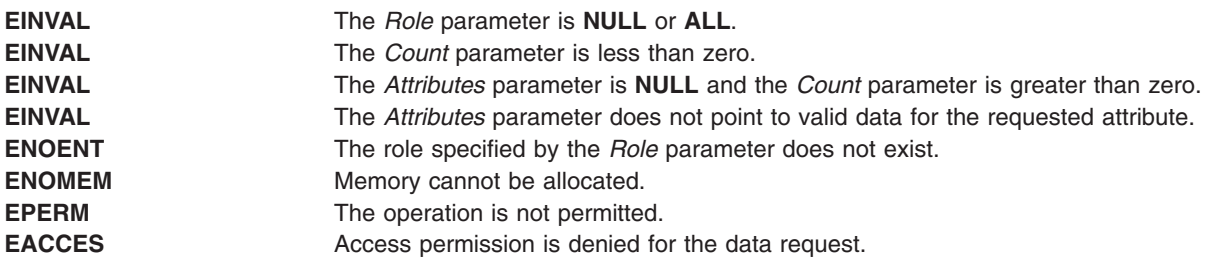

If the **putroleattrs** subroutine fails to update an attribute, one of the following errors is returned in the **attr\_flag** field of the corresponding Attributes element:

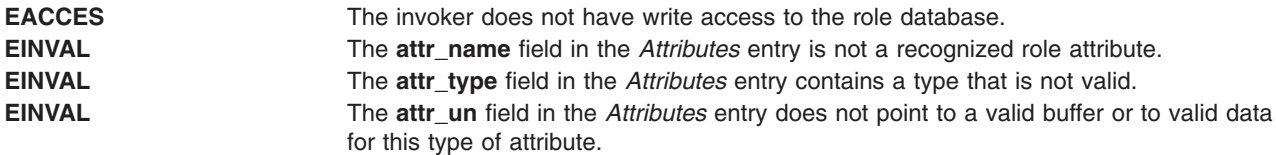

## **Related Information**

The "getroleattr, nextrole or putroleattr [Subroutine"](#page-484-0) on page 459 and the ["getroleattrs](#page-487-0) Subroutine" on page [462.](#page-487-0)

The **mkrole** command, **chrole** command, **rmrole** command, **lsrole** command, **swrole** command, **setkst** command in *AIX Version 6.1 Commands Reference*.

The **roles File** in *AIX Version 6.1 Files Reference*.

RBAC and RBAC Authorizations in the *Security*.

### **puts or fputs Subroutine**

### **Purpose**

Writes a string to a stream.

## **Library**

Standard I/O Library (**libc.a**)

## **Syntax**

**#include <stdio.h>**

```
int puts ( String)
const char *String;
int fputs (String, Stream)
const char *String;
FILE *Stream;
```
## **Description**

The **puts** subroutine writes the string pointed to by the *String* parameter to the standard output stream, **stdout**, and appends a new-line character to the output.

The **fputs** subroutine writes the null-terminated string pointed to by the *String* parameter to the output stream specified by the *Stream* parameter. The **fputs** subroutine does not append a new-line character.

Neither subroutine writes the terminating null character.

After the **fputwc**, **putwc**, **fputc**, **fputs**, **puts**, or **putw** subroutine runs successfully, and before the next successful completion of a call either to the **fflush** or **fclose** subroutine on the same stream or a call to the **exit** or **abort** subroutine, the st\_ctime and st\_mtime fields of the file are marked for update.

### **Parameters**

*String* Points to a string to be written to output. *Stream* Points to the **FILE** structure of an open file.

## **Return Values**

Upon successful completion, the **puts** and **fputs** subroutines return the number of characters written. Otherwise, both subroutines return **EOF**, set an error indicator for the stream and set the **errno** global variable to indicate the error. This happens if the routines try to write to a file that has not been opened for writing.

## **Error Codes**

If the **puts** or **fputs** subroutine is unsuccessful because the output stream specified by the *Stream* parameter is unbuffered or the buffer needs to be flushed, it returns one or more of the following error codes:

- **EAGAIN** Indicates that the **O\_NONBLOCK** flag is set for the file descriptor specified by the *Stream* parameter and the process would be delayed in the write operation.
- **EBADF** Indicates that the file descriptor specified by the *Stream* parameter is not a valid file descriptor open for writing.
- **EFBIG** Indicates that an attempt was made to write to a file that exceeds the process' file size limit or the systemwide maximum file size.
- **EINTR** Indicates that the write operation was terminated due to receipt of a signal and no data was transferred. **Note:** Depending upon which library routine the application binds to, this subroutine may return **EINTR**. Refer to the **signal** subroutine regarding the **SA\_RESTART** bit.
- <span id="page-1490-0"></span>**EIO** Indicates that the process is a member of a background process group attempting to perform a write to its controlling terminal, the **TOSTOP** flag is set, the process is neither ignoring or blocking the **SIGTTOU** signal, and the process group of the process has no parent process.
- **ENOSPC** Indicates that there was no free space remaining on the device containing the file specified by the *Stream* parameter.
- **EPIPE** Indicates that an attempt is made to write to a pipe or first-in-first-out (FIFO) that is not open for reading by any process. A **SIGPIPE** signal will also be sent to the process.
- **ENOMEM** Indicates that insufficient storage space is available.
- **ENXIO** Indicates that a request was made of a nonexistent device, or the request was outside the capabilities of the device.

### **Related Information**

The **fopen**, **freopen**, or **fdopen** ("fopen, fopen64, freopen, freopen64 or fdopen [Subroutine"](#page-317-0) on page 292) subroutine, **fread**, or **fwrite** ("fread or fwrite [Subroutine"](#page-340-0) on page 315) subroutine, **gets** or **fgets** [\("gets](#page-490-0) or fgets [Subroutine"](#page-490-0) on page 465) subroutine, **getws** or **fgetws** ("getws or fgetws [Subroutine"](#page-539-0) on page 514) subroutine, **printf**, **fprintf**, and **sprintf** ("printf, fprintf, sprintf, snprintf, [wsprintf,](#page-1290-0) vprintf, vfprintf, vsprintf, or vwsprintf [Subroutine"](#page-1290-0) on page 1265) subroutine, **putc**, **putchar**, **fputc**, or **putw** ("putc, [putchar,](#page-1462-0) fputc, or putw [Subroutine"](#page-1462-0) on page 1437)subroutine, **putwc**, **putwchar**, or **fputwc** ("putwc, [putwchar,](#page-1496-0) or fputwc [Subroutine"](#page-1496-0) on page 1471) subroutine, **putws** or **fputws** ("putws or fputws [Subroutine"](#page-1498-0) on page 1473) subroutine.

The **feof**, **ferror**, **clearerr**, or **fileno** ("feof, ferror, [clearerr,](#page-298-0) or fileno Macro" on page 273) macros.

List of String Manipulation Services.

Subroutines Overview in *AIX Version 6.1 General Programming Concepts: Writing and Debugging Programs*.

### **putuserattrs Subroutine**

### **Purpose**

Stores multiple user attributes in the user database.

### **Library**

Security Library (**libc.a**)

### **Syntax**

**#include <usersec.h>**

**int putuserattrs (***User***,** *Attributes***,** *Count***) char \*** *[User](#page-1491-0)***; dbattr\_t \*** *[Attributes](#page-1491-0)***; int** *[Count](#page-1491-0)*

### **Description**

The **putuserattrs** subroutine writes multiple user attributes into the user database. If the database is not already open, this subroutine does an implicit open for reading and writing. Data changed by **putuserattrs** must be explicitly committed by calling the **putuserattr** subroutine with a *Type* parameter specifying the **SEC\_COMMIT** value. Until the data is committed, only **get** subroutine calls within the process return the written data.

<span id="page-1491-0"></span>The *Attributes* array contains information about each attribute that is to be written. Each element in the *Attributes* array must be examined upon a successful call to **putuserattrs** to determine if the *Attributes* array entry was successfully put. Please see **putuserattr** man page for the supported attributes. The **dbattr\_t** data structure contains the following fields:

#### **attr\_name**

The name of the desired attribute.

#### **attr\_idx**

Used internally by the **putuserattrs** subroutine.

#### **attr\_type**

The type of the desired attribute. The list of attribute types is defined in the **usersec.h** header file.

#### **attr\_flag**

The results of the request to write the desired attribute.

#### **attr\_un**

A union containing the returned values. Its union members that follow correspond to the definitions of the **attr\_char**, **attr\_int**, **attr\_long**, and **attr\_llong** macros, respectively:

#### **un\_char**

Attributes of type **SEC\_CHAR** and **SEC\_LIST** contain a pointer to the value to be written.

**un\_int** Attributes of type **SEC\_INT** and **SEC\_BOOL** contain the value of the attribute to be written.

#### **un\_long**

Attributes of type **SEC\_LONG** contain the value of the attribute to be written.

#### **un\_llong**

Attributes of type **SEC\_LLONG** contain the value of the attribute to be written.

#### **attr\_domain**

The authentication domain containing the attribute. The **putuserattrs** subroutine stores the name of the authentication domain that was used to write this attribute if it is not initialized by the caller. The **putuserattrs** subroutine is responsible for managing the memory referenced by this pointer. If **attr\_domain** is specified for an attribute, the put request is sent only to that domain. If **attr\_domain** is not specified (that is, set to NULL), **putuserattrs** attempts to put the attributes to the first domain associated with the user. All put requests for the attributes with a NULL **attr\_domain** are sent to the same domain. In other words, values cannot be put into different domains where **attr\_domain** is unspecified; **attr\_domain** is set to the name of the domain where the value is put and returned to the invoker.

When **attr domain** is not specified, the list of searchable domains can be restricted to a particular domain by using the **setauthdb** function call.

Use the **setuserdb** and **enduserdb** subroutines to open and close the user database. Failure to explicitly open and close the user database can result in loss of memory and performance.

### **Parameters**

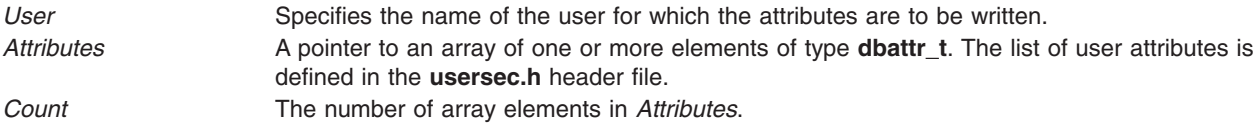

### **Security**

Files accessed:

**Mode File**

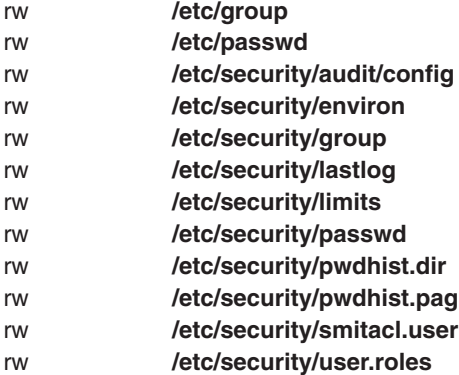

### **Return Values**

The **putuserattrs** subroutine returns a value of 0 if the *User* exists, even in the case when no attributes in the *Attributes* array were successfully updated. Otherwise, a value of -1 is returned and the **errno** global variable is set to indicate the error.

## **Error Codes**

The **putuserattrs** subroutine fails if one or more of the following is true:

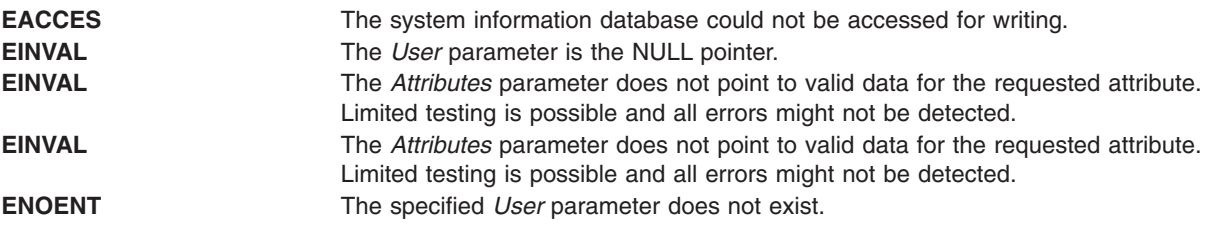

If the **putuserattrs** subroutine fails to write an attribute, one or more of the following errors is returned in the **attr\_flag** field of the corresponding *Attributes* element:

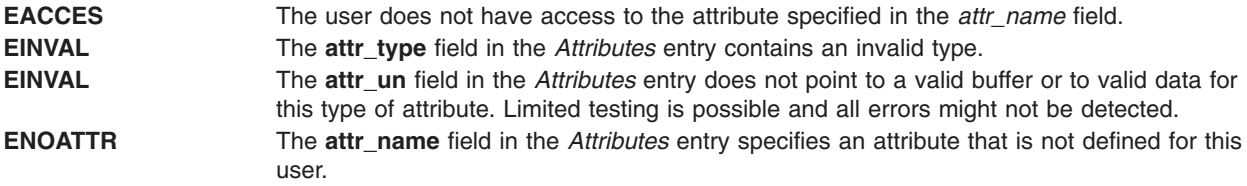

## **Examples**

The following sample test program displays the output to a call to **putuserattrs**. In this example, the system has a user named foo.

```
#include <stdio.h>
#include <strings.h>
#include <string.h>
#include <usersec.h>
char * CommaToNSL(char *);
#define NATTR 4 /* Number of attributes to be put */
#define USERNAME "foo" /* User name */
#define DOMAIN "files" /* domain where attributes are going to put. */
```

```
main(int argc, char *argv[]) {
 int rc;
 int i;
dbattr_t attributes[NATTR];
        /* Open the user database */setuserdb(S WRITE);
/* Valid put */
attributes[0].attr name = S GECOS;
        attributes[0].attr type = SEC CHAR;
attributes[0].attr_domain = DOMAIN;
\text{attributes} [0].\text{attr}<sub>c</sub>har = strdup("I am foo");
/* Invalid put */
attributes[1].attr name = S LOGINCHK;
        attributes[1].attr_type = SEC_BOOL;
attributes[1].attr_domain = DOMAIN;
attributes[1].attr_char = strdup("allow");
/* Valid put */attributes[2].attr name = S MAXAGE;
attributes[2].attr_type = SEC_INT;
attributes[2].attr_domain = DOMAIN;
attributes[2].attr_int = 10;
/* Valid put */
attributes[3].attr_name = S_GROUPS;
attributes[3].attr_type = SEC_LIST;
attributes[3].attr domain = DOMAIN;
attributes[3] . attr^- char = CommaToNSL("staff, system");rc = putuserattrs(USERNAME, attributes, NATTR);
 if (rc) {
 printf("putuserattrs failed \n");
 goto clean_exit;
 }
 for (i = 0; i < NATTR; i++) {
 if (attributes[i].attr_flag)
  printf("Put failed for attribute %s. errno = %d \n",
       attributes[i].attr_name, attributes[i].attr_flag);
  else
  printf("Put succeded for attribute %s \n",
       attributes[i].attr_name);
 }
clean_exit:
        enduserdb();
if (attributes[0].attr_char)
                free(attributes[0].attr char);
        if (attributes[1].attr_char)
                free(attributes[1].attr_char);
        if (attributes[3].attr_char)
                free(attributes[3].attr_char);
exit(rc);
}
```

```
/*
* Returns a new NSL created from a comma separated list.
* The comma separated list is unmodified.
 *
*/
char *
CommaToNSL(char *CommaList)
\left\{ \right.char *NSL = (char *) NULL;
        char *s;
        if (!CommaList)
        return(NSL);
        if (!(NSL = (char *) mailoc(strlen(Commalist) + 2)))return(NSL);
        strcpy(NSL, CommaList);
        for (s = NSL; **s; **)if (*s == ',')*_S = '\0';*(++s) = '0';}
```
The following output for the call is expected:

```
Put succeeded for attribute gecos
Put failed for attribute login (errno = 22)
Put succeeded for attribute maxage
Put succeeded for attribute groups
```
## **Related Information**

The setuserdb Subroutine.

List of Security and Auditing Subroutines, Subroutines Overview in *AIX Version 6.1 General Programming Concepts: Writing and Debugging Programs*.

### **putuserpwx Subroutine**

### **Purpose**

Accesses the user authentication data.

**Library**

Security Library (**libc.a**)

### **Syntax**

**#include <userpw.h>**

```
int putuserpwx (Password)
struct userpwx *Password;
```
## **Description**

The **putuserpwx** subroutine modifies user authentication information. It can be used with those administrative domains that support modifying the user's encrypted password with the **putuserattrs** subroutine. The **chpassx** subroutine must be used to modify authentication information for administrative domains that do not support that functionality.

<span id="page-1495-0"></span>The **putuserpwx** subroutine updates or creates password authentication data for the user defined in the *Password* parameter in the administrative domain that is specified. The password entry created by the **putuserpwx** subroutine is used only if there is an ! (exclamation point) in the user's password (**S\_PWD**) attribute. The user application can use the **putuserattrs** subroutine to add an ! to this field.

The **putuserpwx** subroutine opens the authentication database read-write if no other access has taken place, but the program should call **setpwdb** (**S\_READ** | **S\_WRITE**) before calling the **putuserpwx** subroutine and **endpwdb** when access to the authentication information is no longer required.

The administrative domain specified in the **upw\_authdb** field is set by the **getuserpwx** subroutine. It must be specified by the application program if the **getuserpwx** subroutine is not used to produce the *Password* parameter.

### **Parameters**

*Password* Specifies the password structure used to update the password information for this user. The fields in a **userpwx** structure are defined in the **userpw.h** file and contains the following members:

#### **upw\_name**

Specifies the user's name.

#### **upw\_passwd**

Specifies the user's encrypted password.

#### **upw\_lastupdate**

Specifies the time, in seconds, since the epoch (that is, 00:00:00 GMT, 1 January 1970), when the password was last updated.

#### **upw\_flags**

Specifies attributes of the password. This member is a bit mask of one or more of the following values, defined in the **userpw.h** file:

#### **PW\_NOCHECK**

Specifies that new passwords need not meet password restrictions in effect for the system.

#### **PW\_ADMCHG**

Specifies that the password was last set by an administrator and must be changed at the next successful use of the login or **su** command.

#### **PW\_ADMIN**

Specifies that password information for this user can only be changed by the root user.

#### **upw\_authdb**

Specifies the administrative domain containing the authentication data.

### **Security**

Files accessed:

**Mode File** rw **/etc/security/passwd**

### **Return Values**

If successful, the **putuserpwx** subroutine returns a value of 0. If the subroutine failed to update or create the password information, the **putuserpwx** subroutine returns a nonzero value.

## <span id="page-1496-0"></span>**Error Codes**

The **getuserpwx** subroutine fails if the following value is true:

**ENOENT** The user does not have an entry in the **/etc/security/passwd** file.

Subroutines invoked by the **putuserpwx** subroutine can also set errors.

### **Files**

**/etc/security/passwd** Contains user passwords.

## **Related Information**

The ["getuserattr,](#page-513-0) IDtouser, nextuser, or putuserattr Subroutine" on page 488, ["putgroupattrs](#page-1479-0) Subroutine" on page [1454,](#page-1479-0) ["putuserattrs](#page-1490-0) Subroutine" on page 1465, setpwdb Subroutinesetuserdb Subroutine.

### **putwc, putwchar, or fputwc Subroutine**

### **Purpose**

Writes a character or a word to a stream.

### **Library**

Standard I/O Library (**libc.a**)

### **Syntax**

**#include <stdio.h>**

```
wint_t putwc( Character, Stream)
wint_t Character;
FILE *Stream;
wint_t putwchar(Character)
wint_t Character;
wint_t fputwc(Character, Stream)
wint_t Character;
FILE Stream;
```
## **Description**

The **putwc** subroutine writes the wide character specified by the *Character* parameter to the output stream pointed to by the *Stream* parameter. The wide character is written as a multibyte character at the associated file position indicator for the stream, if defined. The subroutine then advances the indicator. If the file cannot support positioning requests, or if the stream was opened with append mode, the character is appended to the output stream.

The **putwchar** subroutine works like the **putwc** subroutine, except that **putwchar** writes the specified wide character to the standard output.

The **fputwc** subroutine works the same as the **putwc** subroutine.

Output streams, with the exception of **stderr**, are buffered by default if they refer to files, or line-buffered if they refer to terminals. The standard error output stream, **stderr**, is unbuffered by default, but using the **freopen** subroutine causes it to become buffered or line-buffered. Use the **setbuf** subroutine to change the stream's buffering strategy.

<span id="page-1497-0"></span>After the **fputwc**, **putwc**, **fputc**. **putc**, **fputs**, **puts**, or **putw** subroutine runs successfully, and before the next successful completion of a call either to the **fflush** or **fclose** subroutine on the same stream or to the **exit** or **abort** subroutine, the st\_ctime and st\_mtime fields of the file are marked for update.

### **Parameters**

*Character* Specifies a wide character of type **wint\_t**. *Stream* Specifies a stream of output data.

### **Return Values**

Upon successful completion, the **putwc**, **putwchar**, and **fputwc** subroutines return the wide character that is written. Otherwise **WEOF** is returned, the error indicator for the stream is set, and the **errno** global variable is set to indicate the error.

## **Error Codes**

If the **putwc**, **putwchar**, or **fputwc** subroutine fails because the stream is not buffered or data in the buffer needs to be written, it returns one or more of the following error codes:

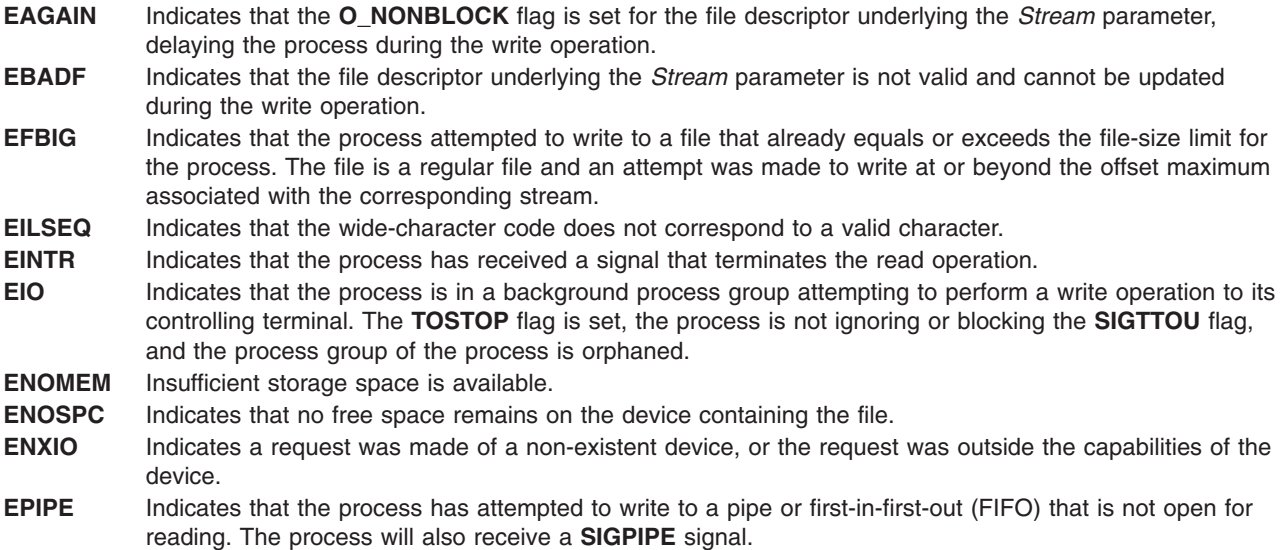

## **Related Information**

Other wide character I/O subroutines: **fgetwc** ("getwc, fgetwc, or getwchar [Subroutine"](#page-537-0) on page 512) subroutine, **fgetws** ("getws or fgetws [Subroutine"](#page-539-0) on page 514) subroutine, **fputws** [\("putws](#page-1498-0) or fputws [Subroutine"](#page-1498-0) on page 1473) subroutine, **getwc** ("getwc, fgetwc, or getwchar [Subroutine"](#page-537-0) on page 512) subroutine, **getwchar** ("getwc, fgetwc, or getwchar [Subroutine"](#page-537-0) on page 512) subroutine, **getws** [\("getws](#page-539-0) or fgetws [Subroutine"](#page-539-0) on page 514) subroutine, **putws** ("putws or fputws [Subroutine"](#page-1498-0) on page 1473) subroutine, **ungetwc** subroutine.

Related standard I/O subroutines: **fdopen** ("fopen, fopen64, freopen, freopen64 or fdopen [Subroutine"](#page-317-0) on [page](#page-317-0) 292) subroutine, **fgets** ("gets or fgets [Subroutine"](#page-490-0) on page 465) subroutine, **fopen** ("fopen, [fopen64,](#page-317-0) freopen, freopen64 or fdopen [Subroutine"](#page-317-0) on page 292) subroutine, **fprintf** ("printf, fprintf, sprintf, [snprintf,](#page-1290-0) wsprintf, vprintf, vfprintf, vsprintf, or vwsprintf [Subroutine"](#page-1290-0) on page 1265) subroutine, **fputc** ("putc, [putchar,](#page-1462-0) fputc, or putw [Subroutine"](#page-1462-0) on page 1437) subroutine, **fputs** ("puts or fputs [Subroutine"](#page-1488-0) on page 1463) subroutine, **fread** ("fread or fwrite [Subroutine"](#page-340-0) on page 315) subroutine, **freopen** ("fopen, [fopen64,](#page-317-0) freopen, freopen64 or fdopen [Subroutine"](#page-317-0) on page 292) subroutine, **fwrite** ("fread or fwrite [Subroutine"](#page-340-0) on [page](#page-340-0) 315) subroutine, **gets** ("gets or fgets [Subroutine"](#page-490-0) on page 465) subroutine, **printf** [\("printf,](#page-1290-0) fprintf, sprintf, snprintf, wsprintf, vprintf, vfprintf, vsprintf, or vwsprintf [Subroutine"](#page-1290-0) on page 1265) subroutine, **putc**

<span id="page-1498-0"></span>("putc, putchar, fputc, or putw [Subroutine"](#page-1462-0) on page 1437) subroutine, **putchar** ("putc, [putchar,](#page-1462-0) fputc, or putw [Subroutine"](#page-1462-0) on page 1437) subroutine, **puts** ("puts or fputs [Subroutine"](#page-1488-0) on page 1463) subroutine, **putw** ("putc, putchar, fputc, or putw [Subroutine"](#page-1462-0) on page 1437) subroutine, **sprintf** ("printf, fprintf, [sprintf,](#page-1290-0) snprintf, wsprintf, vprintf, vfprintf, vsprintf, or vwsprintf [Subroutine"](#page-1290-0) on page 1265) subroutine.

Subroutines, Example Programs, and Libraries in *AIX Version 6.1 General Programming Concepts: Writing and Debugging Programs*.

National Language Support Overviewand Multibyte Code and Wide Character Code Conversion Subroutines in *AIX Version 6.1 National Language Support Guide and Reference*.

### **putws or fputws Subroutine**

### **Purpose**

Writes a wide-character string to a stream.

## **Library**

Standard I/O Library (**libc.a**)

## **Syntax**

**#include <stdio.h>**

```
int putws ( String)
const wchar_t *String;
```

```
int fputws (String, Stream)
const wchar_t *String;
FILE *Stream;
```
## **Description**

The **putws** subroutine writes the **const wchar\_t** string pointed to by the *String* parameter to the standard output stream (**stdout**) as a multibyte character string and appends a new-line character to the output. In all other respects, the **putws** subroutine functions like the **puts** subroutine.

The **fputws** subroutine writes the **const wchar\_t** string pointed to by the *String* parameter to the output stream as a multibyte character string. In all other respects, the **fputws** subroutine functions like the **fputs** subroutine.

After the **putws** or **fputws** subroutine runs successfully, and before the next successful completion of a call to the **fflush** or **fclose** subroutine on the same stream or a call to the **exit** or **abort** subroutine, the st ctime and st mtime fields of the file are marked for update.

## **Parameters**

*String* Points to a string to be written to output. *Stream* Points to the **FILE** structure of an open file.

## **Return Values**

Upon successful completion, the **putws** and **fputws** subroutines return a nonnegative number. Otherwise, a value of -1 is returned, and the **errno** global variable is set to indicate the error.

## **Error Codes**

The **putws** or **fputws** subroutine is unsuccessful if the stream is not buffered or data in the buffer needs to be written, and one of the following errors occur:

- **EAGAIN** The **O\_NONBLOCK** flag is set for the file descriptor underlying the *Stream* parameter, which delays the process during the write operation.
- **EBADF** The file descriptor underlying the *Stream* parameter is not valid and cannot be updated during the write operation.
- **EFBIG** The process attempted to write to a file that already equals or exceeds the file-size limit for the process. **EINTR** The process has received a signal that terminates the read operation.
- **EIO** The process is in a background process group attempting to perform a write operation to its controlling terminal. The **TOSTOP** flag is set, the process is not ignoring or blocking the **SIGTTOU** flag, and the process group of the process is orphaned.
- **ENOSPC** No free space remains on the device containing the file.
- **EPIPE** The process has attempted to write to a pipe or first-in-first-out (FIFO) that is not open for reading. The process also receives a **SIGPIPE** signal.
- **EILSEQ** The **wc** wide-character code does not correspond to a valid character.

## **Related Information**

Other wide-character I/O subroutines: "getwc, fgetwc, or getwchar [Subroutine"](#page-537-0) on page 512, ["getws](#page-539-0) or fgetws [Subroutine"](#page-539-0) on page 514, "putwc, putwchar, or fputwc [Subroutine"](#page-1496-0) on page 1471, and **ungetwc** subroutine.

Related standard I/O subroutines: "fopen, fopen64, freopen, freopen64 or fdopen [Subroutine"](#page-317-0) on page 292, "gets or fgets [Subroutine"](#page-490-0) on page 465,"printf, fprintf, sprintf, snprintf, [wsprintf,](#page-1290-0) vprintf, vfprintf, vsprintf, or vwsprintf [Subroutine"](#page-1290-0) on page 1265, "putc, putchar, fputc, or putw [Subroutine"](#page-1462-0) on page 1437, ["puts](#page-1488-0) or fputs [Subroutine"](#page-1488-0) on page 1463, "fread or fwrite [Subroutine"](#page-340-0) on page 315.

Subroutines, Example Programs, and Libraries in *AIX Version 6.1 General Programming Concepts: Writing and Debugging Programs*.

National Language Support Overview and Multibyte Code and Wide Character Code Conversion Subroutines in *AIX Version 6.1 National Language Support Guide and Reference*.

### **pwdrestrict\_method Subroutine**

### **Purpose**

Defines loadable password restriction methods.

### **Library**

### **Syntax**

```
int pwdrestrict_method (UserName, NewPassword, OldPassword, Message)
char * UserName;
char * NewPassword;
char * OldPassword;
char ** Message;
```
## **Description**

The **pwdrestrict\_method** subroutine extends the capability of the password restrictions software and lets an administrator enforce password restrictions that are not provided by the system software.

<span id="page-1500-0"></span>Whenever users change their passwords, the system software scans the **pwdchecks** attribute defined for that user for site specific restrictions. Since this attribute field can contain load module file names, for example, methods, it is possible for the administrator to write and install code that enforces site specific password restrictions.

The system evaluates the **pwdchecks** attribute's value field in a left to right order. For each method that the system encounters, the system loads and invokes that method. The system uses the **load** subroutine to load methods. It invokes the **load** subroutine with a *Flags* value of **1** and a *LibraryPath* value of **/usr/lib**. Once the method is loaded, the system invokes the method.

To create a loadable module, use the **-e** flag of the **ld** command. Note that the name **pwdrestrict\_method** given in the syntax is a generic name. The actual subroutine name can be anything (within the compiler's name space) except **main**. What is important is, that for whatever name you choose, you must inform the **ld** command of the name so that the **load** subroutine uses that name as the entry point into the module. In the following example, the C compiler compiles the **pwdrestrict.c** file and pass **-e pwdrestrict\_method** to the **ld** command to create the method called **pwdrestrict**:

cc -e pwdrestrict method -o pwdrestrict pwdrestrict.c

The convention of all password restriction methods is to pass back messages to the invoking subroutine. Do not print messages to stdout or stderr. This feature allows the password restrictions software to work across network connections where stdout and stderr are not valid. Note that messages must be returned in dynamically allocated memory to the invoking program. The invoking program will deallocate the memory once it is done with the memory.

There are many caveats that go along with loadable subroutine modules:

- 1. The values for *NewPassword* and *OldPassword* are the actual clear text passwords typed in by the user. If you copy these passwords into other parts of memory, clear those memory locations before returning back to the invoking program. This helps to prevent clear text passwords from showing up in core dumps. Also, do not copy these passwords into a file or anywhere else that another program can access. Clear text passwords should never exist outside of the process space.
- 2. Do not modify the current settings of the process' signal handlers.
- 3. Do not call any functions that will terminate the execution of the program (for example, the **exit** subroutine, the **exec** subroutine). Always return to the invoking program.
- 4. The code must be thread-safe.
- 5. The actual load module must be kept in a write protected environment. The load module and directory should be writable only by the root user.

One last note, all standard password restrictions are performed before any of the site specific methods are invoked. Thus, methods are the last restrictions to be enforced by the system.

### **Parameters**

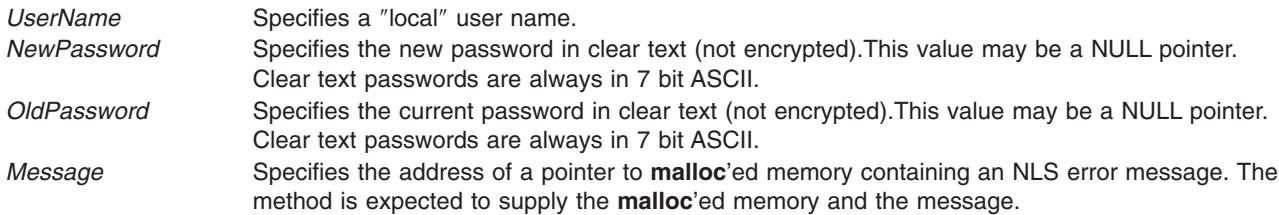

## **Return Values**

The method is expected to return the following values. The return values are listed in order of precedence.

- **-1** Internal error. The method could not perform its password evaluation. The method must set the **errno** variable. The method must supply an error message in *Message* unless it can't allocate memory for the message. If it cannot allocate memory, then it must return the NULL pointer in *Message*.
- **1** Failure. The password change did not meet the requirements of the restriction. The password restriction was properly evaluated and the password change was not accepted. The method must supply an error message in *Message*. The **errno** variable is ignored. Note that composition failures are cumulative, thus, even though a failure condition is returned, trailing composition methods will be invoked.
- **0** Success. The password change met the requirements of the restriction. If necessary, the method may supply a message in *Message*; otherwise, return the NULL pointer. The **errno** variable is ignored.

## **Appendix A. Base Operating System Error Codes for Services That Require Path-Name Resolution**

The following errors apply to any service that requires path name resolution:

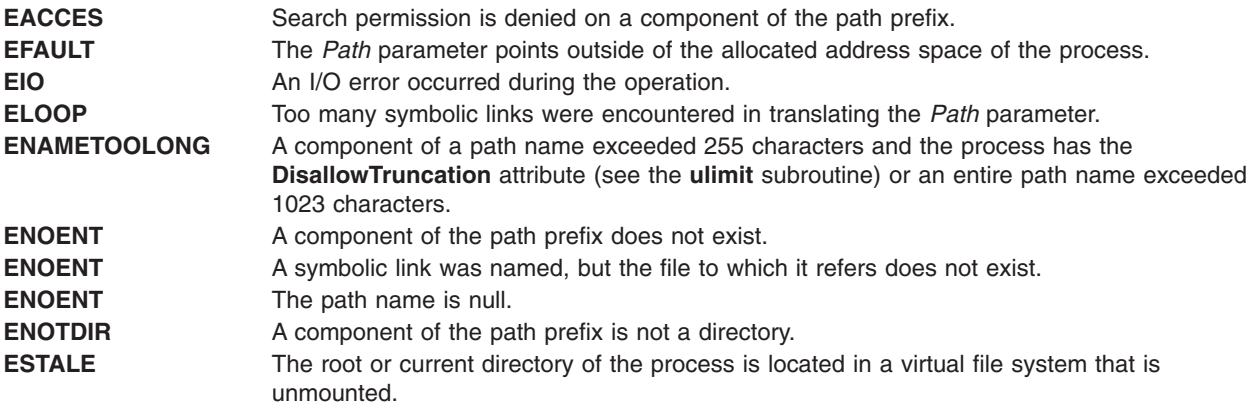

### **Related Information**

List of File and Directory Manipulation Services.

# **Appendix B. ODM Error Codes**

When an ODM subroutine is unsuccessful, a value of -1 is returned and the **odmerrno** variable is set to one of the following values:

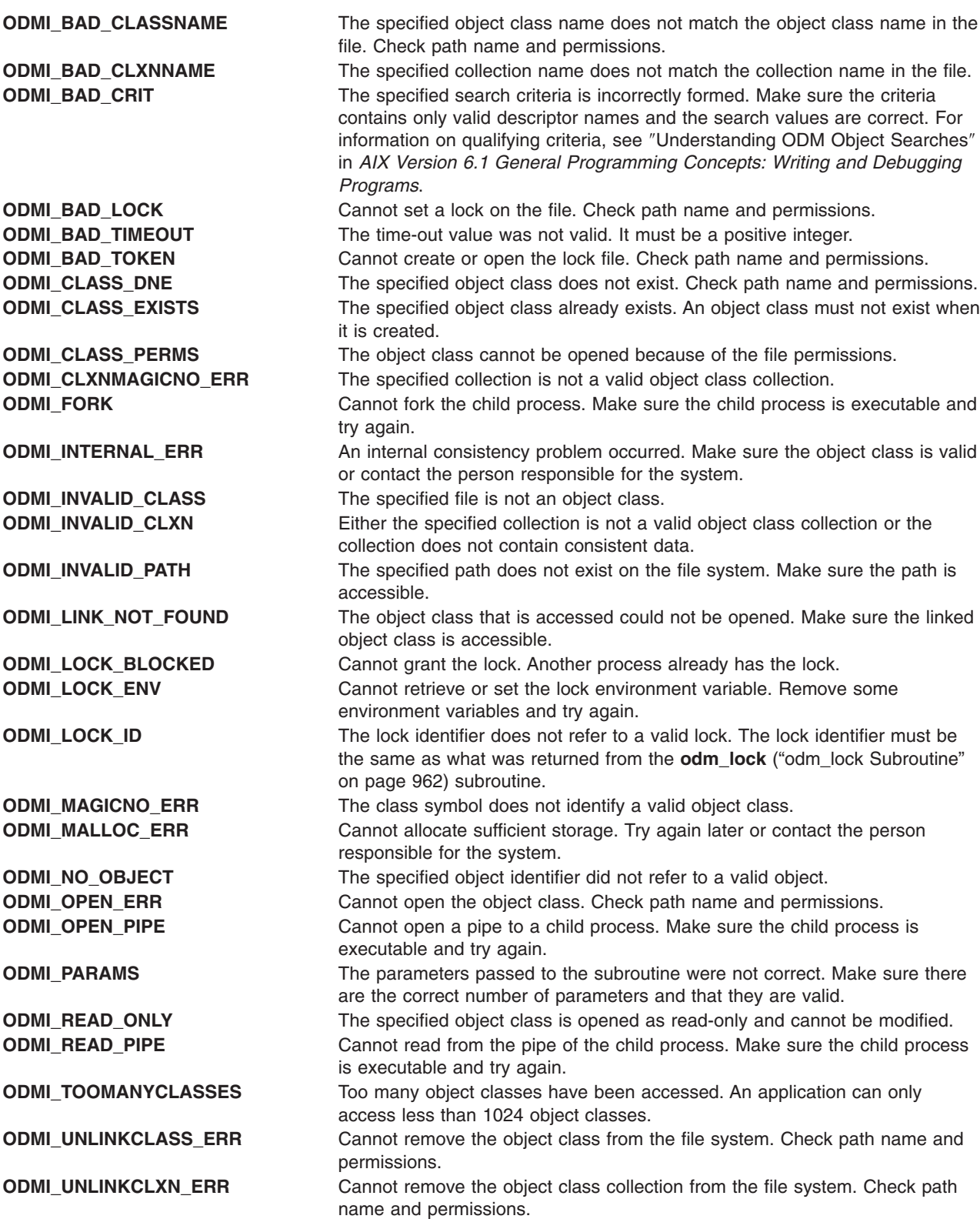

**ODMI\_UNLOCK** Cannot unlock the lock file. Make sure the lock file exists.

## **Related Information**

List of ODM Commands and Subroutines in *AIX Version 6.1 General Programming Concepts: Writing and Debugging Programs*.

# **Appendix C. Notices**

This information was developed for products and services offered in the U.S.A.

IBM may not offer the products, services, or features discussed in this document in other countries. Consult your local IBM representative for information on the products and services currently available in your area. Any reference to an IBM product, program, or service is not intended to state or imply that only that IBM product, program, or service may be used. Any functionally equivalent product, program, or service that does not infringe any IBM intellectual property right may be used instead. However, it is the user's responsibility to evaluate and verify the operation of any non-IBM product, program, or service.

IBM may have patents or pending patent applications covering subject matter described in this document. The furnishing of this document does not give you any license to these patents. You can send license inquiries, in writing, to:

IBM Director of Licensing IBM Corporation North Castle Drive Armonk, NY 10504-1785 U.S.A.

**The following paragraph does not apply to the United Kingdom or any other country where such provisions are inconsistent with local law:** INTERNATIONAL BUSINESS MACHINES CORPORATION PROVIDES THIS PUBLICATION "AS IS" WITHOUT WARRANTY OF ANY KIND, EITHER EXPRESS OR IMPLIED, INCLUDING, BUT NOT LIMITED TO, THE IMPLIED WARRANTIES OF NON-INFRINGEMENT, MERCHANTABILITY OR FITNESS FOR A PARTICULAR PURPOSE. Some states do not allow disclaimer of express or implied warranties in certain transactions, therefore, this statement may not apply to you.

This information could include technical inaccuracies or typographical errors. Changes are periodically made to the information herein; these changes will be incorporated in new editions of the publication. IBM may make improvements and/or changes in the product(s) and/or the program(s) described in this publication at any time without notice.

Licensees of this program who wish to have information about it for the purpose of enabling: (i) the exchange of information between independently created programs and other programs (including this one) and (ii) the mutual use of the information which has been exchanged, should contact:

IBM Corporation Dept. LRAS/Bldg. 003 11400 Burnet Road Austin, TX 78758-3498 U.S.A.

Such information may be available, subject to appropriate terms and conditions, including in some cases, payment of a fee.

The licensed program described in this document and all licensed material available for it are provided by IBM under terms of the IBM Customer Agreement, IBM International Program License Agreement or any equivalent agreement between us.

For license inquiries regarding double-byte (DBCS) information, contact the IBM Intellectual Property Department in your country or send inquiries, in writing, to:

IBM World Trade Asia Corporation Licensing 2-31 Roppongi 3-chome, Minato-ku Tokyo 106, Japan

IBM may use or distribute any of the information you supply in any way it believes appropriate without incurring any obligation to you.

Information concerning non-IBM products was obtained from the suppliers of those products, their published announcements or other publicly available sources. IBM has not tested those products and cannot confirm the accuracy of performance, compatibility or any other claims related to non-IBM products. Questions on the capabilities of non-IBM products should be addressed to the suppliers of those products.

Any references in this information to non-IBM Web sites are provided for convenience only and do not in any manner serve as an endorsement of those Web sites. The materials at those Web sites are not part of the materials for this IBM product and use of those Web sites is at your own risk.

This information contains examples of data and reports used in daily business operations. To illustrate them as completely as possible, the examples include the names of individuals, companies, brands, and products. All of these names are fictitious and any similarity to the names and addresses used by an actual business enterprise is entirely coincidental.

#### COPYRIGHT LICENSE:

This information contains sample application programs in source language, which illustrates programming techniques on various operating platforms. You may copy, modify, and distribute these sample programs in any form without payment to IBM, for the purposes of developing, using, marketing or distributing application programs conforming to the application programming interface for the operating platform for which the sample programs are written. These examples have not been thoroughly tested under all conditions. IBM, therefore, cannot guarantee or imply reliability, serviceability, or function of these programs. You may copy, modify, and distribute these sample programs in any form without payment to IBM for the purposes of developing, using, marketing, or distributing application programs conforming to IBM's application programming interfaces.

### **Trademarks**

The following terms are trademarks of International Business Machines Corporation in the United States, other countries, or both:

AIX AIX 5L IBM POWER4 POWER5 POWER6 PTX

UNIX is a registered trademark of The Open Group in the United States and other countries.

Other company, product, or service names may be trademarks or service marks of others.

## **Index**

# **Special characters**

[\\_atojis](#page-638-0) macro 613 [\\_check\\_lock](#page-153-0) Subroutine 128 [\\_clear\\_lock](#page-154-0) Subroutine 129 \_edata [identifier](#page-251-0) 226 \_end [identifier](#page-251-0) 226 \_exit [subroutine](#page-272-0) 247 \_Exit [subroutine](#page-272-0) 247 \_extext [identifier](#page-251-0) 226 [\\_jistoa](#page-638-0) macro 613 lazySetErrorHandler Subroutine 620 [\\_tojlower](#page-638-0) macro 613 [\\_tojupper](#page-638-0) macro 613 \_tolower [subroutine](#page-210-0) 185 \_toupper [subroutine](#page-210-0) 185 /etc/filesystems file [accessing](#page-413-0) entries 388 /etc/hosts file [closing](#page-975-0) 950 [retrieving](#page-974-0) host entries 949 /etc/utmp file [accessing](#page-533-0) entries 508

## **Numerics**

3-byte integers [converting](#page-647-0) 622

# **A**

a64l [subroutine](#page-26-0) 1 abort [subroutine](#page-27-0) 2 abs [subroutine](#page-28-0) 3 [absinterval](#page-431-0) subroutine 406 absolute path names [copying](#page-538-0) 513 [determining](#page-538-0) 513 absolute value subroutines [cabs](#page-155-0) 130 [cabsf](#page-155-0) 130 [cabsl](#page-155-0) 130 [fabsf](#page-278-0) 253 absolute values [computing](#page-587-0) complex 562 [imaxabs](#page-595-0) 570 access control attributes [setting](#page-170-0) 145 access control information [changing](#page-33-0) 8 [retrieving](#page-36-0) 11 [setting](#page-38-0) 13, [15,](#page-40-0) [18,](#page-43-0) [26](#page-51-0) access control subroutines [acl\\_chg](#page-33-0) 8 [acl\\_fchg](#page-33-0) 8 [acl\\_fget](#page-36-0) 11 [acl\\_fput](#page-38-0) 13 [acl\\_fset](#page-40-0) 15

access control subroutines *(continued)* [acl\\_get](#page-36-0) 11 [acl\\_put](#page-38-0) 13 [acl\\_set](#page-40-0) 15 [aclx\\_convert](#page-42-0) 17 [aclx\\_fget](#page-43-0) 18 [aclx\\_fput](#page-51-0) 26 [aclx\\_get](#page-43-0) 18 [aclx\\_gettypeinfo](#page-46-0) 21 [aclx\\_gettypes](#page-47-0) 22 [aclx\\_print](#page-49-0) 24 [aclx\\_printStr](#page-49-0) 24 [aclx\\_put](#page-51-0) 26 [aclx\\_scan](#page-53-0) 28 [aclx\\_scanStr](#page-53-0) 28 [chacl](#page-170-0) 145 [chmod](#page-175-0) 150 [chown](#page-178-0) 153 [chownx](#page-178-0) 153 [fchacl](#page-170-0) 145 [fchmod](#page-175-0) 150 [fchown](#page-178-0) 153 [fchownx](#page-178-0) 153 [frevoke](#page-343-0) 318 access [subroutine](#page-29-0) 4 accessx [subroutine](#page-29-0) 4 accounting subroutines [addproj](#page-57-0) 32 [addprojdb](#page-58-0) 33 [chprojattr](#page-185-0) 160 [chprojattrdb](#page-186-0) 161 [getfirstprojdb](#page-411-0) 386 [getnextprojdb](#page-442-0) 417 [getproj](#page-471-0) 446 [getprojdb](#page-472-0) 447 [getprojs](#page-473-0) 448 [proj\\_execve](#page-1313-0) 1288 [projdballoc](#page-1314-0) 1289 [projdbfinit](#page-1315-0) 1290 [projdbfree](#page-1316-0) 1291 [accredrange](#page-32-0) Subroutine 7 acct [subroutine](#page-32-0) 7 acl\_chg [subroutine](#page-33-0) 8 acl\_fchg [subroutine](#page-33-0) 8 acl\_fget [subroutine](#page-36-0) 11 acl\_fput [subroutine](#page-38-0) 13 acl\_fset [subroutine](#page-40-0) 15 acl\_get [subroutine](#page-36-0) 11 acl\_put [subroutine](#page-38-0) 13 acl\_set [subroutine](#page-40-0) 15 [aclx\\_convert](#page-42-0) subroutine 17 aclx fget [subroutine](#page-43-0) 18 aclx\_fput [subroutine](#page-51-0) 26 aclx\_get [subroutine](#page-43-0) 18 [aclx\\_gettypeinfo](#page-46-0) subroutine 21 [aclx\\_gettypes](#page-47-0) subroutine 22 aclx\_print [subroutine](#page-49-0) 24 [aclx\\_printStr](#page-49-0) subroutine 24

aclx\_put [subroutine](#page-51-0) 26 aclx scan [subroutine](#page-53-0) 28 [aclx\\_scanStr](#page-53-0) subroutine 28 acos [subroutine](#page-55-0) 30 acosf [subroutine](#page-55-0) 30 acosh [subroutine](#page-56-0) 31 acoshf [subroutine](#page-56-0) 31 acoshl [subroutine](#page-56-0) 31 acosl [subroutine](#page-55-0) 30 addproj [subroutine](#page-57-0) 32 addprojdb [subroutine](#page-58-0) 33 address [identifiers](#page-251-0) 226 addssys [subroutine](#page-59-0) 34 aditime [subroutine](#page-61-0) 36 advance [subroutine](#page-204-0) 179 Advanced Accounting subroutines [agg\\_arm\\_stat](#page-62-0) subroutine 37 [agg\\_lpar\\_stat](#page-62-0) subroutine 37 [agg\\_proc\\_stat](#page-62-0) subroutine 37 [buildproclist](#page-151-0) subroutine 126 [buildtranlist](#page-152-0) subroutine 127 [free\\_agg\\_list](#page-62-0) subroutine 37 freetranlist [subroutine](#page-152-0) 127 getarmlist [subroutine](#page-467-0) 442 getfilehdr [subroutine](#page-411-0) 386 getlparlist [subroutine](#page-467-0) 442 getproclist [subroutine](#page-467-0) 442 [agg\\_arm\\_stat](#page-62-0) subroutine 37 [agg\\_lpar\\_stat](#page-62-0) subroutine 37 [agg\\_proc\\_stat](#page-62-0) subroutine 37 [aio\\_cancel](#page-64-0) subroutine 39 aio\_error [subroutine](#page-68-0) 43 aio\_fsync [subroutine](#page-71-0) 46 aio\_nwait [subroutine](#page-73-0) 48 [aio\\_nwait\\_timeout](#page-75-0) subroutine 50 aio\_read [subroutine](#page-76-0) 51 aio\_return [subroutine](#page-81-0) 56 [aio\\_suspend](#page-84-0) subroutine 59 aio\_write [subroutine](#page-87-0) 62 alarm [subroutine](#page-431-0) 406 alloca [subroutine](#page-840-0) 815 alloclmb [Subroutine](#page-94-0) 69 Application Programming Interface perfstat cpu [1043](#page-1068-0) [cpu\\_total](#page-1069-0) 1044, [1053,](#page-1078-0) [1057](#page-1082-0) [disk\\_total](#page-1071-0) 1046, [1051,](#page-1076-0) [1056](#page-1081-0) [diskpath](#page-1074-0) 1049 [netbuffer](#page-1079-0) 1054 [pagingspace](#page-1083-0) 1058 [protocol](#page-1088-0) 1063 reset [1064](#page-1089-0) arc sine subroutines [asinf](#page-117-0) 92 arc tangent subroutines [atan2f](#page-119-0) 94 [atan2l](#page-119-0) 94 [atanf](#page-120-0) 95 [atanl](#page-120-0) 95 archive files reading [headers](#page-759-0) 734

ARM Subroutines [arm\\_end](#page-95-0) 70 [arm\\_end](#page-97-0) Dual Call 72 [arm\\_getid](#page-99-0) 74 [arm\\_getid](#page-101-0) Dual Call 76 [arm\\_init](#page-103-0) 78 [arm\\_init](#page-105-0) Dual Call 80 [arm\\_start](#page-107-0) 82 [arm\\_start](#page-108-0) Dual Call 83 [arm\\_stop](#page-110-0) 85 [arm\\_stop](#page-112-0) Dual Call 87 [arm\\_update](#page-114-0) 89 [arm\\_update](#page-115-0) Dual Call 90 ASCII strings converting to [floating-point](#page-122-0) numbers 97 [converting](#page-617-0) to Internet addresses 592 asctime [subroutine](#page-227-0) 202 asctime\_r [subroutine](#page-234-0) 209 asctime64 [subroutine](#page-230-0) 205 [asctime64\\_r](#page-232-0) subroutine 207 asin [subroutine](#page-117-0) 92 asinf [subroutine](#page-117-0) 92 asinh [subroutine](#page-116-0) 91 asinhf [subroutine](#page-116-0) 91 asinhl [subroutine](#page-116-0) 91 asinl [subroutine](#page-117-0) 92 assert [macro](#page-118-0) 93 asynchronous I/O [reading](#page-76-0) 51 [writing](#page-87-0) 62 asynchronous I/O requests [canceling](#page-64-0) 39 [listing](#page-783-0) 758 [retrieving](#page-68-0) error status 43 [retrieving](#page-81-0) return status 56 [suspending](#page-84-0) 59 synchronizing [asynchronous](#page-71-0) files 46 atan [subroutine](#page-120-0) 95 atan2 [subroutine](#page-119-0) 94 atan2f [subroutine](#page-119-0) 94 atan2l [subroutine](#page-119-0) 94 atanf [subroutine](#page-120-0) 95 atanh [subroutine](#page-121-0) 96 atanhf [subroutine](#page-121-0) 96 atanhl [subroutine](#page-121-0) 96 atanl [subroutine](#page-120-0) 95 atexit [subroutine](#page-272-0) 247 atof [subroutine](#page-122-0) 97 atoff [subroutine](#page-122-0) 97 atojis [subroutine](#page-638-0) 613 atol [subroutine](#page-124-0) 99 atoll [subroutine](#page-124-0) 99 atomic access subroutines [compare\\_and\\_swap](#page-203-0) 178 [fetch\\_and\\_add](#page-300-0) 275 [fetch\\_and\\_and](#page-301-0) 276 [fetch\\_and\\_or](#page-301-0) 276 audit bin files compressing and [uncompressing](#page-134-0) 109 [establishing](#page-126-0) 101

audit records [generating](#page-130-0) 105 [reading](#page-137-0) 112 [writing](#page-138-0) 113 audit [subroutine](#page-124-0) 99 audit trail files [appending](#page-130-0) records 105 auditbin [subroutine](#page-126-0) 101 [auditevents](#page-128-0) subroutine 103 [auditing](#page-131-0) modes 106 auditing subroutines [audit](#page-124-0) 99 [auditbin](#page-126-0) 101 [auditevents](#page-128-0) 103 [auditlog](#page-130-0) 105 [auditobj](#page-131-0) 106 [auditpack](#page-134-0) 109 [auditproc](#page-135-0) 110 [auditread](#page-137-0) 112 [auditwrite](#page-138-0) 113 auditlog [subroutine](#page-130-0) 105 auditobj [subroutine](#page-131-0) 106 auditpack [subroutine](#page-134-0) 109 auditproc [subroutine](#page-135-0) 110 auditread, auditread\_r [subroutines](#page-137-0) 112 auditwrite [subroutine](#page-138-0) 113 [authenticate](#page-139-0) 114 [authenticatex](#page-141-0) subroutine 116 authentication subroutines [ckuseracct](#page-191-0) 166 [ckuserID](#page-193-0) 168 [crypt](#page-218-0) 193 [encrypt](#page-218-0) 193 [getlogin](#page-438-0) 413 [getpass](#page-448-0) 423 [getuserpw](#page-527-0) 502 [newpass](#page-965-0) 940 [putuserpw](#page-527-0) 502 [setkey](#page-218-0) 193 [authorizations](#page-527-0) 502 [authorizations,](#page-852-0) compare 827 auxiliary areas [creating](#page-597-0) 572 [destroying](#page-597-0) 572 [drawing](#page-598-0) 573 [hiding](#page-599-0) 574 [processing](#page-611-0) 586

## **B**

base 10 logarithm functions [log10f](#page-806-0) 781 base 2 logarithm functions [log2](#page-808-0) 783 [log2f](#page-808-0) 783 [log2l](#page-808-0) 783 basename [Subroutine](#page-143-0) 118 baud rates [getting](#page-168-0) and setting 143 bcmp [subroutine](#page-144-0) 119 bcopy [subroutine](#page-144-0) 119

beep levels [setting](#page-599-0) 574 [BeginCriticalSection](#page-255-0) Subroutine 230 Bessel functions [computing](#page-145-0) 120 binary files [reading](#page-340-0) 315 binary [searches](#page-149-0) 124 binding a process to a [processor](#page-146-0) 121 bit string [operations](#page-144-0) 119 box characters [shaping](#page-754-0) 729 brk [subroutine](#page-148-0) 123 bsearch [subroutine](#page-149-0) 124 btowc [subroutine](#page-150-0) 125 buffered data writing to [streams](#page-282-0) 257 [buildproclist](#page-151-0) subroutine 126 [buildtranlist](#page-152-0) subroutine 127 byte string [operations](#page-144-0) 119 bzero [subroutine](#page-144-0) 119

# **C**

cabs [subroutine](#page-155-0) 130 cabsf [subroutine](#page-155-0) 130 cabsl [subroutine](#page-155-0) 130 cacos [subroutine](#page-155-0) 130 cacosf [subroutine](#page-155-0) 130 cacosh [subroutines](#page-156-0) 131 cacoshf [subroutine](#page-156-0) 131 cacoshl [subroutine](#page-156-0) 131 cacosl [subroutine](#page-155-0) 130 calloc [subroutine](#page-840-0) 815 carg [subroutine](#page-157-0) 132 cargf [subroutine](#page-157-0) 132 cargl [subroutine](#page-157-0) 132 casin [subroutine](#page-157-0) 132 casinf [subroutine](#page-157-0) 132 casinfh [subroutine](#page-158-0) 133 casinh [subroutines](#page-158-0) 133 casinl [subroutine](#page-157-0) 132 casinlh [subroutine](#page-158-0) 133 catan [subroutine](#page-158-0) 133 catanf [subroutine](#page-158-0) 133 catanh [subroutine](#page-159-0) 134 catanhf [subroutine](#page-159-0) 134 catanhl [subroutine](#page-159-0) 134 catanl [subroutine](#page-158-0) 133 catclose [subroutine](#page-160-0) 135 catgets [subroutine](#page-161-0) 136 catopen [subroutine](#page-162-0) 137 cbrt [subroutine](#page-163-0) 138 cbrtf [subroutine](#page-163-0) 138 cbrtl [subroutine](#page-163-0) 138 ccos, [subroutine](#page-164-0) 139 ccosf [subroutine](#page-164-0) 139 ccosh [subroutine](#page-165-0) 140 ccoshf [subroutine](#page-165-0) 140 ccoshl [subroutine](#page-165-0) 140 ccosl [subroutine](#page-164-0) 139

**CCSIDs** [converting](#page-165-0) 140 ccsidtocs [subroutine](#page-165-0) 140 ceil [subroutine](#page-166-0) 141 ceild128 [subroutine](#page-166-0) 141 ceild32 [subroutine](#page-166-0) 141 ceild64 [subroutine](#page-166-0) 141 ceilf [subroutine](#page-166-0) 141 ceiling value function [ceilf](#page-166-0) 141 [ceill](#page-166-0) 141 ceill [subroutine](#page-166-0) 141 cexp [subroutine](#page-167-0) 142 cexpf [subroutine](#page-167-0) 142 cexpl [subroutine](#page-167-0) 142 [cfgetospeed](#page-168-0) subroutine 143 chacl [subroutine](#page-170-0) 145 character conversion 8-bit [processing](#page-636-0) codes and 611 code set [converters](#page-590-0) 565, [566](#page-591-0) conv [subroutines](#page-210-0) 185 [Japanese](#page-638-0) 613 [Kanji-specific](#page-636-0) 611 [multibyte](#page-867-0) to wide 842, [843](#page-868-0) translation [operations](#page-210-0) 185 character manipulation subroutines [\\_atojis](#page-638-0) 613 [\\_jistoa](#page-638-0) 613 [\\_tojlower](#page-638-0) 613 [\\_tojupper](#page-638-0) 613 [\\_tolower](#page-210-0) 185 [\\_toupper](#page-210-0) 185 [atojis](#page-638-0) 613 [conv](#page-210-0) 185 [ctype](#page-639-0) 614 [fgetc](#page-381-0) 356 fputc [1437](#page-1462-0) [getc](#page-381-0) 356 [getchar](#page-381-0) 356 [getw](#page-381-0) 356 [isalnum](#page-235-0) 210 [isalpha](#page-235-0) 210 [isascii](#page-235-0) 210 [iscntrl](#page-235-0) 210 [isdigit](#page-235-0) 210 [isgraph](#page-235-0) 210 [isjalnum](#page-639-0) 614 [isjalpha](#page-639-0) 614 [isjdigit](#page-639-0) 614 [isjgraph](#page-639-0) 614 [isjhira](#page-639-0) 614 isjis [614](#page-639-0) [isjkanji](#page-639-0) 614 [isjkata](#page-639-0) 614 [isjlbytekana](#page-639-0) 614 [isjlower](#page-639-0) 614 [isjparen](#page-639-0) 614 [isjprint](#page-639-0) 614 [isjpunct](#page-639-0) 614 [isjspace](#page-639-0) 614 [isjupper](#page-639-0) 614

character manipulation subroutines *(continued)* [isjxdigit](#page-639-0) 614 [islower](#page-235-0) 210 [isparent](#page-639-0) 614 [isprint](#page-235-0) 210 [ispunct](#page-235-0) 210 [isspace](#page-235-0) 210 [isupper](#page-235-0) 210 [isxdigit](#page-235-0) 210 [jistoa](#page-638-0) 613 [kutentojis](#page-638-0) 613 [NCesc](#page-210-0) 185 [NCflatchr](#page-210-0) 185 [NCtolower](#page-210-0) 185 [NCtoNLchar](#page-210-0) 185 [NCtoupper](#page-210-0) 185 [NCunesc](#page-210-0) 185 putc [1437](#page-1462-0) [putchar](#page-1462-0) 1437 putw [1437](#page-1462-0) [toascii](#page-210-0) 185 [tojhira](#page-638-0) 613 [tojkata](#page-638-0) 613 [tojlower](#page-638-0) 613 [tojupper](#page-638-0) 613 [tolower](#page-210-0) 185 [toujis](#page-638-0) 613 [toupper](#page-210-0) 185 [character](#page-748-0) shaping 723 character testing [isblank](#page-626-0) 601 characters [classifying](#page-235-0) 210, [614](#page-639-0) [returning](#page-381-0) from input streams 356 writing to [streams](#page-1462-0) 1437 charsetID multibyte [character](#page-220-0) 195 chdir [subroutine](#page-173-0) 148 [checkauths](#page-174-0) Subroutine 149 chmod [subroutine](#page-175-0) 150 chown [subroutine](#page-178-0) 153 chownx [subroutine](#page-178-0) 153 chpass [subroutine](#page-181-0) 156 chpassx [subroutine](#page-183-0) 158 chprojattr [subroutine](#page-185-0) 160 [chprojattrdb](#page-186-0) subroutine 161 chroot [subroutine](#page-187-0) 162 chssys [subroutine](#page-189-0) 164 cimag [subroutine](#page-190-0) 165 cimagf [subroutine](#page-190-0) 165 cimagl [subroutine](#page-190-0) 165 cjistosj [subroutine](#page-637-0) 612 [ckuseracct](#page-191-0) subroutine 166 ckuserID [subroutine](#page-193-0) 168 class [subroutine](#page-194-0) 169 [clearance](#page-853-0) label 828 [clearerr](#page-298-0) macro 273 clock [subroutine](#page-196-0) 171 clock subroutines [clock\\_getcpuclockid](#page-196-0) 171 [pthread\\_condattr\\_getclock](#page-1375-0) 1350
clock subroutines *(continued)* [pthread\\_condattr\\_setclock](#page-1375-0) 1350 [clock\\_getcpuclockid](#page-196-0) subroutine 171 [clock\\_getres](#page-197-0) subroutine 172 [clock\\_gettime](#page-197-0) subroutine 172 [clock\\_nanosleep](#page-199-0) subroutine 174 [clock\\_settime](#page-197-0) subroutine 172 clog [subroutine](#page-201-0) 176 clogf [subroutine](#page-201-0) 176 clogl [subroutine](#page-201-0) 176 close [subroutine](#page-202-0) 177 closedir [subroutine](#page-1007-0) 982 closedir64 [subroutine](#page-1007-0) 982 code sets closing [converters](#page-590-0) 565 [converting](#page-165-0) names 140 opening [converters](#page-591-0) 566 coded character set IDs [converting](#page-165-0) 140 command-line flags [returning](#page-443-0) 418 Common Host Bus Adapter library [HBA\\_SetRNIDMgmtInfo](#page-582-0) 557 compare\_and\_swap subroutine atomic [access](#page-203-0) 178 compile [subroutine](#page-204-0) 179 complementary error subroutines [erfcl](#page-257-0) 232 complex arc cosine subroutines [cacos](#page-155-0) 130 [cacosf](#page-155-0) 130 [cacosl](#page-155-0) 130 complex arc hyperbolic cosine subroutines [cacosh](#page-156-0) 131 [cacoshf](#page-156-0) 131 [cacoshl](#page-156-0) 131 complex arc hyperbolic sine subroutines [casin](#page-158-0) 133 [casinf](#page-158-0) 133 [casinl](#page-158-0) 133 complex arc hyperbolic tangent subroutines [catanh](#page-159-0) 134 [catanhf](#page-159-0) 134 [catanhl](#page-159-0) 134 complex arc sine subroutines [casin](#page-157-0) 132 [casinf](#page-157-0) 132 [casinl](#page-157-0) 132 complex argument subroutines [carg](#page-157-0) 132 [cargf](#page-157-0) 132 [cargl](#page-157-0) 132 complex conjugate subroutines [conj](#page-209-0) 184 [conjf](#page-209-0) 184 [conjl](#page-209-0) 184 complex cosine functions [ccos](#page-164-0) 139 [ccosf](#page-164-0) 139 [ccosl](#page-164-0) 139

complex exponential functions [cexp](#page-167-0) 142 [cexpf](#page-167-0) 142 [cexpl](#page-167-0) 142 complex hyperbolic cosine functions [ccosh](#page-165-0) 140 [ccoshf](#page-165-0) 140 [ccoshl](#page-165-0) 140 complex hyperbolic sine subroutines [csinh](#page-221-0) 196 [csinhf](#page-221-0) 196 [csinhl](#page-221-0) 196 complex hyperbolic tangent subroutines [ctanh](#page-226-0) 201 [ctanhf](#page-226-0) 201 [ctanhl](#page-226-0) 201 complex imaginary functions [cimag](#page-190-0) 165 [cimagf](#page-190-0) 165 [cimagl](#page-190-0) 165 complex natural logarithm functions [clog](#page-201-0) 176 [clogf](#page-201-0) 176 [clogl](#page-201-0) 176 complex power subroutines [cpow](#page-216-0) 191 [cpowf](#page-216-0) 191 [cpowl](#page-216-0) 191 complex projection subroutines [cproj](#page-217-0) 192 [cprojf](#page-217-0) 192 [cprojl](#page-217-0) 192 complex tangent functions [catan](#page-158-0) 133 [catanf](#page-158-0) 133 [catanl](#page-158-0) 133 Complex tangent subroutines [ctan](#page-225-0) 200 [ctanf](#page-225-0) 200 [ctanl](#page-225-0) 200 Computes the base 2 exponential. [exp2](#page-276-0) 251 [exp2f](#page-276-0) 251 [exp2l](#page-276-0) 251 confstr [subroutine](#page-208-0) 183 conj [subroutine](#page-209-0) 184 conjf [subroutine](#page-209-0) 184 conjl [subroutine](#page-209-0) 184 [controlling](#page-226-0) terminal 201 conv [subroutines](#page-210-0) 185 conversion date and time [representations](#page-234-0) 209 date and time to string representation using asctime [subroutine](#page-234-0) 209 using ctime [subroutine](#page-234-0) 209 using gmtime [subroutine](#page-234-0) 209 using localtime [subroutine](#page-234-0) 209 converter subroutines [btowc](#page-150-0) 125 [fwscanf](#page-361-0) 336 [iconv\\_close](#page-590-0) 565

converter subroutines *(continued)* [iconv\\_open](#page-591-0) 566 [jcode](#page-636-0) 611 [mbrlen](#page-855-0) 830 [mbrtowc](#page-856-0) 831 [mbsinit](#page-860-0) 835 [mbsrtowcs](#page-865-0) 840 [swscanf](#page-361-0) 336 [wscanf](#page-361-0) 336 copysign [subroutine](#page-212-0) 187 [copysignd128](#page-212-0) subroutine 187 [copysignd32](#page-212-0) subroutine 187 [copysignd64](#page-212-0) subroutine 187 copysignf [subroutine](#page-212-0) 187 copysignl [subroutine](#page-212-0) 187 core files coredump [subroutine](#page-367-0) 342 gencore [subroutine](#page-367-0) 342 coredump [subroutine](#page-367-0) 342 cos [subroutine](#page-214-0) 189 cosf [subroutine](#page-214-0) 189 cosh [subroutine](#page-215-0) 190 coshf [subroutine](#page-215-0) 190 coshl [subroutine](#page-215-0) 190 cosine subroutines [acosf](#page-55-0) 30 [acosl](#page-55-0) 30 [cosf](#page-214-0) 189 [cosl](#page-214-0) 189 cosl [subroutine](#page-214-0) 189 cpow [subroutine](#page-216-0) 191 cpowf [subroutine](#page-216-0) 191 cpowl [subroutine](#page-216-0) 191 cproj [subroutine](#page-217-0) 192 cprojf [subroutine](#page-217-0) 192 cprojl [subroutine](#page-217-0) 192 creal [subroutine](#page-217-0) 192 crealf [subroutine](#page-217-0) 192 creall [subroutine](#page-217-0) 192 creat [subroutine](#page-999-0) 974 Critical Section Subroutines [BeginCriticalSection](#page-255-0) Subroutine 230 [EnableCriticalSections](#page-255-0) Subroutine 230 [EndCriticalSection](#page-255-0) Subroutine 230 crypt [subroutine](#page-218-0) 193 csid [subroutine](#page-220-0) 195 csin [subroutine](#page-221-0) 196 csinf [subroutine](#page-221-0) 196 csinh [subroutine](#page-221-0) 196 csinhf [subroutine](#page-221-0) 196 csinhl [subroutine](#page-221-0) 196 csinl [subroutine](#page-221-0) 196 csjtojis [subroutine](#page-637-0) 612 csjtouj [subroutine](#page-637-0) 612 csqrt [subroutine](#page-222-0) 197 csqrtf [subroutine](#page-222-0) 197 csqrtl [subroutine](#page-222-0) 197 cstoccsid [subroutine](#page-165-0) 140 [ct\\_gen](#page-222-0) 197 [ct\\_hookx](#page-222-0) 197 [ct\\_trcon](#page-224-0) 199

ctan [subroutine](#page-225-0) 200 ctanf [subroutine](#page-225-0) 200 ctanh [subroutine](#page-226-0) 201 ctanhf [subroutine](#page-226-0) 201 ctanhl [subroutine](#page-226-0) 201 ctanl [subroutine](#page-225-0) 200 ctermid [subroutine](#page-226-0) 201 ctime [subroutine](#page-227-0) 202 ctime\_r [subroutine](#page-234-0) 209 ctime64 [subroutine](#page-230-0) 205 ctime64\_r [subroutine](#page-232-0) 207 ctype [subroutines](#page-235-0) 210 cube root functions [cbrtf](#page-163-0) 138 [cbrtl](#page-163-0) 138 cujtojis [subroutine](#page-637-0) 612 cujtosj [subroutine](#page-637-0) 612 current process credentials [reading](#page-449-0) 424 current process environment [reading](#page-451-0) 426 current processes [getting](#page-237-0) user name 212 group ID [initializing](#page-618-0) 593 [returning](#page-428-0) 403 path name of [controlling](#page-226-0) terminal 201 user ID [returning](#page-511-0) 486 current working directory [getting](#page-398-0) path name 373 cursor positions [setting](#page-614-0) 589 cuserid [subroutine](#page-237-0) 212

## **D**

data arrays [encrypting](#page-218-0) 193 data [locks](#page-1092-0) 1067 data sorting subroutines [bsearch](#page-149-0) 124 ftw [328](#page-353-0) [hcreate](#page-585-0) 560 [hdestroy](#page-585-0) 560 [hsearch](#page-585-0) 560 [insque](#page-621-0) 596 [lfind](#page-826-0) 801 [lsearch](#page-826-0) 801 [remque](#page-621-0) 596 data space segments changing [allocation](#page-148-0) 123 date [displaying](#page-504-0) and setting 479 date format [conversions](#page-227-0) 202 defect [219851](#page-1398-0) 1373 defect [220239](#page-465-0) 440 defssys [subroutine](#page-238-0) 213 delssys [subroutine](#page-239-0) 214 descriptor tables [getting](#page-407-0) size 382

difftime [subroutine](#page-227-0) 202 difftime64 [subroutine](#page-230-0) 205 directories [changing](#page-173-0) 148 [changing](#page-187-0) root 162 [creating](#page-898-0) 873 directory stream [operations](#page-1007-0) 982 [generating](#page-541-0) path names 516 getting path name of current [directory](#page-398-0) 373 directory subroutines [chdir](#page-173-0) 148 [chroot](#page-187-0) 162 [closedir](#page-1007-0) 982 [closedir64](#page-1007-0) 982 [getcwd](#page-398-0) 373 [getwd](#page-538-0) 513 [glob](#page-541-0) 516 [globfree](#page-544-0) 519 link [756](#page-781-0) [mkdir](#page-898-0) 873 [opendir](#page-1007-0) 982 [opendir64](#page-1007-0) 982 [readdir](#page-1007-0) 982 [readdir64](#page-1007-0) 982 [rewinddir](#page-1007-0) 982 [rewinddir64](#page-1007-0) 982 [seekdir](#page-1007-0) 982 [seekdir64](#page-1007-0) 982 [telldir](#page-1007-0) 982 [telldir64](#page-1007-0) 982 dirname [Subroutine](#page-241-0) 216 disclaim [subroutine](#page-242-0) 217 div [subroutine](#page-28-0) 3 dlclose [subroutine](#page-243-0) 218 dlerror [subroutine](#page-244-0) 219 dlopen [Subroutine](#page-245-0) 220 dlsym [Subroutine](#page-247-0) 222 double precission numbers [frexpf](#page-345-0) 320 drand48 [subroutine](#page-248-0) 223 drem [subroutine](#page-250-0) 225 dup [subroutine](#page-283-0) 258 dup2 [subroutine](#page-283-0) 258

## **E**

ecvt [subroutine](#page-252-0) 227 [efs\\_closeKS](#page-254-0) 229 [efs\\_closeKS](#page-254-0) subroutine 229 [EnableCriticalSections](#page-255-0) Subroutine 230 encrypt [subroutine](#page-218-0) 193 encryption [performing](#page-218-0) 193 [EndCriticalSection](#page-255-0) Subroutine 230 endfsent [subroutine](#page-413-0) 388 [endfsent\\_r](#page-493-0) subroutine 468 endgrent [subroutine](#page-416-0) 391 [endhostent](#page-975-0) subroutine 950 [endlabeldb](#page-619-0) Subroutine 594 endpwent [subroutine](#page-475-0) 450 endrpcent [subroutine](#page-480-0) 455

endttyent [subroutine](#page-510-0) 485 endutent [subroutine](#page-533-0) 508 endvfsent [subroutine](#page-535-0) 510 environment variables finding [default](#page-208-0) PATH 183 [finding](#page-408-0) values 383 [setting](#page-1477-0) 1452 erand48 [subroutine](#page-248-0) 223 erf [subroutine](#page-255-0) 230 erfc [subroutine](#page-257-0) 232 erfcf [subroutine](#page-257-0) 232 erff [subroutine](#page-255-0) 230 errlog [subroutine](#page-258-0) 233 [errlog\\_close](#page-260-0) subroutine 235 errlog\_find Subroutines [errlog\\_find\\_first](#page-260-0) 235 [errlog\\_find\\_next](#page-260-0) 235 [errlog\\_find\\_sequence](#page-260-0) 235 [errlog\\_find\\_first](#page-260-0) Subroutine 235 [errlog\\_find\\_next](#page-260-0) Subroutine 235 errlog find sequence Subroutine 235 [errlog\\_open](#page-262-0) Subroutine 237 [errlog\\_set\\_direction](#page-263-0) Subroutine 238 [errlog\\_write](#page-264-0) Subroutine 239 errlogging Subroutines [errlog\\_close](#page-260-0) 235 [errlog\\_open](#page-262-0) 237 [errlog\\_set\\_direction](#page-263-0) 238 [errlog\\_write](#page-264-0) 239 error functions [computing](#page-255-0) 230 erff [230](#page-255-0) error handling [math](#page-851-0) 826 returning [information](#page-796-0) 771 error logs [closing](#page-260-0) 235 [finding](#page-260-0) 235 [opening](#page-262-0) 237 setting [direction](#page-263-0) 238 [writing](#page-264-0) 239 [writing](#page-258-0) to 233 error messages placing into [program](#page-118-0) 93 [writing](#page-1090-0) 1065 errorlogging subroutines [errlog](#page-258-0) 233 [perror](#page-1090-0) 1065 euclidean distance functions [hypotf](#page-587-0) 562 [hypotl](#page-587-0) 562 Euclidean distance functions [computing](#page-587-0) 562 exec [subroutines](#page-265-0) 240 execl [subroutine](#page-265-0) 240 execle [subroutine](#page-265-0) 240 execlp [subroutine](#page-265-0) 240 exect [subroutine](#page-265-0) 240 execution profiling after [initialization](#page-913-0) 888 using [default](#page-920-0) data areas 895

execution profiling *(continued)* using [defined](#page-914-0) data areas 889 execv [subroutine](#page-265-0) 240 execve [subroutine](#page-265-0) 240 execvp [subroutine](#page-265-0) 240 exit [subroutine](#page-272-0) 247 exp [subroutine](#page-274-0) 249 exp2 [subroutine](#page-276-0) 251 exp2f [subroutine](#page-276-0) 251 exp2l [subroutine](#page-276-0) 251 expf [subroutine](#page-274-0) 249 expm1 [subroutine](#page-277-0) 252 expm1f [subroutine](#page-277-0) 252 expm1l [subroutine](#page-277-0) 252 exponential functions [computing](#page-274-0) 249 exponential subroutines [expf](#page-274-0) 249 [expm1f,](#page-277-0) 252 [expm1l](#page-277-0) 252 extended attribute subroutines [getea](#page-407-0) 382 [listea](#page-787-0) 762

## **F**

[f\\_hpmgetcounters](#page-583-0) subroutine 558 [f\\_hpmgettimeandcounters](#page-583-0) subroutine 558 f\_hpminit [subroutine](#page-583-0) 558 [f\\_hpmstart](#page-583-0) subroutine 558 f\_hpmstop [subroutine](#page-583-0) 558 [f\\_hpmterminate](#page-583-0) subroutine 558 [f\\_hpmtstart](#page-583-0) subroutine 558 [f\\_hpmtstop](#page-583-0) subroutine 558 fabs [subroutine](#page-278-0) 253 fabsd128 [subroutine](#page-278-0) 253 fabsd32 [subroutine](#page-278-0) 253 fabsd64 [subroutine](#page-278-0) 253 fabsf [subroutine](#page-278-0) 253 fabsl [subroutine](#page-278-0) 253 faccessx [subroutine](#page-29-0) 4 fattach [Subroutine](#page-278-0) 253 fchacl [subroutine](#page-170-0) 145 fchdir [Subroutine](#page-280-0) 255 fchmod [subroutine](#page-175-0) 150 fchown [subroutine](#page-178-0) 153 fchownx [subroutine](#page-178-0) 153 fclear [subroutine](#page-280-0) 255 fclose [subroutine](#page-282-0) 257 fcntl [subroutine](#page-283-0) 258 fcvt [subroutine](#page-252-0) 227 fdetach [Subroutine](#page-290-0) 265 fdim [subroutine](#page-291-0) 266 fdimd128 [subroutine](#page-291-0) 266 fdimd32 [subroutine](#page-291-0) 266 fdimd64 [subroutine](#page-291-0) 266 fdimf [subroutine](#page-291-0) 266 fdiml [subroutine](#page-291-0) 266 fdopen [subroutine](#page-317-0) 292 [fe\\_dec\\_getround](#page-292-0) 267

fe\_dec\_getround subroutine [fe\\_dec\\_setround](#page-292-0) 267 [fe\\_dec\\_setround](#page-292-0) 267 [feclearexcept](#page-294-0) subroutine 269 fegetenv [subroutine](#page-294-0) 269 [fegetexceptflag](#page-295-0) subroutine 270 [fegetround](#page-296-0) subroutine 271 [feholdexcept](#page-296-0) subroutine 271 feof [macro](#page-298-0) 273 [feraiseexcept](#page-299-0) subroutine 274 ferror [macro](#page-298-0) 273 fesetenv [subroutine](#page-294-0) 269 [fesetexceptflag](#page-295-0) subroutine 270 [fesetround](#page-296-0) subroutine 271 fetch and add subroutine atomic [access](#page-300-0) 275 fetch\_and\_and subroutine atomic [access](#page-301-0) 276 fetch\_and\_or subroutine atomic [access](#page-301-0) 276 [fetestexcept](#page-302-0) subroutine 277 [feupdateenv](#page-303-0) subroutine 278 ffinfo [subroutine](#page-303-0) 278 fflush [subroutine](#page-282-0) 257 ffs [subroutine](#page-144-0) 119 fgetc [subroutine](#page-381-0) 356 faetpos [subroutine](#page-347-0) 322 fgets [subroutine](#page-490-0) 465 fgetwc [subroutine](#page-537-0) 512 fgetws [subroutine](#page-539-0) 514 FIFO files [creating](#page-900-0) 875 file access permissions [changing](#page-170-0) 145, [150](#page-175-0) file descriptors [checking](#page-1204-0) I/O status 1179 closing [associated](#page-202-0) files 177 [controlling](#page-283-0) 258 establishing [connections](#page-999-0) 974 [performing](#page-622-0) control functions 597 file names [constructing](#page-901-0) unique 876 file ownership [changing](#page-178-0) 153 file permissions [changing](#page-170-0) 145, [150](#page-175-0) file pointers moving [read-write](#page-827-0) 802 file [security](#page-414-0) flag index 389 file subroutines [access](#page-29-0) 4 [accessx](#page-29-0) 4 [dup](#page-283-0) 258 [dup2](#page-283-0) 258 [endutent](#page-533-0) 508 [faccessx](#page-29-0) 4 [fclear](#page-280-0) 255 [fcntl](#page-283-0) 258 [ffinfo](#page-303-0) 278 [finfo](#page-303-0) 278

[flock](#page-803-0) 778

file subroutines *(continued)* [flockfile](#page-305-0) 280 [fpathconf](#page-1043-0) 1018 [fsync](#page-351-0) 326 [fsync\\_range](#page-351-0) 326 [ftrylockfile](#page-305-0) 280 [funlockfile](#page-305-0) 280 [getc\\_unlocked](#page-383-0) 358 [getchar\\_unlocked](#page-383-0) 358 [getenv](#page-408-0) 383 [getutent](#page-533-0) 508 [getutid](#page-533-0) 508 [getutline](#page-533-0) 508 [lockf](#page-803-0) 778 [lockfx](#page-803-0) 778 [lseek](#page-827-0) 802 [mkfifo](#page-900-0) 875 [mknod](#page-900-0) 875 [mkstemp](#page-901-0) 876 [mktemp](#page-901-0) 876 [nlist](#page-973-0) 948 [nlist64](#page-973-0) 948 [pathconf](#page-1043-0) 1018 [pclose](#page-1066-0) 1041 pipe [1066](#page-1091-0) [popen](#page-1210-0) 1185 [putc\\_unlocked](#page-383-0) 358 [putchar\\_unlocked](#page-383-0) 358 [putenv](#page-1477-0) 1452 [pututline](#page-533-0) 508 [setutent](#page-533-0) 508 [utmpname](#page-533-0) 508 file system subroutines [confstr](#page-208-0) 183 [endfsent](#page-413-0) 388 [endvfsent](#page-535-0) 510 [fscntl](#page-346-0) 321 [getfsent](#page-413-0) 388 [getfsfile](#page-413-0) 388 [getfsspec](#page-413-0) 388 [getfstype](#page-413-0) 388 [getvfsbyflag](#page-535-0) 510 [getvfsbyname](#page-535-0) 510 [getvfsbytype](#page-535-0) 510 [getvfsent](#page-535-0) 510 [mntctl](#page-911-0) 886 [setfsent](#page-413-0) 388 [setvfsent](#page-535-0) 510 file systems controlling [operations](#page-346-0) 321 retrieving [information](#page-413-0) 388 [returning](#page-911-0) mount status 886 file trees searching [recursively](#page-353-0) 328 [file-implementation](#page-1043-0) characteristics 1018 fileno [macro](#page-298-0) 273 files [binary](#page-340-0) 315 [closing](#page-202-0) 177 [creating](#page-900-0) 875 [creating](#page-781-0) links 756

files *(continued)* [creating](#page-280-0) space at pointer 255 determining [accessibility](#page-29-0) 4 establishing [connections](#page-999-0) 974 [generating](#page-541-0) path names 516 [getting](#page-973-0) name list 948 locking and [unlocking](#page-803-0) 778 [opening](#page-999-0) 974 [opening](#page-317-0) streams 292 [reading](#page-340-0) 315 reading [asynchronously](#page-76-0) 51 [repositioning](#page-347-0) pointers 322 [revoking](#page-343-0) access 318 systems getting [information](#page-493-0) about 468 writing [asynchronously](#page-87-0) 62 [writing](#page-340-0) binary 315 finfo [subroutine](#page-303-0) 278 finite [subroutine](#page-194-0) 169 finite testing [isfinite](#page-627-0) 602 [first-in-first-out](#page-900-0) files 875 flags [returning](#page-443-0) 418 floating point multiply-add fma [283](#page-308-0) [fmaf](#page-308-0) 283 [fmal](#page-308-0) 283 floating point numbers [ldexpf](#page-761-0) 736, [737](#page-762-0) [ldexpl](#page-761-0) 736, [737](#page-762-0) [nextafterf](#page-964-0) 939 [nextafterl](#page-964-0) 939 [nexttoward](#page-964-0) 939 [nexttowardf](#page-964-0) 939 [nexttowardl](#page-964-0) 939 floating-point absolute value functions [computing](#page-306-0) 281 floating-point environment [feholdexcept](#page-296-0) 271 [feupdateenv](#page-303-0) 278 floating-point environment variables [fegetenv,](#page-294-0) 269 [fesetenv](#page-294-0) 269 floating-point exception [feraiseexcept](#page-299-0) 274 [fetestexcept](#page-302-0) 277 [floating-point](#page-327-0) exceptions 302, [306,](#page-331-0) [310](#page-335-0) [changing](#page-333-0) floating point status and control [register](#page-333-0) 308 [feclearexcept](#page-294-0) 269 [flags](#page-325-0) 300 [querying](#page-335-0) process state 310 testing for [occurrences](#page-329-0) 304, [305](#page-330-0) floating-point number subroutines [fdim](#page-291-0) 266 [fdimf](#page-291-0) 266 [fdiml](#page-291-0) 266 floating-point numbers [converting](#page-252-0) to strings 227 determining [classifications](#page-194-0) 169

floating-point numbers *(continued)* [fmax](#page-309-0) 284 [fmaxf](#page-309-0) 284 [fmaxl](#page-309-0) 284 [fminf](#page-311-0) 286 [fminl](#page-311-0) 286 [fmodf](#page-312-0) 287 [manipulating](#page-912-0) 887 [modff](#page-912-0) 887 reading and setting [rounding](#page-332-0) modes 307 [rounding](#page-306-0) 281 floating-point rounding subroutines [nearbyint](#page-961-0) 936 [nearbyintf](#page-961-0) 936 [nearbyintl](#page-961-0) 936 floating-point status flags [fegetexceptflag](#page-295-0) 270 [fesetexceptflag](#page-295-0) 270 [floating-point](#page-327-0) subroutines 302, [306,](#page-331-0) [308,](#page-333-0) [310,](#page-335-0) [312](#page-337-0) [fp\\_sh\\_info](#page-333-0) 308 [fp\\_sh\\_trap\\_info](#page-333-0) 308 [floating-point](#page-323-0) trap control 298 flock [subroutine](#page-803-0) 778 flockfile [subroutine](#page-305-0) 280 floor functions [floorf](#page-306-0) 281 floor [subroutine](#page-306-0) 281 floorf [subroutine](#page-306-0) 281 floorl [subroutine](#page-306-0) 281 fma [subroutine](#page-308-0) 283 fmaf [subroutine](#page-308-0) 283 fmal [subroutine](#page-308-0) 283 fmax [subroutine](#page-309-0) 284 fmaxd128 [subroutine](#page-309-0) 284 fmaxd32 [subroutine](#page-309-0) 284 fmaxd64 [subroutine](#page-309-0) 284 fmaxf [subroutine](#page-309-0) 284 fmaxl [subroutine](#page-309-0) 284 fmin [subroutine](#page-847-0) 822 fmind128 [subroutine](#page-311-0) 286 fmind32 [subroutine](#page-311-0) 286 fmind64 [subroutine](#page-311-0) 286 fminf [subroutine](#page-311-0) 286 fminl [subroutine](#page-311-0) 286 fmod [subroutine](#page-312-0) 287 fmodf [subroutine](#page-312-0) 287 fmodl [subroutine](#page-312-0) 287 fmout [subroutine](#page-847-0) 822 fmtmsg [Subroutine](#page-313-0) 288 fnmatch [subroutine](#page-315-0) 290 fopen [subroutine](#page-317-0) 292 fork [subroutine](#page-320-0) 295 formatted output [printing](#page-1290-0) 1265 [fp\\_any\\_enable](#page-323-0) subroutine 298 [fp\\_any\\_xcp](#page-329-0) subroutine 304 fp\_clr\_flag [subroutine](#page-325-0) 300 [fp\\_cpusync](#page-327-0) subroutine 302 fp\_disable [subroutine](#page-323-0) 298 [fp\\_disable\\_all](#page-323-0) subroutine 298 [fp\\_divbyzero](#page-329-0) subroutine 304

fp\_enable [subroutine](#page-323-0) 298 [fp\\_enable\\_all](#page-323-0) subroutine 298 [fp\\_flush\\_imprecise](#page-328-0) Subroutine 303 fp\_inexact [subroutine](#page-329-0) 304 [fp\\_invalid\\_op](#page-329-0) subroutine 304 [fp\\_iop\\_convert](#page-330-0) subroutine 305 [fp\\_iop\\_infdinf](#page-330-0) subroutine 305 [fp\\_iop\\_infmzr](#page-330-0) subroutine 305 [fp\\_iop\\_infsinf](#page-330-0) subroutine 305 [fp\\_iop\\_invcmp](#page-330-0) subroutine 305 [fp\\_iop\\_snan](#page-330-0) subroutine 305 [fp\\_iop\\_sqrt](#page-330-0) subroutine 305 [fp\\_iop\\_vxsoft](#page-330-0) subroutine 305 [fp\\_iop\\_zrdzr](#page-330-0) subroutine 305 [fp\\_is\\_enabled](#page-323-0) subroutine 298 [fp\\_overflow](#page-329-0) subroutine 304 [fp\\_raise\\_xcp](#page-331-0) subroutine 306 [fp\\_read\\_flag](#page-325-0) subroutine 300 [fp\\_read\\_rnd](#page-332-0) subroutine 307 [fp\\_set\\_flag](#page-325-0) subroutine 300 fp\_sh\_info [subroutine](#page-333-0) 308 [fp\\_sh\\_set\\_stat](#page-333-0) subroutine 308 [fp\\_sh\\_trap\\_info](#page-333-0) subroutine 308 [fp\\_swap\\_flag](#page-325-0) subroutine 300 [fp\\_swap\\_rnd](#page-332-0) subroutine 307 fp\_trap [subroutine](#page-335-0) 310 [fp\\_trapstate](#page-337-0) subroutine 312 [fp\\_underflow](#page-329-0) subroutine 304 fpathconf [subroutine](#page-1043-0) 1018 [fpclassify](#page-339-0) macro 314 fprintf [subroutine](#page-1290-0) 1265 fputc [subroutine](#page-1462-0) 1437 fputs [subroutine](#page-1488-0) 1463 fputwc [subroutine](#page-1496-0) 1471 fputws [subroutine](#page-1498-0) 1473 fread [subroutine](#page-340-0) 315 free [subroutine](#page-840-0) 815 [free\\_agg\\_list](#page-62-0) subroutine 37 freelmb [Subroutine](#page-343-0) 318 freetranlist [subroutine](#page-152-0) 127 freopen [subroutine](#page-317-0) 292 frevoke [subroutine](#page-343-0) 318 frexp [subroutine](#page-345-0) 320 frexpd128 [subroutine](#page-344-0) 319 frexpd32 [frexpd64](#page-344-0) 319 frexpd32 [subroutine](#page-344-0) 319 frexpd64 [subroutine](#page-344-0) 319 frexpf [subroutine](#page-345-0) 320 frexpl [subroutine](#page-345-0) 320 fscntl [subroutine](#page-346-0) 321 fseek [subroutine](#page-347-0) 322 fsetpos [subroutine](#page-347-0) 322 fsync [subroutine](#page-351-0) 326 [fsync\\_range](#page-351-0) subroutine 326 ftell [subroutine](#page-347-0) 322 ftime [subroutine](#page-504-0) 479 ftok [subroutine](#page-352-0) 327 ftrylockfile [subroutine](#page-305-0) 280 ftw [subroutine](#page-353-0) 328 funlockfile [subroutine](#page-305-0) 280

fwide [subroutine](#page-356-0) 331 fwprintf [subroutine](#page-356-0) 331 fwrite [subroutine](#page-340-0) 315 fwscanf [subroutine](#page-361-0) 336

#### **G**

[gai\\_strerror](#page-365-0) subroutine 340 gamma functions [computing](#page-366-0) natural logarithms 341 gamma [subroutine](#page-366-0) 341 gcd [subroutine](#page-847-0) 822 gcvt [subroutine](#page-252-0) 227 gencore [subroutine](#page-367-0) 342 [genpagvalue](#page-369-0) Subroutine 344 [get\\_malloc\\_log](#page-370-0) subroutine 345 [get\\_malloc\\_log\\_live](#page-371-0) subroutine 346 [get\\_speed](#page-372-0) subroutine 347 getargs [Subroutine](#page-373-0) 348 getarmlist [subroutine](#page-467-0) 442 [getaudithostattr,](#page-374-0) IDtohost, hosttoID, nexthost or [putaudithostattr](#page-374-0) subroutine 349 getauthattr [Subroutine](#page-376-0) 351 [getauthattrs](#page-378-0) Subroutine 353 getauthdb [subroutine](#page-381-0) 356 [getauthdb\\_r](#page-381-0) subroutine 356 getc [subroutine](#page-381-0) 356 [getc\\_unlocked](#page-383-0) subroutine 358 getchar [subroutine](#page-381-0) 356 [getchar\\_unlocked](#page-383-0) subroutine 358 getcmdattr [Subroutine](#page-384-0) 359 [getcmdattrs](#page-386-0) Subroutine 361 [getconfattr](#page-390-0) subroutine 365 [getconfattrs](#page-395-0) subroutine 370 getcontext or setcontext [Subroutine](#page-397-0) 372 getcwd [subroutine](#page-398-0) 373 getdate [Subroutine](#page-399-0) 374 getdevattr [Subroutine](#page-403-0) 378 [getdevattrs](#page-404-0) Subroutine 379 [getdtablesize](#page-407-0) subroutine 382 getea [subroutine](#page-407-0) 382 getegid [subroutine](#page-415-0) 390 getenv [subroutine](#page-408-0) 383 geteuid [subroutine](#page-511-0) 486 getevars [Subroutine](#page-409-0) 384 getfilehdr [subroutine](#page-411-0) 386 [getfirstprojdb](#page-411-0) subroutine 386 getfsent [subroutine](#page-413-0) 388 getfsent\_r [subroutine](#page-493-0) 468 [getfsfbitindex](#page-414-0) Subroutine 389 [getfsfbitstring](#page-414-0) Subroutine 389 getfsfile [subroutine](#page-413-0) 388 getfsspec [subroutine](#page-413-0) 388 [getfsspec\\_r](#page-493-0) subroutine 468 getfstype [subroutine](#page-413-0) 388 [getfstype\\_r](#page-493-0) subroutine 468 getgid [subroutine](#page-415-0) 390 getgidx [subroutine](#page-415-0) 390 getgrent [subroutine](#page-416-0) 391 getgrgid [subroutine](#page-416-0) 391 getgrgid\_r [subroutine](#page-417-0) 392

getgrnam [subroutine](#page-416-0) 391 [getgrnam\\_r](#page-418-0) subroutine 393 [getgroupattr](#page-420-0) subroutine 395 [getgroupattrs](#page-423-0) subroutine 398 getgroups [subroutine](#page-428-0) 403 [getgrpaclattr](#page-429-0) Subroutine 404 [gethostent](#page-974-0) subroutine 949 getinterval [subroutine](#page-431-0) 406 [getiopri](#page-434-0) 409 getitimer [subroutine](#page-431-0) 406 getlogin [subroutine](#page-438-0) 413 getlogin\_r [subroutine](#page-440-0) 415 getlparlist [subroutine](#page-467-0) 442 getmax\_sl [Subroutine](#page-441-0) 416 getmax\_tl [Subroutine](#page-441-0) 416 getmin\_sl [Subroutine](#page-441-0) 416 getmin\_tl [Subroutine](#page-441-0) 416 [getnextprojdb](#page-442-0) subroutine 417 getopt [subroutine](#page-443-0) 418 [getpagesize](#page-445-0) subroutine 420 [getpaginfo](#page-446-0) subroutine 421 [getpagvalue](#page-447-0) subroutine 422 [getpagvalue64](#page-447-0) subroutine 422 getpass [subroutine](#page-448-0) 423 getpcred [subroutine](#page-449-0) 424 [getpeereid](#page-451-0) subroutine 426 getpenv [subroutine](#page-451-0) 426 getpfileattr [Subroutine](#page-453-0) 428 [getpfileattrs](#page-454-0) Subroutine 429 getpgid [Subroutine](#page-456-0) 431 getpgrp [subroutine](#page-457-0) 432 getpid [subroutine](#page-457-0) 432 getportattr [Subroutine](#page-458-0) 433 getppid [subroutine](#page-457-0) 432 [getppriv](#page-461-0) 436 getppriv [subroutine](#page-461-0) 436 getpri [subroutine](#page-462-0) 437 getpriority [subroutine](#page-465-0) 440 getprivid [subroutine](#page-463-0) 438, [439,](#page-464-0) [1273,](#page-1298-0) [1274,](#page-1299-0) [1275](#page-1300-0)[,](#page-1301-0) [1276,](#page-1301-0) [1277,](#page-1302-0) [1278,](#page-1303-0) [1279,](#page-1304-0) [1280,](#page-1305-0) [1281,](#page-1306-0) [1282,](#page-1307-0) [1283](#page-1308-0)[,](#page-1309-0) [1284](#page-1309-0) [getprivname](#page-463-0) subroutin 438, [439,](#page-464-0) [1273,](#page-1298-0) [1274,](#page-1299-0) [1275](#page-1300-0)[,](#page-1301-0) [1276,](#page-1301-0) [1277,](#page-1302-0) [1278,](#page-1303-0) [1279,](#page-1304-0) [1280,](#page-1305-0) [1281,](#page-1306-0) [1282,](#page-1307-0) [1283](#page-1308-0)[,](#page-1309-0) [1284](#page-1309-0) getproclist [subroutine](#page-467-0) 442 getproj [subroutine](#page-471-0) 446 getprojdb [subroutine](#page-472-0) 447 getprojs [subroutine](#page-473-0) 448 getpw [Subroutine](#page-474-0) 449 getpwent [subroutine](#page-475-0) 450 getpwnam [subroutine](#page-475-0) 450 getpwuid [subroutine](#page-475-0) 450 getrlimit [subroutine](#page-477-0) 452 getrlimit64 [subroutine](#page-477-0) 452 getroleattr [Subroutine](#page-484-0) 459 [getroleattrs](#page-487-0) Subroutine 462 [getroles](#page-494-0) 469 getroles [subroutine](#page-494-0) 469 [getrpcbyname](#page-480-0) subroutine 455 [getrpcbynumber](#page-480-0) subroutine 455 getrpcent [subroutine](#page-480-0) 455

getrusage [subroutine](#page-481-0) 456 [getrusage64](#page-481-0) subroutine 456 gets [subroutine](#page-490-0) 465 [getsecconfig](#page-491-0) Subroutine 466 [getsecorder](#page-492-0) 467 getsfile\_r [subroutine](#page-493-0) 468 getsid [Subroutine](#page-496-0) 471 getssys [subroutine](#page-496-0) 471 getsubopt [Subroutine](#page-497-0) 472 getsubsvr [subroutine](#page-498-0) 473 gettcbattr [subroutine](#page-499-0) 474 [gettimeofday](#page-504-0) subroutine 479 gettimer [subroutine](#page-506-0) 481 gettimerid [subroutine](#page-508-0) 483 getttyent [subroutine](#page-510-0) 485 getttynam [subroutine](#page-510-0) 485 getuid [subroutine](#page-511-0) 486 getuidx [subroutine](#page-511-0) 486 getuinfo [subroutine](#page-512-0) 487 getuinfox [Subroutine](#page-513-0) 488 [getuserattr](#page-513-0) subroutine 488 [getuserattrs](#page-520-0) subroutine 495 [GetUserAuths](#page-527-0) Subroutine 502 getuserpw [subroutine](#page-527-0) 502 [getuserpwx](#page-530-0) subroutine 505 [getusraclattr](#page-531-0) Subroutine 506 getutent [subroutine](#page-533-0) 508 getutid [subroutine](#page-533-0) 508 getutline [subroutine](#page-533-0) 508 [getvfsbyflag](#page-535-0) subroutine 510 [getvfsbyname](#page-535-0) subroutine 510 [getvfsbytype](#page-535-0) subroutine 510 getvfsent [subroutine](#page-535-0) 510 getw [subroutine](#page-381-0) 356 getwc [subroutine](#page-537-0) 512 getwchar [subroutine](#page-537-0) 512 getwd [subroutine](#page-538-0) 513 getws [subroutine](#page-539-0) 514 glob [subroutine](#page-541-0) 516 globfree [subroutine](#page-544-0) 519 gmtime [subroutine](#page-227-0) 202 gmtime\_r [subroutine](#page-234-0) 209 gmtime64 [subroutine](#page-230-0) 205 [gmtime64\\_r](#page-232-0) subroutine 207 grantpt [subroutine](#page-545-0) 520

## **H**

hash tables [manipulating](#page-585-0) 560 HBA subroutines [HBA\\_GetEventBuffer](#page-550-0) 525 HBA GetFC4Statistics 526 [HBA\\_GetFCPStatistics](#page-553-0) 528 [HBA\\_GetFcpTargetMappingV2](#page-554-0) 529 [HBA\\_GetPersistentBindingV2](#page-557-0) 532 [HBA\\_OpenAdapterByWWN](#page-562-0) 537 [HBA\\_ScsiInquiryV2](#page-564-0) 539 [HBA\\_ScsiReadCapacityV2](#page-566-0) 541 [HBA\\_ScsiReportLunsV2](#page-568-0) 543 [HBA\\_SendCTPassThruV2](#page-570-0) 545

HBA subroutines *(continued)* HBA SendRLS 548 [HBA\\_SendRNIDV2](#page-576-0) 551 [HBA\\_SendRPL](#page-577-0) 552 HBA SendRPS 554 [HBA\\_CloseAdapter](#page-545-0) Subroutine 520 [HBA\\_FreeLibrary](#page-546-0) Subroutine 521 [HBA\\_GetAdapterAttributes](#page-547-0) Subroutine 522 [HBA\\_GetAdapterName](#page-549-0) Subroutine 524 [HBA\\_GetDiscoveredPortAttributes](#page-547-0) Subroutine 522 [HBA\\_GetEventBuffer](#page-550-0) subroutine 525 [HBA\\_GetFC4Statistics](#page-551-0) subroutine 526 [HBA\\_GetFCPStatistics](#page-553-0) subroutine 528 [HBA\\_GetFcpTargetMapping](#page-556-0) Subroutine 531 [HBA\\_GetFcpTargetMappingV2](#page-554-0) subroutine 529 [HBA\\_GetNumberOfAdapters](#page-557-0) Subroutine 532 [HBA\\_GetPersistentBinding](#page-552-0) Subroutine 527 [HBA\\_GetPersistentBindingV2](#page-557-0) subroutine 532 [HBA\\_GetPortAttributes](#page-547-0) Subroutine 522 [HBA\\_GetPortAttributesByWWN](#page-547-0) Subroutine 522 HBA GetPortStatistics Subroutine 533 [HBA\\_GetRNIDMgmtInfo](#page-559-0) Subroutine 534 [HBA\\_GetVersion](#page-561-0) Subroutine 536 HBA LoadLibrary Subroutine 536 [HBA\\_OpenAdapter](#page-562-0) Subroutine 537 [HBA\\_OpenAdapterByWWN](#page-562-0) subroutine 537 [HBA\\_RefreshInformation](#page-563-0) Subroutine 538 [HBA\\_ScsiInquiryV2](#page-564-0) subroutine 539 [HBA\\_ScsiReadCapacityV2](#page-566-0) subroutine 541 [HBA\\_ScsiReportLunsV2](#page-568-0) subroutine 543 [HBA\\_SendCTPassThru](#page-569-0) Subroutine 544 [HBA\\_SendCTPassThruV2](#page-570-0) subroutine 545 [HBA\\_SendReadCapacity](#page-571-0) Subroutine 546 [HBA\\_SendReportLUNs](#page-572-0) Subroutine 547 [HBA\\_SendRLS](#page-573-0) subroutine 548 [HBA\\_SendRNID](#page-575-0) Subroutine 550 [HBA\\_SendRNIDV2](#page-576-0) subroutine 551 [HBA\\_SendRPL](#page-577-0) subroutine 552 [HBA\\_SendRPS](#page-579-0) subroutine 554 [HBA\\_SendScsiInquiry](#page-580-0) Subroutine 555 [HBA\\_SetRNIDMgmtInfo](#page-582-0) Subroutine 557 hcreate [subroutine](#page-585-0) 560 hdestroy [subroutine](#page-585-0) 560 Host Bus Adapter API [HBA\\_CloseAdapter](#page-545-0) 520 [HBA\\_FreeLibrary](#page-546-0) 521 [HBA\\_GetAdapterAttributes](#page-547-0) 522 [HBA\\_GetAdapterName](#page-549-0) 524 [HBA\\_GetDiscoveredPortAttributes](#page-547-0) 522 [HBA\\_GetFcpPersistentBinding](#page-552-0) 527 [HBA\\_GetFcpTargetMapping](#page-556-0) 531 [HBA\\_GetNumberOfAdapters](#page-557-0) 532 [HBA\\_GetPortAttributes](#page-547-0) 522 [HBA\\_GetPortAttributesByWWN](#page-547-0) 522 [HBA\\_GetPortStatistics](#page-558-0) 533 [HBA\\_GetRNIDMgmtInfo](#page-559-0) 534 [HBA\\_GetVersion](#page-561-0) 536 [HBA\\_LoadLibrary](#page-561-0) 536 [HBA\\_OpenAdapter](#page-562-0) 537 [HBA\\_RefreshInformation](#page-563-0) 538 [HBA\\_SendCTPassThru](#page-569-0) 544

Host Bus Adapter API *(continued)* HBA SendReadCapacity 546 [HBA\\_SendReportLUNs](#page-572-0) 547 [HBA\\_SendRNID](#page-575-0) 550 HBA SendScsiInquiry 555 [HBA\\_SetRNIDMgmtInfo](#page-582-0) 557 [hpmGetCounters](#page-583-0) subroutine 558 [hpmGetTimeAndCounters](#page-583-0) subroutine 558 hpmInit [subroutine](#page-583-0) 558 hpmStart [subroutine](#page-583-0) 558 hpmStop [subroutine](#page-583-0) 558 [hpmTerminate](#page-583-0) subroutine 558 hpmTstart [subroutine](#page-583-0) 558 hpmTstop [subroutine](#page-583-0) 558 hsearch [subroutine](#page-585-0) 560 hyperbolic cosine subroutines [coshf](#page-215-0) 190 [coshl](#page-215-0) 190 hypot [subroutine](#page-587-0) 562 hypotf [subroutine](#page-587-0) 562 hypotl [subroutine](#page-587-0) 562

# **I**

I/O asynchronous subroutines [aio\\_cancel](#page-64-0) 39 [aio\\_error](#page-68-0) 43 [aio\\_fsync](#page-71-0) 46 [aio\\_nwait](#page-73-0) 48 [aio\\_nwait\\_timeout](#page-75-0) 50 [aio\\_read](#page-76-0) 51 [aio\\_return](#page-81-0) 56 [aio\\_suspend](#page-84-0) 59 [aio\\_write](#page-87-0) 62 [lio\\_listio](#page-783-0) 758 poll [1179](#page-1204-0) I/O low-level [subroutines](#page-202-0) 177, [974](#page-999-0) [creat](#page-999-0) 974 [open](#page-999-0) 974 I/O requests [canceling](#page-64-0) 39 [listing](#page-783-0) 758 [retrieving](#page-68-0) error status 43 [retrieving](#page-81-0) return status 56 [suspending](#page-84-0) 59 I/O stream macros [clearerr](#page-298-0) 273 [feof](#page-298-0) 273 [ferror](#page-298-0) 273 [fileno](#page-298-0) 273 I/O stream subroutines [fclose](#page-282-0) 257 [fdopen](#page-317-0) 292 [fflush](#page-282-0) 257 [fgetc](#page-381-0) 356 [fgetpos](#page-347-0) 322 [fgets](#page-490-0) 465 [fgetwc](#page-537-0) 512 [fgetws](#page-539-0) 514 [fopen](#page-317-0) 292 [fprintf](#page-1290-0) 1265

I/O stream subroutines *(continued)* fputc [1437](#page-1462-0) fputs [1463](#page-1488-0) [fputwc](#page-1496-0) 1471 [fputws](#page-1498-0) 1473 [fread](#page-340-0) 315 [freopen](#page-317-0) 292 [fseek](#page-347-0) 322 [fsetpos](#page-347-0) 322 ftell [322](#page-347-0) [fwide](#page-356-0) 331 [fwprintf](#page-356-0) 331 [fwrite](#page-340-0) 315 [getc](#page-381-0) 356 [getchar](#page-381-0) 356 [gets](#page-490-0) 465 [getw](#page-381-0) 356 [getwc](#page-537-0) 512 [getwchar](#page-537-0) 512 [getws](#page-539-0) 514 printf [1265](#page-1290-0) putc [1437](#page-1462-0) [putchar](#page-1462-0) 1437 puts [1463](#page-1488-0) putw [1437](#page-1462-0) [putwc](#page-1496-0) 1471 [putwchar](#page-1496-0) 1471 [putws](#page-1498-0) 1473 [rewind](#page-347-0) 322 [sprintf](#page-1290-0) 1265 [swprintf](#page-356-0) 331 [vfprintf](#page-1290-0) 1265 [vprintf](#page-1290-0) 1265 [vsprintf](#page-1290-0) 1265 [vwsprintf](#page-1290-0) 1265 [wprintf](#page-356-0) 331 [wsprintf](#page-1290-0) 1265 I/O terminal subroutines [cfsetispeed](#page-168-0) 143 [ioctl](#page-622-0) 597 [ioctl32](#page-622-0) 597 [ioctl32x](#page-622-0) 597 [ioctlx](#page-622-0) 597 [iconv\\_close](#page-590-0) subroutine 565 [iconv\\_open](#page-591-0) subroutine 566 identification subroutines [endgrent](#page-416-0) 391 [endpwent](#page-475-0) 450 [getconfattr](#page-390-0) 365 [getgrent](#page-416-0) 391 [getgrgid](#page-416-0) 391 [getgrnam](#page-416-0) 391 [getgroupattr](#page-420-0) 395 [getpwent](#page-475-0) 450 [getpwnam](#page-475-0) 450 [getpwuid](#page-475-0) 450 [gettcbattr](#page-499-0) 474 [getuinfo](#page-512-0) 487 [getuserattr](#page-390-0) 365, [488](#page-513-0) [IDtogroup](#page-420-0) 395 [IDtouser](#page-513-0) 488

identification subroutines *(continued)* [nextgroup](#page-420-0) 395 [nextuser](#page-513-0) 488 [putconfattr](#page-390-0) 365 [putgroupattr](#page-420-0) 395 [putpwent](#page-475-0) 450 [puttcbattr](#page-499-0) 474 [putuserattr](#page-513-0) 488 [setgrent](#page-416-0) 391 [setpwent](#page-475-0) 450 [idpthreadsa](#page-218-0) 193 IDtogroup [subroutine](#page-420-0) 395 IDtouser [subroutine](#page-513-0) 488 IEE Remainders [computing](#page-250-0) 225 ilogb [subroutine](#page-594-0) 569 ilogbd128 [subroutine](#page-593-0) 568 ilogbd32 [subroutine](#page-593-0) 568 ilogbd64 [subroutine](#page-593-0) 568 ilogbf [subroutine](#page-594-0) 569 ilogbl [subroutine](#page-594-0) 569 [IMAIXMapping](#page-596-0) subroutine 571 [IMAuxCreate](#page-597-0) callback subroutine 572 [IMAuxDestroy](#page-597-0) callback subroutine 572 [IMAuxDraw](#page-598-0) callback subroutine 573 [IMAuxHide](#page-599-0) callback subroutine 574 imaxabs [subroutine](#page-595-0) 570 imaxdiv [subroutine](#page-595-0) 570 IMBeep callback [subroutine](#page-599-0) 574 IMClose [subroutine](#page-600-0) 575 IMCreate [subroutine](#page-601-0) 576 IMDestroy [subroutine](#page-601-0) 576 IMFilter [subroutine](#page-602-0) 577 [IMFreeKeymap](#page-603-0) subroutine 578 [IMIndicatorDraw](#page-603-0) callback subroutine 578 [IMIndicatorHide](#page-604-0) callback subroutine 579 [IMInitialize](#page-605-0) subroutine 580 [IMInitializeKeymap](#page-606-0) subroutine 581 IMIoctl [subroutine](#page-607-0) 582 [IMLookupString](#page-609-0) subroutine 584 [IMProcess](#page-610-0) subroutine 585 [IMProcessAuxiliary](#page-611-0) subroutine 586 [IMQueryLanguage](#page-612-0) subroutine 587 [IMSimpleMapping](#page-613-0) subroutine 588 [IMTextCursor](#page-614-0) callback subroutine 589 [IMTextDraw](#page-615-0) callback subroutine 590 [IMTextHide](#page-615-0) callback subroutine 590 [IMTextStart](#page-616-0) callback subroutine 591 imul\_dbl [subroutine](#page-28-0) 3 incinterval [subroutine](#page-431-0) 406 inet aton [subroutine](#page-617-0) 592 infinity values [isinf](#page-629-0) 604 initgroups [subroutine](#page-618-0) 593 initialize [subroutine](#page-618-0) 593 initlabeldb [Subroutine](#page-619-0) 594 input method checking [language](#page-612-0) support 587 [closing](#page-600-0) 575 control and query [operations](#page-607-0) 582 creating [instance](#page-601-0) 576

input method *(continued)* [destroying](#page-601-0) instance 576 [initializing](#page-605-0) for particular language 580 input method keymap [initializing](#page-603-0) 578, [581](#page-606-0) [mapping](#page-596-0) key and state pair to string 571, [584,](#page-609-0) [588](#page-613-0) input method subroutines callback functions [IMAuxCreate](#page-597-0) 572 [IMAuxDestroy](#page-597-0) 572 [IMAuxDraw](#page-598-0) 573 [IMAuxHide](#page-599-0) 574 [IMBeep](#page-599-0) 574 [IMIndicatorDraw](#page-603-0) 578 [IMIndicatorHide](#page-604-0) 579 [IMTextCursor](#page-614-0) 589 [IMTextDraw](#page-615-0) 590 [IMTextHide](#page-615-0) 590 [IMTextStart](#page-616-0) 591 [IMAIXMapping](#page-596-0) 571 [IMClose](#page-600-0) 575 [IMCreate](#page-601-0) 576 [IMDestroy](#page-601-0) 576 [IMFilter](#page-602-0) 577 [IMFreeKeymap](#page-603-0) 578 [IMinitialize](#page-605-0) 580 [IMInitializeKeymap](#page-606-0) 581 [IMIoctl](#page-607-0) 582 [IMLookupString](#page-609-0) 584 [IMProcess](#page-610-0) 585 [IMProcessAuxiliary](#page-611-0) 586 [IMQueryLanguage](#page-612-0) 587 [IMSimpleMapping](#page-613-0) 588 input streams reading [character](#page-539-0) string from 514 reading single [character](#page-537-0) from 512 returning [characters](#page-381-0) or words 356 insque [subroutine](#page-621-0) 596 install lwcf handler() subroutine 596 integers [computing](#page-28-0) absolute values 3 [computing](#page-28-0) division 3 computing [double-precision](#page-28-0) multiplication 3 [performing](#page-847-0) arithmetic 822 [integrity](#page-853-0) label 828 integrity label subroutines [getmax\\_sl](#page-441-0) 416 [getmax\\_tl](#page-441-0) 416 [getmin\\_sl](#page-441-0) 416 [getmin\\_tl](#page-441-0) 416 Internet addresses [converting](#page-617-0) to ASCII strings 592 interoperability subroutines [ccsidtocs](#page-165-0) 140 [cstoccsid](#page-165-0) 140 interprocess channels [creating](#page-1091-0) 1066 interprocess [communication](#page-352-0) keys 327 interval timers [allocating](#page-508-0) per process 483 [manipulating](#page-431-0) expiration time 406

interval timers *(continued)* [returning](#page-431-0) values 406 inverse hyperbolic cosine subroutines [acoshf](#page-56-0) 31 [acoshl](#page-56-0) 31 inverse hyperbolic functions [computing](#page-56-0) 31, [91](#page-116-0) inverse hyperbolic sine subroutines [asinhf](#page-116-0) 91 [asinhl](#page-116-0) 91 inverse hyperbolic tangent subroutines [atanhf](#page-121-0) 96 [atanhl](#page-121-0) 96 invert [subroutine](#page-847-0) 822 ioctl [subroutine](#page-622-0) 597 ioctl32 [subroutine](#page-622-0) 597 ioctl32x [subroutine](#page-622-0) 597 ioctlx [subroutine](#page-622-0) 597 is\_wctype [subroutine](#page-635-0) 610 isalnum [subroutine](#page-235-0) 210 isalpha [subroutine](#page-235-0) 210 isascii [subroutine](#page-235-0) 210 isblank [subroutine](#page-626-0) 601 iscntrl [subroutine](#page-235-0) 210 isdigit [subroutine](#page-235-0) 210 isendwin [Subroutine](#page-627-0) 602 [isfinite](#page-627-0) macro 602 isgraph [subroutine](#page-235-0) 210 [isgreater](#page-628-0) macro 603 [isgreaterequal](#page-628-0) subroutine 603 isinf [subroutine](#page-629-0) 604 isless [macro](#page-630-0) 605 [islessequal](#page-630-0) macro 605 [islessgreater](#page-631-0) macro 606 islower [subroutine](#page-235-0) 210 isnan [subroutine](#page-194-0) 169 [isnormal](#page-632-0) macro 607 isprint [subroutine](#page-235-0) 210 ispunct [subroutine](#page-235-0) 210 isspace [subroutine](#page-235-0) 210 [isunordered](#page-632-0) macro 607 isupper [subroutine](#page-235-0) 210 iswalnum [subroutine](#page-633-0) 608 iswalpha [subroutine](#page-633-0) 608 iswblank [subroutine](#page-635-0) 610 iswcntrl [subroutine](#page-633-0) 608 iswctype [subroutine](#page-635-0) 610 iswdigit [subroutine](#page-633-0) 608 iswgraph [subroutine](#page-633-0) 608 iswlower [subroutine](#page-633-0) 608 iswprint [subroutine](#page-633-0) 608 iswpunct [subroutine](#page-633-0) 608 iswspace [subroutine](#page-633-0) 608 iswupper [subroutine](#page-633-0) 608 iswxdigit [subroutine](#page-633-0) 608 isxdigit [subroutine](#page-235-0) 210 itom [subroutine](#page-847-0) 822 itrunc [subroutine](#page-306-0) 281

#### **J**

j0 [subroutine](#page-145-0) 120 j1 [subroutine](#page-145-0) 120 Japanese conv [subroutines](#page-638-0) 613 Japanese ctype [subroutines](#page-639-0) 614 jcode [subroutines](#page-636-0) 611 JFS controlling [operations](#page-346-0) 321 JIS character [conversions](#page-636-0) 611 jistoa [subroutine](#page-638-0) 613 jistosj [subroutine](#page-636-0) 611 jistouj [subroutine](#page-636-0) 611 in [subroutine](#page-145-0) 120 [Journaled](#page-283-0) File System 258 jrand48 [subroutine](#page-248-0) 223

## **K**

Kanji character [conversions](#page-636-0) 611 keyboard events [processing](#page-602-0) 577, [585](#page-610-0) kill [subroutine](#page-641-0) 616 killpg [subroutine](#page-641-0) 616 kleenup [subroutine](#page-643-0) 618 knlist [subroutine](#page-644-0) 619 kpidstate [subroutine](#page-645-0) 620 kutentojis [subroutine](#page-638-0) 613

## **L**

l3tol [subroutine](#page-647-0) 622 l64a [subroutine](#page-26-0) 1 l64a\_r [subroutine](#page-648-0) 623 [labelsession](#page-649-0) Subroutine 624 labs [subroutine](#page-28-0) 3 [LAPI\\_Addr\\_get](#page-651-0) subroutine 626 [LAPI\\_Addr\\_set](#page-652-0) subroutine 627 [LAPI\\_Address](#page-654-0) subroutine 629 [LAPI\\_Address\\_init](#page-655-0) subroutine 630 [LAPI\\_Address\\_init64](#page-657-0) 632 LAPI Amsend subroutine 634 [LAPI\\_Amsendv](#page-665-0) subroutine 640 [LAPI\\_Fence](#page-672-0) subroutine 647 LAPI\_Get [subroutine](#page-674-0) 649 [LAPI\\_Getcntr](#page-676-0) subroutine 651 [LAPI\\_Getv](#page-677-0) subroutine 652 LAPI Gfence subroutine 656 LAPI\_Init [subroutine](#page-682-0) 657 [LAPI\\_Msg\\_string](#page-688-0) subroutine 663 [LAPI\\_Msgpoll](#page-689-0) subroutine 664 [LAPI\\_Nopoll\\_wait](#page-691-0) subroutine 666 LAPI Probe subroutine 667 [LAPI\\_Purge\\_totask](#page-693-0) subroutine 668 LAPI\_Put [subroutine](#page-695-0) 670 [LAPI\\_Putv](#page-697-0) subroutine 672 [LAPI\\_Qenv](#page-701-0) subroutine 676 [LAPI\\_Resume\\_totask](#page-704-0) subroutine 679 [LAPI\\_Rmw](#page-706-0) subroutine 681 [LAPI\\_Rmw64](#page-709-0) subroutine 684 [LAPI\\_Senv](#page-713-0) subroutine 688

LAPI Setcntr subroutine 690 [LAPI\\_Setcntr\\_wstatus](#page-717-0) subroutine 692 [LAPI\\_Term](#page-719-0) subroutine 694 LAPI\_Util [subroutine](#page-720-0) 695 LAPI Waitcntr subroutine 707 [LAPI\\_Xfer](#page-734-0) structure types 709 LAPI Xfer [subroutine](#page-733-0) 708 [lapi\\_xfer\\_type\\_t](#page-734-0) 709 layout values [querying](#page-750-0) 725 [setting](#page-752-0) 727 [transforming](#page-755-0) text 730 LayoutObject [creating](#page-746-0) 721 [freeing](#page-758-0) 733 lcong48 [subroutine](#page-248-0) 223 ldaclose [subroutine](#page-760-0) 735 ldahread [subroutine](#page-759-0) 734 ldaopen [subroutine](#page-770-0) 745 ldclose [subroutine](#page-760-0) 735 ldexp [subroutine](#page-762-0) 737 ldexpd128 [subroutine](#page-761-0) 736 ldexpd32 [subroutine](#page-761-0) 736 ldexpd64 [subroutine](#page-761-0) 736 ldexpf [subroutine](#page-762-0) 737 ldexpl [subroutine](#page-762-0) 737 ldfhread [subroutine](#page-764-0) 739 ldgetname [subroutine](#page-765-0) 740 ldiv [subroutine](#page-28-0) 3 ldlinit [subroutine](#page-767-0) 742 ldlitem [subroutine](#page-767-0) 742 ldlnseek [subroutine](#page-768-0) 743 ldlread [subroutine](#page-767-0) 742 ldlseek [subroutine](#page-768-0) 743 ldnrseek [subroutine](#page-772-0) 747 ldnshread [subroutine](#page-773-0) 748 ldnsseek [subroutine](#page-775-0) 750 ldohseek [subroutine](#page-770-0) 745 ldopen [subroutine](#page-770-0) 745 ldrseek [subroutine](#page-772-0) 747 ldshread [subroutine](#page-773-0) 748 ldsseek [subroutine](#page-775-0) 750 ldtbindex [subroutine](#page-776-0) 751 ldtbread [subroutine](#page-777-0) 752 ldtbseek [subroutine](#page-778-0) 753 lfind [subroutine](#page-826-0) 801 lgamma [subroutine](#page-779-0) 754 lgammaf [subroutine](#page-779-0) 754 lgammal [subroutine](#page-779-0) 754 libhpm subroutines [f\\_hpmgetcounters](#page-583-0) 558 [f\\_hpmgettimeandcounters](#page-583-0) 558 [f\\_hpminit](#page-583-0) 558 [f\\_hpmstart](#page-583-0) 558 [f\\_hpmstop](#page-583-0) 558 [f\\_hpmterminate](#page-583-0) 558 [f\\_hpmtstart](#page-583-0) 558 [f\\_hpmtstop](#page-583-0) 558 [hpmGetCounters](#page-583-0) 558 [hpmGetTimeAndCounters](#page-583-0) 558 [hpmInit](#page-583-0) 558

libhpm subroutines *(continued)* [hpmStart](#page-583-0) 558 [hpmStop](#page-583-0) 558 [hpmTerminate](#page-583-0) 558 [hpmTstart](#page-583-0) 558 [hpmTstop](#page-583-0) 558 linear [searches](#page-826-0) 801 lineout [subroutine](#page-780-0) 755 link [subroutine](#page-781-0) 756 lio listio [subroutine](#page-783-0) 758 listea [subroutine](#page-787-0) 762 llabs [subroutine](#page-28-0) 3 lldiv [subroutine](#page-28-0) 3 llrint [subroutine](#page-788-0) 763 llrintd128 [subroutine](#page-788-0) 763 llrintd32 [subroutine](#page-788-0) 763 llrintd64 [subroutine](#page-788-0) 763 llrintf [subroutine](#page-788-0) 763 llrintl [subroutine](#page-788-0) 763 llround [subroutine](#page-789-0) 764 [llroundd128](#page-789-0) subroutine 764 [llroundd32](#page-789-0) subroutine 764 [llroundd64](#page-789-0) subroutine 764 llroundf [subroutine](#page-789-0) 764 llroundl [subroutine](#page-789-0) 764 load [subroutine](#page-790-0) 765 [loadAndInit](#page-790-0) 765 loadbind [subroutine](#page-794-0) 769 loadquery [subroutine](#page-796-0) 771 locale subroutines [localeconv](#page-798-0) 773 nl langinfo 946 [locale-dependent](#page-798-0) conventions 773 [localeconv](#page-798-0) subroutine 773 locales returning language [information](#page-971-0) 946 localtime [subroutine](#page-227-0) 202 localtime r subroutine 209 [localtime64](#page-230-0) subroutine 205 [localtime64\\_r](#page-232-0) subroutine 207 lockf [subroutine](#page-803-0) 778 lockfx [subroutine](#page-803-0) 778 log gamma functions [lgamma](#page-779-0) 754 [lgammaf](#page-779-0) 754 [lgammal](#page-779-0) 754 log [subroutine](#page-811-0) 786 log10 [subroutine](#page-806-0) 781 log10f [subroutine](#page-806-0) 781 log1p [subroutine](#page-807-0) 782 log1pf [subroutine](#page-807-0) 782 log1pl [subroutine](#page-807-0) 782 log2 [subroutine](#page-808-0) 783 log2f [subroutine](#page-808-0) 783 log2l [subroutine](#page-808-0) 783 logarithmic functions [computing](#page-274-0) 249 logb [subroutine](#page-810-0) 785 logbd128 [subroutine](#page-809-0) 784 logbd32 [subroutine](#page-809-0) 784 logbd64 [subroutine](#page-809-0) 784

logbf [subroutine](#page-810-0) 785 logbl [subroutine](#page-810-0) 785 logf [subroutine](#page-811-0) 786 logical volumes [querying](#page-829-0) 804 login name [getting](#page-438-0) 413, [415](#page-440-0) loginfailed [Subroutine](#page-812-0) 787 [loginrestrictions](#page-814-0) Subroutine 789 [loginrestrictionsx](#page-816-0) subroutine 791 [loginsuccess](#page-819-0) Subroutine 794 long integers [converting](#page-648-0) to strings 623 long integers, converting to 3-byte [integers](#page-647-0) 622 to [base-64](#page-26-0) ASCII strings 1 [lpar\\_get\\_info](#page-821-0) subroutine 796 [lpar\\_set\\_resources](#page-822-0) subroutine 797 lrand48 [subroutine](#page-248-0) 223 lrint [subroutine](#page-824-0) 799 lrintd128 [subroutine](#page-824-0) 799 lrintd32 [subroutine](#page-824-0) 799 lrintd64 [subroutine](#page-824-0) 799 lrintf [subroutine](#page-824-0) 799 lrintl [subroutine](#page-824-0) 799 lround [subroutine](#page-825-0) 800 [lroundd128](#page-825-0) subroutine 800 lroundd32 [subroutine](#page-825-0) 800 lroundd64 [subroutine](#page-825-0) 800 lroundf [subroutine](#page-825-0) 800 lroundl [subroutine](#page-825-0) 800 lsearch [subroutine](#page-826-0) 801 lseek [subroutine](#page-827-0) 802 ltol3 [subroutine](#page-647-0) 622 LVM logical volume subroutines [lvm\\_querylv](#page-829-0) 804 LVM physical volume subroutines [lvm\\_querypv](#page-833-0) 808 LVM volume group subroutines [lvm\\_queryvg](#page-836-0) 811 [lvm\\_queryvgs](#page-839-0) 814 [lvm\\_querylv](#page-829-0) subroutine 804 [lvm\\_querypv](#page-833-0) subroutine 808 [lvm\\_queryvg](#page-836-0) subroutine 811 [lvm\\_queryvgs](#page-839-0) subroutine 814

## **M**

m\_in [subroutine](#page-847-0) 822 m\_out [subroutine](#page-847-0) 822 [macro](#page-222-0) 197 macros [assert](#page-118-0) 93 madd [subroutine](#page-847-0) 822 madvise [subroutine](#page-849-0) 824 [makecontext](#page-850-0) Subroutine 825 mallinfo [subroutine](#page-840-0) 815 [mallinfo\\_heap](#page-840-0) subroutine 815 malloc [subroutine](#page-840-0) 815 mallopt [subroutine](#page-840-0) 815

mapped files [synchronizing](#page-954-0) 929 [MatchAllAuths](#page-852-0) Subroutine 827 [MatchAllAuthsList](#page-852-0) Subroutine 827 [MatchAnyAuthsList](#page-852-0) Subroutine 827 math errors [handling](#page-851-0) 826 matherr [subroutine](#page-851-0) 826 maxlen\_cl [Subroutine](#page-853-0) 828 maxlen\_sl [Subroutine](#page-853-0) 828 maxlen\_tl [Subroutine](#page-853-0) 828 mblen [subroutine](#page-854-0) 829 mbrlen [subroutine](#page-855-0) 830 mbrtowc [subroutine](#page-856-0) 831 [mbsadvance](#page-857-0) subroutine 832 mbscat [subroutine](#page-858-0) 833 mbschr [subroutine](#page-859-0) 834 mbscmp [subroutine](#page-858-0) 833 mbscpy [subroutine](#page-858-0) 833 mbsinit [subroutine](#page-860-0) 835 [mbsinvalid](#page-861-0) subroutine 836 mbslen [subroutine](#page-861-0) 836 mbsncat [subroutine](#page-862-0) 837 mbsncmp [subroutine](#page-862-0) 837 mbsncpy [subroutine](#page-862-0) 837 mbspbrk [subroutine](#page-863-0) 838 mbsrchr [subroutine](#page-864-0) 839 [mbsrtowcs](#page-865-0) subroutine 840 mbstomb [subroutine](#page-866-0) 841 mbstowcs [subroutine](#page-867-0) 842 mbswidth [subroutine](#page-868-0) 843 mbtowc [subroutine](#page-868-0) 843 mcmp [subroutine](#page-847-0) 822 mdiv [subroutine](#page-847-0) 822 memccpy [subroutine](#page-870-0) 845 memchr [subroutine](#page-870-0) 845 memcmp [subroutine](#page-870-0) 845 memcpy [subroutine](#page-870-0) 845 memmove [subroutine](#page-870-0) 845 memory [allocation](#page-840-0) 815 memory area [operations](#page-870-0) 845 memory management [controlling](#page-913-0) execution profiling 888, [889,](#page-914-0) [895](#page-920-0) defining [addresses](#page-251-0) 226 defining [available](#page-1317-0) paging space 1292 [disclaiming](#page-242-0) memory content 217 [generating](#page-352-0) IPC keys 327 [returning](#page-445-0) system page size 420 memory management subroutines [alloca](#page-840-0) 815 [calloc](#page-840-0) 815 [disclaim](#page-242-0) 217 [free](#page-840-0) 815 ftok [327](#page-352-0) [gai\\_strerror](#page-365-0) 340 [getpagesize](#page-445-0) 420 [madvise](#page-849-0) 824 [mallinfo](#page-840-0) 815 [mallinfo\\_heap](#page-840-0) 815 [malloc](#page-840-0) 815 [mallopt](#page-840-0) 815

memory management subroutines *(continued)* [memccpy](#page-870-0) 845 [memchr](#page-870-0) 845 [memcmp](#page-870-0) 845 [memcpy](#page-870-0) 845 [memmove](#page-870-0) 845 [memset](#page-870-0) 845 [mincore](#page-871-0) 846 [mmap](#page-906-0) 881 [moncontrol](#page-913-0) 888 [monitor](#page-914-0) 889 [monstartup](#page-920-0) 895 [mprotect](#page-923-0) 898 msem init 913 msem lock 914 msem remove 916 [msem\\_unlock](#page-942-0) 917 [msleep](#page-953-0) 928 [msync](#page-954-0) 929 [munmap](#page-957-0) 932 [mwakeup](#page-958-0) 933 [psdanger](#page-1317-0) 1292 [realloc](#page-840-0) 815 memory mapping advising system of paging [behavior](#page-849-0) 824 [determining](#page-871-0) page residency status 846 [file-system](#page-906-0) objects 881 modifying access [protections](#page-923-0) 898 putting a [process](#page-953-0) to sleep 928 semaphores [initializing](#page-938-0) 913 [locking](#page-939-0) 914 [removing](#page-941-0) 916 [unlocking](#page-942-0) 917 [synchronizing](#page-954-0) mapped files 929 [unmapping](#page-957-0) regions 932 waking a [process](#page-958-0) 933 memory pages [determining](#page-871-0) residency 846 memory semaphores [initializing](#page-938-0) 913 [locking](#page-939-0) 914 putting a [process](#page-953-0) to sleep 928 [removing](#page-941-0) 916 [unlocking](#page-942-0) 917 waking a [process](#page-958-0) 933 memory subroutines [alloclmb](#page-94-0) 69 [freelmb](#page-343-0) 318 memset [subroutine](#page-870-0) 845 message catalogs [closing](#page-160-0) 135 [opening](#page-162-0) 137 retrieving [messages](#page-161-0) 136 message control [operations](#page-943-0) 918 message facility subroutines [catclose](#page-160-0) 135 [catgets](#page-161-0) 136 [catopen](#page-162-0) 137 message queue [identifiers](#page-945-0) 920

message queue subroutines [mq\\_receive](#page-934-0) 909 [mq\\_send](#page-936-0) 911 [mq\\_timedreceive](#page-934-0) 909 [mq\\_timedsend](#page-936-0) 911 message queues [checking](#page-1204-0) I/O status 1179 reading [messages](#page-946-0) from 921 receiving [messages](#page-951-0) from 926 sending [messages](#page-949-0) to 924 Micro-Partitioning [lpar\\_get\\_info](#page-821-0) 796 min [subroutine](#page-847-0) 822 mincore [subroutine](#page-871-0) 846 mkdir [subroutine](#page-898-0) 873 mkfifo [subroutine](#page-900-0) 875 mknod [subroutine](#page-900-0) 875 mkstemp [subroutine](#page-901-0) 876 mktemp [subroutine](#page-901-0) 876 mktime [subroutine](#page-227-0) 202 mktime64 [subroutine](#page-230-0) 205 mlockall [subroutine](#page-903-0) 878, [879](#page-904-0) mmap [subroutine](#page-906-0) 881 mntctl [subroutine](#page-911-0) 886 modf [subroutine](#page-912-0) 887 modff [subroutine](#page-912-0) 887 modfl [subroutine](#page-912-0) 887 modulo remainders [computing](#page-306-0) 281 [moncontrol](#page-913-0) subroutine 888 monitor [subroutine](#page-914-0) 889 [monstartup](#page-920-0) subroutine 895 mout [subroutine](#page-847-0) 822 move [subroutine](#page-847-0) 822 mprotect [subroutine](#page-923-0) 898 mq\_close [subroutine](#page-925-0) 900 [mq\\_getattr](#page-926-0) subroutine 901 mq\_notify [subroutine](#page-927-0) 902 mg open [subroutine](#page-928-0) 903 mq receive subroutine 905, [909](#page-934-0) mq\_send [subroutine](#page-931-0) 906, [911](#page-936-0) [mq\\_setattr](#page-933-0) subroutine 908 mg timedreceive subroutine 909 [mq\\_timedsend](#page-936-0) subroutine 911 mg unlink [subroutine](#page-937-0) 912 mrand48 [subroutine](#page-248-0) 223 msem\_init [subroutine](#page-938-0) 913 [msem\\_lock](#page-939-0) subroutine 914 [msem\\_remove](#page-941-0) subroutine 916 [msem\\_unlock](#page-942-0) subroutine 917 msgctl [subroutine](#page-943-0) 918 msgget [subroutine](#page-945-0) 920 msgrcv [subroutine](#page-946-0) 921 msgsnd [subroutine](#page-949-0) 924 msgxrcv [subroutine](#page-951-0) 926 msleep [subroutine](#page-953-0) 928 msqrt [subroutine](#page-847-0) 822 msub [subroutine](#page-847-0) 822 msync [subroutine](#page-954-0) 929 mt\_\_trce() [subroutine](#page-955-0) 930 mult [subroutine](#page-847-0) 822

multibyte character subroutines [csid](#page-220-0) 195 [mblen](#page-854-0) 829 [mbsadvance](#page-857-0) 832 [mbscat](#page-858-0) 833 [mbschr](#page-859-0) 834 [mbscmp](#page-858-0) 833 [mbscpy](#page-858-0) 833 [mbsinvalid](#page-861-0) 836 [mbslen](#page-861-0) 836 [mbsncat](#page-862-0) 837 [mbsncmp](#page-862-0) 837 [mbsncpy](#page-862-0) 837 [mbspbrk](#page-863-0) 838 [mbsrchr](#page-864-0) 839 [mbstomb](#page-866-0) 841 [mbstowcs](#page-867-0) 842 [mbswidth](#page-868-0) 843 [mbtowc](#page-868-0) 843 multibyte characters [converting](#page-867-0) to wide 842, [843](#page-868-0) [determining](#page-868-0) display width of 843 [determining](#page-854-0) length of 829 [determining](#page-861-0) number of 836 [extracting](#page-866-0) from string 841 locating character [sequences](#page-863-0) 838 locating next [character](#page-857-0) 832 locating single [characters](#page-859-0) 834, [839](#page-864-0) operations on [null-terminated](#page-858-0) strings 833, [837](#page-862-0) returning [charsetID](#page-220-0) 195 [validating](#page-861-0) 836 [munlockall](#page-903-0) subroutine 878, [879](#page-904-0) munmap [subroutine](#page-957-0) 932 mwakeup [subroutine](#page-958-0) 933

## **N**

NaN [nan](#page-959-0) 934 [nanf](#page-959-0) 934 [nanl](#page-959-0) 934 nan [subroutine](#page-959-0) 934 nand128 [subroutine](#page-959-0) 934 nand32 [subroutine](#page-959-0) 934 nand64 [subroutine](#page-959-0) 934 nanf [subroutine](#page-959-0) 934 nanl [subroutine](#page-959-0) 934 nanosleep [subroutine](#page-960-0) 935 natural logarithm functions logf [786](#page-811-0) logl [786](#page-811-0) natural logarithms [log1pf](#page-807-0) 782 [log1pl](#page-807-0) 782 NCesc [subroutine](#page-210-0) 185 NCflatchr [subroutine](#page-210-0) 185 NCtolower [subroutine](#page-210-0) 185 [NCtoNLchar](#page-210-0) subroutine 185 [NCtoupper](#page-210-0) subroutine 185 NCunesc [subroutine](#page-210-0) 185 nearbyint [subroutine](#page-961-0) 936

[nearbyintd128](#page-961-0) subroutine 936 [nearbyintd32](#page-961-0) subroutine 936 [nearbyintd64](#page-961-0) subroutine 936 nearbyintf [subroutine](#page-961-0) 936 nearbyintl [subroutine](#page-961-0) 936 nearest [subroutine](#page-306-0) 281 network host entries [retrieving](#page-974-0) 949 [new-process](#page-265-0) image file 240 newpass [subroutine](#page-965-0) 940 newpassx [subroutine](#page-967-0) 942 nextafter [subroutine](#page-964-0) 939 [nextafterd128](#page-962-0) Subroutine 937 [nextafterd32](#page-962-0) Subroutine 937 [nextafterd64](#page-962-0) Subroutine 937 nextafterf [subroutine](#page-964-0) 939 nextafterl [subroutine](#page-964-0) 939 nextgroup [subroutine](#page-420-0) 395 nextgrpacl [Subroutine](#page-429-0) 404 nextrole [Subroutine](#page-484-0) 459 [nexttoward](#page-964-0) subroutine 939 [nexttowardd128](#page-962-0) Subroutine 937 [nexttowardd32](#page-962-0) subroutine 937 [nexttowardd64](#page-962-0) Subroutine 937 [nexttowardf](#page-964-0) subroutine 939 [nexttowardl](#page-964-0) subroutine 939 nextuser [subroutine](#page-513-0) 488 nextusracl [Subroutine](#page-531-0) 506 nftw [subroutine](#page-969-0) 944 nice [subroutine](#page-465-0) 440 nl langinfo subroutine 946 nlist [subroutine](#page-973-0) 948 nlist64 [subroutine](#page-973-0) 948 nrand48 [subroutine](#page-248-0) 223 number manipulation function [copysignd128](#page-212-0) 187 [copysignd32](#page-212-0) 187 [copysignd64](#page-212-0) 187 [copysignf](#page-212-0) 187 [copysignl](#page-212-0) 187 numbers generating [pseudo-random](#page-248-0) 223 numerical [manipulation](#page-366-0) subroutines 341 [a64l](#page-26-0) 1 [abs](#page-28-0) 3 [acos](#page-55-0) 30 [acosf](#page-55-0) 30 [acosh](#page-56-0) 31 [acosl](#page-55-0) 30 [asin](#page-117-0) 92 [asinh](#page-116-0) 91 [asinl](#page-117-0) 92 [atan](#page-120-0) 95 [atan2](#page-119-0) 94 [atan2f](#page-119-0) 94 [atan2l](#page-119-0) 94 [atanf](#page-120-0) 95 [atanh](#page-121-0) 96 [atanhf](#page-121-0) 96 [atanhl](#page-121-0) 96

numerical [manipulation](#page-366-0) subroutines *(continued)* [atanl](#page-120-0) 95 [atof](#page-122-0) 97 [atoff](#page-122-0) 97 [atol](#page-124-0) 99 [atoll](#page-124-0) 99 [cabs](#page-587-0) 562 cbrt [138](#page-163-0) ceil [141](#page-166-0) [ceild128](#page-166-0) 141 [ceild32](#page-166-0) 141 [ceild64](#page-166-0) 141 [ceilf](#page-166-0) 141 [ceill](#page-166-0) 141 [class](#page-194-0) 169 cos [189](#page-214-0) [div](#page-28-0) 3 [drand48](#page-248-0) 223 [drem](#page-250-0) 225 [ecvt](#page-252-0) 227 [erand48](#page-248-0) 223 erf [230](#page-255-0) erfc [232](#page-257-0) exp [249](#page-274-0) [expm1](#page-277-0) 252 [fabs](#page-278-0) 253 [fabsl](#page-278-0) 253 fcvt [227](#page-252-0) [finite](#page-194-0) 169 [flood128](#page-306-0) 281 [flood32](#page-306-0) 281 [flood64](#page-306-0) 281 [floor](#page-306-0) 281 [floorl](#page-306-0) 281 [fmin](#page-847-0) 822 [fmod](#page-312-0) 287 [fmodl](#page-312-0) 287 [fp\\_any\\_enable](#page-323-0) 298 [fp\\_any\\_xcp](#page-329-0) 304 [fp\\_clr\\_flag](#page-325-0) 300 [fp\\_disable](#page-323-0) 298 [fp\\_disable\\_all](#page-323-0) 298 [fp\\_divbyzero](#page-329-0) 304 [fp\\_enable](#page-323-0) 298 [fp\\_enable\\_all](#page-323-0) 298 [fp\\_inexact](#page-329-0) 304 [fp\\_invalid\\_op](#page-329-0) 304 [fp\\_iop\\_convert](#page-330-0) 305 [fp\\_iop\\_infdinf](#page-330-0) 305 [fp\\_iop\\_infmzr](#page-330-0) 305 [fp\\_iop\\_infsinf](#page-330-0) 305 [fp\\_iop\\_invcmp](#page-330-0) 305 [fp\\_iop\\_snan](#page-330-0) 305 [fp\\_iop\\_sqrt](#page-330-0) 305 [fp\\_iop\\_zrdzr](#page-330-0) 305 [fp\\_is\\_enabled](#page-323-0) 298 [fp\\_overflow](#page-329-0) 304 [fp\\_read\\_flag](#page-325-0) 300 [fp\\_read\\_rnd](#page-332-0) 307 [fp\\_set\\_flag](#page-325-0) 300 [fp\\_swap\\_flag](#page-325-0) 300

numerical [manipulation](#page-366-0) subroutines *(continued)* [fp\\_swap\\_rnd](#page-332-0) 307 [fp\\_underflow](#page-329-0) 304 [frexp](#page-345-0) 320 [frexpl](#page-345-0) 320 [gamma](#page-366-0) 341 gcd [822](#page-847-0) [gcvt](#page-252-0) 227 [hypot](#page-587-0) 562 [ilogb](#page-594-0) 569 [imul\\_dbl](#page-28-0) 3 [invert](#page-847-0) 822 [isnan](#page-194-0) 169 [itom](#page-847-0) 822 [itrunc](#page-306-0) 281 j0 [120](#page-145-0) j1 [120](#page-145-0) jn [120](#page-145-0) [jrand48](#page-248-0) 223 [l3tol](#page-647-0) 622 [l64a](#page-26-0) 1 [labs](#page-28-0) 3 [lcong48](#page-248-0) 223 [ldexp](#page-761-0) 736, [737](#page-762-0) [ldexpl](#page-761-0) 736, [737](#page-762-0) [ldiv](#page-28-0) 3 [llabs](#page-28-0) 3 [lldiv](#page-28-0) 3 log [786](#page-811-0) [log10](#page-806-0) 781 [log1p](#page-807-0) 782 [logb](#page-809-0) 784, [785](#page-810-0) [lrand48](#page-248-0) 223 [ltol3](#page-647-0) 622 [m\\_in](#page-847-0) 822 [m\\_out](#page-847-0) 822 [madd](#page-847-0) 822 [matherr](#page-851-0) 826 [mcmp](#page-847-0) 822 [mdiv](#page-847-0) 822 min [822](#page-847-0) [modf](#page-912-0) 887 [modfl](#page-912-0) 887 [mout](#page-847-0) 822 [move](#page-847-0) 822 [mrand48](#page-248-0) 223 [msqrt](#page-847-0) 822 [msub](#page-847-0) 822 [mult](#page-847-0) 822 [nearest](#page-306-0) 281 [nextafter](#page-964-0) 939 [nrand48](#page-248-0) 223 [omin](#page-847-0) 822 [omout](#page-847-0) 822 [pow](#page-847-0) 822, [1263](#page-1288-0) [rpow](#page-847-0) 822 [sdiv](#page-847-0) 822 [seed48](#page-248-0) 223 [srand48](#page-248-0) 223 [trunc](#page-306-0) 281 [uitrunc](#page-306-0) 281

numerical [manipulation](#page-366-0) subroutines *(continued)* umul dbl 3 [unordered](#page-194-0) 169 y0 [120](#page-145-0) y1 [120](#page-145-0) yn [120](#page-145-0)

## **O**

Object Data [Manager](#page-987-0) 962 object file access subroutines [ldaclose](#page-760-0) 735 [ldahread](#page-759-0) 734 [ldaopen](#page-770-0) 745 [ldclose](#page-760-0) 735 [ldfhread](#page-764-0) 739 [ldgetname](#page-765-0) 740 [ldlinit](#page-767-0) 742 [ldlitem](#page-767-0) 742 [ldlread](#page-767-0) 742 [ldlseek](#page-768-0) 743 [ldnlseek](#page-768-0) 743 [ldnrseek](#page-772-0) 747 [ldnshread](#page-773-0) 748 [ldnsseek](#page-775-0) 750 [ldohseek](#page-770-0) 745 [ldopen](#page-770-0) 745 [ldrseek](#page-772-0) 747 [ldshread](#page-773-0) 748 [ldsseek](#page-775-0) 750 [ldtbindex](#page-776-0) 751 [ldtbread](#page-777-0) 752 [ldtbseek](#page-778-0) 753 object file subroutines [load](#page-790-0) 765 [loadbind](#page-794-0) 769 [loadquery](#page-796-0) 771 object files [closing](#page-760-0) 735 [computing](#page-776-0) symbol table entries 751 [controlling](#page-794-0) run-time resolution 769 [listing](#page-796-0) 771 [loading](#page-790-0) and binding 765 [manipulating](#page-767-0) line number entries 742 [providing](#page-770-0) access 745 reading archive [headers](#page-759-0) 734 reading file [headers](#page-764-0) 739 reading indexed section [headers](#page-773-0) 748 [reading](#page-777-0) symbol table entries 752 [retrieving](#page-765-0) symbol names 740 seeking to indexed [sections](#page-775-0) 750 [seeking](#page-768-0) to line number entries 743 seeking to [optional](#page-770-0) file header 745 seeking to [relocation](#page-772-0) entries 747 [seeking](#page-778-0) to symbol tables 753 objects setting [locale-dependent](#page-798-0) conventions 773 ODM ending [session](#page-997-0) 972 error [message](#page-980-0) strings 955 freeing [memory](#page-981-0) 956

ODM (Object Data Manager) [initializing](#page-987-0) 962 running [specified](#page-995-0) method 970 ODM object classes adding [objects](#page-976-0) 951 [changing](#page-977-0) objects 952 [closing](#page-978-0) 953 [creating](#page-979-0) 954 [locking](#page-987-0) 962 [opening](#page-990-0) 965 [removing](#page-992-0) 967 [removing](#page-991-0) objects 966, [968](#page-993-0) retrieving class symbol [structures](#page-989-0) 964 [retrieving](#page-982-0) objects 957, [958,](#page-983-0) [960](#page-985-0) setting default path [location](#page-996-0) 971 setting default [permissions](#page-997-0) 972 [unlocking](#page-998-0) 973 ODM subroutines [odm\\_add\\_obj](#page-976-0) 951 [odm\\_change\\_obj](#page-977-0) 952 [odm\\_close\\_class](#page-978-0) 953 [odm\\_create\\_class](#page-979-0) 954 [odm\\_err\\_msg](#page-980-0) 955 odm free list 956 [odm\\_get\\_by\\_id](#page-982-0) 957 [odm\\_get\\_first](#page-985-0) 960 [odm\\_get\\_list](#page-983-0) 958 [odm\\_get\\_next](#page-985-0) 960 [odm\\_get\\_obj](#page-985-0) 960 [odm\\_initialize](#page-987-0) 962 [odm\\_lock](#page-987-0) 962 [odm\\_mount\\_class](#page-989-0) 964 [odm\\_open\\_class](#page-990-0) 965 [odm\\_open\\_class\\_rdonly](#page-990-0) 965 [odm\\_rm\\_by\\_id](#page-991-0) 966 [odm\\_rm\\_class](#page-992-0) 967 [odm\\_rm\\_obj](#page-993-0) 968 [odm\\_run\\_method](#page-995-0) 970 [odm\\_set\\_path](#page-996-0) 971 [odm\\_set\\_perms](#page-997-0) 972 [odm\\_terminate](#page-997-0) 972 [odm\\_unlock](#page-998-0) 973 [odm\\_add\\_obj](#page-976-0) subroutine 951 [odm\\_change\\_obj](#page-977-0) subroutine 952 [odm\\_close\\_class](#page-978-0) subroutine 953 [odm\\_create\\_class](#page-979-0) subroutine 954 [odm\\_err\\_msg](#page-980-0) subroutine 955 [odm\\_free\\_list](#page-981-0) subroutine 956 [odm\\_get\\_by\\_id](#page-982-0) subroutine 957 [odm\\_get\\_first](#page-985-0) subroutine 960 [odm\\_get\\_list](#page-983-0) subroutine 958 [odm\\_get\\_next](#page-985-0) subroutine 960 [odm\\_get\\_obj](#page-985-0) subroutine 960 [odm\\_initialize](#page-987-0) subroutine 962 odm\_lock [subroutine](#page-987-0) 962 [odm\\_mount\\_class](#page-989-0) subroutine 964 [odm\\_open\\_class](#page-990-0) subroutine 965 [odm\\_open\\_class\\_rdonly](#page-990-0) subroutine 965 [odm\\_rm\\_by\\_id](#page-991-0) subroutine 966 [odm\\_rm\\_class](#page-992-0) subroutine 967 [odm\\_rm\\_obj](#page-993-0) subroutine 968

[odm\\_run\\_method](#page-995-0) subroutine 970 [odm\\_set\\_path](#page-996-0) subroutine 971 [odm\\_set\\_perms](#page-997-0) subroutine 972 [odm\\_terminate](#page-997-0) subroutine 972 [odm\\_unlock](#page-998-0) subroutine 973 omin [subroutine](#page-847-0) 822 omout [subroutine](#page-847-0) 822 open file descriptors [controlling](#page-283-0) 258 [performing](#page-622-0) control functions 597 open subroutine [described](#page-999-0) 974 opendir [subroutine](#page-1007-0) 982 opendir64 [subroutine](#page-1007-0) 982 openx subroutine [described](#page-999-0) 974 output stream writing [character](#page-1498-0) string to 1473 writing single [character](#page-1496-0) to 1471

#### **P**

PAG Services [genpagvalue](#page-369-0) 344 paging memory [behavior](#page-849-0) 824 defining [available](#page-1317-0) space 1292 PAM subroutines [pam\\_acct\\_mgmt](#page-1010-0) 985 [pam\\_authenticate](#page-1012-0) 987 [pam\\_chauthtok](#page-1013-0) 988 [pam\\_close\\_session](#page-1014-0) 989 [pam\\_end](#page-1015-0) 990 [pam\\_get\\_data](#page-1016-0) 991 [pam\\_get\\_item](#page-1017-0) 992 [pam\\_get\\_user](#page-1019-0) 994 [pam\\_getenv](#page-1020-0) 995 [pam\\_getenvlist](#page-1020-0) 995 [pam\\_open\\_session](#page-1021-0) 996 [pam\\_putenv](#page-1022-0) 997 [pam\\_set\\_data](#page-1023-0) 998 [pam\\_set\\_item](#page-1024-0) 999 [pam\\_setcred](#page-1025-0) 1000 [pam\\_sm\\_acct\\_mgmt](#page-1027-0) 1002 [pam\\_sm\\_authenticate](#page-1028-0) 1003 [pam\\_sm\\_chauthtok](#page-1029-0) 1004 [pam\\_sm\\_close\\_session](#page-1031-0) 1006 [pam\\_sm\\_open\\_session](#page-1032-0) 1007 [pam\\_sm\\_setcred](#page-1033-0) 1008 [pam\\_start](#page-1034-0) 1009 [pam\\_strerror](#page-1037-0) 1012 [pam\\_acct\\_mgmt](#page-1010-0) subroutine 985 [pam\\_authenticate](#page-1012-0) subroutine 987 [pam\\_chauthtok](#page-1013-0) subroutine 988 [pam\\_close\\_session](#page-1014-0) subroutine 989 pam\_end [subroutine](#page-1015-0) 990 [pam\\_get\\_data](#page-1016-0) subroutine 991 [pam\\_get\\_item](#page-1017-0) subroutine 992 [pam\\_get\\_user](#page-1019-0) subroutine 994 [pam\\_getenv](#page-1020-0) subroutine 995 [pam\\_getenvlist](#page-1020-0) subroutine 995

[pam\\_open\\_session](#page-1021-0) subroutine 996 [pam\\_putenv](#page-1022-0) subroutine 997 [pam\\_set\\_data](#page-1023-0) subroutine 998 [pam\\_set\\_item](#page-1024-0) subroutine 999 [pam\\_setcred](#page-1025-0) subroutine 1000 [pam\\_sm\\_acct\\_mgmt](#page-1027-0) subroutine 1002 [pam\\_sm\\_authenticate](#page-1028-0) subroutine 1003 [pam\\_sm\\_chauthtok](#page-1029-0) subroutine 1004 [pam\\_sm\\_close\\_session](#page-1031-0) subroutine 1006 [pam\\_sm\\_open\\_session](#page-1032-0) subroutine 1007 [pam\\_sm\\_setcred](#page-1033-0) subroutine 1008 pam\_start [subroutine](#page-1034-0) 1009 [pam\\_strerror](#page-1037-0) subroutine 1012 [passwdexpired](#page-1037-0) 1012 [passwdexpiredx](#page-1038-0) subroutine 1013 [passwdpolicy](#page-1040-0) subroutine 1015 [passwdstrength](#page-1042-0) subroutine 1017 password maintenance [password](#page-181-0) changing 156 password subroutines [passwdpolicy](#page-1040-0) 1015 [passwdstrength](#page-1042-0) 1017 passwords [generating](#page-965-0) new 940 [reading](#page-448-0) 423 pathconf [subroutine](#page-1043-0) 1018 pause [subroutine](#page-1046-0) 1021 [pcap\\_close](#page-1046-0) 1021 [pcap\\_compile](#page-1047-0) 1022 [pcap\\_datalink](#page-1047-0) 1022 [pcap\\_dispatch](#page-1048-0) 1023 [pcap\\_dump](#page-1049-0) 1024 [pcap\\_dump\\_close](#page-1050-0) 1025 [pcap\\_dump\\_open](#page-1051-0) 1026 [pcap\\_file](#page-1052-0) 1027 [pcap\\_fileno](#page-1052-0) 1027 [pcap\\_geterr](#page-1053-0) 1028 pcap is swapped 1029 [pcap\\_lookupdev](#page-1054-0) 1029 [pcap\\_lookupnet](#page-1055-0) 1030 [pcap\\_loop](#page-1056-0) 1031 [pcap\\_major\\_version](#page-1057-0) 1032 [pcap\\_next](#page-1058-0) 1033 [pcap\\_open\\_live](#page-1059-0) 1034 pcap\_open\_live\_sb [pcap\\_open\\_live](#page-1060-0) 1035 [pcap\\_open\\_live\\_sb](#page-1060-0) Subroutine 1035 [pcap\\_open\\_offline](#page-1060-0) 1035 [pcap\\_perror](#page-1062-0) 1037 [pcap\\_setfilter](#page-1063-0) 1038 [pcap\\_snapshot](#page-1064-0) 1039 [pcap\\_stats](#page-1064-0) 1039 [pcap\\_strerror](#page-1065-0) 1040 pclose [subroutine](#page-1066-0) 1041 pdmkdir [subroutine](#page-1067-0) 1042 performance monitor subroutines [pm\\_delete\\_program\\_pgroup](#page-1098-0) 1073 [pm\\_delete\\_program\\_pthread](#page-1099-0) 1074 [pm\\_get\\_data\\_pgroup](#page-1116-0) 1091 [pm\\_get\\_data\\_pgroup\\_mx](#page-1118-0) 1093 [pm\\_get\\_data\\_pthread](#page-1119-0) 1094

performance monitor subroutines *(continued)* [pm\\_get\\_data\\_pthread\\_mx](#page-1121-0) 1096 [pm\\_get\\_program\\_pgroup](#page-1139-0) 1114 [pm\\_get\\_program\\_pgroup\\_mx](#page-1141-0) 1116 [pm\\_get\\_program\\_pthread](#page-1143-0) 1118 [pm\\_get\\_program\\_pthread\\_mx](#page-1144-0) 1119 [pm\\_get\\_tdata\\_pgroup](#page-1116-0) 1091 [pm\\_get\\_Tdata\\_pgroup](#page-1116-0) 1091 [pm\\_get\\_tdata\\_pgroup\\_mx](#page-1118-0) 1093 [pm\\_get\\_tdata\\_pthread](#page-1119-0) 1094 [pm\\_get\\_Tdata\\_pthread](#page-1119-0) 1094 [pm\\_get\\_tdata\\_pthread\\_mx](#page-1121-0) 1096 [pm\\_initialize](#page-1151-0) 1126 [pm\\_reset\\_data\\_pgroup](#page-1157-0) 1132 [pm\\_reset\\_data\\_pthread](#page-1159-0) 1134 [pm\\_set\\_program\\_pgroup](#page-1175-0) 1150 [pm\\_set\\_program\\_pgroup\\_mx](#page-1177-0) 1152 [pm\\_set\\_program\\_pthread](#page-1179-0) 1154 [pm\\_set\\_program\\_pthread\\_mx](#page-1181-0) 1156 [pm\\_start\\_pgroup](#page-1192-0) 1167 [pm\\_start\\_pthread](#page-1193-0) 1168 [pm\\_stop\\_pgroup](#page-1200-0) 1175 [pm\\_tstart\\_pgroup](#page-1192-0) subroutine 1167 [pm\\_tstart\\_pthread](#page-1193-0) subroutine 1168 [pm\\_tstop\\_pgroup](#page-1200-0) subroutine 1175 perfstat [perfstat\\_partition\\_total](#page-1087-0) subroutine 1062 [perfstat\\_cpu](#page-1068-0) subroutine 1043 [perfstat\\_cpu\\_total](#page-1069-0) subroutine 1044 [perfstat\\_disk](#page-1071-0) subroutine 1046 [perfstat\\_disk\\_total](#page-1076-0) subroutine 1051 [perfstat\\_diskadapter](#page-1073-0) subroutine 1048 [perfstat\\_diskpath](#page-1074-0) subroutine 1049 [perfstat\\_memory\\_total](#page-1078-0) subroutine 1053 [perfstat\\_netbuffer](#page-1079-0) subroutine 1054 [perfstat\\_netinterface](#page-1081-0) subroutine 1056 [perfstat\\_netinterface\\_total](#page-1082-0) subroutine 1057 [perfstat\\_pagingspace](#page-1083-0) subroutine 1058 [perfstat\\_partial\\_reset](#page-1085-0) subroutine 1060 perfstat partition total subroutine 1062 [perfstat\\_protocol](#page-1088-0) subroutine 1063 [perfstat\\_reset](#page-1089-0) subroutine 1064 permanent storage writing file [changes](#page-351-0) to 326 perror [subroutine](#page-1090-0) 1065 pglob parameter freeing [memory](#page-544-0) 519 physical volumes [querying](#page-833-0) 808 pipe [subroutine](#page-1091-0) 1066 pipes [closing](#page-1066-0) 1041 [creating](#page-1091-0) 1066, [1185](#page-1210-0) plock [subroutine](#page-1092-0) 1067 [pm\\_delete\\_program\\_pgroup](#page-1098-0) subroutine 1073 [pm\\_delete\\_program\\_pthread](#page-1099-0) subroutine 1074 [pm\\_get\\_data\\_pgroup](#page-1116-0) subroutine 1091 [pm\\_get\\_data\\_pgroup\\_mx](#page-1118-0) subroutine 1093 [pm\\_get\\_data\\_pthread](#page-1119-0) subroutine 1094 [pm\\_get\\_data\\_pthread\\_mx](#page-1121-0) subroutine 1096 [pm\\_get\\_proctype](#page-1126-0) 1101

[pm\\_get\\_program\\_pgroup](#page-1139-0) subroutine 1114 [pm\\_get\\_program\\_pgroup\\_mx](#page-1141-0) subroutine 1116 [pm\\_get\\_program\\_pthread](#page-1143-0) subroutine 1118 [pm\\_get\\_program\\_pthread\\_mx](#page-1144-0) subroutine 1119 [pm\\_get\\_tdata\\_pgroup](#page-1116-0) subroutine 1091 [pm\\_get\\_Tdata\\_pgroup](#page-1116-0) subroutine 1091 [pm\\_get\\_tdata\\_pgroup\\_mx](#page-1118-0) subroutine 1093 [pm\\_get\\_tdata\\_pthread](#page-1119-0) subroutine 1094 [pm\\_get\\_Tdata\\_pthread](#page-1119-0) subroutine 1094 [pm\\_get\\_tdata\\_pthread\\_mx](#page-1121-0) subroutine 1096 [pm\\_initialize](#page-1151-0) subroutine 1126 [pm\\_reset\\_data\\_pgroup](#page-1157-0) subroutine 1132 [pm\\_reset\\_data\\_pthread](#page-1159-0) subroutine 1134 [pm\\_set\\_program\\_pgroup](#page-1175-0) subroutine 1150 [pm\\_set\\_program\\_pgroup\\_mm](#page-1177-0) subroutine 1152 [pm\\_set\\_program\\_pgroup\\_mx](#page-1177-0) subroutine 1152 [pm\\_set\\_program\\_pthread](#page-1179-0) subroutine 1154 [pm\\_set\\_program\\_pthread\\_mm](#page-1181-0) subroutine 1156 [pm\\_set\\_program\\_pthread\\_mx](#page-1181-0) subroutine 1156 [pm\\_start\\_pgroup](#page-1192-0) subroutine 1167 [pm\\_start\\_pthread](#page-1193-0) subroutine 1168 [pm\\_stop\\_pgroup](#page-1200-0) subroutine 1175 [pm\\_tstart\\_pgroup](#page-1192-0) subroutine 1167 [pm\\_tstart\\_pthread](#page-1193-0) subroutine 1168 [pm\\_tstop\\_pgroup](#page-1200-0) subroutine 1175 poll [subroutine](#page-1204-0) 1179 pollset subroutines [pollset\\_create](#page-1207-0) 1182 [pollset\\_ctl](#page-1207-0) 1182 [pollset\\_destroy](#page-1207-0) 1182 [pollset\\_poll](#page-1207-0) 1182 [pollset\\_query](#page-1207-0) 1182 pollset create subroutine 1182 pollset ctl [subroutine](#page-1207-0) 1182 pollset destroy subroutine 1182 [pollset\\_poll](#page-1207-0) subroutine 1182 pollset query subroutine 1182 popen [subroutine](#page-1210-0) 1185 POSIX Realtime subroutines [posix\\_fadvise](#page-1211-0) 1186 [posix\\_fallocate](#page-1212-0) 1187 [posix\\_madvise](#page-1213-0) 1188 POSIX SPAWN subroutines [posix\\_spawn](#page-1215-0) 1190 [posix\\_spawn\\_file\\_actions\\_addclose](#page-1219-0) 1194 [posix\\_spawn\\_file\\_actions\\_adddup2](#page-1220-0) 1195 [posix\\_spawn\\_file\\_actions\\_addopen](#page-1219-0) 1194 [posix\\_spawn\\_file\\_actions\\_destroy](#page-1221-0) 1196 [posix\\_spawn\\_file\\_actions\\_init](#page-1221-0) 1196 [posix\\_spawnattr\\_destroy](#page-1222-0) 1197 [posix\\_spawnattr\\_getflags](#page-1223-0) 1198 [posix\\_spawnattr\\_getpgroup](#page-1224-0) 1199 [posix\\_spawnattr\\_getschedparam](#page-1225-0) 1200 [posix\\_spawnattr\\_getschedpolicy](#page-1226-0) 1201 [posix\\_spawnattr\\_getsigdefault](#page-1227-0) 1202 [posix\\_spawnattr\\_getsigmask](#page-1228-0) 1203 [posix\\_spawnattr\\_init](#page-1222-0) 1197 [posix\\_spawnattr\\_setflags](#page-1223-0) 1198 [posix\\_spawnattr\\_setpgroup](#page-1224-0) 1199 [posix\\_spawnattr\\_setschedparam](#page-1225-0) 1200 [posix\\_spawnattr\\_setschedpolicy](#page-1226-0) 1201

POSIX SPAWN subroutines *(continued)* [posix\\_spawnattr\\_setsigdefault](#page-1227-0) 1202 [posix\\_spawnattr\\_setsigmask](#page-1228-0) 1203 [posix\\_spawnp](#page-1215-0) 1190 [posix\\_openpt](#page-1214-0) Subroutine 1189 [posix\\_spawn](#page-1215-0) subroutine 1190 [posix\\_spawn\\_file\\_actions\\_addclose](#page-1219-0) subroutine 1194 [posix\\_spawn\\_file\\_actions\\_adddup2](#page-1220-0) subroutine 1195 [posix\\_spawn\\_file\\_actions\\_addopen](#page-1219-0) subroutine 1194 [posix\\_spawn\\_file\\_actions\\_destroy](#page-1221-0) subroutine 1196 [posix\\_spawn\\_file\\_actions\\_init](#page-1221-0) subroutine 1196 [posix\\_spawnattr\\_destroy](#page-1222-0) subroutine 1197 [posix\\_spawnattr\\_getflags](#page-1223-0) subroutine 1198 [posix\\_spawnattr\\_getpgroup](#page-1224-0) subroutine 1199 [posix\\_spawnattr\\_getschedparam](#page-1225-0) subroutine 1200 [posix\\_spawnattr\\_getschedpolicy](#page-1226-0) subroutine 1201 [posix\\_spawnattr\\_getsigdefault](#page-1227-0) subroutine 1202 [posix\\_spawnattr\\_getsigmask](#page-1228-0) subroutine 1203 [posix\\_spawnattr\\_init](#page-1222-0) subroutine 1197 [posix\\_spawnattr\\_setflags](#page-1223-0) subroutine 1198 [posix\\_spawnattr\\_setpgroup](#page-1224-0) subroutine 1199 [posix\\_spawnattr\\_setschedparam](#page-1225-0) subroutine 1200 [posix\\_spawnattr\\_setschedpolicy](#page-1226-0) subroutine 1201 [posix\\_spawnattr\\_setsigdefault](#page-1227-0) subroutine 1202 [posix\\_spawnattr\\_setsigmask](#page-1228-0) subroutine 1203 [posix\\_spawnp](#page-1215-0) subroutine 1190 posix\_trace\_attr\_getclockres [posix\\_trace\\_attr\\_getcreatetime](#page-1230-0) 1205, [1206,](#page-1231-0) [1207](#page-1232-0)[,](#page-1240-0) [1215,](#page-1240-0) [1223](#page-1248-0) [posix\\_trace\\_attr\\_getclockres](#page-1230-0) subroutine 1205, [1206](#page-1231-0)[,](#page-1232-0) [1207,](#page-1232-0) [1215,](#page-1240-0) [1223](#page-1248-0) posix trace attr getcreatetime subroutine 1205, [1206](#page-1231-0)[,](#page-1232-0) [1207,](#page-1232-0) [1215,](#page-1240-0) [1223](#page-1248-0) [posix\\_trace\\_attr\\_getgenversion](#page-1230-0) Subroutine 120[5,](#page-1231-0) [1206,](#page-1231-0) [1207,](#page-1232-0) [1215,](#page-1240-0) [1223](#page-1248-0) posix\_trace\_attr\_getinherited [posix\\_trace\\_attr\\_setinherited](#page-1245-0) 1220 [posix\\_trace\\_attr\\_getinherited](#page-1245-0) subroutine 1220 posix\_trace\_attr\_getlogfullpolicy [posix\\_trace\\_attr\\_setlogfullpolicy](#page-1235-0) 1210, [1224](#page-1249-0) [posix\\_trace\\_attr\\_getlogfullpolicy](#page-1235-0) subroutine 1210, [1224](#page-1249-0) [posix\\_trace\\_attr\\_getlogsize](#page-1236-0) subroutine 1211, [1212](#page-1237-0)[,](#page-1238-0) [1213,](#page-1238-0) [1214,](#page-1239-0) [1218,](#page-1243-0) [1221,](#page-1246-0) [1222,](#page-1247-0) [1227](#page-1252-0) [posix\\_trace\\_attr\\_getmaxdatasize](#page-1236-0) subroutine 121[1,](#page-1237-0) [1212,](#page-1237-0) [1213,](#page-1238-0) [1214,](#page-1239-0) [1218,](#page-1243-0) [1221,](#page-1246-0) [1222,](#page-1247-0) [1227](#page-1252-0) posix trace attr getmaxsystemeventsize 1211, [1212](#page-1237-0)[,](#page-1238-0) [1213,](#page-1238-0) [1214,](#page-1239-0) [1218,](#page-1243-0) [1221,](#page-1246-0) [1222,](#page-1247-0) [1227](#page-1252-0) [posix\\_trace\\_attr\\_getmaxusereventsize](#page-1236-0) 1211, [1212](#page-1237-0)[,](#page-1238-0) [1213,](#page-1238-0) [1214,](#page-1239-0) [1218,](#page-1243-0) [1221,](#page-1246-0) [1222,](#page-1247-0) [1227](#page-1252-0) [posix\\_trace\\_attr\\_getname](#page-1230-0) Surbroutine 1205, [1206](#page-1231-0)[,](#page-1232-0) [1207,](#page-1232-0) [1215,](#page-1240-0) [1223](#page-1248-0) [posix\\_trace\\_attr\\_getstreamfullpolicy](#page-1241-0) 1216, [1226](#page-1251-0) [posix\\_trace\\_attr\\_getstreamfullpolicy](#page-1241-0) subroutine 121[6,](#page-1251-0) [1226](#page-1251-0) [posix\\_trace\\_attr\\_getstreamsize](#page-1236-0) 1211, [1212,](#page-1237-0) [1213](#page-1238-0)[,](#page-1239-0) [1214,](#page-1239-0) [1218,](#page-1243-0) [1221,](#page-1246-0) [1222,](#page-1247-0) [1227](#page-1252-0) posix\_trace\_attr\_init [posix\\_trace\\_attr\\_destroy](#page-1229-0) 1204, [1219](#page-1244-0) [posix\\_trace\\_attr\\_setinherited](#page-1245-0) subroutine 1220 [posix\\_trace\\_attr\\_setlogfullpolicy](#page-1235-0) subroutine 1210, [1224](#page-1249-0) [posix\\_trace\\_attr\\_setlogsize](#page-1236-0) 1211, [1212,](#page-1237-0) [1213,](#page-1238-0) [1214](#page-1239-0)[,](#page-1243-0) [1218,](#page-1243-0) [1221,](#page-1246-0) [1222,](#page-1247-0) [1227](#page-1252-0) [posix\\_trace\\_attr\\_setmaxdatasize](#page-1236-0) 1211, [1212,](#page-1237-0) [1213](#page-1238-0)[,](#page-1239-0) [1214,](#page-1239-0) [1218,](#page-1243-0) [1221,](#page-1246-0) [1222,](#page-1247-0) [1227](#page-1252-0) [posix\\_trace\\_attr\\_setname](#page-1230-0) Subroutine 1205, [1206](#page-1231-0)[,](#page-1232-0) [1207,](#page-1232-0) [1215,](#page-1240-0) [1223](#page-1248-0) [posix\\_trace\\_attr\\_setstreamfullpolicy](#page-1241-0) 1216, [1226](#page-1251-0) [posix\\_trace\\_attr\\_setstreamfullpolicy](#page-1241-0) subroutine 121[6,](#page-1251-0) [1226](#page-1251-0) [posix\\_trace\\_attr\\_setstreamsize](#page-1236-0) 1211, [1212,](#page-1237-0) [1213](#page-1238-0)[,](#page-1239-0) [1214,](#page-1239-0) [1218,](#page-1243-0) [1221,](#page-1246-0) [1222,](#page-1247-0) [1227](#page-1252-0) [posix\\_trace\\_clear](#page-1253-0) 1228 [posix\\_trace\\_clear](#page-1253-0) Subrouitne 1228 posix\_trace\_close [posix\\_trace\\_open](#page-1254-0) 1229, [1252,](#page-1277-0) [1253](#page-1278-0) [posix\\_trace\\_close](#page-1254-0) subroutine 1229, [1252,](#page-1277-0) [1253](#page-1278-0) [posix\\_trace\\_create](#page-1253-0) 1228, [1230](#page-1255-0) [posix\\_trace\\_create](#page-1255-0) Subruotine 1230 [posix\\_trace\\_create\\_withlog](#page-1257-0) 1232 posix\_trace\_create\_withlog subroutine [posix\\_trace\\_create\\_withlog](#page-1257-0) 1232 posix\_trace\_event [posix\\_trace\\_eventid\\_open](#page-1259-0) 1234, [1242](#page-1267-0) [posix\\_trace\\_event](#page-1259-0) Subroutine 1234, [1242](#page-1267-0) [posix\\_trace\\_eventid\\_equal](#page-1266-0) 1241, [1243,](#page-1268-0) [1262](#page-1287-0) posix\_trace\_eventid\_equal subroutine posix trace eventid get name subroutine 124[1,](#page-1268-0) [1243,](#page-1268-0) [1262](#page-1287-0) [posix\\_trace\\_eventid\\_get\\_name](#page-1266-0) 1241, [1243,](#page-1268-0) [1262](#page-1287-0) [posix\\_trace\\_eventid\\_open](#page-1259-0) Subroutine 1234, [1242](#page-1267-0) [posix\\_trace\\_eventset\\_add](#page-1261-0) 1236, [1237,](#page-1262-0) [1238,](#page-1263-0) [1239](#page-1264-0)[,](#page-1265-0) [1240](#page-1265-0) [posix\\_trace\\_eventset\\_del](#page-1261-0) 1236, [1237,](#page-1262-0) [1238,](#page-1263-0) [1239](#page-1264-0)[,](#page-1265-0) [1240](#page-1265-0) [posix\\_trace\\_eventset\\_empty](#page-1261-0) 1236, [1237,](#page-1262-0) [1238,](#page-1263-0) [1239](#page-1264-0)[,](#page-1265-0) [1240](#page-1265-0) [posix\\_trace\\_eventset\\_fill](#page-1261-0) 1236, [1237,](#page-1262-0) [1238,](#page-1263-0) [1239](#page-1264-0)[,](#page-1265-0) [1240](#page-1265-0) [posix\\_trace\\_eventset\\_ismember](#page-1261-0) 1236, [1237,](#page-1262-0) [1238](#page-1263-0)[,](#page-1264-0) [1239,](#page-1264-0) [1240](#page-1265-0) [posix\\_trace\\_eventtypelist\\_getnext\\_id](#page-1269-0) subroutine 1244 posix\_trace\_eventtyplist\_rewind [posix\\_trace\\_eventtypelist\\_getnext\\_id](#page-1269-0) 1244 [posix\\_trace\\_eventtyplist\\_rewind](#page-1269-0) subroutine 1244 [posix\\_trace\\_flush](#page-1270-0) 1245 posix trace flush subroutine 1245 [posix\\_trace\\_get\\_attr](#page-1274-0) 1249 [posix\\_trace\\_get\\_attr](#page-1274-0) subroutine 1249 posix\_trace\_get\_filter [posix\\_trace\\_set\\_filter](#page-1275-0) 1250, [1254](#page-1279-0) posix trace get filter subroutine 1250, [1254](#page-1279-0) [posix\\_trace\\_get\\_status](#page-1275-0) subroutine 1250 [posix\\_trace\\_getnext\\_event](#page-1272-0) subroutine 1247, [1258](#page-1283-0)[,](#page-1285-0) [1260](#page-1285-0) [posix\\_trace\\_open](#page-1254-0) subroutine 1229, [1252,](#page-1277-0) [1253](#page-1278-0) [posix\\_trace\\_rewind](#page-1254-0) subroutine 1229, [1252,](#page-1277-0) [1253](#page-1278-0) posix trace set filter subroutine 1250, [1254](#page-1279-0) [posix\\_trace\\_shutdown](#page-1280-0) 1255 [posix\\_trace\\_shutdown](#page-1280-0) subroutine 1255 [posix\\_trace\\_start](#page-1281-0) 1256 [posix\\_trace\\_start](#page-1281-0) subroutine 1256

[posix\\_trace\\_stop](#page-1282-0) 1257 [posix\\_trace\\_stop](#page-1282-0) subroutine 1257 [posix\\_trace\\_timedgetnext\\_event](#page-1272-0) subroutine 124[7,](#page-1283-0) [1258,](#page-1283-0) [1260](#page-1285-0) [posix\\_trace\\_trid\\_eventid\\_open](#page-1266-0) 1241, [1243,](#page-1268-0) [1262](#page-1287-0) [posix\\_trace\\_trygetnext\\_event](#page-1272-0) subroutine 1247, [1258](#page-1283-0)[,](#page-1285-0) [1260](#page-1285-0) [posix\\_trace\\_withlog](#page-1253-0) 1228 pow [subroutine](#page-847-0) 822, [1263](#page-1288-0) power functions [computing](#page-274-0) 249 powf [1263](#page-1288-0) powf [subroutine](#page-1288-0) 1263 powl [subroutine](#page-1288-0) 1263 [pre-editing](#page-616-0) space 591 print formatter subroutines [initialize](#page-618-0) 593 [lineout](#page-780-0) 755 print lines [formatting](#page-780-0) 755 printer [initialization](#page-618-0) 593 printf [subroutine](#page-1290-0) 1265 priv\_clr [subroutine](#page-463-0) 438, [439,](#page-464-0) [1273,](#page-1298-0) [1274,](#page-1299-0) [1275,](#page-1300-0) [1276](#page-1301-0)[,](#page-1302-0) [1277,](#page-1302-0) [1278,](#page-1303-0) [1279,](#page-1304-0) [1280,](#page-1305-0) [1281,](#page-1306-0) [1282,](#page-1307-0) [1283,](#page-1308-0) [1284](#page-1309-0) priv\_clrall [subroutine](#page-463-0) 438, [439,](#page-464-0) [1273,](#page-1298-0) [1274,](#page-1299-0) [1275](#page-1300-0)[,](#page-1301-0) [1276,](#page-1301-0) [1277,](#page-1302-0) [1278,](#page-1303-0) [1279,](#page-1304-0) [1280,](#page-1305-0) [1281,](#page-1306-0) [1282,](#page-1307-0) [1283](#page-1308-0)[,](#page-1309-0) [1284](#page-1309-0) priv\_comb [subroutine](#page-463-0) 438, [439,](#page-464-0) [1273,](#page-1298-0) [1274,](#page-1299-0) [1275](#page-1300-0)[,](#page-1301-0) [1276,](#page-1301-0) [1277,](#page-1302-0) [1278,](#page-1303-0) [1279,](#page-1304-0) [1280,](#page-1305-0) [1281,](#page-1306-0) [1282,](#page-1307-0) [1283](#page-1308-0)[,](#page-1309-0) [1284](#page-1309-0) priv\_copy [subroutine](#page-463-0) 438, [439,](#page-464-0) [1273,](#page-1298-0) [1274,](#page-1299-0) [1275](#page-1300-0)[,](#page-1301-0) [1276,](#page-1301-0) [1277,](#page-1302-0) [1278,](#page-1303-0) [1279,](#page-1304-0) [1280,](#page-1305-0) [1281,](#page-1306-0) [1282,](#page-1307-0) [1283](#page-1308-0)[,](#page-1309-0) [1284](#page-1309-0) priv\_isnull [subroutine](#page-463-0) 438, [439,](#page-464-0) [1273,](#page-1298-0) [1274,](#page-1299-0) [1275](#page-1300-0)[,](#page-1301-0) [1276,](#page-1301-0) [1277,](#page-1302-0) [1278,](#page-1303-0) [1279,](#page-1304-0) [1280,](#page-1305-0) [1281,](#page-1306-0) [1282,](#page-1307-0) [1283](#page-1308-0)[,](#page-1309-0) [1284](#page-1309-0) [priv\\_lower](#page-1301-0) 1276 priv lower [subroutine](#page-463-0) 438, [439,](#page-464-0) [1273,](#page-1298-0) [1274,](#page-1299-0) [1275](#page-1300-0)[,](#page-1301-0) [1276,](#page-1301-0) [1277,](#page-1302-0) [1278,](#page-1303-0) [1279,](#page-1304-0) [1280,](#page-1305-0) [1281,](#page-1306-0) [1282,](#page-1307-0) [1283](#page-1308-0)[,](#page-1309-0) [1284](#page-1309-0) priv\_raise [subroutine](#page-463-0) 438, [439,](#page-464-0) [1273,](#page-1298-0) [1274,](#page-1299-0) [1275](#page-1300-0)[,](#page-1301-0) [1276,](#page-1301-0) [1277,](#page-1302-0) [1278,](#page-1303-0) [1279,](#page-1304-0) [1280,](#page-1305-0) [1281,](#page-1306-0) [1282,](#page-1307-0) [1283](#page-1308-0)[,](#page-1309-0) [1284](#page-1309-0) [priv\\_remove](#page-463-0) 438, [439,](#page-464-0) [1273,](#page-1298-0) [1274,](#page-1299-0) [1275,](#page-1300-0) [1277,](#page-1302-0) [1278](#page-1303-0)[,](#page-1304-0) [1279,](#page-1304-0) [1280,](#page-1305-0) [1281,](#page-1306-0) [1282,](#page-1307-0) [1283,](#page-1308-0) [1284](#page-1309-0) priv remove subroutine 438, [439,](#page-464-0) [1273,](#page-1298-0) [1274,](#page-1299-0) [1275](#page-1300-0)[,](#page-1301-0) [1276,](#page-1301-0) [1277,](#page-1302-0) [1278,](#page-1303-0) [1279,](#page-1304-0) [1280,](#page-1305-0) [1281,](#page-1306-0) [1282,](#page-1307-0) [1283](#page-1308-0)[,](#page-1309-0) [1284](#page-1309-0) priv\_setall [subroutine](#page-1306-0) 1281, [1282](#page-1307-0) [priv\\_subset](#page-463-0) subroutine 438, [439,](#page-464-0) [1273,](#page-1298-0) [1274,](#page-1299-0) [1275](#page-1300-0)[,](#page-1301-0) [1276,](#page-1301-0) [1277,](#page-1302-0) [1278,](#page-1303-0) [1279,](#page-1304-0) [1280,](#page-1305-0) [1281,](#page-1306-0) [1282,](#page-1307-0) [1283](#page-1308-0)[,](#page-1309-0) [1284](#page-1309-0) [privbit\\_test](#page-463-0) subroutine 438, [439,](#page-464-0) [1273,](#page-1298-0) [1274,](#page-1299-0) [1275](#page-1300-0)[,](#page-1301-0) [1276,](#page-1301-0) [1277,](#page-1302-0) [1278,](#page-1303-0) [1279,](#page-1304-0) [1280,](#page-1305-0) [1281,](#page-1306-0) [1282,](#page-1307-0) [1283](#page-1308-0)[,](#page-1309-0) [1284](#page-1309-0) [proc\\_rbac\\_op](#page-1310-0) 1285 [proc\\_rbac\\_op](#page-1310-0) subroutine 1285 process accounting [displaying](#page-481-0) resource use 456 enabling and [disabling](#page-32-0) 7 tracing process [execution](#page-1443-0) 1418

process credentials [reading](#page-449-0) 424 process environments [initializing](#page-643-0) run-time 618 [reading](#page-451-0) 426 process group IDs [returning](#page-415-0) 390, [432](#page-457-0) supplementary IDs [getting](#page-428-0) 403 [initializing](#page-618-0) 593 process identification [alphanumeric](#page-237-0) user name 212 path name of [controlling](#page-226-0) terminal 201 process IDs [returning](#page-457-0) 432 process initiation [creating](#page-320-0) child process 295 [executing](#page-265-0) file 240 [process](#page-1092-0) locks 1067 process messages getting message queue [identifiers](#page-945-0) 920 providing control [operations](#page-943-0) 918 reading from [message](#page-946-0) queue 921 receiving from [message](#page-951-0) queue 926 sending to [message](#page-949-0) queue 924 process priorities [getting](#page-465-0) or setting 440 returning [scheduled](#page-462-0) priorities 437 process program counters [histogram](#page-1311-0) 1286 process resource allocation changing data space [segments](#page-148-0) 123 controlling system [consumption](#page-477-0) 452 getting size of [descriptor](#page-407-0) table 382 locking into [memory](#page-1092-0) 1067 starting address [sampling](#page-1311-0) 1286 stopping address [sampling](#page-1311-0) 1286 process [resource](#page-481-0) use 456 process signals [alarm](#page-431-0) 406 printing system signal [messages](#page-1318-0) 1293 sending to [processes](#page-641-0) 616 process subroutines (security and auditing) [getegid](#page-415-0) 390 [geteuid](#page-511-0) 486 [getgid](#page-415-0) 390 [getgidx](#page-415-0) 390 [getgroups](#page-428-0) 403 [getpcred](#page-449-0) 424 [getpenv](#page-451-0) 426 [getuid](#page-511-0) 486 [getuidx](#page-511-0) 486 [initgroups](#page-618-0) 593 [kleenup](#page-643-0) 618 process user IDs [returning](#page-511-0) 486 processes [closing](#page-1066-0) pipes 1041 [creating](#page-320-0) 295 getting [process](#page-468-0) table entries 443 initializing run-time [environment](#page-643-0) 618

processes *(continued)* [initiating](#page-1210-0) pipes 1185 [suspending](#page-1046-0) 1021 [terminating](#page-27-0) 2, [247,](#page-272-0) [616](#page-641-0) [tracing](#page-1443-0) 1418 processes subroutines [\\_exit](#page-272-0) 247 [abort](#page-27-0) 2 [acct](#page-32-0) 7 [atexit](#page-272-0) 247 brk [123](#page-148-0) [ctermid](#page-226-0) 201 [cuserid](#page-237-0) 212 [exec](#page-265-0) 240 exit [247](#page-272-0) fork [295](#page-320-0) [getdtablesize](#page-407-0) 382 [getpgrp](#page-457-0) 432 [getpid](#page-457-0) 432 [getppid](#page-457-0) 432 [getpri](#page-462-0) 437 [getpriority](#page-465-0) 440 [getrlimit](#page-477-0) 452 [getrlimit64](#page-477-0) 452 [getrusage](#page-481-0) 456 [getrusage64](#page-481-0) 456 kill [616](#page-641-0) [killpg](#page-641-0) 616 [msgctl](#page-943-0) 918 [msgget](#page-945-0) 920 [msgrcv](#page-946-0) 921 [msgsnd](#page-949-0) 924 [msgxrcv](#page-951-0) 926 [nice](#page-465-0) 440 [pause](#page-1046-0) 1021 [plock](#page-1092-0) 1067 profil [1286](#page-1311-0) [psignal](#page-1318-0) 1293 [ptrace](#page-1443-0) 1418 [sbrk](#page-148-0) 123 [setpriority](#page-465-0) 440 [setrlimit](#page-477-0) 452 [setrlimit64](#page-477-0) 452 [times](#page-481-0) 456 [unatexit](#page-272-0) 247 [vfork](#page-320-0) 295 [vlimit](#page-477-0) 452 [vtimes](#page-481-0) 456 profil [subroutine](#page-1311-0) 1286 program assertion [verifying](#page-118-0) 93 [proj\\_execve](#page-1313-0) subroutine 1288 [projdballoc](#page-1314-0) subroutine 1289 projdbfinit [subroutine](#page-1315-0) 1290 projdbfree [subroutine](#page-1316-0) 1291 psdanger [subroutine](#page-1317-0) 1292 psignal [subroutine](#page-1318-0) 1293 pthdb\_attr\_ [pthdb\\_attr\\_addr](#page-1320-0) 1295 [pthdb\\_attr\\_detachstate](#page-1320-0) 1295 [pthdb\\_attr\\_guardsize](#page-1320-0) 1295

pthdb\_attr\_ *(continued)* [pthdb\\_attr\\_inheritsched](#page-1320-0) 1295 [pthdb\\_attr\\_schedparam](#page-1320-0) 1295 [pthdb\\_attr\\_schedpolicy](#page-1320-0) 1295 [pthdb\\_attr\\_schedpriority](#page-1320-0) 1295 [pthdb\\_attr\\_scope](#page-1320-0) 1295 [pthdb\\_attr\\_stackaddr](#page-1320-0) 1295 [pthdb\\_attr\\_stacksize](#page-1320-0) 1295 [pthdb\\_attr\\_suspendstate](#page-1320-0) 1295 pthread subroutines [pthread\\_attr\\_getinheritsched](#page-1347-0) subroutine 1322 [pthread\\_attr\\_getschedpolicy](#page-1349-0) subroutine 1324 [pthread\\_attr\\_setinheritsched](#page-1347-0) subroutine 1322 [pthread\\_attr\\_setschedpolicy](#page-1349-0) subroutine 1324 pthread create withcred np 1356 [pthread\\_mutex\\_timedlock](#page-1408-0) 1383 [pthread\\_rwlock\\_timedrdlock](#page-1423-0) 1398 [pthread\\_rwlock\\_timedwrlock](#page-1425-0) 1400 [pthread\\_atfork](#page-1344-0) subroutine 1319 [pthread\\_attr\\_destroy](#page-1345-0) subroutine 1320 pthread attr getdetachstate subroutine 1329 [pthread\\_attr\\_getguardsize](#page-1346-0) subroutine 1321 [pthread\\_attr\\_getinheritsched](#page-1347-0) subroutine 1322 [pthread\\_attr\\_getschedparam](#page-1348-0) subroutine 1323 [pthread\\_attr\\_getschedpolicy](#page-1349-0) subroutine 1324 [pthread\\_attr\\_getscope](#page-1355-0) subroutine 1330 [pthread\\_attr\\_getstackaddr](#page-1350-0) subroutine 1325 [pthread\\_attr\\_getstacksize](#page-1351-0) subroutine 1326 [pthread\\_attr\\_getukeyset\\_np](#page-1356-0) 1331 [pthread\\_attr\\_init](#page-1352-0) subroutine 1327 [pthread\\_attr\\_setdetachstate](#page-1354-0) subroutine 1329 [pthread\\_attr\\_setguardsize](#page-1346-0) subroutine 1321 [pthread\\_attr\\_setinheritsched](#page-1347-0) subroutine 1322 [pthread\\_attr\\_setschedparam](#page-1357-0) subroutine 1332 [pthread\\_attr\\_setschedpolicy](#page-1349-0) subroutine 1324 [pthread\\_attr\\_setscope](#page-1355-0) subroutine 1330 [pthread\\_attr\\_setstackaddr](#page-1358-0) subroutine 1333 [pthread\\_attr\\_setstacksize](#page-1360-0) subroutine 1335 [pthread\\_attr\\_setsupendstate\\_np](#page-1361-0) and [pthread\\_attr\\_getsuspendstate\\_np](#page-1361-0) subroutine 1336 [pthread\\_attr\\_setukeyset\\_np](#page-1356-0) 1331 [pthread\\_cancel](#page-1366-0) subroutine 1341 [pthread\\_cleanup\\_pop](#page-1367-0) subroutine 1342 [pthread\\_cleanup\\_push](#page-1367-0) subroutine 1342 [pthread\\_cond\\_broadcast](#page-1371-0) subroutine 1346 [pthread\\_cond\\_destroy](#page-1368-0) subroutine 1343 [PTHREAD\\_COND\\_INITIALIZER](#page-1370-0) macro 1345 [pthread\\_cond\\_signal](#page-1371-0) subroutine 1346 [pthread\\_cond\\_timedwait](#page-1372-0) subroutine 1347 [pthread\\_cond\\_wait](#page-1372-0) subroutine 1347 [pthread\\_condattr\\_destroy](#page-1374-0) subroutine 1349 [pthread\\_condattr\\_getclock](#page-1375-0) subroutine 1350 [pthread\\_condattr\\_getpshared](#page-1376-0) subroutine 1351 [pthread\\_condattr\\_setclock](#page-1375-0) subroutine 1350 [pthread\\_condattr\\_setpshared](#page-1378-0) subroutine 1353 [pthread\\_create](#page-1379-0) subroutine 1354 [pthread\\_create\\_withcred\\_np](#page-1381-0) subroutine 1356 [pthread\\_delay\\_np](#page-1382-0) subroutine 1357 [pthread\\_equal](#page-1383-0) subroutine 1358 [pthread\\_exit](#page-1384-0) subroutine 1359 [pthread\\_get\\_expiration\\_np](#page-1385-0) subroutine 1360

[pthread\\_getconcurrency](#page-1386-0) subroutine 1361 [pthread\\_getcpuclockid](#page-1388-0) subroutine 1363 [pthread\\_getrusage\\_np](#page-1388-0) subroutine 1363 [pthread\\_getschedparam](#page-1391-0) subroutine 1366 [pthread\\_getspecific](#page-1392-0) subroutine 1367 [pthread\\_getunique\\_np](#page-1397-0) subroutine 1372 [pthread\\_join](#page-1398-0) subroutine 1373 [pthread\\_key\\_create](#page-1399-0) subroutine 1374 [pthread\\_key\\_delete](#page-1400-0) subroutine 1375 [pthread\\_kill](#page-1401-0) subroutine 1376 [pthread\\_lock\\_global\\_np](#page-1402-0) subroutine 1377 [pthread\\_mutex\\_destroy](#page-1403-0) subroutine 1378 [pthread\\_mutex\\_init](#page-1403-0) subroutine 1378 [PTHREAD\\_MUTEX\\_INITIALIZER](#page-1406-0) macro 1381 [pthread\\_mutex\\_lock](#page-1406-0) subroutine 1381 [pthread\\_mutex\\_timedlock](#page-1408-0) subroutine 1383 [pthread\\_mutex\\_trylock](#page-1406-0) subroutine 1381 [pthread\\_mutexattr\\_destroy](#page-1409-0) subroutine 1384 [pthread\\_mutexattr\\_getkind\\_np](#page-1411-0) subroutine 1386 [pthread\\_mutexattr\\_gettype](#page-1416-0) subroutine 1391 [pthread\\_mutexattr\\_init](#page-1409-0) subroutine 1384 [pthread\\_mutexattr\\_setkind\\_np](#page-1417-0) subroutine 1392 [pthread\\_mutexattr\\_settype](#page-1416-0) subroutine 1391 [pthread\\_once](#page-1419-0) subroutine 1394 [PTHREAD\\_ONCE\\_INIT](#page-1420-0) macro 1395 [pthread\\_rwlock\\_timedrdlock](#page-1423-0) subroutine 1398 [pthread\\_rwlock\\_timedwrlock](#page-1425-0) subroutine 1400 [pthread\\_self](#page-1431-0) subroutine 1406 [pthread\\_setcancelstate](#page-1432-0) subroutine 1407 [pthread\\_setschedparam](#page-1433-0) subroutine 1408 [pthread\\_setschedprio](#page-1435-0) subroutine 1410 [pthread\\_setspecific](#page-1392-0) subroutine 1367 pthread signal to cancel np subroutine 1411 pthread spin destroy subroutine 1412 [pthread\\_spin\\_init](#page-1437-0) subroutine 1412 pthread\_suspend\_np, [pthread\\_unsuspend\\_np](#page-1440-0) and [pthread\\_continue\\_np](#page-1440-0) subroutine 1415 [pthread\\_unlock\\_global\\_np](#page-1441-0) subroutine 1416 [pthread\\_yield](#page-1442-0) subroutine 1417 pthreads subroutines [posix\\_trace\\_getnext\\_event](#page-1272-0) subroutine 1247, [1258](#page-1283-0)[,](#page-1285-0) [1260](#page-1285-0) posix trace timedgetnext event subroutine 124[7,](#page-1283-0) [1258,](#page-1283-0) [1260](#page-1285-0) [posix\\_trace\\_trygetnext\\_event](#page-1272-0) subroutine 124[7,](#page-1283-0) [1258,](#page-1283-0) [1260](#page-1285-0) [pthread\\_setschedprio](#page-1435-0) subroutine 1410 ptrace [subroutine](#page-1443-0) 1418 ptracex [subroutine](#page-1443-0) 1418 ptsname [subroutine](#page-1456-0) 1431 putauthattr [Subroutine](#page-1457-0) 1432 [putauthattrs](#page-1460-0) Subroutine 1435 putc [subroutine](#page-1462-0) 1437 [putc\\_unlocked](#page-383-0) subroutine 358 putchar [subroutine](#page-1462-0) 1437 [putchar\\_unlocked](#page-383-0) subroutine 358 putcmdattr [Subroutine](#page-1464-0) 1439 [putcmdattrs](#page-1468-0) Subroutine 1443 [putconfattr](#page-390-0) subroutine 365 [putconfattrs](#page-1471-0) subroutine 1446 putdevattr [Subroutine](#page-1473-0) 1448

[putdevattrs](#page-1475-0) Subroutine 1450 putenv [subroutine](#page-1477-0) 1452 putgrent [subroutine](#page-1478-0) 1453 [putgroupattr](#page-420-0) subroutine 395 [putgroupattrs](#page-1479-0) subroutine 1454 [putgrpaclattr](#page-429-0) Subroutine 404 putpfileattr [Subroutine](#page-1482-0) 1457 [putpfileattrs](#page-1484-0) Subroutine 1459 putportattr [Subroutine](#page-458-0) 433 putpwent [subroutine](#page-475-0) 450 putroleattr [Subroutine](#page-484-0) 459 [putroleattrs](#page-1486-0) Subroutine 1461 puts [subroutine](#page-1488-0) 1463 puttcbattr [subroutine](#page-499-0) 474 [putuserattr](#page-513-0) subroutine 488 [putuserattrs](#page-1490-0) subroutine 1465 putuserpw [subroutine](#page-527-0) 502 [putuserpwhist](#page-527-0) subroutine 502 [putuserpwx](#page-1494-0) subroutine 1469 [putusraclattr](#page-531-0) Subroutine 506 pututline [subroutine](#page-533-0) 508 putw [subroutine](#page-1462-0) 1437 putwc [subroutine](#page-1496-0) 1471 putwchar [subroutine](#page-1496-0) 1471 putws [subroutine](#page-1498-0) 1473

#### **Q**

queues inserting and [removing](#page-621-0) elements 596 quotient and remainder [imaxdiv](#page-595-0) 570

## **R**

radix-independent exponents [logbf](#page-809-0) 784, [785](#page-810-0) [logbl](#page-809-0) 784, [785](#page-810-0) read operations [asynchronous](#page-76-0) 51 [binary](#page-340-0) files 315 read-write file pointers [moving](#page-827-0) 802 readdir [subroutine](#page-1007-0) 982 readdir64 [subroutine](#page-1007-0) 982 real floating types [fpclassify](#page-339-0) 314 real value subroutines [creal](#page-217-0) 192 [crealf](#page-217-0) 192 [creall](#page-217-0) 192 realloc [subroutine](#page-840-0) 815 regular expressions [matching](#page-204-0) patterns 179 remque [subroutine](#page-621-0) 596 resabs [subroutine](#page-431-0) 406 [reset\\_speed](#page-372-0) subroutine 347 resinc [subroutine](#page-431-0) 406 resource [information](#page-1388-0) 1363 resources subroutines [pthread\\_getrusage\\_np](#page-1388-0) 1363 restimer [subroutine](#page-506-0) 481 rewind [subroutine](#page-347-0) 322 rewinddir [subroutine](#page-1007-0) 982 [rewinddir64](#page-1007-0) subroutine 982 rounding direction [fegetround](#page-296-0) 271 [fesetround](#page-296-0) 271 rounding numbers [llrint](#page-788-0) 763 [llrintf](#page-788-0) 763 [llrintl](#page-788-0) 763 [llround](#page-789-0) 764 [llroundf](#page-789-0) 764 [llroundl](#page-789-0) 764 lrint [799](#page-824-0) [lrintd128](#page-824-0) 799 [lrintd32](#page-824-0) 799 [lrintd64](#page-824-0) 799 [lrintf](#page-824-0) 799 [lrintl](#page-824-0) 799 [lround](#page-825-0) 800 [lroundf](#page-825-0) 800 [lroundl](#page-825-0) 800 rpc file [handling](#page-480-0) 455 rpow [subroutine](#page-847-0) 822 run-time environment [initializing](#page-643-0) 618

#### **S**

sbrk [subroutine](#page-148-0) 123 sdiv [subroutine](#page-847-0) 822 security library subroutines [authenticatex](#page-141-0) 116 [chpassx](#page-183-0) 158 [getconfattrs](#page-395-0) 370 [getgroupattrs](#page-423-0) 398 [getuserattrs](#page-520-0) 495 [getuserpwx](#page-530-0) 505 [loginrestrictionsx](#page-816-0) 791 [newpassx](#page-967-0) 942 [passwdexpiredx](#page-1038-0) 1013 [putconfattrs](#page-1471-0) 1446 [putgroupattrs](#page-1479-0) 1454 [putuserattrs](#page-1490-0) 1465 [putuserpwx](#page-1494-0) 1469 security subroutines [getuinfox](#page-513-0) 488 seed48 [subroutine](#page-248-0) 223 seekdir [subroutine](#page-1007-0) 982 seekdir64 [subroutine](#page-1007-0) 982 [sensitivity](#page-32-0) label 7, [828](#page-853-0) sensitivity label subroutines [getmax\\_sl](#page-441-0) 416 [getmax\\_tl](#page-441-0) 416 [getmin\\_sl](#page-441-0) 416 [getmin\\_tl](#page-441-0) 416 set\_speed [subroutine](#page-372-0) 347 setfsent [subroutine](#page-413-0) 388 setfsent\_r [subroutine](#page-493-0) 468

setgrent [subroutine](#page-416-0) 391 setitimer [subroutine](#page-431-0) 406 setkey [subroutine](#page-218-0) 193 setpriority [subroutine](#page-465-0) 440 setpwent [subroutine](#page-475-0) 450 setrlimit [subroutine](#page-477-0) 452 setrlimit64 [subroutine](#page-477-0) 452 setrpcent [subroutine](#page-480-0) 455 [setsecconfig](#page-491-0) Subroutine 466 [setsockopt](#page-588-0) subroutine 563 [settimeofday](#page-504-0) subroutine 479 settimer [subroutine](#page-506-0) 481 setttyent [subroutine](#page-510-0) 485 setutent [subroutine](#page-533-0) 508 setvfsent [subroutine](#page-535-0) 510 shell [command-line](#page-443-0) flags 418 [SIGALRM](#page-433-0) signal 408 [SIGIOT](#page-27-0) signal 2 signal names [formatting](#page-1318-0) 1293 sine functions [csin](#page-221-0) 196 [csinf](#page-221-0) 196 [csinl](#page-221-0) 196 single-byte to [wide-character](#page-150-0) conversion 125 SJIS character [conversions](#page-636-0) 611 sitojis [subroutine](#page-637-0) 612 sjtouj [subroutine](#page-637-0) 612 snprintf [subroutine](#page-1290-0) 1265 socket options [setting](#page-588-0) 563 sockets kernel service subroutines [setsockopt](#page-588-0) 563 sockets network library subroutines [endhostent](#page-975-0) 950 [gethostent](#page-974-0) 949 [inet\\_aton](#page-617-0) 592 special files [creating](#page-900-0) 875 sprintf [subroutine](#page-1290-0) 1265 square root subroutines [csqrt](#page-222-0) 197 [csqrtf](#page-222-0) 197 [csqrtl](#page-222-0) 197 srand48 [subroutine](#page-248-0) 223 SRC subroutines [addssys](#page-59-0) 34 [chssys](#page-189-0) 164 [delssys](#page-239-0) 214 [getssys](#page-496-0) 471 SRC subsys record [adding](#page-59-0) 34 SRC subsys structure [initializing](#page-238-0) 213 Statistics subroutines [perfstat\\_cpu](#page-1068-0) 1043 [perfstat\\_cpu\\_total](#page-1069-0) 1044 [perfstat\\_disk](#page-1071-0) 1046 [perfstat\\_disk\\_total](#page-1076-0) 1051 [perfstat\\_diskadapter](#page-1073-0) 1048

[perfstat\\_diskpath](#page-1074-0) 1049

Statistics subroutines *(continued)* [perfstat\\_memory\\_total](#page-1078-0) 1053 [perfstat\\_netbuffer](#page-1079-0) 1054 [perfstat\\_netinterface](#page-1081-0) 1056 perfstat netinterface total 1057 [perfstat\\_pagingspace](#page-1083-0) 1058 [perfstat\\_protocol](#page-1088-0) 1063 [perfstat\\_reset](#page-1089-0) 1064 status indicators [beeping](#page-599-0) 574 [drawing](#page-603-0) 578 [hiding](#page-604-0) 579 step [subroutine](#page-204-0) 179 stime [subroutine](#page-506-0) 481 streams [checking](#page-298-0) status 273 [closing](#page-282-0) 257 [flushing](#page-282-0) 257 [opening](#page-317-0) 292 [repositioning](#page-347-0) file pointers 322 [writing](#page-282-0) to 257 string conversion long integers to [base-64](#page-26-0) ASCII 1 string manipulation subroutines [advance](#page-204-0) 179 [bcmp](#page-144-0) 119 [bcopy](#page-144-0) 119 [bzero](#page-144-0) 119 [compile](#page-204-0) 179 ffs [119](#page-144-0) faets 465 [fnmatch](#page-315-0) 290 fputs [1463](#page-1488-0) [gets](#page-490-0) 465 puts [1463](#page-1488-0) [step](#page-204-0) 179 strings bit string [operations](#page-144-0) 119 byte string [operations](#page-144-0) 119 [copying](#page-144-0) 119 [drawing](#page-615-0) text strings 590 matching against pattern [parameters](#page-315-0) 290 [reading](#page-490-0) bytes into arrays 465 writing to [standard](#page-1488-0) output streams 1463 [zeroing](#page-144-0) out 119 [subroutine](#page-492-0) 467 [pcap\\_close](#page-1046-0) 1021 [pcap\\_compile](#page-1047-0) 1022 [pcap\\_datalink](#page-1047-0) 1022 [pcap\\_dispatch](#page-1048-0) 1023 [pcap\\_dump](#page-1049-0) 1024 [pcap\\_dump\\_close](#page-1050-0) 1025 [pcap\\_dump\\_open](#page-1051-0) 1026 [pcap\\_file](#page-1052-0) 1027 [pcap\\_fileno](#page-1052-0) 1027 [pcap\\_geterr](#page-1053-0) 1028 pcap is swapped 1029 [pcap\\_lookupdev](#page-1054-0) 1029 [pcap\\_lookupnet](#page-1055-0) 1030 [pcap\\_loop](#page-1056-0) 1031 [pcap\\_major\\_version](#page-1057-0) 1032

subroutine *[\(continued\)](#page-492-0)* [pcap\\_next](#page-1058-0) 1033 [pcap\\_open\\_live](#page-1059-0) 1034 [pcap\\_open\\_offline](#page-1060-0) 1035 [pcap\\_perror](#page-1062-0) 1037 [pcap\\_setfilter](#page-1063-0) 1038 [pcap\\_snapshot](#page-1064-0) 1039 [pcap\\_stats](#page-1064-0) 1039 [pcap\\_strerror](#page-1065-0) 1040 Subroutine [checkauths](#page-174-0) 149 [getauthattr](#page-376-0) 351 [getauthattrs](#page-378-0) 353 [getcmdattrr](#page-384-0) 359 [getcmdattrs](#page-386-0) 361 [getdevattr](#page-403-0) 378 [getdevattrs](#page-404-0) 379 [getpfileattr](#page-453-0) 428 [getpfileattrs](#page-454-0) 429 [getroleattrs](#page-487-0) 462 [putauthattr](#page-1457-0) 1432 [putauthattrs](#page-1460-0) 1435 [putcmdattr](#page-1464-0) 1439 [putcmdattrs](#page-1468-0) 1443 [putdevattr](#page-1473-0) 1448 [putdevattrs](#page-1475-0) 1450 [putpfileattr](#page-1482-0) 1457 [putpfileattrs](#page-1484-0) 1459 [putroleattrs](#page-1486-0) 1461 subroutines initlabeldb [endlabeldb](#page-619-0) 594 [LAPI\\_Addr\\_get](#page-651-0) 626 [LAPI\\_Addr\\_set](#page-652-0) 627 LAPI Address 629 [LAPI\\_Address\\_init](#page-655-0) 630 [LAPI\\_Address\\_init64](#page-657-0) 632 LAPI Amsend 634 LAPI Amsendy 640 LAPI Fence 647 [LAPI\\_Get](#page-674-0) 649 [LAPI\\_Getcntr](#page-676-0) 651 LAPI Getv 652 [LAPI\\_Gfence](#page-681-0) 656 [LAPI\\_Init](#page-682-0) 657 LAPI Msg\_string 663 [LAPI\\_Msgpoll](#page-689-0) 664 [LAPI\\_Nopoll\\_wait](#page-691-0) 666 [LAPI\\_Probe](#page-692-0) 667 [LAPI\\_Purge\\_totask](#page-693-0) 668 LAPI Put 670 [LAPI\\_Putv](#page-697-0) 672 [LAPI\\_Qenv](#page-701-0) 676 LAPI Resume totask 679 [LAPI\\_Rmw](#page-706-0) 681 [LAPI\\_Rmw64](#page-709-0) 684 LAPI Senv 688 [LAPI\\_Setcntr](#page-715-0) 690 [LAPI\\_Setcntr\\_wstatus](#page-717-0) 692 [LAPI\\_Term](#page-719-0) 694 [LAPI\\_Util](#page-720-0) 695

subroutines *(continued)* LAPI Waitcntr 707 [LAPI\\_Xfer](#page-733-0) 708 **Subroutines** [perfstat\\_cpu](#page-1068-0) 1043 [perfstat\\_cpu\\_total](#page-1069-0) 1044 [perfstat\\_disk\\_total](#page-1071-0) 1046, [1051](#page-1076-0) [perfstat\\_diskpath](#page-1074-0) 1049 [perfstat\\_memory\\_total](#page-1078-0) 1053 [perfstat\\_netinterface\\_total](#page-1081-0) 1056, [1057](#page-1082-0) subsystem objects [modifying](#page-189-0) 164 [removing](#page-239-0) 214 subsystem records [reading](#page-496-0) 471, [473](#page-498-0) supplementary process group IDs [getting](#page-428-0) 403 [initializing](#page-618-0) 593 [swapcontext](#page-850-0) Subroutine 825 swprintf [subroutine](#page-356-0) 331 swscanf [subroutine](#page-361-0) 336 symbol-handling subroutine [knlist](#page-644-0) 619 symbols [translating](#page-644-0) names to addresses 619 [sys\\_siglist](#page-1318-0) vector 1293 SYSP\_V\_IOSTRUN [sys\\_parm](#page-1071-0) 1046, [1048,](#page-1073-0) [1049](#page-1074-0) system [auditing](#page-124-0) 99 system data objects [auditing](#page-131-0) modes 106 system event audits [getting](#page-128-0) or setting status 103 [system](#page-649-0) labels 624 system resources setting [maximums](#page-477-0) 452 system signal [messages](#page-1318-0) 1293 system variables [determining](#page-208-0) values 183

## **T**

telldir [subroutine](#page-1007-0) 982 telldir64 [subroutine](#page-1007-0) 982 terminal baud rate get [347](#page-372-0) set [347](#page-372-0) text area [hiding](#page-615-0) 590 text [locks](#page-1092-0) 1067 text strings [drawing](#page-615-0) 590 the posix trace attr destroy subroutine 1204, [1219](#page-1244-0) the [posix\\_trace\\_attr\\_init](#page-1229-0) subroutine 1204, [1219](#page-1244-0) Thread-safe C Library subroutines [164\\_r](#page-648-0) 623 [Thread-Safe](#page-417-0) C Library 392, [393,](#page-418-0) [468](#page-493-0) subroutines [getfsent\\_r](#page-493-0) 468 [getlogin\\_r](#page-440-0) 415

[Thread-Safe](#page-417-0) C Library *(continued)* [subroutines](#page-417-0) *(continued)* [getsfile\\_r](#page-493-0) 468 [setfsent\\_r](#page-493-0) 468 threads [getting](#page-502-0) thread table entries 477 [Threads](#page-1433-0) Library 1408 condition variables creation and [destruction](#page-1368-0) 1343, [1345](#page-1370-0) creation [attributes](#page-1374-0) 1349, [1351,](#page-1376-0) [1353](#page-1378-0) [signalling](#page-1371-0) a condition 1346 waiting for a [condition](#page-1372-0) 1347 DCE compatibility subroutines [pthread\\_delay\\_np](#page-1382-0) 1357 [pthread\\_get\\_expiration\\_np](#page-1385-0) 1360 [pthread\\_getunique\\_np](#page-1397-0) 1372 [pthread\\_lock\\_global\\_np](#page-1402-0) 1377 [pthread\\_mutexattr\\_getkind\\_np](#page-1411-0) 1386 [pthread\\_mutexattr\\_setkind\\_np](#page-1417-0) 1392 [pthread\\_signal\\_to\\_cancel\\_np](#page-1436-0) 1411 pthread unlock global np 1416 mutexes creation and [destruction](#page-1406-0) 1381 creation [attributes](#page-1416-0) 1391 [locking](#page-1406-0) 1381 [pthread\\_mutexattr\\_destroy](#page-1409-0) 1384 [pthread\\_mutexattr\\_init](#page-1409-0) 1384 process creation [pthread\\_atfork](#page-1344-0) subroutine 1319 [pthread\\_attr\\_getguardsize](#page-1346-0) subroutine 1321 [pthread\\_attr\\_setguardsize](#page-1346-0) subroutine 1321 [pthread\\_getconcurrency](#page-1386-0) subroutine 1361 [pthread\\_mutex\\_destroy](#page-1403-0) 1378 [pthread\\_mutex\\_init](#page-1403-0) 1378 scheduling [dynamic](#page-1391-0) thread control 1366, [1417](#page-1442-0) thread creation [attributes](#page-1348-0) 1323, [1332](#page-1357-0) signal, sleep, and timer handling [pthread\\_kill](#page-1401-0) subroutine 1376 thread-specific data [pthread\\_getspecific](#page-1392-0) subroutine 1367 [pthread\\_key\\_create](#page-1399-0) subroutine 1374 [pthread\\_key\\_delete](#page-1400-0) subroutine 1375 [pthread\\_setspecific](#page-1392-0) subroutine 1367 threads [cancellation](#page-1366-0) 1341, [1407](#page-1432-0) [creation](#page-1379-0) 1354 creation [attributes](#page-1345-0) 1320, [1325,](#page-1350-0) [1326,](#page-1351-0) [1327](#page-1352-0)[,](#page-1354-0) [1329,](#page-1354-0) [1330,](#page-1355-0) [1333,](#page-1358-0) [1335,](#page-1360-0) [1336,](#page-1361-0) [1415](#page-1440-0) ID [handling](#page-1383-0) 1358, [1406](#page-1431-0) [initialization](#page-1419-0) 1394, [1395](#page-1420-0) [termination](#page-1367-0) 1342, [1359,](#page-1384-0) [1373](#page-1398-0) time [displaying](#page-504-0) and setting 479 [reporting](#page-196-0) used CPU time 171 [synchronizing](#page-61-0) system clocks 36 time format [conversions](#page-227-0) 202 time manipulation subroutines [absinterval](#page-431-0) 406 [adjtime](#page-61-0) 36 [alarm](#page-431-0) 406

time manipulation subroutines *(continued)* [asctime](#page-227-0) 202 [clock](#page-196-0) 171 [clock\\_getres](#page-197-0) 172 [clock\\_gettime](#page-197-0) 172 [clock\\_settime](#page-197-0) 172 [ctime](#page-227-0) 202 [difftime](#page-227-0) 202 [ftime](#page-504-0) 479 [getinterval](#page-431-0) 406 [getitimer](#page-431-0) 406 [gettimeofday](#page-504-0) 479 [gettimer](#page-506-0) 481 [gettimerid](#page-508-0) 483 [gmtime](#page-227-0) 202 [incinterval](#page-431-0) 406 [localtime](#page-227-0) 202 [mktime](#page-227-0) 202 [resabs](#page-431-0) 406 [resinc](#page-431-0) 406 [restimer](#page-506-0) 481 [setitimer](#page-431-0) 406 [settimeofday](#page-504-0) 479 [settimer](#page-506-0) 481 [stime](#page-506-0) 481 [time](#page-506-0) 481 [tzset](#page-227-0) 202 [ualarm](#page-431-0) 406 time [subroutine](#page-506-0) 481 time subroutines [asctime64](#page-230-0) 205 [asctime64\\_r](#page-232-0) 207 [ctime64](#page-230-0) 205 [ctime64\\_r](#page-232-0) 207 [difftime64](#page-230-0) 205 [gmtime64](#page-230-0) 205 [gmtime64\\_r](#page-232-0) 207 [localtime64](#page-230-0) 205 [localtime64\\_r](#page-232-0) 207 [mktime64](#page-230-0) 205 timer [getting](#page-506-0) or setting values 481 timer subroutines [clock\\_getcpuclockid](#page-196-0) 171 [clock\\_nanosleep](#page-199-0) 174 [pthread\\_condattr\\_getclock](#page-1375-0) 1350 [pthread\\_condattr\\_setclock](#page-1375-0) 1350 [pthread\\_getcpuclockid](#page-1388-0) 1363 times [subroutine](#page-481-0) 456 toascii [subroutine](#page-210-0) 185 tojhira [subroutine](#page-638-0) 613 tojkata [subroutine](#page-638-0) 613 tojlower [subroutine](#page-638-0) 613 tojupper [subroutine](#page-638-0) 613 tolower [subroutine](#page-210-0) 185 toujis [subroutine](#page-638-0) 613 toupper [subroutine](#page-210-0) 185 trace [install\\_lwcf\\_handler](#page-621-0) subroutine 596 mt\_\_trce [subroutine](#page-955-0) 930 [transforming](#page-755-0) text 730

trunc [subroutine](#page-306-0) 281 [Trusted](#page-32-0) AIX 7, [389,](#page-414-0) [416,](#page-441-0) [466,](#page-491-0) [594,](#page-619-0) [624,](#page-649-0) [828](#page-853-0) initlabeldb [endlabeldb](#page-619-0) 594 trusted processes initializing run-time [environment](#page-643-0) 618 tty description file [querying](#page-510-0) 485 tty subroutines [endttyent](#page-510-0) 485 [getttyent](#page-510-0) 485 [getttynam](#page-510-0) 485 [setttyent](#page-510-0) 485 tzset [subroutine](#page-227-0) 202

#### **U**

ualarm [subroutine](#page-431-0) 406 uitrunc [subroutine](#page-306-0) 281 UJIS character [conversions](#page-636-0) 611 ujtojis [subroutine](#page-637-0) 612 ujtosj [subroutine](#page-637-0) 612 umul\_dbl [subroutine](#page-28-0) 3 unatexit [subroutine](#page-272-0) 247 unbiased exponents [ilogbf](#page-594-0) 569 [ilogbl](#page-594-0) 569 unordered [subroutine](#page-194-0) 169 user accounts [checking](#page-191-0) validity 166 user authentication data [accessing](#page-527-0) 502 user database accessing group [information](#page-416-0) 391, [395](#page-420-0) accessing user [information](#page-390-0) 365, [450,](#page-475-0) [488](#page-513-0) user information [accessing](#page-390-0) 365, [450,](#page-475-0) [488](#page-513-0) accessing group [information](#page-416-0) 391, [395](#page-420-0) [searching](#page-512-0) buffer 487 user login name [getting](#page-438-0) 413 user [security](#page-649-0) labels 624 users [authenticating](#page-193-0) 168 [utmpname](#page-533-0) subroutine 508

## **V**

vectors [sys\\_siglist](#page-1318-0) 1293 vfork [subroutine](#page-320-0) 295 vfprintf [subroutine](#page-1290-0) 1265 VFS (Virtual File System) [getting](#page-535-0) file entries 510 [returning](#page-911-0) mount status 886 virtual memory mapping [file-system](#page-906-0) objects 881 vlimit [subroutine](#page-477-0) 452 volume groups [querying](#page-836-0) 811 [querying](#page-839-0) all varied on-line 814

vprintf [subroutine](#page-1290-0) 1265 vsprintf [subroutine](#page-1290-0) 1265 vtimes [subroutine](#page-481-0) 456 vwsprintf [subroutine](#page-1290-0) 1265

#### **W**

wide character subroutines [fgetwc](#page-537-0) 512 [fgetws](#page-539-0) 514 [fputwc](#page-1496-0) 1471 [fputws](#page-1498-0) 1473 [getwc](#page-537-0) 512 [getwchar](#page-537-0) 512 [getws](#page-539-0) 514 [is\\_wctype](#page-635-0) 610 [iswalnum](#page-633-0) 608 [iswalpha](#page-633-0) 608 [iswcntrl](#page-633-0) 608 iswctype [subroutine](#page-635-0) 610 [iswdigit](#page-633-0) 608 [iswgraph](#page-633-0) 608 [iswlower](#page-633-0) 608 [iswprint](#page-633-0) 608 [iswpunct](#page-633-0) 608 [iswspace](#page-633-0) 608 [iswupper](#page-633-0) 608 [iswxdigit](#page-633-0) 608 [putwc](#page-1496-0) 1471 [putwchar](#page-1496-0) 1471 [putws](#page-1498-0) 1473 wide characters checking [character](#page-633-0) class 608 converting from [multibyte](#page-867-0) 842, [843](#page-868-0) [determining](#page-635-0) properties 610 [reading](#page-537-0) from input stream 512, [514](#page-539-0) writing to output [stream](#page-1496-0) 1471, [1473](#page-1498-0) words [returning](#page-381-0) from input streams 356 workload partition lpar\_get\_info [retrieves](#page-821-0) attribute 796 WPAR lpar\_get\_info [retrieves](#page-821-0) attribute 796 wprintf [subroutine](#page-356-0) 331 write operations [asynchronous](#page-87-0) 62 [binary](#page-340-0) files 315 wscanf [subroutine](#page-361-0) 336 wsprintf [subroutine](#page-1290-0) 1265

#### **Y**

y0 [subroutine](#page-145-0) 120 y1 [subroutine](#page-145-0) 120 yn [subroutine](#page-145-0) 120

## **Readers' Comments — We'd Like to Hear from You**

#### **AIX Version 6.1 Technical Reference: Base Operating System and Extensions, Volume 1**

**Publication No. SC23-6608-00**

We appreciate your comments about this publication. Please comment on specific errors or omissions, accuracy, organization, subject matter, or completeness of this book. The comments you send should pertain to only the information in this manual or product and the way in which the information is presented.

For technical questions and information about products and prices, please contact your IBM branch office, your IBM business partner, or your authorized remarketer.

When you send comments to IBM, you grant IBM a nonexclusive right to use or distribute your comments in any way it believes appropriate without incurring any obligation to you. IBM or any other organizations will only use the personal information that you supply to contact you about the issues that you state on this form.

Comments:

Thank you for your support.

Submit your comments using one of these channels:

- Send your comments to the address on the reverse side of this form.
- Send your comments via e-mail to: aix6koub@austin.ibm.com

If you would like a response from IBM, please fill in the following information:

Name Address

Company or Organization

Phone No. **E-mail address** 

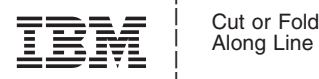

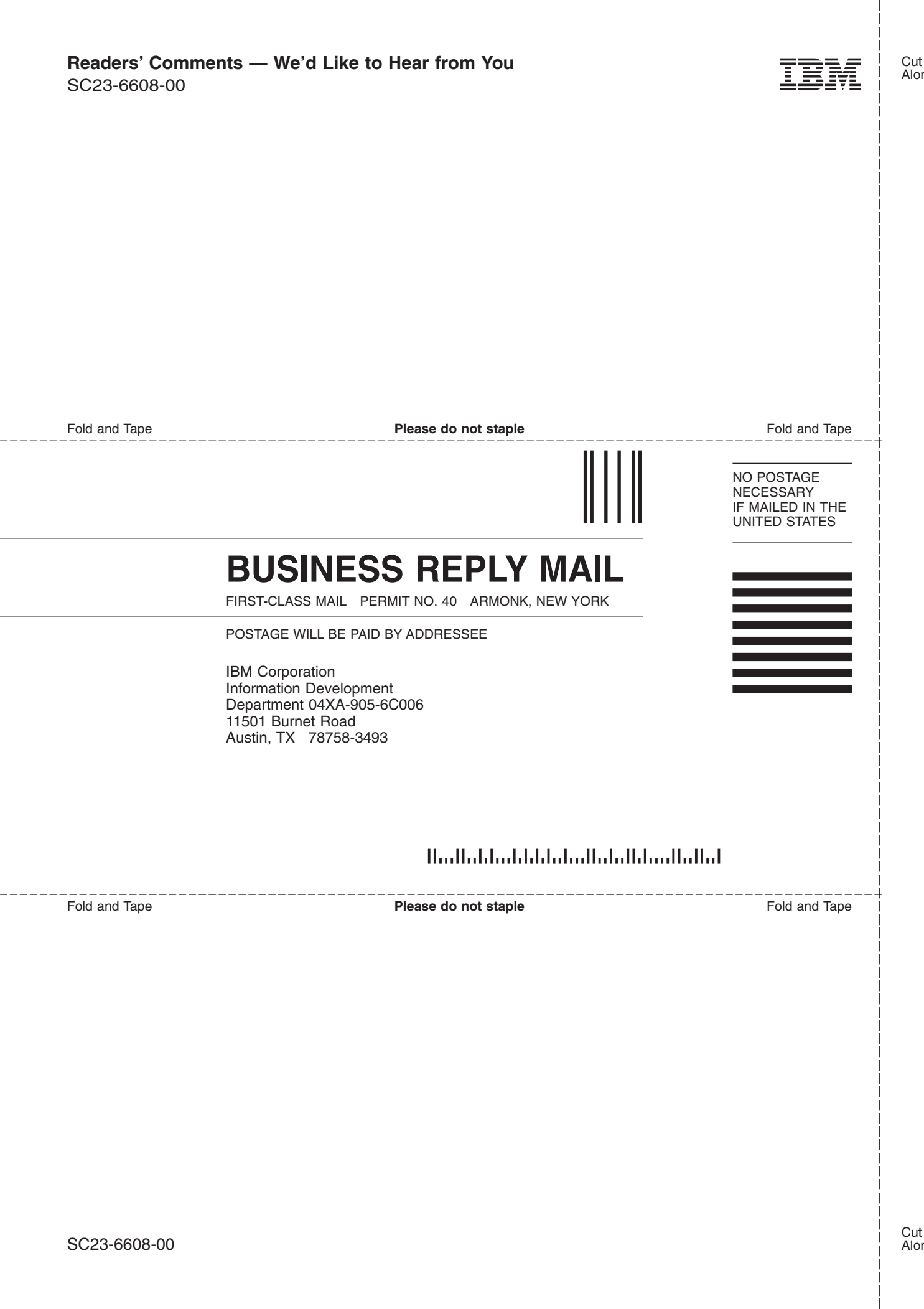

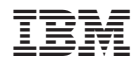

Printed in U.S.A.

SC23-6608-00

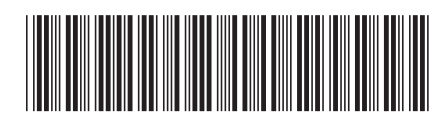